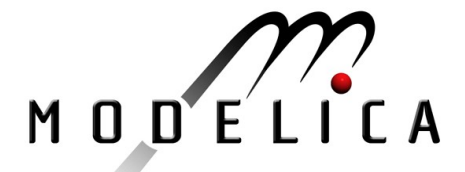

## **Modelica Standard Library**

Version 3.0

February 2008

Tutorial and Reference

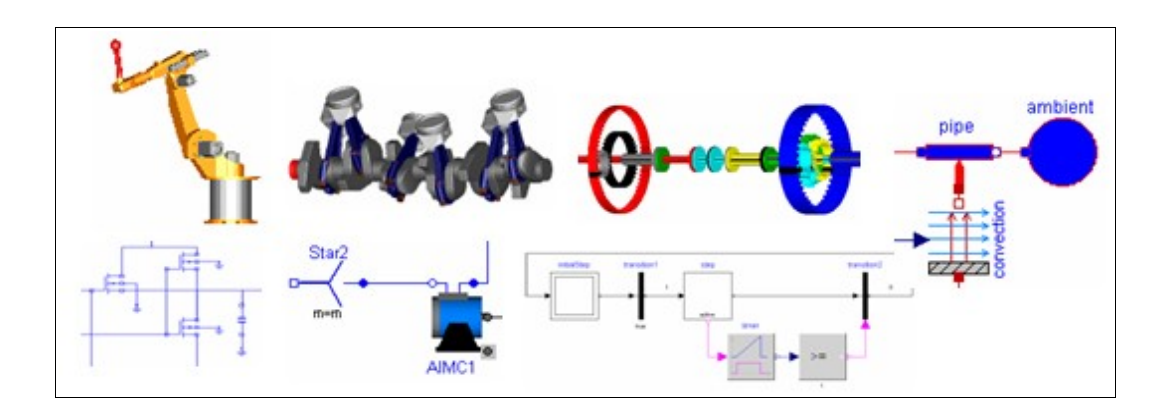

Modelica Association [http://www.Modelica.org](http://www.modelica.org/) Copyright 1998-2008, Modelica Association [\(http://www.Modelica.org\)](http://www.modelica.org/)

Modelica® is a registered trademark of the Modelica Association

This manual can be freely distributed according to the Modelica License (which holds for the source code of the Modelica Standard Library, including its documentation):

Redistribution and use in source and binary forms, with or without modification are permitted, provided that the following conditions are met:

- 1. The author and copyright notices in the source files, these license conditions and the disclaimer below are (a) retained and (b) reproduced in the documentation provided with the distribution.
- 2. Modifications of the original source files are allowed, provided that a prominent notice is inserted in each changed file and the accompanying documentation, stating how and when the file was modified, and provided that the conditions under (1) are met.
- 3. It is not allowed to charge a fee for the original version or a modified version of the software, besides a reasonable fee for distribution and support. Distribution in aggregate with other (possibly commercial) programs as part of a larger (possibly commercial) software distribution is permitted, provided that it is not advertised as a product of your own.

## **Disclaimer:**

The software (sources, binaries, etc.) in their original or in a modified form are provided "as is" and the copyright holders assume no responsibility for its contents what so ever. Any express or implied warranties, including, but not limited to, the implied warranties of merchantability and fitness for a particular purpose are disclaimed. In no event shall the copyright holders, or any party who modify and/or redistribute the package, be liable for any direct, indirect, incidental, special, exemplary, or consequential damages, arising in any way out of the use of this software, even if advised of the possibility of such damage.

**Modelica** is a freely available, object-oriented language for modeling of large, complex, and heterogeneous physical systems. It is suited for multi-domain modeling, for example, mechatronic models in robotics, automotive and aerospace applications involving mechanical, electrical, hydraulic and control subsystems, process oriented applications and generation and distribution of electric power. Models in Modelica are mathematically described by differential, algebraic and discrete equations. No particular variable needs to be solved for manually. A Modelica tool will have enough information to decide that automatically. Modelica is designed such that available, specialized algorithms can be utilized to enable efficient handling of large models having more than one hundred thousand equations. Modelica is suited and used for hardware-inthe-loop simulations and for embedded control systems.

Modelica is developed by the Modelica Association, a non-profit organization with seat in Linköping, Sweden. The Modelica Association also develops the **free Modelica Standard Library** containing model components in many domains that are based on standardized interface definitions. This manual was automatically produced from the documentation included in the Modelica Standard Library.

The source code of the **Modelica Standard Library**, as well as this manual, is available at [http://www.Modelica.org/libraries/Modelica](http://www.modelica.org/libraries/Modelica)

Links to other **free** and **commercial Modelica libraries** (utilizing the Modelica Standard Library) are available at [http://www.Modelica.org/libraries.](http://www.Modelica.org/libraries)

Links and short descriptions of **Modelica modeling and simulation environments** are available at [http://www.Modelica.org/tools.](http://www.Modelica.org/tools)

## **Contents**

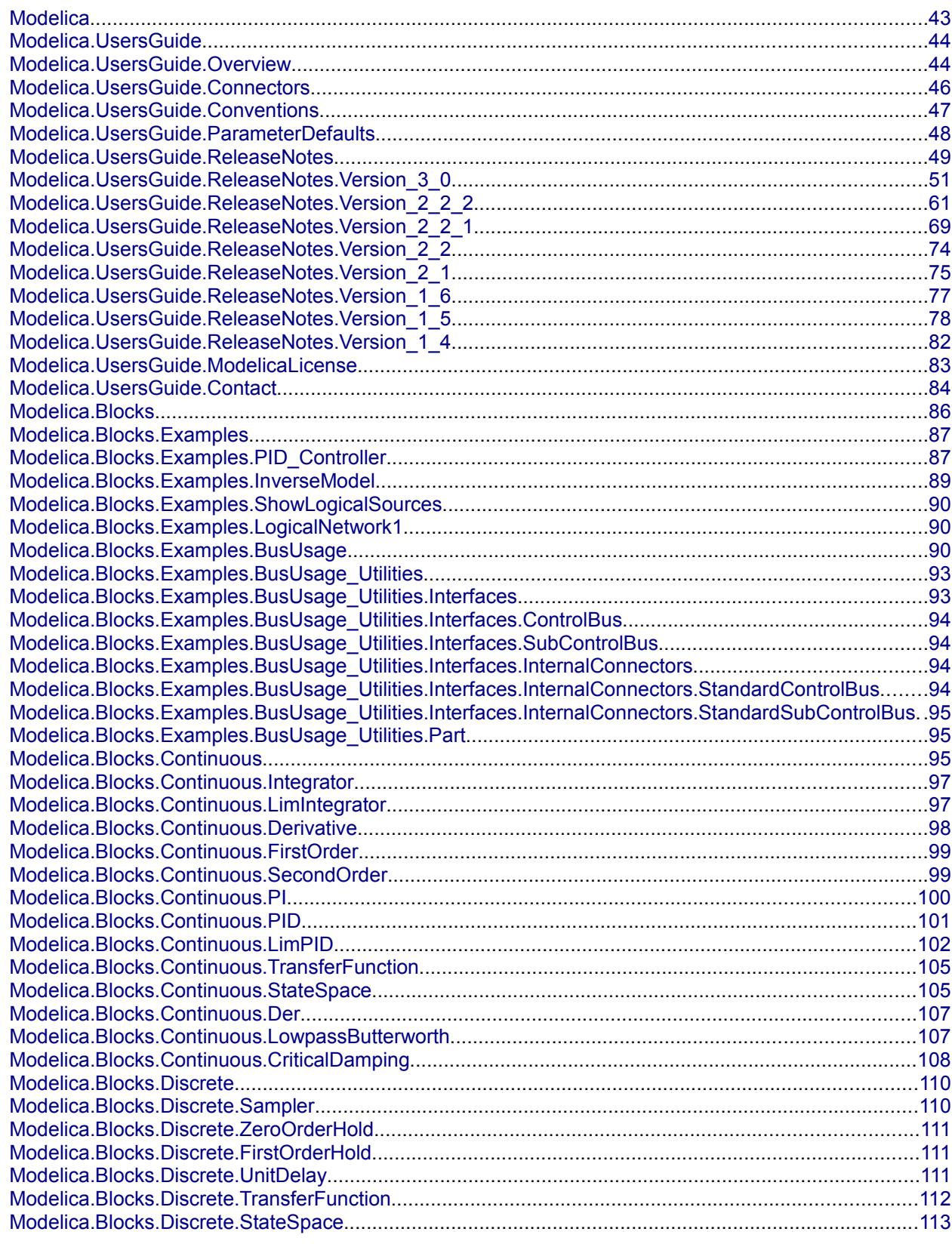

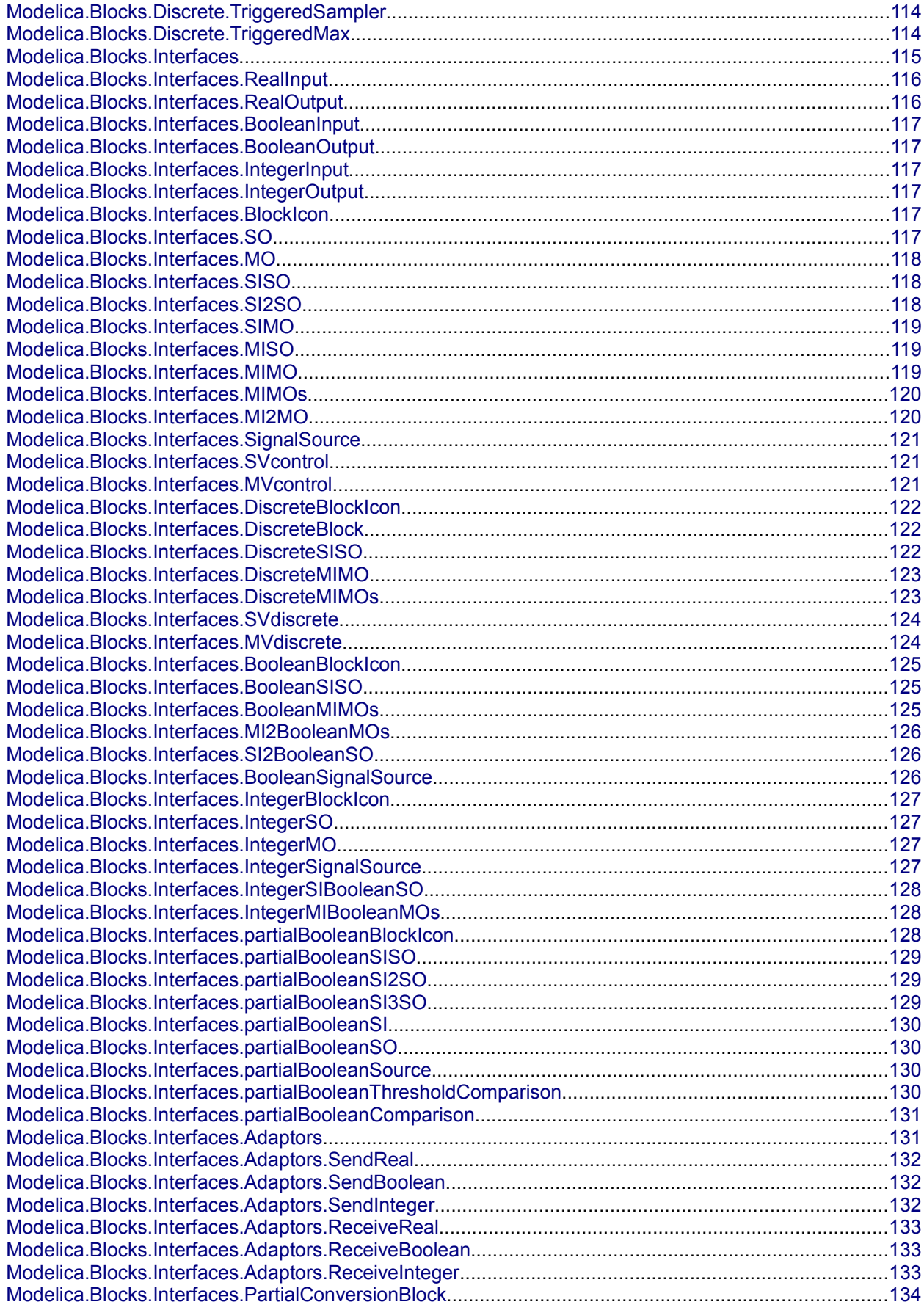

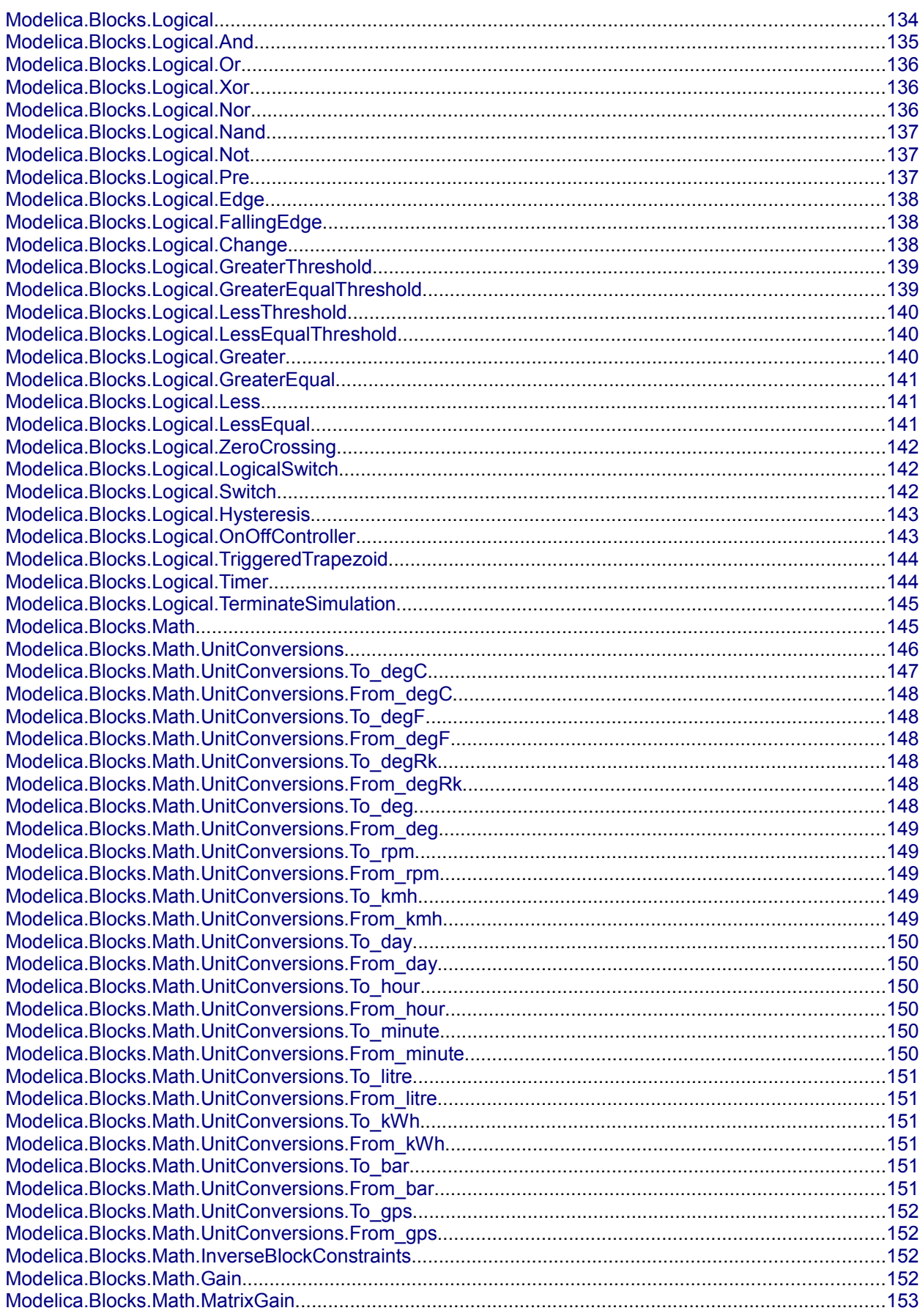

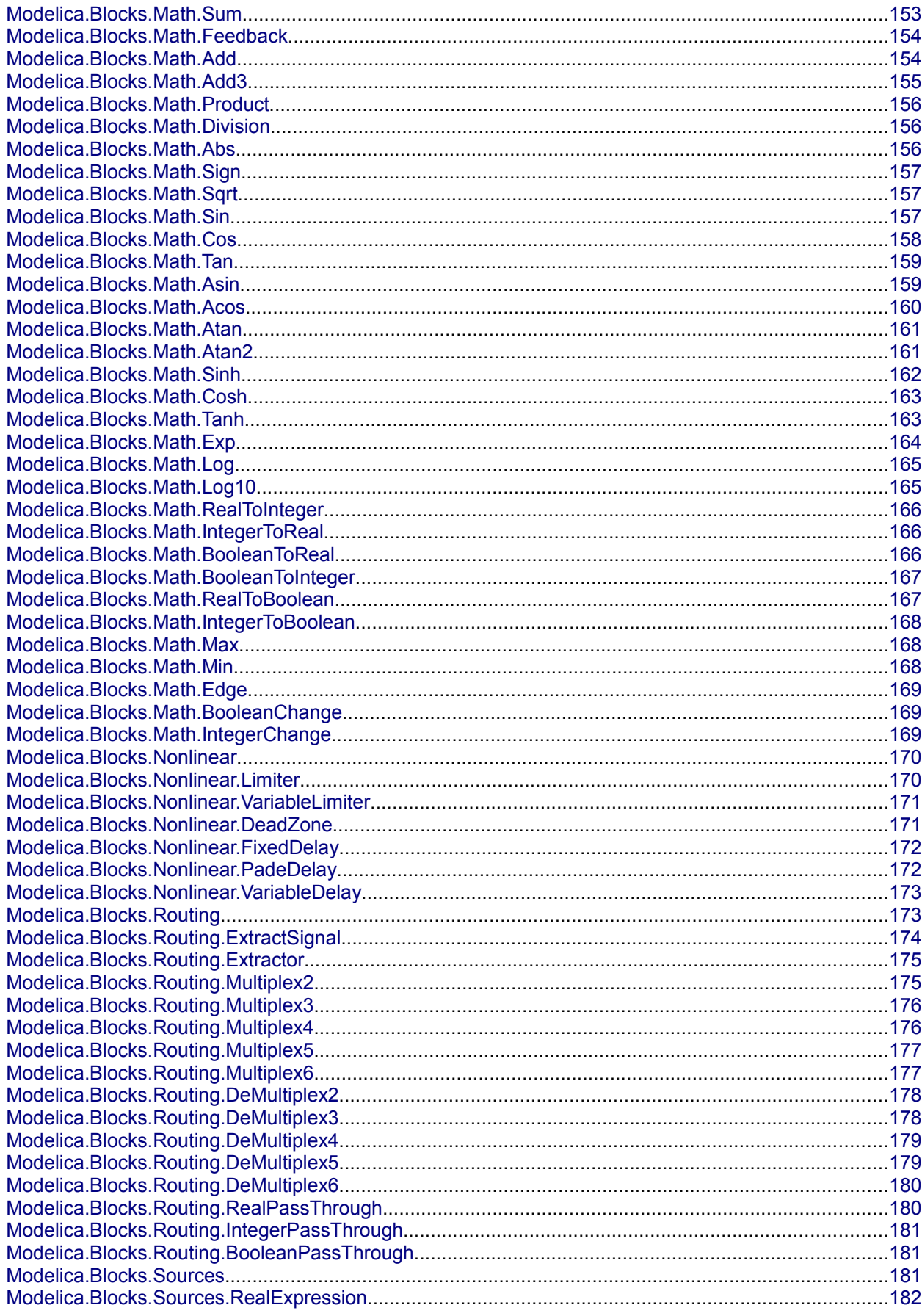

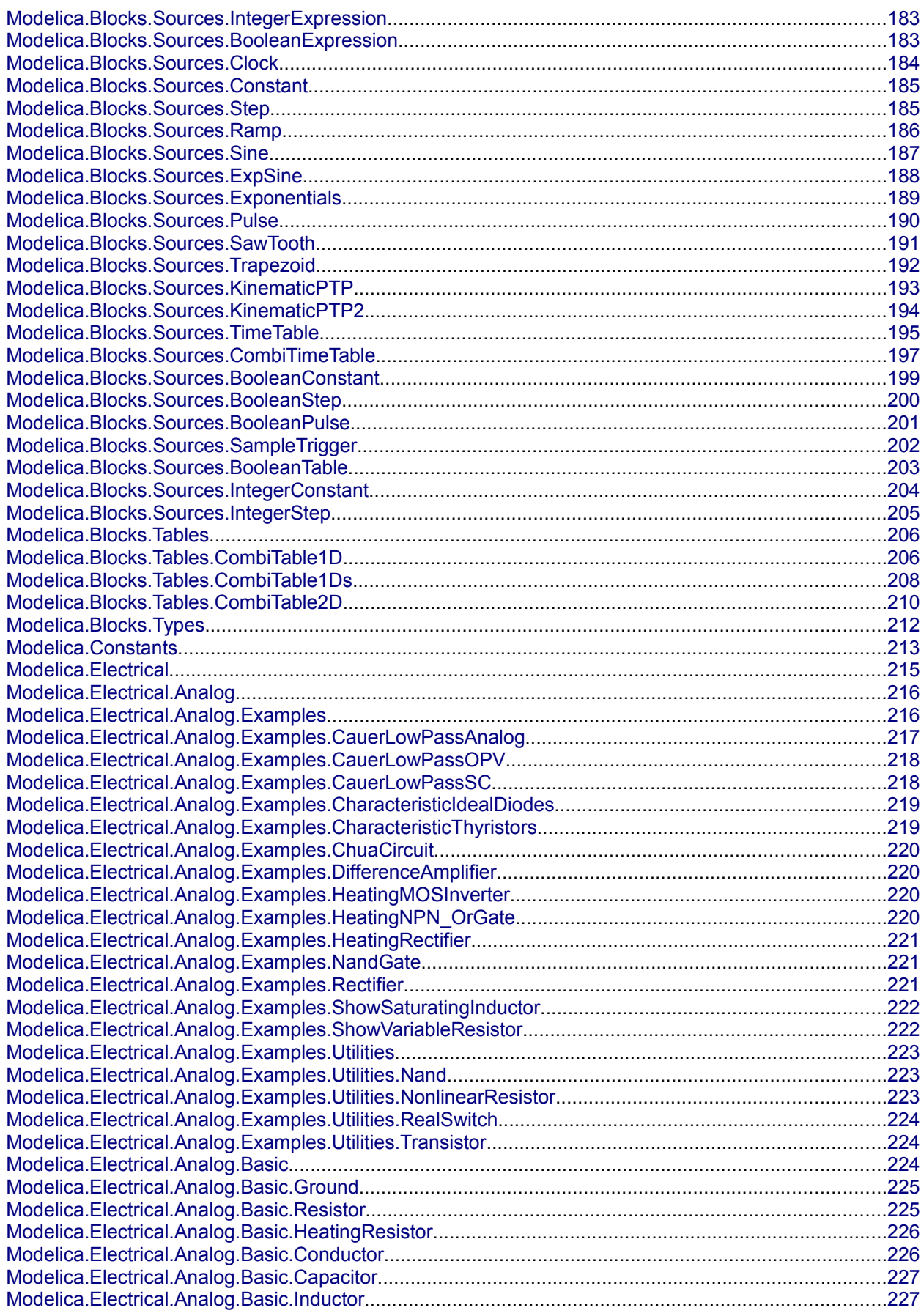

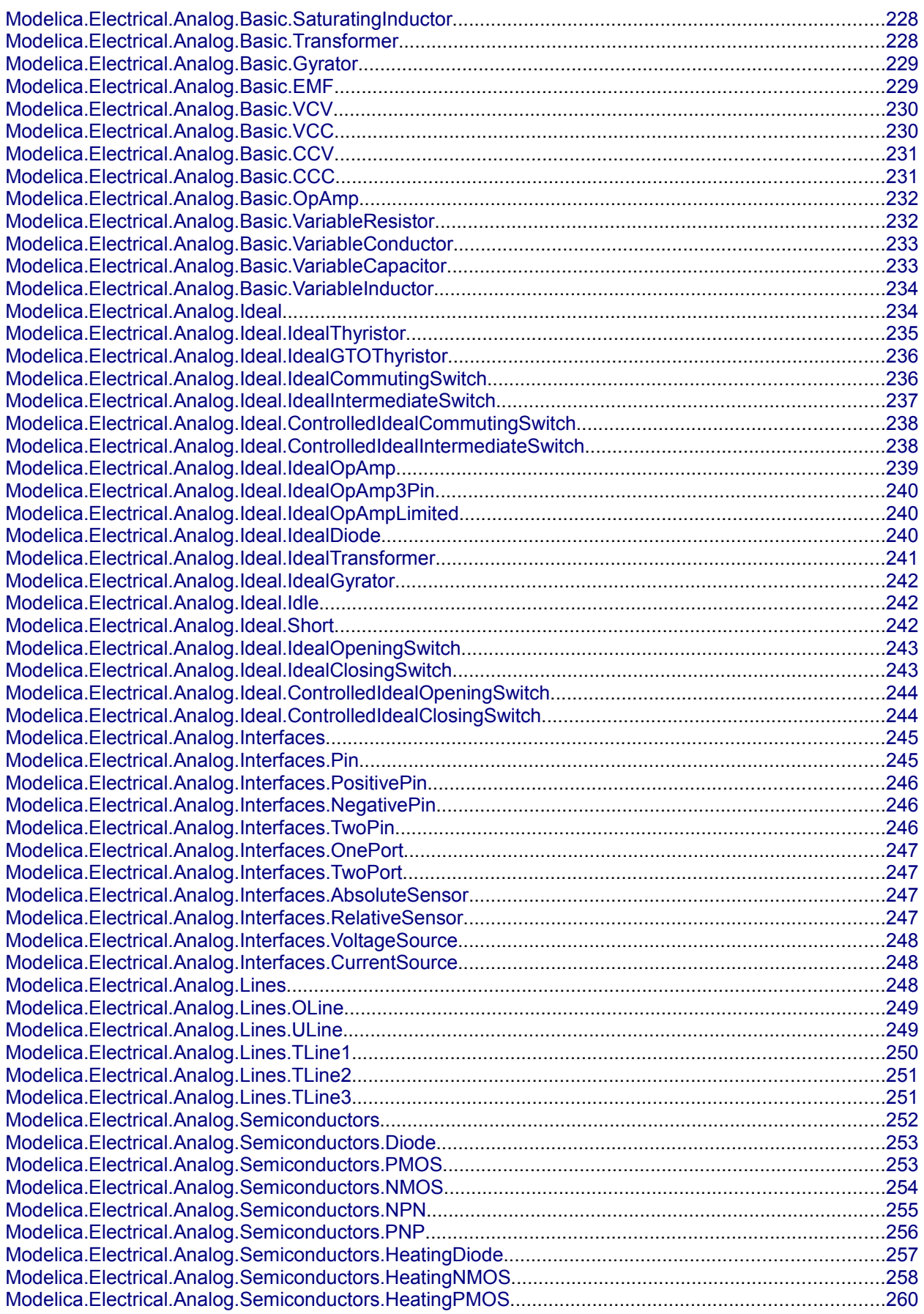

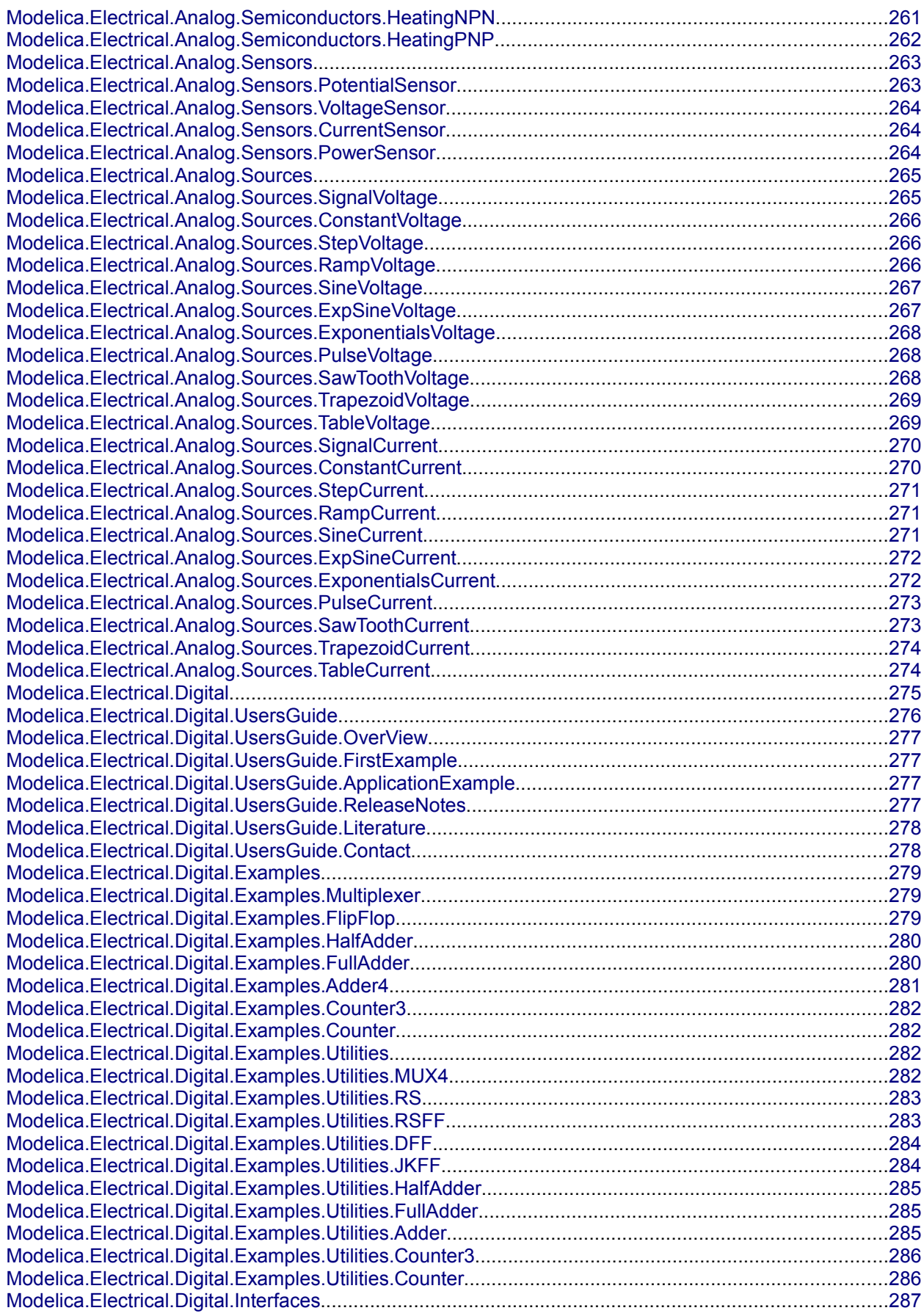

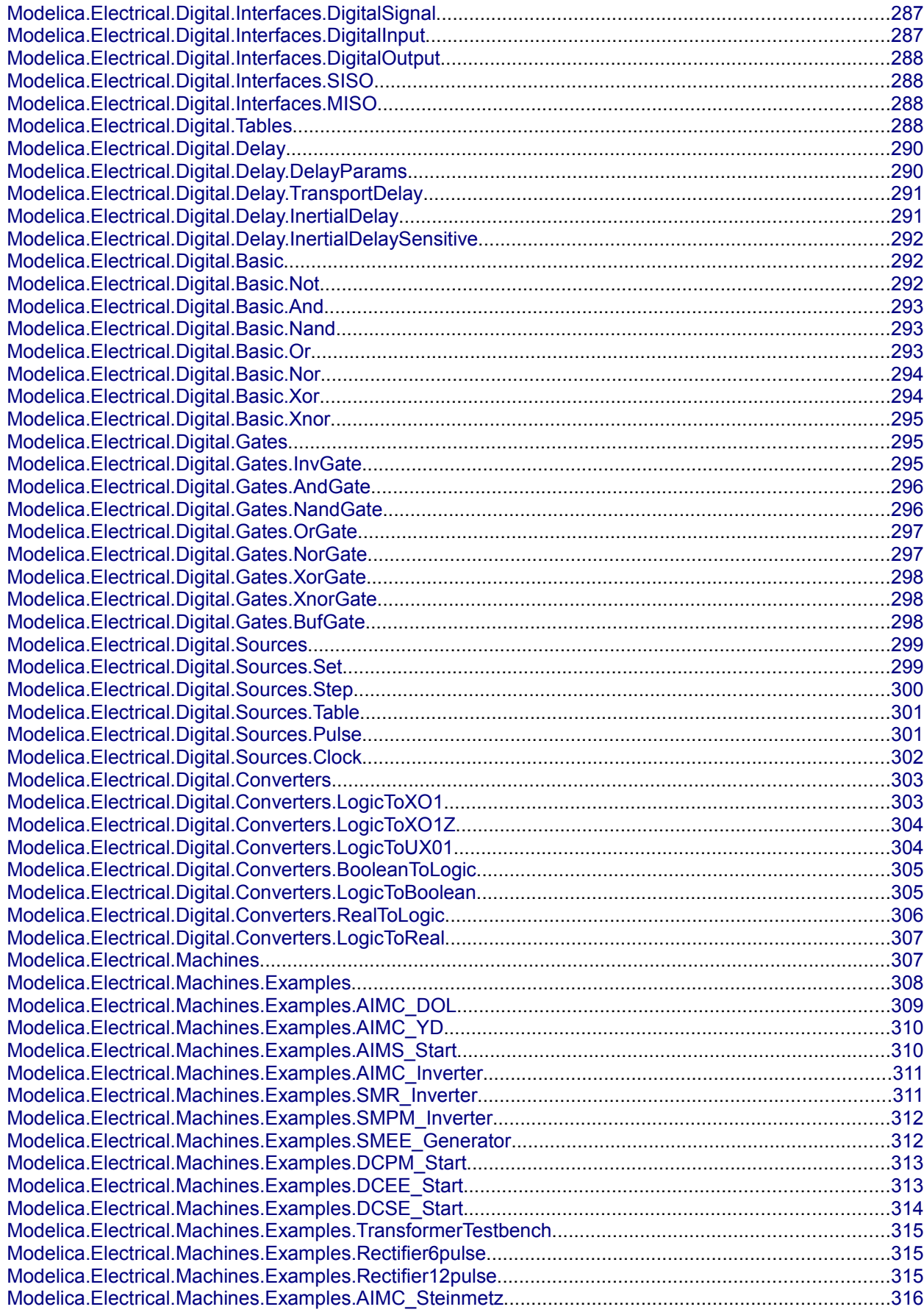

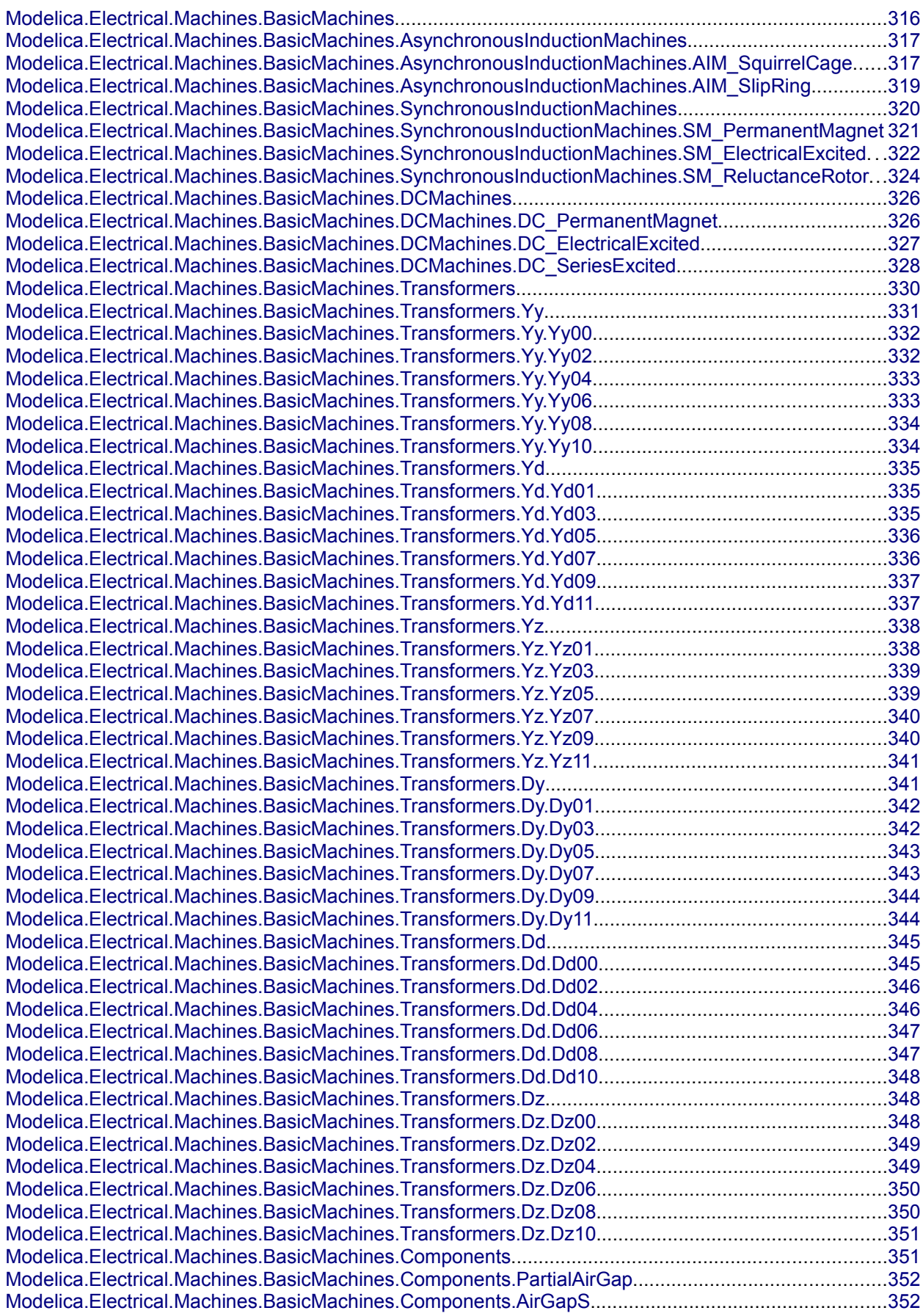

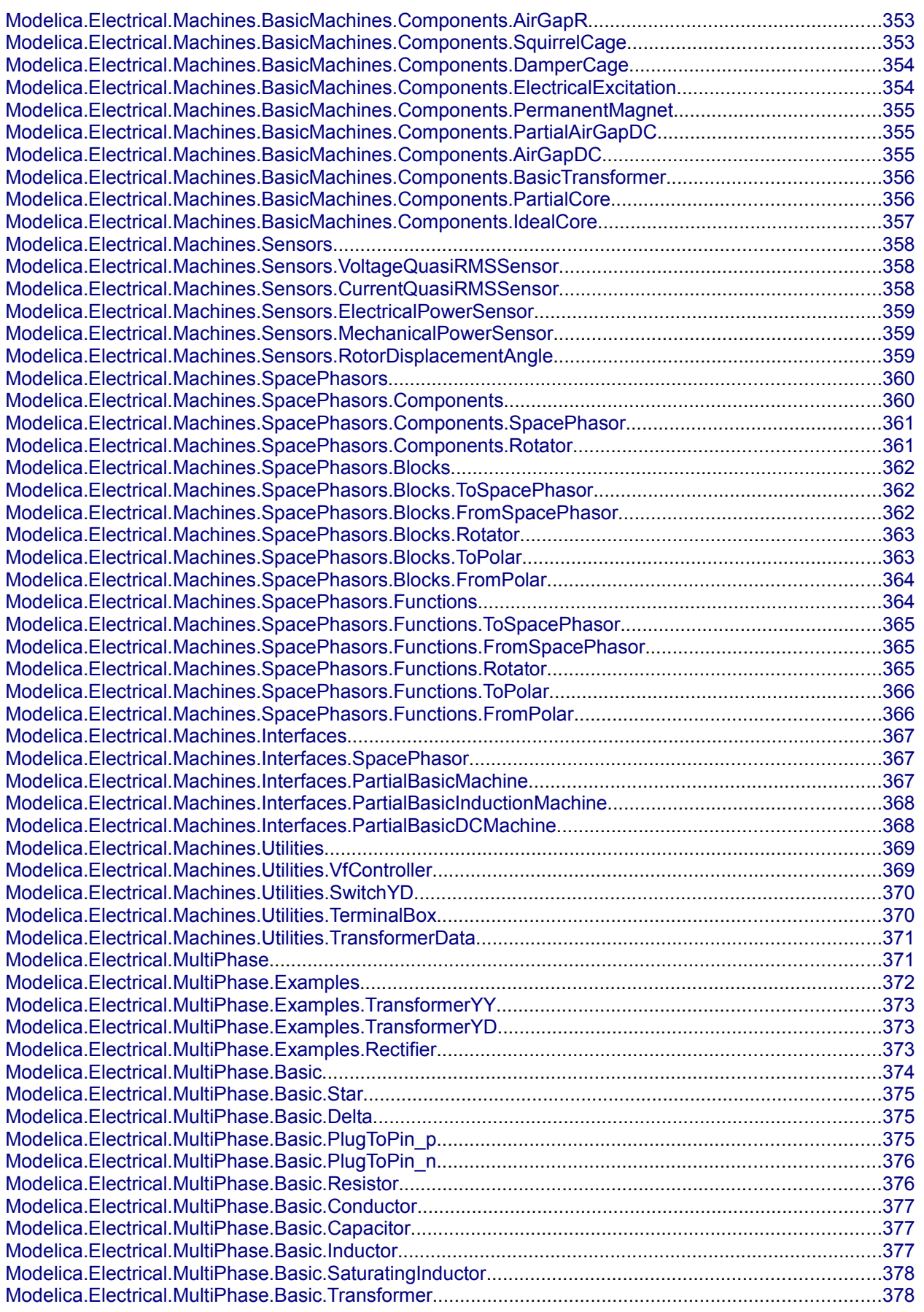

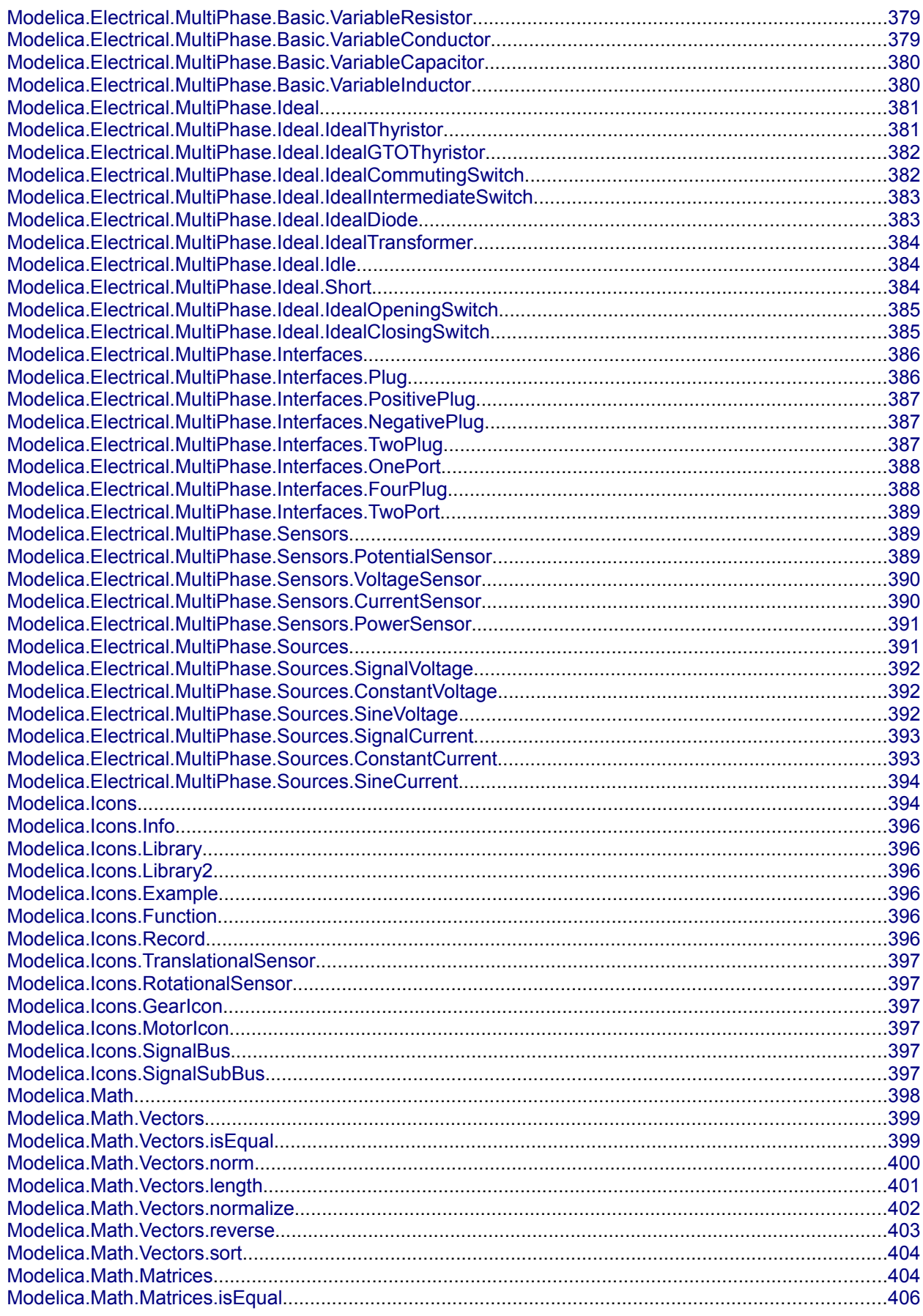

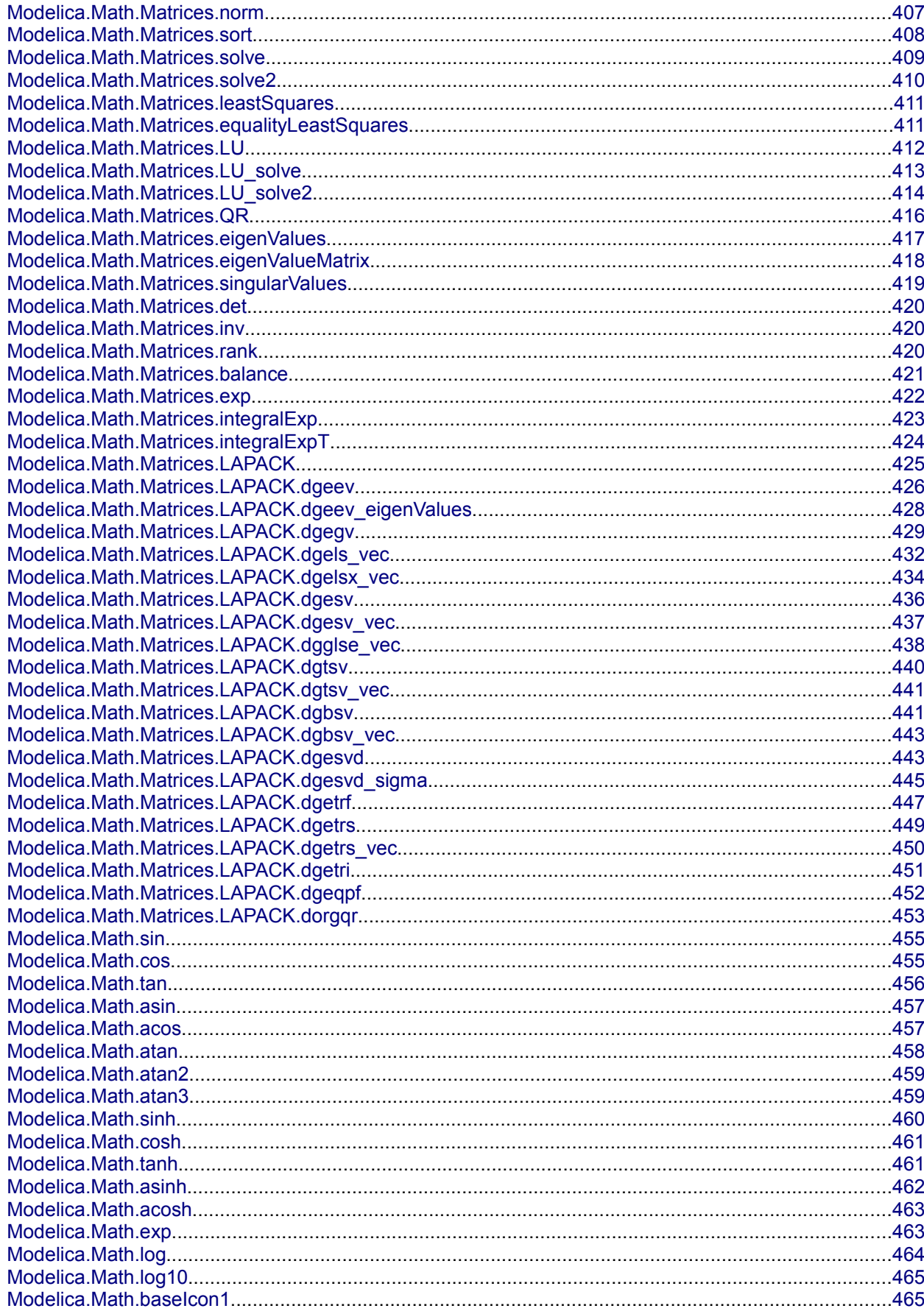

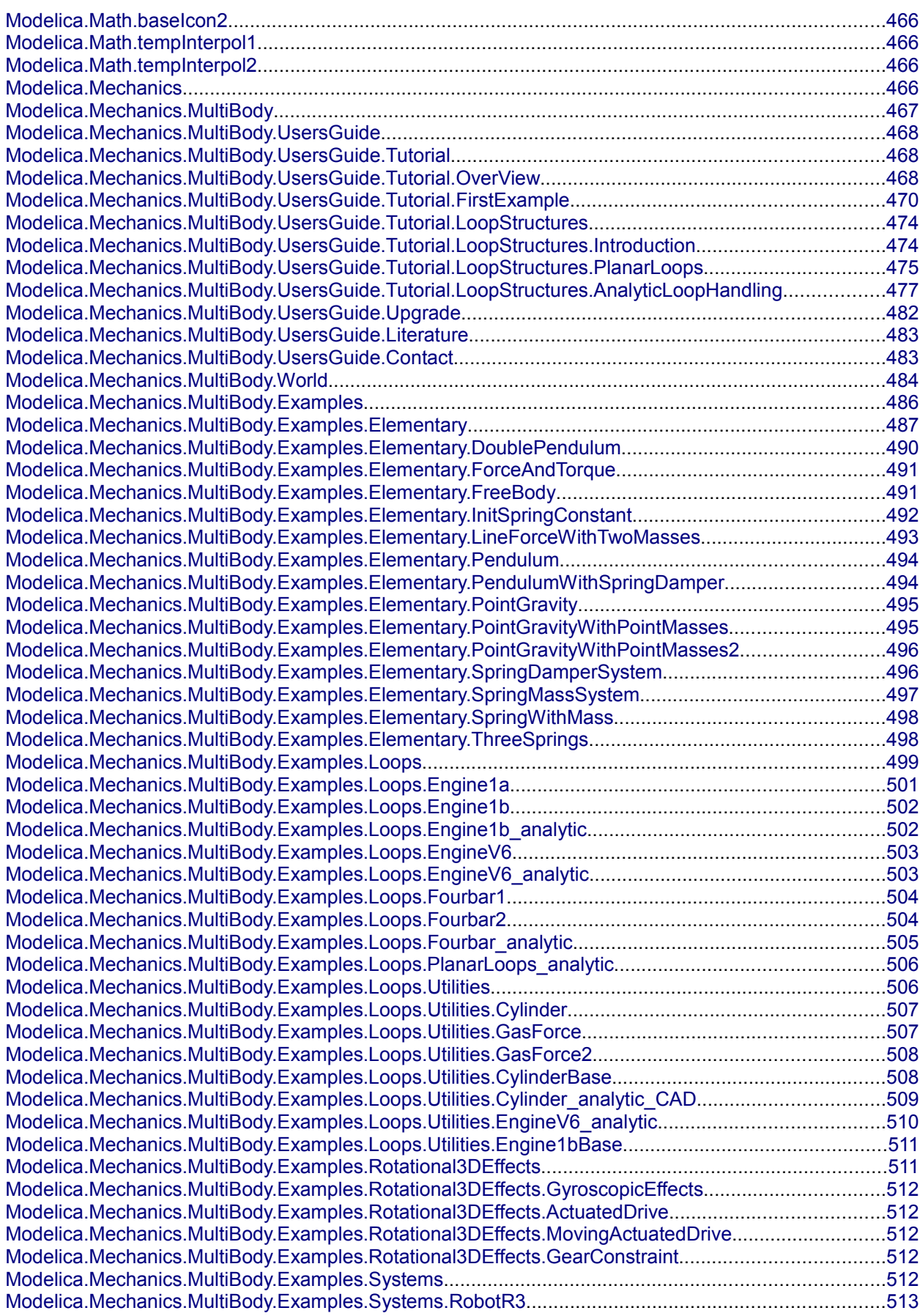

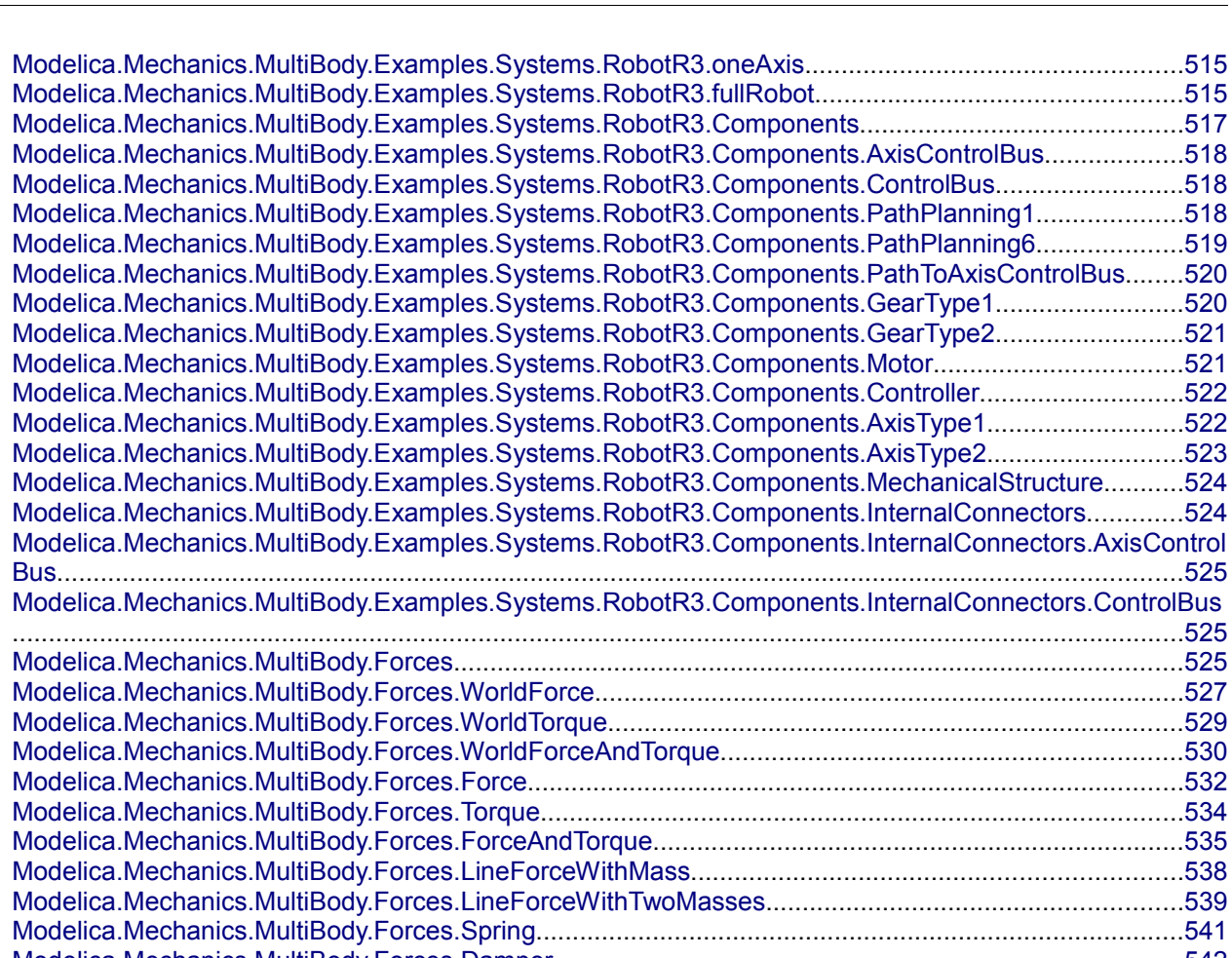

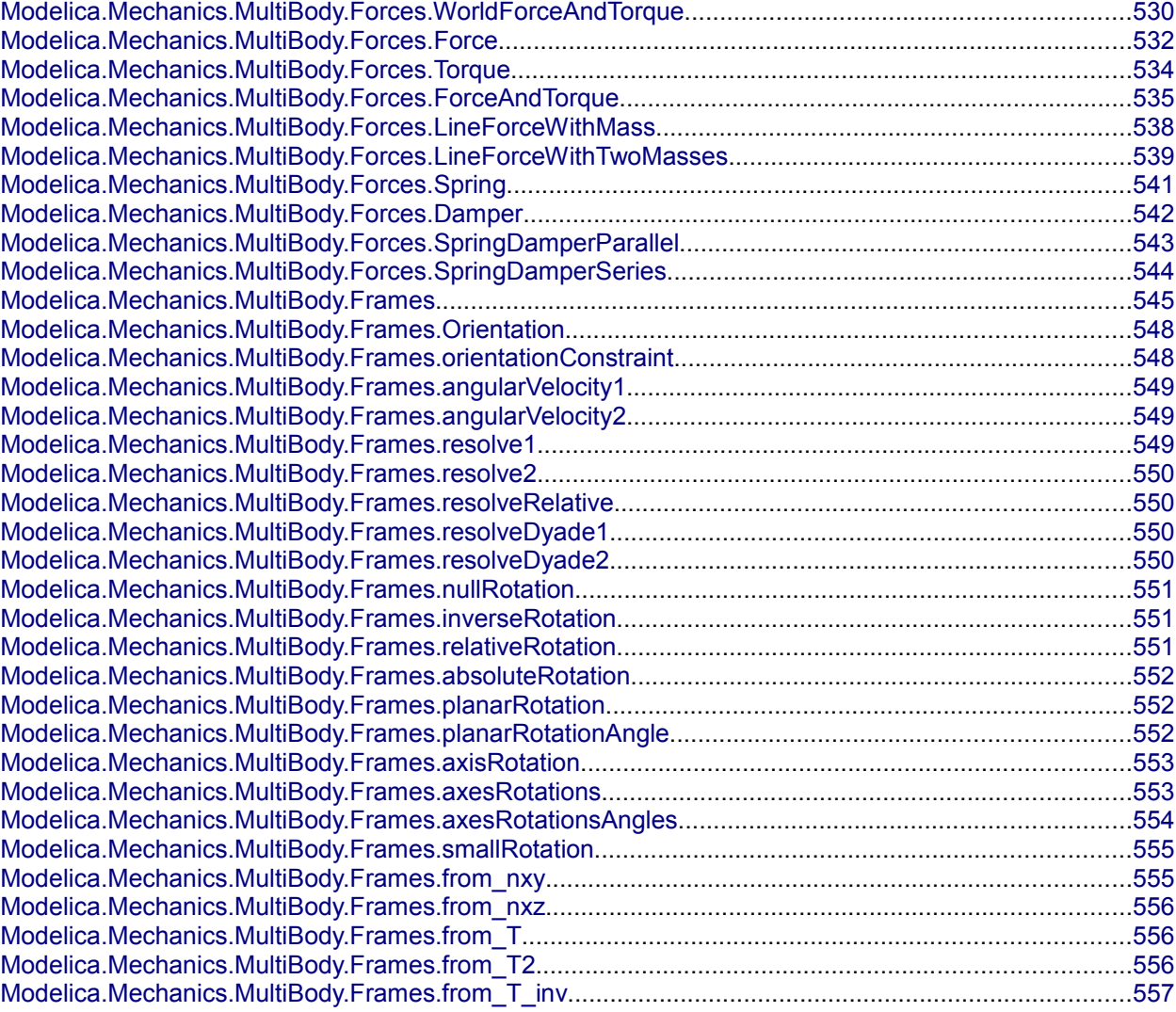

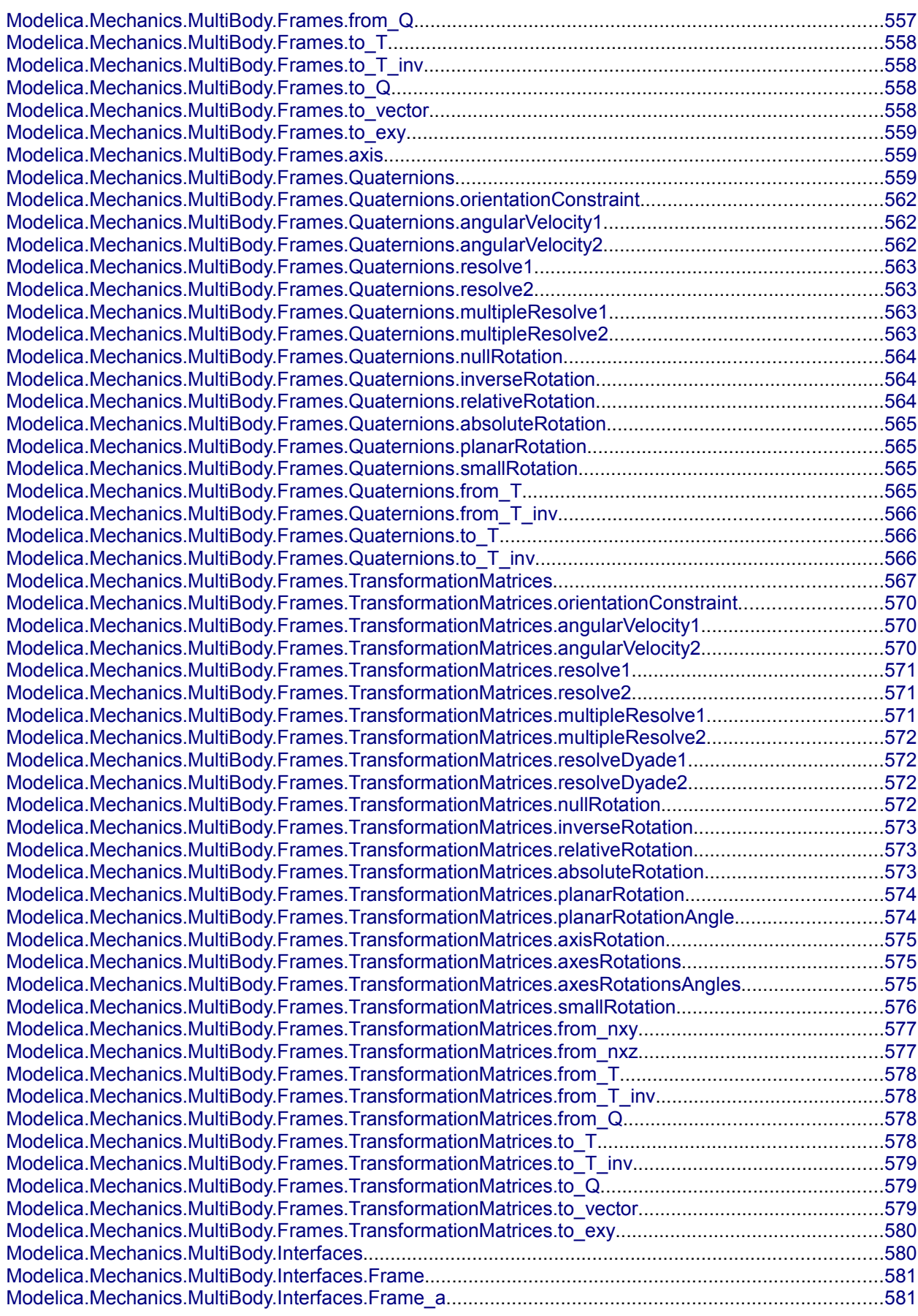

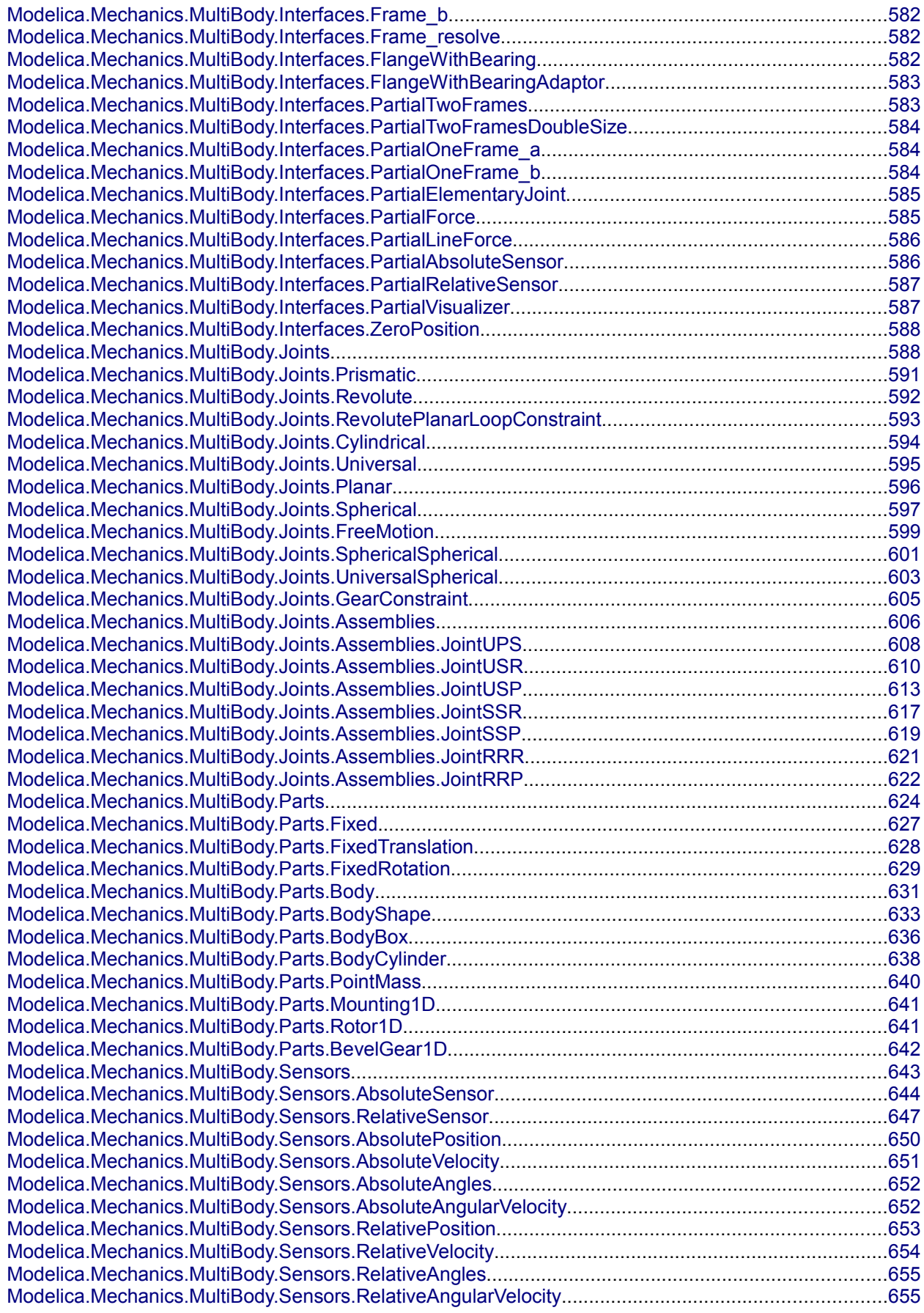

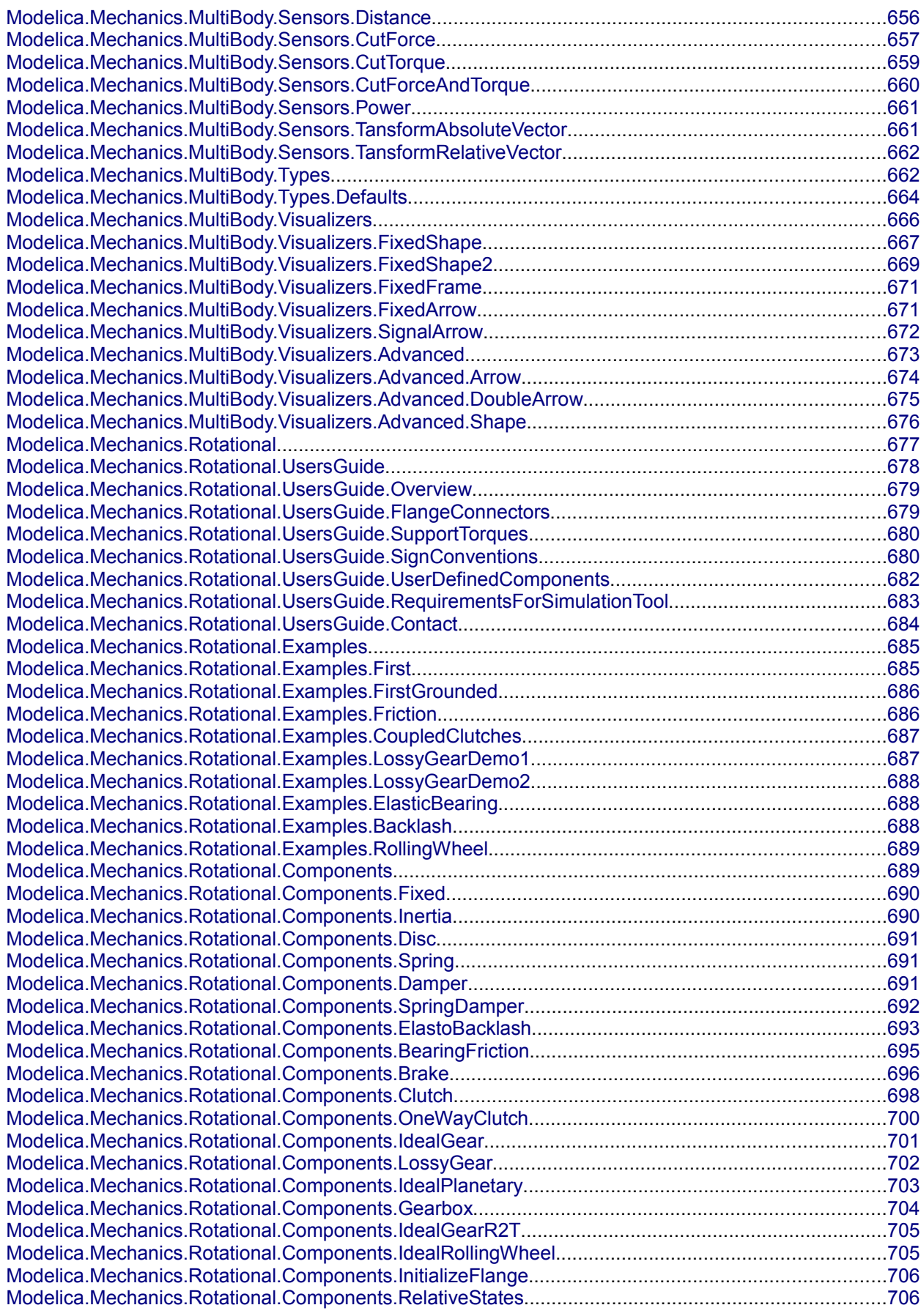

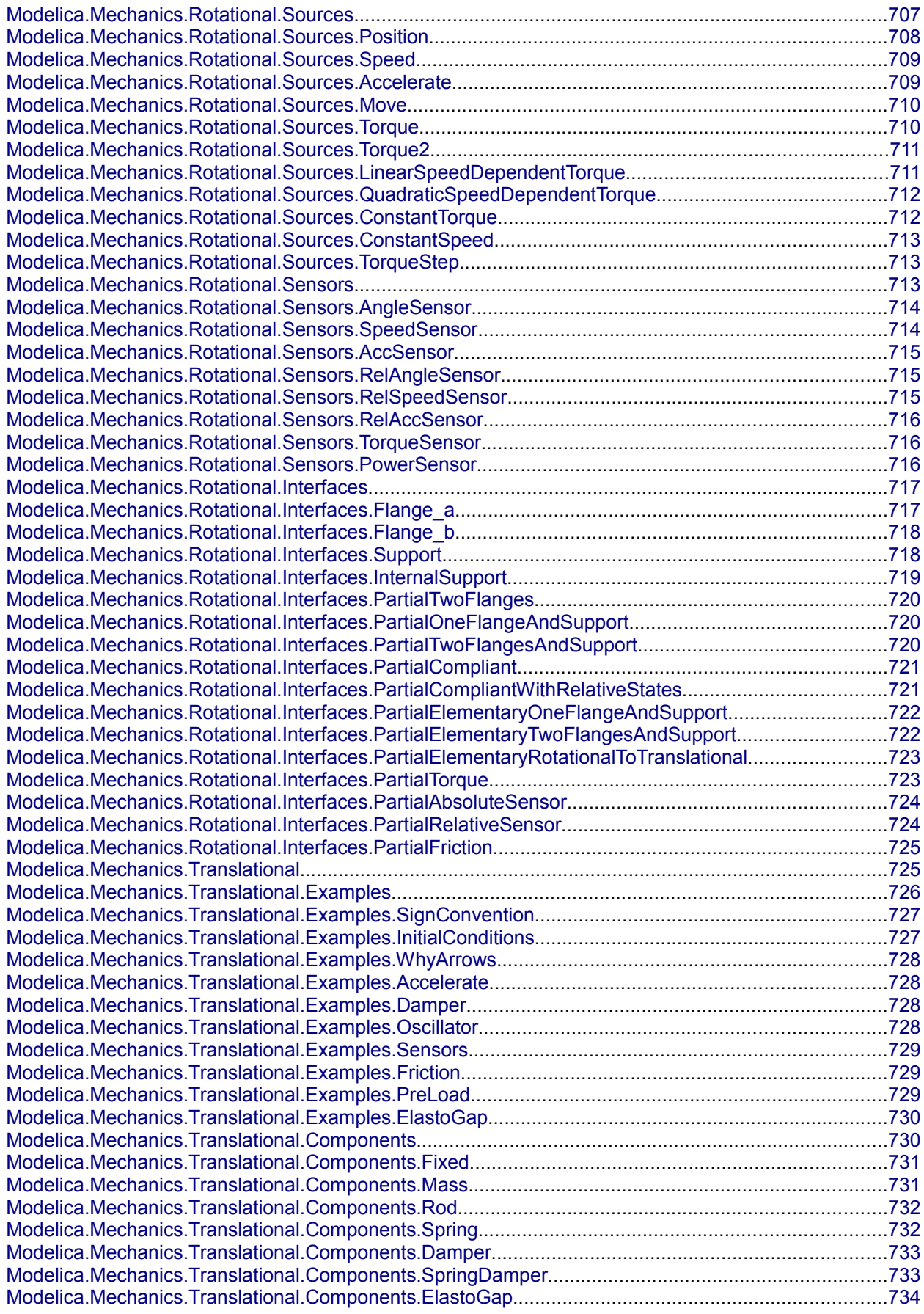

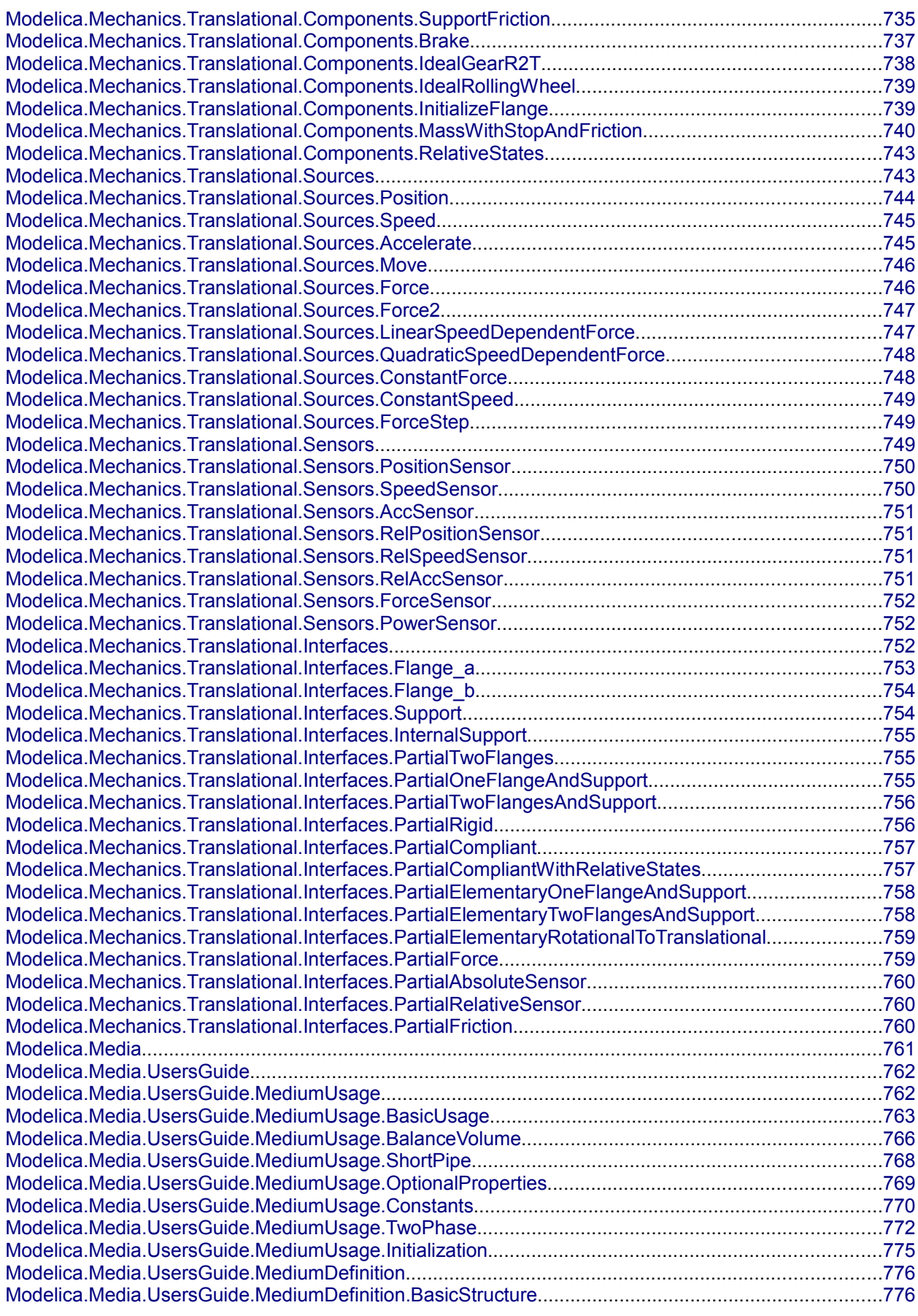

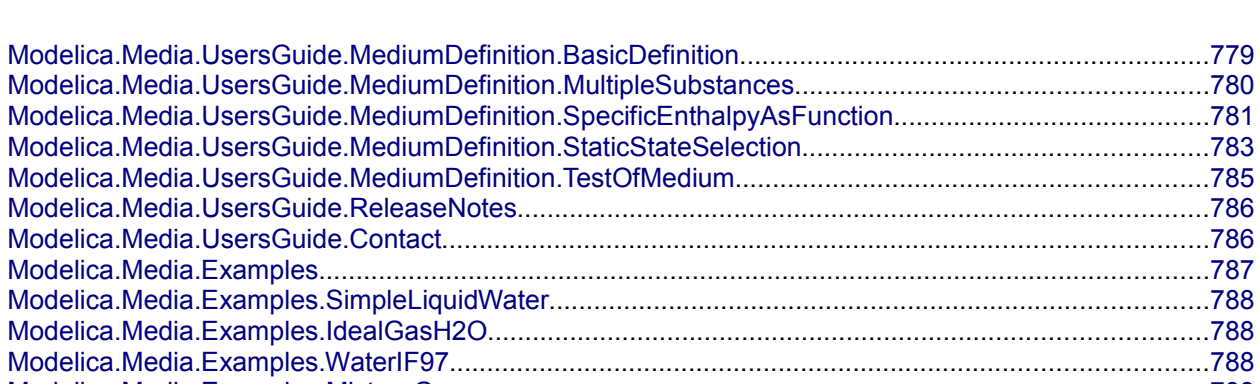

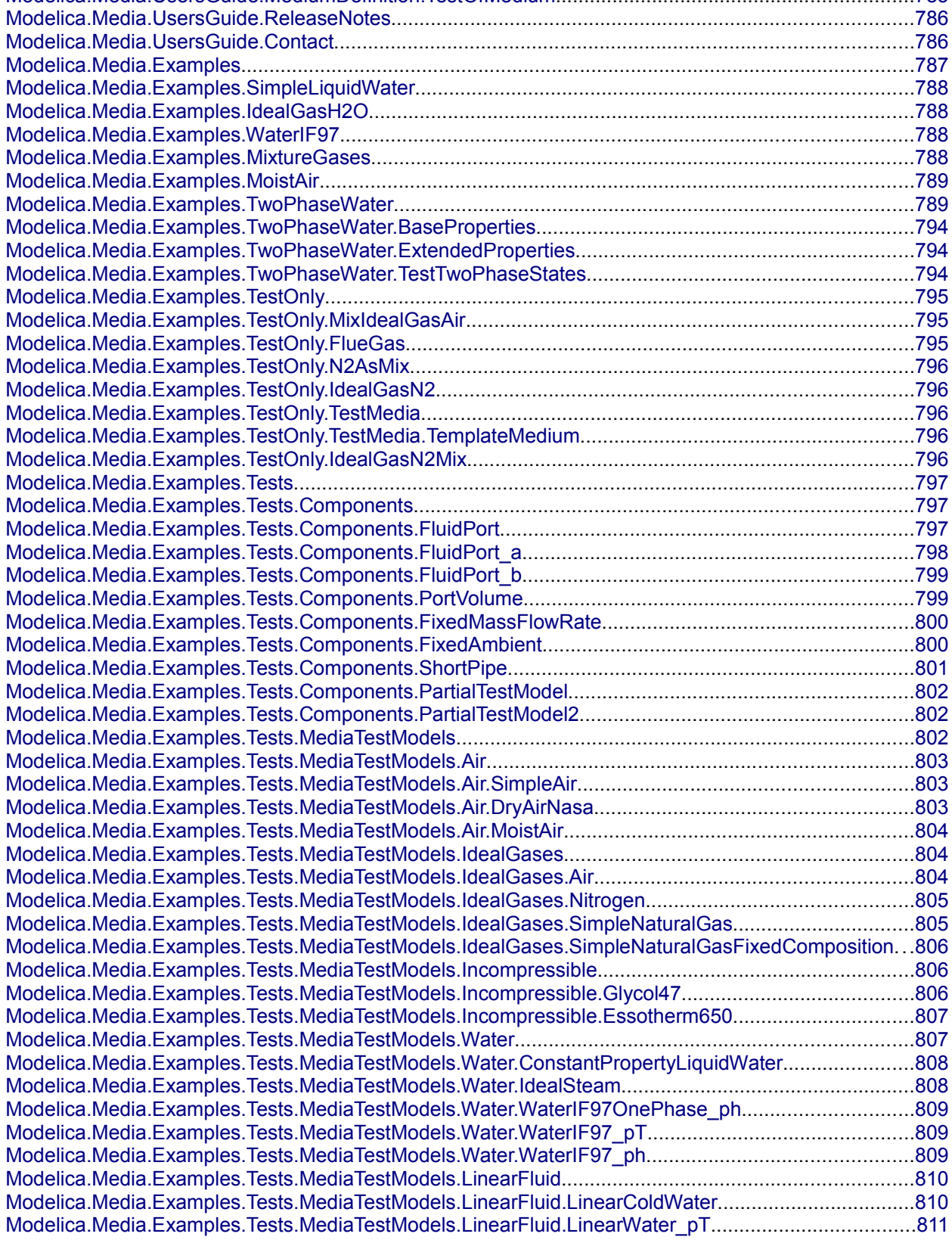

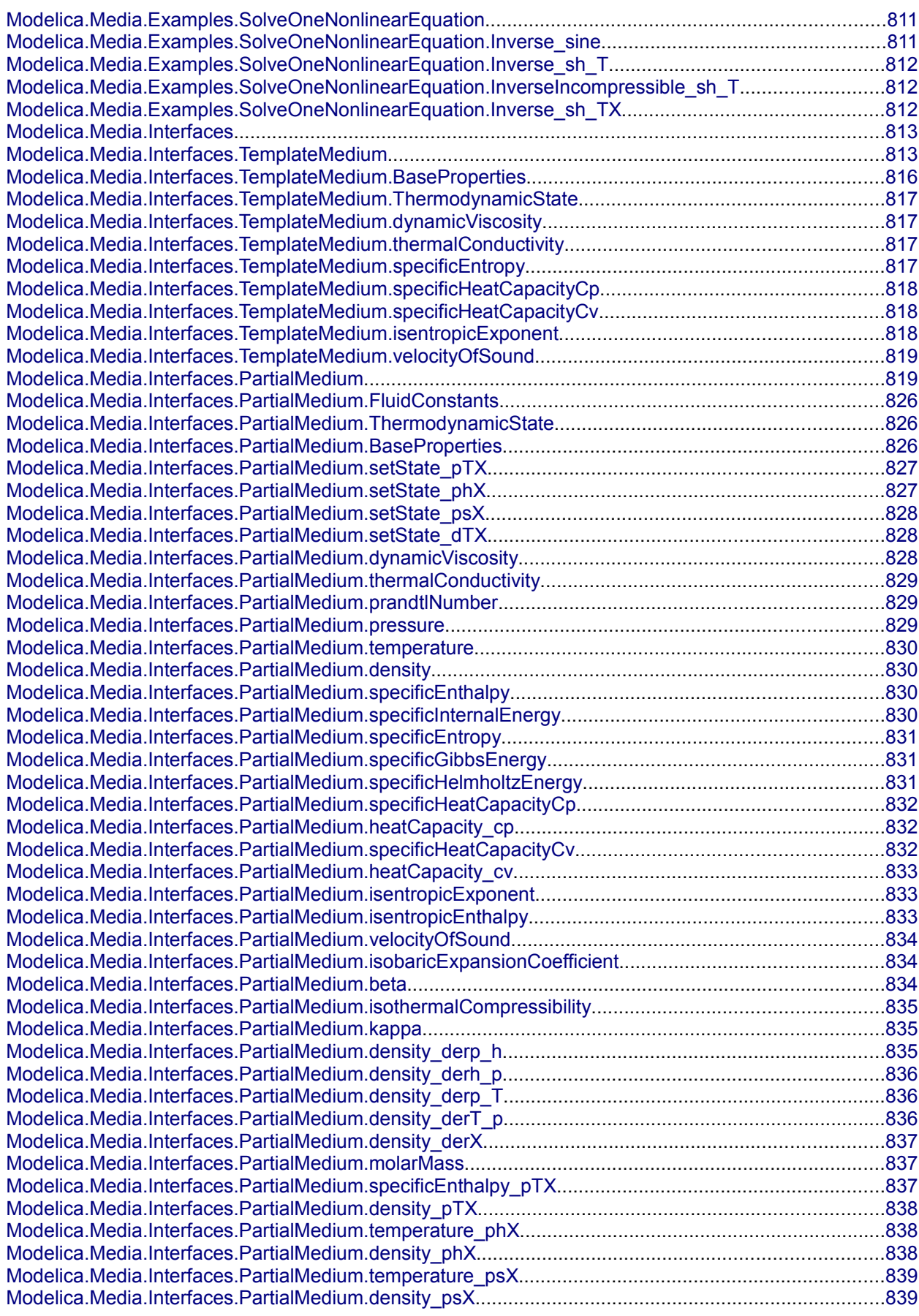

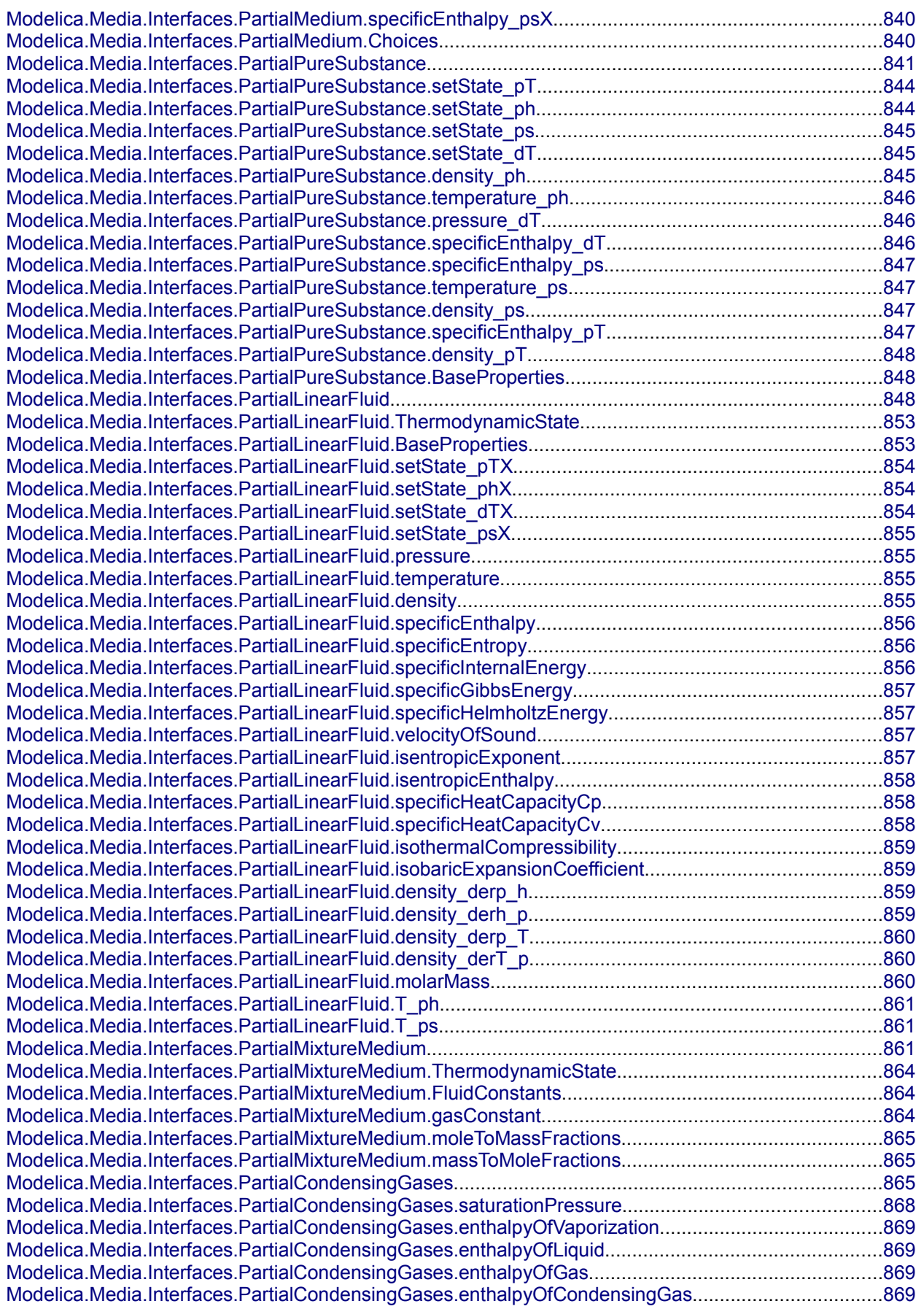

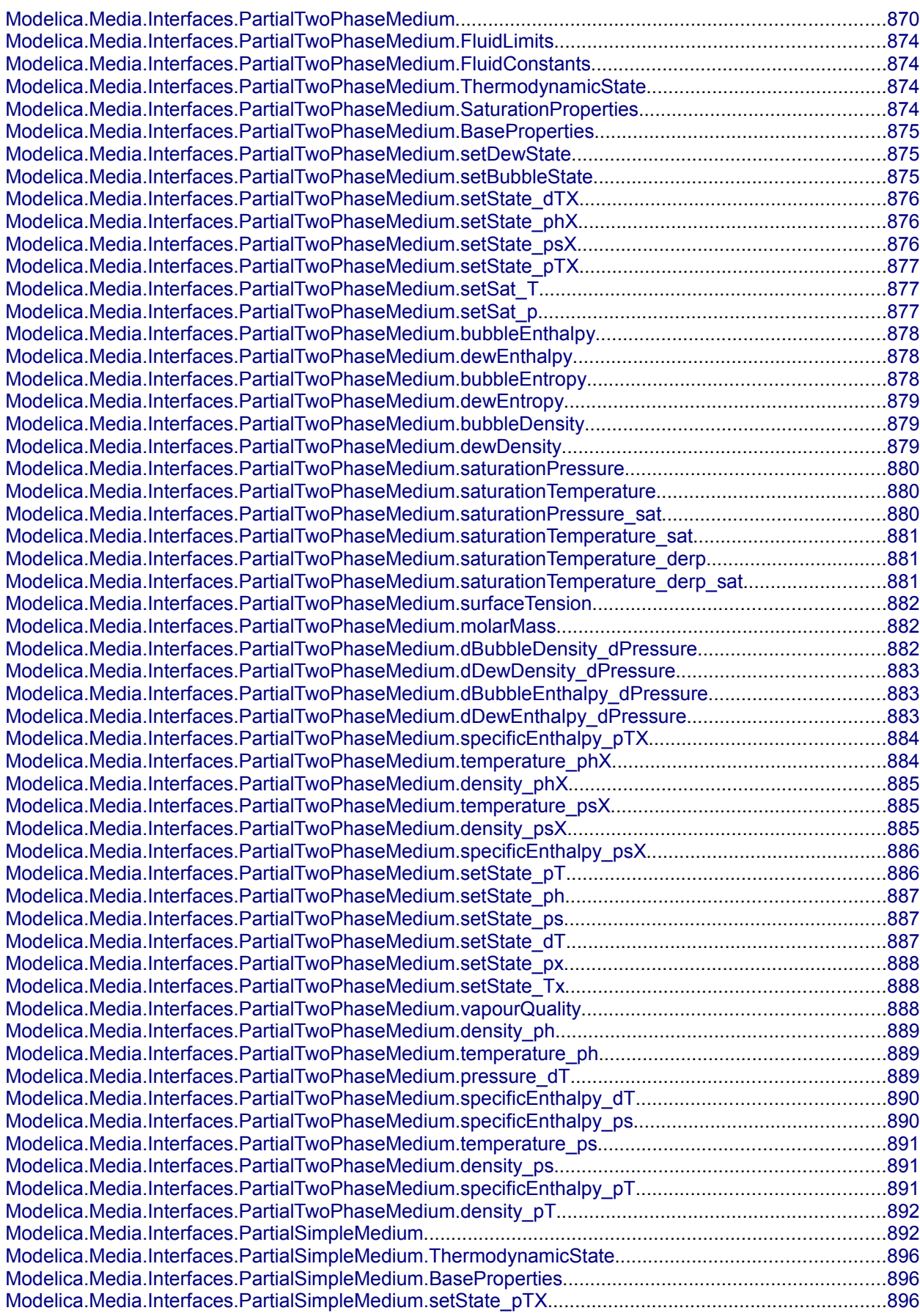

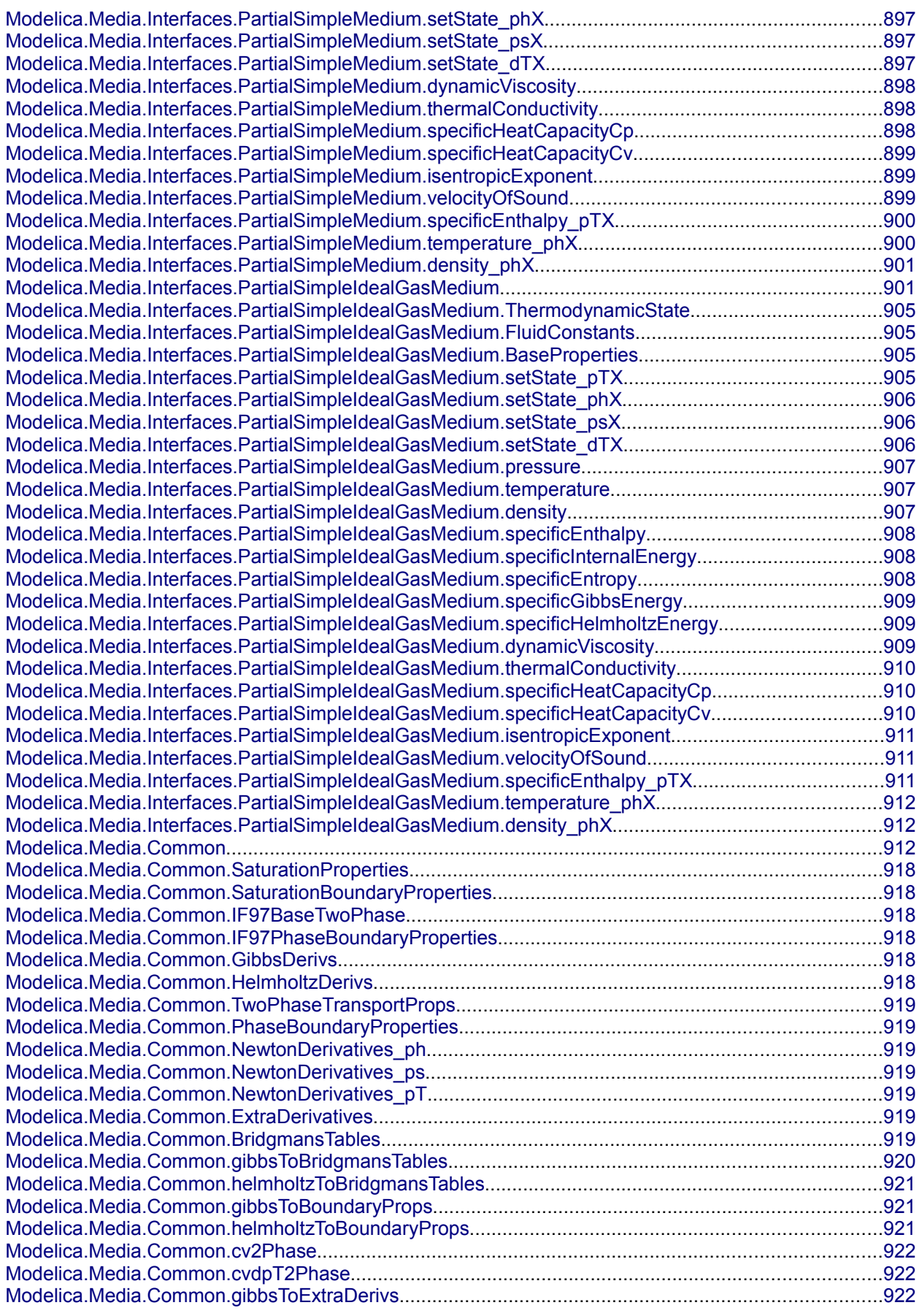

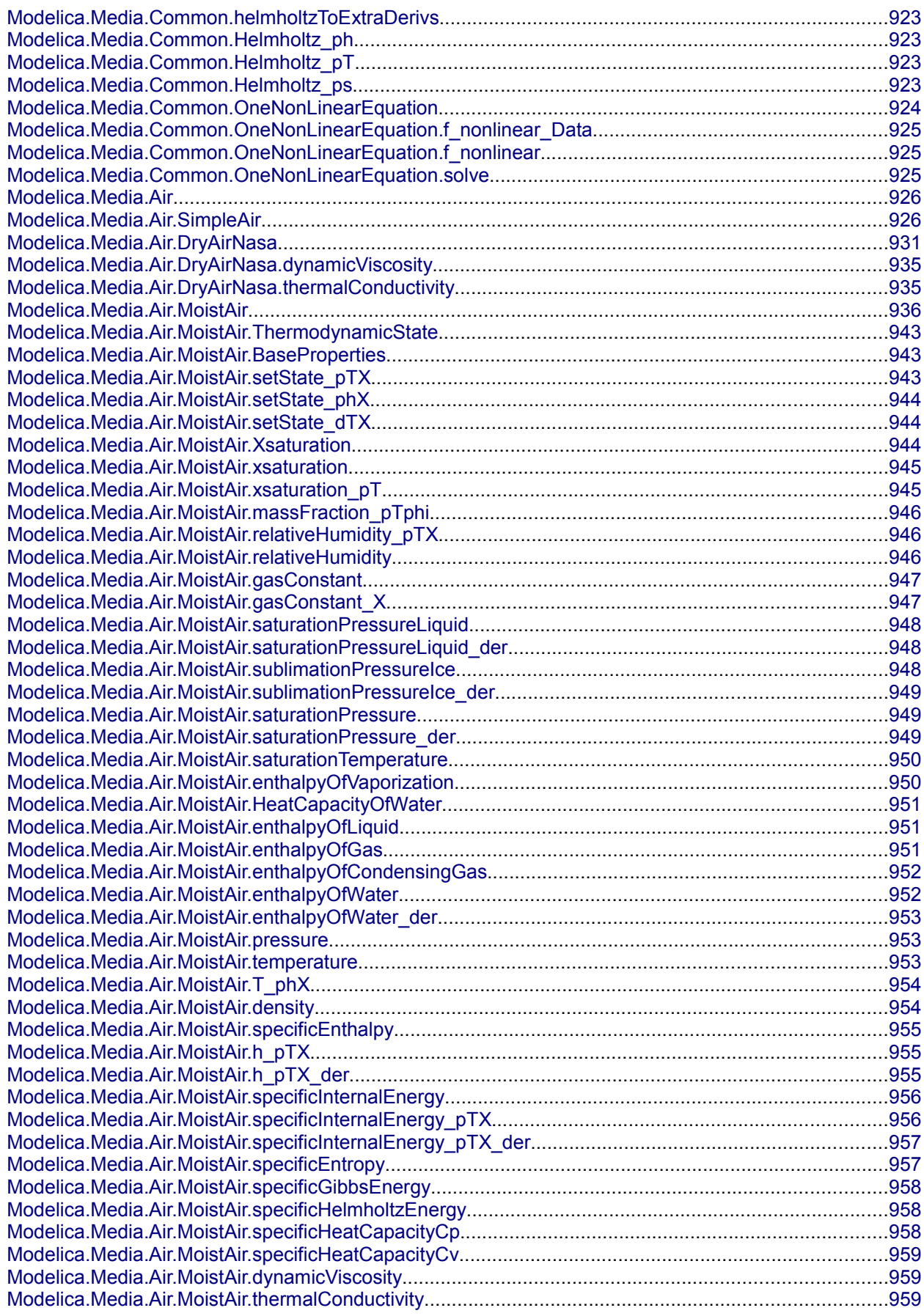

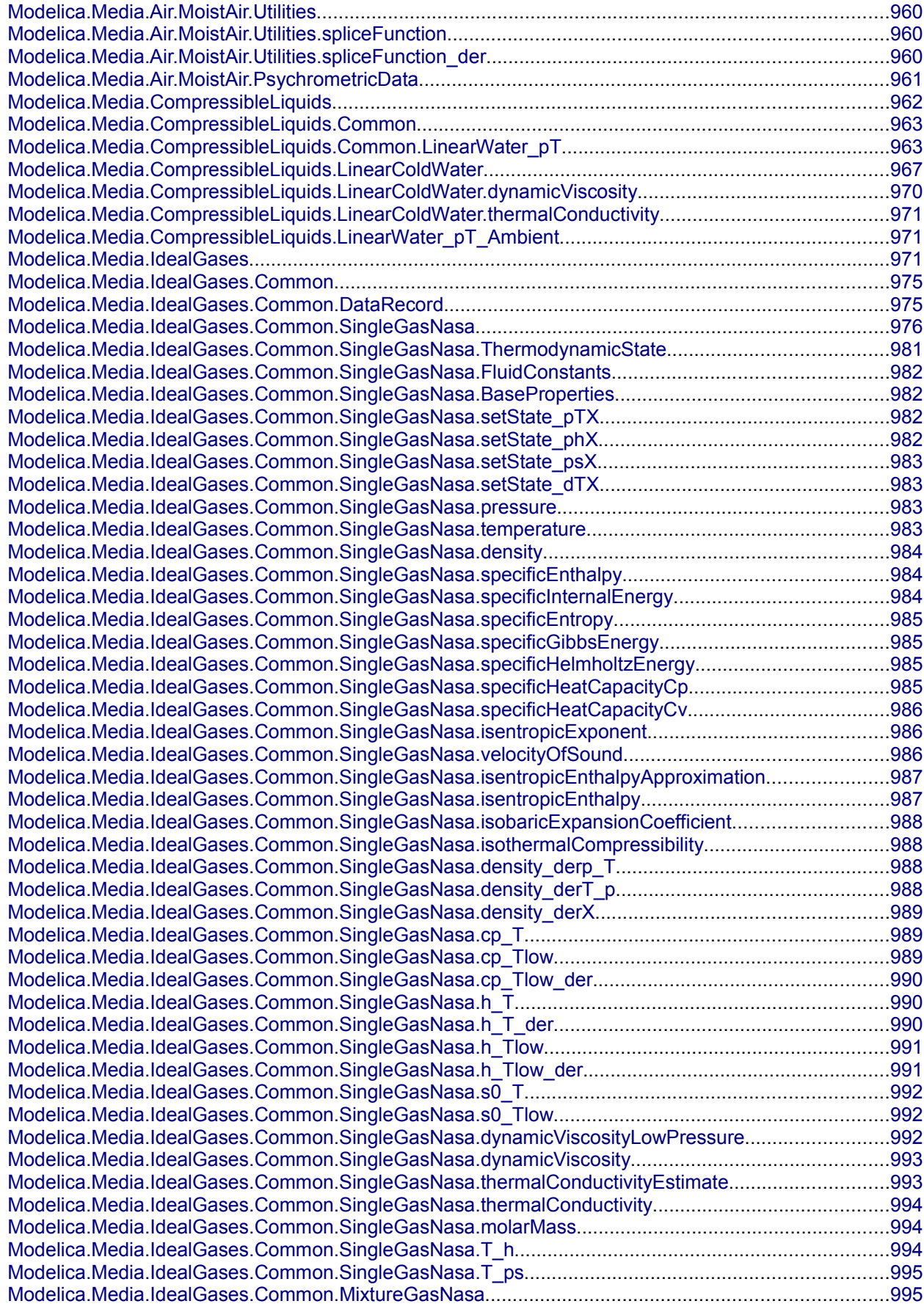

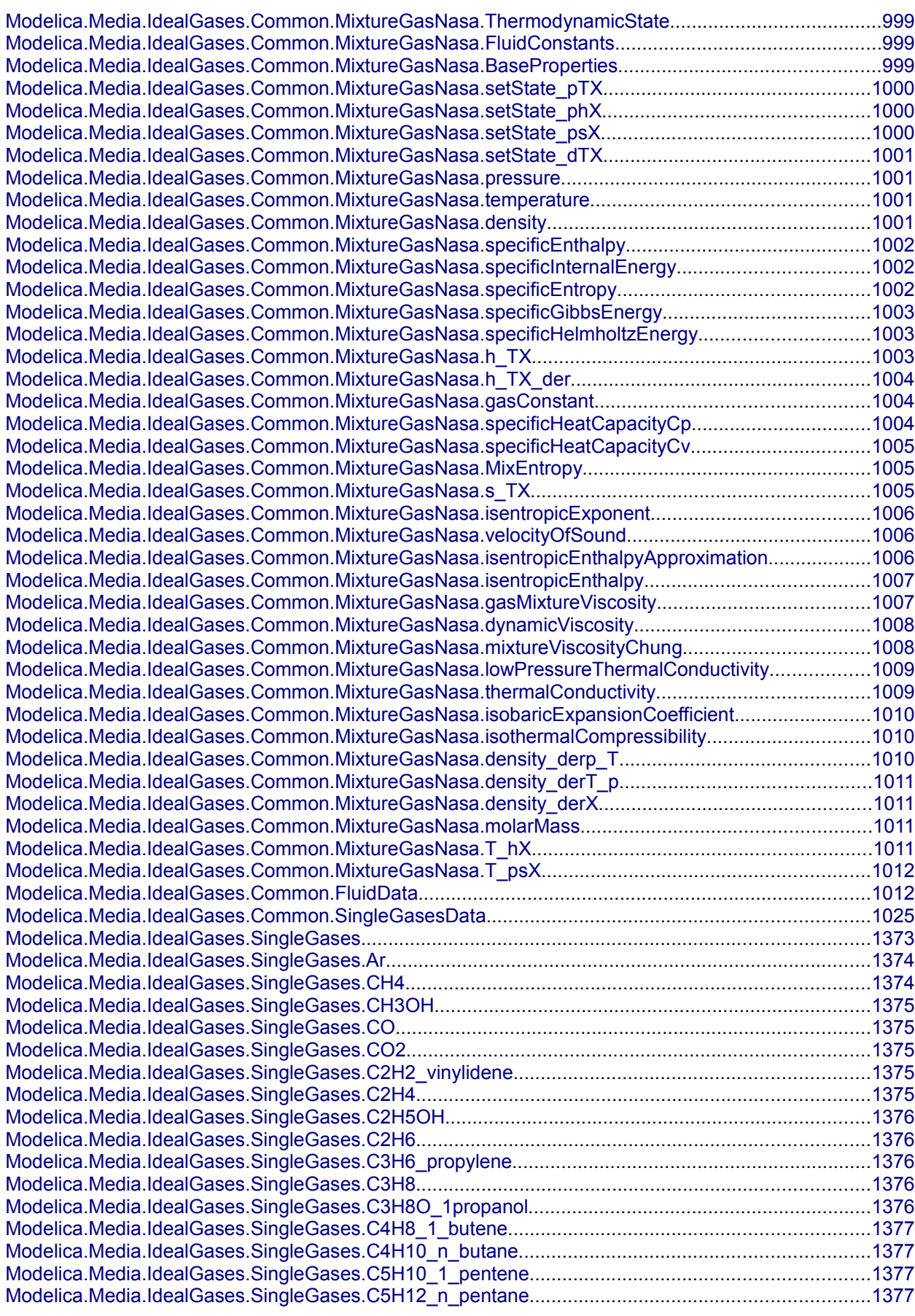

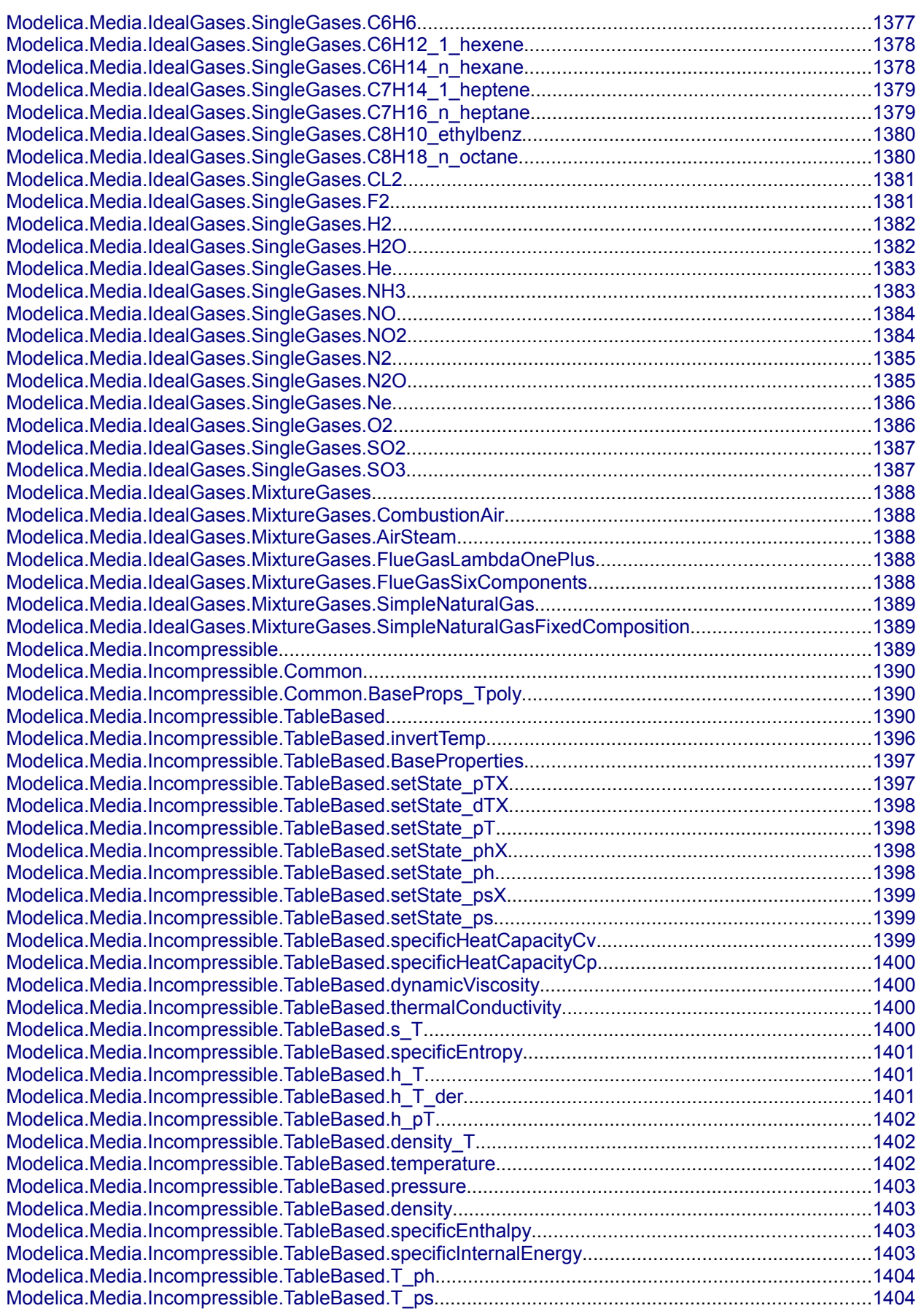

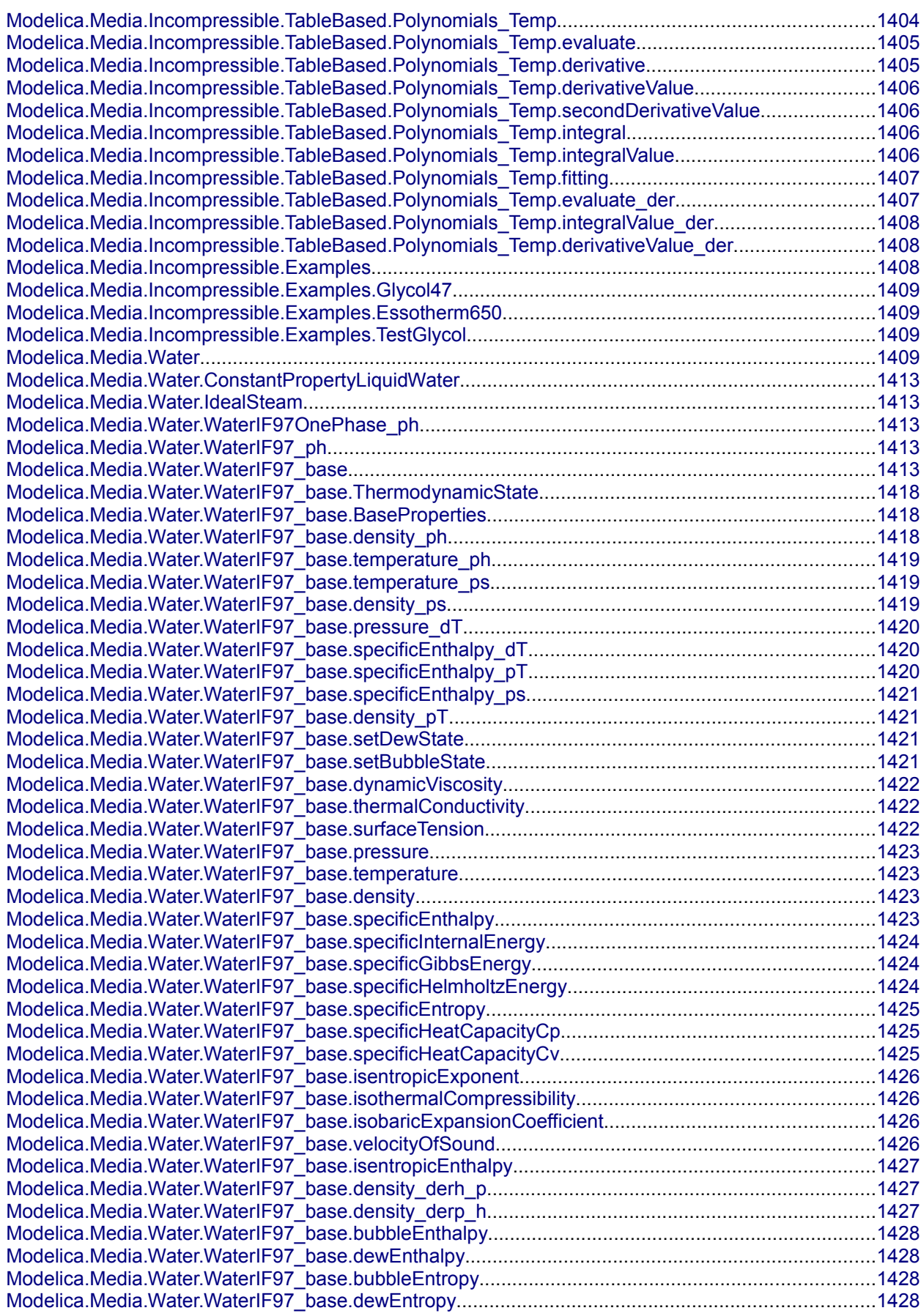

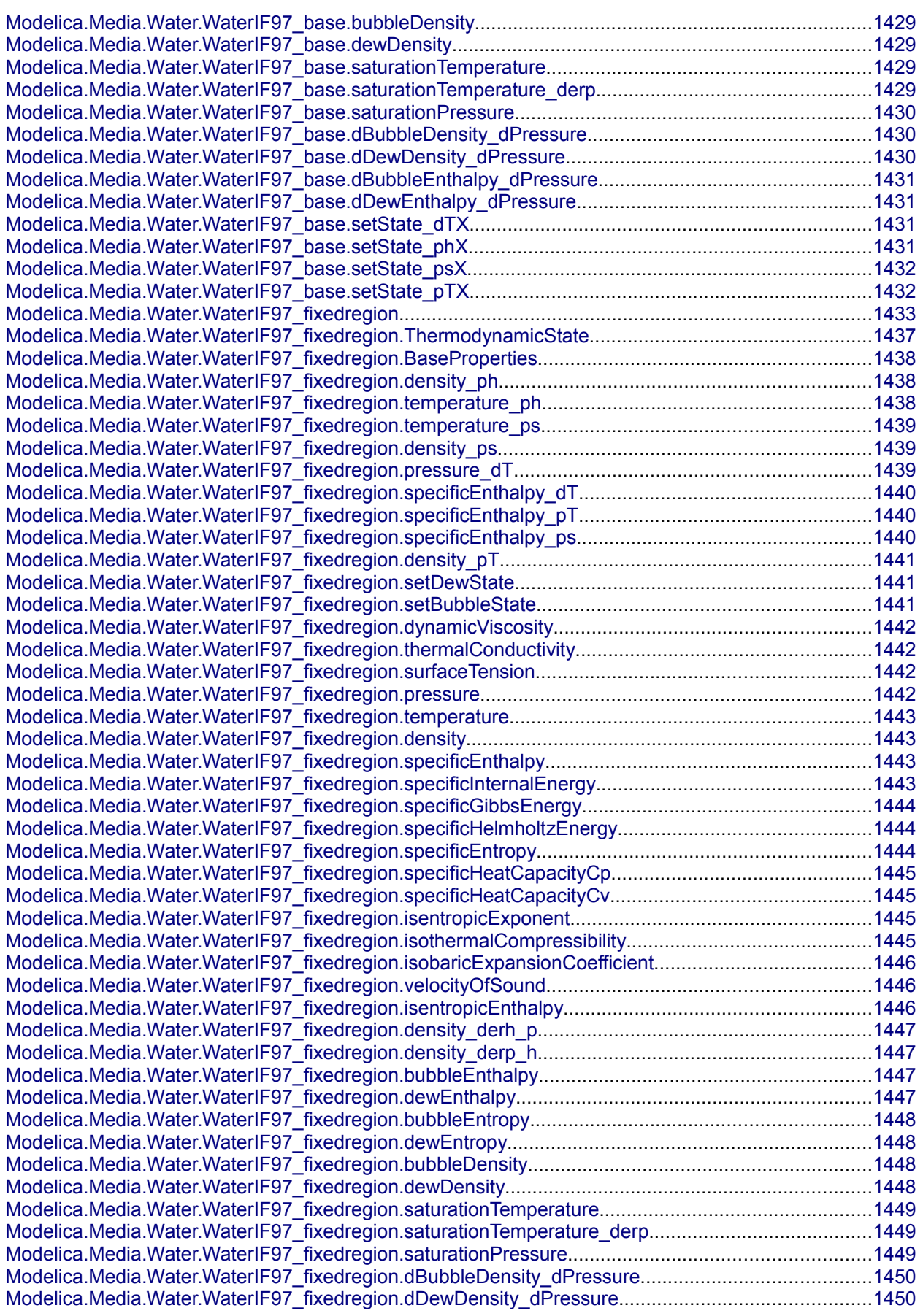

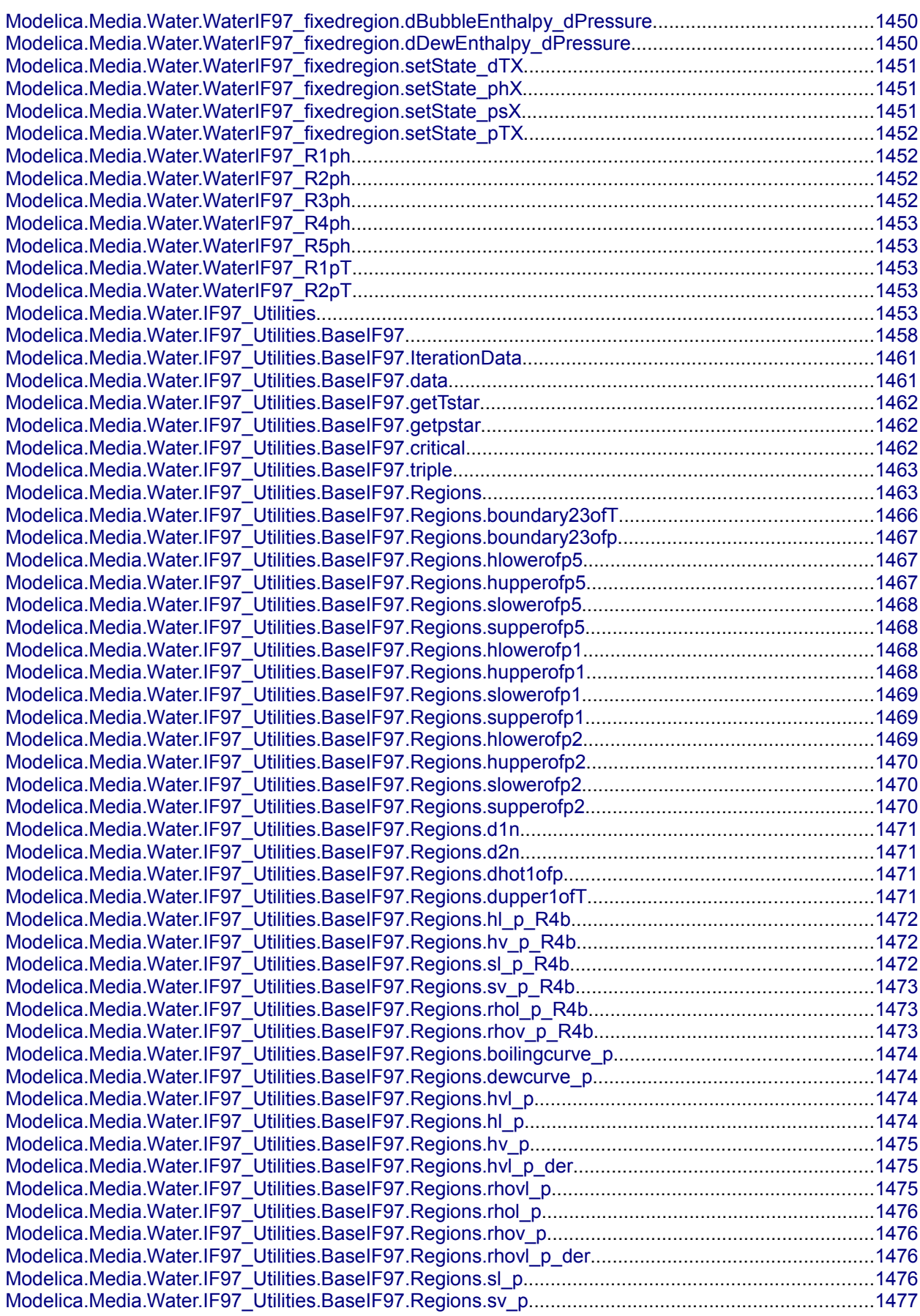

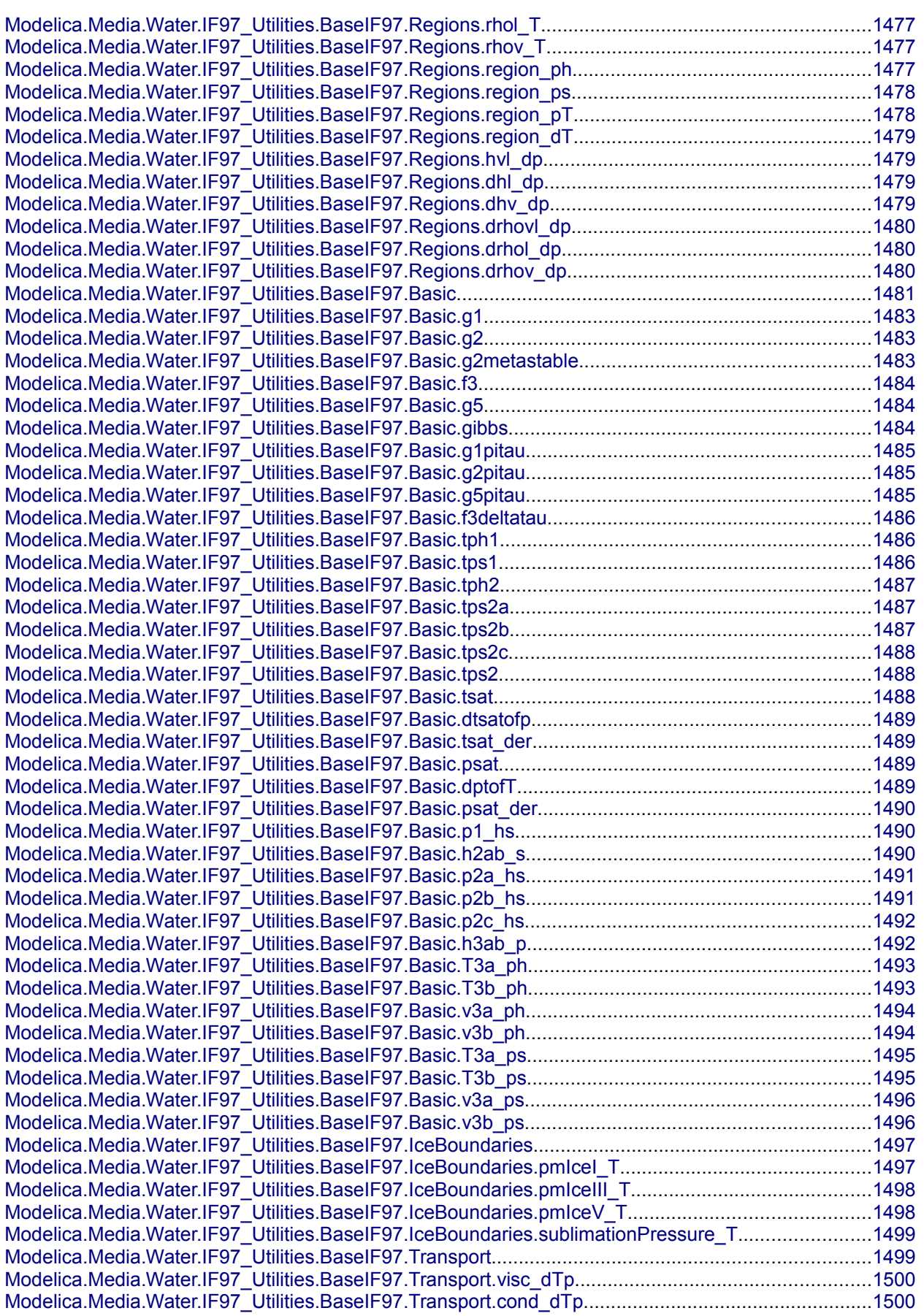

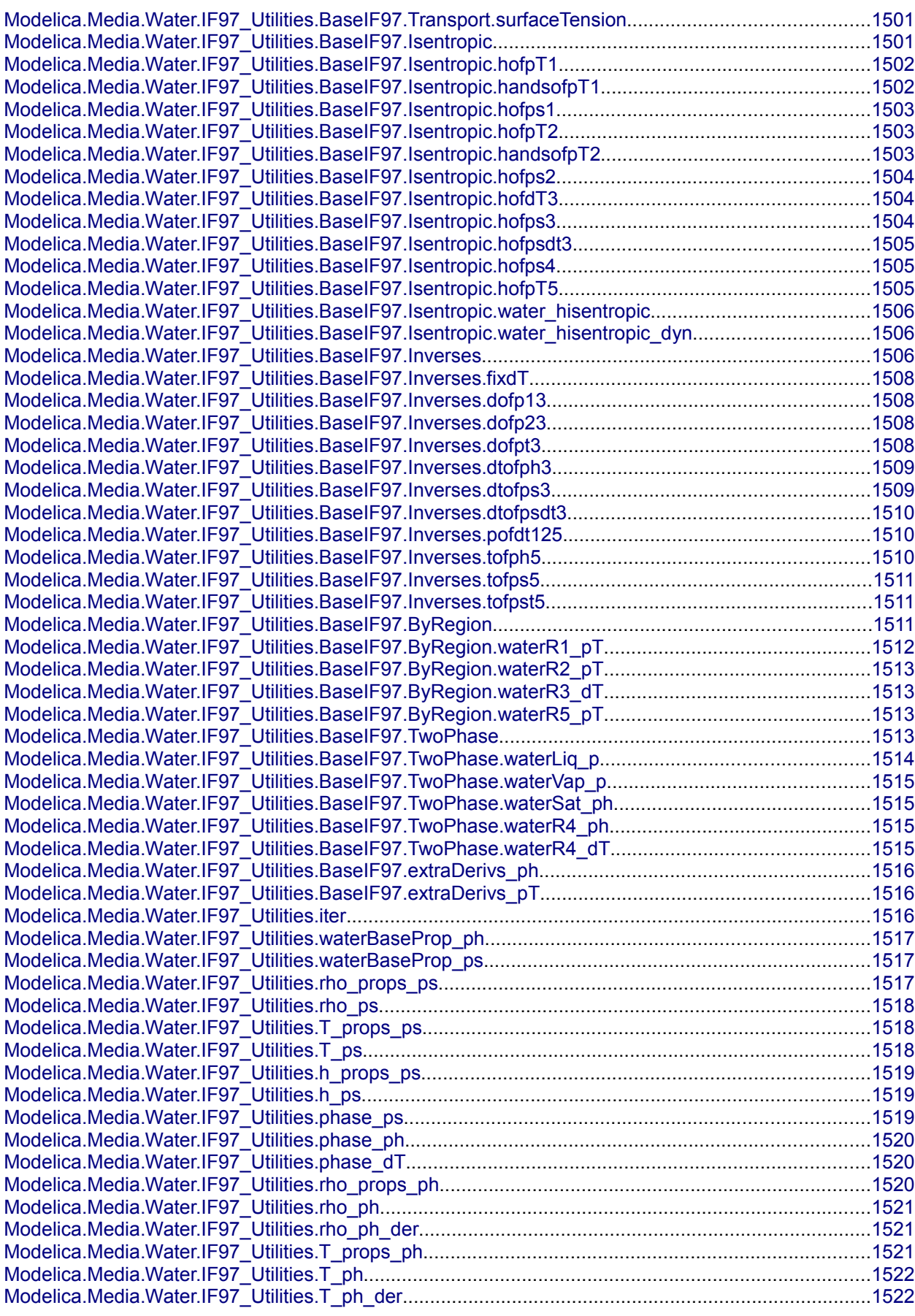

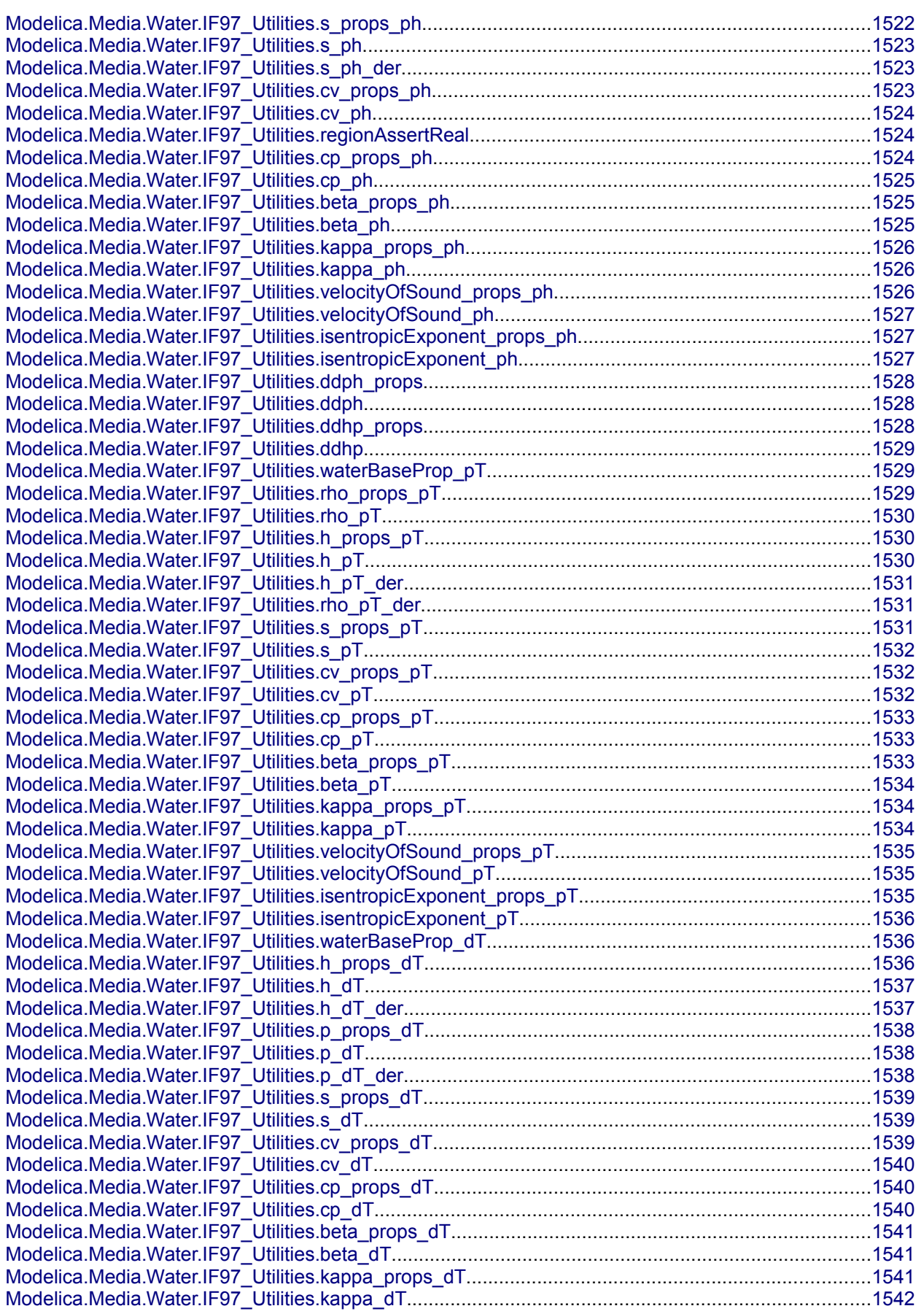
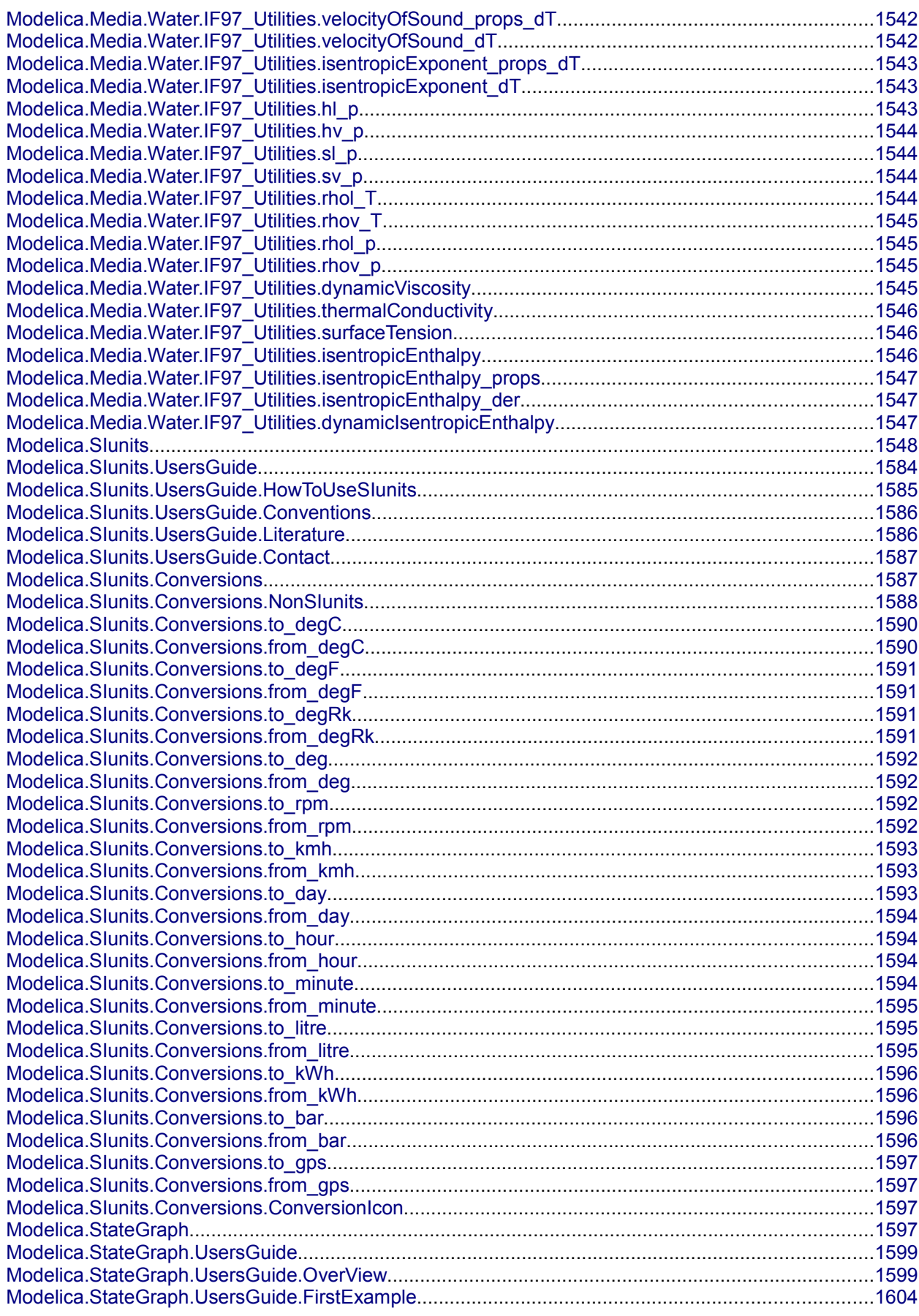

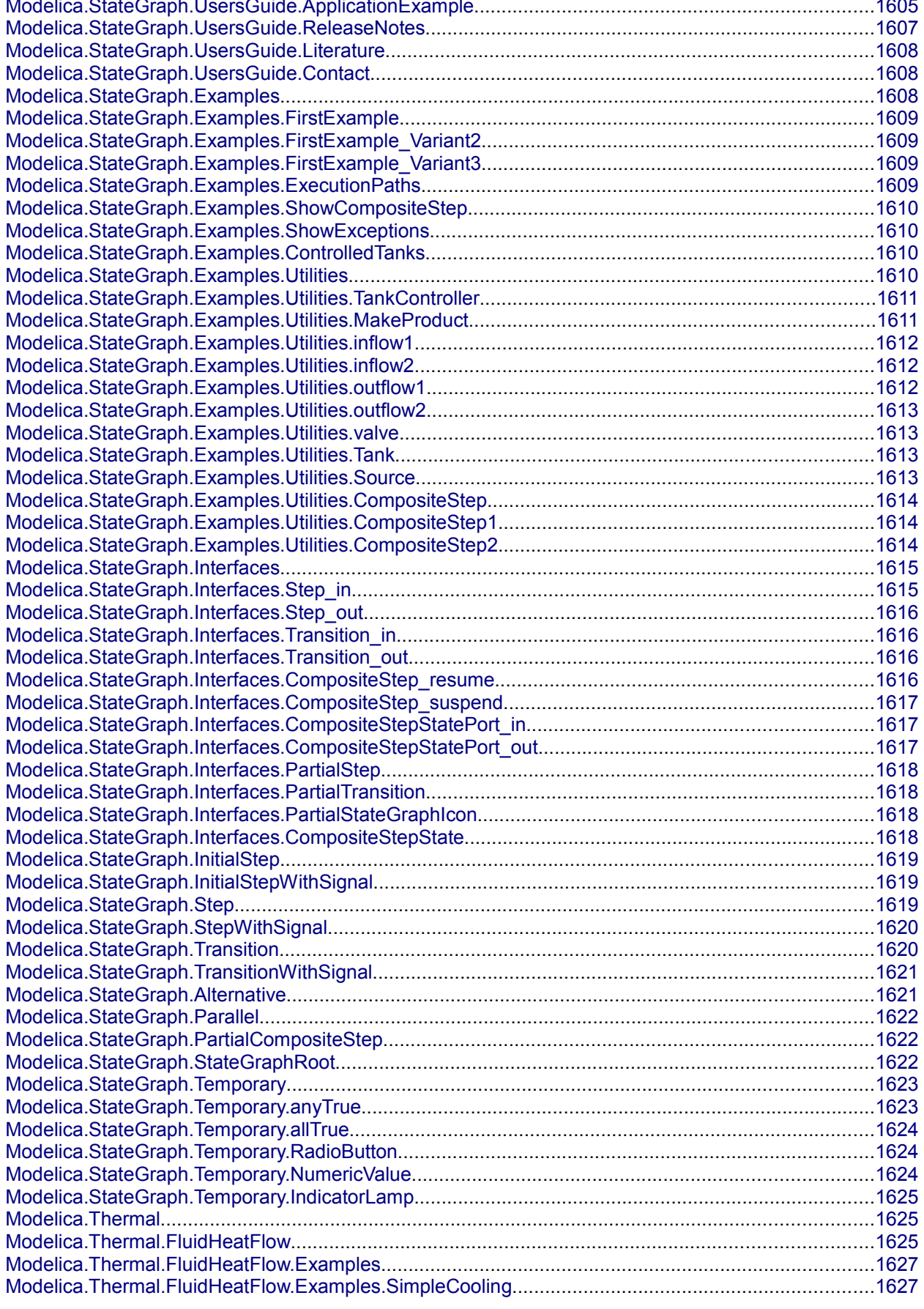

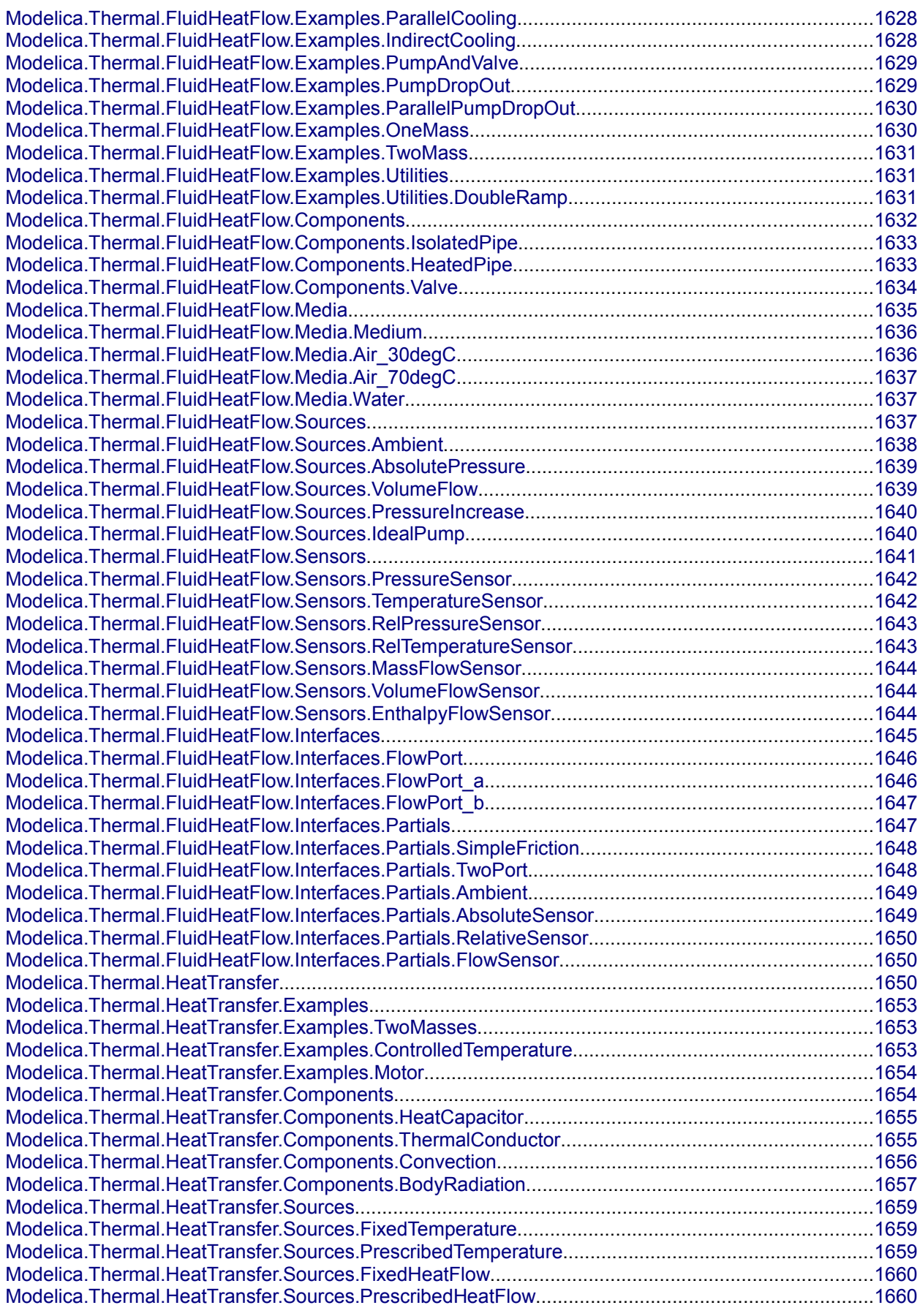

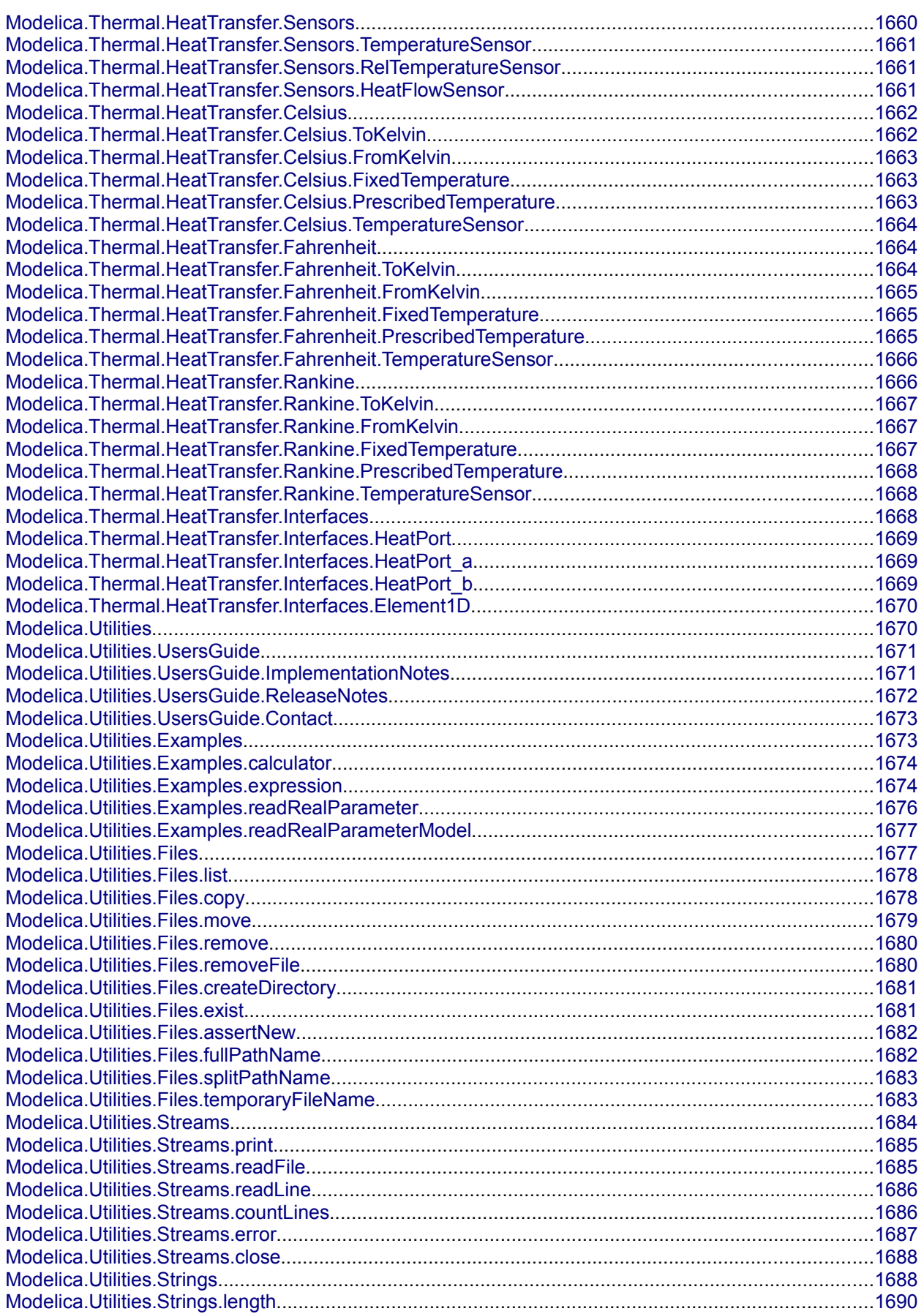

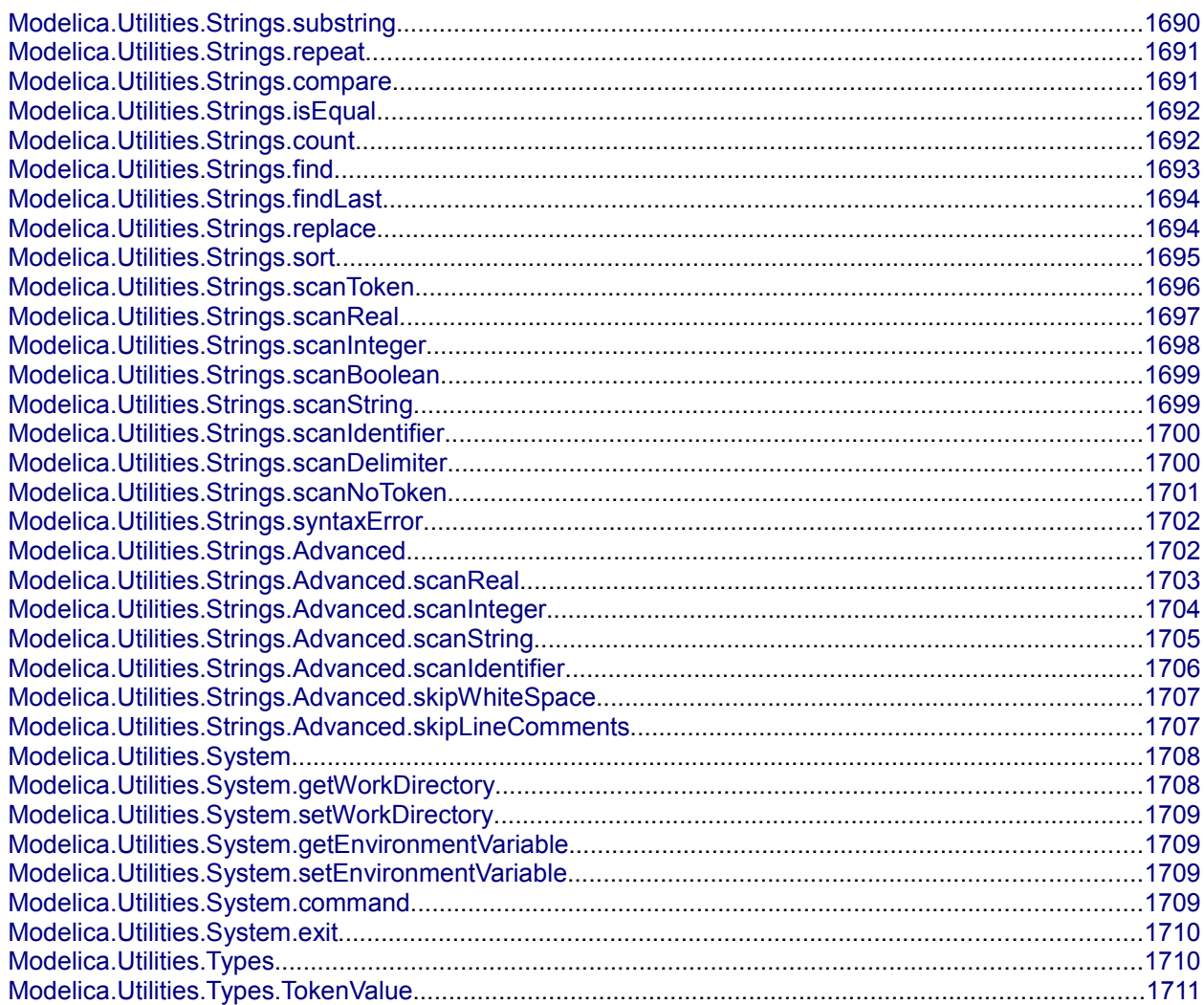

# <span id="page-42-0"></span>**Modelica**

### **Modelica Standard Library (Version 3.0)**

### **Information**

Package **Modelica** is a **standardized** and **free** package that is developed together with the Modelica language from the Modelica Association, see [http://www.Modelica.org.](http://www.Modelica.org/) It is also called **Modelica Standard Library**. It provides model components in many domains that are based on standardized interface definitions. Some typical examples are shown in the next figure:

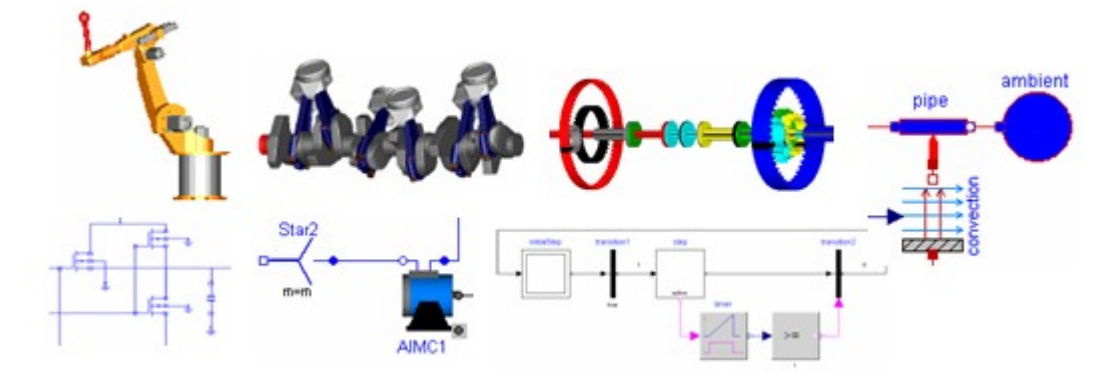

For an introduction, have especially a look at:

- [Overview](#page-43-1) provides an overview of the Modelica Standard Library inside the [User's Guide.](#page-43-0)
- [Release Notes](#page-48-0) summarizes the changes of new versions of this package.
- [Contact](#page-83-0) lists the contributors of the Modelica Standard Library.
- [ModelicaStandardLibrary.pdf](file:///D:/otter/Modelica/subversion/svn.Modelica.org/Modelica/maintenance/3.0/Modelica/help/Documentation/ModelicaStandardLibrary.pdf) is the complete documentation of the library in pdf format.
- The **Examples** packages in the various libraries, demonstrate how to use the components of the corresponding sublibrary.

This version of the Modelica Standard Library consists of

- **777** models and blocks, and
- **549** functions

that are directly usable (= number of public, non-partial classes).

Copyright © 1998-2008, Modelica Association.

*This Modelica package is free software; it can be redistributed and/or modified under the terms of the Modelica license, see the license conditions and the accompanying disclaimer [here.](#page-82-0)*

#### **Package Content**

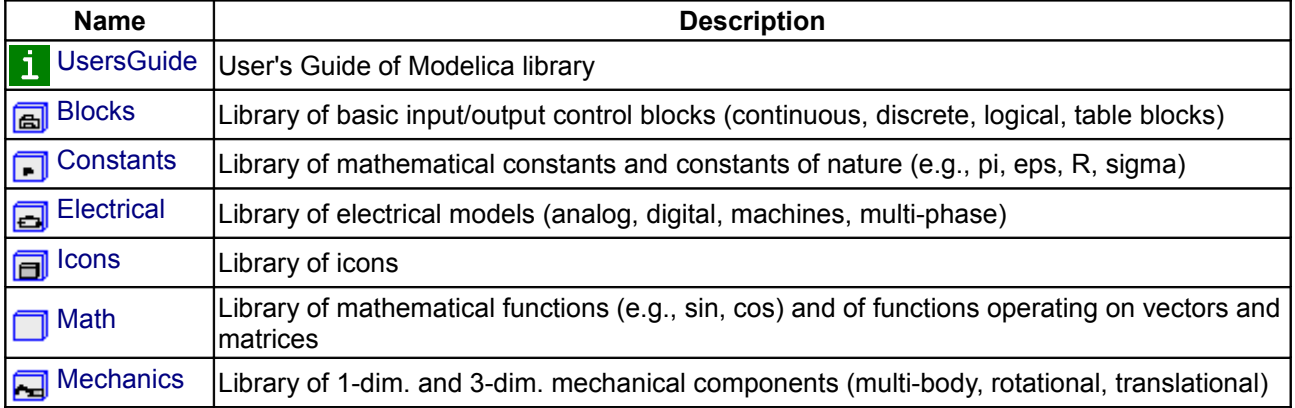

#### **44 Modelica**

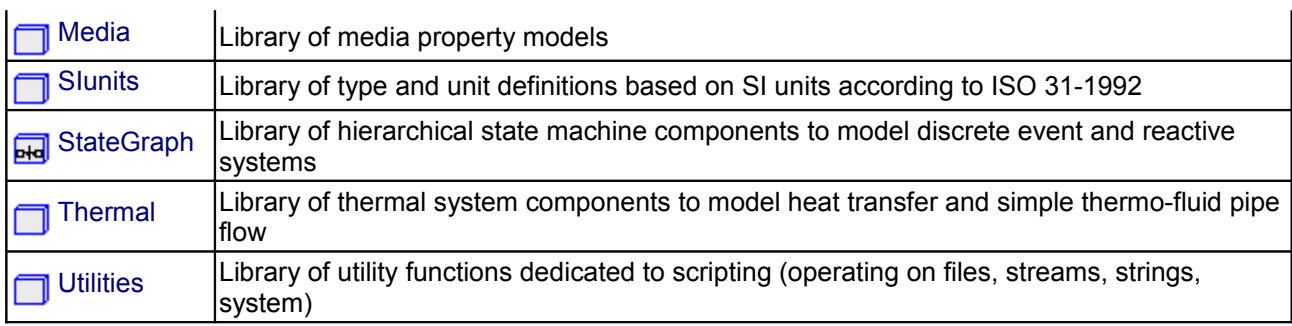

# <span id="page-43-0"></span>**[Modelica](#page-42-0).UsersGuide**

Package **Modelica** is a **standardized** and **pre-defined** package that is developed together with the Modelica language from the Modelica Association, see [http://www.Modelica.org.](http://www.Modelica.org/) It is also called **Modelica Standard Library**. It provides constants, types, connectors, partial models and model components in various disciplines.

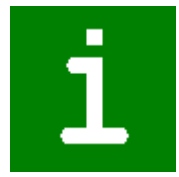

This is a short **User's Guide** for the overall library. Some of the main sublibraries have their own User's Guides that can be accessed by the following links:

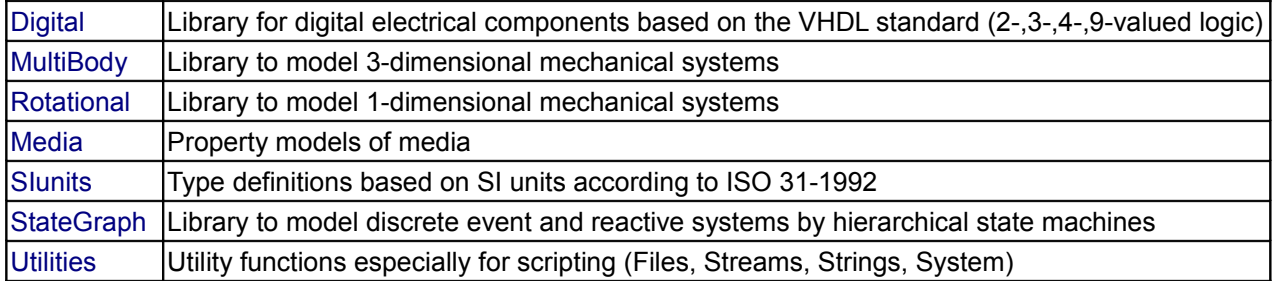

#### **Package Content**

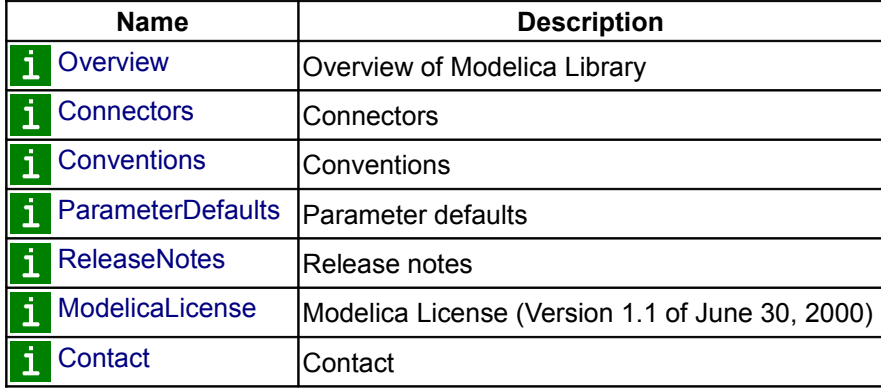

#### <span id="page-43-1"></span>**[Modelica.UsersGuide](#page-43-0).Overview**

The Modelica Standard Library consists of the following main sub-libraries:

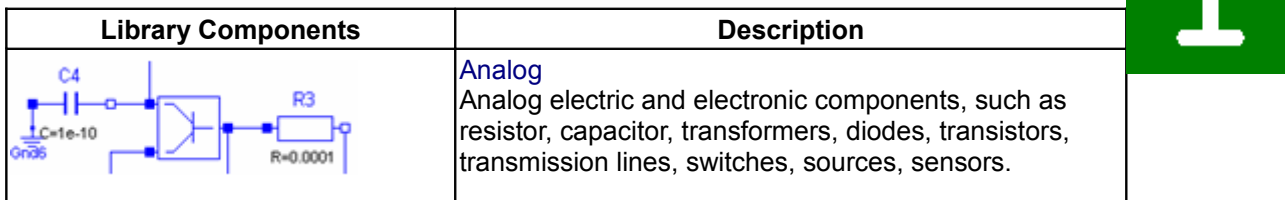

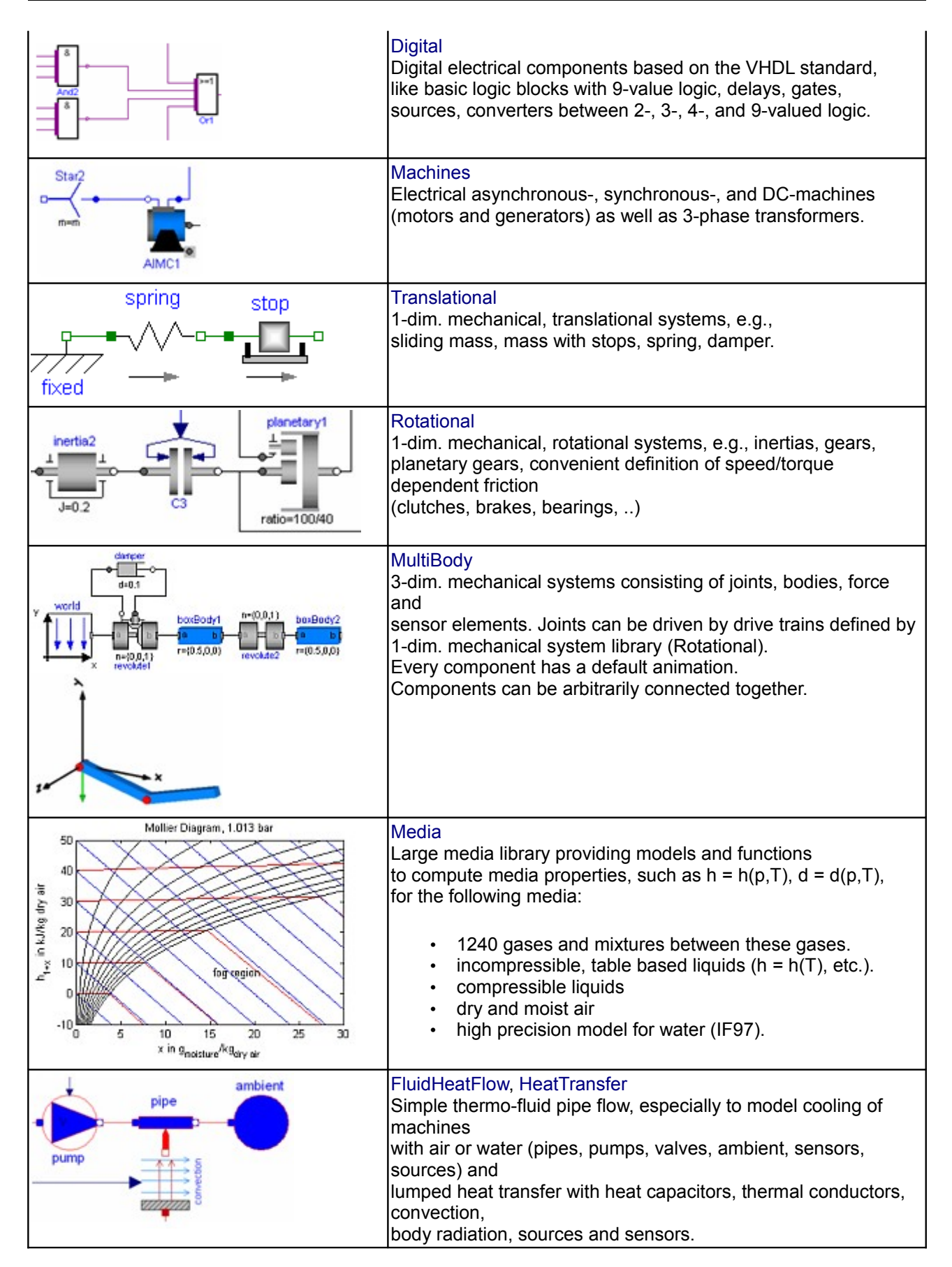

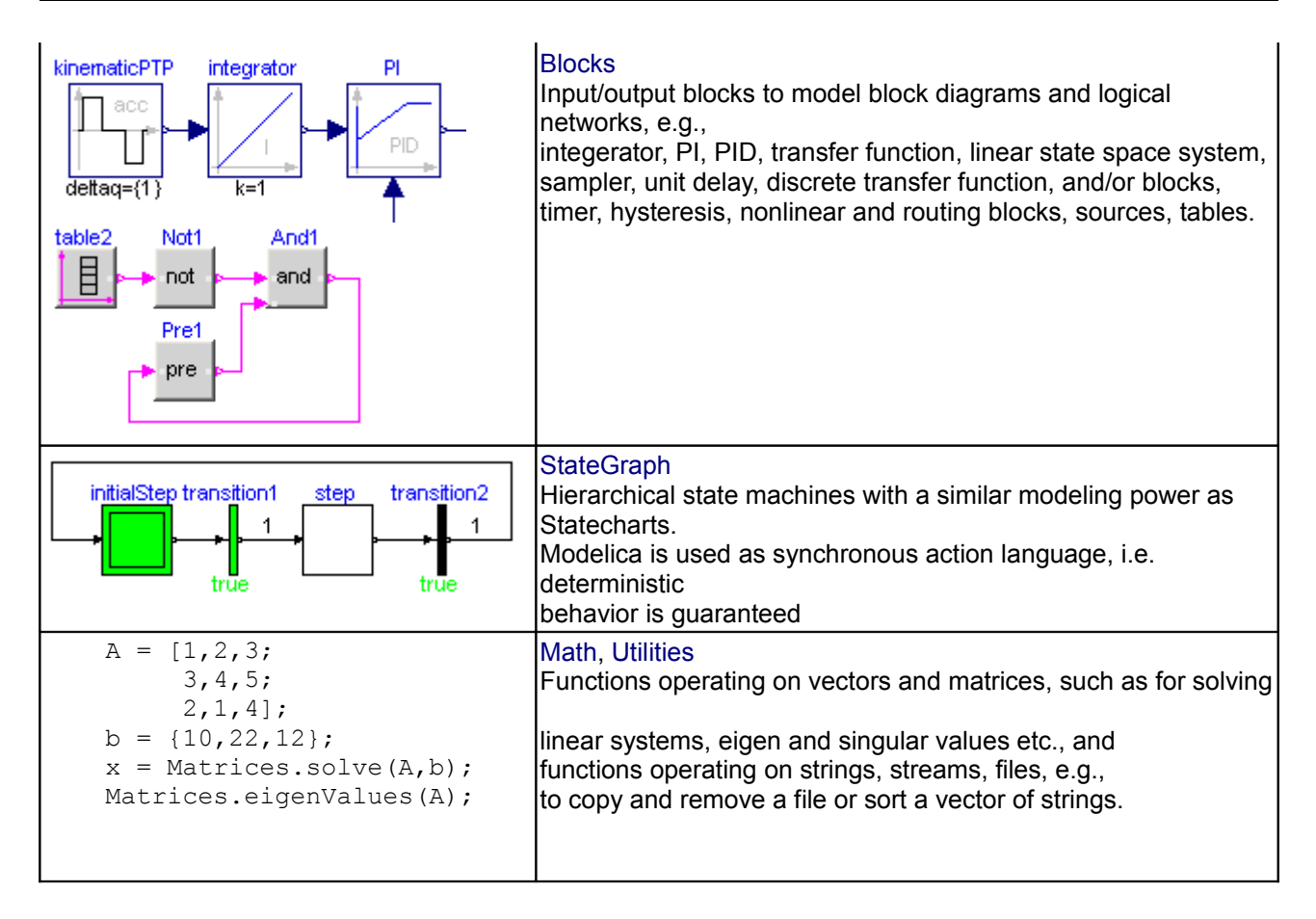

#### <span id="page-45-0"></span>**[Modelica.UsersGuide](#page-43-0).Connectors**

The Modelica standard library defines the most important **elementary connectors** in various domains. If any possible, a user should utilize these connectors in order that components from the Modelica Standard Library and from other libraries can be combined without problems. The following elementary connectors are defined (potential variables are connector variables without the flow attribute, flow variables are connector variables that have the flow attribute):

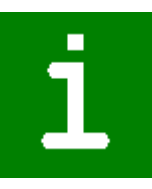

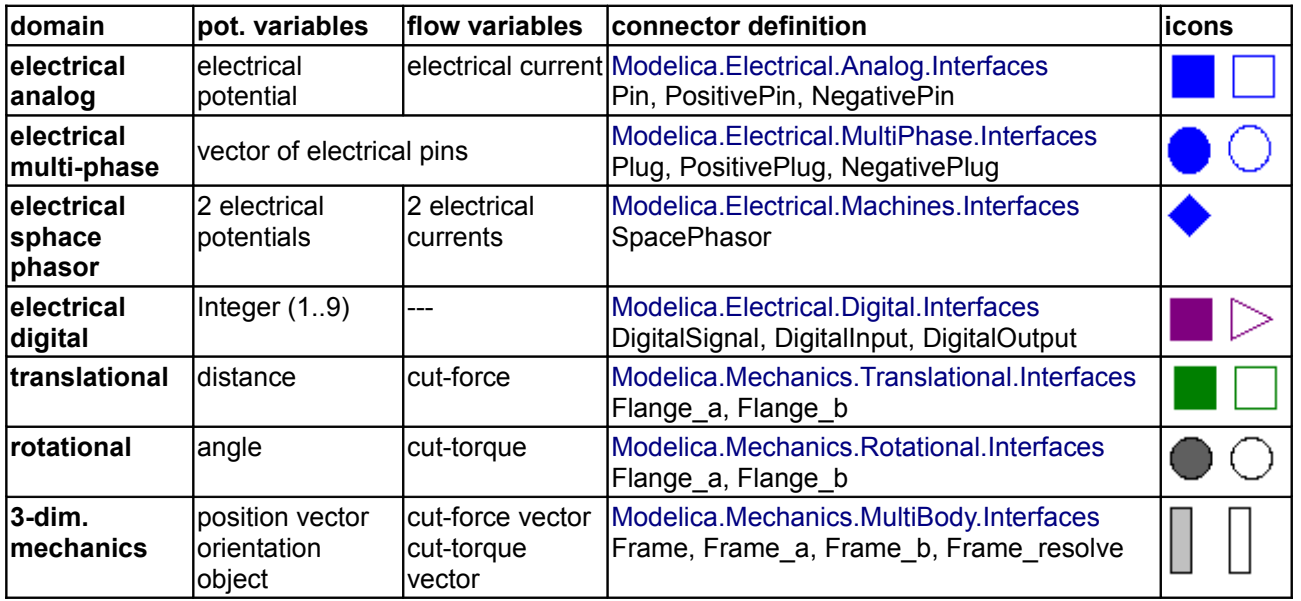

#### **Modelica.UsersGuide.Connectors 47**

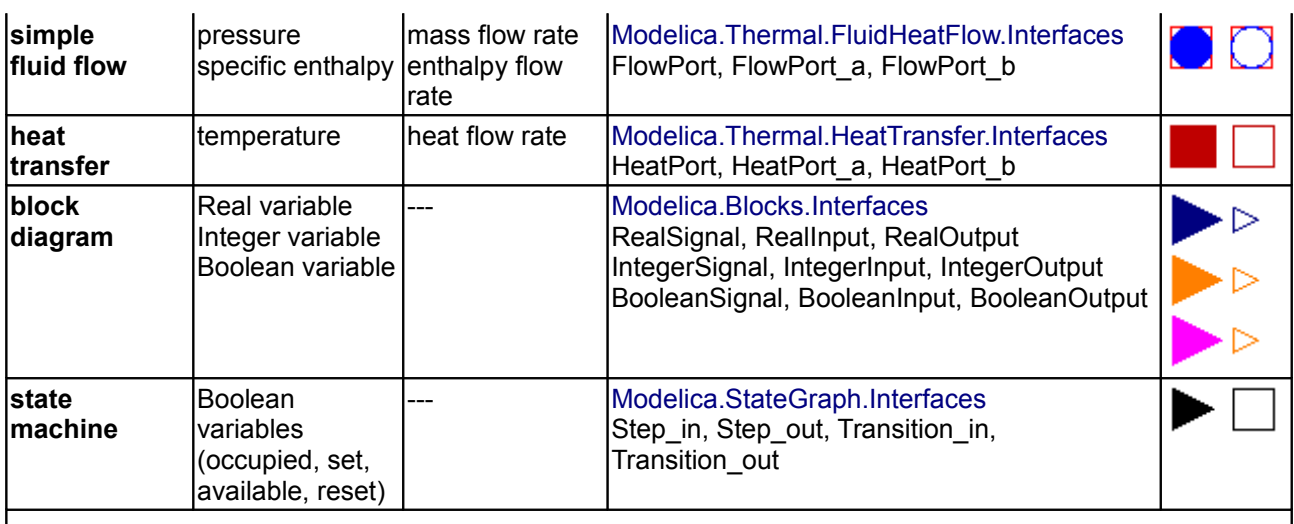

#### **Connectors from libraries that will be included in one of the next releases of package Modelica**

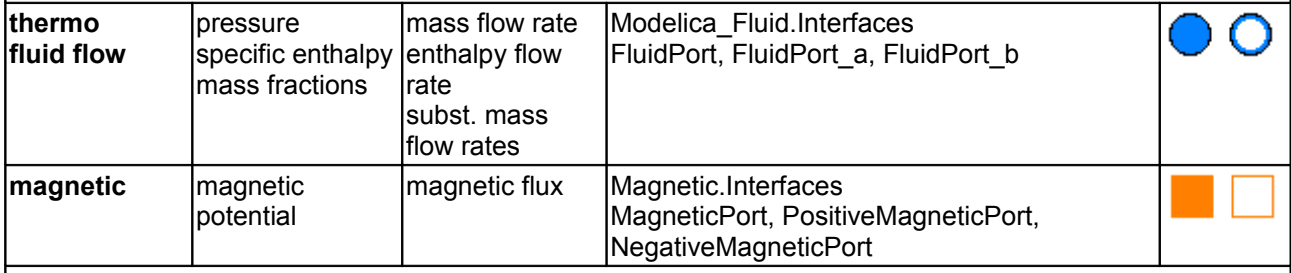

# **Connectors from other libraries**

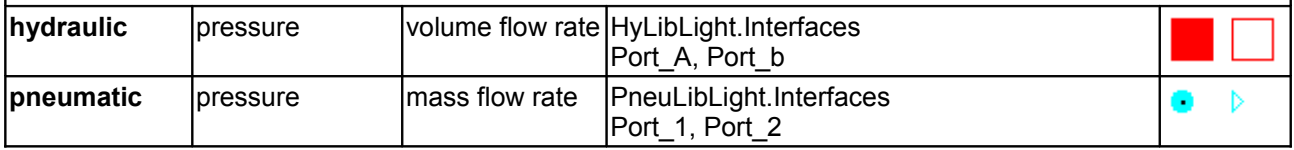

In all domains, usually 2 connectors are defined. The variable declarations are **identical**, only the icons are different in order that it is easy to distinguish connectors of the same domain that are attached at the same component.

Modelica supports also hierarchical connectors, in a similar way as hierarchical models. As a result, it is, e.g., possible, to collect elementary connectors together. For example, an electrical plug consisting of two electrical pins can be defined as:

```
 connector Plug
    import Modelica.Electrical.Analog.Interfaces;
    Interfaces.PositivePin phase;
    Interfaces.NegativePin ground;
 end Plug;
```
With one connect(..) equation, either two plugs can be connected (and therefore implicitly also the phase and ground pins) or a Pin connector can be directly connected to the phase or ground of a Plug connector, such as "connect(resistor.p, plug.phase)".

## <span id="page-46-0"></span>**[Modelica.UsersGuide](#page-43-0).Conventions**

Note, in the html documentation of any Modelica library, the headings "h1, h2, h3" should not be used, because they are utilized from the automatically generated documentation/headings. Additional headings in the html documentation should start with "h4".

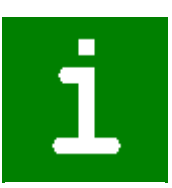

#### **48 Modelica.UsersGuide.Conventions**

In the Modelica package the following conventions are used:

- 1. Class and instance names are written in upper and lower case letters, e.g., "ElectricCurrent". An underscore is only used at the end of a name to characterize a lower or upper index, e.g., "pin\_a".
- 2. **Class names** start always with an upper case letter.
- 3. **Instance names**, i.e., names of component instances and of variables (with the exception of constants), start usually with a lower case letter with only a few exceptions if this is common sense (such as "T" for a temperature variable).
- 4. **Constant names**, i.e., names of variables declared with the "constant" prefix, follow the usual naming conventions (= upper and lower case letters) and start usually with an upper case letter, e.g. UniformGravity, SteadyState.
- 5. The two connectors of a domain that have identical declarations and different icons are usually distinguished by "\_a", "\_b" or "\_p", "\_n", e.g., Flange\_a/Flange\_b, HeatPort\_a, HeatPort\_b.
- 6. The **instance name** of a component is always displayed in its icon (= text string "%name") in **blue color**. A connector class has the instance name definition in the diagram layer and not in the icon layer. **Parameter** values, e.g., resistance, mass, gear ratio, are displayed in the icon in **black color** in a smaller font size as the instance name.
- 7. A main package has usually the following subpackages:
	- **UsersGuide** containing an overall description of the library and how to use it.
	- **Examples** containing models demonstrating the usage of the library.
	- **Interfaces** containing connectors and partial models.
	- **Types** containing type, enumeration and choice definitions.

# <span id="page-47-0"></span>**[Modelica.UsersGuide](#page-43-0).ParameterDefaults**

In this section the convention is summarized how default parameters are handled in the Modelica Standard Library (since version 3.0).

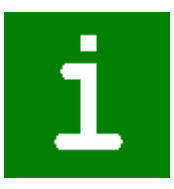

Many models in this library have parameter declarations to define constants of a model that might be changed before simulation starts. Example:

```
model SpringDamper
  parameter Real c(final unit="N.m/rad") = 1e5 "Spring constant";
   parameter Real d(final unit="N.m.s/rad") = 0 "Damping constant";
  parameter Modelica. SIunits. Angle phi_rel0 = 0 "Unstretched spring
angle";
   ...
end SpringDamper;
```
In Modelica it is possible to define a default value of a parameter in the parameter declaration. In the example above, this is performed for all parameters. Providing default values for all parameters can lead to errors that are difficult to detect, since a modeler may have forgotten to provide a meaningful value (the model simulates but gives wrong results due to wrong parameter values). In general the following basic situations are present:

- 1. The parameter value could be anything (e.g., a spring constant or a resistance value) and therefore the user should provide a value in all cases. A Modelica translator should warn, if no value is provided.
- 2. The parameter value is not changed in > 95 % of the cases (e.g. initialization or visualization parameters, or parameter phi\_rel0 in the example above). In this case a default parameter value should be provided, in order that the model or function can be conveniently used by a modeler.
- 3. A modeler would like to quickly utilize a model, e.g.,
	- to automatically check that the model still translates and/or simulates (after some changes in the library),
	- to make a quick demo of a library by drag-and-drop of components,
	- to implement a simple test model in order to get a better understanding of the desired component.

In all these cases, it would be not practical, if the modeler would have to provide explicit values for all parameters first.

To handle the conflicting goals of (1) and (3), the Modelica Standard Library uses two approaches to define default parameters, as demonstrated with the following example:

```
model SpringDamper
   parameter Real c(final unit="N.m/rad" , start=1e5) "Spring
constant";
   parameter Real d(final unit="N.m.s/rad", start= 0) "Damping
constant";
   parameter Modelica.SIunits.Angle phi_rel0 = 0 "Unstretched
spring angle";
    ...
end SpringDamper;
SpringDamper sp1; // warning for "c" and "d"
SpringDamper sp2(c=1e4, d=0); // fine, no warning
```
Both definition forms, using a "start" value (for "c" and "d") and providing a declaration equation (for "phi\_rel0"), are valid Modelica and define the value of the parameter. By convention, it is expected that Modelica translators will trigger a warning message for parameters that are **not** defined by a declaration equation, by a modifier equation or in an initial equation/algorithm section. A Modelica translator might have options to change this behavior, especially, that no messages are printed in such cases and/or that an error is triggered instead of a warning.

#### <span id="page-48-0"></span>**[Modelica.UsersGuide](#page-43-0).ReleaseNotes**

This section summarizes the changes that have been performed on the Modelica standard library.

- [Version 3.0](#page-50-0) (Jan., 2008)
- [Version 2.2.2](#page-60-0) (Aug. 31, 2007)
- [Version 2.2.1](#page-68-0) (March 24, 2006)
- [Version 2.2](#page-73-0) (April 6, 2005)
- [Version 2.1](#page-74-0) (Nov. 11, 2004)
- [Version 1.6](#page-76-0) (June 21, 2004)
- [Version 1.5](#page-77-0) (Dec. 16, 2002)
- [Version 1.4](#page-81-0) (June 28, 2001 and previous versions)

Maintenance of the Modelica Standard Library is performed with three branches on the subversion server of the Modelica Association:

#### **Released branch**

Example: "Modelica/tags/V2\_2\_1/Modelica"

This branch contains the released Modelica versions (e.g. version 2.2.1), where all available test cases and compatibility checks with other Modelica libraries have been performed on the respective release. This version is usually shipped with a Modelica modelling and simulation environment and utilized by a Modelica user.

#### **Development branch**

#### Example: "Modelica/trunk/Modelica"

This branch contains the actual development version, i.e., all bug fixes and new features based on the last Modelica release. New features should have been tested before including them. However, the exhaustive tests for a new version are (usually) not performed. This version is usually only be used by the developers of the Modelica Standard Library and is not utilized by Modelica users.

#### **Maintenance branch**

Example: "Modelica/branches/maintenance/2.2.1/Modelica"

This branch contains the released Modelica version (e.g. version 2.2.1) where all bug fixes since this release date are included (up to a new release, when becoming available; i.e., after a new release, the previous maintenance versions are no longer changed). These bug fixes might be not yet tested with all test cases or with other Modelica libraries. The goal is that a vendor may take this version at any time for a new release of its software, in order to incorporate the latest bug fixes, without changing the version number of the Modelica Standard Library.

Incorporation of bug fixes (subversion "commit") shall be performed in the following way:

- One person is fixing the bug and another person is checking whether the fix is fine.
- It is up to the library developer, whether he opens a new branch for testing and then merges it with the "head" maintenance branch or not.
- Every change to the maintenance branch has to be done at the development branch (see above) as well.
- Every change to the maintenance branch requires introducing a description of the bug fix under Modelica.UsersGuide.ReleaseNotes.<release-number>\_bugFixes.
- Every change to the maintenance branch requires changing the date and the subversion build number in the version annotation. This is automatically performed once a committ of file Modelica\package.mo is performed. Example:

```
annotation(version="3.0", versionBuild="$Rev: 1083 $", versionDate="$Date::
2008-02-26 10:55:28 +0100 #$").
```
If time does not permit, a vendor makes the bug fix in its local version and then has to include it in the maintenance version. It would be best to make these changes at a new branch in order to get a unique release number.

A valid "commit" to the maintenance branch may contain one or more of the following changes.

- Correcting an equation.
- Correcting attributes quantity/unit/defaultUnit in a declaration.
- Improving/fixing the documentation.
- Introducing a new name in the public section of a class (model, package, ...) or in any section of a partial class is **not** allowed. Since otherwise, a user might use this new name and when storing its model and loading it with an older build-version, an error would occur.
- Introducing a new name in the protected section of a non-partial class should only be done if absolutely necessary to fix a bug. The problem is that this might be non-backward compatible, because a user might already extend from this class and already using the same name.

# **Package Content**

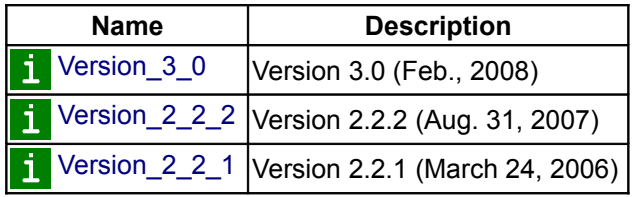

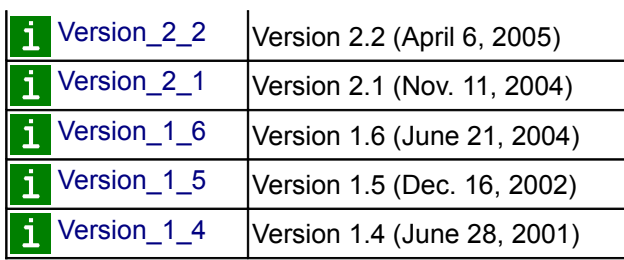

## <span id="page-50-0"></span>**[Modelica.UsersGuide.ReleaseNotes](#page-48-0).Version\_3\_0**

Version 3.0 is **not** backward compatible to previous versions. A conversion script is provided to transform models and libraries of previous versions to the new version. Therefore, conversion should be automatic.

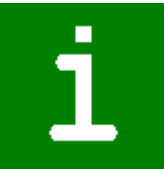

The following changes are present for the whole library:

- In the Modelican language version 3.0, several restrictions have been introduced to allow better checking, e.g., models on all levels must be balanced (number of equations = number of unknown variables - unknown variables that have to be defined when using the component). A few models of the Modelica Standard Library did not fulfill these new restrictions and had either to be moved to library ObsoleteModelica3 (e.g. Blocks.Math.TwoInputs) or had to be differently implemented (e.g. Media.Interfaces.PartialMedium.BaseProperties). The Modelica Standard Library version 3.0 fulfills all the restrictions of the Modelica Language version 3.0.
- The graphical annotations describing the layout of icon and diagram layer are changed from Modelica language version 1 to Modelica language version 3. This gives several significant improvements:

Especially, the coordinate systems of icon and diagram layers are no longer coupled and therefore the size of the icon layer can be changed independently of the size of the diagram layer. Also it can be defined that the aspect ratio of a component icon is kept when changing its size in a model. This flag is set so that all icons of the Modelica Standard Library keep its aspect ratios. This is slightly non-backward compatible: If the aspect ratio was not kept when using a component from the Modelica Standard Library, it is now resized so that the aspect ratio is maintained.

- All non-standard annotations removed by: (1) Removing the annotation since without effect (e.g., "experimentSetupOutput", "Window", "Terminal" removed).
	- (2) Renaming the annotation to a standard name (e.g., "Hide" renamed to "HideResult").
	- (3) Renaming the annotation to a vendor specific name (e.g., "checkBox" renamed to Dymola\_checkBox").
- All emulated enumerations (defined via packages and constants) have been replaced by "real" enumerations. User models are automatically correctly converted, provided the user models used the package constants previously. **Existing models that use directly literal values for enumerations, might give in some cases wrong results** (if the first constant of the emulated enumeration had value zero, whereas the first value of an enumeration is one).
- The operator "cardinality" will be removed in one of the next versions of the Modelica language, since it is a reflective operator and its usage significantly reduces the possibilities of advanced model checks (e.g. to guarantee that a model is "balanced", i.e., the number of equations and unknowns is identical, for all valid usages of the component). As a preparation for this change, all models that contain the "cardinality(..)" operator are rewritten: If possible the operator is removed. If this is not possible, it is only used in asserts to check that, e.g., a connector is connected at least once or is connected exactly once. In the next Modelica language version new language elements will be introduced to specifiy such a property check without the cardinality operator. Once these language elements are available, the cardinality operator will be removed completely from the Modelica Standard Library.

The changes with respect to the cardinality(..) operator are usually not backward compatible. This is the reason for the changes of the Rotational and Translational library (see below).

- The design of the **Rotational** and **Translational** libraries have been changed (especially to remove the cardinality(..) operator, see above):
	- Components have a **useSupport** flag to enable or disable a support flange. If the support flange is enabled, it must be connected. If it is disabled, it must not be connected and the component is then internally grounded. The grounding is visualized in the icon.
	- The relative angle/distance and the relative speed of all force/torque elements (that need the relative speed) are by default defined with "StateSelect.prefer", i.e., to use these variables as preferred states. This improves the numerics if the absolute angle or the absolute distance are continuously increasing during operation (e.g. driving shaft of the wheels of a car). The effect is that relative angles/distances and speeds are used as states and the size of these variables is limited. Previously, the default was to use the absolute angle/distance and absolute speed of every inertia/mass which has the disadvantage that the absolute angle and or distance are state variables that grow in size continuously. A significant advantage is also, that default initialization is usually better, because a default

value of zero for a relative angle/distance is usually what the user would like to have. Previously, say, the load was initialized to a non-zero angle and then the elastically coupled motor inertia had to be explicitly also initialized with this value. This is now, no longer needed. Since the default nominal value of 1 is usually too large for a relative quantity, the nominal values of the relative angle/distance was changed to 1e-4.

- The two libraries have been restructured in sublibraries to cope with the growing number of components.
- Finally, the Translational library has been made as similar as possible to the Rotational library by, e.g., adding missing components.
- The initialization of the MultiBody, Rotational and Translational libraries have been signficantly simplified by removing the "initType" parameters and only using start/fixed values. This design assumes that a tool has special support for start/fixed values in the parameter menu.
- Nearly all parameters defined in the Modelica Standard Library had been defined with a default equation, e.g.,

**parameter** Modelica.SIunits.Resistance R=1;

Physical parameters, such as a resistance, mass, gear ratio, do not have a meaningful default and in nearly all cases, the user of the corresponding component has to provide values for such parameters. If the user forgets this, a tool cannot provide diagnostics, since a default value is present in the library (such as 1 Ohm for the resistance). In most cases the model will simulate but will give wrong results due to wrong parameter values. To improve this situation, all physical parameter declarations in the Modelica Standard Library have been changed, so that the previous default becomes a start value. For example, the above declaration is changed to:

**parameter** Modelica.SIunits.Resistance R(start=1);

This is a backward compatible change and completely equivalent from the perspective of the Modelica language. It is, however, adviced that tools will print a warning or optionally an error message, if the start value of a parameter is defined, but no value for the parameter is given via a modification. Furthermore, it is expected, that the input field of a parameter menu is empty, if no default equation is defined, but only a start value. This shows clearly to the modeler that a value has to be provided.

The following **new components** have been added to **existing** libraries (note, the names in paranthesis are the new sublibrary names that are introduced in version 3.0):

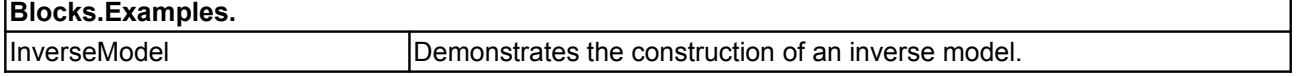

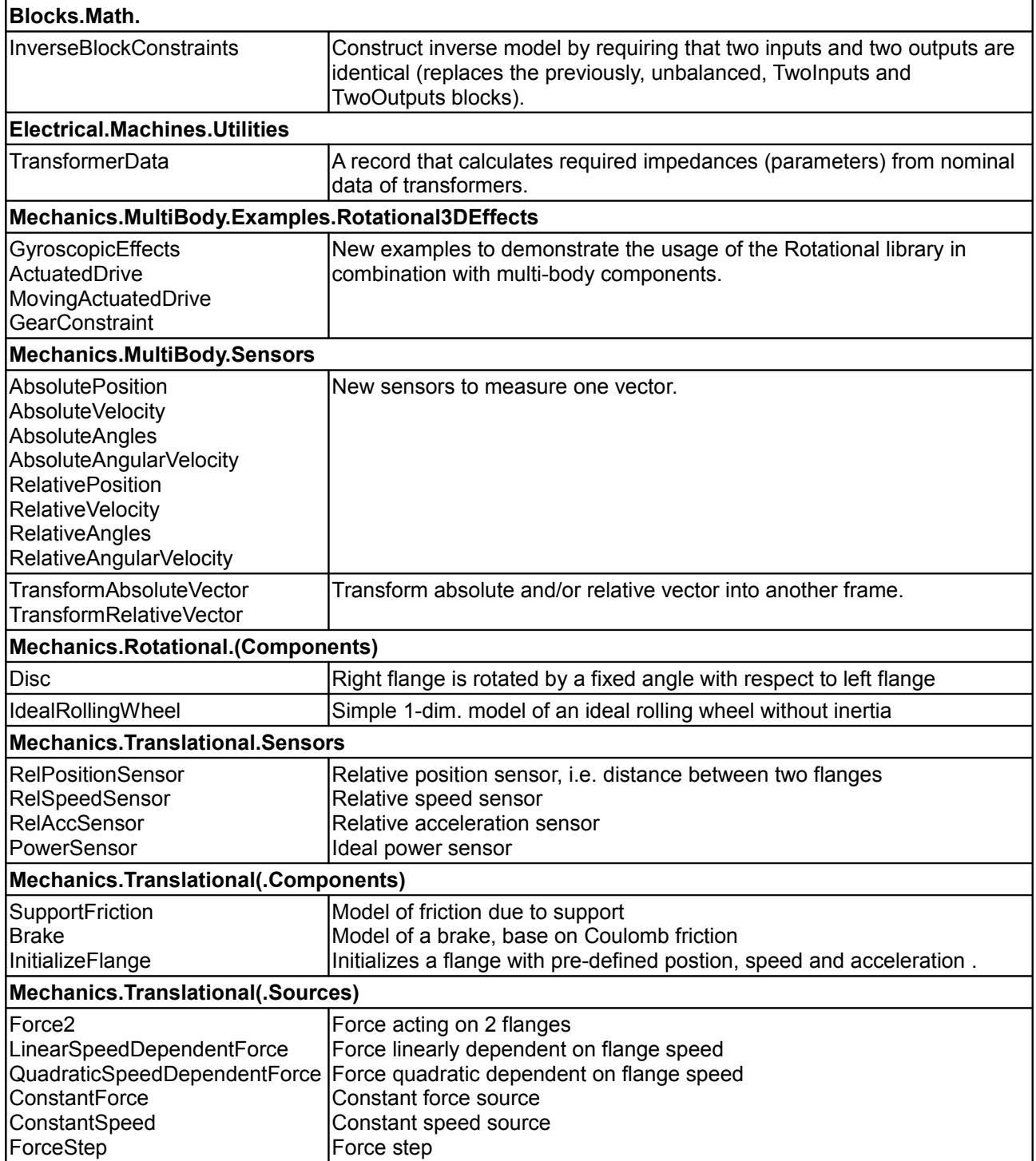

The following **existing components** have been **changed** in a **non-backward compatible** way (the conversion script transforms models and libraries of previous versions to the new version. Therefore, conversion should be automatic):

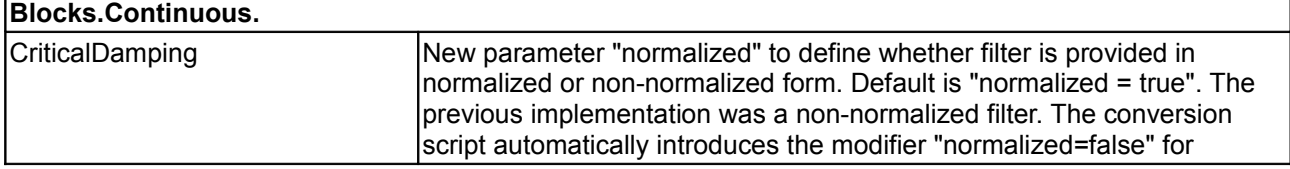

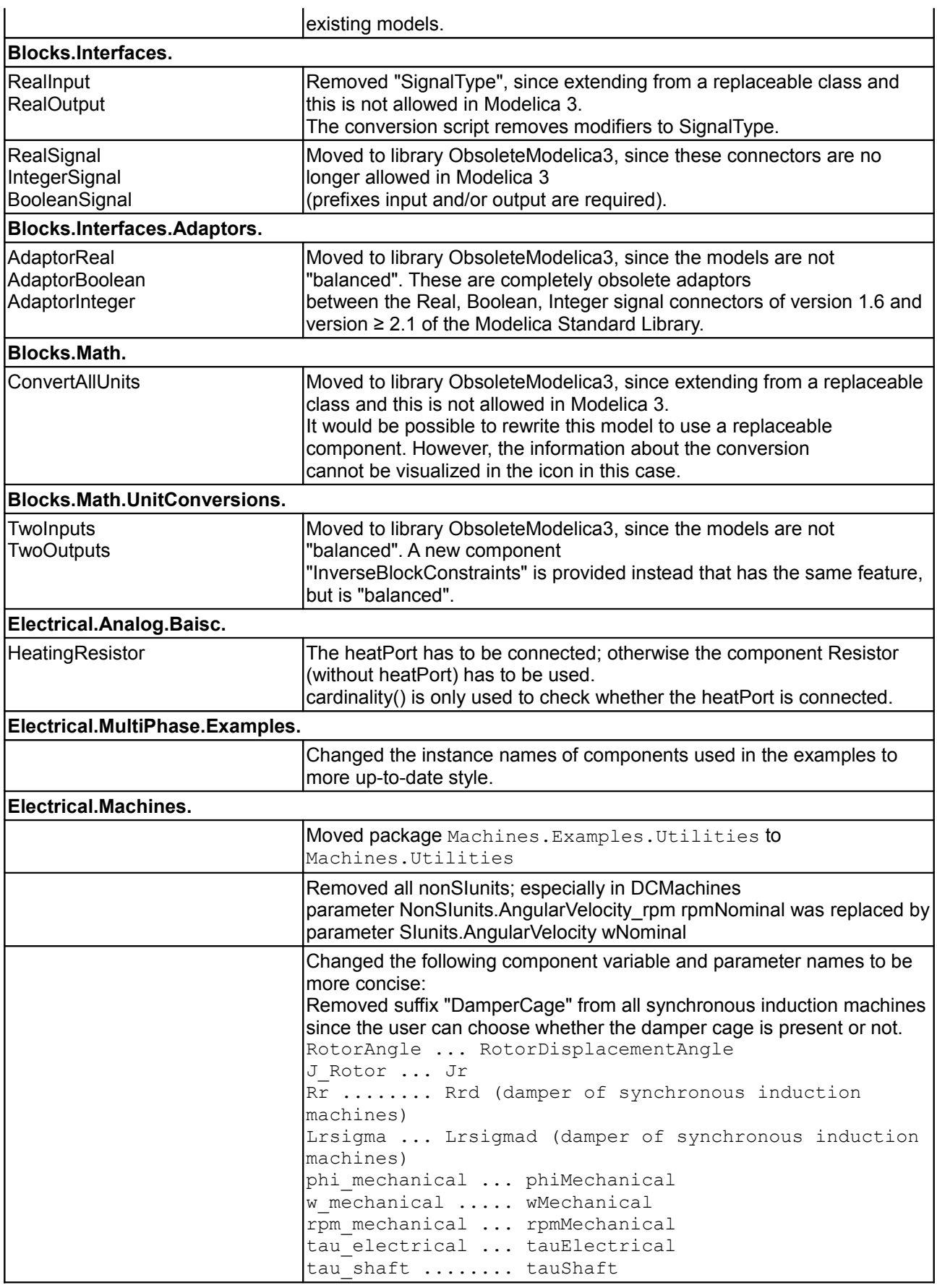

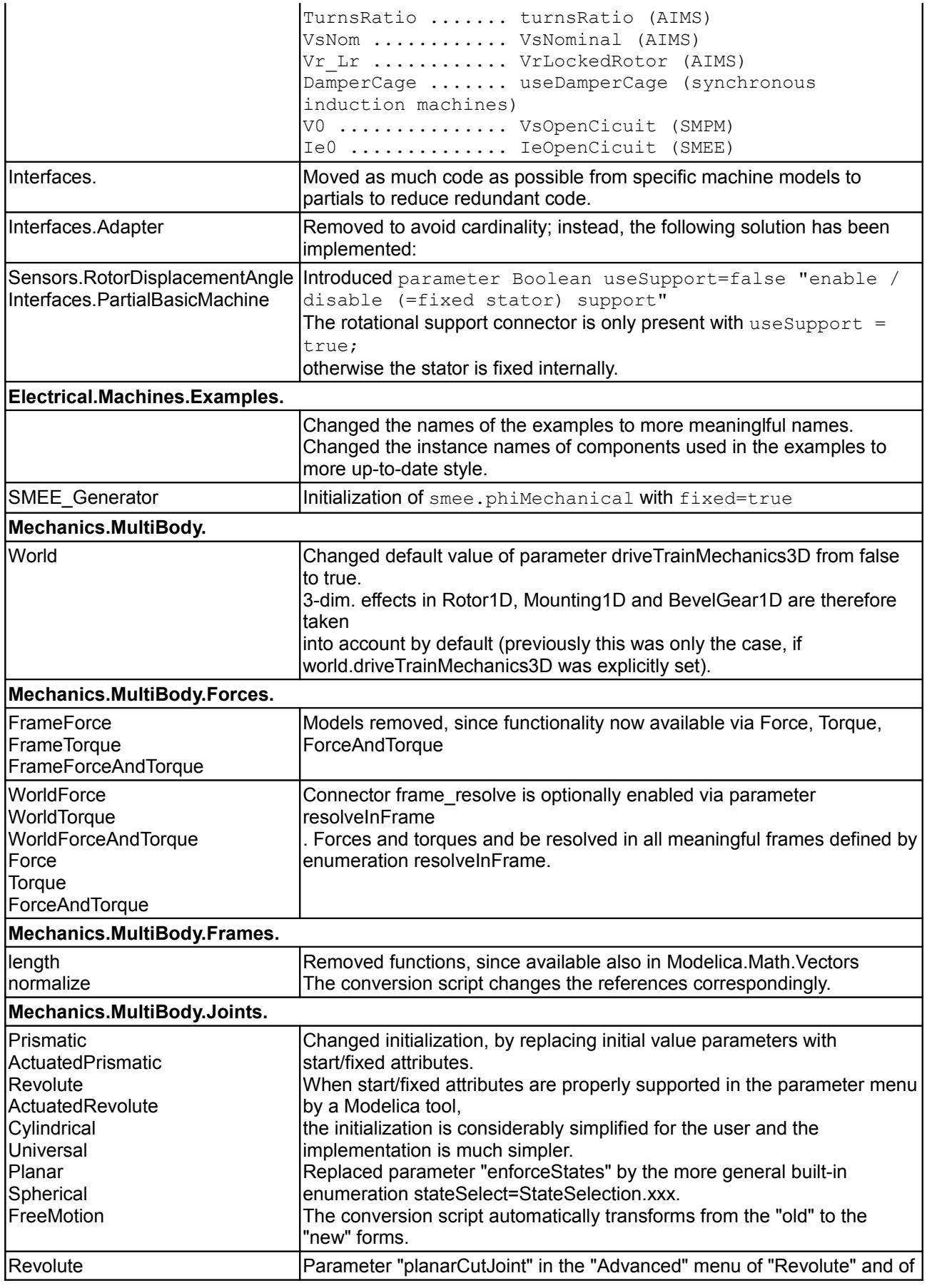

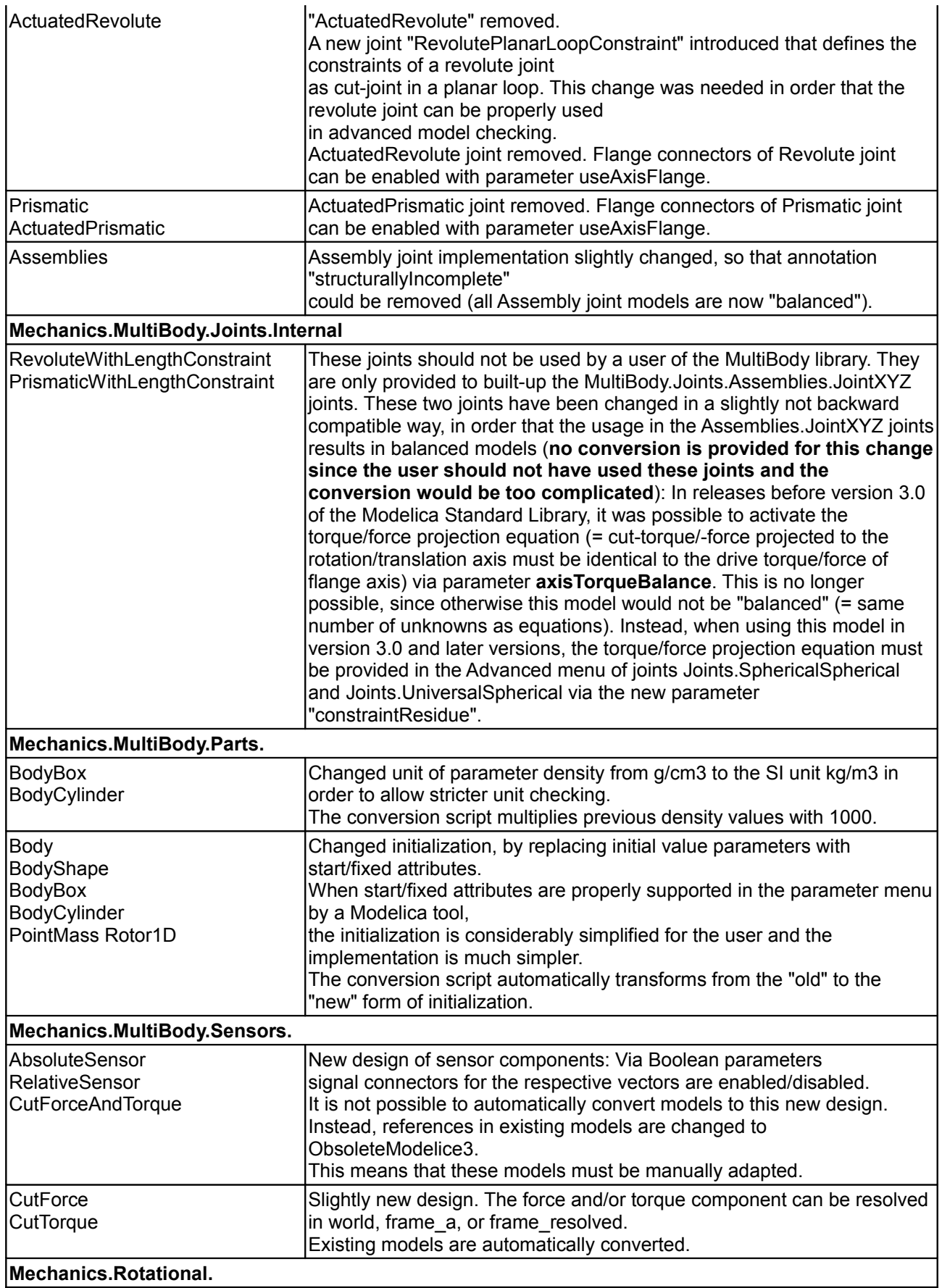

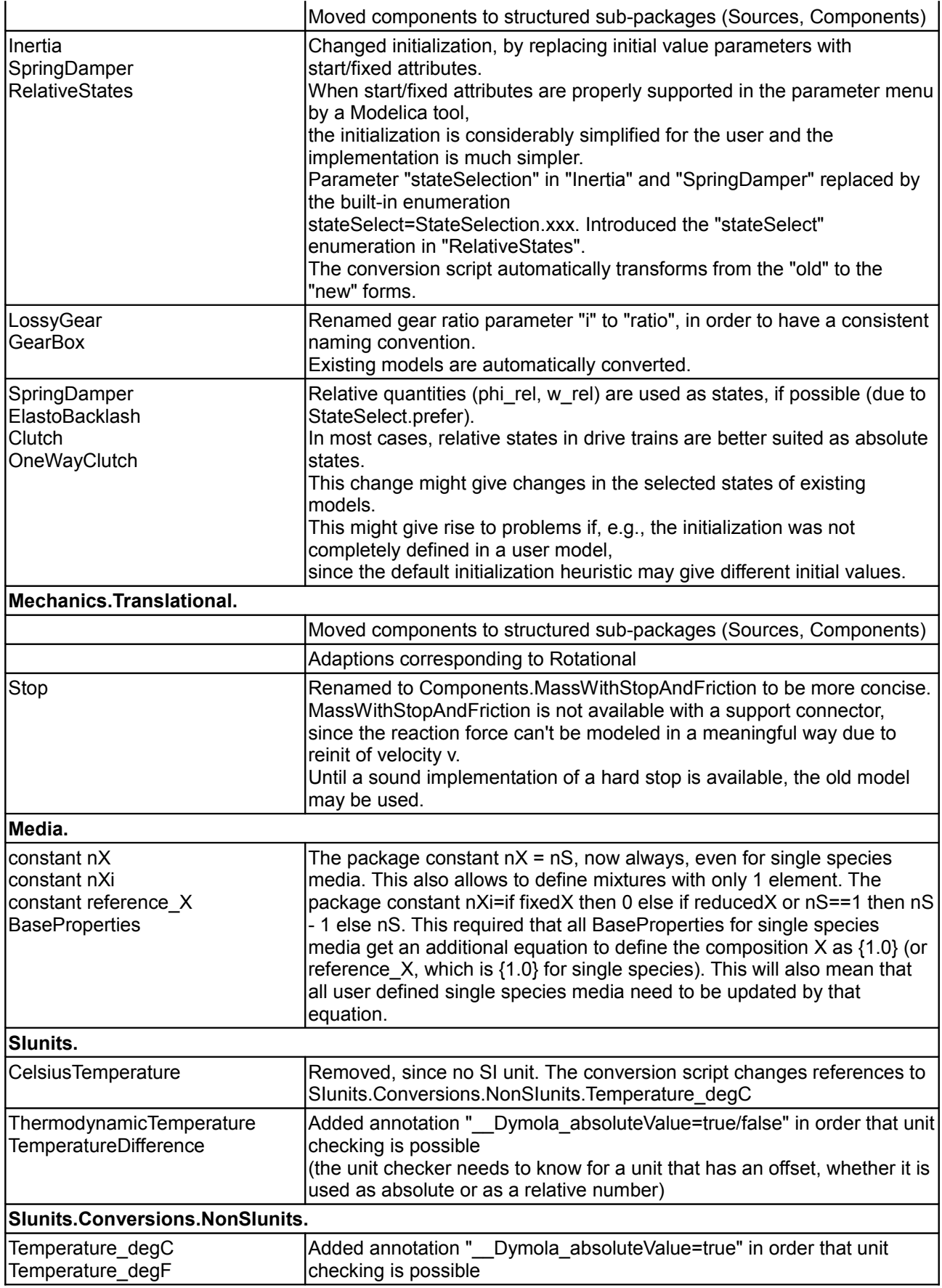

# **58 Modelica.UsersGuide.ReleaseNotes.Version\_3\_0**

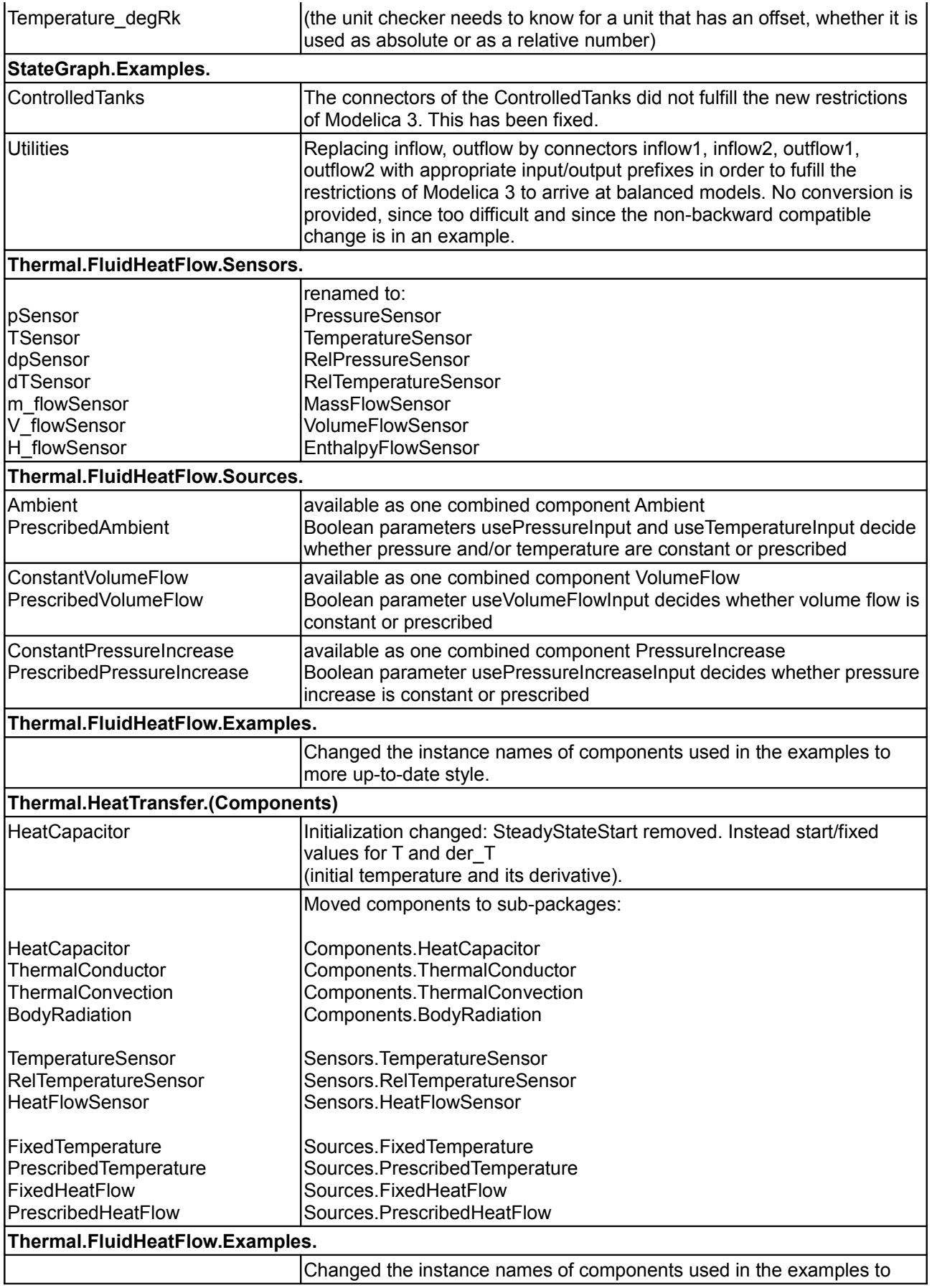

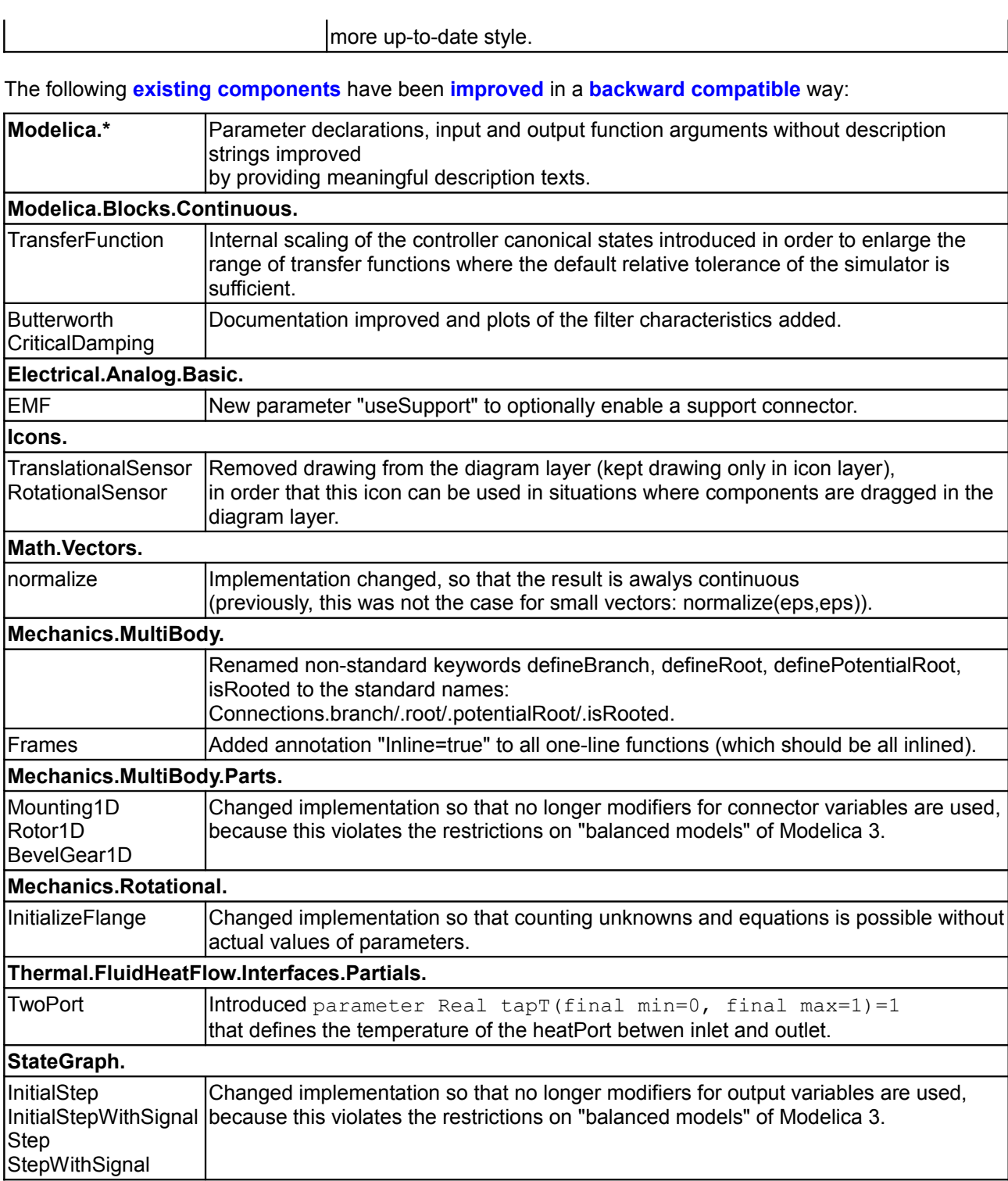

The following **critical errors** have been fixed (i.e. errors that can lead to wrong simulation results):

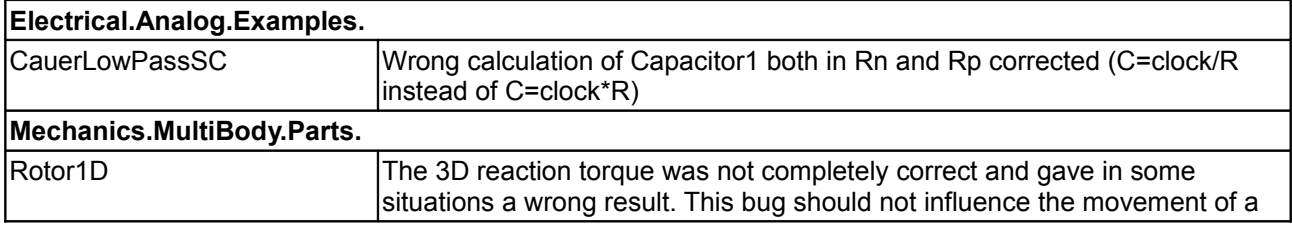

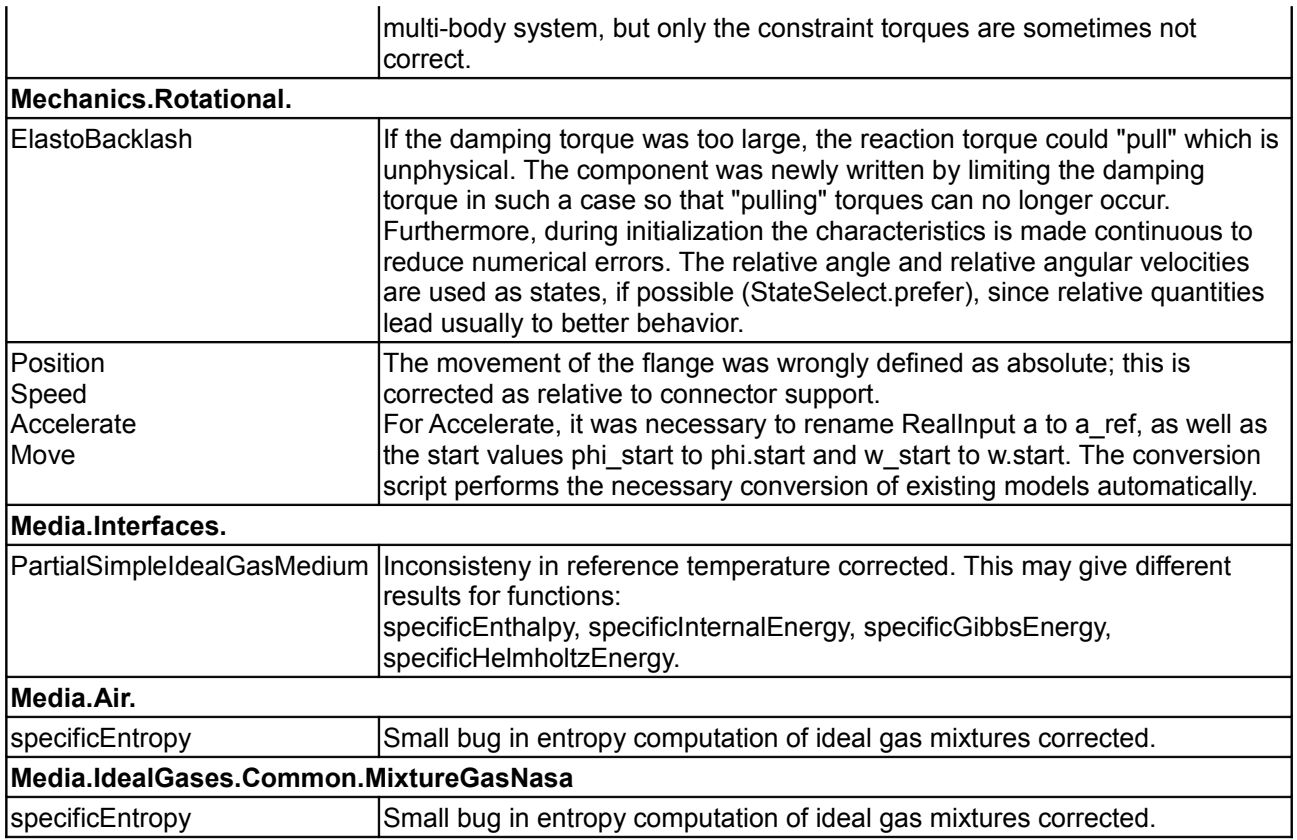

The following **uncritical errors** have been fixed (i.e. errors that do **not** lead to wrong simulation results, but, e.g., units are wrong or errors in documentation):

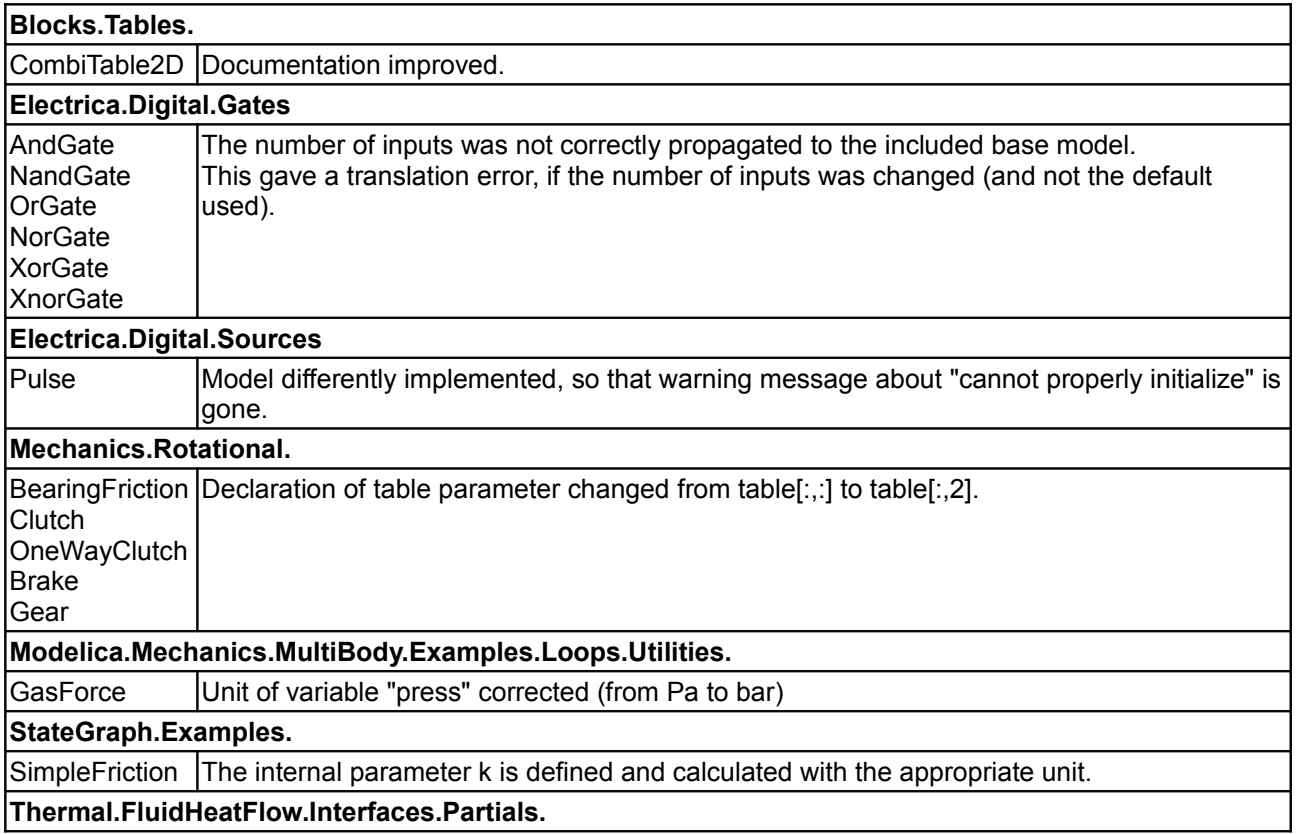

SimpleFriction The internal parameter k is defined and calculated with the appropriate unit.

## <span id="page-60-0"></span>**[Modelica.UsersGuide.ReleaseNotes](#page-48-0).Version\_2\_2\_2**

Version 2.2.2 is backward compatible to version 2.2.1 and 2.2 with the following exceptions:

- Removal of package Modelica.Media.Interfaces.PartialTwoPhaseMediumWithCache (this was not yet utilized).
- Removal of the media packages in Modelica.Media.IdealGases.SingleGases that are not type compatible to Modelica.Media.Interfaces.PartialMedium, because a FluidConstants record definition is missing, for details, see [Modelica.Media.IdealGases](#page-970-0) (this is seen as a bug fix).

An overview of the differences between version 2.2.2 and the previous version 2.2.1 is given below. The exact differences (but without differences in the documentation) are available [here.](file:///D:/otter/Modelica/subversion/svn.Modelica.org/Modelica/maintenance/3.0/Modelica/help/Documentation/Differences-Modelica-221-222.html) This comparison file was generated automatically with Dymolas ModelManagement.compare function.

In this version, **no** new libraries have been added. The **documentation** of the whole library was improved. Especially, the documentation is now also available as [one pdf file.](file:///D:/otter/Modelica/subversion/svn.Modelica.org/Modelica/maintenance/3.0/Modelica/help/Documentation/ModelicaStandardLibrary.pdf)

**Blocks.Logical.** TerminateSimulation Terminate a simulation by a given condition. **Blocks.Routing.** RealPassThrough IntegerPassThrough BooleanPassThrough Pass a signal from input to output (useful in combination with a bus due to restrictions of expandable connectors). **Blocks.Sources.** KinematicPTP2 Directly gives q,qd,qdd as output (and not just qdd as KinematicPTP). **Electrical.Machines.Examples.** TransformerTestbench Transformer Testbench Rectifier6pulse **6-pulse rectifier with 1 transformer** Rectifier12pulse 12-pulse rectifier with 2 transformers AIMC Steinmetz **Asynchronous induction machine squirrel cage with Steinmetz connection Electrical.Machines.BasicMachines.Components.** BasicAIM Partial model for asynchronous induction machine BasicSM **Partial model for synchronous induction machine** PartialAirGap **Partial airgap** model BasicDCMachine | Partial model for DC machine PartialAirGapDC **Partial airgap model of a DC machine** BasicTransformer **Partial model of threephase transformer** PartialCore **Partial model of transformer core with 3 windings** IdealCore **Ideal transformer** with 3 windings **Electrical.Machines.BasicMachines.** Transformers Sub-Library for technical 3phase transformers **Electrical.Machines.Interfaces.** Adapter Adapter **Adapter to model housing of electrical machine Math.** Vectors Mexicon Control (New library of functions operating on vectors atan3 Four quadrant inverse tangens (select solution that is closest to given

The following **new components** have been added to **existing** libraries:

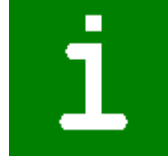

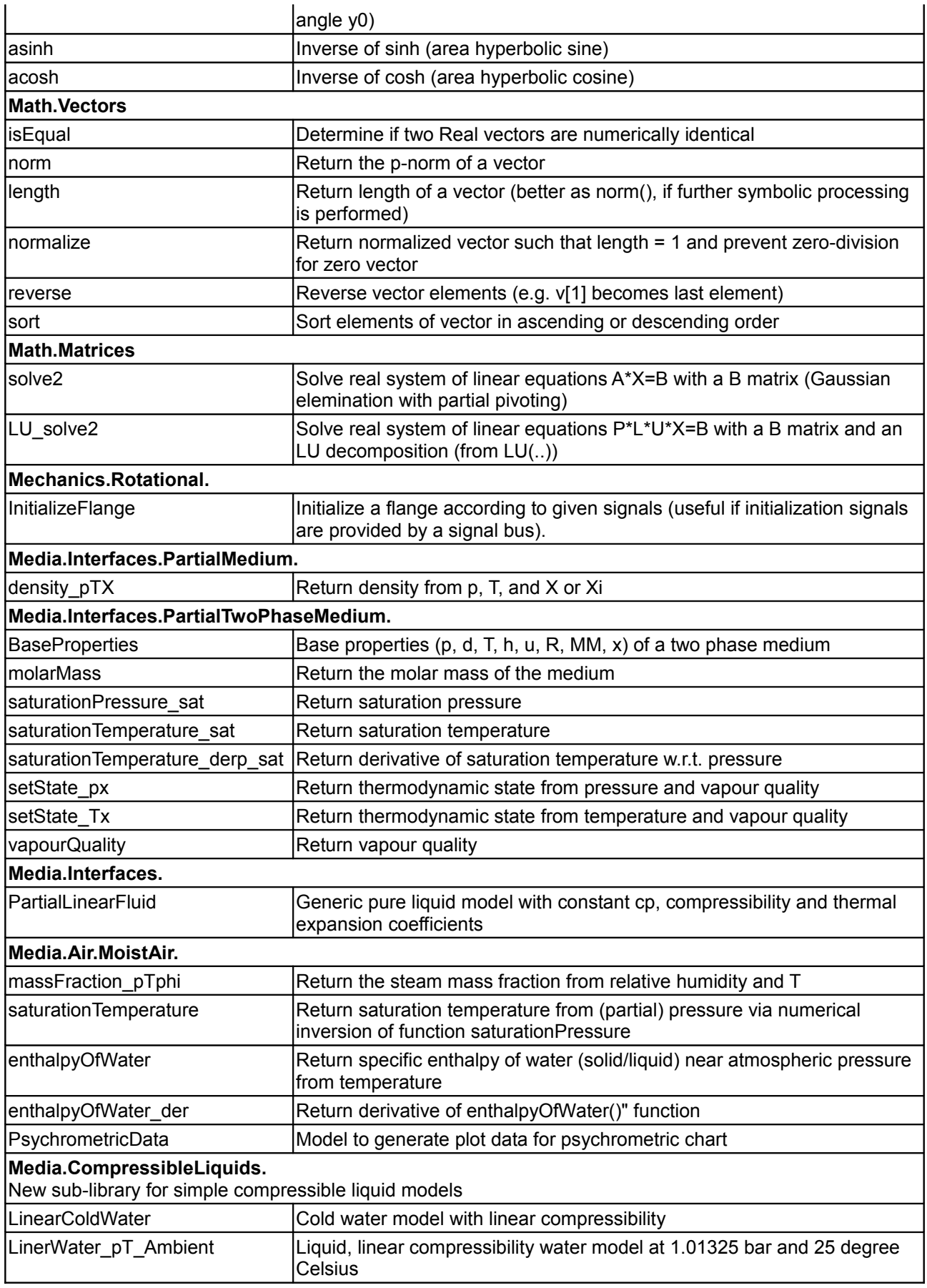

**SIunits.**

TemperatureDifference Type for temperature difference

The following **existing components** have been **improved**:

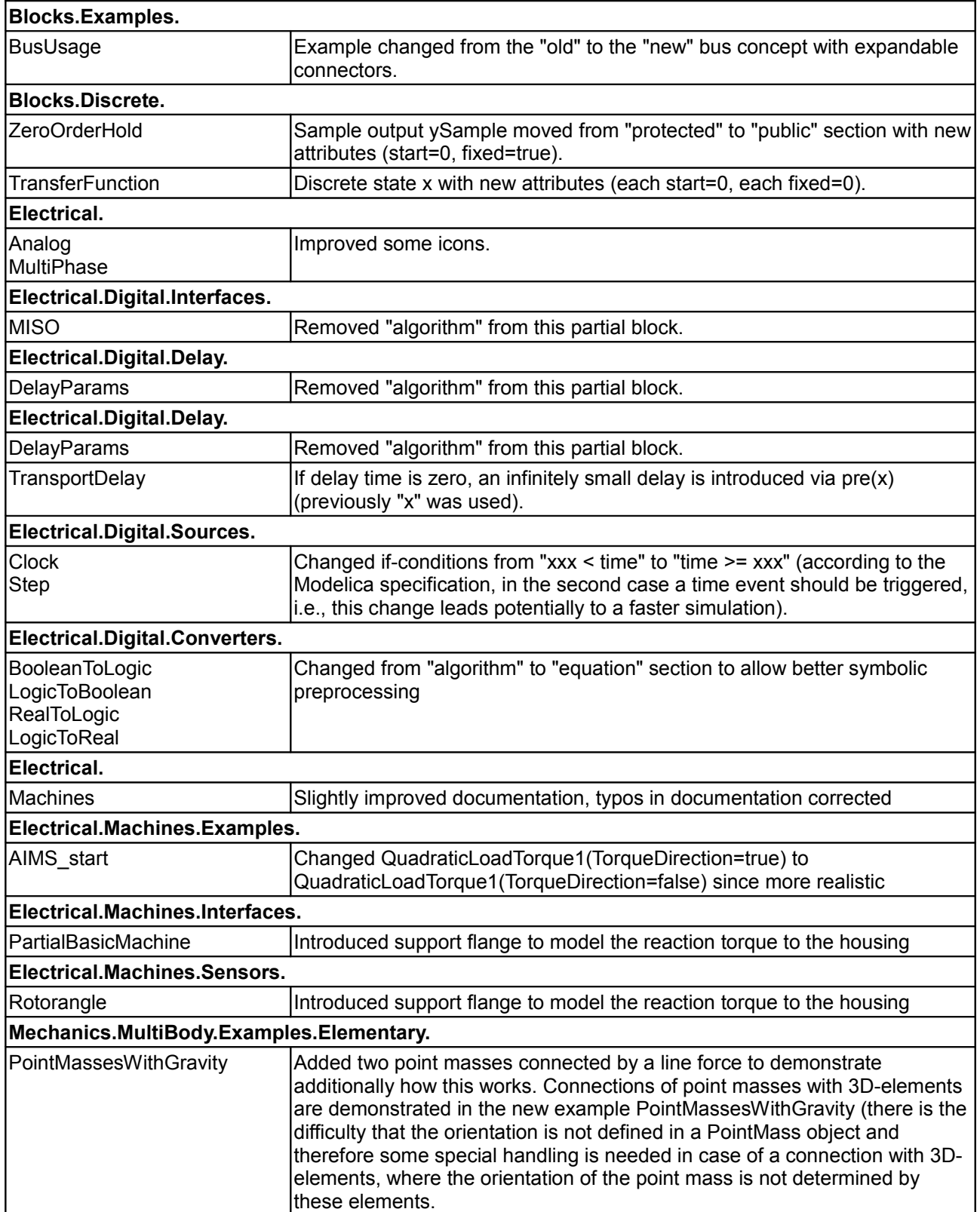

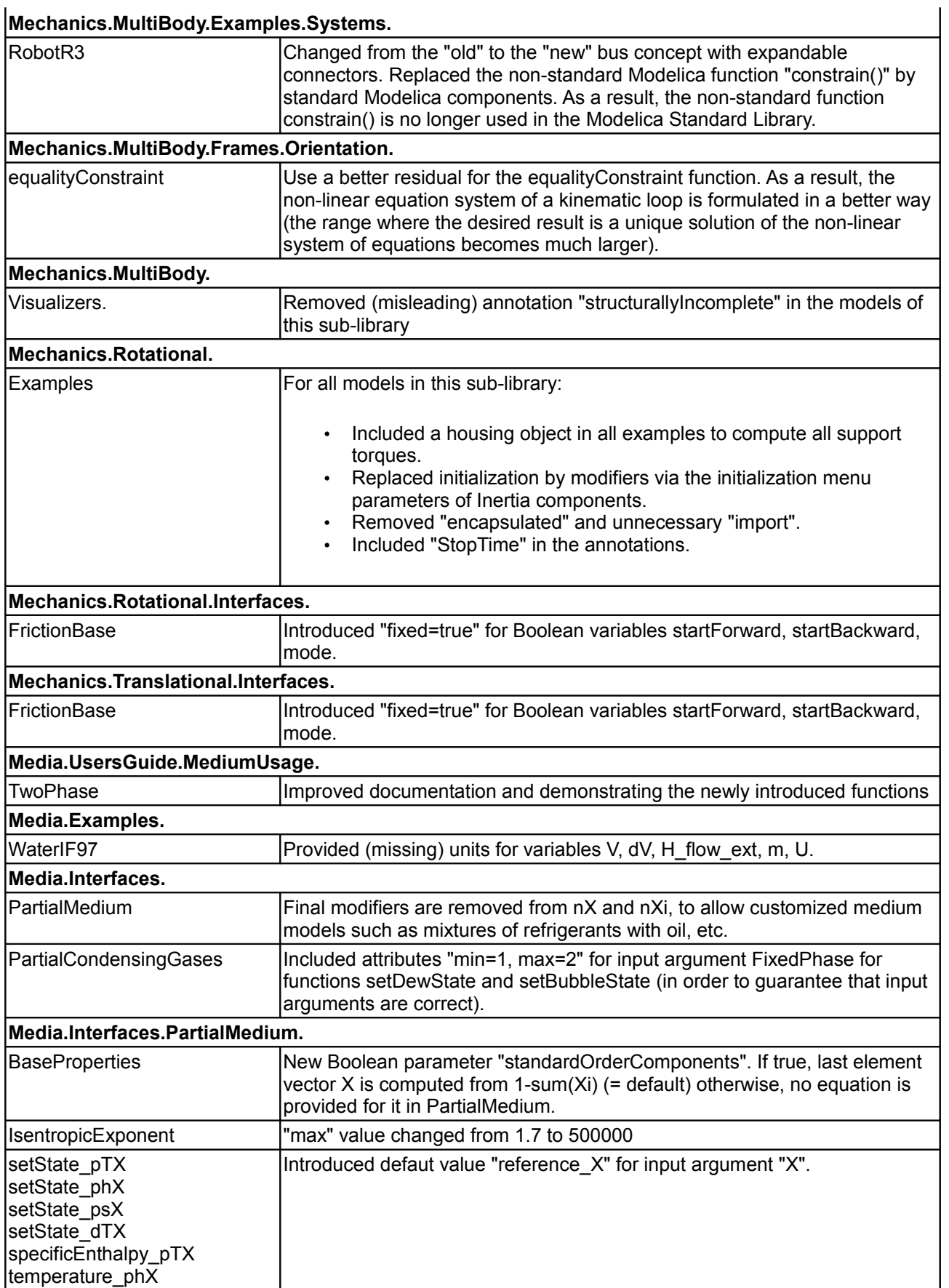

# **Mechanics.MultiBody.Examples.Systems.**

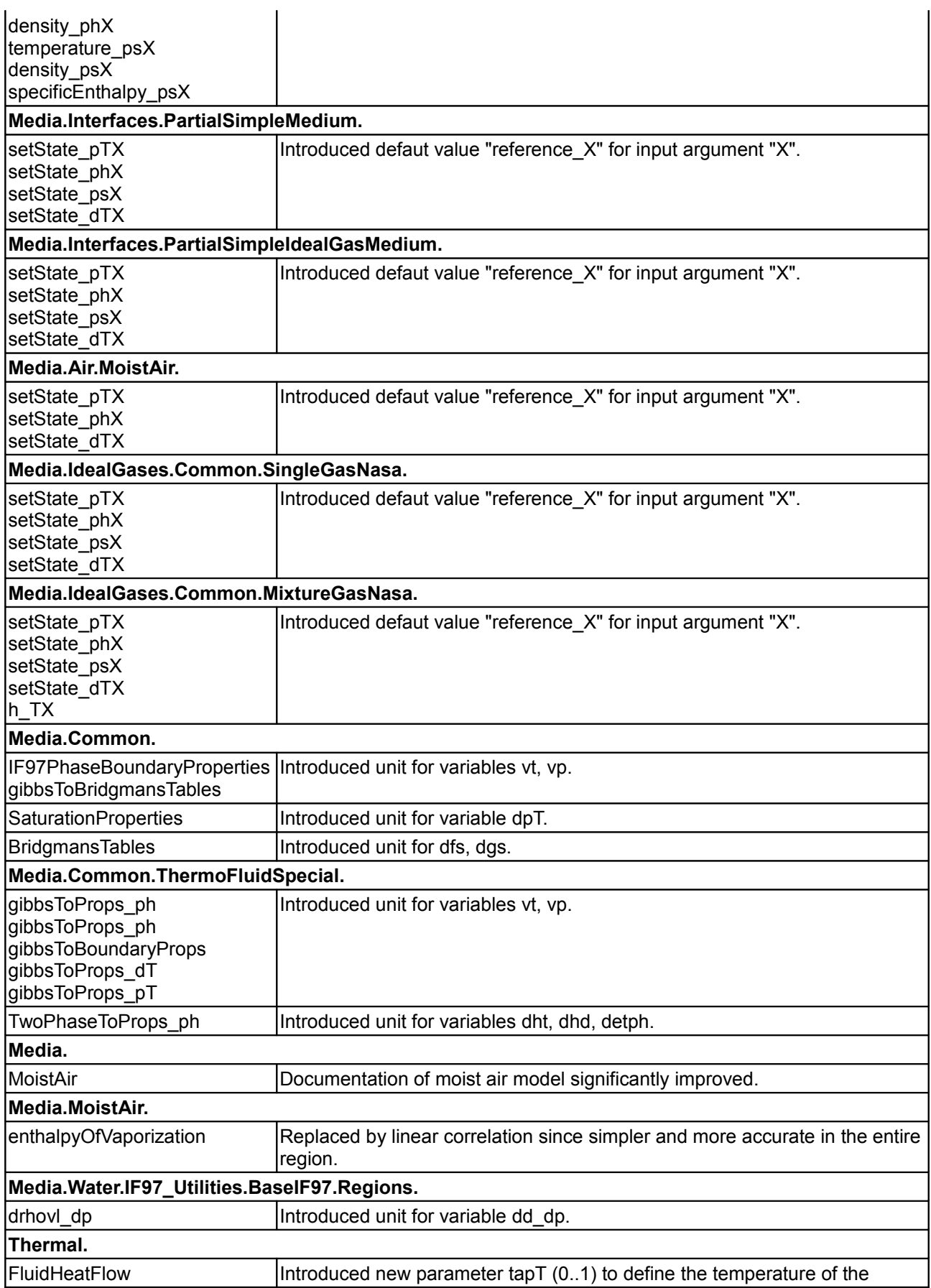

## **66 Modelica.UsersGuide.ReleaseNotes.Version\_2\_2\_2**

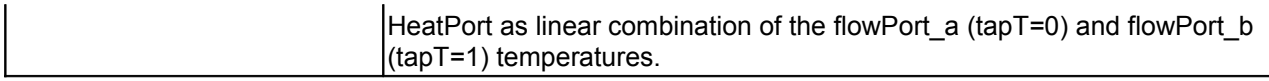

The following **critical errors** have been fixed (i.e. errors that can lead to wrong simulation results):

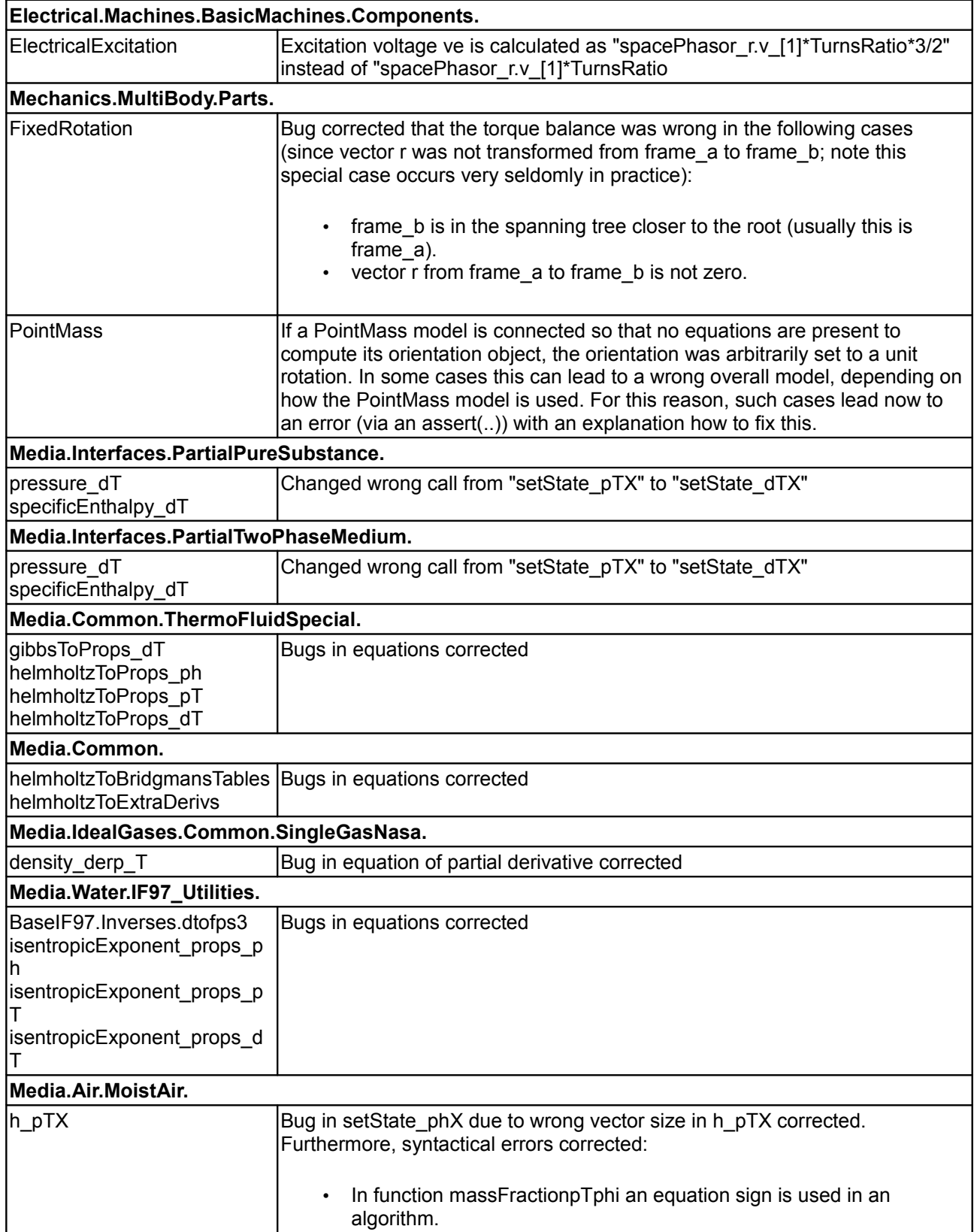

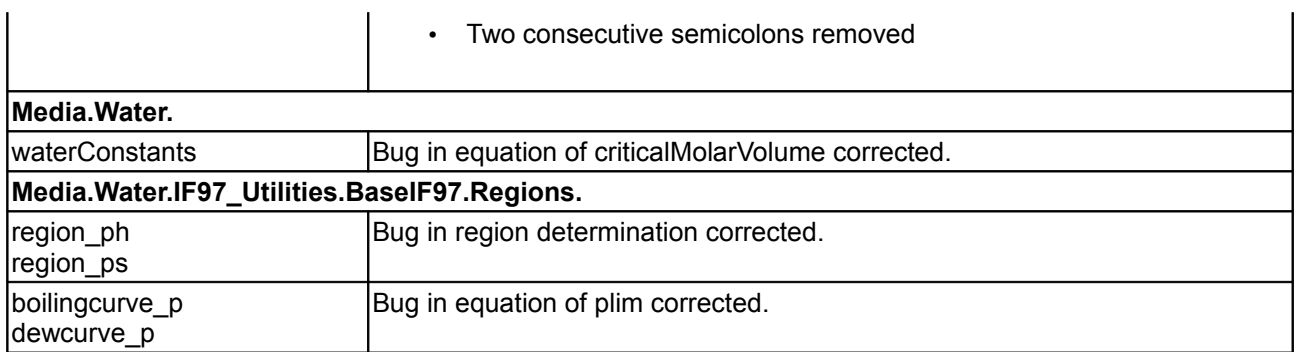

The following **uncritical errors** have been fixed (i.e. errors that do **not** lead to wrong simulation results, but, e.g., units are wrong or errors in documentation):

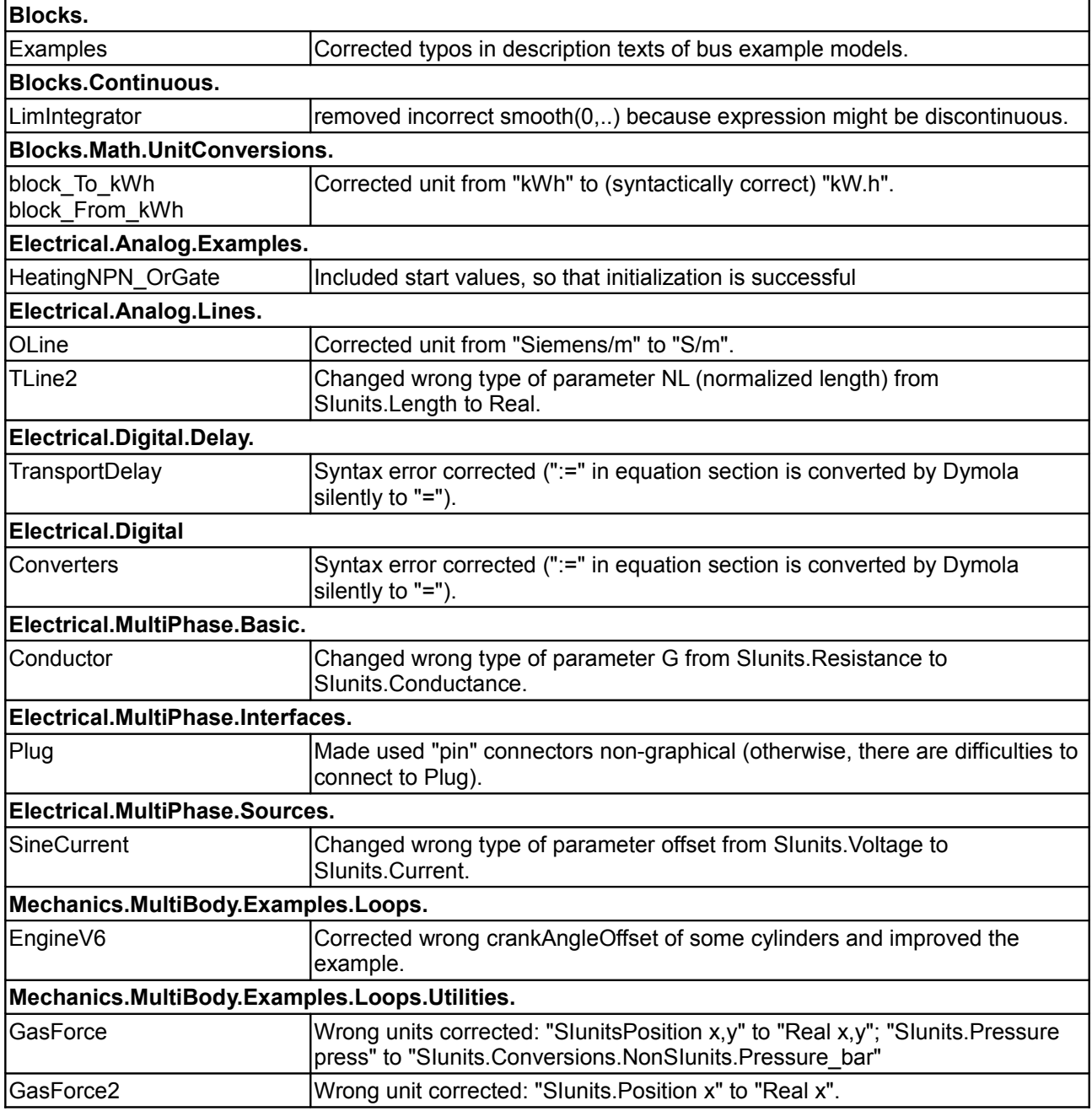

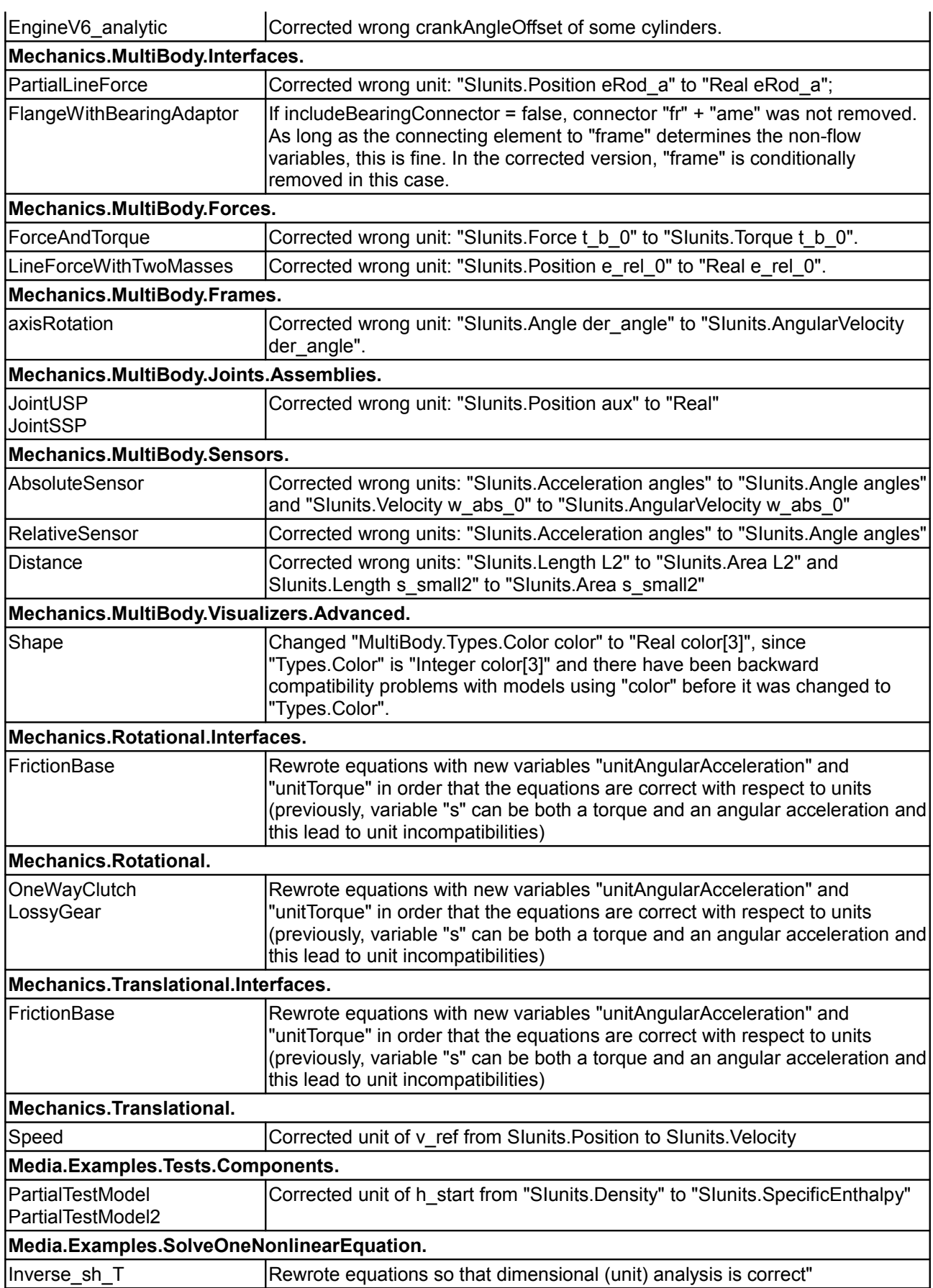

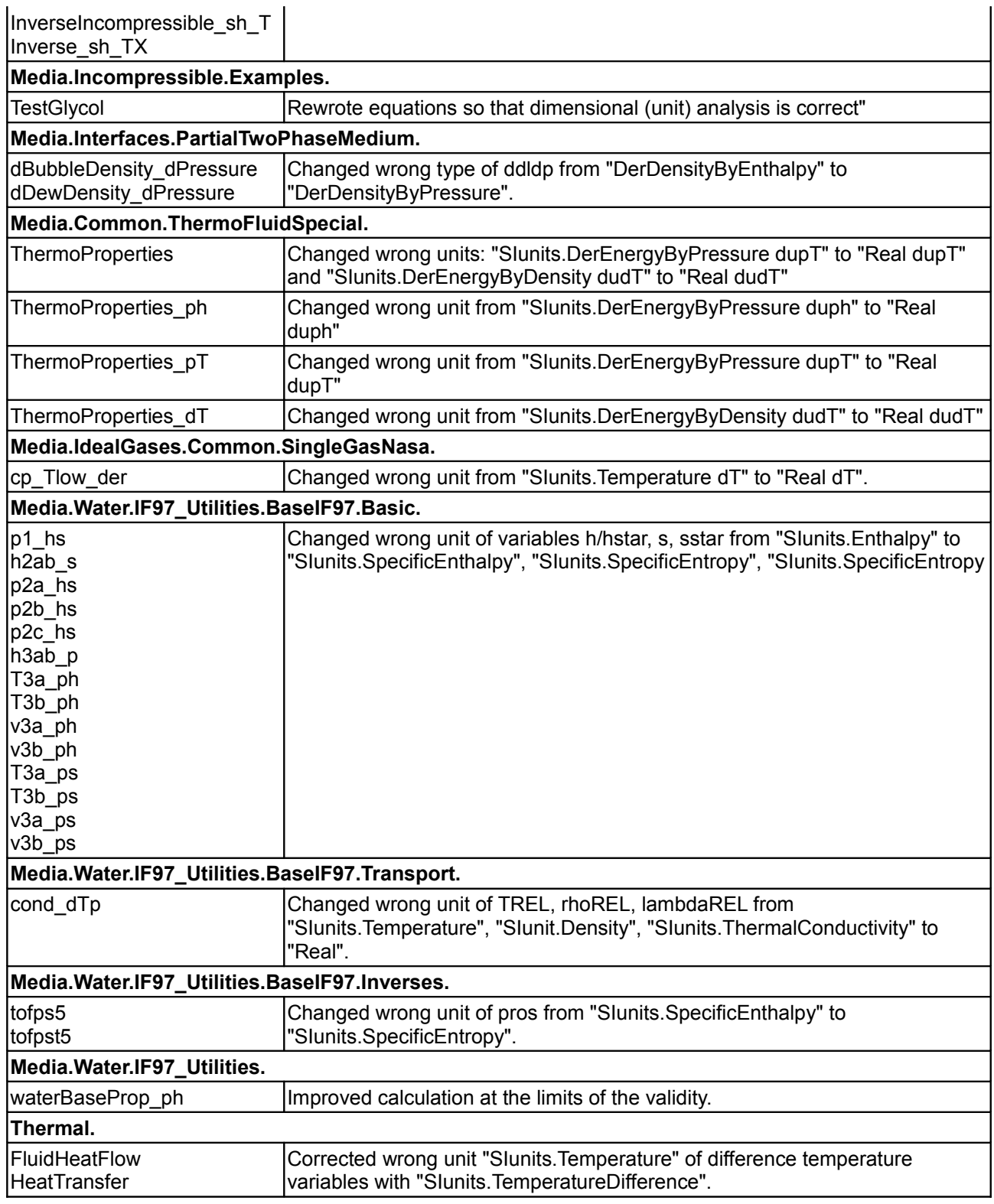

# <span id="page-68-0"></span>**[Modelica.UsersGuide.ReleaseNotes](#page-48-0).Version\_2\_2\_1**

Version 2.2.1 is backward compatible to version 2.2.

In this version, **no** new libraries have been added. The following major improvements have been made:

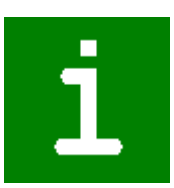

#### **70 Modelica.UsersGuide.ReleaseNotes.Version\_2\_2\_1**

• The **Documentation** of the Modelica standard library was considerably improved: In Dymola 6, the new feature was introduced to automatically add tables for class content and component interface definitions (parameters and connectors) to the info layer. For this reason, the corresponding (partial) tables previously present in the Modelica Standard Library have been removed. The new feature of Dymola 6 has the significant advantage that all tables are now guaranteed to be up-to-date. Additionally, the documentation has been improved by adding appropriate description texts to

parameters, connector instances, function input and output arguments etc., in order that the automatically generated tables do not have empty entries. Also new User's Guides for sublibraries Rotational and SIunits have been added and the User's Guide on top level (Modelica.UsersGuide) has been improved.

- Initialization options have been added to the Modelica.Blocks.**Continuous** blocks (NoInit, SteadyState, InitialState, InitialOutput). If InitialOutput is selected, the block output is provided as initial condition. The states of the block are then initialized as close as possible to steady state. Furthermore, the Continuous.LimPID block has been significantly improved and much better documented.
- The Modelica.**Media** library has been significantly improved: New functions setState\_pTX, setState\_phX, setState\_psX, setState\_dTX have been added to PartialMedium to compute the independent medium variables (= state of medium) from p, T, X, or from p,h,X or from p,s,X or from d,T,X. Then functions are provided for all interesting medium variables to compute them from its medium state. All these functions are implemented in a robust way for all media (with a few exceptions, if the generic function does not make sense for a particular medium).

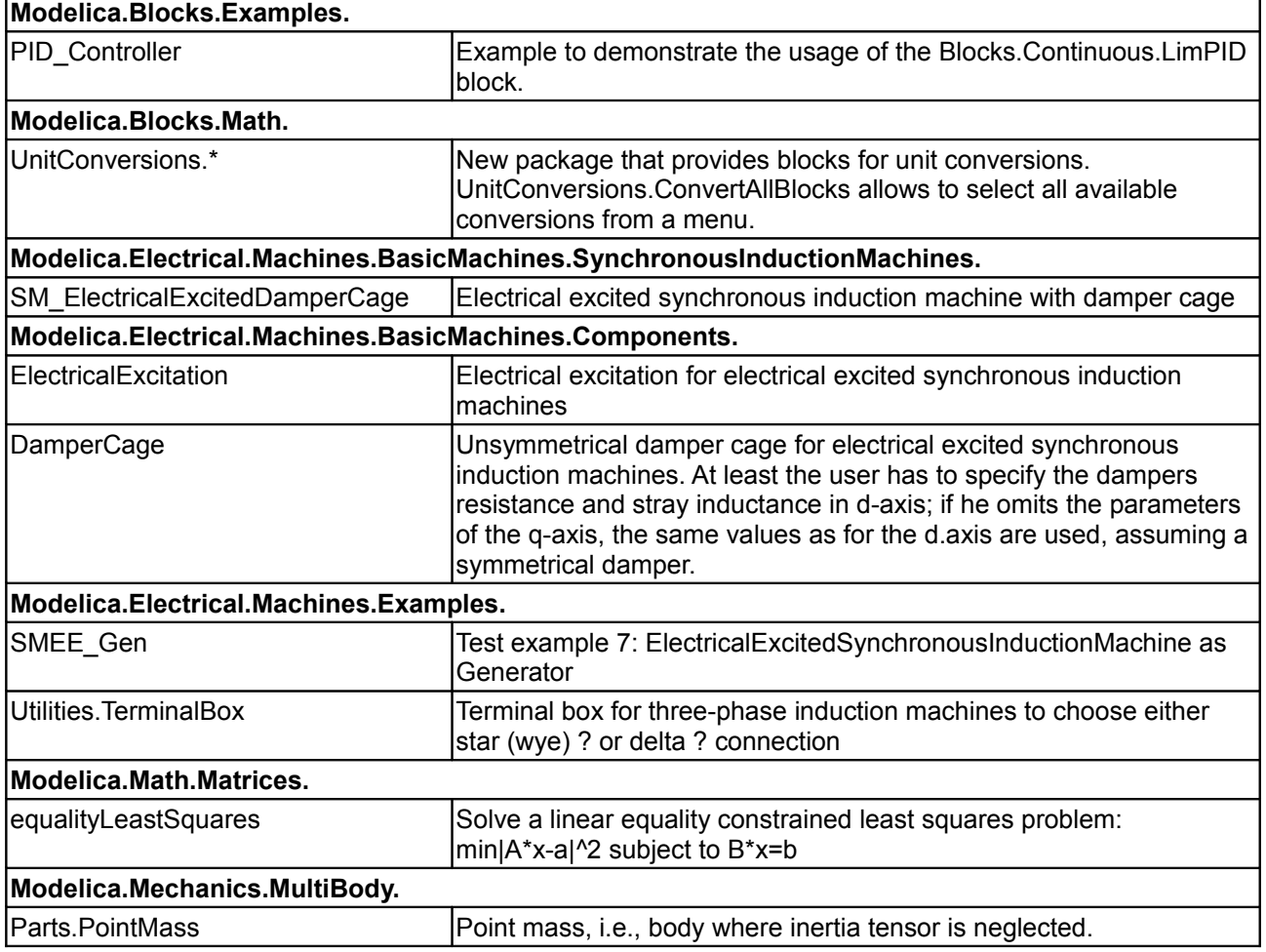

The following **new components** have been added to **existing** libraries:

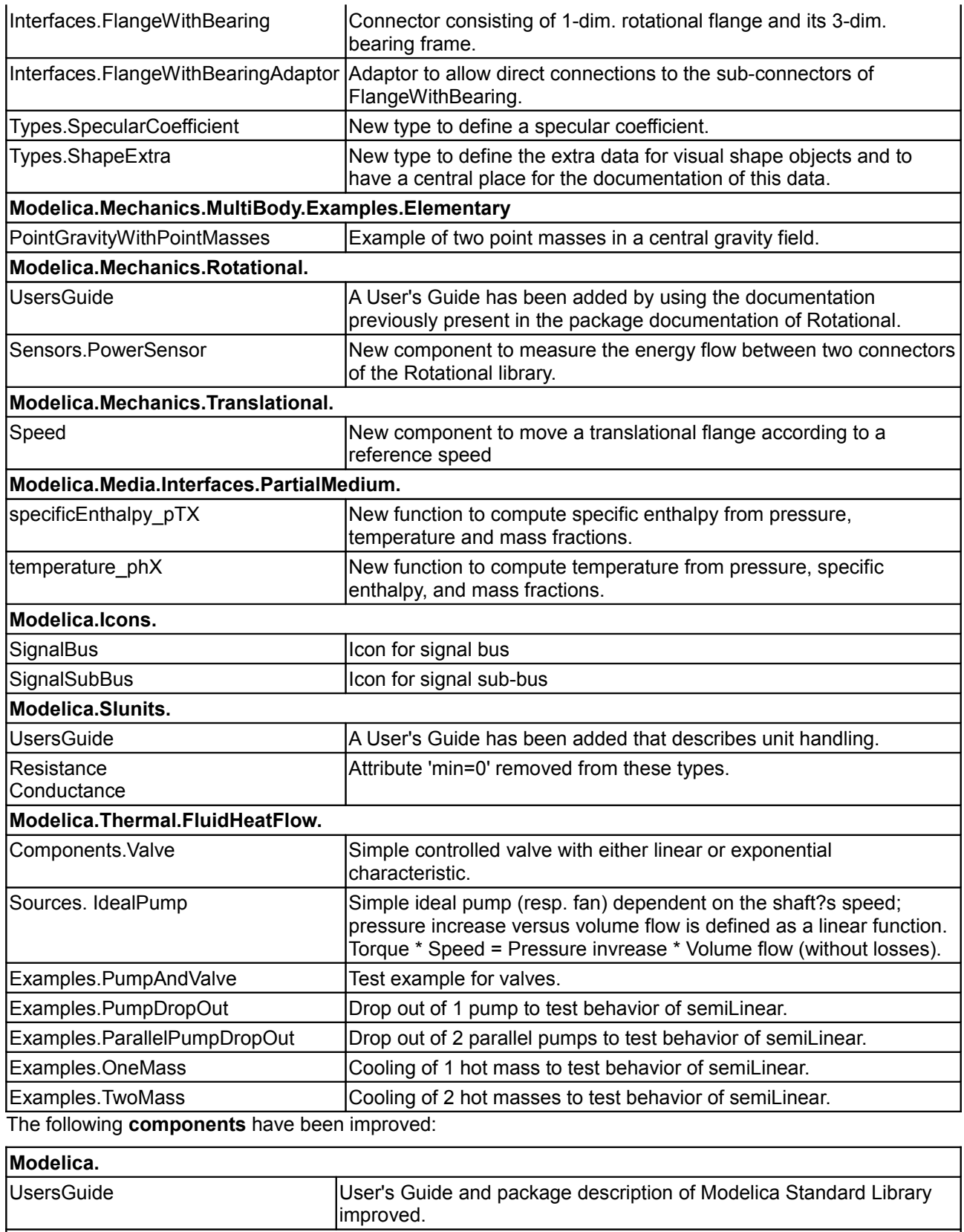

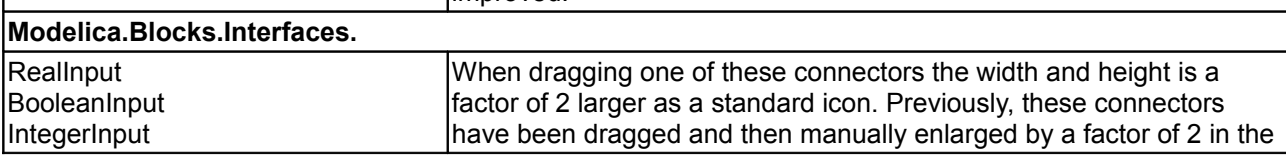

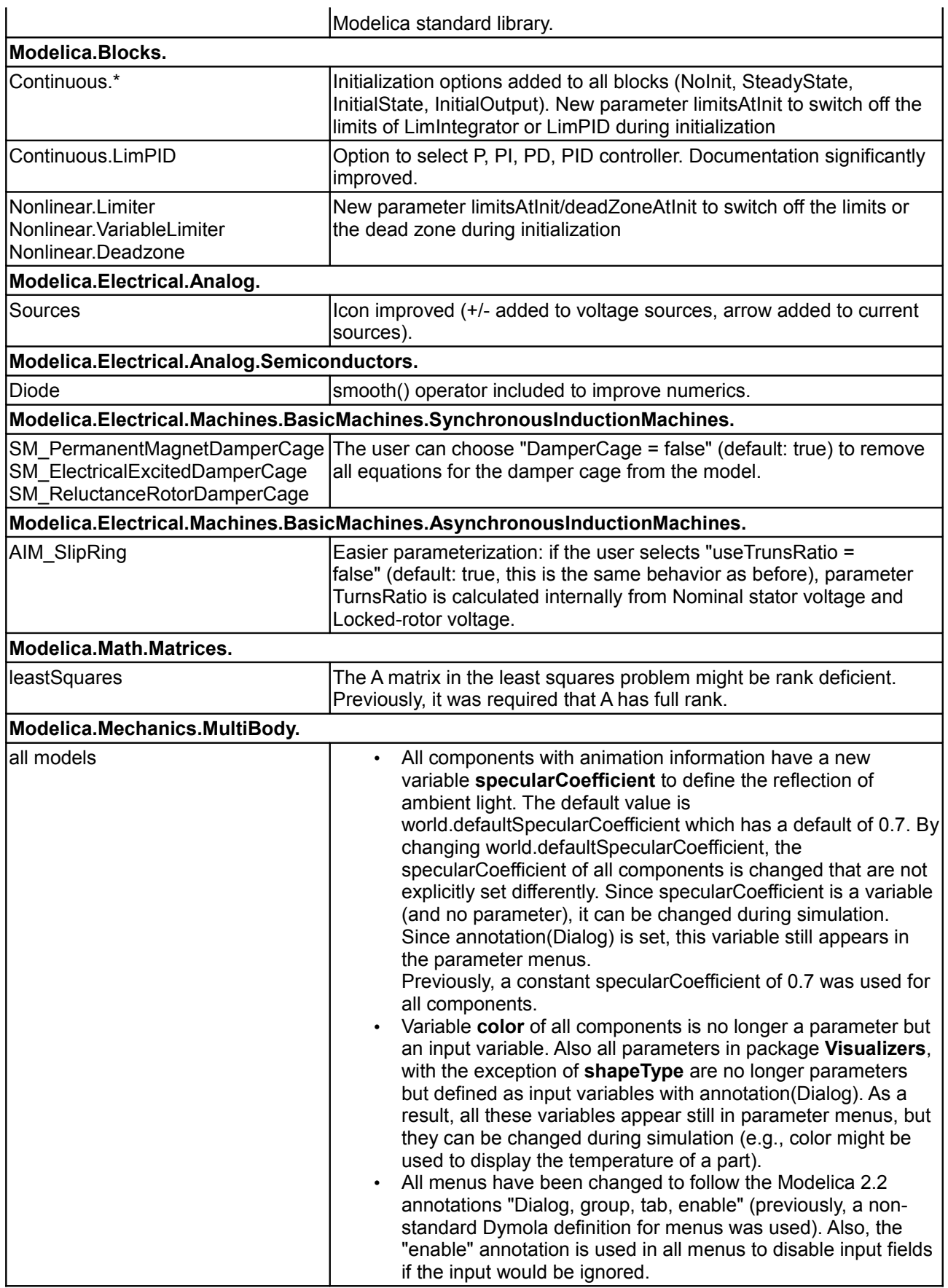
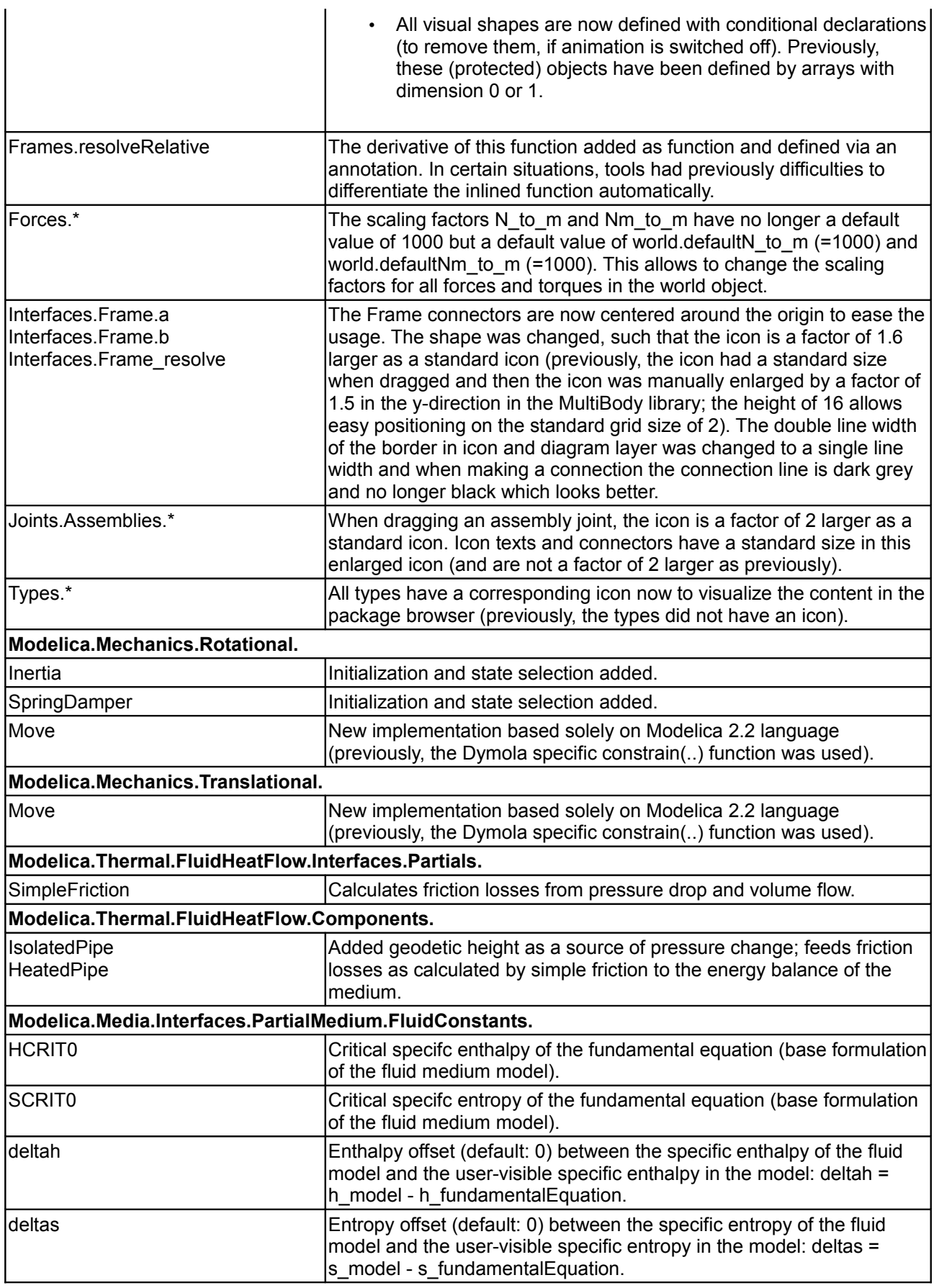

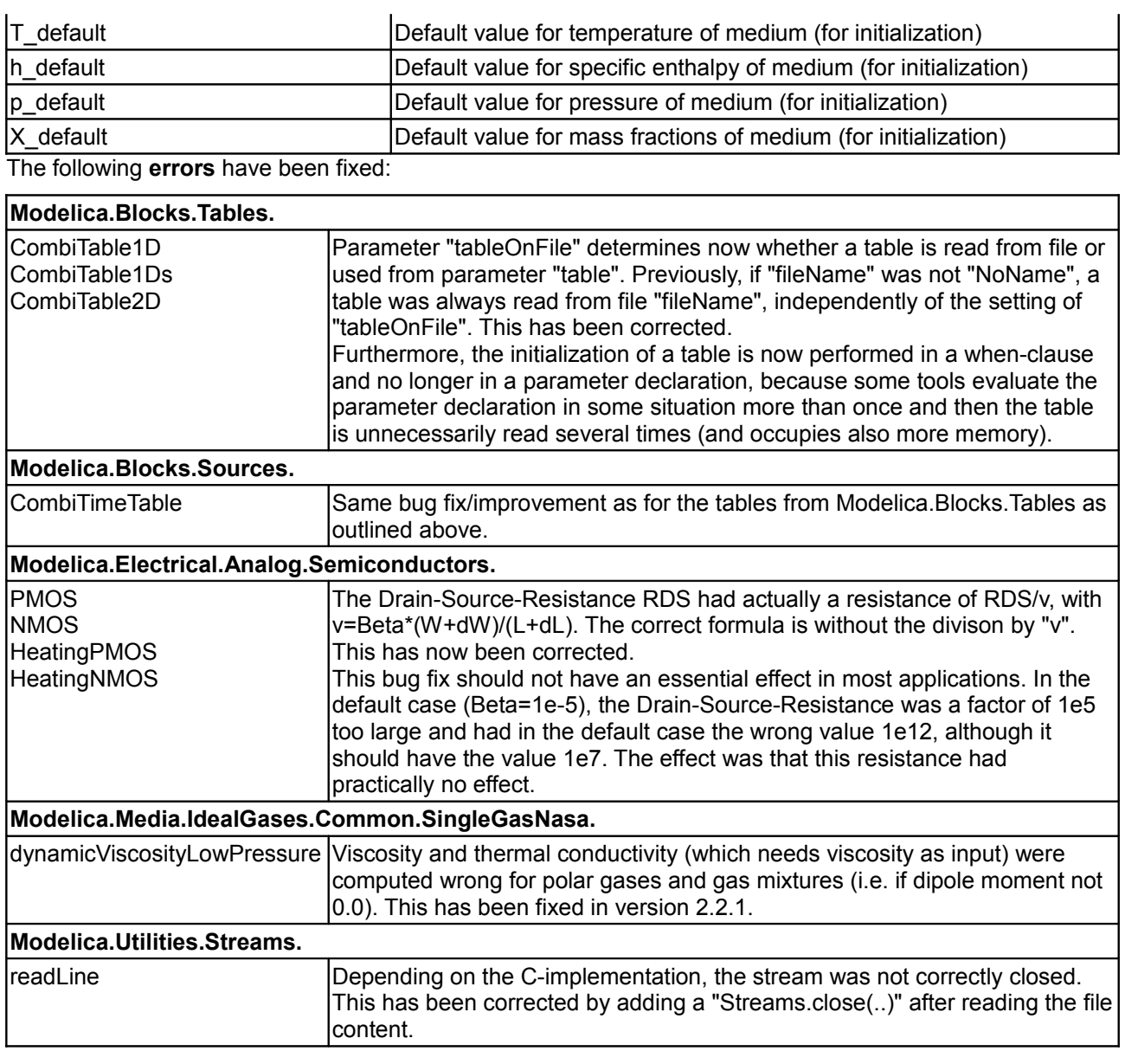

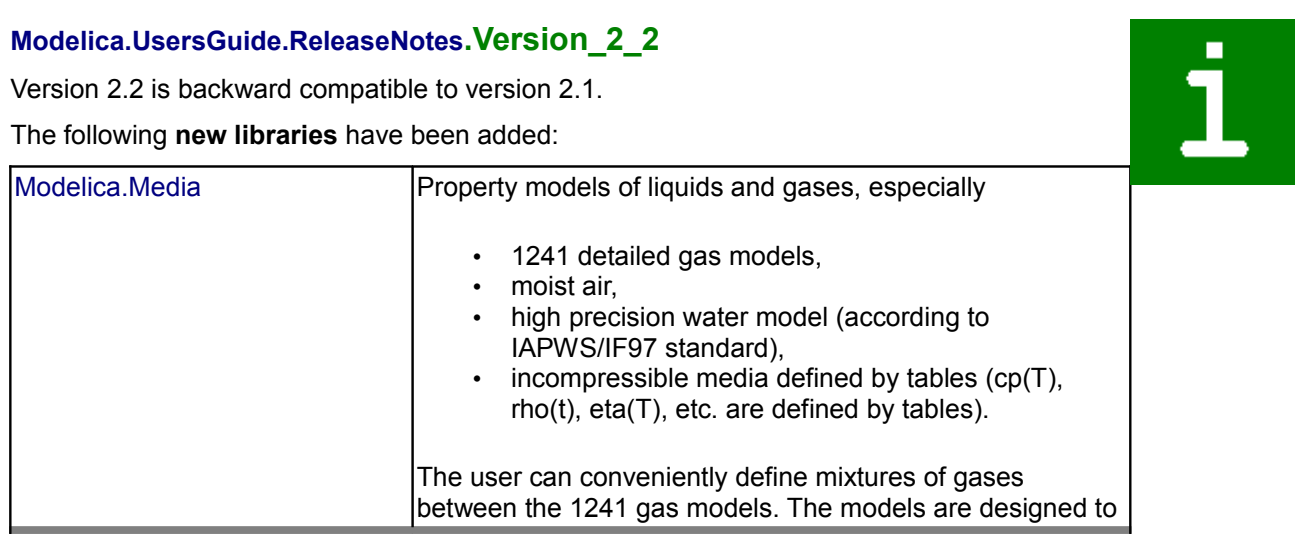

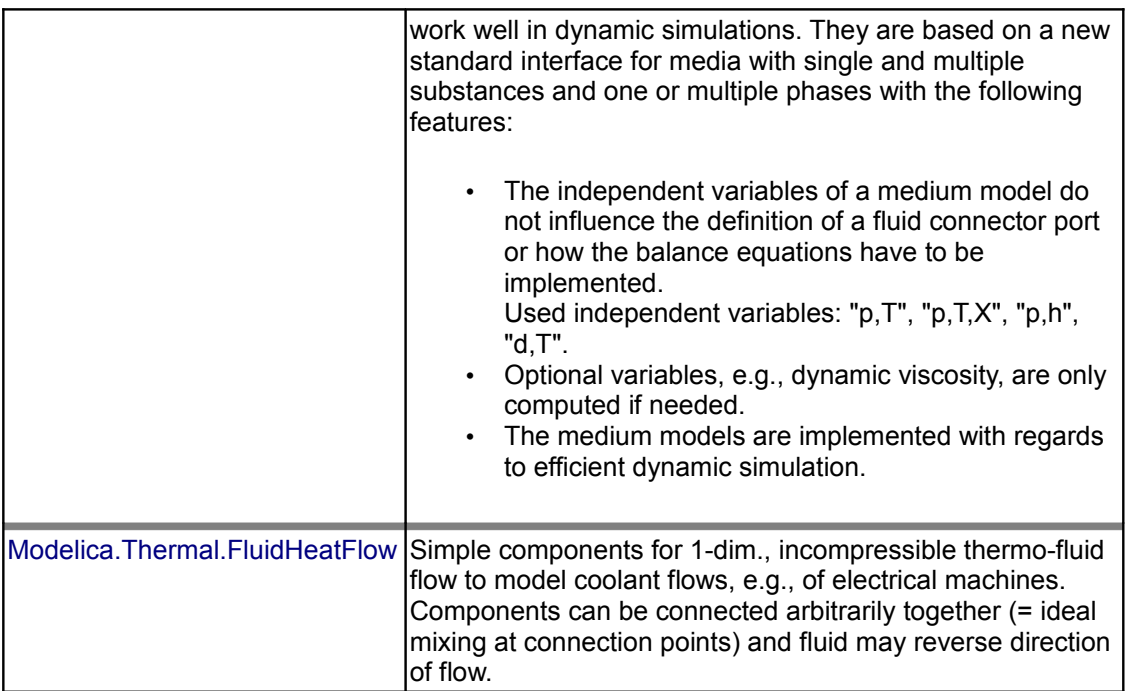

The following **changes** have been performed in the **Modelica.Mechanics.MultiBody** library:

- Component MultiBody.World has a new parameter **driveTrainMechanics3D**. If set to **true**, 3D mechanical effects of MultiBody.Parts.Mounting1D/Rotor1D/BevelGear1D are taken into account. If set to **false** (= default), 3D mechanical effects in these elements are not taken into account and the frame connectors to connect to 3D parts are disabled (all connections to such a disabled connector are also disabled, due to the new feature of conditional declarations in Modelica language 2.2)
- All references to "MultiBody.xxx" have been changed to "Modelica.Mechanics.MultiBodys.xxx" in order that after copying of a component outside of the Modelica library, the references still remain valid.

# **[Modelica.UsersGuide.ReleaseNotes](#page-48-0).Version\_2\_1**

This is a major change with respect to previous versions of the Modelica Standard Library, because **many new libraries** and components are included and because the input/output blocks (Modelica.Blocks) have been considerably simplified:

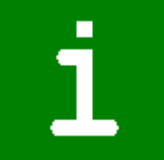

- An input/output connector is defined **without** a hierarchy (this is possible due to new features of the Modelica language). For example, the input signal of a block "FirstOrder" was previously accessed as "FirstOrder.inPort.signal[1]". Now it is accessed as "FirstOrder.u". This simplifies the understanding and usage especially for beginners.
- De-vectorized the **Modelica.Blocks** library. All blocks in the Modelica.Blocks library are now scalar blocks. As a result, the parameters of the Blocks are scalars and no vectors any more. For example, a parameter "amplitude" that might had a value of "{1}" previously, has now a value of "1". This simplifies the understanding and usage especially for beginners. If a vector of blocks is needed, this can be easily accomplished by adding a dimension to the instance. For example "Constant const[3](k={1,2,3}" defines three Constant blocks. An additional advantage of the new approach is that the implementation of Modelica.Blocks is much simpler and is easier to understand.

The discussed changes of Modelica.Blocks are not backward compatible. A script to **automatically** convert models to this new version is provided. There might be rare cases, where this script does not convert. In this case models have to be manually converted. In any case you should make a back-up copy of your model before automatic conversion is performed.

The following **new libraries** have been added:

## **76 Modelica.UsersGuide.ReleaseNotes.Version\_2\_1**

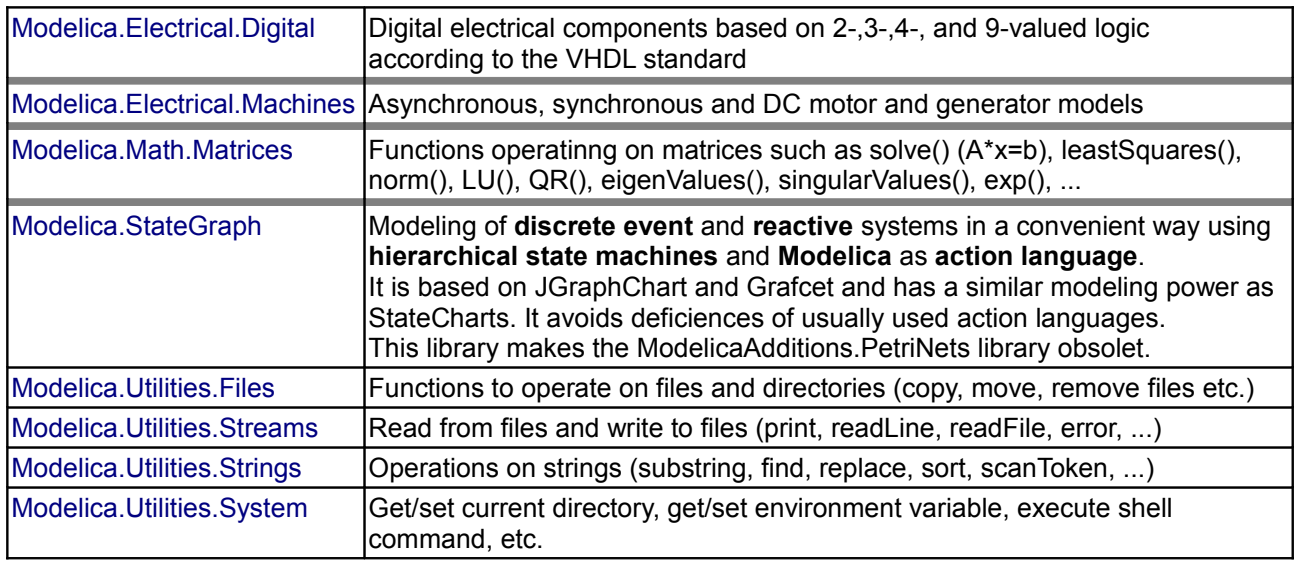

The following existing libraries outside of the Modelica standard library have been improved and added as **new libraries** (models using the previous libraries are automatically converted to the new sublibraries inside package Modelica):

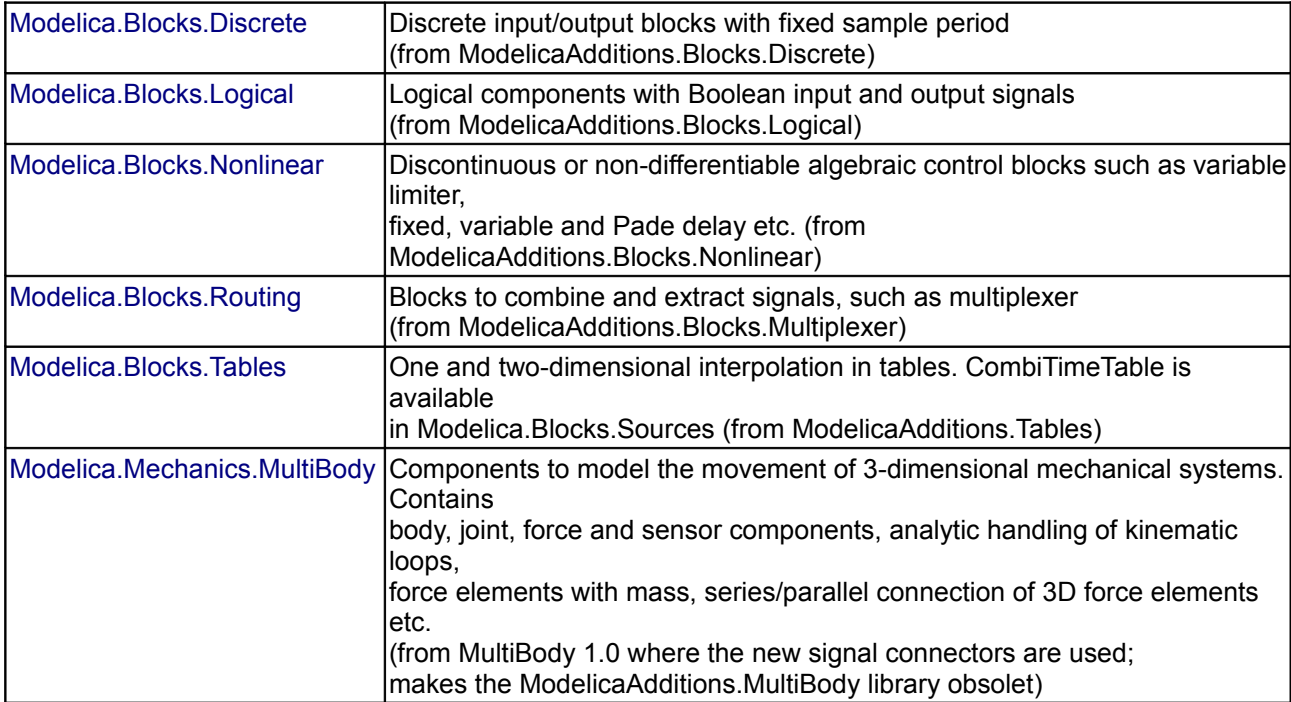

As a result, the ModelicaAdditions library is obsolet, because all components are either included in the Modelica library or are replaced by much more powerful libraries (MultiBody, StateGraph).

The following **new components** have been added to **existing** libraries.

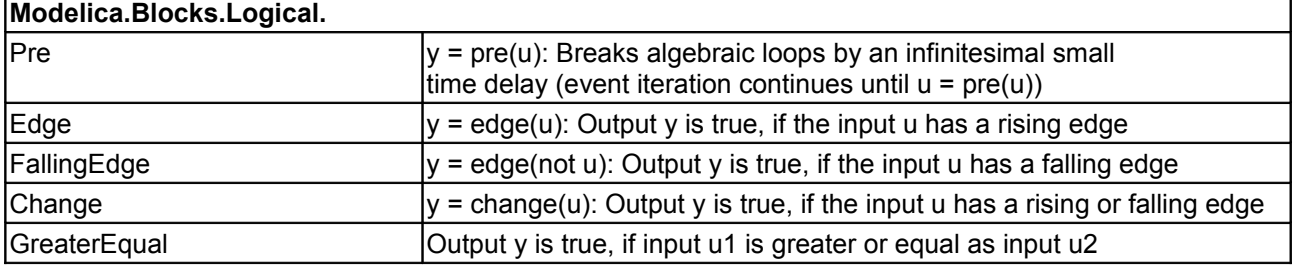

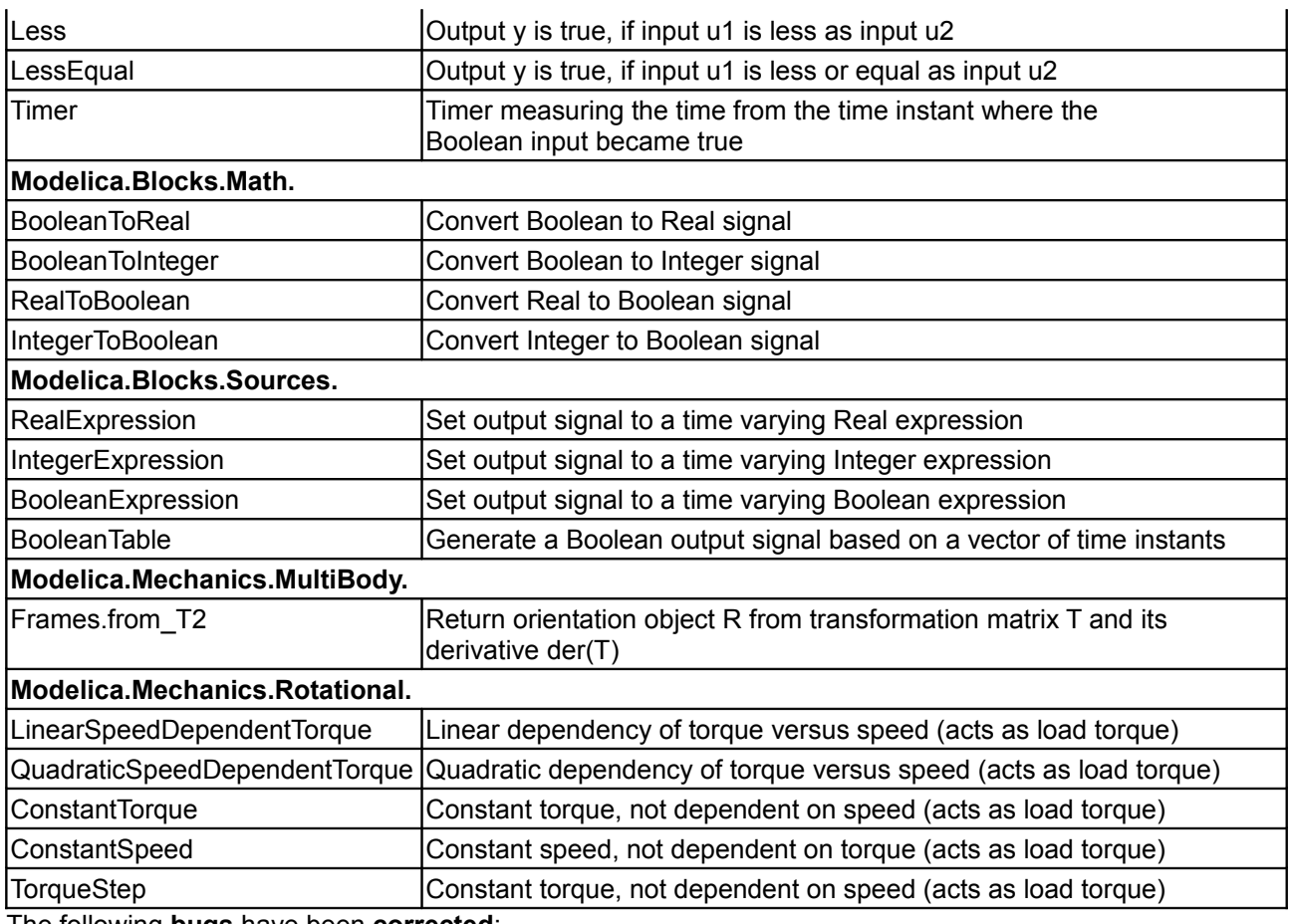

The following **bugs** have been **corrected**:

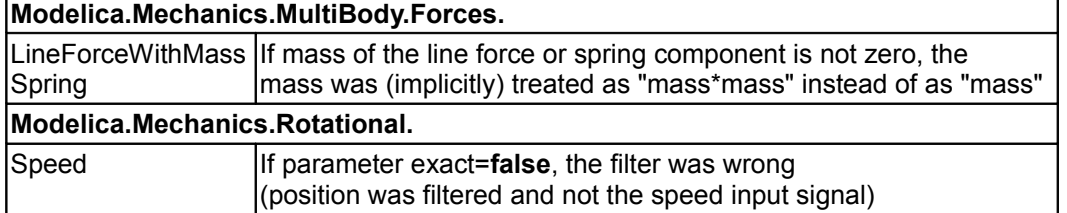

Other changes:

- All connectors are now smaller in the diagram layer. This gives a nicer layout when connectors and components are used together in a diagram
- Default instance names are defined for all connectors, according to a new annotation introduced in Modelica 2.1. For example, when dragging connector "Flange\_a" from the Rotational library to the diagram layer, the default connector instance name is "flange a" and not "Flange a1".
- The Modelica.Mechanics.Rotational connectors are changed from a square to a circle
- The Modelica.Mechanics.Translational connectors are changed from a green to a dark green color in order that connection lines can be better seen, especially when printed.
- The Modelica.Blocks connectors for Real signals are changed from blue to dark blue in order to distinguish them from electrical signals.

# **[Modelica.UsersGuide.ReleaseNotes](#page-48-0).Version\_1\_6**

Added 1 new library (Electrical.MultiPhase), 17 new components, improved 3 existing components in the Modelica.Electrical library and improved 3 types in the Modelica.SIunits library. Furthermore, this User's Guide has been started. The improvements in more detail:

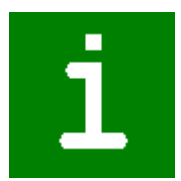

#### **New components**

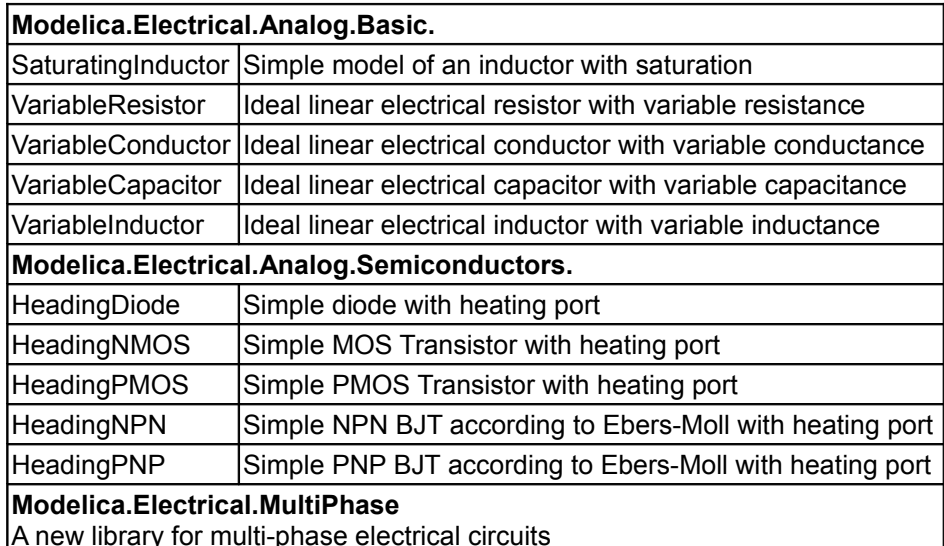

#### **New examples**

The following new examples have been added to Modelica.Electrical.Analog.Examples:

CharacteristicThyristors, CharacteristicIdealDiodes, HeatingNPN\_OrGate, HeatingMOSInverter, HeatingRectifier, Rectifier, ShowSaturatingInductor ShowVariableResistor

#### **Improved existing components**

In the library Modelica.Electrical.Analog.Ideal, a knee voltage has been introduced for the components IdealThyristor, IdealGTOThyristor, IdealDiode in order that the approximation of these ideal elements is improved with not much computational effort.

In the Modelica.SIunits library, the following changes have been made:

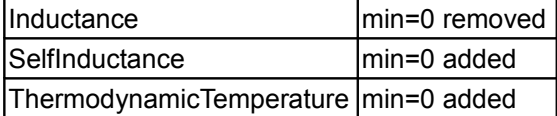

#### **[Modelica.UsersGuide.ReleaseNotes](#page-48-0).Version\_1\_5**

Added 55 new components. In particular, added new package **Thermal.HeatTransfer** for modeling of lumped heat transfer, added model **LossyGear** in Mechanics.Rotational to model gear efficiency and bearing friction according to a new theory in a robust way, added 10 new models in Electrical.Analog and added several other new models and improved existing models.

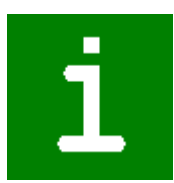

#### **New components**

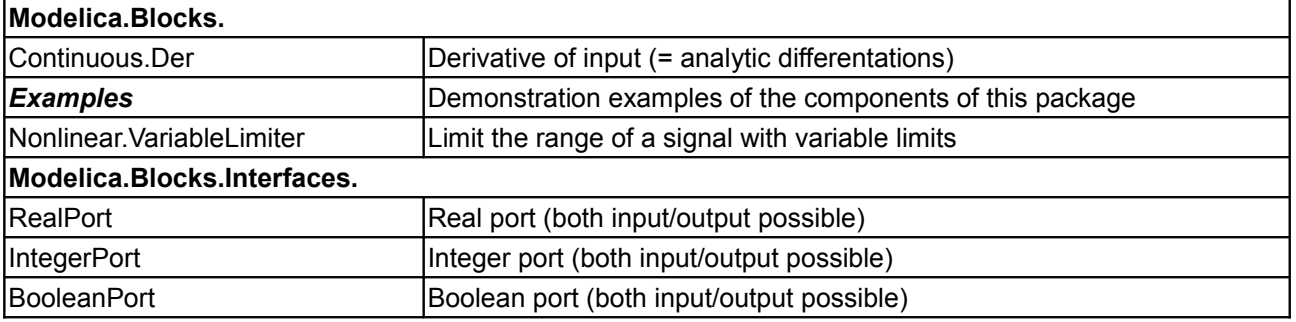

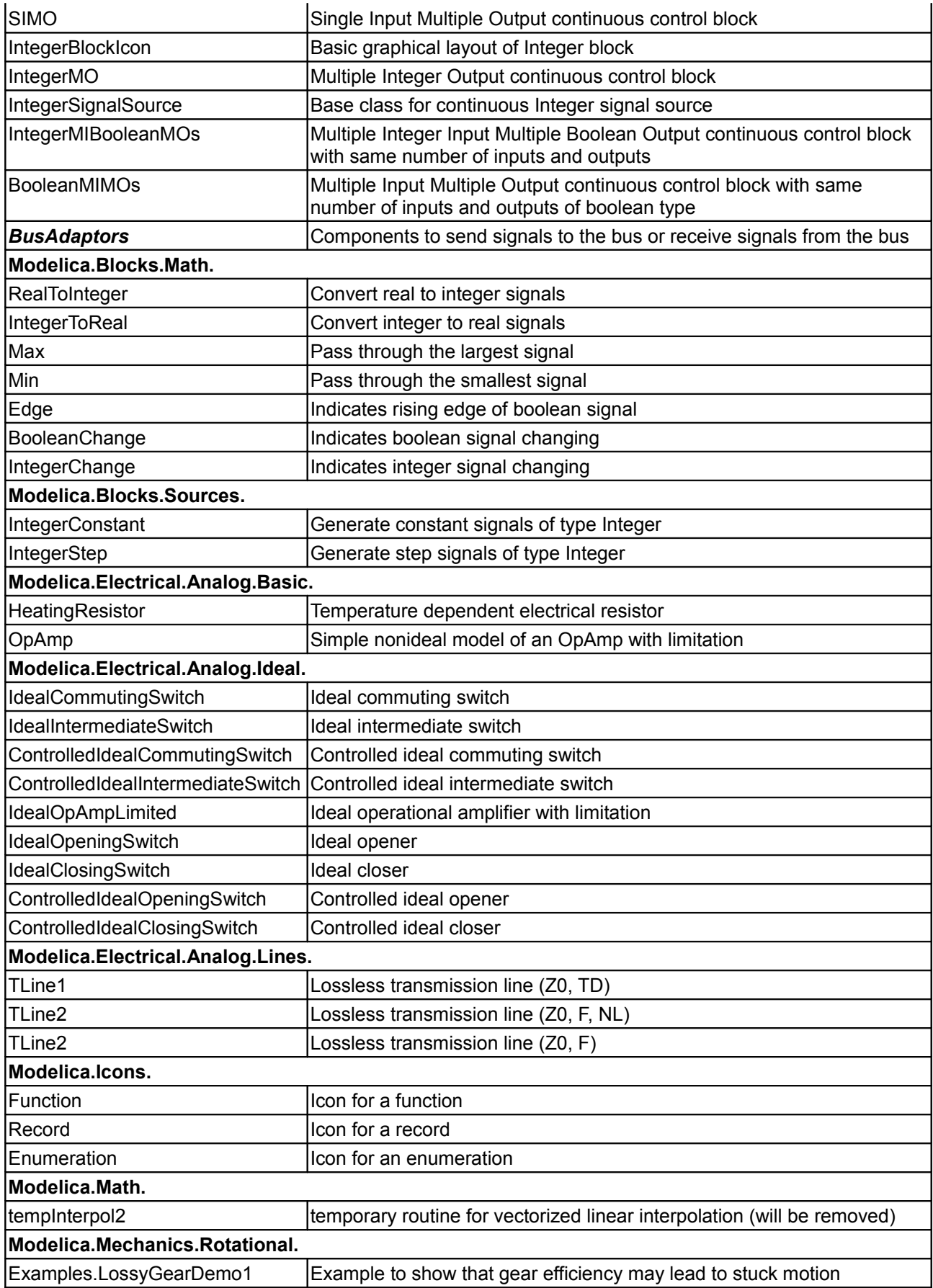

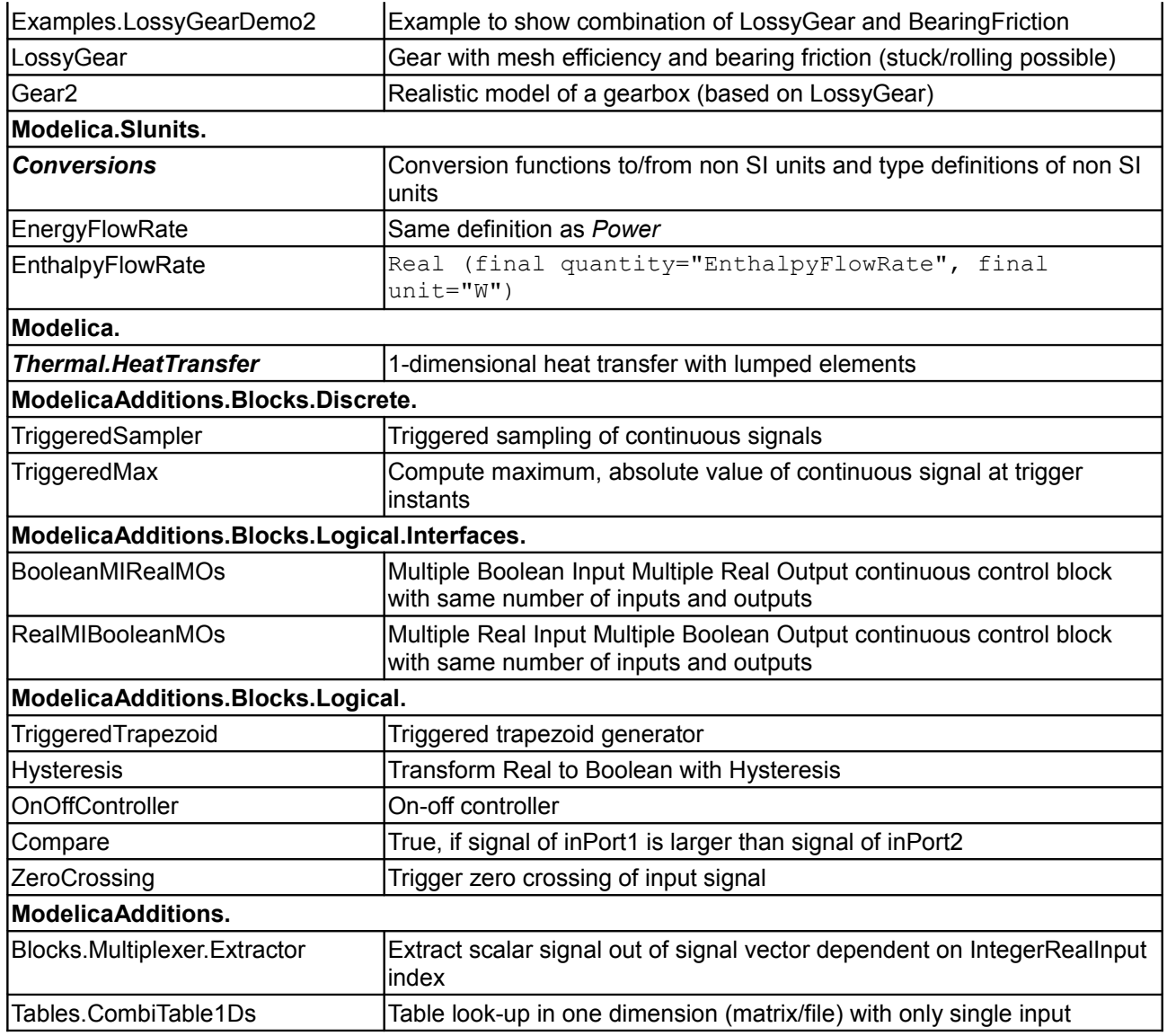

#### **Package-specific Changes**

- All example models made **encapsulated**
- Upper case constants changed to lower case (cf. Modelica.Constants)
- Introduced Modelica.SIunits.Wavelength due to typo "Wavelenght"
- Introduced ModelicaAdditions.Blocks.Logical.Interfaces.Comparison due to typo "Comparision"
- Changed these components of \*. Blocks to  $block$  class, which have not been already of block type
- Changed \*.Interfaces.RelativeSensor to partial models

#### **Class-specific Changes**

```
Modelica.SIunits
```
Removed final from quantity attribute for *Mass* and *MassFlowRate*.

*Modelica.Blocks.Math.Sum*

Implemented avoiding algorithm section, which would lead to expensive function calls.

*Modelica.Blocks.Sources.Step*

```
 block Step "Generate step signals of type Real"
   parameter Real height[:]={1} "Heights of steps";
// parameter Real offset[:]={0} "Offsets of output signals";
```

```
// parameter SIunits.Time startTime[:]={0} "Output = offset for time <
startTime";
// extends Interfaces.MO (final nout=max([size(height, 1);
size(offset, 1); size(startTime, 1)]));
    extends Interfaces.SignalSource(final nout=max([size(height, 1);
size(offset, 1); size(startTime, 1)]));
```
#### *Modelica.Blocks.Sources.Exponentials*

Replaced usage of built-in function exp by Modelica.Math.exp.

#### *Modelica.Blocks.Sources.TimeTable*

#### Interface definition changed from

```
parameter Real table[:, :]=[0, 0; 1, 1; 2, 4] "Table matrix (time = first
column)";
```
#### to

```
parameter Real table<sup>[</sup>:, 2]=[0, 0; 1, 1; 2, 4] "Table matrix (time = first
column)";
```
Did the same for subfunction *getInterpolationCoefficients*.

Bug in *getInterpolationCoefficients* for startTime <> 0 fixed:

```
 ...
        end if;
      end if;
       // Take into account startTime "a*(time - startTime) + b"
      b := b - a*startTime;
   end getInterpolationCoefficients;
```
#### *Modelica.Blocks.Sources.BooleanStep*

```
 block BooleanStep "Generate step signals of type Boolean"
    parameter SIunits.Time startTime[:]={0} "Time instants of steps";
    parameter Boolean startValue[size(startTime, 1)]=fill(false, size(startTime,
1)) "Output before startTime";
   extends Interfaces.BooleanSignalSource(final nout=size(startTime, 1));
  equation
     for i in 1:nout loop
 // outPort.signal[i] = time >= startTime[i];
       outPort.signal[i] = if time >= startTime[i] then not startValue[i] else
startValue[i];
    end for;
  end BooleanStep;
```
#### *Modelica.Electrical.Analog*

Corrected table of values and default for Beta by dividing them by 1000 (consistent with the values used in the NAND-example model):

- Semiconductors.PMOS
- Semiconductors.NMOS

Corrected parameter defaults, unit and description for TrapezoidCurrent. This makes the parameters consistent with their use in the model. Models specifying parameter values are not changed. Models not specifying parameter values did not generate trapezoids previously.

Icon layer background changed from transparent to white:

#### **82 Modelica.UsersGuide.ReleaseNotes.Version\_1\_5**

- Basic.Gyrator
- Basic.EMF
- Ideal.Idle
- Ideal.Short

Basic.Transformer: Replaced invalid escape characters '\ ' and '\[newline]' in documentation by '|'.

#### *Modelica.Mechanics.Rotational*

Removed arrows and names documentation from flanges in diagram layer

*Modelica.Mechanics.Rotational.Interfaces.FrictionBase*

*Modelica.Mechanics.Rotational.Position*

Replaced reinit by initial equation

#### *Modelica.Mechanics.Rotational.RelativeStates*

Bug corrected by using modifier stateSelect = StateSelect.prefer as implementation

*Modelica.Mechanics.Translational.Interfaces.flange\_b*

Attribute **fillColor=7** added to Rectangle on Icon layer, i.e. it is now filled with white and not transparent any more.

*Modelica.Mechanics.Translational.Position*

Replaced reinit by initial equation

*Modelica.Mechanics.Translational.RelativeStates*

Bug corrected by using modifier stateSelect = StateSelect.prefer as implementation

*Modelica.Mechanics.Translational.Stop*

Use stateSelect = StateSelect.prefer.

*Modelica.Mechanics.Translational.Examples.PreLoad*

Improved documentation and coordinate system used for example.

*ModelicaAdditions.Blocks.Nonlinear.PadeDelay*

Replaced reinit by initial equation

#### *ModelicaAdditions.HeatFlow1D.Interfaces*

Definition of connectors *Surface\_a* and *Surface\_b*: flow SIunits. HeatFlux q; changed to flow SIunits. HeatFlowRate q;

#### *MultiBody.Parts.InertialSystem*

Icon corrected.

#### **[Modelica.UsersGuide.ReleaseNotes](#page-48-0).Version\_1\_4**

- Several minor bugs fixed.
- New models: Modelica.Blocks.Interfaces.IntegerRealInput/IntegerRealOutput, Modelica.Blocks.Math.TwoInputs/TwoOutputs Modelica.Electrical.Analog.Ideal.IdealOpAmp3Pin, Modelica.Mechanics.Rotational.Move, Modelica.Mechanics.Translational.Move.

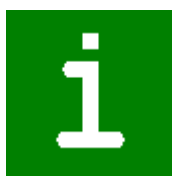

#### **Version 1.4.1beta1 (February 12, 2001)**

Adapted to Modelica 1.4

#### **Version 1.3.2beta2 (June 20, 2000)**

- New subpackage Modelica.Mechanics.**Translational**
- Changes to Modelica.Mechanics.**Rotational**:

```
New elements:
```

```
 IdealGearR2T Ideal gear transforming rotational in translational
motion.
   Position Forced movement of a flange with a reference angle
                   given as input signal
   RelativeStates Definition of relative state variables
```
#### • Changes to Modelica.**SIunits**:

```
Introduced new types:
type Temperature = ThermodynamicTemperature;
types DerDensityByEnthalpy, DerDensityByPressure, DerDensityByTemperature,
DerEnthalpyByPressure, DerEnergyByDensity, DerEnergyByPressure
Attribute "final" removed from min and max values in order that these values can still be changed to
narrow the allowed range of values.
Quantity="Stress" removed from type "Stress", in order that a type "Stress" can be connected to a
type "Pressure".
```
- Changes to Modelica.**Icons**: New icons for motors and gearboxes.
- Changes to Modelica.**Blocks.Interfaces**:

Introduced a replaceable signal type into Blocks.Interfaces.RealInput/RealOutput:

replaceable type SignalType = Real

in order that the type of the signal of an input/output block can be changed to a physical type, for example:

Sine sin1(outPort(redeclare type SignalType=Modelica.SIunits.Torque))

#### **Version 1.3.1 (Dec. 13, 1999)**

First official release of the library.

#### <span id="page-82-0"></span>**[Modelica.UsersGuide](#page-43-0).ModelicaLicense**

Redistribution and use in source and binary forms, with or without modification are permitted, provided that the following conditions are met:

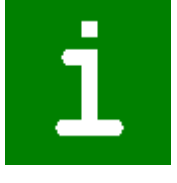

- 1. The author and copyright notices in the source files, these license conditions and the disclaimer below are (a) retained and (b) reproduced in the documentation provided with the distribution.
- 2. Modifications of the original source files are allowed, provided that a prominent notice is inserted in each changed file and the accompanying documentation, stating how and when the file was modified, and provided that the conditions under (1) are met.
- 3. It is not allowed to charge a fee for the original version or a modified version of the software, besides a reasonable fee for distribution and support. Distribution in aggregate with other (possibly

#### **84 Modelica.UsersGuide.ModelicaLicense**

commercial) programs as part of a larger (possibly commercial) software distribution is permitted, provided that it is not advertised as a product of your own.

#### **Disclaimer**

The software (sources, binaries, etc.) in their original or in a modified form are provided "as is" and the copyright holders assume no responsibility for its contents what so ever. Any express or implied warranties, including, but not limited to, the implied warranties of merchantability and fitness for a particular purpose are **disclaimed**. **In no event** shall the copyright holders, or any party who modify and/or redistribute the package, **be liable** for any direct, indirect, incidental, special, exemplary, or consequential damages, arising in any way out of the use of this software, even if advised of the possibility of such damage.

#### **[Modelica.UsersGuide](#page-43-0).Contact**

The development of the Modelica package is organized by

**[Martin Otter](http://www.robotic.dlr.de/Martin.Otter/)** Deutsches Zentrum für Luft und Raumfahrt e.V. (DLR) Institut für Robotik und Mechatronik Abteilung für Systemdynamik und Regelungstechnik Postfach 1116 D-82230 Wessling Germany email: [Martin.Otter@dlr.de](mailto:Martin.Otter@dlr.de)

Since end of 2007, the development of the sublibraries of package Modelica is organized by personal and/or organizational **library officers** assigned by the Modelica Association. They are responsible for the maintenance and for the further organization of the development. Other persons may also contribute, but the final decision for library improvements and/or changes is performed by the responsible library officer(s). In order that a new sublibrary or a new version of a sublibrary is ready to be released, the responsible library officers report the changes to the members of the Modelica Association and the library is made available for beta testing to interested parties before a final decision. A new release of a sublibrary is formally decided by voting of the Modelica Association members.

The following library officers are currently assigned:

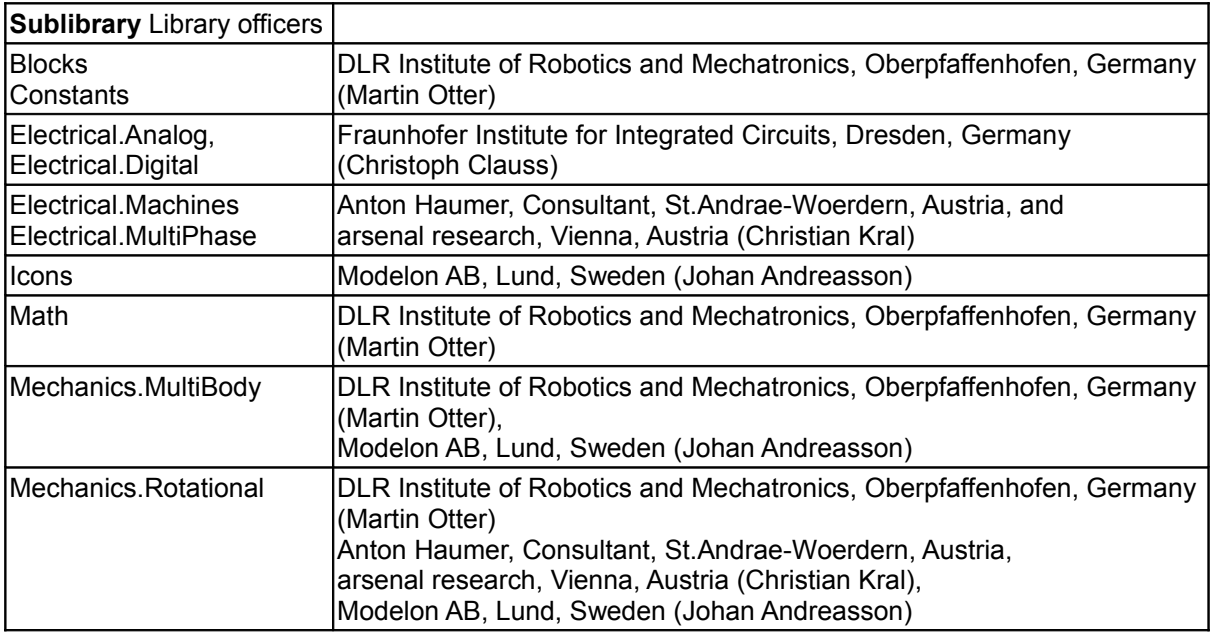

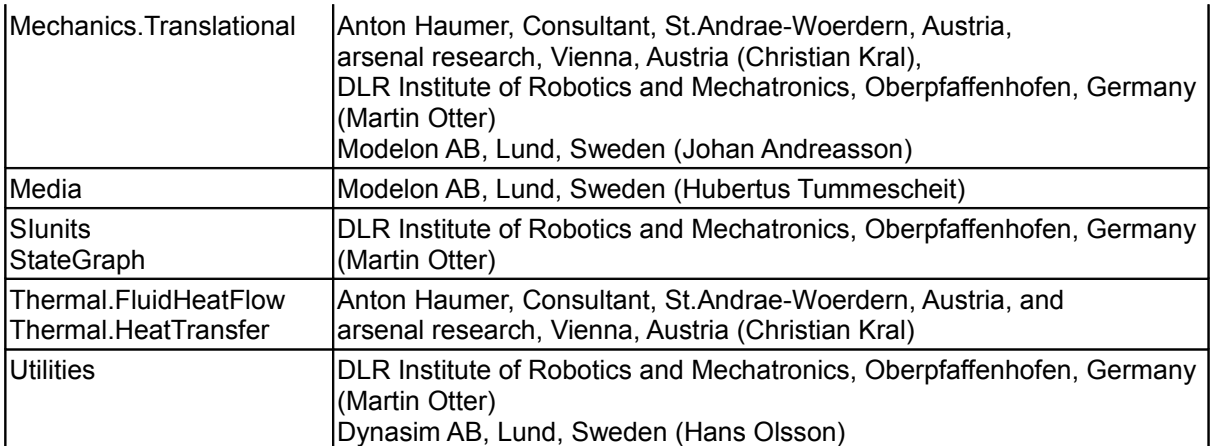

The following people have directly contributed to the implementation of the Modelica package (many more people have contributed to the design):

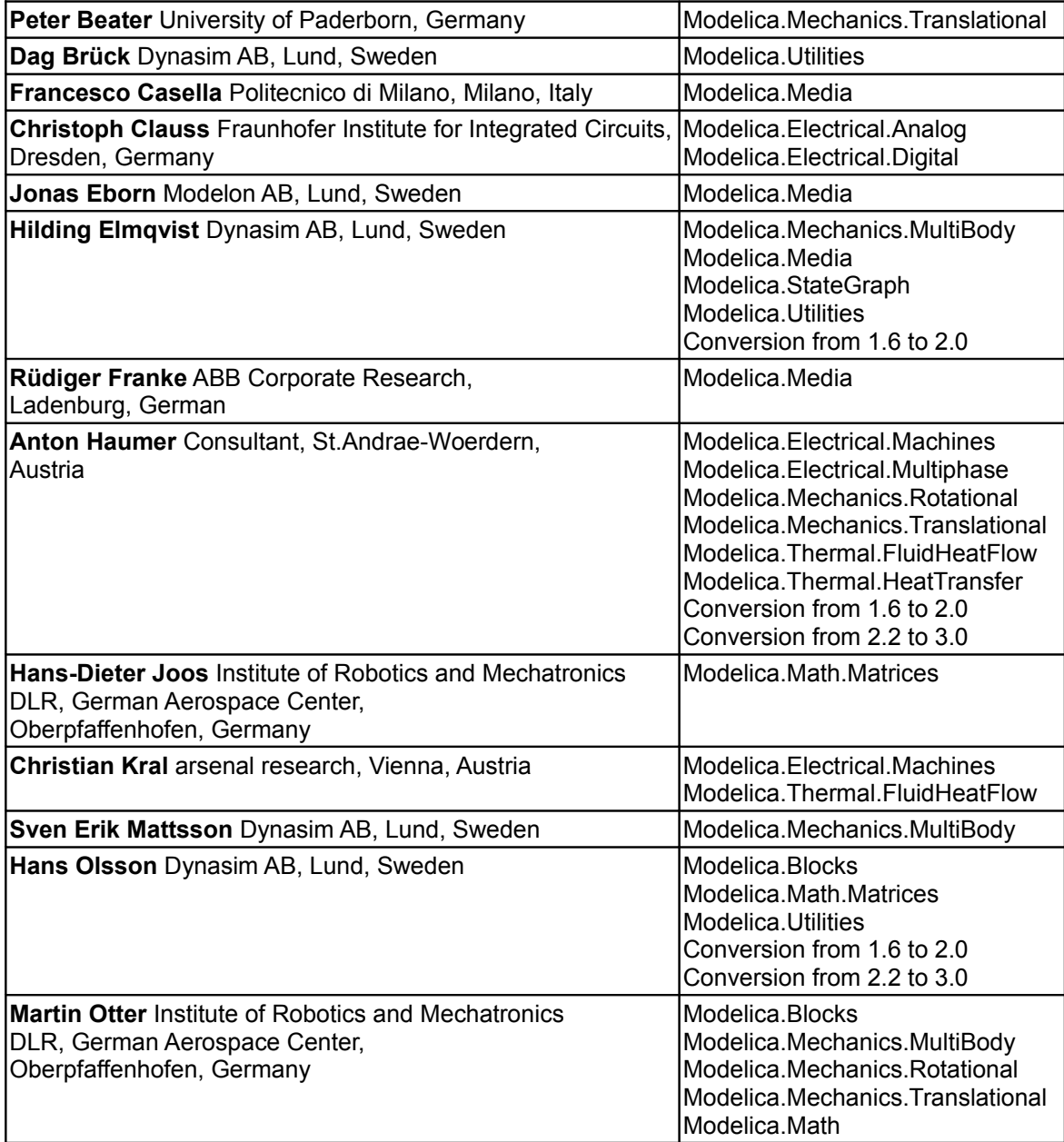

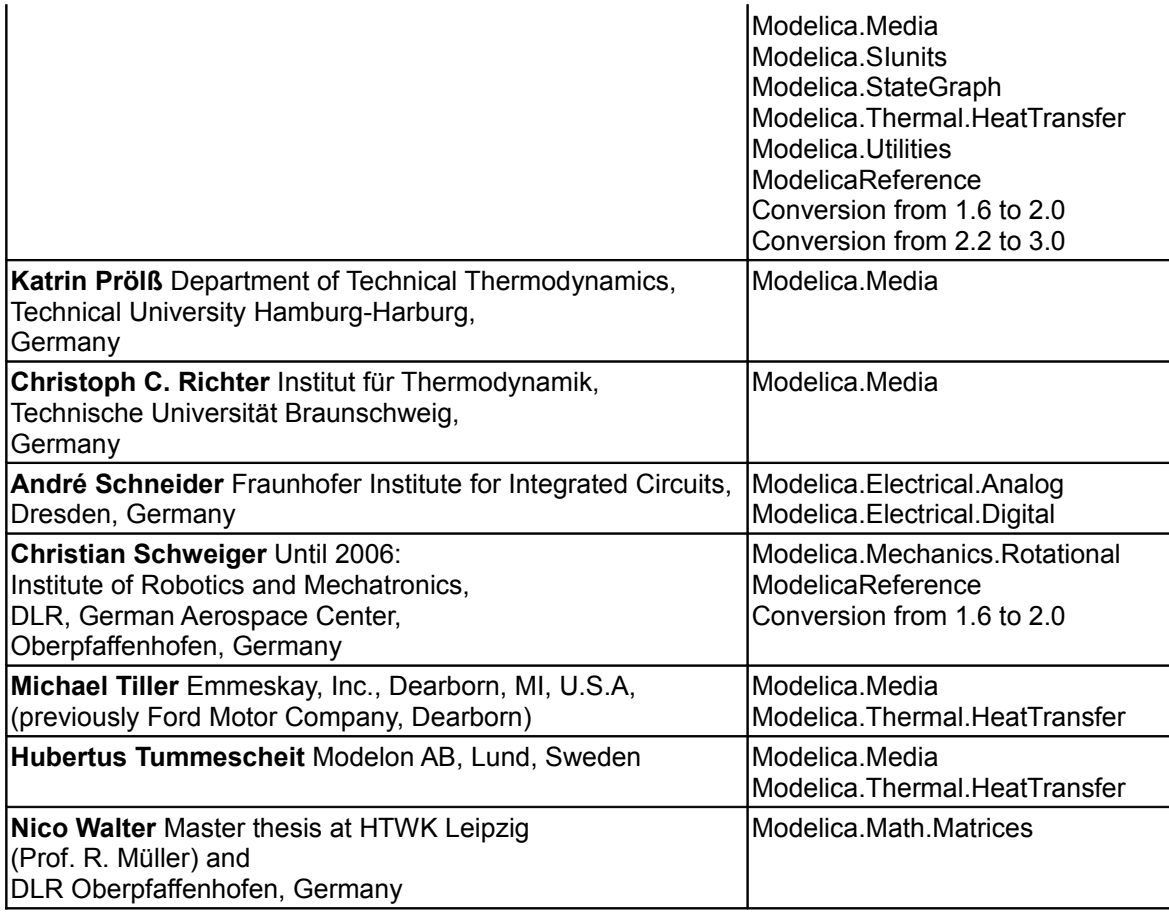

## <span id="page-85-0"></span>**[Modelica](#page-42-0).Blocks**

**Library of basic input/output control blocks (continuous, discrete, logical, table blocks)**

# **Information**

This library contains input/output blocks to build up block diagrams.

#### **Main Author:**

[Martin Otter](http://www.robotic.dlr.de/Martin.Otter/) Deutsches Zentrum für Luft und Raumfahrt e. V. (DLR) Oberpfaffenhofen Postfach 1116 D-82230 Wessling email: [Martin.Otter@dlr.de](mailto:Martin.Otter@dlr.de)

Copyright © 1998-2008, Modelica Association and DLR.

*This Modelica package is free software; it can be redistributed and/or modified under the terms of the Modelica license, see the license conditions and the accompanying disclaimer [here.](#page-82-0)*

# **Package Content**

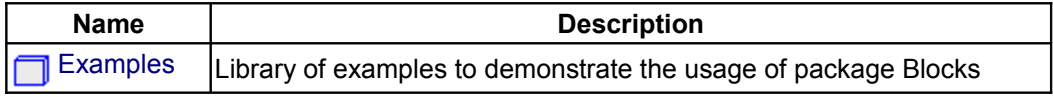

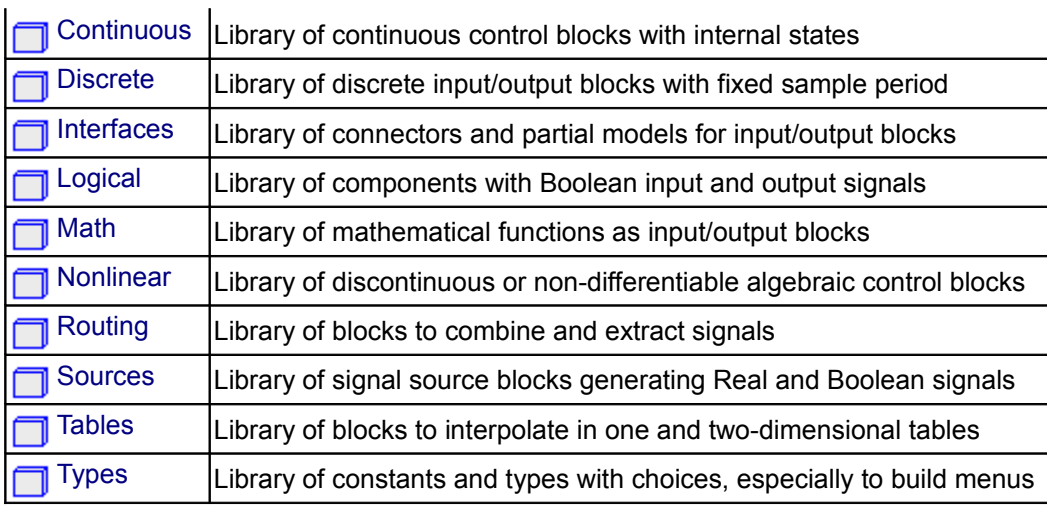

# <span id="page-86-0"></span>**[Modelica.Blocks](#page-85-0).Examples**

## **Library of examples to demonstrate the usage of package Blocks**

## **Information**

This package contains example models to demonstrate the usage of package blocks.

# **Package Content**

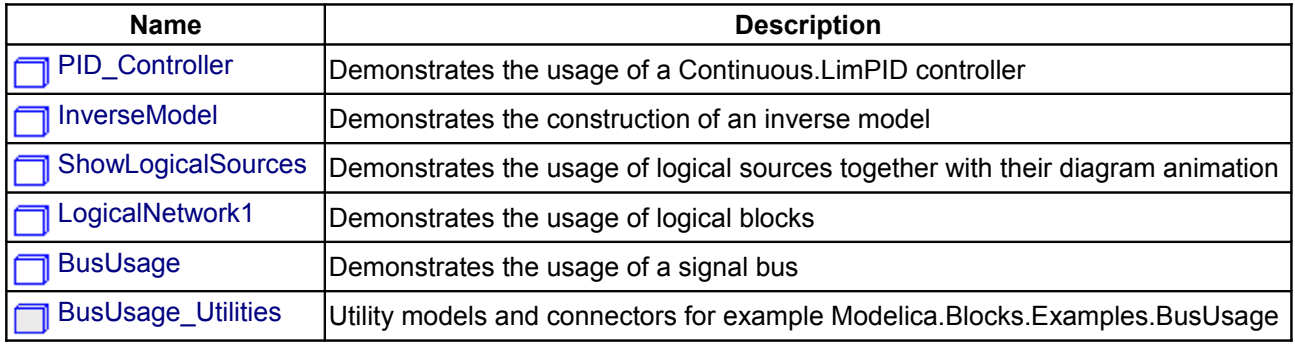

# <span id="page-86-1"></span>**[Modelica.Blocks.Examples](#page-86-0).PID\_Controller**

**Demonstrates the usage of a Continuous.LimPID controller**

# xample

# **Information**

This is a simple drive train controlled by a PID controller:

- The two blocks "kinematic PTP" and "integrator" are used to generate the reference speed (= constant acceleration phase, constant speed phase, constant deceleration phase until inertia is at rest). To check whether the system starts in steady state, the reference speed is zero until time = 0.5 s and then follows the sketched trajectory.
- The block "PI" is an instance of "Blocks.Continuous.LimPID" which is a PID controller where several practical important aspects, such as anti-windup-compensation has been added. In this case, the control block is used as PI controller.
- The output of the controller is a torque that drives a motor inertia "inertia1". Via a compliant spring/damper component, the load inertia "inertia2" is attached. A constant external torque of 10 Nm

is acting on the load inertia.

The PI controller settings included "limitAtInit=false", in order that the controller output limits of 12 Nm are removed from the initialization problem.

The PI controller is initialized in steady state (initType=SteadyState) and the drive shall also be initialized in steady state. However, it is not possible to initialize "inertia1" in SteadyState, because "der(inertia1.phi)=inertia1.w=0" is an input to the PI controller that defines that the derivative of the integrator state is zero (= the same condition that was already defined by option SteadyState of the PI controller). Furthermore, one initial condition is missing, because the absolute position of inertia1 or inertia2 is not defined. The solution shown in this examples is to initialize the angle and the angular acceleration of "inertia1".

In the following figure, results of a typical simulation are shown:

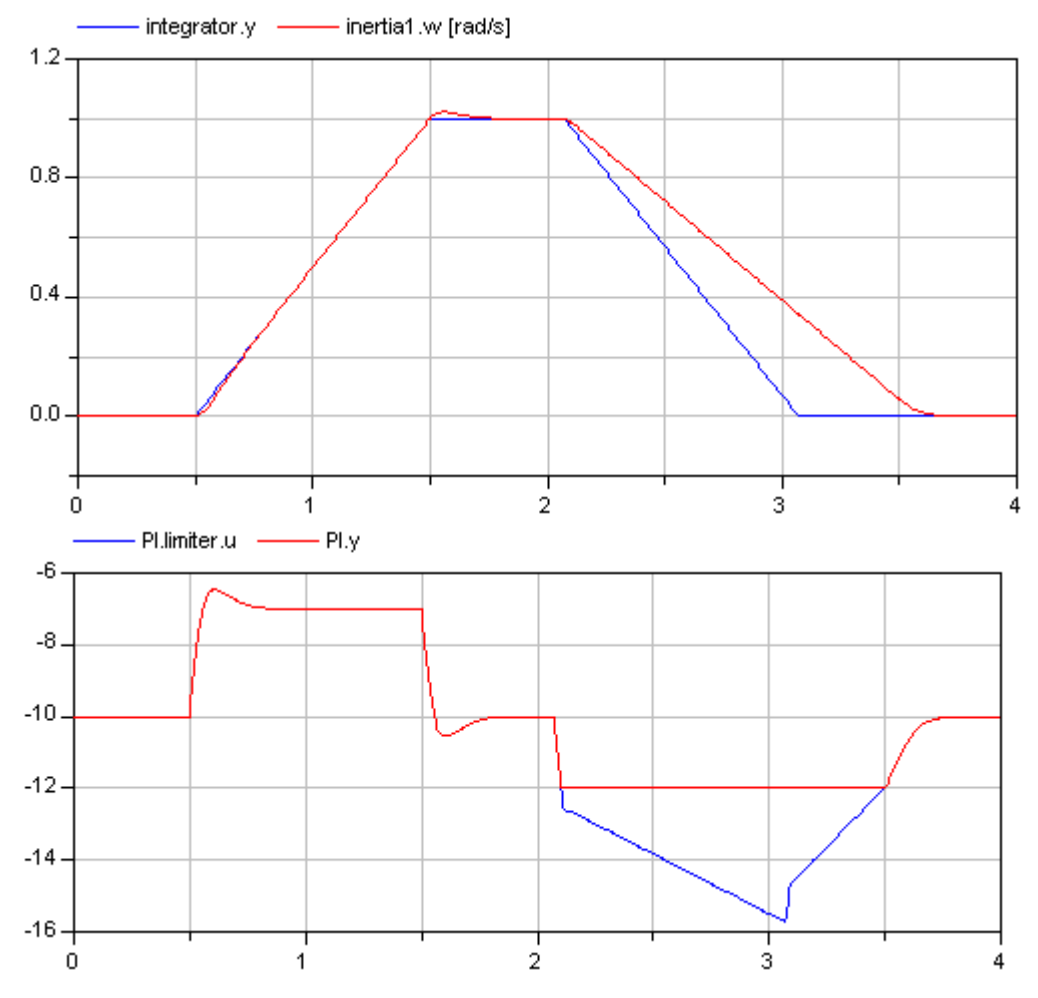

In the upper figure the reference speed (= integrator.y) and the actual speed (= inertia1.w) are shown. As can be seen, the system initializes in steady state, since no transients are present. The inertia follows the reference speed quite good until the end of the constant speed phase. Then there is a deviation. In the lower figure the reason can be seen: The output of the controller (PI.y) is in its limits. The anti-windup compensation works reasonably, since the input to the limiter (PI.limiter.u) is forced back to its limit after a transient phase.

#### **Parameters**

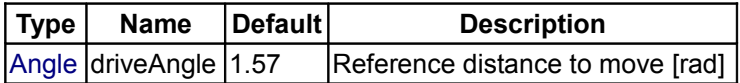

#### <span id="page-88-0"></span>**[Modelica.Blocks.Examples](#page-86-0).InverseModel**

**Demonstrates the construction of an inverse model**

#### **Information**

This example demonstrates how to construct an inverse model in Modelica (for more details see [Looye,](http://www.modelica.org/events/Conference2005/online_proceedings/Session3/Session3c3.pdf) [Thümmel, Kurze, Otter, Bals: Nonlinear Inverse Models for Control\)](http://www.modelica.org/events/Conference2005/online_proceedings/Session3/Session3c3.pdf).

For a linear, single input, single output system

 $y = n(s)/d(s) * u$  // plant model

the inverse model is derived by simply exchanging the numerator and the denominator polynomial:

 $u = d(s)/n(s) * y$  // inverse plant model

If the denominator polynomial d(s) has a higher degree as the numerator polynomial n(s) (which is usually the case for plant models), then the inverse model is no longer proper, i.e., it is not causal. To avoid this, an approximate inverse model is constructed by adding a sufficient number of poles to the denominator of the inverse model. This can be interpreted as filtering the desired output signal y:

 $u = d(s) / (n(s) * f(s)) * y$  // inverse plant model with filtered y

With Modelica it is in principal possible to construct inverse models not only for linear but also for non-linear models and in particular for every Modelica model. The basic construction mechanism is explained at hand of this example:

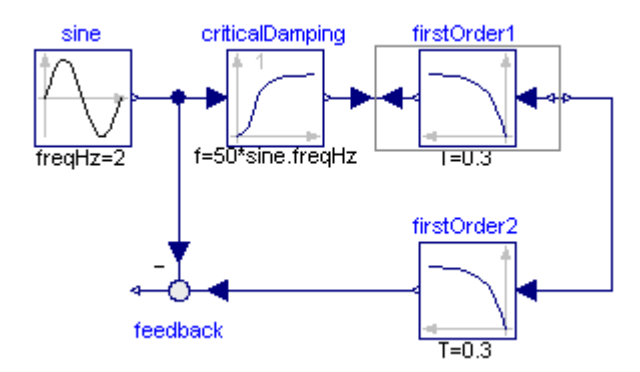

Here the first order block "firstOrder1" shall be inverted. This is performed by connecting its inputs and outputs with an instance of block Modelica.Blocks.Math.**InverseBlockConstraints**. By this connection, the inputs and outputs are exchanged. The goal is to compute the input of the "firstOrder1" block so that its output follows a given sine signal. For this, the sine signal "sin" is first filtered with a "CriticalDamping" filter of order 1 and then the output of this filter is connected to the output of the "firstOrder1" block (via the InverseBlockConstraints block, since 2 outputs cannot be connected directly together in a block diagram).

In order to check the inversion, the computed input of "firstOrder1" is used as input in an identical block "firstOrder2". The output of "firstOrder2" should be the given "sine" function. The difference is constructed with the "feedback" block. Since the "sine" function is filtered, one cannot expect that this difference is zero. The higher the cut-off frequency of the filter, the closer is the agreement. A typical simulation result is shown in the next figure:

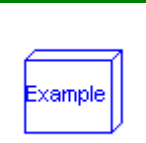

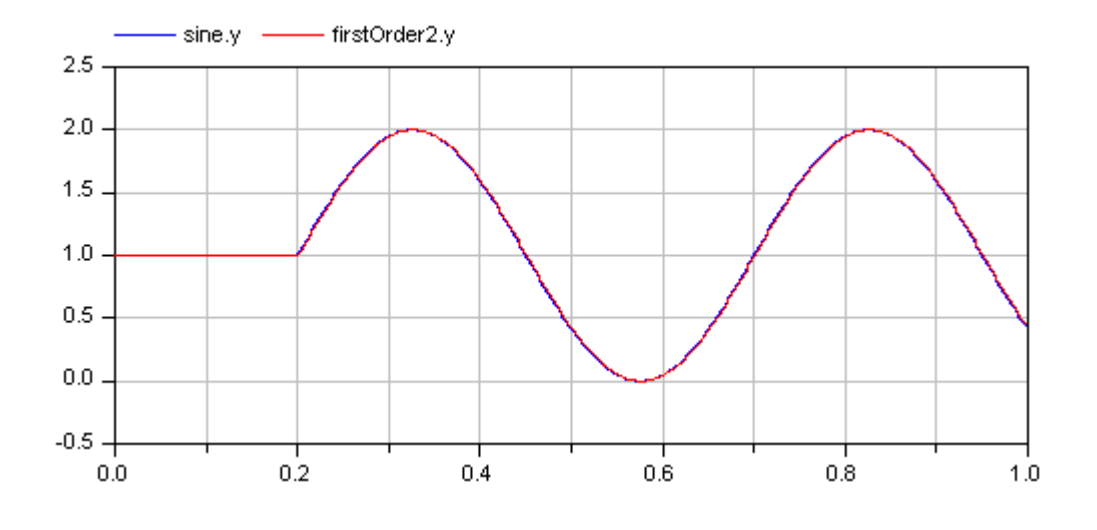

# <span id="page-89-2"></span>**[Modelica.Blocks.Examples](#page-86-0).ShowLogicalSources**

# **Demonstrates the usage of logical sources together with their diagram animation**

# **Information**

This simple example demonstrates the logical sources in [Modelica.Blocks.Sources](#page-180-0) and demonstrate their diagram animation (see "small circle" close to the output connector). The "booleanExpression" source shows how a logical expression can be defined in its parameter menu refering to variables available on this level of the model.

# <span id="page-89-1"></span>**[Modelica.Blocks.Examples](#page-86-0).LogicalNetwork1**

**Demonstrates the usage of logical blocks**

## **Information**

This example demonstrates a network of logical blocks. Note, that the Boolean values of the input and output signals are visualized in the diagram animation, by the small "circles" close to the connectors. If a "circle" is "white", the signal is **false**. It a "circle" is "green", the signal is **true**.

# <span id="page-89-0"></span>**[Modelica.Blocks.Examples](#page-86-0).BusUsage**

**Demonstrates the usage of a signal bus**

#### **Information**

#### **Signal bus concept**

In technical systems, such as vehicles, robots or satellites, many signals are exchanged between components. In a simulation system, these signals are usually modelled by signal connections of input/output blocks. Unfortunately, the signal connection structure may become very complicated, especially for hierarchical models.

The same is also true for real technical systems. To reduce complexity and get higher flexibility, many technical systems use data buses to exchange data between components. For the same reasons, it is often better to use a "signal bus" concept also in a Modelica model. This is demonstrated at hand of this model

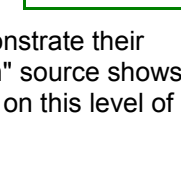

xamnle

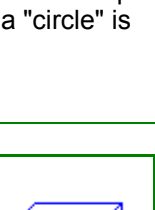

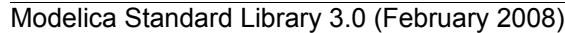

(Modelica.Blocks.Examples.BusUsage):

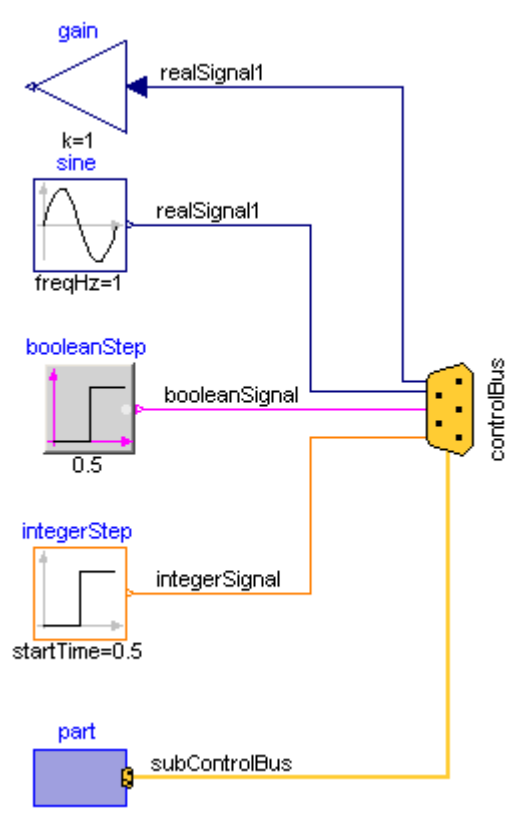

- Connector instance "controlBus" is a hierarchical connector that is used to exchange signals between different components. It is defined as "expandable connector" in order that **no** central definition of the connector is needed but is automatically constructed by the signals connected to it (see also Modelica specification 2.2.1).
- Input/output signals can be directly connected to the "controlBus".
- A component, such as "part", can be directly connected to the "controlBus", provided it has also a bus connector, or the "part" connector is a sub-connector contained in the "controlBus".

The control and sub-control bus icons are provided within Modelica.Icons. In [Modelica.Blocks.Examples.BusUsage\\_Utilities.Interfaces](#page-92-1) the buses for this example are defined. Both the "ControlBus" and the "SubControlBus" are **expandable** connectors that do not define any variable. For example, [Interfaces.ControlBus](#page-93-0) is defined as:

```
 expandable connector ControlBus
     extends Modelica.Icons.ControlBus;
     annotation (Icon(Rectangle(extent=[-20, 2; 22, -2],
                      style(rgbcolor=\{255, 204, 51\}, thickness=0.5))));
 end ControlBus;
```
Note, the "annotation" in the connector is important since the color and thickness of a connector line are taken from the first line element in the icon annotation of a connector class. Above, a small rectangle in the color of the bus is defined (and therefore this rectangle is not visible). As a result, when connecting from an instance of this connector to another connector instance, the connecting line has the color of the "ControlBus" with double width (due to "thickness=0.5").

An **expandable** connector is a connector where the content of the connector is constructed by the variables connected to instances of this connector. For example, if "sine.y" is connected to the "controlBus", the following menu pops-up in Dymola:

#### **92 Modelica.Blocks.Examples.BusUsage**

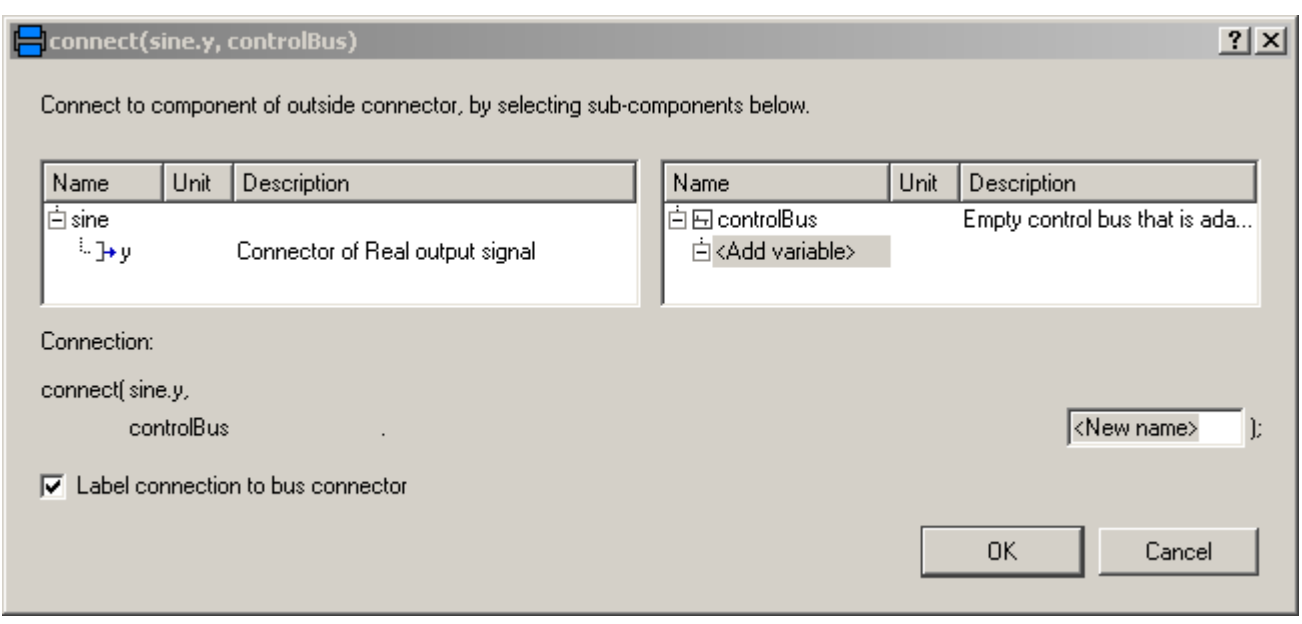

The "Add variable/New name" field allows the user to define the name of the signal on the "controlBus". When typing "realSignal1" as "New name", a connection of the form:

**connect**(sine.y, controlBus.realSignal1)

is generated and the "controlBus" contains the new signal "realSignal1". Modelica tools may give more support in order to list potential signals for a connection. For example, in Dymola all variables are listed in the menu that are contained in connectors which are derived by inheritance from "controlBus". Therefore, in [BusUsage\\_Utilities.Interfaces.InternalConnectors](#page-93-1) the expected implementation of the "ControlBus" and of the "SubControlBus" are given. For example "Internal.ControlBus" is defined as:

```
 expandable connector StandardControlBus
  extends BusUsage_Utilities.Interfaces.ControlBus;
  import SI = Modelica.SIunits;
  SI.AngularVelocity realSignal1 "First Real signal";
                      realSignal2 "Second Real signal";
 Integer integerSignal "Integer signal";
  Boolean booleanSignal "Boolean signal";
  StandardSubControlBus subControlBus "Combined signal";
 end StandardControlBus;
```
Consequently, when connecting now from "sine.y" to "controlBus", the menu looks differently:

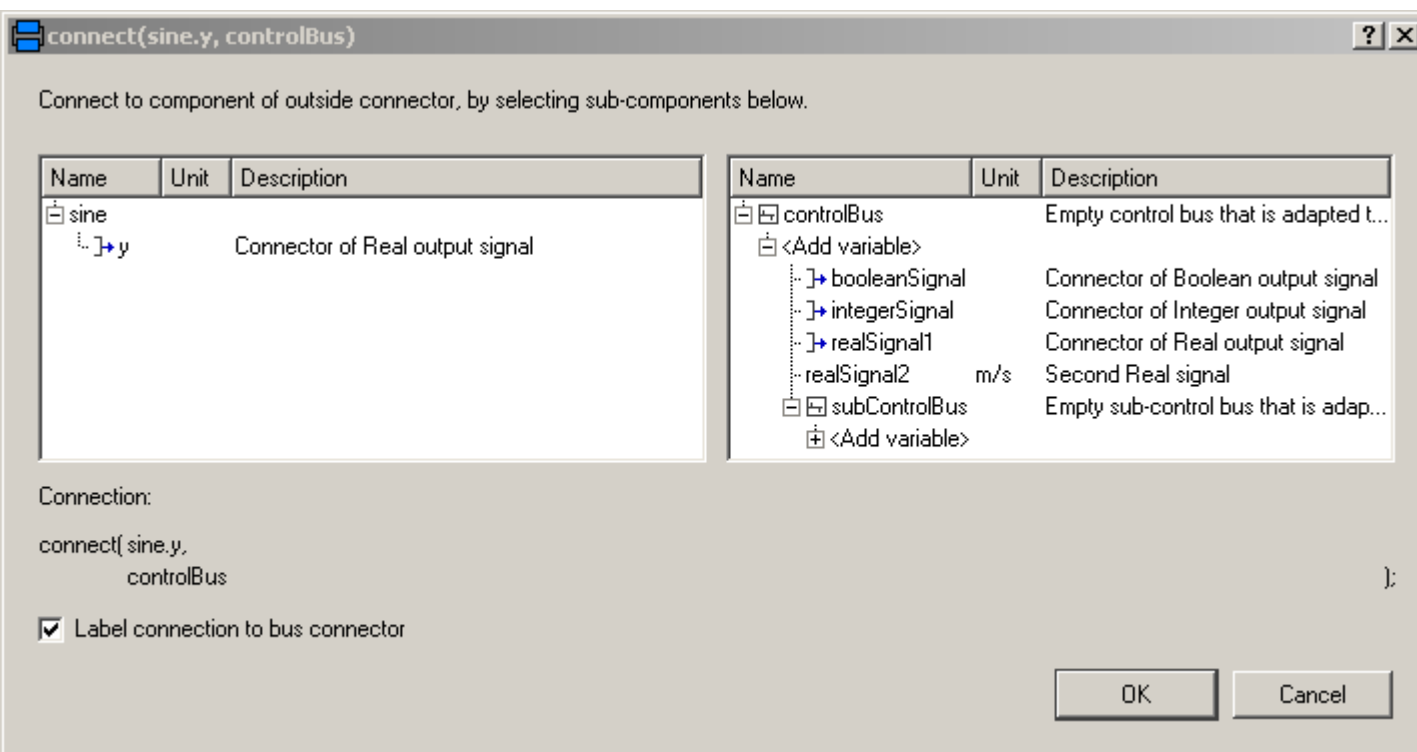

Note, even if the signals from "Internal.StandardControlBus" are listed, these are just potential signals. The user might still add different signal names.

# <span id="page-92-0"></span>**[Modelica.Blocks.Examples](#page-86-0).BusUsage\_Utilities**

**Utility models and connectors for example Modelica.Blocks.Examples.BusUsage**

#### **Information**

This package contains utility models and bus definitions needed for the [BusUsage](#page-89-0) example.

# **Package Content**

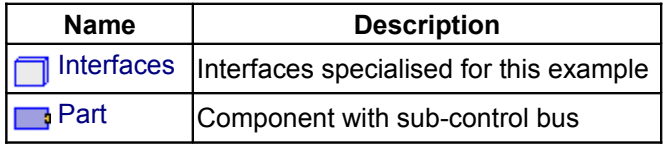

## <span id="page-92-1"></span>**[Modelica.Blocks.Examples.BusUsage\\_Utilities](#page-92-0).Interfaces**

**Interfaces specialised for this example**

# **Information**

This package contains the bus definitions needed for the [BusUsage](#page-89-0) example.

#### **94 Modelica.Blocks.Examples.BusUsage\_Utilities.Interfaces**

## **Package Content**

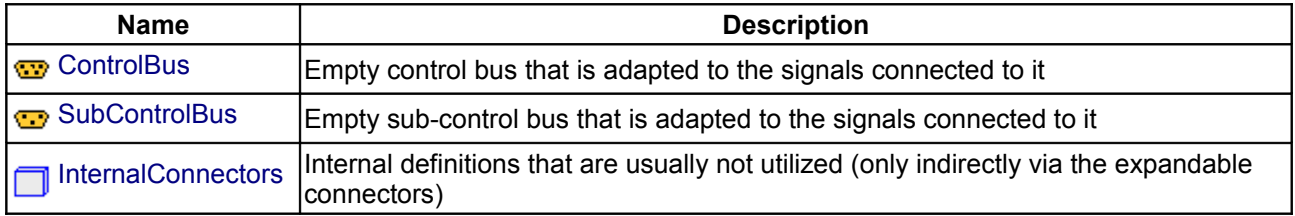

## <span id="page-93-0"></span>**[Modelica.Blocks.Examples.BusUsage\\_Utilities.Interfaces](#page-92-1).ControlBus**

#### **Empty control bus that is adapted to the signals connected to it**

## **Information**

This connector defines the "expandable connector" ControlBus that is used as bus in the [BusUsage](#page-89-0) example. Note, this connector is "empty". When using it, the actual content is constructed by the signals connected to this bus.

<span id="page-93-3"></span>**[Modelica.Blocks.Examples.BusUsage\\_Utilities.Interfaces](#page-92-1).SubControlBus**

**Empty sub-control bus that is adapted to the signals connected to it**

## **Information**

This connector defines the "expandable connector" SubControlBus that is used as sub-bus in the [BusUsage](#page-89-0) example. Note, this connector is "empty". When using it, the actual content is constructed by the signals connected to this bus.

# <span id="page-93-1"></span>**[Modelica.Blocks.Examples.BusUsage\\_Utilities.Interfaces](#page-92-1).InternalConnectors**

#### **Internal definitions that are usually not utilized (only indirectly via the expandable connectors)**

#### **Information**

This package contains the "actual" default bus definitions needed for the [BusUsage](#page-89-0) example. The bus definitions in this package are the default definitions shown in the bus menu when connecting a signal to an expandable connector (here: ControlBus or SubControlBus). Usually, the connectors of this package should not be utilized by a user.

#### **Package Content**

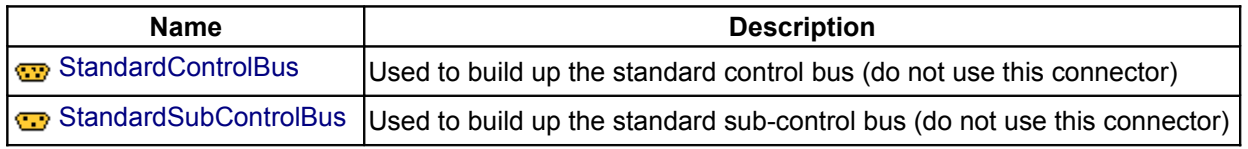

## <span id="page-93-2"></span>**[Modelica.Blocks.Examples.BusUsage\\_Utilities.Interfaces.InternalConnectors](#page-93-1).Standar dControlBus**

**Used to build up the standard control bus (do not use this connector)**

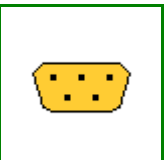

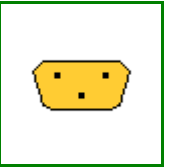

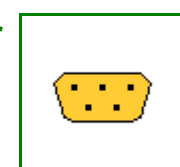

# **Information**

This connector is used to show default signals that might be added to the [ControlBus.](#page-93-0)

# **Contents**

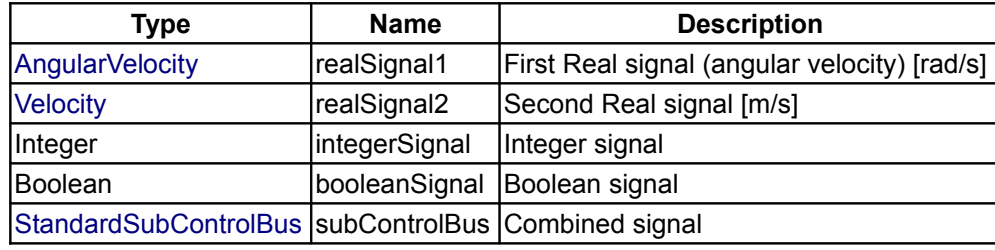

# <span id="page-94-2"></span>**[Modelica.Blocks.Examples.BusUsage\\_Utilities.Interfaces.InternalConnectors](#page-93-1).Standar dSubControlBus**

**Used to build up the standard sub-control bus (do not use this connector)**

# **Information**

This connector is used to show default signals that might be added to the [SubControlBus.](#page-93-3)

# **Contents**

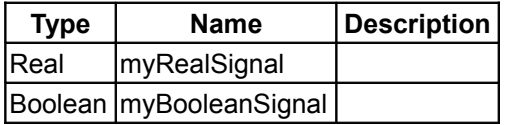

# <span id="page-94-1"></span>**[Modelica.Blocks.Examples.BusUsage\\_Utilities](#page-92-0).Part**

**Component with sub-control bus**

# **Information**

This model is used to demonstrate the bus usage in example [BusUsage.](#page-89-0)

## **Connectors**

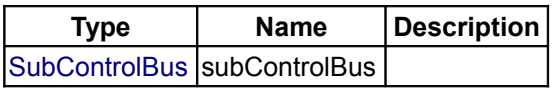

# <span id="page-94-0"></span>**[Modelica.Blocks](#page-85-0).Continuous**

**Library of continuous control blocks with internal states**

# **Information**

This package contains basic **continuous** input/output blocks described by differential equations.

All blocks of this package can be initialized in different ways controlled by parameter **initType**. The possible

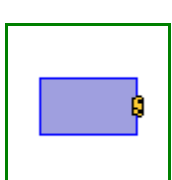

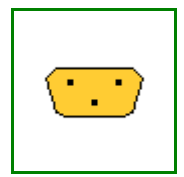

#### **96 Modelica.Blocks.Continuous**

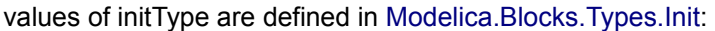

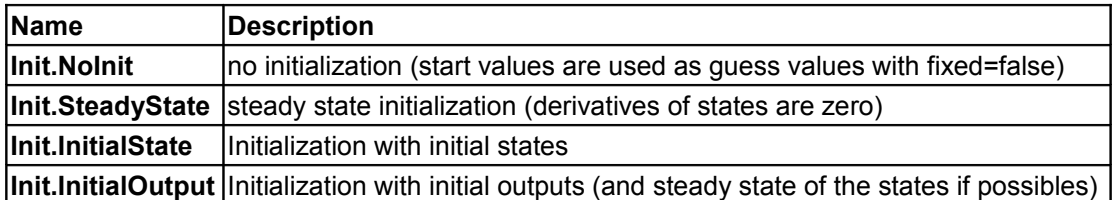

For backward compatibility reasons the default of all blocks is **Init.NoInit**, with the exception of Integrator and LimIntegrator where the default is **Init.InitialState** (this was the initialization defined in version 2.2 of the Modelica standard library).

In many cases, the most useful initial condition is **Init.SteadyState** because initial transients are then no longer present. The drawback is that in combination with a non-linear plant, non-linear algebraic equations occur that might be difficult to solve if appropriate guess values for the iteration variables are not provided (i.e. start values with fixed=false). However, it is often already useful to just initialize the linear blocks from the Continuous blocks library in SteadyState. This is uncritical, because only linear algebraic equations occur. If Init.NoInit is set, then the start values for the states are interpreted as **guess** values and are propagated to the states with fixed=**false**.

Note, initialization with Init.SteadyState is usually difficult for a block that contains an integrator (Integrator, LimIntegrator, PI, PID, LimPID). This is due to the basic equation of an integrator:

```
 initial equation
   der(y) = 0; // Init.SteadyState
 equation
   \text{der}(y) = k^*u;
```
The steady state equation leads to the condition that the input to the integrator is zero. If the input u is already (directly or indirectly) defined by another initial condition, then the initialization problem is **singular** (has none or infinitely many solutions). This situation occurs often for mechanical systems, where, e.g., u = desiredSpeed - measuredSpeed and since speed is both a state and a derivative, it is always defined by Init.InitialState or Init.SteadyState initializtion.

In such a case, **Init.NoInit** has to be selected for the integrator and an additional initial equation has to be added to the system to which the integrator is connected. E.g., useful initial conditions for a 1-dim. rotational inertia controlled by a PI controller are that **angle**, **speed**, and **acceleration** of the inertia are zero.

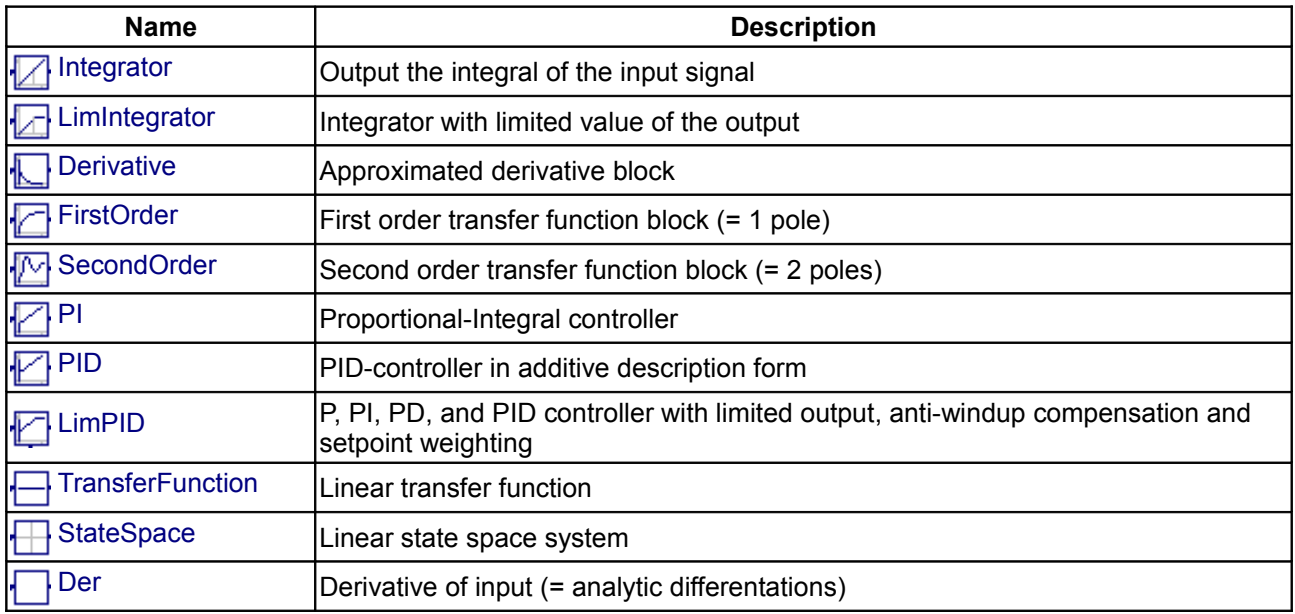

# **Package Content**

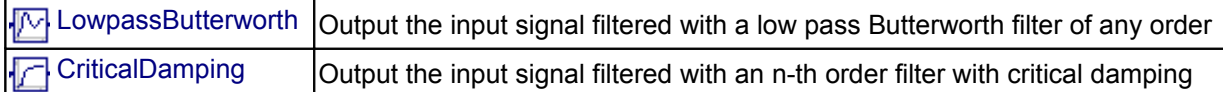

# <span id="page-96-1"></span>**[Modelica.Blocks.Continuous](#page-94-0).Integrator**

**Output the integral of the input signal**

# **Information**

This blocks computes output **y** (element-wise) as *integral* of the input **u** multiplied with the gain *k*:

 k  $y = -u$ s

It might be difficult to initialize the integrator in steady state. This is discussed in the description of package [Continuous.](#page-94-0)

## **Parameters**

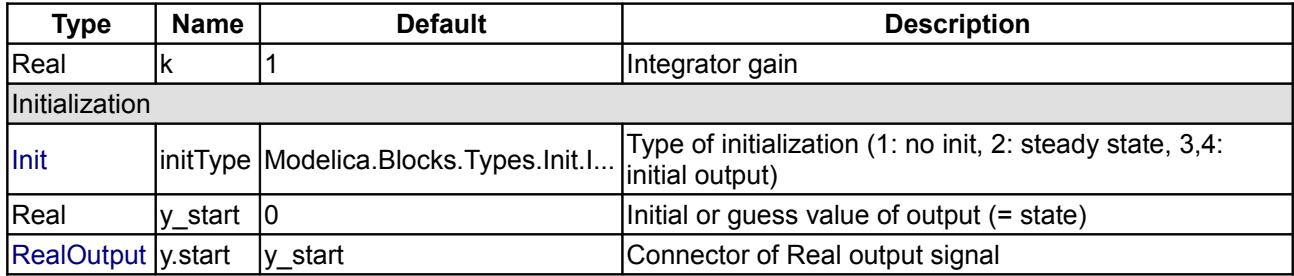

# **Connectors**

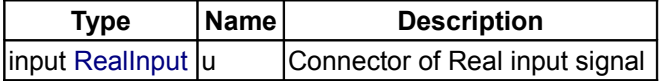

# <span id="page-96-0"></span>**[Modelica.Blocks.Continuous](#page-94-0).LimIntegrator**

#### **Integrator with limited value of the output**

# **Information**

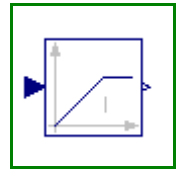

This blocks computes **y** (element-wise) as *integral* of the input **u** multiplied with the gain *k*. If the integral reaches a given upper or lower *limit* and the input will drive the integral outside of this bound, the integration is halted and only restarted if the input drives the integral away from the bounds.

It might be difficult to initialize the integrator in steady state. This is discussed in the description of package [Continuous.](#page-94-0)

If parameter **limitAtInit** = **false**, the limits of the integrator are removed from the initialization problem which leads to a much simpler equation system. After initialization has been performed, it is checked via an assert whether the output is in the defined limits. For backward compatibility reasons **limitAtInit** = **true**. In most cases it is best to use **limitAtInit** = **false**.

#### **98 Modelica.Blocks.Continuous.LimIntegrator**

# **Parameters**

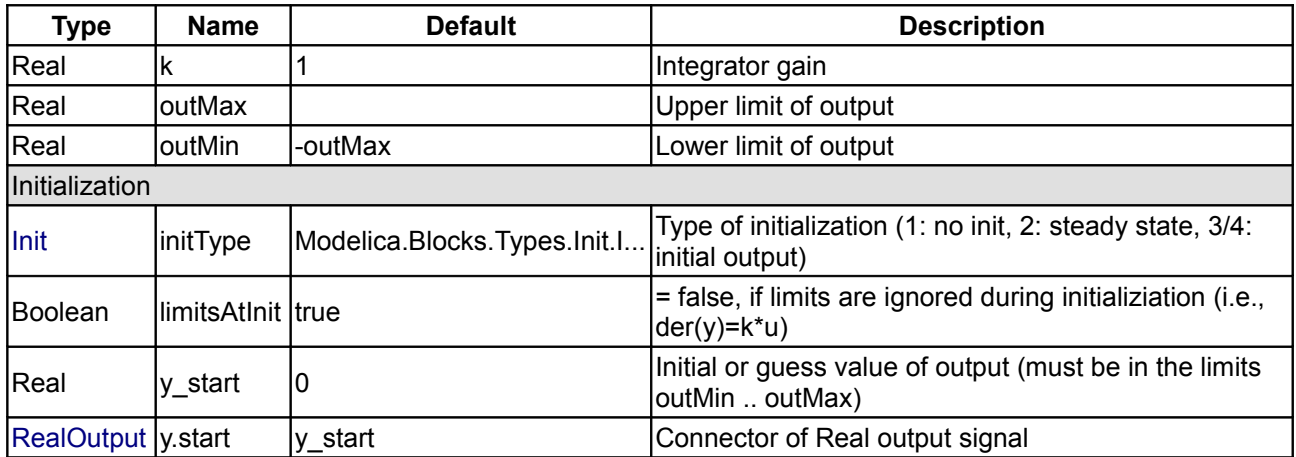

#### **Connectors**

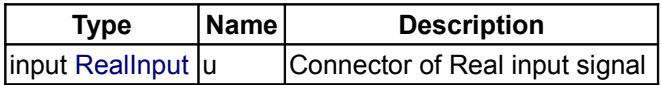

# <span id="page-97-0"></span>**[Modelica.Blocks.Continuous](#page-94-0).Derivative**

#### **Approximated derivative block**

#### **Information**

This blocks defines the transfer function between the input u and the output y (element-wise) as *approximated derivative*:

 k \* s  $y =$  ------------ \* u  $T * s + 1$ 

If you would like to be able to change easily between different transfer functions (FirstOrder, SecondOrder, ... ) by changing parameters, use the general block **TransferFunction** instead and model a derivative block with parameters

 $b = {k,0}, a = {T, 1}.$ 

If  $k=0$ , the block reduces to  $y=0$ .

#### **Parameters**

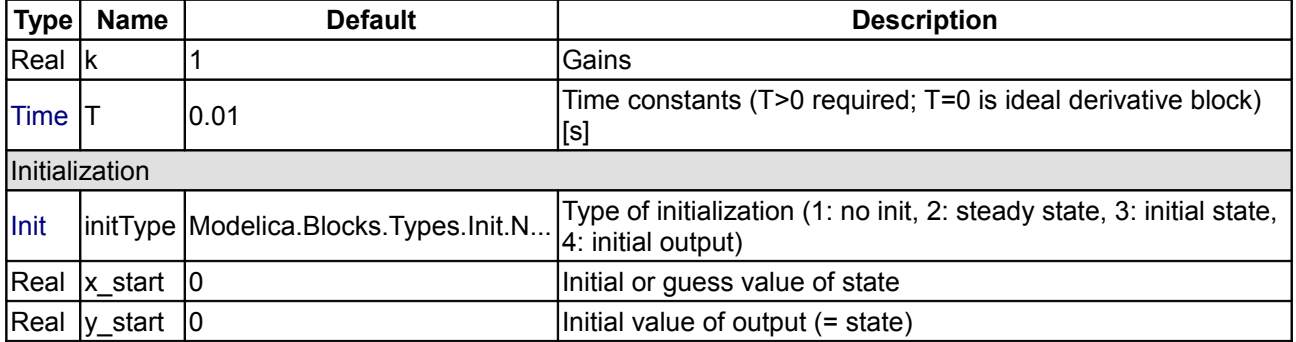

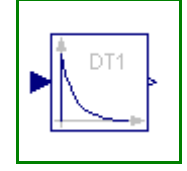

# **Connectors**

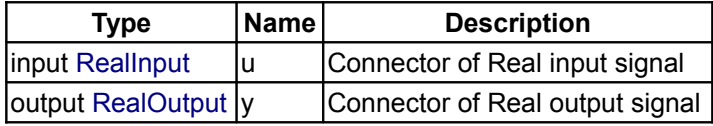

# <span id="page-98-1"></span>**[Modelica.Blocks.Continuous](#page-94-0).FirstOrder**

**First order transfer function block (= 1 pole)**

## **Information**

This blocks defines the transfer function between the input u and the output y (element-wise) as *first order* system:

 k  $y =$  ------------ \* u  $T * s + 1$ 

If you would like to be able to change easily between different transfer functions (FirstOrder, SecondOrder, ... ) by changing parameters, use the general block **TransferFunction** instead and model a first order SISO system with parameters  $b = \{k\}, a = \{T, 1\}.$ 

Example: parameter:  $k = 0.3$ ,  $T = 0.4$  results in: 0.3  $y =$  ----------- \* u  $0.4 \text{ s} + 1.0$ 

# **Parameters**

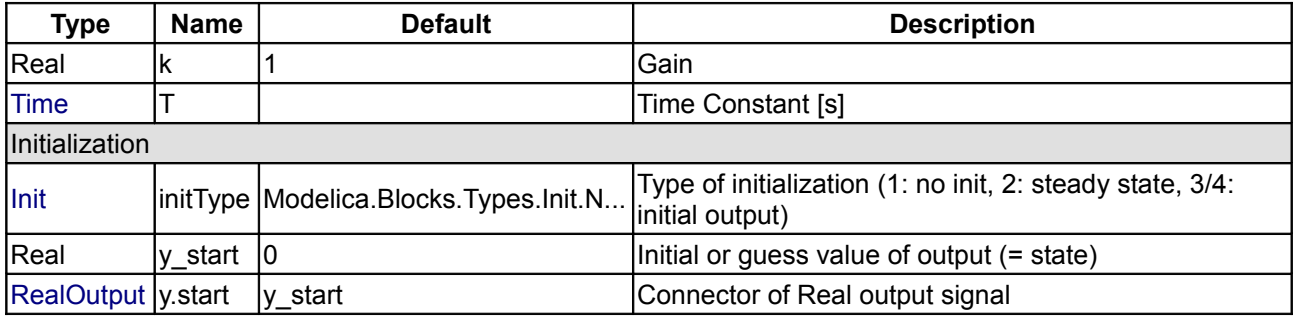

# **Connectors**

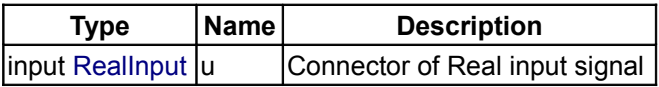

# <span id="page-98-0"></span>**[Modelica.Blocks.Continuous](#page-94-0).SecondOrder**

**Second order transfer function block (= 2 poles)**

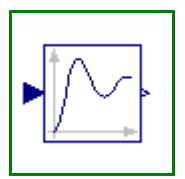

#### **Information**

This blocks defines the transfer function between the input u and the output y (element-wise) as *second order* system:

$$
y =
$$
-------------------------------------------------- + u  
( s / w )<sup>2</sup> + 2<sup>\*</sup>D<sup>\*</sup> ( s / w ) + 1

If you would like to be able to change easily between different transfer functions (FirstOrder, SecondOrder, ... ) by changing parameters, use the general model class **TransferFunction** instead and model a second order SISO system with parameters  $b = {k}$ ,  $a = {1/w^2, 2*D/w, 1}.$ 

Example:

```
parameter: k = 0.3, w = 0.5, D = 0.4 results in:
                0.3
   y = ------------------- * u
        4.0 s^2 + 1.6 s + 1
```
## **Parameters**

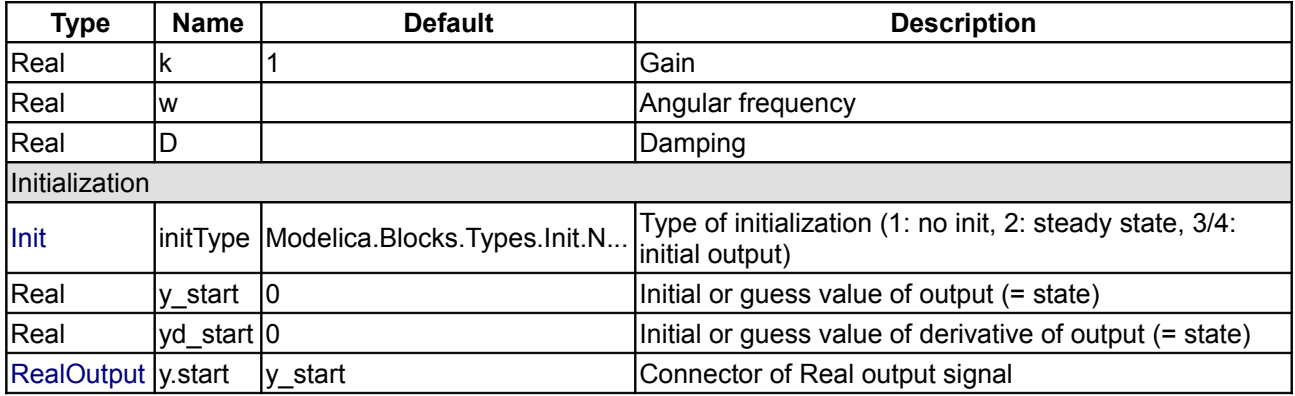

#### **Connectors**

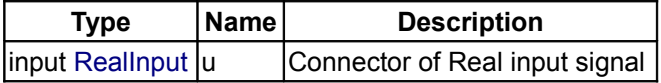

#### <span id="page-99-0"></span>**[Modelica.Blocks.Continuous](#page-94-0).PI**

**Proportional-Integral controller**

# **Information**

This blocks defines the transfer function between the input u and the output y (element-wise) as *PI* system:

$$
y = k * (1 + ---) * u
$$
  
\n
$$
T * s
$$
  
\n
$$
T * s + 1
$$
  
\n
$$
= k * --- --- * u
$$
  
\n
$$
T * s
$$

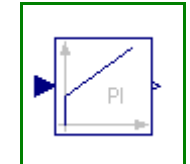

If you would like to be able to change easily between different transfer functions (FirstOrder, SecondOrder, ... ) by changing parameters, use the general model class **TransferFunction** instead and model a PI SISO system with parameters

 $b = {k<sup>*</sup>T, k}, a = {T, 0}.$ 

Example:

parameter:  $k = 0.3$ ,  $T = 0.4$  results in:  $0.4 s + 1$  $y = 0.3$  ----------- \* u 0.4 s

It might be difficult to initialize the PI component in steady state due to the integrator part. This is discussed in the description of package [Continuous.](#page-94-0)

#### **Parameters**

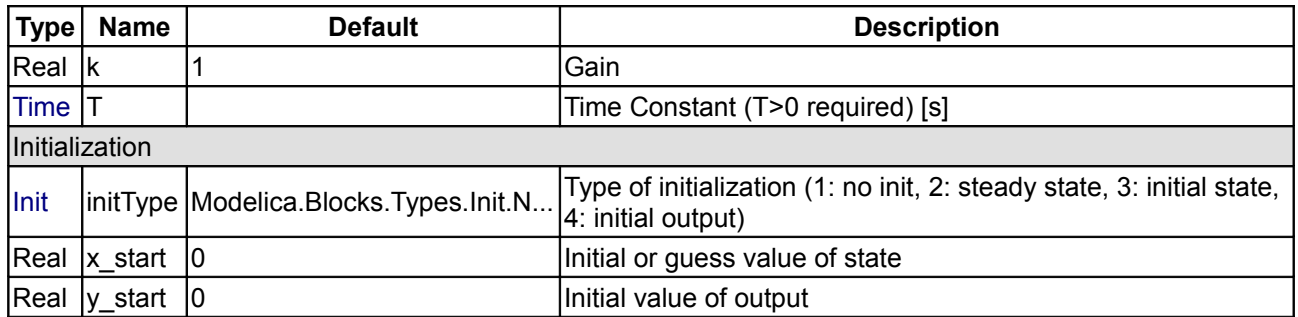

#### **Connectors**

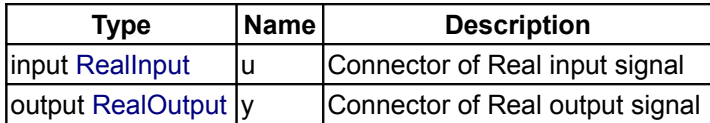

#### <span id="page-100-0"></span>**[Modelica.Blocks.Continuous](#page-94-0).PID**

#### **PID-controller in additive description form**

#### **Information**

PIP

This is the text-book version of a PID-controller. For a more practically useful PID-controller, use block LimPID.

The PID block can be initialized in different ways controlled by parameter **initType**. The possible values of initType are defined in [Modelica.Blocks.Types.InitPID.](#page-212-0) This type is identical to [Types.Init,](#page-211-1) with the only exception that the additional option **DoNotUse\_InitialIntegratorState** is added for backward compatibility reasons (= integrator is initialized with InitialState whereas differential part is initialized with NoInit which was the initialization in version 2.2 of the Modelica standard library).

Based on the setting of initType, the integrator (I) and derivative (D) blocks inside the PID controller are initialized according to the following table:

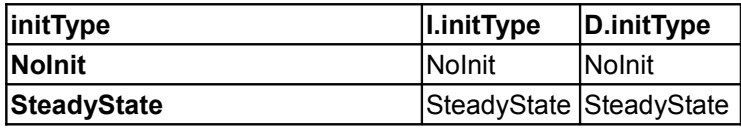

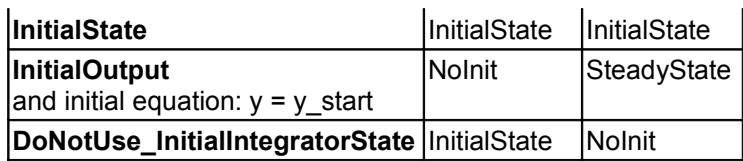

In many cases, the most useful initial condition is **SteadyState** because initial transients are then no longer present. If initType = InitPID.SteadyState, then in some cases difficulties might occur. The reason is the equation of the integrator:

 $\text{der}(y) = k^*u;$ 

The steady state equation "der(x)=0" leads to the condition that the input u to the integrator is zero. If the input u is already (directly or indirectly) defined by another initial condition, then the initialization problem is **singular** (has none or infinitely many solutions). This situation occurs often for mechanical systems, where, e.g., u = desiredSpeed - measuredSpeed and since speed is both a state and a derivative, it is natural to initialize it with zero. As sketched this is, however, not possible. The solution is to not initialize u or the variable that is used to compute u by an algebraic equation.

# **Parameters**

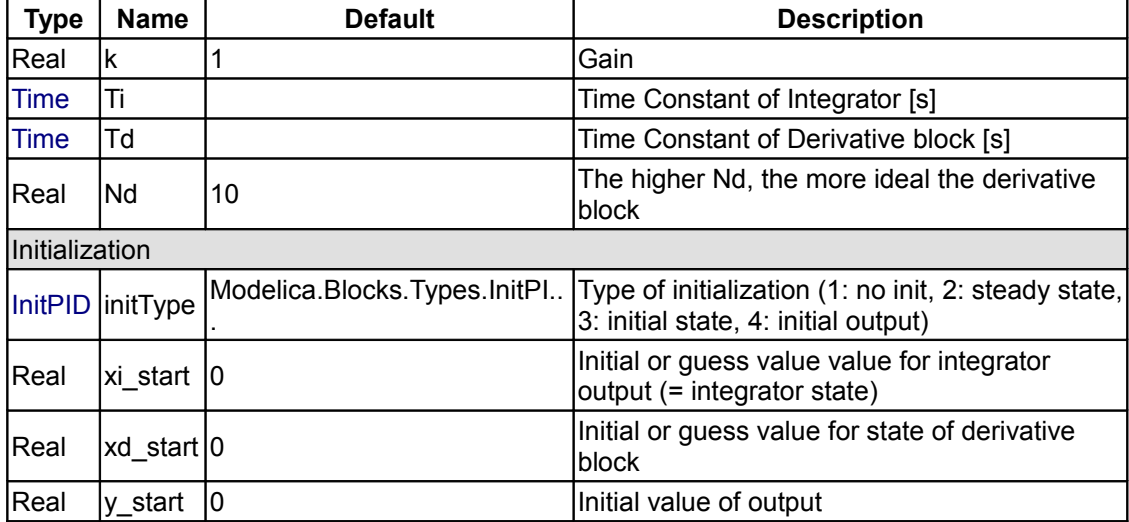

#### **Connectors**

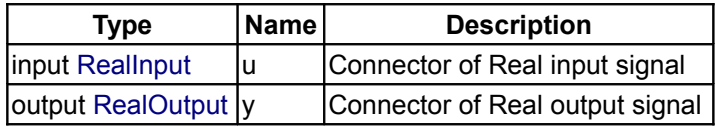

# <span id="page-101-0"></span>**[Modelica.Blocks.Continuous](#page-94-0).LimPID**

**P, PI, PD, and PID controller with limited output, anti-windup compensation and setpoint weighting**

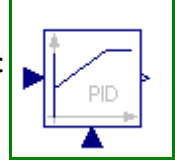

# **Information**

Via parameter **controllerType** either **P**, **PI**, **PD**, or **PID** can be selected. If, e.g., PI is selected, all components belonging to the D-part are removed from the block (via conditional declarations). The example model [Modelica.Blocks.Examples.PID\\_Controller](#page-86-1) demonstrates the usage of this controller. Several practical aspects of PID controller design are incorporated according to chapter 3 of the book:

Astroem K.J., and Haegglund T.:

**PID Controllers: Theory, Design, and Tuning**. Instrument Society of America, 2nd edition, 1995. Information from:<http://www.control.lth.se/publications/books/asthagg95.html>

Besides the additive **proportional, integral** and **derivative** part of this controller, the following features are present:

- The output of this controller is limited. If the controller is in its limits, anti-windup compensation is activated to drive the integrator state to zero.
- The high-frequency gain of the derivative part is limited to avoid excessive amplification of measurement noise.
- Setpoint weighting is present, which allows to weight the setpoint in the proportional and the derivative part independantly from the measurement. The controller will respond to load disturbances and measurement noise independantly of this setting (parameters wp, wd). However, setpoint changes will depend on this setting. For example, it is useful to set the setpoint weight wd for the derivative part to zero, if steps may occur in the setpoint signal.

The parameters of the controller can be manually adjusted by performing simulations of the closed loop system (= controller + plant connected together) and using the following strategy:

- 1. Set very large limits, e.g., yMax = Modelica.Constants.inf
- 2. Select a **P**-controller and manually enlarge parameter **k** (the total gain of the controller) until the closed-loop response cannot be improved any more.
- 3. Select a **PI**-controller and manually adjust parameters **k** and **Ti** (the time constant of the integrator). The first value of Ti can be selected, such that it is in the order of the time constant of the oscillations occuring with the P-controller. If, e.g., vibrations in the order of T=10 ms occur in the previous step, start with Ti=0.01 s.
- 4. If you want to make the reaction of the control loop faster (but probably less robust against disturbances and measurement noise) select a **PID**-Controller and manually adjust parameters **k**, **Ti**, **Td** (time constant of derivative block).
- 5. Set the limits yMax and yMin according to your specification.
- 6. Perform simulations such that the output of the PID controller goes in its limits. Tune **Ni** (Ni\*Ti is the time constant of the anti-windup compensation) such that the input to the limiter block (= limiter.u) goes quickly enough back to its limits. If Ni is decreased, this happens faster. If Ni=infinity, the antiwindup compensation is switched off and the controller works bad.

#### **Initialization**

This block can be initialized in different ways controlled by parameter **initType**. The possible values of initType are defined in [Modelica.Blocks.Types.InitPID.](#page-212-0) This type is identical to [Types.Init,](#page-211-1) with the only exception that the additional option **DoNotUse** InitialIntegratorState is added for backward compatibility reasons (= integrator is initialized with InitialState whereas differential part is initialized with NoInit which was the initialization in version 2.2 of the Modelica standard library).

Based on the setting of initType, the integrator (I) and derivative (D) blocks inside the PID controller are initialized according to the following table:

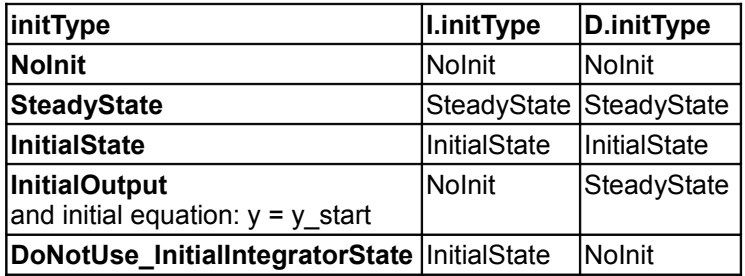

In many cases, the most useful initial condition is **SteadyState** because initial transients are then no longer present. If initType = InitPID.SteadyState, then in some cases difficulties might occur. The reason is the equation of the integrator:

 $\text{der}(y) = k * u;$ 

#### **104 Modelica.Blocks.Continuous.LimPID**

The steady state equation "der(x)=0" leads to the condition that the input u to the integrator is zero. If the input u is already (directly or indirectly) defined by another initial condition, then the initialization problem is **singular** (has none or infinitely many solutions). This situation occurs often for mechanical systems, where, e.g., u = desiredSpeed - measuredSpeed and since speed is both a state and a derivative, it is natural to initialize it with zero. As sketched this is, however, not possible. The solution is to not initialize u\_m or the variable that is used to compute u m by an algebraic equation.

If parameter **limitAtInit** = **false**, the limits at the output of this controller block are removed from the initialization problem which leads to a much simpler equation system. After initialization has been performed, it is checked via an assert whether the output is in the defined limits. For backward compatibility reasons **limitAtInit** = **true**. In most cases it is best to use **limitAtInit** = **false**.

#### **Type Name Default Description** [SimpleController](#page-212-1) controllerType Modelica.Blocks.Types.Simple. . Type of controller Real k  $\vert$  1 Gain of controller [Time](#page-1559-2) Time Time Constant of Integrator block [s] [Time](#page-1559-2) Time constant of Derivative block [s] Real yMax View View What Contains the Upper limit of output Real  $\vert$ yMin  $\vert$ -yMax Lower limit of output Real |wp |1 Set-point weight for Proportional block (0..1) Real wd lo Set-point weight for Derivative block (0..1) Real  $\begin{matrix} 0.9 \end{matrix}$  Ni<sup>\*</sup>Ti is time constant of anti-windup compensation Real Nd 10 10 The higher Nd, the more ideal the derivative block Initialization [InitPID](#page-212-0) | initType | Modelica.Blocks.Types.InitPI... Type of initialization (1: no init, 2: steady state, 3: initial state, 4: initial output) |<br>|Boolean ||imitsAtInit true = false, if limits are ignored during initializiation Real xistart 0 Initial or guess value value for integrator output (= integrator state) Real  $\vert xd \rangle$  start  $\vert 0 \rangle$ Initial or guess value for state of derivative block Real  $\vert$  v start  $\vert$  0 initial value of output

# **Parameters**

## **Connectors**

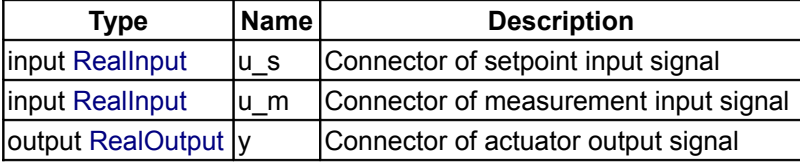

# <span id="page-104-1"></span>**[Modelica.Blocks.Continuous](#page-94-0).TransferFunction**

# **Linear transfer function**

# **Information**

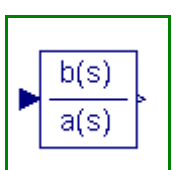

This block defines the transfer function between the input u and the output y as (nb = dimension of b, na = dimension of a):

 $b[1]*s^*[nb-1] + b[2]*s^*[nb-2] + ... + b[nb]$  y(s) = --------------------------------------------- \* u(s)  $a[1]*s^(na-1] + a[2]*s^(na-2] + ... + a[na]$ 

State variables **x** are defined according to **controller canonical** form. Internally, vector **x** is scaled to improve the numerics (the states in versions before version 3.0 of the Modelica Standard Library have been not scaled). This scaling is not visible from the outside of this block because the non-scaled vector **x** is provided as output signal and the start value is with respect to the non-scaled vector **x**. Initial values of the states **x** can be set via parameter **x\_start**.

Example:

TransferFunction  $q(b = {2, 4}, a = {1, 3})$ ;

results in the following transfer function:

 $2 * s + 4$  $y =$  --------- \* u  $s + 3$ 

## **Parameters**

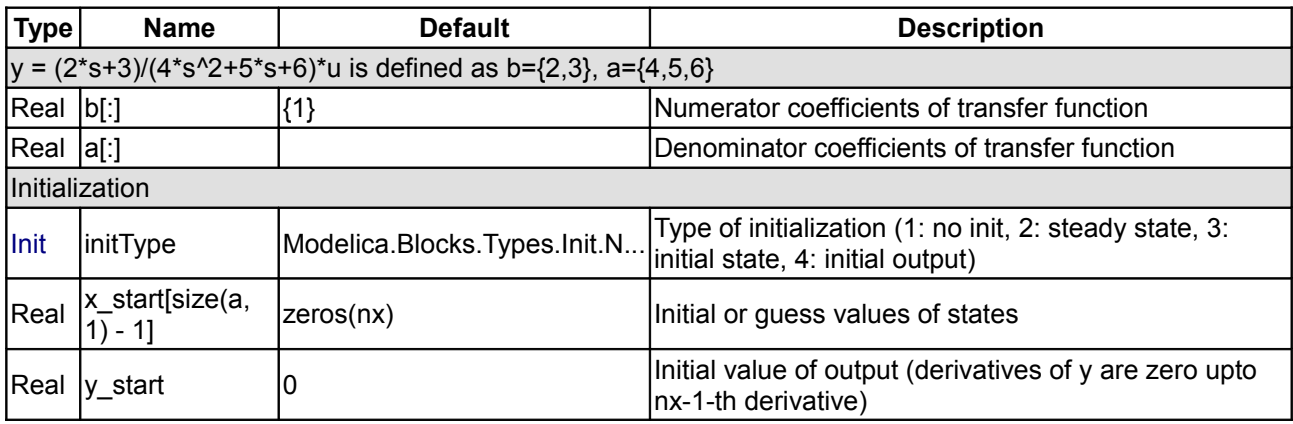

# **Connectors**

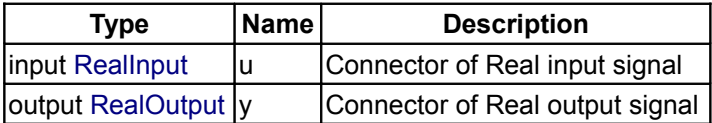

# <span id="page-104-0"></span>**[Modelica.Blocks.Continuous](#page-94-0).StateSpace**

**Linear state space system**

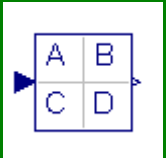

#### **Information**

The State Space block defines the relation between the input u and the output y in state space form:

der(x) =  $A * x + B * u$  $y = C * x + D * u$ 

The input is a vector of length nu, the output is a vector of length ny and nx is the number of states. Accordingly

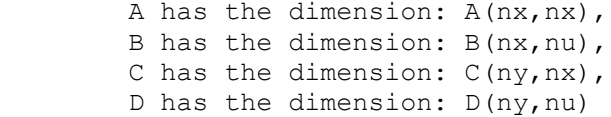

#### Example:

```
 parameter: A = [0.12, 2;3, 1.5]
   parameter: B = [2, 7; 3, 1]parameter: C = [0.1, 2] parameter: D = zeros(ny,nu)
results in the following equations:
 [der(x[1])] [0.12 2.00] [x[1]] [2.0 7.0] [u[1]]
[ ] = [ ] * [ ] + [ ] * [ [der(x[2])] [3.00 1.50] [x[2]] [0.1 2.0] [u[2]]
                        [x[1]] [u[1]]
     y[1] = [0.1 \ 2.0] * [ ] + [0 \ 0] * [ ][x[2]] [u[2]]
```
## **Parameters**

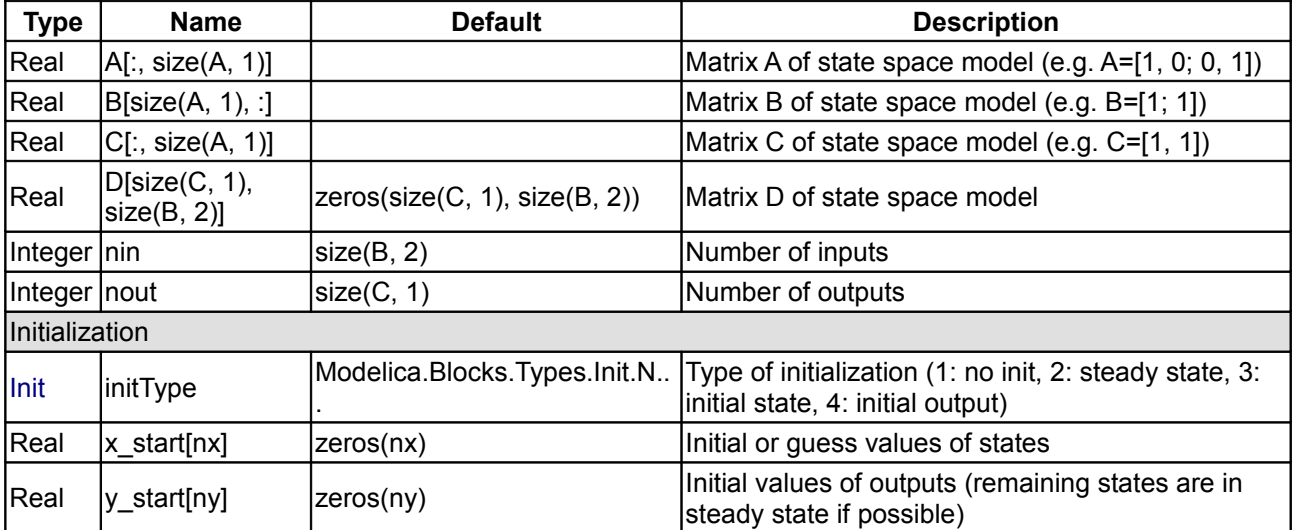

# **Connectors**

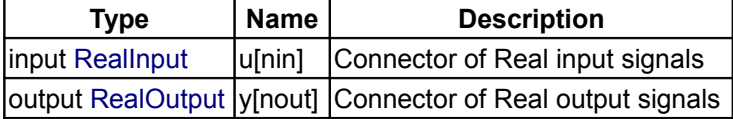

#### <span id="page-106-0"></span>**[Modelica.Blocks.Continuous](#page-94-0).Der**

# **Derivative of input (= analytic differentations)**

# **Information**

Defines that the output y is the *derivative* of the input u. Note, that Modelica.Blocks.Continuous.Derivative computes the derivative in an approximate sense, where as this block computes the derivative exactly. This requires that the input u is differentiated by the Modelica translator, if this derivative is not yet present in the model.

## **Connectors**

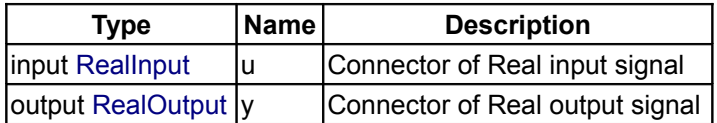

# <span id="page-106-1"></span>**[Modelica.Blocks.Continuous](#page-94-0).LowpassButterworth**

## **Output the input signal filtered with a low pass Butterworth filter of any order**

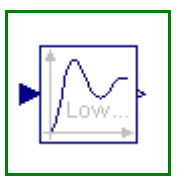

der()

# **Information**

This block defines the transfer function between the input u and the output y as an n-th order low pass filter with *Butterworth* characteristics and cut-off frequency f. It is implemented as a series of second order filters and a first order filter. Butterworth filters have the feature that the amplitude at the cut-off frequency f is 1/sqrt(2) (= 3 dB), i.e., they are always "normalized". Step responses of the Butterworth filter of different orders are shown in the next figure:

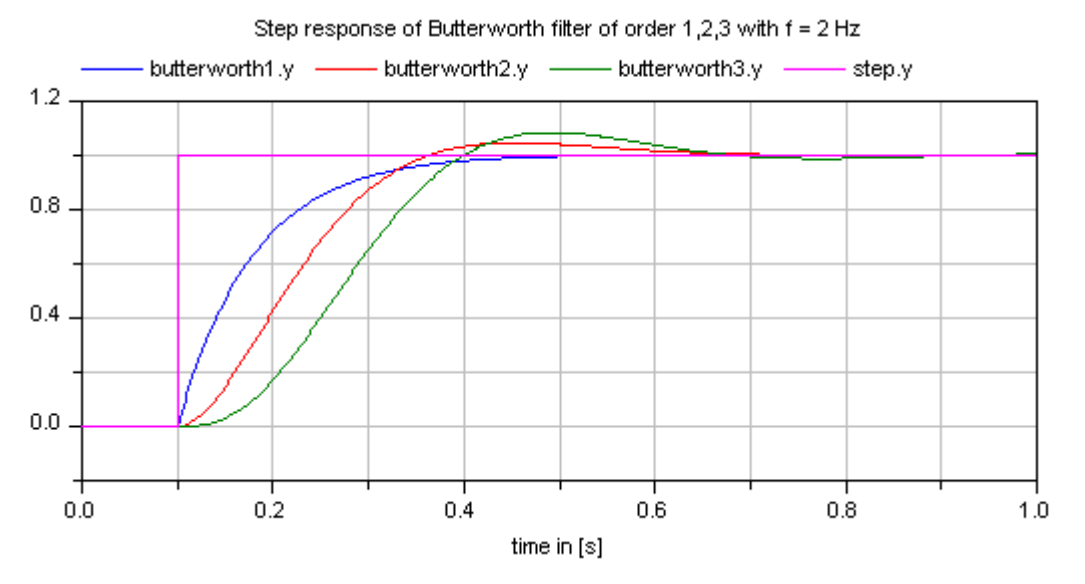

If transients at the simulation start shall be avoided, the filter should be initialized in steady state (e.g., using option initType=Modelica.Blocks.Types.Init.SteadyState).

## **Parameters**

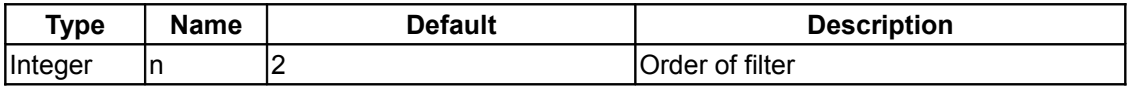

#### **108 Modelica.Blocks.Continuous.LowpassButterworth**

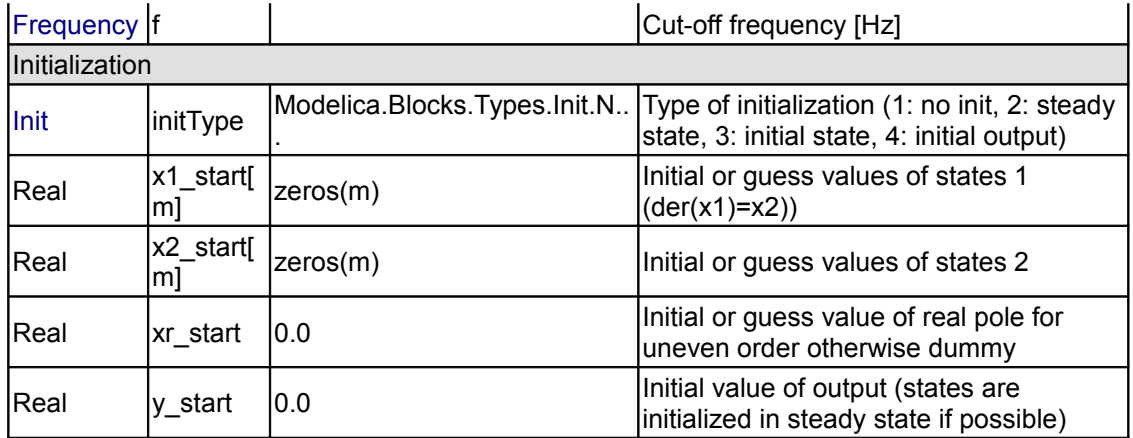

## **Connectors**

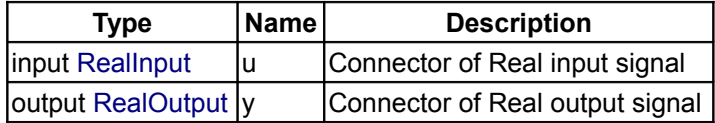

# <span id="page-107-0"></span>**[Modelica.Blocks.Continuous](#page-94-0).CriticalDamping**

**Output the input signal filtered with an n-th order filter with critical damping**

# **Information**

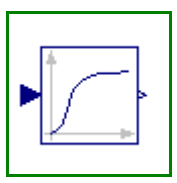

This block defines the transfer function between the input u and the output y as an n-th order filter with *critical damping* characteristics and cut-off frequency f. It is implemented as a series of first order filters. This filter type is especially useful to filter the input of an inverse model, since the filter does not introduce any transients.

If parameter **normalized** = **true** (default), the filter is normalized such that the amplitude of the filter transfer function at the cut-off frequency f is 1/sqrt(2) (= 3 dB). Otherwise, the filter is not normalized, i.e., it is unmodified. A normalized filter is usually much better for applications, since filters of different orders are "comparable", whereas non-normalized filters usually require to adapt the cut-off frequency, when the order of the filter is changed. Figures of the filter step responses are shown below. Note, in versions before version 3.0 of the Modelica Standard library, the CriticalDamping filter was provided only in non-normalzed form.

If transients at the simulation start shall be avoided, the filter should be initialized in steady state (e.g., using option initType=Modelica.Blocks.Types.Init.SteadyState).

The critical damping filter is defined as

```
\alpha = if normalized then sqrt(2^{\wedge}(1/n) - 1) else 1 // frequency correction
factor
     ω = 2*π*f/α
           1
    y = ------------- \star 11
          (s/w + 1)^n
```
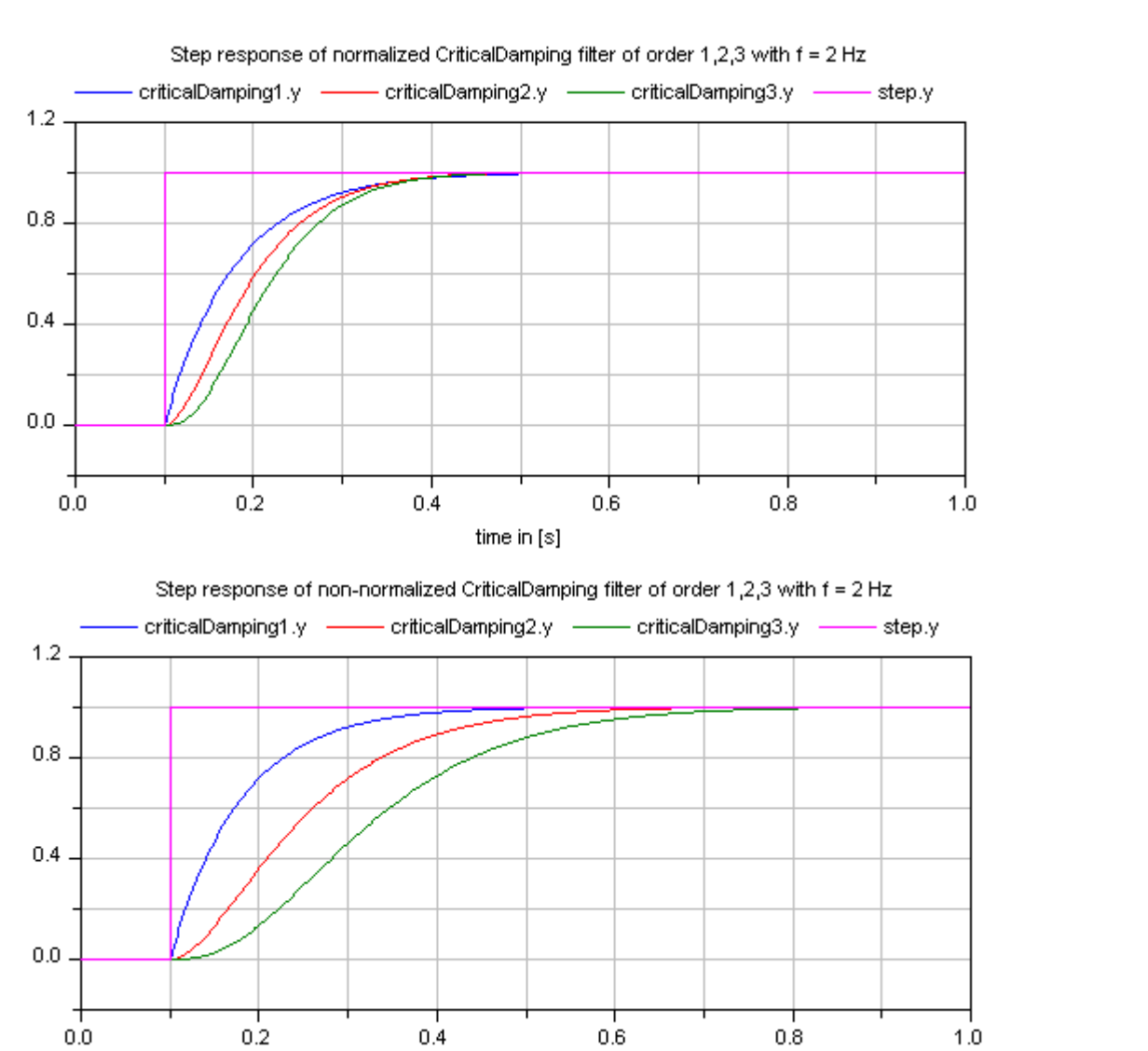

# **Parameters**

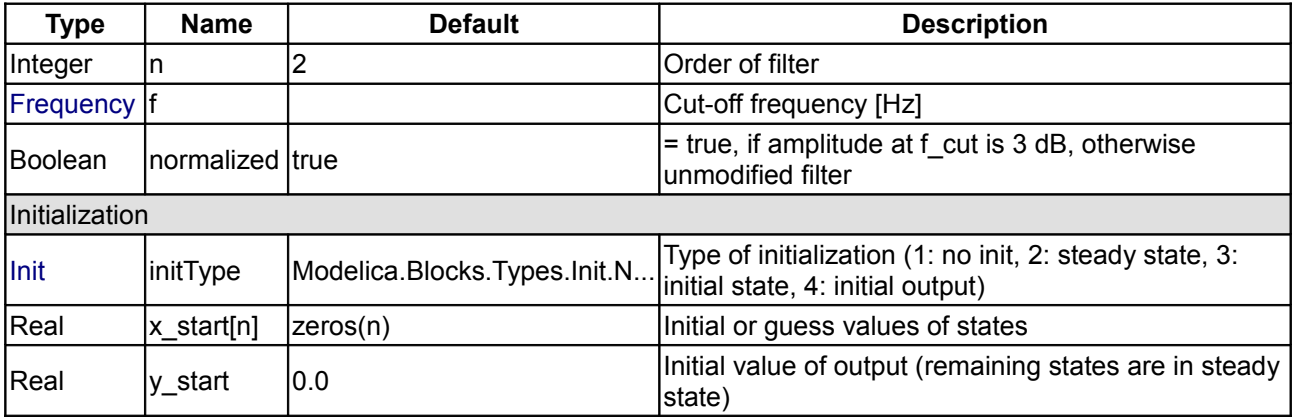

time in  $[s]$ 

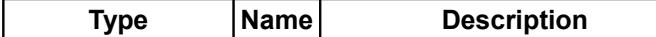

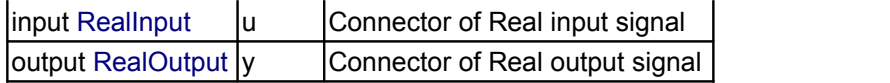

### <span id="page-109-0"></span>**[Modelica.Blocks](#page-85-0).Discrete**

**Library of discrete input/output blocks with fixed sample period**

#### **Information**

This package contains **discrete control blocks** with **fixed sample period**. Every component of this package is structured in the following way:

- 1. A component has **continuous real** input and output signals.
- 2. The **input** signals are **sampled** by the given sample period defined via parameter **samplePeriod**. The first sample instant is defined by parameter **startTime**.
- 3. The **output** signals are computed from the sampled input signals.

A **sampled data system** may consist of components of package **Discrete** and of every other purely **algebraic** input/output block, such as the components of packages **Modelica.Blocks.Math**, **Modelica.Blocks.Nonlinear** or **Modelica.Blocks.Sources**.

### **Package Content**

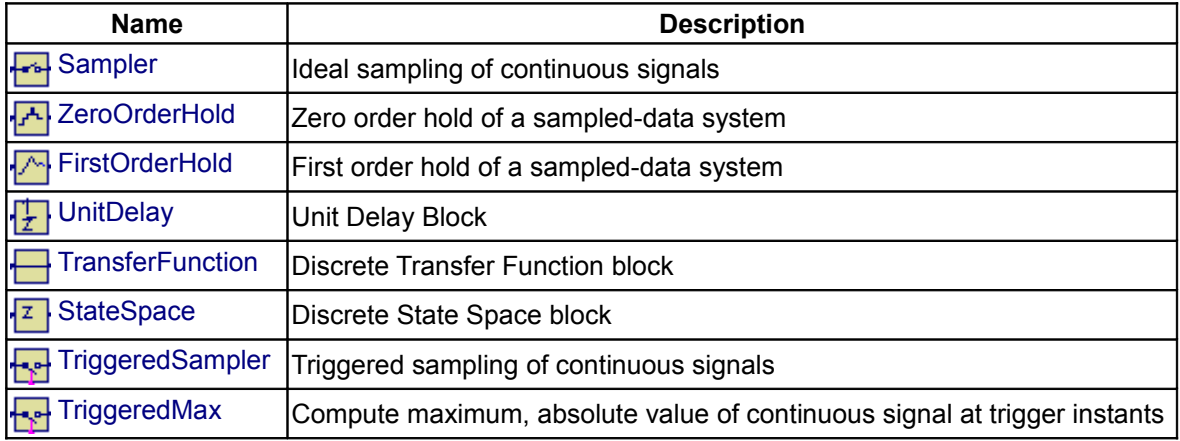

### <span id="page-109-1"></span>**[Modelica.Blocks.Discrete](#page-109-0).Sampler**

**Ideal sampling of continuous signals**

#### **Information**

Samples the continues input signal with a sampling rate defined via parameter **samplePeriod**.

#### **Parameters**

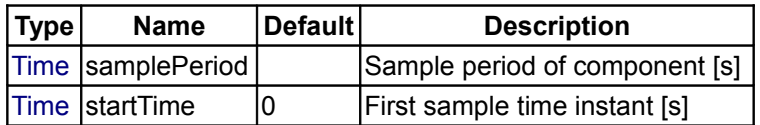

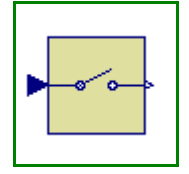

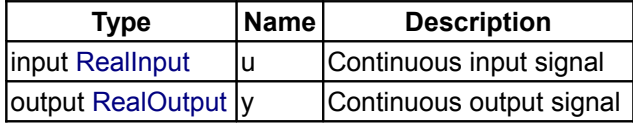

### <span id="page-110-2"></span>**[Modelica.Blocks.Discrete](#page-109-0).ZeroOrderHold**

**Zero order hold of a sampled-data system**

#### **Information**

The output is identical to the sampled input signal at sample time instants and holds the output at the value of the last sample instant during the sample points.

### **Parameters**

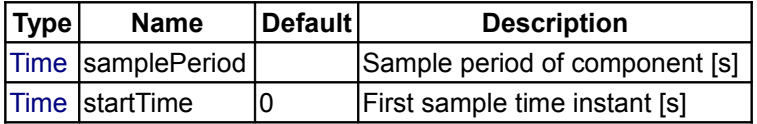

### **Connectors**

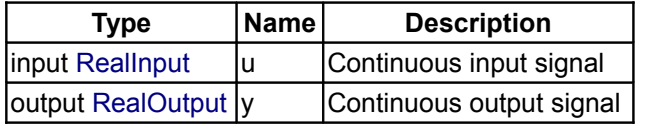

### <span id="page-110-1"></span>**[Modelica.Blocks.Discrete](#page-109-0).FirstOrderHold**

**First order hold of a sampled-data system**

### **Information**

The output signal is the extrapolation through the values of the last two sampled input signals.

### **Parameters**

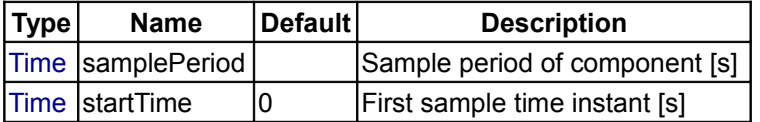

### **Connectors**

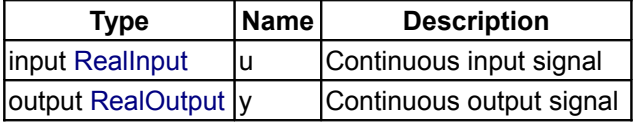

### <span id="page-110-0"></span>**[Modelica.Blocks.Discrete](#page-109-0).UnitDelay**

**Unit Delay Block**

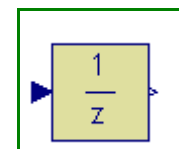

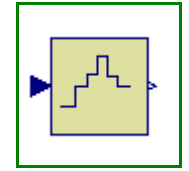

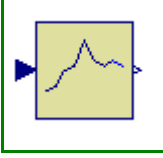

#### **Information**

This block describes a unit delay:

 1  $y = --- * u$ z z

that is, the output signal y is the input signal u of the previous sample instant. Before the second sample instant, the output y is identical to parameter yStart.

#### **Parameters**

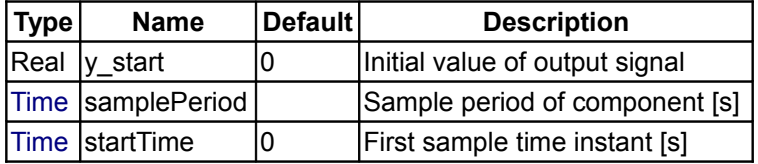

#### **Connectors**

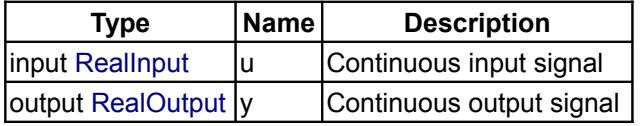

### <span id="page-111-0"></span>**[Modelica.Blocks.Discrete](#page-109-0).TransferFunction**

**Discrete Transfer Function block**

### **Information**

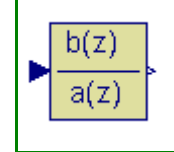

The **discrete transfer function** block defines the transfer function between the input signal u and the output signal y. The numerator has the order nb-1, the denominator has the order na-1.

 $b(1)*z^{\wedge}(nb-1) + b(2)*z^{\wedge}(nb-2) + ... + b(nb)$  y(z) = -------------------------------------------- \* u(z)  $a(1)*z^(na-1) + a(2)*z^(na-2) + ... + a(na)$ 

State variables **x** are defined according to **controller canonical** form. Initial values of the states can be set as start values of **x**.

Example:

```
Blocks. Discrete. TransferFunction g(b = \{2, 4\}, a = \{1, 3\});
```
results in the following transfer function:

 $2 * z + 4$  $y =$  --------- \* u  $z + 3$ 

### **Parameters**

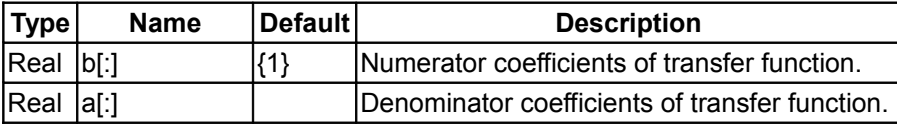

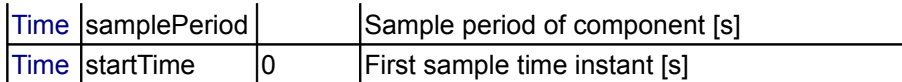

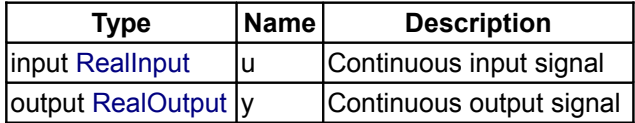

### <span id="page-112-0"></span>**[Modelica.Blocks.Discrete](#page-109-0).StateSpace**

#### **Discrete State Space block**

### **Information**

The **discrete state space** block defines the relation between the input u=inPort.signal and the output y=outPort.signal in state space form:

 $x = A * pre(x) + B * u$  $y = C * pre(x) + D * u$ 

where pre(x) is the value of the discrete state x at the previous sample time instant. The input is a vector of length nu, the output is a vector of length ny and nx is the number of states. Accordingly

```
 A has the dimension: A(nx,nx),
 B has the dimension: B(nx,nu),
C has the dimension: C(ny,nx),
 D has the dimension: D(ny,nu)
```
Example:

```
 parameter: A = [0.12, 2;3, 1.5]
parameter: B = [2, 7; 3, 1]parameter: C = [0.1, 2]parameter: D = zeros(ny, nu)
```

```
results in the following equations:
  [X[1]] [0.12 2.00] [pre(x[1])] [2.0 7.0] [u[1]]][\qquad \quad ] = [ \qquad \qquad ]^{\star} [ \qquad \qquad ] + [ \qquad \quad ]^{\star} [ \qquad \quad ][x[2]] [3.00 1.50] [pre(x[2])] [0.1 2.0] [u[2]]
                               [pre(x[1])] [u[1]]<br>[u[1]] [v[1]]y[1] = [0.1 \ 2.0] * [ ] + [0 \ 0] * [[pre(x[2])] [u[2]]
```
#### **Parameters**

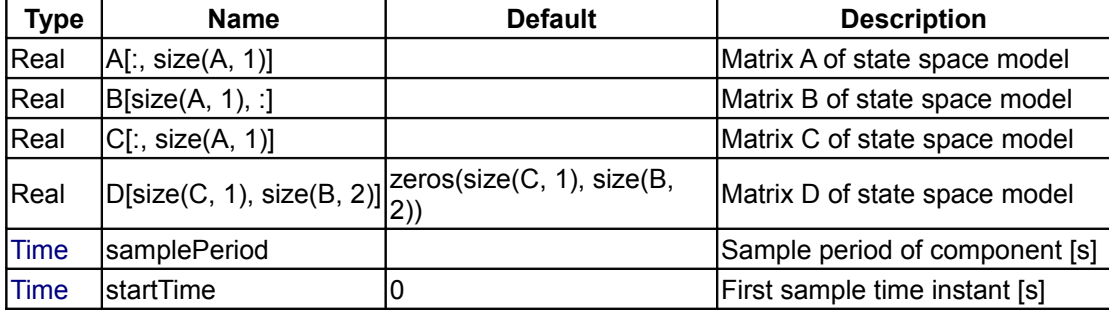

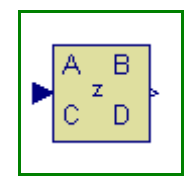

#### **114 Modelica.Blocks.Discrete.StateSpace**

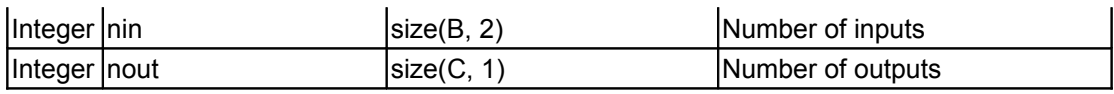

### **Connectors**

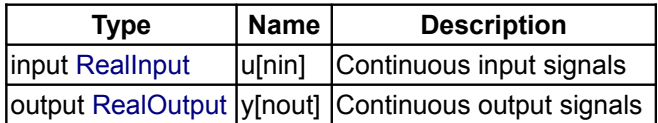

## <span id="page-113-1"></span>**[Modelica.Blocks.Discrete](#page-109-0).TriggeredSampler**

#### **Triggered sampling of continuous signals**

### **Information**

Samples the continuous input signal whenever the trigger input signal is rising (i.e., trigger changes from **false** to **true**) and provides the sampled input signal as output. Before the first sampling, the output signal is equal to the initial value defined via parameter **y0**.

### **Parameters**

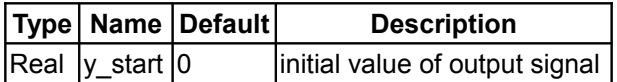

### **Connectors**

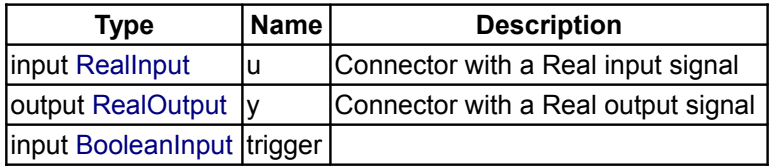

### <span id="page-113-0"></span>**[Modelica.Blocks.Discrete](#page-109-0).TriggeredMax**

#### **Compute maximum, absolute value of continuous signal at trigger instants**

#### **Information**

Samples the continuous input signal whenever the trigger input signal is rising (i.e., trigger changes from **false** to **true**). The maximum, absolute value of the input signal at the sampling point is provided as output signal.

#### **Connectors**

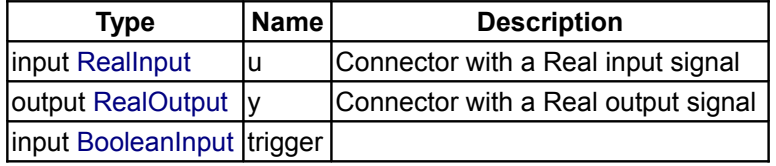

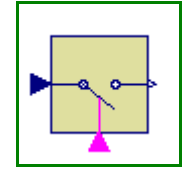

 $max$ 

### <span id="page-114-0"></span>**[Modelica.Blocks](#page-85-0).Interfaces**

### **Library of connectors and partial models for input/output blocks**

### **Information**

This package contains interface definitions for **continuous** input/output blocks with Real, Integer and Boolean signals. Furthermore, it contains partial models for continuous and discrete blocks.

### **Package Content**

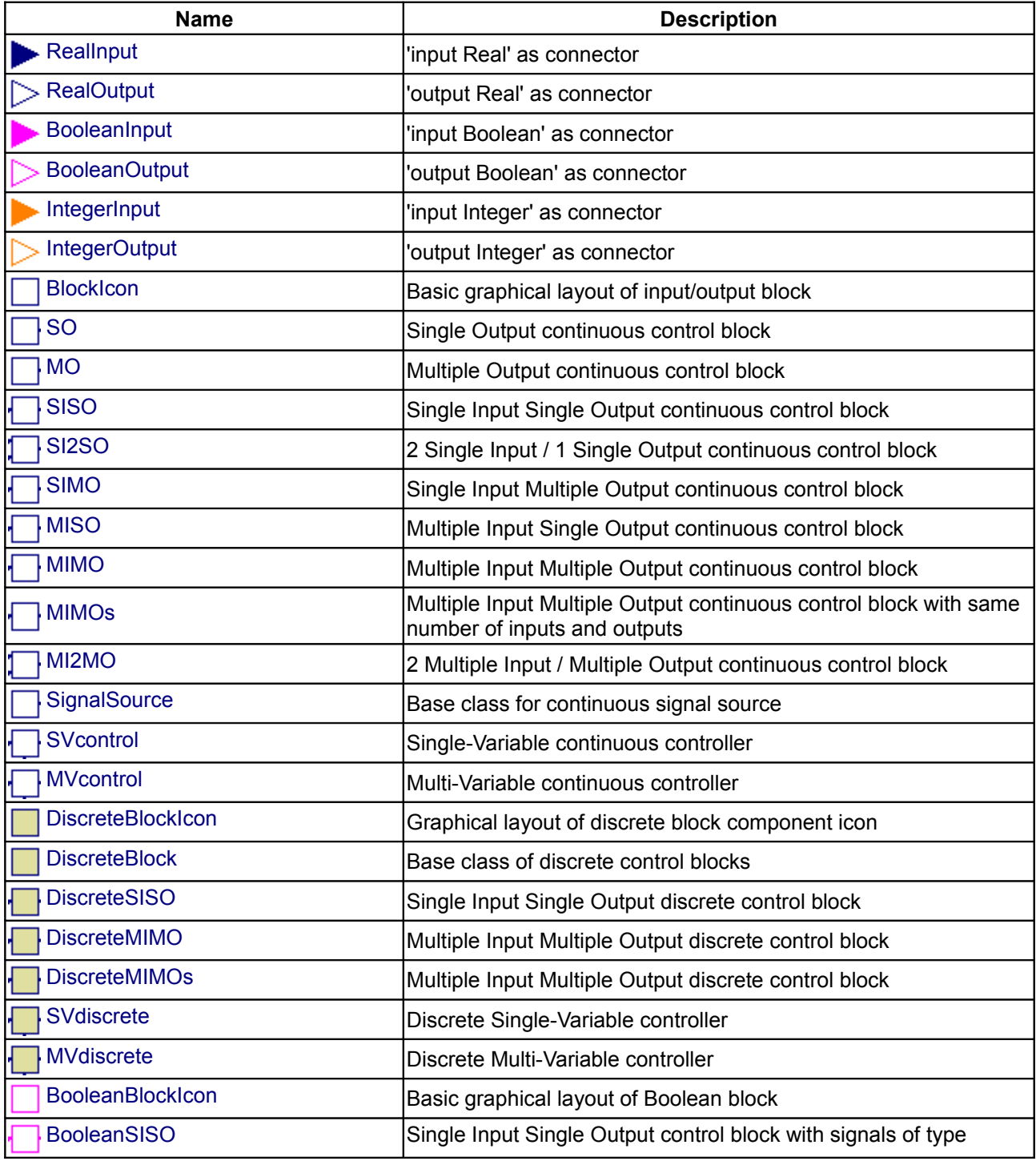

### **116 Modelica.Blocks.Interfaces**

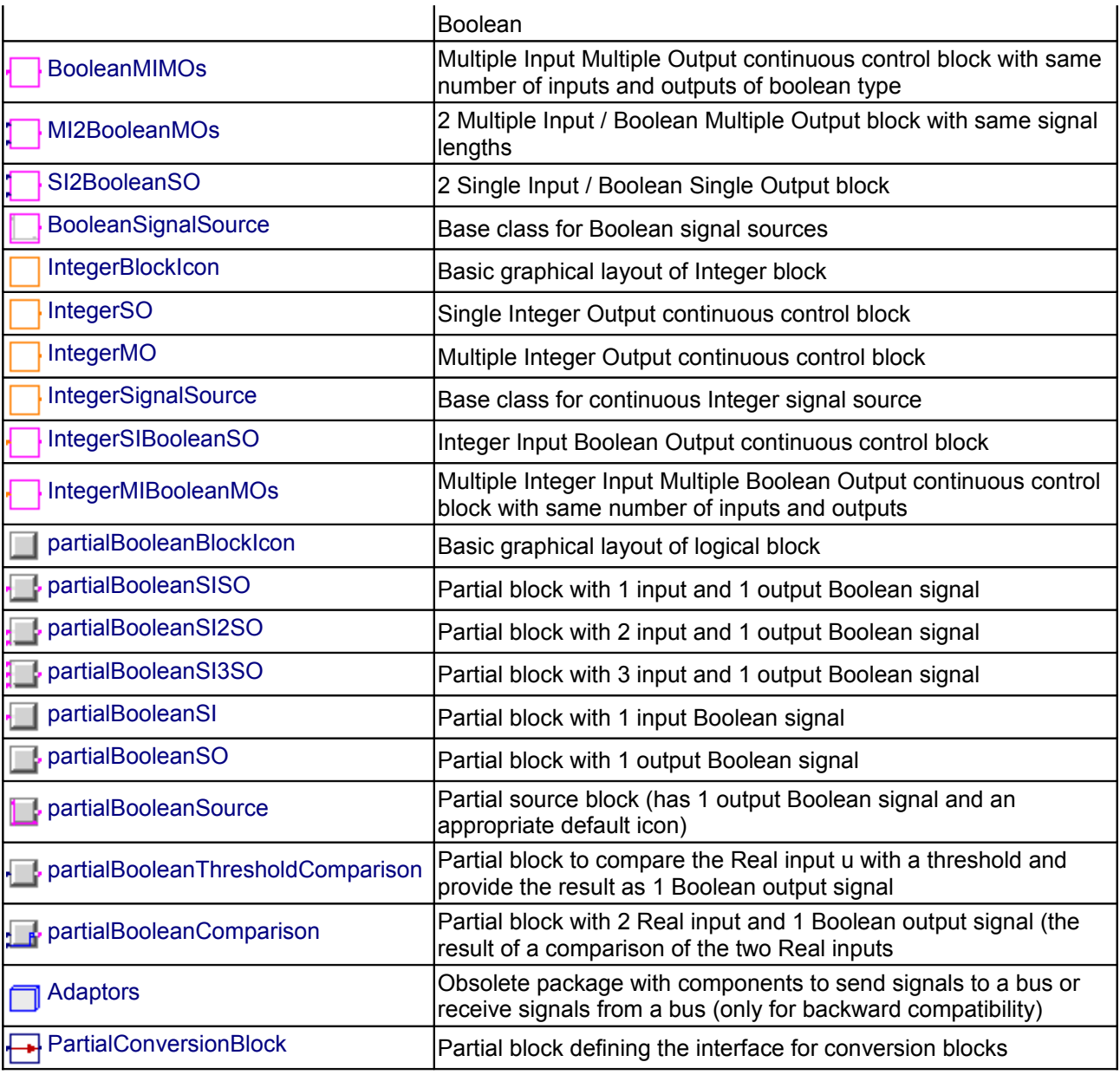

# <span id="page-115-1"></span>**[Modelica.Blocks.Interfaces](#page-114-0).RealInput**

**'input Real' as connector**

### **Information**

Connector with one input signal of type Real.

# <span id="page-115-0"></span>**[Modelica.Blocks.Interfaces](#page-114-0).RealOutput**

**'output Real' as connector**

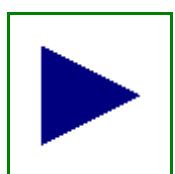

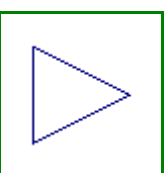

#### **Information**

Connector with one output signal of type Real.

# <span id="page-116-0"></span>**[Modelica.Blocks.Interfaces](#page-114-0).BooleanInput 'input Boolean' as connector**

#### **Information**

Connector with one input signal of type Boolean.

# <span id="page-116-5"></span>**[Modelica.Blocks.Interfaces](#page-114-0).BooleanOutput**

**'output Boolean' as connector**

### **Information**

Connector with one output signal of type Boolean.

<span id="page-116-4"></span>**[Modelica.Blocks.Interfaces](#page-114-0).IntegerInput**

**'input Integer' as connector**

### **Information**

Connector with one input signal of type Integer.

#### <span id="page-116-3"></span>**[Modelica.Blocks.Interfaces](#page-114-0).IntegerOutput**

**'output Integer' as connector**

### **Information**

Connector with one output signal of type Integer.

### <span id="page-116-2"></span>**[Modelica.Blocks.Interfaces](#page-114-0).BlockIcon**

**Basic graphical layout of input/output block**

#### **Information**

Block that has only the basic icon for an input/output block (no declarations, no equations). Most blocks of package Modelica.Blocks inherit directly or indirectly from this block.

### <span id="page-116-1"></span>**[Modelica.Blocks.Interfaces](#page-114-0).SO**

**Single Output continuous control block**

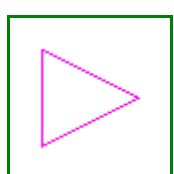

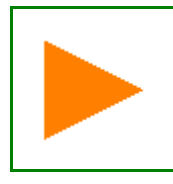

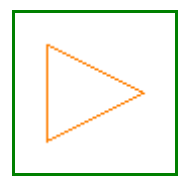

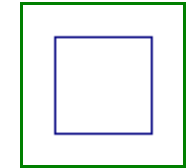

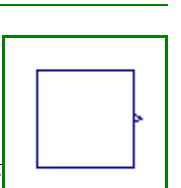

### **Information**

Block has one continuous Real output signal.

### **Connectors**

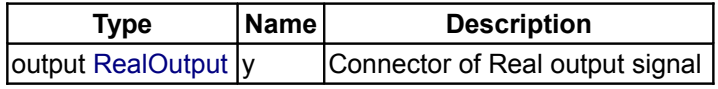

#### <span id="page-117-2"></span>**[Modelica.Blocks.Interfaces](#page-114-0).MO**

**Multiple Output continuous control block**

### **Information**

Block has one continuous Real output signal vector.

#### **Parameters**

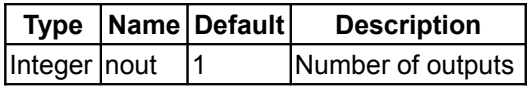

### **Connectors**

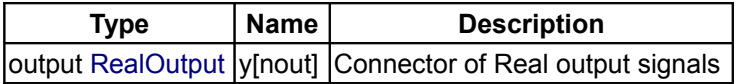

### <span id="page-117-1"></span>**[Modelica.Blocks.Interfaces](#page-114-0).SISO**

**Single Input Single Output continuous control block**

### **Information**

Block has one continuous Real input and one continuous Real output signal.

#### **Connectors**

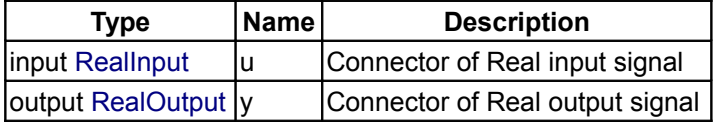

### <span id="page-117-0"></span>**[Modelica.Blocks.Interfaces](#page-114-0).SI2SO**

**2 Single Input / 1 Single Output continuous control block**

### **Information**

Block has two continuous Real input signals u1 and u2 and one continuous Real output signal y.

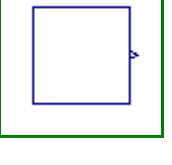

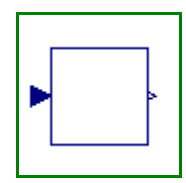

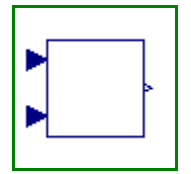

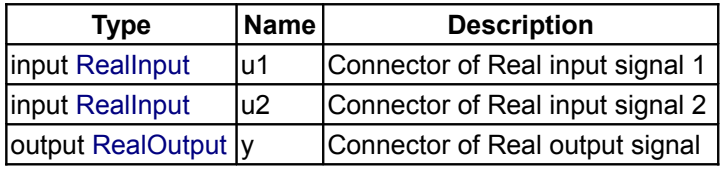

# <span id="page-118-2"></span>**[Modelica.Blocks.Interfaces](#page-114-0).SIMO**

**Single Input Multiple Output continuous control block**

#### **Information**

Block has one continuous Real input signal and a vector of continuous Real output signals.

#### **Parameters**

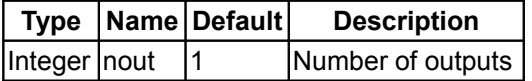

#### **Connectors**

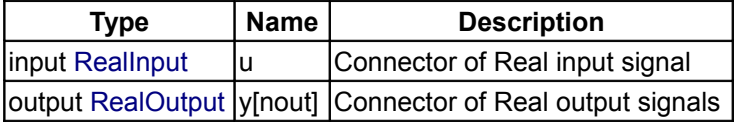

### <span id="page-118-1"></span>**[Modelica.Blocks.Interfaces](#page-114-0).MISO**

**Multiple Input Single Output continuous control block**

#### **Information**

Block has a vector of continuous Real input signals and one continuous Real output signal.

### **Parameters**

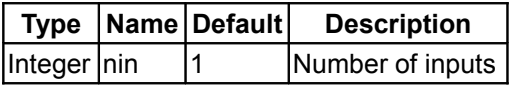

#### **Connectors**

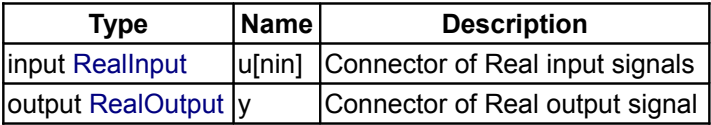

### <span id="page-118-0"></span>**[Modelica.Blocks.Interfaces](#page-114-0).MIMO**

**Multiple Input Multiple Output continuous control block**

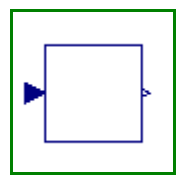

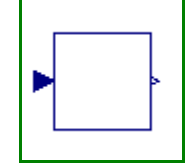

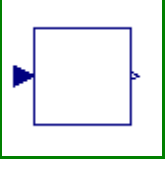

### **Information**

Block has a continuous Real input and a continuous Real output signal vector. The signal sizes of the input and output vector may be different.

#### **Parameters**

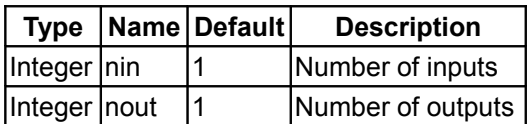

#### **Connectors**

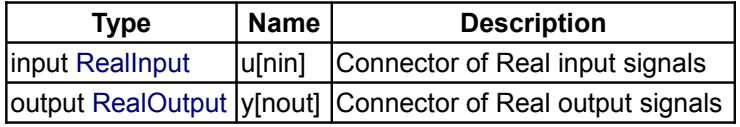

### <span id="page-119-1"></span>**[Modelica.Blocks.Interfaces](#page-114-0).MIMOs**

**Multiple Input Multiple Output continuous control block with same number of inputs and outputs**

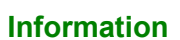

Block has a continuous Real input and a continuous Real output signal vector where the signal sizes of the input and output vector are identical.

#### **Parameters**

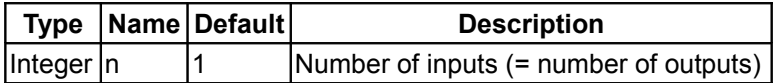

#### **Connectors**

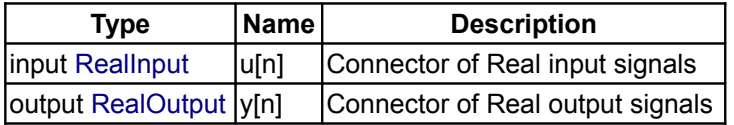

#### <span id="page-119-0"></span>**[Modelica.Blocks.Interfaces](#page-114-0).MI2MO**

**2 Multiple Input / Multiple Output continuous control block**

### **Information**

Block has two continuous Real input vectors u1 and u2 and one continuous Real output vector y. All vectors have the same number of elements.

#### **Parameters**

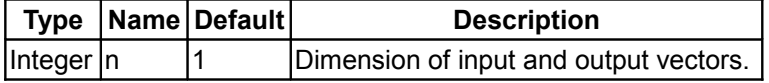

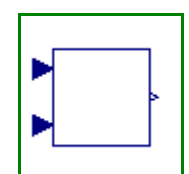

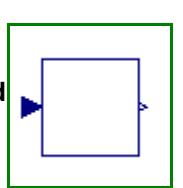

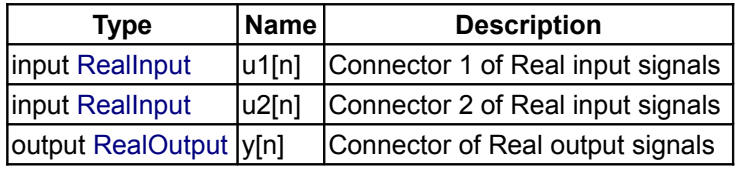

### <span id="page-120-2"></span>**[Modelica.Blocks.Interfaces](#page-114-0).SignalSource**

**Base class for continuous signal source**

### **Information**

Basic block for Real sources of package Blocks.Sources. This component has one continuous Real output signal y and two parameters (offset, startTime) to shift the generated signal.

#### **Parameters**

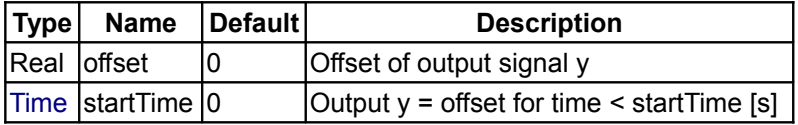

#### **Connectors**

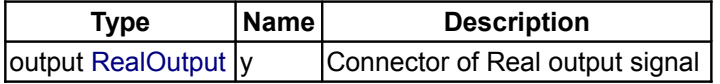

#### <span id="page-120-1"></span>**[Modelica.Blocks.Interfaces](#page-114-0).SVcontrol**

**Single-Variable continuous controller**

### **Information**

Block has two continuous Real input signals and one continuous Real output signal. The block is designed to be used as base class for a corresponding controller.

### **Connectors**

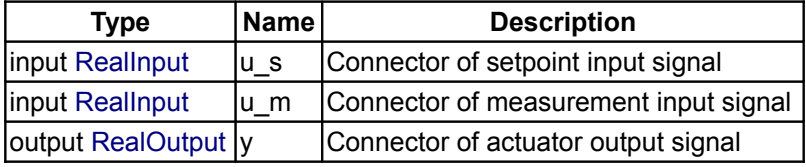

# <span id="page-120-0"></span>**[Modelica.Blocks.Interfaces](#page-114-0).MVcontrol**

**Multi-Variable continuous controller**

### **Information**

Block has two continuous Real input signal vectors and one continuous Real output signal vector. The block

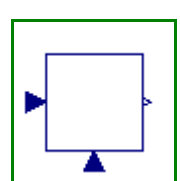

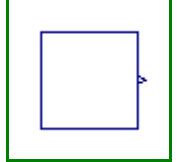

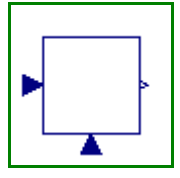

is designed to be used as base class for a corresponding controller.

### **Parameters**

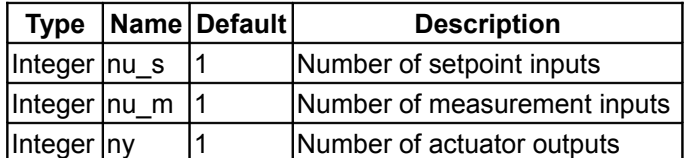

### **Connectors**

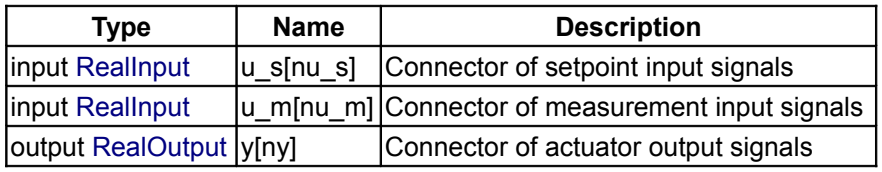

### <span id="page-121-2"></span>**[Modelica.Blocks.Interfaces](#page-114-0).DiscreteBlockIcon**

### **Graphical layout of discrete block component icon**

### **Information**

Block that has only the basic icon for an input/output, discrete block (no declarations, no equations), e.g., from Blocks.Discrete.

### <span id="page-121-1"></span>**[Modelica.Blocks.Interfaces](#page-114-0).DiscreteBlock**

**Base class of discrete control blocks**

### **Information**

Basic definitions of a discrete block of library Blocks.Discrete.

#### **Parameters**

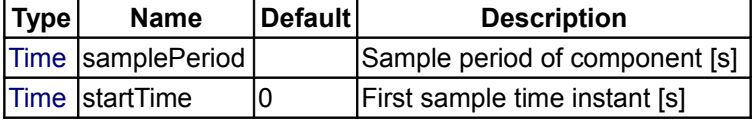

### <span id="page-121-0"></span>**[Modelica.Blocks.Interfaces](#page-114-0).DiscreteSISO**

Modelica Standard Library 3.0 (February 2008)

**Single Input Single Output discrete control block**

### **Information**

Block has one continuous input and one continuous output signal which are sampled due to the defined **samplePeriod** parameter.

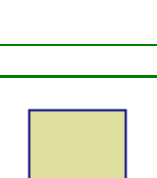

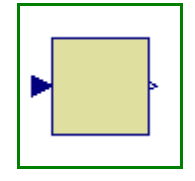

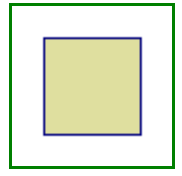

### **Parameters**

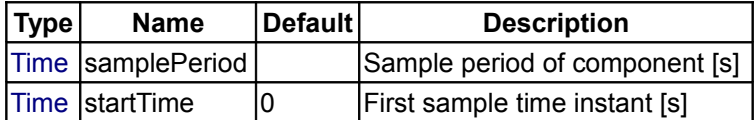

### **Connectors**

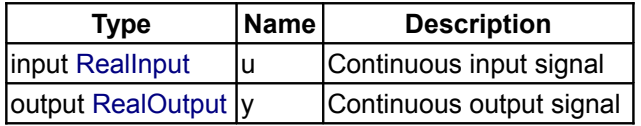

### <span id="page-122-1"></span>**[Modelica.Blocks.Interfaces](#page-114-0).DiscreteMIMO**

#### **Multiple Input Multiple Output discrete control block**

#### **Information**

Block has a continuous input and a continuous output signal vector which are sampled due to the defined **samplePeriod** parameter.

### **Parameters**

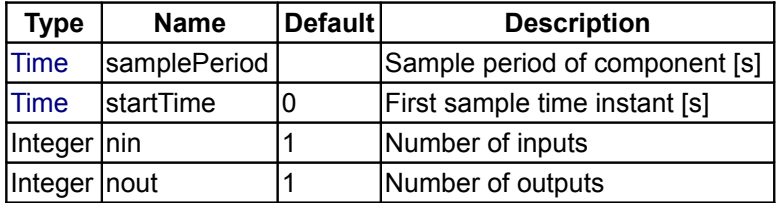

#### **Connectors**

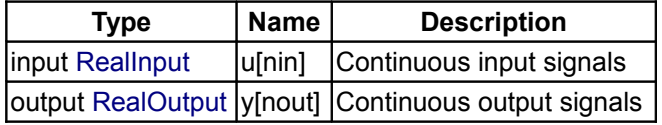

### <span id="page-122-0"></span>**[Modelica.Blocks.Interfaces](#page-114-0).DiscreteMIMOs**

**Multiple Input Multiple Output discrete control block**

#### **Information**

Block has a continuous input and a continuous output signal vector where the signal sizes of the input and output vector are identical. These signals are sampled due to the defined **samplePeriod** parameter.

### **Parameters**

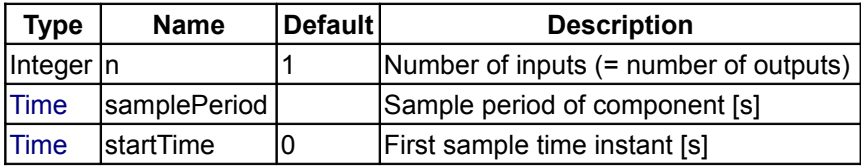

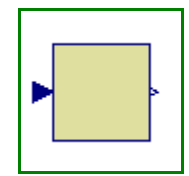

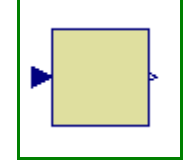

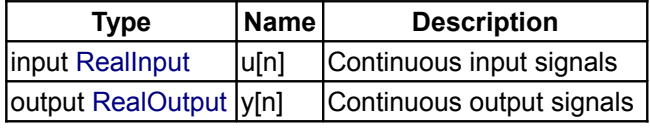

### <span id="page-123-1"></span>**[Modelica.Blocks.Interfaces](#page-114-0).SVdiscrete**

**Discrete Single-Variable controller**

#### **Information**

Block has two continuous Real input signals and one continuous Real output signal that are sampled due to the defined **samplePeriod** parameter. The block is designed to be used as base class for a corresponding controller.

#### **Parameters**

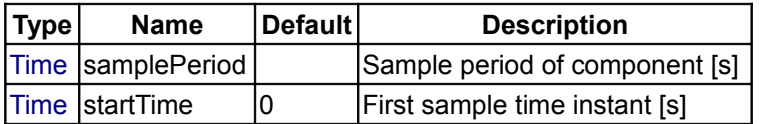

#### **Connectors**

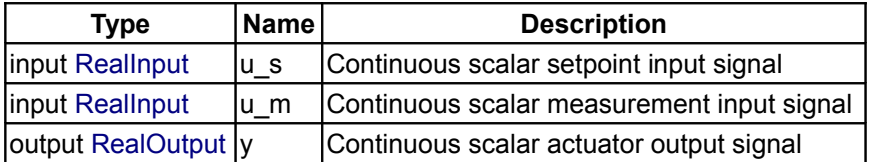

#### <span id="page-123-0"></span>**[Modelica.Blocks.Interfaces](#page-114-0).MVdiscrete**

#### **Discrete Multi-Variable controller**

#### **Information**

Block has two continuous Real input signal vectors and one continuous Real output signal vector. The vector signals are sampled due to the defined **samplePeriod** parameter. The block is designed to be used as base class for a corresponding controller.

#### **Parameters**

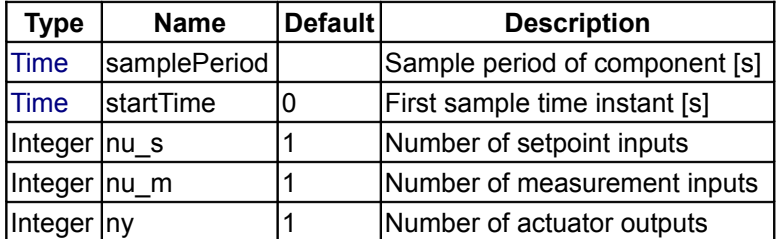

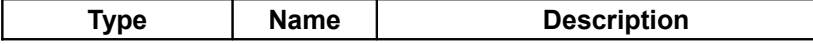

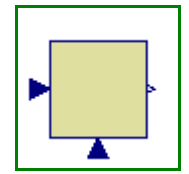

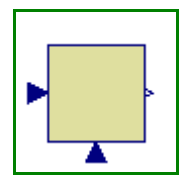

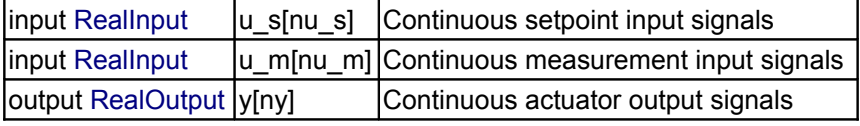

<span id="page-124-1"></span>**[Modelica.Blocks.Interfaces](#page-114-0).BooleanBlockIcon**

**Basic graphical layout of Boolean block**

### **Information**

Block that has only the basic icon for an input/output, Boolean block (no declarations, no equations).

### <span id="page-124-0"></span>**[Modelica.Blocks.Interfaces](#page-114-0).BooleanSISO**

**Single Input Single Output control block with signals of type Boolean**

### **Information**

Block has one continuous Boolean input and one continuous Boolean output signal.

### **Connectors**

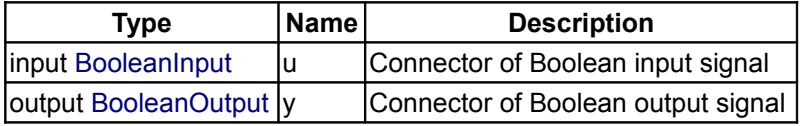

### <span id="page-124-2"></span>**[Modelica.Blocks.Interfaces](#page-114-0).BooleanMIMOs**

**Multiple Input Multiple Output continuous control block with same number of inputs and outputs of boolean type**

### **Information**

Block has a continuous Boolean input and a continuous Boolean output signal vector where the signal sizes of the input and output vector are identical.

#### **Parameters**

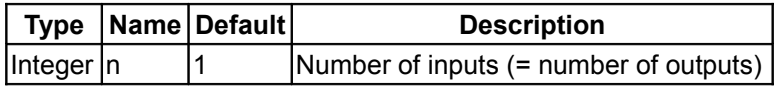

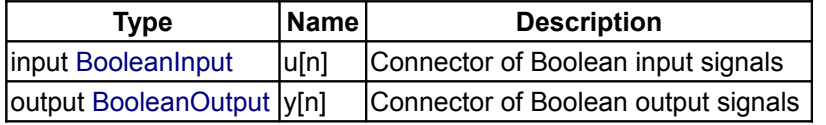

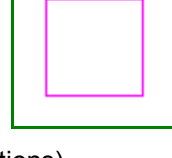

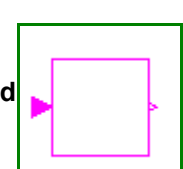

### <span id="page-125-2"></span>**[Modelica.Blocks.Interfaces](#page-114-0).MI2BooleanMOs**

#### **2 Multiple Input / Boolean Multiple Output block with same signal lengths**

### **Information**

Block has two Boolean input vectors u1 and u2 and one Boolean output vector y. All vectors have the same number of elements.

#### **Parameters**

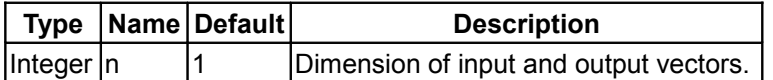

#### **Connectors**

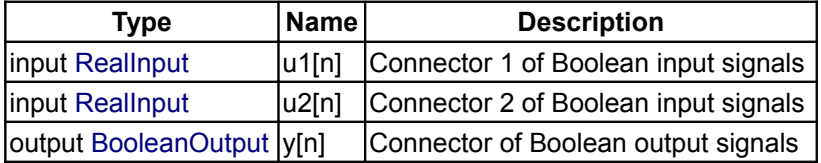

### <span id="page-125-1"></span>**[Modelica.Blocks.Interfaces](#page-114-0).SI2BooleanSO**

#### **2 Single Input / Boolean Single Output block**

### **Information**

Block has two Boolean input signals u1 and u2 and one Boolean output signal y.

#### **Connectors**

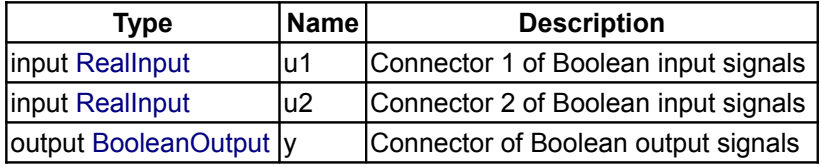

### <span id="page-125-0"></span>**[Modelica.Blocks.Interfaces](#page-114-0).BooleanSignalSource**

**Base class for Boolean signal sources**

### **Information**

Basic block for Boolean sources of package Blocks.Sources. This component has one continuous Boolean output signal y.

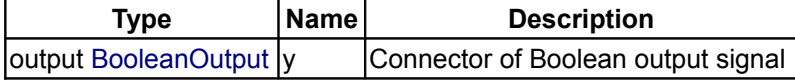

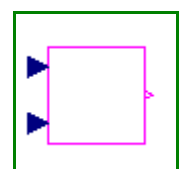

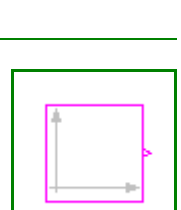

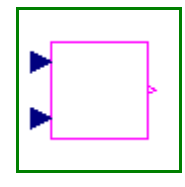

### <span id="page-126-3"></span>**[Modelica.Blocks.Interfaces](#page-114-0).IntegerBlockIcon**

### **Basic graphical layout of Integer block**

### **Information**

Block that has only the basic icon for an input/output, Integer block (no declarations, no equations).

### <span id="page-126-2"></span>**[Modelica.Blocks.Interfaces](#page-114-0).IntegerSO**

**Single Integer Output continuous control block**

### **Information**

Block has one continuous Integer output signal.

### **Connectors**

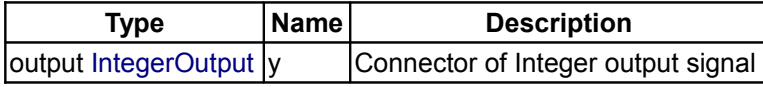

### <span id="page-126-1"></span>**[Modelica.Blocks.Interfaces](#page-114-0).IntegerMO**

**Multiple Integer Output continuous control block**

### **Information**

Block has one continuous Integer output signal vector.

#### **Parameters**

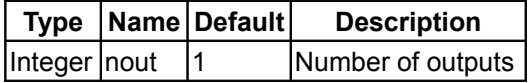

#### **Connectors**

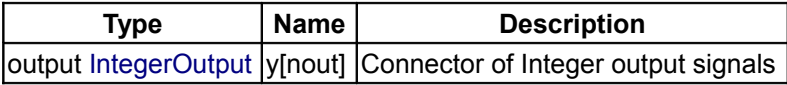

### <span id="page-126-0"></span>**[Modelica.Blocks.Interfaces](#page-114-0).IntegerSignalSource**

**Base class for continuous Integer signal source**

### **Information**

Basic block for Integer sources of package Blocks.Sources. This component has one continuous Integer output signal y and two parameters (offset, startTime) to shift the generated signal.

#### **Parameters**

**Type Name Default Description**

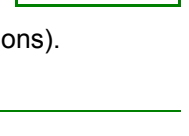

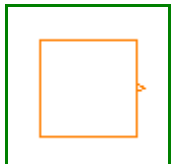

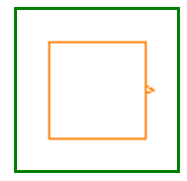

# **128 Modelica.Blocks.Interfaces.IntegerSignalSource**

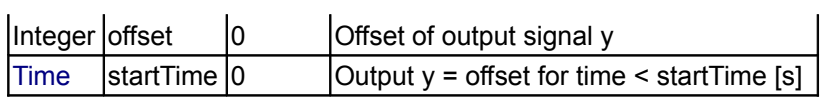

# **Connectors**

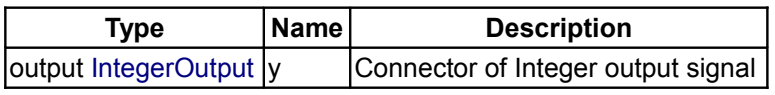

# <span id="page-127-2"></span>**[Modelica.Blocks.Interfaces](#page-114-0).IntegerSIBooleanSO**

# **Integer Input Boolean Output continuous control block**

# **Information**

Block has a continuous Integer input and a continuous Boolean output signal.

# **Connectors**

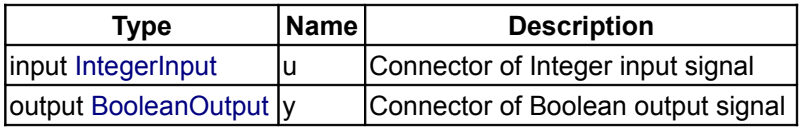

# <span id="page-127-1"></span>**[Modelica.Blocks.Interfaces](#page-114-0).IntegerMIBooleanMOs**

**Multiple Integer Input Multiple Boolean Output continuous control block with same number of inputs and outputs**

# **Information**

Block has a continuous Integer input and a continuous Boolean output signal vector where the signal sizes of the input and output vector are identical.

# **Parameters**

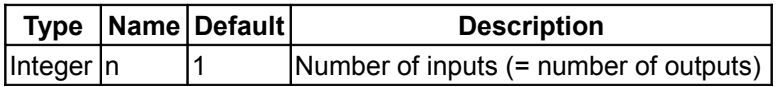

# **Connectors**

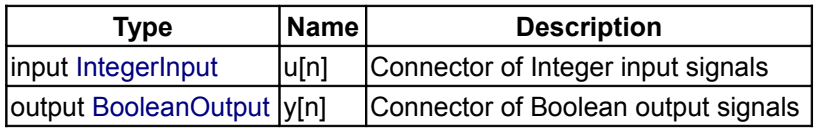

<span id="page-127-0"></span>**[Modelica.Blocks.Interfaces](#page-114-0).partialBooleanBlockIcon**

**Basic graphical layout of logical block**

# **Information**

Block that has only the basic icon for an input/output, Boolean block (no declarations, no equations) used especially in the Blocks.Logical library.

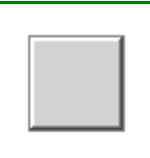

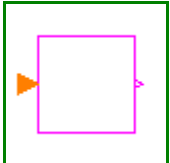

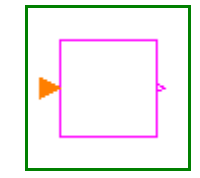

### <span id="page-128-2"></span>**[Modelica.Blocks.Interfaces](#page-114-0).partialBooleanSISO**

#### **Partial block with 1 input and 1 output Boolean signal**

#### **Information**

Block has one continuous Boolean input and one continuous Boolean output signal with a 3D icon (e.g. used in Blocks.Logical library).

#### **Connectors**

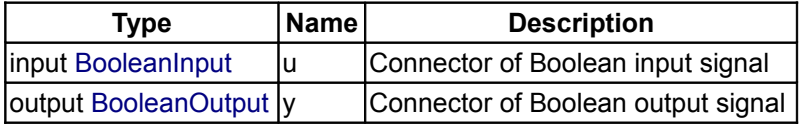

### <span id="page-128-1"></span>**[Modelica.Blocks.Interfaces](#page-114-0).partialBooleanSI2SO**

**Partial block with 2 input and 1 output Boolean signal**

#### **Information**

Block has two continuous Boolean input and one continuous Boolean output signal with a 3D icon (e.g. used in Blocks.Logical library).

#### **Connectors**

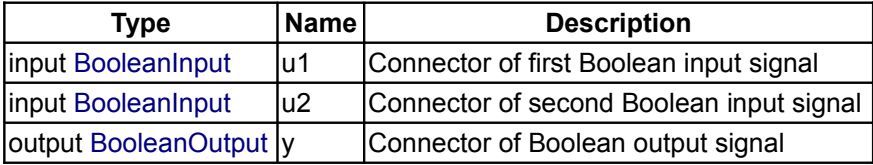

#### <span id="page-128-0"></span>**[Modelica.Blocks.Interfaces](#page-114-0).partialBooleanSI3SO**

#### **Partial block with 3 input and 1 output Boolean signal**

#### **Information**

Block has three continuous Boolean input and one continuous Boolean output signal with a 3D icon (e.g. used in Blocks.Logical library).

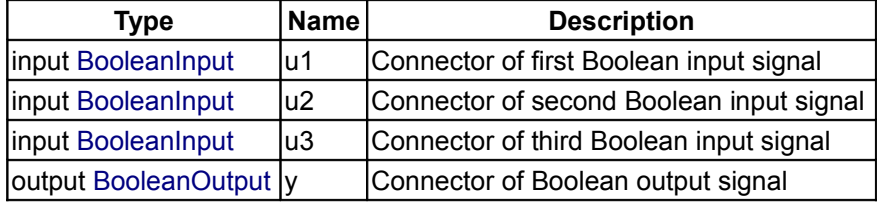

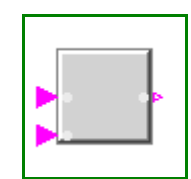

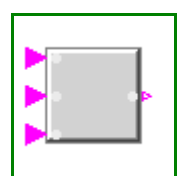

#### <span id="page-129-3"></span>**[Modelica.Blocks.Interfaces](#page-114-0).partialBooleanSI**

### **Partial block with 1 input Boolean signal**

## **Information**

Block has one continuous Boolean input signal with a 3D icon (e.g. used in Blocks.Logical library).

#### **Connectors**

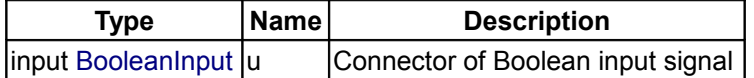

### <span id="page-129-2"></span>**[Modelica.Blocks.Interfaces](#page-114-0).partialBooleanSO**

#### **Partial block with 1 output Boolean signal**

#### **Information**

Block has one continuous Boolean output signal with a 3D icon (e.g. used in Blocks.Logical library).

#### **Connectors**

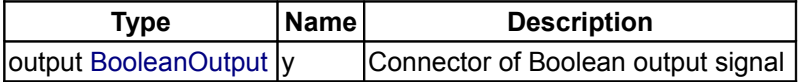

#### <span id="page-129-1"></span>**[Modelica.Blocks.Interfaces](#page-114-0).partialBooleanSource**

**Partial source block (has 1 output Boolean signal and an appropriate default icon)**

#### **Information**

Basic block for Boolean sources of package Blocks.Sources. This component has one continuous Boolean output signal y and a 3D icon (e.g. used in Blocks.Logical library).

#### **Connectors**

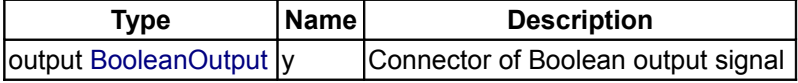

### <span id="page-129-0"></span>**[Modelica.Blocks.Interfaces](#page-114-0).partialBooleanThresholdComparison**

**Partial block to compare the Real input u with a threshold and provide the result as 1 Boolean output signal**

#### **Information**

Block has one continuous Real input and one continuous Boolean output signal as well as a 3D icon (e.g. used in Blocks.Logical library).

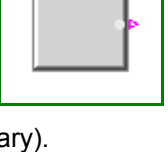

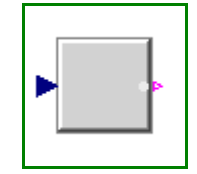

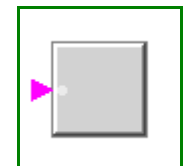

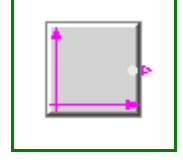

#### **Parameters**

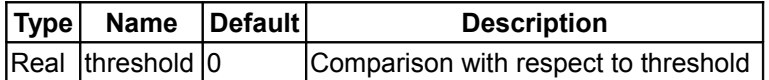

#### **Connectors**

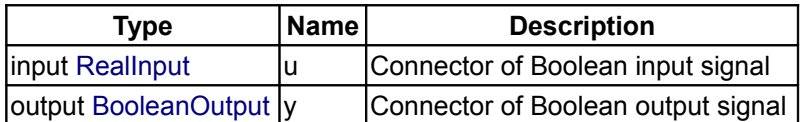

### <span id="page-130-1"></span>**[Modelica.Blocks.Interfaces](#page-114-0).partialBooleanComparison**

**Partial block with 2 Real input and 1 Boolean output signal (the result of a comparison of the two Real inputs**

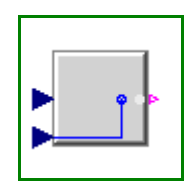

### **Information**

Block has two continuous Real input and one continuous Boolean output signal as a result of the comparision of the two input signals. The block has a 3D icon (e.g. used in Blocks.Logical library).

#### **Connectors**

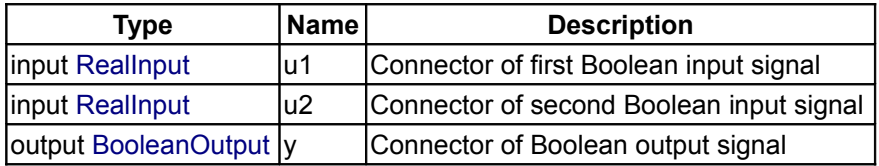

#### <span id="page-130-0"></span>**[Modelica.Blocks.Interfaces](#page-114-0).Adaptors**

**Obsolete package with components to send signals to a bus or receive signals from a bus (only for backward compatibility)**

### **Information**

The components of this package should no longer be used. They are only provided for backward compatibility. It is much more convenient and more powerful to use "expandable connectors" for signal buses, see example [BusUsage.](#page-89-0)

#### **Package Content**

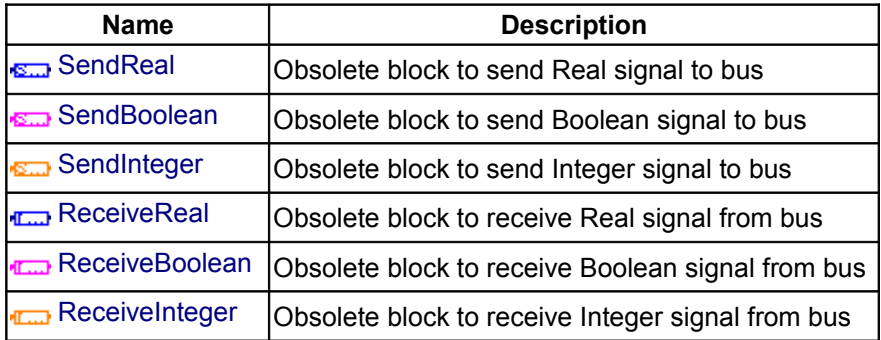

### <span id="page-131-2"></span>**[Modelica.Blocks.Interfaces.Adaptors](#page-130-0).SendReal**

#### **Obsolete block to send Real signal to bus**

#### **Information**

Obsolete block that was previously used to connect a Real signal to a signal in a connector. This block is only provided for backward compatibility.

It is much more convenient and more powerful to use "expandable connectors" for signal buses, see example [BusUsage.](#page-89-0)

#### **Connectors**

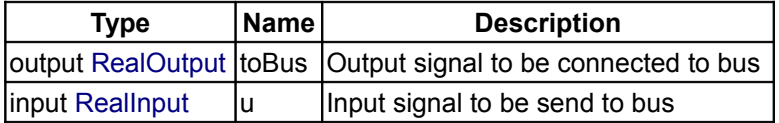

#### <span id="page-131-1"></span>**[Modelica.Blocks.Interfaces.Adaptors](#page-130-0).SendBoolean**

#### **Obsolete block to send Boolean signal to bus**

### **Information**

Obsolete block that was previously used to connect a Boolean signal to a signal in a connector. This block is only provided for backward compatibility.

It is much more convenient and more powerful to use "expandable connectors" for signal buses, see example [BusUsage.](#page-89-0)

#### **Connectors**

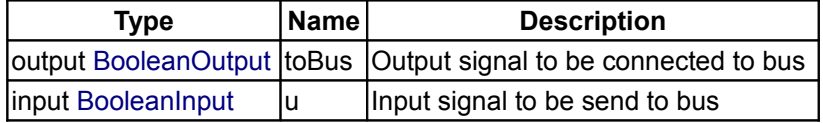

#### <span id="page-131-0"></span>**[Modelica.Blocks.Interfaces.Adaptors](#page-130-0).SendInteger**

**Obsolete block to send Integer signal to bus**

#### **Information**

Obsolete block that was previously used to connect an Integer signal to a signal in a connector. This block is only provided for backward compatibility.

It is much more convenient and more powerful to use "expandable connectors" for signal buses, see example [BusUsage.](#page-89-0)

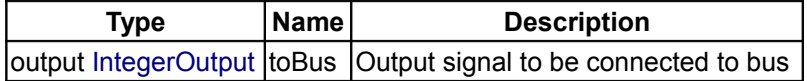

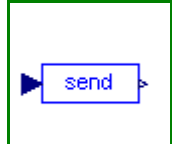

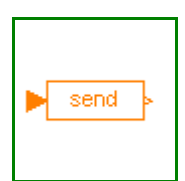

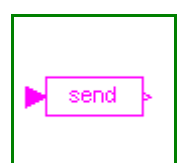

 $\begin{vmatrix} \nln\psi & \nln\psi & \nln\$ 

### <span id="page-132-2"></span>**[Modelica.Blocks.Interfaces.Adaptors](#page-130-0).ReceiveReal**

#### **Obsolete block to receive Real signal from bus**

### **Information**

Obsolete block that was previously used to connect a Real signal in a connector to an input of a block. This block is only provided for backward compatibility.

It is much more convenient and more powerful to use "expandable connectors" for signal buses, see example [BusUsage.](#page-89-0)

### **Connectors**

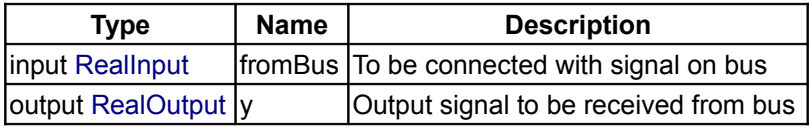

### <span id="page-132-1"></span>**[Modelica.Blocks.Interfaces.Adaptors](#page-130-0).ReceiveBoolean**

#### **Obsolete block to receive Boolean signal from bus**

### **Information**

Obsolete block that was previously used to connect a Boolean signal in a connector to an input of a block. This block is only provided for backward compatibility.

It is much more convenient and more powerful to use "expandable connectors" for signal buses, see example [BusUsage.](#page-89-0)

#### **Connectors**

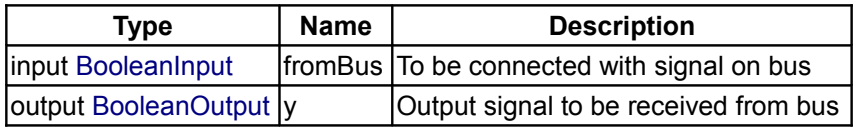

### <span id="page-132-0"></span>**[Modelica.Blocks.Interfaces.Adaptors](#page-130-0).ReceiveInteger**

**Obsolete block to receive Integer signal from bus**

### **Information**

Obsolete block that was previously used to connect an Integer signal in a connector to an input of a block. This block is only provided for backward compatibility.

It is much more convenient and more powerful to use "expandable connectors" for signal buses, see example [BusUsage.](#page-89-0)

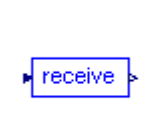

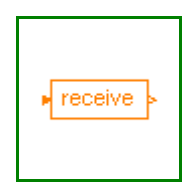

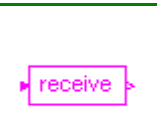

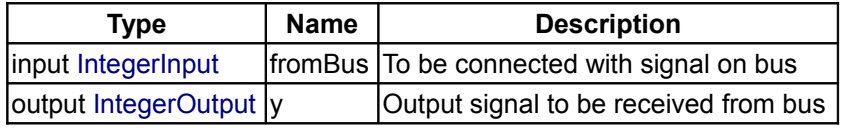

### <span id="page-133-0"></span>**[Modelica.Blocks.Interfaces](#page-114-0).PartialConversionBlock**

**Partial block defining the interface for conversion blocks**

### **Information**

This block defines the interface of a conversion block that converts from one unit into another one.

#### **Connectors**

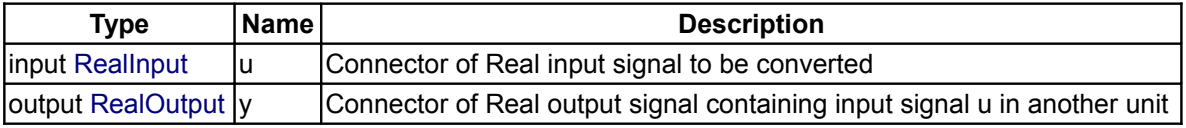

### <span id="page-133-1"></span>**[Modelica.Blocks](#page-85-0).Logical**

#### **Library of components with Boolean input and output signals**

#### **Information**

This package provides blocks with Boolean input and output signals to describe logical networks. A typical example for a logical network built with package Logical is shown in the next figure:

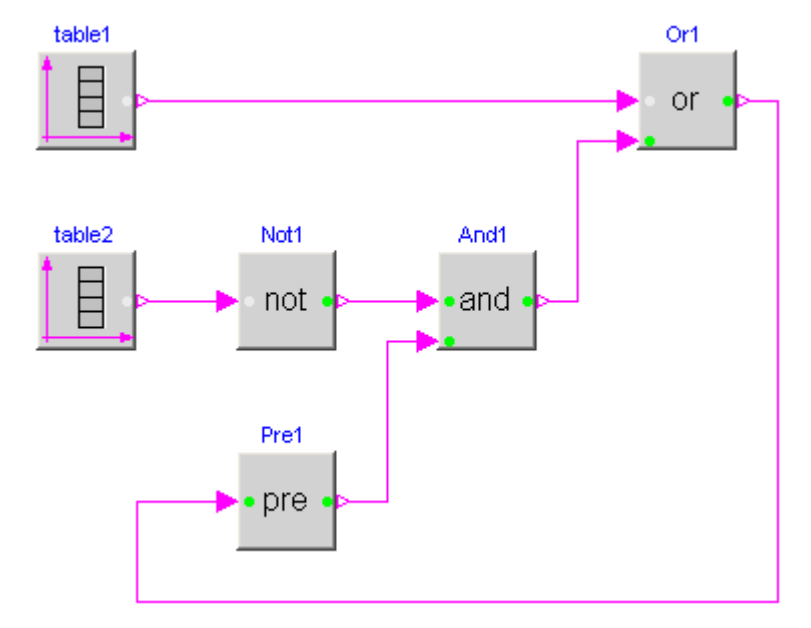

The actual value of Boolean input and/or output signals is displayed in the respective block icon as "circle", where "white" color means value **false** and "green" color means value **true**. These values are visualized in a diagram animation.

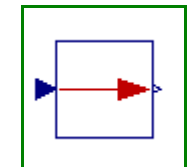

# **Package Content**

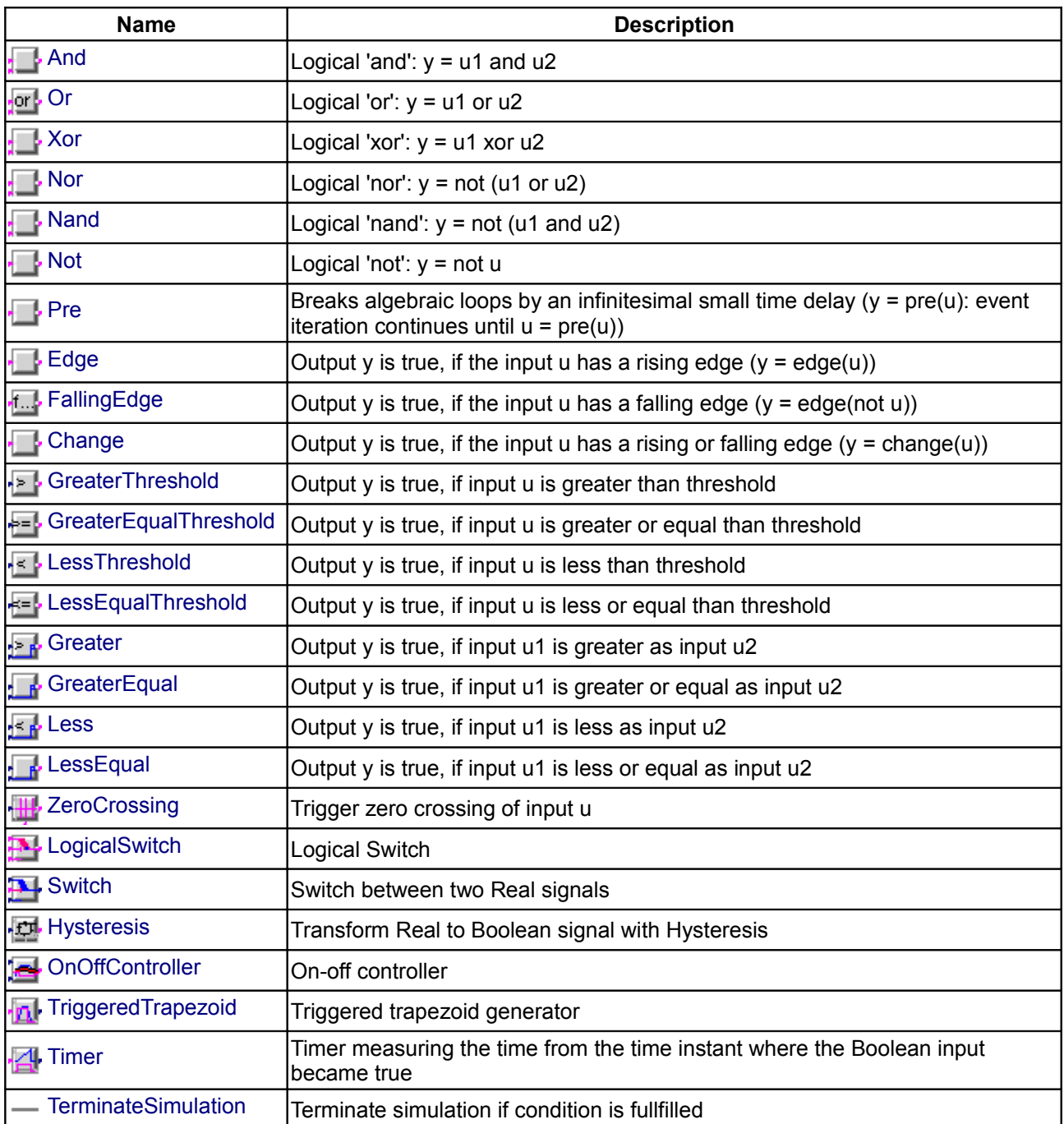

# <span id="page-134-0"></span>**[Modelica.Blocks.Logical](#page-133-1).And**

**Logical 'and': y = u1 and u2**

# **Information**

The output is **true** if all inputs are **true**, otherwise the output is **false**.

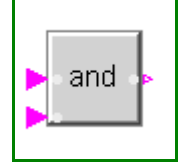

#### **136 Modelica.Blocks.Logical.And**

#### **Connectors**

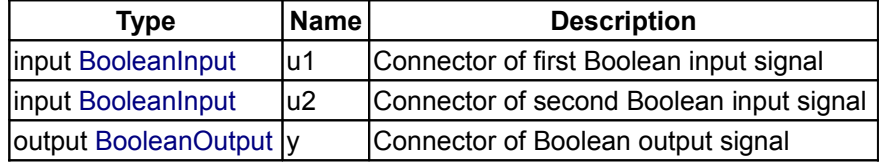

### <span id="page-135-2"></span>**[Modelica.Blocks.Logical](#page-133-1).Or**

**Logical 'or': y = u1 or u2**

### **Information**

The output is **true** if at least one input is **true**, otherwise the output is **false**.

### **Connectors**

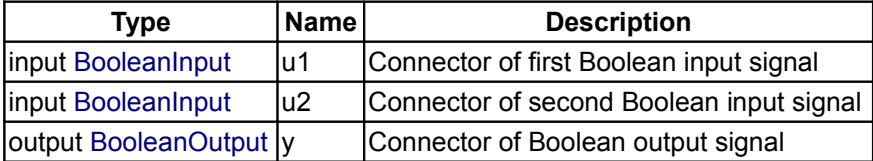

### <span id="page-135-1"></span>**[Modelica.Blocks.Logical](#page-133-1).Xor**

**Logical 'xor': y = u1 xor u2**

### **Information**

The output is **true** if exactly one input is **true**, otherwise the output is **false**.

### **Connectors**

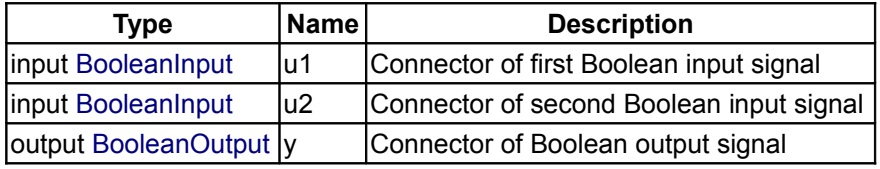

### <span id="page-135-0"></span>**[Modelica.Blocks.Logical](#page-133-1).Nor**

**Logical 'nor': y = not (u1 or u2)**

### **Information**

The output is **true** if none of the inputs is **true**, otherwise the output is **false**.

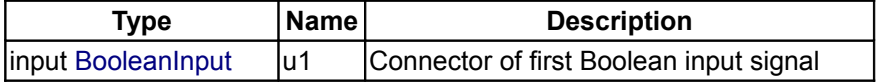

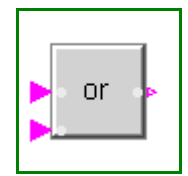

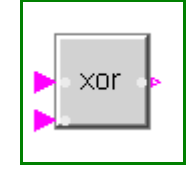

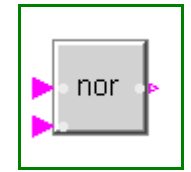

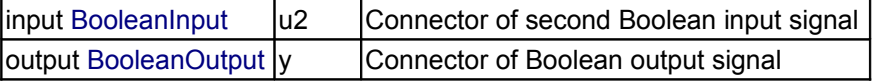

#### <span id="page-136-2"></span>**[Modelica.Blocks.Logical](#page-133-1).Nand**

**Logical 'nand': y = not (u1 and u2)**

#### **Information**

The output is **true** if at least one input is **false**, otherwise the output is **false**.

#### **Connectors**

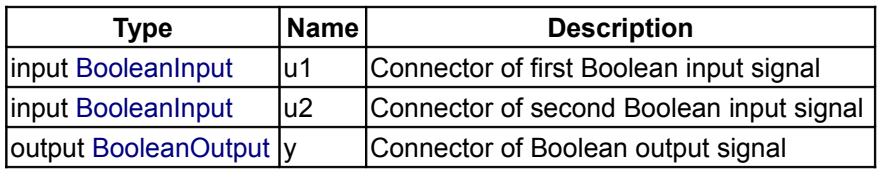

#### <span id="page-136-1"></span>**[Modelica.Blocks.Logical](#page-133-1).Not**

**Logical 'not': y = not u**

### **Information**

The output is **true** if the input is **false**, otherwise the output is **false**.

#### **Connectors**

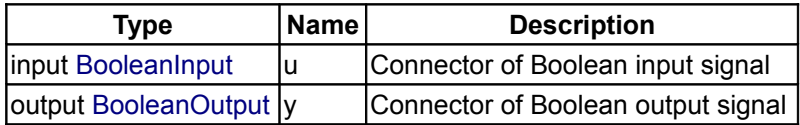

#### <span id="page-136-0"></span>**[Modelica.Blocks.Logical](#page-133-1).Pre**

**Breaks algebraic loops by an infinitesimal small time delay (y = pre(u): event iteration continues until u = pre(u))**

#### **Information**

This block delays the Boolean input by an infinitesimal small time delay and therefore breaks algebraic loops. In a network of logical blocks, in every "closed connection loop" at least one logical block must have a delay, since algebraic systems of Boolean equations are not solveable.

The "Pre" block returns the value of the "input" signal from the last "event iteration". The "event iteration" stops, once both values are identical  $(u = pre(u))$ .

#### **Parameters**

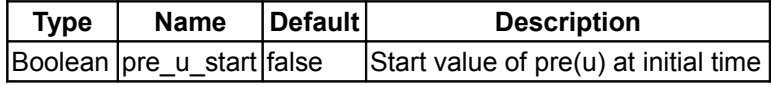

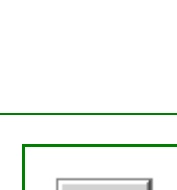

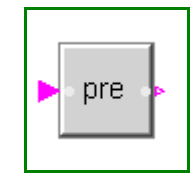

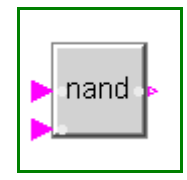

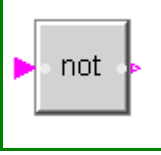

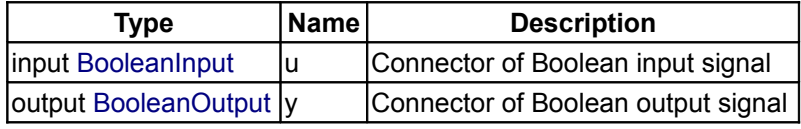

### <span id="page-137-2"></span>**[Modelica.Blocks.Logical](#page-133-1).Edge**

**Output y is true, if the input u has a rising edge (y = edge(u))**

#### **Information**

The output is **true** if the Boolean input has a rising edge from **false** to **true**, otherwise the output is **false**.

### **Parameters**

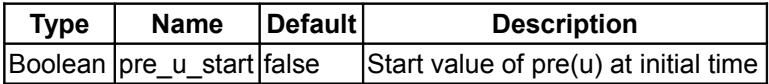

### **Connectors**

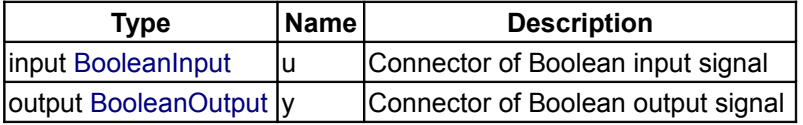

### <span id="page-137-1"></span>**[Modelica.Blocks.Logical](#page-133-1).FallingEdge**

**Output y is true, if the input u has a falling edge (y = edge(not u))**

### **Information**

The output is **true** if the Boolean input has a falling edge from **true** to **false**, otherwise the output is **false**.

### **Parameters**

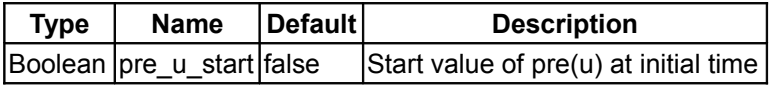

### **Connectors**

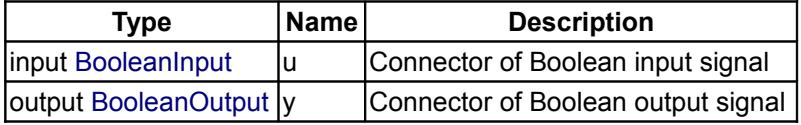

### <span id="page-137-0"></span>**[Modelica.Blocks.Logical](#page-133-1).Change**

**Output y is true, if the input u has a rising or falling edge (y = change(u))**

### **Information**

The output is **true** if the Boolean input has either a rising edge from **false** to **true** or a falling edge from **true**

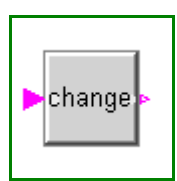

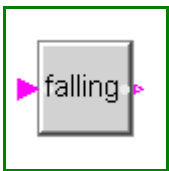

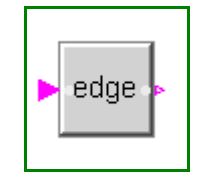

to **false**, otherwise the output is **false**.

### **Parameters**

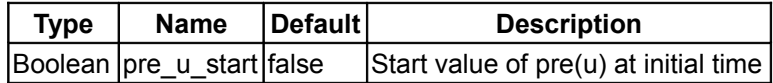

### **Connectors**

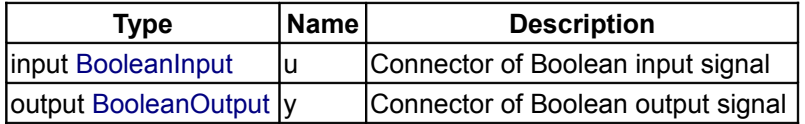

### <span id="page-138-1"></span>**[Modelica.Blocks.Logical](#page-133-1).GreaterThreshold**

#### **Output y is true, if input u is greater than threshold**

### **Information**

The output is **true** if the Real input is greater than parameter **threshold**, otherwise the output is **false**.

### **Parameters**

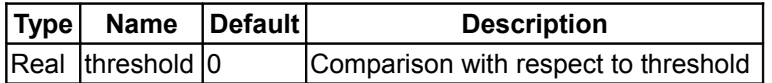

#### **Connectors**

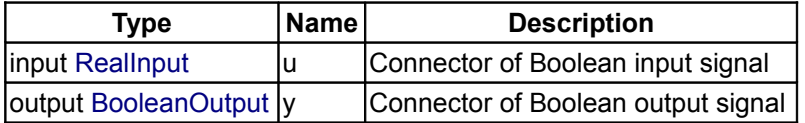

### <span id="page-138-0"></span>**[Modelica.Blocks.Logical](#page-133-1).GreaterEqualThreshold**

#### **Output y is true, if input u is greater or equal than threshold**

### **Information**

The output is **true** if the Real input is greater than or equal to parameter **threshold**, otherwise the output is **false**.

### **Parameters**

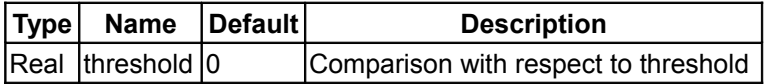

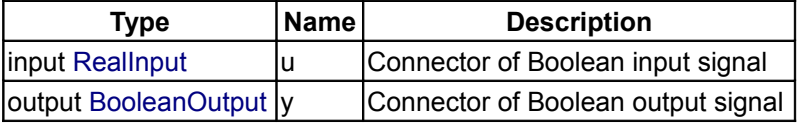

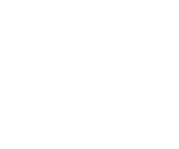

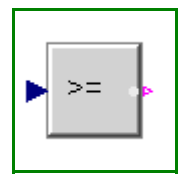

### <span id="page-139-2"></span>**[Modelica.Blocks.Logical](#page-133-1).LessThreshold**

#### **Output y is true, if input u is less than threshold**

#### **Information**

The output is **true** if the Real input is less than parameter **threshold**, otherwise the output is **false**.

#### **Parameters**

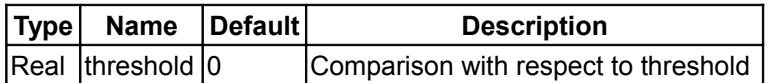

#### **Connectors**

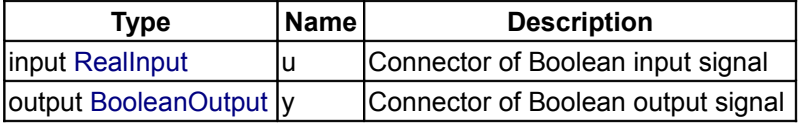

#### <span id="page-139-1"></span>**[Modelica.Blocks.Logical](#page-133-1).LessEqualThreshold**

#### **Output y is true, if input u is less or equal than threshold**

#### **Information**

The output is **true** if the Real input is less than or equal to parameter **threshold**, otherwise the output is **false**.

#### **Parameters**

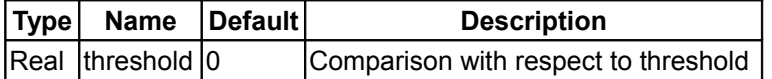

#### **Connectors**

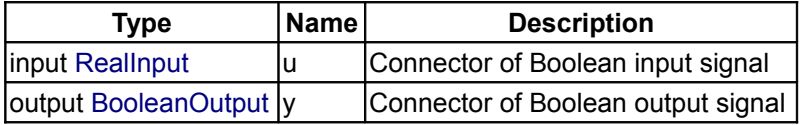

### <span id="page-139-0"></span>**[Modelica.Blocks.Logical](#page-133-1).Greater**

**Output y is true, if input u1 is greater as input u2**

#### **Information**

The output is **true** if Real input u1 is greater than Real input u2, otherwise the output is **false**.

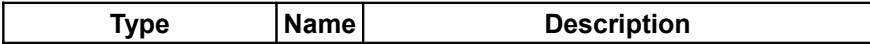

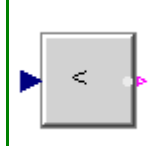

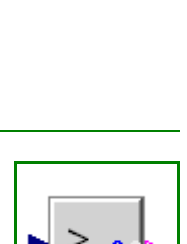

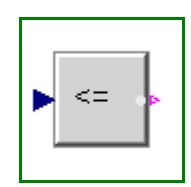

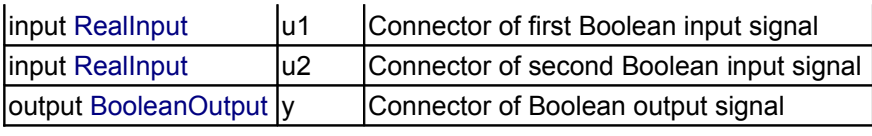

# <span id="page-140-2"></span>**[Modelica.Blocks.Logical](#page-133-1).GreaterEqual**

**Output y is true, if input u1 is greater or equal as input u2**

# **Information**

The output is **true** if Real input u1 is greater than or equal to Real input u2, otherwise the output is **false**.

# **Connectors**

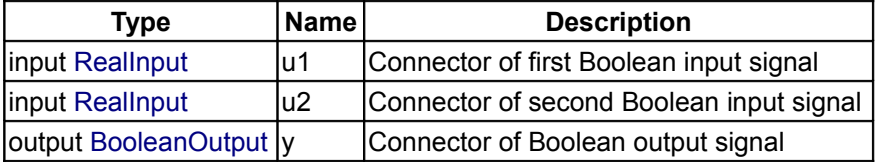

### <span id="page-140-1"></span>**[Modelica.Blocks.Logical](#page-133-1).Less**

**Output y is true, if input u1 is less as input u2**

### **Information**

The output is **true** if Real input u1 is less than Real input u2, otherwise the output is **false**.

### **Connectors**

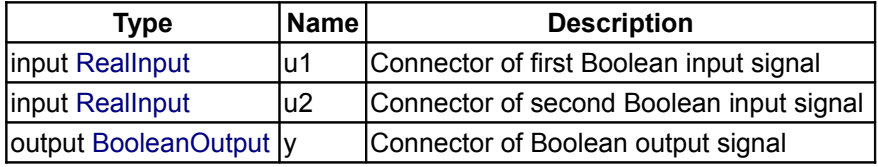

### <span id="page-140-0"></span>**[Modelica.Blocks.Logical](#page-133-1).LessEqual**

**Output y is true, if input u1 is less or equal as input u2**

# **Information**

The output is **true** if Real input u1 is less than or equal to Real input u2, otherwise the output is **false**.

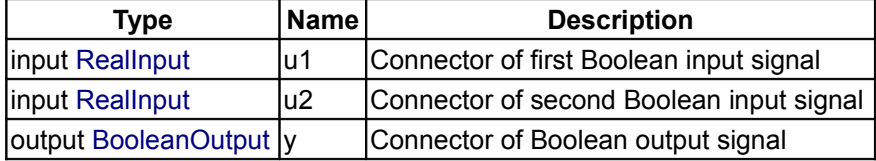

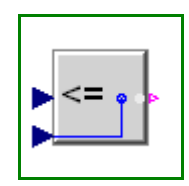

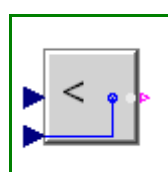

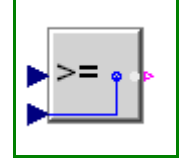

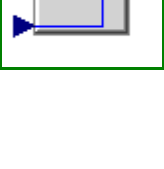

### <span id="page-141-2"></span>**[Modelica.Blocks.Logical](#page-133-1).ZeroCrossing**

#### **Trigger zero crossing of input u**

### **Information**

The output "y" is **true** at the time instant when the input "u" becomes zero, provided the input "enable" is **true**. At all other time instants, the output "y" is **false**. If the input "u" is zero at a time instant when the "enable" input changes its value, then the output y is **false**.

Note, that in the plot window of a Modelica simulator, the output of this block is usually identically to **false**, because the output may only be **true** at an event instant, but not during continuous integration. In order to check that this component is actually working as expected, one should connect its output to, e.g., component *ModelicaAdditions.Blocks.Discrete.TriggeredSampler*.

#### **Connectors**

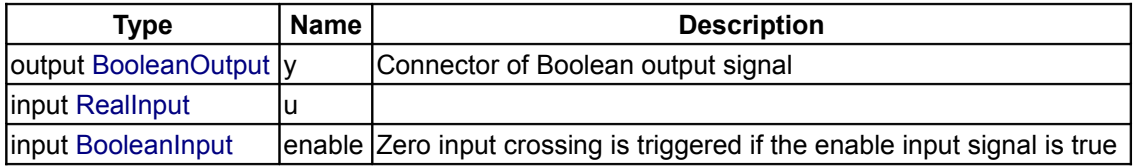

### <span id="page-141-1"></span>**[Modelica.Blocks.Logical](#page-133-1).LogicalSwitch**

**Logical Switch**

#### **Information**

The LogicalSwitch switches, depending on the Boolean u2 connector (the middle connector), between the two possible input signals u1 (upper connector) and u3 (lower connector).

If u2 is true, connector y is set equal to u1, else it is set equal to u2.

#### **Connectors**

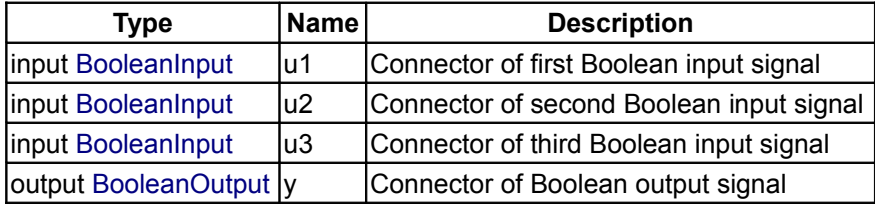

#### <span id="page-141-0"></span>**[Modelica.Blocks.Logical](#page-133-1).Switch**

**Switch between two Real signals**

#### **Information**

The Logical.Switch switches, depending on the logical connector u2 (the middle connector) between the two possible input signals u1 (upper connector) and u3 (lower connector).

If u2 is **true**, the output signal y is set equal to u1, else it is set equal to u3.

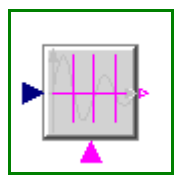

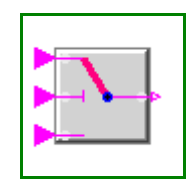

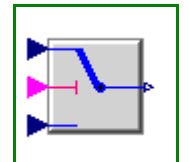

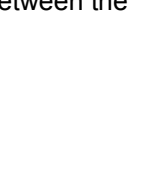

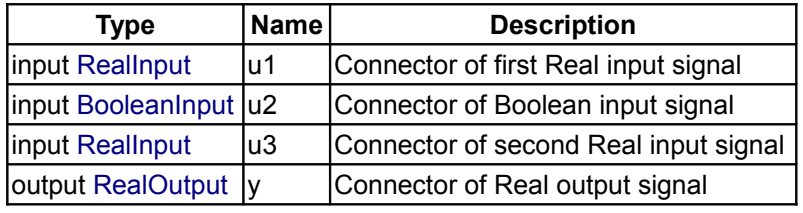

#### <span id="page-142-1"></span>**[Modelica.Blocks.Logical](#page-133-1).Hysteresis**

#### **Transform Real to Boolean signal with Hysteresis**

### **Information**

This block transforms a **Real** input signal into a **Boolean** output signal:

- When the output was **false** and the input becomes **greater** than parameter **uHigh**, the output switches to **true**.
- When the output was **true** and the input becomes **less** than parameter **uLow**, the output switches to **false**.

The start value of the output is defined via parameter **pre\_y\_start** (= value of pre(y) at initial time). The default value of this parameter is **false**.

### **Parameters**

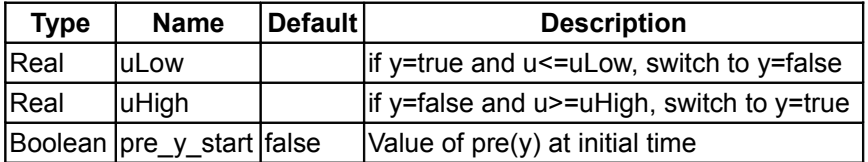

#### **Connectors**

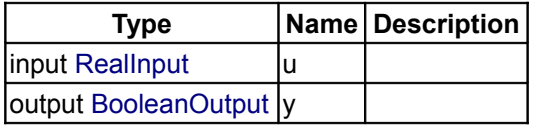

### <span id="page-142-0"></span>**[Modelica.Blocks.Logical](#page-133-1).OnOffController**

**On-off controller**

### **Information**

The block OnOffController sets the output signal **y** to **true** when the input signal **u** falls below the **reference** signal minus half of the bandwidth and sets the output signal **y** to **false** when the input signal **u** exceeds the **reference** signal plus half of the bandwidth.

#### **Parameters**

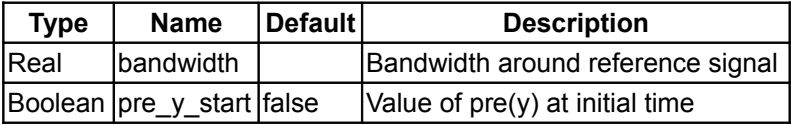

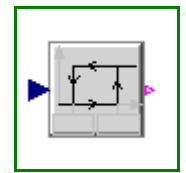

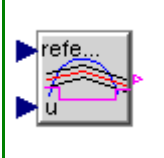

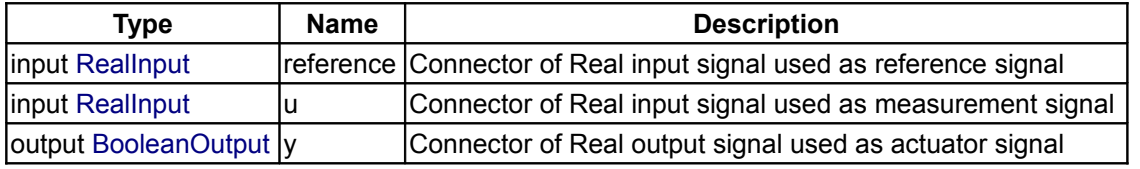

### <span id="page-143-1"></span>**[Modelica.Blocks.Logical](#page-133-1).TriggeredTrapezoid**

#### **Triggered trapezoid generator**

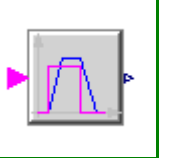

### **Information**

The block TriggeredTrapezoid has a boolean input and a real output signal and requires the parameters *amplitude*, *rising*, *falling* and *offset*. The output signal **y** represents a trapezoidal signal dependent on the input signal **u**.

The behaviour is as follows: Assume the initial input to be false. In this case, the output will be *offset*. After a rising edge (i.e. the input changes from false to true), the output is rising during *rising* to the sum of *offset* and *amplitude*. In contrast, after a falling edge (i.e. the input changes from true to false), the output is falling during *falling* to a value of *offset*.

Note, that the case of edges before expiration of rising or falling is handled properly.

#### **Parameters**

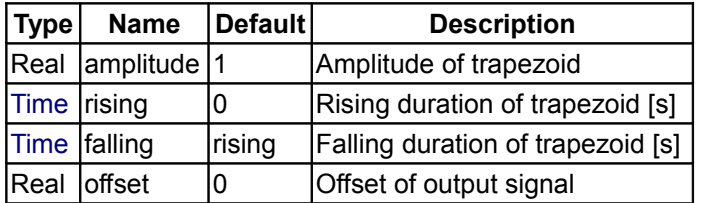

#### **Connectors**

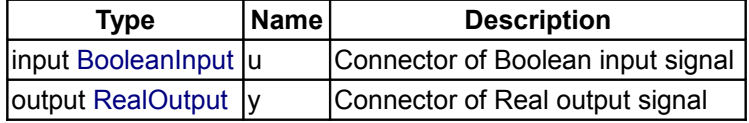

#### <span id="page-143-0"></span>**[Modelica.Blocks.Logical](#page-133-1).Timer**

**Timer measuring the time from the time instant where the Boolean input became true**

### **Information**

When the Boolean input "u" becomes **true**, the timer is started and the output "y" is the time from the time instant where u became true. The timer is stopped and the output is reset to zero, once the input becomes false.

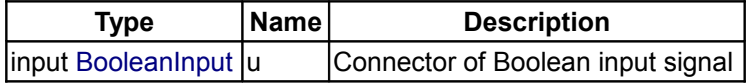
|output [RealOutput](#page-115-0) |y | Connector of Real output signal

## **[Modelica.Blocks.Logical](#page-133-0).TerminateSimulation**

#### **Terminate simulation if condition is fullfilled**

# **Information**

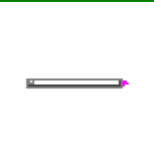

In the parameter menu, a **time varying** expression can be defined via variable **condition**, for example "condition  $= x < 0$ ", where "x" is a variable that is declared in the model in which the "TerminateSimulation" block is present. If this expression becomes **true**, the simulation is (successfully) terminated. A termination message explaining the reason for the termination can be given via parameter "terminationText".

#### **Parameters**

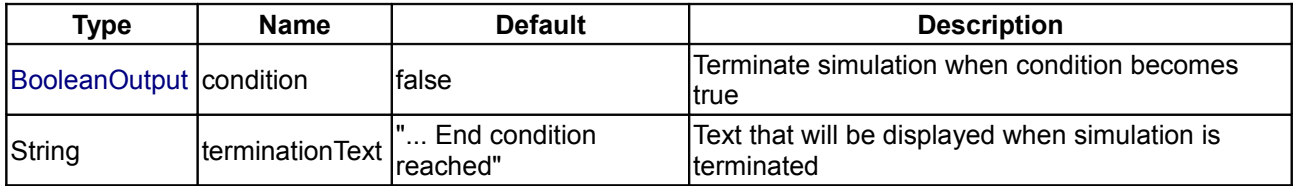

#### **Connectors**

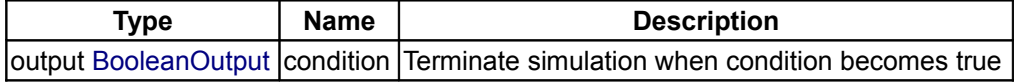

#### <span id="page-144-0"></span>**[Modelica.Blocks](#page-85-0).Math**

**Library of mathematical functions as input/output blocks**

#### **Information**

This package contains basic **mathematical operations**, such as summation and multiplication, and basic **mathematical functions**, such as **sqrt** and **sin**, as input/output blocks. All blocks of this library can be either connected with continuous blocks or with sampled-data blocks.

## **Package Content**

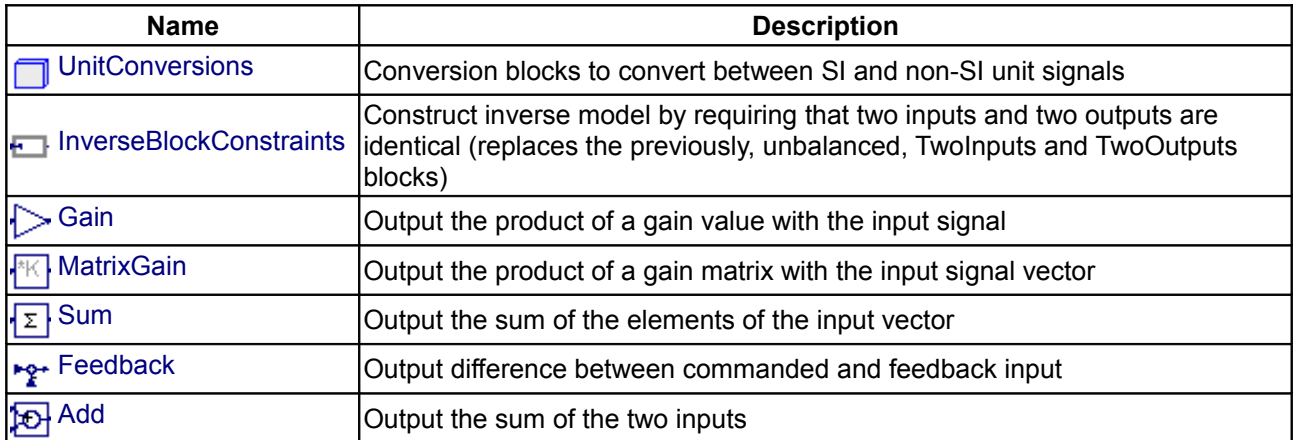

#### **146 Modelica.Blocks.Math**

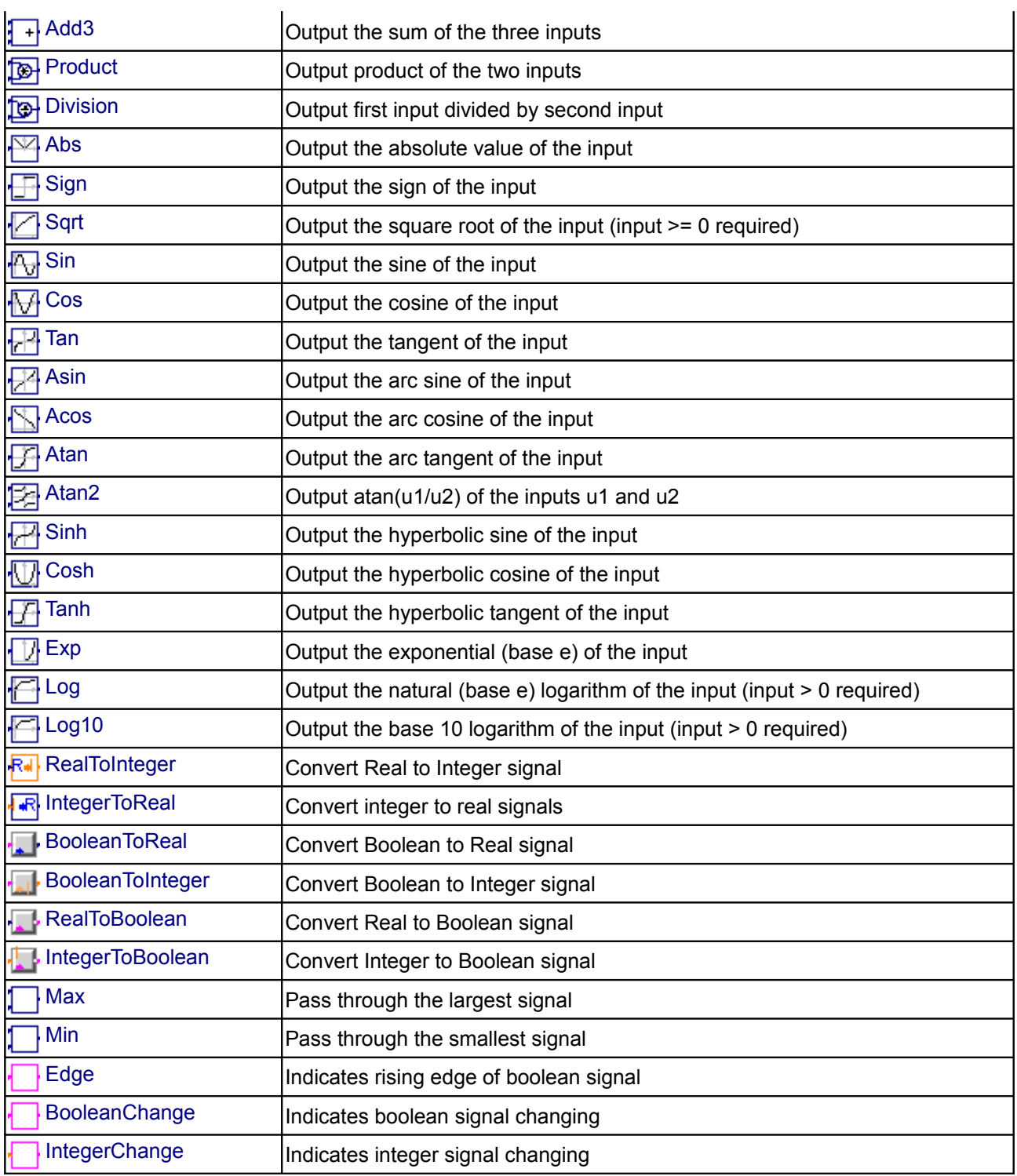

# <span id="page-145-0"></span>**[Modelica.Blocks.Math](#page-144-0).UnitConversions**

**Conversion blocks to convert between SI and non-SI unit signals**

# **Information**

This package consists of blocks that convert an input signal with a specific unit to an output signal in another

unit (e.g. conversion of an angle signal from "deg" to "rad"). Block "ConvertAllUnits" converts between a set of units that can be selected in a pull-down menu of the parameter menu. All other blocks convert exactly between two different units.

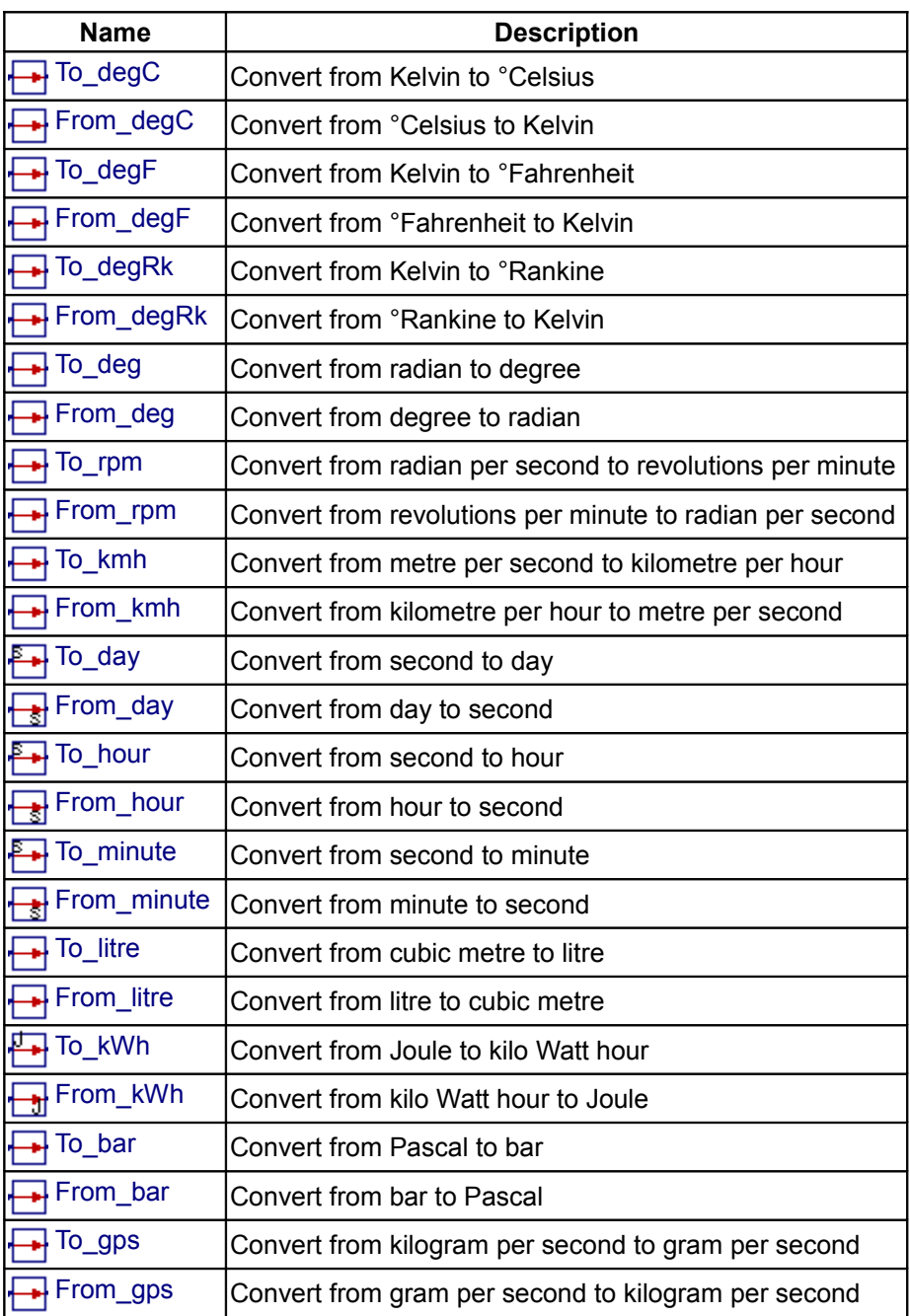

# **Package Content**

# <span id="page-146-0"></span>**[Modelica.Blocks.Math.UnitConversions](#page-145-0).To\_degC**

**Convert from Kelvin to °Celsius**

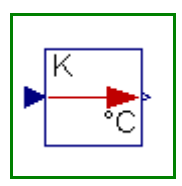

# **Information**

This block converts the input signal from Kelvin to °Celsius and returns the result as output signal.

# <span id="page-147-5"></span>**[Modelica.Blocks.Math.UnitConversions](#page-145-0).From\_degC**

**Convert from °Celsius to Kelvin**

# **Information**

This block converts the input signal from °Celsius to Kelvin and returns the result as output signal.

<span id="page-147-4"></span>**[Modelica.Blocks.Math.UnitConversions](#page-145-0).To\_degF**

**Convert from Kelvin to °Fahrenheit**

# **Information**

This block converts the input signal from Kelvin to °Fahrenheit and returns the result as output signal.

<span id="page-147-3"></span>**[Modelica.Blocks.Math.UnitConversions](#page-145-0).From\_degF**

# **Convert from °Fahrenheit to Kelvin**

# **Information**

This block converts the input signal from °Fahrenheit to Kelvin and returns the result as output signal.

<span id="page-147-2"></span>**[Modelica.Blocks.Math.UnitConversions](#page-145-0).To\_degRk**

**Convert from Kelvin to °Rankine**

# **Information**

This block converts the input signal from Kelvin to °Rankine and returns the result as output signal.

# <span id="page-147-1"></span>**[Modelica.Blocks.Math.UnitConversions](#page-145-0).From\_degRk**

**Convert from °Rankine to Kelvin**

# **Information**

This block converts the input signal from °Rankine to Kelvin and returns the result as output signal.

# <span id="page-147-0"></span>**[Modelica.Blocks.Math.UnitConversions](#page-145-0).To\_deg**

**Convert from radian to degree**

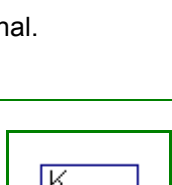

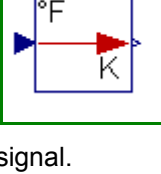

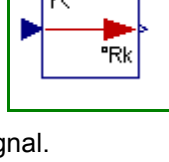

.<br>Rk

k

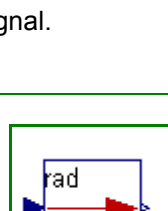

dea

#### **Information**

This block converts the input signal from radian to degree and returns the result as output signal.

#### <span id="page-148-4"></span>**[Modelica.Blocks.Math.UnitConversions](#page-145-0).From\_deg**

**Convert from degree to radian**

#### **Information**

This block converts the input signal from degree to radian and returns the result as output signal.

#### <span id="page-148-3"></span>**[Modelica.Blocks.Math.UnitConversions](#page-145-0).To\_rpm**

**Convert from radian per second to revolutions per minute**

#### **Information**

This block converts the input signal from radian per second to revolutions per minute and returns the result as output signal.

#### <span id="page-148-2"></span>**[Modelica.Blocks.Math.UnitConversions](#page-145-0).From\_rpm**

**Convert from revolutions per minute to radian per second**

#### **Information**

This block converts the input signal from revolutions per minute to radian per second and returns the result as output signal.

#### <span id="page-148-1"></span>**[Modelica.Blocks.Math.UnitConversions](#page-145-0).To\_kmh**

**Convert from metre per second to kilometre per hour**

#### **Information**

This block converts the input signal from metre per second to kilometre per hour and returns the result as output signal.

#### <span id="page-148-0"></span>**[Modelica.Blocks.Math.UnitConversions](#page-145-0).From\_kmh**

**Convert from kilometre per hour to metre per second**

#### **Information**

This block converts the input signal from kilometre per hour to metre per second and returns the result as output signal.

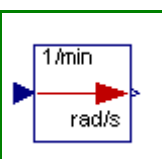

|m/s

km⁄h

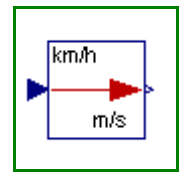

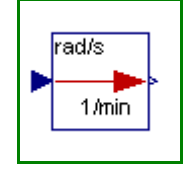

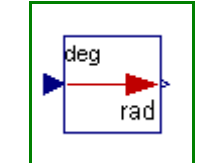

#### **150 Modelica.Blocks.Math.UnitConversions.To\_day**

#### <span id="page-149-5"></span>**[Modelica.Blocks.Math.UnitConversions](#page-145-0).To\_day**

#### **Convert from second to day**

#### **Information**

This block converts the input signal from second to day and returns the result as output signal.

#### <span id="page-149-4"></span>**[Modelica.Blocks.Math.UnitConversions](#page-145-0).From\_day**

**Convert from day to second**

#### **Information**

This block converts the input signal from day to second and returns the result as output signal.

#### <span id="page-149-3"></span>**[Modelica.Blocks.Math.UnitConversions](#page-145-0).To\_hour**

**Convert from second to hour**

#### **Information**

This block converts the input signal from second to hour and returns the result as output signal.

#### <span id="page-149-2"></span>**[Modelica.Blocks.Math.UnitConversions](#page-145-0).From\_hour**

**Convert from hour to second**

## **Information**

This block converts the input signal from hour to second and returns the result as output signal.

# <span id="page-149-1"></span>**[Modelica.Blocks.Math.UnitConversions](#page-145-0).To\_minute**

#### **Convert from second to minute**

#### **Information**

This block converts the input signal from second to minute and returns the result as output signal.

#### <span id="page-149-0"></span>**[Modelica.Blocks.Math.UnitConversions](#page-145-0).From\_minute**

#### **Convert from minute to second**

# **Information**

This block converts the input signal from minute to second and returns the result as output signal.

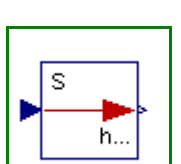

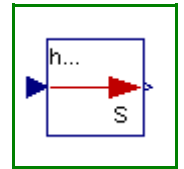

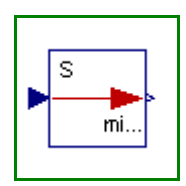

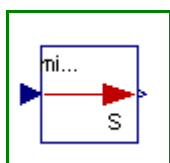

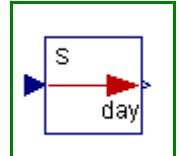

Mav

¢

# <span id="page-150-5"></span>**[Modelica.Blocks.Math.UnitConversions](#page-145-0).To\_litre**

#### **Convert from cubic metre to litre**

# **Information**

This block converts the input signal from metre to litre and returns the result as output signal.

# <span id="page-150-4"></span>**[Modelica.Blocks.Math.UnitConversions](#page-145-0).From\_litre**

**Convert from litre to cubic metre**

## **Information**

This block converts the input signal from litre to cubic metre and returns the result as output signal.

# <span id="page-150-3"></span>**[Modelica.Blocks.Math.UnitConversions](#page-145-0).To\_kWh**

**Convert from Joule to kilo Watt hour**

#### **Information**

This block converts the input signal from Joule to kilo Watt hour and returns the result as output signal.

# <span id="page-150-2"></span>**[Modelica.Blocks.Math.UnitConversions](#page-145-0).From\_kWh**

**Convert from kilo Watt hour to Joule**

## **Information**

This block converts the input signal from kilo Watt hour to Joule and returns the result as output signal.

# <span id="page-150-1"></span>**[Modelica.Blocks.Math.UnitConversions](#page-145-0).To\_bar**

# **Convert from Pascal to bar**

#### **Information**

This block converts the input signal from Pascal to bar and returns the result as output signal.

#### <span id="page-150-0"></span>**[Modelica.Blocks.Math.UnitConversions](#page-145-0).From\_bar**

# **Convert from bar to Pascal**

#### **Information**

This block converts the input signal from bar to Pascal and returns the result as output signal.

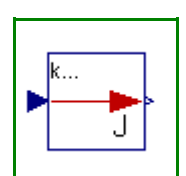

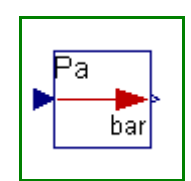

19r

Ēа

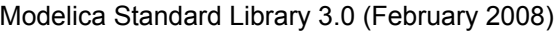

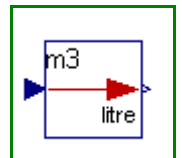

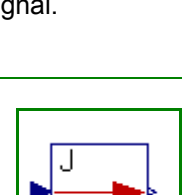

k...

litre

mЗ

#### <span id="page-151-3"></span>**[Modelica.Blocks.Math.UnitConversions](#page-145-0).To\_gps**

#### **Convert from kilogram per second to gram per second**

#### **Information**

This block converts the input signal from kilogram per second to gram per seconds and returns the result as output signal.

#### <span id="page-151-2"></span>**[Modelica.Blocks.Math.UnitConversions](#page-145-0).From\_gps**

**Convert from gram per second to kilogram per second**

#### **Information**

This block converts the input signal from gram per second to kilogram per second and returns the result as output signal.

#### <span id="page-151-1"></span>**[Modelica.Blocks.Math](#page-144-0).InverseBlockConstraints**

**Construct inverse model by requiring that two inputs and two outputs are identical (replaces the previously, unbalanced, TwoInputs and TwoOutputs blocks)**

# **Information**

Exchange input and ouput signals of a block, i.e., the previous block inputs become block outputs and the previous block outputs become block inputs. This block is used to construct inverse models. Its usage is demonstrated in example: [Modelica.Blocks.Examples.InverseModel.](#page-88-0)

Note, if a block shall be inverted that has several input and output blocks, then this can be easily achieved by using a vector of InverseBlockConstraints instances:

 InverseBlockConstraint invert[3]; // Block to be inverted has 3 input signals

#### **Connectors**

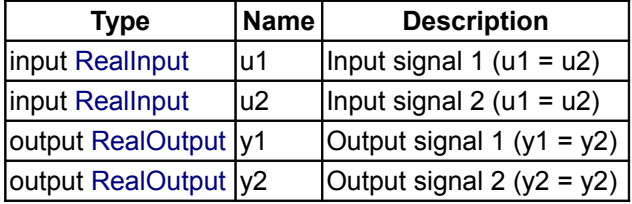

#### <span id="page-151-0"></span>**[Modelica.Blocks.Math](#page-144-0).Gain**

**Output the product of a gain value with the input signal**

## **Information**

This block computes output *y* as *product* of gain *k* with the input *u*:

 $y = k * u;$ 

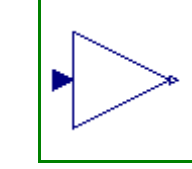

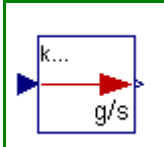

þ/s

k.

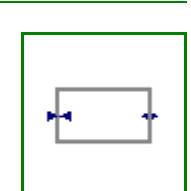

# **Parameters**

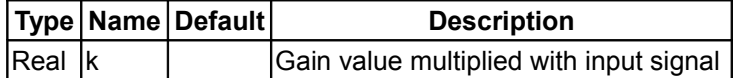

#### **Connectors**

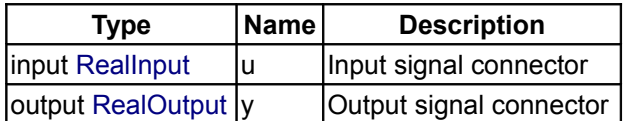

## <span id="page-152-1"></span>**[Modelica.Blocks.Math](#page-144-0).MatrixGain**

#### **Output the product of a gain matrix with the input signal vector**

## **Information**

This blocks computes output vector **y** as *product* of the gain matrix **K** with the input signal vector **u**:

**y** = **K** \* **u**;

#### Example:

```
 parameter: K = [0.12 2; 3 1.5]
```
results in the following equations:

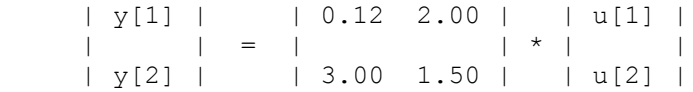

# **Parameters**

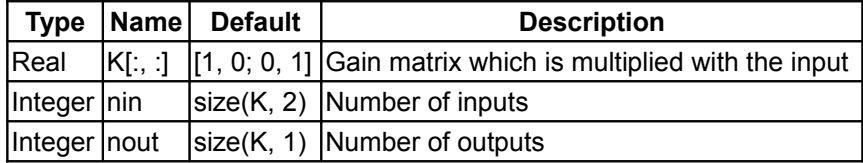

# **Connectors**

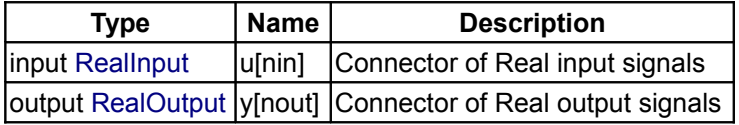

# <span id="page-152-0"></span>**[Modelica.Blocks.Math](#page-144-0).Sum**

**Output the sum of the elements of the input vector**

# **Information**

This blocks computes output **y** as *sum* of the elements of the input signal vector **u**:

 $y = u[1] + u[2] + ...;$ 

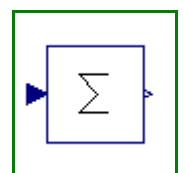

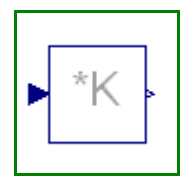

#### Example:

 parameter: nin = 3; results in the following equations:  $y = u[1] + u[2] + u[3];$ 

## **Parameters**

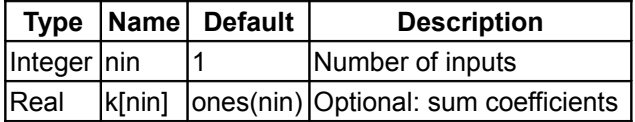

#### **Connectors**

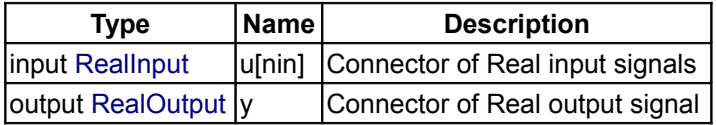

## <span id="page-153-1"></span>**[Modelica.Blocks.Math](#page-144-0).Feedback**

**Output difference between commanded and feedback input**

# **Information**

This blocks computes output **y** as *difference* of the commanded input **u1** and the feedback input **u2**:

**y** = **u1** - **u2**;

#### Example:

 parameter: n = 2 results in the following equations:

 $y = u1 - u2$ 

#### **Connectors**

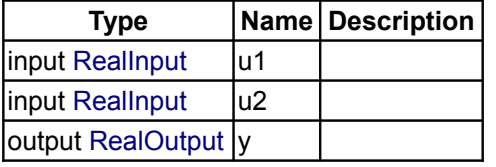

# <span id="page-153-0"></span>**[Modelica.Blocks.Math](#page-144-0).Add**

**Output the sum of the two inputs**

# **Information**

This blocks computes output **y** as *sum* of the two input signals **u1** and **u2**:

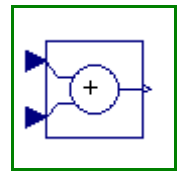

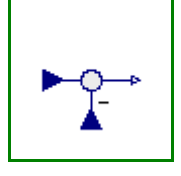

**y** = k1\***u1** + k2\***u2**;

#### Example:

parameter:  $k1 = +2$ ,  $k2 = -3$  results in the following equations:  $y = 2 * u1 - 3 * u2$ 

# **Parameters**

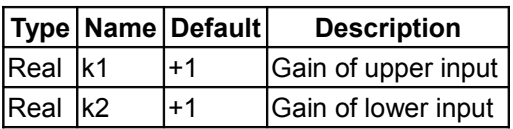

## **Connectors**

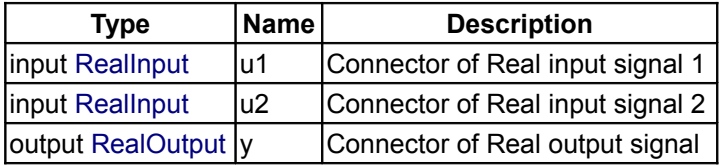

#### <span id="page-154-0"></span>**[Modelica.Blocks.Math](#page-144-0).Add3**

**Output the sum of the three inputs**

#### **Information**

This blocks computes output **y** as *sum* of the three input signals **u1**, **u2** and **u3**:

**y** = k1\***u1** + k2\***u2** + k3\***u3**;

#### Example:

```
 parameter: k1= +2, k2= -3, k3=1;
results in the following equations:
 y = 2 * u1 - 3 * u2 + u3;
```
## **Parameters**

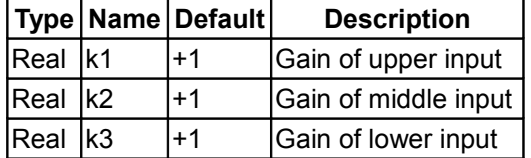

## **Connectors**

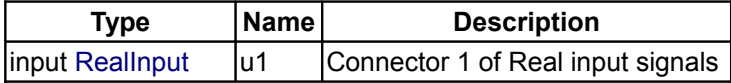

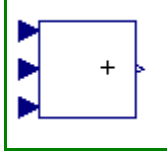

Г

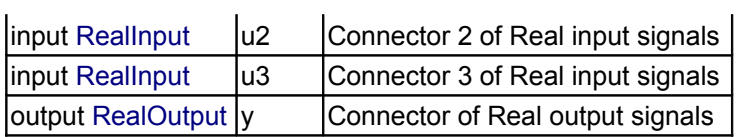

# <span id="page-155-2"></span>**[Modelica.Blocks.Math](#page-144-0).Product**

**Output product of the two inputs**

## **Information**

This blocks computes the output **y** (element-wise) as *product* of the corresponding elements of the two inputs **u1** and **u2**:

 $y = u1 * u2;$ 

#### **Connectors**

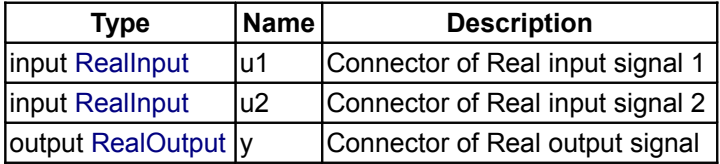

# <span id="page-155-1"></span>**[Modelica.Blocks.Math](#page-144-0).Division**

**Output first input divided by second input**

# **Information**

This block computes the output **y** (element-wise) by *dividing* the corresponding elements of the two inputs **u1** and **u2**:

 $y = u1 / u2;$ 

#### **Connectors**

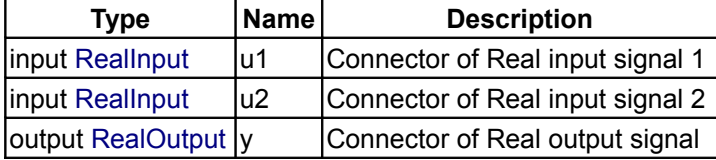

#### <span id="page-155-0"></span>**[Modelica.Blocks.Math](#page-144-0).Abs**

**Output the absolute value of the input**

## **Information**

This blocks computes the output **y** as *absolute value* of the input **u**:

$$
y = abs(u);
$$

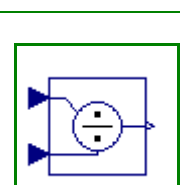

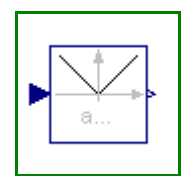

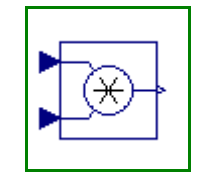

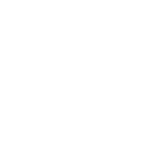

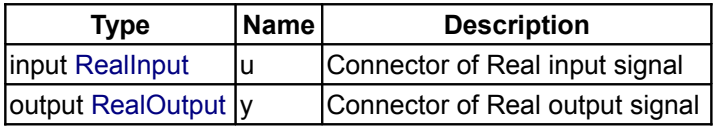

# <span id="page-156-2"></span>**[Modelica.Blocks.Math](#page-144-0).Sign**

**Output the sign of the input**

# **Information**

This blocks computes the output **y** as **sign** of the input **u**:

1 **if**  $u > 0$  $y = 0$  **if**  $u = 0$ -1 **if** u < 0

# **Connectors**

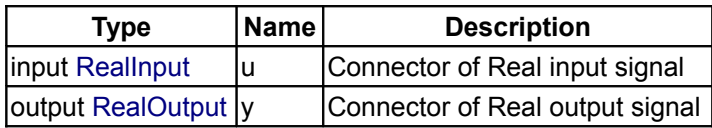

# <span id="page-156-1"></span>**[Modelica.Blocks.Math](#page-144-0).Sqrt**

**Output the square root of the input (input >= 0 required)**

# **Information**

This blocks computes the output **y** as *square root* of the input **u**:

y = **sqrt**( u );

All elements of the input vector shall be zero or positive. Otherwise an error occurs.

# **Connectors**

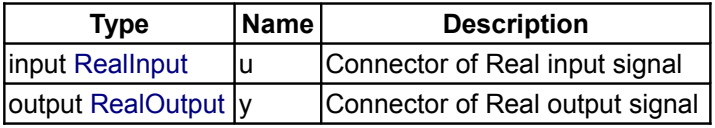

# <span id="page-156-0"></span>**[Modelica.Blocks.Math](#page-144-0).Sin**

**Output the sine of the input**

# **Information**

This blocks computes the output **y** as **sine** of the input **u**:

 $y = \sin(u)$ ;

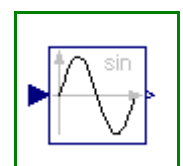

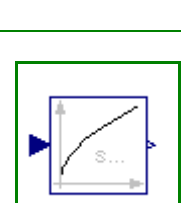

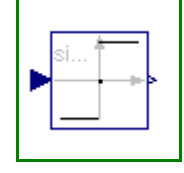

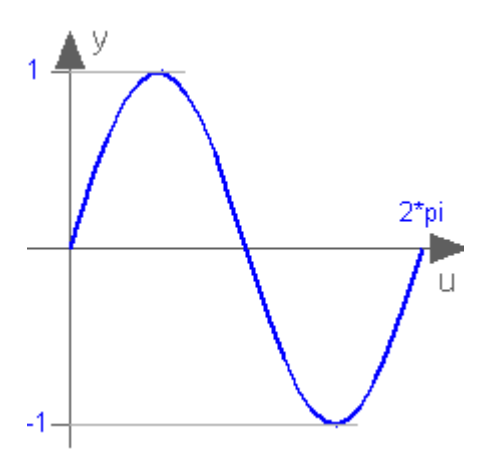

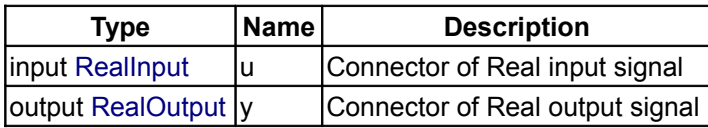

# <span id="page-157-0"></span>**[Modelica.Blocks.Math](#page-144-0).Cos**

# **Output the cosine of the input**

# **Information**

This blocks computes the output **y** as **cos** of the input **u**:

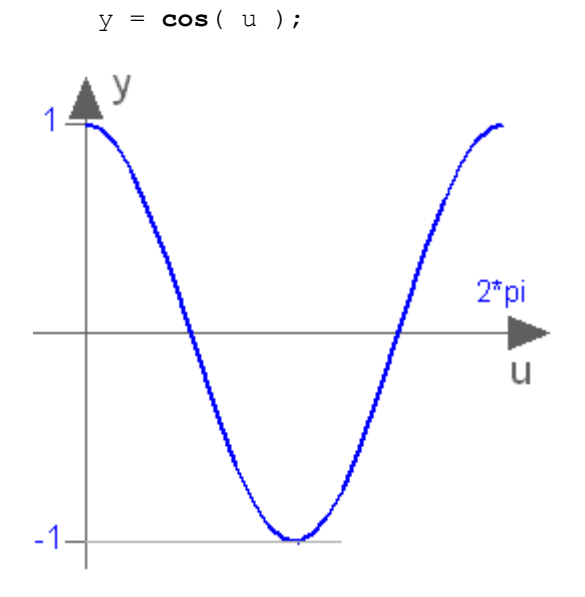

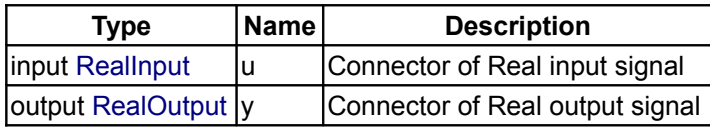

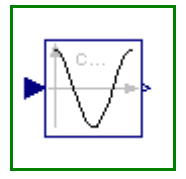

# <span id="page-158-1"></span>**[Modelica.Blocks.Math](#page-144-0).Tan**

# **Output the tangent of the input**

# **Information**

This blocks computes the output **y** as **tan** of the input **u**:

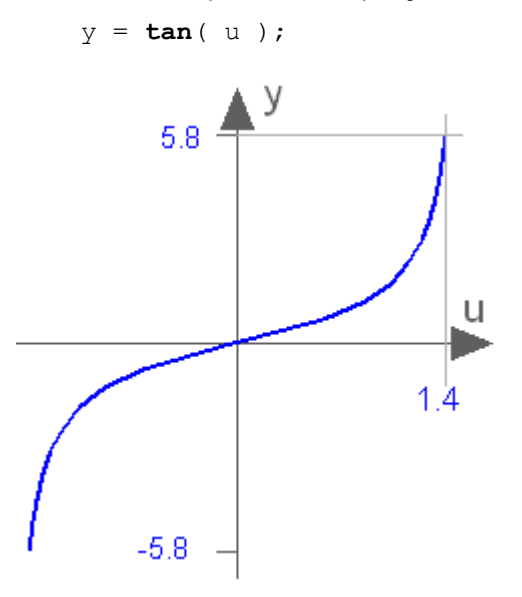

# **Connectors**

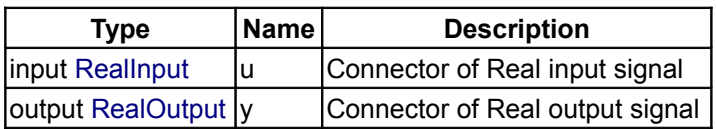

# <span id="page-158-0"></span>**[Modelica.Blocks.Math](#page-144-0).Asin**

**Output the arc sine of the input**

# **Information**

This blocks computes the output **y** as the *sine-inverse* of the input **u**:

y = **asin**( u );

The absolute values of the elements of the input **u** need to be less or equal to one (**abs**( u ) <= 1). Otherwise an error occurs.

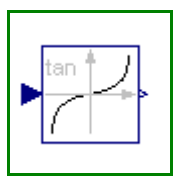

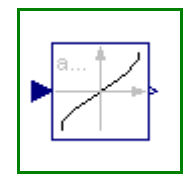

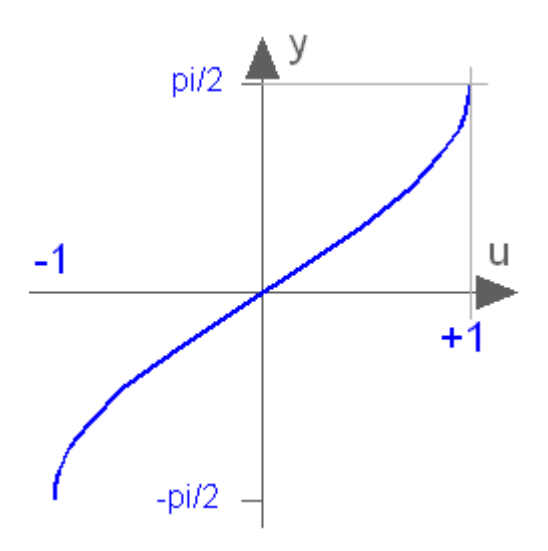

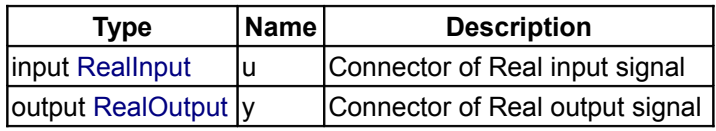

# <span id="page-159-0"></span>**[Modelica.Blocks.Math](#page-144-0).Acos**

**Output the arc cosine of the input**

#### **Information**

This blocks computes the output **y** as the *cosine-inverse* of the input **u**:

y = **acos**( u );

The absolute values of the elements of the input **u** need to be less or equal to one (**abs**( u ) <= 1). Otherwise an error occurs.

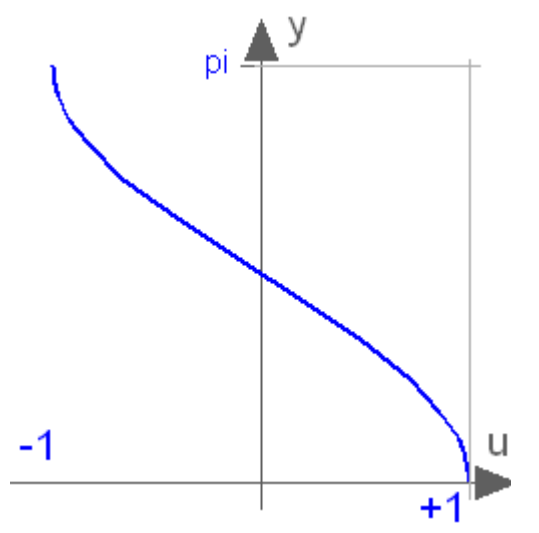

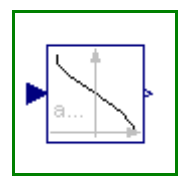

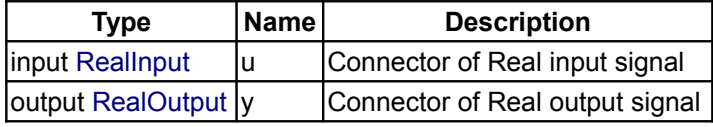

# <span id="page-160-1"></span>**[Modelica.Blocks.Math](#page-144-0).Atan**

**Output the arc tangent of the input**

# **Information**

This blocks computes the output **y** as the *tangent-inverse* of the input **u**:

$$
y = \ \texttt{atan} \left( \begin{array}{c} u \end{array} \right);
$$

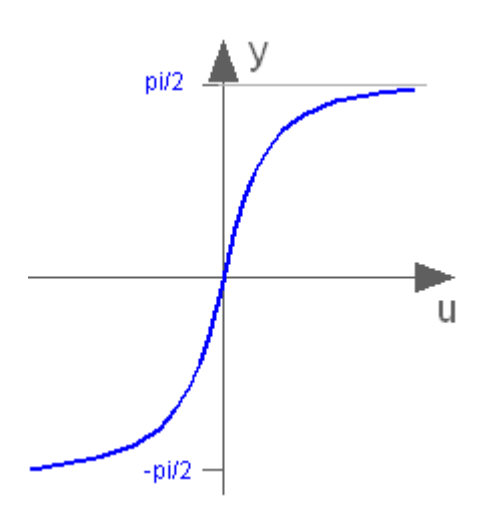

# **Connectors**

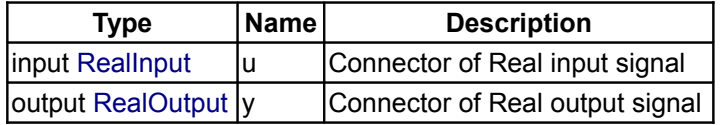

## <span id="page-160-0"></span>**[Modelica.Blocks.Math](#page-144-0).Atan2**

**Output atan(u1/u2) of the inputs u1 and u2**

#### **Information**

This blocks computes the output **y** as the *tangent-inverse* of the input **u1** divided by input **u2**:

y = **atan2**( u1, u2 );

u1 and u2 shall not be zero at the same time instant. **Atan2** uses the sign of u1 and u2 in order to construct the solution in the range -180 deg ≤ y ≤ 180 deg, whereas block **Atan** gives a solution in the range -90 deg ≤  $y \le 90$  deg.

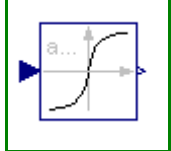

'n

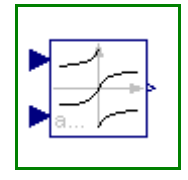

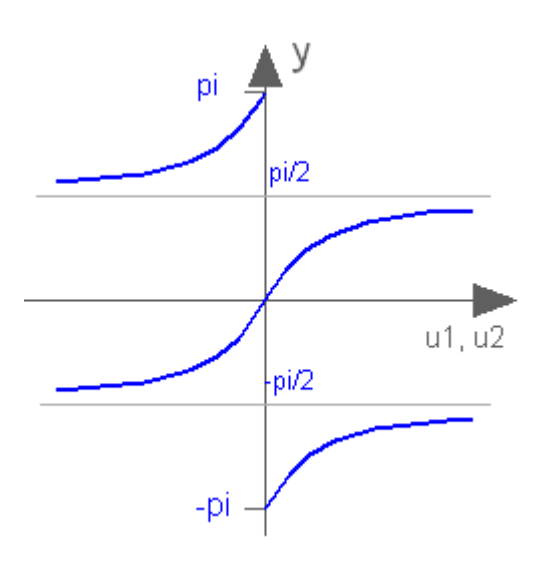

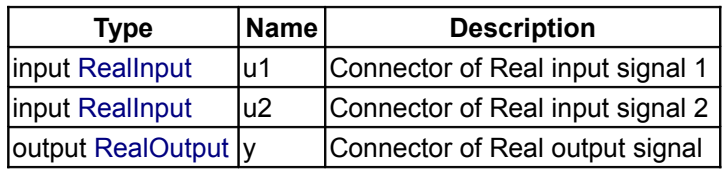

# <span id="page-161-0"></span>**[Modelica.Blocks.Math](#page-144-0).Sinh**

# **Output the hyperbolic sine of the input**

# **Information**

This blocks computes the output **y** as the *hyperbolic sine* of the input **u**:

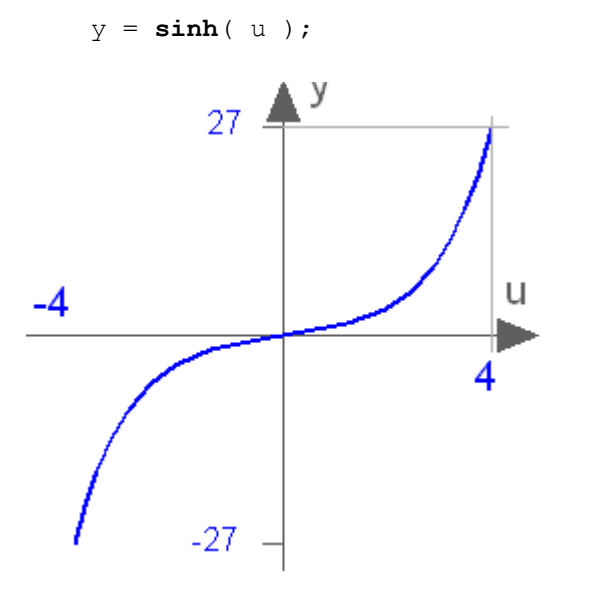

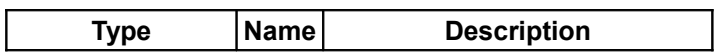

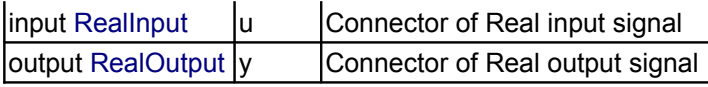

# <span id="page-162-1"></span>**[Modelica.Blocks.Math](#page-144-0).Cosh**

**Output the hyperbolic cosine of the input**

# **Information**

This blocks computes the output **y** as the *hyperbolic cosine* of the input **u**:

$$
y = \cosh(u);
$$

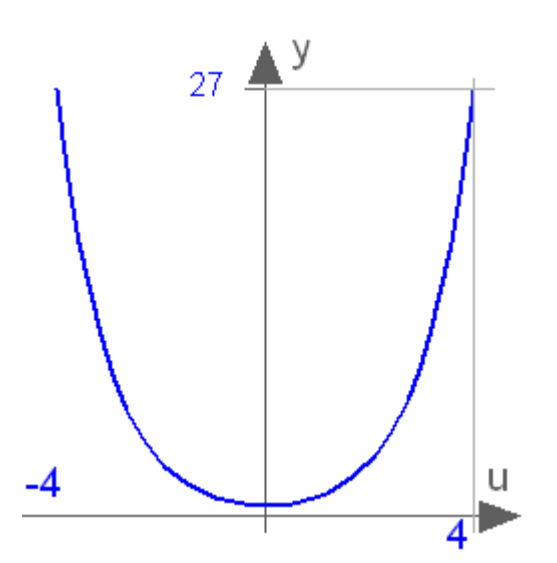

# **Connectors**

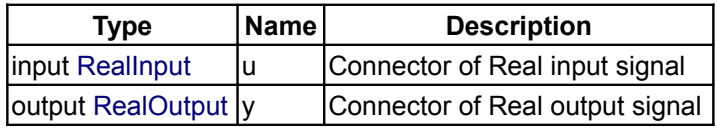

# <span id="page-162-0"></span>**[Modelica.Blocks.Math](#page-144-0).Tanh**

**Output the hyperbolic tangent of the input**

# **Information**

This blocks computes the output **y** as the *hyperbolic tangent* of the input **u**:

y = **tanh**( u );

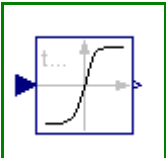

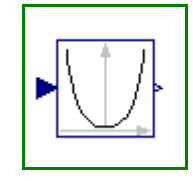

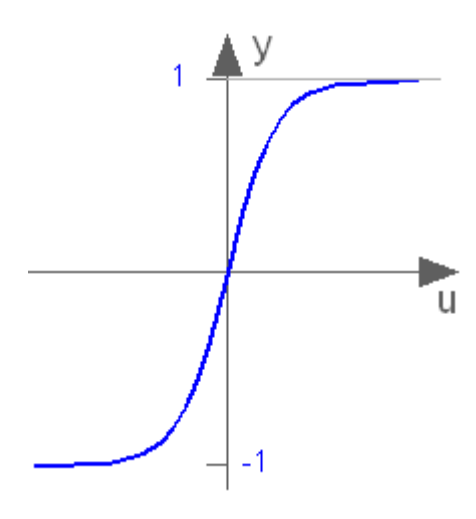

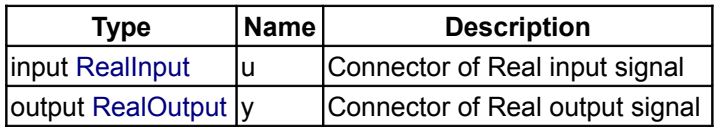

# <span id="page-163-0"></span>**[Modelica.Blocks.Math](#page-144-0).Exp**

# **Output the exponential (base e) of the input**

# **Information**

This blocks computes the output **y** as the *exponential* (of base e) of the input **u**:

$$
y = exp(u)
$$

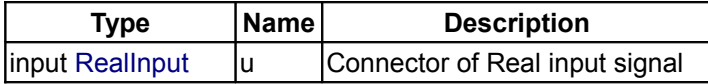

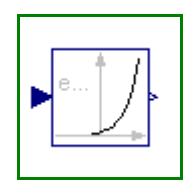

 $\vert$ output [RealOutput](#page-115-0)  $\vert$ y  $\vert$ Connector of Real output signal

# <span id="page-164-1"></span>**[Modelica.Blocks.Math](#page-144-0).Log**

**Output the natural (base e) logarithm of the input (input > 0 required)**

# **Information**

This blocks computes the output **y** as the *natural (base e) logarithm* of the input **u**:

y = **log**( u );

An error occurs if the elements of the input **u** are zero or negative.

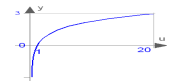

# **Connectors**

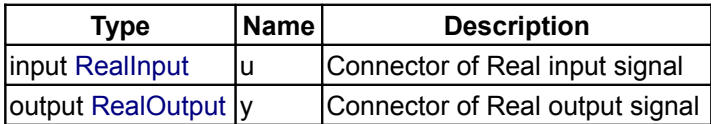

# <span id="page-164-0"></span>**[Modelica.Blocks.Math](#page-144-0).Log10**

**Output the base 10 logarithm of the input (input > 0 required)**

# **Information**

This blocks computes the output **y** as the *base 10 logarithm* of the input **u**:

$$
y = log10 ( u ) ;
$$

An error occurs if the elements of the input **u** are zero or negative.

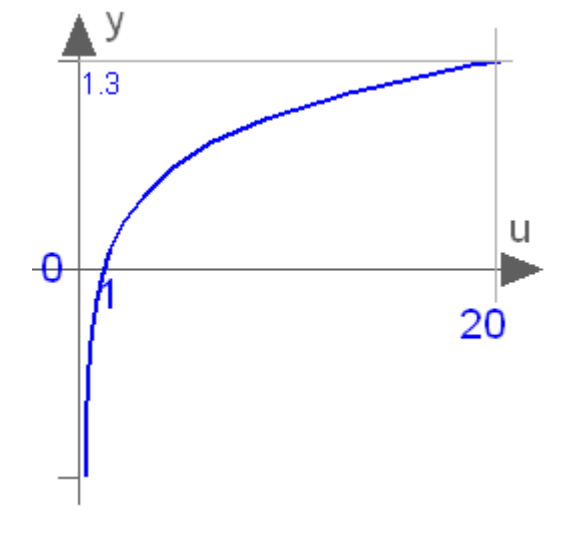

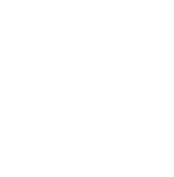

loc

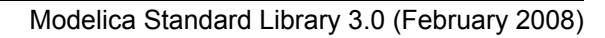

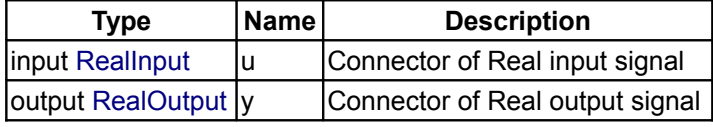

# <span id="page-165-2"></span>**[Modelica.Blocks.Math](#page-144-0).RealToInteger**

**Convert Real to Integer signal**

#### **Information**

This block computes the output **y** as *nearest integer value* of the input **u**:

 $y =$  **integer**( **floor**(  $u + 0.5$  )) for  $u > 0$ ;  $y =$  **integer**( **ceil** (  $u - 0.5$  )) for  $u < 0$ ;

#### **Connectors**

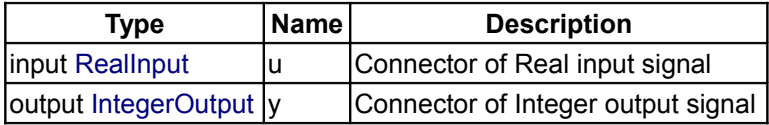

## <span id="page-165-1"></span>**[Modelica.Blocks.Math](#page-144-0).IntegerToReal**

**Convert integer to real signals**

## **Information**

This block computes the output **y** as *Real equivalent* of the Integer input **u**:

 $y = u;$ 

where **u** is of Integer and **y** of Real type.

# **Connectors**

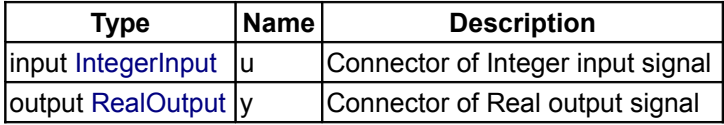

# <span id="page-165-0"></span>**[Modelica.Blocks.Math](#page-144-0).BooleanToReal**

**Convert Boolean to Real signal**

#### **Information**

This block computes the output **y** as *Real equivalent* of the Boolean input **u**:

y = **if** u **then** realTrue **else** realFalse;

where **u** is of Boolean and **y** of Real type, and **realTrue** and **realFalse** are parameters.

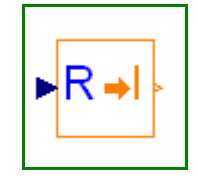

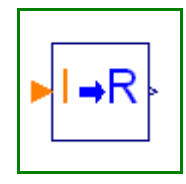

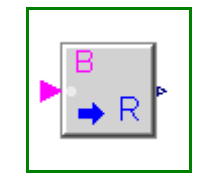

# **Parameters**

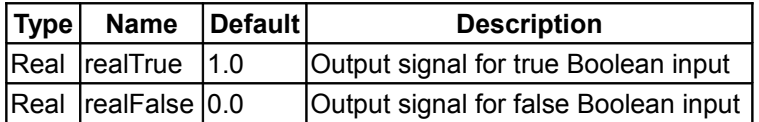

# **Connectors**

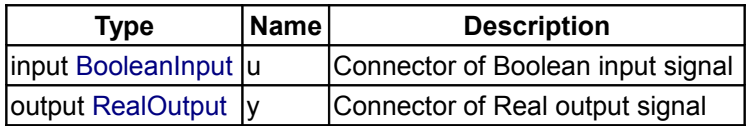

# <span id="page-166-1"></span>**[Modelica.Blocks.Math](#page-144-0).BooleanToInteger**

**Convert Boolean to Integer signal**

# **Information**

This block computes the output **y** as *Integer equivalent* of the Boolean input **u**:

y = **if** u **then** integerTrue **else** integerFalse;

where **u** is of Boolean and **y** of Integer type, and **integerTrue** and **integerFalse** are parameters.

## **Parameters**

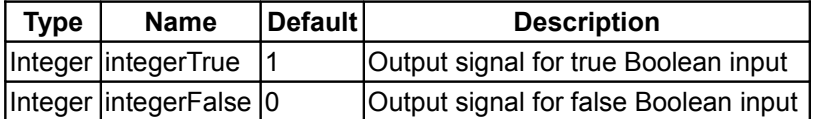

#### **Connectors**

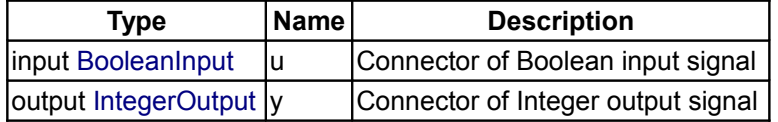

# <span id="page-166-0"></span>**[Modelica.Blocks.Math](#page-144-0).RealToBoolean**

**Convert Real to Boolean signal**

# **Information**

This block computes the Boolean output **y** from the Real input **u** by the equation:

 $y = u \geq threshold;$ 

where **threshold** is a parameter.

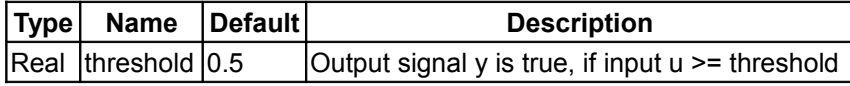

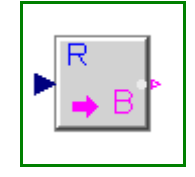

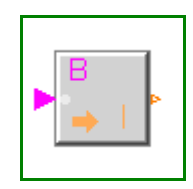

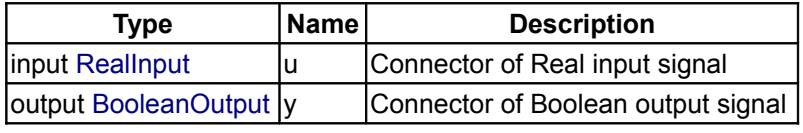

# <span id="page-167-2"></span>**[Modelica.Blocks.Math](#page-144-0).IntegerToBoolean**

**Convert Integer to Boolean signal**

# **Information**

This block computes the Boolean output **y** from the Integer input **u** by the equation:

 $y = u \geq threshold;$ 

where **threshold** is a parameter.

# **Parameters**

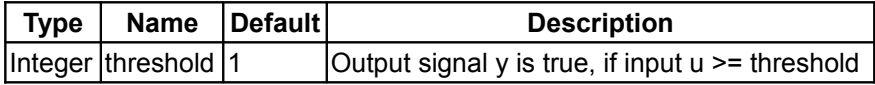

# **Connectors**

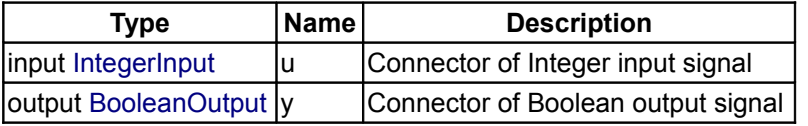

# <span id="page-167-1"></span>**[Modelica.Blocks.Math](#page-144-0).Max**

# **Pass through the largest signal**

# **Information**

This block computes the output **y** as *maximum* of the two Real inputs **u1** and **u2**:

y = **max** ( u1 , u2 );

# **Connectors**

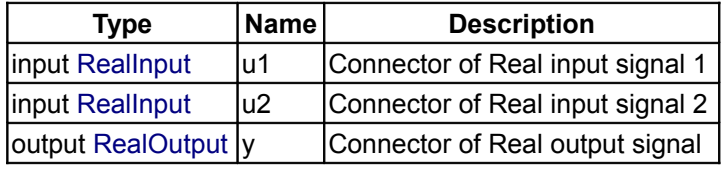

# <span id="page-167-0"></span>**[Modelica.Blocks.Math](#page-144-0).Min**

**Pass through the smallest signal**

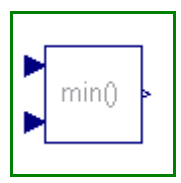

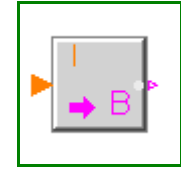

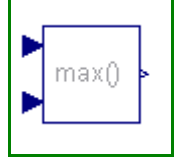

## **Information**

This block computes the output **y** as *minimum* of the two Real inputs **u1** and **u2**:

y = **min** ( u1 , u2 );

# **Connectors**

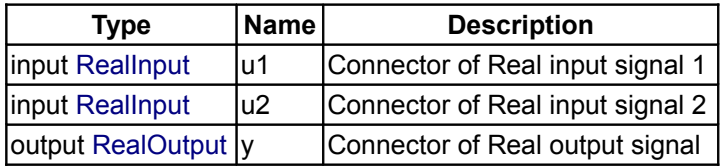

#### <span id="page-168-2"></span>**[Modelica.Blocks.Math](#page-144-0).Edge**

## **Indicates rising edge of boolean signal**

#### **Information**

This block sets the Boolean output **y** to true, when the Boolean input **u** shows a *rising edge*:

y = **edge**( u );

## **Connectors**

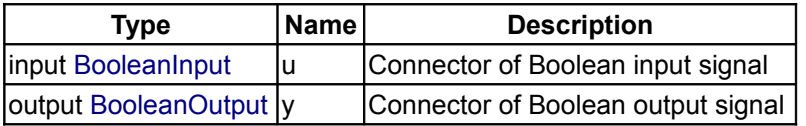

## <span id="page-168-1"></span>**[Modelica.Blocks.Math](#page-144-0).BooleanChange**

#### **Indicates boolean signal changing**

# **Information**

This block sets the Boolean output **y** to true, when the Boolean input **u** shows a *rising or falling edge*, i.e., when the signal changes:

y = **change**( u );

#### **Connectors**

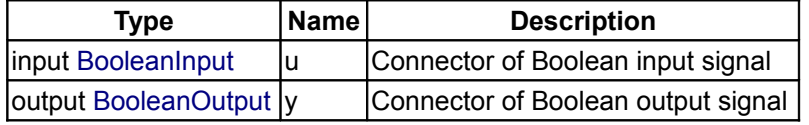

# <span id="page-168-0"></span>**[Modelica.Blocks.Math](#page-144-0).IntegerChange**

**Indicates integer signal changing**

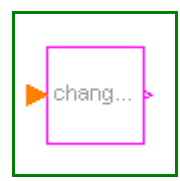

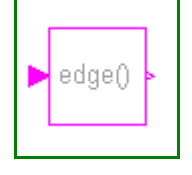

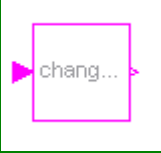

# **Information**

This block sets the Boolean output **y** to true, when the Integer input **u** changes:

y = **change**( u );

## **Connectors**

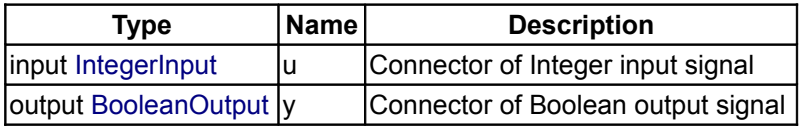

# <span id="page-169-0"></span>**[Modelica.Blocks](#page-85-0).Nonlinear**

**Library of discontinuous or non-differentiable algebraic control blocks**

# **Information**

This package contains **discontinuous** and **non-differentiable, algebraic** input/output blocks.

# **Package Content**

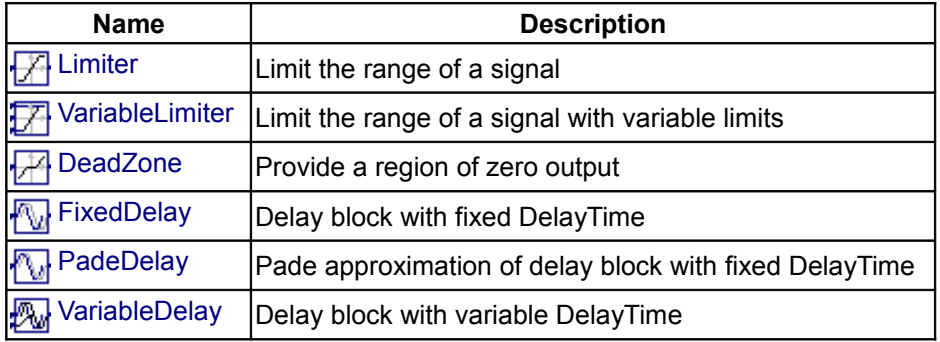

#### <span id="page-169-1"></span>**[Modelica.Blocks.Nonlinear](#page-169-0).Limiter**

#### **Limit the range of a signal**

#### **Information**

The Limiter block passes its input signal as output signal as long as the input is within the specified upper and lower limits. If this is not the case, the corresponding limits are passed as output.

# **Parameters**

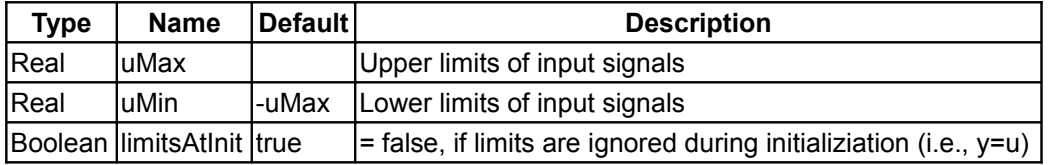

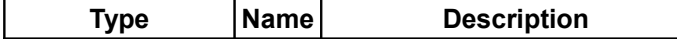

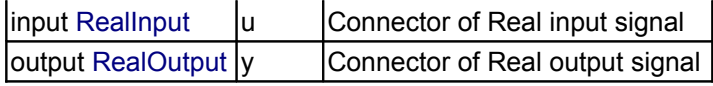

# <span id="page-170-1"></span>**[Modelica.Blocks.Nonlinear](#page-169-0).VariableLimiter**

**Limit the range of a signal with variable limits**

#### **Information**

The Limiter block passes its input signal as output signal as long as the input is within the upper and lower limits specified by the two additional inputs limit1 and limit2. If this is not the case, the corresponding limit is passed as output.

## **Parameters**

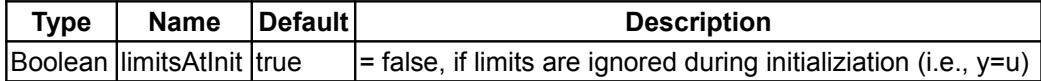

#### **Connectors**

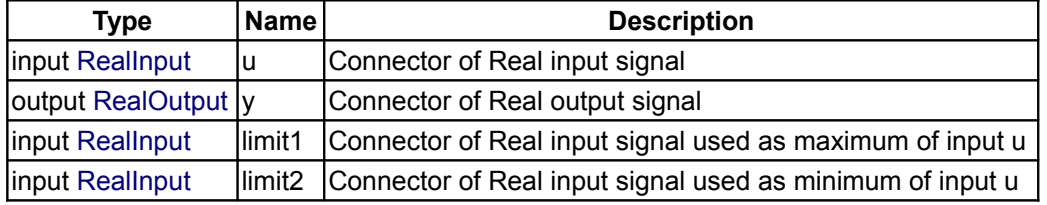

# <span id="page-170-0"></span>**[Modelica.Blocks.Nonlinear](#page-169-0).DeadZone**

**Provide a region of zero output**

# **Information**

The DeadZone block defines a region of zero output.

If the input is within uMin ... uMax, the output is zero. Outside of this zone, the output is a linear function of the input with a slope of 1.

# **Parameters**

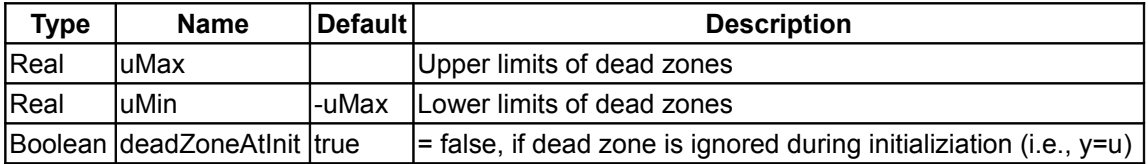

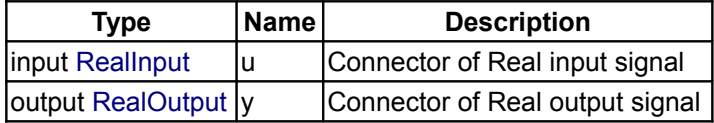

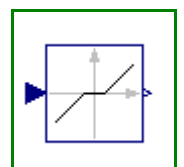

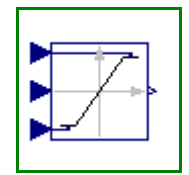

#### <span id="page-171-1"></span>**[Modelica.Blocks.Nonlinear](#page-169-0).FixedDelay**

**Delay block with fixed DelayTime**

#### **Information**

The Input signal is delayed by a given time instant, or more precisely:

 $y = u$ (time - delayTime) for time > time.start + delayTime  $= u(time.start)$  for time  $\leq$  time.start + delayTime

#### **Parameters**

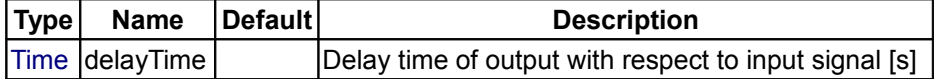

#### **Connectors**

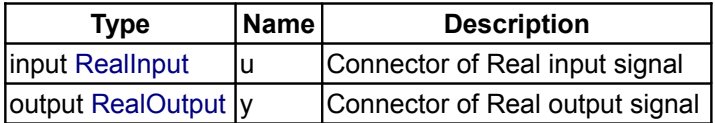

#### <span id="page-171-0"></span>**[Modelica.Blocks.Nonlinear](#page-169-0).PadeDelay**

**Pade approximation of delay block with fixed DelayTime** 

#### **Information**

The Input signal is delayed by a given time instant, or more precisely:

 $y = u$ (time - delayTime) for time > time.start + delayTime  $= u(time.start)$  for time  $\leq$  time.start + delayTime

The delay is approximated by a Pade approximation, i.e., by a transfer function

 $b[1]*s^m + b[2]*s^*[m-1] + ... + b[m+1]$  y(s) = --------------------------------------------- \* u(s)  $a[1]*s^n + a[2]*s^*[n-1] + ... + a[n+1]$ 

where the coefficients b[:] and a[:] are calculated such that the coefficients of the Taylor expansion of the delay exp(-T\*s) around s=0 are identical upto order n+m.

The main advantage of this approach is that the delay is approximated by a linear differential equation system, which is continuous and continuously differentiable. For example, it is uncritical to linearize a system containing a Pade-approximated delay.

The standard text book version uses order "m=n", which is also the default setting of this block. The setting "m=n-1" may yield a better approximation in certain cases.

Literature:

Otto Foellinger: Regelungstechnik, 8. Auflage, chapter 11.9, page 412-414, Huethig Verlag Heidelberg, 1994

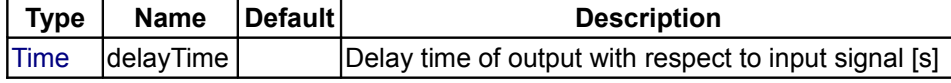

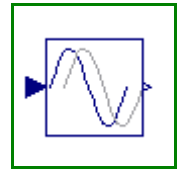

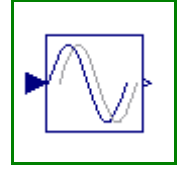

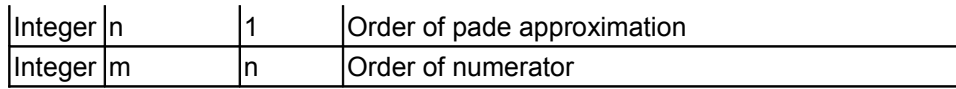

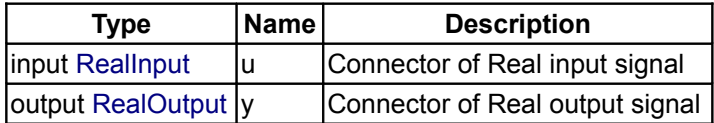

# <span id="page-172-0"></span>**[Modelica.Blocks.Nonlinear](#page-169-0).VariableDelay**

**Delay block with variable DelayTime**

# **Information**

The Input signal is delayed by a given time instant, or more precisely:

 $y = u$ (time - delayTime) for time > time.start + delayTime = u(time.start) for time ≤ time.start + delayTime

where delayTime is an additional input signal which must follow the following relationship:

0 ≤ delayTime ≤ delayMax

# **Parameters**

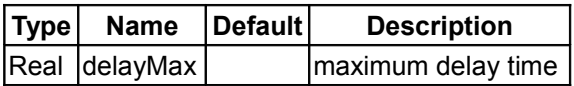

#### **Connectors**

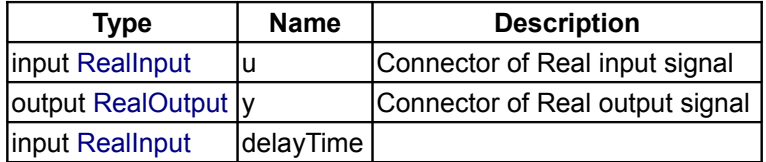

## <span id="page-172-1"></span>**[Modelica.Blocks](#page-85-0).Routing**

**Library of blocks to combine and extract signals**

#### **Information**

This package contains blocks to combine and extract signals.

#### **Package Content**

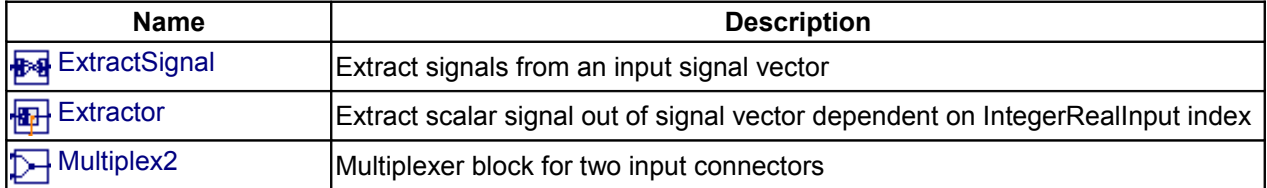

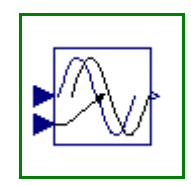

#### **174 Modelica.Blocks.Routing**

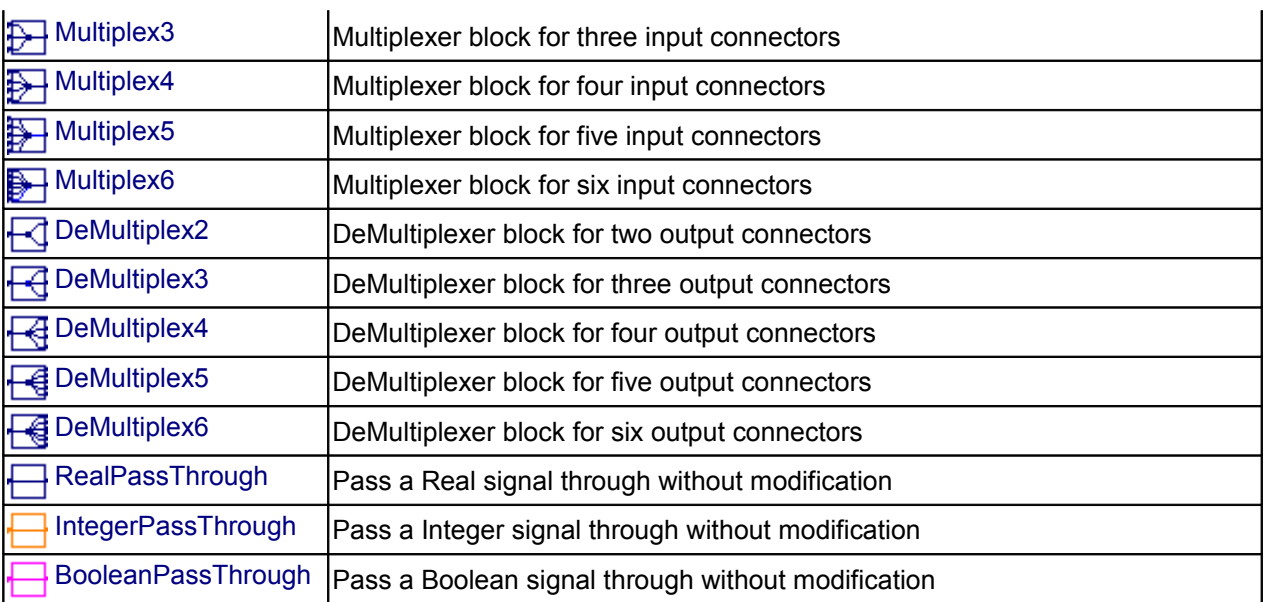

#### <span id="page-173-0"></span>**[Modelica.Blocks.Routing](#page-172-1).ExtractSignal**

#### **Extract signals from an input signal vector**

## **Information**

Extract signals from the input connector and transfer them to the output connector.

The extracting scheme is given by the integer vector 'extract'. This vector specifies, which input signals are taken and in which order they are transfered to the output vector. Note, that the dimension of 'extract' has to match the number of outputs. Additionally, the dimensions of the input connector signals and the output connector signals have to be explicitly defined via the parameters 'nin' and 'nout'.

Example:

 nin = 7 "Number of inputs"; nout = 4 "Number of outputs"; extract[nout] =  ${6, 3, 3, 2}$  "Extracting vector";

extracts four output signals (nout=4) from the seven elements of the input vector (nin=7):

 output no. 1 is set equal to input no. 6 output no. 2 is set equal to input no. 3 output no. 3 is set equal to input no. 3 output no. 4 is set equal to input no. 2

#### **Parameters**

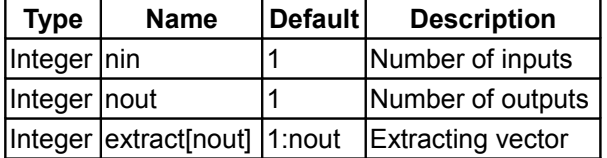

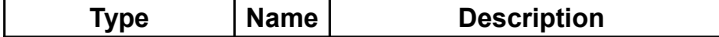

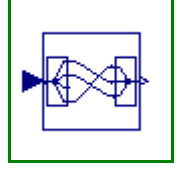

 $\begin{vmatrix} \text{input} & \text{equation} \\ \text{l} & \text{l} \end{vmatrix}$  Connector of Real input signals output [RealOutput](#page-115-0) y[nout] Connector of Real output signals

# <span id="page-174-1"></span>**[Modelica.Blocks.Routing](#page-172-1).Extractor**

**Extract scalar signal out of signal vector dependent on IntegerRealInput index**

# **Information**

This block extracts a scalar output signal out the vector of input signals dependent on the Integer value of the additional u index:

 $y = u$  [ index ] ;

where index is an additional Integer input signal.

# **Parameters**

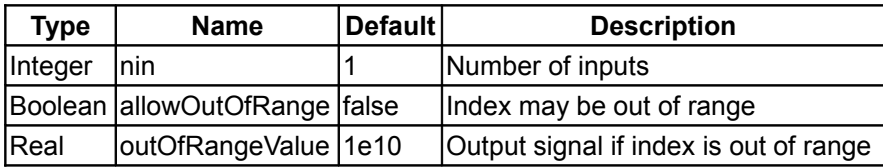

# **Connectors**

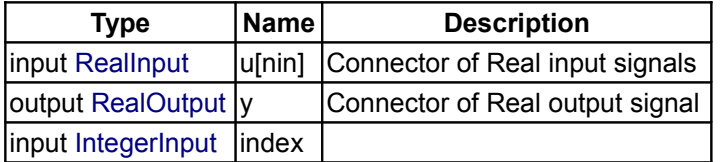

# <span id="page-174-0"></span>**[Modelica.Blocks.Routing](#page-172-1).Multiplex2**

**Multiplexer block for two input connectors**

#### **Information**

The output connector is the **concatenation** of the two input connectors. Note, that the dimensions of the input connector signals have to be explicitly defined via parameters n1 and n2.

# **Parameters**

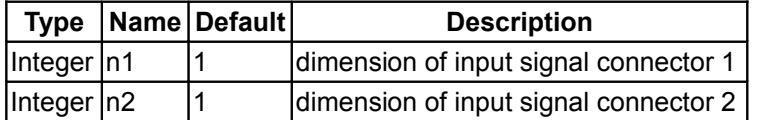

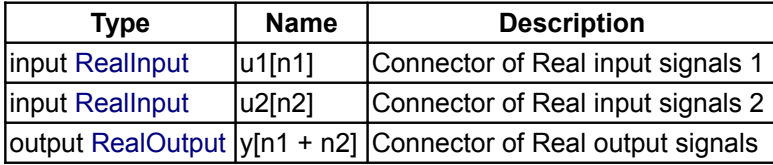

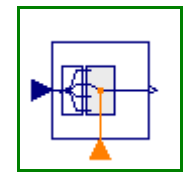

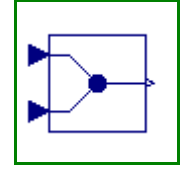

#### <span id="page-175-1"></span>**[Modelica.Blocks.Routing](#page-172-1).Multiplex3**

**Multiplexer block for three input connectors**

## **Information**

The output connector is the **concatenation** of the three input connectors. Note, that the dimensions of the input connector signals have to be explicitly defined via parameters n1, n2 and n3.

## **Parameters**

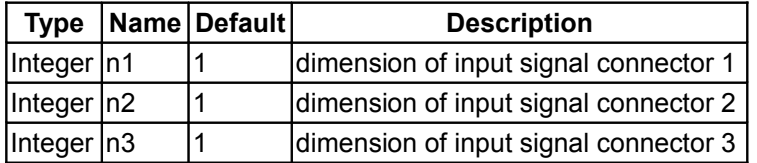

## **Connectors**

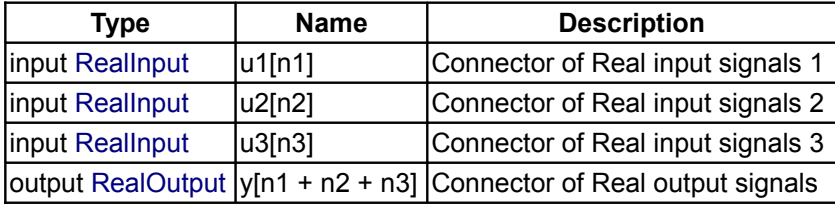

# <span id="page-175-0"></span>**[Modelica.Blocks.Routing](#page-172-1).Multiplex4**

**Multiplexer block for four input connectors**

#### **Information**

The output connector is the **concatenation** of the four input connectors. Note, that the dimensions of the input connector signals have to be explicitly defined via parameters n1, n2, n3 and n4.

#### **Parameters**

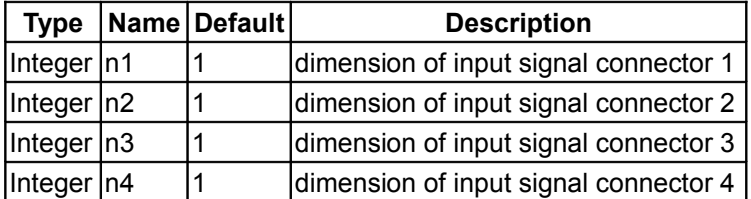

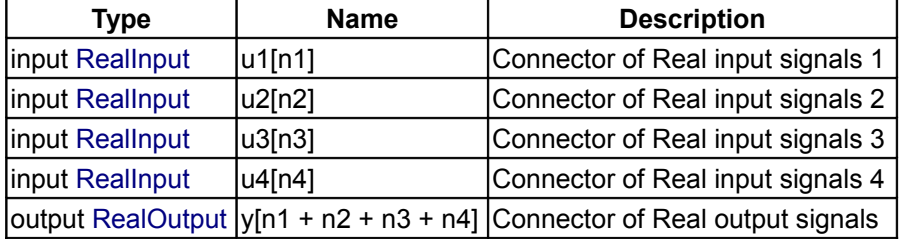

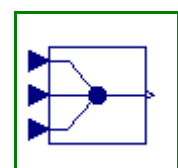

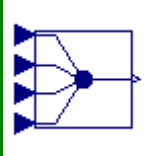

# <span id="page-176-1"></span>**[Modelica.Blocks.Routing](#page-172-1).Multiplex5**

**Multiplexer block for five input connectors**

# **Information**

The output connector is the **concatenation** of the five input connectors. Note, that the dimensions of the input connector signals have to be explicitly defined via parameters n1, n2, n3, n4 and n5.

# **Parameters**

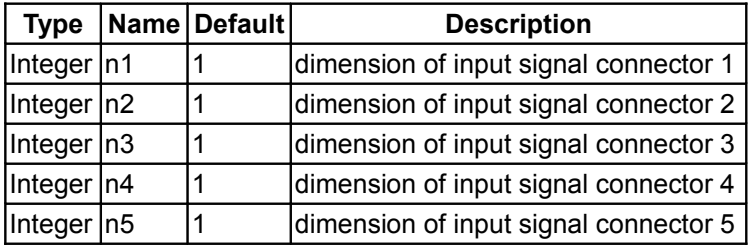

# **Connectors**

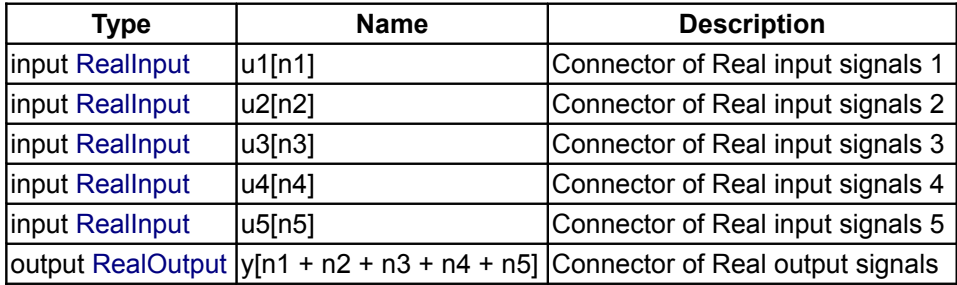

# <span id="page-176-0"></span>**[Modelica.Blocks.Routing](#page-172-1).Multiplex6**

**Multiplexer block for six input connectors**

# **Information**

The output connector is the **concatenation** of the six input connectors. Note, that the dimensions of the input connector signals have to be explicitly defined via parameters n1, n2, n3, n4, n5 and n6.

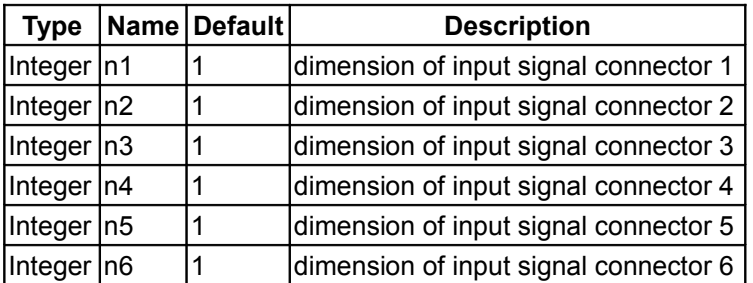

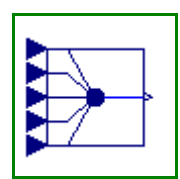

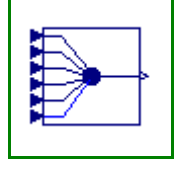

#### **178 Modelica.Blocks.Routing.Multiplex6**

## **Connectors**

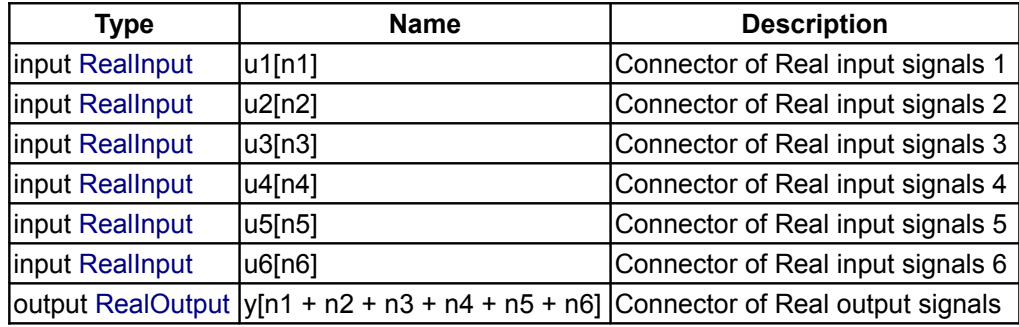

# <span id="page-177-1"></span>**[Modelica.Blocks.Routing](#page-172-1).DeMultiplex2**

#### **DeMultiplexer block for two output connectors**

# **Information**

The input connector is **splitted** up into two output connectors. Note, that the dimensions of the output connector signals have to be explicitly defined via parameters n1 and n2.

## **Parameters**

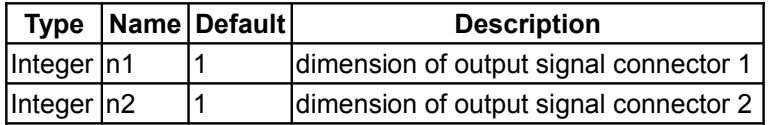

# **Connectors**

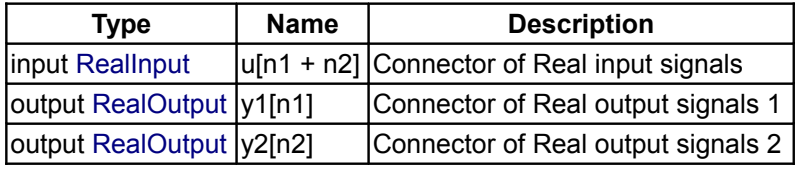

# <span id="page-177-0"></span>**[Modelica.Blocks.Routing](#page-172-1).DeMultiplex3**

**DeMultiplexer block for three output connectors**

## **Information**

The input connector is **splitted** up into three output connectors. Note, that the dimensions of the output connector signals have to be explicitly defined via parameters n1, n2 and n3.

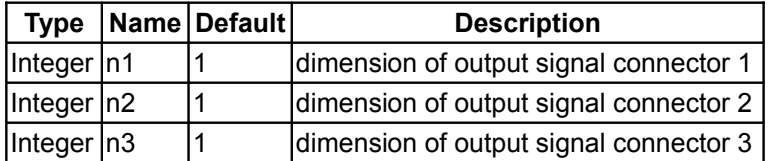

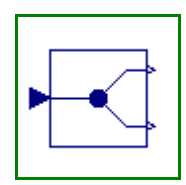

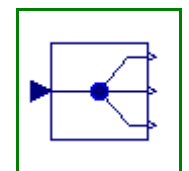

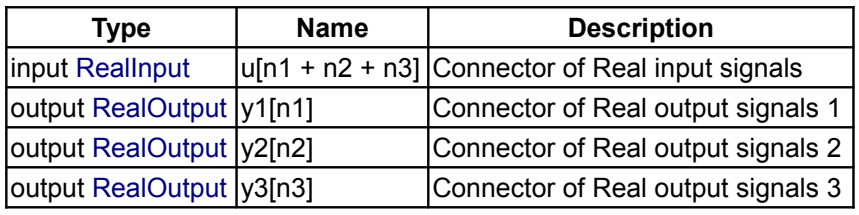

# <span id="page-178-1"></span>**[Modelica.Blocks.Routing](#page-172-1).DeMultiplex4**

#### **DeMultiplexer block for four output connectors**

# **Information**

The input connector is **splitted** up into four output connectors. Note, that the dimensions of the output connector signals have to be explicitly defined via parameters n1, n2, n3 and n4.

# **Parameters**

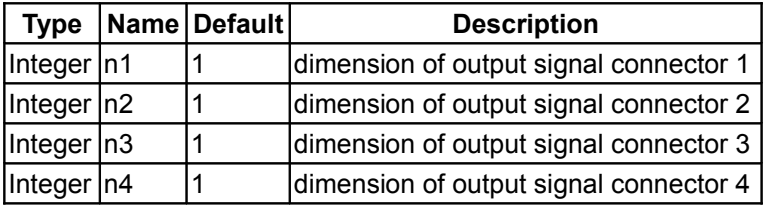

#### **Connectors**

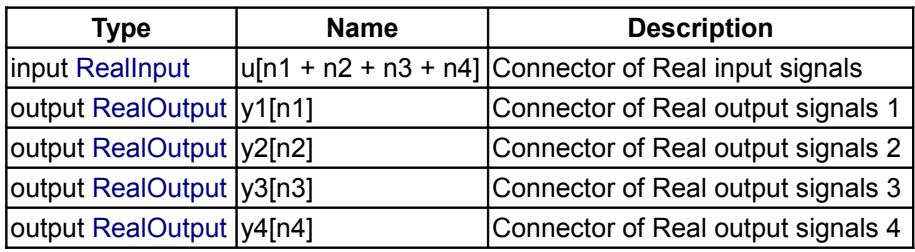

# <span id="page-178-0"></span>**[Modelica.Blocks.Routing](#page-172-1).DeMultiplex5**

**DeMultiplexer block for five output connectors**

# **Information**

The input connector is **splitted** up into five output connectors. Note, that the dimensions of the output connector signals have to be explicitly defined via parameters n1, n2, n3, n4 and n5.

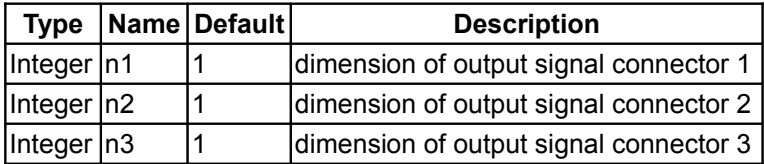

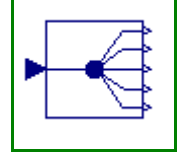

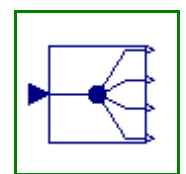

#### **180 Modelica.Blocks.Routing.DeMultiplex5**

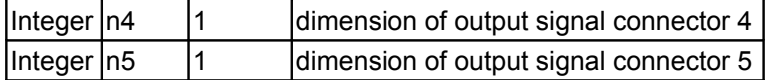

# **Connectors**

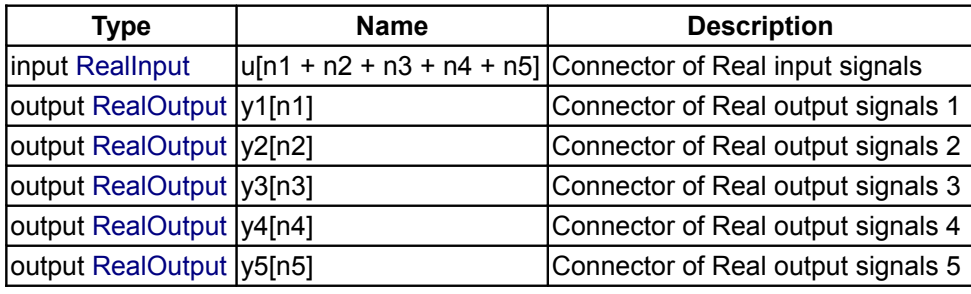

# <span id="page-179-1"></span>**[Modelica.Blocks.Routing](#page-172-1).DeMultiplex6**

**DeMultiplexer block for six output connectors**

# **Information**

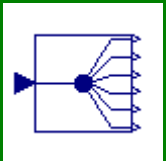

The input connector is **splitted** up into six output connectors. Note, that the dimensions of the output connector signals have to be explicitly defined via parameters n1, n2, n3, n4, n5 and n6.

#### **Parameters**

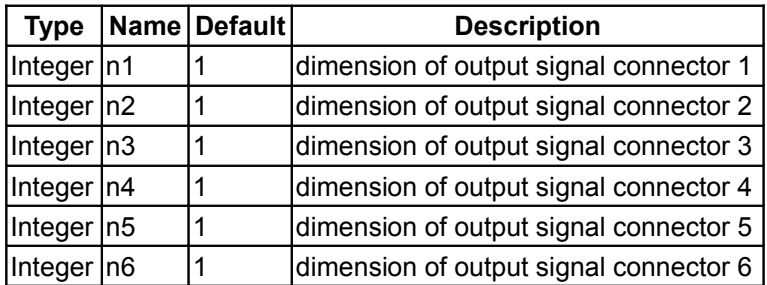

#### **Connectors**

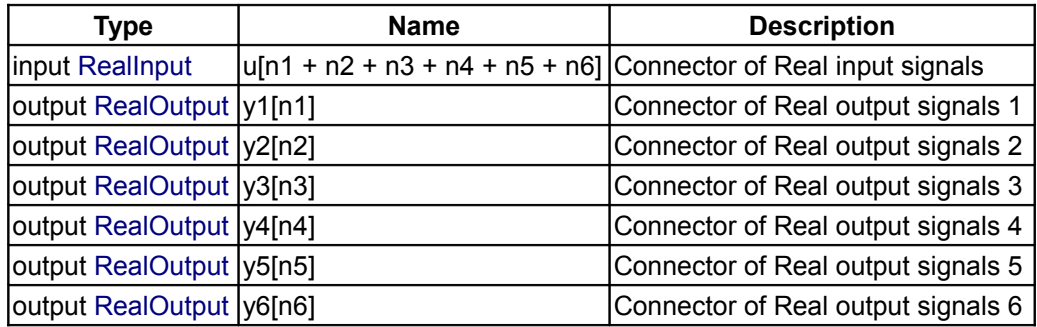

# <span id="page-179-0"></span>**[Modelica.Blocks.Routing](#page-172-1).RealPassThrough**

**Pass a Real signal through without modification**

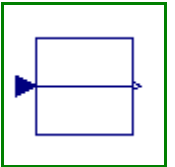
# **Information**

Passes a Real signal through without modification. Enables signals to be read out of one bus, have their name changed and be sent back to a bus.

#### **Connectors**

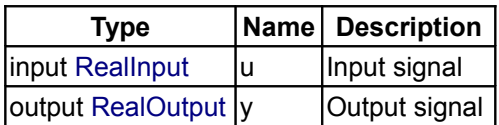

# **[Modelica.Blocks.Routing](#page-172-0).IntegerPassThrough**

#### **Pass a Integer signal through without modification**

#### **Information**

Passes a Integer signal through without modification. Enables signals to be read out of one bus, have their name changed and be sent back to a bus.

#### **Connectors**

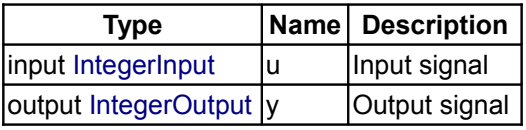

#### **[Modelica.Blocks.Routing](#page-172-0).BooleanPassThrough**

**Pass a Boolean signal through without modification**

#### **Information**

Passes a Boolean signal through without modification. Enables signals to be read out of one bus, have their name changed and be sent back to a bus.

#### **Connectors**

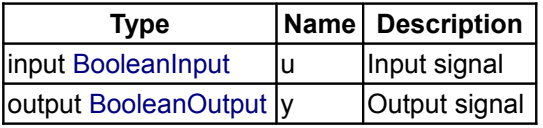

#### <span id="page-180-0"></span>**[Modelica.Blocks](#page-85-0).Sources**

**Library of signal source blocks generating Real and Boolean signals**

#### **Information**

This package contains **source** components, i.e., blocks which have only output signals. These blocks are used as signal generators for Real, Integer and Boolean signals.

All Real source signals (with the exception of the Constant source) have at least the following two parameters:

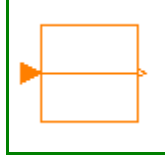

F

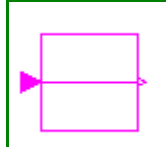

#### **182 Modelica.Blocks.Sources**

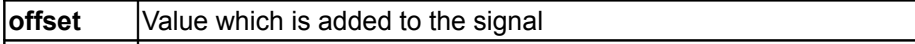

**startTime** Start time of signal. For time < startTime, the output y is set to offset.

The **offset** parameter is especially useful in order to shift the corresponding source, such that at initial time the system is stationary. To determine the corresponding value of offset, usually requires a trimming calculation.

#### **Package Content**

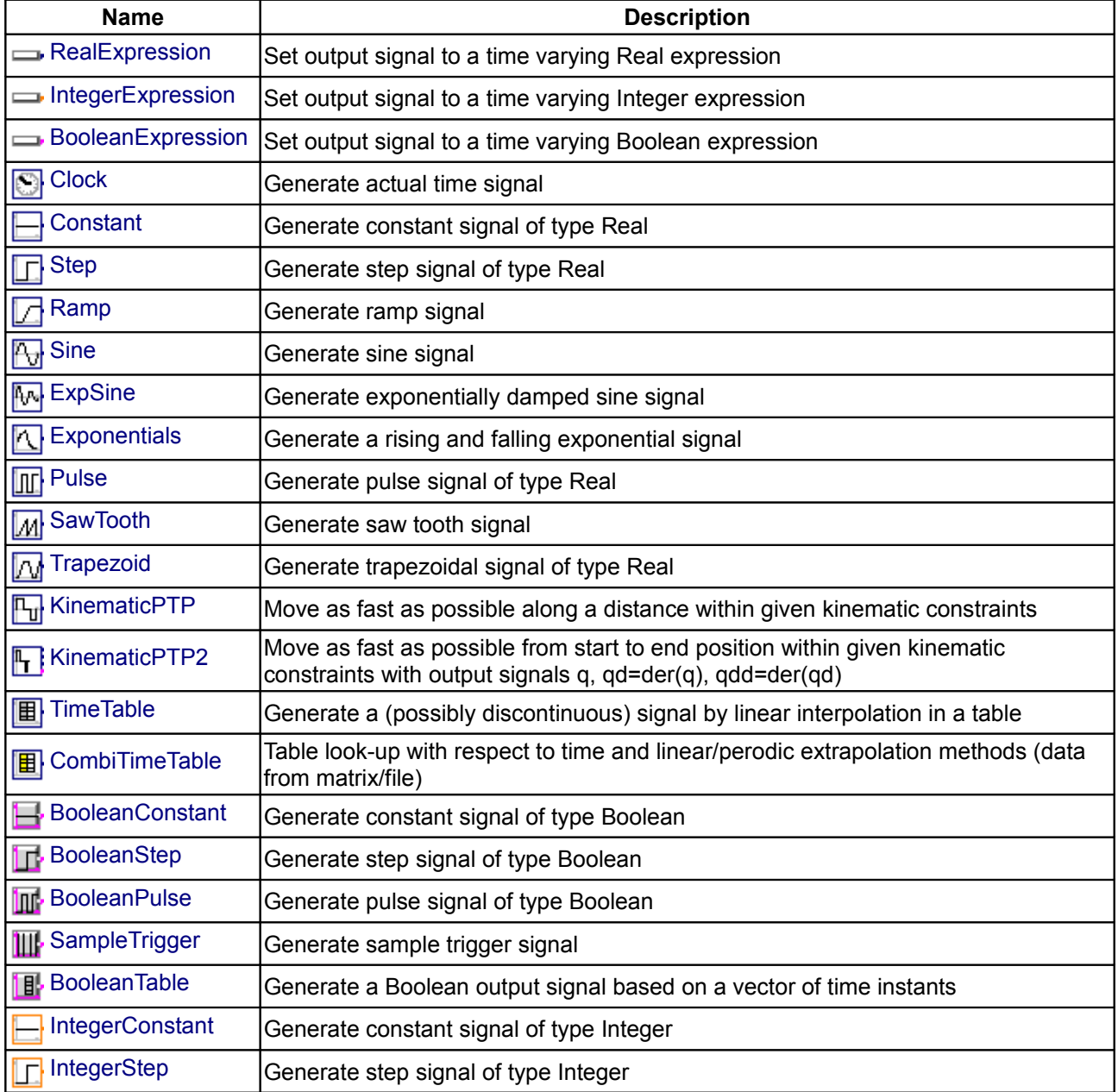

# <span id="page-181-0"></span>**[Modelica.Blocks.Sources](#page-180-0).RealExpression**

**Set output signal to a time varying Real expression**

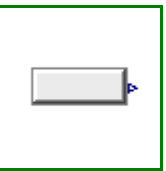

# **Information**

The (time varying) Real output signal of this block can be defined in its parameter menu via variable **y**. The purpose is to support the easy definition of Real expressions in a block diagram. For example, in the y-menu the definition "if time < 1 then 0 else 1" can be given in order to define that the output signal is one, if time  $\geq 1$ and otherwise it is zero. Note, that "time" is a built-in variable that is always accessible and represents the "model time" and that Variable **y** is both a variable and a connector.

#### **Parameters**

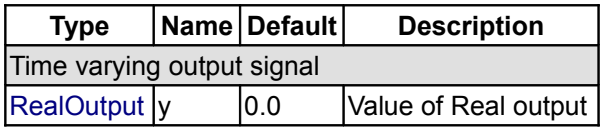

#### **Connectors**

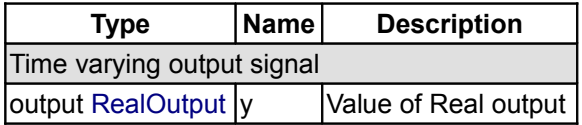

# <span id="page-182-1"></span>**[Modelica.Blocks.Sources](#page-180-0).IntegerExpression**

#### **Set output signal to a time varying Integer expression**

# **Information**

The (time varying) Integer output signal of this block can be defined in its parameter menu via variable **y**. The purpose is to support the easy definition of Integer expressions in a block diagram. For example, in the ymenu the definition "if time < 1 then 0 else 1" can be given in order to define that the output signal is one, if time ≥ 1 and otherwise it is zero. Note, that "time" is a built-in variable that is always accessible and represents the "model time" and that Variable **y** is both a variable and a connector.

# **Parameters**

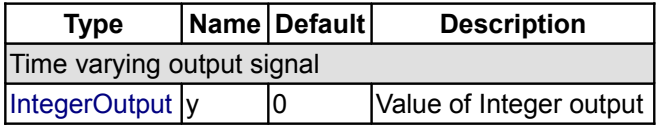

#### **Connectors**

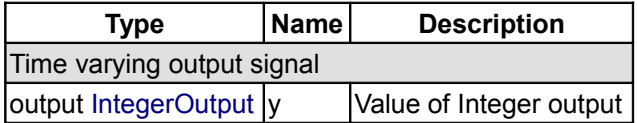

# <span id="page-182-0"></span>**[Modelica.Blocks.Sources](#page-180-0).BooleanExpression**

#### **Set output signal to a time varying Boolean expression**

#### **Information**

The (time varying) Boolean output signal of this block can be defined in its parameter menu via variable **y**. The purpose is to support the easy definition of Boolean expressions in a block diagram. For example, in the

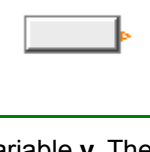

#### **184 Modelica.Blocks.Sources.BooleanExpression**

y-menu the definition "time >= 1 and time <= 2" can be given in order to define that the output signal is **true** in the time interval 1 ≤ time ≤ 2 and otherwise it is **false**. Note, that "time" is a built-in variable that is always accessible and represents the "model time" and that Variable **y** is both a variable and a connector.

#### **Parameters**

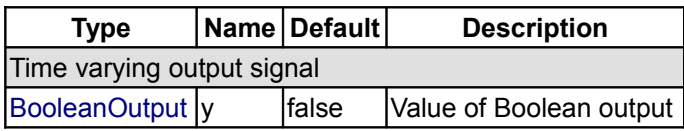

#### **Connectors**

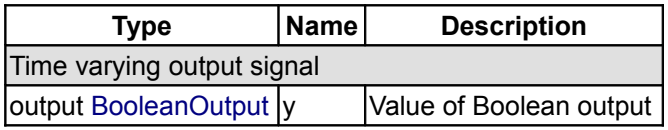

# <span id="page-183-0"></span>**[Modelica.Blocks.Sources](#page-180-0).Clock**

#### **Generate actual time signal**

# **Information**

The Real output y is a clock signal:

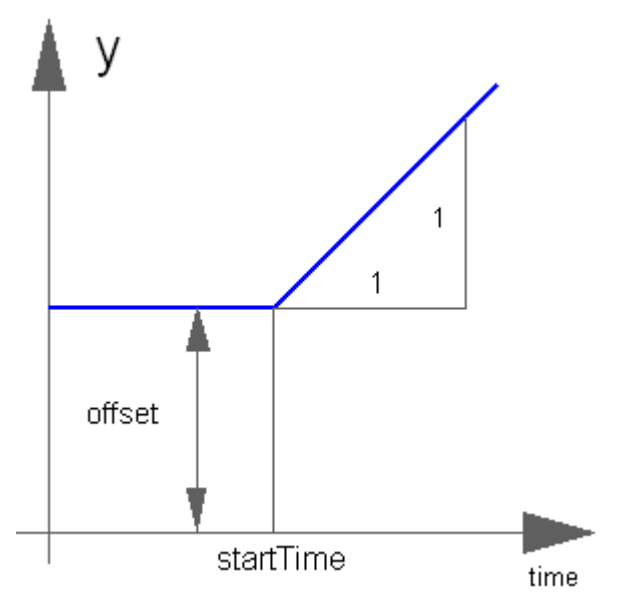

#### **Parameters**

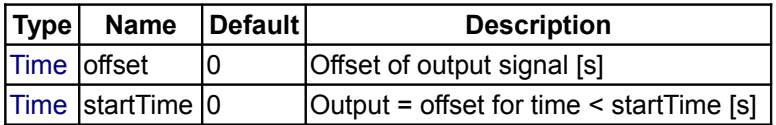

#### **Connectors**

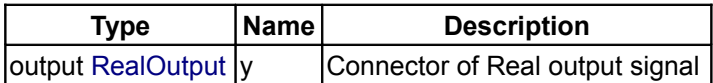

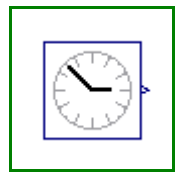

# <span id="page-184-1"></span>**[Modelica.Blocks.Sources](#page-180-0).Constant**

**Generate constant signal of type Real**

# **Information**

The Real output y is a constant signal:

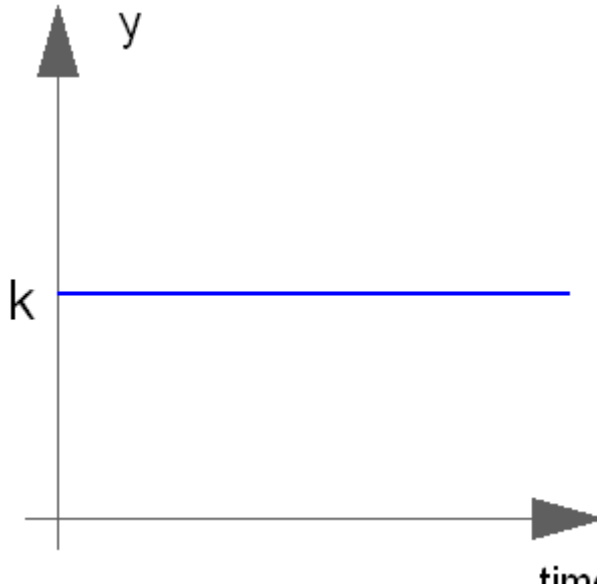

# time

# **Parameters**

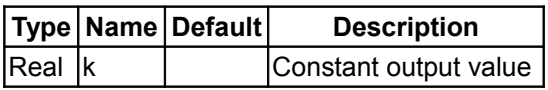

# **Connectors**

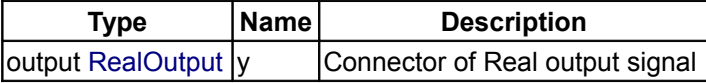

#### <span id="page-184-0"></span>**[Modelica.Blocks.Sources](#page-180-0).Step**

**Generate step signal of type Real**

#### **Information**

The Real output y is a step signal:

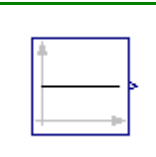

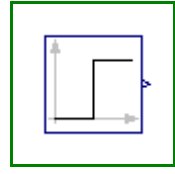

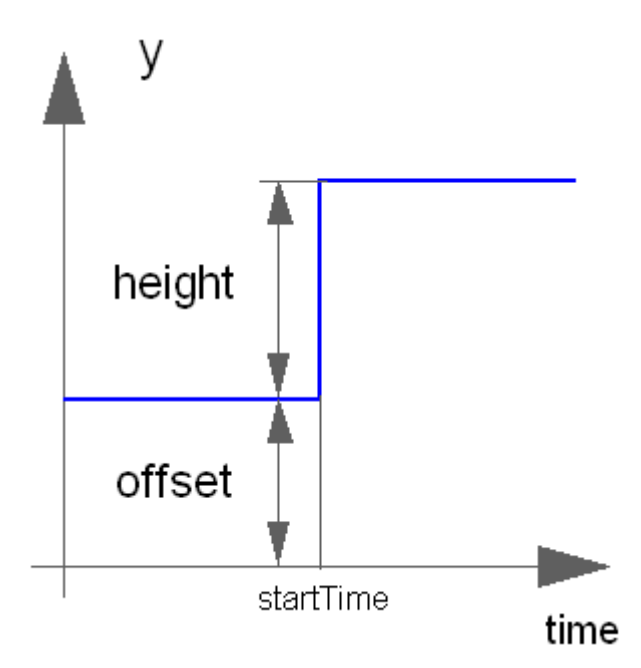

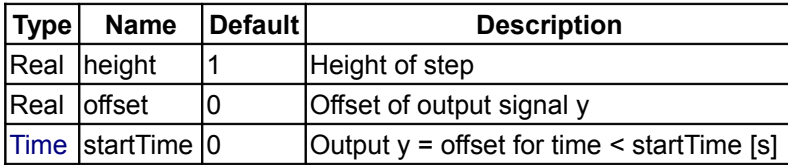

# **Connectors**

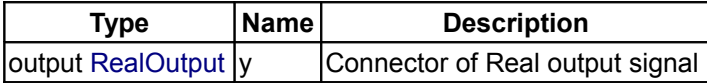

# <span id="page-185-0"></span>**[Modelica.Blocks.Sources](#page-180-0).Ramp**

**Generate ramp signal**

# **Information**

The Real output y is a ramp signal:

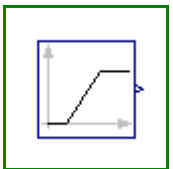

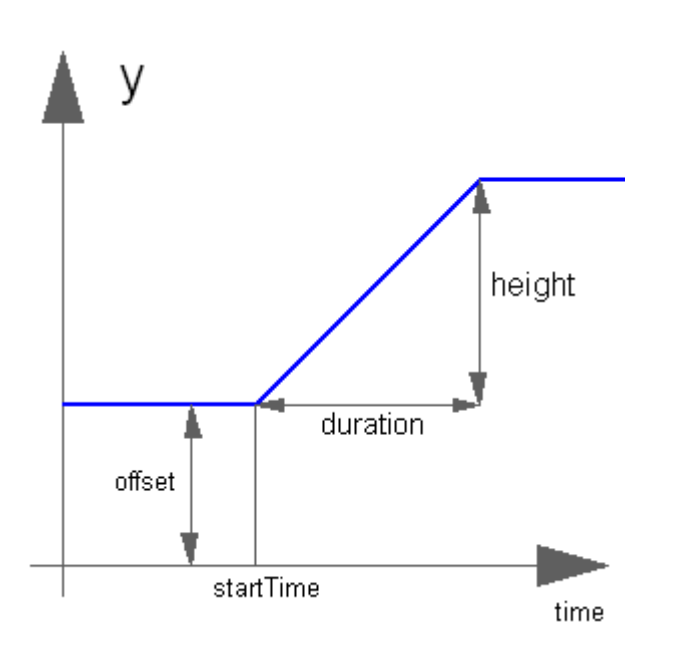

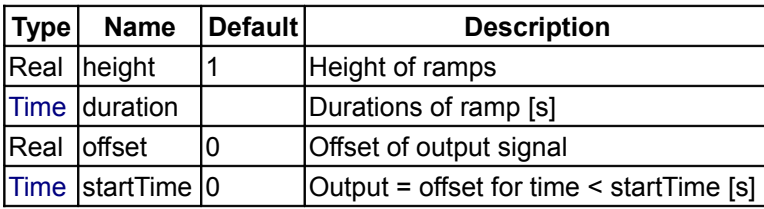

# **Connectors**

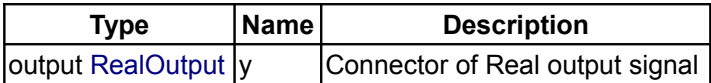

# <span id="page-186-0"></span>**[Modelica.Blocks.Sources](#page-180-0).Sine**

**Generate sine signal**

# **Information**

The Real output y is a sine signal:

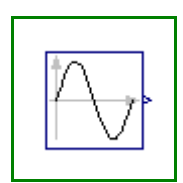

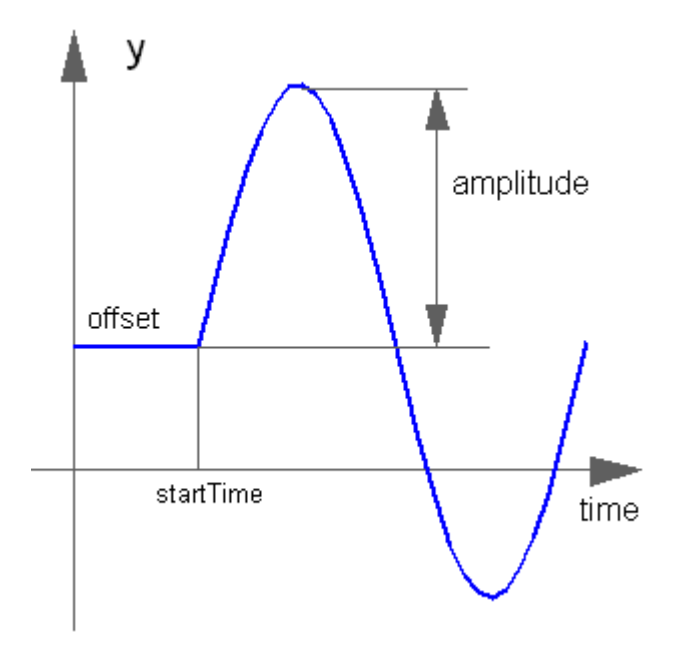

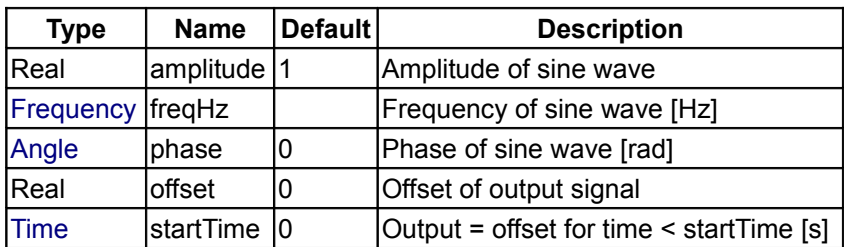

# **Connectors**

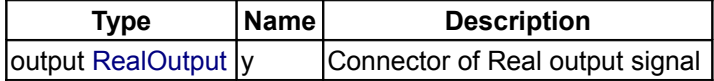

# <span id="page-187-0"></span>**[Modelica.Blocks.Sources](#page-180-0).ExpSine**

**Generate exponentially damped sine signal**

# **Information**

The Real output y is a sine signal with exponentially changing amplitude:

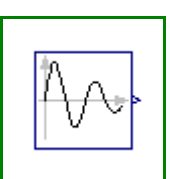

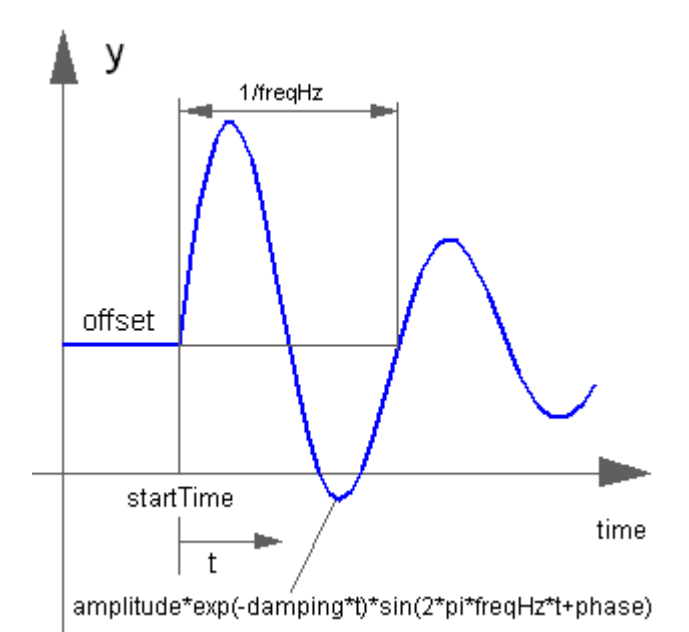

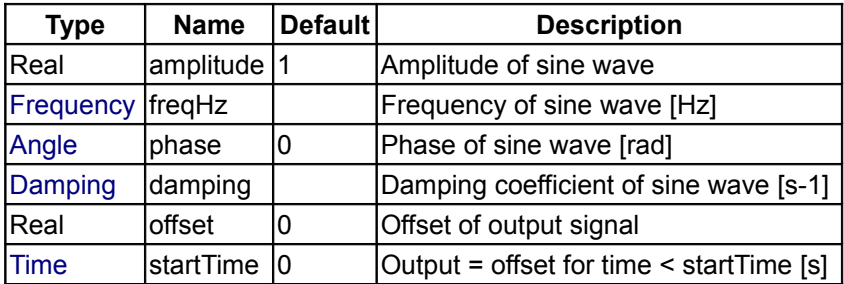

# **Connectors**

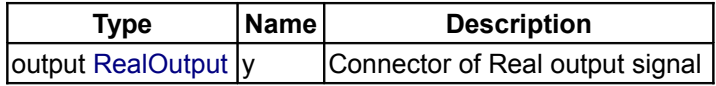

# <span id="page-188-0"></span>**[Modelica.Blocks.Sources](#page-180-0).Exponentials**

**Generate a rising and falling exponential signal**

# **Information**

The Real output y is a rising exponential followed by a falling exponential signal:

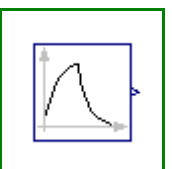

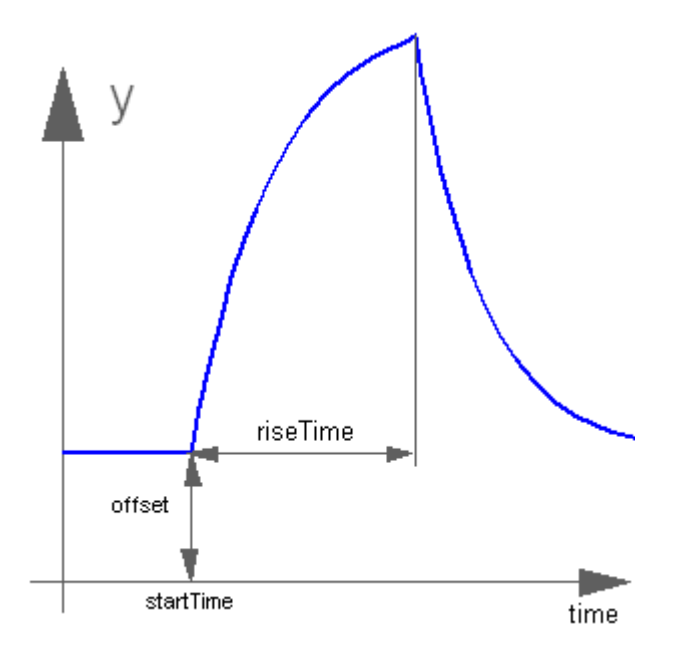

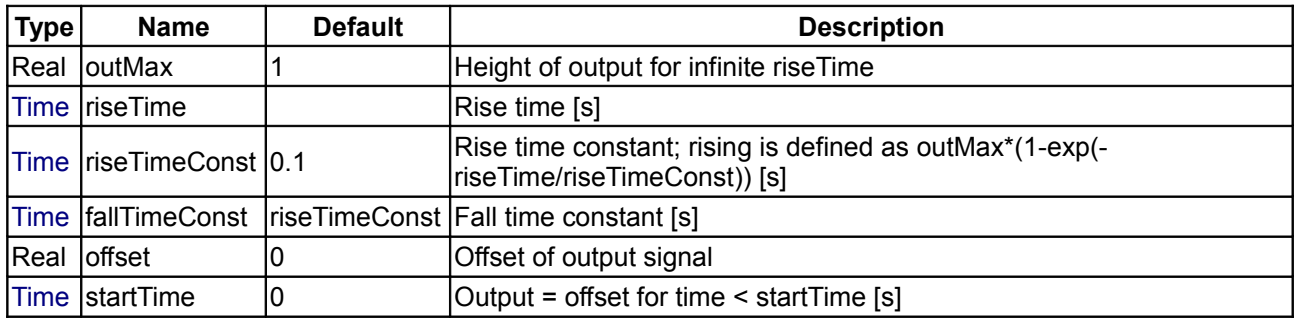

# **Connectors**

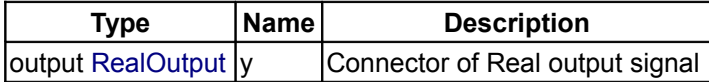

# <span id="page-189-0"></span>**[Modelica.Blocks.Sources](#page-180-0).Pulse**

**Generate pulse signal of type Real**

# **Information**

The Real output y is a pulse signal:

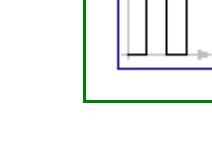

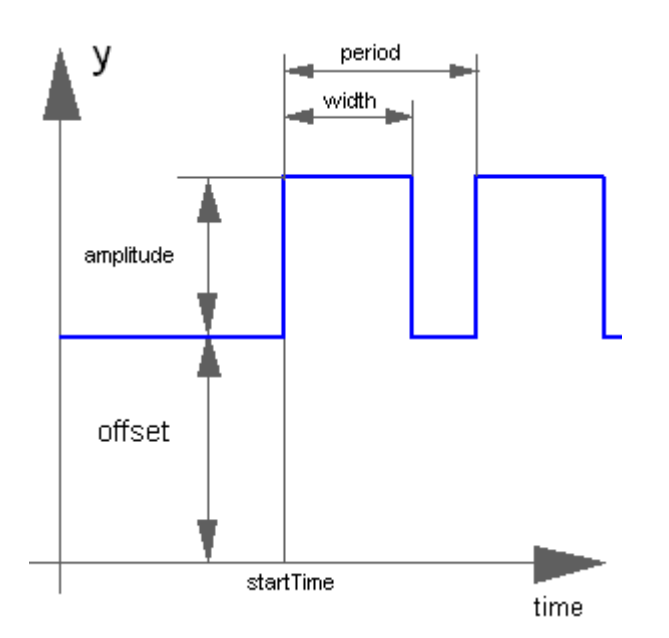

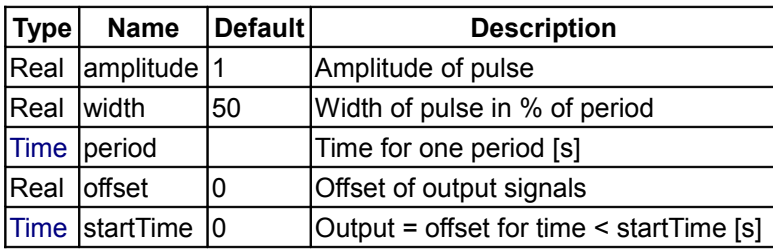

# **Connectors**

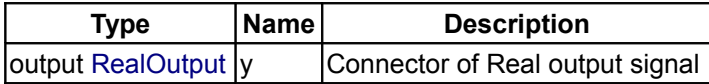

# <span id="page-190-0"></span>**[Modelica.Blocks.Sources](#page-180-0).SawTooth**

**Generate saw tooth signal**

# **Information**

The Real output y is a saw tooth signal:

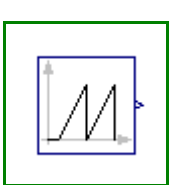

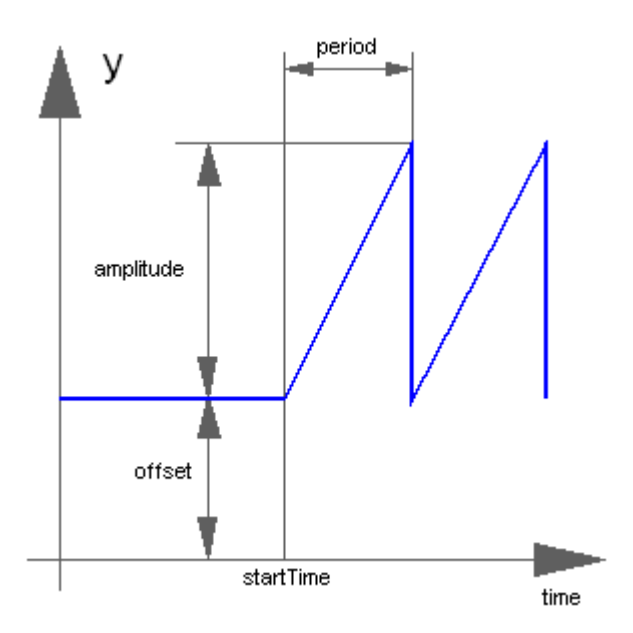

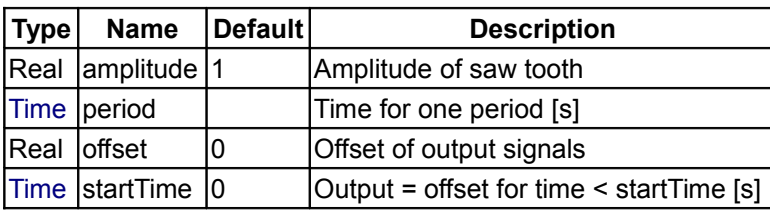

# **Connectors**

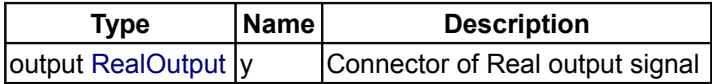

# <span id="page-191-0"></span>**[Modelica.Blocks.Sources](#page-180-0).Trapezoid**

**Generate trapezoidal signal of type Real**

# **Information**

The Real output y is a trapezoid signal:

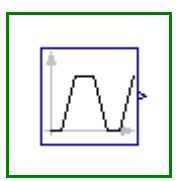

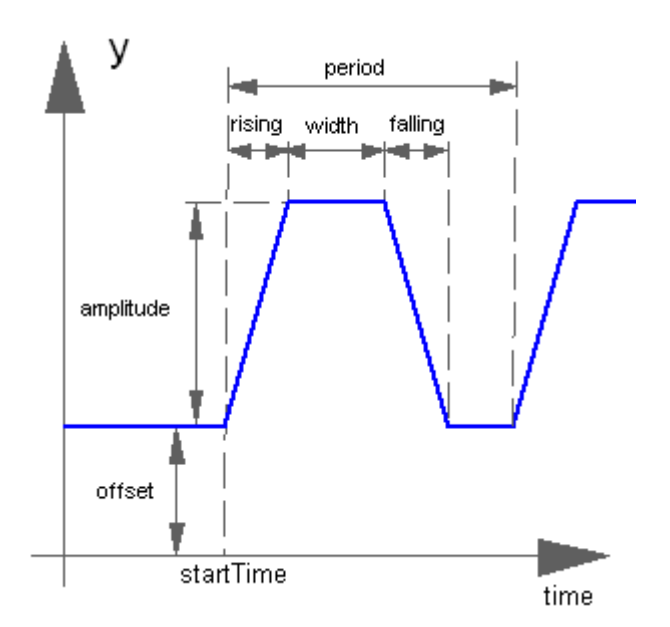

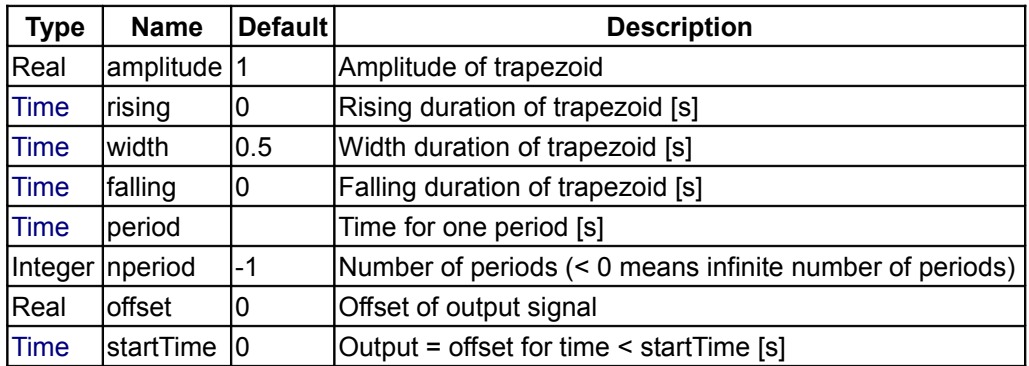

# **Connectors**

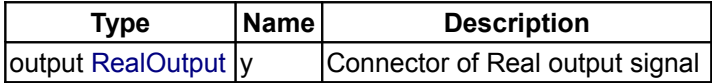

# <span id="page-192-0"></span>**[Modelica.Blocks.Sources](#page-180-0).KinematicPTP**

**Move as fast as possible along a distance within given kinematic constraints**

# **Information**

The goal is to move as **fast** as possible along a distance **deltaq** under given **kinematical constraints**. The distance can be a positional or angular range. In robotics such a movement is called **PTP** (Point-To-Point). This source block generates the **acceleration** qdd of this signal as output:

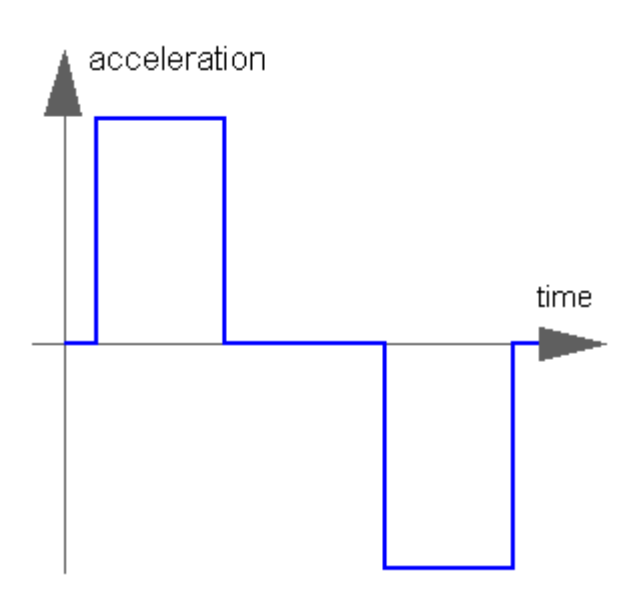

After integrating the output two times, the position q is obtained. The signal is constructed in such a way that it is not possible to move faster, given the **maximally** allowed **velocity** qd\_max and the **maximally** allowed **acceleration** qdd\_max.

If several distances are given (vector deltaq has more than 1 element), an acceleration output vector is constructed such that all signals are in the same periods in the acceleration, constant velocity and deceleration phase. This means that only one of the signals is at its limits whereas the others are sychnronized in such a way that the end point is reached at the same time instant.

This element is useful to generate a reference signal for a controller which controls a drive train or in combination with model Modelica.Mechanics.Rotational.**Accelerate** to drive a flange according to a given acceleration.

# **Parameters**

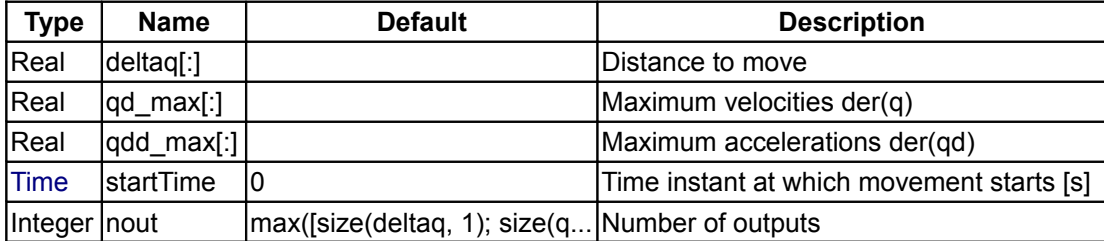

#### **Connectors**

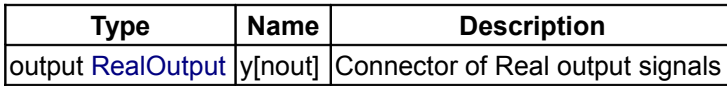

#### <span id="page-193-0"></span>**[Modelica.Blocks.Sources](#page-180-0).KinematicPTP2**

**Move as fast as possible from start to end position within given kinematic constraints with output signals q, qd=der(q), qdd=der(qd)**

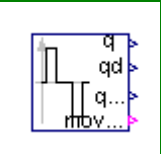

# **Information**

The goal is to move as **fast** as possible from start position **q\_begin** to end position **q\_end** under given **kinematical constraints**. The positions can be translational or rotational definitions (i.e., q\_begin/q\_end is given). In robotics such a movement is called **PTP** (Point-To-Point). This source block generates the

**position**  $q(t)$ , the **speed**  $qd(t) = der(q)$ , and the **acceleration**  $qdd = der(qd)$  as output. The signals are constructed in such a way that it is not possible to move faster, given the **maximally** allowed **velocity** qd\_max and the **maximally** allowed **acceleration** qdd\_max:

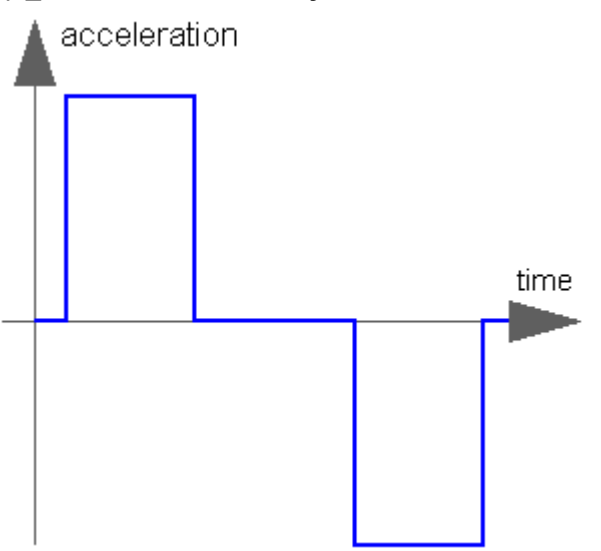

If vectors q\_begin/q\_end have more than 1 element, the output vectors are constructed such that all signals are in the same periods in the acceleration, constant velocity and deceleration phase. This means that only one of the signals is at its limits whereas the others are sychnronized in such a way that the end point is reached at the same time instant.

This element is useful to generate a reference signal for a controller which controls, e.g., a drive train, or to drive a flange according to a given acceleration.

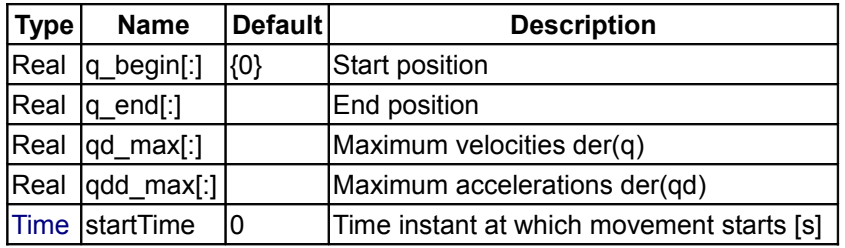

# **Parameters**

#### **Connectors**

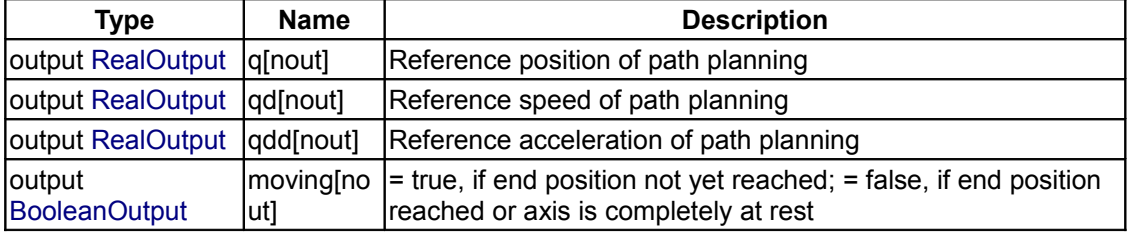

# <span id="page-194-0"></span>**[Modelica.Blocks.Sources](#page-180-0).TimeTable**

**Generate a (possibly discontinuous) signal by linear interpolation in a table**

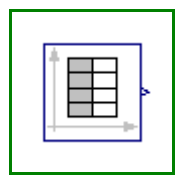

#### **Information**

This block generates an output signal by **linear interpolation** in a table. The time points and function values are stored in a matrix **table[i,j]**, where the first column table[:,1] contains the time points and the second column contains the data to be interpolated. The table interpolation has the following proporties:

- The time points need to be **monotonically increasing**.
- **Discontinuities** are allowed, by providing the same time point twice in the table.
- Values **outside** of the table range, are computed by **extrapolation** through the last or first two points of the table.
- If the table has only **one row**, no interpolation is performed and the function value is just returned independantly of the actual time instant.
- Via parameters **startTime** and **offset** the curve defined by the table can be shifted both in time and in the ordinate value.
- The table is implemented in a numerically sound way by generating **time events** at interval boundaries, in order to not integrate over a discontinuous or not differentiable points.

```
Example:
```

```
table = [0 0 1 0
 1 1
 2 4
 3 9
           4 16]
If, e.g., time = 1.0, the output y = 0.0 (before event), 1.0 (after event)
   e.g., time = 1.5, the output y = 2.5,
   e.g., time = 2.0, the output y = 4.0,
   e.g., time = 5.0, the output y = 23.0 (i.e. extrapolation).
```
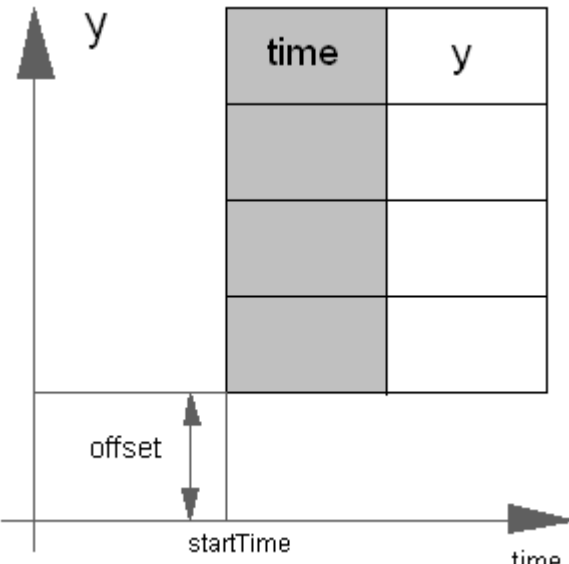

#### time

# **Parameters**

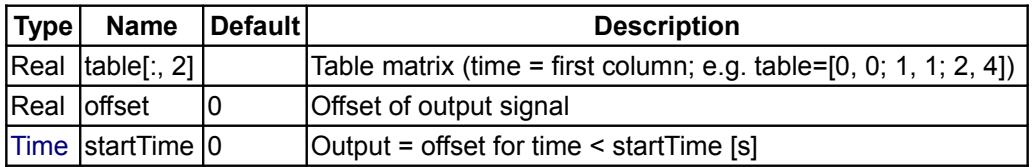

#### **Connectors**

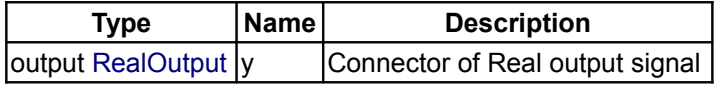

#### <span id="page-196-0"></span>**[Modelica.Blocks.Sources](#page-180-0).CombiTimeTable**

**Table look-up with respect to time and linear/perodic extrapolation methods (data from matrix/file)**

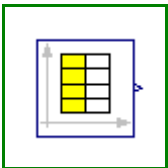

#### **Information**

This block generates an output signal y[:] by **linear interpolation** in a table. The time points and function values are stored in a matrix **table[i,j]**, where the first column table[:,1] contains the time points and the other columns contain the data to be interpolated.

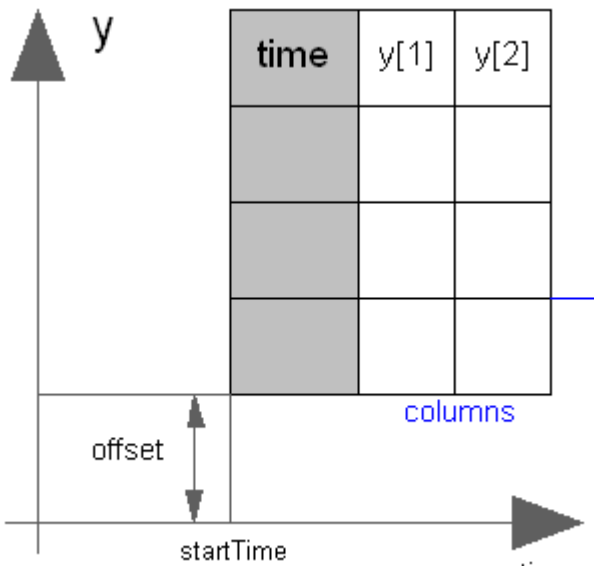

time

Via parameter **columns** it can be defined which columns of the table are interpolated. If, e.g., columns={2,4}, it is assumed that 2 output signals are present and that the first output is computed by interpolation of column 2 and the second output is computed by interpolation of column 4 of the table matrix. The table interpolation has the following properties:

- The time points need to be **monotonically increasing**.
- **Discontinuities** are allowed, by providing the same time point twice in the table.
- Values **outside** of the table range, are computed by extrapolation according to the setting of parameter **extrapolation**:

```
extrapolation = 0: hold the first or last value of the table,
                    if outside of the range.
               = 1: extrapolate through the last or first two
                   points of the table.
               = 2: periodically repeat the table data
                     (periodical function).
```
• Via parameter **smoothness** it is defined how the data is interpolated:

```
 smoothness = 0: linear interpolation
            = 1: smooth interpolation with Akima Splines such
                 that der(y) is continuous.
```
- If the table has only **one row**, no interpolation is performed and the table values of this row are just returned.
- Via parameters **startTime** and **offset** the curve defined by the table can be shifted both in time and in the ordinate value. The time instants stored in the table are therefore **relative** to **startTime**. If time < startTime, no interpolation is performed and the offset is used as ordinate value for all outputs.
- The table is implemented in a numerically sound way by generating **time events** at interval boundaries, in order to not integrate over a discontinuous or not differentiable points.
- For special applications it is sometimes needed to know the minimum and maximum time instant defined in the table as a parameter. For this reason parameters **t\_min** and **t\_max** are provided and can be access from the outside of the table object.

Example:

```
table = <math>\begin{bmatrix} 0 & 0 \end{bmatrix}</math> 1 0
             1 1
 2 4
 3 9
            4 16]; extrapolation = 1 (default)
If, e.g., time = 1.0, the output y = 0.0 (before event), 1.0 (after event)
    e.g., time = 1.5, the output y = 2.5,
    e.g., time = 2.0, the output y = 4.0,
    e.g., time = 5.0, the output y = 23.0 (i.e. extrapolation via last 2
points).
```
The table matrix can be defined in the following ways:

1. Explicitly supplied as **parameter matrix** "table", and the other parameters have the following values:

 tableName is "NoName" or has only blanks, fileName is "NoName" or has only blanks.

2. **Read** from a **file** "fileName" where the matrix is stored as "tableName". Both ASCII and binary file format is possible. (the ASCII format is described below). It is most convenient to generate the binary file from Matlab (Matlab 4 storage format), e.g., by command

```
save tables.mat tab1 tab2 tab3 -V4
```
when the three tables tab1, tab2, tab3 should be used from the model.

3. Statically stored in function "usertab" in file "usertab.c". The matrix is identified by "tableName". Parameter fileName = "NoName" or has only blanks.

Table definition methods (1) and (3) do **not** allocate dynamic memory, and do not access files, whereas method (2) does. Therefore (1) and (3) are suited for hardware-in-the-loop simulation (e.g. with dSpace hardware). When the constant "NO\_FILE" is defined in "usertab.c", all parts of the source code of method (2) are removed by the C-preprocessor, such that no dynamic memory allocation and no access to files takes place.

If tables are read from an ASCII-file, the file need to have the following structure ("-----" is not part of the file content):

----------------------------------------------------- #1 double  $tab1(6,2)$  # comment line  $\cap$   $\cap$  1 0 1 1 2 4 3 9 4 16 double  $tab2(6,2)$  # another comment line

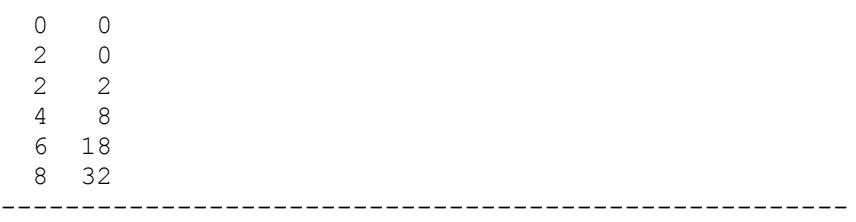

Note, that the first two characters in the file need to be "#1". Afterwards, the corresponding matrix has to be declared with type, name and actual dimensions. Finally, in successive rows of the file, the elements of the matrix have to be given. Several matrices may be defined one after another.

# **Parameters**

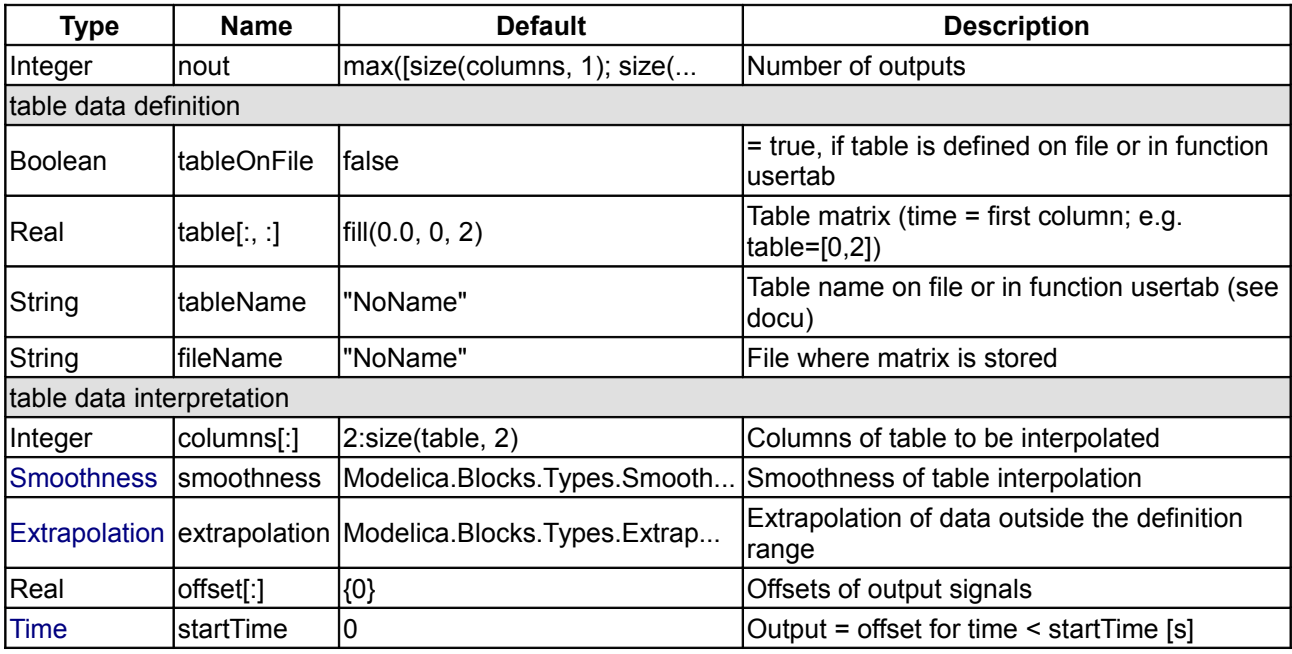

# **Connectors**

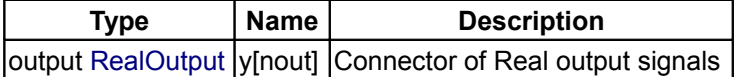

# <span id="page-198-0"></span>**[Modelica.Blocks.Sources](#page-180-0).BooleanConstant**

**Generate constant signal of type Boolean**

#### **Information**

The Boolean output y is a constant signal:

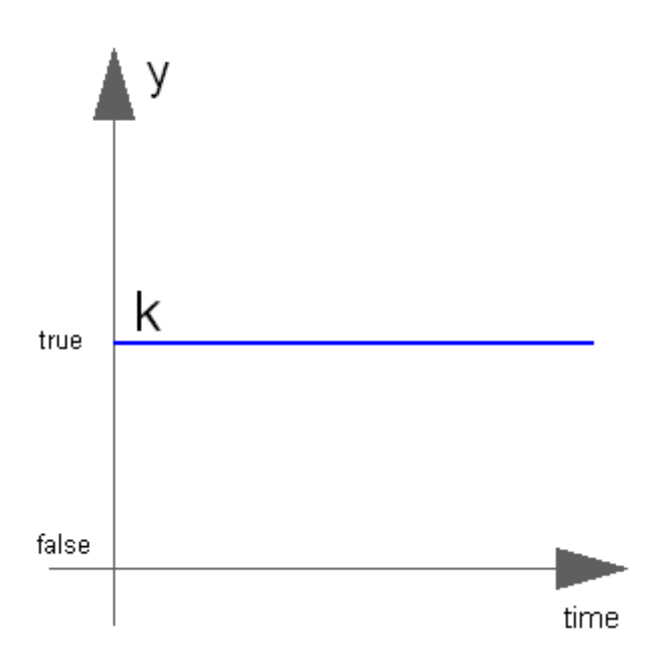

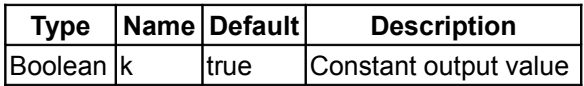

#### **Connectors**

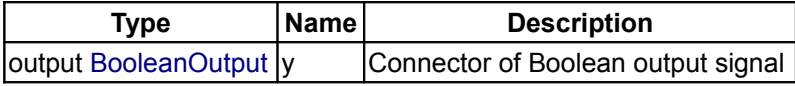

# <span id="page-199-0"></span>**[Modelica.Blocks.Sources](#page-180-0).BooleanStep**

**Generate step signal of type Boolean**

# **Information**

The Boolean output y is a step signal:

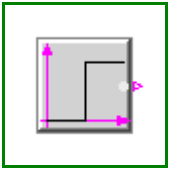

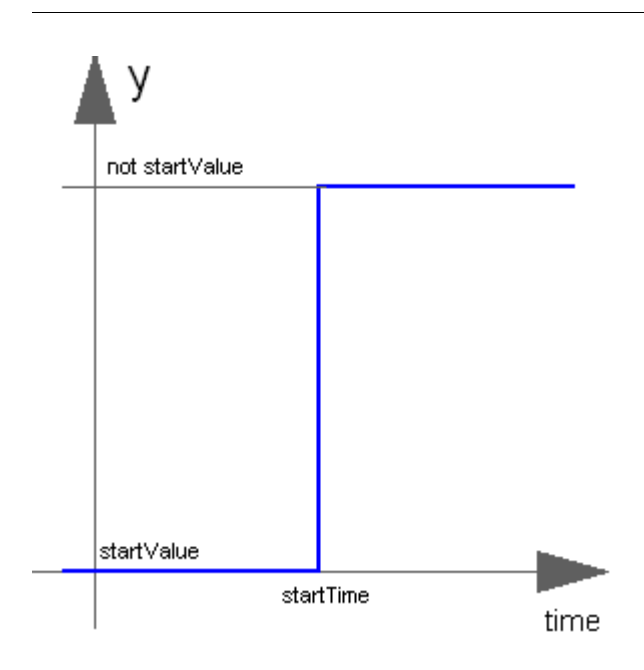

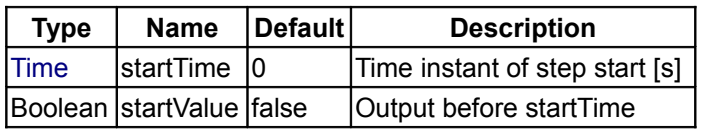

# **Connectors**

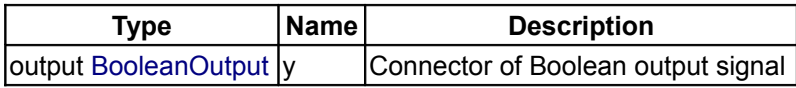

# <span id="page-200-0"></span>**[Modelica.Blocks.Sources](#page-180-0).BooleanPulse**

**Generate pulse signal of type Boolean**

# **Information**

The Boolean output y is a pulse signal:

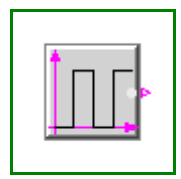

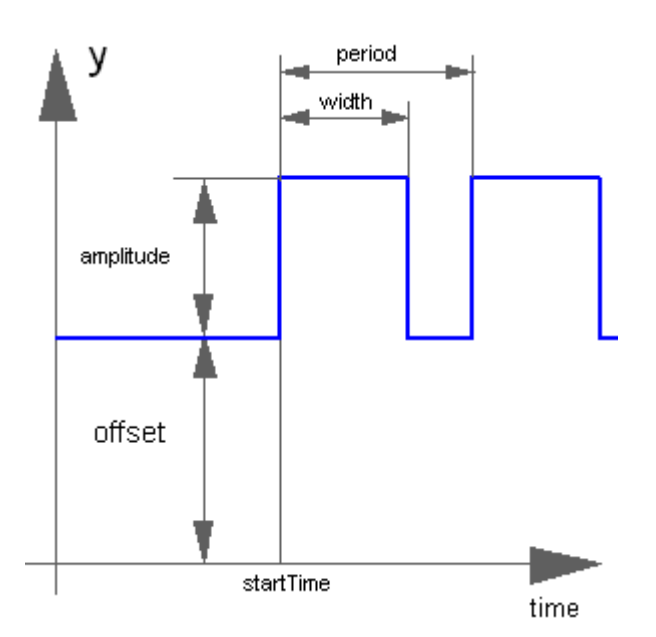

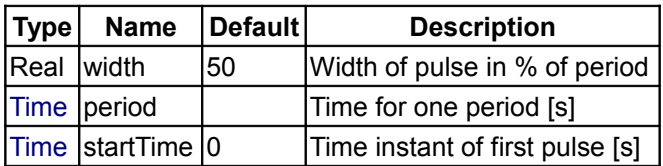

#### **Connectors**

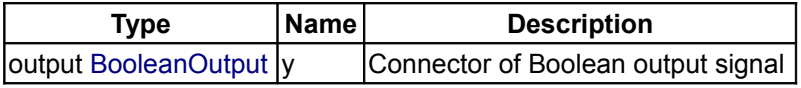

# <span id="page-201-0"></span>**[Modelica.Blocks.Sources](#page-180-0).SampleTrigger**

**Generate sample trigger signal**

#### **Information**

The Boolean output y is a trigger signal where the output y is only **true** at sample times (defined by parameter **period**) and is otherwise **false**.

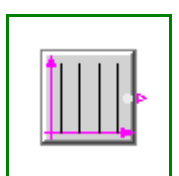

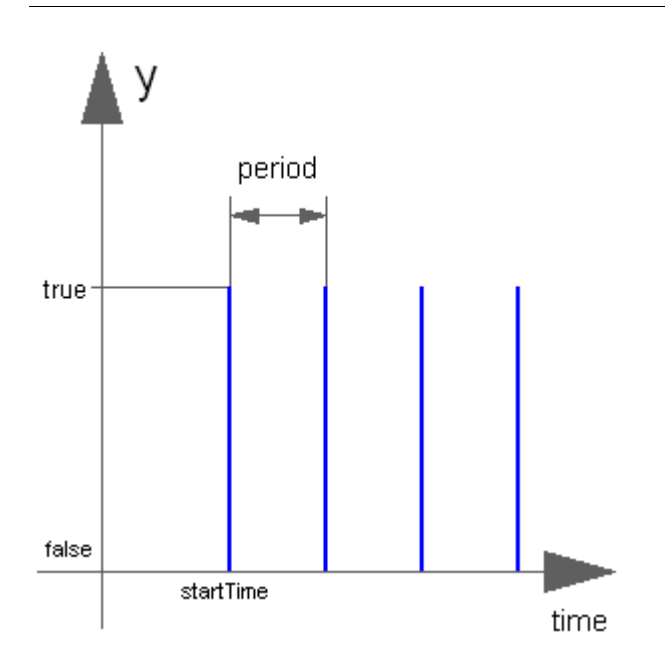

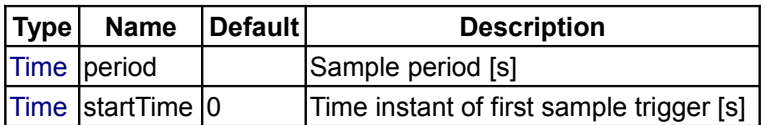

# **Connectors**

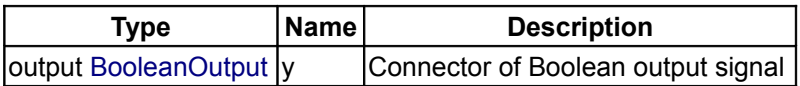

# <span id="page-202-0"></span>**[Modelica.Blocks.Sources](#page-180-0).BooleanTable**

**Generate a Boolean output signal based on a vector of time instants**

# **Information**

The Boolean output y is a signal defined by parameter vector **table**. In the vector time points are stored. At every time point, the output y changes its value to the negated value of the previous one.

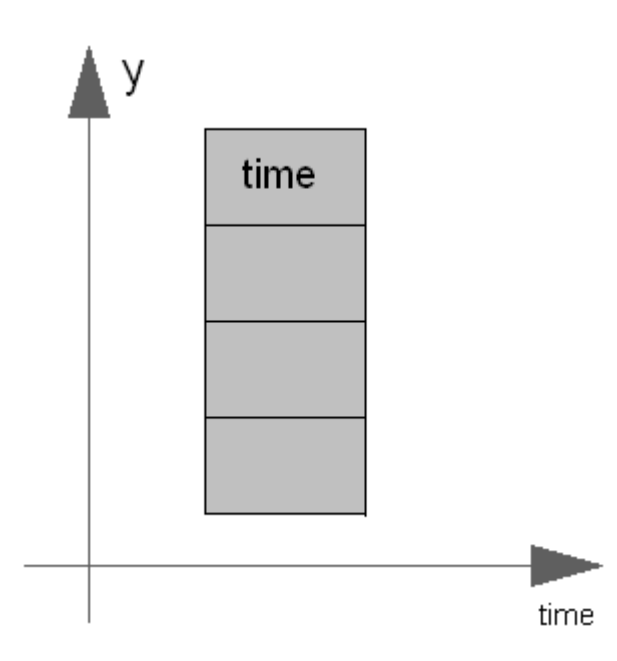

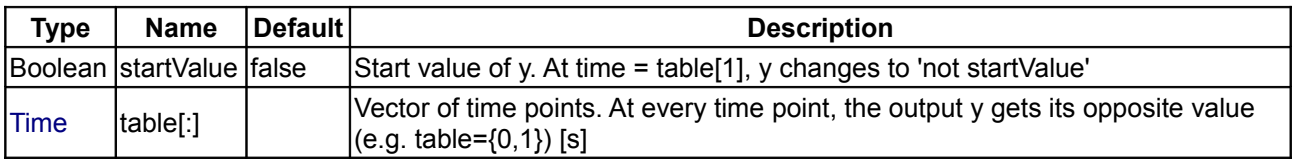

# **Connectors**

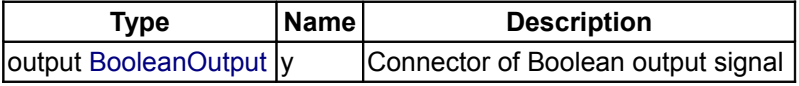

# <span id="page-203-0"></span>**[Modelica.Blocks.Sources](#page-180-0).IntegerConstant**

**Generate constant signal of type Integer**

# **Information**

The Integer output y is a constant signal:

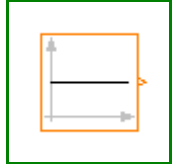

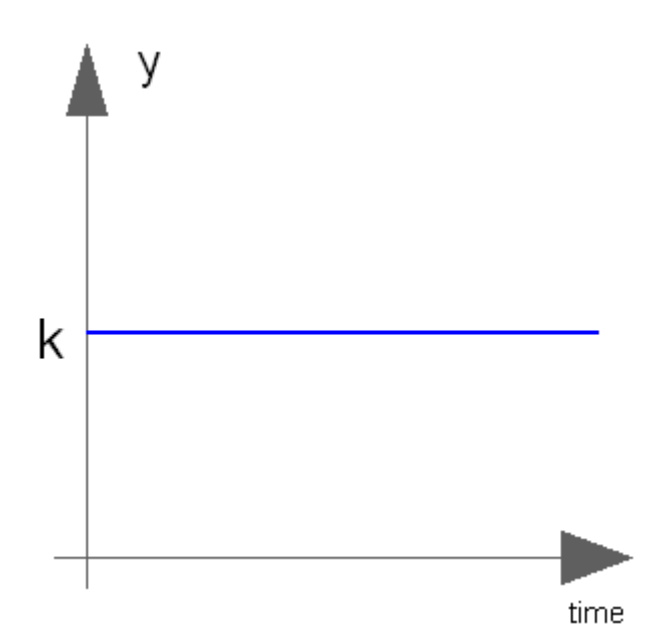

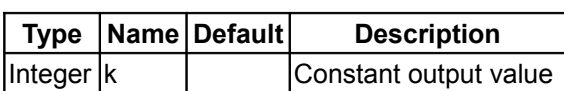

# **Connectors**

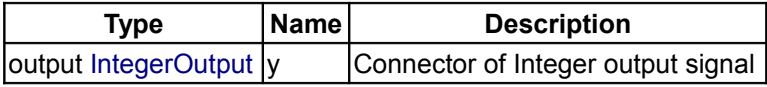

# <span id="page-204-0"></span>**[Modelica.Blocks.Sources](#page-180-0).IntegerStep**

**Generate step signal of type Integer**

# **Information**

The Integer output y is a step signal:

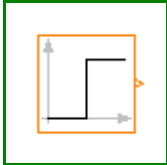

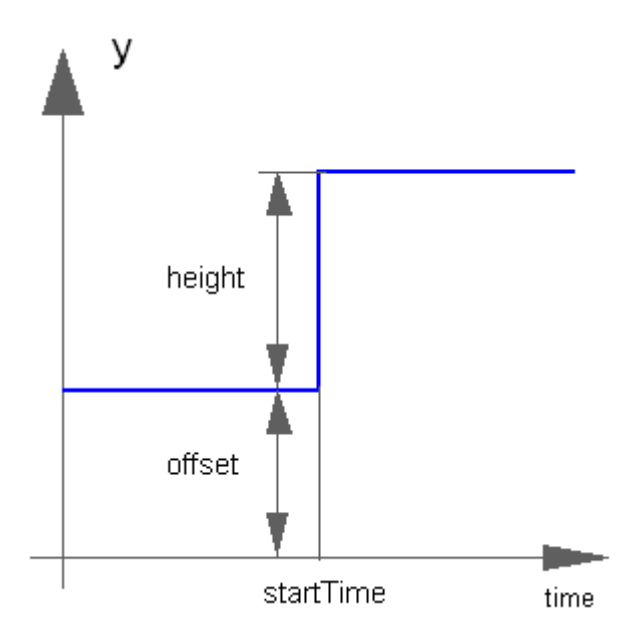

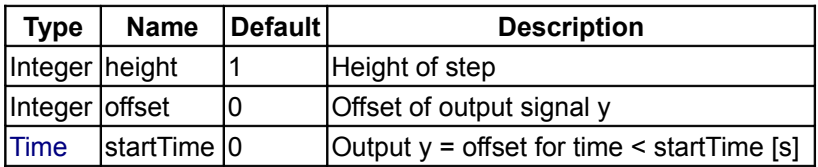

#### **Connectors**

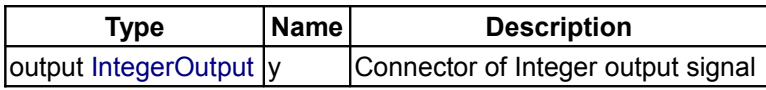

# <span id="page-205-0"></span>**[Modelica.Blocks](#page-85-0).Tables**

#### **Library of blocks to interpolate in one and two-dimensional tables**

# **Information**

This package contains blocks for one- and two-dimensional interpolation in tables.

# **Package Content**

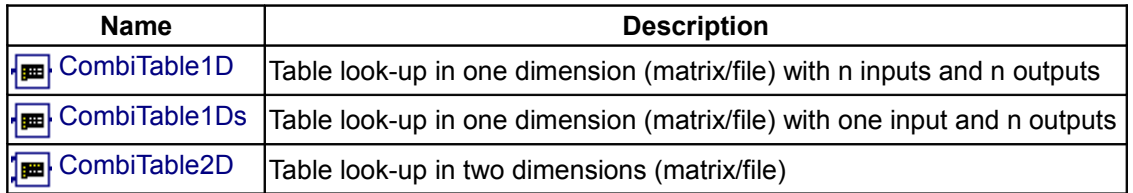

#### <span id="page-205-1"></span>**[Modelica.Blocks.Tables](#page-205-0).CombiTable1D**

**Table look-up in one dimension (matrix/file) with n inputs and n outputs** 

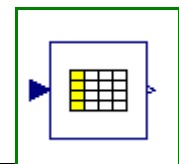

#### **Information**

**Linear interpolation** in **one** dimension of a **table**. Via parameter **columns** it can be defined how many columns of the table are interpolated. If, e.g., columns={2,4}, it is assumed that 2 input and 2 output signals are present and that the first output interpolates the first input via column 2 and the second output interpolates the second input via column 4 of the table matrix.

The grid points and function values are stored in a matrix "table[i,j]", where the first column "table[:,1]" contains the grid points and the other columns contain the data to be interpolated. Example:

```
table = [0, 0; 1, 1;
2, 4; 4, 16]
  If, e.g., the input u = 1.0, the output y = 1.0,
      e.g., the input u = 1.5, the output y = 2.5,
      e.g., the input u = 2.0, the output y = 4.0,
      e.g., the input u = -1.0, the output v = -1.0 (i.e. extrapolation).
```
- The interpolation is **efficient**, because a search for a new interpolation starts at the interval used in the last call.
- If the table has only **one row**, the table value is returned, independent of the value of the input signal.
- If the input signal **u[i]** is **outside** of the defined **interval**, i.e., u[i] > table[size(table,1),i+1] or u[i] < table[1,1], the corresponding value is also determined by linear interpolation through the last or first two points of the table.
- The grid values (first column) have to be **strict** monotonically increasing.

The table matrix can be defined in the following ways:

1. Explicitly supplied as **parameter matrix** "table", and the other parameters have the following values:

```
 tableName is "NoName" or has only blanks,
 fileName is "NoName" or has only blanks.
```
2. **Read** from a **file** "fileName" where the matrix is stored as "tableName". Both ASCII and binary file format is possible. (the ASCII format is described below). It is most convenient to generate the binary file from Matlab (Matlab 4 storage format), e.g., by command

save tables.mat tab1 tab2 tab3 -V4

when the three tables tab1, tab2, tab3 should be used from the model.

3. Statically stored in function "usertab" in file "usertab.c". The matrix is identified by "tableName". Parameter fileName = "NoName" or has only blanks.

Table definition methods (1) and (3) do **not** allocate dynamic memory, and do not access files, whereas method (2) does. Therefore (1) and (3) are suited for hardware-in-the-loop simulation (e.g. with dSpace hardware). When the constant "NO\_FILE" is defined in "usertab.c", all parts of the source code of method (2) are removed by the C-preprocessor, such that no dynamic memory allocation and no access to files takes place.

If tables are read from an ASCII-file, the file need to have the following structure ("-----" is not part of the file content):

```
-----------------------------------------------------
#1
double tab1(5,2) # comment line
  0 0
   1 1
  2 \quad 4 3 9
   4 16
```

```
double tab2(5,2) # another comment line
  0 0
  2 2
  4 8
  6 18
  8 32
-----------------------------------------------------
```
Note, that the first two characters in the file need to be "#1". Afterwards, the corresponding matrix has to be declared with type, name and actual dimensions. Finally, in successive rows of the file, the elements of the matrix have to be given. Several matrices may be defined one after another.

#### **Parameters**

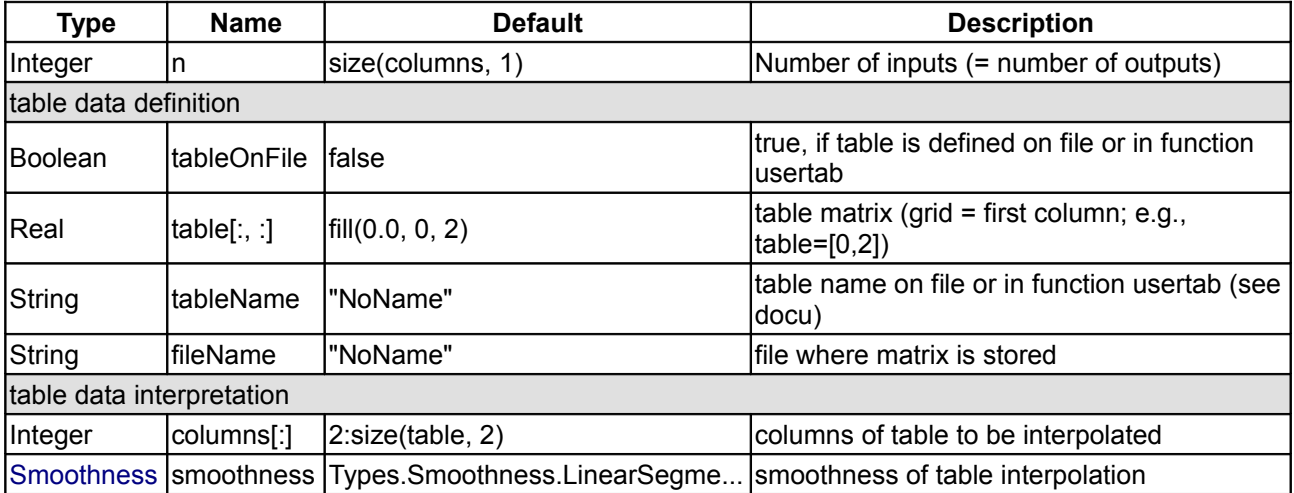

#### **Connectors**

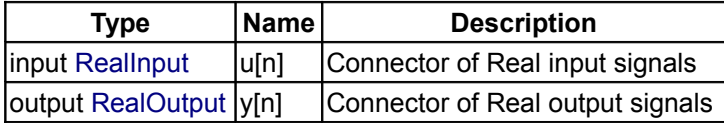

#### <span id="page-207-0"></span>**[Modelica.Blocks.Tables](#page-205-0).CombiTable1Ds**

**Table look-up in one dimension (matrix/file) with one input and n outputs**

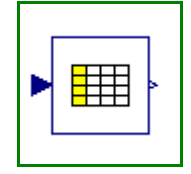

#### **Information**

**Linear interpolation** in **one** dimension of a **table**. Via parameter **columns** it can be defined how many columns of the table are interpolated. If, e.g., icol={2,4}, it is assumed that one input and 2 output signals are present and that the first output interpolates via column 2 and the second output interpolates via column 4 of the table matrix.

The grid points and function values are stored in a matrix "table[i,j]", where the first column "table[:,1]" contains the grid points and the other columns contain the data to be interpolated. Example:

```
table = [0, 0; 1, 1;
         2, 4;
         4, 16]
If, e.g., the input u = 1.0, the output y = 1.0,
    e.g., the input u = 1.5, the output y = 2.5,
```
e.g., the input  $u = 2.0$ , the output  $y = 4.0$ , e.g., the input  $u = -1.0$ , the output  $y = -1.0$  (i.e. extrapolation).

- The interpolation is **efficient**, because a search for a new interpolation starts at the interval used in the last call.
- If the table has only **one row**, the table value is returned, independent of the value of the input signal.
- If the input signal **u** is **outside** of the defined **interval**, i.e., u > table[size(table,1),1] or u < table[1,1], the corresponding value is also determined by linear interpolation through the last or first two points of the table.
- The grid values (first column) have to be **strict** monotonically increasing.

The table matrix can be defined in the following ways:

1. Explicitly supplied as **parameter matrix** "table", and the other parameters have the following values:

```
 tableName is "NoName" or has only blanks,
 fileName is "NoName" or has only blanks.
```
2. **Read** from a **file** "fileName" where the matrix is stored as "tableName". Both ASCII and binary file format is possible. (the ASCII format is described below). It is most convenient to generate the binary file from Matlab (Matlab 4 storage format), e.g., by command

```
save tables.mat tab1 tab2 tab3 -V4
```
when the three tables tab1, tab2, tab3 should be used from the model.

3. Statically stored in function "usertab" in file "usertab.c". The matrix is identified by "tableName". Parameter fileName = "NoName" or has only blanks.

Table definition methods (1) and (3) do **not** allocate dynamic memory, and do not access files, whereas method (2) does. Therefore (1) and (3) are suited for hardware-in-the-loop simulation (e.g. with dSpace hardware). When the constant "NO\_FILE" is defined, all parts of the source code of method (2) are removed by the C-preprocessor, such that no dynamic memory allocation and no access to files takes place.

If tables are read from an ASCII-file, the file need to have the following structure ("-----" is not part of the file content):

```
-----------------------------------------------------
#1
double tab1(5,2) # comment line
   0 0
  \begin{array}{ccc} 1 & 1 \\ 2 & 4 \end{array}\overline{4} 3 9
   4 16
double tab2(5,2) # another comment line
   0 0
   2 2
   4 8
   6 18
   8 32
          -----------------------------------------------------
```
Note, that the first two characters in the file need to be "#1". Afterwards, the corresponding matrix has to be declared with type, name and actual dimensions. Finally, in successive rows of the file, the elements of the matrix have to be given. Several matrices may be defined one after another.

**Parameters**

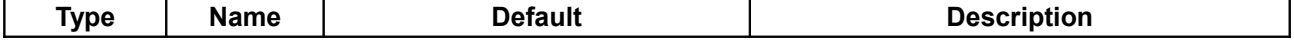

#### **210 Modelica.Blocks.Tables.CombiTable1Ds**

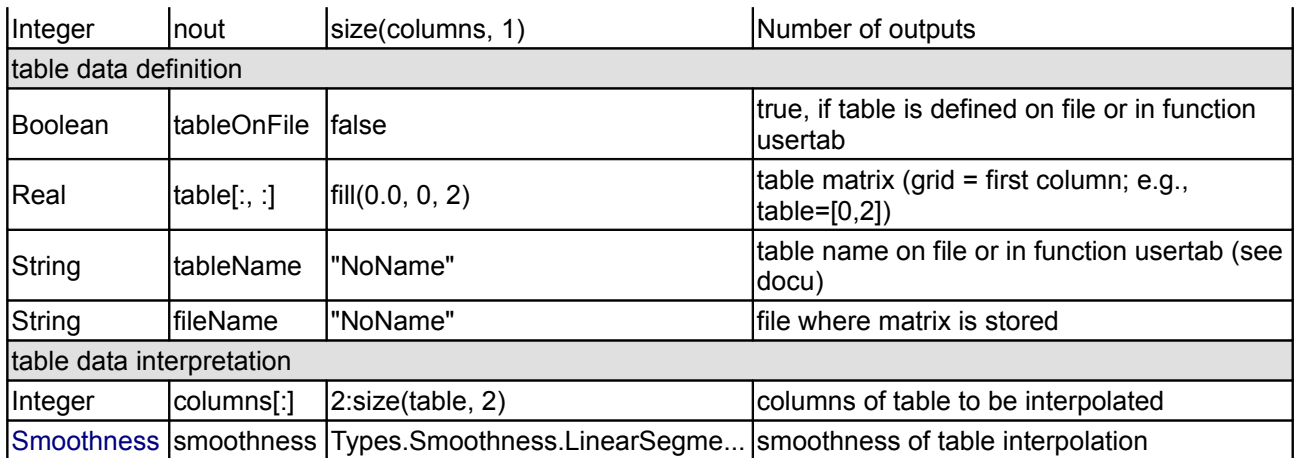

#### **Connectors**

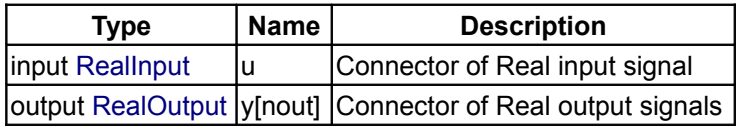

#### <span id="page-209-0"></span>**[Modelica.Blocks.Tables](#page-205-0).CombiTable2D**

**Table look-up in two dimensions (matrix/file)** 

#### **Information**

**Linear interpolation** in **two** dimensions of a **table**. The grid points and function values are stored in a matrix "table[i,j]", where:

- the first column "table[2:,1]" contains the u[1] grid points,
- the first row "table[1,2:]" contains the u[2] grid points,
- the other rows and columns contain the data to be interpolated.

#### Example:

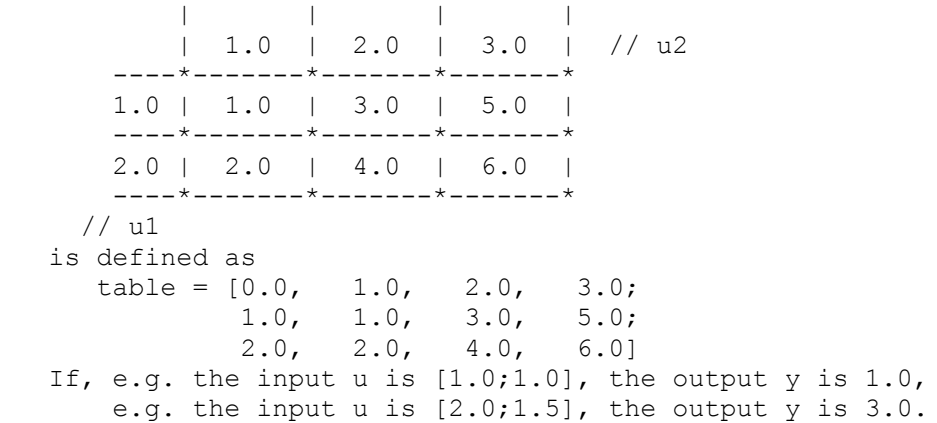

- The interpolation is **efficient**, because a search for a new interpolation starts at the interval used in the last call.
- If the table has only **one element**, the table value is returned, independent of the value of the input signal.
- If the input signal **u1** or **u2** is **outside** of the defined **interval**, the corresponding value is also determined by linear interpolation through the last or first two points of the table.

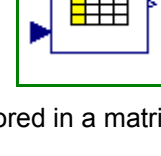

• The grid values (first column and first row) have to be **strict** monotonically increasing.

The table matrix can be defined in the following ways:

1. Explicitly supplied as **parameter matrix** "table", and the other parameters have the following values:

```
 tableName is "NoName" or has only blanks,
 fileName is "NoName" or has only blanks.
```
2. **Read** from a **file** "fileName" where the matrix is stored as "tableName". Both ASCII and binary file format is possible. (the ASCII format is described below). It is most convenient to generate the binary file from Matlab (Matlab 4 storage format), e.g., by command

```
save tables.mat tab1 tab2 tab3 -V4
```
when the three tables tab1, tab2, tab3 should be used from the model.

3. Statically stored in function "usertab" in file "usertab.c". The matrix is identified by "tableName". Parameter fileName = "NoName" or has only blanks.

Table definition methods (1) and (3) do **not** allocate dynamic memory, and do not access files, whereas method (2) does. Therefore (1) and (3) are suited for hardware-in-the-loop simulation (e.g. with dSpace hardware). When the constant "NO\_FILE" is defined, all parts of the source code of method (2) are removed by the C-preprocessor, such that no dynamic memory allocation and no access to files takes place.

If tables are read from an ASCII-file, the file need to have the following structure ("-----" is not part of the file content):

----------------------------------------------------- #1 double table2D  $1(3,4)$  # comment line 0.0 1.0 2.0 3.0 # u[2] grid points 1.0 1.0 3.0 5.0 2.0 2.0 4.0 6.0 double table2D  $2(4, 4)$  # comment line 0.0 1.0 2.0 3.0 # u[2] grid points 1.0 1.0 3.0 5.0 2.0 2.0 4.0 6.0 3.0 3.0 5.0 7.0 -----------------------------------------------------

Note, that the first two characters in the file need to be "#1". Afterwards, the corresponding matrix has to be declared with type, name and actual dimensions. Finally, in successive rows of the file, the elements of the matrix have to be given. Several matrices may be defined one after another. The matrix elements are interpreted in exactly the same way as if the matrix is given as a parameter. For example, the first column "table2D\_1[2:,1]" contains the u[1] grid points, and the first row "table2D\_1[1,2:]" contains the u[2] grid points.

#### **Parameters**

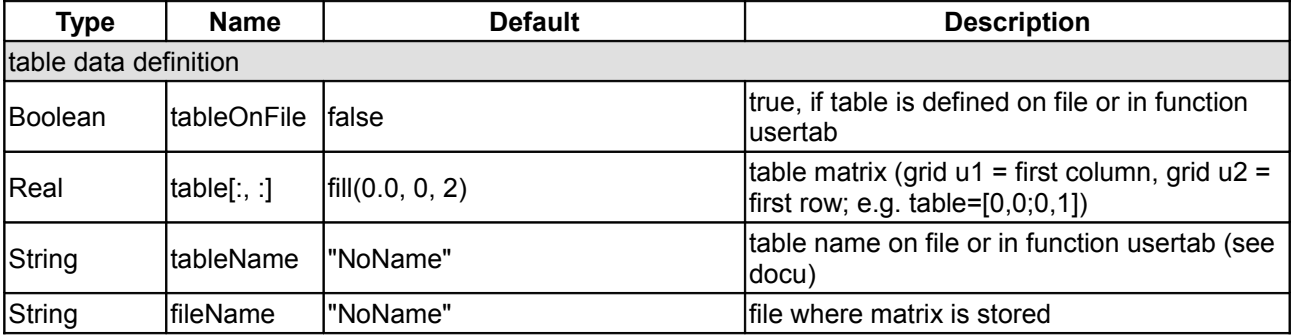

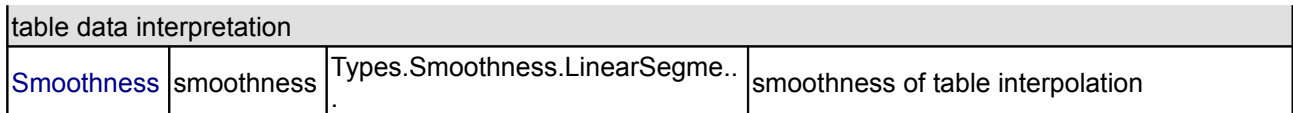

#### **Connectors**

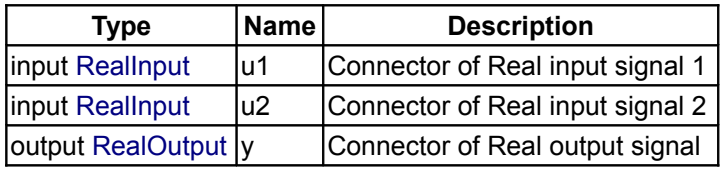

#### **[Modelica.Blocks](#page-85-0).Types**

#### **Library of constants and types with choices, especially to build menus**

#### **Information**

In this package **types** and **constants** are defined that are used in library Modelica.Blocks. The types have additional annotation choices definitions that define the menus to be built up in the graphical user interface when the type is used as parameter in a declaration.

#### **Package Content**

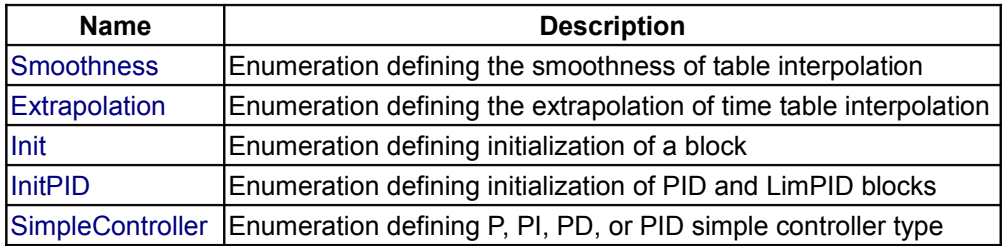

#### **Types and constants**

```
 type Smoothness = enumeration(
     LinearSegments "Table points are linearly interpolated",
     ContinuousDerivative 
       "Table points are interpolated such that the first derivative is
continuous")
   "Enumeration defining the smoothness of table interpolation";
type Extrapolation = enumeration(
     HoldLastPoint "Hold the last table point outside of the table scope",
     LastTwoPoints 
       "Extrapolate linearly through the last two table points outside of the
table scope", 
     Periodic "Repeat the table scope periodically") 
  "Enumeration defining the extrapolation of time table interpolation";
  type Init = enumeration(
     NoInit 
       "No initialization (start values are used as guess values with
fixed=false)",
```

```
 SteadyState "Steady state initialization (derivatives of states are zero)", 
     InitialState "Initialization with initial states",
     InitialOutput 
       "Initialization with initial outputs (and steady state of the states if
possibles)")
   "Enumeration defining initialization of a block";
  type InitPID = enumeration( NoInit 
       "No initialization (start values are used as guess values with
fixed=false)", 
     SteadyState "Steady state initialization (derivatives of states are zero)", 
     InitialState "Initialization with initial states",
     InitialOutput 
       "Initialization with initial outputs (and steady state of the states if
possibles)", 
     DoNotUse_InitialIntegratorState 
       "Don't use, only for backward compatibility (initialize only integrator
state)")
   "Enumeration defining initialization of PID and LimPID blocks";
   type SimpleController = enumeration(
     P "P controller",
     PI "PI controller",
     PD "PD controller",
     PID "PID controller") 
   "Enumeration defining P, PI, PD, or PID simple controller type";
```
# <span id="page-212-0"></span>**[Modelica](#page-42-0).Constants**

**Library of mathematical constants and constants of nature (e.g., pi, eps, R, sigma)**

#### **Information**

This package provides often needed constants from mathematics, machine dependent constants and constants from nature. The latter constants (name, value, description) are from the following source:

Peter J. Mohr and Barry N. Taylor (1999):

**CODATA Recommended Values of the Fundamental Physical Constants: 1998**. Journal of Physical and Chemical Reference Data, Vol. 28, No. 6, 1999 and Reviews of Modern Physics, Vol. 72, No. 2, 2000. See also<http://physics.nist.gov/cuu/Constants/>

CODATA is the Committee on Data for Science and Technology.

#### **Main Author:**

[Martin Otter](http://www.robotic.dlr.de/Martin.Otter/) Deutsches Zentrum für Luft und Raumfahrt e. V. (DLR) Oberpfaffenhofen Postfach 11 16 D-82230 Weßling email: [Martin.Otter@dlr.de](mailto:Martin.Otter@dlr.de)

#### **214 Modelica.Constants**

Copyright © 1998-2008, Modelica Association and DLR.

*This Modelica package is free software; it can be redistributed and/or modified under the terms of the Modelica license, see the license conditions and the accompanying disclaimer [here.](#page-82-0)*

#### **Package Content**

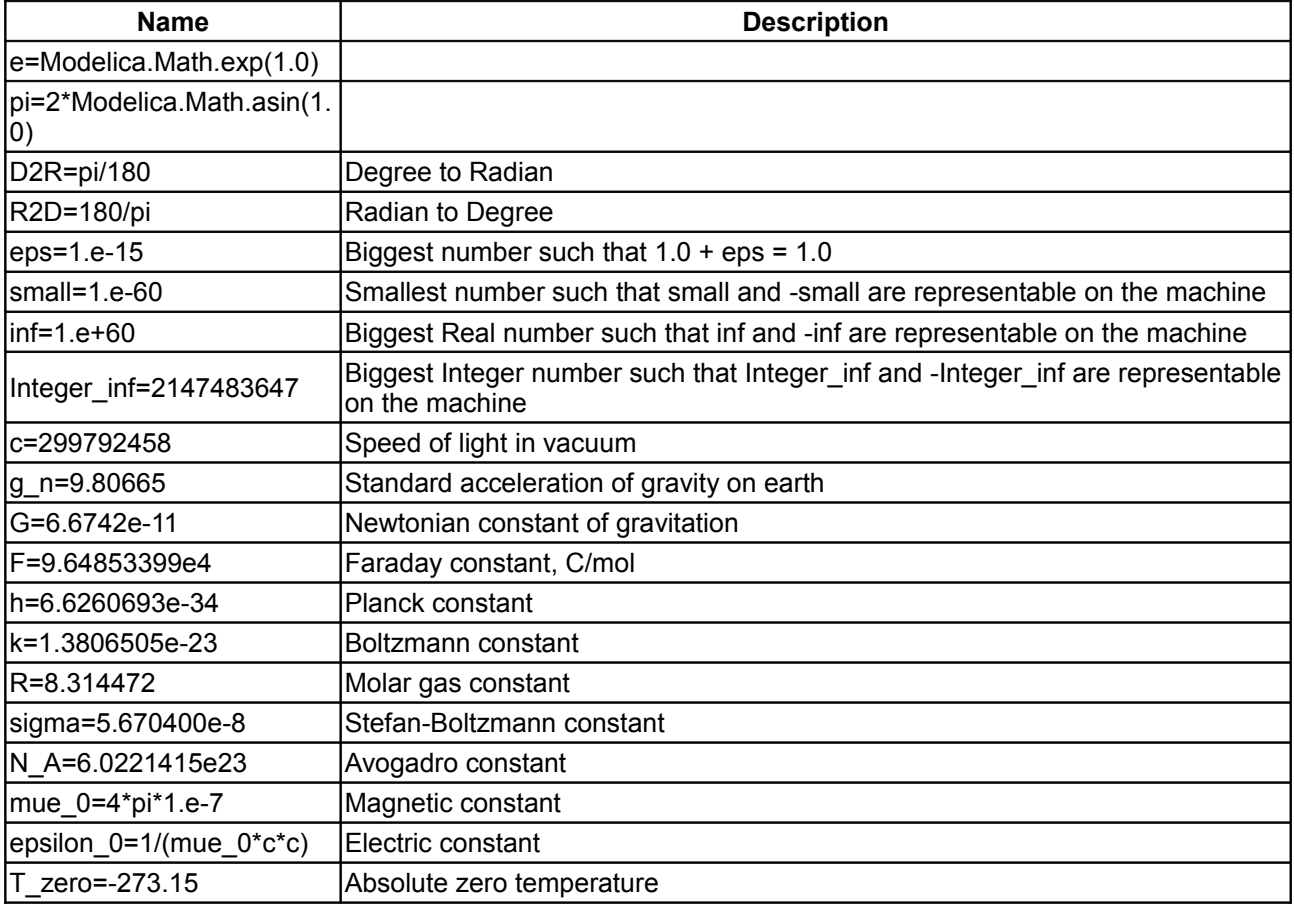

#### **Types and constants**

```
 final constant Real e=Modelica.Math.exp(1.0);
 final constant Real pi=2*Modelica.Math.asin(1.0);
final constant Real D2R=pi/180 "Degree to Radian";
 final constant Real R2D=180/pi "Radian to Degree";
final constant Real eps=1.e-15 "Biggest number such that 1.0 + eps = 1.0";
 final constant Real small=1.e-60 
 "Smallest number such that small and -small are representable on the machine";
 final constant Real inf=1.e+60 
 "Biggest Real number such that inf and -inf are representable on the machine";
```

```
 final constant Integer Integer_inf=2147483647 
 "Biggest Integer number such that Integer inf and -Integer inf are
representable on the machine";
   final constant SI.Velocity c=299792458 "Speed of light in vacuum";
  SI.Acceleration g n=9.80665
   "Standard acceleration of gravity on earth";
  final constant Real G(final unit="m3/(kg.s2)") = 6.6742e-11 "Newtonian constant of gravitation";
  SI.FaradayConstant F = 9.64853399e4 "Faraday constant, C/mol";
   final constant Real h(final unit="J.s") = 6.6260693e-34 "Planck constant";
  final constant Real k(final unit="J/K") = 1.3806505e-23 "Boltzmann constant";
  final constant Real R(final unit="J/(mol.K)") = 8.314472 "Molar gas constant";
  final constant Real sigma (final unit="W/(m2.K4)") = 5.670400e-8
   "Stefan-Boltzmann constant";
  final constant Real N A(final unit="1/mod") = 6.0221415e23
   "Avogadro constant";
  final constant Real mue 0(final unit="N/A2") = 4*pi*1.e-7 "Magnetic constant";
  final constant Real epsilon 0 (final unit="F/m") = 1/(mue_0*c*c)
   "Electric constant";
  final constant NonSI.Temperature degC T zero=-273.15
   "Absolute zero temperature";
```
# <span id="page-214-0"></span>**[Modelica](#page-42-0).Electrical**

**Library of electrical models (analog, digital, machines, multi-phase)**

#### **Information**

This library contains electrical components to build up analog and digital circuits, as well as machines to model electrical motors and generators, especially three phase induction machines such as an asynchronous motor.

#### **Package Content**

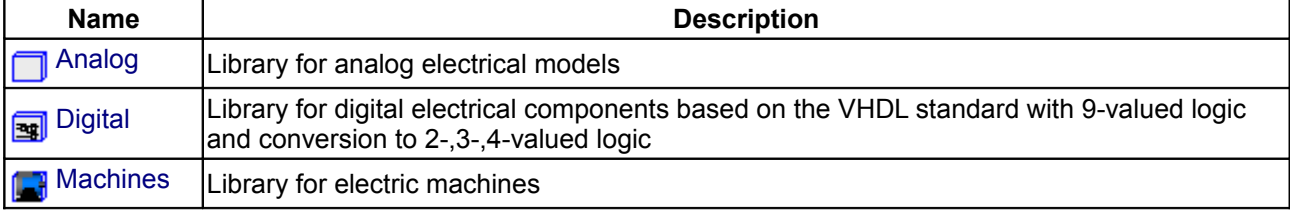

#### **216 Modelica.Electrical**

[MultiPhase](#page-370-0) Library for electrical components with 2, 3 or more phases

#### <span id="page-215-0"></span>**[Modelica.Electrical](#page-214-0).Analog**

#### **Library for analog electrical models**

#### **Information**

This package contains packages for analog electrical components:

- Basic: basic components (resistor, capacitor, conductor, inductor, transformer, gyrator)
- Semiconductors: semiconductor devices (diode, bipolar and MOS transistors)
- Lines: transmission lines (lossy and lossless)
- Ideal: ideal elements (switches, diode, transformer, idle, short, ...)
- Sources: time-dependend and controlled voltage and current sources
- Sensors: sensors to measure potential, voltage, and current

#### **Main Authors:**

[Christoph Clauß](http://people.eas.iis.fhg.de/Christoph.Clauss/) [<clauss@eas.iis.fhg.de>](mailto:clauss@eas.iis.fhg.de) [André Schneider](http://people.eas.iis.fhg.de/Andre.Schneider/) [<schneider@eas.iis.fhg.de>](mailto:schneider@eas.iis.fhg.de) Fraunhofer Institute for Integrated Circuits Design Automation Department Zeunerstraße 38 D-01069 Dresden

Copyright © 1998-2008, Modelica Association and Fraunhofer-Gesellschaft.

*This Modelica package is free software; it can be redistributed and/or modified under the terms of the Modelica license, see the license conditions and the accompanying disclaimer [here.](#page-82-0)*

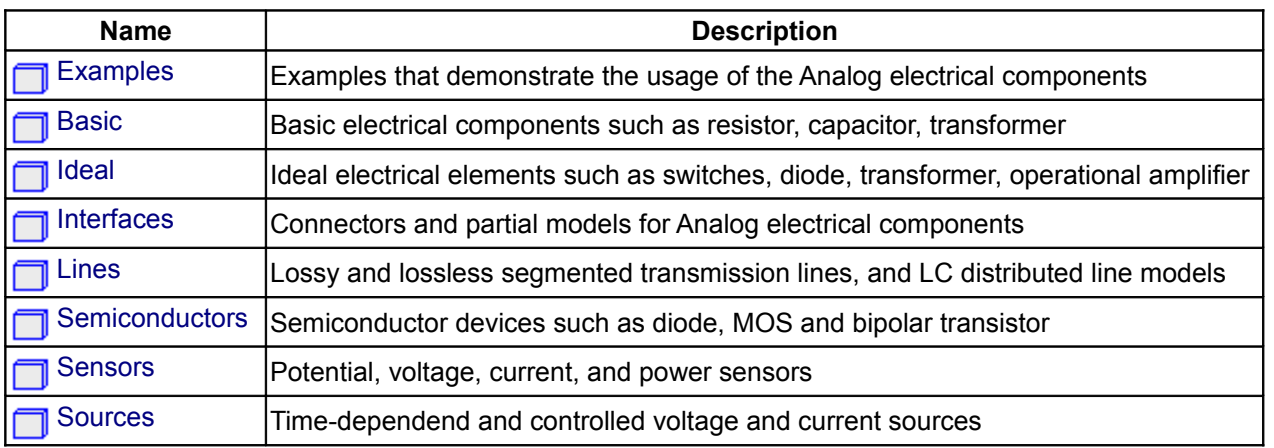

#### **Package Content**

#### <span id="page-215-1"></span>**[Modelica.Electrical.Analog](#page-215-0).Examples**

#### **Examples that demonstrate the usage of the Analog electrical components**

#### **Information**

This package contains examples that demonstrate the usage of the components of the Electrical.Analog
library.

# **Package Content**

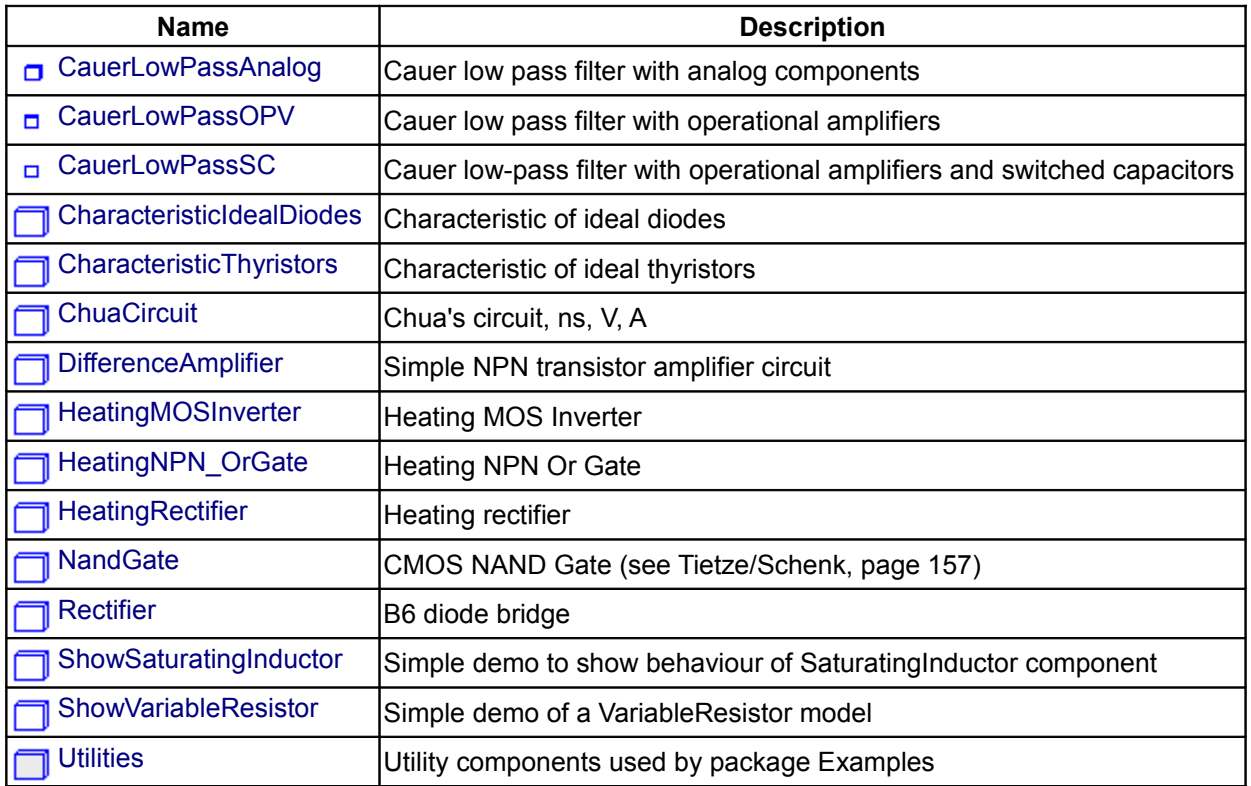

# <span id="page-216-0"></span>**[Modelica.Electrical.Analog.Examples](#page-215-0).CauerLowPassAnalog**

**Cauer low pass filter with analog components**

# **Information**

The example Cauer Filter is a low-pass-filter of the fifth order. It is realized using an analog network. The voltage source V is the input voltage (step), and the R2.p.v is the filter output voltage. The pulse response is calculated.

The simulation end time should be 60. Please plot both V.p.v (input voltage) and R2.p.v (output voltage).

# **Parameters**

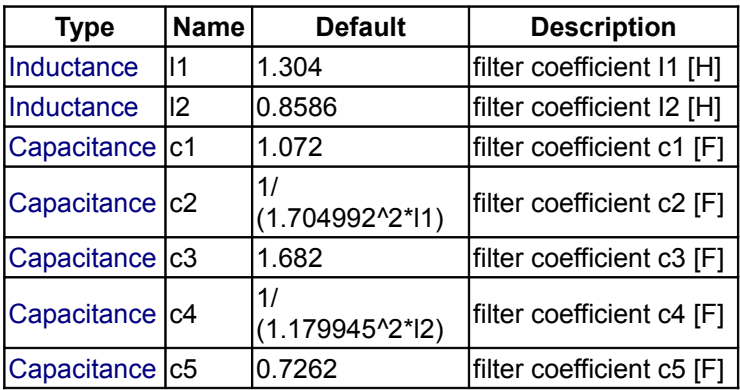

E...

# <span id="page-217-1"></span>**[Modelica.Electrical.Analog.Examples](#page-215-0).CauerLowPassOPV**

#### **Cauer low pass filter with operational amplifiers**

## **Information**

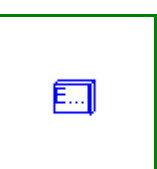

The example Cauer Filter is a low-pass-filter of the fifth order. It is realized using an analog network with operational amplifiers. The voltage source V is the input voltage (step), and the OP5.out.v is the filter output voltage. The pulse response is calculated.

This model is identical to the CauerLowPassAnalog example, but inverting. To get the same response as that of the CauerLowPassAnalog example, a negative voltage step is used as input.

The simulation end time should be 60. Please plot both V.v (which is the inverted input voltage) and OP5.p.v (output voltage). Compare this result with the CauerLowPassAnalog result.

During translation some warnings are issued concerning resistor values (Value=-1 not in range[0,1.e+100]). Do not worry about it. The negative values are o.k.

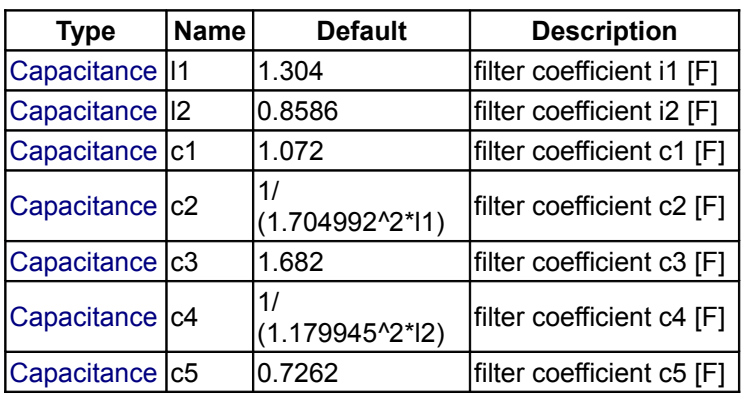

#### **Parameters**

# <span id="page-217-0"></span>**[Modelica.Electrical.Analog.Examples](#page-215-0).CauerLowPassSC**

#### **Cauer low-pass filter with operational amplifiers and switched capacitors**

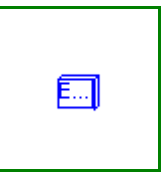

#### **Information**

The example CauerLowPassSC is a low-pass-filter of the fifth order. It is realized using an switchedcapacitor network with operational amplifiers. The voltage source V is the input voltage (step), and the OP5.out.v is the filter output voltage. The pulse response is calculated.

This model is identical to the CauerLowPassAnalog example, but inverting. To get the same response as that of the CauerLowPassAnalog example, a negative voltage step is used as input.

This model is identical to the CauerLowPassOPV example. But the resistors are realized by switched capacitors. There are two such resistors Rp (of value +1), and Rn (of value -1). In this models the switching clock source is included. In a typical switched capacitor circuit there would be a central clock source.

The simulation end time should be 60. Please plot both V.v (which is the inverted input voltage) and OP5.p.v (output voltage). Compare this result with the CauerLowPassAnalog result.

Due to the recharging of the capacitances after switching the performance of simulation is not as good as in the CauerLowPassOPV example.

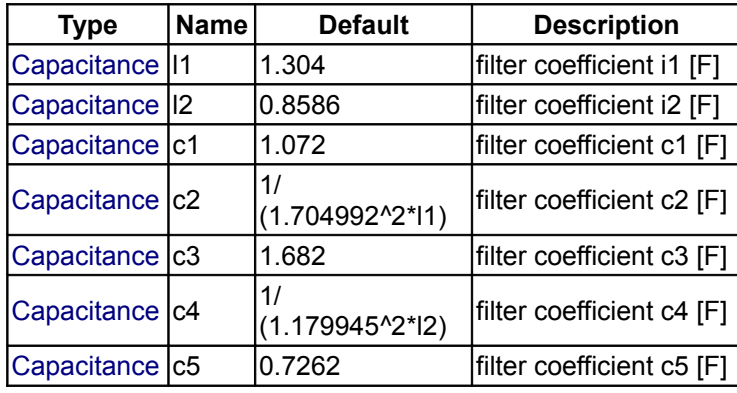

# **Parameters**

# <span id="page-218-1"></span>**[Modelica.Electrical.Analog.Examples](#page-215-0).CharacteristicIdealDiodes**

**Characteristic of ideal diodes**

#### **Information**

Three examples of ideal diodes are shown:

the **totally ideal diode** (Ideal) with all parameters to be zero the **nearly ideal diode** with *Ron=0.1* and *Goff=0.1* the nearly ideal but **displaced diode** with *Vknee=5* and *Ron=0.1* and *Goff=0.1*

The resistance and conductance are chosen untypically high since the slopes should be seen in the graphics.

Simulate until T=1 s.

Plot in separate windows:

Ideal.i versus Ideal.v With\_Ron\_Goff.i versus With\_Ron\_Goff.v With\_Ron\_Goff\_Vknee.i versus With\_Ron\_Goff\_Vknee.v

#### <span id="page-218-0"></span>**[Modelica.Electrical.Analog.Examples](#page-215-0).CharacteristicThyristors**

## **Characteristic of ideal thyristors**

## **Information**

Two examples of thyristors are shown:

the **ideal thyristor** and the **ideal GTO thyristor** with *Vknee=5*

Simulate until T=2 s.

Plot in separate windows:

IdealThyristor1.i and IdealGTOThyristor1.i IdealThyristor1.v and IdealGTOThyristor1.v

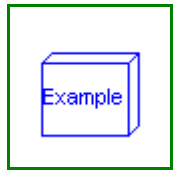

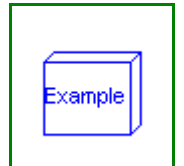

#### <span id="page-219-3"></span>**[Modelica.Electrical.Analog.Examples](#page-215-0).ChuaCircuit**

**Chua's circuit, ns, V, A**

## **Information**

Chua's circuit is the most simple nonlinear circuit which shows chaotic behaviour. The circuit consists of linear basic elements (capacitors, resistor, conductor, inductor), and one nonlinear element, which is called Chua's diode. The chaotic behaviour is simulated.

The simulation end time should be set to 5e4. To get the chaotic behaviour please plot C1.v. Choose C2.v as the independent variable.

#### **Reference:**

Kennedy, M.P.: Three Steps to Chaos - Part I: Evolution. IEEE Transactions on CAS I 40 (1993)10, 640-656

# <span id="page-219-2"></span>**[Modelica.Electrical.Analog.Examples](#page-215-0).DifferenceAmplifier**

**Simple NPN transistor amplifier circuit**

#### **Information**

It is a simple NPN transistor amplifier circuit. The voltage difference between R1.p and R3.n is amplified. The output signal is the voltage between R2.n and R4.n. In this example the voltage at V1 is amplified because R3.n is grounded.

The simulation end time should be set to 1e- 8. Please plot the input voltage V1.v, and the output voltages R2.n.v, and R4.n.v.

#### **Reference:**

Tietze, U.; Schenk, Ch.: Halbleiter-Schaltungstechnik. Springer-Verlag Berlin Heidelberg NewYork 1980, p. 59

<span id="page-219-1"></span>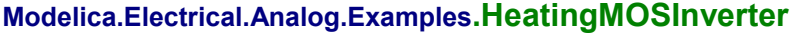

#### **Heating MOS Inverter**

#### **Information**

The heating MOS inverter shows a heat flow always if a transistor is leading.

Simulate until T=5 s.

Plot in separate windows:

Sin.p.v and Capacitor1.p.v HeatCapacitor1.port.T and H\_PMOS.heatPort.T and H\_NMOS.heatPort.T H\_PMOS.heatPort.Q\_flow and H\_NMOS.heatPort.Q\_flow

#### <span id="page-219-0"></span>**[Modelica.Electrical.Analog.Examples](#page-215-0).HeatingNPN\_OrGate**

**Heating NPN Or Gate**

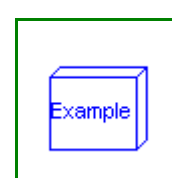

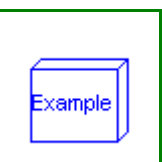

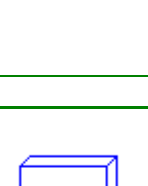

Example

xample

# **Information**

The heating "NPN or" gate shows a heat flow always if a transistor is leading.

Simulate until T=200 s.

Plot in separate windows:

V1.v and V2.v and C2.v HeatCapacitor1.port.T and T1.heatPort.T and T2.heatPort.T T1.heatPort.Q\_flow and T2.heatPort.Q\_flow

# <span id="page-220-2"></span>**[Modelica.Electrical.Analog.Examples](#page-215-0).HeatingRectifier**

#### **Heating rectifier**

#### **Information**

The heating rectifier shows a heat flow always if the electrical capacitor is loaded.

Simulate until T=5 s.

Plot in separate windows:

SineVoltage1.v and Capacitor1.p.v HeatCapacitor1.port.T and HeatingDiode1.heatPort.T HeatingDiode1.heatPort.Q\_flow

#### <span id="page-220-1"></span>**[Modelica.Electrical.Analog.Examples](#page-215-0).NandGate**

**CMOS NAND Gate (see Tietze/Schenk, page 157)**

# **Information**

The nand gate is a basic CMOS building block. It consists of four CMOS transistors. The output voltage Nand.y.v is low if and only if the two input voltages at Nand.x1.v and Nand.x2.v are both high. In this way the nand functionality is realized.

The simulation end time should be set to 1e-7. Please plot the input voltages Nand.x1.v, d Nand.x2.v, and the output voltage Nand.y.v.

#### **Reference:**

Tietze, U.; Schenk, Ch.: Halbleiter-Schaltungstechnik. Springer-Verlag Berlin Heidelberg NewYork 1980, p. 157

#### <span id="page-220-0"></span>**[Modelica.Electrical.Analog.Examples](#page-215-0).Rectifier**

#### **B6 diode bridge**

## **Information**

The rectifier example shows a B6 diode bridge fed by a three phase sinusoidal voltage, loaded by a DC current.

DC capacitors start at ideal no-load voltage, thus making easier initial transient.

Simulate until T=0.1 s.

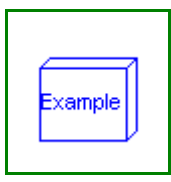

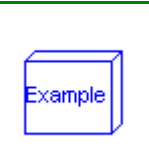

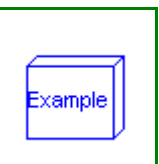

Plot in separate windows:

uDC ... DC-voltage iAC ... AC-currents 1..3 uAC ... AC-voltages 1..3 (distorted) Try different load currents iDC = 0..approximately 500 A.

You may watch Losses (of the whole diode bridge) trying different diode parameters.

# **Parameters**

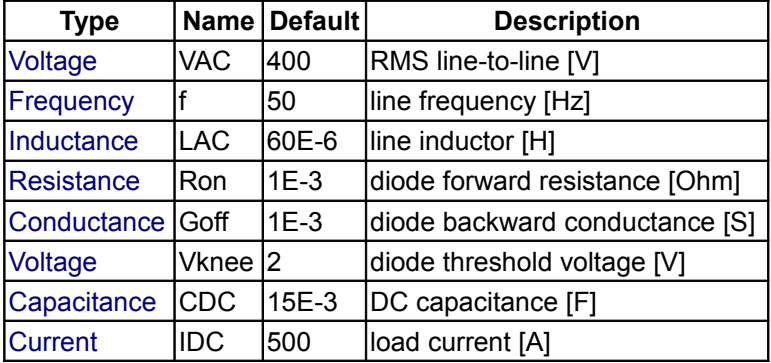

# <span id="page-221-1"></span>**[Modelica.Electrical.Analog.Examples](#page-215-0).ShowSaturatingInductor**

**Simple demo to show behaviour of SaturatingInductor component**

# **Information**

# **Parameters**

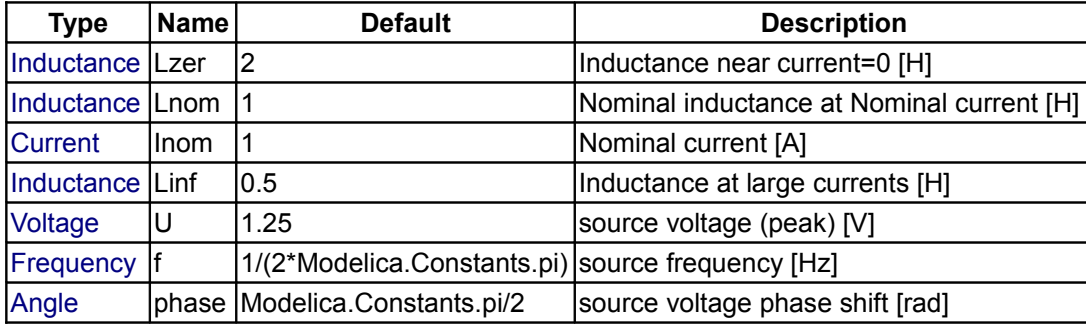

# <span id="page-221-0"></span>**[Modelica.Electrical.Analog.Examples](#page-215-0).ShowVariableResistor**

#### **Simple demo of a VariableResistor model**

# **Information**

It is a simple test circuit for the VariableResistor. The VariableResistor sould be compared with R2. Simulate until T=1 s.

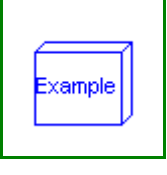

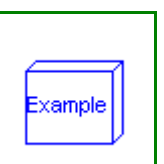

# <span id="page-222-0"></span>**[Modelica.Electrical.Analog.Examples](#page-215-0).Utilities**

# **Utility components used by package Examples**

# **Information**

This package contains utility components used by package Examples.

# **Package Content**

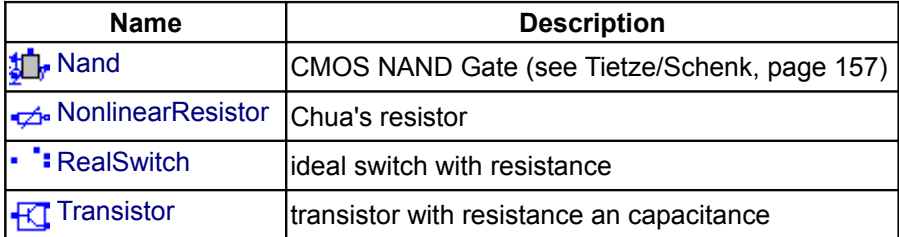

# <span id="page-222-2"></span>**[Modelica.Electrical.Analog.Examples.Utilities](#page-222-0).Nand**

#### **CMOS NAND Gate (see Tietze/Schenk, page 157)**

# **Information**

The nand gate is a basic CMOS building block. It consists of four CMOS transistors.

#### **Reference:**

Tietze, U.; Schenk, Ch.: Halbleiter-Schaltungstechnik. Springer-Verlag Berlin Heidelberg NewYork 1980, p. 157

# **Connectors**

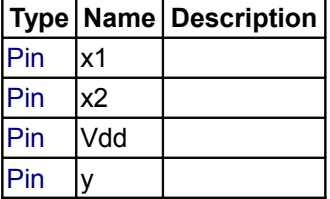

<span id="page-222-1"></span>**[Modelica.Electrical.Analog.Examples.Utilities](#page-222-0).NonlinearResistor**

# **Chua's resistor**

# **Information**

#### **Parameters**

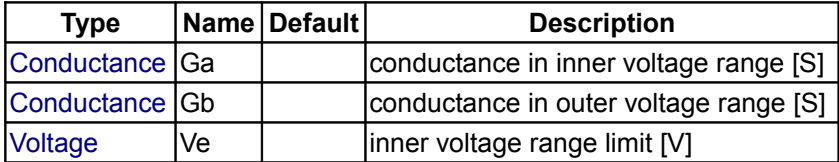

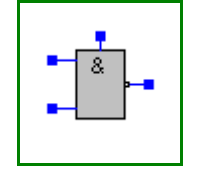

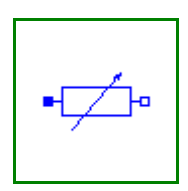

#### **Connectors**

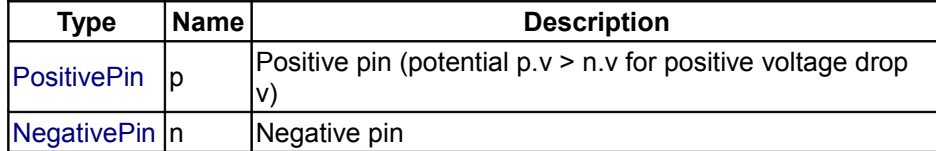

# <span id="page-223-1"></span>**[Modelica.Electrical.Analog.Examples.Utilities](#page-222-0).RealSwitch**

**ideal switch with resistance**

# **Information**

# **Connectors**

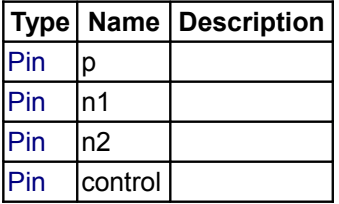

# <span id="page-223-0"></span>**[Modelica.Electrical.Analog.Examples.Utilities](#page-222-0).Transistor**

**transistor with resistance an capacitance**

# **Information**

#### **Connectors**

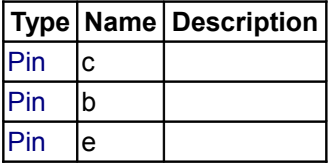

## <span id="page-223-2"></span>**[Modelica.Electrical.Analog](#page-215-1).Basic**

**Basic electrical components such as resistor, capacitor, transformer**

# **Information**

This package contains basic analog electrical components.

#### **Package Content**

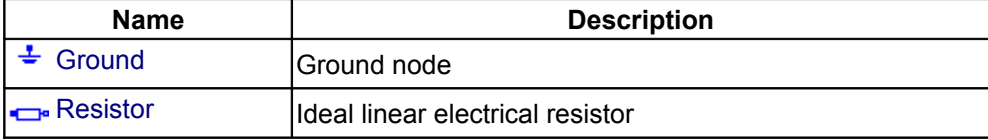

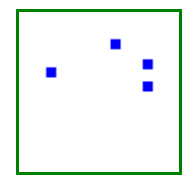

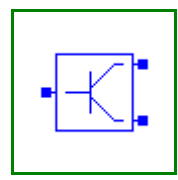

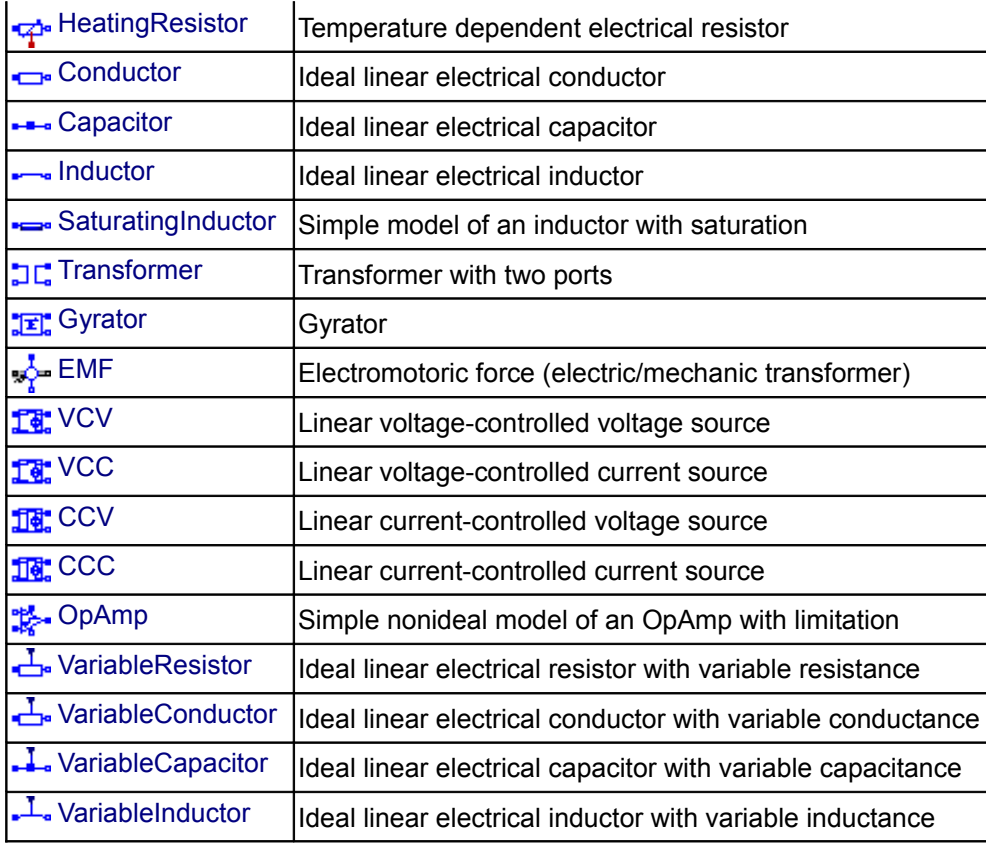

# <span id="page-224-1"></span>**[Modelica.Electrical.Analog.Basic](#page-223-2).Ground**

**Ground node**

# **Information**

Ground of an electrical circuit. The potential at the ground node is zero. Every electrical circuit has to contain at least one ground object.

# **Connectors**

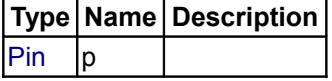

#### <span id="page-224-0"></span>**[Modelica.Electrical.Analog.Basic](#page-223-2).Resistor**

**Ideal linear electrical resistor**

# **Information**

The linear resistor connects the branch voltage *v* with the branch current *i* by *i\*R = v*. The Resistance *R* is allowed to be positive, zero, or negative.

## **Parameters**

**Type Name Default Description**

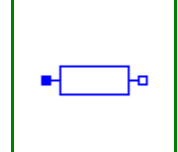

#### **226 Modelica.Electrical.Analog.Basic.Resistor**

 $\mathsf{Resistance}\left|\mathsf{R}\right|$  $\mathsf{Resistance}\left|\mathsf{R}\right|$  $\mathsf{Resistance}\left|\mathsf{R}\right|$  | Resistance [Ohm]

#### **Connectors**

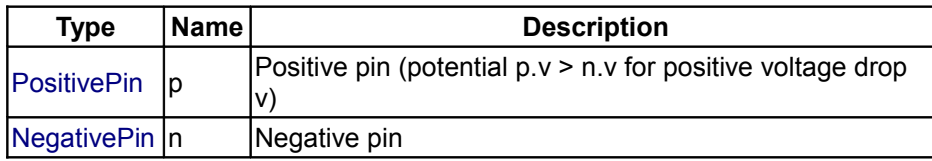

# <span id="page-225-1"></span>**[Modelica.Electrical.Analog.Basic](#page-223-2).HeatingResistor**

#### **Temperature dependent electrical resistor**

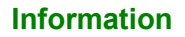

This is a model for an electrical resistor where the generated heat is dissipated to the environment via connector **heatPort** and where the resistance R is temperature dependent according to the following equation:

 $R = Rref*(1 + alpha*(heatPort.T - Tref))$ 

**alpha** is the **temperature coefficient of resistance**, which is often abbreviated as **TCR**. In resistor catalogues, it is usually defined as **X [ppm/K]** (parts per million, similarly to per centage) meaning **X\*1.e-6 [1/ K]**. Resistors are available for 1 .. 7000 ppm/K, i.e., alpha = 1e-6 .. 7e-3 1/K;

Via parameter **useHeatPort** the heatPort connector can be enabled and disabled (default = enabled). If it is disabled, the generated heat is transported implicitly to an internal temperature source with a fixed temperature of T\_ref.

If the heatPort connector is enabled, it must be connected.

#### **Parameters**

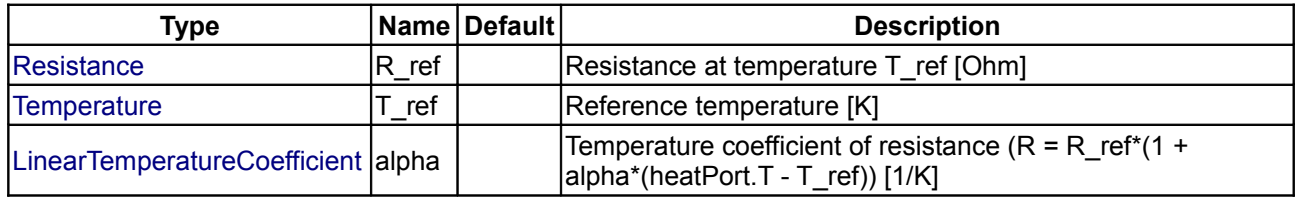

# **Connectors**

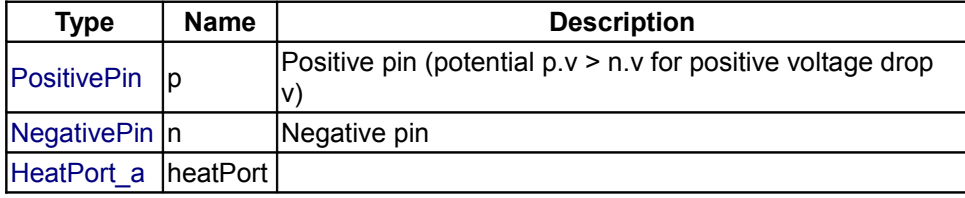

#### <span id="page-225-0"></span>**[Modelica.Electrical.Analog.Basic](#page-223-2).Conductor**

#### **Ideal linear electrical conductor**

#### **Information**

The linear conductor connects the branch voltage *v* with the branch current *i* by *i = v\*G*. The Conductance *G*

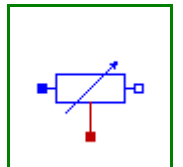

is allowed to be positive, zero, or negative.

#### **Parameters**

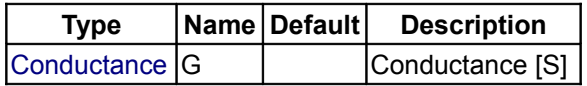

#### **Connectors**

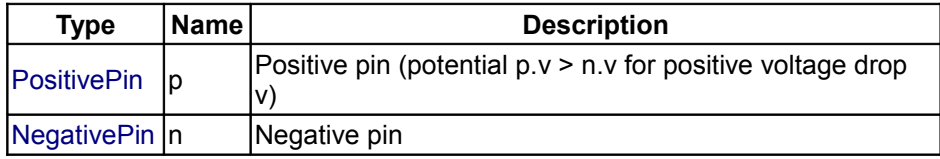

#### <span id="page-226-1"></span>**[Modelica.Electrical.Analog.Basic](#page-223-2).Capacitor**

**Ideal linear electrical capacitor**

#### **Information**

The linear capacitor connects the branch voltage *v* with the branch current *i* by *i = C \* dv/dt*. The Capacitance *C* is allowed to be positive, zero, or negative.

#### **Parameters**

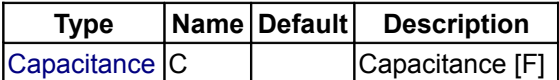

# **Connectors**

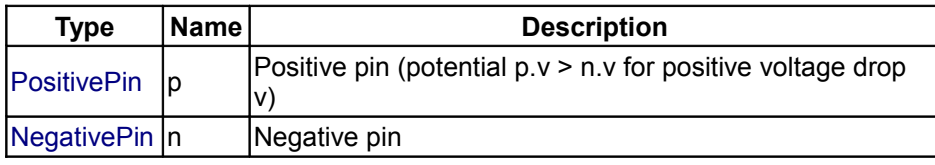

#### <span id="page-226-0"></span>**[Modelica.Electrical.Analog.Basic](#page-223-2).Inductor**

**Ideal linear electrical inductor**

### **Information**

The linear inductor connects the branch voltage *v* with the branch current *i* by *v = L \* di/dt*. The Inductance *L* is allowed to be positive, zero, or negative.

#### **Parameters**

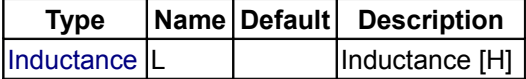

#### **Connectors**

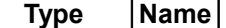

**Description** 

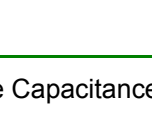

⊣⊢ ÷o

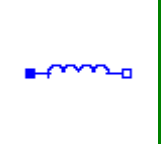

#### **228 Modelica.Electrical.Analog.Basic.Inductor**

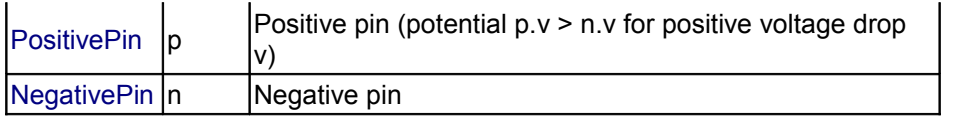

# <span id="page-227-1"></span>**[Modelica.Electrical.Analog.Basic](#page-223-2).SaturatingInductor**

#### **Simple model of an inductor with saturation**

# **Information**

This model approximates the behaviour of an inductor with the influence of saturation, i.e. the value of the inductance depends on the current flowing through the inductor. The inductance decreases as current increases.

The parameters are:

- Inom...nominal current
- Lnom...nominal inductance at nominal current
- $\cdot$  Lzer...inductance near current = 0; Lzer has to be greater than Lnom
- Linf...inductance at large currents; Linf has to be less than Lnom

#### **Parameters**

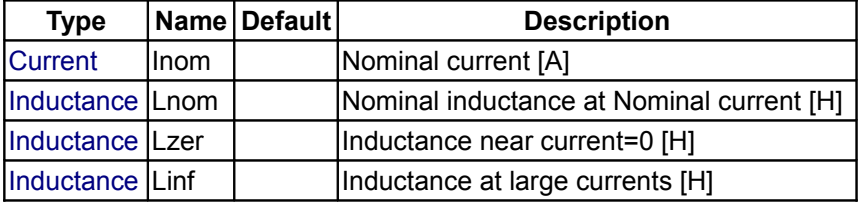

#### **Connectors**

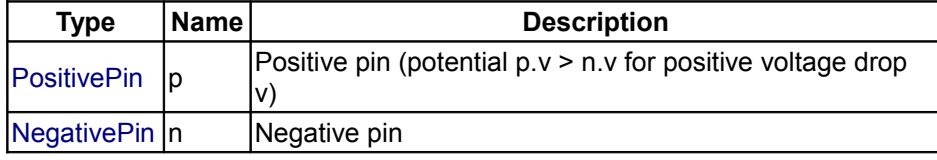

#### <span id="page-227-0"></span>**[Modelica.Electrical.Analog.Basic](#page-223-2).Transformer**

#### **Transformer with two ports**

#### **Information**

The transformer is a two port. The left port voltage *v1*, left port current *i1*, right port voltage *v2* and right port current *i2* are connected by the following relation:

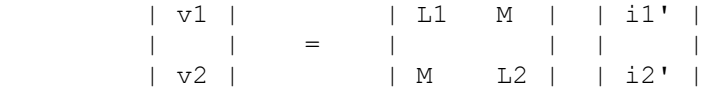

*L1*, *L2*, and *M* are the primary, secondary, and coupling inductances respectively.

#### **Parameters**

**Type Name Default Description**

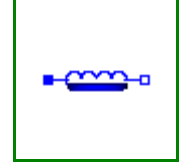

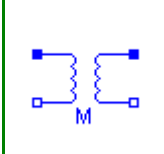

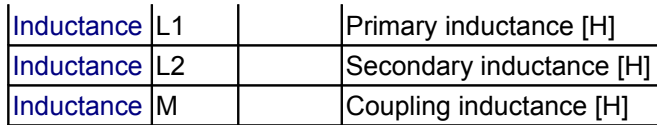

# **Connectors**

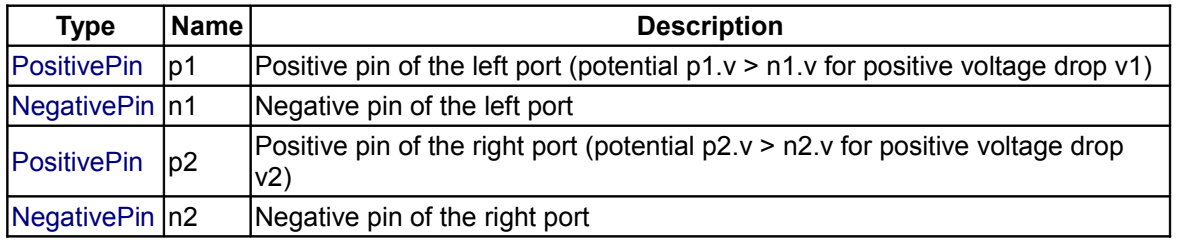

# <span id="page-228-1"></span>**[Modelica.Electrical.Analog.Basic](#page-223-2).Gyrator**

# **Gyrator**

# **Information**

A gyrator is a two-port element defined by the following equations:

 $i1 = G2 * v2$  $i2 = -G1 * v1$ 

where the constants *G1*, *G2* are called the gyration conductance.

# **Parameters**

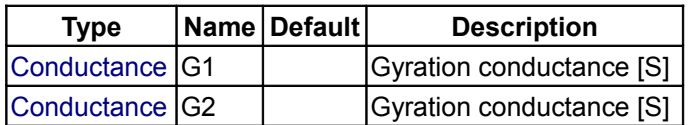

# **Connectors**

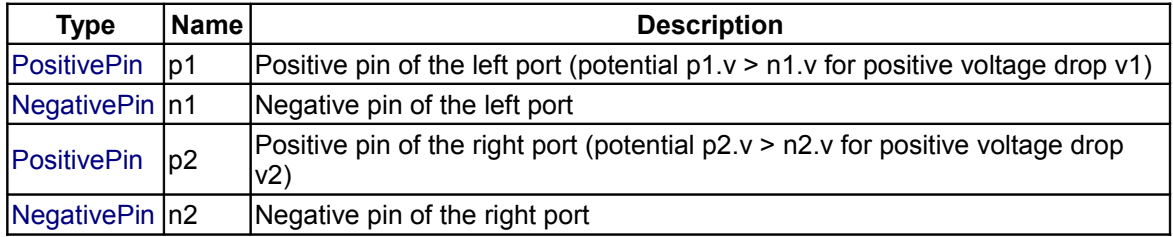

# <span id="page-228-0"></span>**[Modelica.Electrical.Analog.Basic](#page-223-2).EMF**

**Electromotoric force (electric/mechanic transformer)**

# **Information**

EMF transforms electrical energy into rotational mechanical energy. It is used as basic building block of an electrical motor. The mechanical connector shaft can be connected to elements of the Modelica.Mechanics.Rotational library. shaft.tau is the cut-torque, flange.phi is the angle at the rotational connection.

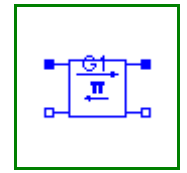

# **Parameters**

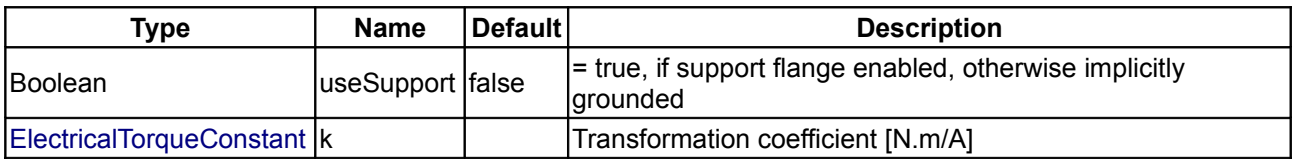

# **Connectors**

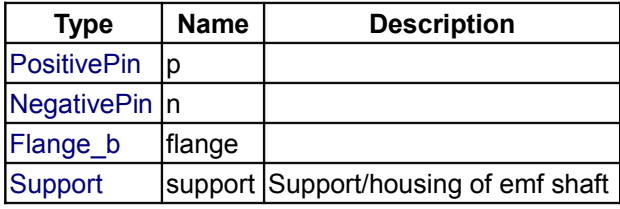

# <span id="page-229-1"></span>**[Modelica.Electrical.Analog.Basic](#page-223-2).VCV**

**Linear voltage-controlled voltage source**

# **Information**

The linear voltage-controlled voltage source is a TwoPort. The right port voltage v2 is controlled by the left port voltage v1 via

 $v2 = v1 * gain.$ 

The left port current is zero. Any voltage gain can be chosen.

#### **Parameters**

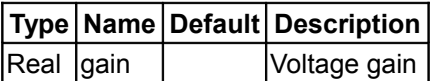

## **Connectors**

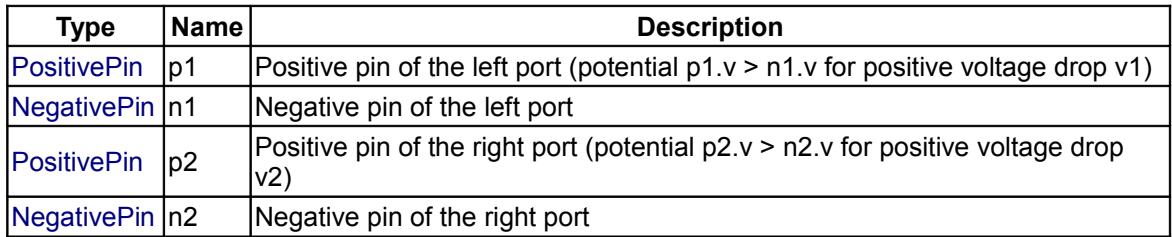

# <span id="page-229-0"></span>**[Modelica.Electrical.Analog.Basic](#page-223-2).VCC**

**Linear voltage-controlled current source**

# **Information**

The linear voltage-controlled current source is a TwoPort. The right port current i2 is controlled by the left port voltage v1 via

 $i2 = v1 * transConductance.$ 

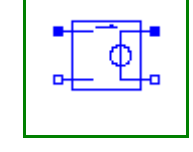

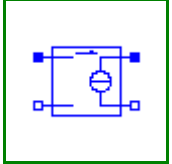

The left port current is zero. Any transConductance can be chosen.

# **Parameters**

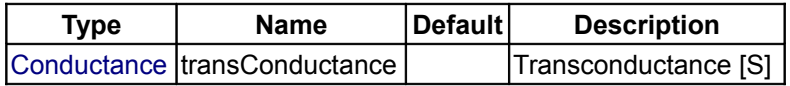

# **Connectors**

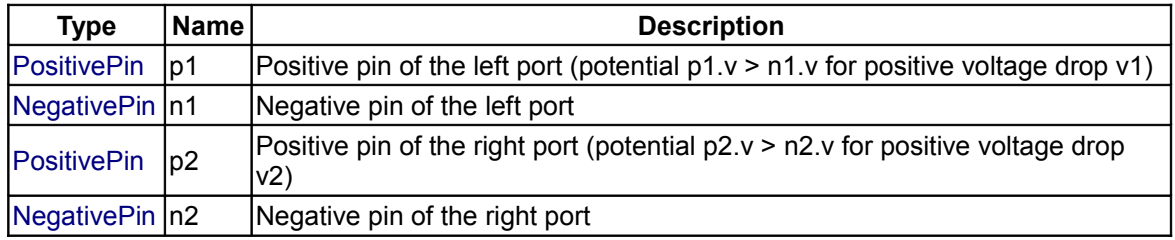

# <span id="page-230-1"></span>**[Modelica.Electrical.Analog.Basic](#page-223-2).CCV**

#### **Linear current-controlled voltage source**

# **Information**

The linear current-controlled voltage source is a TwoPort. The right port voltage v2 is controlled by the left port current i1 via

 $v2 = i1 * transResistance.$ 

The left port voltage is zero. Any transResistance can be chosen.

#### **Parameters**

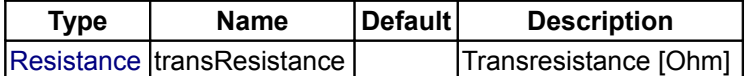

## **Connectors**

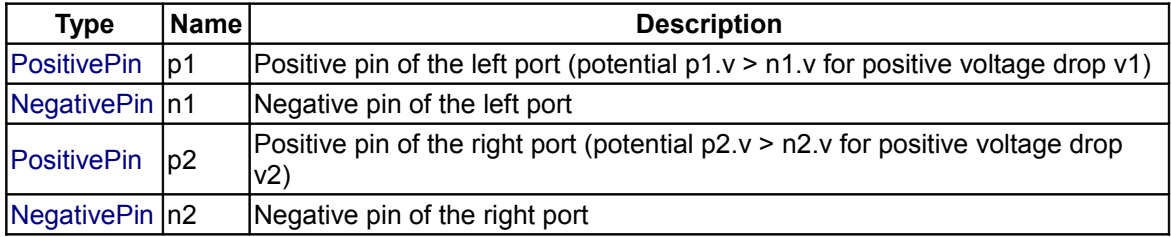

# <span id="page-230-0"></span>**[Modelica.Electrical.Analog.Basic](#page-223-2).CCC**

#### **Linear current-controlled current source**

#### **Information**

The linear current-controlled current source is a TwoPort. The right port current i2 is controlled by the left port current i1 via

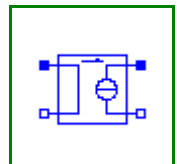

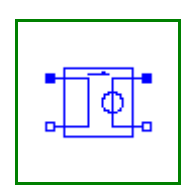

 $i2 = i1 * gain.$ 

The left port voltage is zero. Any current gain can be chosen.

## **Parameters**

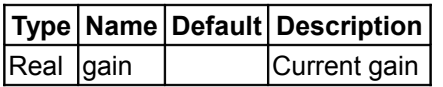

#### **Connectors**

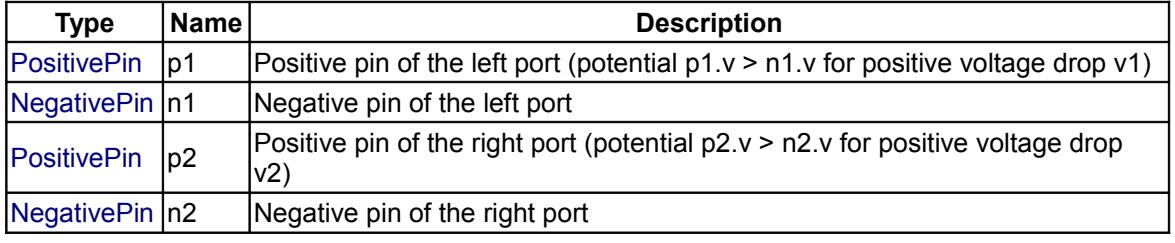

# <span id="page-231-1"></span>**[Modelica.Electrical.Analog.Basic](#page-223-2).OpAmp**

#### **Simple nonideal model of an OpAmp with limitation**

# **Information**

The OpAmp is a simle nonideal model with a smooth out. $v = f(vin)$  characteristic, where "vin = in\_p.v in\_n.v". The characteristic is limited by VMax.v and VMin.v. Its slope at vin=0 is the parameter Slope, which must be positive. (Therefore, the absolute value of Slope is taken into calculation.)

#### **Parameters**

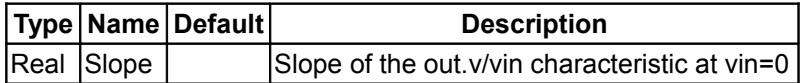

# **Connectors**

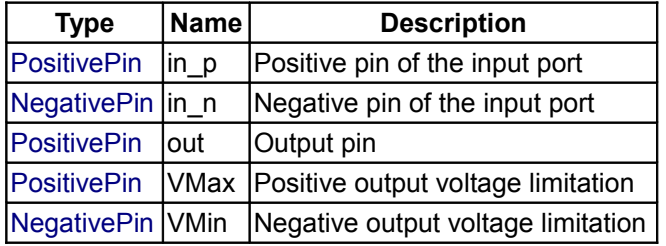

#### <span id="page-231-0"></span>**[Modelica.Electrical.Analog.Basic](#page-223-2).VariableResistor**

**Ideal linear electrical resistor with variable resistance**

#### **Information**

The linear resistor connects the branch voltage *v* with the branch current *i* by

#### *i\*R = v*

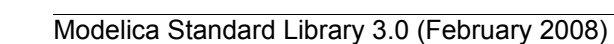

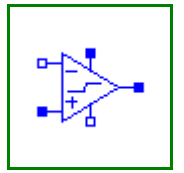

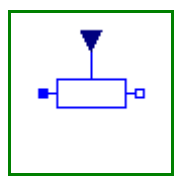

The Resistance *R* is given as input signal.

#### **Attention!!!**

It is recommended that the R signal should not cross the zero value. Otherwise depending on the surrounding circuit the probability of singularities is high.

# **Connectors**

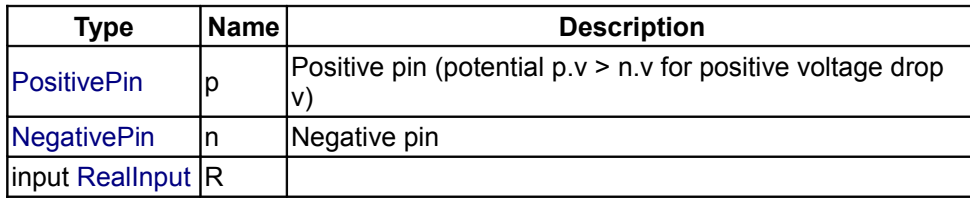

# <span id="page-232-1"></span>**[Modelica.Electrical.Analog.Basic](#page-223-2).VariableConductor**

**Ideal linear electrical conductor with variable conductance**

## **Information**

The linear conductor connects the branch voltage *v* with the branch current *i* by

#### *i = G\*v*

The Conductance *G* is given as input signal.

#### **Attention!!!**

It is recommended that the G signal should not cross the zero value. Otherwise depending on the surrounding circuit the probability of singularities is high.

#### **Connectors**

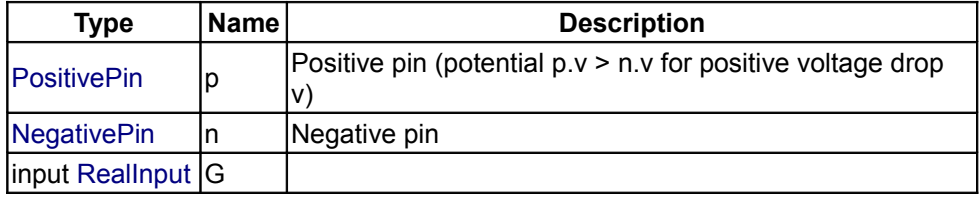

# <span id="page-232-0"></span>**[Modelica.Electrical.Analog.Basic](#page-223-2).VariableCapacitor**

**Ideal linear electrical capacitor with variable capacitance**

# **Information**

The linear capacitor connects the branch voltage *v* with the branch current *i* by

# $i = dQ/dt$  with  $Q = C * v$ .

The capacitance *C* is given as input signal.

It is required that  $C \geq 0$ , otherwise an assertion is raised. To avoid a variable index system,

 $C =$  Cmin, if  $0 \leq C \leq$  Cmin, where Cmin is a parameter with default value Modelica. Constants.eps.

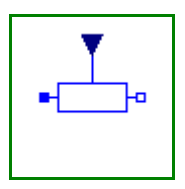

# **Parameters**

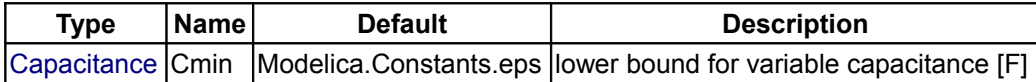

# **Connectors**

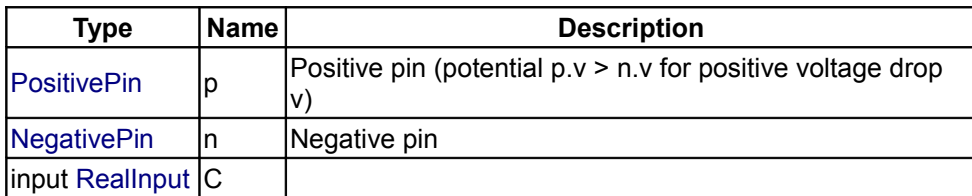

# <span id="page-233-0"></span>**[Modelica.Electrical.Analog.Basic](#page-223-2).VariableInductor**

**Ideal linear electrical inductor with variable inductance**

# **Information**

The linear inductor connects the branch voltage *v* with the branch current *i* by

#### $v = d$  *Psi/dt* with  $Psi = L * i$ .

The inductance *L* is as input signal.

It is required that  $L \geq 0$ , otherwise an assertion is raised. To avoid a variable index system, L = Lmin, if 0 ≤ L < Lmin, where Lmin is a parameter with default value Modelica.Constants.eps.

#### **Parameters**

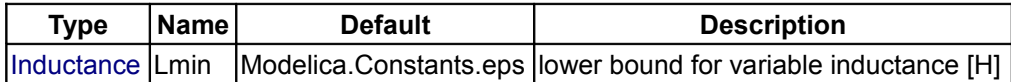

#### **Connectors**

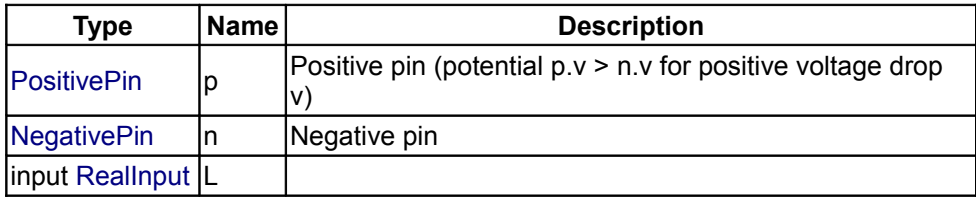

# <span id="page-233-1"></span>**[Modelica.Electrical.Analog](#page-215-1).Ideal**

**Ideal electrical elements such as switches, diode, transformer, operational amplifier**

#### **Information**

This package contains electrical components with idealized behaviour:

#### **Package Content**

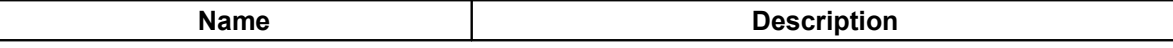

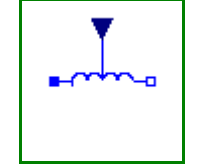

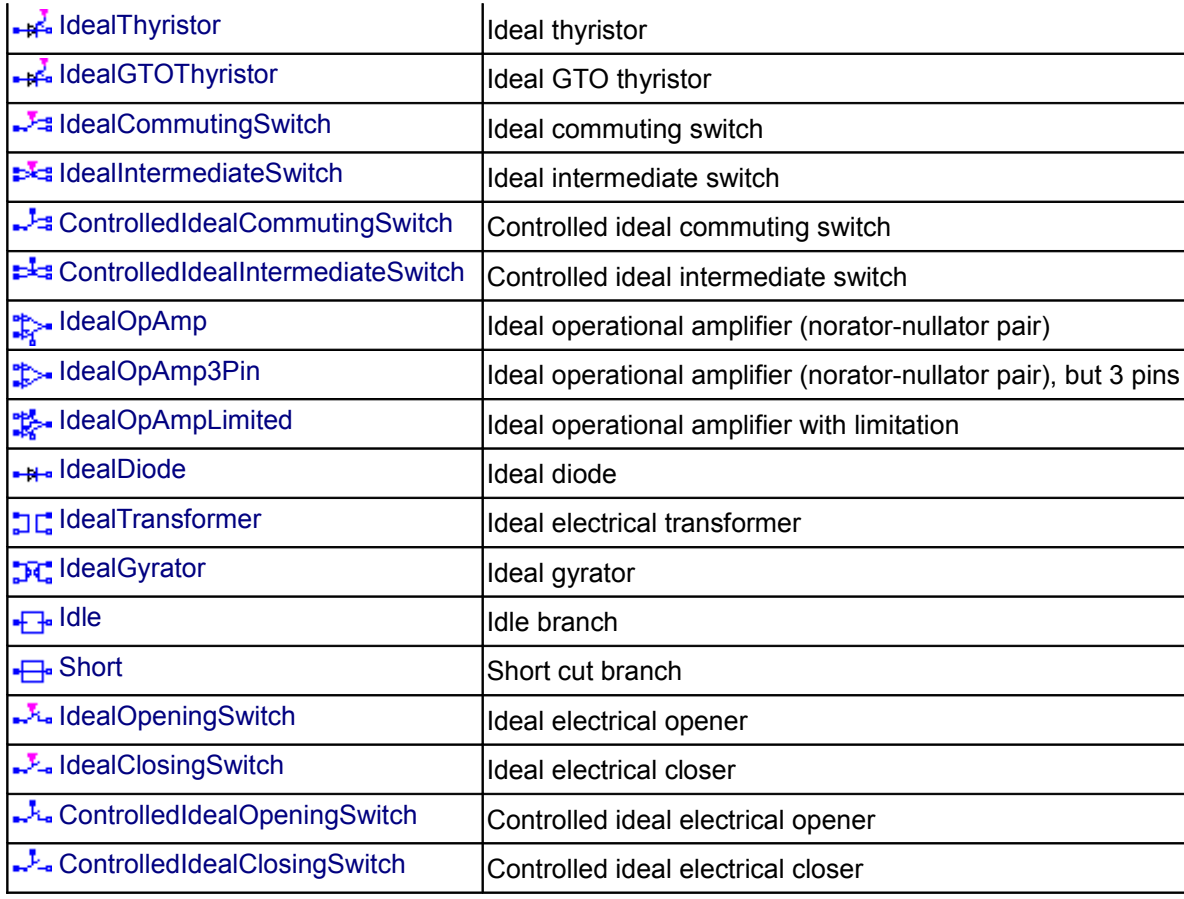

# <span id="page-234-0"></span>**[Modelica.Electrical.Analog.Ideal](#page-233-1).IdealThyristor**

**Ideal thyristor**

# **Information**

This is an ideal thyristor model which is

**open** (off), if the voltage drop is less than 0 or fire is false **closed** (on), if the voltage drop is greater or equal 0 and fire is true.

This is the behaviour if all parameters are exactly zero.

Note, there are circuits, where this ideal description with zero resistance and zero cinductance is not possible. In order to prevent singularities during switching, the opened thyristor has a small conductance *Goff* and the closed thyristor has a low resistance *Ron* which is default.

The parameter *Vknee* which is the forward threshold voltage, allows to displace the knee point along the *Goff*-characteristic until *v = Vknee*.

#### **Parameters**

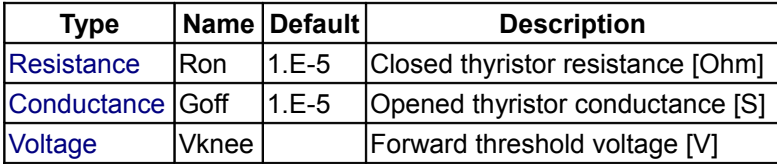

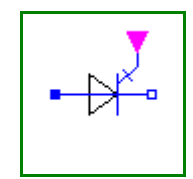

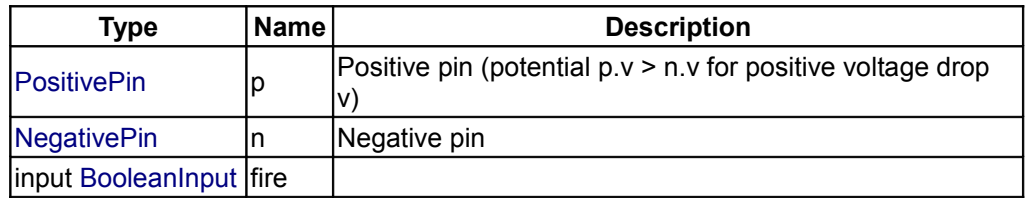

#### **Connectors**

# <span id="page-235-1"></span>**[Modelica.Electrical.Analog.Ideal](#page-233-1).IdealGTOThyristor**

**Ideal GTO thyristor**

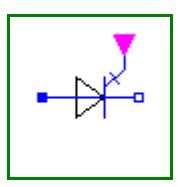

# **Information**

This is an ideal GTO thyristor model which is

**open** (off), if the voltage drop is less than 0 or fire is false **closed** (on), if the voltage drop is greater or equal 0 and fire is true.

This is the behaviour if all parameters are exactly zero.

Note, there are circuits, where this ideal description with zero resistance and zero cinductance is not possible. In order to prevent singularities during switching, the opened thyristor has a small conductance *Goff* and the closed thyristor has a low resistance *Ron* which is default.

The parameter *Vknee* which is the forward threshold voltage, allows to displace the knee point along the *Goff*-characteristic until *v = Vknee*.

# **Parameters**

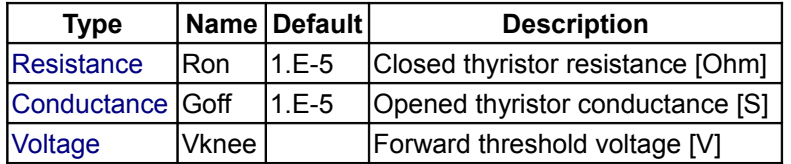

#### **Connectors**

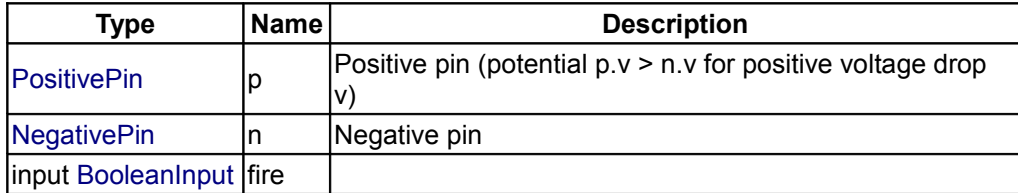

# <span id="page-235-0"></span>**[Modelica.Electrical.Analog.Ideal](#page-233-1).IdealCommutingSwitch**

#### **Ideal commuting switch**

# **Information**

The commuting switch has a positive pin p and two negative pins n1 and n2. The switching behaviour is controlled by the inpug signal control. If control is true, the pin p is connected with the negative pin n2. Otherwise, the pin p is connected to the negative pin n1.

In order to prevent singularities during switching, the opened switch has a (very low) conductance Goff and

the closed switch has a (very low) resistance Ron. The limiting case is also allowed, i.e., the resistance Ron of the closed switch could be exactly zero and the conductance Goff of the open switch could be also exactly zero. Note, there are circuits, where a description with zero Ron or zero Goff is not possible.

# **Parameters**

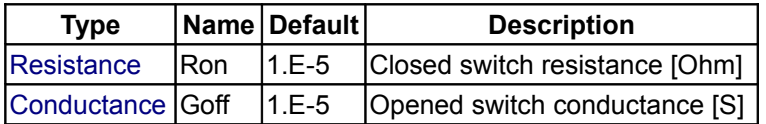

# **Connectors**

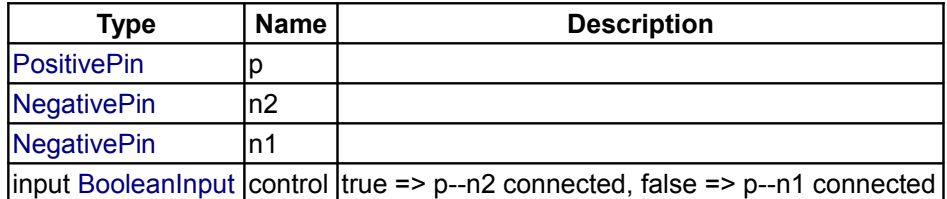

# <span id="page-236-0"></span>**[Modelica.Electrical.Analog.Ideal](#page-233-1).IdealIntermediateSwitch**

#### **Ideal intermediate switch**

# **Information**

The intermediate switch has four switching contact pins p1, p2, n1, and n2. The switching behaviour is controlled by the input signal control. If control is true, the pin p1 is connected to pin n2, and the pin p2 is connected to the pin n2. Otherwise, the pin p1 is connected to n1, and p2 is connected to n2.

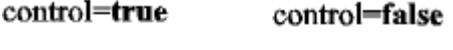

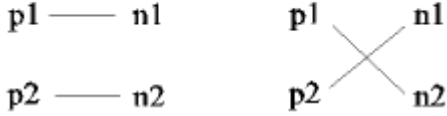

In order to prevent singularities during switching, the opened switch has a (very low) conductance Goff and the closed switch has a (very low) resistance Ron.

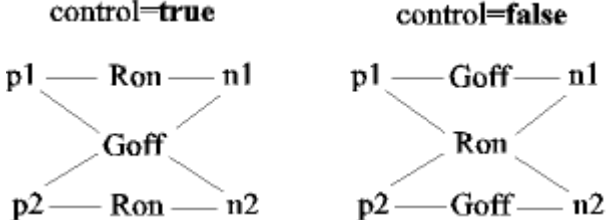

The limiting case is also allowed, i.e., the resistance Ron of the closed switch could be exactly zero and the conductance Goff of the open switch could be also exactly zero. Note, there are circuits, where a description with zero Ron or zero Goff is not possible.

#### **Parameters**

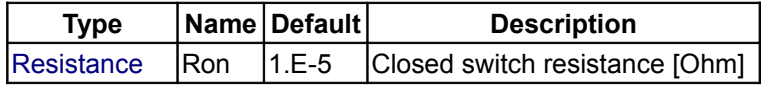

#### **238 Modelica.Electrical.Analog.Ideal.IdealIntermediateSwitch**

[Conductance](#page-1569-0) Goff 1.E-5 Opened switch conductance [S]

#### **Connectors**

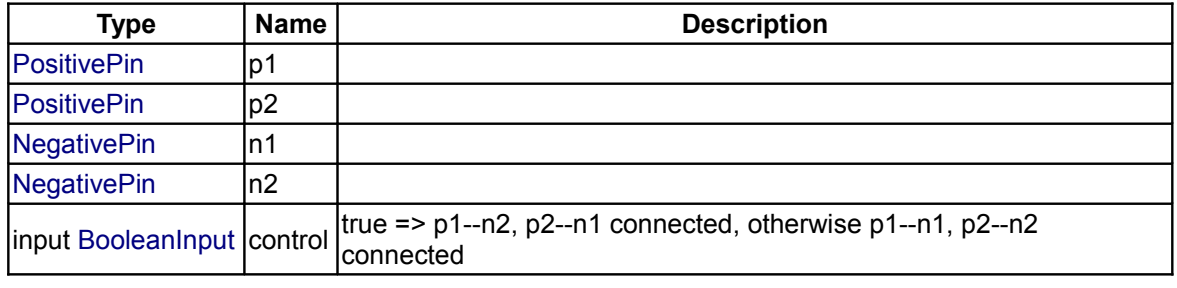

# <span id="page-237-1"></span>**[Modelica.Electrical.Analog.Ideal](#page-233-1).ControlledIdealCommutingSwitch**

#### **Controlled ideal commuting switch**

#### **Information**

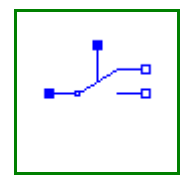

The commuting switch has a positive pin p and two negative pins n1 and n2. The switching behaviour is controlled by the control pin. If its voltage exceeds the value of the parameter level, the pin p is connected with the negative pin n2. Otherwise, the pin p is connected the negative pin n1.

In order to prevent singularities during switching, the opened switch has a (very low) conductance Goff and the closed switch has a (very low) resistance Ron. The limiting case is also allowed, i.e., the resistance Ron of the closed switch could be exactly zero and the conductance Goff of the open switch could be also exactly zero. Note, there are circuits, where a description with zero Ron or zero Goff is not possible.

#### **Parameters**

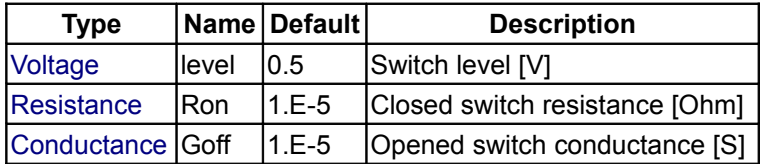

#### **Connectors**

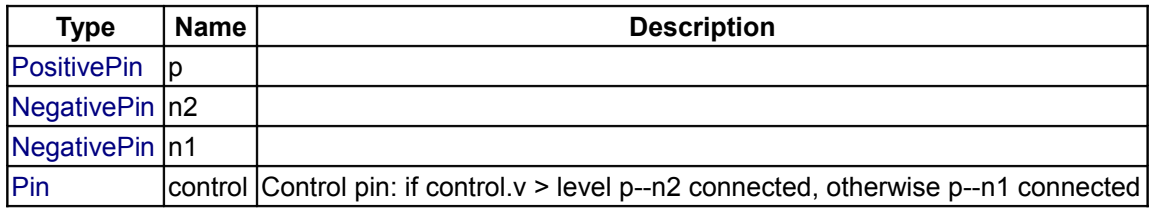

#### <span id="page-237-0"></span>**[Modelica.Electrical.Analog.Ideal](#page-233-1).ControlledIdealIntermediateSwitch**

#### **Controlled ideal intermediate switch**

# **Information**

The intermediate switch has four switching contact pins p1, p2, n1, and n2. The switching behaviour is controlled by the control pin. If its voltage exceeds the value of the parameter level, the pin p1 is connected to pin n2, and the pin p2 is connected to the pin n2. Otherwise, the pin p1 is connected to n1, and p2 is

connected to n2.

 $control.v > level$  $control.v \leq -level$  $p1 \longrightarrow n1$ p1 n1

 $p2 \longrightarrow n2$  $p2$ 

In order to prevent singularities during switching, the opened switch has a (very low) conductance Goff and the closed switch has a (very low) resistance Ron.

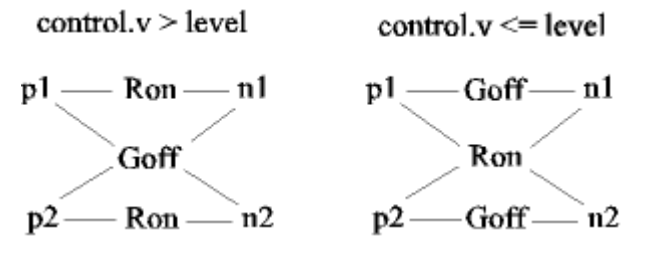

 $n2$ 

The limiting case is also allowed, i.e., the resistance Ron of the closed switch could be exactly zero and the conductance Goff of the open switch could be also exactly zero. Note, there are circuits, where a description with zero Ron or zero Goff is not possible.

# **Parameters**

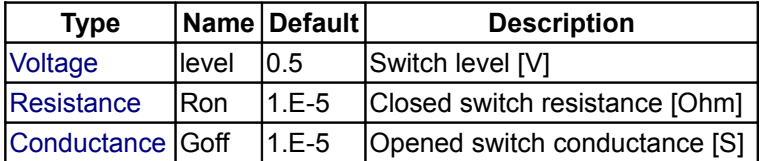

#### **Connectors**

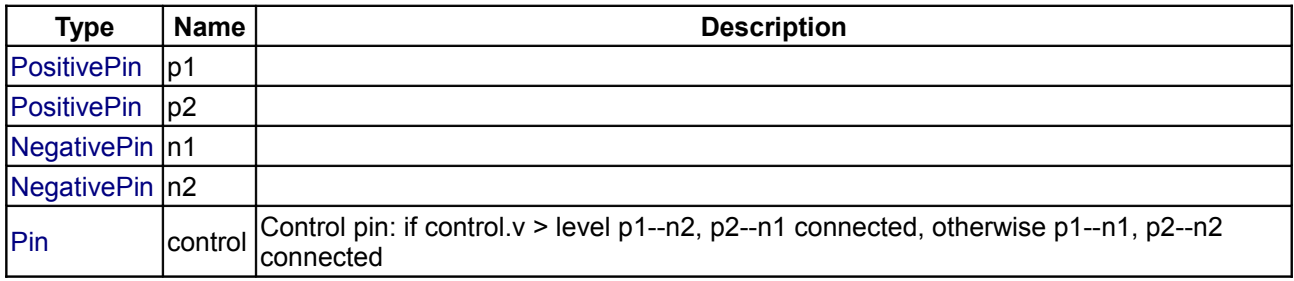

# <span id="page-238-0"></span>**[Modelica.Electrical.Analog.Ideal](#page-233-1).IdealOpAmp**

**Ideal operational amplifier (norator-nullator pair)**

# **Information**

The ideal OpAmp is a two-port. The left port is fixed to *v1=0* and *i1=0* (nullator). At the right port both any voltage *v2* and any current *i2* are possible (norator).

#### **Connectors**

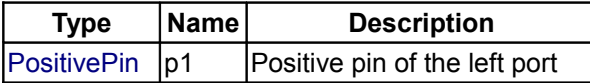

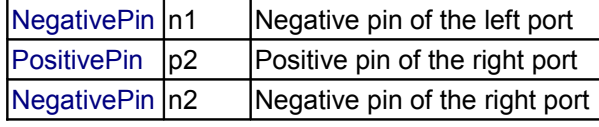

# <span id="page-239-2"></span>**[Modelica.Electrical.Analog.Ideal](#page-233-1).IdealOpAmp3Pin**

**Ideal operational amplifier (norator-nullator pair), but 3 pins**

# **Information**

The ideal OpAmp with three pins is of exactly the same behaviour as the ideal OpAmp with four pins. Only the negative output pin is left out. Both the input voltage and current are fixed to zero (nullator). At the output pin both any voltage *v2* and any current *i2* are possible.

#### **Connectors**

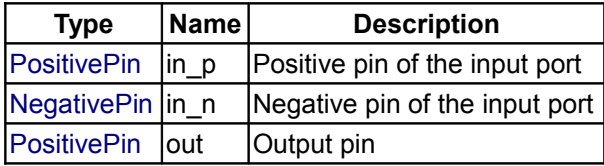

# <span id="page-239-1"></span>**[Modelica.Electrical.Analog.Ideal](#page-233-1).IdealOpAmpLimited**

#### **Ideal operational amplifier with limitation**

#### **Information**

The ideal OpAmp with limitation behaves like an ideal OpAmp without limitation, if the output voltage is within the limits (VMin < out.v < VMax). In this case the input voltage vin=in\_p.v - in\_n.v is zero. If the input voltage is vin  $<$  0, the output voltage is out.  $v$  = VMin. If the input voltage is vin  $>$  0, the output voltage is out.  $v$  = VMax.

#### **Connectors**

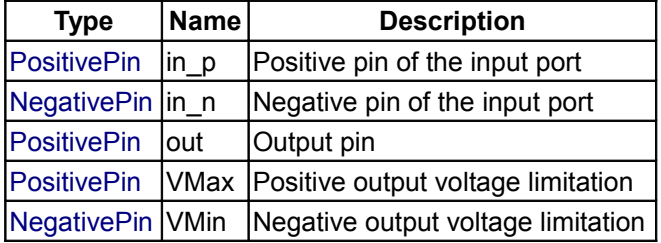

# <span id="page-239-0"></span>**[Modelica.Electrical.Analog.Ideal](#page-233-1).IdealDiode**

#### **Ideal diode**

# **Information**

This is an ideal switch which is

**open** (off), if it is reversed biased (voltage drop less than 0)

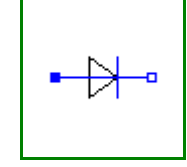

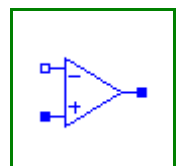

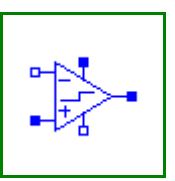

**closed** (on), if it is conducting (current > 0).

This is the behaviour if all parameters are exactly zero.

Note, there are circuits, where this ideal description with zero resistance and zero cinductance is not possible. In order to prevent singularities during switching, the opened diode has a small conductance *Gon* and the closed diode has a low resistance *Roff* which is default.

The parameter *Vknee* which is the forward threshold voltage, allows to displace the knee point along the *Gon*-characteristic until *v = Vknee*.

# **Parameters**

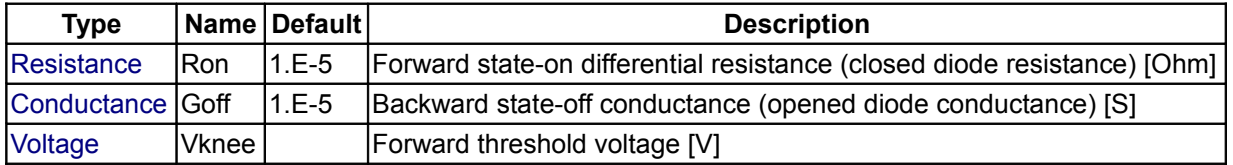

#### **Connectors**

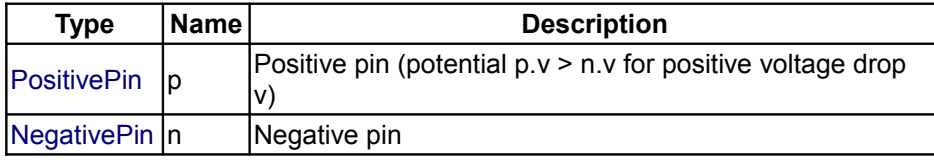

# <span id="page-240-0"></span>**[Modelica.Electrical.Analog.Ideal](#page-233-1).IdealTransformer**

#### **Ideal electrical transformer**

# **Information**

The ideal transformer is an ideal two-port resistive circuit element which is characterized by the following two equations:

 $v1 = n * v2$  $i2 = -n * i1$ 

where *n* is a real number called the turns ratio.

#### **Parameters**

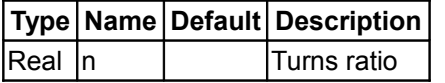

# **Connectors**

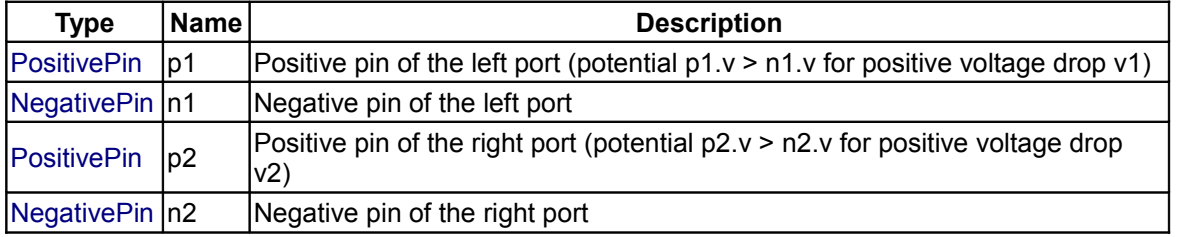

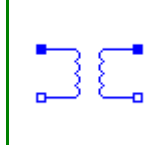

# <span id="page-241-2"></span>**[Modelica.Electrical.Analog.Ideal](#page-233-1).IdealGyrator**

# **Ideal gyrator**

# **Information**

A gyrator is an ideal two-port element defined by the following equations:

 $i1 = G * v2$  $i2 = -G * v1$ 

where the constant *G* is called the gyration conductance.

# **Parameters**

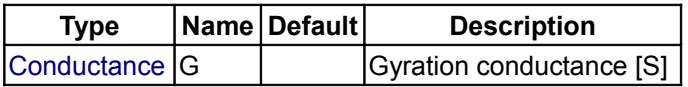

# **Connectors**

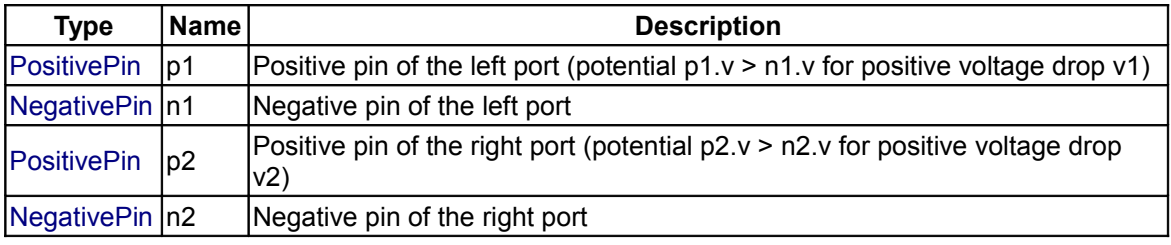

# <span id="page-241-1"></span>**[Modelica.Electrical.Analog.Ideal](#page-233-1).Idle**

**Idle branch**

# **Information**

The model Idle is a simple idle running branch.

# **Connectors**

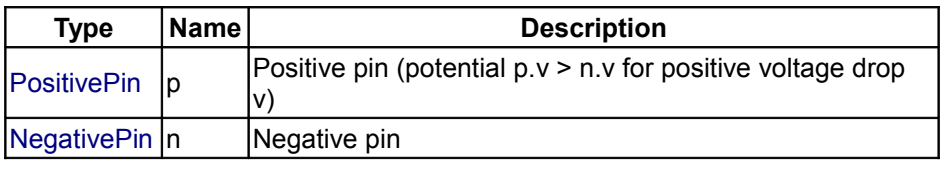

# <span id="page-241-0"></span>**[Modelica.Electrical.Analog.Ideal](#page-233-1).Short**

**Short cut branch**

# **Information**

The model Short is a simple short cut branch.

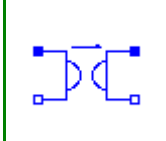

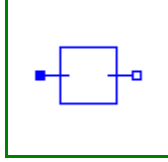

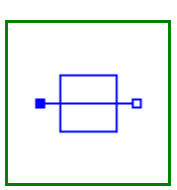

# **Connectors**

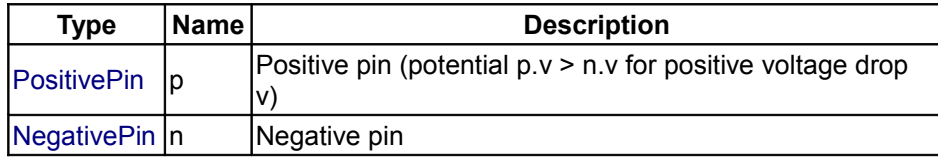

# <span id="page-242-1"></span>**[Modelica.Electrical.Analog.Ideal](#page-233-1).IdealOpeningSwitch**

**Ideal electrical opener**

# **Information**

The ideal opening switch has a positive pin p and a negative pin n. The switching behaviour is controlled by the input signal control. If control is true, pin p is not connected with negative pin n. Otherwise, pin p is connected with negative pin n.

In order to prevent singularities during switching, the opened switch has a (very low) conductance Goff and the closed switch has a (very low) resistance Ron. The limiting case is also allowed, i.e., the resistance Ron of the closed switch could be exactly zero and the conductance Goff of the open switch could be also exactly zero. Note, there are circuits, where a description with zero Ron or zero Goff is not possible.

## **Parameters**

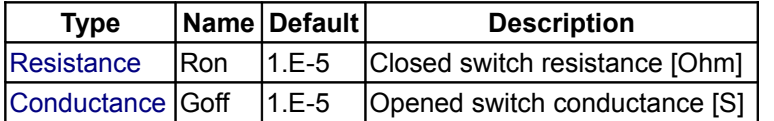

#### **Connectors**

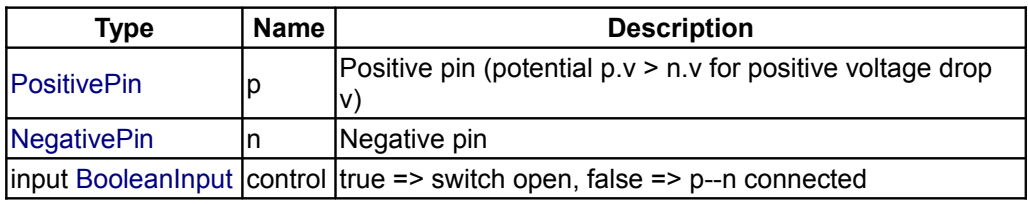

# <span id="page-242-0"></span>**[Modelica.Electrical.Analog.Ideal](#page-233-1).IdealClosingSwitch**

#### **Ideal electrical closer**

# **Information**

The ideal closing switch has a positive pin p and a negative pin n. The switching behaviour is controlled by input signal control. If control is true, pin p is connected with negative pin n. Otherwise, pin p is not connected with negative pin n.

In order to prevent singularities during switching, the opened switch has a (very low) conductance Goff and the closed switch has a (very low) resistance Ron. The limiting case is also allowed, i.e., the resistance Ron of the closed switch could be exactly zero and the conductance Goff of the open switch could be also exactly zero. Note, there are circuits, where a description with zero Ron or zero Goff is not possible.

## **Parameters**

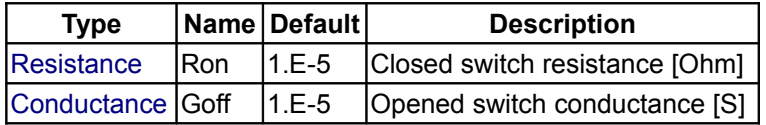

# **Connectors**

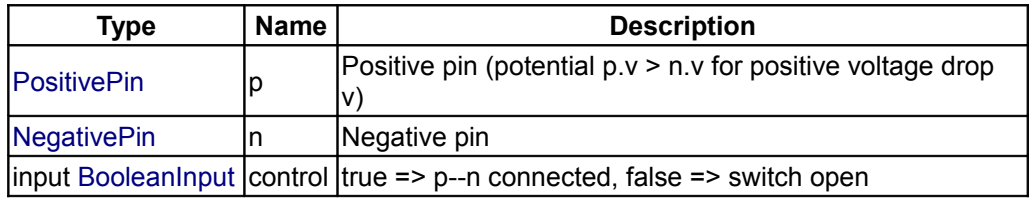

# <span id="page-243-1"></span>**[Modelica.Electrical.Analog.Ideal](#page-233-1).ControlledIdealOpeningSwitch**

#### **Controlled ideal electrical opener**

# **Information**

The ideal switch has a positive pin p and a negative pin n. The switching behaviour is controlled by the control pin. If its voltage exceeds the voltage of the parameter level, pin p is not connected with negative pin n. Otherwise, pin p is connected with negative pin n.

In order to prevent singularities during switching, the opened switch has a (very low) conductance Goff and the closed switch has a (very low) resistance Ron. The limiting case is also allowed, i.e., the resistance Ron of the closed switch could be exactly zero and the conductance Goff of the open switch could be also exactly zero. Note, there are circuits, where a description with zero Ron or zero Goff is not possible.

#### **Parameters**

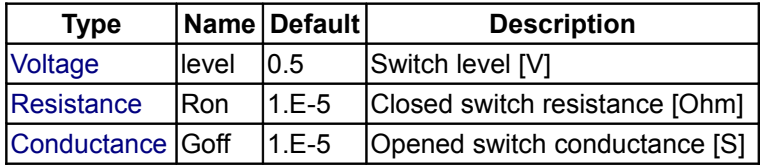

#### **Connectors**

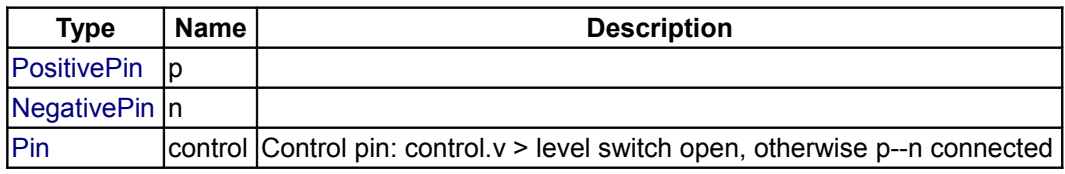

# <span id="page-243-0"></span>**[Modelica.Electrical.Analog.Ideal](#page-233-1).ControlledIdealClosingSwitch**

#### **Controlled ideal electrical closer**

## **Information**

The closing ideal switch has a positive pin p and a negative pin n. The switching behaviour is controlled by the control pin. If its voltage exceeds the voltage of the parameter level, pin p is connected with negative pin n. Otherwise, pin p is not connected with negative pin n.

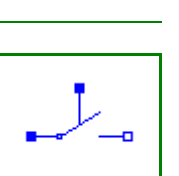

In order to prevent singularities during switching, the opened switch has a (very low) conductance Goff and the closed switch has a (very low) resistance Ron. The limiting case is also allowed, i.e., the resistance Ron of the closed switch could be exactly zero and the conductance Goff of the open switch could be also exactly zero. Note, there are circuits, where a description with zero Ron or zero Goff is not possible.

# **Parameters**

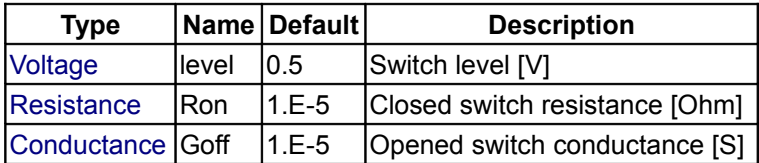

# **Connectors**

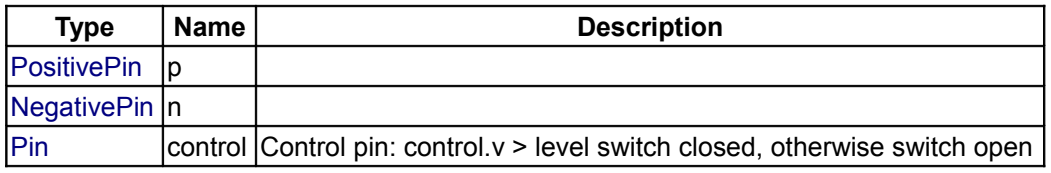

# <span id="page-244-1"></span>**[Modelica.Electrical.Analog](#page-215-1).Interfaces**

# **Connectors and partial models for Analog electrical components**

# **Information**

This package contains connectors and interfaces (partial models) for analog electrical components.

# **Package Content**

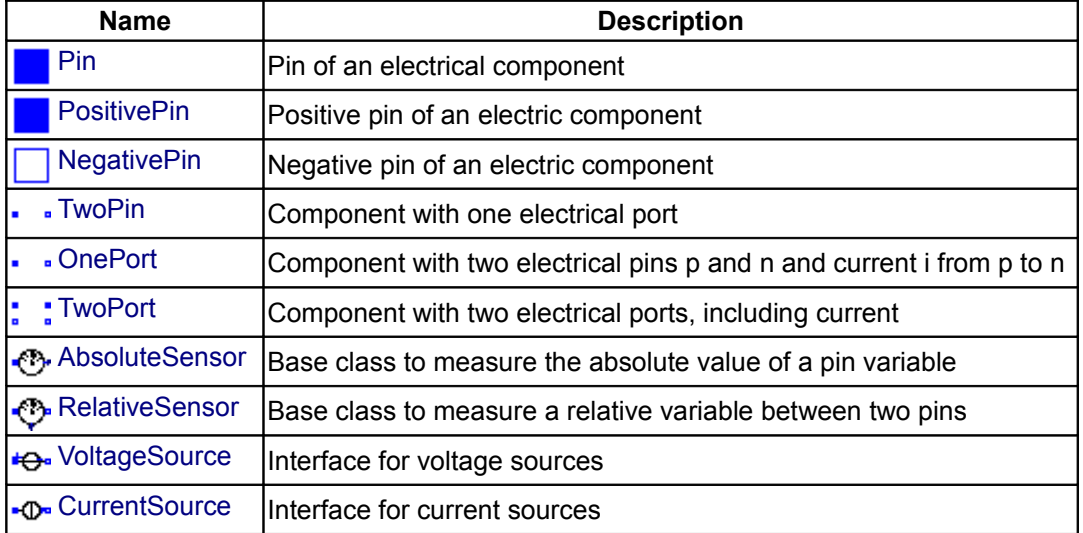

<span id="page-244-0"></span>**[Modelica.Electrical.Analog.Interfaces](#page-244-1).Pin**

**Pin of an electrical component**

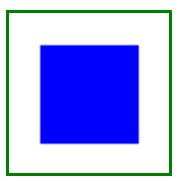

#### **Contents**

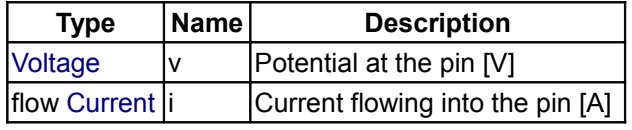

## <span id="page-245-1"></span>**[Modelica.Electrical.Analog.Interfaces](#page-244-1).PositivePin**

**Positive pin of an electric component**

# **Information**

Connectors PositivePin and NegativePin are nearly identical. The only difference is that the icons are different in order to identify more easily the pins of a component. Usually, connector PositivePin is used for the positive and connector NegativePin for the negative pin of an electrical component.

#### **Contents**

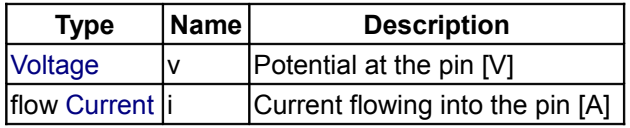

# <span id="page-245-0"></span>**[Modelica.Electrical.Analog.Interfaces](#page-244-1).NegativePin**

#### **Negative pin of an electric component**

#### **Information**

Connectors PositivePin and NegativePin are nearly identical. The only difference is that the icons are different in order to identify more easily the pins of a component. Usually, connector PositivePin is used for the positive and connector NegativePin for the negative pin of an electrical component.

#### **Contents**

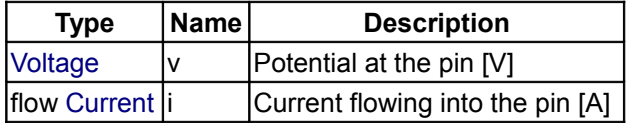

## <span id="page-245-2"></span>**[Modelica.Electrical.Analog.Interfaces](#page-244-1).TwoPin**

**Component with one electrical port**

## **Connectors**

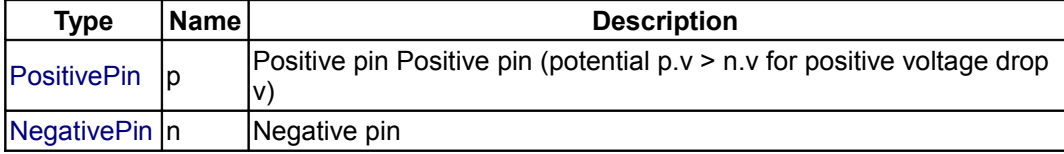

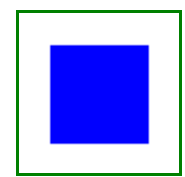

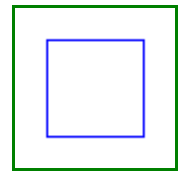

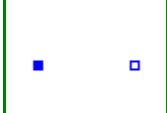

# <span id="page-246-3"></span>**[Modelica.Electrical.Analog.Interfaces](#page-244-1).OnePort**

# **Component with two electrical pins p and n and current i from p to n**

# **Information**

Superclass of elements which have **two** electrical pins: the positive pin connector *p*, and the negative pin connector *n*. It is assumed that the current flowing into pin p is identical to the current flowing out of pin n. This current is provided explicitly as current i.

# **Connectors**

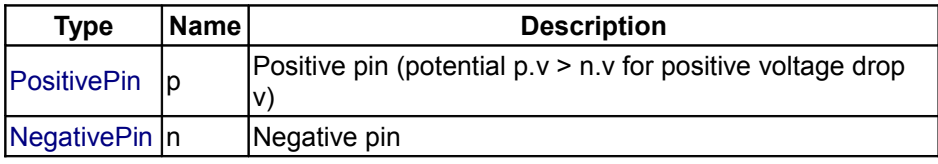

# <span id="page-246-2"></span>**[Modelica.Electrical.Analog.Interfaces](#page-244-1).TwoPort**

# **Component with two electrical ports, including current**

# **Information**

# **Connectors**

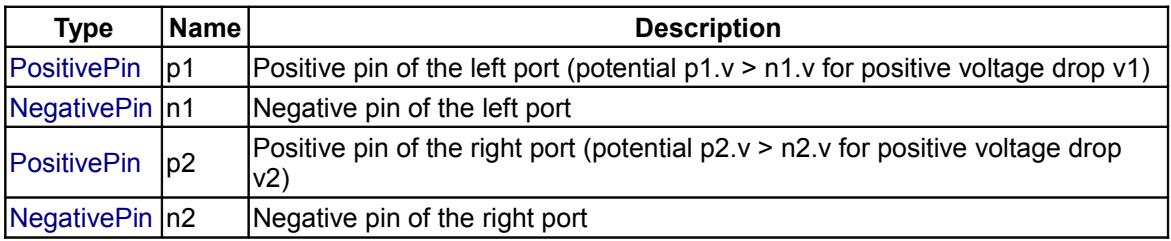

# <span id="page-246-1"></span>**[Modelica.Electrical.Analog.Interfaces](#page-244-1).AbsoluteSensor**

**Base class to measure the absolute value of a pin variable**

# **Connectors**

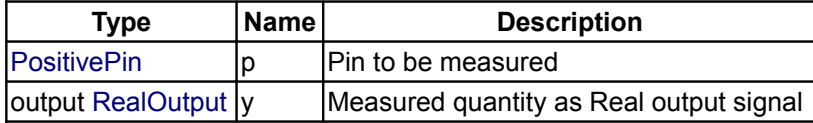

#### <span id="page-246-0"></span>**[Modelica.Electrical.Analog.Interfaces](#page-244-1).RelativeSensor**

**Base class to measure a relative variable between two pins**

#### **Connectors**

**Type** | Name | Description

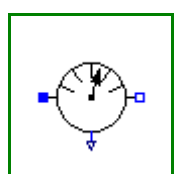

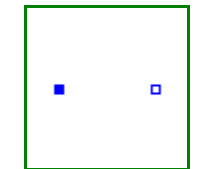

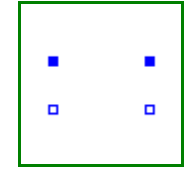

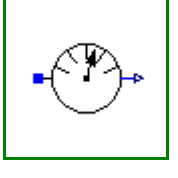

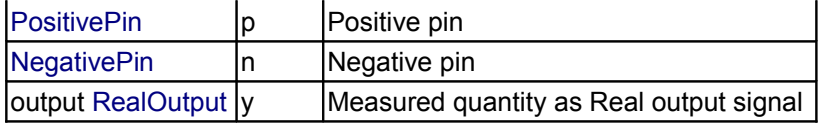

# <span id="page-247-1"></span>**[Modelica.Electrical.Analog.Interfaces](#page-244-1).VoltageSource**

**Interface for voltage sources**

#### **Parameters**

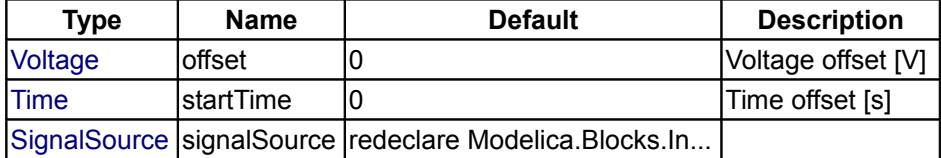

# **Connectors**

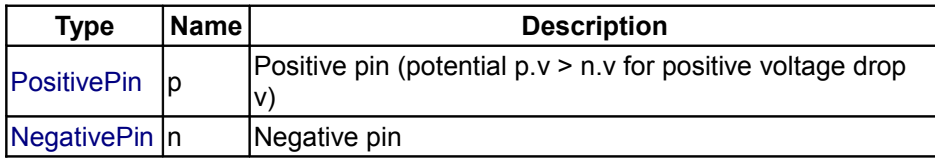

# <span id="page-247-0"></span>**[Modelica.Electrical.Analog.Interfaces](#page-244-1).CurrentSource**

**Interface for current sources**

# **Parameters**

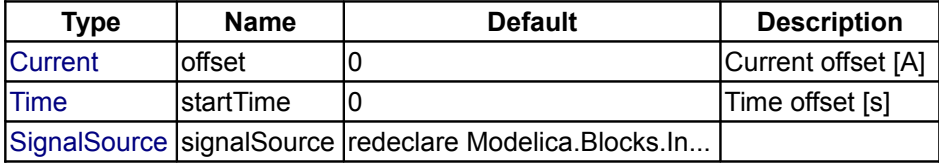

#### **Connectors**

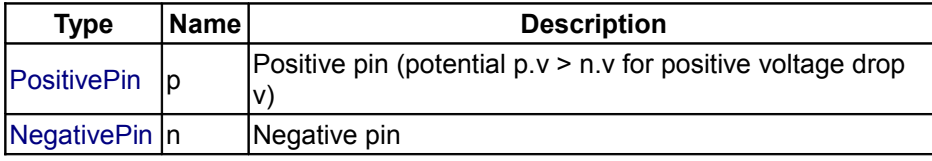

# <span id="page-247-2"></span>**[Modelica.Electrical.Analog](#page-215-1).Lines**

**Lossy and lossless segmented transmission lines, and LC distributed line models**

# **Information**

This package contains lossy and lossless segmented transmission lines, and LC distributed line models.

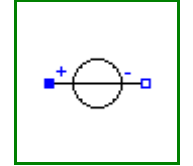

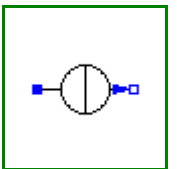

# **Package Content**

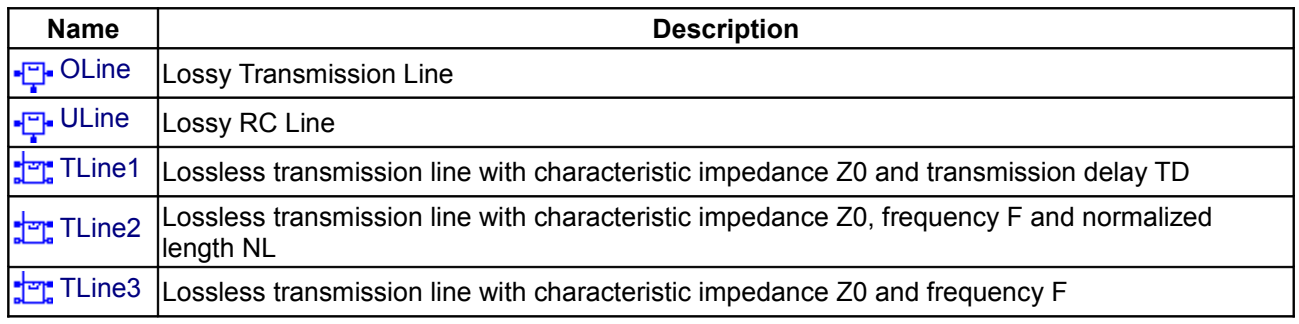

# <span id="page-248-1"></span>**[Modelica.Electrical.Analog.Lines](#page-247-2).OLine**

#### **Lossy Transmission Line**

# **Information**

Lossy Transmission Line. The lossy transmission line OLine consists of segments of lumped resistances and inductances in series and conductances and capacitances that are connected with the reference pin p3. The precision of the model depends on the number N of lumped segments.

#### **References:**

Johnson, B.; Quarles, T.; Newton, A. R.; Pederson, D. O.; Sangiovanni-Vincentelli, A.: SPICE3 Version 3e User's Manual (April 1, 1991). Department of Electrical Engineering and Computer Sciences, University of California, Berkley p. 12, p. 106 - 107

# **Parameters**

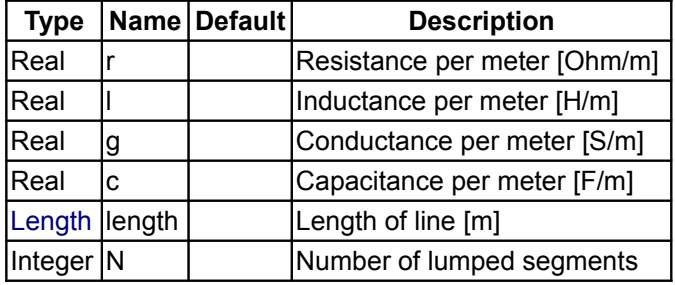

# **Connectors**

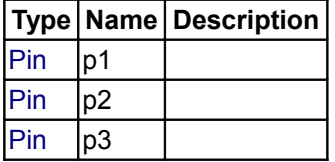

# <span id="page-248-0"></span>**[Modelica.Electrical.Analog.Lines](#page-247-2).ULine**

**Lossy RC Line**

# **Information**

The lossy RC line ULine consists of segments of lumped series resistances and capacitances that are

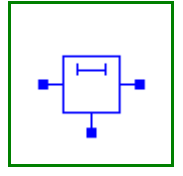

connected with the reference pin p3. The precision of the model depends on the number N of lumped segments.

#### **References**

Johnson, B.; Quarles, T.; Newton, A. R.; Pederson, D. O.; Sangiovanni-Vincentelli, A. SPICE3 Version 3e User's Manual (April 1, 1991). Department of Electrical Engineering and Computer Sciences, University of California, Berkley p. 22, p. 124

#### **Parameters**

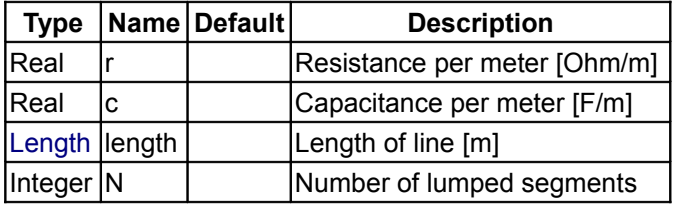

#### **Connectors**

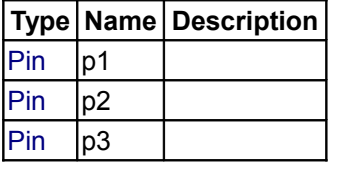

#### <span id="page-249-0"></span>**[Modelica.Electrical.Analog.Lines](#page-247-2).TLine1**

**Lossless transmission line with characteristic impedance Z0 and transmission delay TD**

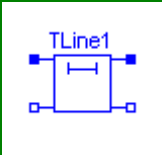

## **Information**

Lossless transmission line with characteristic impedance Z0 and transmission delay TD The lossless transmission line TLine1 is a two Port. Both port branches consist of a resistor with characteristic impedance Z0 and a controled voltage source that takes into consideration the transmission delay TD. For further details see Branin's article below. The model parameters can be derived from inductance and capacitance per length (L' resp. C'), i. e. Z0 = sqrt(L'/C') and TD = sqrt(L'\*C')\*length of line. Resistance R' and conductance C' per meter are assumed to be zero.

#### **References:**

Branin Jr., F. H.

Transient Analysis of Lossless Transmission Lines. Proceedings of the IEEE 55(1967), 2012 - 2013 Hoefer, E. E. E.; Nielinger, H.

SPICE : Analyseprogramm fuer elektronische Schaltungen. Springer-Verlag, Berlin, Heidelberg, New York, Tokyo, 1985.

## **Parameters**

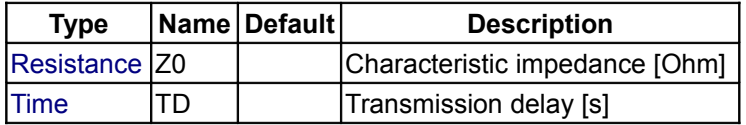

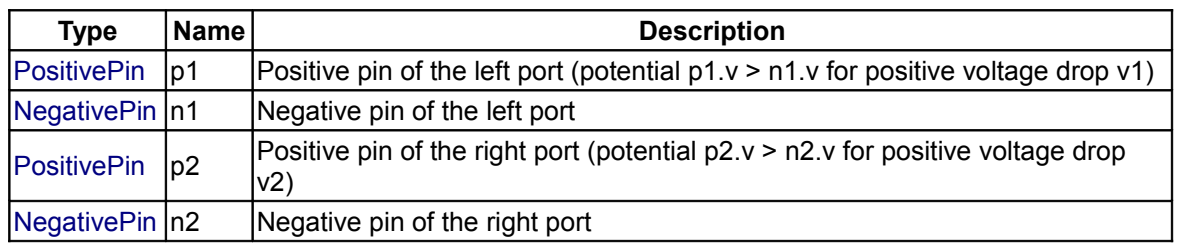

# **Connectors**

# <span id="page-250-1"></span>**[Modelica.Electrical.Analog.Lines](#page-247-2).TLine2**

**Lossless transmission line with characteristic impedance Z0, frequency F and normalized length NL**

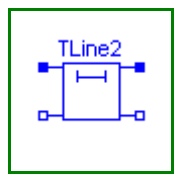

# **Information**

Lossless transmission line with characteristic impedance Z0, frequency F and normalized length NL The lossless transmission line TLine2 is a two Port. Both port branches consist of a resistor with the value of the characteristic impedance Z0 and a controled voltage source that takes into consideration the transmission delay. For further details see Branin's article below. Resistance R' and conductance C' per meter are assumed to be zero. The characteristic impedance Z0 can be derived from inductance and capacitance per length (L' resp. C'), i. e. Z0 = sqrt(L'/C'). The normalized length NL is equal to the length of the line divided by the wavelength corresponding to the frequency F, i. e. the transmission delay TD is the quotient of NL and F.

# **References:**

Branin Jr., F. H.

Transient Analysis of Lossless Transmission Lines. Proceedings of the IEEE 55(1967), 2012 - 2013 Hoefer, E. E. E.; Nielinger, H.

SPICE : Analyseprogramm fuer elektronische Schaltungen. Springer-Verlag, Berlin, Heidelberg, New York, Tokyo, 1985.

# **Parameters**

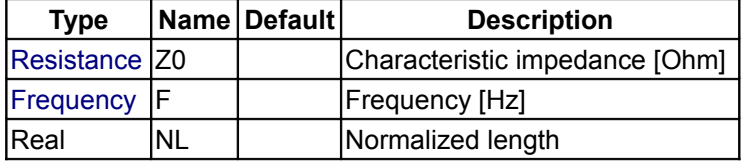

# **Connectors**

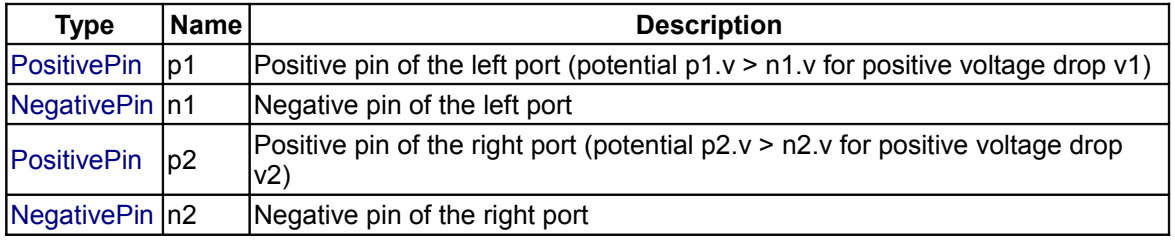

# <span id="page-250-0"></span>**[Modelica.Electrical.Analog.Lines](#page-247-2).TLine3**

**Lossless transmission line with characteristic impedance Z0 and frequency F**

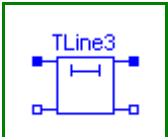

#### **252 Modelica.Electrical.Analog.Lines.TLine3**

# **Information**

Lossless transmission line with characteristic impedance Z0 and frequency F The lossless transmission line TLine3 is a two Port. Both port branches consist of a resistor with value of the characteristic impedance Z0 and a controled voltage source that takes into consideration the transmission delay. For further details see Branin's article below. Resistance R' and conductance C' per meter are assumed to be zero. The characteristic impedance Z0 can be derived from inductance and capacitance per length (L' resp. C'), i. e. Z0 = sqrt(L'/C'). The length of the line is equal to a quarter of the wavelength corresponding to the frequency F, i. e. the transmission delay is the quotient of 4 and F. In this case, the caracteristic impedance is called natural impedance.

#### **References:**

Branin Jr., F. H.

Transient Analysis of Lossless Transmission Lines. Proceedings of the IEEE 55(1967), 2012 - 2013 Hoefer, E. E. E.; Nielinger, H.

SPICE : Analyseprogramm fuer elektronische Schaltungen. Springer-Verlag, Berlin, Heidelberg, New York, Tokyo, 1985.

#### **Parameters**

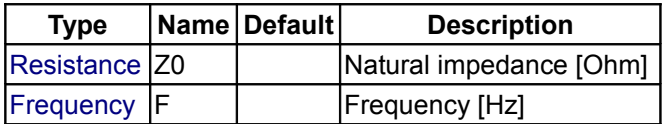

#### **Connectors**

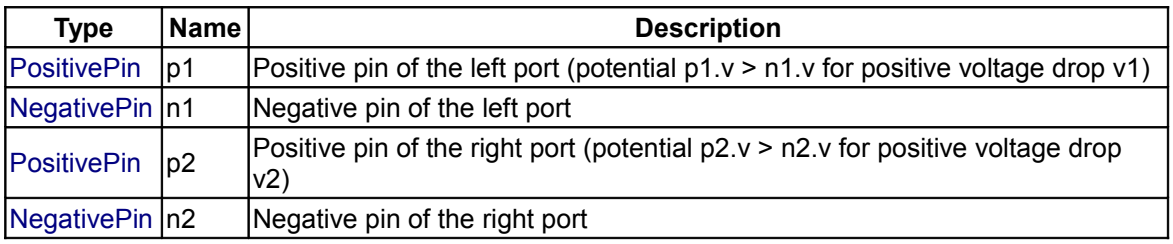

#### **[Modelica.Electrical.Analog](#page-215-1).Semiconductors**

#### **Semiconductor devices such as diode, MOS and bipolar transistor**

#### **Information**

This package contains semiconductor devices:

- diode
- MOS transistors
- bipolar transistors
- diode, MOS and bipolar transistors with temperature dependent characteristic and a heatPort for connection to the thermal domain

#### **Package Content**

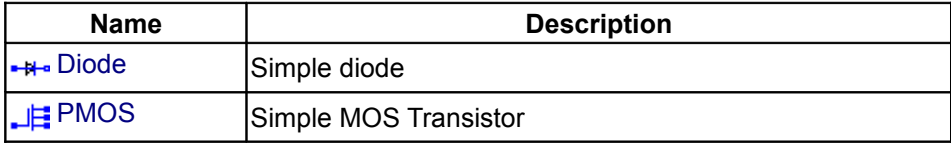
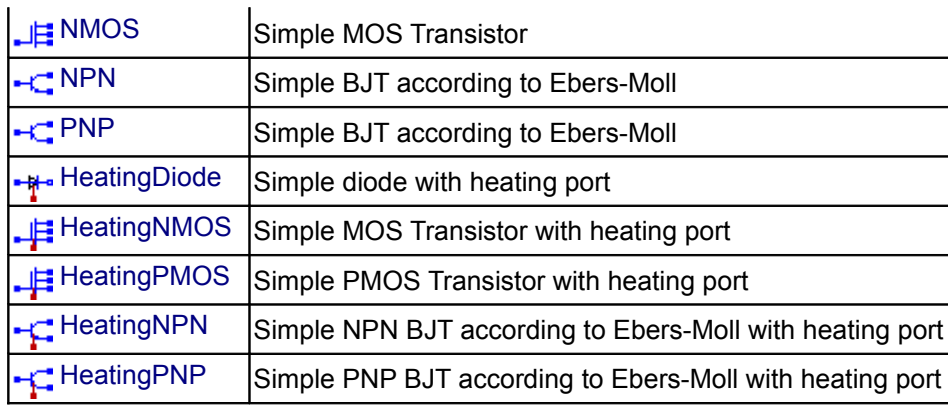

# **[Modelica.Electrical.Analog.Semiconductors](#page-251-0).Diode**

### **Simple diode**

# **Information**

The simple diode is a one port. It consists of the diode itself and an parallel ohmic resistance *R*. The diode formula is:

 v/vt  $i = ids (e - 1).$ 

If the exponent *v/vt* reaches the limit *maxex*, the diode characterisic is linearly continued to avoid overflow.

# **Parameters**

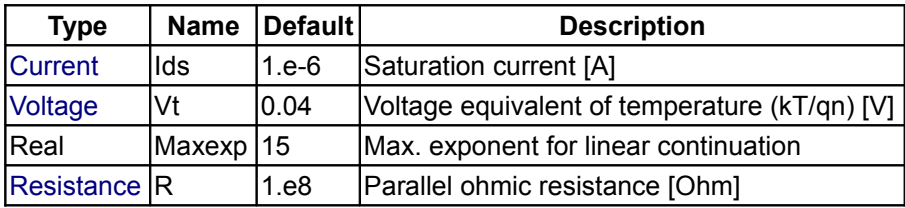

# **Connectors**

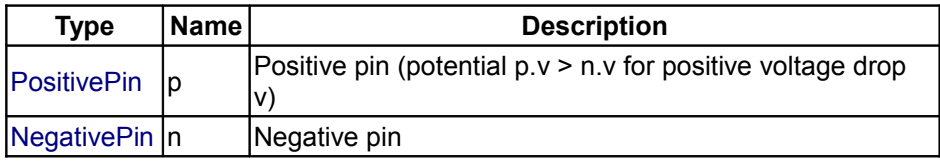

# **[Modelica.Electrical.Analog.Semiconductors](#page-251-0).PMOS**

### **Simple MOS Transistor**

#### **Information**

The PMOS model is a simple model of a p-channel metal-oxide semiconductor FET. It differs slightly from the device used in the SPICE simulator. For more details please care for H. Spiro.

The model does not consider capacitances. A high drain-source resistance RDS is included to avoid numerical difficulties.

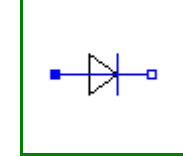

#### **References:**

Spiro, H.: Simulation integrierter Schaltungen. R. Oldenbourg Verlag Muenchen Wien 1990.

#### Some typical parameter sets are:

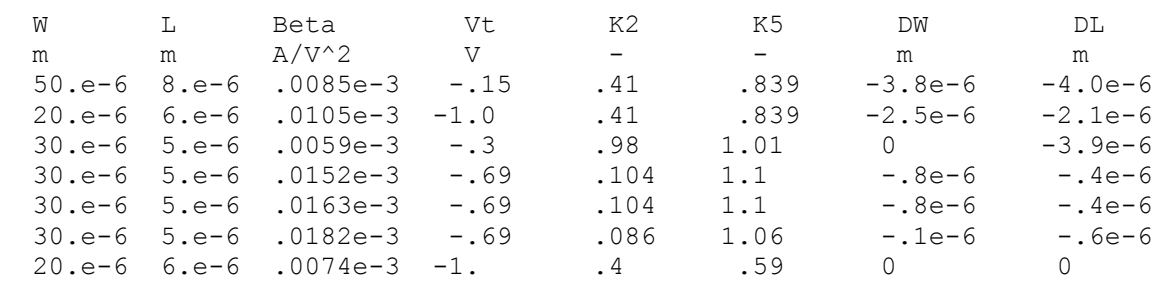

# **Parameters**

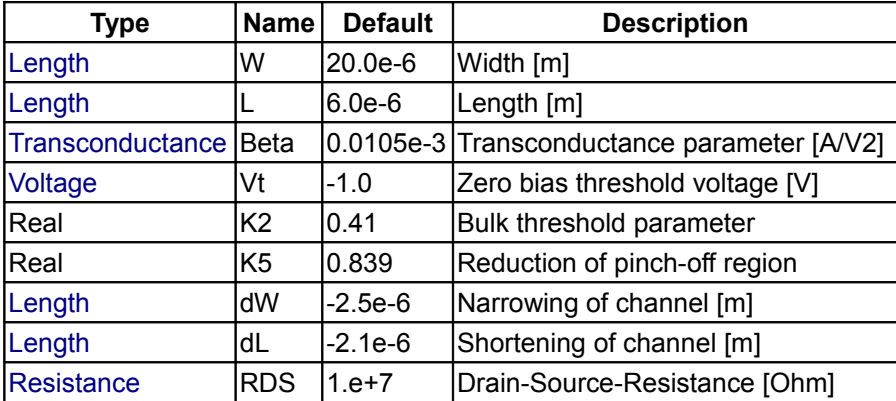

# **Connectors**

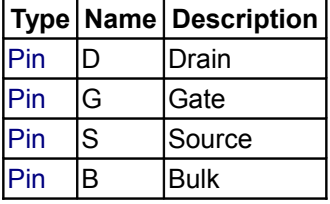

### <span id="page-253-0"></span>**[Modelica.Electrical.Analog.Semiconductors](#page-251-0).NMOS**

**Simple MOS Transistor**

#### **Information**

The NMos model is a simple model of a n-channel metal-oxide semiconductor FET. It differs slightly from the device used in the SPICE simulator. For more details please care for H. Spiro.

The model does not consider capacitances. A high drain-source resistance RDS is included to avoid numerical difficulties.

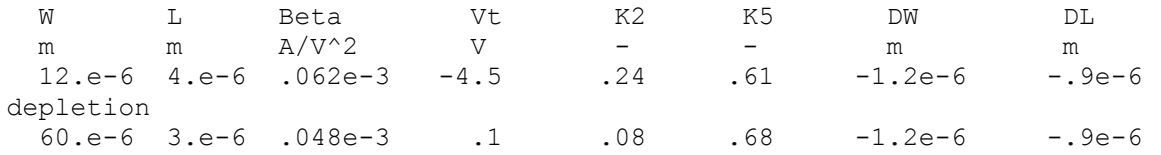

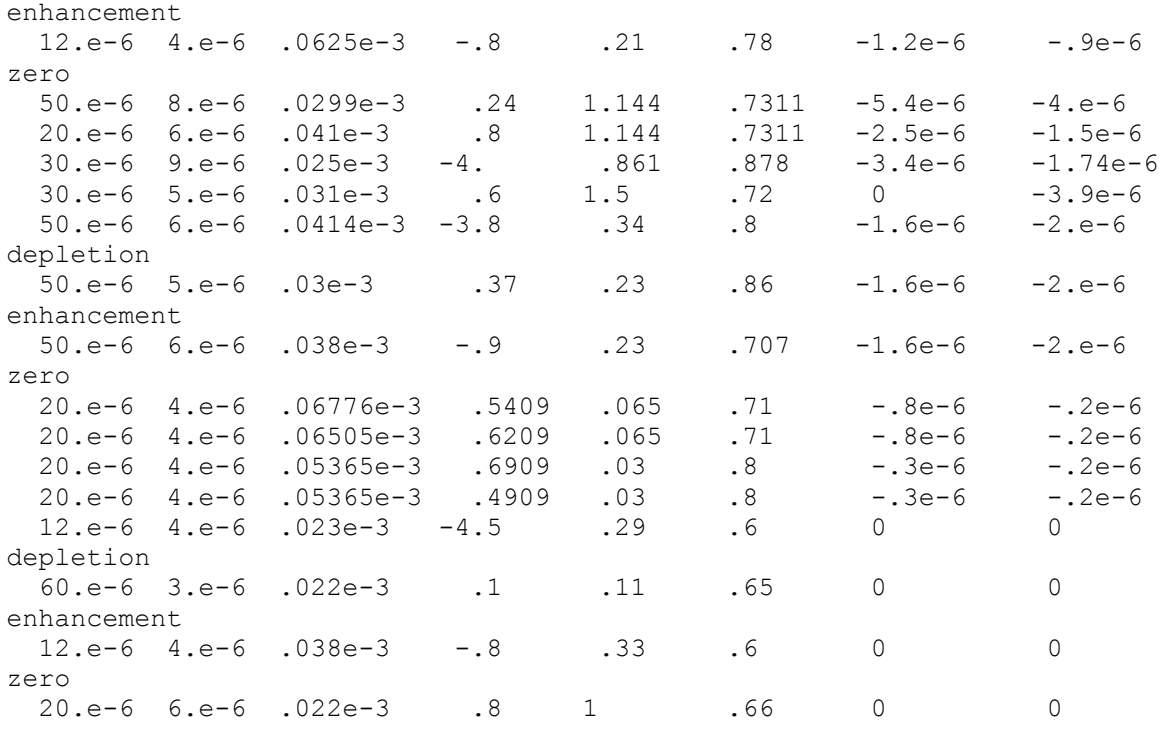

#### **References:**

Spiro, H.: Simulation integrierter Schaltungen. R. Oldenbourg Verlag Muenchen Wien 1990.

#### **Parameters**

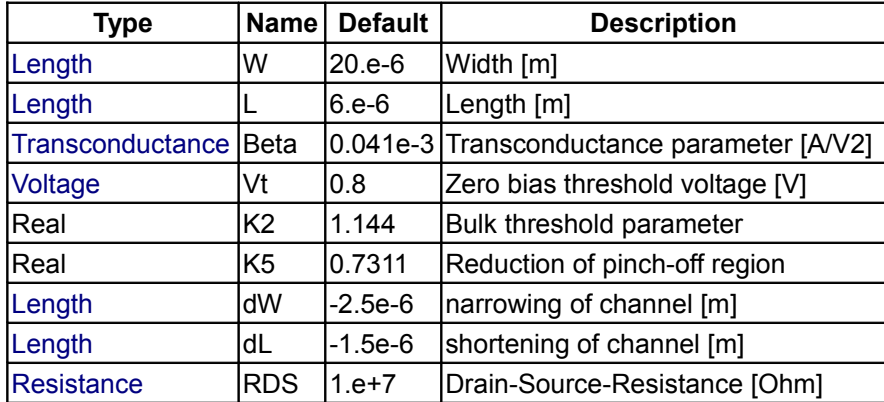

# **Connectors**

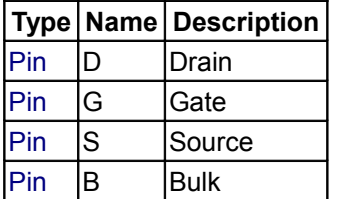

# <span id="page-254-0"></span>**[Modelica.Electrical.Analog.Semiconductors](#page-251-0).NPN**

**Simple BJT according to Ebers-Moll**

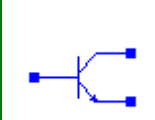

This model is a simple model of a bipolar npn junction transistor according to Ebers-Moll.

A typical parameter set is:

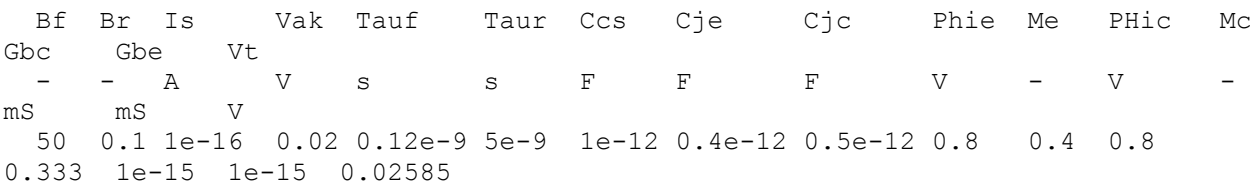

#### **References:**

Vlach, J.; Singal, K.: Computer methods for circuit analysis and design. Van Nostrand Reinhold, New York 1983 on page 317 ff.

#### **Parameters**

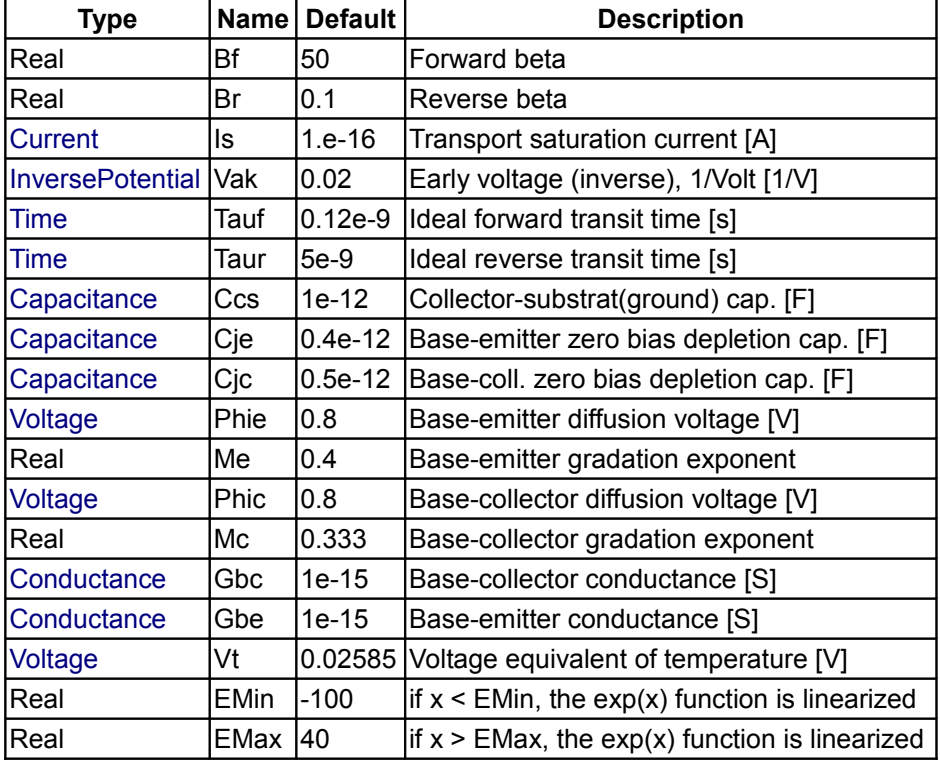

#### **Connectors**

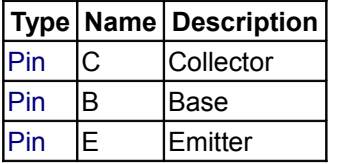

# <span id="page-255-0"></span>**[Modelica.Electrical.Analog.Semiconductors](#page-251-0).PNP**

**Simple BJT according to Ebers-Moll**

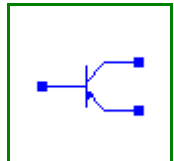

This model is a simple model of a bipolar pnp junction transistor according to Ebers-Moll.

A typical parameter set is:

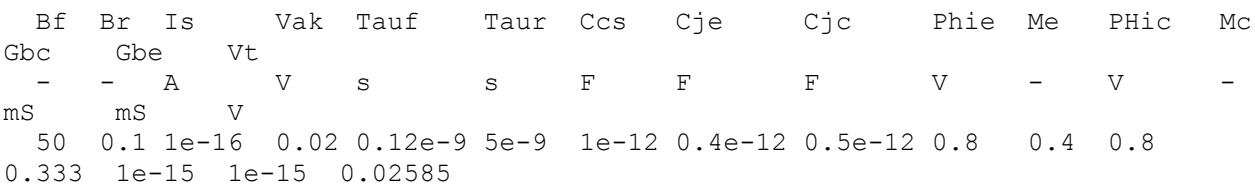

#### **References:**

Vlach, J.; Singal, K.: Computer methods for circuit analysis and design. Van Nostrand Reinhold, New York 1983 on page 317 ff.

### **Parameters**

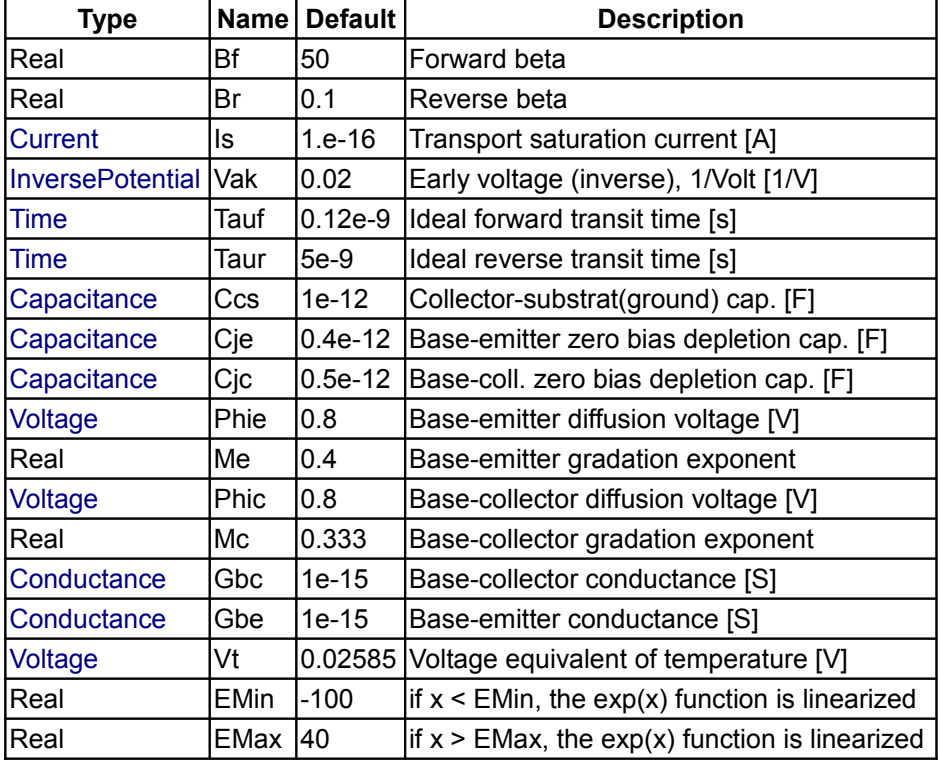

# **Connectors**

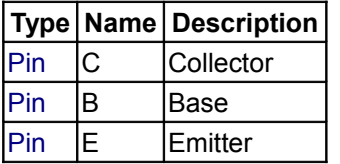

# <span id="page-256-0"></span>**[Modelica.Electrical.Analog.Semiconductors](#page-251-0).HeatingDiode**

**Simple diode with heating port**

The simple diode is an electrical one port, where a heat port is added, which is defined in the Modelica.Thermal library. It consists of the diode itself and an parallel ohmic resistance *R*. The diode formula is:

 $v/vt_t$  - 1).  $i = i$ ds ( e

where vt t depends on the temperature of the heat port:

vt t =  $k*temp/q$ 

If the exponent *v/vt\_t* reaches the limit *maxex*, the diode characterisic is linearly continued to avoid overflow. The thermal power is calculated by *i\*v*.

#### **Parameters**

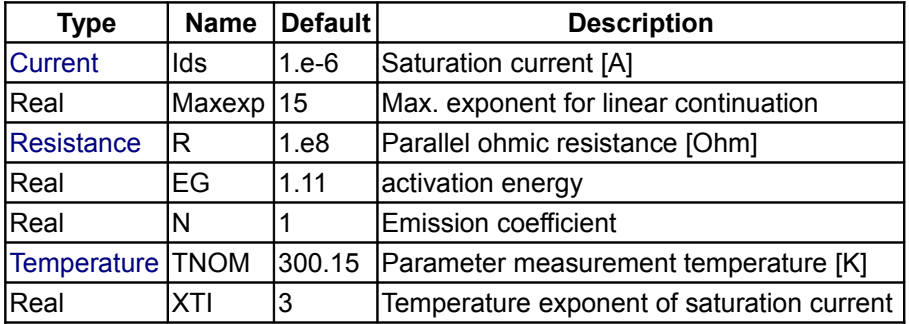

### **Connectors**

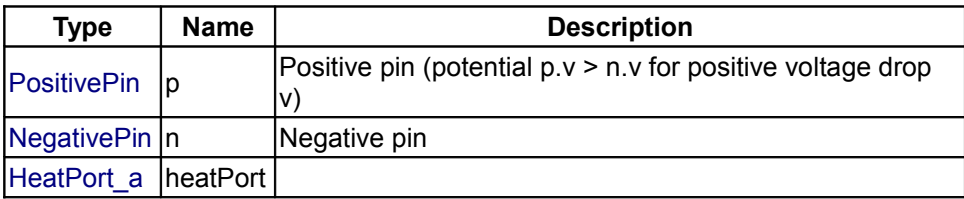

#### <span id="page-257-0"></span>**[Modelica.Electrical.Analog.Semiconductors](#page-251-0).HeatingNMOS**

#### **Simple MOS Transistor with heating port**

### **Information**

The NMos model is a simple model of a n-channel metal-oxide semiconductor FET. It differs slightly from the device used in the SPICE simulator. For more details please care for H. Spiro.

A heating port is added for thermal electric simulation. The heating port is defined in the Modelica.Thermal library.

The model does not consider capacitances. A high drain-source resistance RDS is included to avoid numerical difficulties.

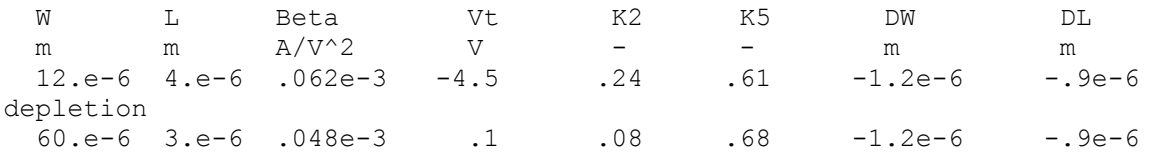

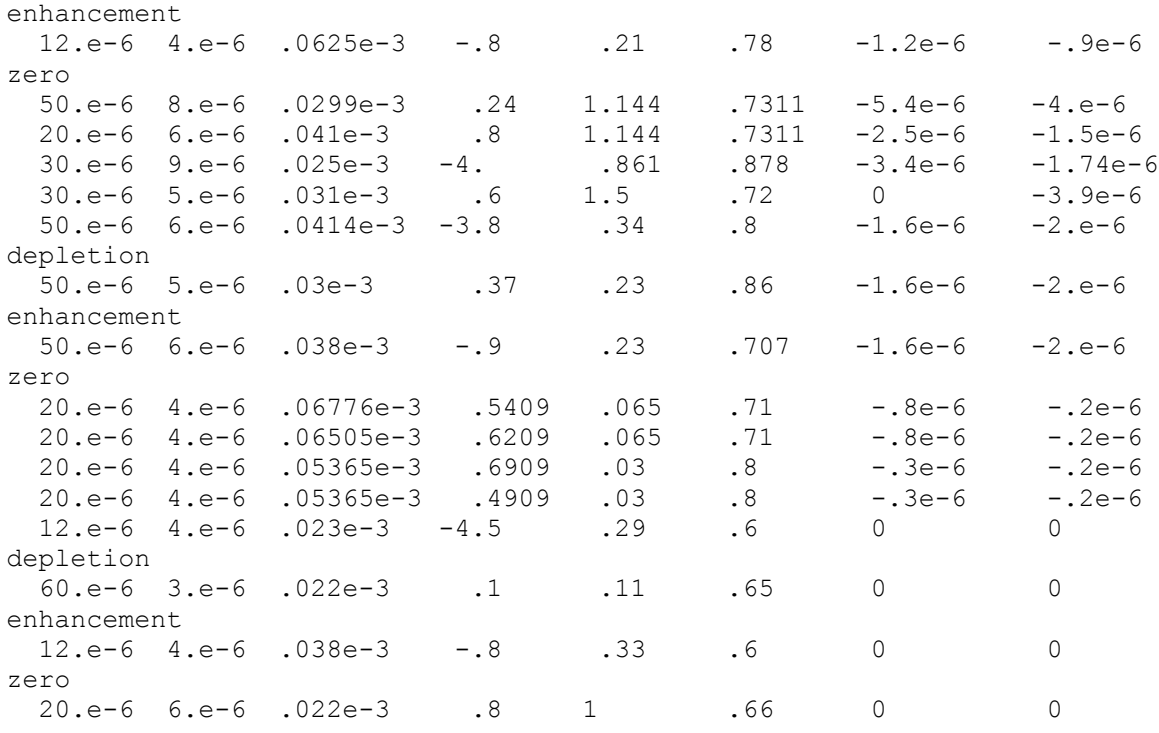

### **References:**

Spiro, H.: Simulation integrierter Schaltungen. R. Oldenbourg Verlag Muenchen Wien 1990.

# **Parameters**

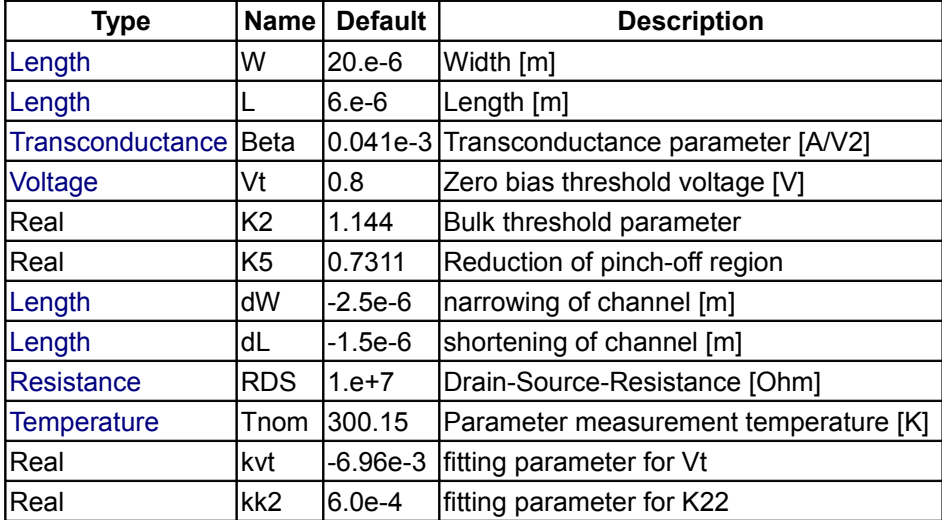

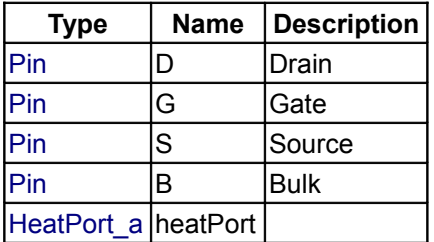

#### <span id="page-259-0"></span>**[Modelica.Electrical.Analog.Semiconductors](#page-251-0).HeatingPMOS**

#### **Simple PMOS Transistor with heating port**

#### **Information**

The PMOS model is a simple model of a p-channel metal-oxide semiconductor FET. It differs slightly from the device used in the SPICE simulator. For more details please care for H. Spiro.

A heating port is added for thermal electric simulation. The heating port is defined in the Modelica.Thermal library.

The model does not consider capacitances. A high drain-source resistance RDS is included to avoid numerical difficulties.

#### **References:**

Spiro, H.: Simulation integrierter Schaltungen. R. Oldenbourg Verlag Muenchen Wien 1990.

Some typical parameter sets are:

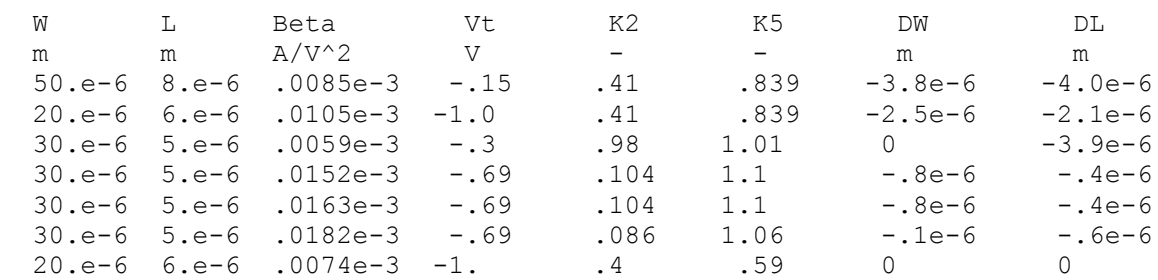

#### **Parameters**

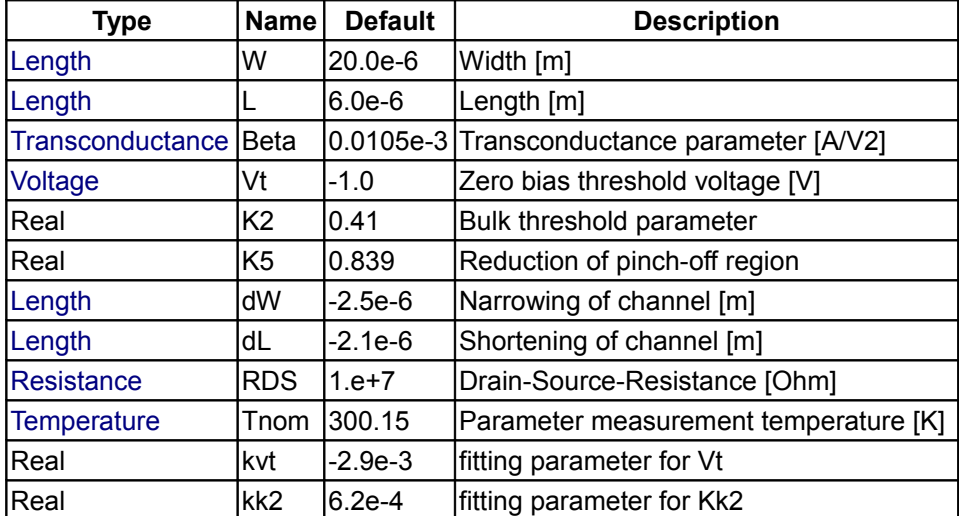

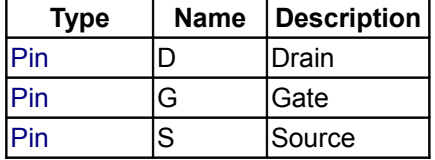

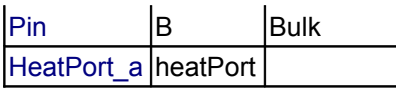

### <span id="page-260-0"></span>**[Modelica.Electrical.Analog.Semiconductors](#page-251-0).HeatingNPN**

**Simple NPN BJT according to Ebers-Moll with heating port**

### **Information**

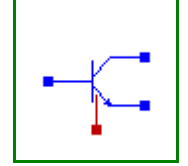

This model is a simple model of a bipolar npn junction transistor according to Ebers-Moll.

A heating port is added for thermal electric simulation. The heating port is defined in the Modelica.Thermal library.

A typical parameter set is (the parameter Vt is no longer used):

 Bf Br Is Vak Tauf Taur Ccs Cje Cjc Phie Me PHic Mc Gbc Gbe - - A V s s F F F V - V mS mS 50 0.1 1e-16 0.02 0.12e-9 5e-9 1e-12 0.4e-12 0.5e-12 0.8 0.4 0.8 0.333 1e-15 1e-15

#### **References:**

Vlach, J.; Singal, K.: Computer methods for circuit analysis and design. Van Nostrand Reinhold, New York 1983 on page 317 ff.

### **Parameters**

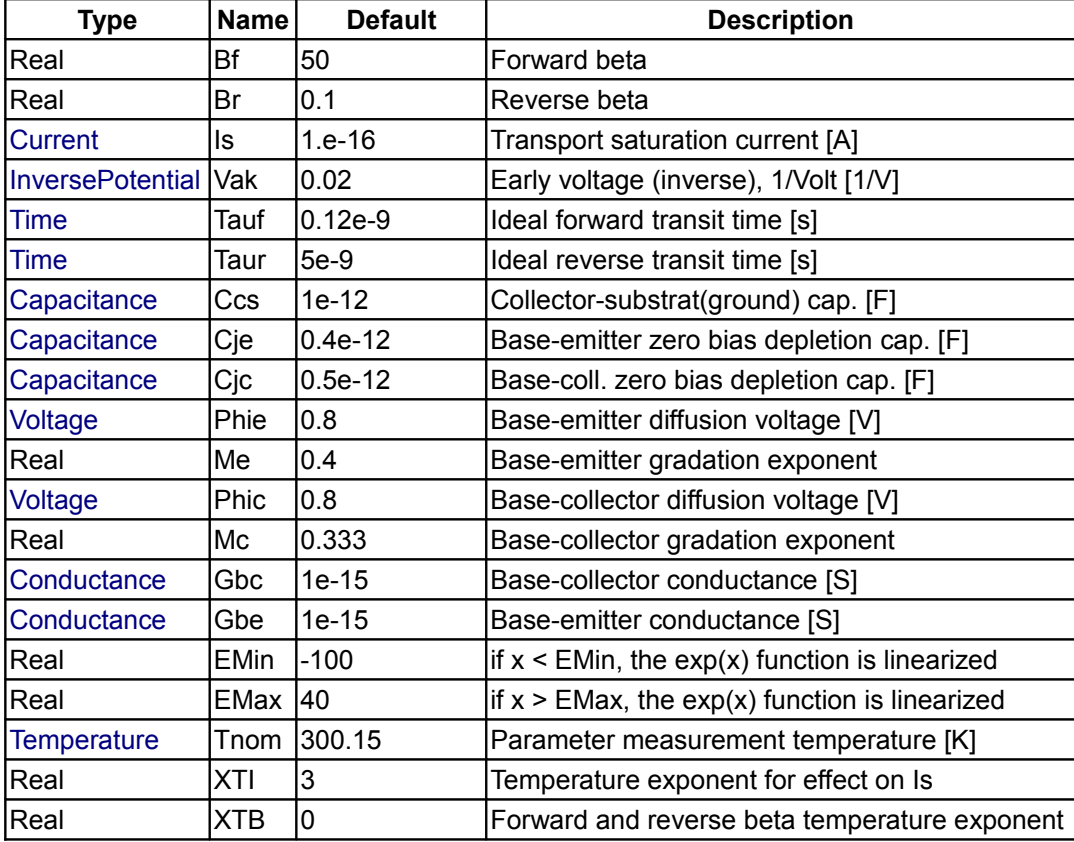

#### **262 Modelica.Electrical.Analog.Semiconductors.HeatingNPN**

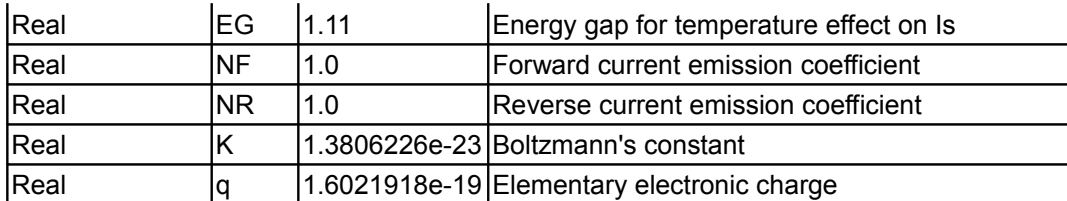

# **Connectors**

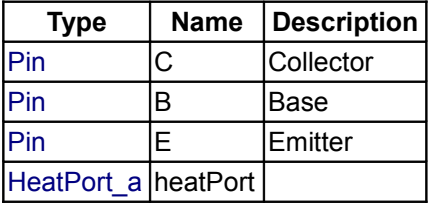

# <span id="page-261-0"></span>**[Modelica.Electrical.Analog.Semiconductors](#page-251-0).HeatingPNP**

### **Simple PNP BJT according to Ebers-Moll with heating port**

# **Information**

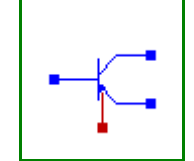

This model is a simple model of a bipolar pnp junction transistor according to Ebers-Moll.

A heating port is added for thermal electric simulation. The heating port is defined in the Modelica.Thermal library.

A typical parameter set is (the parameter Vt is no longer used):

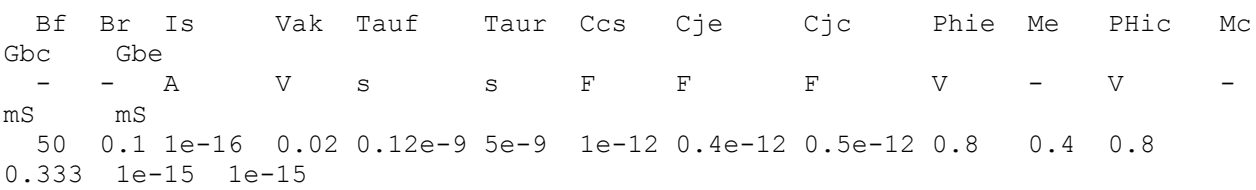

#### **References:**

Vlach, J.; Singal, K.: Computer methods for circuit analysis and design. Van Nostrand Reinhold, New York 1983 on page 317 ff.

#### **Parameters**

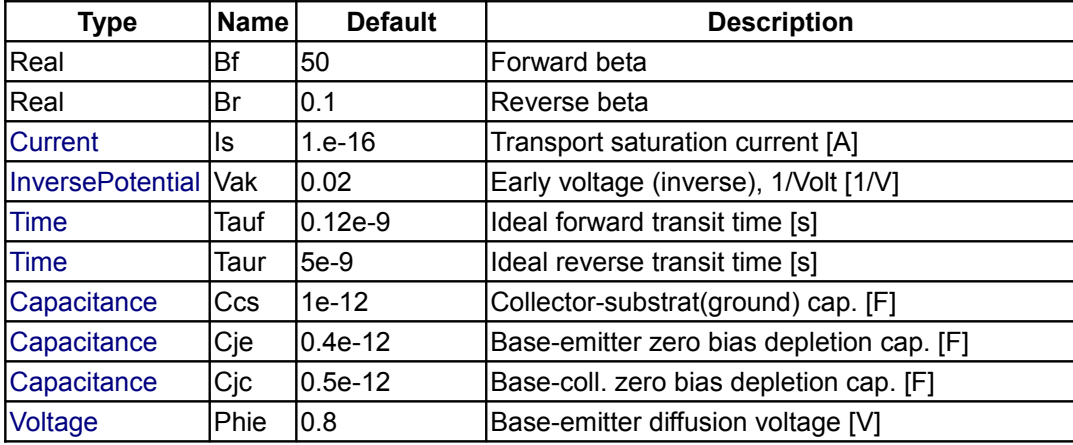

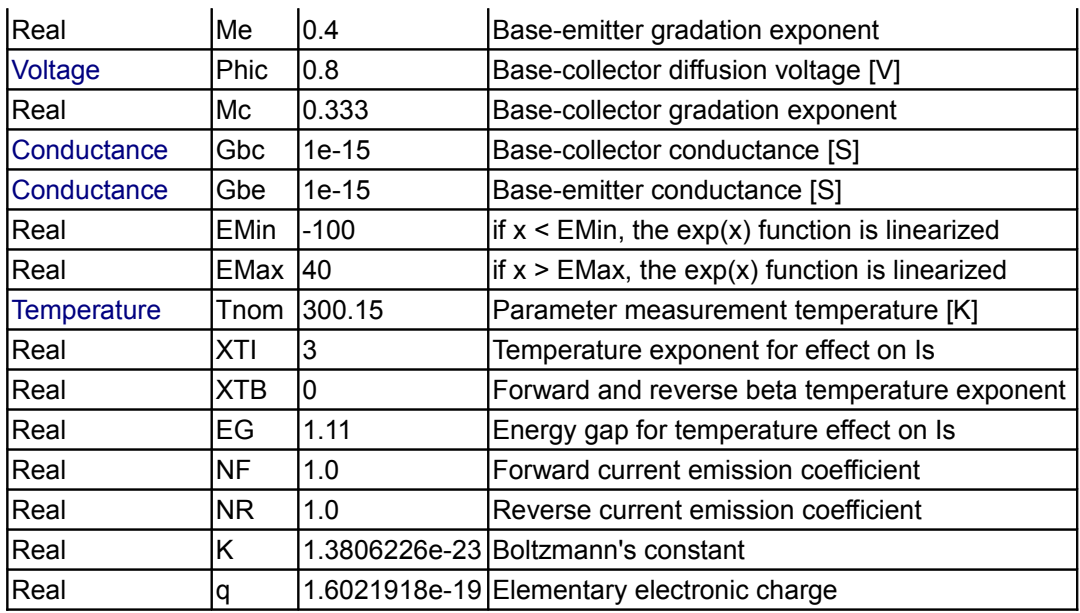

# **Connectors**

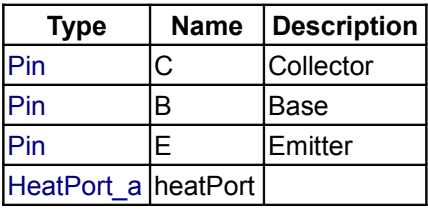

# <span id="page-262-0"></span>**[Modelica.Electrical.Analog](#page-215-0).Sensors**

**Potential, voltage, current, and power sensors**

# **Information**

This package contains potential, voltage, and current sensors.

# **Package Content**

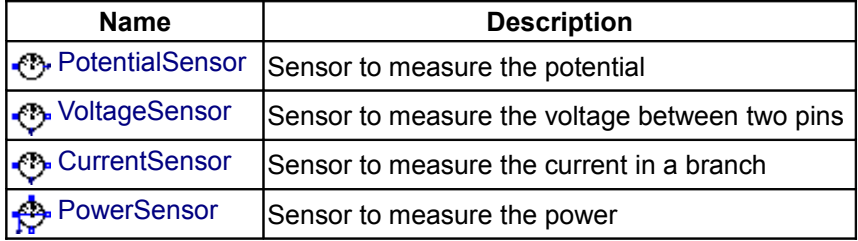

# <span id="page-262-1"></span>**[Modelica.Electrical.Analog.Sensors](#page-262-0).PotentialSensor**

**Sensor to measure the potential**

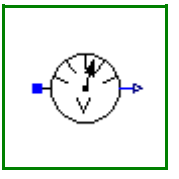

#### **Connectors**

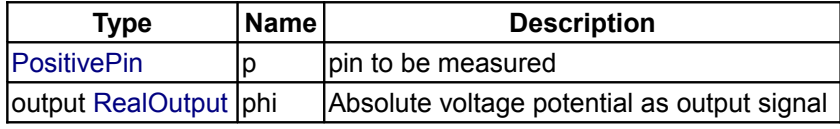

# <span id="page-263-2"></span>**[Modelica.Electrical.Analog.Sensors](#page-262-0).VoltageSensor**

**Sensor to measure the voltage between two pins**

#### **Connectors**

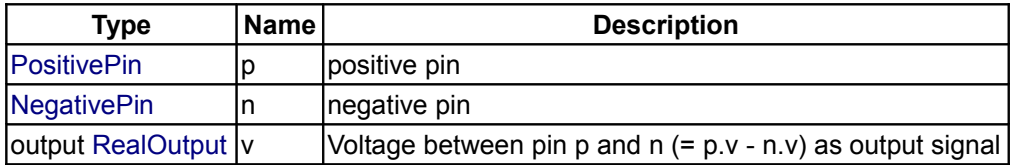

### <span id="page-263-1"></span>**[Modelica.Electrical.Analog.Sensors](#page-262-0).CurrentSensor**

**Sensor to measure the current in a branch**

### **Connectors**

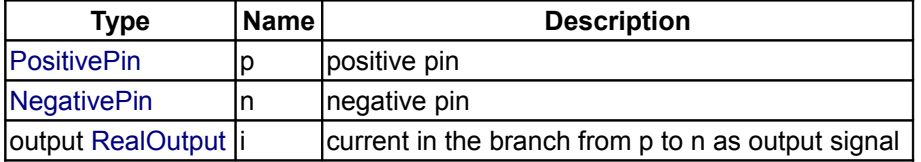

### <span id="page-263-0"></span>**[Modelica.Electrical.Analog.Sensors](#page-262-0).PowerSensor**

**Sensor to measure the power**

# **Information**

This power sensor measures instantaneous electrical power of a singlephase system and has a separated voltage and current path. The pins of the voltage path are  $pv$  and  $nv$ , the pins of the current path are  $pc$  and nc. The internal resistance of the current path is zero, the internal resistance of the voltage path is infinite.

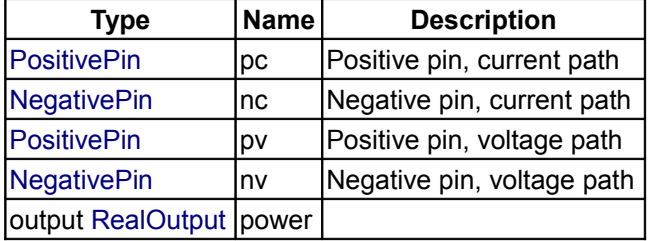

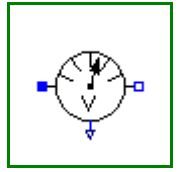

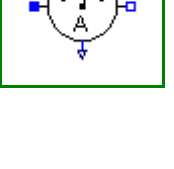

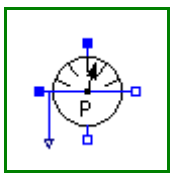

# <span id="page-264-0"></span>**[Modelica.Electrical.Analog](#page-215-0).Sources**

# **Time-dependend and controlled voltage and current sources**

# **Information**

This package contains time-dependend and controlled voltage and current sources.

### **Package Content**

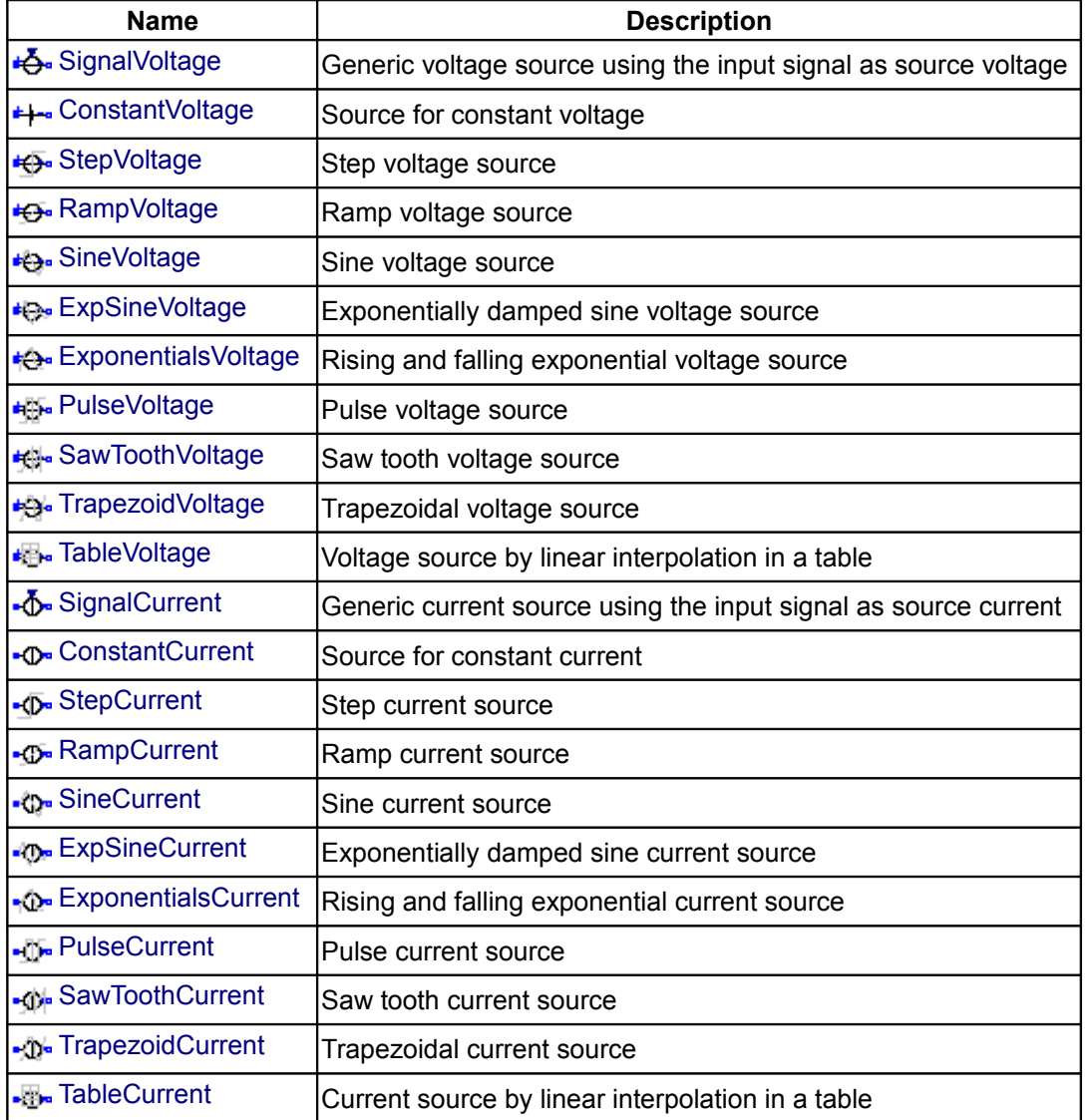

# <span id="page-264-1"></span>**[Modelica.Electrical.Analog.Sources](#page-264-0).SignalVoltage**

**Generic voltage source using the input signal as source voltage**

# $\div$ ⊁∙

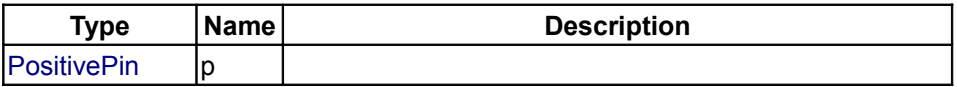

# **266 Modelica.Electrical.Analog.Sources.SignalVoltage**

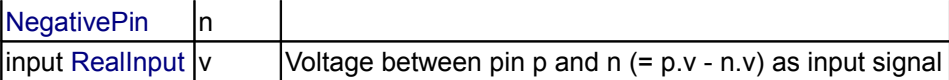

# <span id="page-265-2"></span>**[Modelica.Electrical.Analog.Sources](#page-264-0).ConstantVoltage**

**Source for constant voltage**

# **Parameters**

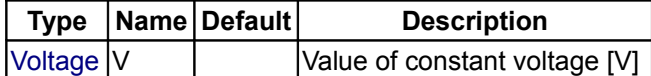

# **Connectors**

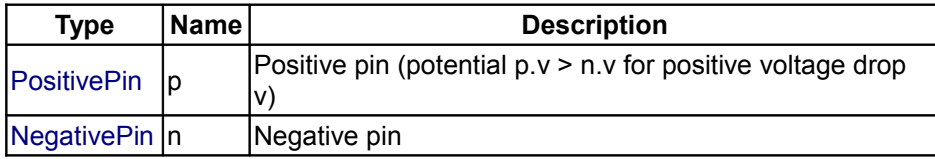

# <span id="page-265-1"></span>**[Modelica.Electrical.Analog.Sources](#page-264-0).StepVoltage**

**Step voltage source**

# **Parameters**

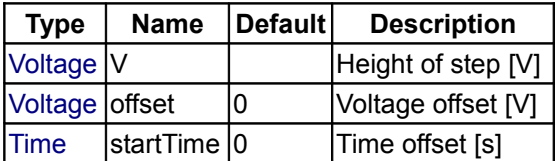

### **Connectors**

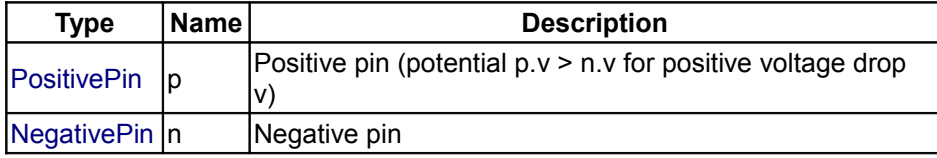

# <span id="page-265-0"></span>**[Modelica.Electrical.Analog.Sources](#page-264-0).RampVoltage**

**Ramp voltage source**

# **Parameters**

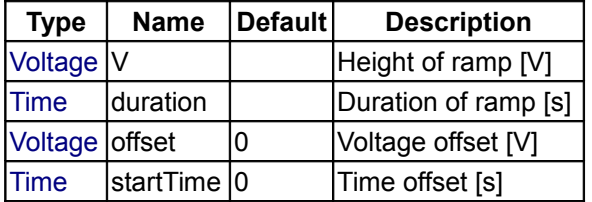

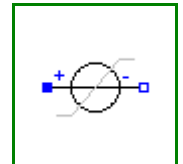

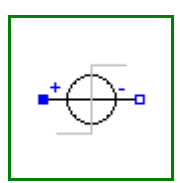

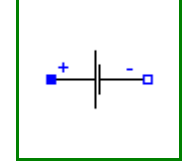

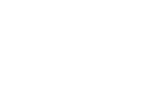

# **Connectors**

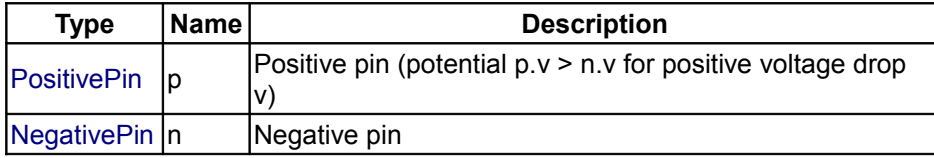

# <span id="page-266-1"></span>**[Modelica.Electrical.Analog.Sources](#page-264-0).SineVoltage**

**Sine voltage source**

### **Parameters**

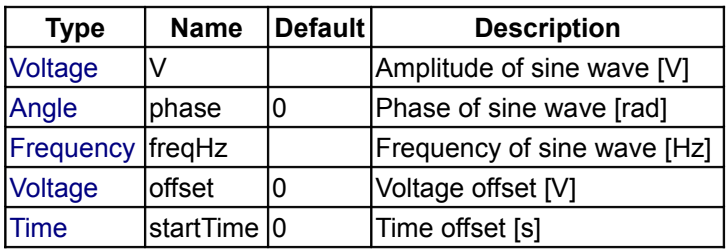

# **Connectors**

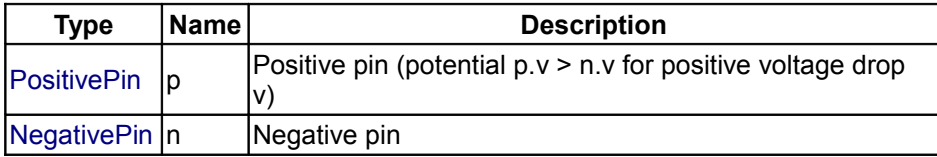

# <span id="page-266-0"></span>**[Modelica.Electrical.Analog.Sources](#page-264-0).ExpSineVoltage**

**Exponentially damped sine voltage source**

# **Parameters**

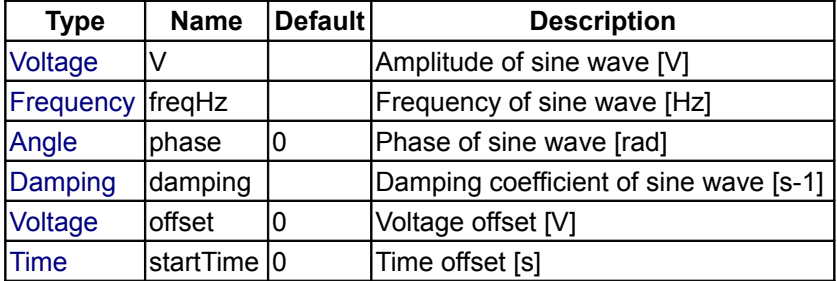

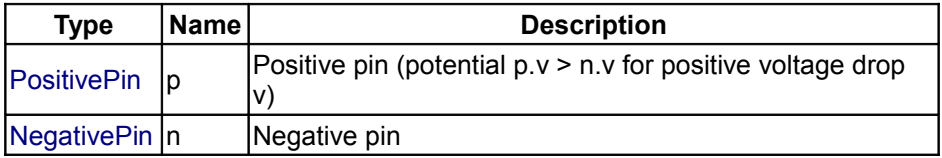

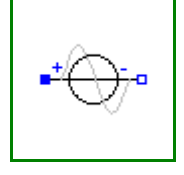

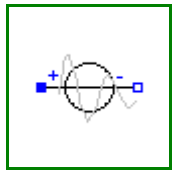

# <span id="page-267-2"></span>**[Modelica.Electrical.Analog.Sources](#page-264-0).ExponentialsVoltage**

# **Rising and falling exponential voltage source**

# **Parameters**

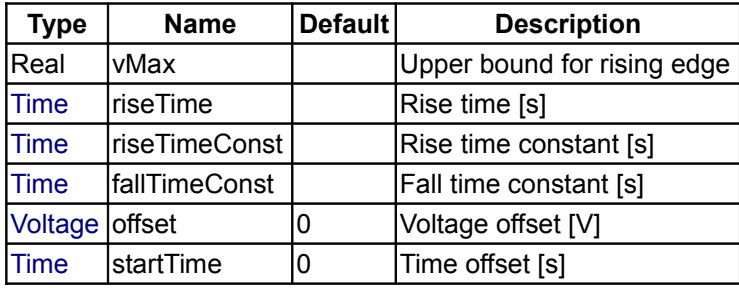

# **Connectors**

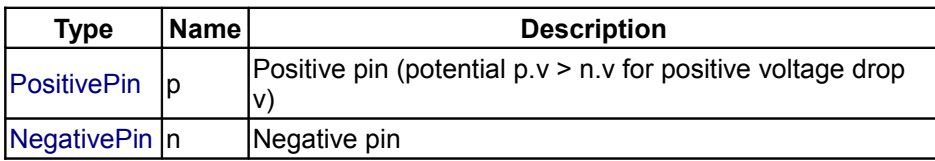

# <span id="page-267-1"></span>**[Modelica.Electrical.Analog.Sources](#page-264-0).PulseVoltage**

**Pulse voltage source**

# **Parameters**

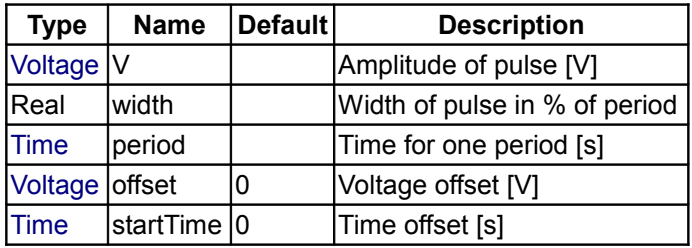

### **Connectors**

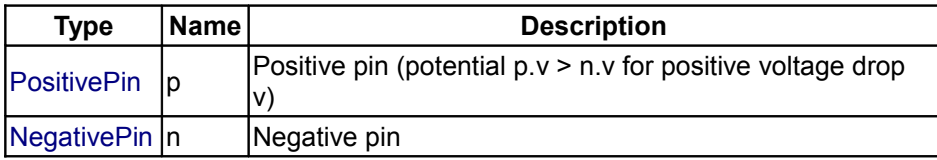

# <span id="page-267-0"></span>**[Modelica.Electrical.Analog.Sources](#page-264-0).SawToothVoltage**

**Saw tooth voltage source**

### **Parameters**

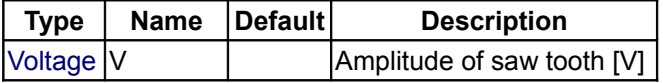

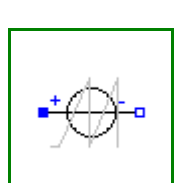

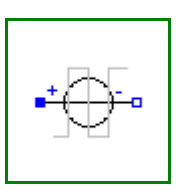

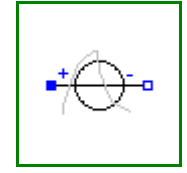

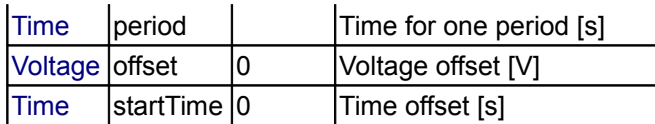

# **Connectors**

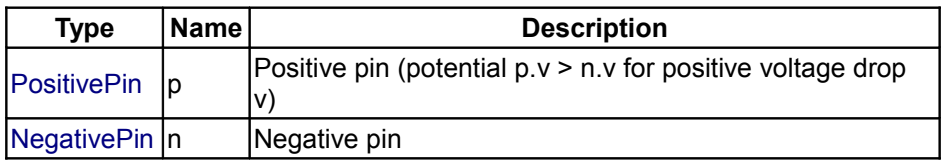

# <span id="page-268-1"></span>**[Modelica.Electrical.Analog.Sources](#page-264-0).TrapezoidVoltage**

### **Trapezoidal voltage source**

# **Parameters**

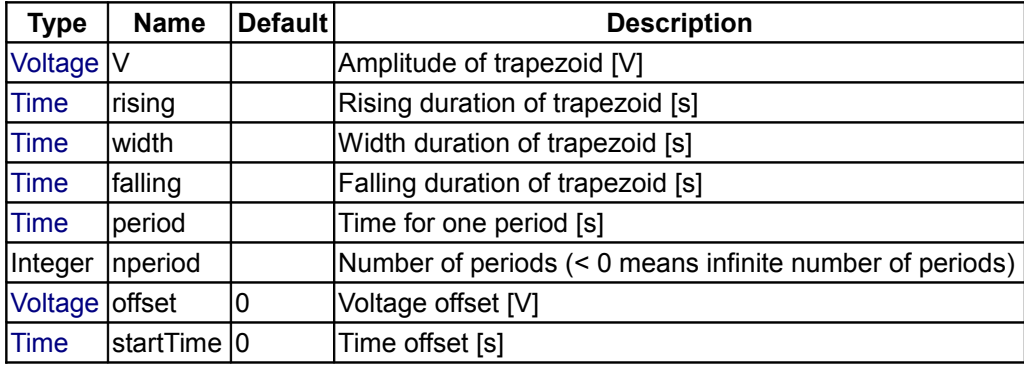

# **Connectors**

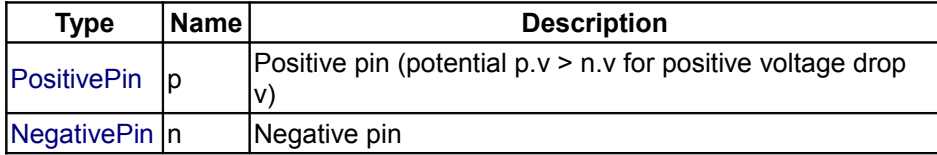

# <span id="page-268-0"></span>**[Modelica.Electrical.Analog.Sources](#page-264-0).TableVoltage**

#### **Voltage source by linear interpolation in a table**

# **Information**

This block generates a voltage source by **linear interpolation** in a table. The time points and voltage values are stored in a matrix **table[i,j]**, where the first column table[:,1] contains the time points and the second column contains the voltage to be interpolated. The table interpolation has the following proporties:

- The time points need to be **monotonically increasing**.
- **Discontinuities** are allowed, by providing the same time point twice in the table.
- Values **outside** of the table range, are computed by **extrapolation** through the last or first two points of the table.
- If the table has only **one row**, no interpolation is performed and the voltage value is just returned independantly of the actual time instant, i.e., this is a constant voltage source.
- Via parameters **startTime** and **offset** the curve defined by the table can be shifted both in time and

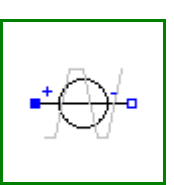

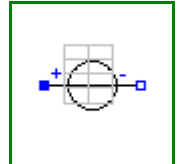

in the voltage.

• The table is implemented in a numerically sound way by generating **time events** at interval boundaries, in order to not integrate over a discontinuous or not differentiable points.

#### Example:

```
table = [0 0 1 0
            1 1
            2 4
            3 9
            4 16]
If, e.g., time = 1.0, the voltage v = 0.0 (before event), 1.0 (after event)
   e.g., time = 1.5, the voltage v = 2.5,
   e.g., time = 2.0, the voltage v = 4.0,
   e.g., time = 5.0, the voltage v = 23.0 (i.e. extrapolation).
```
#### **Parameters**

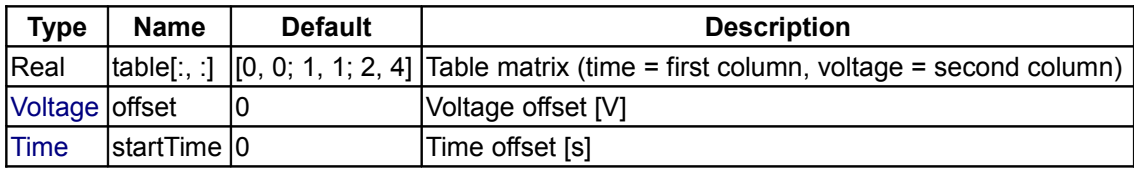

### **Connectors**

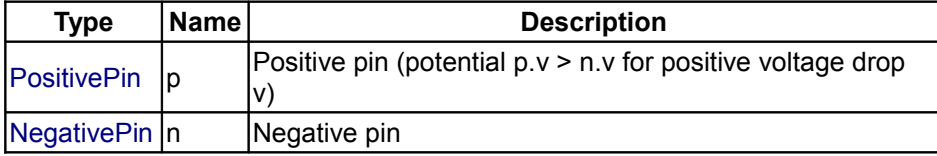

# <span id="page-269-1"></span>**[Modelica.Electrical.Analog.Sources](#page-264-0).SignalCurrent**

**Generic current source using the input signal as source current**

### **Connectors**

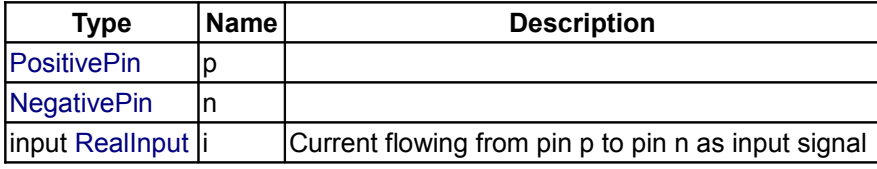

# <span id="page-269-0"></span>**[Modelica.Electrical.Analog.Sources](#page-264-0).ConstantCurrent**

### **Source for constant current**

### **Parameters**

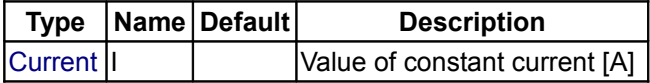

# **Connectors**

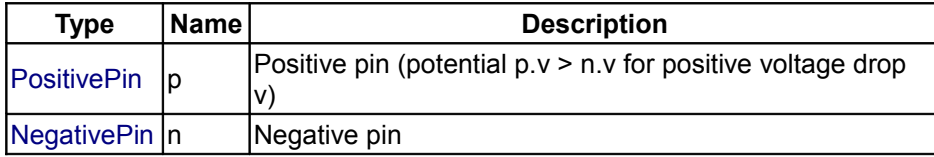

# <span id="page-270-2"></span>**[Modelica.Electrical.Analog.Sources](#page-264-0).StepCurrent**

**Step current source**

# **Parameters**

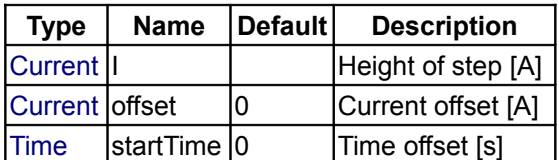

### **Connectors**

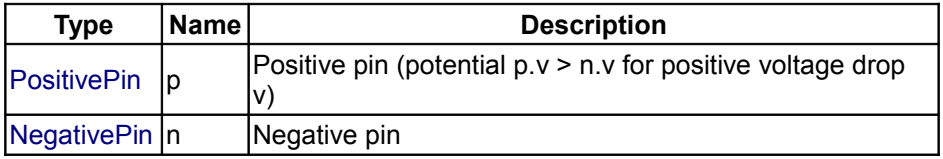

# <span id="page-270-1"></span>**[Modelica.Electrical.Analog.Sources](#page-264-0).RampCurrent**

#### **Ramp current source**

### **Parameters**

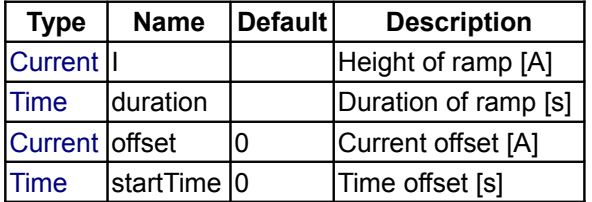

### **Connectors**

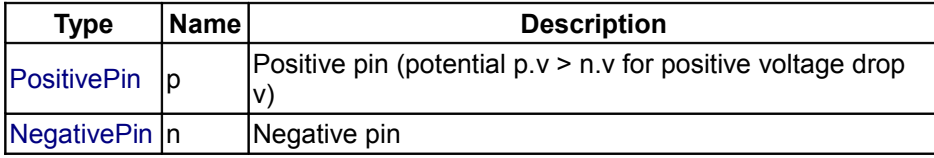

# <span id="page-270-0"></span>**[Modelica.Electrical.Analog.Sources](#page-264-0).SineCurrent**

**Sine current source**

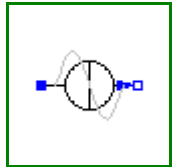

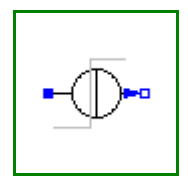

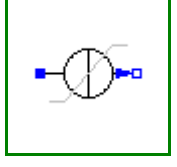

# **Parameters**

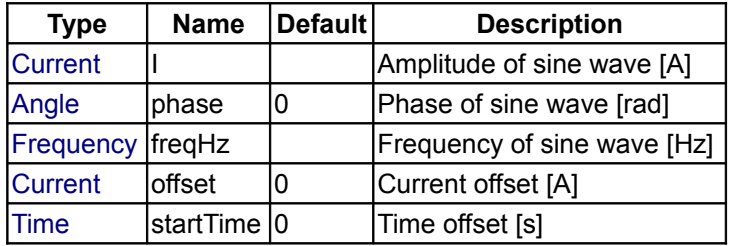

# **Connectors**

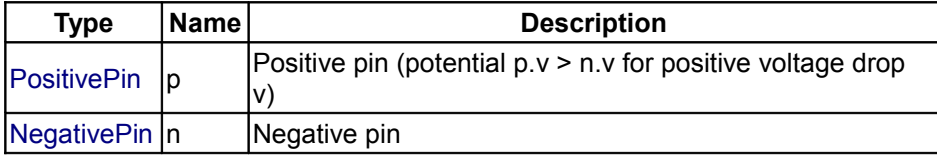

# <span id="page-271-1"></span>**[Modelica.Electrical.Analog.Sources](#page-264-0).ExpSineCurrent**

# **Exponentially damped sine current source**

# **Parameters**

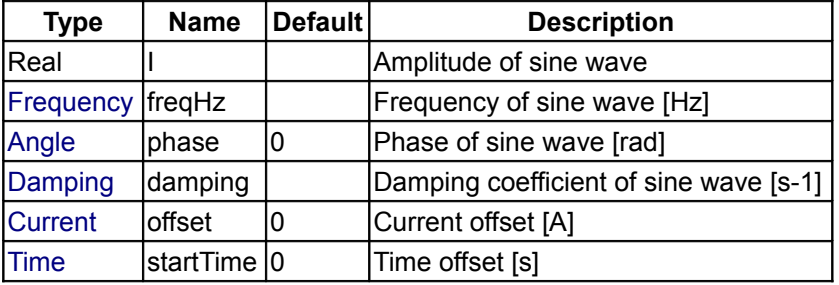

# **Connectors**

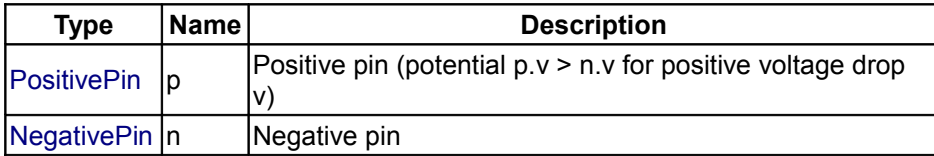

# <span id="page-271-0"></span>**[Modelica.Electrical.Analog.Sources](#page-264-0).ExponentialsCurrent**

**Rising and falling exponential current source**

# **Parameters**

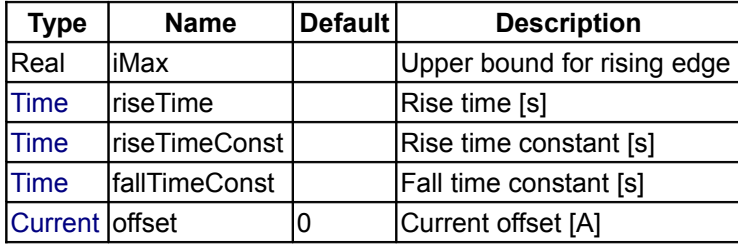

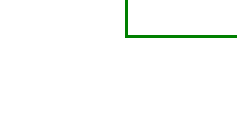

Modelica Standard Library 3.0 (February 2008)

# **Modelica.Electrical.Analog.Sources.ExponentialsCurrent 273**

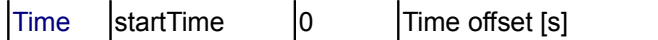

### **Connectors**

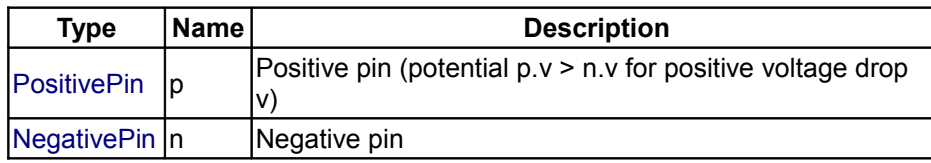

# <span id="page-272-1"></span>**[Modelica.Electrical.Analog.Sources](#page-264-0).PulseCurrent**

# **Pulse current source**

# **Parameters**

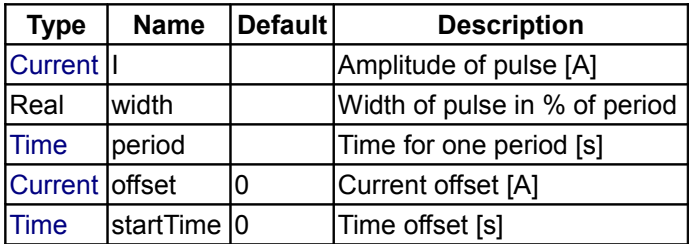

# **Connectors**

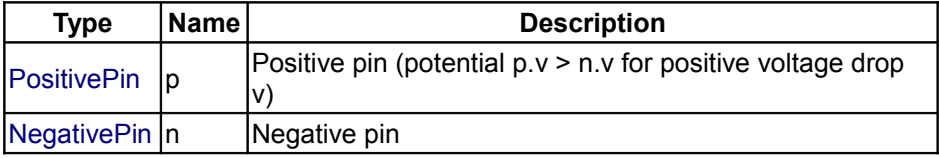

# <span id="page-272-0"></span>**[Modelica.Electrical.Analog.Sources](#page-264-0).SawToothCurrent**

**Saw tooth current source**

# **Parameters**

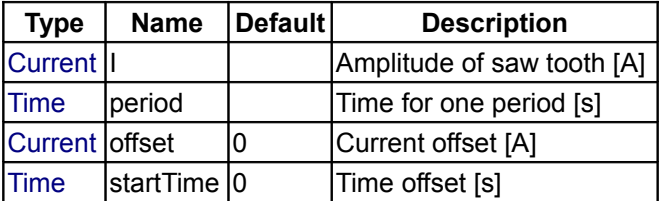

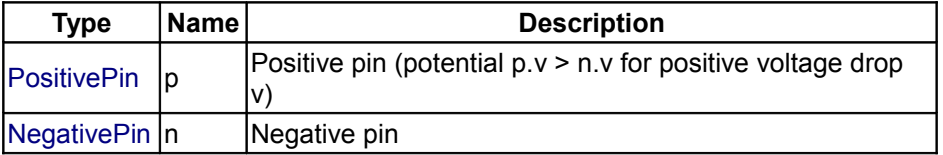

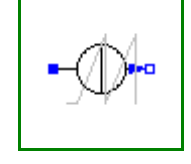

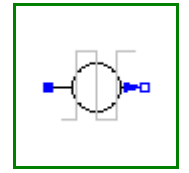

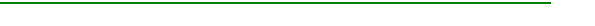

# <span id="page-273-1"></span>**[Modelica.Electrical.Analog.Sources](#page-264-0).TrapezoidCurrent**

#### **Trapezoidal current source**

#### **Parameters**

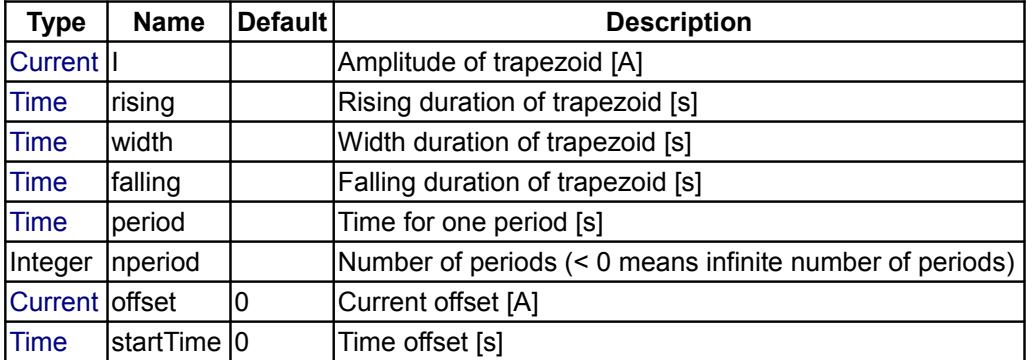

### **Connectors**

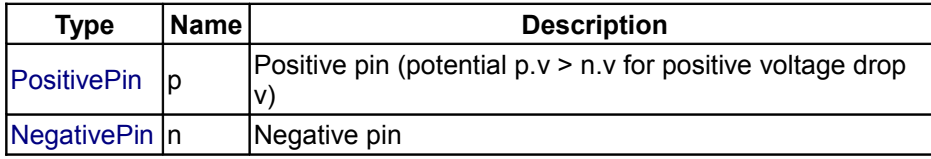

### <span id="page-273-0"></span>**[Modelica.Electrical.Analog.Sources](#page-264-0).TableCurrent**

#### **Current source by linear interpolation in a table**

#### **Information**

This block generates a current source by **linear interpolation** in a table. The time points and current values are stored in a matrix **table[i,j]**, where the first column table[:,1] contains the time points and the second

column contains the current to be interpolated. The table interpolation has the following proporties:

- The time points need to be **monotonically increasing**.
- **Discontinuities** are allowed, by providing the same time point twice in the table.
- Values **outside** of the table range, are computed by **extrapolation** through the last or first two points of the table.
- If the table has only **one row**, no interpolation is performed and the current value is just returned independantly of the actual time instant, i.e., this is a constant current source.
- Via parameters **startTime** and **offset** the curve defined by the table can be shifted both in time and in the current.
- The table is implemented in a numerically sound way by generating **time events** at interval boundaries, in order to not integrate over a discontinuous or not differentiable points.

#### Example:

```
table = <math>[0 \ 0] 1 0
 1 1
 2 4
 3 9
          4 16]
If, e.g., time = 1.0, the current i = 0.0 (before event), 1.0 (after event)
e.g., time = 1.5, the current i = 2.5,
e.g., time = 2.0, the current i = 4.0,
```
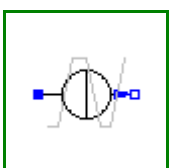

e.g., time =  $5.0$ , the current i =  $23.0$  (i.e. extrapolation).

# **Parameters**

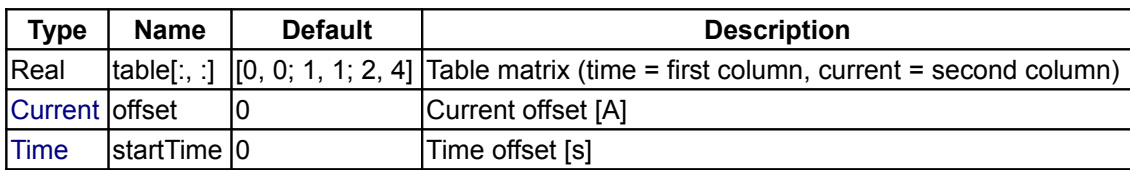

#### **Connectors**

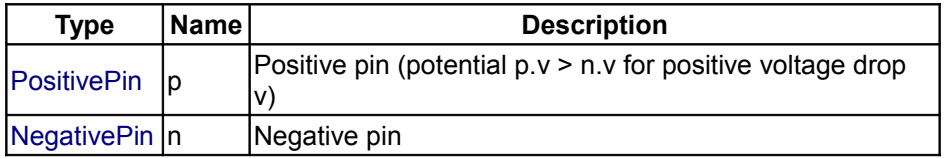

# <span id="page-274-0"></span>**[Modelica.Electrical](#page-214-0).Digital**

**Library for digital electrical components based on the VHDL standard with 9-valued logic and conversion to 2-,3-,4-valued logic**

### **Information**

This library contains packages for digital electrical components. Both, type system and models are based on the VHDL standard (IEEE Std 1076-1987 VHDL, IEEE Std 1076-1993 VHDL, IEEE Std 1164 Multivalue Logic System):

- Interfaces: Definition of signals and interfaces
- Tables: All truth tables needed<br>• Delay: Transport and inertial de
- Delay: Transport and inertial delay
- Basic: Basic logic without delay
- Gates: Basic gates composed by basic components and inertial delay<br>• Tristate: (not vet available)
- Tristate: (not yet available)
- FlipFlops: (not yet available)
- Latches: (not yet available)
- TransferGates: (not yet available)
- Multiplexers (not yet available)
- Memory: Ram, Rom, (not yet available)<br>• Sources: Time-denendend signal source
- Sources: Time-dependend signal sources
- **Converters**
- Examples

The logic values are coded by integer values. The following code table is necessary for both setting of input and interpreting the output values.

### **Code Table:**

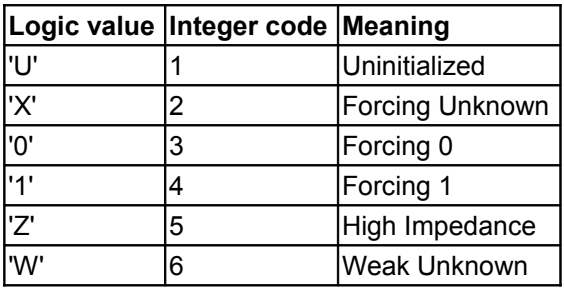

#### **276 Modelica.Electrical.Digital**

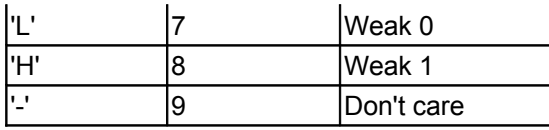

The library will be developed in two main steps. The first step contains the basic components and the gates. In the next step the more complicated devices will be added. Currently the first step of the library is implemented and released for public use.

Copyright © 1998-2008, Modelica Association and Fraunhofer-Gesellschaft.

*This Modelica package is free software; it can be redistributed and/or modified under the terms of the Modelica license, see the license conditions and the accompanying disclaimer [here.](#page-82-0)*

# **Package Content**

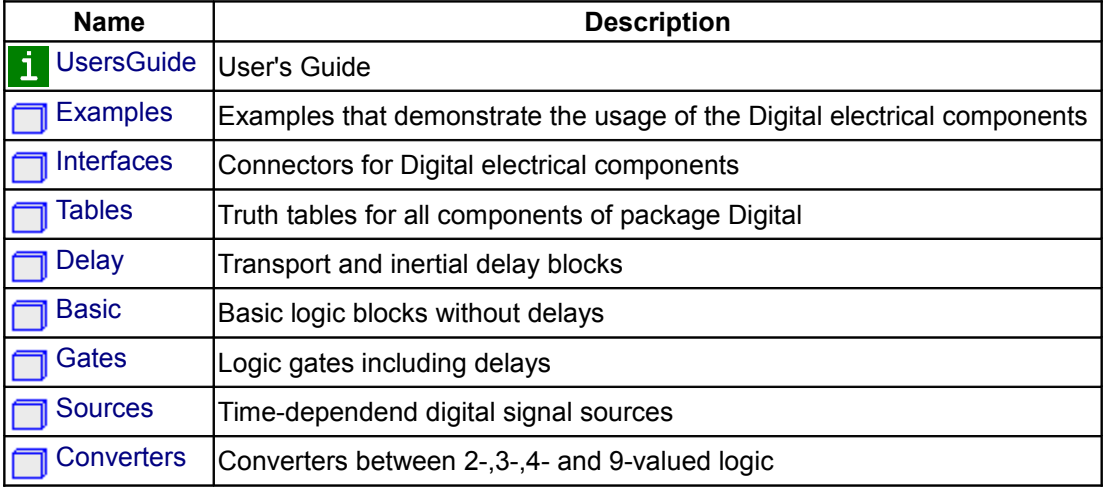

# <span id="page-275-0"></span>**[Modelica.Electrical.Digital](#page-274-0).UsersGuide**

Library **Electrical.Digital** is a **free** Modelica package providing components to model **digital** electronic systems based on combinational and sequential logic in a convenient way. This package contains the **User's Guide** for the library and has the following content:

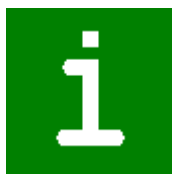

- 1. [Overview of library](#page-276-3) gives an overview of the library.
- 2. [A first example](#page-276-2) demonstrates at hand of a first example how to use this library.
- 3. [An application example](#page-276-1) demonstrates a generic n-bit adder. .
- 4. [Release Notes](#page-276-0) summarizes the differences between different versions of this library.
- 5. [Literature](#page-277-0) provides references that have been used to design and implement this library.
- 6. [Contact](#page-277-1) provides information about the authors of the library as well as acknowledgments.

# **Package Content**

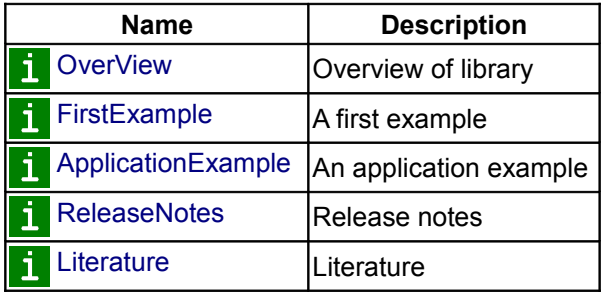

[Contact](#page-277-1) Contact

### <span id="page-276-3"></span>**[Modelica.Electrical.Digital.UsersGuide](#page-275-0).OverView**

In this section, an overview of the most important features of this library is given. (will be added as soon as possible).

# <span id="page-276-2"></span>**[Modelica.Electrical.Digital.UsersGuide](#page-275-0).FirstExample**

A first example will be given here (not yet done).

# <span id="page-276-1"></span>**[Modelica.Electrical.Digital.UsersGuide](#page-275-0).ApplicationExample**

An application example will be given here (not yet done).

# <span id="page-276-0"></span>**[Modelica.Electrical.Digital.UsersGuide](#page-275-0).ReleaseNotes**

#### **Version 1.0.7, 2005-07-01**

• xxxx

#### **Version 1.0.6, 2004-10-18**

- Missing HTML tags added (problems with mismatched pre tags fixed).
- CVS ID string deleted.

#### **Version 1.0.5, 2004-10-01**

- Wrong identifiers x0 and Tdel in HalfAdder example fixed.
- Experiment command in FlipFlop example deleted.
- Known issue: Pulse source causes a warning in Dymola. It is recommended to use Clock source.

#### **Version 1.0.4, 2004-09-30**

• Documentation improved.

#### **Version 1.0.3, 2004-09-21**

- Table names changed from "map" to "Table".
- Icons for converters modified.
- LogicValueType renamed to Logic. For the Electrical.Digital library the type Logic has a fundamental meaning. Logic is similar to Real, Integer or Boolean in other packages. Names for converters are now more consistent (LogicToBoolean, RealToLogic etc.).
- Icons for gates and sources improved.
- New examples added.
- Internal names for signals and ports unified.
- Simple Clock source added in addition to Pulse source (for convenience reasons).

#### **Version 1.0.2, 2004-09-13**

• First prerelease for discussions at the 40th Modelica Design Meeting.

#### **Version 1.0.1, 2004-06-01**

- Packages Tables, Basic, and Gates implemented.
- Transport and inertial delay implemented and successfully tested.

#### **Version 1.0.0, 2003-05-01**

• A first version has been implemented for case studies.

#### <span id="page-277-0"></span>**[Modelica.Electrical.Digital.UsersGuide](#page-275-0).Literature**

The Electrical.Digital library is based on the following references:

Ashenden, P. J.:

**The Designer's Guide to VHDL.** San Francisco: Morgan Kaufmann, 1995, 688 p. ISBN 1-55860-270-4.

#### IEEE 1076-1993:

**IEEE Standard VHDL Language Reference Manual (ANSI).** 288 p. ISBN 1-55937-376-8. IEEE Ref. SH16840-NYF.

IEEE 1164-1993:

**IEEE Standard Multivalue Logic System for VHDL Model Interoperability (Std\_logic\_1164).** 24 p. ISBN 1-55937-299-0. IEEE Ref. SH16097-NYF.

Lipsett, R.; Schaefer, C.; Ussery, C.:

**VHDL: Hardware Description and Design.** Boston: Kluwer, 1989, 299 p. ISBN 079239030X.

Navabi, Z:

**VHDL: Analysis and Modeling of Digital Systems.** New York: McGraw-Hill, 1993, 375 p. ISBN 0070464723.

#### <span id="page-277-1"></span>**[Modelica.Electrical.Digital.UsersGuide](#page-275-0).Contact**

#### **Main Authors:**

[Christoph Clauß](http://people.eas.iis.fraunhofer.de/Christoph.Clauss/) [<Christoph.Clauss@eas.iis.fraunhofer.de>](mailto:Christoph.Clauss@eas.iis.fraunhofer.de) [André Schneider](http://people.eas.iis.fraunhofer.de/Andre.Schneider/) [<Andre.Schneider@eas.iis.fraunhofer.de>](mailto:Andre.Schneider@eas.iis.fraunhofer.de) Fraunhofer Institute for Integrated Circuits (IIS) Design Automation Department (EAS) Zeunerstraße 38 D-01069 Dresden Germany

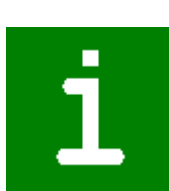

#### **Acknowledgements:**

We thank our colleague [Ulrich Donath](http://people.eas.iis.fraunhofer.de/Ulrich.Donath/) [<Ulrich.Donath@eas.iis.fraunhofer.de>](mailto:Ulrich.Donath@eas.iis.fraunhofer.de) for his support and fruitful discussions regarding all questions on VHDL and the IEEE 1164 standard logic libraries. Furthermore, we thank our students Teresa Schlegel and Enrico Weber for implementing and carefully testing many models and examples.

# <span id="page-278-0"></span>**[Modelica.Electrical.Digital](#page-274-0).Examples**

**Examples that demonstrate the usage of the Digital electrical components**

# **Information**

This package contains examples that demonstrate the usage of the components of the Electrical.Digital library.

### **Package Content**

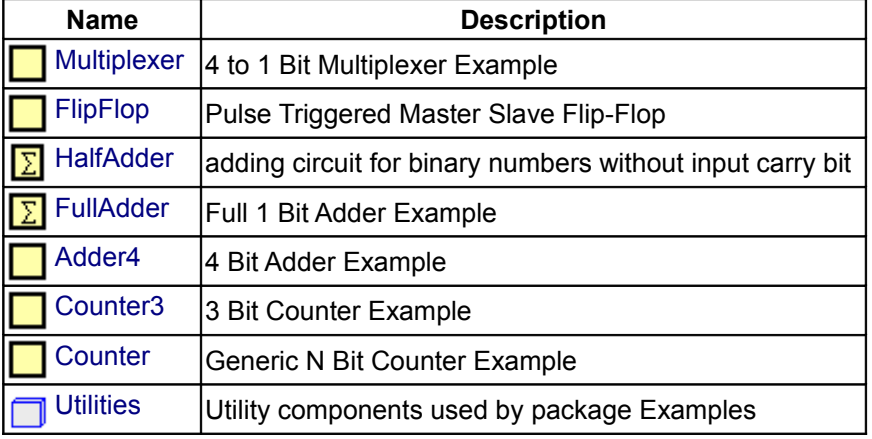

#### <span id="page-278-2"></span>**[Modelica.Electrical.Digital.Examples](#page-278-0).Multiplexer**

#### **4 to 1 Bit Multiplexer Example**

#### **Information**

#### **4 to 1 Bit Multiplexer**

The multiplexer converts a parallel 4 bit signal in a sequential 1 bit stream.

#### <span id="page-278-1"></span>**[Modelica.Electrical.Digital.Examples](#page-278-0).FlipFlop**

**Pulse Triggered Master Slave Flip-Flop**

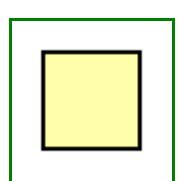

### **FlipFlop**

Pulse-triggered master-slave flip-flop.

### <span id="page-279-1"></span>**[Modelica.Electrical.Digital.Examples](#page-278-0).HalfAdder**

**adding circuit for binary numbers without input carry bit**

### **Information**

This example demonstrates an adding circuit for binary numbers, which internally realizes the interconnection to And and to Xor in the final sum.

 $1 + 0 = 1$  $0 + 1 = 1$  $1 + 1 = 10$  $0 + 0 = 0$ 

 $a + b = s$ (The carry of this adding is **c**.)

and

 $a * b = s$ (It is an interconnection to And.)

 $a * b + a * b = a$  Xor  $b = c$ (It is an interconnection to Xor.)

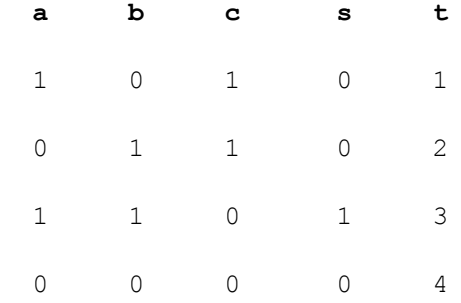

**t** is the pick-up instant of the next bit(s) in the simulation. The simulation stop time should be 5 seconds.

# <span id="page-279-0"></span>**[Modelica.Electrical.Digital.Examples](#page-278-0).FullAdder**

#### **Full 1 Bit Adder Example**

#### **Information**

It is an adding circuit for binary numbers with input carry bit, which consists of two HalfAdders.

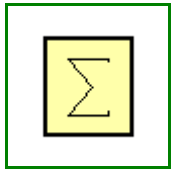

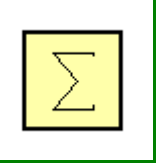

**a**.y, **b**.y and **c**.y are the inputs of the FullAdder. **c**out = **Or1**.y and **h**.s are the outputs of the Fulladder.

**t** is the pick-up instant of the next bit(s) in the simulation.

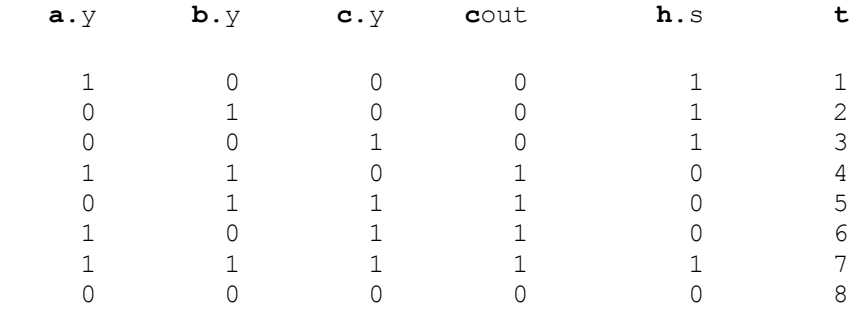

The simulation stop time should be 10 seconds.

#### <span id="page-280-0"></span>**[Modelica.Electrical.Digital.Examples](#page-278-0).Adder4**

**4 Bit Adder Example**

#### **Information**

Four Fulladders are combined to built a four bit adder unit.

In dependence on time five additions are carried out:

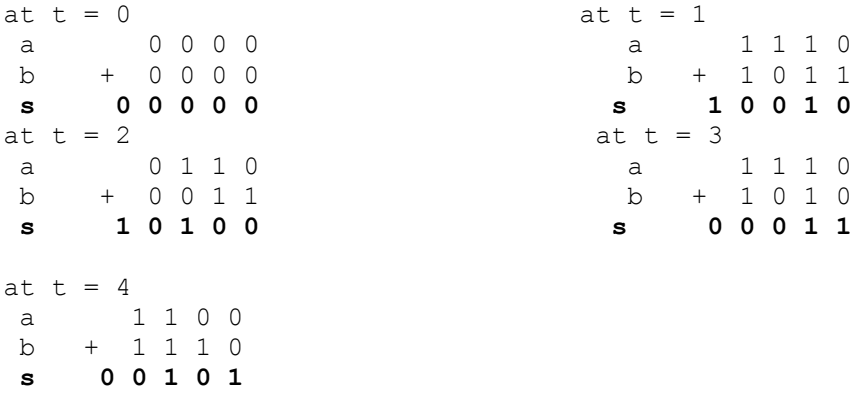

To show the influence of delay a large delay time of 0.1s is choosen. Furthermore, all signals are initialized with U, the unitialized value. Please remember, that the nine logic values are coded by the numbers 1,..., 9. The summands a and b can be found at the output signals of the taba and tabb sources. The result can be seen in the output signals of the Fulladders according to:

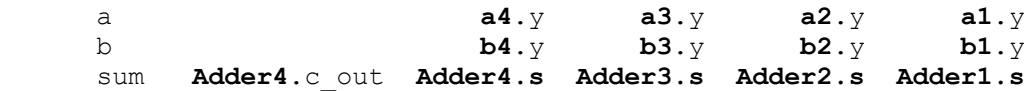

The simulation stop time has to be 5s.

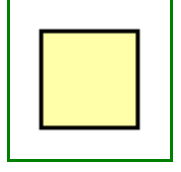

#### <span id="page-281-2"></span>**[Modelica.Electrical.Digital.Examples](#page-278-0).Counter3**

### **3 Bit Counter Example**

# **Information**

# <span id="page-281-1"></span>**[Modelica.Electrical.Digital.Examples](#page-278-0).Counter**

**Generic N Bit Counter Example**

# **Information**

### <span id="page-281-0"></span>**[Modelica.Electrical.Digital.Examples](#page-278-0).Utilities**

# **Utility components used by package Examples**

# **Information**

This package contains utility components used by package Examples.

### **Package Content**

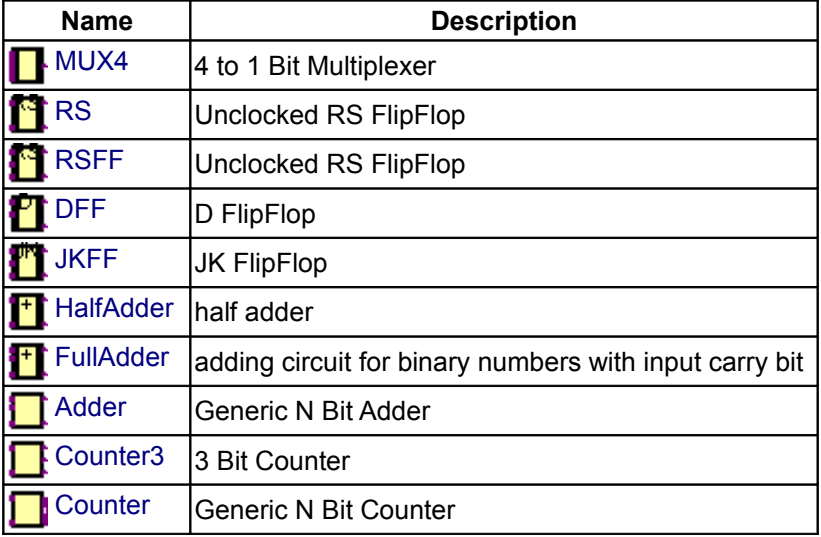

# <span id="page-281-3"></span>**[Modelica.Electrical.Digital.Examples.Utilities](#page-281-0).MUX4**

### **4 to 1 Bit Multiplexer**

# **Information**

# **Parameters**

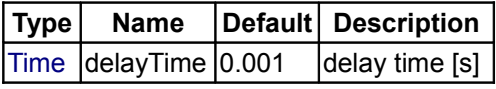

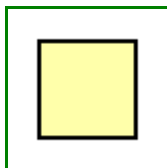

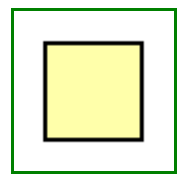

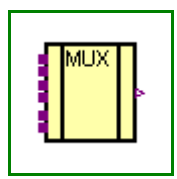

[Logic](#page-286-1) q0 L.'0' initial value

# **Connectors**

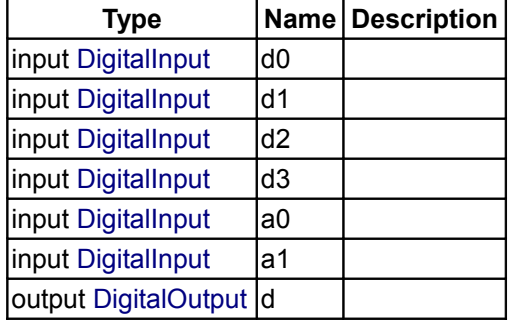

# <span id="page-282-1"></span>**[Modelica.Electrical.Digital.Examples.Utilities](#page-281-0).RS**

**Unclocked RS FlipFlop**

# **Information**

# **Parameters**

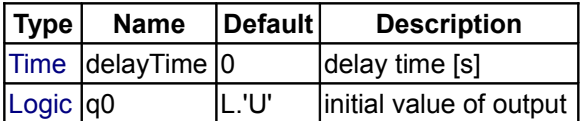

# **Connectors**

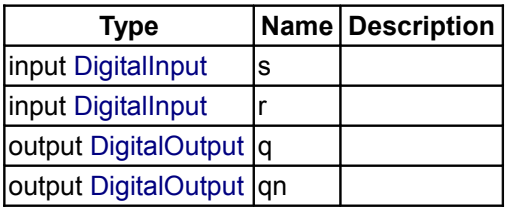

# <span id="page-282-0"></span>**[Modelica.Electrical.Digital.Examples.Utilities](#page-281-0).RSFF**

**Unclocked RS FlipFlop**

# **Information**

# **Parameters**

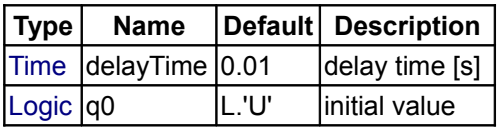

# **Connectors**

**Type Name Description**

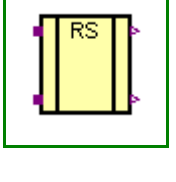

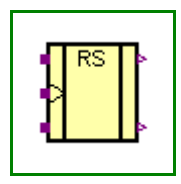

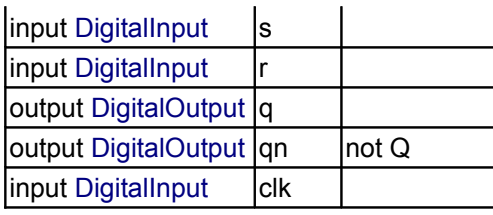

# <span id="page-283-1"></span>**[Modelica.Electrical.Digital.Examples.Utilities](#page-281-0).DFF**

**D FlipFlop**

# **Information**

# **Parameters**

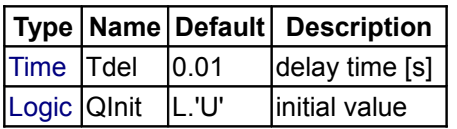

# **Connectors**

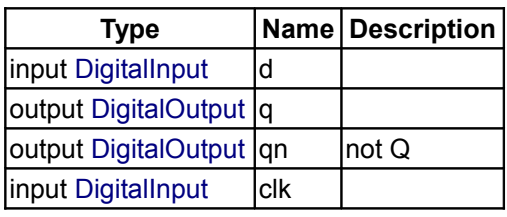

# <span id="page-283-0"></span>**[Modelica.Electrical.Digital.Examples.Utilities](#page-281-0).JKFF**

**JK FlipFlop**

# **Information**

# **Parameters**

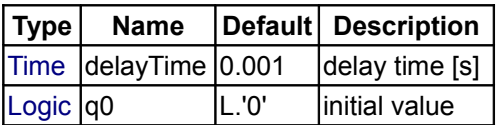

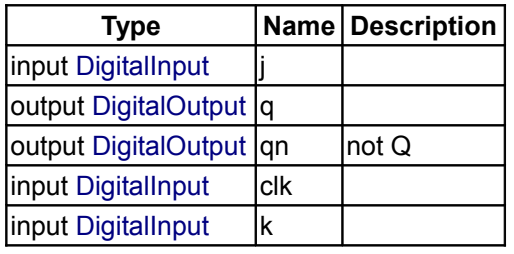

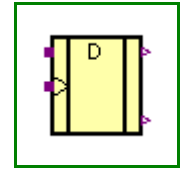

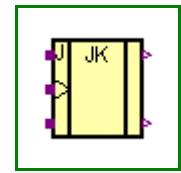

# <span id="page-284-2"></span>**[Modelica.Electrical.Digital.Examples.Utilities](#page-281-0).HalfAdder**

# **half adder**

# **Information**

# **Parameters**

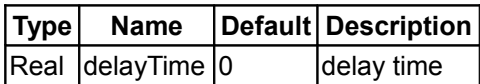

# **Connectors**

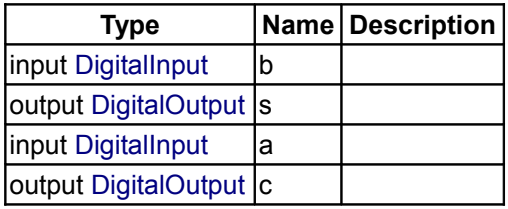

# <span id="page-284-1"></span>**[Modelica.Electrical.Digital.Examples.Utilities](#page-281-0).FullAdder**

**adding circuit for binary numbers with input carry bit**

# **Information**

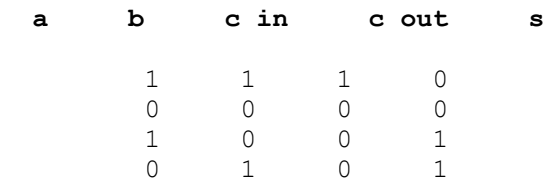

# **Connectors**

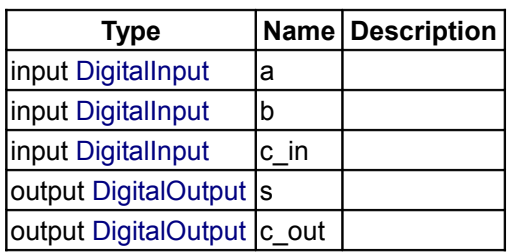

<span id="page-284-0"></span>**[Modelica.Electrical.Digital.Examples.Utilities](#page-281-0).Adder Generic N Bit Adder**

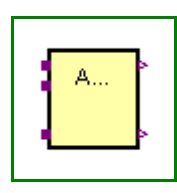

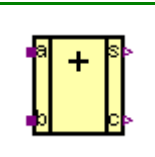

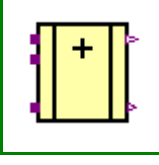

r

# **Parameters**

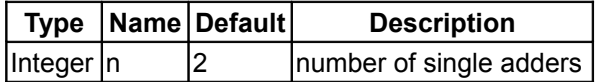

### **Connectors**

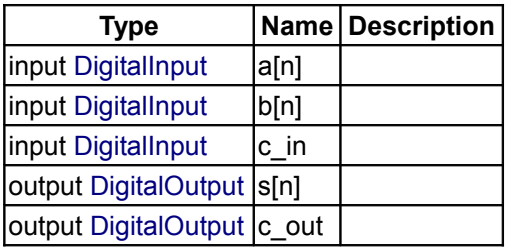

# <span id="page-285-1"></span>**[Modelica.Electrical.Digital.Examples.Utilities](#page-281-0).Counter3**

# **3 Bit Counter**

# **Information**

### **Connectors**

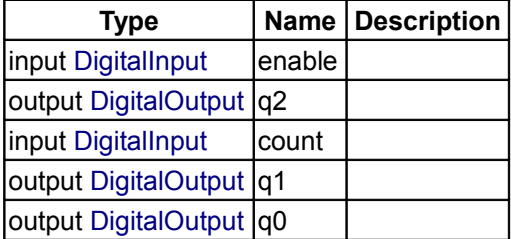

# <span id="page-285-0"></span>**[Modelica.Electrical.Digital.Examples.Utilities](#page-281-0).Counter**

**Generic N Bit Counter**

# **Information**

#### **Parameters**

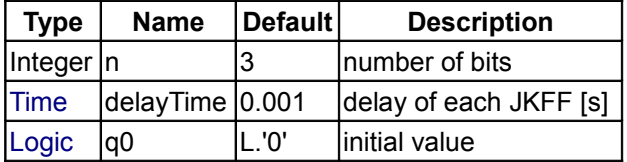

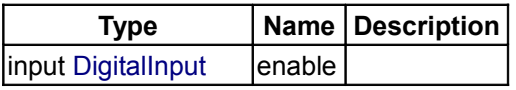

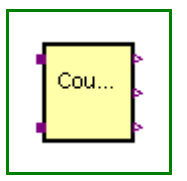

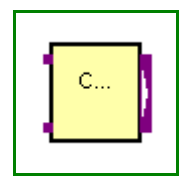

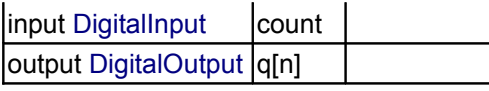

# <span id="page-286-0"></span>**[Modelica.Electrical.Digital](#page-274-0).Interfaces**

#### **Connectors for Digital electrical components**

#### **Information**

This package contains interface definitions (connectors) digital electrical components.

#### **Package Content**

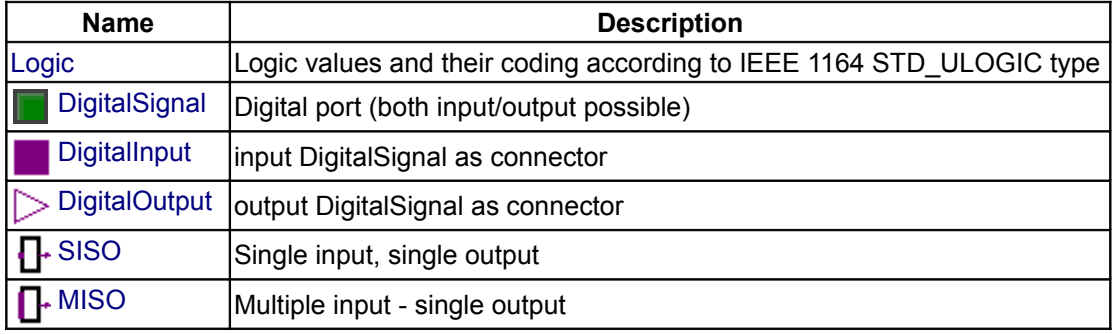

### **Types and constants**

```
 type Logic = enumeration(
  'U' "U Uninitialized",
   'X' "X Forcing Unknown",
   '0' "0 Forcing 0",
   '1' "1 Forcing 1",
   'Z' "Z High Impedance",
  'W' "W Weak Unknown",<br>'L' "L Weak 0",
  'L' "L Weak 0",<br>'H' "H Weak 1",
  'H' "H Weak
   '-' "- Don't care") 
"Logic values and their coding according to IEEE 1164 STD ULOGIC type";
```
#### <span id="page-286-3"></span>**[Modelica.Electrical.Digital.Interfaces](#page-286-0).DigitalSignal**

**Digital port (both input/output possible)**

# **Information**

#### <span id="page-286-2"></span>**[Modelica.Electrical.Digital.Interfaces](#page-286-0).DigitalInput**

**input DigitalSignal as connector**

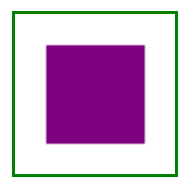

# <span id="page-287-1"></span>**[Modelica.Electrical.Digital.Interfaces](#page-286-0).DigitalOutput output DigitalSignal as connector**

<span id="page-287-3"></span>**[Modelica.Electrical.Digital.Interfaces](#page-286-0).SISO Single input, single output**

# **Information**

### **Connectors**

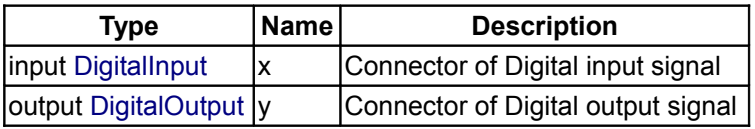

# <span id="page-287-2"></span>**[Modelica.Electrical.Digital.Interfaces](#page-286-0).MISO**

**Multiple input - single output**

# **Information**

#### **Parameters**

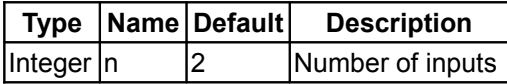

#### **Connectors**

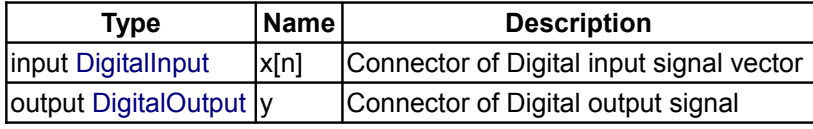

### <span id="page-287-0"></span>**[Modelica.Electrical.Digital](#page-274-0).Tables**

**Truth tables for all components of package Digital**

# **Information**

# **Package Content**

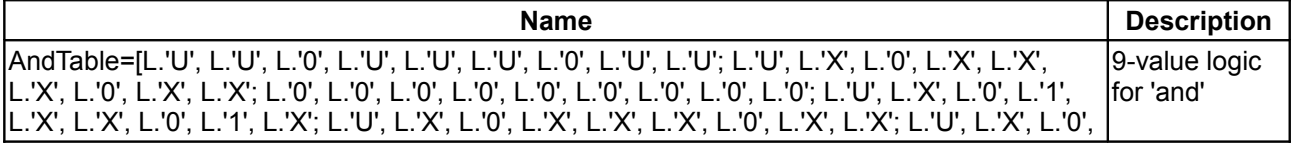

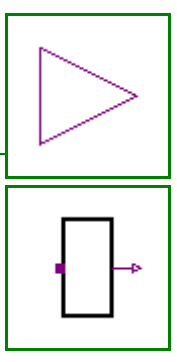

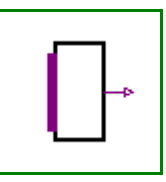
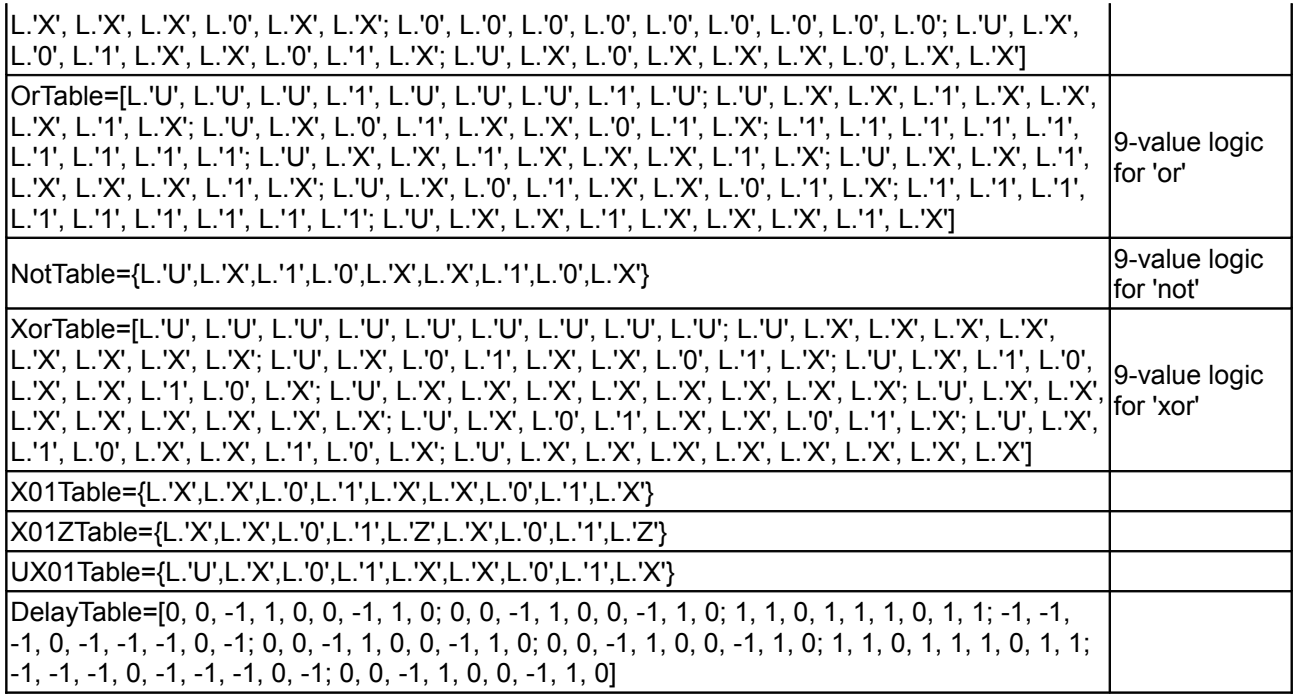

## **Types and constants**

```
constant D.Interfaces. Logic AndTable [L, L] = [
    L.'U', L.'U', L.'0', L.'U', L.'U', L.'U', L.'0', L.'U', L.'U';
   L.'U', L.'X', L.'0', L.'X', L.'X', L.'X', L.'0', L.'X', L.'X';
   L.'0', L.'0', L.'0', L.'0', L.'0', L.'0', L.'0', L.'0', L.'0';
   L.'U', L.'X', L.'0', L.'1', L.'X', L.'X', L.'0', L.'1', L.'X';
   L.'U', L.'X', L.'0', L.'X', L.'X', L.'X', L.'0', L.'X', L.'X';
   L.'U', L.'X', L.'0', L.'X', L.'X', L.'X', L.'0', L.'X', L.'X';
   L.'0', L.'0', L.'0', L.'0', L.'0', L.'0', L.'0', L.'0', L.'0';
   L.'U', L.'X', L.'0', L.'1', L.'X', L.'X', L.'0', L.'1', L.'X';
   L.'U', L.'X', L.'0', L.'X', L.'X', L.'X', L.'0', L.'X', L.'X'] 
"9-value logic for 'and'";
```

```
 constant D.Interfaces.Logic OrTable[L, L]=[
    L.'U', L.'U', L.'U', L.'1', L.'U', L.'U', L.'U', L.'1', L.'U';
    L.'U', L.'X', L.'X', L.'1', L.'X', L.'X', L.'X', L.'1', L.'X';
    L.'U', L.'X', L.'0', L.'1', L.'X', L.'X', L.'0', L.'1', L.'X';
    L.'1', L.'1', L.'1', L.'1', L.'1', L.'1', L.'1', L.'1', L.'1';
    L.'U', L.'X', L.'X', L.'1', L.'X', L.'X', L.'X', L.'1', L.'X';
    L.'U', L.'X', L.'X', L.'1', L.'X', L.'X', L.'X', L.'1', L.'X';
    L.'U', L.'X', L.'0', L.'1', L.'X', L.'X', L.'0', L.'1', L.'X';
    L.'1', L.'1', L.'1', L.'1', L.'1', L.'1', L.'1', L.'1', L.'1';
    L.'U', L.'X', L.'X', L.'1', L.'X', L.'X', L.'X', L.'1', L.'X'] 
"9-value logic for 'or'";
constant D.Interfaces.Logic NotTable[L]={
    L.'U',L.'X',L.'1',L.'0',L.'X',L.'X',L.'1',L.'0',L.'X'}
```
"9-value logic for 'not'";

```
 constant D.Interfaces.Logic XorTable[L, L]=[
    L.'U', L.'U', L.'U', L.'U', L.'U', L.'U', L.'U', L.'U', L.'U';
    L.'U', L.'X', L.'X', L.'X', L.'X', L.'X', L.'X', L.'X', L.'X';
    L.'U', L.'X', L.'0', L.'1', L.'X', L.'X', L.'0', L.'1', L.'X';
```

```
 L.'U', L.'X', L.'1', L.'0', L.'X', L.'X', L.'1', L.'0', L.'X';
    L.'U', L.'X', L.'X', L.'X', L.'X', L.'X', L.'X', L.'X', L.'X';
    L.'U', L.'X', L.'X', L.'X', L.'X', L.'X', L.'X', L.'X', L.'X';
    L.'U', L.'X', L.'0', L.'1', L.'X', L.'X', L.'0', L.'1', L.'X';
    L.'U', L.'X', L.'1', L.'0', L.'X', L.'X', L.'1', L.'0', L.'X';
    L.'U', L.'X', L.'X', L.'X', L.'X', L.'X', L.'X', L.'X', L.'X'] 
"9-value logic for 'xor'";
constant D.Interfaces.Logic X01Table[L]={
    L.'X',L.'X',L.'0',L.'1',L.'X',L.'X',L.'0',L.'1',L.'X'};
constant D.Interfaces.Logic X01ZTable[L]={
    L.'X',L.'X',L.'0',L.'1',L.'Z',L.'X',L.'0',L.'1',L.'Z'};
constant D.Interfaces.Logic UX01Table[L]={
    L.'U',L.'X',L.'0',L.'1',L.'X',L.'X',L.'0',L.'1',L.'X'};
constant Integer DelayTable[9, 9]=[
    0, 0, -1, 1, 0, 0, -1, 1, 0;
    0, 0, -1, 1, 0, 0, -1, 1, 0;
    1, 1, 0, 1, 1, 1, 0, 1, 1;
   -1, -1, -1, 0, -1, -1, -1, 0, -1; 0, 0, -1, 1, 0, 0, -1, 1, 0;
    0, 0, -1, 1, 0, 0, -1, 1, 0;
    1, 1, 0, 1, 1, 1, 0, 1, 1;
    -1, -1, -1, 0, -1, -1, -1, 0, -1;
   0, 0, -1, 1, 0, 0, -1, 1, 0
```
### <span id="page-289-0"></span>**[Modelica.Electrical.Digital](#page-274-0).Delay**

**Transport and inertial delay blocks**

#### **Information**

#### **Package Content**

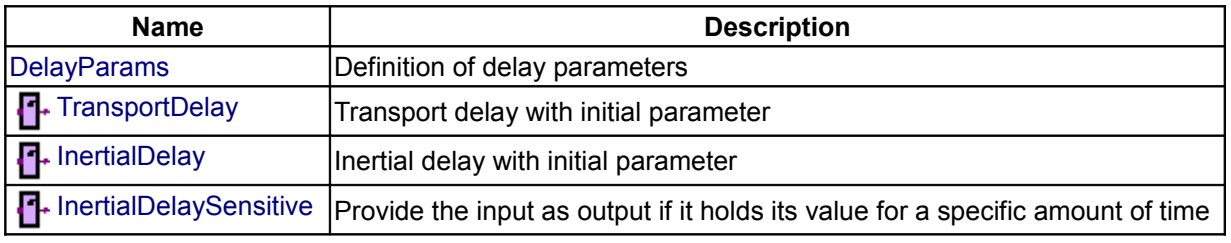

#### <span id="page-289-1"></span>**[Modelica.Electrical.Digital.Delay](#page-289-0).DelayParams**

**Definition of delay parameters**

# **Information**

## **Parameters**

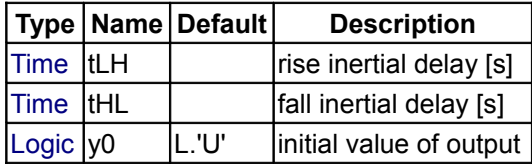

# <span id="page-290-1"></span>**[Modelica.Electrical.Digital.Delay](#page-289-0).TransportDelay**

**Transport delay with initial parameter**

## **Information**

Provide the input as output exactly delayed by *Tdel*. If time less than *Tdel* the initial value *initout* holds.

## **Parameters**

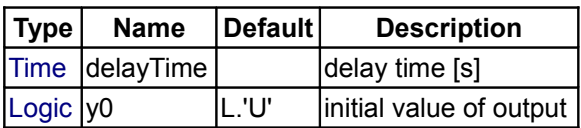

## **Connectors**

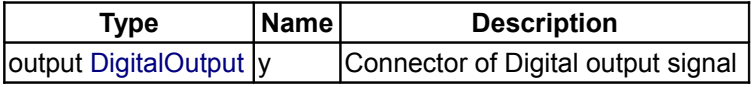

## <span id="page-290-0"></span>**[Modelica.Electrical.Digital.Delay](#page-289-0).InertialDelay**

**Inertial delay with initial parameter**

## **Information**

Provides the input as output delayed by *Tdel* if the input holds its value for a longer time than *Tdel*. If time is less than *Tdel* the initial value *initout* holds.

### **Parameters**

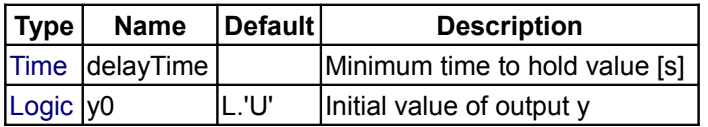

## **Connectors**

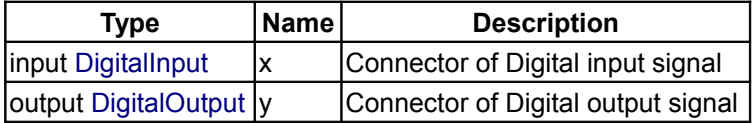

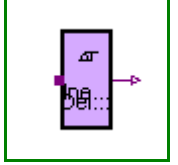

# <span id="page-291-0"></span>**[Modelica.Electrical.Digital.Delay](#page-289-0).InertialDelaySensitive**

## **Provide the input as output if it holds its value for a specific amount of time**

## **Information**

Provides the input as output delayed by *Tdel* if the input holds its value for a longer time than *Tdel*. If the time is less than *Tdel* the initial value *initout* holds.

The delay *Tdel* depends on the values of the signal change. To calculate *Tdel*, the delaymap specified in Digital.Tables is used. If the corresponding value is 1, then *tLH* is used, if it is -1, then *tHL* is used, if it is zero, the input is not delayed.

## **Parameters**

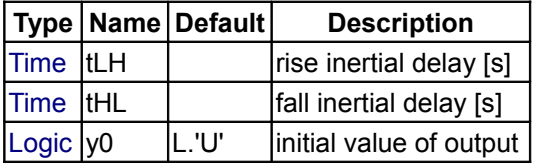

## **Connectors**

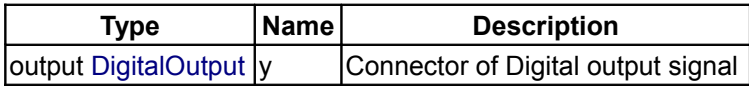

## <span id="page-291-1"></span>**[Modelica.Electrical.Digital](#page-274-0).Basic**

**Basic logic blocks without delays**

## **Information**

### **Package Content**

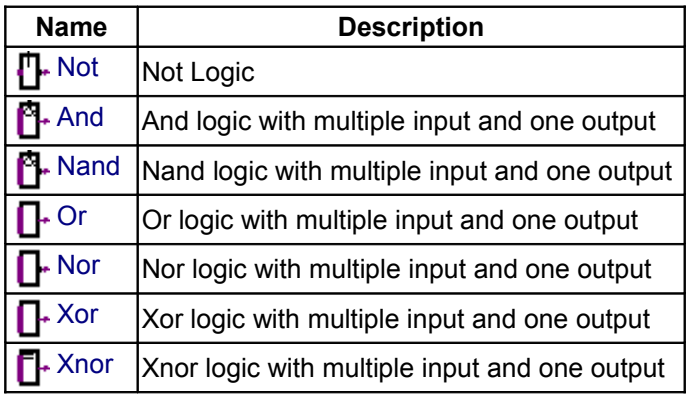

### <span id="page-291-2"></span>**[Modelica.Electrical.Digital.Basic](#page-291-1).Not**

**Not Logic**

## **Information**

Not with 1 input value, without delay.

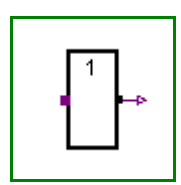

## **Connectors**

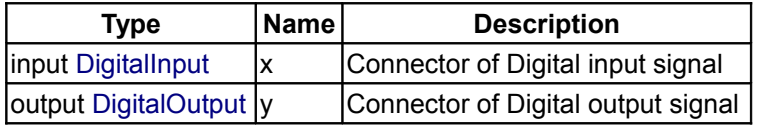

## <span id="page-292-2"></span>**[Modelica.Electrical.Digital.Basic](#page-291-1).And**

**And logic with multiple input and one output**

## **Information**

And with n input values, without delay.

## **Parameters**

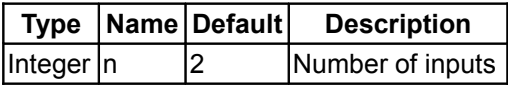

## **Connectors**

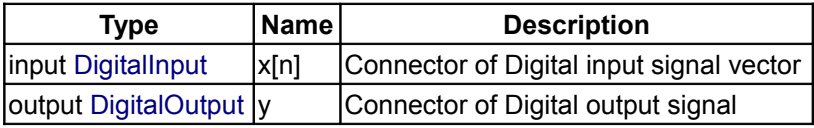

### <span id="page-292-1"></span>**[Modelica.Electrical.Digital.Basic](#page-291-1).Nand**

**Nand logic with multiple input and one output**

# **Information**

Nand with n input values, without delay.

#### **Parameters**

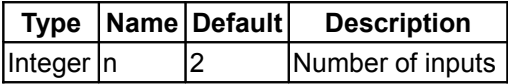

## **Connectors**

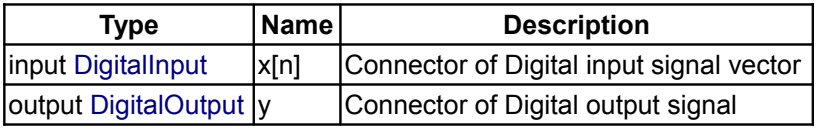

## <span id="page-292-0"></span>**[Modelica.Electrical.Digital.Basic](#page-291-1).Or**

**Or logic with multiple input and one output**

## **Information**

Or with n input values, without delay.

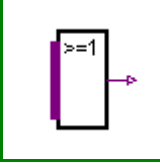

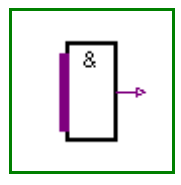

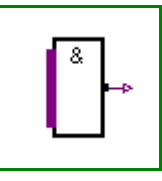

## **Parameters**

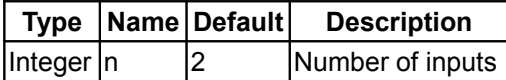

## **Connectors**

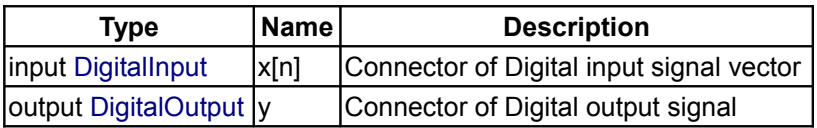

## <span id="page-293-1"></span>**[Modelica.Electrical.Digital.Basic](#page-291-1).Nor**

## **Nor logic with multiple input and one output**

## **Information**

Nor with n input values, without delay.

## **Parameters**

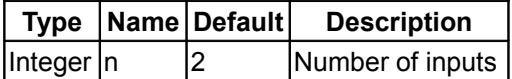

## **Connectors**

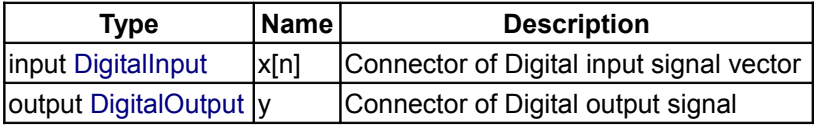

## <span id="page-293-0"></span>**[Modelica.Electrical.Digital.Basic](#page-291-1).Xor**

**Xor logic with multiple input and one output**

# **Information**

Xor with n input values, without delay.

### **Parameters**

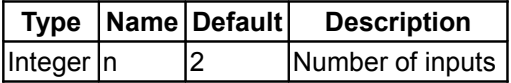

## **Connectors**

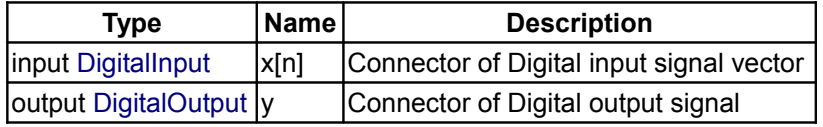

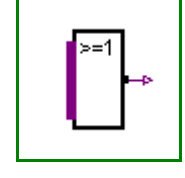

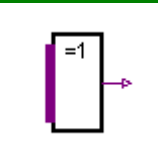

## <span id="page-294-0"></span>**[Modelica.Electrical.Digital.Basic](#page-291-1).Xnor**

**Xnor logic with multiple input and one output**

## **Information**

XNor with n input values, without delay.

### **Parameters**

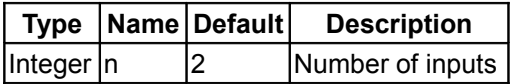

#### **Connectors**

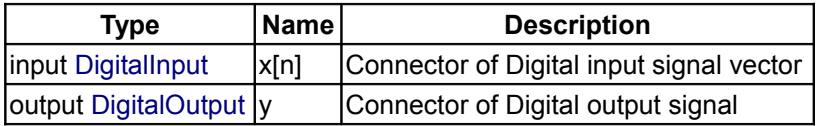

## <span id="page-294-1"></span>**[Modelica.Electrical.Digital](#page-274-0).Gates**

**Logic gates including delays**

## **Information**

## **Package Content**

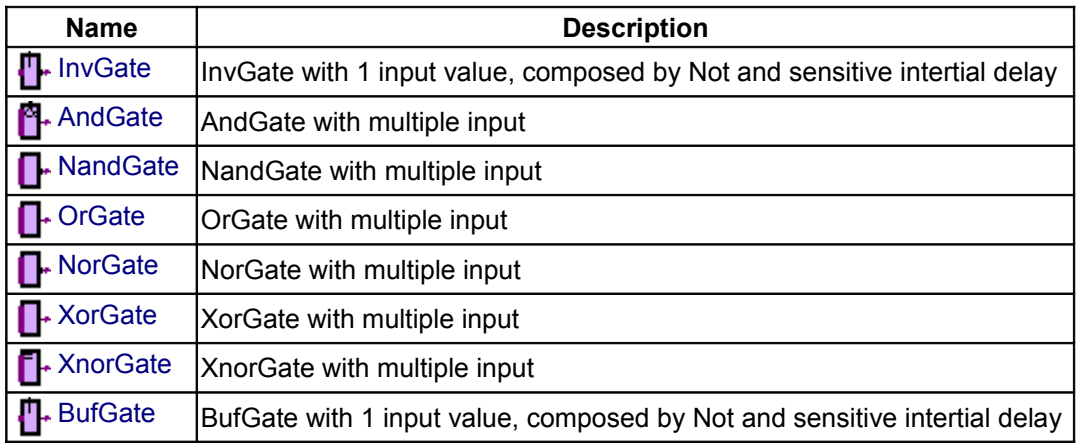

### <span id="page-294-2"></span>**[Modelica.Electrical.Digital.Gates](#page-294-1).InvGate**

**InvGate with 1 input value, composed by Not and sensitive intertial delay**

## **Information**

InvGate with 1 input value, composed by Not and sensitive intertial delay.

## **Parameters**

**Type Name Default Description**

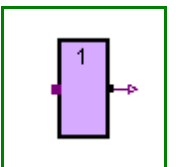

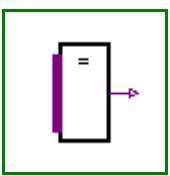

#### **296 Modelica.Electrical.Digital.Gates.InvGate**

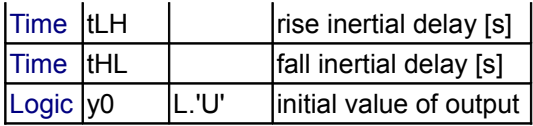

### **Connectors**

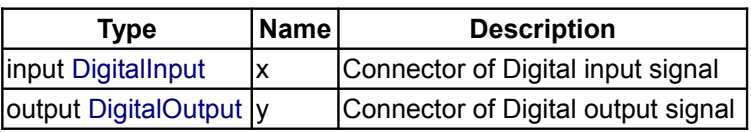

# <span id="page-295-1"></span>**[Modelica.Electrical.Digital.Gates](#page-294-1).AndGate**

## **AndGate with multiple input**

## **Information**

AndGate with n input values, composed by And and sensitive intertial delay.

## **Parameters**

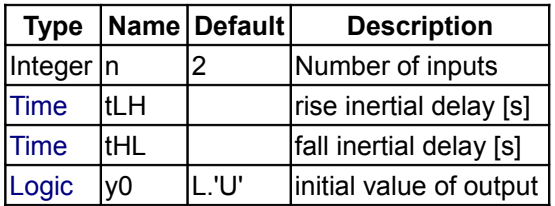

## **Connectors**

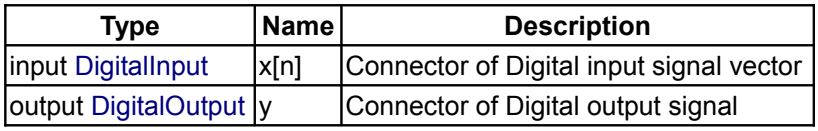

## <span id="page-295-0"></span>**[Modelica.Electrical.Digital.Gates](#page-294-1).NandGate**

## **NandGate with multiple input**

## **Information**

NandGate with n input values, composed by Nand and sensitive intertial delay.

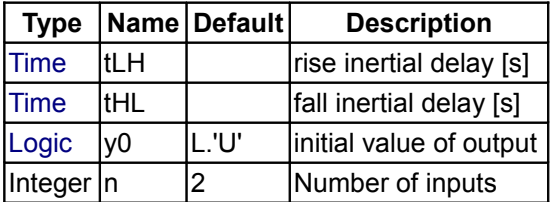

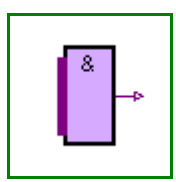

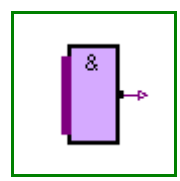

# **Connectors**

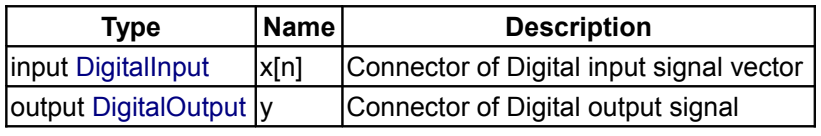

# <span id="page-296-1"></span>**[Modelica.Electrical.Digital.Gates](#page-294-1).OrGate**

**OrGate with multiple input**

# **Information**

OrGate with n input values, composed by Or and sensitive intertial delay.

# **Parameters**

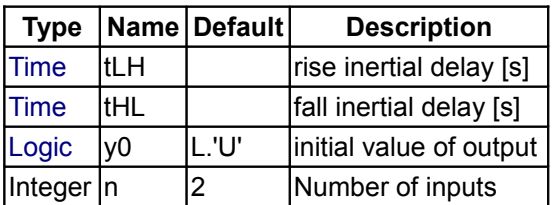

# **Connectors**

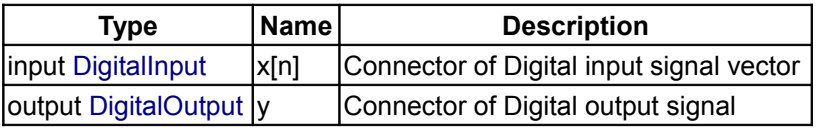

# <span id="page-296-0"></span>**[Modelica.Electrical.Digital.Gates](#page-294-1).NorGate**

# **NorGate with multiple input**

# **Information**

NorGate with n input values, composed by Nor and sensitive intertial delay.

# **Parameters**

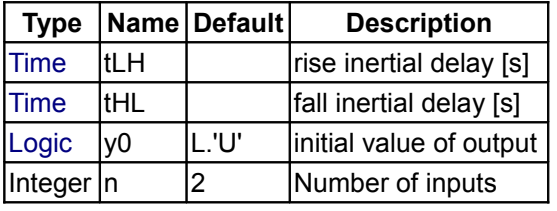

# **Connectors**

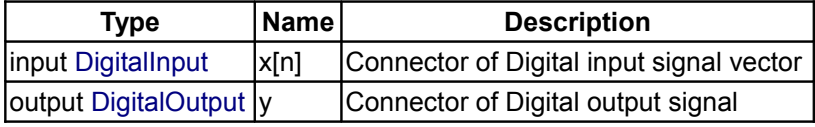

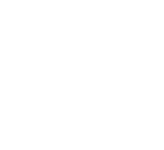

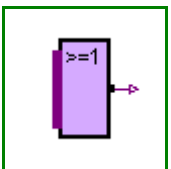

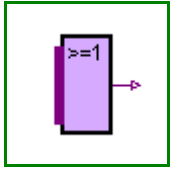

## <span id="page-297-2"></span>**[Modelica.Electrical.Digital.Gates](#page-294-1).XorGate**

### **XorGate with multiple input**

## **Information**

XorGate with n input values, composed by Xor and sensitive intertial delay.

#### **Parameters**

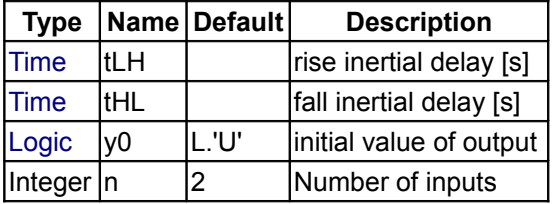

#### **Connectors**

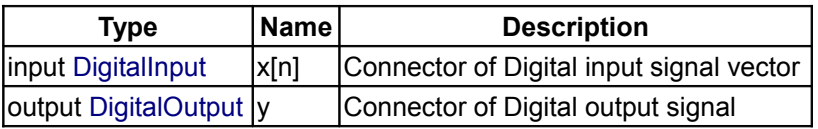

## <span id="page-297-1"></span>**[Modelica.Electrical.Digital.Gates](#page-294-1).XnorGate**

**XnorGate with multiple input**

### **Information**

XNorGate with n input values, composed by XNor and sensitive intertial delay.

### **Parameters**

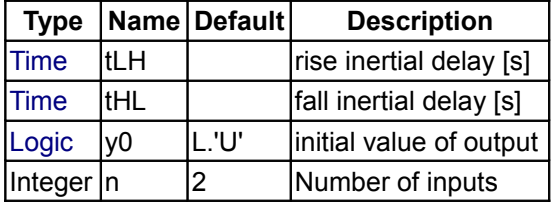

## **Connectors**

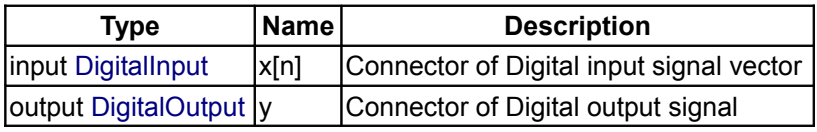

## <span id="page-297-0"></span>**[Modelica.Electrical.Digital.Gates](#page-294-1).BufGate**

**BufGate with 1 input value, composed by Not and sensitive intertial delay**

## **Information**

BufGate with 1 input value, composed by Not and sensitive intertial delay.

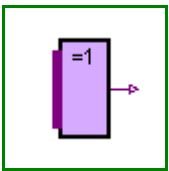

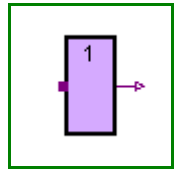

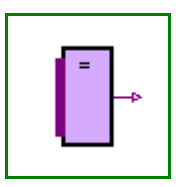

# **Parameters**

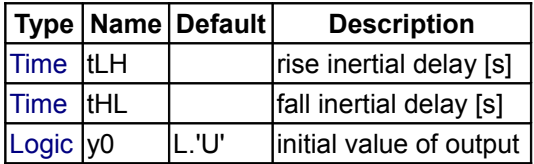

## **Connectors**

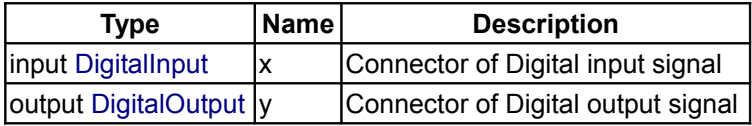

## <span id="page-298-0"></span>**[Modelica.Electrical.Digital](#page-274-0).Sources**

## **Time-dependend digital signal sources**

# **Information**

## **Package Content**

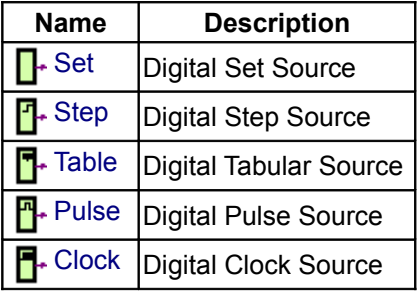

## <span id="page-298-1"></span>**[Modelica.Electrical.Digital.Sources](#page-298-0).Set**

## **Digital Set Source**

## **Information**

Sets a nine valued digital signal, which is specified by the *setval* parameter.

To specify *setval*, the integer code has to be used.

## **Code Table**

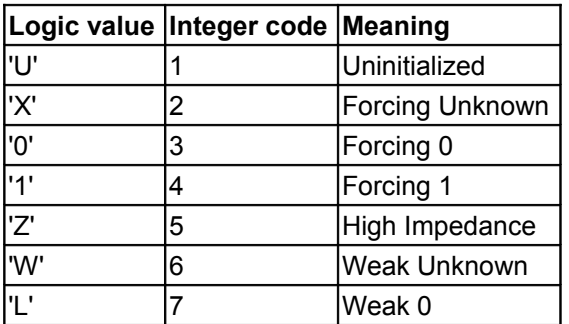

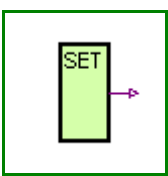

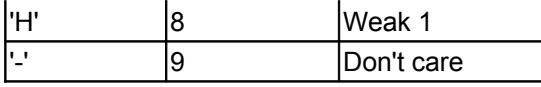

If the logic values are imported by

**import L = Modelica.Electrical.Digital.Interfaces.Logic;**  they can be used to specify the parameter, e.g. **L.'0'** for forcing 0.

## **Parameters**

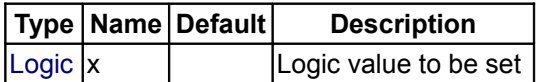

## **Connectors**

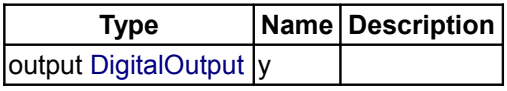

## <span id="page-299-0"></span>**[Modelica.Electrical.Digital.Sources](#page-298-0).Step**

**Digital Step Source**

## **Information**

The step source output signal steps from the value *before* to the value *after* at the time *stepTime*.

To specify the logic value parameters, the integer code has to be used.

### **Code Table**

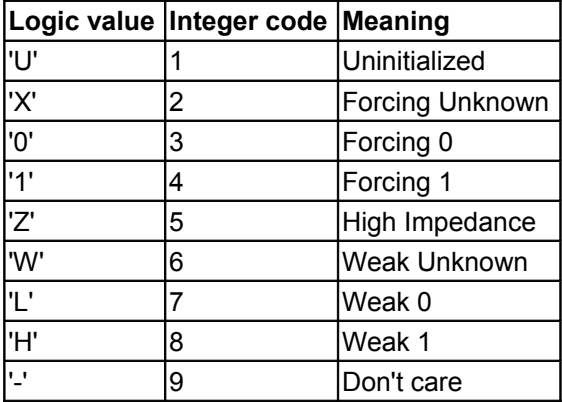

If the logic values are imported by

**import L = Modelica.Electrical.Digital.Interfaces.Logic;**  they can be used to specify the parameter, e.g. **L.'0'** for forcing 0.

# **Parameters**

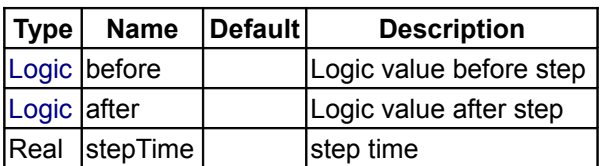

### **Connectors**

**Type Name Description**

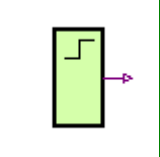

output [DigitalOutput](#page-287-0) y

## <span id="page-300-1"></span>**[Modelica.Electrical.Digital.Sources](#page-298-0).Table**

### **Digital Tabular Source**

## **Information**

The table source output signal *y* steps to the values of the *x* table at the corresponding timepoints in the *t* table.

The initial value is specified by *y0*.

To specify the logic value parameters, the integer code has to be used.

#### **Code Table**

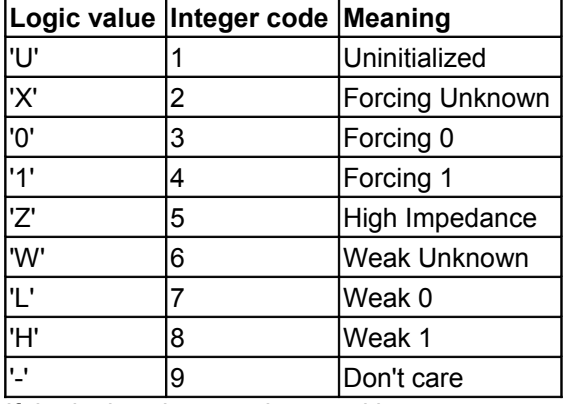

If the logic values are imported by

**import L = Modelica.Electrical.Digital.Interfaces.Logic;**  they can be used to specify the parameter, e.g. **L.'0'** for forcing 0.

## **Parameters**

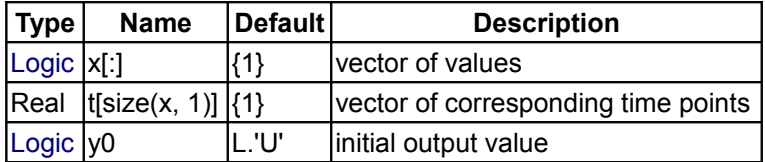

### **Connectors**

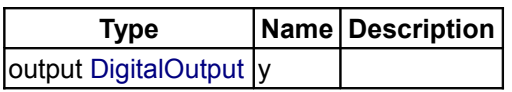

## <span id="page-300-0"></span>**[Modelica.Electrical.Digital.Sources](#page-298-0).Pulse**

#### **Digital Pulse Source**

## **Information**

The pulse source forms pulses between the *quiet* value and the *pulse* value. The pulse length *width* is specified in percent of the period length *period*. The number of periods is specified by *nperiod*. If *nperiod* is less than zero, the number of periods is unlimited.

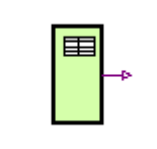

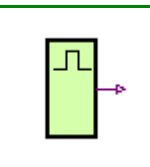

To specify the logic value parameters, the integer code has to be used.

#### **Code Table**

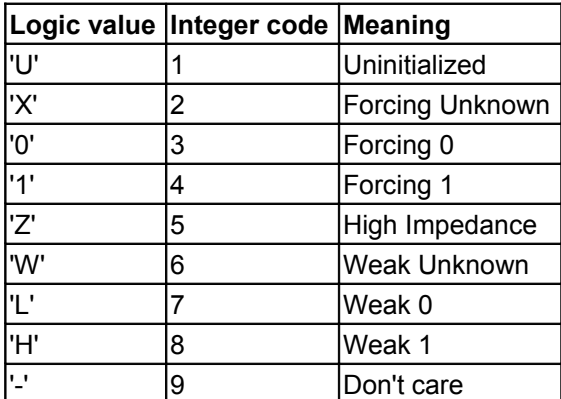

If the logic values are imported by

**import L = Modelica.Electrical.Digital.Interfaces.Logic;** 

they can be used to specify the parameter, e.g. **L.'0'** for forcing 0.

## **Parameters**

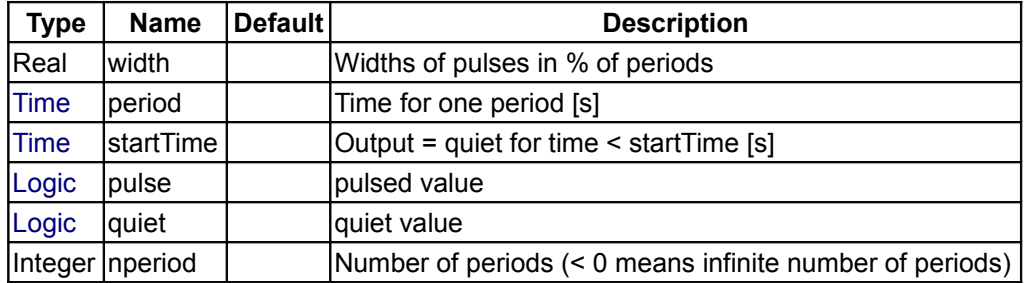

### **Connectors**

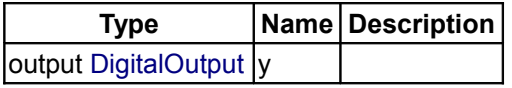

## <span id="page-301-0"></span>**[Modelica.Electrical.Digital.Sources](#page-298-0).Clock**

#### **Digital Clock Source**

### **Information**

The clock source forms pulses between the *'0'* value (forcing 0) and the *'1'* value (forcing 1). The pulse length *width* is specified in percent of the period length *period*. The number of periods is unlimited. The first pulse starts at startTime.

The clock source is a special but often used variant of the pulse source.

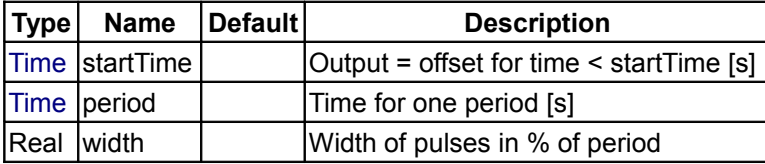

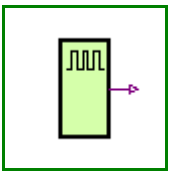

## **Connectors**

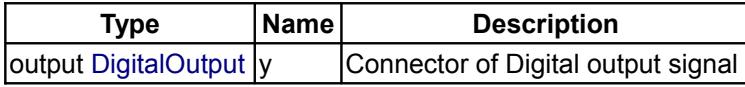

## <span id="page-302-0"></span>**[Modelica.Electrical.Digital](#page-274-0).Converters**

**Converters between 2-,3-,4- and 9-valued logic**

## **Information**

### **Package Content**

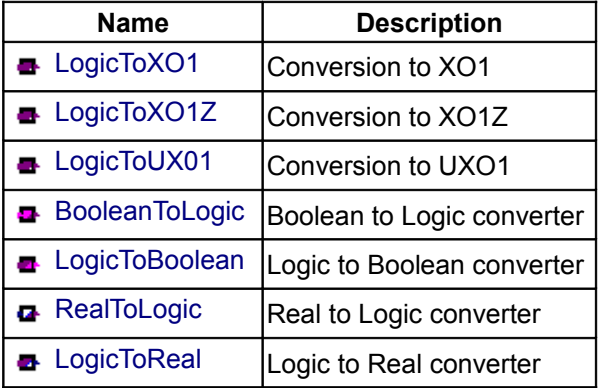

## <span id="page-302-1"></span>**[Modelica.Electrical.Digital.Converters](#page-302-0).LogicToXO1**

#### **Conversion to XO1**

### **Information**

Conversion of a nine valued digital input into a X01 digital output without any delay according to IEEE 1164 To\_X01 function.

## **Conversion Table:**

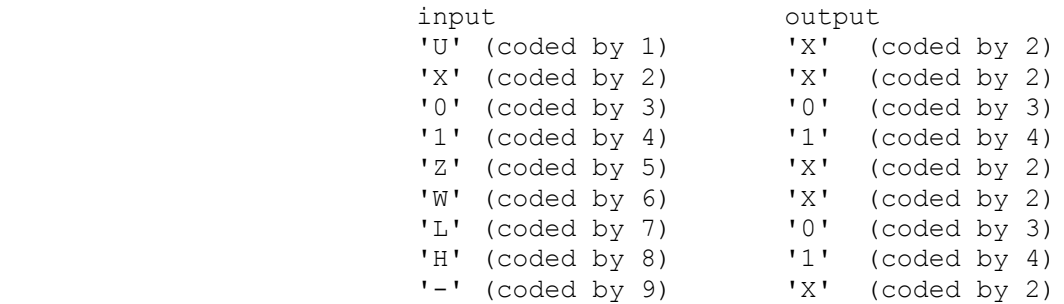

If the signal width is greater than 1 this conversion is done for each signal.

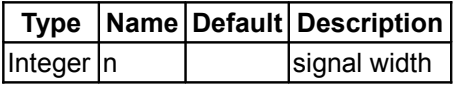

#### **Connectors**

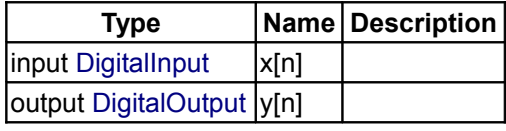

## <span id="page-303-1"></span>**[Modelica.Electrical.Digital.Converters](#page-302-0).LogicToXO1Z**

**Conversion to XO1Z**

### **Information**

Conversion of a nine valued digital input into a X01Z digital output without any delay according to IEEE 1164 To\_X01Z function.

## **Conversion Table:**

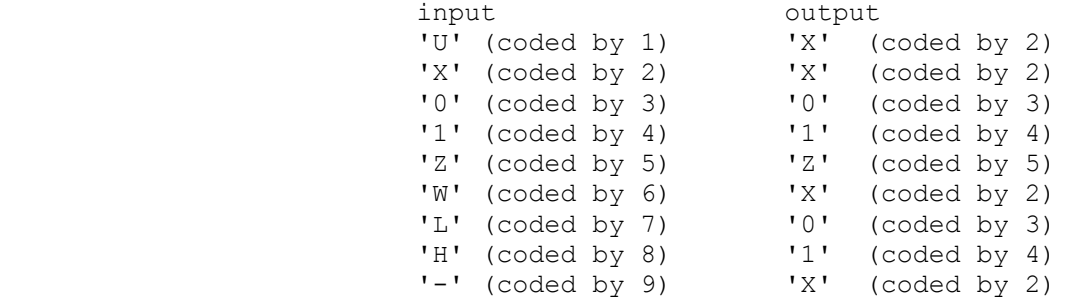

If the signal width is greater than 1 this conversion is done for each signal.

## **Parameters**

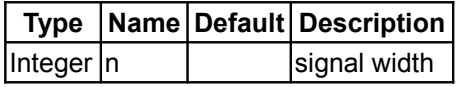

### **Connectors**

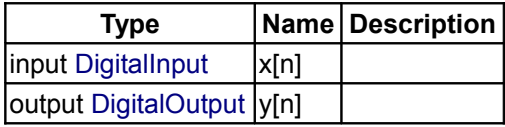

## <span id="page-303-0"></span>**[Modelica.Electrical.Digital.Converters](#page-302-0).LogicToUX01**

#### **Conversion to UXO1**

## **Information**

Conversion of a nine valued digital input into a UX01 digital output without any delay according to IEEE 1164 To UX01 function.

#### **Conversion Table:**

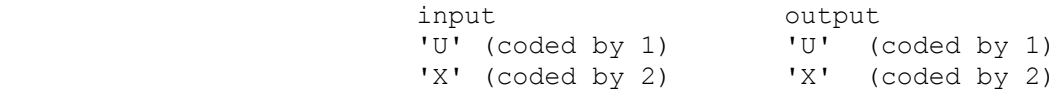

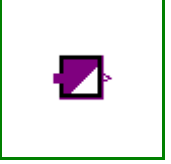

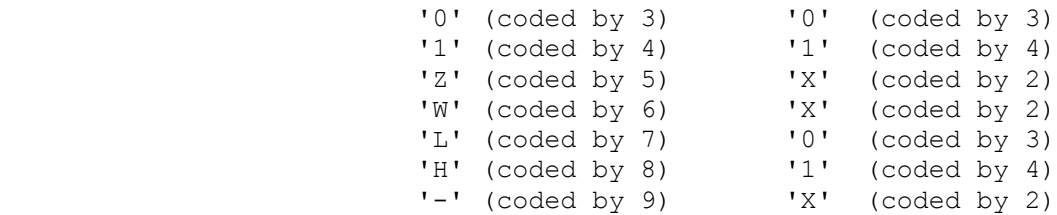

If the signal width is greater than 1 this conversion is done for each signal.

## **Parameters**

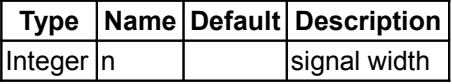

### **Connectors**

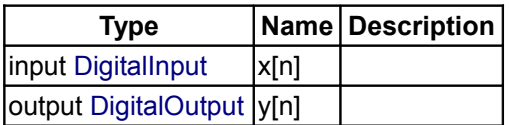

## <span id="page-304-1"></span>**[Modelica.Electrical.Digital.Converters](#page-302-0).BooleanToLogic**

### **Boolean to Logic converter**

## **Information**

Conversion of a Boolean input into a digital output without any delay according to:

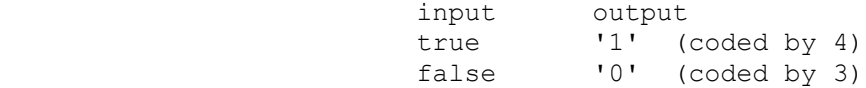

If the signal width is greater than 1 this conversion is done for each signal.

### **Parameters**

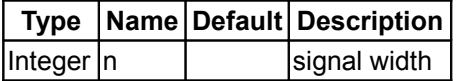

### **Connectors**

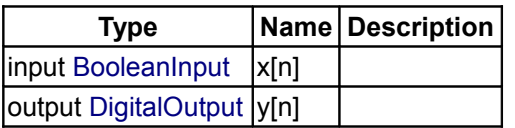

## <span id="page-304-0"></span>**[Modelica.Electrical.Digital.Converters](#page-302-0).LogicToBoolean**

## **Logic to Boolean converter**

# **Information**

Conversion of a digital input into a Boolean output without any delay according to:

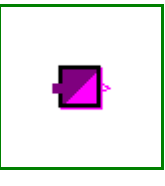

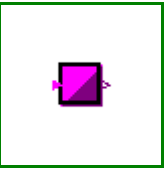

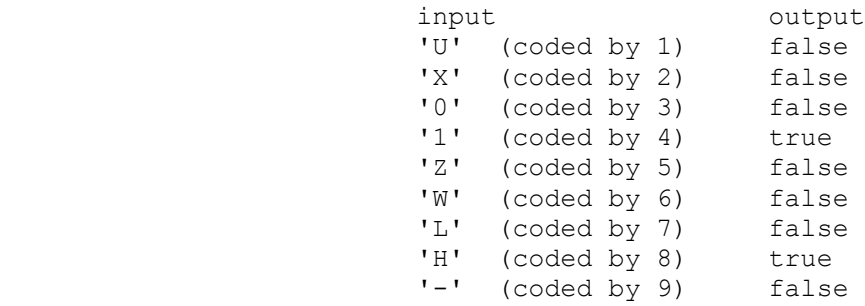

If the signal width is greater than 1 this conversion is done for each signal.

# **Parameters**

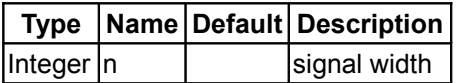

## **Connectors**

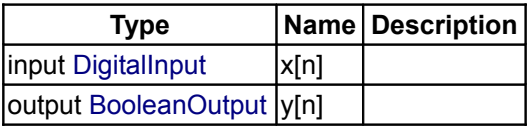

# <span id="page-305-0"></span>**[Modelica.Electrical.Digital.Converters](#page-302-0).RealToLogic**

**Real to Logic converter**

## **Information**

Conversion of a real input into a digital output without any delay according to:

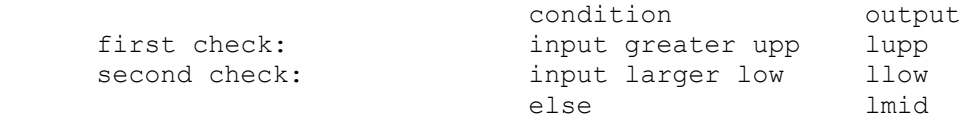

If the signal width is greater than 1 this conversion is done for each signal.

## **Parameters**

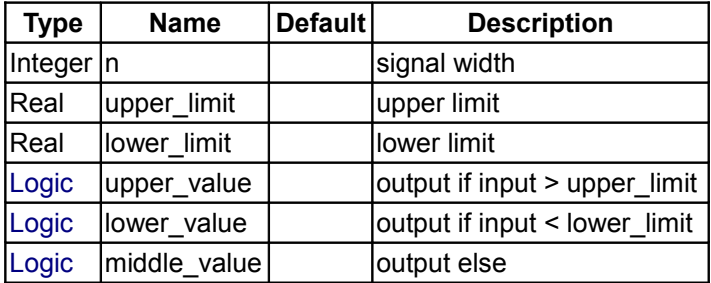

## **Connectors**

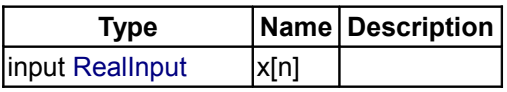

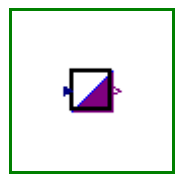

# output [DigitalOutput](#page-287-0) y[n]

## <span id="page-306-0"></span>**[Modelica.Electrical.Digital.Converters](#page-302-0).LogicToReal**

#### **Logic to Real converter**

## **Information**

Conversion of a digital input into a Real output without any delay according to:

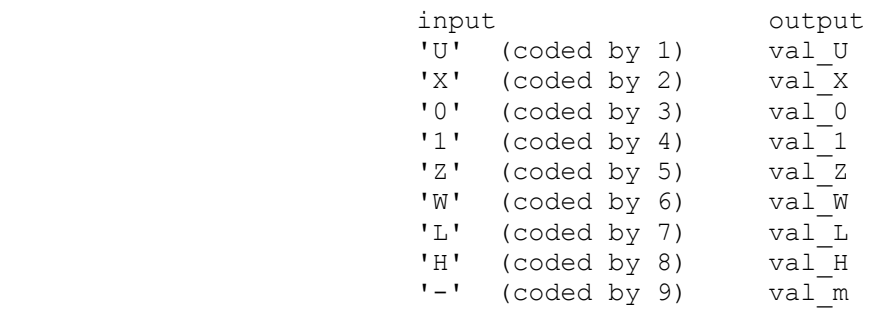

The values val... are given by parameters.

If the signal width is greater than 1 this conversion is done for each signal.

### **Parameters**

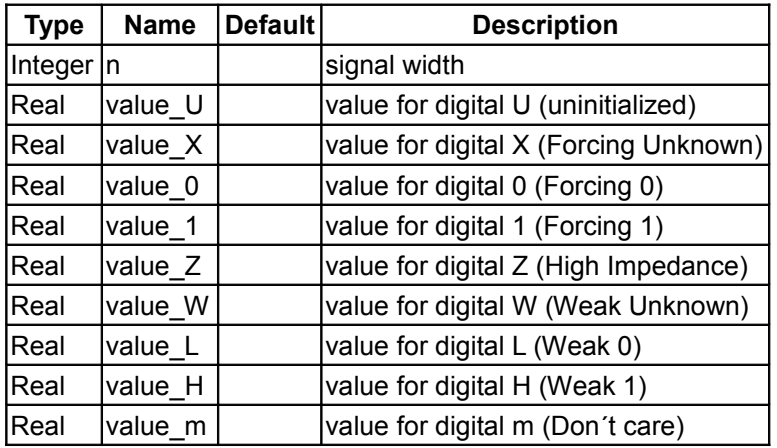

## **Connectors**

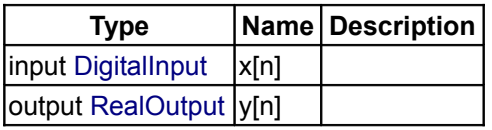

# <span id="page-306-1"></span>**[Modelica.Electrical](#page-214-0).Machines**

## **Library for electric machines**

## **Information**

This package contains components to model electrical machines:

#### **308 Modelica.Electrical.Machines**

- Examples: test examples
- BasicMachines: basic machine models
- Sensors: sensors, usefull when modelling machines
- SpacePhasors: an independent library for using space phasors
- Interfaces: Space phasor connector and partial machine models

#### **Limitations and assumptions:**

- number of phases (of induction machines) is limited to 3, therefore definition as a constant m=3
- phase symmetric windings as well as symmetry of the whole machine structure
- all values are used in physical units, no scaling to p.u. is done
- only basic harmonics (in space) are taken into account
- waveform (with respect to time) of voltages and currents is not restricted
- constant parameters, i.e. no saturation, no skin effect
- no iron losses, eddy currents, friction losses; only ohmic losses in stator and rotor winding

You may have a look at a short summary of space phasor theory at <http://www.haumer.at/refimg/SpacePhasors.pdf>

#### **Further development:**

- generalizing space phasor theory to m phases with arbitrary spatial angle of the coils
- generalizing space phasor theory to arbitrary number of windings and winding factor of the coils
- MachineModels: other machine types
- effects: saturation, skin-effect, other losses than ohmic, ...

### **Main Authors:**

[Anton Haumer](http://www.haumer.at/) Technical Consulting & Electrical Engineering A-3423 St.Andrae-Woerdern **Austria** email: [a.haumer@haumer.at](mailto:a.haumer@haumer.at)

Copyright © 1998-2008, Modelica Association and Anton Haumer.

*This Modelica package is free software; it can be redistributed and/or modified under the terms of the Modelica license, see the license conditions and the accompanying disclaimer [here.](#page-82-0)*

#### **Package Content**

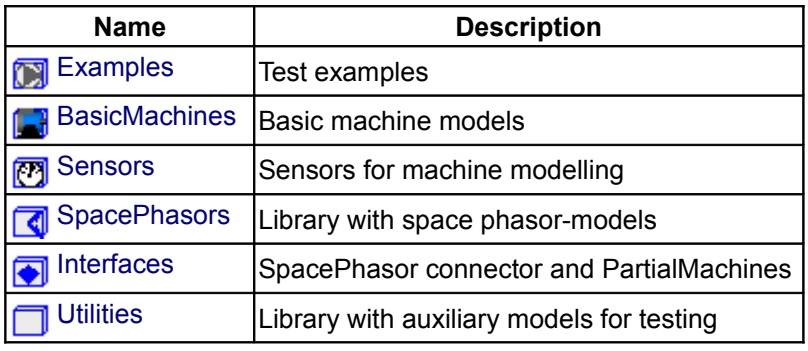

### <span id="page-307-0"></span>**[Modelica.Electrical.Machines](#page-306-1).Examples**

#### **Test examples**

#### **Information**

This package contains test examples of electric machines.

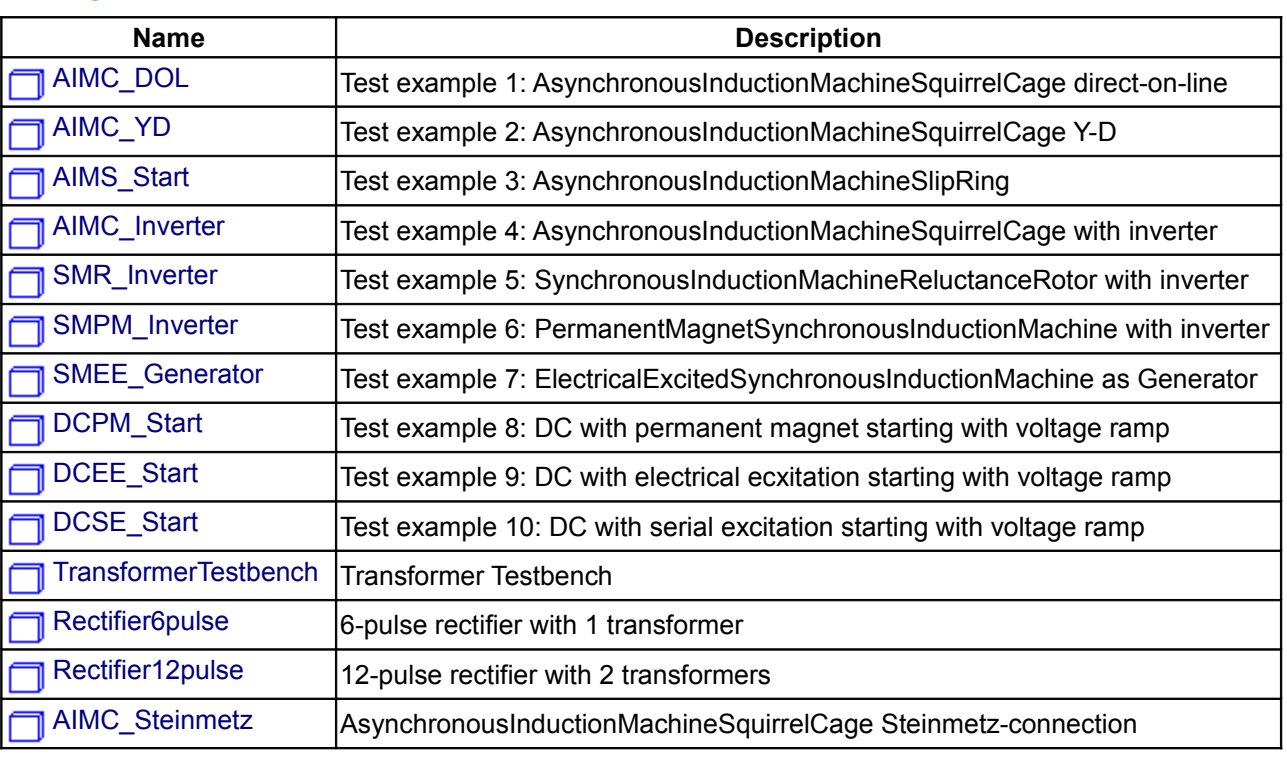

## **Package Content**

## <span id="page-308-0"></span>**[Modelica.Electrical.Machines.Examples](#page-307-0).AIMC\_DOL**

**Test example 1: AsynchronousInductionMachineSquirrelCage direct-on-line**

## **Information**

xample

**1st Test example: Asynchronous induction machine with squirrel cage - direct on line starting** At start time tStart three phase voltage is supplied to the asynchronous induction machine with squirrel cage; the machine starts from standstill, accelerating inertias against load torque quadratic dependent on speed, finally reaching nominal speed.

Simulate for 1.5 seconds and plot (versus time):

- CurrentRMSSensor1.I: stator current RMS
- AIMC1.rpmMechanical: motor's speed
- AIMC1.tauElectrical: motor's torque

Default machine parameters of model *AIM\_SquirrelCage* are used.

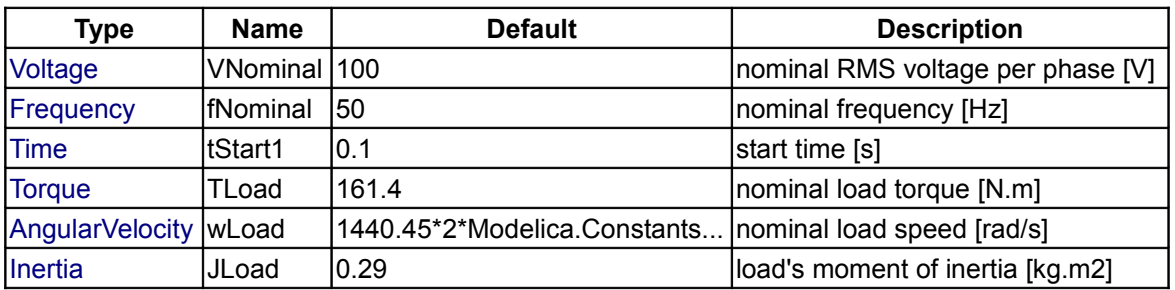

## <span id="page-309-1"></span>**[Modelica.Electrical.Machines.Examples](#page-307-0).AIMC\_YD**

#### **Test example 2: AsynchronousInductionMachineSquirrelCage Y-D**

### **Information**

### **2nd Test example: Asynchronous induction machine with squirrel cage - Y-D starting**

At start time tStart three phase voltage is supplied to the asynchronous induction machine with squirrel cage, first star-connected, then delta-connetced; the machine starts from standstill, accelerating inertias against load torque quadratic dependent on speed, finally reaching nominal speed. Simulate for 2.5 seconds and plot (versus time):

- CurrentRMSSensor1.I: stator current RMS
- AIMC1.rpmMechanical: motor's speed
- AIMC1.tauElectrical: motor's torque

Default machine parameters of model *AIM\_SquirrelCage* are used.

#### **Parameters**

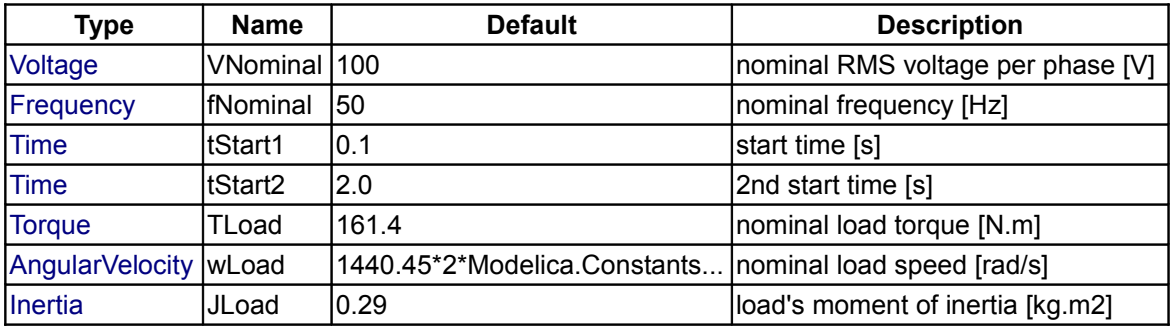

## <span id="page-309-0"></span>**[Modelica.Electrical.Machines.Examples](#page-307-0).AIMS\_Start**

**Test example 3: AsynchronousInductionMachineSlipRing**

### **Information**

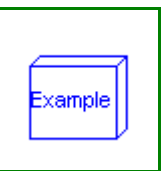

#### **3rd Test example: Asynchronous induction machine with slipring rotor - resistance starting**

At start time tStart1 three phase voltage is supplied to the asynchronous induction machine with sliprings; the machine starts from standstill, accelerating inertias against load torque quadratic dependent on speed, using a starting resistance. At time tStart2 external rotor resistance is shortened, finally reaching nominal speed. Simulate for 1.5 seconds and plot (versus time):

- CurrentRMSSensor1.I: stator current RMS
- AIMS1.rpmMechanical: motor's speed
- AIMS1.tauElectrical: motor's torque

Default machine parameters of model *AIM\_SlipRing* are used.

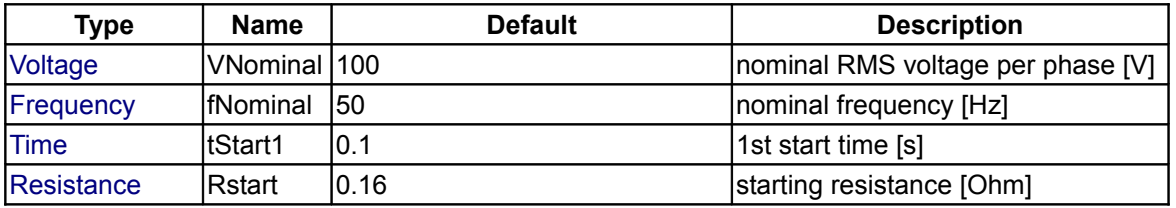

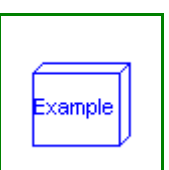

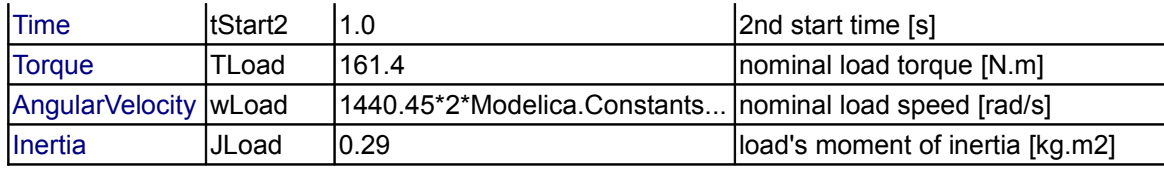

## <span id="page-310-1"></span>**[Modelica.Electrical.Machines.Examples](#page-307-0).AIMC\_Inverter**

**Test example 4: AsynchronousInductionMachineSquirrelCage with inverter**

## **Information**

**4th Test example: Asynchronous induction machine with squirrel cage fed by an ideal inverter**

An ideal frequency inverter is modeled by using a VfController and a threephase SignalVoltage.

Frequency is raised by a ramp, causing the asynchronous induction machine with squirrel cage to start, and accelerating inertias.

At time tStep a load step is applied.

Simulate for 1.5 seconds and plot (versus time):

- CurrentRMSSensor1.I: stator current RMS
- AIMC1.rpmMechanical: motor's speed
- AIMC1.tauElectrical: motor's torque

Default machine parameters of model *AIM\_SquirrelCage* are used.

### **Parameters**

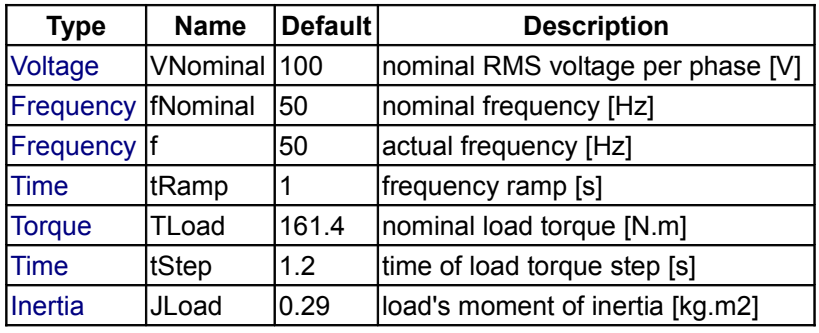

## <span id="page-310-0"></span>**[Modelica.Electrical.Machines.Examples](#page-307-0).SMR\_Inverter**

**Test example 5: SynchronousInductionMachineReluctanceRotor with inverter**

### **Information**

**5th Test example: Synchronous induction machine with reluctance rotor fed by an ideal inverter**

An ideal frequency inverter is modeled by using a VfController and a threephase SignalVoltage. Frequency is raised by a ramp, causing the reluctance machine to start, and accelerating inertias. At time tStep a load step is applied.

Simulate for 1.5 seconds and plot (versus time):

- CurrentRMSSensor1.I: stator current RMS
- SMRD1.rpmMechanical: motor's speed
- SMRD1.tauElectrical: motor's torque
- RotorDisplacementAngle.rotorDisplacementAngle: rotor displacement angle

Default machine parameters of model *SM\_ReluctanceRotor* are used.

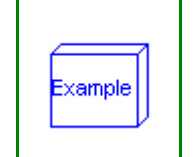

xample

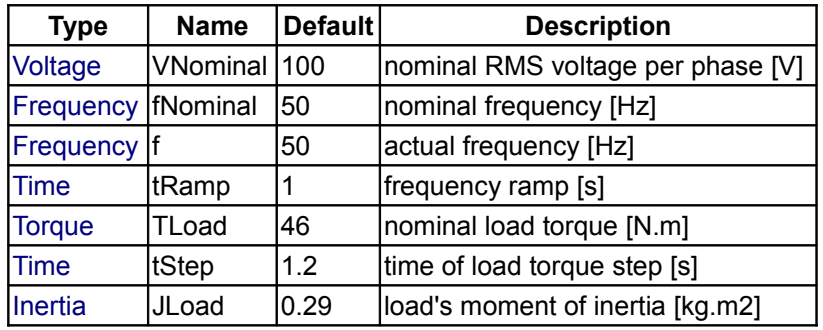

## **Parameters**

## <span id="page-311-1"></span>**[Modelica.Electrical.Machines.Examples](#page-307-0).SMPM\_Inverter**

**Test example 6: PermanentMagnetSynchronousInductionMachine with inverter**

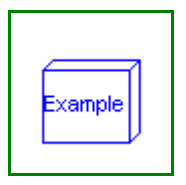

xample

## **Information**

### **6th Test example: Permanent magnet synchronous induction machine fed by an ideal inverter**

An ideal frequency inverter is modeled by using a VfController and a threephase SignalVoltage. Frequency is raised by a ramp, causing the permanent magnet synchronous induction machine to start, and accelerating inertias.

At time tStep a load step is applied.

Simulate for 1.5 seconds and plot (versus time):

- CurrentRMSSensor1.I: stator current RMS
- PMSMD1.rpmMechanical: motor's speed
- PMSMD1.tauElectrical: motor's torque
- RotorDisplacementAngle.rotorDisplacementAngle: rotor displacement angle

Default machine parameters of model *SM\_PermanentMagnet* are used.

## **In practice it is nearly impossible to drive a PMSMD without current controller.**

## **Parameters**

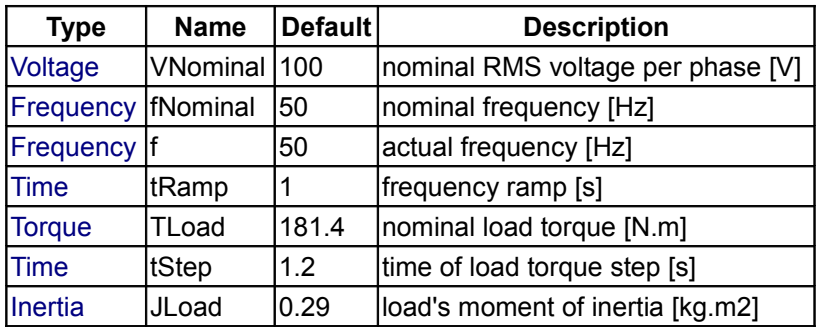

## <span id="page-311-0"></span>**[Modelica.Electrical.Machines.Examples](#page-307-0).SMEE\_Generator**

**Test example 7: ElectricalExcitedSynchronousInductionMachine as Generator**

### **Information**

### **7th Test example: Electrical excited synchronous induction machine as generator**

An electrically excited synchronous generator is connected to the grid and driven with constant speed. Since

speed is slightly smaller than synchronous speed corresponding to mains frequency, rotor angle is very slowly increased. This allows to see several charactersistics dependent on rotor angle. Simulate for 30 seconds and plot (versus RotorDisplacementAngle1.rotorDisplacementAngle):

- SMEED1.tauElectrical
- CurrentRMSSensor1.I
- ElectricalPowerSensor1.P
- ElectricalPowerSensor1.Q
- MechanicalPowerSensor1.P

Default machine parameters of model *SM\_ElectricalExcited* are used.

## **Parameters**

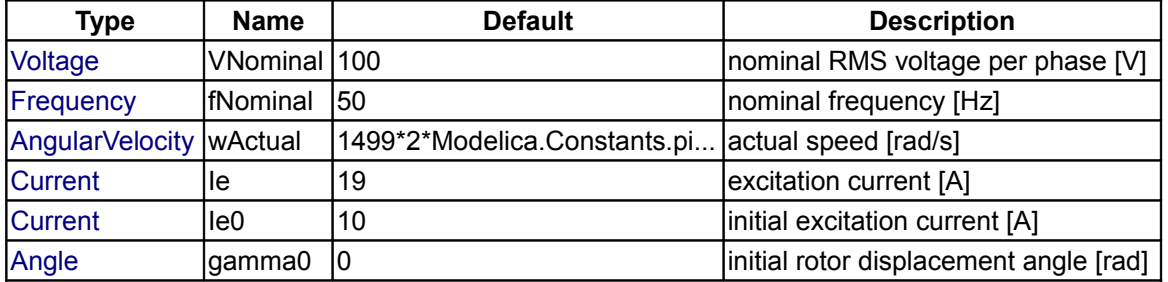

## <span id="page-312-1"></span>**[Modelica.Electrical.Machines.Examples](#page-307-0).DCPM\_Start**

### **Test example 8: DC with permanent magnet starting with voltage ramp**

## **Information**

#### **8th Test example: Permanent magnet DC machine started with an armature voltage ramp**

A voltage ramp is applied to the armature, causing the DC machine to start, and accelerating inertias. At time tStep a load step is applied.

Simulate for 2 seconds and plot (versus time):

- DCPM1.ia: armature current
- DCPM1.rpmMechanical: motor's speed
- DCPM1.tauElectrical: motor's torque

Default machine parameters of model *DC\_PermanentMagnet* are used.

## **Parameters**

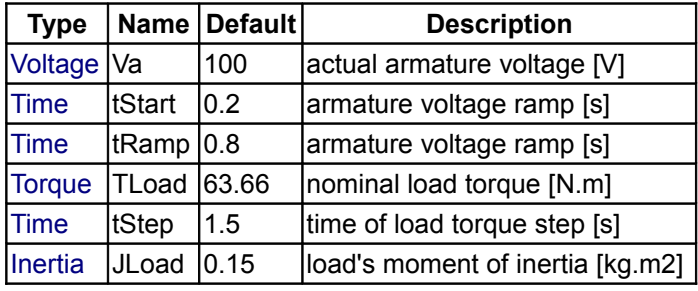

## <span id="page-312-0"></span>**[Modelica.Electrical.Machines.Examples](#page-307-0).DCEE\_Start**

**Test example 9: DC with electrical ecxitation starting with voltage ramp**

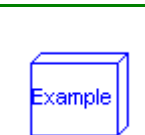

xample

## **Information**

#### **9th Test example: Electrically separate excited DC machine started with an armature voltage ramp**

A voltage ramp is applied to the armature, causing the DC machine to start, and accelerating inertias. At time tStep a load step is applied.

Simulate for 2 seconds and plot (versus time):

- DCEE1.ia: armature current
- DCEE1.rpmMechanical: motor's speed
- DCEE1.tauElectrical: motor's torque
- DCEE1.ie: excitation current

Default machine parameters of model *DC\_ElectricalExcited* are used.

### **Parameters**

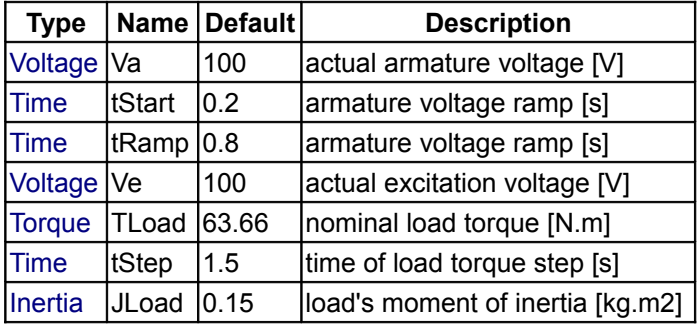

## <span id="page-313-0"></span>**[Modelica.Electrical.Machines.Examples](#page-307-0).DCSE\_Start**

**Test example 10: DC with serial excitation starting with voltage ramp**

## **Information**

#### **10th Test example: Series excited DC machine started with an armature voltage ramp**

A voltage ramp is applied to the armature, causing the DC machine to start, and accelerating inertiasagainst load torque quadratic dependent on speed, finally reaching nominal speed. Simulate for 2 seconds and plot (versus time):

- DCSE1.ia: armature current
- DCSE1.rpmMechanical: motor's speed
- DCSE1.tauElectrical: motor's torque

Default machine parameters of model *DC\_SeriesExcited* are used.

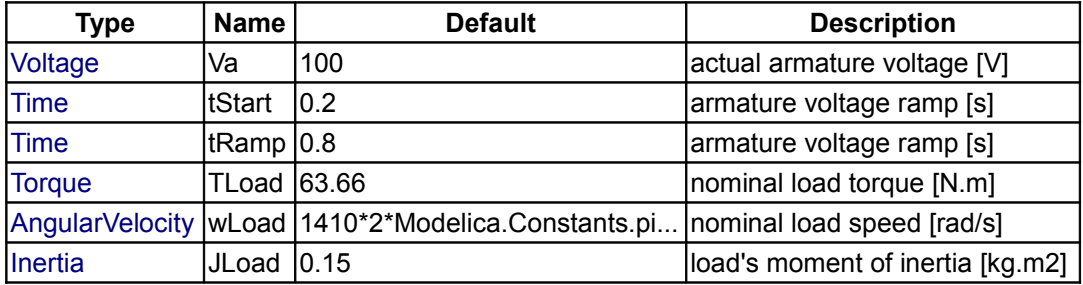

## <span id="page-314-2"></span>**[Modelica.Electrical.Machines.Examples](#page-307-0).TransformerTestbench**

## **Transformer Testbench**

## **Information**

Transformer testbench:

You may choose different connections as well as vary the load (even not symmetrical). **Please pay attention** to proper grounding of the primary and secondary part of the whole circuit. The primary and secondary starpoint are available as connectors, if the connection is not delta (D or d). In some cases it may be necessary to ground the transformer's starpoint even though the source's or load's starpoint are grounded; you may use a reasonable high earthing resistance.

## **Parameters**

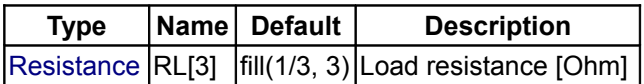

# <span id="page-314-1"></span>**[Modelica.Electrical.Machines.Examples](#page-307-0).Rectifier6pulse**

## **6-pulse rectifier with 1 transformer**

## **Information**

Test example with multiphase components:

Star-connected voltage source feeds via a transformer a diode bridge rectifier with a DC burden. Using f=50 Hz, simulate for 0.1 seconds (5 periods) and compare voltages and currents of source and DC burden, neglecting initial transient.

## **Parameters**

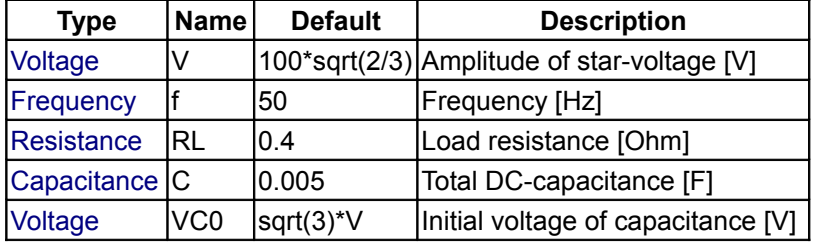

## <span id="page-314-0"></span>**[Modelica.Electrical.Machines.Examples](#page-307-0).Rectifier12pulse**

**12-pulse rectifier with 2 transformers**

## **Information**

Test example with multiphase components:

Star-connected voltage source feeds via two transformers (Dd0 and Dy1) two diode bridge rectifiers with a single DC burden.

Using f=50 Hz, simulate for 0.1 seconds (5 periods) and compare voltages and currents of source and DC burden, neglecting initial transient.

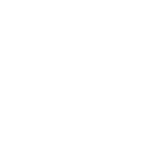

xample

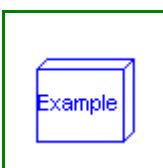

**Example** 

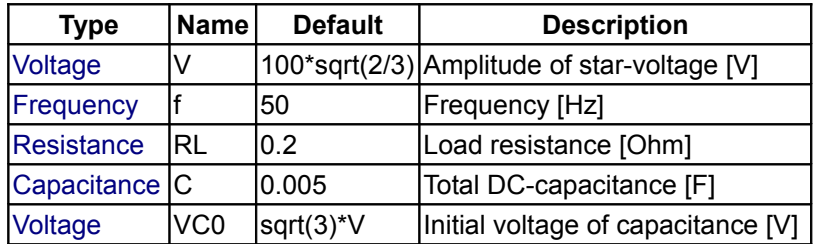

## **Parameters**

## <span id="page-315-1"></span>**[Modelica.Electrical.Machines.Examples](#page-307-0).AIMC\_Steinmetz**

### **AsynchronousInductionMachineSquirrelCage Steinmetz-connection**

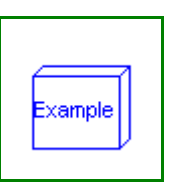

## **Information**

#### **Asynchronous induction machine with squirrel cage - Steinmetz-connection**

At start time tStart single phase voltage is supplied to the asynchronous induction machine with squirrel cage; the machine starts from standstill, accelerating inertias against load torque quadratic dependent on speed, finally reaching nominal speed.

Default machine parameters of model *AIM\_SquirrelCage* are used.

## **Parameters**

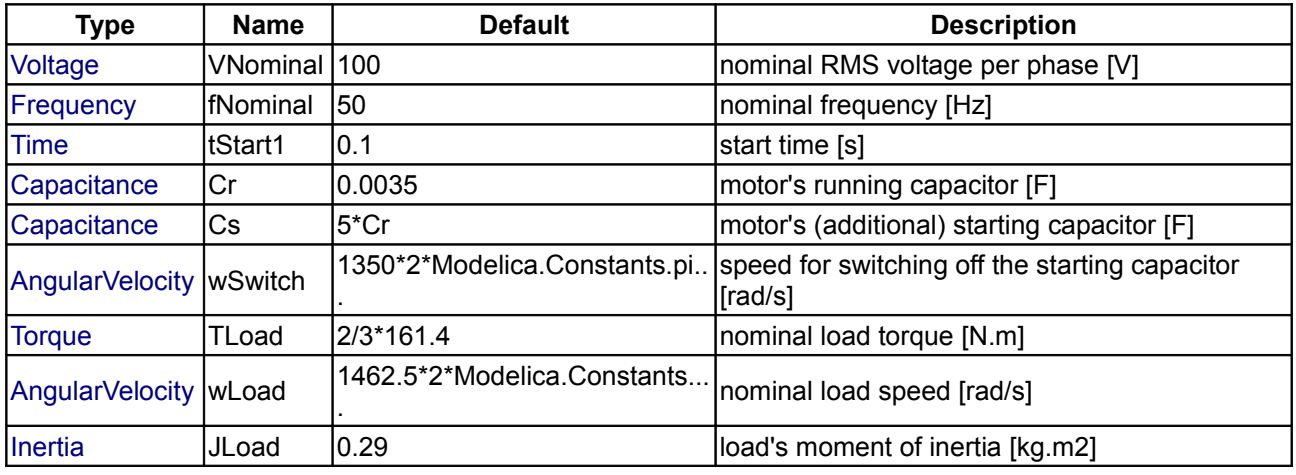

## <span id="page-315-0"></span>**[Modelica.Electrical.Machines](#page-306-1).BasicMachines**

**Basic machine models**

## **Information**

This package contains components for modeling electrical machines, specially threephase induction machines, based on space phasor theory:

- package AsynchronousInductionMachines: models of three phase asynchronous induction machines
- package SynchronousInductionMachines: models of three phase synchronous induction machines
- package DCMachines: models of DC machines with different excitation
- package Transformers: Threephase transformers (see detailled documentation in subpackage)
- package Components: components for modeling machines and transformers

The induction machine models use package SpacePhasors.

# **Package Content**

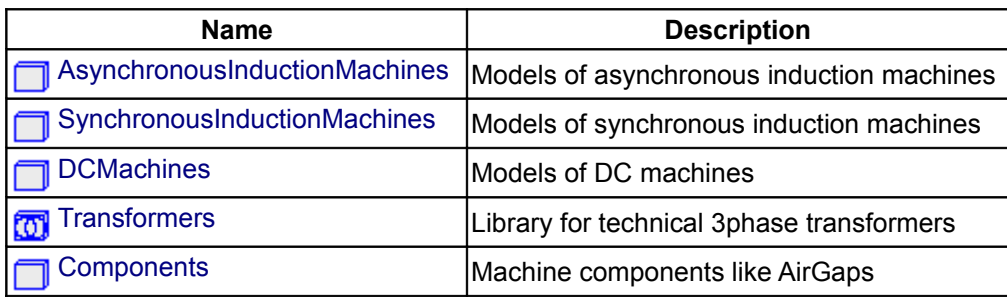

# <span id="page-316-0"></span>**[Modelica.Electrical.Machines.BasicMachines](#page-315-0).AsynchronousInductionMachines**

## **Models of asynchronous induction machines**

## **Information**

This package contains models of asynchronous induction machines, based on space phasor theory:

- AIM SquirrelCage: asynchronous induction machine with squirrel cage
- AIM\_SlipRing: asynchronous induction machine with wound rotor

These models use package SpacePhasors.

## **Package Content**

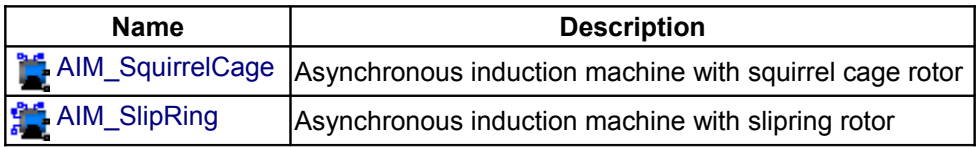

## <span id="page-316-1"></span>**[Modelica.Electrical.Machines.BasicMachines.AsynchronousInductionMachines](#page-316-0).AIM\_S quirrelCage**

**Asynchronous induction machine with squirrel cage rotor**

# **Information**

## **Model of a three phase asynchronous induction machine with squirrel cage.**

Resistance and stray inductance of stator is modeled directly in stator phases, then using space phasor transformation. Resistance and stray inductance of rotor's squirrel cage is modeled in two axis of the rotorfixed ccordinate system. Both together connected via a stator-fixed *AirGap* model. Only losses in stator and rotor resistance are taken into account.

**Default values for machine's parameters (a realistic example) are:**

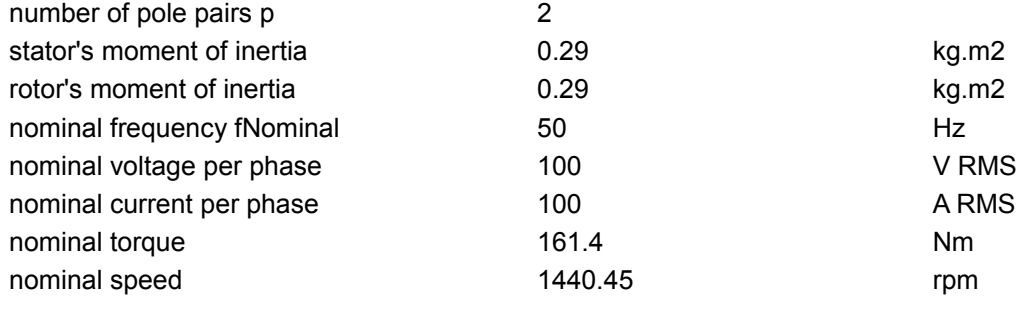

#### **318 Modelica.Electrical.Machines.BasicMachines.AsynchronousInductionMachines.AIM\_SquirrelCage**

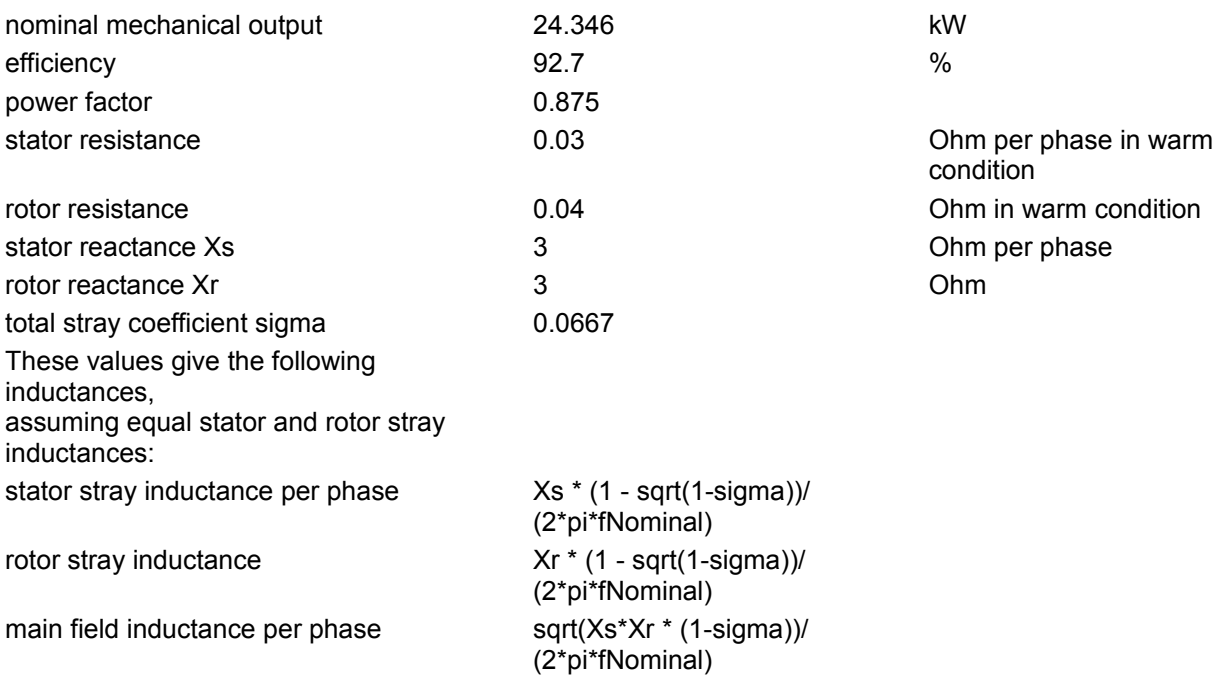

## **Parameters**

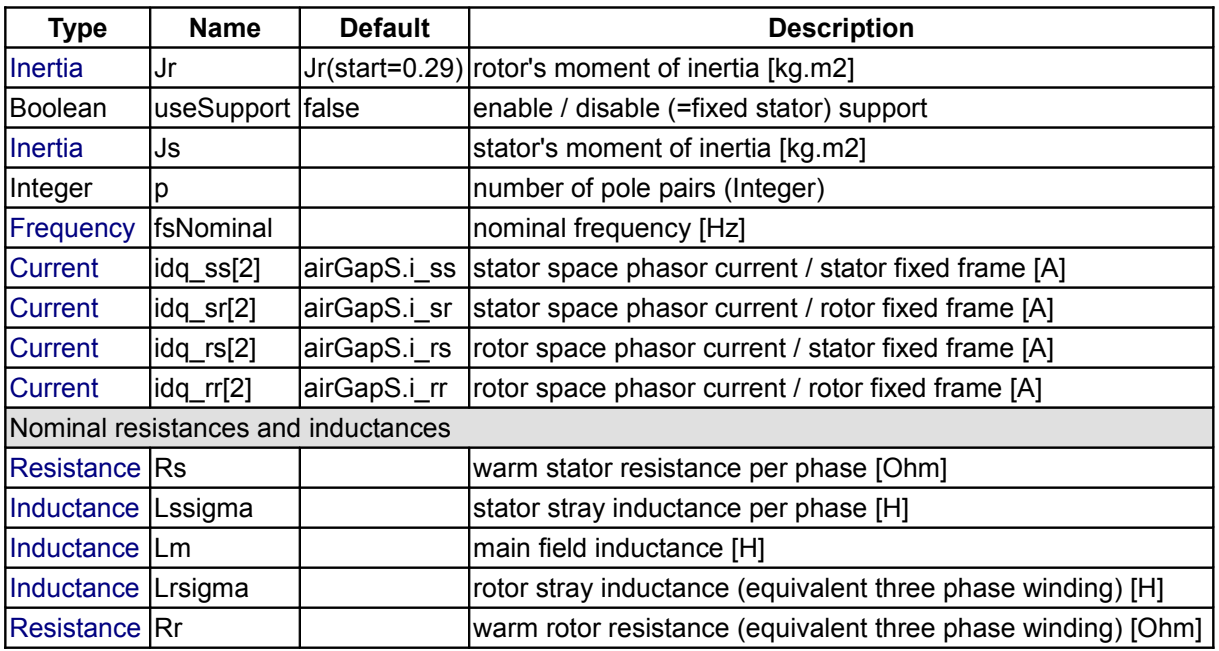

# **Connectors**

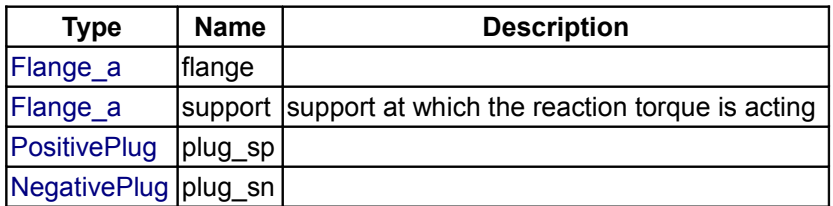

<span id="page-318-0"></span>**[Modelica.Electrical.Machines.BasicMachines.AsynchronousInductionMachines](#page-316-0).AIM\_S lipRing**

**Asynchronous induction machine with slipring rotor**

## **Information**

resistance are taken into account.

**Model of a three phase asynchronous induction machine with slipring rotor.** Resistance and stray inductance of stator and rotor are modeled directly in stator respectively rotor phases, then using space phasor transformation and a stator-fixed *AirGap* model. Only losses in stator and rotor

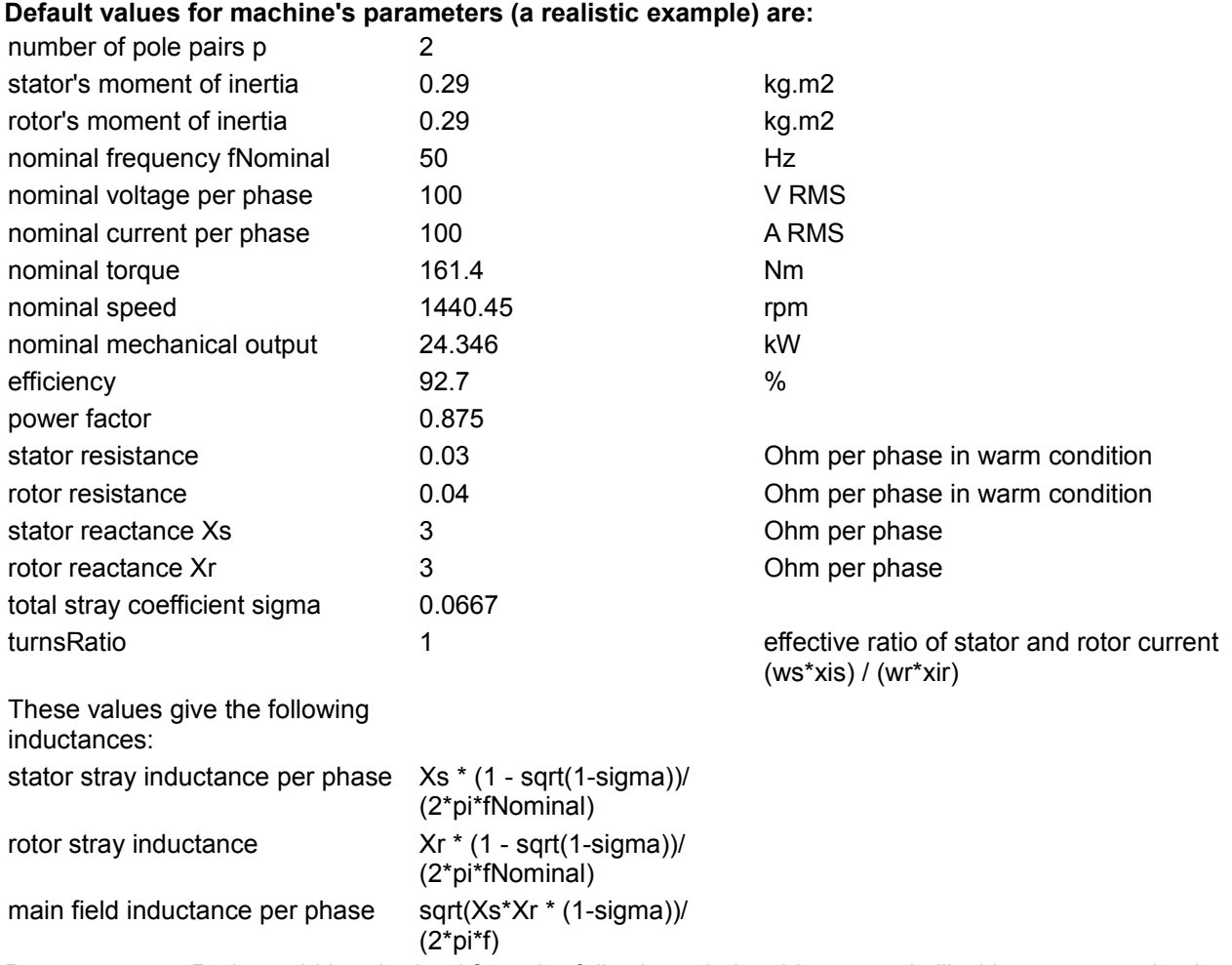

Parameter turnsRatio could be obtained from the following relationship at standstill with open rotor circuit at nominal voltage and nominal frequency,

using the locked-rotor voltage VR, no-load stator current I0 and powerfactor PF0: turnsRatio \*  $\underline{\mathsf{V}}_\mathsf{R}$  =  $\underline{\mathsf{V}}_\mathsf{s}$  - (R $_\mathsf{s}$  + j  $\mathsf{X}_{\mathsf{s}, \mathsf{sigma}}$ )  $\underline{\mathsf{I}}_0$ 

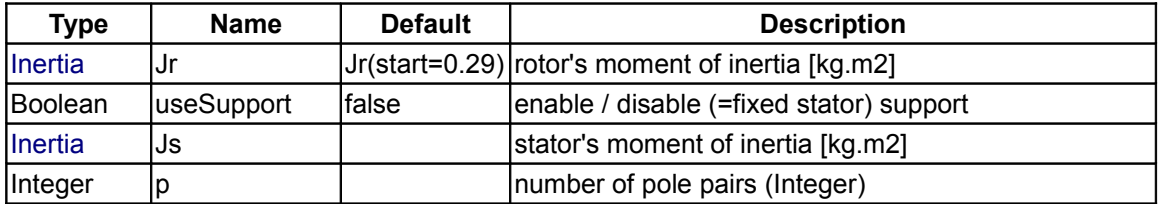

### **320 Modelica.Electrical.Machines.BasicMachines.AsynchronousInductionMachines.AIM\_SlipRing**

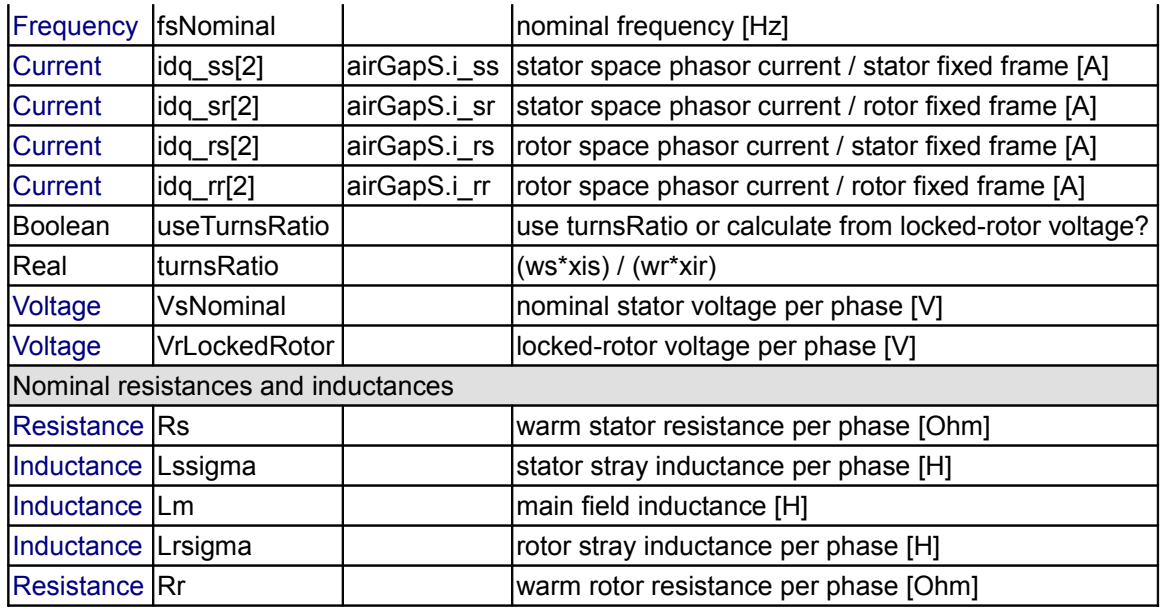

## **Connectors**

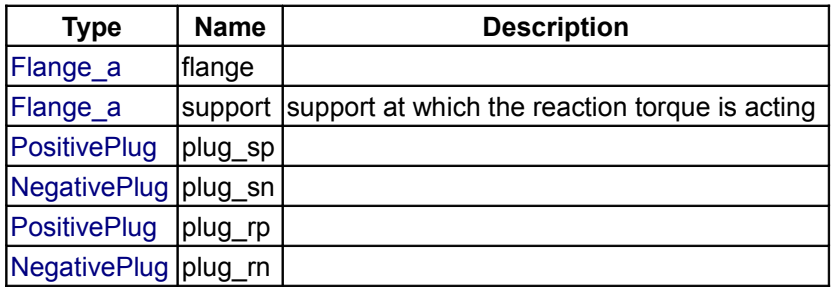

# <span id="page-319-0"></span>**[Modelica.Electrical.Machines.BasicMachines](#page-315-0).SynchronousInductionMachines**

## **Models of synchronous induction machines**

## **Information**

This package contains models of synchronous induction machines, based on space phasor theory:

- SM\_PermanentMagnet: synchronous induction machine with permanent magnet excitation, with damper cage
- SM\_ElectricalExcited: synchronous induction machine with electrical excitation and damper cage
- SM\_ReluctanceRotor: induction machine with reluctance rotor and damper cage i.e. a squirrel cage rotor with magnetic poles due to different airgap width

These models use package SpacePhasors. **Please keep in mind:**

- We keep the same reference system as for motors, i.e.: Positive RotorDisplacementAngle means acting as motor, with positive electric power consumption and positive mechanical power output.
- $\cdot$  ElectricalAngle =  $p *$  MechanicalAngle
- $\cdot$  real axis = d-axis
- imaginary= q-axis
- Voltage induced by the magnet wheel (d-axis) is located in the q-axis.

# **Package Content**

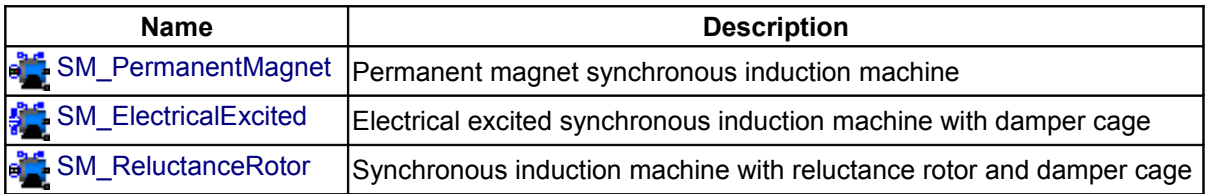

## <span id="page-320-0"></span>**[Modelica.Electrical.Machines.BasicMachines.SynchronousInductionMachines](#page-319-0).SM\_Per manentMagnet**

**Permanent magnet synchronous induction machine**

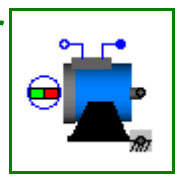

## **Information**

### **Model of a three phase permanent magnet synchronous induction machine.**

Resistance and stray inductance of stator is modeled directly in stator phases, then using space phasor transformation and a rotor-fixed *AirGap* model. Resistance and stray inductance of rotor's squirrel cage is modeled in two axis of the rotor-fixed ccordinate system. Permanent magnet excitation is modelled by a constant equivalent excitation current feeding the d-axis. Only losses in stator and damper resistance are taken into account.

Whether a damper cage is present or not, can be selected with Boolean parameter useDamperCage (default  $=$  true).

## **Default values for machine's parameters (a realistic example) are:**

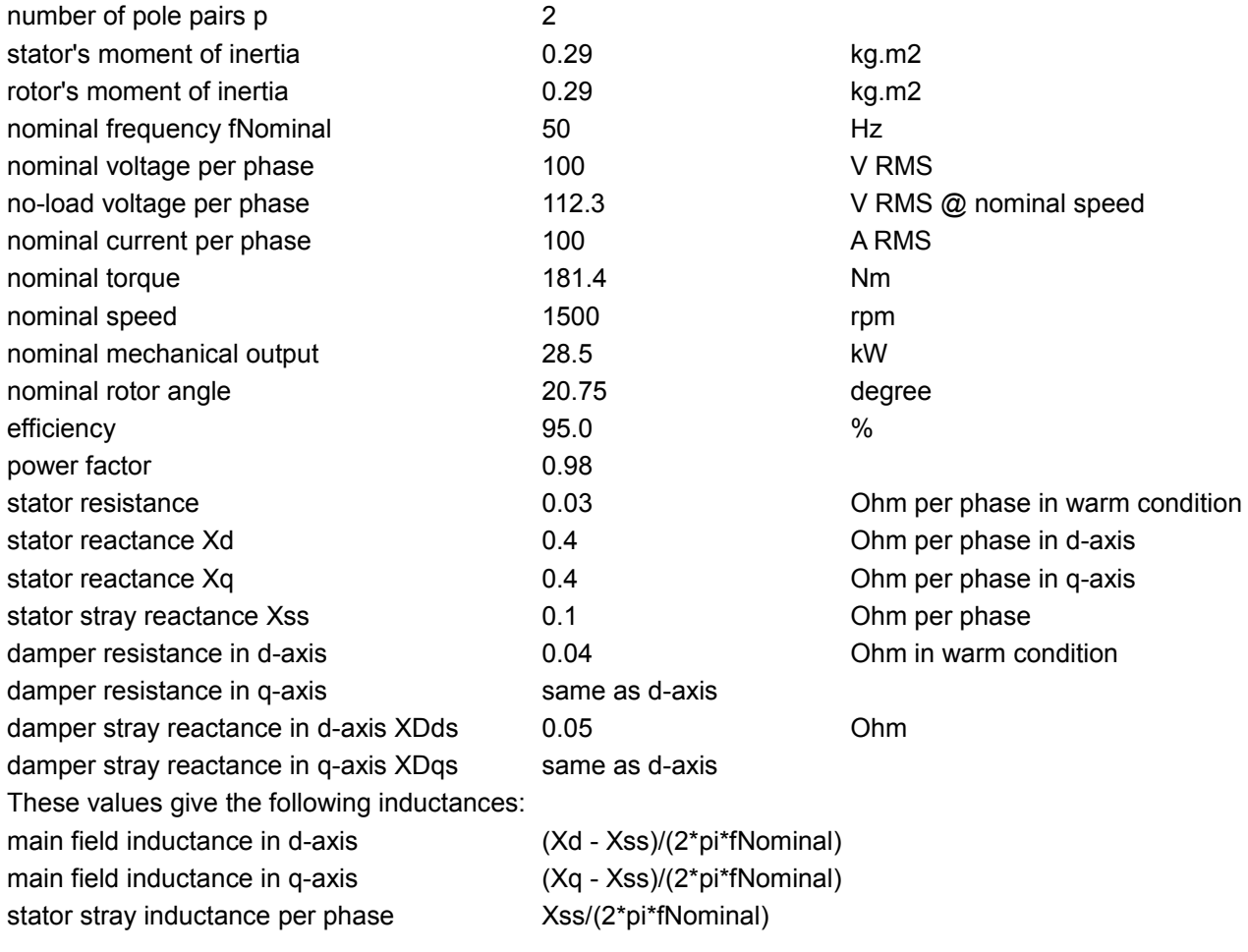

### **322 Modelica.Electrical.Machines.BasicMachines.SynchronousInductionMachines.SM\_PermanentMagnet**

damper stray inductance in d-axis XDds/(2\*pi\*fNominal) damper stray inductance in q-axis XDqs/(2\*pi\*fNominal)

## **Parameters**

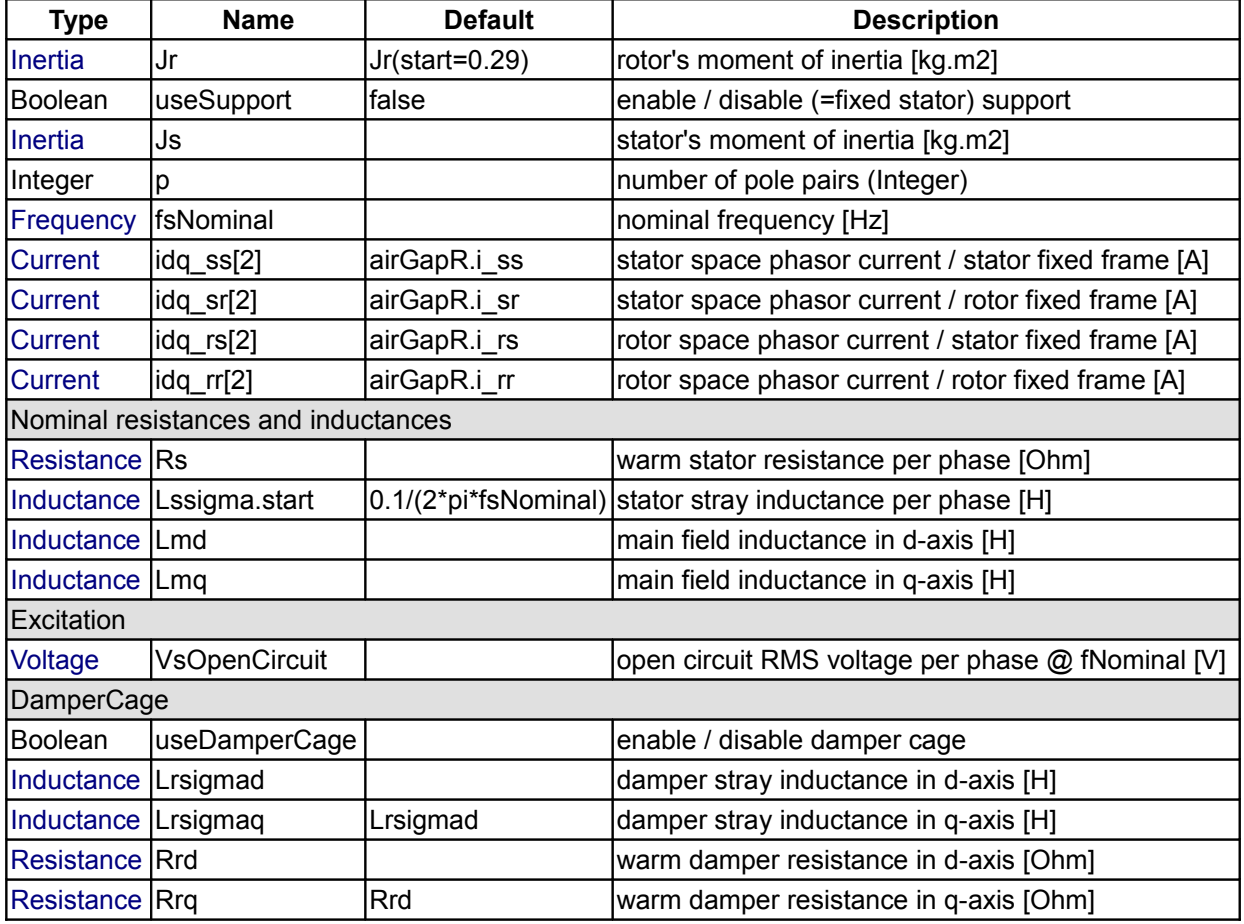

## **Connectors**

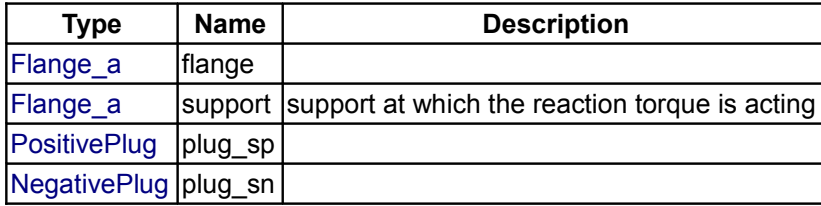

### <span id="page-321-0"></span>**[Modelica.Electrical.Machines.BasicMachines.SynchronousInductionMachines](#page-319-0).SM\_Ele ctricalExcited**

**Electrical excited synchronous induction machine with damper cage**

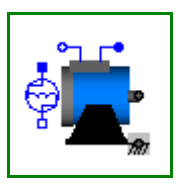

## **Information**

**Model of a three phase electrical excited synchronous induction machine with damper cage.** Resistance and stray inductance of stator is modeled directly in stator phases, then using space phasor transformation and a rotor-fixed *AirGap* model. Resistance and stray inductance of rotor's squirrel cage is modeled in two axis of the rotor-fixed ccordinate system. Electrical excitation is modelled by converting excitation current and voltage to d-axis space phasors. Only losses in stator, damper and excitation resistance are taken into account.

Whether a damper cage is present or not, can be selected with Boolean parameter useDamperCage (default  $=$  true).

**Default values for machine's parameters (a realistic example) are:**

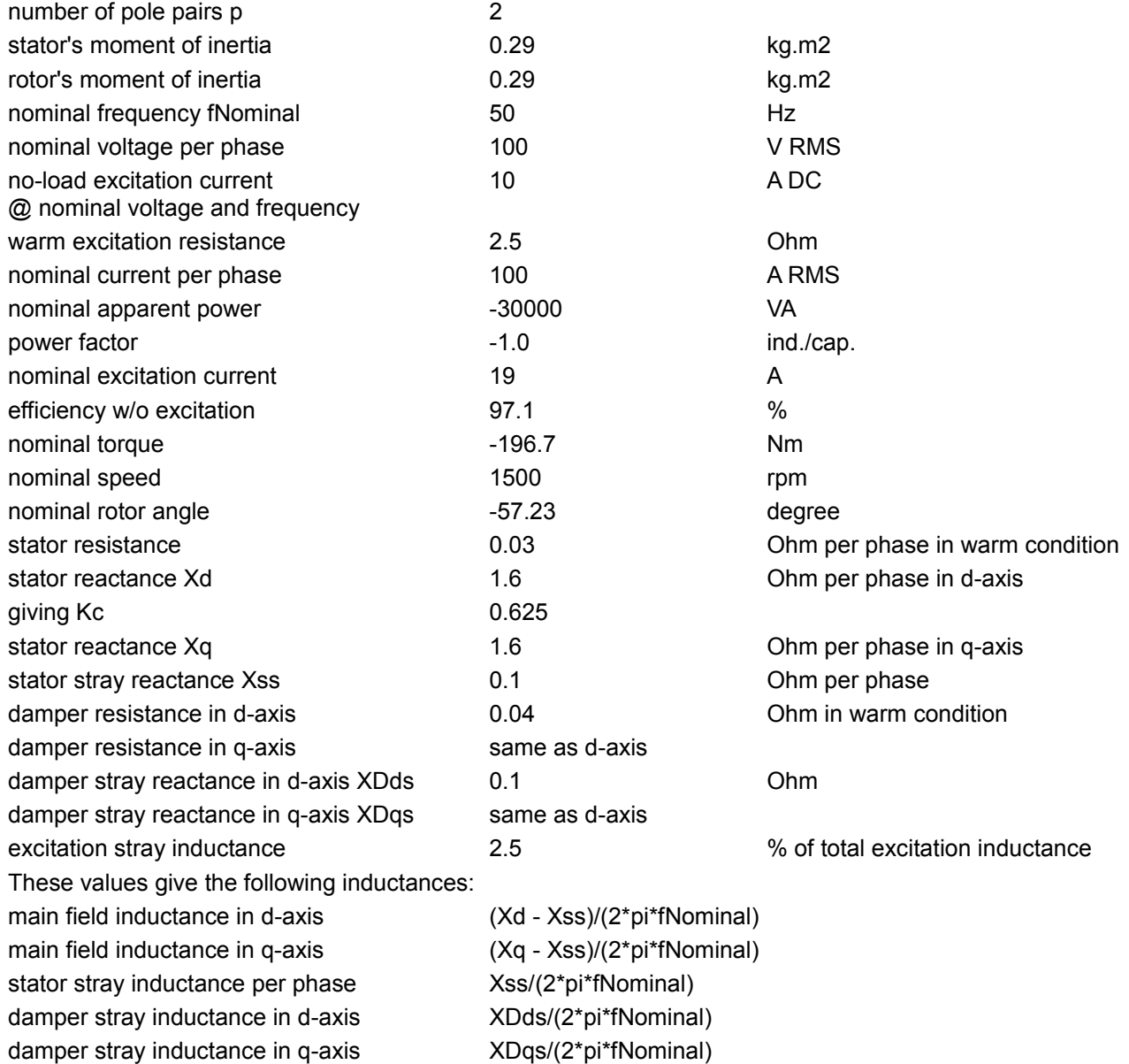

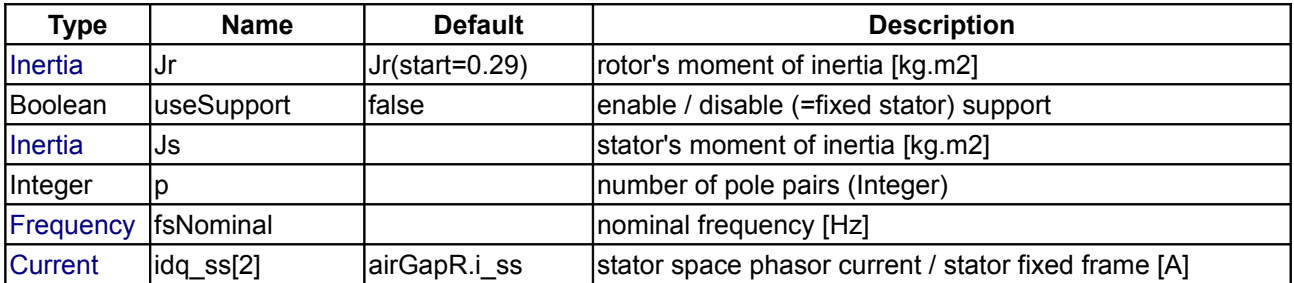

## **324 Modelica.Electrical.Machines.BasicMachines.SynchronousInductionMachines.SM\_ElectricalExcited**

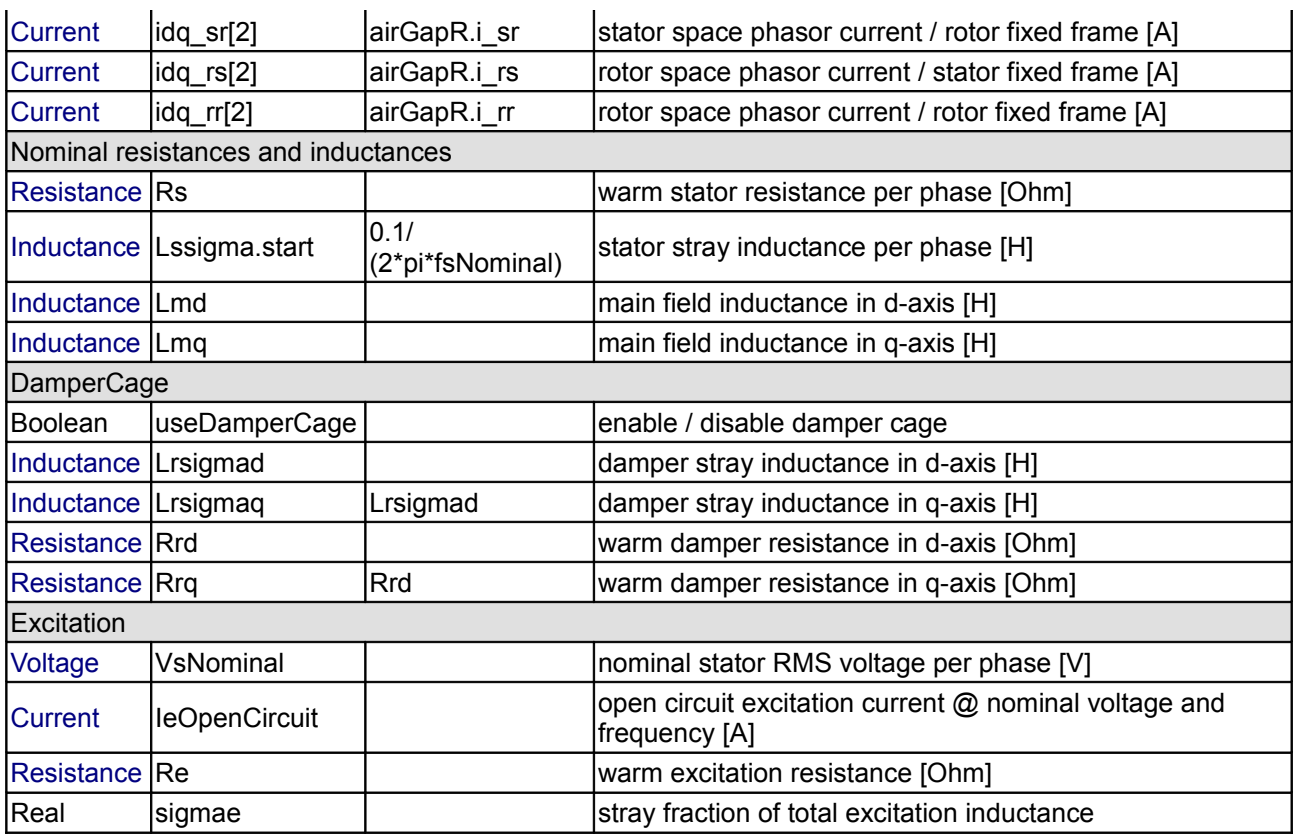

## **Connectors**

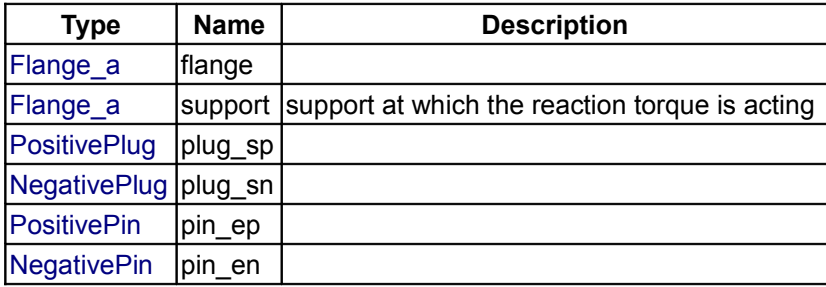

### <span id="page-323-0"></span>**[Modelica.Electrical.Machines.BasicMachines.SynchronousInductionMachines](#page-319-0).SM\_Rel uctanceRotor**

**Synchronous induction machine with reluctance rotor and damper cage**

# **Information**

### **Model of a three phase synchronous induction machine with reluctance rotor and damper cage.**

Resistance and stray inductance of stator is modeled directly in stator phases, then using space phasor transformation. Resistance and stray inductance of rotor's squirrel cage is modeled in two axis of the rotorfixed ccordinate system. Both together connected via a rotor-fixed *AirGap* model. Only losses in stator and rotor resistance are taken into account.

Whether a damper cage is present or not, can be selected with Boolean parameter useDamperCage (default  $=$  true).

## **Default values for machine's parameters (a realistic example) are:**

number of pole pairs p 2

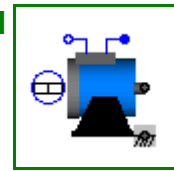
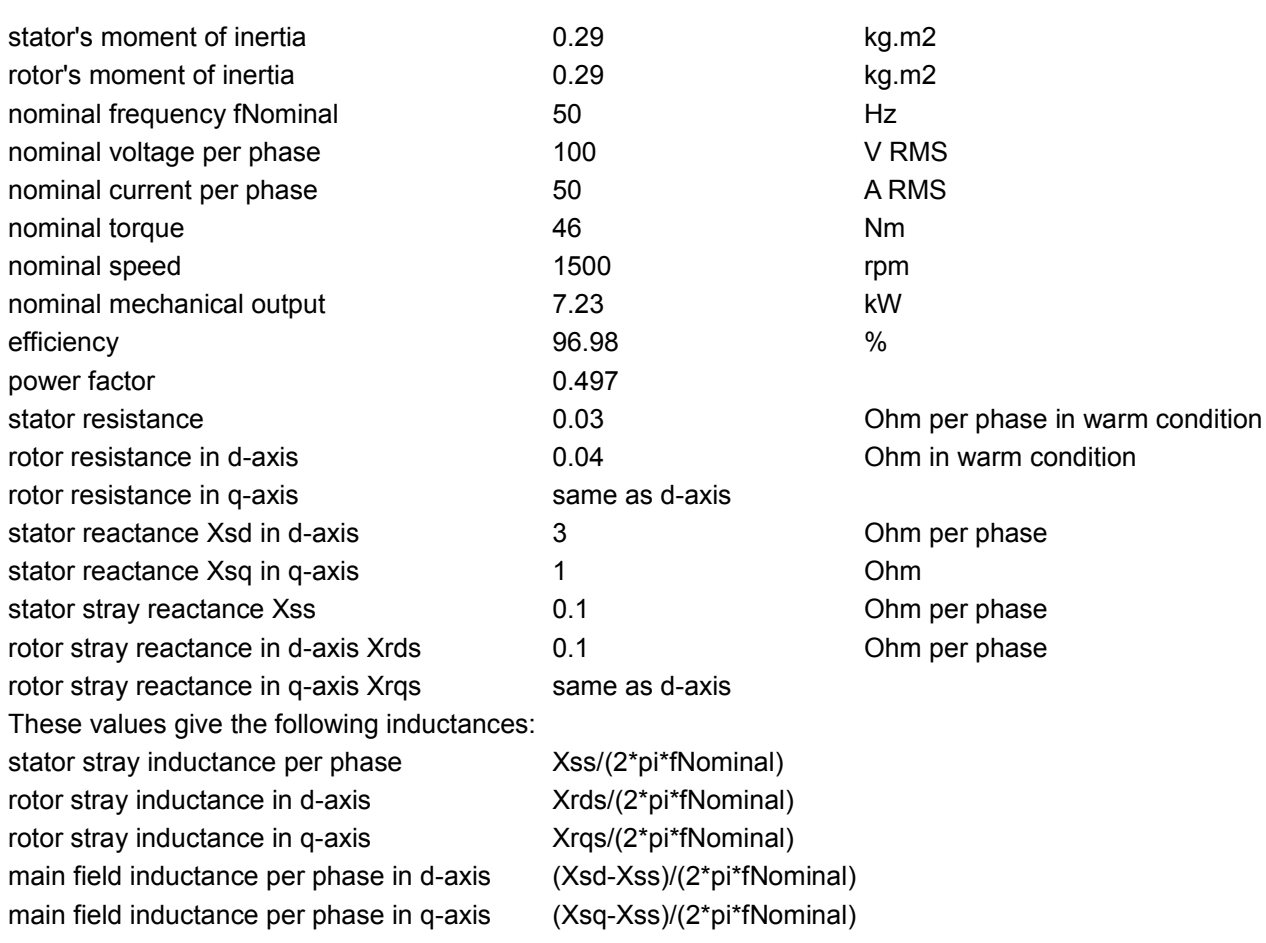

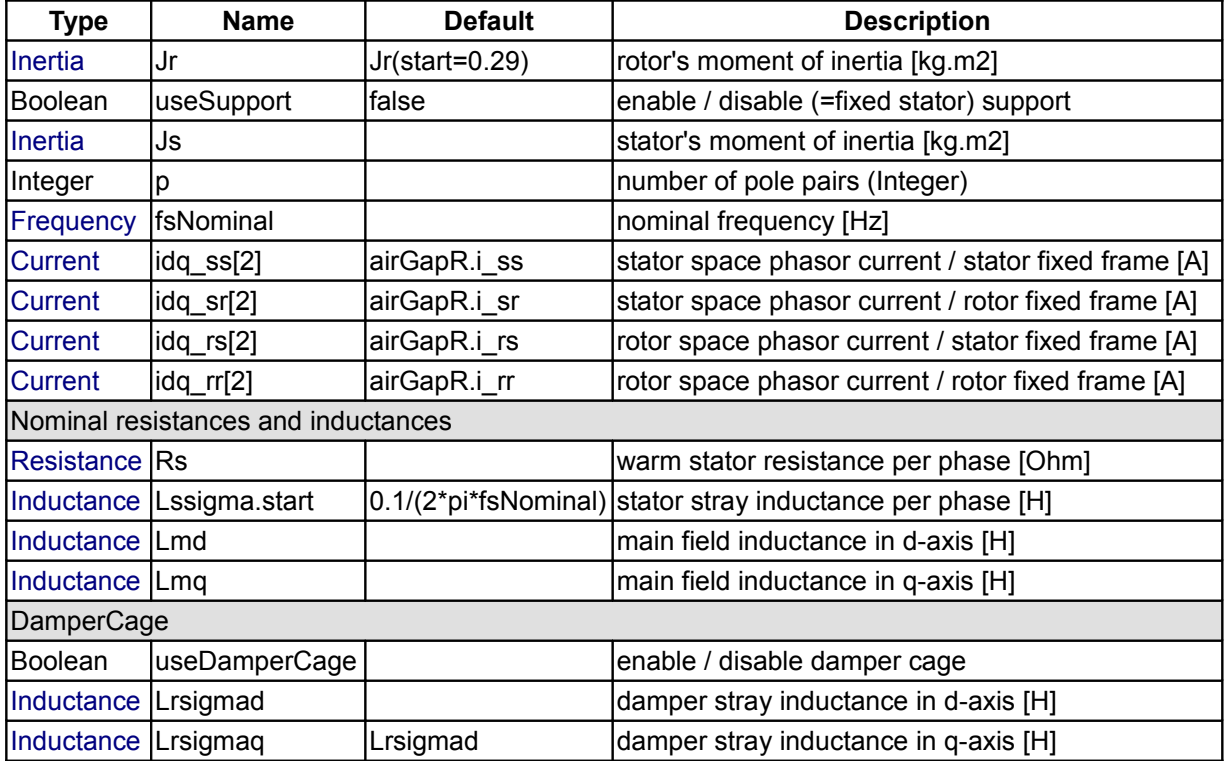

#### **326 Modelica.Electrical.Machines.BasicMachines.SynchronousInductionMachines.SM\_ReluctanceRotor**

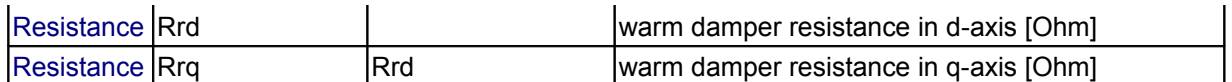

### **Connectors**

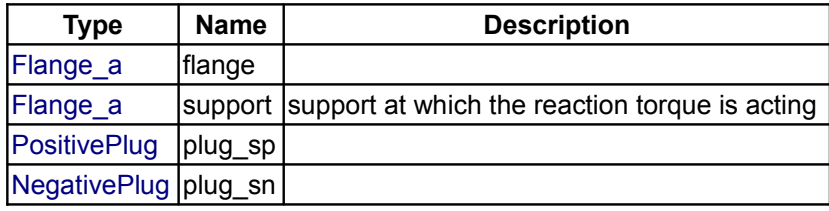

### <span id="page-325-0"></span>**[Modelica.Electrical.Machines.BasicMachines](#page-315-0).DCMachines**

#### **Models of DC machines**

#### **Information**

This package contains models of DC machines:

- DC PermanentMagnet: DC machine with permanent magnet excitation
- DC\_ElectricalExcited: DC machine with electrical shunt or separate excitation
- DC\_SeriesExcited: DC machine with series excitation

### **Package Content**

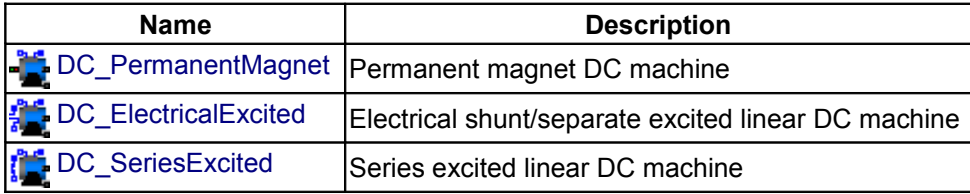

### <span id="page-325-1"></span>**[Modelica.Electrical.Machines.BasicMachines.DCMachines](#page-325-0).DC\_PermanentMagnet**

#### **Permanent magnet DC machine**

### **Information**

#### **Model of a DC Machine with Permanent magnet.**

Armature resistance and inductance are modeled directly after the armature pins, then using a *AirGapDC* model. Permanent magnet excitation is modelled by a constant equivalent excitation current feeding AirGapDC. Only losses in armature resistance are taken into account. No saturation is modelled. **Default values for machine's parameters (a realistic example) are:**

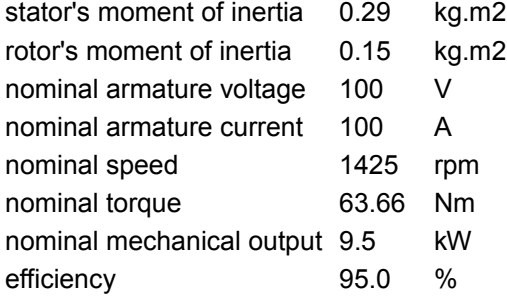

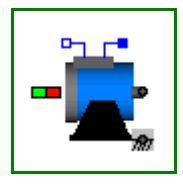

armature resistance 0.05 Ohm in warm condition armature inductance 0.0015 H Armature resistance resp. inductance include resistance resp. inductance of commutating pole winding and compensation windig, if present.

### **Parameters**

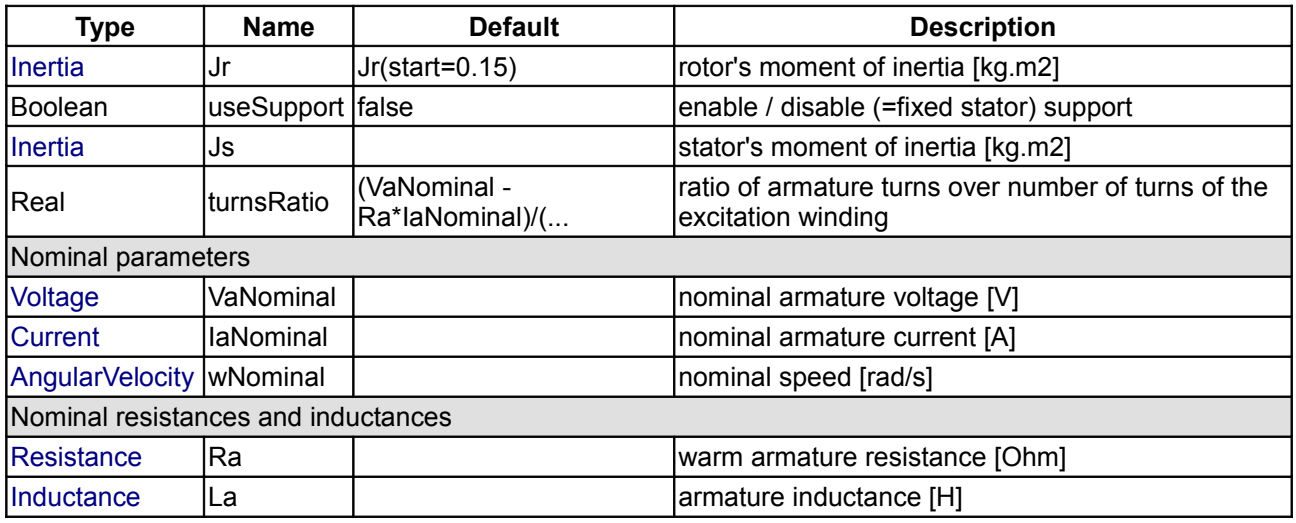

#### **Connectors**

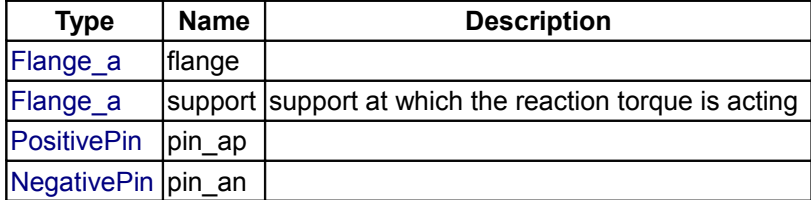

#### <span id="page-326-0"></span>**[Modelica.Electrical.Machines.BasicMachines.DCMachines](#page-325-0).DC\_ElectricalExcited**

**Electrical shunt/separate excited linear DC machine**

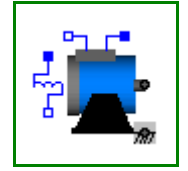

### **Information**

#### **Model of a DC Machine with Electrical shunt or separate excitation.**

Armature resistance and inductance are modeled directly after the armature pins, then using a *AirGapDC* model.

Only losses in armature and excitation resistance are taken into account. No saturation is modelled. Shunt or separate excitation is defined by the user's external circuit.

**Default values for machine's parameters (a realistic example) are:**

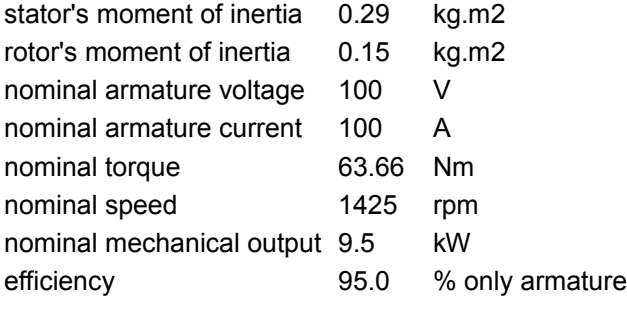

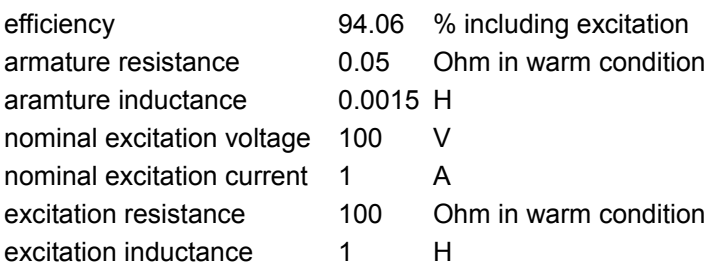

Armature resistance resp. inductance include resistance resp. inductance of commutating pole winding and compensation windig, if present.

Armature current does not cover excitation current of a shunt excitation; in this case total current drawn from the grid = armature current + excitation current.

#### **Parameters**

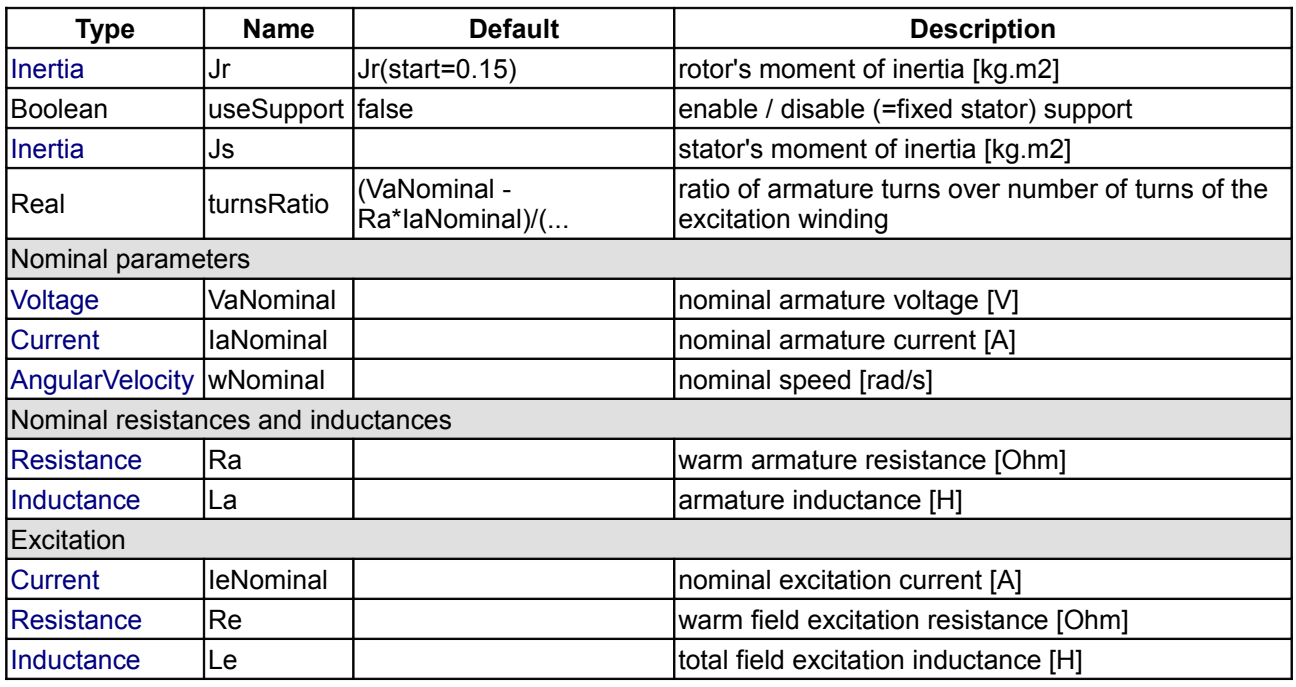

### **Connectors**

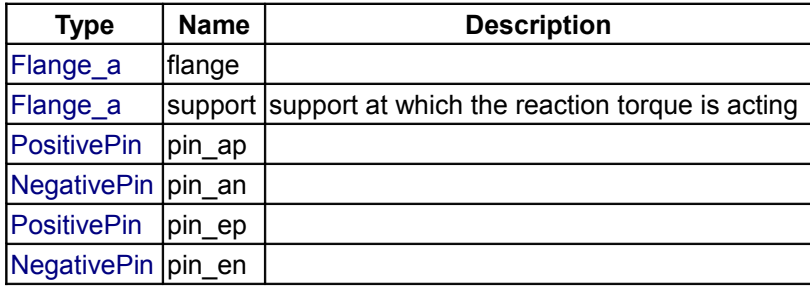

<span id="page-327-0"></span>**[Modelica.Electrical.Machines.BasicMachines.DCMachines](#page-325-0).DC\_SeriesExcited**

**Series excited linear DC machine**

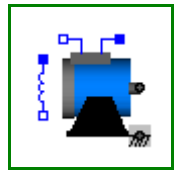

#### **Model of a DC Machine with Series excitation.**

Armature resistance and inductance are modeled directly after the armature pins, then using a *AirGapDC* model.

Only losses in armature and excitation resistance are taken into account. No saturation is modelled. Series excitation has to be connected by the user's external circuit.

**Default values for machine's parameters (a realistic example) are:**

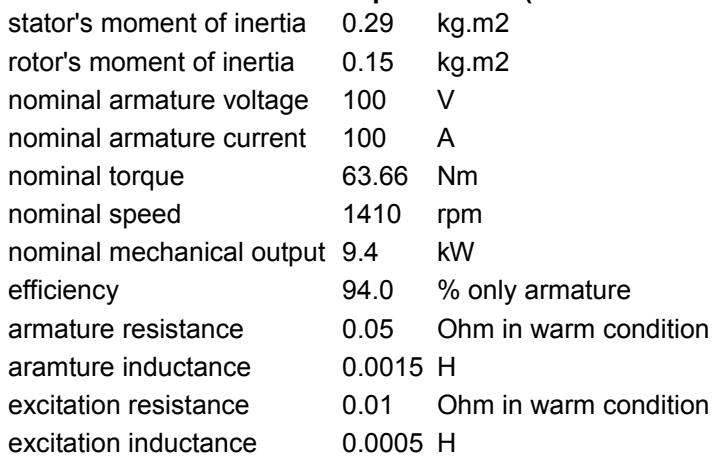

Armature resistance resp. inductance include resistance resp. inductance of commutating pole winding and compensation windig, if present.

Parameter nominal armature voltage includes voltage drop of series excitation;

but for output the voltage is splitted into:

va = armature voltage without voltage drop of series excitation

ve = voltage drop of series excitation

### **Parameters**

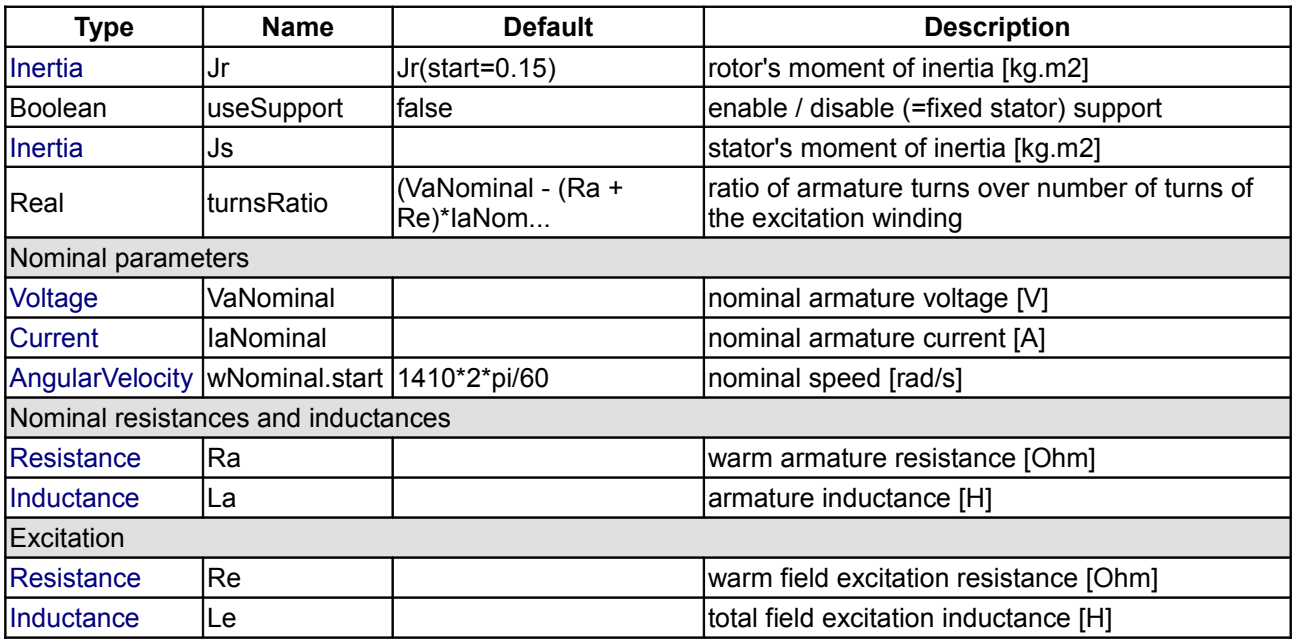

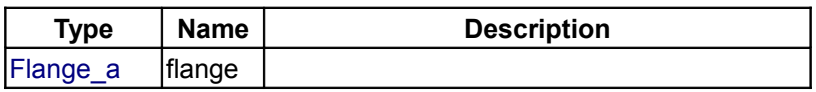

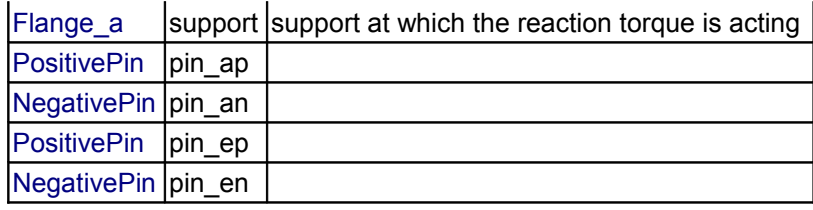

#### <span id="page-329-0"></span>**[Modelica.Electrical.Machines.BasicMachines](#page-315-0).Transformers**

#### **Library for technical 3phase transformers**

#### **Information**

This package contains components to model technical threephase transformers:

- Transformer: transformer model to choose connection / vector group
- Yy: Transformers with primary primary Y / secondary y
- Yd: Transformers with primary primary Y / secondary d
- Yz: Transformers with primary primary Y / secondary zig-zag<br>• Dv: Transformers with primary primary D / secondary y
- Dy: Transformers with primary primary D / secondary y<br>• Dd: Transformers with primary D / secondary d
- Dd: Transformers with primary D / secondary d
- Dz: Transformers with primary D / secondary zig-zag

Transformers are modeled by an ideal transformer, adding primary and secondary winding resistances and stray inductances.

All transformers extend from the base model *PartialTransformer*, adding the primary and secondary connection.

**VectorGroup** defines the phase shift between primary and secondary voltages, expressed by a number phase shift/30 degree (i.e. the hour on a clock face). Therefore each transformer is identified by two characters and a two-digit number, e.g. Yd11 ... primary connection Y (star), secondfary connection d (delta), vector group 11 (phase shift 330 degree)

With the "supermodel" *Tranformer* the user may choose primary and secondary connection as well as the vector group.

It calculates winding ratio as well as primary and secondary winding resistances and stray inductances, distributing them equally to primary and secondary winding, from the following parameters:

- nominal frequency
- primary voltage (RMS line-to-line)
- secondary voltage (RMS line-to-line)
- nominal apparent power
- impedance voltage drop
- short-circuit copper losses

The **impedance voltage drop** indicates the (absolute value of the) voltage drop at nominal load (current) as well as the voltage we have to apply to the primary winding to achieve nominal current in the short-circuited secondary winding.

**Please pay attention** to proper grounding of the primary and secondary part of the whole circuit. The primary and secondary starpoint are available as connectors, if the connection is not delta (D or d). **In some cases (Yy or Yz) it may be necessary to ground one of the transformer's starpoints even though the source's and/or load's starpoint are grounded; you may use a reasonable high earthing resistance.**

#### **Limitations and assumptions:**

- number of phases is limited to 3, therefore definition as a constant m=3
- symmetry of the 3 phases resp. limbs
- temperature dependency is neglected, i.e. resistances are constant
- saturation is neglected, i.e. inductances are constant
- magnetizing current is neglected
- magnetizing losses are neglected
- additional (stray) losses are neglected

#### **Further development:**

- modeling magnetizing current, including saturation
- temperature dependency of winding resistances

#### **Main Authors:**

[Anton Haumer](http://www.haumer.at/) Technical Consulting & Electrical Engineering A-3423 St.Andrae-Woerdern **Austria** email: [a.haumer@haumer.at](mailto:a.haumer@haumer.at)

Copyright © 1998-2008, Modelica Association and Anton Haumer.

*The Modelica package is free software; it can be redistributed and/or modified under the terms of the Modelica license, see the license conditions and the accompanying disclaimer [here.](#page-82-0)*

#### **Package Content**

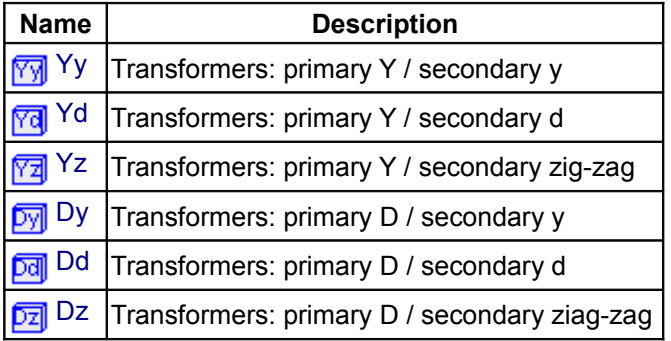

### <span id="page-330-0"></span>**[Modelica.Electrical.Machines.BasicMachines.Transformers](#page-329-0).Yy**

# **Transformers: primary Y / secondary y**

#### **Information**

This package contains transformers primary Y connected / secondary y connected in all possbile vector groups.

#### **Package Content**

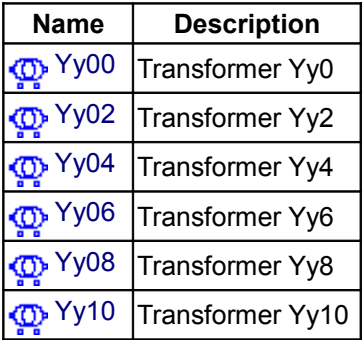

# <span id="page-331-1"></span>**[Modelica.Electrical.Machines.BasicMachines.Transformers.Yy](#page-330-0).Yy00**

**Transformer Yy0**

# **Information**

Transformer Yy0

### **Parameters**

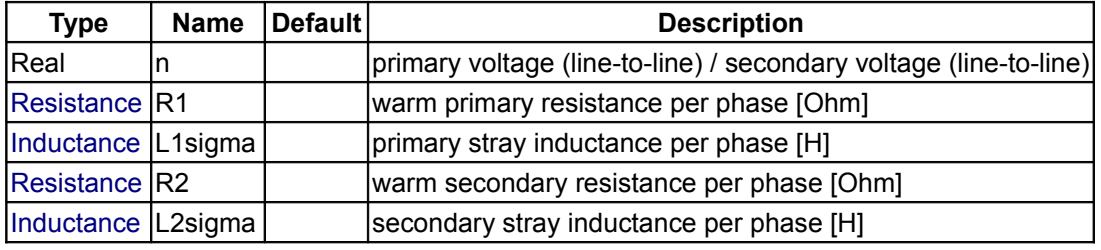

### **Connectors**

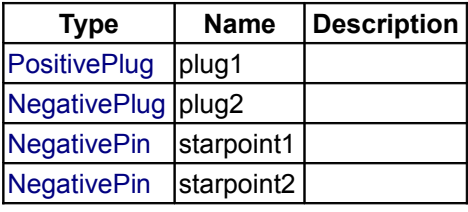

# <span id="page-331-0"></span>**[Modelica.Electrical.Machines.BasicMachines.Transformers.Yy](#page-330-0).Yy02**

**Transformer Yy2**

# **Information**

Transformer Yy2

# **Parameters**

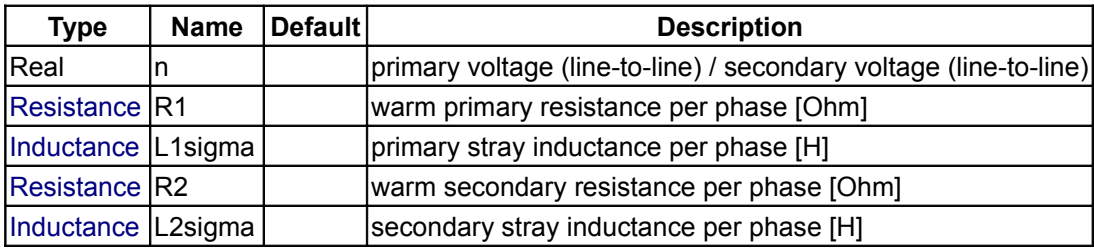

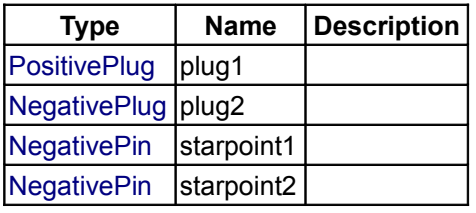

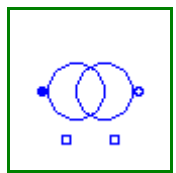

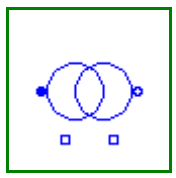

# <span id="page-332-1"></span>**[Modelica.Electrical.Machines.BasicMachines.Transformers.Yy](#page-330-0).Yy04**

### **Transformer Yy4**

# **Information**

Transformer Yy4

### **Parameters**

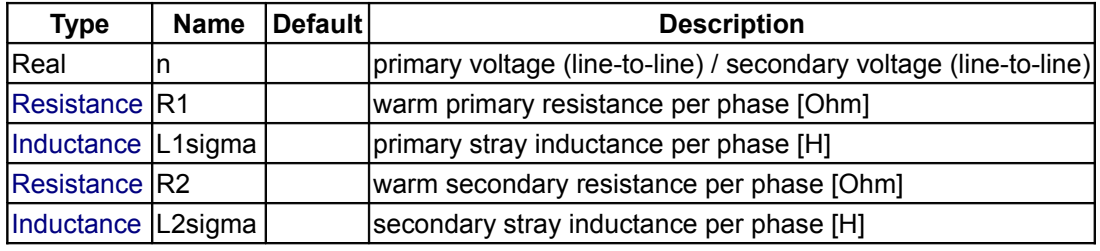

# **Connectors**

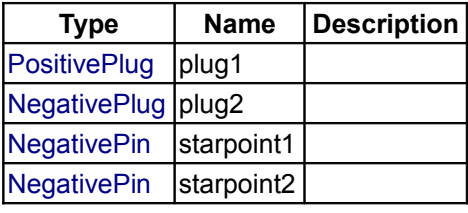

# <span id="page-332-0"></span>**[Modelica.Electrical.Machines.BasicMachines.Transformers.Yy](#page-330-0).Yy06**

**Transformer Yy6**

# **Information**

Transformer Yy6

# **Parameters**

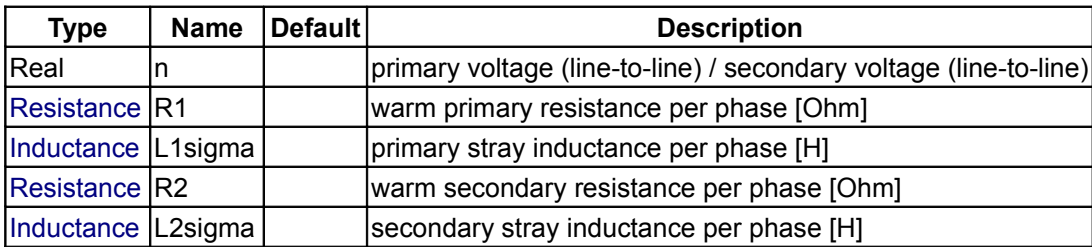

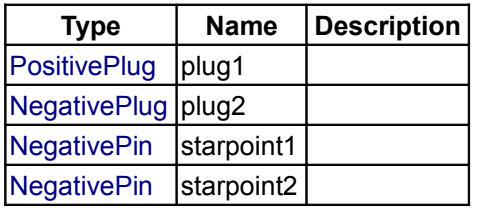

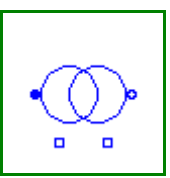

# <span id="page-333-1"></span>**[Modelica.Electrical.Machines.BasicMachines.Transformers.Yy](#page-330-0).Yy08**

**Transformer Yy8**

# **Information**

Transformer Yy8

#### **Parameters**

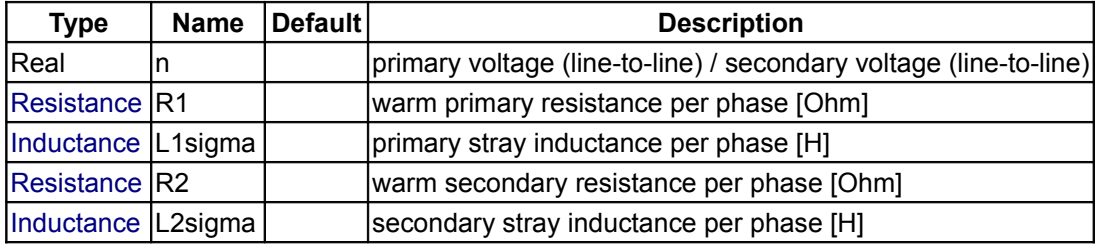

# **Connectors**

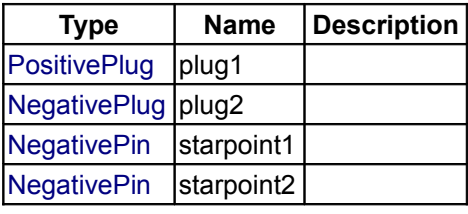

# <span id="page-333-0"></span>**[Modelica.Electrical.Machines.BasicMachines.Transformers.Yy](#page-330-0).Yy10**

**Transformer Yy10**

# **Information**

Transformer Yy10

# **Parameters**

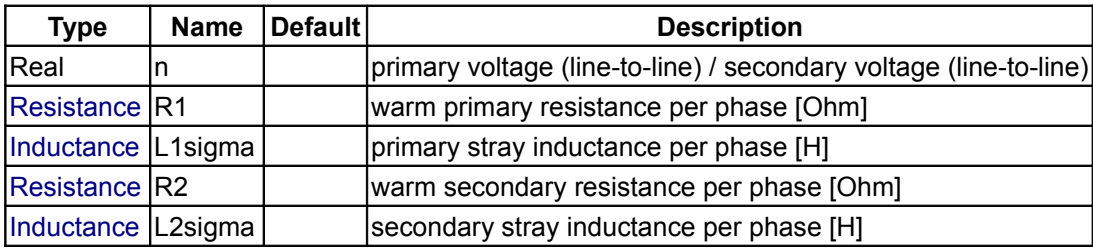

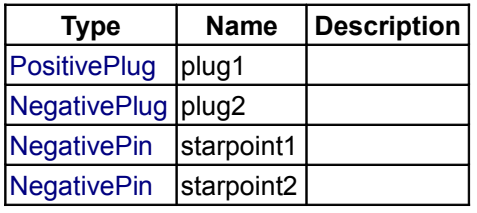

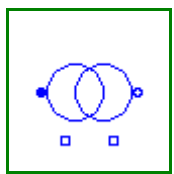

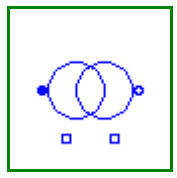

#### <span id="page-334-0"></span>**[Modelica.Electrical.Machines.BasicMachines.Transformers](#page-329-0).Yd**

#### **Transformers: primary Y / secondary d**

# **Information**

This package contains transformers primary Y connected / secondary d connected in all possbile vector groups.

### **Package Content**

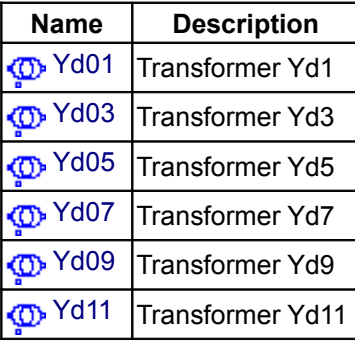

#### <span id="page-334-2"></span>**[Modelica.Electrical.Machines.BasicMachines.Transformers.Yd](#page-334-0).Yd01**

**Transformer Yd1**

# **Information**

Transformer Yd1

#### **Parameters**

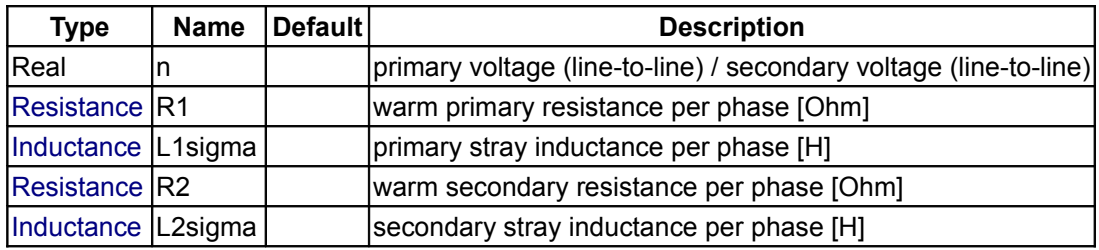

#### **Connectors**

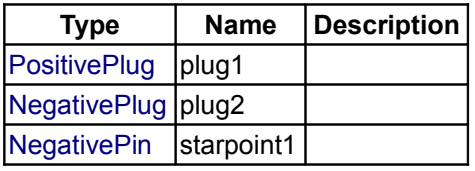

### <span id="page-334-1"></span>**[Modelica.Electrical.Machines.BasicMachines.Transformers.Yd](#page-334-0).Yd03**

**Transformer Yd3**

Transformer Yd3

# **Parameters**

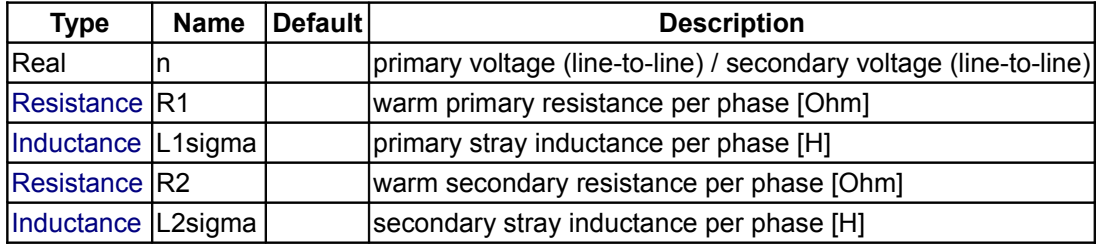

#### **Connectors**

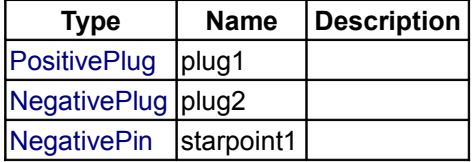

### <span id="page-335-1"></span>**[Modelica.Electrical.Machines.BasicMachines.Transformers.Yd](#page-334-0).Yd05**

**Transformer Yd5**

#### **Information**

Transformer Yd5

#### **Parameters**

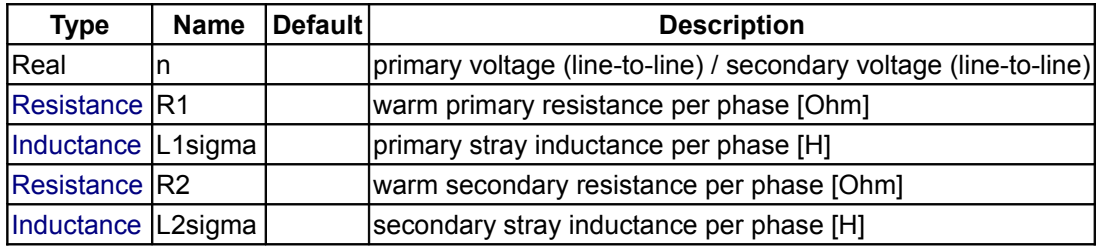

# **Connectors**

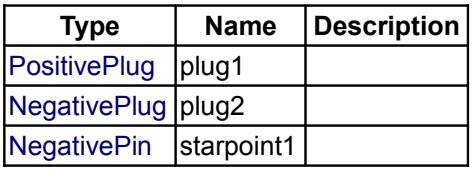

#### <span id="page-335-0"></span>**[Modelica.Electrical.Machines.BasicMachines.Transformers.Yd](#page-334-0).Yd07**

**Transformer Yd7**

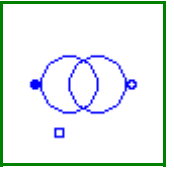

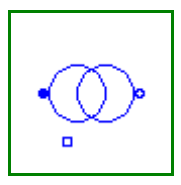

Transformer Yd7

# **Parameters**

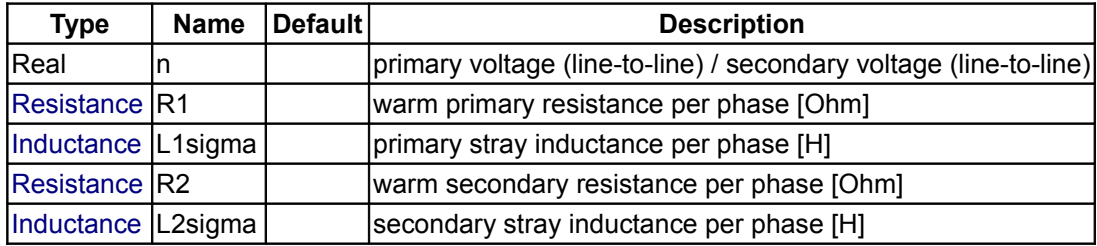

#### **Connectors**

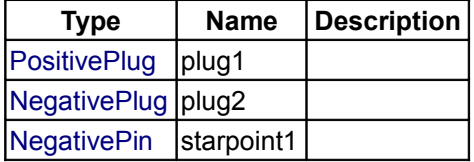

### <span id="page-336-1"></span>**[Modelica.Electrical.Machines.BasicMachines.Transformers.Yd](#page-334-0).Yd09**

**Transformer Yd9**

# **Information**

Transformer Yd9

#### **Parameters**

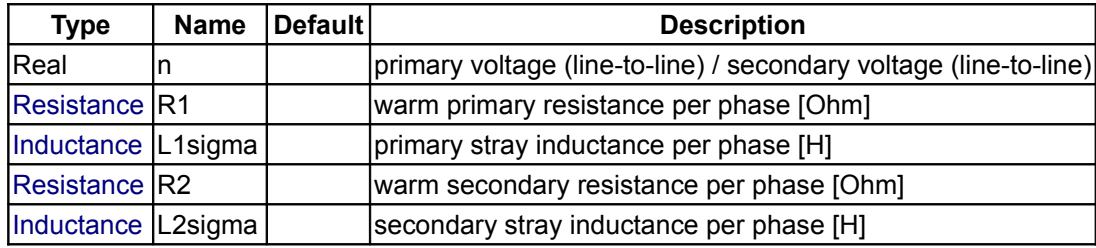

# **Connectors**

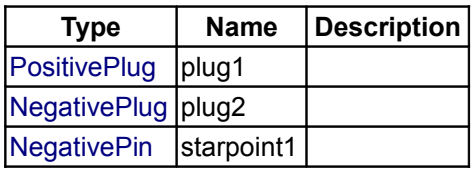

# <span id="page-336-0"></span>**[Modelica.Electrical.Machines.BasicMachines.Transformers.Yd](#page-334-0).Yd11**

# **Transformer Yd11**

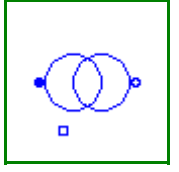

Transformer Yd11

# **Parameters**

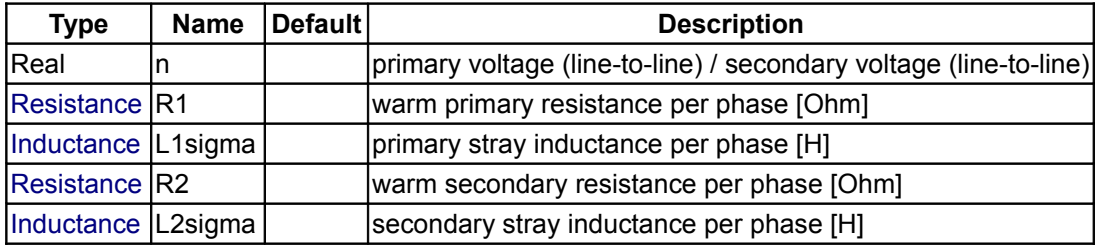

#### **Connectors**

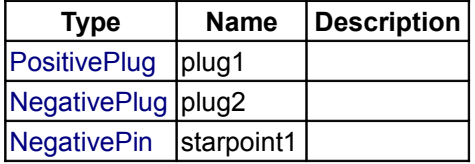

#### <span id="page-337-0"></span>**[Modelica.Electrical.Machines.BasicMachines.Transformers](#page-329-0).Yz**

#### **Transformers: primary Y / secondary zig-zag**

# **Information**

This package contains transformers primary Y connected / secondary zig-zag connected in all possbile vector groups.

### **Package Content**

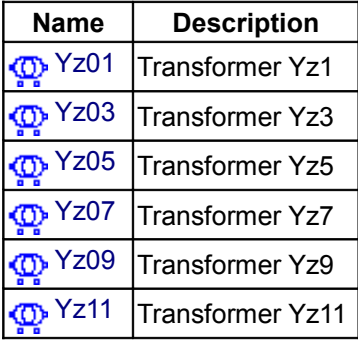

# <span id="page-337-1"></span>**[Modelica.Electrical.Machines.BasicMachines.Transformers.Yz](#page-337-0).Yz01**

#### **Transformer Yz1**

# **Information**

Transformer Yz1

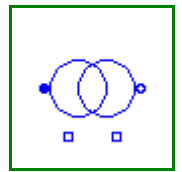

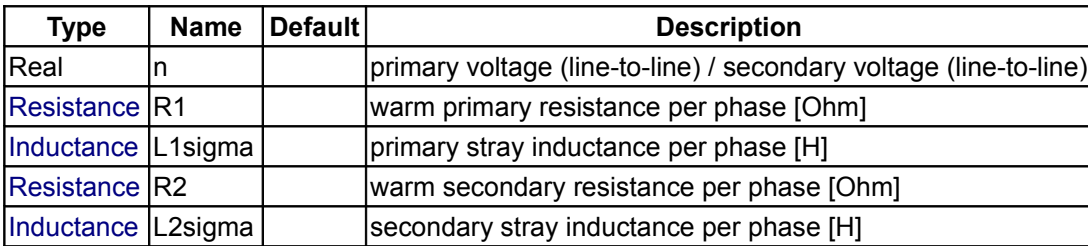

# **Parameters**

# **Connectors**

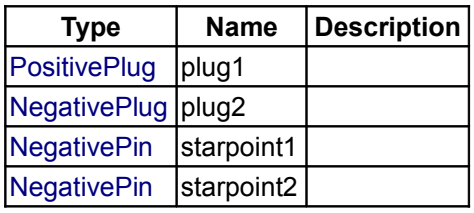

### <span id="page-338-1"></span>**[Modelica.Electrical.Machines.BasicMachines.Transformers.Yz](#page-337-0).Yz03**

**Transformer Yz3**

# **Information**

Transformer Yz3

#### **Parameters**

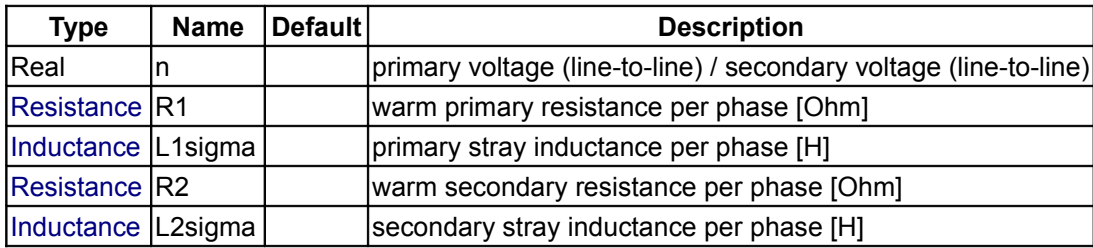

#### **Connectors**

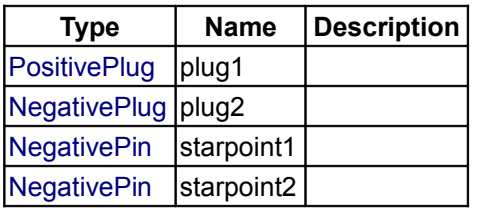

# <span id="page-338-0"></span>**[Modelica.Electrical.Machines.BasicMachines.Transformers.Yz](#page-337-0).Yz05**

#### **Transformer Yz5**

# **Information**

Transformer Yz5

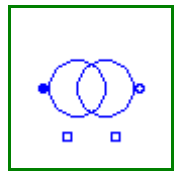

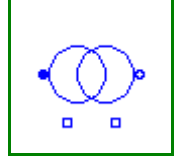

# **340 Modelica.Electrical.Machines.BasicMachines.Transformers.Yz.Yz05**

#### **Parameters**

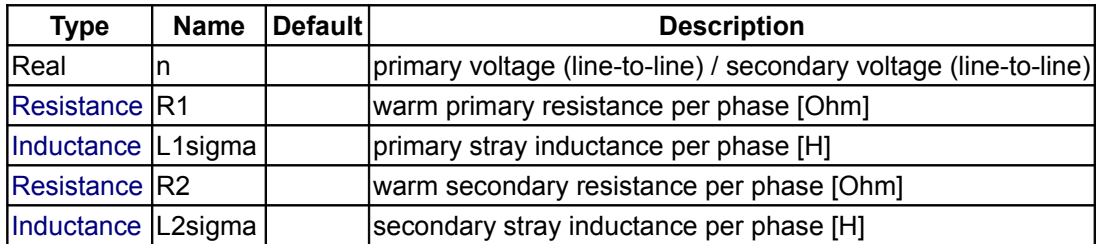

# **Connectors**

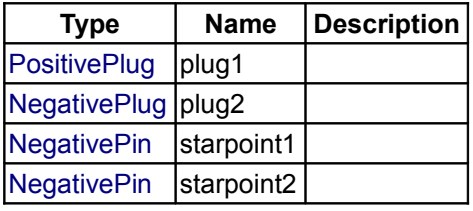

### <span id="page-339-1"></span>**[Modelica.Electrical.Machines.BasicMachines.Transformers.Yz](#page-337-0).Yz07**

**Transformer Yz7**

# **Information**

Transformer Yz7

#### **Parameters**

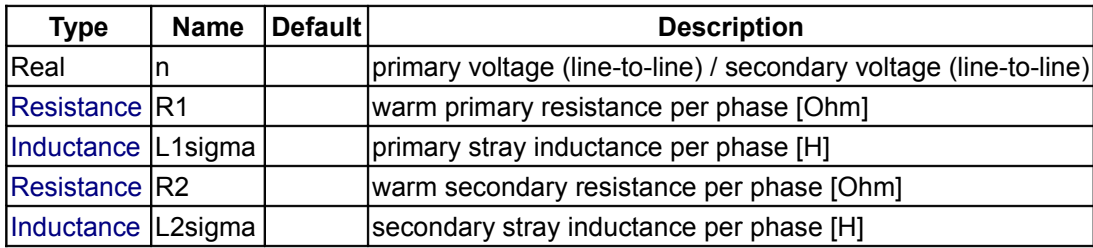

### **Connectors**

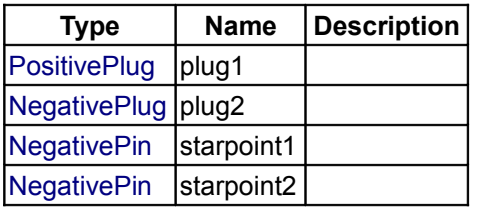

### <span id="page-339-0"></span>**[Modelica.Electrical.Machines.BasicMachines.Transformers.Yz](#page-337-0).Yz09**

#### **Transformer Yz9**

# **Information**

Transformer Yz9

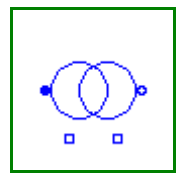

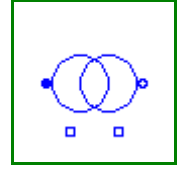

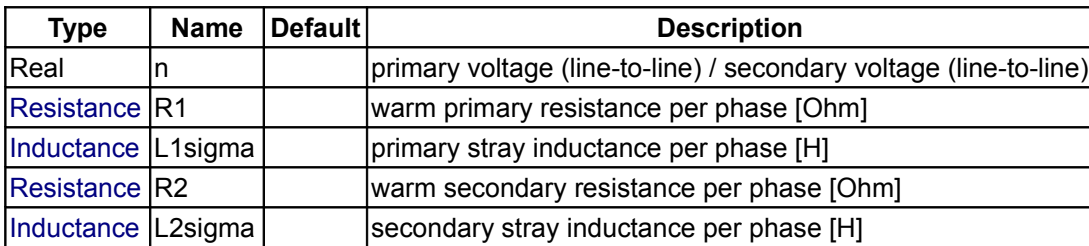

# **Parameters**

# **Connectors**

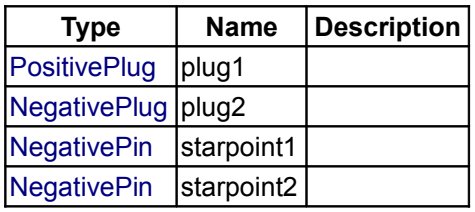

### <span id="page-340-1"></span>**[Modelica.Electrical.Machines.BasicMachines.Transformers.Yz](#page-337-0).Yz11**

**Transformer Yz11**

# **Information**

Transformer Yz11

#### **Parameters**

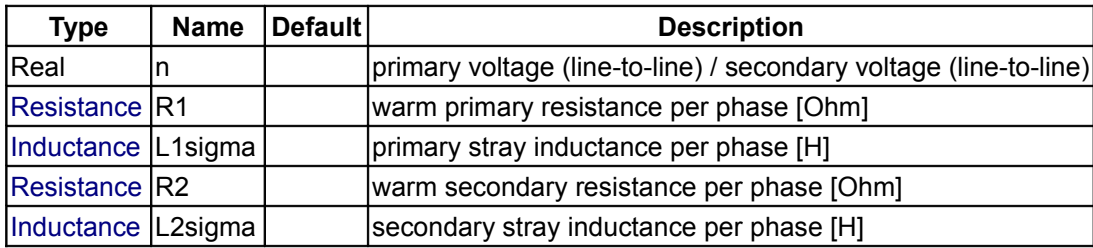

#### **Connectors**

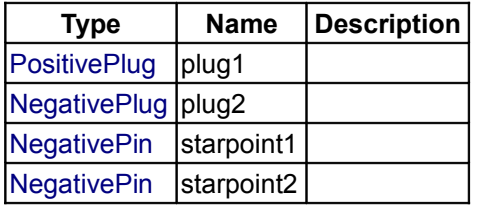

### <span id="page-340-0"></span>**[Modelica.Electrical.Machines.BasicMachines.Transformers](#page-329-0).Dy**

**Transformers: primary D / secondary y**

# **Information**

This package contains transformers primary D connected / secondary y connected in all possbile vector

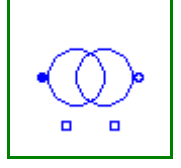

groups.

# **Package Content**

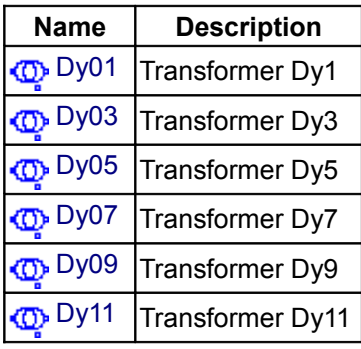

# <span id="page-341-1"></span>**[Modelica.Electrical.Machines.BasicMachines.Transformers.Dy](#page-340-0).Dy01**

#### **Transformer Dy1**

# **Information**

Transformer Dy1

# **Parameters**

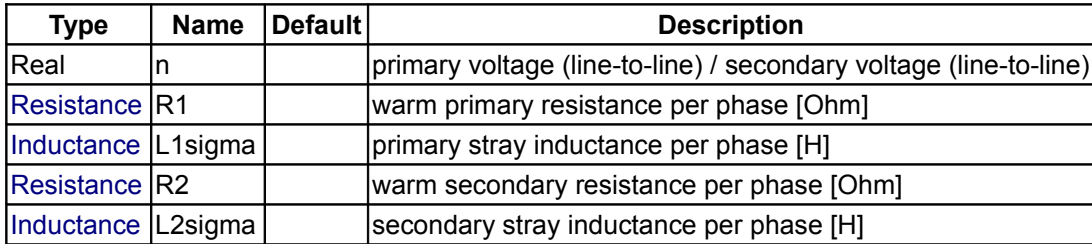

### **Connectors**

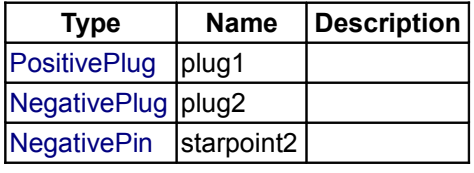

<span id="page-341-0"></span>**[Modelica.Electrical.Machines.BasicMachines.Transformers.Dy](#page-340-0).Dy03**

**Transformer Dy3**

# **Information**

Transformer Dy3

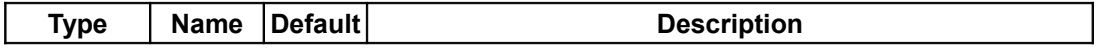

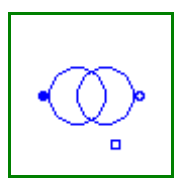

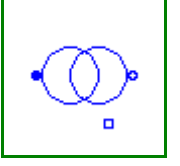

### **Modelica.Electrical.Machines.BasicMachines.Transformers.Dy.Dy03 343**

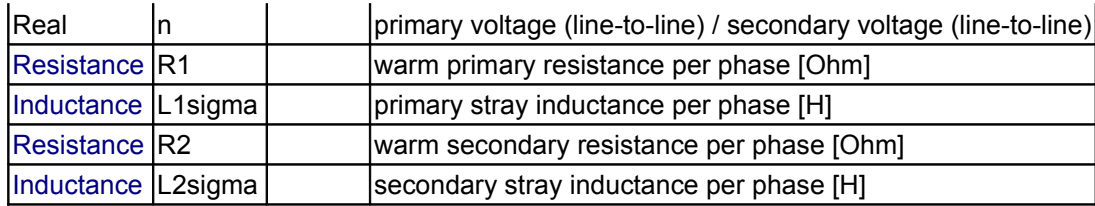

# **Connectors**

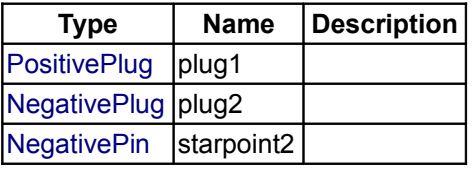

# <span id="page-342-1"></span>**[Modelica.Electrical.Machines.BasicMachines.Transformers.Dy](#page-340-0).Dy05**

#### **Transformer Dy5**

# **Information**

Transformer Dy5

#### **Parameters**

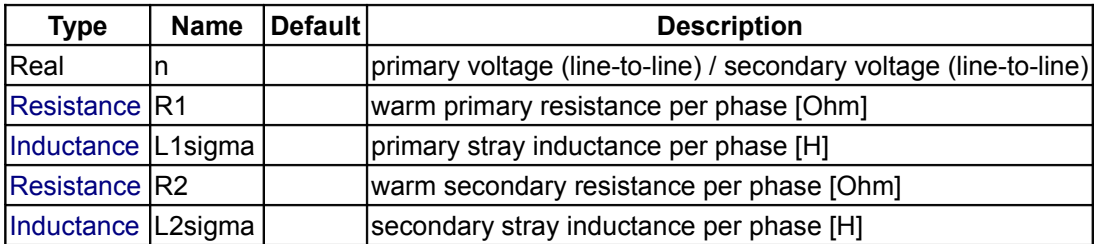

#### **Connectors**

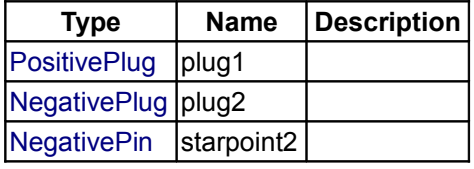

# <span id="page-342-0"></span>**[Modelica.Electrical.Machines.BasicMachines.Transformers.Dy](#page-340-0).Dy07**

**Transformer Dy7**

#### **Information**

Transformer Dy7

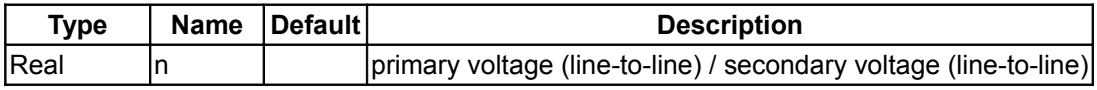

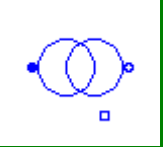

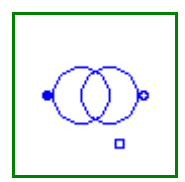

#### **344 Modelica.Electrical.Machines.BasicMachines.Transformers.Dy.Dy07**

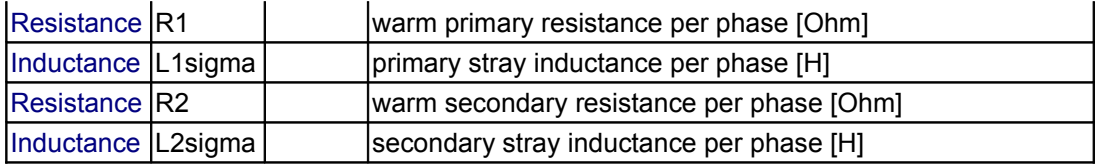

### **Connectors**

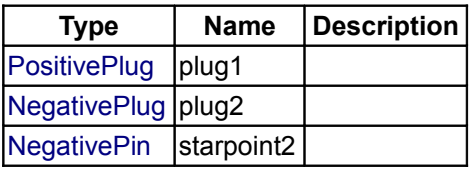

# <span id="page-343-1"></span>**[Modelica.Electrical.Machines.BasicMachines.Transformers.Dy](#page-340-0).Dy09**

#### **Transformer Dy9**

# **Information**

Transformer Dy9

# **Parameters**

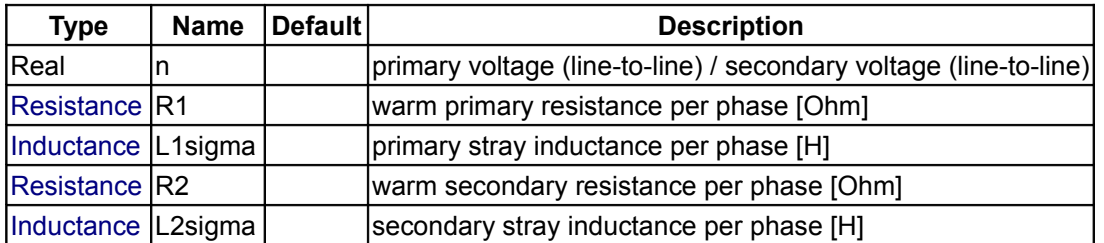

#### **Connectors**

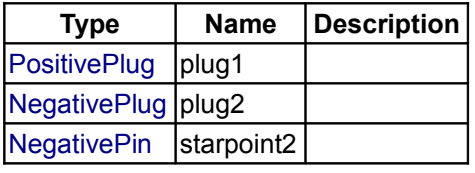

#### <span id="page-343-0"></span>**[Modelica.Electrical.Machines.BasicMachines.Transformers.Dy](#page-340-0).Dy11**

**Transformer Dy11**

# **Information**

Transformer Dy11

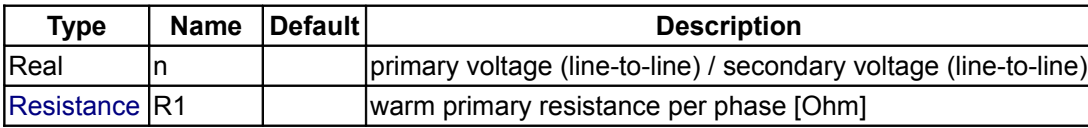

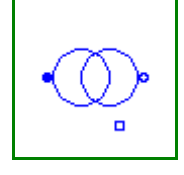

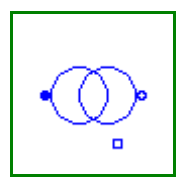

### **Modelica.Electrical.Machines.BasicMachines.Transformers.Dy.Dy11 345**

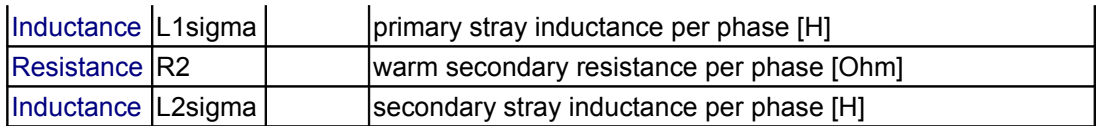

#### **Connectors**

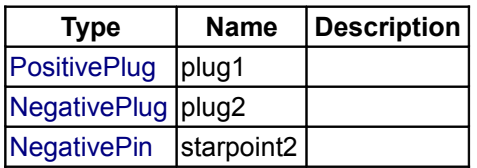

### <span id="page-344-0"></span>**[Modelica.Electrical.Machines.BasicMachines.Transformers](#page-329-0).Dd**

#### **Transformers: primary D / secondary d**

# **Information**

This package contains transformers primary D connected / secondary d connected in all possbile vector groups.

### **Package Content**

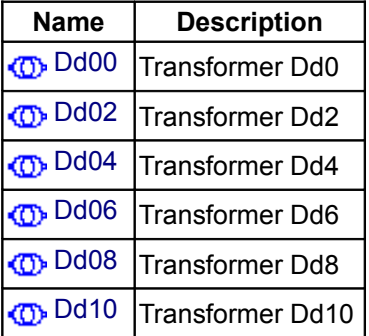

### <span id="page-344-1"></span>**[Modelica.Electrical.Machines.BasicMachines.Transformers.Dd](#page-344-0).Dd00**

**Transformer Dd0**

# **Information**

Transformer Dd0

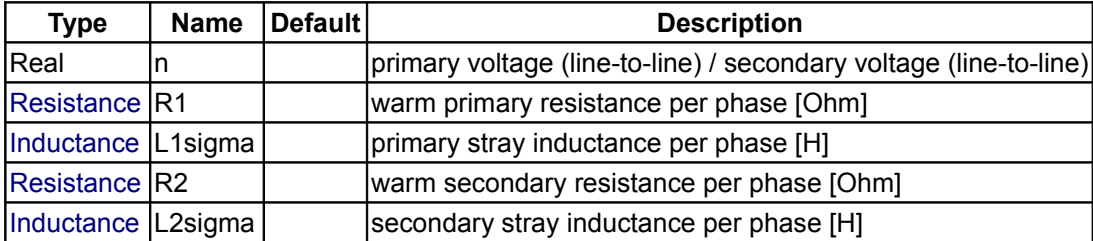

#### **Connectors**

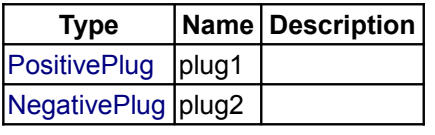

#### <span id="page-345-1"></span>**[Modelica.Electrical.Machines.BasicMachines.Transformers.Dd](#page-344-0).Dd02**

**Transformer Dd2**

# **Information**

Transformer Dd2

#### **Parameters**

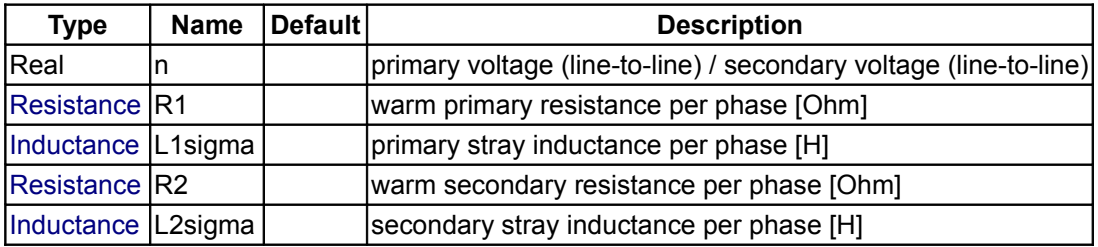

### **Connectors**

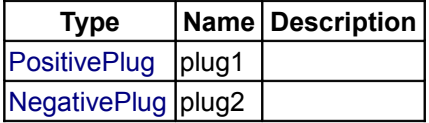

#### <span id="page-345-0"></span>**[Modelica.Electrical.Machines.BasicMachines.Transformers.Dd](#page-344-0).Dd04**

**Transformer Dd4**

# **Information**

Transformer Dd4

#### **Parameters**

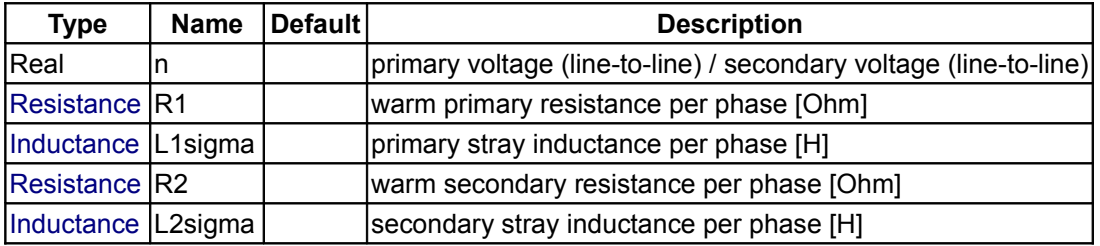

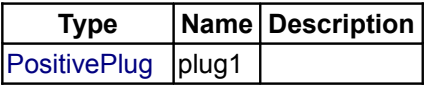

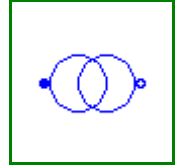

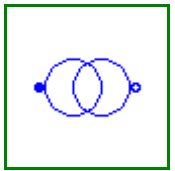

# [NegativePlug](#page-386-0) plug2

#### <span id="page-346-1"></span>**[Modelica.Electrical.Machines.BasicMachines.Transformers.Dd](#page-344-0).Dd06**

### **Transformer Dd6**

# **Information**

Transformer Dd6

# **Parameters**

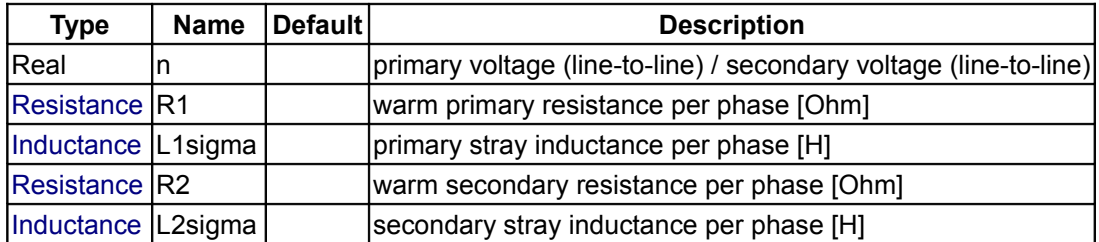

### **Connectors**

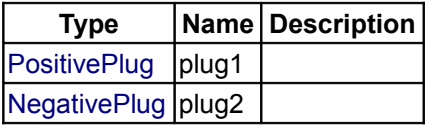

#### <span id="page-346-0"></span>**[Modelica.Electrical.Machines.BasicMachines.Transformers.Dd](#page-344-0).Dd08**

#### **Transformer Dd8**

# **Information**

Transformer Dd8

#### **Parameters**

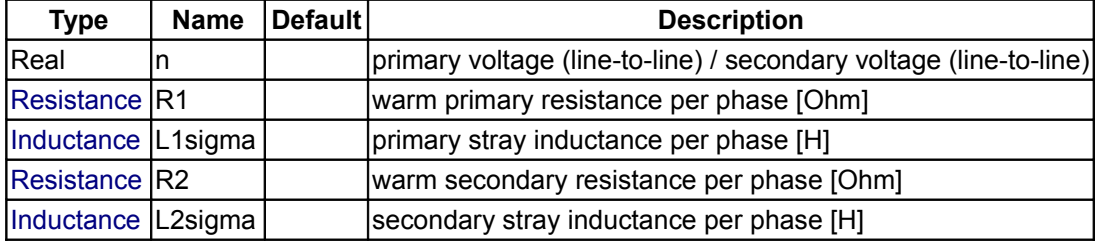

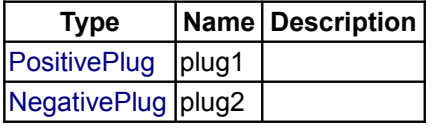

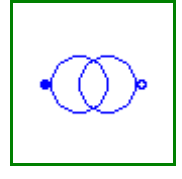

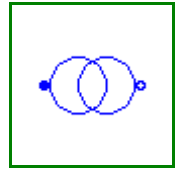

#### <span id="page-347-1"></span>**[Modelica.Electrical.Machines.BasicMachines.Transformers.Dd](#page-344-0).Dd10**

**Transformer Dd10**

# **Information**

Transformer Dd10

#### **Parameters**

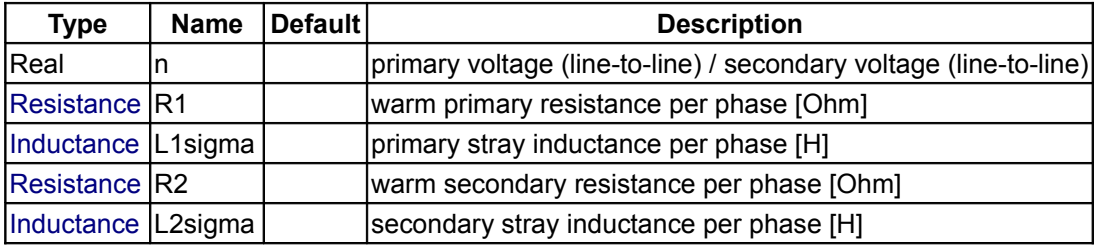

#### **Connectors**

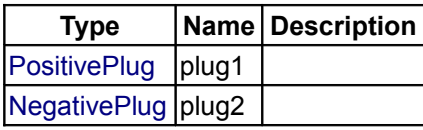

### <span id="page-347-0"></span>**[Modelica.Electrical.Machines.BasicMachines.Transformers](#page-329-0).Dz**

**Transformers: primary D / secondary ziag-zag**

### **Information**

This package contains transformers primary D connected / secondary d connected in all possbile vector groups.

#### **Package Content**

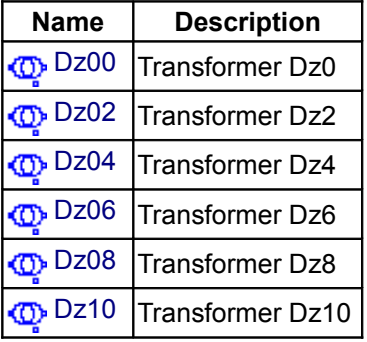

### <span id="page-347-2"></span>**[Modelica.Electrical.Machines.BasicMachines.Transformers.Dz](#page-347-0).Dz00**

#### **Transformer Dz0**

#### **Information**

Transformer Dz0

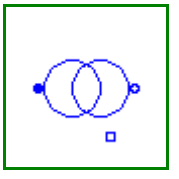

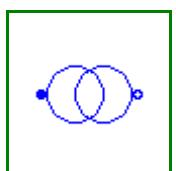

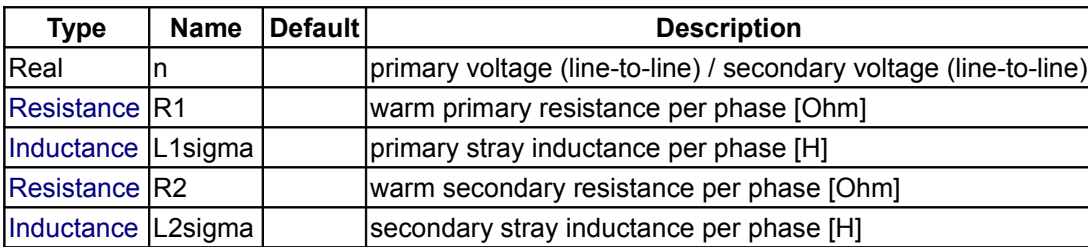

#### **Parameters**

# **Connectors**

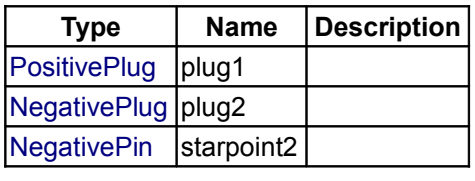

#### <span id="page-348-1"></span>**[Modelica.Electrical.Machines.BasicMachines.Transformers.Dz](#page-347-0).Dz02**

#### **Transformer Dz2**

#### **Information**

Transformer Dz2

#### **Parameters**

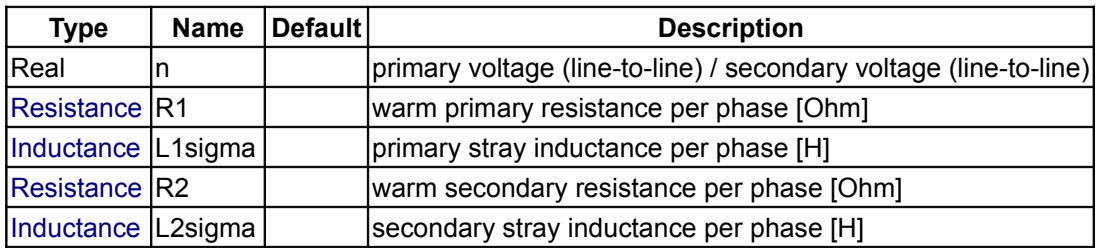

#### **Connectors**

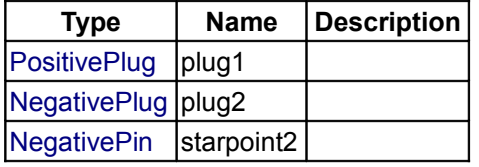

<span id="page-348-0"></span>**[Modelica.Electrical.Machines.BasicMachines.Transformers.Dz](#page-347-0).Dz04**

### **Transformer Dz4**

**Information**

Transformer Dz4

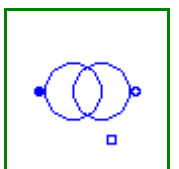

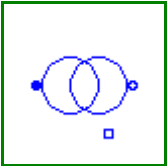

# **350 Modelica.Electrical.Machines.BasicMachines.Transformers.Dz.Dz04**

#### **Parameters**

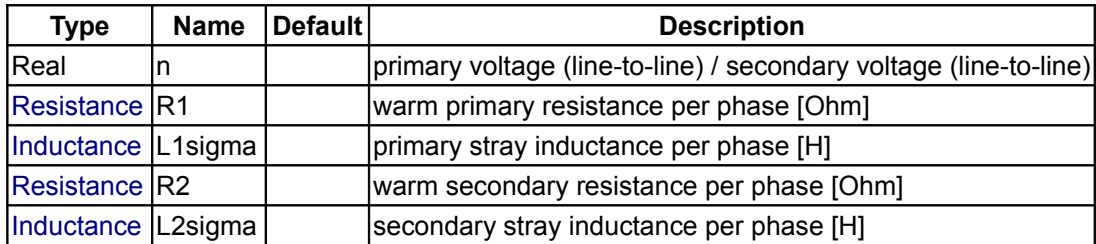

### **Connectors**

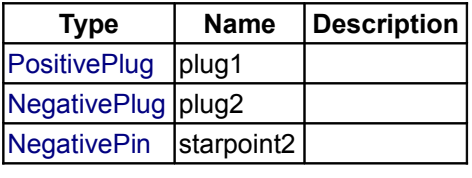

#### <span id="page-349-1"></span>**[Modelica.Electrical.Machines.BasicMachines.Transformers.Dz](#page-347-0).Dz06**

#### **Transformer Dz6**

#### **Information**

Transformer Dz6

#### **Parameters**

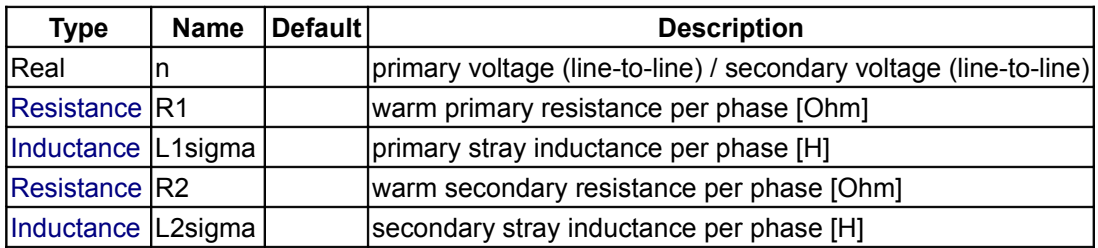

#### **Connectors**

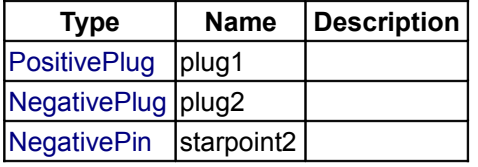

<span id="page-349-0"></span>**[Modelica.Electrical.Machines.BasicMachines.Transformers.Dz](#page-347-0).Dz08**

**Transformer Dz8**

**Information**

Transformer Dz8

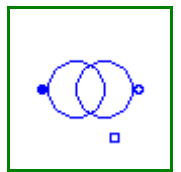

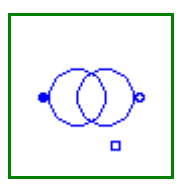

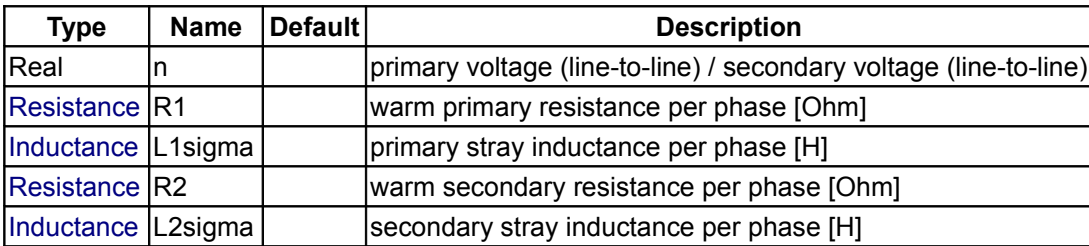

#### **Parameters**

#### **Connectors**

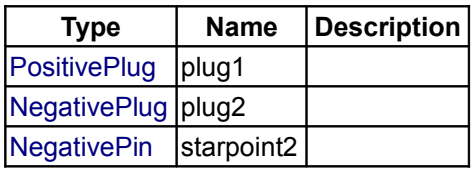

#### <span id="page-350-0"></span>**[Modelica.Electrical.Machines.BasicMachines.Transformers.Dz](#page-347-0).Dz10**

**Transformer Dz10**

#### **Information**

Transformer Dz10

#### **Parameters**

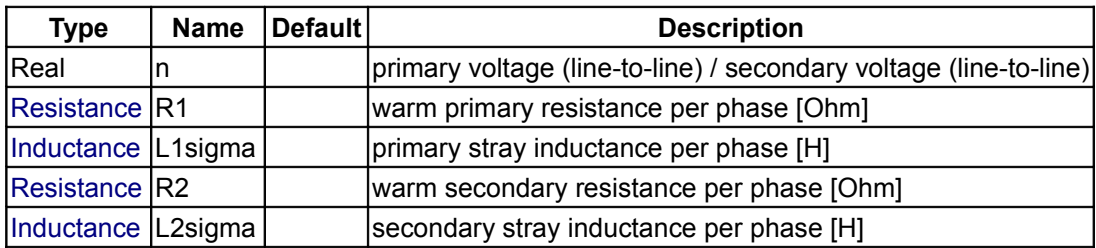

#### **Connectors**

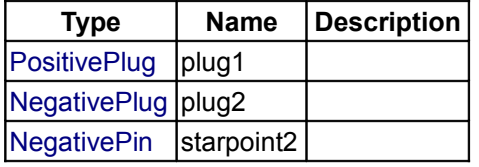

# <span id="page-350-1"></span>**[Modelica.Electrical.Machines.BasicMachines](#page-315-0).Components**

#### **Machine components like AirGaps**

#### **Information**

This package contains components for modeling electrical machines, specially threephase induction machines, based on space phasor theory. These models use package SpacePhasors.

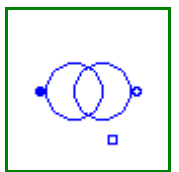

#### **Package Content**

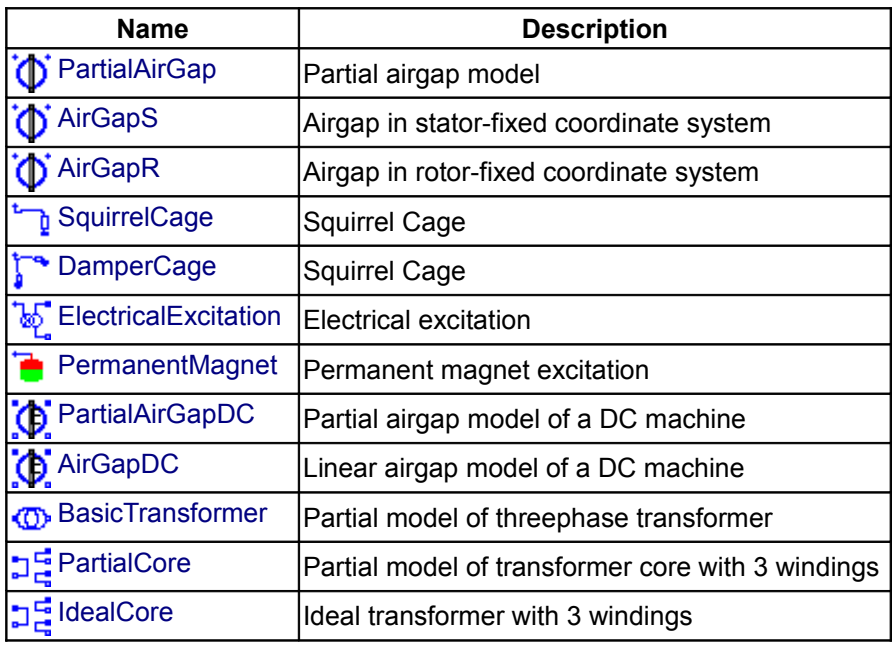

# <span id="page-351-1"></span>**[Modelica.Electrical.Machines.BasicMachines.Components](#page-350-1).PartialAirGap**

#### **Partial airgap model**

### **Information**

Partial model of the airgap, using only equations.

# **Parameters**

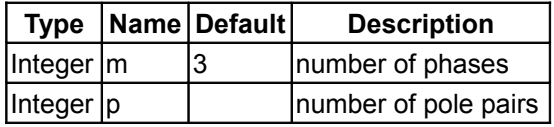

# **Connectors**

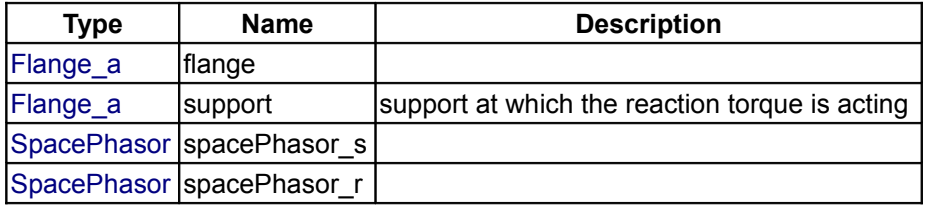

# <span id="page-351-0"></span>**[Modelica.Electrical.Machines.BasicMachines.Components](#page-350-1).AirGapS**

**Airgap in stator-fixed coordinate system**

#### **Information**

Model of the airgap in stator-fixed coordinate system, using only equations.

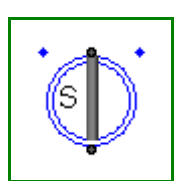

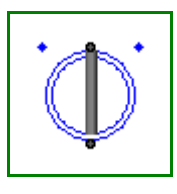

# **Parameters**

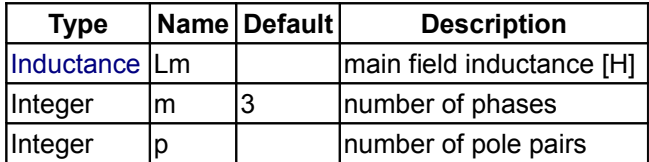

# **Connectors**

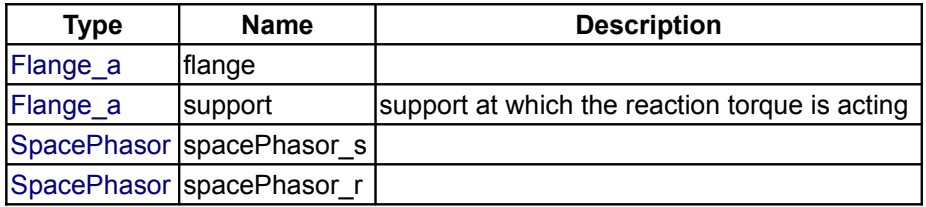

# <span id="page-352-1"></span>**[Modelica.Electrical.Machines.BasicMachines.Components](#page-350-1).AirGapR**

**Airgap in rotor-fixed coordinate system**

# **Information**

Model of the airgap in rotor-fixed coordinate system, using only equations.

### **Parameters**

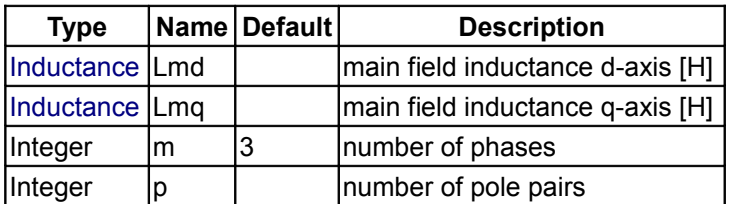

### **Connectors**

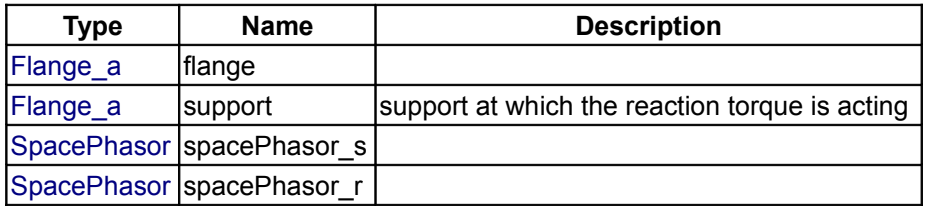

# <span id="page-352-0"></span>**[Modelica.Electrical.Machines.BasicMachines.Components](#page-350-1).SquirrelCage**

### **Squirrel Cage**

# **Information**

Model of a squirrel cage / damper cage in two axis.

# **Parameters**

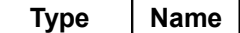

**Type Description** 

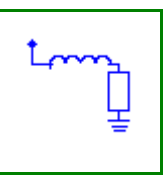

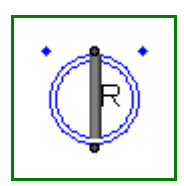

#### **354 Modelica.Electrical.Machines.BasicMachines.Components.SquirrelCage**

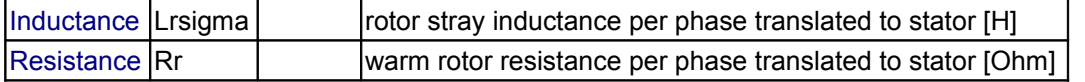

#### **Connectors**

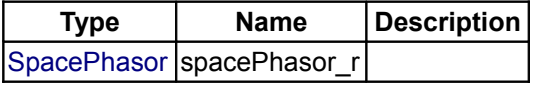

### <span id="page-353-1"></span>**[Modelica.Electrical.Machines.BasicMachines.Components](#page-350-1).DamperCage**

#### **Squirrel Cage**

# **Information**

Model of an unsymmetrical damper cage cage in two axis.

### **Parameters**

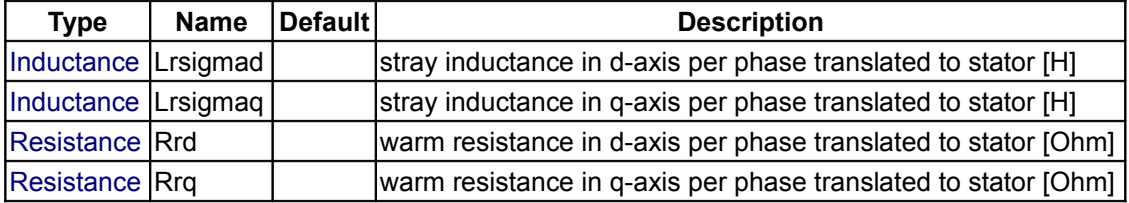

### **Connectors**

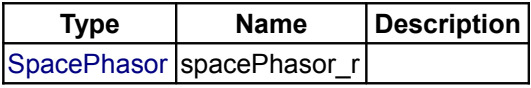

# <span id="page-353-0"></span>**[Modelica.Electrical.Machines.BasicMachines.Components](#page-350-1).ElectricalExcitation**

### **Electrical excitation**

### **Information**

Model of an electrical excitation, converting excitation to space phasor.

#### **Parameters**

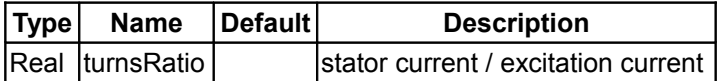

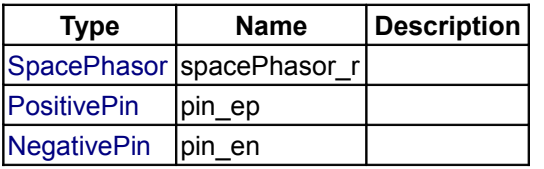

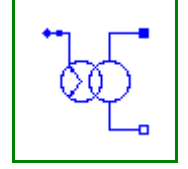

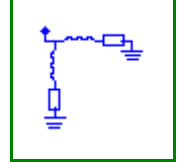

### <span id="page-354-2"></span>**[Modelica.Electrical.Machines.BasicMachines.Components](#page-350-1).PermanentMagnet**

#### **Permanent magnet excitation**

# **Information**

Model of a permanent magnet excitation, characterized by an equivalent excitation current.

#### **Parameters**

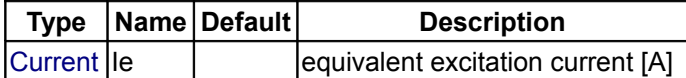

#### **Connectors**

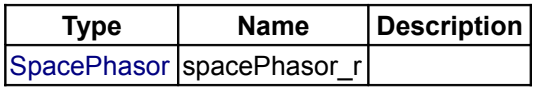

### <span id="page-354-1"></span>**[Modelica.Electrical.Machines.BasicMachines.Components](#page-350-1).PartialAirGapDC**

#### **Partial airgap model of a DC machine**

#### **Information**

Linear model of the airgap (without saturation effects) of a DC machine, using only equations. Induced excitation voltage is calculated from der(flux), where flux is defined by excitation inductance times excitation current.

Induced armature voltage is calculated from flux times angular velocity.

#### **Parameters**

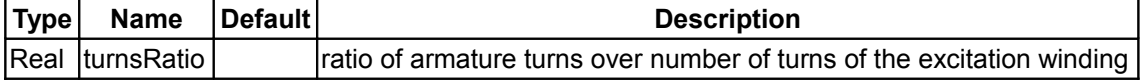

### **Connectors**

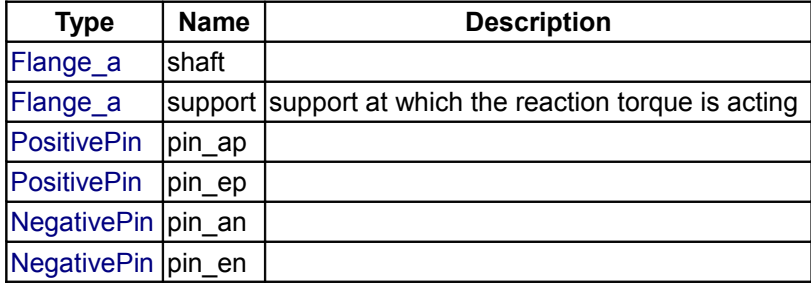

#### <span id="page-354-0"></span>**[Modelica.Electrical.Machines.BasicMachines.Components](#page-350-1).AirGapDC**

#### **Linear airgap model of a DC machine**

#### **Information**

Linear model of the airgap (without saturation effects) of a DC machine, using only equations. Induced excitation voltage is calculated from der(flux), where flux is defined by excitation inductance times

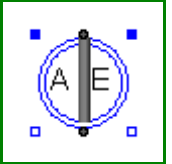

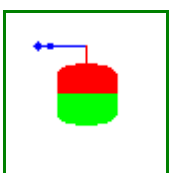

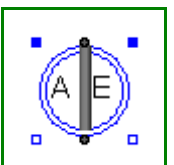

#### **356 Modelica.Electrical.Machines.BasicMachines.Components.AirGapDC**

excitation current.

Induced armature voltage is calculated from flux times angular velocity.

#### **Parameters**

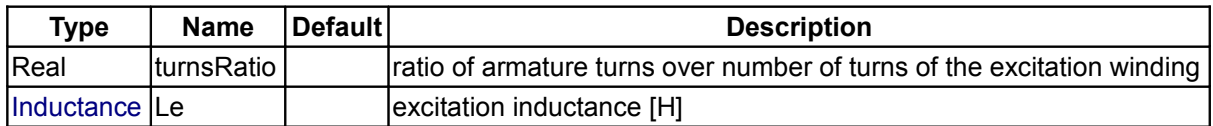

#### **Connectors**

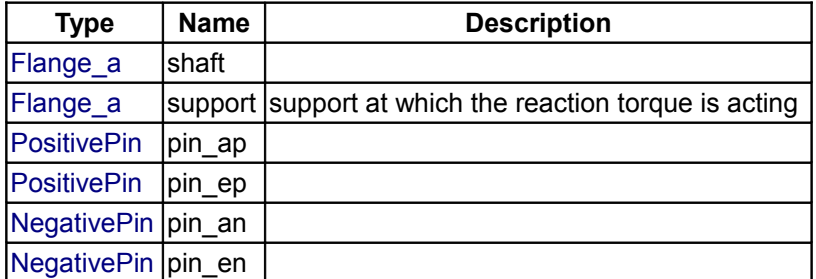

#### <span id="page-355-1"></span>**[Modelica.Electrical.Machines.BasicMachines.Components](#page-350-1).BasicTransformer**

#### **Partial model of threephase transformer**

#### **Information**

Partialmodel of a threephase transformer, containing primary and secondary resistances and stray inductances, as well as the iron core. Circuit layout (vector group) of primary and secondary windings have to be defined.

#### **Parameters**

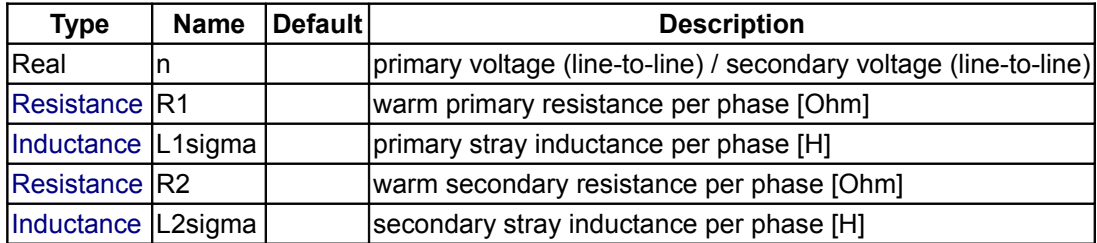

#### **Connectors**

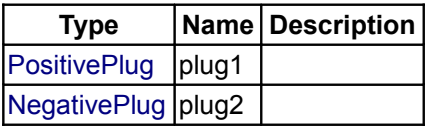

### <span id="page-355-0"></span>**[Modelica.Electrical.Machines.BasicMachines.Components](#page-350-1).PartialCore**

**Partial model of transformer core with 3 windings**

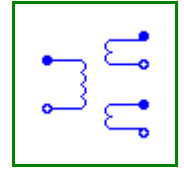

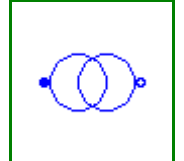

Partial model of transformer core with 3 windings; saturation function flux versus magentizing current has to be defined.

# **Parameters**

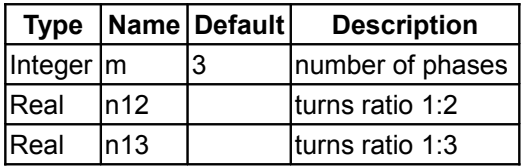

#### **Connectors**

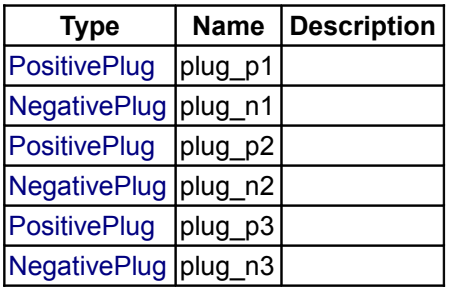

#### <span id="page-356-0"></span>**[Modelica.Electrical.Machines.BasicMachines.Components](#page-350-1).IdealCore**

**Ideal transformer with 3 windings**

# **Information**

Ideal transformer with 3 windings: no magnetizing current.

#### **Parameters**

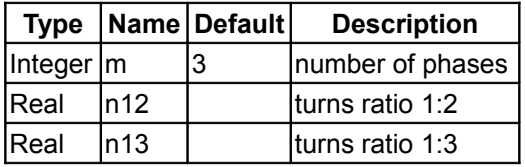

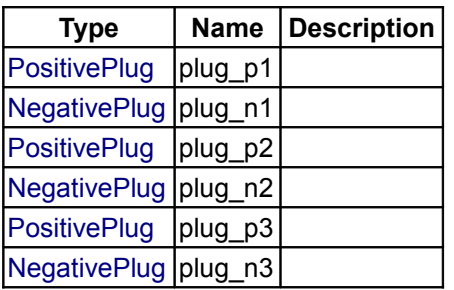

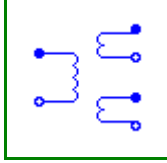

#### <span id="page-357-0"></span>**[Modelica.Electrical.Machines](#page-306-0).Sensors**

#### **Sensors for machine modelling**

### **Information**

This package contains sensors that are usefull when modelling machines.

#### **Package Content**

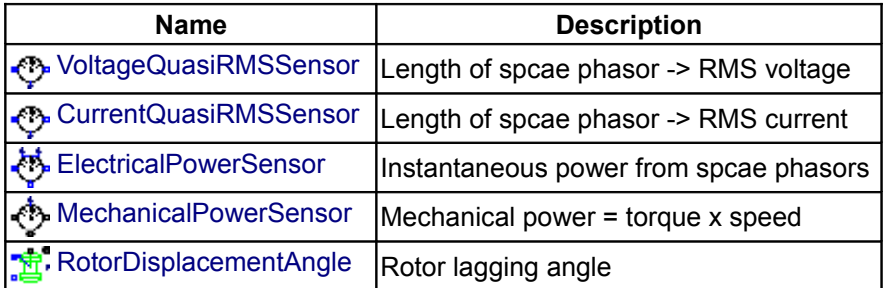

#### <span id="page-357-2"></span>**[Modelica.Electrical.Machines.Sensors](#page-357-0).VoltageQuasiRMSSensor**

#### **Length of spcae phasor -> RMS voltage**

#### **Information**

Measured 3-phase instantaneous voltages are transformed to the corresponding space phasor; output is length of the space phasor divided by sqrt(2), thus giving in sinusoidal stationary state RMS voltage.

#### **Connectors**

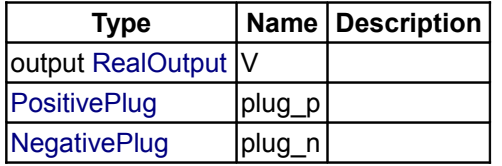

# <span id="page-357-1"></span>**[Modelica.Electrical.Machines.Sensors](#page-357-0).CurrentQuasiRMSSensor**

**Length of spcae phasor -> RMS current**

#### **Information**

Measured 3-phase instantaneous currents are transformed to the corresponding space phasor; output is length of the space phasor divided by sqrt(2), thus giving in sinusoidal stationary state RMS current.

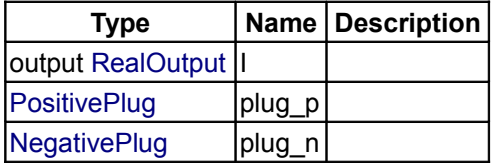

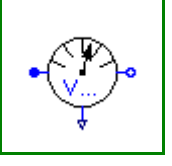

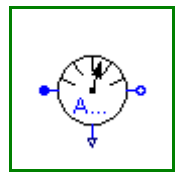

# <span id="page-358-2"></span>**[Modelica.Electrical.Machines.Sensors](#page-357-0).ElectricalPowerSensor**

**Instantaneous power from spcae phasors**

### **Information**

3-phase instantaneous voltages (plug\_p - plug\_nv) and currents (plug\_p - plug\_ni) are transformed to the corresponding space phasors,

which are used to calculate power quantities:

P = instantaneous power, thus giving in stationary state active power.

Q = giving in stationary state reactive power.

### **Connectors**

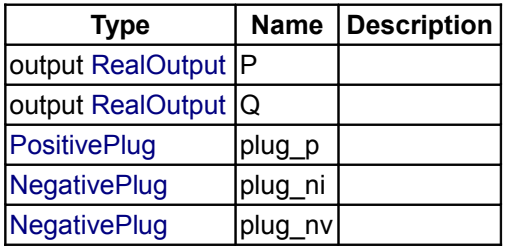

### <span id="page-358-1"></span>**[Modelica.Electrical.Machines.Sensors](#page-357-0).MechanicalPowerSensor**

**Mechanical power = torque x speed**

### **Information**

Calculates (mechanical) power from torque times angular speed.

#### **Parameters**

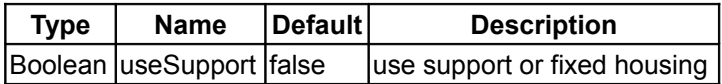

#### **Connectors**

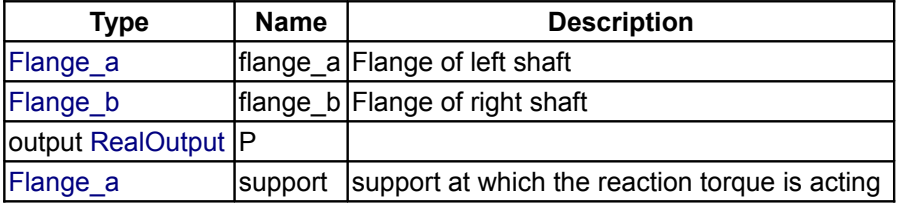

### <span id="page-358-0"></span>**[Modelica.Electrical.Machines.Sensors](#page-357-0).RotorDisplacementAngle**

# **Rotor lagging angle**

#### **Information**

Calculates rotor lagging angle by measuring the stator phase voltages, transforming them to the correspondig space phasor in stator-fixed coordinate system,

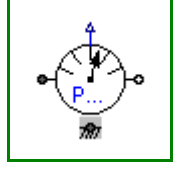

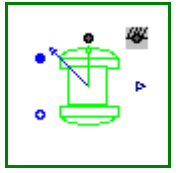

#### **360 Modelica.Electrical.Machines.Sensors.RotorDisplacementAngle**

rotating the space phasor to the rotor-fixed coordinate system and calculating the angle of this space phasor.

The sensor's housing can be implicitely fixed (useSupport=false).

If the machine's stator also implicitely fixed (useSupport=false), the angle at the flange is equal to the angle of the machine's rotor against the stator.

Otherwise, the sensor's support has to be connected to the machine's support.

#### **Parameters**

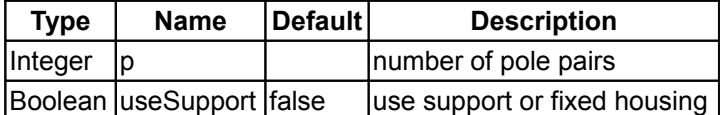

#### **Connectors**

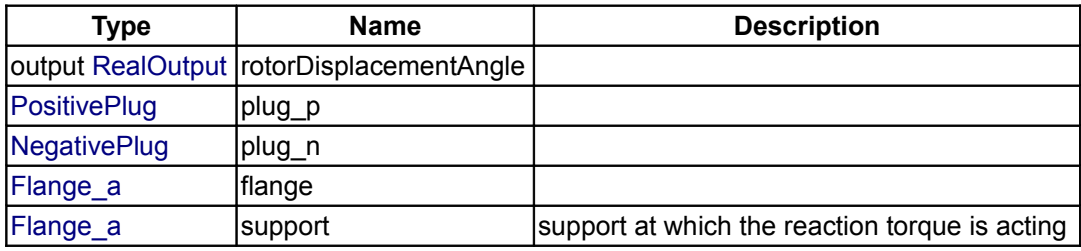

#### <span id="page-359-0"></span>**[Modelica.Electrical.Machines](#page-306-0).SpacePhasors**

#### **Library with space phasor-models**

#### **Information**

This package contains components, blocks and functions to utilize space phasor theory.

#### **Package Content**

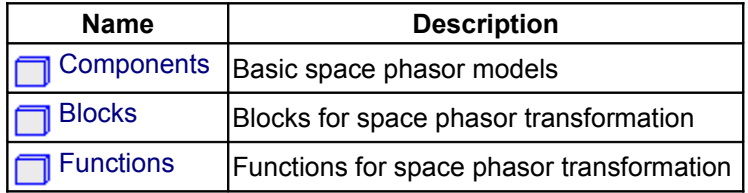

#### <span id="page-359-1"></span>**[Modelica.Electrical.Machines.SpacePhasors](#page-359-0).Components**

**Basic space phasor models**

#### **Information**

This package contains basic space phasor models.

Real and imaginary part of voltage space phasor are the potentials  $v_{2}$  of the space phasor connector; (implicit grounded).

Real and imaginary part of current space phasor are the currents i [2] at the space phasor connector; a ground has to be used where necessary for currents flowing back.
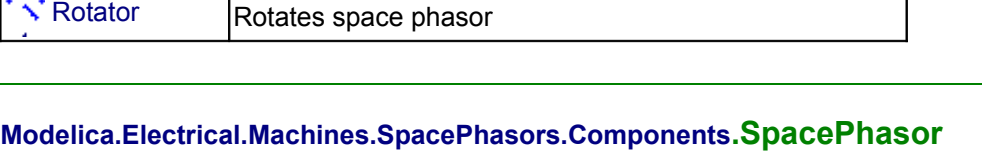

[SpacePhasor](#page-360-1) | Physical transformation: three phase <-> space phasors

<span id="page-360-1"></span>**Physical transformation: three phase <-> space phasors**

**Name Description**

# **Information**

**Package Content**

Physical transformation of voltages and currents: three phases <-> space phasors:

 $x[k] = X0 + {cos(-(k - 1)/m^*2^*pi)}, -sin(-(k - 1)/m^*2^*pi) * X[Re, Im]$ and vice versa:

 $X0 = \text{sum}(x[k])/m$ 

 $X[Re, Im] = sum(2/m^{*} \{ cos((k - 1)/m^{*}2^{*}pi), sin((k - 1)/m^{*}2^{*}pi) \}^{*}x[k])$ 

were x designates three phase values, X[Re,Im] designates the space phasor and X0 designates the zero sequence system.

*Physcial transformation* means that both voltages and currents are transformed in both directions.

Zero-sequence voltage and current are present at pin zero. An additional zero-sequence impedance could be connected between pin zero and pin ground.

### **Connectors**

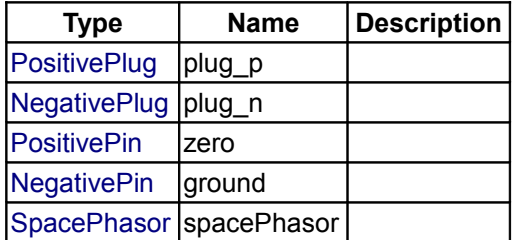

### <span id="page-360-0"></span>**[Modelica.Electrical.Machines.SpacePhasors.Components](#page-359-0).Rotator**

#### **Rotates space phasor**

### **Information**

Rotates space phasors of left connector to right connector by the angle provided by the input signal "angle" from one coordinate system into another.

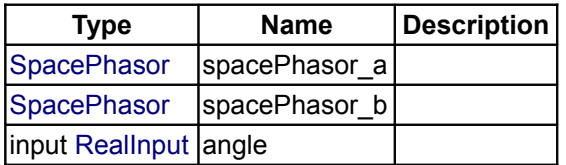

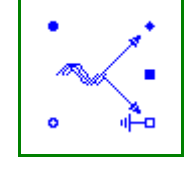

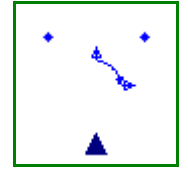

#### <span id="page-361-0"></span>**[Modelica.Electrical.Machines.SpacePhasors](#page-359-1).Blocks**

#### **Blocks for space phasor transformation**

### **Information**

This package contains space phasor transformation blocks for use in controllers:

- ToSpacePhasor: transforms a set of threephase values to space phasor and zero sequence system
- FromSpacePhasor: transforms a space phasor and zero sequence system to a set of threephase values
- Rotator: rotates a space phasor (from one coordinate system into another)
- ToPolar: Converts a space phasor from rectangular coordinates to polar coordinates
- FromPolar: Converts a space phasor from polar coordinates to rectangular coordinates

### **Package Content**

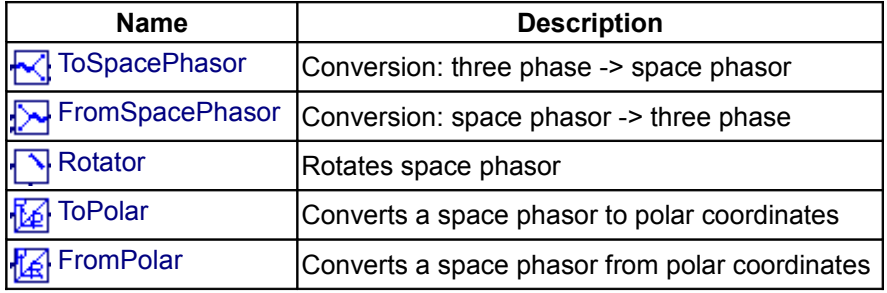

### <span id="page-361-2"></span>**[Modelica.Electrical.Machines.SpacePhasors.Blocks](#page-361-0).ToSpacePhasor**

**Conversion: three phase -> space phasor**

### **Information**

Transformation of threephase values (voltages or currents) to space phasor and zero sequence value.

#### **Parameters**

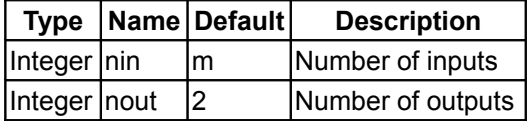

#### **Connectors**

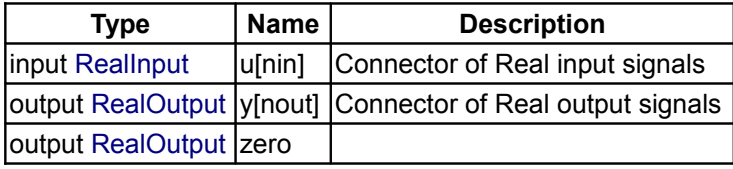

### <span id="page-361-1"></span>**[Modelica.Electrical.Machines.SpacePhasors.Blocks](#page-361-0).FromSpacePhasor**

**Conversion: space phasor -> three phase**

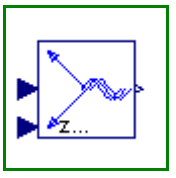

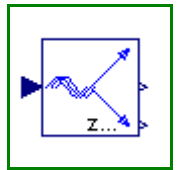

### **Information**

Transformation of space phasor and zero sequence value to threephase values (voltages or currents).

## **Parameters**

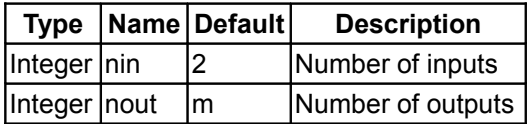

### **Connectors**

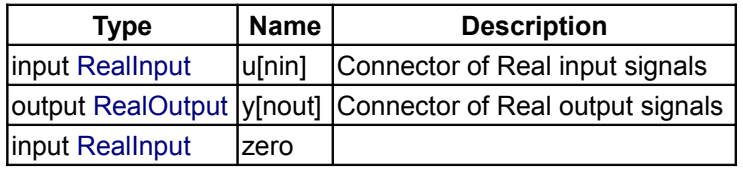

### <span id="page-362-1"></span>**[Modelica.Electrical.Machines.SpacePhasors.Blocks](#page-361-0).Rotator**

#### **Rotates space phasor**

### **Information**

Rotates a space phasor (voltage or current) by the angle provided by the input signal "angle" from one coordinate system into another.

#### **Parameters**

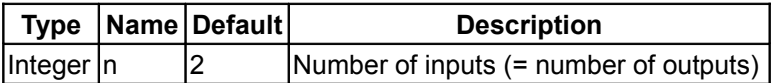

# **Connectors**

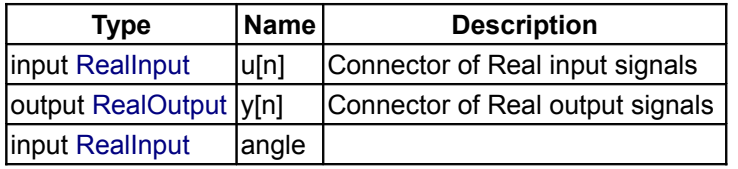

### <span id="page-362-0"></span>**[Modelica.Electrical.Machines.SpacePhasors.Blocks](#page-361-0).ToPolar**

**Converts a space phasor to polar coordinates**

#### **Information**

Converts a space phasor from rectangular coordinates to polar coordinates.

### **Parameters**

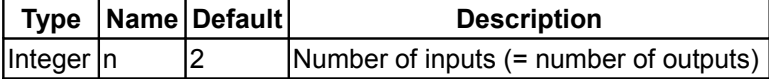

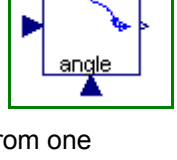

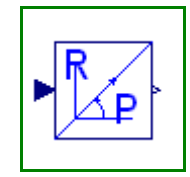

#### **Connectors**

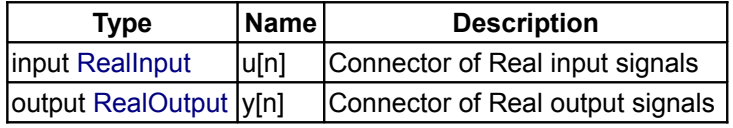

### <span id="page-363-0"></span>**[Modelica.Electrical.Machines.SpacePhasors.Blocks](#page-361-0).FromPolar**

**Converts a space phasor from polar coordinates**

### **Information**

Converts a space phasor from polar coordinates to rectangular coordinates.

#### **Parameters**

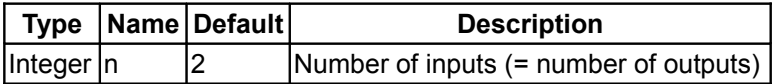

#### **Connectors**

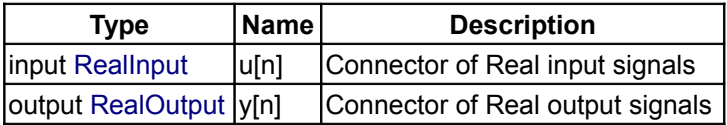

#### <span id="page-363-1"></span>**[Modelica.Electrical.Machines.SpacePhasors](#page-359-1).Functions**

#### **Functions for space phasor transformation**

### **Information**

This package contains space phasor transformation functions for use in calculations:

- ToSpacePhasor: transforms a set of threephase values to space phasor and zero sequence system
- FromSpacePhasor: transforms a space phasor and zero sequence system to a set of threephase values
- Rotator: rotates a space phasor (from one coordinate system into another)
- ToPolar: Converts a space phasor from rectangular coordinates to polar coordinates
- FromPolar: Converts a space phasor from polar coordinates to rectangular coordinates

#### **Package Content**

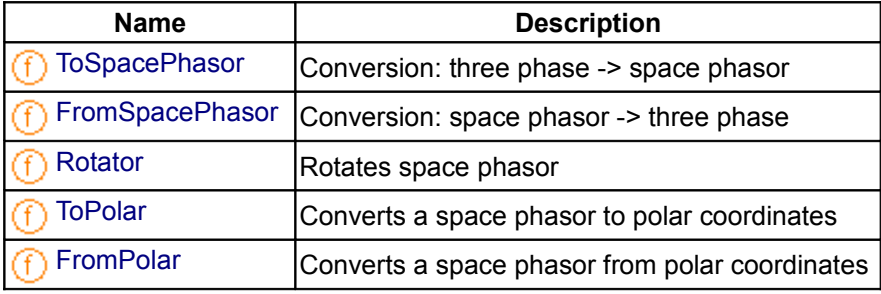

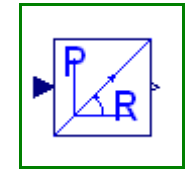

### <span id="page-364-2"></span>**[Modelica.Electrical.Machines.SpacePhasors.Functions](#page-363-1).ToSpacePhasor**

#### **Conversion: three phase -> space phasor**

### **Information**

Transformation of three phase values (voltages or currents) to space phasor and zero sequence value:  $y[k] = X0 + {cos(-(k - 1)/m^*2^*pi)}, -sin(-(k - 1)/m^*2^*pi) * X[Re, Im]$ 

were y designates three phase values, X[Re,Im] designates the space phasor and X0 designates the zero sequence system.

#### **Inputs**

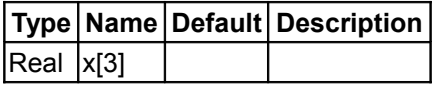

#### **Outputs**

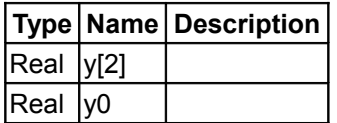

### <span id="page-364-1"></span>**[Modelica.Electrical.Machines.SpacePhasors.Functions](#page-363-1).FromSpacePhasor**

#### **Conversion: space phasor -> three phase**

### **Information**

Transformation of space phasor and zero sequence value to three phase values (voltages or currents):  $Y0 = \text{sum}(x[k])/m$ 

 $Y[Re, Im] = \text{sum}(2/m^* \{ \cos((k - 1)/m^* 2^* \text{pi}).\sin((k - 1)/m^* 2^* \text{pi}) \}^* x[k])$ 

were x designates three phase values, Y[Re,Im] designates the space phasor and Y0 designates the zero sequence system.

#### **Inputs**

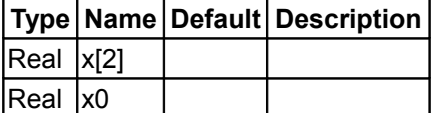

### **Outputs**

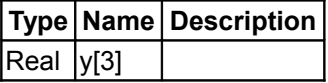

#### <span id="page-364-0"></span>**[Modelica.Electrical.Machines.SpacePhasors.Functions](#page-363-1).Rotator**

#### **Rotates space phasor**

#### **Information**

Rotates a space phasor (voltage or current) by the angle provided by input argument "angle" from one coordinate system into another:

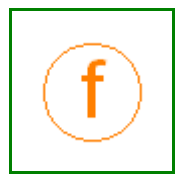

#### **366 Modelica.Electrical.Machines.SpacePhasors.Functions.Rotator**

y[Re,Im] := {{+cos(-angle),-sin(-angle)},{+sin(-angle),+cos(-angle)}}\*x[Re,Im] where y[Re,Im] designates the space phasor in the new coordinate system (twisted by angle against old coordinate system) and y[Re,Im] designates the space phasor in the old coordinate system.

### **Inputs**

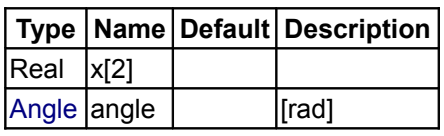

### **Outputs**

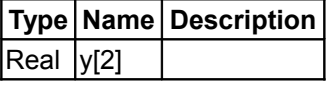

# <span id="page-365-1"></span>**[Modelica.Electrical.Machines.SpacePhasors.Functions](#page-363-1).ToPolar**

**Converts a space phasor to polar coordinates**

### **Information**

Converts a space phasor from rectangular coordinates to polar coordinates, providing angle=0 for {0,0}.

#### **Inputs**

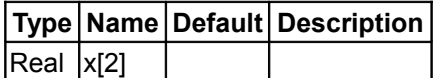

### **Outputs**

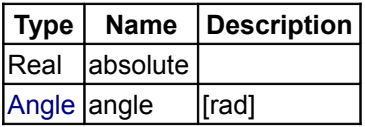

#### <span id="page-365-0"></span>**[Modelica.Electrical.Machines.SpacePhasors.Functions](#page-363-1).FromPolar**

**Converts a space phasor from polar coordinates**

### **Information**

Converts a space phasor from polar coordinates to rectangular coordinates.

#### **Inputs**

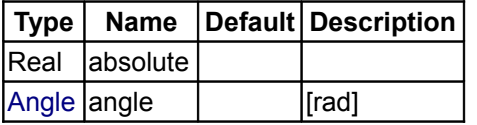

#### **Outputs**

**Type Name Description**

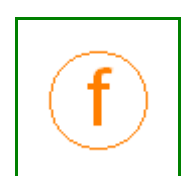

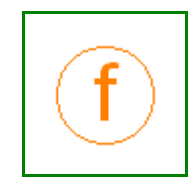

# $\vert$ Real  $\vert$ x[2]

### <span id="page-366-1"></span>**[Modelica.Electrical.Machines](#page-306-0).Interfaces**

### **SpacePhasor connector and PartialMachines**

### **Information**

This package contains the space phasor connector and partial models for machine models.

### **Package Content**

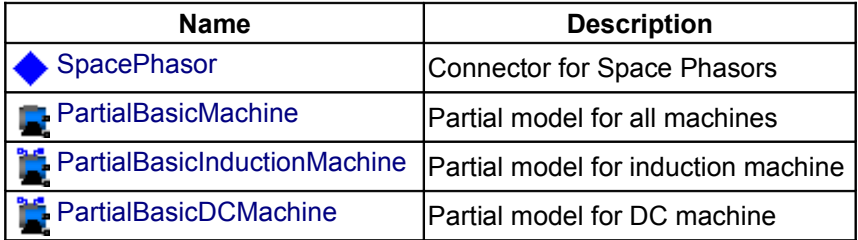

### <span id="page-366-0"></span>**[Modelica.Electrical.Machines.Interfaces](#page-366-1).SpacePhasor**

#### **Connector for Space Phasors**

#### **Information**

Connector for Space Phasors:

- Voltage v [2] ... Real and Imaginary part of voltage space phasor
- Current i\_[2] ... Real and Imaginary part of current space phasor

#### **Contents**

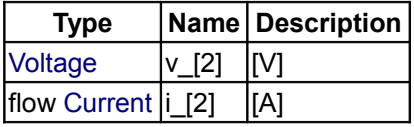

### <span id="page-366-2"></span>**[Modelica.Electrical.Machines.Interfaces](#page-366-1).PartialBasicMachine**

**Partial model for all machines**

### **Information**

Base partial model DC machines:

- main parts of the icon
- mechanical shaft
- mechanical support

Besides the mechanical connector *flange* (i.e. the shaft) the machines have a second mechanical connector *support*.

If *useSupport* = false, it is assumed that the stator is fixed.

Otherwise reaction torque (i.e. airGap torque, minus acceleration torque for stator's moment of inertia) can

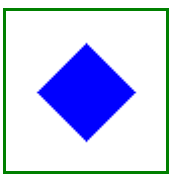

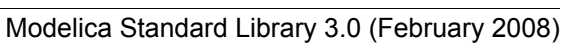

### be measured at *support*.

One may also fix the the shaft and let rotate the stator; parameter Js is only of importance when the stator is rotating.

### **Parameters**

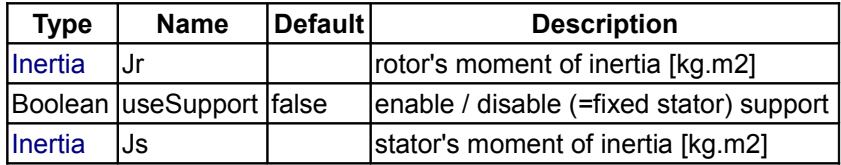

### **Connectors**

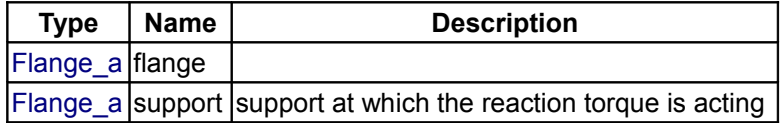

# <span id="page-367-1"></span>**[Modelica.Electrical.Machines.Interfaces](#page-366-1).PartialBasicInductionMachine**

**Partial model for induction machine**

### **Information**

Partial model for induction machine models

### **Parameters**

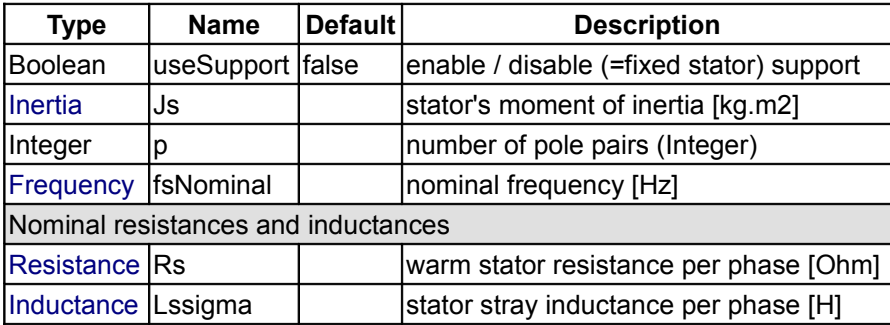

#### **Connectors**

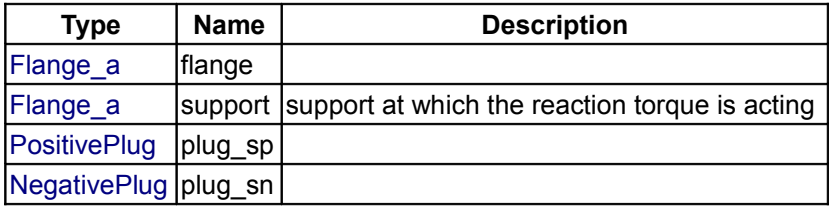

### <span id="page-367-0"></span>**[Modelica.Electrical.Machines.Interfaces](#page-366-1).PartialBasicDCMachine**

**Partial model for DC machine**

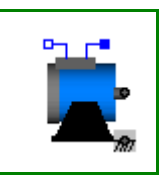

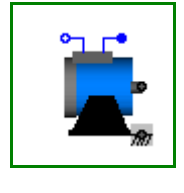

# **Information**

Partial model for DC machine models.

# **Parameters**

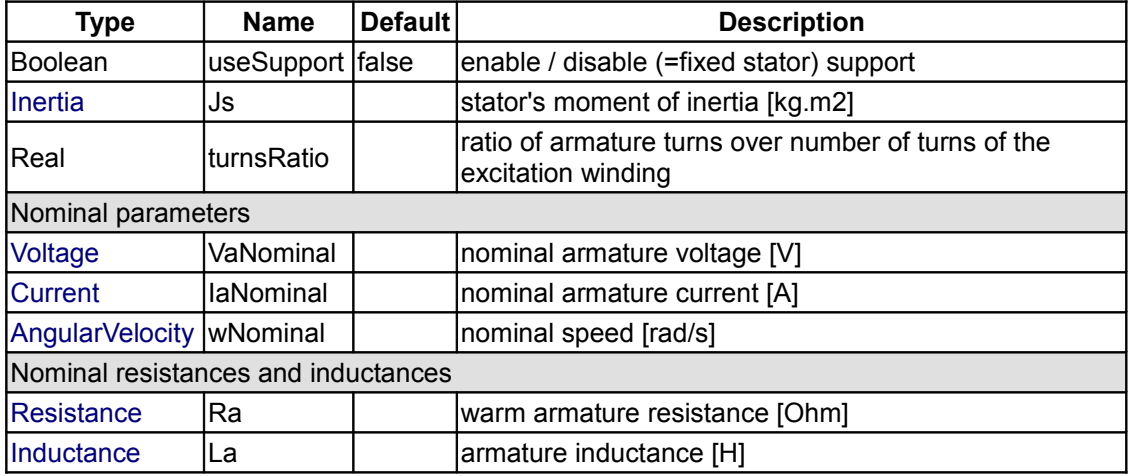

# **Connectors**

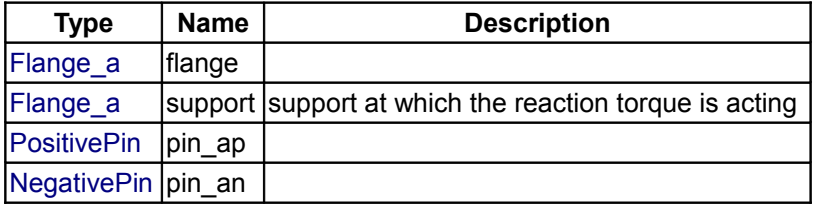

# <span id="page-368-0"></span>**[Modelica.Electrical.Machines](#page-306-0).Utilities**

# **Library with auxiliary models for testing**

### **Information**

This package contains utility components for testing examples.

# **Package Content**

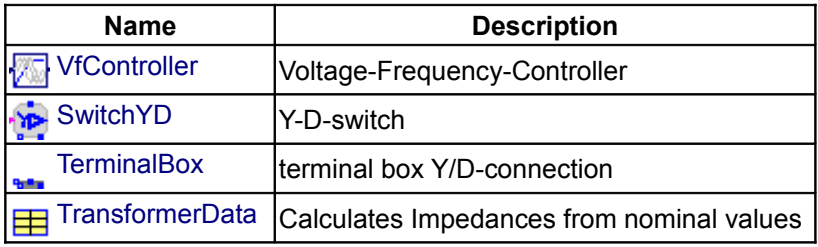

# <span id="page-368-1"></span>**[Modelica.Electrical.Machines.Utilities](#page-368-0).VfController**

**Voltage-Frequency-Controller**

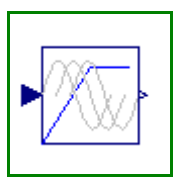

### **Information**

Simple Voltage-Frequency-Controller.

Amplitude of voltage is linear dependent (VNominal/fNominal) on frequency (input signal "u"), but limited by VNominal (nominal RMS voltage per phase).

m sine-waves with amplitudes as described above are provided as output signal "y".

The sine-waves are intended to feed a m-phase SignalVoltage.

Phase shifts between sine-waves may be choosen by the user; default values are *(k-1)/m\*pi for k in 1:m*.

#### **Parameters**

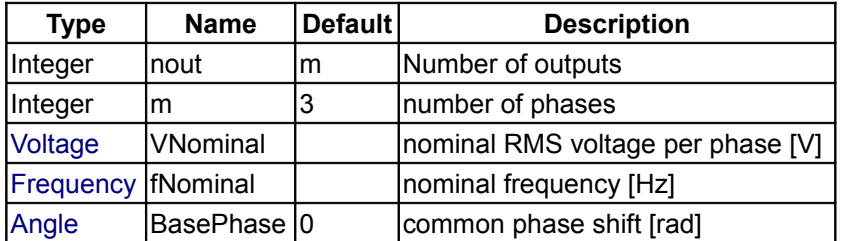

### **Connectors**

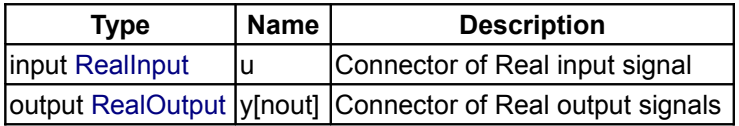

### <span id="page-369-1"></span>**[Modelica.Electrical.Machines.Utilities](#page-368-0).SwitchYD**

**Y-D-switch**

### **Information**

Simple Star-Delta-switch.

If *control* is false, plug sp and plug sn are star connected and plug sp connected to the supply plug. If *control* is true, plug\_sp and plug\_sn are delta connected and they are connected to the supply plug.

#### **Connectors**

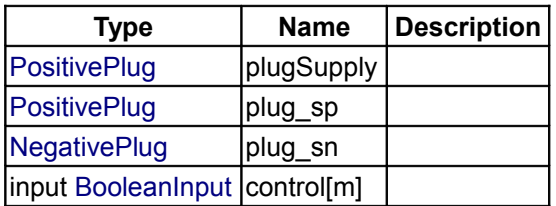

## <span id="page-369-0"></span>**[Modelica.Electrical.Machines.Utilities](#page-368-0).TerminalBox**

#### **terminal box Y/D-connection**

# **Information**

TerminalBox: at the bottom connected to both machine plugs, connect at the top to the grid as usual, choosing Y-connection (StarDelta=Y) or D-connection (StarDelta=D).

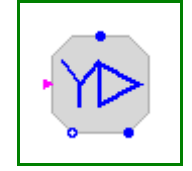

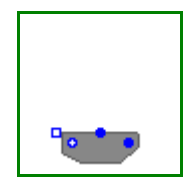

### **Parameters**

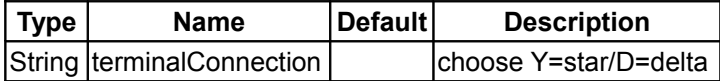

### **Connectors**

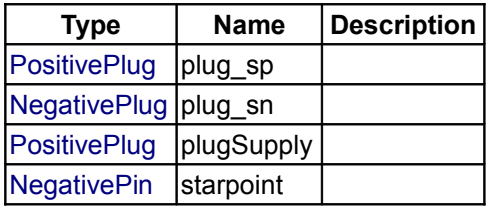

# <span id="page-370-0"></span>**[Modelica.Electrical.Machines.Utilities](#page-368-0).TransformerData**

### **Calculates Impedances from nominal values**

### **Parameters**

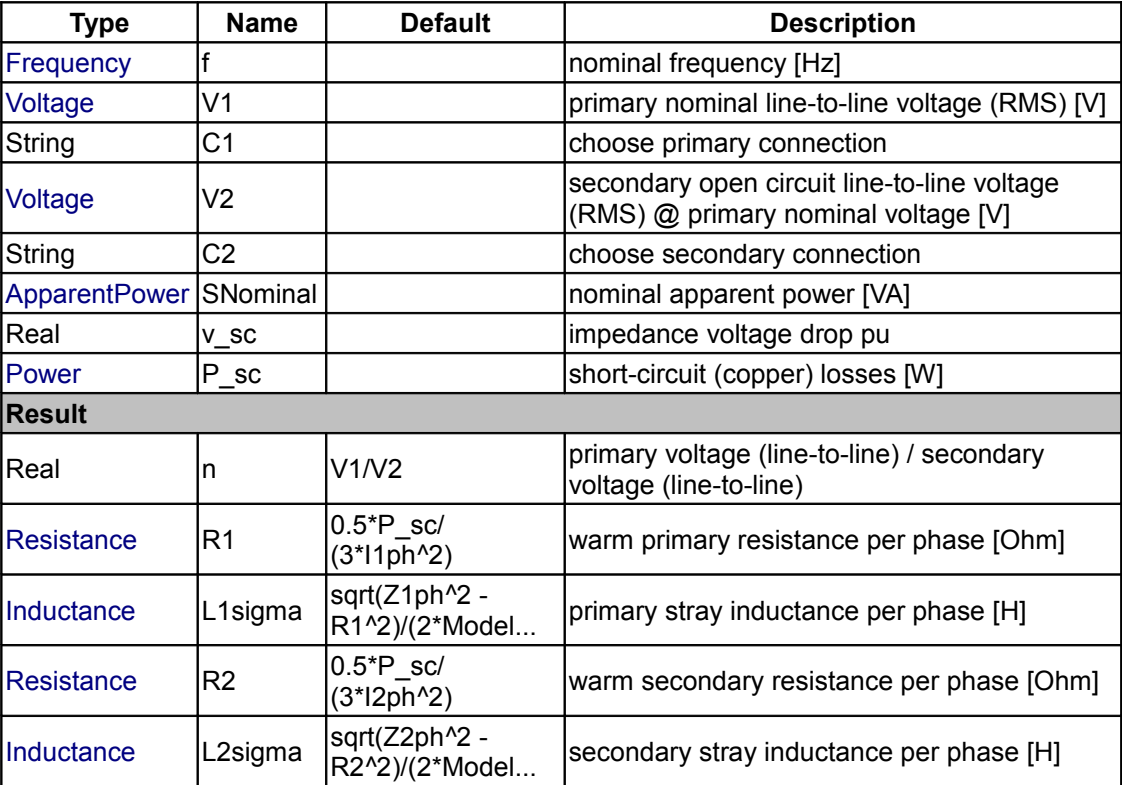

## <span id="page-370-1"></span>**[Modelica.Electrical](#page-214-0).MultiPhase**

#### **Library for electrical components with 2, 3 or more phases**

#### **Information**

This package contains packages for electrical multiphase components, based on Modelica.Electrical.Analog:

• Basic: basic components (resistor, capacitor, inductor, ...)

#### **372 Modelica.Electrical.MultiPhase**

- Ideal: ideal elements (switches, diode, transformer, ...)
- Sensors: sensors to measure potentials, voltages, and currents
- Sources: time-dependend and controlled voltage and current sources

This package is intended to be used the same way as Modelica.Electrical.Analog but to make design of multiphase models easier.

The package is based on the plug: a composite connector containing m pins.

It is possible to connect plugs to plugs or single pins of a plug to single pins.

Potentials may be accessed as plug.pin[].v, currents may be accessed as plug.pin[].i.

Further development:

- temperature-dependent resistor
- lines (m-phase models)

#### **Main Author:**

[Anton Haumer](http://www.haumer.at/) Technical Consulting & Electrical Engineering A-3423 St.Andrae-Woerdern Austria email: [a.haumer@haumer.at](mailto:a.haumer@haumer.at)

Copyright © 1998-2005, Modelica Association and Anton Haumer.

*The Modelica package is free software; it can be redistributed and/or modified under the terms of the Modelica license, see the license conditions and the accompanying disclaimer [here.](#page-82-0)*

### **Package Content**

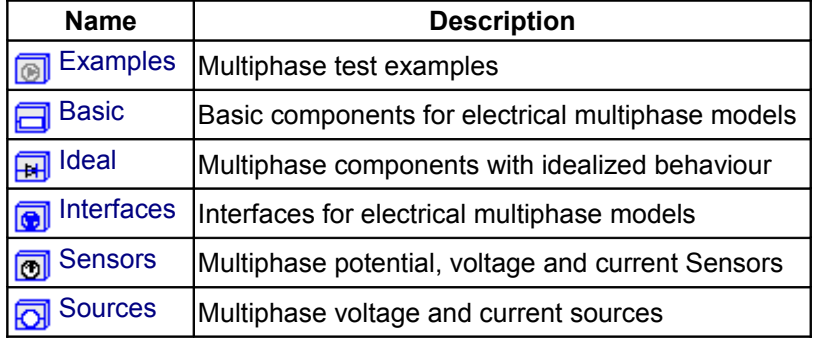

#### <span id="page-371-0"></span>**[Modelica.Electrical.MultiPhase](#page-370-1).Examples**

**Multiphase test examples**

#### **Information**

This package contains test examples of analog electrical multiphase circuits.

### **Package Content**

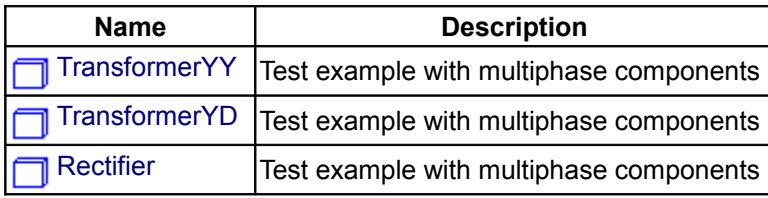

# <span id="page-372-2"></span>**[Modelica.Electrical.MultiPhase.Examples](#page-371-0).TransformerYY**

### **Test example with multiphase components**

## **Information**

Test example with multiphase components:

Star-connected voltage source feeds via a Y-Y-transformer with internal impedance (RT, LT) a load resistor RT.

Using f=5 Hz LT=3mH defines nominal voltage drop of approximately 10 %.

Simulate for 1 second (2 periods) and compare voltages and currents of source, transformer and load.

# **Parameters**

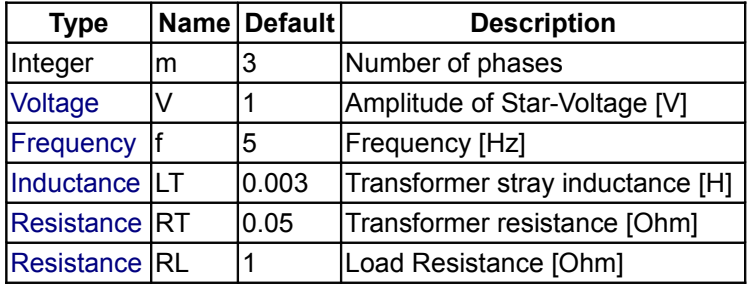

# <span id="page-372-1"></span>**[Modelica.Electrical.MultiPhase.Examples](#page-371-0).TransformerYD**

### **Test example with multiphase components**

# **Information**

Test example with multiphase components:

Star-connected voltage source feeds via a Y-D-transformer with internal impedance (RT, LT) a load resistor RT.

Using f=5 Hz LT=3mH defines nominal voltage drop of approximately 10 %.

Simulate for 1 second (2 periods) and compare voltages and currents of source, transformer and load.

### **Parameters**

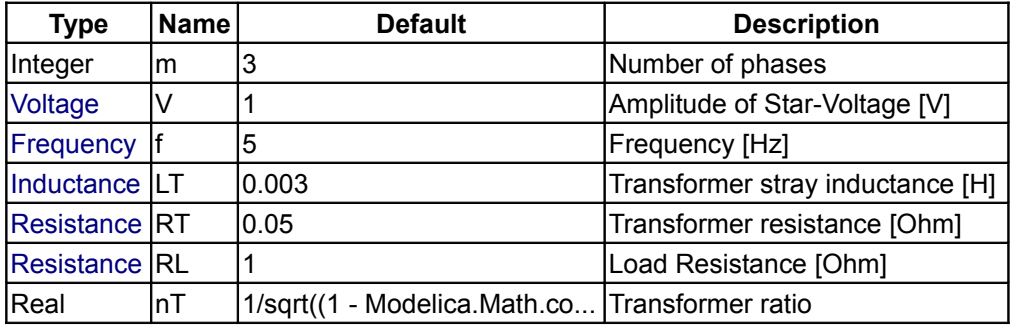

### <span id="page-372-0"></span>**[Modelica.Electrical.MultiPhase.Examples](#page-371-0).Rectifier**

**Test example with multiphase components**

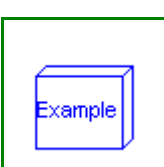

**Example** 

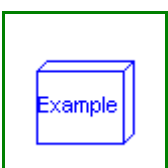

### **Information**

Test example with multiphase components:

Star-connected voltage source feeds via a line reactor a diode bridge rectifier with a DC burden. Using f=5 Hz, simulate for 1 second (2 periods) and compare voltages and currents of source and DC burden, neglecting initial transient.

### **Parameters**

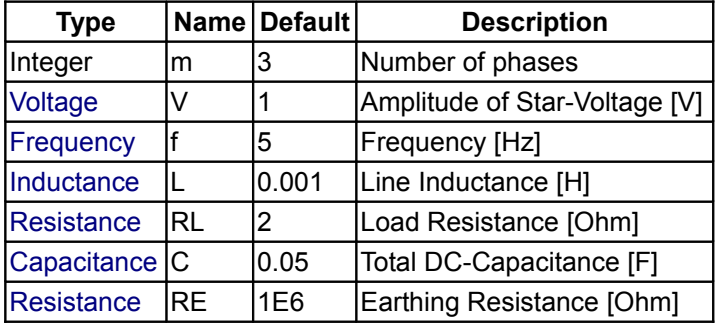

### <span id="page-373-0"></span>**[Modelica.Electrical.MultiPhase](#page-370-1).Basic**

### **Basic components for electrical multiphase models**

# **Information**

This package contains basic analog electrical multiphase components.

#### **Package Content**

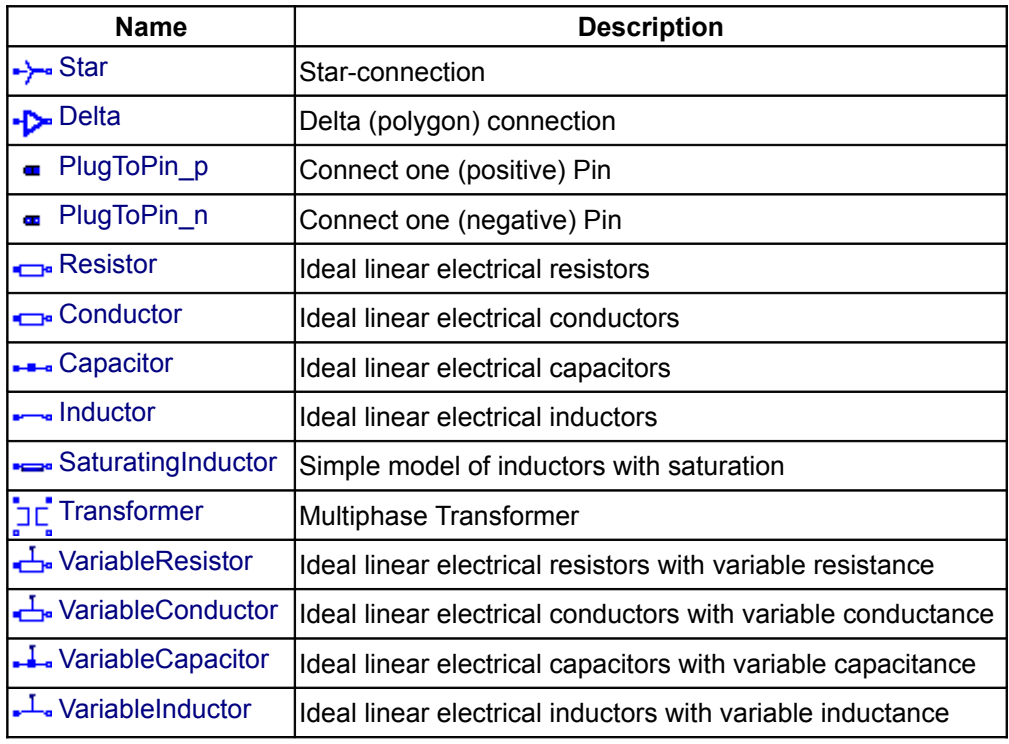

### <span id="page-374-2"></span>**[Modelica.Electrical.MultiPhase.Basic](#page-373-0).Star**

### **Star-connection**

## **Information**

Connects all pins of plug p to pin n, thus establishing a so-called star-connection.

### **Parameters**

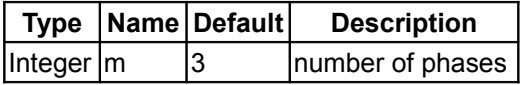

### **Connectors**

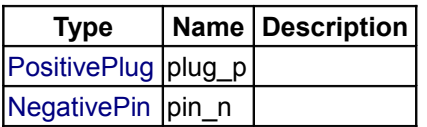

### <span id="page-374-1"></span>**[Modelica.Electrical.MultiPhase.Basic](#page-373-0).Delta**

**Delta (polygon) connection**

### **Information**

Connects in a cyclic way plug\_n.pin[j] to plug\_p.pin[j+1], thus establishing a so-called delta (or polygon) connection when used in parallel to another component.

### **Parameters**

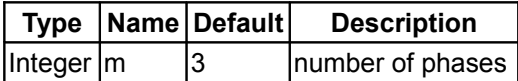

### **Connectors**

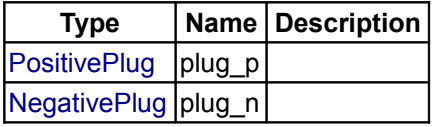

### <span id="page-374-0"></span>**[Modelica.Electrical.MultiPhase.Basic](#page-373-0).PlugToPin\_p**

**Connect one (positive) Pin**

# **Information**

Connects pin *k* of plug\_p to pin\_p, leaving the other pins of plug\_p unconnected.

### **Parameters**

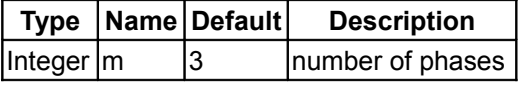

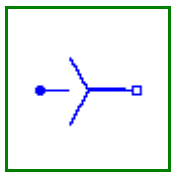

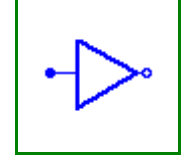

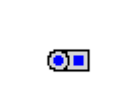

#### **376 Modelica.Electrical.MultiPhase.Basic.PlugToPin\_p**

 $\left| \text{Integer} \right|$   $\left| \text{phase index} \right|$ 

### **Connectors**

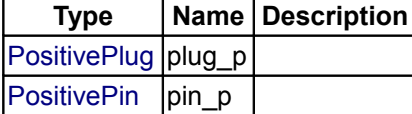

# <span id="page-375-1"></span>**[Modelica.Electrical.MultiPhase.Basic](#page-373-0).PlugToPin\_n**

**Connect one (negative) Pin**

### **Information**

Connects pin *k* of plug\_n to pin\_n, leaving the other pins of plug\_n unconnected.

### **Parameters**

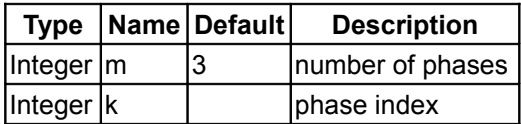

### **Connectors**

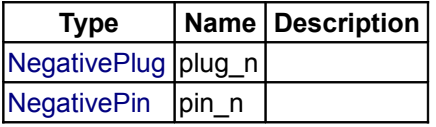

# <span id="page-375-0"></span>**[Modelica.Electrical.MultiPhase.Basic](#page-373-0).Resistor**

**Ideal linear electrical resistors**

#### **Information**

Contains m resistors (Modelica.Electrical.Analog.Basic.Resistor)

#### **Parameters**

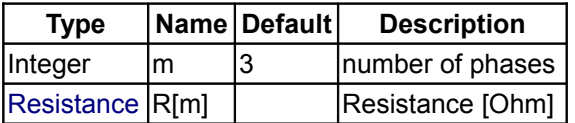

#### **Connectors**

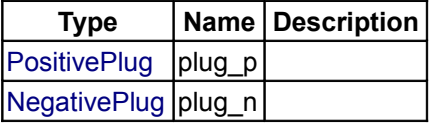

 $0<sub>0</sub>$ 

### <span id="page-376-2"></span>**[Modelica.Electrical.MultiPhase.Basic](#page-373-0).Conductor**

**Ideal linear electrical conductors**

# **Information**

Contains m conductors (Modelica.Electrical.Analog.Basic.Conductor)

#### **Parameters**

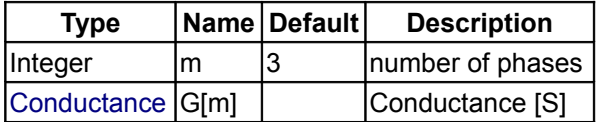

#### **Connectors**

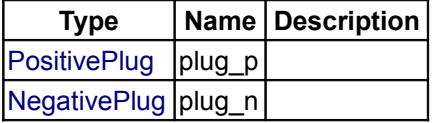

### <span id="page-376-1"></span>**[Modelica.Electrical.MultiPhase.Basic](#page-373-0).Capacitor**

**Ideal linear electrical capacitors**

### **Information**

Contains m capacitors (Modelica.Electrical.Analog.Basic.Capacitor)

#### **Parameters**

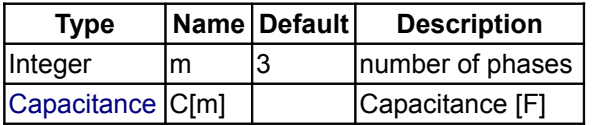

#### **Connectors**

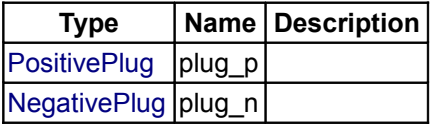

## <span id="page-376-0"></span>**[Modelica.Electrical.MultiPhase.Basic](#page-373-0).Inductor**

**Ideal linear electrical inductors**

### **Information**

Contains m inductors (Modelica.Electrical.Analog.Basic.Inductor)

### **Parameters**

**Type Name Default Description**

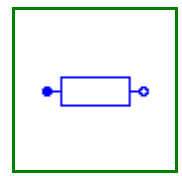

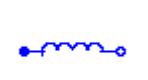

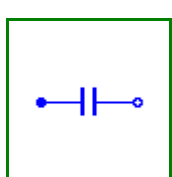

#### **378 Modelica.Electrical.MultiPhase.Basic.Inductor**

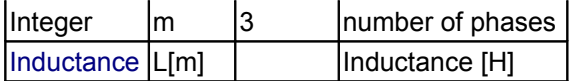

### **Connectors**

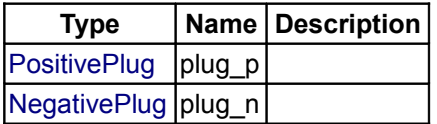

# <span id="page-377-1"></span>**[Modelica.Electrical.MultiPhase.Basic](#page-373-0).SaturatingInductor**

### **Simple model of inductors with saturation**

### **Information**

Contains m saturating inductors (Modelica.Electrical.Analog.Basic.SaturatingInductor)

#### **Attention!!!**

Each element of the array of saturatingInductors is only dependent on the current flowing through this element.

### **Parameters**

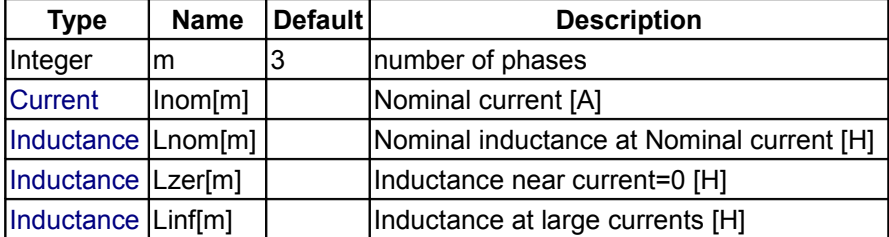

#### **Connectors**

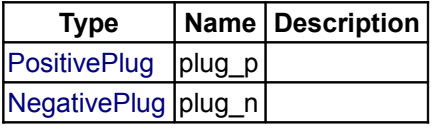

# <span id="page-377-0"></span>**[Modelica.Electrical.MultiPhase.Basic](#page-373-0).Transformer**

**Multiphase Transformer**

### **Information**

Contains m transformers (Modelica.Electrical.Analog.Basic.Transformer)

## **Parameters**

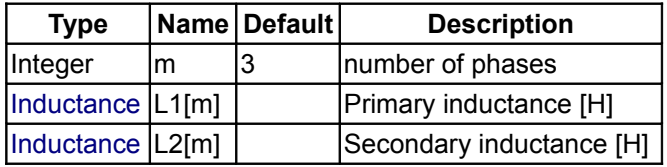

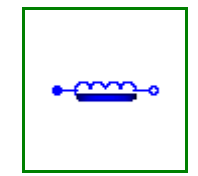

|[Inductance](#page-1568-0) M[m] | Coupling inductance [H]

### **Connectors**

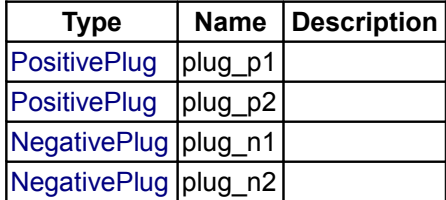

### <span id="page-378-1"></span>**[Modelica.Electrical.MultiPhase.Basic](#page-373-0).VariableResistor**

**Ideal linear electrical resistors with variable resistance**

#### **Information**

Contains m variable resistors (Modelica.Electrical.Analog.Basic.VariableResistor)

#### **Attention!!!**

It is recomended that none of the R\_Port signals should not cross the zero value. Otherwise depending on the surrounding circuit the probability of singularities is high.

#### **Parameters**

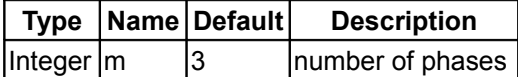

#### **Connectors**

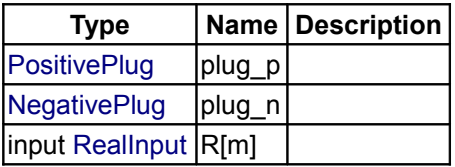

### <span id="page-378-0"></span>**[Modelica.Electrical.MultiPhase.Basic](#page-373-0).VariableConductor**

**Ideal linear electrical conductors with variable conductance**

#### **Information**

Contains m variable conductors (Modelica.Electrical.Analog.Basic.VariableConductor)

#### **Attention!!!**

It is recomended that none of the G. Port signals should not cross the zero value. Otherwise depending on the surrounding circuit the probability of singularities is high.

### **Parameters**

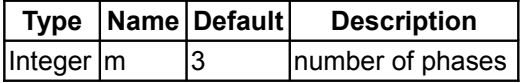

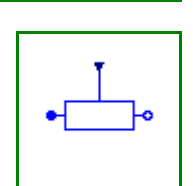

#### **Connectors**

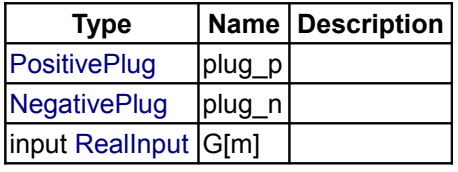

### <span id="page-379-1"></span>**[Modelica.Electrical.MultiPhase.Basic](#page-373-0).VariableCapacitor**

**Ideal linear electrical capacitors with variable capacitance**

#### **Information**

Contains m variable capacitors (Modelica.Electrical.Analog.Basic.VariableCapacitor)

It is required that each C\_Port.signal  $\geq 0$ , otherwise an assertion is raised. To avoid a variable index system,  $C =$ Cmin, if  $0 \leq C$  Port.signal < Cmin, where Cmin is a parameter with default value Modelica.Constants.eps.

#### **Parameters**

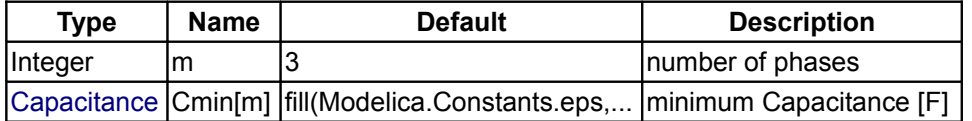

### **Connectors**

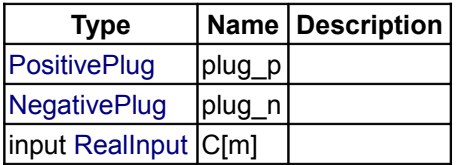

### <span id="page-379-0"></span>**[Modelica.Electrical.MultiPhase.Basic](#page-373-0).VariableInductor**

#### **Ideal linear electrical inductors with variable inductance**

#### **Information**

Contains m variable inductors (Modelica.Electrical.Analog.Basic.VariableInductor)

It is required that each L\_Port.signal  $\geq 0$ , otherwise an assertion is raised. To avoid a variable index system, L = Lmin, if 0 ≤ L\_Port.signal < Lmin, where Lmin is a parameter with default value Modelica.Constants.eps.

#### **Parameters**

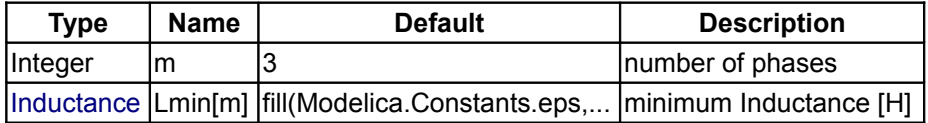

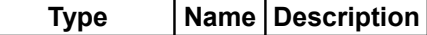

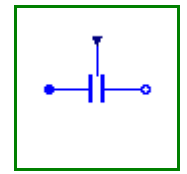

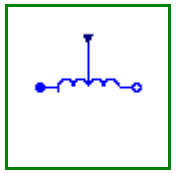

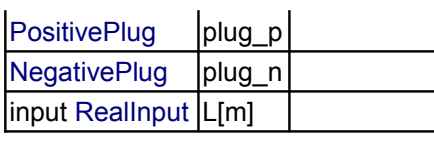

### <span id="page-380-0"></span>**[Modelica.Electrical.MultiPhase](#page-370-1).Ideal**

#### **Multiphase components with idealized behaviour**

## **Information**

This package contains analog electrical multiphase components with idealized behaviour, like thyristor, diode, switch, transformer.

### **Package Content**

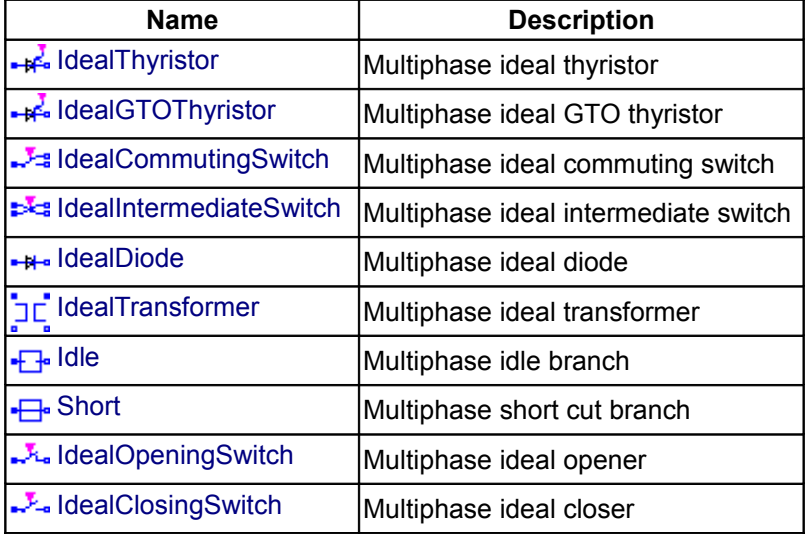

### <span id="page-380-1"></span>**[Modelica.Electrical.MultiPhase.Ideal](#page-380-0).IdealThyristor**

### **Multiphase ideal thyristor**

### **Information**

Contains m ideal thyristors (Modelica.Electrical.Analog.Ideal.IdealThyristor).

## **Parameters**

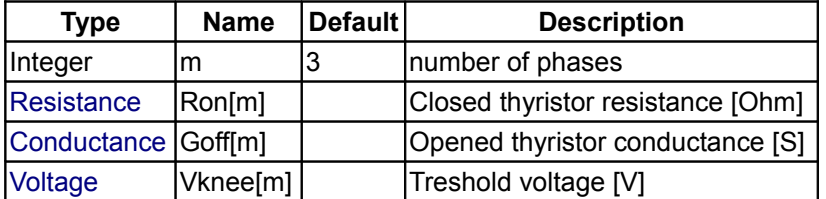

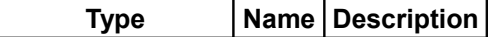

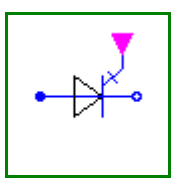

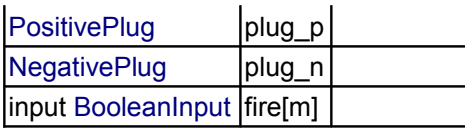

### <span id="page-381-1"></span>**[Modelica.Electrical.MultiPhase.Ideal](#page-380-0).IdealGTOThyristor**

**Multiphase ideal GTO thyristor**

### **Information**

Contains m ideal GTO thyristors (Modelica.Electrical.Analog.Ideal.IdealGTOThyristor).

### **Parameters**

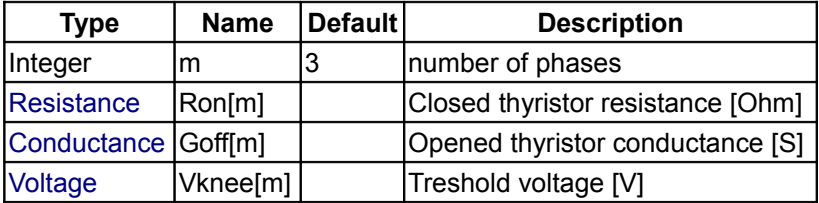

### **Connectors**

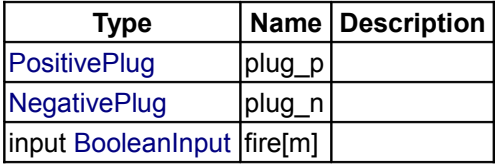

### <span id="page-381-0"></span>**[Modelica.Electrical.MultiPhase.Ideal](#page-380-0).IdealCommutingSwitch**

**Multiphase ideal commuting switch**

### **Information**

Contains m ideal commuting switches (Modelica.Electrical.Analog.Ideal.IdealCommutingSwitch).

#### **Parameters**

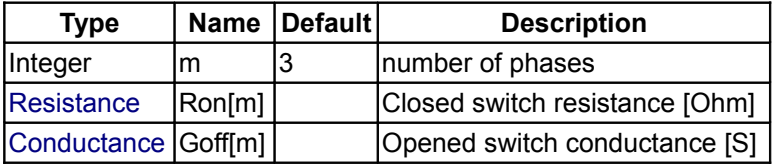

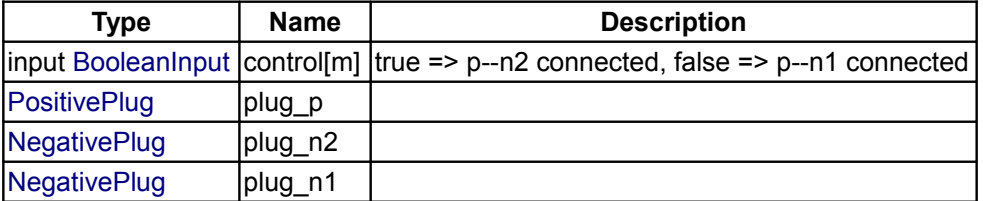

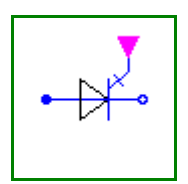

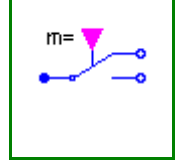

## <span id="page-382-1"></span>**[Modelica.Electrical.MultiPhase.Ideal](#page-380-0).IdealIntermediateSwitch**

**Multiphase ideal intermediate switch**

### **Information**

Contains m ideal intermediate switches (Modelica.Electrical.Analog.Ideal.IdealIntermediateSwitch).

#### **Parameters**

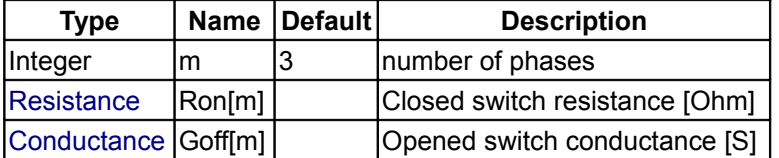

### **Connectors**

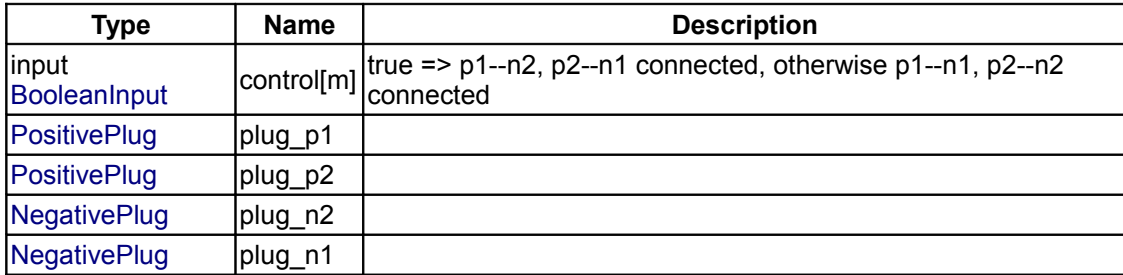

## <span id="page-382-0"></span>**[Modelica.Electrical.MultiPhase.Ideal](#page-380-0).IdealDiode**

**Multiphase ideal diode**

### **Information**

Contains m ideal diodes (Modelica.Electrical.Analog.Ideal.IdealDiode).

# **Parameters**

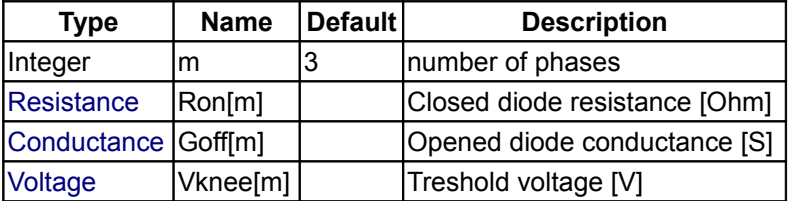

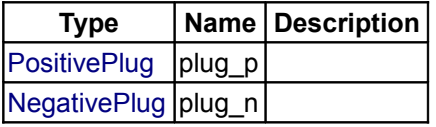

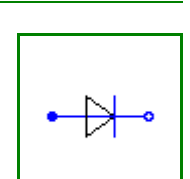

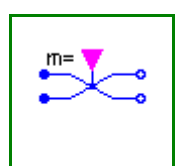

#### <span id="page-383-2"></span>**[Modelica.Electrical.MultiPhase.Ideal](#page-380-0).IdealTransformer**

**Multiphase ideal transformer**

### **Information**

Contains m ideal transformers (Modelica.Electrical.Analog.Ideal.IdealTransformer).

#### **Parameters**

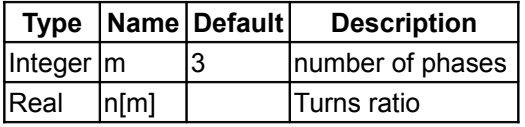

### **Connectors**

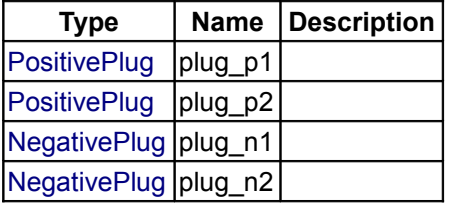

#### <span id="page-383-1"></span>**[Modelica.Electrical.MultiPhase.Ideal](#page-380-0).Idle**

**Multiphase idle branch**

### **Information**

Contains m idles (Modelica.Electrical.Analog.Ideal.Idle)

#### **Parameters**

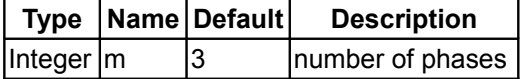

### **Connectors**

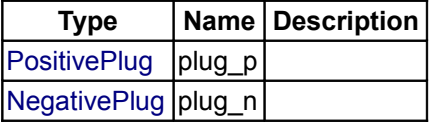

# <span id="page-383-0"></span>**[Modelica.Electrical.MultiPhase.Ideal](#page-380-0).Short**

**Multiphase short cut branch**

### **Information**

Contains m short cuts (Modelica.Electrical.Analog.Ideal.Short)

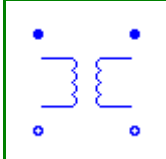

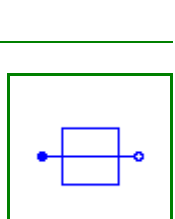

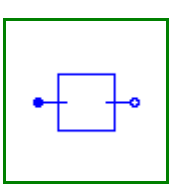

### **Parameters**

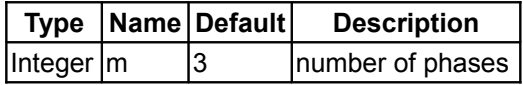

### **Connectors**

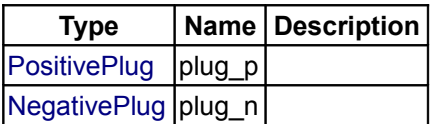

# <span id="page-384-1"></span>**[Modelica.Electrical.MultiPhase.Ideal](#page-380-0).IdealOpeningSwitch**

### **Multiphase ideal opener**

### **Information**

Contains m ideal opening switches (Modelica.Electrical.Analog.Ideal.IdealOpeningSwitch).

### **Parameters**

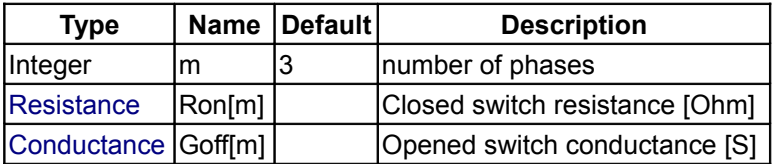

### **Connectors**

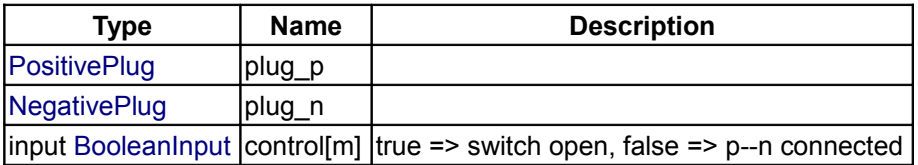

# <span id="page-384-0"></span>**[Modelica.Electrical.MultiPhase.Ideal](#page-380-0).IdealClosingSwitch**

#### **Multiphase ideal closer**

### **Information**

Contains m ideal closing switches (Modelica.Electrical.Analog.Ideal.IdealClosingSwitch).

< /HTML>*Error:Found no end-tag in HTML-documentation*

### **Parameters**

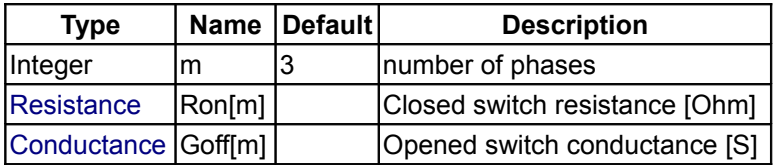

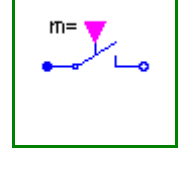

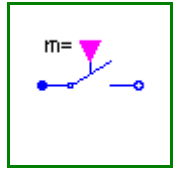

### **Connectors**

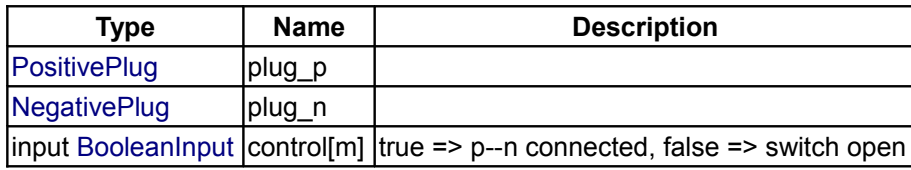

# <span id="page-385-0"></span>**[Modelica.Electrical.MultiPhase](#page-370-1).Interfaces**

#### **Interfaces for electrical multiphase models**

### **Information**

This package contains connectors and interfaces (partial models) for electrical multiphase components, based on Modelica.Electrical.Analog.

### **Package Content**

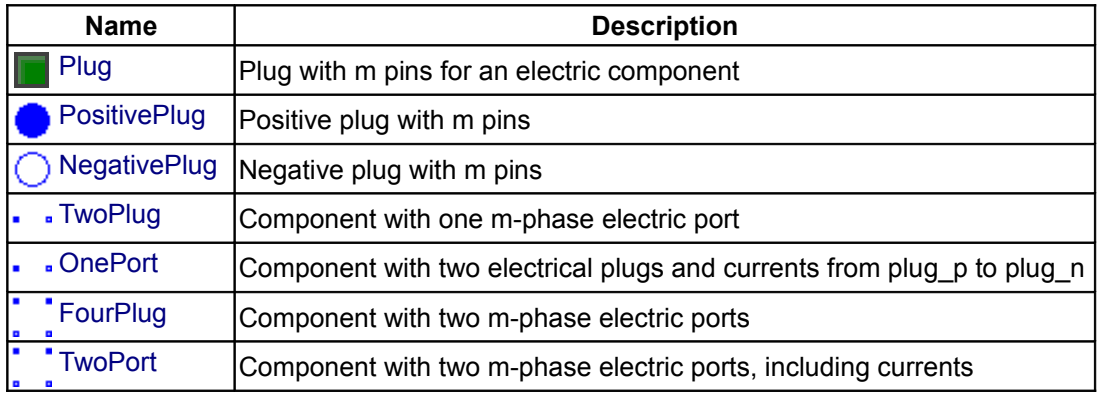

#### <span id="page-385-1"></span>**[Modelica.Electrical.MultiPhase.Interfaces](#page-385-0).Plug**

#### **Plug with m pins for an electric component**

#### **Information**

Connectors PositivePlug and NegativePlug are nearly identical. The only difference is that the icons are different in order to identify more easily the plugs of a component. Usually, connector PositivePlug is used for the positive and connector NegativePlug for the negative plug of an electrical component. Connector Plug is a composite connector containing m Pins (Modelica.Electrical.Analog.Interfaces.Pin).

### **Parameters**

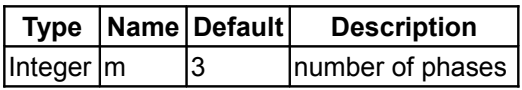

#### **Contents**

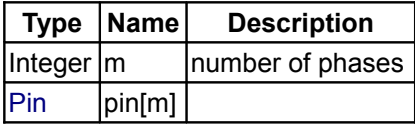

### <span id="page-386-1"></span>**[Modelica.Electrical.MultiPhase.Interfaces](#page-385-0).PositivePlug**

#### **Positive plug with m pins**

## **Information**

Connectors PositivePlug and NegativePlug are nearly identical. The only difference is that the icons are different in order to identify more easily the plugs of a component. Usually, connector PositivePlug is used for the positive and connector NegativePlug for the negative plug of an electrical component. Connector Plug is a composite connector containing m Pins (Modelica.Electrical.Analog.Interfaces.Pin).

### **Parameters**

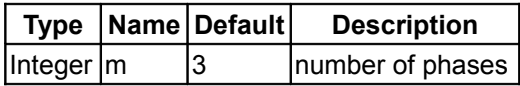

### **Contents**

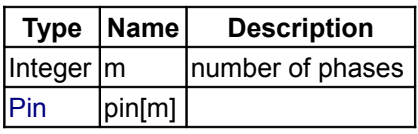

### <span id="page-386-0"></span>**[Modelica.Electrical.MultiPhase.Interfaces](#page-385-0).NegativePlug**

#### **Negative plug with m pins**

### **Information**

Connectors PositivePlug and NegativePlug are nearly identical. The only difference is that the icons are different in order to identify more easily the plugs of a component. Usually, connector PositivePlug is used for the positive and connector NegativePlug for the negative plug of an electrical component. Connector Plug is a composite connector containing m Pins (Modelica.Electrical.Analog.Interfaces.Pin).

#### **Parameters**

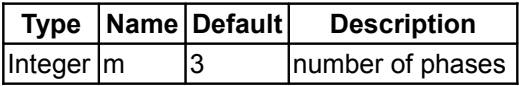

#### **Contents**

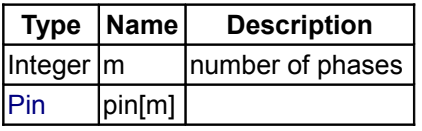

### <span id="page-386-2"></span>**[Modelica.Electrical.MultiPhase.Interfaces](#page-385-0).TwoPlug**

**Component with one m-phase electric port**

## **Information**

Superclass of elements which have **two** electrical plugs: the positive plug connector *plug\_p*, and the

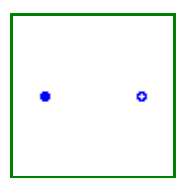

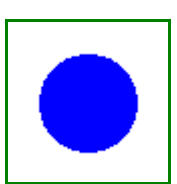

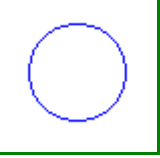

negative plug connector *plug\_n*. The currents flowing into plug\_p are provided explicitly as currents i[m].

#### **Parameters**

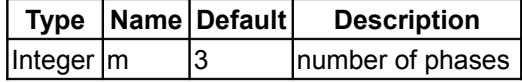

#### **Connectors**

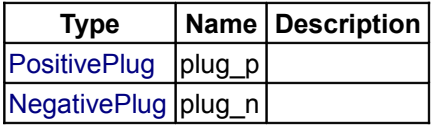

### <span id="page-387-1"></span>**[Modelica.Electrical.MultiPhase.Interfaces](#page-385-0).OnePort**

#### **Component with two electrical plugs and currents from plug\_p to plug\_n**

### **Information**

Superclass of elements which have **two** electrical plugs: the positive plug connector *plug\_p*, and the negative plug connector *plug\_n*. The currents flowing into plug\_p are provided explicitly as currents i[m]. It is assumed that the currents flowing into plug p are identical to the currents flowing out of plug n.

#### **Parameters**

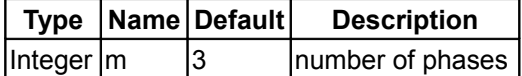

### **Connectors**

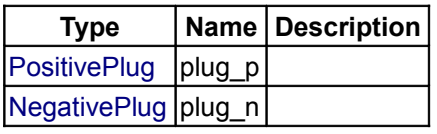

# <span id="page-387-0"></span>**[Modelica.Electrical.MultiPhase.Interfaces](#page-385-0).FourPlug**

#### **Component with two m-phase electric ports**

### **Information**

Superclass of elements which have **four** electrical plugs.

### **Parameters**

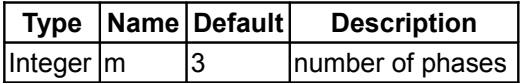

### **Connectors**

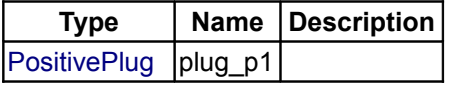

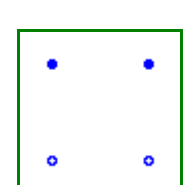

ö

 $\bullet$ 

ö

ö

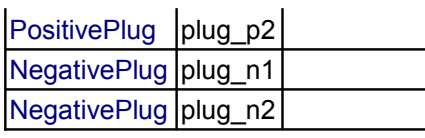

# <span id="page-388-1"></span>**[Modelica.Electrical.MultiPhase.Interfaces](#page-385-0).TwoPort**

**Component with two m-phase electric ports, including currents**

#### **Information**

Superclass of elements which have **four** electrical plugs. It is assumed that the currents flowing into plug\_p1 are identical to the currents flowing out of plug\_n1, and that the currents flowing into plug\_p2 are identical to the currents flowing out of plug\_n2.

### **Parameters**

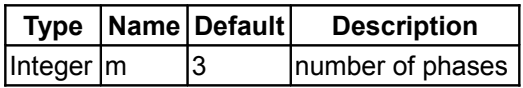

#### **Connectors**

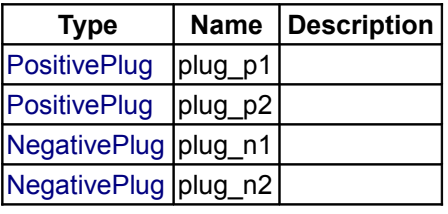

### <span id="page-388-0"></span>**[Modelica.Electrical.MultiPhase](#page-370-1).Sensors**

### **Multiphase potential, voltage and current Sensors**

#### **Information**

This package contains multiphase potential, voltage, and current sensors.

### **Package Content**

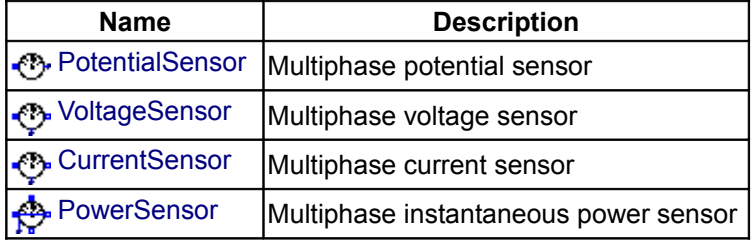

# <span id="page-388-2"></span>**[Modelica.Electrical.MultiPhase.Sensors](#page-388-0).PotentialSensor**

#### **Multiphase potential sensor**

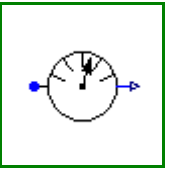

### **Information**

Contains m potential sensors (Modelica.Electrical.Analog.Sensors.PotentialSensor), thus measuring the m potentials *phi[m]* of the m pins of plug\_p.

### **Parameters**

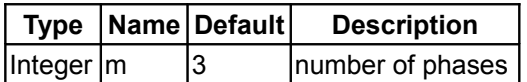

#### **Connectors**

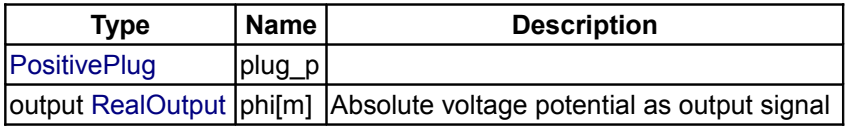

### <span id="page-389-1"></span>**[Modelica.Electrical.MultiPhase.Sensors](#page-388-0).VoltageSensor**

### **Multiphase voltage sensor**

#### **Information**

Contains m voltage sensors (Modelica.Electrical.Analog.Sensors.VoltageSensor), thus measuring the m potential differences *v[m]* between the m pins of plug p and plug n.

#### **Parameters**

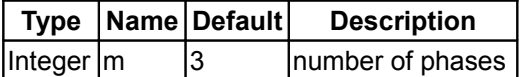

#### **Connectors**

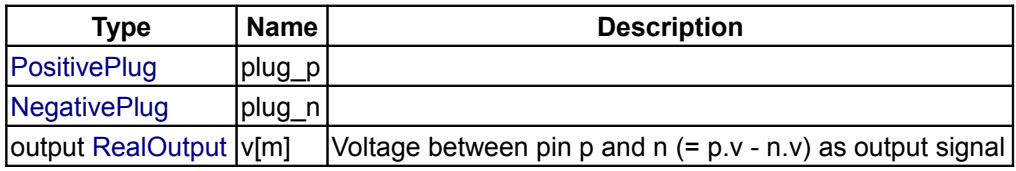

#### <span id="page-389-0"></span>**[Modelica.Electrical.MultiPhase.Sensors](#page-388-0).CurrentSensor**

#### **Multiphase current sensor**

### **Information**

Contains m current sensors (Modelica.Electrical.Analog.Sensors.CurrentSensor), thus measuring the m currents *i[m]* flowing from the m pins of plug\_p to the m pins of plug\_n.

#### **Parameters**

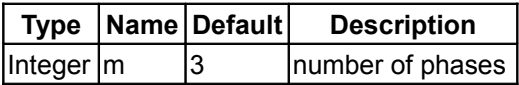

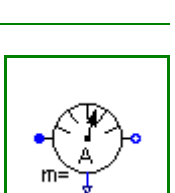

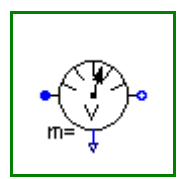

### **Connectors**

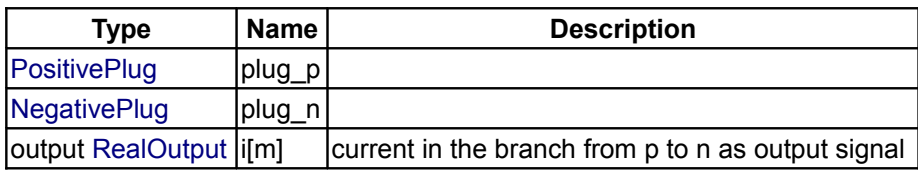

# <span id="page-390-1"></span>**[Modelica.Electrical.MultiPhase.Sensors](#page-388-0).PowerSensor**

#### **Multiphase instantaneous power sensor**

### **Information**

This power sensor measures instantaneous electrical power of a multiphase system and has a separated voltage and current path. The plugs of the voltage path are  $pv$  and  $nv$ , the plugs of the current path are  $pc$ and nc. The internal resistance of each current path is zero, the internal resistance of each voltage path is infinite.

### **Parameters**

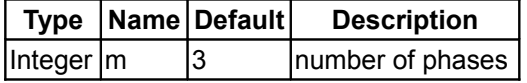

### **Connectors**

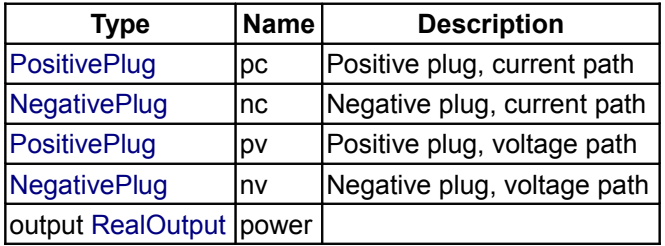

#### <span id="page-390-0"></span>**[Modelica.Electrical.MultiPhase](#page-370-1).Sources**

#### **Multiphase voltage and current sources**

### **Information**

This package contains time-dependend and controlled multiphase voltage and current sources:

- SignalVoltage: fed by Modelica.Blocks.Sources arbitrary waveforms of voltages are possible
- SineVoltage : phase shift between consecutive voltages by default =  $pi/m$
- SignalCurrent: fed by Modelica.Blocks.Sources arbitrary waveforms of currents are possible
- SineCurrent : phase shift between consecutive currents by default =  $pi/m$

### **Package Content**

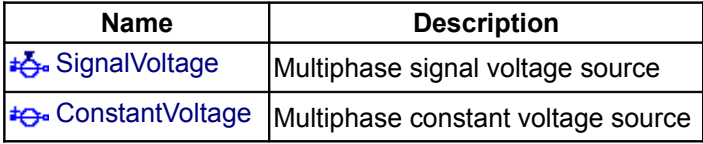

$$
\left|\frac{\sqrt{\frac{1}{2}}}{\sqrt{\frac{1}{2}}}\right|
$$

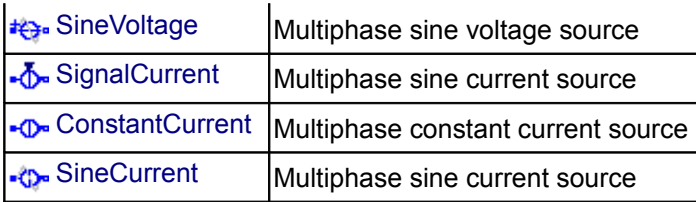

<span id="page-391-1"></span>**[Modelica.Electrical.MultiPhase.Sources](#page-390-0).SignalVoltage**

**Multiphase signal voltage source**

#### **Information**

Contains m signal controlled voltage sources (Modelica.Electrical.Analog.Sources.SignalVoltage)

### **Parameters**

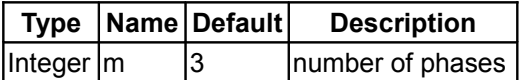

#### **Connectors**

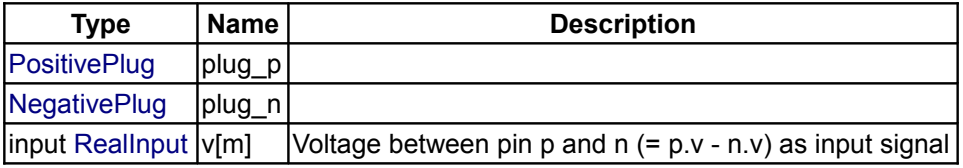

### <span id="page-391-0"></span>**[Modelica.Electrical.MultiPhase.Sources](#page-390-0).ConstantVoltage**

**Multiphase constant voltage source**

### **Information**

Contains m constant voltage sources (Modelica.Electrical.Analog.Sources.ConstantVoltage)

### **Parameters**

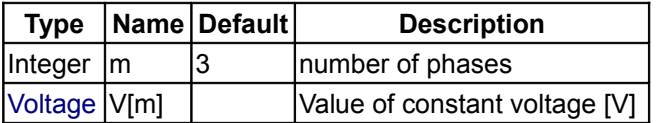

#### **Connectors**

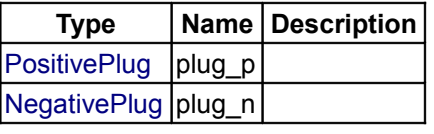

### <span id="page-391-2"></span>**[Modelica.Electrical.MultiPhase.Sources](#page-390-0).SineVoltage**

**Multiphase sine voltage source**

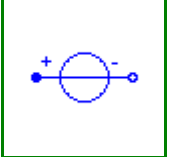

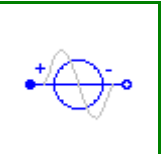

### **Information**

Contains m sine voltage sources (Modelica.Electrical.Analog.Sources.SineVoltage) with a default phase shift of  $-(j-1)/m * 2*pi$  for j in 1:m.

### **Parameters**

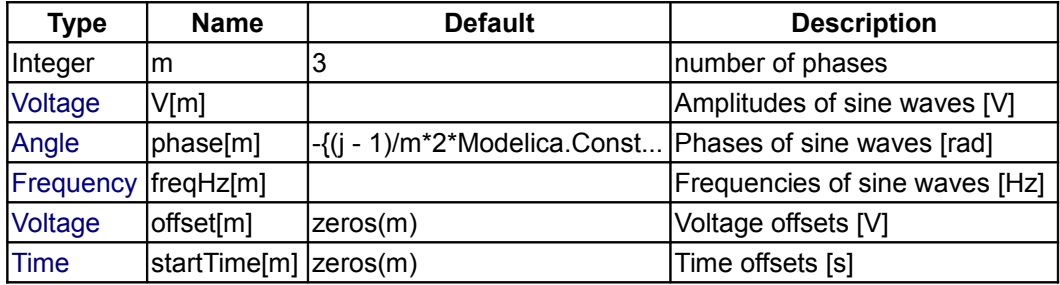

### **Connectors**

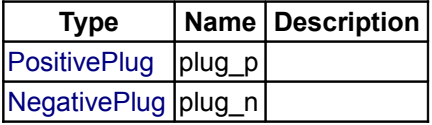

# <span id="page-392-1"></span>**[Modelica.Electrical.MultiPhase.Sources](#page-390-0).SignalCurrent**

### **Multiphase sine current source**

### **Information**

Contains m signal controlled current sources (Modelica.Electrical.Analog.Sources.SignalCurrent)

### **Parameters**

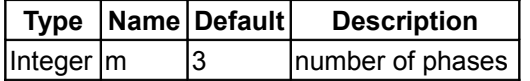

#### **Connectors**

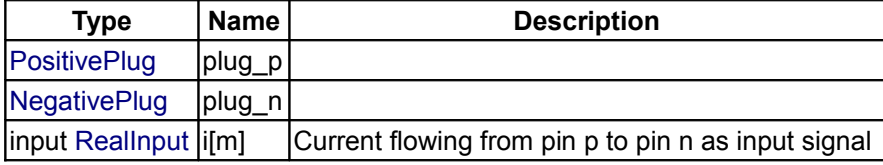

### <span id="page-392-0"></span>**[Modelica.Electrical.MultiPhase.Sources](#page-390-0).ConstantCurrent**

#### **Multiphase constant current source**

### **Information**

Contains m constant current sources (Modelica.Electrical.Analog.Sources.ConstantCurrent)

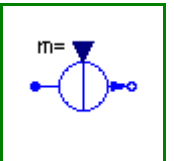

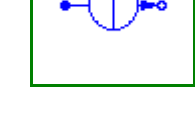

### **Parameters**

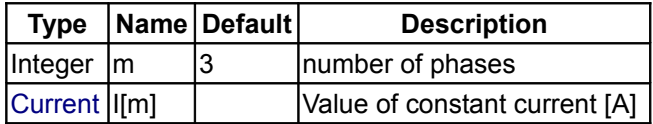

### **Connectors**

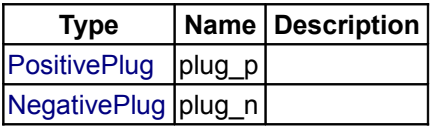

# <span id="page-393-0"></span>**[Modelica.Electrical.MultiPhase.Sources](#page-390-0).SineCurrent**

#### **Multiphase sine current source**

### **Information**

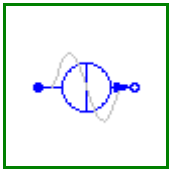

Contains m sine current sources (Modelica.Electrical.Analog.Sources.SineCurrent) with a default phase shift of  $-(j-1)/m * 2*pi$  for j in 1:m.

### **Parameters**

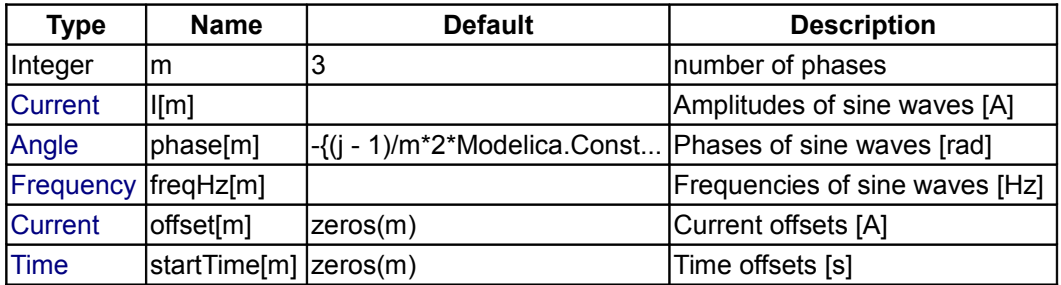

### **Connectors**

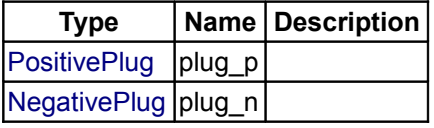

#### <span id="page-393-1"></span>**[Modelica](#page-42-0).Icons**

#### **Library of icons**

### **Information**

This package contains definitions for the graphical layout of components which may be used in different libraries. The icons can be utilized by inheriting them in the desired class using "extends" or by directly copying the "icon" layer.

#### **Main Author:**

**[Martin Otter](http://www.robotic.dlr.de/Martin.Otter/)** Deutsches Zentrum fuer Luft und Raumfahrt e.V. (DLR) Oberpfaffenhofen Postfach 1116

D-82230 Wessling email: [Martin.Otter@dlr.de](mailto:Martin.Otter@dlr.de)

Copyright © 1998-2008, Modelica Association and DLR.

*This Modelica package is free software; it can be redistributed and/or modified under the terms of the Modelica license, see the license conditions and the accompanying disclaimer [here.](#page-82-0)*

### **Package Content**

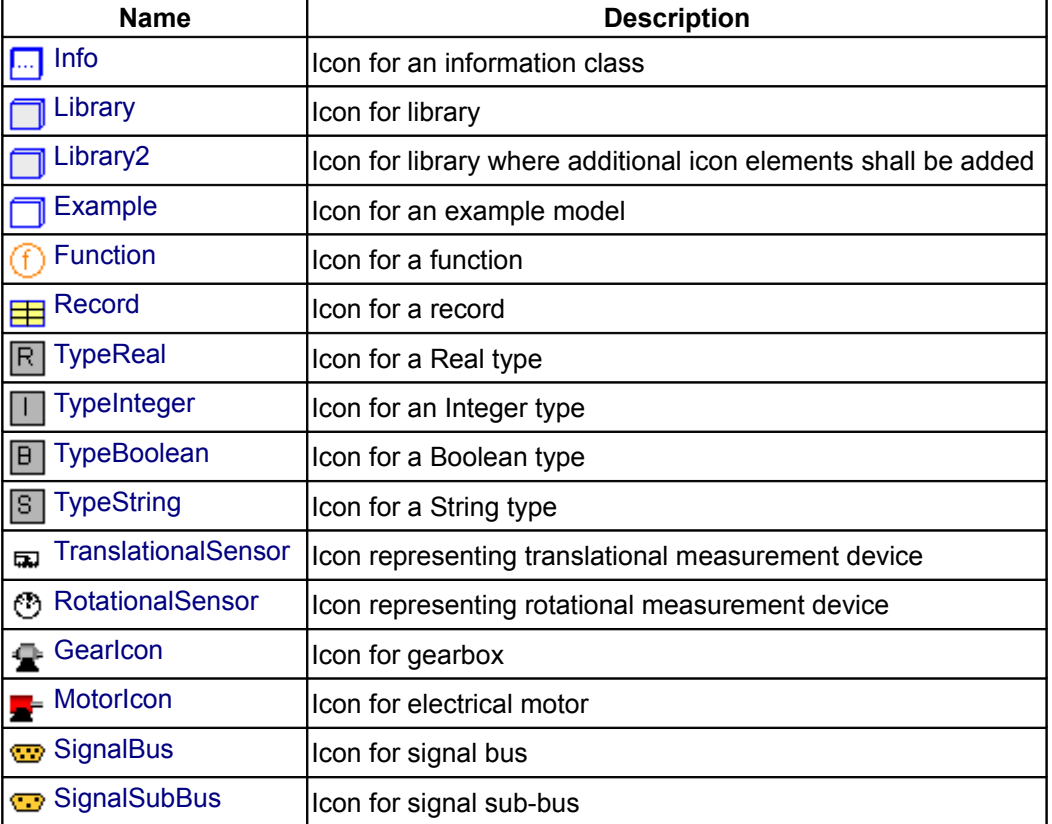

#### **Types and constants**

```
 type TypeReal "Icon for a Real type"
   extends Real;
end TypeReal;
type TypeInteger "Icon for an Integer type"
   extends Integer;
end TypeInteger;
type TypeBoolean "Icon for a Boolean type"
    extends Boolean;
end TypeBoolean;
type TypeString "Icon for a String type"
    extends String;
end TypeString;
```
#### <span id="page-395-5"></span>**[Modelica.Icons](#page-393-1).Info**

**Icon for an information class**

### **Information**

This icon is designed for an **information** class.

### <span id="page-395-4"></span>**[Modelica.Icons](#page-393-1).Library**

**Icon for library**

#### **Information**

This icon is designed for a **library**.

#### <span id="page-395-3"></span>**[Modelica.Icons](#page-393-1).Library2**

**Icon for library where additional icon elements shall be added**

#### **Information**

This icon is designed for a **package** where a package specific graphic is additionally included in the icon.

#### <span id="page-395-2"></span>**[Modelica.Icons](#page-393-1).Example**

**Icon for an example model**

### **Information**

This icon is designed for an **Example package**, i.e. a package containing executable demo models.

#### <span id="page-395-1"></span>**[Modelica.Icons](#page-393-1).Function**

**Icon for a function**

### **Information**

This icon is designed for a **function**

### <span id="page-395-0"></span>**[Modelica.Icons](#page-393-1).Record**

**Icon for a record**

### **Information**

This icon is designed for a **record**

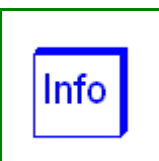

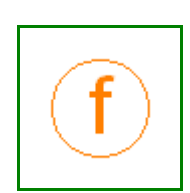

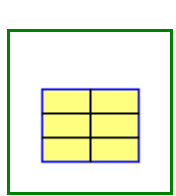

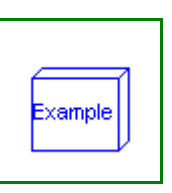
## **[Modelica.Icons](#page-393-0).TranslationalSensor**

**Icon representing translational measurement device**

## **Information**

This icon is designed for a **translational sensor** model.

## **[Modelica.Icons](#page-393-0).RotationalSensor**

**Icon representing rotational measurement device**

## **Information**

This icon is designed for a **rotational sensor** model.

## **[Modelica.Icons](#page-393-0).GearIcon**

**Icon for gearbox**

## **Information**

This icon is designed for a **gearbox** model.

## **[Modelica.Icons](#page-393-0).MotorIcon**

**Icon for electrical motor**

## **Information**

This icon is designed for an **electrical motor** model.

## **[Modelica.Icons](#page-393-0).SignalBus**

**Icon for signal bus**

## **Information**

This icon is designed for a **signal bus** connector.

## **[Modelica.Icons](#page-393-0).SignalSubBus**

**Icon for signal sub-bus**

## **Information**

This icon is designed for a **sub-bus** in a signal connector.

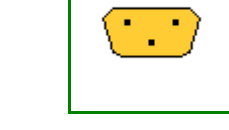

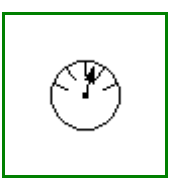

 $\overrightarrow{m}$ 

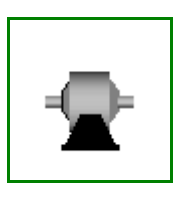

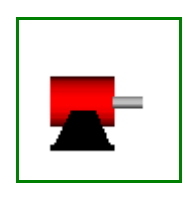

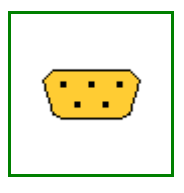

#### <span id="page-397-0"></span>**[Modelica](#page-42-0).Math**

**Library of mathematical functions (e.g., sin, cos) and of functions operating on vectors and matrices**

#### **Information**

This package contains **basic mathematical functions** (such as sin(..)), as well as functions operating on **vectors** and **matrices**.

#### **Main Author:**

[Martin Otter](http://www.robotic.dlr.de/Martin.Otter/) Deutsches Zentrum für Luft und Raumfahrt e.V. (DLR) Institut für Robotik und Mechatronik Postfach 1116 D-82230 Wessling Germany email: [Martin.Otter@dlr.de](mailto:Martin.Otter@dlr.de)

Copyright © 1998-2008, Modelica Association and DLR.

*This Modelica package is free software; it can be redistributed and/or modified under the terms of the Modelica license, see the license conditions and the accompanying disclaimer [here.](#page-82-0)*

## **Package Content**

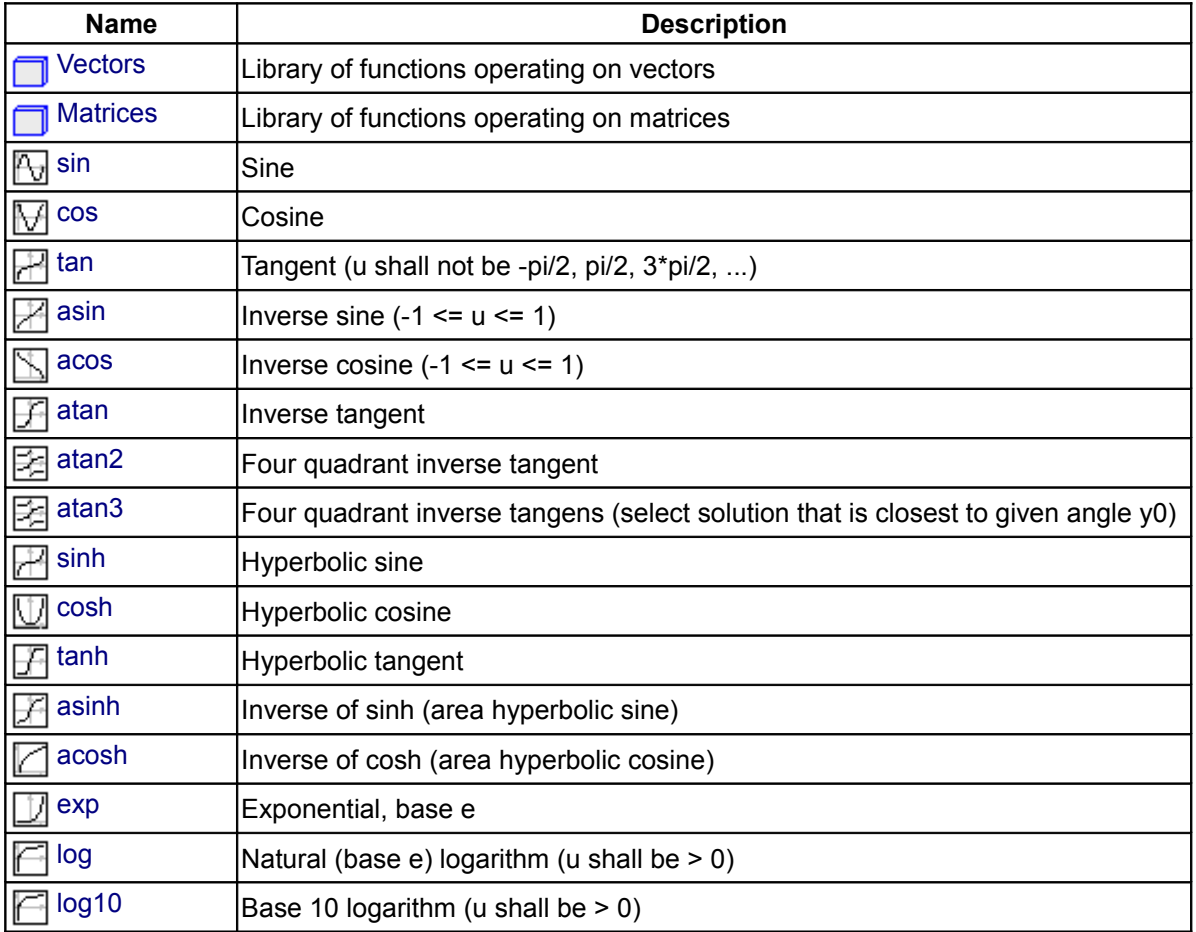

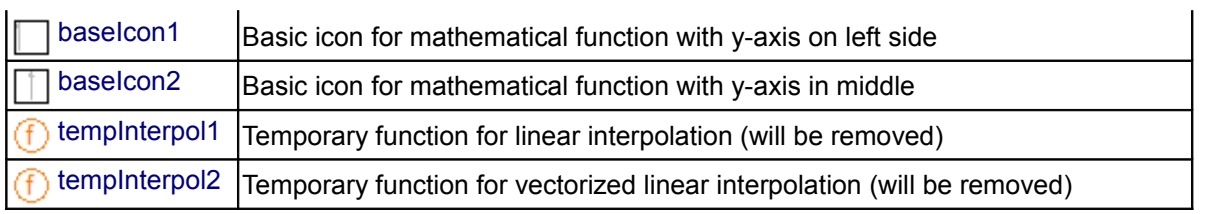

## <span id="page-398-0"></span>**[Modelica.Math](#page-397-0).Vectors**

**Library of functions operating on vectors**

## **Information**

## **Library content**

This library provides functions operating on vectors:

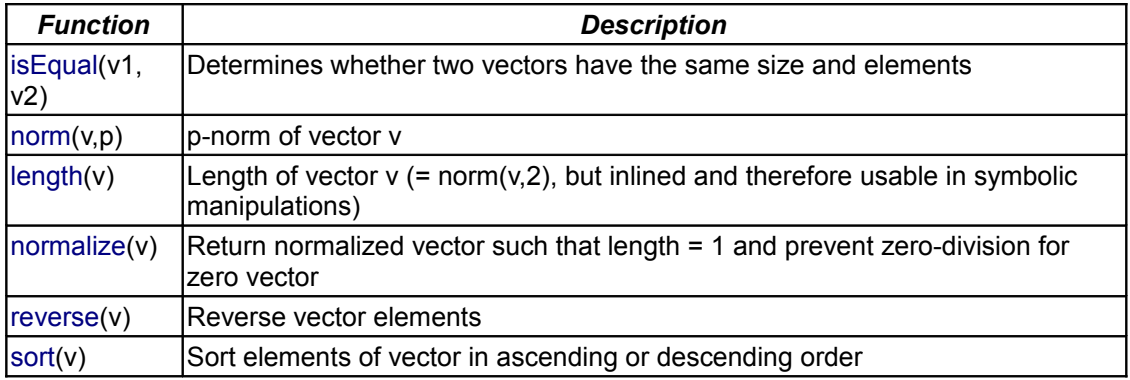

## **See also**

**[Matrices](#page-403-0)** 

## **Package Content**

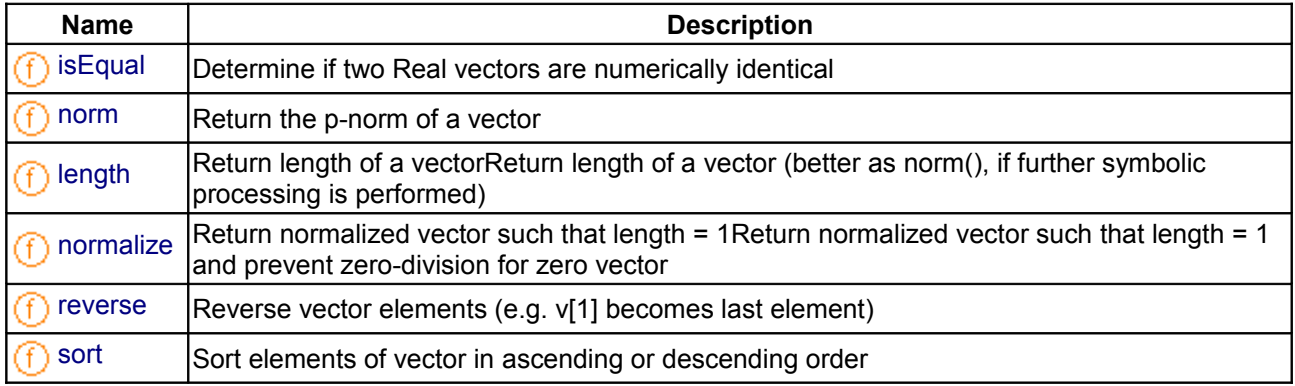

## <span id="page-398-1"></span>**[Modelica.Math.Vectors](#page-398-0).isEqual**

**Determine if two Real vectors are numerically identical**

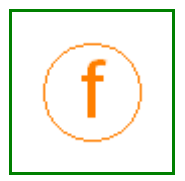

#### **Information**

#### **Syntax**

```
Vectors.isEqual(v1, v2);
Vectors.isEqual(v1, v2, eps=0);
```
#### **Description**

The function call "Vectors.isEqual(v1, v2)" returns **true**, if the two Real vectors v1 and v2 have the same dimensions and the same elements. Otherwise the function returns **false**. Two elements e1 and e2 of the two vectors are checked on equality by the test "abs(e1-e2) ≤ eps", where "eps" can be provided as third argument of the function. Default is "eps = 0".

Modelica.Utilities.Strings.isEqual

#### **Example**

```
Real v1[3] = \{1, 2, 3\};Real v2[3] = \{1, 2, 3, 4\};
  Real v3[3] = \{1, 2, 3.0001\}; Boolean result;
algorithm
  result := Vectors.isEqual(v1,v2); // = false<br>result := Vectors.isEqual(v1,v3); // = falseresult := Vectors.isEqual(v1,v3); // = false<br>result := Vectors.isEqual(v1,v1); // = trueresult := Vectors.isEqual(v1,v1);
   result := Vectors.isEqual(v1,v3,0.1); // = true
```
#### **See also**

[Matrices.isEqual,](#page-405-0) [Strings.isEqual](#page-1691-0)

#### **Inputs**

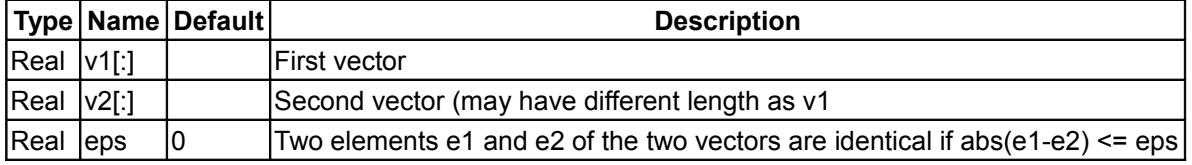

#### **Outputs**

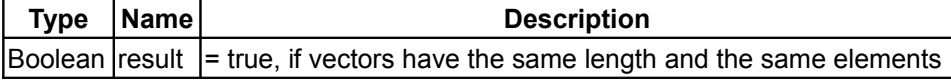

#### <span id="page-399-0"></span>**[Modelica.Math.Vectors](#page-398-0).norm**

**Return the p-norm of a vector**

## **Information**

#### **Syntax**

Vectors.**norm**(v);

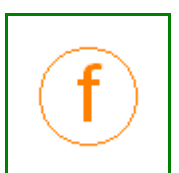

Vectors.norm(v, p=2); //  $1 \le p \le \infty$ 

#### **Description**

The function call "Vectors.**norm**(v)" returns the **Euclidean norm** "sqrt(v\*v)" of vector v. With the optional second argument "p", any other p-norm can be computed:

$$
\left\|v\right\|_p = \left(\sum_{i=1}^n \left|v[i]\right|^p\right)^{1/p}, \quad 1 \le p \le \infty
$$

Besides the Euclidean norm (p=2), also the 1-norm and the infinity-norm are sometimes used:

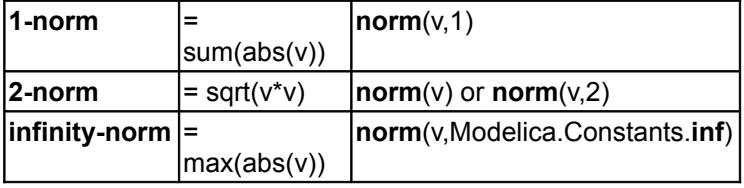

Note, for any vector norm the following inequality holds:

 $norm(v1+v2, p) \leq norm(v1, p) + norm(v2, p)$ 

#### **Example**

```
v = \{2, -4, -2, -1\};norm(v, 1); // = 9norm(v, 2); // = 5
norm(v); // = 5norm(v, 10.5); // = 4.00052597412635
  norm(v,Modelica.Constants.inf); // = 4
```
#### **See also**

#### [Matrices.norm](#page-406-0)

#### **Inputs**

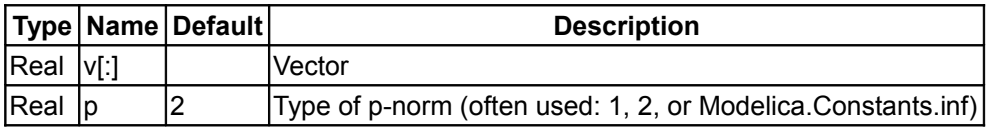

## **Outputs**

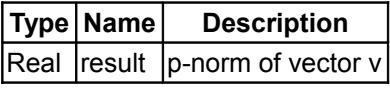

#### <span id="page-400-0"></span>**[Modelica.Math.Vectors](#page-398-0).length**

**Return length of a vectorReturn length of a vector (better as norm(), if further symbolic processing is performed)**

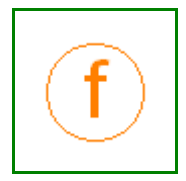

## **Information**

#### **Syntax**

Vectors.**length**(v);

## **Description**

The function call "Vectors.**length**(v)" returns the **Euclidean length** "sqrt(v\*v)" of vector v. The function call is equivalent to Vectors.norm(v). The advantage of length(v) over norm(v)" is that function length(..) is implemented in one statement and therefore the function is usually automatically inlined. Further symbolic processing is therefore possible, which is not the case with function norm(..).

#### **Example**

 $v = \{2, -4, -2, -1\};$ **length**(v);  $// = 5$ 

#### **See also**

[Vectors.norm](#page-399-0)

#### **Inputs**

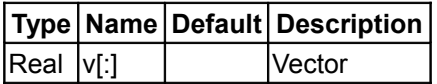

## **Outputs**

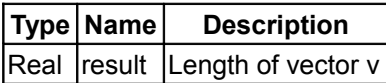

#### <span id="page-401-0"></span>**[Modelica.Math.Vectors](#page-398-0).normalize**

**Return normalized vector such that length = 1Return normalized vector such that length = 1 and prevent zero-division for zero vector**

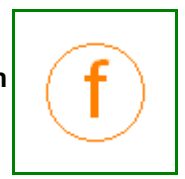

## **Information**

#### **Syntax**

```
Vectors.normalize(v);
Vectors.normalize(v,eps=100*Modelica.Constants.eps);
```
#### **Description**

The function call "Vectors.**normalize**(v)" returns the **unit vector** "v/length(v)" of vector v. If length(v) is close to zero (more precisely, if length(v) < eps), v/eps is returned in order to avoid a division by zero. For many applications this is useful, because often the unit vector **e** = **v**/length(**v**) is used to compute a vector x\***e**, where the scalar x is in the order of length(**v**), i.e., x\***e** is small, when length(**v**) is small and then it is fine to replace **e** by **v** to avoid a division by zero.

Since the function is implemented in one statement, it is usually inlined and therefore symbolic processing is

possible.

#### **Example**

**normalize**( $\{1, 2, 3\}$ ); // =  $\{0.267, 0.534, 0.802\}$ **normalize**({ $0, 0, 0$ }); // = { $0, 0, 0$ }

#### **See also**

[Vectors.length](#page-400-0)

#### **Inputs**

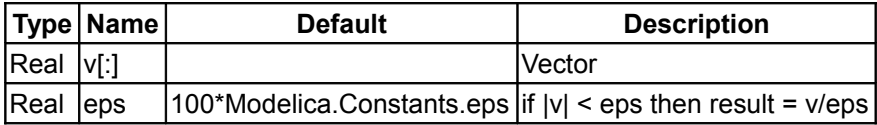

#### **Outputs**

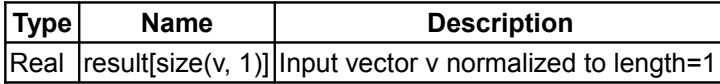

#### <span id="page-402-0"></span>**[Modelica.Math.Vectors](#page-398-0).reverse**

**Reverse vector elements (e.g. v[1] becomes last element)**

#### **Information**

#### **Syntax**

Vectors.**reverse**(v);

## **Description**

The function call "Vectors.**reverse**(v)" returns the vector elements in reverse order.

#### **Example**

**reverse**({ $1, 2, 3, 4$ }); // = { $4, 3, 2, 1$ }

#### **Inputs**

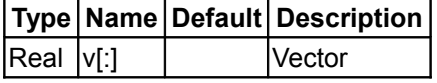

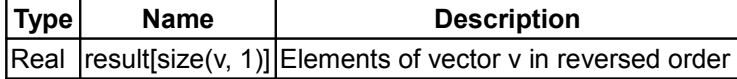

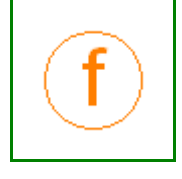

#### <span id="page-403-1"></span>**[Modelica.Math.Vectors](#page-398-0).sort**

**Sort elements of vector in ascending or descending order**

#### **Information**

#### **Syntax**

```
sorted v = Vectors.sort(v);
(sorted_v, indices) = Vectors.sort(v, ascending=true);
```
#### **Description**

Function **sort**(..) sorts a Real vector v in ascending order and returns the result in sorted v. If the optional argument "ascending" is **false**, the vector is sorted in descending order. In the optional second output argument the indices of the sorted vector with respect to the original vector are given, such that sorted  $v =$ v[indices].

#### **Example**

 $(v2, i2) := Vectors.sort({-1, 8, 3, 6, 2})$ ;  $\Rightarrow y2 = \{-1, 2, 3, 6, 8\}$  $i2 = \{1, 5, 3, 4, 2\}$ 

#### **Inputs**

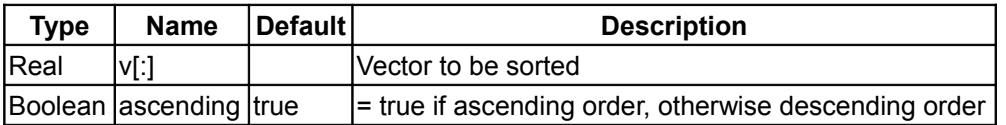

#### **Outputs**

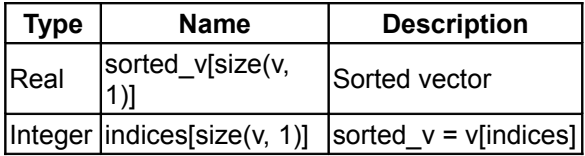

#### <span id="page-403-0"></span>**[Modelica.Math](#page-397-0).Matrices**

#### **Library of functions operating on matrices**

#### **Information**

#### **Library content**

This library provides functions operating on matrices:

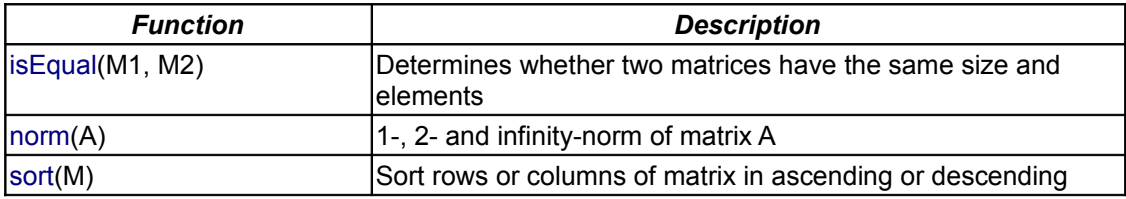

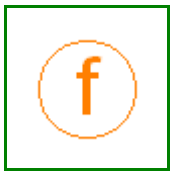

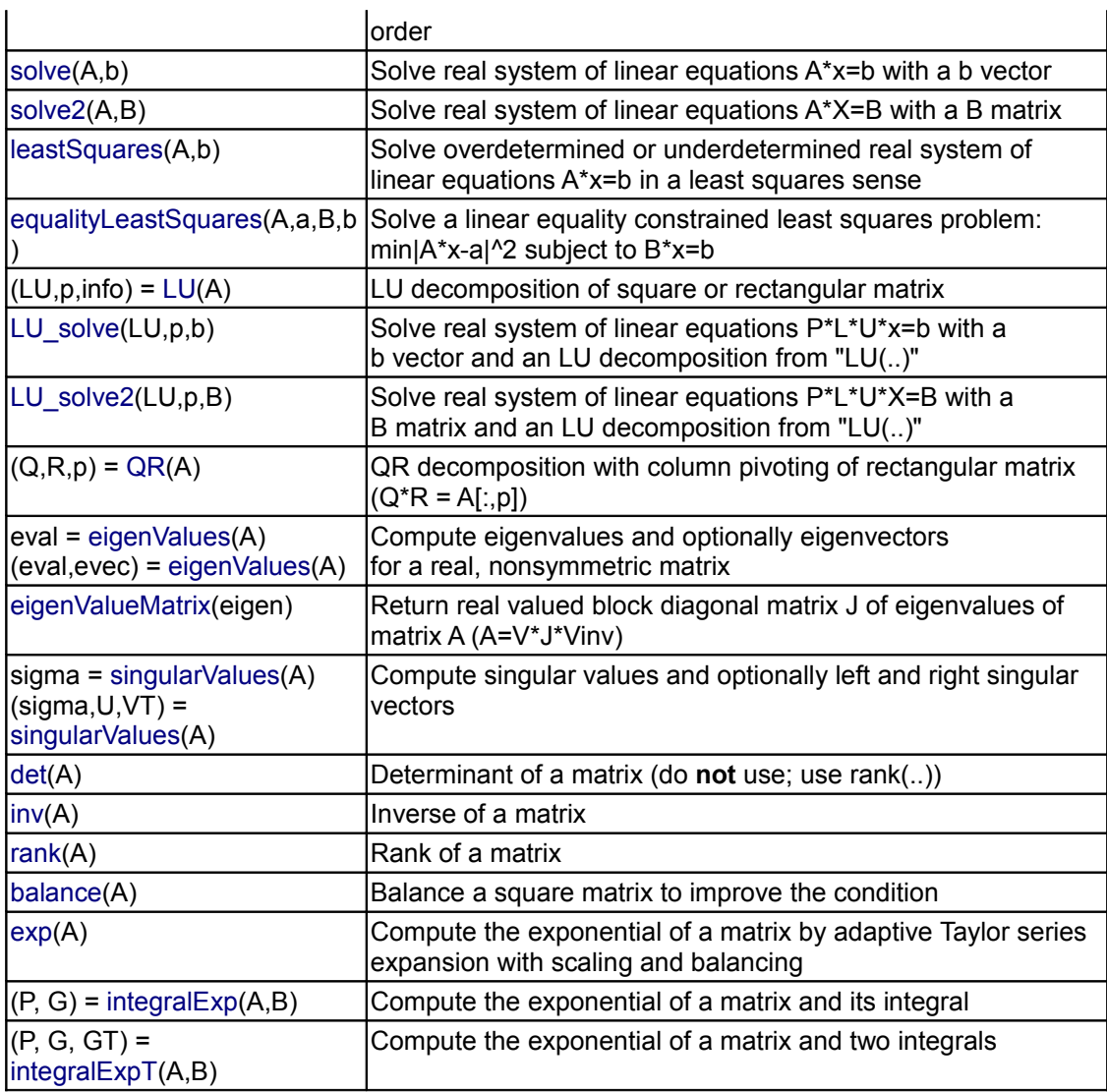

Most functions are solely an interface to the external LAPACK library [\(http://www.netlib.org/lapack\)](http://www.netlib.org/lapack). The details of this library are described in:

Anderson E., Bai Z., Bischof C., Blackford S., Demmel J., Dongarra J., Du Croz J., Greenbaum A., Hammarling S., McKenney A., and Sorensen D.:

**Lapack Users' Guide**. Third Edition, SIAM, 1999.

#### **See also**

**[Vectors](#page-398-0)** 

## **Package Content**

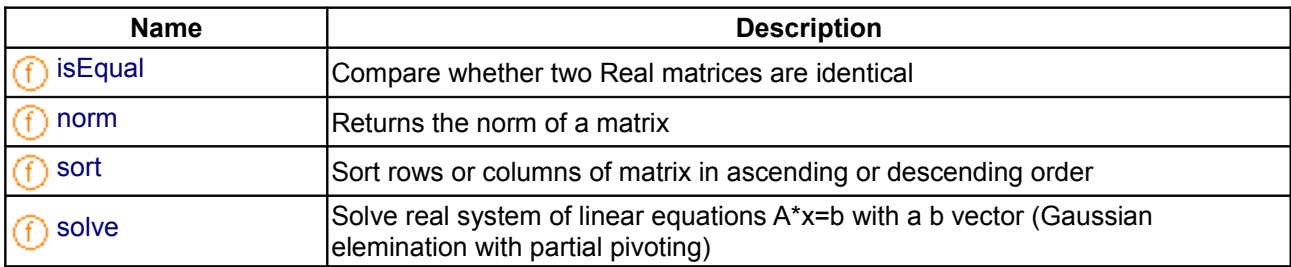

#### **406 Modelica.Math.Matrices**

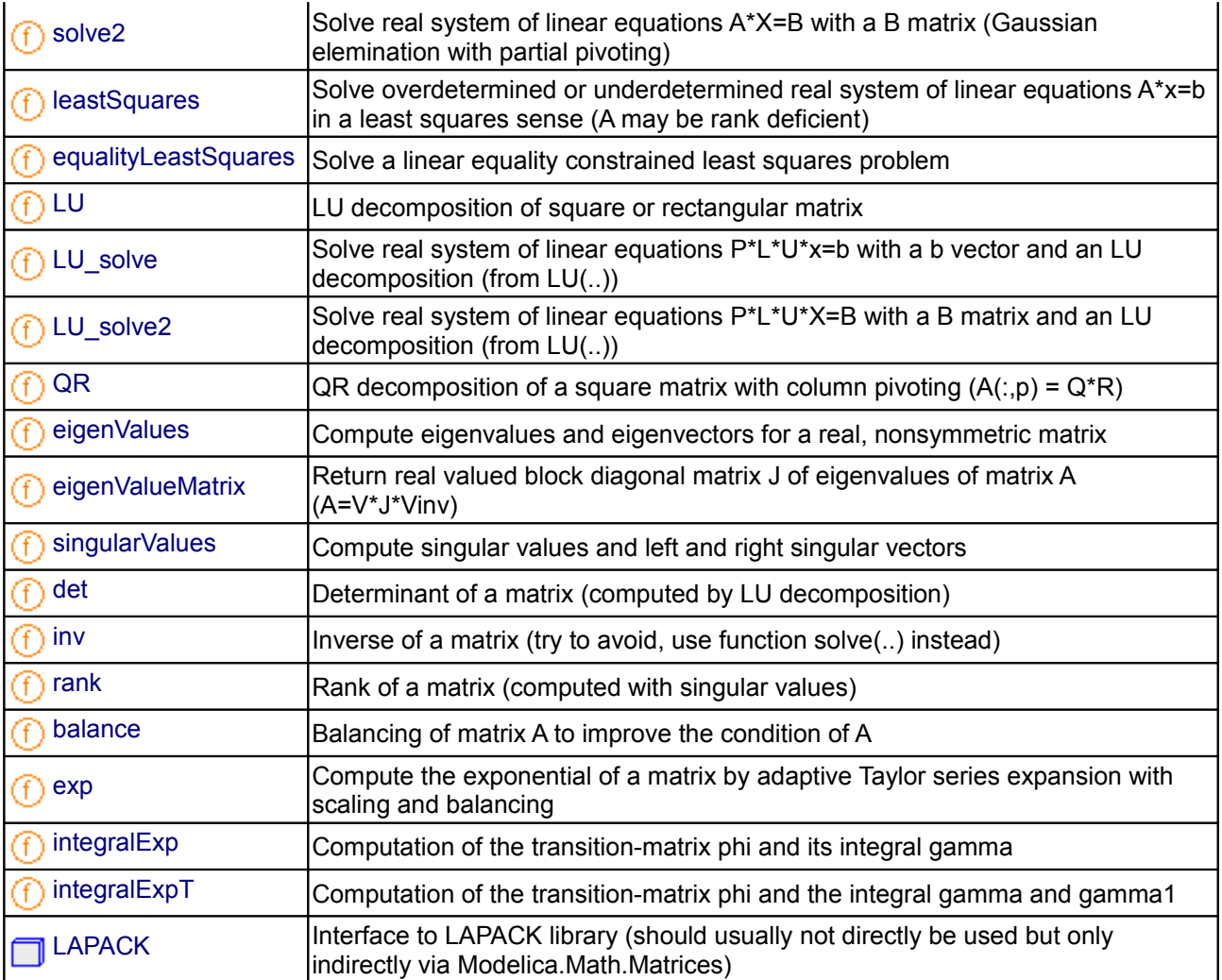

## <span id="page-405-0"></span>**[Modelica.Math.Matrices](#page-403-0).isEqual**

**Compare whether two Real matrices are identical**

#### **Information**

#### **Syntax**

```
Matrices.isEqual(M1, M2);
Matrices.isEqual(M1, M2, eps=0);
```
#### **Description**

The function call "Matrices.isEqual(M1, M2)" returns **true**, if the two Real matrices M1 and M2 have the same dimensions and the same elements. Otherwise the function returns **false**. Two elements e1 and e2 of the two matrices are checked on equality by the test "abs(e1-e2) ≤ eps", where "eps" can be provided as third argument of the function. Default is "eps = 0".

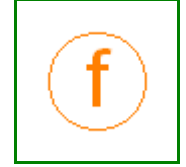

#### **Example**

```
Real A1[2,2] = [1,2; 3,4];Real A2[3,2] = [1,2; 3,4; 5,6];Real A3[2,2] = [1,2, 3, 4.0001];
   Boolean result;
algorithm
   result := Matrices.isEqual(M1,M2); // = false
   result := Matrices.isEqual(M1,M3); // = false
  result := Matrices.isEqual(M1,M1); // = true<br>result := Matrices.isEqual(M1,M1); // = true
   result := Matrices.isEqual(M1,M3,0.1); // = true
```
#### **See also**

[Vectors.isEqual,](#page-398-1) [Strings.isEqual](#page-1691-0)

#### **Inputs**

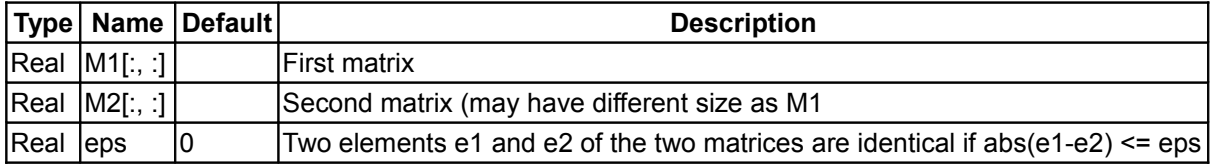

## **Outputs**

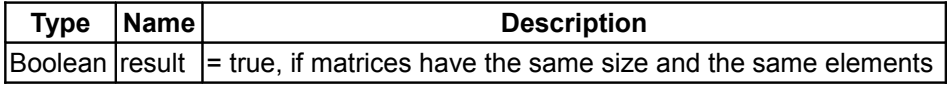

#### <span id="page-406-0"></span>**[Modelica.Math.Matrices](#page-403-0).norm**

**Returns the norm of a matrix**

## **Information**

#### **Syntax**

```
Matrices.norm(A);
Matrices.norm(A, p=2);
```
#### **Description**

The function call "Matrices.norm(A)" returns the 2-norm of matrix A, i.e., the largest singular value of A. The function call "Matrices.norm(A, p)" returns the p-norm of matrix A. The only allowed values for p are

- "p=1": the largest column sum of A
- "p=2": the largest singular value of A
- "p=Modelica.Constants.inf": the largest row sum of A

Note, for any matrices A1, A2 the following inequality holds:

Matrices.**norm**(A1+A2,p) ≤ Matrices.**norm**(A1,p) + Matrices.**norm**(A2,p)

Note, for any matrix A and vector v the following inequality holds:

#### **408 Modelica.Math.Matrices.norm**

Vectors.**norm**(A\*v,p) ≤ Matrices.**norm**(A,p)\*Vectors.**norm**(A,p)

#### **Inputs**

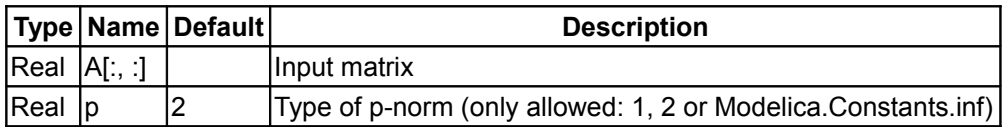

#### **Outputs**

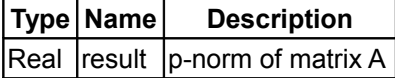

#### <span id="page-407-0"></span>**[Modelica.Math.Matrices](#page-403-0).sort**

**Sort rows or columns of matrix in ascending or descending order**

#### **Information**

#### **Syntax**

```
sorted M = Matrices. sort(M);
(sorted_M, indices) = Matrices.sort(M, sortRows=true, ascending=true);
```
#### **Description**

Function **sort**(..) sorts the rows of a Real matrix M in ascending order and returns the result in sorted\_M. If the optional argument "sortRows" is **false**, the columns of the matrix are sorted. If the optional argument "ascending" is **false**, the rows or columns are sorted in descending order. In the optional second output argument, the indices of the sorted rows or columns with respect to the original matrix are given, such that

sorted\_M = **if** sortedRow **then** M[indices,:] **else** M[:,indices];

#### **Example**

```
(M2, i2) := Matrices.sort([2, 1, 0;2, 0, -1];
     \Rightarrow M2 = [2, 0, -1;
               2, 1, 0 ];
        i2 = \{2, 1\};
```
#### **Inputs**

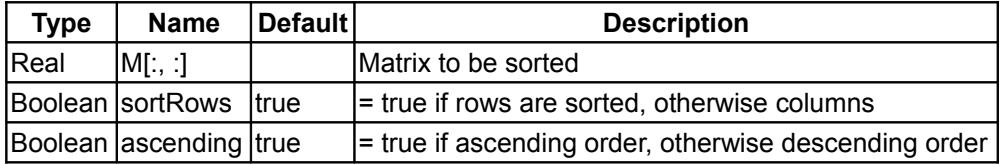

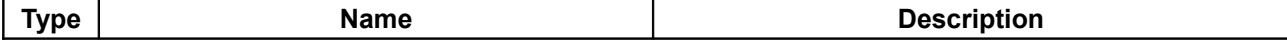

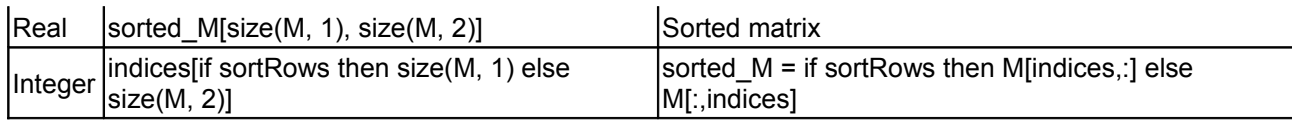

#### <span id="page-408-0"></span>**[Modelica.Math.Matrices](#page-403-0).solve**

**Solve real system of linear equations A\*x=b with a b vector (Gaussian elemination with partial pivoting)**

# **Information**

#### **Syntax**

Matrices.**solve**(A,b);

#### **Description**

This function call returns the solution **x** of the linear system of equations

 $A^*x = b$ 

If a unique solution **x** does not exist (since **A** is singular), an exception is raised.

Note, the solution is computed with the LAPACK function "dgesv", i.e., by Gaussian elemination with partial pivoting.

#### **Example**

```
Real A[3,3] = [1,2,3; 3,4,5;
                   2,1,4];
  Real b[3] = \{10, 22, 12\}; Real x[3];
algorithm
  x := Matrices.solve (A, b); // x = \{3, 2, 1\}
```
#### **See also**

[Matrices.LU,](#page-411-0) Matrices.LU solve

## **Inputs**

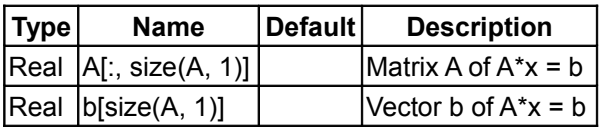

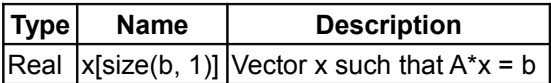

#### <span id="page-409-0"></span>**[Modelica.Math.Matrices](#page-403-0).solve2**

**Solve real system of linear equations A\*X=B with a B matrix (Gaussian elemination with partial pivoting)**

#### **Information**

#### **Syntax**

Matrices.**solve2**(A,b);

#### **Description**

This function call returns the solution **X** of the linear system of equations

**A**\***X** = **B**

If a unique solution **X** does not exist (since **A** is singular), an exception is raised.

Note, the solution is computed with the LAPACK function "dgesv", i.e., by Gaussian elemination with partial pivoting.

#### **Example**

```
Real A[3,3] = [1,2,3; 3,4,5;
                 2, 1, 4];
  Real B[3,2] = [10, 20; 22, 44;
                  12, 24];
  Real X[3,2];
algorithm
   (LU, pivots) := Matrices.LU(A);
  X := Matrices.solve2(A, B1); /* X = [3, 6; 2, 4;
                                          1, 2] */
```
#### **See also**

[Matrices.LU,](#page-411-0) Matrices.LU solve2

#### **Inputs**

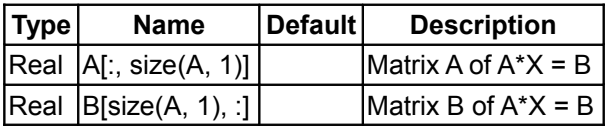

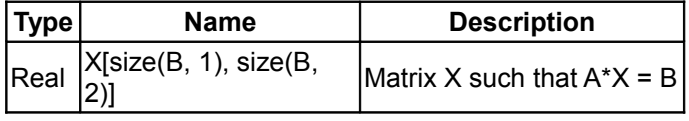

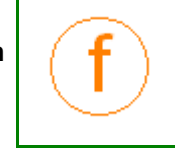

#### <span id="page-410-1"></span>**[Modelica.Math.Matrices](#page-403-0).leastSquares**

**Solve overdetermined or underdetermined real system of linear equations A\*x=b in a least squares sense (A may be rank deficient)**

#### **Information**

#### **Syntax**

x = Matrices.**leastSquares**(A,b);

#### **Description**

A linear system of equations A\*x = b has no solutions or infinitely many solutions if A is not square. Function "leastSquares" returns a solution in a least squarse sense:

size(A, 1) > size(A, 2): returns x such that  $|A^*x - b|^2$  is a minimum size(A, 1) = size(A, 2): returns x such that  $A^*x = b$ size(A,1) < size(A,2): returns x such that  $|x|^{2}$  is a minimum for all vectors x that fulfill  $A * x = b$ 

Note, the solution is computed with the LAPACK function "dgelsx", i.e., QR or LQ factorization of A with column pivoting. If A does not have full rank, the solution is not unique and from the infinitely many solutions the one is selected that minimizes both  $|x|$ <sup>^2</sup> and  $|A^*x - b|$ <sup>^2</sup>.

#### **Inputs**

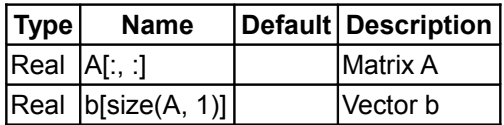

#### **Outputs**

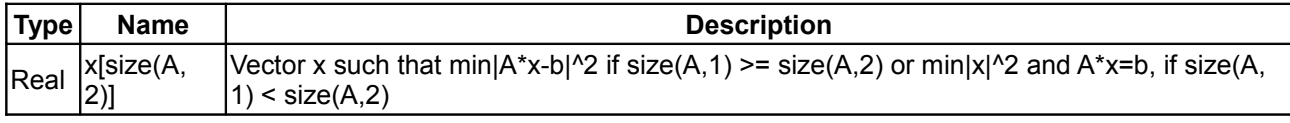

#### <span id="page-410-0"></span>**[Modelica.Math.Matrices](#page-403-0).equalityLeastSquares**

**Solve a linear equality constrained least squares problem**

#### **Information**

#### **Syntax**

x = Matrices.**equalityLeastSquares**(A,a,B,b);

#### **Description**

This function returns the solution **x** of the linear equality-constrained least squares problem:

min $|A^*x - a|^2$  over **x**, subject to  $B^*x = b$ 

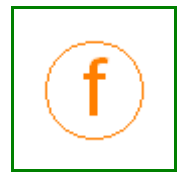

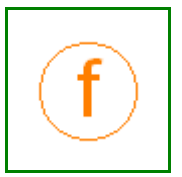

It is required that the dimensions of A and B fulfill the following relationship:

 $size(B,1) \leq size(A,2) \leq size(A,1) + size(B,1)$ 

Note, the solution is computed with the LAPACK function "dgglse" using the generalized RQ factorization under the assumptions that B has full row rank (= size( $B,1$ )) and the matrix  $[A,B]$  has full column rank (= size(A,2)). In this case, the problem has a unique solution.

## **Inputs**

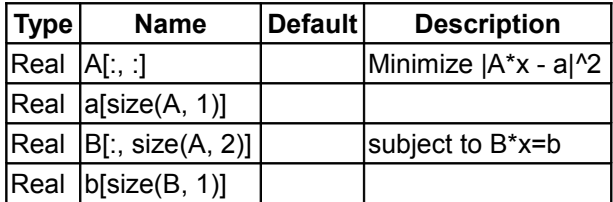

#### **Outputs**

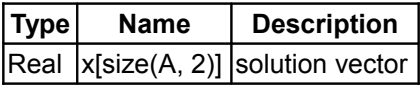

#### <span id="page-411-0"></span>**[Modelica.Math.Matrices](#page-403-0).LU**

**LU decomposition of square or rectangular matrix**

## **Information**

#### **Syntax**

(LU, pivots) = Matrices.**LU**(A); (LU, pivots, info) = Matrices.**LU**(A);

#### **Description**

This function call returns the LU decomposition of a "Real[m,n]" matrix A, i.e.,

**P**\***L**\***U** = **A**

where **P** is a permutation matrix (implicitely defined by vector  $\text{pivots}$ ), **L** is a lower triangular matrix with unit diagonal elements (lower trapezoidal if m > n), and **U** is an upper triangular matrix (upper trapezoidal if m < n). Matrices **L** and **U** are stored in the returned matrix LU (the diagonal of **L** is not stored). With the companion function [Matrices.LU\\_solve,](#page-412-0) this decomposition can be used to solve linear systems (**P**\***L**\***U**)\***x** = **b** with different right hand side vectors **b**. If a linear system of equations with just one right hand side vector **b** shall be solved, it is more convenient to just use the function [Matrices.solve.](#page-408-0)

The optional third (Integer) output argument has the following meaning:

info = 0:successful exit

 $info > 0$ : if info = i, U[i,i] is exactly zero. The factorization has been completed, but the factor U is exactly singular, and division by zero will occur if it is used to solve a system of equations.

The LU factorization is computed with the LAPACK function "dgetrf", i.e., by Gaussian elemination using partial pivoting with row interchanges. Vector "pivots" are the pivot indices, i.e., for 1 ≤ i ≤ min(m,n), row i of matrix A was interchanged with row pivots[i].

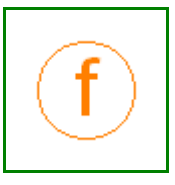

#### **Example**

```
Real A[3,3] = [1,2,3; 3,4,5;
                   2,1,4];
  Real b1[3] = \{10, 22, 12\};
  Real b2[3] = \{ 7, 13, 10 \};Real LU[3,3];
 Integer pivots[3];<br>Real x1[3];
         x1[3];
  Real x2[3];
algorithm
  (LU, pivots) := Matrices. LU(A);
  x1 := Matrices. LU solve(LU, pivots, b1); // x1 = {3,2,1}x2 := Matrices. LU solve(LU, pivots, b2); // x2 = {1,0,2}
```
#### **See also**

[Matrices.LU\\_solve,](#page-412-0) [Matrices.solve,](#page-408-0)

#### **Inputs**

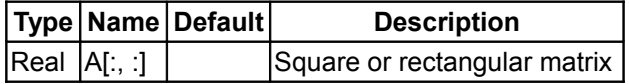

#### **Outputs**

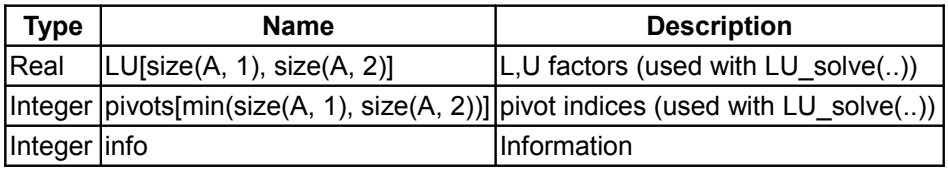

## <span id="page-412-0"></span>**[Modelica.Math.Matrices](#page-403-0).LU\_solve**

**Solve real system of linear equations P\*L\*U\*x=b with a b vector and an LU decomposition (from LU(..))**

#### **Information**

#### **Syntax**

```
Matrices.LU_solve(LU, pivots, b);
```
#### **Description**

This function call returns the solution **x** of the linear systems of equations

**P**\***L**\***U**\***x** = **b**;

where **P** is a permutation matrix (implicitely defined by vector  $\pi i \nu \circ t s$ ), **L** is a lower triangular matrix with unit diagonal elements (lower trapezoidal if m > n), and **U** is an upper triangular matrix (upper trapezoidal if m < n). The matrices of this decomposition are computed with function [Matrices.LU](#page-411-0) that returns arguments LU and pivots used as input arguments of Matrices.LU solve. With Matrices.LU and

#### **414 Modelica.Math.Matrices.LU\_solve**

Matrices. LU solve it is possible to efficiently solve linear systems with different right hand side vectors. If a linear system of equations with just one right hand side vector shall be solved, it is more convenient to just use the function [Matrices.solve.](#page-408-0)

If a unique solution **x** does not exist (since the LU decomposition is singular), an exception is raised.

The LU factorization is computed with the LAPACK function "dgetrf", i.e., by Gaussian elemination using partial pivoting with row interchanges. Vector "pivots" are the pivot indices, i.e., for 1 ≤ i ≤ min(m,n), row i of matrix A was interchanged with row pivots[i].

#### **Example**

```
Real A[3,3] = [1,2,3; 3,4,5;
                  2,1,4];
 Real b1[3] = \{10, 22, 12\};
 Real b2[3] = \{ 7, 13, 10 \}; Real LU[3,3];
  Integer pivots[3];
  Real x1[3];
  Real x2[3];
algorithm
  (LU, pivots) := Matrices.LU(A);
  x1 := Matrices. LU solve(LU, pivots, b1); // x1 = \{3,2,1\}x2 := Matrices. LU solve (LU, pivots, b2); // x2 = \{1, 0, 2\}
```
#### **See also**

[Matrices.LU,](#page-411-0) [Matrices.solve,](#page-408-0)

#### **Inputs**

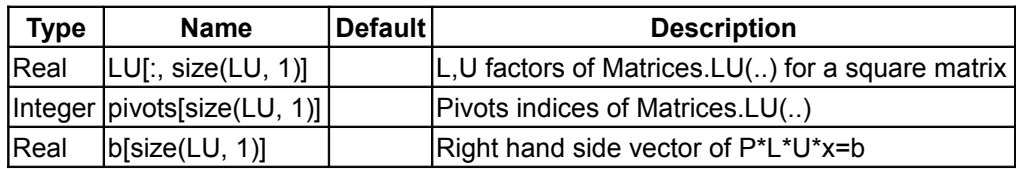

#### **Outputs**

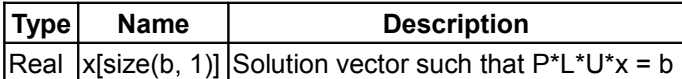

## <span id="page-413-0"></span>**[Modelica.Math.Matrices](#page-403-0).LU\_solve2**

**Solve real system of linear equations P\*L\*U\*X=B with a B matrix and an LU decomposition (from LU(..))**

## **Information**

#### **Syntax**

Matrices.LU solve(LU, pivots, B);

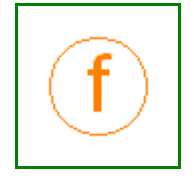

## **Description**

This function call returns the solution **X** of the linear systems of equations

**P**\***L**\***U**\***X** = **B**;

where **P** is a permutation matrix (implicitely defined by vector  $\text{pivots}$ ), **L** is a lower triangular matrix with unit diagonal elements (lower trapezoidal if m > n), and **U** is an upper triangular matrix (upper trapezoidal if m < n). The matrices of this decomposition are computed with function [Matrices.LU](#page-411-0) that returns arguments LU and pivots used as input arguments of Matrices. LU solve2. With Matrices. LU and Matrices. LU solve2 it is possible to efficiently solve linear systems with different right hand side **matrices**. If a linear system of equations with just one right hand side matrix shall be solved, it is more convenient to just use the function [Matrices.solve2.](#page-409-0)

If a unique solution **X** does not exist (since the LU decomposition is singular), an exception is raised.

The LU factorization is computed with the LAPACK function "dgetrf", i.e., by Gaussian elemination using partial pivoting with row interchanges. Vector "pivots" are the pivot indices, i.e., for 1 ≤ i ≤ min(m,n), row i of matrix A was interchanged with row pivots[i].

#### **Example**

```
Real A[3,3] = [1,2,3; 3,4,5;
              2,1,4];
 Real B1[3] = [10, 20; 22, 44;
             12, 24];
 Real B2[3] = [7, 14; 13, 26;
             10, 20];
 Real LU[3,3];
  Integer pivots[3];
  Real X1[3,2];
  Real X2[3,2];
algorithm
  (LU, pivots) := Matrices.LU(A);
 X1 := Matrices. LU solve2(LU, pivots, B1); /* X1 = [3, 6; 2, 4;
                                   7 * X2 = [1, 2] */
 X2 := Matrices. LU solve2(LU, pivots, B2);
\sim 0, 0;
                                           2, 4] */
```
## **See also**

[Matrices.LU,](#page-411-0) [Matrices.solve2,](#page-409-0)

## **Inputs**

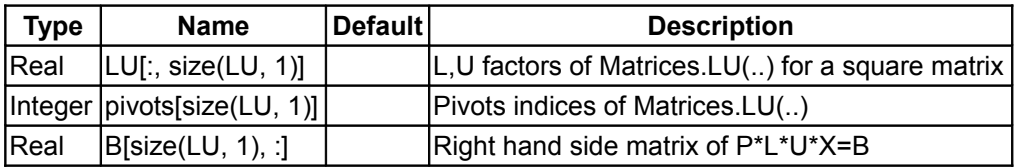

#### **Outputs**

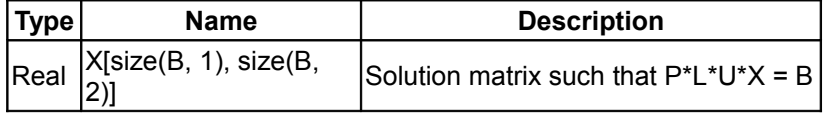

#### <span id="page-415-0"></span>**[Modelica.Math.Matrices](#page-403-0).QR**

**QR decomposition of a square matrix with column pivoting (A(:,p) = Q\*R)**

#### **Information**

#### **Syntax**

 $(Q, R, p)$  = Matrices. $QR(A);$ 

#### **Description**

This function returns the QR decomposition of a rectangular matrix **A** (the number of columns of **A** must be less than or equal to the number of rows):

$$
Q^*R = A[:, p]
$$

where **Q** is a rectangular matrix that has orthonormal columns and has the same size as A (**Q**T**Q**=**I**), **R** is a square, upper triangular matrix and **p** is a permutation vector. Matrix **R** has the following important properties:

- The absolute value of a diagonal element of **R** is the largest value in this row, i.e., abs(R[i,i]) ≥ abs(R[i,j]).
- The diagonal elements of **R** are sorted according to size, such that the largest absolute value is abs(R[1,1]) and abs(R[i,i])  $\ge$  abs(R[j,j]) with  $i < j$ .

This means that if abs(R[i,i]) ≤ ε then abs(R[j,k]) ≤ ε for j ≥ i, i.e., the i-th row up to the last row of **R** have small elements and can be treated as being zero. This allows to, e.g., estimate the row-rank of **R** (which is the same row-rank as **A**). Furthermore, **R** can be partitioned in two parts

 ${\bf A}$ [:, ${\bf p}$ ] = **Q** \* [ ${\bf R}$ <sub>1</sub>,  ${\bf R}$ <sub>2</sub>; **0**, **0**]

where  $\textbf{R}_{\text{1}}$  is a regular, upper triangular matrix.

Note, the solution is computed with the LAPACK functions "dgeqpf" and "dorgqr", i.e., by Housholder transformations with column pivoting. If **Q** is not needed, the function may be called as:  $(R, p) = QR(A)$ .

#### **Example**

```
Real A[3,3] = [1,2,3; 3,4,5;
                      2,1,4];
  Real R[3,3];
algorithm
  (R) := Matrices. QR(A); // R = [-7.07.., -4.24.., -3.67..;0 \qquad , -1.73..., -0.23...;<br>0 0 \qquad , 0 \qquad , 0.650 \qquad , \quad 0.65..;
```
#### **Inputs**

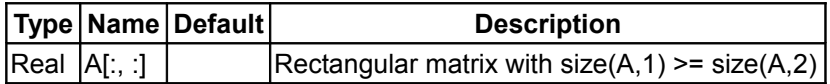

## **Outputs**

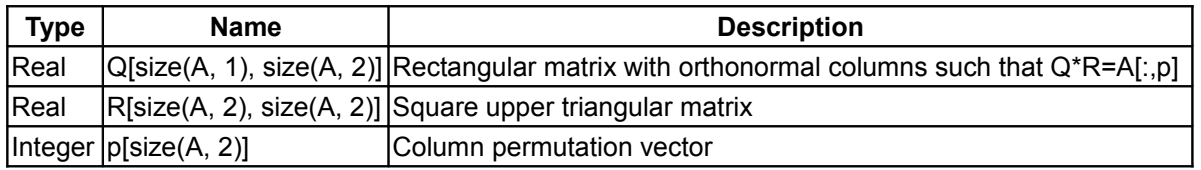

#### <span id="page-416-0"></span>**[Modelica.Math.Matrices](#page-403-0).eigenValues**

**Compute eigenvalues and eigenvectors for a real, nonsymmetric matrix**

#### **Information**

#### **Syntax**

```
 eigenvalues = Matrices.eigenValues(A);
(eigenvalues, eigenvectors) = Matrices.eigenValues(A);
```
#### **Description**

This function call returns the eigenvalues and optionally the (right) eigenvectors of a square matrix **A**. The first column of "eigenvalues" contains the real and the second column contains the imaginary part of the eigenvalues. If the i-th eigenvalue has no imaginary part, then eigenvectors[:,i] is the corresponding real eigenvector. If the i-th eigenvalue has an imaginary part, then eigenvalues[i+1,:] is the conjugate complex eigenvalue and eigenvectors[:,i] is the real and eigenvectors[:,i+1] is the imaginary part of the eigenvector of the i-th eigenvalue. With function [Matrices.eigenValueMatrix,](#page-417-0) a real block diagonal matrix is constructed from the eigenvalues such that

A = eigenvectors \* eigenValueMatrix(eigenvalues) \* inv(eigenvectors)

provided the eigenvector matrix "eigenvectors" can be inverted (an inversion is possible, if all eigenvalues are different and no eigenvalue is zero).

#### **Example**

```
Real A[3,3] = [1,2,3; 3,4,5;
             2,1,4];
  Real eval;
algorithm
 eval := Matrices.eigenValues(A); // eval = [-0.618, 0;\frac{1}{100} 8.0 , 0;
\frac{1.618}{1.618}, 0];
```
i.e., matrix A has the 3 real eigenvalues -0.618, 8, 1.618.

#### **See also**

[Matrices.eigenValueMatrix,](#page-417-0) [Matrices.singularValues](#page-418-0)

#### **Inputs**

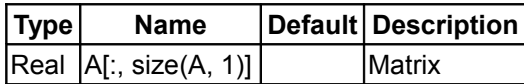

## **Outputs**

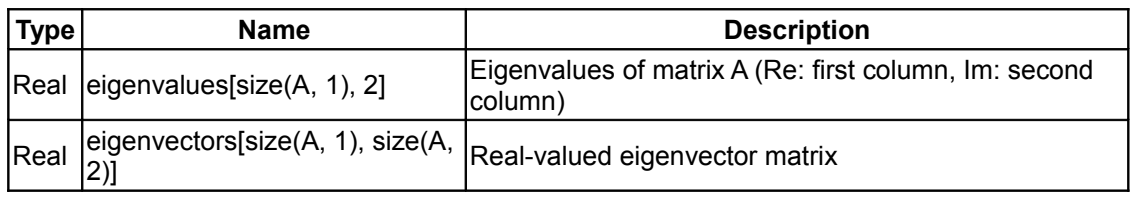

## <span id="page-417-0"></span>**[Modelica.Math.Matrices](#page-403-0).eigenValueMatrix**

**Return real valued block diagonal matrix J of eigenvalues of matrix A (A=V\*J\*Vinv)**

## **Information**

#### **Syntax**

```
Matrices.eigenValueMatrix(eigenvalues);
```
#### **Description**

The function call returns a block diagonal matrix **J** from the the two-column matrix eigenvalues (computed by function [Matrices.eigenValues\)](#page-416-0). Matrix eigenvalues must have the real part of the eigenvalues in the first column and the imaginary part in the second column. If an eigenvalue i has a vanishing imaginary part, then **J**[i,i] = eigenvalues[i,1], i.e., the diagonal element of **J** is the real eigenvalue. Otherwise, eigenvalue i and conjugate complex eigenvalue i+1 are used to construct a 2 by 2 diagonal block of **J**:

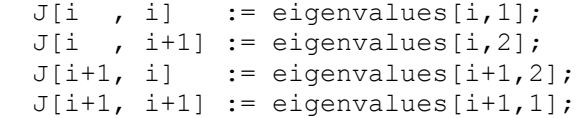

## **See also**

#### [Matrices.eigenValues](#page-416-0)

#### **Inputs**

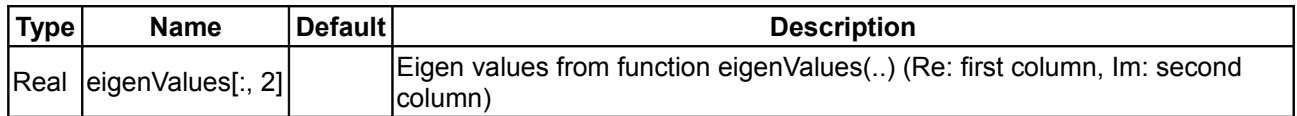

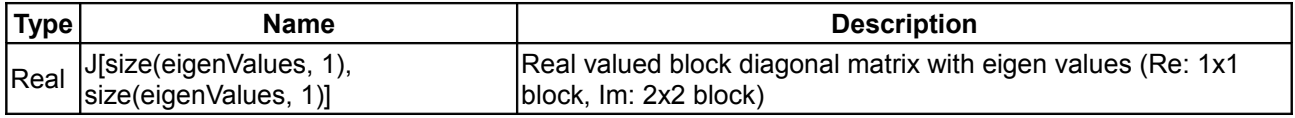

## <span id="page-418-0"></span>**[Modelica.Math.Matrices](#page-403-0).singularValues**

**Compute singular values and left and right singular vectors**

#### **Information**

#### **Syntax**

 sigma = Matrices.**singularValues**(A); (sigma, U, VT) = Matrices.**singularValues**(A);

#### **Description**

This function computes the singular values and optionally the singular vectors of matrix A. Basically the singular value decomposition of A is computed, i.e.,

$$
\mathbf{A} = \mathbf{U} \sum \mathbf{V}^{\mathrm{T}} \\
= \mathbf{U} \times \text{Sigma} \times \text{VT}
$$

where **U** and **V** are orthogonal matrices (**UU**T=**I, VV**T=**I**). Σ = diag(σ<sup>i</sup> ) has the same size as matrix A with nonnegative diagonal elements in decreasing order and with all other elements zero ( $\sigma^{}_1$  is the largest element). The function returns the singular values  $\sigma_{\rm i}$  in vector  $\sin\theta$  and the orthogonal matrices in matrices U and V.

#### **Example**

```
A = [1, 2, 3, 4;3, 4, 5, -2;-1, 2, -3, 5;
 (sigma, U, VT) = singularValues(A);
  results in:
     sigma = {8.33, 6.94, 2.31}; 
  i.e.
    Sigma = [8.33, 0, 0, 0; 0, 6.94, 0, 0;
                0, 0, 2.31, 0]
```
#### **See also**

[Matrices.eigenValues](#page-416-0)

#### **Inputs**

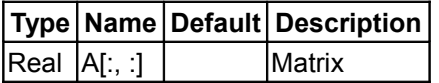

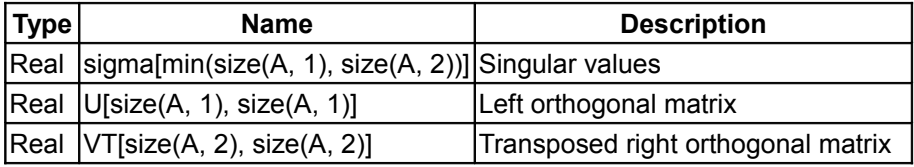

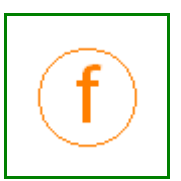

#### <span id="page-419-2"></span>**[Modelica.Math.Matrices](#page-403-0).det**

**Determinant of a matrix (computed by LU decomposition)**

#### **Information**

#### **Syntax**

Matrices.**det**(A);

#### **Description**

This function call returns the determinant of matrix A computed by a LU decomposition. Usally, this function should never be used, because there are nearly always better numerical algorithms as by computing the determinant. E.g., use function [Matrices.rank](#page-419-0) to compute the rank of a matrix.

#### **See also**

[Matrices.rank,](#page-419-0) [Matrices.solve](#page-408-0)

#### **Inputs**

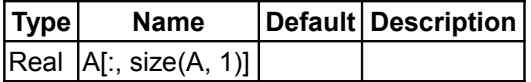

#### **Outputs**

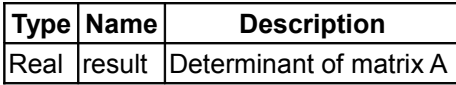

#### <span id="page-419-1"></span>**[Modelica.Math.Matrices](#page-403-0).inv**

**Inverse of a matrix (try to avoid, use function solve(..) instead)**

#### **Information**

#### **Inputs**

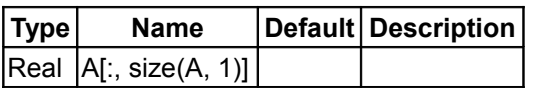

#### **Outputs**

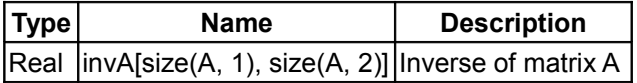

#### <span id="page-419-0"></span>**[Modelica.Math.Matrices](#page-403-0).rank**

**Rank of a matrix (computed with singular values)**

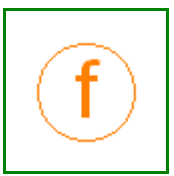

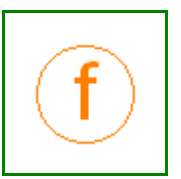

## **Information**

### **Inputs**

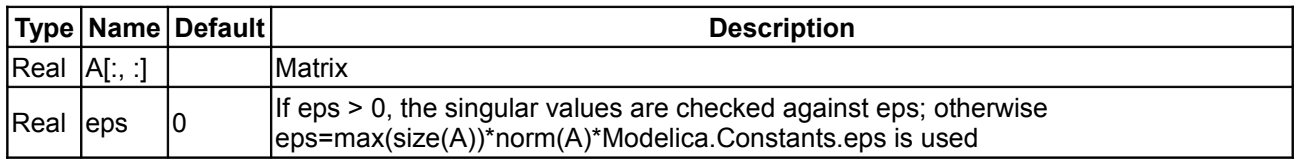

#### **Outputs**

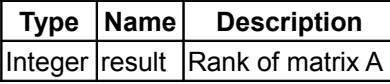

#### <span id="page-420-0"></span>**[Modelica.Math.Matrices](#page-403-0).balance**

**Balancing of matrix A to improve the condition of A**

#### **Information**

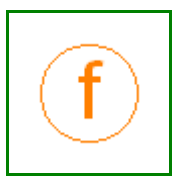

The function transformates the matrix A, so that the norm of the i-th column is nearby the i-th row. (D,B)=Matrices.balance(A) returns a vector D, such that B=inv(diagonal(D))\*A\*diagonal(D) has better condition. The elements of D are multiples of 2. Balancing attempts to make the norm of each row equal to the norm of the belonging column.

Balancing is used to minimize roundoff errors inducted through large matrix calculations like Taylor-series approximation or computation of eigenvalues.

#### **Example:**

```
-A = [1, 10, 1000; .01, 0, 10; .005, .01, 10]- Matrices.norm(A, 1);
 = 1020.0 - (T,B)=Matrices.balance(A)
- T
 = \{256, 16, 0.5\} - B
 = [1, 0.625, 1.953125;
      0.16, 0, 0.3125;
      2.56, 0.32, 10.0]
- Matrices.norm(B, 1);
 = 12.265625
```
The Algorithm is taken from

H. D. Joos, G. Grbel:

**RASP'91 Regulator Analysis and Synthesis Programs** DLR - Control Systems Group 1991

which based on the balanc function from EISPACK.

#### **Inputs**

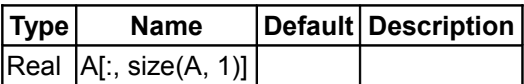

## **Outputs**

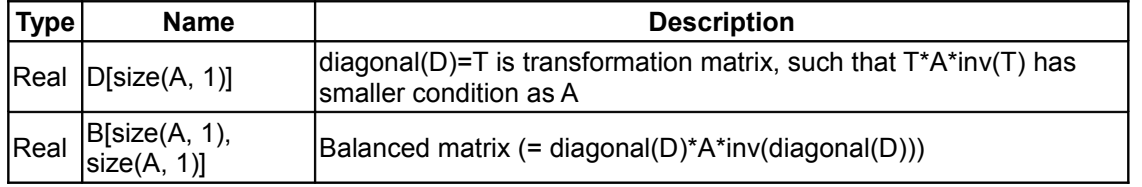

#### <span id="page-421-0"></span>**[Modelica.Math.Matrices](#page-403-0).exp**

**Compute the exponential of a matrix by adaptive Taylor series expansion with scaling and balancing**

#### **Information**

This function computes

$$
(AT)^{2} (AT)^{3}
$$
  
\n
$$
\Phi = e^{A} (AT) = I + AT + --- - --- + --- - --- + ...
$$
  
\n2! 3!

where e=2.71828..., **A** is an n x n matrix with real elements and T is a real number, e.g., the sampling time. **A** may be singular. With the exponential of a matrix it is, e.g., possible to compute the solution of a linear system of differential equations

$$
\text{der}(\mathbf{x}) = \mathbf{A}^* \mathbf{x} \longrightarrow \mathbf{x} (\text{t0 + T}) = e^{\wedge} (\mathbf{A} \text{T})^* \text{x} (\text{t0})
$$

The function is called as

Phi = Matrices.exp $(A, T)$ ;

or

```
M = Matrices.\exp(A);
```
what calculates M as the exponential of matrix A.

#### **Algorithmic details:**

The algorithm is taken from

H. D. Joos, G. Gruebel: **RASP'91 Regulator Analysis and Synthesis Programs** DLR - Control Systems Group 1991

The following steps are performed to calculate the exponential of A:

- 1. Matrix **A** is balanced
- (= is transformed with a diagonal matrix **D**, such that inv(**D**)\***A**\***D** has a smaller condition as **A**).
- 2. The scalar T is divided by a multiple of 2 such that norm( inv(**D**)\***A**\***D**\*T/2^k ) < 0.5. Note, that (1) and (2) are implemented such that no round-off errors are introduced.
- 3. The matrix from (2) is approximated by explicitly performing the Taylor series expansion with a variable number of terms. Truncation occurs if a new term does no longer contribute to the value of **Φ** from the previous iteration.
- 4. The resulting matrix is transformed back, by reverting the steps of (2) and (1).

In several sources it is not recommended to use Taylor series expansion to calculate the exponential of a matrix, such as in 'C.B. Moler and C.F. Van Loan: Nineteen dubious ways to compute the exponential of a matrix. SIAM Review 20, pp. 801-836, 1979' or in the documentation of m-file expm2 in Matlab version 6

(http://www.MathWorks.com) where it is stated that 'As a practical numerical method, this is often slow and inaccurate'. These statements are valid for a direct implementation of the Taylor series expansion, but *not* for the implementation variant used in this function.

#### **Inputs**

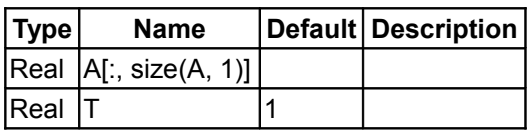

#### **Outputs**

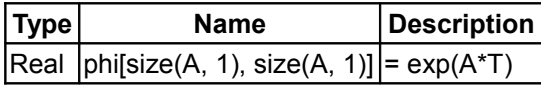

#### <span id="page-422-0"></span>**[Modelica.Math.Matrices](#page-403-0).integralExp**

**Computation of the transition-matrix phi and its integral gamma**

#### **Information**

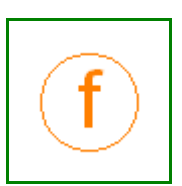

The function uses a Taylor series expansion with Balancing and scaling/squaring to approximate the integral **Ψ** of the matrix exponential **Φ**=e^(AT):

 $AT^2$   $A^2$  \*  $T^3$   $A^k$  \*  $T^(k+1)$  $\Psi = \text{int}(e^{\wedge}(As))ds = IT + --- + --- - --- + ... + --- - --- - --- -$ <br>2! 3! (k+1)!  $2!$  3! (k+1)!

**Φ** is calculated through **Φ** = I + A\***Ψ**, so A may be singular. **Γ** is simple **Ψ**\*B.

The algorithm runs in the following steps:

- 1. Balancing
- 2. Scaling
- 3. Taylor series expansion
- 4. Re-scaling
- 5. Re-Balancing

Balancing put the bad condition of a square matrix *A* into a diagonal transformation matrix *D*. This reduce the effort of following calculations. Afterwards the result have to be re-balanced by transformation D\*Atransf  $*inv(D)$ .

Scaling halfen T k-times, until the norm of A\*T is less than 0.5. This garantees minumum rounding errors in the following series expansion. The re-scaling based on the equation  $exp(A^*2T) = exp(AT)^2$ . The needed re-scaling formula for psi thus becomes:

 **Φ** = **Φ**'\***Φ**' I + A\***Ψ** = I + 2A\***Ψ**' + A^2\***Ψ**'^2 **Ψ** = A\***Ψ**'^2 + 2\***Ψ**'

where psi' is the scaled result from the series expansion while psi is the re-scaled matrix.

The function is normally used to discretize a state-space system as the zero-order-hold equivalent:

 $x(k+1) = \Phi^* x(k) + \mathbf{\Gamma}^* u(k)$  $y(k) = C \star x(k) + D \star u(k)$ 

The zero-order-hold sampling, also known as step-invariant method, gives exact values of the state variables, under the assumption that the control signal u is constant between the sampling instants. Zeroorder-hold sampling is discribed in

```
K. J. Astroem, B. Wittenmark: 
      Computer Controlled Systems - Theory and Design
      Third Edition, p. 32
```
**Syntax:**

```
(\text{phi}, \text{gamma}) = \text{Matrices}.\text{expIntegral}(A, B, T) A,phi: [n,n] square matrices
                   B,gamma: [n,m] input matrix
                           T: scalar, e.g. sampling time
```
The Algorithm to calculate psi is taken from

H. D. Joos, G. Gruebel: **RASP'91 Regulator Analysis and Synthesis Programs** DLR - Control Systems Group 1991

#### **Inputs**

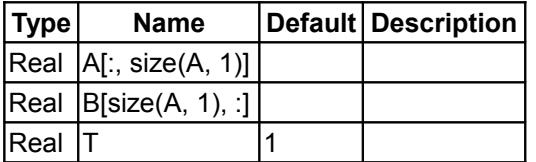

#### **Outputs**

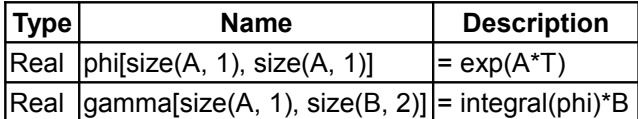

## <span id="page-423-0"></span>**[Modelica.Math.Matrices](#page-403-0).integralExpT**

#### **Computation of the transition-matrix phi and the integral gamma and gamma1**

#### **Information**

The function calculates the matrices phi,gamma,gamma1 through the equation:

 [ A B 0 ] [phi gamma gamma1] =  $[I 0 0]*exp([ 0 0 I]*T)$ [ 0 0 0 ]

#### **Syntax:**

 $(\text{phi}, \text{gamma}, \text{gamma})$  = Matrices.ExpIntegral2(A,B,T) A,phi: [n,n] square matrices B,gamma,gamma1: [n,m] matrices T: scalar, e.g. sampling time

The matrices define the discretized first-order-hold equivalent of a state-space system:

 $x(k+1) = \pi h i * x(k) + \pi m m a * u(k) + \pi m m a 1/T * (u(k+1) - u(k))$ 

The first-order-hold sampling, also known as ramp-invariant method, gives more smooth control signals as

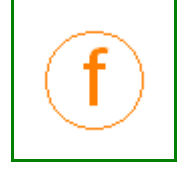

the ZOH equivalent. First-order-hold sampling is discribed in

K. J. Astroem, B. Wittenmark:

**Computer Controlled Systems - Theory and Design** Third Edition, p. 256

#### **Inputs**

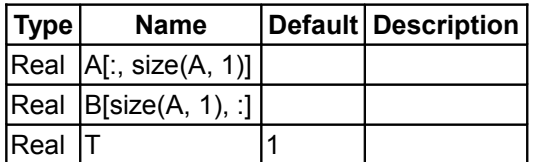

## **Outputs**

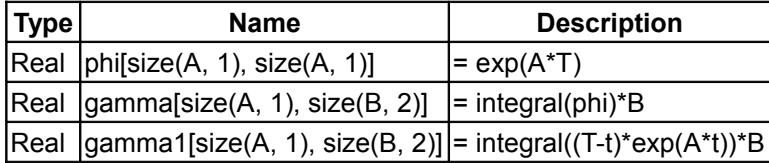

#### <span id="page-424-0"></span>**[Modelica.Math.Matrices](#page-403-0).LAPACK**

**Interface to LAPACK library (should usually not directly be used but only indirectly via Modelica.Math.Matrices)**

## **Information**

This package contains external Modelica functions as interface to the LAPACK library [\(http://www.netlib.org/lapack\)](http://www.netlib.org/lapack) that provides FORTRAN subroutines to solve linear algebra tasks. Usually, these functions are not directly called, but only via the much more convenient interface of [Modelica.Math.Matrices.](#page-403-0) The documentation of the LAPACK functions is a copy of the original FORTRAN code.

The details of LAPACK are described in:

Anderson E., Bai Z., Bischof C., Blackford S., Demmel J., Dongarra J., Du Croz J., Greenbaum A., Hammarling S., McKenney A., and Sorensen D.: **Lapack Users' Guide**. Third Edition, SIAM, 1999.

This package contains a direct interface to the LAPACK subroutines

## **Package Content**

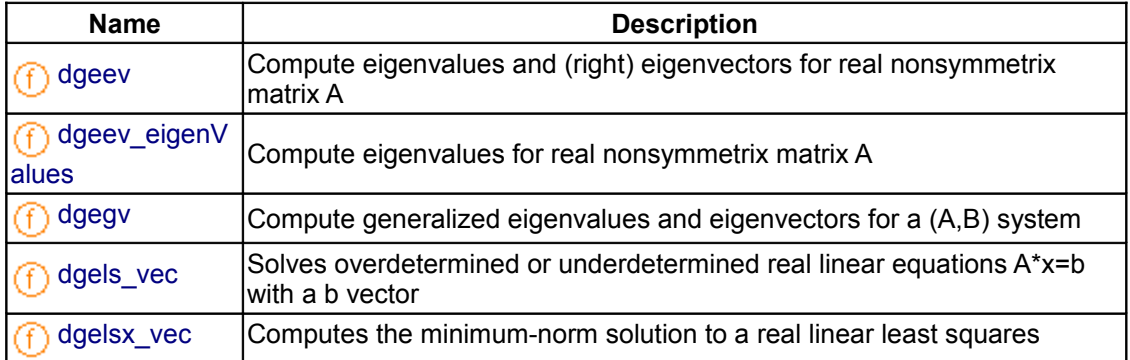

#### **426 Modelica.Math.Matrices.LAPACK**

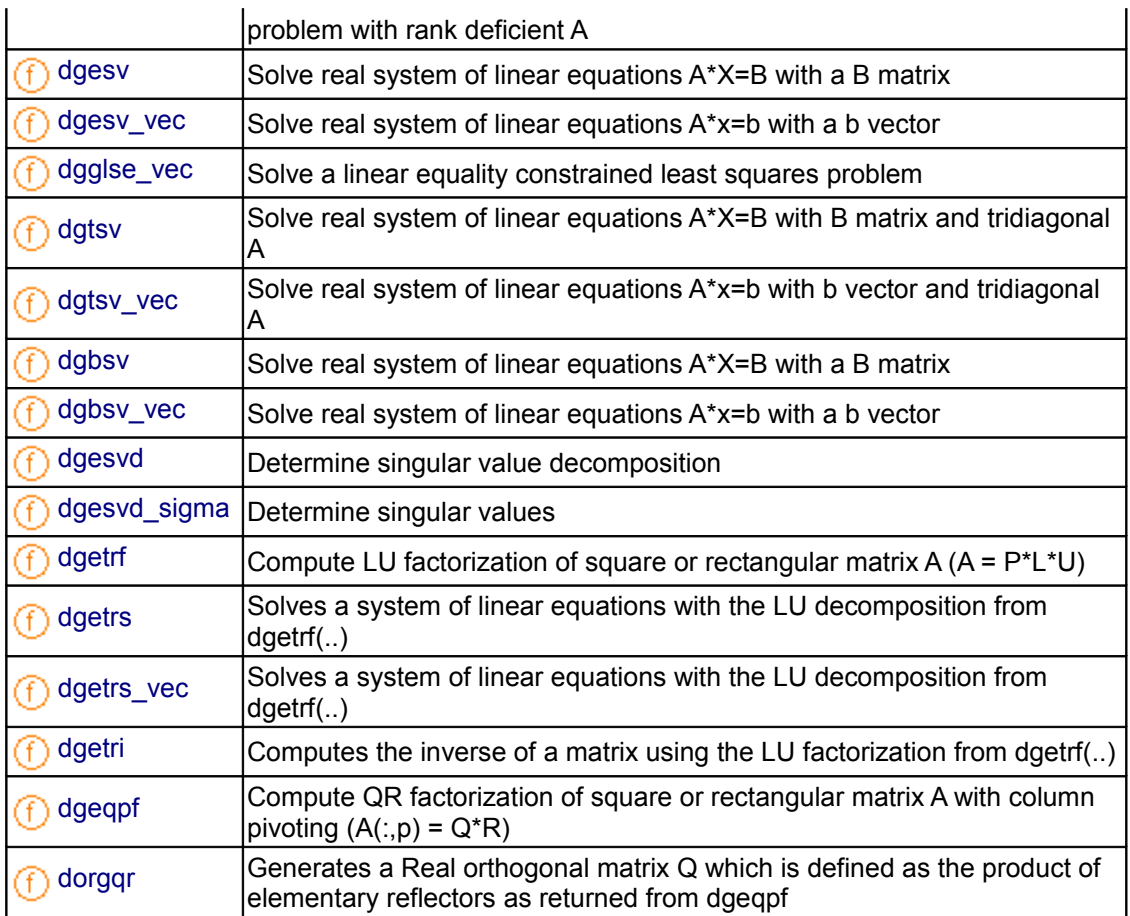

## <span id="page-425-0"></span>**[Modelica.Math.Matrices.LAPACK](#page-424-0).dgeev**

**Compute eigenvalues and (right) eigenvectors for real nonsymmetrix matrix A**

## **Information**

```
Lapack documentation
    Purpose 
    = DGEEV computes for an N-by-N real nonsymmetric matrix A, the 
     eigenvalues and, optionally, the left and/or right eigenvectors. 
    The right eigenvector v(j) of A satisfies
                     A * v(j) = lambda(j) * v(j) where lambda(j) is its eigenvalue. 
    The left eigenvector u(i) of A satisfies
                 u(j)**H * A = lambda(j) * u(j)**H
    where u(j)**H denotes the conjugate transpose of u(j).
     The computed eigenvectors are normalized to have Euclidean norm 
     equal to 1 and largest component real. 
     Arguments 
     ========= 
     JOBVL (input) CHARACTER*1 
             = 'N': left eigenvectors of A are not computed; 
            = 'V': left eigenvectors of A are computed. 
     JOBVR (input) CHARACTER*1 
             = 'N': right eigenvectors of A are not computed;
```
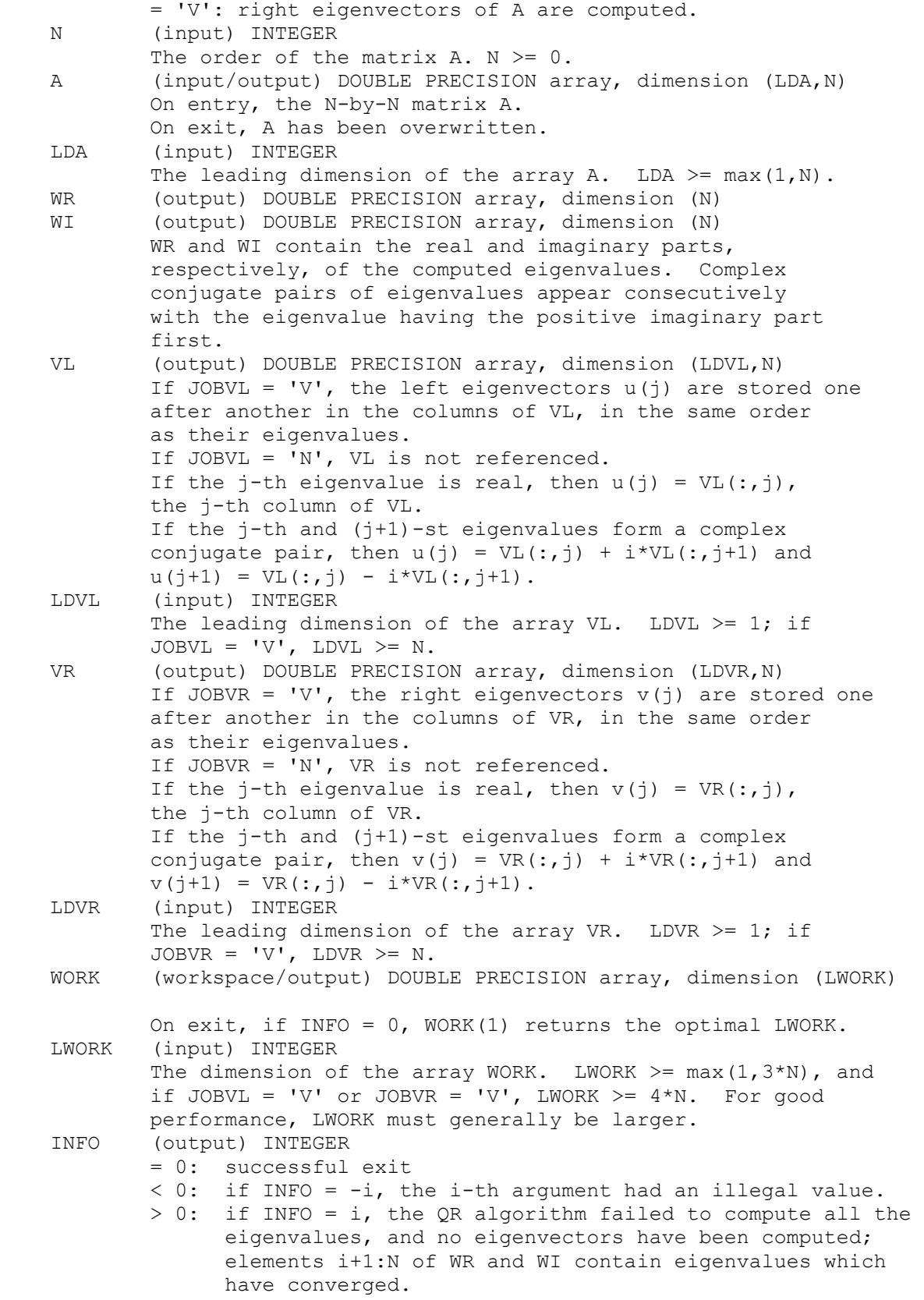

#### **Inputs**

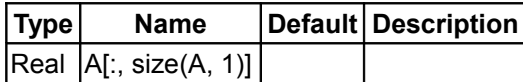

#### **Outputs**

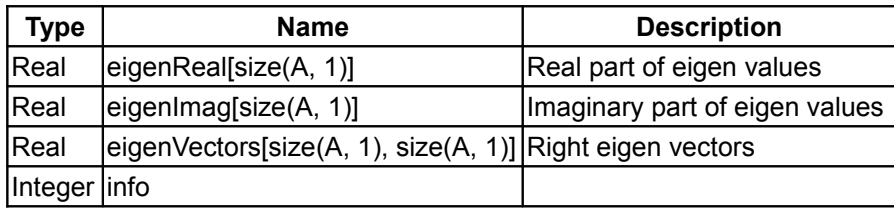

#### <span id="page-427-0"></span>**[Modelica.Math.Matrices.LAPACK](#page-424-0).dgeev\_eigenValues**

**Compute eigenvalues for real nonsymmetrix matrix A**

#### **Information**

```
Lapack documentation
     Purpose 
     ======= 
     DGEEV computes for an N-by-N real nonsymmetric matrix A, the 
     eigenvalues and, optionally, the left and/or right eigenvectors. 
    The right eigenvector v(j) of A satisfies
                     A * v(j) = lambda(j) * v(j) where lambda(j) is its eigenvalue. 
     The left eigenvector u(j) of A satisfies 
                  u(j) * * H * A = lambda(j) * u(j) * * Hwhere u(j)**H denotes the conjugate transpose of u(j).
     The computed eigenvectors are normalized to have Euclidean norm 
     equal to 1 and largest component real. 
     Arguments 
     ========= 
     JOBVL (input) CHARACTER*1 
             = 'N': left eigenvectors of A are not computed; 
             = 'V': left eigenvectors of A are computed. 
     JOBVR (input) CHARACTER*1 
             = 'N': right eigenvectors of A are not computed; 
             = 'V': right eigenvectors of A are computed. 
     N (input) INTEGER 
            The order of the matrix A. N > = 0.
     A (input/output) DOUBLE PRECISION array, dimension (LDA,N) 
             On entry, the N-by-N matrix A. 
             On exit, A has been overwritten. 
     LDA (input) INTEGER 
            The leading dimension of the array A. LDA >= max(1,N).
    WR (output) DOUBLE PRECISION array, dimension (N)
     WI (output) DOUBLE PRECISION array, dimension (N) 
            WR and WI contain the real and imaginary parts,
             respectively, of the computed eigenvalues. Complex 
             conjugate pairs of eigenvalues appear consecutively 
             with the eigenvalue having the positive imaginary part 
             first. 
     VL (output) DOUBLE PRECISION array, dimension (LDVL,N) 
            If JOBVL = 'V', the left eigenvectors u(i) are stored one
```
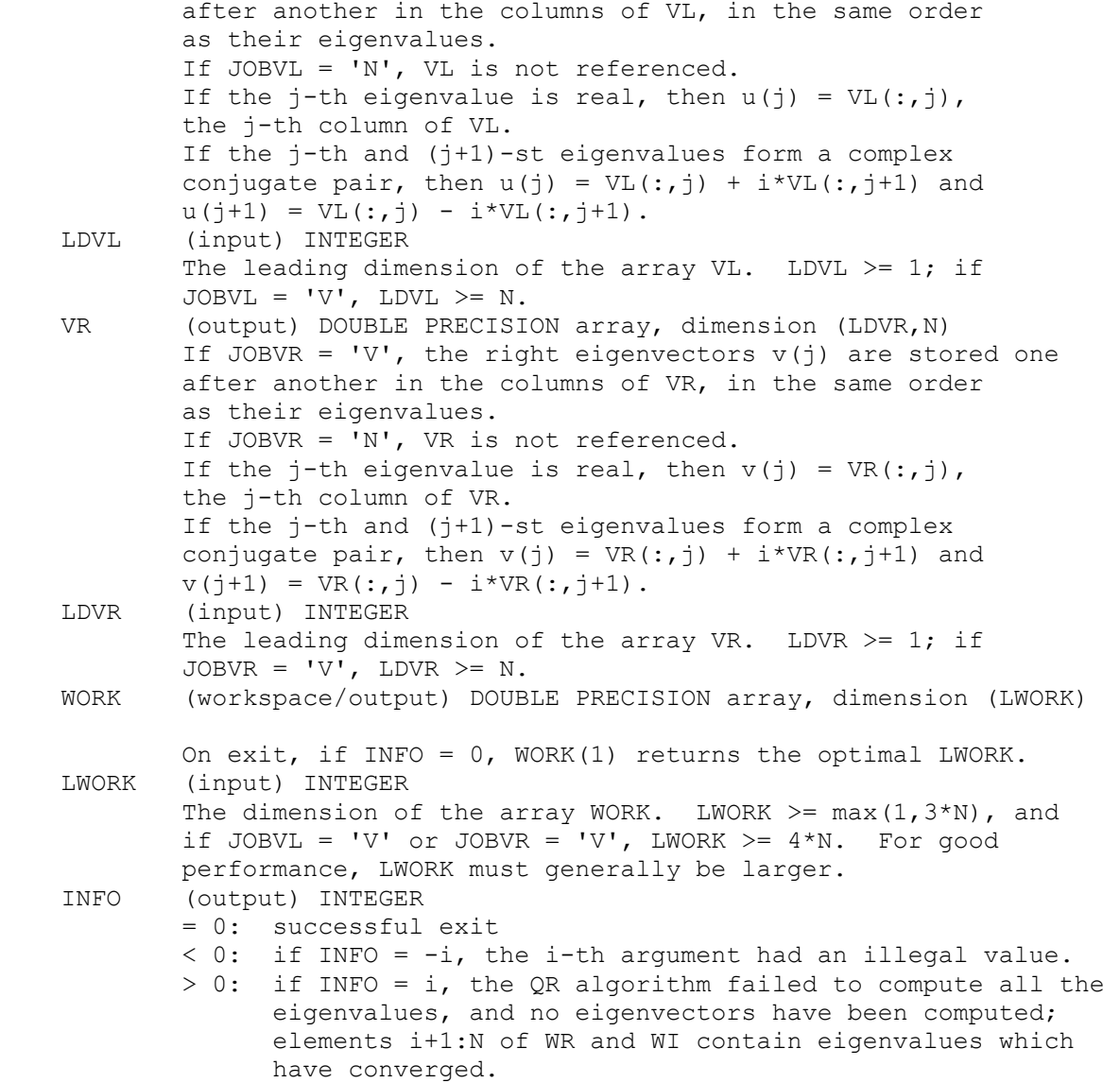

## **Inputs**

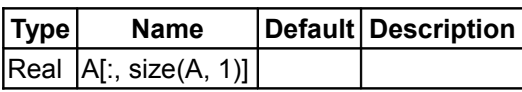

## **Outputs**

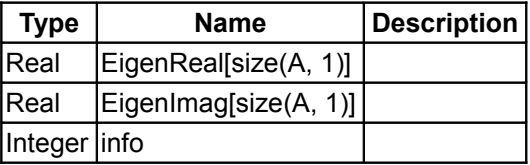

## <span id="page-428-0"></span>**[Modelica.Math.Matrices.LAPACK](#page-424-0).dgegv**

**Compute generalized eigenvalues and eigenvectors for a (A,B) system**

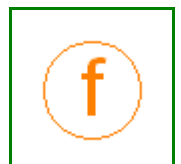

#### **Information**

#### Purpose =======

```
For a pair of N-by-N real nonsymmetric matrices A, B:
   compute the generalized eigenvalues (alphar +/- alphai*i, beta)
    compute the left and/or right generalized eigenvectors
            (VL and VR)
The second action is optional -- see the description of JOBVL and
JOBVR below.
A generalized eigenvalue for a pair of matrices (A,B) is, roughly
speaking, a scalar w or a ratio alpha/beta = w, such that A - w^*Bis singular. It is usually represented as the pair (alpha, beta),
as there is a reasonable interpretation for beta=0, and even for
both being zero. A good beginning reference is the book, "Matrix
Computations", by G. Golub & C. van Loan (Johns Hopkins U. Press)
A right generalized eigenvector corresponding to a generalized
eigenvalue w for a pair of matrices (A,B) is a vector r such
that (A - w B) r = 0. A left generalized eigenvector is a vector
Here we have a state of the state of the state of the state of the state of the state of the state of the state of the state of the state of the state of the state of the state of the state of the state of the state of the
1 such that (A - w B) 1 = 0.
Note: this routine performs "full balancing" on A and B -- see
"Further Details", below.
Arguments
=========
JOBVL (input) CHARACTER*1
 = 'N': do not compute the left generalized eigenvectors;
 = 'V': compute the left generalized eigenvectors.
JOBVR (input) CHARACTER*1
         = 'N': do not compute the right generalized eigenvectors;
         = 'V': compute the right generalized eigenvectors.
N (input) INTEGER
        The number of rows and columns in the matrices A, B, VL, and
        VR. N >= 0.
A (input/workspace) DOUBLE PRECISION array, dimension (LDA, N)
         On entry, the first of the pair of matrices whose
         generalized eigenvalues and (optionally) generalized
         eigenvectors are to be computed.
         On exit, the contents will have been destroyed. (For a
         description of the contents of A on exit, see "Further
         Details", below.)
LDA (input) INTEGER
        The leading dimension of A. LDA >= max(1,N).
B (input/workspace) DOUBLE PRECISION array, dimension (LDB, N)
         On entry, the second of the pair of matrices whose
         generalized eigenvalues and (optionally) generalized
         eigenvectors are to be computed.
         On exit, the contents will have been destroyed. (For a
         description of the contents of B on exit, see "Further
         Details", below.)
LDB (input) INTEGER
        The leading dimension of B. LDB >= max(1,N).
ALPHAR (output) DOUBLE PRECISION array, dimension (N)
ALPHAI (output) DOUBLE PRECISION array, dimension (N)
BETA (output) DOUBLE PRECISION array, dimension (N)
        On exit, (ALPHAR(j) + ALPHAI(j)*i)/BETA(j), j=1,...,N, will
         be the generalized eigenvalues. If ALPHAI(j) is zero, then
         the j-th eigenvalue is real; if positive, then the j-th and
```

```
 (j+1)-st eigenvalues are a complex conjugate pair, with
         ALPHAI(j+1) negative.
        Note: the quotients ALPHAR(j)/BETA(j) and ALPHAI(j)/BETA(j)
        may easily over- or underflow, and BETA(j) may even be zero.
        Thus, the user should avoid naively computing the ratio
        alpha/beta. However, ALPHAR and ALPHAI will be always less
         than and usually comparable with norm(A) in magnitude, and
        BETA always less than and usually comparable with norm(B).
VL (output) DOUBLE PRECISION array, dimension (LDVL,N)
        If JOBVL = 'V', the left generalized eigenvectors. (See
         "Purpose", above.) Real eigenvectors take one column,
         complex take two columns, the first for the real part and
        the second for the imaginary part. Complex eigenvectors
        correspond to an eigenvalue with positive imaginary part.
        Each eigenvector will be scaled so the largest component
       will have abs(real part) + abs(imaq. part) = 1, *except*
        that for eigenvalues with alpha=beta=0, a zero vector will
        be returned as the corresponding eigenvector.
        Not referenced if JOBVL = 'N'.
LDVL (input) INTEGER
       The leading dimension of the matrix VL. LDVL >= 1, and
       if JOBVL = 'V', LDVL >= N.
VR (output) DOUBLE PRECISION array, dimension (LDVR,N)
        If JOBVL = 'V', the right generalized eigenvectors. (See
         "Purpose", above.) Real eigenvectors take one column,
        complex take two columns, the first for the real part and
        the second for the imaginary part. Complex eigenvectors
        correspond to an eigenvalue with positive imaginary part.
        Each eigenvector will be scaled so the largest component
       will have abs(real part) + abs(imag. part) = 1, *except*
        that for eigenvalues with alpha=beta=0, a zero vector will
        be returned as the corresponding eigenvector.
        Not referenced if JOBVR = 'N'.
LDVR (input) INTEGER
       The leading dimension of the matrix VR. LDVR >= 1, and
        if JOBVR = 'V', LDVR >= N.
WORK (workspace/output) DOUBLE PRECISION array, dimension (LWORK)
         On exit, if INFO = 0, WORK(1) returns the optimal LWORK.
LWORK (input) INTEGER
        The dimension of the array WORK. LWORK >= max(1,8*N).
         For good performance, LWORK must generally be larger.
         To compute the optimal value of LWORK, call ILAENV to get
         blocksizes (for DGEQRF, DORMQR, and DORGQR.) Then compute:
        NB -- MAX of the blocksizes for DGEORF, DORMOR, and DORGOR;
         The optimal LWORK is:
            2*N + MAX(6*N, N*(NB+1)).
INFO (output) INTEGER
         = 0: successful exit
        < 0: if INFO = -i, the i-th argument had an illegal value.
        = 1, \ldots, N:
              The QZ iteration failed. No eigenvectors have been
               calculated, but ALPHAR(j), ALPHAI(j), and BETA(j)
              should be correct for j=INFO+1, ..., N.
         > N: errors that usually indicate LAPACK problems:
               =N+1: error return from DGGBAL
               =N+2: error return from DGEQRF
               =N+3: error return from DORMQR
               =N+4: error return from DORGQR
               =N+5: error return from DGGHRD
```

```
 =N+6: error return from DHGEQZ (other than failed
                                               iteration)
               =N+7: error return from DTGEVC
               =N+8: error return from DGGBAK (computing VL)
               =N+9: error return from DGGBAK (computing VR)
               =N+10: error return from DLASCL (various calls)
Further Details
===============
Balancing
---------
This driver calls DGGBAL to both permute and scale rows and columns
of A and B. The permutations PL and PR are chosen so that PL*A*PR
and PL*B*R will be upper triangular except for the diagonal blocks
A(i:j,i:j) and B(i:j,i:j), with i and j as close together as
possible. The diagonal scaling matrices DL and DR are chosen so
that the pair DL*PL*A*PR*DR, DL*PL*B*PR*DR have entries close to
one (except for the entries that start out zero.)
After the eigenvalues and eigenvectors of the balanced matrices
have been computed, DGGBAK transforms the eigenvectors back to what
they would have been (in perfect arithmetic) if they had not been
balanced.
Contents of A and B on Exit
-------- -- - --- - -- ----
If any eigenvectors are computed (either JOBVL='V' or JOBVR='V' or
both), then on exit the arrays A and B will contain the real Schur
form[*] of the "balanced" versions of A and B. If no eigenvectors
are computed, then only the diagonal blocks will be correct.
```
[\*] See DHGEQZ, DGEGS, or read the book "Matrix Computations",

#### **Inputs**

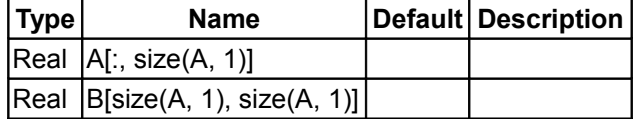

#### **Outputs**

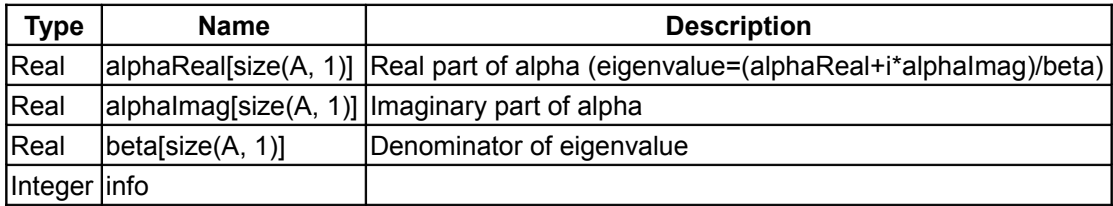

#### <span id="page-431-0"></span>**[Modelica.Math.Matrices.LAPACK](#page-424-0).dgels\_vec**

**Solves overdetermined or underdetermined real linear equations A\*x=b with a b vector**

## **Information**

```
Lapack documentation
   Purpose 
   =======
```
DGELS solves overdetermined or underdetermined real linear systems
involving an M-by-N matrix A, or its transpose, using a QR or LQ factorization of A. It is assumed that A has full rank. The following options are provided: 1. If TRANS = 'N' and  $m \ge n$ : find the least squares solution of an overdetermined system, i.e., solve the least squares problem minimize  $|| B - A^*X ||$ . 2. If TRANS = 'N' and m < n: find the minimum norm solution of an underdetermined system  $A * X = B$ . 3. If TRANS =  $T$  and m >= n: find the minimum norm solution of an undetermined system  $A^{**}T$  \*  $X = B$ . 4. If TRANS = 'T' and m < n: find the least squares solution of an overdetermined system, i.e., solve the least squares problem minimize  $|| B - A^{**}T^* \times ||$ . Several right hand side vectors b and solution vectors x can be handled in a single call; they are stored as the columns of the M-by-NRHS right hand side matrix B and the N-by-NRHS solution matrix X. Arguments ========= TRANS (input) CHARACTER = 'N': the linear system involves A; = 'T': the linear system involves A\*\*T. M (input) INTEGER The number of rows of the matrix  $A$ .  $M \ge 0$ . N (input) INTEGER The number of columns of the matrix A.  $N \ge 0$ . NRHS (input) INTEGER The number of right hand sides, i.e., the number of columns of the matrices B and X. NRHS  $>=0$ . A (input/output) DOUBLE PRECISION array, dimension (LDA,N) On entry, the M-by-N matrix A. On exit, if  $M \geq N$ , A is overwritten by details of its QR factorization as returned by DGEQRF; if  $M < N$ , A is overwritten by details of its LQ factorization as returned by DGELQF. LDA (input) INTEGER The leading dimension of the array A. LDA  $>=$  max(1,M). B (input/output) DOUBLE PRECISION array, dimension (LDB,NRHS) On entry, the matrix B of right hand side vectors, stored columnwise; B is M-by-NRHS if TRANS = 'N', or N-by-NRHS if TRANS = 'T'. On exit, B is overwritten by the solution vectors, stored columnwise: if TRANS = 'N' and  $m \ge m$ , rows 1 to n of B contain the least squares solution vectors; the residual

 sum of squares for the solution in each column is given by the sum of squares of elements N+1 to M in that column; if TRANS = 'N' and  $m < n$ , rows 1 to N of B contain the minimum norm solution vectors; if TRANS =  $T$  and  $m$  >= n, rows 1 to M of B contain the minimum norm solution vectors; if TRANS =  $T$  and  $m < n$ , rows 1 to M of B contain the least squares solution vectors; the residual sum of squares for the solution in each column is given by the sum of squares of elements M+1 to N in that column. LDB (input) INTEGER The leading dimension of the array B. LDB >=  $MAX(1, M, N)$ . WORK (workspace) DOUBLE PRECISION array, dimension (LWORK) On exit, if INFO = 0, WORK(1) returns the optimal LWORK. LWORK (input) INTEGER The dimension of the array WORK.  $LWORK \geq min(M,N) + MAX(1,M,N,NRHS)$ . For optimal performance, LWORK  $>=$  min(M,N) + MAX(1,M,N,NRHS) \* NB where NB is the optimum block size. INFO (output) INTEGER = 0: successful exit < 0: if INFO = -i, the i-th argument had an illegal value

#### **Inputs**

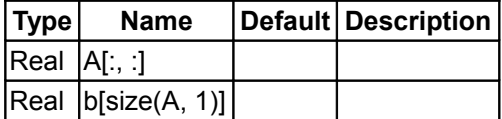

### **Outputs**

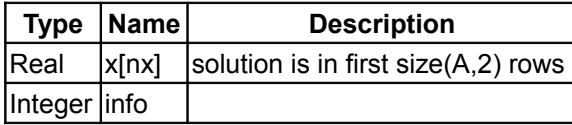

#### **[Modelica.Math.Matrices.LAPACK](#page-424-0).dgelsx\_vec**

**Computes the minimum-norm solution to a real linear least squares problem with rank deficient A**

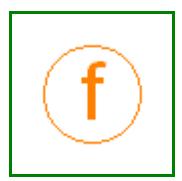

```
Lapack documentation
  Purpose 
   ======= 
   DGELSX computes the minimum-norm solution to a real linear least 
   squares problem: 
      minimize || A * X - B ||
```

```
 using a complete orthogonal factorization of A. A is an M-by-N 
 matrix which may be rank-deficient. 
 Several right hand side vectors b and solution vectors x can be 
 handled in a single call; they are stored as the columns of the 
 M-by-NRHS right hand side matrix B and the N-by-NRHS solution 
 matrix X. 
The routine first computes a QR factorization with column pivoting:
   A * P = Q * [ R11 R12 ] [ 0 R22 ] 
 with R11 defined as the largest leading submatrix whose estimated 
 condition number is less than 1/RCOND. The order of R11, RANK, 
 is the effective rank of A. 
 Then, R22 is considered to be negligible, and R12 is annihilated 
 by orthogonal transformations from the right, arriving at the 
 complete orthogonal factorization: 
  A * P = 0 * [T11 0 ] * Z [ 0 0 ] 
 The minimum-norm solution is then 
   X = P * Z' [ inv(T11) *Q1' *B ]
              [ where Q1 consists of the first RANK columns of Q. 
Arquments
 ========= 
 M (input) INTEGER 
        The number of rows of the matrix A. M \ge 0.
 N (input) INTEGER 
        The number of columns of the matrix A. N \ge 0.
 NRHS (input) INTEGER 
        The number of right hand sides, i.e., the number of
         columns of matrices B and X. NRHS >= 0. 
 A (input/output) DOUBLE PRECISION array, dimension (LDA,N) 
         On entry, the M-by-N matrix A. 
         On exit, A has been overwritten by details of its 
         complete orthogonal factorization. 
 LDA (input) INTEGER 
        The leading dimension of the array A. LDA >= max(1,M).
 B (input/output) DOUBLE PRECISION array, dimension (LDB,NRHS) 
         On entry, the M-by-NRHS right hand side matrix B. 
         On exit, the N-by-NRHS solution matrix X. 
        If m \geq n and RANK = n, the residual sum-of-squares for
         the solution in the i-th column is given by the sum of 
         squares of elements N+1:M in that column. 
 LDB (input) INTEGER 
        The leading dimension of the array B. LDB >= max(1,M,N).
 JPVT (input/output) INTEGER array, dimension (N) 
         On entry, if JPVT(i) .ne. 0, the i-th column of A is an 
         initial column, otherwise it is a free column. Before
```
 the QR factorization of A, all initial columns are permuted to the leading positions; only the remaining free columns are moved as a result of column pivoting during the factorization. On exit, if JPVT(i) = k, then the i-th column of  $A*P$ was the k-th column of A.

- RCOND (input) DOUBLE PRECISION RCOND is used to determine the effective rank of A, which is defined as the order of the largest leading triangular submatrix R11 in the QR factorization with pivoting of A, whose estimated condition number < 1/RCOND.
- RANK (output) INTEGER The effective rank of A, i.e., the order of the submatrix R11. This is the same as the order of the submatrix T11 in the complete orthogonal factorization of A.
- WORK (workspace) DOUBLE PRECISION array, dimension  $(max ( min (M, N) + 3*N, 2*min (M, N) + NRHS )$ ,
- INFO (output) INTEGER = 0: successful exit  $<$  0: if INFO =  $-i$ , the i-th argument had an illegal value

#### **Inputs**

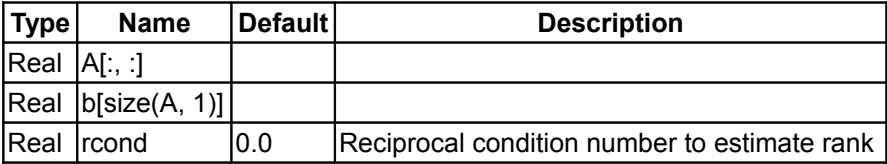

#### **Outputs**

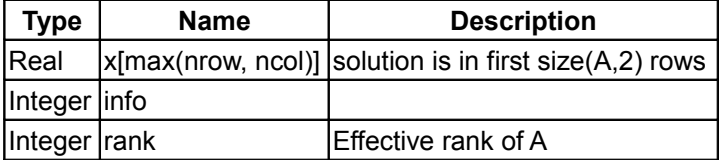

#### **[Modelica.Math.Matrices.LAPACK](#page-424-0).dgesv**

**Solve real system of linear equations A\*X=B with a B matrix**

```
Lapack documentation:
     Purpose 
     ======= 
     DGESV computes the solution to a real system of linear equations 
       A * X = B,
     where A is an N-by-N matrix and X and B are N-by-NRHS matrices. 
     The LU decomposition with partial pivoting and row interchanges is 
     used to factor A as 
       A = P * L * U,
```
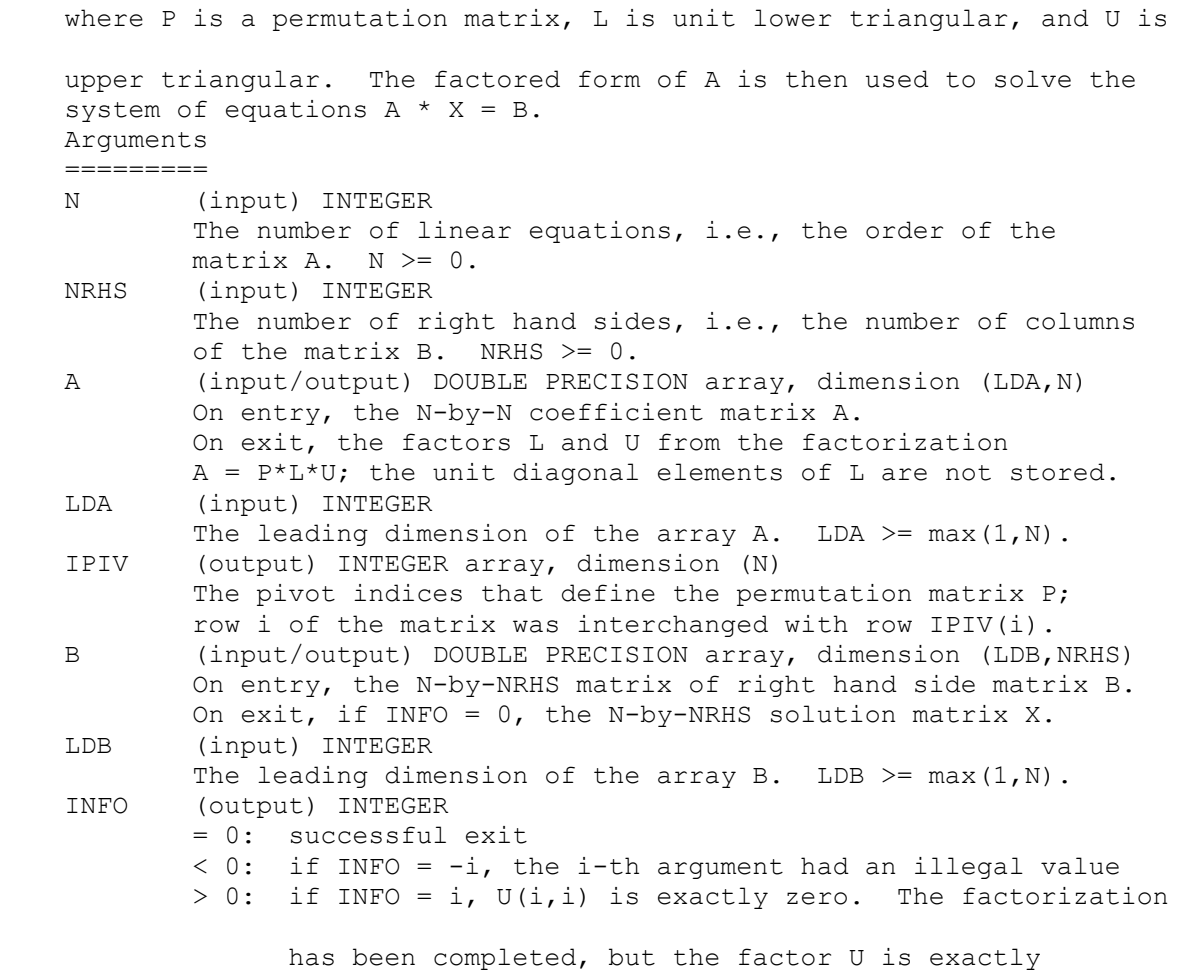

singular, so the solution could not be computed.

# **Inputs**

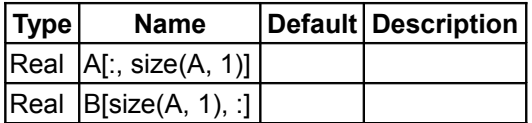

# **Outputs**

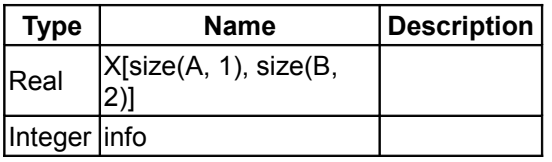

# **[Modelica.Math.Matrices.LAPACK](#page-424-0).dgesv\_vec**

### **Solve real system of linear equations A\*x=b with a b vector**

# **Information**

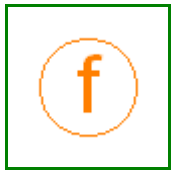

Same as function LAPACK.dgesv, but right hand side is a vector and not a matrix. For details of the arguments, see documentation of dgesv.

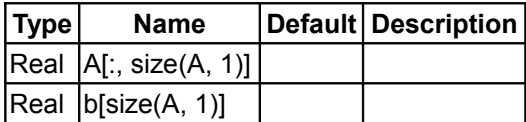

#### **Outputs**

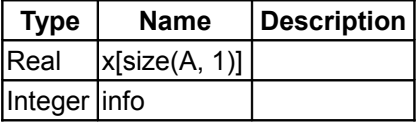

### **[Modelica.Math.Matrices.LAPACK](#page-424-0).dgglse\_vec**

**Solve a linear equality constrained least squares problem**

#### **Information**

Lapack documentation

 Purpose =======

 DGGLSE solves the linear equality constrained least squares (LSE) problem:

minimize  $|| A^*x - c || 2$  subject to  $B^*x = d$ 

 using a generalized RQ factorization of matrices A and B, where A is M-by-N, B is P-by-N, assume P  $\leq N \leq M+P$ , and  $||.||.||$  2 denotes vector 2-norm. It is assumed that

```
rank(B) = P (1)
```
and the null spaces of A and B intersect only trivially, i.e.,

intersection of Null(A) and Null(B) =  ${0}$   $\le$  > rank( (A)) = N (2)  $( (B) )$ 

where  $N(A)$  denotes the null space of matrix A. Conditions (1) and (2) ensure that the problem LSE has a unique solution.

 Arguments =========

- M (input) INTEGER The number of rows of the matrix  $A$ .  $M \ge 0$ . N (input) INTEGER
- The number of columns of the matrices A and B.  $N \ge 0$ . Assume that  $P \leq N \leq M+P$ .
- P (input) INTEGER The number of rows of the matrix  $B.$   $P \ge 0$ .
- A (input/output) DOUBLE PRECISION array, dimension (LDA,N)

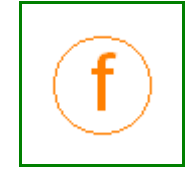

 On entry, the P-by-M matrix A. On exit, A is destroyed.

- LDA (input) INTEGER The leading dimension of the array A. LDA  $> = max(1, M)$ .
- B (input/output) DOUBLE PRECISION array, dimension (LDB,N) On entry, the P-by-N matrix B. On exit, B is destroyed.
- LDB (input) INTEGER The leading dimension of the array B. LDB  $> = max(1, P)$ .
- C (input/output) DOUBLE PRECISION array, dimension (M) On entry, C contains the right hand side vector for the least squares part of the LSE problem. On exit, the residual sum of squares for the solution is given by the sum of squares of elements N-P+1 to M of vector C.
- D (input/output) DOUBLE PRECISION array, dimension (P) On entry, D contains the right hand side vector for the constrained equation. On exit, D is destroyed.
- X (output) DOUBLE PRECISION array, dimension (N) On exit, X is the solution of the LSE problem.
- WORK (workspace) DOUBLE PRECISION array, dimension (LWORK) On exit, if INFO = 0, WORK(1) returns the optimal LWORK.
- LWORK (input) INTEGER The dimension of the array WORK. LWORK >= N+P+max(N,M,P). For optimum performance LWORK >= N+P+max(M,P,N)\*max(NB1,NB2), where NB1 is the optimal blocksize for the QR factorization of M-by-N matrix A. NB2 is the optimal blocksize for the RQ factorization of P-by-N matrix B.
- INFO (output) INTEGER = 0: successful exit. < 0: if INFO = -i, the i-th argument had an illegal value.

#### **Inputs**

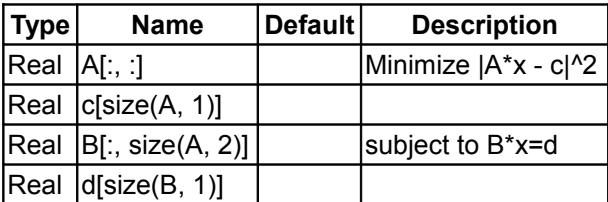

### **Outputs**

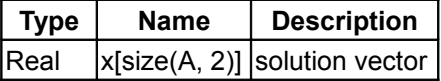

Integer info

#### **[Modelica.Math.Matrices.LAPACK](#page-424-0).dgtsv**

**Solve real system of linear equations A\*X=B with B matrix and tridiagonal A**

```
Lapack documentation:
    Purpose 
    ======= 
    DGTSV solves the equation 
       A^*X = B,
    where A is an N-by-N tridiagonal matrix, by Gaussian elimination with 
    partial pivoting. 
   Note that the equation A' * X = B may be solved by interchanging the
    order of the arguments DU and DL. 
    Arguments 
    ========= 
    N (input) INTEGER 
            The order of the matrix A. N \ge 0.
    NRHS (input) INTEGER 
            The number of right hand sides, i.e., the number of columns
            of the matrix B. NRHS >= 0.
     DL (input/output) DOUBLE PRECISION array, dimension (N-1) 
             On entry, DL must contain the (n-1) subdiagonal elements of 
             A. 
             On exit, DL is overwritten by the (n-2) elements of the 
             second superdiagonal of the upper triangular matrix U from 
            the LU factorization of A, in DL(1), ..., DL(n-2).
     D (input/output) DOUBLE PRECISION array, dimension (N) 
             On entry, D must contain the diagonal elements of A. 
             On exit, D is overwritten by the n diagonal elements of U. 
     DU (input/output) DOUBLE PRECISION array, dimension (N-1) 
             On entry, DU must contain the (n-1) superdiagonal elements 
             of A. 
             On exit, DU is overwritten by the (n-1) elements of the first 
             superdiagonal of U. 
    B (input/output) DOUBLE PRECISION array, dimension (LDB,NRHS) 
             On entry, the N-by-NRHS right hand side matrix B. 
             On exit, if INFO = 0, the N-by-NRHS solution matrix X. 
    LDB (input) INTEGER 
            The leading dimension of the array B. LDB >= max(1,N).
     INFO (output) INTEGER 
             = 0: successful exit 
            < 0: if INFO = -i, the i-th argument had an illegal value
            > 0: if INFO = i, U(i,i) is exactly zero, and the solution
                   has not been computed. The factorization has not been 
                   completed unless i = N.
```
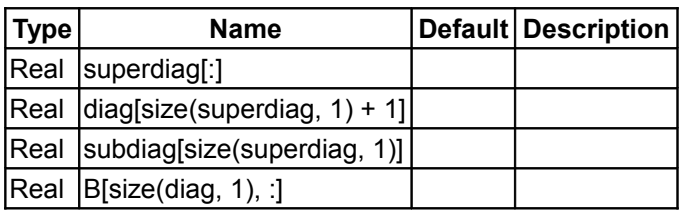

# **Outputs**

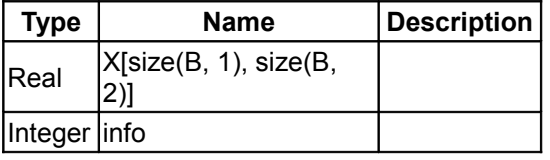

# **[Modelica.Math.Matrices.LAPACK](#page-424-0).dgtsv\_vec**

# **Solve real system of linear equations A\*x=b with b vector and tridiagonal A**

# **Information**

Same as function LAPACK.dgtsv, but right hand side is a vector and not a matrix. For details of the arguments, see documentation of dgtsv.

### **Inputs**

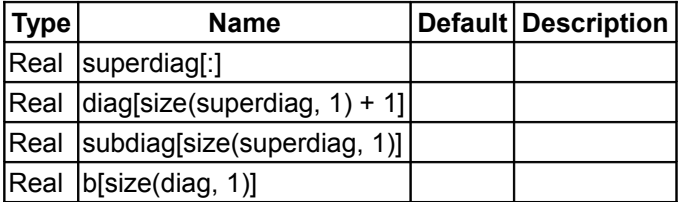

#### **Outputs**

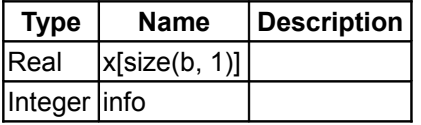

# **[Modelica.Math.Matrices.LAPACK](#page-424-0).dgbsv**

**Solve real system of linear equations A\*X=B with a B matrix**

```
Lapack documentation: 
Purpose
=======
DGBSV computes the solution to a real system of linear equations
A * X = B, where A is a band matrix of order N with KL subdiagonals
and KU superdiagonals, and X and B are N-by-NRHS matrices.
The LU decomposition with partial pivoting and row interchanges is
```
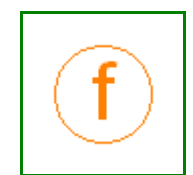

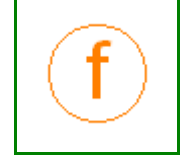

#### **442 Modelica.Math.Matrices.LAPACK.dgbsv**

used to factor A as  $A = L * U$ , where L is a product of permutation and unit lower triangular matrices with KL subdiagonals, and U is upper triangular with KL+KU superdiagonals. The factored form of A is then used to solve the system of equations  $A * X = B$ . Arguments ========= N (input) INTEGER The number of linear equations, i.e., the order of the matrix  $A. \quad N \geq 0.$ KL (input) INTEGER The number of subdiagonals within the band of A.  $KL \ge 0$ . KU (input) INTEGER The number of superdiagonals within the band of A.  $KU$  >= 0. NRHS (input) INTEGER The number of right hand sides, i.e., the number of columns of the matrix  $B$ . NRHS  $>= 0$ . AB (input/output) DOUBLE PRECISION array, dimension (LDAB,N) On entry, the matrix A in band storage, in rows KL+1 to 2\*KL+KU+1; rows 1 to KL of the array need not be set. The j-th column of A is stored in the j-th column of the array AB as follows: AB(KL+KU+1+i-j,j) =  $A(i,j)$  for max(1,j-KU) <=i<=min(N,j+KL) On exit, details of the factorization: U is stored as an upper triangular band matrix with KL+KU superdiagonals in rows 1 to KL+KU+1, and the multipliers used during the factorization are stored in rows KL+KU+2 to 2\*KL+KU+1. See below for further details. LDAB (input) INTEGER The leading dimension of the array AB. LDAB >=  $2*KL+KU+1$ . IPIV (output) INTEGER array, dimension (N) The pivot indices that define the permutation matrix P; row i of the matrix was interchanged with row IPIV(i). B (input/output) DOUBLE PRECISION array, dimension (LDB,NRHS) On entry, the N-by-NRHS right hand side matrix B. On exit, if INFO = 0, the N-by-NRHS solution matrix X. LDB (input) INTEGER The leading dimension of the array B. LDB  $>=$  max(1,N). INFO (output) INTEGER = 0: successful exit  $<$  0: if INFO =  $-i$ , the i-th argument had an illegal value > 0: if INFO = i, U(i,i) is exactly zero. The factorization has been completed, but the factor U is exactly singular, and the solution has not been computed. Further Details =============== The band storage scheme is illustrated by the following example, when  $M = N = 6$ ,  $KL = 2$ ,  $KU = 1$ : On entry:<br>  $\begin{array}{ccccccc}\n\star & \star & \star & + & + & + & \star \\
\star & \star & \star & & + & + & + & \star\n\end{array}$ \* \* \* + + + \* \* \* \* u14 u25 u36<br>\* \* + + + + \* \* u13 u24 u35 u46 \* \* + + + + \* \* u13 u24 u35 u46 \* a12 a23 a34 a45 a56 \* u12 u23 u34 u45 u56 a11 a22 a33 a44 a55 a66 u11 u22 u33 u44 u55 u66<br>a21 a32 a43 a54 a65 \* m21 m32 m43 m54 m65 \* a21 a32 a43 a54 a65 \* m21 m32 m43 m54 m65 \* a31 a42 a53 a64 \* \* m31 m42 m53 m64 \* \* Array elements marked \* are not used by the routine; elements marked + need not be set on entry, but are required by the routine to store elements of U because of fill-in resulting from the row interchanges.

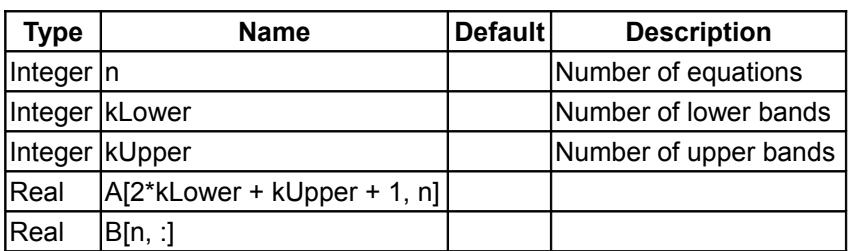

# **Outputs**

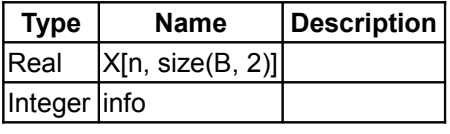

# **[Modelica.Math.Matrices.LAPACK](#page-424-0).dgbsv\_vec**

**Solve real system of linear equations A\*x=b with a b vector**

# **Information**

Lapack documentation:

# **Inputs**

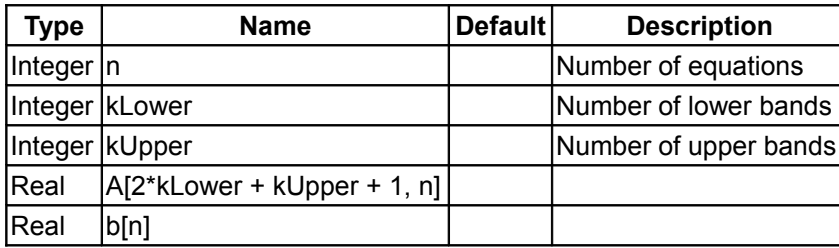

# **Outputs**

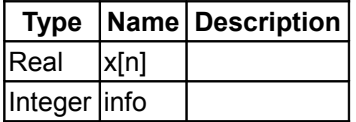

# **[Modelica.Math.Matrices.LAPACK](#page-424-0).dgesvd**

**Determine singular value decomposition**

```
Lapack documentation:
    Purpose 
     ======= 
     DGESVD computes the singular value decomposition (SVD) of a real 
     M-by-N matrix A, optionally computing the left and/or right singular
```
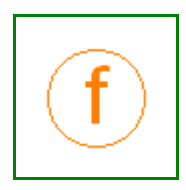

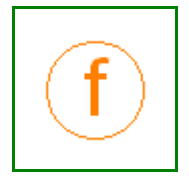

```
 vectors. The SVD is written 
     A = U * SIGMA * transpose(V) where SIGMA is an M-by-N matrix which is zero except for its 
 min(m,n) diagonal elements, U is an M-by-M orthogonal matrix, and 
 V is an N-by-N orthogonal matrix. The diagonal elements of SIGMA 
are the singular values of A; they are real and non-negative, and
 are returned in descending order. The first min(m,n) columns of 
 U and V are the left and right singular vectors of A. 
 Note that the routine returns V**T, not V. 
 Arguments 
 ========= 
 JOBU (input) CHARACTER*1 
         Specifies options for computing all or part of the matrix U: 
         = 'A': all M columns of U are returned in array U: 
         = 'S': the first min(m,n) columns of U (the left singular 
                 vectors) are returned in the array U; 
         = 'O': the first min(m,n) columns of U (the left singular 
                 vectors) are overwritten on the array A; 
         = 'N': no columns of U (no left singular vectors) are 
                 computed. 
 JOBVT (input) CHARACTER*1 
         Specifies options for computing all or part of the matrix 
         V**T: 
        = 'A': all N rows of V^{**}T are returned in the array VT;
        = 'S': the first min(m,n) rows of V^{**}T (the right singular
                 vectors) are returned in the array VT; 
        = '0': the first min(m,n) rows of V^{**}T (the right singular
                 vectors) are overwritten on the array A; 
         = 'N': no rows of V**T (no right singular vectors) are 
                 computed. 
         JOBVT and JOBU cannot both be 'O'. 
 M (input) INTEGER 
        The number of rows of the input matrix A. M \ge 0.
 N (input) INTEGER 
        The number of columns of the input matrix A. N \ge 0.
 A (input/output) DOUBLE PRECISION array, dimension (LDA,N) 
         On entry, the M-by-N matrix A. 
         On exit, 
        if JOBU = 'O', A is overwritten with the first min(m,n)
                         columns of U (the left singular vectors, 
                         stored columnwise); 
        if JOBVT = '0', A is overwritten with the first min(m,n)
                         rows of V**T (the right singular vectors, 
                         stored rowwise); 
         if JOBU .ne. 'O' and JOBVT .ne. 'O', the contents of A 
                         are destroyed. 
 LDA (input) INTEGER 
        The leading dimension of the array A. LDA >= max(1,M).
 S (output) DOUBLE PRECISION array, dimension (min(M,N)) 
        The singular values of A, sorted so that S(i) \geq S(i+1).
 U (output) DOUBLE PRECISION array, dimension (LDU,UCOL) 
        (LDU, M) if JOBU = 'A' or (LDU, min (M, N)) if JOBU = 'S'.
         If JOBU = 'A', U contains the M-by-M orthogonal matrix U; 
        if JOBU = 'S', U contains the first min(m,n) columns of U
         (the left singular vectors, stored columnwise); 
         if JOBU = 'N' or 'O', U is not referenced. 
 LDU (input) INTEGER 
        The leading dimension of the array U. LDU >= 1; if
```
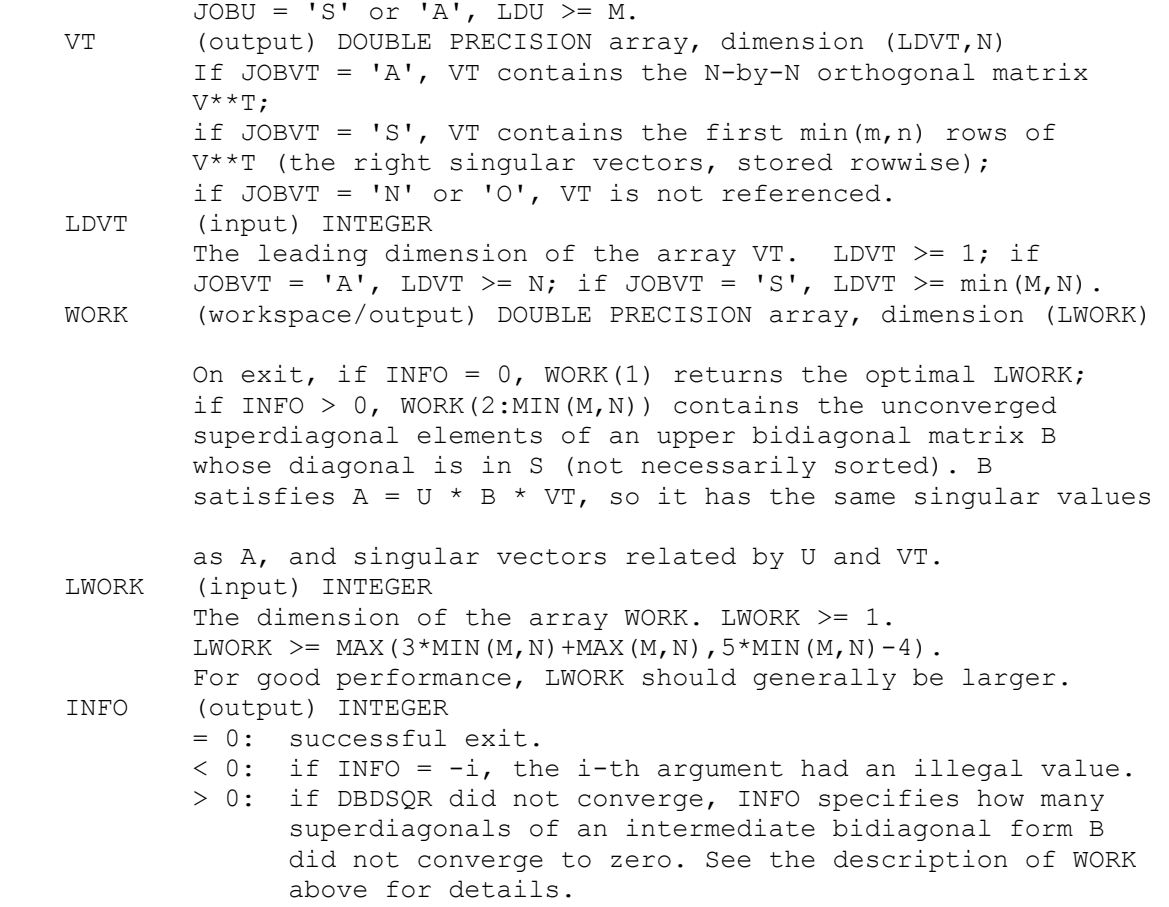

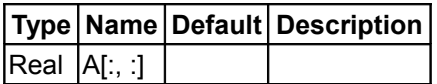

# **Outputs**

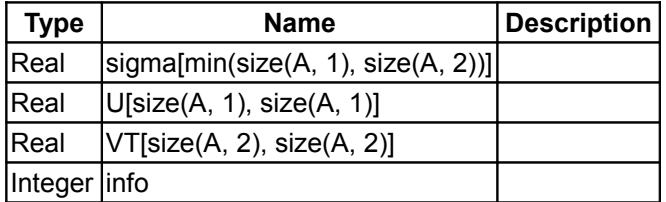

# **[Modelica.Math.Matrices.LAPACK](#page-424-0).dgesvd\_sigma**

# **Determine singular values**

```
Lapack documentation:
    Purpose 
     ======= 
     DGESVD computes the singular value decomposition (SVD) of a real
```
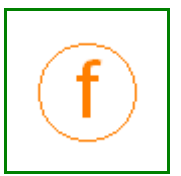

```
 M-by-N matrix A, optionally computing the left and/or right singular 
 vectors. The SVD is written 
    A = U * SIGMA * transpose(V) where SIGMA is an M-by-N matrix which is zero except for its 
 min(m,n) diagonal elements, U is an M-by-M orthogonal matrix, and 
 V is an N-by-N orthogonal matrix. The diagonal elements of SIGMA 
are the singular values of A; they are real and non-negative, and
are returned in descending order. The first min(m, n) columns of
 U and V are the left and right singular vectors of A. 
 Note that the routine returns V**T, not V. 
 Arguments 
 ========= 
 JOBU (input) CHARACTER*1 
         Specifies options for computing all or part of the matrix U: 
         = 'A': all M columns of U are returned in array U: 
         = 'S': the first min(m,n) columns of U (the left singular 
                 vectors) are returned in the array U; 
         = 'O': the first min(m,n) columns of U (the left singular 
                 vectors) are overwritten on the array A; 
         = 'N': no columns of U (no left singular vectors) are 
                 computed. 
 JOBVT (input) CHARACTER*1 
         Specifies options for computing all or part of the matrix 
        V^{\star\star}T:
        = 'A': all N rows of V^{**}T are returned in the array VT;
        = 'S': the first min(m,n) rows of V^{**}T (the right singular
                 vectors) are returned in the array VT; 
        = '0': the first min(m,n) rows of V^{**}T (the right singular
                 vectors) are overwritten on the array A; 
        = 'N': no rows of V^{**}T (no right singular vectors) are
                 computed. 
         JOBVT and JOBU cannot both be 'O'. 
 M (input) INTEGER 
        The number of rows of the input matrix A. M \ge 0.
 N (input) INTEGER 
        The number of columns of the input matrix A. N \ge 0.
 A (input/output) DOUBLE PRECISION array, dimension (LDA,N) 
         On entry, the M-by-N matrix A. 
         On exit, 
        if JOBU = '0', A is overwritten with the first min(m, n) columns of U (the left singular vectors, 
                         stored columnwise); 
        if JOBVT = '0', A is overwritten with the first min(m,n)
                         rows of V**T (the right singular vectors, 
                         stored rowwise); 
         if JOBU .ne. 'O' and JOBVT .ne. 'O', the contents of A 
                         are destroyed. 
 LDA (input) INTEGER 
        The leading dimension of the array A. LDA >= max(1,M).
S (output) DOUBLE PRECISION array, dimension (min(M,N))
        The singular values of A, sorted so that S(i) >= S(i+1).
 U (output) DOUBLE PRECISION array, dimension (LDU,UCOL) 
        (LDU, M) if JOBU = 'A' or (LDU, min(M, N)) if JOBU = 'S'.
         If JOBU = 'A', U contains the M-by-M orthogonal matrix U; 
         if JOBU = 'S', U contains the first min(m,n) columns of U 
         (the left singular vectors, stored columnwise); 
         if JOBU = 'N' or 'O', U is not referenced.
```
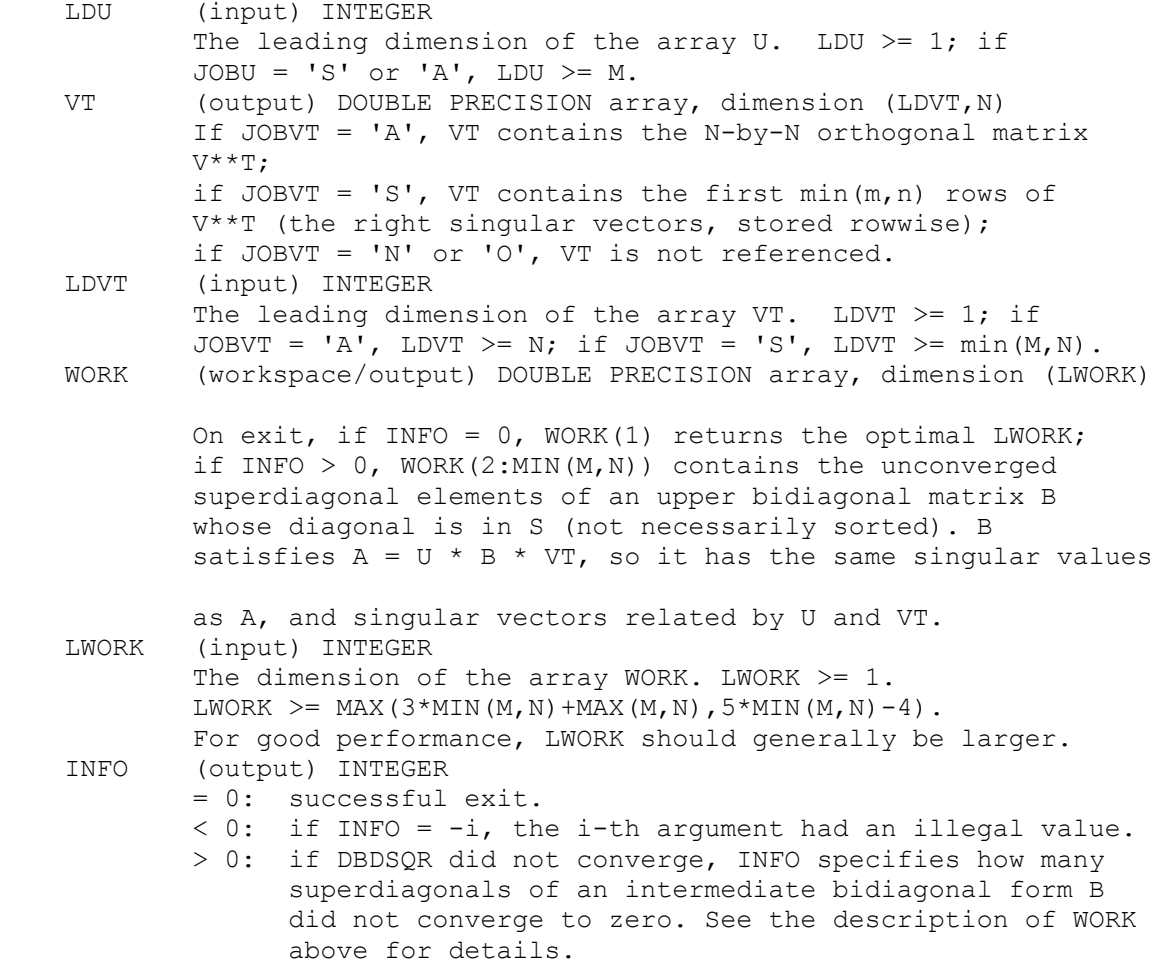

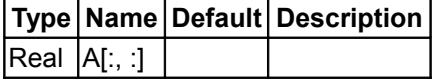

# **Outputs**

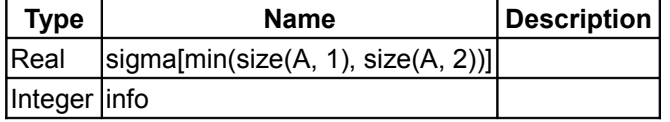

### **[Modelica.Math.Matrices.LAPACK](#page-424-0).dgetrf**

**Compute LU factorization of square or rectangular matrix A (A = P\*L\*U)**

```
Lapack documentation:
  SUBROUTINE DGETRF( M, N, A, LDA, IPIV, INFO )
-- LAPACK routine (version 1.1) --
   Univ. of Tennessee, Univ. of California Berkeley, NAG Ltd.,
    Courant Institute, Argonne National Lab, and Rice University
```
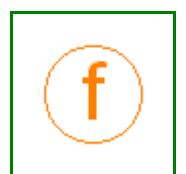

```
 March 31, 1993
   .. Scalar Arguments ..
   INTEGER INFO, LDA, M, N
    ..
    .. Array Arguments ..
   INTEGER IPIV( * )
   DOUBLE PRECISION A( LDA, * )
    ..
Purpose
=======
DGETRF computes an LU factorization of a general M-by-N matrix A
using partial pivoting with row interchanges.
The factorization has the form
  A = P * L * Uwhere P is a permutation matrix, L is lower triangular with unit
diagonal elements (lower trapezoidal if m > n), and U is upper
triangular (upper trapezoidal if m < n).
This is the right-looking Level 3 BLAS version of the algorithm.
Arguments
=========
M (input) INTEGER
       The number of rows of the matrix A. M \ge 0.
N (input) INTEGER
       The number of columns of the matrix A. N \ge 0.
A (input/output) DOUBLE PRECISION array, dimension (LDA,N)
        On entry, the M-by-N matrix to be factored.
        On exit, the factors L and U from the factorization
       A = P^{\star}L^{\star}U; the unit diagonal elements of L are not stored.
LDA (input) INTEGER
       The leading dimension of the array A. LDA >= max(1,M).
IPIV (output) INTEGER array, dimension (min(M,N))
       The pivot indices; for 1 \le i \le \min(M, N), row i of the
        matrix was interchanged with row IPIV(i).
INFO (output) INTEGER
        = 0: successful exit
        < 0: if INFO = -i, the i-th argument had an illegal value
        > 0: if INFO = i, U(i,i) is exactly zero. The factorization
              has been completed, but the factor U is exactly
               singular, and division by zero will occur if it is used
               to solve a system of equations.
```
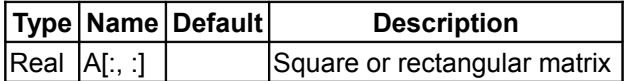

### **Outputs**

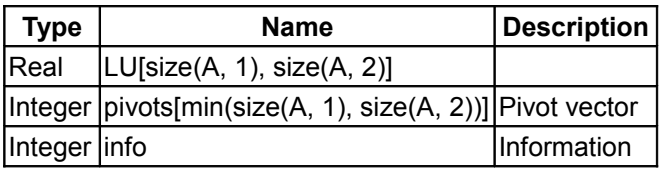

# **[Modelica.Math.Matrices.LAPACK](#page-424-0).dgetrs**

**Solves a system of linear equations with the LU decomposition from dgetrf(..)**

```
Lapack documentation:
  SUBROUTINE DGETRS( TRANS, N, NRHS, A, LDA, IPIV, B, LDB, INFO )
-- LAPACK routine (version 1.1) --
   Univ. of Tennessee, Univ. of California Berkeley, NAG Ltd.,
   Courant Institute, Argonne National Lab, and Rice University
   March 31, 1993
    .. Scalar Arguments ..
  CHARACTER TRANS
  INTEGER INFO, LDA, LDB, N, NRHS
   ..
    .. Array Arguments ..
   INTEGER IPIV( * )
   DOUBLE PRECISION A( LDA, * ), B( LDB, * )
    ..
Purpose
=======
DGETRS solves a system of linear equations
  A * X = B or A' * X = Bwith a general N-by-N matrix A using the LU factorization computed
by DGETRF.
Arguments
=========
TRANS (input) CHARACTER*1
        Specifies the form of the system of equations:
       = 'N': A * X = B (No transpose)
       = 'T': A' * X = B (Transpose)
        = 'C': A' * X = B (Conjugate transpose = Transpose)
N (input) INTEGER
       The order of the matrix A. N \ge 0.
NRHS (input) INTEGER
       The number of right hand sides, i.e., the number of columns
       of the matrix B. NRHS >= 0.
A (input) DOUBLE PRECISION array, dimension (LDA,N)
       The factors L and U from the factorization A = P^{\star}L^{\star}U as computed by DGETRF.
LDA (input) INTEGER
       The leading dimension of the array A. LDA >= max(1,N).
IPIV (input) INTEGER array, dimension (N)
       The pivot indices from DGETRF; for 1\le i \le N, row i of the
        matrix was interchanged with row IPIV(i).
B (input/output) DOUBLE PRECISION array, dimension (LDB,NRHS)
        On entry, the right hand side matrix B.
        On exit, the solution matrix X.
LDB (input) INTEGER
       The leading dimension of the array B. LDB >= max(1,N).
INFO (output) INTEGER
         = 0: successful exit
        < 0: if INFO = -i, the i-th argument had an illegal value
```
#### **450 Modelica.Math.Matrices.LAPACK.dgetrs**

### **Inputs**

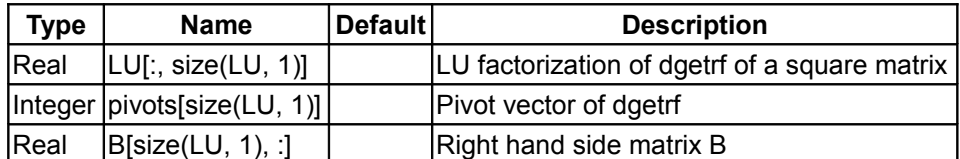

# **Outputs**

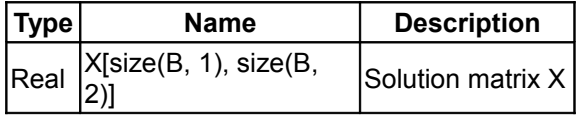

### **[Modelica.Math.Matrices.LAPACK](#page-424-0).dgetrs\_vec**

### **Solves a system of linear equations with the LU decomposition from dgetrf(..)**

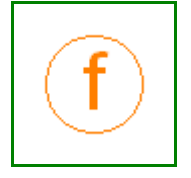

```
Lapack documentation:
  SUBROUTINE DGETRS( TRANS, N, NRHS, A, LDA, IPIV, B, LDB, INFO )
-- LAPACK routine (version 1.1) --
   Univ. of Tennessee, Univ. of California Berkeley, NAG Ltd.,
   Courant Institute, Argonne National Lab, and Rice University
   March 31, 1993
    .. Scalar Arguments ..
  CHARACTER TRANS
   INTEGER INFO, LDA, LDB, N, NRHS
   ..
    .. Array Arguments ..
   INTEGER IPIV( * )
   DOUBLE PRECISION A( LDA, * ), B( LDB, * )
   ..
Purpose
=======
DGETRS solves a system of linear equations
  A * X = B or A' * X = Bwith a general N-by-N matrix A using the LU factorization computed
by DGETRF.
Arguments
=========
TRANS (input) CHARACTER*1
        Specifies the form of the system of equations:
       = 'N': A * X = B (No transpose)
       = 'T': A' * X = B (Transpose)
       = 'C': A' * X = B (Conjugate transpose = Transpose)
N (input) INTEGER
       The order of the matrix A. N \ge 0.
NRHS (input) INTEGER
       The number of right hand sides, i.e., the number of columns
       of the matrix B. NRHS >= 0.
A (input) DOUBLE PRECISION array, dimension (LDA,N)
       The factors L and U from the factorization A = P^{\star}L^{\star}U as computed by DGETRF.
LDA (input) INTEGER
       The leading dimension of the array A. LDA >= max(1,N).
```
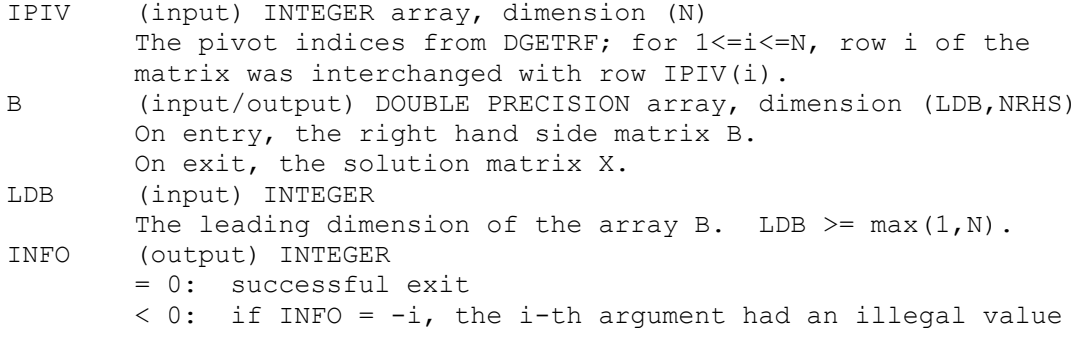

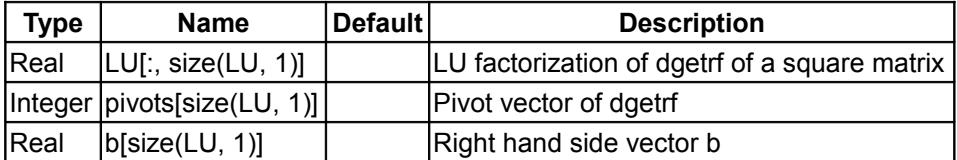

#### **Outputs**

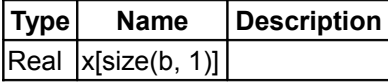

### **[Modelica.Math.Matrices.LAPACK](#page-424-0).dgetri**

#### **Computes the inverse of a matrix using the LU factorization from dgetrf(..)**

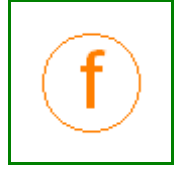

```
Lapack documentation:
    SUBROUTINE DGETRI( N, A, LDA, IPIV, WORK, LWORK, INFO )
-- LAPACK routine (version 1.1) --
    Univ. of Tennessee, Univ. of California Berkeley, NAG Ltd.,
    Courant Institute, Argonne National Lab, and Rice University
   March 31, 1993
    .. Scalar Arguments ..
    INTEGER INFO, LDA, LWORK, N
    ..
   .. Array Arguments ..<br>INTEGER 1PIV( * )
   INTEGER
   DOUBLE PRECISION A( LDA, * ), WORK( LWORK )
    ..
Purpose
=DGETRI computes the inverse of a matrix using the LU factorization
computed by DGETRF.
This method inverts U and then computes inv(A) by solving the system
inv(A) *L = inv(U) for inv(A).
Arguments
=========
N (input) INTEGER
       The order of the matrix A. N \ge 0.
A (input/output) DOUBLE PRECISION array, dimension (LDA,N)
         On entry, the factors L and U from the factorization
```
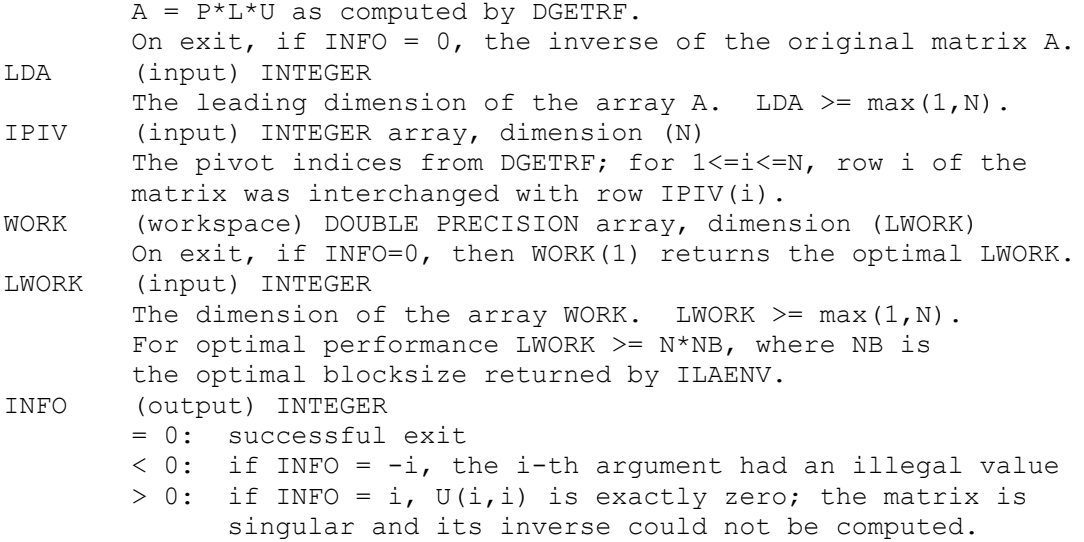

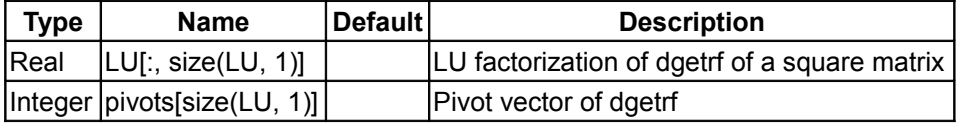

### **Outputs**

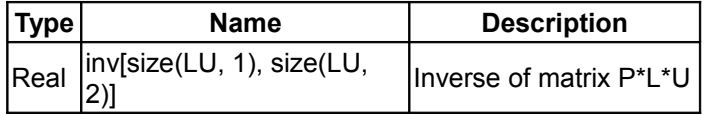

# **[Modelica.Math.Matrices.LAPACK](#page-424-0).dgeqpf**

**Compute QR factorization of square or rectangular matrix A with column pivoting (A(:,p) = Q\*R)**

```
Lapack documentation:
   SUBROUTINE DGEQPF( M, N, A, LDA, JPVT, TAU, WORK, INFO )
-- LAPACK test routine (version 1.1) --
   Univ. of Tennessee, Univ. of California Berkeley, NAG Ltd.,
   Courant Institute, Argonne National Lab, and Rice University
   March 31, 1993
   .. Scalar Arguments ..
   INTEGER INFO, LDA, M, N
    ..
    .. Array Arguments ..
   INTEGER JPVT( * )
   DOUBLE PRECISION A( LDA, * ), TAU( * ), WORK( * )
    ..
Purpose
=======
DGEQPF computes a QR factorization with column pivoting of a
real M-by-N matrix A: A*P = Q*R.
```
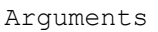

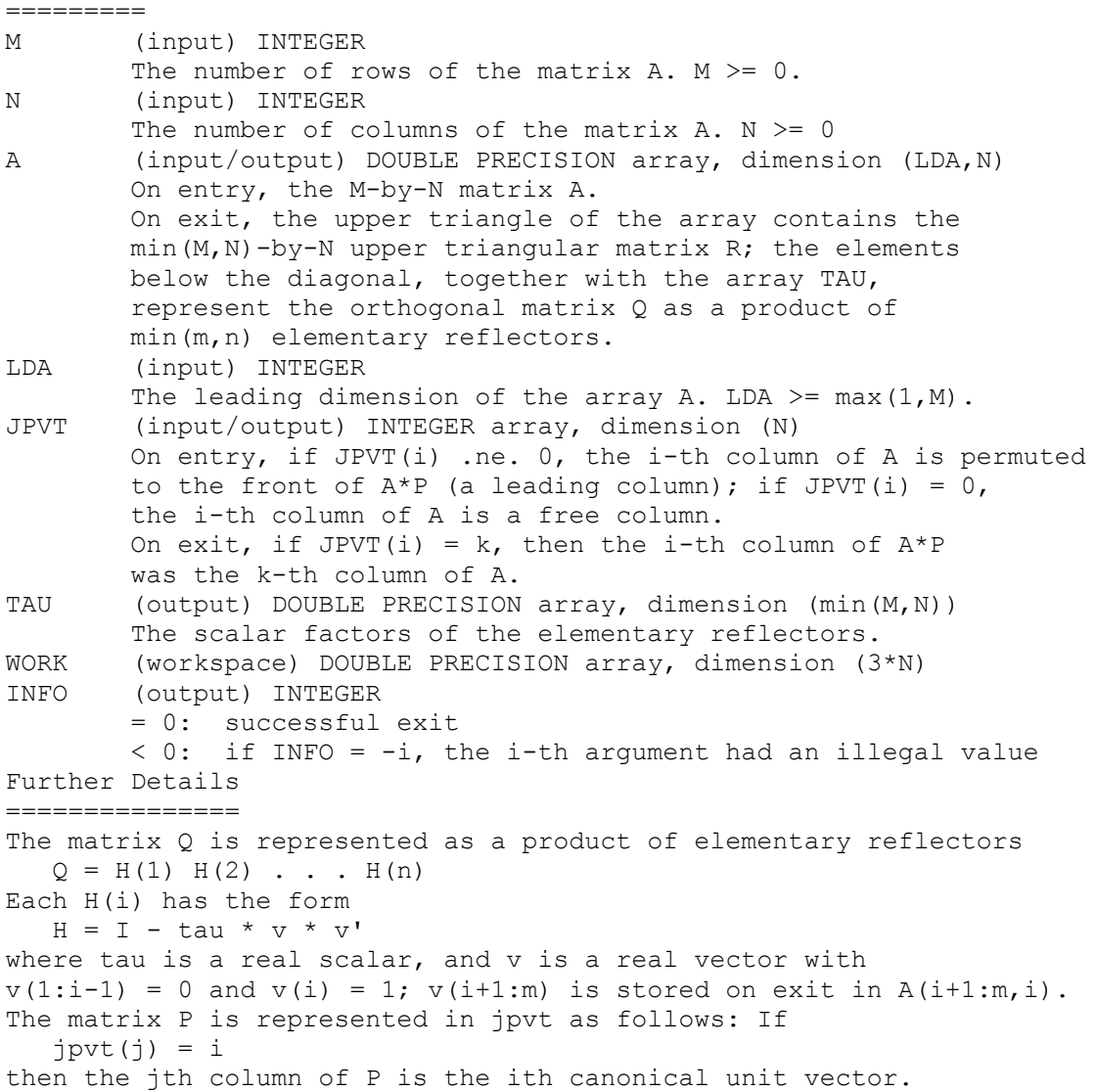

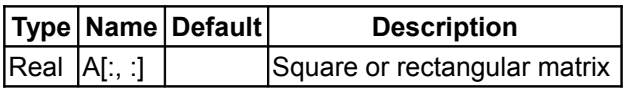

# **Outputs**

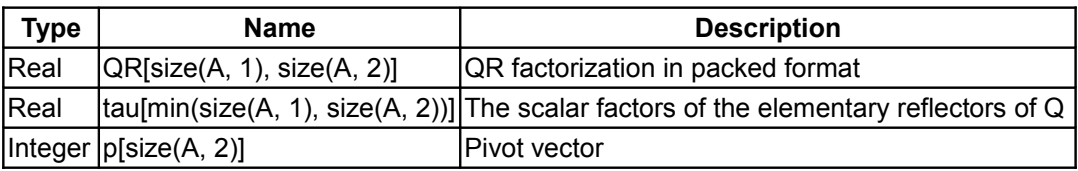

# **[Modelica.Math.Matrices.LAPACK](#page-424-0).dorgqr**

**Generates a Real orthogonal matrix Q which is defined as the product of elementary reflectors as returned from dgeqpf**

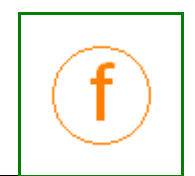

#### **Information**

```
Lapack documentation:
   SUBROUTINE DORGQR( M, N, K, A, LDA, TAU, WORK, LWORK, INFO )
-- LAPACK routine (version 1.1) --
   Univ. of Tennessee, Univ. of California Berkeley, NAG Ltd.,
   Courant Institute, Argonne National Lab, and Rice University
   March 31, 1993
    .. Scalar Arguments ..
   INTEGER INFO, K, LDA, LWORK, M, N
 ..
    .. Array Arguments ..
   DOUBLE PRECISION A( LDA, * ), TAU( * ), WORK( LWORK )
 ..
Purpose
=======
DORGQR generates an M-by-N real matrix Q with orthonormal columns,
which is defined as the first N columns of a product of K elementary
reflectors of order M
    Q = H(1) H(2)... H(k)as returned by DGEQRF.
Arguments
=========
M (input) INTEGER
       The number of rows of the matrix Q. M \ge 0.
N (input) INTEGER
       The number of columns of the matrix Q. M \geq N \geq 0.
K (input) INTEGER
        The number of elementary reflectors whose product defines the
       matrix 0. N >= K >= 0.A (input/output) DOUBLE PRECISION array, dimension (LDA,N)
        On entry, the i-th column must contain the vector which
       defines the elementary reflector H(i), for i = 1, 2, ..., k, as
        returned by DGEQRF in the first k columns of its array
        argument A.
        On exit, the M-by-N matrix Q.
LDA (input) INTEGER
       The first dimension of the array A. LDA >= max(1,M).
TAU (input) DOUBLE PRECISION array, dimension (K)
        TAU(i) must contain the scalar factor of the elementary
        reflector H(i), as returned by DGEQRF.
WORK (workspace) DOUBLE PRECISION array, dimension (LWORK)
       On exit, if INFO = 0, WORK(1) returns the optimal LWORK.
LWORK (input) INTEGER
       The dimension of the array WORK. LWORK >= max(1,N).
       For optimum performance LWORK \geq N*NB, where NB is the
        optimal blocksize.
INFO (output) INTEGER
        = 0: successful exit
       \leq 0: if INFO = -i, the i-th argument has an illegal value
```
#### **Inputs**

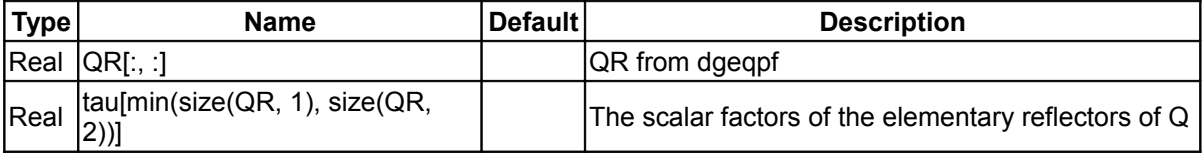

# **Outputs**

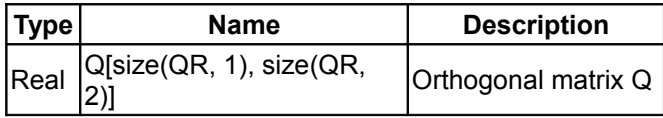

# **[Modelica.Math](#page-397-0).sin**

**Sine**

# **Information**

This function returns  $y = sin(u)$ , with  $-\infty < u < \infty$ :

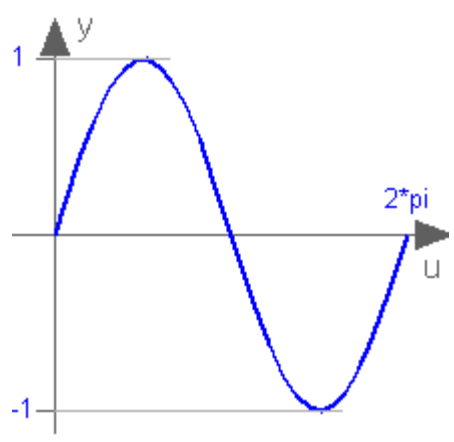

# **Inputs**

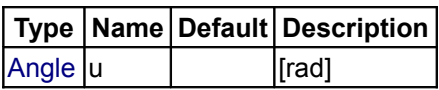

# **Outputs**

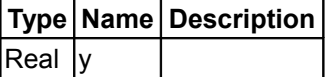

# **[Modelica.Math](#page-397-0).cos**

**Cosine**

# **Information**

This function returns  $y = cos(u)$ , with  $-\infty < u < \infty$ :

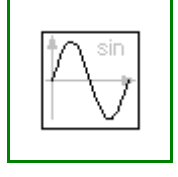

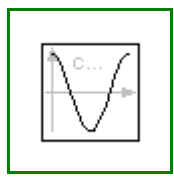

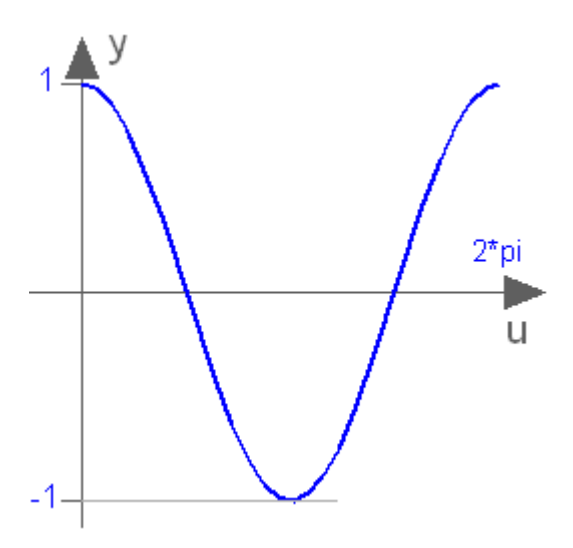

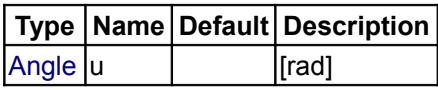

# **Outputs**

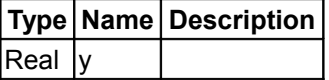

# **[Modelica.Math](#page-397-0).tan**

**Tangent (u shall not be -pi/2, pi/2, 3\*pi/2, ...)**

# **Information**

This function returns  $y = \tan(u)$ , with  $-\infty < u < \infty$  (if u is a multiple of  $(2n-1)^*p/2$ ,  $y = \tan(u)$  is  $+\prime$ - infinity).

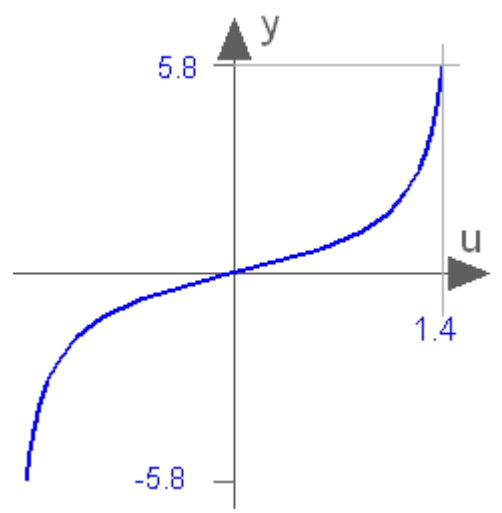

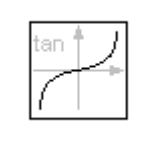

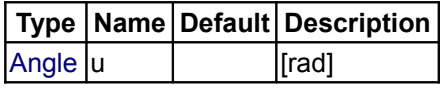

# **Outputs**

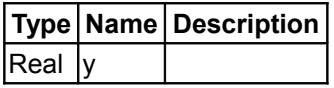

# **[Modelica.Math](#page-397-0).asin**

**Inverse sine (-1 <= u <= 1)**

# **Information**

This function returns  $y = \text{asin}(u)$ , with  $-1 \le u \le +1$ :  $pi/2$  $-1$  $\cup$  $-pi/2$ 

# **Inputs**

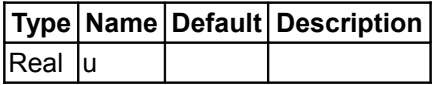

# **Outputs**

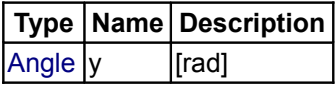

# **[Modelica.Math](#page-397-0).acos**

**Inverse cosine (-1 <= u <= 1)**

# **Information**

This function returns  $y = a\cos(u)$ , with  $-1 \le u \le +1$ :

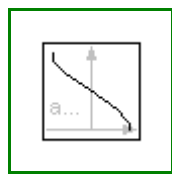

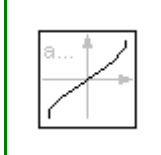

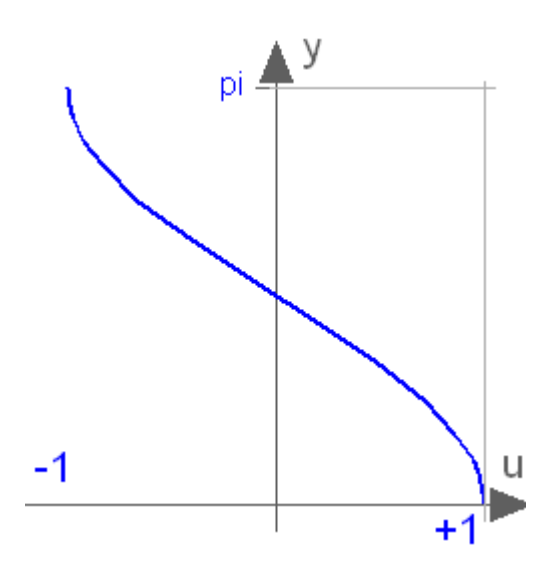

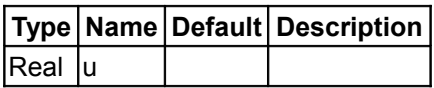

# **Outputs**

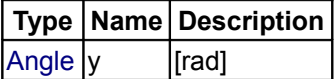

# **[Modelica.Math](#page-397-0).atan**

# **Inverse tangent**

# **Information**

This function returns  $y = \text{atan}(u)$ , with - $\infty < u < \infty$ :

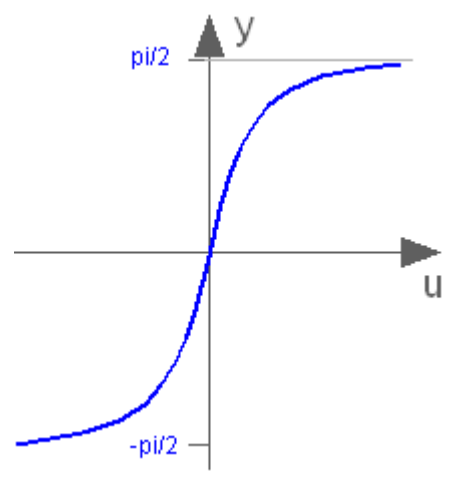

# **Inputs**

**Type Name Default Description**

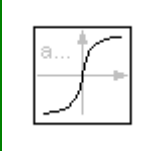

 $Real$   $|u|$ 

# **Outputs**

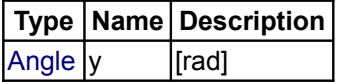

### **[Modelica.Math](#page-397-0).atan2**

**Four quadrant inverse tangent**

### **Information**

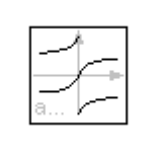

This function returns y = atan2(u1,u2) such that tan(y) = u1/u2 and y is in the range -pi < y  $\le$  pi. u2 may be zero, provided u1 is not zero. Usually u1, u2 is provided in such a form that u1 =  $sin(y)$  and u2 =  $cos(y)$ :

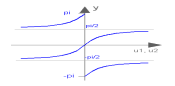

### **Inputs**

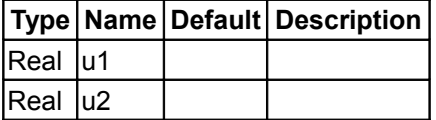

### **Outputs**

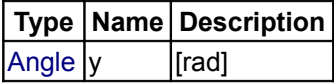

### **[Modelica.Math](#page-397-0).atan3**

# **Four quadrant inverse tangens (select solution that is closest to given angle y0)**

# **Information**

This function returns  $y = \text{atan3}(u1, u2, y0)$  such that  $\tan(y) = u1/u2$  and y is in the range: -pi < y-y0 < pi. u2 may be zero, provided u1 is not zero. The difference to Modelica.Math.atan2(..) is the optional third argument y0 that allows to specify which of the infinite many solutions shall be returned:

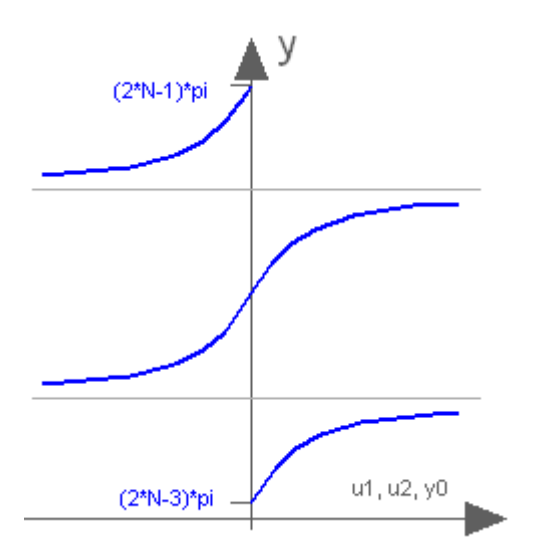

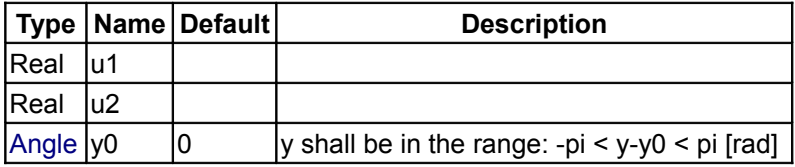

# **Outputs**

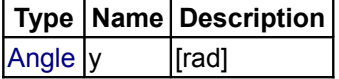

# **[Modelica.Math](#page-397-0).sinh**

# **Hyperbolic sine**

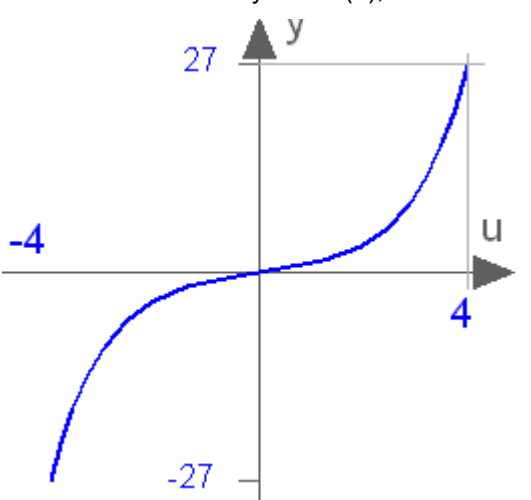

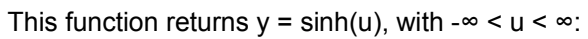

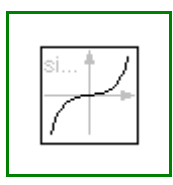

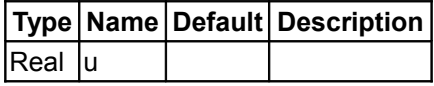

# **Outputs**

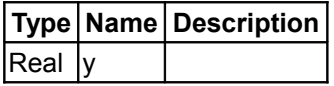

# **[Modelica.Math](#page-397-0).cosh**

# **Hyperbolic cosine**

# **Information**

This function returns  $y = \cosh(u)$ , with  $-\infty < u < \infty$ :

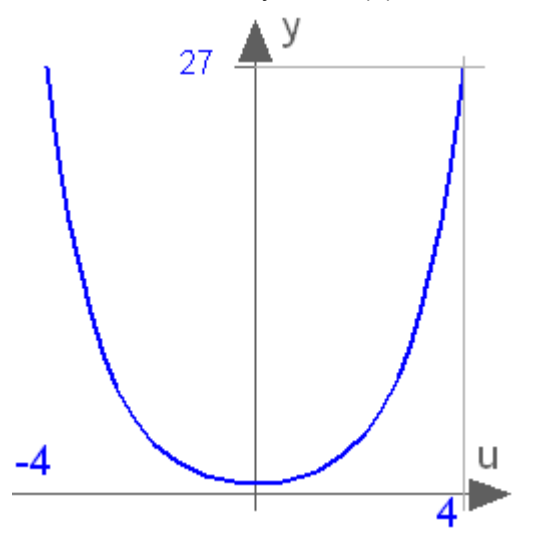

# **Inputs**

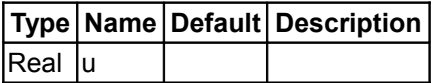

# **Outputs**

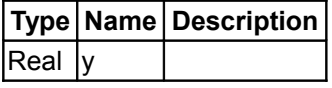

# **[Modelica.Math](#page-397-0).tanh**

# **Hyperbolic tangent**

# **Information**

This function returns  $y = \tanh(u)$ , with - $\infty < u < \infty$ :

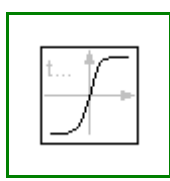

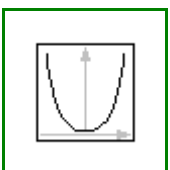

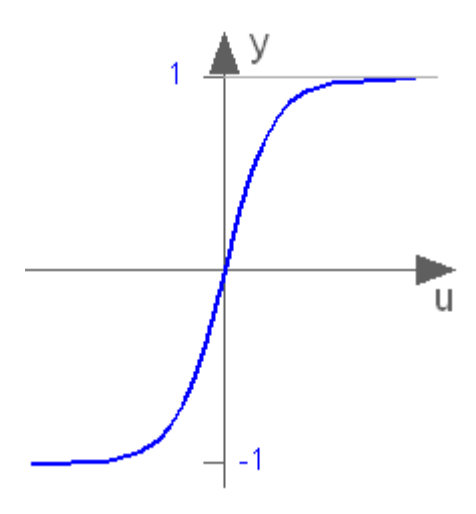

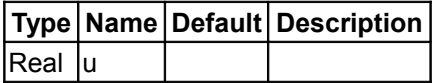

# **Outputs**

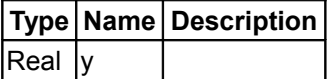

### **[Modelica.Math](#page-397-0).asinh**

**Inverse of sinh (area hyperbolic sine)**

# **Information**

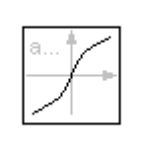

The function returns the area hyperbolic sine of its input argument u. This inverse of sinh(..) is unique and there is no restriction on the input argument u of  $\sinh(u)$  ( $\infty < u < \infty$ ):

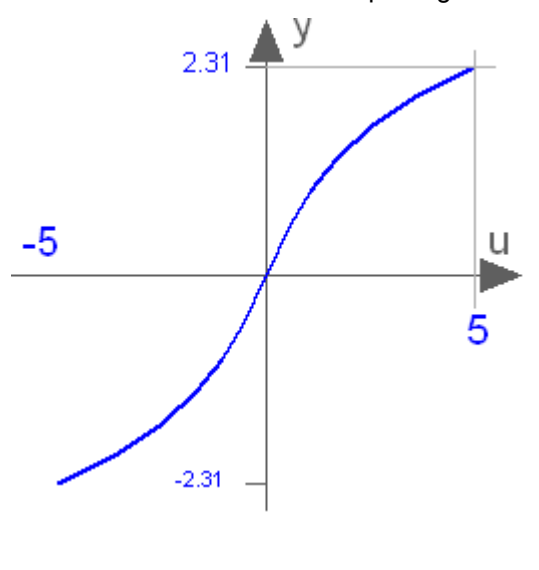

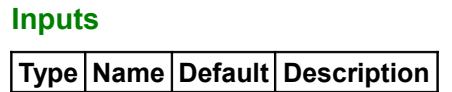

 $|$ Real  $|$ u

### **Outputs**

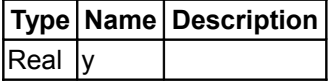

### **[Modelica.Math](#page-397-0).acosh**

**Inverse of cosh (area hyperbolic cosine)**

### **Information**

This function returns the area hyperbolic cosine of its input argument u. The valid range of u is

+1 ≤ u < +∞

If the function is called with  $u < 1$ , an error occurs. The function cosh(u) has two inverse functions (the curve looks similar to a sqrt(..) function). acosh(..) returns the inverse that is positive. At u=1, the derivative dy/du is infinite. Therefore, this function should not be used in a model, if u can become close to 1:

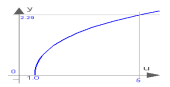

### **Inputs**

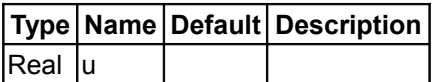

### **Outputs**

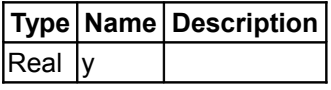

#### **[Modelica.Math](#page-397-0).exp**

**Exponential, base e**

### **Information**

This function returns  $y = exp(u)$ , with  $-\infty < u < \infty$ :

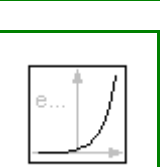

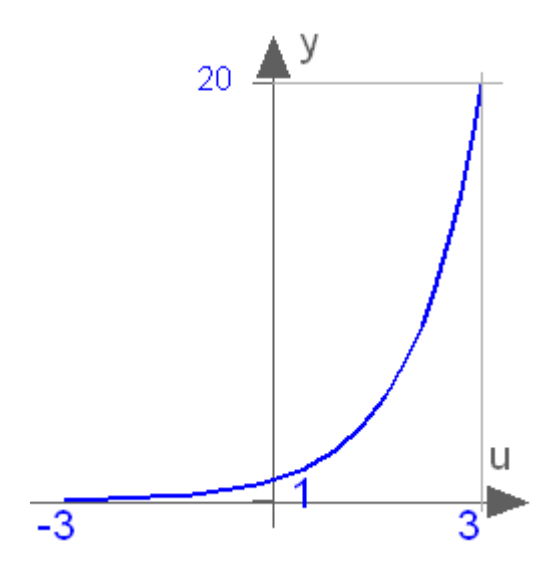

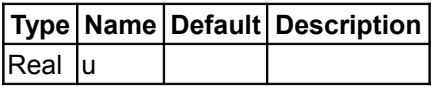

# **Outputs**

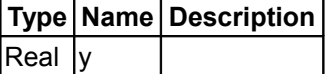

# **[Modelica.Math](#page-397-0).log**

# **Natural (base e) logarithm (u shall be > 0)**

# **Information**

This function returns  $y = log(10)$  (the natural logarithm of u), with  $u > 0$ :

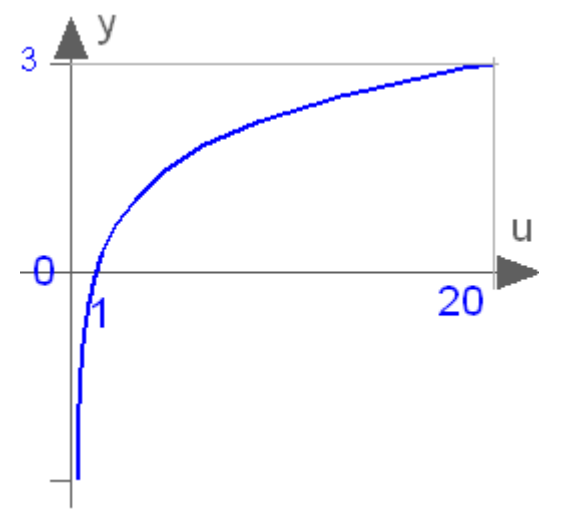

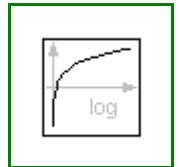

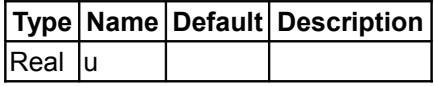

# **Outputs**

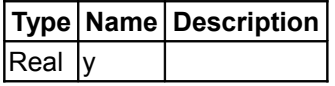

# **[Modelica.Math](#page-397-0).log10**

# **Base 10 logarithm (u shall be > 0)**

# **Information**

This function returns  $y = log10(u)$ , with  $u > 0$ :

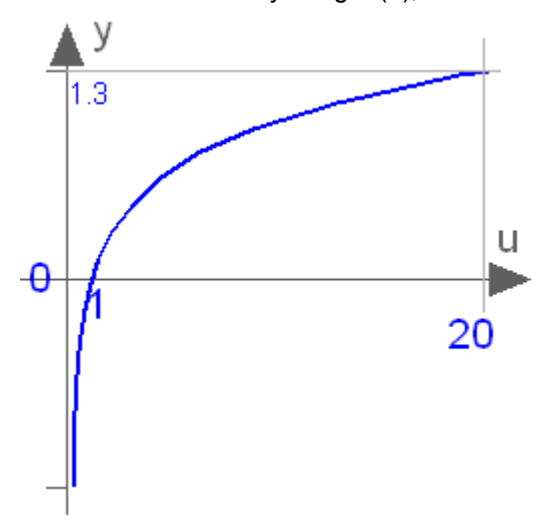

# **Inputs**

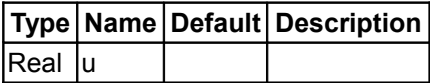

# **Outputs**

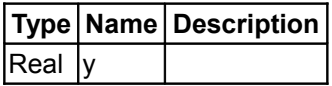

### **[Modelica.Math](#page-397-0).baseIcon1**

**Basic icon for mathematical function with y-axis on left side**

# **Information**

Icon for a mathematical function, consisting of an y-axis on the left side. It is expected, that an x-axis is added and a plot of the function.

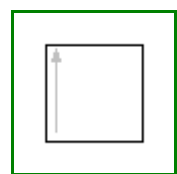

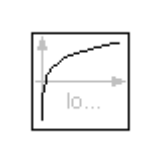

# **[Modelica.Math](#page-397-0).baseIcon2**

**Basic icon for mathematical function with y-axis in middle**

### **[Modelica.Math](#page-397-0).tempInterpol1**

**Temporary function for linear interpolation (will be removed)**

# **Information**

### **Inputs**

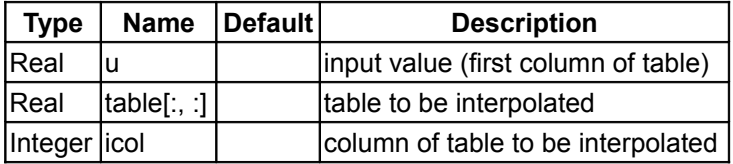

### **Outputs**

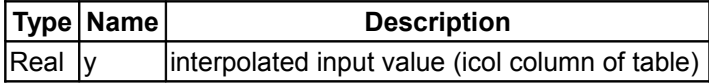

### **[Modelica.Math](#page-397-0).tempInterpol2**

**Temporary function for vectorized linear interpolation (will be removed)**

### **Information**

### **Inputs**

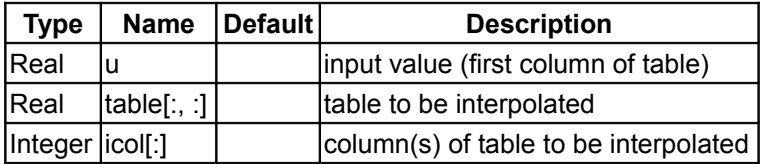

### **Outputs**

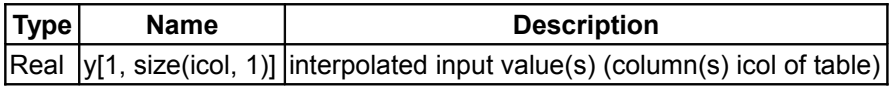

### <span id="page-465-0"></span>**[Modelica](#page-42-0).Mechanics**

**Library of 1-dim. and 3-dim. mechanical components (multi-body, rotational, translational)**

# **Information**

This package contains components to model the movement of 1-dim. rotational, 1-dim. translational, and 3 dim. **mechanical systems**.

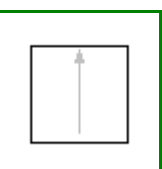

# **Package Content**

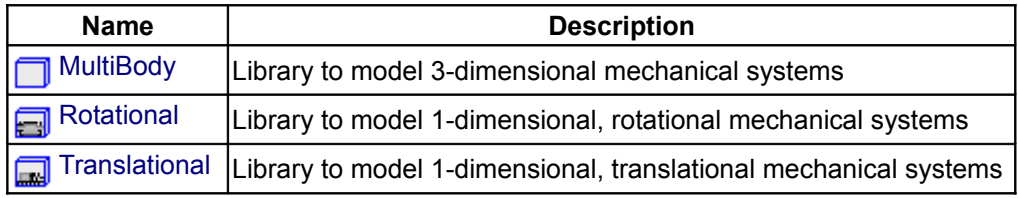

# <span id="page-466-0"></span>**[Modelica.Mechanics](#page-465-0).MultiBody**

### **Library to model 3-dimensional mechanical systems**

# **Information**

Library **MultiBody** is a **free** Modelica package providing 3-dimensional mechanical components to model in a convenient way **mechanical systems**, such as robots, mechanisms, vehicles. Typical animations generated with this library are shown in the next figure:

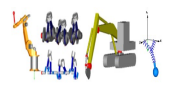

For an introduction, have especially a look at:

- [MultiBody.UsersGuide](#page-467-0) discusses the most important aspects how to use this library.
- [MultiBody.Examples](#page-485-0) contains examples that demonstrate the usage of this library.

Copyright © 1998-2008, Modelica Association and DLR.

*This Modelica package is free software; it can be redistributed and/or modified under the terms of the Modelica license, see the license conditions and the accompanying disclaimer [here.](#page-82-0)*

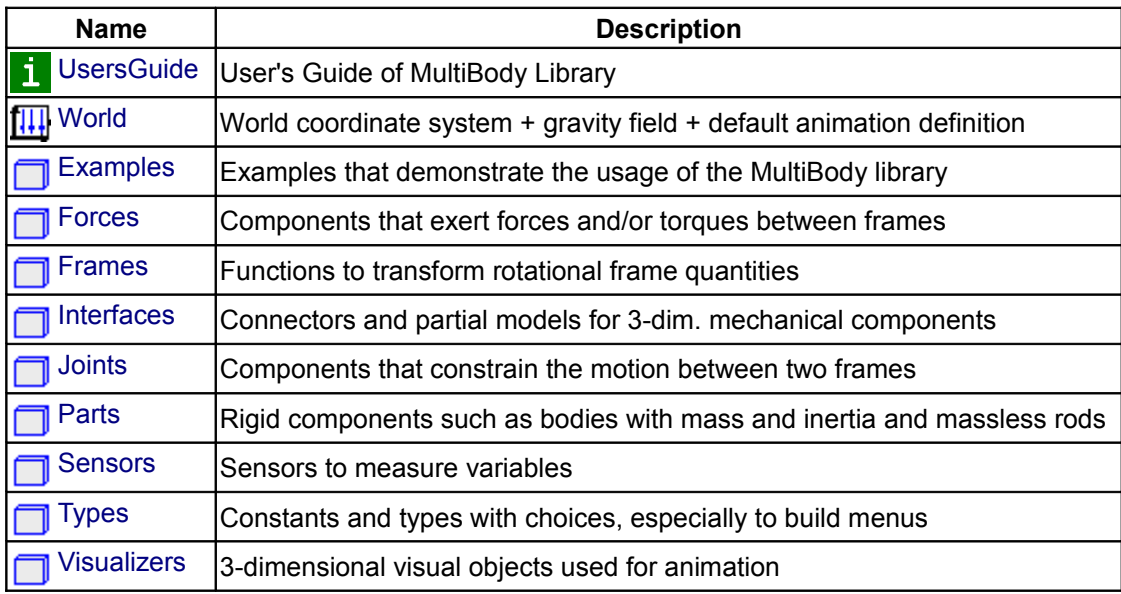

# **Package Content**

### <span id="page-467-0"></span>**[Modelica.Mechanics.MultiBody](#page-466-0).UsersGuide**

Library **MultiBody** is a **free** Modelica package providing 3-dimensional mechanical components to model in a convenient way **mechanical systems**, such as robots, mechanisms, vehicles. This package contains the User's Guide for the MultiBody library.

- 1. [Tutorial](#page-467-1) gives an introduction into the most important aspects of the library.
- 2. [Upgrade](#page-481-0) describes how to upgrade from former versions, especially from the "old" ModelicaAdditions.MultiBody library.
- 3. [Release Notes](modelica://Modelica.Mechanics.MultiBody.UsersGuide.ReleaseNotes) summarizes the differences between different versions of this library.
- 4. [Literature](#page-482-1) provides references that have been used to design and implement this library.
- 5. [Contact](#page-482-0) provides information about the author of the library as well as acknowledgments.

# **Package Content**

**Package Content**

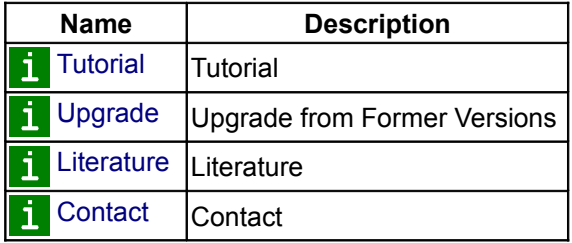

### <span id="page-467-1"></span>**[Modelica.Mechanics.MultiBody.UsersGuide](#page-467-0).Tutorial**

This tutorial provides an introduction into the MultiBody library.

- 1. [Overview of MultiBody library](#page-467-2) summarizes the most important aspects.
- 2. [A first example](#page-469-0) describes in detail all the steps to build a simple pendulum model.
- 3. [Loop structures](#page-473-0) explains how to model kinematic loops, especially by analytically solving non-linear equations.

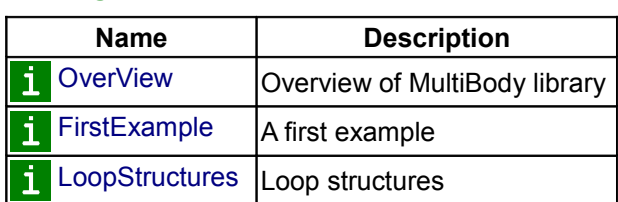

# <span id="page-467-2"></span>**[Modelica.Mechanics.MultiBody.UsersGuide.Tutorial](#page-467-1).OverView**

Library **MultiBody** is a **free** Modelica package providing 3-dimensional mechanical components to model in a convenient way **mechanical systems**, such as robots, mechanisms, vehicles. A basic feature is that all components have **animation** information with appropriate default sizes and colors. A typical screenshot of the animation of a double pendulum is shown in the figure below, together with its schematic.

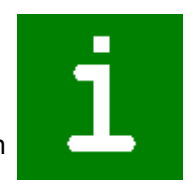

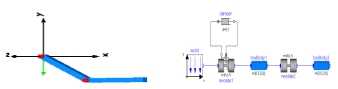

Note, that all components - the coordinate system of the world frame, the gravity acceleration vector, the revolute joints and the bodies - are visualized in the animation.

This library replaces the long available ModelicaAdditions.MultiBody library, since it is much more easier to use and more powerful. The main features of the library are:

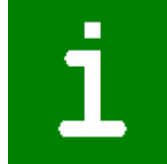
- About **60 main components**, i.e., joint, force, part, body, sensor and visualizer components that are ready to use and have useful default animation properties. One-dimensional force laws can be defined with components of the Modelica.Mechanics.Rotational and of the Modelica.Mechanics.Translational library and can be connected via available flange connectors to MultiBody components.
- About **75 functions** to operate in a convenient way on orientation objects, e.g., to transform vector quantities between frames, or compute the orientation object of a planar rotation. The basic idea is to hide the actual definition of an **orientation** by providing essentially an **Orientation** type together with **functions** operating on instances of this type. Orientation objects based on a 3x3 transformation matrix and on quaternions are provided. As a side effect, the equations in all other components are simpler and easier to understand.
- **A World model** has to be present in every model on top level. Here the gravity field is defined (currently: no gravity, uniform gravity, point gravity), the visualization of the world coordinate system and default settings for animation. If a world model is not present, it is automatically provided together with a warning message.
- **Built-in animation properties** of all components, such as joints, forces, bodies, sensors. This allows an easy visual check of the constructed model. Animation of every component can be switched off via a parameter. The animation of a complete system can be switched off via one parameter in the **world** model. If animation is switched off, all equations related to animation are removed from the generated code. This is especially important for real-time simulation.
- **Automatic handling of kinematic loops**. Components can be connected together in a nearly arbitrary fashion. It does not matter whether components are flipped. This does not influence the efficiency. If kinematic loop structures occur, this is automatically handeled in an efficient way by a new technique to transform a certain class of overdetermined sets of differential algebraic equations symbolically to a system where the number of equations and unknowns are the same (the user need **not** cut loops with special cut-joints to construct a tree-structure).
- **Automatic state selection from joints and bodies**. Most joints and all bodies have potential states. A Modelica translator, such as Dymola, will use the generalized coordinates of joints as states if possible. If this is not possible, states are selected from body coordinates. As a consequence, strange joints with 6 degrees of freedom are not necessary to define a body moving freely in space. An advanced user may select states manually from the **Advanced** menu of the corresponding components or use a Modelica parameter modification to set the "stateSelect" attribute directly.
- **Analytic solution of kinematic loops**. The non-linear equations occuring in kinematic loops are solved **analytically** for a large class of mechanisms, such as a 4 bar mechanism, a slider-crank mechanism or a MacPherson suspension. This is performed by constructing such loops with assembly joints JointXXX, available in the Modelica.Mechanics.MultiBody.Joints package. Assembly joints consist of 3 joints that have together 6 degrees of freedom, i.e., no constraints.They do not have potential states. When the motion of the two frame connectors are provided, a non-linear system of equation is solved analytically to compute the motion of the 3 joints. Analytic loop handling is especially important for real-time simulation.
- **Line force components may have mass**. Masses of line force components are located on the line on which the force is acting. They approximate the mass properties of a real physical device by one or two point masses. For example, a spring has often significant mass that has to be taken into account. If masses are set to zero, the additional code to handle these point masses is removed. If the masses are taken into account, the calculation overhead is small (the reason is that the occuring kinematic loops are analytically solved).

Note, in this Beta-release, not all provided line force components have already an optional mass. This will be fixed in the next release.

- **Force components may be connected directly together**, e.g., 3-dimensional springs in series connection. Usually, multi-body programs have the restriction that force components can only be connected between two bodies. Such restrictions are not present in the Modelica multi-body library, since it is a fully object-oriented, equation based library. Usually, if force components are connected directly together, non-linear systems of equations occur. The advantage is often, that this may avoid stiff systems that would occur if a small mass has to be put in between the two force elements.
- **Initialization definition is available via menus**. Initialization of states in joints and bodies can be performed in the parameter menu, **without** typing Modelica statements. For non-standard initialization, the usual Modelica commands can be used.
- **Multi-body specific error messages**. Annotations and assert statements have been introduced that

provide in many cases warning or error messages that are related to the library components (and not to specific equations as it is usual in Modelica libraries). This requires appropriate tool support, as it is, e.g., available in Dymola.

• **Inverse models** of mechanical systems can be easily defined by using motion generators, e.g., Modelica.Mechanics.Rotational.Position. Also, non-standard inverse models can be generated, e.g., when elasticity is present it might be necessary to differentiate equations several times.

# **[Modelica.Mechanics.MultiBody.UsersGuide.Tutorial](#page-467-0).FirstExample**

As a first example it shall be demonstrated how to build up, simulate and animate a **simple pendulum**.

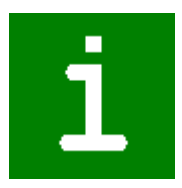

A simple pendulum consisting of a **body** and a **revolute** joint with **linear damping** in the joint, is first build-up as Modelica composition diagram, resulting in:

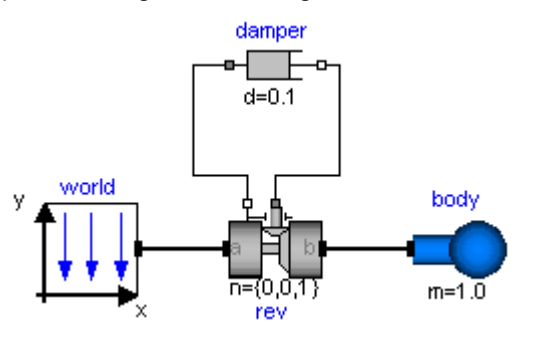

In the following figure the location of the used model components is shown. Drag these components in the diagram layer and connect them according to the figure:

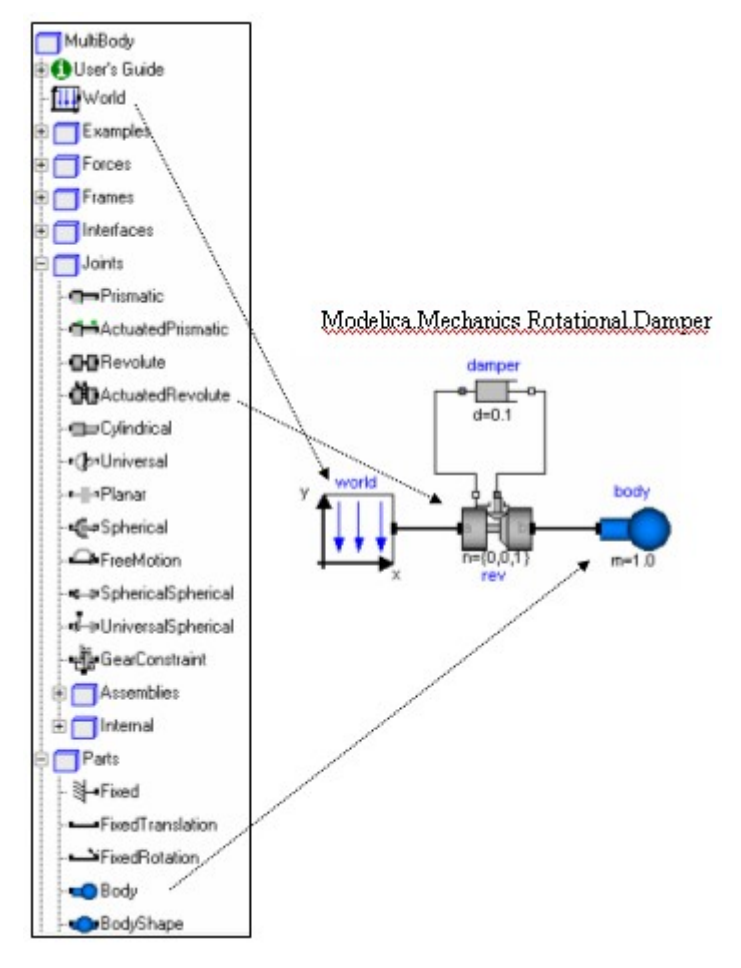

Every model that uses model components from the MultiBody library must have an instance of the Modelica.Mechanics.MultiBody.World model on highest level. The reason is that in the world object the gravity field is defined (uniform gravity or point gravity), as well as the default sizes of animation shapes and this information is reported to all used components. If the World object is missing, a warning message is printed and an instance of the World object with default settings is automatically utilized (this feature is defined with annotations and is, e.g., supported by Dymola).

In a second step the parameters of the dragged components need to be defined. Some parameters are vectors that have to be defined with respect to a local coordinate system of the corresponding component. The easiest way to perform this is to define a **reference configuration** of your multi-body model: In this configuration, the relative coordinates of all joints are zero. This means that all coordinate systems on all components are parallel to each other. Therefore, this just means that all vectors are resolved in the world frame in this configuration.

The reference configuration for the simple pendulum shall be defined in the following way: The y-axis of the world frame is directed upwards, i.e., the opposite direction of the gravity acceleration. The x-axis of the world frame is orthogonal to it. The revolute joint is placed in the origin of the world frame. The rotation axis of the revolute joint is directed along the z-axis of the world frame. The body is placed on the x-axis of the world frame (i.e., the rotation angle of the revolute joint is zero, when the body is on the x-axis). In the following figures the definition of this reference configuration is shown in the parameter menus of the revolute joint and the body:

# **472 Modelica.Mechanics.MultiBody.UsersGuide.Tutorial.FirstExample**

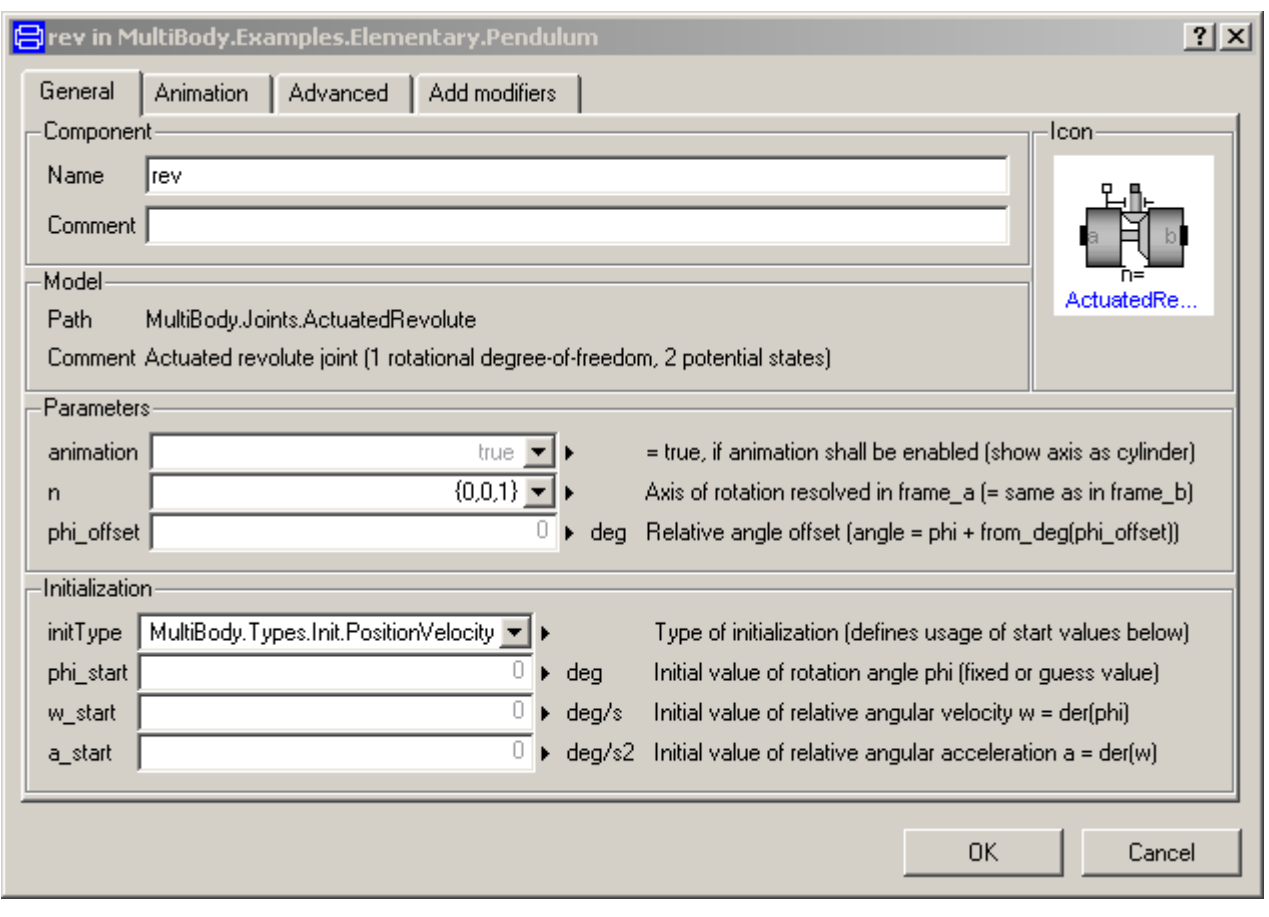

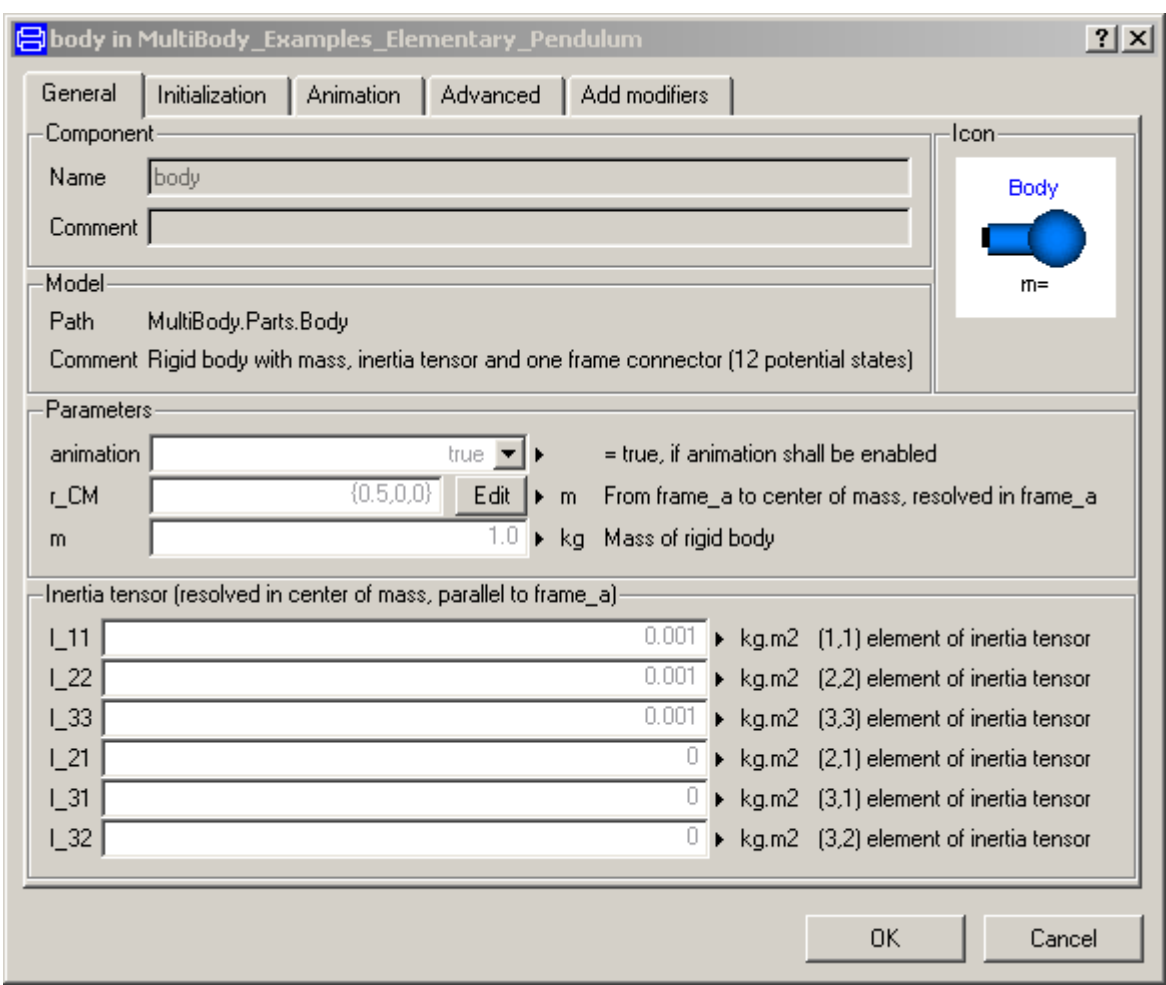

Translate and simulate the model, e.g., with Dymola. Automatically, all defined components are visualized in an animation using default absolute or relative sizes of the components. For example, a body is visualized as a sphere and as a cylinder. The default size of the sphere is defined as parameter in the world object. You may change this size in the "Animation" parameter menu of the body (see parameter menu above). The default size of the cylinder is defined relatively to the size of the sphere (half of the sphere size). With default settings, the following animation is defined:

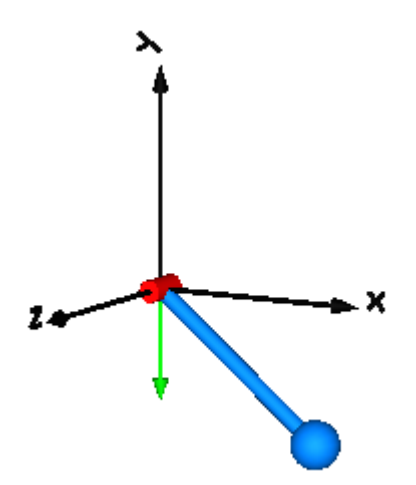

The world coordinate system is visualized as coordinate system with axes labels. The direction of the gravity acceleration vector is shown as green arrow. The red cylinder represents the rotation axis of the revolute

#### **474 Modelica.Mechanics.MultiBody.UsersGuide.Tutorial.FirstExample**

joint and the light blue shapes represent the body. The center of mass of the body is in the middle of the light blue sphere.

# <span id="page-473-0"></span>**[Modelica.Mechanics.MultiBody.UsersGuide.Tutorial](#page-467-0).LoopStructures**

The MultiBody library has the feature that all components can be connected together in a nearly arbitrary fashion. Therefore, kinematic loop structures pose in principal no problems. In this section several examples are given, the special treatment of planar loops is discussed and it is explained how a kinematic loop structure can be modeled such that the occuring nonlinear algebraic equation systems are solved analytically. There are the following sub-chapters:

- 1. [Introduction](#page-473-1)
- 2. [Planar loops.](#page-474-0)
- 3. [Analytic loop handling.](#page-476-0)

# **Package Content**

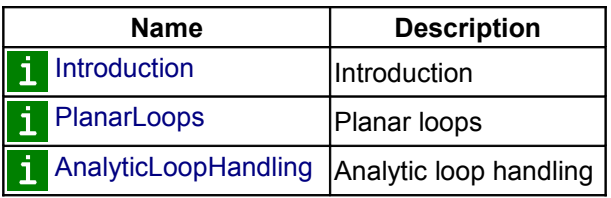

# <span id="page-473-1"></span>**[Modelica.Mechanics.MultiBody.UsersGuide.Tutorial.LoopStructures](#page-473-0).Introduction**

In principal, now special action is needed, if loop structures occur (contrary to the ModelicaAdditions.MultiBody library). An example is presented in the figure below. It is available as [MultiBody.Examples.Loops.Fourbar1](#page-503-0)

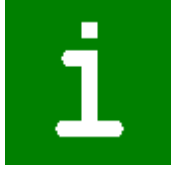

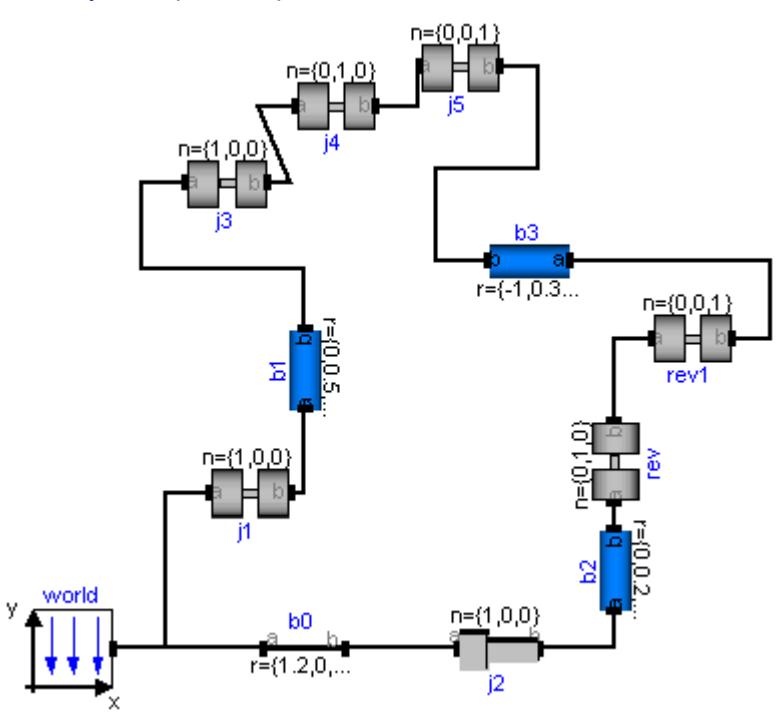

This mechanism consists of 6 revolute joints, 1 prismatic joint and forms a kinematical loop. It has has one degree of freedom. In the next figure the default animation is shown. Note, that the axes of the revolute joints

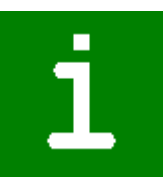

are represented by the red cylinders and that the axis of the prismatic joint is represented by the red box on the lower right side.

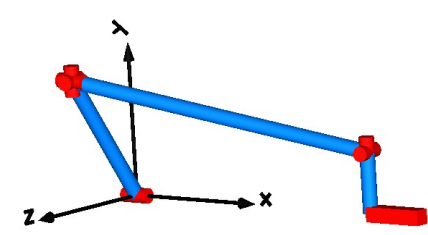

Whenever loop structures occur, non-linear algebraic equations are present on "position level". It is then usually not possible by structural analysis to select states during translation (which is possible for non-loop structures). In the example above, Dymola detects a non-linear algebraic loop of 57 equations and reduces this to a system of 7 coupled algebraic equations. Note, that this is performed without using any "cut-joints" as it is usually done in multi-body programs, but by just appropriate symbolic equation manipulation. Via the dynamic dummy derivative method the generalized coordinates on position and velocity level from one of the 7 joints are dynamically selected as states during simulation. Whenever, these two states are no longer appropriate, states from one of the other joints are selected during simulation.

The efficiency of loop structures can usually be enhanced, if states are statically fixed at translation time. For this mechanism, the generalized coordinates of joint j1 (i.e., the rotation angle of the revolute joint and its derivative) can always be used as states. This can be stated by setting parameter "enforceStates = **true**" in the "Advanced" menu of the desired joint. This flag sets the attribute stateSelect of the generalized coordinates of the coresponding joint to "StateSelect.always". When setting this flag to **true** for joint j1 in the four bar mechanism, Dymola detects a non-linear algebraic loop of 40 equations and reduces this to a system of 5 coupled non-linear algebraic equations.

In many mechanisms it is possible to solve the non-linear algebraic equations analytically. For a certain class of systems this can be performed also with the MultiBody library. This technique is described in section ["Analytic loop handling"](#page-476-0).

# <span id="page-474-0"></span>**[Modelica.Mechanics.MultiBody.UsersGuide.Tutorial.LoopStructures](#page-473-0).PlanarLoops**

In the figure below, the model of a V6 engine is shown that has a simple combustion model. It is available as [MultiBody.Examples.Loops.EngineV6.](#page-502-0)

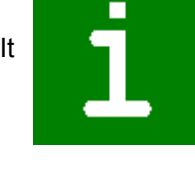

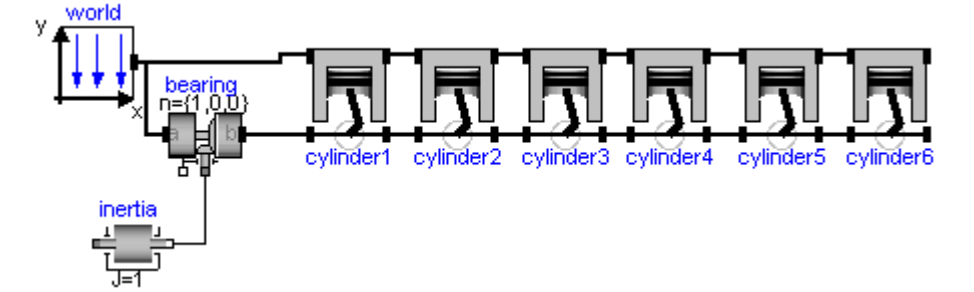

The Modelica schematic of one cylinder is given in the figure below. Connecting 6 instances of this cylinder appropriately together results in the engine schematic displayed above.

#### **476 Modelica.Mechanics.MultiBody.UsersGuide.Tutorial.LoopStructures.PlanarLoops**

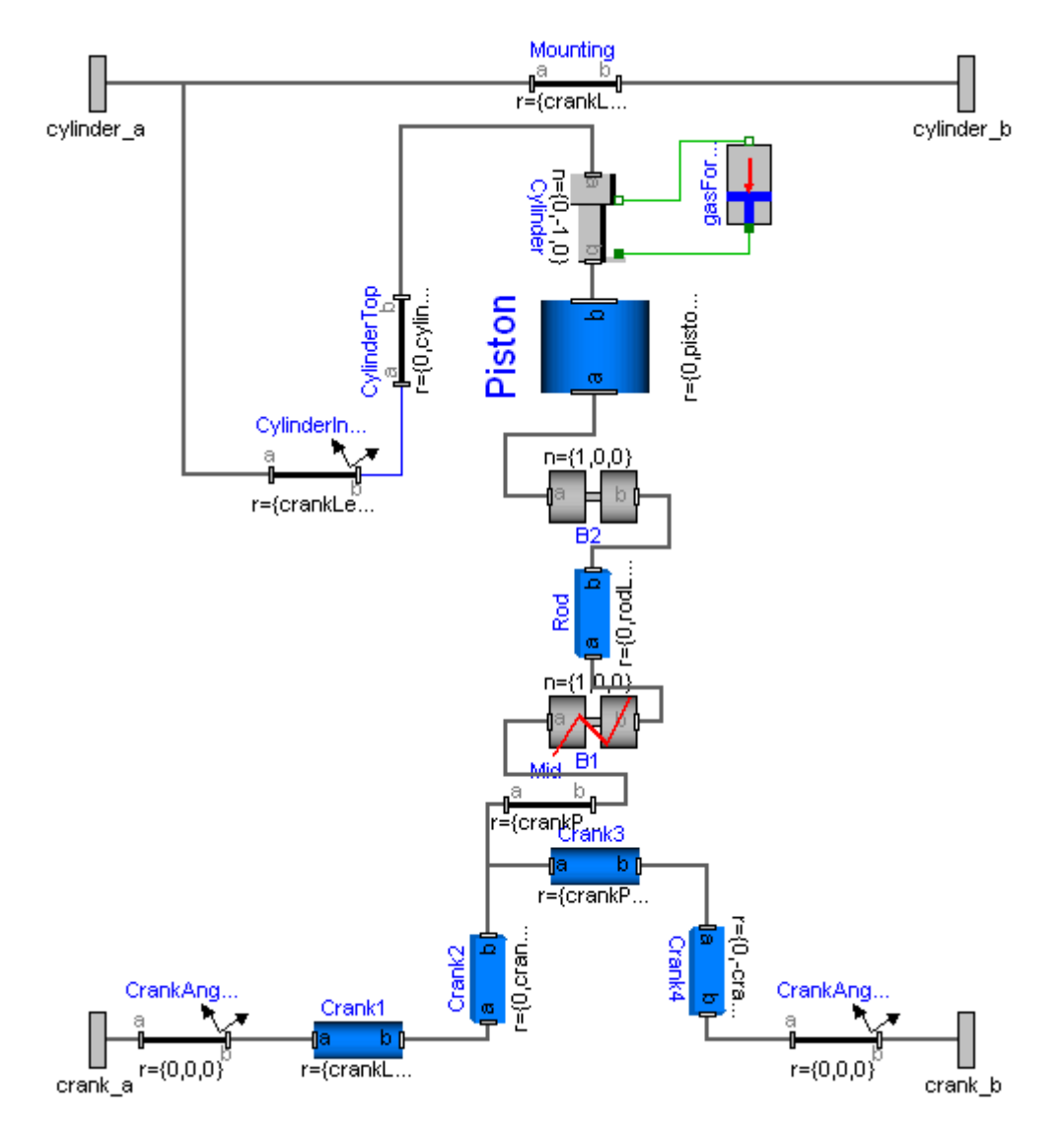

In the next figure the animation of the engine is shown. Every cylinder consists essentially of 1 prismatic and 2 revolute joints that form a planar loop, since the axes of the two revolute joints are parallel to each other and the axis of the prismatic joint is orthogonal to the revolute joint axes. All 6 cylinders together form a coupled set of 6 loops that have together 1 degree of freedom.

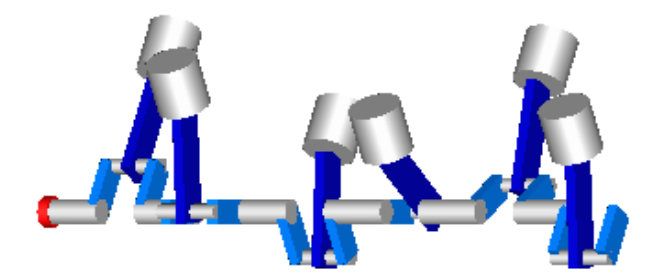

All planar loops, and especially the engine, result in a DAE (= Differential-Algebraic Equation system) that does not have a unique solution. The reason is that, e.g., the cut forces in direction of the axes of the revolute joints cannot be uniquely computed. Any value fulfills the DAE equations. This is a structural property that is determined by the symbolic algorithms. Since they detect that the DAE is structurally singular, a further processing is not possible. Without additional information it is also impossible that the symbolic algorithms could be enhanced because if the axes of rotations of the revolute joints are only slightly changed such that they are no longer parallel to each other, the planar loop can no longer move and has 0 degrees of freedom. Algorithms based on pure structural information cannot distinguish these two cases.

The usual remedy is to remove superfluous constraints, e.g., along the axis of rotation of **one** revolute joint. Since this is not easy for an inexperienced modeler, the special joint: [RevolutePlanarLoopConstraint](#page-592-0) is provided that removes these constraints. Exactly one revolute joint in a every planar loop must be replaced by this joint type. In the engine example, this special joinst is used for the revolute joint B2 in the cylinder model above. The icon of the joint is slightly different to other revolute joints to visualize this case.

If a modeler is not aware of the problems with planar loops and models them without special consideration, a Modelica translator, such as Dymola, displays an error message and points out that a planar loop may be the reason and suggests to use the RevolutePlanarLoopConstraint joint. This error message is due to an annotation in the Frame connector.

```
 connector Frame
 ...
     flow SI.Force f[3] annotation(unassignedMessage="..");
  end Frame;
```
If no assignment can be found for some forces in a connector, the "unassignedMessage" is displayed. In most cases the reason for this is a planar loop or two joints that constrain the same motion. Both cases are discussed in the error message.

Note, that the non-linear algebraic equations occurring in planar loops can be solved analytically in most cases and therefore it is highly recommended to use the techniques discussed in section ["Analytic loop](#page-476-0) [handling"](#page-476-0) for such systems.

# <span id="page-476-0"></span>**[Modelica.Mechanics.MultiBody.UsersGuide.Tutorial.LoopStructures](#page-473-0).AnalyticLoopHa ndling**

It is well known that the non-linear algebraic equations of most mechanical loops in technical devices can be solved analytically. It is, however, difficult to perform this fully automatically and therefore none of the commercial, general purpose multi-body programs, such as MSC ADAMS, LMS DADS, SIMPACK, have this feature. These programs solve loop structures with pure numerical methods. Multi-body programs that are designed for real-time simulation of the dynamics of specific vehicles, such as ve-DYNA, usually contain manual implementations of a particular multi-body system (the vehicle) where the occurring loops are either analytically solved, if this is possible, or are treated by table look-up where the tables are constructed in a pre-processing phase. Without these features the required real-time capability would be difficult to achieve.

In a series of papers and dissertations Prof. Hiller and his group in Duisburg, Germany, have developed systematic methods to handle mechanical loops analytically. The "characteristic pair of joints" method basically cuts a loop at two joints and uses geometric invariants to reduce the number of algebraic equations, often down to one equation that can be solved analytically. Also several multi-body codes have been developed that are based on this method, e.g., MOBILE. Besides the very desired feature to solve non-linear algebraic equations analytically, i.e., efficiently and in a robust way, there are several drawbacks: It is difficult to apply this method automatically. Even if this would be possible in a good way, there is always the problem that it cannot be guaranteed that the statically selected states lead to no singularity during simulation. Therefore, the "characteristic pair of joints" method is usually manually applied which requires know-how and experience.

In the MultiBody library the "characteristic pair of joints" method is supported in a restricted form such that it can be applied also by non-specialists. The idea is to provide aggregations of joints in package [MultiBody.Joints.Assemblies.](#page-605-0) as one object that either have **6** degrees of freedom or **3** degrees of freedom (for usage in planar loops).

As an example, a variant of the four bar mechanism is given in the figure below.

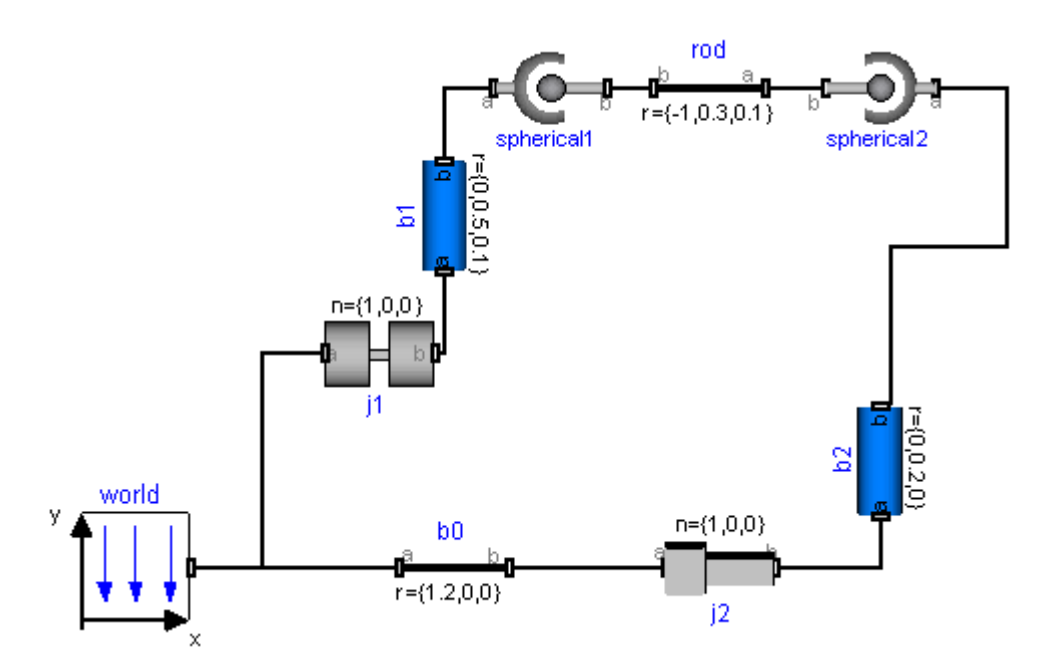

Here, the mechanism is modeled with one revolute joint, two spherical joints and one prismatic joint. In the figure below, the two spherical joints and the prismatic joint are collected together in an assembly object called "jointSSP" from [MultiBody.Joints.Assemblies.JointSSP.](#page-618-0)

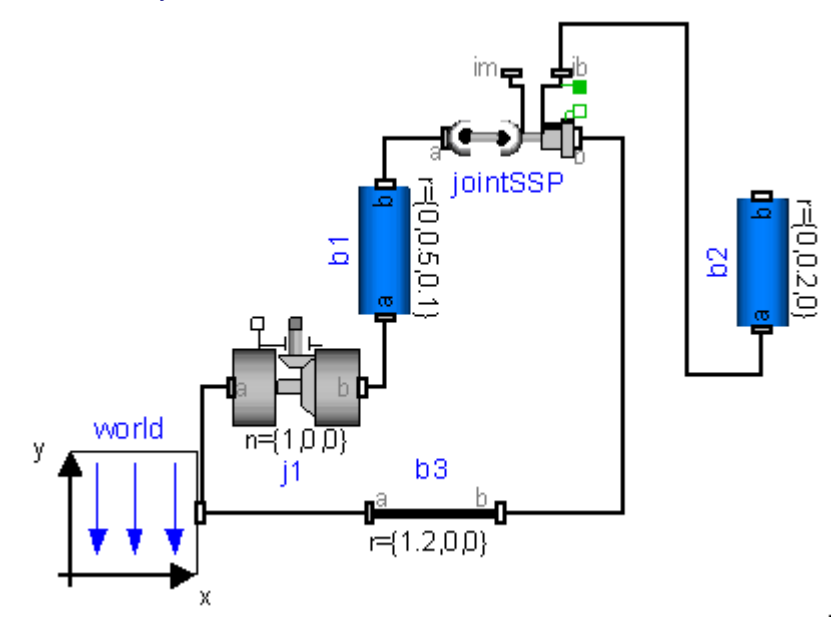

The JointSSP joint aggregation has a frame at the left side of the left spherical joint (frame\_a) and a frame at the right side of the prismatic joint (frame\_b). JointSSP, as all other objects from the Joints.Assemblies package, has the property, that the **generalized coordinates, and all other frames defined in the assembly, can be calculated given the movement of frame a and of frame b.** This is performed by **analytically** solving non-linear systems of equations (details are given in section xxx). From a structural point of view, the equations in an assembly object are written in the form

$$
\mathbf{q} = \mathbf{f}_1(\mathbf{r}^a, \, \mathbf{R}^a, \, \mathbf{r}^b, \, \mathbf{R}^b)
$$

where **r**<sup>a</sup>, **R**<sup>a</sup>, **r**<sup>b</sup>, **R**<sup>b</sup> are the variables defining the position and orientation of the frame\_a and frame\_b connector, **q** are the generalized positional coordinates inside the assembly, e.g., the angle of a revolute joint. Given angle ϕ of revolute joint j1 from the four bar mechanism, frame\_a and frame\_b of the assembly object can be computed by a forward recursion

 $(r^a, R^a, r^b, R^b) = f(\phi)$ 

Since this is a structural property, the symbolic algorithms can automatically select  $\varphi$  and its derivative as states and then all positional variables can be computed in a forwards sequence. It is now understandable that a Modelica translator, such as Dymola, can transform the equations of the four bar mechanism to a recursive sequence of statements that has no non-linear algebraic loops anymore(remember, the previous "straightforward" solution with 6 revolute joints and 1 prismatic joint has a nonlinear system of equations of order 5).

The aggregated joint objects consist of a combination of either a revolute or prismatic joint and of a rod that has either two spherical joints at its two ends or a spherical and a universal joint, respectively. For all combinations, analytic solutions can be determined. For planar loops, combinations of 1, 2 or 3 revolute joints with parallel axes and of 2 or 1 prismatic joint with axes that are orthogonal to the revolute joints can be treated analytically. The currently supported combinations are listed in the table below. The missing combinations (such as JointSUP or Joint RPP) will be added in one of the next releases.

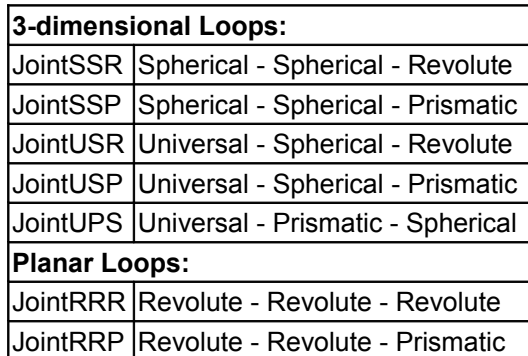

On first view this seems to be quite restrictive. However, mechanical devices are usually built up with rods connected by spherical joints on each end, and additionally with revolute and prismatic joints. Therefore, the combinations of the above table occur frequently. The universal joint is usually not present in actual devices but is used (a) if two JointXXX components can be connected such that a revolute and a universal joint together form a spherical joint and (b) if the orientation of the connecting rod between two spherical joints is needed, e.g., since a body shall be attached. In this case one of the spherical joints might be replaced by a universal joint. This approximation is fine as long as the mass and inertia of the rod is not significant.

Let us discuss item (a) in more detail: The MacPherson suspension in the next figure is from the Modelica VehicleDynamics library.

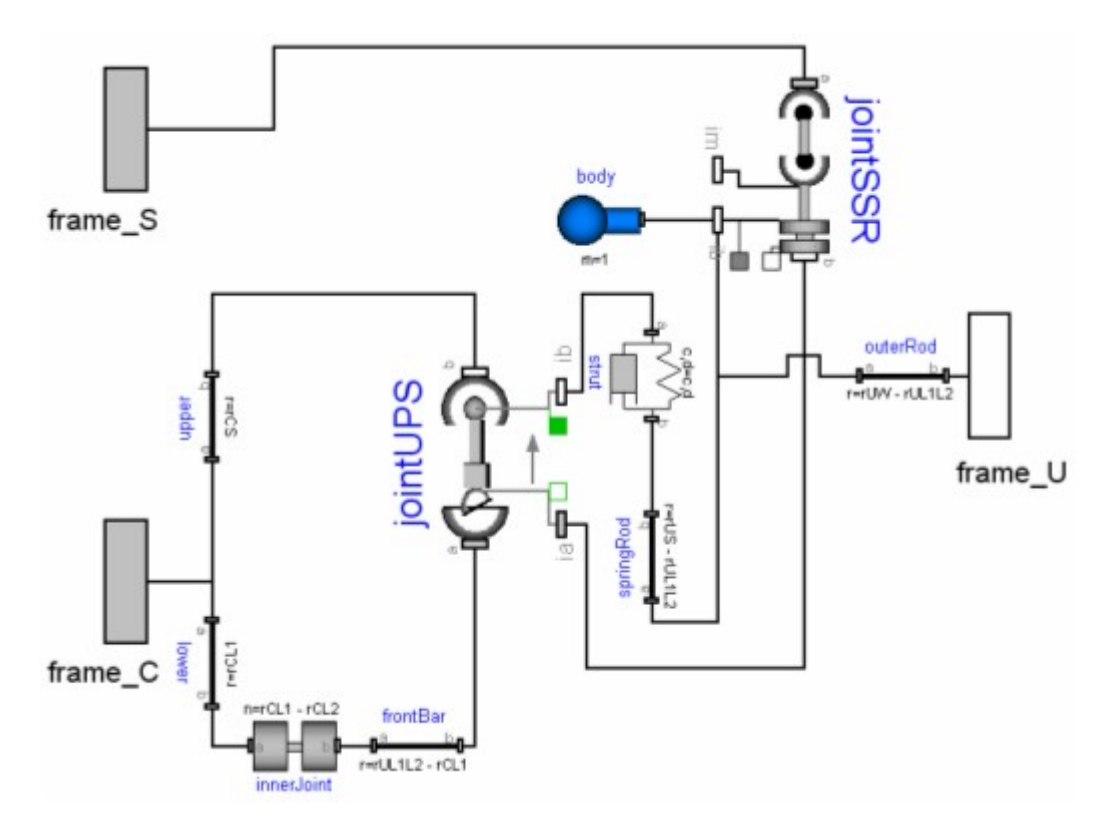

It has three frame connectors. The lower left one (frame\_C) is fixed in the vehicle chassis. The upper left one (frame\_S) is driven by the steering mechanism, i.e., the movement of both frames are given. The frame connector on the right (frame\_U) drives the wheel. The three frames are connected by a mechanism consisting essentially of two rods with spherical joints on both ends. These are built up by a jointUPS and a jointSSR assembly. As can be seen, the universal joint from the jointUPS assembly is connected to the revolute joint of the jointSSR assembly. Therefore, we have 3 revolute joints connected together at one point and if the axes of rotations are chosen appropriately, this describes a spherical joint. In other words, the two connected assemblies define the desired two rods with spherical joints on each ends.

The movement of the chassis, frame\_C, is computed somewhere else. When the generalized coordinates of revolute joint "innerJoint" (lower left part in figure) are used as states, then frame a and frame b of the jointUPS joint can be calculated. After the non-linear loop with jointUPS is (analytically) solved, all frames on this assembly are known, especially, the one connected to frame b of the jointSSR assembly. Since frame b of jointSSR is connected to frame\_S which is computed from the steering mechanism, again the two required frame movements of the jointSSR assembly are calculated, meaning in turn that also all other frames on the jointSSR assembly can be computed, especially, the one connected to frame\_U that drives the wheel. From this analysis it is clear that a tool is able to solve these coupled loops analytically.

Another example is the model of the V6 engine, see next figure for an animation view and the original definition of one cylinder with elementary joints.

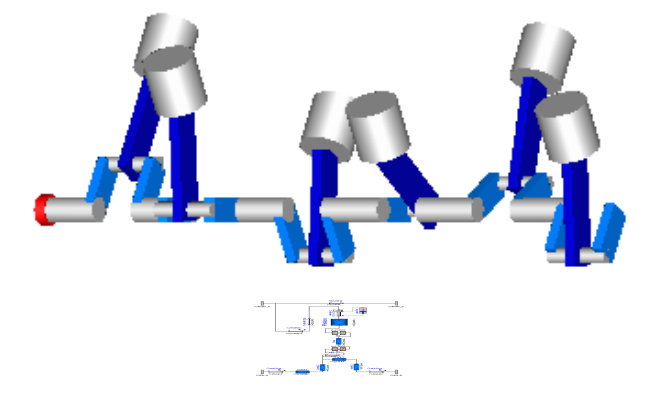

It is sufficient to rewrite the basic cylinder model by replacing the joints with a JointRRP object that has two revolute and one prismatic joint, see next figure.

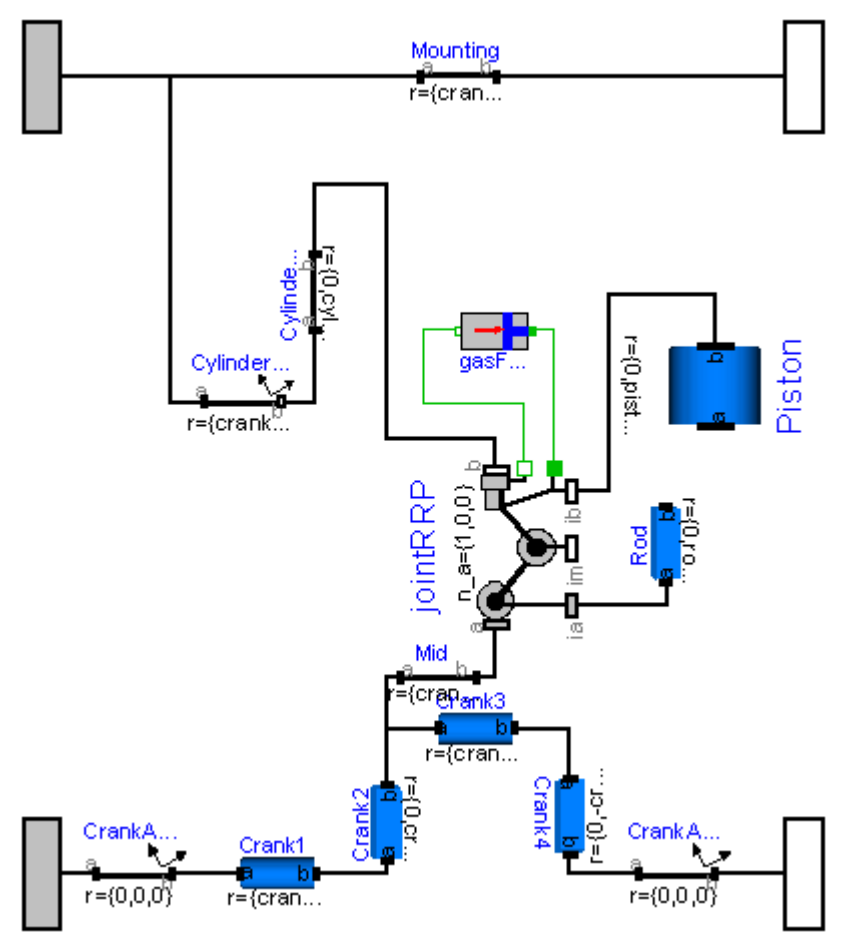

Since 6 cylinders are connected together, 6 coupled loops with 6 JointRRP objects are present. This model is available as [MultiBody.Examples.Loops.EngineV6\\_analytic.](#page-502-1)

The composition diagram of the connected 6 cylinders is shown in the next figure

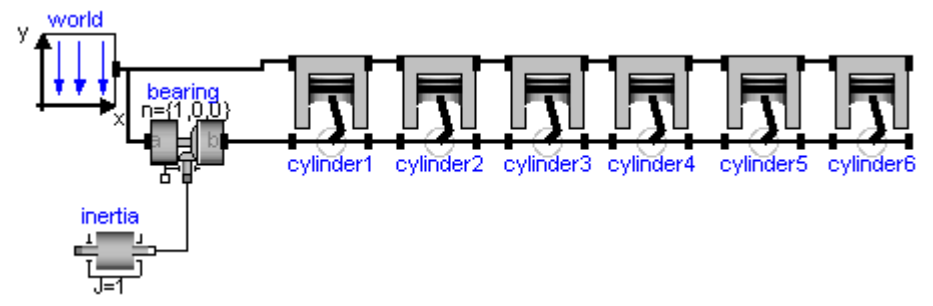

It can be seen that the revolute joint of the crank shaft (joint "bearing" in left part of figure) might be selected as degree of freedom. Then the 4 connector frames of all cylinders can be computed. As a result the computations of the cylinders are decoupled from each other. Within one cylinder the position of frame\_a and frame b of the jointRRP assembly can be computed and therefore the generalized coordinates of the two revolute and the prismatic joint in the jointRRP object can be determined. From this analysis it is not surprising that a Modelica translator, such as Dymola, is able to transform the DAE equations into a sequential evaluation without any non-linear loop. Compare this nice result with the model using only elementary joints that leads to a DAE with 6 algebraic loops and 5 non-linear equations per loop. Additionally, a linear system of equations of order 43 is present. The simulation time is about 5 times faster with the analytic loop handling.

# **[Modelica.Mechanics.MultiBody.UsersGuide](#page-467-1).Upgrade**

If different versions of the MultiBody library are not compatible to each other, corresponding conversion scripts are provided. As a result, models build with an older version of the MultiBody library are automatically converted to the new version when the model is loaded. The user is prompted whether automatic conversion shall take place or not. Problems are not to be expected. Still one should first make a copy of such a model as backup before the conversion is performed.

#### **Upgrade from ModelicaAdditions.MultiBody**

There is now also a conversion script from the "old" **ModelicaAdditions.MultiBody** library to the "new" Modelica.Mechanics.MultiBody library. This script is also automatically invoked. Since the differences between the "old" and the "new" MultiBody library are so large, not everything is converted and it might be that some pieces have to be adapted manually. Still, this script is useful, since many class names, parameters and modifiers are automatically converted.

Components from the following sublibraries are automatically converted to the Modelica.Mechanics.MultiBody library:

- ModelicaAdditions.MultiBody.Parts
- ModelicaAdditions.MultiBody.Joints
- ModelicaAdditions.MultiBody.Forces
- Part of ModelicaAdditions.MultiBody.Interfaces

Models using the ModelicaAdditions.MultiBody library that are programmed with **equations** are only partly converted: The Frame connectors will be converted to the "new" Frame connectors of the MultiBody library, but the equations that reference variables of the Frame connectors will **not** be converted. For a manual conversion, the following table might be helpful showing how the **variables** of the "old" and the "new" **Frame connectors** are related to each other (resolve2 and angularVelocity2 are functions from library Modelica.Mechanics.MultiBody.Frames):

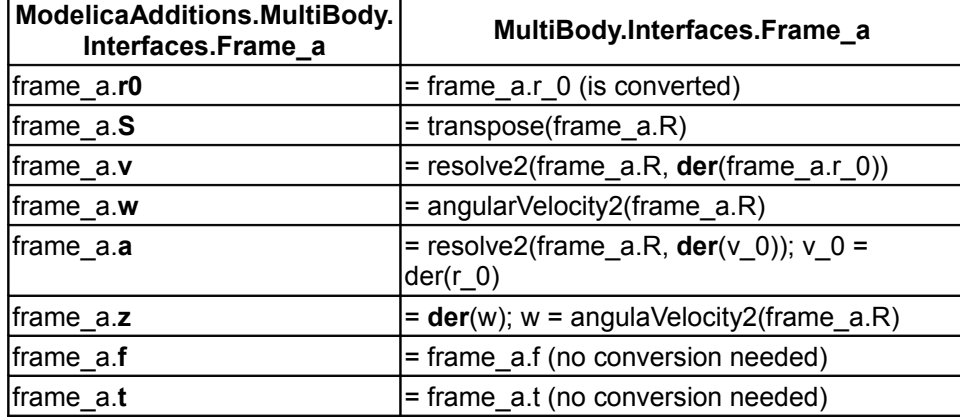

**Upgrade from MultiBody 0.99 (and earlier) to 1.0 (and later)**

The conversion from MultiBody 0.99 to 1.0 does not work in some rare cases, where own components are implemented using functions of the MultiBody.Frames package. In this case, the conversion has to be performed manually. The changes in 1.0 with regards to 0.99 are:

The definition of the Modelica.Mechanics.MultiBody.Frames.Orientation object has changed. In 0.99 this was just an alias type for a transformation matrix (now

Modelica.Mechanics.MultiBody.Frames.TransformationMatrices.Orientation). In 1.0 the orientation object is a record holding the transformation matrix from frame 1 to frame 2 and the angular velocity of the transformation matrix resolved in frame 2. The reason is that this allows to compute the angular velocity in many cases by standard recursive formulas and not by differentiation of the transformation matrix. This is usually much more efficient. As a consequence, the following calls in 0.99 should be changed:

Frames.angularVelocity1(T,der(T)) -> Frames.angularVelocity1(T)

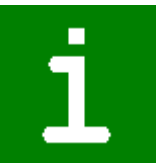

```
 Frames.angularVelocity2(T,der(T)) -> Frames.angularVelocity2(T)
Frames.from T(T) -> Frames.from T2(T,\text{der}(T))
```
#### **[Modelica.Mechanics.MultiBody.UsersGuide](#page-467-1).Literature**

• Technical details of this library are described in the 20 page paper:

Otter M., Elmqvist H., and Mattsson S.E.:

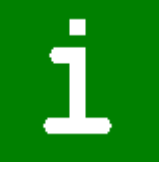

- **The New Modelica MultiBody Library**. Modelica 2003 Conference, Linköping, Sweden, pp. 311-330, Nov. 3-4, 2003. Download from: [http://www.modelica.org/](http://www.modelica.org/Conference2003/papers/h37_Otter_multibody.pdf) [Conference2003/papers/h37\\_Otter\\_multibody.pdf](http://www.modelica.org/Conference2003/papers/h37_Otter_multibody.pdf)
- The method how to describe drive trains with 1-dimensional mechanics and to mount them on 3 dimensional components without neglecting dynamical effects is described in:

Schweiger C., and Otter M.:

**Modelling 3-dim. Mechanical Effects of 1-dim. Powertrains**. Modelica 2003 Conference, Linköping, Sweden, pp. 149-158, Nov. 3-4, 2003. Download from:

[http://www.modelica.org/Conference2003/papers/h06\\_Schweiger\\_powertrains\\_v5.pdf](http://www.modelica.org/Conference2003/papers/h06_Schweiger_powertrains_v5.pdf) • The method to solve a certain class of kinematic loops analytically is based on:

Woernle C.:

**Ein systematisches Verfahren zur Aufstellung der geometrischen Schliessbedingungen in kinematischen Schleifen mit Anwendung bei der Rückwärtstransformation für Industrieroboter.**

Fortschritt-Berichte VDI, Reihe 18, Nr. 59, Duesseldorf: VDI-Verlag 1988, ISBN 3-18-145918-6.

Hiller M., and Woernle C.:**A Systematic Approach for Solving the Inverse Kinematic Problem of Robot Manipulators**.

Proceedings 7th World Congress Th. Mach. Mech., Sevilla 1987.

# **[Modelica.Mechanics.MultiBody.UsersGuide](#page-467-1).Contact**

# **Library Officer:**

[Martin Otter](http://www.robotic.dlr.de/Martin.Otter/) Deutsches Zentrum für Luft und Raumfahrt e.V. (DLR) Institut für Robotik und Mechatronik Abteilung für Entwurfsorientierte Regelungstechnik Postfach 1116 D-82230 Wessling **Germany** email: [Martin.Otter@dlr.de](mailto:Martin.Otter@dlr.de)

#### **Acknowledgements:**

- The central idea to handle a certain class of overdetermined, consistent set of differential algebraic equations (i.e., there are more equations than unknowns) with symbolic transformation algorithms was developed together with Hilding Elmavist and Sven Erik Mattsson from Dynasim AB, Lund, Sweden. The MultiBody library is heavily relying on this feature which is a prerequiste for a truely "object-oriented" multi-body systems library, where components can be connected together in any meaningful way.
- The Examples.Loops.EngineV6 demo of a six cylinder V6 engine with 6 planar loops and 1 degree of freedom is from Hilding Elmqvist and Sven Erik Mattsson.
- Modelica.Mechanics.MultiBody.Forces.LineForceWithMass is based on model "RelativeDistance" from the Modelica VehicleDynamics library of Johan Andreasson from Royal Institute of Technology,

Stockholm, Sweden.

- The 1-dim. components (Parts.Rotor1D, Parts.BevelGear1D, Mounting1D) and Joints.GearConstraints are from Christian Schweiger.
- The design of this library is based on work carried out in the EU RealSim project (Real-time Simulation for Design of Multi-physics Systems) funded by the European Commission within the Information Societies Technology (IST) programme under contract number IST 1999-11979.

# **[Modelica.Mechanics.MultiBody](#page-466-0).World**

# **World coordinate system + gravity field + default animation definition**

# **Information**

Model **World** represents a global coordinate system fixed in ground. This model serves several purposes:

- It is used as **inertial system** in which the equations of all elements of the MultiBody library are defined.
- It is the world frame of an **animation window** in which all elements of the MultiBody library are visualized.
- It is used to define the **gravity field** in which a multi-body model is present. Default is a uniform gravity field where the gravity acceleration vector g is the same at every position. Additionally, a point gravity field can be selected.
- It is used to define **default settings** of animation properties (e.g. the diameter of a sphere representing by default the center of mass of a body, or the diameters of the cylinders representing a revolute joint).
- It is used to define a **visual representation** of the world model (= 3 coordinate axes with labels) and of the defined gravity field.

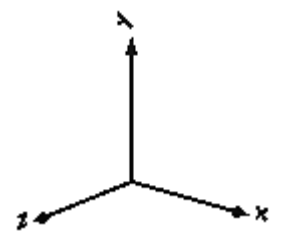

Since the gravity field function is required from all bodies with mass and the default settings of animation properties are required from nearly every component, exactly one instance of model World needs to be present in every model on the top level. The basic declaration needs to be:

**inner** Modelica.Mechanics.MultiBody.World world

Note, it must be an **inner** declaration with instance name **world** in order that this world object can be accessed from all objects in the model. When dragging the "World" object from the package browser into the diagram layer, this declaration is automatically generated (this is defined via annotations in model World).

All vectors and tensors of a mechanical system are resolved in a frame that is local to the corresponding component. Usually, if all relative joint coordinates vanish, the local frames of all components are parallel to each other, as well as to the world frame (this holds as long as a Parts.FixedRotation, component is **not** used). In this "reference configuration" it is therefore alternatively possible to resolve all vectors in the world frame, since all frames are parallel to each other. This is often very convenient. In order to give some visual support in such a situation, in the icon of a World instance two axes of the world frame are shown and the labels of these axes can be set via parameters.

# **Parameters**

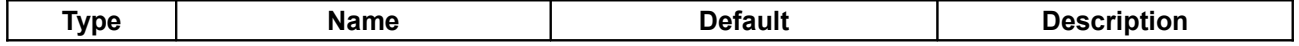

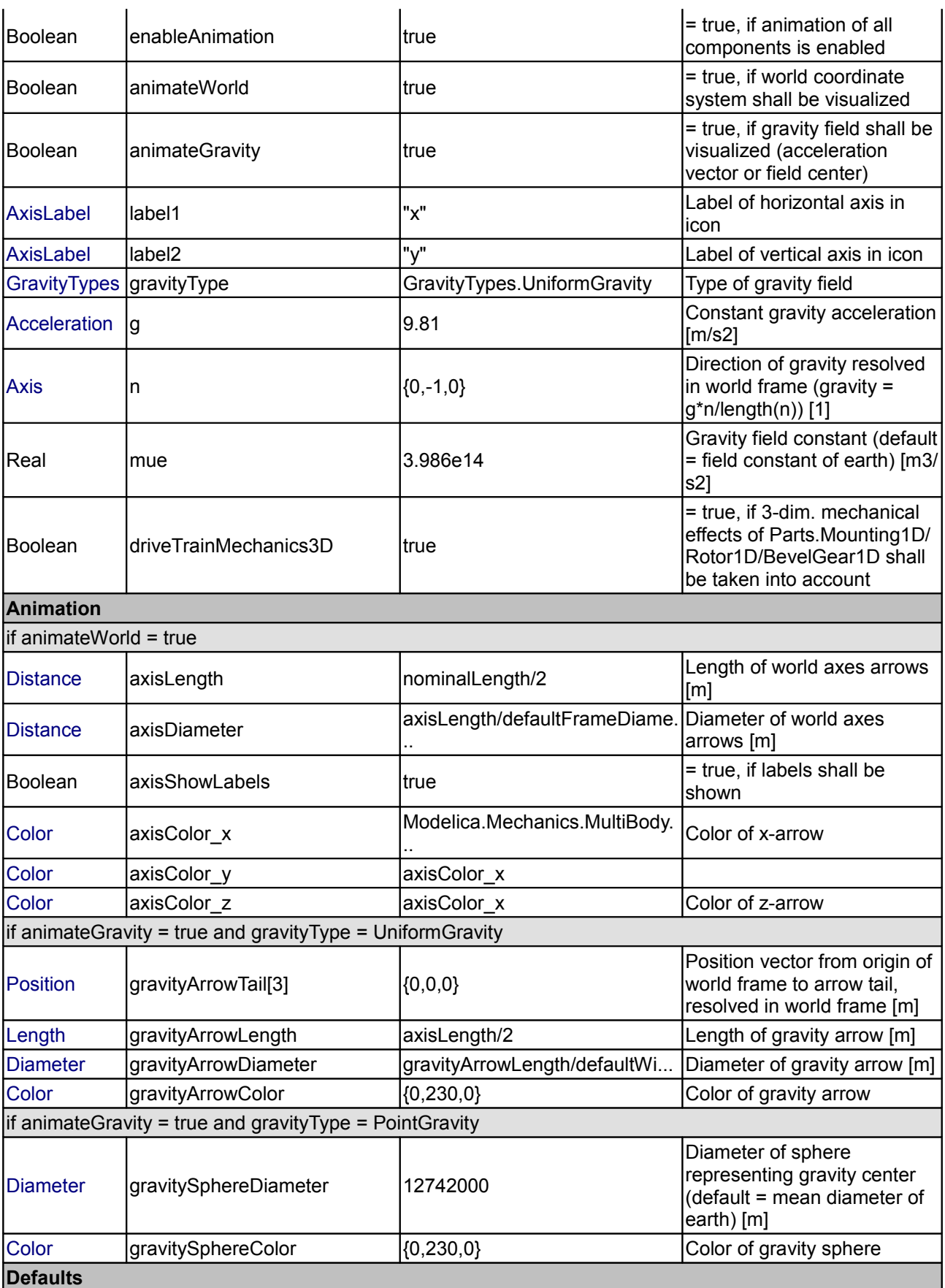

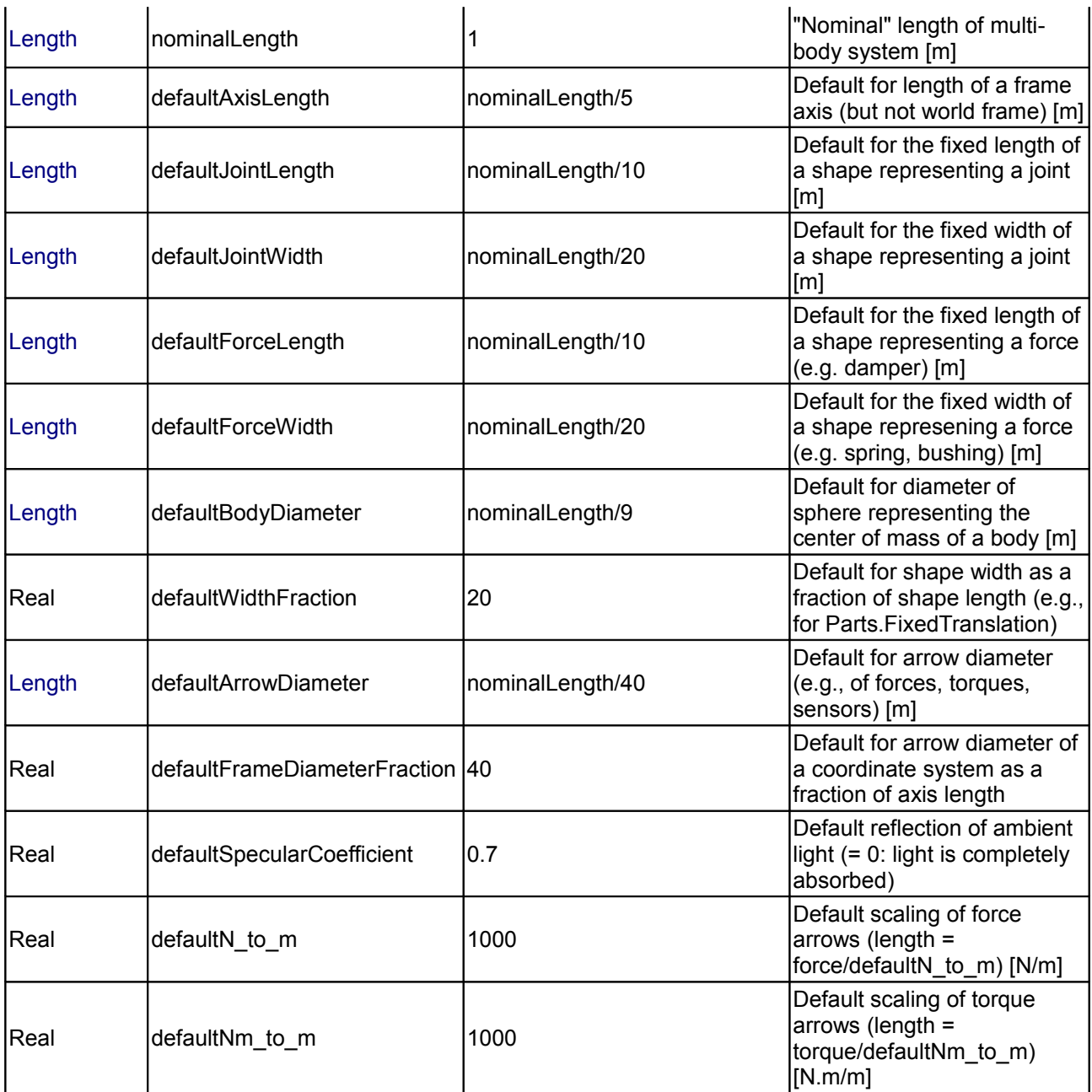

# **Connectors**

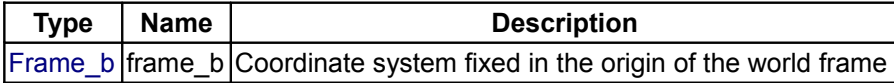

# <span id="page-485-0"></span>**[Modelica.Mechanics.MultiBody](#page-466-0).Examples**

# **Examples that demonstrate the usage of the MultiBody library**

# **Information**

This package contains example models to demonstrate the usage of the MultiBody package. Open the models and simulate them according to the provided description in the models.

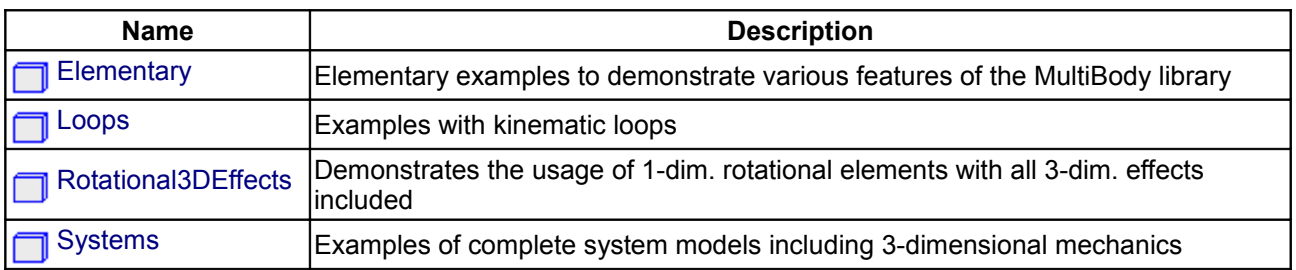

# **Package Content**

# <span id="page-486-0"></span>**[Modelica.Mechanics.MultiBody.Examples](#page-485-0).Elementary**

**Elementary examples to demonstrate various features of the MultiBody library**

# **Information**

This package contains elementary example models to demonstrate the usage of the MultiBody library

# **Content**

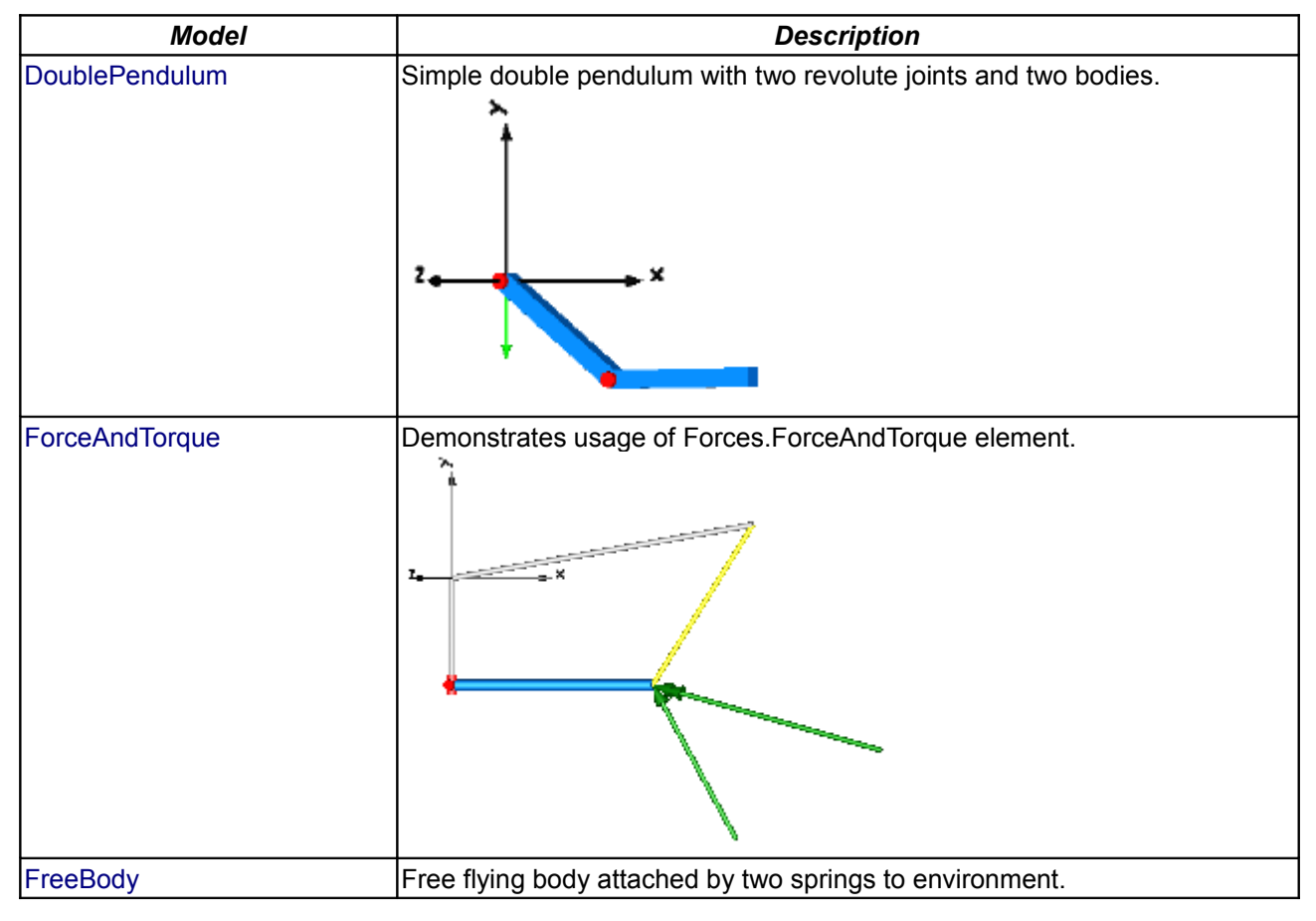

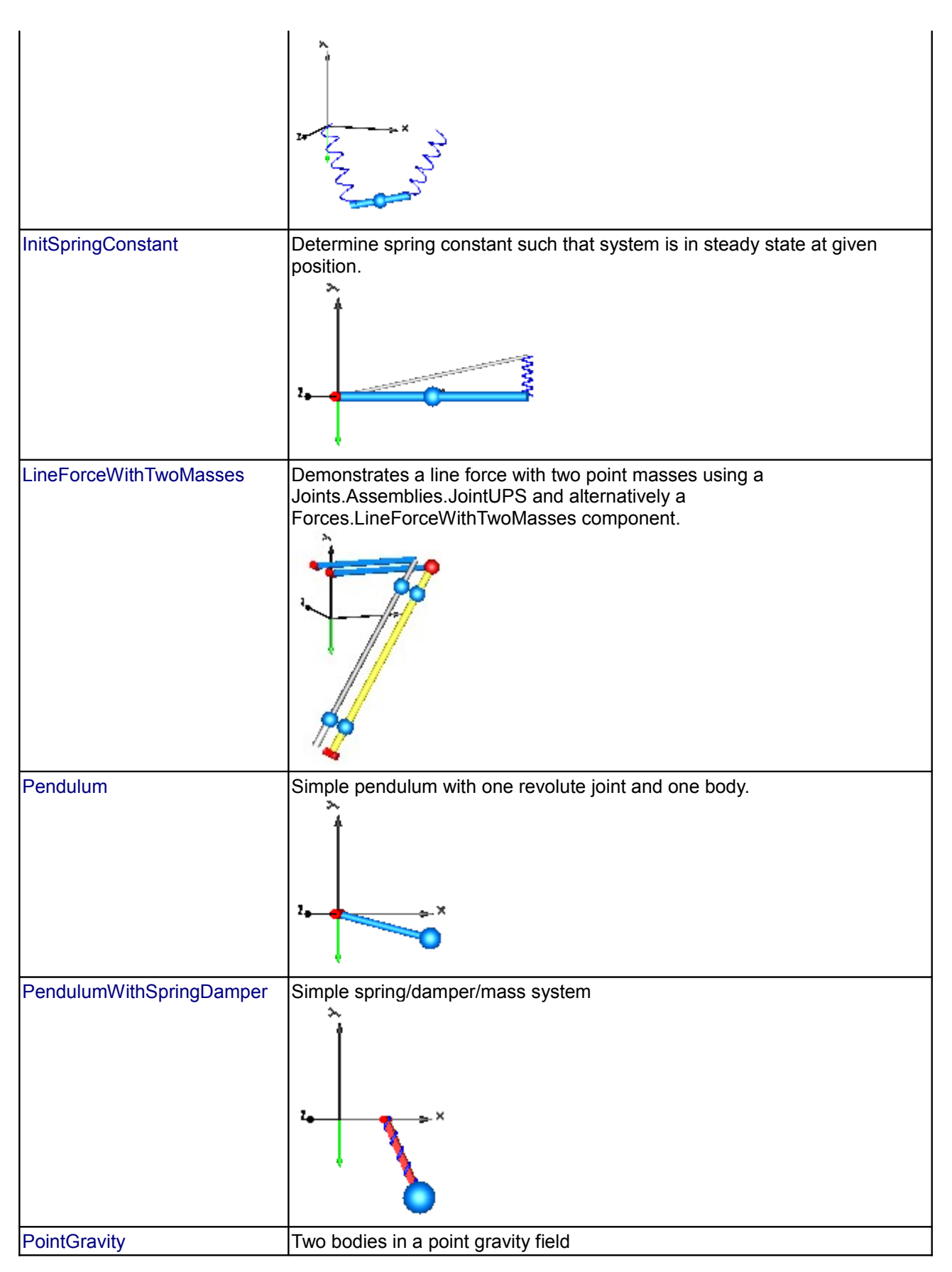

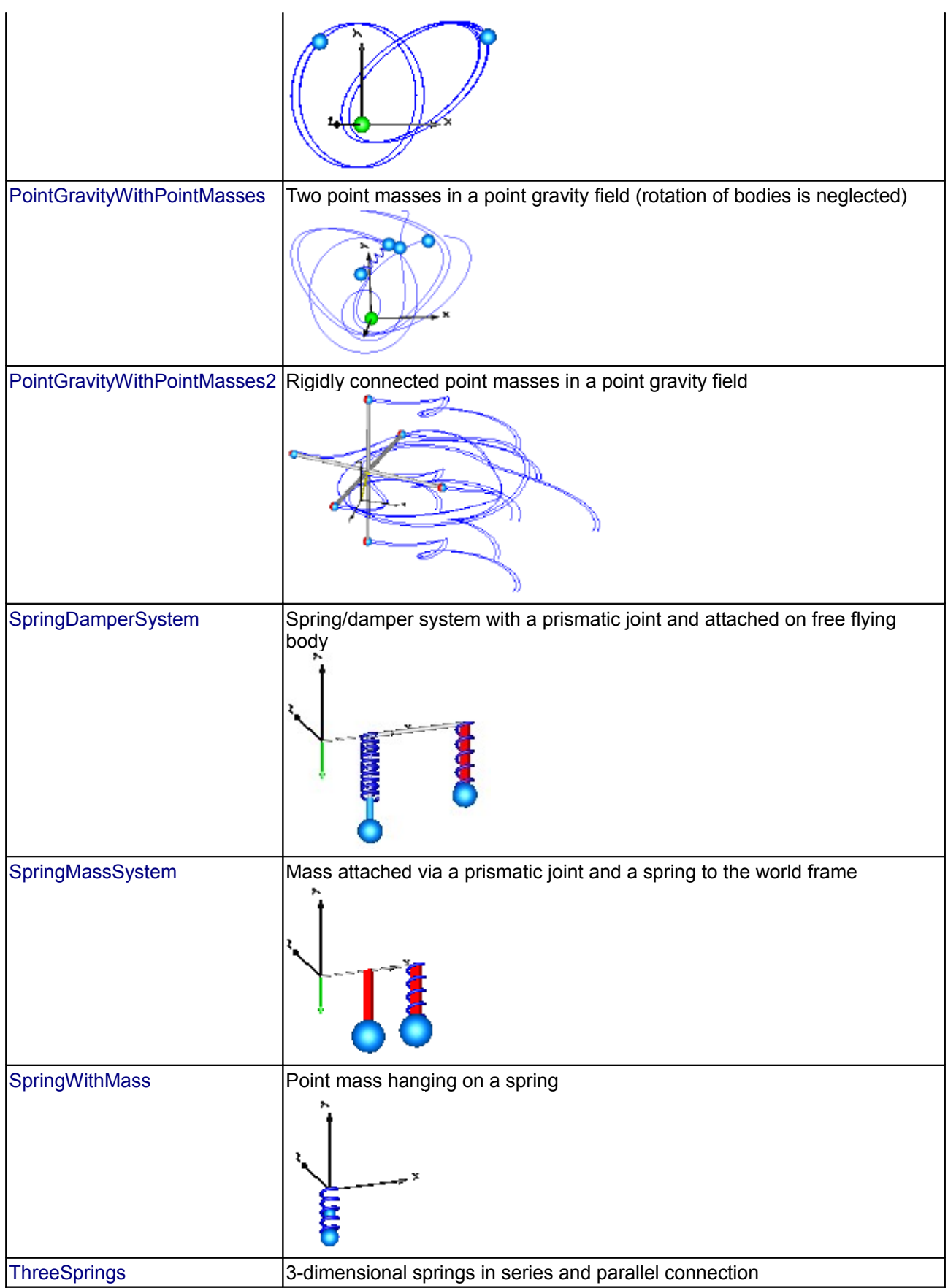

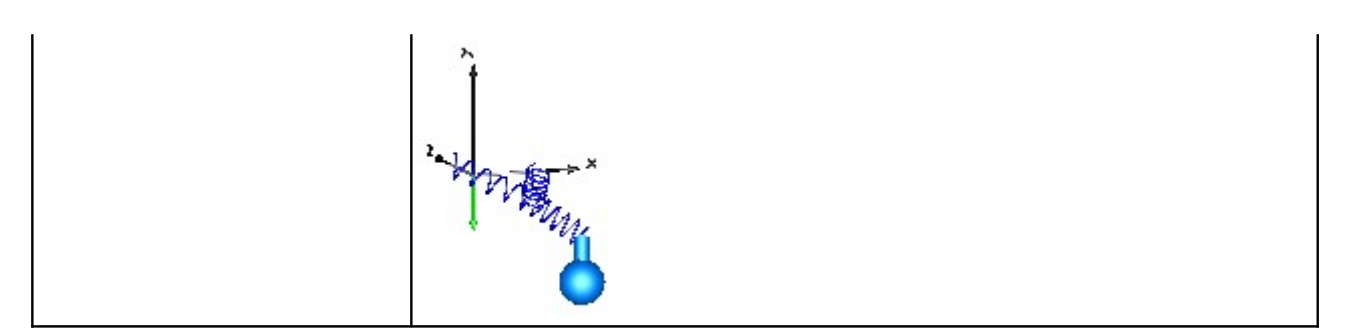

# **Package Content**

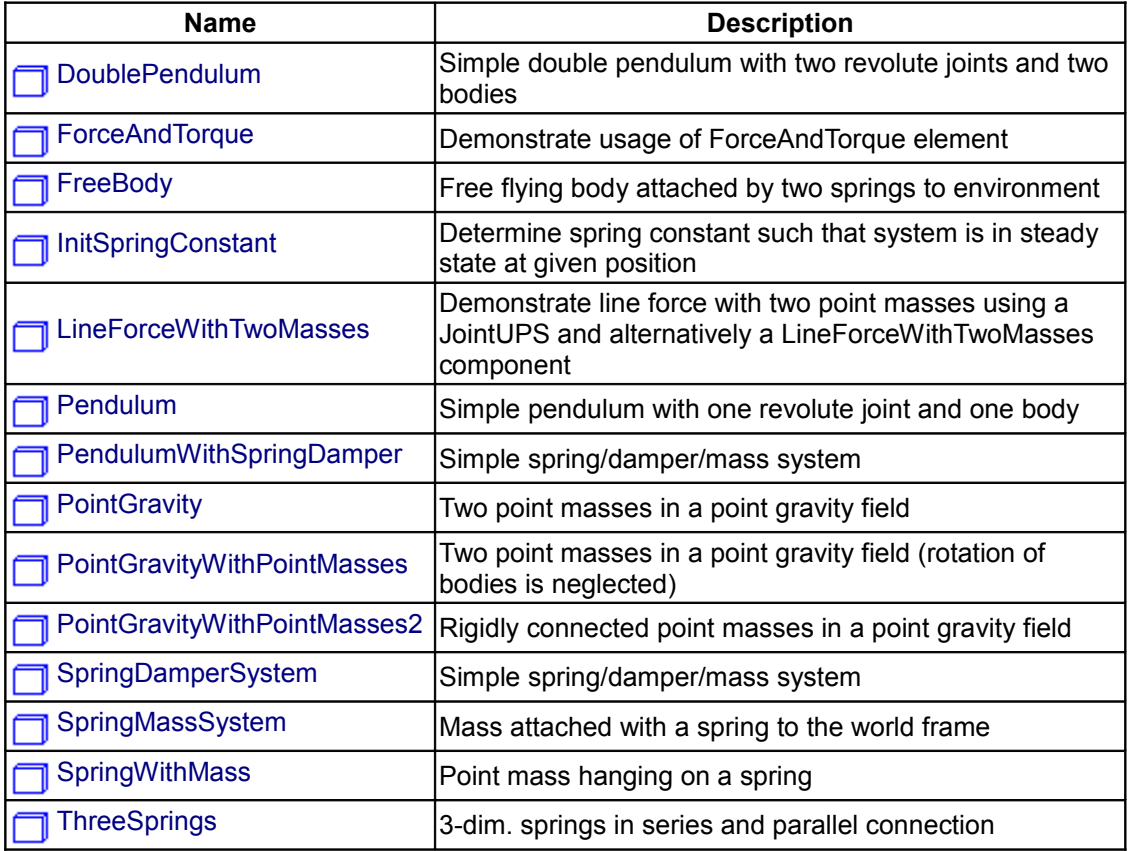

# <span id="page-489-0"></span>**[Modelica.Mechanics.MultiBody.Examples.Elementary](#page-486-0).DoublePendulum**

**Simple double pendulum with two revolute joints and two bodies**

# Example

# **Information**

This example demonstrates that by using joint and body elements animation is automatically available. Also the revolute joints are animated. Note, that animation of every component can be switched of by setting the first parameter **animation** to **false** or by setting **enableAnimation** in the **world** object to **false** to switch off animation of all components.

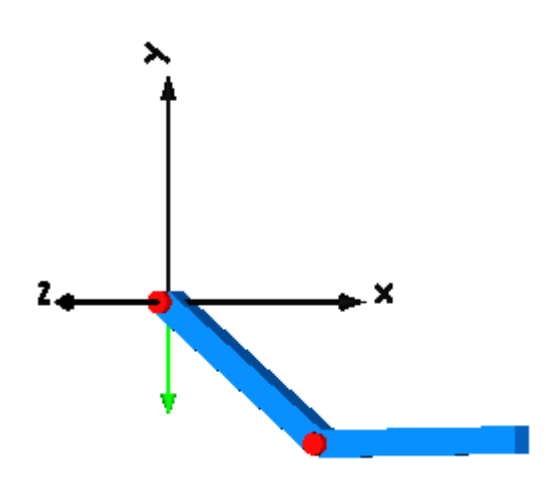

# <span id="page-490-1"></span>**[Modelica.Mechanics.MultiBody.Examples.Elementary](#page-486-0).ForceAndTorque**

**Demonstrate usage of ForceAndTorque element**

# **Information**

In this example the usage of the general force element ["ForceAndTorque"](#page-534-0) is shown. A "ForceAndTorque" element is connected between a body and a fixed point in the world system. The force and torque is defined by the "Constant" block. The two vectors are resolved in the coordinate system defined by the "fixedRotation" component that is fixed in the world system:

The animation view at time = 0 is shown in the figure below. The yellow line is directed from frame a to frame b of the forceAndTorque component. The green arrow characterizes the force acting at the body whereas the green double arrow characterizes the torque acting at the body. The lengths of the two vectors are proportional to the lengths of the force and torque vectors (constant scaling factors are defined as parameters in the forceAndTorque component):

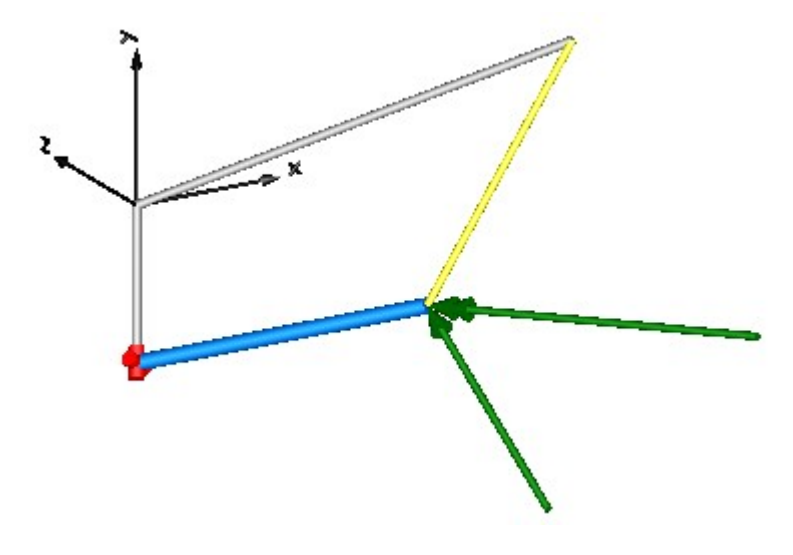

# <span id="page-490-0"></span>**[Modelica.Mechanics.MultiBody.Examples.Elementary](#page-486-0).FreeBody**

**Free flying body attached by two springs to environment**

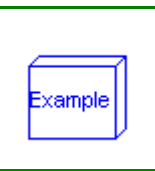

:xample

# **Information**

This example demonstrates:

- The animation of spring and damper components
- A body can be freely moving without any connection to a joint. In this case body coordinates are used automatically as states (whenever joints are present, it is first tried to use the generalized coordinates of the joints as states).
- If a body is freely moving, the initial position and velocity of the body can be defined with the "Initialization" menu as shown with the body "body1" in the left part (click on "Initialization").

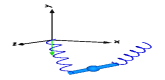

# **Parameters**

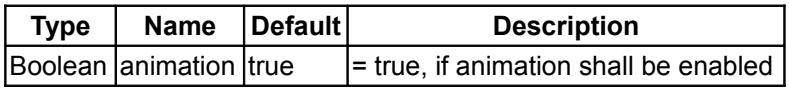

# <span id="page-491-0"></span>**[Modelica.Mechanics.MultiBody.Examples.Elementary](#page-486-0).InitSpringConstant**

**Determine spring constant such that system is in steady state at given position**

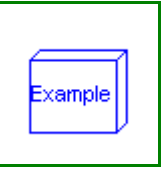

# **Information**

This example demonstrates a non-standard type of initialization by calculating a spring constant such that a simple pendulum is at a defined position in steady state.

The goal is that the pendulum should be in steady state when the rotation angle of the pendulum is zero. The spring constant of the spring shall be calculated during initialization such that this goal is reached.

The pendulum has one degree of freedom, i.e., two states. Therefore, two additional equations have to be provided for initialization. However, parameter "c" of the spring component is defined with attribute "fixed = **false**", i.e., the value of this parameter is computed during initialization. Therefore, there is one additional equation required during initialization. The 3 initial equations are the rotational angle of the revolute joint and its first and second derivative. The latter ones are zero, in order to initialize in steady state. By setting the start values of phi, w, a to zero and their fixed attributes to true, the required 3 initial equations are defined.

After translation, this model is initialized in steady-state. The spring constant is computed as c = 49.05 N/m. An animation of this simulation is shown in the figure below.

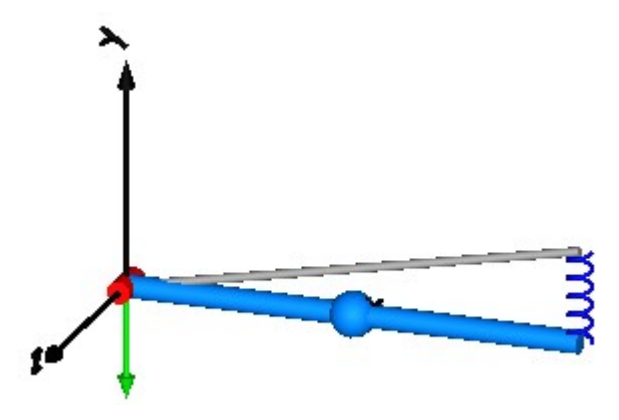

# <span id="page-492-0"></span>**[Modelica.Mechanics.MultiBody.Examples.Elementary](#page-486-0).LineForceWithTwoMasses**

**Demonstrate line force with two point masses using a JointUPS and alternatively a LineForceWithTwoMasses component**

# xample

# **Information**

It is demonstrated how to implement line force components that shall have mass properties. Two alternative implementations are given:

• With [JointUPS:](#page-607-0)

Modelica.Mechanics.MultiBody.Joints.Assemblies.JointUPS is an aggregation of a universal, a prismatic and a spherical joint that approximates a real force component, such as a hydraulic cylinder. At the two frames of the prismatic joint (frame ia, frame ib of jointUPS) two bodies are attached. The parameters are selected such that the center of masses of the two bodies are located on the line connecting frame a and frame b of the jointUPS component. Both bodies have the same mass and the inertia tensor is set to zero, i.e., the two bodies are treated as point masses. With [LineForceWithTwoMasses:](#page-538-0)

Modelica.Mechanics.MultiBody.Forces.LineForceWithTwoMasses is a line force component with the built-in property that two point masses are located on the line on which the line force is acting. The parameters are selected in such a way that the same system as with the jointUPS component is described.

In both cases, a linear 1-dimensional translational damper from the Modelica.Mechanics.Translational library is used as line force between the two attachment points. Simulate this system and plot the differences of the cut forces at both sides of the line force component ("rod f diff" and "body f diff"). Both vectors should be zero (depending on the choosen relative tolerance of the integration, the difference is in the order of 1.e-10 ... 1.e-15).

Note, that the implementation with the LineForceWithTwoMasses component is simpler and more convenient. An animation of this simulation is shown in the figure below. The system on the left side in the front is the animation with the LineForceWithTwoMasses component whereas the system on the right side in the back is the animation with the JointUPS component.

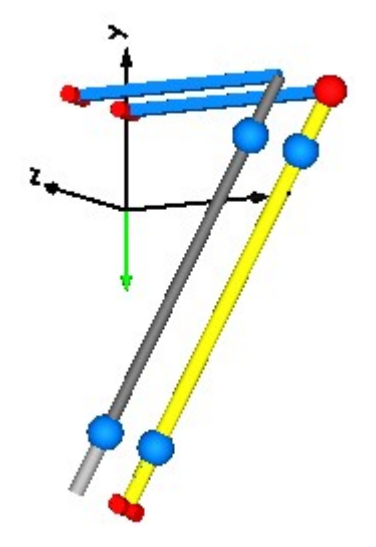

# **Parameters**

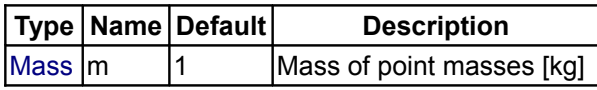

# <span id="page-493-1"></span>**[Modelica.Mechanics.MultiBody.Examples.Elementary](#page-486-0).Pendulum**

#### **Simple pendulum with one revolute joint and one body**

# **Information**

This simple model demonstrates that by just dragging components default animation is defined that shows the structure of the assembled system.

<span id="page-493-0"></span>**[Modelica.Mechanics.MultiBody.Examples.Elementary](#page-486-0).PendulumWithSpringDampe r**

**Simple spring/damper/mass system**

# **Information**

A body is attached on a revolute and prismatic joint. A 3-dim. spring and a 3-dim. damper are connected between the body and a point fixed in the world frame:

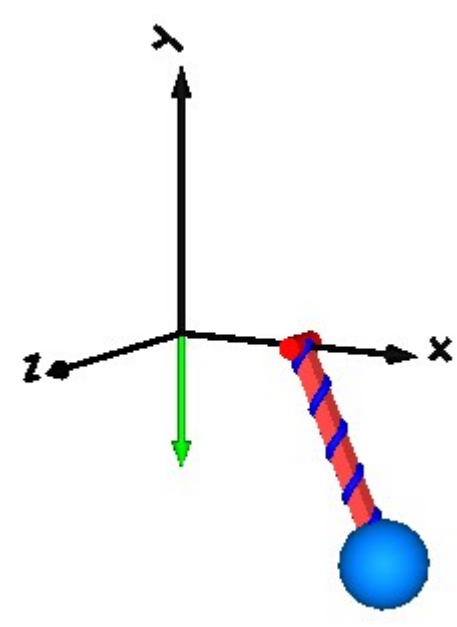

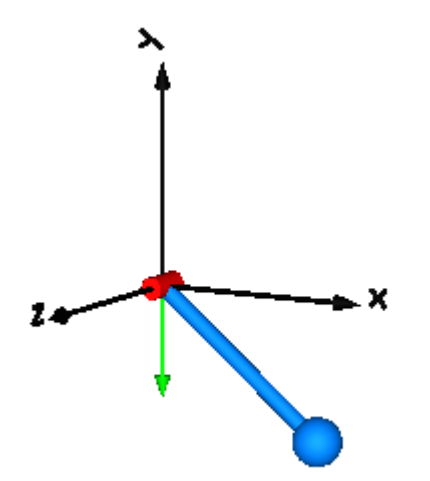

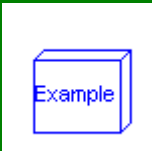

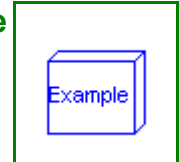

# **Parameters**

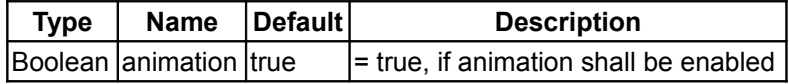

# <span id="page-494-0"></span>**[Modelica.Mechanics.MultiBody.Examples.Elementary](#page-486-0).PointGravity**

#### **Two point masses in a point gravity field**

# **Information**

xample

This model demonstrates a point gravity field. Two bodies are placed in the gravity field. The initial positions and velocities of these bodies are selected such that one body rotates on a circle and the other body rotates on an ellipse around the center of the point gravity field.

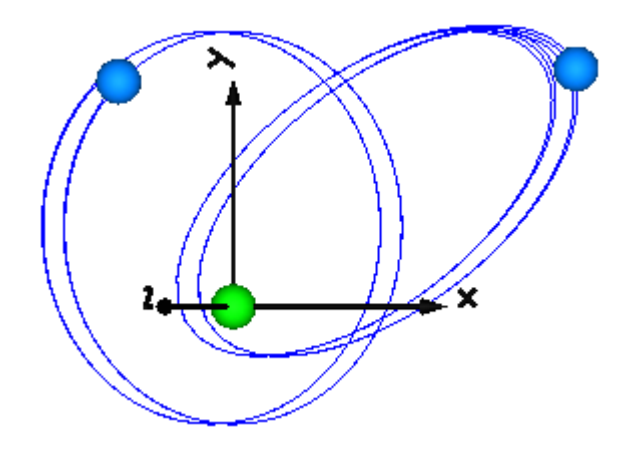

# <span id="page-494-1"></span>**[Modelica.Mechanics.MultiBody.Examples.Elementary](#page-486-0).PointGravityWithPointMasse s**

# **Two point masses in a point gravity field (rotation of bodies is neglected)**

# **Information**

This model demonstrates the usage of model Parts.PointMass in a point gravity field. The PointMass model has the feature that that rotation is not taken into account and can therefore also not be calculated. This example demonstrates two cases where this does not matter: If a PointMass is not connected (body1, body2), the orientation object in these point masses is set to a unit rotation. If a PointMass is connected by a line force element, such as the used Forces.LineForceWithMass component, then the orientation object is set to a unit rotation within the line force element. These are the two cases where the rotation is automatically set to a default value, when the physical system does not provide the equations.

#### **496 Modelica.Mechanics.MultiBody.Examples.Elementary.PointGravityWithPointMasses**

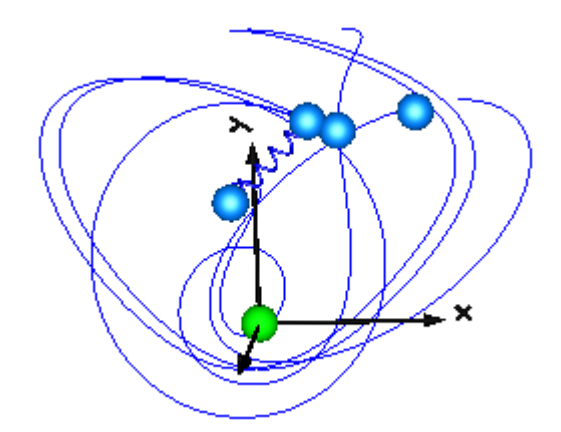

# <span id="page-495-1"></span>**[Modelica.Mechanics.MultiBody.Examples.Elementary](#page-486-0).PointGravityWithPointMasse s2**

#### **Rigidly connected point masses in a point gravity field**

# **Information**

This model demonstrates the usage of model Parts.PointMass in a point gravity field. 6 point masses are connected rigidly together. Translating such a model results in an error, because point masses do not define an orientation object. The example demonstrates that in such a case (when the orientation object is not defined by an object that is connected to a point mass), a "MultiBody.Joints.FreeMotion" joint has to be used, to define the the degrees of freedom of this structure.

In order to demonstrate that this approach is correct, in model "referenceSystem", the same system is again provided, but this time modeled with a generic body (Parts.Body) where the inertia tensor is set to zero. In this case, no FreeMotion object is needed because every body provides its absolute translational and rotational position and velocity as potential states.

The two systems should move exactly in the same way. The system with the PointMasses object visulizes the point masses in "red", whereas the "referenceSystem" shows its bodies in "blue".

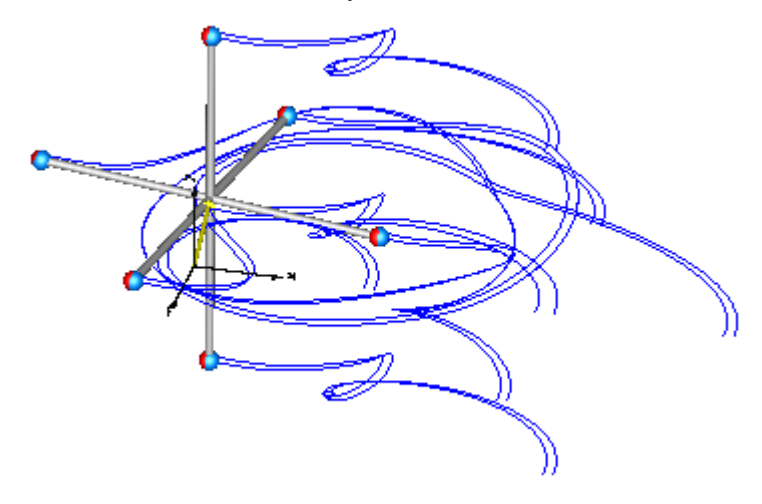

# <span id="page-495-0"></span>**[Modelica.Mechanics.MultiBody.Examples.Elementary](#page-486-0).SpringDamperSystem**

# **Simple spring/damper/mass system**

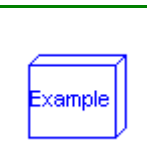

# **Information**

This example demonstrates:

- The animation of spring and damper components
- A body can be freely moving without any connection to a joint. In this case body coordinates are used automatically as states (whenever joints are present, it is first tried to use the generalized coordinates of the joints as states).
- If a body is freely moving, the initial position and velocity of the body can be defined with the "Initialization" menu as shown with the body "body1" in the left part (click on "Initialization").

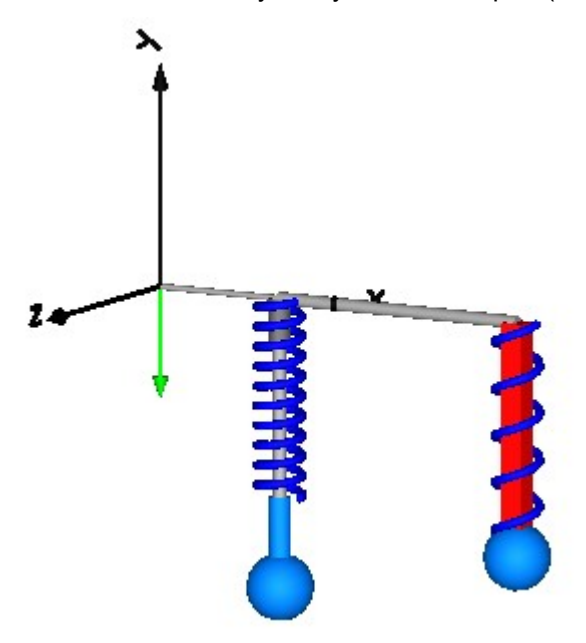

# **Parameters**

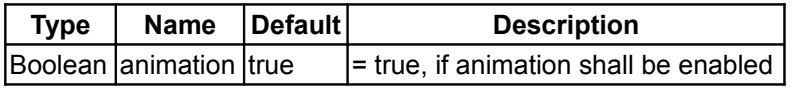

# <span id="page-496-0"></span>**[Modelica.Mechanics.MultiBody.Examples.Elementary](#page-486-0).SpringMassSystem**

#### **Mass attached with a spring to the world frame**

# **Information**

This example shows the two different ways how force laws can be utilized:

• In the left system a body is attached via a prismatic joint to the world frame. The prismatic joint has two 1-dimensional translational flanges (called "support" and "axis") that allows to connect elements from the Modelica.Mechanics.Translational library between the support and the axis connector. The effect is that the force generated by the 1-dimensional elements acts as driving force in the axis of the prismatic joint. In the example a simple spring is used.

The advantage of this approach is that the many elements from the Translational library can be easily used here and that this implementation is usually more efficient as when using 3-dimensional springs.

• In the right system the same model is defined. The difference is that a 3-dimensional spring from the Modelica.Mechanics.MultiBody.Forces library is used. This has the advantage to get a nice animation of the force component.

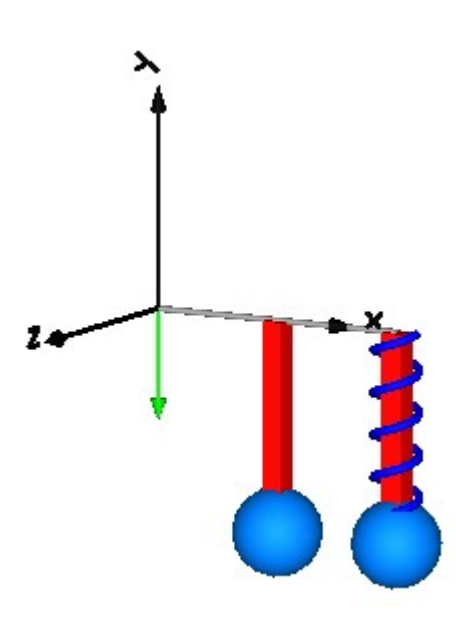

# **Parameters**

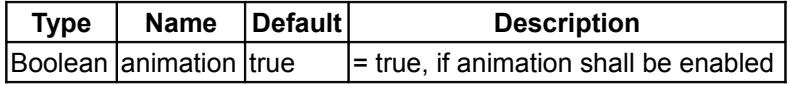

# <span id="page-497-1"></span>**[Modelica.Mechanics.MultiBody.Examples.Elementary](#page-486-0).SpringWithMass**

#### **Point mass hanging on a spring**

# **Information**

This example shows that a force component may have a mass. The 3-dimensional spring as used in this example, has an optional point mass between the two points where the spring is attached. In the animation, this point mass is represented by a small, light blue, sphere.

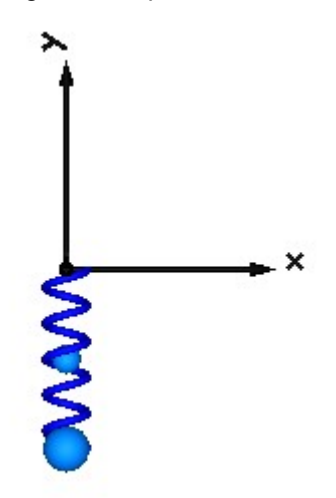

# <span id="page-497-0"></span>**[Modelica.Mechanics.MultiBody.Examples.Elementary](#page-486-0).ThreeSprings**

**3-dim. springs in series and parallel connection**

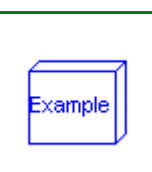

Example

# **Information**

This example demonstrates that **3-dimensional line force** elements (here:

Modelica.Mechanics.MultiBody.Forces.Spring elements) can be connected together in **series** without having a body with mass at the connection point (as usually required by multi-body programs). This is advantageous since stiff systems can be avoided, say, due to a stiff spring and a small mass at the connection point.

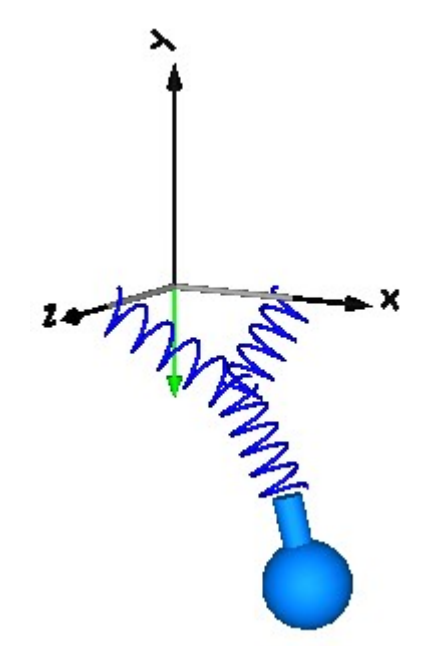

# **Parameters**

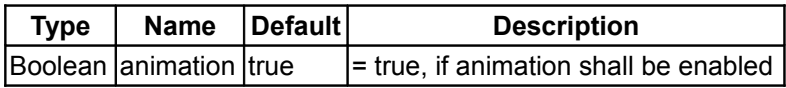

# <span id="page-498-0"></span>**[Modelica.Mechanics.MultiBody.Examples](#page-485-0).Loops**

# **Examples with kinematic loops**

# **Information**

This package contains different examples to show how mechanical systems with kinematic loops can be modeled.

# **Content**

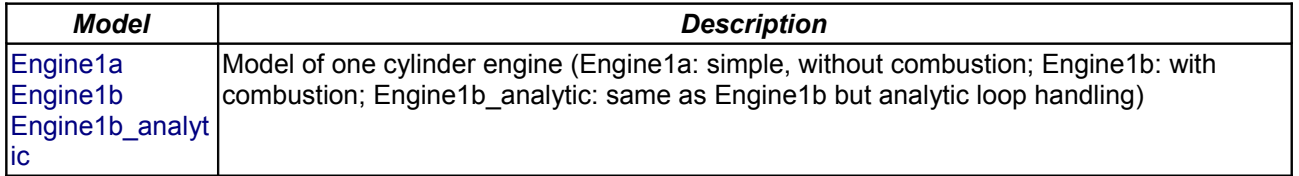

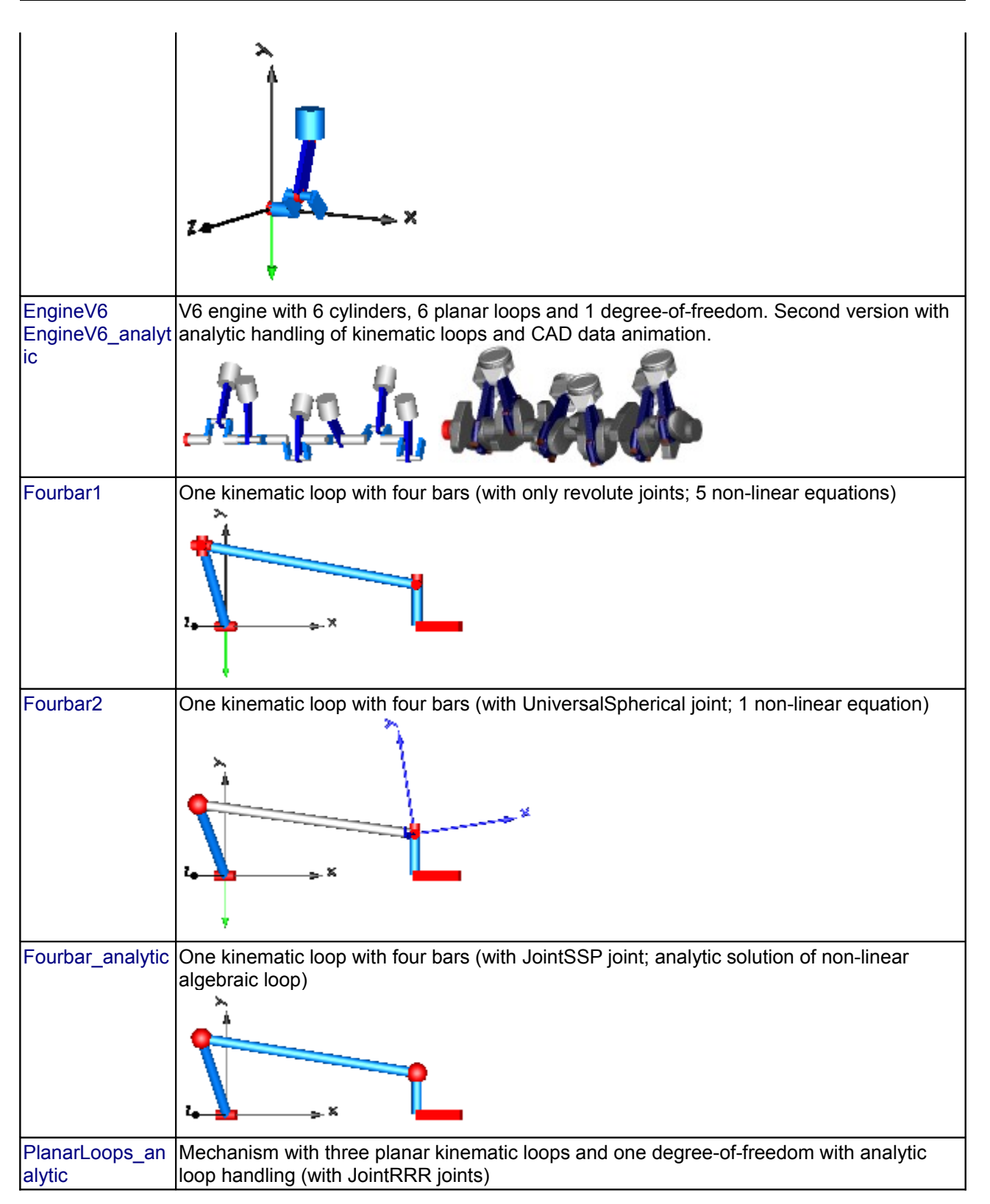

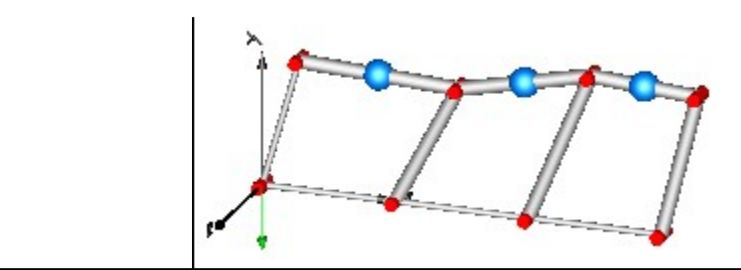

# **Package Content**

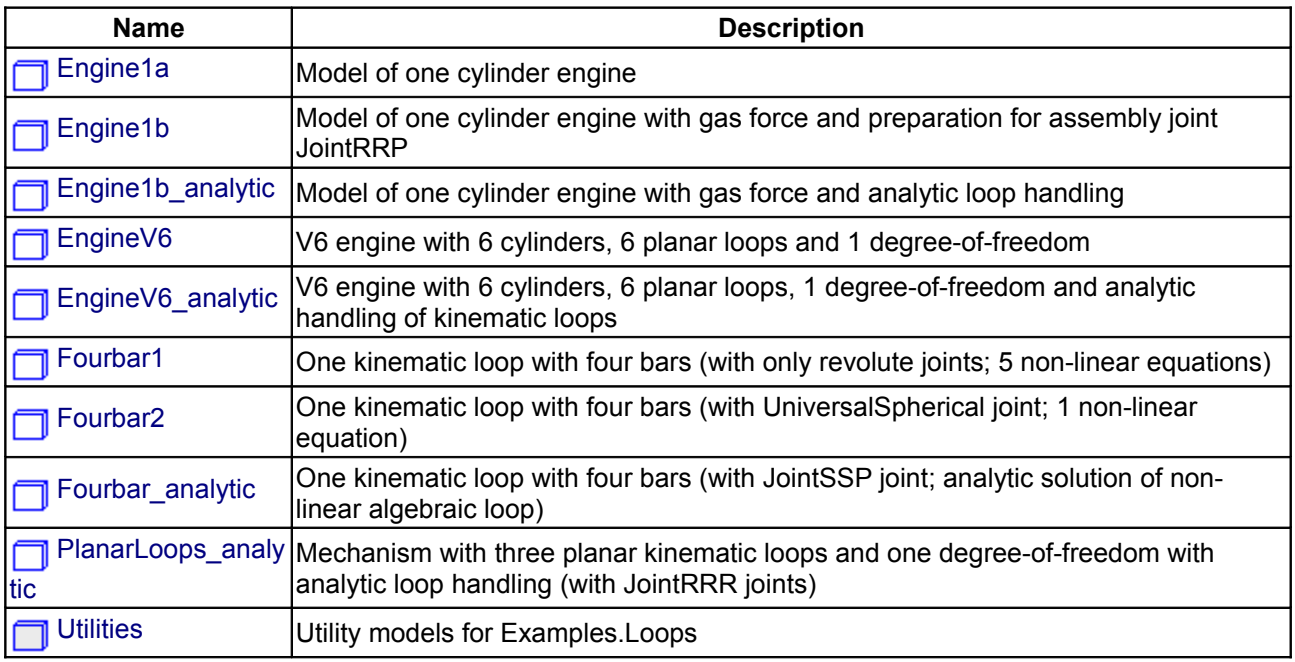

# <span id="page-500-0"></span>**[Modelica.Mechanics.MultiBody.Examples.Loops](#page-498-0).Engine1a**

# **Model of one cylinder engine**

# **Information**

This is a model of the mechanical part of one cylinder of an engine. The combustion is not modelled. The "inertia" component at the lower left part is the output inertia of the engine driving the gearbox. The angular velocity of the output inertia has a start value of 10 rad/s in order to demonstrate the movement of the engine.

The engine is modeled solely by revolute and prismatic joints. Since this results in a **planar** loop there is the well known difficulty that the cut-forces perpendicular to the loop cannot be uniquely computed, as well as the cut-torques within the plane. This ambiguity is resolved by using the option **planarCutJoint** in the **Advanced** menu of one revolute joint in every planar loop (here: joint B1). This option sets the cut-force in direction of the axis of rotation, as well as the cut-torques perpendicular to the axis of rotation at this joint to zero and makes the problem mathematically well-formed.

An animation of this example is shown in the figure below.

xample

Modelica Standard Library 3.0 (February 2008)

# <span id="page-501-1"></span>**[Modelica.Mechanics.MultiBody.Examples.Loops](#page-498-0).Engine1b**

**Model of one cylinder engine with gas force and preparation for assembly joint JointRRP**

# **Information**

This is a model of the mechanical part of one cylinder of an engine. It is similiar to [Loops.Engine1a.](#page-501-5) The difference is that a simple model for the gas force in the cylinder is added and that the model is restructured in such a way, that the central part of the planar kinematic loop can be easily replaced by the assembly joint "Modelica.Mechanics.MultiBody.Joints.Assemblies.**JointRRP**". This exchange of the kinematic loop is shown in Loops. Engine 1b analytic. The advantage of using JointRRP is, that the non-linear algebraic equation of this loop is solved analytically, and not numerically as in this model (Engine1b).

An animation of this example is shown in the figure below.

# <span id="page-501-0"></span>**[Modelica.Mechanics.MultiBody.Examples.Loops](#page-498-0).Engine1b\_analytic**

**Model of one cylinder engine with gas force and analytic loop handling**

# **Information**

<span id="page-501-3"></span>This is the same model as [Loops.Engine1b.](#page-501-3) The only difference is that the central part of the planar kinematic loop has been replaced by the assembly joint

"Modelica.Mechanics.MultiBody.Joints.Assemblies.**JointRRP**". The advantage of using JointRRP is, that the non-linear algebraic equation of this loop is solved analytically, and not numerically as in [Loops.Engine1b.](#page-501-2)

An animation of this example is shown in the figure below.

<span id="page-501-4"></span>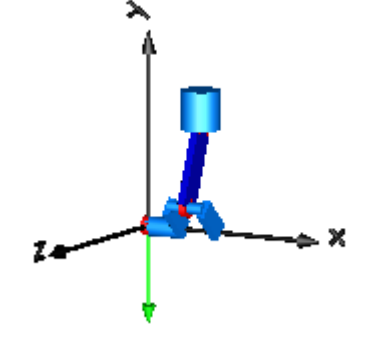

<span id="page-501-5"></span>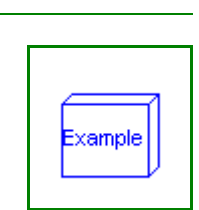

<span id="page-501-2"></span>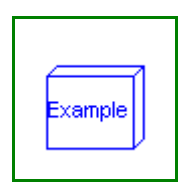

# **Modelica.Mechanics.MultiBody.Examples.Loops.Engine1b\_analytic 503**

# <span id="page-502-0"></span>**[Modelica.Mechanics.MultiBody.Examples.Loops](#page-498-0).EngineV6**

**V6 engine with 6 cylinders, 6 planar loops and 1 degree-of-freedom**

# **Information**

This is a V6 engine with 6 cylinders. It is hierarchically built up by using instances of one cylinder. For more details on the modeling of one cylinder, see example [Engine1b.](#page-501-1) An animation of the engine is shown in the figure below.

Simulate for 5 s, and plot the variables **engineSpeed\_rpm**, **engineTorque**, and **filteredEngineTorque**. Note, the result file has a size of about 50 Mbyte (for 5000 output intervalls).

# **Parameters**

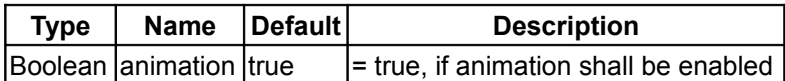

# <span id="page-502-1"></span>**[Modelica.Mechanics.MultiBody.Examples.Loops](#page-498-0).EngineV6\_analytic**

**V6 engine with 6 cylinders, 6 planar loops, 1 degree-of-freedom and analytic handling of kinematic loops**

# **Information**

This is a similar model as the example "EngineV6". However, the cylinders have been built up with component Modelica.Mechanics.MultiBody.Joints.Assemblies.JointRRR that solves the non-linear system of equations in an aggregation of 3 revolution joints **analytically** and only one body is used that holds the total mass of the crank shaft:

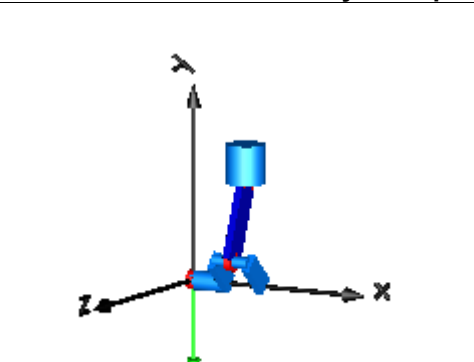

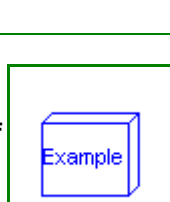

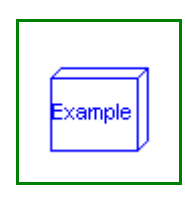

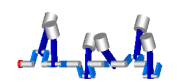

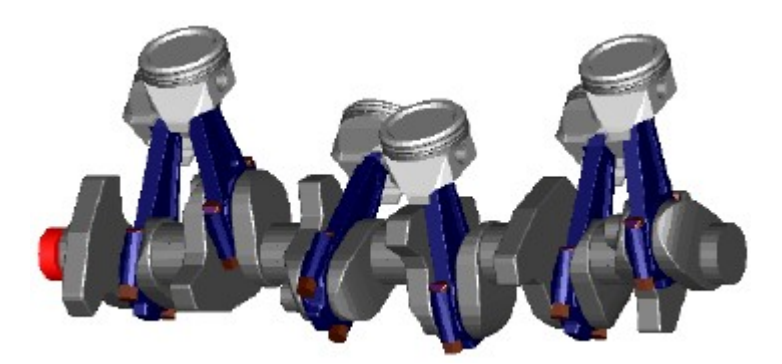

This model is about 20 times faster as the EngineV6 example and **no** linear or non-linear system of equations occur. In contrast, the "EngineV6" example leads to 6 systems of nonlinear equations (every system has dimension = 5, with Evaluate=false and dimension=1 with Evaluate=true) and a linear system of equations of about 40. This shows the power of the analytic loop handling.

Simulate for 5 s, and plot the variables **engineSpeed\_rpm**, **engineTorque**, and **filteredEngineTorque**. Note, the result file has a size of about 50 Mbyte (for 5000 output intervalls).

# **Parameters**

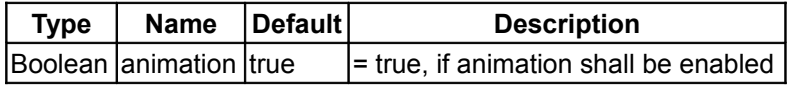

# <span id="page-503-0"></span>**[Modelica.Mechanics.MultiBody.Examples.Loops](#page-498-0).Fourbar1**

**One kinematic loop with four bars (with only revolute joints; 5 non-linear equations)**

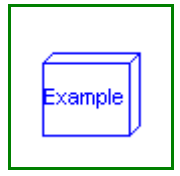

# **Information**

This is a simple kinematic loop consisting of 6 revolute joints, 1 prismatic joint and 4 bars that is often used as basic constructing unit in mechanisms. This example demonstrates that usually no particular knowledge of the user is needed to handle kinematic loops. Just connect the joints and bodies together according to the real system. In particular **no** cut-joints or a spanning tree has to be determined. In this case, the initial condition of the angular velocity of revolute joint j1 is set to 300 deg/s in order to drive this loop.

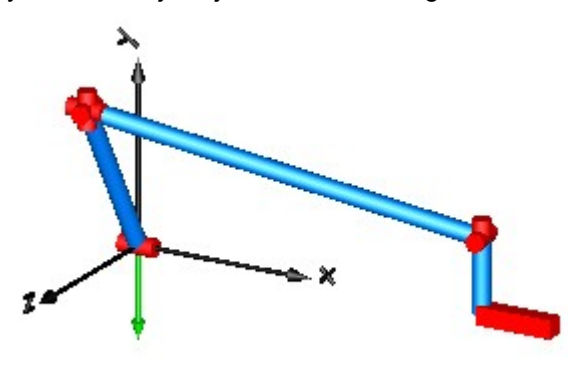

# <span id="page-503-1"></span>**[Modelica.Mechanics.MultiBody.Examples.Loops](#page-498-0).Fourbar2**

**One kinematic loop with four bars (with UniversalSpherical joint; 1 non-linear equation)**

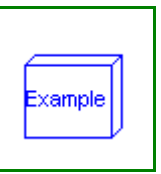
## **Information**

This is a second version of the "four-bar" mechanism, see figure:

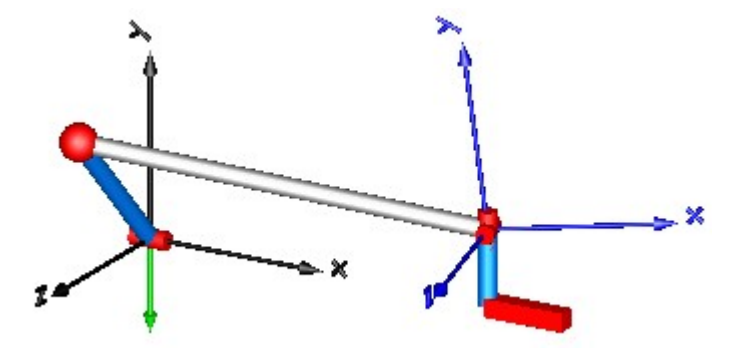

In this case the three revolute joints on the left top-side and the two revolute joints on the right top side have been replaced by the joint **UniversalSpherical** that is a rod connecting a spherical and a universal joint. This joint is defined by **1 constraint** stating that the distance between the two spherical joints is constant. Using this joint in a kinematic loop reduces the sizes of non-linear algebraic equations. For this loop, only one nonlinear algebraic system of equations of order 1 remains.

At the UniversalSpherical joint an additional frame ia fixed to the rod is present where components can be attached to the connecting rod. In this example just a coordinate system is attached to visualize frame\_ia (coordinate system on the right in blue color).

Another feature is that the length of the connecting rod can be automatically calculated during **initialization**. In order to do this, another initialization condition has to be given. In this example, the initial value of the distance of the prismatic joint j2 has been fixed (via the "Initialization" menu) and the rod length of joint "UniversalSpherical" is computed during initialization since parameter **computeLength** = **true** is set in the joint parameter menu. The main advantage is that during initialization no non-linear system of equation is solved and therefore initialization always works. To be precise, the following trivial non-linear equation is actually solved for rodLength:

rodLength\*rodLength = f(angle of revolute joint, distance of prismatic joint)

## **[Modelica.Mechanics.MultiBody.Examples.Loops](#page-498-0).Fourbar\_analytic**

**One kinematic loop with four bars (with JointSSP joint; analytic solution of non-linear algebraic loop)**

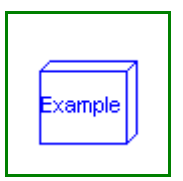

### **Information**

This is a third version of the "four-bar" mechanism, see figure:

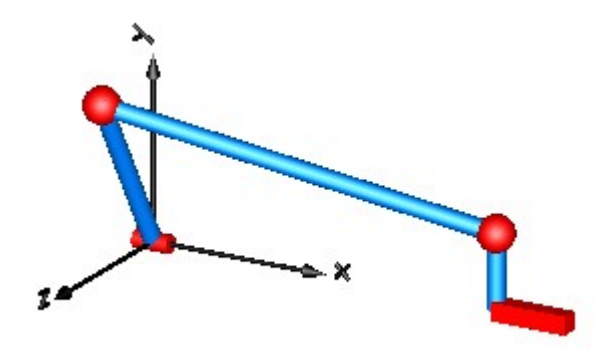

In this case the three revolute joints on the left top-side and the two revolute joints on the right top side have

#### **506 Modelica.Mechanics.MultiBody.Examples.Loops.Fourbar\_analytic**

been replaced by the assembly joint **Joints.Assemblies.JointSSP** which consists of two spherical joints and one prismatic joint. Since JointSSP solves the non-linear constraint equation internally analytically, no nonlinear equation appears any more and a Modelica translator, such as Dymola, can transform the system into state space form without solving a system of equations. For more details, see [MultiBody.UsersGuide.Tutorial.LoopStructures.AnalyticLoopHandling.](#page-476-0)

### **[Modelica.Mechanics.MultiBody.Examples.Loops](#page-498-0).PlanarLoops\_analytic**

**Mechanism with three planar kinematic loops and one degree-of-freedom with analytic loop handling (with JointRRR joints)**

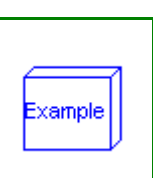

#### **Information**

It is demonstrated how the Modelica.Mechanics.MultiBody.Joints.Assemblies.JointRRR joint can be used to solve the non-linear equations of coupled planar loops analytically. In the mechanism below no non-linear equation occurs any more from the tool view, since these equations are solved analytically in the JointRRR joints. For more details, see [MultiBody.UsersGuide.Tutorial.LoopStructures.AnalyticLoopHandling.](#page-476-0)

In the following figure the parameter vectors of this example are visualized in the animation view.

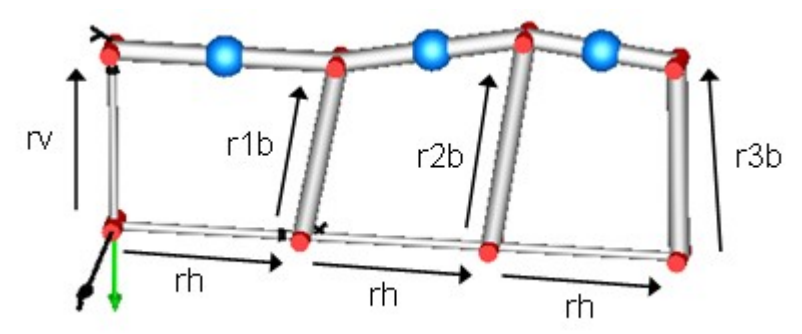

#### **Parameters**

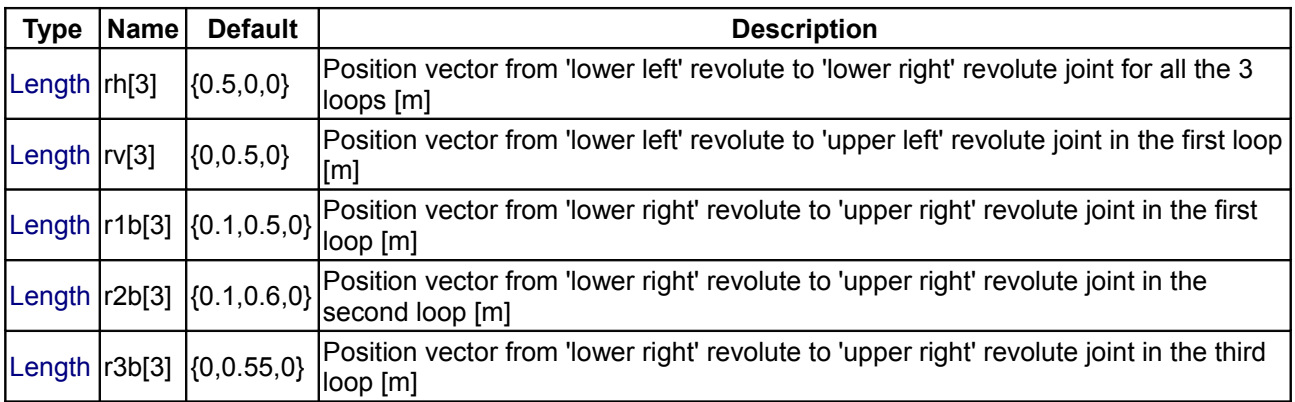

#### <span id="page-505-0"></span>**[Modelica.Mechanics.MultiBody.Examples.Loops](#page-498-0).Utilities**

#### **Utility models for Examples.Loops**

#### **Package Content**

**Name Description** 

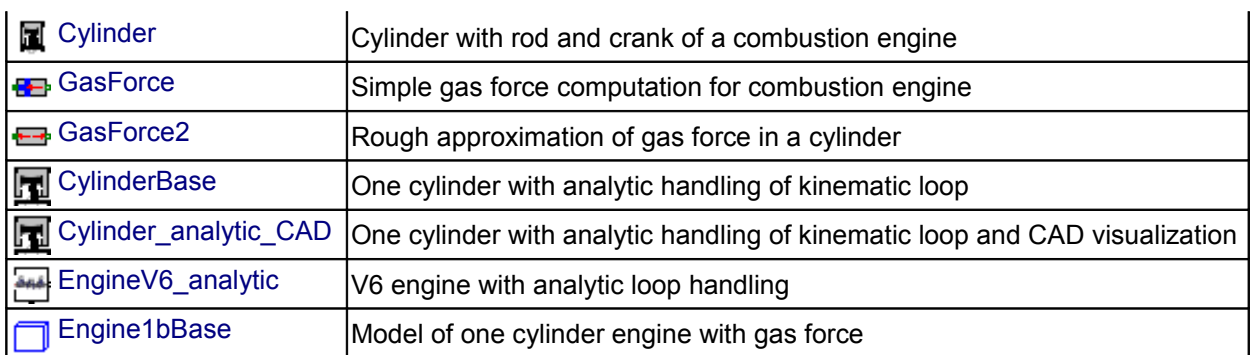

# <span id="page-506-1"></span>**[Modelica.Mechanics.MultiBody.Examples.Loops.Utilities](#page-505-0).Cylinder**

**Cylinder with rod and crank of a combustion engine**

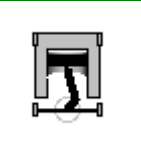

## **Parameters**

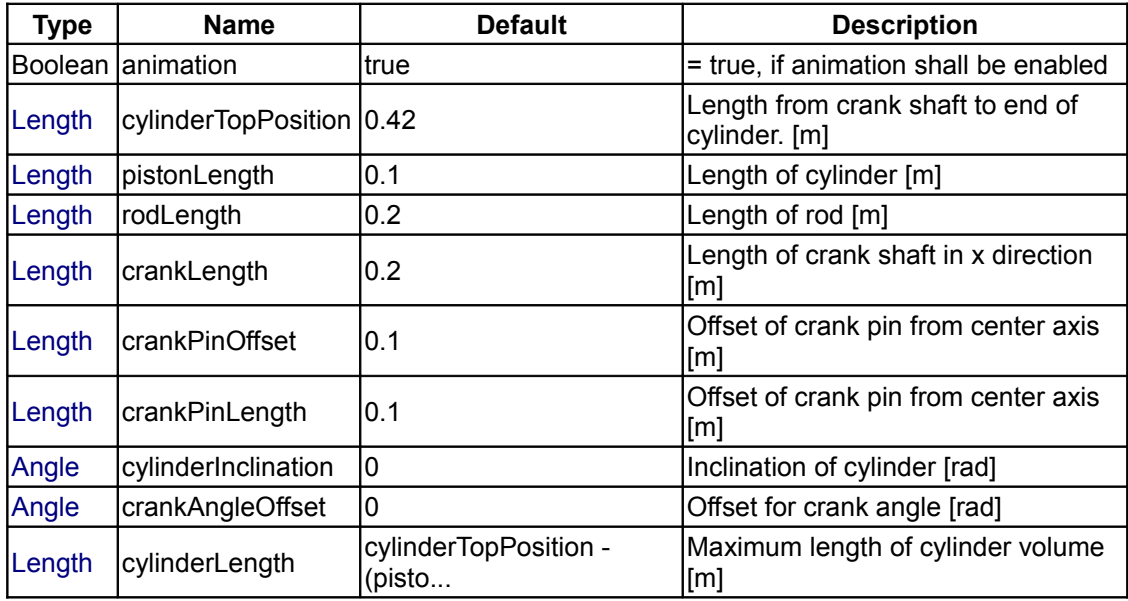

## **Connectors**

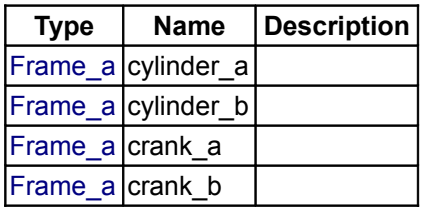

## <span id="page-506-0"></span>**[Modelica.Mechanics.MultiBody.Examples.Loops.Utilities](#page-505-0).GasForce**

**Simple gas force computation for combustion engine**

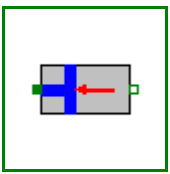

## **Parameters**

**Type Name Default Description**

#### **508 Modelica.Mechanics.MultiBody.Examples.Loops.Utilities.GasForce**

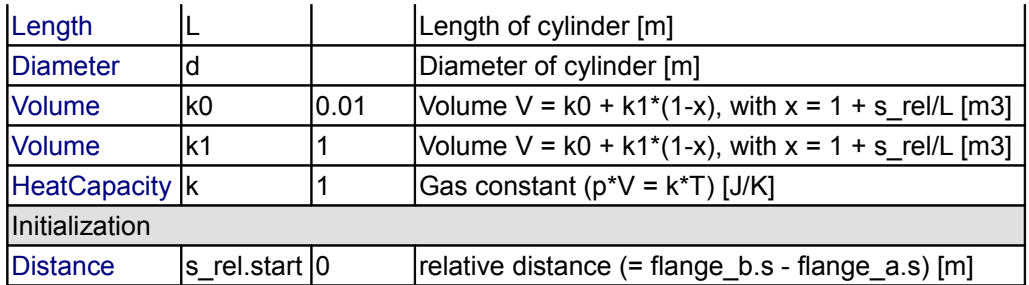

### **Connectors**

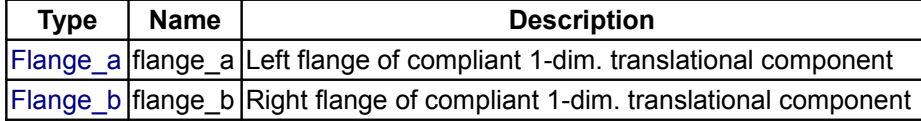

## <span id="page-507-1"></span>**[Modelica.Mechanics.MultiBody.Examples.Loops.Utilities](#page-505-0).GasForce2**

#### **Rough approximation of gas force in a cylinder**

## **Information**

The gas force in a cylinder is computed as function of the relative distance of the two flanges. It is required that  $s$ <sub>rel</sub> = flange<sub>b.s</sub> - flange<sub>a.s</sub> is in the range

 $0 \leq s$  rel  $\leq L$ 

where the parameter L is the length of the cylinder. If this assumption is not fulfilled, an error occurs.

#### **Parameters**

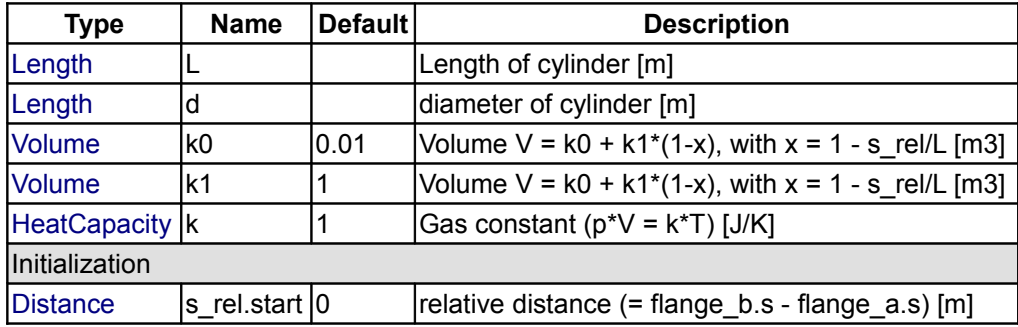

## **Connectors**

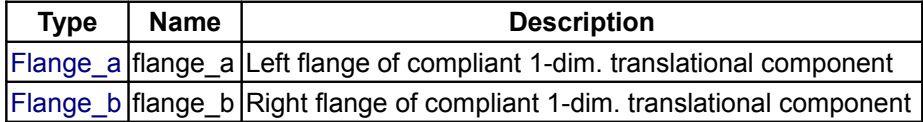

## <span id="page-507-0"></span>**[Modelica.Mechanics.MultiBody.Examples.Loops.Utilities](#page-505-0).CylinderBase**

**One cylinder with analytic handling of kinematic loop**

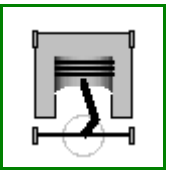

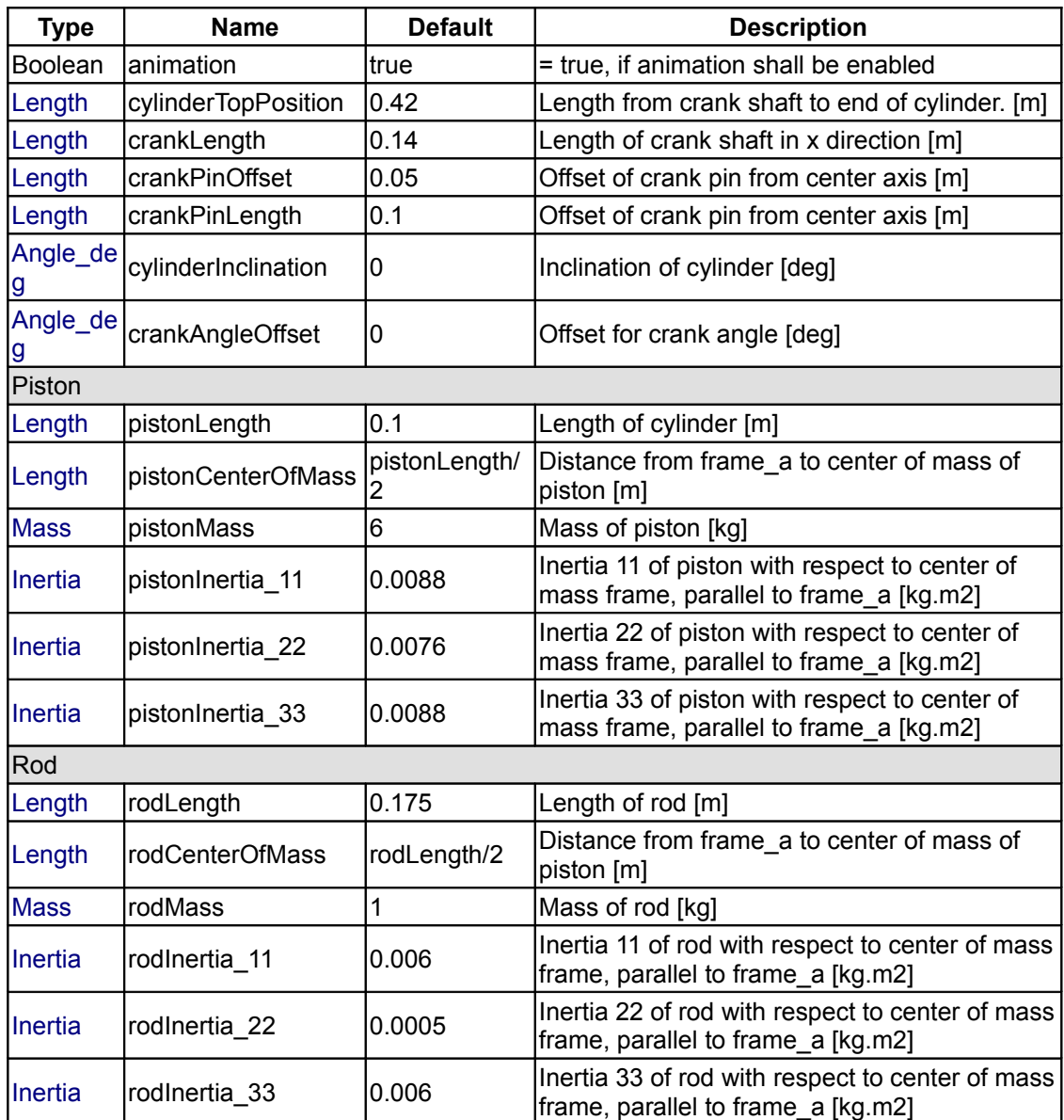

# **Connectors**

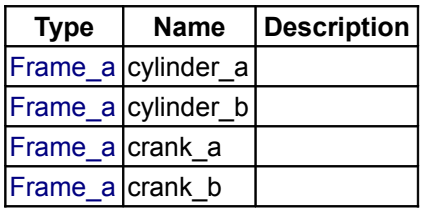

<span id="page-508-0"></span>**[Modelica.Mechanics.MultiBody.Examples.Loops.Utilities](#page-505-0).Cylinder\_analytic\_CAD One cylinder with analytic handling of kinematic loop and CAD visualization**

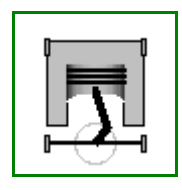

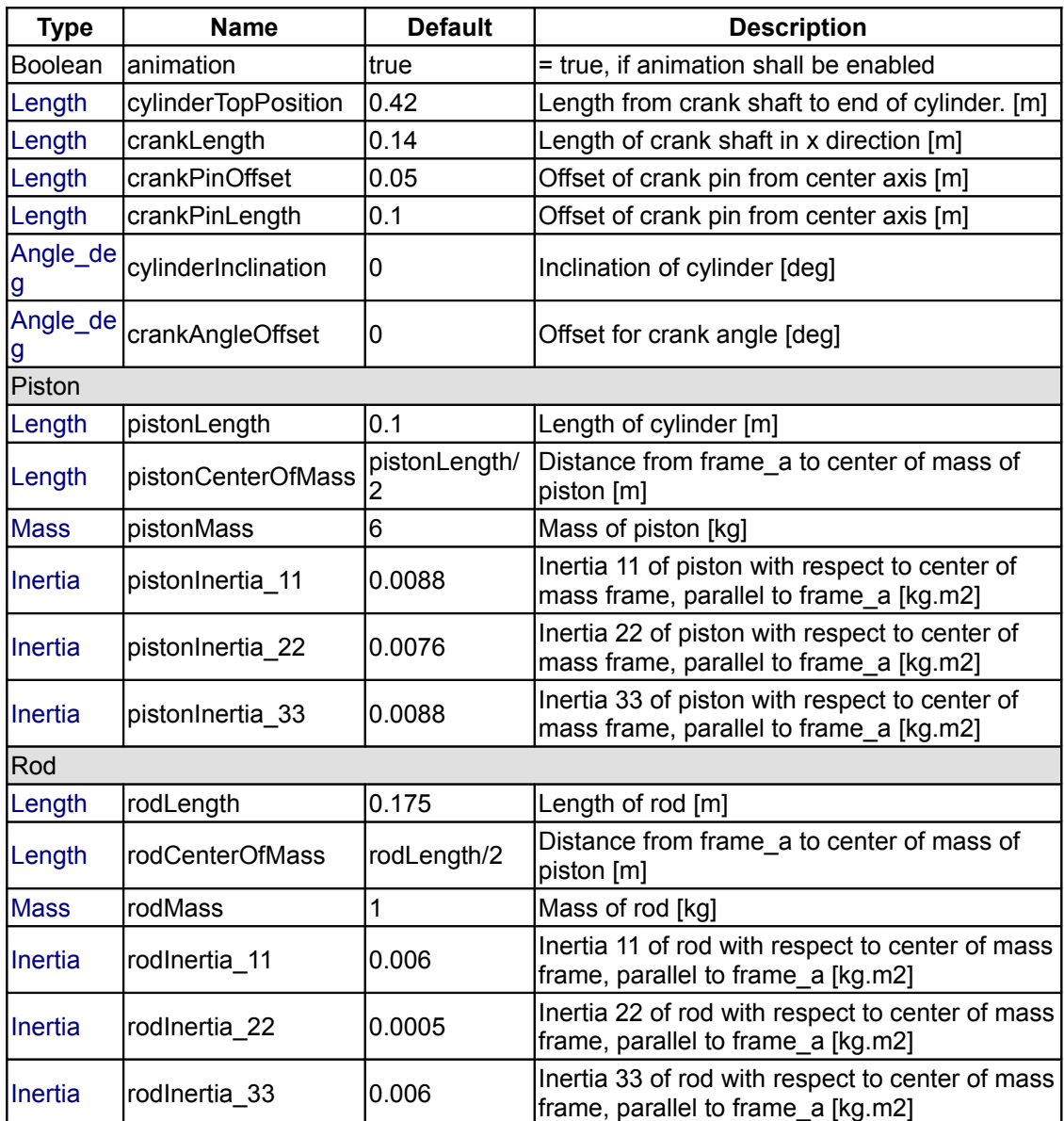

# **Connectors**

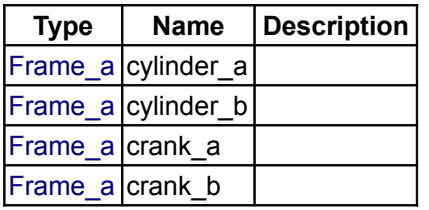

# <span id="page-509-0"></span>**[Modelica.Mechanics.MultiBody.Examples.Loops.Utilities](#page-505-0).EngineV6\_analytic**

**V6 engine with analytic loop handling**

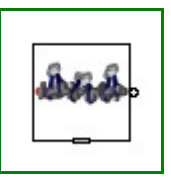

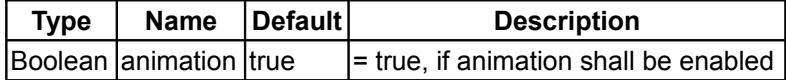

### **Connectors**

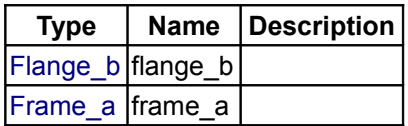

## <span id="page-510-0"></span>**[Modelica.Mechanics.MultiBody.Examples.Loops.Utilities](#page-505-0).Engine1bBase**

### **Model of one cylinder engine with gas force**

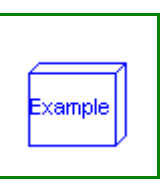

## **Information**

This is a model of the mechanical part of one cylinder of an engine. The combustion is not modelled. The "inertia" component at the lower left part is the output inertia of the engine driving the gearbox. The angular velocity of the output inertia has a start value of 10 rad/s in order to demonstrate the movement of the engine.

The engine is modeled solely by revolute and prismatic joints. Since this results in a **planar** loop there is the well known difficulty that the cut-forces perpendicular to the loop cannot be uniquely computed, as well as the cut-torques within the plane. This ambiguity is resolved by using the option **planarCutJoint** in the **Advanced** menu of one revolute joint in every planar loop (here: joint B1). This option sets the cut-force in direction of the axis of rotation, as well as the cut-torques perpendicular to the axis of rotation at this joint to zero and makes the problem mathematically well-formed.

An animation of this example is shown in the figure below.

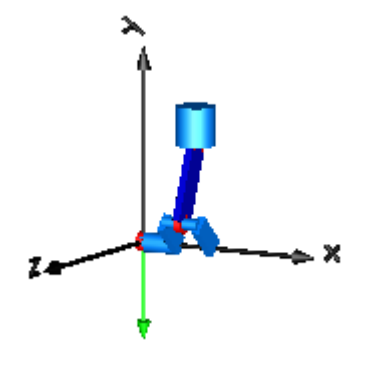

## <span id="page-510-1"></span>**[Modelica.Mechanics.MultiBody.Examples](#page-485-0).Rotational3DEffects**

**Demonstrates the usage of 1-dim. rotational elements with all 3-dim. effects included**

## **Information**

This library demonstrates the usage of elements of the Mechanics.Rotational library by taking into account all 3-dim. effects. The reason for this type of modeling is to speedup the simulation drastically. This is possible if moving bodies have rotational symmetry. A typical application area are drive trains, driving joints of a multibody system.

#### **512 Modelica.Mechanics.MultiBody.Examples.Rotational3DEffects**

### **Package Content**

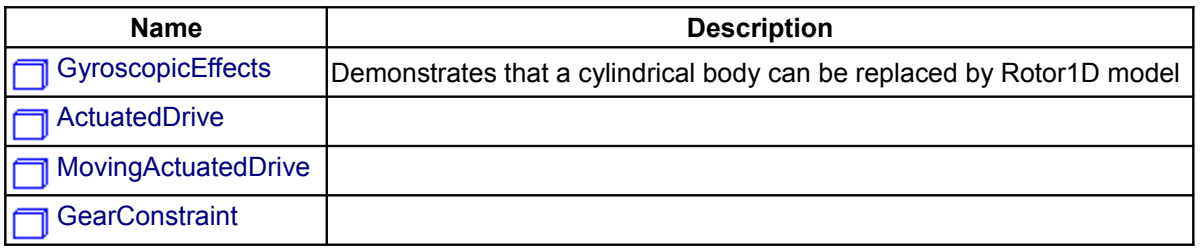

## <span id="page-511-3"></span>**[Modelica.Mechanics.MultiBody.Examples.Rotational3DEffects](#page-510-1).GyroscopicEffects**

**Demonstrates that a cylindrical body can be replaced by Rotor1D model**

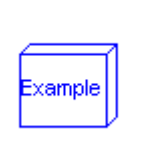

#### **Information**

This example consists of a body that is attached to the world system with a spherical joint. On this body, a "rotor", i.e., a body with rotational symmetry is present. Two kinds of models are shown:

- In the upper part of the diagram layer, only multi-body components are used.
- In the lower part of the diagram layer, the same model is implemented, but by a different modeling of the cylindrical body: The cylindrical body is included, but it is rigidly attached to its mount. This part takes into account the movement of the center of mass and of the inertia tensor of the cylindrical body. Note, since the cylindrical body has rotational symmetry, its center of mass and its inertia tensor is independent of the angle of the inertia and can therefore be rigidly attached to its mount. Additionally, with a "MultiBody.Parts.Rotor1D" model, a primarily 1-dim. inertia is included that takes into account the additional effects when the cylindrical body is moving relatively to its mounts

The simulation reveals that both the kinematic movement and the reaction forces on the environment (object "world" and "fixed" respectively) are identical for both models.

A typical usage scenario is to model a complete drive train of a vehicle, including the automatic gearbox, with elements of the "Mechanics.Rotational" library, but using the "Rotor1D" model instead of the "Rotational.Components.Inertia" component. This drive train model can be mounted on a 3-dim. multi-body model of the vehicle. Additionally, one rigid body has to be fixed to the vehicle that has the mass, center of mass and inertia tensor of the complete drive train. Both models together, give exactly the same effect, as if every part of the drive train would have been modelled solely with mult-body components. One benefit of this modeling is that the simulation is much faster.

<span id="page-511-2"></span><span id="page-511-1"></span>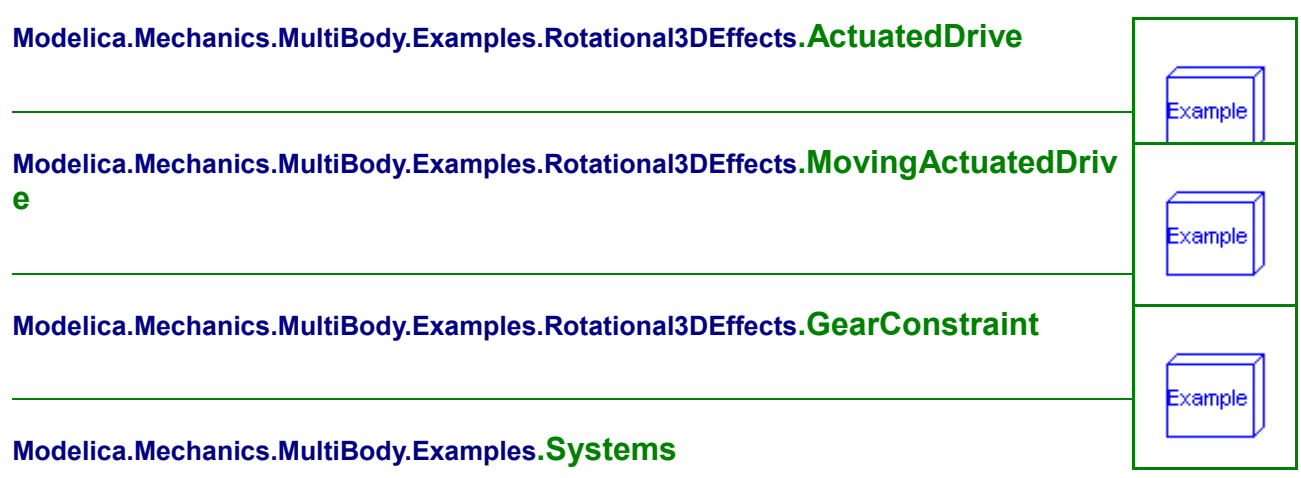

<span id="page-511-4"></span><span id="page-511-0"></span>**Examples of complete system models including 3-dimensional mechanics**

## **Information**

This package contains complete **system models** where components from different domains are used, including 3-dimensional mechanics.

### **Content**

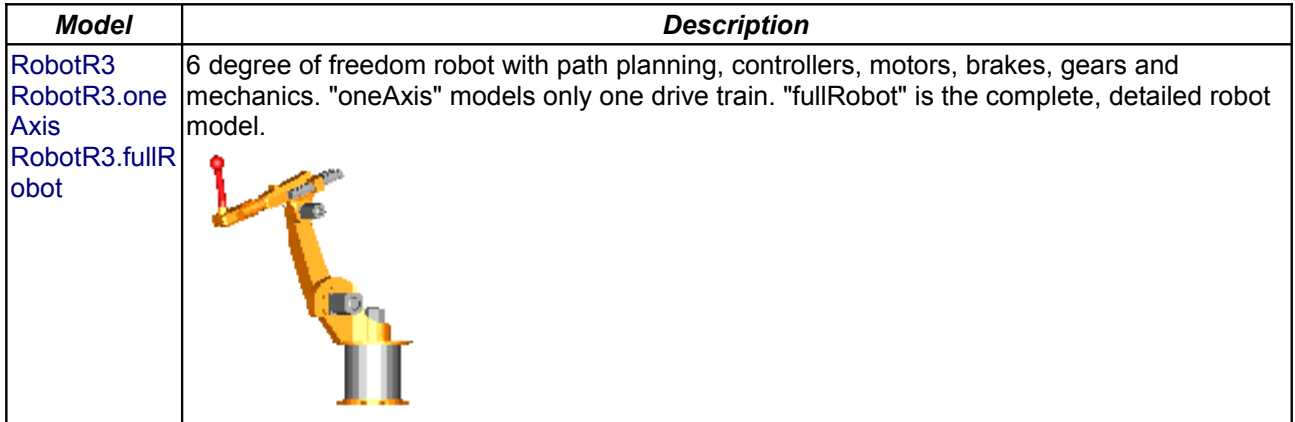

## **Package Content**

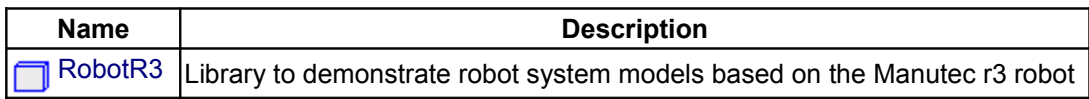

## <span id="page-512-0"></span>**[Modelica.Mechanics.MultiBody.Examples.Systems](#page-511-4).RobotR3**

#### **Library to demonstrate robot system models based on the Manutec r3 robot**

#### **Information**

This package contains models of the robot r3 of the company Manutec. These models are used to demonstrate in which way complex robot models might be built up by testing first the component models individually before composing them together. Furthermore, it is shown how CAD data can be used for animation.

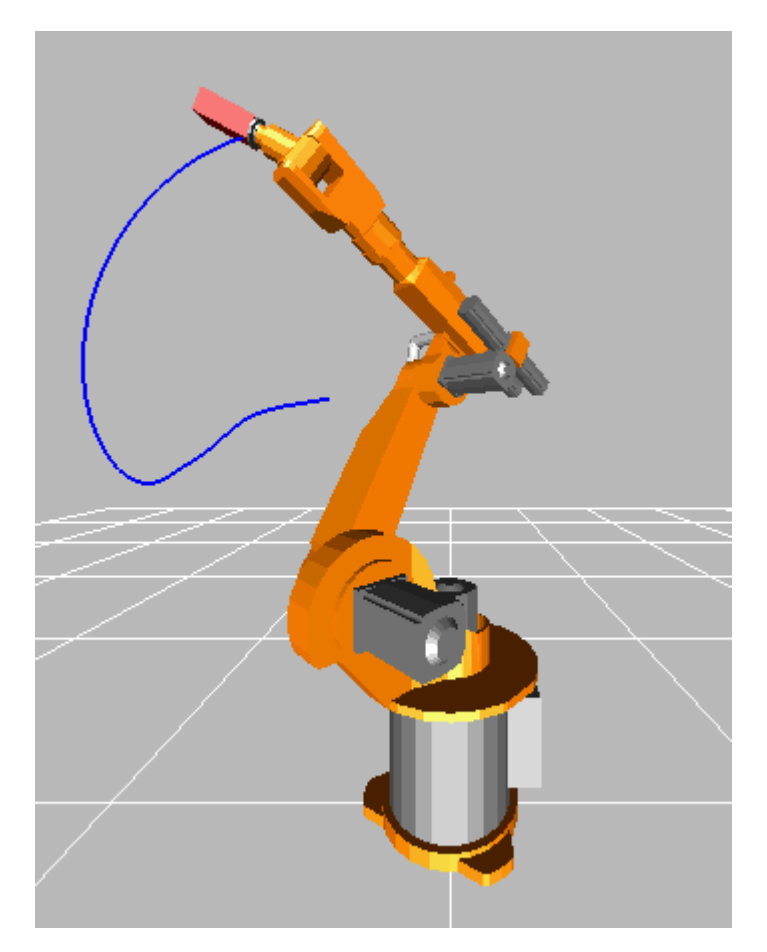

The following models are available:

 **oneAxis** Test one axis (controller, motor, gearbox). **fullRobot** Test complete robot model.

The r3 robot is no longer manufactured. In fact the company Manutec does no longer exist. The parameters of this robot have been determined by measurements in the laboratory of DLR. The measurement procedure is described in:

```
 Tuerk S. (1990): Zur Modellierung der Dynamik von Robotern mit
rotatorischen Gelenken. Fortschrittberichte VDI, Reihe 8, Nr. 211,
VDI-Verlag 1990.
```
#### The robot model is described in detail in

 Otter M. (1995): Objektorientierte Modellierung mechatronischer Systeme am Beispiel geregelter Roboter. Dissertation, Fortschrittberichte VDI, Reihe 20, Nr. 147, VDI-Verlag 1995. This report can be downloaded as compressed postscript file from: <http://www.robotic.dlr.de/Martin.Otter/publications.html>.

The path planning is performed in a simple way by using essentially the Modelica.Mechanics.Rotational.KinematicPTP block. A user defines a path by start and end angle of every axis. A path is planned such that all axes are moving as fast as possible under the given restrictions of maximum joint speeds and maximum joint accelerations. The actual r3 robot from Manutec had a different path planning strategy. Todays path planning algorithms from robot companies are much more involved.

In order to get a nice animation, CAD data from a KUKA robot is used, since CAD data of the original r3 robot was not available. The KUKA CAD data was derived from public data of KUKA available at:

[http://www.kuka-roboter.de/english/produkte/cad/low\\_payloads.html.](http://www.kuka-roboter.de/english/produkte/cad/low_payloads.html) Since dimensions of the corresponding KUKA robot are similar but not identical to the r3 robot, the data of the r3 robot (such as arm lengths) have been modified, such that it matches the CAD data.

In this model, a simplified P-PI cascade controller for every axes is used. The parameters have been manually adjusted by simulations. The original r3 controllers are more complicated. The reason to use simplified controllers is to have a simpler demo.

# **Package Content**

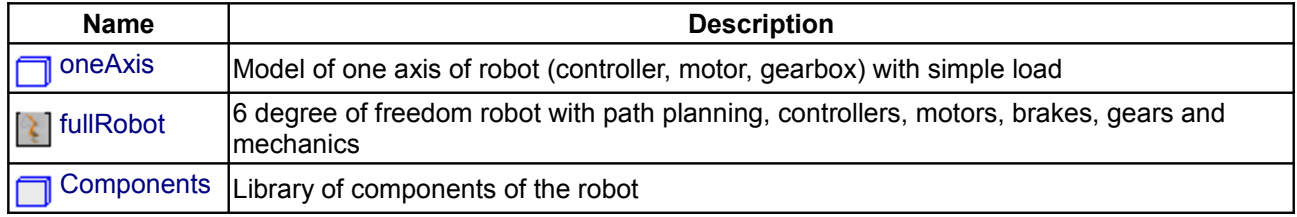

## <span id="page-514-1"></span>**[Modelica.Mechanics.MultiBody.Examples.Systems.RobotR3](#page-512-0).oneAxis**

**Model of one axis of robot (controller, motor, gearbox) with simple load**

## **Information**

With this model one axis of the r3 robot is checked. The mechanical structure is replaced by a simple load inertia.

## **Parameters**

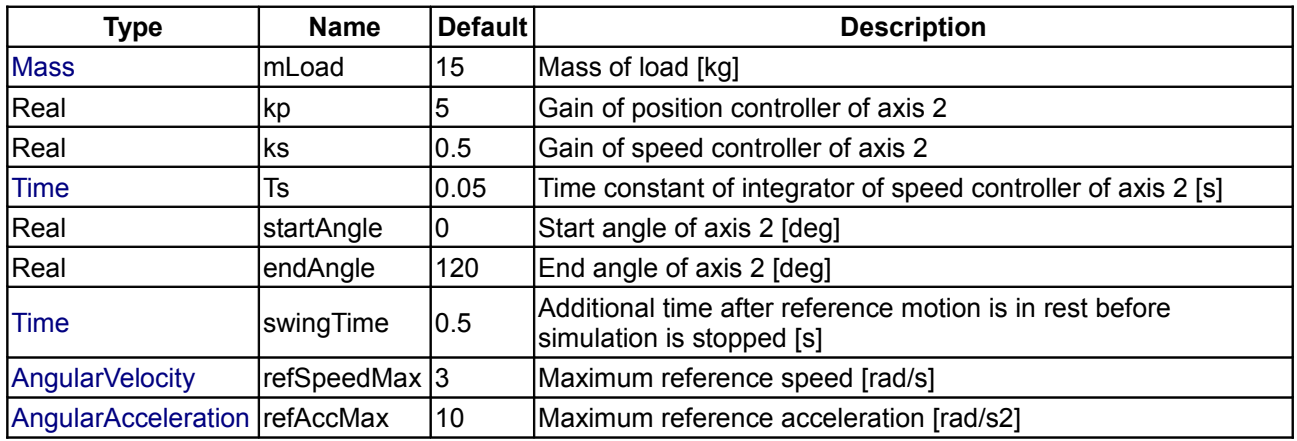

#### <span id="page-514-0"></span>**[Modelica.Mechanics.MultiBody.Examples.Systems.RobotR3](#page-512-0).fullRobot**

**6 degree of freedom robot with path planning, controllers, motors, brakes, gears and mechanics**

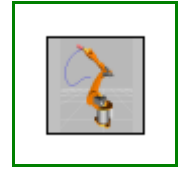

xample

## **Information**

This is a detailed model of the robot. For animation CAD data is used. Translate and simulate with the default settings (default simulation time = 3 s). Use command script "Scripts\ExamplesfullRobotPlot.mos" to plot variables.

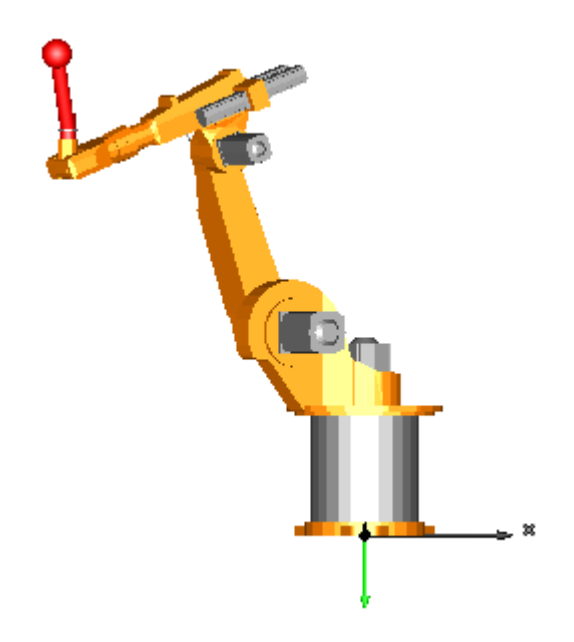

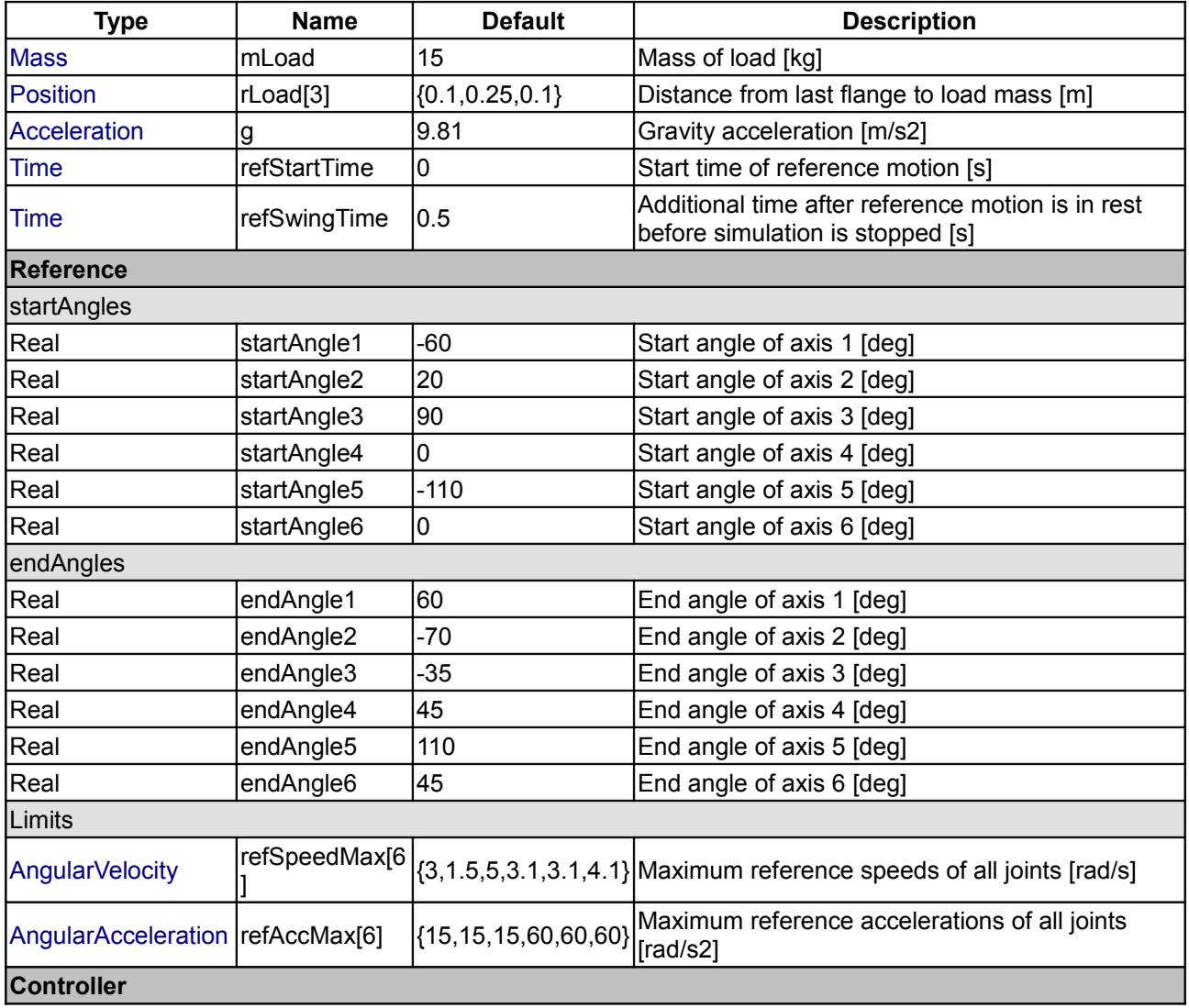

## **Modelica.Mechanics.MultiBody.Examples.Systems.RobotR3.fullRobot 517**

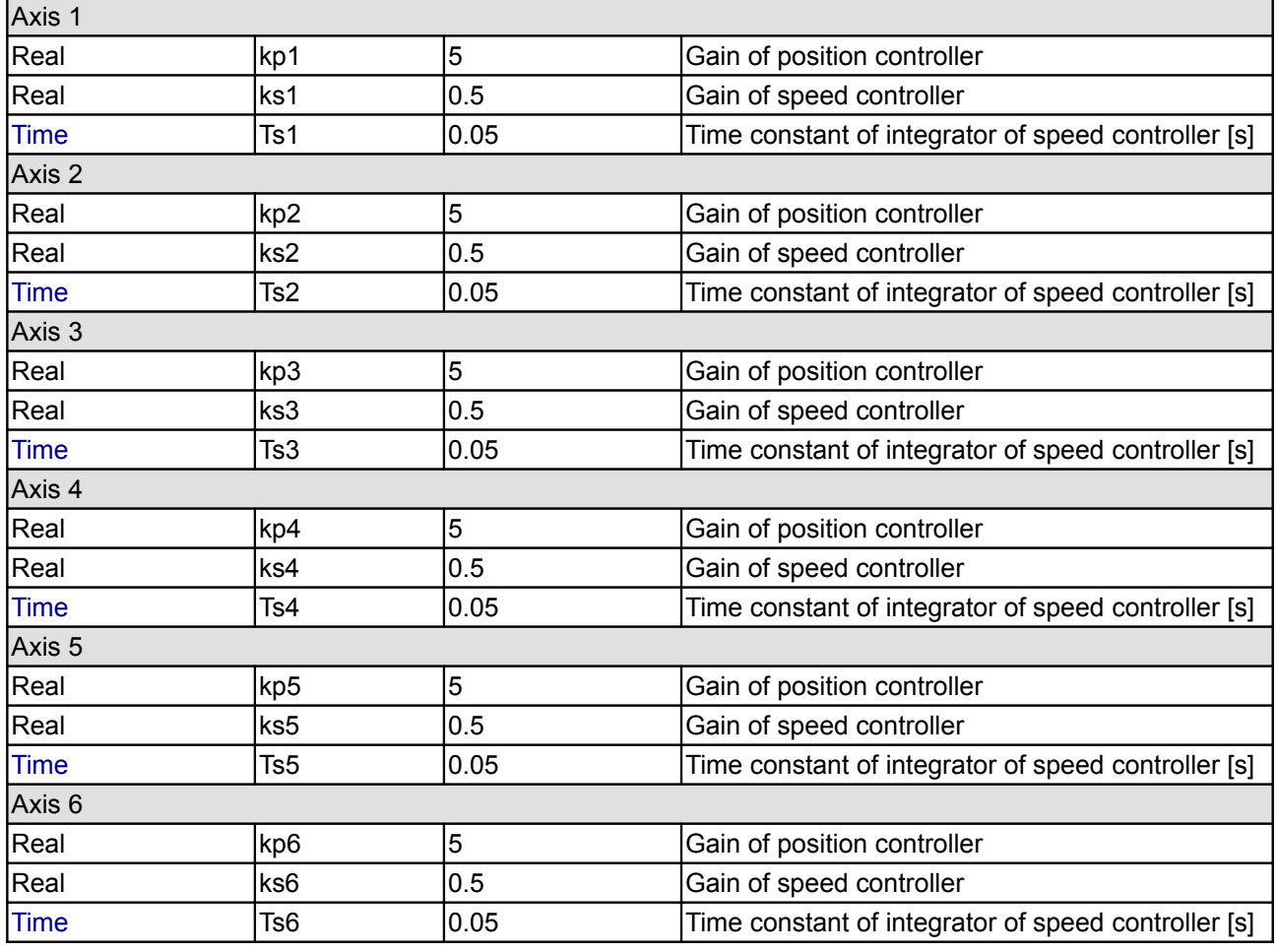

## <span id="page-516-0"></span>**[Modelica.Mechanics.MultiBody.Examples.Systems.RobotR3](#page-512-0).Components**

**Library of components of the robot**

## **Information**

This library contains the different components of the r3 robot. Usually, there is no need to use this library directly.

## **Package Content**

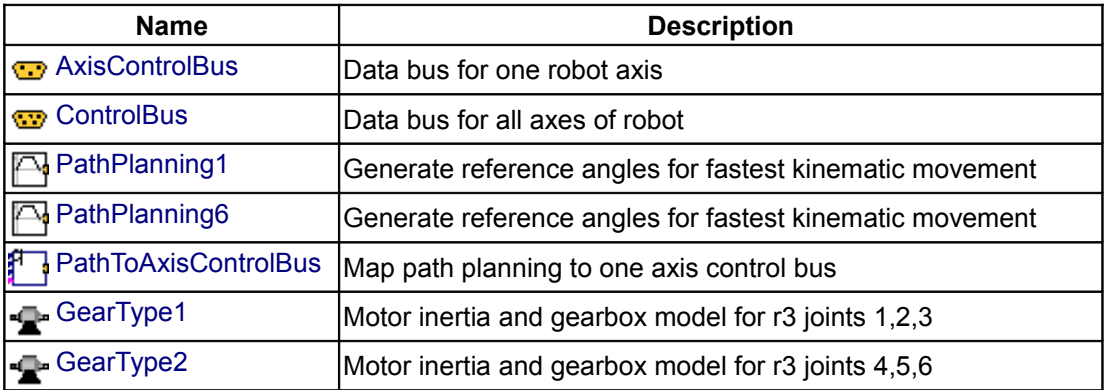

#### **518 Modelica.Mechanics.MultiBody.Examples.Systems.RobotR3.Components**

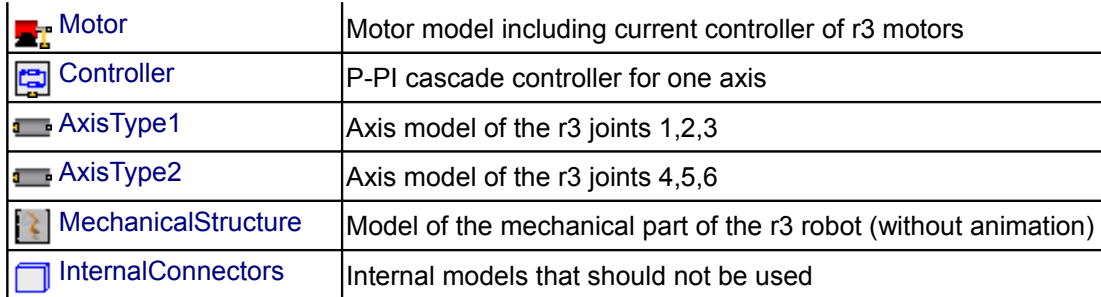

## <span id="page-517-2"></span>**[Modelica.Mechanics.MultiBody.Examples.Systems.RobotR3.Components](#page-516-0).AxisContro lBus**

#### **Data bus for one robot axis**

### **Information**

Signal bus that is used to communicate all signals for **one** axis. This is an expandable connector which is "empty". The actual signal content is defined by connecting to an instance of this connector. The signals that are usually used (and are by default listed as choices in the menu that defines the connection to this bus) are defined [here.](#page-524-1)

#### <span id="page-517-1"></span>**[Modelica.Mechanics.MultiBody.Examples.Systems.RobotR3.Components](#page-516-0).ControlBus**

#### **Data bus for all axes of robot**

#### **Information**

Signal bus that is used to communicate **all signals** of the robot. This is an expandable connector which is "empty". The actual signal content is defined by connecting to an instance of this connector. The sub-buses that are usually used (and are by default listed as choices in the menu that defines the connection to this bus) are defined [here.](#page-524-0)

## <span id="page-517-0"></span>**[Modelica.Mechanics.MultiBody.Examples.Systems.RobotR3.Components](#page-516-0).PathPlanni ng1**

**Generate reference angles for fastest kinematic movement**

#### **Information**

Given

- start and end angle of an axis
- maximum speed of the axis
- maximum acceleration of the axis

this component computes the fastest movement under the given constraints. This means, that:

- 1. The axis accelerates with the maximum acceleration until the maximum speed is reached.
- 2. Drives with the maximum speed as long as possible.
- 3. Decelerates with the negative of the maximum acceleration until rest.

The acceleration, constant velocity and deceleration phase are determined in such a way that the movement starts form the start angles and ends at the end angles. The output of this block are the computed angles,

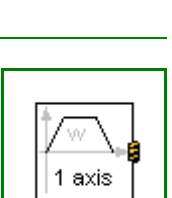

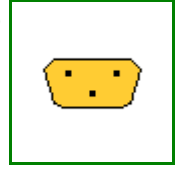

#### **Modelica.Mechanics.MultiBody.Examples.Systems.RobotR3.Components.PathPlanning1 519**

angular velocities and angular acceleration and this information is stored as reference motion on the controlBus of the r3 robot.

## **Parameters**

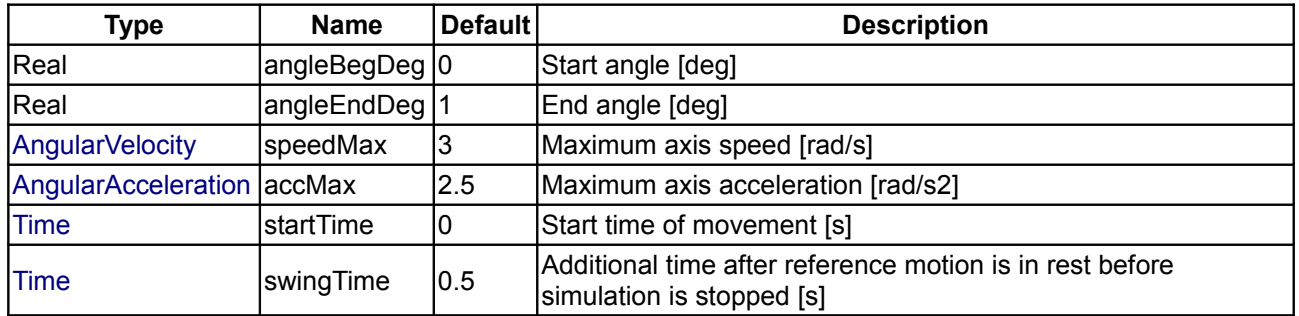

## **Connectors**

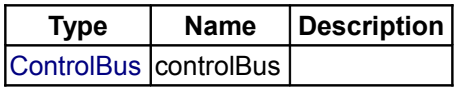

<span id="page-518-0"></span>**[Modelica.Mechanics.MultiBody.Examples.Systems.RobotR3.Components](#page-516-0).PathPlanni ng6**

**Generate reference angles for fastest kinematic movement**

# **Information**

Given

- start and end angles of every axis
- maximum speed of every axis
- maximum acceleration of every axis

this component computes the fastest movement under the given constraints. This means, that:

- 1. Every axis accelerates with the maximum acceleration until the maximum speed is reached.
- 2. Drives with the maximum speed as long as possible.
- 3. Decelerates with the negative of the maximum acceleration until rest.

The acceleration, constant velocity and deceleration phase are determined in such a way that the movement starts form the start angles and ends at the end angles. The output of this block are the computed angles, angular velocities and angular acceleration and this information is stored as reference motion on the controlBus of the r3 robot.

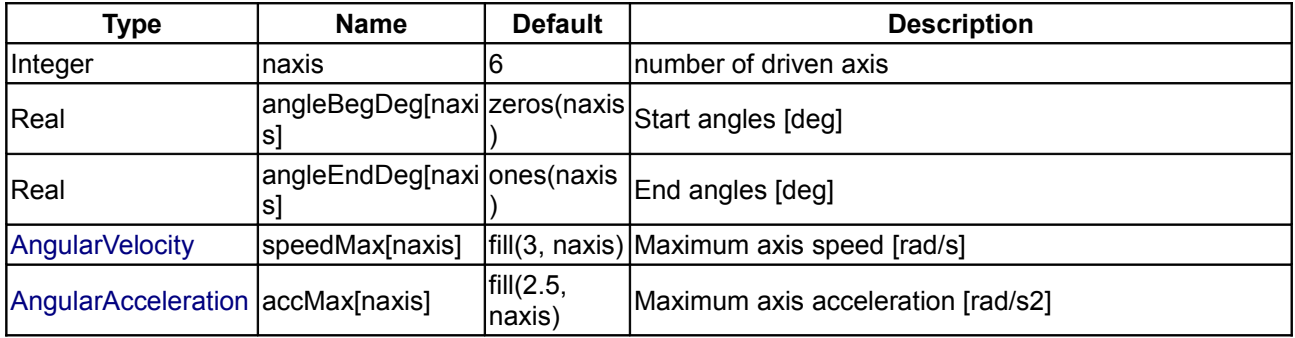

#### **520 Modelica.Mechanics.MultiBody.Examples.Systems.RobotR3.Components.PathPlanning6**

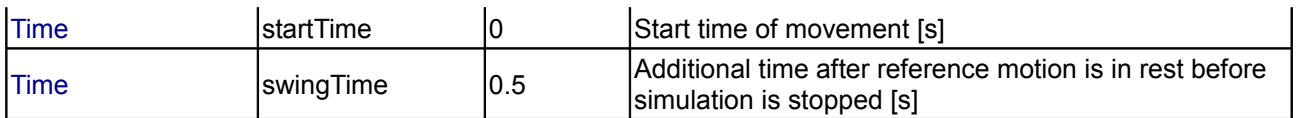

#### **Connectors**

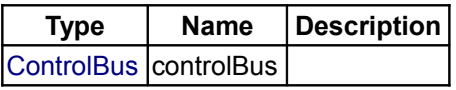

## <span id="page-519-1"></span>**[Modelica.Mechanics.MultiBody.Examples.Systems.RobotR3.Components](#page-516-0).PathToAxis ControlBus**

**Map path planning to one axis control bus**

#### **Parameters**

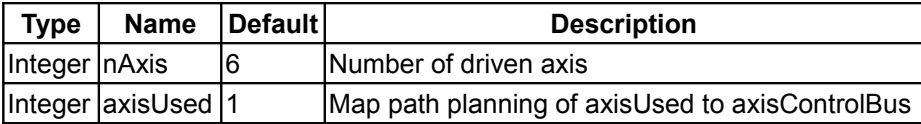

#### **Connectors**

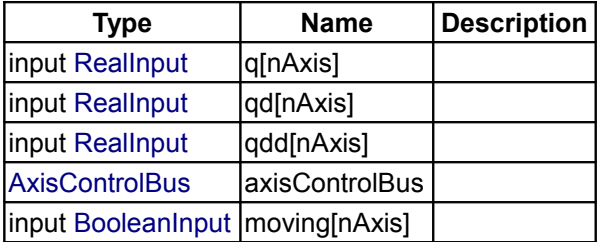

#### <span id="page-519-0"></span>**[Modelica.Mechanics.MultiBody.Examples.Systems.RobotR3.Components](#page-516-0).GearType1**

#### **Motor inertia and gearbox model for r3 joints 1,2,3**

### **Information**

Models the gearbox used in the first three joints with all its effects, like elasticity and friction. Coulomb friction is approximated by a friction element acting at the "motor"-side. In reality, bearing friction should be also incorporated at the driven side of the gearbox. However, this would require considerable more effort for the measurement of the friction parameters. Default values for all parameters are given for joint 1. Model relativeStates is used to define the relative angle and relative angular velocity across the spring (=gear elasticity) as state variables. The reason is, that a default initial value of zero of these states makes always sense. If the absolute angle and the absolute angular velocity of model Jmotor would be used as states, and the load angle (= joint angle of robot) is NOT zero, one has always to ensure that the initial values of the motor angle and of the joint angle are modified correspondingly. Otherwise, the spring has an unrealistic deflection at initial time. Since relative quantities are used as state variables, this simplifies the definition of initial values considerably.

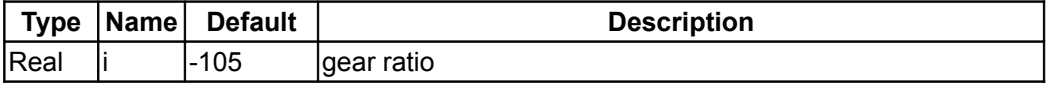

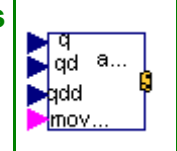

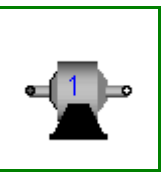

## **Modelica.Mechanics.MultiBody.Examples.Systems.RobotR3.Components.GearType1 521**

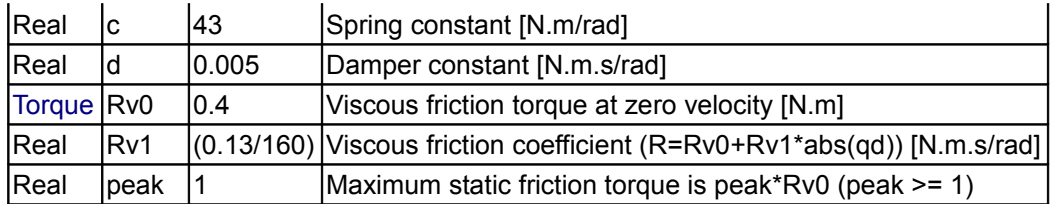

### **Connectors**

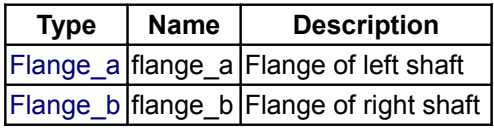

## <span id="page-520-0"></span>**[Modelica.Mechanics.MultiBody.Examples.Systems.RobotR3.Components](#page-516-0).GearType2**

### **Motor inertia and gearbox model for r3 joints 4,5,6**

### **Information**

The elasticity and damping in the gearboxes of the outermost three joints of the robot is neglected. Default values for all parameters are given for joint 4.

### **Parameters**

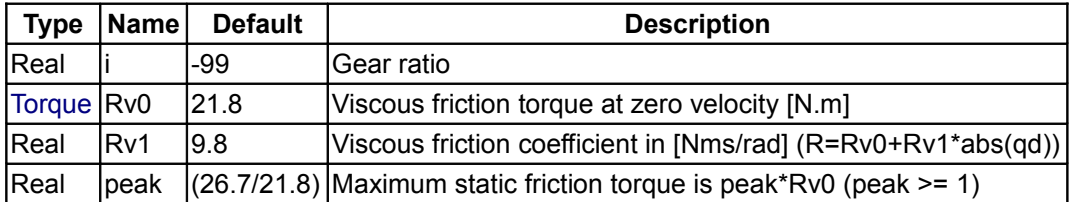

#### **Connectors**

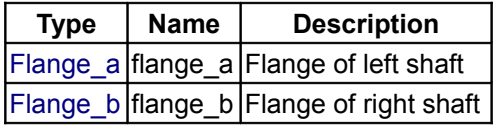

#### <span id="page-520-1"></span>**[Modelica.Mechanics.MultiBody.Examples.Systems.RobotR3.Components](#page-516-0).Motor**

**Motor model including current controller of r3 motors** 

### **Information**

Default values are given for the motor of joint 1. The input of the motor is the desired current (the actual current is proportional to the torque produced by the motor).

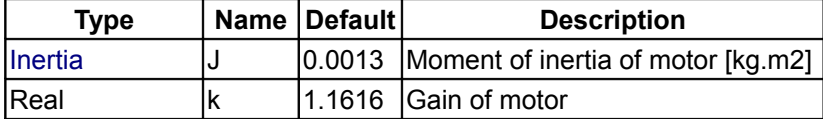

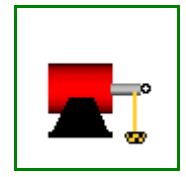

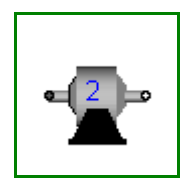

#### **522 Modelica.Mechanics.MultiBody.Examples.Systems.RobotR3.Components.Motor**

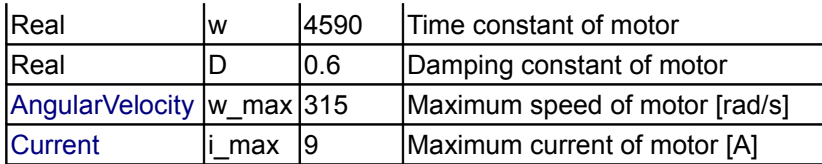

## **Connectors**

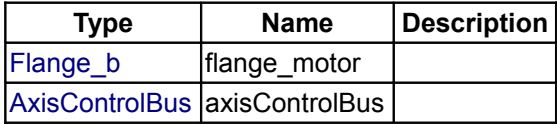

## <span id="page-521-1"></span>**[Modelica.Mechanics.MultiBody.Examples.Systems.RobotR3.Components](#page-516-0).Controller**

#### **P-PI cascade controller for one axis**

## **Information**

This controller has an inner PI-controller to control the motor speed, and an outer P-controller to control the motor position of one axis. The reference signals are with respect to the gear-output, and the gear ratio is used in the controller to determine the motor reference signals. All signals are communicated via the "axisControlBus".

#### **Parameters**

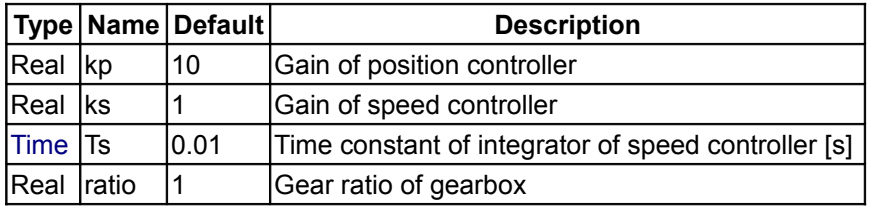

### **Connectors**

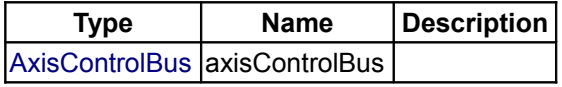

### <span id="page-521-0"></span>**[Modelica.Mechanics.MultiBody.Examples.Systems.RobotR3.Components](#page-516-0).AxisType1**

**Axis model of the r3 joints 1,2,3** 

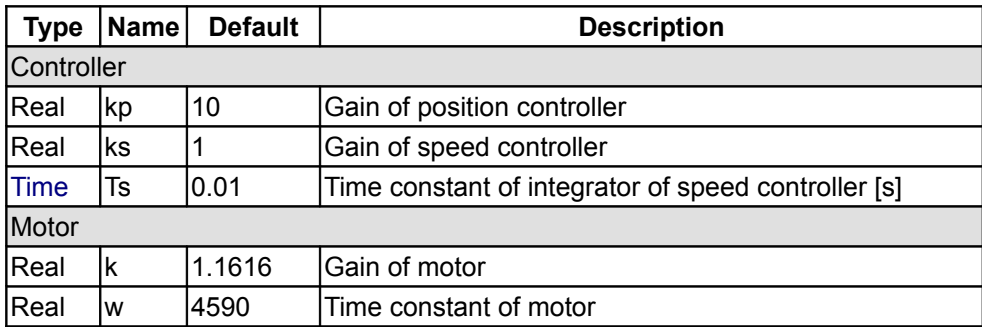

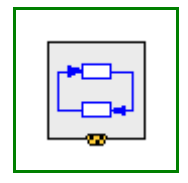

### **Modelica.Mechanics.MultiBody.Examples.Systems.RobotR3.Components.AxisType1 523**

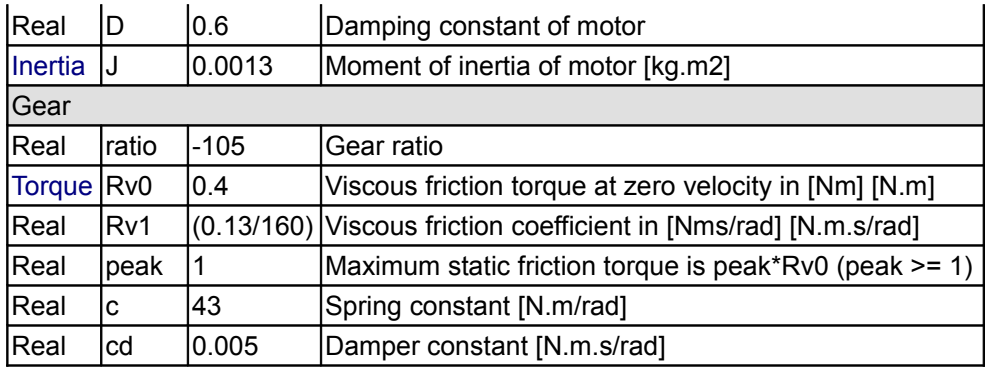

## **Connectors**

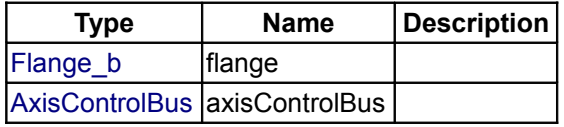

## <span id="page-522-0"></span>**[Modelica.Mechanics.MultiBody.Examples.Systems.RobotR3.Components](#page-516-0).AxisType2**

**Axis model of the r3 joints 4,5,6** 

## **Information**

The axis model consists of the **controller**, the **motor** including current controller and the **gearbox** including gear elasticity and bearing friction. The only difference to the axis model of joints 4,5,6 (= model axisType2) is that elasticity and damping in the gear boxes are not neglected.

The input signals of this component are the desired angle and desired angular velocity of the joint. The reference signals have to be "smooth" (position has to be differentiable at least 2 times). Otherwise, the gear elasticity leads to significant oscillations.

Default values of the parameters are given for the axis of joint 1.

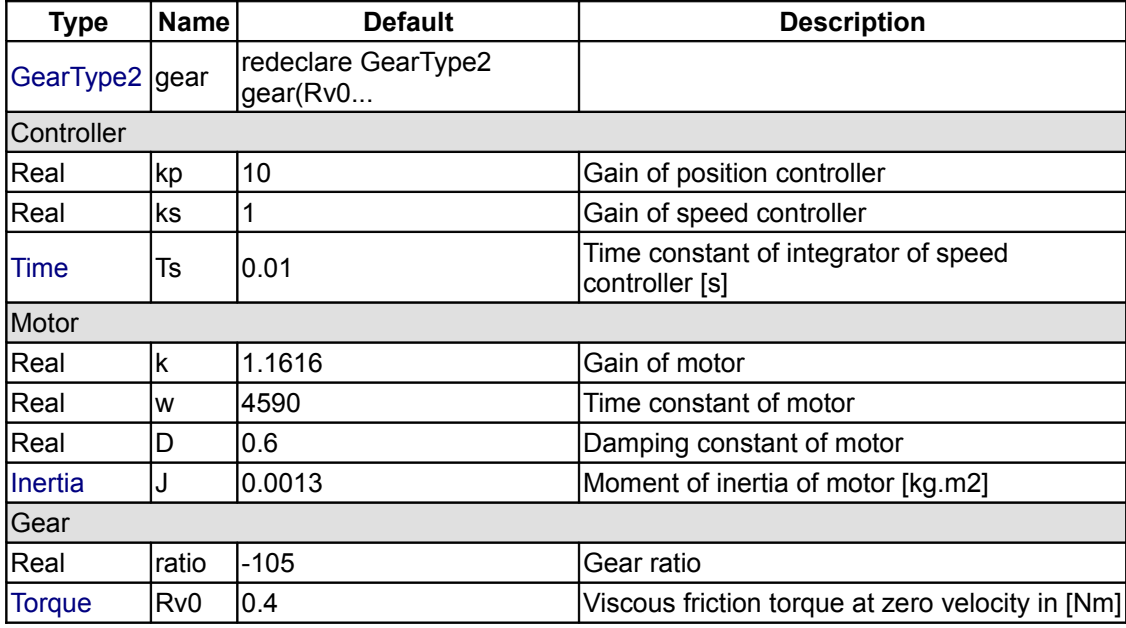

#### **524 Modelica.Mechanics.MultiBody.Examples.Systems.RobotR3.Components.AxisType2**

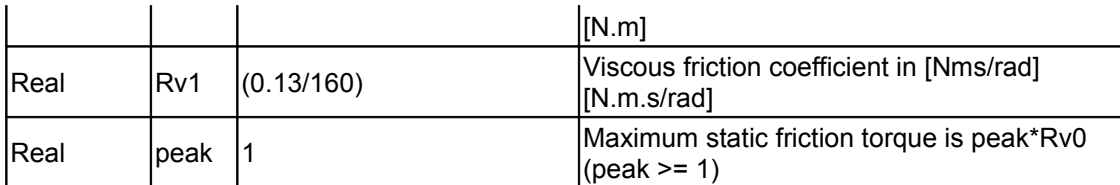

#### **Connectors**

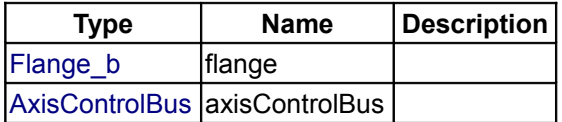

## <span id="page-523-1"></span>**[Modelica.Mechanics.MultiBody.Examples.Systems.RobotR3.Components](#page-516-0).Mechanical Structure**

**Model of the mechanical part of the r3 robot (without animation)**

### **Information**

This model contains the mechanical components of the r3 robot (multibody system).

#### **Parameters**

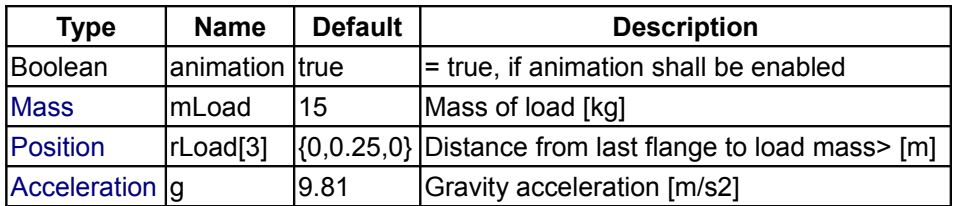

## **Connectors**

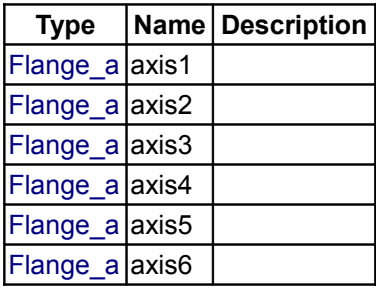

<span id="page-523-0"></span>**[Modelica.Mechanics.MultiBody.Examples.Systems.RobotR3.Components](#page-516-0).InternalConnectors**

### **Internal models that should not be used**

## **Information**

This package contains the "actual" default bus definitions needed for the robot example. The bus definitions in this package are the default definitions shown in the bus menu when connecting a signal to an expandable connector (here: ControlBus or AxisControlBus). Usually, the connectors of this package should not be utilized by a user.

## **Package Content**

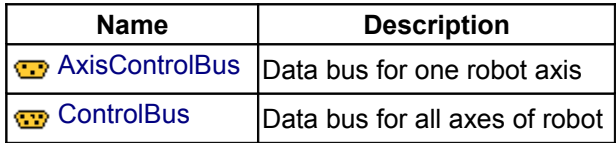

## <span id="page-524-1"></span>**[Modelica.Mechanics.MultiBody.Examples.Systems.RobotR3.Components.InternalConne](#page-523-0) [ctors](#page-523-0).AxisControlBus**

**Data bus for one robot axis**

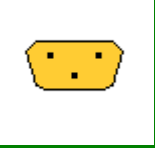

### **Contents**

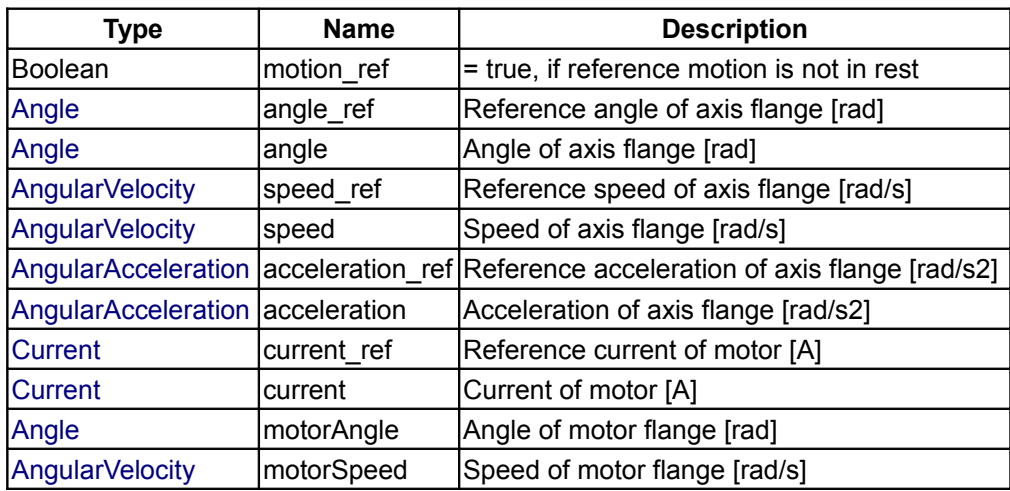

## <span id="page-524-0"></span>**[Modelica.Mechanics.MultiBody.Examples.Systems.RobotR3.Components.InternalConne](#page-523-0) [ctors](#page-523-0).ControlBus**

**Data bus for all axes of robot**

### **Contents**

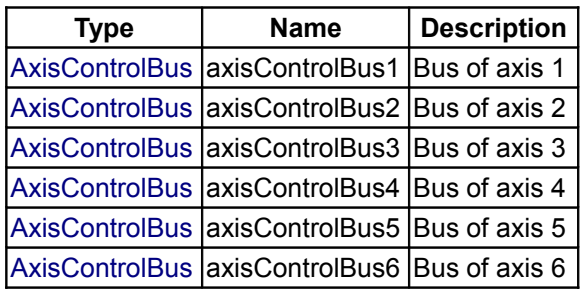

## <span id="page-524-2"></span>**[Modelica.Mechanics.MultiBody](#page-466-0).Forces**

**Components that exert forces and/or torques between frames**

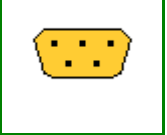

## **Information**

This package contains components that exert forces and torques between two frame connectors, e.g., between two parts.

## **Content**

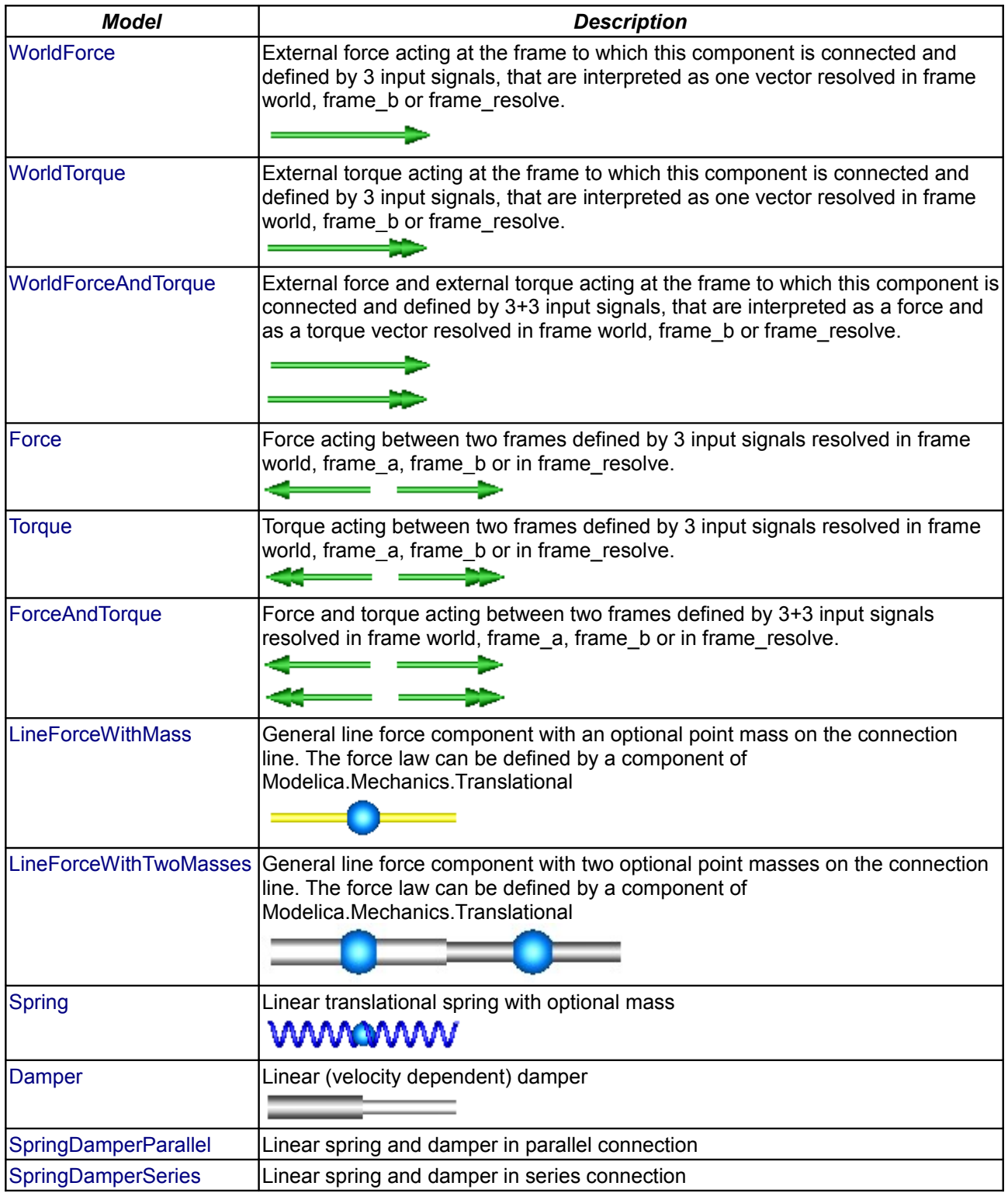

## **Package Content**

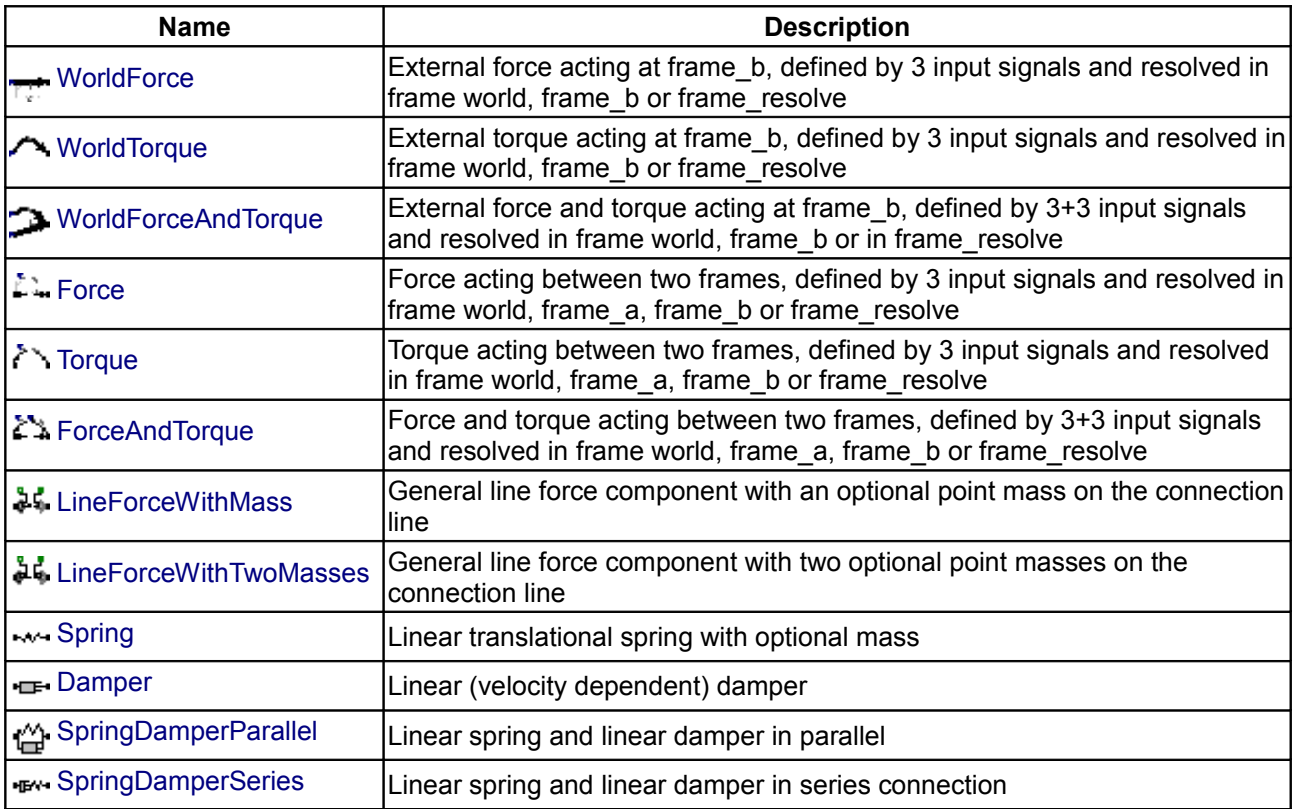

## <span id="page-526-0"></span>**[Modelica.Mechanics.MultiBody.Forces](#page-524-2).WorldForce**

**External force acting at frame\_b, defined by 3 input signals and resolved in frame world, frame\_b or frame\_resolve**

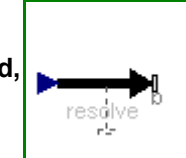

## **Information**

The **3** signals of the **force** connector are interpreted as the x-, y- and z-coordinates of a **force** acting at the frame connector to which frame b of this component is attached. Via parameter **resolveInFrame** it is defined, in which frame these coordinates shall be resolved:

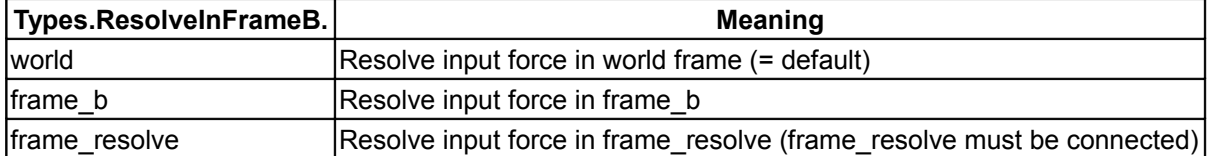

If resolveInFrame = Types.ResolveInFrameB.frame\_resolve, the force coordinates are with respect to the frame, that is connected to **frame\_resolve**.

If force={100,0,0}, and for all parameters the default setting is used, then the interpretation is that a force of 100 N is acting along the positive x-axis of frame\_b.

Note, the cut-torque in frame b (frame b.t) is always set to zero. Conceptually, a force and torque acts on the world frame in such a way that the force and torque balance between world frame b and frame b is fulfilled. For efficiency reasons, this reaction torque is, however, not computed.

This force component is by default visualized as an arrow acting at the connector to which it is connected. The diameter and color of the arrow can be defined via variables **diameter** and **color**. The arrow points in the direction defined by the force signal. The length of the arrow is proportional to the length of the force

vector using parameter **N\_to\_m** as scaling factor. For example, if N\_to\_m = 100 N/m, then a force of 350 N is displayed as an arrow of length 3.5 m.

An example how to use this model is given in the following figure:

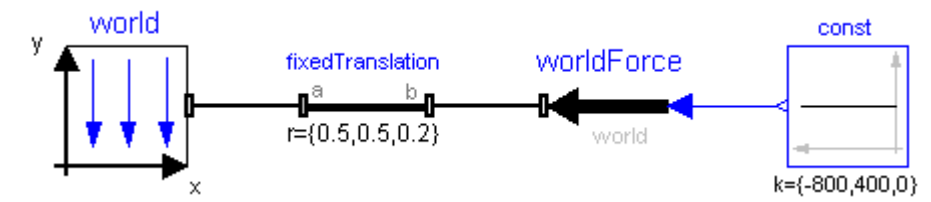

This leads to the following animation

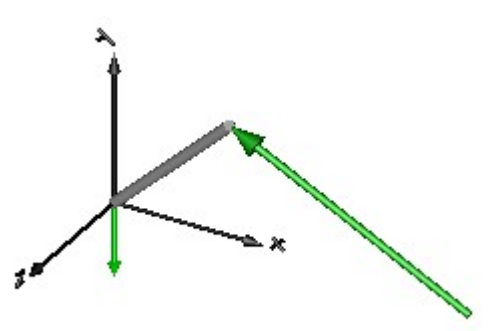

### **Parameters**

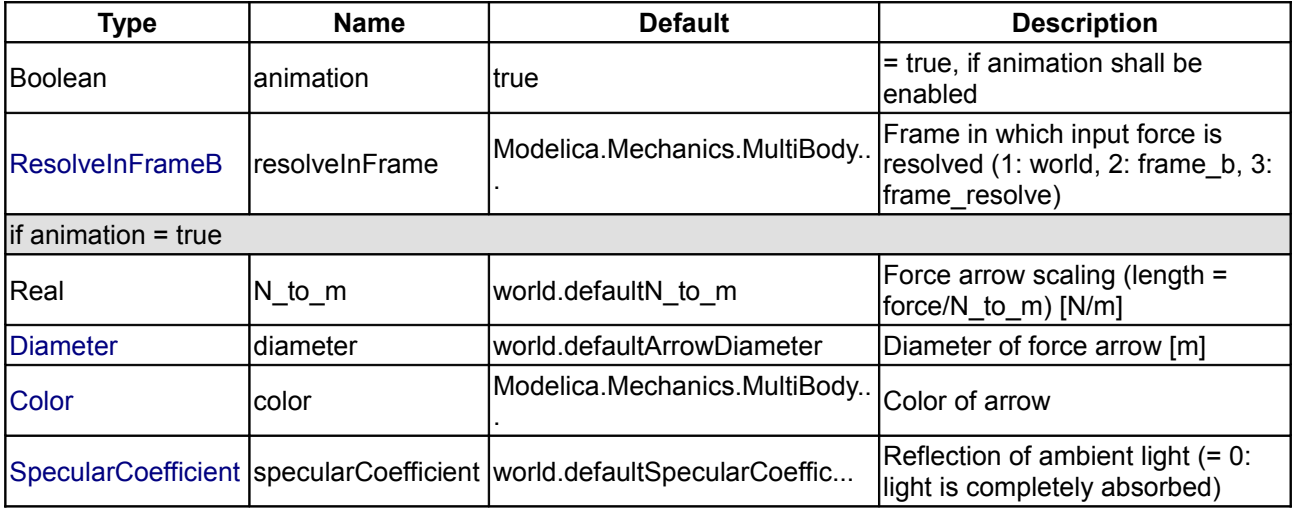

#### **Connectors**

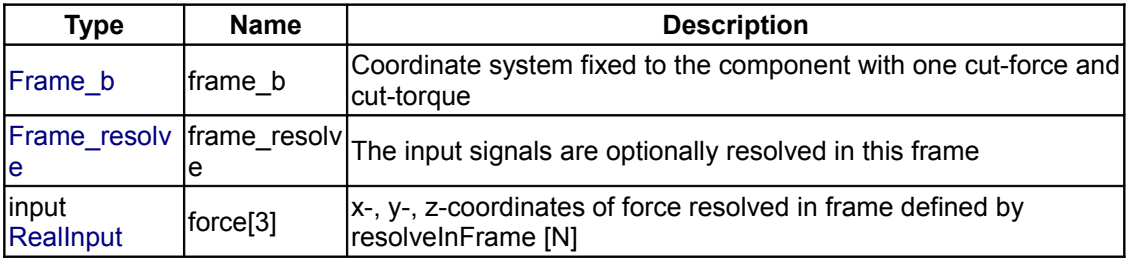

## <span id="page-528-0"></span>**[Modelica.Mechanics.MultiBody.Forces](#page-524-2).WorldTorque**

**External torque acting at frame\_b, defined by 3 input signals and resolved in frame world, frame\_b or frame\_resolve**

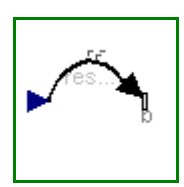

## **Information**

The **3** signals of the **torque** connector are interpreted as the x-, y- and z-coordinates of a **torque** acting at the frame connector to which frame b of this component is attached. Via parameter **resolveInFrame** it is defined, in which frame these coordinates shall be resolved:

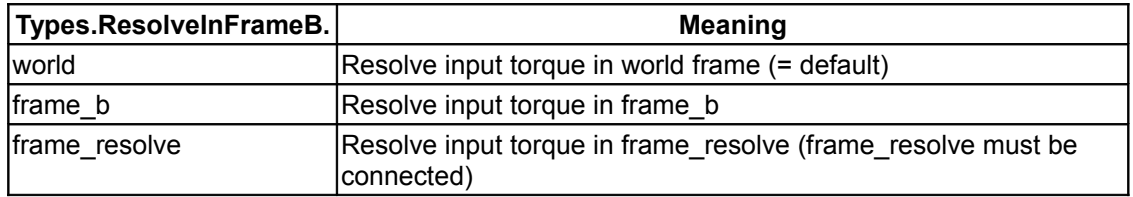

If resolveInFrame = Types.ResolveInFrameB.frame\_resolve, the torque coordinates are with respect to the frame, that is connected to **frame\_resolve**.

If torque={100,0,0}, and for all parameters the default setting is used, then the interpretation is that a torque of 100 N is acting along the positive x-axis of frame\_b.

Note, the cut-force in frame\_b (frame\_b.f) is always set to zero. Conceptually, a force and torque acts on the world frame in such a way that the force and torque balance between world frame b and frame b is fulfilled. For efficiency reasons, this reaction torque is, however, not computed.

This torque component is by default visualized as a **double arrow** acting at the connector to which it is connected. The diameter and color of the arrow can be defined via variables **diameter** and **color**. The double arrow points in the direction defined by the torque vector. The length of the double arrow is proportional to the length of the torque vector using parameter **Nm\_to\_m** as scaling factor. For example, if Nm to  $m = 100$  Nm/m, then a torque of 350 Nm is displayed as an arrow of length 3.5 m.

An example how to use this model is given in the following figure:

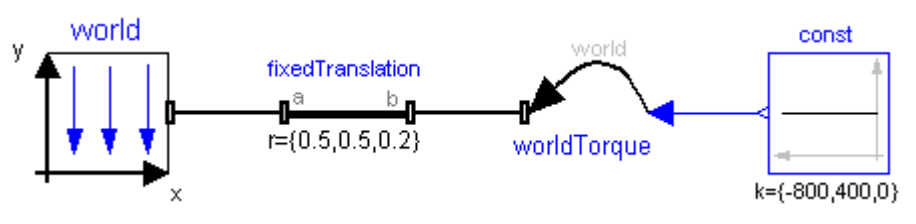

This leads to the following animation

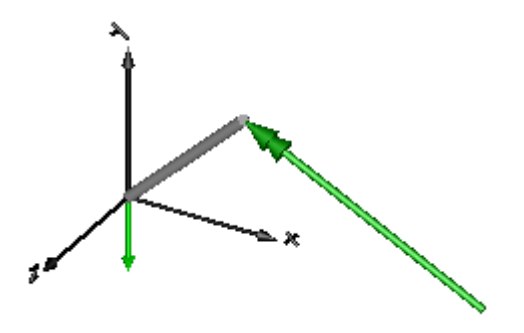

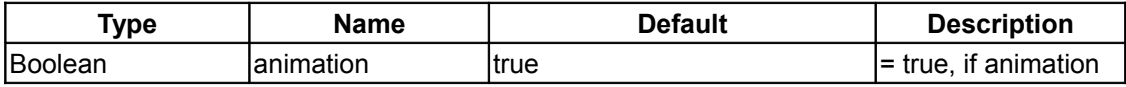

#### **530 Modelica.Mechanics.MultiBody.Forces.WorldTorque**

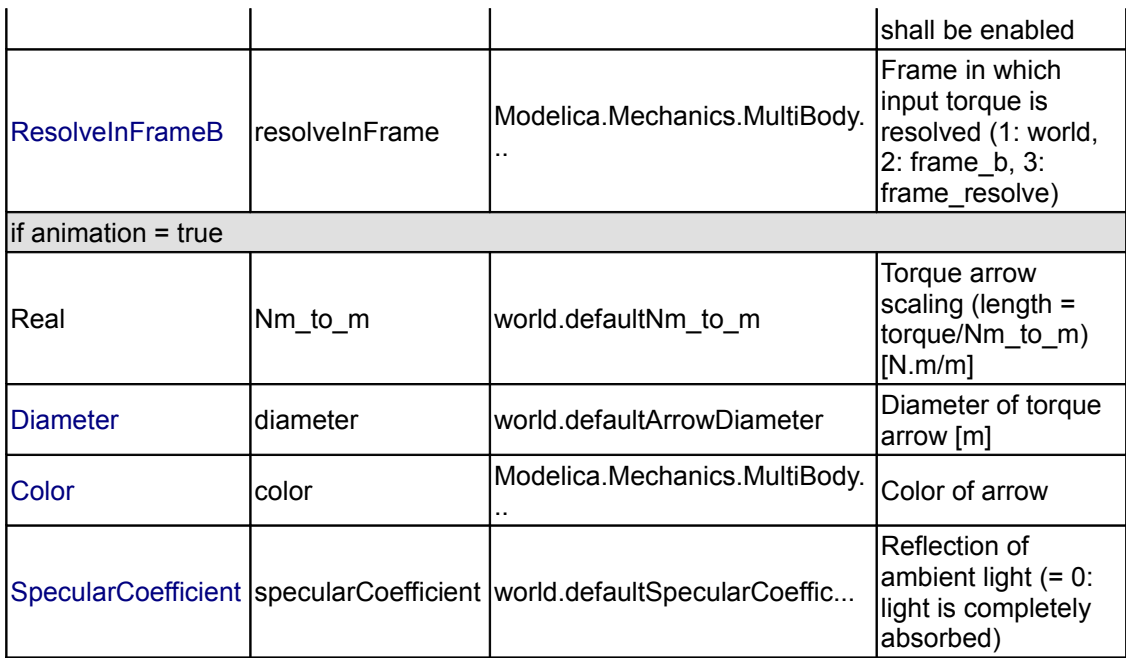

## **Connectors**

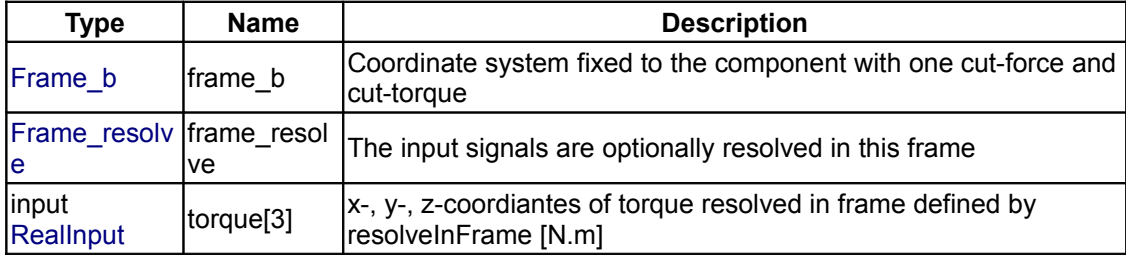

## <span id="page-529-0"></span>**[Modelica.Mechanics.MultiBody.Forces](#page-524-2).WorldForceAndTorque**

**External force and torque acting at frame\_b, defined by 3+3 input signals and resolved in frame world, frame\_b or in frame\_resolve**

## **Information**

The **3** signals of the **force** and **torque** connector are interpreted as the x-, y- and z-coordinates of a **force** and **torque** acting at the frame connector to which frame\_b of this component is attached. Via parameter **resolveInFrame** it is defined, in which frame these coordinates shall be resolved:

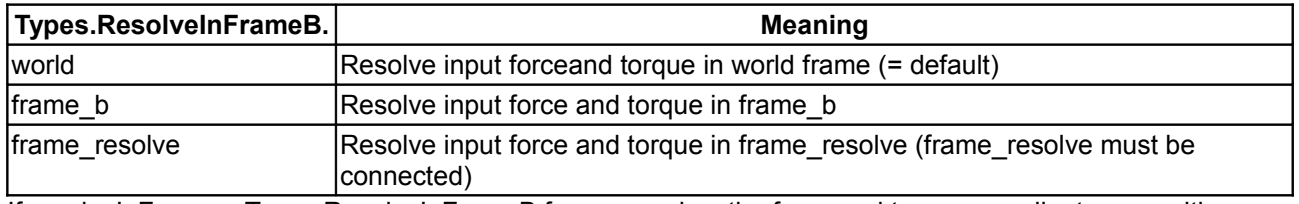

If resolveInFrame = Types.ResolveInFrameB.frame\_resolve, the force and torque coordinates are with respect to the frame, that is connected to **frame\_resolve**.

If force={100,0,0}, and for all parameters the default setting is used, then the interpretation is that a force of 100 N is acting along the positive x-axis of frame b.

Conceptually, a force and torque acts on the world frame in such a way that the force and torque balance between world frame b and frame b is fulfilled. For efficiency reasons, this reaction torque is, however, not computed.

The force and torque are by default visualized as an arrow (force) and as a double arrow (torque) acting at the connector to which they are connected. The diameters and colors of the arrows can be defined via variables **forceDiameter**, **torqueDiameter**, **forceColor** and **torqueColor**. The arrows point in the directions defined by the force and torque vectors. The lengths of the arrows are proportional to the length of the force and torque vectors, respectively, using parameters **N\_to\_m** and **Nm\_to\_m** as scaling factors. For example, if N to  $m = 100$  N/m, then a force of 350 N is displayed as an arrow of length 3.5 m.

An example how to use this model is given in the following figure:

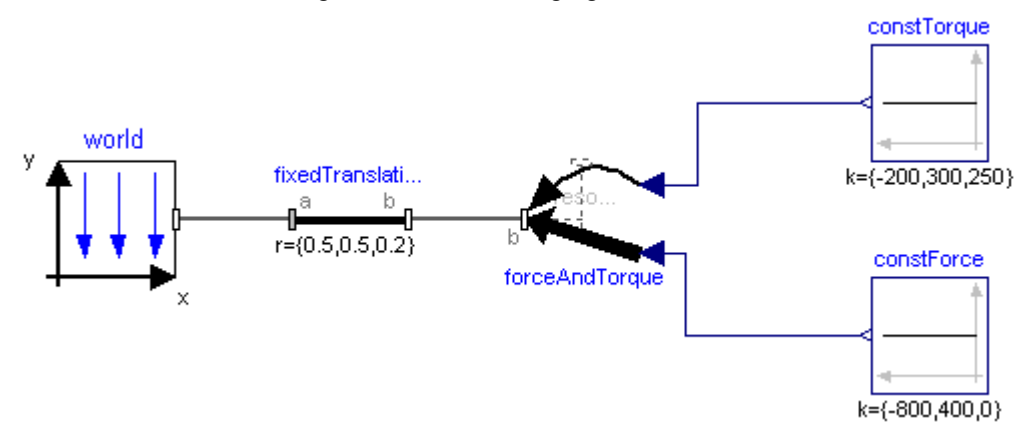

This leads to the following animation

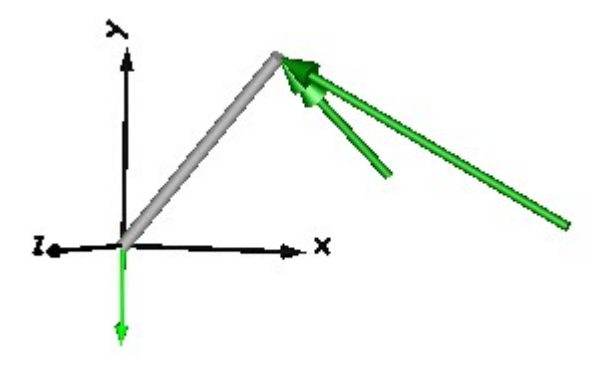

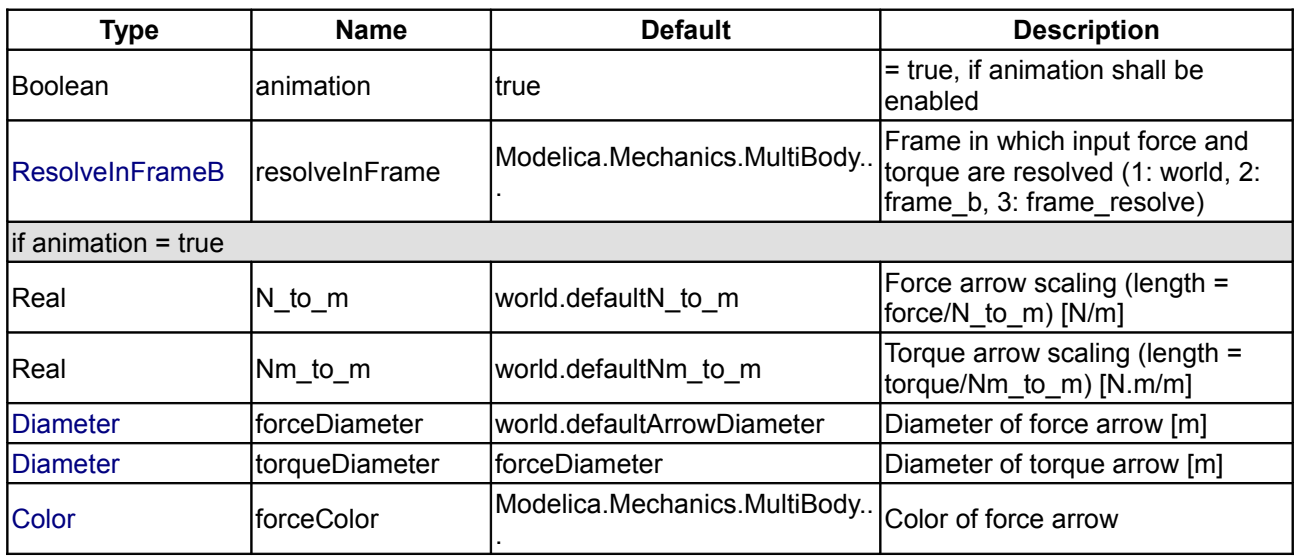

#### **532 Modelica.Mechanics.MultiBody.Forces.WorldForceAndTorque**

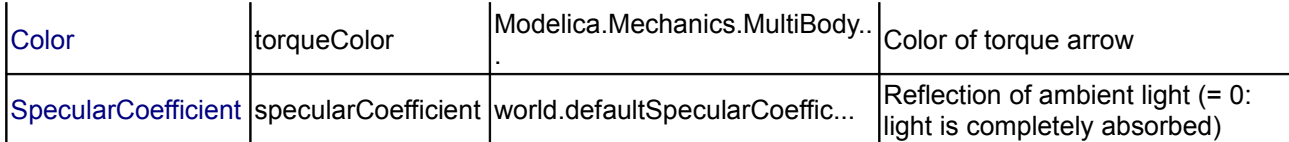

## **Connectors**

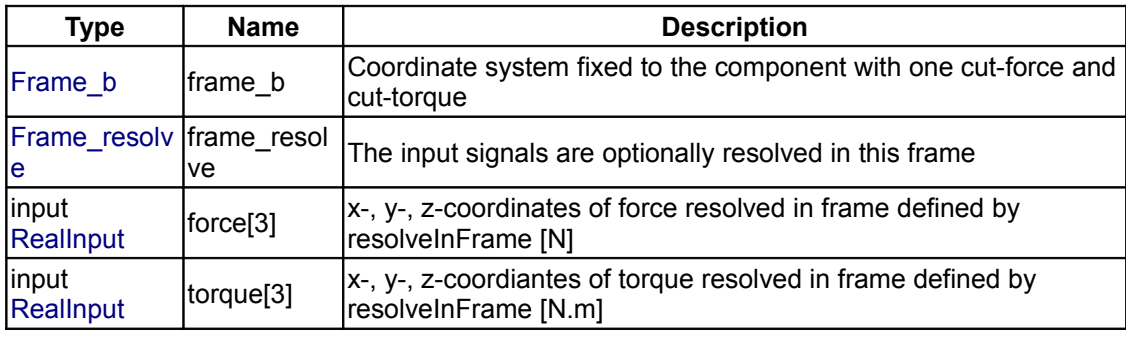

## <span id="page-531-0"></span>**[Modelica.Mechanics.MultiBody.Forces](#page-524-2).Force**

**Force acting between two frames, defined by 3 input signals and resolved in frame world, frame\_a, frame\_b or frame\_resolve**

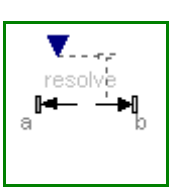

### **Information**

The **3** signals of the **force** connector are interpreted as the x-, y- and z-coordinates of a **force** acting at the frame connector to which frame b of this component is attached. Via parameter **resolveInFrame** it is defined, in which frame these coordinates shall be resolved:

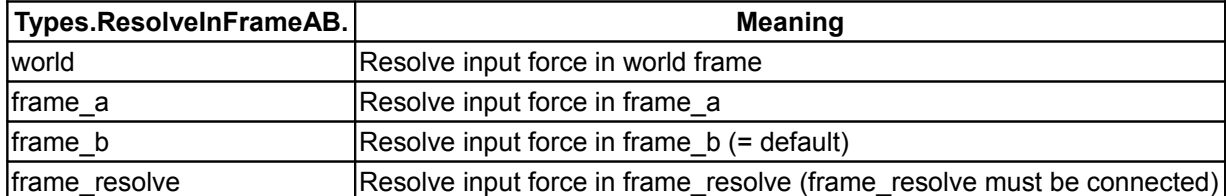

If resolveInFrame = ResolveInFrameAB.frame\_resolve, the force coordinates are with respect to the frame, that is connected to **frame\_resolve**.

If force={100,0,0}, and for all parameters the default setting is used, then the interpretation is that a force of 100 N is acting along the positive x-axis of frame b.

Note, the cut-torque in frame b (frame b.t) is always set to zero. Additionally, a force and torque acts on frame a in such a way that the force and torque balance between frame a and frame b is fulfilled.

An example how to use this model is given in the following figure:

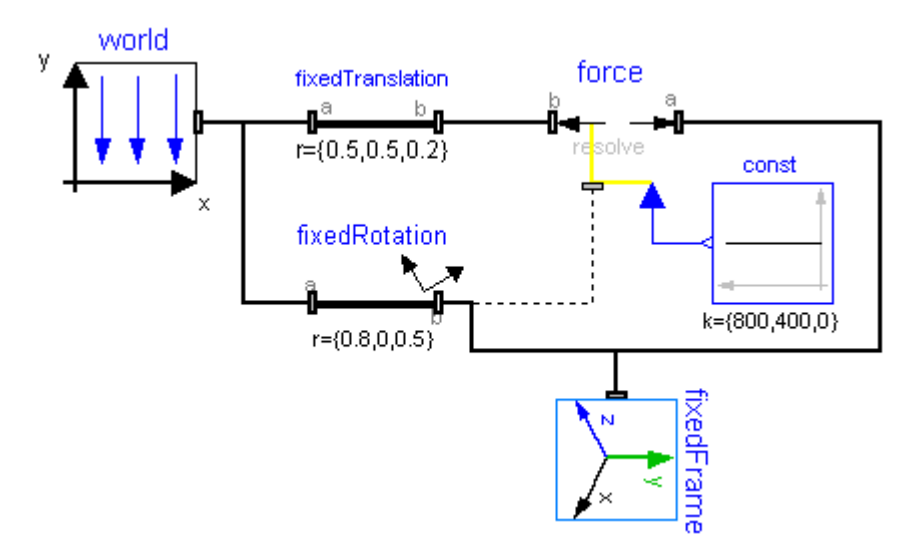

This leads to the following animation (the yellow cylinder characterizes the line between frame\_a and frame\_b of the Force component, i.e., the force acts with negative sign also on the opposite side of this cylinder, but for clarity this is not shown in the animation):

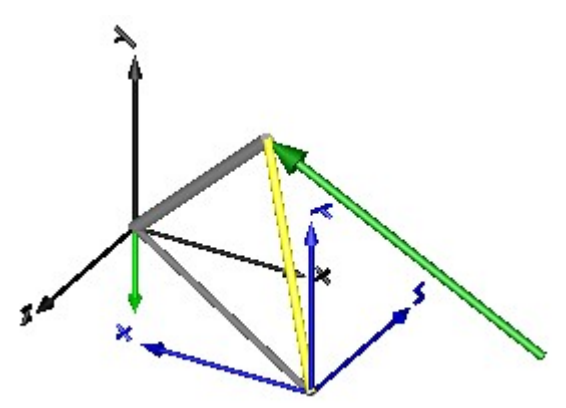

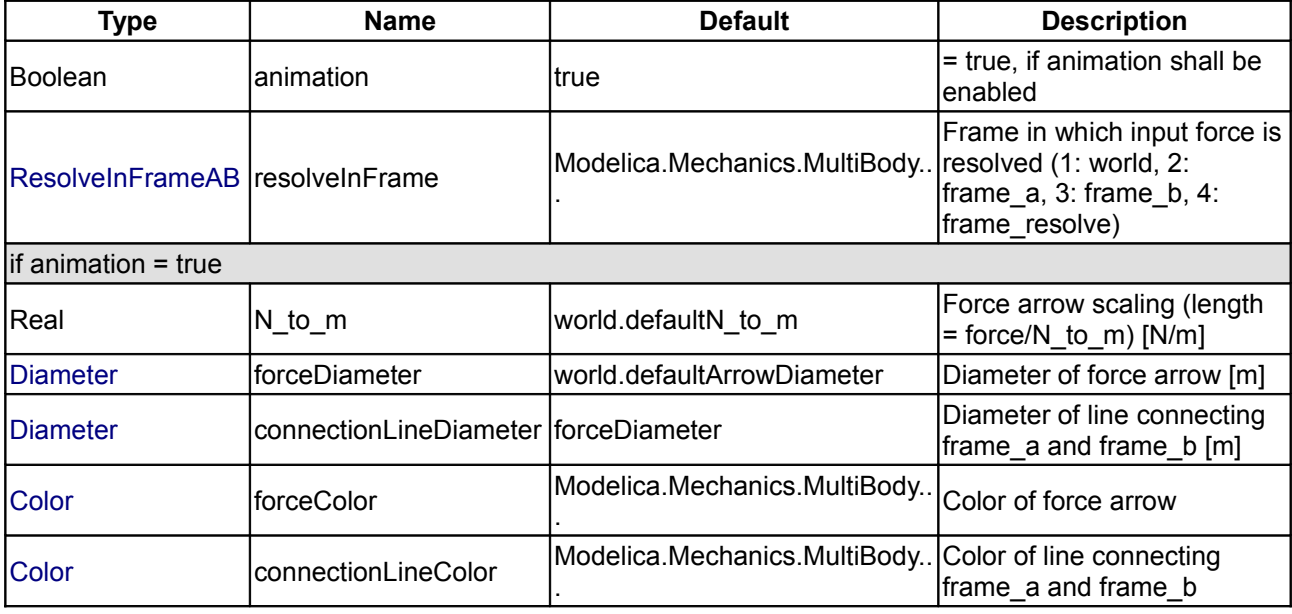

#### **534 Modelica.Mechanics.MultiBody.Forces.Force**

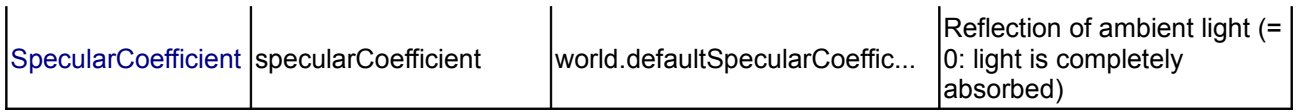

#### **Connectors**

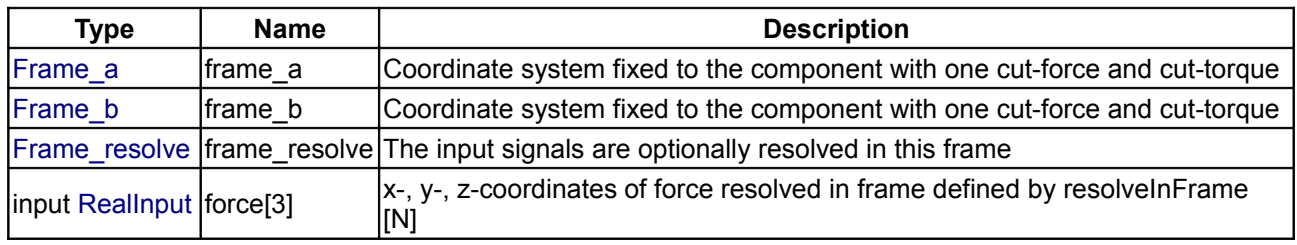

#### <span id="page-533-0"></span>**[Modelica.Mechanics.MultiBody.Forces](#page-524-2).Torque**

**Torque acting between two frames, defined by 3 input signals and resolved in frame world, frame\_a, frame\_b or frame\_resolve**

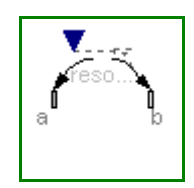

#### **Information**

The **3** signals of the **torque** connector are interpreted as the x-, y- and z-coordinates of a **torque** acting at the frame connector to which frame b of this component is attached. Via parameter **resolveInFrame** it is defined, in which frame these coordinates shall be resolved:

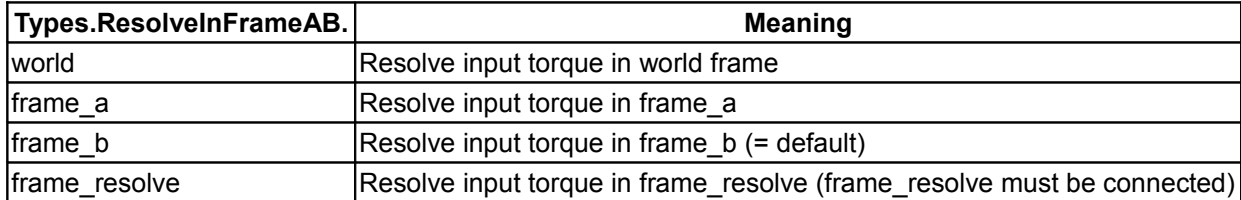

If resolveInFrame = ResolveInFrameAB.frame\_resolve, the torque coordinates are with respect to the frame, that is connected to **frame\_resolve**.

If torque={100,0,0}, and for all parameters the default setting is used, then the interpretation is that a torque of 100 N.m is acting along the positive x-axis of frame\_b.

Note, the cut-forces in frame a and frame b (frame a.f, frame b.f) are always set to zero and the cut-torque at frame\_a (frame\_a.t) is the same as the cut-torque at frame\_b (frame\_b.t) but with opposite sign.

An example how to use this model is given in the following figure:

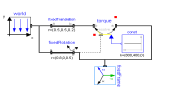

This leads to the following animation (the yellow cylinder characterizes the line between frame\_a and frame b of the Torque component, i.e., the torque acts with negative sign also on the opposite side of this cylinder, but for clarity this is not shown in the animation):

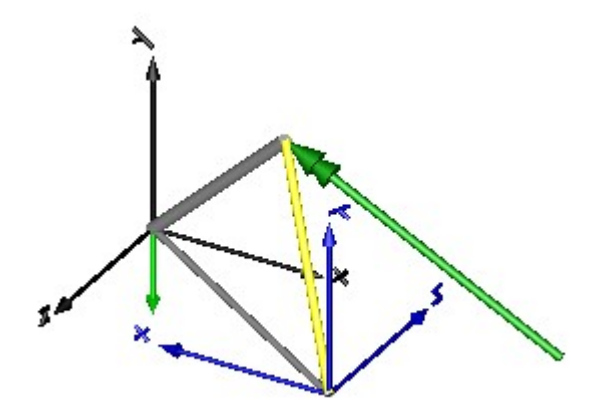

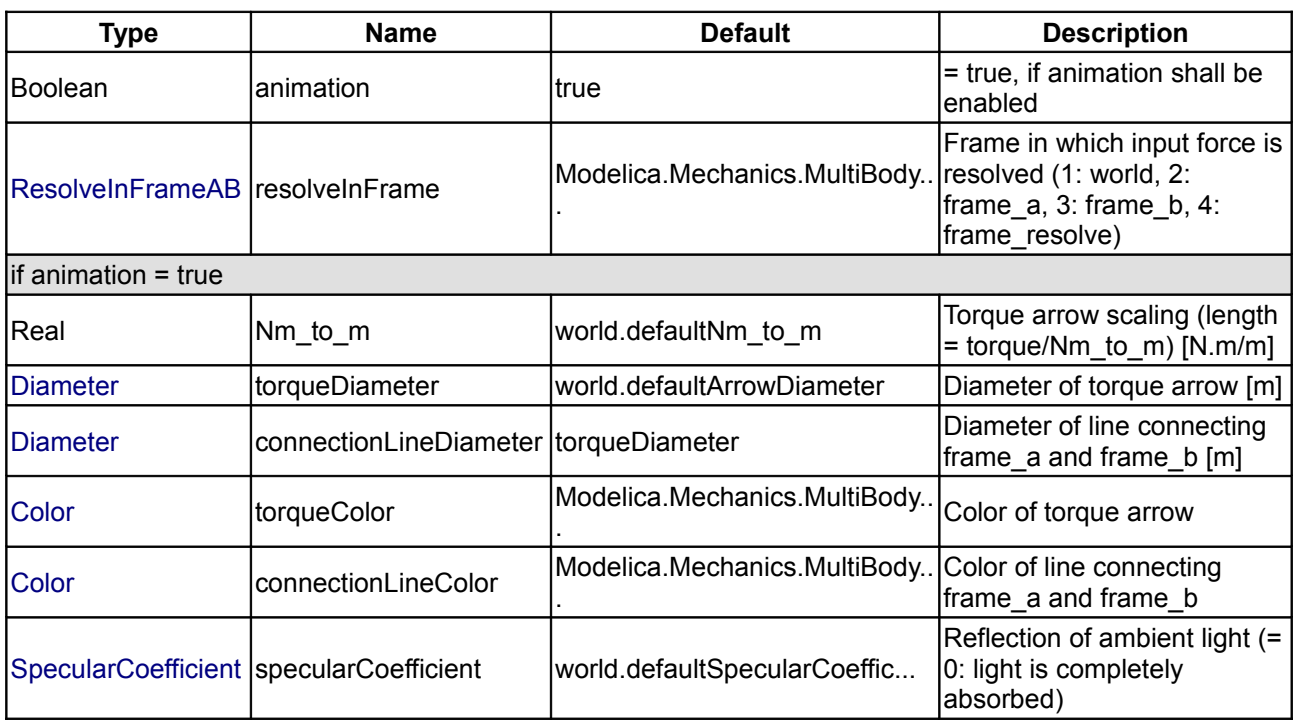

## **Connectors**

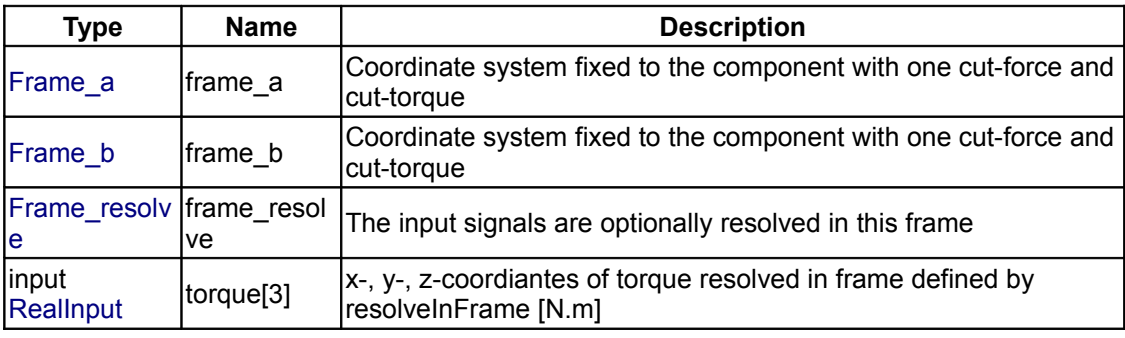

# <span id="page-534-0"></span>**[Modelica.Mechanics.MultiBody.Forces](#page-524-2).ForceAndTorque**

**Force and torque acting between two frames, defined by 3+3 input signals and resolved**

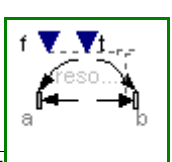

#### **in frame world, frame\_a, frame\_b or frame\_resolve**

### **Information**

The **3** signals of the **force** connector and the **3** signals of the **torque** connector are interpreted as the x-, yand z-coordinates of a **force** and of a **torque** acting at the frame connector to which frame\_b of this component is attached. Via parameter **resolveInFrame** it is defined, in which frame these coordinates shall be resolved:

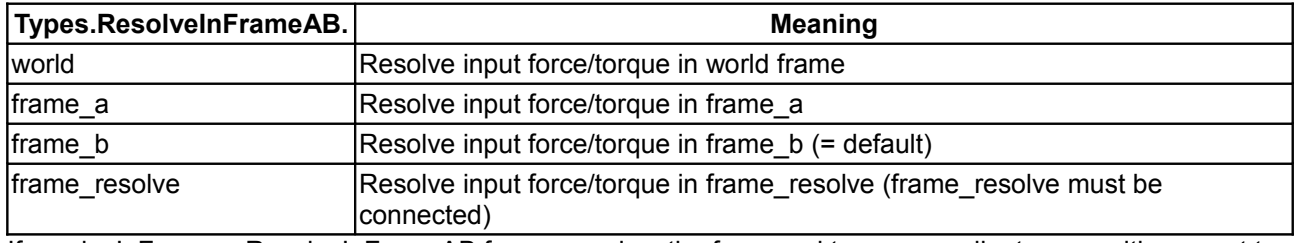

If resolveInFrame = ResolveInFrameAB.frame\_resolve, the force and torque coordinates are with respect to the frame, that is connected to **frame\_resolve**.

If force={100,0,0}, and for all parameters the default setting is used, then the interpretation is that a force of 100 N is acting along the positive x-axis of frame b.

Note, a force and torque acts on frame a in such a way that the force and torque balance between frame a and frame\_b is fulfilled.

An example how to use this model is given in the following figure:

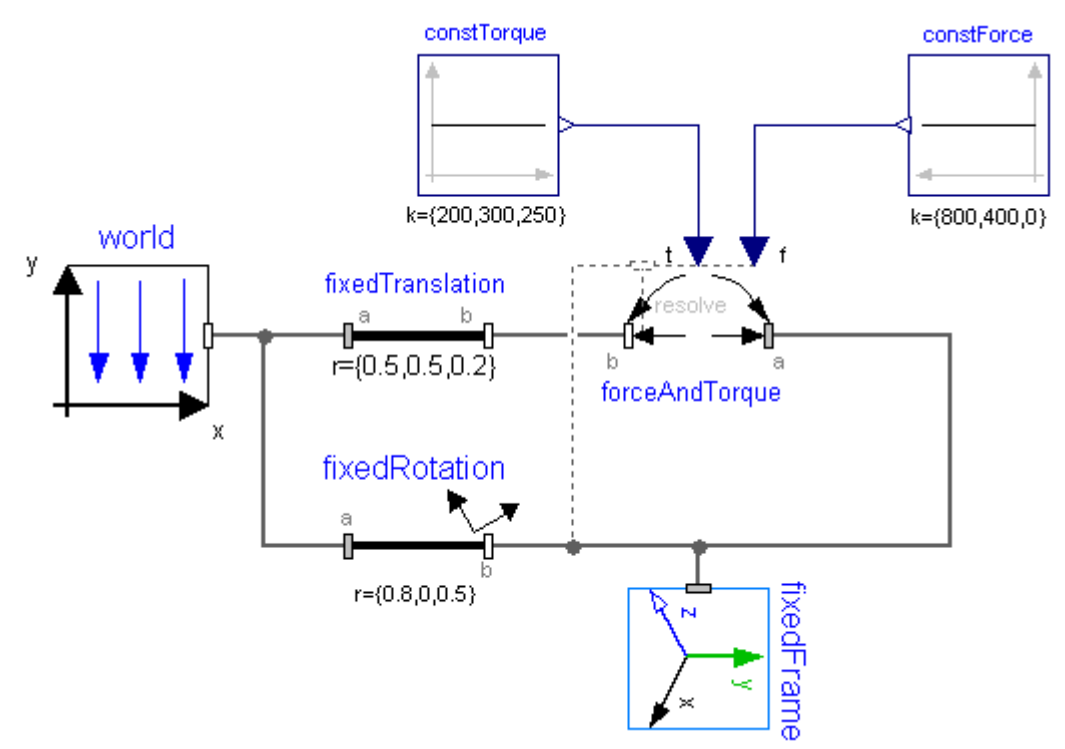

This leads to the following animation (the yellow cylinder characterizes the line between frame\_a and frame b of the ForceAndTorque component, i.e., the force and torque acts with negative sign also on the opposite side of this cylinder, but for clarity this is not shown in the animation):

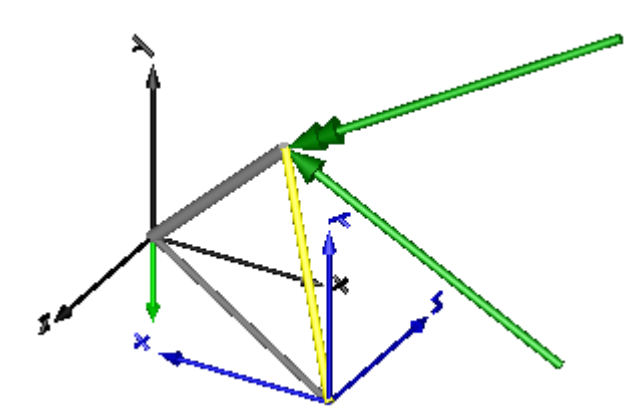

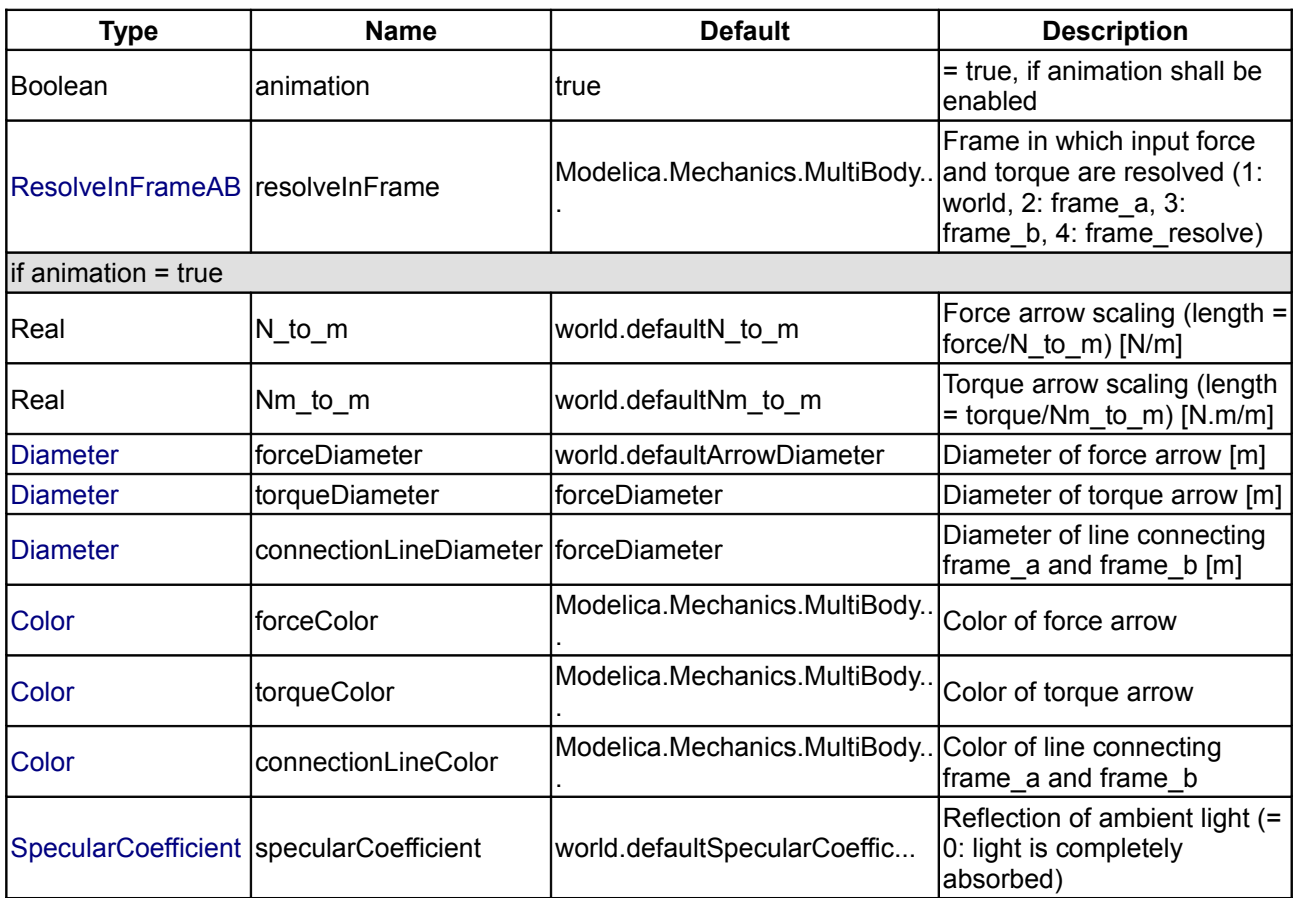

## **Connectors**

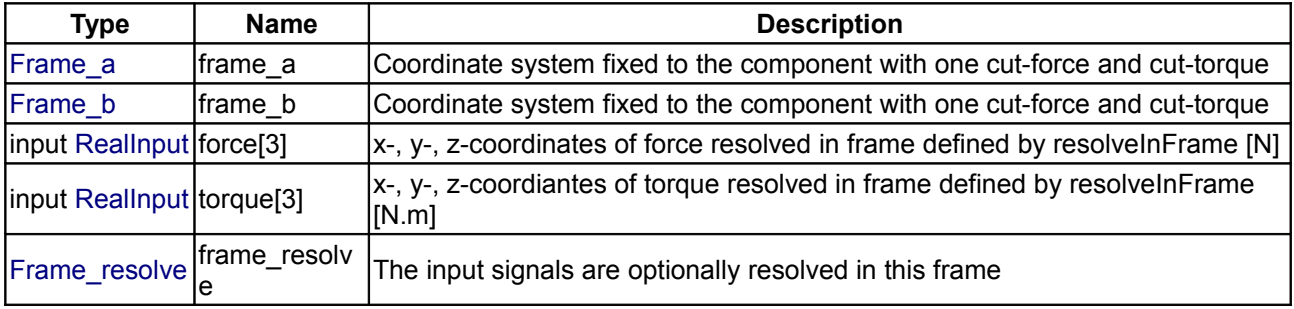

## <span id="page-537-0"></span>**[Modelica.Mechanics.MultiBody.Forces](#page-524-2).LineForceWithMass**

**General line force component with an optional point mass on the connection line**

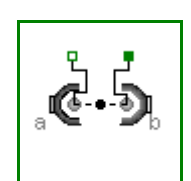

## **Information**

This component is used to exert a **line force** between the origin of frame\_a and the origin of frame\_b by attaching components of the **1-dimensional translational** mechanical library of Modelica (Modelica.Mechanics.Translational) between the two flange connectors **flange\_a** and **flange\_b**. Optionally, there is a **point mass** on the line connecting the origin of frame\_a and the origin of frame\_b. This point mass approximates the **mass** of the **force element**. The distance of the point mass from frame\_a as a fraction of the distance between frame\_a and frame\_b is defined via parameter **lengthFraction** (default is 0.5, i.e., the point mass is in the middle of the line).

In the translational library there is the implicit assumption that forces of components that have only one flange connector act with opposite sign on the bearings of the component. This assumption is also used in the LineForceWithMass component: If a connection is present to only one of the flange connectors, then the force in this flange connector acts implicitly with opposite sign also in the other flange connector.

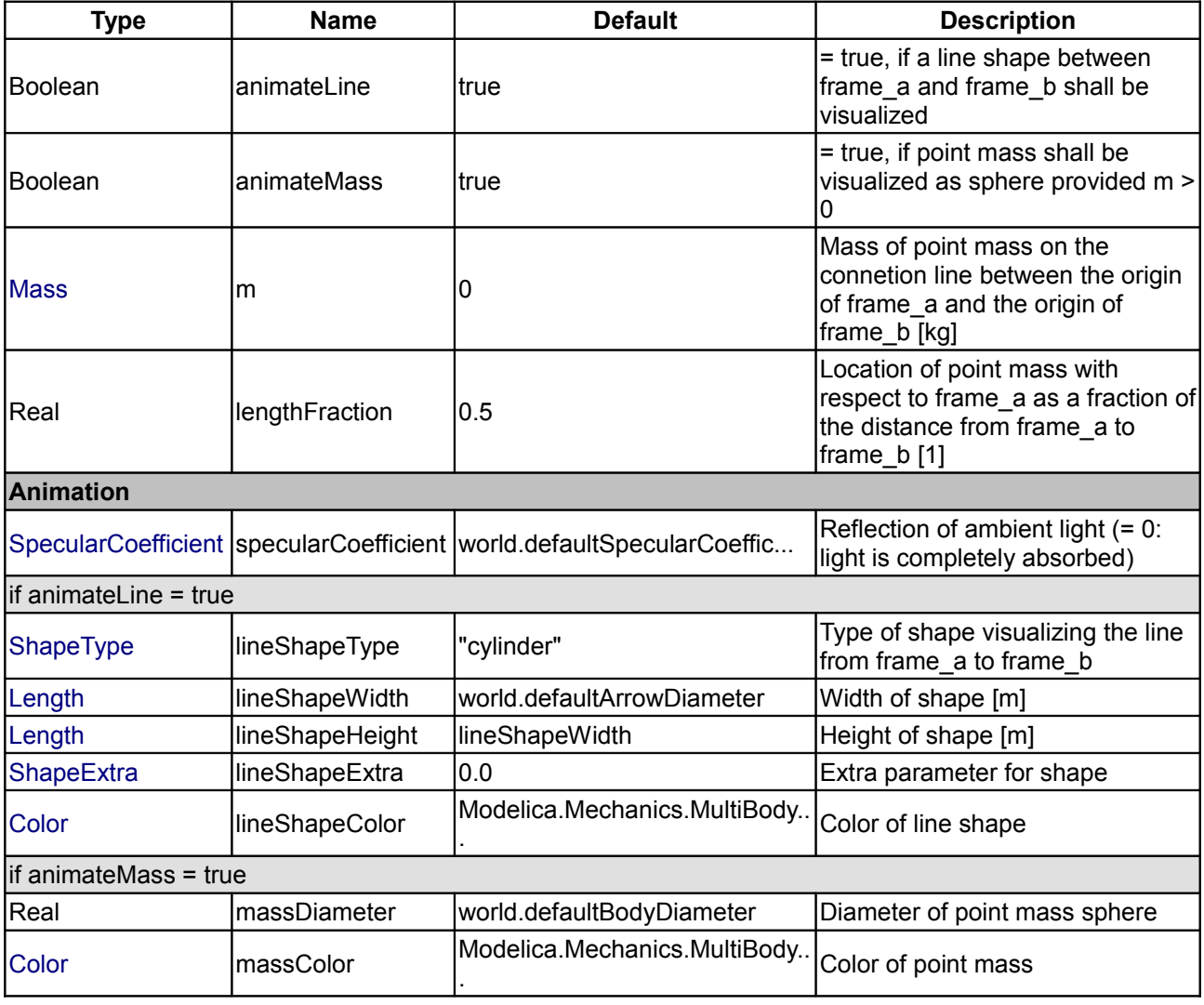

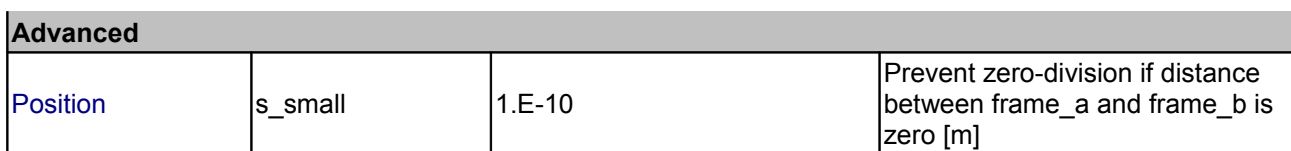

### **Connectors**

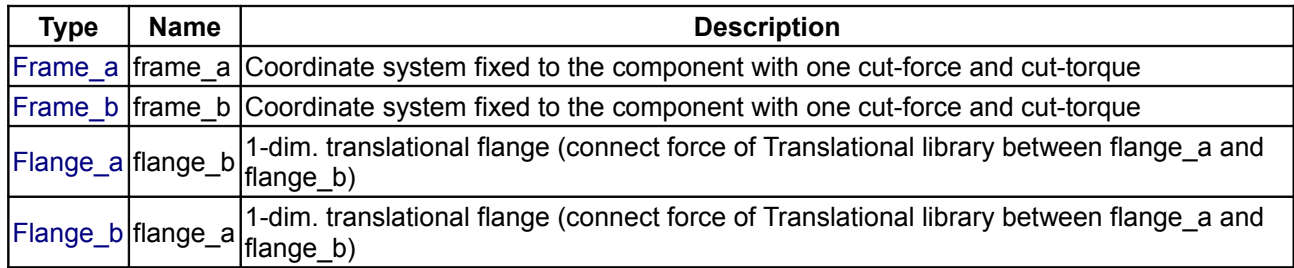

## <span id="page-538-0"></span>**[Modelica.Mechanics.MultiBody.Forces](#page-524-2).LineForceWithTwoMasses**

**General line force component with two optional point masses on the connection line**

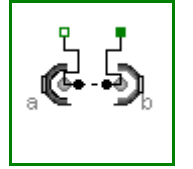

### **Information**

This component is used to exert a **line force** between the origin of frame\_a and the origin of frame\_b by attaching components of the **1-dimensional translational** mechanical library of Modelica (Modelica.Mechanics.Translational) between the two flange connectors **flange\_a** and **flange\_b**. Optionally, there are **two point masses** on the line connecting the origin of frame\_a and the origin of frame\_b. These point masses approximate the **masses** of the **force element**. The locations of the two point masses are defined by their (fixed) distances of L\_a relative to frame\_a and of L\_b relative to frame\_b, respectively.

In example [MultiBody.Examples.Elementary.LineForceWithTwoMasses](#page-492-0) the usage of this line force element is shown and is compared with an alternative implementation using a [MultiBody.Joints.Assemblies.JointUPS](#page-607-0) component. The composition diagram of this example is displayed in the figure below.

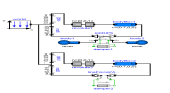

The animation view at time  $= 0$  is shown in the next figure. The system on the left side in the front is the animation with the LineForceWithTwoMasses component whereas the system on the right side in the back is the animation with the JointUPS component. Both implementations yield the same result. However, the implementation with the LineForceWithTwoMasses component is simpler.

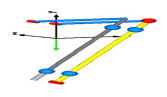

In the translational library there is the implicit assumption that forces of components that have only one flange connector act with opposite sign on the bearings of the component. This assumption is also used in the LineForceWithTwoMasses component: If a connection is present to only one of the flange connectors, then the force in this flange connector acts implicitly with opposite sign also in the other flange connector.

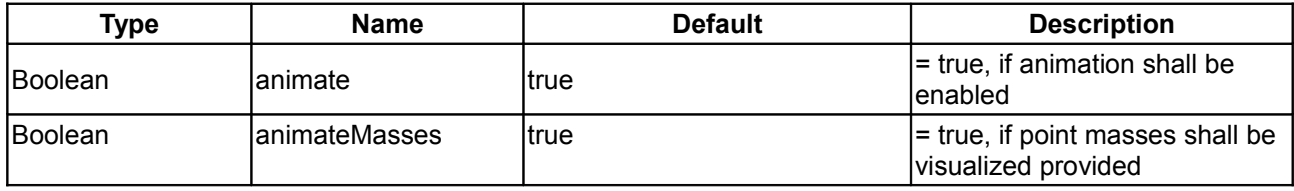

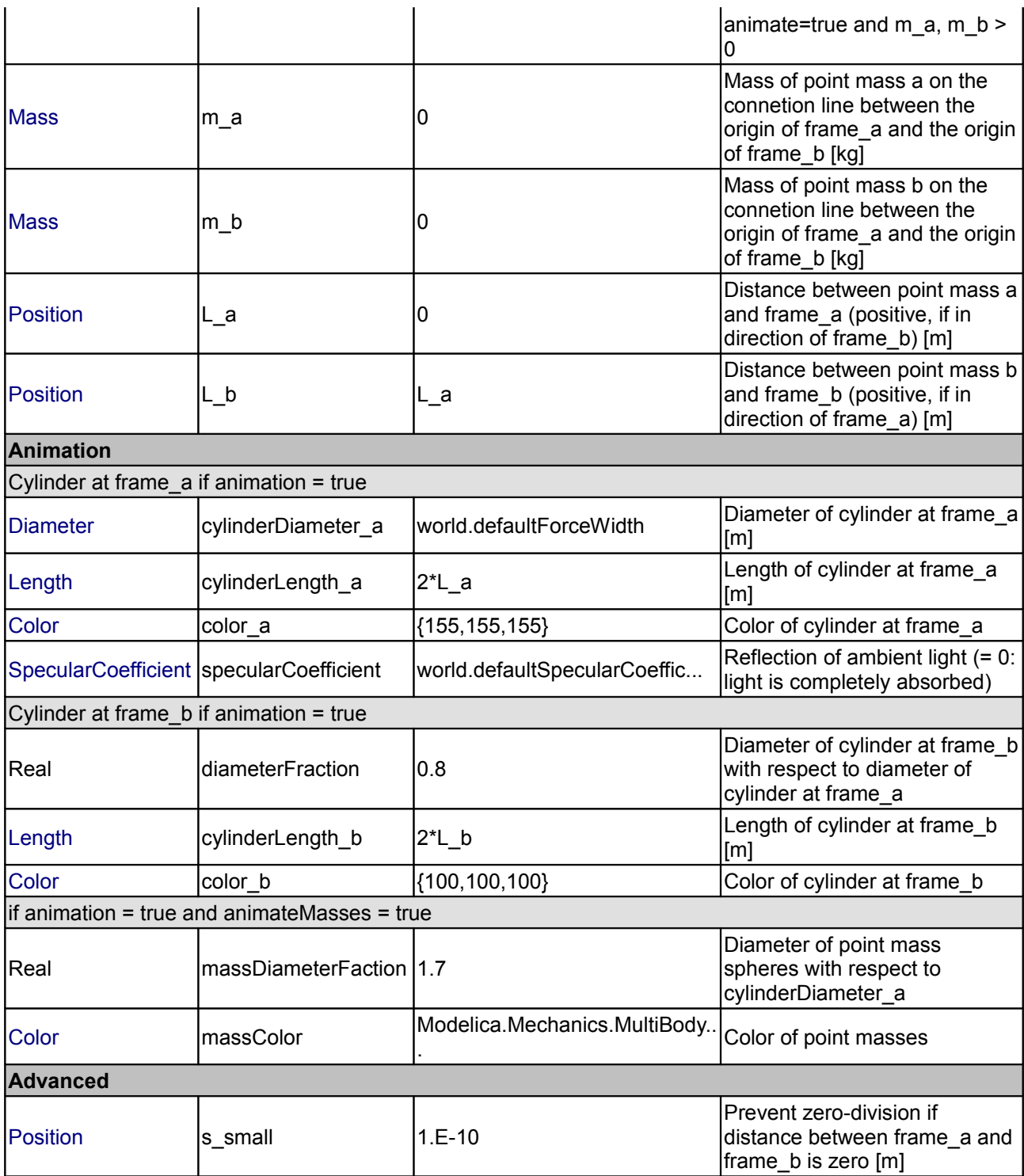

# **Connectors**

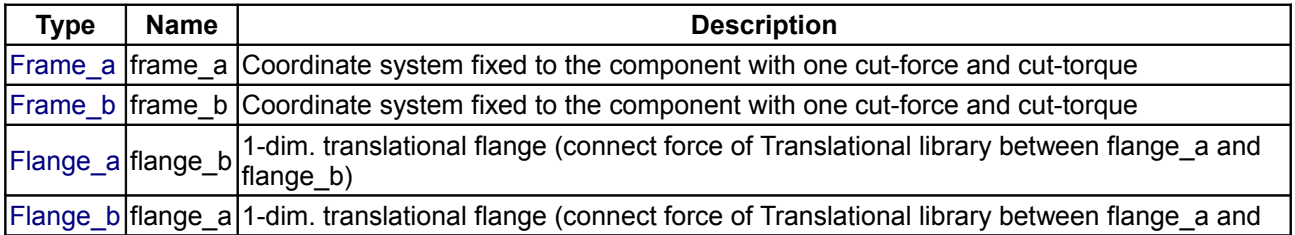

Modelica Standard Library 3.0 (February 2008)
flange\_b)

#### **[Modelica.Mechanics.MultiBody.Forces](#page-524-0).Spring**

**Linear translational spring with optional mass**

# **Information**

**Linear spring** acting as line force between frame\_a and frame\_b. A **force f** is exerted on the origin of frame b and with opposite sign on the origin of frame a along the line from the origin of frame a to the origin of frame\_b according to the equation:

 $f = c*(s - s \text{ unstretched});$ 

where "c" and "s\_unstretched" are parameters and "s" is the distance between the origin of frame\_a and the origin of frame b.

Optionally, the mass of the spring is taken into account by a point mass located on the line between frame\_a and frame b (default: middle of the line). If the spring mass is zero, the additional equations to handle the mass are removed.

In the following figure a typical animation of the spring is shown. The blue sphere in the middle of the spring characterizes the location of the point mass.

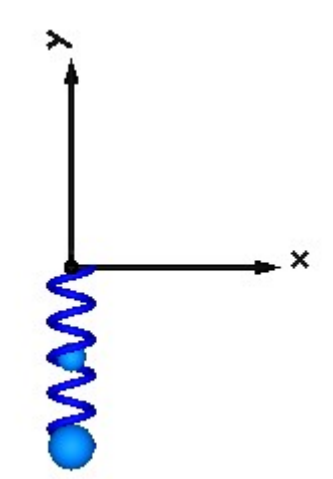

# **Parameters**

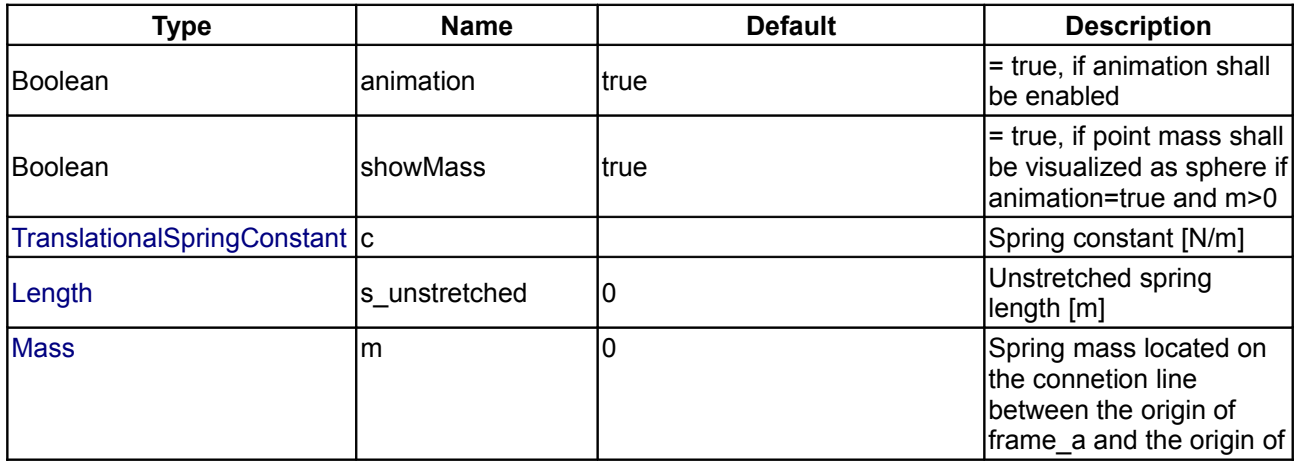

#### **542 Modelica.Mechanics.MultiBody.Forces.Spring**

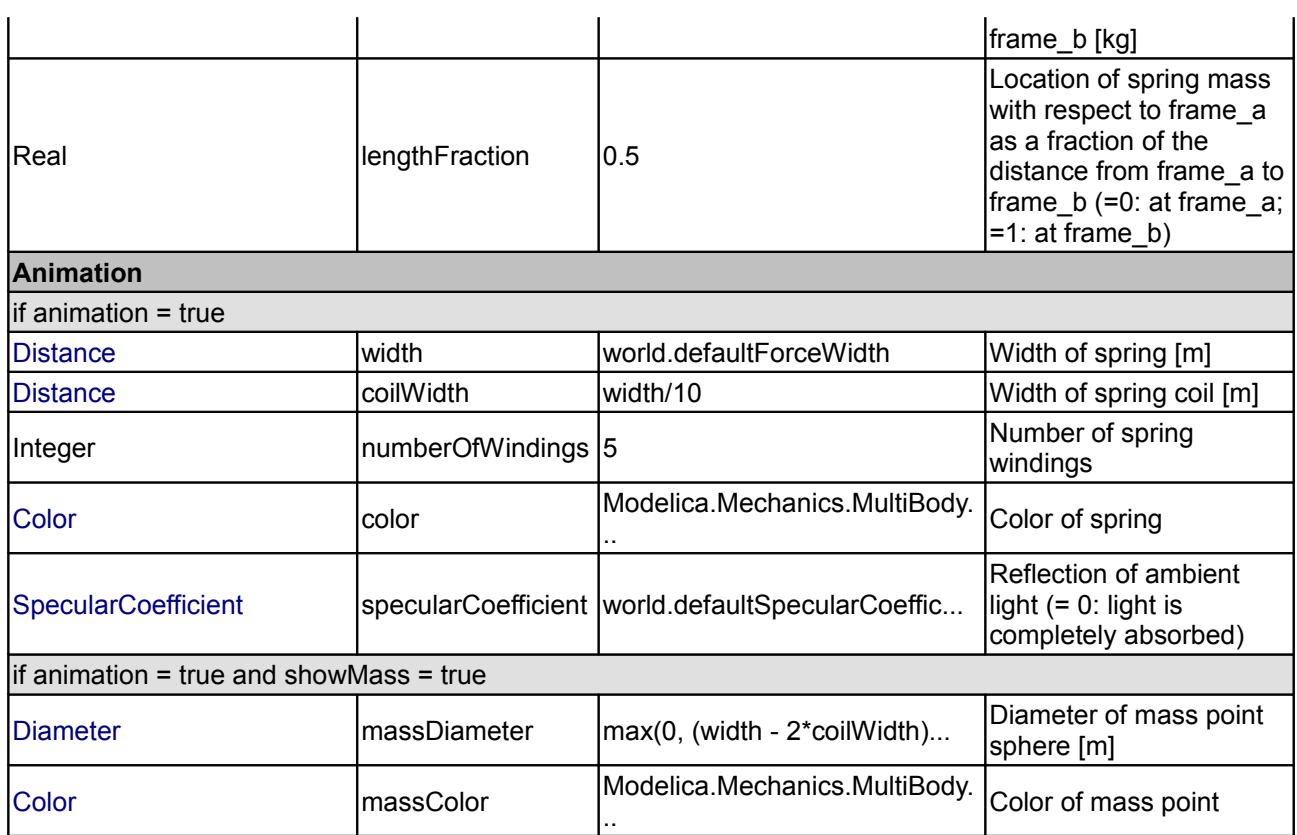

# **Connectors**

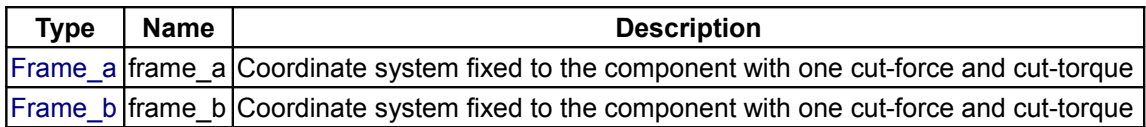

#### **[Modelica.Mechanics.MultiBody.Forces](#page-524-0).Damper**

## **Linear (velocity dependent) damper**

#### **Information**

**Linear damper** acting as line force between frame\_a and frame\_b. A **force f** is exerted on the origin of frame b and with opposite sign on the origin of frame a along the line from the origin of frame a to the origin of frame\_b according to the equation:

$$
f = d*der(s);
$$

where "d" is a parameter, "s" is the distance between the origin of frame\_a and the origin of frame\_b and der(s) is the time derivative of "s".

In the following figure a typical animation is shown where a mass is hanging on a damper.

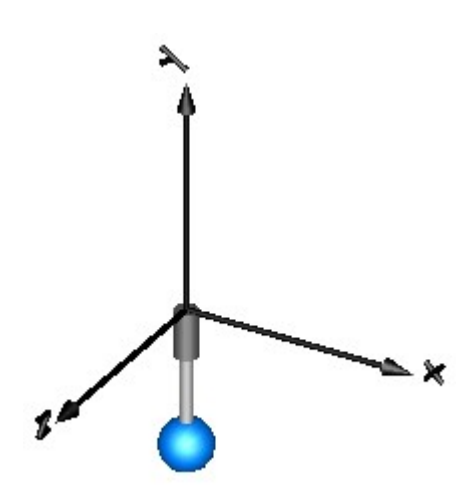

# **Parameters**

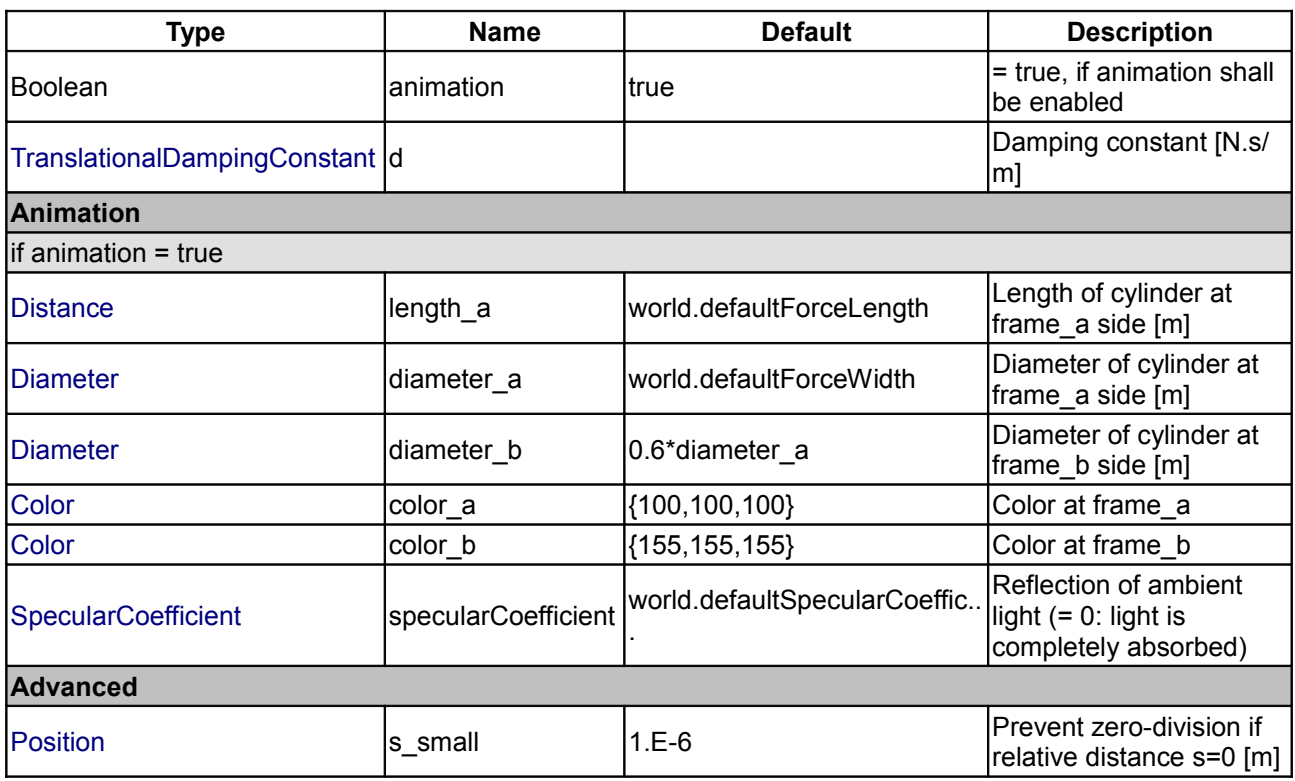

# **Connectors**

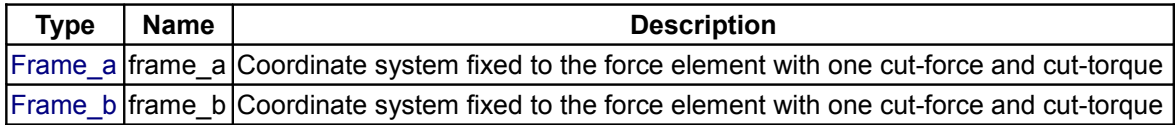

# **[Modelica.Mechanics.MultiBody.Forces](#page-524-0).SpringDamperParallel**

**Linear spring and linear damper in parallel**

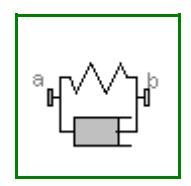

#### **Information**

**Linear spring** and **dinear damper** in parallel acting as line force between frame\_a and frame\_b. A **force f** is exerted on the origin of frame\_b and with opposite sign on the origin of frame\_a along the line from the origin of frame\_a to the origin of frame\_b according to the equation:

 $f = c*(s - s \text{ unstretched}) + d*der(s);$ 

where "c", "s\_unstretched" and "d" are parameters, "s" is the distance between the origin of frame\_a and the origin of frame\_b and der(s) is the time derivative of s.

#### **Parameters**

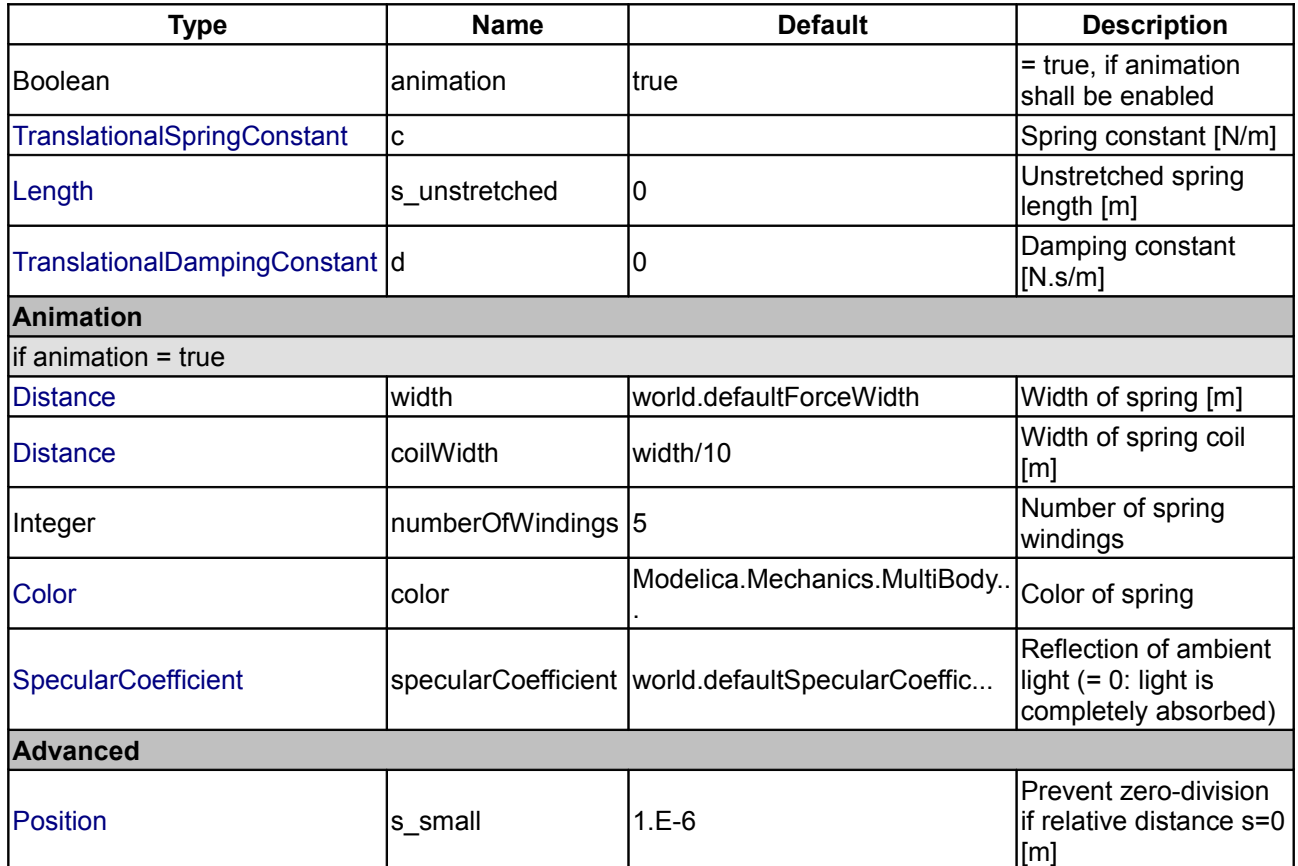

#### **Connectors**

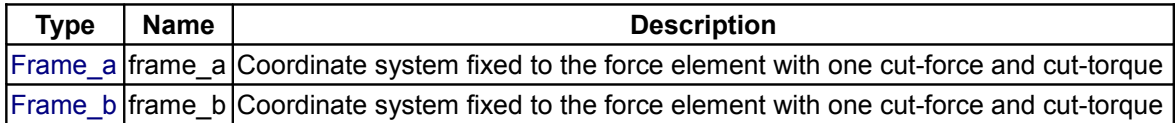

#### **[Modelica.Mechanics.MultiBody.Forces](#page-524-0).SpringDamperSeries**

**Linear spring and linear damper in series connection**

#### **Information**

**Linear spring** and **linear damper** in series connection acting as line force between frame a and frame b:

```
frame a \rightarrow damper ----> spring --> frame b
```
 | | |-- s\_damper --| (s\_damper is the state variable of this system)

A **force f** is exerted on the origin of frame\_b and with opposite sign on the origin of frame\_a along the line from the origin of frame a to the origin of frame b according to the equations:

 $f = c*(s - s \text{ unstretched} - s \text{ damper});$  $f = d * der(s damper);$ 

where "c", "s\_unstretched" and "d" are parameters, "s" is the distance between the origin of frame a and the origin of frame\_b. "s\_damper" is the length of the damper (= an internal state of this force element) and der(s\_damper) is the time derivative of s\_damper.

#### **Parameters**

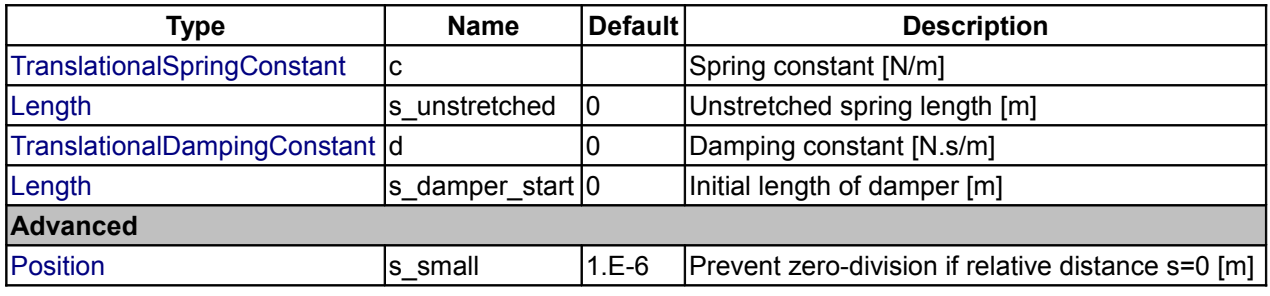

#### **Connectors**

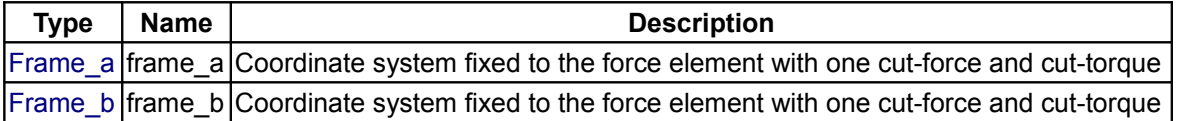

#### <span id="page-544-0"></span>**[Modelica.Mechanics.MultiBody](#page-466-0).Frames**

#### **Functions to transform rotational frame quantities**

#### **Information**

Package **Frames** contains type definitions and functions to transform rotational frame quantities. The basic idea is to hide the actual definition of an **orientation** in this package by providing essentially type **Orientation** together with **functions** operating on instances of this type.

#### **Content**

In the table below an example is given for every function definition. The used variables have the following declaration:

```
Frames.Orientation R, R1, R2, R rel, R inv;
Real[3,3] T, T<sub>_inv;</sub>
Real[3] v1, \overline{v}2, w1, w2, n_x, n_y, n_z, e, e_x, res_ori, phi;<br>Real[6] res_equal;
             res equal;
Real L, angle;
```
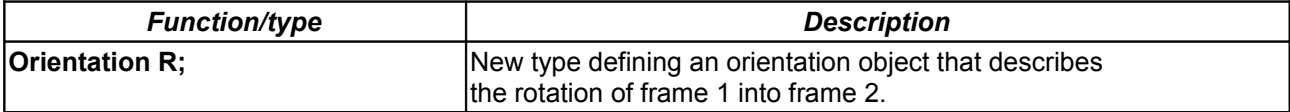

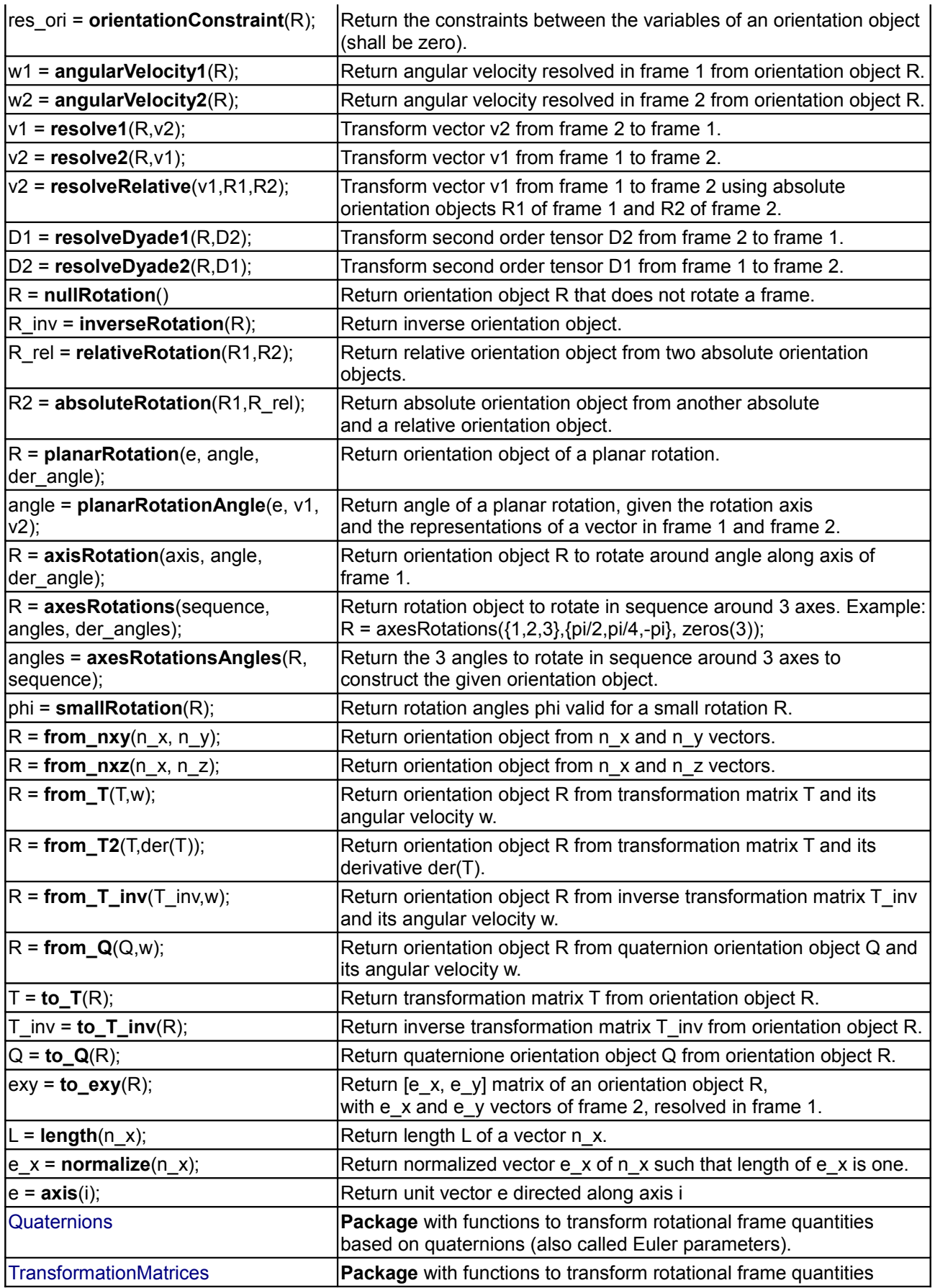

based on transformation matrices.

# **Package Content**

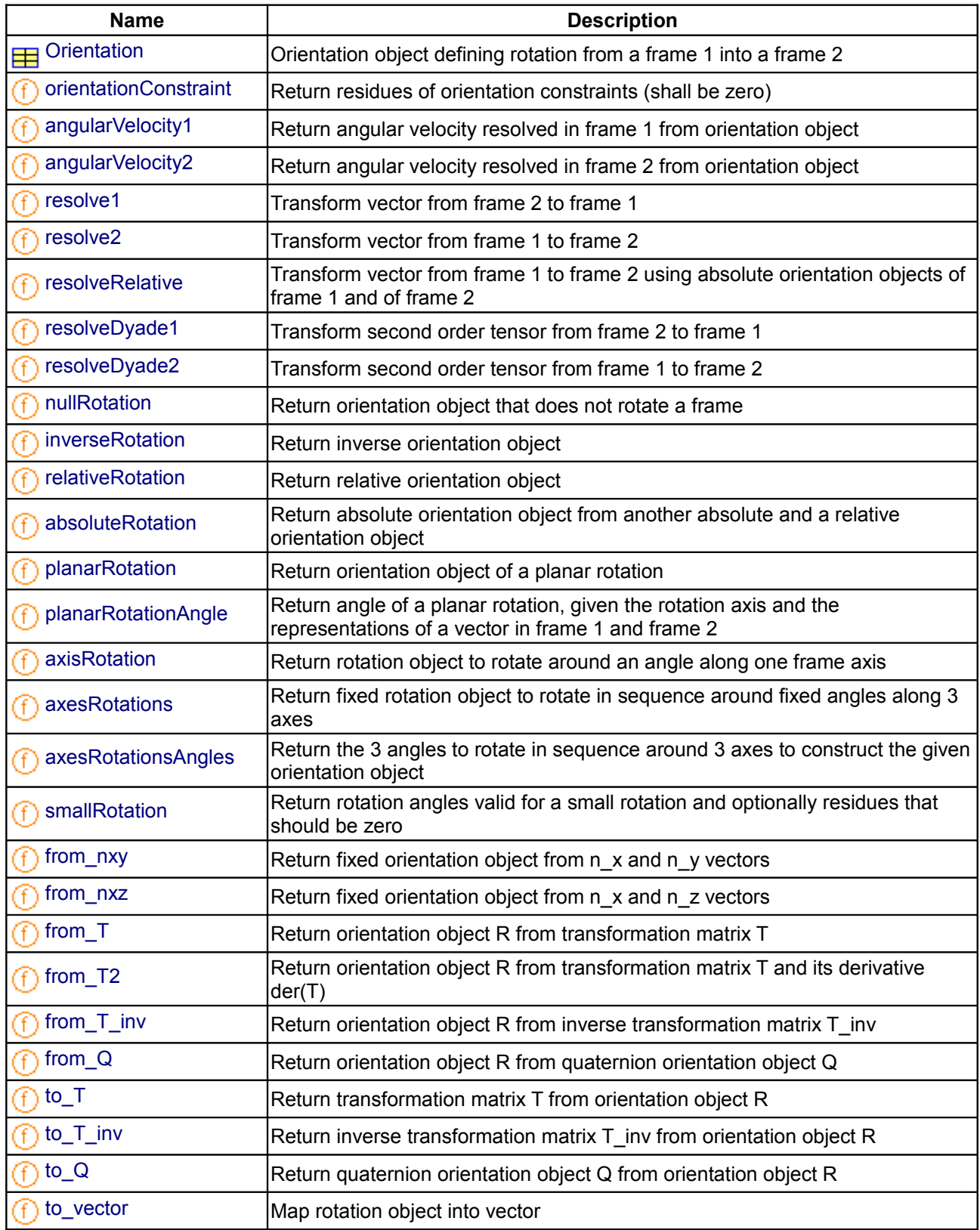

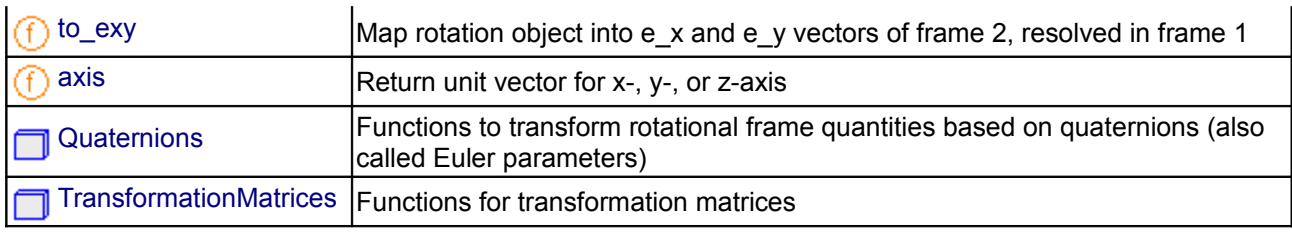

#### <span id="page-547-1"></span>**[Modelica.Mechanics.MultiBody.Frames](#page-544-0).Orientation**

**Orientation object defining rotation from a frame 1 into a frame 2**

#### **Information**

This object describes the **rotation** from a **frame 1** into a **frame 2**. An instance of this type should never be directly accessed but only with the access functions provided in package

Modelica.Mechanics.MultiBody.Frames. As a consequence, it is not necessary to know the internal representation of this object as described in the next paragraphs.

"Orientation" is defined to be a record consisting of two elements: "Real T[3,3]", the transformation matrix to rotate frame 1 into frame 2 and "Real w[3]", the angular velocity of frame 2 with respect to frame 1, resolved in frame 2. Element "T" has the following interpretation:

 Orientation R;  $\mathbf{R} \cdot \mathbf{T} = [\mathbf{e}_{\mathbf{x}}, \mathbf{e}_{\mathbf{y}}, \mathbf{e}_{\mathbf{z}}]$ ; e.g., **R.T** = [1,0,0; 0,1,0; 0,0,1]

where  ${\bf e}_\chi, {\bf e}_\chi, {\bf e}_z$  are unit vectors in the direction of the x-axis, y-axis, and z-axis of frame 1, resolved in frame 2, respectively. Therefore, if  $\mathbf{v}_1$  is vector **v** resolved in frame 1 and  $\mathbf{v}_2$  is vector **v** resolved in frame 2, the following relationship holds:

 $\mathbf{v}_2 = \mathbf{R} \cdot \mathbf{T} + \mathbf{v}_1$ 

The **inverse** orientation **R\_inv.T** = **R.T**<sup>T</sup> describes the rotation from frame 2 into frame 1.

Since the orientation is described by 9 variables, there are 6 constraints between these variables. These constraints are defined in function **Frames.orientationConstraint**.

R.w is the angular velocity of frame 2 with respect to frame 1, resolved in frame 2. Formally, R.w is defined as:

**skew**(R.w) = R.T\***der**(transpose(R.T)) with

 | 0 -w[3] w[2] | **skew**(w) =  $| w[3]$  0  $-w[1]$  $| -w[2]$   $w[1]$  0 |

# <span id="page-547-0"></span>**[Modelica.Mechanics.MultiBody.Frames](#page-544-0).orientationConstraint**

**Return residues of orientation constraints (shall be zero)**

#### **Inputs**

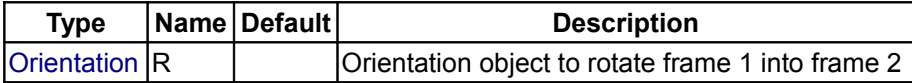

# **Outputs**

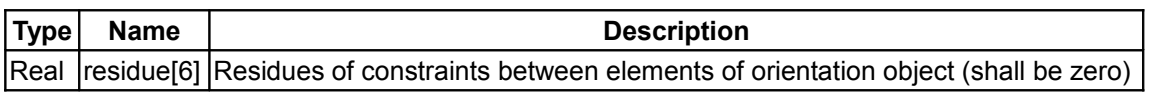

#### <span id="page-548-2"></span>**[Modelica.Mechanics.MultiBody.Frames](#page-544-0).angularVelocity1**

**Return angular velocity resolved in frame 1 from orientation object**

### **Inputs**

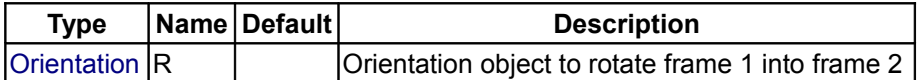

#### **Outputs**

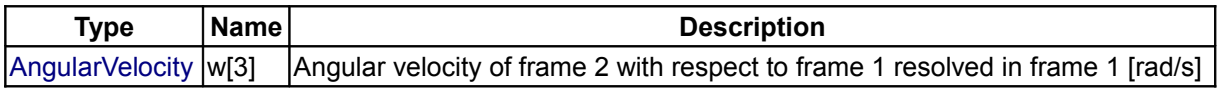

#### <span id="page-548-1"></span>**[Modelica.Mechanics.MultiBody.Frames](#page-544-0).angularVelocity2**

#### **Return angular velocity resolved in frame 2 from orientation object**

#### **Inputs**

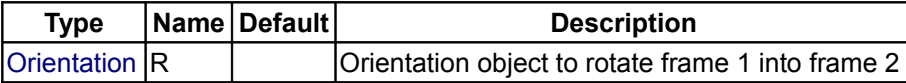

#### **Outputs**

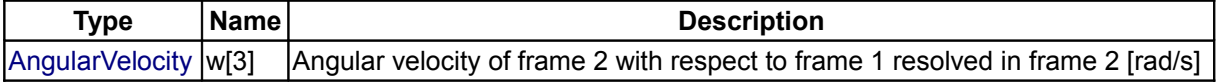

#### <span id="page-548-0"></span>**[Modelica.Mechanics.MultiBody.Frames](#page-544-0).resolve1**

**Transform vector from frame 2 to frame 1**

#### **Inputs**

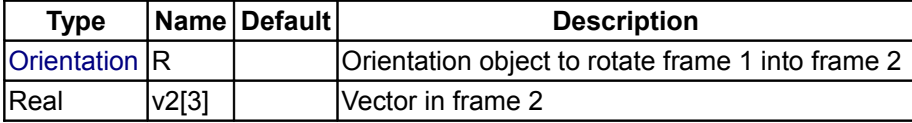

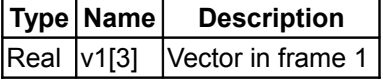

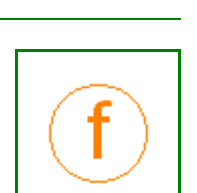

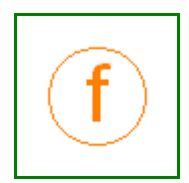

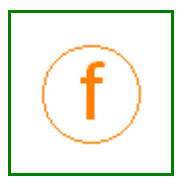

#### <span id="page-549-3"></span>**[Modelica.Mechanics.MultiBody.Frames](#page-544-0).resolve2**

#### **Transform vector from frame 1 to frame 2**

#### **Inputs**

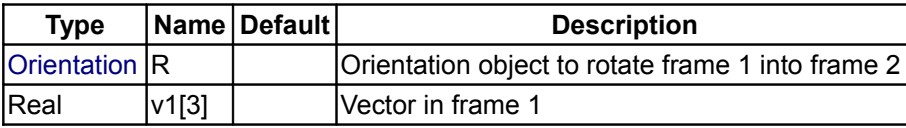

## **Outputs**

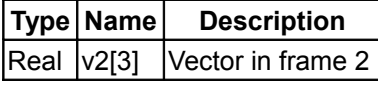

#### <span id="page-549-2"></span>**[Modelica.Mechanics.MultiBody.Frames](#page-544-0).resolveRelative**

**Transform vector from frame 1 to frame 2 using absolute orientation objects of frame 1 and of frame 2**

# **Inputs**

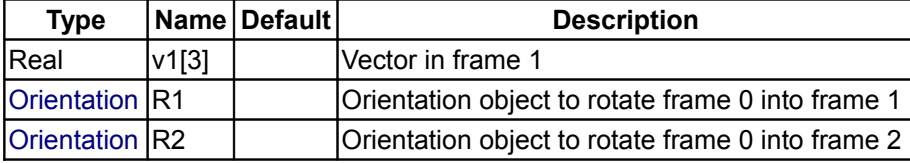

## **Outputs**

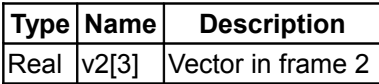

## <span id="page-549-1"></span>**[Modelica.Mechanics.MultiBody.Frames](#page-544-0).resolveDyade1**

**Transform second order tensor from frame 2 to frame 1**

#### **Inputs**

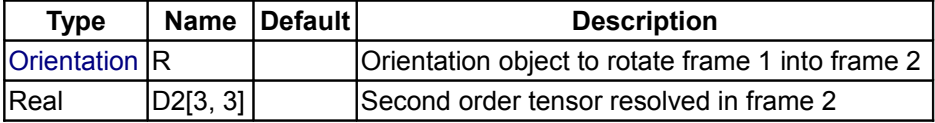

#### **Outputs**

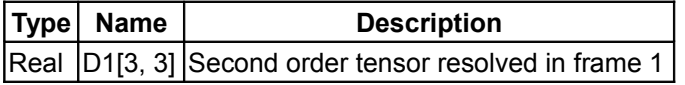

# <span id="page-549-0"></span>**[Modelica.Mechanics.MultiBody.Frames](#page-544-0).resolveDyade2**

**Transform second order tensor from frame 1 to frame 2**

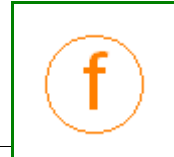

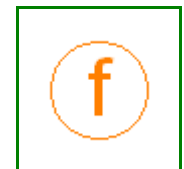

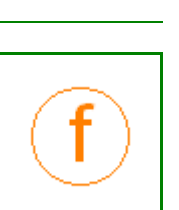

#### **Inputs**

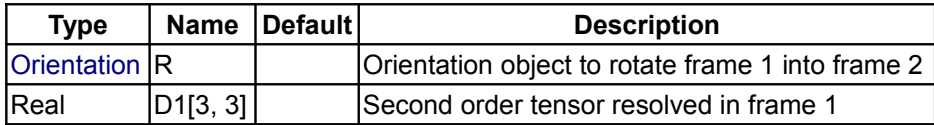

## **Outputs**

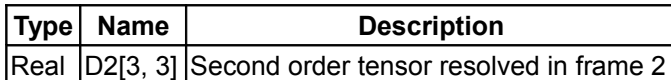

# <span id="page-550-2"></span>**[Modelica.Mechanics.MultiBody.Frames](#page-544-0).nullRotation**

# **Return orientation object that does not rotate a frame**

#### **Outputs**

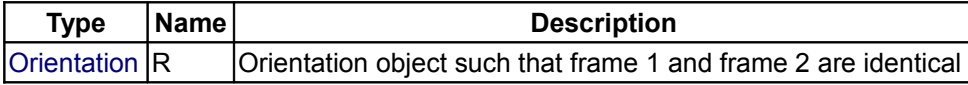

# <span id="page-550-1"></span>**[Modelica.Mechanics.MultiBody.Frames](#page-544-0).inverseRotation**

# **Return inverse orientation object**

# **Inputs**

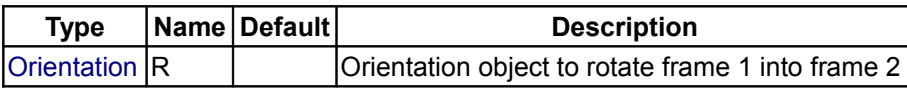

## **Outputs**

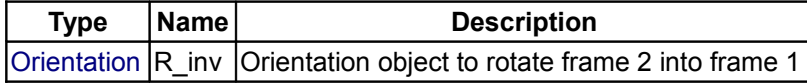

# <span id="page-550-0"></span>**[Modelica.Mechanics.MultiBody.Frames](#page-544-0).relativeRotation**

#### **Return relative orientation object**

#### **Inputs**

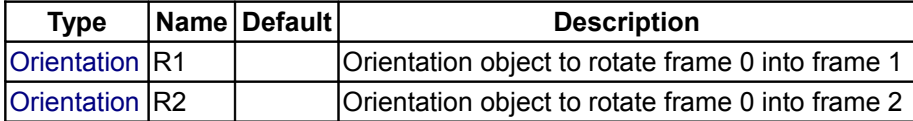

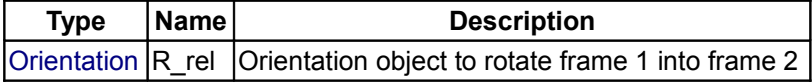

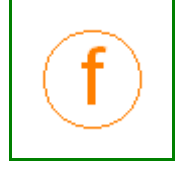

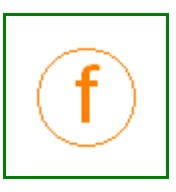

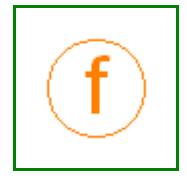

## <span id="page-551-2"></span>**[Modelica.Mechanics.MultiBody.Frames](#page-544-0).absoluteRotation**

**Return absolute orientation object from another absolute and a relative orientation object**

#### **Inputs**

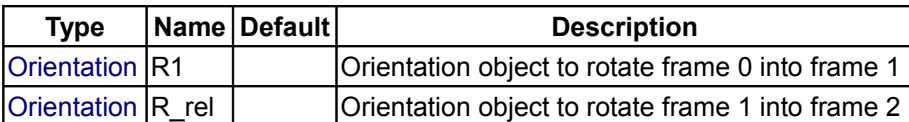

#### **Outputs**

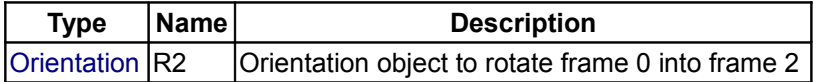

#### <span id="page-551-1"></span>**[Modelica.Mechanics.MultiBody.Frames](#page-544-0).planarRotation**

#### **Return orientation object of a planar rotation**

#### **Inputs**

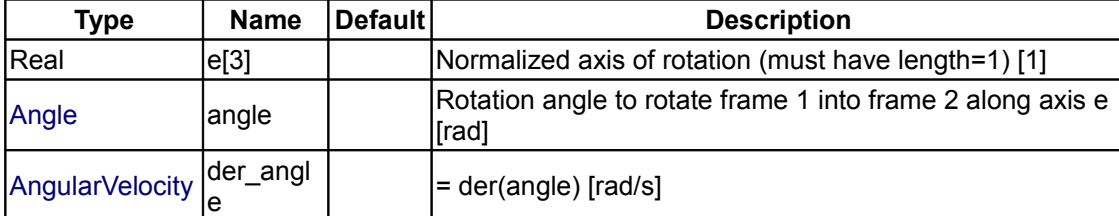

#### **Outputs**

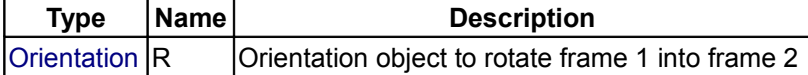

#### <span id="page-551-0"></span>**[Modelica.Mechanics.MultiBody.Frames](#page-544-0).planarRotationAngle**

**Return angle of a planar rotation, given the rotation axis and the representations of a vector in frame 1 and frame 2**

#### **Information**

A call to this function of the form

```
Real[3] e, v1, v2;
  Modelica.SIunits.Angle angle;
 equation
 angle = planarRotationAngle(e, v1, v2);
```
computes the rotation angle "**angle**" of a planar rotation along unit vector **e**, rotating frame 1 into frame 2, given the coordinate representations of a vector "v" in frame 1 (**v1**) and in frame 2 (**v2**). Therefore, the result of this function fulfills the following equation:

v2 = **resolve2**(**planarRotation**(e,angle), v1)

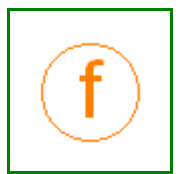

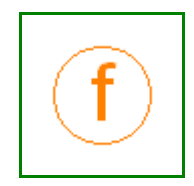

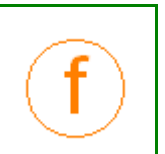

The rotation angle is returned in the range

 $-\pi \leq$  angle  $\leq \pi$ 

This function makes the following assumptions on the input arguments

- Vector  $e$  has length 1, i.e., length $(e) = 1$
- Vector "v" is not parallel to  $e$ , i.e., length(cross( $e$ ,  $v$ 1))  $\neq 0$

The function does not check the above assumptions. If these assumptions are violated, a wrong result will be returned and/or a division by zero will occur.

#### **Inputs**

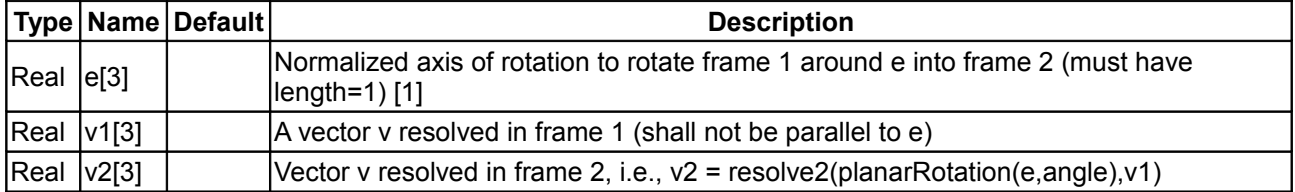

#### **Outputs**

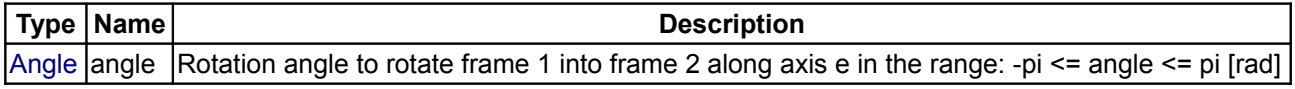

#### <span id="page-552-1"></span>**[Modelica.Mechanics.MultiBody.Frames](#page-544-0).axisRotation**

#### **Return rotation object to rotate around an angle along one frame axis**

#### **Inputs**

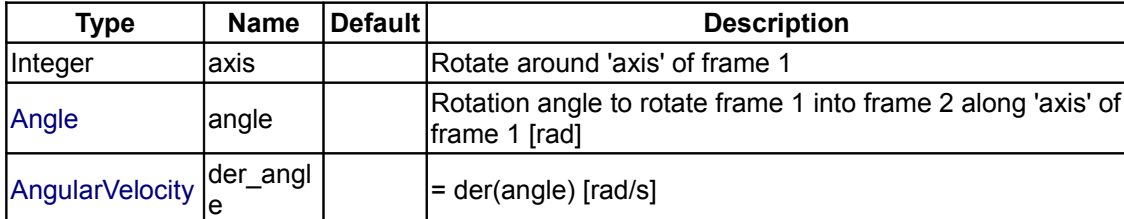

# **Outputs**

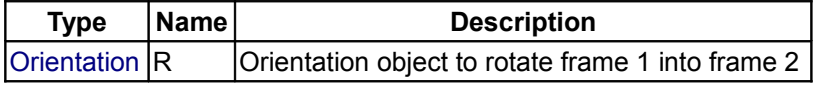

#### <span id="page-552-0"></span>**[Modelica.Mechanics.MultiBody.Frames](#page-544-0).axesRotations**

**Return fixed rotation object to rotate in sequence around fixed angles along 3 axes**

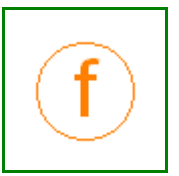

#### **Inputs**

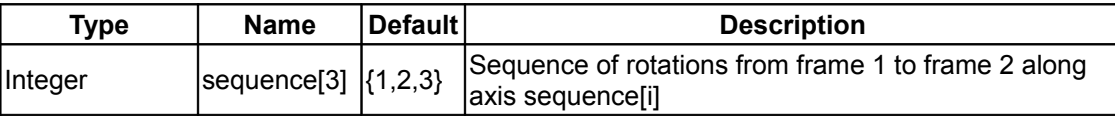

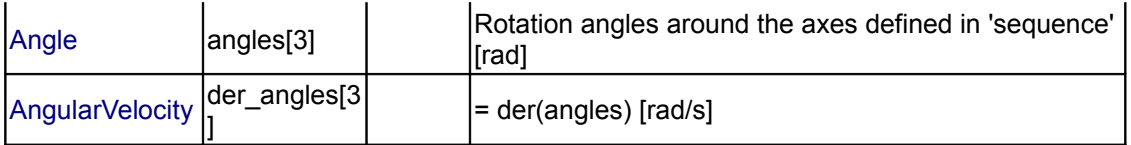

#### **Outputs**

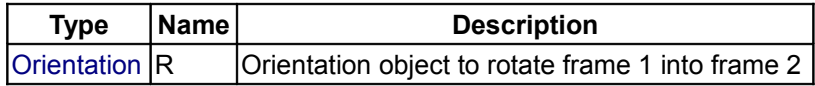

#### <span id="page-553-0"></span>**[Modelica.Mechanics.MultiBody.Frames](#page-544-0).axesRotationsAngles**

**Return the 3 angles to rotate in sequence around 3 axes to construct the given orientation object**

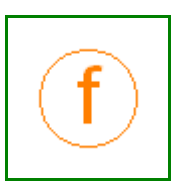

#### **Information**

A call to this function of the form

```
 Frames.Orientation R;
 parameter Integer sequence[3] = \{1, 2, 3\};
  Modelica.SIunits.Angle angles[3];
 equation
   angle = axesRotationAngles(R, sequence);
```
computes the rotation angles "**angles**[1:3]" to rotate frame 1 into frame 2 along axes **sequence**[1:3], given the orientation object **R** from frame 1 to frame 2. Therefore, the result of this function fulfills the following equation:

```
 R = axesRotation(sequence, angles)
```
The rotation angles are returned in the range

 $-\pi \leq$  angles[i]  $\leq$   $\pi$ 

There are **two solutions** for "angles[1]" in this range. Via the third argument **guessAngle1** (default = 0) the returned solution is selected such that |angles[1] - guessAngle1| is minimal. The orientation object R may be in a singular configuration, i.e., there is an infinite number of angle values leading to the same R. The returned solution is selected by setting angles[1] = guessAngle1. Then angles[2] and angles[3] can be uniquely determined in the above range.

Note, that input argument **sequence** has the restriction that only values 1,2,3 can be used and that sequence[1]  $\neq$  sequence[2] and sequence[2]  $\neq$  sequence[3]. Often used values are:

 sequence = **{1,2,3}** // Cardan angle sequence = **{3,1,3}** // Euler angle sequence = **{3,2,1}** // Tait-Bryan angle sequence

#### **Inputs**

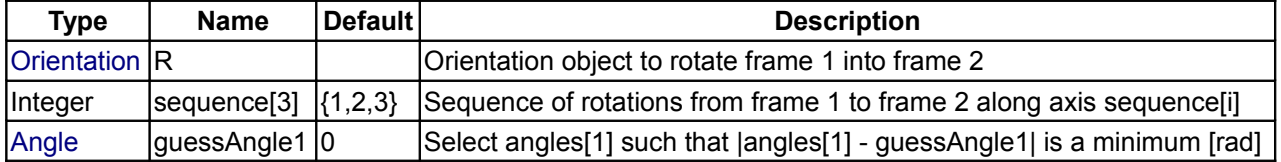

#### **Outputs**

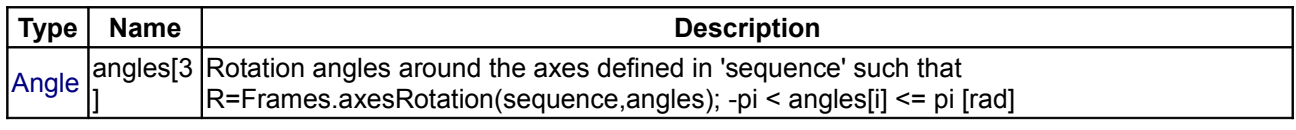

#### <span id="page-554-1"></span>**[Modelica.Mechanics.MultiBody.Frames](#page-544-0).smallRotation**

**Return rotation angles valid for a small rotation and optionally residues that should be zero**

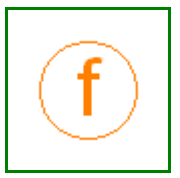

#### **Inputs**

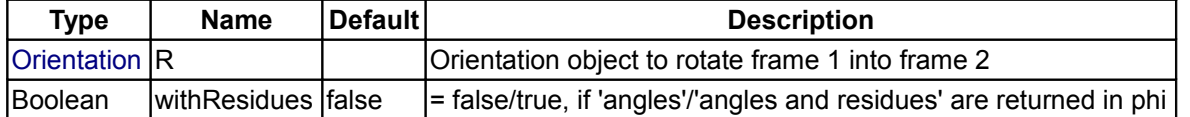

#### **Outputs**

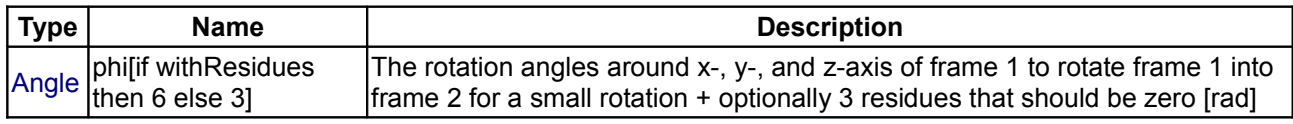

#### <span id="page-554-0"></span>**[Modelica.Mechanics.MultiBody.Frames](#page-544-0).from\_nxy**

**Return fixed orientation object from n\_x and n\_y vectors**

#### **Information**

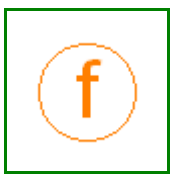

It is assumed that the two input vectors n  $x$  and n  $y$  are resolved in frame 1 and are directed along the  $x$  and y axis of frame 2 (i.e., n\_x and n\_y are orthogonal to each other) The function returns the orientation object R to rotate from frame 1 to frame 2.

The function is robust in the sense that it returns always an orientation object R, even if  $n_y$  is not orthogonal to n\_x. This is performed in the following way:

If n\_x and n\_y are not orthogonal to each other, first a unit vector e\_y is determined that is orthogonal to n\_x and is lying in the plane spanned by n\_x and n\_y. If n\_x and n\_y are parallel or nearly parallel to each other, a vector e  $\bar{y}$  is selected arbitrarily such that e  $\bar{x}$  and e  $\bar{y}$  are orthogonal to each other.

#### **Inputs**

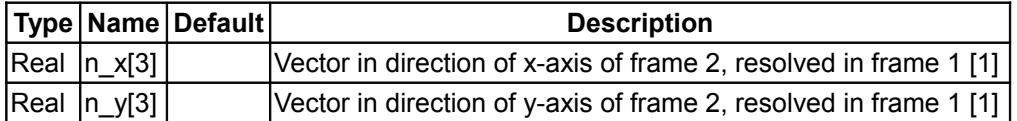

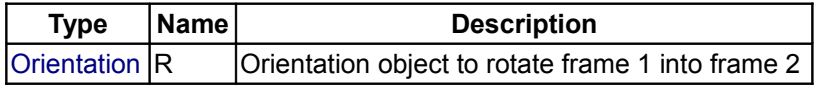

#### <span id="page-555-2"></span>**[Modelica.Mechanics.MultiBody.Frames](#page-544-0).from\_nxz**

#### **Return fixed orientation object from n\_x and n\_z vectors**

#### **Information**

It is assumed that the two input vectors n\_x and n\_z are resolved in frame 1 and are directed along the x and z axis of frame 2 (i.e., n x and n z are orthogonal to each other) The function returns the orientation object R to rotate from frame 1 to frame 2.

The function is robust in the sense that it returns always an orientation object R, even if  $n_z$  is not orthogonal to n\_x. This is performed in the following way:

If n\_x and n\_z are not orthogonal to each other, first a unit vector e\_z is determined that is orthogonal to n\_x and is lying in the plane spanned by n  $x$  and n  $z$ . If n  $x$  and n  $z$  are parallel or nearly parallel to each other, a vector e\_z is selected arbitrarily such that  $n_x$  and  $e^{-}$  z are orthogonal to each other.

#### **Inputs**

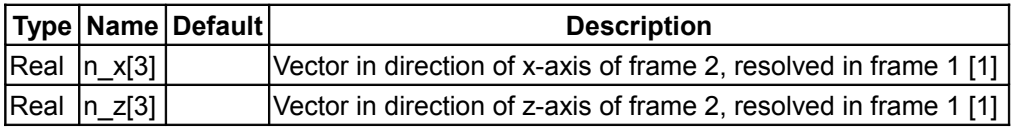

#### **Outputs**

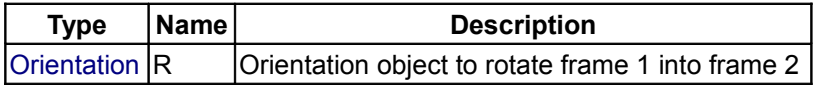

# <span id="page-555-1"></span>**[Modelica.Mechanics.MultiBody.Frames](#page-544-0).from\_T**

#### **Return orientation object R from transformation matrix T**

#### **Inputs**

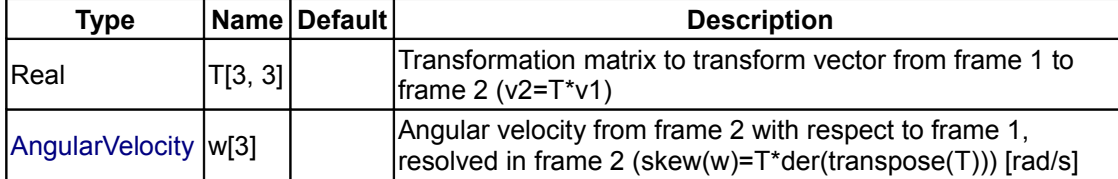

#### **Outputs**

**Information**

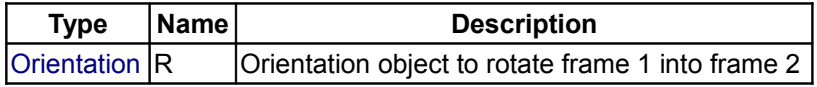

#### <span id="page-555-0"></span>**[Modelica.Mechanics.MultiBody.Frames](#page-544-0).from\_T2**

#### **Return orientation object R from transformation matrix T and its derivative der(T)**

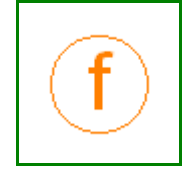

#### Computes the orientation object from a transformation matrix T and the derivative der(T) of the transformation matrix. Usually, it is more efficient to use function "from\_T" instead, where the angular velocity has to be given as input argument. Only if this is not possible or too difficult to compute, use function

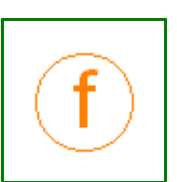

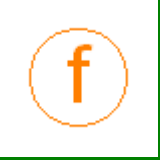

from\_T2(..).

# **Inputs**

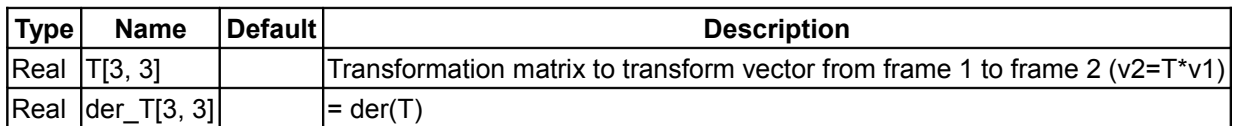

# **Outputs**

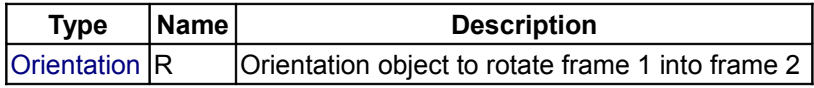

# <span id="page-556-1"></span>**[Modelica.Mechanics.MultiBody.Frames](#page-544-0).from\_T\_inv**

# **Return orientation object R from inverse transformation matrix T\_inv**

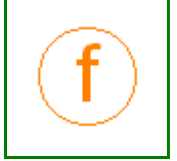

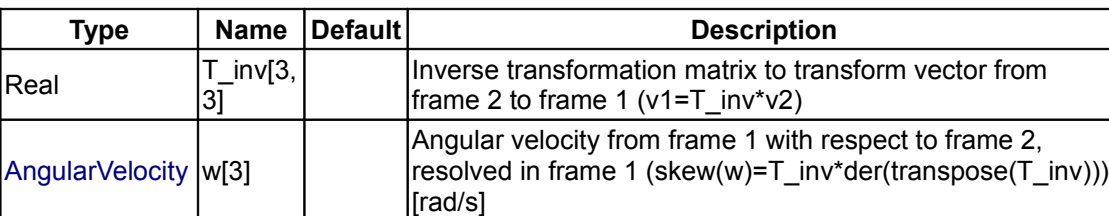

#### **Outputs**

**Inputs**

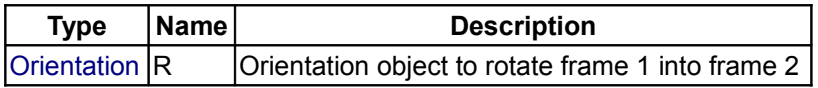

# <span id="page-556-0"></span>**[Modelica.Mechanics.MultiBody.Frames](#page-544-0).from\_Q**

#### **Return orientation object R from quaternion orientation object Q**

#### **Inputs**

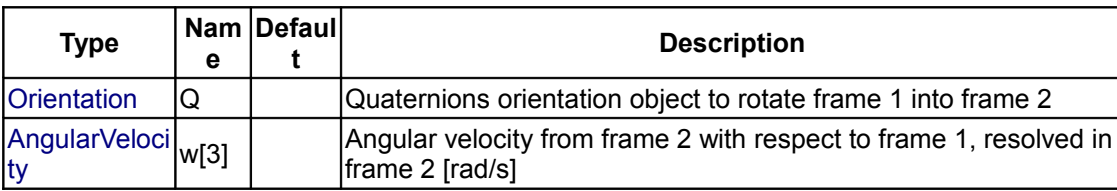

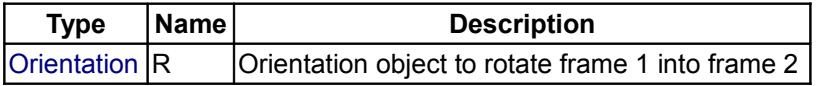

#### <span id="page-557-3"></span>**[Modelica.Mechanics.MultiBody.Frames](#page-544-0).to\_T**

#### **Return transformation matrix T from orientation object R**

#### **Inputs**

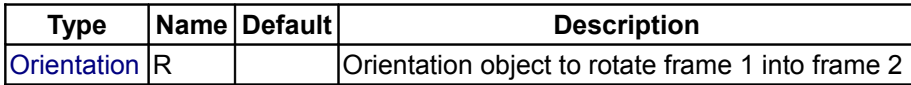

#### **Outputs**

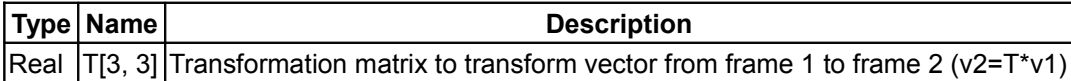

# <span id="page-557-2"></span>**[Modelica.Mechanics.MultiBody.Frames](#page-544-0).to\_T\_inv**

#### **Return inverse transformation matrix T\_inv from orientation object R**

#### **Inputs**

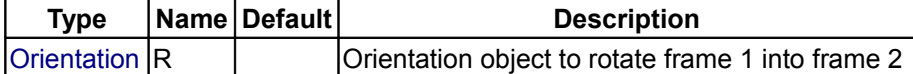

# **Outputs**

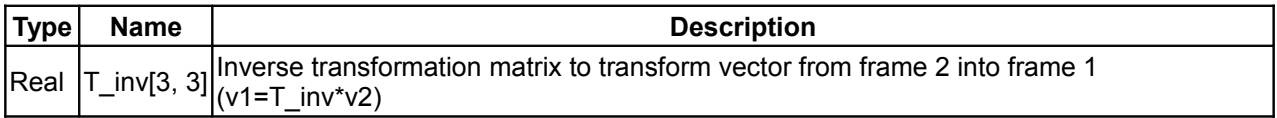

# <span id="page-557-1"></span>**[Modelica.Mechanics.MultiBody.Frames](#page-544-0).to\_Q**

#### **Return quaternion orientation object Q from orientation object R**

#### **Inputs**

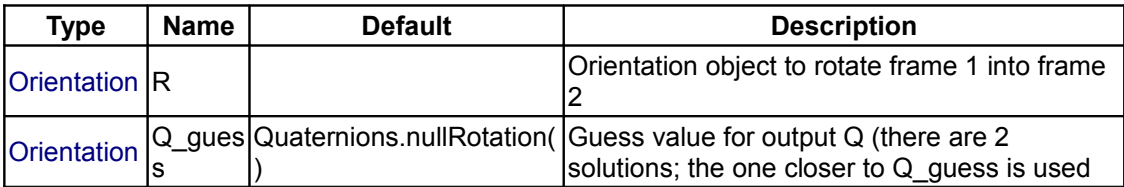

#### **Outputs**

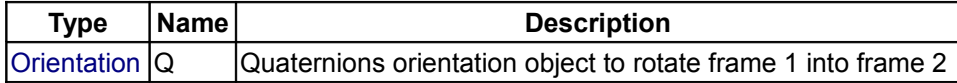

#### <span id="page-557-0"></span>**[Modelica.Mechanics.MultiBody.Frames](#page-544-0).to\_vector**

#### **Map rotation object into vector**

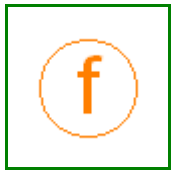

## Modelica Standard Library 3.0 (February 2008)

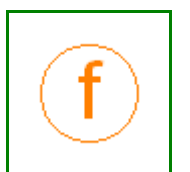

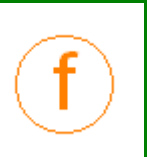

#### **Inputs**

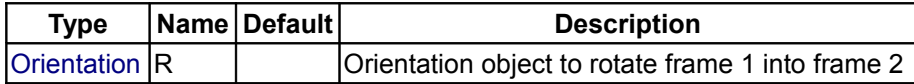

# **Outputs**

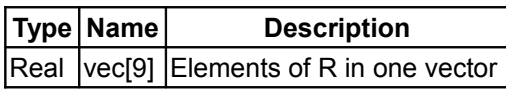

# <span id="page-558-2"></span>**[Modelica.Mechanics.MultiBody.Frames](#page-544-0).to\_exy**

#### **Map rotation object into e\_x and e\_y vectors of frame 2, resolved in frame 1**

#### **Inputs**

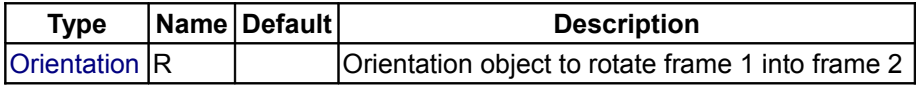

#### **Outputs**

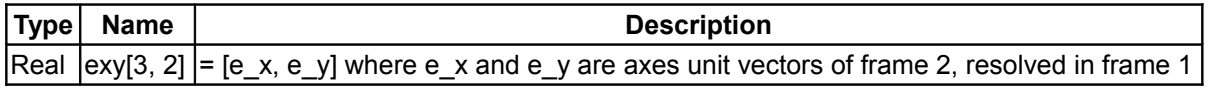

#### <span id="page-558-1"></span>**[Modelica.Mechanics.MultiBody.Frames](#page-544-0).axis**

**Return unit vector for x-, y-, or z-axis**

#### **Inputs**

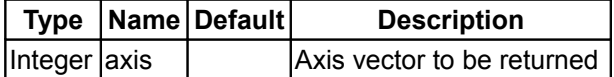

#### **Outputs**

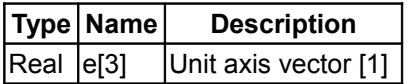

# <span id="page-558-0"></span>**[Modelica.Mechanics.MultiBody.Frames](#page-544-0).Quaternions**

**Functions to transform rotational frame quantities based on quaternions (also called Euler parameters)**

## **Information**

Package **Frames.Quaternions** contains type definitions and functions to transform rotational frame quantities with quaternions. Functions of this package are currently only utilized in MultiBody.Parts.Body components, when quaternions shall be used as parts of the body states. Some functions are also used in a new Modelica package for B-Spline interpolation that is able to interpolate paths consisting of position vectors and orientation objects.

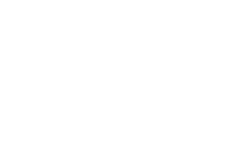

#### **Content**

In the table below an example is given for every function definition. The used variables have the following declaration:

```
Quaternions. Orientation Q, Q1, Q2, Q rel, Q inv;
  Real[3,3] T, T inv;
Real[3] v1, v2, w1, w2, n x, n y, n z, res ori, phi;
Real[6] res equal;
Real L, angle;
```
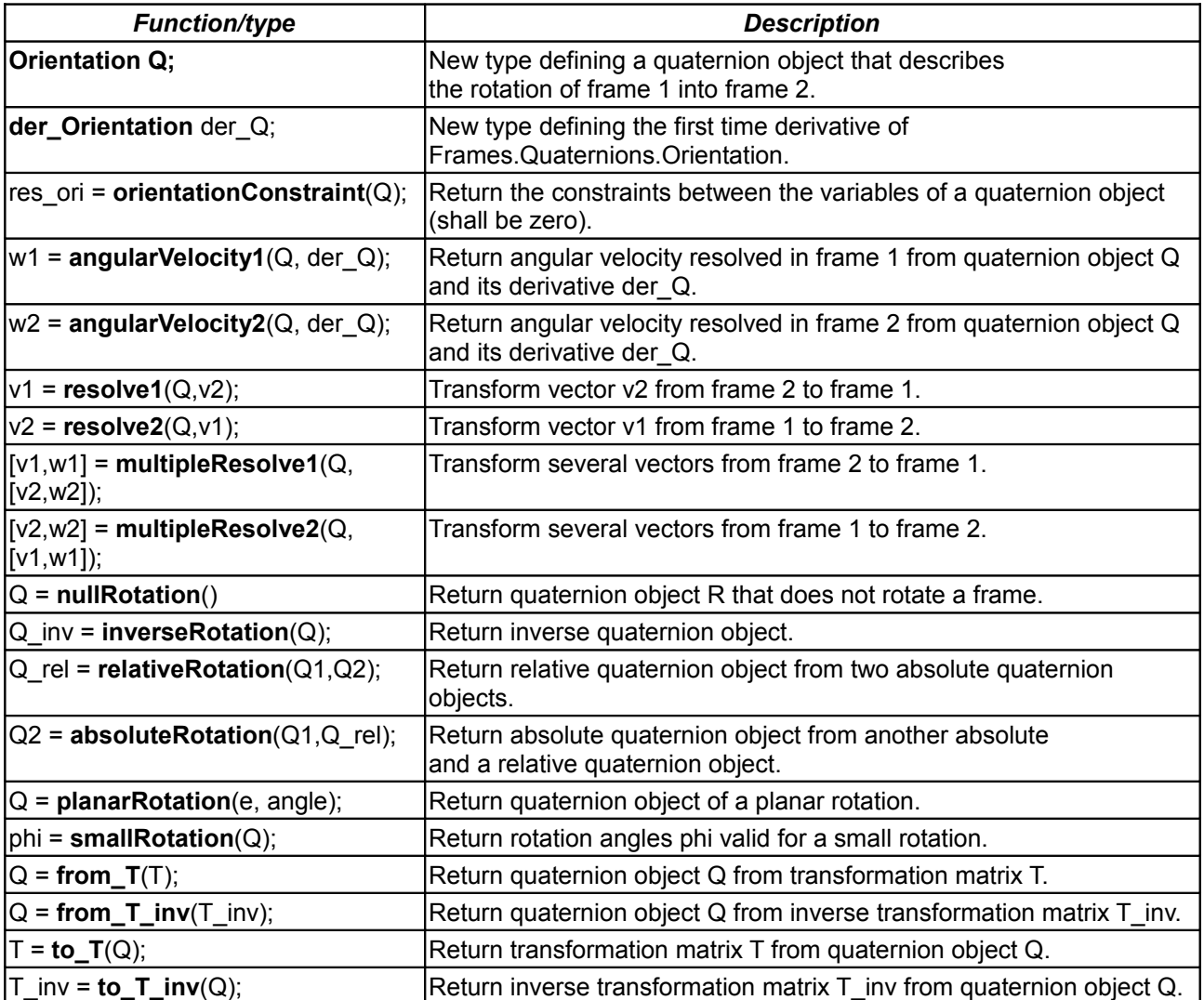

# **Package Content**

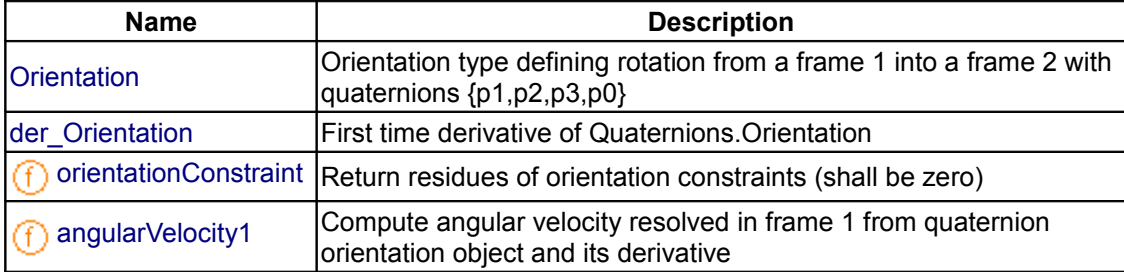

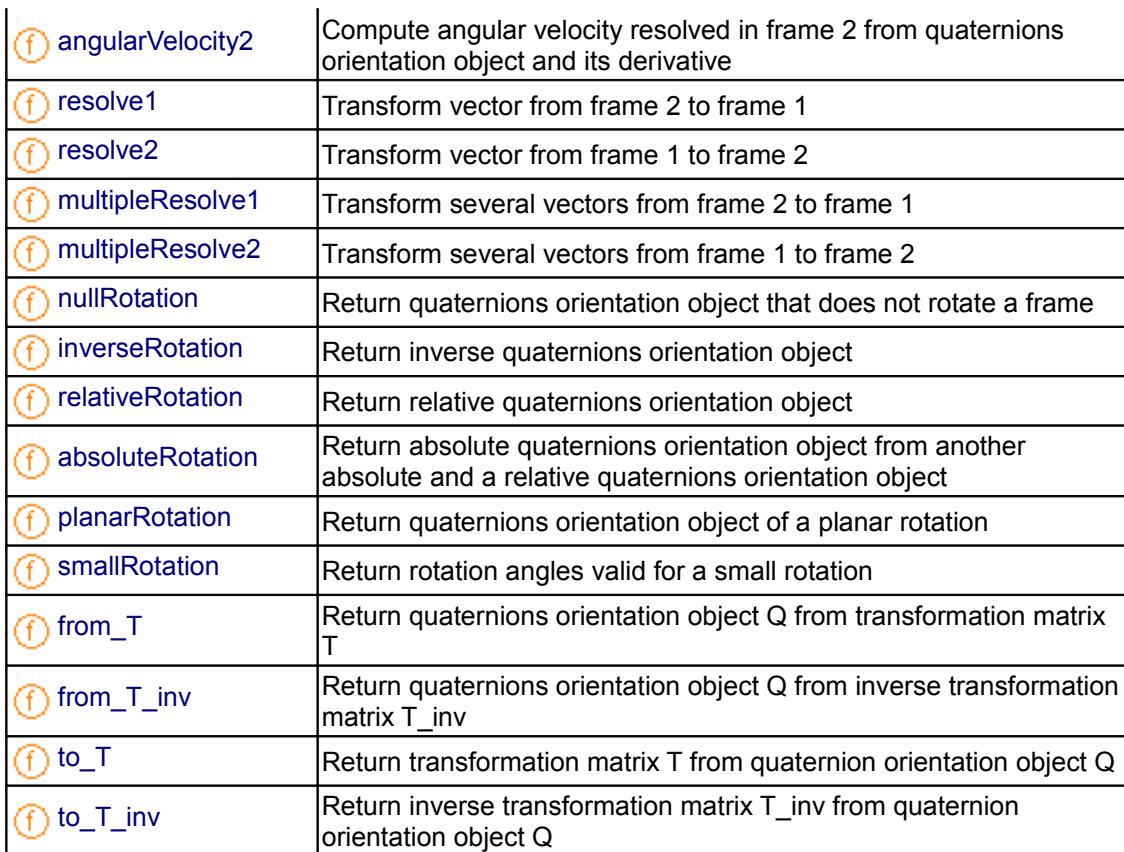

# **Types and constants**

```
 type Orientation 
   "Orientation type defining rotation from a frame 1 into a frame 2 with
quaternions {p1,p2,p3,p0}"
```

```
 extends Internal.QuaternionBase;
```
encapsulated function equalityConstraint

 "Return the constraint residues to express that two frames have the same quaternion orientation"

```
 import Modelica;
      Modelica.Mechanics.MultiBody.Frames.Quaternions;
       extends Modelica.Icons.Function;
      input Quaternions. Orientation 01
       "Quaternions orientation object to rotate frame 0 into frame 1";
       input Quaternions.Orientation Q2 
       "Quaternions orientation object to rotate frame 0 into frame 2";
       output Real residue[3] 
      "The half of the rotation angles around x-, y-, and z-axis of frame 1 to
rotate frame 1 into frame 2 for a small rotation (shall be zero)";
     algorithm 
       residue := [Q1[4], Q1[3], -Q1[2], -Q1[1]; -Q1[3], Q1[4], Q1[1], -Q1[2];
         Q1[2], -Q1[1], Q1[4], -Q1[3]*Q2;
     end equalityConstraint;
```

```
 end Orientation;
```

```
type der Orientation = Real[4] (each unit="1/s")
 "First time derivative of Quaternions.Orientation";
```
# <span id="page-561-1"></span>**[Modelica.Mechanics.MultiBody.Frames.Quaternions](#page-558-0).orientationConstraint**

**Return residues of orientation constraints (shall be zero)**

# **Inputs**

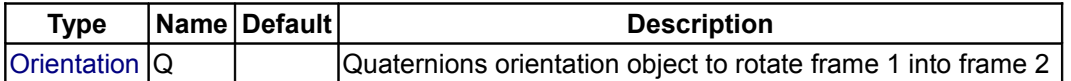

#### **Outputs**

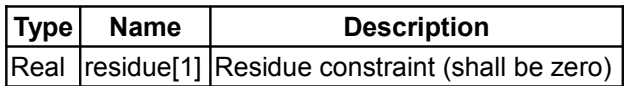

#### <span id="page-561-0"></span>**[Modelica.Mechanics.MultiBody.Frames.Quaternions](#page-558-0).angularVelocity1**

**Compute angular velocity resolved in frame 1 from quaternion orientation object and its derivative**

#### **Inputs**

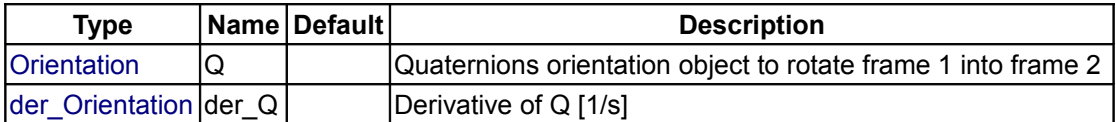

#### **Outputs**

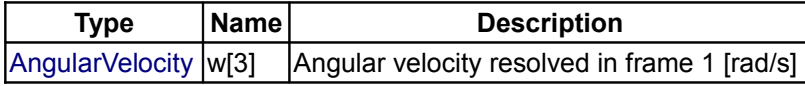

#### <span id="page-561-3"></span>**[Modelica.Mechanics.MultiBody.Frames.Quaternions](#page-558-0).angularVelocity2**

**Compute angular velocity resolved in frame 2 from quaternions orientation object and its derivative**

#### **Inputs**

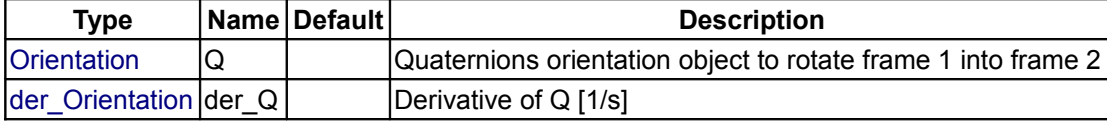

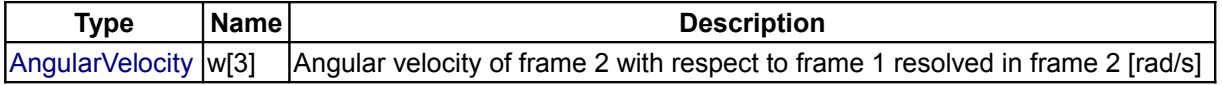

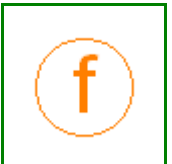

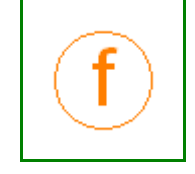

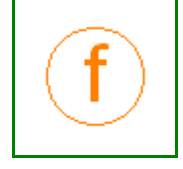

# <span id="page-562-3"></span>**[Modelica.Mechanics.MultiBody.Frames.Quaternions](#page-558-0).resolve1**

#### **Transform vector from frame 2 to frame 1**

# **Inputs**

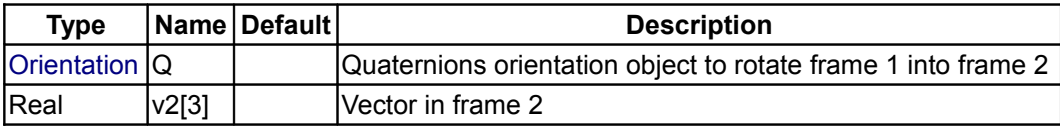

# **Outputs**

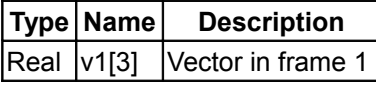

## <span id="page-562-2"></span>**[Modelica.Mechanics.MultiBody.Frames.Quaternions](#page-558-0).resolve2**

#### **Transform vector from frame 1 to frame 2**

#### **Inputs**

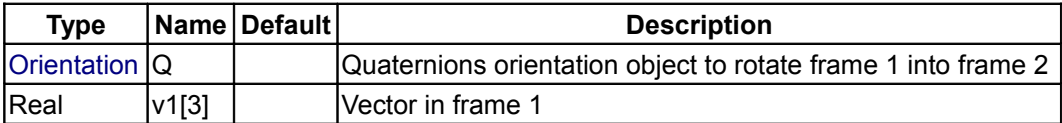

#### **Outputs**

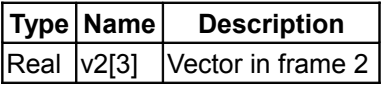

# <span id="page-562-1"></span>**[Modelica.Mechanics.MultiBody.Frames.Quaternions](#page-558-0).multipleResolve1**

**Transform several vectors from frame 2 to frame 1**

#### **Inputs**

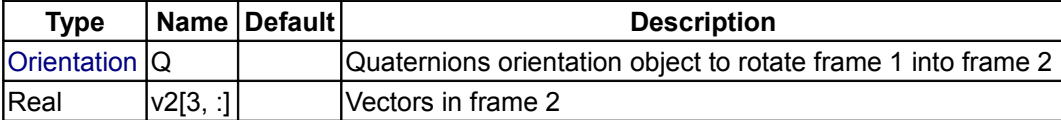

## **Outputs**

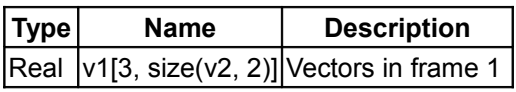

#### <span id="page-562-0"></span>**[Modelica.Mechanics.MultiBody.Frames.Quaternions](#page-558-0).multipleResolve2**

**Transform several vectors from frame 1 to frame 2**

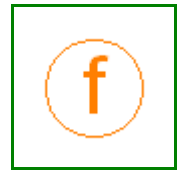

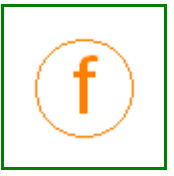

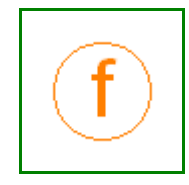

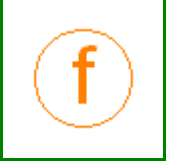

#### **564 Modelica.Mechanics.MultiBody.Frames.Quaternions.multipleResolve2**

#### **Inputs**

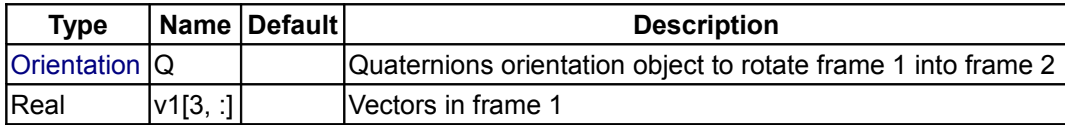

## **Outputs**

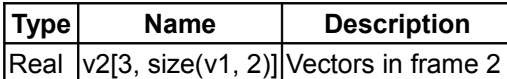

# <span id="page-563-2"></span>**[Modelica.Mechanics.MultiBody.Frames.Quaternions](#page-558-0).nullRotation**

**Return quaternions orientation object that does not rotate a frame**

#### **Outputs**

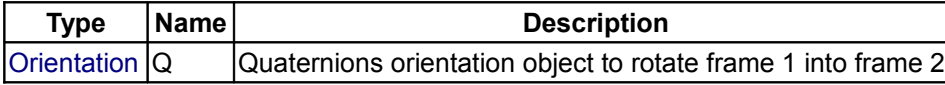

# <span id="page-563-1"></span>**[Modelica.Mechanics.MultiBody.Frames.Quaternions](#page-558-0).inverseRotation**

#### **Return inverse quaternions orientation object**

## **Inputs**

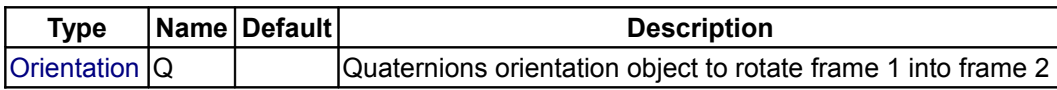

#### **Outputs**

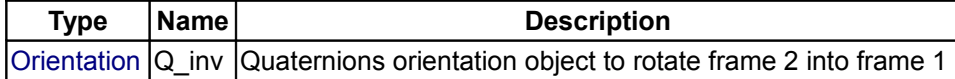

# <span id="page-563-0"></span>**[Modelica.Mechanics.MultiBody.Frames.Quaternions](#page-558-0).relativeRotation**

#### **Return relative quaternions orientation object**

#### **Inputs**

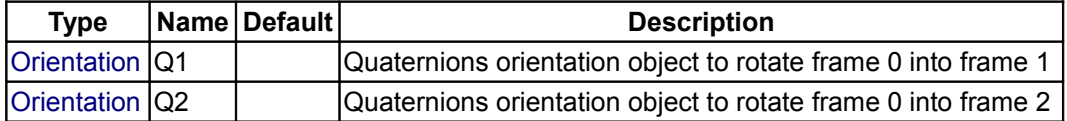

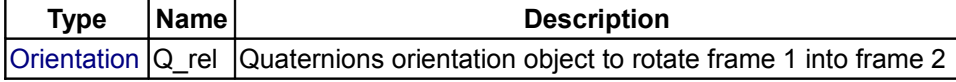

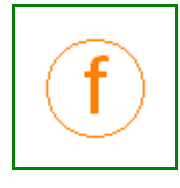

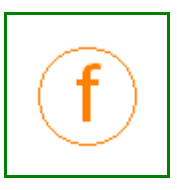

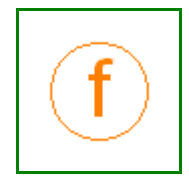

#### <span id="page-564-3"></span>**[Modelica.Mechanics.MultiBody.Frames.Quaternions](#page-558-0).absoluteRotation**

**Return absolute quaternions orientation object from another absolute and a relative quaternions orientation object**

#### **Inputs**

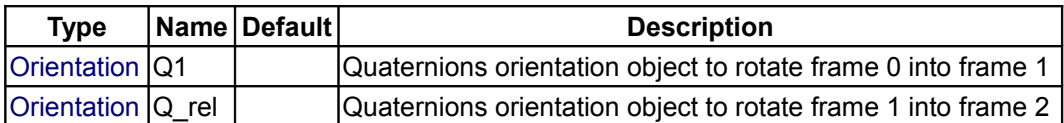

#### **Outputs**

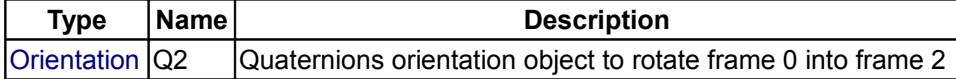

# <span id="page-564-2"></span>**[Modelica.Mechanics.MultiBody.Frames.Quaternions](#page-558-0).planarRotation**

# **Return quaternions orientation object of a planar rotation**

#### **Inputs**

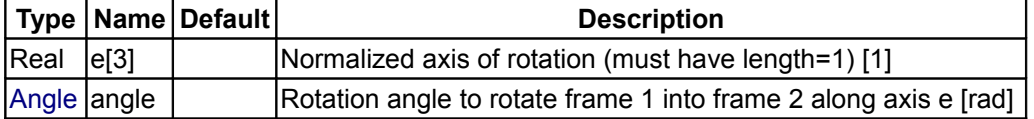

#### **Outputs**

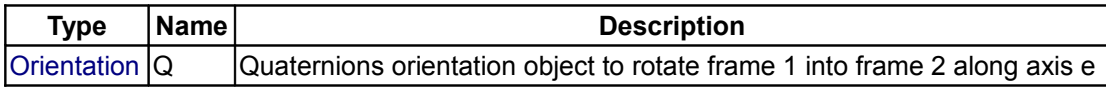

# <span id="page-564-1"></span>**[Modelica.Mechanics.MultiBody.Frames.Quaternions](#page-558-0).smallRotation**

#### **Return rotation angles valid for a small rotation**

#### **Inputs**

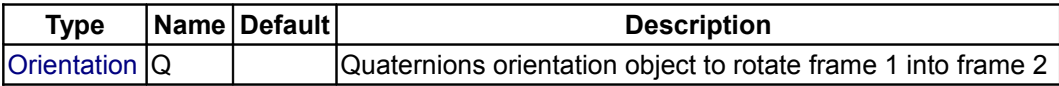

#### **Outputs**

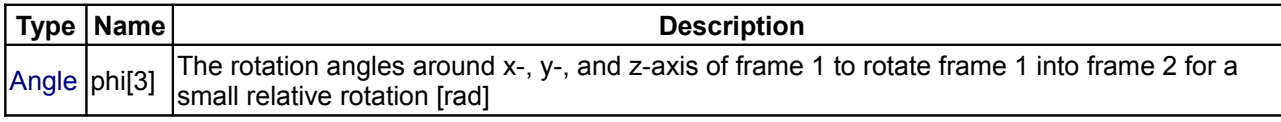

# <span id="page-564-0"></span>**[Modelica.Mechanics.MultiBody.Frames.Quaternions](#page-558-0).from\_T**

**Return quaternions orientation object Q from transformation matrix T**

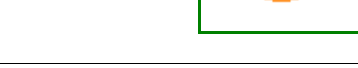

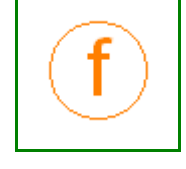

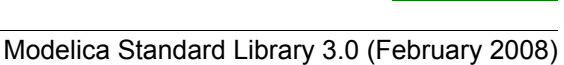

# **Inputs**

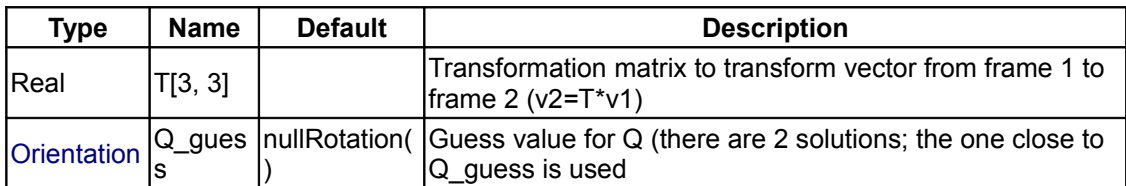

#### **Outputs**

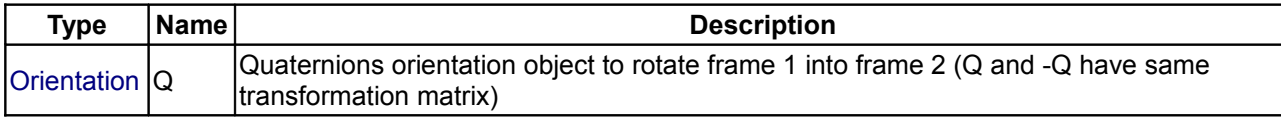

# <span id="page-565-2"></span>**[Modelica.Mechanics.MultiBody.Frames.Quaternions](#page-558-0).from\_T\_inv**

# **Return quaternions orientation object Q from inverse transformation matrix T\_inv**

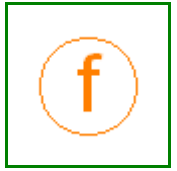

#### **Inputs**

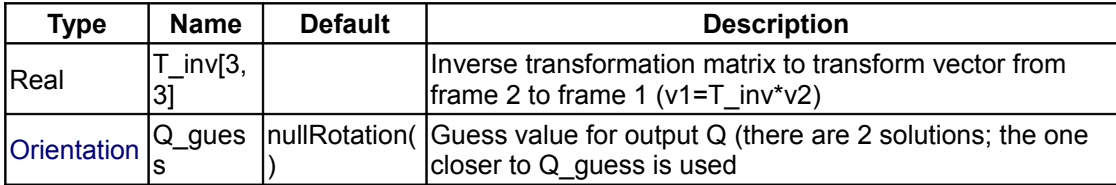

## **Outputs**

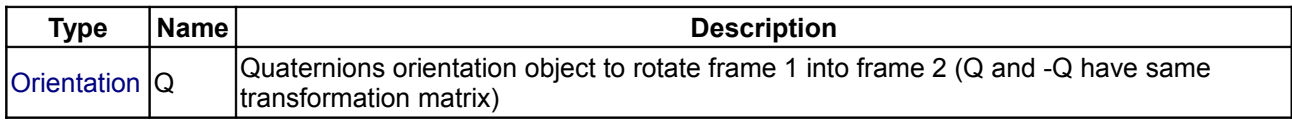

# <span id="page-565-1"></span>**[Modelica.Mechanics.MultiBody.Frames.Quaternions](#page-558-0).to\_T**

#### **Return transformation matrix T from quaternion orientation object Q**

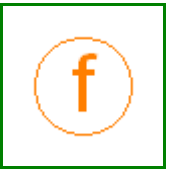

# **Inputs**

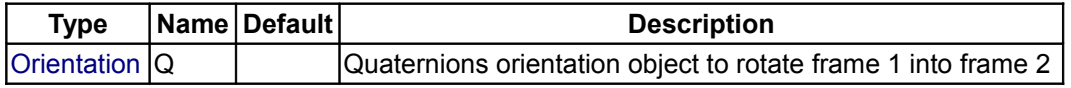

# **Outputs**

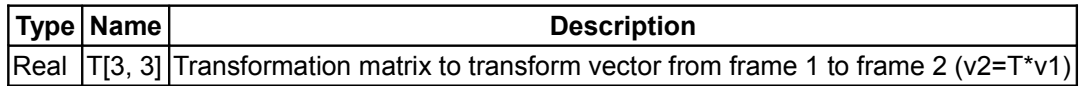

# <span id="page-565-0"></span>**[Modelica.Mechanics.MultiBody.Frames.Quaternions](#page-558-0).to\_T\_inv**

**Return inverse transformation matrix T\_inv from quaternion orientation object Q**

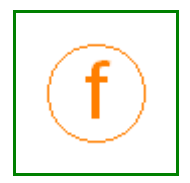

#### **Inputs**

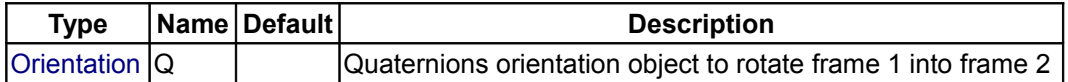

#### **Outputs**

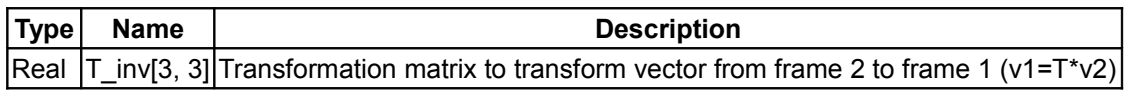

# <span id="page-566-0"></span>**[Modelica.Mechanics.MultiBody.Frames](#page-544-0).TransformationMatrices**

## **Functions for transformation matrices**

#### **Information**

Package **Frames.TransformationMatrices** contains type definitions and functions to transform rotational frame quantities using transformation matrices.

#### **Content**

In the table below an example is given for every function definition. The used variables have the following declaration:

```
Orientation T, T1, T2, T rel, T inv;
Real[3] v1, v2, w1, \overline{w}2, n_x, n_y, n_z, e, e_x, res_ori, phi;<br>Real[6] res equal;
            res equal;
Real L, angle;
```
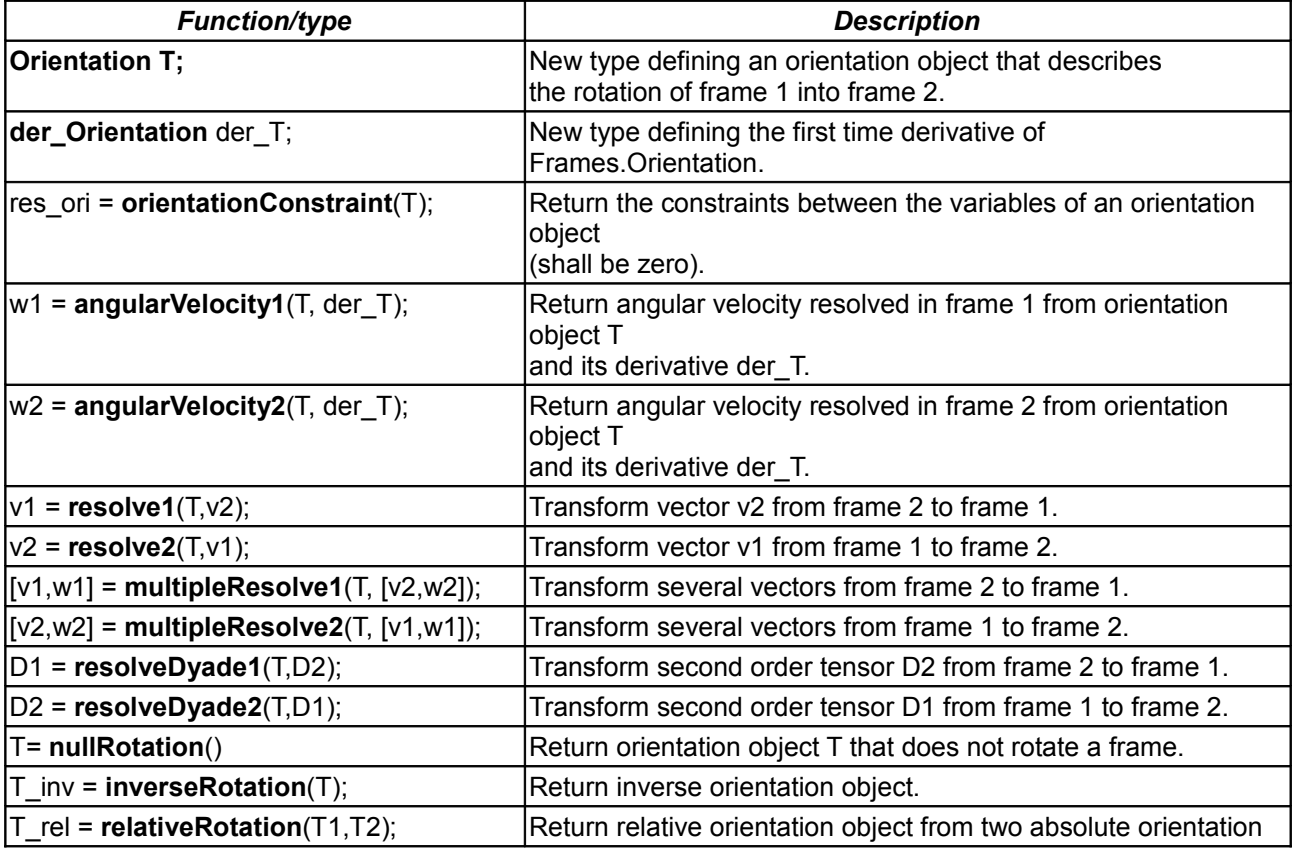

# **568 Modelica.Mechanics.MultiBody.Frames.TransformationMatrices**

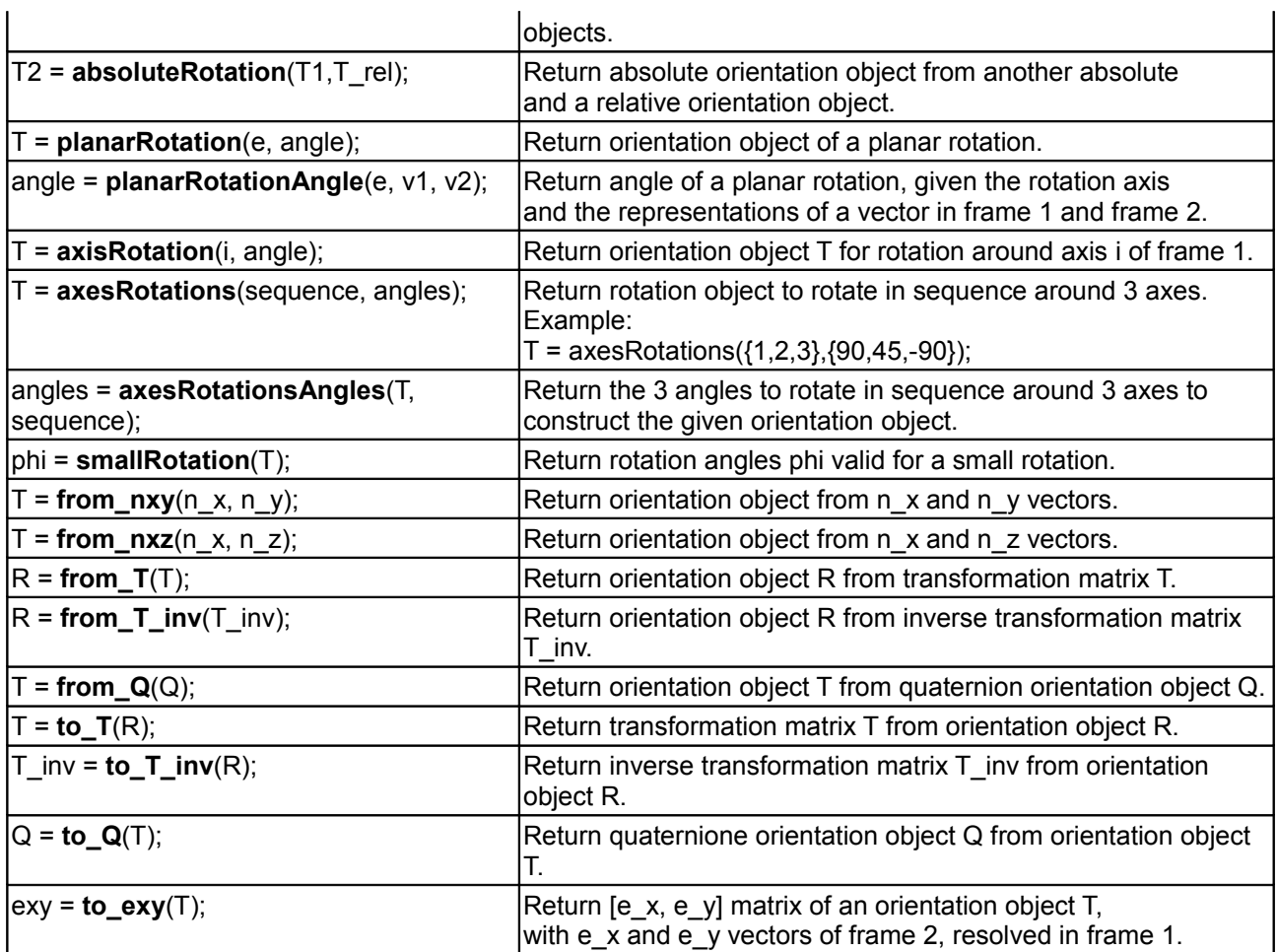

# **Package Content**

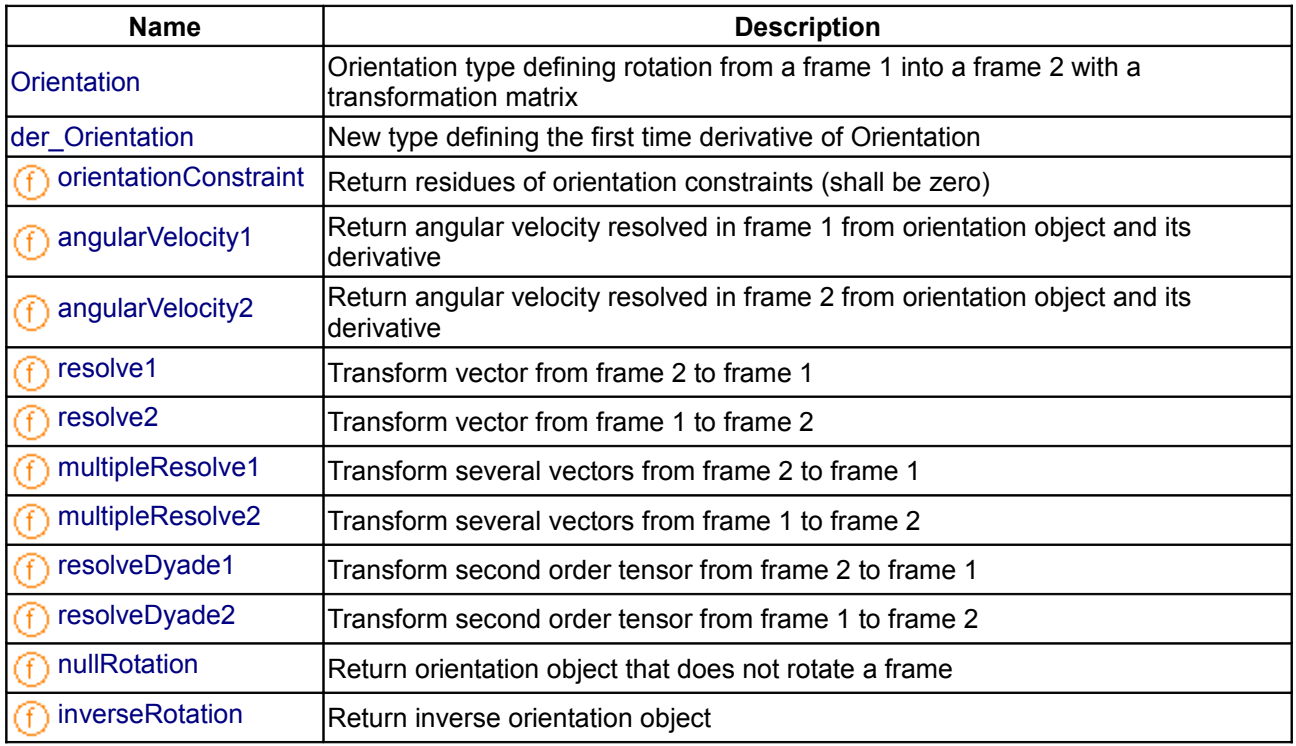

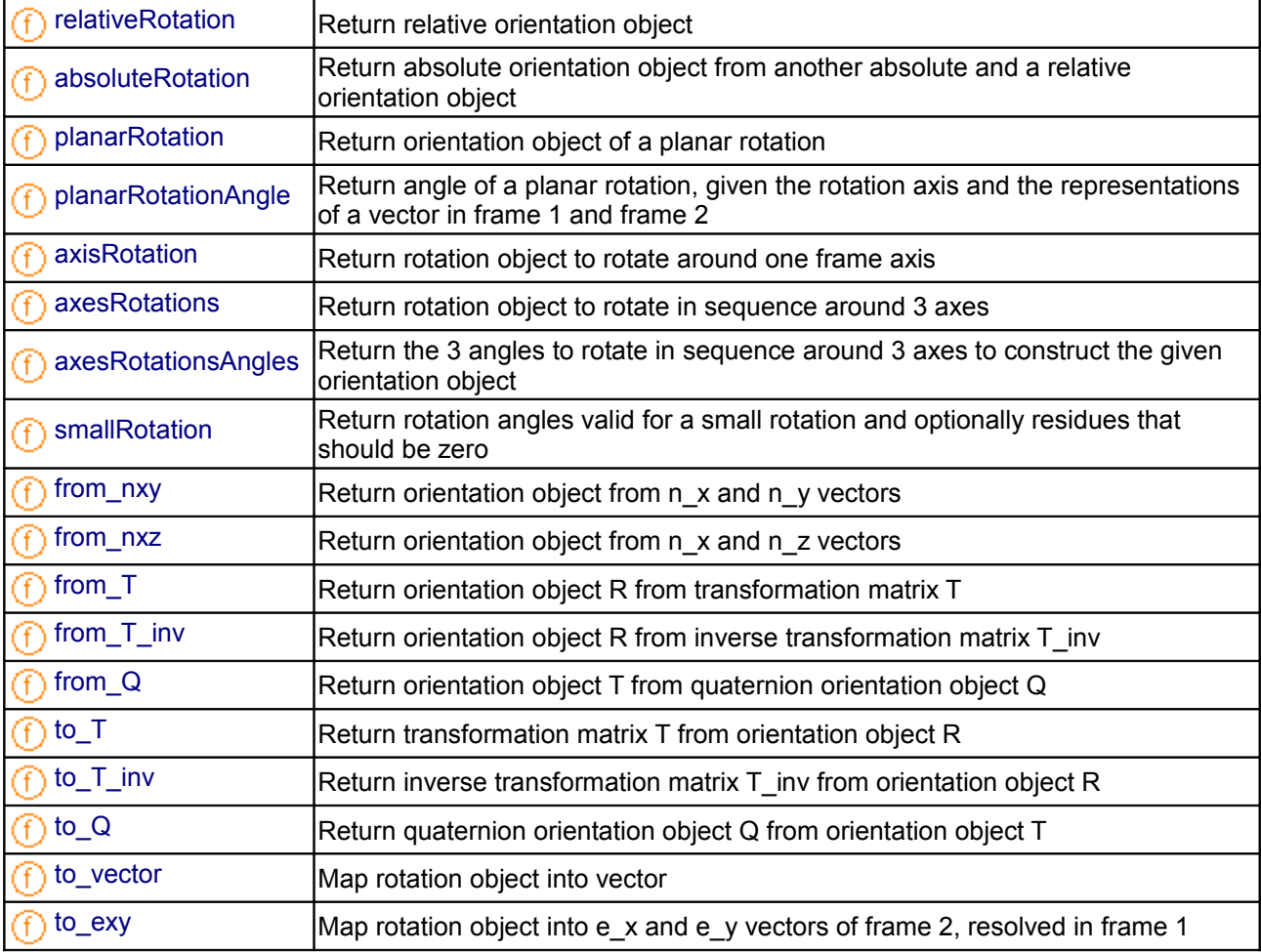

#### **Types and constants**

```
 type Orientation 
   "Orientation type defining rotation from a frame 1 into a frame 2 with a
transformation matrix"
```

```
 extends Internal.TransformationMatrix;
```

```
 encapsulated function equalityConstraint 
     "Return the constraint residues to express that two frames have the same
orientation"
```

```
 import Modelica;
      Modelica.Mechanics.MultiBody.Frames.TransformationMatrices;
      Modelica.Icons.Function;
       input TransformationMatrices.Orientation T1 
      "Orientation object to rotate frame 0 into frame 1";
      TransformationMatrices.Orientation T2
       "Orientation object to rotate frame 0 into frame 2";
       output Real residue[3] 
      "The rotation angles around x-, y-, and z-axis of frame 1 to rotate frame
1 into frame 2 for a small rotation (should be zero)";
     algorithm 
      residue := {cross(T1[1, :], T1[2, :]) * T2[2, :], -cross(T1[1, :], T1[2, :])}*T2[1, :], T1[2, :]*T2[1, :];
```
<span id="page-569-3"></span>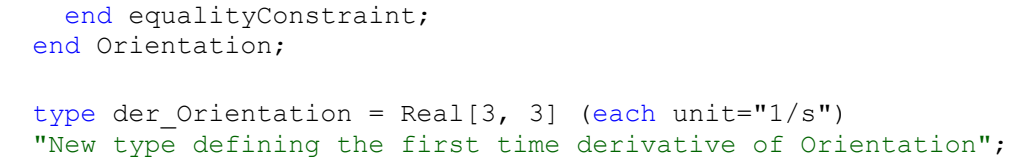

#### <span id="page-569-2"></span>**[Modelica.Mechanics.MultiBody.Frames.TransformationMatrices](#page-566-0).orientationConstrai nt**

**Return residues of orientation constraints (shall be zero)**

#### **Inputs**

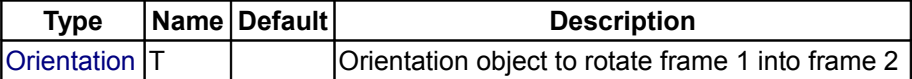

#### **Outputs**

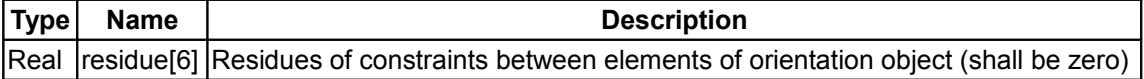

<span id="page-569-1"></span>**[Modelica.Mechanics.MultiBody.Frames.TransformationMatrices](#page-566-0).angularVelocity1**

**Return angular velocity resolved in frame 1 from orientation object and its derivative**

# **Inputs**

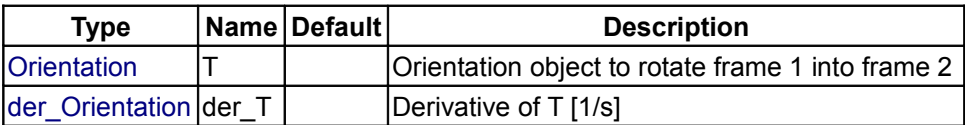

#### **Outputs**

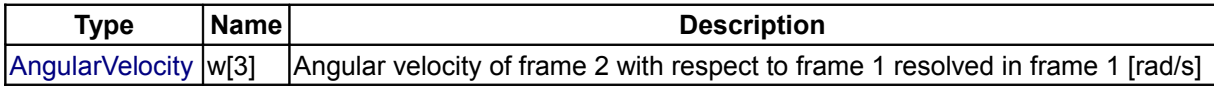

#### <span id="page-569-0"></span>**[Modelica.Mechanics.MultiBody.Frames.TransformationMatrices](#page-566-0).angularVelocity2**

**Return angular velocity resolved in frame 2 from orientation object and its derivative**

#### **Inputs**

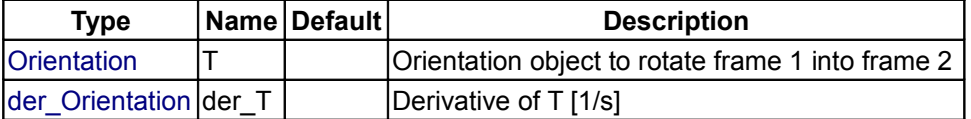

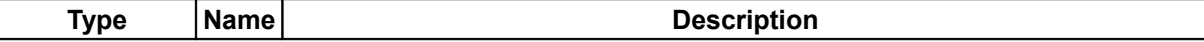

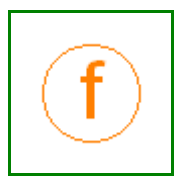

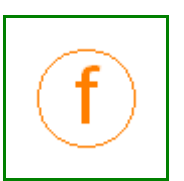

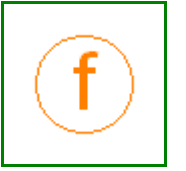

#### **Modelica.Mechanics.MultiBody.Frames.TransformationMatrices.angularVelocity2 571**

[AngularVelocity](#page-1559-4)  $w[3]$  Angular velocity of frame 2 with respect to frame 1 resolved in frame 2 [rad/s]

#### <span id="page-570-2"></span>**[Modelica.Mechanics.MultiBody.Frames.TransformationMatrices](#page-566-0).resolve1**

**Transform vector from frame 2 to frame 1**

#### **Inputs**

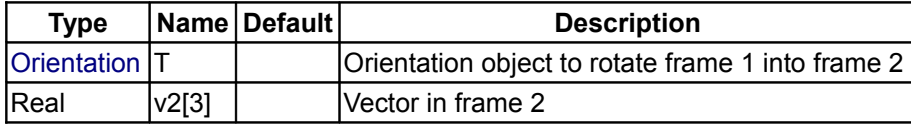

## **Outputs**

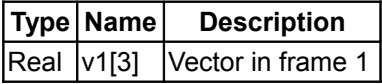

#### <span id="page-570-1"></span>**[Modelica.Mechanics.MultiBody.Frames.TransformationMatrices](#page-566-0).resolve2**

#### **Transform vector from frame 1 to frame 2**

#### **Inputs**

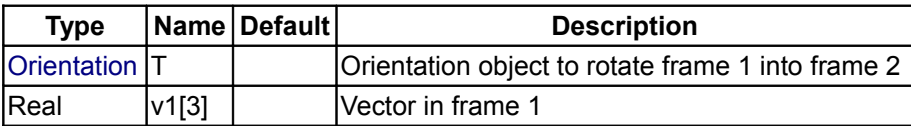

# **Outputs**

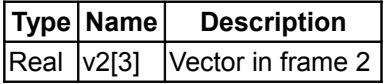

# <span id="page-570-0"></span>**[Modelica.Mechanics.MultiBody.Frames.TransformationMatrices](#page-566-0).multipleResolve1**

**Transform several vectors from frame 2 to frame 1**

#### **Inputs**

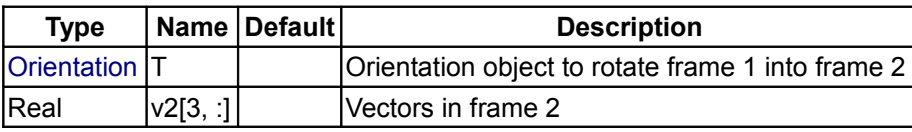

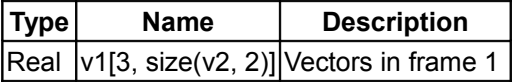

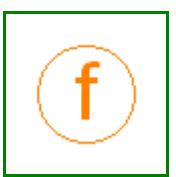

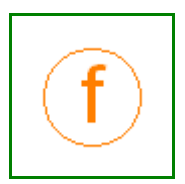

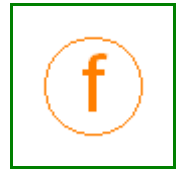

#### **572 Modelica.Mechanics.MultiBody.Frames.TransformationMatrices.multipleResolve2**

## <span id="page-571-3"></span>**[Modelica.Mechanics.MultiBody.Frames.TransformationMatrices](#page-566-0).multipleResolve2**

# **Transform several vectors from frame 1 to frame 2**

#### **Inputs**

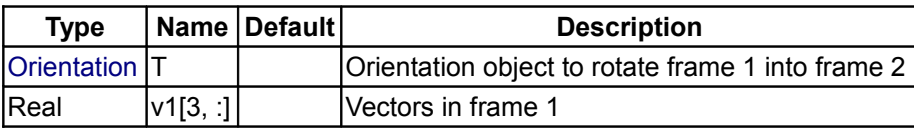

#### **Outputs**

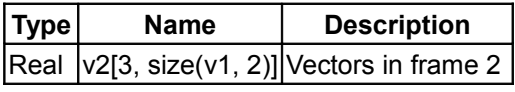

# <span id="page-571-2"></span>**[Modelica.Mechanics.MultiBody.Frames.TransformationMatrices](#page-566-0).resolveDyade1**

**Transform second order tensor from frame 2 to frame 1**

#### **Inputs**

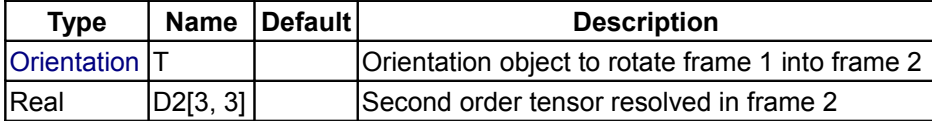

#### **Outputs**

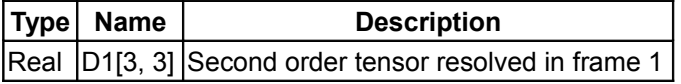

# <span id="page-571-1"></span>**[Modelica.Mechanics.MultiBody.Frames.TransformationMatrices](#page-566-0).resolveDyade2**

**Transform second order tensor from frame 1 to frame 2**

#### **Inputs**

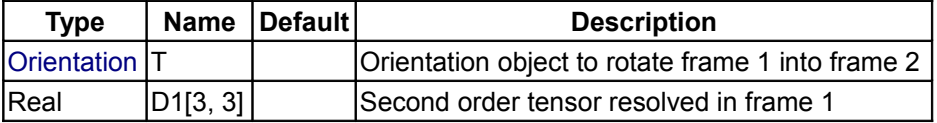

## **Outputs**

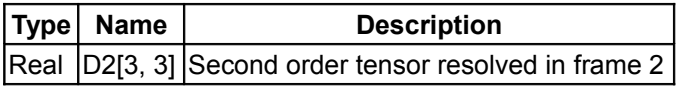

#### <span id="page-571-0"></span>**[Modelica.Mechanics.MultiBody.Frames.TransformationMatrices](#page-566-0).nullRotation**

**Return orientation object that does not rotate a frame**

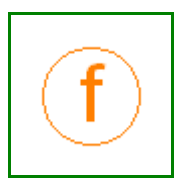

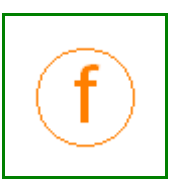

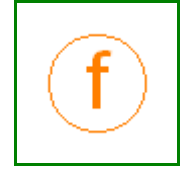

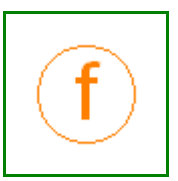

# **Outputs**

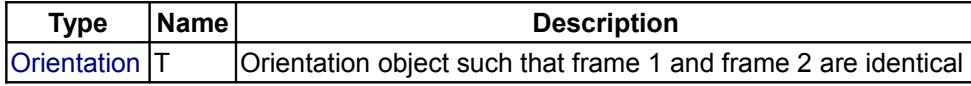

#### <span id="page-572-0"></span>**[Modelica.Mechanics.MultiBody.Frames.TransformationMatrices](#page-566-0).inverseRotation**

**Return inverse orientation object**

# **Inputs**

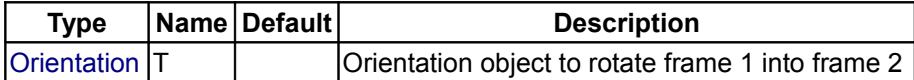

#### **Outputs**

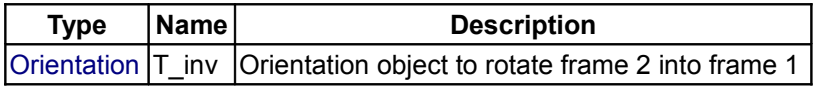

#### <span id="page-572-2"></span>**[Modelica.Mechanics.MultiBody.Frames.TransformationMatrices](#page-566-0).relativeRotation**

#### **Return relative orientation object**

#### **Inputs**

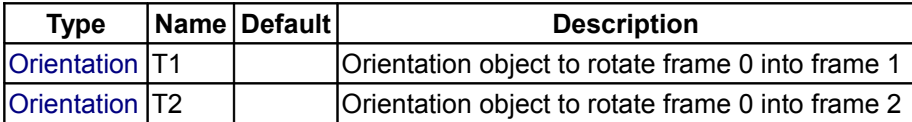

## **Outputs**

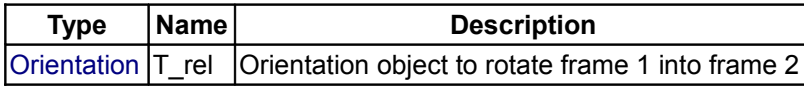

#### <span id="page-572-1"></span>**[Modelica.Mechanics.MultiBody.Frames.TransformationMatrices](#page-566-0).absoluteRotation**

**Return absolute orientation object from another absolute and a relative orientation object**

#### **Inputs**

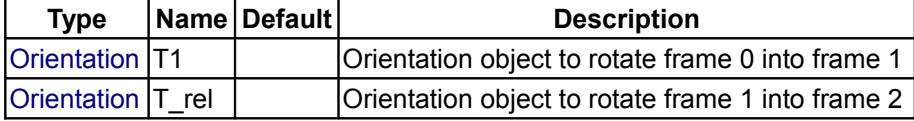

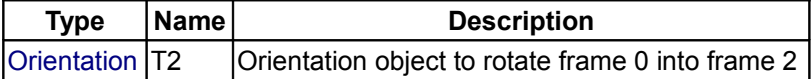

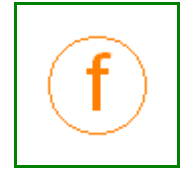

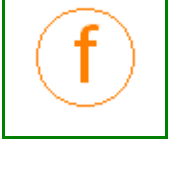

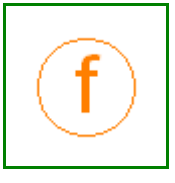

## **574 Modelica.Mechanics.MultiBody.Frames.TransformationMatrices.planarRotation**

#### <span id="page-573-1"></span>**[Modelica.Mechanics.MultiBody.Frames.TransformationMatrices](#page-566-0).planarRotation**

#### **Return orientation object of a planar rotation**

#### **Inputs**

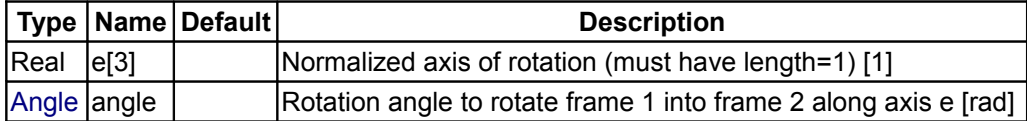

#### **Outputs**

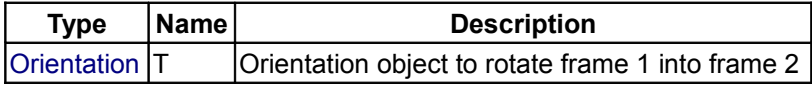

<span id="page-573-0"></span>**[Modelica.Mechanics.MultiBody.Frames.TransformationMatrices](#page-566-0).planarRotationAngl e**

**Return angle of a planar rotation, given the rotation axis and the representations of a vector in frame 1 and frame 2**

# **Information**

A call to this function of the form

```
Real[3] e, v1, v2;
  Modelica.SIunits.Angle angle;
 equation
 angle = planarRotationAngle(e, v1, v2);
```
computes the rotation angle "**angle**" of a planar rotation along unit vector **e**, rotating frame 1 into frame 2, given the coordinate representations of a vector "v" in frame 1 (**v1**) and in frame 2 (**v2**). Therefore, the result of this function fulfills the following equation:

v2 = **resolve2**(**planarRotation**(e,angle), v1)

The rotation angle is returned in the range

 $-\pi$   $\leq$  angle  $\leq$   $\pi$ 

This function makes the following assumptions on the input arguments

- Vector  $e$  has length 1, i.e., length $(e) = 1$
- Vector "v" is not parallel to  $e$ , i.e., length(cross( $e$ ,  $v$ 1))  $\neq 0$

The function does not check the above assumptions. If these assumptions are violated, a wrong result will be returned and/or a division by zero will occur.

#### **Inputs**

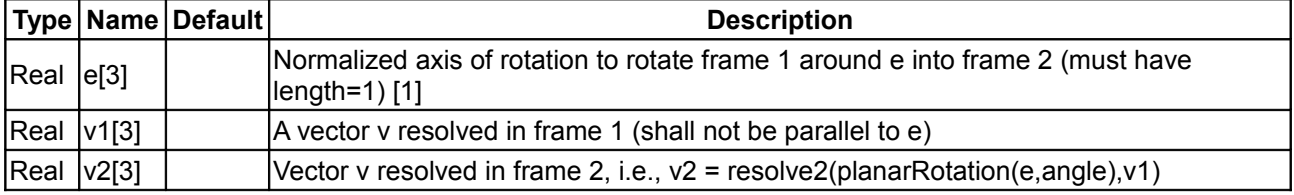

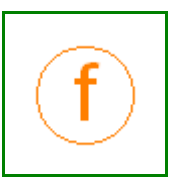

## **Outputs**

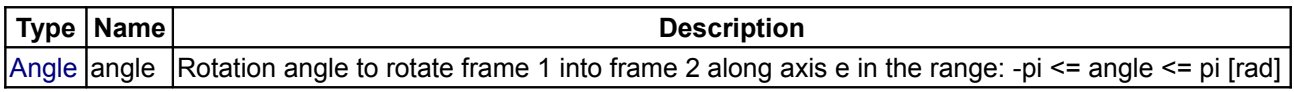

#### <span id="page-574-2"></span>**[Modelica.Mechanics.MultiBody.Frames.TransformationMatrices](#page-566-0).axisRotation**

#### **Return rotation object to rotate around one frame axis**

#### **Inputs**

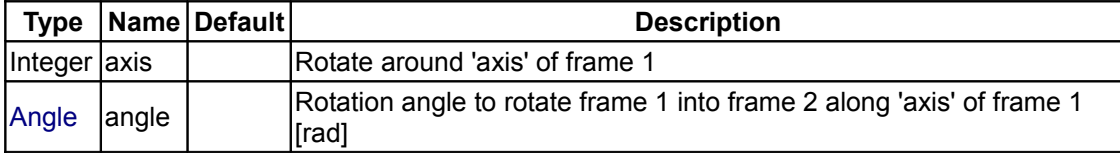

#### **Outputs**

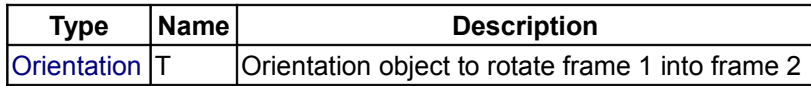

#### <span id="page-574-1"></span>**[Modelica.Mechanics.MultiBody.Frames.TransformationMatrices](#page-566-0).axesRotations**

**Return rotation object to rotate in sequence around 3 axes**

#### **Inputs**

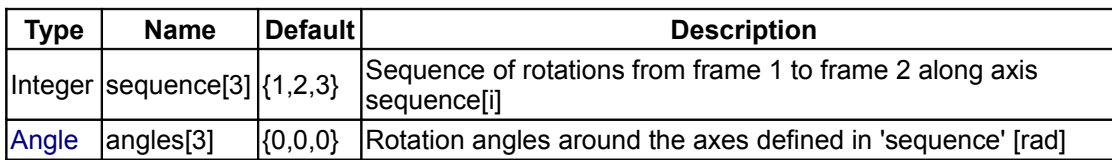

# **Outputs**

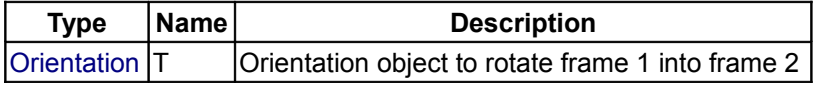

<span id="page-574-0"></span>**[Modelica.Mechanics.MultiBody.Frames.TransformationMatrices](#page-566-0).axesRotationsAngl es**

**Return the 3 angles to rotate in sequence around 3 axes to construct the given orientation object**

# **Information**

A call to this function of the form

```
TransformationMatrices.Orientation T;
 parameter Integer sequence[3] = \{1, 2, 3\};
   Modelica.SIunits.Angle angles[3];
 equation
   angle = axesRotationAngles(T, sequence);
```
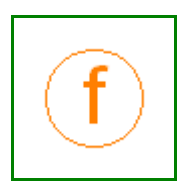

#### **576 Modelica.Mechanics.MultiBody.Frames.TransformationMatrices.axesRotationsAngles**

computes the rotation angles "**angles**[1:3]" to rotate frame 1 into frame 2 along axes **sequence**[1:3], given the orientation object **T** from frame 1 to frame 2. Therefore, the result of this function fulfills the following equation:

T = **axesRotation**(sequence, angles)

The rotation angles are returned in the range

 $-\pi \leq$  angles[i]  $\leq$   $\pi$ 

There are **two solutions** for "angles[1]" in this range. Via the third argument **guessAngle1** (default = 0) the returned solution is selected such that  $|angles[1]$  - guessAngle1| is minimal. The orientation object T may be in a singular configuration, i.e., there is an infinite number of angle values leading to the same T. The returned solution is selected by setting angles[1] = guessAngle1. Then angles[2] and angles[3] can be uniquely determined in the above range.

Note, that input argument **sequence** has the restriction that only values 1,2,3 can be used and that sequence[1] ≠ sequence[2] and sequence[2] ≠ sequence[3]. Often used values are:

 sequence = **{1,2,3}** // Cardan angle sequence = **{3,1,3}** // Euler angle sequence = **{3,2,1}** // Tait-Bryan angle sequence

#### **Inputs**

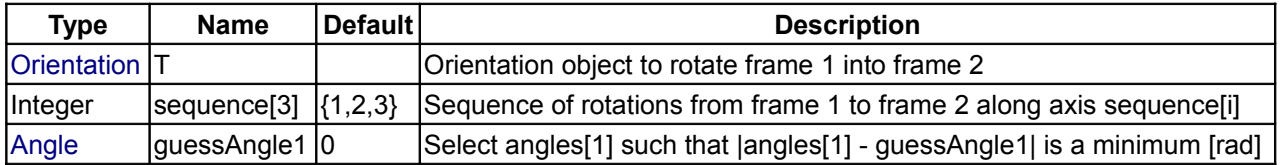

# **Outputs**

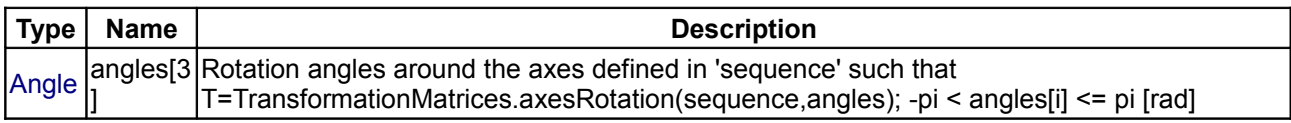

#### <span id="page-575-0"></span>**[Modelica.Mechanics.MultiBody.Frames.TransformationMatrices](#page-566-0).smallRotation**

**Return rotation angles valid for a small rotation and optionally residues that should be zero**

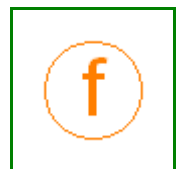

#### **Inputs**

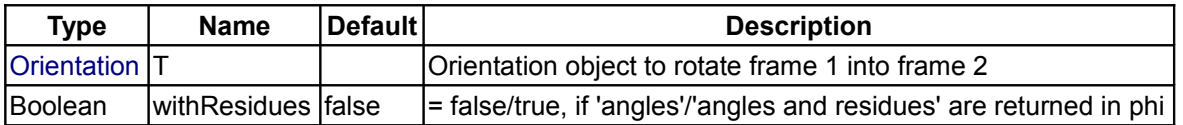

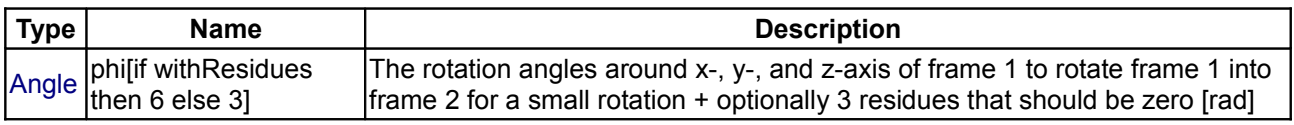
#### **[Modelica.Mechanics.MultiBody.Frames.TransformationMatrices](#page-566-0).from\_nxy**

## **Return orientation object from n\_x and n\_y vectors**

## **Information**

It is assumed that the two input vectors n\_x and n\_y are resolved in frame 1 and are directed along the x and y axis of frame 2 (i.e., n\_x and n\_y are orthogonal to each other) The function returns the orientation object T to rotate from frame 1 to frame 2.

The function is robust in the sense that it returns always an orientation object T, even if n\_y is not orthogonal to n\_x. This is performed in the following way:

If n\_x and n\_y are not orthogonal to each other, first a unit vector e\_y is determined that is orthogonal to n\_x and is lying in the plane spanned by n\_x and n\_y. If n\_x and n\_y are parallel or nearly parallel to each other, a vector e\_y is selected arbitrarily such that e\_x and e\_y are orthogonal to each other.

#### **Inputs**

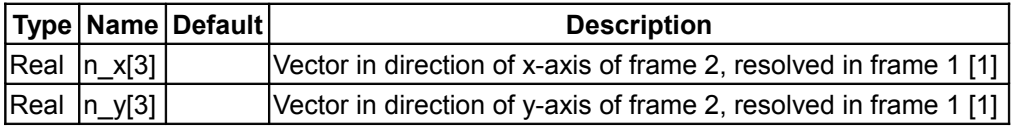

## **Outputs**

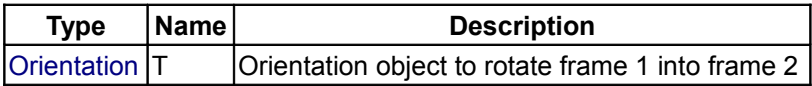

#### **[Modelica.Mechanics.MultiBody.Frames.TransformationMatrices](#page-566-0).from\_nxz**

**Return orientation object from n\_x and n\_z vectors**

#### **Information**

It is assumed that the two input vectors n  $x$  and n  $z$  are resolved in frame 1 and are directed along the  $x$  and z axis of frame 2 (i.e., n x and n z are orthogonal to each other) The function returns the orientation object T to rotate from frame 1 to frame 2.

The function is robust in the sense that it returns always an orientation object  $T$ , even if  $n z$  is not orthogonal to n\_x. This is performed in the following way:

If n\_x and n\_z are not orthogonal to each other, first a unit vector e\_z is determined that is orthogonal to n\_x and is lying in the plane spanned by n\_x and n\_z. If n\_x and n\_z are parallel or nearly parallel to each other, a vector  $e_z$  is selected arbitrarily such that  $n_x$  and  $e_z$  are orthogonal to each other.

#### **Inputs**

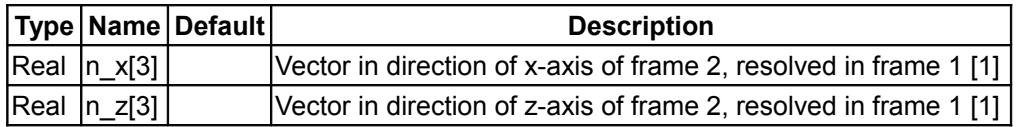

#### **Outputs**

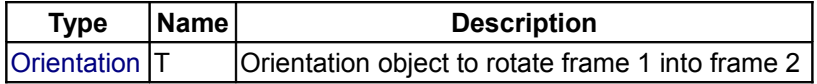

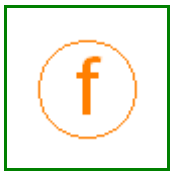

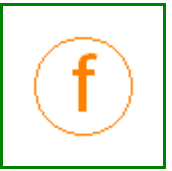

#### **[Modelica.Mechanics.MultiBody.Frames.TransformationMatrices](#page-566-0).from\_T**

**Return orientation object R from transformation matrix T**

## **Inputs**

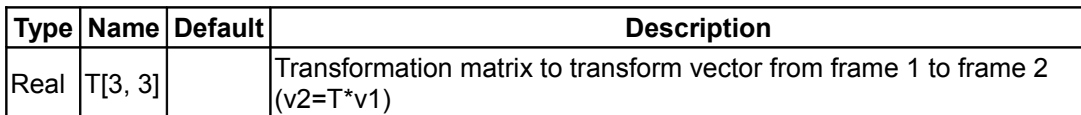

## **Outputs**

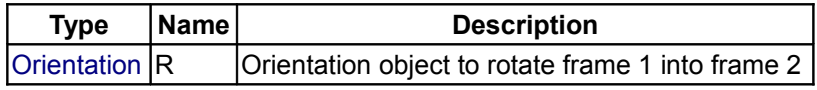

# **[Modelica.Mechanics.MultiBody.Frames.TransformationMatrices](#page-566-0).from\_T\_inv**

**Return orientation object R from inverse transformation matrix T\_inv**

## **Inputs**

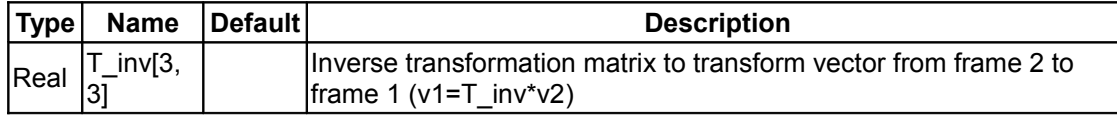

# **Outputs**

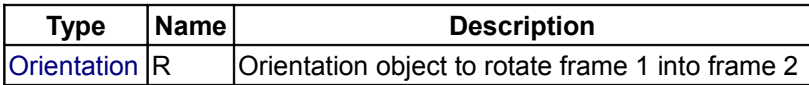

# **[Modelica.Mechanics.MultiBody.Frames.TransformationMatrices](#page-566-0).from\_Q**

**Return orientation object T from quaternion orientation object Q**

#### **Inputs**

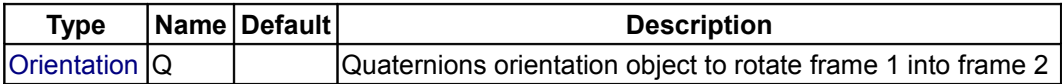

#### **Outputs**

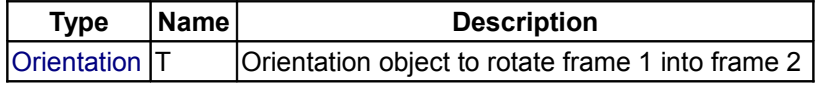

# **[Modelica.Mechanics.MultiBody.Frames.TransformationMatrices](#page-566-0).to\_T**

**Return transformation matrix T from orientation object R**

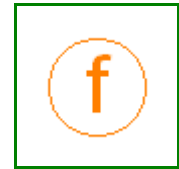

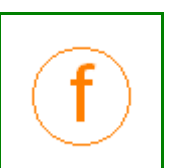

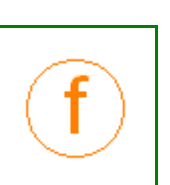

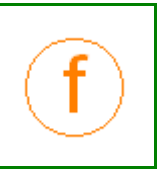

## **Inputs**

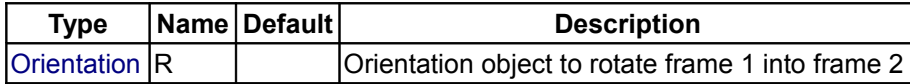

# **Outputs**

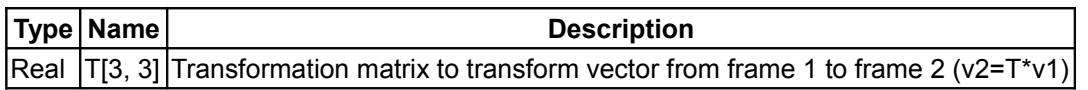

## **[Modelica.Mechanics.MultiBody.Frames.TransformationMatrices](#page-566-0).to\_T\_inv**

**Return inverse transformation matrix T\_inv from orientation object R**

#### **Inputs**

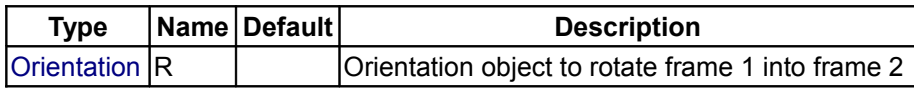

## **Outputs**

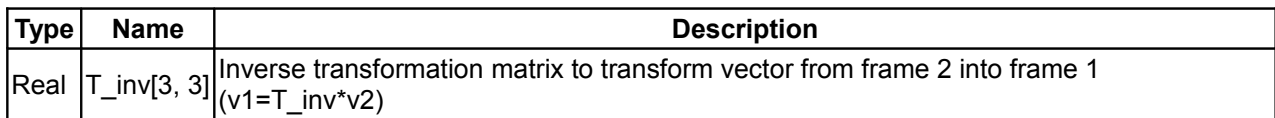

# **[Modelica.Mechanics.MultiBody.Frames.TransformationMatrices](#page-566-0).to\_Q**

**Return quaternion orientation object Q from orientation object T**

#### **Inputs**

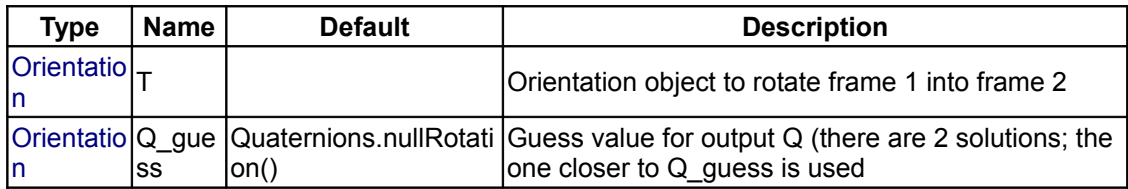

# **Outputs**

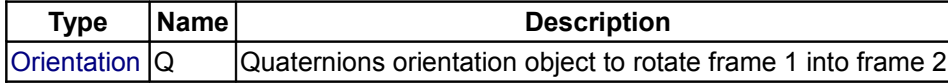

# **[Modelica.Mechanics.MultiBody.Frames.TransformationMatrices](#page-566-0).to\_vector**

#### **Map rotation object into vector**

# **Inputs**

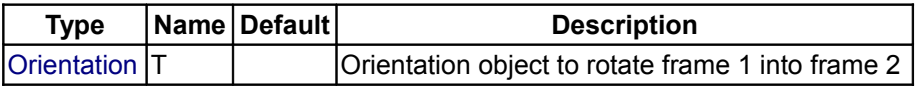

#### **Outputs**

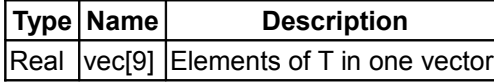

#### **[Modelica.Mechanics.MultiBody.Frames.TransformationMatrices](#page-566-0).to\_exy**

**Map rotation object into e\_x and e\_y vectors of frame 2, resolved in frame 1**

## **Inputs**

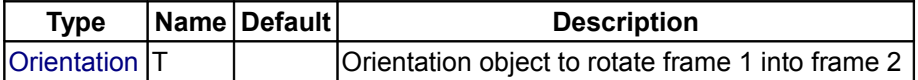

#### **Outputs**

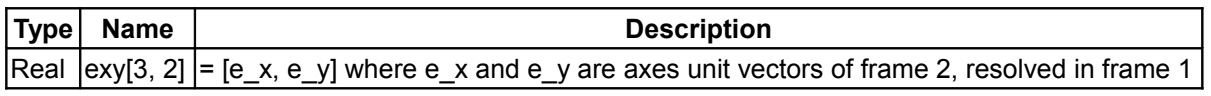

# <span id="page-579-0"></span>**[Modelica.Mechanics.MultiBody](#page-466-0).Interfaces**

#### **Connectors and partial models for 3-dim. mechanical components**

## **Information**

This package contains connectors and partial models (i.e. models that are only used to build other models) of the MultiBody library.

# **Package Content**

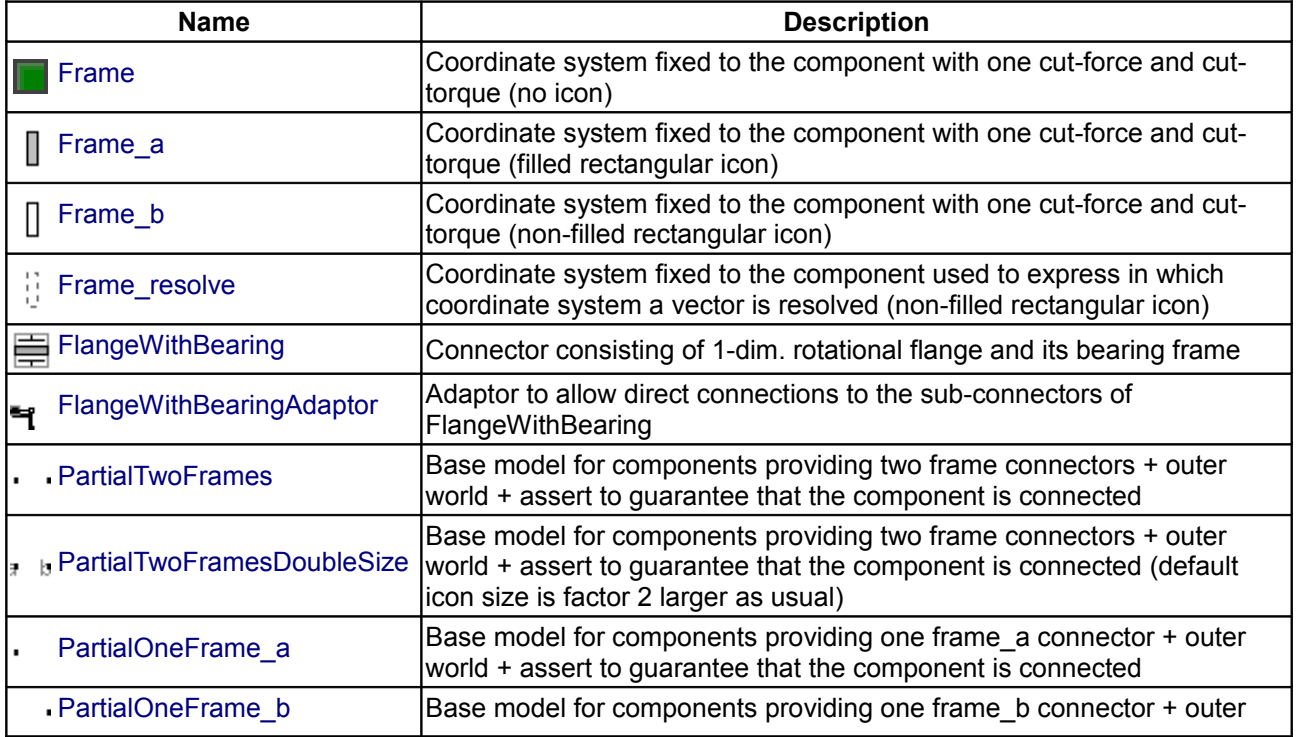

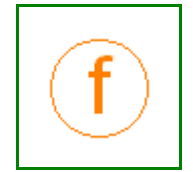

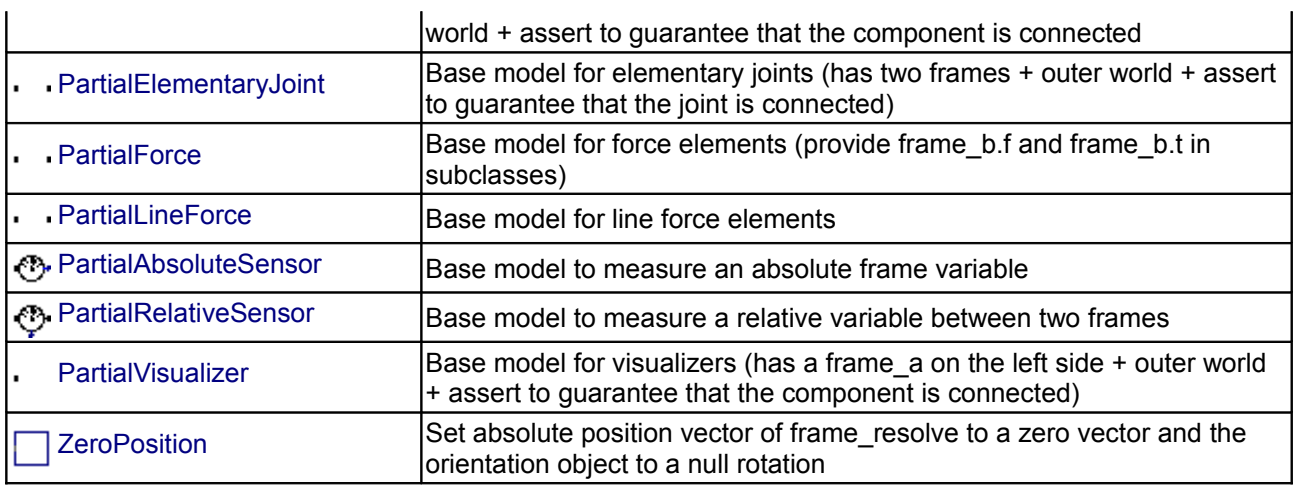

#### <span id="page-580-1"></span>**[Modelica.Mechanics.MultiBody.Interfaces](#page-579-0).Frame**

**Coordinate system fixed to the component with one cut-force and cut-torque (no icon)**

#### **Information**

Basic definition of a coordinate system that is fixed to a mechanical component. In the origin of the coordinate system the cut-force and the cut-torque is acting. This component has no icon definition and is only used by inheritance from frame connectors to define different icons.

#### **Contents**

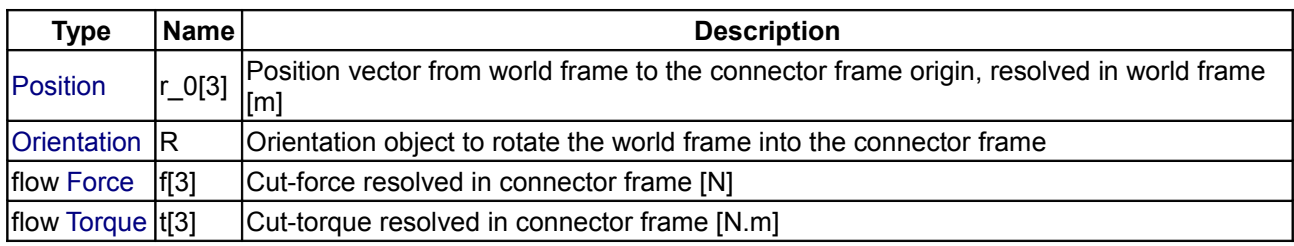

## <span id="page-580-0"></span>**[Modelica.Mechanics.MultiBody.Interfaces](#page-579-0).Frame\_a**

**Coordinate system fixed to the component with one cut-force and cut-torque (filled rectangular icon)**

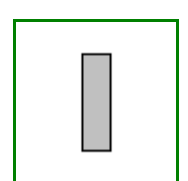

## **Information**

Basic definition of a coordinate system that is fixed to a mechanical component. In the origin of the coordinate system the cut-force and the cut-torque is acting. This component has a filled rectangular icon.

#### **Contents**

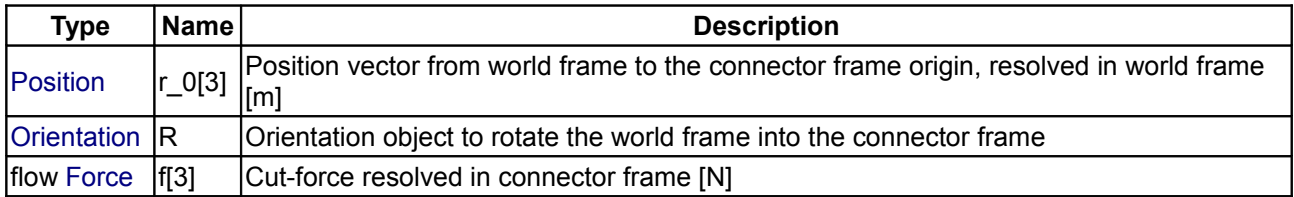

#### **582 Modelica.Mechanics.MultiBody.Interfaces.Frame\_a**

 $\left| \text{flow Torque} \right|$  $\left| \text{flow Torque} \right|$  $\left| \text{flow Torque} \right|$   $\left| \text{G} \right|$   $\left| \text{Cut-torque} \right|$  resolved in connector frame [N.m]

#### <span id="page-581-2"></span>**[Modelica.Mechanics.MultiBody.Interfaces](#page-579-0).Frame\_b**

**Coordinate system fixed to the component with one cut-force and cut-torque (non-filled rectangular icon)**

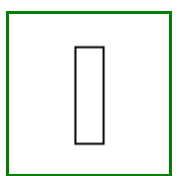

#### **Information**

Basic definition of a coordinate system that is fixed to a mechanical component. In the origin of the coordinate system the cut-force and the cut-torque is acting. This component has a non-filled rectangular icon.

## **Contents**

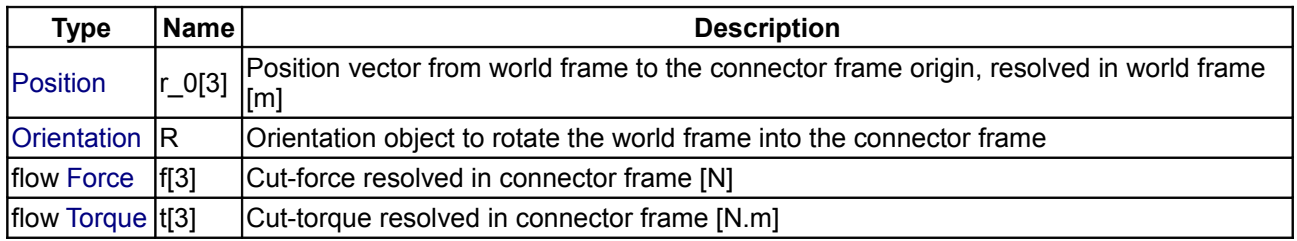

## <span id="page-581-1"></span>**[Modelica.Mechanics.MultiBody.Interfaces](#page-579-0).Frame\_resolve**

**Coordinate system fixed to the component used to express in which coordinate system a vector is resolved (non-filled rectangular icon)**

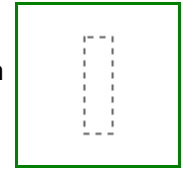

## **Information**

Basic definition of a coordinate system that is fixed to a mechanical component. In the origin of the coordinate system the cut-force and the cut-torque is acting. This coordinate system is used to express in which coordinate system a vector is resolved. A component that uses a Frame\_resolve connector has to set the cut-force and cut-torque of this frame to zero. When connecting from a Frame\_resolve connector to another frame connector, by default the connecting line has line style "dotted". This component has a nonfilled rectangular icon.

## **Contents**

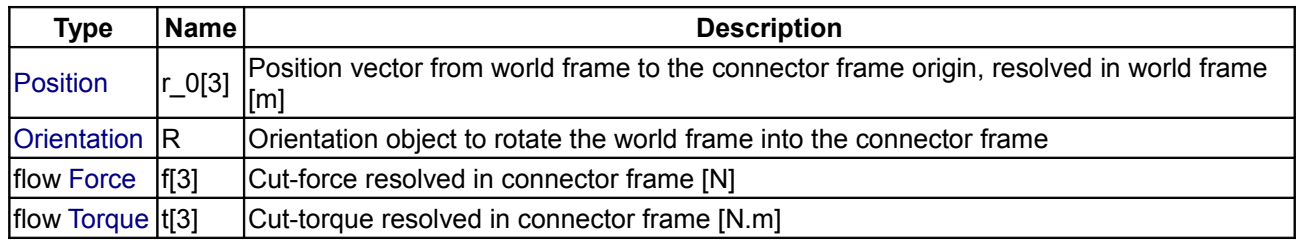

# <span id="page-581-0"></span>**[Modelica.Mechanics.MultiBody.Interfaces](#page-579-0).FlangeWithBearing**

**Connector consisting of 1-dim. rotational flange and its bearing frame**

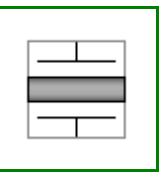

## **Information**

This hierarchical connector models a 1-dim. rotational flange connector and its optional bearing defined by a 3-dim. frame connector. If a connection to the subconnectors should be clearly visible, connect first an instance of [FlangeWithBearingAdaptor](#page-582-1) to the FlangeWithBearing connector.

#### **Parameters**

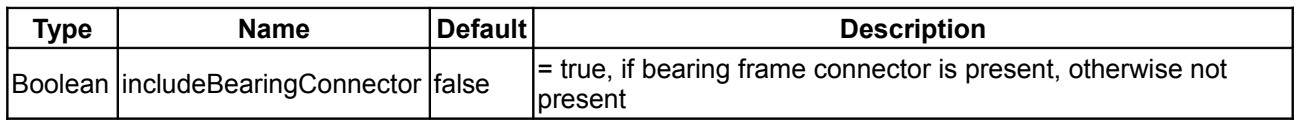

# **Contents**

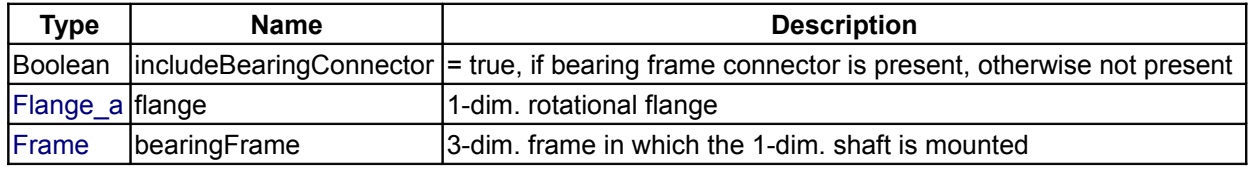

# <span id="page-582-1"></span>**[Modelica.Mechanics.MultiBody.Interfaces](#page-579-0).FlangeWithBearingAdaptor**

#### **Adaptor to allow direct connections to the sub-connectors of FlangeWithBearing**

# **Information**

Adaptor object to make a more visible connection to the flange and frame subconnectors of a [FlangeWithBearing](#page-581-0) connector.

#### **Parameters**

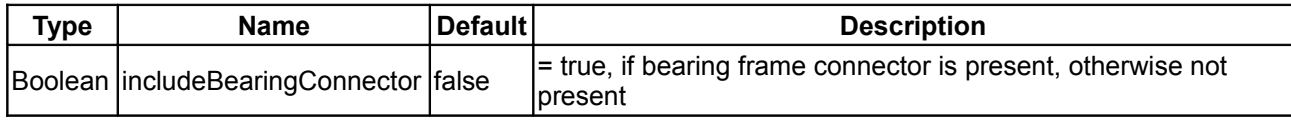

#### **Connectors**

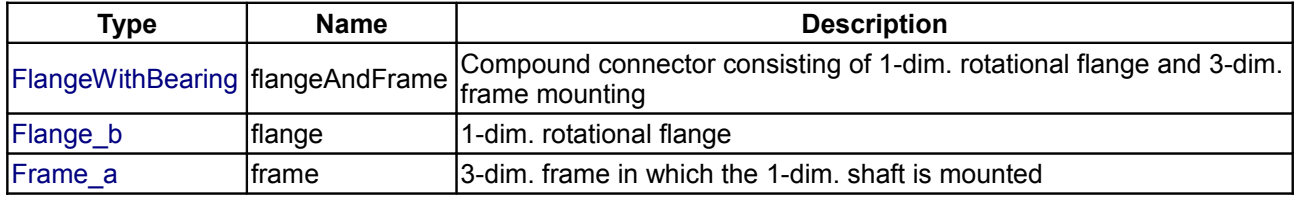

#### <span id="page-582-0"></span>**[Modelica.Mechanics.MultiBody.Interfaces](#page-579-0).PartialTwoFrames**

**Base model for components providing two frame connectors + outer world + assert to guarantee that the component is connected**

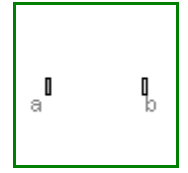

# **Information**

This partial model provides two frame connectors, access to the world object and an assert to check that both frame connectors are connected. Therefore, inherit from this partial model if the two frame connectors are needed and if the two frame connectors should be connected for a correct model.

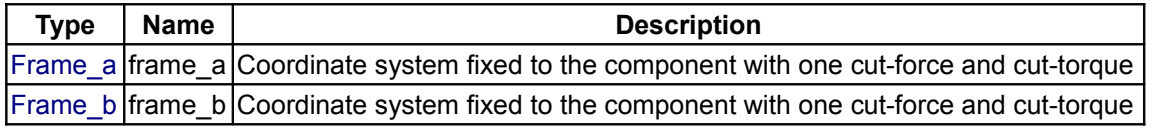

## <span id="page-583-2"></span>**[Modelica.Mechanics.MultiBody.Interfaces](#page-579-0).PartialTwoFramesDoubleSize**

**Base model for components providing two frame connectors + outer world + assert to guarantee that the component is connected (default icon size is factor 2 larger as usual)**

#### **Information**

This partial model provides two frame connectors, access to the world object and an assert to check that both frame connectors are connected. Therefore, inherit from this partial model if the two frame connectors are needed and if the two frame connectors should be connected for a correct model.

When dragging "PartialTwoFrames", the default size is a factor of two larger as usual. This partial model is used by the Joint.Assemblies joint aggregation models.

#### **Connectors**

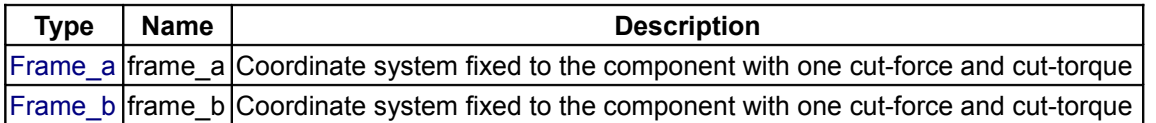

#### <span id="page-583-1"></span>**[Modelica.Mechanics.MultiBody.Interfaces](#page-579-0).PartialOneFrame\_a**

**Base model for components providing one frame\_a connector + outer world + assert to guarantee that the component is connected**

#### **Information**

This partial model provides one frame a connector, access to the world object and an assert to check that the frame a connector is connected. Therefore, inherit from this partial model if the frame a connector is needed and if this connector should be connected for a correct model.

#### **Connectors**

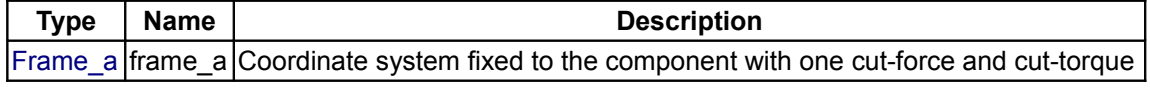

#### <span id="page-583-0"></span>**[Modelica.Mechanics.MultiBody.Interfaces](#page-579-0).PartialOneFrame\_b**

**Base model for components providing one frame\_b connector + outer world + assert to guarantee that the component is connected**

g,

 $\mathbf{I}$ 

 $\mathbf{I}$ 

# **Information**

This partial model provides one frame b connector, access to the world object and an assert to check that the frame b connector is connected. Therefore, inherit from this partial model if the frame b connector is needed and if this connector should be connected for a correct model.

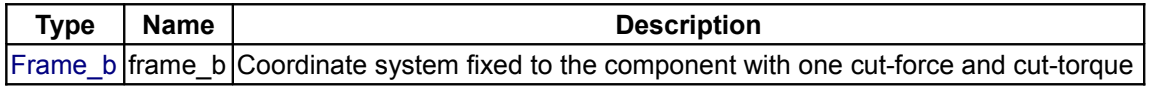

#### <span id="page-584-1"></span>**[Modelica.Mechanics.MultiBody.Interfaces](#page-579-0).PartialElementaryJoint**

**Base model for elementary joints (has two frames + outer world + assert to guarantee that the joint is connected)**

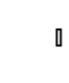

D

<sup>គ</sup>

Ó

#### **Information**

All **elementary joints** should inherit from this base model, i.e., joints that are directly defined by equations, provided they compute either the rotation object of frame\_b from the rotation object of frame\_a and from relative quantities (or vice versa), or there is a constraint equation between the rotation objects of the two frames. In other cases, a joint object should inherit from **Interfaces.PartialTwoFrames** (e.g., joint Spherical, because there is no constraint between the rotation objects of frame\_a and frame\_b or joint Cylindrical because it is not an elementary joint).

This partial model provides two frame connectors, a "Connections.branch" between frame\_a and frame\_b, access to the world object and an assert to check that both frame connectors are connected.

#### **Connectors**

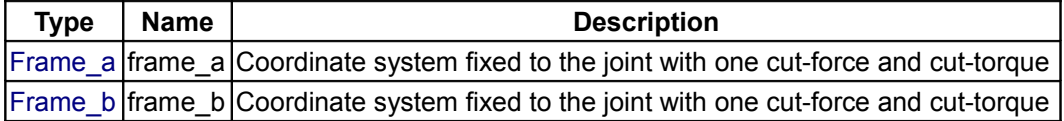

#### <span id="page-584-0"></span>**[Modelica.Mechanics.MultiBody.Interfaces](#page-579-0).PartialForce**

**Base model for force elements (provide frame\_b.f and frame\_b.t in subclasses)**

#### **Information**

All **3-dimensional force** and **torque elements** should be based on this superclass. This model defines frame a and frame b, computes the relative translation and rotation between the two frames and calculates the cut-force and cut-torque at frame a by a force and torque balance from the cut-force and cut-torque at frame b. As a result, in a subclass, only the relationship between the cut-force and cut-torque at frame b has to be defined as a function of the following relative quantities:

```
r rel b[3]: Position vector from origin of frame a to origin
           of frame b, resolved in frame b
R rel : Relative orientation object to rotate from frame a to frame b
```
Assume that force f = {100,0,0} should be applied on the body to which this force element is attached at frame\_b, then the definition should be:

```
 model Constant_x_Force
   extends Modelica.Mechanics.MultiBody.Interfaces.PartialForce;
 equation
   frame b.f = \{-100, 0, 0\};frame b.t = zeros(3);
 end Constant_x_Force;
```
#### **586 Modelica.Mechanics.MultiBody.Interfaces.PartialForce**

Note, that frame b.f and frame b.t are flow variables and therefore the negative value of frame b.f and frame\_b.t is acting at the part to which this force element is connected.

#### **Connectors**

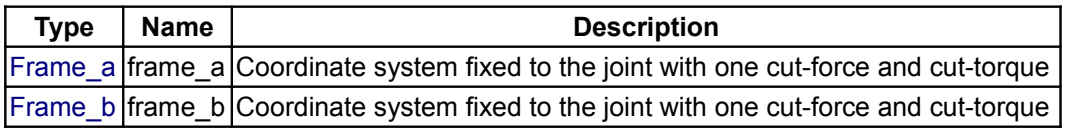

## <span id="page-585-1"></span>**[Modelica.Mechanics.MultiBody.Interfaces](#page-579-0).PartialLineForce**

#### **Base model for line force elements**

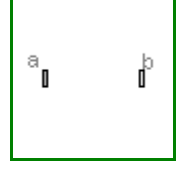

## **Information**

All **line force** elements should be based on this base model. This model defines frame\_a and frame\_b, computes the relative distance **s** and provides the force and torque balance of the cut-forces and cut-torques at frame\_a and frame\_b, respectively. In sub-models, only the line force **f**, acting at frame\_b on the line from frame\_a to frame\_b, as a function of the relative distance **s** and its derivative **der**(**s**) has to be defined. Example:

```
 model Spring
    parameter Real c "spring constant",
   parameter Real s unstretched "unstretched spring length";
   extends Modelica.Mechanics.MultiBody.Interfaces.PartialLineForce;
 equation
   f = c*(s-s unstretched);
 end Spring;
```
## **Parameters**

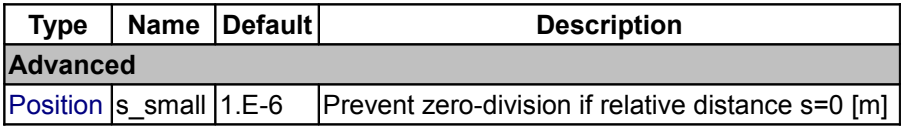

#### **Connectors**

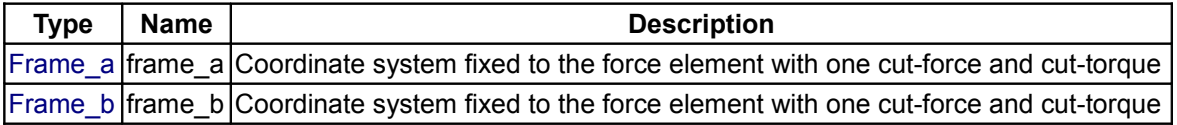

# <span id="page-585-0"></span>**[Modelica.Mechanics.MultiBody.Interfaces](#page-579-0).PartialAbsoluteSensor**

**Base model to measure an absolute frame variable**

# **Information**

This is the base class of a 3-dim. mechanics component with one frame and one output port in order to measure an absolute quantity in the frame connector and to provide the measured signal as output for further processing with the blocks of package Modelica.Blocks.

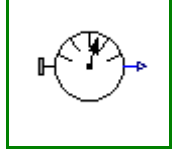

#### **Parameters**

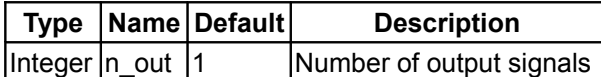

#### **Connectors**

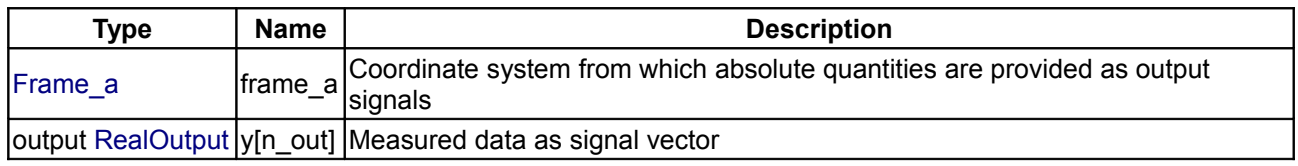

## <span id="page-586-1"></span>**[Modelica.Mechanics.MultiBody.Interfaces](#page-579-0).PartialRelativeSensor**

#### **Base model to measure a relative variable between two frames**

# **Information**

This is a base class for 3-dim. mechanical components with two frames and one output port in order to measure relative quantities between the two frames or the cut-forces/torques in the frame and to provide the measured signals as output for further processing with the blocks of package Modelica.Blocks.

## **Parameters**

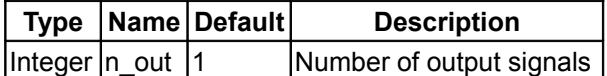

## **Connectors**

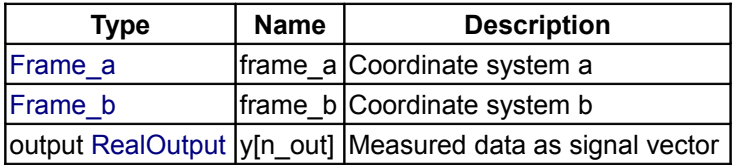

# <span id="page-586-0"></span>**[Modelica.Mechanics.MultiBody.Interfaces](#page-579-0).PartialVisualizer**

**Base model for visualizers (has a frame\_a on the left side + outer world + assert to guarantee that the component is connected)**

#### **Information**

This partial model provides one frame a connector, access to the world object and an assert to check that the frame a connector is connected. It is used by inheritance from all visualizer objects.

# **Connectors**

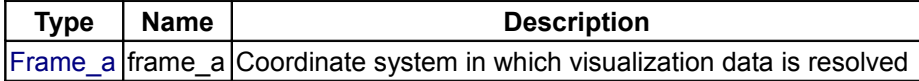

 $\mathbb I$ 

#### <span id="page-587-0"></span>**[Modelica.Mechanics.MultiBody.Interfaces](#page-579-0).ZeroPosition**

**Set absolute position vector of frame\_resolve to a zero vector and the orientation object to a null rotation**

 $r = 0$ 

#### **Connectors**

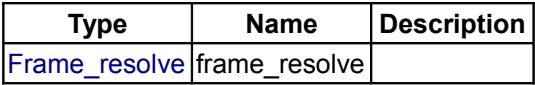

#### <span id="page-587-1"></span>**[Modelica.Mechanics.MultiBody](#page-466-0).Joints**

#### **Components that constrain the motion between two frames**

#### **Information**

This package contains **joint components**, that is, idealized, massless elements that constrain the motion between frames. In subpackage **Assemblies** aggregation joint components are provided to handle kinematic loops analytically (this means that non-linear systems of equations occuring in these joint aggregations are analytically solved, i.e., robustly and efficiently).

#### **Content**

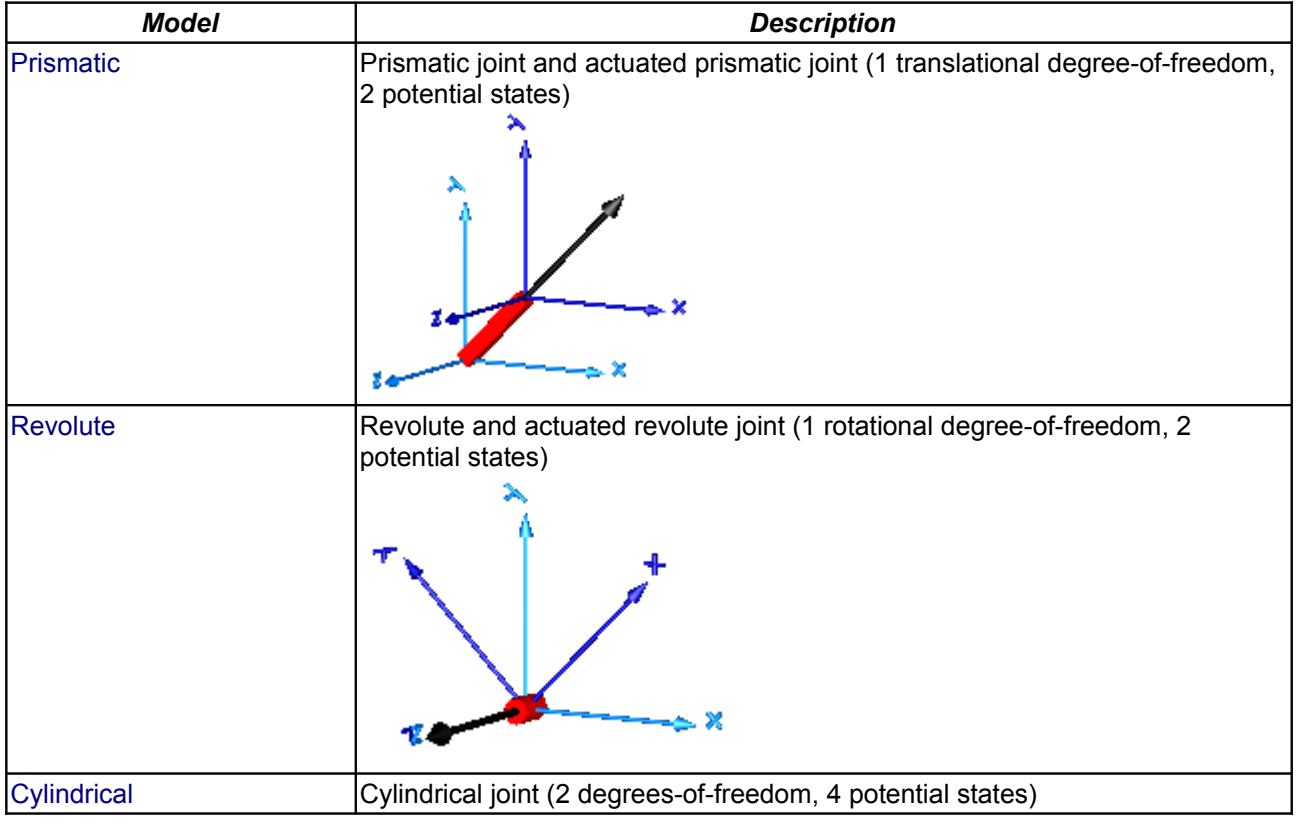

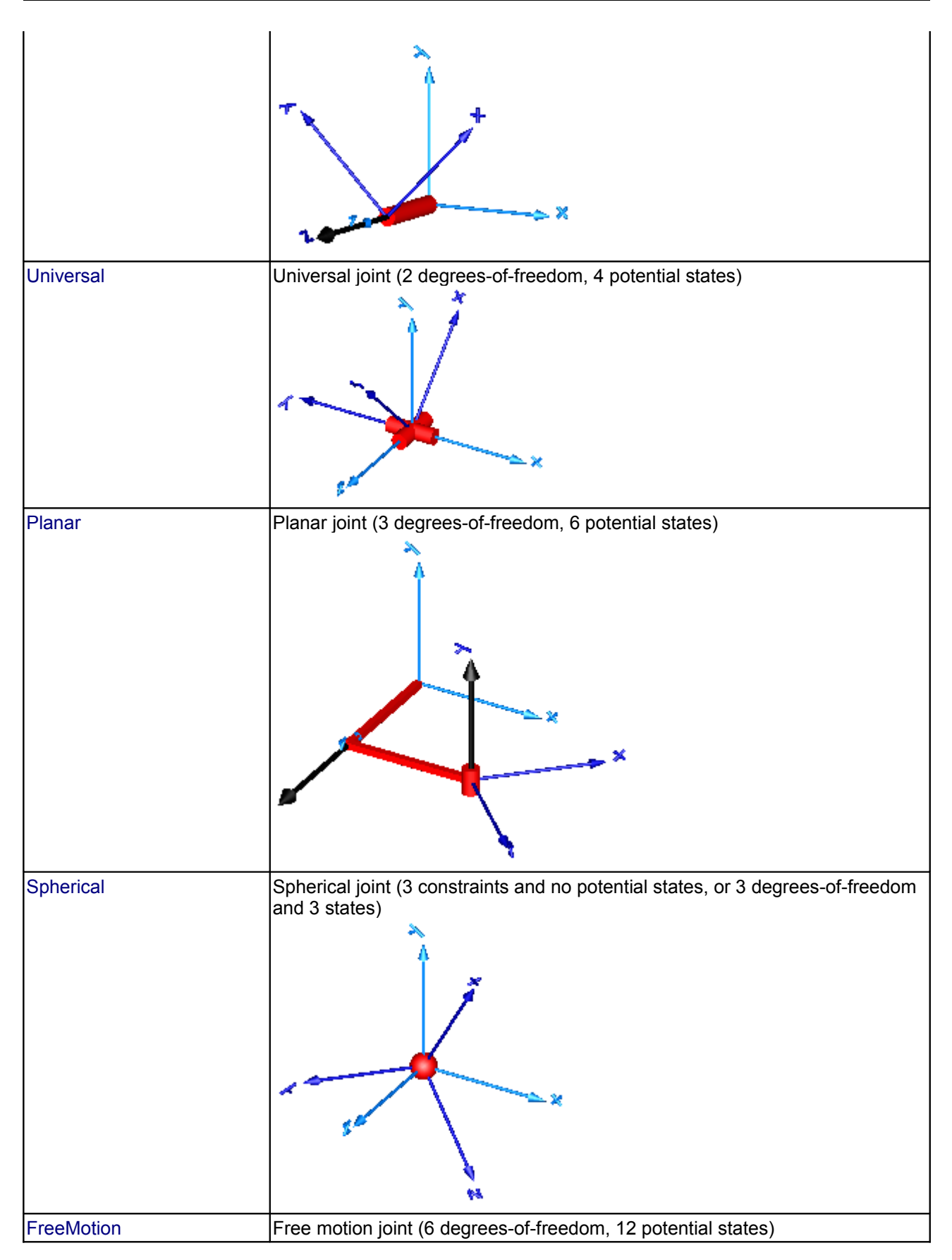

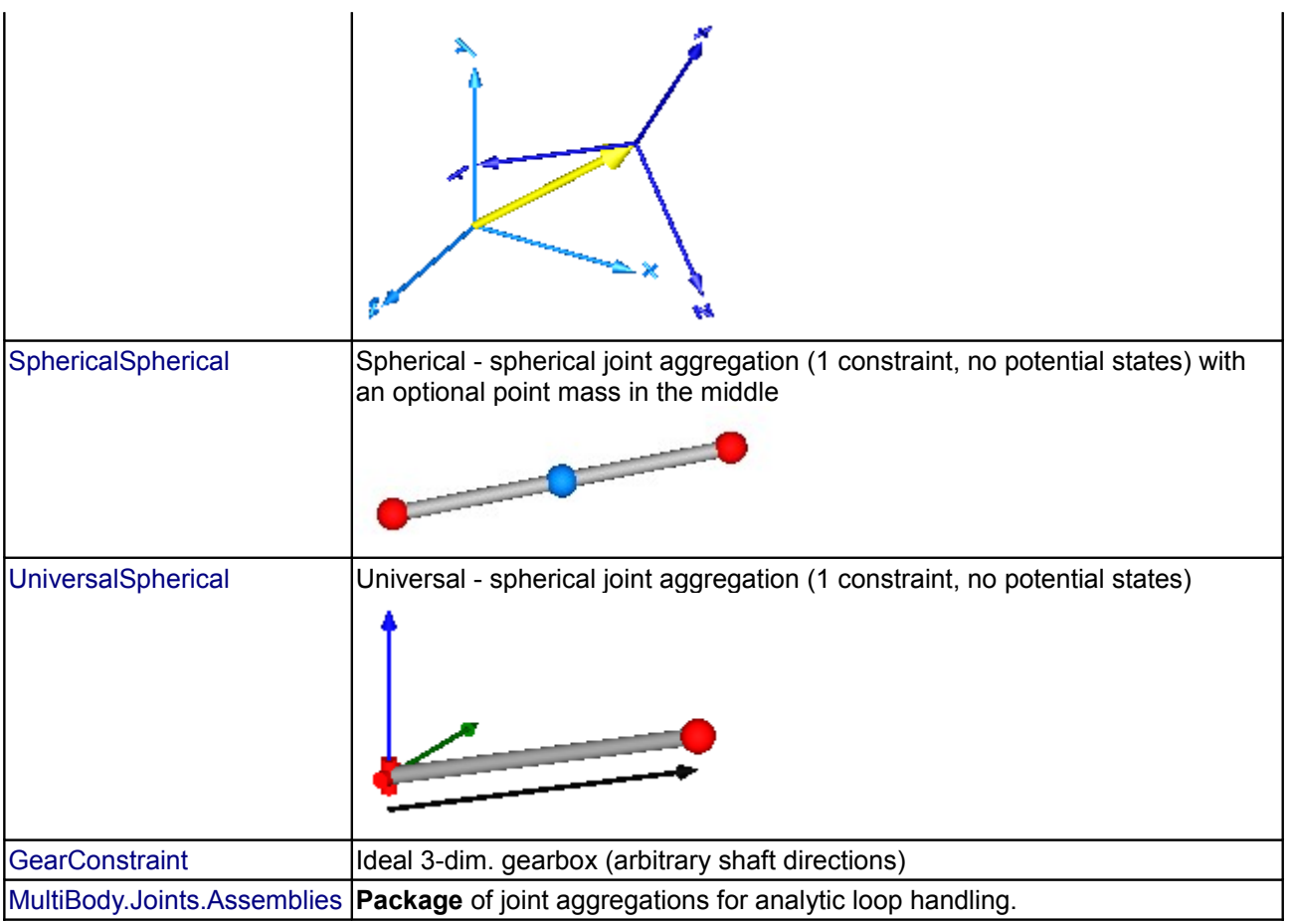

# **Package Content**

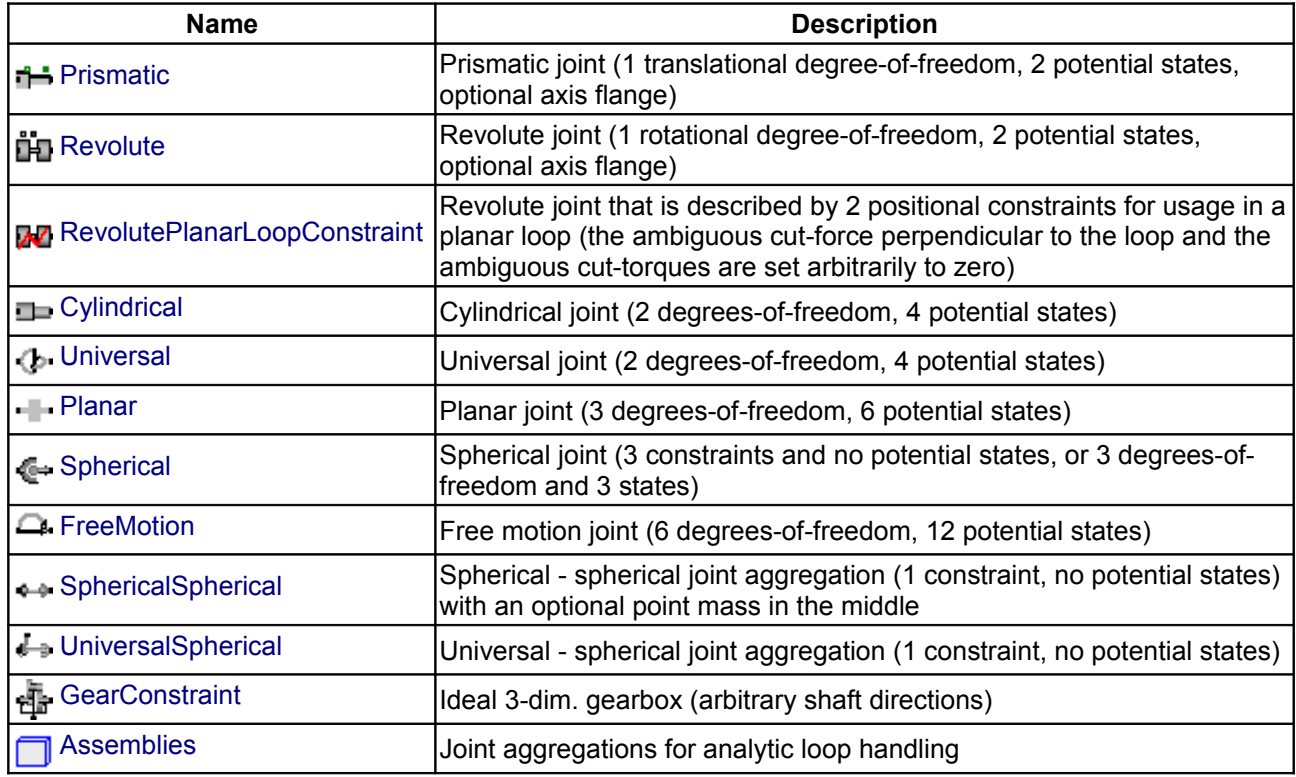

## <span id="page-590-0"></span>**[Modelica.Mechanics.MultiBody.Joints](#page-587-1).Prismatic**

**Prismatic joint (1 translational degree-of-freedom, 2 potential states, optional axis flange)**

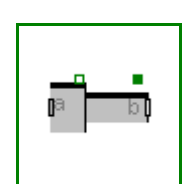

## **Information**

Joint where frame\_b is translated along axis n which is fixed in frame\_a. The two frames coincide when the relative distance "s = 0".

Optionally, two additional 1-dimensional mechanical flanges (flange "axis" represents the driving flange and flange "support" represents the bearing) can be enabled via parameter **useAxisFlange**. The enabled axis flange can be driven with elements of the [Modelica.Mechanics.Translational](#page-724-0) library.

In the "Advanced" menu it can be defined via parameter **stateSelect** that the relative distance "s" and its derivative shall be definitely used as states by setting stateSelect=StateSelect.always. Default is StateSelect.prefer to use the relative distance and its derivative as preferred states. The states are usually selected automatically. In certain situations, especially when closed kinematic loops are present, it might be slightly more efficient, when using the StateSelect.always setting.

In the following figure the animation of a prismatic joint is shown. The light blue coordinate system is frame\_a and the dark blue coordinate system is frame b of the joint. The black arrow is parameter vector "n" defining the translation axis (here:  $n = \{1,1,0\}$ ).

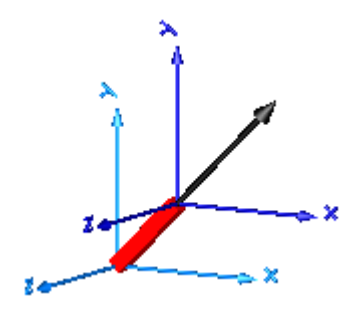

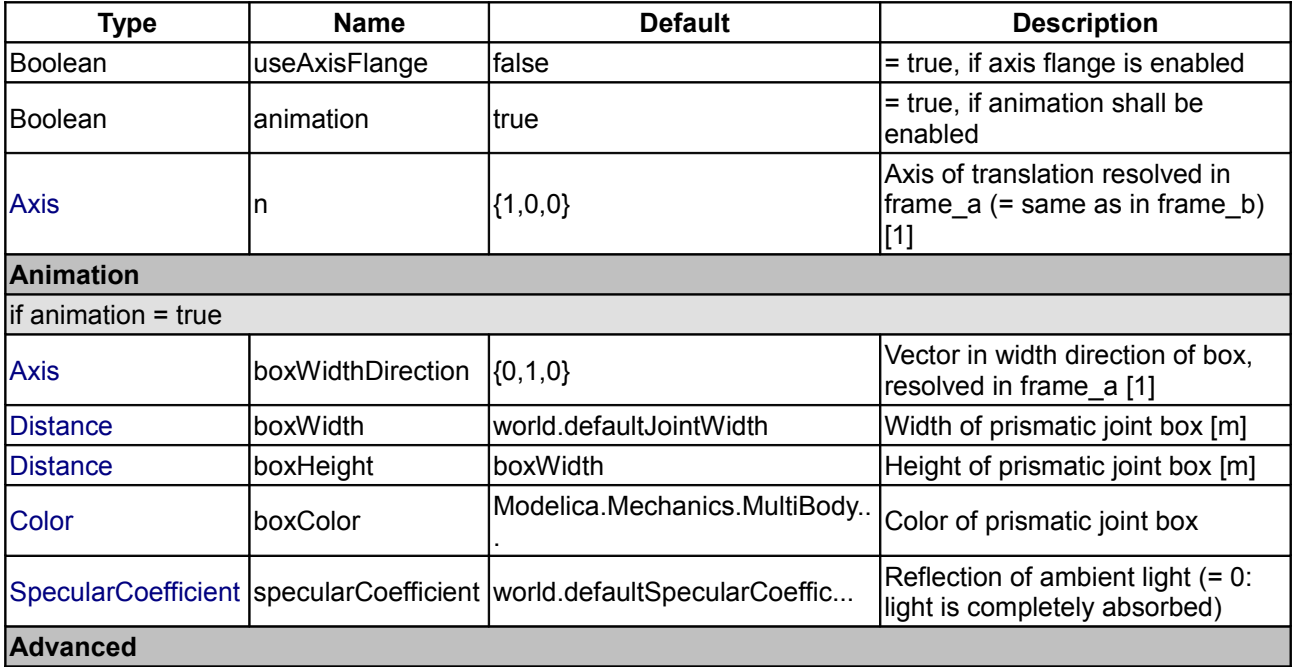

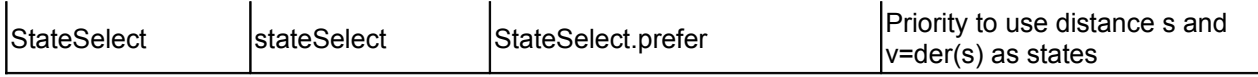

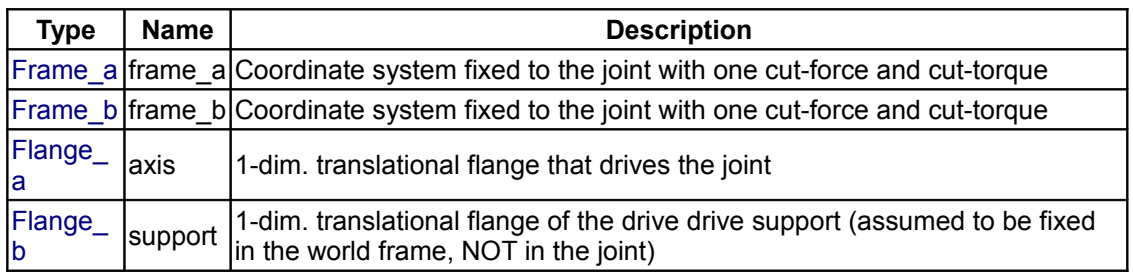

## <span id="page-591-0"></span>**[Modelica.Mechanics.MultiBody.Joints](#page-587-1).Revolute**

**Revolute joint (1 rotational degree-of-freedom, 2 potential states, optional axis flange)**

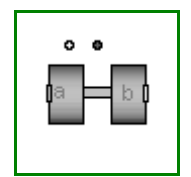

# **Information**

Joint where frame\_b rotates around axis n which is fixed in frame\_a. The two frames coincide when the rotation angle "phi = 0".

Optionally, two additional 1-dimensional mechanical flanges (flange "axis" represents the driving flange and flange "support" represents the bearing) can be enabled via parameter **useAxisFlange**. The enabled axis flange can be driven with elements of the [Modelica.Mechanics.Rotational](#page-676-0) library.

In the "Advanced" menu it can be defined via parameter **stateSelect** that the rotation angle "phi" and its derivative shall be definitely used as states by setting stateSelect=StateSelect.always. Default is StateSelect.prefer to use the joint angle and its derivative as preferred states. The states are usually selected automatically. In certain situations, especially when closed kinematic loops are present, it might be slightly more efficient, when using the StateSelect.always setting.

If a **planar loop** is present, e.g., consisting of 4 revolute joints where the joint axes are all parallel to each other, then there is no longer a unique mathematical solution and the symbolic algorithms will fail. Usually, an error message will be printed pointing out this situation. In this case, one revolute joint of the loop has to be replaced by a Joints.RevolutePlanarLoopConstraint joint. The effect is that from the 5 constraints of a usual revolute joint, 3 constraints are removed and replaced by appropriate known variables (e.g., the force in the direction of the axis of rotation is treated as known with value equal to zero; for standard revolute joints, this force is an unknown quantity).

In the following figure the animation of a revolute joint is shown. The light blue coordinate system is frame a and the dark blue coordinate system is frame\_b of the joint. The black arrow is parameter vector "n" defining the translation axis (here:  $n = \{0,0,1\}$ , phi.start = 45<sup>o</sup>).

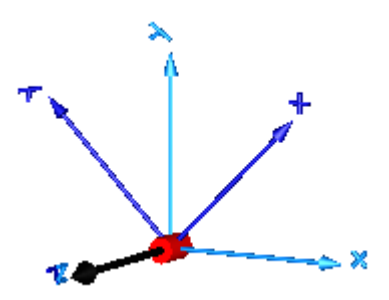

# **Parameters**

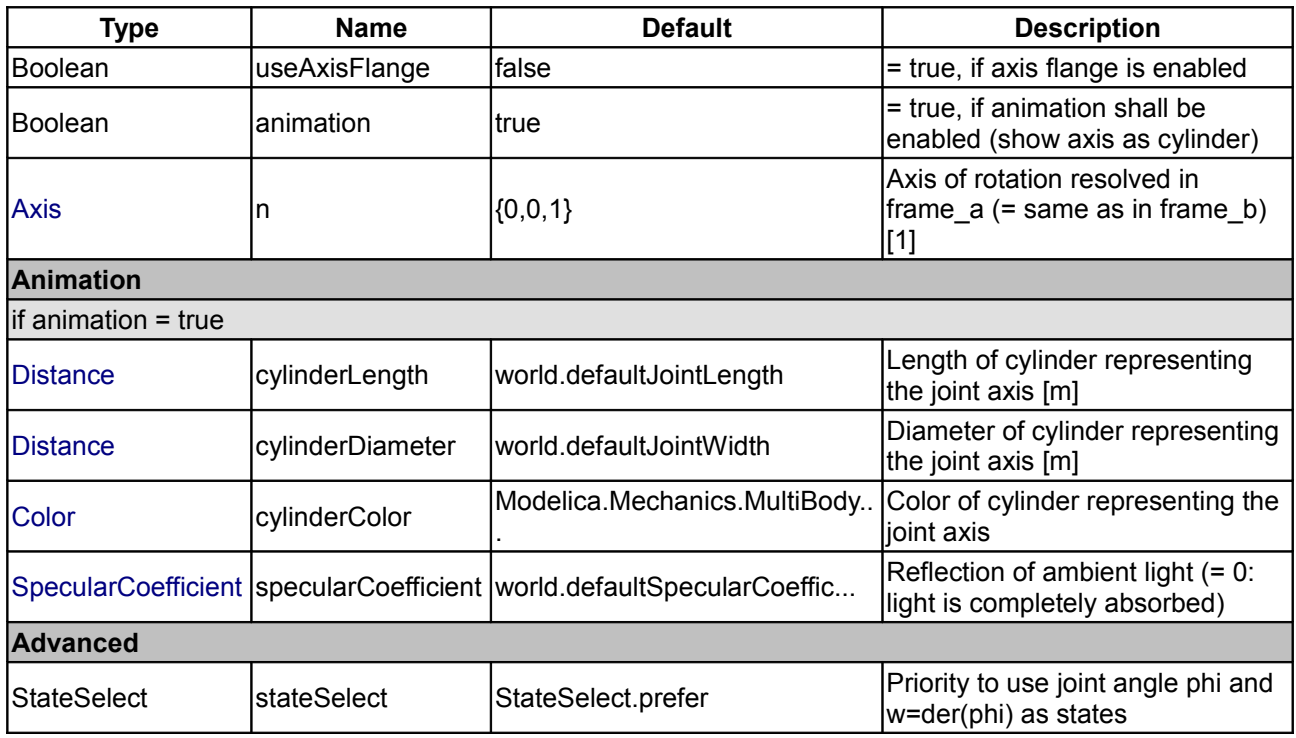

## **Connectors**

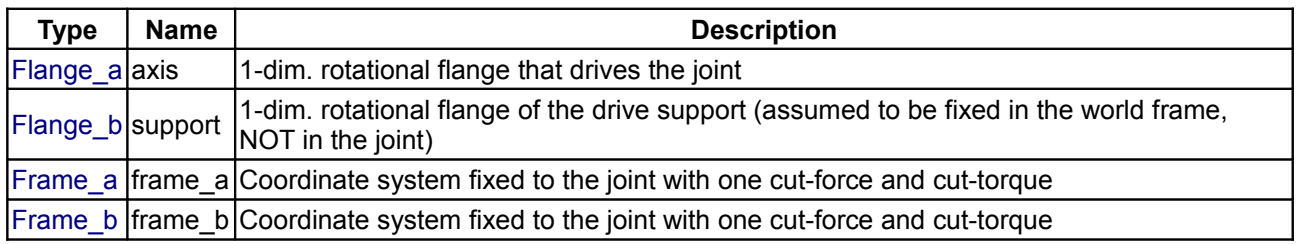

#### <span id="page-592-0"></span>**[Modelica.Mechanics.MultiBody.Joints](#page-587-1).RevolutePlanarLoopConstraint**

**Revolute joint that is described by 2 positional constraints for usage in a planar loop (the ambiguous cut-force perpendicular to the loop and the ambiguous cut-torques are set arbitrarily to zero)**

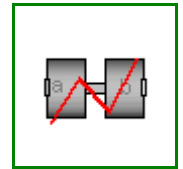

# **Information**

Joint where frame\_b rotates around axis n which is fixed in frame\_a and where this joint is used in a planar loop providing 2 constraint equations on position level.

If a **planar loop** is present, e.g., consisting of 4 revolute joints where the joint axes are all parallel to each other, then there is no unique mathematical solution if all revolute joints are modelled with Joints.Revolute and the symbolic algorithms will fail. The reason is that, e.g., the cut-forces in the revolute joints perpendicular to the planar loop are not uniquely defined when 3-dim. descriptions of revolute joints are used. Usually, an error message will be printed pointing out this situation. In this case, **one** revolute joint in the loop has to be replaced by model Joints.RevolutePlanarLoopCutJoint. The effect is that from the 5 constraints of a 3-dim. revolute joint, 3 constraints are removed and replaced by appropriate known variables (e.g., the force in the direction of the axis of rotation is treated as known with value equal to zero; for standard revolute joints, this force is an unknown quantity).

# **Parameters**

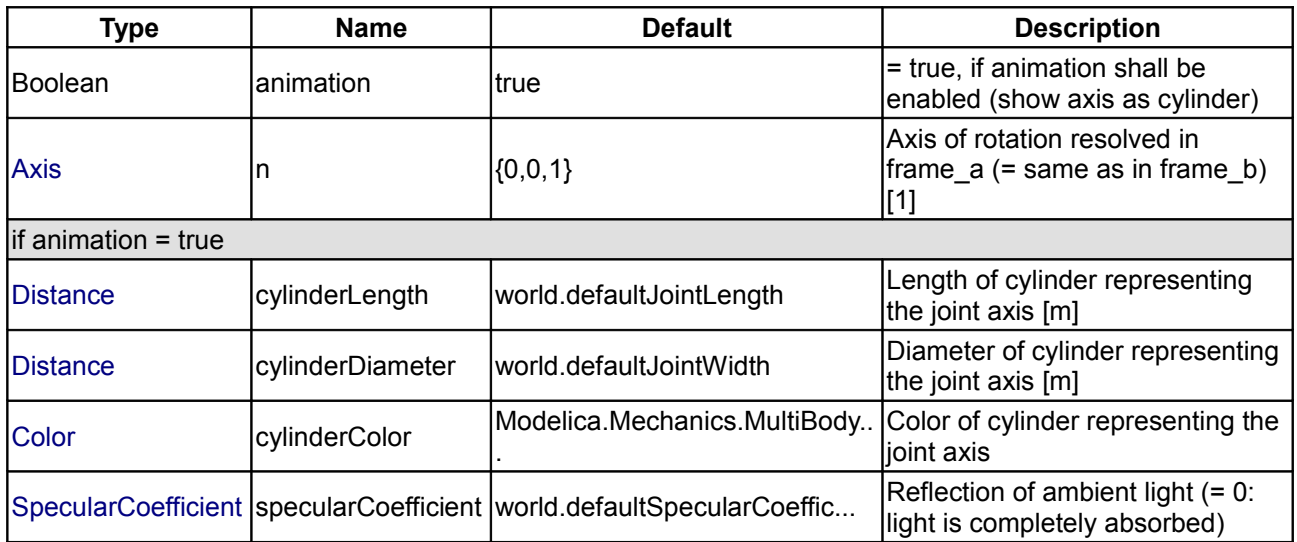

## **Connectors**

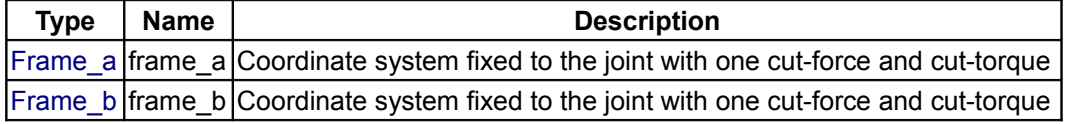

## <span id="page-593-0"></span>**[Modelica.Mechanics.MultiBody.Joints](#page-587-1).Cylindrical**

#### **Cylindrical joint (2 degrees-of-freedom, 4 potential states)**

#### **Information**

Joint where frame b rotates around and translates along axis n which is fixed in frame a. The two frames coincide when "phi=revolute.phi=0" and "s=prismatic.s=0". This joint has the following potential states;

- The relative angle phi [rad] around axis n.
- the relative distance s [m] along axis n.
- the relative angular velocity w  $[rad/s]$  (= der(phi)) and
- the relative velocity  $v$  [m/s] (= der(s)).

They are used as candidates for automatic selection of states from the tool. This may be enforced by setting "stateSelect=StateSelect.**always**" in the **Advanced** menu. The states are usually selected automatically. In certain situations, especially when closed kinematic loops are present, it might be slightly more efficient, when using the "StateSelect.always" setting.

In the following figure the animation of a cylindrical joint is shown. The light blue coordinate system is frame a and the dark blue coordinate system is frame b of the joint. The black arrow is parameter vector "n" defining the cylinder axis (here:  $n = \{0,0,1\}$ ).

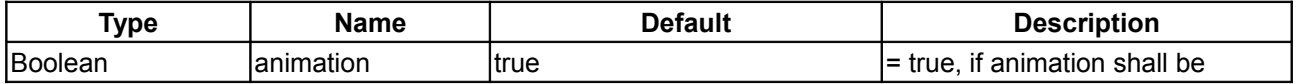

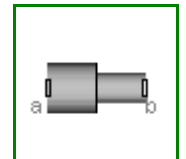

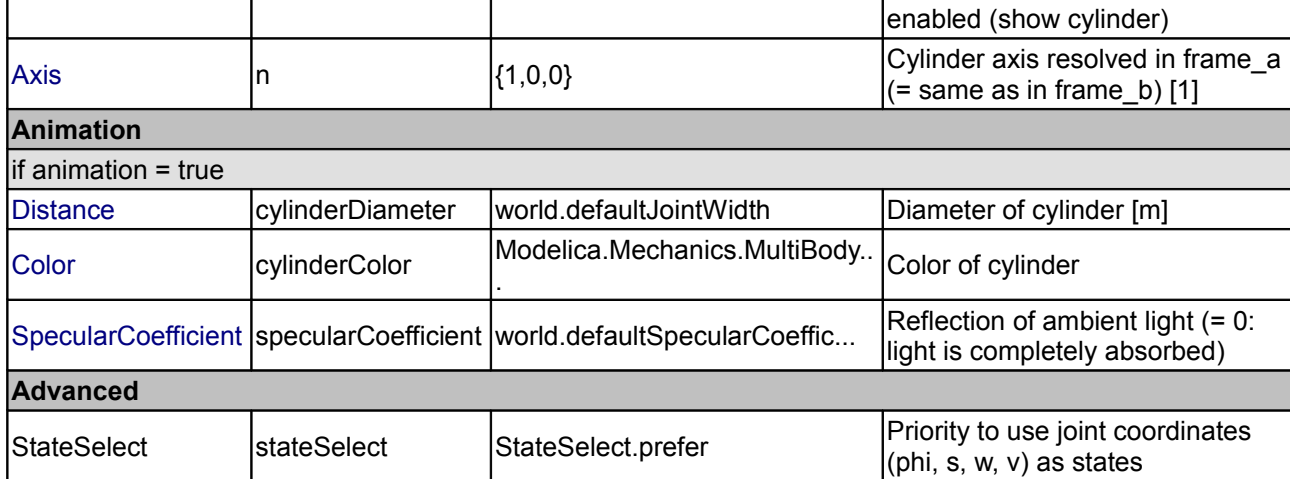

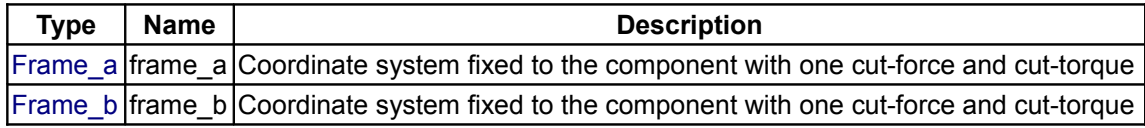

# <span id="page-594-0"></span>**[Modelica.Mechanics.MultiBody.Joints](#page-587-1).Universal**

# **Universal joint (2 degrees-of-freedom, 4 potential states)**

# **Information**

Joint where frame a rotates around axis n a which is fixed in frame a and frame b rotates around axis n b which is fixed in frame b. The two frames coincide when "revolute a.phi=0" and "revolute b.phi=0". This joint has the following potential states;

- The relative angle phi  $a$  = revolute  $a$ .phi [rad] around axis n  $a$ ,
- the relative angle phi  $b =$  revolute b.phi [rad] around axis  $n_b$ ,
- the relative angular velocity w\_a (= der(phi\_a)) and
- the relative angular velocity w\_b (= der(phi\_b)).

They are used as candidates for automatic selection of states from the tool. This may be enforced by setting "stateSelect=StateSelect.**always**" in the **Advanced** menu. The states are usually selected automatically. In certain situations, especially when closed kinematic loops are present, it might be slightly more efficient, when using the "StateSelect.always" setting.

In the following figure the animation of a universal joint is shown. The light blue coordinate system is frame a and the dark blue coordinate system is frame b of the joint (here: n\_a = {0,0,1}, n\_b = {0,1,0}, phi\_a.start = 90<sup>o</sup>, phi\_b.start =  $45^{\circ}$ ).

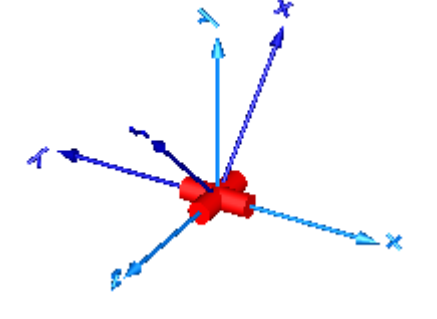

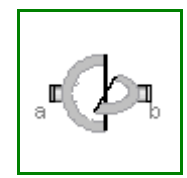

# **Parameters**

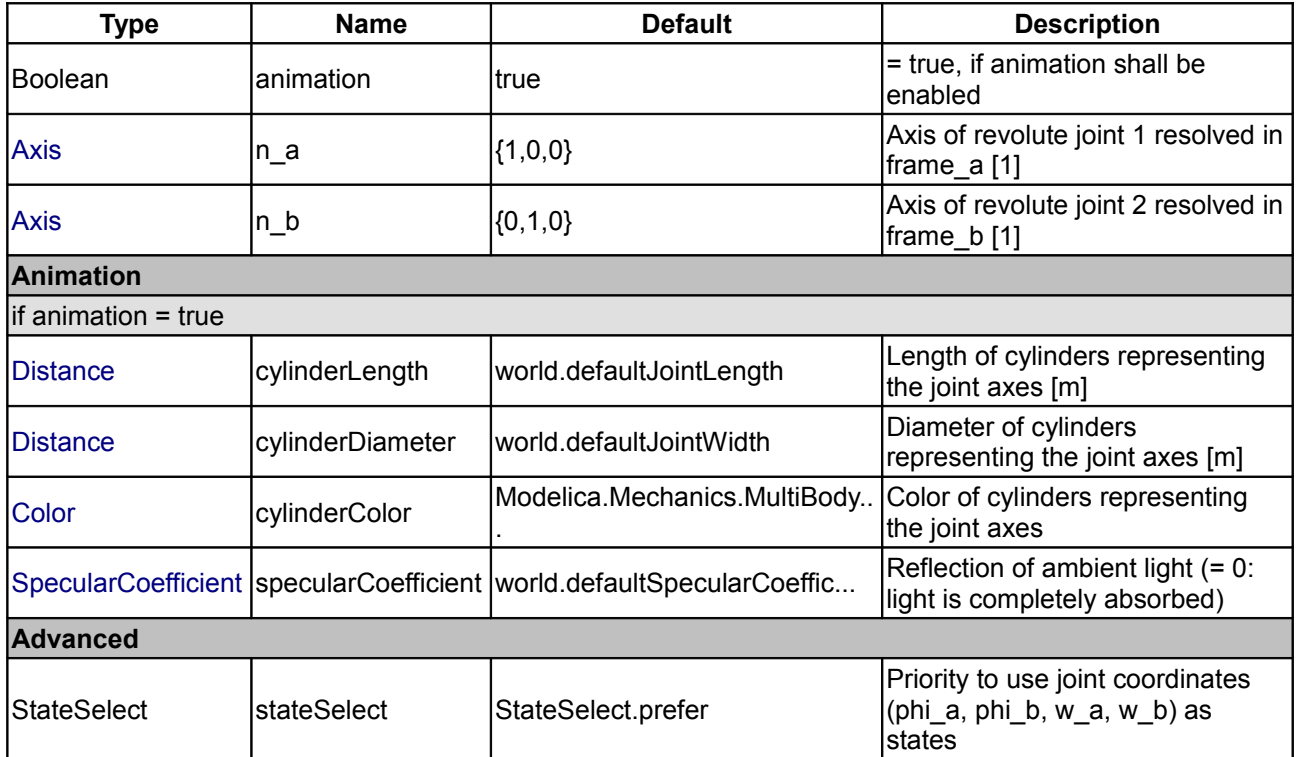

## **Connectors**

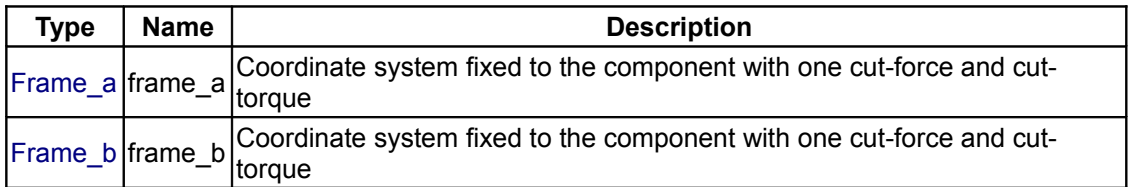

#### <span id="page-595-0"></span>**[Modelica.Mechanics.MultiBody.Joints](#page-587-1).Planar**

#### **Planar joint (3 degrees-of-freedom, 6 potential states)**

# **Information**

Joint where frame\_b can move in a plane and can rotate around an axis orthogonal to the plane. The plane is defined by vector n which is perpendicular to the plane and by vector  $n_x$ , which points in the direction of the x-axis of the plane. frame a and frame b coincide when s  $x=prismatic$  x.s=0, s\_y=prismatic\_y.s=0 and phi=revolute.phi=0. This joint has the following potential states:

- the relative distance s  $x =$  prismatic x.s [m] along axis n x,
- the relative distance s\_y = prismatic\_y.s [m] along axis n\_y = cross(n,n\_x),
- $\cdot$  the relative angle phi = revolute.phi [rad] around axis n,
- the relative velocity  $v \times (=\text{der}(s \times))$ .
- the relative velocity  $y_y$  (= der(s\_y)).
- $\cdot$  the relative angular velocity w  $(= der(\pi h))$

They are used as candidates for automatic selection of states from the tool. This may be enforced by setting "stateSelect=StateSelect.**always**" in the **Advanced** menu. The states are usually selected automatically. In certain situations, especially when closed kinematic loops are present, it might be slightly more efficient, when using the "StateSelect.always" setting.

In the following figure the animation of a planar joint is shown. The light blue coordinate system is frame a and the dark blue coordinate system is frame\_b of the joint. The black arrows are parameter vectors "n" and "n\_x" (here:  $n = \{0, 1, 0\}$ ,  $n_x = \{0, 0, 1\}$ , s\_x.start = 0.5, s\_y.start = 0.5, phi.start = 45<sup>o</sup>).

$$
\Delta
$$

# **Parameters**

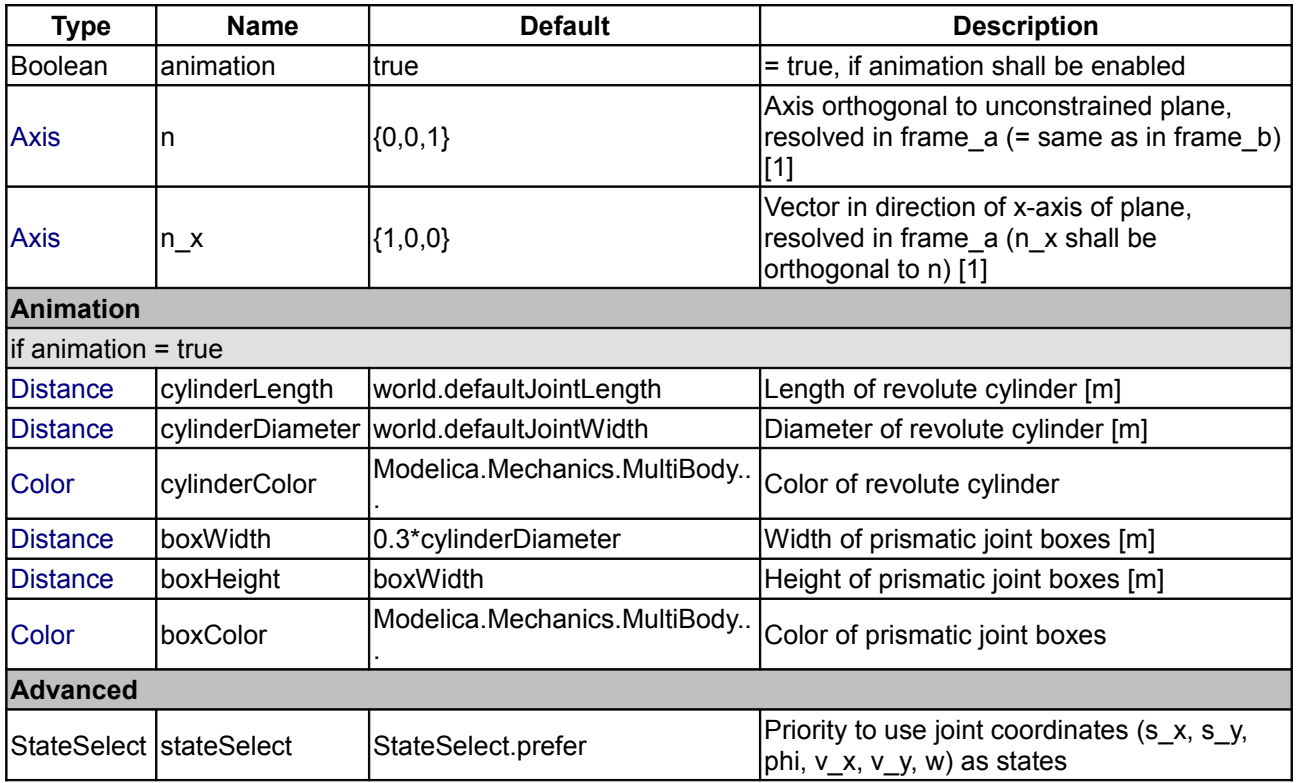

# **Connectors**

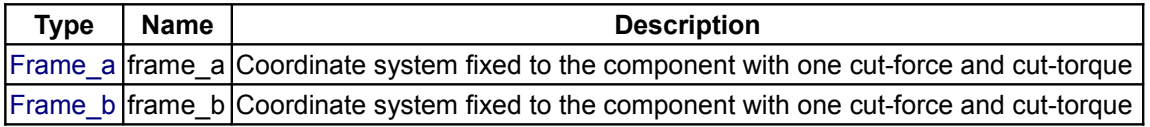

# <span id="page-596-0"></span>**[Modelica.Mechanics.MultiBody.Joints](#page-587-1).Spherical**

**Spherical joint (3 constraints and no potential states, or 3 degrees-of-freedom and 3 states)**

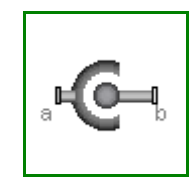

# **Information**

Joint with **3 constraints** that define that the origin of frame\_a and the origin of frame\_b coincide. By default this joint defines only the 3 constraints without any potential states. If parameter **enforceStates** is set to **true** in the "Advanced" menu, three states are introduced. Depending on parameter **useQuaternions** these are either quaternions and the relative angular velocity or 3 angles and the angle derivatves. In the latter case the orientation of frame b is computed by rotating frame a along the axes defined in parameter vector "sequence angleStates" (default = {1,2,3}, i.e., the Cardan angle sequence) around the angles used as states. For example, the default is to rotate the x-axis of frame a around angles[1], the new y-axis around

#### **598 Modelica.Mechanics.MultiBody.Joints.Spherical**

angles[2] and the new z-axis around angles[3], arriving at frame\_b. If angles are used as states there is the slight disadvantage that a singular configuration is present leading to a divison by zero.

If this joint is used in a **chain** structure, a Modelica translator has to select orientation coordinates of a body as states, if the default setting is used. It is usually better to use relative coordinates in the spherical joint as states, and therefore in this situation parameter enforceStates might be set to **true**.

If this joint is used in a **loop** structure, the default setting results in a **cut-joint** that breaks the loop in independent kinematic pieces, hold together by the constraints of this joint. As a result, a Modelica translator will first try to select 3 generalized coordinates in the joints of the remaining parts of the loop and their first derivative as states and if this is not possible, e.g., because there are only spherical joints in the loop, will select coordinates from a body of the loop as states.

In the following figure the animation of a spherical joint is shown. The light blue coordinate system is frame a and the dark blue coordinate system is frame b of the joint. (here: angles start =  $\{45, 45, 45\}^{\circ}$ ).

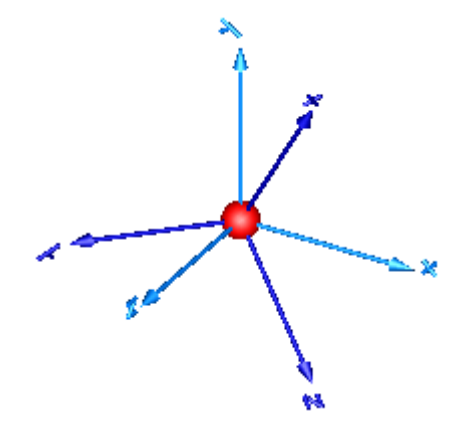

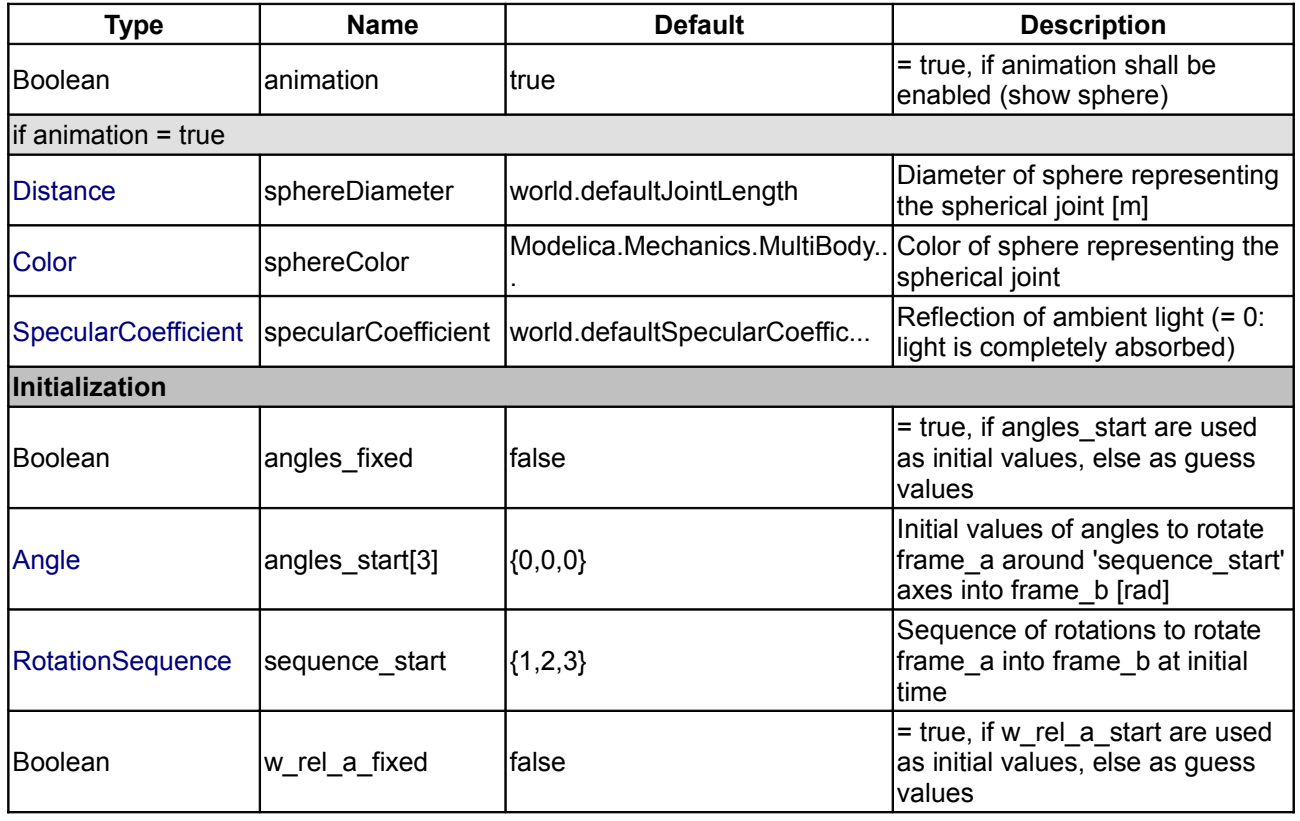

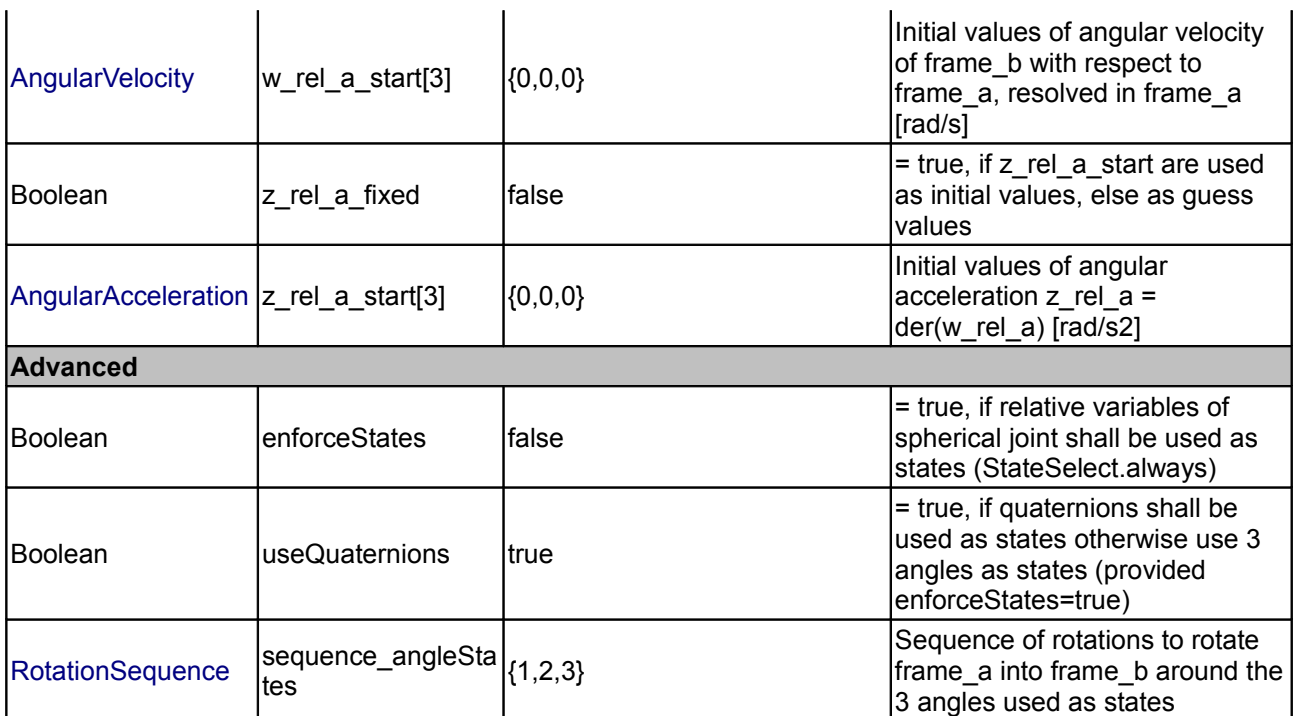

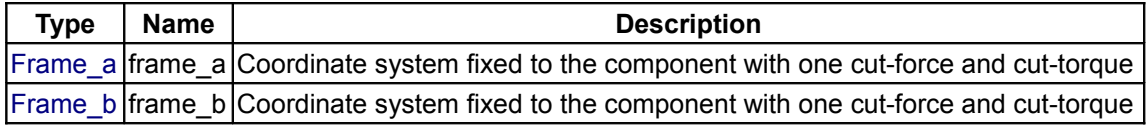

# <span id="page-598-0"></span>**[Modelica.Mechanics.MultiBody.Joints](#page-587-1).FreeMotion**

**Free motion joint (6 degrees-of-freedom, 12 potential states)**

# **Information**

Joint which does not constrain the motion between frame a and frame b. Such a joint is only meaningful if the **relative** distance and orientation between frame\_a and frame\_b, and their derivatives, shall be used as **states**.

Note, that **bodies** such as Parts.Body, Parts.BodyShape, have potential states describing the distance and orientation, and their derivatives, between the **world frame** and a **body fixed frame**. Therefore, if these potential state variables are suited, a FreeMotion joint is not needed.

The states of the FreeMotion object are:

- The **relative position vector** r\_rel\_a from the origin of frame\_a to the origin of frame\_b, resolved in frame\_a and the **relative velocity** v\_rel\_a of the origin of frame\_b with respect to the origin of frame  $a$ , resolved in frame  $a$  (= der(r rel  $a$ )).
- If parameter **useQuaternions** in the "Advanced" menu is **true** (this is the default), then **4 quaternions** are states. Additionally, the coordinates of the relative angular velocity vector are 3 potential states.

If **useQuaternions** in the "Advanced" menu is **false**, then **3 angles** and the derivatives of these angles are potential states. The orientation of frame b is computed by rotating frame a along the axes defined in parameter vector "sequence angleStates" (default =  $\{1,2,3\}$ , i.e., the Cardan angle sequence) around the angles used as states. For example, the default is to rotate the x-axis of frame a around angles[1], the new y-axis around angles[2] and the new z-axis around angles[3],

#### arriving at frame\_b.

The quaternions have the slight disadvantage that there is a non-linear constraint equation between the 4 quaternions. Therefore, at least one non-linear equation has to be solved during simulation. A tool might, however, analytically solve this simple constraint equation. Using the 3 angles as states has the disadvantage that there is a singular configuration in which a division by zero will occur. If it is possible to determine in advance for an application class that this singular configuration is outside of the operating region, the 3 angles might be used as states by setting **useQuaternions** = **false**.

In text books about 3-dimensional mechanics often 3 angles and the angular velocity are used as states. This is not the case here, since 3 angles and their derivatives are used as states (if useQuaternions = false). The reason is that for real-time simulation the discretization formula of the integrator might be "inlined" and solved together with the model equations. By appropriate symbolic transformation the performance is drastically increased if angles and their derivatives are used as states, instead of angles and the angular velocity.

If parameter **enforceStates** is set to **true** (= the default) in the "Advanced" menu, then FreeMotion variables are forced to be used as states according to the setting of parameters "useQuaternions" and "sequence\_angleStates".

In the following figure the animation of a FreeMotion joint is shown. The light blue coordinate system is frame\_a and the dark blue coordinate system is frame\_b of the joint. (here: r\_rel\_a\_start =  $\{0.5, 0, 0.5\}$ , angles\_start =  ${45, 45, 45}^{\circ}$ ).

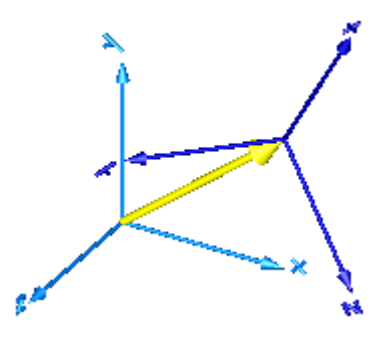

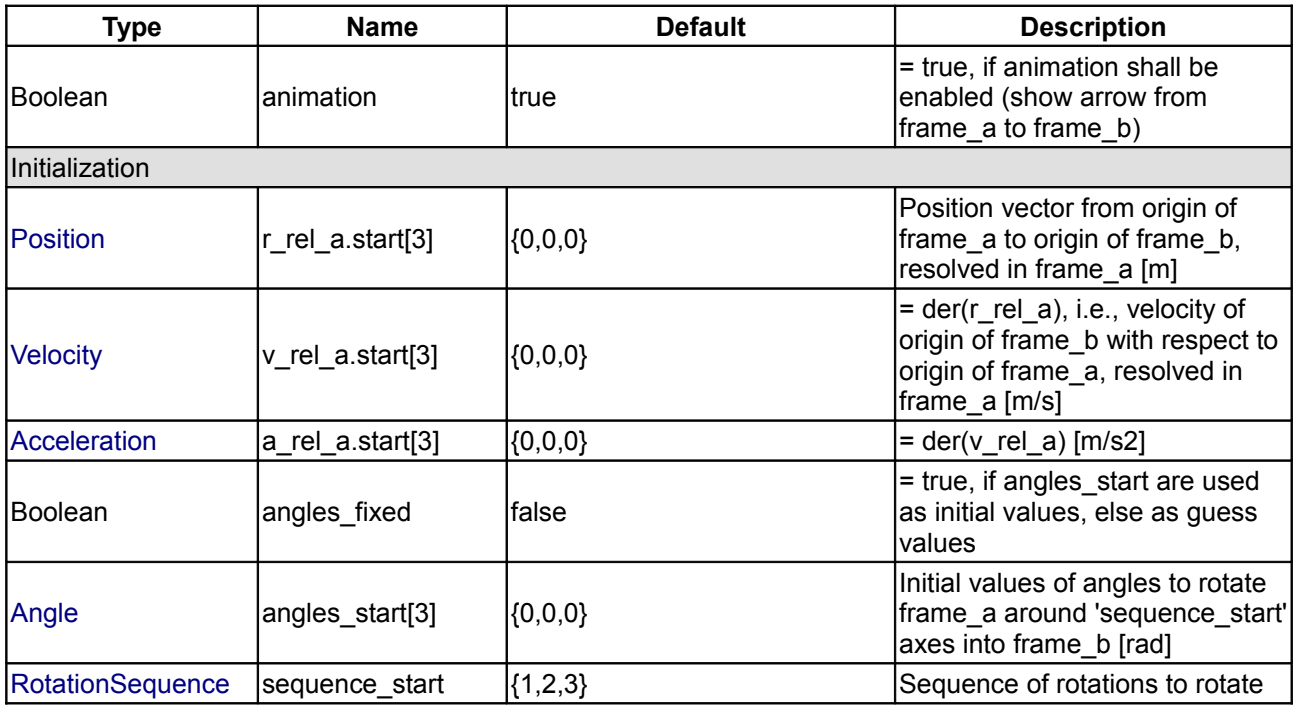

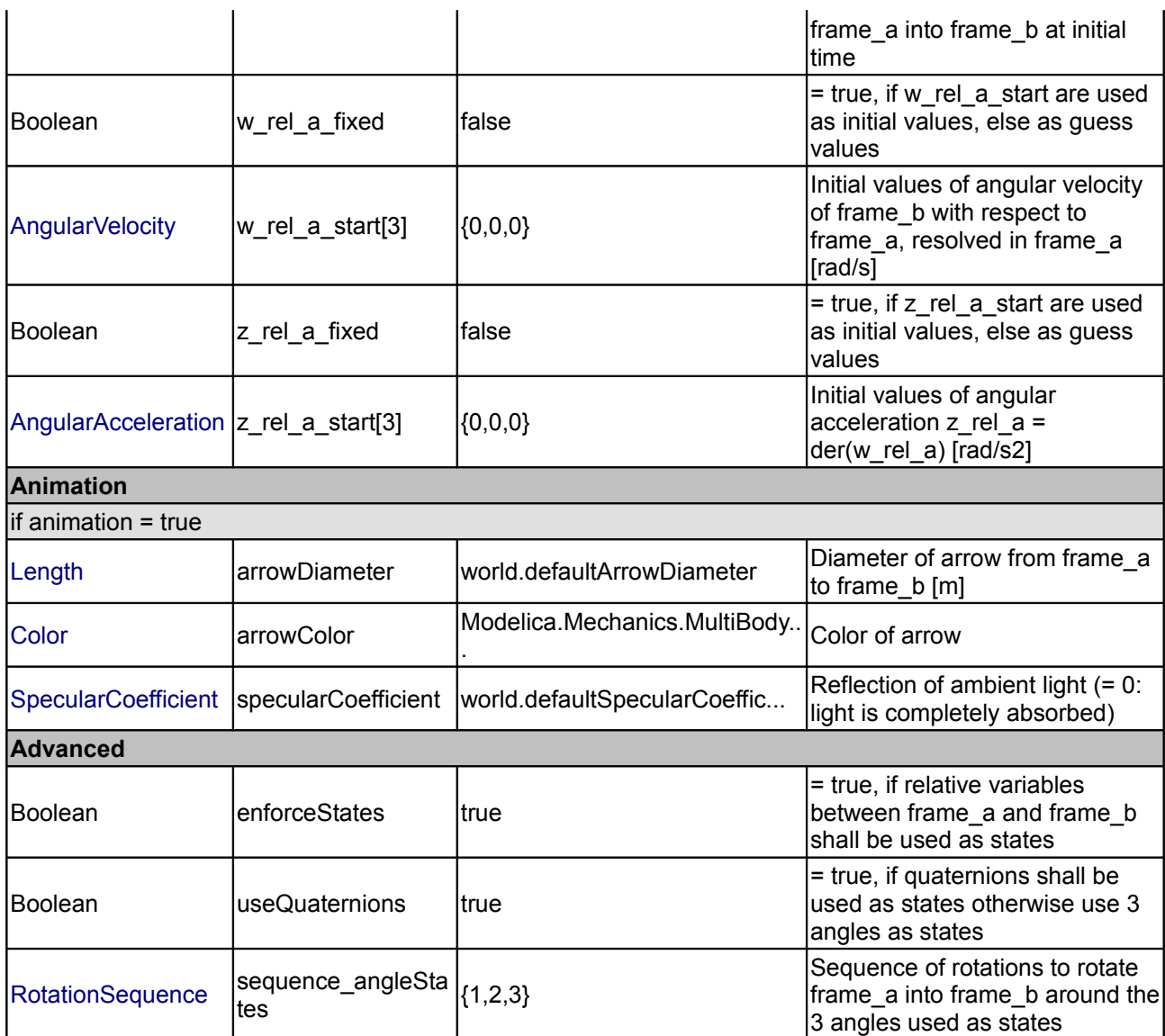

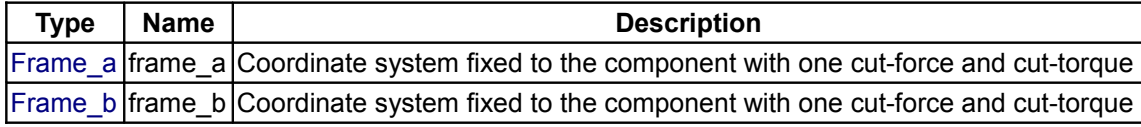

# <span id="page-600-0"></span>**[Modelica.Mechanics.MultiBody.Joints](#page-587-1).SphericalSpherical**

**Spherical - spherical joint aggregation (1 constraint, no potential states) with an optional point mass in the middle**

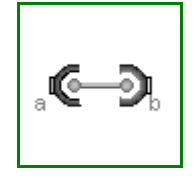

# **Information**

Joint that has a spherical joint on each of its two ends. The rod connecting the two spherical joints is approximated by a point mass that is located in the middle of the rod. When the mass is set to zero (default), special code for a massless body is generated. In the following default animation figure, the two spherical joints are represented by two red spheres, the connecting rod by a grey cylinder and the point mass in the middle of the rod by a light blue sphere:

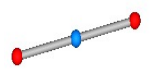

This joint introduces **one constraint** defining that the distance between the origin of frame\_a and the origin of frame\_b is constant (= rodLength). It is highly recommended to use this joint in loops whenever possible, because this enhances the efficiency considerably due to smaller systems of non-linear algebraic equations.

It is sometimes desirable to **compute** the **rodLength** of the connecting rod during initialization. For this, parameter **computeLength** has to be set to **true** and instead **one** other, easier to determine, position variable in the same loop needs to have a fixed attribute of **true**. For example, if a loop consists of one Revolute joint, one Prismatic joint and a SphericalSpherical joint, one may fix the start values of the revolute joint angle and of the relative distance of the prismatic joint in order to compute the rodLength of the rod.

It is not possible to connect other components, such as a body with mass properties or a special visual shape object to the rod connecting the two spherical joints. If this is needed, use instead joint Joints.**UniversalSpherical** that has this property.

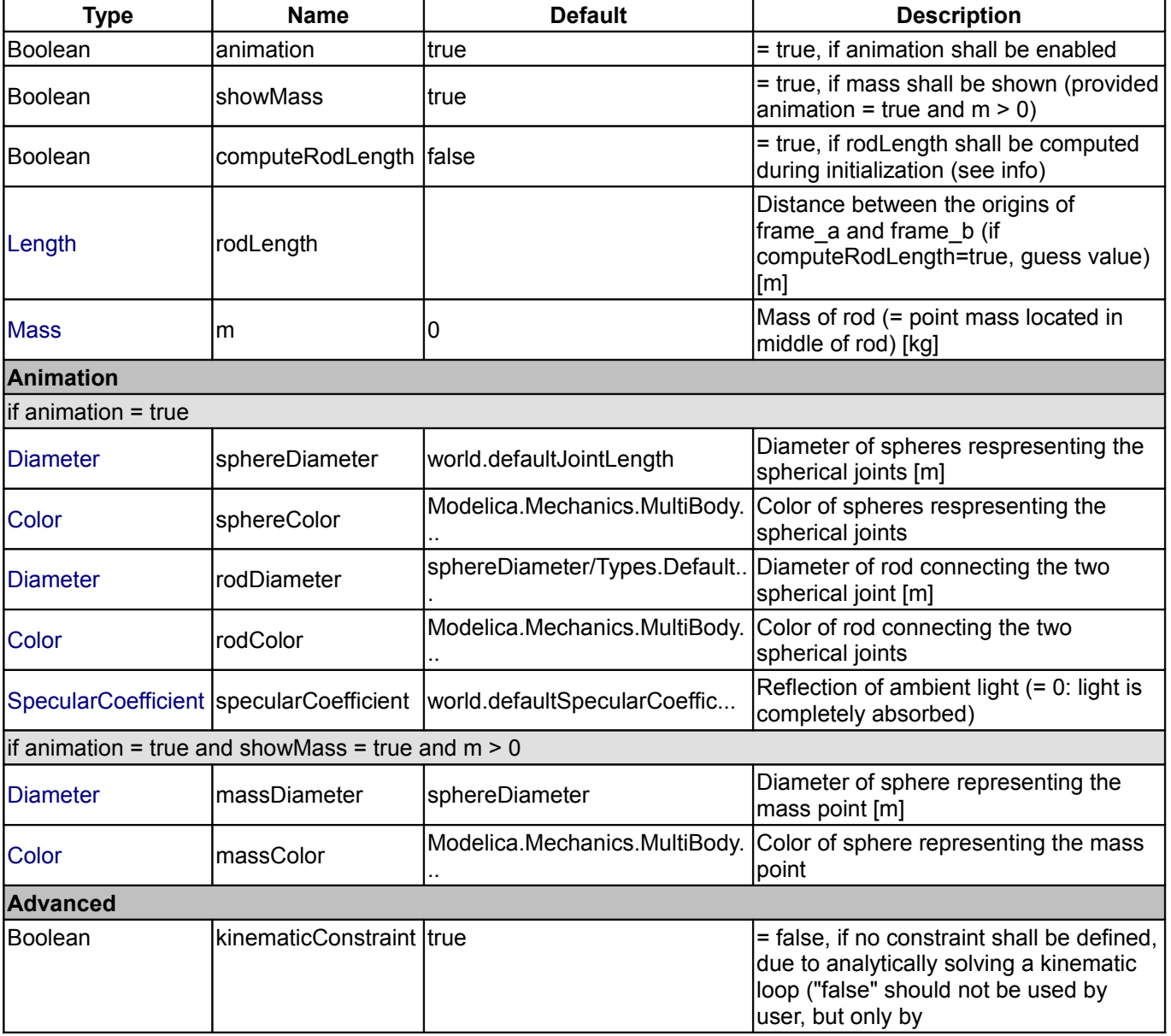

# **Modelica.Mechanics.MultiBody.Joints.SphericalSpherical 603**

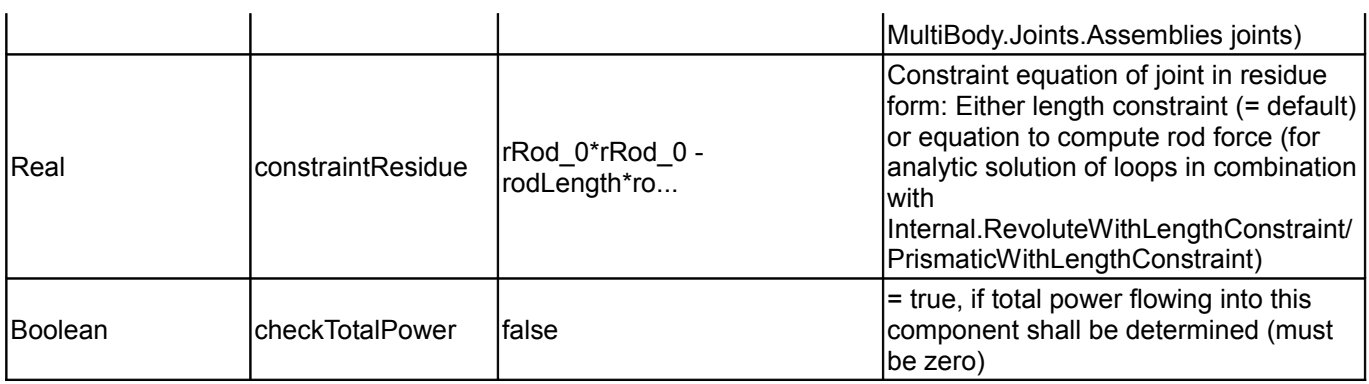

# **Connectors**

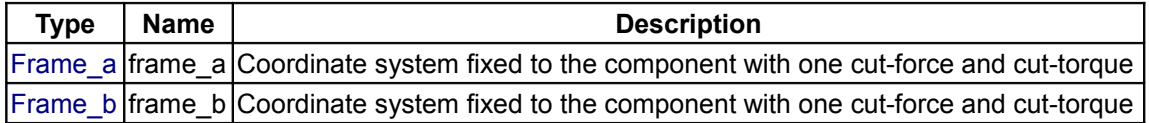

# <span id="page-602-0"></span>**[Modelica.Mechanics.MultiBody.Joints](#page-587-1).UniversalSpherical**

# **Universal - spherical joint aggregation (1 constraint, no potential states)**

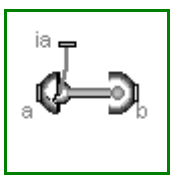

# **Information**

This component consists of a **universal joint** at frame\_a and a **spherical joint** at frame\_b that are connected together with a **rigid rod**, see default aimation figure (the arrows are not part of the default animation):

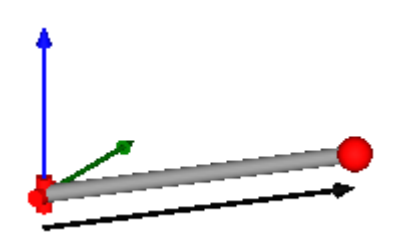

This joint aggregation has no mass and no inertia and introduces the constraint that the distance between the origin of frame a and the origin of frame b is constant (= Frames.length(rRod ia)). The universal joint is defined in the following way:

- The rotation **axis** of revolute joint **1** is along parameter vector n1 a which is fixed in frame a.
- The rotation **axis** of revolute joint **2** is perpendicular to axis 1 and to the line connecting the universal and the spherical joint.

The definition of axis 2 of the universal joint is performed according to the most often occuring case. In a future release, axis 2 might be explicitly definable via a parameter. However, the treatment is much more complicated and the number of operations is considerably higher, if axis 2 is not orthogonal to axis 1 and to the connecting rod.

Note, there is a **singularity** when axis 1 and the connecting rod are parallel to other. Therefore, if possible n1\_a should be selected in such a way that it is perpendicular to rRod\_ia in the initial configuration (i.e., the distance to the singularity is as large as possible).

An additional **frame\_ia** is present. It is **fixed** in the connecting **rod** at the origin of **frame\_a**. The placement of frame ia on the rod is implicitly defined by the universal joint (frame a and frame ia coincide when the angles of the two revolute joints of the universal joint are zero) and by parameter vector **rRod\_ia**, the position vector from the origin of frame\_a to the origin of frame\_b, resolved in frame\_**ia**.

#### **604 Modelica.Mechanics.MultiBody.Joints.UniversalSpherical**

The easiest way to define the parameters of this joint is by moving the MultiBody system in a **reference configuration** where **all frames** of all components are **parallel** to other (alternatively, at least frame\_a and frame\_ia of the UniversalSpherical joint should be parallel to other when defining an instance of this component). Since frame\_a and frame\_ia are parallel to other, vector **rRod\_ia** from frame\_a to frame\_b resolved in frame **ia** can be resolved in frame **a** (or the **world frame**, if all frames are parallel to other).

This joint aggregation can be used in cases where in reality a rod with spherical joints at end are present. Such a system has an additional degree of freedom to rotate the rod along its axis. In practice this rotation is usually of no interested and is mathematically removed by replacing one of the spherical joints by a universal joint. Still, in most cases the Joints. Spherical Spherical joint aggregation can be used instead of the UniversalSpherical joint since the rod is animated and its mass properties are approximated by a point mass in the middle of the rod. The SphericalSpherical joint has the advantage that it does not have a singular configuration.

In the public interface of the UniversalSpherical joint, the following (final) **parameters** are provided:

```
parameter Real rodLength(unit="m") "Length of rod";
 parameter Real eRod_ia[3] "Unit vector along rod, resolved in frame_ia";
parameter Real e2 ia [3] "Unit vector along axis 2, resolved in frame ia";
```
This allows a more convenient definition of data which is related to the rod. For example, if a box shall be connected at frame ia directing from the origin of frame a to the middle of the rod, this might be defined as:

```
 Modelica.Mechanics.MultiBody.Joints.UniversalSpherical jointUS(rRod_ia={1.2,
1, 0.2});
   Modelica.Mechanics.MultiBody.Visualizers.FixedShape shape(shapeType
= "box",
                                      lengthDirection = jointUS.eRod_ia,
                                     widthDirection = jointUS.e2 ia,
\frac{1}{2} length \frac{1}{2}jointUS.rodLength/2,
width =jointUS.rodLength/10);
  equation
   connect(jointUS.frame ia, shape.frame a);
```
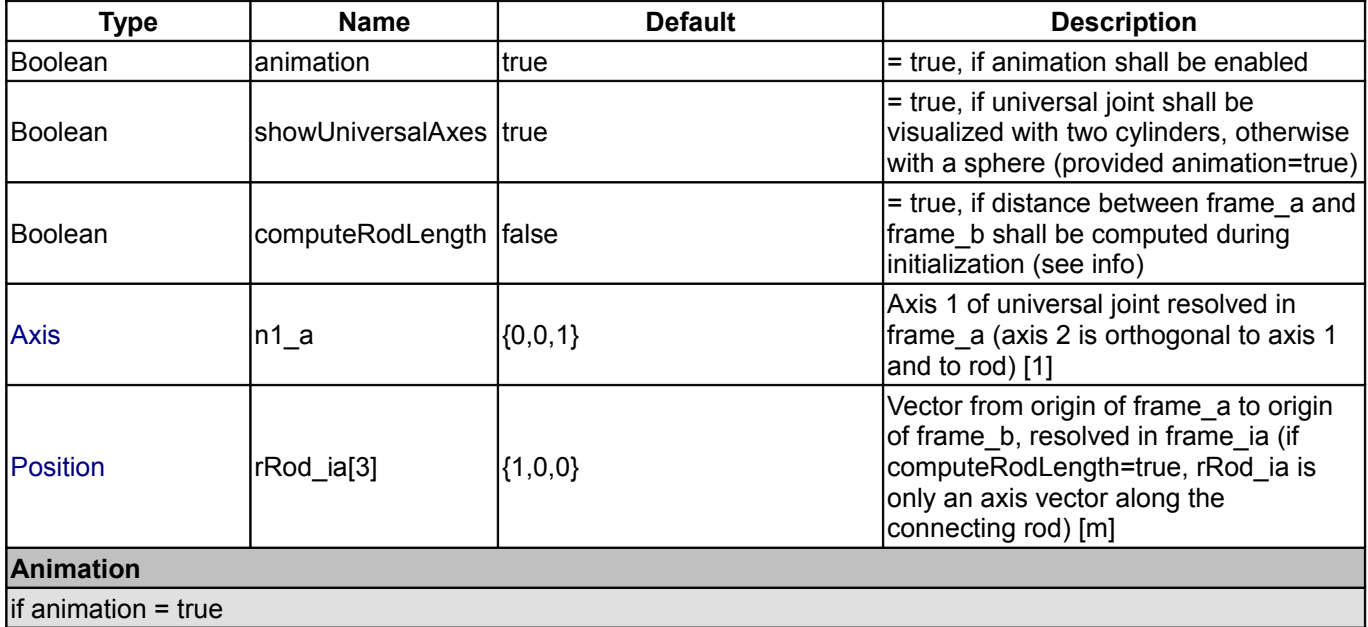

# **Modelica.Mechanics.MultiBody.Joints.UniversalSpherical 605**

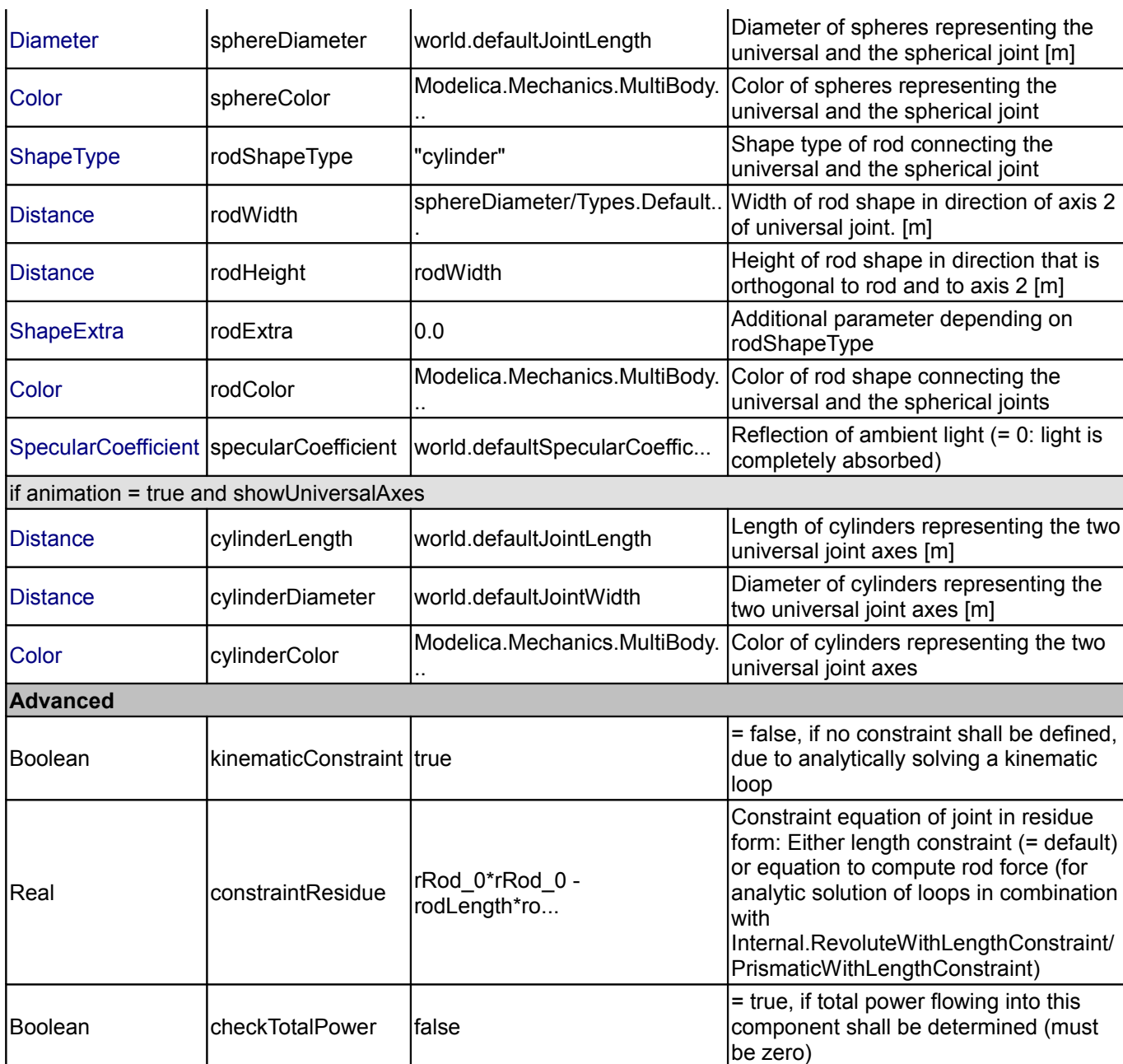

# **Connectors**

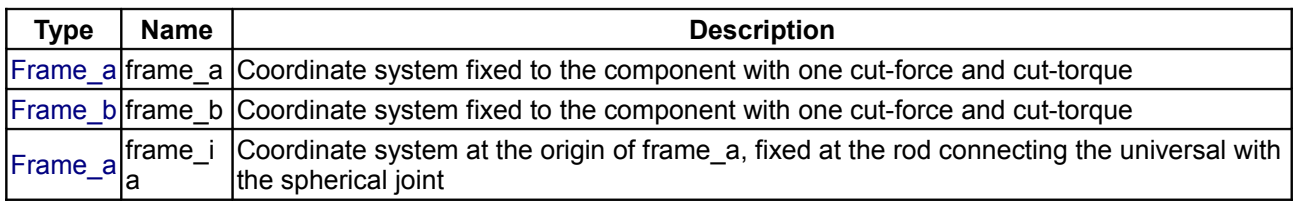

# <span id="page-604-0"></span>**[Modelica.Mechanics.MultiBody.Joints](#page-587-1).GearConstraint**

**Ideal 3-dim. gearbox (arbitrary shaft directions)**

#### **Information**

This ideal massless joint provides a gear constraint between frames  $frame_a$  and  $frame_b$ . The axes of rotation of frame a and frame b may be arbitrary.

#### **Reference**

SCHWEIGER, Christian ; OTTER, Martin: [Modelling 3D Mechanical Effects of 1-dim. Powertrains.](http://www.modelica.org/Conference2003/papers/h06_Schweiger_powertrains_v5.pdf) In: *Proceedings of the 3rd International Modelica Conference*. Linköping : The Modelica Association and Linköping University, November 3-4, 2003, pp. 149-158

#### **Parameters**

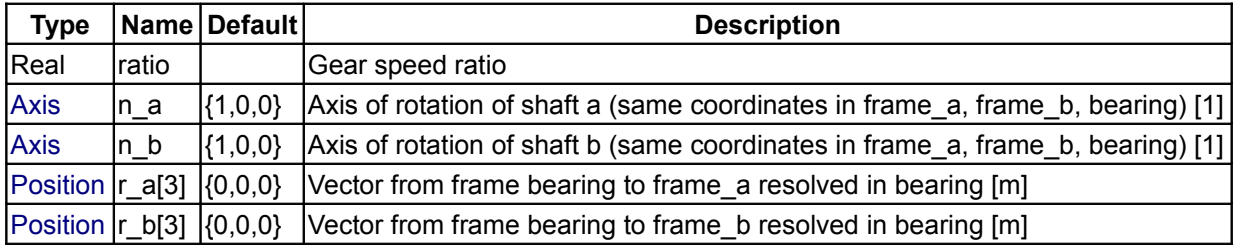

#### **Connectors**

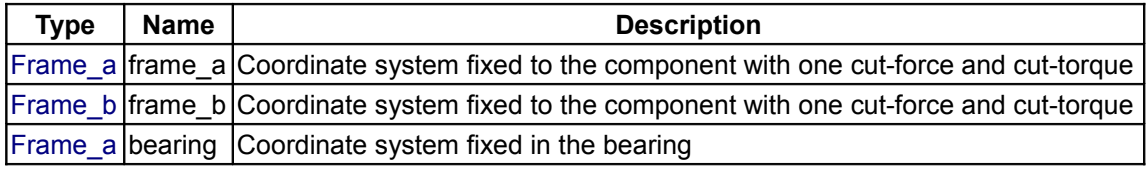

#### <span id="page-605-0"></span>**[Modelica.Mechanics.MultiBody.Joints](#page-587-1).Assemblies**

#### **Joint aggregations for analytic loop handling**

# **Information**

The joints in this package are mainly designed to be used in **kinematic loop** structures. Every component consists of **3 elementary joints**. These joints are combined in such a way that the kinematics of the 3 joints between frame a and frame b are computed from the movement of frame a and frame b, i.e., there are **no constraints** between frame\_a and frame\_b. This requires to solve a **non-linear system of equations** which is performed **analytically** (i.e., when a mathematical solution exists, it is computed efficiently and reliably). A detailed description how to use these joints is provided in

[MultiBody.UsersGuide.Tutorial.LoopStructures.AnalyticLoopHandling.](#page-476-0)

The assembly joints in this package are named **JointXYZ** where **XYZ** are the first letters of the elementary joints used in the component, in particular:

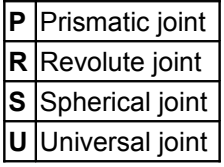

For example, JointUSR is an assembly joint consisting of a universal, a spherical and a revolute joint.

This package contains the following models:

#### **Content**

*Model Description*

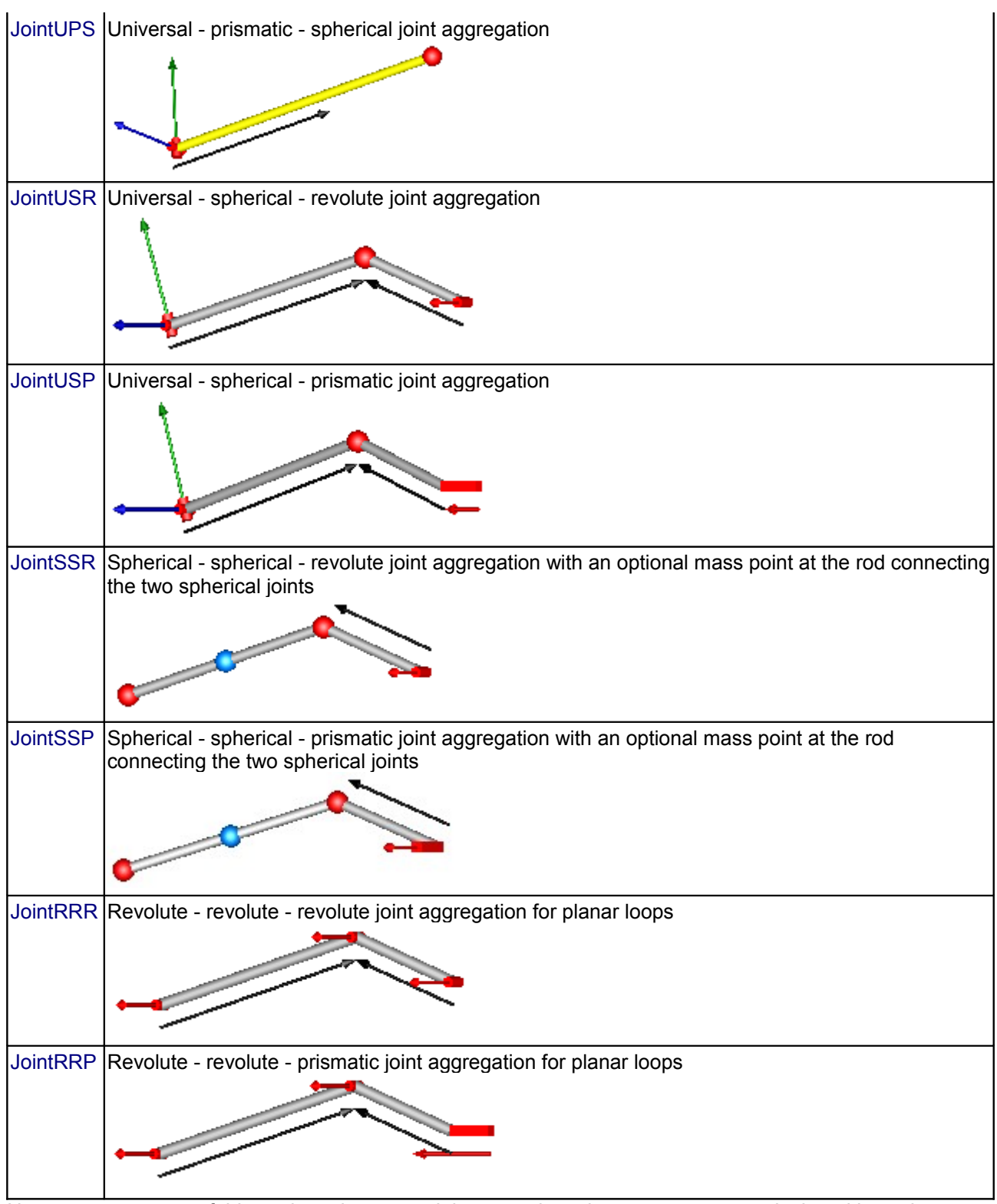

Note, no component of this package has potential states, since the components are designed in such a way that the generalized coordinates of the used elementary joints are computed from the frame a and frame b coordinates. Still, it is possible to use the components in a tree structure. In this case states are selected from bodies that are connected to the frame\_a or frame\_b side of the component. In most cases this gives a less efficient solution, as if elementary joints of package Modelica.Mechanics.MultiBody.Joints would be used directly.

The analytic handling of kinematic loops by using joint aggregations with 6 degrees of freedom as provided

in this package, is a **new** methodology. It is based on a more general method for solving non-linear equations of kinematic loops developed by Woernle and Hiller. An automatic application of this more general method is difficult, and a manual application is only suited for specialists in this field. The method introduced here is a compromize: It can be quite easily applied by an end user, but for a smaller class of kinematic loops. The method of the "characteristic pair of joints" from Woernle and Hiller is described in:

Woernle C.:

**Ein systematisches Verfahren zur Aufstellung der geometrischen Schliessbedingungen in kinematischen Schleifen mit Anwendung bei der Rückwärtstransformation für Industrieroboter.** Fortschritt-Berichte VDI, Reihe 18, Nr. 59, Duesseldorf: VDI-Verlag 1988, ISBN 3-18-145918-6.

Hiller M., and Woernle C.:**A Systematic Approach for Solving the Inverse Kinematic Problem of Robot Manipulators**.

Proceedings 7th World Congress Th. Mach. Mech., Sevilla 1987.

# **Package Content**

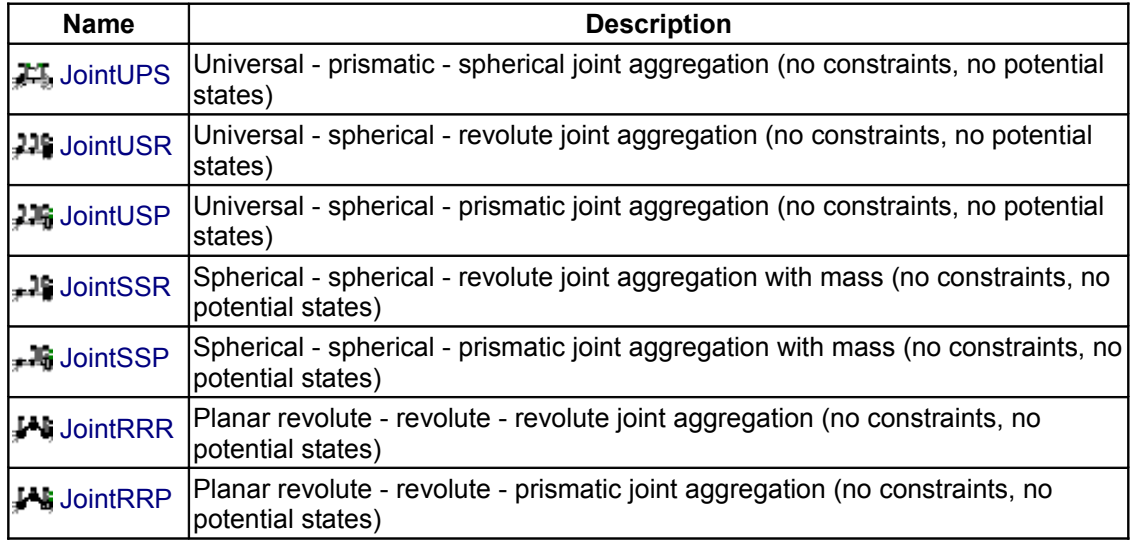

# <span id="page-607-0"></span>**[Modelica.Mechanics.MultiBody.Joints.Assemblies](#page-605-0).JointUPS**

**Universal - prismatic - spherical joint aggregation (no constraints, no potential states)**

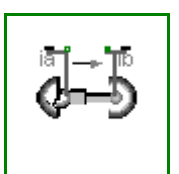

# **Information**

This component consists of a **universal** joint at frame\_a, a **spherical** joint at frame\_b and a **prismatic** joint along the line connecting the origin of frame a and the origin of frame b, see the default animation in the following figure (the axes vectors are not part of the default animation):

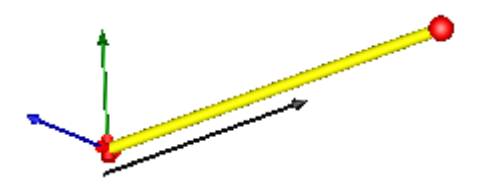

This joint aggregation has no mass and no inertia and introduces neither constraints nor potential state variables. It is especially useful to build up more complicated force elements where the mass and/or inertia of the force element shall be taken into account.

The universal joint is defined in the following way:

- The rotation axis of revolute joint 1 is along parameter vector n1 a which is fixed in frame a.
- The rotation **axis** of revolute joint **2** is perpendicular to axis 1 and to the line connecting the universal and the spherical joint.

The definition of axis 2 of the universal joint is performed according to the most often occuring case. In a future release, axis 2 might be explicitly definable via a parameter. However, the treatment is much more complicated and the number of operations is considerably higher, if axis 2 is not orthogonal to axis 1 and to the connecting rod.

Note, there is a **singularity** when axis 1 and the connecting line are parallel to each other. Therefore, if possible n1\_a should be selected in such a way that it is perpendicular to nAxis\_ia in the initial configuration (i.e., the distance to the singularity is as large as possible).

An additional **frame\_ia** is present. It is **fixed** on the line connecting the universal and the spherical joint at the origin of **frame** a. The placement of frame ia on this line is implicitly defined by the universal joint (frame\_a and frame\_ia coincide when the angles of the two revolute joints of the universal joint are zero) and by parameter vector **nAxis\_ia**, an axis vector directed along the line from the origin of frame\_a to the spherical joint, resolved in frame\_**ia**.

An additional **frame\_ib** is present. It is **fixed** in the line connecting the prismatic and the spherical joint at the origin of **frame\_b**. It is always parallel to **frame\_ia**.

Note, this joint aggregation can be used in cases where in reality a rod with spherical joints at each end are present. Such a system has an additional degree of freedom to rotate the rod along its axis. In practice this rotation is usually of no interested and is mathematically removed by replacing one of the spherical joints by a universal joint.

The easiest way to define the parameters of this joint is by moving the MultiBody system in a **reference configuration** where **all frames** of all components are **parallel** to each other (alternatively, at least frame\_a, frame ia and frame ib of the JointUSP joint should be parallel to each other when defining an instance of this component).

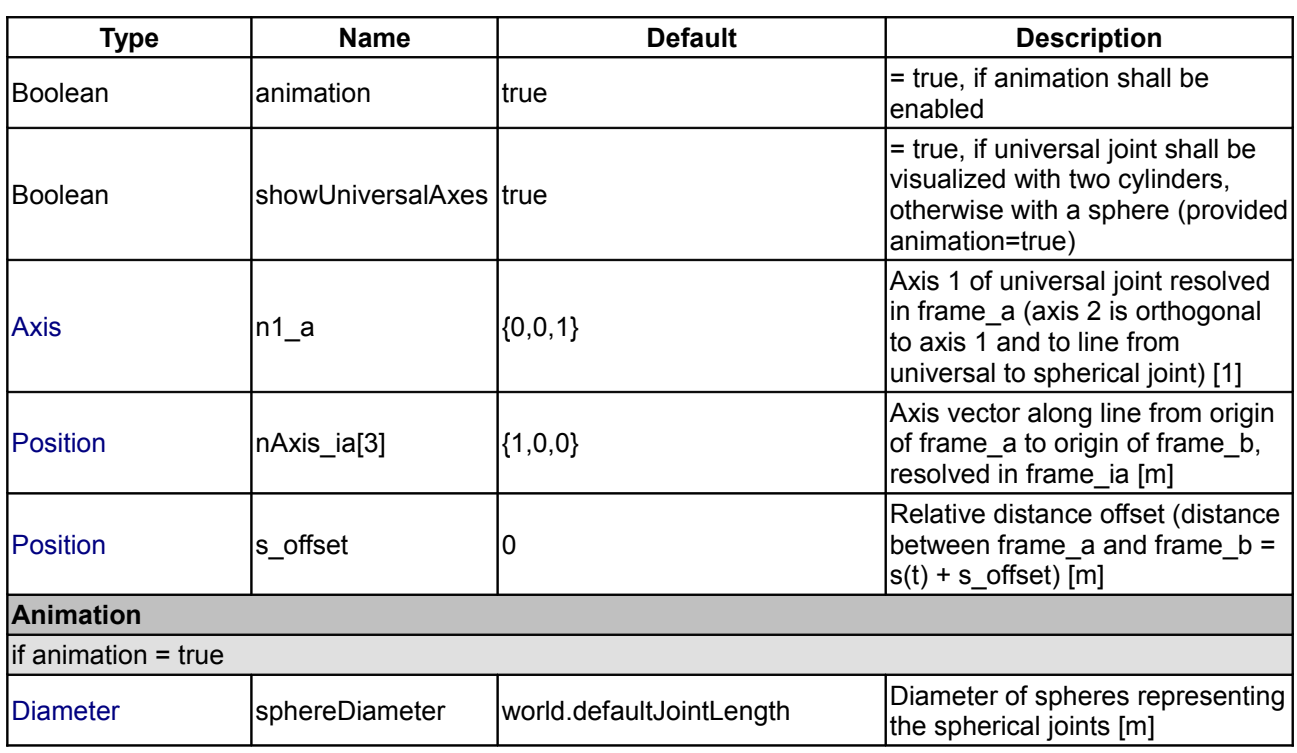

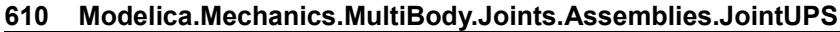

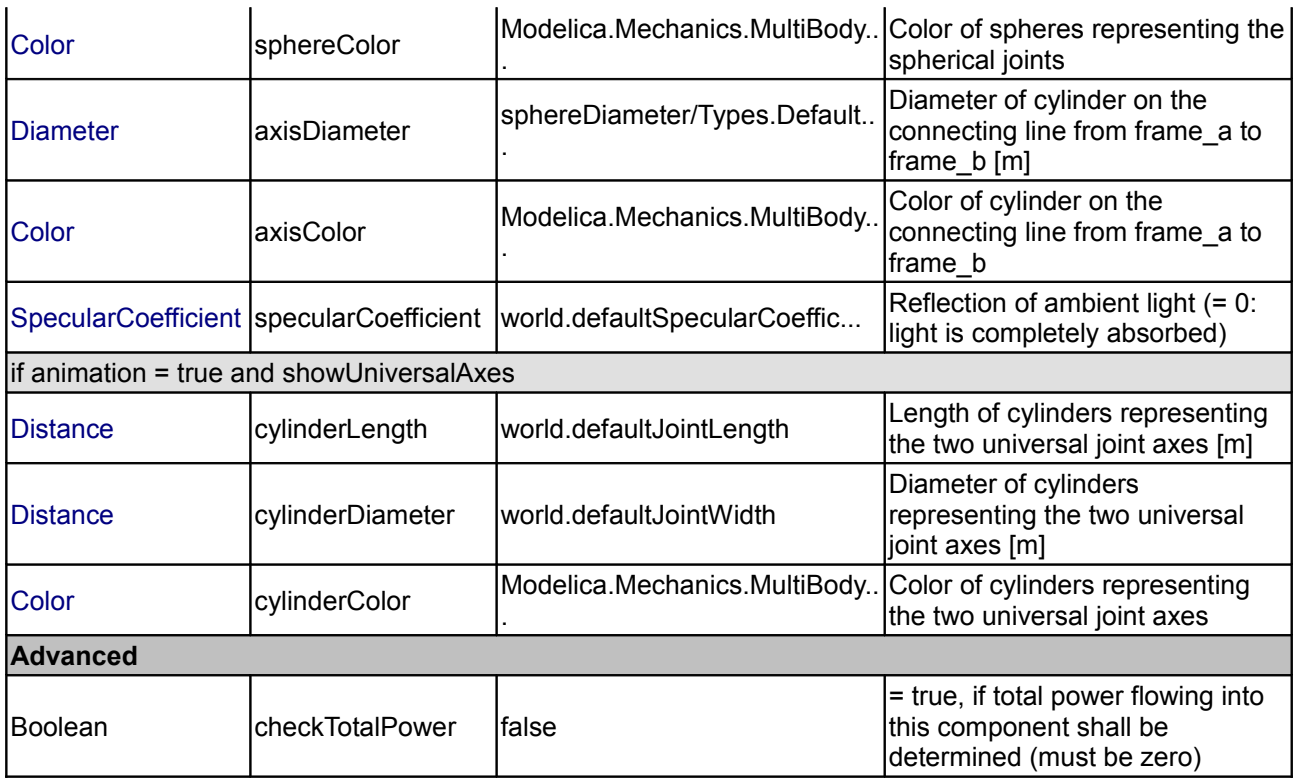

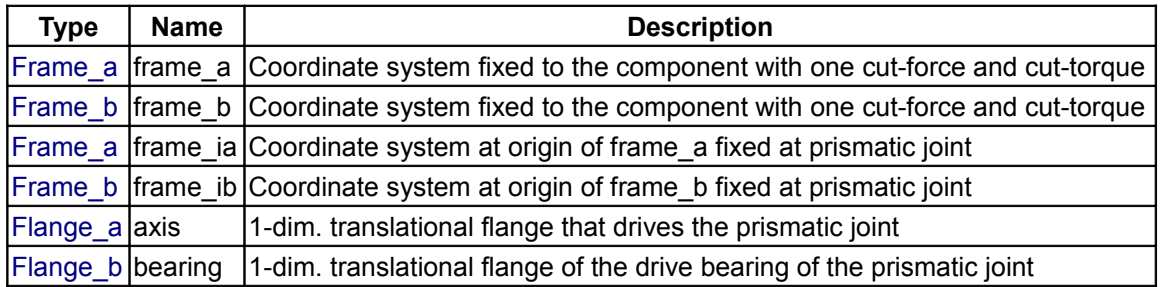

# <span id="page-609-0"></span>**[Modelica.Mechanics.MultiBody.Joints.Assemblies](#page-605-0).JointUSR**

**Universal - spherical - revolute joint aggregation (no constraints, no potential states)**

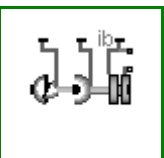

# **Information**

This component consists of a **universal** joint at frame\_a, a **revolute** joint at frame\_b and a **spherical** joint which is connected via **rod1** to the universal and via **rod2** to the revolute joint, see the default animation in the following figure (the axes vectors are not part of the default animation):

This joint aggregation has no mass and no inertia and introduces neither constraints nor potential state variables. It should be used in kinematic loops whenever possible since the non-linear system of equations introduced by this joint aggregation is solved **analytically** (i.e., a solution is always computed, if a unique solution exists).

The universal joint is defined in the following way:

- The rotation axis of revolute joint 1 is along parameter vector n1 a which is fixed in frame a.
- The rotation **axis** of revolute joint **2** is perpendicular to axis 1 and to the line connecting the universal and the spherical joint (= rod 1).

The definition of axis 2 of the universal joint is performed according to the most often occuring case. In a future release, axis 2 might be explicitly definable via a parameter. However, the treatment is much more complicated and the number of operations is considerably higher, if axis 2 is not orthogonal to axis 1 and to the connecting rod.

Note, there is a **singularity** when axis 1 and the connecting rod are parallel to each other. Therefore, if possible n1\_a should be selected in such a way that it is perpendicular to rRod1\_ia in the initial configuration (i.e., the distance to the singularity is as large as possible).

The rest of this joint aggregation is defined by the following parameters:

- The position of the spherical joint with respect to the universal joint is defined by vector **rRod1** ia. This vector is directed from frame a to the spherical joint and is resolved in frame ia (it is most simple to select frame ia such that it is parallel to frame a in the reference or initial configuration).
- The position of the spherical joint with respect to the revolute joint is defined by vector **rRod2** ib. This vector is directed from the inner frame of the revolute joint (frame\_ib or revolute.frame\_a) to the spherical joint and is resolved in frame ib (note, that frame ib and frame b are parallel to each other).
- The axis of rotation of the revolute joint is defined by axis vector **n\_b**. It is fixed and resolved in frame\_b.
- When specifying this joint aggregation with the definitions above, **two** different **configurations** are possible. Via parameter **phi\_guess** a guess value for revolute.phi(t0) at the initial time t0 is given. The configuration is selected that is closest to phi\_guess (|revolute.phi - phi\_guess|is minimal).

An additional **frame\_ia** is present. It is **fixed** in the rod connecting the universal and the spherical joint at the origin of **frame\_a**. The placement of frame\_ia on the rod is implicitly defined by the universal joint (frame\_a and frame ia coincide when the angles of the two revolute joints of the universal joint are zero) and by parameter vector **rRod1\_ia**, the position vector from the origin of frame\_a to the spherical joint, resolved in frame\_**ia**.

An additional **frame\_ib** is present. It is **fixed** in the rod connecting the revolute and the spherical joint at the side of the revolute joint that is connected to this rod  $(= \text{rod} 2 \cdot \text{frame} \ a = \text{revolute} \cdot \text{frame} \ a)$ .

An additional **frame\_im** is present. It is **fixed** in the rod connecting the revolute and the spherical joint at the side of the spherical joint that is connected to this rod (= rod2.frame b). It is always parallel to **frame** ib.

The easiest way to define the parameters of this joint is by moving the MultiBody system in a **reference configuration** where **all frames** of all components are **parallel** to each other (alternatively, at least frame\_a and frame ia of the JointUSR joint should be parallel to each other when defining an instance of this component).

In the public interface of the JointUSR joint, the following (final) **parameters** are provided:

```
parameter Real rod1Length(unit="m") "Length of rod 1";
parameter Real eRod1 ia[3] "Unit vector along rod 1, resolved in frame ia";
parameter Real e2 ia [3] "Unit vector along axis 2, resolved in frame ia";
```
This allows a more convenient definition of data which is related to rod 1. For example, if a box shall be connected at frame\_ia directing from the origin of frame\_a to the middle of rod 1, this might be defined as:

```
 Modelica.Mechanics.MultiBody.Joints.Assemblies.JointUSP
jointUSR(rRod1 ia=[1.2, 1, 0.2]);Modelica.Mechanics.MultiBody.Visualizers.FixedShape shape(shapeType
= "box",
                                                lengthDirection =
jointUSR.eRod1_ia,
                                               widthDirection = \phiiointUSR.e2 ia,
                                               length
jointUSR.rod1Length/2,
```
width  $=$ 

```
jointUSR.rod1Length/10);
  equation
    connect(jointUSP.frame_ia, shape.frame_a);
```
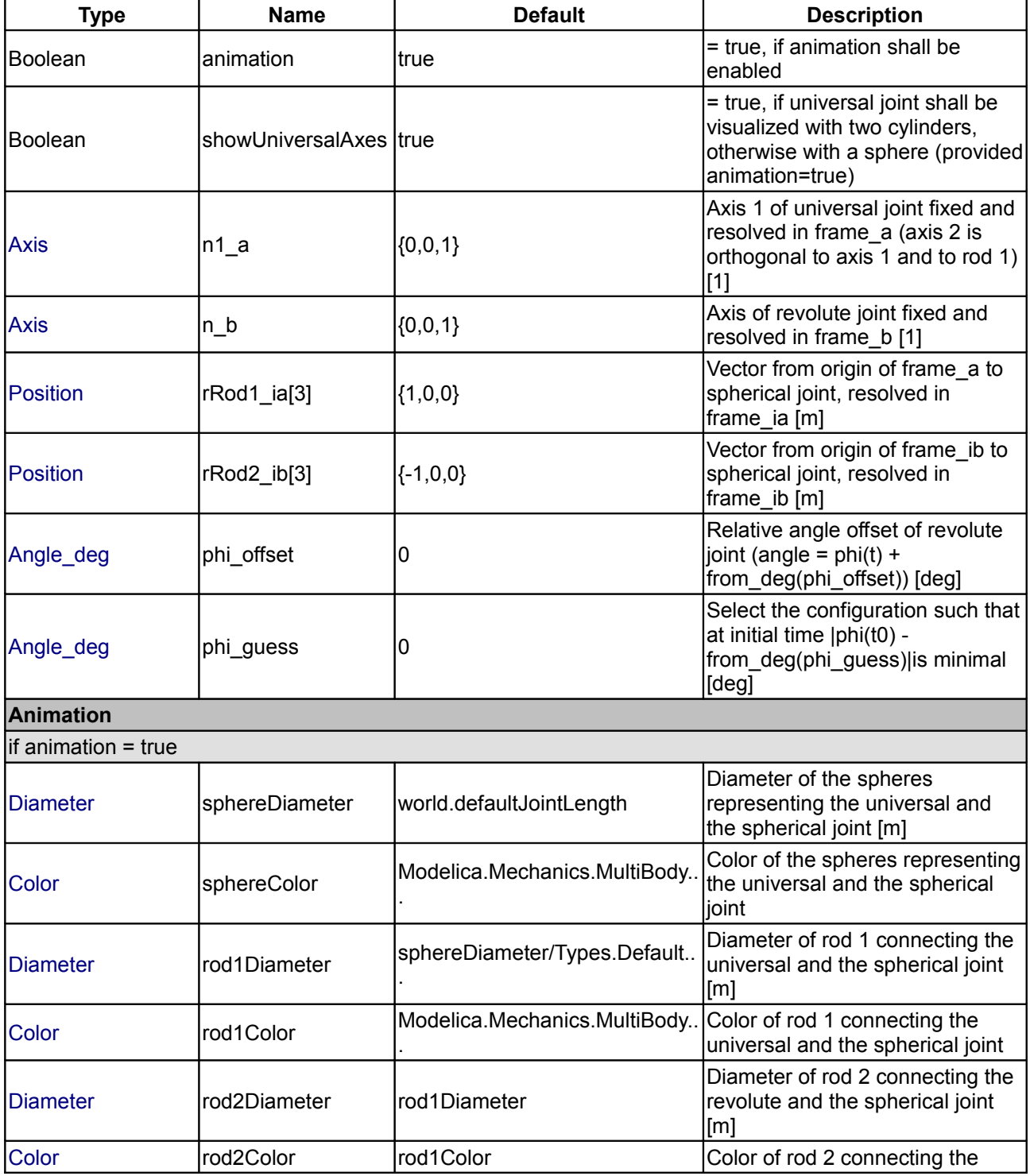
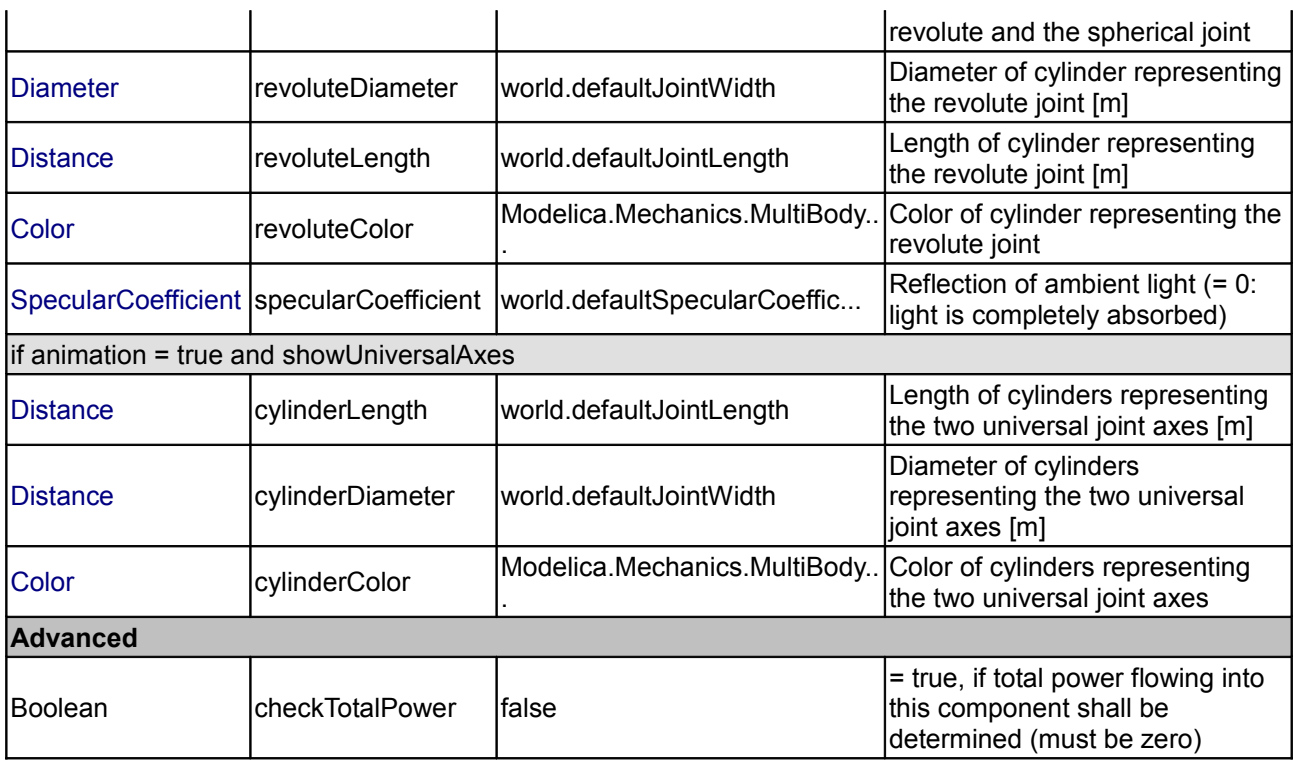

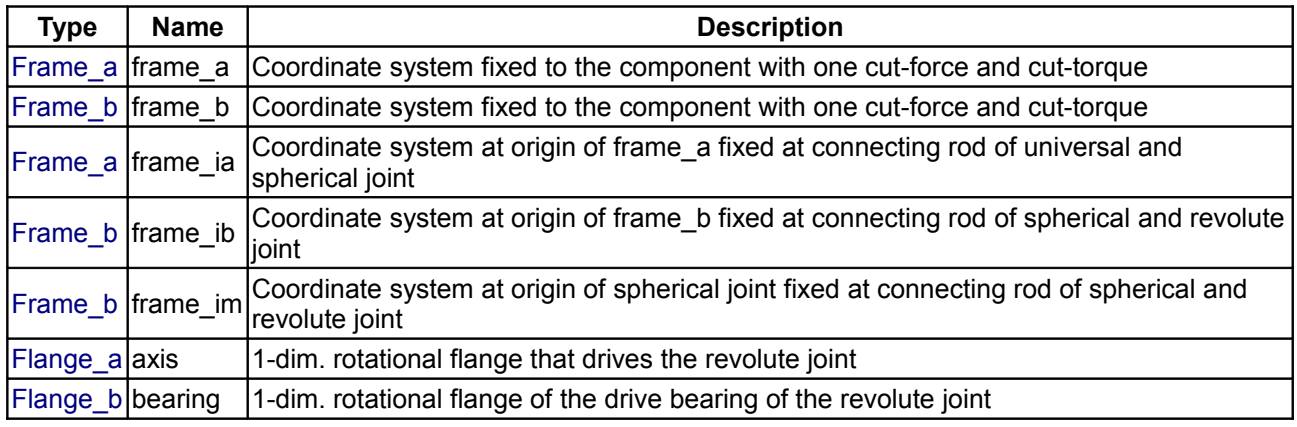

# **[Modelica.Mechanics.MultiBody.Joints.Assemblies](#page-605-0).JointUSP**

**Universal - spherical - prismatic joint aggregation (no constraints, no potential states)**

# **Information**

This component consists of a **universal** joint at frame\_a, a **prismatic** joint at frame\_b and a **spherical** joint which is connected via **rod1** to the universal and via **rod2** to the prismatic joint, see the default animation in the following figure (the axes vectors are not part of the default animation):

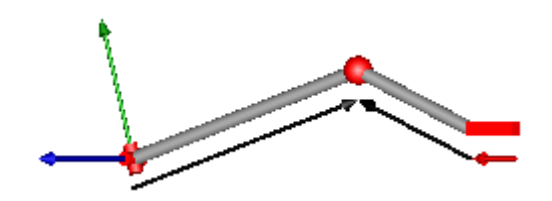

This joint aggregation has no mass and no inertia and introduces neither constraints nor potential state variables. It should be used in kinematic loops whenever possible since the non-linear system of equations introduced by this joint aggregation is solved **analytically** (i.e., a solution is always computed, if a unique solution exists).

The universal joint is defined in the following way:

- The rotation **axis** of revolute joint **1** is along parameter vector n1 a which is fixed in frame a.
- The rotation **axis** of revolute joint **2** is perpendicular to axis 1 and to the line connecting the universal and the spherical joint (= rod 1).

The definition of axis 2 of the universal joint is performed according to the most often occuring case. In a future release, axis 2 might be explicitly definable via a parameter. However, the treatment is much more complicated and the number of operations is considerably higher, if axis 2 is not orthogonal to axis 1 and to the connecting rod.

Note, there is a **singularity** when axis 1 and the connecting rod are parallel to each other. Therefore, if possible n1\_a should be selected in such a way that it is perpendicular to rRod1\_ia in the initial configuration (i.e., the distance to the singularity is as large as possible).

The rest of this joint aggregation is defined by the following parameters:

- The position of the spherical joint with respect to the universal joint is defined by vector **rRod1\_ia**. This vector is directed from frame a to the spherical joint and is resolved in frame ia (it is most simple to select frame ia such that it is parallel to frame a in the reference or initial configuration).
- The position of the spherical joint with respect to the prismatic joint is defined by vector **rRod2** ib. This vector is directed from the inner frame of the prismatic joint (frame\_ib or prismatic.frame\_a) to the spherical joint and is resolved in frame ib (note, that frame ib and frame b are parallel to each other).
- The axis of translation of the prismatic joint is defined by axis vector **n** b. It is fixed and resolved in frame\_b.
- The two frames of the prismatic joint, i.e., frame b and frame ib, are parallel to each other. The distance between the origins of these two frames along axis  $n_b$  is equal to "prismatic.s(t) + s\_offset", where "prismatic.s(t)" is a time varying variable and "s\_offset" is a fixed, constant offset parameter.
- When specifying this joint aggregation with the definitions above, **two** different **configurations** are possible. Via parameter **s\_guess** a guess value for prismatic.s(t0) at the initial time t0 is given. The configuration is selected that is closest to s\_guess (|prismatic.s - s\_guess|is minimal).

An additional **frame\_ia** is present. It is **fixed** in the rod connecting the universal and the spherical joint at the origin of **frame** a. The placement of frame ia on the rod is implicitly defined by the universal joint (frame a and frame ia coincide when the angles of the two revolute joints of the universal joint are zero) and by parameter vector **rRod1\_ia**, the position vector from the origin of frame\_a to the spherical joint, resolved in frame\_**ia**.

An additional **frame\_ib** is present. It is **fixed** in the rod connecting the prismatic and the spherical joint at the side of the prismatic joint that is connected to this rod (= rod2.frame a = prismatic.frame a). It is always parallel to **frame\_b**.

An additional **frame\_im** is present. It is **fixed** in the rod connecting the prismatic and the spherical joint at the side of the spherical joint that is connected to this rod (= rod2.frame b). It is always parallel to frame b.

The easiest way to define the parameters of this joint is by moving the MultiBody system in a **reference configuration** where **all frames** of all components are **parallel** to each other (alternatively, at least frame\_a and frame\_ia of the JointUSP joint should be parallel to each other when defining an instance of this component).

In the public interface of the JointUSP joint, the following (final) **parameters** are provided:

```
parameter Real rod1Length(unit="m") "Length of rod 1";
parameter Real eRod1 ia[3] "Unit vector along rod 1, resolved in frame ia";
parameter Real e2 ia [3] "Unit vector along axis 2, resolved in frame ia";
```
This allows a more convenient definition of data which is related to rod 1. For example, if a box shall be connected at frame ia directing from the origin of frame a to the middle of rod 1, this might be defined as:

```
 Modelica.Mechanics.MultiBody.Joints.Assemblies.JointUSP
jointUSP(rRod1_ia={1.2, 1, 0.2});
    Modelica.Mechanics.MultiBody.Visualizers.FixedShape shape(shapeType
= "box",
                                         lengthDirection =
jointUSP.eRod1_ia,
                                        widthDirection = jointUSP.e2 ia,
                                        length =
jointUSP.rod1Length/2,
width =jointUSP.rod1Length/10);
  equation
    connect(jointUSP.frame_ia, shape.frame_a);
```
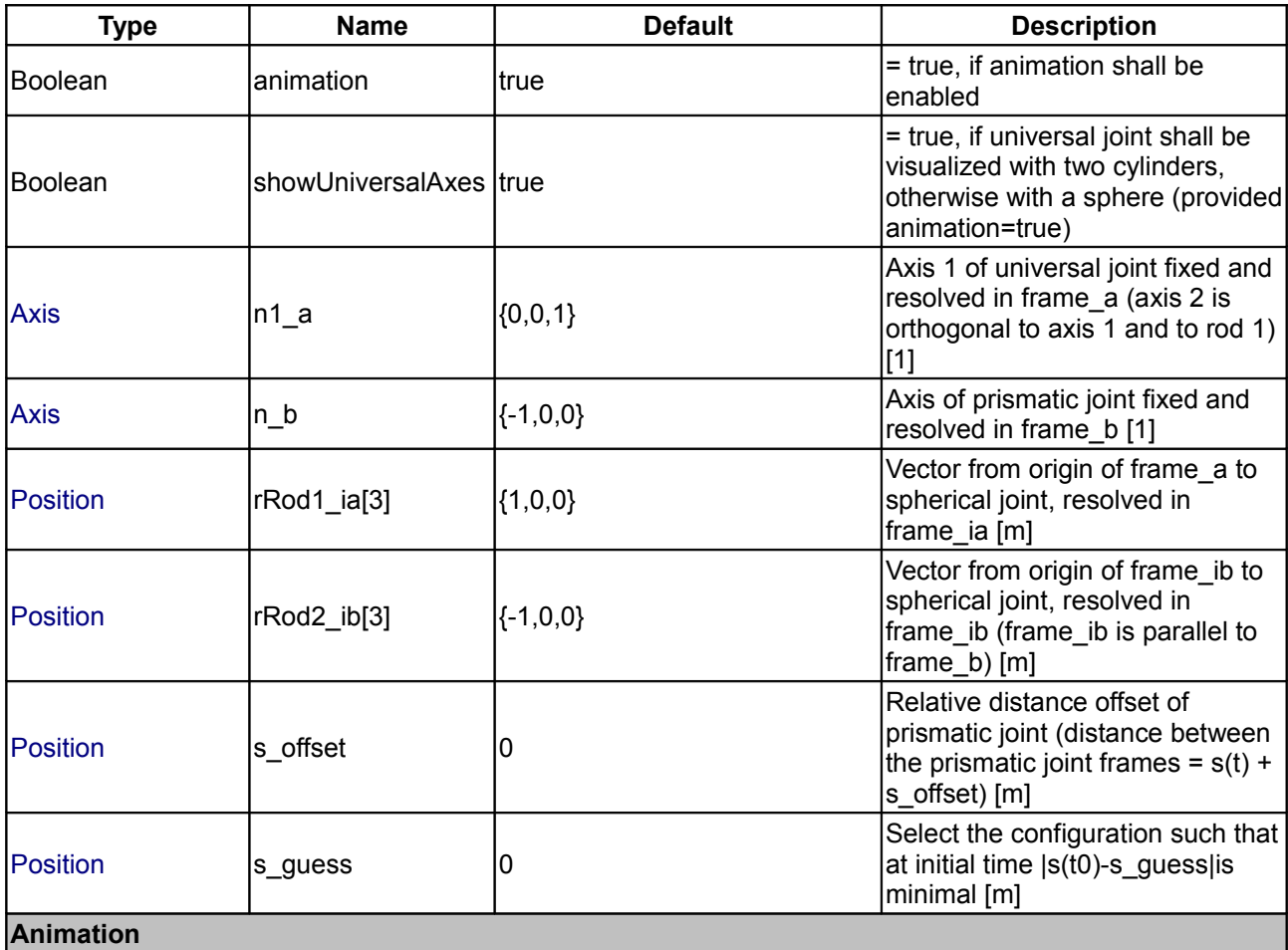

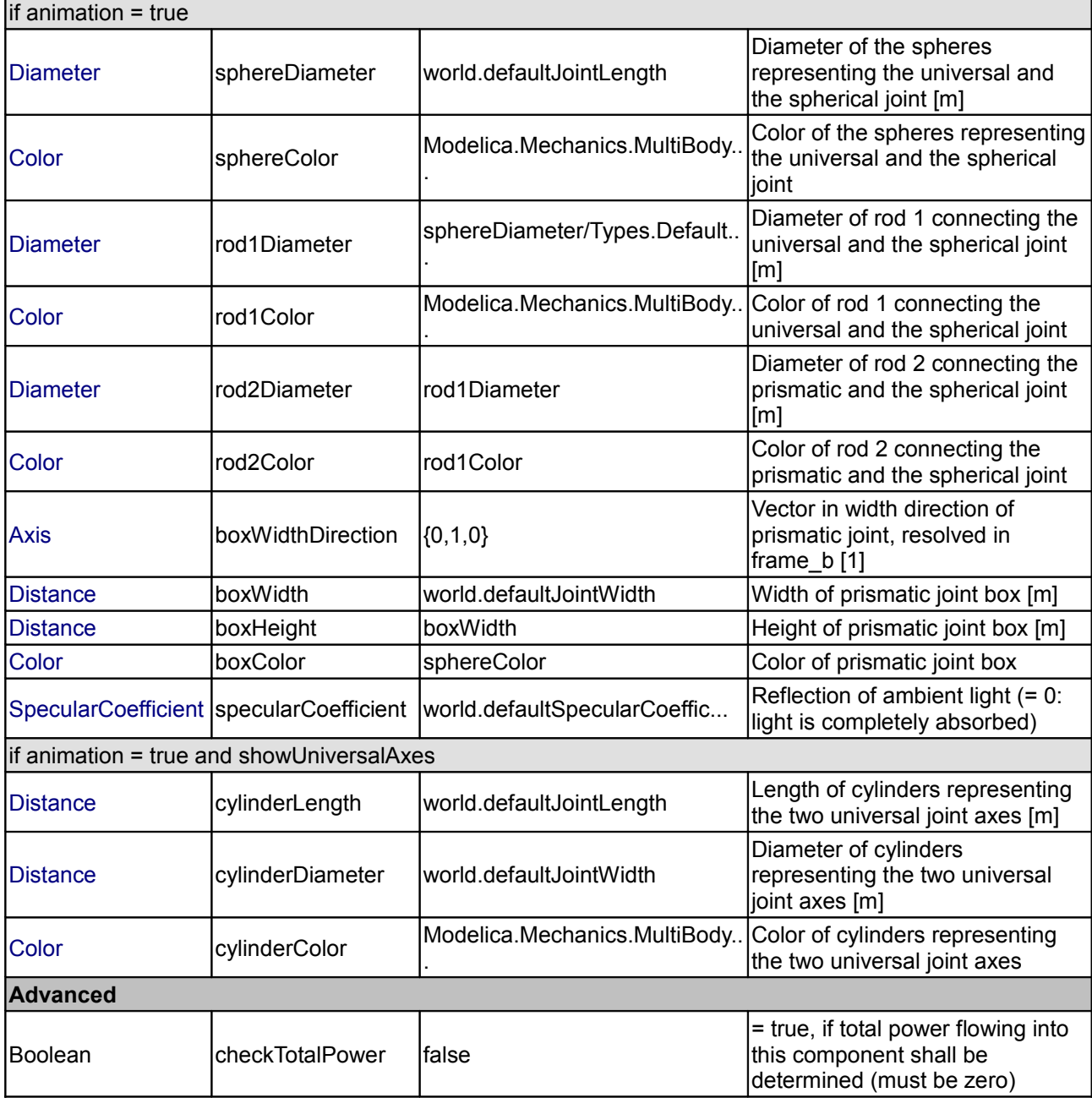

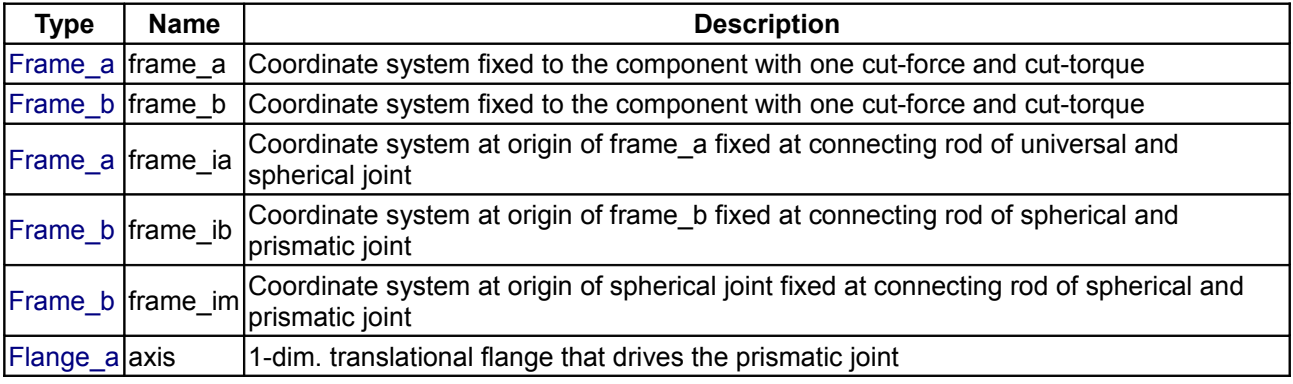

 $|F|$  [Flange\\_b](#page-753-0)  $|b|$  bearing  $|1$ -dim. translational flange of the drive bearing of the prismatic joint

## **[Modelica.Mechanics.MultiBody.Joints.Assemblies](#page-605-0).JointSSR**

**Spherical - spherical - revolute joint aggregation with mass (no constraints, no potential states)**

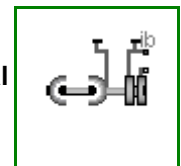

## **Information**

This component consists of a **spherical** joint 1 at frame\_a, a **revolute** joint at frame\_b and a **spherical** joint 2 which is connected via rod 1 to the spherical joint 1 and via rod 2 to the revolute joint, see the default animation in the following figure (the axes vectors are not part of the default animation):

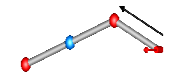

Besides an optional point mass in the middle of rod 1, this joint aggregation has no mass and no inertia, and introduces neither constraints nor potential state variables. It should be used in kinematic loops whenever possible since the non-linear system of equations introduced by this joint aggregation is solved **analytically** (i.e., a solution is always computed, if a unique solution exists).

An additional **frame\_ib** is present. It is **fixed** in rod 2 connecting the revolute and the spherical joint at the side of the revolute joint that is connected to this rod  $(=$  rod2.frame  $a =$  revolute.frame  $a)$ .

An additional **frame\_im** is present. It is **fixed** in rod 2 connecting the revolute and the spherical joint at the side of spherical joint 2 that is connected to this rod (= rod2.frame b). It is always parallel to **frame** ib.

The easiest way to define the parameters of this joint is by moving the MultiBody system in a **reference configuration** where **all frames** of all components are **parallel** to each other (alternatively, at least frame\_b and frame ib of the JointSSR joint should be parallel to each other when defining an instance of this component).

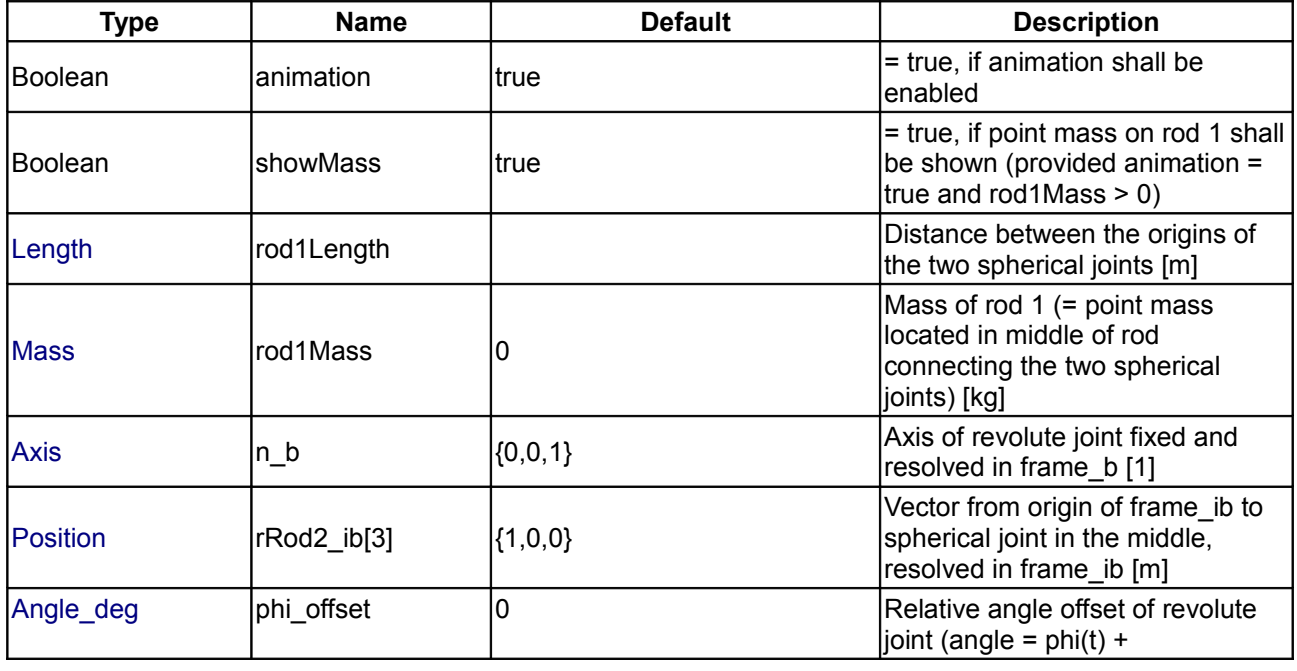

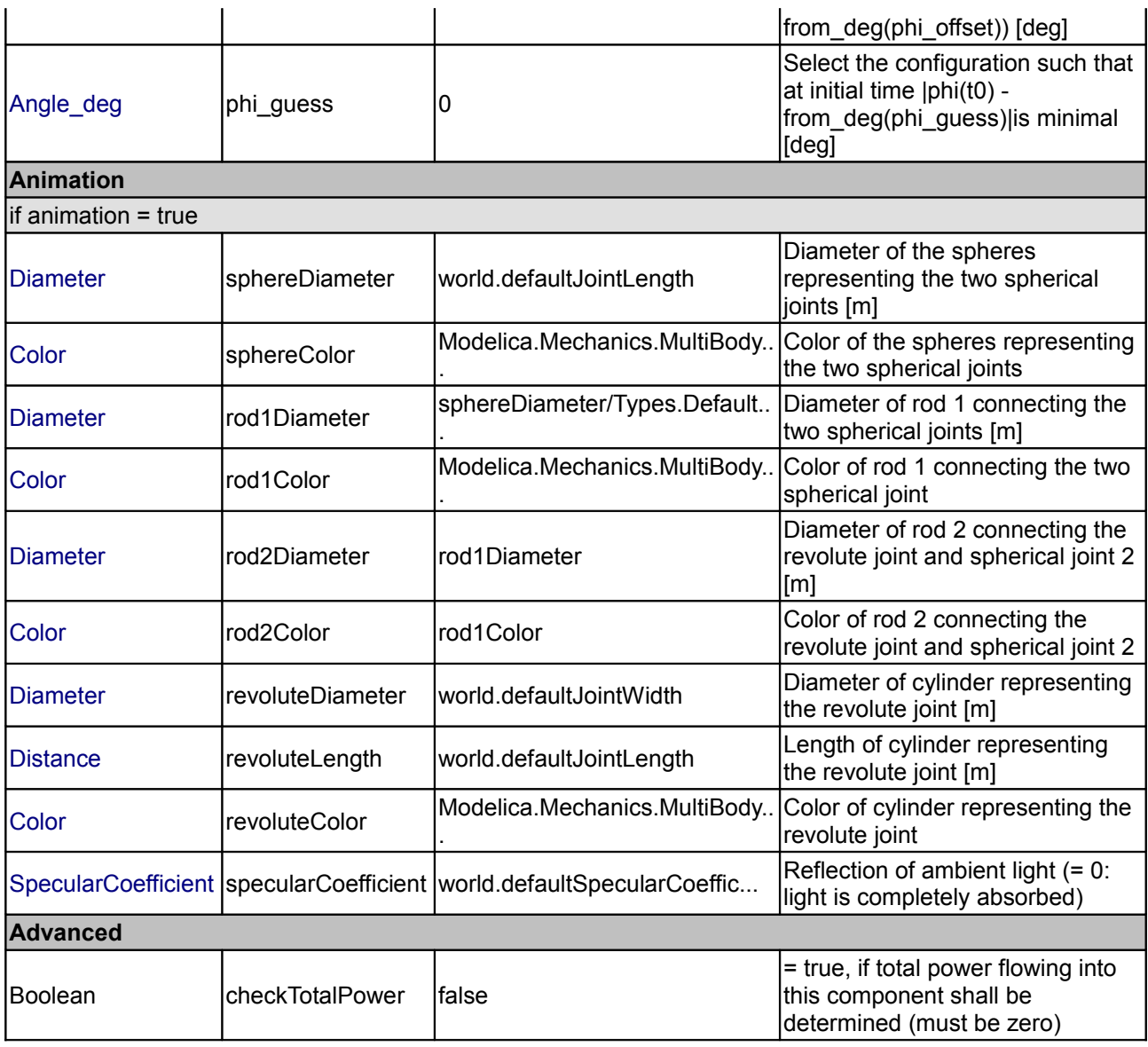

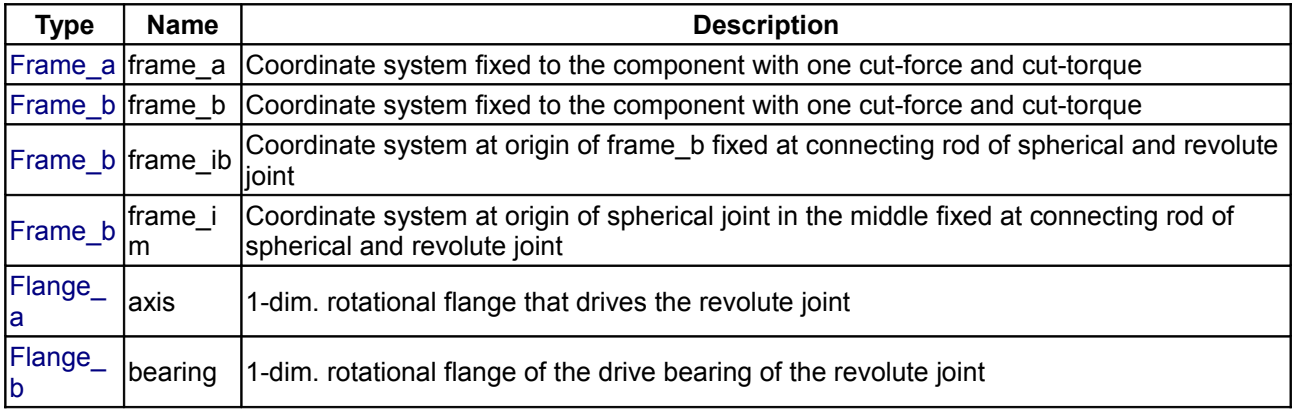

## **[Modelica.Mechanics.MultiBody.Joints.Assemblies](#page-605-0).JointSSP**

#### **Spherical - spherical - prismatic joint aggregation with mass (no constraints, no potential states)**

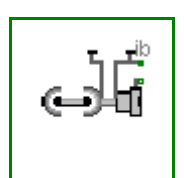

## **Information**

This component consists of a **spherical** joint 1 at frame\_a, a **prismatic** joint at frame\_b and a **spherical** joint 2 which is connected via rod 1 to the spherical joint 1 and via rod 2 to the prismatic joint, see the default animation in the following figure (the axes vectors are not part of the default animation):

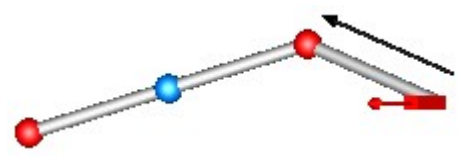

Besides an optional point mass in the middle of rod 1, this joint aggregation has no mass and no inertia, and introduces neither constraints nor potential state variables. It should be used in kinematic loops whenever possible since the non-linear system of equations introduced by this joint aggregation is solved **analytically** (i.e., a solution is always computed, if a unique solution exists).

An additional **frame\_ib** is present. It is **fixed** in rod 2 connecting the prismatic and the spherical joint at the side of the prismatic joint that is connected to this rod (= rod2.frame  $a =$  prismatic.frame  $a$ ).

An additional **frame\_im** is present. It is **fixed** in rod 2 connecting the prismatic and the spherical joint at the side of spherical joint 2 that is connected to this rod (= rod2.frame b). It is always parallel to **frame** ib.

The easiest way to define the parameters of this joint is by moving the MultiBody system in a **reference configuration** where **all frames** of all components are **parallel** to each other (alternatively, at least frame\_b and frame\_ib of the JointSSP joint should be parallel to each other when defining an instance of this component).

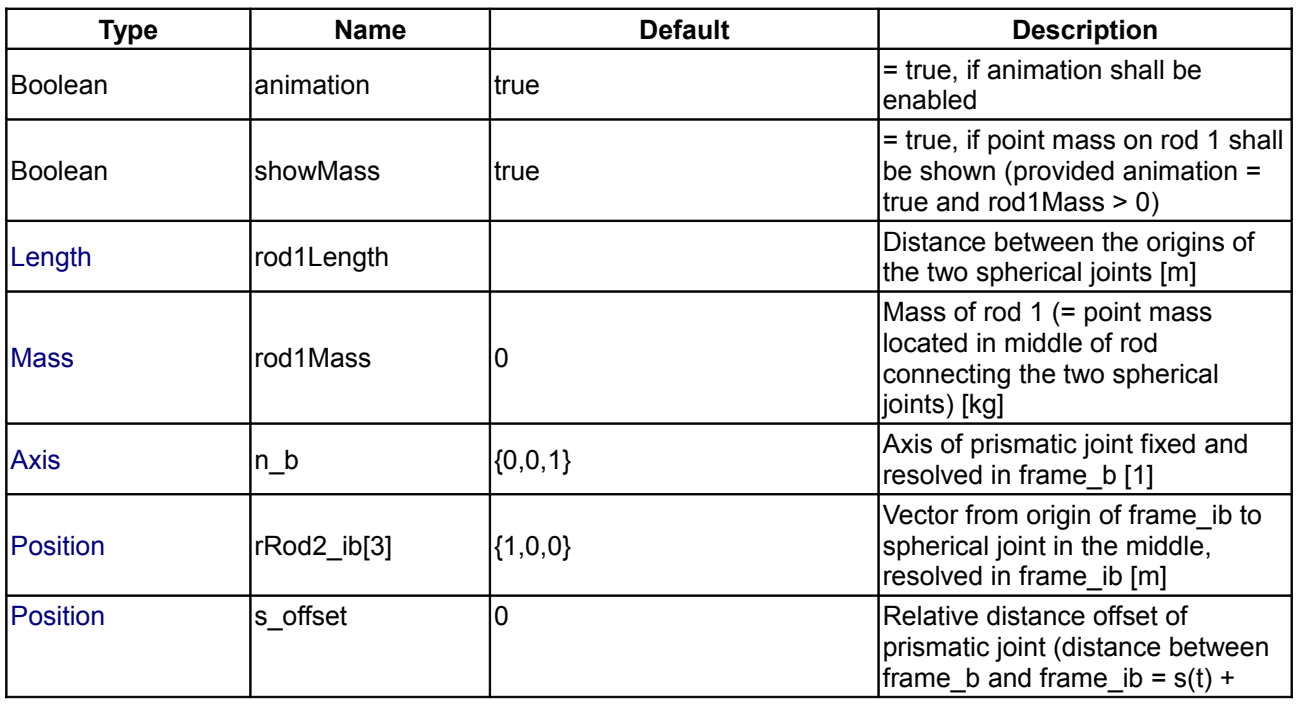

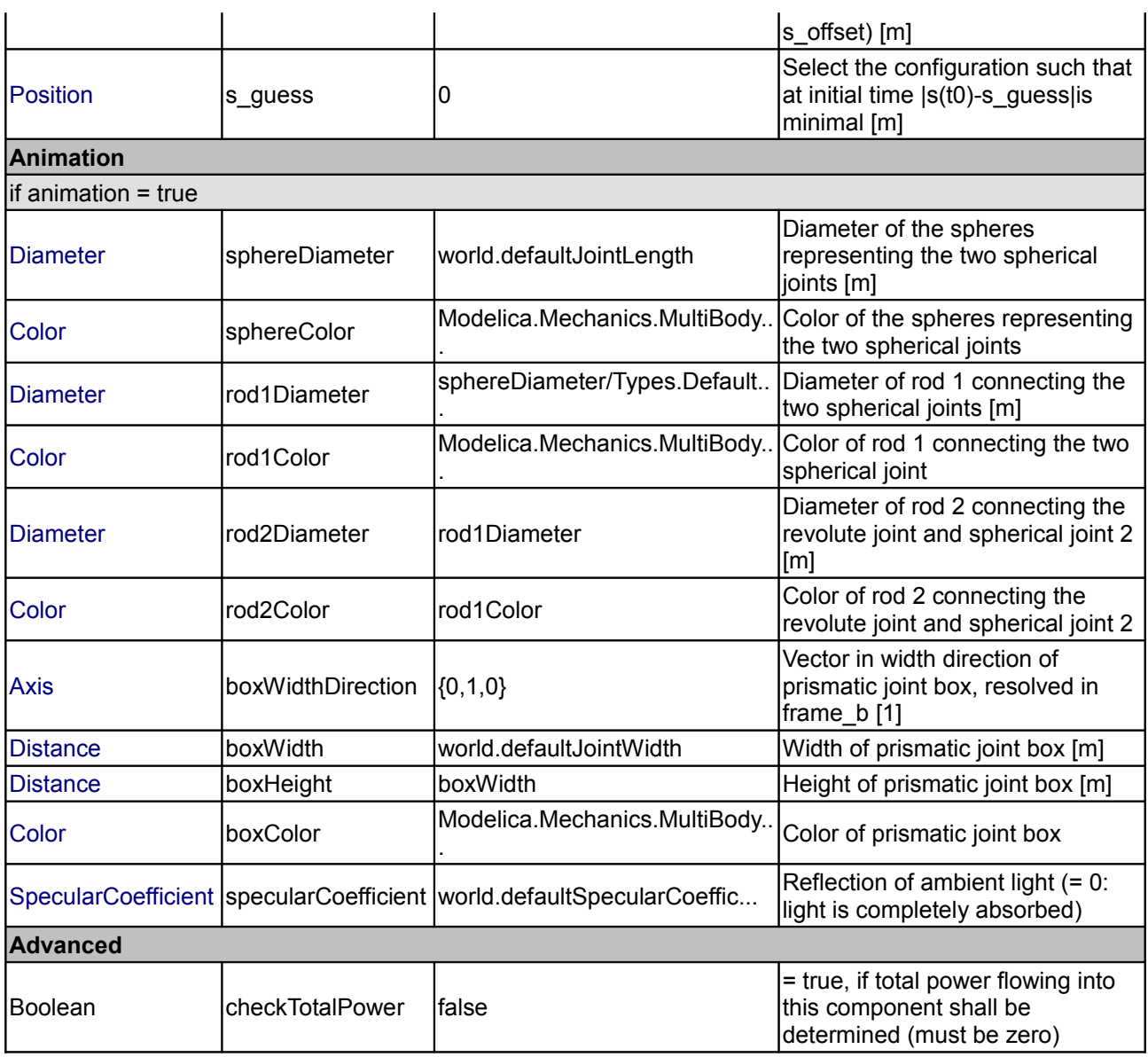

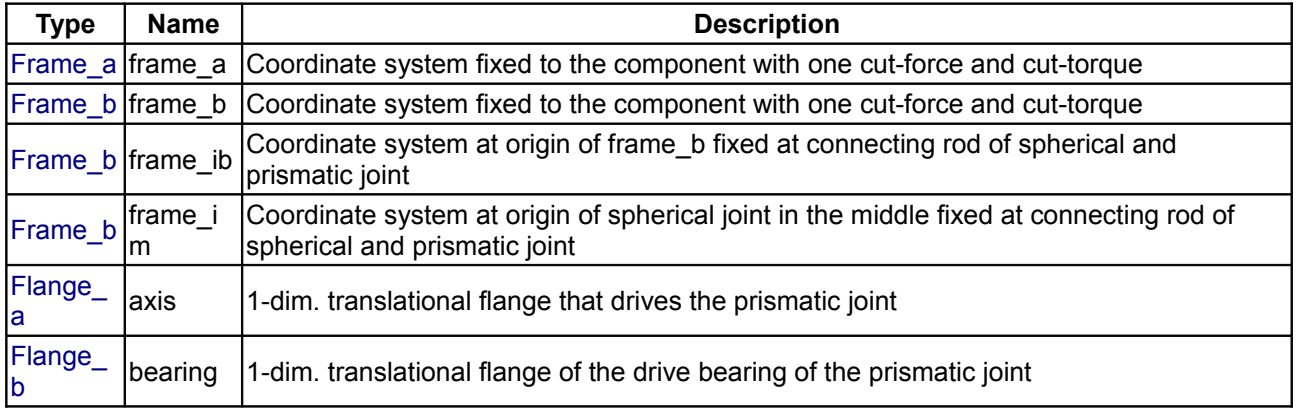

## **[Modelica.Mechanics.MultiBody.Joints.Assemblies](#page-605-0).JointRRR**

**Planar revolute - revolute - revolute joint aggregation (no constraints, no potential states)**

## **Information**

This component consists of **3 revolute** joints with parallel axes of rotation that are connected together by two rods, see the default animation in the following figure (the axes vectors are not part of the default animation):

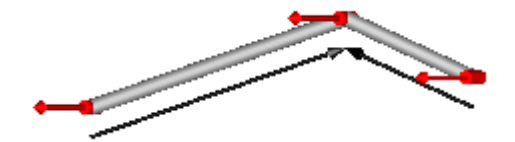

This joint aggregation introduces neither constraints nor state variables and should therefore be used in kinematic loops whenever possible to avoid non-linear systems of equations. It is only meaningful to use this component in **planar loops**. Basically, the position and orientation of the 3 revolute joints as well as of frame ia, frame ib, and frame im are calculated by solving analytically a non-linear equation, given the position and orientation at frame\_a and at frame\_b.

Connector **frame\_a** is the "left" side of the first revolute joint whereas **frame\_ia** is the "right side of this revolute joint, fixed in rod 1. Connector **frame b** is the "right" side of the third revolute joint whereas **frame** ib is the "left" side of this revolute joint, fixed in rod 2. Finally, connector **frame** im is the connector at the "right" side of the revolute joint in the middle, fixed in rod 2.

The easiest way to define the parameters of this joint is by moving the MultiBody system in a **reference configuration** where **all frames** of all components are **parallel** to each other (alternatively, at least frame\_a, frame ia, frame im, frame ib, frame b of the JointRRR joint should be parallel to each other when defining an instance of this component).

Basically, the JointRRR model consists internally of a universal - spherical - revolute joint aggregation (= JointUSR). In a planar loop this will behave as if 3 revolute joints with parallel axes are connected by rigid rods.

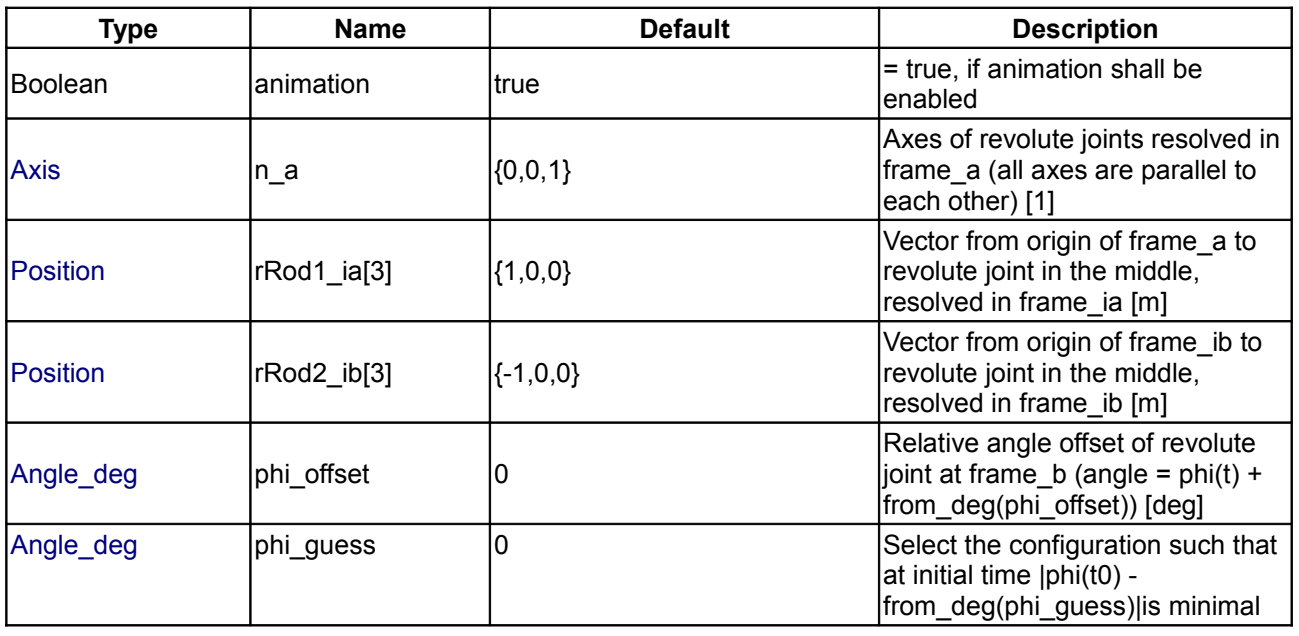

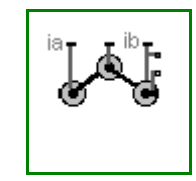

#### **622 Modelica.Mechanics.MultiBody.Joints.Assemblies.JointRRR**

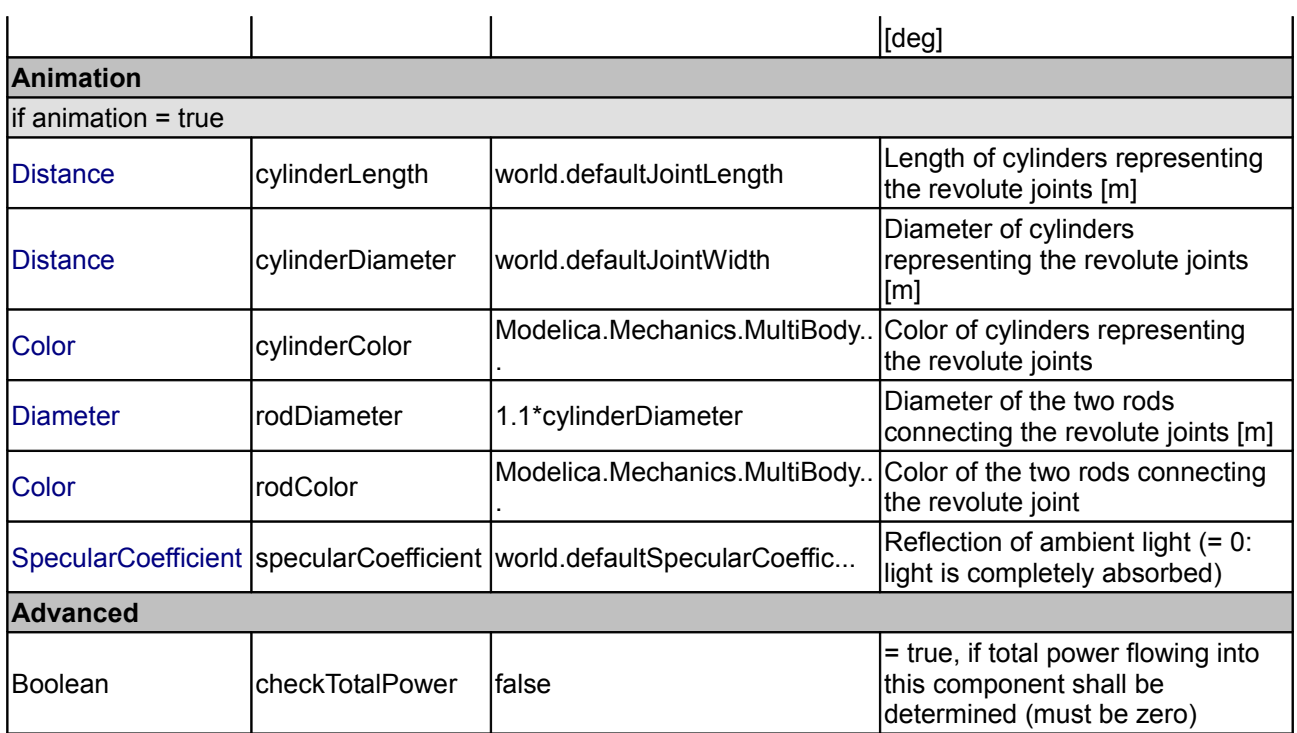

## **Connectors**

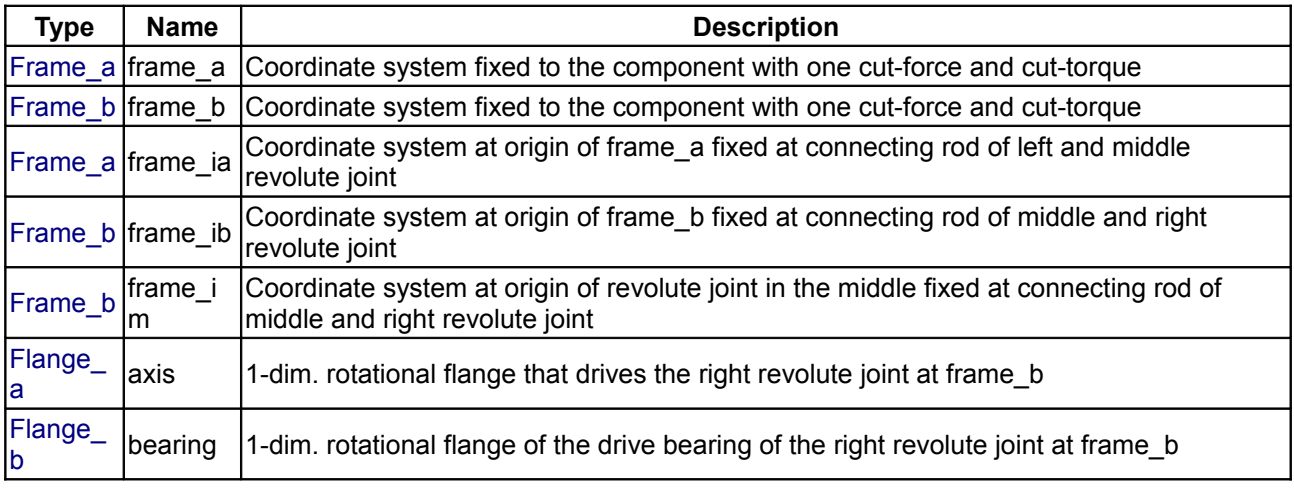

## **[Modelica.Mechanics.MultiBody.Joints.Assemblies](#page-605-0).JointRRP**

**Planar revolute - revolute - prismatic joint aggregation (no constraints, no potential states)**

## **Information**

This component consists of **2 revolute** joints with parallel axes of rotation that and a **prismatic** joint with a translational axis that is orthogonal to the revolute joint axes, see the default animation in the following figure (the axes vectors are not part of the default animation):

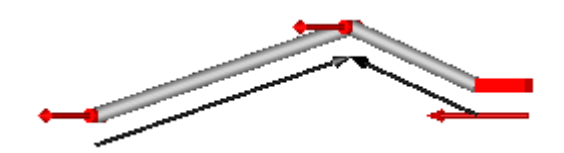

This joint aggregation introduces neither constraints nor state variables and should therefore be used in kinematic loops whenever possible to avoid non-linear systems of equations. It is only meaningful to use this component in **planar loops**. Basically, the position and orientation of the 3 joints as well as of frame\_ia, frame ib, and frame im are calculated by solving analytically a non-linear equation, given the position and orientation at frame a and at frame b.

Connector **frame\_a** is the "left" side of the first revolute joint whereas **frame\_ia** is the "right side of this revolute joint, fixed in rod 1. Connector **frame\_b** is the "right" side of the prismatic joint whereas **frame\_ib** is the "left" side of this prismatic joint, fixed in rod 2. Finally, connector **frame\_im** is the connector at the "right" side of the revolute joint in the middle, fixed in rod 2. The frames frame b, frame ib, frame im are always parallel to each other.

The easiest way to define the parameters of this joint is by moving the MultiBody system in a **reference configuration** where **all frames** of all components are **parallel** to each other (alternatively, at least frame\_a, frame ia, frame im, frame ib, frame b of the JointRRP joint should be parallel to each other when defining an instance of this component).

Basically, the JointRRP model consists internally of a universal - spherical - prismatic joint aggregation (= JointUSP). In a planar loop this will behave as if 2 revolute joints with parallel axes and 1 prismatic joint are connected by rigid rods.

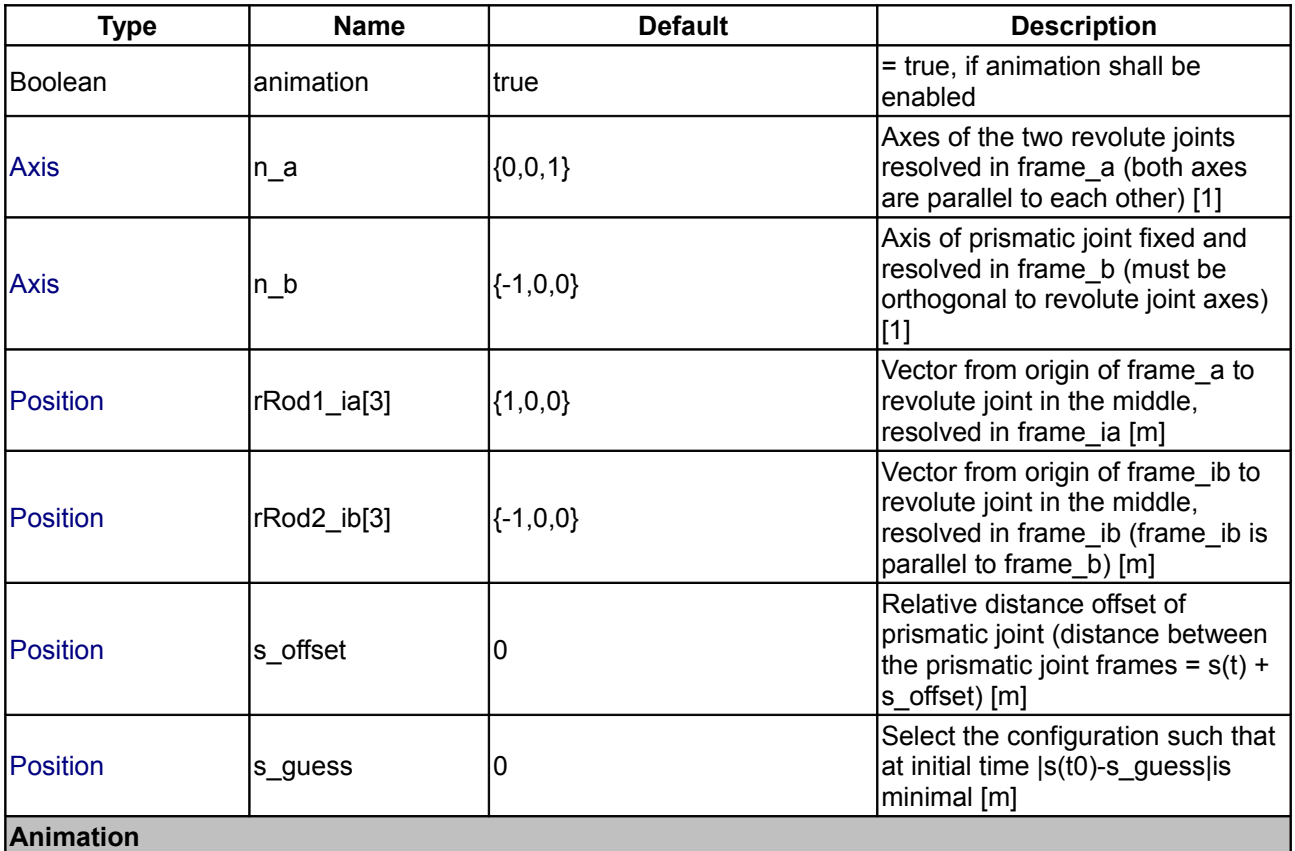

#### **624 Modelica.Mechanics.MultiBody.Joints.Assemblies.JointRRP**

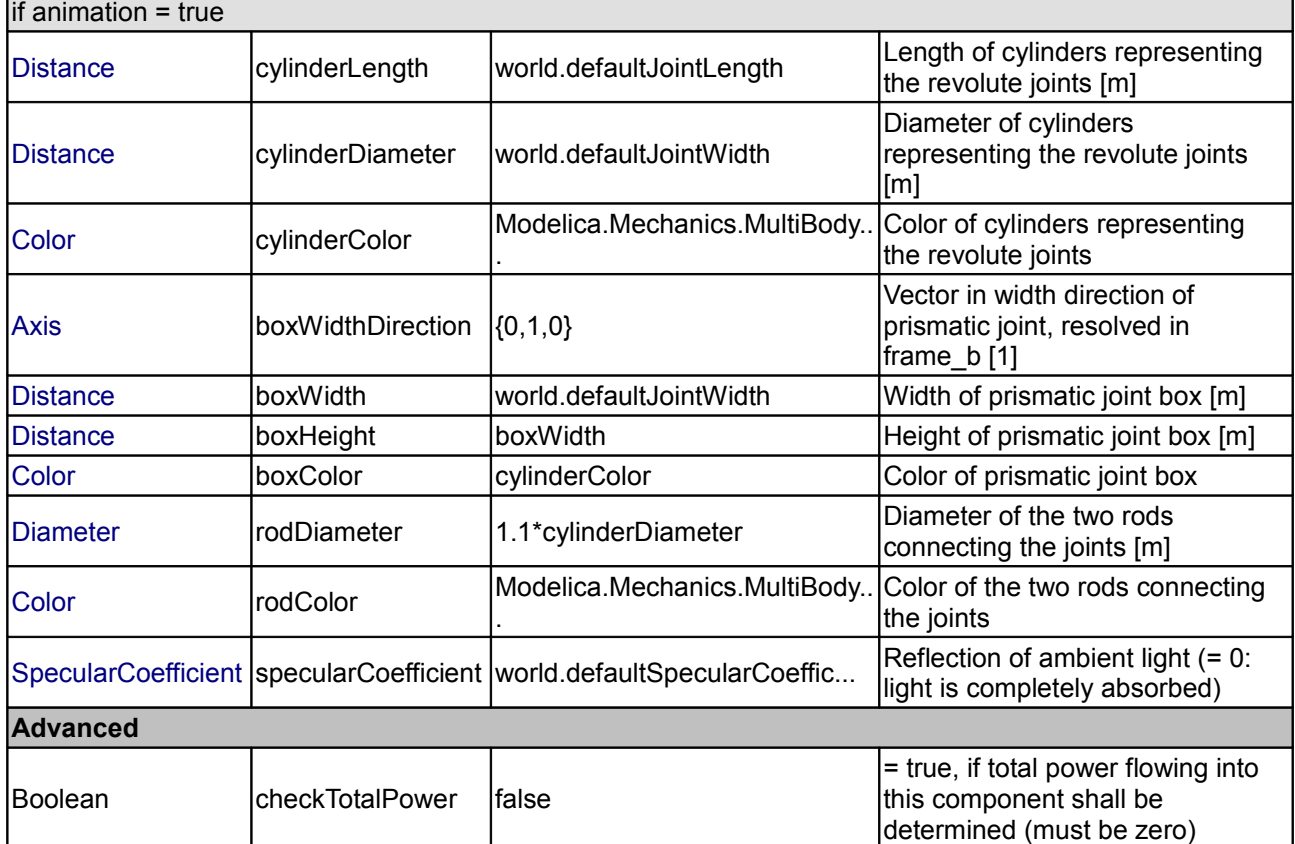

 $\sim$ 

## **Connectors**

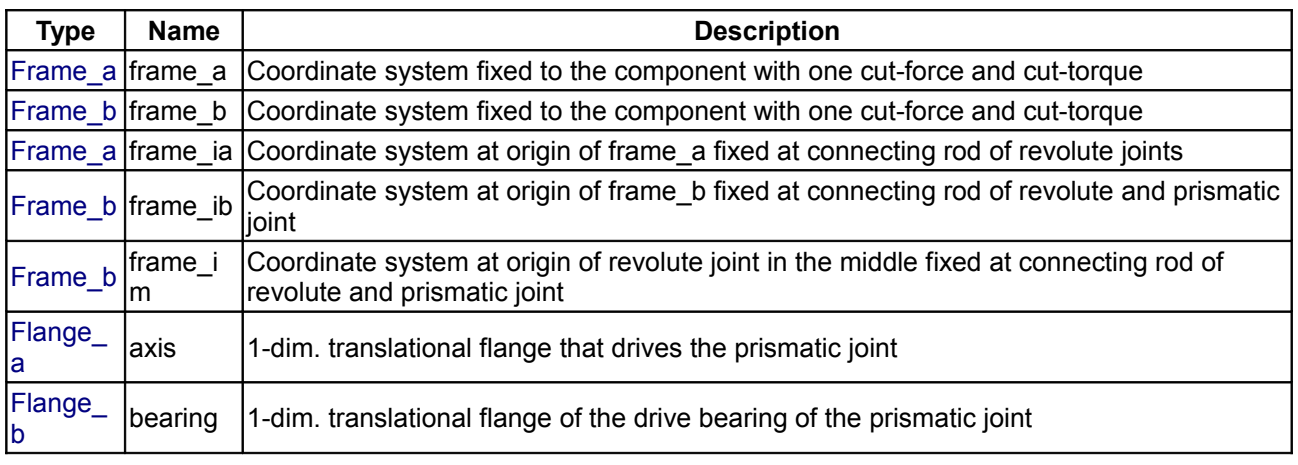

## <span id="page-623-0"></span>**[Modelica.Mechanics.MultiBody](#page-466-0).Parts**

**Rigid components such as bodies with mass and inertia and massless rods**

## **Information**

Package **Parts** contains **rigid components** of a multi-body system. These components may be used to build up more complicated structures. For example, a part may be built up of a "Body" and of several "FixedTranslation" components.

## **Content**

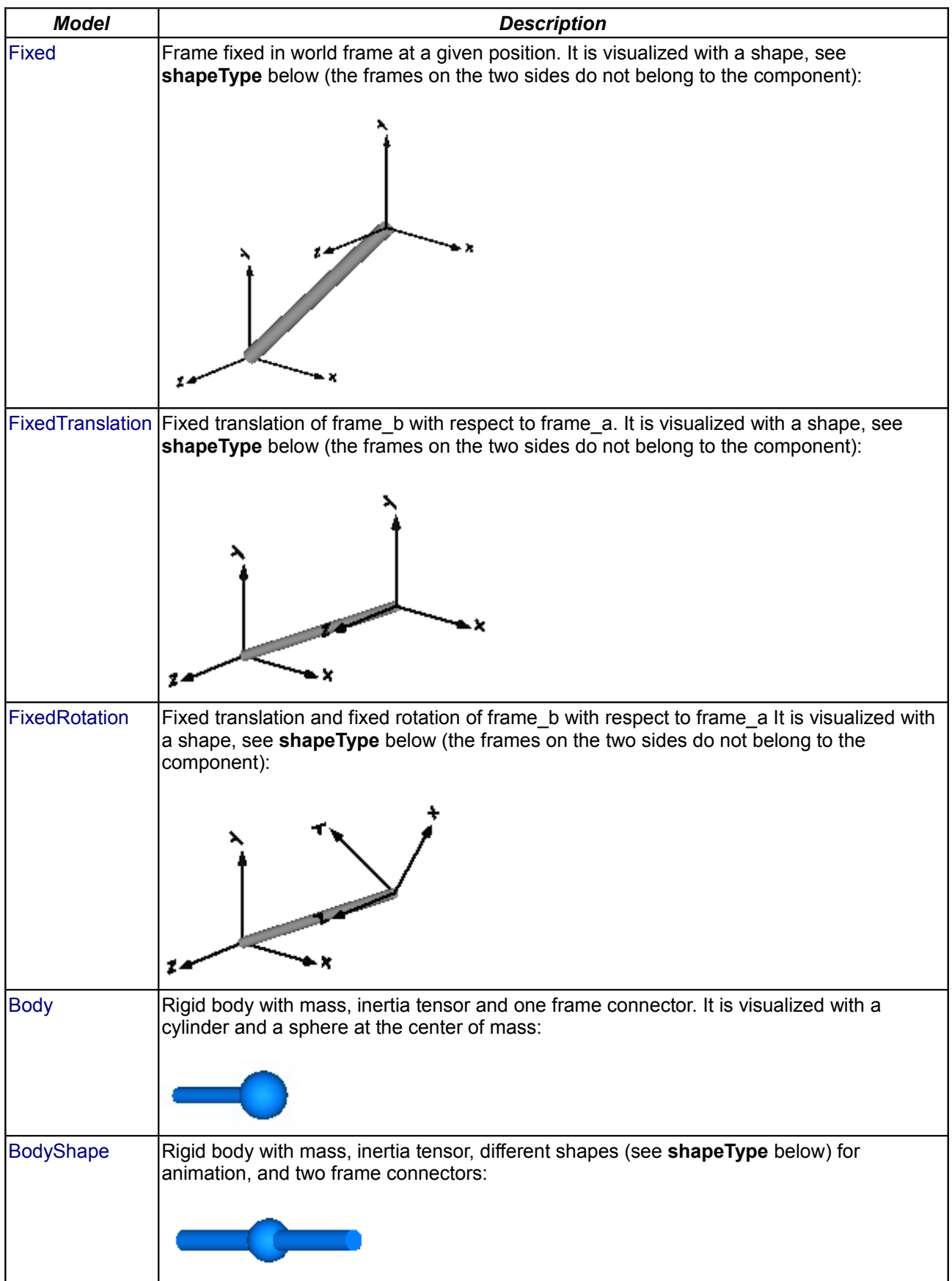

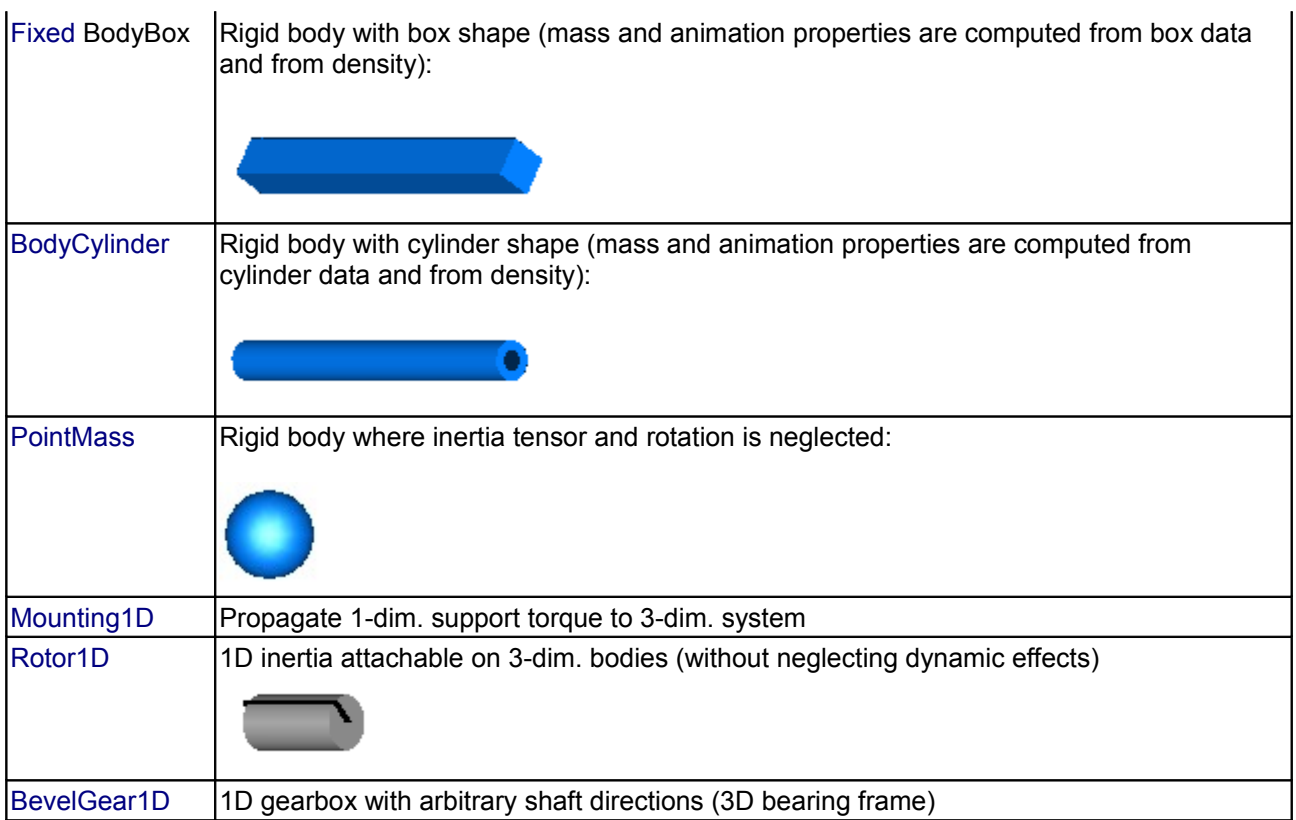

Components **Fixed**, **FixedTranslation**, **FixedRotation** and **BodyShape** are visualized according to parameter **shapeType**, that may have the following values (e.g., shapeType = "box"):

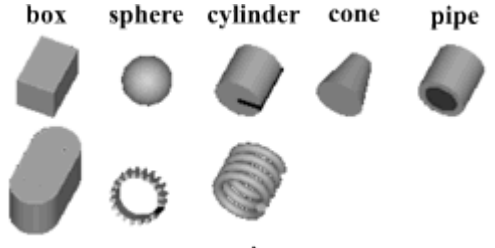

beam gearwheel spring

All the details of the visualization shape parameters are given in [Visualizers.FixedShape](#page-666-0)

Colors in all animation parts are defined via parameter **color**. This is an Integer vector with 3 elements, {r, g, b}, and specifies the color of the shape. {r,g,b} are the "red", "green" and "blue" color parts, given in the ranges 0 .. 255, respectively. The predefined type **MultiBody.Types.Color** contains a menu definition of the colors used in the MultiBody library (this will be replaced by a color editor).

# **Package Content**

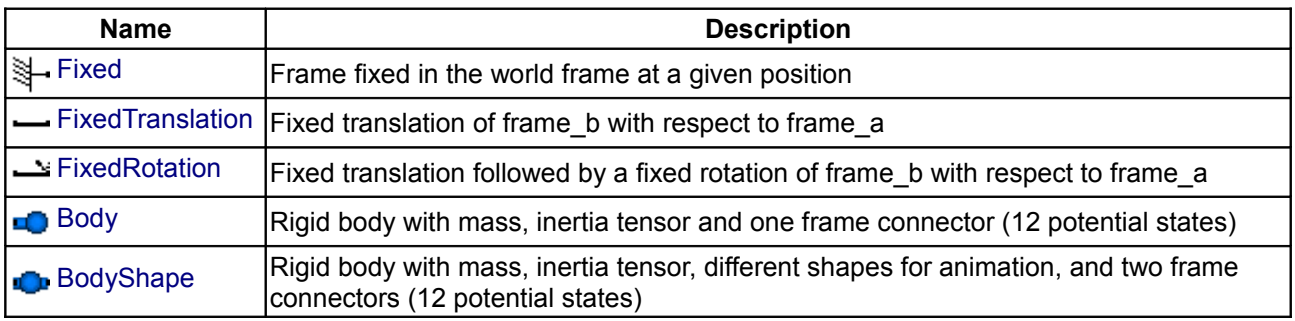

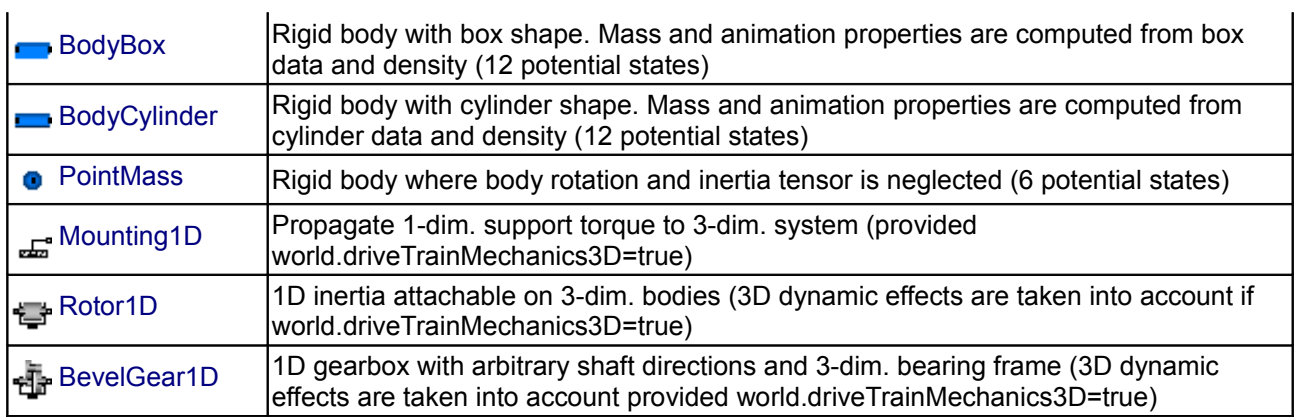

## <span id="page-626-0"></span>**[Modelica.Mechanics.MultiBody.Parts](#page-623-0).Fixed**

#### **Frame fixed in the world frame at a given position**

## **Information**

Element consisting of a frame (frame\_b) that is fixed in the world frame at a given position defined by parameter vector **r** (vector from origin of world frame to frame b, resolved in the world frame).

By default, this component is visualized by a cylinder connecting the world frame and frame b of this components, as shown in the figure below. Note, that the visualized world frame on the left side and Fixed.frame\_b on the right side are not part of the component animation and that the animation may be switched off via parameter animation = **false**.

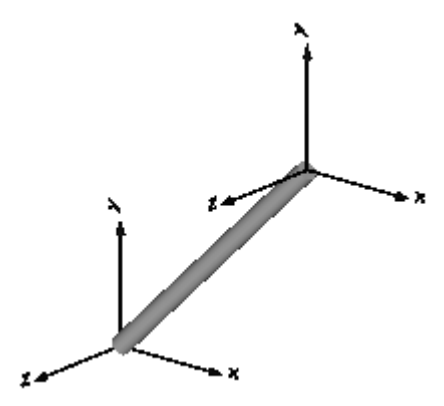

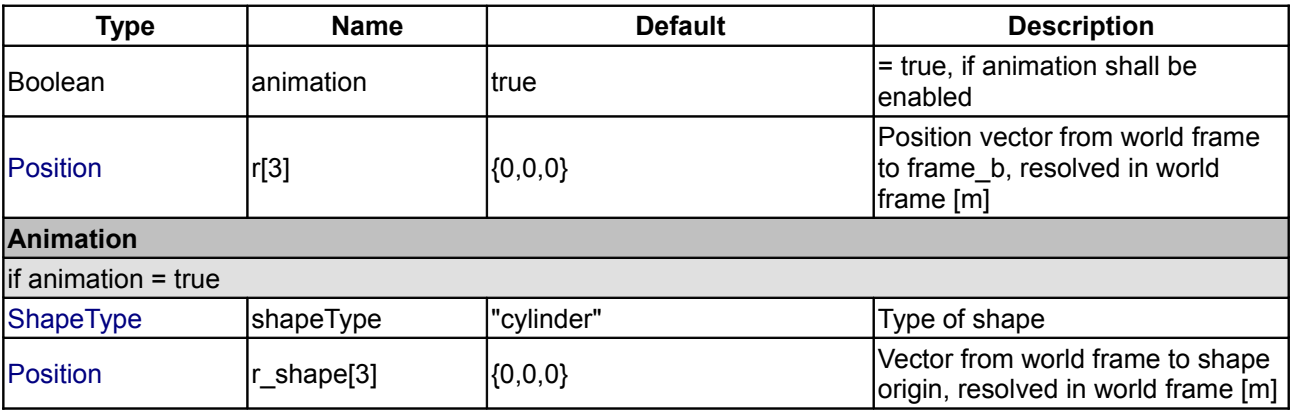

#### **628 Modelica.Mechanics.MultiBody.Parts.Fixed**

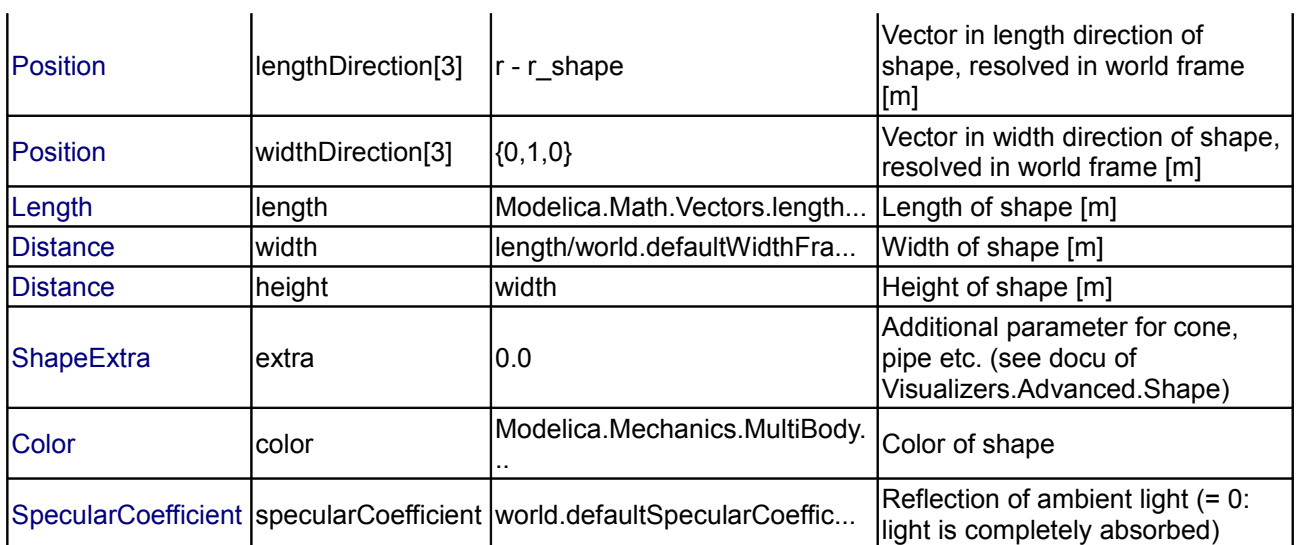

#### **Connectors**

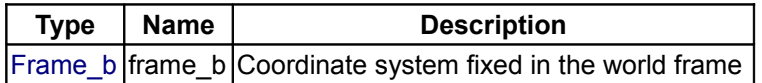

## <span id="page-627-0"></span>**[Modelica.Mechanics.MultiBody.Parts](#page-623-0).FixedTranslation**

#### **Fixed translation of frame\_b with respect to frame\_a**

#### **Information**

Component for a **fixed translation** of frame\_b with respect to frame\_a, i.e., the relationship between connectors frame\_a and frame\_b remains constant and frame\_a is always **parallel** to frame\_b.

By default, this component is visualized by a cylinder connecting frame\_a and frame\_b, as shown in the figure below. Note, that the two visualized frames are not part of the component animation and that the animation may be switched off via parameter animation = **false**.

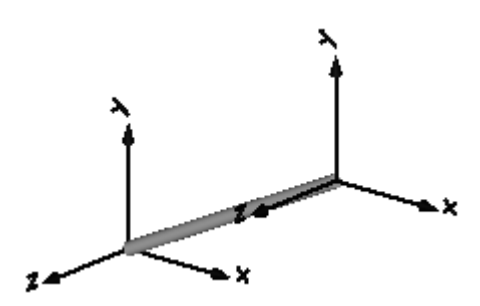

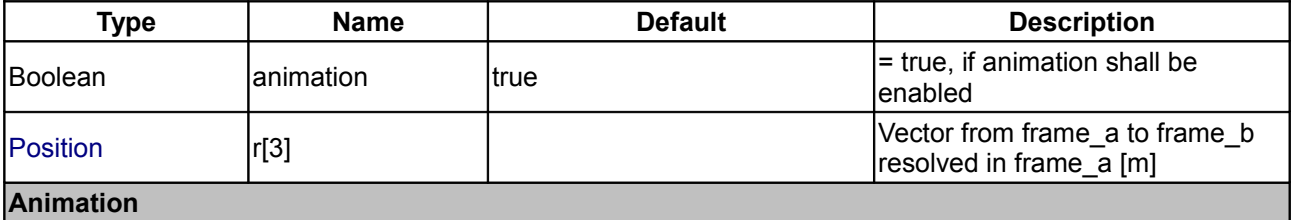

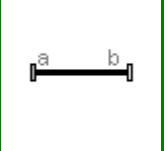

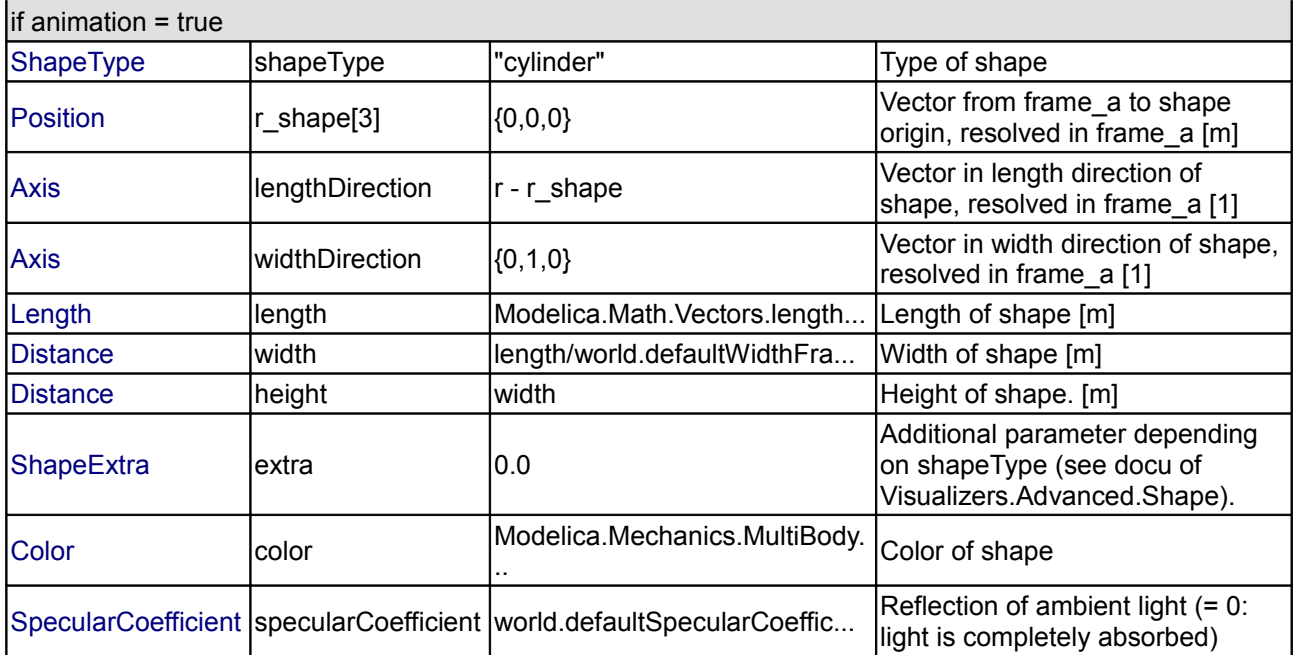

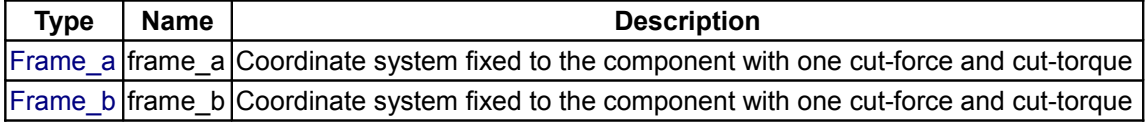

## <span id="page-628-0"></span>**[Modelica.Mechanics.MultiBody.Parts](#page-623-0).FixedRotation**

**Fixed translation followed by a fixed rotation of frame\_b with respect to frame\_a**

## **Information**

Component for a **fixed translation** and **fixed rotation** of frame\_b with respect to frame\_a, i.e., the relationship between connectors frame\_a and frame\_b remains constant. There are several possibilities to define the orientation of frame\_b with respect to frame\_a:

- **Planar rotation** along axis 'n' (that is fixed and resolved in frame\_a) with a fixed angle 'angle'.
- Vectors n\_x and n\_y that are directed along the corresponding axes direction of frame b and are resolved in frame  $a$  (if n  $y$  is not orthogonal to n  $x$ , the y-axis of frame  $b$  is selected such that it is orthogonal to n  $x$  and in the plane of n  $x$  and n  $y$ ).
- **Sequence** of **three planar axes rotations**. For example, "sequence = {1,2,3}" and "angles = {90, 45, -90}" means to rotate frame a around the x axis with 90 degrees, around the new y axis with 45 degrees and around the new z axis around -90 degrees to arrive at frame\_b. Note, that sequence= $\{1,2,3\}$  is the Cardan angle sequence and sequence =  $\{3,1,3\}$  is the Euler angle sequence.

By default, this component is visualized by a cylinder connecting frame\_a and frame\_b, as shown in the figure below. In this figure frame\_b is rotated along the z-axis of frame\_a with 60 degree. Note, that the two visualized frames are not part of the component animation and that the animation may be switched off via parameter animation = **false**.

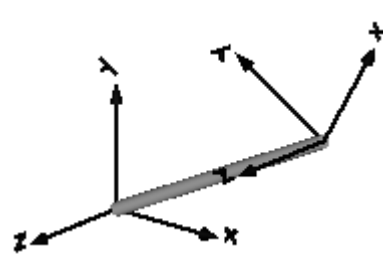

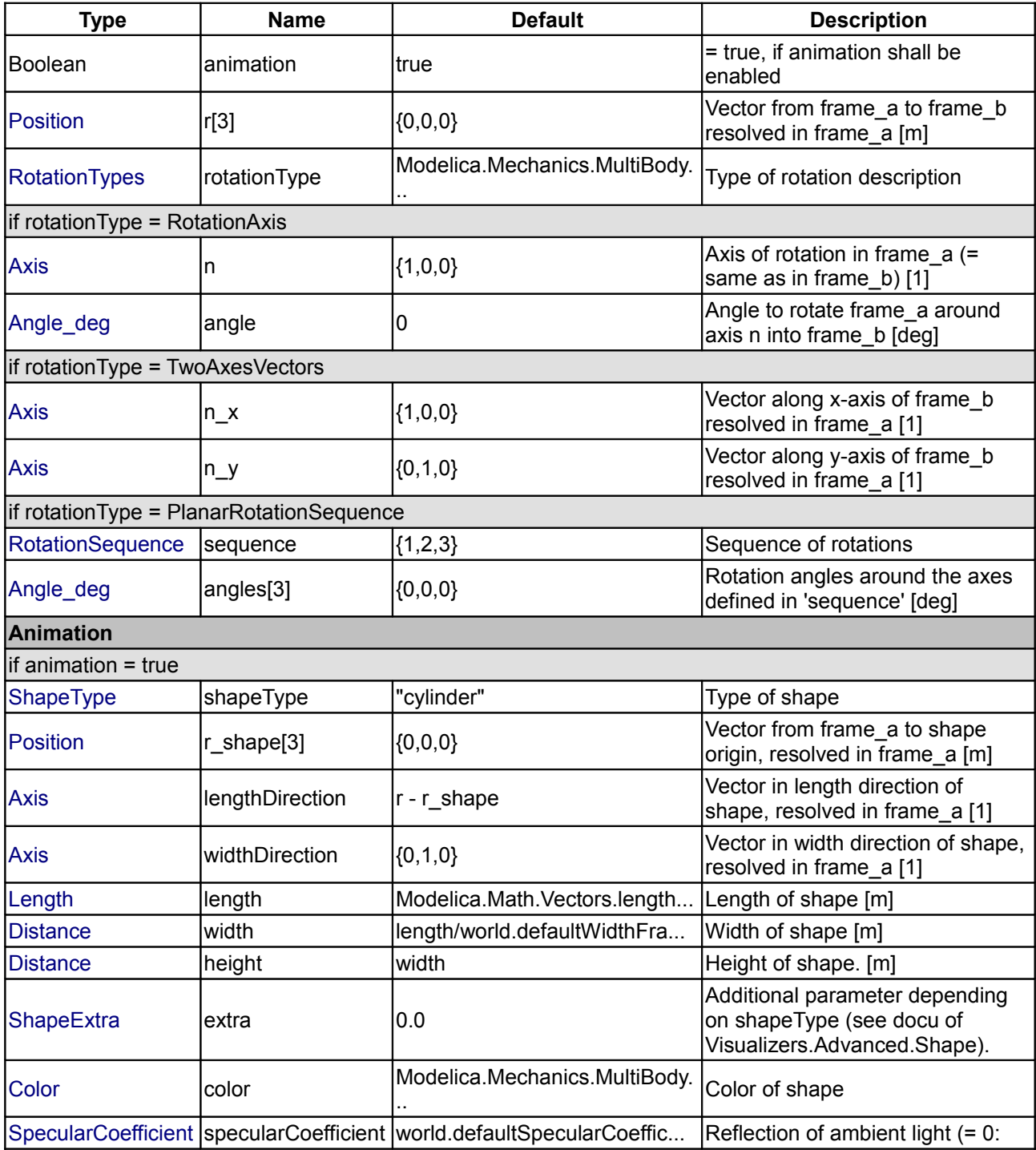

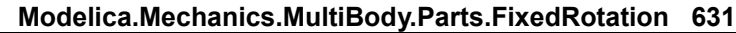

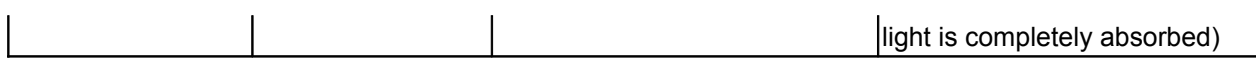

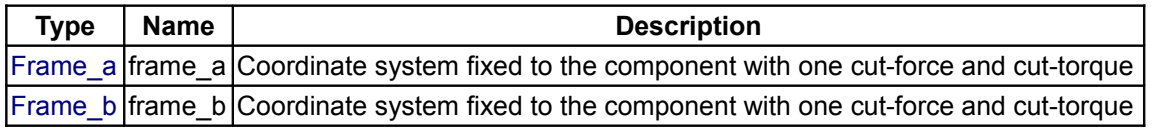

## <span id="page-630-0"></span>**[Modelica.Mechanics.MultiBody.Parts](#page-623-0).Body**

#### **Rigid body with mass, inertia tensor and one frame connector (12 potential states)**

## **Information**

**Rigid body** with mass and inertia tensor. All parameter vectors have to be resolved in frame\_a. The **inertia tensor** has to be defined with respect to a coordinate system that is parallel to frame\_a with the origin at the center of mass of the body.

By default, this component is visualized by a **cylinder** located between frame\_a and the center of mass and by a **sphere** that has its center at the center of mass. If the cylinder length is smaller as the radius of the sphere, e.g., since frame a is located at the center of mass, the cylinder is not displayed. Note, that the animation may be switched off via parameter animation = **false**.

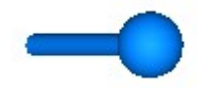

## **States of Body Components**

Every body has potential states. If possible a tool will select the states of joints and not the states of bodies because this is usually the most efficient choice. In this case the position, orientation, velocity and angular velocity of frame a of the body will be computed by the component that is connected to frame a. However, if a body is moving freely in space, variables of the body have to be used as states. The potential states of the body are:

- The **position vector** frame a.r. 0 from the origin of the world frame to the origin of frame a of the body, resolved in the world frame and the **absolute velocity** v\_0 of the origin of frame\_a, resolved in the world frame  $(=$  der(frame  $a.r.$  0)).
- If parameter **useQuaternions** in the "Advanced" menu is **true** (this is the default), then **4 quaternions** are potential states. Additionally, the coordinates of the absolute angular velocity vector of the body are 3 potential states.

If **useQuaternions** in the "Advanced" menu is **false**, then **3 angles** and the derivatives of these angles are potential states. The orientation of frame a is computed by rotating the world frame along the axes defined in parameter vector "sequence angleStates" (default =  $\{1,2,3\}$ , i.e., the Cardan angle sequence) around the angles used as potential states. For example, the default is to rotate the x-axis of the world frame around angles[1], the new y-axis around angles[2] and the new z-axis around angles[3], arriving at frame\_a.

The quaternions have the slight disadvantage that there is a non-linear constraint equation between the 4 quaternions. Therefore, at least one non-linear equation has to be solved during simulation. A tool might, however, analytically solve this simple constraint equation. Using the 3 angles as states has the disadvantage that there is a singular configuration in which a division by zero will occur. If it is possible to determine in advance for an application class that this singular configuration is outside of the operating region, the 3 angles might be used as potential states by setting **useQuaternions** = **false**.

In text books about 3-dimensional mechanics often 3 angles and the angular velocity are used as states. This is not the case here, since 3 angles and their derivatives are used as potential states (if useQuaternions = false). The reason is that for real-time simulation the discretization formula of the integrator might be "inlined" and solved together with the body equations. By appropriate symbolic transformation the

performance is drastically increased if angles and their derivatives are used as states, instead of angles and the angular velocity.

Whether or not variables of the body are used as states is usually automatically selected by the Modelica translator. If parameter **enforceStates** is set to **true** in the "Advanced" menu, then body variables are forced to be used as states according to the setting of parameters "useQuaternions" and "sequence\_angleStates".

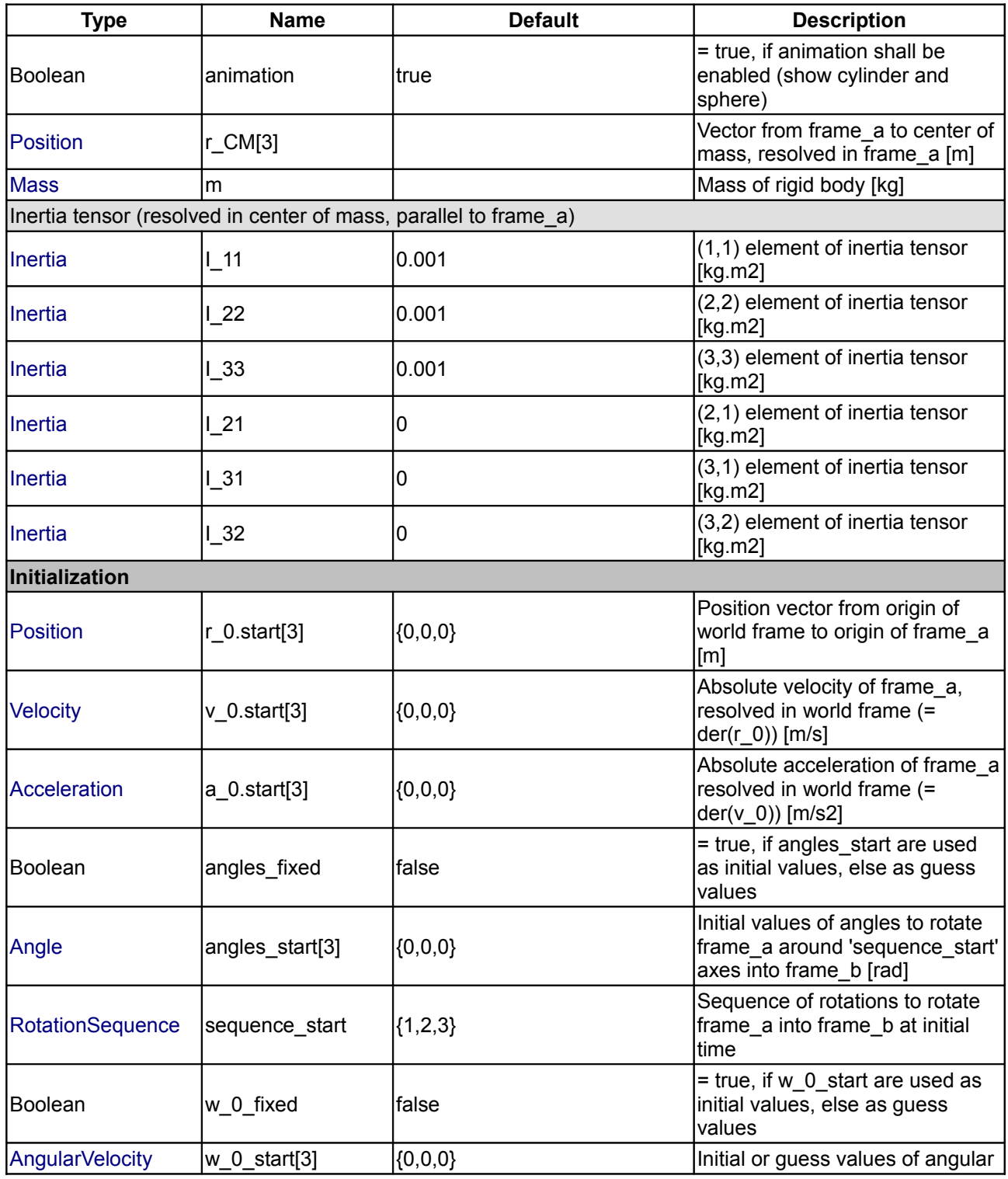

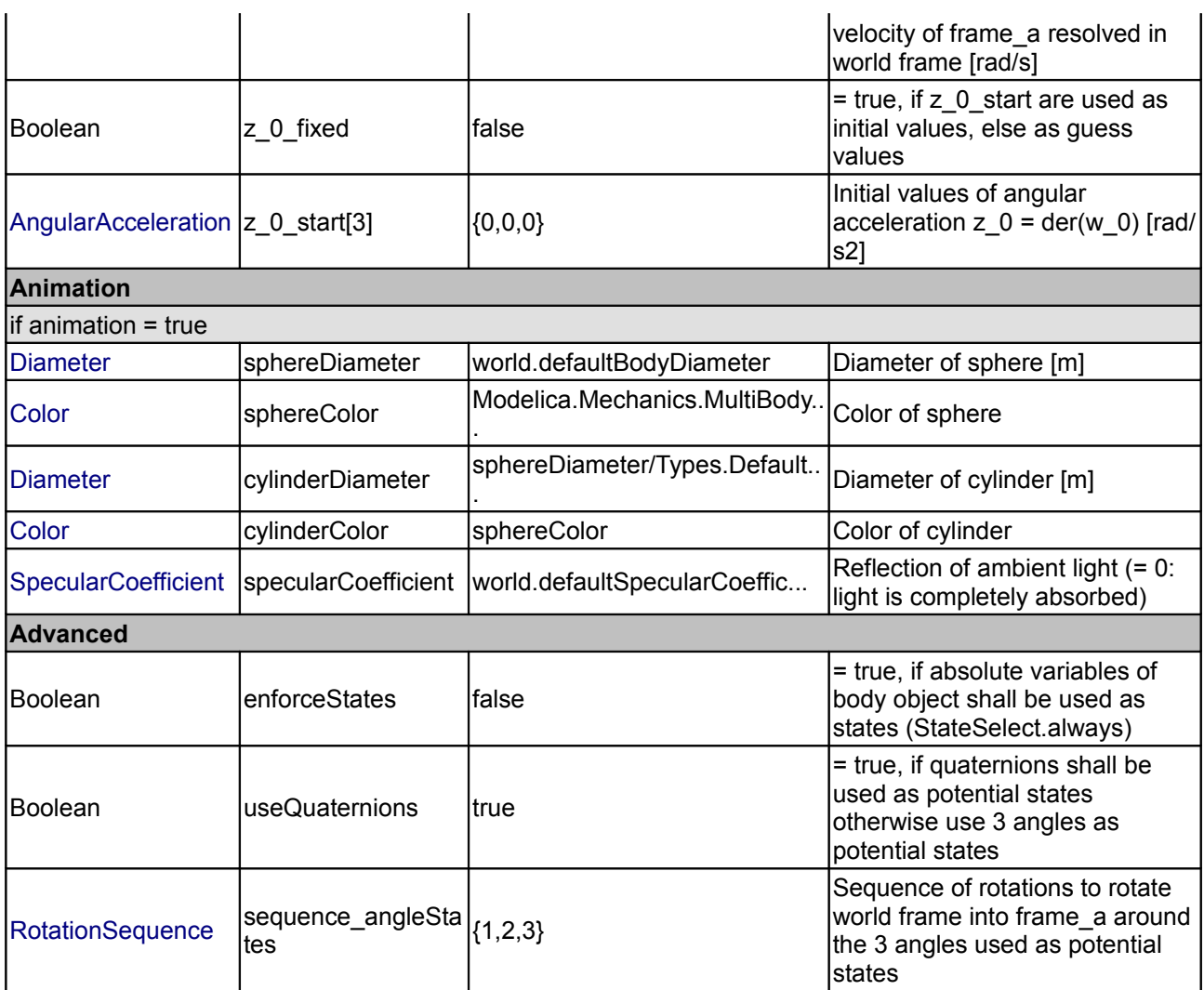

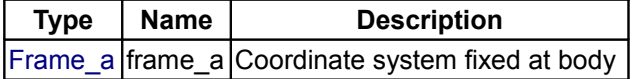

# <span id="page-632-0"></span>**[Modelica.Mechanics.MultiBody.Parts](#page-623-0).BodyShape**

**Rigid body with mass, inertia tensor, different shapes for animation, and two frame connectors (12 potential states)**

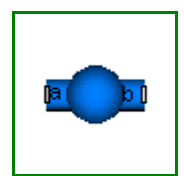

# **Information**

**Rigid body** with mass and inertia tensor and **two frame connectors**. All parameter vectors have to be resolved in frame\_a. The **inertia tensor** has to be defined with respect to a coordinate system that is parallel to frame\_a with the origin at the center of mass of the body. The coordinate system **frame\_b** is always parallel to **frame\_a**.

By default, this component is visualized by any **shape** that can be defined with Modelica.Mechanics.MultiBody.Visualizers.FixedShape. This shape is placed between frame\_a and frame\_b (default: length(shape) = Frames.length(r)). Additionally a **sphere** may be visualized that has its center at the center of mass. Note, that the animation may be switched off via parameter animation = **false**.

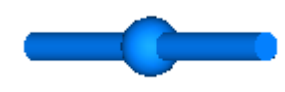

The following shapes can be defined via parameter **shapeType**, e.g., shapeType="cone":

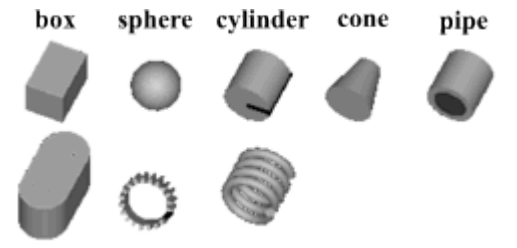

beam gearwheel spring

A BodyShape component has potential states. For details of these states and of the "Advanced" menu parameters, see model [MultiBody.Parts.Body.](#page-630-0)

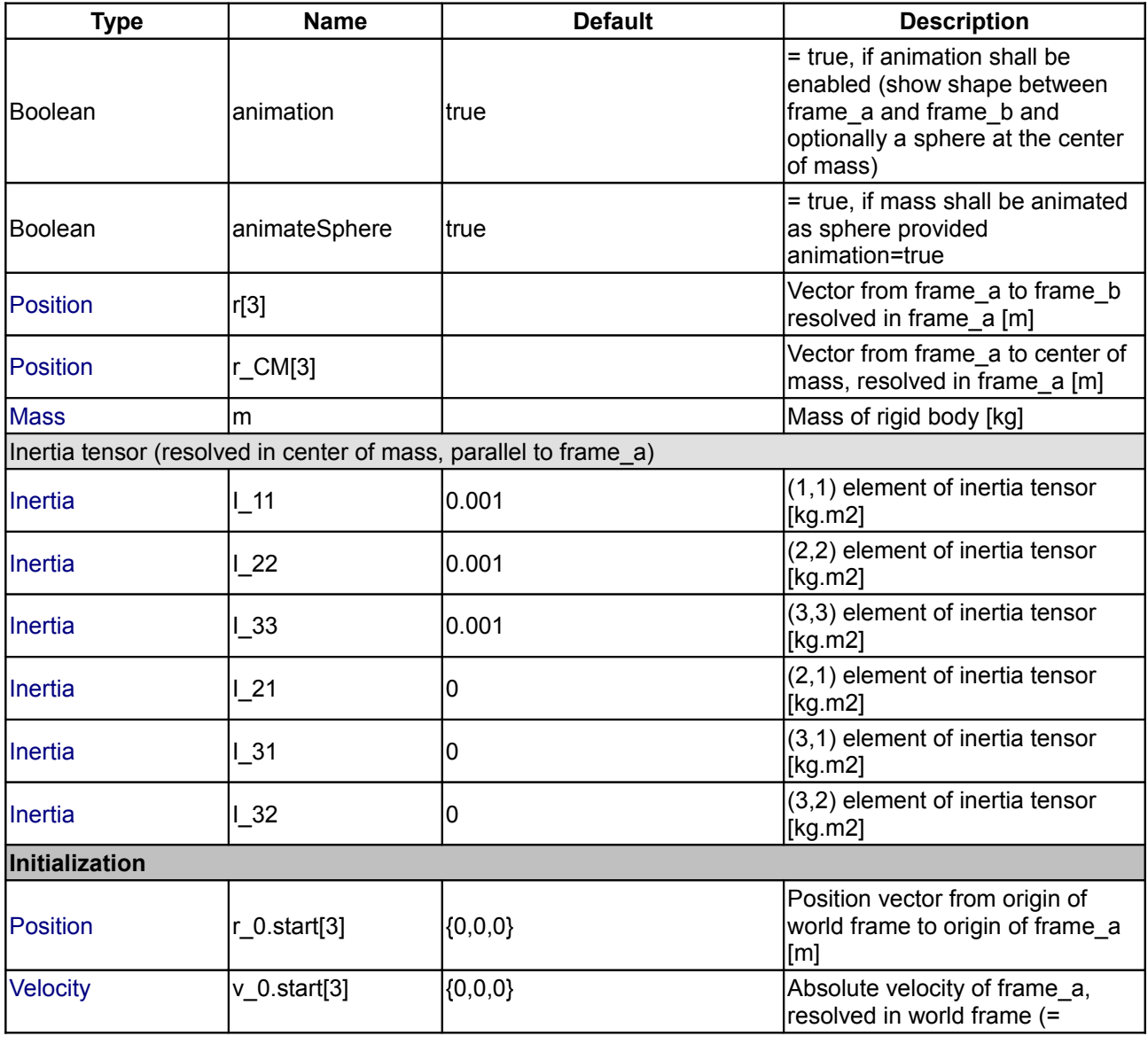

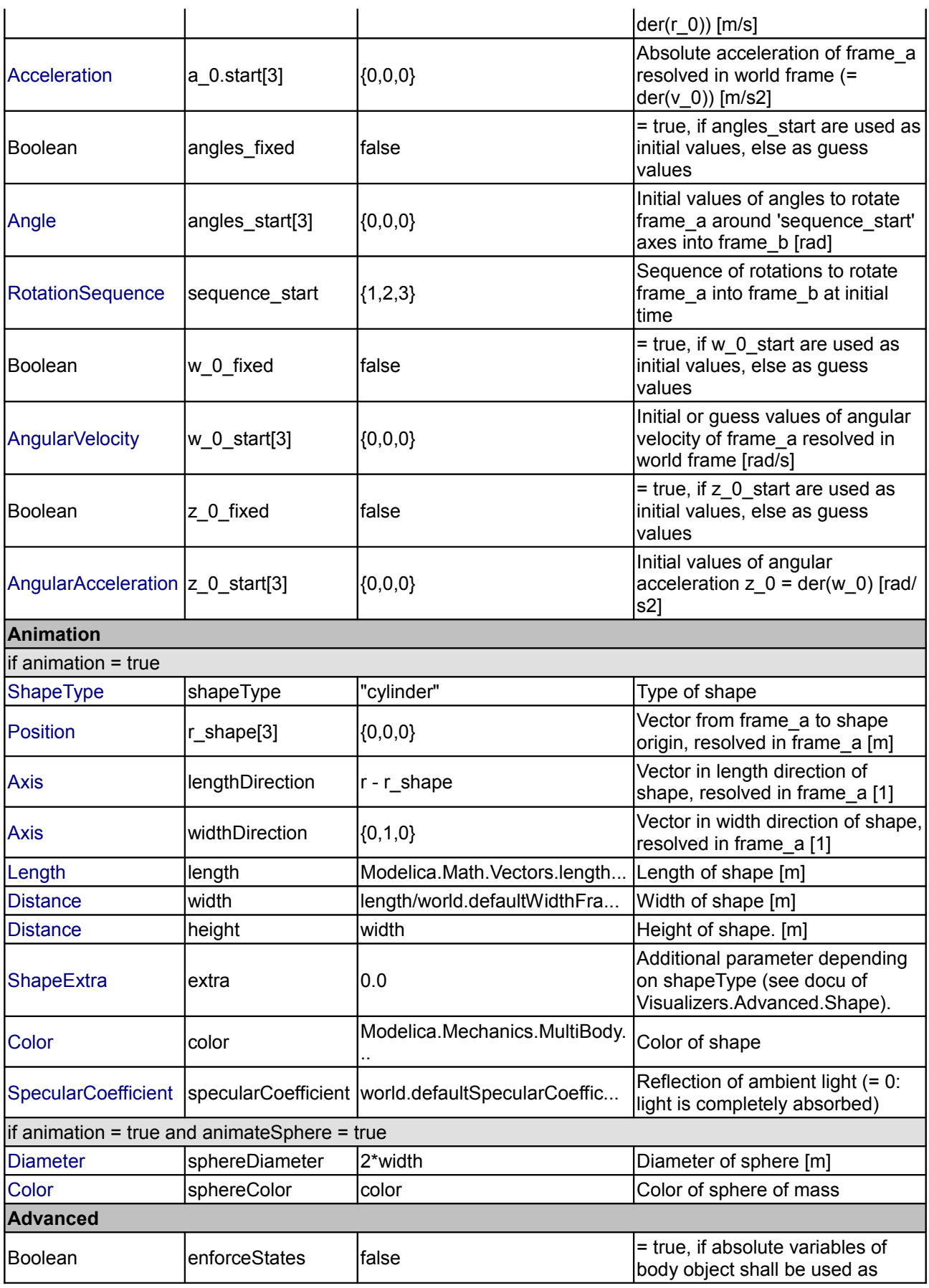

#### **636 Modelica.Mechanics.MultiBody.Parts.BodyShape**

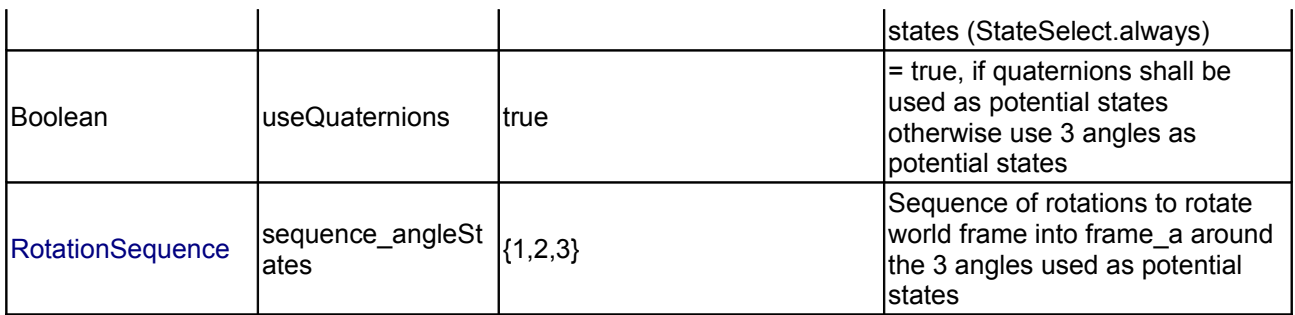

## **Connectors**

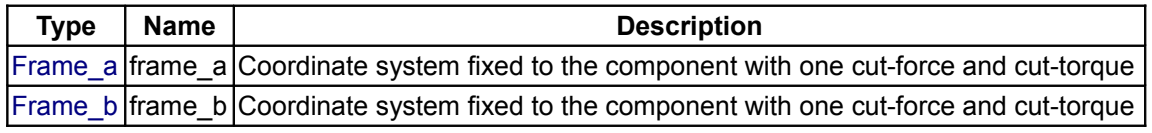

## <span id="page-635-0"></span>**[Modelica.Mechanics.MultiBody.Parts](#page-623-0).BodyBox**

**Rigid body with box shape. Mass and animation properties are computed from box data and density (12 potential states)**

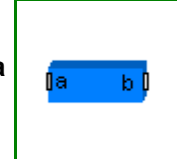

## **Information**

**Rigid body** with **box** shape. The mass properties of the body (mass, center of mass, inertia tensor) are computed from the box data. Optionally, the box may be hollow. The (outer) box shape is by default used in the animation. The hollow part is not shown in the animation. The two connector frames **frame\_a** and **frame\_b** are always parallel to each other. Example of component animation (note, that the animation may be switched off via parameter animation = **false**):

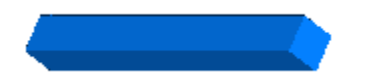

A BodyBox component has potential states. For details of these states and of the "Advanced" menu parameters, see model [MultiBody.Parts.Body.](#page-630-0)

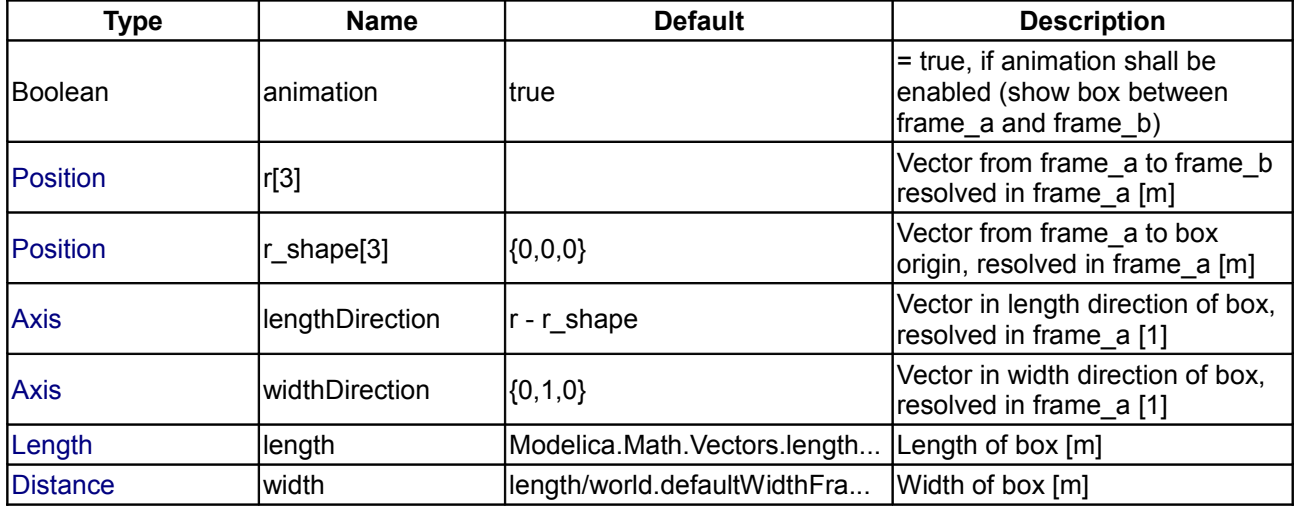

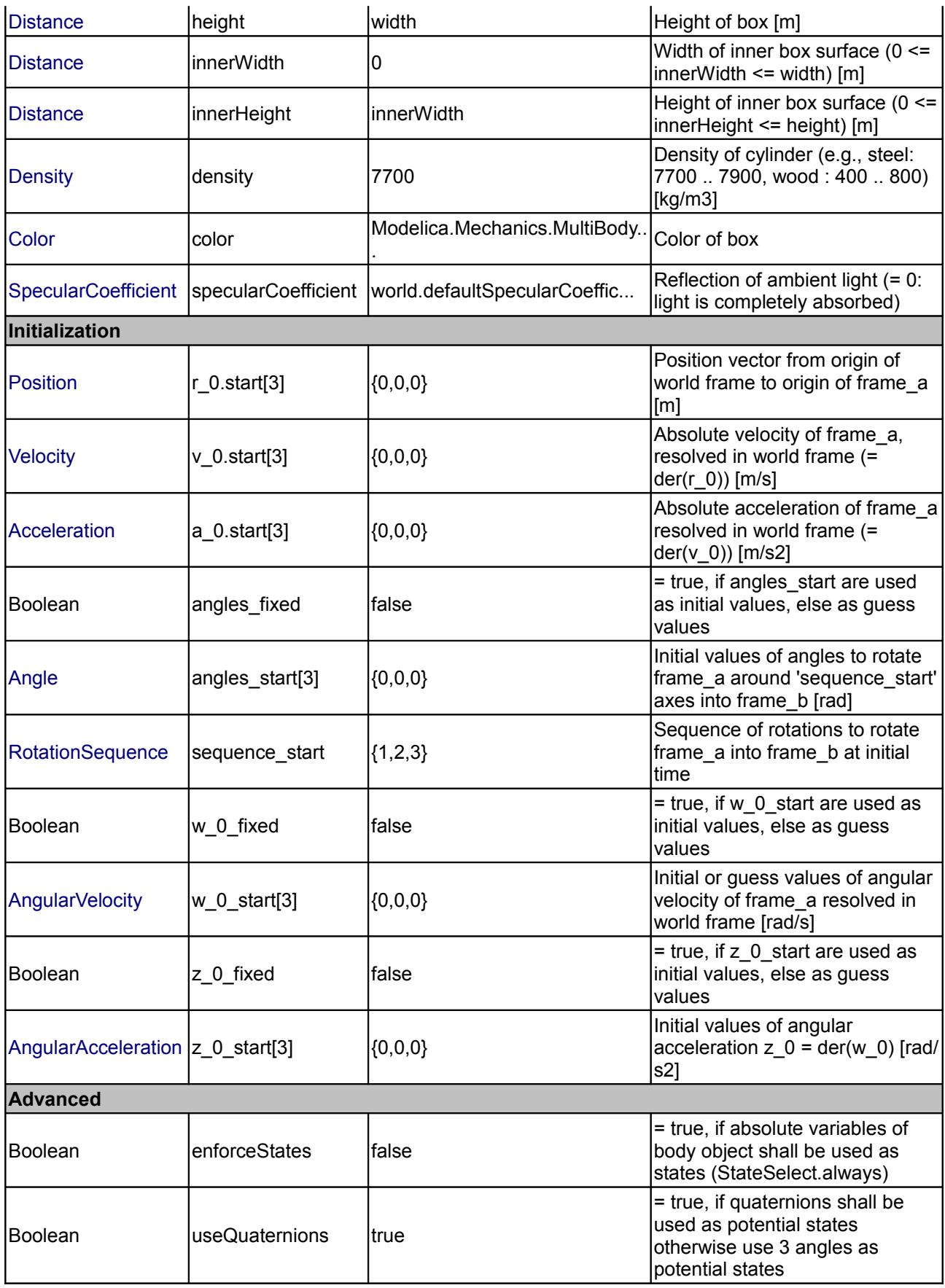

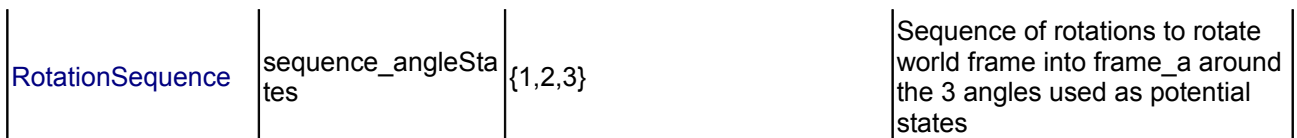

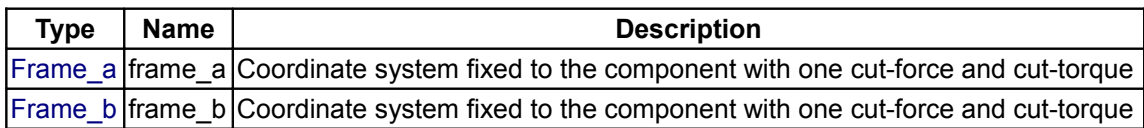

# <span id="page-637-0"></span>**[Modelica.Mechanics.MultiBody.Parts](#page-623-0).BodyCylinder**

**Rigid body with cylinder shape. Mass and animation properties are computed from cylinder data and density (12 potential states)**

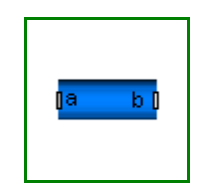

## **Information**

**Rigid body** with **cylinder** shape. The mass properties of the body (mass, center of mass, inertia tensor) are computed from the cylinder data. Optionally, the cylinder may be hollow. The cylinder shape is by default used in the animation. The two connector frames **frame\_a** and **frame\_b** are always parallel to each other. Example of component animation (note, that the animation may be switched off via parameter animation = **false**):

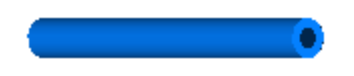

A BodyCylinder component has potential states. For details of these states and of the "Advanced" menu parameters, see model [MultiBody.Parts.Body.](#page-630-0)

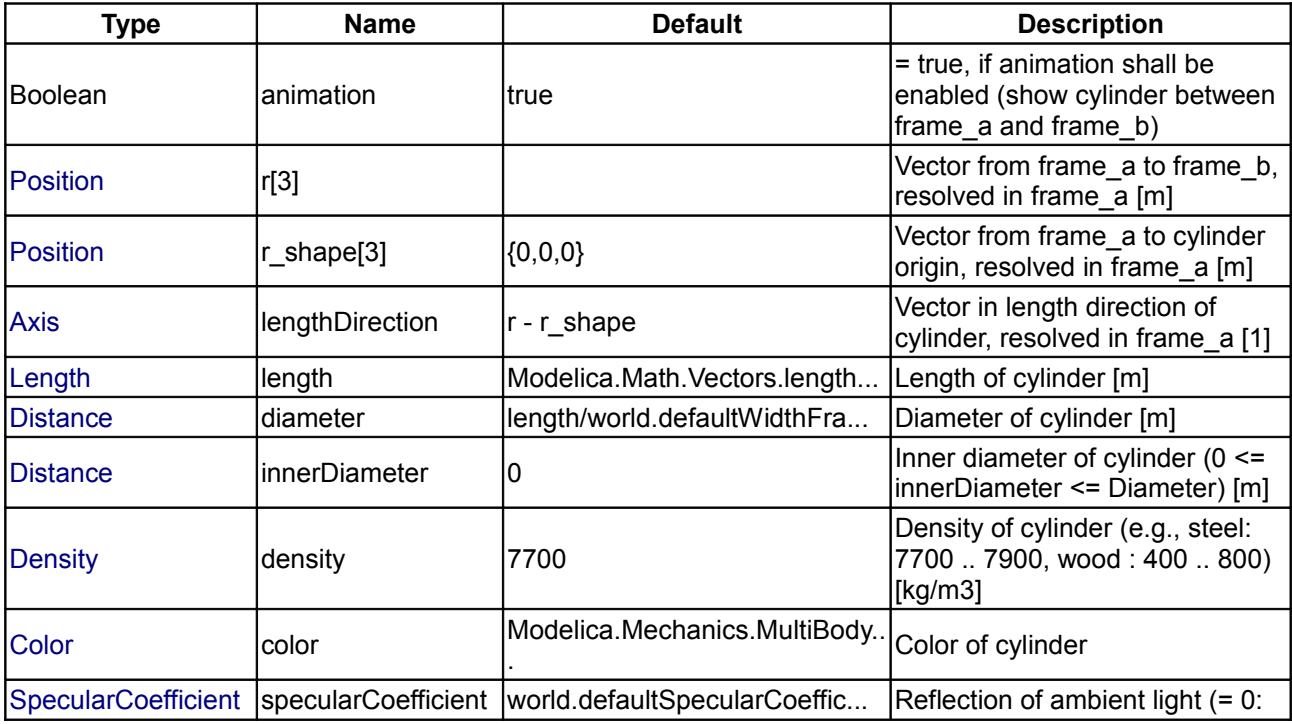

# **Modelica.Mechanics.MultiBody.Parts.BodyCylinder 639**

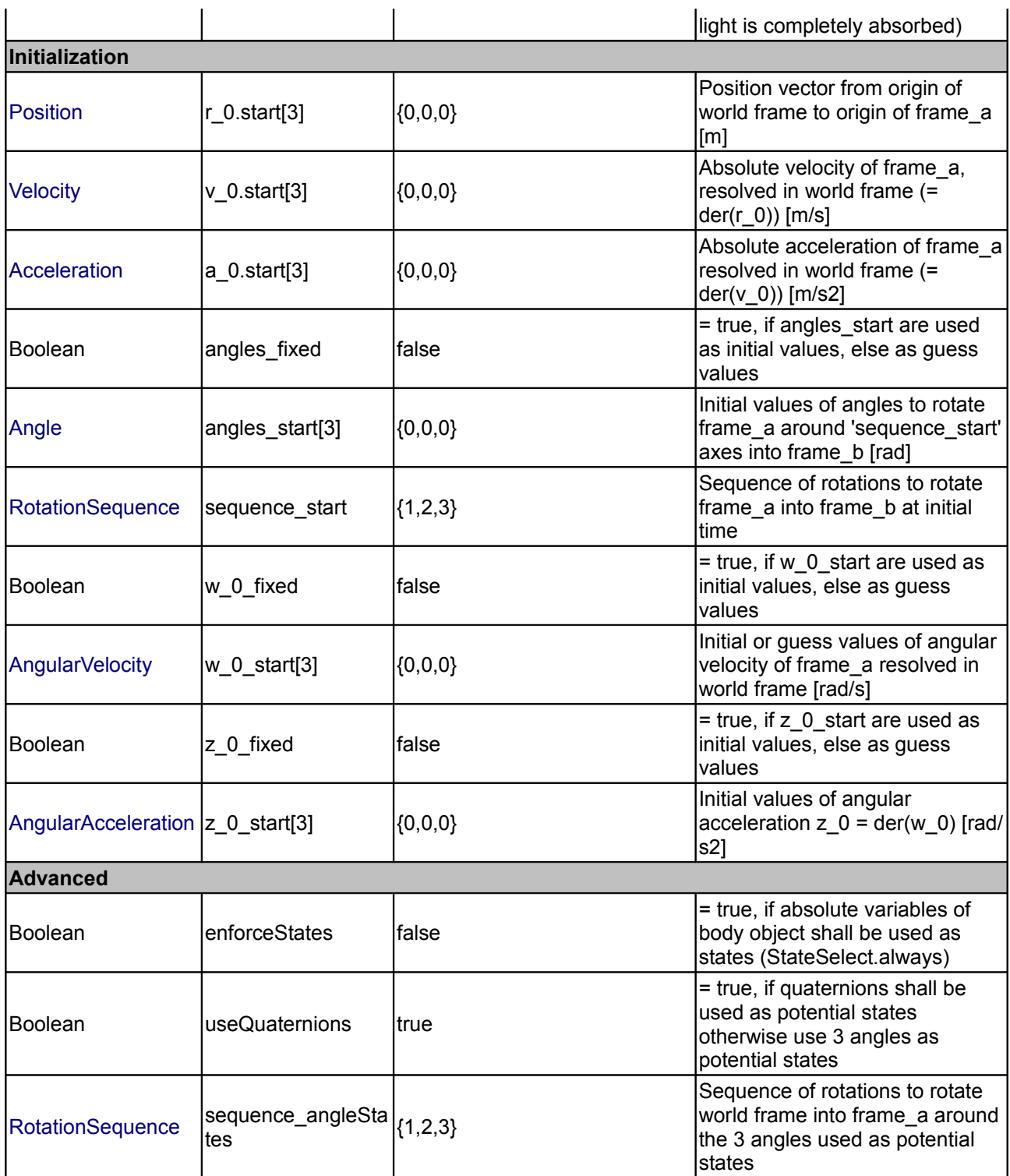

# **Connectors**

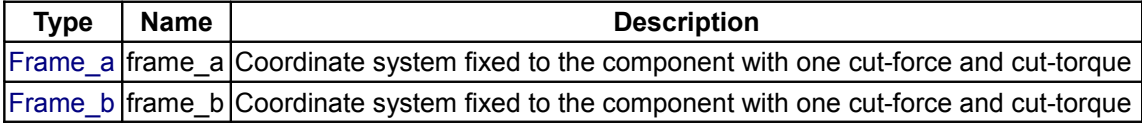

#### <span id="page-639-0"></span>**[Modelica.Mechanics.MultiBody.Parts](#page-623-0).PointMass**

#### **Rigid body where body rotation and inertia tensor is neglected (6 potential states)**

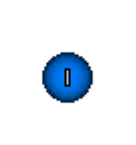

## **Information**

**Rigid body** where the inertia tensor is neglected. This body is solely defined by its mass. By default, this component is visualized by a **sphere** that has its center at frame\_a. Note, that the animation may be switched off via parameter animation = **false**.

Every PointMass has potential states. If possible a tool will select the states of joints and not the states of PointMasss because this is usually the most efficient choice. In this case the position and velocity of frame\_a of the body will be computed by the component that is connected to frame\_a. However, if a PointMass is moving freely in space, variables of the PointMass have to be used as states. The potential states are: The **position vector** frame\_a.r\_0 from the origin of the world frame to the origin of frame\_a of the body, resolved in the world frame and the **absolute velocity** v\_0 of the origin of frame\_a, resolved in the world frame (= der(frame\_a.r\_0)).

Whether or not variables of the body are used as states is usually automatically selected by the Modelica translator. If parameter **enforceStates** is set to **true** in the "Advanced" menu, then PointMass variables frame\_a.r\_0 and der(frame\_a.r\_0) are forced to be used as states.

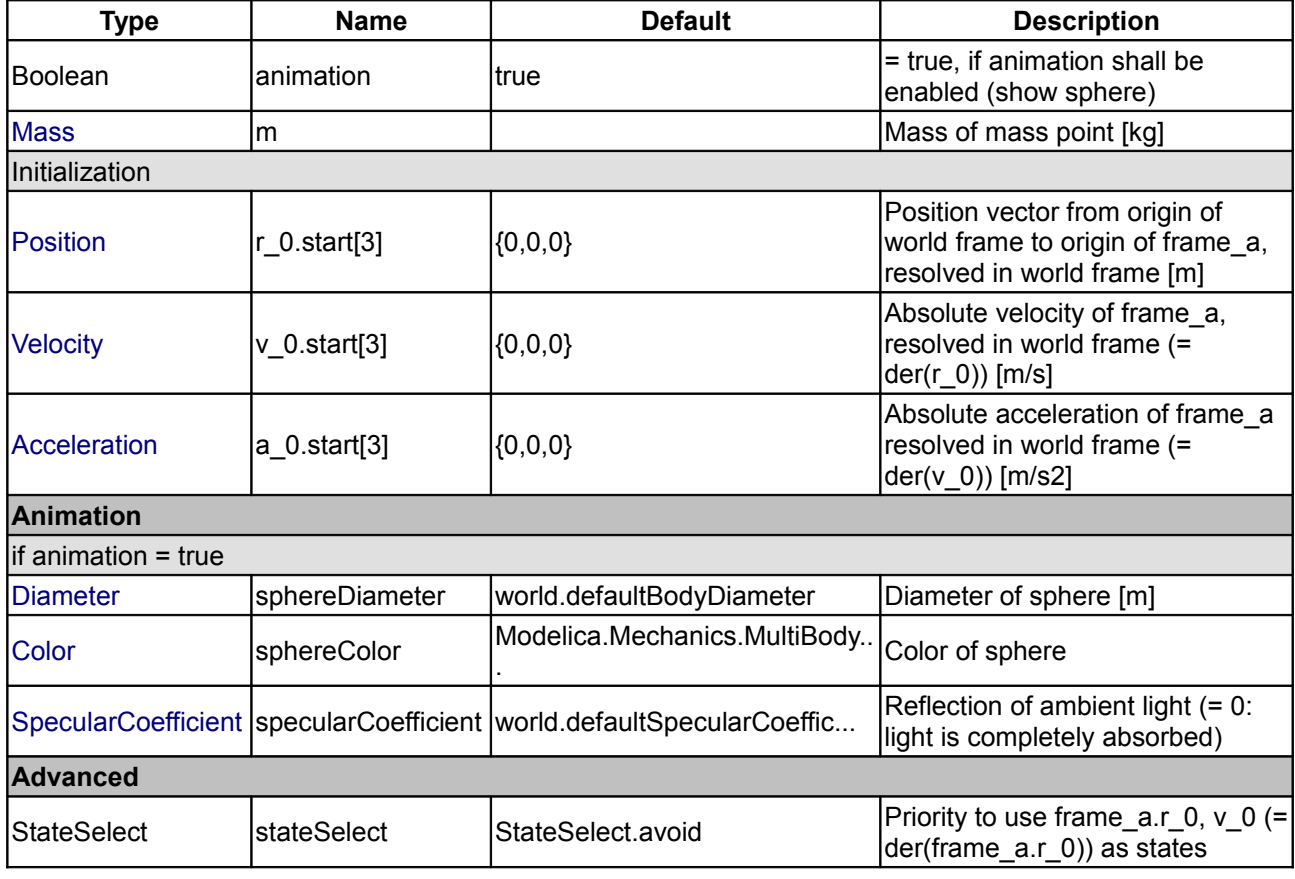

#### **Parameters**

#### **Connectors**

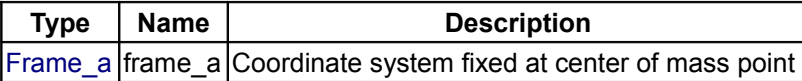

## <span id="page-640-1"></span>**[Modelica.Mechanics.MultiBody.Parts](#page-623-0).Mounting1D**

#### **Propagate 1-dim. support torque to 3-dim. system (provided world.driveTrainMechanics3D=true)**

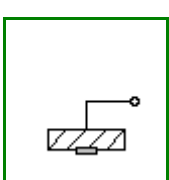

## **Information**

This component is used to acquire support torques from a 1-dim.-rotational mechanical system (e.g., components from Modelica.Mechanics.Rotational) and to propagate them to a carrier body.

The 1-dim. support torque at  $f$ lange b is transformed into 3-dim. space under consideration of the rotation axis, parameter  $n$ , which has to be given in the local coordinate system of  $frame_a$ .

All components of a 1-dim.-rotational mechanical system that are connected to **a** common **Mounting1D** element need to have the same axis of rotation along parameter vector n. This means that, e.g., bevel gears where the axis of rotation of  $f$ lange a and  $f$ lange b are different cannot be described properly by connecting to the **Mounting1D** component. In this case, a combination of several **Mounting1D** components or the component **BevelGear1D** should be used.

#### **Reference**

SCHWEIGER, Christian ; OTTER, Martin: [Modelling 3D Mechanical Effects of 1-dim. Powertrains.](http://www.modelica.org/Conference2003/papers/h06_Schweiger_powertrains_v5.pdf) In: *Proceedings of the 3rd International Modelica Conference*. Linköping : The Modelica Association and Linköping University, November 3-4, 2003, pp. 149-158

## **Parameters**

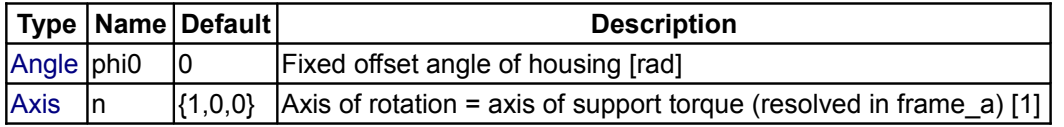

#### **Connectors**

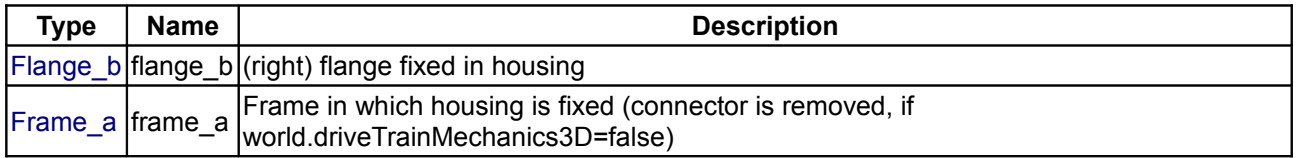

#### <span id="page-640-0"></span>**[Modelica.Mechanics.MultiBody.Parts](#page-623-0).Rotor1D**

**1D inertia attachable on 3-dim. bodies (3D dynamic effects are taken into account if world.driveTrainMechanics3D=true)**

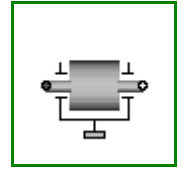

## **Information**

This component is used to model the gyroscopic torques exerted by a 1-dim. inertia (so called *rotor*) on its 3 dim. carrier body. Gyroscopic torques appear, if the vector of the carrier body's angular velocity is not parallel to the vector of the rotor's axis. The axis of rotation of the rotor is defined by the parameter n, which has to be given in the local coordinate system of  $frame$  a. The default animation of this component is shown in the figure below.

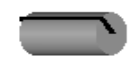

This component is a replacement for [Modelica.Mechanics.Rotational.Inertia](modelica://Modelica.Mechanics.Rotational.Inertia) for the case, that a 1-dim. rotational mechanical system should be attached with a 3-dim. carrier body.

The Boolean parameter exact was introduced due to performance reasons. If exact is set to **false**, the

#### **642 Modelica.Mechanics.MultiBody.Parts.Rotor1D**

influence of the carrier body motion on the angular velocity of the rotor is neglected. This influence is usually negligible if the 1-dim.-rotational mechanical system accelerates much faster as the base body (this is, e.g., the case in vehicle powertrains). The essential advantage is that an algebraic loop is removed since then there is only an action on acceleration level from the powertrain to the base body but not vice versa.

#### **Reference**

SCHWEIGER, Christian ; OTTER, Martin: [Modelling 3D Mechanical Effects of 1-dim. Powertrains.](http://www.modelica.org/Conference2003/papers/h06_Schweiger_powertrains_v5.pdf) In: *Proceedings of the 3rd International Modelica Conference*. Linköping : The Modelica Association and Linköping University, November 3-4, 2003, pp. 149-158

#### **Parameters**

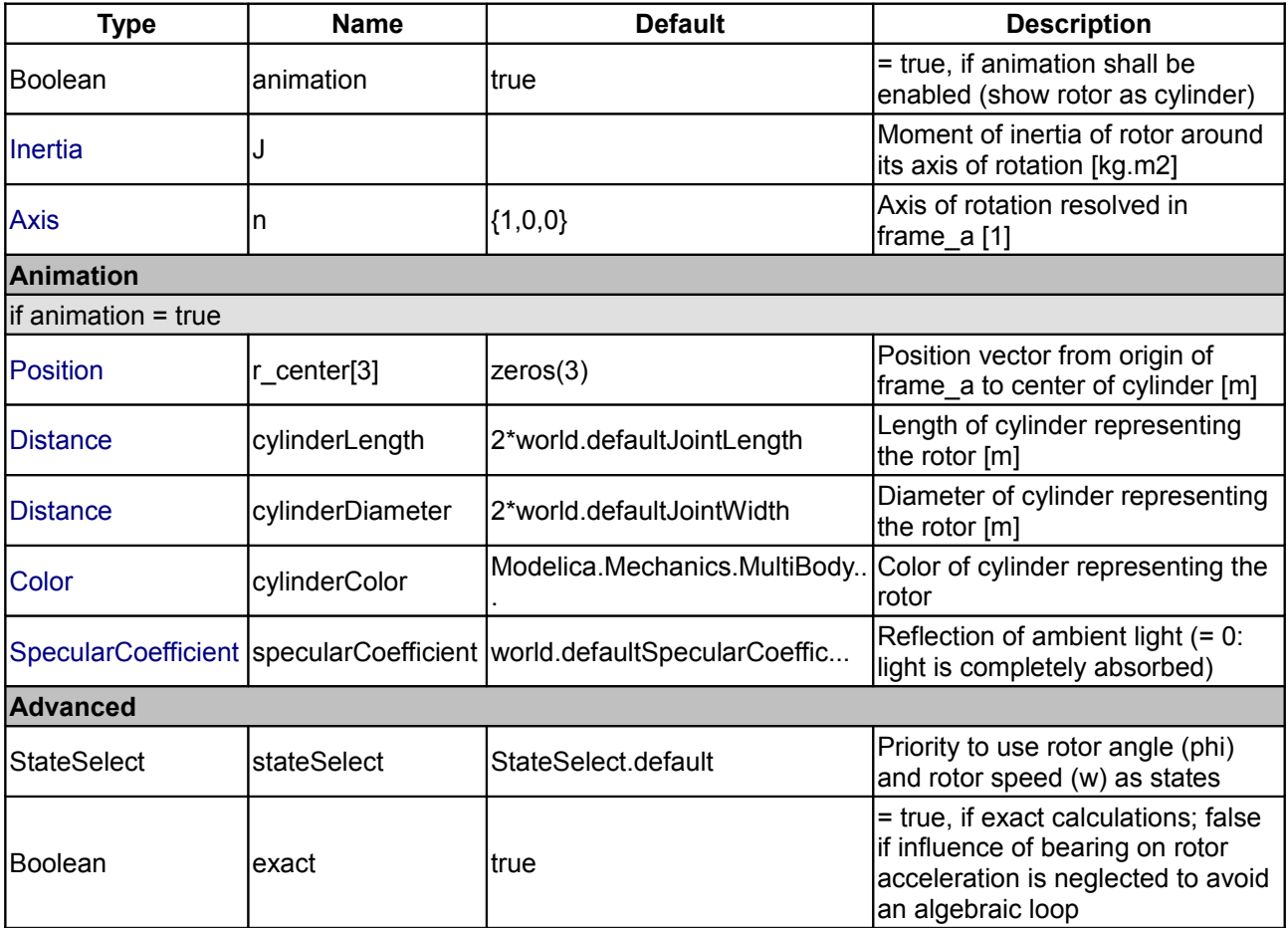

## **Connectors**

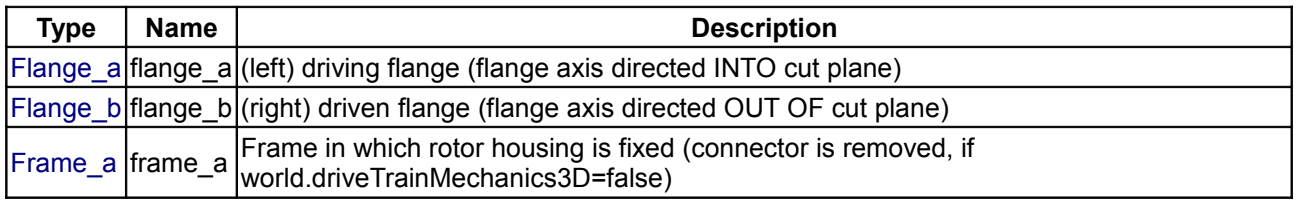

# <span id="page-641-0"></span>**[Modelica.Mechanics.MultiBody.Parts](#page-623-0).BevelGear1D**

**1D gearbox with arbitrary shaft directions and 3-dim. bearing frame (3D dynamic effects are taken into account provided world.driveTrainMechanics3D=true)**

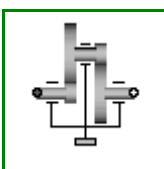

## **Information**

This component is used to model a 1-dim. gearbox with non-parallel axes (defined by parameters  $n_{a}$ ,  $n_{b}$ ). A 3-dim. bearing frame is necessary to reflect the correct support torque, as the axes of rotation of flange a and flange b and the direction of the support torque vector are different in general.

Note: The name BevelGear1D is kept only for simplicity. Regardless, this component could be used to model any kind of gearbox with non-parallel axes.

#### **Reference**

SCHWEIGER, Christian ; OTTER, Martin: [Modelling 3D Mechanical Effects of 1-dim. Powertrains.](http://www.modelica.org/Conference2003/papers/h06_Schweiger_powertrains_v5.pdf) In: *Proceedings of the 3rd International Modelica Conference*. Linköping : The Modelica Association and Linköping University, November 3-4, 2003, pp. 149-158

## **Parameters**

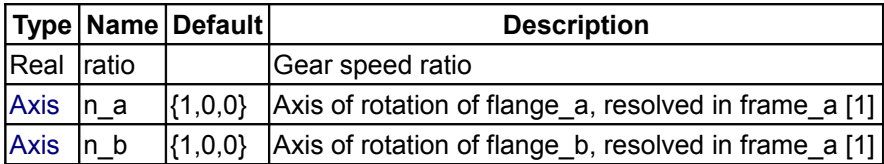

#### **Connectors**

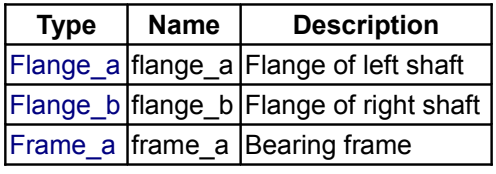

## <span id="page-642-0"></span>**[Modelica.Mechanics.MultiBody](#page-466-0).Sensors**

**Sensors to measure variables**

## **Information**

Package **Sensors** contains **ideal measurement** components to determine absolute and relative kinematic quantities, as well as cut-forces, cut-torques and power. All measured quantities can be provided in every desired coordinate system.

#### **Package Content**

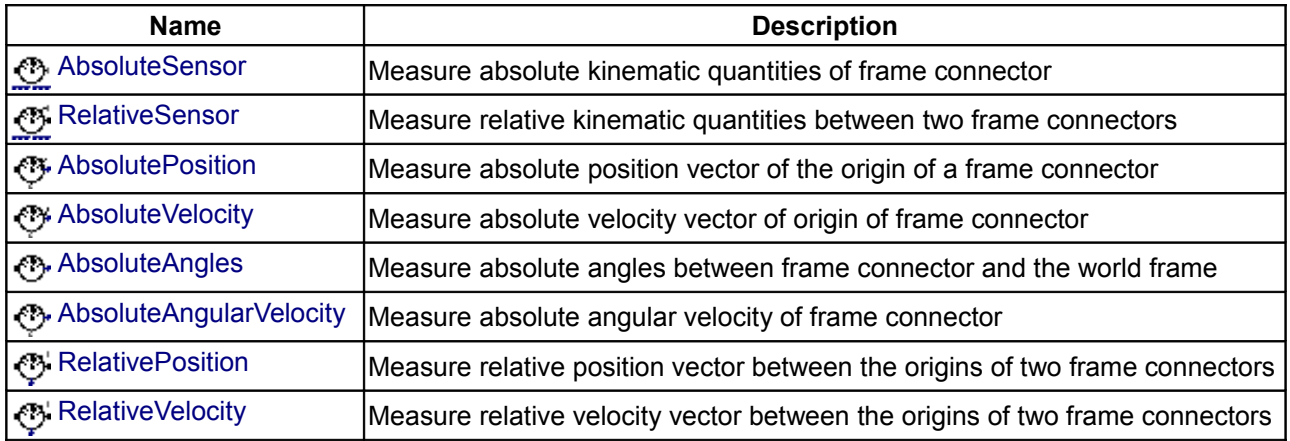

#### **644 Modelica.Mechanics.MultiBody.Sensors**

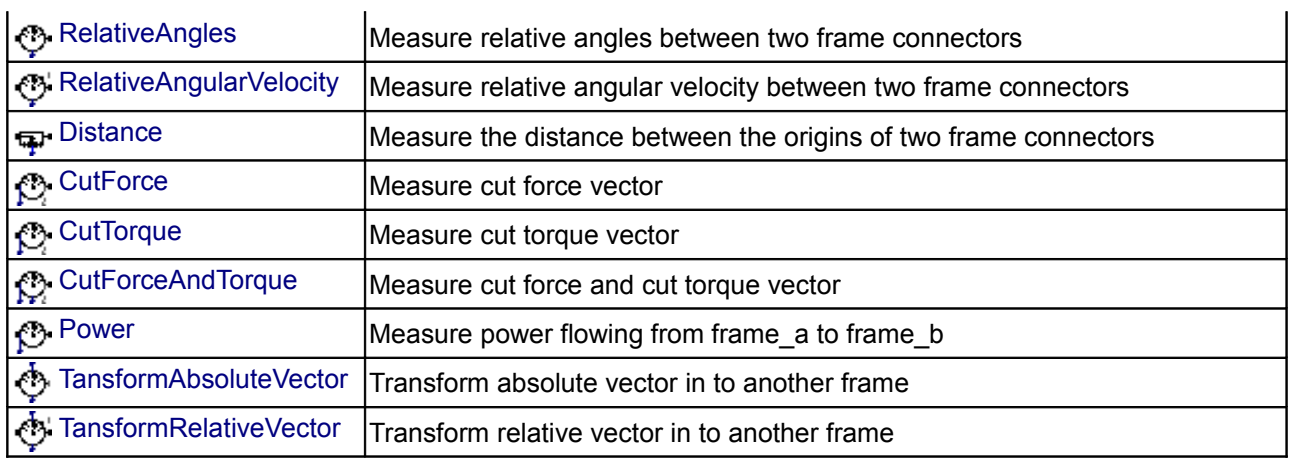

## <span id="page-643-0"></span>**[Modelica.Mechanics.MultiBody.Sensors](#page-642-0).AbsoluteSensor**

#### **Measure absolute kinematic quantities of frame connector**

#### **Information**

Absolute kinematic quantities of frame a are determined and provided at the conditional output signal connectors. For example, if parameter "get\_r = **true**", the connector "r" is enabled and contains the absolute vector from the world frame to the origin of frame\_a. The following quantities can be provided as output signals:

- 1. Absolute position vector  $(= r)$
- 2. Absolute velocity vector  $(= v)$
- 3. Absolute acceleration vector (= a)
- 4. Three angles to rotate world frame into frame a (= angles)
- 5. Absolute angular velocity vector (= w)
- 6. Absolute angular acceleration vector (= z)

Via parameter **resolveInFrame** it is defined, in which frame a vector is resolved (before differentiation):

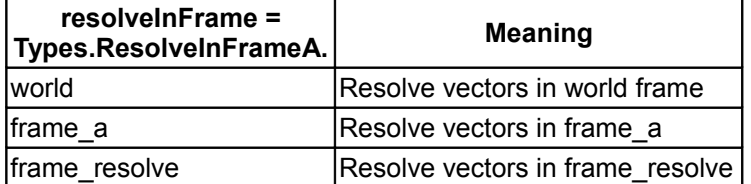

If resolveInFrame = Types.ResolveInFrameA.frame\_resolve, the conditional connector "frame\_resolve" is enabled and the vectors are resolved in the frame, to which frame resolve is connected. Note, if this connector is enabled, it must be connected.

In the following figure the animation of an AbsoluteSensor component is shown. The light blue coordinate system is frame a and the yellow arrow is the animated sensor.

Note, derivatives of absolute kinematic quantities are always performed with respect to the frame, in which the vector to be differentiated is resolved. After differentiation, it is possible via parameter **resolveInFrameAfterDifferentiation** (in the "Advanced" menu) to resolve the differentiated vector in another frame.

For example, if resolveInFrame = **Types.ResolveInFrameA.frame\_a**, then

```
r = resolve2(frame a.R, frame a.r0);
```
 $v = \text{der}(r)$ ;

is returned, i.e., he derivative of the absolute distance from the world frame to the origin of frame a, resolved in frame\_a. If **resolveInFrameAfterDifferentiation** = Types.ResolveInFrameA.frame\_resolve, then v is additionally transformed to:

v = resolveRelative(der(r), frame a.R, frame resolve.R);

The cut-force and the cut-torque in frame\_resolve are always zero, whether frame\_resolve is connected or not.

If **get\_angles** = **true**, the 3 angles to rotate the world frame into frame\_a along the axes defined by parameter **sequence** are returned. For example, if sequence = {3,1,2} then the world frame is rotated around angles[1] along the z-axis, afterwards it is rotated around angles[2] along the x-axis, and finally it is rotated around angles[3] along the y-axis and is then identical to frame\_a. The 3 angles are returned in the range

 $-\pi \leq$  angles[i]  $\leq$   $\pi$ 

There are **two solutions** for "angles[1]" in this range. Via parameter **guessAngle1** (default = 0) the returned solution is selected such that  $|angles[1]$  - quessAngle1| is minimal. The absolute transformation matrix of frame a may be in a singular configuration with respect to "sequence", i.e., there is an infinite number of angle values leading to the same absolute transformation matrix. In this case, the returned solution is selected by setting angles[1] = guessAngle1. Then angles[2] and angles[3] can be uniquely determined in the above range.

The parameter **sequence** has the restriction that only values 1,2,3 can be used and that sequence[1] ≠ sequence[2] and sequence[2]  $\neq$  sequence[3]. Often used values are:

 sequence = **{1,2,3}** // Cardan or Tait-Bryan angle sequence = **{3,1,3}** // Euler angle sequence = **{3,2,1}**

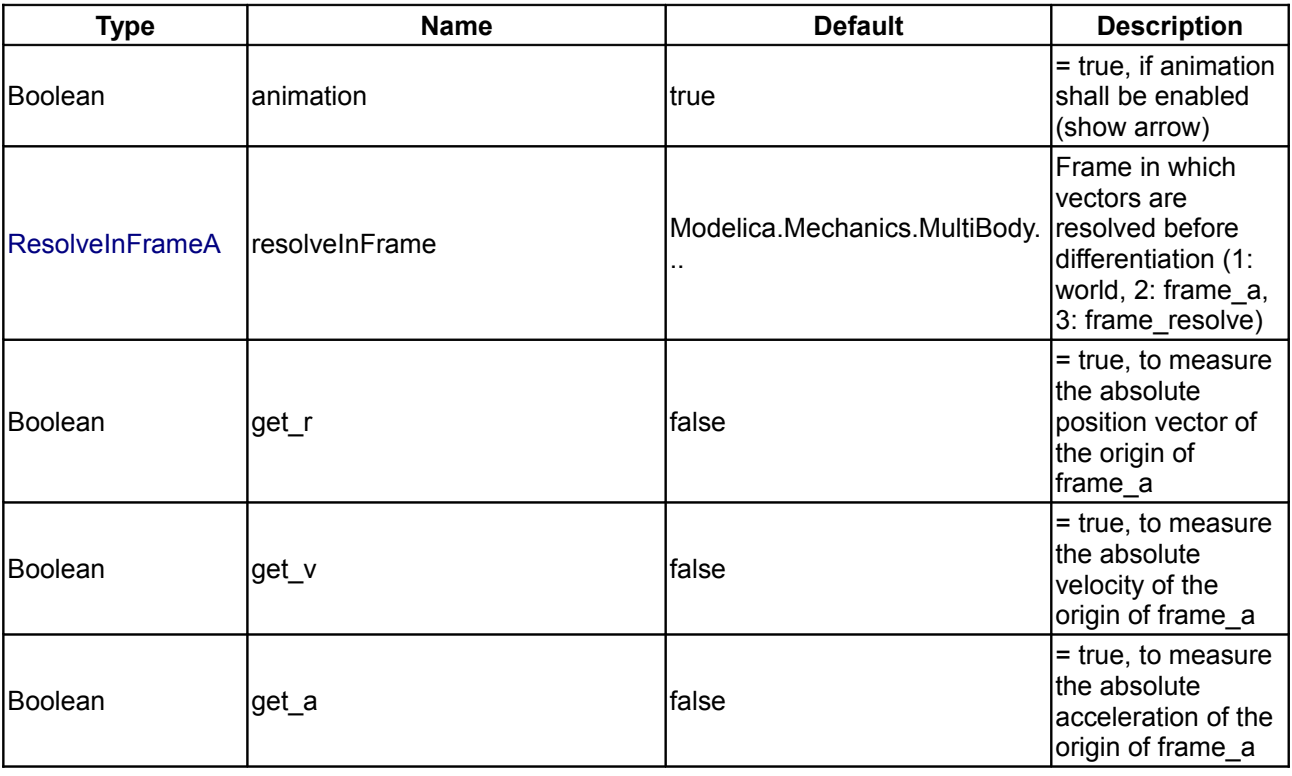

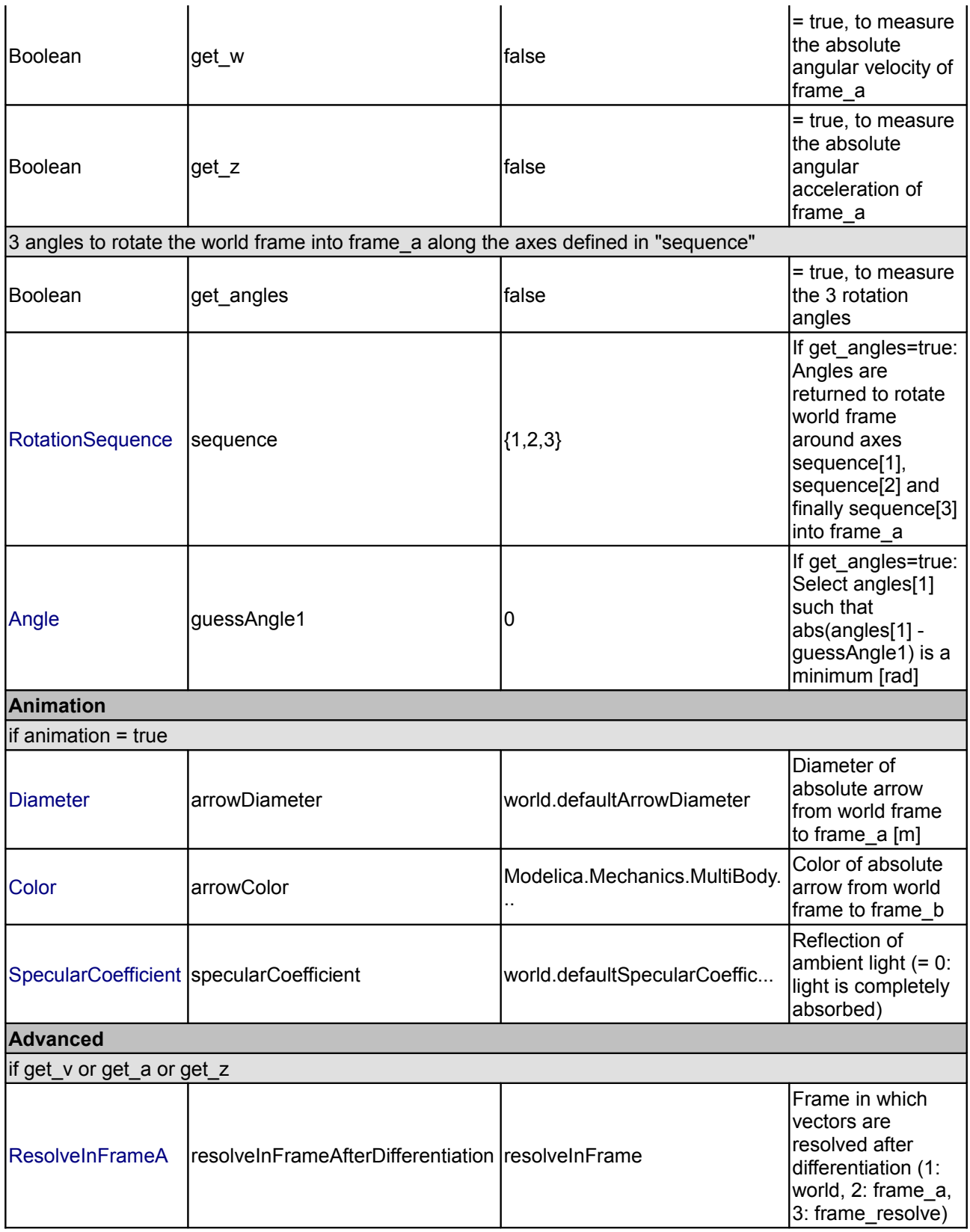

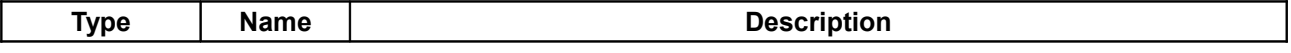

## **Modelica.Mechanics.MultiBody.Sensors.AbsoluteSensor 647**

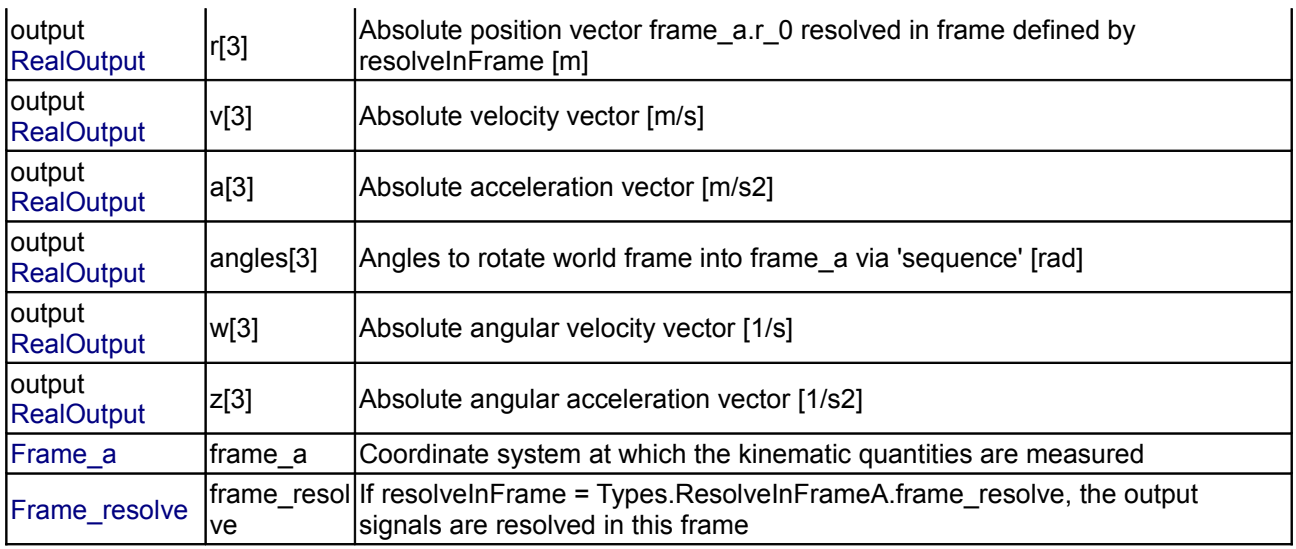

## <span id="page-646-0"></span>**[Modelica.Mechanics.MultiBody.Sensors](#page-642-0).RelativeSensor**

#### **Measure relative kinematic quantities between two frame connectors**

## **Information**

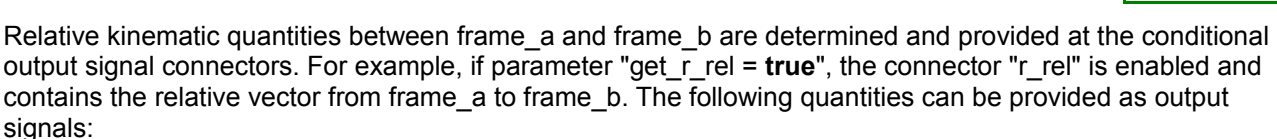

- 1. Relative position vector  $(= r \text{ rel})$
- 2. Relative velocity vector (= v\_rel)
- 3. Relative acceleration vector  $(= a$  rel)
- 4. Three angles to rotate frame a into frame b (= angles)
- 5. Relative angular velocity vector (= w\_rel)
- 6. Relative angular acceleration vector (= z\_rel)

Via parameter **resolveInFrame** it is defined, in which frame a vector is resolved (before differentiation):

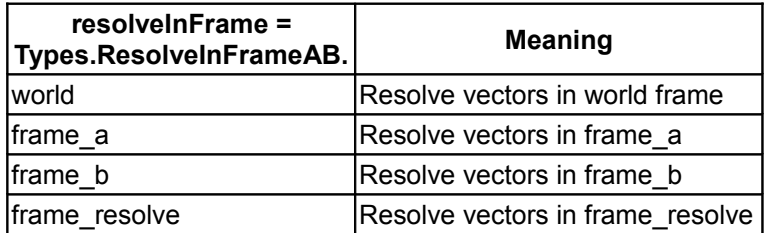

If resolveInFrame = Types.ResolveInFrameAB.frame\_resolve, the conditional connector "frame\_resolve" is enabled and the vectors are resolved in the frame, to which frame resolve is connected. Note, if this connector is enabled, it must be connected.

In the following figure the animation of a RelativeSensor component is shown. The light blue coordinate system is frame a, the dark blue coordinate system is frame\_b, and the yellow arrow is the animated sensor.

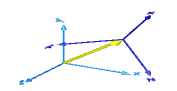

Note, derivatives of relative kinematic quantities are always performed with respect to the frame, in which the vector to be differentiated is resolved. After differentiation, it is possible via parameter **resolveInFrameAfterDifferentiation** (in the "Advanced" menu) to resolve the differentiated vector in another frame.

For example, if resolveInFrame = **Types.ResolveInFrameAB.frame\_b**, then

r rel = resolve2(frame b.R, frame b.r  $0$  - frame  $a.r0$ );  $v$ <sup>-</sup>rel = **der**(r rel);

is returned (r\_rel = resolve2(frame\_b.R, frame\_b.r\_0 - frame\_a.r0)), i.e., the derivative of the relative distance from frame a to frame b, resolved in frame b. If **resolveInFrameAfterDifferentiation** = Types.ResolveInFrameAB.world, then y\_rel is additionally transformed to:

```
 v_rel = resolve1(frame_b.R, der(r_rel))
```
The cut-force and the cut-torque in frame\_resolve are always zero, whether frame\_resolve is connected or not.

If get angles = true, the 3 angles to rotate frame a into frame b along the axes defined by parameter **sequence** are returned. For example, if sequence = {3,1,2} then frame\_a is rotated around angles[1] along the z-axis, afterwards it is rotated around angles[2] along the x-axis, and finally it is rotated around angles[3] along the y-axis and is then identical to frame\_b. The 3 angles are returned in the range

 $-\pi \leq$  angles[i]  $\leq \pi$ 

There are **two solutions** for "angles[1]" in this range. Via parameter **guessAngle1** (default = 0) the returned solution is selected such that  $|angle[1]$  - guessAngle1| is minimal. The relative transformation matrix between frame a and frame b may be in a singular configuration with respect to "sequence", i.e., there is an infinite number of angle values leading to the same relative transformation matrix. In this case, the returned solution is selected by setting angles[1] = guessAngle1. Then angles[2] and angles[3] can be uniquely determined in the above range.

The parameter **sequence** has the restriction that only values 1,2,3 can be used and that sequence[1] ≠ sequence[2] and sequence[2]  $\neq$  sequence[3]. Often used values are:

 sequence = **{1,2,3}** // Cardan or Tait-Bryan angle sequence = **{3,1,3}** // Euler angle sequence = **{3,2,1}**

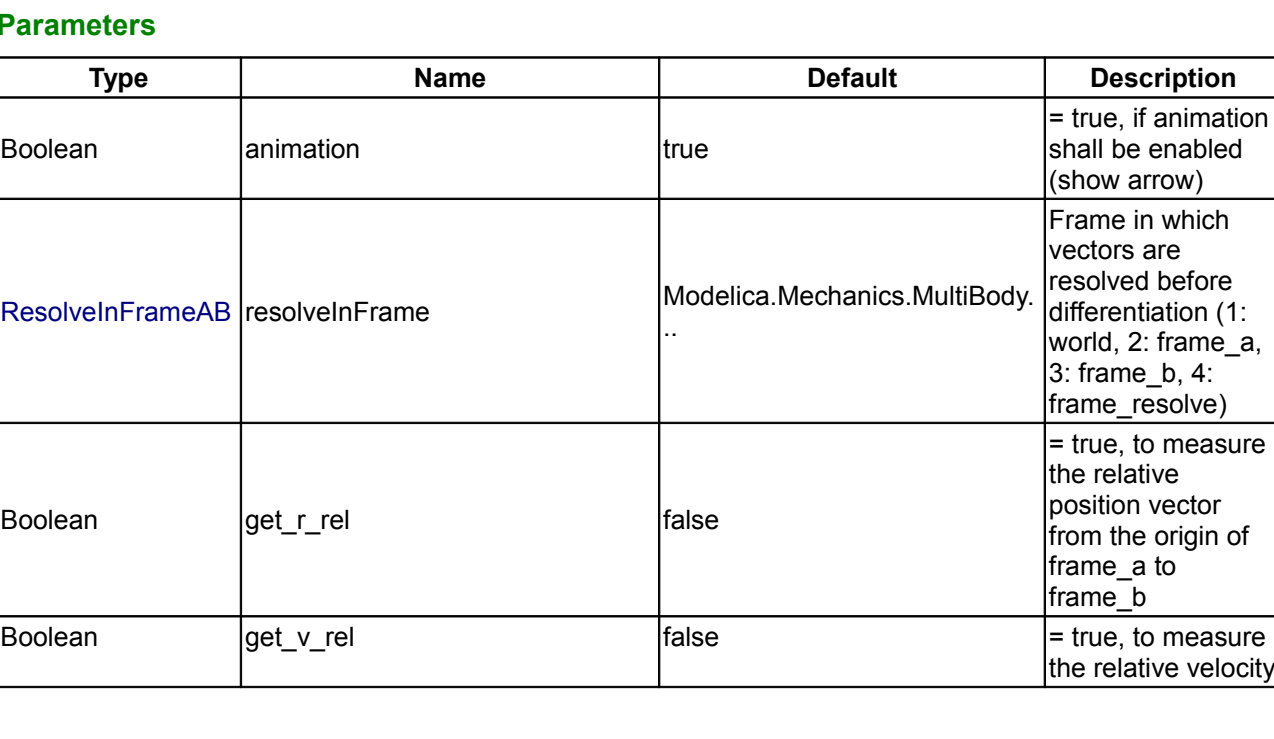
# **Modelica.Mechanics.MultiBody.Sensors.RelativeSensor 649**

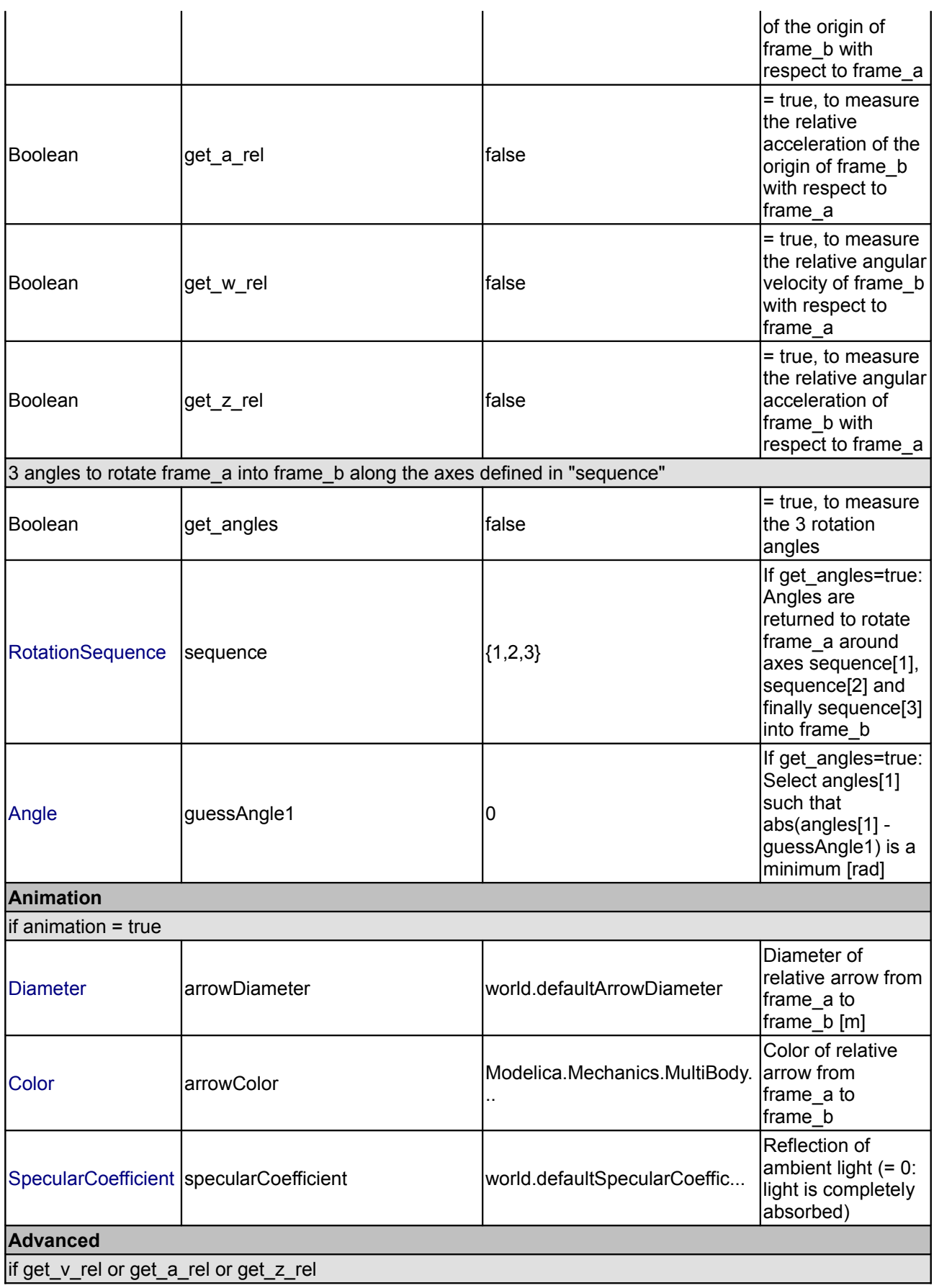

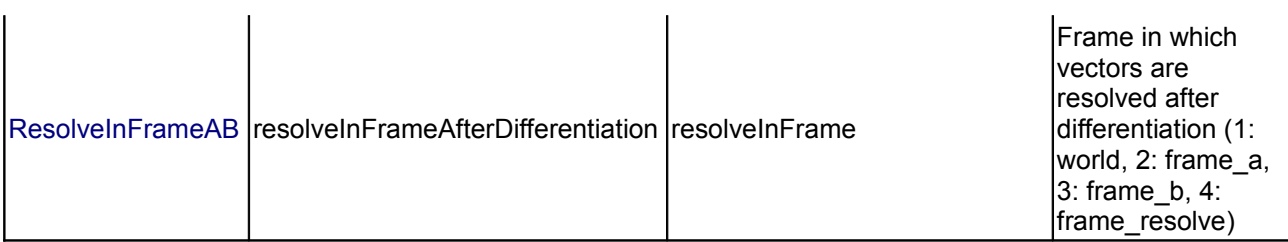

#### **Connectors**

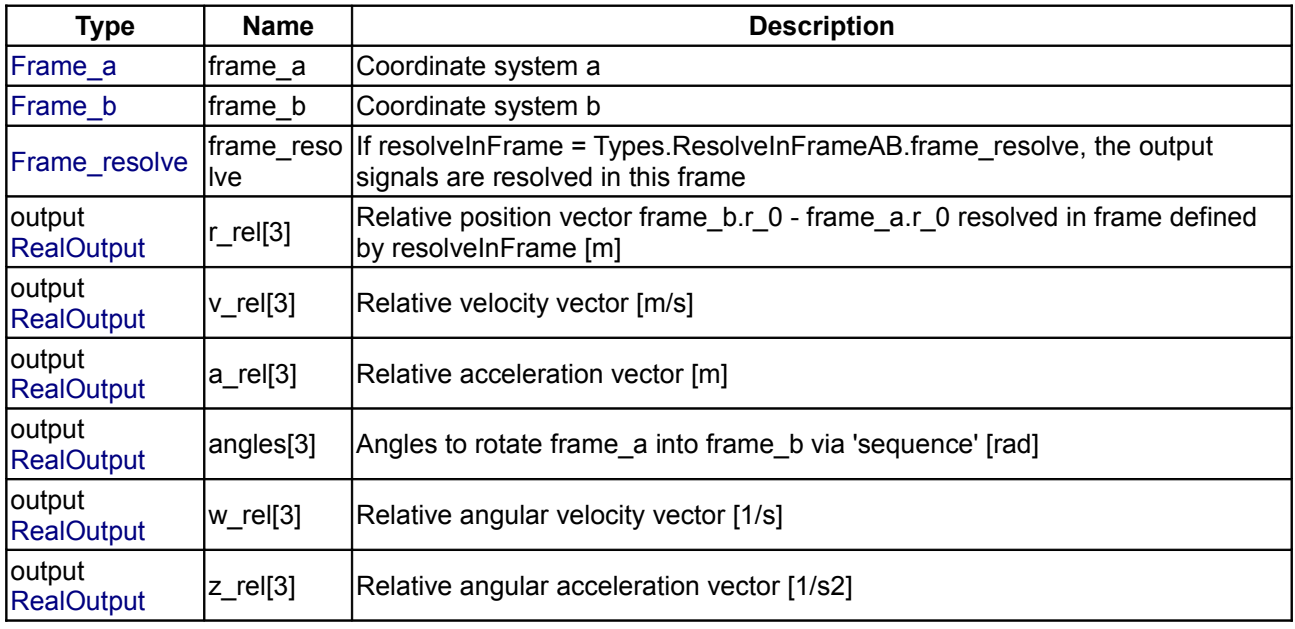

# **[Modelica.Mechanics.MultiBody.Sensors](#page-642-0).AbsolutePosition**

# **Measure absolute position vector of the origin of a frame connector**

# **Information**

The absolute position vector of the origin of frame a is determined and provided at the output signal connector **r**.

Via parameter **resolveInFrame** it is defined, in which frame the position vector is resolved:

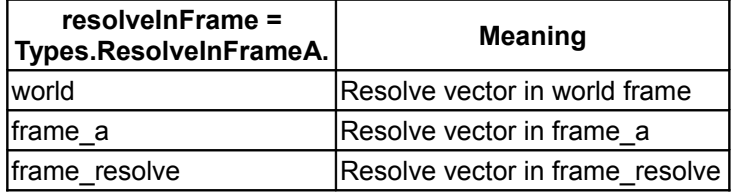

If resolveInFrame = Types.ResolveInFrameA.frame\_resolve, the conditional connector "frame\_resolve" is enabled and r is resolved in the frame, to which frame\_resolve is connected. Note, if this connector is enabled, it must be connected.

Example: If resolveInFrame = Types.ResolveInFrameA.frame\_a, the output vector is computed as:

 $r = Multibody.Frames.readve2(frame a.R, frame b.r 0);$ 

### **Parameters**

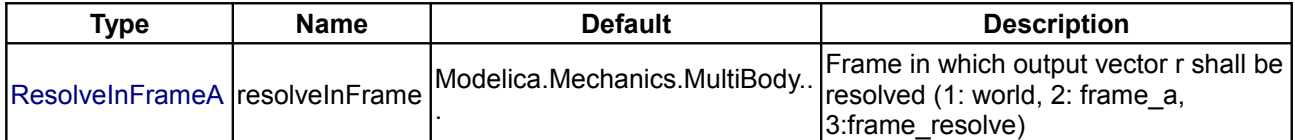

#### **Connectors**

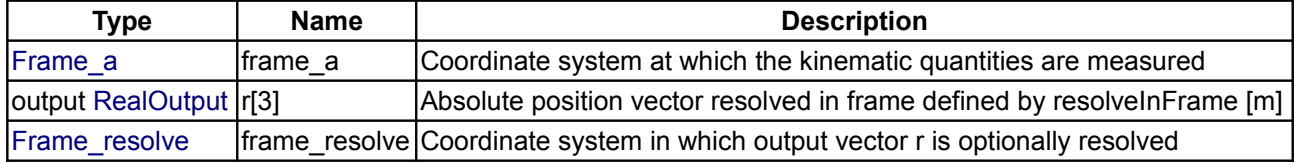

# **[Modelica.Mechanics.MultiBody.Sensors](#page-642-0).AbsoluteVelocity**

**Measure absolute velocity vector of origin of frame connector**

#### **Information**

The absolute velocity vector of the origin of frame\_a is determined and provided at the output signal connector **v**.

Via parameter **resolveInFrame** it is defined, in which frame the velocity vector is resolved:

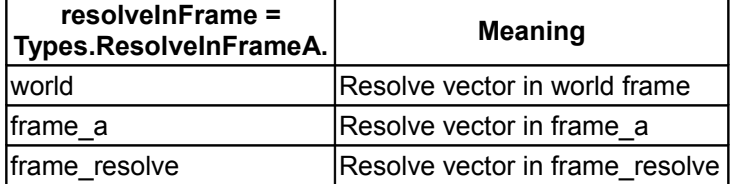

If resolveInFrame = Types.ResolveInFrameA.frame\_resolve, the conditional connector "frame\_resolve" is enabled and v is resolved in the frame, to which frame resolve is connected. Note, if this connector is enabled, it must be connected.

Example: If resolveInFrame = Types.ResolveInFrameA.frame\_a, the output vector is computed as:

```
r = Multibody.Frames.readve2(frame a.R, frame a.r 0);v = der(r);
```
#### **Parameters**

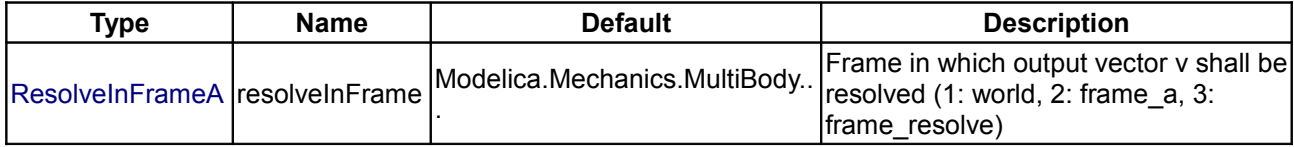

#### **Connectors**

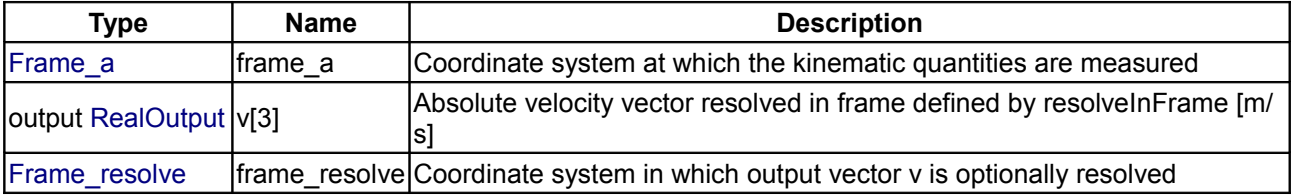

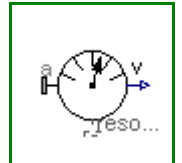

### **[Modelica.Mechanics.MultiBody.Sensors](#page-642-0).AbsoluteAngles**

**Measure absolute angles between frame connector and the world frame**

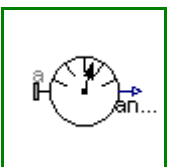

### **Information**

This model determines the 3 angles to rotate the world frame into frame a along the axes defined by parameter **sequence**. For example, if sequence = {3,1,2} then the world frame is rotated around angles[1] along the z-axis, afterwards it is rotated around angles[2] along the x-axis, and finally it is rotated around angles[3] along the y-axis and is then identical to frame\_a. The 3 angles are returned in the range

 $-\pi \leq$  angles[i]  $\leq$   $\pi$ 

There are **two solutions** for "angles[1]" in this range. Via parameter **guessAngle1** (default = 0) the returned solution is selected such that  $|angle[1]$  - guessAngle1| is minimal. The transformation matrix between the world frame and frame a may be in a singular configuration with respect to "sequence", i.e., there is an infinite number of angle values leading to the same relative transformation matrix. In this case, the returned solution is selected by setting angles[1] = guessAngle1. Then angles[2] and angles[3] can be uniquely determined in the above range.

The parameter **sequence** has the restriction that only values 1,2,3 can be used and that sequence[1] ≠ sequence[2] and sequence[2]  $\neq$  sequence[3]. Often used values are:

 sequence = **{1,2,3}** // Cardan or Tait-Bryan angle sequence = **{3,1,3}** // Euler angle sequence = **{3,2,1}**

### **Parameters**

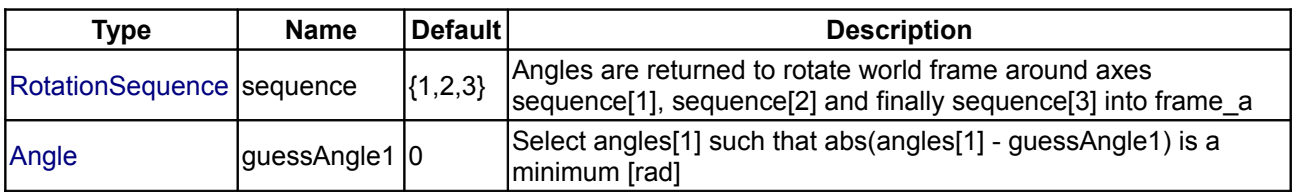

# **Connectors**

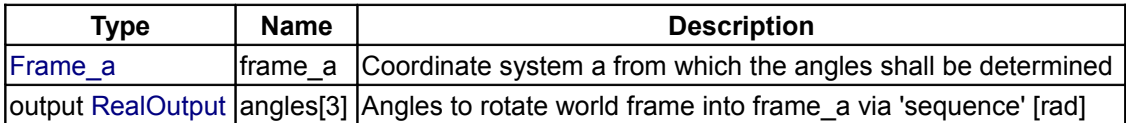

# **[Modelica.Mechanics.MultiBody.Sensors](#page-642-0).AbsoluteAngularVelocity**

**Measure absolute angular velocity of frame connector**

# **Information**

The absolute angular velocity of frame a with respect to the world frame is determined and provided at the output signal connector **w**.

Via parameter **resolveInFrame** it is defined, in which frame the angular velocity is resolved:

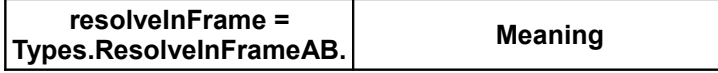

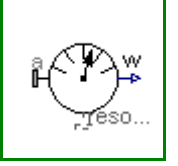

#### **Modelica.Mechanics.MultiBody.Sensors.AbsoluteAngularVelocity 653**

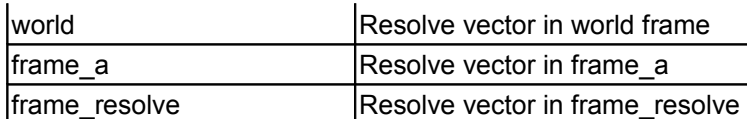

If resolveInFrame = Types.ResolveInFrameA.frame\_resolve, the conditional connector "frame\_resolve" is enabled and w is resolved in the frame, to which frame resolve is connected. Note, if this connector is enabled, it must be connected.

Example: If resolveInFrame = Types.ResolveInFrameA.frame\_a, the output vector is computed as:

 $w = Multibody.Frames. angularVelocity2 (frame a.R);$ 

### **Parameters**

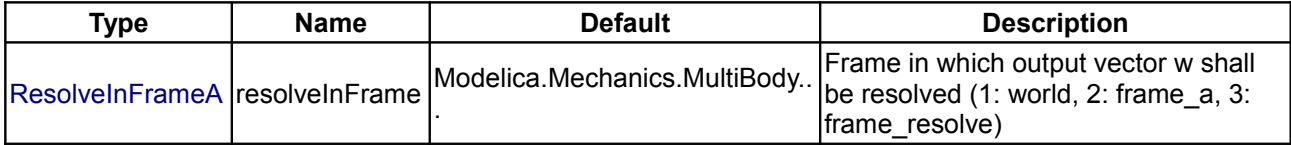

#### **Connectors**

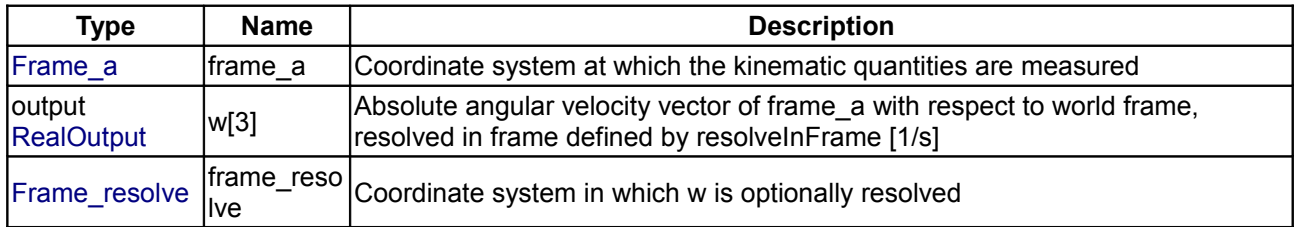

# **[Modelica.Mechanics.MultiBody.Sensors](#page-642-0).RelativePosition**

**Measure relative position vector between the origins of two frame connectors**

# **Information**

The relative position vector between the origins of frame a and frame b are determined and provided at the output signal connector **r** rel.

Via parameter **resolveInFrame** it is defined, in which frame the position vector is resolved:

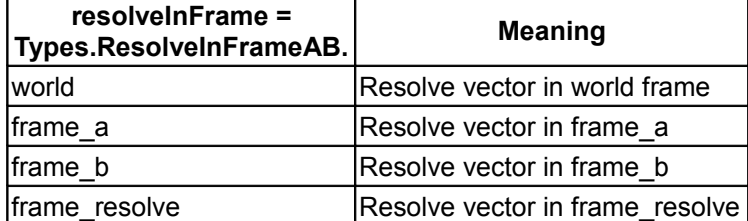

If resolveInFrame = Types.ResolveInFrameAB.frame\_resolve, the conditional connector "frame\_resolve" is enabled and r\_rel is resolved in the frame, to which frame\_resolve is connected. Note, if this connector is enabled, it must be connected.

Example: If resolveInFrame = Types.ResolveInFrameAB.frame\_a, the output vector is computed as:

r rel = MultiBody.Frames.resolve2(frame a.R, frame b.r 0 - frame a.r 0);

### **Parameters**

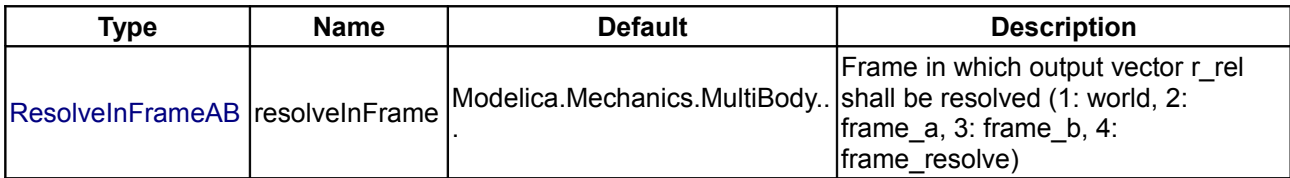

### **Connectors**

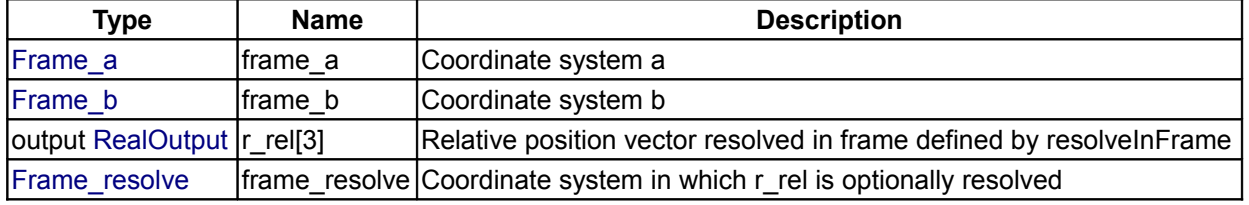

# **[Modelica.Mechanics.MultiBody.Sensors](#page-642-0).RelativeVelocity**

### **Measure relative velocity vector between the origins of two frame connectors**

### **Information**

The relative velocity vector between the origins of frame a and of frame b are determined and provided at the output signal connector **v\_rel**.

Via parameter **resolveInFrame** it is defined, in which frame the velocity vector is resolved:

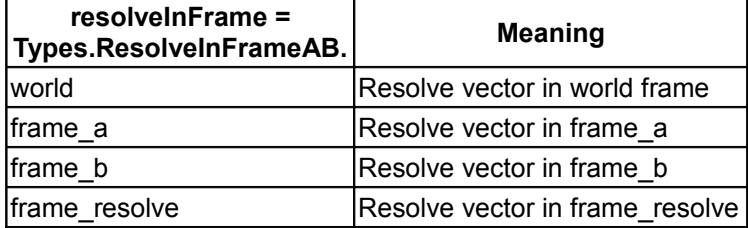

If resolveInFrame = Types.ResolveInFrameAB.frame\_resolve, the conditional connector "frame\_resolve" is enabled and v\_rel is resolved in the frame, to which frame\_resolve is connected. Note, if this connector is enabled, it must be connected.

Example: If resolveInFrame = Types.ResolveInFrameAB.frame\_a, the output vector is computed as:

r rel = MultiBody.Frames.resolve2(frame a.R, frame b.r 0 - frame a.r 0);  $v$  rel = der(r rel);

#### **Parameters**

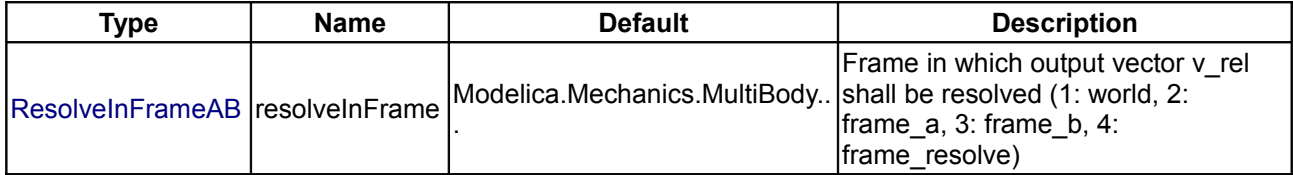

#### **Connectors**

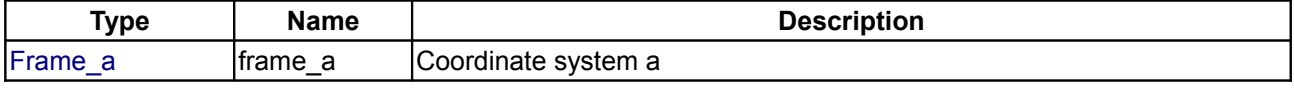

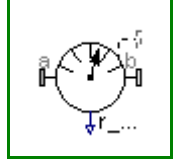

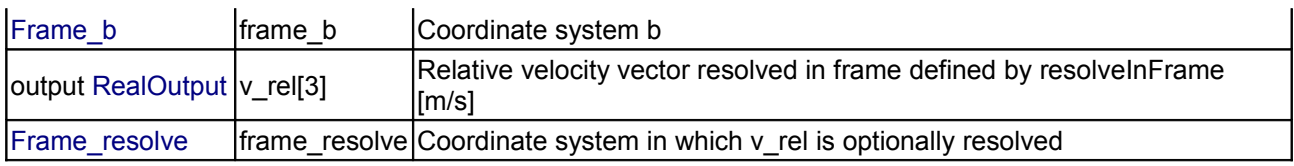

### **[Modelica.Mechanics.MultiBody.Sensors](#page-642-0).RelativeAngles**

**Measure relative angles between two frame connectors**

### **Information**

This model determines the 3 angles to rotate frame a into frame b along the axes defined by parameter **sequence**. For example, if sequence = {3,1,2} then frame\_a is rotated around angles[1] along the z-axis, afterwards it is rotated around angles[2] along the x-axis, and finally it is rotated around angles[3] along the y-axis and is then identical to frame\_b. The 3 angles are returned in the range

 $-\pi \leq$  angles[i]  $\leq \pi$ 

There are **two solutions** for "angles[1]" in this range. Via parameter **guessAngle1** (default = 0) the returned solution is selected such that  $|angle[1]$  - guessAngle1| is minimal. The relative transformation matrix between frame a and frame b may be in a singular configuration with respect to "sequence", i.e., there is an infinite number of angle values leading to the same relative transformation matrix. In this case, the returned solution is selected by setting angles[1] = guessAngle1. Then angles[2] and angles[3] can be uniquely determined in the above range.

The parameter **sequence** has the restriction that only values 1,2,3 can be used and that sequence[1] ≠ sequence[2] and sequence[2]  $\neq$  sequence[3]. Often used values are:

 sequence = **{1,2,3}** // Cardan or Tait-Bryan angle sequence = **{3,1,3}** // Euler angle sequence = **{3,2,1}**

# **Parameters**

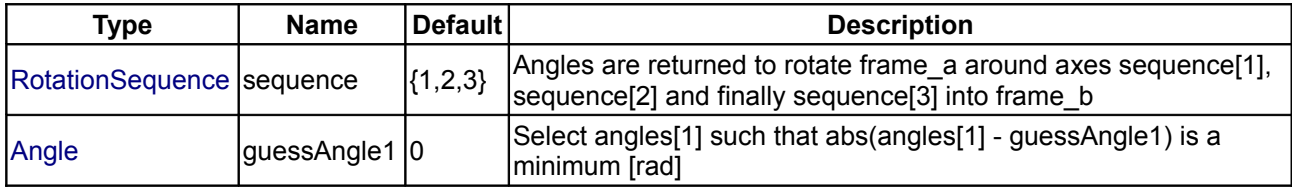

# **Connectors**

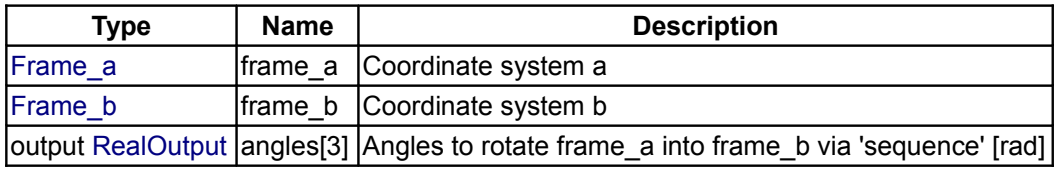

# **[Modelica.Mechanics.MultiBody.Sensors](#page-642-0).RelativeAngularVelocity**

**Measure relative angular velocity between two frame connectors**

#### **656 Modelica.Mechanics.MultiBody.Sensors.RelativeAngularVelocity**

# **Information**

The relative angular velocity between frame a and frame b is determined and provided at the output signal connector **w\_rel**.

Via parameter **resolveInFrame** it is defined, in which frame the angular velocity is resolved:

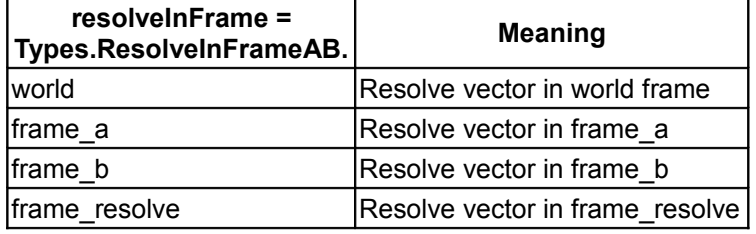

If resolveInFrame = Types.ResolveInFrameAB.frame\_resolve, the conditional connector "frame\_resolve" is enabled and w\_rel is resolved in the frame, to which frame\_resolve is connected. Note, if this connector is enabled, it must be connected.

Example: If resolveInFrame = Types.ResolveInFrameAB.frame\_a, the output vector is computed as:

```
 // Relative orientation object from frame_a to frame_b
R rel = MultiBody.Frames.relativeRotation(frame a.R, frame b.R);
 // Angular velocity resolved in frame_a
w rel = MultiBody. Frames.angularVelocity1(R rel);
```
#### **Parameters**

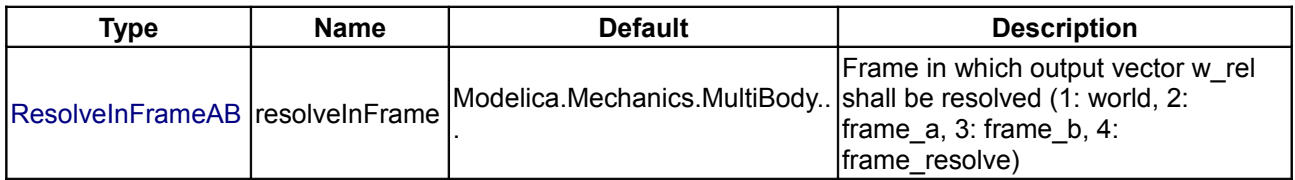

#### **Connectors**

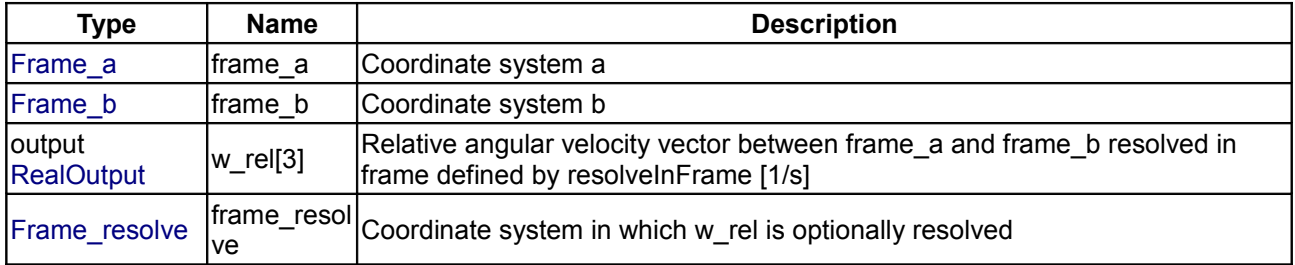

#### **[Modelica.Mechanics.MultiBody.Sensors](#page-642-0).Distance**

**Measure the distance between the origins of two frame connectors**

#### **Information**

The **distance** between the origins of frame\_a and of frame\_b are determined and provided at the output signal connector **distance**. This distance is always positive. **Derivatives** of this signal can be easily obtained by connecting the block [Modelica.Blocks.Continuous.Der](#page-106-0) to "distance" (this block performs analytic differentiation of the input signal using the der(..) operator).

In the following figure the animation of a Distance sensor is shown. The light blue coordinate system is

frame  $a$ , the dark blue coordinate system is frame  $b$ , and the yellow arrow is the animated sensor.

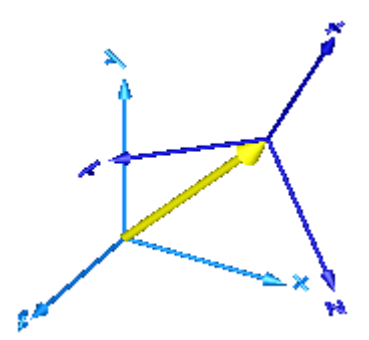

If the distance is smaller as parameter **s\_small** (in the "advanced" menu), it is approximated such that its derivative is finite for zero distance. Without such an approximation, the derivative would be infinite and a division by zero would occur. The approximation is performed in the following way: If distance > s\_small, it is computed as sqrt(r\*r) where r is the position vector from the origin of frame\_a to the origin of frame\_b. If the distance becomes smaller as s\_small, the "sqrt()" function is approximated by a second order polynomial, such that the function value and its first derivative are identical for sqrt() and the polynomial at s\_small. Futhermore, the polynomial passes through zero. The effect is, that the distance function is continuous and differentiable everywhere. The derivative at zero distance is 3/(2\*s\_small).

# **Parameters**

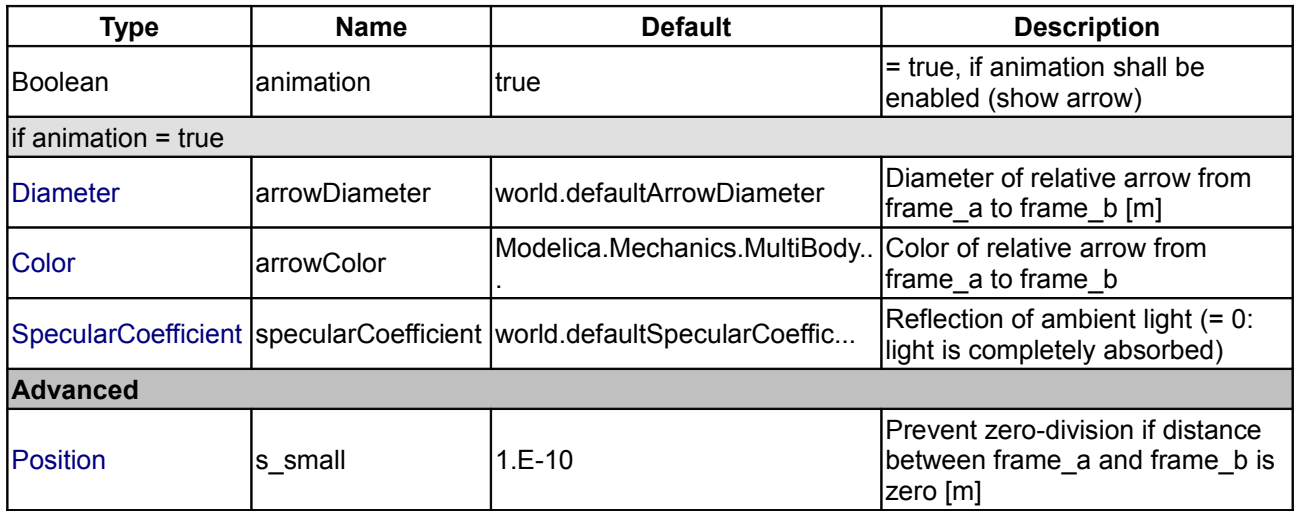

# **Connectors**

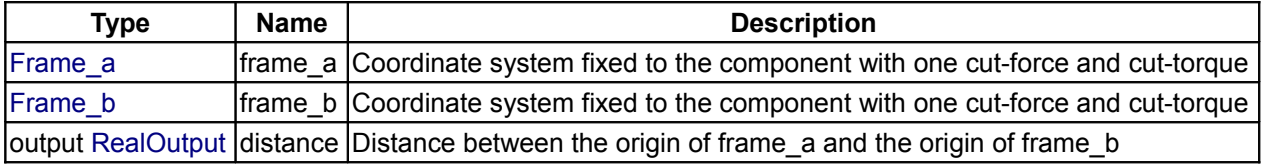

# **[Modelica.Mechanics.MultiBody.Sensors](#page-642-0).CutForce**

**Measure cut force vector**

# **Information**

The cut-force acting between the two frames to which this model is connected, is determined and provided at

#### **658 Modelica.Mechanics.MultiBody.Sensors.CutForce**

the output signal connector **force** (= frame\_a.f). If parameter **positiveSign** = **false**, the negative cut-force is provided (= frame\_b.f).

Via parameter **resolveInFrame** it is defined, in which frame the force vector is resolved:

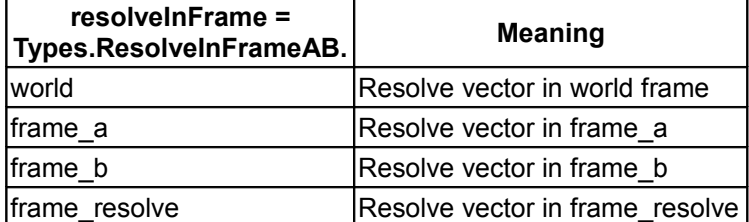

If resolveInFrame = Types.ResolveInFrameAB.frame\_resolve, the conditional connector "frame\_resolve" is enabled and output force is resolved in the frame, to which frame resolve is connected. Note, if this connector is enabled, it must be connected.

In the following figure the animation of a CutForce sensor is shown. The dark blue coordinate system is frame\_b, and the green arrow is the cut force acting at frame\_b and with negative sign at frame\_a.

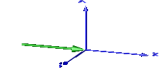

#### **Parameters**

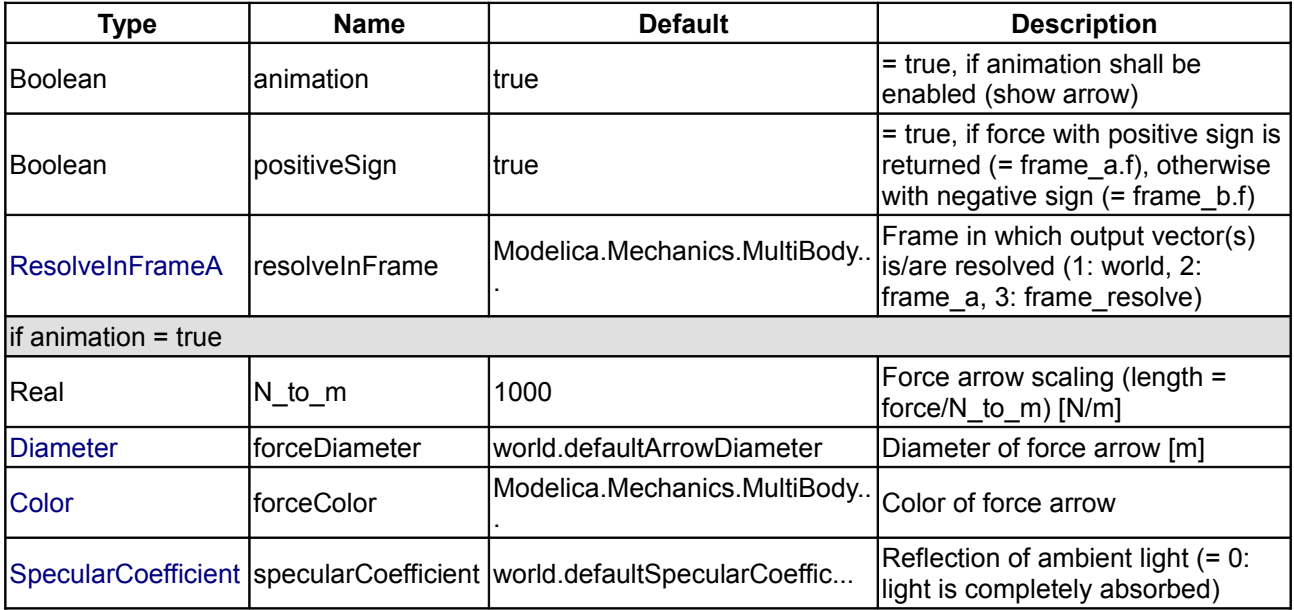

#### **Connectors**

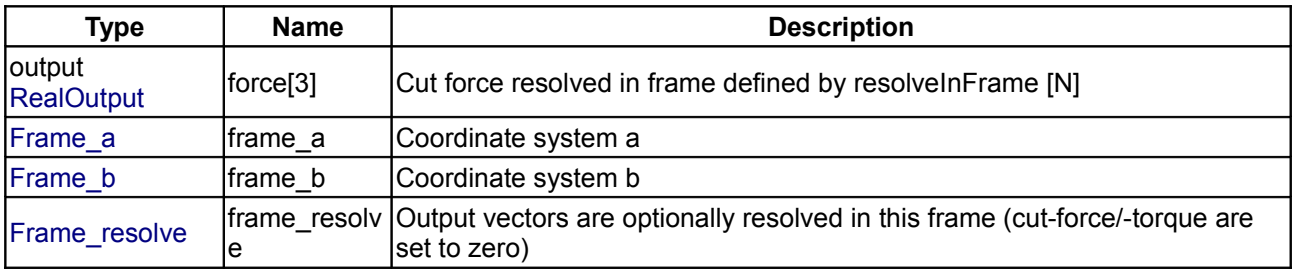

# **[Modelica.Mechanics.MultiBody.Sensors](#page-642-0).CutTorque**

### **Measure cut torque vector**

# **Information**

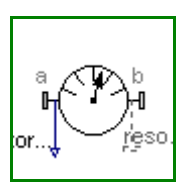

The cut-torque acting between the two frames to which this model is connected, is determined and provided at the output signal connector **torque** (= frame\_a.t). If parameter **positiveSign** = **false**, the negative cuttorque is provided  $($  = frame  $b.t$ ).

Via parameter **resolveInFrame** it is defined, in which frame the torque vector is resolved:

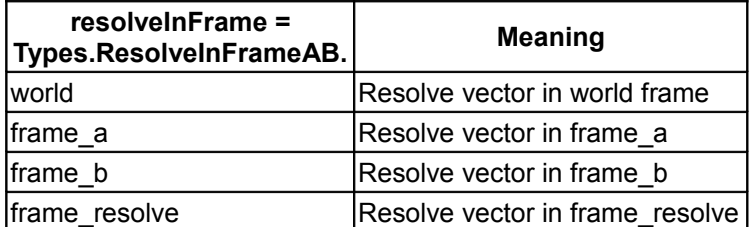

If resolveInFrame = Types.ResolveInFrameAB.frame\_resolve, the conditional connector "frame\_resolve" is enabled and output torque is resolved in the frame, to which frame resolve is connected. Note, if this connector is enabled, it must be connected.

In the following figure the animation of a CutTorque sensor is shown. The dark blue coordinate system is frame b, and the green arrow is the cut torque acting at frame b and with negative sign at frame a.

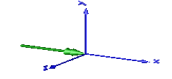

#### **Parameters**

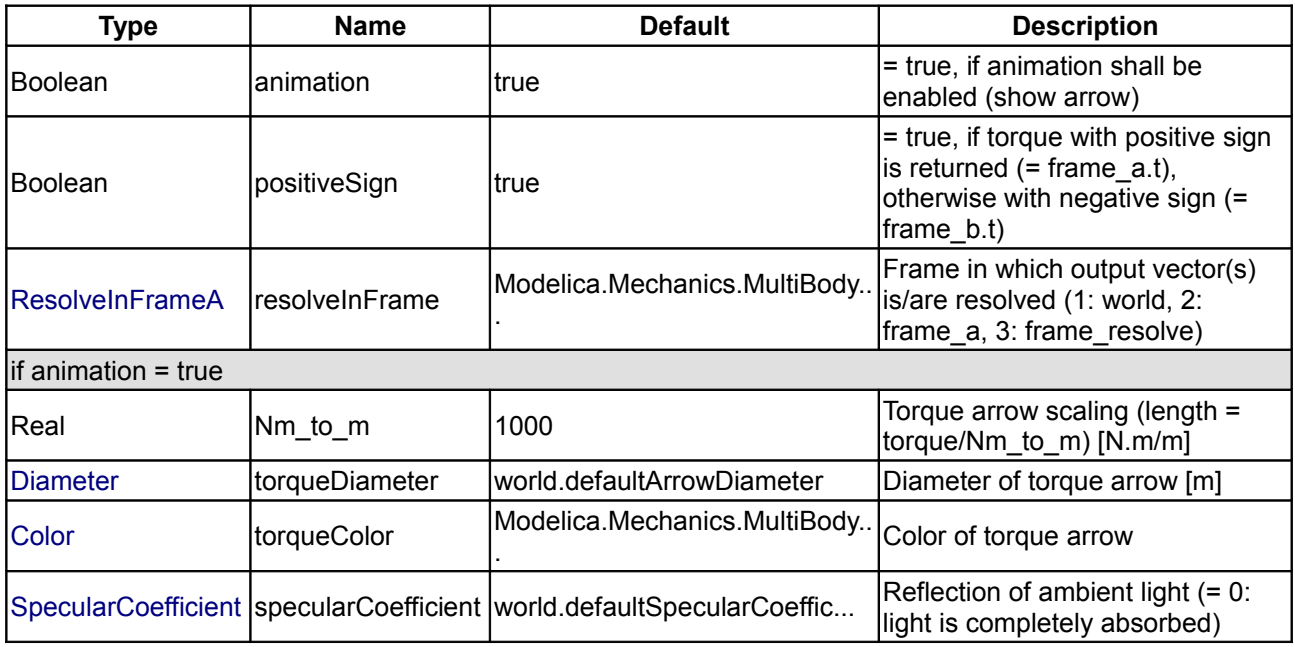

#### **Connectors**

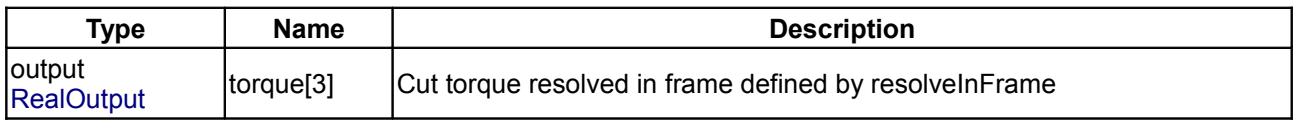

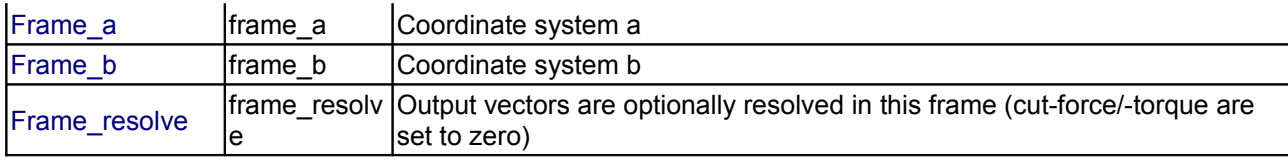

# **[Modelica.Mechanics.MultiBody.Sensors](#page-642-0).CutForceAndTorque**

**Measure cut force and cut torque vector**

# **Information**

The cut-force and cut-torque acting between the two frames to which this model is connected, are determined and provided at the output signal connectors **force** (= frame\_a.f) and **torque** (= frame\_a.t). If parameter **positiveSign** = **false**, the negative cut-force and cut-torque is provided (= frame\_b.f, frame\_b.t).

Via parameter **resolveInFrame** it is defined, in which frame the two vectors are resolved:

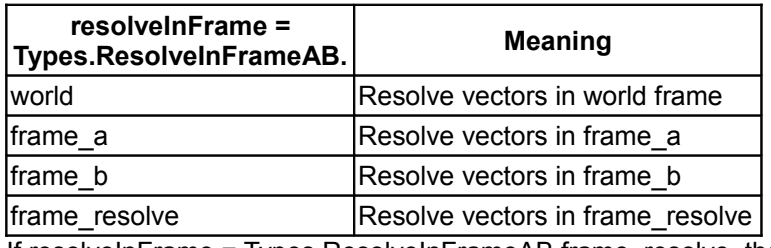

If resolveInFrame = Types.ResolveInFrameAB.frame\_resolve, the conditional connector "frame\_resolve" is enabled and the output vectors force and torque are resolved in the frame, to which frame resolve is connected. Note, if this connector is enabled, it must be connected.

In the following figure the animation of a CutForceAndTorque sensor is shown. The dark blue coordinate system is frame\_b, and the green arrows are the cut force and the cut torque, respectively, acting at frame\_b and with negative sign at frame\_a.

# **Parameters**

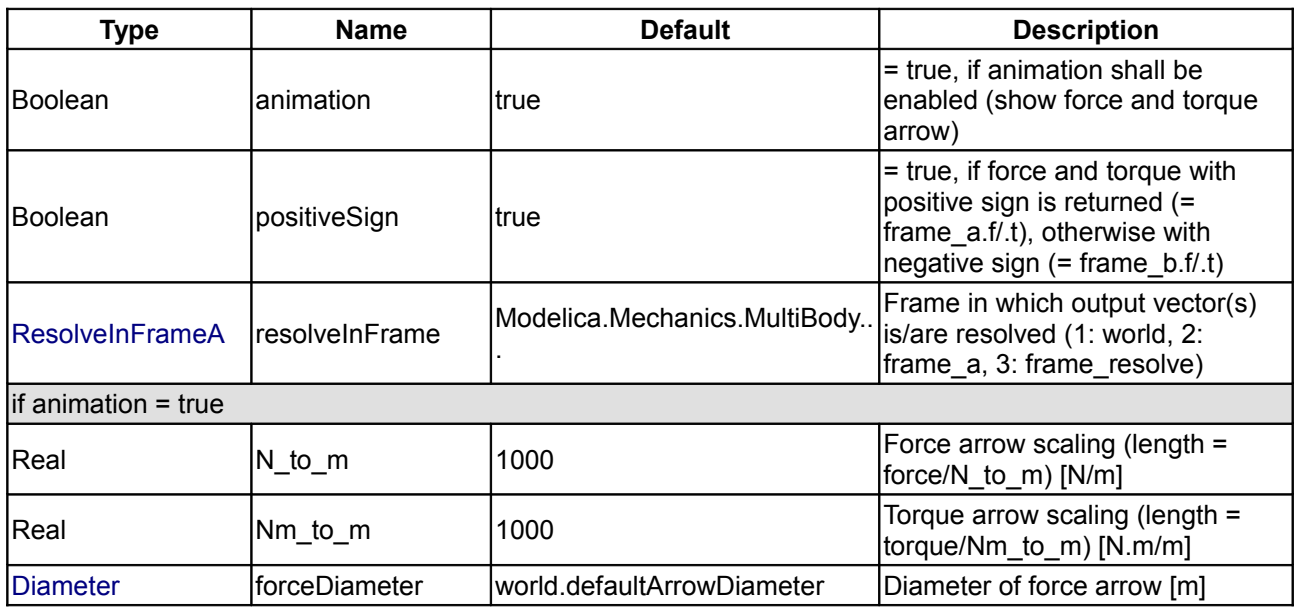

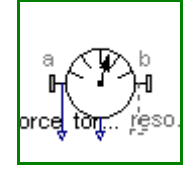

# **Modelica.Mechanics.MultiBody.Sensors.CutForceAndTorque 661**

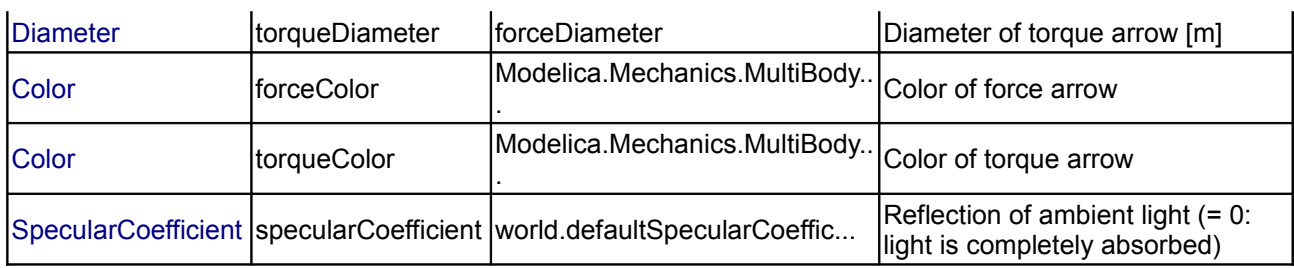

# **Connectors**

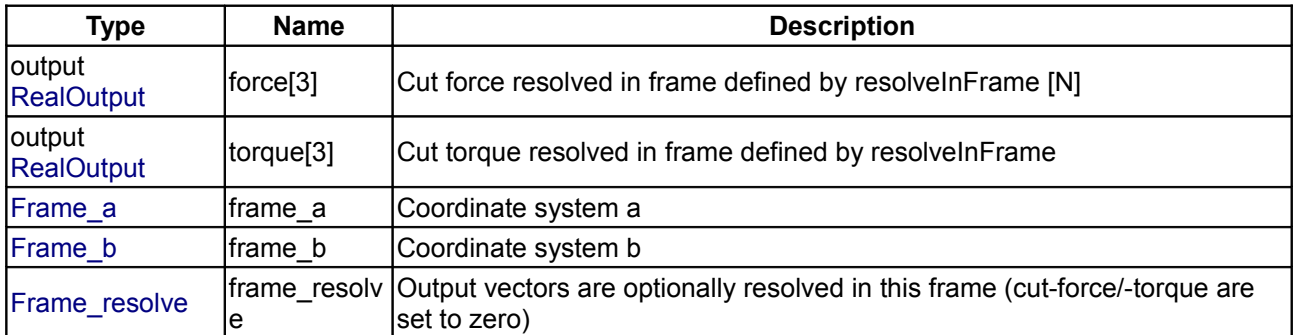

# **[Modelica.Mechanics.MultiBody.Sensors](#page-642-0).Power**

### **Measure power flowing from frame\_a to frame\_b**

### **Information**

This component provides the power flowing from frame\_a to frame\_b as output signal **power**.

# **Connectors**

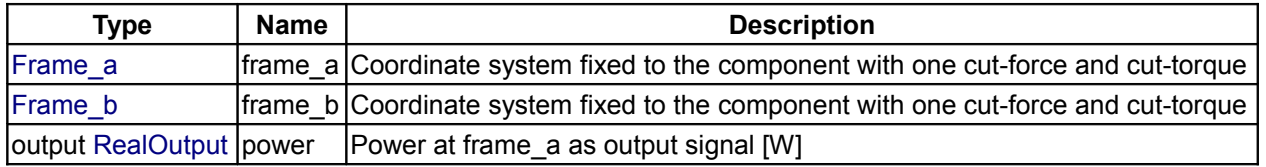

# **[Modelica.Mechanics.MultiBody.Sensors](#page-642-0).TansformAbsoluteVector**

#### **Transform absolute vector in to another frame**

# **Information**

The input vector "Real r\_in[3]" is assumed to be an absolute kinematic quantity of frame a that is defined to be resolved in the frame defined with parameter "frame\_r\_in". This model resolves vector r\_in in the coordinate system defined with parameter "frame r out" and returns the transformed output vector as "Real r\_out[3]";

# **Parameters**

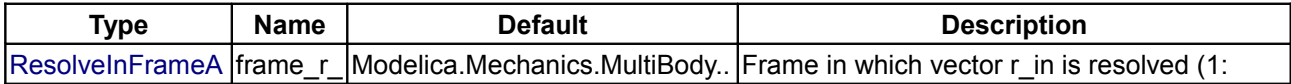

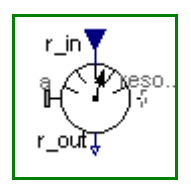

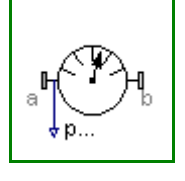

#### **662 Modelica.Mechanics.MultiBody.Sensors.TansformAbsoluteVector**

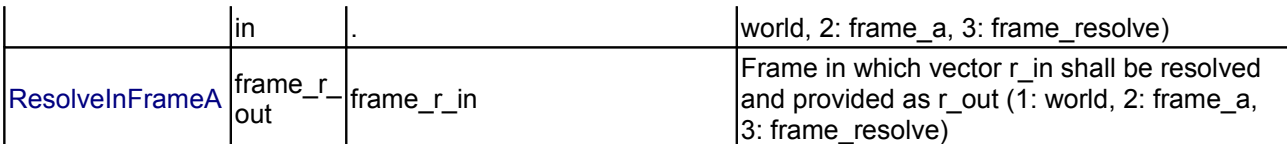

### **Connectors**

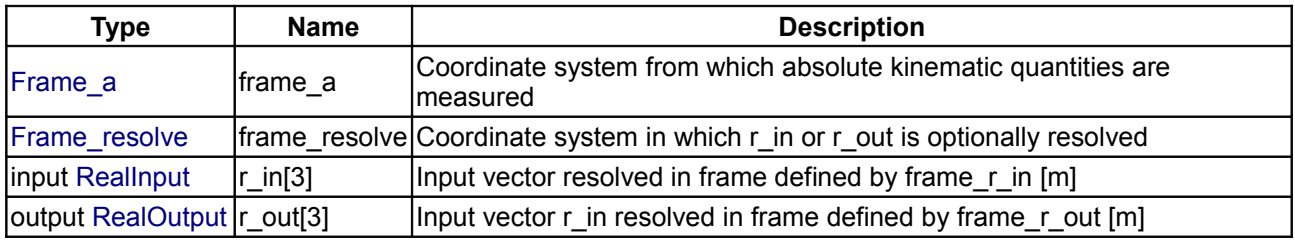

# **[Modelica.Mechanics.MultiBody.Sensors](#page-642-0).TansformRelativeVector**

**Transform relative vector in to another frame**

# **Information**

The input vector "Real r\_in[3]" is assumed to be a relative kinematic quantity between frame\_a and frame\_b that is defined to be resolved in the frame defined with parameter "frame\_r\_in". This model resolves vector r in in the coordinate system defined with parameter "frame  $r$  out" and returns the transformed output vector as "Real r\_out[3]";

#### **Parameters**

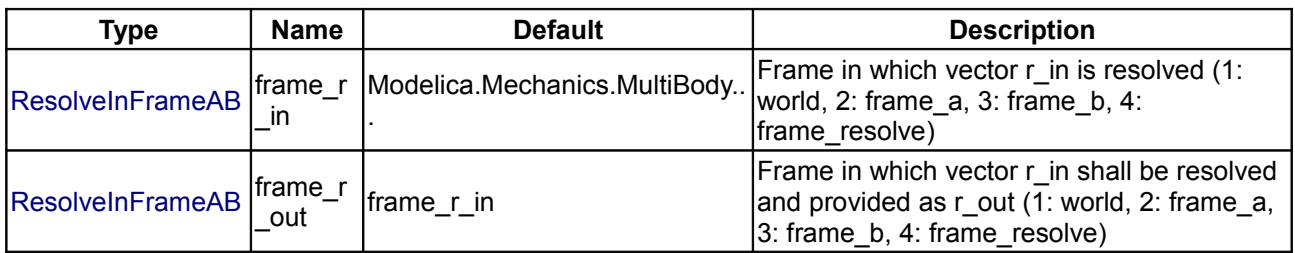

### **Connectors**

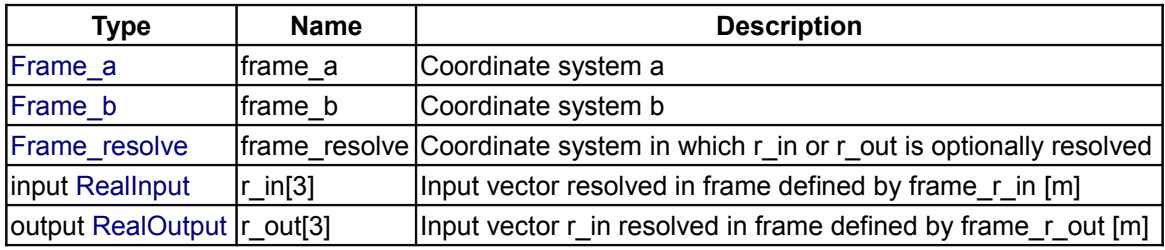

# <span id="page-661-0"></span>**[Modelica.Mechanics.MultiBody](#page-466-0).Types**

**Constants and types with choices, especially to build menus**

# **Information**

In this package **types** and **constants** are defined that are used in the MultiBody library. The types have

additional annotation choices definitions that define the menus to be built up in the graphical user interface when the type is used as parameter in a declaration.

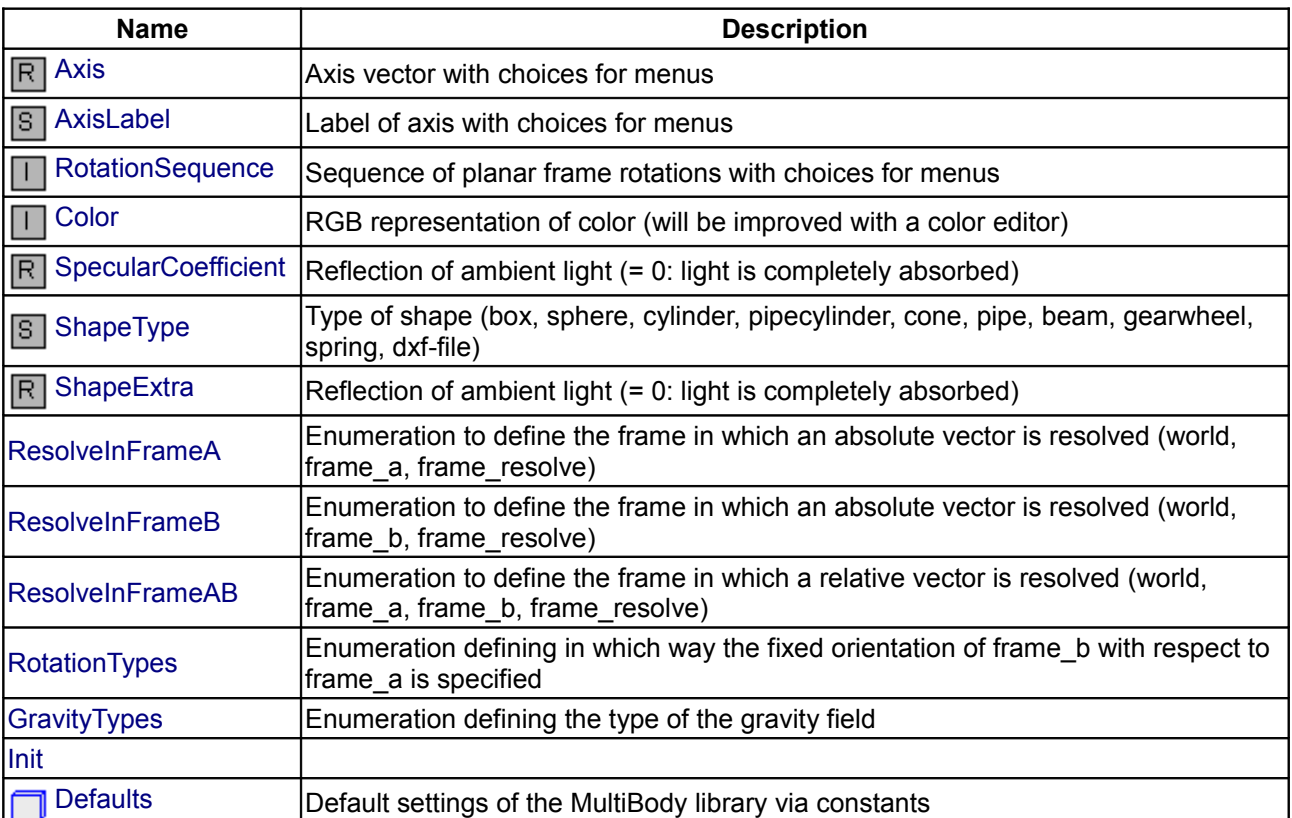

# **Package Content**

# **Types and constants**

```
type Axis = Modelica.cons.TypeReal[3](each final unit="1")
  "Axis vector with choices for menus";
   type AxisLabel = Modelica.Icons.TypeString
   "Label of axis with choices for menus";
  Modelica.Icons.TypeInteger[3] (\min={1,1,1}, \max={3,3,3}) "Sequence of planar frame rotations with choices for menus";
  type Color = Modelica.lcons.TypeInteger[3] (each min=0, each max=255)
   "RGB representation of color (will be improved with a color editor)";
   type SpecularCoefficient = Modelica.Icons.TypeReal
   "Reflection of ambient light (= 0: light is completely absorbed)";
   type ShapeType = Modelica.Icons.TypeString
   "Type of shape (box, sphere, cylinder, pipecylinder, cone, pipe, beam,
gearwheel, spring, dxf-file)";
   type ShapeExtra = Modelica.Icons.TypeReal
```

```
 type ResolveInFrameA = enumeration(
    world "Resolve in world frame",
   frame a "Resolve in frame a",
   frame resolve "Resolve in frame resolve (frame resolve must be connected)")
  "Enumeration to define the frame in which an absolute vector is resolved
(world, frame a, frame resolve)";
  type ResolveInFrameB = enumeration(
    world "Resolve in world frame",
   frame b "Resolve in frame b",
    frame resolve "Resolve in frame resolve (frame resolve must be connected)")
   "Enumeration to define the frame in which an absolute vector is resolved
(world, frame_b, frame_resolve)";
  type ResolveInFrameAB = enumeration(
    world "Resolve in world frame",
   frame a "Resolve in frame a",
   frame b "Resolve in frame b",
   frame resolve "Resolve in frame resolve (frame resolve must be connected)")
  "Enumeration to define the frame in which a relative vector is resolved
(world, frame a, frame b, frame resolve)";
  type RotationTypes = enumeration(
    RotationAxis "Rotating frame_a around an angle with a fixed axis",
   TwoAxesVectors "Resolve two vectors of frame b in frame a",
    PlanarRotationSequence "Planar rotation sequence") 
  "Enumeration defining in which way the fixed orientation of frame_b with
respect to frame a is specified";
  type GravityTypes = enumeration(
    NoGravity "No gravity field",
    UniformGravity "Uniform gravity field",
    PointGravity "Point gravity field") 
   "Enumeration defining the type of the gravity field";
type Init = enumeration( Free,
    PositionVelocity,
    SteadyState,
    Position,
    Velocity,
    VelocityAcceleration,
    PositionVelocityAcceleration);
```
#### <span id="page-663-4"></span><span id="page-663-3"></span><span id="page-663-2"></span>**[Modelica.Mechanics.MultiBody.Types](#page-661-0).Defaults**

**Default settings of the MultiBody library via constants**

#### **Information**

This package contains constants used as default setting in the MultiBody library.

# **Package Content**

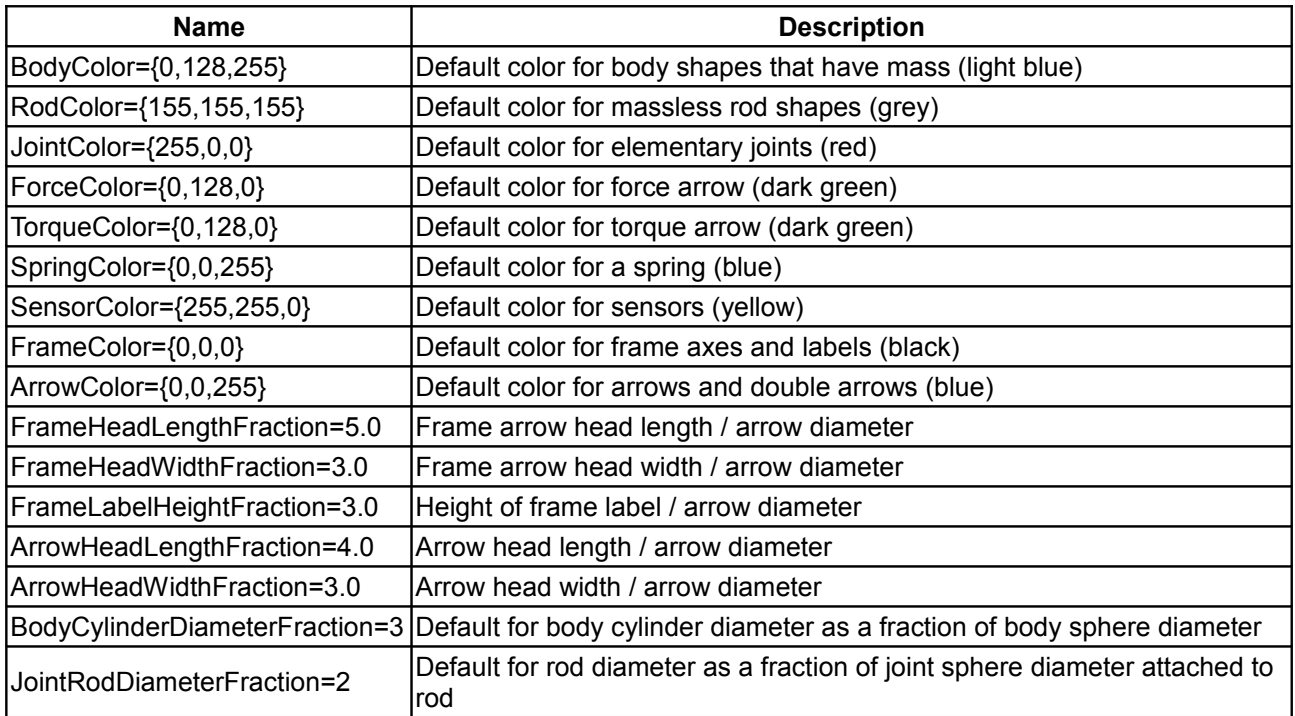

# **Types and constants**

```
Types.Color BodyColor={0,128,255}
 "Default color for body shapes that have mass (light blue)";
Types.Color RodColor={155,155,155}
 "Default color for massless rod shapes (grey)";
Types.Color JointColor={255,0,0}
 "Default color for elementary joints (red)";
Types.Color ForceColor={0,128,0}
 "Default color for force arrow (dark green)";
Types.Color TorqueColor={0,128,0}
 "Default color for torque arrow (dark green)";
Types.Color SpringColor={0,0,255}
 "Default color for a spring (blue)";
Types.Color SensorColor={255,255,0}
 "Default color for sensors (yellow)";
Types.Color FrameColor={0,0,0}
 "Default color for frame axes and labels (black)";
Types.Color ArrowColor={0,0,255}
 "Default color for arrows and double arrows (blue)";
 constant Real FrameHeadLengthFraction=5.0
```

```
 "Frame arrow head length / arrow diameter";
  constant Real FrameHeadWidthFraction=3.0 
   "Frame arrow head width / arrow diameter";
  constant Real FrameLabelHeightFraction=3.0 
  "Height of frame label / arrow diameter";
   constant Real ArrowHeadLengthFraction=4.0 
  "Arrow head length / arrow diameter";
  constant Real ArrowHeadWidthFraction=3.0 "Arrow head width / arrow diameter";
  constant SI.Diameter BodyCylinderDiameterFraction=3 
  "Default for body cylinder diameter as a fraction of body sphere diameter";
  constant Real JointRodDiameterFraction=2 
  "Default for rod diameter as a fraction of joint sphere diameter attached to
rod";
```
#### <span id="page-665-0"></span>**[Modelica.Mechanics.MultiBody](#page-466-0).Visualizers**

#### **3-dimensional visual objects used for animation**

#### **Information**

Package **Visualizers** contains components to visualize 3-dimensional shapes. These components are the basis for the animation features of the MultiBody library.

#### **Content**

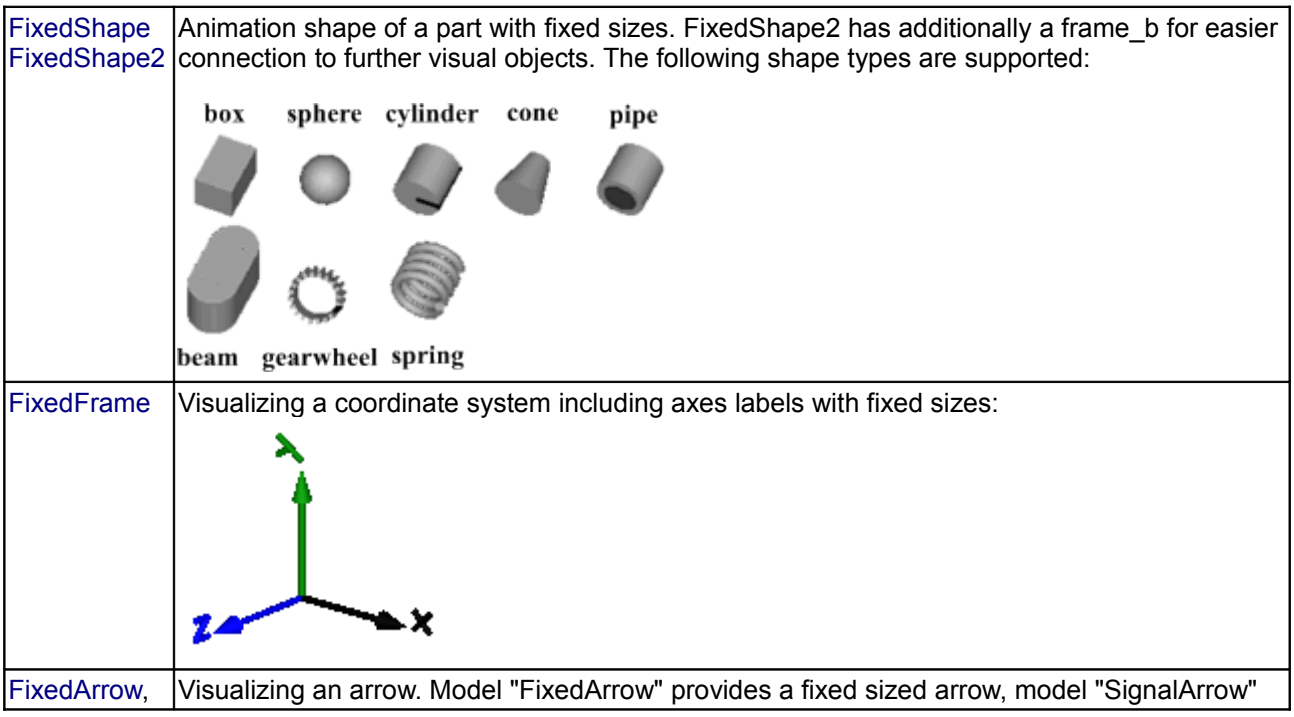

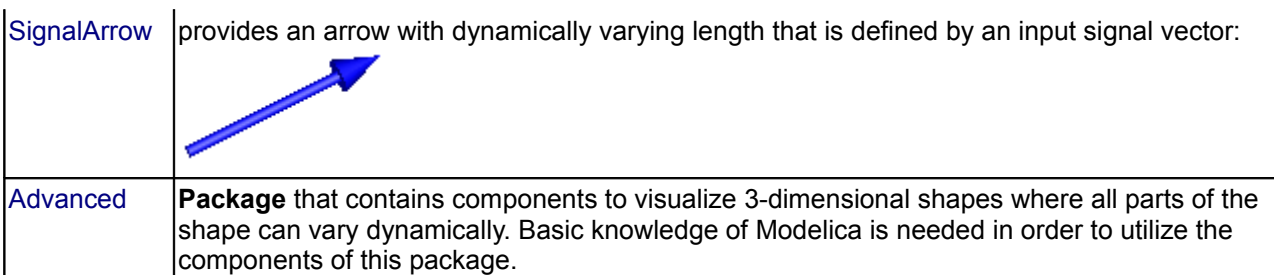

The colors of the visualization components are declared with the predefined type **MultiBody.Types.Color**. This is a vector with 3 elements,  $\{r, g, b\}$ , and specifies the color of the shape.  $\{r, g, b\}$  are the "red", "green" and "blue" color parts. Note, r g, b are given as Integer[3] in the ranges 0 .. 255, respectively.

# **Package Content**

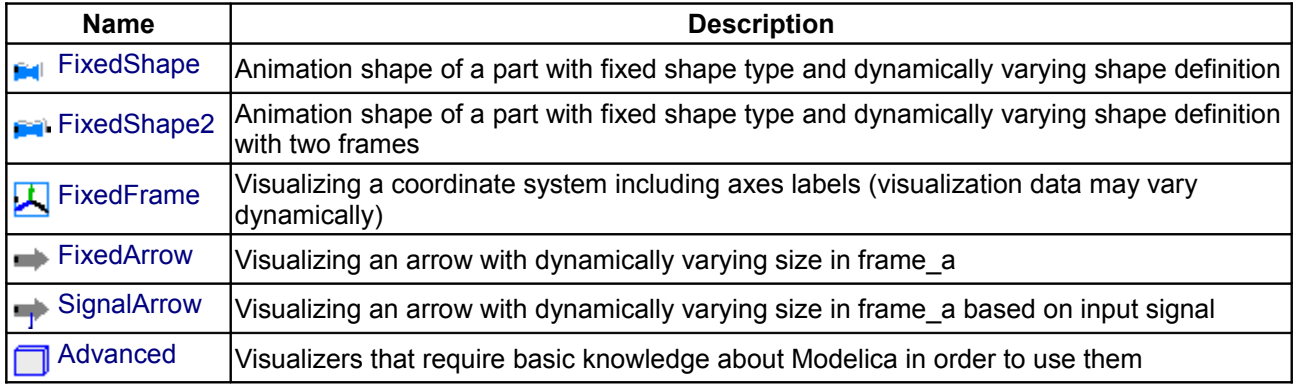

# <span id="page-666-0"></span>**[Modelica.Mechanics.MultiBody.Visualizers](#page-665-0).FixedShape**

**Animation shape of a part with fixed shape type and dynamically varying shape definition**

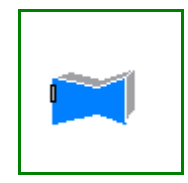

# **Information**

Model **FixedShape** defines a visual shape that is shown at the location of its frame\_a. All describing data such as size and color can vary dynamically by providing appropriate expressions in the input fields of the parameter menu. The only exception is parameter shapeType that cannot be changed during simulation. The following shapes are currently supported via parameter **shapeType** (e.g., shapeType="box"):

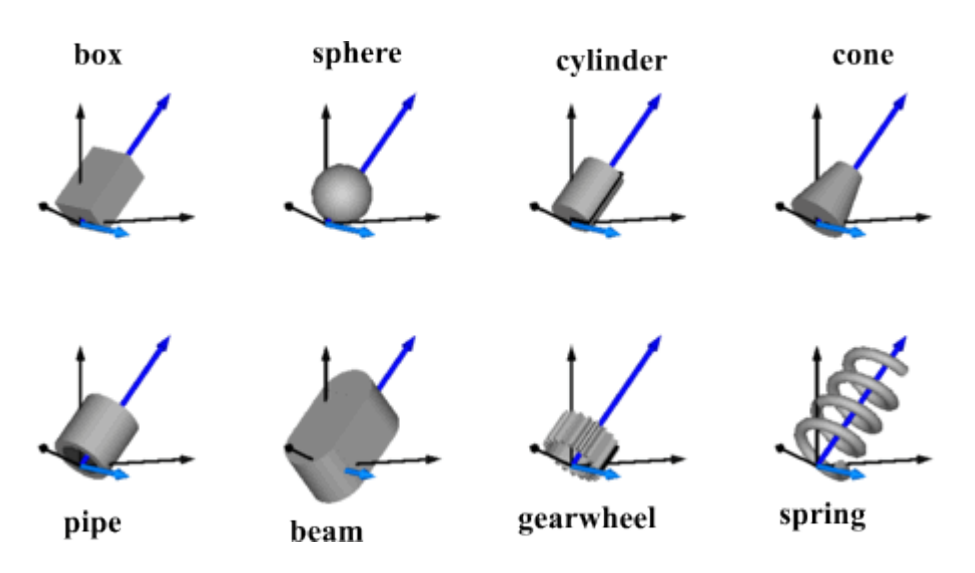

The dark blue arrows in the figure above are directed along variable **lengthDirection**. The light blue arrows are directed along variable **widthDirection**. The **coordinate systems** in the figure represent frame\_a of the FixedShape component.

Additionally external shapes are specified as DXF-files (only 3-dim.Face is supported). External shapes must be named "1", "2" etc.. The corresponding definitions should be in files "1.dxf", "2.dxf" etc.Since the DXF-files contain color and dimensions for the individual faces, the corresponding information in the model is currently ignored. The DXF-files must be found in the current directory.

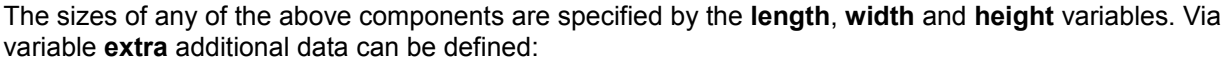

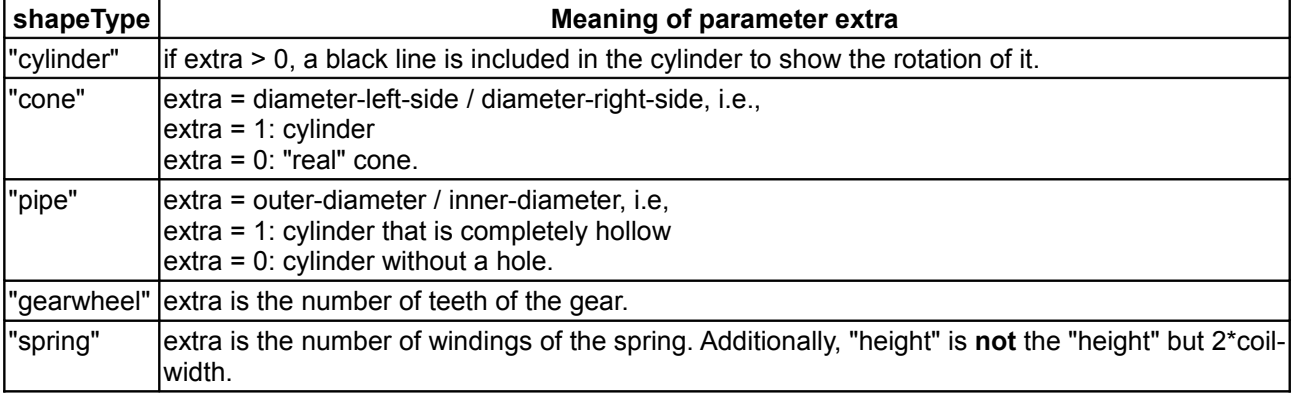

Parameter **color** is a vector with 3 elements,  $\{r, g, b\}$ , and specifies the color of the shape.  $\{r, g, b\}$  are the "red", "green" and "blue" color parts. Note, r g, b are given as Integer[3] in the ranges 0 .. 255, respectively. The predefined type **MultiBody.Types.Color** contains a temporary menu definition of the colors used in the MultiBody library (this will be replaced by a color editor).

# **Parameters**

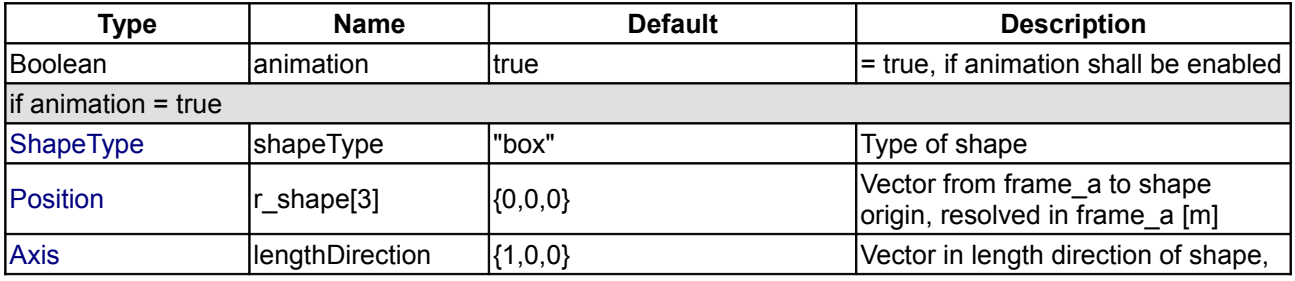

### **Modelica.Mechanics.MultiBody.Visualizers.FixedShape 669**

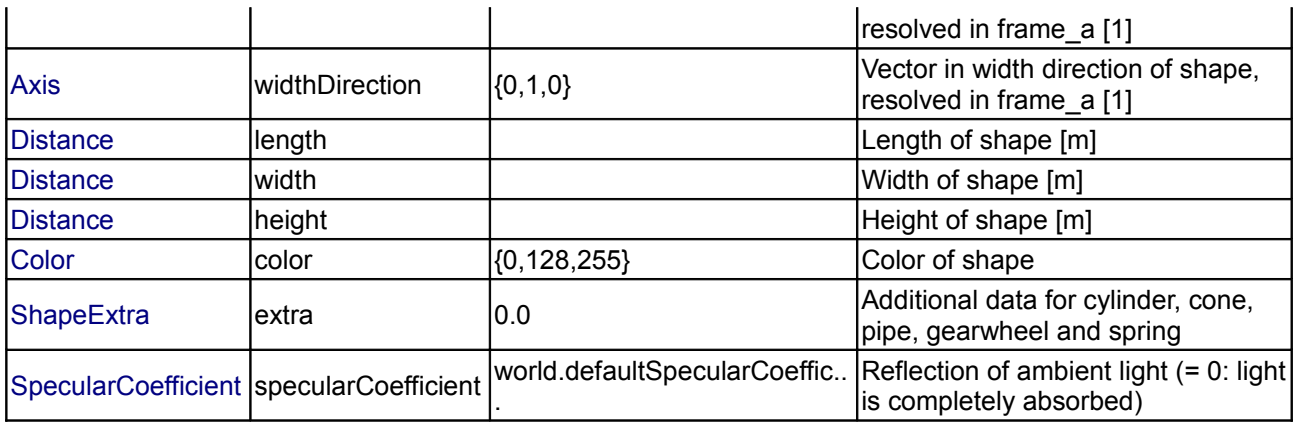

# **Connectors**

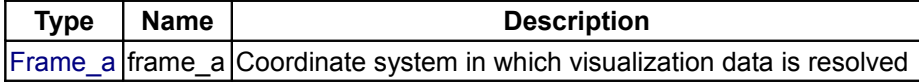

# <span id="page-668-0"></span>**[Modelica.Mechanics.MultiBody.Visualizers](#page-665-0).FixedShape2**

**Animation shape of a part with fixed shape type and dynamically varying shape definition with two frames**

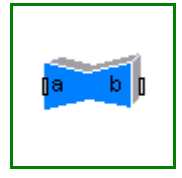

### **Information**

Model **FixedShape2** defines a visual shape that is shown at the location of its frame\_a. This model is identical to **FixedShape** with the only difference that an additional frame\_b is present which is parallel to frame  $a$ . This makes it more convenient to connect several visual shapes together when building up more complex visual objects. All describing data such as size and color can vary dynamically by providing appropriate expressions in the input fields of the parameter menu. The only exception is parameter shapeType that cannot be changed during simulation. The following shapes are currently supported via parameter **shapeType** (e.g., shapeType="box"):

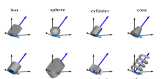

The dark blue arrows in the figure above are directed along variable **lengthDirection**. The light blue arrows are directed along variable **widthDirection**. The **coordinate systems** in the figure represent frame\_a of the FixedShape component.

Additionally external shapes are specified as DXF-files (only 3-dim.Face is supported). External shapes must be named "1", "2" etc.. The corresponding definitions should be in files "1.dxf", "2.dxf" etc.Since the DXF-files contain color and dimensions for the individual faces, the corresponding information in the model is currently ignored. The DXF-files must be found in the current directory.

The sizes of any of the above components are specified by the **length**, **width** and **height** variables. Via variable **extra** additional data can be defined:

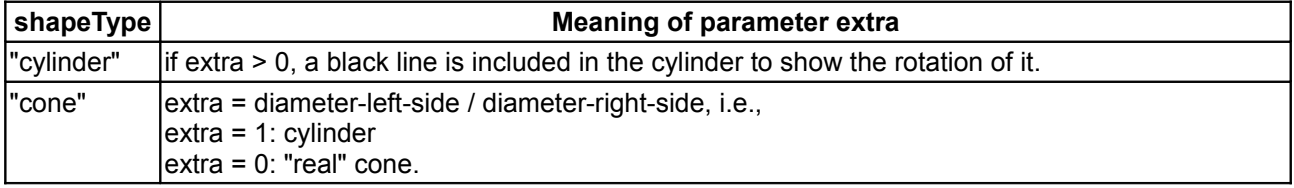

#### **670 Modelica.Mechanics.MultiBody.Visualizers.FixedShape2**

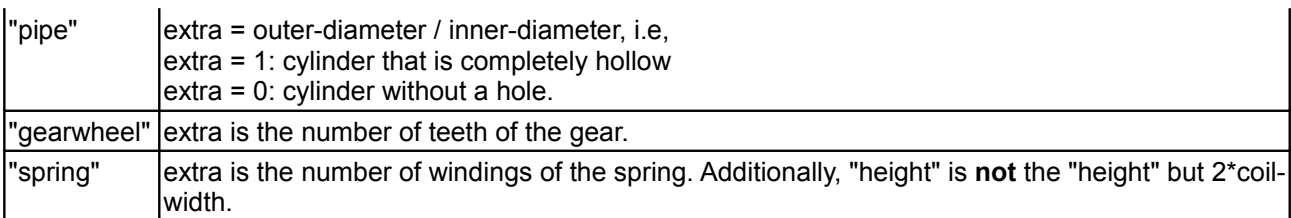

Parameter **color** is a vector with 3 elements,  $\{r, g, b\}$ , and specifies the color of the shape.  $\{r, g, b\}$  are the "red", "green" and "blue" color parts. Note, r g, b are given as Integer[3] in the ranges 0 .. 255, respectively. The predefined type **MultiBody.Types.Color** contains a temporary menu definition of the colors used in the MultiBody library (this will be replaced by a color editor).

In the following figure the relationships between frame\_a and frame\_b are shown. The origin of frame\_b with respect to frame\_a is specified via parameter vector **r**.

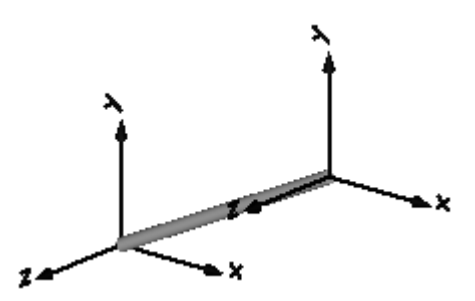

#### **Parameters**

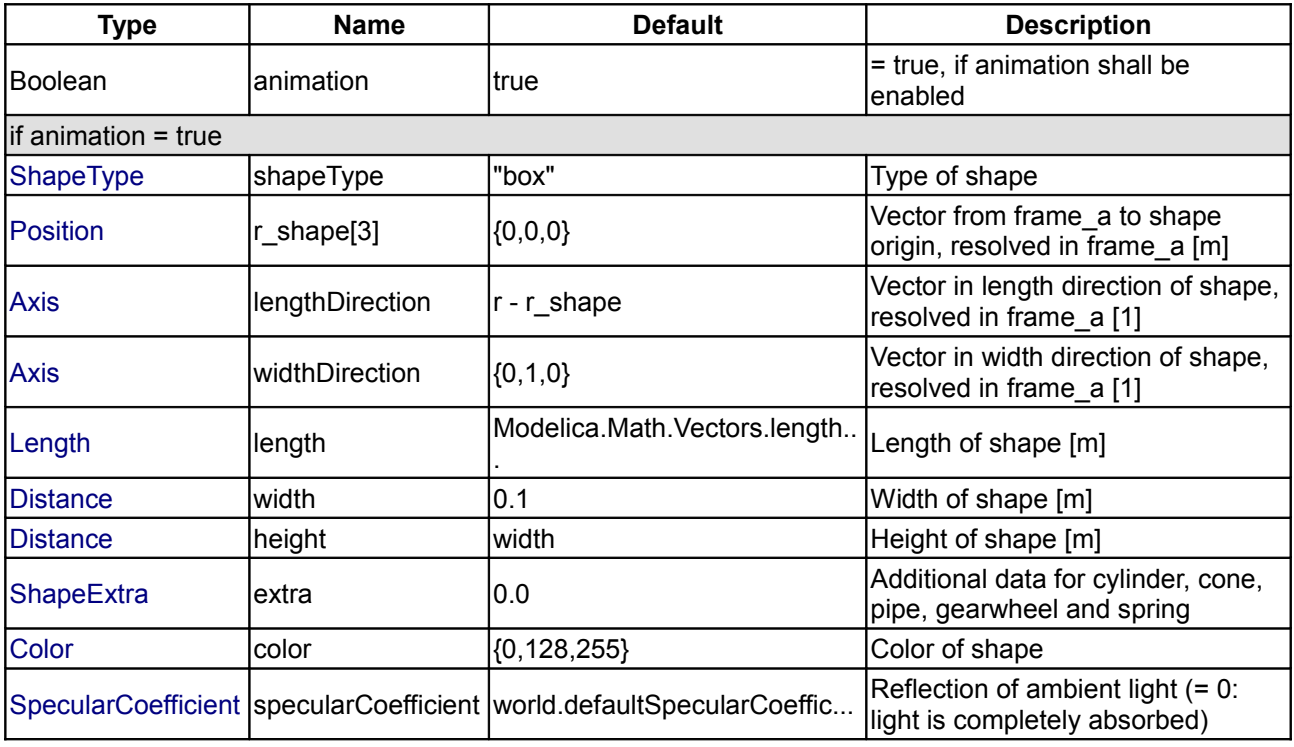

#### **Connectors**

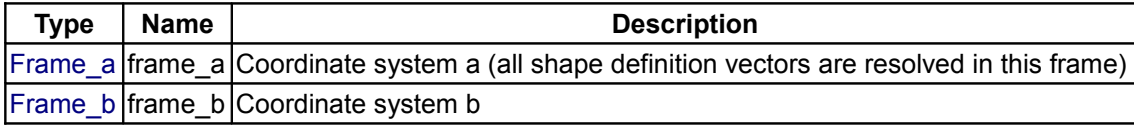

## <span id="page-670-1"></span>**[Modelica.Mechanics.MultiBody.Visualizers](#page-665-0).FixedFrame**

**Visualizing a coordinate system including axes labels (visualization data may vary dynamically)**

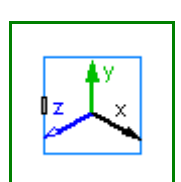

# **Information**

Model **FixedFrame** visualizes the three axes of its coordinate system **frame\_a** together with appropriate axes labels. A typical example is shown in the following figure:

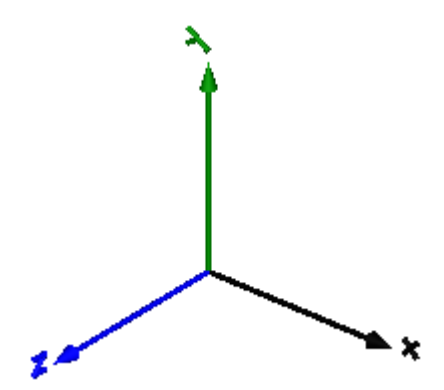

The sizes of the axes, the axes colors and the specular coefficient (= reflection factor for ambient light) can vary dynamically by providing appropriate expressions in the input fields of the parameter menu.

#### **Parameters**

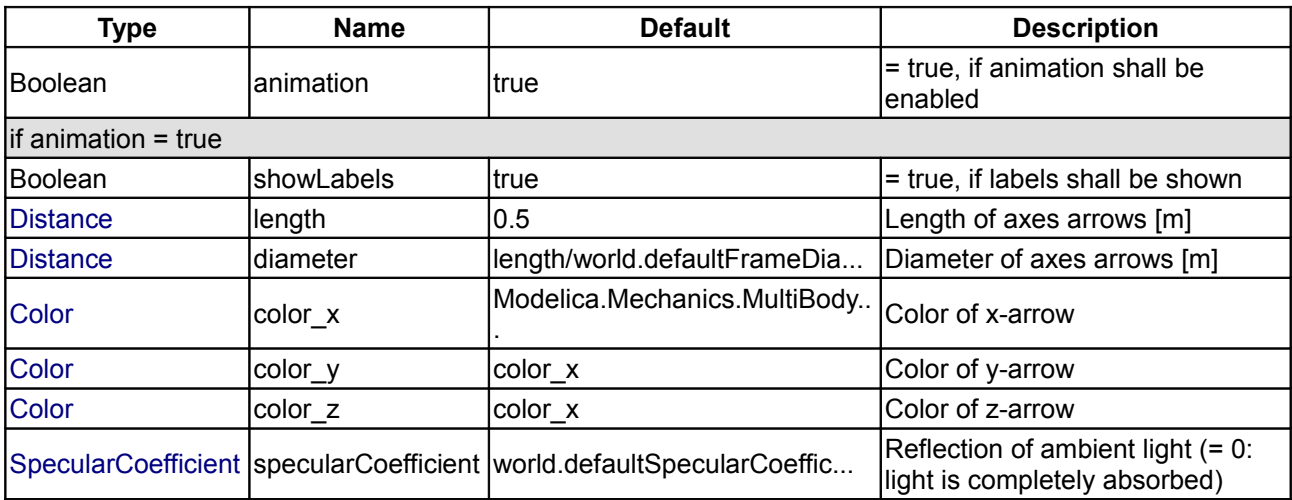

# **Connectors**

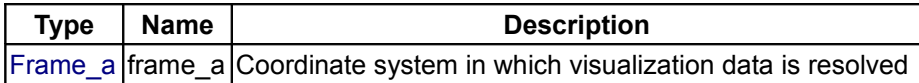

# <span id="page-670-0"></span>**[Modelica.Mechanics.MultiBody.Visualizers](#page-665-0).FixedArrow**

**Visualizing an arrow with dynamically varying size in frame\_a**

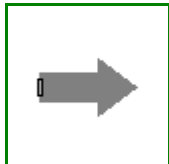

# **Information**

Model **FixedArrow** defines an arrow that is shown at the location of its frame\_a.

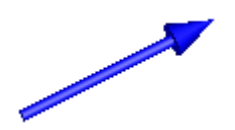

The direction of the arrow specified with vector **n** is with respect to frame\_a, i.e., the local frame to which the arrow component is attached. The direction and length of the arrow, its diameter and color can vary dynamically by providing appropriate expressions in the input fields of the parameter menu.

### **Parameters**

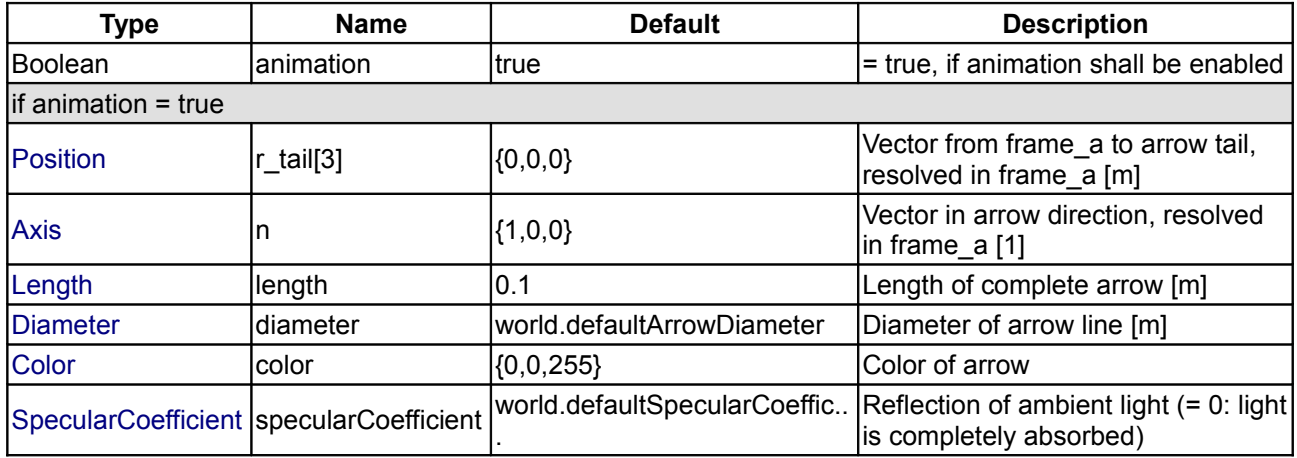

#### **Connectors**

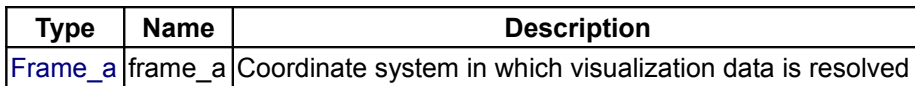

# <span id="page-671-0"></span>**[Modelica.Mechanics.MultiBody.Visualizers](#page-665-0).SignalArrow**

**Visualizing an arrow with dynamically varying size in frame\_a based on input signal**

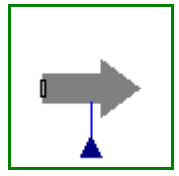

# **Information**

Model **SignalArrow** defines an arrow that is dynamically visualized at the location where its frame\_a is attached. The position vector from the tail to the head of the arrow, resolved in frame\_a, is defined via the signal vector of the connector **r\_head** (Real r\_head[3]):

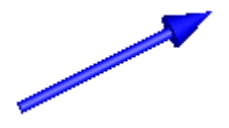

The tail of the arrow is defined with parameter **r** tail with respect to frame a (vector from the origin of frame a to the arrow tail).

# **Parameters**

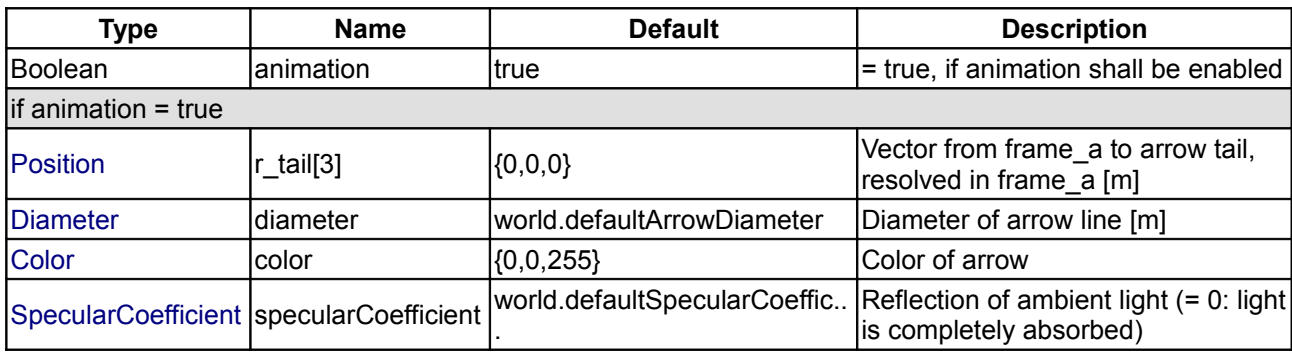

### **Connectors**

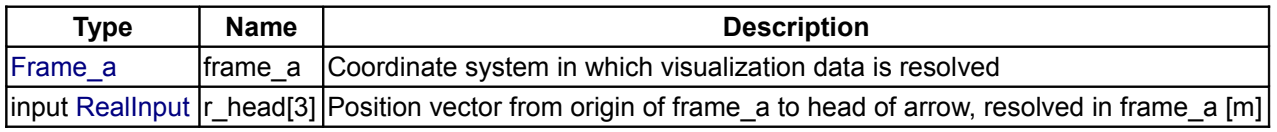

# <span id="page-672-0"></span>**[Modelica.Mechanics.MultiBody.Visualizers](#page-665-0).Advanced**

**Visualizers that require basic knowledge about Modelica in order to use them**

### **Information**

Package **Visualizers.Advanced** contains components to visualize 3-dimensional shapes with dynamical sizes. None of the components has a frame connector. The position and orientation is set via modifiers. Basic knowledge of Modelica is needed in order to utilize the components of this package. These components have also to be used for models, where the forces and torques in the frame connector are set via equations (in this case, the models of the Visualizers package cannot be used, since they all have frame connectors).

#### **Content**

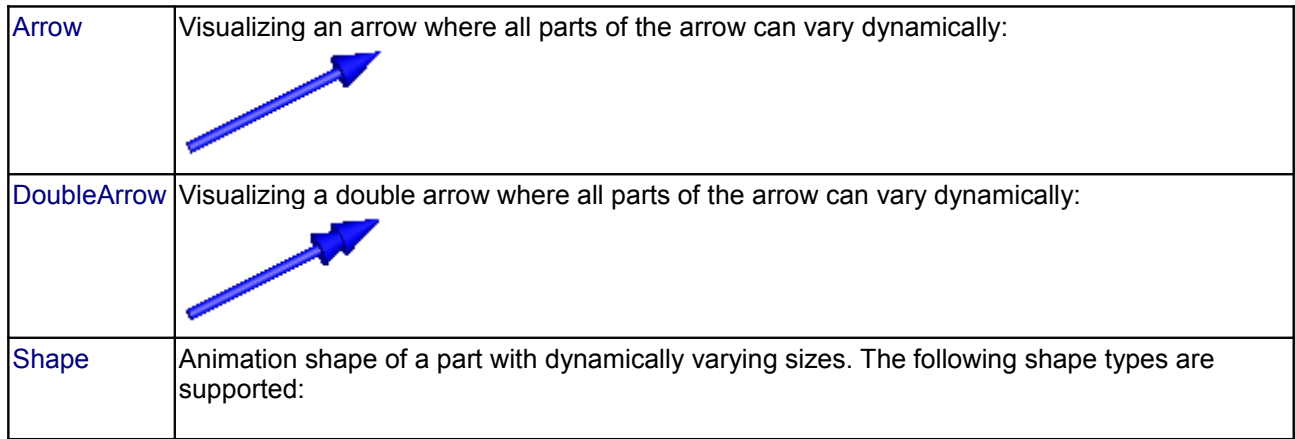

#### **674 Modelica.Mechanics.MultiBody.Visualizers.Advanced**

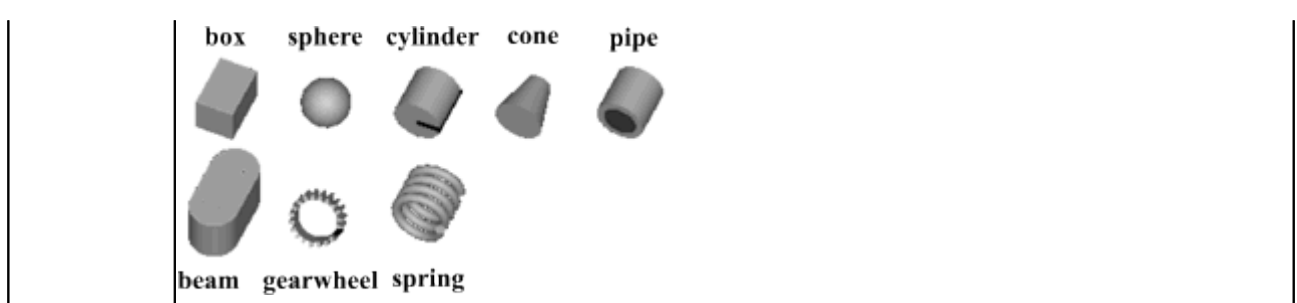

# **Package Content**

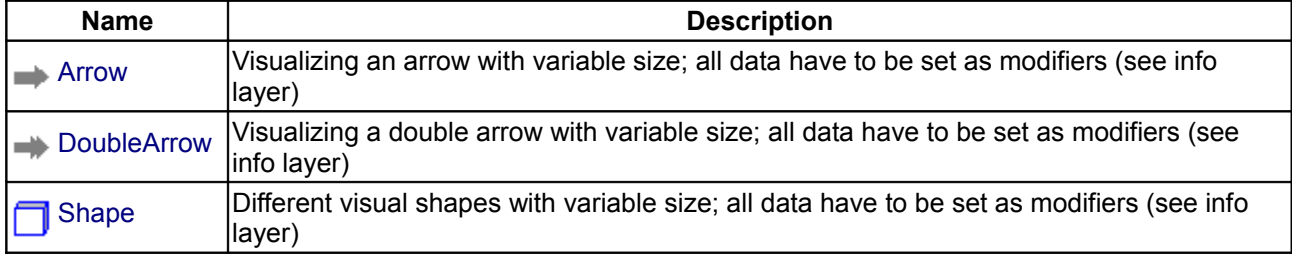

### <span id="page-673-0"></span>**[Modelica.Mechanics.MultiBody.Visualizers.Advanced](#page-672-0).Arrow**

**Visualizing an arrow with variable size; all data have to be set as modifiers (see info layer)**

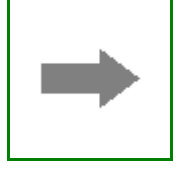

# **Information**

Model **Arrow** defines an arrow that is dynamically visualized at the defined location (see variables below).

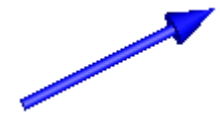

The variables under heading **Parameters** below are declared as (time varying) **input** variables. If the default equation is not appropriate, a corresponding modifier equation has to be provided in the model where an **Arrow** instance is used, e.g., in the form

Visualizers.Advanced.Arrow arrow(diameter = sin(time));

Variable **color** is an Integer vector with 3 elements, {r, g, b}, and specifies the color of the shape. {r,g,b} are the "red", "green" and "blue" color parts. Note, r g, b are given in the range 0 .. 255. The predefined type **MultiBody.Types.Color** contains a menu definition of the colors used in the MultiBody library (will be replaced by a color editor).

#### **Parameters**

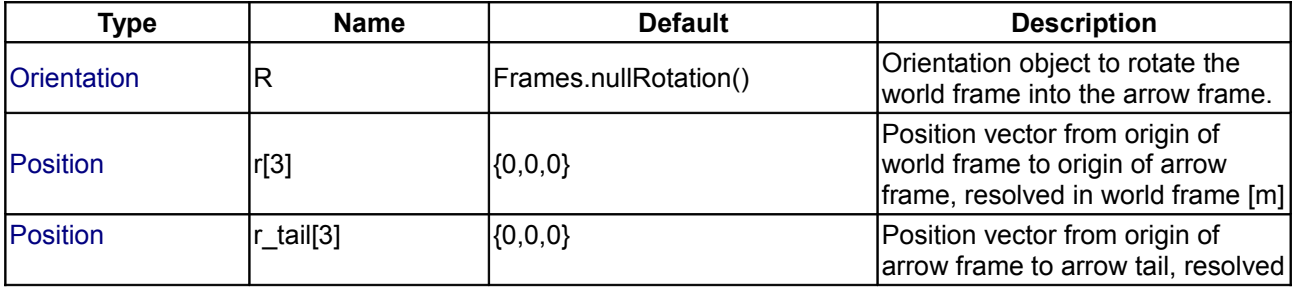

### **Modelica.Mechanics.MultiBody.Visualizers.Advanced.Arrow 675**

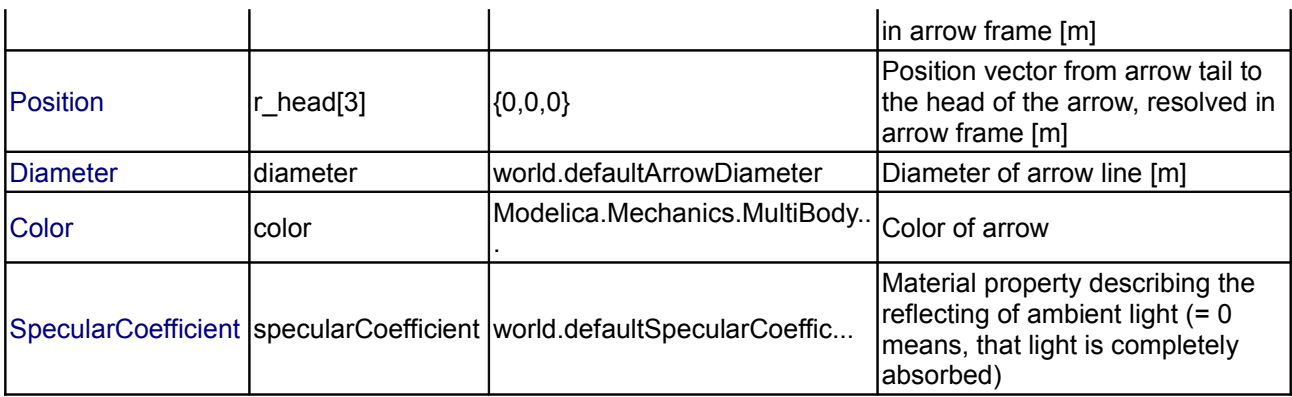

### <span id="page-674-0"></span>**[Modelica.Mechanics.MultiBody.Visualizers.Advanced](#page-672-0).DoubleArrow**

**Visualizing a double arrow with variable size; all data have to be set as modifiers (see info layer)**

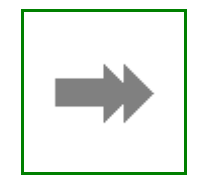

### **Information**

Model **DoubleArrow** defines a double arrow that is dynamically visualized at the defined location (see variables below).

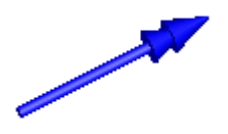

The variables under heading **Parameters** below are declared as (time varying) **input** variables. If the default equation is not appropriate, a corresponding modifier equation has to be provided in the model where an **Arrow** instance is used, e.g., in the form

Visualizers.Advanced.DoubleArrow doubleArrow(diameter = sin(time));

Variable **color** is an Integer vector with 3 elements, {r, g, b}, and specifies the color of the shape. {r,g,b} are the "red", "green" and "blue" color parts. Note, r g, b are given in the range 0 .. 255. The predefined type **MultiBody.Types.Color** contains a menu definition of the colors used in the MultiBody library (will be replaced by a color editor).

#### **Parameters**

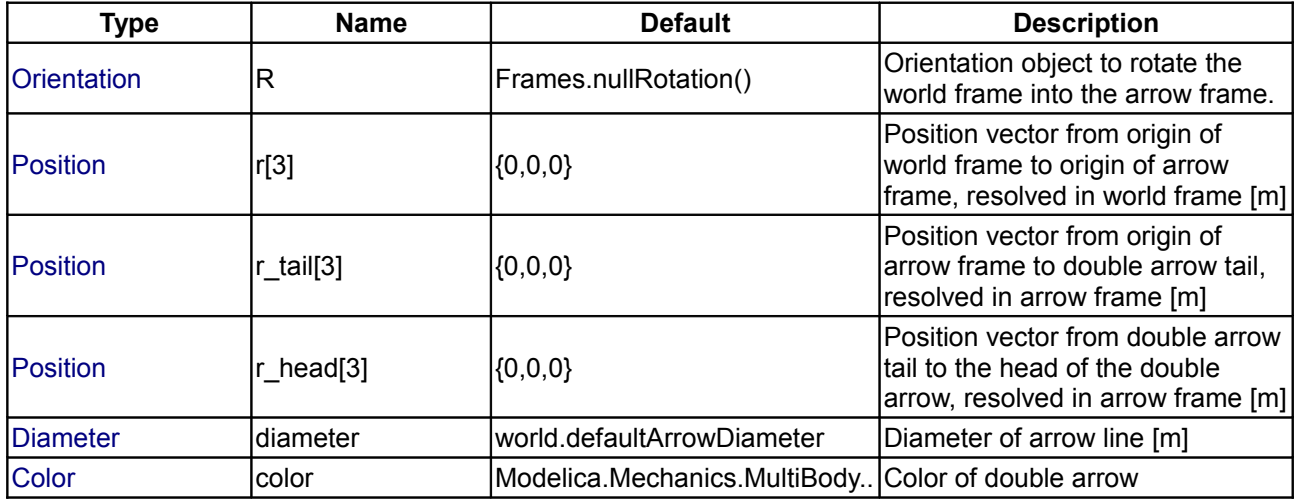

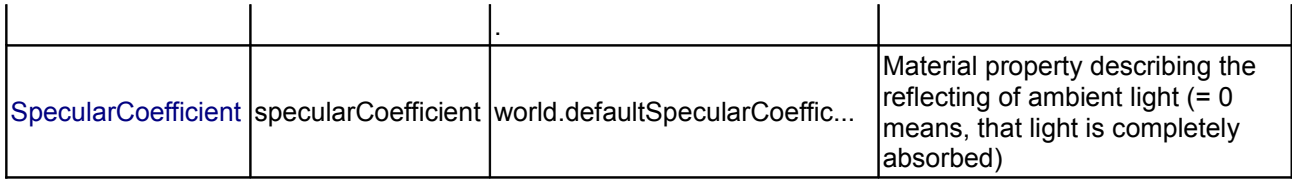

#### <span id="page-675-0"></span>**[Modelica.Mechanics.MultiBody.Visualizers.Advanced](#page-672-0).Shape**

**Different visual shapes with variable size; all data have to be set as modifiers (see info layer)**

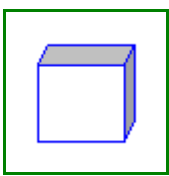

#### **Information**

Model **Shape** defines a visual shape that is shown at the location of its reference coordinate system, called 'object frame' below. All describing variables such as size and color can vary dynamically (with the only exception of parameter shapeType). The default equations in the declarations should be modified by providing appropriate equations. Model **Shape** is usually used as a basic building block to implement simpler to use graphical components.

The following shapes are supported via parameter **shapeType** (e.g., shapeType="box"):

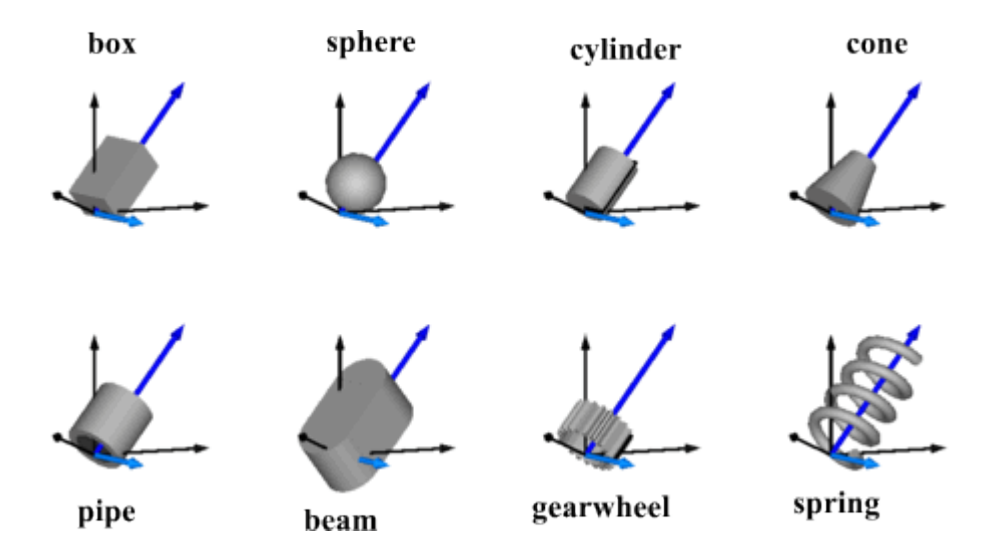

The dark blue arrows in the figure above are directed along variable **lengthDirection**. The light blue arrows are directed along variable **widthDirection**. The **coordinate systems** in the figure represent frame\_a of the Shape component.

Additionally, external shapes are specified as DXF-files (only 3-dim.Face is supported). External shapes must be named "1", "2" etc.. The corresponding definitions should be in files "1.dxf", "2.dxf" etc.Since the DXF-files contain color and dimensions for the individual faces, the corresponding information in the model is currently ignored. The DXF-files must be found either in the current directory or in the directory where the Shape instance is stored that references the DXF file.

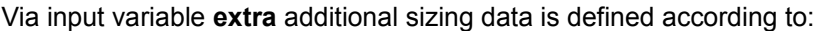

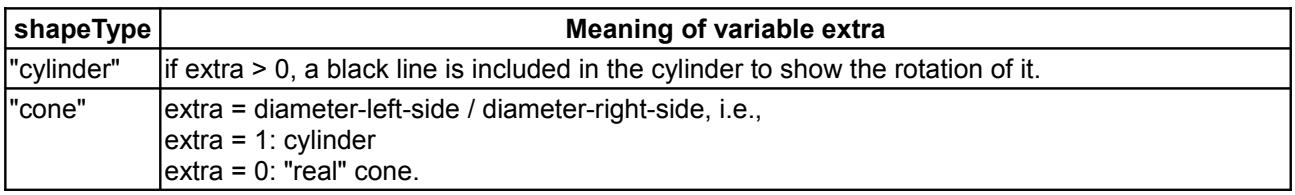

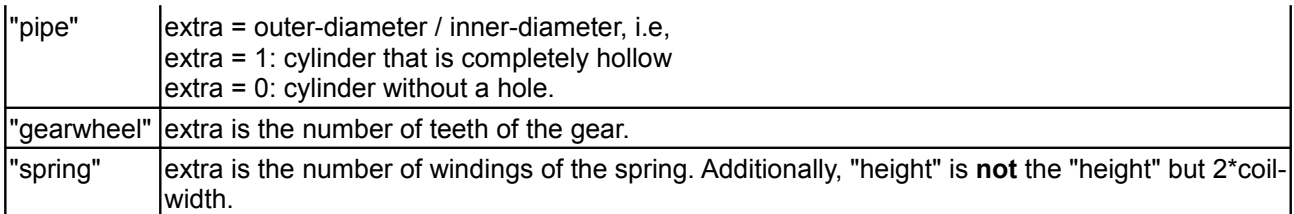

Parameter **color** is an Integer vector with 3 elements,  $\{r, g, b\}$ , and specifies the color of the shape.  $\{r, g, b\}$ are the "red", "green" and "blue" color parts. Note, r g, b are given in the range 0 .. 255. The predefined type **MultiBody.Types.Color** contains a menu definition of the colors used in the MultiBody library (will be replaced by a color editor).

The variables under heading **Parameters** below are declared as (time varying) **input** variables. If the default equation is not appropriate, a corresponding modifier equation has to be provided in the model where a **Shape** instance is used, e.g., in the form

Visualizers.Advanced.Shape shape(length = sin(time));

### **Parameters**

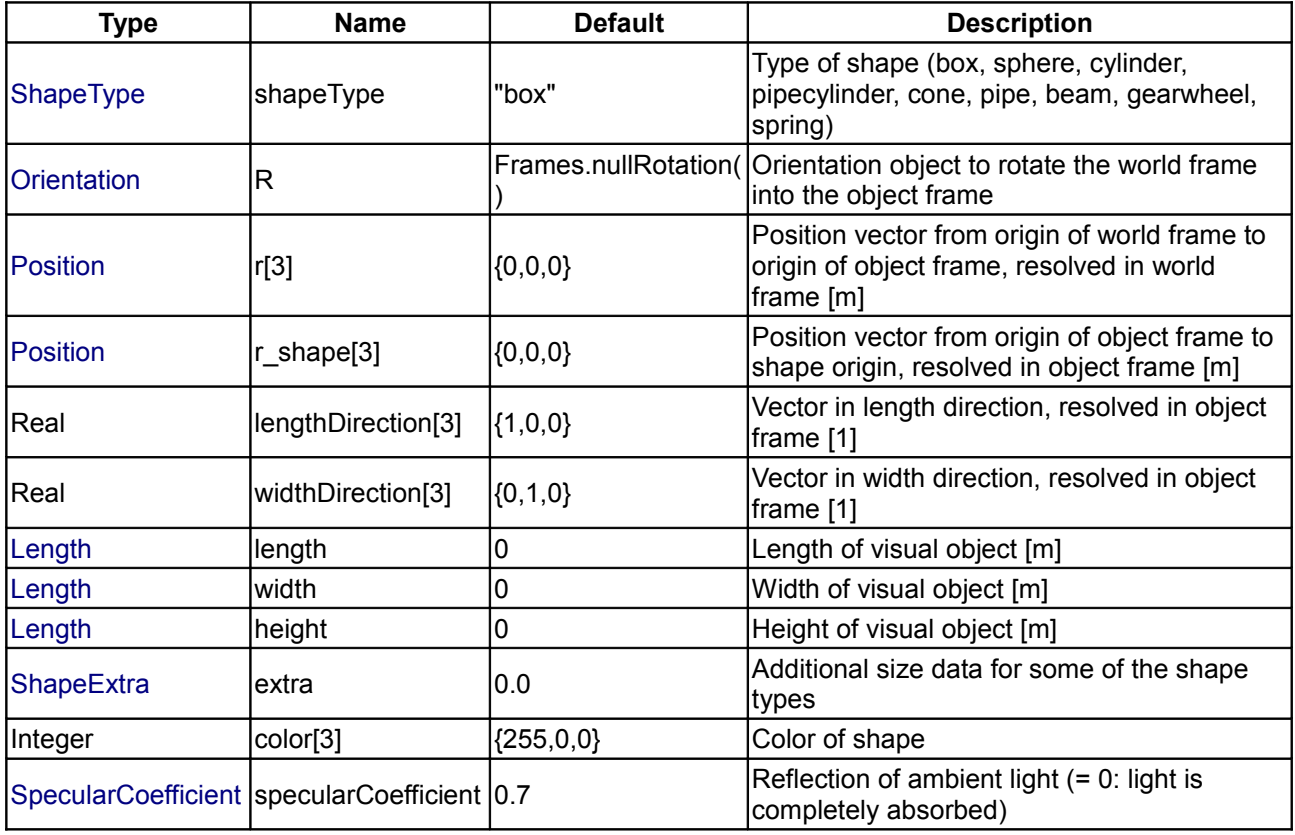

# <span id="page-676-0"></span>**[Modelica.Mechanics](#page-465-0).Rotational**

**Library to model 1-dimensional, rotational mechanical systems**

# **Information**

Library **Rotational** is a **free** Modelica package providing 1-dimensional, rotational mechanical components to model in a convenient way drive trains with frictional losses. A typical, simple example is shown in the next figure:

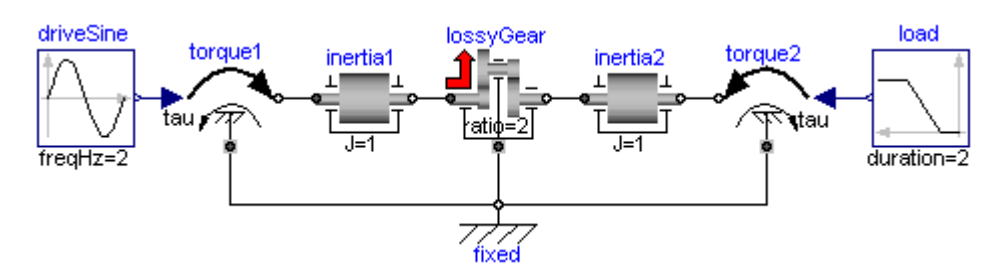

For an introduction, have especially a look at:

- [Rotational.UsersGuide](#page-677-0) discusses the most important aspects how to use this library.
- [Rotational.Examples](#page-684-0) contains examples that demonstrate the usage of this library.

In version 3.0 of the Modelica Standard Library, the basic design of the library has changed: Previously, bearing connectors could or could not be connected. In 3.0, the bearing connector is renamed to "support" and this connector is enabled via parameter "useSupport". If the support connector is enabled, it must be connected, and if it is not enabled, it must not be connected.

Copyright © 1998-2008, Modelica Association and DLR.

*This Modelica package is free software; it can be redistributed and/or modified under the terms of the Modelica license, see the license conditions and the accompanying disclaimer [here.](#page-82-0)*

#### **Package Content**

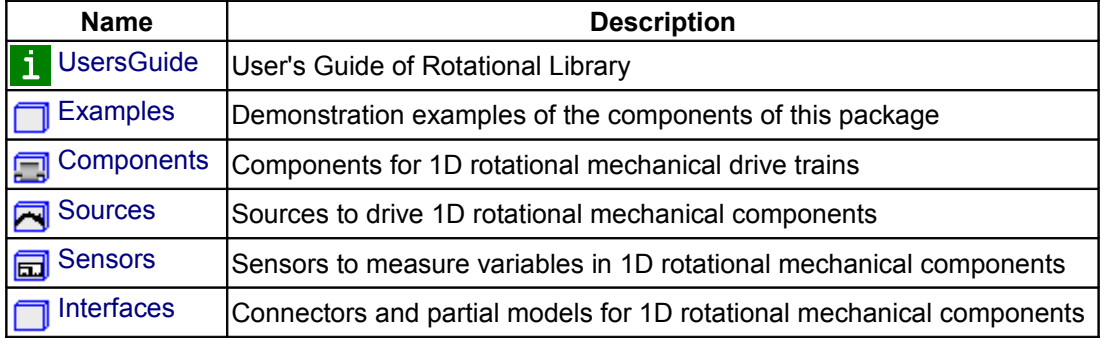

#### <span id="page-677-0"></span>**[Modelica.Mechanics.Rotational](#page-676-0).UsersGuide**

Library **Rotational** is a **free** Modelica package providing 1-dimensional, rotational mechanical components to model in a convenient way drive trains with frictional losses.

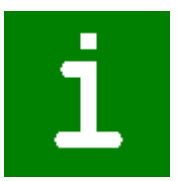

#### **Package Content**

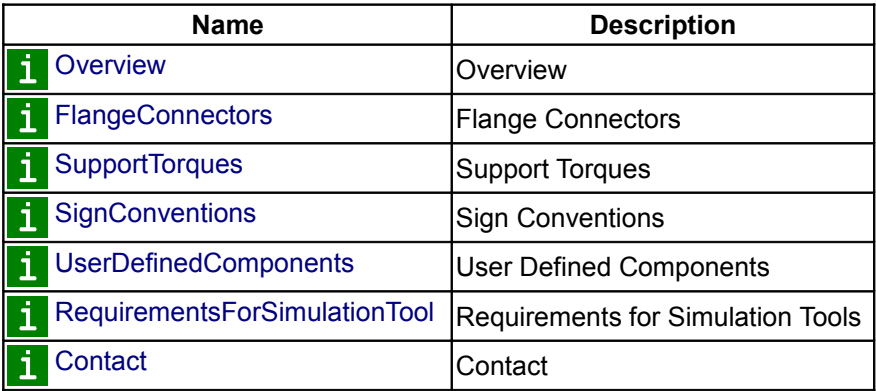

### <span id="page-678-1"></span>**[Modelica.Mechanics.Rotational.UsersGuide](#page-677-0).Overview**

This package contains components to model **1-dimensional rotational mechanical** systems, including different types of gearboxes, shafts with inertia, external torques, spring/damper elements, frictional elements, backlash, elements to measure angle, angular velocity, angular acceleration and the cut-torque of a flange. In sublibrary **Examples** several examples are present to demonstrate the usage of the elements. Just open the corresponding example model and simulate the model according to the provided description.

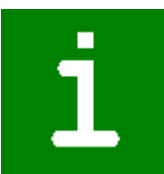

A unique feature of this library is the **component-oriented** modeling of **Coulomb friction** elements, such as friction in bearings, clutches, brakes, and gear efficiency. Even (dynamically) coupled friction elements, e.g., as in automatic gearboxes, can be handeled **without** introducing stiffness which leads to fast simulations. The underlying theory is new and is based on the solution of mixed continuous/discrete systems of equations, i.e., equations where the **unknowns** are of type **Real**, **Integer** or **Boolean**. Provided appropriate numerical algorithms for the solution of such types of systems are available in the simulation tool, the simulation of (dynamically) coupled friction elements of this library is **efficient** and **reliable**.

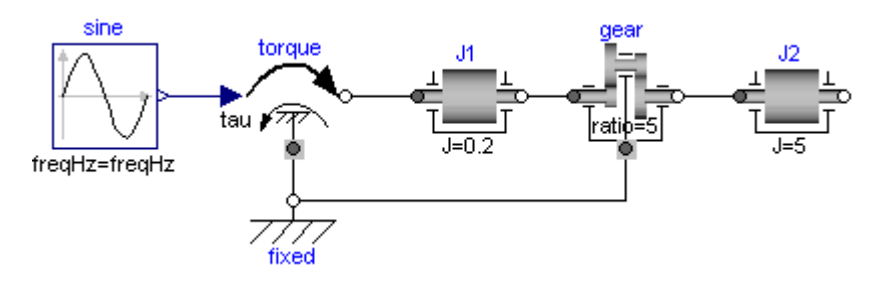

A simple example of the usage of this library is given in the figure above. This drive consists of a shaft with inertia J1=0.2 which is connected via an ideal gearbox with gear ratio=5 to a second shaft with inertia J2=5. The left shaft is driven via an external, sinusoidal torque. The **filled** and **non-filled grey squares** at the left and right side of a component represent **mechanical flanges**. Drawing a line between such squares means that the corresponding flanges are **rigidly attached** to each other. By convention in this library, the connector characterized as a **filled** grey square is called **flange\_a** and placed at the left side of the component in the "design view" and the connector characterized as a **non-filled** grey square is called **flange\_b** and placed at the right side of the component in the "design view". The two connectors are completely **identical**, with the only exception that the graphical layout is a little bit different in order to distinguish them for easier access of the connector variables. For example, J1.flange a.tau is the cut-torque in the connector flange a of component J1.

The components of this library can be **connected** together in an **arbitrary** way. E.g., it is possible to connect two springs or two shafts with inertia directly together, see figure below.

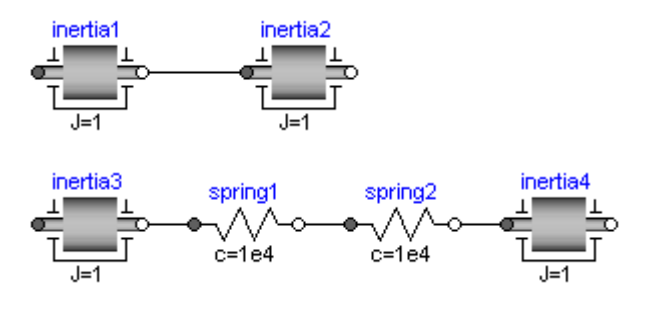

# <span id="page-678-0"></span>**[Modelica.Mechanics.Rotational.UsersGuide](#page-677-0).FlangeConnectors**

A flange is described by the connector class Interfaces.**Flange\_a** or Interfaces.**Flange\_b**. As already noted, the two connector classes are completely identical. There is only a difference in the icons, in order to easier identify a flange variable in a diagram. Both connector classes

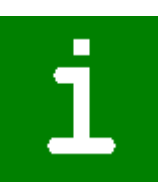

contain the following variables:

```
Modelica.SIunits.Angle phi "Absolute rotation angle of flange";
 flow Modelica.SIunits.Torque tau "Cut-torque in the flange";
```
If needed, the angular velocity  $w$  and the angular acceleration  $a$  of a flange connector can be determined by differentiation of the flange angle phi:

```
w = \text{der}(\text{phi}); a = \text{der}(w);
```
#### <span id="page-679-1"></span>**[Modelica.Mechanics.Rotational.UsersGuide](#page-677-0).SupportTorques**

The following figure shows examples of components equipped with a support flange (framed flange in the lower center), which can be used to fix components on the ground or on other rotating elements or to combine them with force elements. Via Boolean parameter **useSupport**, the support torque is enabled or disabled. If it is enabled, it must be connected. If it is disabled, it must not be connected. Enabled support flanges offer, e.g., the possibility to model gearboxes mounted on the ground via spring-damper-systems (cf. example [ElasticBearing\)](#page-687-0).

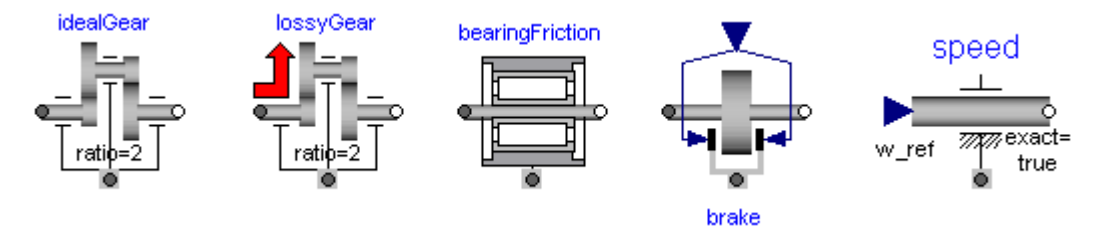

Depending on the setting of **useSupport**, the icon of the corresponding component is changing, to either show the support flange or a ground mounting. For example, the two implementations in the following figure give identical results.

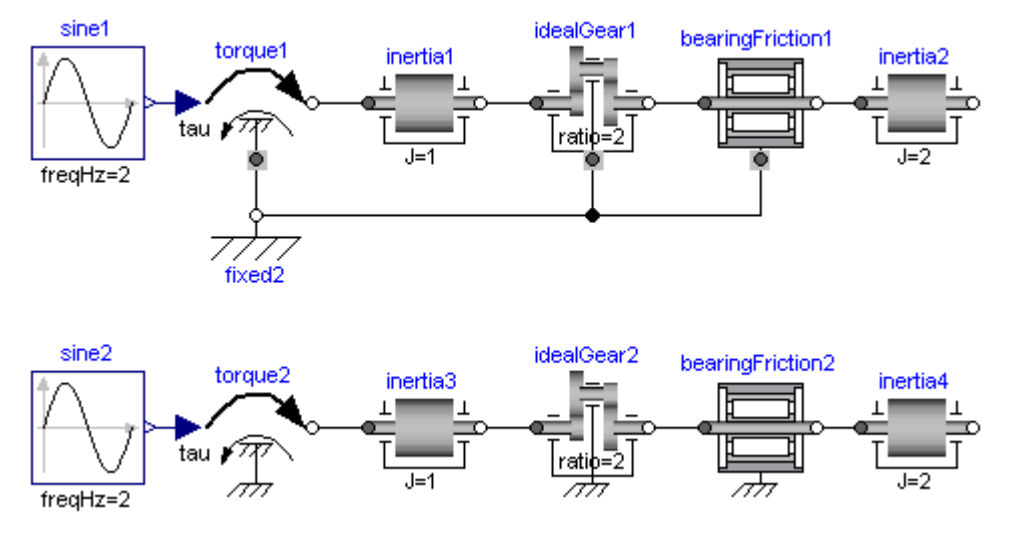

# <span id="page-679-0"></span>**[Modelica.Mechanics.Rotational.UsersGuide](#page-677-0).SignConventions**

The variables of a component of this library can be accessed in the usual way. However, since most of these variables are basically elements of **vectors**, i.e., have a direction, the question arises how the signs of variables shall be interpreted. The basic idea is explained at hand of the following figure:

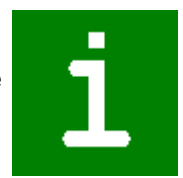

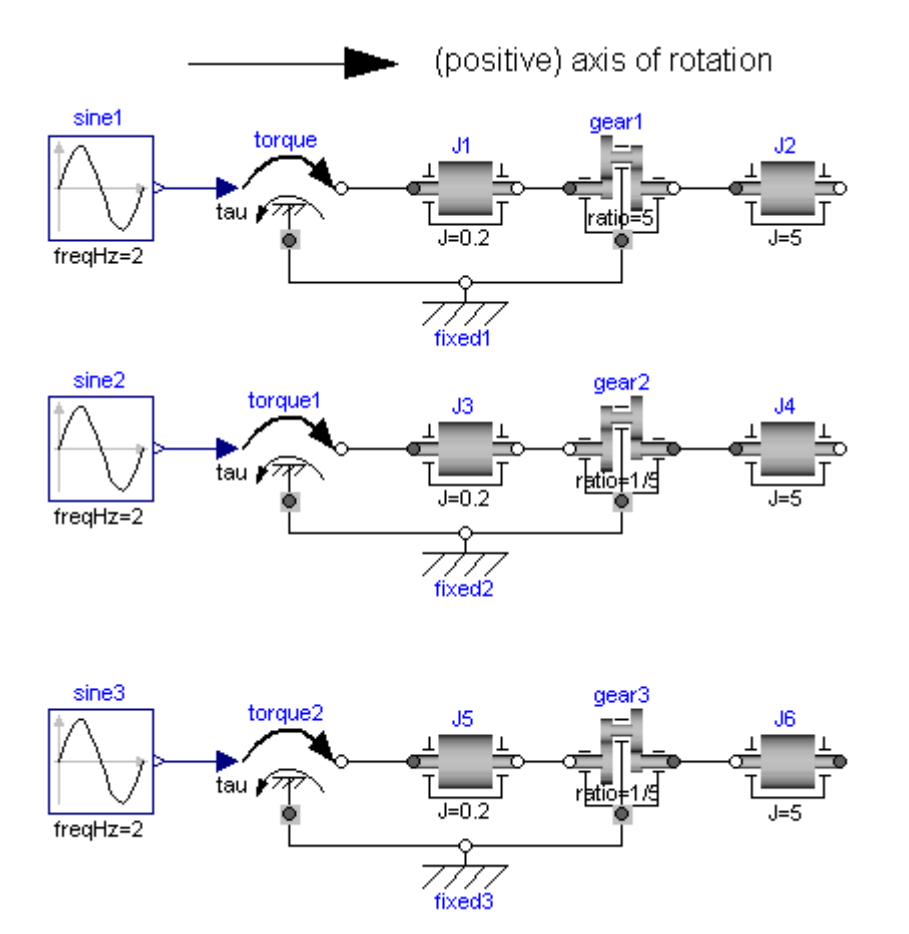

In the figure, three identical drive trains are shown. The only difference is that the gear of the middle drive train and the gear as well as the right inertia of the lower drive train are horizontally flipped with regards to the upper drive train. The signs of variables are now interpreted in the following way: Due to the 1 dimensional nature of the model, all components are basically connected together along one line (more complicated cases are discussed below). First, one has to define a **positive** direction of this line, called **axis of rotation**. In the top part of the figure this is characterized by an arrow defined as axis of rotation. The simple rule is now: If a variable of a component is positive and can be interpreted as the element of a vector (e.g. torque or angular velocity vector), the corresponding vector is directed into the positive direction of the axis of rotation. In the following figure, the right-most inertias of the figure above are displayed with the positive vector direction displayed according to this rule:

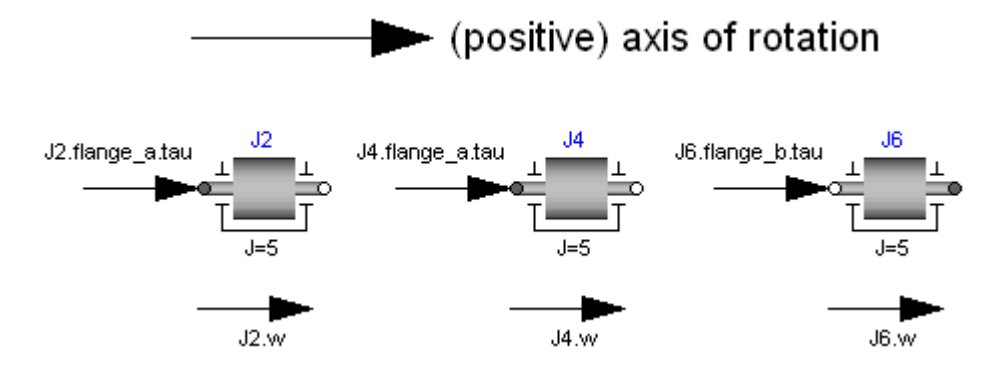

The cut-torques J2.flange a.tau, J4.flange a.tau, J6.flange b.tau of the right inertias are all identical and are directed into the direction of rotation if the values are positive. Similiarily, the angular velocities  $J2.w$ ,  $J4.w$ ,  $J6.w$  of the right inertias are all identical and are also directed into the direction of rotation if the values are positive. Some special cases are shown in the next figure:

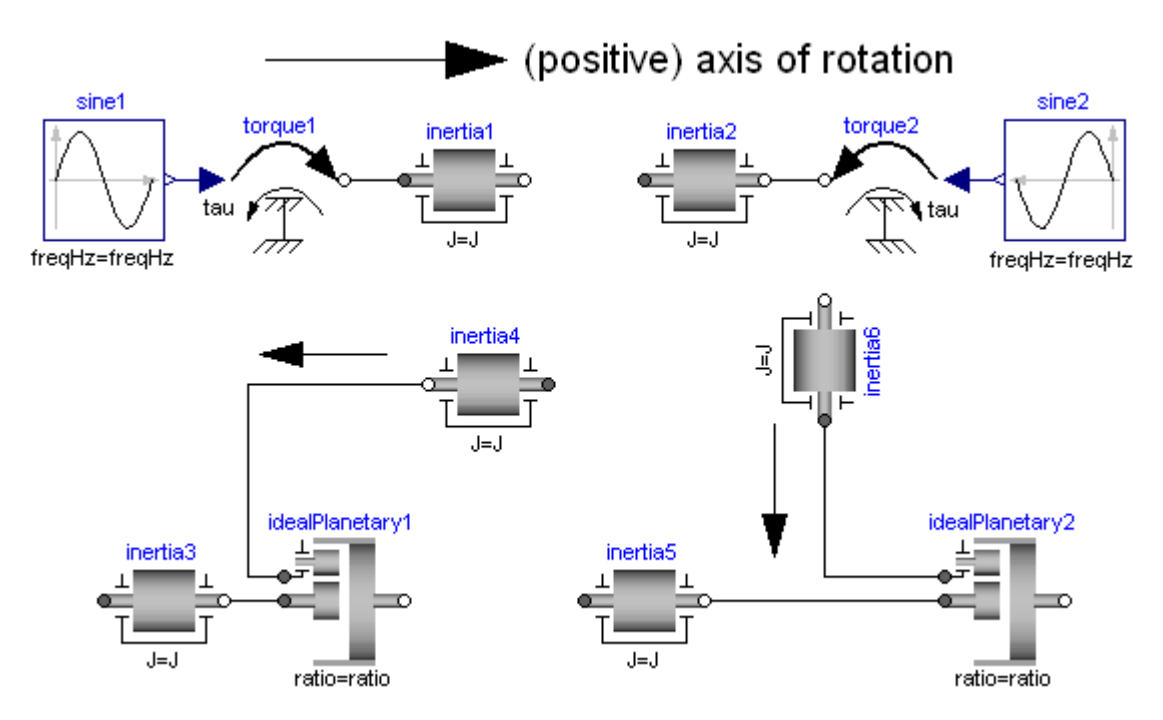

In the upper part of the figure, two variants of the connection of an external torque and an inertia are shown. In both cases, a positive signal input into the torque component accelerates the inertias  $inertial$ , inertia2 into the positive axis of rotation, i.e., the angular accelerations inertia1.a, inertia2.a are positive and are directed along the "axis of rotation" arrow. In the lower part of the figure the connection of inertias with a planetary gear is shown. Note, that the three flanges of the planetary gearbox are located along the axis of rotation and that the axis direction determines the positive rotation along these flanges. As a result, the positive rotation for inertia4, inertia6 is as indicated with the additional grey arrows.

# <span id="page-681-0"></span>**[Modelica.Mechanics.Rotational.UsersGuide](#page-677-0).UserDefinedComponents**

In this section some hints are given to define your own 1-dimensional rotational components which are compatible with the elements of this package. It is convenient to define a new component by inheritance from one of the following base classes, which are defined in sublibrary Interfaces:

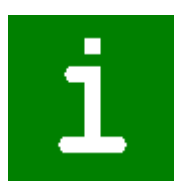

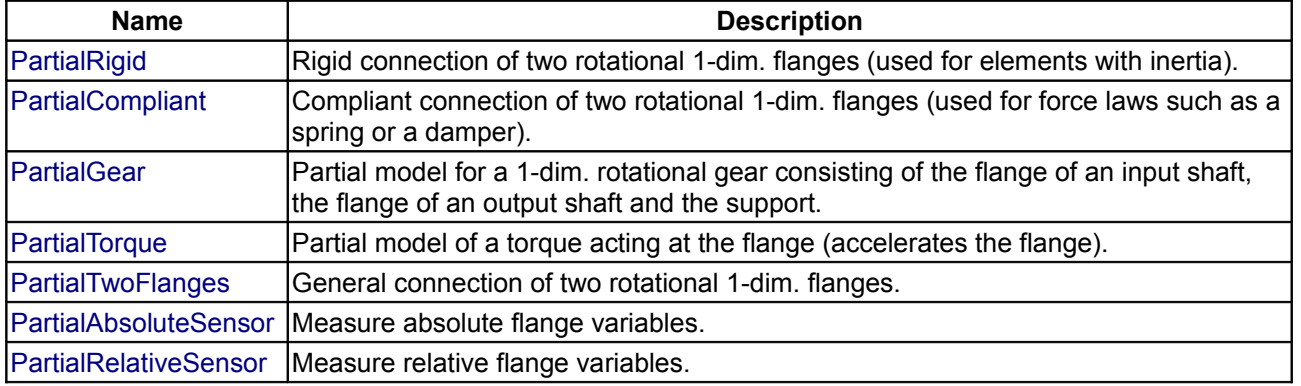

The difference between these base classes are the auxiliary variables defined in the model and the relations between the flange variables already defined in the base class. For example, in model **PartialRigid** the flanges flange a and flange b are rigidly connected, i.e., flange a.phi = flange b.phi, whereas in model **PartialCompliant** the cut-torques are the same, i.e., flange a.tau + flange b.tau = 0.

The equations of a mechanical component are vector equations, i.e., they need to be expressed in a common coordinate system. Therefore, for a component a **local axis of rotation** has to be defined. All vector quantities, such as cut-torques or angular velocities have to be expressed according to this definition. Examples for such a definition are given in the following figure for an inertia component and a planetary gearbox:

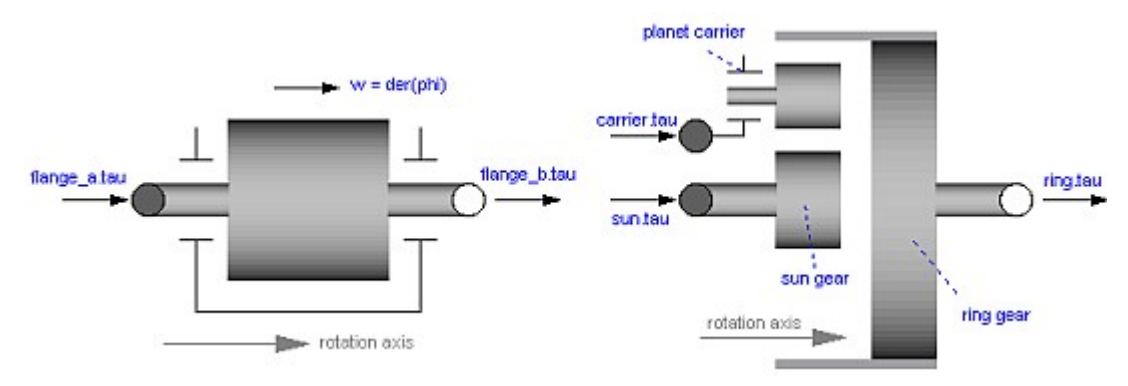

As can be seen, all vectors are directed into the direction of the rotation axis. The angles in the flanges are defined correspondingly. For example, the angle sun.phi in the flange of the sun wheel of the planetary gearbox is positive, if rotated in mathematical positive direction (= counter clock wise) along the axis of rotation.

On first view, one may assume that the selected local coordinate system has an influence on the usage of the component. But this is not the case, as shown in the next figure:

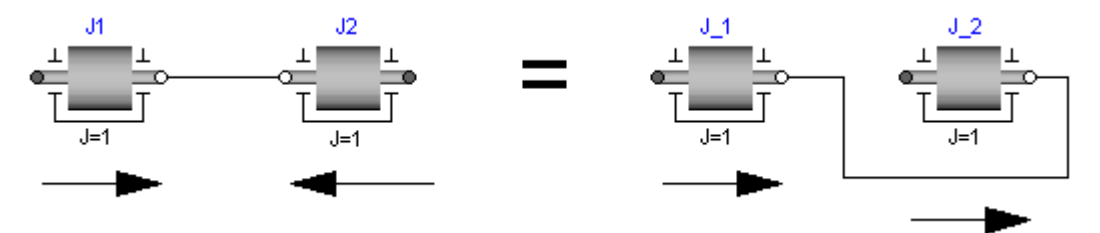

In the figure the **local** axes of rotation of the components are shown. The connection of two inertias in the left and in the right part of the figure are completely equivalent, i.e., the right part is just a different drawing of the left part. This is due to the fact, that by a connection, the two local coordinate systems are made identical and the (automatically) generated connection equations (= angles are identical, cut-torques sum-up to zero) are also expressed in this common coordinate system. Therefore, even if in the left figure it seems to be that the angular velocity vector of  $J2$  goes from right to left, in reality it goes from left to right as shown in the right part of the figure, where the local coordinate systems are drawn such that they are aligned. Note, that the simple rule stated in section 4 (Sign conventions) also determines that the angular velocity of  $J2$  in the left part of the figure is directed from left to right.

To summarize, the local coordinate system selected for a component is just necessary, in order that the equations of this component are expressed correctly. The selection of the coordinate system is arbitrary and has no influence on the usage of the component. Especially, the actual direction of, e.g., a cut-torque is most easily determined by the rule of section 4. A more strict determination by aligning coordinate systems and then using the vector direction of the local coordinate systems, often requires a re-drawing of the diagram and is therefore less convenient to use.

# <span id="page-682-0"></span>**[Modelica.Mechanics.Rotational.UsersGuide](#page-677-0).RequirementsForSimulationTool**

This library is designed in a fully object oriented way in order that components can be connected together in every meaningful combination (e.g. direct connection of two springs or two inertias). As a consequence, most models lead to a system of differential-algebraic equations of **index 3** (= constraint equations have to be differentiated twice in order to arrive at a state space representation) and the Modelica translator or the simulator has to cope with this system representation. According to our present knowledge, this requires that the Modelica translator is able to

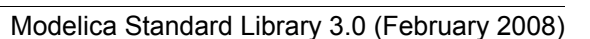

#### **684 Modelica.Mechanics.Rotational.UsersGuide.RequirementsForSimulationTool**

symbolically differentiate equations (otherwise it is e.g. not possible to provide consistent initial conditions; even if consistent initial conditions are present, most numerical DAE integrators can cope at most with index 2 DAEs).

The elements of this library can be connected together in an arbitrary way. However, difficulties may occur, if the elements which can **lock** the **relative motion** between two flanges are connected **rigidly** together such that essentially the **same relative motion** can be locked. The reason is that the cut-torque in the locked phase is not uniquely defined if the elements are locked at the same time instant (i.e., there does not exist a unique solution) and some simulation systems may not be able to handle this situation, since this leads to a singularity during simulation. Currently, this type of problem can occur with the Coulomb friction elements **BearingFriction, Clutch, Brake, LossyGear** when the elements become stuck:

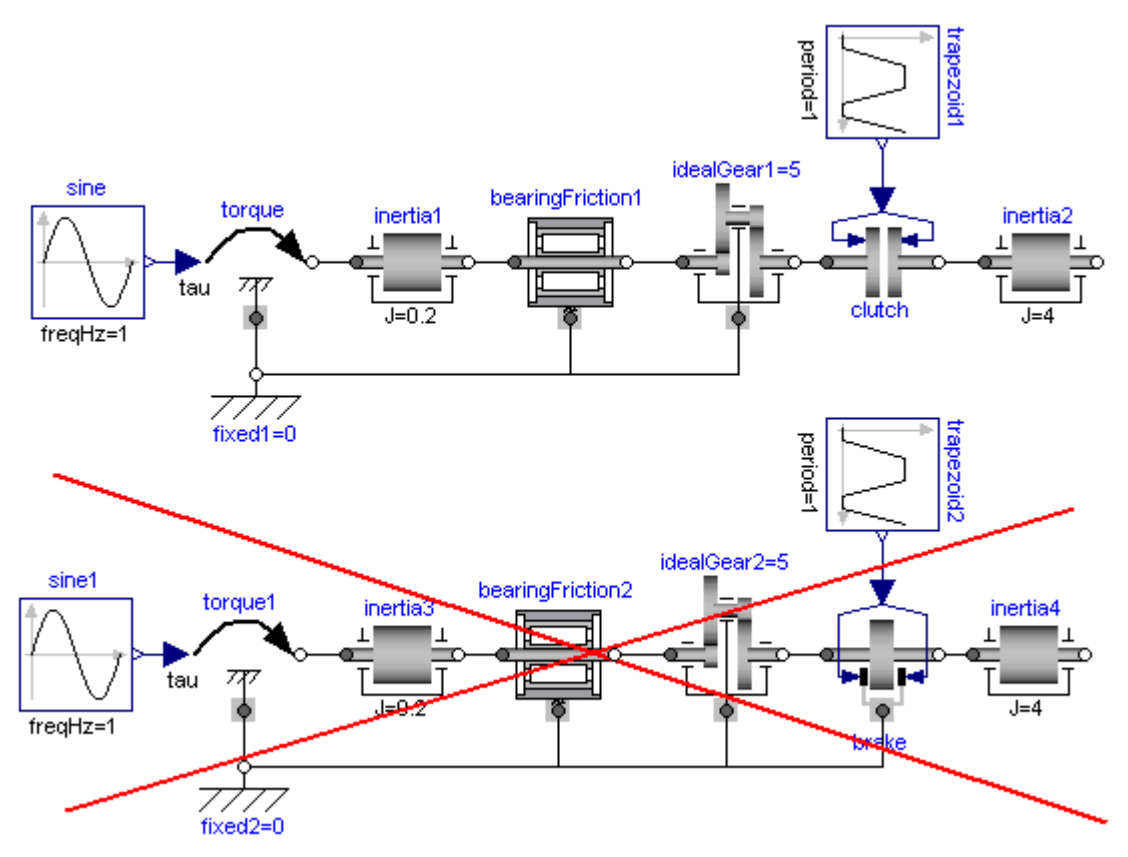

In the figure above two typical situations are shown: In the upper part of the figure, the series connection of rigidly attached BearingFriction and Clutch components are shown. This does not hurt, because the BearingFriction element can lock the relative motion between the element and the housing, whereas the clutch element can lock the relative motion between the two connected flanges. Contrary, the drive train in the lower part of the figure may give rise to simulation problems, because the BearingFriction element and the Brake element can lock the relative motion between a flange and the housing and these flanges are rigidly connected together, i.e., essentially the same relative motion can be locked. These difficulties may be solved by either introducing a compliance between these flanges or by combining the BearingFriction and Brake element into one component and resolving the ambiguity of the frictional torque in the stuck mode. A tool may handle this situation also **automatically**, by picking one solution of the infinitely many, e.g., the one where the difference to the value of the previous time instant is as small as possible.

#### <span id="page-683-0"></span>**[Modelica.Mechanics.Rotational.UsersGuide](#page-677-0).Contact**

#### **Library Officer**

[Martin Otter](http://www.robotic.dlr.de/Martin.Otter/) Deutsches Zentrum für Luft und Raumfahrt e.V. (DLR) Institut für Robotik und Mechatronik (DLR-RM)

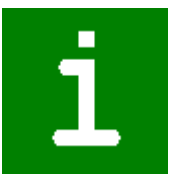
Abteilung Systemdynamik und Regelungstechnik Postfach 1116 D-82230 Wessling **Germany** email: [Martin.Otter@dlr.de](mailto:Martin.Otter@dlr.de)

# **Contributors to this library:**

- [Martin Otter](http://www.robotic.dlr.de/Martin.Otter/) (DLR-RM)
- Christian Schweiger (DLR-RM, until 2006).
- [Anton Haumer](http://www.haumer.at/) Technical Consulting & Electrical Engineering A-3423 St.Andrae-Woerdern, Austria email: [a.haumer@haumer.at](mailto:a.haumer@haumer.at)

# <span id="page-684-0"></span>**[Modelica.Mechanics.Rotational](#page-676-0).Examples**

## **Demonstration examples of the components of this package**

# **Information**

This package contains example models to demonstrate the usage of the Modelica.Mechanics.Rotational package. Open the models and simulate them according to the provided description in the models.

# **Package Content**

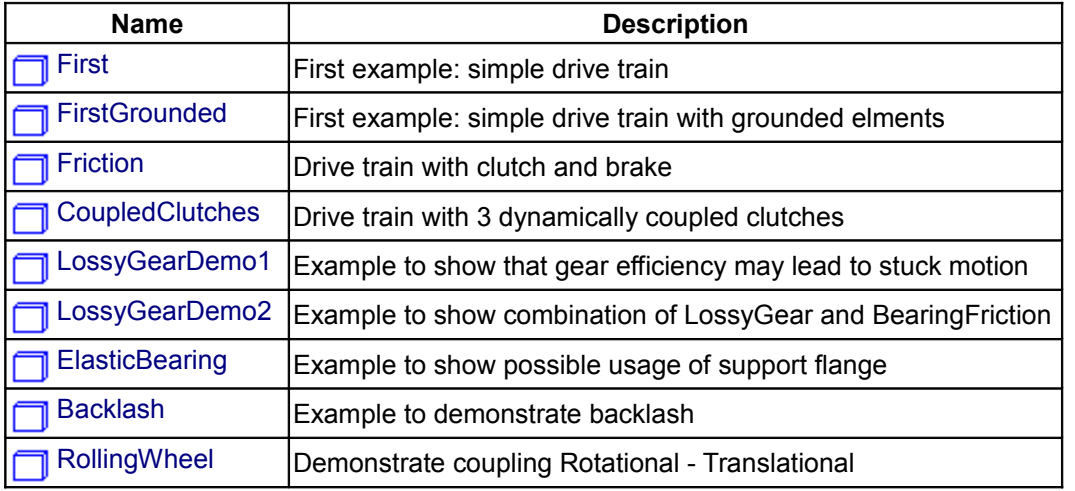

# <span id="page-684-1"></span>**[Modelica.Mechanics.Rotational.Examples](#page-684-0).First**

## **First example: simple drive train**

## **Information**

The drive train consists of a motor inertia which is driven by a sine-wave motor torque. Via a gearbox the rotational energy is transmitted to a load inertia. Elasticity in the gearbox is modeled by a spring element. A linear damper is used to model the damping in the gearbox bearing.

Note, that a force component (like the damper of this example) which is acting between a shaft and the housing has to be fixed in the housing on one side via component Fixed.

xample

Simulate for 1 second and plot the following variables: angular velocities of inertias inertia2 and 3: inertia2.w, inertia3.w

#### **Parameters**

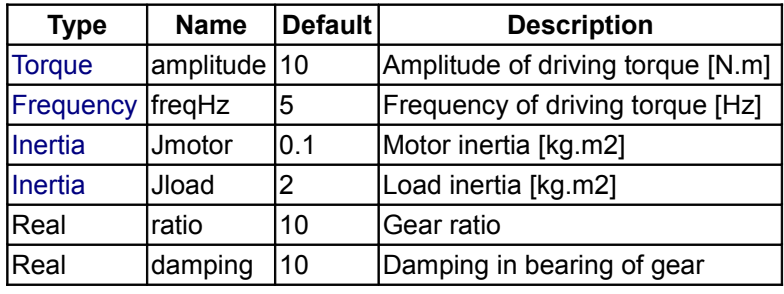

# <span id="page-685-1"></span>**[Modelica.Mechanics.Rotational.Examples](#page-684-0).FirstGrounded**

**First example: simple drive train with grounded elments**

## **Information**

The drive train consists of a motor inertia which is driven by a sine-wave motor torque. Via a gearbox the rotational energy is transmitted to a load inertia. Elasticity in the gearbox is modeled by a spring element. A linear damper is used to model the damping in the gearbox bearing.

Note, that a force component (like the damper of this example) which is acting between a shaft and the housing has to be fixed in the housing on one side via component Fixed.

Simulate for 1 second and plot the following variables: angular velocities of inertias inertia2 and 3: inertia2.w, inertia3.w

## **Parameters**

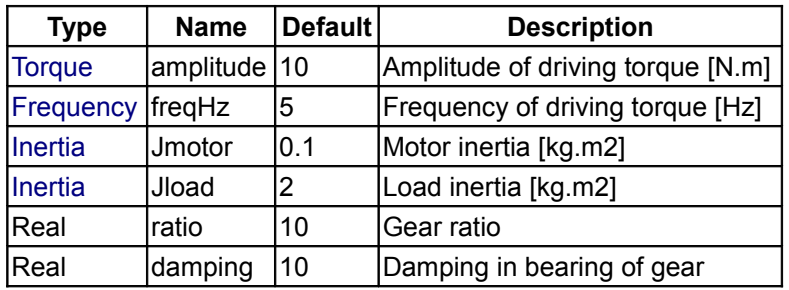

## <span id="page-685-0"></span>**[Modelica.Mechanics.Rotational.Examples](#page-684-0).Friction**

#### **Drive train with clutch and brake**

# **Information**

This drive train contains a frictional **clutch** and a **brake**. Simulate the system for 1 second using the following initial values (defined already in the model):

 $inertial.w = 90$  (or brake.w)  $inertia2.w = 90$  $inertia3.w = 100$ 

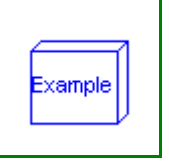

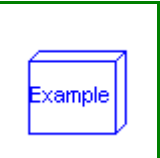

#### Plot the output signals

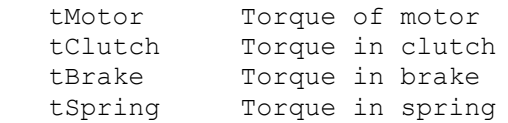

as well as the absolute angular velocities of the three inertia components (inertia1.w, inertia2.w, inertia3.w).

## **Parameters**

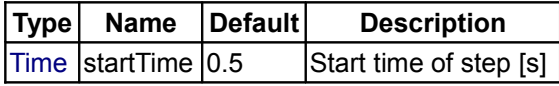

# <span id="page-686-1"></span>**[Modelica.Mechanics.Rotational.Examples](#page-684-0).CoupledClutches**

#### **Drive train with 3 dynamically coupled clutches**

# **Information**

This example demonstrates how variable structure drive trains are handeled. The drive train consists of 4 inertias and 3 clutches, where the clutches are controlled by input signals. The system has 2^3=8 different configurations and 3^3 = 27 different states (every clutch may be in forward sliding, backward sliding or locked mode when the relative angular velocity is zero). By invoking the clutches at different time instances, the switching of the configurations can be studied.

Simulate the system for 1.2 seconds with the following initial values:  $J1.w = 10.$ 

Plot the following variables:

angular velocities of inertias (J1.w, J2.w, J3.w, J4.w), frictional torques of clutches (clutchX.tau), frictional mode of clutches (clutchX.mode) where mode = -1/0/+1 means backward sliding, locked, forward sliding.

# **Parameters**

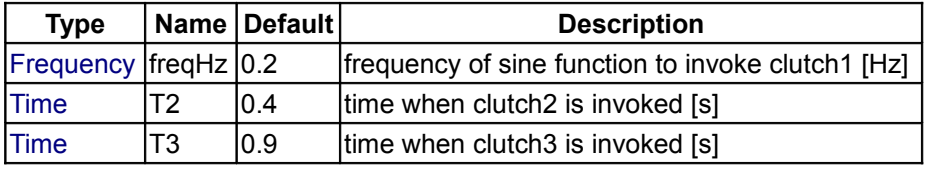

# <span id="page-686-0"></span>**[Modelica.Mechanics.Rotational.Examples](#page-684-0).LossyGearDemo1**

**Example to show that gear efficiency may lead to stuck motion**

## **Information**

This model contains two inertias which are connected by an ideal gear where the friction between the teeth of the gear is modeled in a physical meaningful way (friction may lead to stuck mode which locks the motion of the gear). The friction is defined by an efficiency factor  $(= 0.5)$  for forward and backward driving condition leading to a torque dependent friction loss. Simulate for about 0.5 seconds. The friction in the gear will take all modes (forward and backward rolling, as well as stuck).

You may plot:

Inertia1.w,

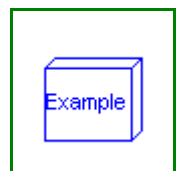

xample

```
Inertia2.w : angular velocities of inertias
powerLoss : power lost in the gear
gear.mode : 1 = forward rolling
             0 = stuck (w=0)
             -1 = backward rolling
```
## <span id="page-687-2"></span>**[Modelica.Mechanics.Rotational.Examples](#page-684-0).LossyGearDemo2**

**Example to show combination of LossyGear and BearingFriction**

## **Information**

xample

This model contains bearing friction and gear friction (= efficiency). If both friction models are stuck, there is no unique solution. Still a reliable Modelica simulator, such as Dymola, should be able to handle this situation.

Simulate for about 0.5 seconds. The friction elements are in all modes (forward and backward rolling, as well as stuck).

You may plot:

```
Inertial.w,<br>Inertia2.w
Inertia2.w : angular velocities of inertias<br>powerLoss : power lost in the gear
                     : power lost in the gear
bearingFriction.mode: 1 = forward rolling
                         0 = stuck (w=0)
                          -1 = backward rolling
gear.mode : 1 = forward rolling
                         0 = stuck (w=0)
                          -1 = backward rolling
```
Note: This combination of LossyGear and BearingFriction is not recommended to use, as component LossyGear includes the functionality of component BearingFriction (only *peak* not supported).

## <span id="page-687-1"></span>**[Modelica.Mechanics.Rotational.Examples](#page-684-0).ElasticBearing**

**Example to show possible usage of support flange**

# **Information**

This model demonstrates the usage of the bearing flange. The gearbox is not connected rigidly to the ground, but by a spring-damper-system. This allows examination of the gearbox housing dynamics.

Simulate for about 10 seconds and plot the angular velocities of the inertias housing.w, shaft.w and load.w.

#### <span id="page-687-0"></span>**[Modelica.Mechanics.Rotational.Examples](#page-684-0).Backlash**

**Example to demonstrate backlash**

## **Information**

This model demonstrates the effect of a backlash on eigenfrequency, and also that the damping torque does not lead to unphysical pulling torques (since the ElastoBacklash model takes care of it).

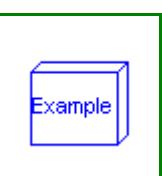

Example

# <span id="page-688-0"></span>**[Modelica.Mechanics.Rotational.Examples](#page-684-0).RollingWheel**

## **Demonstrate coupling Rotational - Translational**

### **Information**

This model demonstrates the coupling between rotational and translational components: A torque (step) accelerates both the inertia (of the wheel) and the mass (of the vehicle). Du to a speed dependent force (like driving resistance), we find an eqilibrium at 5 m/s after approx. 5 s.

## <span id="page-688-1"></span>**[Modelica.Mechanics.Rotational](#page-676-0).Components**

## **Components for 1D rotational mechanical drive trains**

### **Information**

This package contains basic components 1D mechanical rotational drive trains.

## **Package Content**

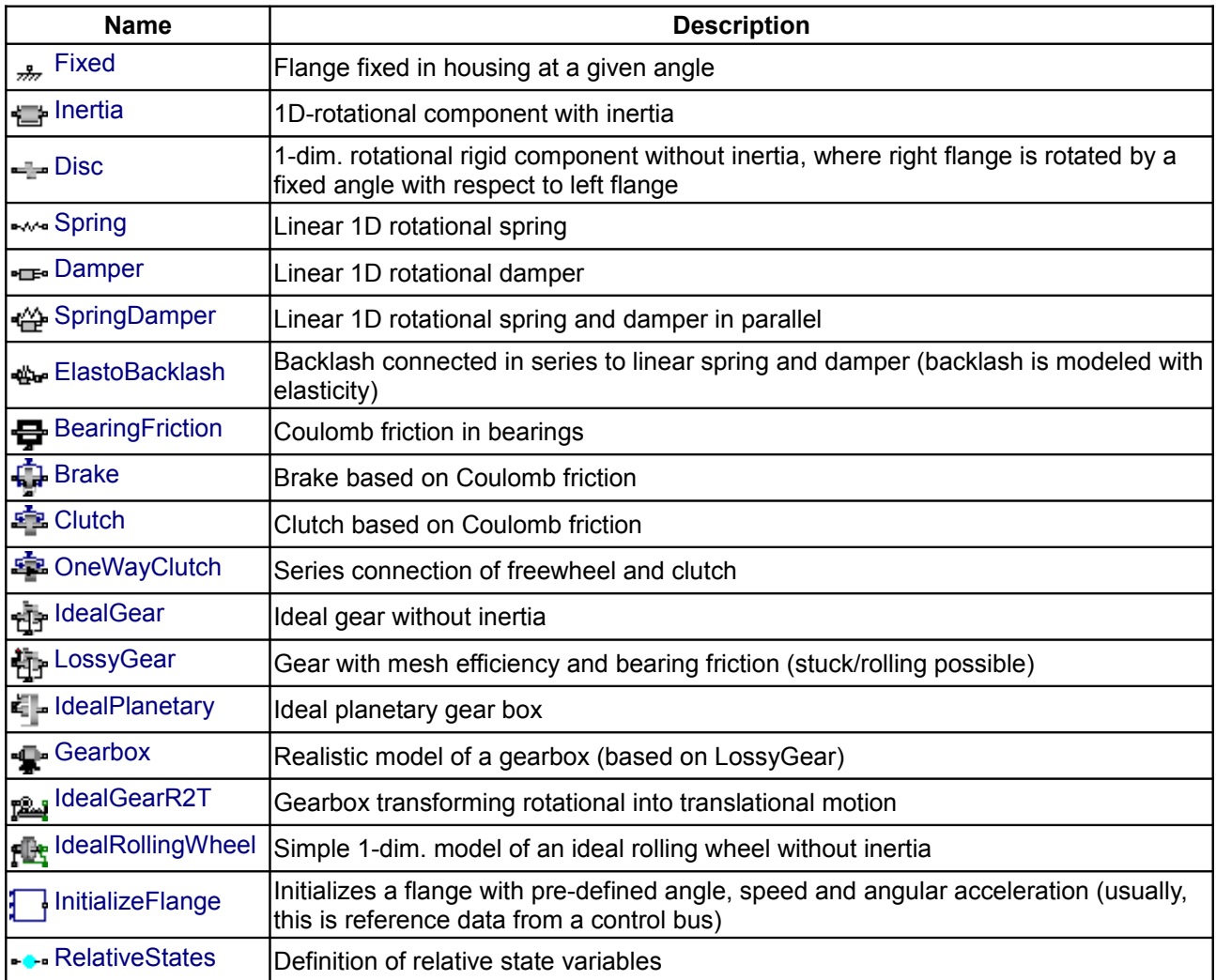

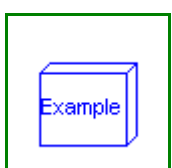

## <span id="page-689-1"></span>**[Modelica.Mechanics.Rotational.Components](#page-688-1).Fixed**

### **Flange fixed in housing at a given angle**

## **Information**

The **flange** of a 1D rotational mechanical system is **fixed** at an angle phi0 in the **housing**. May be used:

- to connect a compliant element, such as a spring or a damper, between an inertia or gearbox component and the housing.
- to fix a rigid element, such as an inertia, with a specific angle to the housing.

# **Parameters**

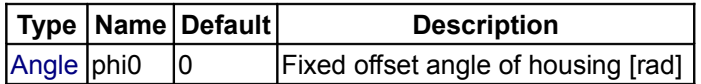

## **Connectors**

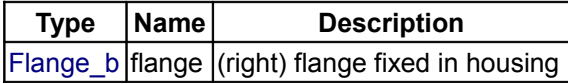

## <span id="page-689-0"></span>**[Modelica.Mechanics.Rotational.Components](#page-688-1).Inertia**

### **1D-rotational component with inertia**

## **Information**

Rotational component with **inertia** and two rigidly connected flanges.

## **Parameters**

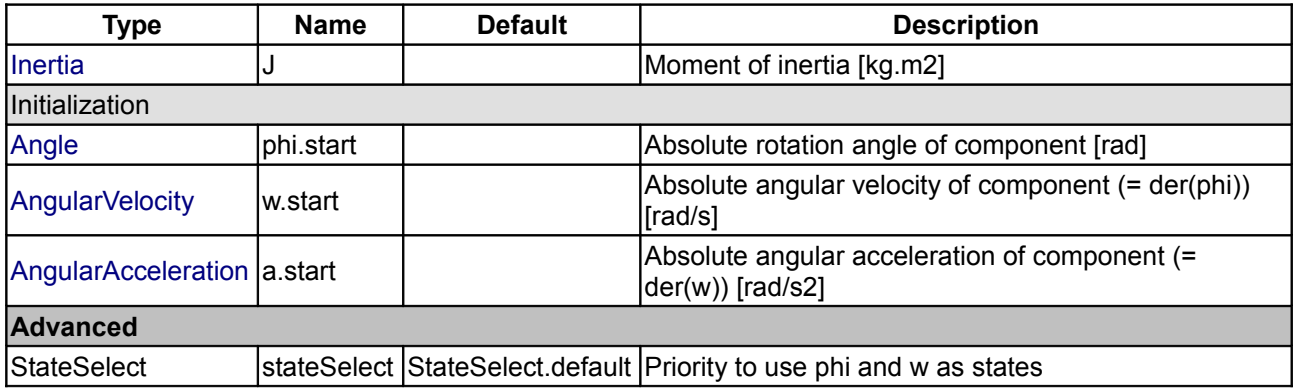

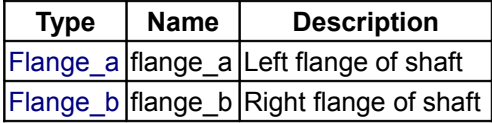

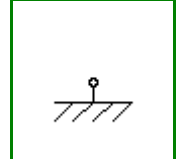

# <span id="page-690-2"></span>**[Modelica.Mechanics.Rotational.Components](#page-688-1).Disc**

**1-dim. rotational rigid component without inertia, where right flange is rotated by a fixed angle with respect to left flange**

# **Information**

Rotational component with two rigidly connected flanges without **inertia**. The right flange is rotated by the fixed angle "deltaPhi" with respect to the left flange.

## **Parameters**

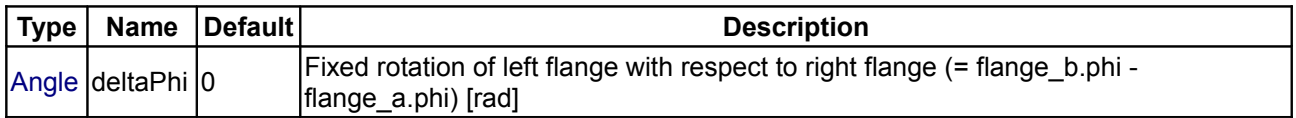

## **Connectors**

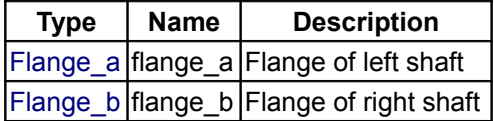

# <span id="page-690-1"></span>**[Modelica.Mechanics.Rotational.Components](#page-688-1).Spring**

#### **Linear 1D rotational spring**

## **Information**

A **linear 1D rotational spring**. The component can be connected either between two inertias/gears to describe the shaft elasticity, or between a inertia/gear and the housing (component Fixed), to describe a coupling of the element with the housing via a spring.

## **Parameters**

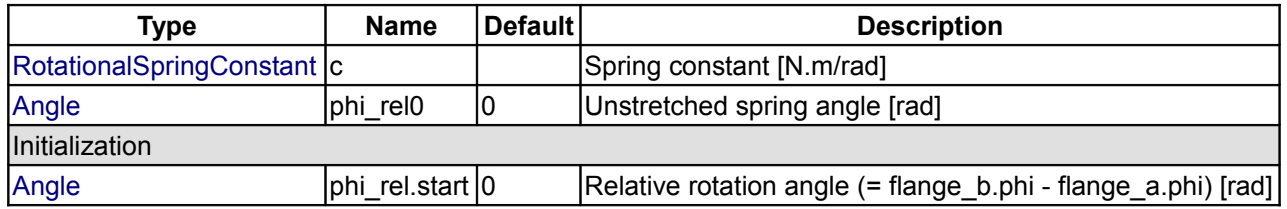

## **Connectors**

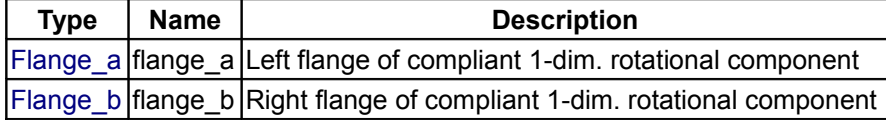

# <span id="page-690-0"></span>**[Modelica.Mechanics.Rotational.Components](#page-688-1).Damper**

## **Linear 1D rotational damper**

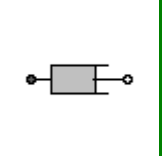

# **Information**

**Linear, velocity dependent damper** element. It can be either connected between an inertia or gear and the housing (component Fixed), or between two inertia/gear elements.

# **Parameters**

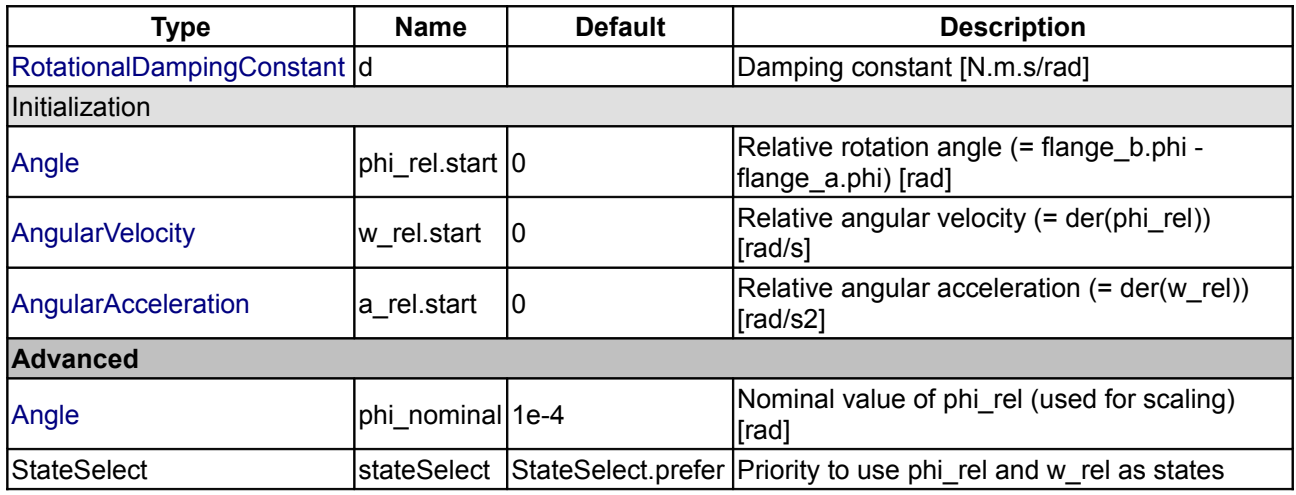

## **Connectors**

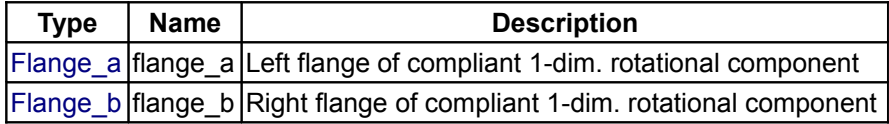

# <span id="page-691-0"></span>**[Modelica.Mechanics.Rotational.Components](#page-688-1).SpringDamper**

**Linear 1D rotational spring and damper in parallel**

## **Information**

A **spring** and **damper** element **connected in parallel**. The component can be connected either between two inertias/gears to describe the shaft elasticity and damping, or between an inertia/gear and the housing (component Fixed), to describe a coupling of the element with the housing via a spring/damper.

## **Parameters**

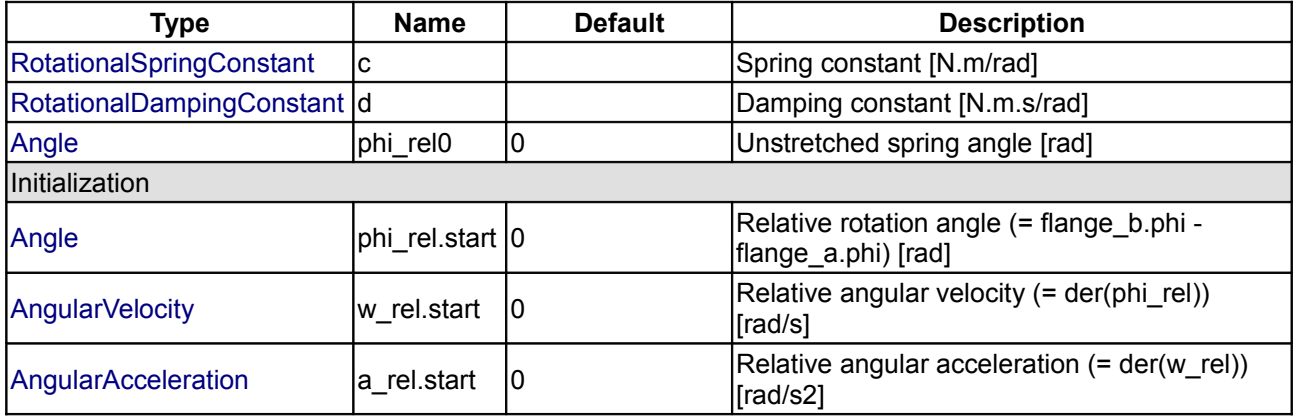

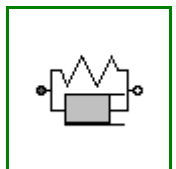

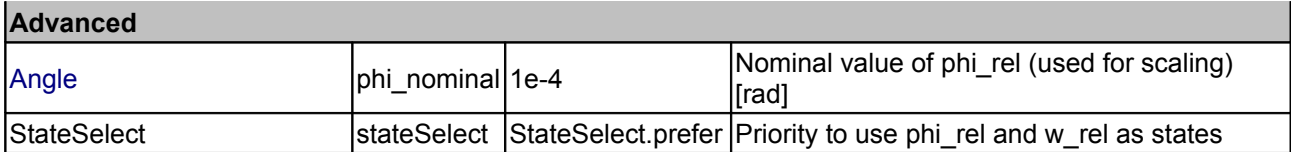

# **Connectors**

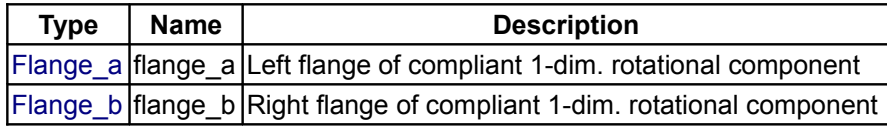

# <span id="page-692-0"></span>**[Modelica.Mechanics.Rotational.Components](#page-688-1).ElastoBacklash**

**Backlash connected in series to linear spring and damper (backlash is modeled with elasticity)**

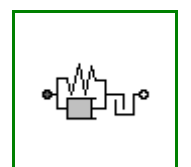

# **Information**

This element consists of a **backlash** element **connected in series** to a **spring** and **damper** element which are **connected in parallel**. The spring constant shall be non-zero, otherwise the component cannot be used.

In combination with components IdealGear, the ElastoBacklash model can be used to model a gear box with backlash, elasticity and damping.

During initialization, the backlash characteristic is replaced by a continuous approximation in the backlash region, in order to reduce problems during initialization, especially for inverse models.

If the backlash b is smaller as 1e-10 rad (especially, if b=0), then the backlash is ignored and the component reduces to a spring/damper element in parallel.

In the backlash region (-b/2 ≤ flange\_b.phi - flange\_a.phi - phi\_rel0 ≤ b/2) no torque is exerted (flange\_b.tau = 0). Outside of this region, contact is present and the contact torque is basically computed with a linear spring/damper characteristic:

desiredContactTorque = c\*phi\_contact + d\***der**(phi\_contact) phi\_contact = phi\_rel - phi\_rel0 - b/2 **if** phi\_rel phi\_rel0 > b/2 = phi\_rel - phi\_rel0 + b/2 **if** phi\_rel - phi\_rel0 < -b/2 phi\_rel = flange\_b.phi - flange\_a.phi;

This torque characteristic leads to the following difficulties:

- 1. If the damper torque becomes larger as the spring torque and with opposite sign, the contact torque would be "pulling/sticking" which is unphysical, since during contact only pushing torques can occur.
- 2. When contact occurs with a non-zero relative speed (which is the usual situation), the damping torque has a non-zero value and therefore the contact torque changes discontinuously at phi\_rel = phi rel0. Again, this is not physical because the torque can only change continuously. (Note, this component is not an idealized model where a steep characteristic is approximated by a discontinuity, but it shall model the steep characteristic.)

In the literature there are several proposals to fix problem (2). However, there seems to be no proposal to avoid sticking. For this reason, the most simple approach is used in the ElastoBacklash model, to fix both problems by slight changes to the linear spring/damper characteristic:

```
// Torque characteristic when phi rel > phi rel0
if phi_rel - phi_rel0 < b/2 then<br>tau c = 0; // spring
     \begin{array}{ccc} \text{tau\_c = 0;} & \begin{array}{c} \text{z} & \text{z} \\ \text{z} & \text{z} \\ \text{z} & \text{z} \end{array} & \begin{array}{c} \text{z} \\ \text{z} \end{array} \\ \text{z} \end{array} \end{array}// damper torque
     flange b.tau = 0;
 else
      tau_c = c*(phi\_rel - phi\_rel); // spring torque<br>tau d = d*der(bhi\_rel); // damper torque
      tau<sup>d = d * \text{der}(\bar{p}h i \text{ rel});</sup>
      flange b.tau = \textbf{if} tau c + tau d \leq 0 then 0 else tau c + min( tau c, tau d
```
# );

**end if**;

Note, when sticking would occur (tau  $c + \tan d \le 0$ ), then the contact torque is explicitly set to zero. The "min(tau c, tau d)" part in the if-expression. limits the damping torque when it is pushing. This means that at the start of the contact (phi\_rel - phi\_rel0 = b/2), the damping torque is zero and is continuous. The effect of both modifications is that the absolute value of the damping torque is always limited by the absolute value of the spring torque:  $|tau|$  d $| \leq |tau|$  cl.

In the next figure, a typical simulation with the ElastoBacklash model is shown [\(Examples.Backlash\)](#page-687-0) where the different effects are visualized:

- 1. Curve 1 (elastoBacklash1.tau) is the unmodified contact torque, i.e., the linear spring/damper characteristic. A pulling/sticking torque is present at the end of the contact.
- 2. Curve 2 (elastoBacklash2.tau) is the contact torque, where the torque is explicitly set to zero when pulling/sticking occurs. The contact torque is discontinuous at begin of contact.
- 3. Curve 3 (elastoBacklash3.tau) is the ElastoBacklash model of this library. No discontinuity and no pulling/sticking occurs.

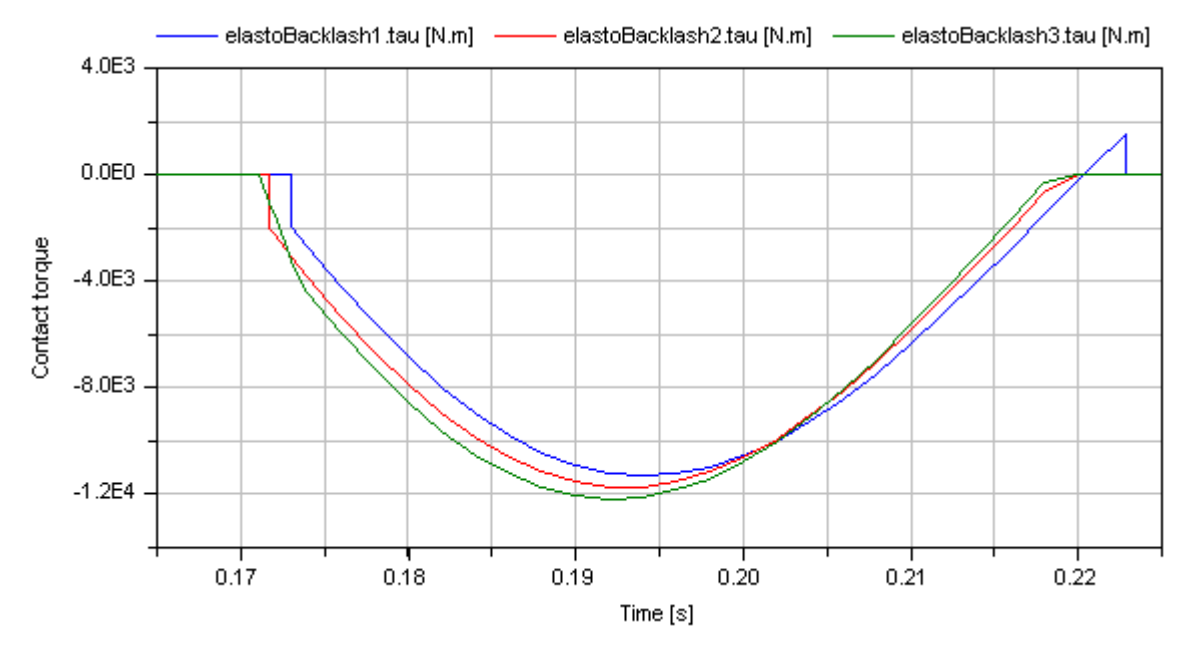

## **Parameters**

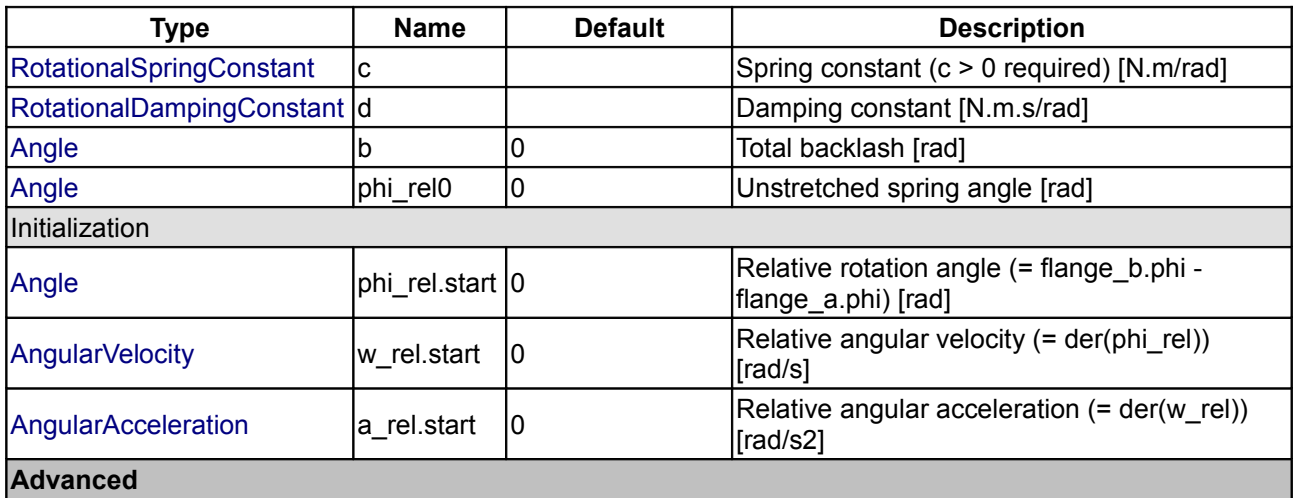

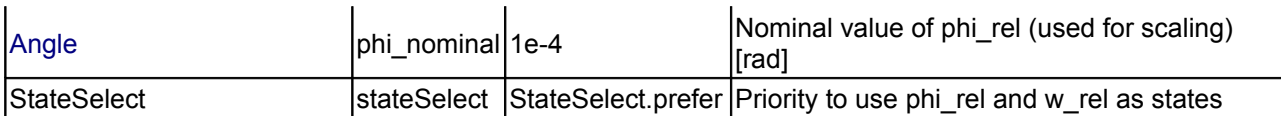

## **Connectors**

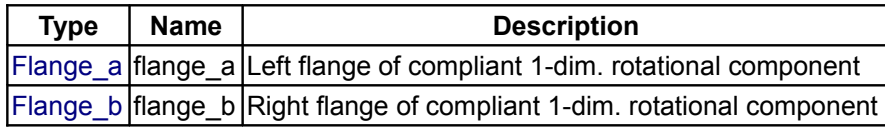

# <span id="page-694-0"></span>**[Modelica.Mechanics.Rotational.Components](#page-688-1).BearingFriction**

## **Coulomb friction in bearings**

# **Information**

This element describes **Coulomb friction** in **bearings**, i.e., a frictional torque acting between a flange and the housing. The positive sliding friction torque "tau" has to be defined by table "tau\_pos" as function of the absolute angular velocity "w". E.g.

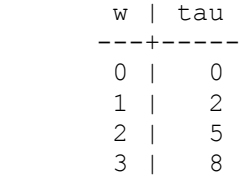

gives the following table:

tau pos =  $[0, 0; 1, 2; 2, 5; 3, 8]$ ;

Currently, only linear interpolation in the table is supported. Outside of the table, extrapolation through the last two table entries is used. It is assumed that the negative sliding friction force has the same characteristic with negative values. Friction is modelled in the following way:

When the absolute angular velocity "w" is not zero, the friction torque is a function of w and of a constant normal force. This dependency is defined via table tau pos and can be determined by measurements, e.g. by driving the gear with constant velocity and measuring the needed motor torque (= friction torque).

When the absolute angular velocity becomes zero, the elements connected by the friction element become stuck, i.e., the absolute angle remains constant. In this phase the friction torque is calculated from a torque balance due to the requirement, that the absolute acceleration shall be zero. The elements begin to slide when the friction torque exceeds a threshold value, called the maximum static friction torque, computed via:

maximum static friction =  $peak *$  sliding friction(w=0) ( $peak$  >= 1)

This procedure is implemented in a "clean" way by state events and leads to continuous/discrete systems of equations if friction elements are dynamically coupled which have to be solved by appropriate numerical methods. The method is described in:

Otter M., Elmqvist H., and Mattsson S.E. (1999):

**Hybrid Modeling in Modelica based on the Synchronous Data Flow Principle**. CACSD'99, Aug. 22.-26, Hawaii.

More precise friction models take into account the elasticity of the material when the two elements are "stuck", as well as other effects, like hysteresis. This has the advantage that the friction element can be completely described by a differential equation without events. The drawback is that the system becomes

stiff (about 10-20 times slower simulation) and that more material constants have to be supplied which requires more sophisticated identification. For more details, see the following references, especially (Armstrong and Canudas de Witt 1996):

#### Armstrong B. (1991):

**Control of Machines with Friction**. Kluwer Academic Press, Boston MA.

Armstrong B., and Canudas de Wit C. (1996):

**Friction Modeling and Compensation.** The Control Handbook, edited by W.S.Levine, CRC Press, pp. 1369-1382.

Canudas de Wit C., Olsson H., Astroem K.J., and Lischinsky P. (1995):

**A new model for control of systems with friction.** IEEE Transactions on Automatic Control, Vol. 40, No. 3, pp. 419-425.

# **Parameters**

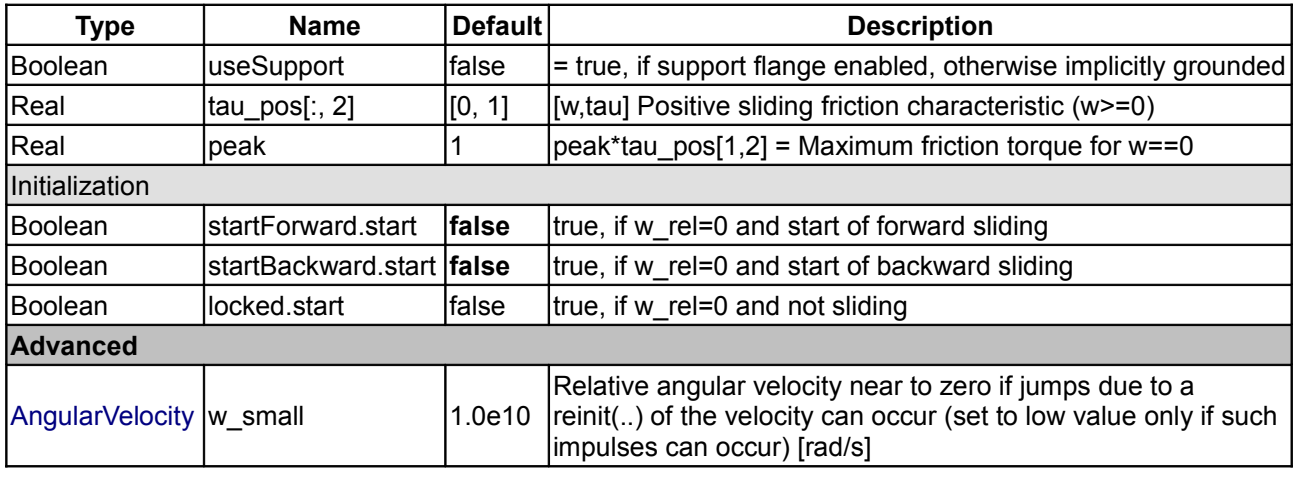

## **Connectors**

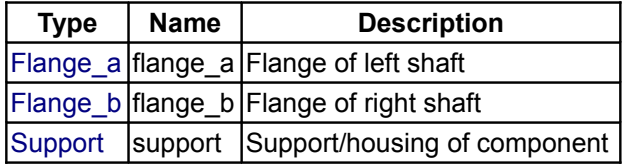

# <span id="page-695-0"></span>**[Modelica.Mechanics.Rotational.Components](#page-688-1).Brake**

**Brake based on Coulomb friction** 

# **Information**

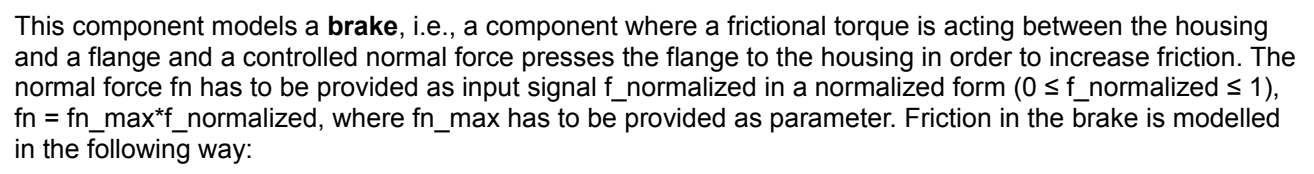

When the absolute angular velocity "w" is not zero, the friction torque is a function of the velocity dependent friction coefficient mue(w) , of the normal force "fn", and of a geometry constant "cgeo" which takes into account the geometry of the device and the assumptions on the friction distributions:

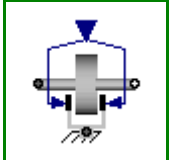

frictional\_torque = **cgeo** \* **mue**(w) \* **fn**

Typical values of coefficients of friction:

 dry operation : **mue** = 0.2 .. 0.4 operating in oil: **mue** = 0.05 .. 0.1

When plates are pressed together, where **ri** is the inner radius, **ro** is the outer radius and **N** is the number of friction interfaces, the geometry constant is calculated in the following way under the assumption of a uniform rate of wear at the interfaces:

**cgeo** =  $N^*$  (**r0** + **ri**)/2

The positive part of the friction characteristic  $mue(w)$ ,  $w \ge 0$ , is defined via table mue pos (first column = w, second column = mue). Currently, only linear interpolation in the table is supported.

When the absolute angular velocity becomes zero, the elements connected by the friction element become stuck, i.e., the absolute angle remains constant. In this phase the friction torque is calculated from a torque balance due to the requirement, that the absolute acceleration shall be zero. The elements begin to slide when the friction torque exceeds a threshold value, called the maximum static friction torque, computed via:

frictional torque = **peak** \* **cgeo** \* **mue**( $w=0$ ) \* **fn** (**peak** >= 1)

This procedure is implemented in a "clean" way by state events and leads to continuous/discrete systems of equations if friction elements are dynamically coupled. The method is described in:

Otter M., Elmqvist H., and Mattsson S.E. (1999):

**Hybrid Modeling in Modelica based on the Synchronous Data Flow Principle**. CACSD'99, Aug. 22.-26, Hawaii.

More precise friction models take into account the elasticity of the material when the two elements are "stuck", as well as other effects, like hysteresis. This has the advantage that the friction element can be completely described by a differential equation without events. The drawback is that the system becomes stiff (about 10-20 times slower simulation) and that more material constants have to be supplied which requires more sophisticated identification. For more details, see the following references, especially (Armstrong and Canudas de Witt 1996):

#### Armstrong B. (1991):

**Control of Machines with Friction**. Kluwer Academic Press, Boston MA.

Armstrong B., and Canudas de Wit C. (1996):

**Friction Modeling and Compensation.** The Control Handbook, edited by W.S.Levine, CRC Press, pp. 1369-1382.

Canudas de Wit C., Olsson H., Astroem K.J., and Lischinsky P. (1995):

**A new model for control of systems with friction.** IEEE Transactions on Automatic Control, Vol. 40, No. 3, pp. 419-425.

#### **Parameters**

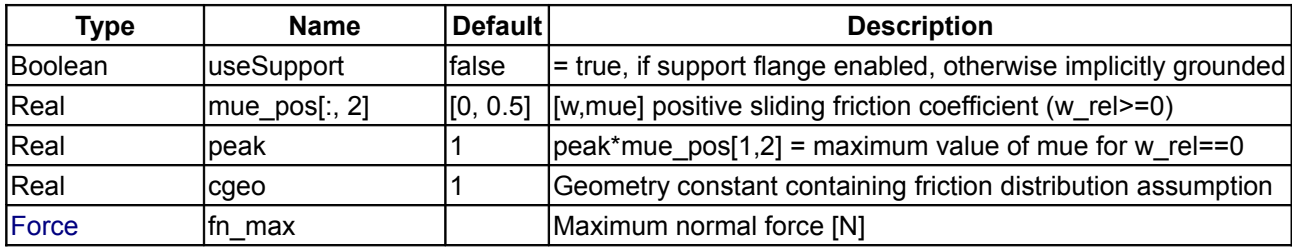

#### **698 Modelica.Mechanics.Rotational.Components.Brake**

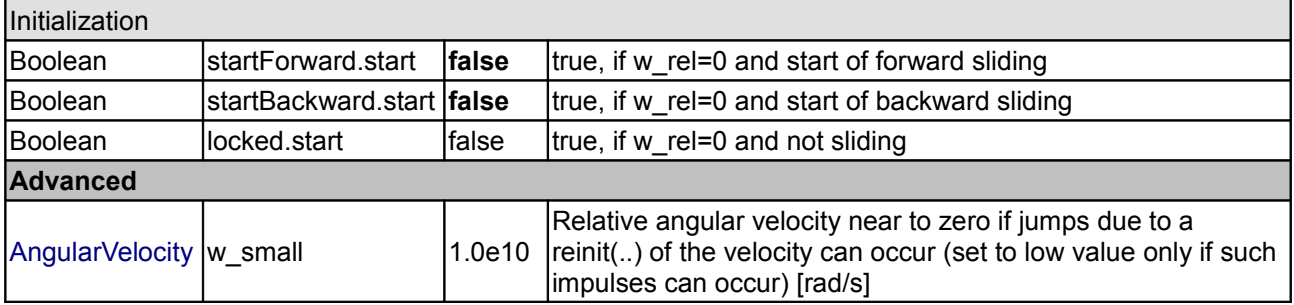

# **Connectors**

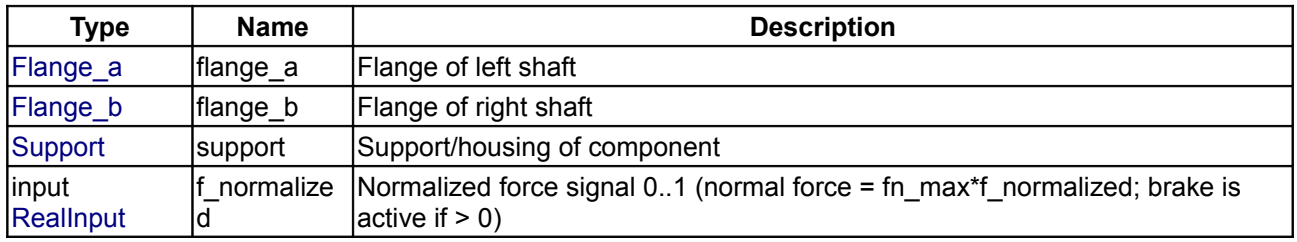

# <span id="page-697-0"></span>**[Modelica.Mechanics.Rotational.Components](#page-688-1).Clutch**

# **Clutch based on Coulomb friction**

## **Information**

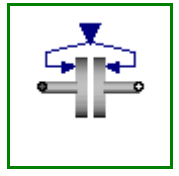

This component models a **clutch**, i.e., a component with two flanges where friction is present between the two flanges and these flanges are pressed together via a normal force. The normal force fn has to be provided as input signal f\_normalized in a normalized form ( $0 \le f$  normalized  $\le 1$ ), fn = fn\_max\*f\_normalized, where fn\_max has to be provided as parameter. Friction in the clutch is modelled in the following way:

When the relative angular velocity is not zero, the friction torque is a function of the velocity dependent friction coefficient mue(w\_rel), of the normal force "fn", and of a geometry constant "cgeo" which takes into account the geometry of the device and the assumptions on the friction distributions:

frictional torque =  $cgeo * mue(w rel) * fn$ 

Typical values of coefficients of friction:

 dry operation : **mue** = 0.2 .. 0.4 operating in oil: **mue** = 0.05 .. 0.1

When plates are pressed together, where **ri** is the inner radius, **ro** is the outer radius and **N** is the number of friction interfaces, the geometry constant is calculated in the following way under the assumption of a uniform rate of wear at the interfaces:

**cgeo** =  $N^*$  (**r0** + **ri**)/2

The positive part of the friction characteristic mue(w\_rel), w\_rel >= 0, is defined via table mue\_pos (first column = w\_rel, second column = mue). Currently, only linear interpolation in the table is supported.

When the relative angular velocity becomes zero, the elements connected by the friction element become stuck, i.e., the relative angle remains constant. In this phase the friction torque is calculated from a torque balance due to the requirement, that the relative acceleration shall be zero. The elements begin to slide when the friction torque exceeds a threshold value, called the maximum static friction torque, computed via:

frictional torque =  $peak * cgeo * mue(w rel=0) * fn (peak >= 1)$ 

This procedure is implemented in a "clean" way by state events and leads to continuous/discrete systems of equations if friction elements are dynamically coupled. The method is described in:

## Otter M., Elmqvist H., and Mattsson S.E. (1999):

**Hybrid Modeling in Modelica based on the Synchronous Data Flow Principle**. CACSD'99, Aug. 22.-26, Hawaii.

More precise friction models take into account the elasticity of the material when the two elements are "stuck", as well as other effects, like hysteresis. This has the advantage that the friction element can be completely described by a differential equation without events. The drawback is that the system becomes stiff (about 10-20 times slower simulation) and that more material constants have to be supplied which requires more sophisticated identification. For more details, see the following references, especially (Armstrong and Canudas de Witt 1996):

## Armstrong B. (1991):

**Control of Machines with Friction**. Kluwer Academic Press, Boston MA.

## Armstrong B., and Canudas de Wit C. (1996):

**Friction Modeling and Compensation.** The Control Handbook, edited by W.S.Levine, CRC Press, pp. 1369-1382.

## Canudas de Wit C., Olsson H., Astroem K.J., and Lischinsky P. (1995):

**A new model for control of systems with friction.** IEEE Transactions on Automatic Control, Vol. 40, No. 3, pp. 419-425.

# **Parameters**

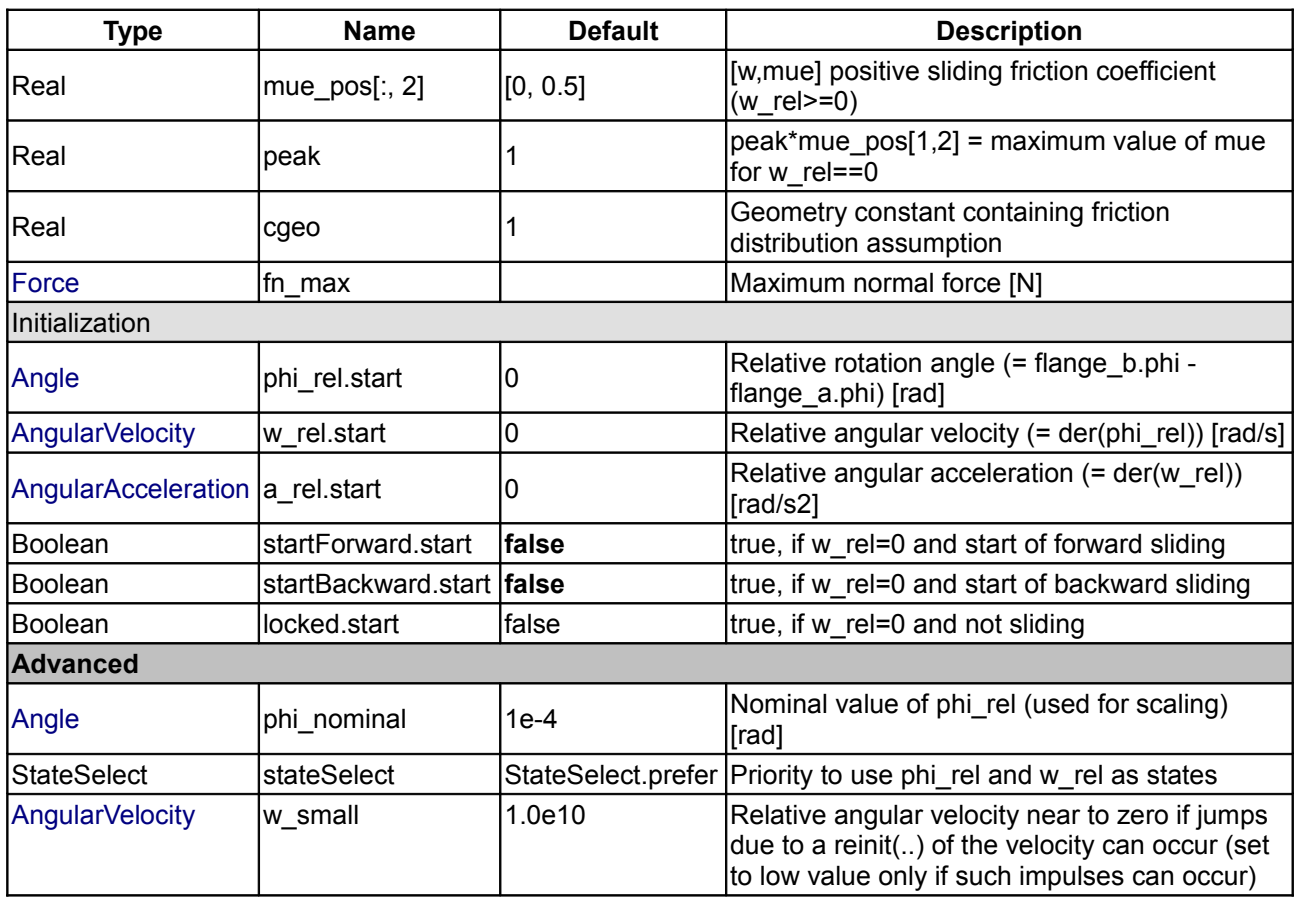

#### **700 Modelica.Mechanics.Rotational.Components.Clutch**

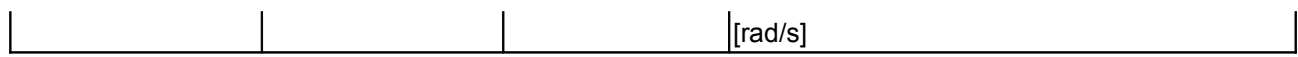

### **Connectors**

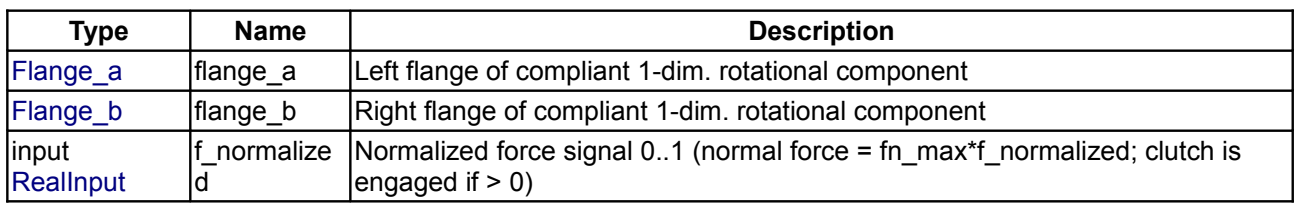

# <span id="page-699-0"></span>**[Modelica.Mechanics.Rotational.Components](#page-688-1).OneWayClutch**

#### **Series connection of freewheel and clutch**

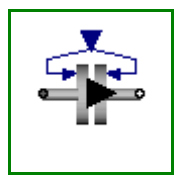

# **Information**

This component models a **one-way clutch**, i.e., a component with two flanges where friction is present between the two flanges and these flanges are pressed together via a normal force. These flanges maybe sliding with respect to each other Parallel connection of ClutchCombi and of FreeWheel. The element is introduced to resolve the ambiguity of the constraint torques of the elements.

A one-way-clutch is an element where a clutch is connected in parallel to a free wheel. This special element is provided, because such a parallel connection introduces an ambiguity into the model (the constraint torques are not uniquely defined when both elements are stuck) and this element resolves it by introducing **one** constraint torque and not two.

Note, initial values have to be chosen for the model, such that the relative speed of the one-way-clutch >= 0. Otherwise, the configuration is physically not possible and an error occurs.

The normal force fn has to be provided as input signal f\_normalized in a normalized form (0  $\leq$  f\_normalized  $\leq$ 1), fn = fn\_max\*f\_normalized, where fn\_max has to be provided as parameter. Friction in the clutch is modelled in the following way:

When the relative angular velocity is positive, the friction torque is a function of the velocity dependent friction coefficient mue(w\_rel), of the normal force "fn", and of a geometry constant "cgeo" which takes into account the geometry of the device and the assumptions on the friction distributions:

frictional\_torque = **cgeo** \* **mue**(w\_rel) \* **fn**

Typical values of coefficients of friction:

 dry operation : **mue** = 0.2 .. 0.4 operating in oil: **mue** = 0.05 .. 0.1

When plates are pressed together, where **ri** is the inner radius, **ro** is the outer radius and **N** is the number of friction interfaces, the geometry constant is calculated in the following way under the assumption of a uniform rate of wear at the interfaces:

**cgeo** =  $N^*$  (**r0** + **ri**)/2

The positive part of the friction characteristic **mue**(w\_rel), w\_rel >= 0, is defined via table mue\_pos (first column = w\_rel, second column = mue). Currently, only linear interpolation in the table is supported.

When the relative angular velocity becomes zero, the elements connected by the friction element become stuck, i.e., the relative angle remains constant. In this phase the friction torque is calculated from a torque balance due to the requirement, that the relative acceleration shall be zero. The elements begin to slide when the friction torque exceeds a threshold value, called the maximum static friction torque, computed via:

frictional torque = **peak** \* **cgeo** \* **mue**(w rel=0) \* **fn** (**peak** >= 1)

This procedure is implemented in a "clean" way by state events and leads to continuous/discrete systems of equations if friction elements are dynamically coupled. The method is described in:

Otter M., Elmqvist H., and Mattsson S.E. (1999):

**Hybrid Modeling in Modelica based on the Synchronous Data Flow Principle**. CACSD'99, Aug. 22.-26, Hawaii.

# **Parameters**

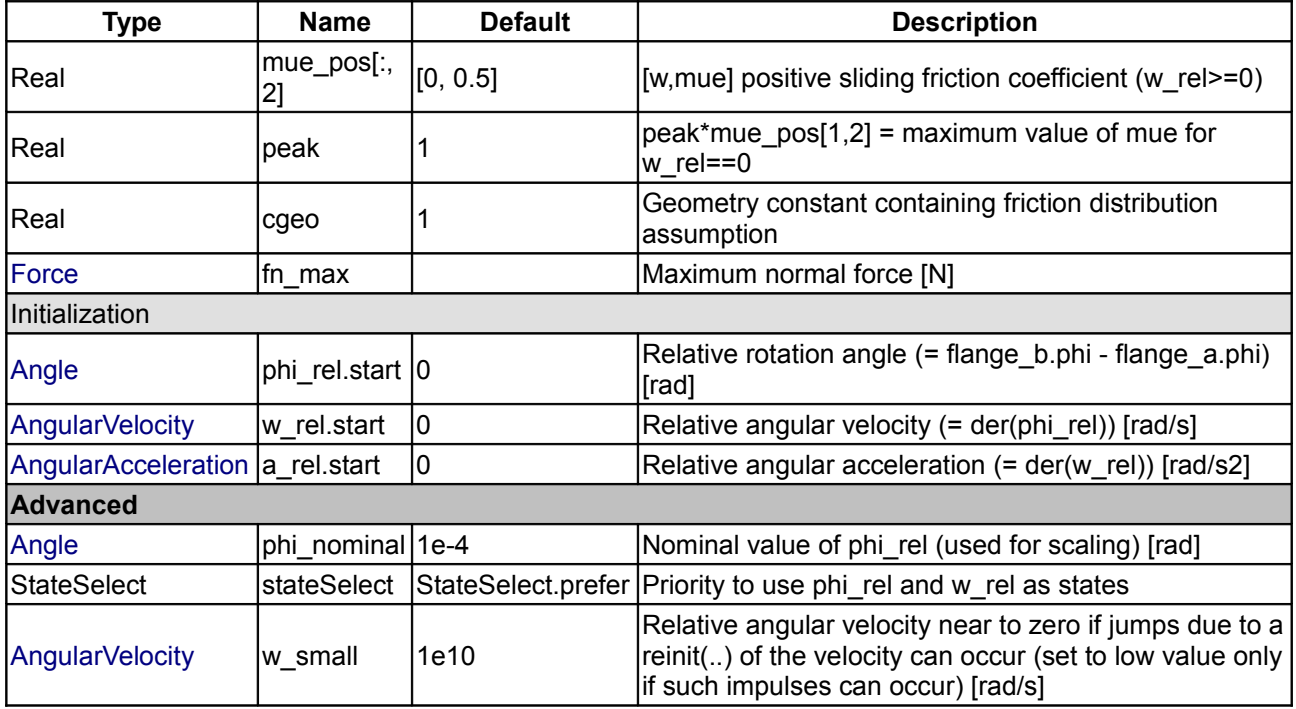

# **Connectors**

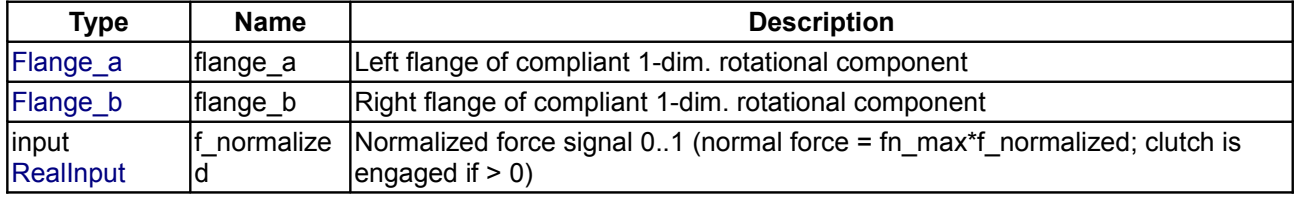

# <span id="page-700-0"></span>**[Modelica.Mechanics.Rotational.Components](#page-688-1).IdealGear**

**Ideal gear without inertia**

# **Information**

This element characterices any type of gear box which is fixed in the ground and which has one driving shaft and one driven shaft. The gear is **ideal**, i.e., it does not have inertia, elasticity, damping or backlash. If these effects have to be considered, the gear has to be connected to other elements in an appropriate way.

# **Parameters**

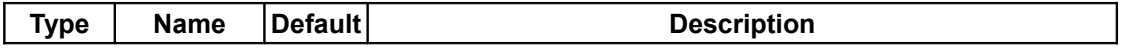

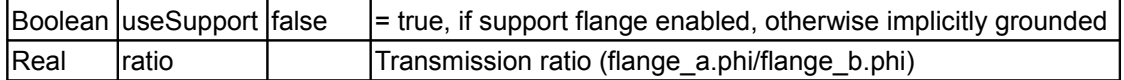

# **Connectors**

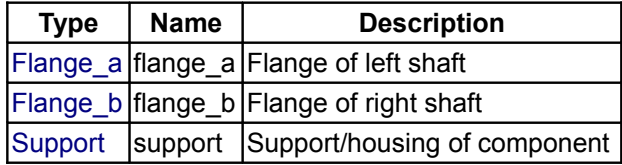

# <span id="page-701-0"></span>**[Modelica.Mechanics.Rotational.Components](#page-688-1).LossyGear**

**Gear with mesh efficiency and bearing friction (stuck/rolling possible)**

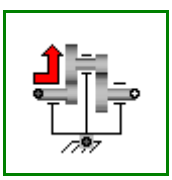

# **Information**

This component models the gear ratio and the **losses** of a standard gear box in a **reliable** way including the stuck phases that may occur at zero speed. The gear boxes that can be handeled are fixed in the ground, have one input and one output shaft, and are essentially described by the equations:

```
flange a.phi = i *flange b.phi(-flange b.tau) = i*(eta mf*flange a.tau - tau bf)
```
where

- **i** is the constant **gear ratio**,
- **eta\_mf** = eta\_mf(w) is the **mesh efficiency** due to the friction between the teeth of the gear wheels,
- **tau\_bf** = tau\_bf(w) is the **bearing friction torque**, and
- **w**  $a =$  der(flange  $a$ .phi) is the speed of flange  $a$

The loss terms "eta\_mf" and "tau\_bf" are functions of the *absolute value* of the input shaft speed w\_a and of the energy flow direction. They are defined by parameter **lossTable[:,5]** where the columns of this table have the following meaning:

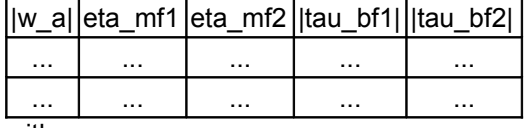

with

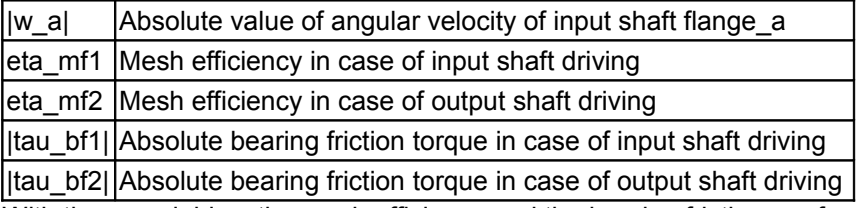

With these variables, the mesh efficiency and the bearing friction are formally defined as:

```
if flange a.tau*w a > 0 or flange a.tau==0 and w a > 0 then
   eta mf := eta mf1
   tau bf: = tau bf1elseif flange a.tau*w a < 0 or flange a.tau==0 and w a < 0 then
   eta mf := \overline{1}/eta mf2
   tau bf := tau bf2
else // w = 0eta mf and tau bf are computed such that der(w a) = 0 end if;
```
Note, that the losses are modeled in a physically meaningful way taking into account that at zero speed the movement may be locked due to the friction in the gear teeth and/or in the bearings. Due to this important property, this component can be used in situations where the combination of the components Modelica.Mechanics.Rotational.IdealGear and Modelica.Mechanics.Rotational.GearEfficiency will fail because, e.g., chattering occurs when using the Modelica.Mechanics.Rotational.GearEfficiency model.

**Acknowledgement:** The essential idea to model efficiency in this way is from Christoph Pelchen, ZF Friedrichshafen.

## **For detailed information:**

Pelchen C., [Schweiger C.,](http://www.robotic.dlr.de/Christian.Schweiger/) and [Otter M.:](http://www.robotic.dlr.de/Martin.Otter/) ["Modeling and Simulating the Efficiency of Gearboxes and of](http://www.modelica.org/Conference2002/papers/p33_Pelchen.pdf) [Planetary Gearboxes,](http://www.modelica.org/Conference2002/papers/p33_Pelchen.pdf)" in *Proceedings of the 2nd International Modelica Conference, Oberpfaffenhofen, Germany,* pp. 257-266, The Modelica Association and Institute of Robotics and Mechatronics, Deutsches Zentrum für Luft- und Raumfahrt e. V., March 18-19, 2002.

# **Parameters**

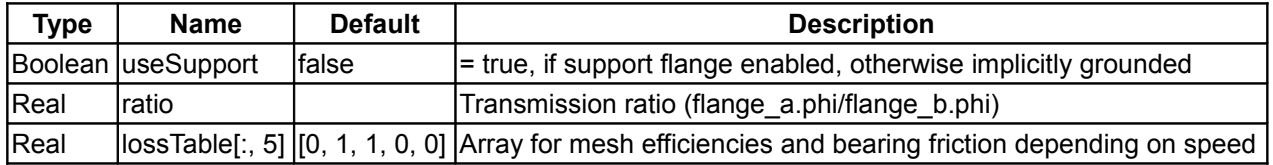

## **Connectors**

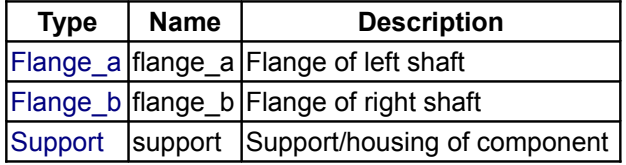

# <span id="page-702-0"></span>**[Modelica.Mechanics.Rotational.Components](#page-688-1).IdealPlanetary**

**Ideal planetary gear box**

## **Information**

The IdealPlanetary gear box is an ideal gear without inertia, elasticity, damping or backlash consisting of an inner **sun** wheel, an outer **ring** wheel and a **planet** wheel located between sun and ring wheel. The bearing of the planet wheel shaft is fixed in the planet **carrier**. The component can be connected to other elements at the sun, ring and/or carrier flanges. It is not possible to connect to the planet wheel. If inertia shall not be neglected, the sun, ring and carrier inertias can be easily added by attaching inertias (= model Inertia) to the corresponding connectors. The inertias of the planet wheels are always neglected.

The icon of the planetary gear signals that the sun and carrier flanges are on the left side and the ring flange is on the right side of the gear box. However, this component is generic and is valid independantly how the flanges are actually placed (e.g. sun wheel may be placed on the right side instead on the left side in reality).

The ideal planetary gearbox is uniquely defined by the ratio of the number of ring teeth zr with respect to the number of sun teeth zs. For example, if there are 100 ring teeth and 50 sun teeth then ratio = zr/zs = 2. The number of planet teeth zp has to fulfill the following relationship:

**zp := (zr - zs) / 2**

Therefore, in the above example  $zp = 25$  is required.

According to the overall convention, the positive direction of all vectors, especially the absolute angular velocities and cut-torques in the flanges, are along the axis vector displayed in the icon.

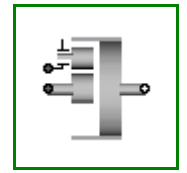

# **Parameters**

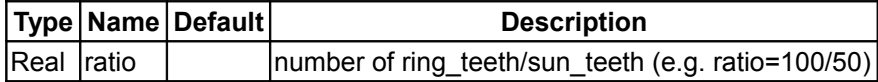

## **Connectors**

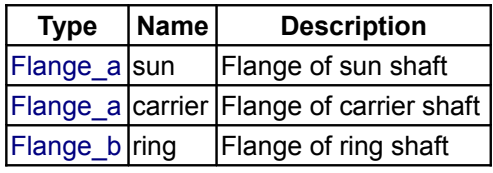

# <span id="page-703-0"></span>**[Modelica.Mechanics.Rotational.Components](#page-688-1).Gearbox**

**Realistic model of a gearbox (based on LossyGear)**

# **Information**

This component models the essential effects of a gearbox, in particular

- in component **lossyGear**
	- gear **efficiency** due to friction between the teeth
	- **bearing friction**
- in component **elastoBacklash**
	- gear **elasticity**
	- **damping**
	- **backlash**

The inertia of the gear wheels is not modeled. If necessary, inertia has to be taken into account by connecting components of model Inertia to the left and/or the right flange of component Gearbox.

## **Parameters**

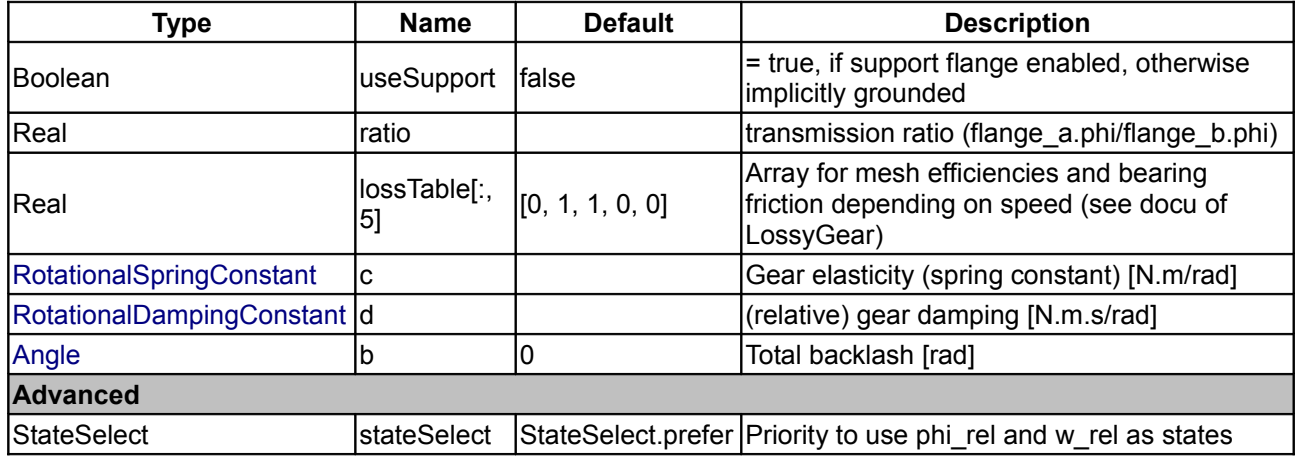

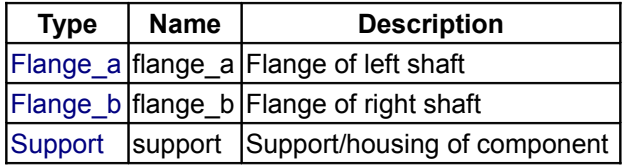

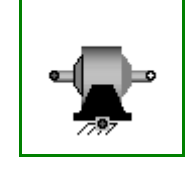

# <span id="page-704-1"></span>**[Modelica.Mechanics.Rotational.Components](#page-688-1).IdealGearR2T**

**Gearbox transforming rotational into translational motion**

## **Information**

This is an ideal mass- and inertialess gearbox which transforms a 1D-rotational into a 1D-translational motion. If elasticity, damping or backlash has to be considered, this ideal gearbox has to be connected with corresponding elements. This component defines the kinematic constraint:

(flangeR.phi - internalSupportR.phi) = ratio\*(flangeT.s - internalSupportT.s);

#### **Parameters**

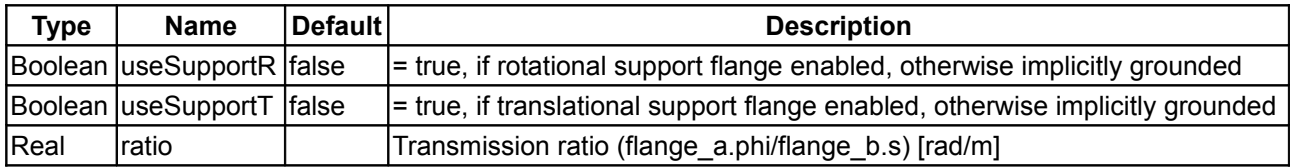

# **Connectors**

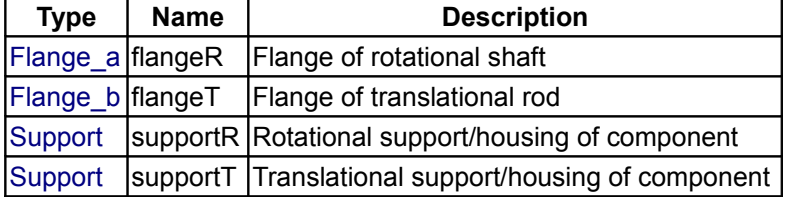

# <span id="page-704-0"></span>**[Modelica.Mechanics.Rotational.Components](#page-688-1).IdealRollingWheel**

**Simple 1-dim. model of an ideal rolling wheel without inertia**

## **Information**

A simple kinematic model of a rolling wheel which has no inertia and no rolling resistance. This component defines the kinematic constraint:

```
 (flangeR.phi - internalSupportR.phi)*wheelRadius = (flangeT.s -
internalSupportT.s);
```
### **Parameters**

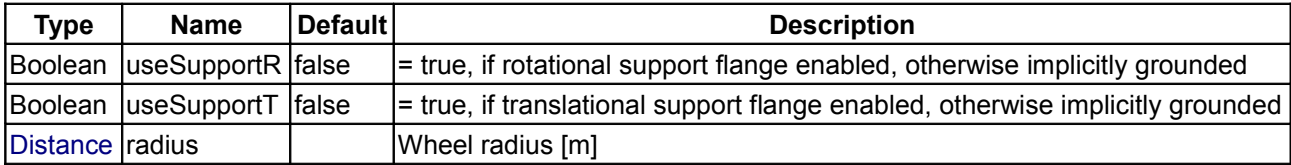

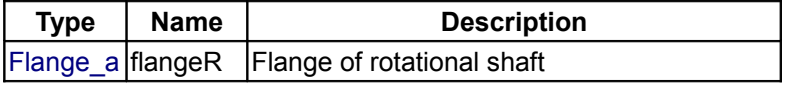

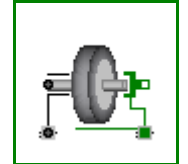

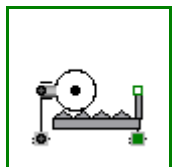

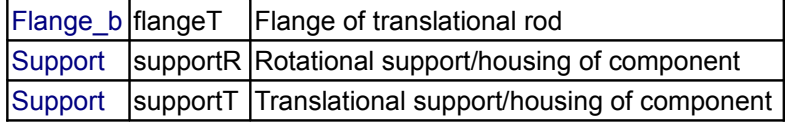

# <span id="page-705-1"></span>**[Modelica.Mechanics.Rotational.Components](#page-688-1).InitializeFlange**

**Initializes a flange with pre-defined angle, speed and angular acceleration (usually, this is reference data from a control bus)**

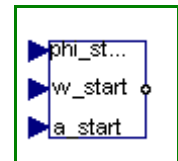

## **Information**

This component is used to optionally initialize the angle, speed, and/or angular acceleration of the flange to which this component is connected. Via parameters use\_phi\_start, use\_w\_start, use\_a\_start the corresponding input signals phi\_start, w\_start, a\_start are conditionally activated. If an input is activated, the corresponding flange property is initialized with the input value at start time.

For example, if "use phi start = true", then flange.phi is initialized with the value of the input signal "phi\_start" at the start time.

Additionally, it is optionally possible to define the "StateSelect" attribute of the flange angle and the flange speed via paramater "stateSelection".

This component is especially useful when the initial values of a flange shall be set according to reference signals of a controller that are provided via a signal bus.

## **Parameters**

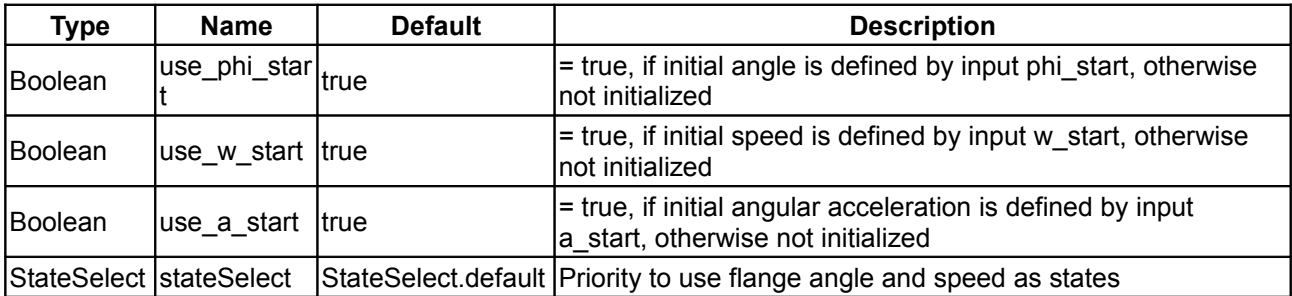

## **Connectors**

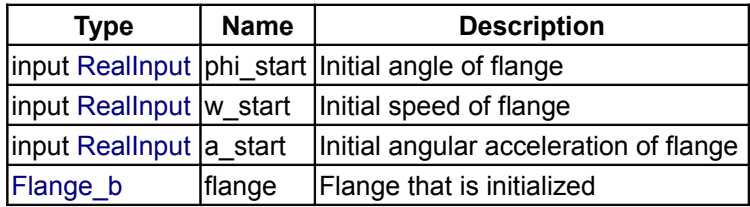

## <span id="page-705-0"></span>**[Modelica.Mechanics.Rotational.Components](#page-688-1).RelativeStates**

#### **Definition of relative state variables**

# **Information**

Usually, the absolute angle and the absolute angular velocity of Modelica.Mechanics.Rotational.Inertia models are used as state variables. In some circumstances, relative quantities are better suited, e.g., because it may be easier to supply initial values. In such cases, model **RelativeStates** allows the definition

$$
\bullet \cdot \mathbf{S} \cdot \cdot \bullet
$$

of state variables in the following way:

- Connect an instance of this model between two flange connectors.
- The **relative rotation angle** and the **relative angular velocity** between the two connectors are used as **state variables**.

An example is given in the next figure

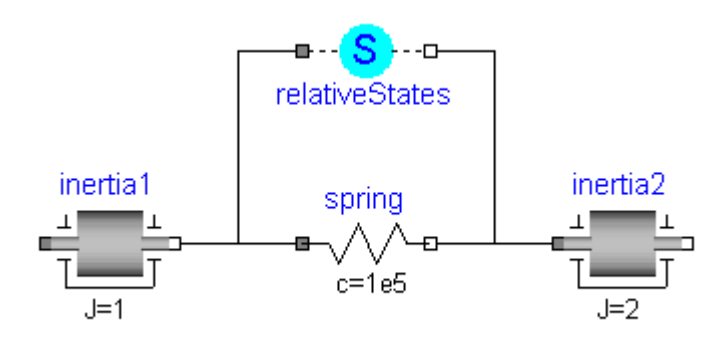

Here, the relative angle and the relative angular velocity between the two inertias are used as state variables. Additionally, the simulator selects either the absolute angle and absolute angular velocity of model inertia1 or of model inertia2 as state variables.

# **Parameters**

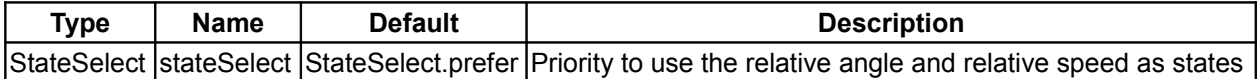

## **Connectors**

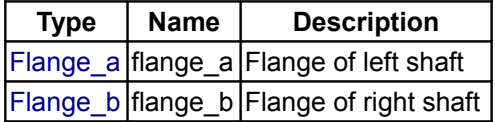

# <span id="page-706-0"></span>**[Modelica.Mechanics.Rotational](#page-676-0).Sources**

# **Sources to drive 1D rotational mechanical components**

## **Information**

This package contains ideal sources to drive 1D mechanical rotational drive trains.

# **Package Content**

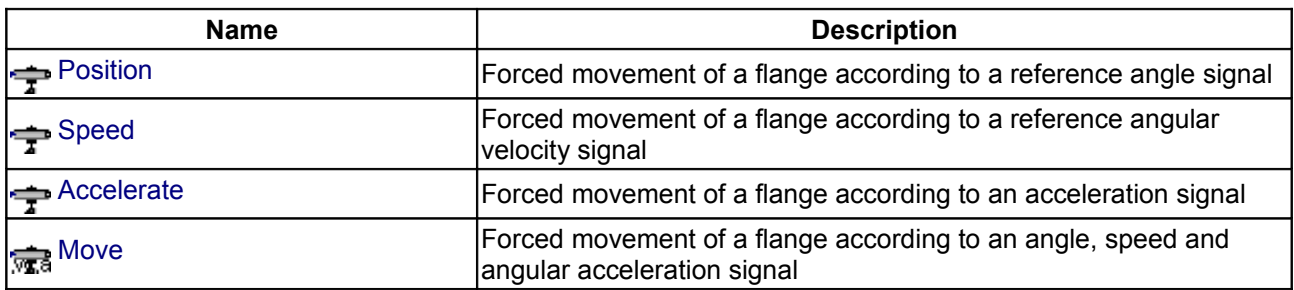

### **708 Modelica.Mechanics.Rotational.Sources**

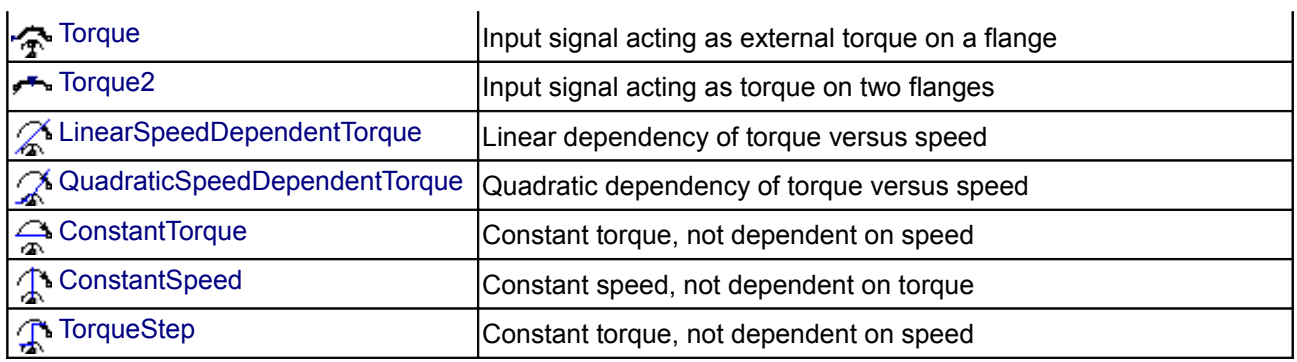

## <span id="page-707-0"></span>**[Modelica.Mechanics.Rotational.Sources](#page-706-0).Position**

## **Forced movement of a flange according to a reference angle signal**

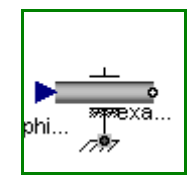

# **Information**

The input signal **phi\_ref** defines the **reference angle** in [rad]. Flange **flange** is **forced** to move according to this reference motion relative to flange support. According to parameter **exact** (default = **false**), this is done in the following way:

#### 1. **exact=true**

The reference angle is treated **exactly**. This is only possible, if the input signal is defined by an analytical function which can be differentiated at least twice. If this prerequisite is fulfilled, the Modelica translator will differentiate the input signal twice in order to compute the reference acceleration of the flange.

### 2. **exact=false**

The reference angle is **filtered** and the second derivative of the filtered curve is used to compute the reference acceleration of the flange. This second derivative is **not** computed by numerical differentiation but by an appropriate realization of the filter. For filtering, a second order Bessel filter is used. The critical frequency (also called cut-off frequency) of the filter is defined via parameter **f** crit in [Hz]. This value should be selected in such a way that it is higher as the essential low frequencies in the signal.

The input signal can be provided from one of the signal generator blocks of the block library Modelica.Blocks.Sources.

## **Parameters**

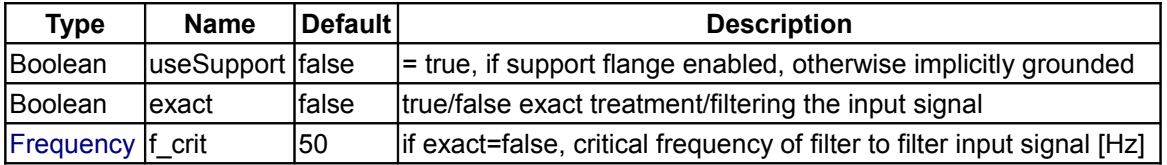

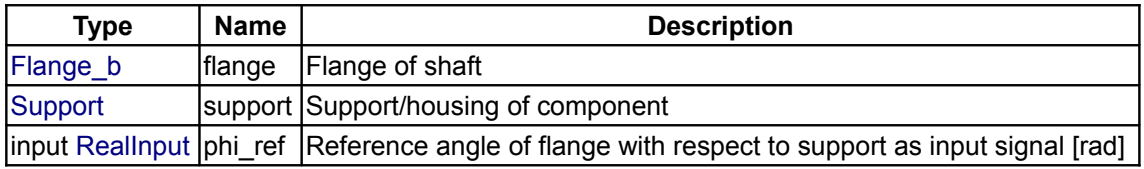

# <span id="page-708-1"></span>**[Modelica.Mechanics.Rotational.Sources](#page-706-0).Speed**

# **Forced movement of a flange according to a reference angular velocity signal**

# **Information**

The input signal **w\_ref** defines the **reference speed** in [rad/s]. Flange **flange** is **forced** to move relative to flange support according to this reference motion. According to parameter **exact** (default = **false**), this is done in the following way:

1. **exact=true**

The reference speed is treated **exactly**. This is only possible, if the input signal is defined by an analytical function which can be differentiated at least once. If this prerequisite is fulfilled, the Modelica translator will differentiate the input signal once in order to compute the reference acceleration of the flange.

2. **exact=false**

The reference angle is **filtered** and the second derivative of the filtered curve is used to compute the reference acceleration of the flange. This second derivative is **not** computed by numerical differentiation but by an appropriate realization of the filter. For filtering, a first order filter is used. The critical frequency (also called cut-off frequency) of the filter is defined via parameter **f\_crit** in [Hz]. This value should be selected in such a way that it is higher as the essential low frequencies in the signal.

The input signal can be provided from one of the signal generator blocks of the block library Modelica.Blocks.Sources.

# **Parameters**

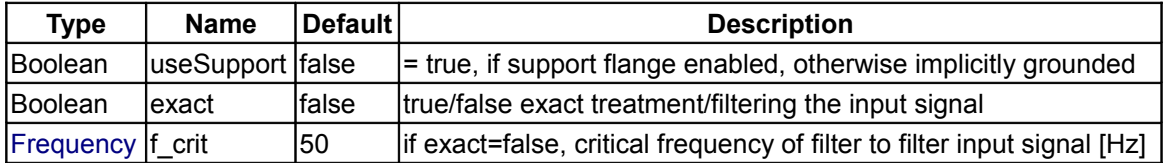

# **Connectors**

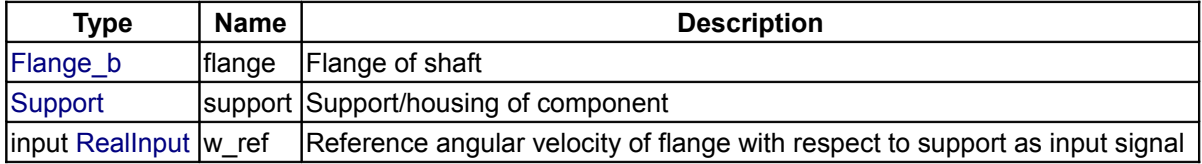

## <span id="page-708-0"></span>**[Modelica.Mechanics.Rotational.Sources](#page-706-0).Accelerate**

**Forced movement of a flange according to an acceleration signal**

# **Information**

The input signal **a** defines an **angular acceleration** in [rad/s2]. Flange **flange** is **forced** to move relative to flange support with this acceleration. The angular velocity **w** and the rotation angle **phi** of the flange are automatically determined by integration of the acceleration.

The input signal can be provided from one of the signal generator blocks of the block library Modelica.Blocks.Sources.

# **Parameters**

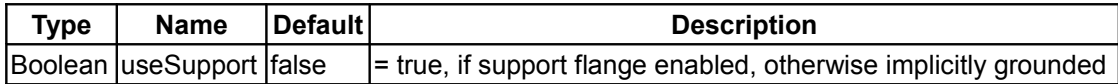

## **Connectors**

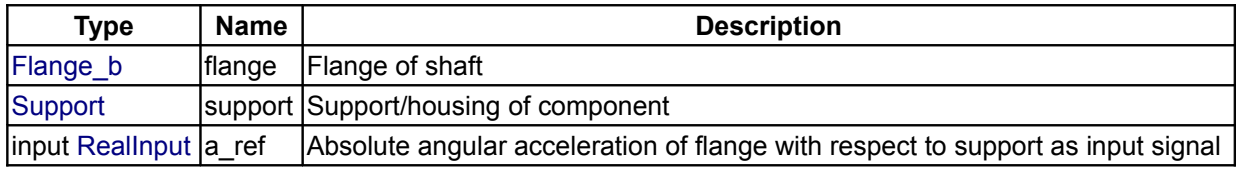

#### <span id="page-709-0"></span>**[Modelica.Mechanics.Rotational.Sources](#page-706-0).Move**

**Forced movement of a flange according to an angle, speed and angular acceleration signal**

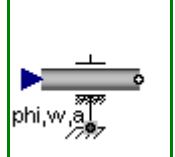

# **Information**

Flange **flange** is **forced** to move relative to flange support with a predefined motion according to the input signals:

 u[1]: angle of flange u[2]: angular velocity of flange u[3]: angular acceleration of flange

The user has to guarantee that the input signals are consistent to each other, i.e., that u[2] is the derivative of u[1] and that u[3] is the derivative of u[2]. There are, however, also applications where by purpose these conditions do not hold. For example, if only the position dependent terms of a mechanical system shall be calculated, one may provide angle  $=$  angle(t) and set the angular velocity and the angular acceleration to zero.

The input signals can be provided from one of the signal generator blocks of the block library Modelica.Blocks.Sources.

# **Parameters**

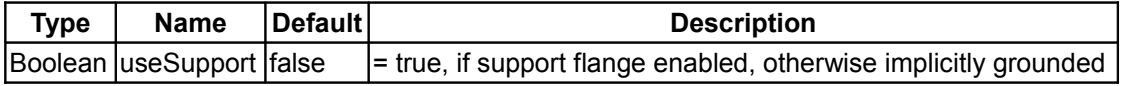

## **Connectors**

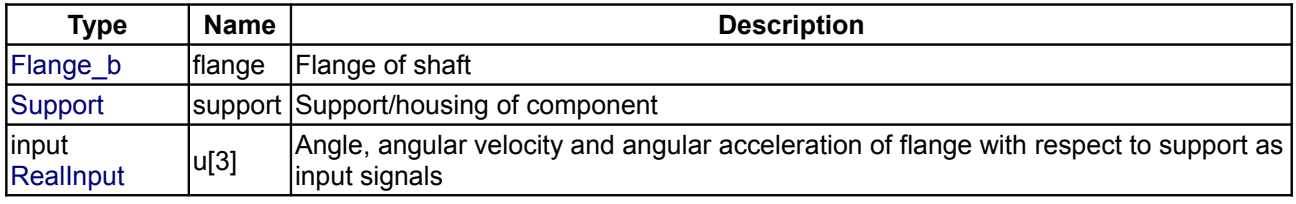

## <span id="page-709-1"></span>**[Modelica.Mechanics.Rotational.Sources](#page-706-0).Torque**

**Input signal acting as external torque on a flange**

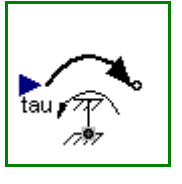

# **Information**

The input signal **tau** defines an external torque in [Nm] which acts (with negative sign) at a flange connector, i.e., the component connected to this flange is driven by torque **tau**.

The input signal can be provided from one of the signal generator blocks of Modelica.Blocks.Sources.

## **Parameters**

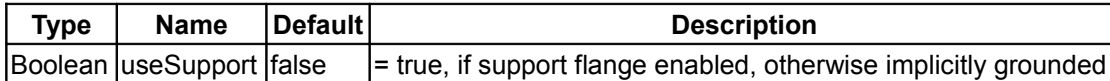

## **Connectors**

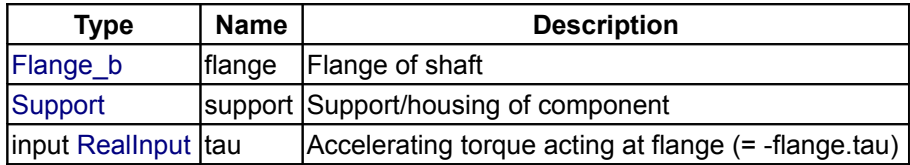

# <span id="page-710-1"></span>**[Modelica.Mechanics.Rotational.Sources](#page-706-0).Torque2**

## **Input signal acting as torque on two flanges**

# **Information**

The input signal **tau** defines an external torque in [Nm] which acts at both flange connectors, i.e., the components connected to these flanges are driven by torque **tau**.

The input signal can be provided from one of the signal generator blocks of Modelica.Blocks.Sources.

## **Connectors**

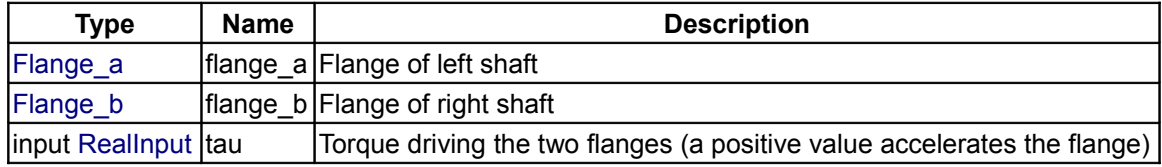

# <span id="page-710-0"></span>**[Modelica.Mechanics.Rotational.Sources](#page-706-0).LinearSpeedDependentTorque**

**Linear dependency of torque versus speed**

# **Information**

Model of torque, linearly dependent on angular velocity of flange.

Parameter TorqueDirection chooses whether direction of torque is the same in both directions of rotation or not.

## **Parameters**

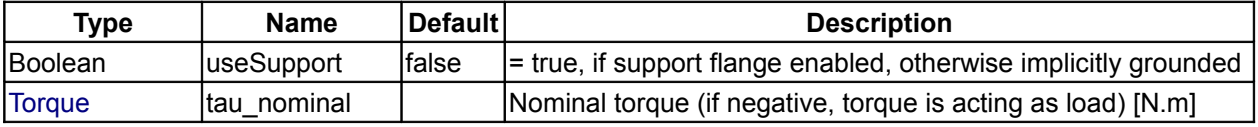

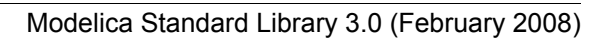

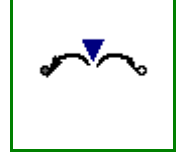

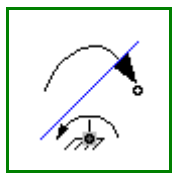

## **712 Modelica.Mechanics.Rotational.Sources.LinearSpeedDependentTorque**

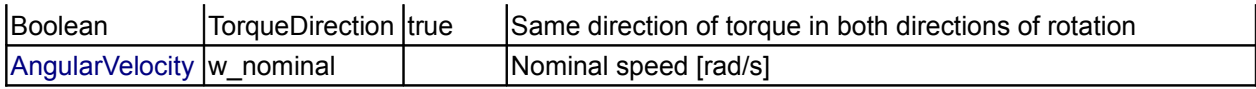

# **Connectors**

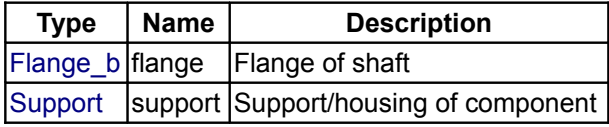

# <span id="page-711-1"></span>**[Modelica.Mechanics.Rotational.Sources](#page-706-0).QuadraticSpeedDependentTorque**

## **Quadratic dependency of torque versus speed**

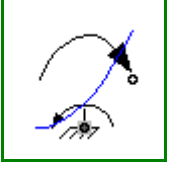

# **Information**

Model of torque, quadratic dependent on angular velocity of flange.

Parameter TorqueDirection chooses whether direction of torque is the same in both directions of rotation or not.

# **Parameters**

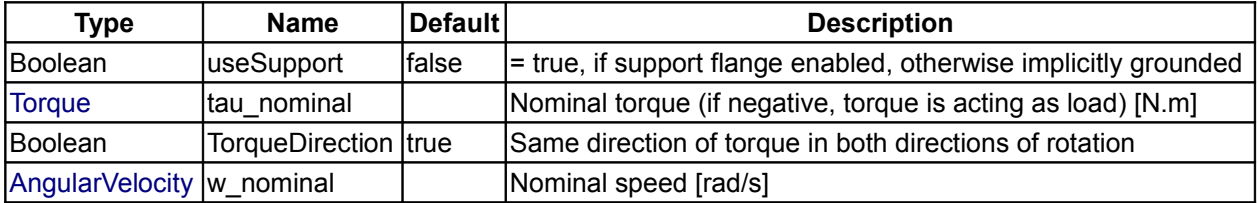

# **Connectors**

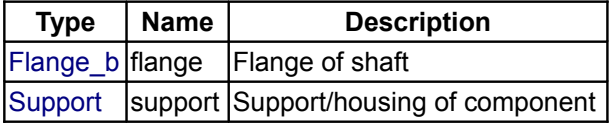

# <span id="page-711-0"></span>**[Modelica.Mechanics.Rotational.Sources](#page-706-0).ConstantTorque**

## **Constant torque, not dependent on speed**

# **Information**

Model of constant torque, not dependent on angular velocity of flange. Positive torque acts accelerating.

# **Parameters**

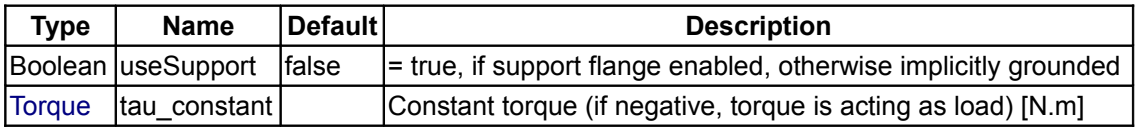

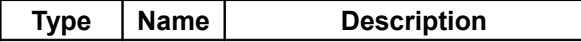

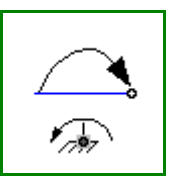

 $F$ lange\_b $|$ flange  $|$ Flange of shaft [Support](#page-717-1) support Support/housing of component

# <span id="page-712-1"></span>**[Modelica.Mechanics.Rotational.Sources](#page-706-0).ConstantSpeed**

**Constant speed, not dependent on torque**

# **Information**

Model of **fixed** angular verlocity of flange, not dependent on torque.

#### **Parameters**

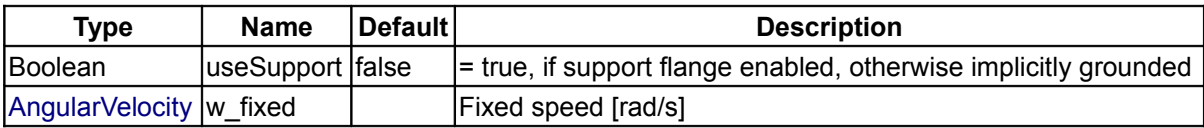

## **Connectors**

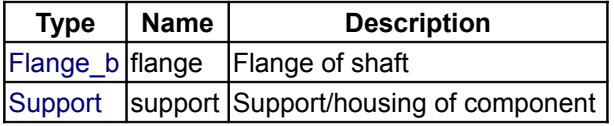

# <span id="page-712-0"></span>**[Modelica.Mechanics.Rotational.Sources](#page-706-0).TorqueStep**

**Constant torque, not dependent on speed**

## **Information**

Model of a torque step at time . Positive torque acts accelerating.

## **Parameters**

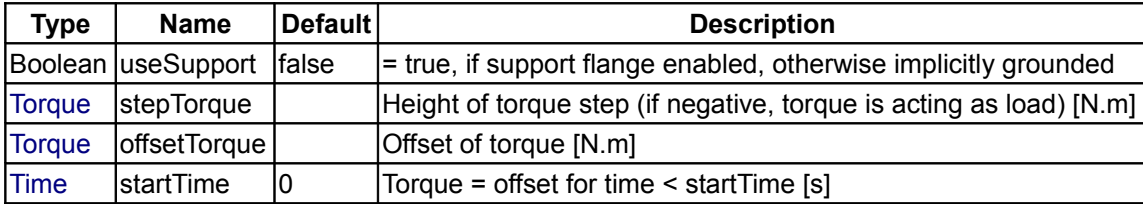

# **Connectors**

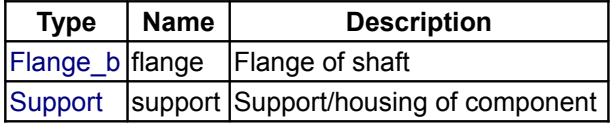

# <span id="page-712-2"></span>**[Modelica.Mechanics.Rotational](#page-676-0).Sensors**

**Sensors to measure variables in 1D rotational mechanical components**

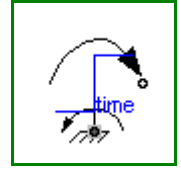

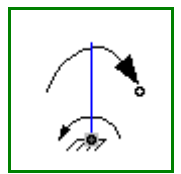

#### **714 Modelica.Mechanics.Rotational.Sensors**

# **Information**

This package contains ideal sensor components that provide the connector variables as signals for further processing with the Modelica.Blocks library.

# **Package Content**

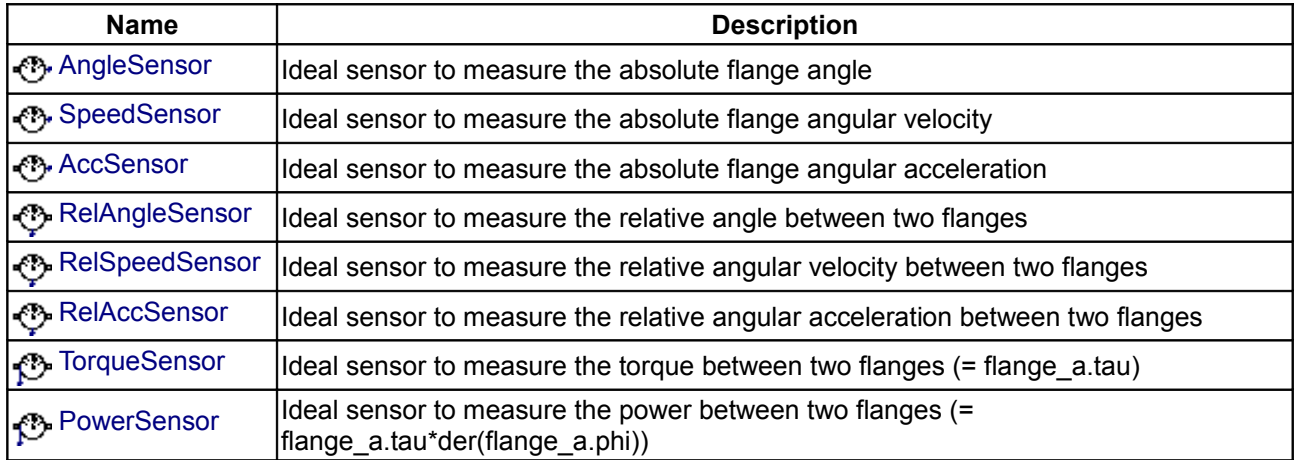

# <span id="page-713-1"></span>**[Modelica.Mechanics.Rotational.Sensors](#page-712-2).AngleSensor**

## **Ideal sensor to measure the absolute flange angle**

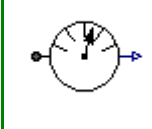

**Information**

Measures the **absolute angle phi** of a flange in an ideal way and provides the result as output signal **phi** (to be further processed with blocks of the Modelica.Blocks library).

## **Connectors**

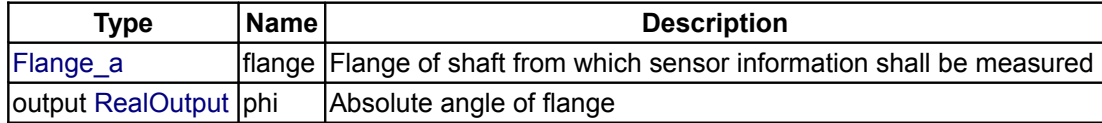

## <span id="page-713-0"></span>**[Modelica.Mechanics.Rotational.Sensors](#page-712-2).SpeedSensor**

**Ideal sensor to measure the absolute flange angular velocity**

# **Information**

Measures the **absolute angular velocity w** of a flange in an ideal way and provides the result as output signal **w** (to be further processed with blocks of the Modelica.Blocks library).

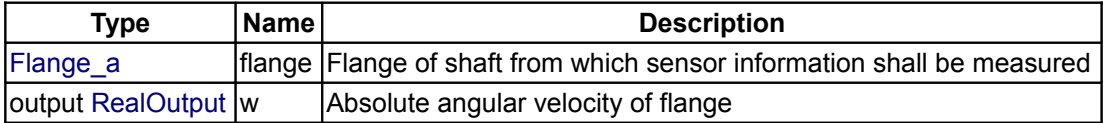

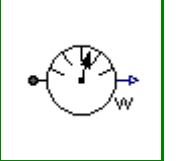

## <span id="page-714-2"></span>**[Modelica.Mechanics.Rotational.Sensors](#page-712-2).AccSensor**

# **Ideal sensor to measure the absolute flange angular acceleration**

# **Information**

Measures the **absolute angular acceleration a** of a flange in an ideal way and provides the result as output signal **a** (to be further processed with blocks of the Modelica.Blocks library).

# **Connectors**

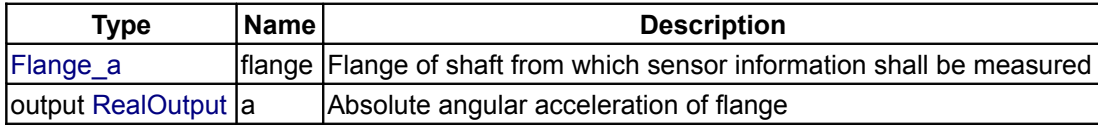

# <span id="page-714-1"></span>**[Modelica.Mechanics.Rotational.Sensors](#page-712-2).RelAngleSensor**

**Ideal sensor to measure the relative angle between two flanges**

## **Information**

Measures the **relative angle phi rel** between two flanges in an ideal way and provides the result as output signal **phi\_rel** (to be further processed with blocks of the Modelica.Blocks library).

# **Connectors**

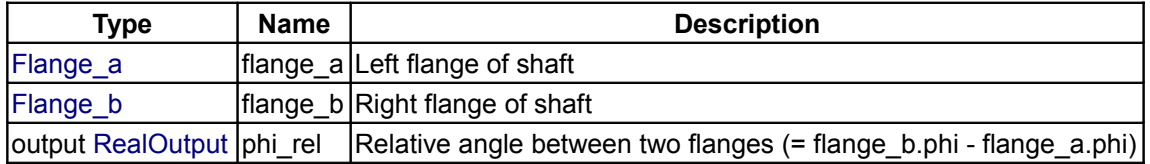

# <span id="page-714-0"></span>**[Modelica.Mechanics.Rotational.Sensors](#page-712-2).RelSpeedSensor**

## **Ideal sensor to measure the relative angular velocity between two flanges**

## **Information**

Measures the **relative angular velocity w\_rel** between two flanges in an ideal way and provides the result as output signal **w\_rel** (to be further processed with blocks of the Modelica.Blocks library).

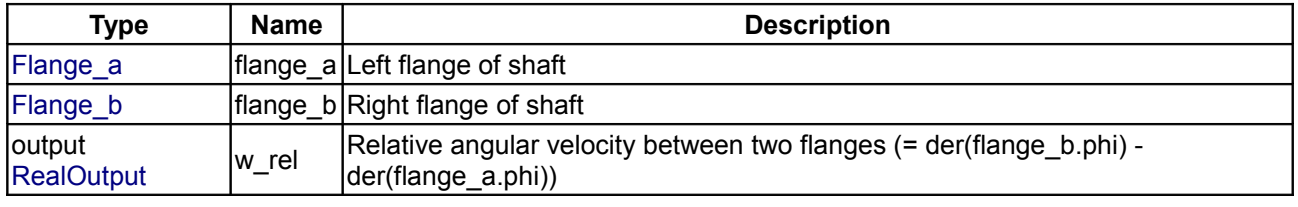

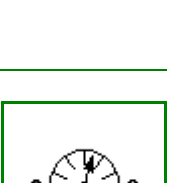

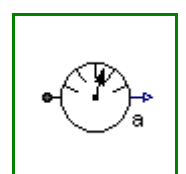

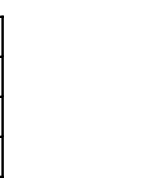

# <span id="page-715-2"></span>**[Modelica.Mechanics.Rotational.Sensors](#page-712-2).RelAccSensor**

## **Ideal sensor to measure the relative angular acceleration between two flanges**

# **Information**

Measures the **relative angular acceleration a\_rel** between two flanges in an ideal way and provides the result as output signal **a** rel (to be further processed with blocks of the Modelica.Blocks library).

# **Connectors**

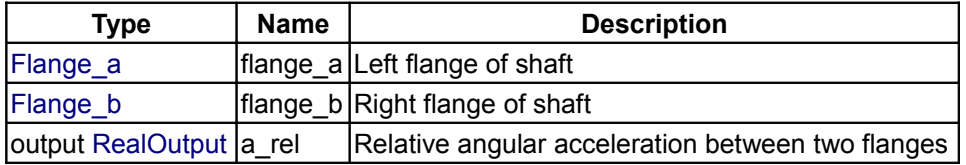

# <span id="page-715-1"></span>**[Modelica.Mechanics.Rotational.Sensors](#page-712-2).TorqueSensor**

**Ideal sensor to measure the torque between two flanges (= flange\_a.tau)**

# **Information**

Measures the **cut-torque between two flanges** in an ideal way and provides the result as output signal **tau** (to be further processed with blocks of the Modelica.Blocks library).

# **Connectors**

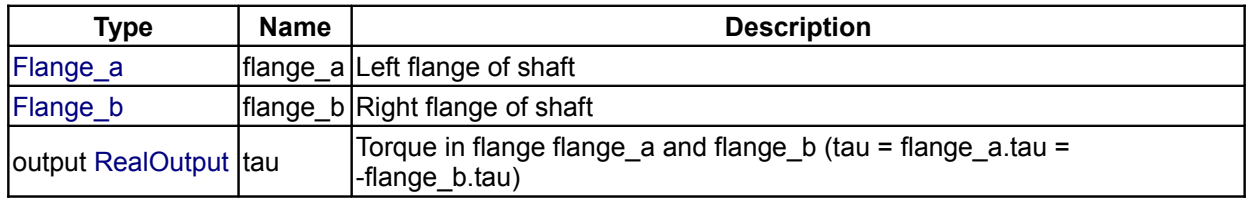

## <span id="page-715-0"></span>**[Modelica.Mechanics.Rotational.Sensors](#page-712-2).PowerSensor**

**Ideal sensor to measure the power between two flanges (= flange\_a.tau\*der(flange\_a.phi))**

# **Information**

Measures the **power between two flanges** in an ideal way and provides the result as output signal **power** (to be further processed with blocks of the Modelica.Blocks library).

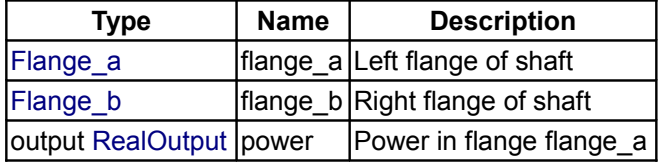

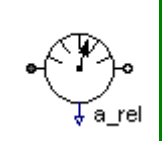

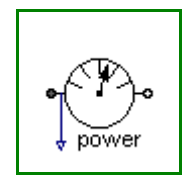

# <span id="page-716-1"></span>**[Modelica.Mechanics.Rotational](#page-676-0).Interfaces**

# **Connectors and partial models for 1D rotational mechanical components**

# **Information**

This package contains connectors and partial models for 1-dim. rotational mechanical components. The components of this package can only be used as basic building elements for models.

# **Package Content**

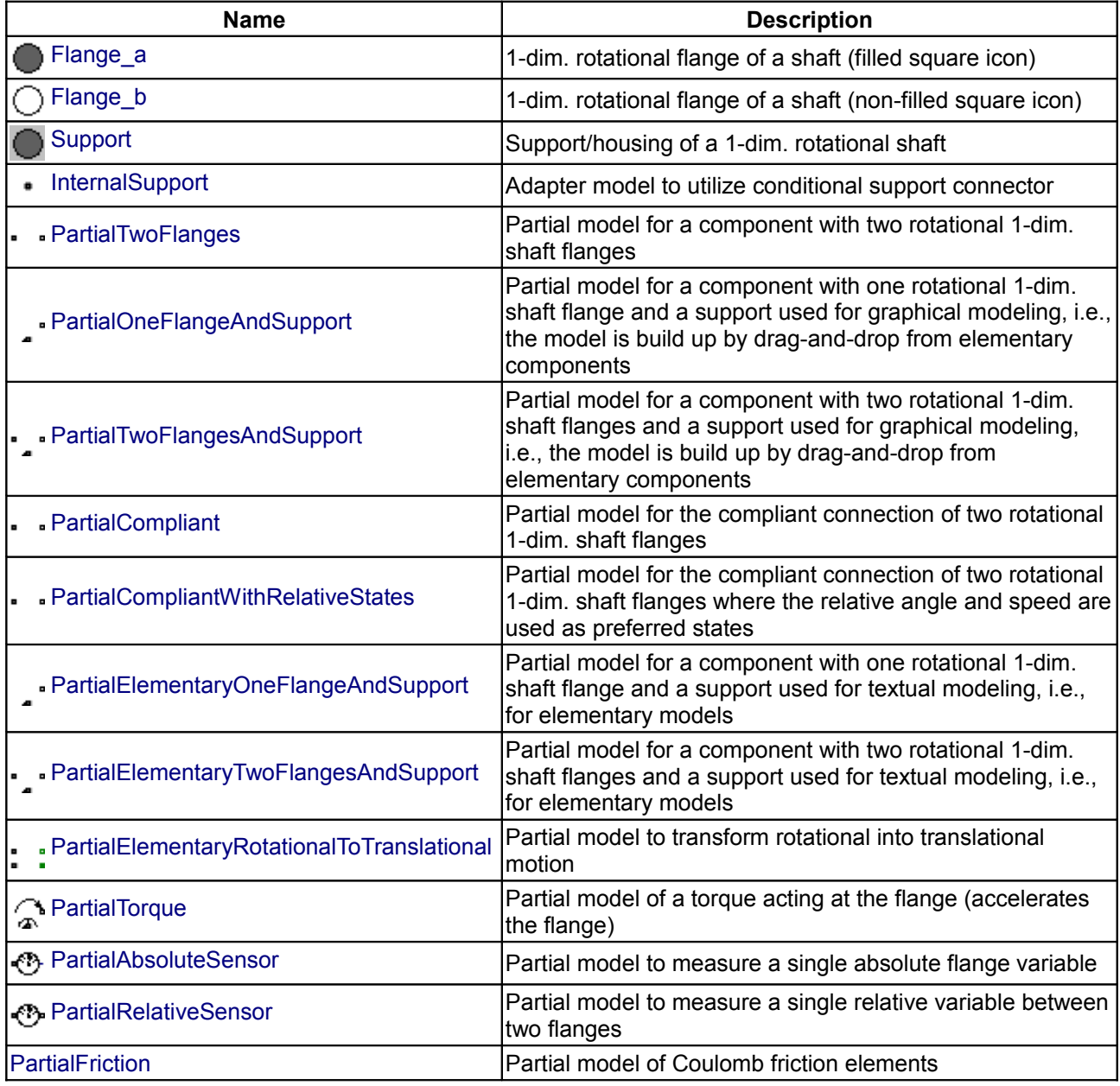

# <span id="page-716-0"></span>**[Modelica.Mechanics.Rotational.Interfaces](#page-716-1).Flange\_a**

**1-dim. rotational flange of a shaft (filled square icon)**

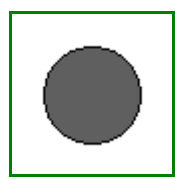

# **Information**

This is a connector for 1-dim. rotational mechanical systems and models the mechanical flange of a shaft. The following variables are defined in this connector:

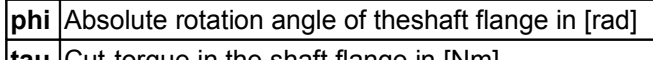

**tau** Cut-torque in the shaft flange in [Nm]

There is a second connector for flanges: Flange\_b. The connectors Flange\_a and Flange\_b are completely identical. There is only a difference in the icons, in order to easier identify a flange variable in a diagram. For a discussion on the actual direction of the cut-torque tau and of the rotation angle, see section [Sign](#page-679-0) [Conventions](#page-679-0) in the user's guide of Rotational.

If needed, the absolute angular velocity w and the absolute angular acceleration a of the flange can be determined by differentiation of the flange angle phi:

 $w = der(\pi h i); \qquad a = der(w)$ 

# **Contents**

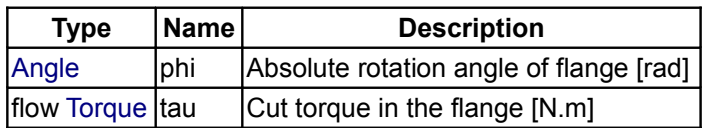

# <span id="page-717-0"></span>**[Modelica.Mechanics.Rotational.Interfaces](#page-716-1).Flange\_b**

## **1-dim. rotational flange of a shaft (non-filled square icon)**

## **Information**

This is a connector for 1-dim. rotational mechanical systems and models the mechanical flange of a shaft. The following variables are defined in this connector:

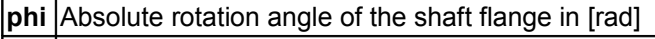

**tau** Cut-torque in the shaft flange in [Nm]

There is a second connector for flanges: Flange a. The connectors Flange a and Flange b are completely identical. There is only a difference in the icons, in order to easier identify a flange variable in a diagram. For a discussion on the actual direction of the cut-torque tau and of the rotation angle, see section [Sign](#page-679-0) [Conventions](#page-679-0) in the user's guide of Rotational.

If needed, the absolute angular velocity w and the absolute angular acceleration a of the flange can be determined by differentiation of the flange angle phi:

 $w = der(\phi h i);$   $a = der(w)$ 

## **Contents**

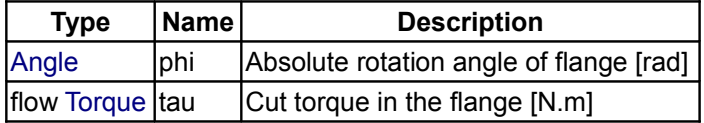

# <span id="page-717-1"></span>**[Modelica.Mechanics.Rotational.Interfaces](#page-716-1).Support**

**Support/housing of a 1-dim. rotational shaft**

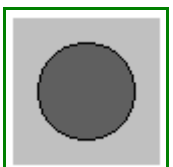

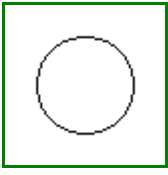

# **Information**

This is a connector for 1-dim. rotational mechanical systems and models the support or housing of a shaft. The following variables are defined in this connector:

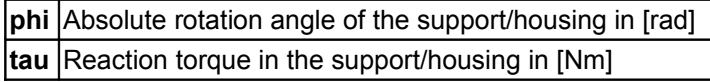

The support connector is usually defined as conditional connector. It is most convenient to utilize it

- For models to be build graphically (i.e. the model is build up by drag-and-drop from elementary components): [PartialOneFlangeAndSupport,](#page-719-1) [PartialTwoFlangesAndSupport,](#page-719-0)
- For models to be build textually (i.e. elementary models): [PartialElementaryOneFlangeAndSupport,](#page-721-1) [PartialElementaryTwoFlangesAndSupport,](#page-721-0) [PartialElementaryRotationalToTranslational.](#page-722-1)

## **Contents**

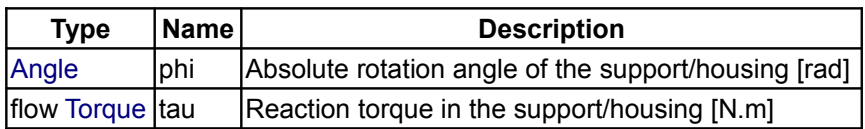

# <span id="page-718-0"></span>**[Modelica.Mechanics.Rotational.Interfaces](#page-716-1).InternalSupport**

**Adapter model to utilize conditional support connector**

# **Information**

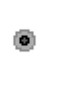

This is an adapter model to utilize a conditional support connector in an elementary component, i.e., where the component equations are defined textually:

- If *useSupport = true*, the flange has to be connected to the conditional support connector.
- If *useSupport = false*, the flange has to be connected to the conditional fixed model.

Variable **tau** is defined as **input** and must be provided when using this component as a modifier (computed via a torque balance in the model where InternalSupport is used). Usually, model InternalSupport is utilized via the partial models:

[PartialElementaryOneFlangeAndSupport,](#page-721-1) [PartialElementaryTwoFlangesAndSupport,](#page-721-0) [PartialElementaryRotationalToTranslational.](#page-722-1)

Note, the support angle can always be accessed as internalSupport.phi, and the support torque can always be accessed as internalSupport.tau.

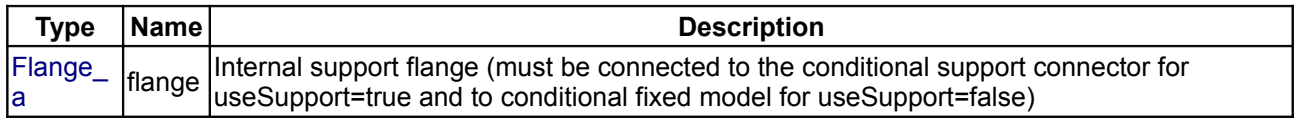

#### **720 Modelica.Mechanics.Rotational.Interfaces.PartialTwoFlanges**

# <span id="page-719-2"></span>**[Modelica.Mechanics.Rotational.Interfaces](#page-716-1).PartialTwoFlanges**

#### **Partial model for a component with two rotational 1-dim. shaft flanges**

### **Information**

This is a 1-dim. rotational component with two flanges. It is used e.g. to build up parts of a drive train consisting of several components.

#### **Connectors**

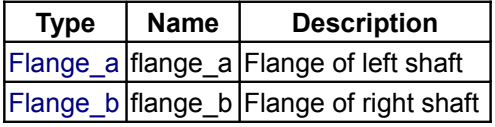

## <span id="page-719-1"></span>**[Modelica.Mechanics.Rotational.Interfaces](#page-716-1).PartialOneFlangeAndSupport**

**Partial model for a component with one rotational 1-dim. shaft flange and a support used for graphical modeling, i.e., the model is build up by drag-and-drop from elementary components**

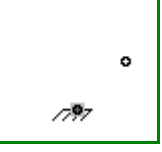

ö

 $\bullet$ 

## **Information**

This is a 1-dim. rotational component with one flange and a support/housing. It is used e.g. to build up parts of a drive train graphically consisting of several components.

If *useSupport=true*, the support connector is conditionally enabled and needs to be connected. If *useSupport=false*, the support connector is conditionally disabled and instead the component is internally fixed to ground.

#### **Parameters**

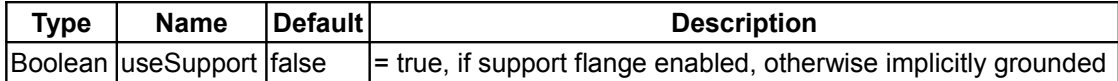

## **Connectors**

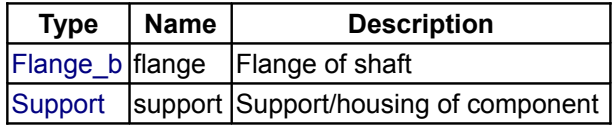

# <span id="page-719-0"></span>**[Modelica.Mechanics.Rotational.Interfaces](#page-716-1).PartialTwoFlangesAndSupport**

**Partial model for a component with two rotational 1-dim. shaft flanges and a support used for graphical modeling, i.e., the model is build up by drag-and-drop from elementary components**

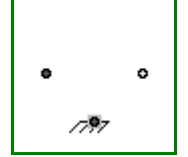

## **Information**

This is a 1-dim. rotational component with two flanges and a support/housing. It is used e.g. to build up parts of a drive train graphically consisting of several components.

If *useSupport=true*, the support connector is conditionally enabled and needs to be connected. If *useSupport=false*, the support connector is conditionally disabled and instead the component is internally
fixed to ground.

## **Parameters**

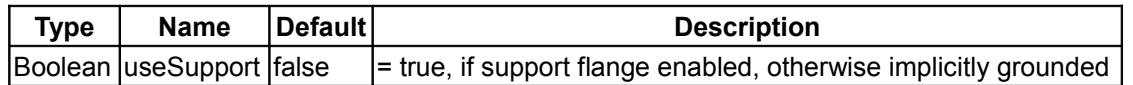

## **Connectors**

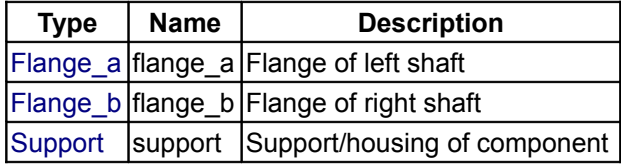

## **[Modelica.Mechanics.Rotational.Interfaces](#page-716-0).PartialCompliant**

## **Partial model for the compliant connection of two rotational 1-dim. shaft flanges**

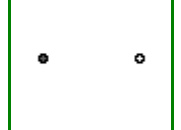

۰

ø

## **Information**

This is a 1-dim. rotational component with a compliant connection of two rotational 1-dim. flanges where inertial effects between the two flanges are neglected. The basic assumption is that the cut-torques of the two flanges sum-up to zero, i.e., they have the same absolute value but opposite sign: flange a.tau + flange b.tau = 0. This base class is used to built up force elements such as springs, dampers, friction.

#### **Connectors**

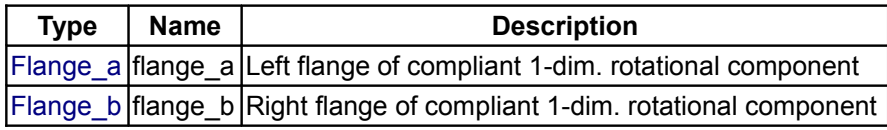

## **[Modelica.Mechanics.Rotational.Interfaces](#page-716-0).PartialCompliantWithRelativeStates**

**Partial model for the compliant connection of two rotational 1-dim. shaft flanges where the relative angle and speed are used as preferred states**

#### **Information**

This is a 1-dim. rotational component with a compliant connection of two rotational 1-dim. flanges where inertial effects between the two flanges are neglected. The basic assumption is that the cut-torques of the two flanges sum-up to zero, i.e., they have the same absolute value but opposite sign: flange a.tau + flange b.tau = 0. This base class is used to built up force elements such as springs, dampers, friction.

The relative angle and the relative speed are defined as preferred states. The reason is that for some drive trains, such as drive trains in vehicles, the absolute angle is quickly increasing during operation. Numerically, it is better to use relative angles between drive train components because they remain in a limited size. For this reason, StateSelect.prefer is set for the relative angle of this component.

In order to improve the numerics, a nominal value for the relative angle can be provided via parameter **phi\_nominal** in the Advanced menu. The default ist 1e-4 rad since relative angles are usually in this order and the step size control of an integrator would be practically switched off, if a default of 1 rad would be used. This nominal value might also be computed from other values, such as "phi\_nominal = tau\_nominal / c" for a rotational spring, if tau\_nominal and c are more meaningful for the user.

#### **722 Modelica.Mechanics.Rotational.Interfaces.PartialCompliantWithRelativeStates**

#### **Parameters**

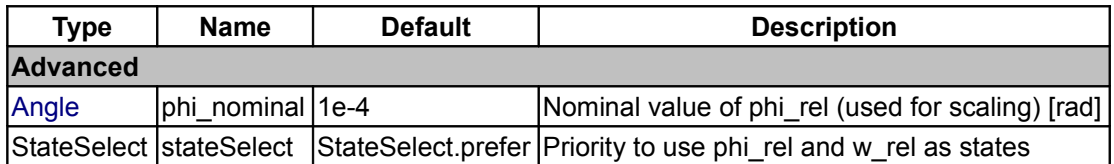

## **Connectors**

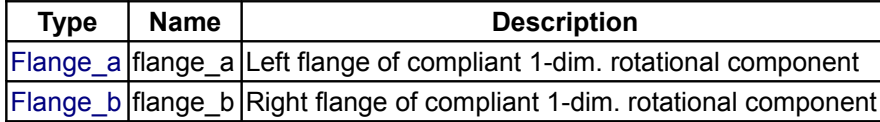

#### **[Modelica.Mechanics.Rotational.Interfaces](#page-716-0).PartialElementaryOneFlangeAndSupp ort**

**Partial model for a component with one rotational 1-dim. shaft flange and a support used for textual modeling, i.e., for elementary models**

ó ∕®∞

## **Information**

This is a 1-dim. rotational component with one flange and a support/housing. It is used to build up elementary components of a drive train with equations in the text layer.

If *useSupport=true*, the support connector is conditionally enabled and needs to be connected. If *useSupport=false*, the support connector is conditionally disabled and instead the component is internally fixed to ground.

#### **Parameters**

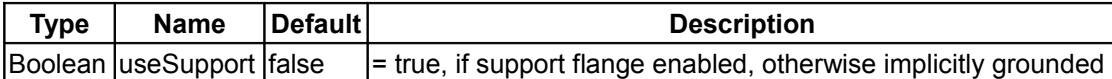

#### **Connectors**

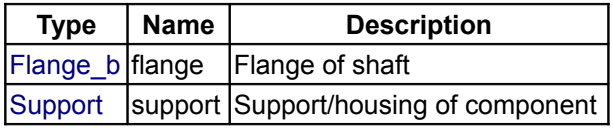

## **[Modelica.Mechanics.Rotational.Interfaces](#page-716-0).PartialElementaryTwoFlangesAndSup port**

**Partial model for a component with two rotational 1-dim. shaft flanges and a support used for textual modeling, i.e., for elementary models**

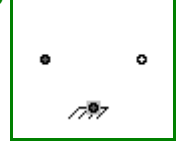

#### **Information**

This is a 1-dim. rotational component with two flanges and a support/housing. It is used to build up elementary components of a drive train with equations in the text layer.

If *useSupport=true*, the support connector is conditionally enabled and needs to be connected. If *useSupport=false*, the support connector is conditionally disabled and instead the component is internally fixed to ground.

## **Parameters**

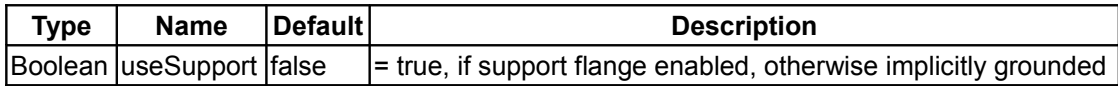

## **Connectors**

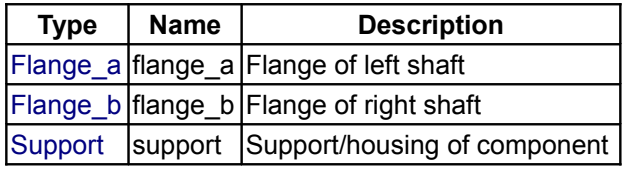

## **[Modelica.Mechanics.Rotational.Interfaces](#page-716-0).PartialElementaryRotationalToTransla tional**

#### **Partial model to transform rotational into translational motion**

## **Information**

This is a 1-dim. rotational component with

- one rotational flange,
- one rotational support/housing,
- one translational flange, and
- one translatinal support/housing

This model is used to build up elementary components of a drive train transforming rotational into translational motion with equations in the text layer.

If *useSupportR=true*, the rotational support connector is conditionally enabled and needs to be connected. If *useSupportR=false*, the rotational support connector is conditionally disabled and instead the rotational part is internally fixed to ground.

If *useSupportT=true*, the translational support connector is conditionally enabled and needs to be connected. If *useSupportT=false*, the translational support connector is conditionally disabled and instead the translational part is internally fixed to ground.

#### **Parameters**

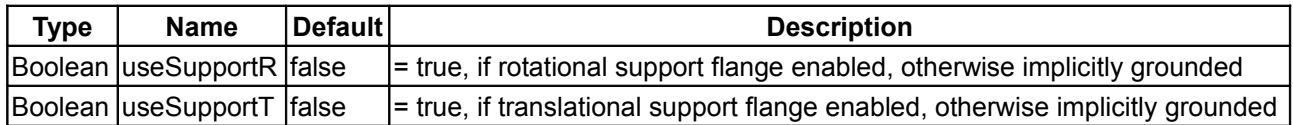

#### **Connectors**

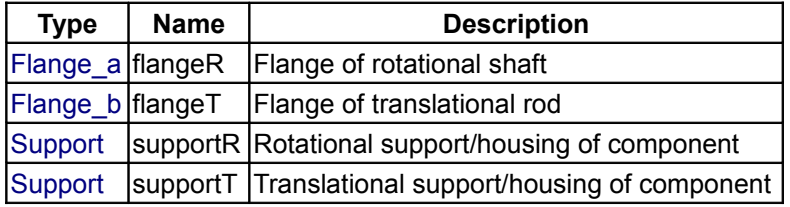

## **[Modelica.Mechanics.Rotational.Interfaces](#page-716-0).PartialTorque**

**Partial model of a torque acting at the flange (accelerates the flange)**

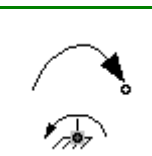

ö

a.

i.

## **Information**

Partial model of torque that accelerates the flange.

If *useSupport=true*, the support connector is conditionally enabled and needs to be connected. If *useSupport=false*, the support connector is conditionally disabled and instead the component is internally fixed to ground.

## **Parameters**

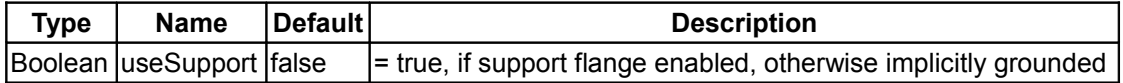

#### **Connectors**

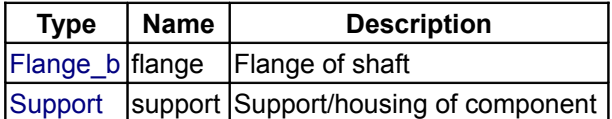

## **[Modelica.Mechanics.Rotational.Interfaces](#page-716-0).PartialAbsoluteSensor**

#### **Partial model to measure a single absolute flange variable**

## **Information**

This is a partial model of a 1-dim. rotational component with one flange of a shaft in order to measure an absolute kinematic quantity in the flange and to provide the measured signal as output signal for further processing with the blocks of package Modelica.Blocks.

#### **Connectors**

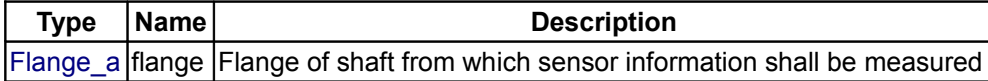

#### **[Modelica.Mechanics.Rotational.Interfaces](#page-716-0).PartialRelativeSensor**

#### **Partial model to measure a single relative variable between two flanges**

#### **Information**

This is a partial model for 1-dim. rotational components with two rigidly connected flanges in order to measure relative kinematic quantities between the two flanges or the cut-torque in the flange and to provide the measured signal as output signal for further processing with the blocks of package Modelica.Blocks.

#### **Connectors**

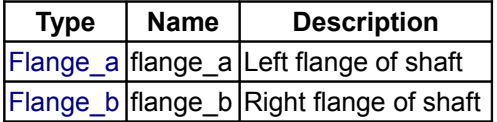

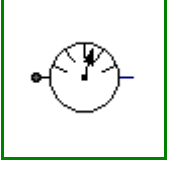

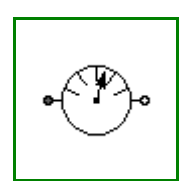

## **[Modelica.Mechanics.Rotational.Interfaces](#page-716-0).PartialFriction**

#### **Partial model of Coulomb friction elements**

## **Information**

Basic model for Coulomb friction that models the stuck phase in a reliable way.

#### **Parameters**

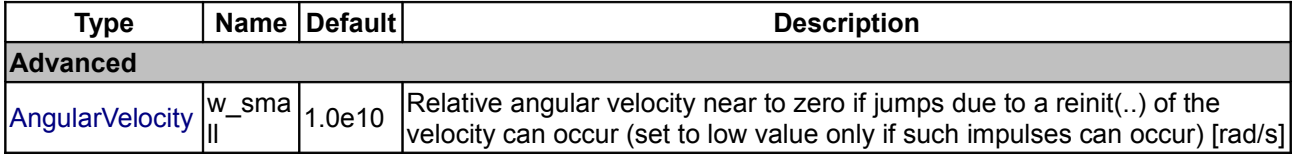

## <span id="page-724-0"></span>**[Modelica.Mechanics](#page-465-0).Translational**

#### **Library to model 1-dimensional, translational mechanical systems**

## **Information**

This package contains components to model *1-dimensional translational mechanical* systems.

The *filled* and *non-filled green squares* at the left and right side of a component represent *mechanical flanges*. Drawing a line between such squares means that the corresponding flanges are *rigidly attached* to each other. The components of this library can be usually connected together in an arbitrary way. E.g. it is possible to connect two springs or two sliding masses with inertia directly together.

The only *connection restriction* is that the Coulomb friction elements (e.g. MassWithStopAndFriction) should be only connected together provided a compliant element, such as a spring, is in between. The reason is that otherwise the frictional force is not uniquely defined if the elements are stuck at the same time instant (i.e., there does not exist a unique solution) and some simulation systems may not be able to handle this situation, since this leads to a singularity during simulation. It can only be resolved in a "clean way" by combining the two connected friction elements into one component and resolving the ambiguity of the frictional force in the stuck mode.

Another restriction arises if the hard stops in model MassWithStopAndFriction are used, i. e. the movement of the mass is limited by a stop at smax or smin. **This requires the states Stop.s and Stop.v** . If these states are eliminated during the index reduction the model will not work. To avoid this any inertias should be connected via springs to the Stop element, other sliding masses, dampers or hydraulic chambers must be avoided.

In the *icon* of every component an *arrow* is displayed in grey color. This arrow characterizes the coordinate system in which the vectors of the component are resolved. It is directed into the positive translational direction (in the mathematical sense). In the flanges of a component, a coordinate system is rigidly attached to the flange. It is called *flange frame* and is directed in parallel to the component coordinate system. As a result, e.g., the positive cut-force of a "left" flange (flange\_a) is directed into the flange, whereas the positive cut-force of a "right" flange (flange\_b) is directed out of the flange. A flange is described by a Modelica connector containing the following variables:

 Modelica.SIunits.Position s "Absolute position of flange"; **flow** Modelica.SIunits.Force f "Cut-force in the flange";

This library is designed in a fully object oriented way in order that components can be connected together in every meaningful combination (e.g. direct connection of two springs or two shafts with inertia). As a consequence, most models lead to a system of differential-algebraic equations of *index 3* (= constraint equations have to be differentiated twice in order to arrive at a state space representation) and the Modelica translator or the simulator has to cope with this system representation. According to our present knowledge,

#### **726 Modelica.Mechanics.Translational**

this requires that the Modelica translator is able to symbolically differentiate equations (otherwise it is e.g. not possible to provide consistent initial conditions; even if consistent initial conditions are present, most numerical DAE integrators can cope at most with index 2 DAEs).

#### **Library Officer**

**[Martin Otter](http://www.robotic.dlr.de/Martin.Otter/)** Deutsches Zentrum für Luft und Raumfahrt e.V. (DLR) Institut für Robotik und Mechatronik (DLR-RM) Abteilung Systemdynamik und Regelungstechnik Postfach 1116 D-82230 Wessling **Germany** email: [Martin.Otter@dlr.de](mailto:Martin.Otter@dlr.de)

#### **Contributors to this library:**

- Main author until 2006: Peter Beater Universität Paderborn, Abteilung Soest Fachbereich Maschinenbau/Automatisierungstechnik Lübecker Ring 2 D 59494 Soest Germany email: [Beater@mailso.uni-paderborn.de](mailto:Beater@mailso.uni-paderborn.de)
- [Anton Haumer](http://www.haumer.at/) Technical Consulting & Electrical Engineering A-3423 St.Andrae-Woerdern, Austria email: [a.haumer@haumer.at](mailto:a.haumer@haumer.at)
- [Martin Otter](http://www.robotic.dlr.de/Martin.Otter/) (DLR-RM)

Copyright © 1998-2008, Modelica Association, Anton Haumer and Universität Paderborn, FB 12.

*This Modelica package is free software; it can be redistributed and/or modified under the terms of the Modelica license, see the license conditions and the accompanying disclaimer [here.](#page-82-0)*

### **Package Content**

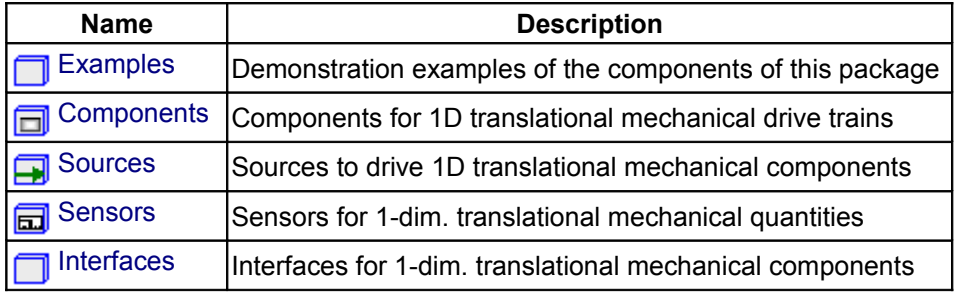

#### <span id="page-725-0"></span>**[Modelica.Mechanics.Translational](#page-724-0).Examples**

#### **Demonstration examples of the components of this package**

#### **Information**

This package contains example models to demonstrate the usage of the Translational package. Open the models and simulate them according to the provided description in the models.

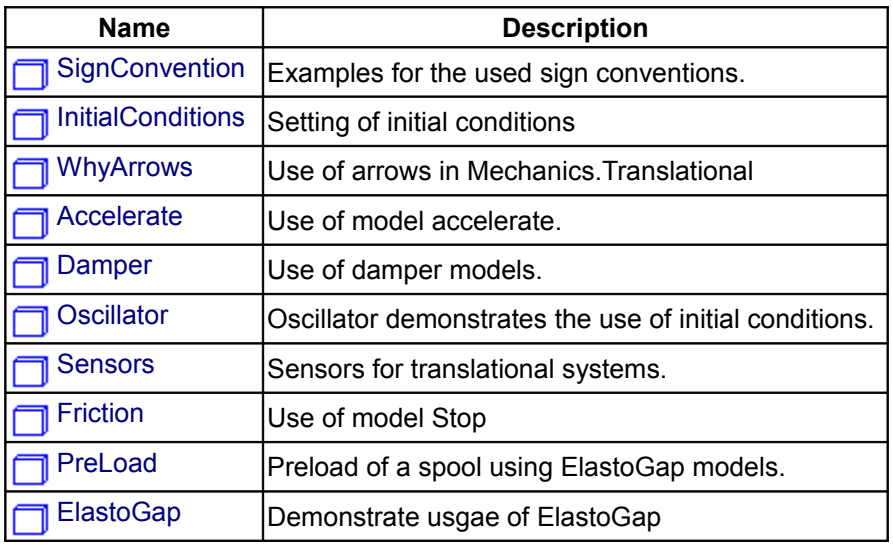

## **Package Content**

## <span id="page-726-1"></span>**[Modelica.Mechanics.Translational.Examples](#page-725-0).SignConvention**

## **Examples for the used sign conventions.**

#### **Information**

If all arrows point in the same direction a positive force results in a positive acceleration a, velocity v and position s.

For a force of 1 N and a mass of 1 Kg this leads to

 $a = 1$  m/s2  $v = 1$  m/s after 1 s (SlidingMass1.v)  $s = 0.5$  m after 1 s (SlidingMass1.s)

The acceleration is not available for plotting.

System 1) and 2) are equivalent. It doesn't matter whether the force pushes at flange\_a in system 1 or pulls at flange\_b in system 2.

It is of course possible to ignore the arrows and connect the models in an arbitrary way. But then it is hard see in what direction the force acts.

In the third system the two arrows are opposed which means that the force acts in the opposite direction (in the same direction as in the two other examples).

#### <span id="page-726-0"></span>**[Modelica.Mechanics.Translational.Examples](#page-725-0).InitialConditions**

#### **Setting of initial conditions**

## **Information**

There are several ways to set initial conditions. In the first system the position of the mass m3 was defined by using the modifier s(start=4.5), the position of m4 by s(start=12.5). These positions were chosen such that the system is a rest. To calculate these values start at the left (Fixed1) with a value of 1 m. The spring has an unstreched length of 2 m and m3 an length of 3 m, which leads to

1 m (fixed1)

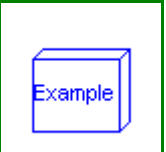

xample

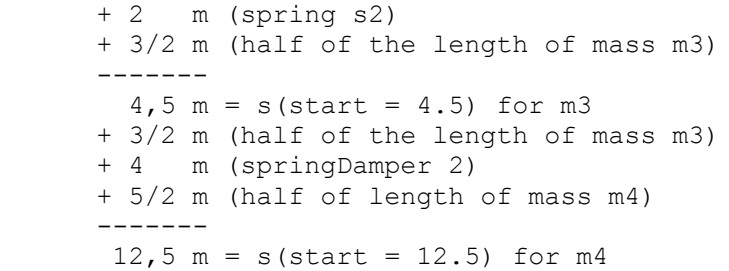

This selection of initial conditions has the effect that Dymola selects those variables (m3.s and m4.s) as state variables. In the second example the length of the springs are given as start values but they cannot be used as state for pure springs (only for the spring/damper combination). In this case the system is not at rest.

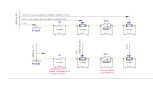

## <span id="page-727-3"></span>**[Modelica.Mechanics.Translational.Examples](#page-725-0).WhyArrows**

**Use of arrows in Mechanics.Translational**

#### **Information**

When using the models of the translational sublibrary it is recommended to make sure that all arrows point in the same direction because then all component have the same reference system. In the example the distance from flange a of Rod1 to flange b of Rod2 is 2 m. The distance from flange a of Rod1 to flange b of Rod3 is also 2 m though it is difficult to see that. Without the arrows it would be almost impossible to notice. That all arrows point in the same direction is a sufficient condition for an easy use of the library. There are cases where horizontally flipped models can be used without problems.

#### <span id="page-727-2"></span>**[Modelica.Mechanics.Translational.Examples](#page-725-0).Accelerate**

**Use of model accelerate.**

#### **Information**

Demonstrate usage of component Sources.Accelerate by moving a massing with a predefined acceleration.

#### <span id="page-727-1"></span>**[Modelica.Mechanics.Translational.Examples](#page-725-0).Damper**

**Use of damper models.**

#### **Information**

Demonstrate usage of damper components in different variants.

## <span id="page-727-0"></span>**[Modelica.Mechanics.Translational.Examples](#page-725-0).Oscillator**

**Oscillator demonstrates the use of initial conditions.**

xample

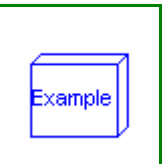

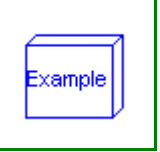

## **Information**

A spring - mass system is a mechanical oscillator. If no damping is included and the system is excited at resonance frequency infinite amplitudes will result. The resonant frequency is given by omega\_res = sqrt(c / m) with:

```
 c spring stiffness
 m mass
```
To make sure that the system is initially at rest the initial conditions s(start=0) and v(start=0) for the SlindingMass are set. If damping is added the amplitudes are bounded.

#### <span id="page-728-2"></span>**[Modelica.Mechanics.Translational.Examples](#page-725-0).Sensors**

**Sensors for translational systems.**

#### **Information**

These sensors measure

```
 force f in N
 position s in m
 velocity v in m/s
 acceleration a in m/s2
```
Dhe measured velocity and acceleration is independent on the flange the sensor is connected to. The position depends on the flange (flange a or flange b) and the length L of the component. Plot PositionSensor1.s, PositionSensor2.s and SlidingMass1.s to see the difference.

#### <span id="page-728-1"></span>**[Modelica.Mechanics.Translational.Examples](#page-725-0).Friction**

#### **Use of model Stop**

## **Information**

- 1. Simulate and then plot Stop1.f as a function of Stop1.v This gives the Stribeck curve.
- 2. This model gives an example for a hard stop. However there can arise some problems with the used modeling approach (use of Reinit, convergence problems). In this case use the ElastoGap to model a stop (see example Preload).

#### <span id="page-728-0"></span>**[Modelica.Mechanics.Translational.Examples](#page-725-0).PreLoad**

**Preload of a spool using ElastoGap models.**

#### **Information**

When designing hydraulic valves it is often necessary to hold the spool in a certain position as long as an external force is below a threshold value. If this force exceeds the treshold value a linear relation between

xample

cample

**Example** 

#### **730 Modelica.Mechanics.Translational.Examples.PreLoad**

force and position is desired. There are designs that need only one spring to accomplish this task. Using the ElastoGap elements this design can be modelled easily. Drawing of spool.

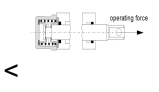

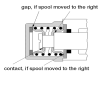

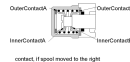

Spool position s as a function of working force f.

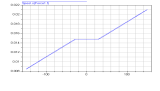

## <span id="page-729-1"></span>**[Modelica.Mechanics.Translational.Examples](#page-725-0).ElastoGap**

#### **Demonstrate usgae of ElastoGap**

## **Information**

This model demonstrates the effect of ElastoGaps on eigenfrequency: Plot mass1.s and mass2.s as well as mass1.v and mass2.v

mass1 is moved by both spring forces all the time.

Since elastoGap1 lifts off at  $s > -0.5$  m and elastoGap2 lifts off  $s < +0.5$  m, mass2 moves freely as long as  $-0.5$  m < s <  $+0.5$  m.

Example

#### **Parameters**

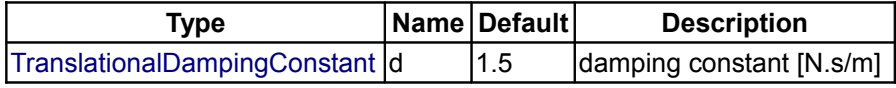

#### <span id="page-729-0"></span>**[Modelica.Mechanics.Translational](#page-724-0).Components**

**Components for 1D translational mechanical drive trains**

#### **Information**

This package contains basic components 1D mechanical translational drive trains.

#### **Package Content**

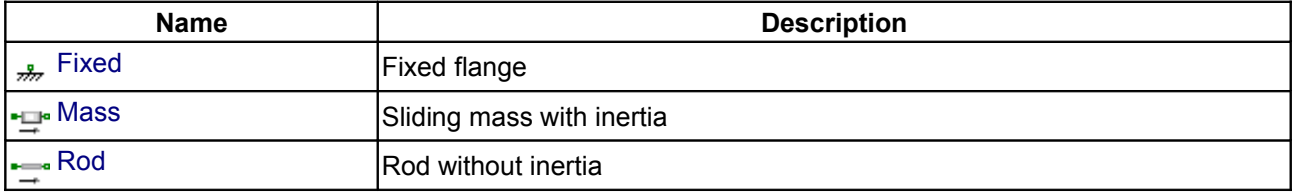

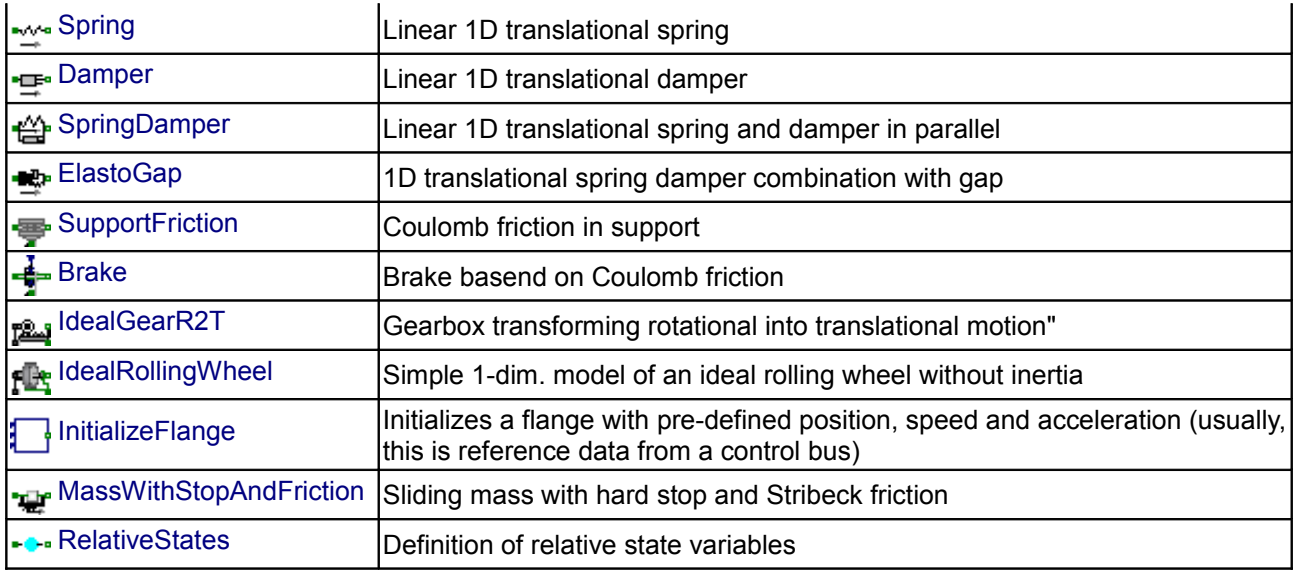

## <span id="page-730-1"></span>**[Modelica.Mechanics.Translational.Components](#page-729-0).Fixed**

**Fixed flange**

## **Information**

The *flange* of a 1D translational mechanical system *fixed* at an position s0 in the *housing*. May be used:

- to connect a compliant element, such as a spring or a damper, between a sliding mass and the housing.
- to fix a rigid element, such as a sliding mass, at a specific position.

## **Parameters**

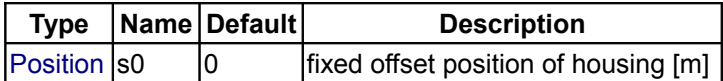

#### **Connectors**

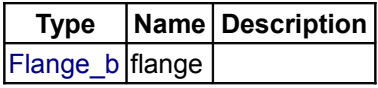

## <span id="page-730-0"></span>**[Modelica.Mechanics.Translational.Components](#page-729-0).Mass**

#### **Sliding mass with inertia**

## **Information**

Sliding mass with *inertia, without friction* and two rigidly connected flanges.

The sliding mass has the length L, the position coordinate s is in the middle. Sign convention: A positive force at flange flange\_a moves the sliding mass in the positive direction. A negative force at flange flange a moves the sliding mass to the negative direction.

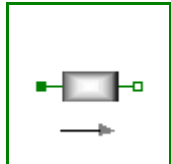

7777

## **Parameters**

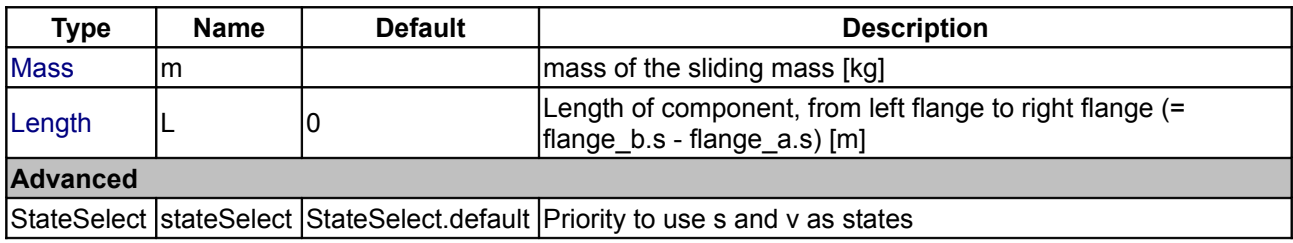

#### **Connectors**

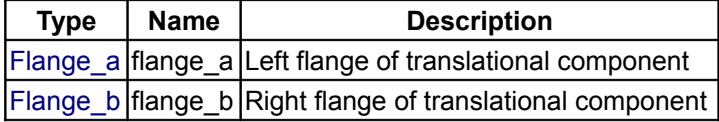

## <span id="page-731-0"></span>**[Modelica.Mechanics.Translational.Components](#page-729-0).Rod**

## **Rod without inertia**

## **Information**

Rod *without inertia* and two rigidly connected flanges.

## **Parameters**

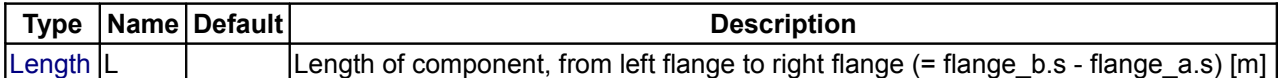

## **Connectors**

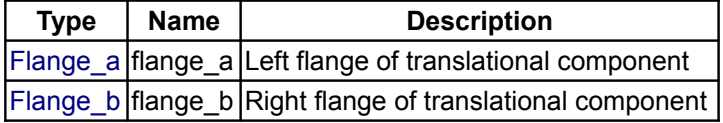

## <span id="page-731-1"></span>**[Modelica.Mechanics.Translational.Components](#page-729-0).Spring**

#### **Linear 1D translational spring**

#### **Information**

A *linear 1D translational spring*. The component can be connected either between two sliding masses, or between a sliding mass and the housing (model Fixed), to describe a coupling of the sliding mass with the housing via a spring.

#### **Parameters**

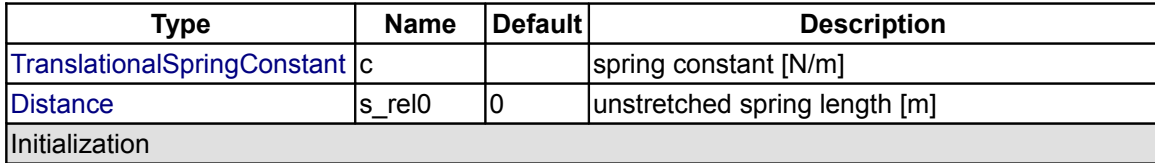

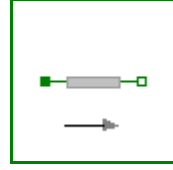

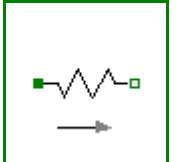

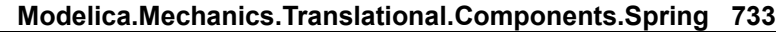

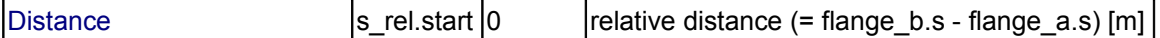

## **Connectors**

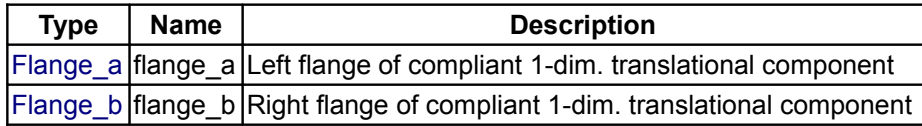

## <span id="page-732-1"></span>**[Modelica.Mechanics.Translational.Components](#page-729-0).Damper**

#### **Linear 1D translational damper**

## **Information**

*Linear, velocity dependent damper* element. It can be either connected between a sliding mass and the housing (model Fixed), or between two sliding masses.

## **Parameters**

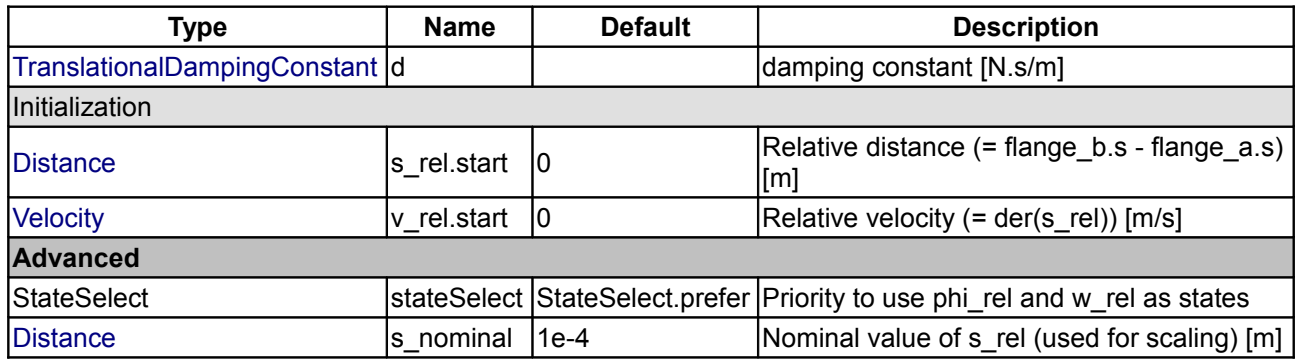

## **Connectors**

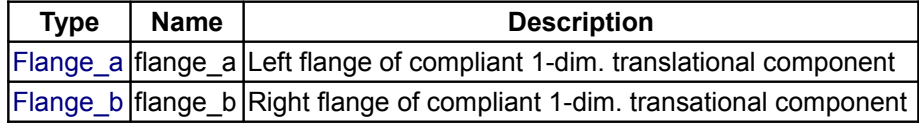

## <span id="page-732-0"></span>**[Modelica.Mechanics.Translational.Components](#page-729-0).SpringDamper**

#### **Linear 1D translational spring and damper in parallel**

o

## **Information**

A *spring and damper element connected in parallel*. The component can be connected either between two sliding masses to describe the elasticity and damping, or between a sliding mass and the housing (model Fixed), to describe a coupling of the sliding mass with the housing via a spring/damper.

#### **Parameters**

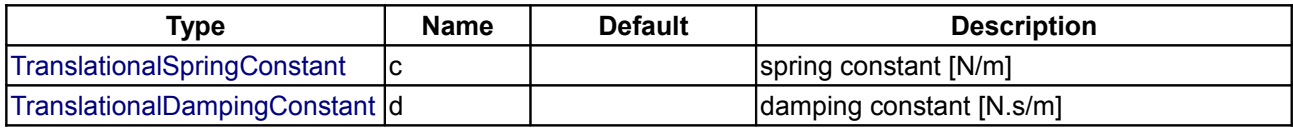

#### **734 Modelica.Mechanics.Translational.Components.SpringDamper**

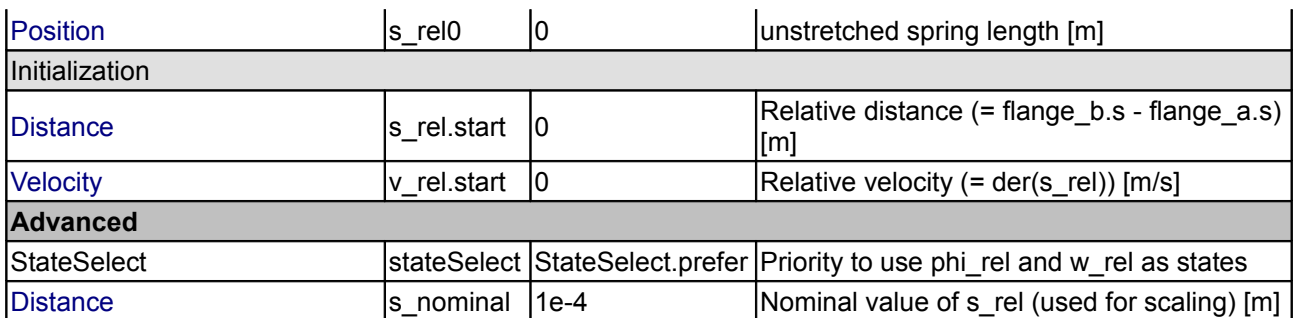

## **Connectors**

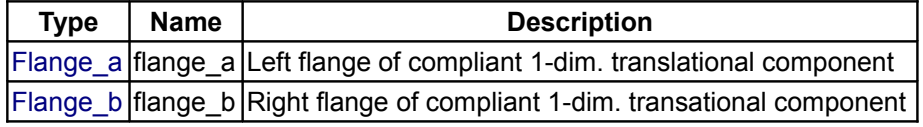

## <span id="page-733-0"></span>**[Modelica.Mechanics.Translational.Components](#page-729-0).ElastoGap**

#### **1D translational spring damper combination with gap**

## **Information**

A linear spring damper combination that can lift off. The component can be connected between a sliding mass and the housing (model [Fixed\)](#page-730-1), to describe the contact of a sliding mass with the housing.

As long as s\_rel > s\_rel0, no force is exerted (s\_rel = flange\_b.s - flange\_a.s). If s\_rel ≤ s\_rel0, the contact force is basically computed with a linear spring/damper characteristic:

desiredContactForce = c\*(s\_rel - s\_rel0) + d\***der**(s\_rel)

This force law leads to the following difficulties:

- 1. If the damper force becomes larger as the spring force and with opposite sign, the contact force would be "pulling/sticking" which is unphysical, since during contact only pushing forces can occur.
- 2. When contact occurs with a non-zero relative speed (which is the usual situation), the damping force has a non-zero value and therefore the contact force changes discontinuously at  $s$  rel = s rel0. Again, this is not physical because the force can only change continuously. (Note, this component is not an idealized model where a steep characteristic is approximated by a discontinuity, but it shall model the steep characteristic.)

In the literature there are several proposals to fix problem (2). However, there seems to be no proposal to avoid sticking. For this reason, the most simple approach is used in the ElastoGap model, to fix both problems by slight changes to the linear spring/damper characteristic:

```
if s rel > s rel0 thenf^-_c = 0; // spring force<br>
f^-_d = 0; // damper force
                             // damper force
    flange b.f = 0;
 else
    f_c = c*(s_{rel} - s_{rel})), // spring force<br>
f d = d*der(s rel); // damper force
    f_d = d * \text{der}(s_{rel});
    flange b.f = \overline{\mathbf{if}} f c + f d \geq 0 then 0 else f c + max( f c, f d );
 end if;
```
Note, when sticking would occur (f\_c + f\_d ≥ 0), then the contact force is explicitly set to zero. The "max(f\_c, f d)" part in the if-expression, limits the damping force when it is pushing. This means that at the start of the contact (s rel = s rel0), the damping force is zero and is continuous. The effect of both modifications is that the absolute value of the damping force is always limited by the absolute value of the spring force: If  $d| \leq |$ 

## f\_c|.

In the next figure, a typical simulation with the ElastoGap model is shown [\(Examples.ElastoGap\)](#page-729-1) where the different effects are visualized:

- 1. Curve 1 (elastoGap1.f) is the unmodified contact force, i.e., the linear spring/damper characteristic. A pulling/sticking force is present at the end of the contact.
- 2. Curve 2 (elastoGap2.f) is the contact force, where the force is explicitly set to zero when pulling/sticking occurs. The contact force is discontinuous at being of the contact.
- 3. Curve 3 (elastoGap3.f) is the ElastoGap model of this library. No discontinuity and no pulling/sticking occurs.

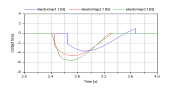

## **Parameters**

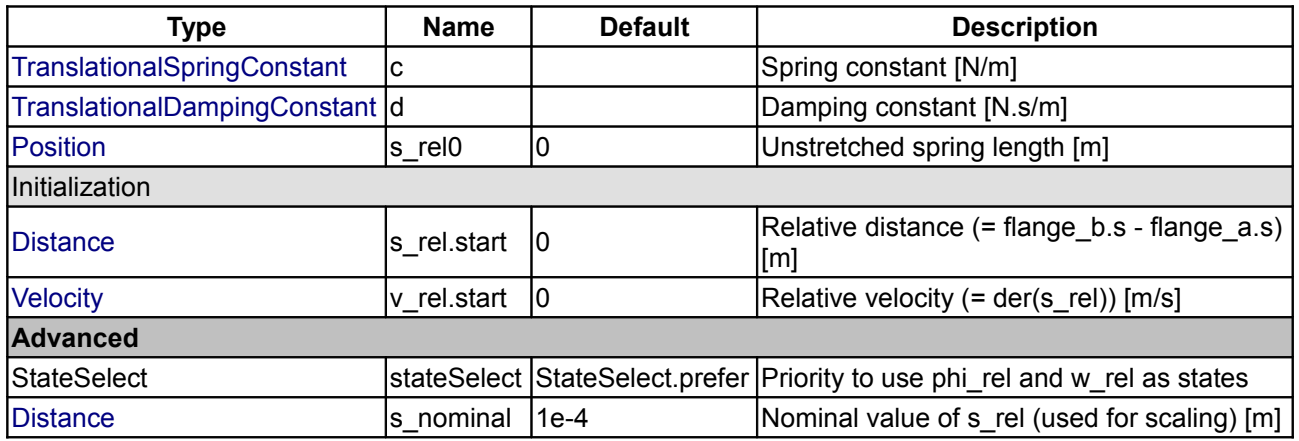

## **Connectors**

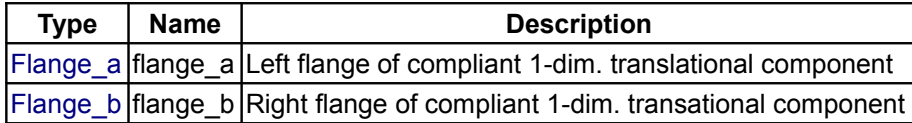

## <span id="page-734-0"></span>**[Modelica.Mechanics.Translational.Components](#page-729-0).SupportFriction**

#### **Coulomb friction in support**

## **Information**

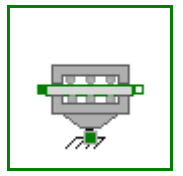

This element describes **Coulomb friction** in **support**, i.e., a frictional force acting between a flange and the housing. The positive sliding friction force "f" has to be defined by table "f\_pos" as function of the absolute velocity "v". E.g.

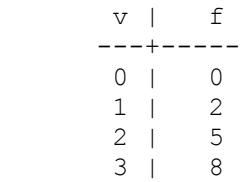

gives the following table:

#### **736 Modelica.Mechanics.Translational.Components.SupportFriction**

f pos =  $[0, 0; 1, 2; 2, 5; 3, 8];$ 

Currently, only linear interpolation in the table is supported. Outside of the table, extrapolation through the last two table entries is used. It is assumed that the negative sliding friction force has the same characteristic with negative values. Friction is modelled in the following way:

When the absolute velocity "v" is not zero, the friction force is a function of v and of a constant normal force. This dependency is defined via table f pos and can be determined by measurements, e.g. by driving the gear with constant velocity and measuring the needed driving force (= friction force).

When the absolute velocity becomes zero, the elements connected by the friction element become stuck, i.e., the absolute position remains constant. In this phase the friction force is calculated from a force balance due to the requirement, that the absolute acceleration shall be zero. The elements begin to slide when the friction force exceeds a threshold value, called the maximum static friction force, computed via:

maximum static friction = **peak** \* sliding friction(v=0) (**peak** >= 1)

This procedure is implemented in a "clean" way by state events and leads to continuous/discrete systems of equations if friction elements are dynamically coupled which have to be solved by appropriate numerical methods. The method is described in:

Otter M., Elmqvist H., and Mattsson S.E. (1999):

**Hybrid Modeling in Modelica based on the Synchronous Data Flow Principle**. CACSD'99, Aug. 22.-26, Hawaii.

More precise friction models take into account the elasticity of the material when the two elements are "stuck", as well as other effects, like hysteresis. This has the advantage that the friction element can be completely described by a differential equation without events. The drawback is that the system becomes stiff (about 10-20 times slower simulation) and that more material constants have to be supplied which requires more sophisticated identification. For more details, see the following references, especially (Armstrong and Canudas de Witt 1996):

Armstrong B. (1991):

**Control of Machines with Friction**. Kluwer Academic Press, Boston MA.

#### Armstrong B., and Canudas de Wit C. (1996):

**Friction Modeling and Compensation.** The Control Handbook, edited by W.S.Levine, CRC Press, pp. 1369-1382.

Canudas de Wit C., Olsson H., Astroem K.J., and Lischinsky P. (1995):

**A new model for control of systems with friction.** IEEE Transactions on Automatic Control, Vol. 40, No. 3, pp. 419-425.

#### **Parameters**

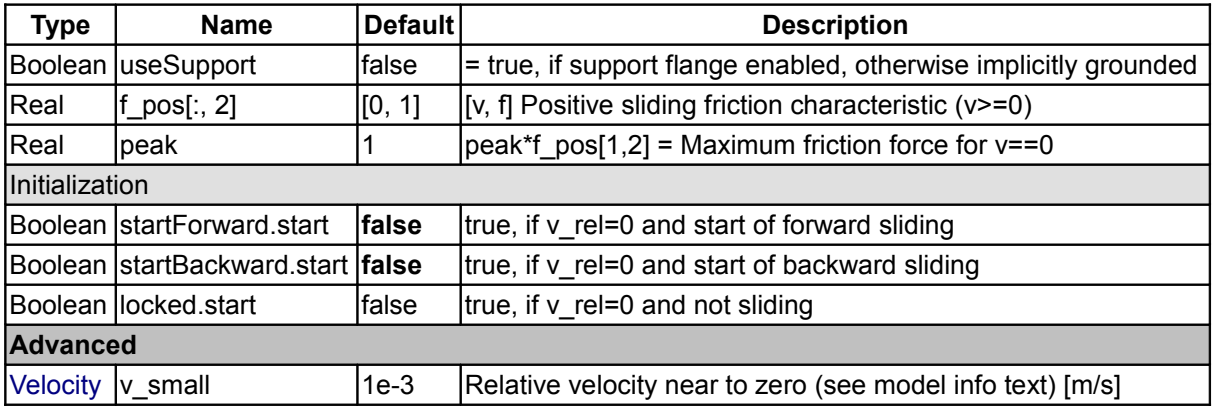

#### **Connectors**

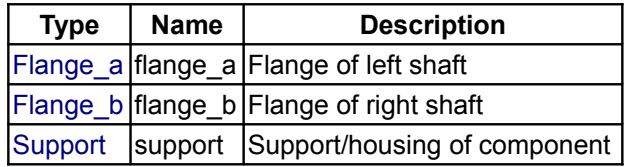

## <span id="page-736-0"></span>**[Modelica.Mechanics.Translational.Components](#page-729-0).Brake**

#### **Brake basend on Coulomb friction**

## **Information**

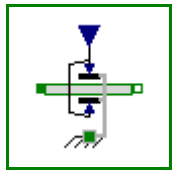

This component models a **brake**, i.e., a component where a frictional force is acting between the housing and a flange and a controlled normal force presses the flange to the housing in order to increase friction. The normal force fn has to be provided as input signal f\_normalized in a normalized form ( $0 \leq f$  normalized  $\leq 1$ ), fn = fn\_max\*f\_normalized, where fn\_max has to be provided as parameter. Friction in the brake is modelled in the following way:

When the absolute velocity "v" is not zero, the friction force is a function of the velocity dependent friction coefficient mue(v) , of the normal force "fn", and of a geometry constant "cgeo" which takes into account the geometry of the device and the assumptions on the friction distributions:

frictional force =  $cqeo * mue(v) * fn$ 

Typical values of coefficients of friction:

 dry operation : **mue** = 0.2 .. 0.4 operating in oil: **mue** = 0.05 .. 0.1

The positive part of the friction characteristic  $mue(v)$ ,  $v \ge 0$ , is defined via table mue pos (first column = v, second column = mue). Currently, only linear interpolation in the table is supported.

When the absolute velocity becomes zero, the elements connected by the friction element become stuck, i.e., the absolute position remains constant. In this phase the friction force is calculated from a force balance due to the requirement, that the absolute acceleration shall be zero. The elements begin to slide when the friction force exceeds a threshold value, called the maximum static friction force, computed via:

frictional force = **peak** \* **cgeo** \* **mue**( $w=0$ ) \* **fn** (**peak** >= 1)

This procedure is implemented in a "clean" way by state events and leads to continuous/discrete systems of equations if friction elements are dynamically coupled. The method is described in:

Otter M., Elmqvist H., and Mattsson S.E. (1999):

**Hybrid Modeling in Modelica based on the Synchronous Data Flow Principle**. CACSD'99, Aug. 22.-26, Hawaii.

More precise friction models take into account the elasticity of the material when the two elements are "stuck", as well as other effects, like hysteresis. This has the advantage that the friction element can be completely described by a differential equation without events. The drawback is that the system becomes stiff (about 10-20 times slower simulation) and that more material constants have to be supplied which requires more sophisticated identification. For more details, see the following references, especially (Armstrong and Canudas de Witt 1996):

```
Armstrong B. (1991):
```
**Control of Machines with Friction**. Kluwer Academic Press, Boston MA.

Armstrong B., and Canudas de Wit C. (1996):

**Friction Modeling and Compensation.** The Control Handbook, edited by W.S.Levine, CRC Press, pp. 1369-1382.

Canudas de Wit C., Olsson H., Astroem K.J., and Lischinsky P. (1995):

**A new model for control of systems with friction.** IEEE Transactions on Automatic Control, Vol. 40, No. 3, pp. 419-425.

## **Parameters**

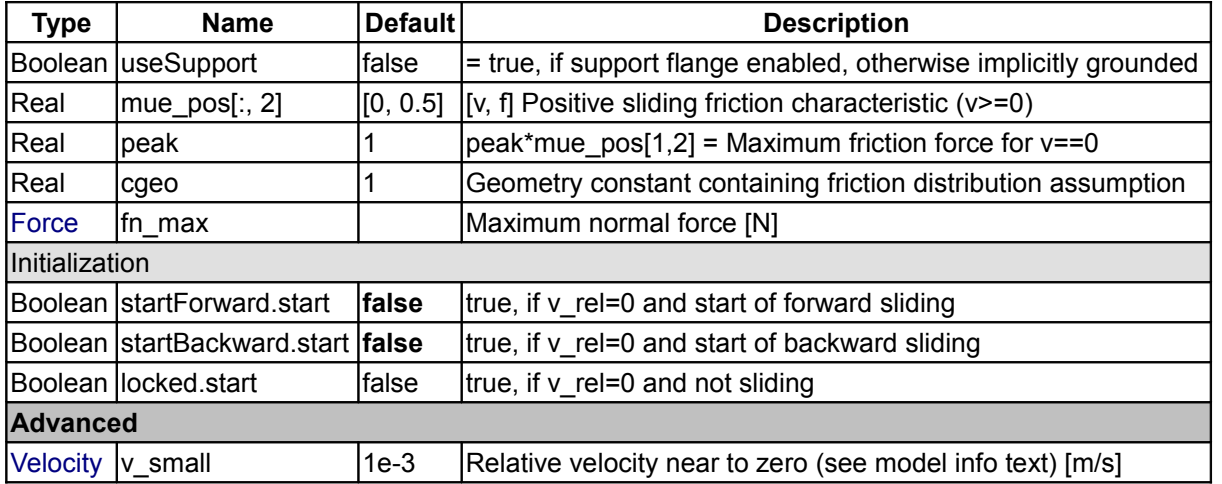

## **Connectors**

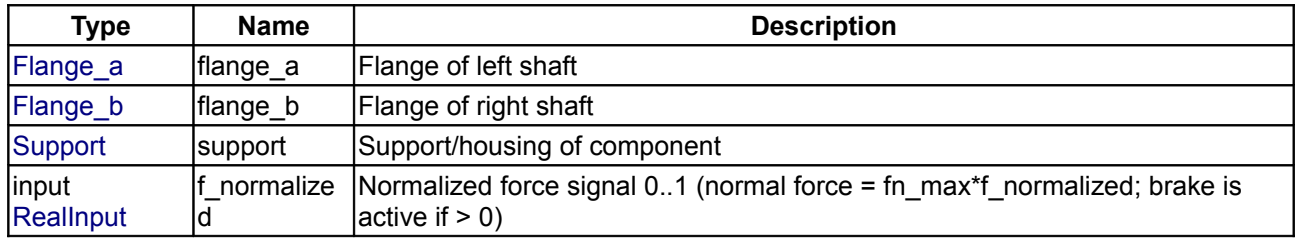

## <span id="page-737-0"></span>**[Modelica.Mechanics.Translational.Components](#page-729-0).IdealGearR2T**

**Gearbox transforming rotational into translational motion"**

## **Parameters**

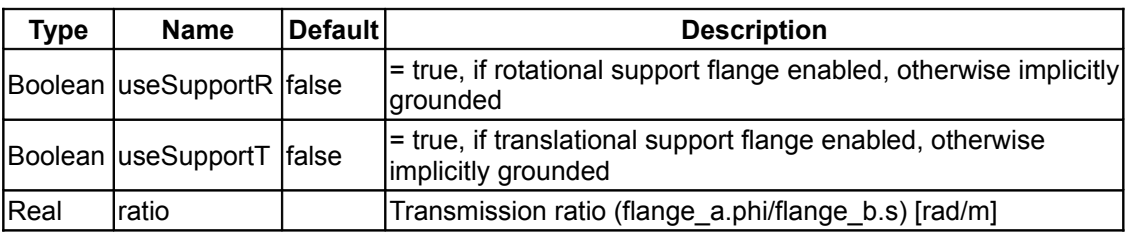

## **Connectors**

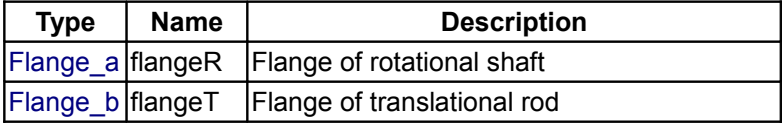

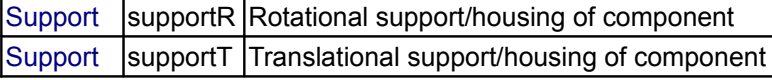

## <span id="page-738-1"></span>**[Modelica.Mechanics.Translational.Components](#page-729-0).IdealRollingWheel**

**Simple 1-dim. model of an ideal rolling wheel without inertia**

#### **Parameters**

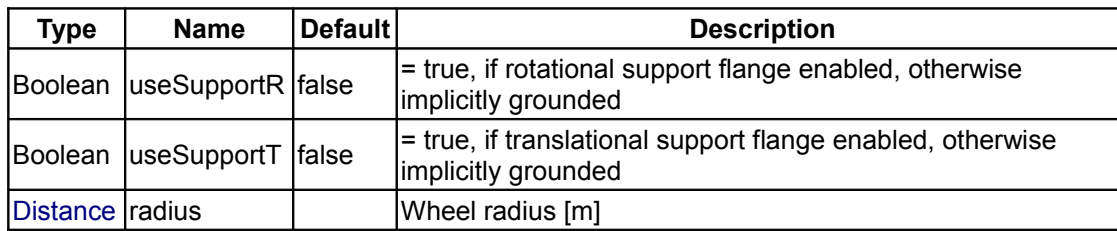

## **Connectors**

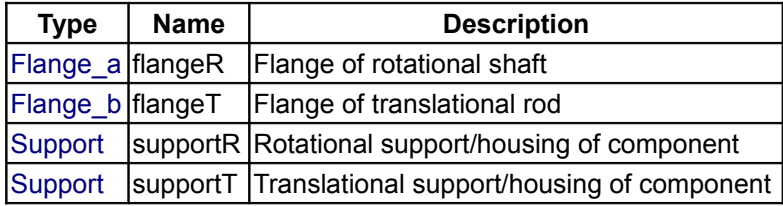

## <span id="page-738-0"></span>**[Modelica.Mechanics.Translational.Components](#page-729-0).InitializeFlange**

**Initializes a flange with pre-defined position, speed and acceleration (usually, this is reference data from a control bus)**

#### This component is used to optionally initialize the position, speed, and/or acceleration of the flange to which this component is connected. Via parameters use s start, use v start, use a start the corresponding input signals s\_start, v\_start, a\_start are conditionally activated. If an input is activated, the corresponding flange property is initialized with the input value at start time.

For example, if "use s start = true", then flange.s is initialized with the value of the input signal "s start" at the start time.

Additionally, it is optionally possible to define the "StateSelect" attribute of the flange position and the flange speed via paramater "stateSelection".

This component is especially useful when the initial values of a flange shall be set according to reference signals of a controller that are provided via a signal bus.

## **Parameters**

**Information**

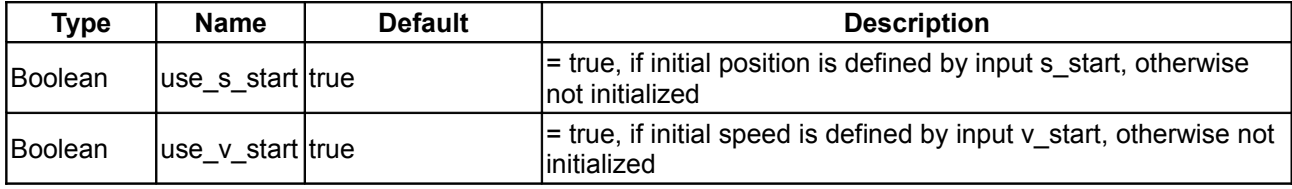

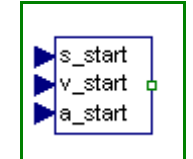

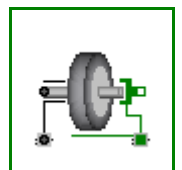

#### **740 Modelica.Mechanics.Translational.Components.InitializeFlange**

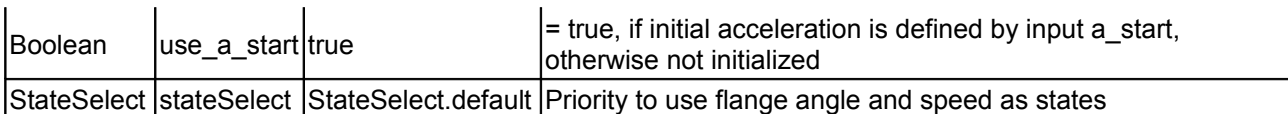

## **Connectors**

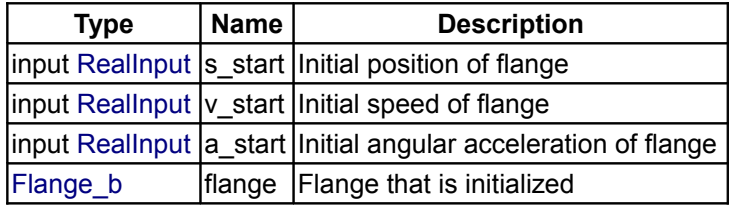

## <span id="page-739-0"></span>**[Modelica.Mechanics.Translational.Components](#page-729-0).MassWithStopAndFriction**

#### **Sliding mass with hard stop and Stribeck friction**

## **Information**

This element describes the *Stribeck friction characteristics* of a sliding mass, i. e. the frictional force acting between the sliding mass and the support. Included is a *hard stop* for the position.

The surface is fixed and there is friction between sliding mass and surface. The frictional force f is given for positive velocity v by:

*f = F\_Coulomb + F\_prop \* v + F\_Stribeck \* exp (-fexp \* v)*

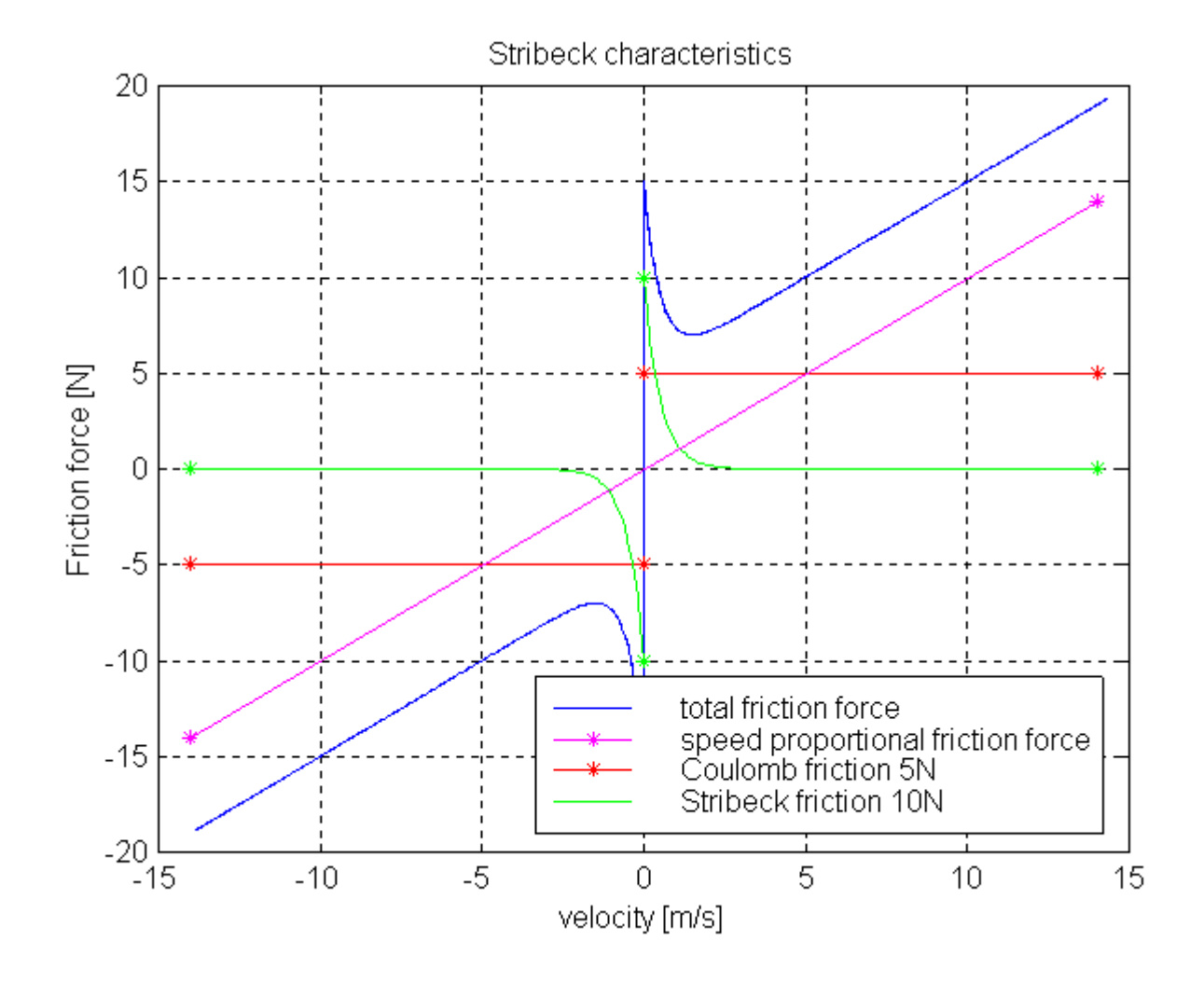

The distance between the left and the right connector is given by parameter L. The position of the center of gravity, coordinate s, is in the middle between the two flanges.

There are hard stops at smax and smin, i. e. if

*flange\_a.s >= smin and flange\_b.s <= xmax* 

the sliding mass can move freely.

When the absolute velocity becomes zero, the sliding mass becomes stuck, i.e., the absolute position remains constant. In this phase the friction force is calculated from a force balance due to the requirement that the absolute acceleration shall be zero. The elements begin to slide when the friction force exceeds a threshold value, called the maximum static friction force, computed via:

*maximum\_static\_friction = F\_Coulomb + F\_Stribeck* 

**This requires the states Stop.s and Stop.v** . If these states are eliminated during the index reduction the model will not work. To avoid this any inertias should be connected via springs to the Stop element, other sliding masses, dampers or hydraulic chambers must be avoided.

For more details of the used friction model see the following reference:

Beater P. (1999):

[Entwurf hydraulischer Maschinen.](http://www.springer.de/cgi-bin/search_book.pl?isbn=3-540-65444-5) Springer Verlag Berlin Heidelberg New York.

The friction model is implemented in a "clean" way by state events and leads to continuous/discrete systems of equations which have to be solved by appropriate numerical methods. The method is described in:

Otter M., Elmqvist H., and Mattsson S.E. (1999):

*Hybrid Modeling in Modelica based on the Synchronous Data Flow Principle*. CACSD'99, Aug. 22.-26, Hawaii.

More precise friction models take into account the elasticity of the material when the two elements are "stuck", as well as other effects, like hysteresis. This has the advantage that the friction element can be completely described by a differential equation without events. The drawback is that the system becomes stiff (about 10-20 times slower simulation) and that more material constants have to be supplied which requires more sophisticated identification. For more details, see the following references, especially (Armstrong and Canudas de Witt 1996):

#### Armstrong B. (1991):

*Control of Machines with Friction*. Kluwer Academic Press, Boston MA.

Armstrong B., and Canudas de Wit C. (1996):

*Friction Modeling and Compensation.* The Control Handbook, edited by W.S.Levine, CRC Press, pp. 1369-1382.

Canudas de Wit C., Olsson H., Astroem K.J., and Lischinsky P. (1995):

A *new model for control of systems with friction.* IEEE Transactions on Automatic Control, Vol. 40, No. 3, pp. 419-425.

#### **Parameters**

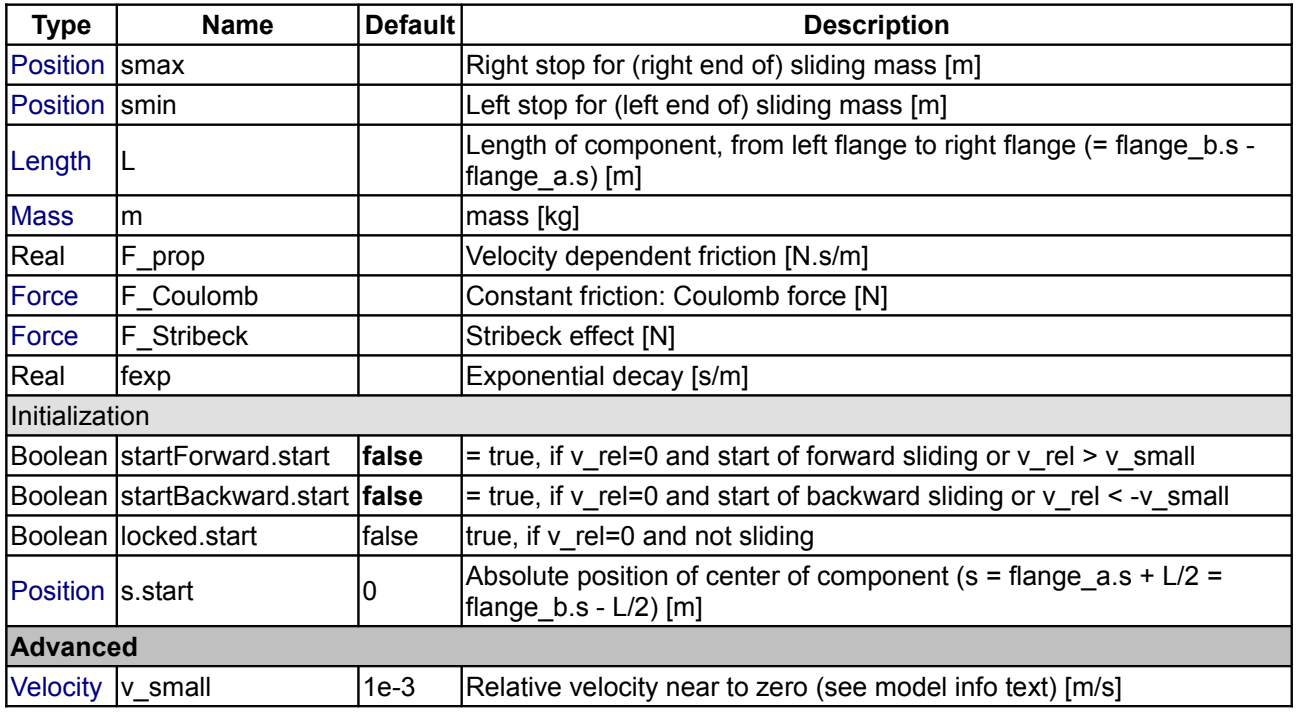

#### **Connectors**

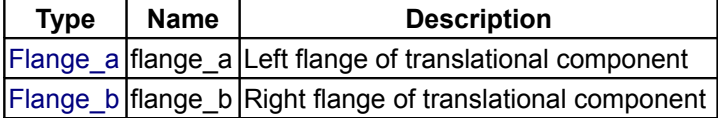

## <span id="page-742-1"></span>**[Modelica.Mechanics.Translational.Components](#page-729-0).RelativeStates**

## **Definition of relative state variables**

## **Information**

Usually, the absolute position and the absolute velocity of Modelica.Mechanics.Translational.Inertia models are used as state variables. In some circumstances, relative quantities are better suited, e.g., because it may be easier to supply initial values. In such cases, model **RelativeStates** allows the definition of state variables in the following way:

- Connect an instance of this model between two flange connectors.
- The **relative position** and the **relative velocity** between the two connectors are used as **state variables**.

An example is given in the next figure

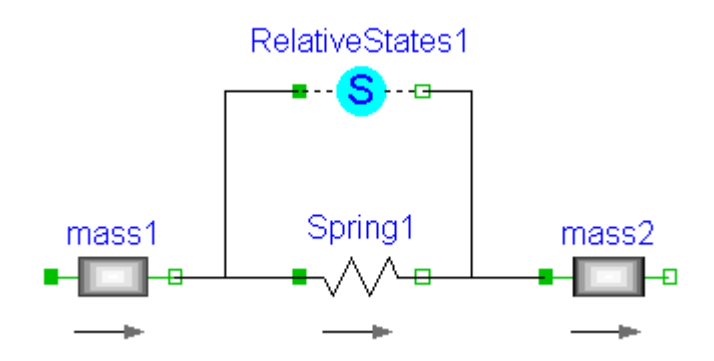

Here, the relative position and the relative velocity between the two masses are used as state variables. Additionally, the simulator selects either the absolute position and absolute velocity of model mass1 or of model mass2 as state variables.

#### **Parameters**

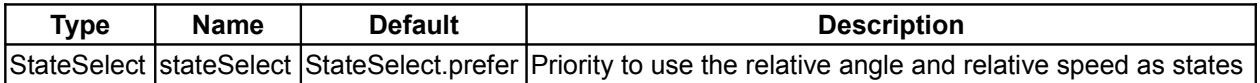

#### **Connectors**

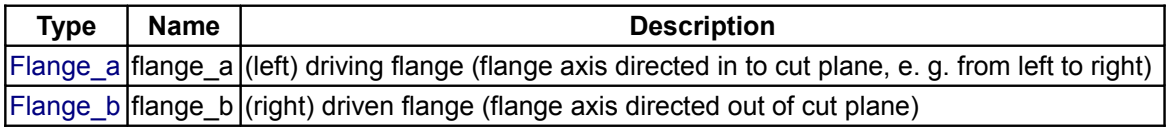

## <span id="page-742-0"></span>**[Modelica.Mechanics.Translational](#page-724-0).Sources**

#### **Sources to drive 1D translational mechanical components**

#### **Information**

This package contains ideal sources to drive 1D mechanical translational drive trains.

#### **Package Content**

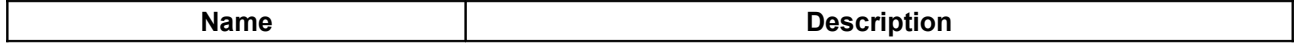

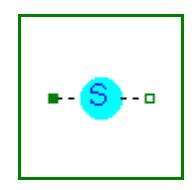

#### **744 Modelica.Mechanics.Translational.Sources**

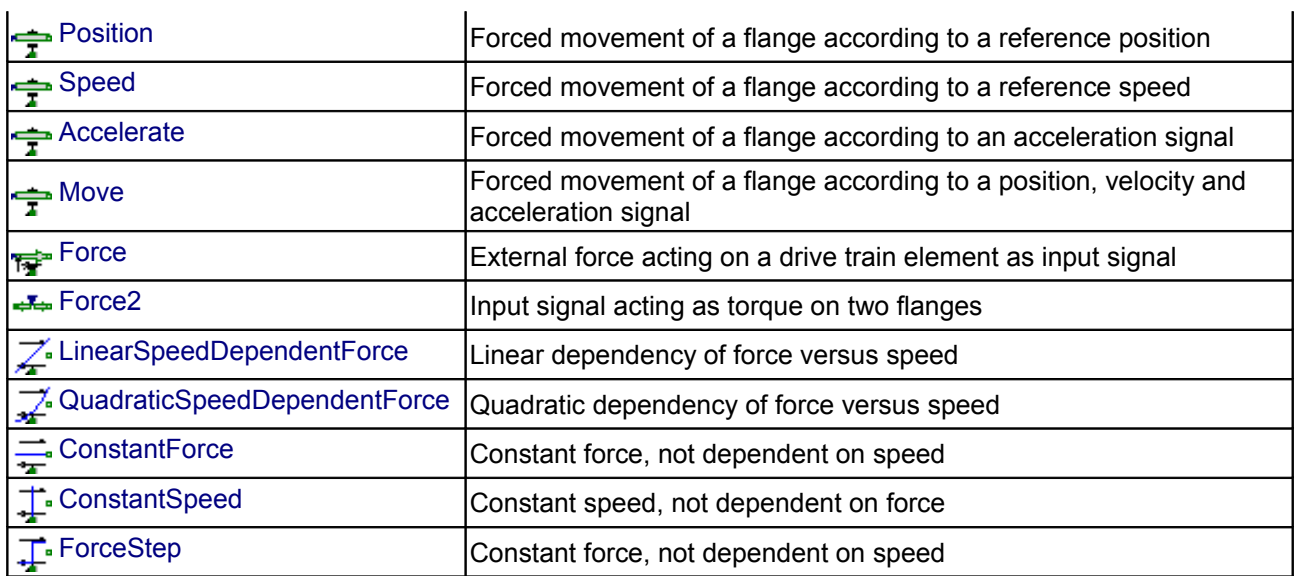

## <span id="page-743-0"></span>**[Modelica.Mechanics.Translational.Sources](#page-742-0).Position**

**Forced movement of a flange according to a reference position**

#### **Information**

The input signal **s\_ref** defines the **reference position** in [m]. Flange **flange\_b** is **forced** to move relative to the support connector according to this reference motion. According to parameter **exact** (default = **false**), this is done in the following way:

1. **exact=true**

The reference position is treated **exactly**. This is only possible, if the input signal is defined by an analytical function which can be differentiated at least twice. If this prerequisite is fulfilled, the Modelica translator will differentiate the input signal twice in order to compute the reference acceleration of the flange.

2. **exact=false**

The reference position is **filtered** and the second derivative of the filtered curve is used to compute the reference acceleration of the flange. This second derivative is **not** computed by numerical differentiation but by an appropriate realization of the filter. For filtering, a second order Bessel filter is used. The critical frequency (also called cut-off frequency) of the filter is defined via parameter **f** crit in [Hz]. This value should be selected in such a way that it is higher as the essential low frequencies in the signal.

The input signal can be provided from one of the signal generator blocks of the block library Modelica.Blocks.Sources.

#### **Parameters**

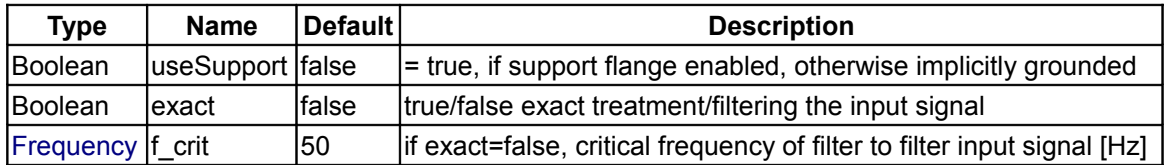

#### **Connectors**

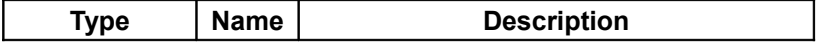

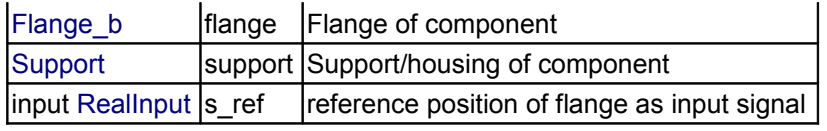

## <span id="page-744-1"></span>**[Modelica.Mechanics.Translational.Sources](#page-742-0).Speed**

**Forced movement of a flange according to a reference speed**

### **Information**

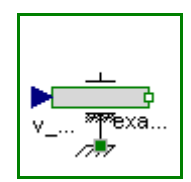

The input signal **v\_ref** defines the **reference speed** in [m/s]. Flange **flange\_b** is **forced** to move relative to the support connector according to this reference motion. According to parameter **exact** (default = **false**), this is done in the following way:

#### 1. **exact=true**

The reference speed is treated **exactly**. This is only possible, if the input signal is defined by an analytical function which can be differentiated at least once. If this prerequisite is fulfilled, the Modelica translator will differentiate the input signal once in order to compute the reference acceleration of the flange.

2. **exact=false**

The reference speed is **filtered** and the first derivative of the filtered curve is used to compute the reference acceleration of the flange. This first derivative is **not** computed by numerical differentiation but by an appropriate realization of the filter. For filtering, a first order filter is used. The critical frequency (also called cut-off frequency) of the filter is defined via parameter **f\_crit** in [Hz]. This value should be selected in such a way that it is higher as the essential low frequencies in the signal.

The input signal can be provided from one of the signal generator blocks of the block library Modelica.Blocks.Sources.

## **Parameters**

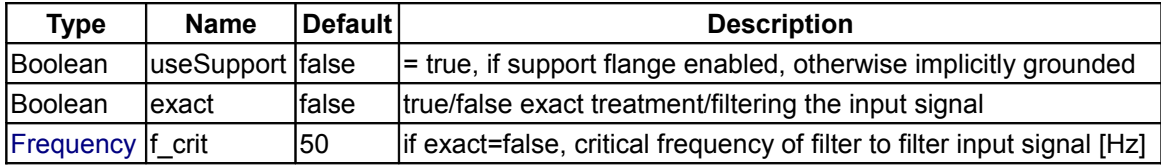

#### **Connectors**

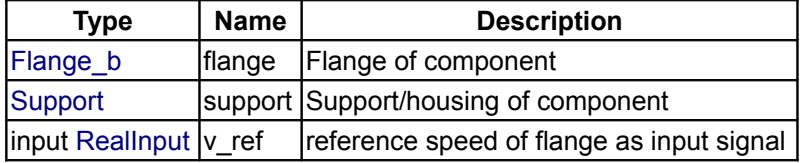

## <span id="page-744-0"></span>**[Modelica.Mechanics.Translational.Sources](#page-742-0).Accelerate**

#### **Forced movement of a flange according to an acceleration signal**

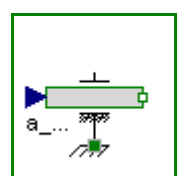

## **Information**

The input signal **a** in [m/s2] moves the 1D translational flange connector flange\_b with a predefined *acceleration*, i.e., the flange is *forced* to move relative to the support connector with this acceleration. The velocity and the position of the flange are also predefined and are determined by integration of the acceleration.

The acceleration "a(t)" can be provided from one of the signal generator blocks of the block library Modelica.Blocks.Source.

#### **Parameters**

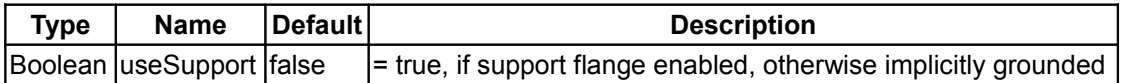

#### **Connectors**

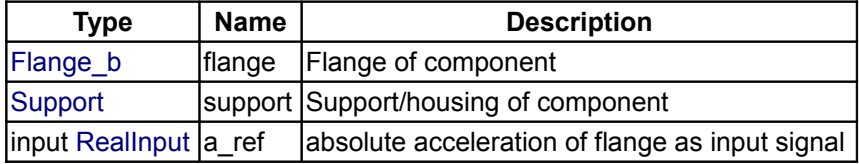

## <span id="page-745-1"></span>**[Modelica.Mechanics.Translational.Sources](#page-742-0).Move**

**Forced movement of a flange according to a position, velocity and acceleration signal**

#### **Information**

Flange **flange** b is **forced** to move relative to the support connector with a predefined motion according to the input signals:

 u[1]: position of flange u[2]: velocity of flange u[3]: acceleration of flange

The user has to guarantee that the input signals are consistent to each other, i.e., that u[2] is the derivative of u[1] and that u[3] is the derivative of u. There are, however, also applications where by purpose these conditions do not hold. For example, if only the position dependent terms of a mechanical system shall be calculated, one may provide position = position(t) and set the velocity and the acceleration to zero.

The input signals can be provided from one of the signal generator blocks of the block library Modelica.Blocks.Sources.

#### **Parameters**

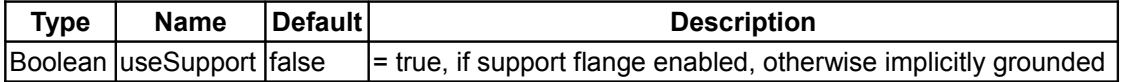

#### **Connectors**

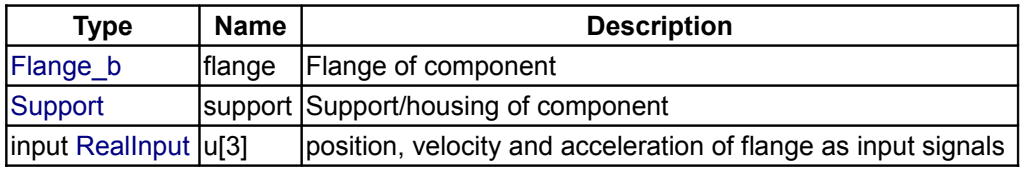

## <span id="page-745-0"></span>**[Modelica.Mechanics.Translational.Sources](#page-742-0).Force**

**External force acting on a drive train element as input signal**

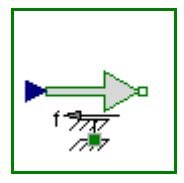

s.v.a

## **Information**

The input signal "f" in [N] characterizes an *external force* which acts (with positive sign) at a flange, i.e., the component connected to the flange is driven by force f.

Input signal f can be provided from one of the signal generator blocks of Modelica.Blocks.Source.

## **Parameters**

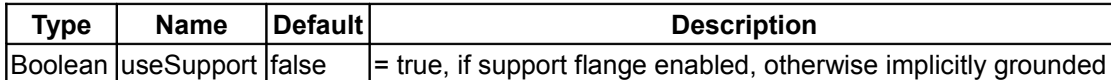

## **Connectors**

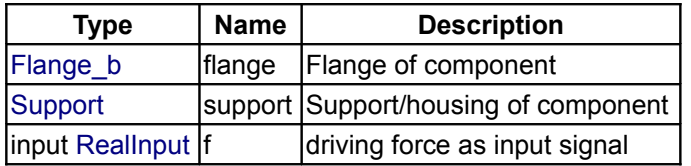

## <span id="page-746-1"></span>**[Modelica.Mechanics.Translational.Sources](#page-742-0).Force2**

#### **Input signal acting as torque on two flanges**

## **Information**

The input signal "f" in [N] characterizes an *external force* which acts (with positive sign) at both flanges, i.e., the components connected to these flanges are driven by force f.

Input signal s can be provided from one of the signal generator blocks of Modelica.Blocks.Source.

#### **Connectors**

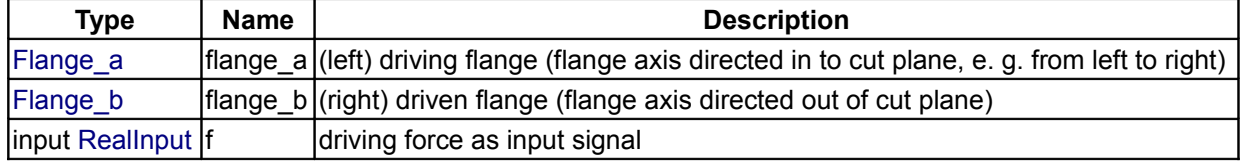

## <span id="page-746-0"></span>**[Modelica.Mechanics.Translational.Sources](#page-742-0).LinearSpeedDependentForce**

**Linear dependency of force versus speed**

## **Information**

Model of force, linearly dependent on velocity of flange. Parameter ForceDirection chooses whether direction of force is the same in both directions of movement or not.

#### **Parameters**

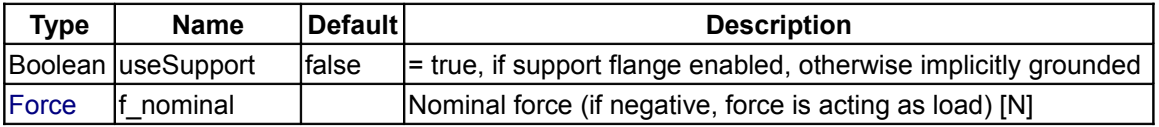

-⇔⊸

 $\blacksquare$ 

#### **748 Modelica.Mechanics.Translational.Sources.LinearSpeedDependentForce**

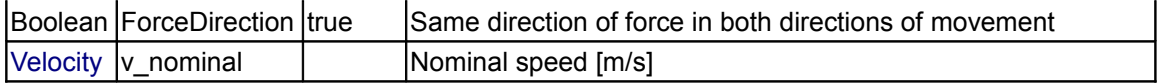

#### **Connectors**

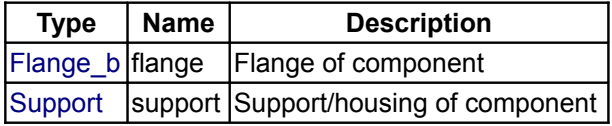

## <span id="page-747-1"></span>**[Modelica.Mechanics.Translational.Sources](#page-742-0).QuadraticSpeedDependentForce**

#### **Quadratic dependency of force versus speed**

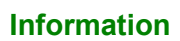

Model of force, quadratic dependent on velocity of flange.

Parameter ForceDirection chooses whether direction of force is the same in both directions of movement or not.

## **Parameters**

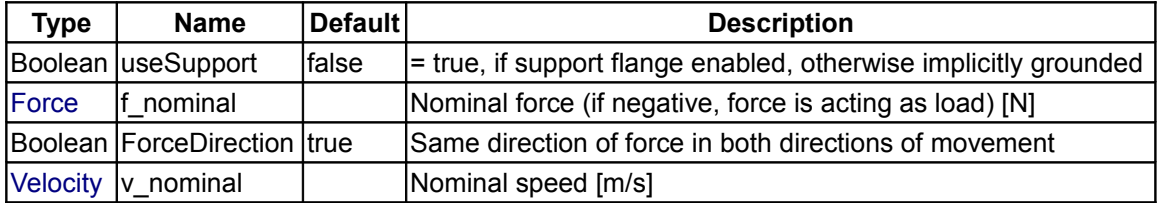

#### **Connectors**

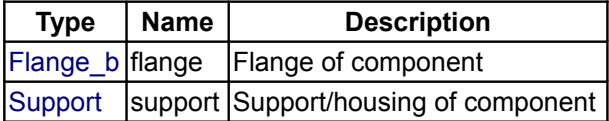

## <span id="page-747-0"></span>**[Modelica.Mechanics.Translational.Sources](#page-742-0).ConstantForce**

#### **Constant force, not dependent on speed**

#### **Information**

Model of constant force, not dependent on velocity of flange. Positive force acts accelerating.

## **Parameters**

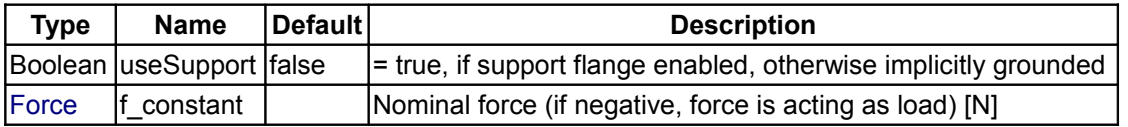

## **Connectors**

**Type Name Description**

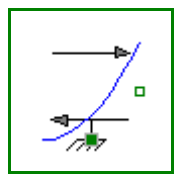

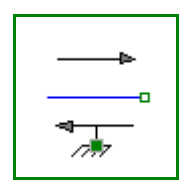

[Flange\\_b](#page-753-1) flange Flange of component [Support](#page-753-0) support Support/housing of component

## <span id="page-748-2"></span>**[Modelica.Mechanics.Translational.Sources](#page-742-0).ConstantSpeed**

**Constant speed, not dependent on force**

## **Information**

Model of **fixed** verlocity of flange, not dependent on force.

#### **Parameters**

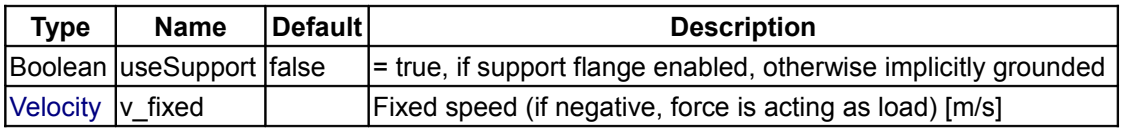

## **Connectors**

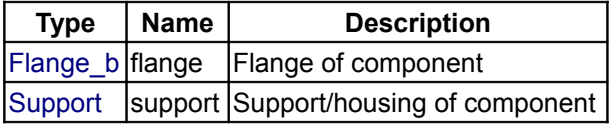

## <span id="page-748-1"></span>**[Modelica.Mechanics.Translational.Sources](#page-742-0).ForceStep**

**Constant force, not dependent on speed**

## **Information**

Model of a force step at time . Positive force acts accelerating.

#### **Parameters**

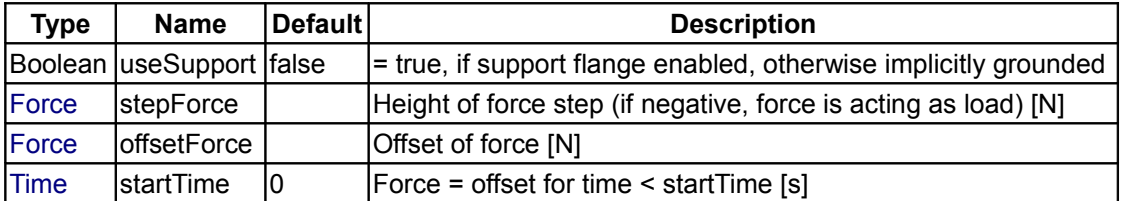

## **Connectors**

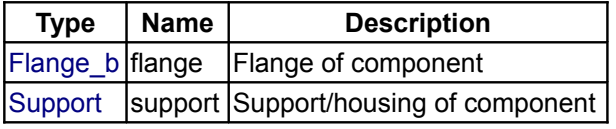

## <span id="page-748-0"></span>**[Modelica.Mechanics.Translational](#page-724-0).Sensors**

**Sensors for 1-dim. translational mechanical quantities**

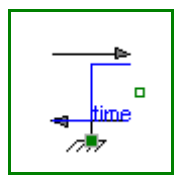

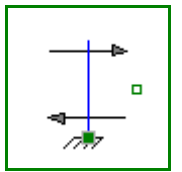

#### **750 Modelica.Mechanics.Translational.Sensors**

#### **Information**

This package contains ideal sensor components that provide the connector variables as signals for further processing with the Modelica.Blocks library.

## **Package Content**

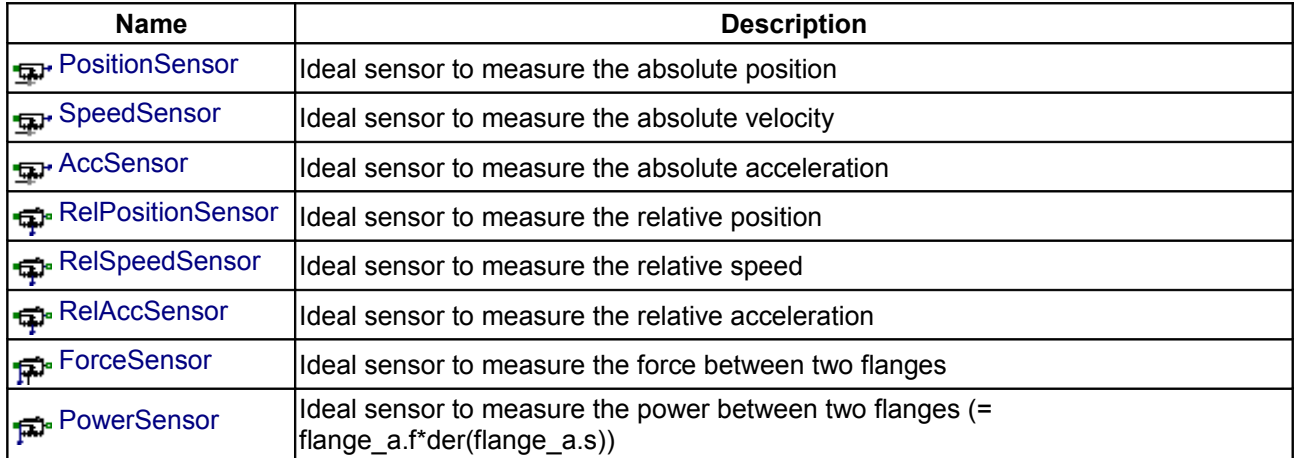

## <span id="page-749-1"></span>**[Modelica.Mechanics.Translational.Sensors](#page-748-0).PositionSensor**

#### **Ideal sensor to measure the absolute position**

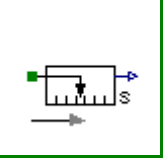

#### **Information**

Measures the *absolute position s* of a flange in an ideal way and provides the result as output signals (to be further processed with blocks of the Modelica.Blocks library).

#### **Connectors**

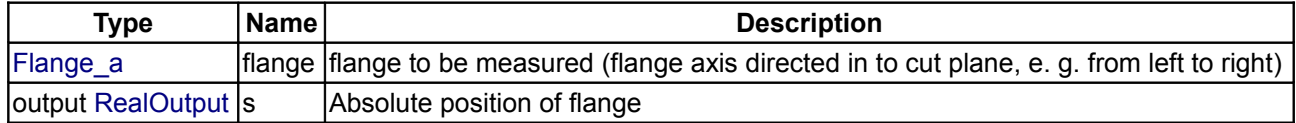

#### <span id="page-749-0"></span>**[Modelica.Mechanics.Translational.Sensors](#page-748-0).SpeedSensor**

**Ideal sensor to measure the absolute velocity**

## **Information**

Measures the *absolute velocity v* of a flange in an ideal way and provides the result as output signals (to be further processed with blocks of the Modelica.Blocks library).

#### **Connectors**

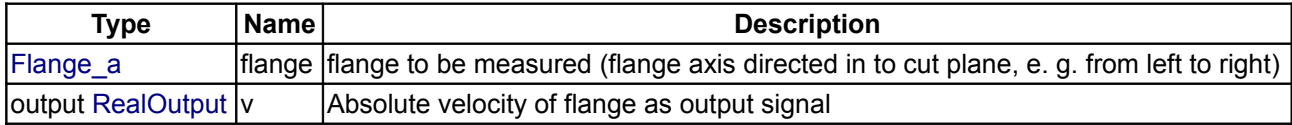

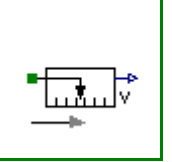

## <span id="page-750-3"></span>**[Modelica.Mechanics.Translational.Sensors](#page-748-0).AccSensor**

## **Ideal sensor to measure the absolute acceleration**

## **Information**

Measures the *absolute acceleration a* of a flange in an ideal way and provides the result as output signals (to be further processed with blocks of the Modelica.Blocks library).

## **Connectors**

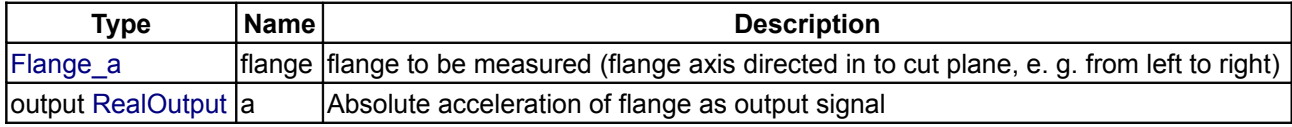

## <span id="page-750-2"></span>**[Modelica.Mechanics.Translational.Sensors](#page-748-0).RelPositionSensor**

#### **Ideal sensor to measure the relative position**

## **Information**

Measures the *relative position s* of a flange in an ideal way and provides the result as output signals (to be further processed with blocks of the Modelica.Blocks library).

#### **Connectors**

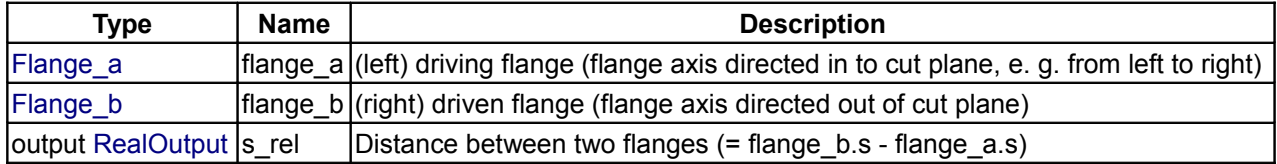

## <span id="page-750-1"></span>**[Modelica.Mechanics.Translational.Sensors](#page-748-0).RelSpeedSensor**

#### **Ideal sensor to measure the relative speed**

#### **Information**

Measures the *relative speed v* of a flange in an ideal way and provides the result as output signals (to be further processed with blocks of the Modelica.Blocks library).

#### **Connectors**

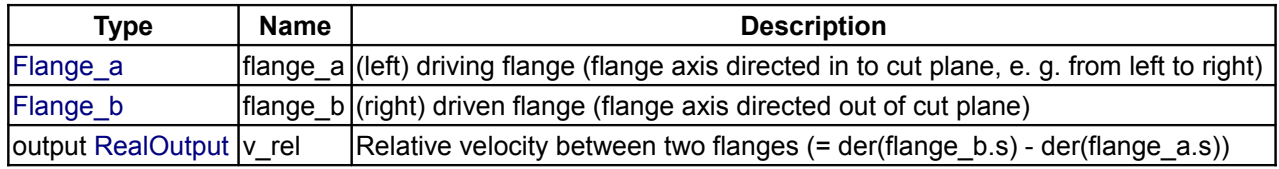

#### <span id="page-750-0"></span>**[Modelica.Mechanics.Translational.Sensors](#page-748-0).RelAccSensor**

**Ideal sensor to measure the relative acceleration**

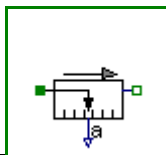

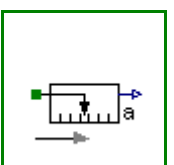

## **752 Modelica.Mechanics.Translational.Sensors.RelAccSensor**

## **Information**

Measures the *relative acceleration a* of a flange in an ideal way and provides the result as output signals (to be further processed with blocks of the Modelica.Blocks library).

## **Connectors**

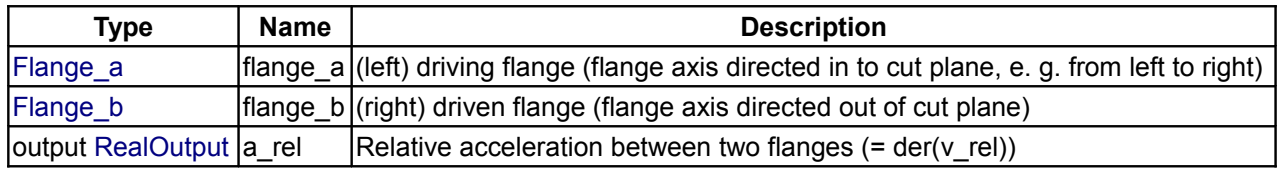

## <span id="page-751-2"></span>**[Modelica.Mechanics.Translational.Sensors](#page-748-0).ForceSensor**

#### **Ideal sensor to measure the force between two flanges**

## **Information**

Measures the *cut-force between two flanges* in an ideal way and provides the result as output signal (to be further processed with blocks of the Modelica.Blocks library).

## **Connectors**

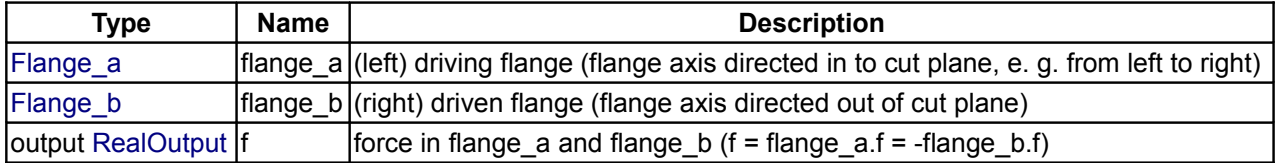

## <span id="page-751-1"></span>**[Modelica.Mechanics.Translational.Sensors](#page-748-0).PowerSensor**

**Ideal sensor to measure the power between two flanges (= flange\_a.f\*der(flange\_a.s))**

# **Information**

Measures the **power between two flanges** in an ideal way and provides the result as output signal **power** (to be further processed with blocks of the Modelica.Blocks library).

## **Connectors**

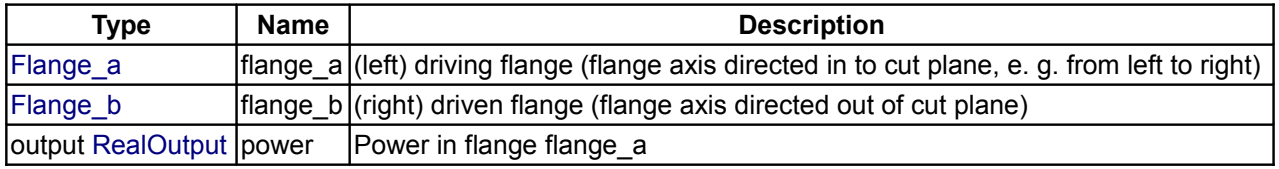

## <span id="page-751-0"></span>**[Modelica.Mechanics.Translational](#page-724-0).Interfaces**

**Interfaces for 1-dim. translational mechanical components**

## **Information**

This package contains connectors and partial models for 1-dim. translational mechanical components. The components of this package can only be used as basic building elements for models.

## **Package Content**

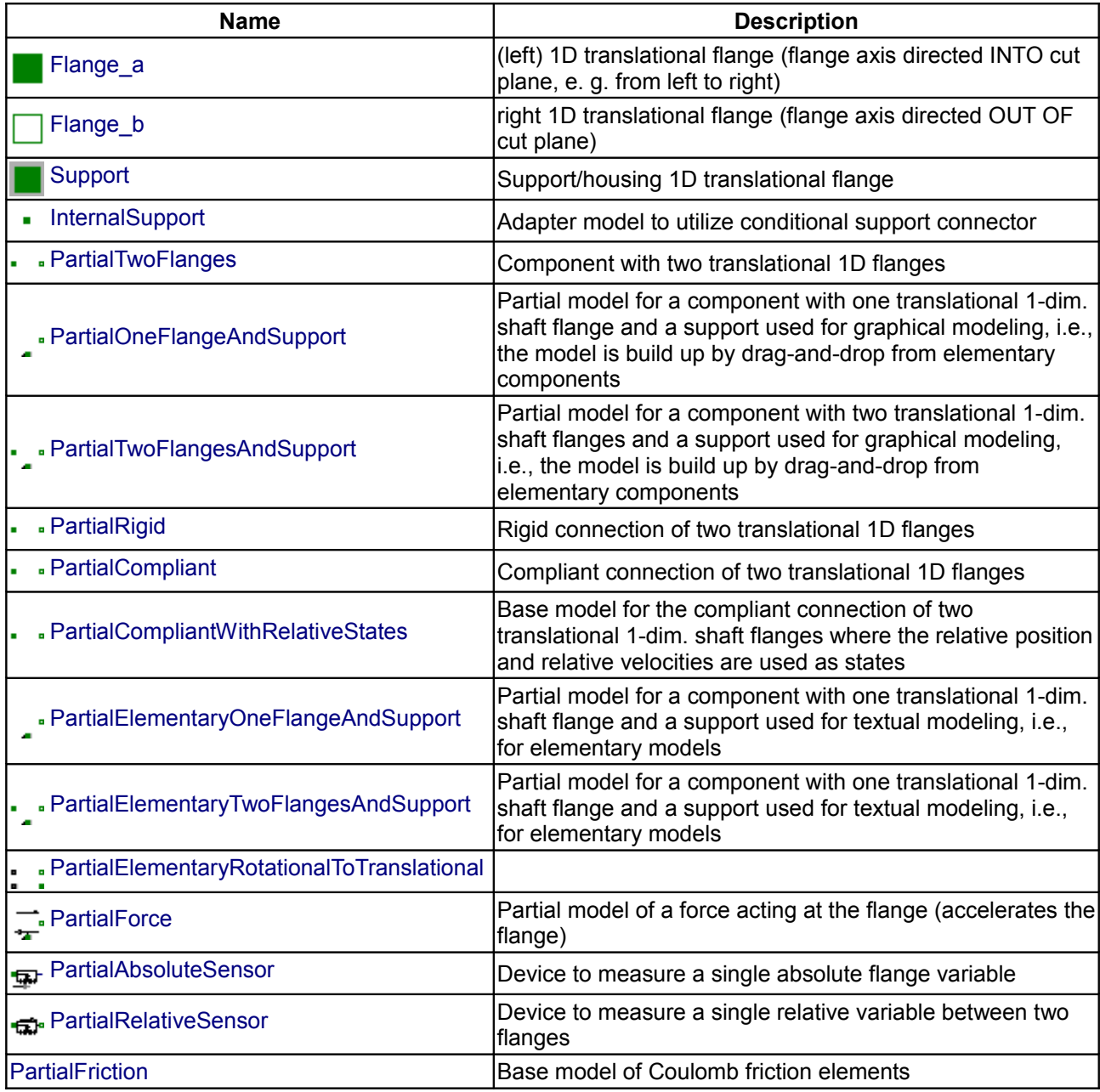

## <span id="page-752-0"></span>**[Modelica.Mechanics.Translational.Interfaces](#page-751-0).Flange\_a**

**Information**

**(left) 1D translational flange (flange axis directed INTO cut plane, e. g. from left to right)**

This is a flange for 1D translational mechanical systems. In the cut plane of the flange a unit vector n, called

flange axis, is defined which is directed INTO the cut plane, i. e. from left to right. All vectors in the cut plane are resolved with respect to this unit vector. E.g. force f characterizes a vector which is directed in the direction of n with value equal to f. When this flange is connected to other 1D translational flanges, this means that the axes vectors of the connected flanges are identical.

The following variables are transported through this connector:

 s: Absolute position of the flange in [m]. A positive translation means that the flange is translated along the flange axis. f: Cut-force in direction of the flange axis in [N].

#### **Contents**

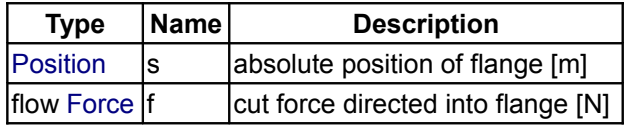

## <span id="page-753-1"></span>**[Modelica.Mechanics.Translational.Interfaces](#page-751-0).Flange\_b**

**right 1D translational flange (flange axis directed OUT OF cut plane)**

#### **Information**

This is a flange for 1D translational mechanical systems. In the cut plane of the flange a unit vector n, called flange axis, is defined which is directed OUT OF the cut plane. All vectors in the cut plane are resolved with respect to this unit vector. E.g. force f characterizes a vector which is directed in the direction of n with value equal to f. When this flange is connected to other 1D translational flanges, this means that the axes vectors of the connected flanges are identical.

The following variables are transported through this connector:

```
 s: Absolute position of the flange in [m]. A positive translation
   means that the flange is translated along the flange axis.
 f: Cut-force in direction of the flange axis in [N].
```
## **Contents**

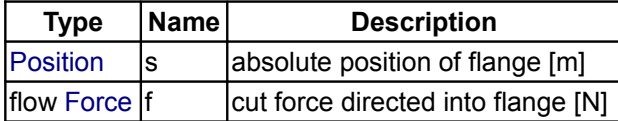

#### <span id="page-753-0"></span>**[Modelica.Mechanics.Translational.Interfaces](#page-751-0).Support**

**Support/housing 1D translational flange**

#### **Contents**

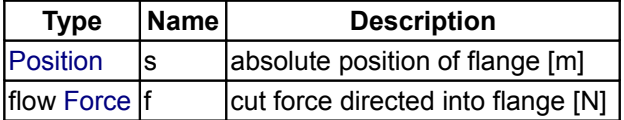

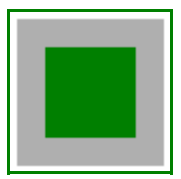

## <span id="page-754-2"></span>**[Modelica.Mechanics.Translational.Interfaces](#page-751-0).InternalSupport**

#### **Adapter model to utilize conditional support connector**

## **Information**

This is an adapter model to utilize a conditional support connector in an elementary component, i.e., where the component equations are defined textually:

- If *useSupport = true*, the flange has to be connected to the conditional support connector.
- If *useSupport = false*, the flange has to be connected to the conditional fixed model.

Variable **f** is defined as **input** and must be provided when using this component as a modifier (computed via a force balance in the model where InternalSupport is used). Usually, model InternalSupport is utilized via the partial models:

[PartialElementaryOneFlangeAndSupport,](#page-757-1) [PartialElementaryTwoFlangesAndSupport,](#page-757-0) [PartialElementaryRotationalToTranslational.](#page-758-1)

Note, the support position can always be accessed as internalSupport.s, and the support force can always be accessed as internalSupport.f.

#### **Connectors**

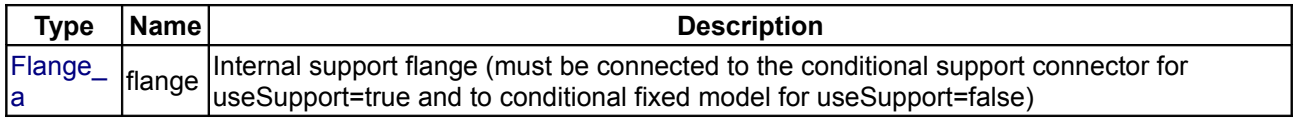

#### <span id="page-754-1"></span>**[Modelica.Mechanics.Translational.Interfaces](#page-751-0).PartialTwoFlanges**

#### **Component with two translational 1D flanges**

#### **Information**

This is a 1D translational component with two flanges. It is used e.g. to built up parts of a drive train consisting of several base components.

## **Connectors**

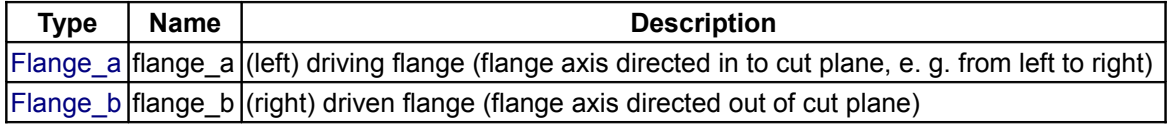

#### <span id="page-754-0"></span>**[Modelica.Mechanics.Translational.Interfaces](#page-751-0).PartialOneFlangeAndSupport**

**Partial model for a component with one translational 1-dim. shaft flange and a support used for graphical modeling, i.e., the model is build up by drag-and-drop from elementary components**

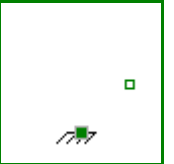

Ē.

o

О

## **Information**

This is a 1-dim. translational component with one flange and a support/housing. It is used e.g. to build up parts of a drive train graphically consisting of several components.

#### **756 Modelica.Mechanics.Translational.Interfaces.PartialOneFlangeAndSupport**

If *useSupport=true*, the support connector is conditionally enabled and needs to be connected. If *useSupport=false*, the support connector is conditionally disabled and instead the component is internally fixed to ground.

## **Parameters**

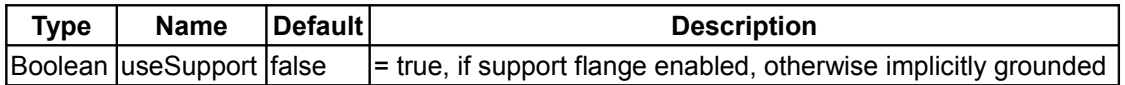

#### **Connectors**

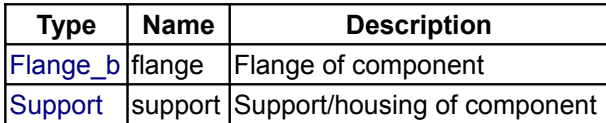

## <span id="page-755-1"></span>**[Modelica.Mechanics.Translational.Interfaces](#page-751-0).PartialTwoFlangesAndSupport**

**Partial model for a component with two translational 1-dim. shaft flanges and a support used for graphical modeling, i.e., the model is build up by drag-and-drop from elementary components**

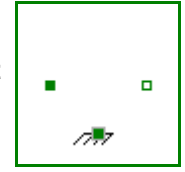

 $\Box$ 

п

## **Information**

This is a 1-dim. translational component with two flanges and a support/housing. It is used e.g. to build up parts of a drive train graphically consisting of several components.

If *useSupport=true*, the support connector is conditionally enabled and needs to be connected. If *useSupport=false*, the support connector is conditionally disabled and instead the component is internally fixed to ground.

## **Parameters**

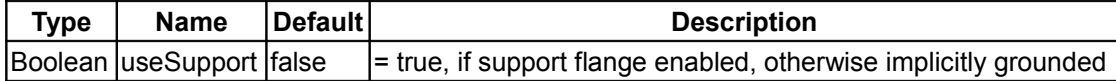

## **Connectors**

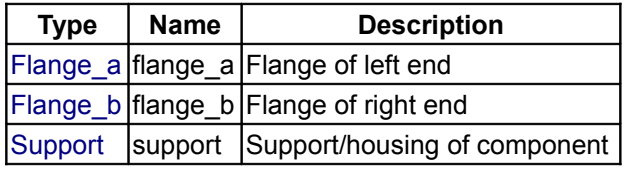

## <span id="page-755-0"></span>**[Modelica.Mechanics.Translational.Interfaces](#page-751-0).PartialRigid**

#### **Rigid connection of two translational 1D flanges**

## **Information**

This is a 1-dim. translational component with two *rigidly* connected flanges. The fixed distance between the left and the right flange is defined by parameter "L". The forces at the right and left flange can be different. It is used e.g. to built up sliding masses.
o

ò

### **Parameters**

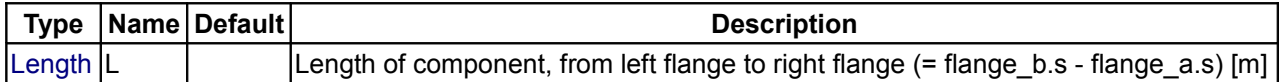

### **Connectors**

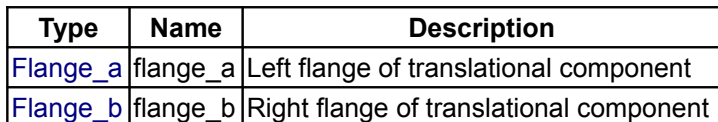

## **[Modelica.Mechanics.Translational.Interfaces](#page-751-0).PartialCompliant**

#### **Compliant connection of two translational 1D flanges**

### **Information**

This is a 1D translational component with a *compliant* connection of two translational 1D flanges where inertial effects between the two flanges are not included. The absolute value of the force at the left and the right flange is the same. It is used to built up springs, dampers etc.

### **Connectors**

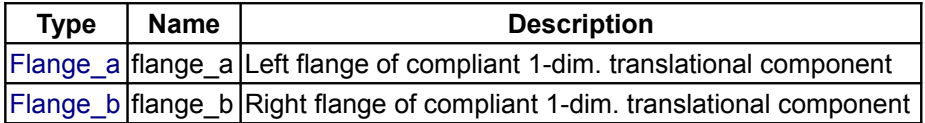

### **[Modelica.Mechanics.Translational.Interfaces](#page-751-0).PartialCompliantWithRelativeStates**

**Base model for the compliant connection of two translational 1-dim. shaft flanges where the relative position and relative velocities are used as states**

## **Information**

This is a 1-dim. translational component with a compliant connection of two translational 1-dim. flanges where inertial effects between the two flanges are neglected. The basic assumption is that the cut-forces of the two flanges sum-up to zero, i.e., they have the same absolute value but opposite sign: flange  $a.f + b$ flange b.f = 0. This base class is used to built up force elements such as springs, dampers, friction.

The difference to base classe "PartialCompliant" is that the relative distance and the relative velocity are defined as preferred states. The reason is that for a large class of drive trains, the absolute position is quickly increasing during operation. Numerically, it is better to use relative distances between drive train components because they remain in a limited size. For this reason, StateSelect.prefer is set for the relative distance of this component.

In order to improve the numerics, a nominal value for the relative distance should be set, since drive train distances are in a small order and then step size control of the integrator is practically switched off for such a variable. A default nominal value of s\_nominal = 1e-4 is defined. This nominal value might also be computed from other values, such as "s\_nominal = f\_nominal / c" for a spring, if f\_nominal and c have more meaningful values for the user.

### **Parameters**

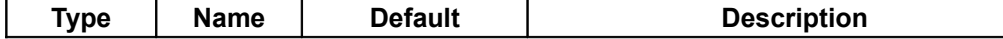

### **758 Modelica.Mechanics.Translational.Interfaces.PartialCompliantWithRelativeStates**

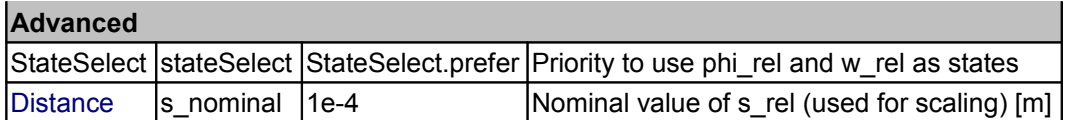

### **Connectors**

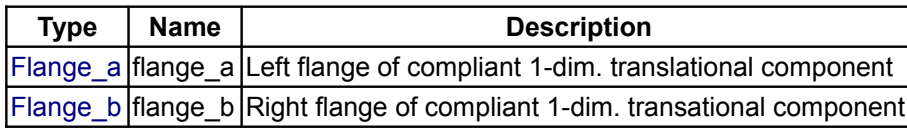

## **[Modelica.Mechanics.Translational.Interfaces](#page-751-0).PartialElementaryOneFlangeAndSu pport**

**Partial model for a component with one translational 1-dim. shaft flange and a support used for textual modeling, i.e., for elementary models**

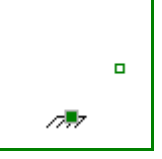

## **Information**

This is a 1-dim. translational component with one flange and a support/housing. It is used to build up elementary components of a drive train with equations in the text layer.

If *useSupport=true*, the support connector is conditionally enabled and needs to be connected. If *useSupport=false*, the support connector is conditionally disabled and instead the component is internally fixed to ground.

### **Parameters**

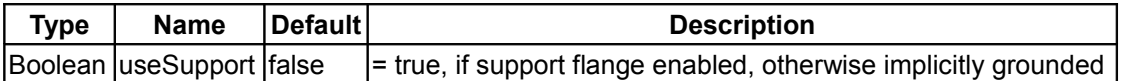

### **Connectors**

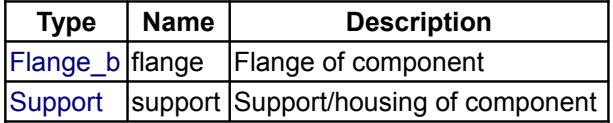

## **[Modelica.Mechanics.Translational.Interfaces](#page-751-0).PartialElementaryTwoFlangesAndS upport**

**Partial model for a component with one translational 1-dim. shaft flange and a support used for textual modeling, i.e., for elementary models**

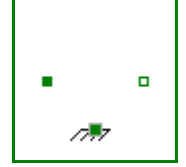

## **Information**

This is a 1-dim. translational component with two flanges and an additional support. It is used e.g. to build up elementary ideal gear components. The component contains the force balance, i.e., the sum of the forces of the connectors is zero (therefore, components that are based on PartialGear cannot have a mass). The support connector needs to be connected to avoid the unphysical behavior that the support force is required to be zero (= the default value, if the connector is not connected).

## **Parameters**

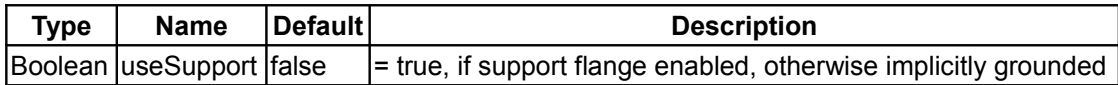

### **Connectors**

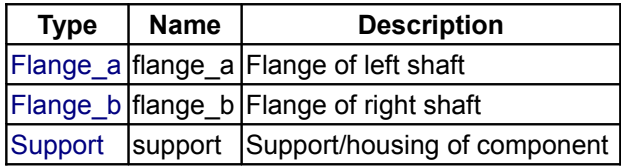

### **[Modelica.Mechanics.Translational.Interfaces](#page-751-0).PartialElementaryRotationalToTran slational**

### **Parameters**

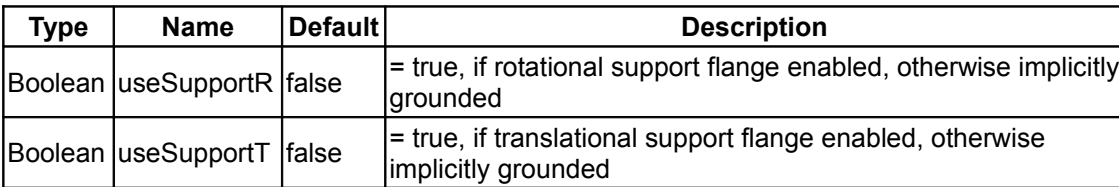

## **Connectors**

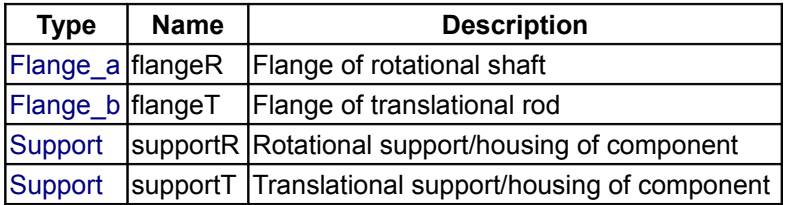

## **[Modelica.Mechanics.Translational.Interfaces](#page-751-0).PartialForce**

**Partial model of a force acting at the flange (accelerates the flange)**

## **Information**

Partial model of force that accelerates the flange.

If *useSupport=true*, the support connector is conditionally enabled and needs to be connected. If *useSupport=false*, the support connector is conditionally disabled and instead the component is internally fixed to ground.

## **Parameters**

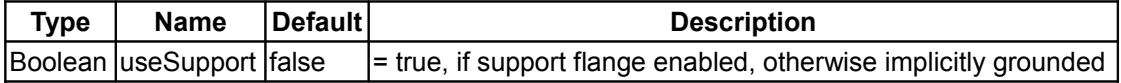

### **Connectors**

**Type Name Description**

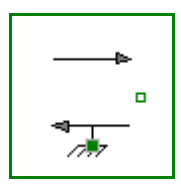

 $\bullet$ 

 $\blacksquare$ 

ö  $\blacksquare$   $F$ lange\_b  $|$ flange  $|$ Flange of component [Support](#page-753-1) | support | Support/housing of component

# **[Modelica.Mechanics.Translational.Interfaces](#page-751-0).PartialAbsoluteSensor**

**Device to measure a single absolute flange variable**

# **Information**

This is the superclass of a 1D translational component with one flange and one output signal in order to measure an absolute kinematic quantity in the flange and to provide the measured signal as output signal for further processing with the Modelica.Blocks blocks.

## **Connectors**

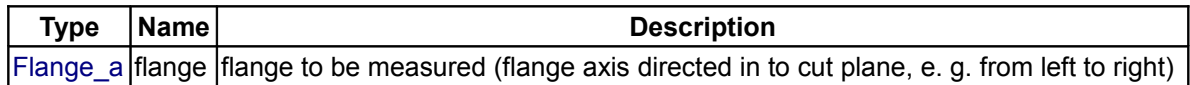

## **[Modelica.Mechanics.Translational.Interfaces](#page-751-0).PartialRelativeSensor**

**Device to measure a single relative variable between two flanges**

## **Information**

This is a superclass for 1D translational components with two rigidly connected flanges and one output signal in order to measure relative kinematic quantities between the two flanges or the cut-force in the flange and to provide the measured signal as output signal for further processing with the Modelica.Blocks blocks.

## **Connectors**

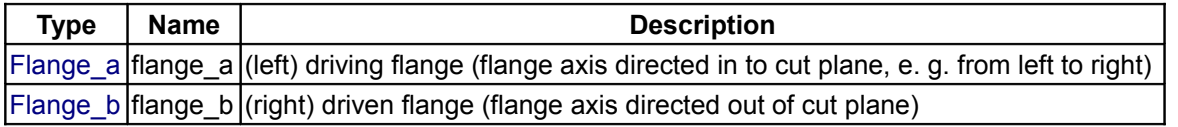

## **[Modelica.Mechanics.Translational.Interfaces](#page-751-0).PartialFriction**

**Base model of Coulomb friction elements**

## **Information**

Basic model for Coulomb friction that models the stuck phase in a reliable way.

## **Parameters**

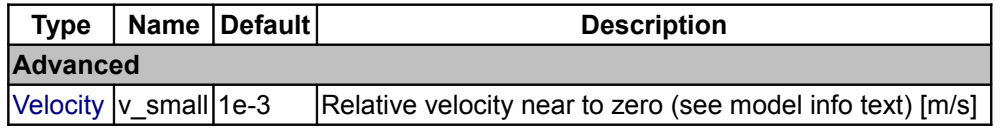

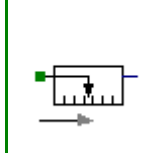

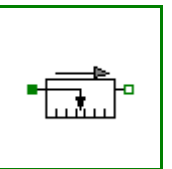

## <span id="page-760-0"></span>**[Modelica](#page-42-0).Media**

### **Library of media property models**

## **Information**

This library contains [interface](#page-812-0) definitions for media and the following **property** models for single and multiple substance fluids with one and multiple phases:

• [Ideal gases:](#page-970-0)

1241 high precision gas models based on the NASA Glenn coefficients, plus ideal gas mixture models based on the same data.

- [Water models:](#page-1408-0) ConstantPropertyLiquidWater, WaterIF97 (high precision water model according to the IAPWS/IF97 standard)
- [Air models:](#page-925-0) SimpleAir, DryAirNasa, and MoistAir
- [Incompressible media:](#page-1388-0) TableBased incompressible fluid models (properties are defined by tables rho(T), HeatCapacity\_cp(T), etc.)
- [Compressible liquids:](#page-961-0) Simple liquid models with linear compressibility

The following parts are useful, when newly starting with this library:

- [Modelica.Media.UsersGuide.](#page-761-0)
- [Modelica.Media.UsersGuide.MediumUsage](#page-761-1) describes how to use a medium model in a component model.
- [Modelica.Media.UsersGuide.MediumDefinition](#page-775-0) describes how a new fluid medium model has to be implemented.
- [Modelica.Media.UsersGuide.ReleaseNotes](#page-785-0) summarizes the changes of the library releases.
- [Modelica.Media.Examples](#page-786-0) contains examples that demonstrate the usage of this library.

Copyright © 1998-2008, Modelica Association.

*This Modelica package is free software; it can be redistributed and/or modified under the terms of the Modelica license, see the license conditions and the accompanying disclaimer [here.](#page-82-0)*

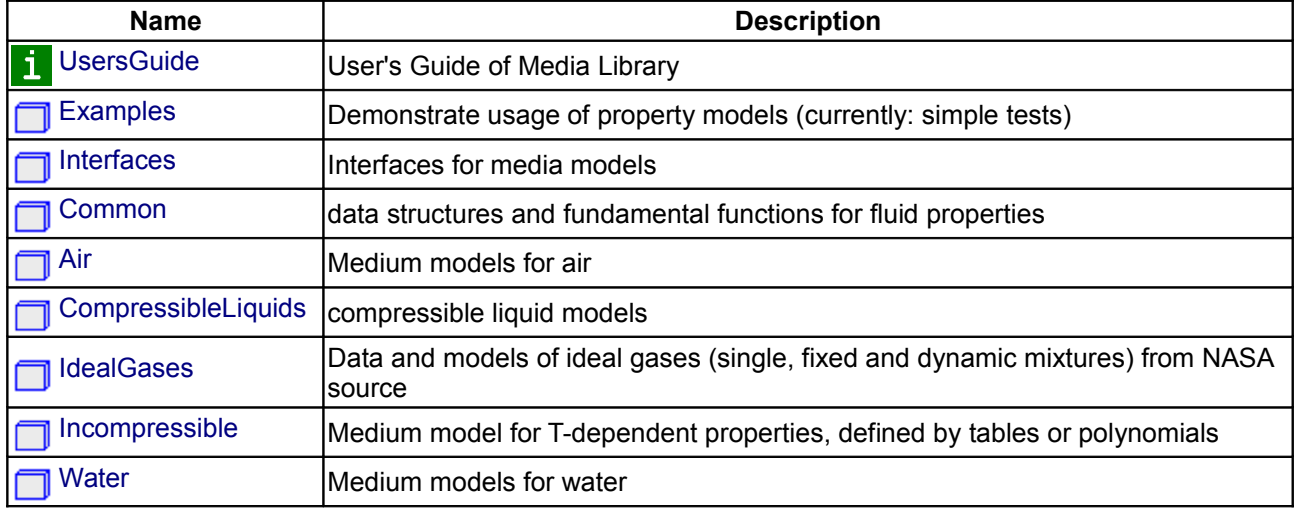

## **Package Content**

### <span id="page-761-0"></span>**[Modelica.Media](#page-760-0).UsersGuide**

Library **Modelica.Media** is a **free** Modelica package providing a standardized interface to fluid media models and specific media models based on this interface. A fluid medium model defines **algebraic** equations for the intensive thermodynamic variables used in the **mass** and **energy** balance of component models. Optionally, additional medium properties can be computed such as dynamic viscosity or thermal conductivity. Medium models are defined for **single** and **multiple substance** fluids with **one** and **multiple phases**.

A large part of the library provides specific medium models that can be directly utilized. This library can be used in all types of Modelica fluid libraries that may have different connectors and design philosophies. It is particularily utilized in the Modelica\_Fluid library (the Modelica\_Fluid library is currently under development to provide 1D thermo-fluid flow components for single and multiple substance flow with one and multiple phases). The Modelica.Media library has the following main features:

- Balance equations and media model equations are decoupled. This means that the used medium model does usually not have an influence on how the balance equations are formulated. For example, the same balance equations are used for media that use pressure and temperature, or pressure and specific enthalpy as independent variables, as well as for incompressible and compressible media models. A Modelica tool will have enough information to generate as efficient code as a traditional (coupled) definition. This feature is described in more detail in section [Static](#page-782-0) [State Selection.](#page-782-0)
- Optional variables, such as dynamic viscosity, are only computed if needed in the corresponding component.
- The independent variables of a medium model do not influence the definition of a fluid connector port. Especially, the media models are implemented in such a way that a connector may have the minimum number of independent medium variables in a connector and still get the same efficiency as if all medium variables are passed by the connector from one component to the next one (the latter approach has the restriction that a fluid port can only connect two components and not more). Note, the Modelica Fluid library uses the first approach, i.e., having a set of independent medium variables in a connector.
- The medium models are implemented with regards to efficient dynamic simulation. For example, two phase medium models trigger state events at phase boundaries (because the medium variables are not differentiable at this point).

This User's Guide has the following main parts:

- [Medium usage](#page-761-1) describes how to use a medium model from this library in a component model.
- [Medium definition](#page-775-0) describes how a new fluid medium model has to be implemented.
- [ReleaseNotes](#page-785-0) summarizes the changes of the library releases.
- [Contact](#page-785-1) provides information about the authors of the library as well as acknowledgements.

### **Package Content**

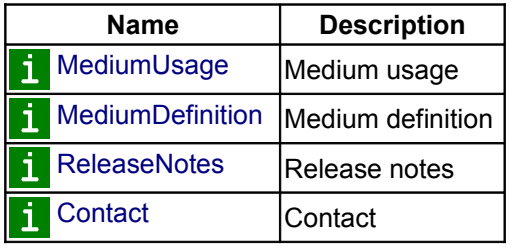

### <span id="page-761-1"></span>**[Modelica.Media.UsersGuide](#page-761-0).MediumUsage**

#### Content:

- 1. [Basic usage of medium model](#page-762-0)
- 2. [Medium model for a balance volume](#page-765-0)
- 3. [Medium model for a pressure loss](#page-767-0)

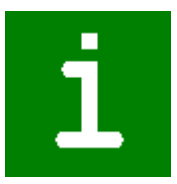

- 4. [Optional medium properties](#page-768-0)
- 5. [Constants provided by medium model](#page-769-0)
- 6. [Two-phase media](#page-771-0)
- 7. [Initialization](#page-774-0)

A good demonstration how to use the media from Modelica.Media is given in package Modelica.Media.Examples.Tests. Under [Tests.Components](#page-796-0) the most basic components of a Fluid library are defined. Under Tests.MediaTestModels these basic components are used to test all media models with some very simple piping networks.

### **Package Content**

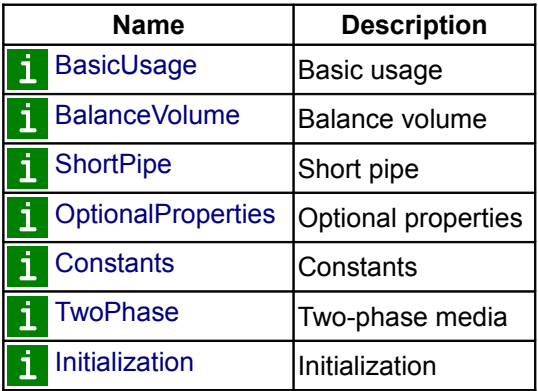

## <span id="page-762-0"></span>**[Modelica.Media.UsersGuide.MediumUsage](#page-761-1).BasicUsage**

### **Basic usage of medium model**

Media models in Modelica.Media are provided by packages, inheriting from the partial package Modelica.Media.Interfaces.PartialMedium. Every package defines:

- Medium **constants** (such as the number of chemical substances, molecular data, critical properties, etc.).
- A BaseProperties **model**, to compute the basic thermodynamic properties of the fluid;
- **setState\_XXX** functions to compute the thermodynamic state record from different input arguments (such as density, temperature, and composition which would be setState\_dTX);
- **Functions** to compute additional properties (such as saturation properties, viscosity, thermal conductivity, etc.).

There are - as stated above - two different basic ways of using the Media library which will be described in more details in the following section. One way is to use the model BaseProperties. Every instance of BaseProperties for any medium model provides **3+nXi equations** for the following **5+nXi variables** that are declared in the medium model (nXi is the number of independent mass fractions, see explanation below):

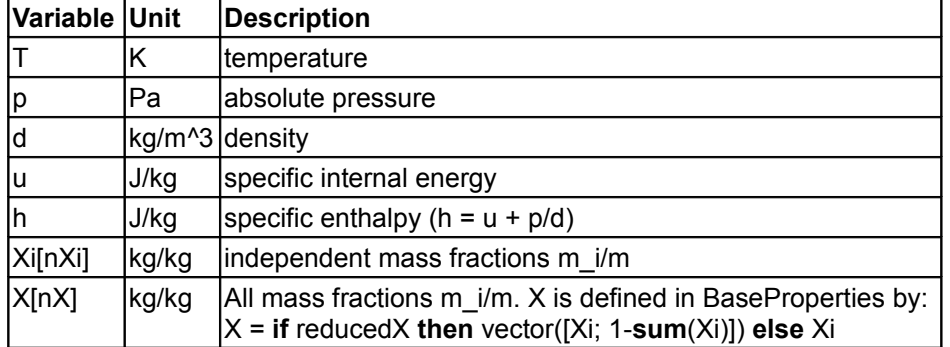

**Two** variables out of p, d, h, or u, as well as the **mass fractions** Xi are the **independent** variables and the

medium model basically provides equations to compute the remaining variables, including the full mass fraction vector X (more details to Xi and X are given further below).

In a component, the most basic usage of a medium model is as follows

```
 model Pump
     replaceable package Medium = Modelica.Media.Interfaces.PartialMedium
                           "Medium model" annotation (__Dymola_choicesAllMatching
= true);
    Medium. BaseProperties medium a "Medium properties at location a (e.g.
port a)";
    // Use medium variables (medium a.p, medium a.T, medium a.h, ...)
      ...
   end Pump;
```
The second way is to use the setState XXX functions to compute the thermodynamic state record from which all other thermodynamic state variables can be computed (see [Basic definition of medium](#page-778-0) for further details on ThermodynamicState). The setState\_XXX functions accept either X or Xi (see explanation below) and will decide internally which of these two compositions is provided by the user. The four fundamental setState\_XXX functions are provided in PartialMedium

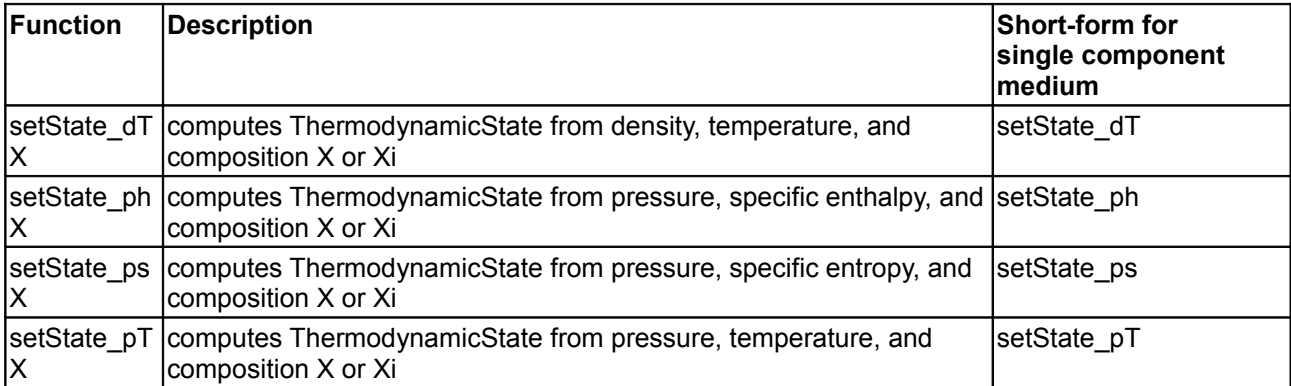

The simple example that explained the basic usage of BaseProperties would then become

**model** Pump

 **replaceable package** Medium = Modelica.Media.Interfaces.PartialMedium "Medium model" **annotation** (\_\_Dymola\_choicesAllMatching

= **true**);

```
 Medium.ThermodynamicState state_a "Thermodynamic state record at location a
(e.q. port a)";
```

```
 // Compute medium variables from thermodynamic state record
(pressure(state_a), temperature(state_a), 
   // specificEnthalpy(state a), \ldots)
     ...
```

```
 end Pump;
```
All media models are directly or indirectly a subpackage of package

Modelica.Media.Interfaces.PartialMedium. Therefore, a medium model in a component should inherit from this partial package. Via the annotation " \_\_Dymola\_choicesAllMatching = true" it is defined that the tool should display a selection box with all loaded packages that inherit from PartialMedium. An example is given in the next figure:

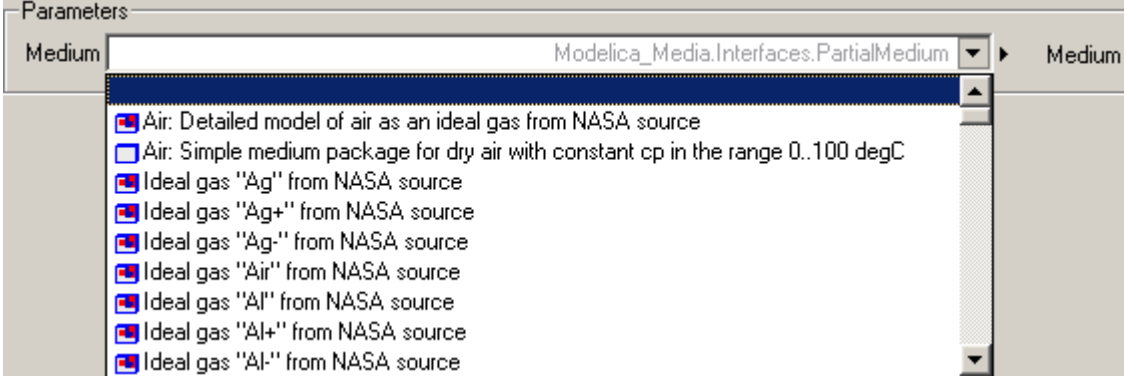

A selected medium model leads, e.g., to the following equation:

 $\overline{7}$  definition of the fluid port port a

Pump pump(redeclare package Medium = Modelica.Media.Water.SimpleLiquidWater);

Usually, a medium model is associated with the variables of a fluid connector. Therefore, equations have to be defined in a model that relate the variables in the connector with the variables in the medium model:

```
 model Pump
     replaceable package Medium = Modelica.Media.Interfaces.PartialMedium
                           "Medium model" annotation (__Dymola_choicesAllMatching
= true);
    Medium. BaseProperties medium a "Medium properties of port a";
    // definition of the fluid port port a
 ...
   equation
    medium.p = port a.p;
     medium.h = port_a.h;
     medium.Xi = port_a.Xi;
      ...
   end Pump;
in the case of using BaseProperties or 
   model Pump
     replaceable package Medium = Modelica.Media.Interfaces.PartialMedium
                           "Medium model" annotation (__Dymola_choicesAllMatching
= true);
     Medium.ThermodynamicState state_a "Thermodynamic state record of medium at
```

```
 ...
 equation
```
port a";

```
state a = Medium.setState phX(port a.p, port a.h, port a.Xi) // if port a
contains the variables
                                                                  // p, h, and Xi ...
```
**end** Pump;

in the case of using ThermodynamicState.

If a component model shall treat both single and multiple substance fluids, equations for the mass fractions have to be present (above: medium.Xi = port  $a.Xi$ ) in the model. According to the Modelica semantics, the equations of the mass fractions are ignored, if the dimension of Xi is zero, i.e., for a single-component medium. Note, by specific techniques sketched in section "Medium definition", the independent variables in the medium model need not to be the same as the variables in the connector and still get the same efficiency, as if the same variables would be used.

#### **766 Modelica.Media.UsersGuide.MediumUsage.BasicUsage**

If a fluid consists of a single substance, **nXi = 0** and the vector of mass fractions Xi is not present. If a fluid consists of nS substances, the medium model may define the number of independent mass fractions **nXi** to be **nS**, **nS-1**, or zero. In all cases, balance equations for nXi substances have to be given in the corresponding component (see discussion below). Note, that if nXi = nS, the constraint "sum(Xi)=1" between the mass fractions is **not** present in the model; in that case, it is necessary to provide consistent start values for Xi such that  $sum(X_i) = 1$ .

The reason for this definition of Xi is that a fluid component library can be implemented by using only the independent mass fractions Xi and then via the medium it is defined how Xi is interpreted:

- If  $Xi$  = nS, then the constraint equation sum( $Xi$ ) = 1 is neglected during simulation. By making sure that the initial conditions of X fulfill this constraint, it can usually be guaranteed that small errors in  $sum(X) = 1$  remain small although this constraint equation is not explicitly used during the simulation. This approach is usually useful if components of the mixture can become very small. If such a small quantity is computed via the equation  $1 - \text{sum}(X[1:nX-1])$ , there might be large numerical errors and it is better to compute it via the corresponding balance equation.
- If  $Xi$  = nS-1, then the true independent mass fractions are used in the fluid component and the last component of X is computed via  $X[nX] = 1 - \text{sum}(Xi)$ . This is useful for, e.g., MoistAir, where the number of states should be as small as possible without introducing numerical problems.
- If  $Xi = 0$ , then the reference value of composition reference  $Xi$  is assumed. This case is useful to avoid composition states in all the cases when the composition will always be constant, e.g. with circuits having fixed composition sources.

The full vector of mass fractions **X[nX]** is computed in PartialMedium.BaseProperties based on Xi, reference X, and the information whether  $Xi$  = nS or nS-1. For single-substance media,  $nX = 0$ , so there's also no X vector. For multiple-substance media, nX = nS, and X always contains the full vector of mass fractions. In order to reduce confusion for the user of a fluid component library, "Xi" has the annotation "HideResult=true", meaning, that this variable is not shown in the plot window. Only X is shown in the plot window and this vector always contains all mass fractions.

### <span id="page-765-0"></span>**[Modelica.Media.UsersGuide.MediumUsage](#page-761-1).BalanceVolume**

Fluid libraries usually have balance volume components with one fluid connector port that fulfill the mass and energy balance and on a different grid components that fulfill the momentum balance. A balance volume component, called junction volume below, should be primarily implemented in the following way (see also the implementation in [Modelica.Media.Examples.Tests.Components.PortVolume\)](#page-798-0):

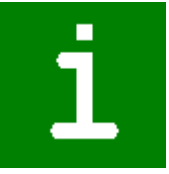

```
 model JunctionVolume
    import SI=Modelica.SIunits;
    import Modelica.Media.Examples.Tests.Components.FluidPort_a;
    parameter SI.Volume V = 1e-6 "Fixed size of junction volume";
    replaceable package Medium = Modelica.Media.Interfaces.PartialMedium
                          "Medium model" annotation
(__Dymola_choicesAllMatching = true);
   FluidPort a port(redeclare package Medium = Medium);
    Medium.BaseProperties medium(preferredMediumStates = true);
    SI.Energy U "Internal energy of junction volume";
   SI.Mass M "Mass of junction volume";
    SI.Mass MX[Medium.nXi] "Independent substance masses of junction volume";
  equation
    medium.p = port.p;
   median.h = port.h;
   median.Xi = port.Xi;M = V^*medium.d; M = V^* // mass of JunctionVolume
```

```
MX = M*medium.Xi; \frac{1}{2} // mass fractions in JunctionVolume
   U = M*medium.u; // internal energy in JunctionVolume
  der(M) = port.m flow; // mass balance
  der(MX) = port.mX_flow; // substance mass balance<br>der(U) = port.H flow; // energy balance
  \textbf{der}(U) = \text{port.H}\ \overline{\textbf{flow}};
 end JunctionVolume;
```
Assume the Modelica.Media.Air.SimpleAir medium model is used with the JunctionVolume model above. This medium model uses pressure p and temperature T as independent variables. If the flag "preferredMediumStates" is set to **true** in the declaration of "medium", then the independent variables of this medium model get the attribute "stateSelect = StateSelect.prefer", i.e., the Modelica translator should use these variables as states, if this is possible. Basically, this means that constraints between the potential states p,T and the potential states U,M are present. A Modelica tool will therefore **automatically** differentiate medium equations and will use the following equations for code generation (note the equations related to X are removed, because SimpleAir consists of a single substance only):

```
M = V^*medium.d:
U = M*medium.u;
 // balance equations
 der(M) = port.m_flow;
 der(U) = port.H_flow;
 // abbreviations introduced to get simpler terms
p = medium.p;T = \text{medium.T:}d = median.d; u = medium.u;
 h = medium.h;
 // medium equations
d = fd(p,T);h = fh(p,T);u = h - p/d;
 // equations derived automatically by a Modelica tool due to index reduction
der(U) = der(M)*u + M*der(u);
\textbf{der}(\mathbb{M}) = \mathbb{V}^* \textbf{der}(\mathbb{d});
der(u) = der(h) - der(p)/d - p/\text{der}(d);
der(d) = der(fd,p)*der(p) + der(fd,T)*der(T);
der(h) = \text{der}(fh, p) * \text{der}(p) + \text{der}(fd, T) * \text{der}(T);
```
Note, that "der(y,x)" is an operator that characterizes in the example above the partial derivative of y with respect to x (this operator will be included in one of the next Modelica language releases). All media models in this library are written in such a way that at least the partial derivatives of the medium variables with respect to the independent variables are provided, either because the equations are directly given (= symbolic differentiation is possible) or because the derivative of the corresponding function (such as fd above) is provided. A Modelica tool will transform the equations above in differential equations with p and T as states, i.e., will generate equations to compute **der**(p) and **der**(T) as function of p and T.

Note, when preferredMediumStates = **false**, no differentiation will take place and the Modelica translator will use the variables appearing differentiated as states, i.e., M and U. This has the disadvantage that for many media non-linear systems of equations are present to compute the intrinsic properties p, d, T, u, h from M and U.

#### <span id="page-767-0"></span>**[Modelica.Media.UsersGuide.MediumUsage](#page-761-1).ShortPipe**

Fluid libraries have components with two ports that store neither mass nor energy and fulfill the momentum equation between their two ports, e.g., a short pipe. In most cases this means that an equation is present relating the pressure drop between the two ports and the mass flow rate from one to the other port. Since no mass or energy is stored, no differential equations for thermodynamic variables are present. A component model of this type has therefore usually the following structure (see also the implementation in [Modelica.Media.Examples.Tests.Components.ShortPipe\)](#page-800-0):

п

```
 model ShortPipe
    import SI=Modelica.SIunits;
    import Modelica.Media.Examples.Tests.Components;
    // parameters defining the pressure drop equation
    replaceable package Medium = Modelica.Media.Interfaces.PartialMedium
                            "Medium model" annotation
(__Dymola_choicesAllMatching = true);
    Component.FluidPort_a port_a (redeclare package Medium = Medium);
    Component.FluidPort_b port_b (redeclare package Medium = Medium);
   SI. Pressure dp = port a.p - port b.p "Pressure drop";
   Medium.BaseProperties medium a "Medium properties in port a";
   Medium.BasePropreties medium b "Medium properties in port b";
  equation
    // define media models of the ports
   medium a.p = port a.p;medium a.h = port a.h;
   medium a.Xi = port a.Xi;medium b.p = port b.p;medium b.h = port b.h;
   medium b.Xi = port b.Xi; // Handle reverse and zero flow (semiLinear is a built-in Modelica operator)
   port a.H flow = semiLinear(port a.m flow, port a.h, port b.h);
   port a.mXi flow = semiLinear(port a.m flow, port a.Xi, port b.Xi);
    // Energy, mass and substance mass balance
   port a.H flow + port b.H flow = 0;
   port \overline{a.m} flow + port \overline{b.m} flow = 0;
   port a.mXi flow + port b.mXi flow = zeros(Medium.nXi);
   // Provide equation: port a.m flow = f(dp)
  end ShortPipe;
```
The **semiLinear**(..) operator is basically defined as:

semiLinear(m\_flow, ha, hb) = if m\_flow  $\geq$  0 then m\_flow\*ha else m\_flow\*hb;

that is, it computes the enthalpy flow rate either from the port\_a or from the port\_b properties, depending on flow direction. The exact details of this operator are given in [ModelicaReference.Operators.SemiLinear.](modelica://ModelicaReference.Operators.SemiLinear) Especially, rules are defined in the Modelica specification that m\_flow = 0 can be treated in a "meaningful" way". Especially, if n fluid components (such as pipes) are connected together and the fluid connector from above is used, a linear system of equations appear between medium1.h, medium2.h, medium3.h, ..., port1.h, port2.h, port3.h, ..., port1.H\_flow, port2.H\_flow, port3.H\_flow, .... The rules for the semiLinear(..) operator allow the following solution of this linear system of equations:

 $\cdot$  n = 2 (two components are connected):

The linear system of equations can be analytically solved with the result

```
median1.h = medium2.h = port1.h = port2.h0 = port1.H flow + port2.H flow
```
Therefore, no problems with zero mass flow rate are present.

 $n > 2$  (more than two components are connected together): The linear system of equations is solved numerically during simulation. For  $m_f$  flow = 0, the linear system becomes singular and has an infinite number of solutions. The simulator could use the solution t that is closest to the solution in the previous time step ("least squares solution"). Physically, the solution is determined by diffusion which is usually neglected. If diffusion is included, the linear system is regular.

#### <span id="page-768-0"></span>**[Modelica.Media.UsersGuide.MediumUsage](#page-761-1).OptionalProperties**

In some cases additional medium properties are needed. A component that needs these optional properties has to call one of the functions listed in the following table. They are defined as partial functions within package [PartialMedium,](#page-818-0) and then (optionally) implemented in actual medium packages. If a component calls such an optional function and the medium package does not provide a new implementation for this function, an error message is printed at translation time, since the function is "partial", i.e., incomplete. The argument of all functions is the **state** record, automatically defined by the BaseProperties model or specifically computed using the setState\_XXX functions, which contains the minimum number of thermodynamic variables needed to compute all the

 **replaceable package** Medium = Modelica.Media.Interfaces.PartialMedium; Medium.ThermodynamicState state;

additional properties. In the table it is assumed that there is a declaration of the form:

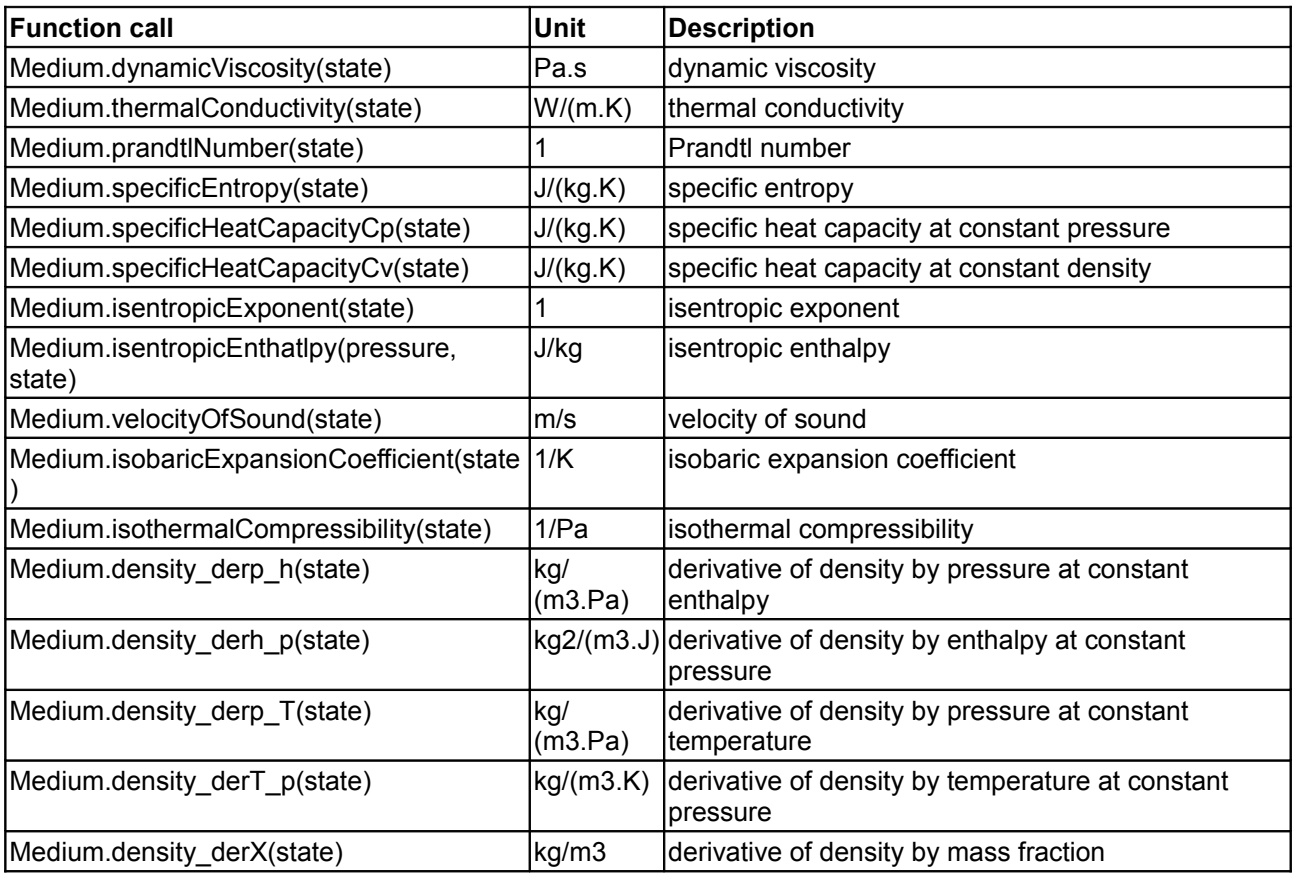

#### **770 Modelica.Media.UsersGuide.MediumUsage.OptionalProperties**

Medium.molarMass(state) kg/mol molar mass There are also some short forms provided for user convenience that allow the computation of certain thermodynamic state variables without using the ThermodynamicState record explicitly. Those short forms are for example useful to compute consistent start values in the initial equation section. Let's consider the function temperature  $phX(p,h,X)$  as an exmaple. This function computes the temperature from pressure, specific enthalpy, and composition X (or Xi) and is a short form for writing

temperature(setState phX(p, h, X))

The following functions are predefined in PartialMedium (other functions can be added in the actual medium implementation package if they are useful)

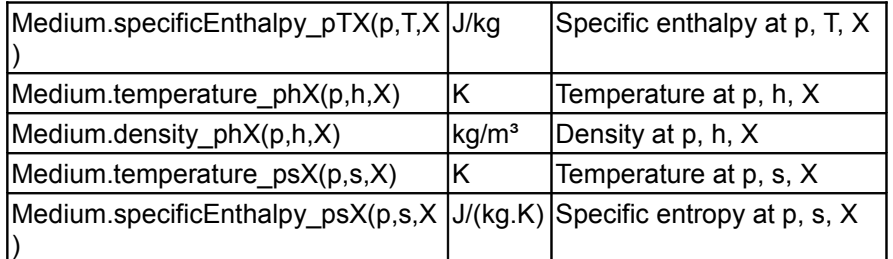

Assume for example that the dynamic viscosity eta is needed in the pressure drop equation of a short pipe. Then, the model of a short pipe has to be changed to:

```
 model ShortPipe
       ...
   Medium. BaseProperties medium a "Medium properties in port a";
   Medium. BaseProperties medium b "Medium properties in port b";
       ...
    Medium.DynamicViscosity eta;
 ...
   eta = if port a.m flow > 0 then
                Medium.dynamicViscosity(medium_a.state)
           else
                Medium.dynamicViscosity(medium_b.state);
    // use eta in the pressure drop equation: port a.m flow = f(dp, eta)
  end ShortPipe;
```
Note, "Medium.DynamicViscosity" is a type defined in Modelica.Interfaces.PartialMedium as

```
 import SI = Modelica.SIunits;
 type DynamicViscosity = SI.DynamicViscosity (
                                      min=0,
                                      max=1.e8,
                                      nominal=1.e-3,
                                     start=1.e-3):
```
Every medium model may modify the attributes, to provide, e.g., min, max, nominal, and start values adapted to the medium. Also, other types, such as AbsolutePressure, Density, MassFlowRate, etc. are defined in PartialMedium. Whenever possible, these medium specific types should be used in a model in order that medium information, e.g., about nominal or start values, are automatically utilized.

### <span id="page-769-0"></span>**[Modelica.Media.UsersGuide.MediumUsage](#page-761-1).Constants**

Every medium model provides the following **constants**. For example, if a medium is declared as:

```
 replaceable package Medium =
```
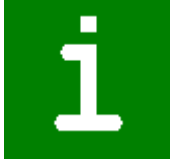

#### Modelica.Media.Interfaces.PartialMedium;

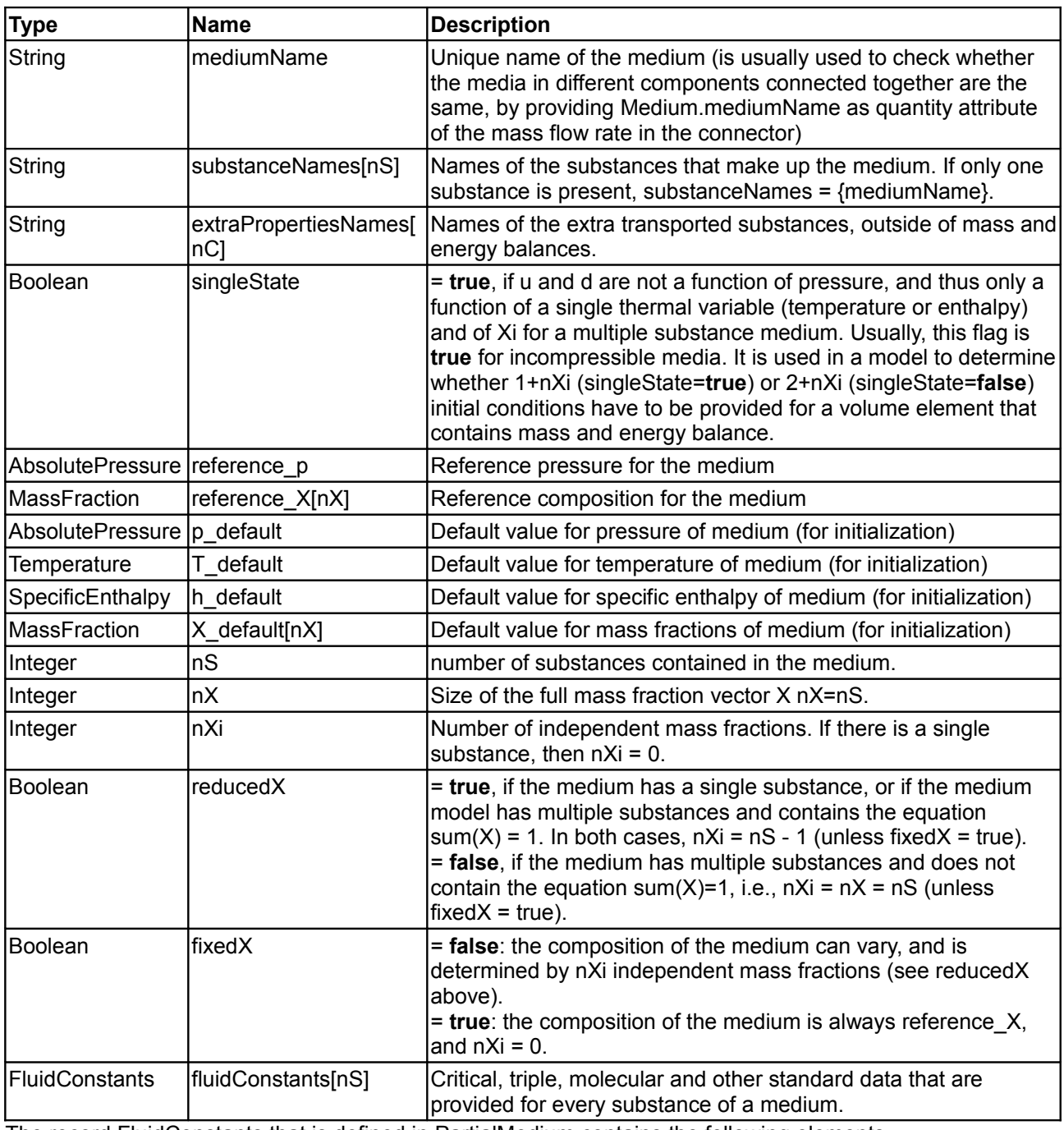

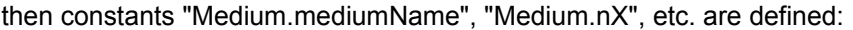

The record FluidConstants that is defined in PartialMedium contains the following elements

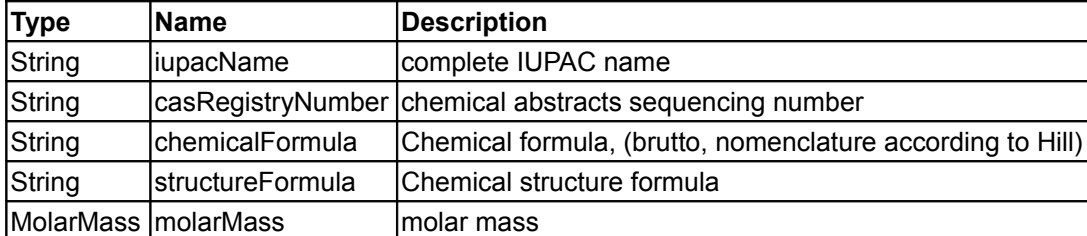

This record is extended in the partial packages further down the hierarchy (such as PartialTwoPhaseMedium

### **772 Modelica.Media.UsersGuide.MediumUsage.Constants**

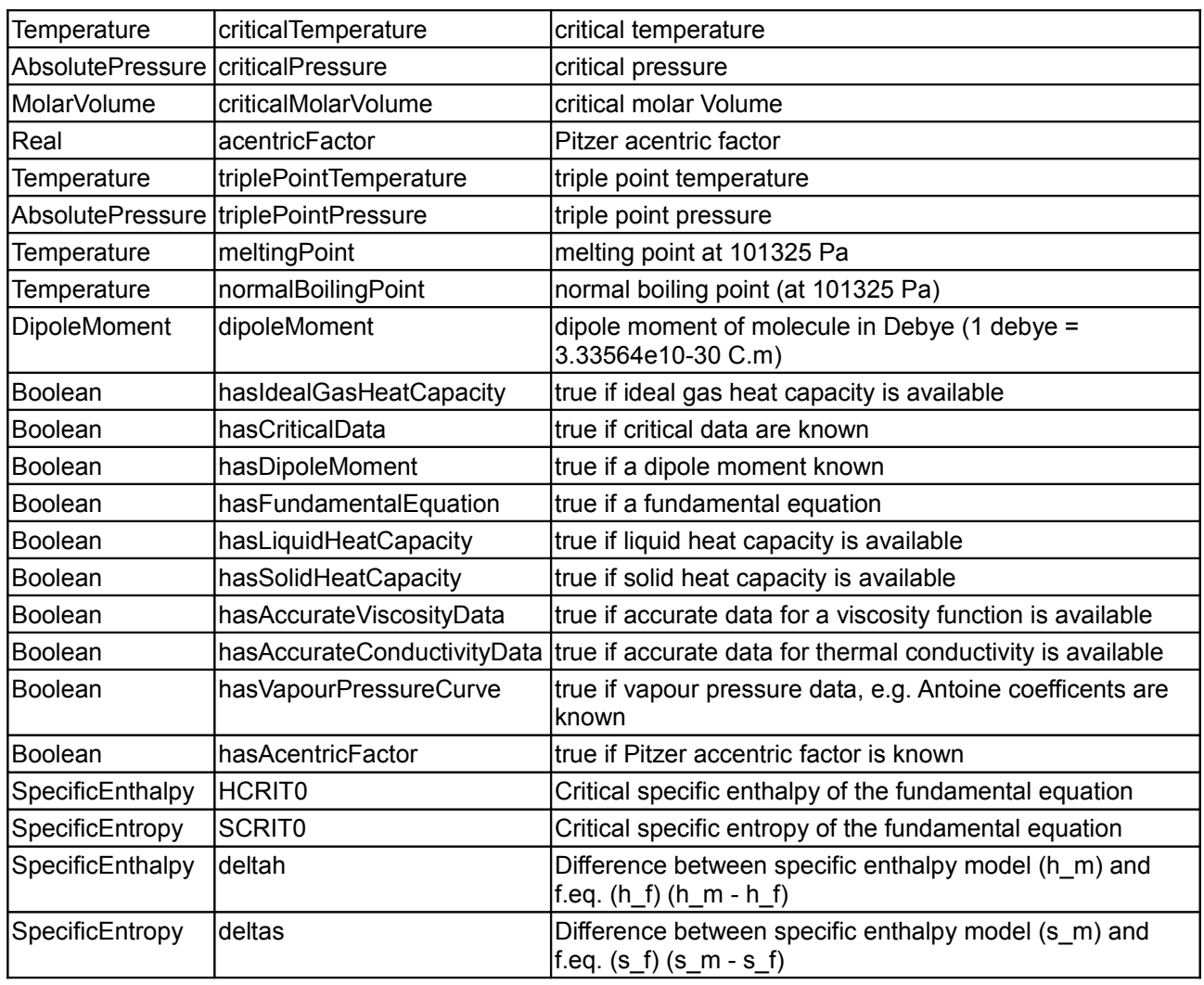

or PartialMixtureMedium) and may contain some or all of the following elements

# <span id="page-771-0"></span>**[Modelica.Media.UsersGuide.MediumUsage](#page-761-1).TwoPhase**

Models for media which can exist in one-phase or two-phase conditions inherit from [Modelica.Media.Interfaces.PartialTwoPhaseMedium](#page-869-0) (which inherits from PartialMedium). The basic usage of these media models is the same as described in the previous sections. However, additional functionalities are provided, which apply only to potentially two-phase media.

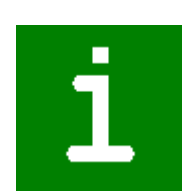

The following additional medium **constants** are provided:

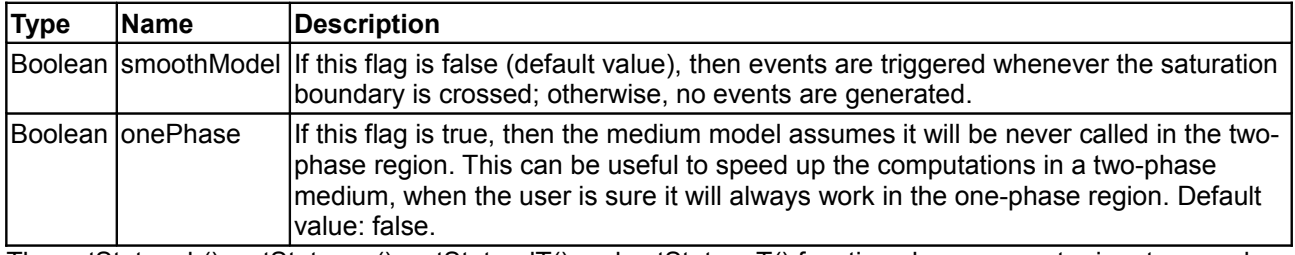

The setState ph(), setState ps(), setState dT() and setState pT() functions have one extra input, named *phase*. If the phase input is not specified, or if it is given a value of zero, then the setState function will determine the phase, based on the other input values. An input phase = 1 will force the setState function to return a state vector corresponding to a one-phase state, while phase = 2 will force the setState value to return a state vector corresponding to a two-phase state, as shown in the following example;

```
 replaceable package Medium = Modelica.Media.Interfaces.PartialTwoPhaseMedium;
 Medium.ThermodynamicState state, state1, state2;
equation
```

```
 // Set the state, given the pressure and the specific enthalpy
// the phase is determined by the (p, h) values, and can be retrieved
 // from the state record
state = Medium.setState ph(p, h); phase = state1.phase;
 // Force the computation of the state with one-phase 
 // equations of state, irrespective of the (p, h) values
state1 = Medium.setState ph(p, h, 1);
 // Force the computation of the state with 2-phase 
 // equations of state, irrespective of the (p, h) values
state2 = Medium.setState ph(p, h, 2);
```
This feature can be used for the following purposes:

- saving computational time, if one knows in advance the phase of the medium;
- unambiguously determine the phase, when the two inputs correspond to a point on the saturation boundary (the derivative functions have substantially different values on either side);
- get the properties of metastable states, like superheated water or subcooled vapour.

Many additional optional functions are defined to compute properties of saturated media, either liquid (bubble point) or vapour (dew point). The argument to such functions is a SaturationProperties record, which can be set starting from either the saturation pressure or the saturation temperature, as shown in the following example.

```
 replaceable package Medium = Modelica.Media.Interfaces.PartialTwoPhaseMedium;
 Medium.SaturationProperties sat p;
 Medium.SaturationProperties sat T;
equation
  // Set sat p to saturation properties at pressure p
  sat p = Medium.setSat p(p);
   // Compute saturation properties at pressure p
  saturationTemperature p = Median.saturationTemperaturesat(sat p);bubble_density_p = \overline{P} Medium.bubbleDensity(sat_p);
 dew enthalpy p = Medium.dewEnthalpy(sat p);
  // Set sat T to saturation properties at temperature T
 sat T = \overline{M}edium.setSat T(T);
   // Compute saturation properties at temperature T
 saturationTemperature T = Medium.saturationPressure sat(sat T);bubble_density_T = \overline{C} Medium.bubbleDensity(sat_T);<br>dew enthalpy T = \overline{C} Medium.dewEnthalpy(sat T);
                             Medium.dewEnthalpy(sat T);
```
With reference to a model defining a pressure p, a temperature T, and a SaturationProperties record sat, the following functions are provided:

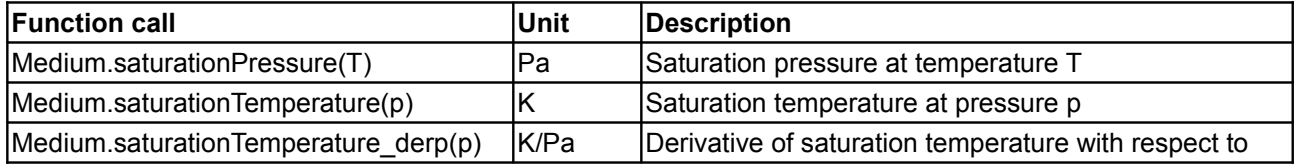

#### **774 Modelica.Media.UsersGuide.MediumUsage.TwoPhase**

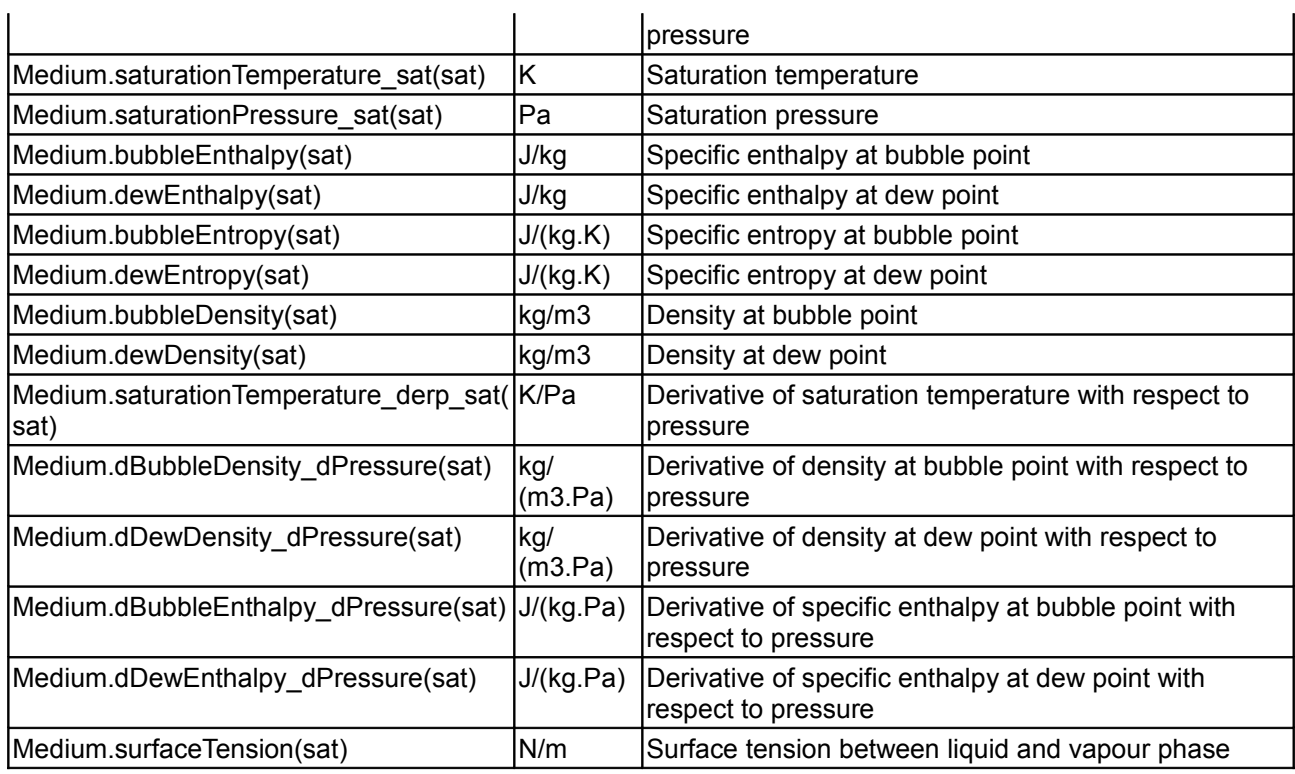

Sometimes it can be necessary to compute fluid properties in the thermodynamic plane, just inside or outside the saturation dome. In this case, it is possible to obtain an instance of a ThermodynamicState state vector, and then use it to call the additional functions already defined for one-phase media.

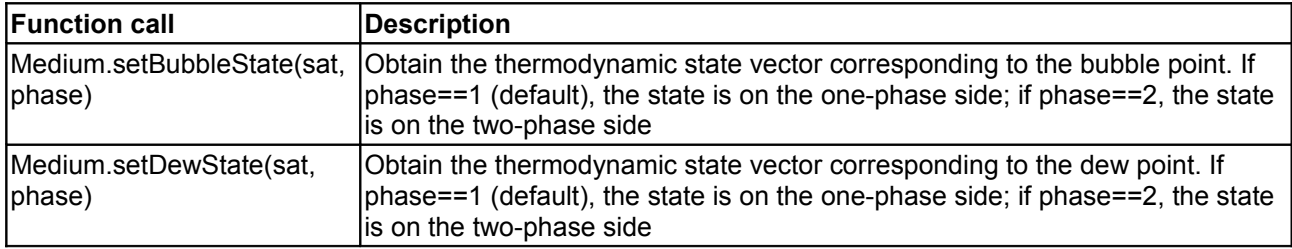

Here are some examples:

```
 replaceable package Medium = Modelica.Media.Interfaces.PartialTwoPhaseMedium;
  Medium.SaturationProperties sat;<br>Medium.ThermodynamicState dew
                               dew 1; // dew point, one-phase side
   Medium.ThermodynamicState bubble_2; // bubble point, two phase side
equation
   // Set sat to saturation properties at pressure p
  sat = setSat p(p);
   // Compute dew point properties, (default) one-phase side
  dew 1 = setDewState(sat); cpDew = Medium.specificHeatCapacityCp(dew_1);
  drho dp h 1 = Medium.density derp h(dew 1);
   // Compute bubble point properties, two-phase side
  bubble 2 = setBubbleState(sat, 2);
```

```
drho dp h 2 = Medium.density derp h(bubble 2);
```
### <span id="page-774-0"></span>**[Modelica.Media.UsersGuide.MediumUsage](#page-761-1).Initialization**

When a medium model is used in a balance volume, differential equations for the independent medium variables are present and therefore initial conditions have to be provided. The following possibilities exist:

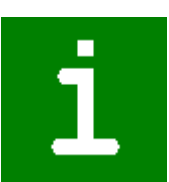

#### **Steady state initialization**

Modelica has currently no language element to define steady state initialization. In the Modelica simulation environment Dymola, the option

```
 Advanced.DefaultSteadyStateInitialization = true
```
can be set before translation. Then, missing initial conditions are provided by automamtically setting appropriate state derivatives to zero.

#### **Explicit start values or initial equations**

Explicit start values can be defined with the "start" and "fixed" attributes. The number of independent variables nx need to be known which can be deduced from the medium constants (nx = nXi + **if** singleState **then** 1 **else** 2). Then, start values or initial equations can be defined for nx variables (= p, T, d, u, h, Xi) from Medium.BaseProperties, e.g., in the form:

```
 replaceable package Medium = Medium.Interfaces.PartialMedium;
    Medium.BaseProperties medium1 (p(start=1e5, fixed=not Medium.singleState), 
                                    T(start=300, fixed=true));
    Medium.BaseProperties medium2;
 initial equation
    if not Medium.singleState then
      median2.p = 1e5; end if;
   medium2. T = 300:
 equation
```
If initial conditions are not provided for the independent medium variables, non-linear systems of equations may occur to compute the initial values of the independent medium variables from the provided initial conditions.

### **Guess values**

If non-linear systems of equations occur during initialization, e.g., in case of steady state initialization, guess values for the iteration variables of the non-linear system of equations have to be provided via the "start" attribute (and fixed=false). Unfortunately, it is usually not known in advance which variables are selected as iteration variables of a non-linear system of equations. One of the following possibilies exist:

- Do not supply start values and hope that the medium specific types have meaningful start values, such as in "Medium.AbsolutePressure"
- Supply start values on all variables of the BaseProperties model, i.e., on p, T, d, u, h, Xi.
- Determine the iteration variables of the non-linear systems of equations and provide start values for these variables. In the Modelica simulation environment Dymola, the iteration variables can be determined by setting the command

```
 Advanced.OutputModelicaCode = true
```
and by inspection of the file "dsmodel.mof" that is generated when this option is set (search for "nonlinear").

### <span id="page-775-0"></span>**[Modelica.Media.UsersGuide](#page-761-0).MediumDefinition**

If a new medium model shall be introduced, copy package

[Modelica.Media.Interfaces.TemplateMedium](#page-812-1) to the desired location, remove the "partial" keyword from the package and provide the information that is requested in the comments of the Modelica source. A more detailed description for the different parts of the TemplateMedium package is given here:

- 1. [Basic structure of medium interface](#page-775-1)
- 2. [Basic definition of medium model](#page-778-0)
- 3. [Multiple Substances](#page-779-0)
- 4. [Specific enthalpy as function](#page-780-0)
- 5. [Static State Selection](#page-782-0)
- 6. [Test of medium model](#page-784-0)

### **Package Content**

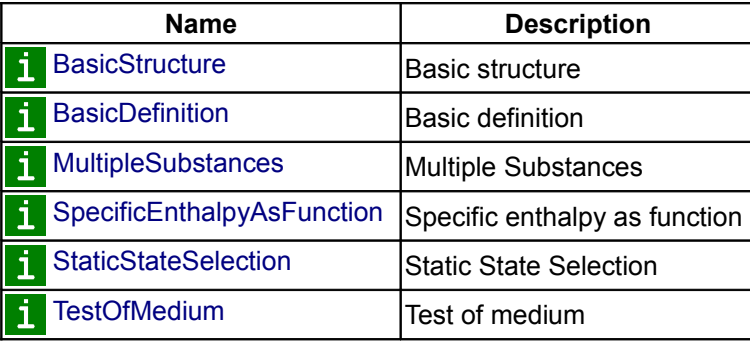

### <span id="page-775-1"></span>**[Modelica.Media.UsersGuide.MediumDefinition](#page-775-0).BasicStructure**

A medium model of Modelica.Media is essentially a **package** that contains the following definitions:

- Definition of **constants**, such as the medium name.
- A **model** in the package that contains the 3 basic thermodynamic equations that relate the 5+nXi primary medium variables.
- **Optional functions** to compute medium properties that are only needed in certain circumstances, such as dynamic viscosity. These optional functions need not be provided by every medium model.
- **Type** definitions, which are adapted to the particular medium. For example, a type **Temperature** is defined where the attributes **min** and **max** define the validity region of the medium, and a suitable default start value is given. In a device model, it is advisable to use these type definitions, e.g., for parameters, in order that medium limits are checked as early as possible, and that iteration variables of non-linear systems of equations get reasonable start values.

Note, although we use the term **medium model**, it is actually a Modelica **package** that contains all the constants and definitions required for a complete **medium model**. The basic interface to a medium is defined by Modelica.Media.Interfaces.PartialMedium that has the following structure:

```
partial package PartialMedium
   import SI = Modelica.SIunits;
  constant String mediumName = "";<br>
constant String substanceNames[:
                           substanceNames[:] = {mediumName}; constant String extraPropertiesNames[:] = fill("",0); 
   constant Boolean singleState = false;
  constant Boolean reducedX = true;
   constant Boolean fixedX = false;
```
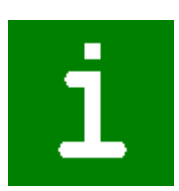

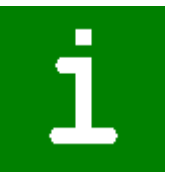

```
 constant AbsolutePressure reference_p = 101325; 
  constant MassFraction reference_X[nX]=fill(1/nX,nX);
   constant AbsolutePressure p_default = 101325; 
  constant Temperature T default =
Modelica.SIunits.Conversions.from_degC(20); 
  constant SpecificEnthalpy h default =
                            specificEnthalpy pTX(p default, T default,
X_default); 
 constant MassFraction X_default[nX]=reference_X; 
 final constant Integer nS = size(substanceNames,1); 
  final constant Integer nX = nS;
   final constant Integer nXi = if fixedX then 0 
                                   else if reducedX or nS == 1
                                   then nS-1 else nS; 
  final constant Integer nC = size(extraproportiesNames, 1); constant FluidConstants[nS] fluidConstants;
   replaceable record BasePropertiesRecord 
    AbsolutePressure p;
     Density d;
     Temperature T;
    SpecificEnthalpy h;
     SpecificInternalEnergy u;
     MassFraction[nX] X;
     MassFraction[nXi] Xi;
     SpecificHeatCapacity R;
     MolarMass MM;
   end BasePropertiesRecord;
   replaceable partial model BaseProperties 
     extends BasePropertiesRecord;
     ThermodynamicState state; 
     parameter Boolean preferredMediumStates=false;
    SI.Conversions.NonSIunits.Temperature degC T degC =
        Modelica.SIunits.Conversions.to_degC(T) 
    SI.Conversions.NonSIunits.Pressure_bar p_bar =
        Modelica.SIunits.Conversions.to_bar(p) 
   equation
    Xi = X[1:nXi]; if nX > 1 then
        if fixedX then
          X = reference X;
        elseif reducedX then
          X[nX] = 1 - sum(Xi); end if;
     end if;
     // equations such as 
    // d = d(p, T);// u = u(p, T);// h = u + p/d;// state.p = p;
    // state. T = T; // will go here in actual media implementations, but are not present
     // in the base class since the ThermodynamicState record is still empty
    end BaseProperties
   replaceable record ThermodynamicState 
      // there are no "standard" thermodynamic variables in the base class
```
// but they will be defined here in actual media extending PartialMedium

```
 // Example:
      // AbsolutePressure p "Absolute pressure of medium";
     // Temperature T "Temperature of medium";
   end ThermodynamicState;
   // optional medium properties
  replaceable partial function dynamicViscosity
     input ThermodynamicState state;
     output DynamicViscosity eta;
   end dynamicViscosity;
   // other optional functions
   // medium specific types
   type AbsolutePressure = SI.AbsolutePressure (
                              min = 0,max = 1.e8,nominal = 1.e5,
                               start = 1.e5);
   type DynamicViscosity = ...;
   // other type definitions
end PartialMedium;
```
We will discuss all parts of this package in the following paragraphs. An actual medium model should extend from PartialMedium and has to provide implementations of the various parts.

Some of the constants at the beginning of the package do not have a value yet (this is valid in Modelica), but a value has to be provided when extending from package PartialMedium. A given value can be modified until the model is translated or the **final** prefix is set. The reason to use constants instead of parameters in the model BaseProperties is that some of these constants are used in a context where parameters are not allowed. For example, in connector definitions the number of independent mass fractions nXi is used as dimension of a vector Xi. When defining the connector, only *constants* in packages can be accessed, but not *parameters* in a model, because a connector cannot contain an instance of BaseProperties.

The record BasePropertiesRecord contains the variables primarily used in balance equations. Three equations for these variables have to be provided by every medium in model BaseProperties, plus two equations for the gas constant and the molar mass.

Optional medium properties are defined by functions, such as the function dynamicViscosity (see code Section above) to compute the dynamic viscosity. The argument of those functions is the ThermodynamicState record, defined in BaseProperties, which contains the minimum number of thermodynamic variables needed as an input to compute all the optional properties. This construction simplifies the usage considerably as demonstrated in the following code fragment:

```
 replaceable package Medium = Modelica.Media.Interfaces.PartialMedium;
 Medium.BaseProperties
 Medium.DynamicViscosity eta;
 ...
 U = m*median.u; //Internal energy eta = Medium.dynamicViscosity(medium.state);
```
Medium is the medium package that satisfies the requirements of a PartialMedium (when using the model above, a value for Medium has to be provided by a redeclaration). The medium component is an instance of the model Medium.BaseProperties and contains the core medium equations. Variables in this model can be accessed just by dot-notation, such as medium.u or medium.T. If an optional medium variable has to be computed, the corresponding function from the actual Medium package is called, such as Medium.dynamicViscosity. The medium.state vector can be given as input argument to this function, and its fields are kept consistent to those of BaseProperties by suitable equations, contained in BaseProperties itself (see above).

If a medium model does not provide implementations of all optional functions and one of these functions is called in a model, an error occurs during translation since the optional functions which have not been redeclared have the *partial* attribute. For example, if function dynamicViscosity is not provided in the medium model when it is used, only simple pressure drop loss models without a reference to the viscosity can be used and not the sophisticated ones.

At the bottom of the PartialMedium package type declarations are present, that are used in all other parts of the PartialMedium package and that should be used in all models and connectors where a medium model is accessed. The reason is that minimum, maximum, nominal, and start values are defined and these values can be adapted to the particular medium at hand. For example, the nominal value of AbsolutePressure is 10<sup>5</sup> Pa. If a simple model of water steam is used that is only valid above 100 °C, then the minimum value in the Temperature type should be set to this value. The minimum and maximum values are also important for parameters in order to get an early message if data outside of the validity region is given. The nominal attribute is important as a scaling value if the variable is used as a state in a differential equation or as an iteration variable in a non-linear system of equations. The start attribute can be very useful to provide a meaningful default start or guess value if the variable is used, e.g., as iteration variable in a non-linear system of equations. Note, that all these attributes can be set specifically for a medium in the following way:

```
package MyMedium
```

```
 extends Modelica.Media.Interfaces.PartialMedium(
      ...
     Temperature(min=373));
end MyMedium;
```
The type PartialMedium.MassFlowRate is defined as

```
type MassFlowRate = Modelica.SIunits.MassFlowRate
     (quantity = "MassFlowRate." + mediumName);
```
Note that the constant mediumName, that has to be defined in every medium model, is used in the quantity attribute. For example, if mediumName = SimpleLiquidWater, then the quantity attribute has the value MassFlowRate.SimpleLiquidWater. This type should be used in a connector definition of a fluid library:

```
connector FluidPort
   replaceable package Medium = Modelica.Media.Interfaces.PartialMedium;
  flow Medium.MassFlowRate m_flow;
   ...
```
**end** FluidPort;

In the model where this connector is used, the actual Medium has to be defined. Connectors can only be connected together, if the corresponding attributes are either not defined or have identical values. Since mediumName is part of the quantity attribute of MassFlowRate, it is not possible to connect connectors with different media models together. In Dymola this is already checked when models are connected together in the diagram layer of the graphical user interface.

### <span id="page-778-0"></span>**[Modelica.Media.UsersGuide.MediumDefinition](#page-775-0).BasicDefinition**

Let's now walk through the definition of a new medium model. Please refer to [Modelica.Media.Interfaces.TemplateMedium](#page-812-1) to obtain a template of the new medium model code. For the moment being, consider a single-substance medium model.

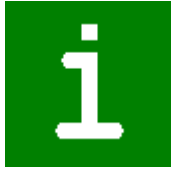

The new medium model is obtained by extending Modelica.Media.Interfaces.PartialMedium, and setting the following package constants:

- mediumName is a String containing the name of the medium.
- substancesNames is a vector of strings containing the names of the substances that make up the medium. In this case, it will contain only mediumName.
- singleState can be set to true if u and d in BaseProperties do not depend on pressure. In other

words, density does not depend on pressure (incompressible fluid), and it is assumed that also u does not depend on pressure. This setting can be useful for fluids having high density and low compressibility (e.g., liquids at moderate pressure); fast states resulting from the low compressibility effects are automatically avoided.

• reducedX = true for single-substance media, which do not need mass fractions at all.

It is also possible to change the default min, max, nominal, and start attributes of Medium-defined types (see TemplateMedium).

All other package constants, such as nX, nXi, nS, are automatically set by the declarations of the base package Interfaces.PartialMedium.

The second step is to provide an implementation to the BaseProperties model, partially defined in the base class Interfaces.PartialMedium. In the case of single-substance media, two independent state variables must be selected among p, T, d, u, h, and three equations must be written to provide the values of the remaining variables. Two equations must then be added to compute the molar mass MM and the gas constant R.

The third step is to consider the optional functions that are going to be implemented, among the partial functions defined by the base class PartialMedium. A minimal set of state variables that could be provided as an input to *all* those functions must be selected, and included in the redeclaration of the ThermodynamicState record. Subsequently, equations must be added to BaseProperties in order that the instance of that record inside BaseProperties (named "state") is kept updated. For example, assume that all additional properties can be computed as a function of p and T. Then, ThermodynamicState should be redclared as follows:

```
 redeclare replaceable record ThermodynamicState 
   AbsolutePressure p "Absolute pressure of medium";
  Temperature T "Temperature of medium";
 end ThermodynamicState;
```
and the following equations should be added to BaseProperties:

state. $p = p$ ; state.  $T = T$ :

The additional functions can now be implemented by redeclaring the functions defined in the base class and adding their algorithms, e.g.:

```
 redeclare function extends dynamicViscosity "Return dynamic viscosity" 
 algorithm
 eta := 10 - state.T*0.3 + state.p*0.2; end dynamicViscosity;
```
#### <span id="page-779-0"></span>**[Modelica.Media.UsersGuide.MediumDefinition](#page-775-0).MultipleSubstances**

When writing the model of a multiple-substance medium, a fundamental issue concerns how to consider the mass fractions of the fluid. If there are nS substances, there are also nS mass fractions; however, one of them is redundant, as  $sum(X) = 1$ . Therefore there are basically two options, concerning the number of independent mass fractions nXi:

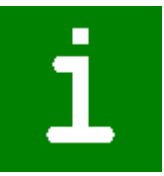

- *Reduced-state models*: reducedX = **true** and nXi = nS 1. In this case, the number of independent mass fractions nXi is the minimum possible. The full state vector X is provided by equations declared in the base class Interfaces.PartialMedium.BaseProperties: the first nXi elements are equal to Xi, and the last one is 1 - sum(Xi).
- *Full-state models*: reducedX = **false** and nXi = nS. In this case, Xi = X, i.e., all the elements of the composition vector are considered as independent variables, and the constraint sum $(X) = 1$  is never written explicitly. Although this kind of model is heavier, as it provides one extra state variable, it can be less prone to numerical and/or symbolic problems, which can be caused by that constraint.
- *Fixed-composition models*: fixedX = **true** and nXi = 0. In this case X = reference\_X, i.e. all the

elements of the composition vector are fixed.

The medium implementor can declare the value reducedX as **final**. In this way only one implementation must be given. For instance, Modelica.Media.IdealGases models declare **final** reducedX = **false**, so that the implementation can always assume nXi = nX. The same is true for Air.MoistAir, which declares **final** reduced $X = true$ , and always assumes  $nXi = nX - 1 = 1$ .

It is also possible to leave reducedX modifiable. In this case, the BaseProperties model and all additional functions should check for the actual value of reducedX, and provide the corresponding implementation.

If fixedX is left modifiable, then the implementation should also handle the case fixed $X = true$  properly.

Fluid connectors should always use composition vectors of size Xi, such as in the Modelica\_Fluid library:

```
connector FluidPort 
   replaceable package Medium = Modelica.Media.Interfaces.PartialMedium; 
  Medium.AbsolutePressure p;
  flow Medium.MassFlowRate m flow;
  Medium.SpecificEnthalpy h;
  flow Medium.EnthalpyFlowRate H_flow;
  Medium.MassFraction Xi [Medium.nXi];<br>
flow Medium.MassFlowRate mX flow[Medium.nXi];
  flow Medium.MassFlowRate
end FluidPort;
```
For further details, refer to the implementation of [MixtureGasNasa model](#page-994-0) and [MoistAir model.](#page-935-0)

### <span id="page-780-0"></span>**[Modelica.Media.UsersGuide.MediumDefinition](#page-775-0).SpecificEnthalpyAsFunction**

If pressure p and specific enthalpy h are **not** used as independent medium variables, the specific enthalpy should be computed by a Modelica function that has as input arguments only the independent medium variables. It should **not** be computed by an equation. For example, if p and T are used as independent medium variables, a function h  $pT(p,T)$  should be defined that is called to compute h:

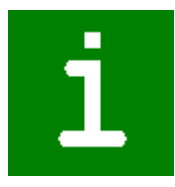

 $h = h pT(p,T);$ 

The reason for this rule requires a longer explanation. In short, if h is not a computed by a Modelica function and this function is non-linear in the independent medium variables, then non-linear systems of equations will occur at every connection point, if the FluidPort connectors from the Modelica\_Fluid library are used (these are the same as in Modelica.Media.Examples.Tests.Components.FluidPort). Only, if the above rule is fulfilled, a tool is able to remove these non-linear system of equations in most cases.

The basic idea of the FluidPort connector is that 2 or more components can be connected together at a point and that automatically the mass and energy balance is fulfilled in the connection point, i.e., the ideal mixing equations are generated. Note, the momentum balance is only correct for straight line connections. If "ideal mixing" is not sufficient, a special component to define the mixing equations must be introduced.

The mass and momentum balance equations in a component are derived from the partial differential equations along the flow direction of a pipe:

$$
\frac{\partial(\rho A)}{\partial t} + \frac{\partial(\rho A v)}{\partial x} = 0
$$

$$
\frac{\partial(\rho v A)}{\partial t} + \frac{\partial(\rho v^2 A)}{\partial x} = -A\frac{\partial p}{\partial x} - F_p - A\rho g \frac{\partial p}{\partial x}
$$

$$
F_p = \frac{1}{2}\rho v \left|v\right| fS
$$

Note, F<sub>F</sub> is the fanning friction factor. The energy balance can be given in different forms. Usually, it is given as:

$$
\frac{\partial(\rho(u+\frac{v^2}{2})A)}{\partial t} + \frac{\partial(\rho v(u+\frac{p}{\rho}+\frac{v^2}{2})A)}{\partial x} = -A\rho v g \frac{\partial z}{\partial x} + \frac{\partial}{\partial x}(kA\frac{\partial T}{\partial x}) + \dot{Q}_e
$$

This form describes the change of the internal energy, kinetic energy and potential energy of a volume as function of the in and out flowing fluid. Multiplying the momentum balance with the flow velocity v and subtracting it from the energy balance above, results in the following alternative form of the energy balance:

$$
\frac{\partial (\rho u_2^j)}{\partial t} + \frac{\frac{\partial (\rho v \dot{u_1} + \frac{\dot{v_2}^j}{\rho}) d \dot{\theta}}{\partial x} = v_2^j \frac{\partial \rho}{\partial x} + v_1^T y + \frac{\partial}{\partial x} (v_2^j \frac{\partial \overline{v_1}}{\partial x} ) + \dot{\mathcal{Q}}_2
$$

This form has the advantage that the kinetic and potential energy is no longer part of the energy balance and therefore the energy balance is substantially simpler (e.g., additional non-linear systems of equations occur in the first form since the velocity is present in the energy balance; in the second form this is not the case and it is still valid also for high speeds).

Assume now that the second form of the energy balance above is used in all components and that the following FluidPort connector is used in all components:

```
connector FluidPort 
  replaceable package Medium = Modelica.Media.Interfaces.PartialMedium; 
 Medium.AbsolutePressure p;
 flow Medium.MassFlowRate m flow;
 Medium. SpecificEnthalpy h;
 flow Medium.EnthalpyFlowRate H_flow;
 Medium.MassFraction Xi [Medium.nXi];
 flow Medium.MassFlowRate mX flow[Medium.nXi];
end FluidPort;
```
As an example, assume that 3 components are connected together and that the medium is a single substance fluid. This will result in the following connection equations:

 $p1=p2=p3;$  $h1=h2=h3;$  $0 = m$  flow1 + m flow2 + m flow3;  $0 = H^{-}$ flow1 + H<sup>-</sup>flow2 + H<sup>-</sup>flow3;

These are the mass balance and the energy balance (form 2) of an infinitesimal volume in the connection point under the assumption that no mass or energy is stored in this volume. In other words, the connection equations are the equations that describe ideal mixing. Under the assumption that the velocity vectors of the 3 flows are identical (especially, they are parallel), also the momentum balance is fulfilled:

```
0 = m flow1*v1 + m flow2*v2 + m flow3*v3;
 = v*(m_flow1 + m_flow2 + m_flow3);= 0;
```
With the above connector it is therefore possible to connect components together in a nearly arbitrary fashion, because every connection fulfills automatically the balance equations. This approach has, however, one drawback: If two components are connected together, then the medium variables on both sides of the connector are identical. However, due to the connector, only the two equations

```
p1 = p2;h1 = h2;
```
are present. Assume, that p,T are the independent medium variables and that the medium properties are computed at one side of the connections. This means, the following equations are basically present:

```
h1 = h(p1, T1);h2 = h(p2, T2);p1 = p2;h1 = h2:
```
These equations can be solved in the following way:

```
h1 := h(p1, T1)p2 := p1;h2 := h1;0 := h2 - h(p2,T2); // non-linear system of equations for T2
```
This means that T2 is computed by solving a non-linear system of equations. If h1 and h2 are provided as Modelica functions, a Modelica translator, such as Dymola, can replace this non-linear system of equations by the equation:

 $T2 := T1;$ 

because after alias substition there are two function calls

```
h1 := h(p1, T1);
h1 := h(p1, T2);
```
Since the left hand side of the function call and the first argument are the same, the second arguments T1 and T2 must also be identical and therefore T2 := T1. This type of analysis seems to be only possible, if the specific enthalpy is defined as a function of the independent medium variables.

#### <span id="page-782-0"></span>**[Modelica.Media.UsersGuide.MediumDefinition](#page-775-0).StaticStateSelection**

Without pre-caution when implementing a medium model, it is very easy that non-linear algebraic systems of equations occur when using the medium model. In this section it is explained how to avoid non-linear systems of equations that result from unnecessary dynamic state selections.

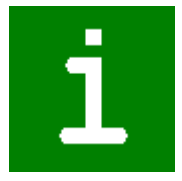

A medium model should be implemented in such a way that a tool is able to select states of a medium in a balance volume statically (during translation). This is only possible if the medium equations are written in a specific way. Otherwise, a tool has to dynamically select states during simulation. Since medium equations are usually non-linear, this means that non-linear algebraic systems of equations would occur in every balance volume.

It is assumed that medium equations in a balance volume are defined in the following way:

```
 package Medium = Modelica.Media.Interfaces.PartialMedium; 
 Medium.BaseProperties medium;
```

```
 equation
    // mass balance
      der(M) = port_a.m_flow + port_b.m_flow;
     der(MX) = port a mX flow + port b mX flow;
           M = V^*medium.d;
          MX = M*median.X; // Energy balance
   U = M*median.u; der(U) = port_a.H_flow+port_b.H_flow;
```
#### **Single Substance Media**

A medium consisting of a single substance has to define two of "p,T,d,u,h" with stateSelect=StateSelect.prefer if BaseProperties.preferredMediumstates = **true** and has to provide the other

- three variables as function of these states. This results in:
	- static state selection (no dynamic choices).
	- a linear system of equations in the two state derivatives.

#### **Example for a single substance medium**

p, T are preferred states (i.e. StateSelect.prefer is set) and there are three equations written in the form:

```
d = fd(p,T)u = fu(p, T)h = fh(p, T)
```
Index reduction leads to the equations:

```
 der(M) = V*der(d)
der(U) = der(M)*u + M*der(u)
der(d) = der(fd, p) *der(p) + der(fd, T) *der(T)
der(u) = der(fu, p) *der(p) + der(fu, T) *der(T)
```
Note, that **der**(y,x) is the partial derivative of y with respect to x and that this operator will be introduced in a future version of the Modelica language. The above equations imply, that if p.T are provided from the integrator as states, all functions, such as fd(p,T) or **der**(fd,p) can be evaluated as function of the states. The overall system results in a linear system of equations in **der**(p) and **der**(T) after eliminating **der**(M), **der**(U), **der**(d), **der**(u) via tearing.

#### **Counter Example for a single substance medium**

An ideal gas with one substance is written in the form

```
 redeclare model extends BaseProperties(
      T(stateSelect=if preferredMediumStates then StateSelect.prefer else
StateSelect.default),
      p(stateSelect=if preferredMediumStates then StateSelect.prefer else
StateSelect.default) 
   equation
     h = h(T);u = h - R \cdot T:
    p = d*R*T; ...
  end BaseProperties;
```
If p, T are preferred states, these equations are **not** written in the recommended form, because d is not a function of p and T. If p,T would be states, it would be necessary to solve for the density:

 $d = p/(R*T)$ 

If T or R are zero, this results in a division by zero. A tool does not know that R or T cannot become zero. Therefore, a tool must assume that p, T **cannot** always be selected as states and has to either use another static state selection or use dynamic state selection. The only other choice for static state selection is d,T, because h,u,p are given as functions of d,T. However, as potential states only variables appearing differentiated and variables declared with StateSelect.prefer or StateSelect.always are used. Since "d" does not appear differentiated and has StateSelect.default, it cannot be selected as a state. As a result, the tool has to select states dynamically during simulation. Since the equations above are non-linear and they are utilized in the dynamic state selection, a non-linear system of equations is present in every balance volume.

To summarize, for single substance ideal gas media there are the following two possibilities to get static state selection and linear systems of equations:

- 1. Use p.T as preferred states and write the equation for d in the form:  $d = p/(T^*R)$
- 2. Use d, T as preferred states and write the equation for p in the form:  $p = d^*T^*R$

All other settings (other/no preferred states etc.) lead to dynamic state selection and non-linear systems of equations for a balance volume.

### **Multiple Substance Media**

A medium consisting of multiple substance has to define two of "p,T,d,u,h" as well as the mass fractions Xi with stateSelect=StateSelect.prefer (if BaseProperties.preferredMediumStates = **true**) and has to provide the other three variables as functions of these states. Only then, static selection is possible for a tool.

### **Example for a multiple substance medium:**

p, T and Xi are defined as preferred states and the equations are written in the form:

 $d = f p(p, T, Xi);$  $u = fu(p, T, Xi);$  $h = fh(p, T, Xi);$ 

Since the balance equations are written in the form:

 $M = V^*$ medium.d:  $MXi = M*medium.Xi$ ;

The variables M and MXi appearing differentiated in the balance equations are provided as functions of d and Xi and since d is given as a function of p, T and Xi, it is possible to compute M and MXi directly from the desired states. This means that static state selection is possible.

## <span id="page-784-0"></span>**[Modelica.Media.UsersGuide.MediumDefinition](#page-775-0).TestOfMedium**

After implementation of a new medium model, it should be tested. A basic test is already provided with model Modelica.Media.Examples.Tests.Components.PartialTestModel which might be used in the following way:

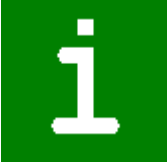

```
 model TestOfMyMedium
    extends Modelica.Media.Examples.Tests.Components.PartialTestModel(
             redeclare package Medium = MyMedium);
 end TestOfMyMedium;
```
It might be necessary to adapt or change initial values depending on the validity range of the medium. The model above should translate and simulate. If the medium model is written according to the suggestions given in the previous sections (and the Modelica translator has appropriate algorithms implemented), there should be only static state selection everywhere and no non-linear system of equations, provided h is an independent medium variable or is only a function of T. If h is a function of, say h=h(p,T), one non-linear system of equations occurs that cannot be avoided.

The test model above can be used to test the most basic properties. Of course, more tests should be performed.

#### <span id="page-785-0"></span>**[Modelica.Media.UsersGuide](#page-761-0).ReleaseNotes**

#### **Version included in Modelica 3.0**

See top-level release notes for MSL.

#### **Version 1.0, 2005-03-01**

Many improvements in the library, e.g., providing mixtures of the ideal gases, table based media, test suite for all media, improved and updated User's Guide.

#### **Version 0.9, 2004-10-18**

- Changed the redeclaration/extends within packages from the experimental feature to the language keywords introduced in Modelica 2.1.
- Re-introduced package "Water.SaltWater" in order to test substance mixtures (this medium model does not describe real mixing of water and salt).
- Started to improve the documentation in Modelica.Media.UsersGuide.MediumDefinition.BasicStructure

#### **Version 0.792, 2003-10-28**

This is the first version made available for the public for the Modelica'2003 conference (for evaluation).

#### <span id="page-785-1"></span>**[Modelica.Media.UsersGuide](#page-761-0).Contact**

#### **Main author and maintainer:**

Hubertus Tummescheit Modelon AB Ideon Science Park SE-22730 Lund, Sweden email: [Hubertus.Tummescheit@Modelon.se](mailto:Hubertus.Tummescheit@Modelon.se)

#### **Acknowledgements:**

The development of this library has been a collaborative effort and many have contributed:

- The essential parts of the media models have been implemented in the ThermoFluid library by Hubertus Tummescheit with help from Jonas Eborn and Falko Jens Wagner. These media models have been converted to the Modelica.Media interface definition and have been improved by Hubertus Tummescheit.
- The effort for the development of the Modelica.Media library has been organized by Martin Otter who also contributed to the design, implemented part of the generic models, contributed to the User's Guide and provided the generic test suite Modelica.Media.Examples.Tests.
- The basic idea for the medium model interface based on packages is from Michael Tiller who also contributed to the design.
- The first design of the medium model interface is from Hilding Elmqvist. The design and the implementation has been further improved at the Modelica design meetings in Dearborn, Nov. 20-22, 2002 Dearborn, Sept. 2-4, 2003 Lund Jan. 28-30, 2004 Munich, May 26-28, 2004 Lund, Aug. 30-31, 2004 Dearborn, Nov. 15-17, 2004 Cremona Jan. 31 - Feb. 2, 2005.

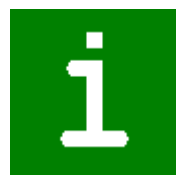

- Hans Olsson, Sven Erik Mattsson and Hilding Elmqvist developed symbolic transformation algorithms and implemented them in Dymola to improve the efficiency considerably (e.g., to avoid non-linear systems of equations).
- Katrin Pröß implemented the moist air model
- Rüdiger Franke performed the first realistic tests of the Modelica.Media and Modelica\_Fluid libraries and gave valuable feedback.
- Francesco Casella has been the most relentless bug-hunter and tester of the water and ideal gas properties. He also contributed to the User's Guide.
- John Batteh, Daniel Bouskela, Jonas Eborn, Andreas Idebrant, Charles Newman, Gerhart Schmitz, and the users of the ThermoFluid library provided many useful comments and feedback.

### <span id="page-786-0"></span>**[Modelica.Media](#page-760-0).Examples**

**Demonstrate usage of property models (currently: simple tests)**

### **Information**

#### **Examples**

Physical properties for fluids are needed in so many different variants that a library can only provide models for the most common situations. With the following examples we are going to demonstrate how to use the existing packages and functions in Modelica.Media to customize these models for advanced applications. The high level functions try to abstract as much as possible form the fact that different media are based on different variables, e.g. ideal gases need pressure and temperature, while many refrigerants are based on Helmholtz functions of density and temperature, and many water proeprties are based on pressure and specific enthalpy. Medium properties are needed in control volumes in the dynamic state equations and in many thermodynamic state locations that are independent of the dynamic states of a control volume, e.g. at a wall temperature, an isentropic reference state or at a phase boundary. The general structure of the library is such that:

- Each medium has a model called BaseProperties. BaseProperties contains the minimum set of medium properties needed in a dynamic control volume model.
- Each instance of BaseProperties contains a "state" record that is an input to all the functions to compute properties. If these functions need further inputs, like e.g. the molarMass, these are accessible as constants in the package.
- The simplest way to compute properties at any other reference point is to declare an instance of ThermodynamicState and use that as input to arbitrary property functions.

A small library of generic volume, pipe, pump and ambient models is provided in Modelica.Media.Examples.Tests.Components to demonstrate how fluid components should be implemented that are using Modelica.Media models. This library is also used to test all media models in Modelica.Media.Examples.Tests.MediaTestModels.

## **Package Content**

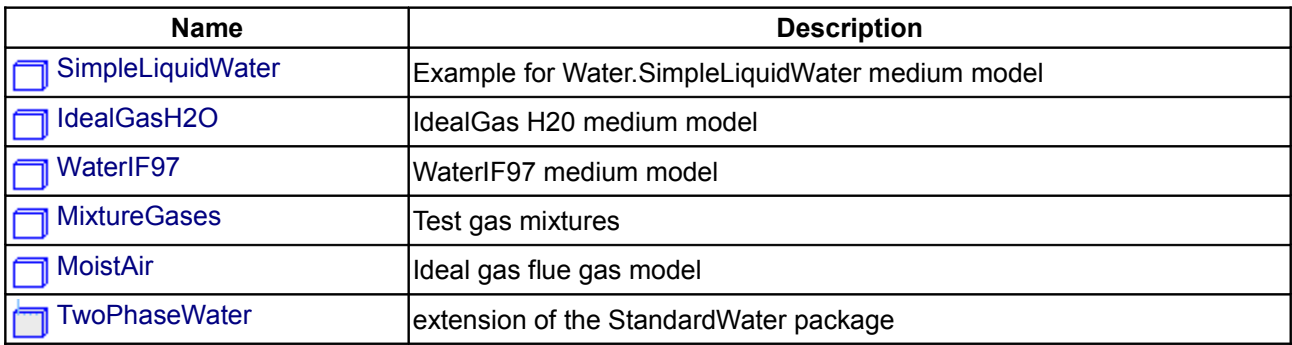

#### **788 Modelica.Media.Examples**

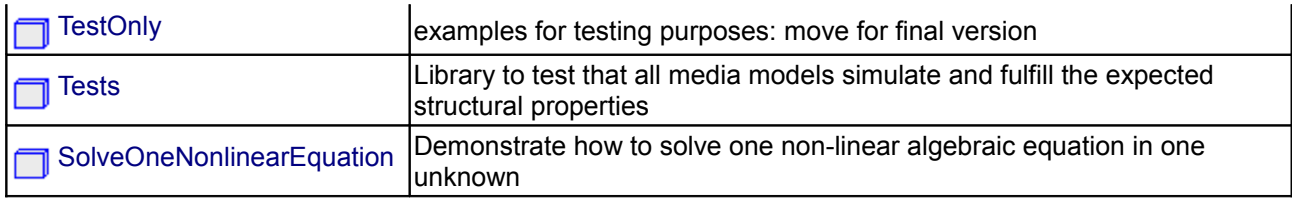

# <span id="page-787-3"></span>**[Modelica.Media.Examples](#page-786-0).SimpleLiquidWater**

**Example for Water.SimpleLiquidWater medium model**

### **Information**

### **Parameters**

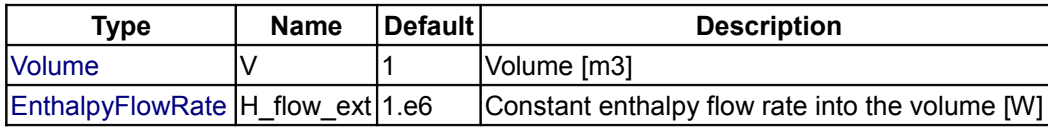

## <span id="page-787-2"></span>**[Modelica.Media.Examples](#page-786-0).IdealGasH2O**

## **IdealGas H20 medium model**

### **Information**

An example for using ideal gas properties and how to compute isentropic enthalpy changes. The function that is implemented is approximate, but usually very good: the second medium record medium2 is given to compare the approximation.

### <span id="page-787-1"></span>**[Modelica.Media.Examples](#page-786-0).WaterIF97**

**WaterIF97 medium model**

## **Information**

### **Parameters**

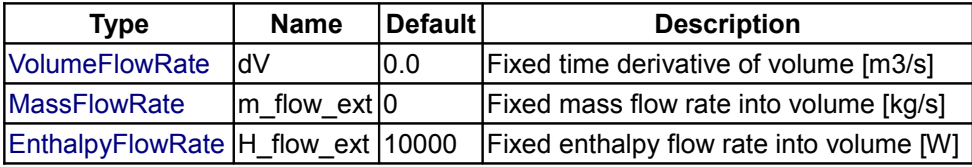

## <span id="page-787-0"></span>**[Modelica.Media.Examples](#page-786-0).MixtureGases**

**Test gas mixtures**

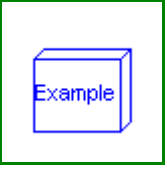

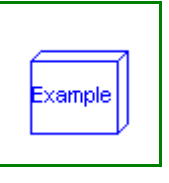

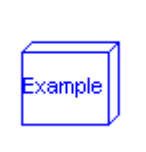

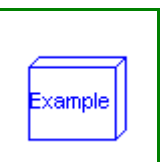

## **Information**

### **Parameters**

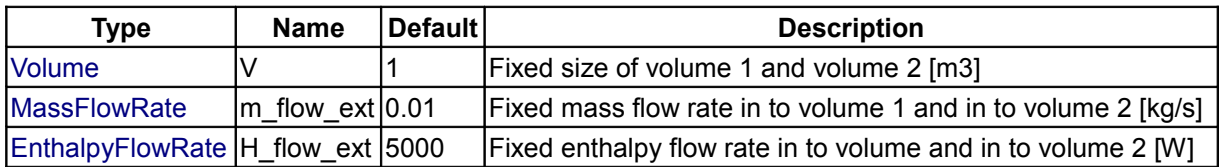

### <span id="page-788-1"></span>**[Modelica.Media.Examples](#page-786-0).MoistAir**

### **Ideal gas flue gas model**

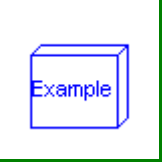

### **Information**

An example for using ideal gas properties and how to compute isentropic enthalpy changes. The function that is implemented is approximate, but usually very good: the second medium record medium2 is given to compare the approximation.

### **Parameters**

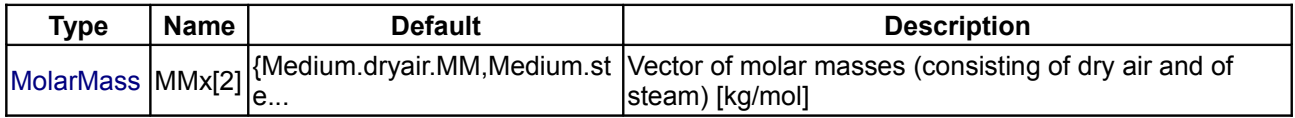

## <span id="page-788-0"></span>**[Modelica.Media.Examples](#page-786-0).TwoPhaseWater**

**extension of the StandardWater package**

### **Information**

### **Example: TwoPhaseWater**

The TwoPhaseWater package demonstrates how to extend the parsimonius BaseProperties with a minimal set of properties from the standard water package with most properties that are needed in two-phase situations. The model also demonstrates how to compute additional properties for the medium model. In this scenario, that builds a new medium model with many more properties than the default, the standard BaseProperties is used as a basis. For additional properties, a user has to:

- 1. Declare a new variable of the wanted type, e.g. "DynamicViscosity eta".
- 2. Compute that variable by calling the function form the package, e.g. eta = dynamicViscosity(state). Note that the instance of ThermodynamicState is used as an input to the function. This instance "state" is declared in PartialMedium and thus available in every medium model. A user does not have to know what actual variables are required to compute the dynamic viscosity, because the state instance is guaranteed to contain what is needed.
- 3. Attention: Many properties are not well defined in the two phase region and the functions might return undesired values if called there. It is the user's responsibility to take care of such ituations. The example uses one of several possible models to compute an averaged viscosity for two-phase flows.

In two phase models, properties are often needed on the phase boundary just outside the two phase dome, right on the border.. To compute the thermodynamic state there, two auxiliary functions are provided: **setDewState(sat)** and **setBubbleState(sat)**. They take an instance of SaturationProperties as input. By

default they are in one-phase, but with the optional phase argument set to 2, the output is forced to be just inside the phase boundary. This is only needed when derivatives like cv are computed with are different on both sides of the boundaries. The ususal steps to compute properties on the phase boundary are:

- 1. Declare an instance of ThermodynamicState, e.g. "ThermodynamicState dew".
- 2. Compute the state, using an instance of SaturationProperties, e.g. dew = setDewState(sat)
- 3. Compute properties on the phase boundary to your full desire, e.g. "cp\_d = specificHeatCapacityCp(dew)".

The sample model TestTwoPhaseStates test the extended properties

The same procedure can be used to compute properties at other state points, e.g. when an isentropic reference state is computed.

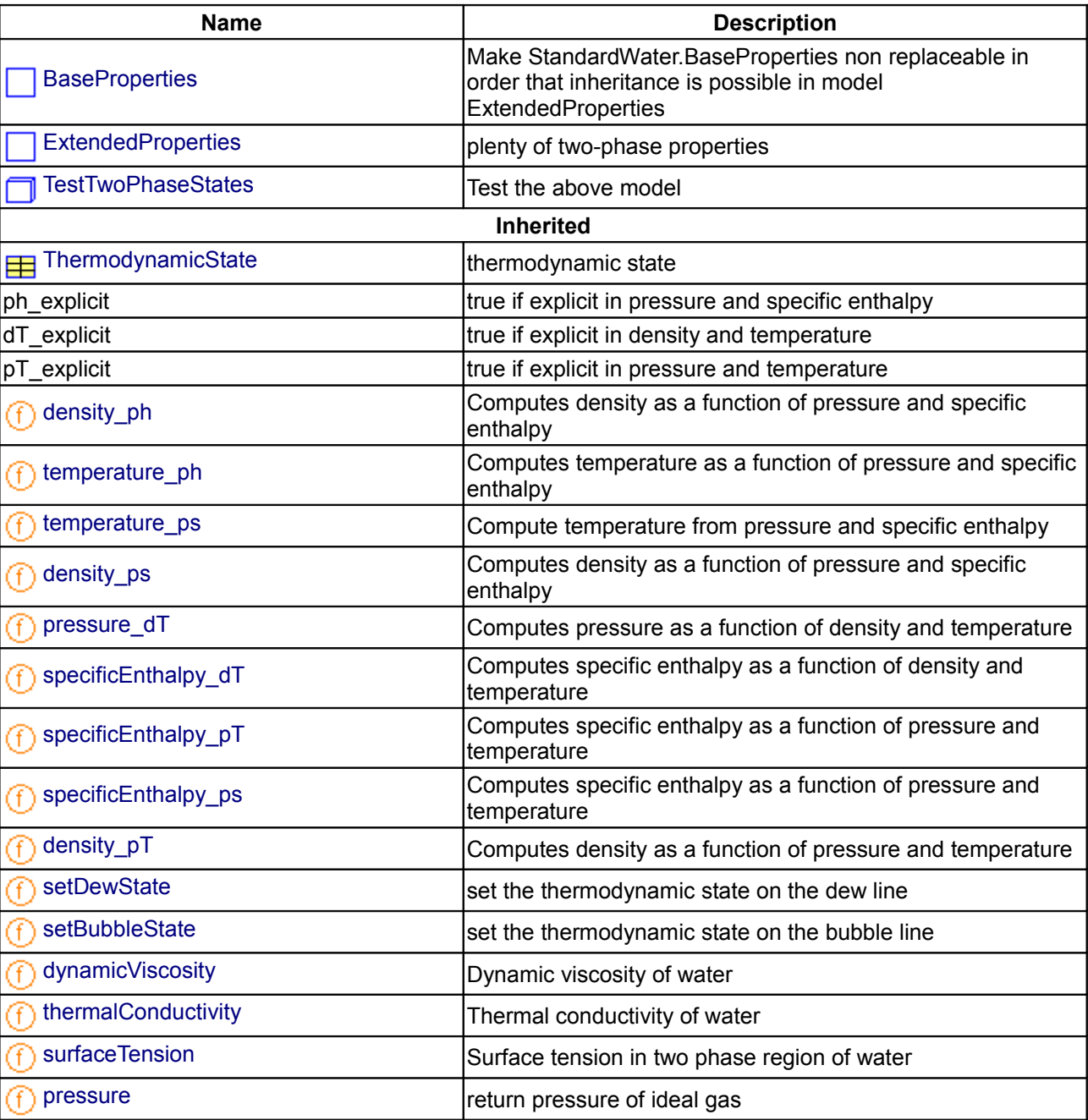

### **Package Content**

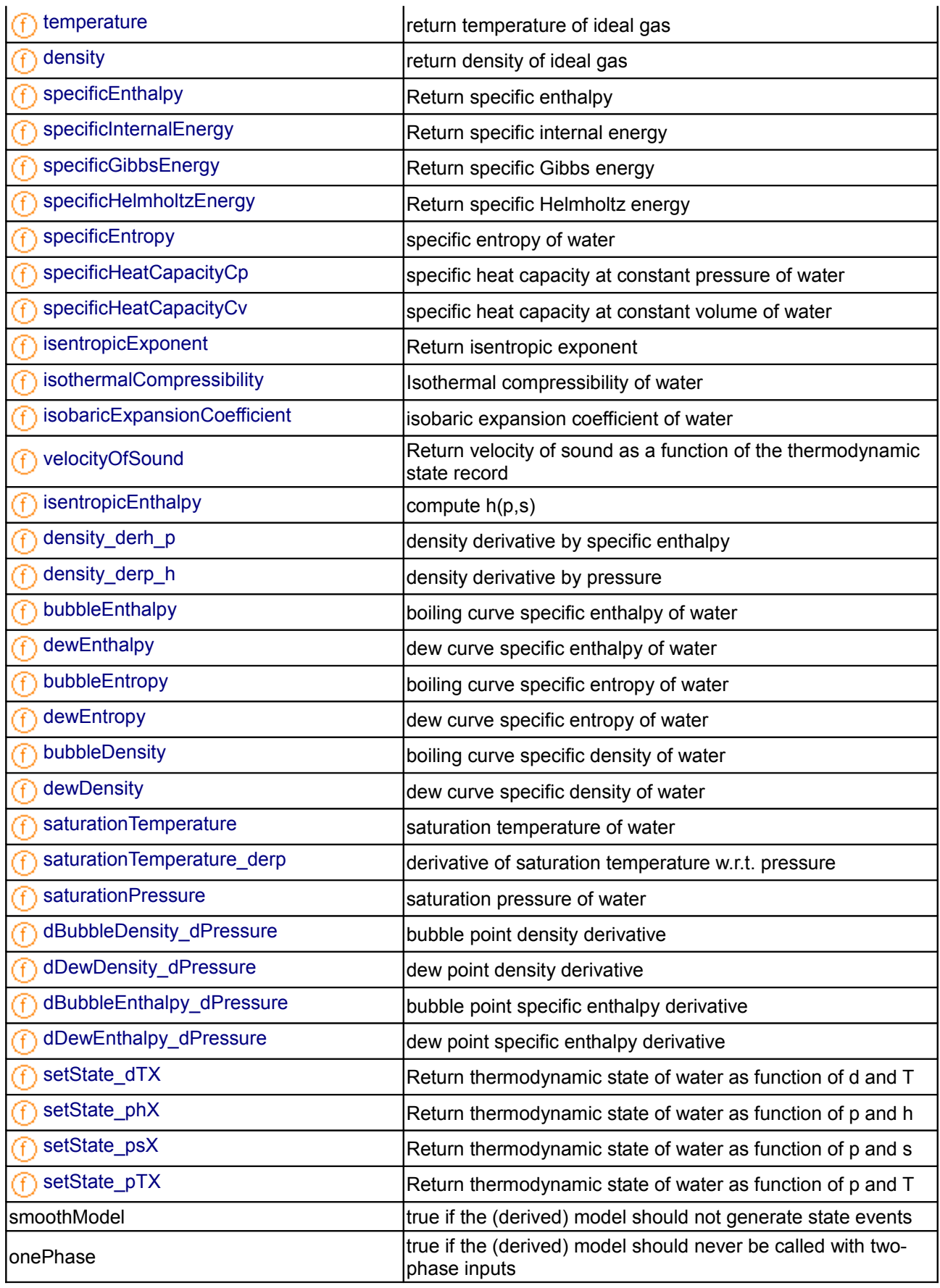

# **792 Modelica.Media.Examples.TwoPhaseWater**

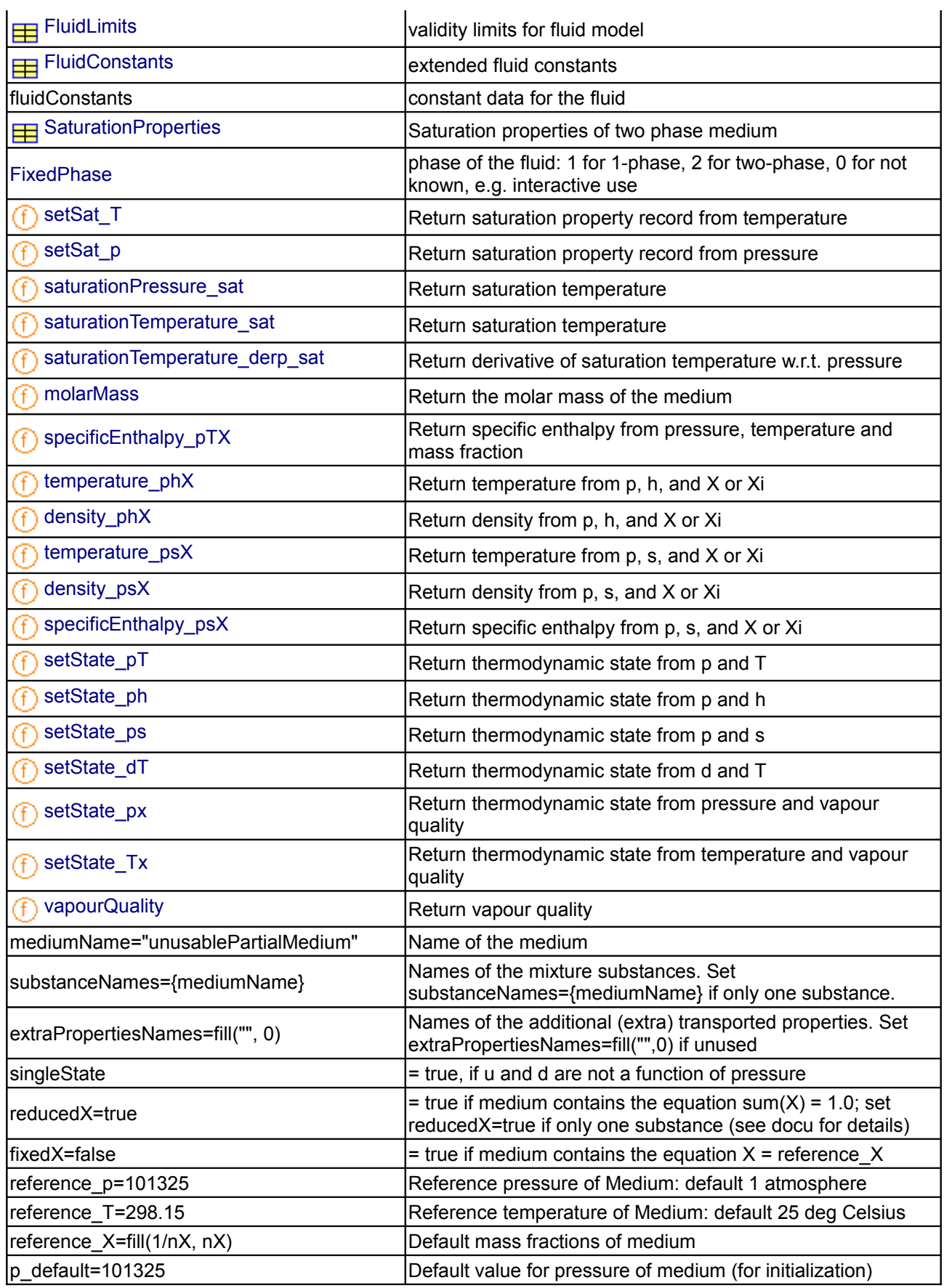
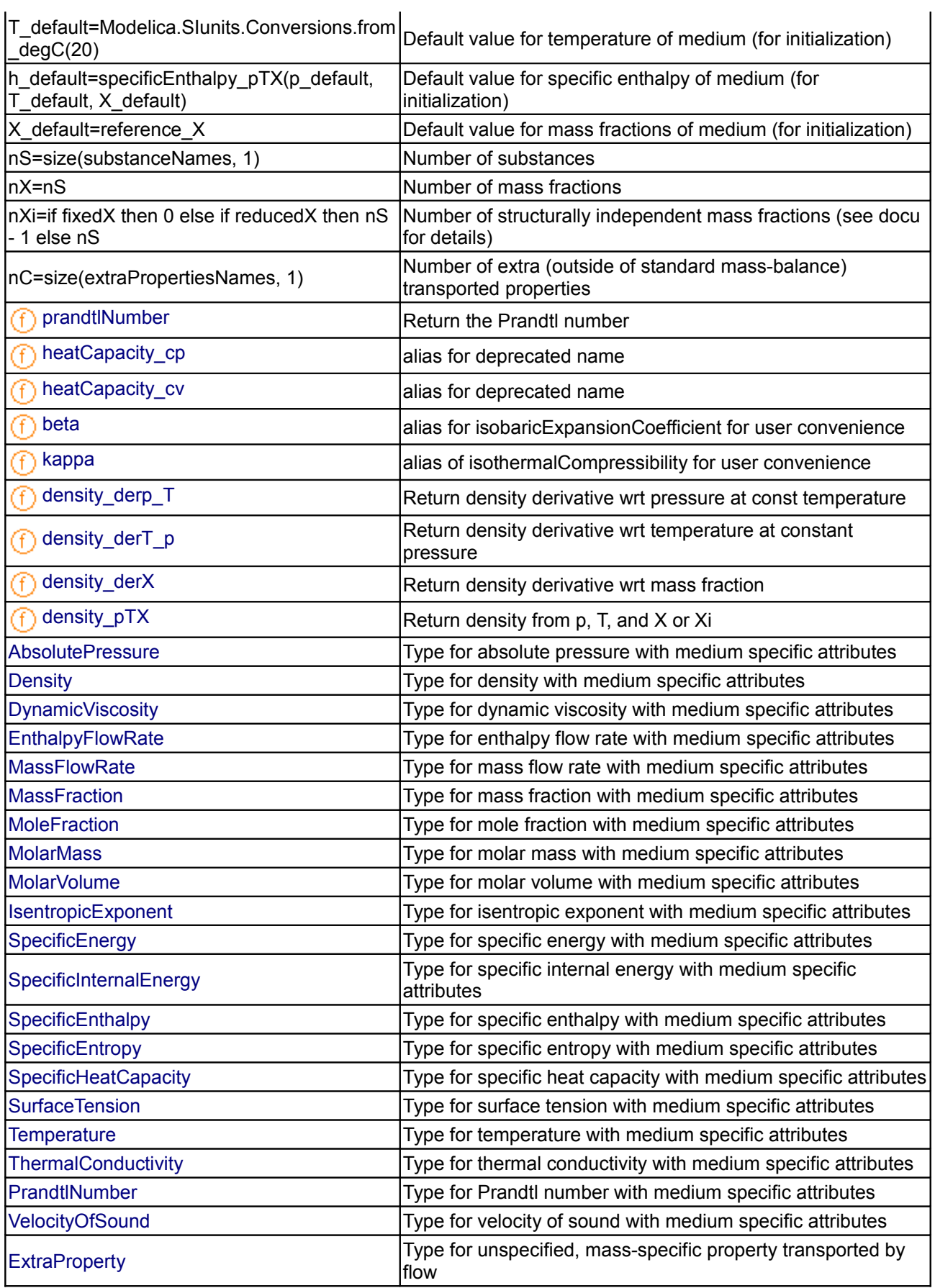

#### **794 Modelica.Media.Examples.TwoPhaseWater**

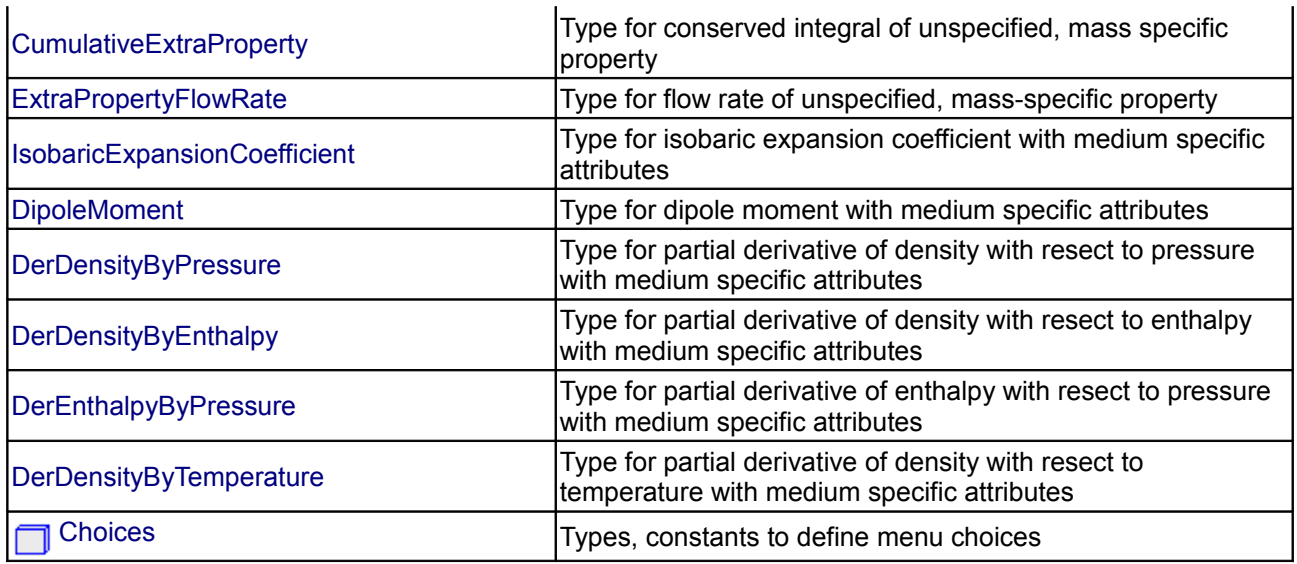

#### **[Modelica.Media.Examples.TwoPhaseWater](#page-788-0).BaseProperties**

**Make StandardWater.BaseProperties non replaceable in order that inheritance is possible in model ExtendedProperties**

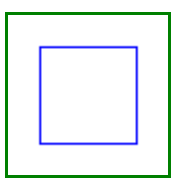

#### **Parameters**

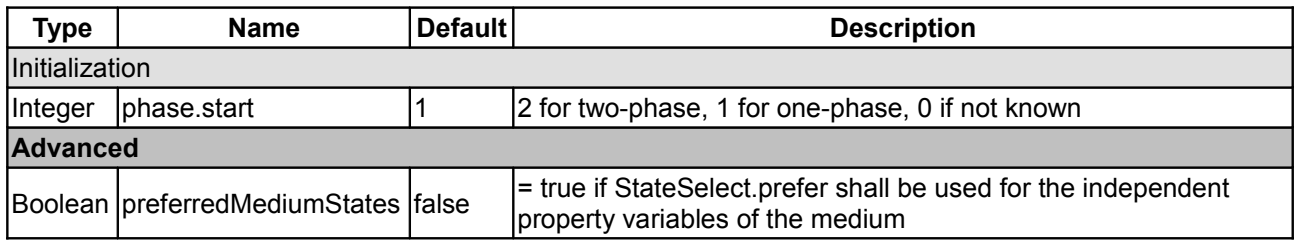

#### **[Modelica.Media.Examples.TwoPhaseWater](#page-788-0).ExtendedProperties**

**plenty of two-phase properties**

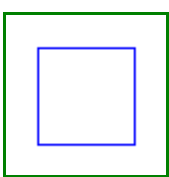

#### **Parameters**

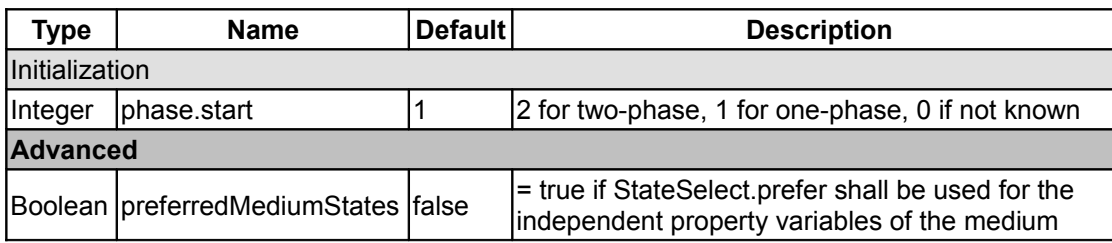

#### **[Modelica.Media.Examples.TwoPhaseWater](#page-788-0).TestTwoPhaseStates**

**Test the above model**

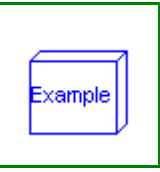

For details see the documentation of the example package TwoPhaseWater

#### **Parameters**

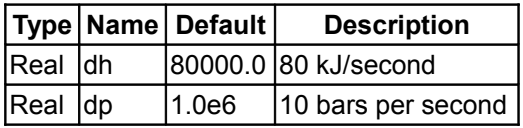

#### <span id="page-794-0"></span>**[Modelica.Media.Examples](#page-786-0).TestOnly**

**examples for testing purposes: move for final version** 

#### **Information**

#### **Package Content**

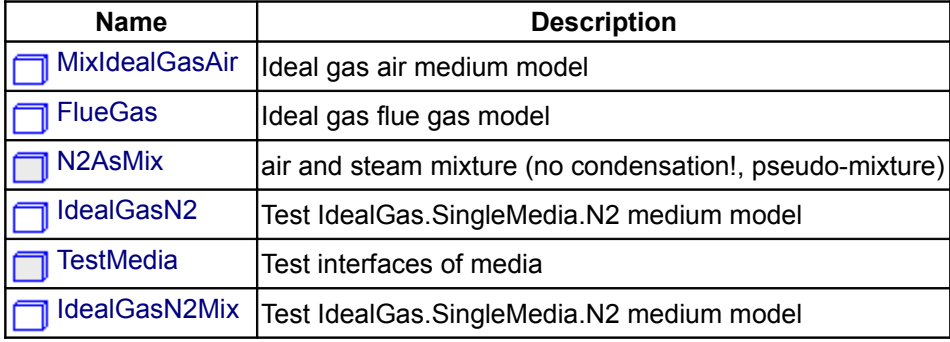

#### <span id="page-794-2"></span>**[Modelica.Media.Examples.TestOnly](#page-794-0).MixIdealGasAir**

#### **Ideal gas air medium model**

#### **Information**

An example for using ideal gas properties and how to compute isentropic enthalpy changes. The function that is implemented is approximate, but usually very good: the second medium record medium2 is given to compare the approximation.

#### <span id="page-794-1"></span>**[Modelica.Media.Examples.TestOnly](#page-794-0).FlueGas**

**Ideal gas flue gas model**

#### **Information**

An example for using ideal gas properties and how to compute isentropic enthalpy changes. The function that is implemented is approximate, but usually very good: the second medium record medium2 is given to compare the approximation.

xample

#### **Parameters**

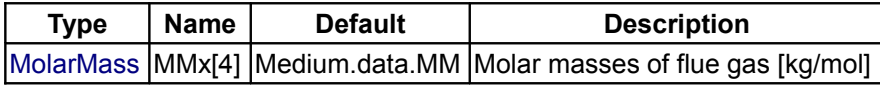

# <span id="page-795-3"></span>**[Modelica.Media.Examples.TestOnly](#page-794-0).N2AsMix**

**air and steam mixture (no condensation!, pseudo-mixture)**

#### **Information**

#### <span id="page-795-2"></span>**[Modelica.Media.Examples.TestOnly](#page-794-0).IdealGasN2**

**Test IdealGas.SingleMedia.N2 medium model**

#### **Information**

#### **Parameters**

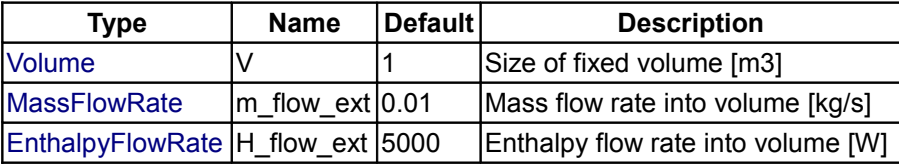

<span id="page-795-1"></span>**[Modelica.Media.Examples.TestOnly](#page-794-0).TestMedia**

**Test interfaces of media**

# **Information**

#### **Package Content**

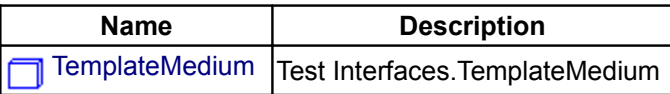

#### <span id="page-795-4"></span>**[Modelica.Media.Examples.TestOnly.TestMedia](#page-795-1).TemplateMedium**

**Test Interfaces.TemplateMedium**

# **Information**

#### <span id="page-795-0"></span>**[Modelica.Media.Examples.TestOnly](#page-794-0).IdealGasN2Mix**

**Test IdealGas.SingleMedia.N2 medium model**

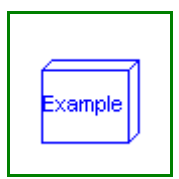

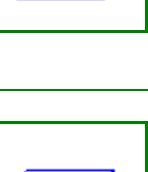

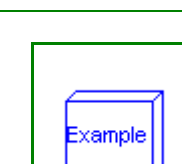

#### **Parameters**

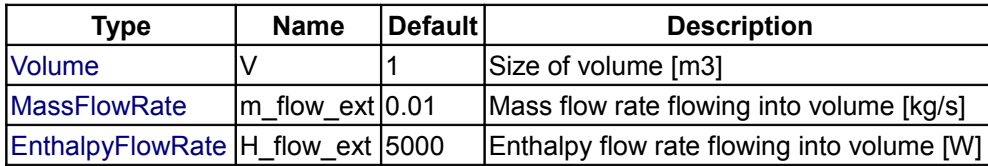

#### <span id="page-796-2"></span>**[Modelica.Media.Examples](#page-786-0).Tests**

**Library to test that all media models simulate and fulfill the expected structural properties**

#### **Information**

#### **Package Content**

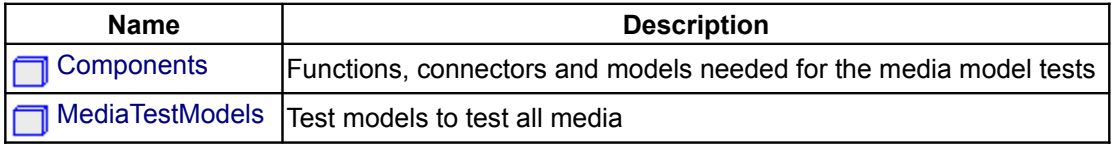

#### <span id="page-796-0"></span>**[Modelica.Media.Examples.Tests](#page-796-2).Components**

**Functions, connectors and models needed for the media model tests**

#### **Information**

#### **Package Content**

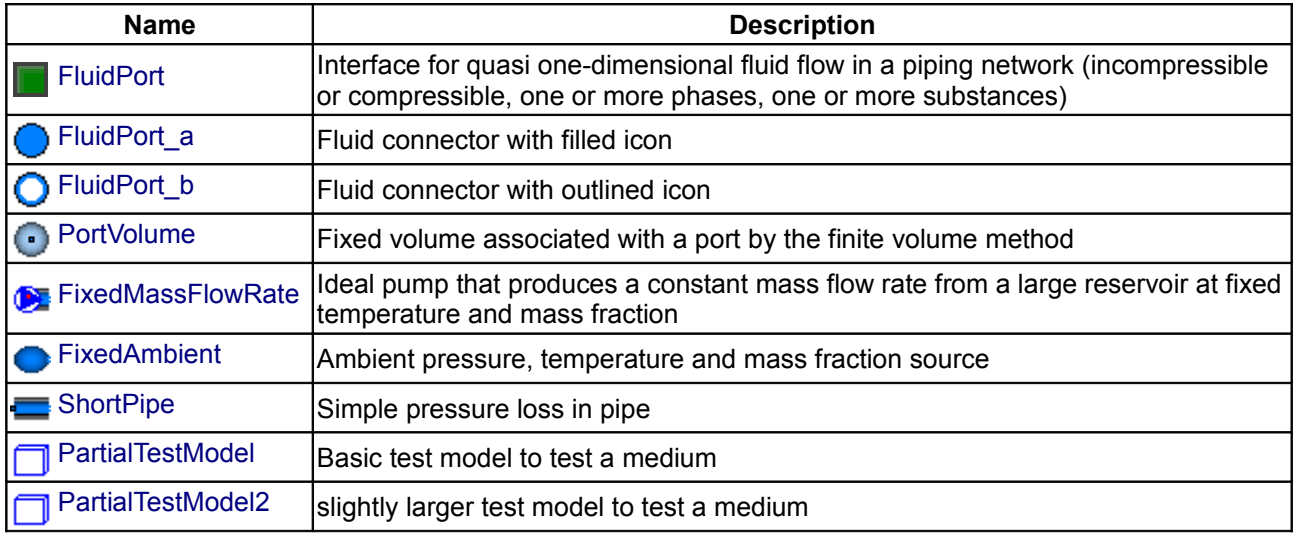

# <span id="page-796-1"></span>**[Modelica.Media.Examples.Tests.Components](#page-796-0).FluidPort**

**Interface for quasi one-dimensional fluid flow in a piping network (incompressible or compressible,**

**one or more phases, one or more substances)**

# **Information**

#### **Contents**

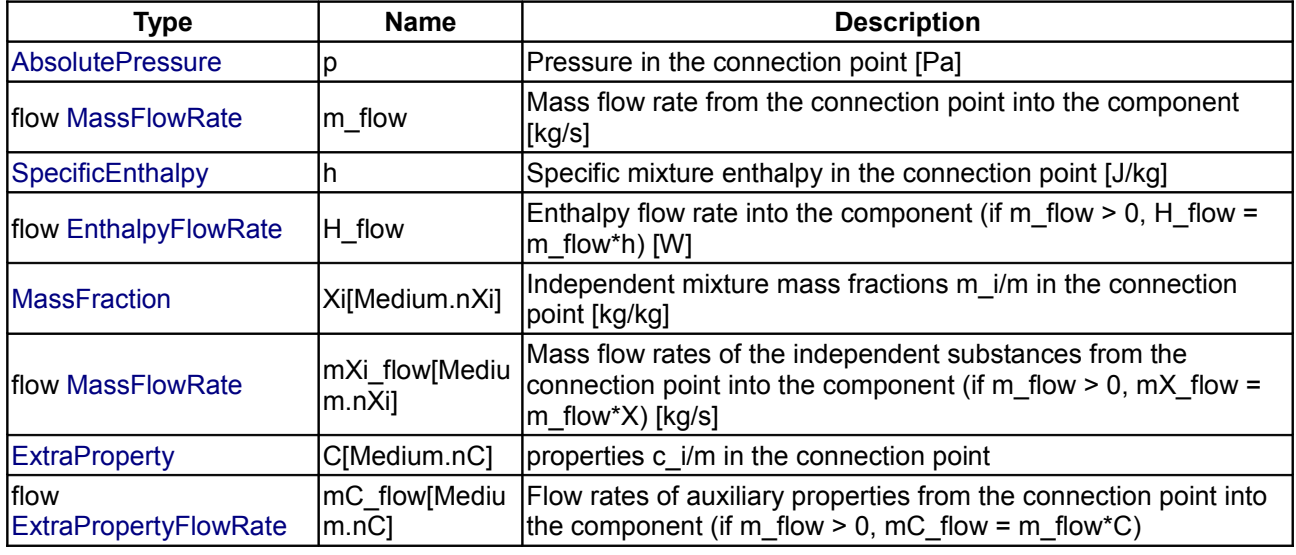

# <span id="page-797-0"></span>**[Modelica.Media.Examples.Tests.Components](#page-796-0).FluidPort\_a**

**Fluid connector with filled icon**

#### **Information**

Modelica.Media.Examples.Tests.Components.FluidPort\_a

## **Parameters**

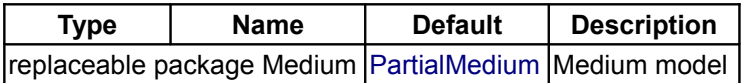

#### **Contents**

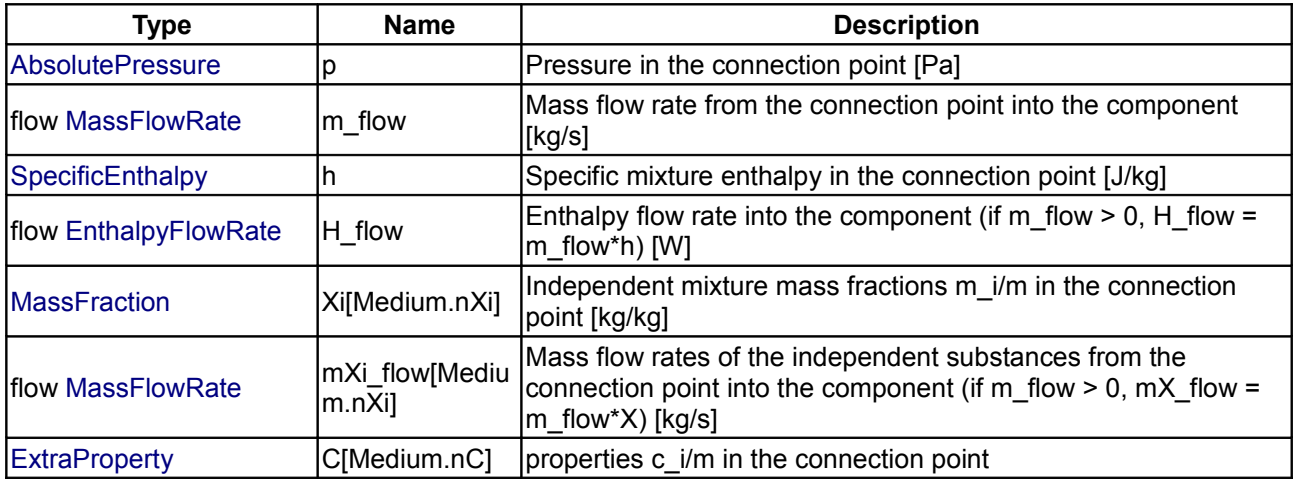

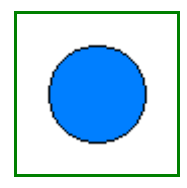

m.nC]

mC\_flow[Mediu |Flow rates of auxiliary properties from the connection point into the component (if m\_flow > 0, mC\_flow = m\_flow\*C)

# <span id="page-798-1"></span>**[Modelica.Media.Examples.Tests.Components](#page-796-0).FluidPort\_b**

**Fluid connector with outlined icon**

#### **Information**

#### **Parameters**

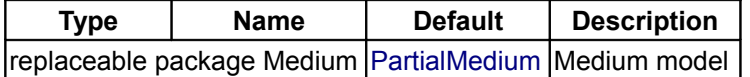

#### **Contents**

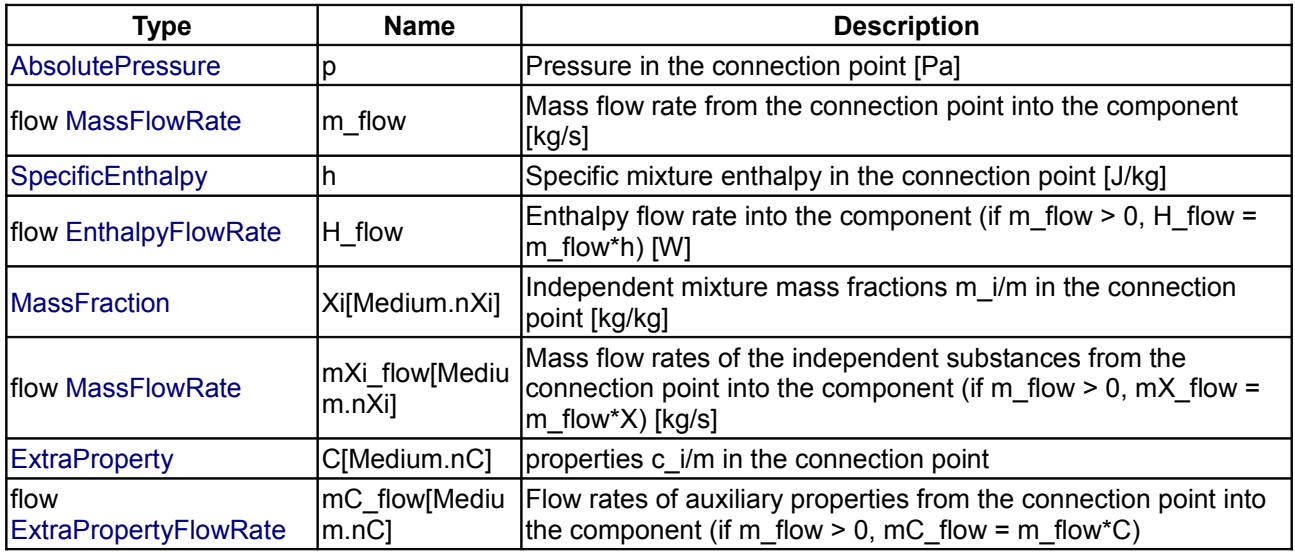

#### <span id="page-798-0"></span>**[Modelica.Media.Examples.Tests.Components](#page-796-0).PortVolume**

**Fixed volume associated with a port by the finite volume method**

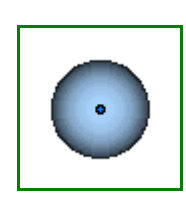

#### **Information**

This component models the **volume** of **fixed size** that is associated with the **fluid port** to which it is connected. This means that all medium properties inside the volume, are identical to the port medium properties. In particular, the specific enthalpy inside the volume (= medium.h) is always identical to the specific enthalpy in the port (port.h = medium.h). Usually, this model is used when discretizing a component according to the finite volume method into volumes in internal ports that only store energy and mass and into transport elements that just transport energy, mass and momentum between the internal ports without storing these quantities during the transport.

#### **Parameters**

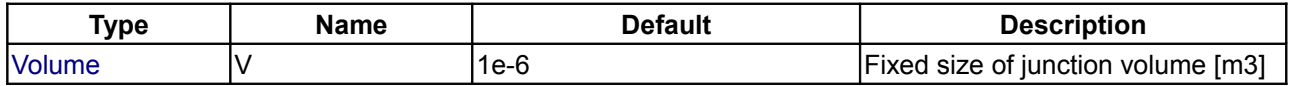

#### **800 Modelica.Media.Examples.Tests.Components.PortVolume**

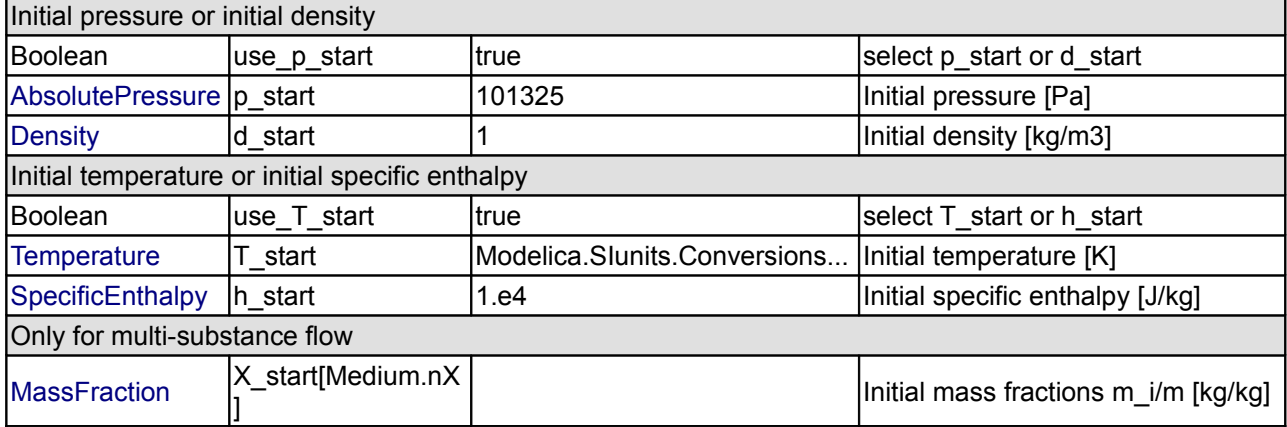

#### **Connectors**

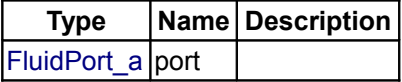

# <span id="page-799-1"></span>**[Modelica.Media.Examples.Tests.Components](#page-796-0).FixedMassFlowRate**

**Ideal pump that produces a constant mass flow rate from a large reservoir at fixed temperature and mass fraction**

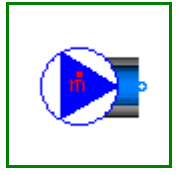

# **Information**

#### **Parameters**

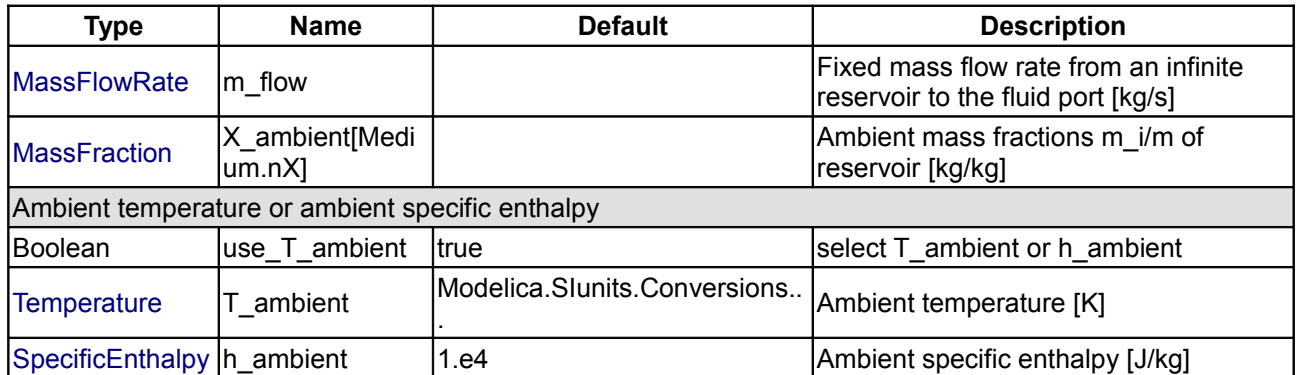

#### **Connectors**

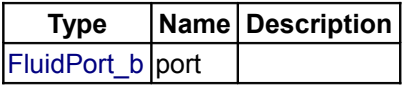

<span id="page-799-0"></span>**[Modelica.Media.Examples.Tests.Components](#page-796-0).FixedAmbient**

**Ambient pressure, temperature and mass fraction source**

#### **Information**

Model **FixedAmbient\_pt** defines constant values for ambient conditions:

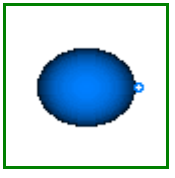

- Ambient pressure.
- Ambient temperature.
- Ambient mass fractions (only for multi-substance flow).

Note, that ambient temperature and mass fractions have only an effect if the mass flow is from the ambient into the port. If mass is flowing from the port into the ambient, the ambient definitions, with exception of ambient pressure, do not have an effect.

#### **Parameters**

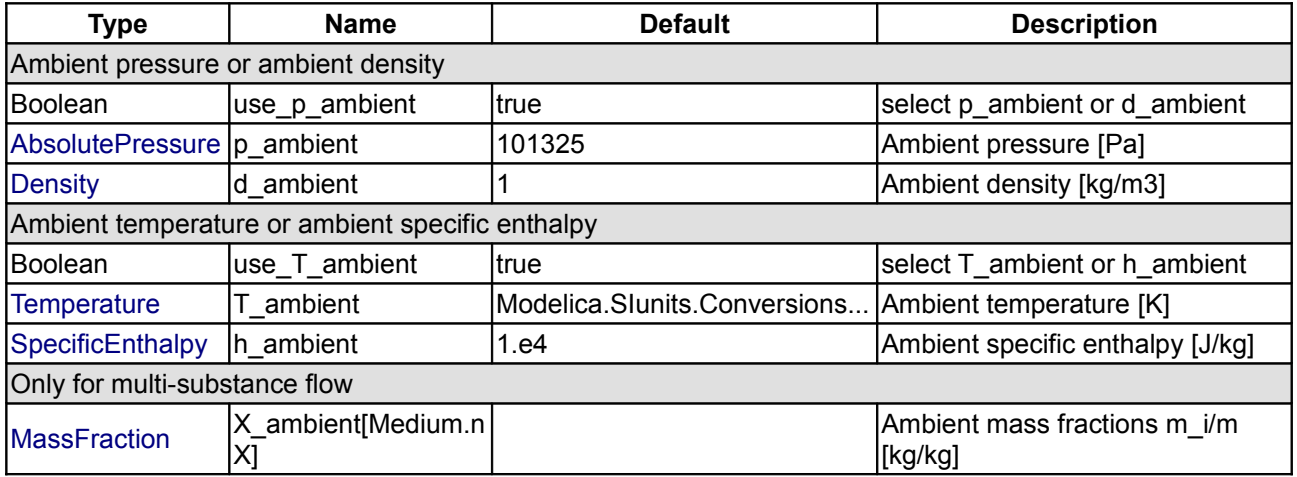

#### **Connectors**

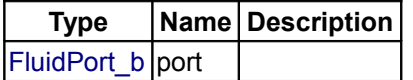

#### <span id="page-800-0"></span>**[Modelica.Media.Examples.Tests.Components](#page-796-0).ShortPipe**

**Simple pressure loss in pipe**

#### **Information**

Model **ShortPipe** defines a simple pipe model with pressure loss due to friction. It is assumed that no mass or energy is stored in the pipe. The details of the pipe friction model are described [here.](modelica://Modelica_Fluid.Utilities.PipeFriction)

#### **Parameters**

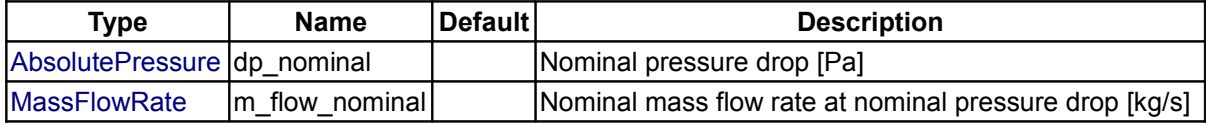

#### **Connectors**

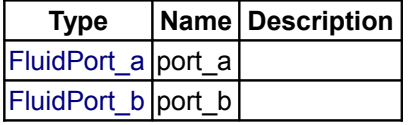

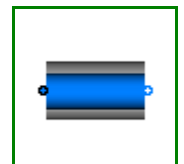

#### <span id="page-801-1"></span>**[Modelica.Media.Examples.Tests.Components](#page-796-0).PartialTestModel**

**Basic test model to test a medium**

# **Information**

#### **Parameters**

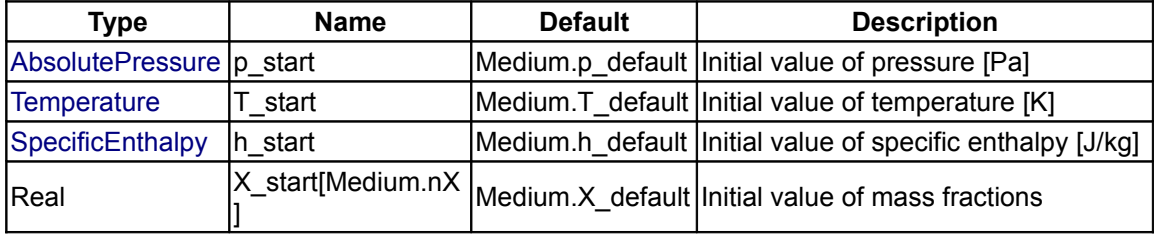

# <span id="page-801-0"></span>**[Modelica.Media.Examples.Tests.Components](#page-796-0).PartialTestModel2**

**slightly larger test model to test a medium**

#### **Information**

#### **Parameters**

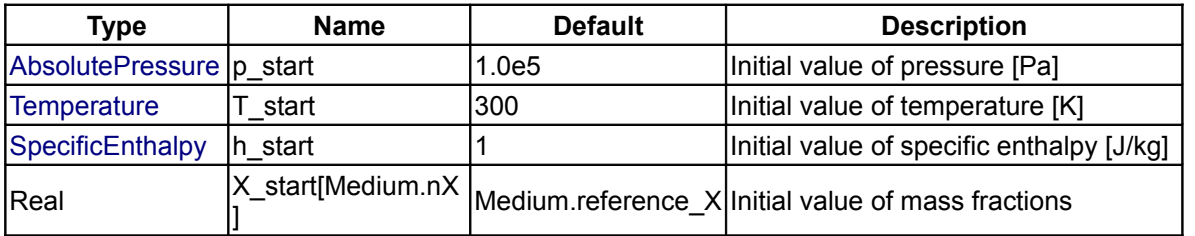

# <span id="page-801-2"></span>**[Modelica.Media.Examples.Tests](#page-796-2).MediaTestModels**

**Test models to test all media**

# **Information**

#### **Package Content**

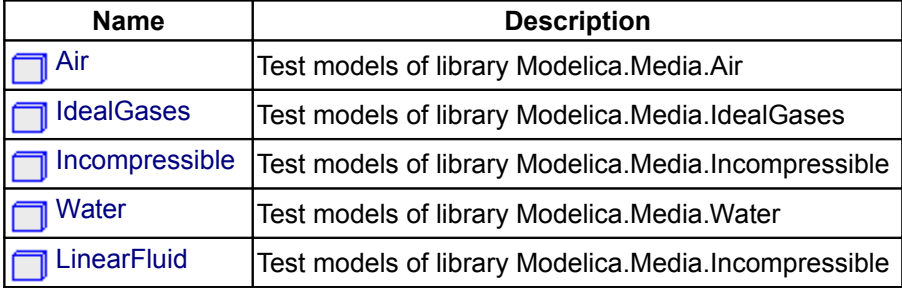

Example

<span id="page-802-0"></span>**[Modelica.Media.Examples.Tests.MediaTestModels](#page-801-2).Air**

**Test models of library Modelica.Media.Air**

# **Information**

#### **Package Content**

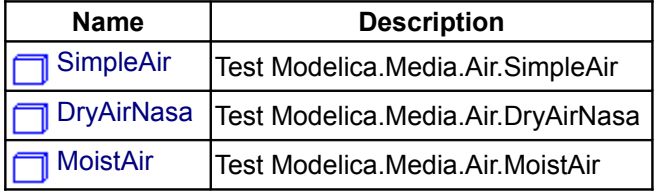

# <span id="page-802-2"></span>**[Modelica.Media.Examples.Tests.MediaTestModels.Air](#page-802-0).SimpleAir**

**Test Modelica.Media.Air.SimpleAir**

# **Information**

# **Parameters**

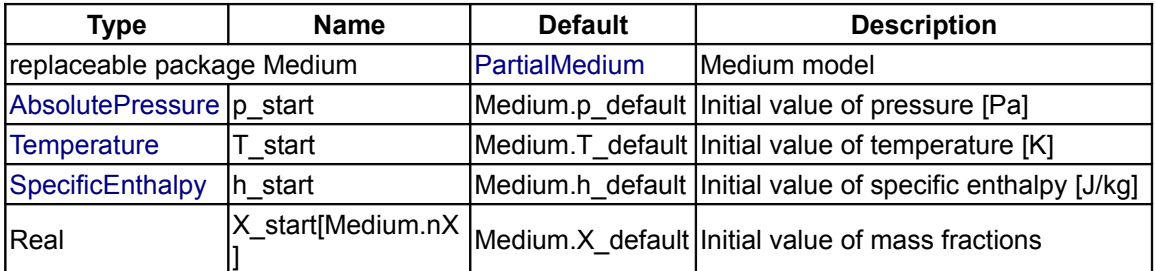

#### **Connectors**

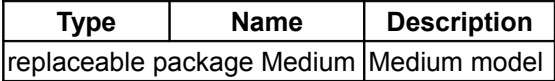

#### <span id="page-802-1"></span>**[Modelica.Media.Examples.Tests.MediaTestModels.Air](#page-802-0).DryAirNasa**

**Test Modelica.Media.Air.DryAirNasa**

# Example

**Example** 

# **Information**

# **Parameters**

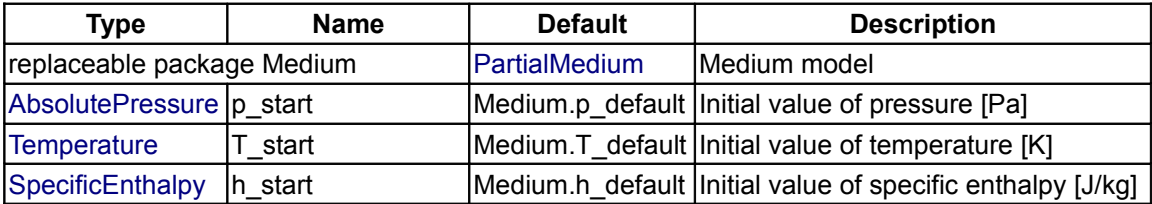

#### **804 Modelica.Media.Examples.Tests.MediaTestModels.Air.DryAirNasa**

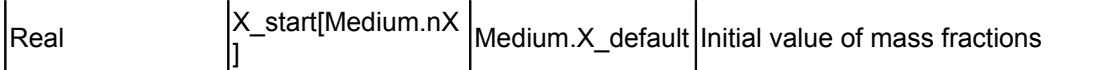

#### **Connectors**

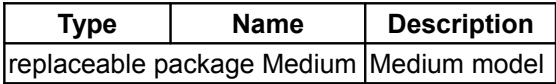

#### <span id="page-803-1"></span>**[Modelica.Media.Examples.Tests.MediaTestModels.Air](#page-802-0).MoistAir**

**Test Modelica.Media.Air.MoistAir**

#### **Information**

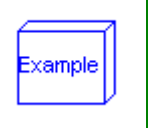

#### **Parameters**

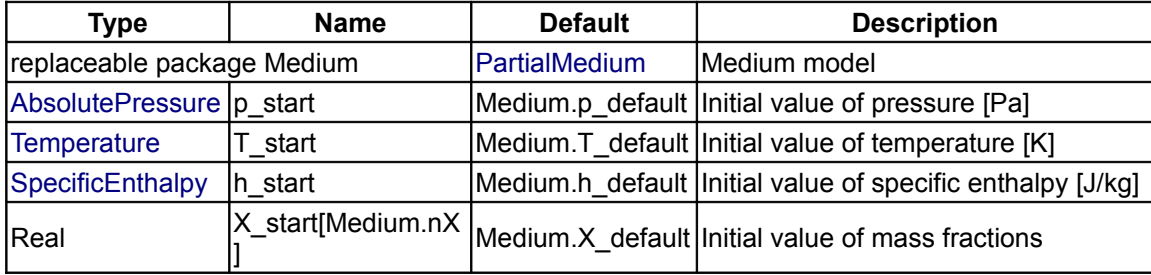

#### **Connectors**

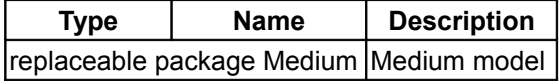

#### <span id="page-803-0"></span>**[Modelica.Media.Examples.Tests.MediaTestModels](#page-801-2).IdealGases**

**Test models of library Modelica.Media.IdealGases**

#### **Package Content**

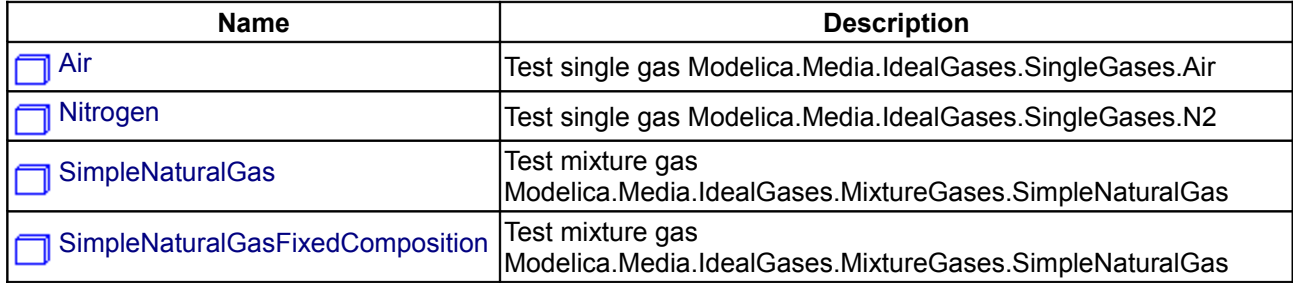

#### <span id="page-803-2"></span>**[Modelica.Media.Examples.Tests.MediaTestModels.IdealGases](#page-803-0).Air**

**Test single gas Modelica.Media.IdealGases.SingleGases.Air**

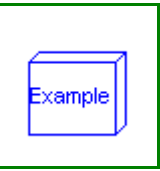

# **Parameters**

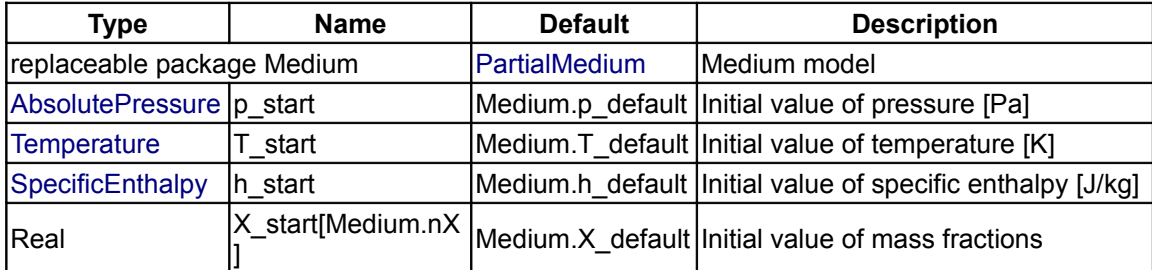

#### **Connectors**

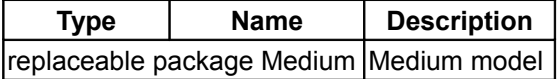

#### <span id="page-804-1"></span>**[Modelica.Media.Examples.Tests.MediaTestModels.IdealGases](#page-803-0).Nitrogen**

**Test single gas Modelica.Media.IdealGases.SingleGases.N2**

#### **Information**

# **Parameters**

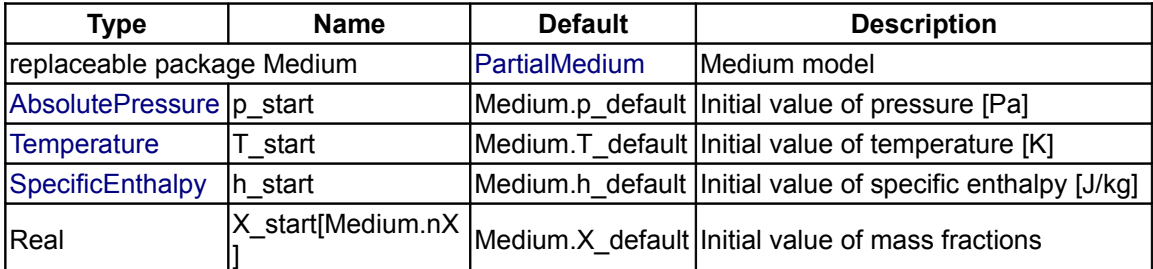

# **Connectors**

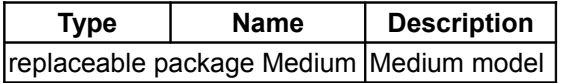

<span id="page-804-0"></span>**[Modelica.Media.Examples.Tests.MediaTestModels.IdealGases](#page-803-0).SimpleNaturalGas**

**Test mixture gas Modelica.Media.IdealGases.MixtureGases.SimpleNaturalGas**

# **Information**

#### **Parameters**

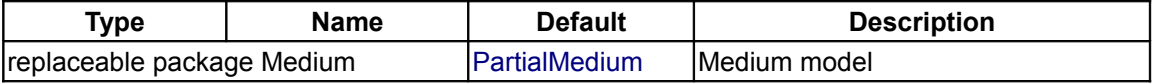

Example

Example

#### **806 Modelica.Media.Examples.Tests.MediaTestModels.IdealGases.SimpleNaturalGas**

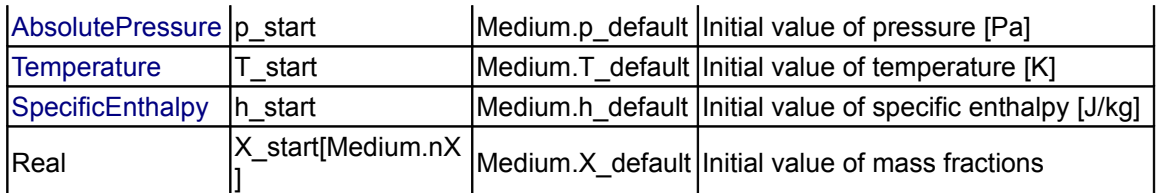

#### **Connectors**

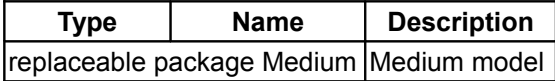

# <span id="page-805-1"></span>**[Modelica.Media.Examples.Tests.MediaTestModels.IdealGases](#page-803-0).SimpleNaturalGasFix edComposition**

**Test mixture gas Modelica.Media.IdealGases.MixtureGases.SimpleNaturalGas**

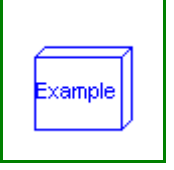

#### **Parameters**

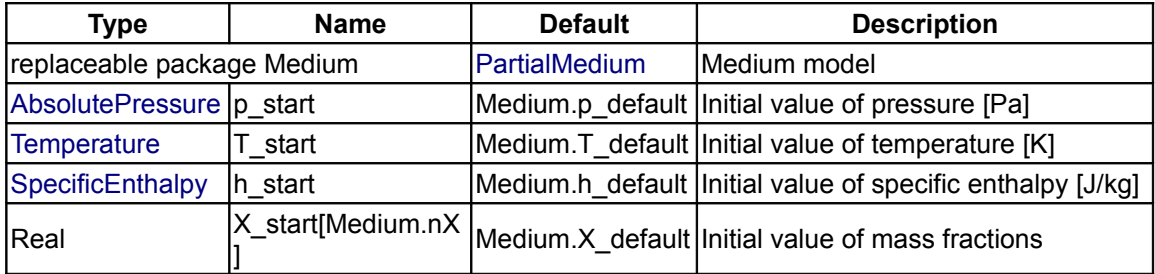

#### **Connectors**

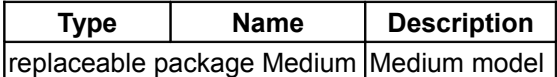

<span id="page-805-0"></span>**[Modelica.Media.Examples.Tests.MediaTestModels](#page-801-2).Incompressible**

**Test models of library Modelica.Media.Incompressible**

#### **Information**

#### **Package Content**

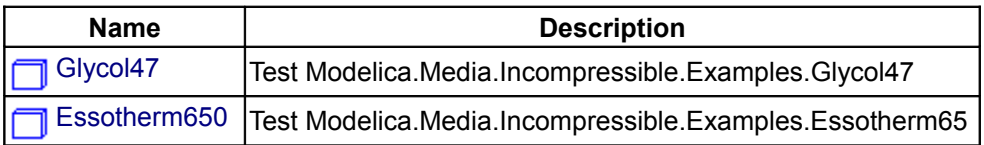

#### <span id="page-805-2"></span>**[Modelica.Media.Examples.Tests.MediaTestModels.Incompressible](#page-805-0).Glycol47**

**Test Modelica.Media.Incompressible.Examples.Glycol47**

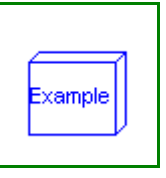

# **Parameters**

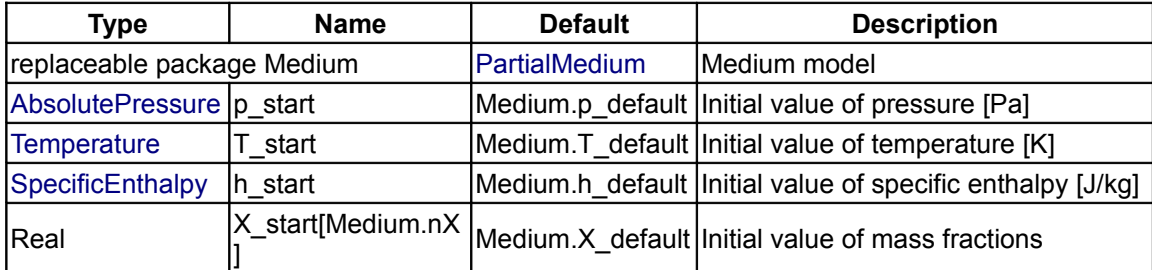

#### **Connectors**

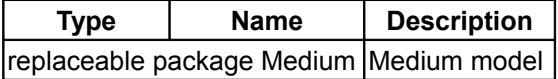

# <span id="page-806-1"></span>**[Modelica.Media.Examples.Tests.MediaTestModels.Incompressible](#page-805-0).Essotherm650**

**Test Modelica.Media.Incompressible.Examples.Essotherm65**

#### **Information**

# **Parameters**

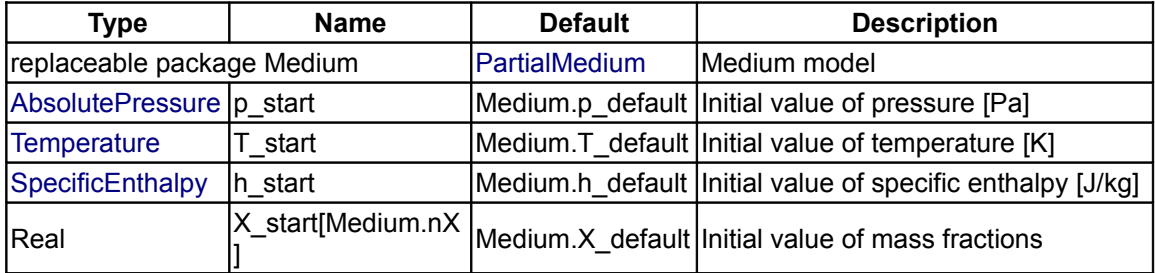

# **Connectors**

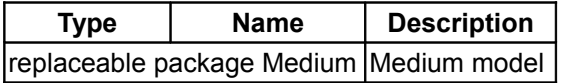

<span id="page-806-0"></span>**[Modelica.Media.Examples.Tests.MediaTestModels](#page-801-2).Water**

**Test models of library Modelica.Media.Water**

#### **Information**

# **Package Content**

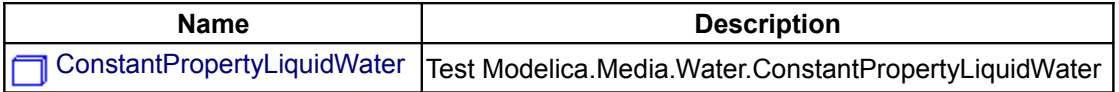

Example <mark>|</mark>

#### **808 Modelica.Media.Examples.Tests.MediaTestModels.Water**

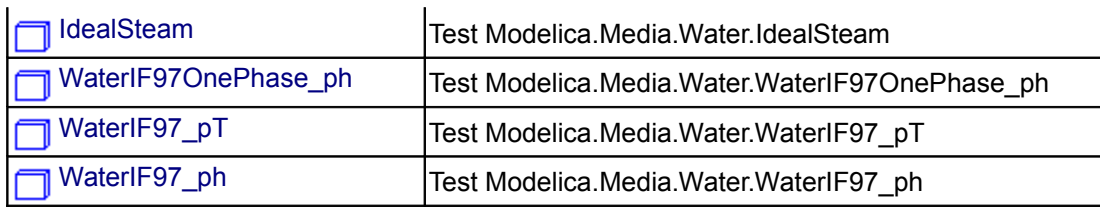

# <span id="page-807-0"></span>**[Modelica.Media.Examples.Tests.MediaTestModels.Water](#page-806-0).ConstantPropertyLiquidW ater**

**Test Modelica.Media.Water.ConstantPropertyLiquidWater**

# **Information**

#### **Parameters**

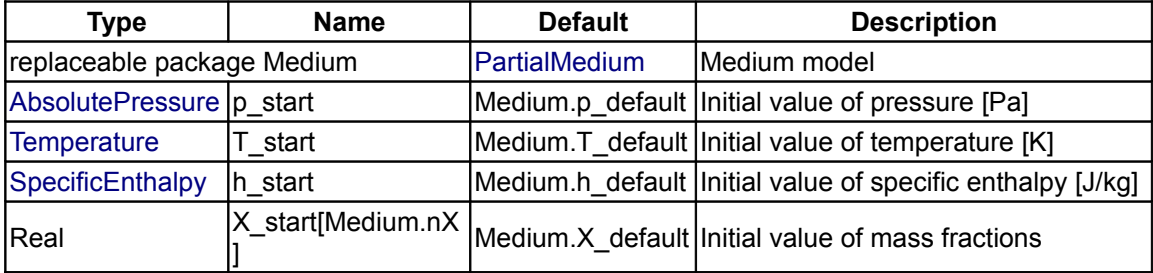

#### **Connectors**

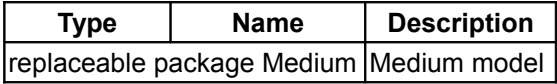

#### <span id="page-807-1"></span>**[Modelica.Media.Examples.Tests.MediaTestModels.Water](#page-806-0).IdealSteam**

**Test Modelica.Media.Water.IdealSteam**

# **Information**

#### **Parameters**

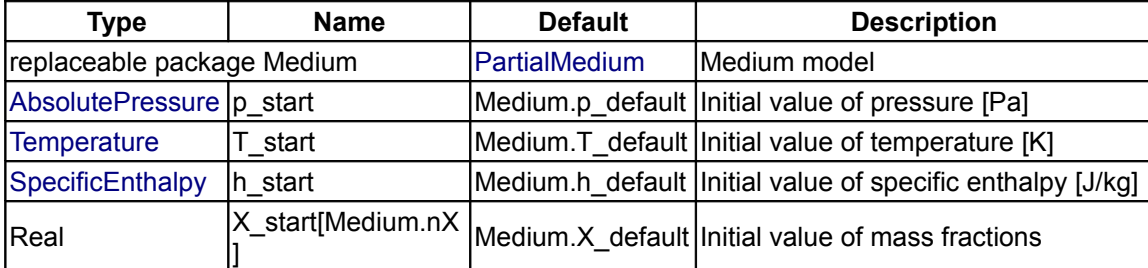

#### **Connectors**

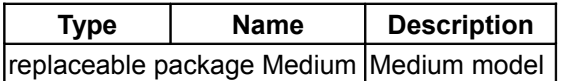

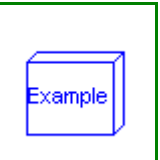

xample

# <span id="page-808-2"></span>**[Modelica.Media.Examples.Tests.MediaTestModels.Water](#page-806-0).WaterIF97OnePhase\_ph**

**Test Modelica.Media.Water.WaterIF97OnePhase\_ph**

# **Information**

#### **Parameters**

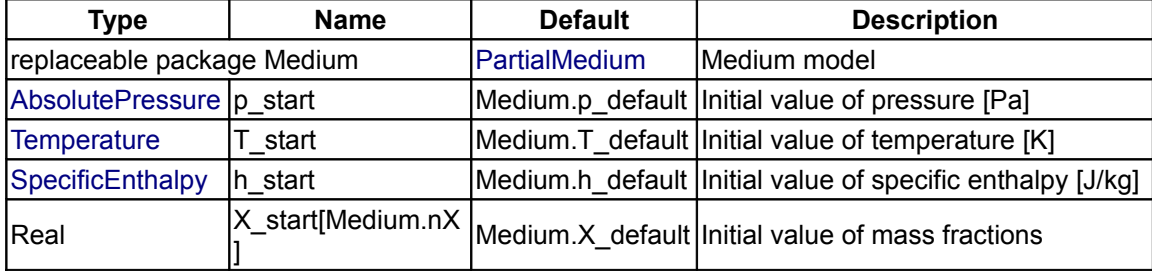

#### **Connectors**

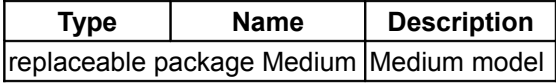

# <span id="page-808-1"></span>**[Modelica.Media.Examples.Tests.MediaTestModels.Water](#page-806-0).WaterIF97\_pT**

**Test Modelica.Media.Water.WaterIF97\_pT**

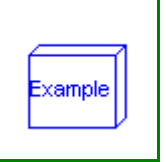

Example

# **Information**

# **Parameters**

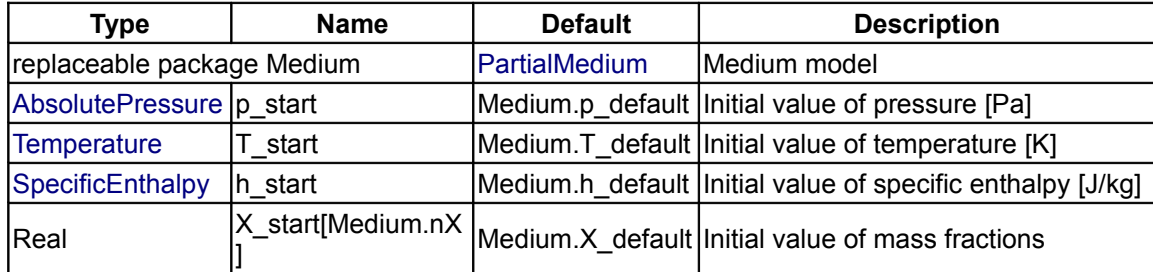

#### **Connectors**

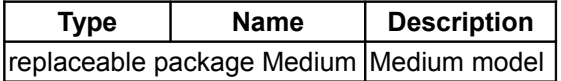

#### <span id="page-808-0"></span>**[Modelica.Media.Examples.Tests.MediaTestModels.Water](#page-806-0).WaterIF97\_ph**

**Test Modelica.Media.Water.WaterIF97\_ph**

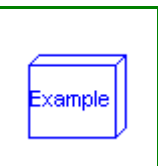

#### **810 Modelica.Media.Examples.Tests.MediaTestModels.Water.WaterIF97\_ph**

## **Information**

#### **Parameters**

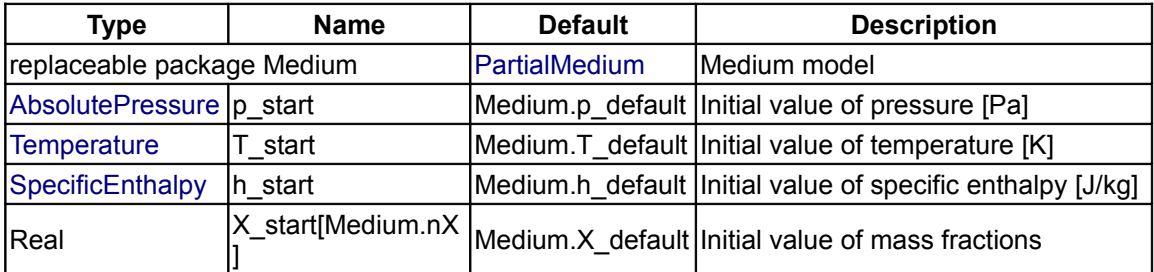

#### **Connectors**

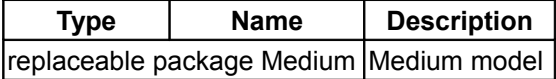

#### <span id="page-809-0"></span>**[Modelica.Media.Examples.Tests.MediaTestModels](#page-801-2).LinearFluid**

#### **Test models of library Modelica.Media.Incompressible**

#### **Information**

## **Package Content**

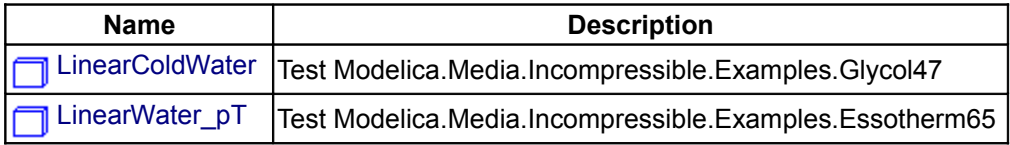

# <span id="page-809-1"></span>**[Modelica.Media.Examples.Tests.MediaTestModels.LinearFluid](#page-809-0).LinearColdWater**

**Test Modelica.Media.Incompressible.Examples.Glycol47**

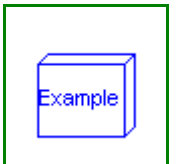

#### **Information**

#### **Parameters**

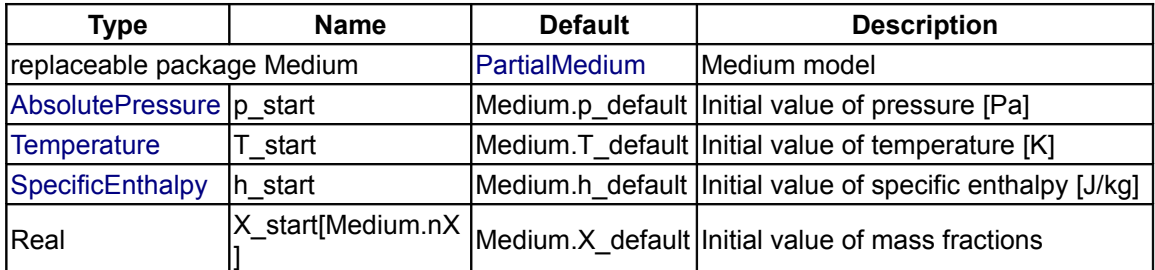

#### **Connectors**

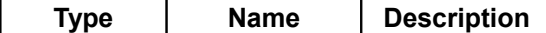

replaceable package Medium Medium model

<span id="page-810-0"></span>**[Modelica.Media.Examples.Tests.MediaTestModels.LinearFluid](#page-809-0).LinearWater\_pT**

**Test Modelica.Media.Incompressible.Examples.Essotherm65**

#### **Information**

#### **Parameters**

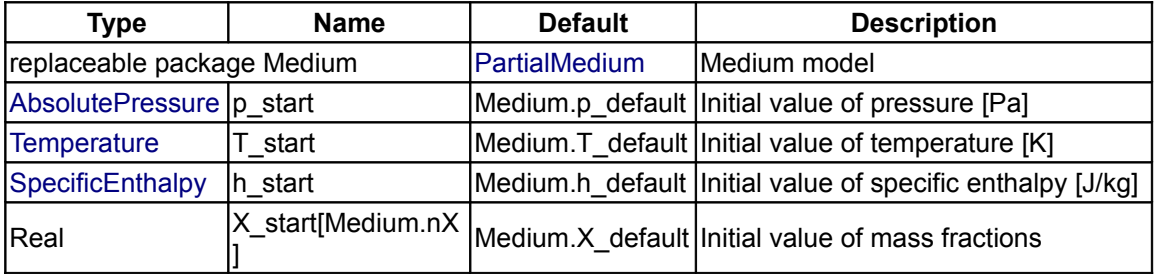

#### **Connectors**

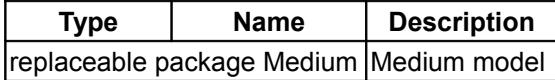

#### <span id="page-810-1"></span>**[Modelica.Media.Examples](#page-786-0).SolveOneNonlinearEquation**

#### **Demonstrate how to solve one non-linear algebraic equation in one unknown**

#### **Information**

This package demonstrates how to solve one non-linear algebraic equation in one unknown with function Modelica.Media.Common.OneNonLinearEquation.

#### **Package Content**

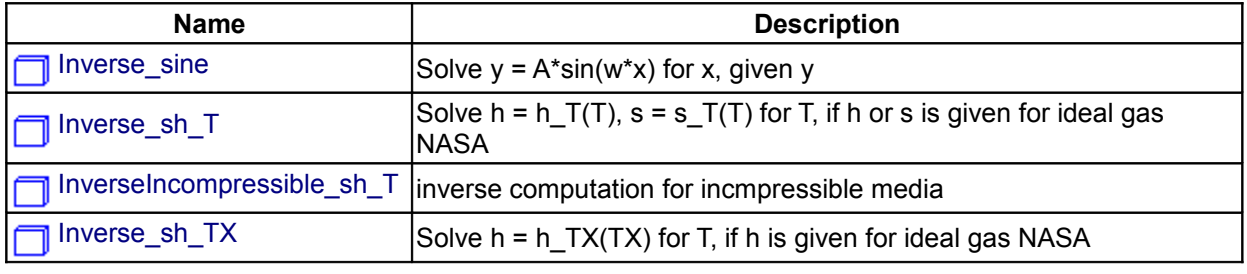

#### <span id="page-810-2"></span>**[Modelica.Media.Examples.SolveOneNonlinearEquation](#page-810-1).Inverse\_sine**

**Solve y = A\*sin(w\*x) for x, given y**

#### **Information**

This models solves the following non-linear equation

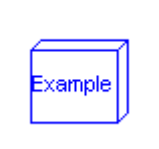

Example

 $y = A*sin(w*x)$ ; -> determine x for given y

Translate model "Inverse sine" and simulate for 0 sec. The result is printed to the output window.

#### **Parameters**

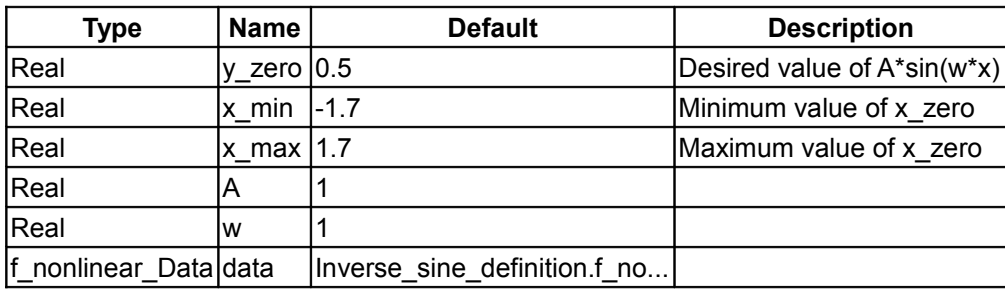

# <span id="page-811-2"></span>**[Modelica.Media.Examples.SolveOneNonlinearEquation](#page-810-1).Inverse\_sh\_T**

**Solve h = h\_T(T), s = s\_T(T) for T, if h or s is given for ideal gas NASA**

## **Information**

# **Parameters**

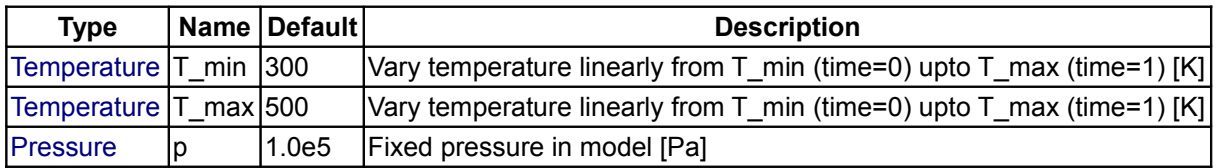

<span id="page-811-1"></span>**[Modelica.Media.Examples.SolveOneNonlinearEquation](#page-810-1).InverseIncompressible\_sh \_T**

**inverse computation for incmpressible media**

# **Information**

#### **Parameters**

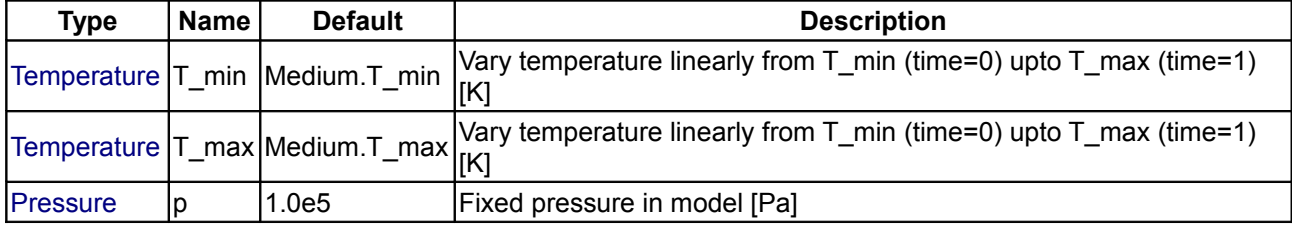

#### <span id="page-811-0"></span>**[Modelica.Media.Examples.SolveOneNonlinearEquation](#page-810-1).Inverse\_sh\_TX**

**Solve h = h\_TX(TX) for T, if h is given for ideal gas NASA**

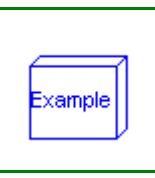

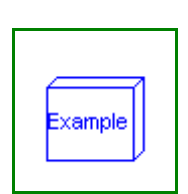

**Example** 

#### **Parameters**

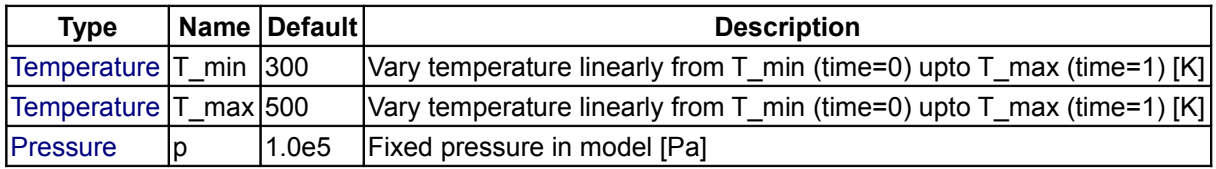

#### <span id="page-812-0"></span>**[Modelica.Media](#page-760-0).Interfaces**

#### **Interfaces for media models**

#### **Information**

This package provides basic interfaces definitions of media models for different kind of media.

#### **Package Content**

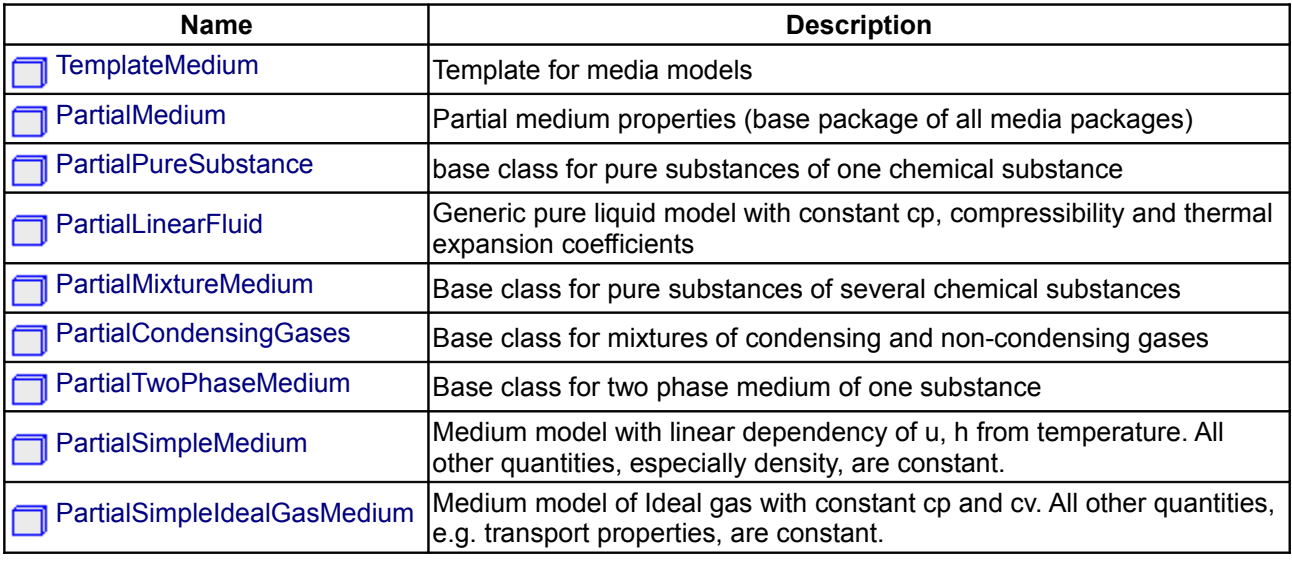

#### <span id="page-812-1"></span>**[Modelica.Media.Interfaces](#page-812-0).TemplateMedium**

#### **Template for media models**

#### **Information**

This package is a **template** for **new medium** models. For a new medium model just make a copy of this package, remove the "partial" keyword from the package and provide the information that is requested in the comments of the Modelica source.

## **Package Content**

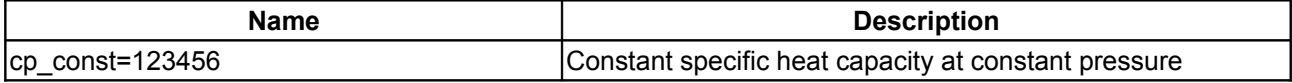

# **814 Modelica.Media.Interfaces.TemplateMedium**

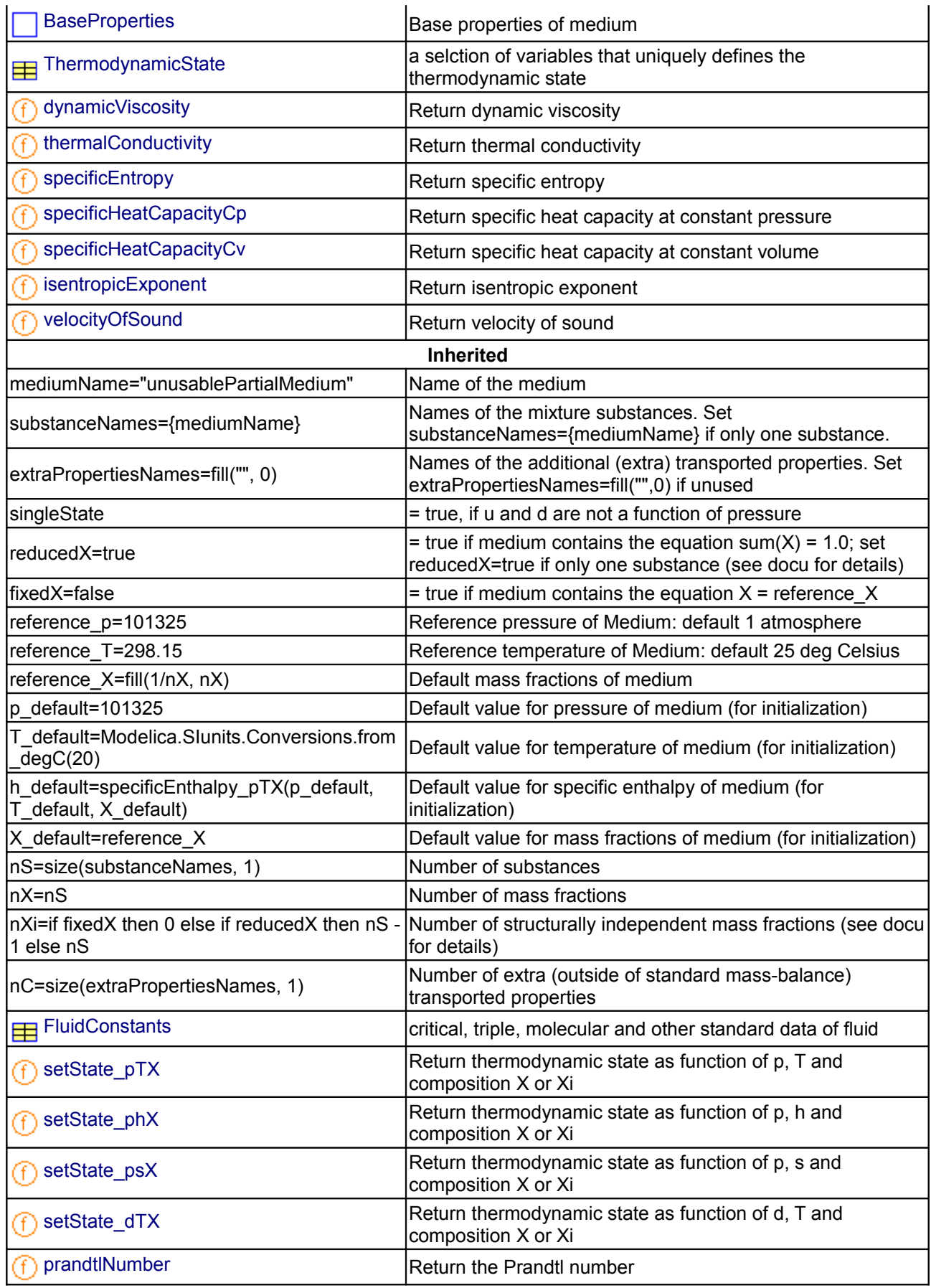

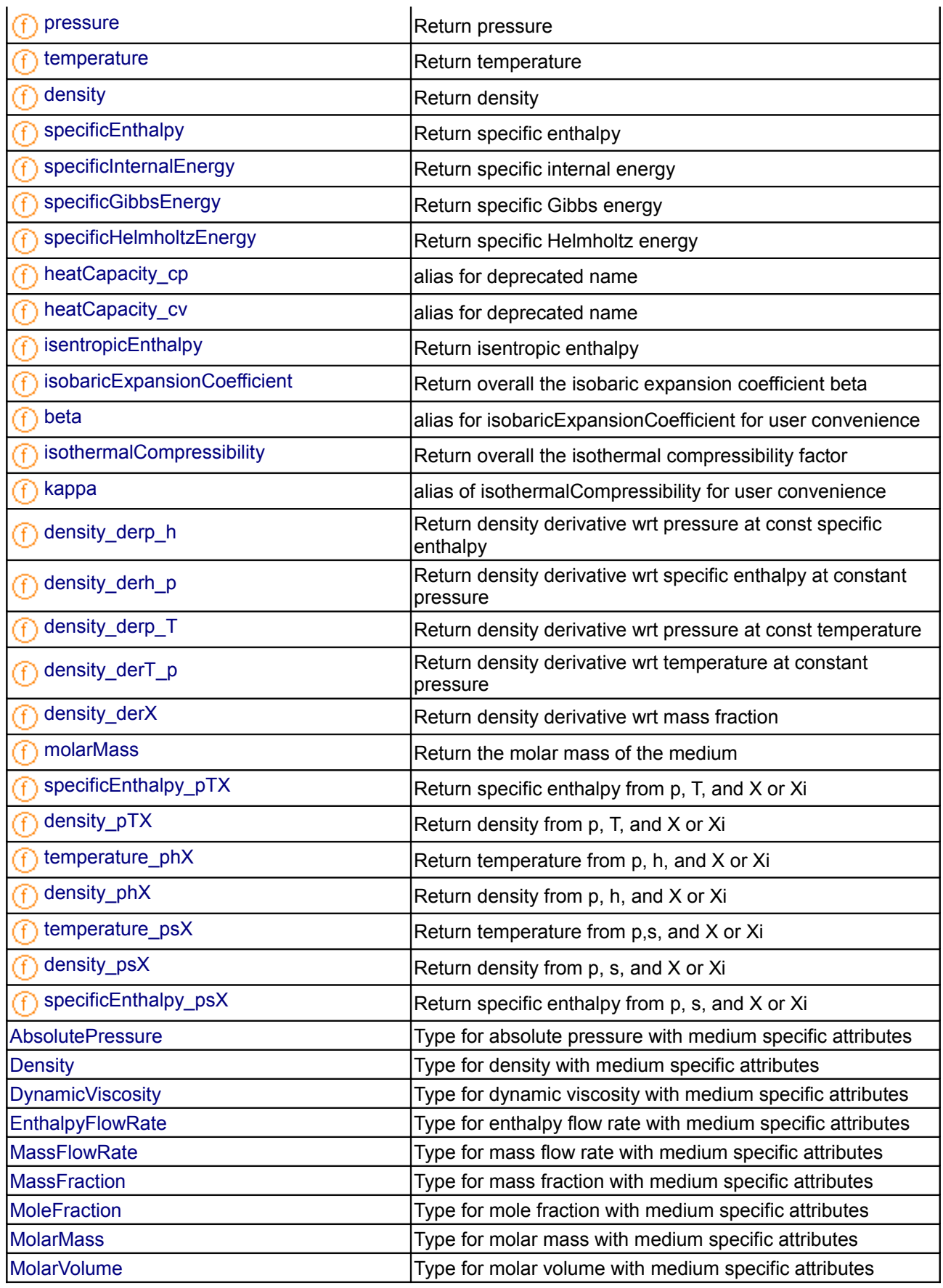

#### **816 Modelica.Media.Interfaces.TemplateMedium**

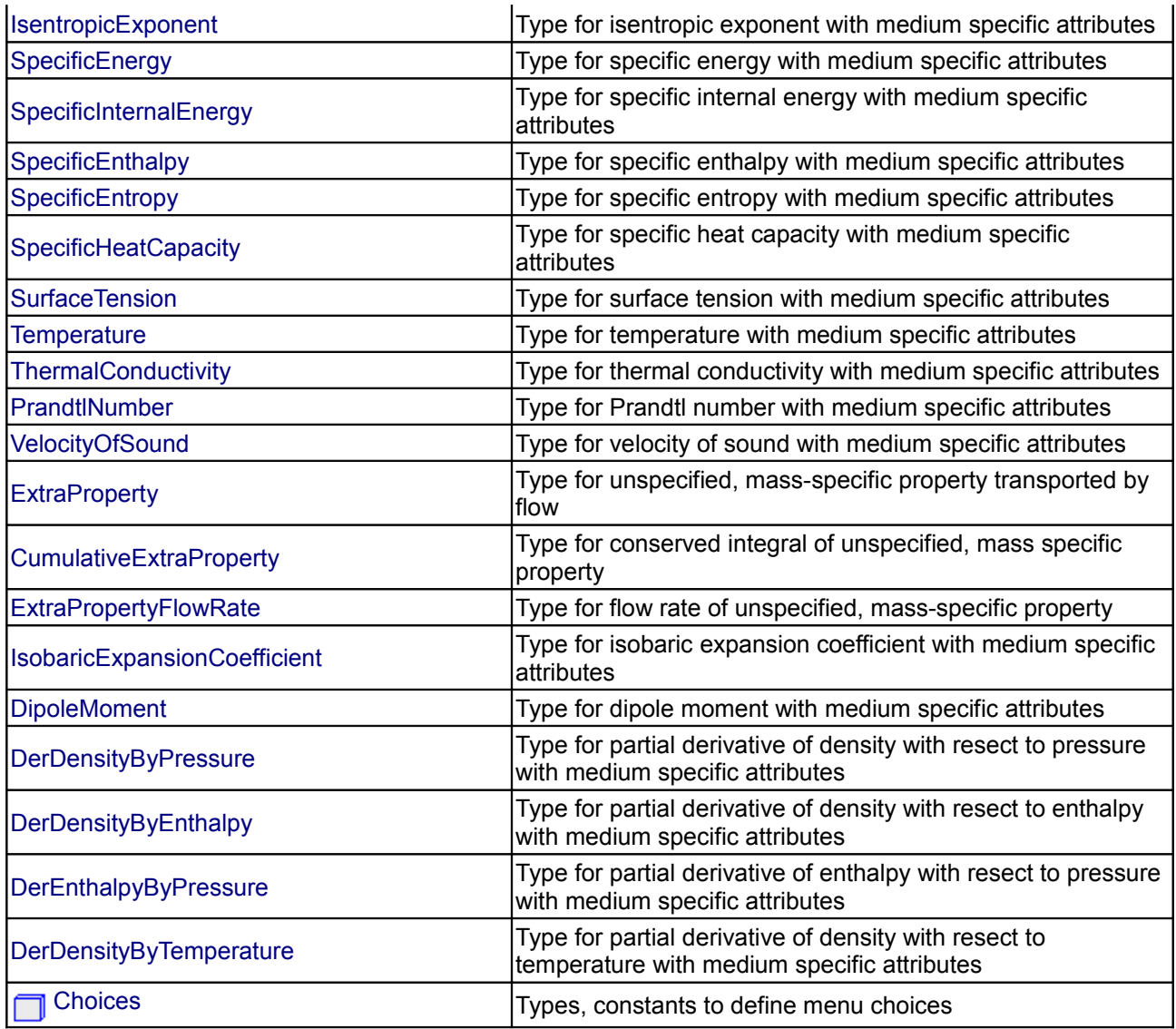

#### **Types and constants**

```
 constant SpecificHeatCapacity cp_const = 123456 
 "Constant specific heat capacity at constant pressure";
```
<span id="page-815-0"></span>**[Modelica.Media.Interfaces.TemplateMedium](#page-812-1).BaseProperties**

**Base properties of medium**

# **Information**

# **Parameters**

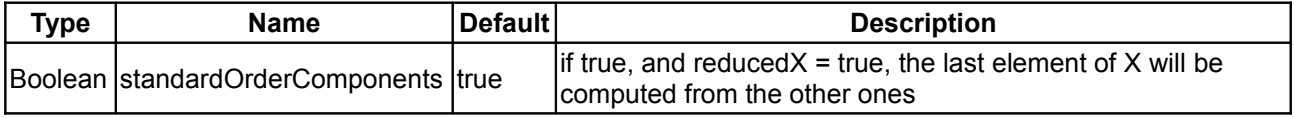

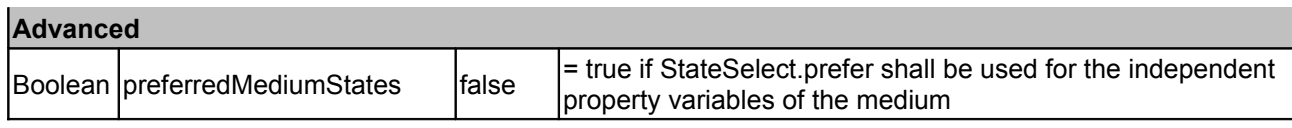

<span id="page-816-3"></span>**[Modelica.Media.Interfaces.TemplateMedium](#page-812-1).ThermodynamicState**

**a selction of variables that uniquely defines the thermodynamic state**

# **Information**

<span id="page-816-2"></span>**[Modelica.Media.Interfaces.TemplateMedium](#page-812-1).dynamicViscosity**

**Return dynamic viscosity**

# **Information**

#### **Inputs**

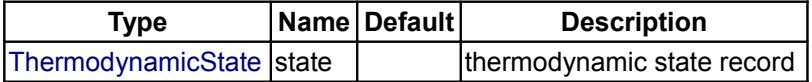

#### **Outputs**

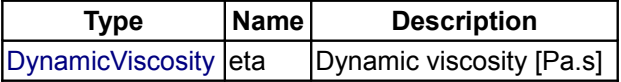

#### <span id="page-816-1"></span>**[Modelica.Media.Interfaces.TemplateMedium](#page-812-1).thermalConductivity**

**Return thermal conductivity**

# **Information**

#### **Inputs**

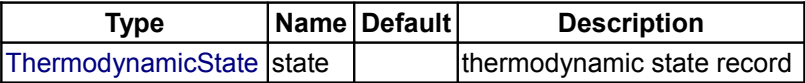

#### **Outputs**

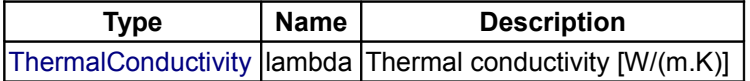

#### <span id="page-816-0"></span>**[Modelica.Media.Interfaces.TemplateMedium](#page-812-1).specificEntropy**

#### **Return specific entropy**

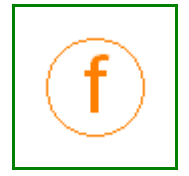

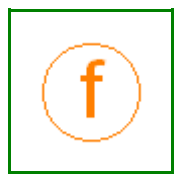

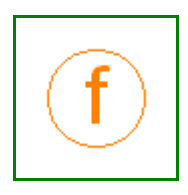

#### **Inputs**

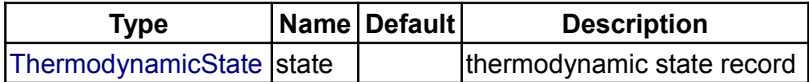

#### **Outputs**

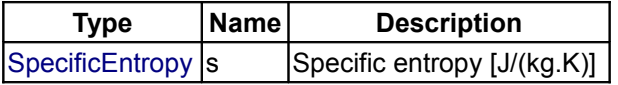

# <span id="page-817-2"></span>**[Modelica.Media.Interfaces.TemplateMedium](#page-812-1).specificHeatCapacityCp**

**Return specific heat capacity at constant pressure**

#### **Information**

#### **Inputs**

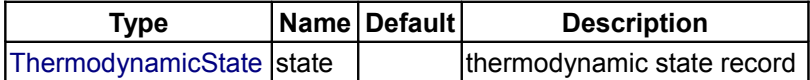

#### **Outputs**

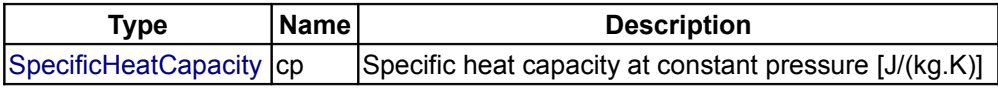

#### <span id="page-817-1"></span>**[Modelica.Media.Interfaces.TemplateMedium](#page-812-1).specificHeatCapacityCv**

**Return specific heat capacity at constant volume**

# **Information**

# **Inputs**

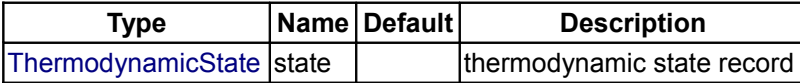

#### **Outputs**

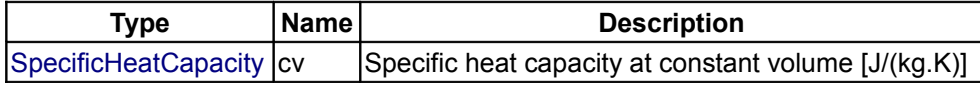

#### <span id="page-817-0"></span>**[Modelica.Media.Interfaces.TemplateMedium](#page-812-1).isentropicExponent**

#### **Return isentropic exponent**

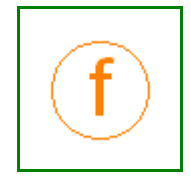

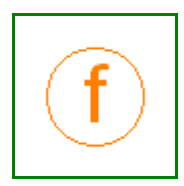

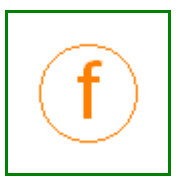

#### **Inputs**

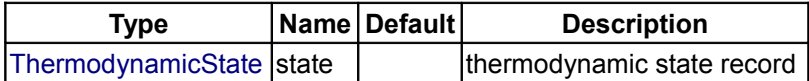

#### **Outputs**

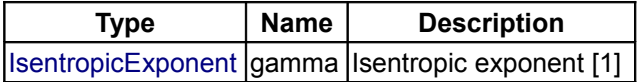

#### <span id="page-818-1"></span>**[Modelica.Media.Interfaces.TemplateMedium](#page-812-1).velocityOfSound**

**Return velocity of sound**

#### **Information**

#### **Inputs**

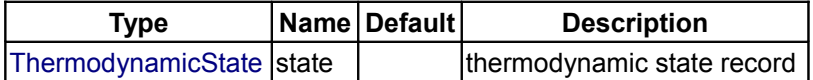

#### **Outputs**

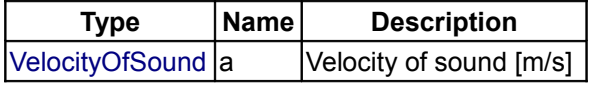

#### <span id="page-818-0"></span>**[Modelica.Media.Interfaces](#page-812-0).PartialMedium**

**Partial medium properties (base package of all media packages)**

#### **Information**

**PartialMedium** is a package and contains all **declarations** for a medium. This means that constants, models, and functions are defined that every medium is supposed to support (some of them are optional). A medium package inherits from **PartialMedium** and provides the equations for the medium. The details of this package are described in [Modelica.Media.UsersGuide.](#page-761-0)

#### **Package Content**

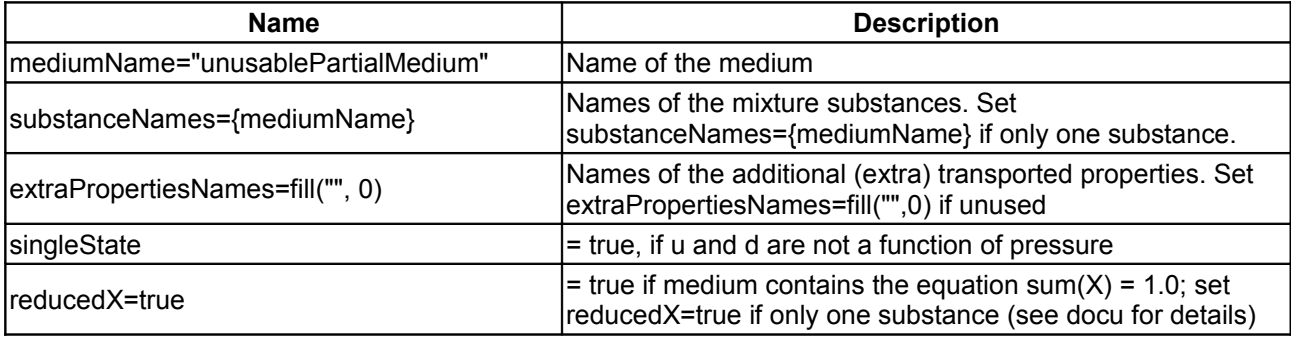

#### **820 Modelica.Media.Interfaces.PartialMedium**

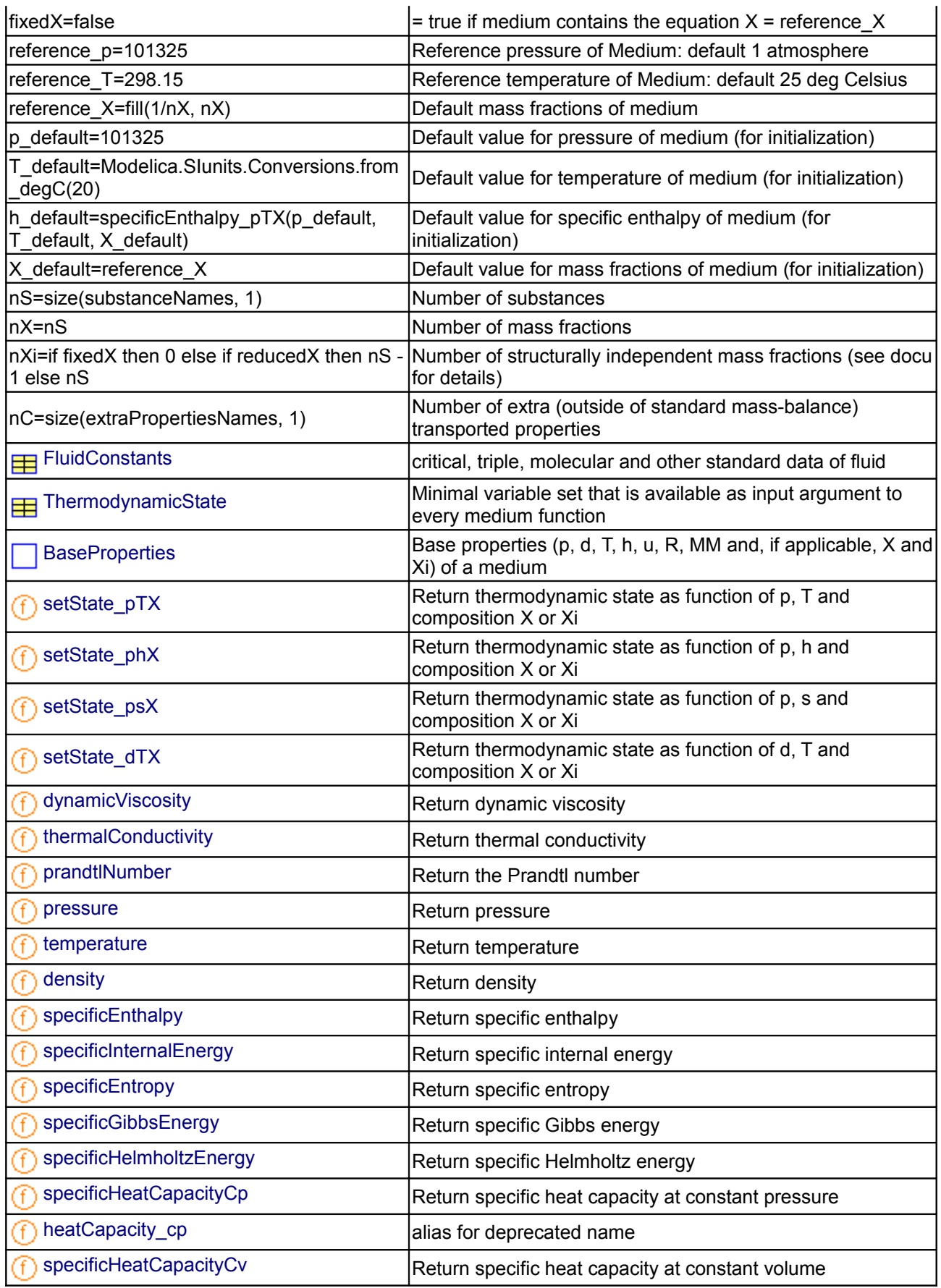

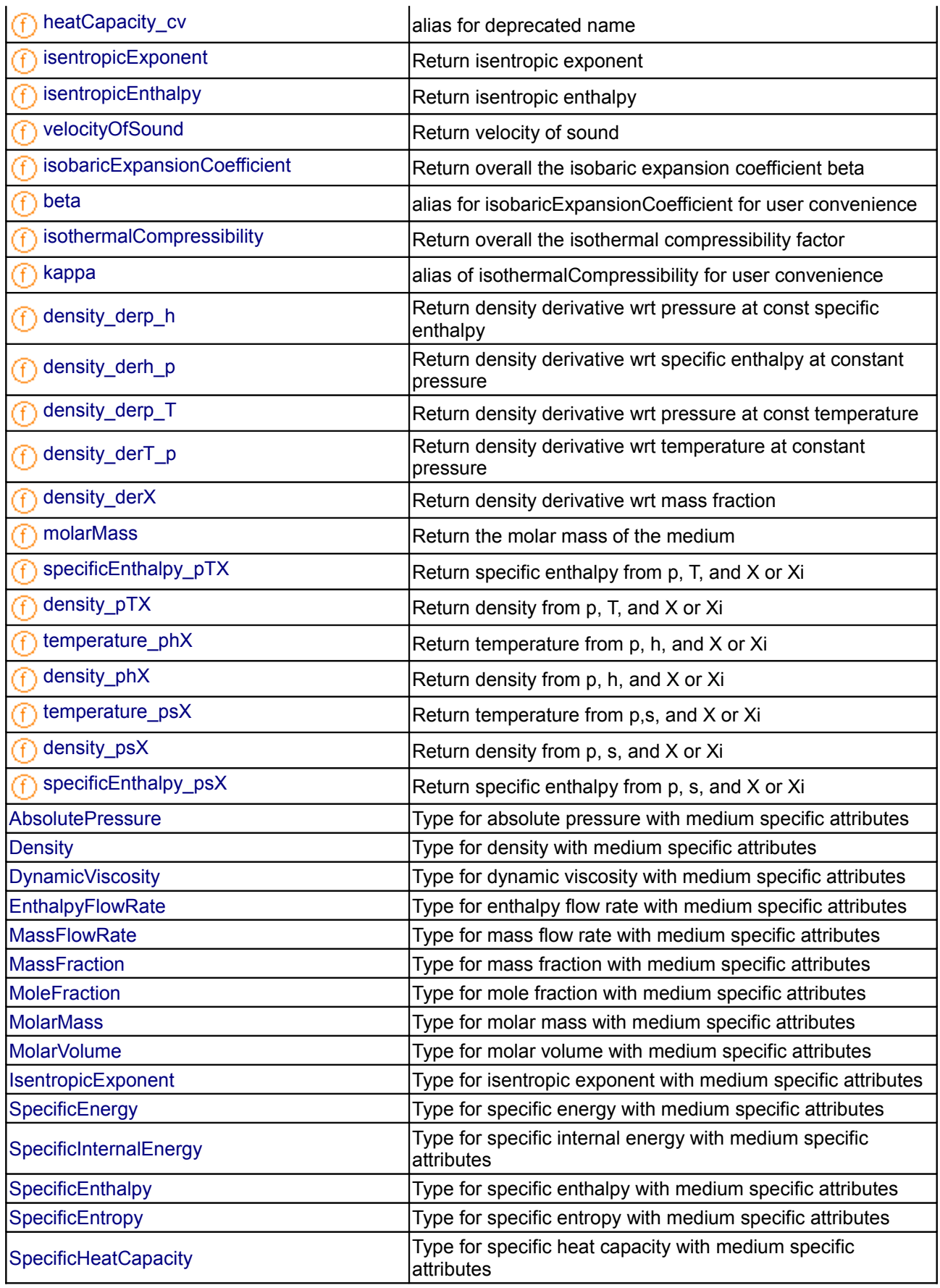

#### **822 Modelica.Media.Interfaces.PartialMedium**

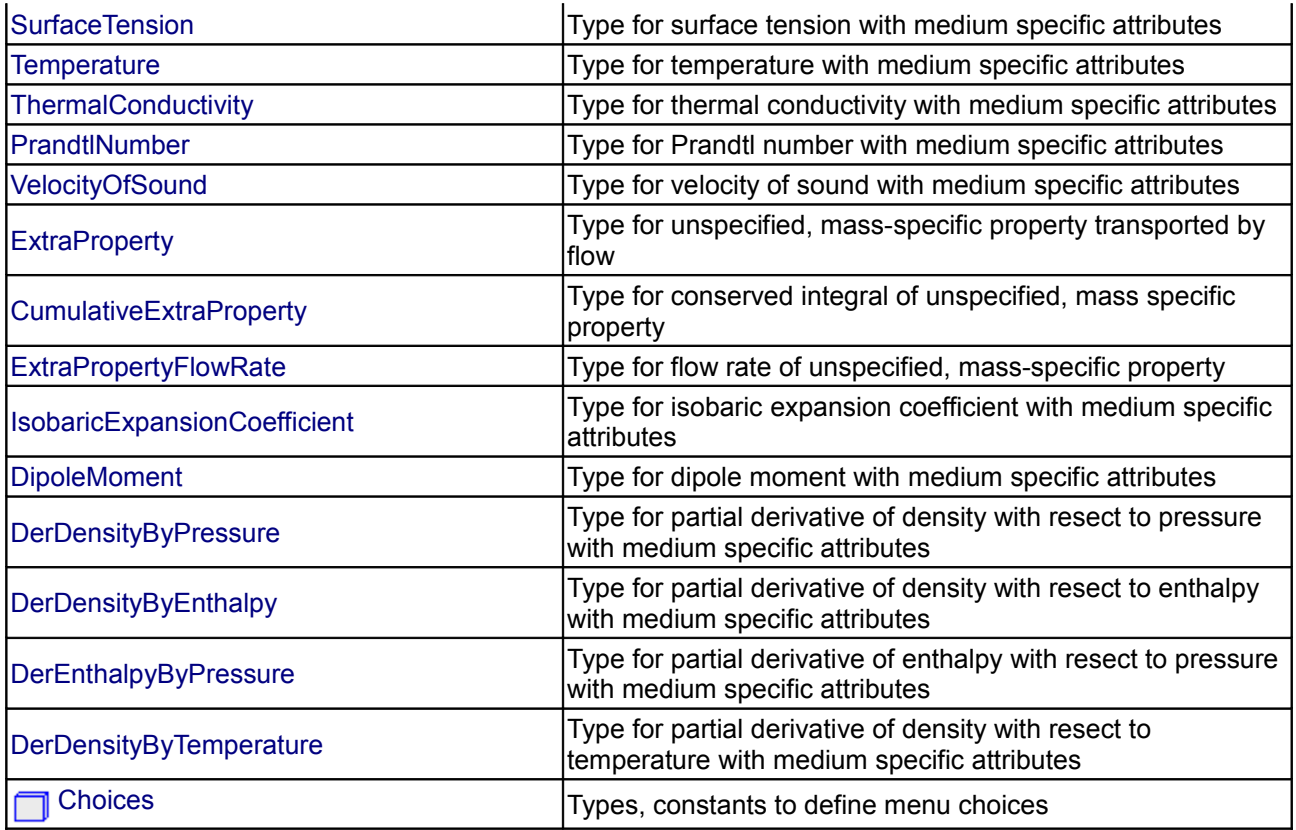

#### **Types and constants**

```
 constant String mediumName = "unusablePartialMedium" "Name of the medium";
  constant String substanceNames[:]={mediumName} 
  "Names of the mixture substances. Set substanceNames={mediumName} if only one
substance.";
  constant String extraPropertiesNames[:]=fill("", 0) 
  "Names of the additional (extra) transported properties. Set
extraPropertiesNames=fill(\"\",0) if unused";
  constant Boolean singleState 
  "= true, if u and d are not a function of pressure";
  constant Boolean reducedX=true 
  "= true if medium contains the equation sum (X) = 1.0; set reducedX=true if
only one substance (see docu for details)";
  constant Boolean fixedX=false 
 "= true if medium contains the equation X = reference X'';
 AbsolutePressure reference p=101325
  "Reference pressure of Medium: default 1 atmosphere";
 Temperature reference T=298.15
   "Reference temperature of Medium: default 25 deg Celsius";
```

```
MassFraction reference X[nX] = fill(1/nX, nX) "Default mass fractions of medium";
  AbsolutePressure p_default=101325
   "Default value for pressure of medium (for initialization)";
 Temperature T_default = Modelica.SIunits.Conversions.from deC(20) "Default value for temperature of medium (for initialization)";
 SpecificEnthalpy h_default = specificEnthalpy_pTX(p_default, T_default,
X_default) 
  "Default value for specific enthalpy of medium (for initialization)";
 MassFraction X default[nX]=reference X
   "Default value for mass fractions of medium (for initialization)";
  final constant Integer nS=size (substanceNames, 1) "Number of substances";
 constant Integer nX = nS "Number of mass fractions";
   constant Integer nXi=if fixedX then 0 else if reducedX then nS - 1 else nS 
   "Number of structurally independent mass fractions (see docu for details)";
   final constant Integer nC=size(extraPropertiesNames, 1) 
   "Number of extra (outside of standard mass-balance) transported properties";
   type AbsolutePressure = SI.AbsolutePressure (
      min=0,
      max=1.e8,
       nominal=1.e5,
       start=1.e5) "Type for absolute pressure with medium specific attributes";
   type Density = SI.Density (
     min=0.
      max=1.65.
       nominal=1,
      start=1) "Type for density with medium specific attributes";
   type DynamicViscosity = SI.DynamicViscosity (
       min=0,
       max=1.e8,
       nominal=1.e-3,
      start=1.e-3) "Type for dynamic viscosity with medium specific attributes";
   type EnthalpyFlowRate = SI.EnthalpyFlowRate (
       nominal=1000.0,
       min=-1.0e8,
       max=1.e8) "Type for enthalpy flow rate with medium specific attributes";
   type MassFlowRate = SI.MassFlowRate (
       quantity="MassFlowRate." + mediumName,
       min=-1.0e5,
      max=1.e5) "Type for mass flow rate with medium specific attributes";
```

```
 type MassFraction = Real (
     quantity="MassFraction",
     final unit="kg/kg",
     min=0,
    max=1,
     nominal=0.1) "Type for mass fraction with medium specific attributes";
 type MoleFraction = Real (
     quantity="MoleFraction",
     final unit="mol/mol",
     min=0,
     max=1,
     nominal=0.1) "Type for mole fraction with medium specific attributes";
 type MolarMass = SI.MolarMass (
     min=0.001,
     max=0.25,
     nominal=0.032) "Type for molar mass with medium specific attributes";
 type MolarVolume = SI.MolarVolume (
    min=1e-6,
    max=1.0e6,
     nominal=1.0) "Type for molar volume with medium specific attributes";
 type IsentropicExponent = SI.RatioOfSpecificHeatCapacities (
    min=1,
    max=5000000.
     nominal=1.2,
     start=1.2) "Type for isentropic exponent with medium specific attributes";
 type SpecificEnergy = SI.SpecificEnergy (
    min=-1.0e8,
    max=1.e8,
     nominal=1.e6) "Type for specific energy with medium specific attributes";
 type SpecificInternalEnergy = SpecificEnergy
 "Type for specific internal energy with medium specific attributes";
type SpecificEnthalpy = SI.SpecificEnthalpy (
     min=-1.0e8,
    max=1.e8,
     nominal=1.e6) 
 "Type for specific enthalpy with medium specific attributes";
 type SpecificEntropy = SI.SpecificEntropy (
    min=-1.e6,
    max=1.e6,
     nominal=1.e3) "Type for specific entropy with medium specific attributes";
 type SpecificHeatCapacity = SI.SpecificHeatCapacity (
     min=0,
     max=1.e6,
     nominal=1.e3,
     start=1.e3) 
 "Type for specific heat capacity with medium specific attributes";
```

```
 type SurfaceTension = SI.SurfaceTension
   "Type for surface tension with medium specific attributes";
   type Temperature = SI.Temperature (
      min=1,
      max=1.e4,
       nominal=300,
      start=300) "Type for temperature with medium specific attributes";
  type ThermalConductivity = SI.ThermalConductivity (
       min=0,
      max=500,
       nominal=1,
      start=1) "Type for thermal conductivity with medium specific attributes";
   type PrandtlNumber = SI.PrandtlNumber (
      min=1e-3,
       max=1e5,
       nominal=1.0) "Type for Prandtl number with medium specific attributes";
   type VelocityOfSound = SI.Velocity (
      min=0,
       max=1.e5,
       nominal=1000,
      start=1000) "Type for velocity of sound with medium specific attributes";
  type ExtraProperty = Real (min=0.0, start=1.0) "Type for unspecified, mass-specific property transported by flow";
   type CumulativeExtraProperty = Real (min=0.0, start=1.0) 
   "Type for conserved integral of unspecified, mass specific property";
   type ExtraPropertyFlowRate = Real 
   "Type for flow rate of unspecified, mass-specific property";
   type IsobaricExpansionCoefficient = Real (
     min=1e-8,
      max=1.0e8,
      unit="1/K") "Type for isobaric expansion coefficient with medium specific attributes";
   type DipoleMoment = Real (
     min=0.0,
      max=2.0,
       unit="debye",
       quantity="ElectricDipoleMoment") 
   "Type for dipole moment with medium specific attributes";
   type DerDensityByPressure = SI.DerDensityByPressure
   "Type for partial derivative of density with resect to pressure with medium
specific attributes";
   type DerDensityByEnthalpy = SI.DerDensityByEnthalpy
   "Type for partial derivative of density with resect to enthalpy with medium
specific attributes";
```
#### **826 Modelica.Media.Interfaces.PartialMedium**

# <span id="page-825-1"></span><span id="page-825-0"></span> type DerEnthalpyByPressure = [SI.DerEnthalpyByPressure](#page-1566-3) "Type for partial derivative of enthalpy with resect to pressure with medium specific attributes"; type DerDensityByTemperature = [SI.DerDensityByTemperature](#page-1566-2) "Type for partial derivative of density with resect to temperature with medium specific attributes";

#### <span id="page-825-2"></span>**[Modelica.Media.Interfaces.PartialMedium](#page-818-0).FluidConstants**

**critical, triple, molecular and other standard data of fluid**

#### **Information**

<span id="page-825-3"></span>**[Modelica.Media.Interfaces.PartialMedium](#page-818-0).ThermodynamicState**

**Minimal variable set that is available as input argument to every medium function**

#### **Information**

## <span id="page-825-4"></span>**[Modelica.Media.Interfaces.PartialMedium](#page-818-0).BaseProperties**

**Base properties (p, d, T, h, u, R, MM and, if applicable, X and Xi) of a medium**

# **Information**

**Variable Unit Description**

 $K$  temperature Pa absolute pressure

Model **BaseProperties** is a model within package **PartialMedium** and contains the **declarations** of the minimum number of variables that every medium model is supposed to support. A specific medium inherits from model **BaseProperties** and provides the equations for the basic properties.

The BaseProperties model contains the following **7+nXi variables** (nXi is the number of independent mass fractions defined in package PartialMedium):

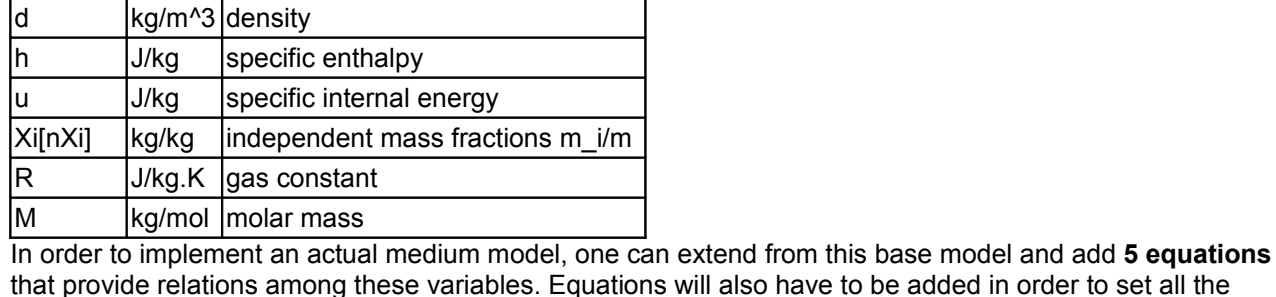

variables within the ThermodynamicState record state. If standardOrderComponents=true, the full composition vector X[nX] is determined by the equations

contained in this base class, depending on the independent mass fraction vector Xi[nXi].

#### Additional 2 + nXi equations will have to be provided when using the BaseProperties model, in order to fully

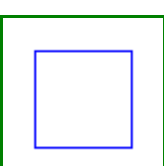

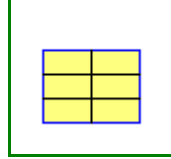

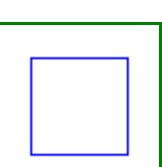

specify the thermodynamic conditions. The input connector qualifier applied to p, h, and nXi indirectly declares the number of missing equations, permitting advanced equation balance checking by Modelica tools. Please note that this doesn't mean that the additional equations should be connection equations, nor that exactly those variables should be supplied, in order to complete the model. For further information, see the Modelica.Media User's guide, and Section 4.7 (Balanced Models) of the Modelica 3.0 specification.

## **Parameters**

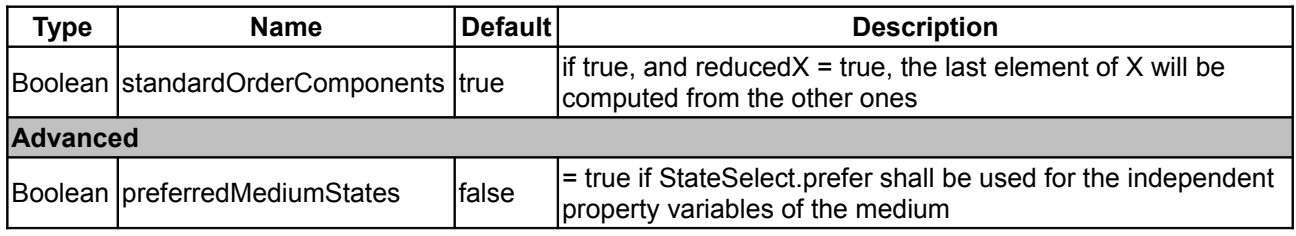

# <span id="page-826-1"></span>**[Modelica.Media.Interfaces.PartialMedium](#page-818-0).setState\_pTX**

**Return thermodynamic state as function of p, T and composition X or Xi**

#### **Information**

#### **Inputs**

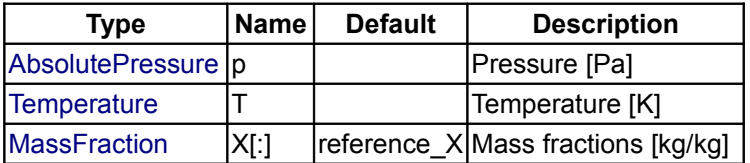

#### **Outputs**

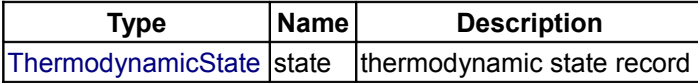

#### <span id="page-826-0"></span>**[Modelica.Media.Interfaces.PartialMedium](#page-818-0).setState\_phX**

**Return thermodynamic state as function of p, h and composition X or Xi**

#### **Information**

#### **Inputs**

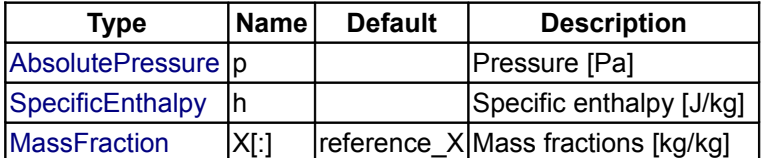

#### **Outputs**

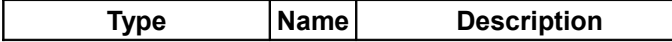

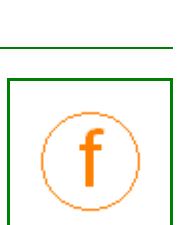

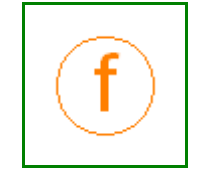

# Modelica Standard Library 3.0 (February 2008)

[ThermodynamicState](#page-825-3) state  $\frac{1}{10}$ thermodynamic state record

# <span id="page-827-1"></span>**[Modelica.Media.Interfaces.PartialMedium](#page-818-0).setState\_psX**

**Return thermodynamic state as function of p, s and composition X or Xi**

# **Information**

# **Inputs**

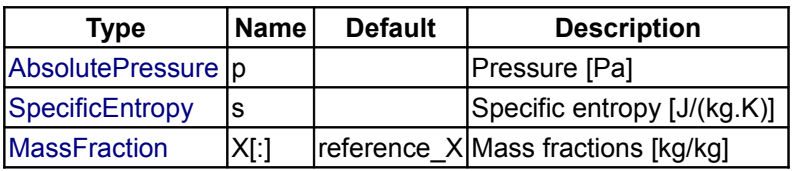

# **Outputs**

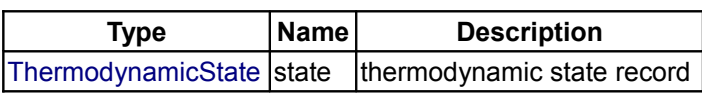

# <span id="page-827-0"></span>**[Modelica.Media.Interfaces.PartialMedium](#page-818-0).setState\_dTX**

**Return thermodynamic state as function of d, T and composition X or Xi**

# **Information**

# **Inputs**

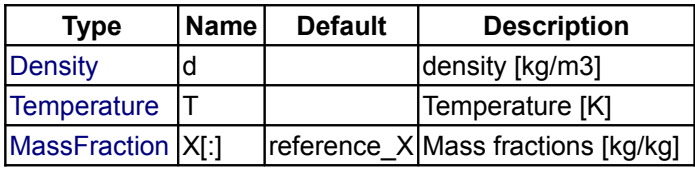

# **Outputs**

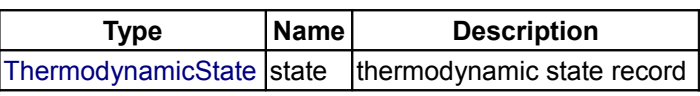

# <span id="page-827-2"></span>**[Modelica.Media.Interfaces.PartialMedium](#page-818-0).dynamicViscosity**

**Return dynamic viscosity**

# **Information**

# **Inputs**

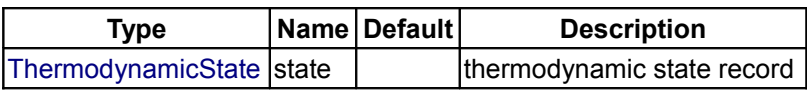

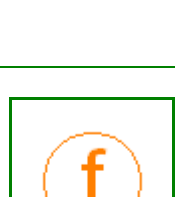

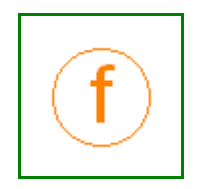

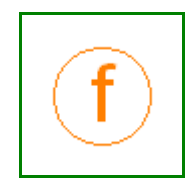
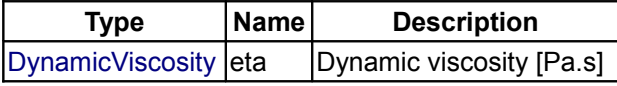

# <span id="page-828-2"></span>**[Modelica.Media.Interfaces.PartialMedium](#page-818-0).thermalConductivity**

**Return thermal conductivity**

# **Information**

## **Inputs**

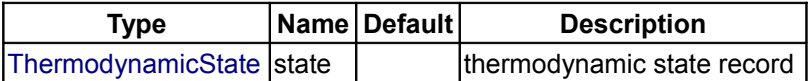

### **Outputs**

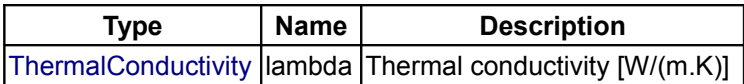

## <span id="page-828-1"></span>**[Modelica.Media.Interfaces.PartialMedium](#page-818-0).prandtlNumber**

#### **Return the Prandtl number**

## **Inputs**

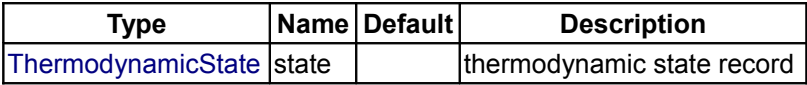

## **Outputs**

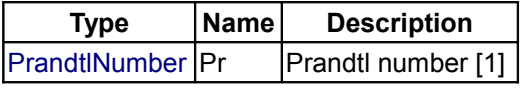

<span id="page-828-0"></span>**[Modelica.Media.Interfaces.PartialMedium](#page-818-0).pressure**

**Return pressure**

# **Information**

## **Inputs**

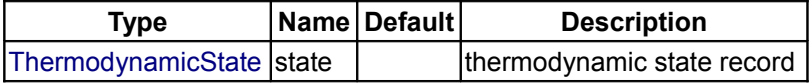

## **Outputs**

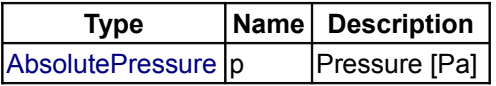

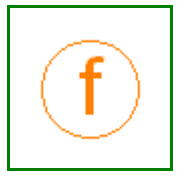

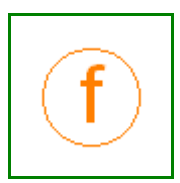

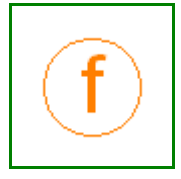

## <span id="page-829-3"></span>**[Modelica.Media.Interfaces.PartialMedium](#page-818-0).temperature**

### **Return temperature**

#### **Inputs**

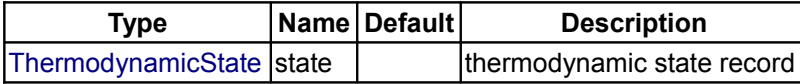

#### **Outputs**

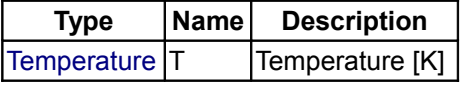

### <span id="page-829-2"></span>**[Modelica.Media.Interfaces.PartialMedium](#page-818-0).density**

## **Return density**

## **Information**

## **Inputs**

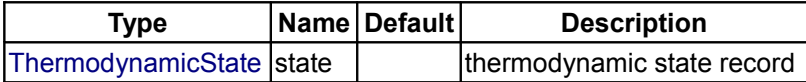

#### **Outputs**

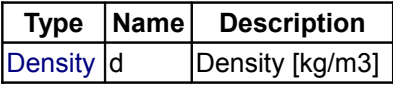

## <span id="page-829-1"></span>**[Modelica.Media.Interfaces.PartialMedium](#page-818-0).specificEnthalpy**

**Return specific enthalpy**

## **Information**

#### **Inputs**

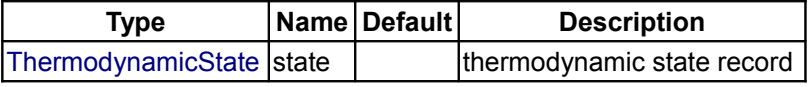

## **Outputs**

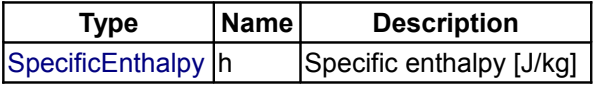

## <span id="page-829-0"></span>**[Modelica.Media.Interfaces.PartialMedium](#page-818-0).specificInternalEnergy**

**Return specific internal energy**

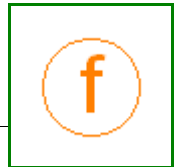

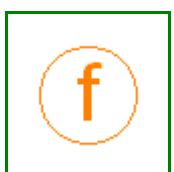

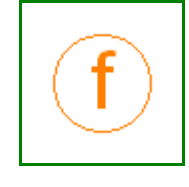

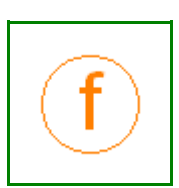

# **Inputs**

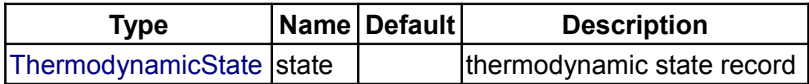

## **Outputs**

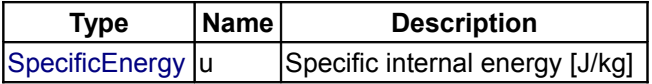

# <span id="page-830-2"></span>**[Modelica.Media.Interfaces.PartialMedium](#page-818-0).specificEntropy**

**Return specific entropy**

# **Information**

## **Inputs**

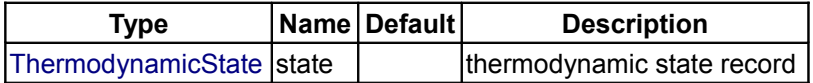

## **Outputs**

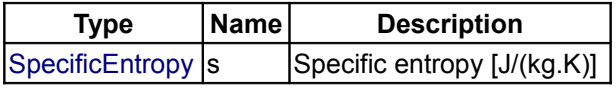

## <span id="page-830-1"></span>**[Modelica.Media.Interfaces.PartialMedium](#page-818-0).specificGibbsEnergy**

#### **Return specific Gibbs energy**

# **Information**

## **Inputs**

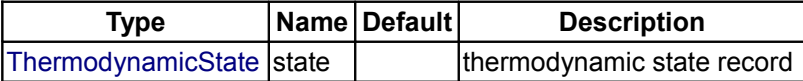

### **Outputs**

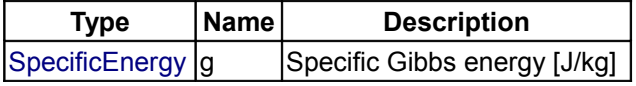

## <span id="page-830-0"></span>**[Modelica.Media.Interfaces.PartialMedium](#page-818-0).specificHelmholtzEnergy**

## **Return specific Helmholtz energy**

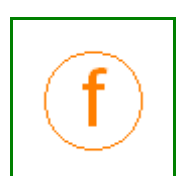

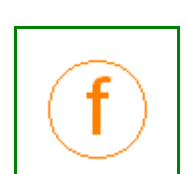

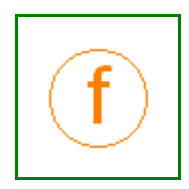

## **Inputs**

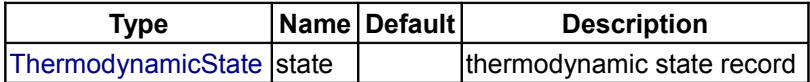

## **Outputs**

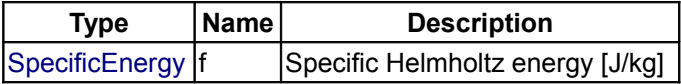

# <span id="page-831-0"></span>**[Modelica.Media.Interfaces.PartialMedium](#page-818-0).specificHeatCapacityCp**

**Return specific heat capacity at constant pressure**

## **Information**

## **Inputs**

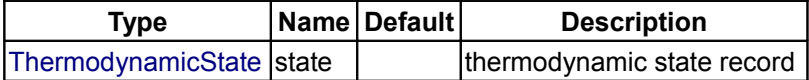

### **Outputs**

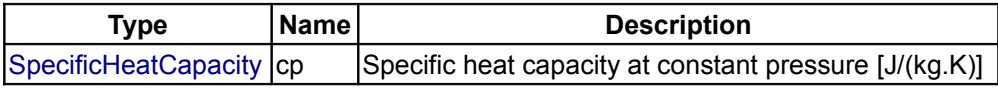

## <span id="page-831-2"></span>**[Modelica.Media.Interfaces.PartialMedium](#page-818-0).heatCapacity\_cp**

#### **alias for deprecated name**

#### **Inputs**

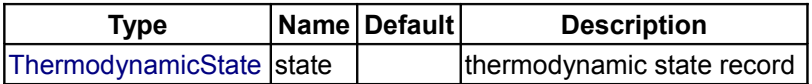

**Outputs**

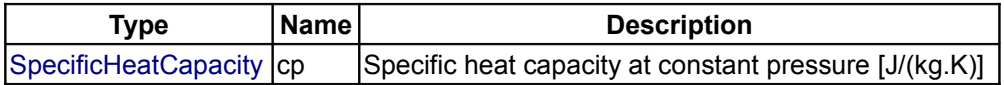

# <span id="page-831-1"></span>**[Modelica.Media.Interfaces.PartialMedium](#page-818-0).specificHeatCapacityCv**

**Return specific heat capacity at constant volume**

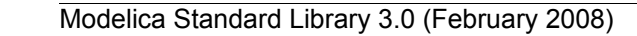

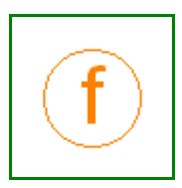

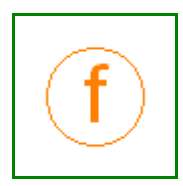

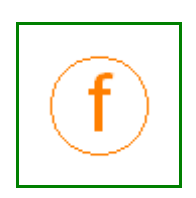

# **Inputs**

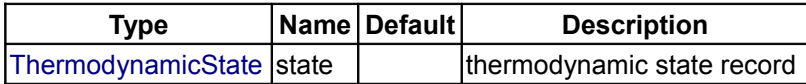

## **Outputs**

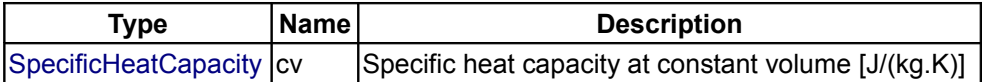

# <span id="page-832-2"></span>**[Modelica.Media.Interfaces.PartialMedium](#page-818-0).heatCapacity\_cv**

## **alias for deprecated name**

### **Inputs**

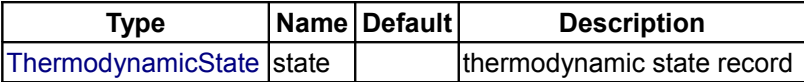

## **Outputs**

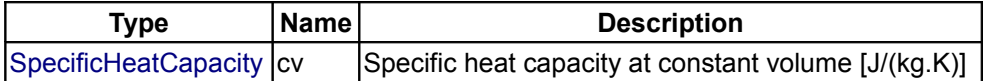

## <span id="page-832-1"></span>**[Modelica.Media.Interfaces.PartialMedium](#page-818-0).isentropicExponent**

**Return isentropic exponent**

## **Information**

## **Inputs**

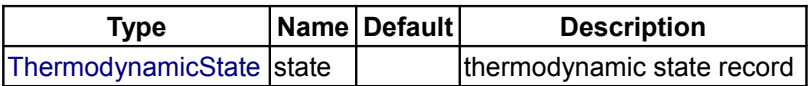

## **Outputs**

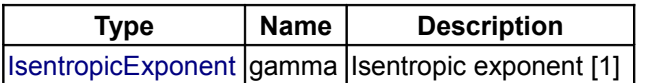

# <span id="page-832-0"></span>**[Modelica.Media.Interfaces.PartialMedium](#page-818-0).isentropicEnthalpy**

#### **Return isentropic enthalpy**

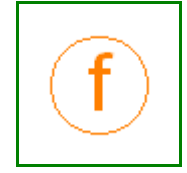

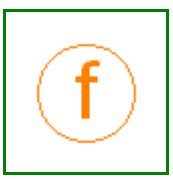

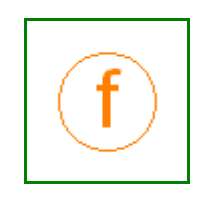

## **Inputs**

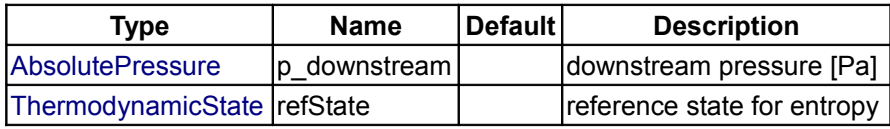

## **Outputs**

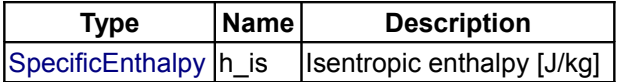

# <span id="page-833-2"></span>**[Modelica.Media.Interfaces.PartialMedium](#page-818-0).velocityOfSound**

**Return velocity of sound**

## **Information**

#### **Inputs**

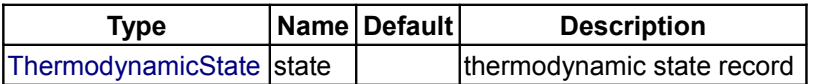

#### **Outputs**

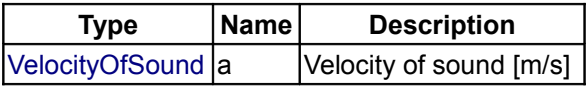

## <span id="page-833-1"></span>**[Modelica.Media.Interfaces.PartialMedium](#page-818-0).isobaricExpansionCoefficient**

**Return overall the isobaric expansion coefficient beta**

## **Information**

#### **Inputs**

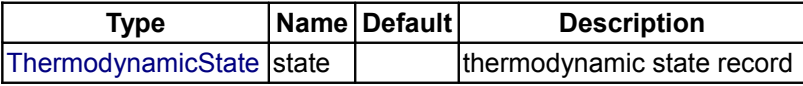

## **Outputs**

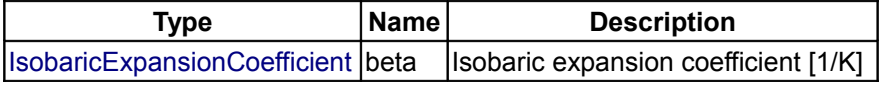

#### <span id="page-833-0"></span>**[Modelica.Media.Interfaces.PartialMedium](#page-818-0).beta**

**alias for isobaricExpansionCoefficient for user convenience**

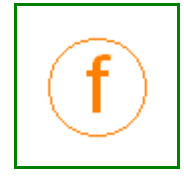

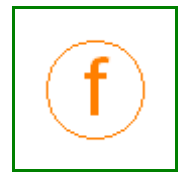

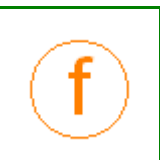

#### **Inputs**

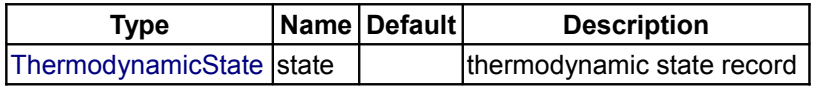

## **Outputs**

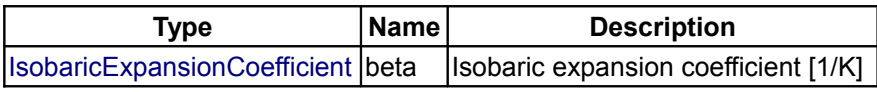

## <span id="page-834-2"></span>**[Modelica.Media.Interfaces.PartialMedium](#page-818-0).isothermalCompressibility**

**Return overall the isothermal compressibility factor**

## **Information**

#### **Inputs**

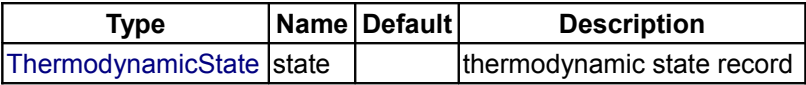

## **Outputs**

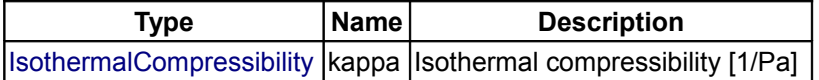

## <span id="page-834-1"></span>**[Modelica.Media.Interfaces.PartialMedium](#page-818-0).kappa**

**alias of isothermalCompressibility for user convenience**

#### **Inputs**

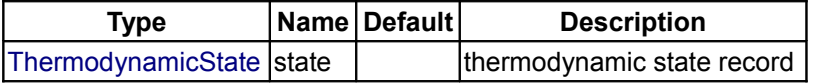

## **Outputs**

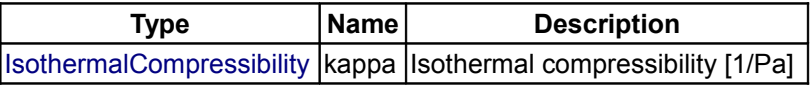

# <span id="page-834-0"></span>**[Modelica.Media.Interfaces.PartialMedium](#page-818-0).density\_derp\_h**

**Return density derivative wrt pressure at const specific enthalpy**

## **Information**

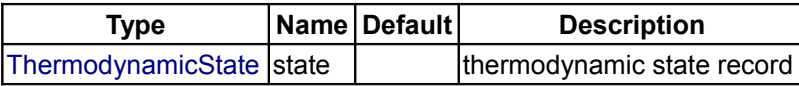

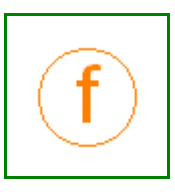

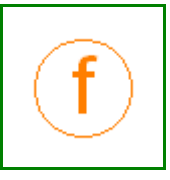

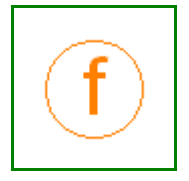

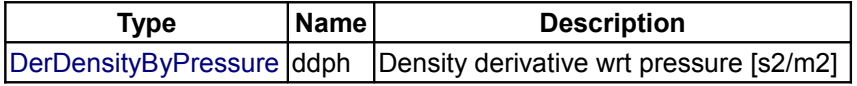

## <span id="page-835-2"></span>**[Modelica.Media.Interfaces.PartialMedium](#page-818-0).density\_derh\_p**

**Return density derivative wrt specific enthalpy at constant pressure**

## **Information**

## **Inputs**

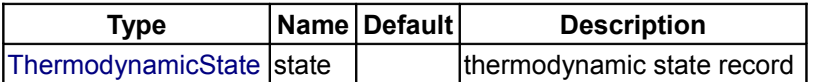

## **Outputs**

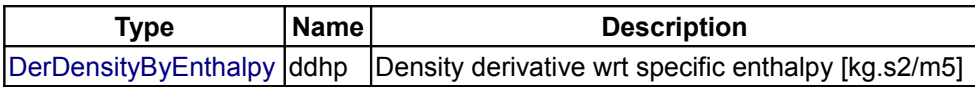

# <span id="page-835-1"></span>**[Modelica.Media.Interfaces.PartialMedium](#page-818-0).density\_derp\_T**

**Return density derivative wrt pressure at const temperature**

## **Information**

#### **Inputs**

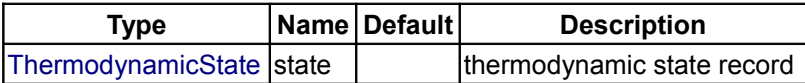

#### **Outputs**

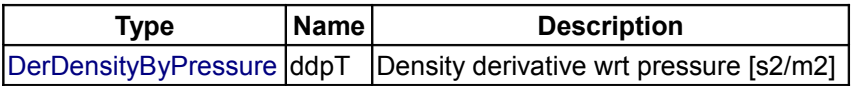

## <span id="page-835-0"></span>**[Modelica.Media.Interfaces.PartialMedium](#page-818-0).density\_derT\_p**

**Return density derivative wrt temperature at constant pressure**

## **Information**

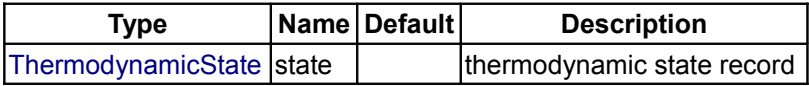

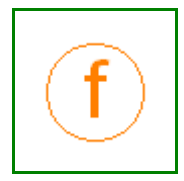

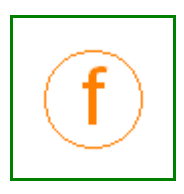

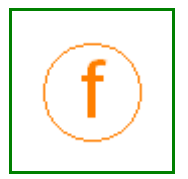

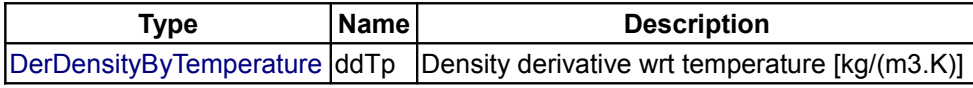

## <span id="page-836-2"></span>**[Modelica.Media.Interfaces.PartialMedium](#page-818-0).density\_derX**

**Return density derivative wrt mass fraction**

## **Information**

## **Inputs**

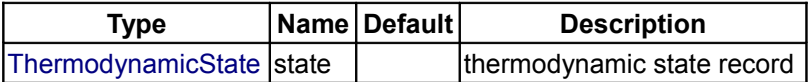

## **Outputs**

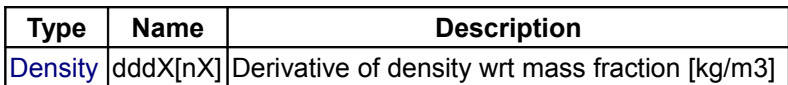

## <span id="page-836-1"></span>**[Modelica.Media.Interfaces.PartialMedium](#page-818-0).molarMass**

**Return the molar mass of the medium**

### **Information**

#### **Inputs**

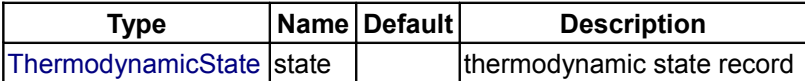

## **Outputs**

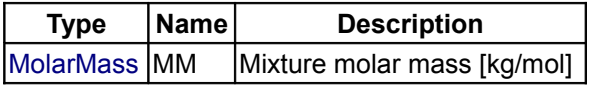

## <span id="page-836-0"></span>**[Modelica.Media.Interfaces.PartialMedium](#page-818-0).specificEnthalpy\_pTX**

**Return specific enthalpy from p, T, and X or Xi**

## **Information**

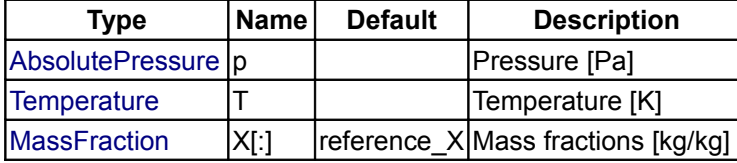

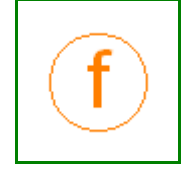

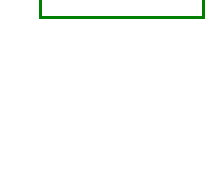

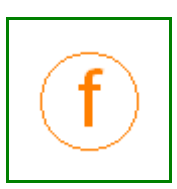

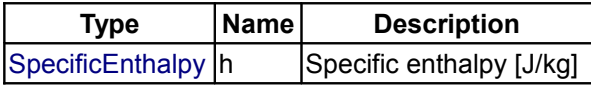

# <span id="page-837-2"></span>**[Modelica.Media.Interfaces.PartialMedium](#page-818-0).density\_pTX**

**Return density from p, T, and X or Xi**

## **Information**

### **Inputs**

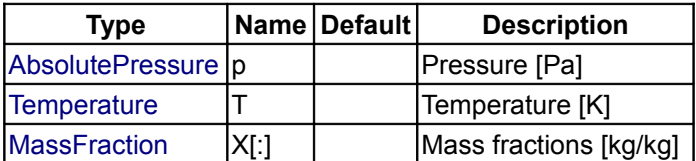

#### **Outputs**

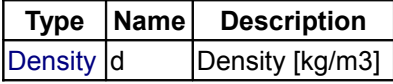

## <span id="page-837-1"></span>**[Modelica.Media.Interfaces.PartialMedium](#page-818-0).temperature\_phX**

**Return temperature from p, h, and X or Xi**

### **Information**

#### **Inputs**

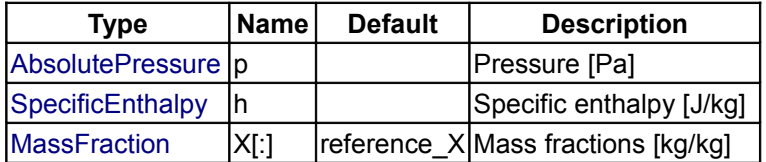

## **Outputs**

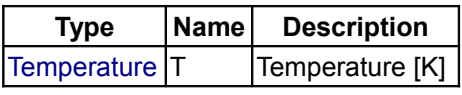

<span id="page-837-0"></span>**[Modelica.Media.Interfaces.PartialMedium](#page-818-0).density\_phX**

**Return density from p, h, and X or Xi**

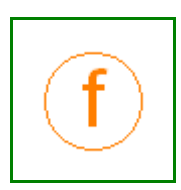

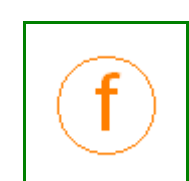

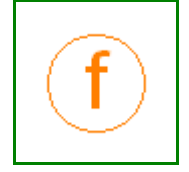

# **Inputs**

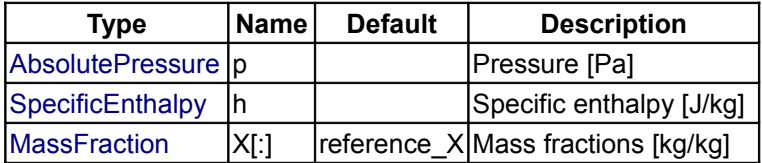

## **Outputs**

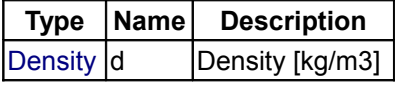

## <span id="page-838-1"></span>**[Modelica.Media.Interfaces.PartialMedium](#page-818-0).temperature\_psX**

**Return temperature from p,s, and X or Xi**

## **Information**

## **Inputs**

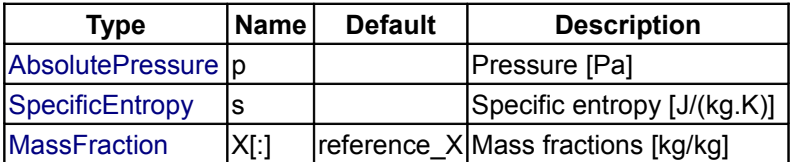

## **Outputs**

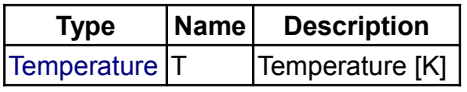

# <span id="page-838-0"></span>**[Modelica.Media.Interfaces.PartialMedium](#page-818-0).density\_psX**

**Return density from p, s, and X or Xi**

## **Information**

## **Inputs**

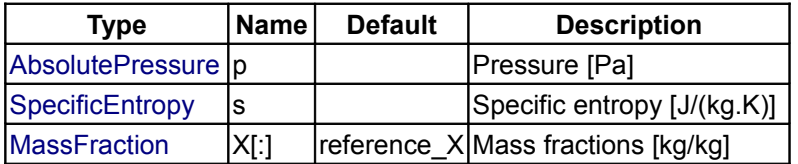

# **Outputs**

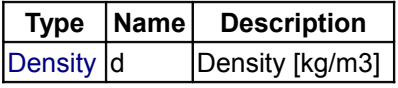

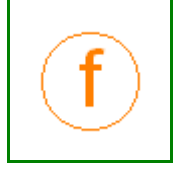

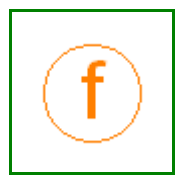

### <span id="page-839-2"></span>**[Modelica.Media.Interfaces.PartialMedium](#page-818-0).specificEnthalpy\_psX**

**Return specific enthalpy from p, s, and X or Xi**

### **Information**

#### **Inputs**

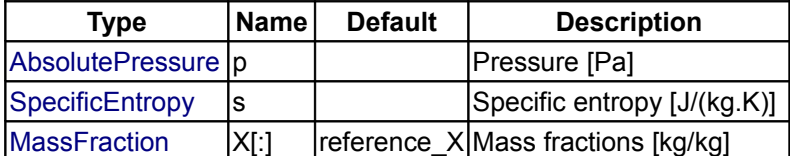

#### **Outputs**

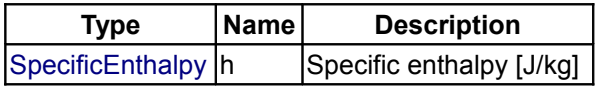

#### <span id="page-839-3"></span>**[Modelica.Media.Interfaces.PartialMedium](#page-818-0).Choices**

**Types, constants to define menu choices**

#### **Package Content**

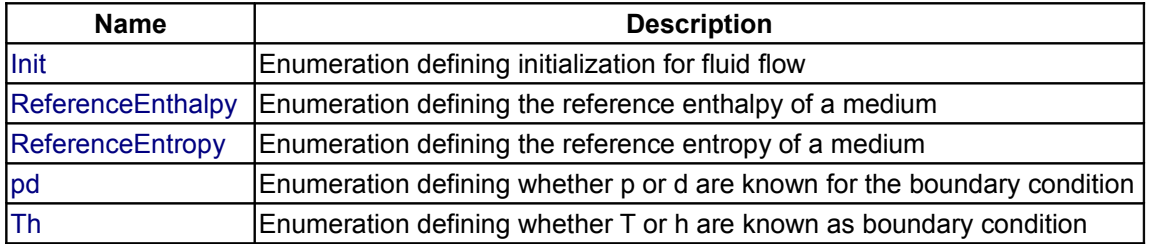

#### **Types and constants**

```
 type Init = enumeration(
    NoInit "NoInit (no initialization)",
     InitialStates "InitialStates (initialize medium states)",
     SteadyState "SteadyState (initialize in steady state)",
     SteadyMass "SteadyMass (initialize density or pressure in steady state)") 
   "Enumeration defining initialization for fluid flow";
   type ReferenceEnthalpy = enumeration(
     ZeroAt0K 
       "The enthalpy is 0 at 0 K (default), if the enthalpy of formation is
excluded", 
     ZeroAt25C 
       "The enthalpy is 0 at 25 degC, if the enthalpy of formation is excluded", 
     UserDefined 
       "The user-defined reference enthalpy is used at 293.15 K (25 degC)") 
   "Enumeration defining the reference enthalpy of a medium";
```
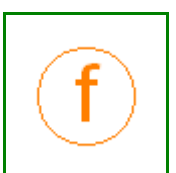

```
 type ReferenceEntropy = enumeration(
   ZeroAt0K "The entropy is 0 at 0 K (default)",
   ZeroAt0C "The entropy is 0 at 0 degC",
  UserDefined 
     "The user-defined reference entropy is used at 293.15 K (25 degC)") 
 "Enumeration defining the reference entropy of a medium";
 type pd = enumeration(
   default "Default (no boundary condition for p or d)",
  p_known "p_known (pressure p is known)",
  d_known "d_known (density d is known)") 
"Enumeration defining whether p or d are known for the boundary condition";
 type Th = enumeration(
   default "Default (no boundary condition for T or h)",
  T_known "T_known (temperature T_is known)",
 h known "h known (specific enthalpy h is known)")
 "Enumeration defining whether T or h are known as boundary condition";
```
### <span id="page-840-3"></span><span id="page-840-0"></span>**[Modelica.Media.Interfaces](#page-812-0).PartialPureSubstance**

**base class for pure substances of one chemical substance**

### **Package Content**

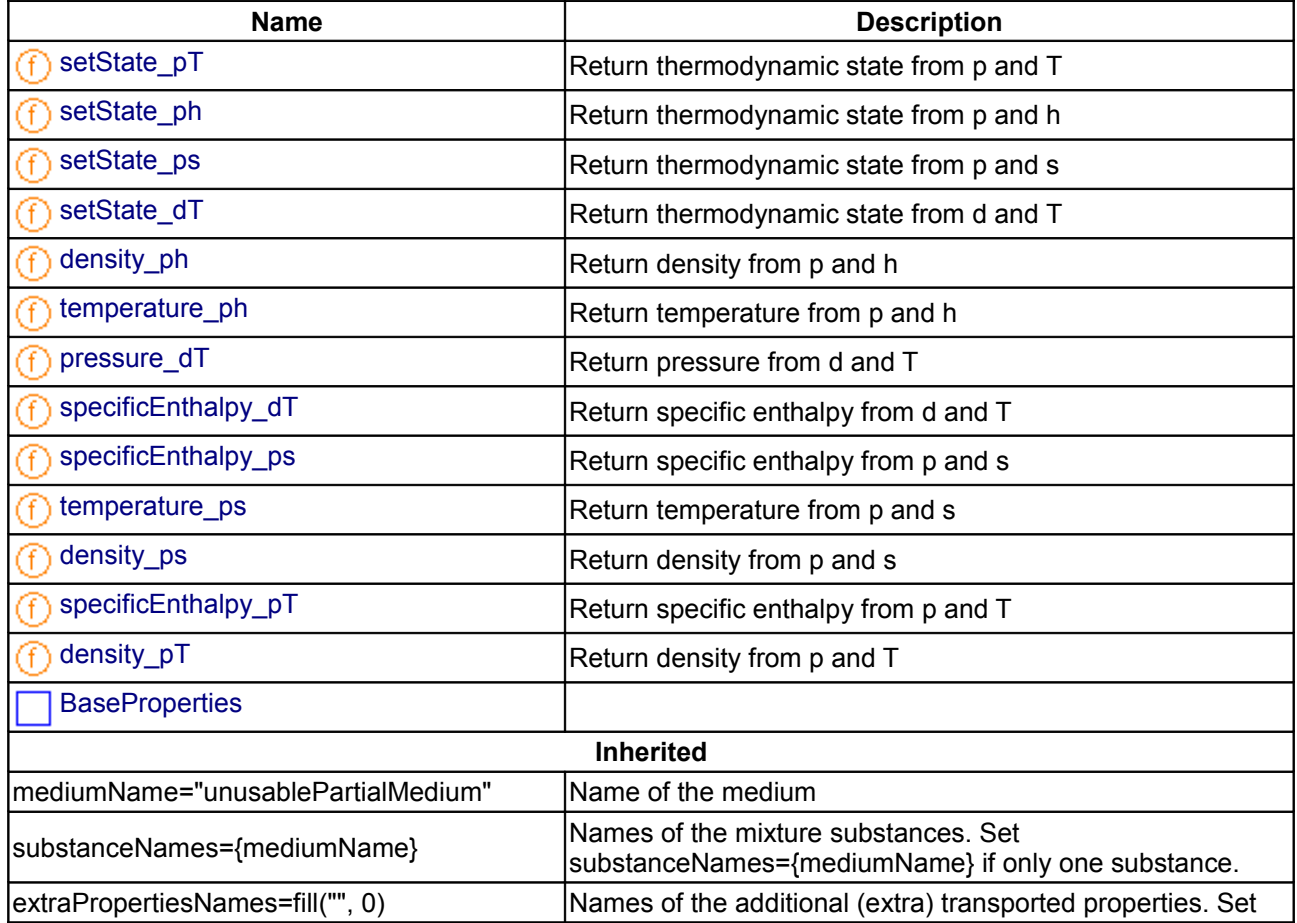

### **842 Modelica.Media.Interfaces.PartialPureSubstance**

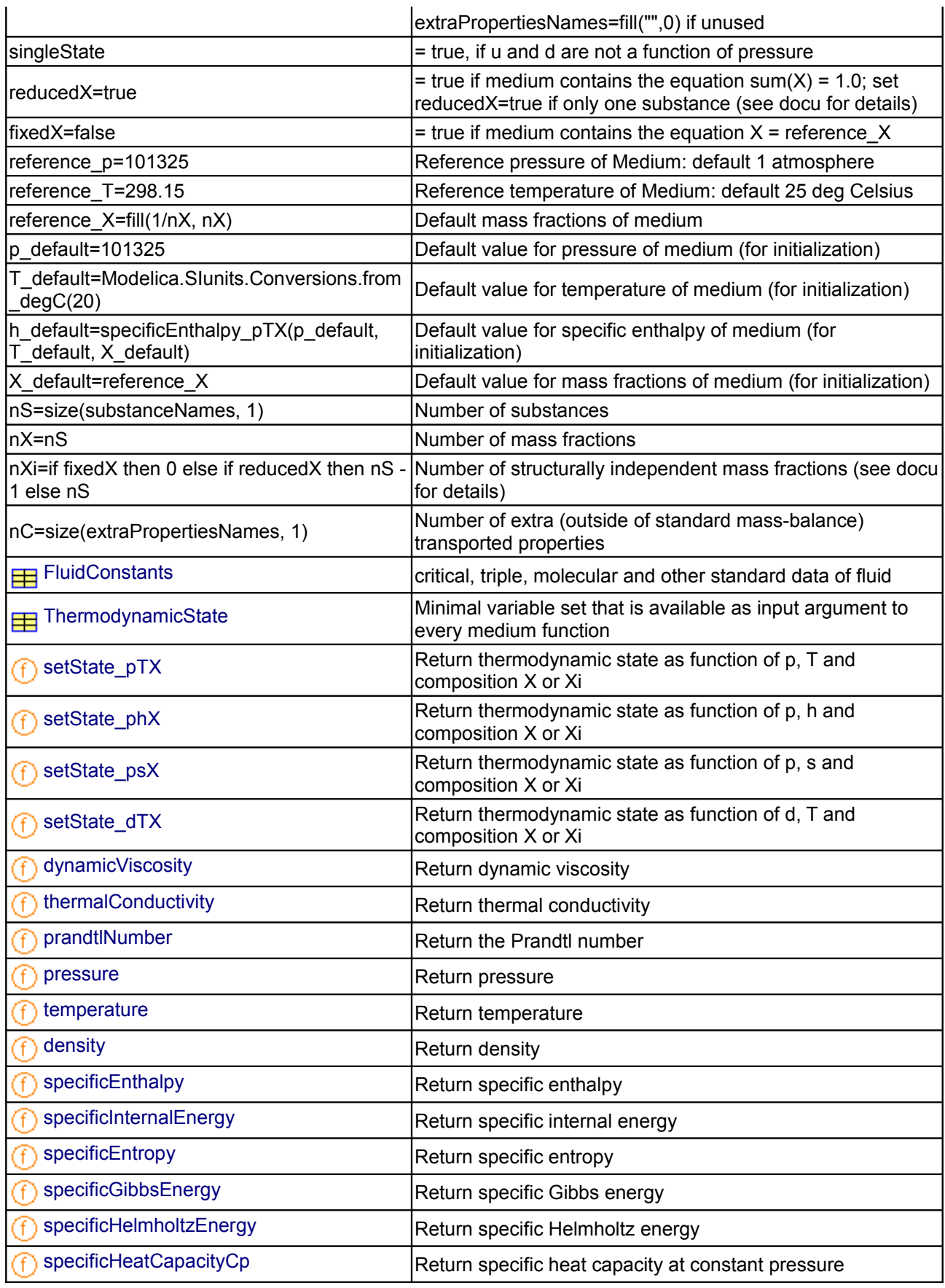

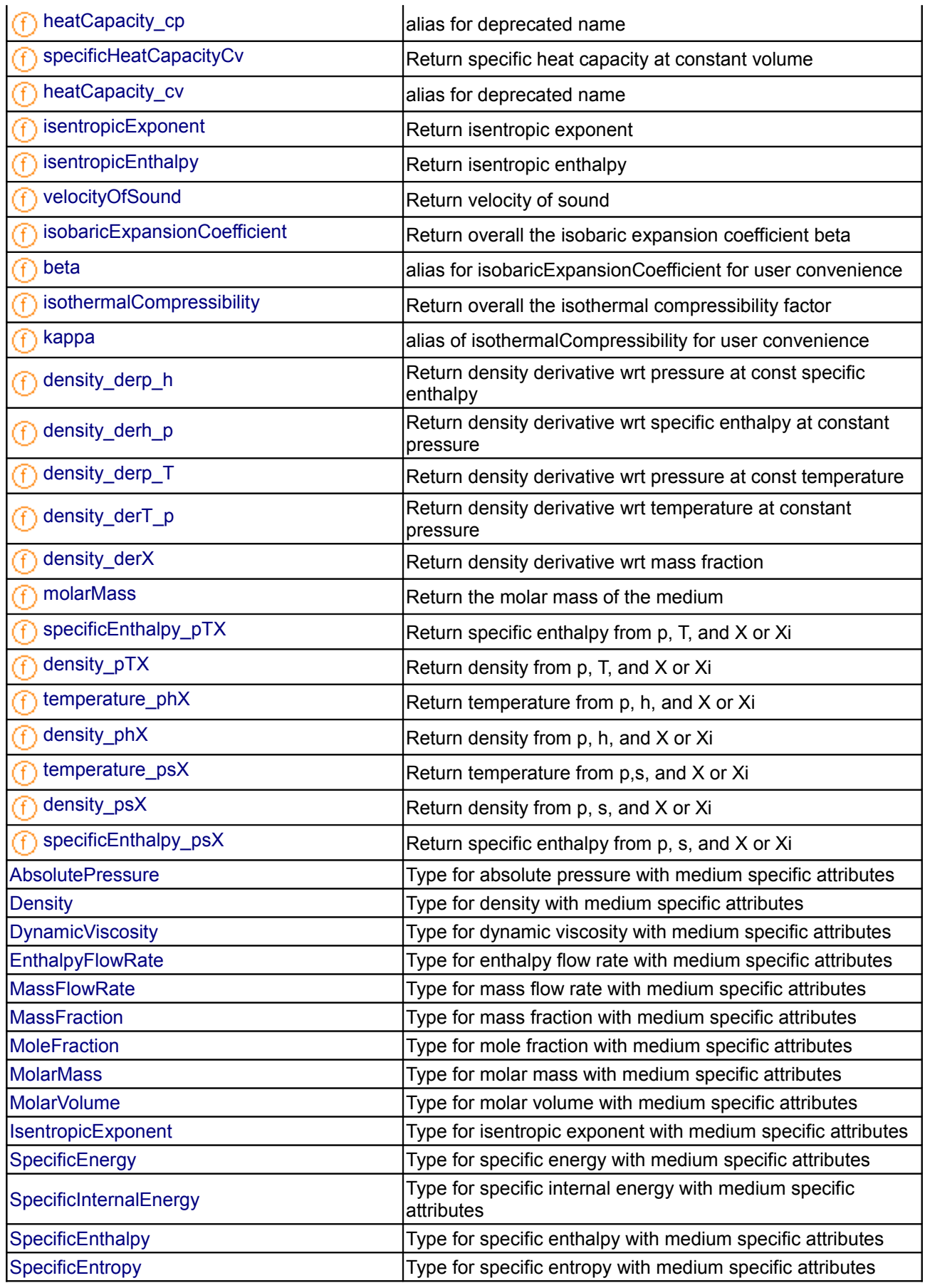

#### **844 Modelica.Media.Interfaces.PartialPureSubstance**

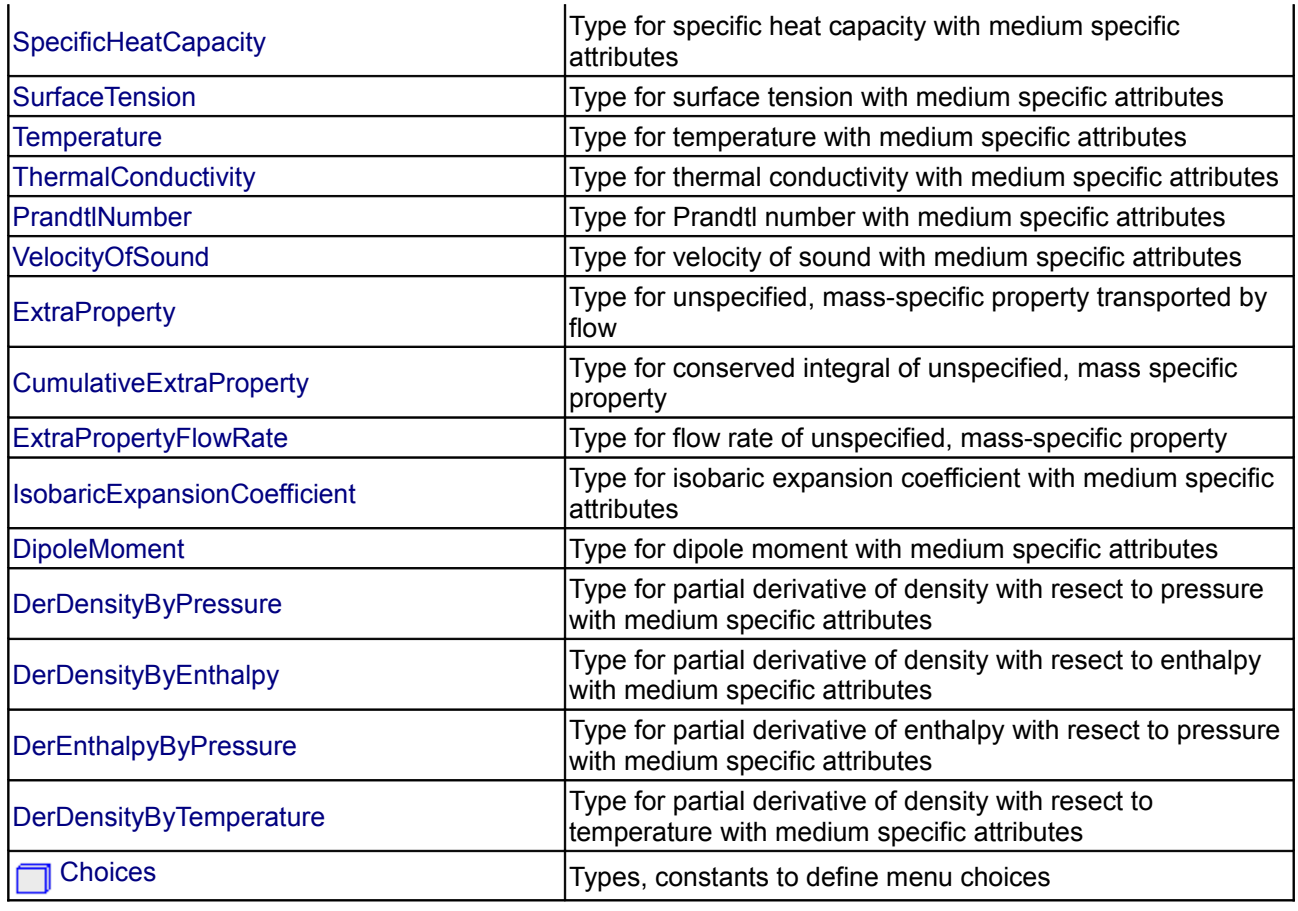

## <span id="page-843-1"></span>**[Modelica.Media.Interfaces.PartialPureSubstance](#page-840-3).setState\_pT**

## **Return thermodynamic state from p and T**

#### **Inputs**

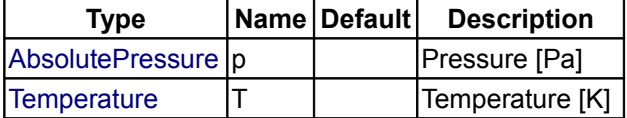

#### **Outputs**

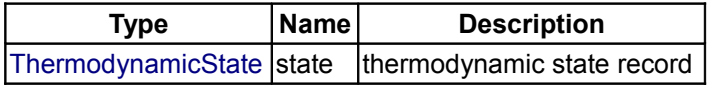

## <span id="page-843-0"></span>**[Modelica.Media.Interfaces.PartialPureSubstance](#page-840-3).setState\_ph**

**Return thermodynamic state from p and h**

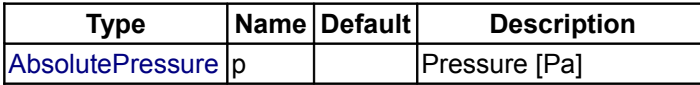

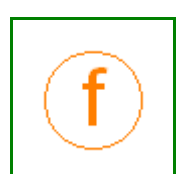

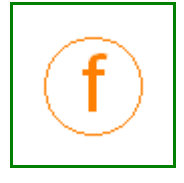

 $\left| \text{SpecificEnthalpy } \right| h \qquad \left| \text{Specific enthalpy [J/kg]} \right|$  $\left| \text{SpecificEnthalpy } \right| h \qquad \left| \text{Specific enthalpy [J/kg]} \right|$  $\left| \text{SpecificEnthalpy } \right| h \qquad \left| \text{Specific enthalpy [J/kg]} \right|$ 

## **Outputs**

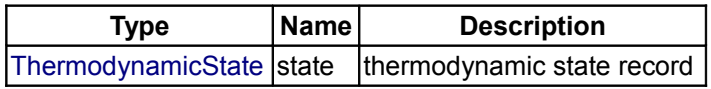

## <span id="page-844-2"></span>**[Modelica.Media.Interfaces.PartialPureSubstance](#page-840-3).setState\_ps**

## **Return thermodynamic state from p and s**

#### **Inputs**

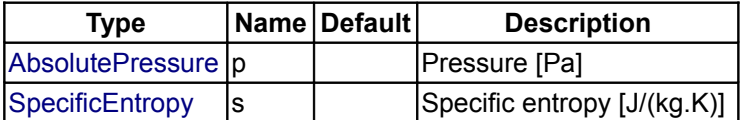

#### **Outputs**

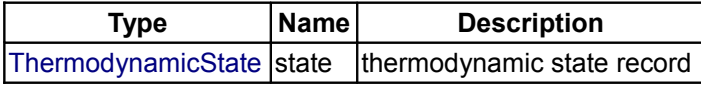

## <span id="page-844-1"></span>**[Modelica.Media.Interfaces.PartialPureSubstance](#page-840-3).setState\_dT**

**Return thermodynamic state from d and T**

#### **Inputs**

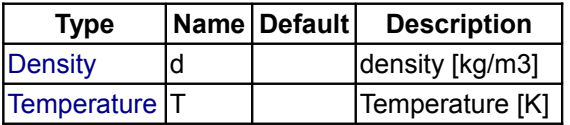

## **Outputs**

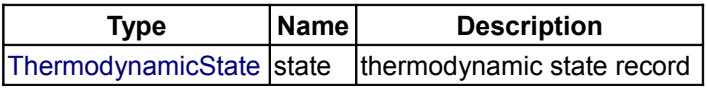

## <span id="page-844-0"></span>**[Modelica.Media.Interfaces.PartialPureSubstance](#page-840-3).density\_ph**

**Return density from p and h**

#### **Inputs**

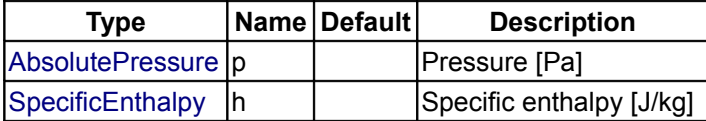

## **Outputs**

**Type Name Description**

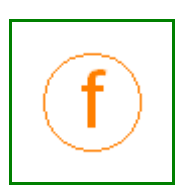

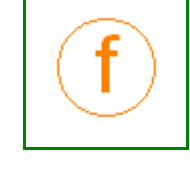

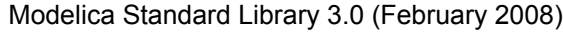

 $\vert$ [Density](#page-822-2)  $\vert d \vert$  Density [kg/m3]  $\vert$ 

## <span id="page-845-2"></span>**[Modelica.Media.Interfaces.PartialPureSubstance](#page-840-3).temperature\_ph**

**Return temperature from p and h**

### **Inputs**

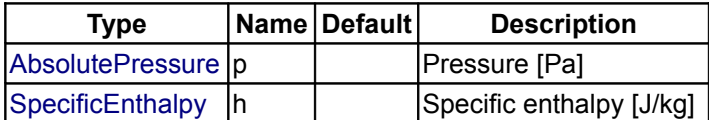

## **Outputs**

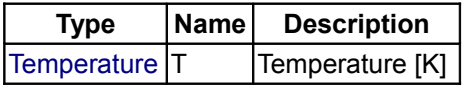

### <span id="page-845-1"></span>**[Modelica.Media.Interfaces.PartialPureSubstance](#page-840-3).pressure\_dT**

**Return pressure from d and T**

#### **Inputs**

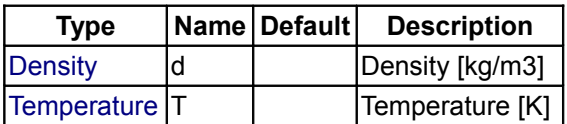

## **Outputs**

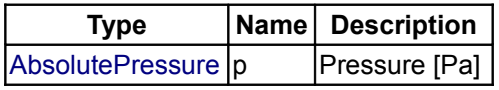

# <span id="page-845-0"></span>**[Modelica.Media.Interfaces.PartialPureSubstance](#page-840-3).specificEnthalpy\_dT**

**Return specific enthalpy from d and T**

## **Inputs**

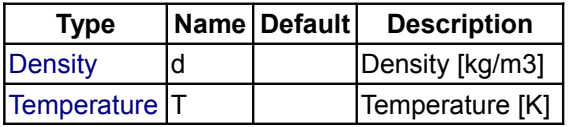

## **Outputs**

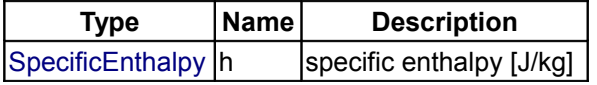

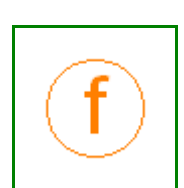

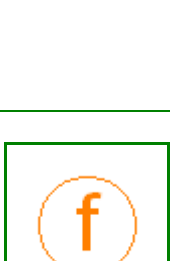

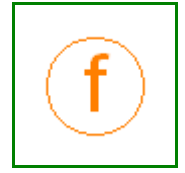

## <span id="page-846-3"></span>**[Modelica.Media.Interfaces.PartialPureSubstance](#page-840-3).specificEnthalpy\_ps**

### **Return specific enthalpy from p and s**

### **Inputs**

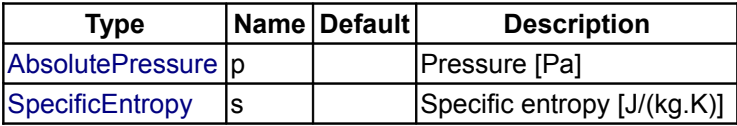

## **Outputs**

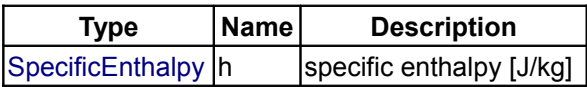

## <span id="page-846-2"></span>**[Modelica.Media.Interfaces.PartialPureSubstance](#page-840-3).temperature\_ps**

### **Return temperature from p and s**

#### **Inputs**

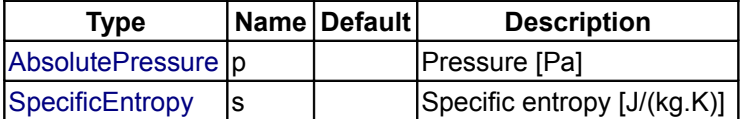

#### **Outputs**

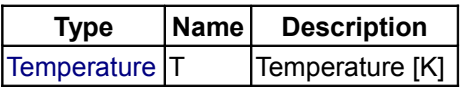

### <span id="page-846-1"></span>**[Modelica.Media.Interfaces.PartialPureSubstance](#page-840-3).density\_ps**

**Return density from p and s**

### **Inputs**

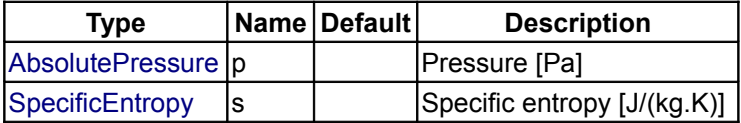

## **Outputs**

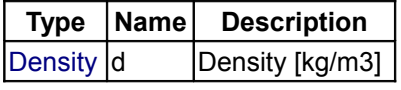

## <span id="page-846-0"></span>**[Modelica.Media.Interfaces.PartialPureSubstance](#page-840-3).specificEnthalpy\_pT**

**Return specific enthalpy from p and T**

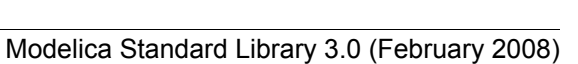

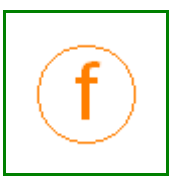

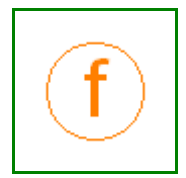

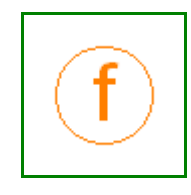

#### **Inputs**

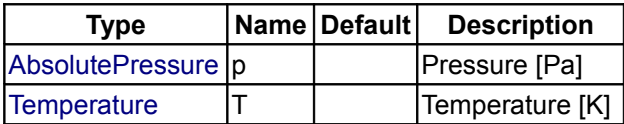

### **Outputs**

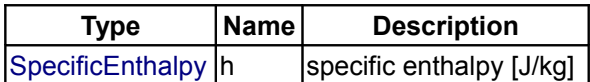

## <span id="page-847-1"></span>**[Modelica.Media.Interfaces.PartialPureSubstance](#page-840-3).density\_pT**

#### **Return density from p and T**

#### **Inputs**

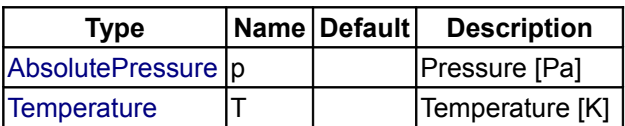

#### **Outputs**

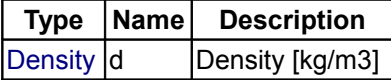

# <span id="page-847-0"></span>**[Modelica.Media.Interfaces.PartialPureSubstance](#page-840-3).BaseProperties Parameters Type Name Default Description** Boolean standardOrderComponents  $\begin{vmatrix} 1 & 1 \\ 1 & 1 \end{vmatrix}$  if true, and reducedX = true, the last element of X will be computed from the other ones **Advanced**  $\begin{vmatrix} 1 & 2 \ 3 & 6 \end{vmatrix}$  preferredMediumStates  $\begin{vmatrix} 1 & 1 \ 5 & 6 \end{vmatrix}$  is denoted the present use the second integrating independent property variables of the medium

## <span id="page-847-2"></span>**[Modelica.Media.Interfaces](#page-812-0).PartialLinearFluid**

**Generic pure liquid model with constant cp, compressibility and thermal expansion coefficients**

## **Information**

#### **Linear Compressibility Fluid Model**

This linear compressibility fluid model is based on the assumptions that:

- The specific heat capacity at constant pressure (cp) is constant
- The isobaric expansion coefficient (beta) is constant
- The isothermal compressibility (kappa) is constant

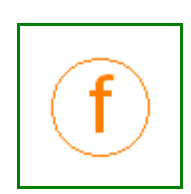

• Pressure and temperature are used as states

That means that the density is a linear function in temperature and in pressure. In order to define the complete model, a number of constant reference values are needed which are computed at the reference values of the states pressure p and temperature T. The model can be interprested as a linearization of a full non-linear fluid model (but it is not linear in all thermodynamic coordinates). Reference values are needed for

- 1. the density (reference d),
- 2. the specific enthalpy (reference h).
- 3. the specific entropy (reference\_s).

Apart from that, a user needs to define the molar mass, MM\_const. Note that it is possible to define a fluid by computing the reference values from a full non-linear fluid model by computing the package constants using the standard functions defined in a fluid package (see example in liquids package).

#### **Efficiency considerations**

One of the main reasons to use a simple, linear fluid model is to achieve high performance in simulations. There are a number of possible compromises and possibilities to improve performance. Some of them can be influenced by a flag. The following rules where used in this model:

- All forward evaluations (using the ThermodynamicState record as input) are exactly following the assumptions above.
- If the flag **constantJacobian** is set to true in the package, all functions that typically appear in thermodynamic jacobians (specificHeatCapacityCv, density\_derp\_h, density\_derh\_p, density derp  $T$ , density der $T$  p) are evaluated at reference conditions (that means using the reference density) instead of the density of the current pressure and temperature. This makes it possible to evaluate the thermodynamic jacobian at compile time.
- For inverse functions using other inputs than the states (e.g pressure p and specific enthalpy h), the inversion is using the reference state whenever that is necessary to achieve a symbolic inversion.
- If **constantJacobian** is set to false, the above list of functions is computed exactly according to the above list of assumptions

#### **Authors:**

Francesco Casella Dipartimento di Elettronica e Informazione Politecnico di Milano Via Ponzio 34/5 I-20133 Milano, Italy email: [casella@elet.polimi.it](mailto:casella@elet.polimi.it) and Hubertus Tummescheit Modelon AB Ideon Science Park SE-22730 Lund, Sweden email: [Hubertus.Tummescheit@Modelon.se](mailto:Hubertus.Tummescheit@Modelon.se)

## **Package Content**

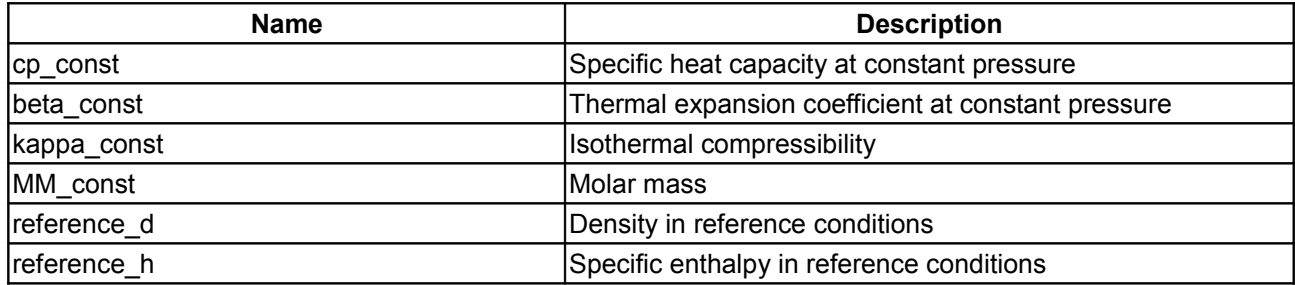

### **850 Modelica.Media.Interfaces.PartialLinearFluid**

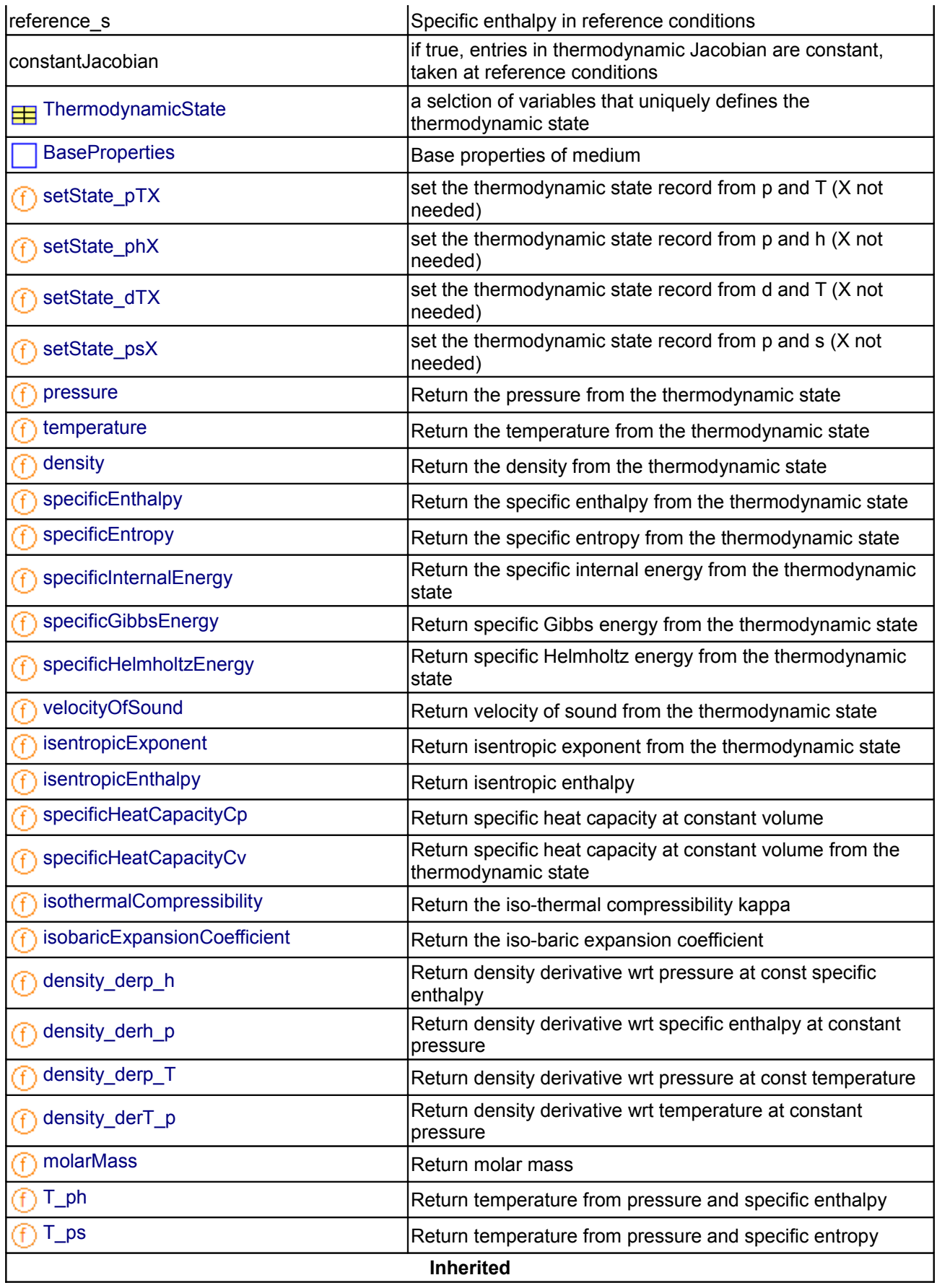

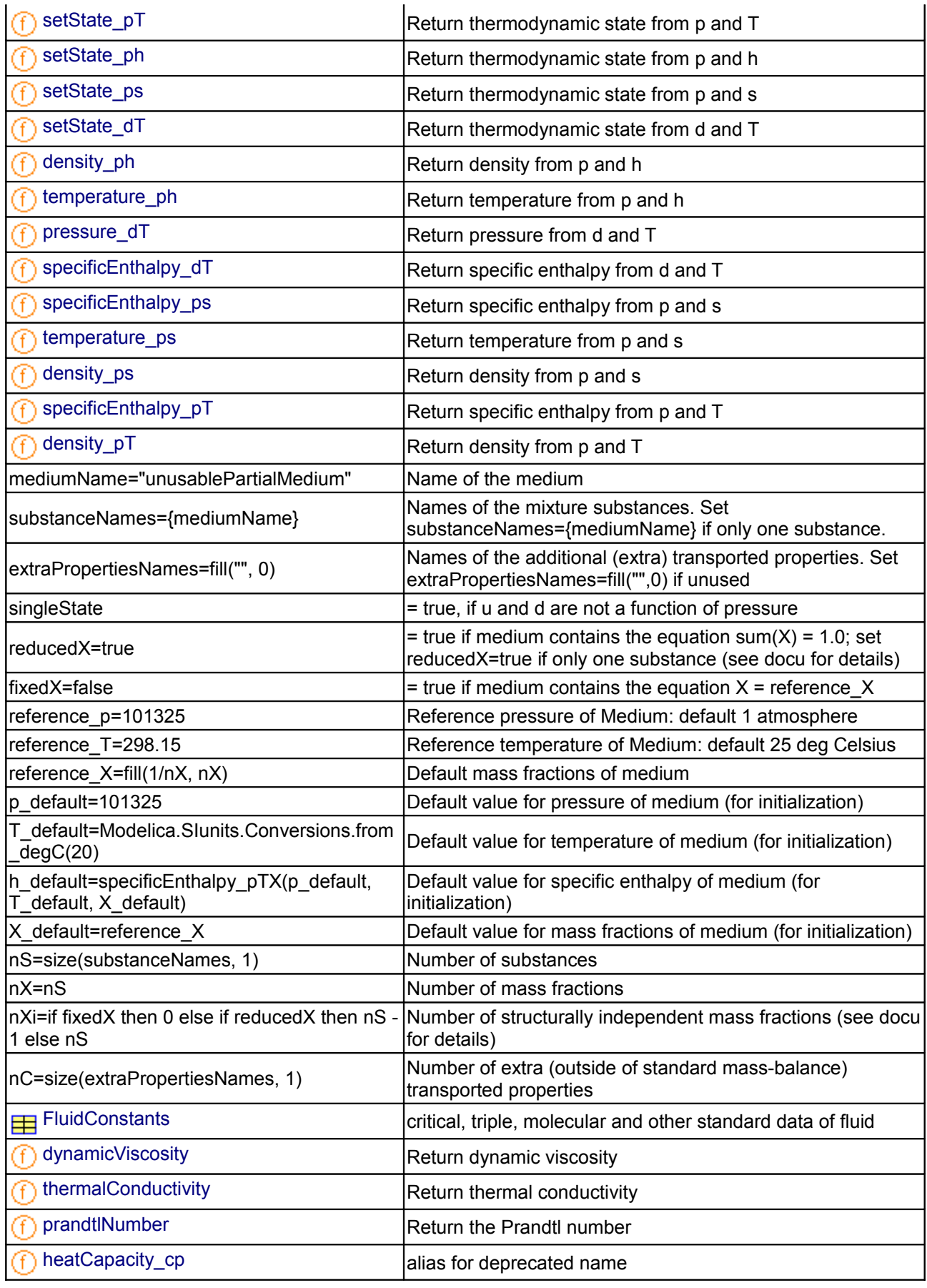

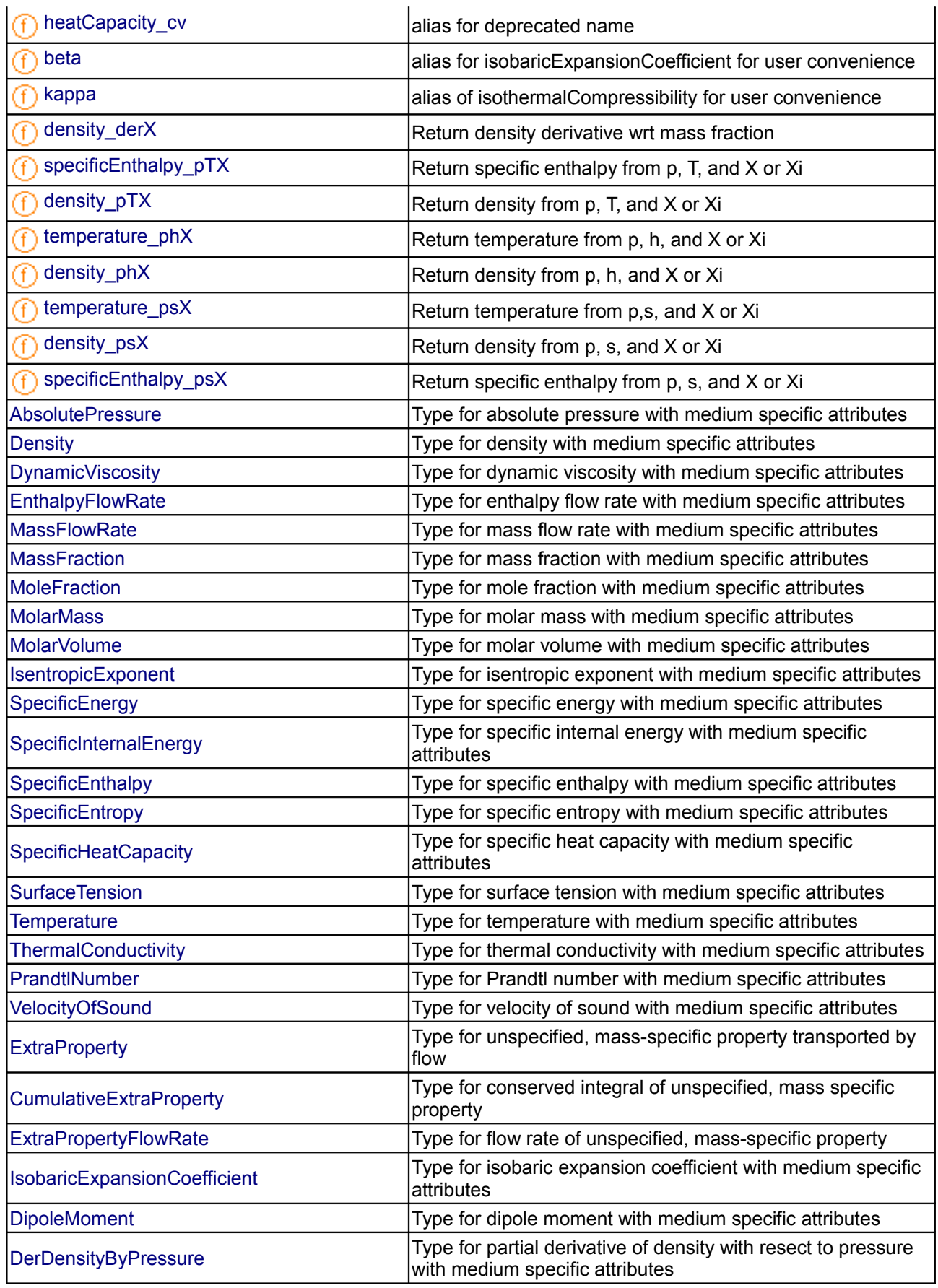

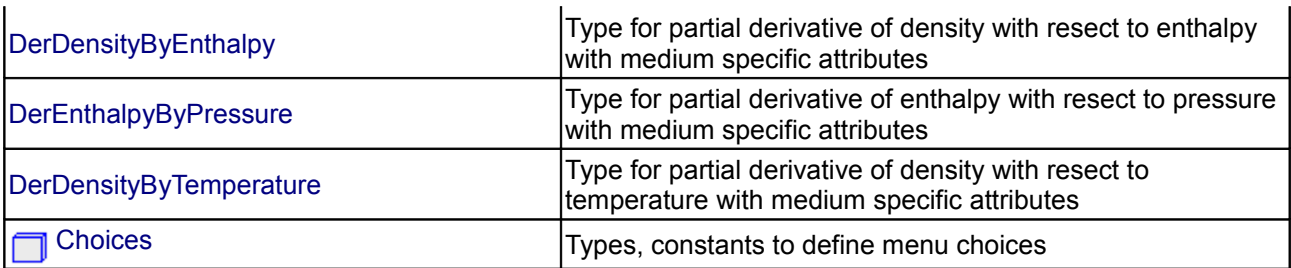

#### **Types and constants**

```
SpecificHeatCapacity cp_const
   "Specific heat capacity at constant pressure";
      constant IsobaricExpansionCoefficient beta_const 
   "Thermal expansion coefficient at constant pressure";
       constant SI.IsothermalCompressibility kappa_const 
   "Isothermal compressibility";
     MolarMass MM const "Molar mass";
     Density reference d "Density in reference conditions";
       constant SpecificEnthalpy reference_h 
   "Specific enthalpy in reference conditions";
     SpecificEntropy reference s
  "Specific enthalpy in reference conditions";
      constant Boolean constantJacobian 
  "if true, entries in thermodynamic Jacobian are constant, taken at reference
conditions";
```
## <span id="page-852-1"></span>**[Modelica.Media.Interfaces.PartialLinearFluid](#page-847-2).ThermodynamicState**

**a selction of variables that uniquely defines the thermodynamic state**

#### <span id="page-852-0"></span>**[Modelica.Media.Interfaces.PartialLinearFluid](#page-847-2).BaseProperties**

**Base properties of medium**

# **Parameters**

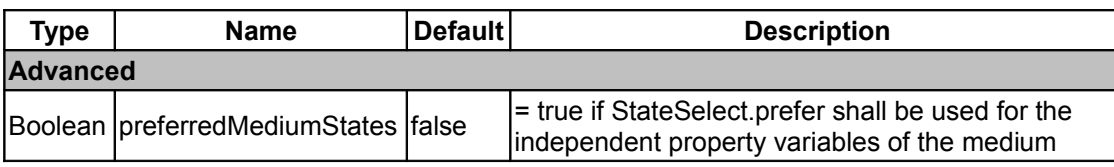

## <span id="page-853-2"></span>**[Modelica.Media.Interfaces.PartialLinearFluid](#page-847-2).setState\_pTX**

**set the thermodynamic state record from p and T (X not needed)**

#### **Inputs**

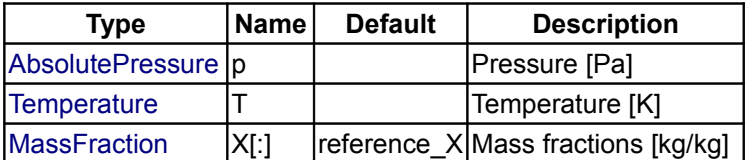

#### **Outputs**

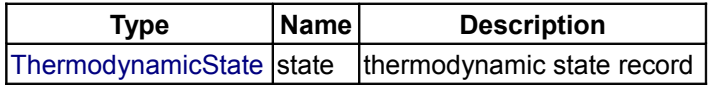

## <span id="page-853-1"></span>**[Modelica.Media.Interfaces.PartialLinearFluid](#page-847-2).setState\_phX**

**set the thermodynamic state record from p and h (X not needed)**

### **Inputs**

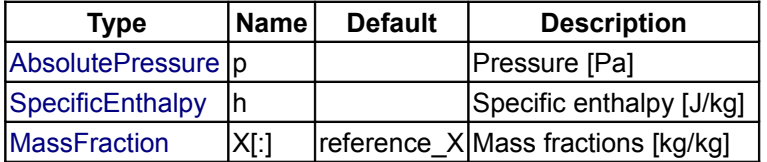

### **Outputs**

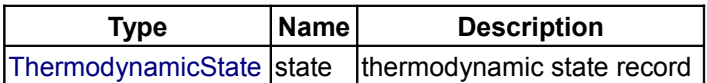

# <span id="page-853-0"></span>**[Modelica.Media.Interfaces.PartialLinearFluid](#page-847-2).setState\_dTX**

**set the thermodynamic state record from d and T (X not needed)**

#### **Inputs**

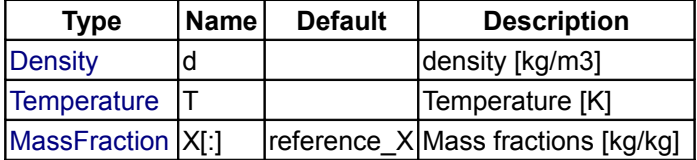

## **Outputs**

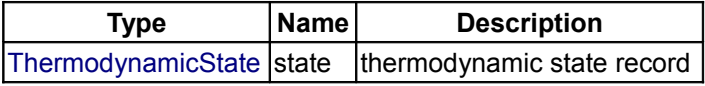

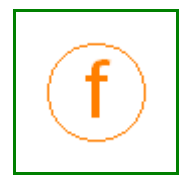

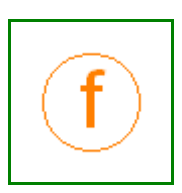

<span id="page-854-3"></span>**[Modelica.Media.Interfaces.PartialLinearFluid](#page-847-2).setState\_psX**

**set the thermodynamic state record from p and s (X not needed)**

## **Inputs**

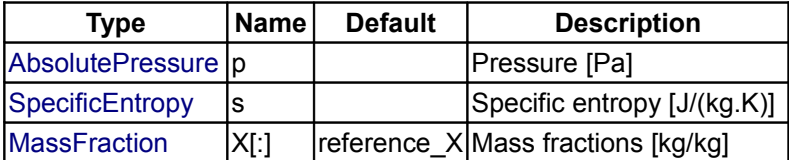

## **Outputs**

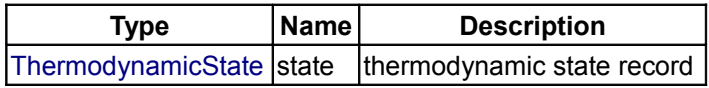

## <span id="page-854-2"></span>**[Modelica.Media.Interfaces.PartialLinearFluid](#page-847-2).pressure**

## **Return the pressure from the thermodynamic state**

## **Inputs**

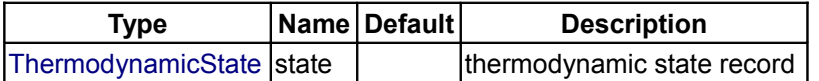

### **Outputs**

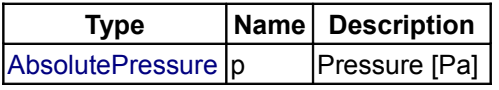

## <span id="page-854-1"></span>**[Modelica.Media.Interfaces.PartialLinearFluid](#page-847-2).temperature**

**Return the temperature from the thermodynamic state**

## **Inputs**

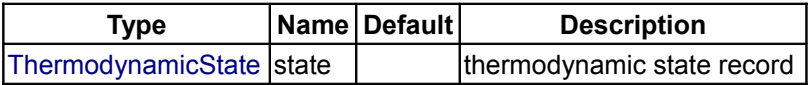

## **Outputs**

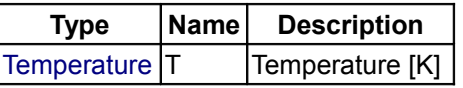

## <span id="page-854-0"></span>**[Modelica.Media.Interfaces.PartialLinearFluid](#page-847-2).density**

**Return the density from the thermodynamic state**

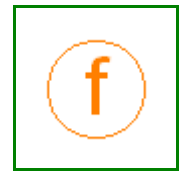

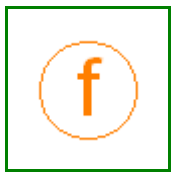

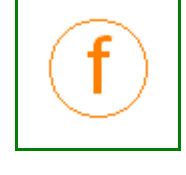

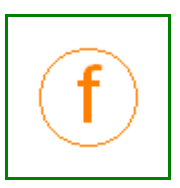

#### **Inputs**

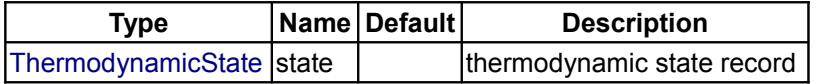

### **Outputs**

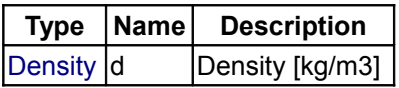

## <span id="page-855-2"></span>**[Modelica.Media.Interfaces.PartialLinearFluid](#page-847-2).specificEnthalpy**

**Return the specific enthalpy from the thermodynamic state**

### **Inputs**

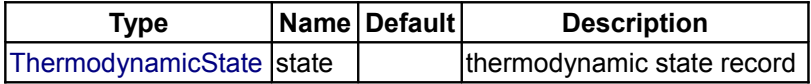

### **Outputs**

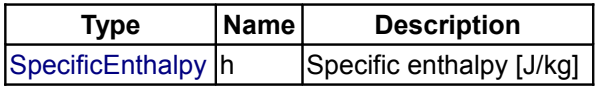

## <span id="page-855-1"></span>**[Modelica.Media.Interfaces.PartialLinearFluid](#page-847-2).specificEntropy**

**Return the specific entropy from the thermodynamic state**

#### **Inputs**

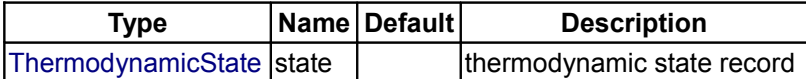

## **Outputs**

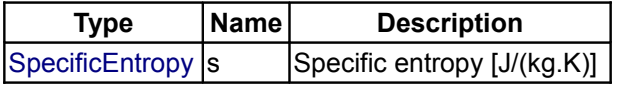

## <span id="page-855-0"></span>**[Modelica.Media.Interfaces.PartialLinearFluid](#page-847-2).specificInternalEnergy**

**Return the specific internal energy from the thermodynamic state**

## **Inputs**

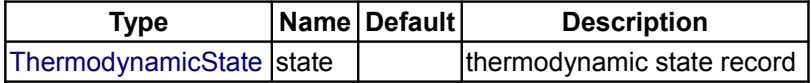

## **Outputs**

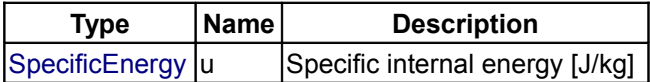

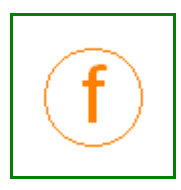

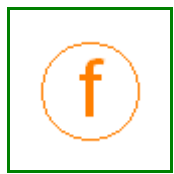

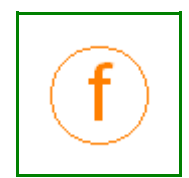

## <span id="page-856-3"></span>**[Modelica.Media.Interfaces.PartialLinearFluid](#page-847-2).specificGibbsEnergy**

**Return specific Gibbs energy from the thermodynamic state**

#### **Inputs**

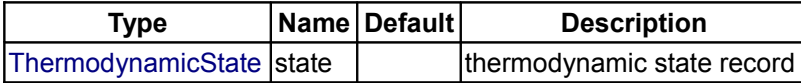

#### **Outputs**

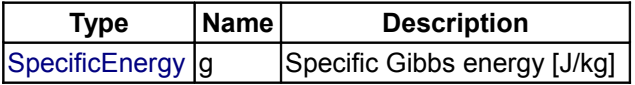

### <span id="page-856-2"></span>**[Modelica.Media.Interfaces.PartialLinearFluid](#page-847-2).specificHelmholtzEnergy**

**Return specific Helmholtz energy from the thermodynamic state**

#### **Inputs**

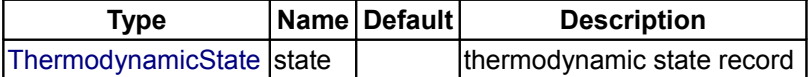

#### **Outputs**

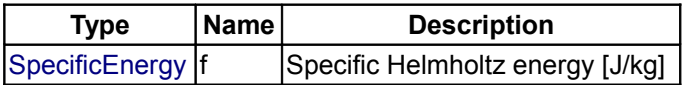

# <span id="page-856-1"></span>**[Modelica.Media.Interfaces.PartialLinearFluid](#page-847-2).velocityOfSound**

**Return velocity of sound from the thermodynamic state**

#### **Inputs**

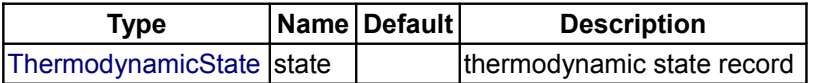

#### **Outputs**

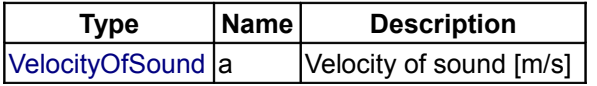

## <span id="page-856-0"></span>**[Modelica.Media.Interfaces.PartialLinearFluid](#page-847-2).isentropicExponent**

**Return isentropic exponent from the thermodynamic state**

#### **Inputs**

**Type Name Default Description**

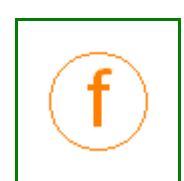

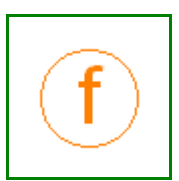

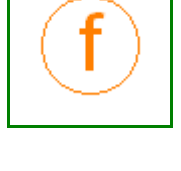

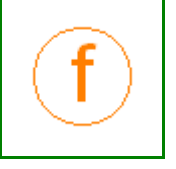

#### **858 Modelica.Media.Interfaces.PartialLinearFluid.isentropicExponent**

[ThermodynamicState](#page-825-0) state  $\vert$   $\vert$  thermodynamic state record

### **Outputs**

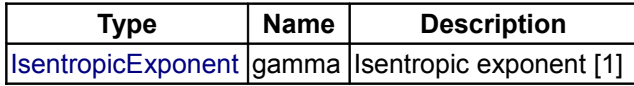

## <span id="page-857-2"></span>**[Modelica.Media.Interfaces.PartialLinearFluid](#page-847-2).isentropicEnthalpy**

#### **Return isentropic enthalpy**

#### **Information**

A minor approximation is used: the reference density is used instead of the real one, which would require a numeric solution.

#### **Inputs**

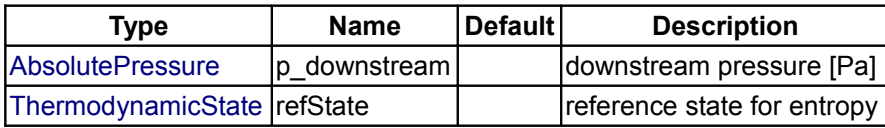

### **Outputs**

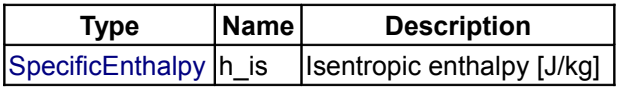

## <span id="page-857-1"></span>**[Modelica.Media.Interfaces.PartialLinearFluid](#page-847-2).specificHeatCapacityCp**

#### **Return specific heat capacity at constant volume**

#### **Inputs**

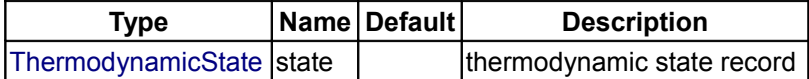

#### **Outputs**

**Inputs**

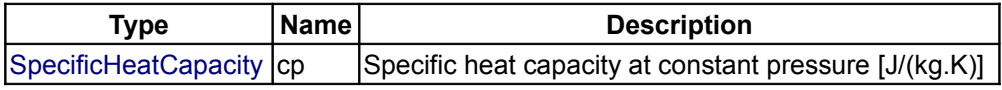

# <span id="page-857-0"></span>**[Modelica.Media.Interfaces.PartialLinearFluid](#page-847-2).specificHeatCapacityCv**

**Return specific heat capacity at constant volume from the thermodynamic state**

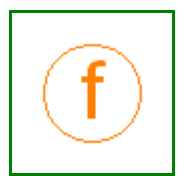

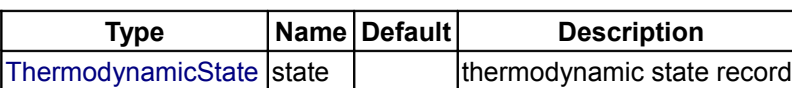

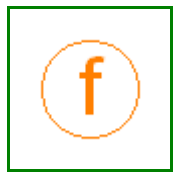

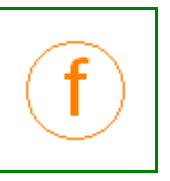

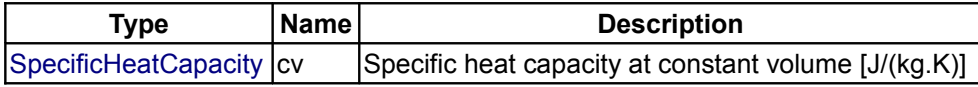

## <span id="page-858-3"></span>**[Modelica.Media.Interfaces.PartialLinearFluid](#page-847-2).isothermalCompressibility**

**Return the iso-thermal compressibility kappa**

## **Inputs**

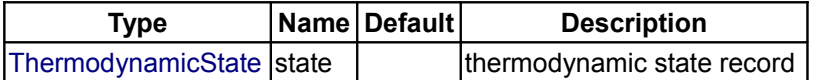

## **Outputs**

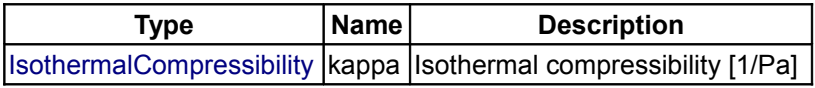

## <span id="page-858-2"></span>**[Modelica.Media.Interfaces.PartialLinearFluid](#page-847-2).isobaricExpansionCoefficient**

### **Return the iso-baric expansion coefficient**

### **Inputs**

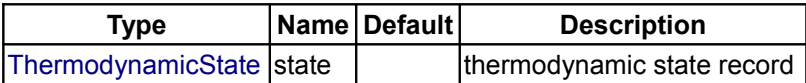

#### **Outputs**

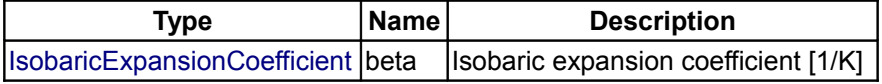

## <span id="page-858-1"></span>**[Modelica.Media.Interfaces.PartialLinearFluid](#page-847-2).density\_derp\_h**

**Return density derivative wrt pressure at const specific enthalpy**

#### **Inputs**

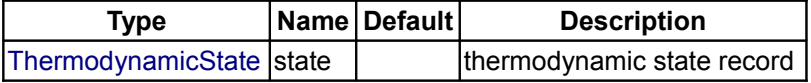

## **Outputs**

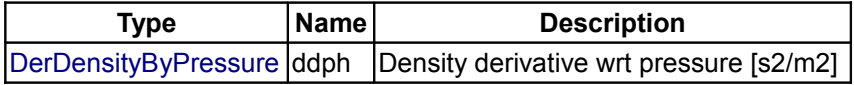

# <span id="page-858-0"></span>**[Modelica.Media.Interfaces.PartialLinearFluid](#page-847-2).density\_derh\_p**

**Return density derivative wrt specific enthalpy at constant pressure**

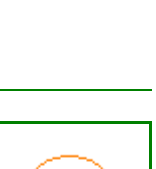

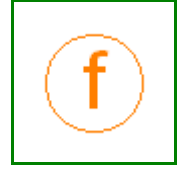

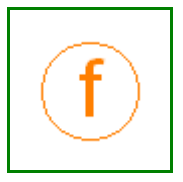

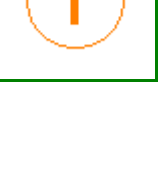

#### **Inputs**

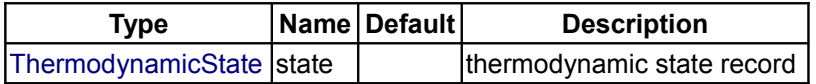

## **Outputs**

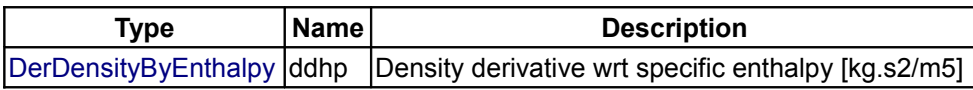

## <span id="page-859-2"></span>**[Modelica.Media.Interfaces.PartialLinearFluid](#page-847-2).density\_derp\_T**

**Return density derivative wrt pressure at const temperature**

### **Inputs**

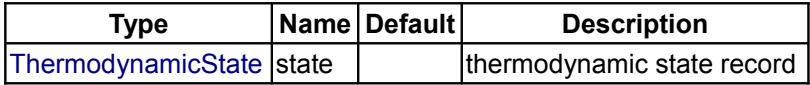

### **Outputs**

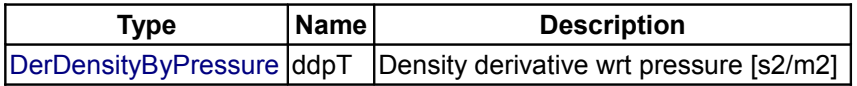

# <span id="page-859-1"></span>**[Modelica.Media.Interfaces.PartialLinearFluid](#page-847-2).density\_derT\_p**

**Return density derivative wrt temperature at constant pressure**

#### **Inputs**

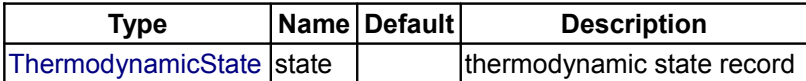

## **Outputs**

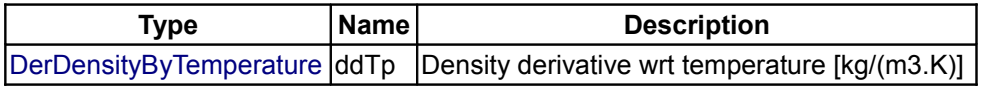

## <span id="page-859-0"></span>**[Modelica.Media.Interfaces.PartialLinearFluid](#page-847-2).molarMass**

**Return molar mass**

## **Inputs**

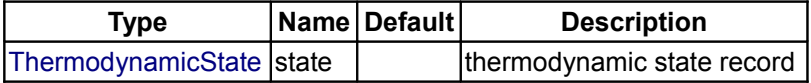

## **Outputs**

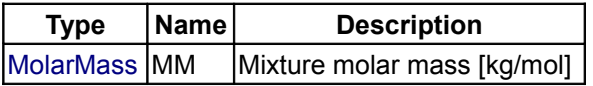

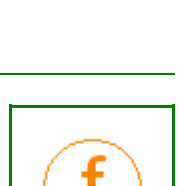

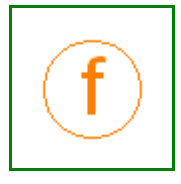

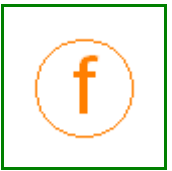

## <span id="page-860-1"></span>**[Modelica.Media.Interfaces.PartialLinearFluid](#page-847-2).T\_ph**

## **Return temperature from pressure and specific enthalpy**

## **Inputs**

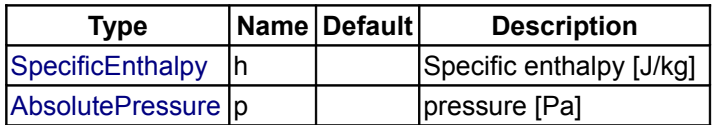

### **Outputs**

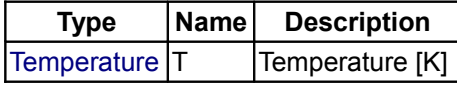

## <span id="page-860-0"></span>**[Modelica.Media.Interfaces.PartialLinearFluid](#page-847-2).T\_ps**

### **Return temperature from pressure and specific entropy**

#### **Inputs**

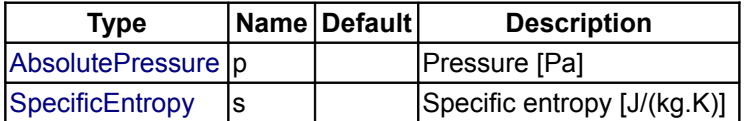

## **Outputs**

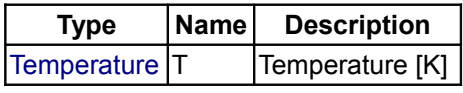

### <span id="page-860-2"></span>**[Modelica.Media.Interfaces](#page-812-0).PartialMixtureMedium**

## **Base class for pure substances of several chemical substances**

## **Package Content**

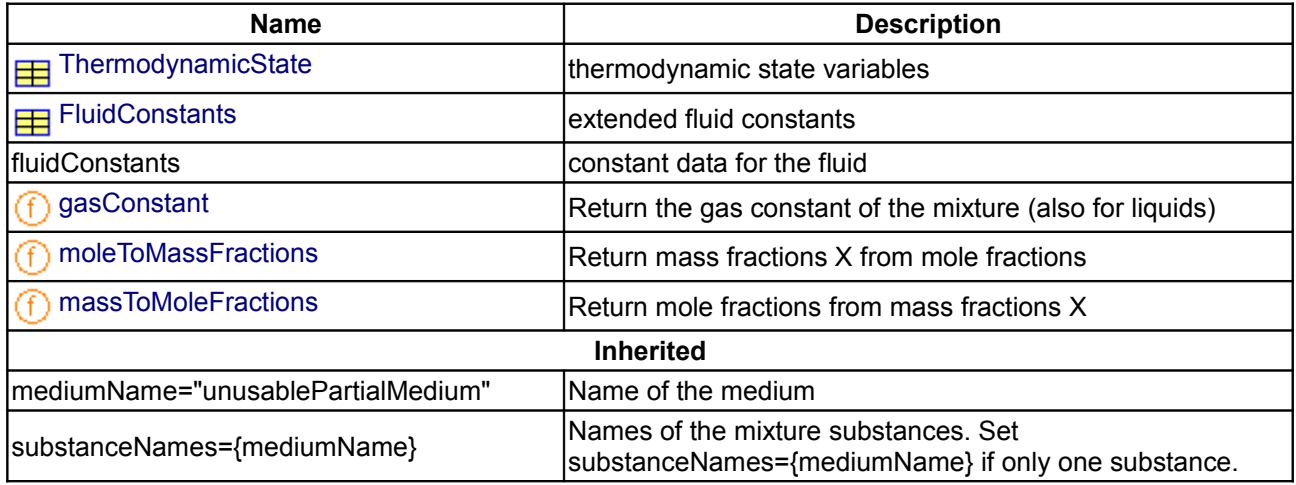

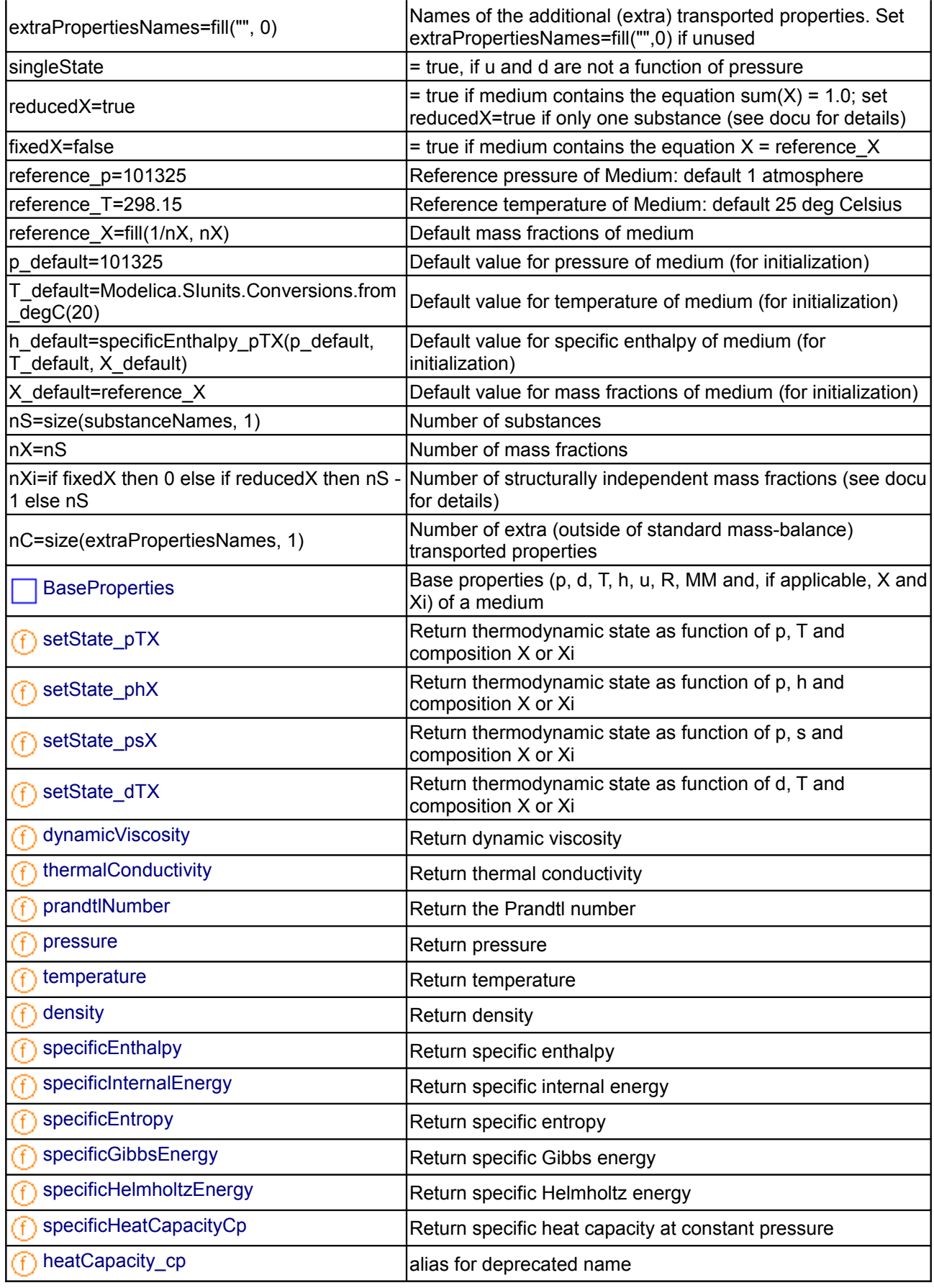

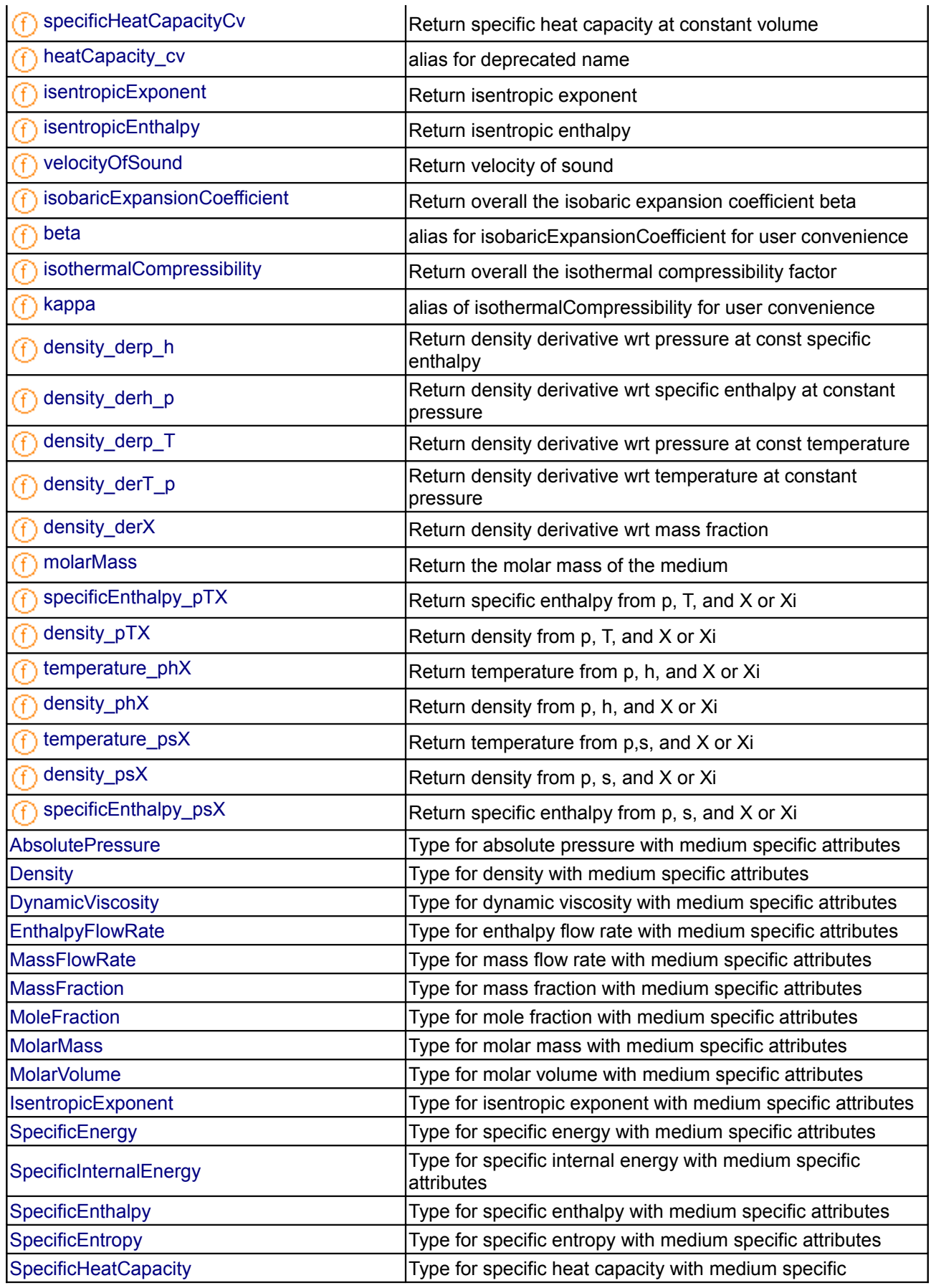

#### **864 Modelica.Media.Interfaces.PartialMixtureMedium**

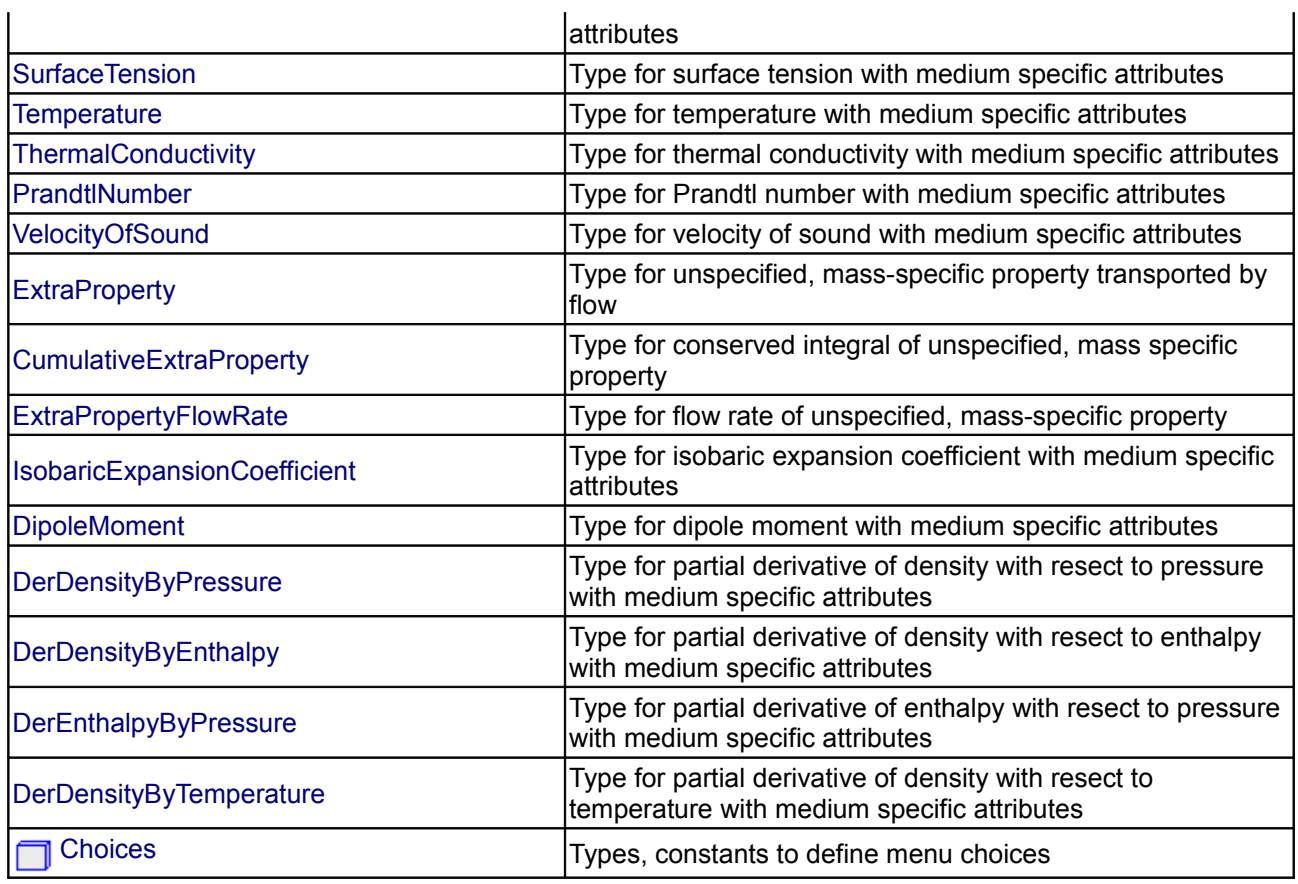

#### **Types and constants**

constant FluidConstants[nS] fluidConstants "constant data for the fluid";

<span id="page-863-2"></span><span id="page-863-1"></span>**[Modelica.Media.Interfaces.PartialMixtureMedium](#page-860-2).ThermodynamicState thermodynamic state variables [Modelica.Media.Interfaces.PartialMixtureMedium](#page-860-2).FluidConstants extended fluid constants [Modelica.Media.Interfaces.PartialMixtureMedium](#page-860-2).gasConstant Return the gas constant of the mixture (also for liquids) Inputs**

<span id="page-863-0"></span>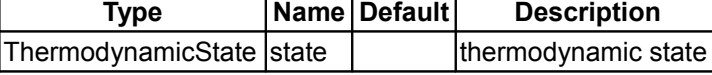
### **Outputs**

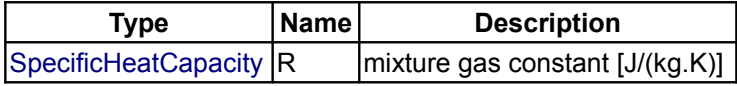

# <span id="page-864-1"></span>**[Modelica.Media.Interfaces.PartialMixtureMedium](#page-860-0).moleToMassFractions**

## **Return mass fractions X from mole fractions**

### **Inputs**

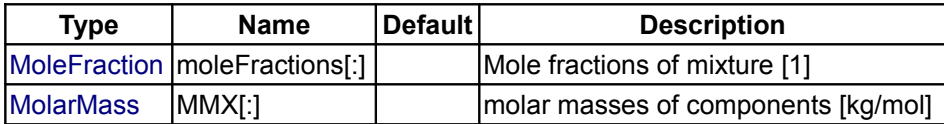

#### **Outputs**

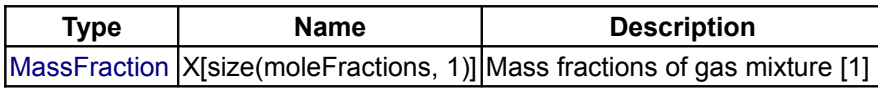

### <span id="page-864-0"></span>**[Modelica.Media.Interfaces.PartialMixtureMedium](#page-860-0).massToMoleFractions**

### **Return mole fractions from mass fractions X**

#### **Inputs**

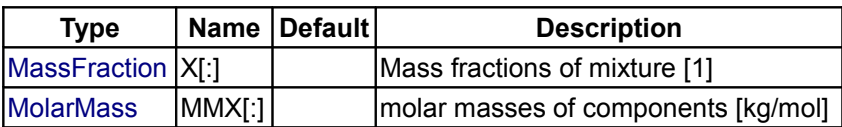

### **Outputs**

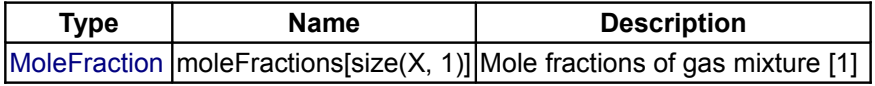

# <span id="page-864-2"></span>**[Modelica.Media.Interfaces](#page-812-0).PartialCondensingGases**

**Base class for mixtures of condensing and non-condensing gases**

### **Package Content**

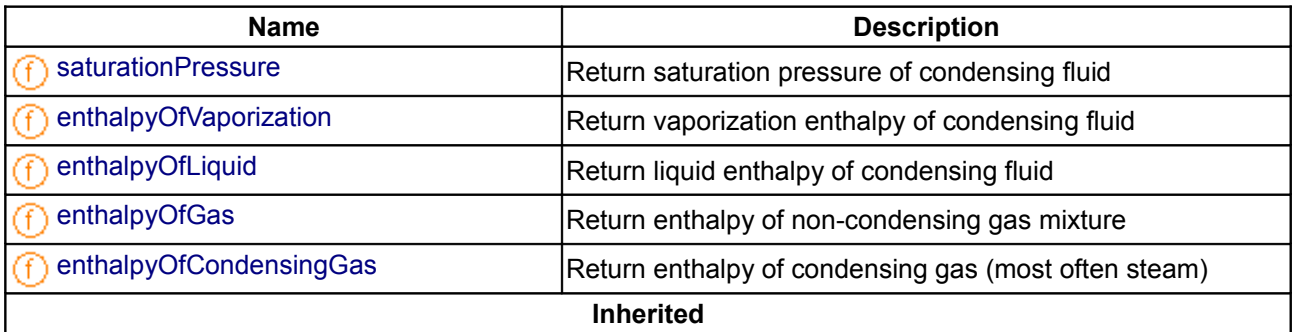

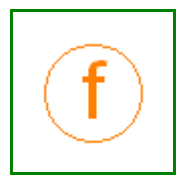

Modelica Standard Library 3.0 (February 2008)

# **866 Modelica.Media.Interfaces.PartialCondensingGases**

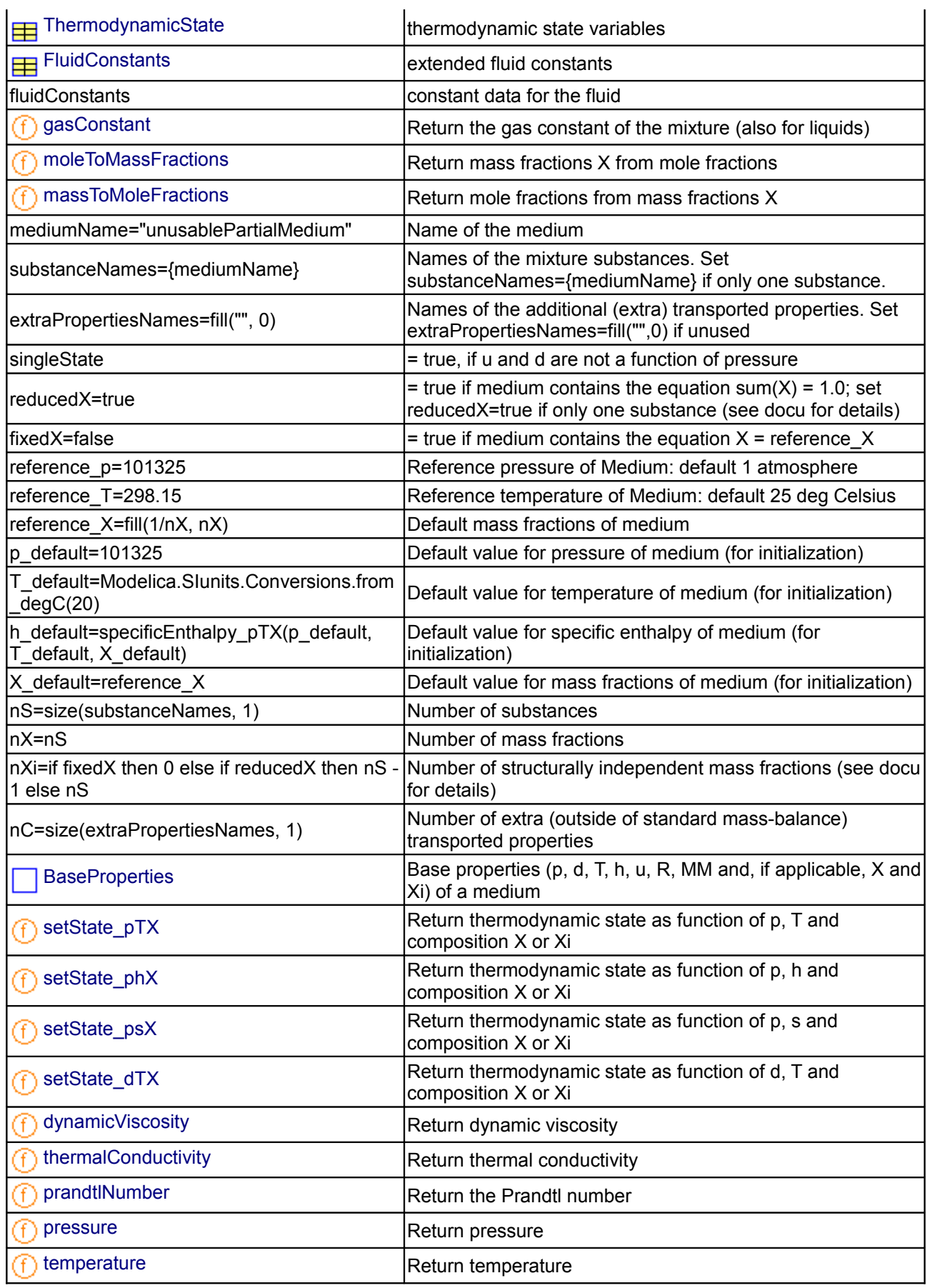

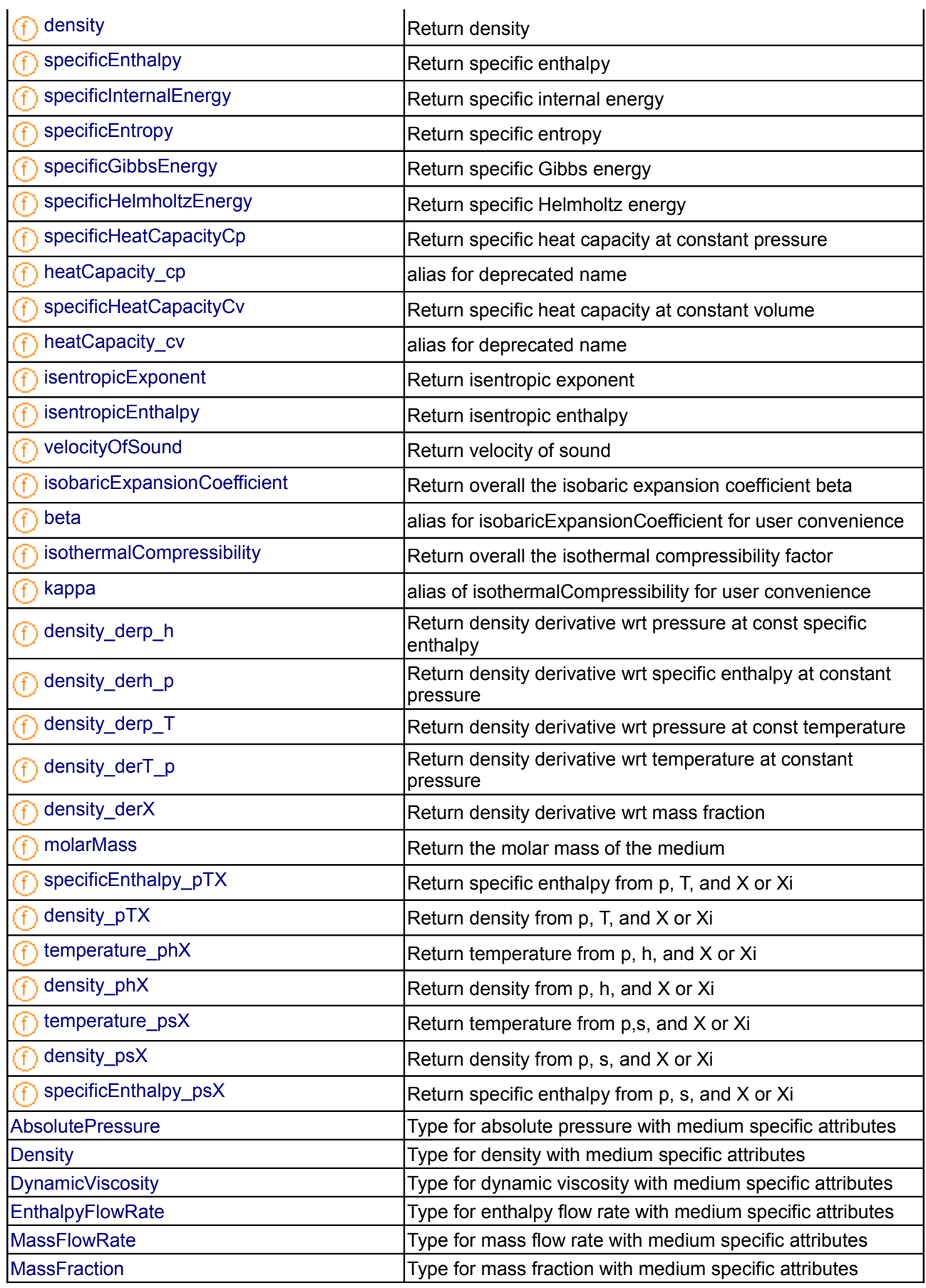

#### **868 Modelica.Media.Interfaces.PartialCondensingGases**

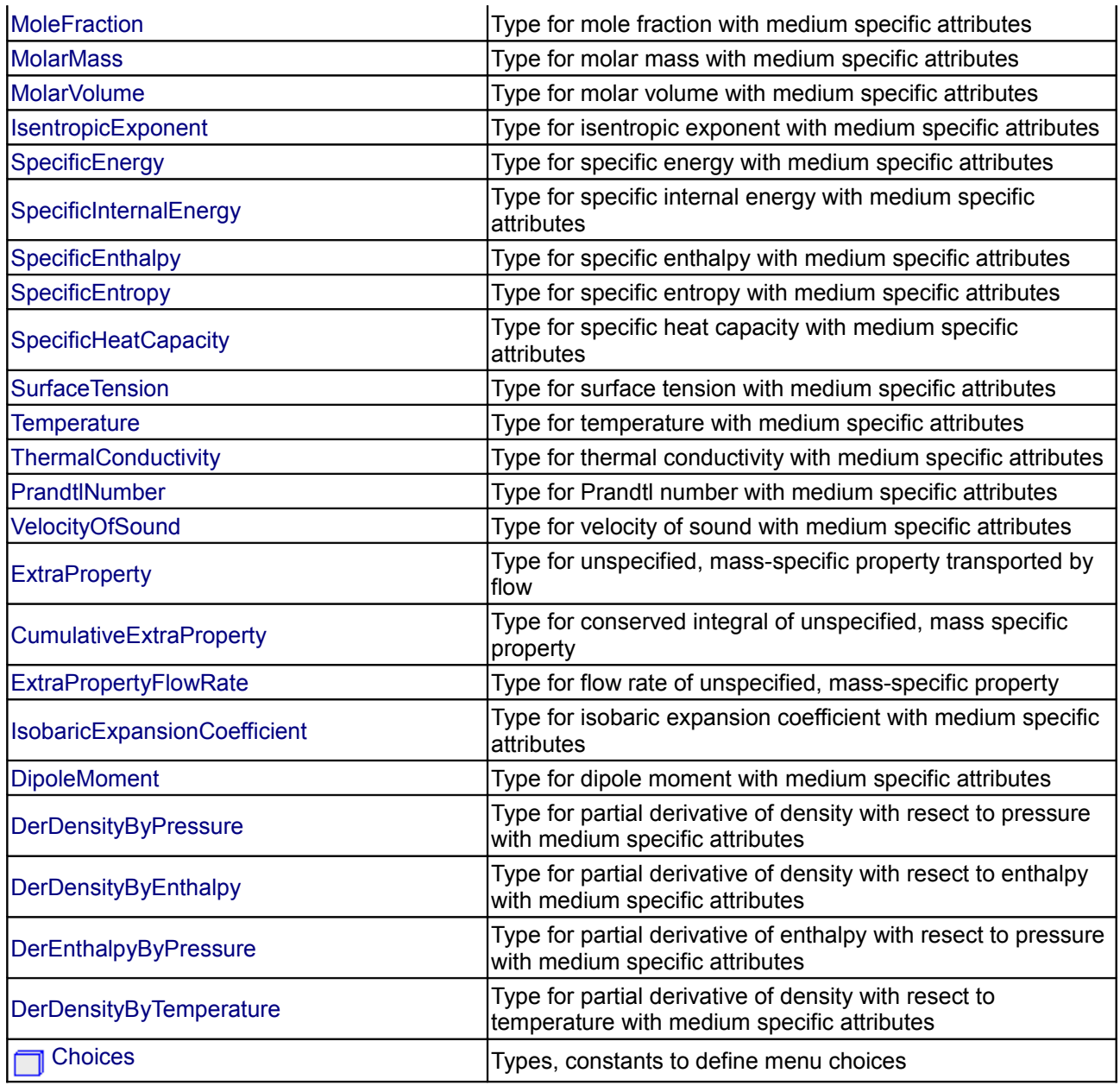

# <span id="page-867-0"></span>**[Modelica.Media.Interfaces.PartialCondensingGases](#page-864-2).saturationPressure**

**Return saturation pressure of condensing fluid**

### **Inputs**

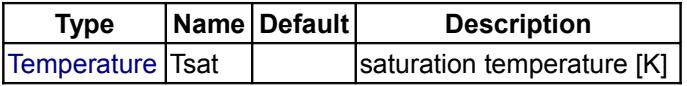

# **Outputs**

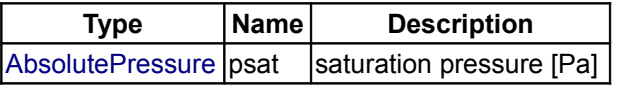

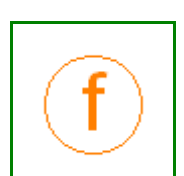

### <span id="page-868-3"></span>**[Modelica.Media.Interfaces.PartialCondensingGases](#page-864-2).enthalpyOfVaporization**

**Return vaporization enthalpy of condensing fluid**

#### **Inputs**

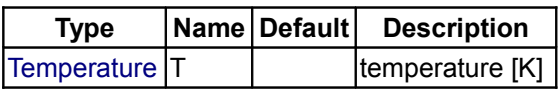

### **Outputs**

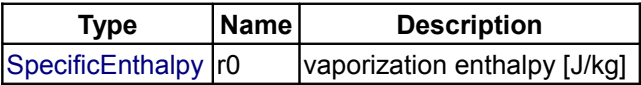

### <span id="page-868-2"></span>**[Modelica.Media.Interfaces.PartialCondensingGases](#page-864-2).enthalpyOfLiquid**

**Return liquid enthalpy of condensing fluid**

#### **Inputs**

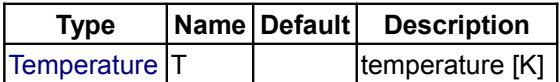

### **Outputs**

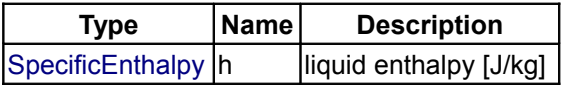

### <span id="page-868-1"></span>**[Modelica.Media.Interfaces.PartialCondensingGases](#page-864-2).enthalpyOfGas**

**Return enthalpy of non-condensing gas mixture**

#### **Inputs**

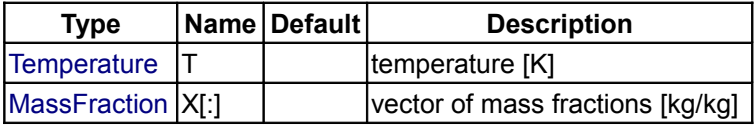

#### **Outputs**

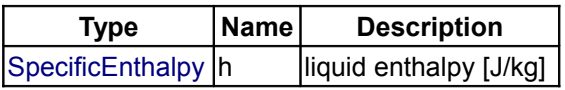

# <span id="page-868-0"></span>**[Modelica.Media.Interfaces.PartialCondensingGases](#page-864-2).enthalpyOfCondensingGas**

**Return enthalpy of condensing gas (most often steam)**

#### **Inputs**

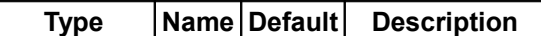

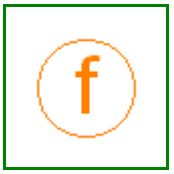

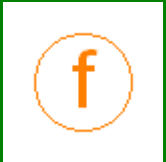

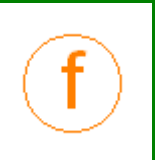

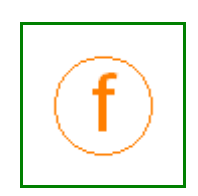

### **870 Modelica.Media.Interfaces.PartialCondensingGases.enthalpyOfCondensingGas**

 $\boxed{\text{Temperature}\left[\text{T}\right]}\qquad\boxed{\text{temperature}\left[\text{K}\right]}\qquad\boxed{\text{temperature}\left[\text{K}\right]}}$  $\boxed{\text{Temperature}\left[\text{T}\right]}\qquad\boxed{\text{temperature}\left[\text{K}\right]}\qquad\boxed{\text{temperature}\left[\text{K}\right]}}$  $\boxed{\text{Temperature}\left[\text{T}\right]}\qquad\boxed{\text{temperature}\left[\text{K}\right]}\qquad\boxed{\text{temperature}\left[\text{K}\right]}}$ 

# **Outputs**

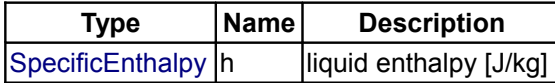

# <span id="page-869-0"></span>**[Modelica.Media.Interfaces](#page-812-0).PartialTwoPhaseMedium**

**Base class for two phase medium of one substance**

# **Package Content**

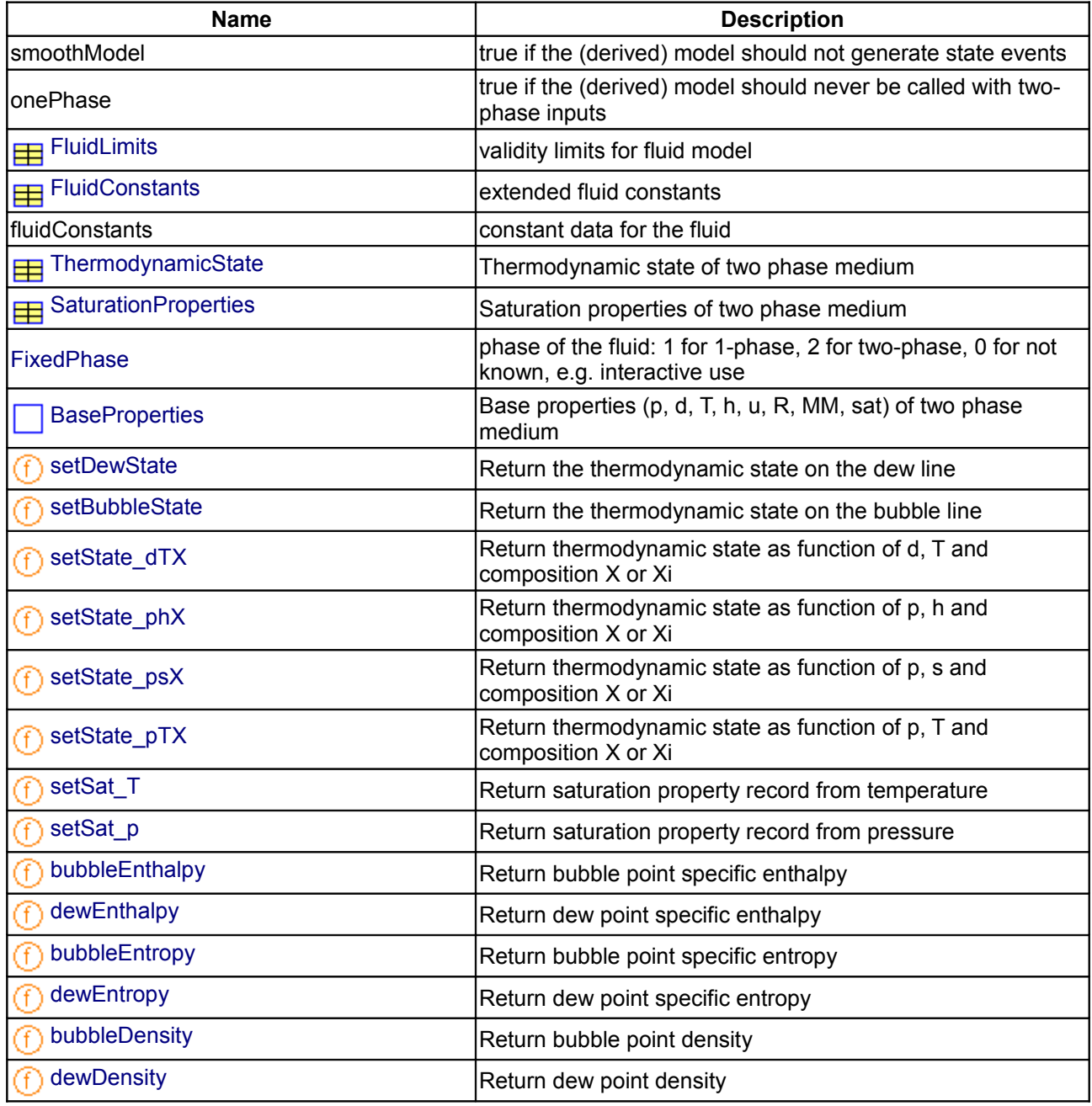

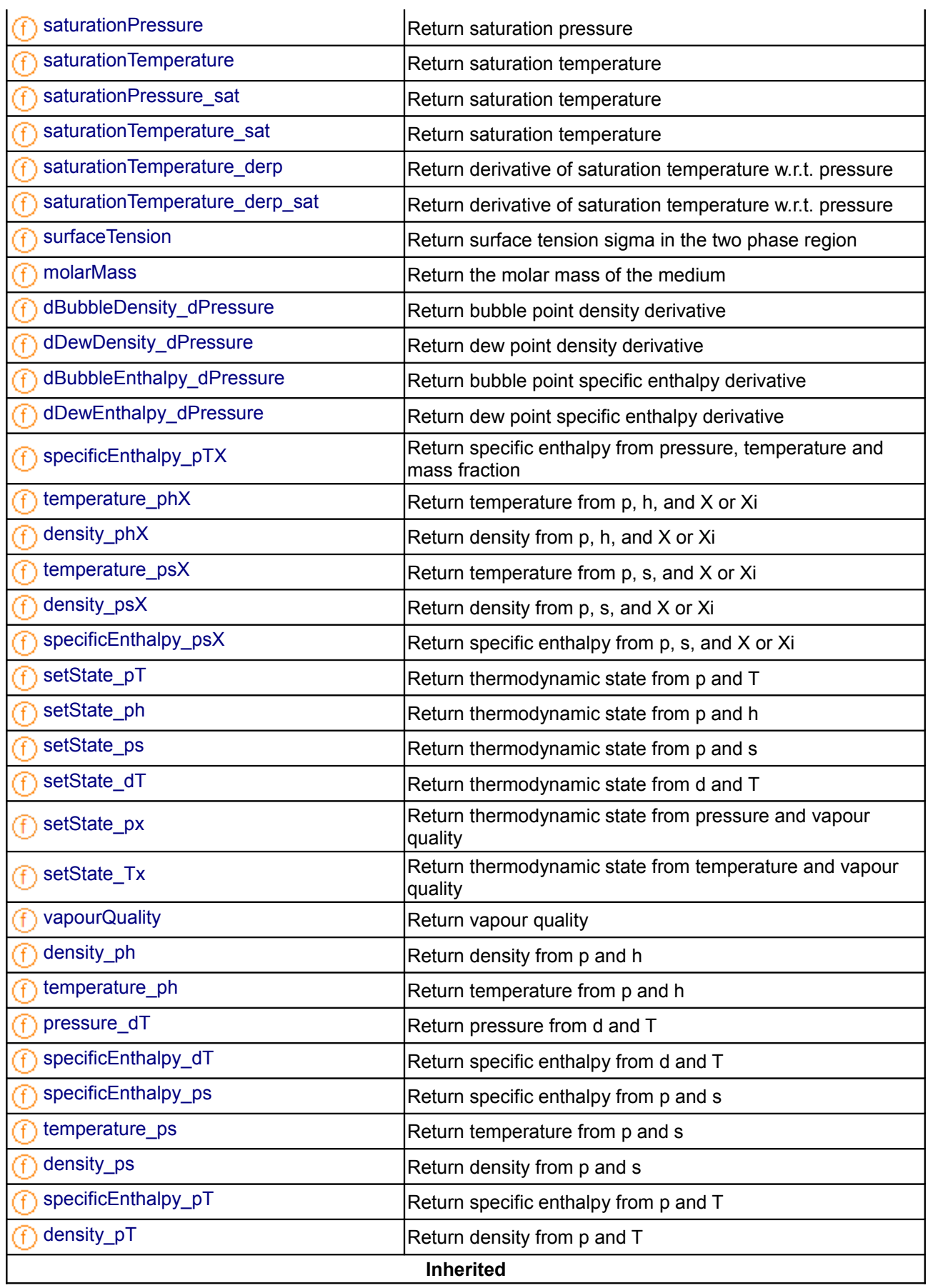

#### **872 Modelica.Media.Interfaces.PartialTwoPhaseMedium**

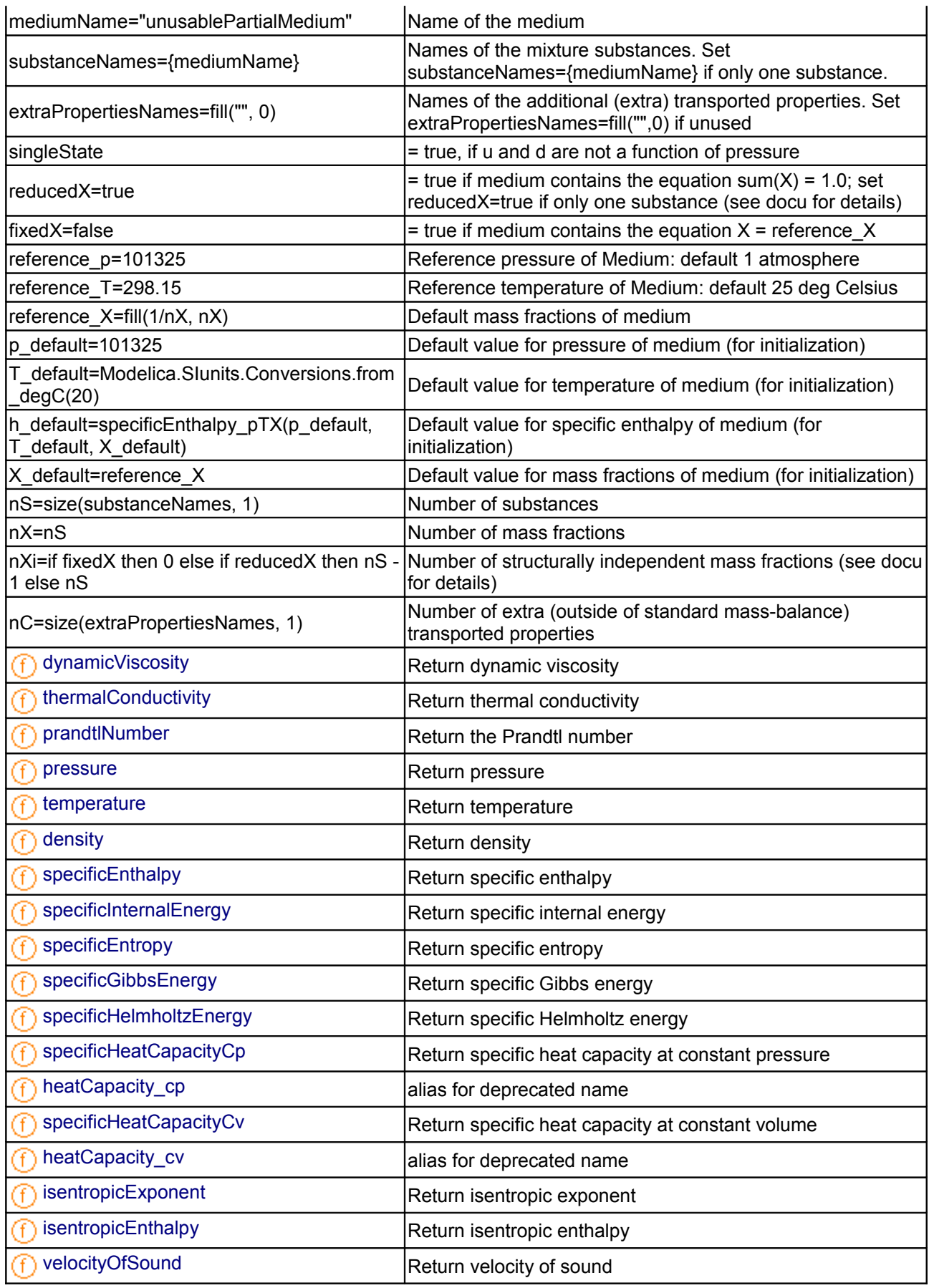

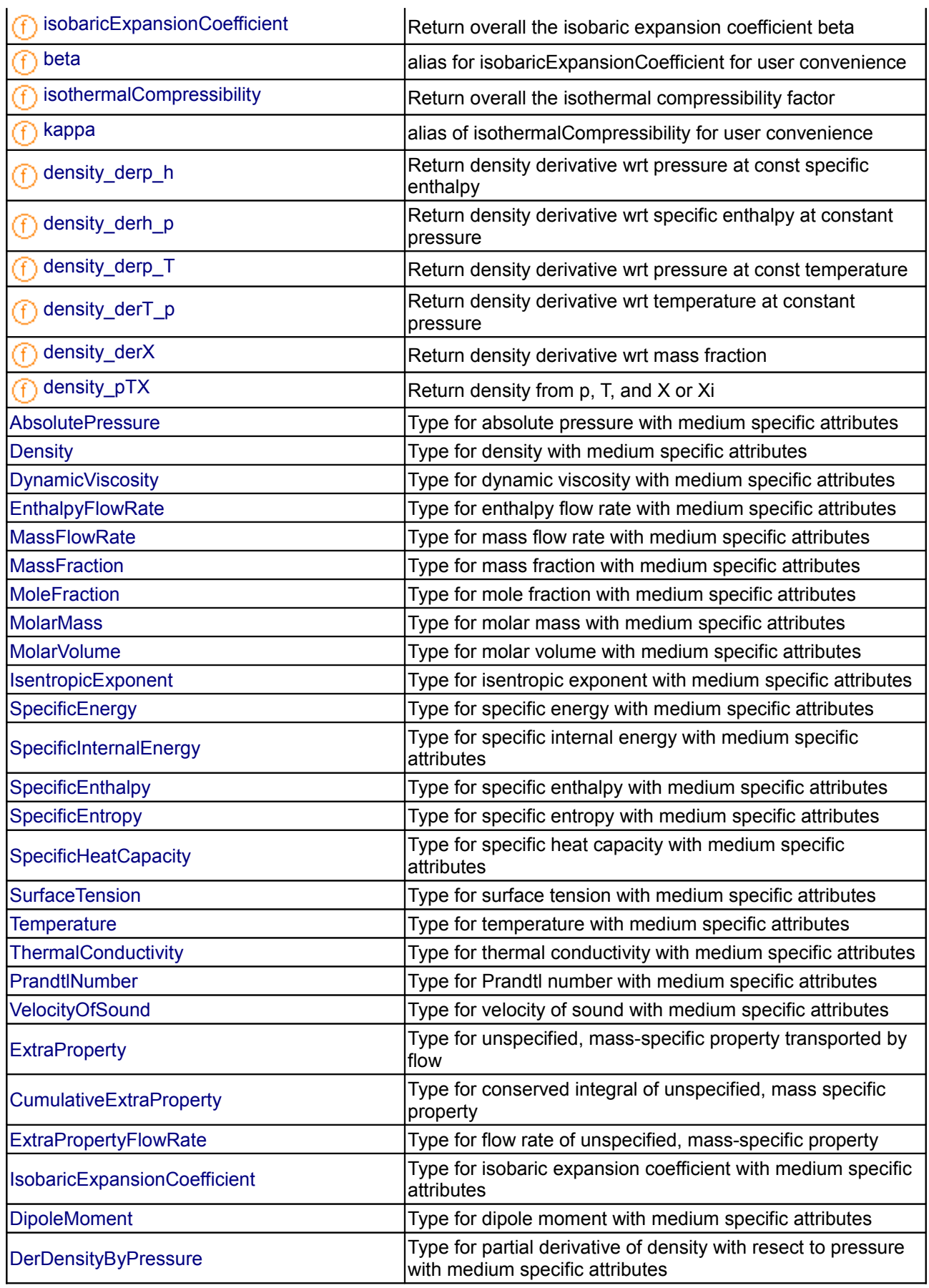

#### **874 Modelica.Media.Interfaces.PartialTwoPhaseMedium**

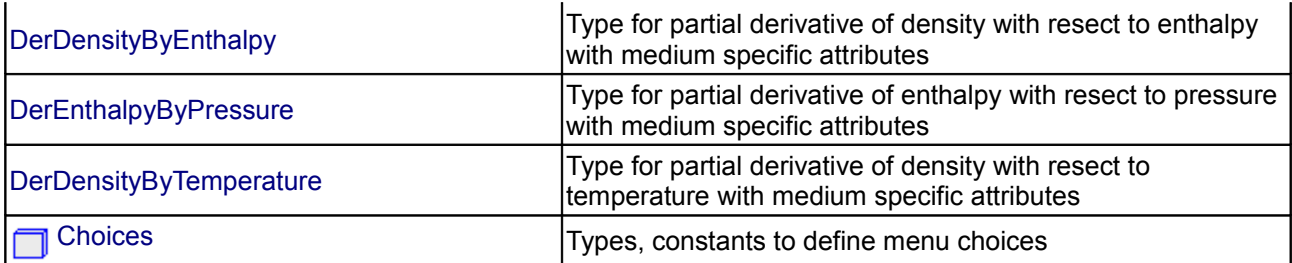

#### **Types and constants**

```
 constant Boolean smoothModel 
   "true if the (derived) model should not generate state events";
  constant Boolean onePhase 
   "true if the (derived) model should never be called with two-phase inputs";
constant FluidConstants[nS] fluidConstants "constant data for the fluid";
   type FixedPhase = Integer(min=0,max=2) 
   "phase of the fluid: 1 for 1-phase, 2 for two-phase, 0 for not known, e.g.
interactive use";
```
#### <span id="page-873-4"></span><span id="page-873-0"></span>**[Modelica.Media.Interfaces.PartialTwoPhaseMedium](#page-869-0).FluidLimits**

**validity limits for fluid model**

#### **Information**

The minimum pressure mostly applies to the liquid state only. The minimum density is also arbitrary, but is reasonable for techical applications to limit iterations in non-linear systems. The limits in enthalpy and entropy are used as safeguards in inverse iterations.

<span id="page-873-3"></span>**[Modelica.Media.Interfaces.PartialTwoPhaseMedium](#page-869-0).FluidConstants**

**extended fluid constants**

**Information**

<span id="page-873-2"></span>**[Modelica.Media.Interfaces.PartialTwoPhaseMedium](#page-869-0).ThermodynamicState Thermodynamic state of two phase medium**

### **Information**

#### <span id="page-873-1"></span>**[Modelica.Media.Interfaces.PartialTwoPhaseMedium](#page-869-0).SaturationProperties**

**Saturation properties of two phase medium**

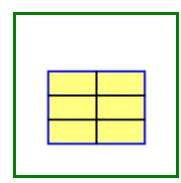

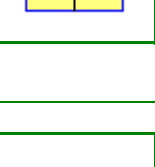

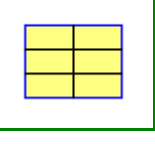

# <span id="page-874-2"></span>**[Modelica.Media.Interfaces.PartialTwoPhaseMedium](#page-869-0).BaseProperties**

**Base properties (p, d, T, h, u, R, MM, sat) of two phase medium**

# **Information**

# **Parameters**

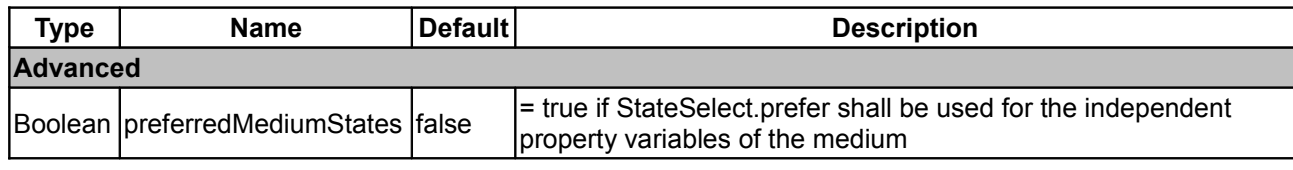

### <span id="page-874-1"></span>**[Modelica.Media.Interfaces.PartialTwoPhaseMedium](#page-869-0).setDewState**

**Return the thermodynamic state on the dew line**

# **Information**

### **Inputs**

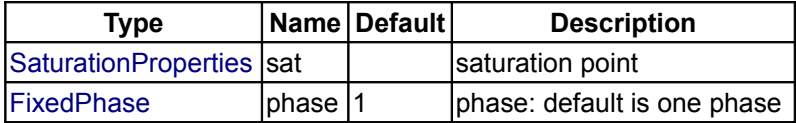

### **Outputs**

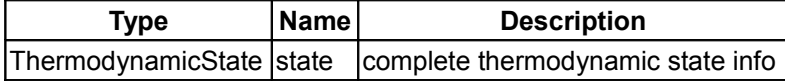

### <span id="page-874-0"></span>**[Modelica.Media.Interfaces.PartialTwoPhaseMedium](#page-869-0).setBubbleState**

**Return the thermodynamic state on the bubble line**

### **Information**

### **Inputs**

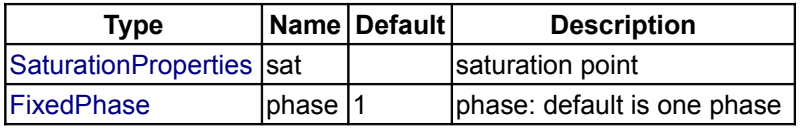

### **Outputs**

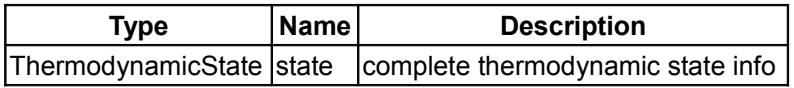

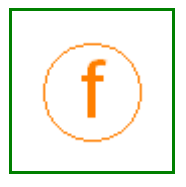

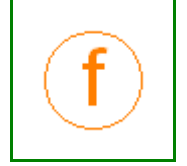

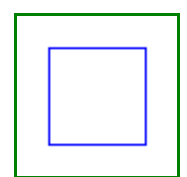

<span id="page-875-2"></span>**[Modelica.Media.Interfaces.PartialTwoPhaseMedium](#page-869-0).setState\_dTX**

**Return thermodynamic state as function of d, T and composition X or Xi**

### **Information**

### **Inputs**

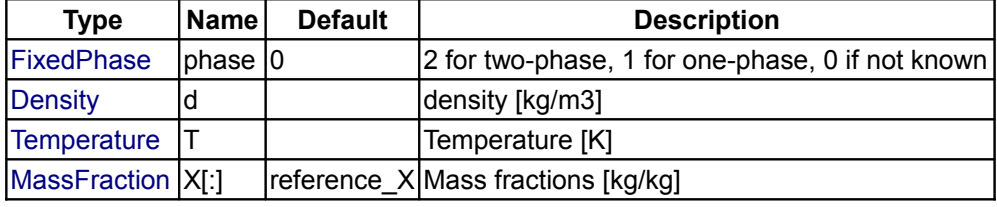

### **Outputs**

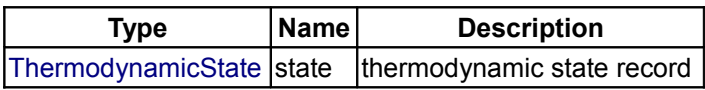

# <span id="page-875-1"></span>**[Modelica.Media.Interfaces.PartialTwoPhaseMedium](#page-869-0).setState\_phX**

**Return thermodynamic state as function of p, h and composition X or Xi**

### **Information**

#### **Inputs**

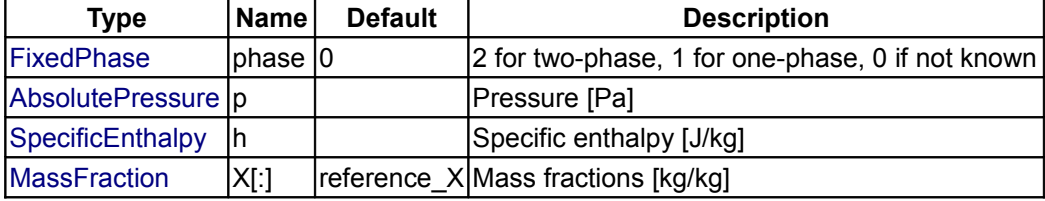

### **Outputs**

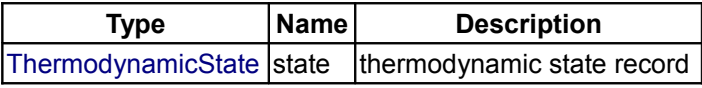

### <span id="page-875-0"></span>**[Modelica.Media.Interfaces.PartialTwoPhaseMedium](#page-869-0).setState\_psX**

**Return thermodynamic state as function of p, s and composition X or Xi**

# **Information**

#### **Inputs**

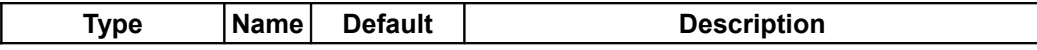

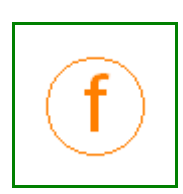

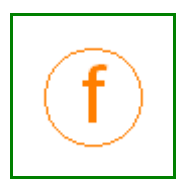

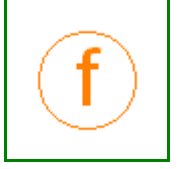

### **Modelica.Media.Interfaces.PartialTwoPhaseMedium.setState\_psX 877**

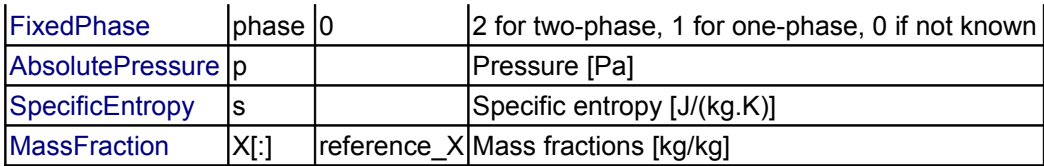

### **Outputs**

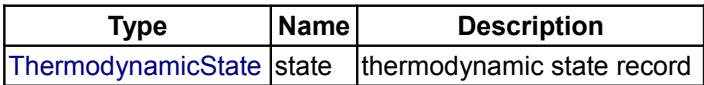

<span id="page-876-2"></span>**[Modelica.Media.Interfaces.PartialTwoPhaseMedium](#page-869-0).setState\_pTX Return thermodynamic state as function of p, T and composition X or Xi**

#### **Information**

#### **Inputs**

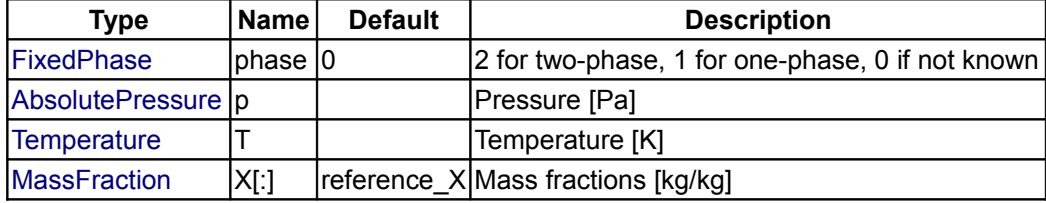

#### **Outputs**

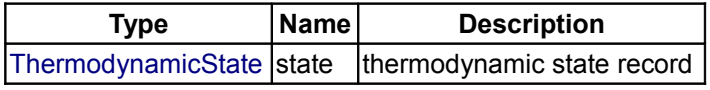

<span id="page-876-1"></span>**[Modelica.Media.Interfaces.PartialTwoPhaseMedium](#page-869-0).setSat\_T**

**Return saturation property record from temperature**

### **Information**

### **Inputs**

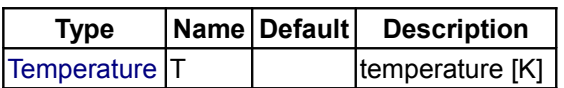

#### **Outputs**

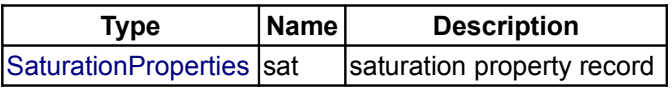

#### <span id="page-876-0"></span>**[Modelica.Media.Interfaces.PartialTwoPhaseMedium](#page-869-0).setSat\_p**

**Return saturation property record from pressure**

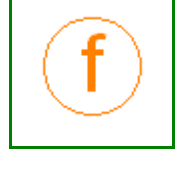

Modelica Standard Library 3.0 (February 2008)

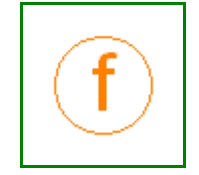

### **Inputs**

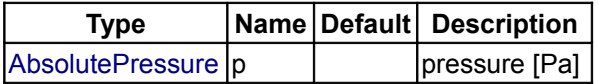

### **Outputs**

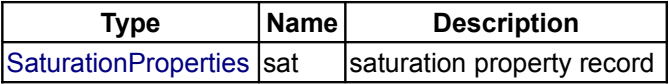

### <span id="page-877-2"></span>**[Modelica.Media.Interfaces.PartialTwoPhaseMedium](#page-869-0).bubbleEnthalpy**

**Return bubble point specific enthalpy**

#### **Information**

#### **Inputs**

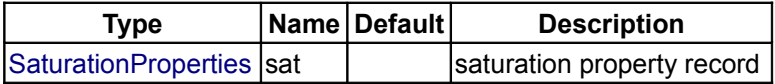

#### **Outputs**

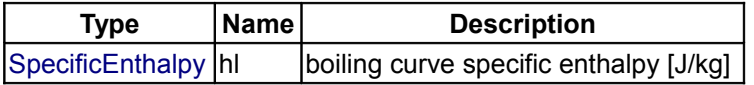

### <span id="page-877-1"></span>**[Modelica.Media.Interfaces.PartialTwoPhaseMedium](#page-869-0).dewEnthalpy**

**Return dew point specific enthalpy**

### **Information**

### **Inputs**

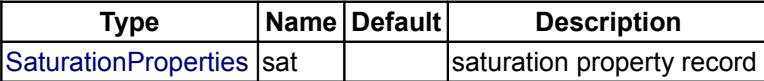

#### **Outputs**

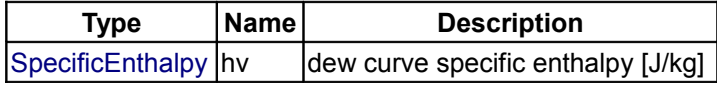

### <span id="page-877-0"></span>**[Modelica.Media.Interfaces.PartialTwoPhaseMedium](#page-869-0).bubbleEntropy**

#### **Return bubble point specific entropy**

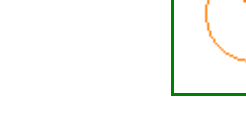

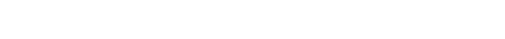

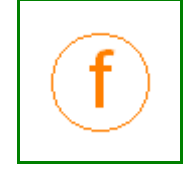

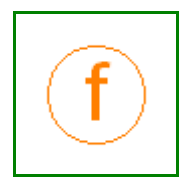

# **Inputs**

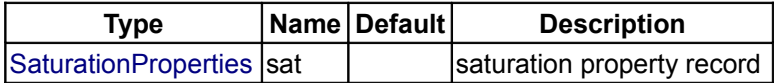

### **Outputs**

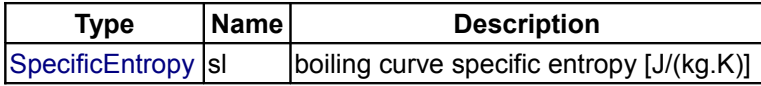

### <span id="page-878-2"></span>**[Modelica.Media.Interfaces.PartialTwoPhaseMedium](#page-869-0).dewEntropy**

**Return dew point specific entropy**

### **Information**

### **Inputs**

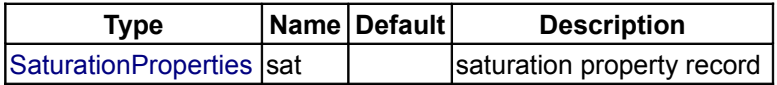

### **Outputs**

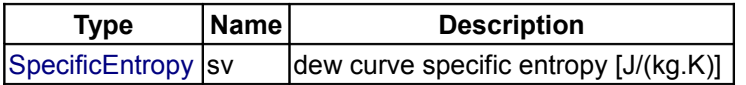

# <span id="page-878-1"></span>**[Modelica.Media.Interfaces.PartialTwoPhaseMedium](#page-869-0).bubbleDensity**

### **Return bubble point density**

### **Information**

# **Inputs**

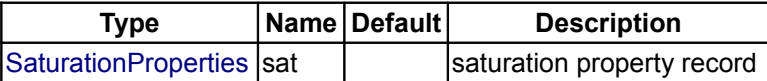

### **Outputs**

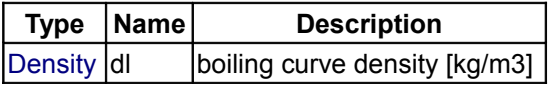

### <span id="page-878-0"></span>**[Modelica.Media.Interfaces.PartialTwoPhaseMedium](#page-869-0).dewDensity**

#### **Return dew point density**

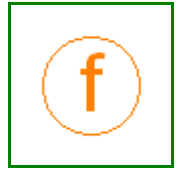

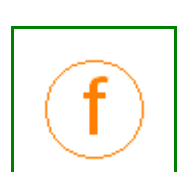

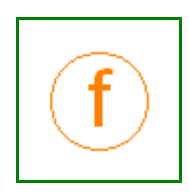

# **Inputs**

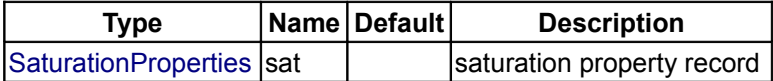

### **Outputs**

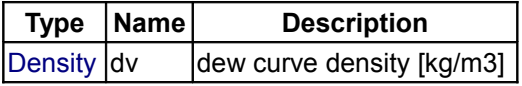

### <span id="page-879-2"></span>**[Modelica.Media.Interfaces.PartialTwoPhaseMedium](#page-869-0).saturationPressure**

**Return saturation pressure**

### **Information**

#### **Inputs**

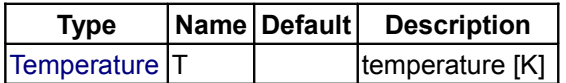

#### **Outputs**

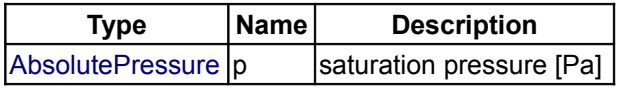

# <span id="page-879-1"></span>**[Modelica.Media.Interfaces.PartialTwoPhaseMedium](#page-869-0).saturationTemperature**

#### **Return saturation temperature**

### **Information**

### **Inputs**

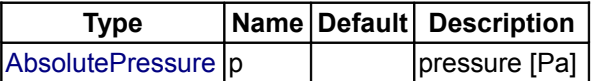

#### **Outputs**

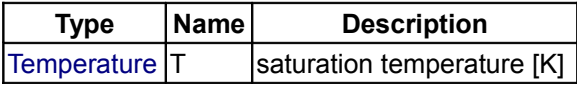

# <span id="page-879-0"></span>**[Modelica.Media.Interfaces.PartialTwoPhaseMedium](#page-869-0).saturationPressure\_sat**

### **Return saturation temperature**

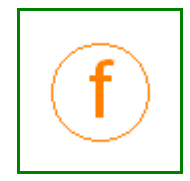

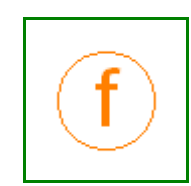

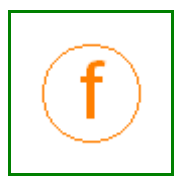

# **Inputs**

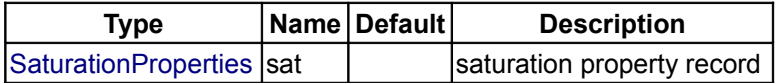

### **Outputs**

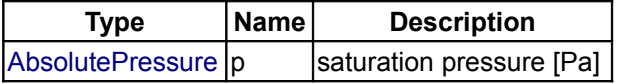

### <span id="page-880-2"></span>**[Modelica.Media.Interfaces.PartialTwoPhaseMedium](#page-869-0).saturationTemperature\_sat**

**Return saturation temperature**

#### **Information**

#### **Inputs**

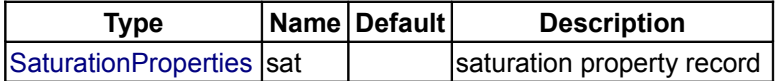

#### **Outputs**

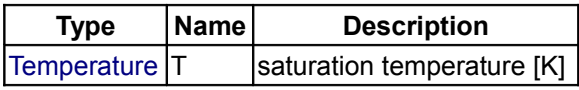

# <span id="page-880-1"></span>**[Modelica.Media.Interfaces.PartialTwoPhaseMedium](#page-869-0).saturationTemperature\_derp**

**Return derivative of saturation temperature w.r.t. pressure**

### **Information**

### **Inputs**

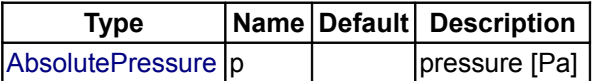

### **Outputs**

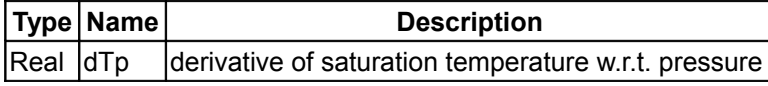

### <span id="page-880-0"></span>**[Modelica.Media.Interfaces.PartialTwoPhaseMedium](#page-869-0).saturationTemperature\_derp\_ sat**

**Return derivative of saturation temperature w.r.t. pressure**

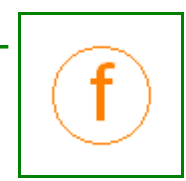

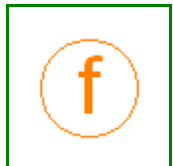

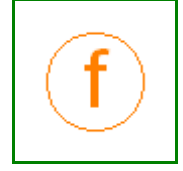

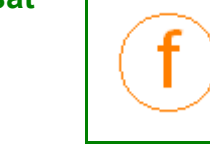

# **882 Modelica.Media.Interfaces.PartialTwoPhaseMedium.saturationTemperature\_derp\_sat**

### **Information**

# **Inputs**

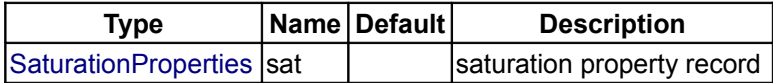

### **Outputs**

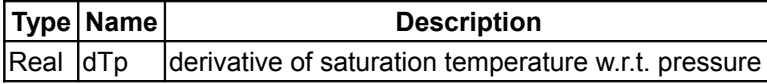

# <span id="page-881-2"></span>**[Modelica.Media.Interfaces.PartialTwoPhaseMedium](#page-869-0).surfaceTension**

**Return surface tension sigma in the two phase region**

### **Information**

### **Inputs**

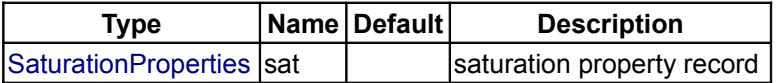

#### **Outputs**

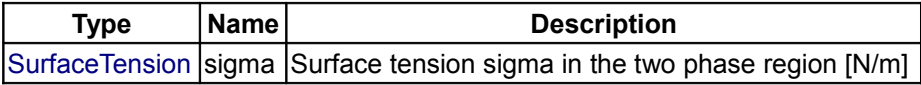

# <span id="page-881-1"></span>**[Modelica.Media.Interfaces.PartialTwoPhaseMedium](#page-869-0).molarMass**

#### **Return the molar mass of the medium**

#### **Inputs**

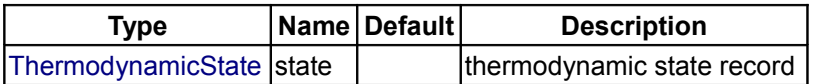

### **Outputs**

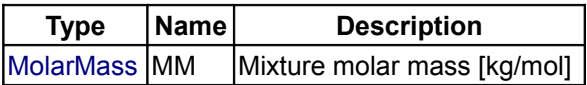

# <span id="page-881-0"></span>**[Modelica.Media.Interfaces.PartialTwoPhaseMedium](#page-869-0).dBubbleDensity\_dPressure**

**Return bubble point density derivative**

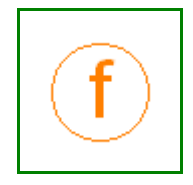

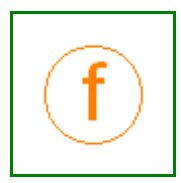

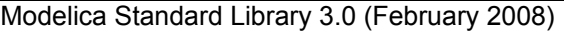

### **Inputs**

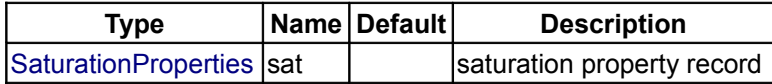

### **Outputs**

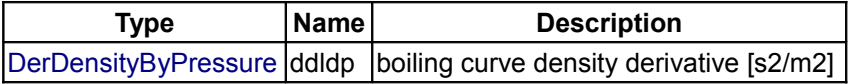

# <span id="page-882-2"></span>**[Modelica.Media.Interfaces.PartialTwoPhaseMedium](#page-869-0).dDewDensity\_dPressure**

**Return dew point density derivative**

### **Information**

#### **Inputs**

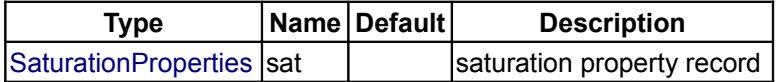

#### **Outputs**

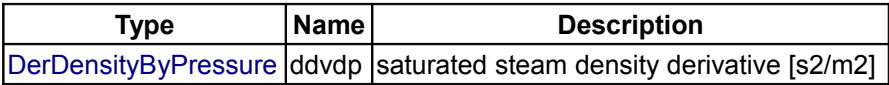

# <span id="page-882-1"></span>**[Modelica.Media.Interfaces.PartialTwoPhaseMedium](#page-869-0).dBubbleEnthalpy\_dPressure**

### **Return bubble point specific enthalpy derivative**

# **Information**

# **Inputs**

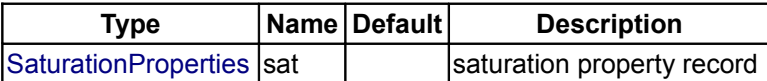

#### **Outputs**

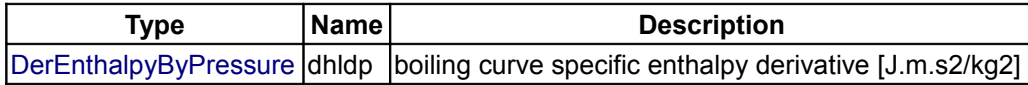

### <span id="page-882-0"></span>**[Modelica.Media.Interfaces.PartialTwoPhaseMedium](#page-869-0).dDewEnthalpy\_dPressure**

**Return dew point specific enthalpy derivative**

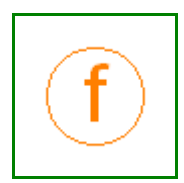

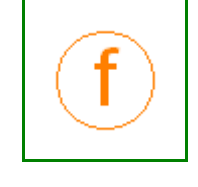

# **884 Modelica.Media.Interfaces.PartialTwoPhaseMedium.dDewEnthalpy\_dPressure**

### **Information**

# **Inputs**

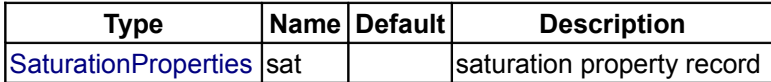

### **Outputs**

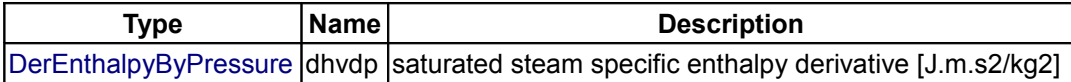

<span id="page-883-1"></span>**[Modelica.Media.Interfaces.PartialTwoPhaseMedium](#page-869-0).specificEnthalpy\_pTX Return specific enthalpy from pressure, temperature and mass fraction**

#### **Information**

#### **Inputs**

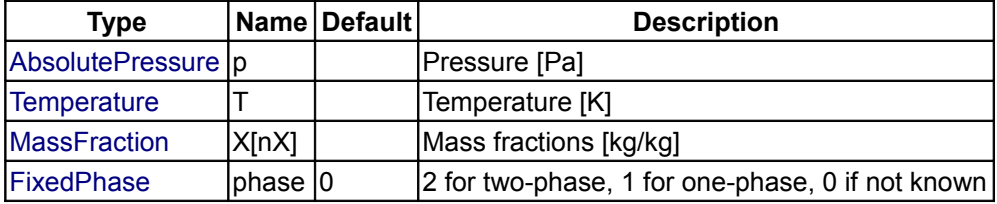

#### **Outputs**

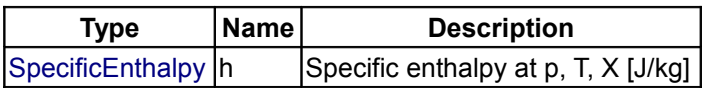

<span id="page-883-0"></span>**[Modelica.Media.Interfaces.PartialTwoPhaseMedium](#page-869-0).temperature\_phX**

**Return temperature from p, h, and X or Xi**

### **Information**

#### **Inputs**

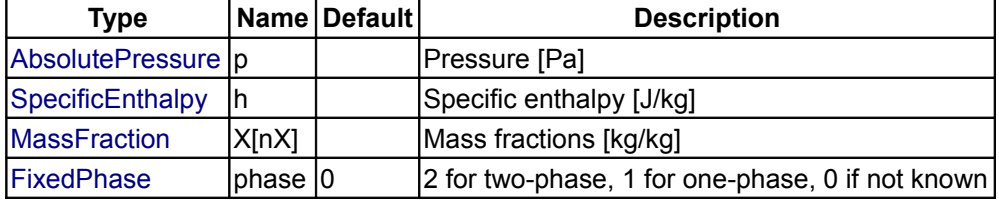

### **Outputs**

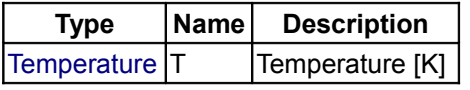

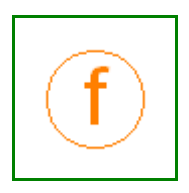

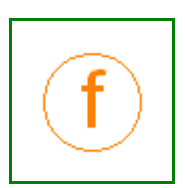

# <span id="page-884-2"></span>**[Modelica.Media.Interfaces.PartialTwoPhaseMedium](#page-869-0).density\_phX**

**Return density from p, h, and X or Xi**

### **Information**

#### **Inputs**

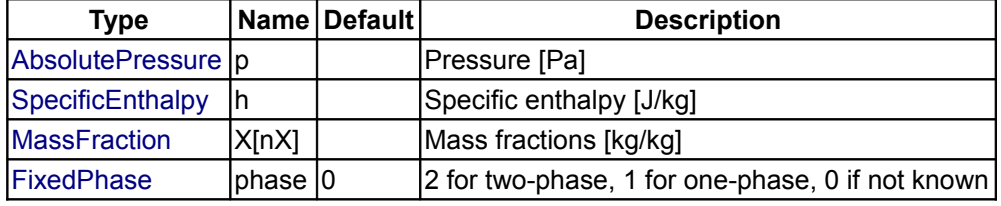

#### **Outputs**

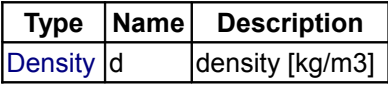

### <span id="page-884-1"></span>**[Modelica.Media.Interfaces.PartialTwoPhaseMedium](#page-869-0).temperature\_psX**

**Return temperature from p, s, and X or Xi**

### **Information**

#### **Inputs**

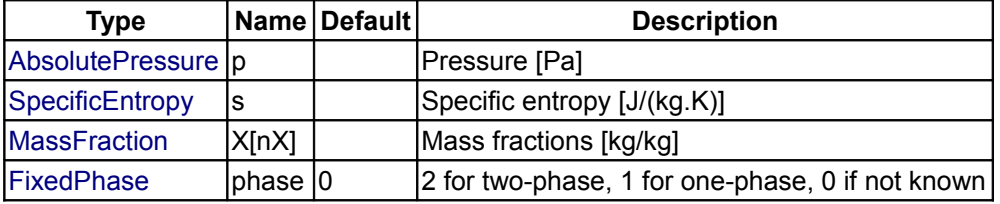

#### **Outputs**

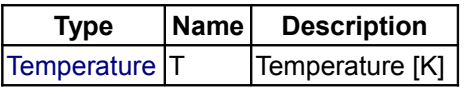

### <span id="page-884-0"></span>**[Modelica.Media.Interfaces.PartialTwoPhaseMedium](#page-869-0).density\_psX**

**Return density from p, s, and X or Xi**

# **Information**

#### **Inputs**

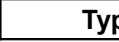

**Type Name Default Description**

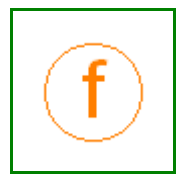

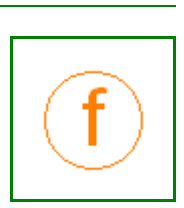

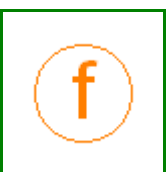

#### **886 Modelica.Media.Interfaces.PartialTwoPhaseMedium.density\_psX**

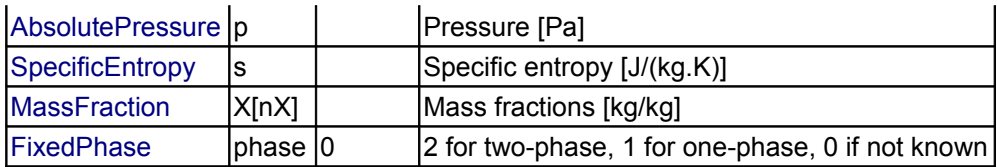

### **Outputs**

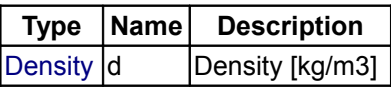

<span id="page-885-1"></span>**[Modelica.Media.Interfaces.PartialTwoPhaseMedium](#page-869-0).specificEnthalpy\_psX**

**Return specific enthalpy from p, s, and X or Xi**

### **Information**

#### **Inputs**

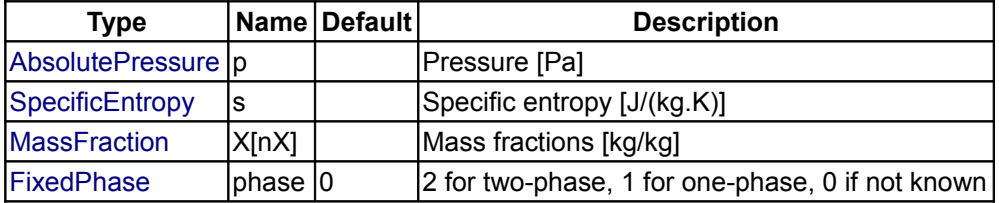

### **Outputs**

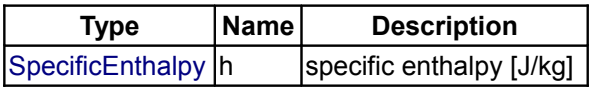

<span id="page-885-0"></span>**[Modelica.Media.Interfaces.PartialTwoPhaseMedium](#page-869-0).setState\_pT**

**Return thermodynamic state from p and T**

# **Information**

### **Inputs**

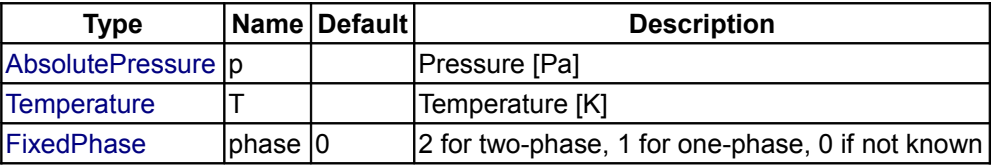

### **Outputs**

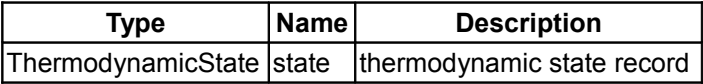

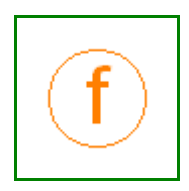

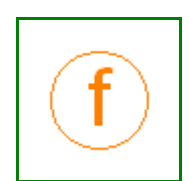

#### <span id="page-886-2"></span>**[Modelica.Media.Interfaces.PartialTwoPhaseMedium](#page-869-0).setState\_ph**

**Return thermodynamic state from p and h**

### **Information**

#### **Inputs**

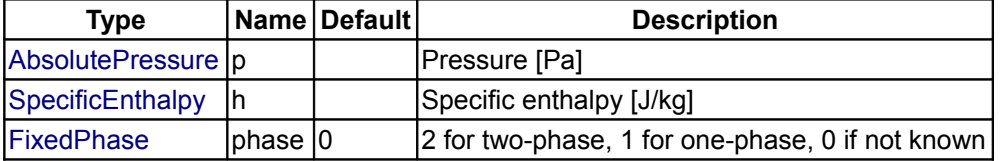

### **Outputs**

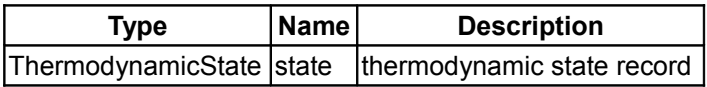

#### <span id="page-886-1"></span>**[Modelica.Media.Interfaces.PartialTwoPhaseMedium](#page-869-0).setState\_ps**

### **Return thermodynamic state from p and s**

### **Information**

#### **Inputs**

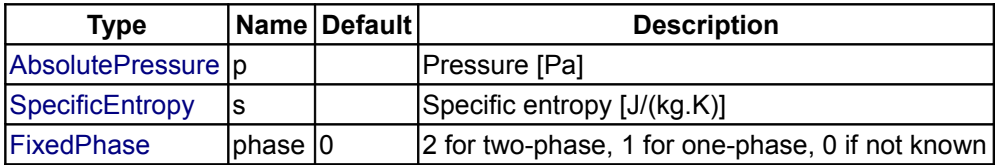

### **Outputs**

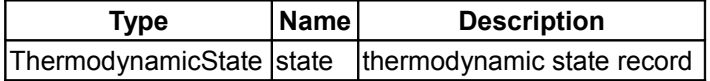

### <span id="page-886-0"></span>**[Modelica.Media.Interfaces.PartialTwoPhaseMedium](#page-869-0).setState\_dT**

**Return thermodynamic state from d and T**

#### **Information**

### **Inputs**

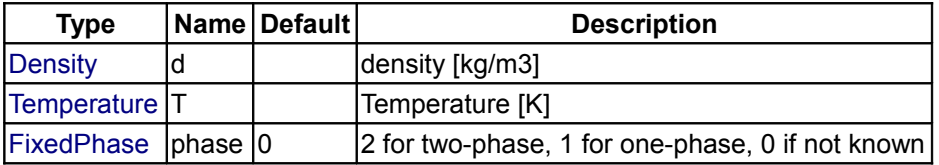

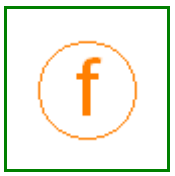

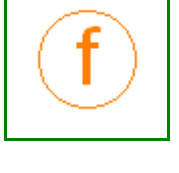

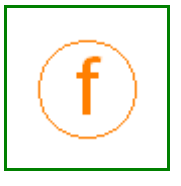

#### **Outputs**

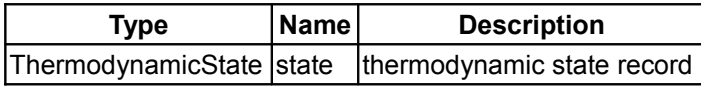

### <span id="page-887-2"></span>**[Modelica.Media.Interfaces.PartialTwoPhaseMedium](#page-869-0).setState\_px**

**Return thermodynamic state from pressure and vapour quality**

### **Information**

#### **Inputs**

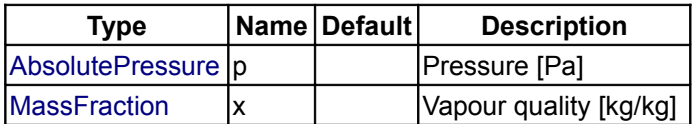

#### **Outputs**

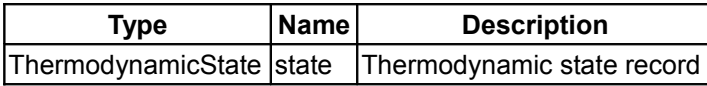

### <span id="page-887-1"></span>**[Modelica.Media.Interfaces.PartialTwoPhaseMedium](#page-869-0).setState\_Tx**

**Return thermodynamic state from temperature and vapour quality**

### **Information**

#### **Inputs**

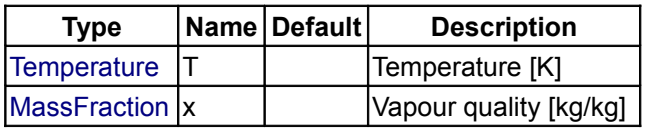

### **Outputs**

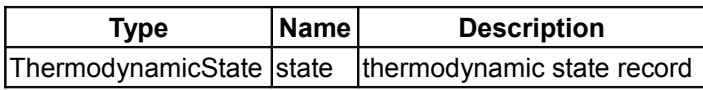

### <span id="page-887-0"></span>**[Modelica.Media.Interfaces.PartialTwoPhaseMedium](#page-869-0).vapourQuality**

### **Return vapour quality**

### **Information**

#### **Inputs**

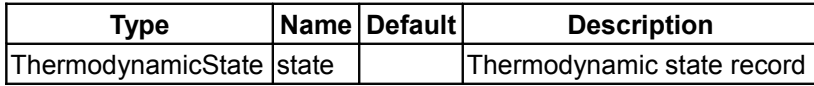

#### **Outputs**

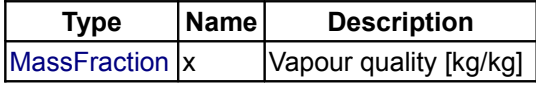

### <span id="page-888-2"></span>**[Modelica.Media.Interfaces.PartialTwoPhaseMedium](#page-869-0).density\_ph**

**Return density from p and h**

### **Information**

### **Inputs**

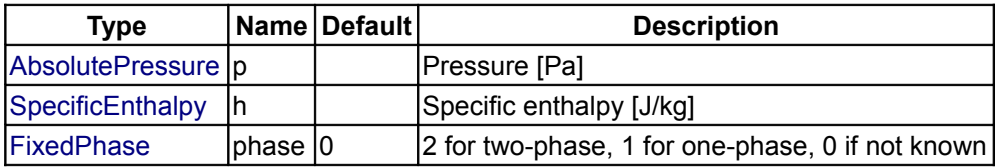

#### **Outputs**

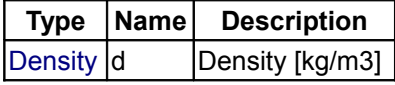

#### <span id="page-888-1"></span>**[Modelica.Media.Interfaces.PartialTwoPhaseMedium](#page-869-0).temperature\_ph**

**Return temperature from p and h**

#### **Information**

### **Inputs**

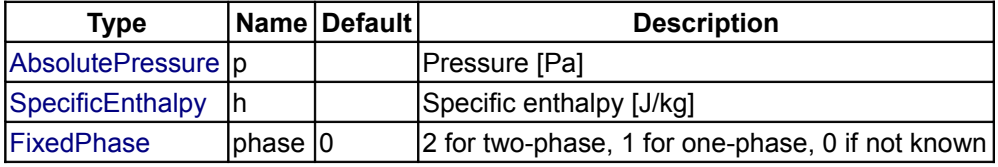

### **Outputs**

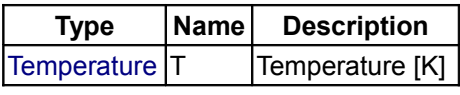

<span id="page-888-0"></span>**[Modelica.Media.Interfaces.PartialTwoPhaseMedium](#page-869-0).pressure\_dT**

**Return pressure from d and T**

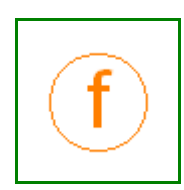

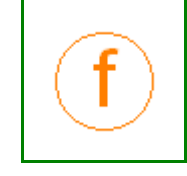

### **Inputs**

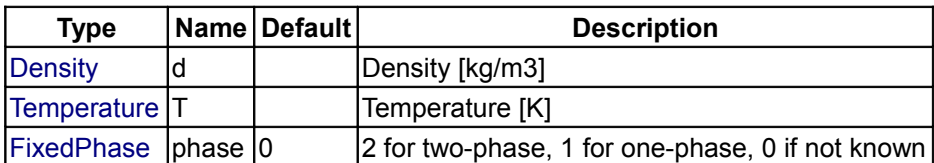

### **Outputs**

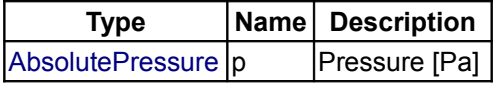

# <span id="page-889-1"></span>**[Modelica.Media.Interfaces.PartialTwoPhaseMedium](#page-869-0).specificEnthalpy\_dT**

**Return specific enthalpy from d and T**

# **Information**

### **Inputs**

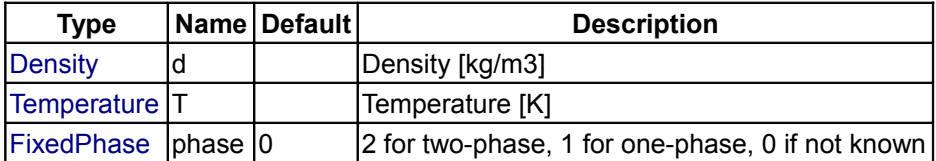

#### **Outputs**

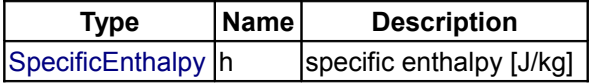

# <span id="page-889-0"></span>**[Modelica.Media.Interfaces.PartialTwoPhaseMedium](#page-869-0).specificEnthalpy\_ps**

**Return specific enthalpy from p and s**

### **Information**

### **Inputs**

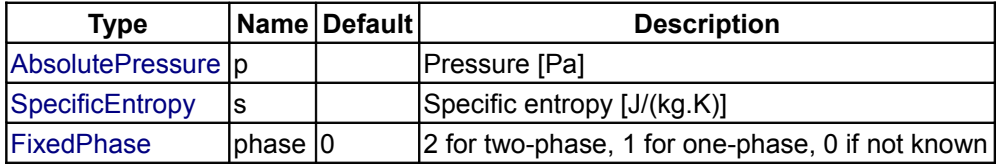

#### **Outputs**

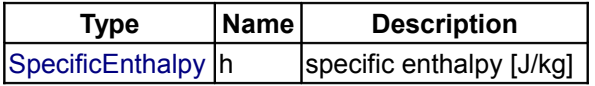

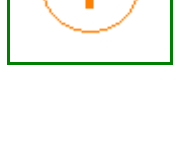

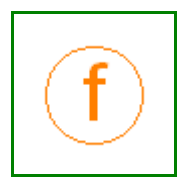

# <span id="page-890-2"></span>**[Modelica.Media.Interfaces.PartialTwoPhaseMedium](#page-869-0).temperature\_ps**

**Return temperature from p and s**

# **Information**

### **Inputs**

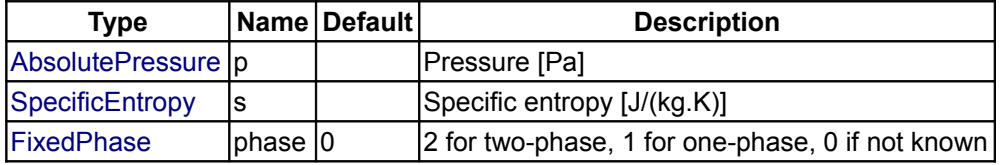

### **Outputs**

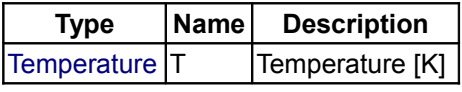

### <span id="page-890-1"></span>**[Modelica.Media.Interfaces.PartialTwoPhaseMedium](#page-869-0).density\_ps**

**Return density from p and s**

### **Information**

# **Inputs**

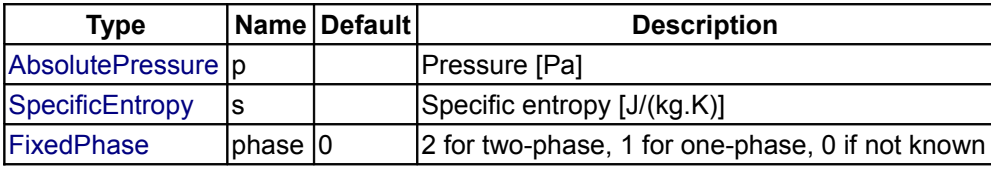

### **Outputs**

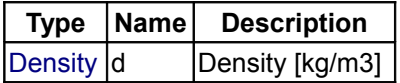

# <span id="page-890-0"></span>**[Modelica.Media.Interfaces.PartialTwoPhaseMedium](#page-869-0).specificEnthalpy\_pT**

**Return specific enthalpy from p and T**

# **Information**

#### **Inputs**

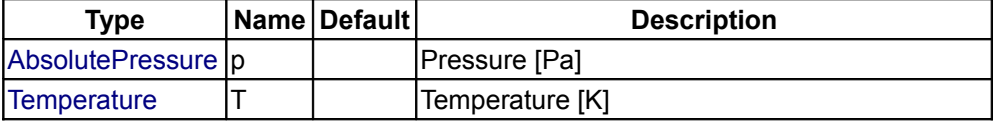

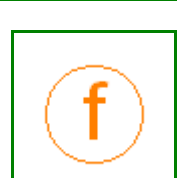

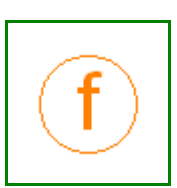

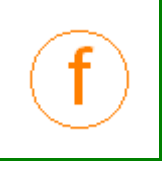

### **892 Modelica.Media.Interfaces.PartialTwoPhaseMedium.specificEnthalpy\_pT**

 $\begin{vmatrix} 1 & 2 \\ 2 & 6 \end{vmatrix}$  [FixedPhase](#page-873-0)  $\begin{vmatrix} 0 & 2 \\ 0 & 2 \end{vmatrix}$  for two-phase, 1 for one-phase, 0 if not known

#### **Outputs**

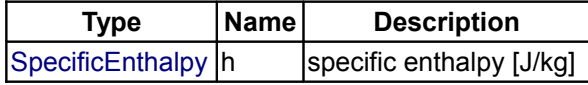

### <span id="page-891-0"></span>**[Modelica.Media.Interfaces.PartialTwoPhaseMedium](#page-869-0).density\_pT**

**Return density from p and T**

#### **Information**

#### **Inputs**

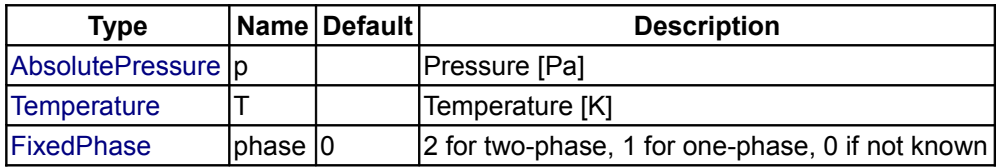

#### **Outputs**

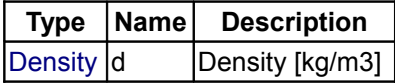

# <span id="page-891-1"></span>**[Modelica.Media.Interfaces](#page-812-0).PartialSimpleMedium**

**Medium model with linear dependency of u, h from temperature. All other quantities, especially density, are constant.**

#### **Package Content**

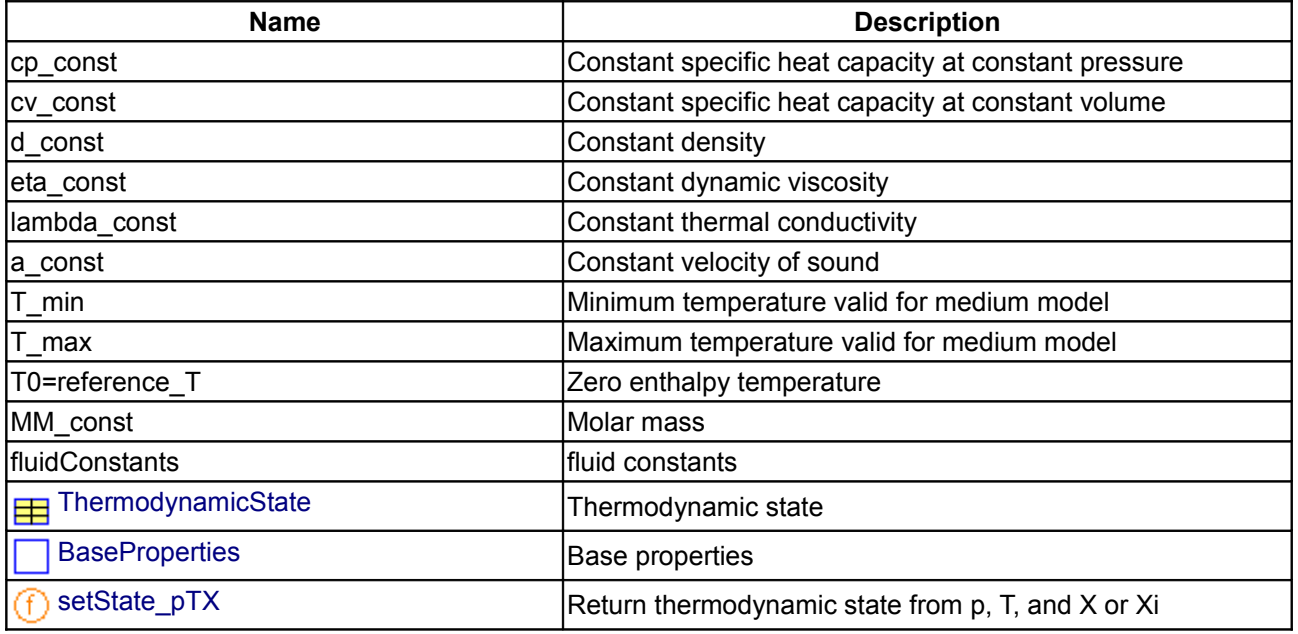

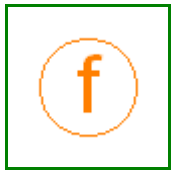

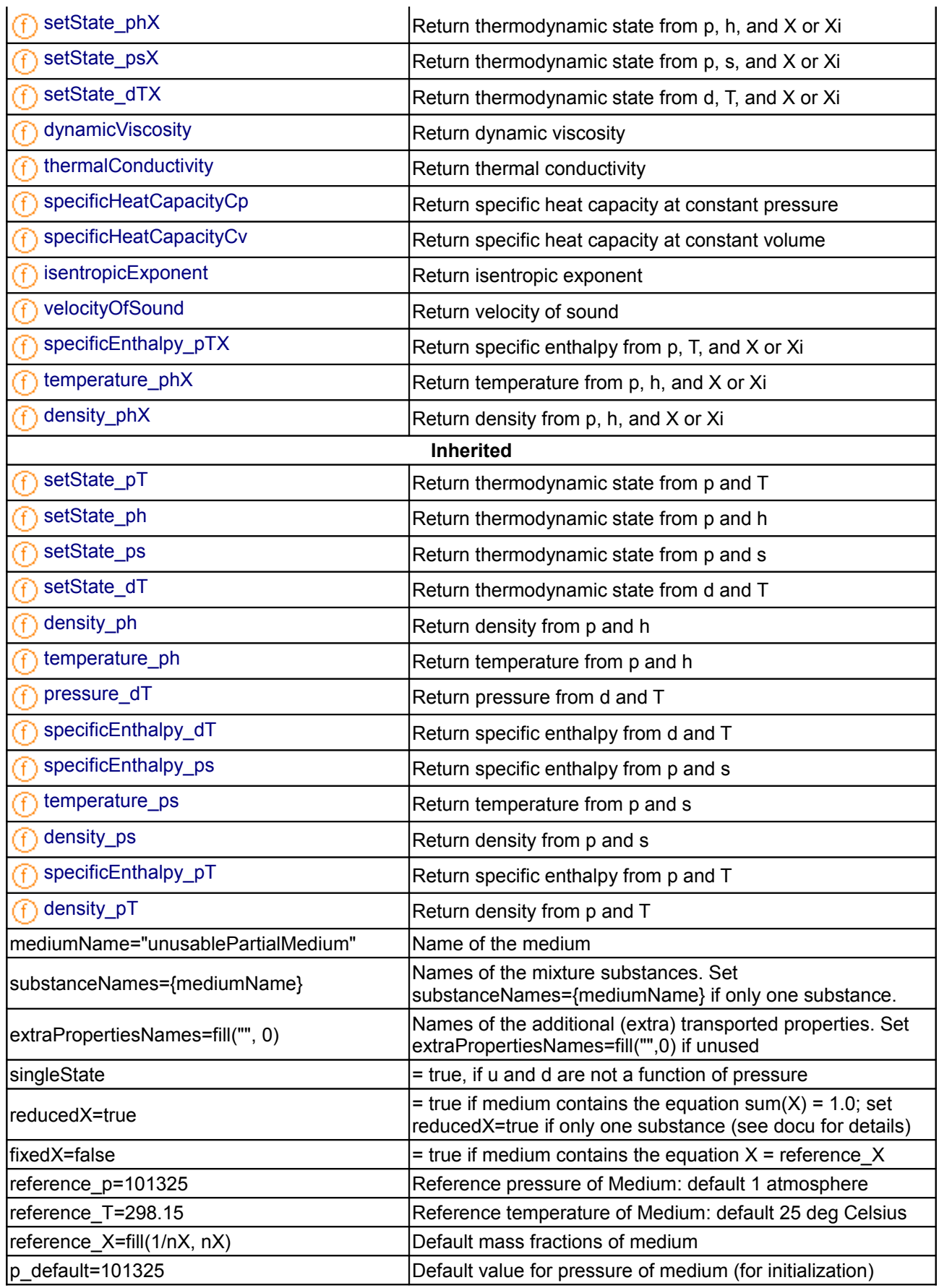

### **894 Modelica.Media.Interfaces.PartialSimpleMedium**

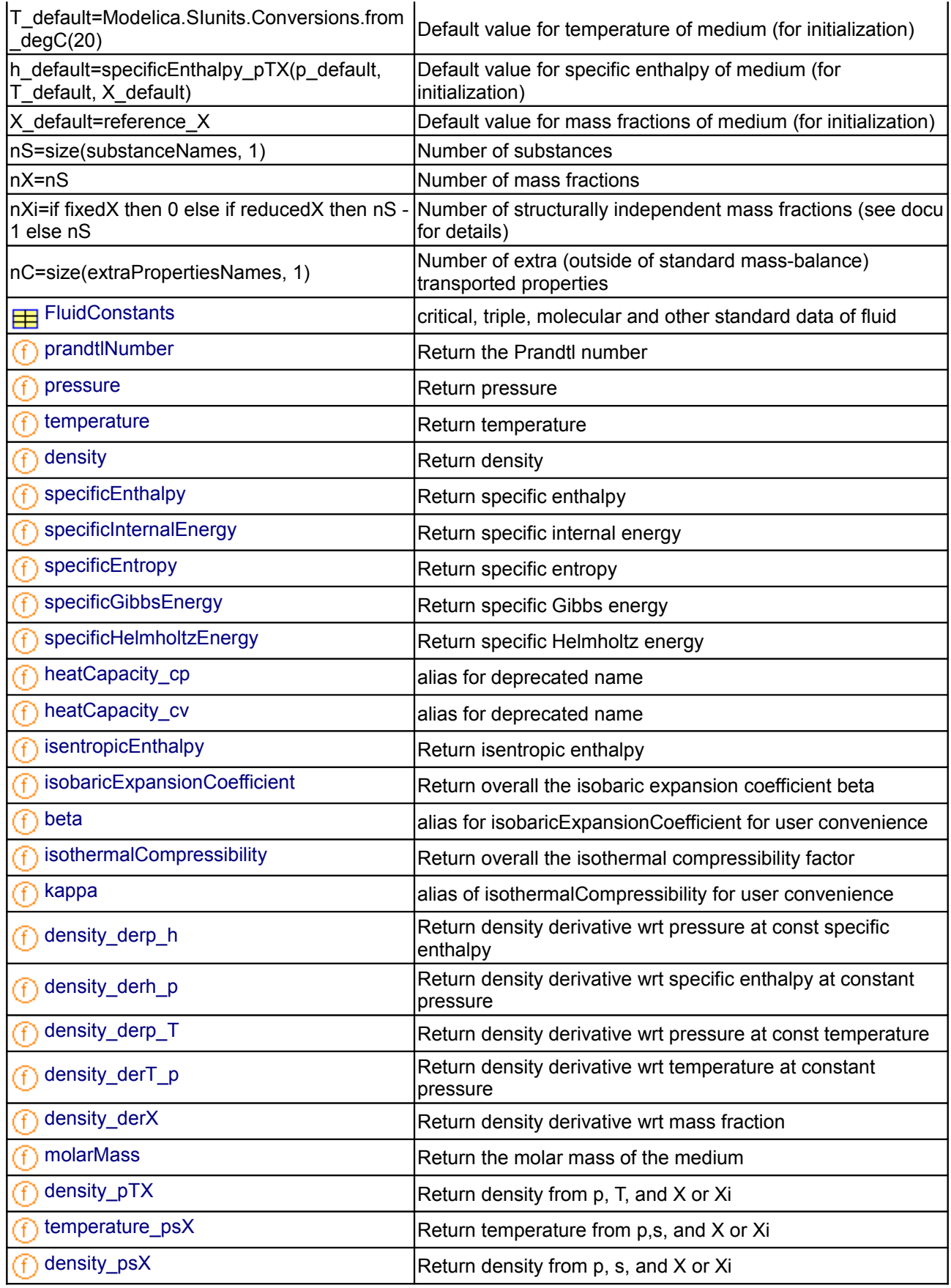

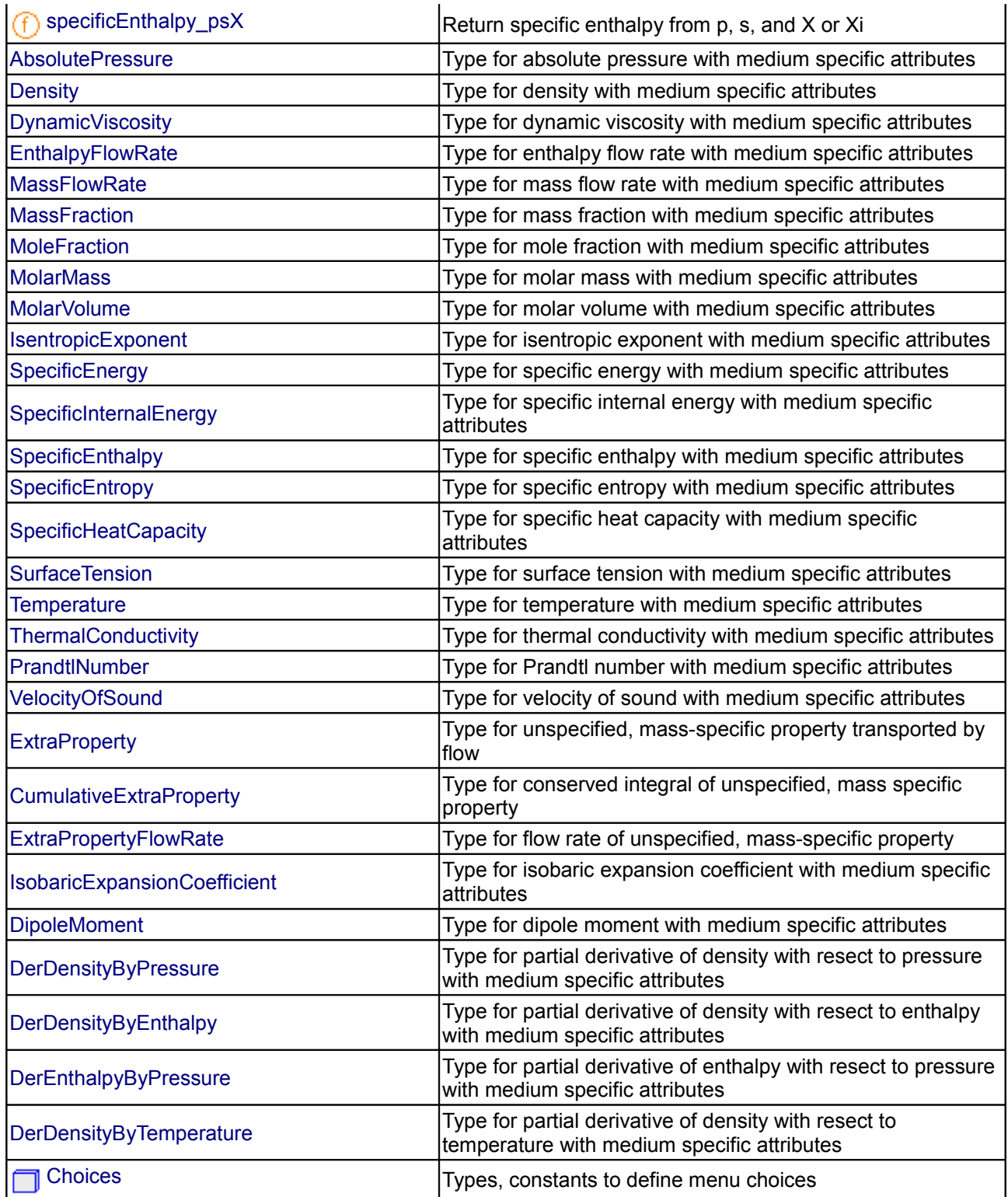

### **Types and constants**

```
SpecificHeatCapacity cp_const
 "Constant specific heat capacity at constant pressure";
```

```
 constant SpecificHeatCapacity cv_const 
 "Constant specific heat capacity at constant volume";
```
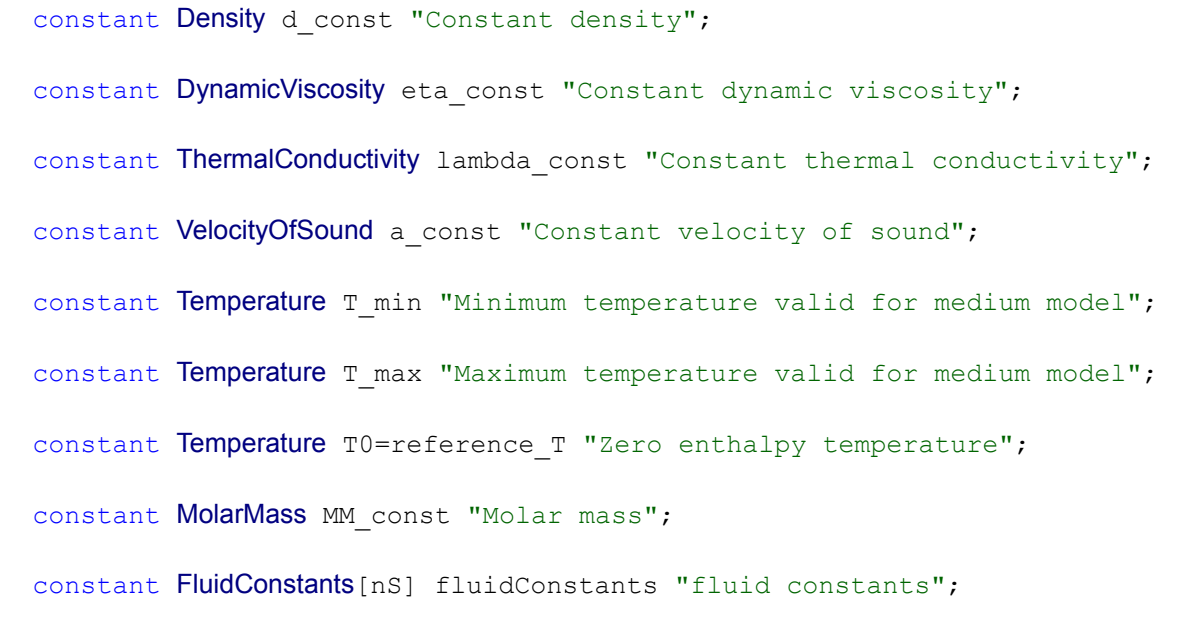

<span id="page-895-2"></span>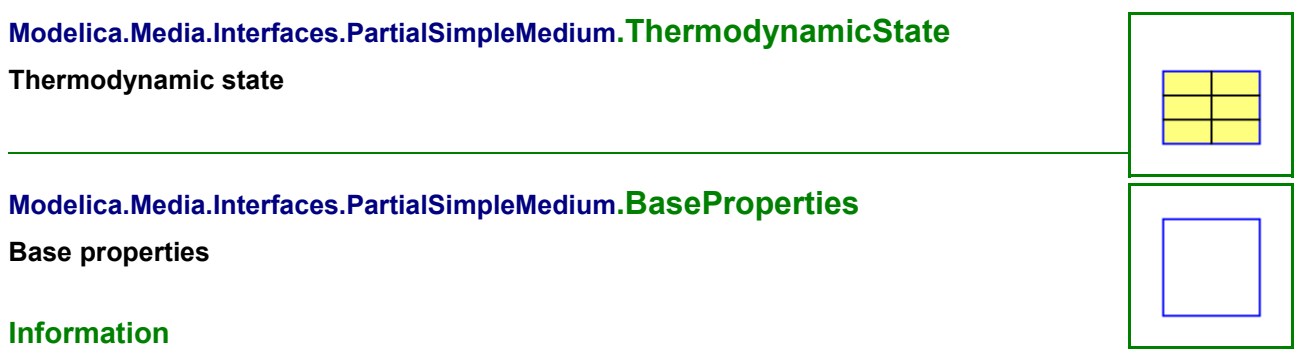

<span id="page-895-1"></span>This is the most simple incompressible medium model, where specific enthalpy h and specific internal energy u are only a function of temperature T and all other provided medium quantities are assumed to be constant.

### **Parameters**

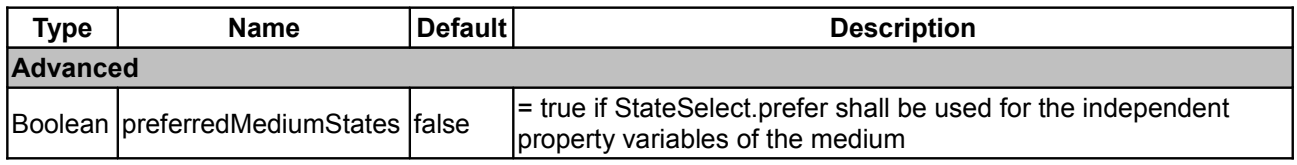

<span id="page-895-0"></span>**[Modelica.Media.Interfaces.PartialSimpleMedium](#page-891-1).setState\_pTX**

**Return thermodynamic state from p, T, and X or Xi**

### **Information**

#### **Inputs**

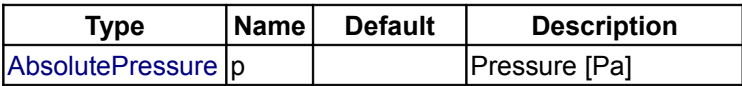

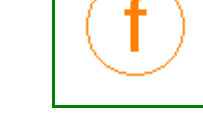

Modelica Standard Library 3.0 (February 2008)

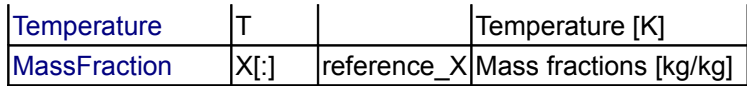

### **Outputs**

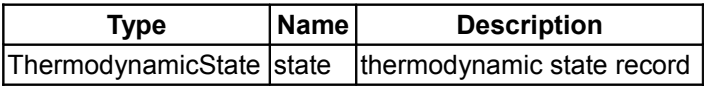

# <span id="page-896-2"></span>**[Modelica.Media.Interfaces.PartialSimpleMedium](#page-891-1).setState\_phX**

**Return thermodynamic state from p, h, and X or Xi**

#### **Information**

#### **Inputs**

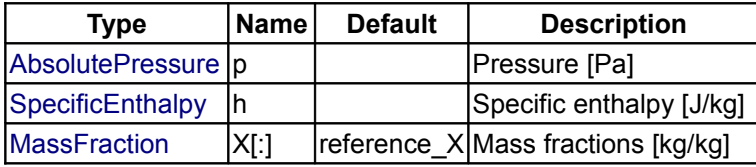

### **Outputs**

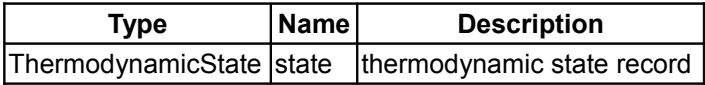

### <span id="page-896-1"></span>**[Modelica.Media.Interfaces.PartialSimpleMedium](#page-891-1).setState\_psX**

**Return thermodynamic state from p, s, and X or Xi**

### **Information**

#### **Inputs**

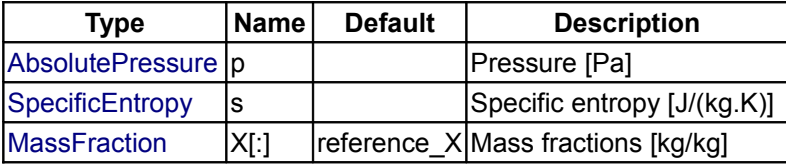

#### **Outputs**

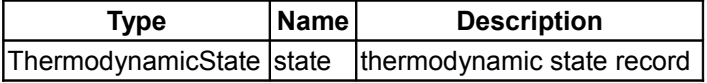

### <span id="page-896-0"></span>**[Modelica.Media.Interfaces.PartialSimpleMedium](#page-891-1).setState\_dTX**

**Return thermodynamic state from d, T, and X or Xi**

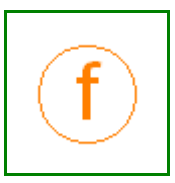

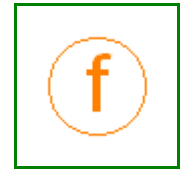

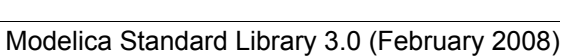

### **Inputs**

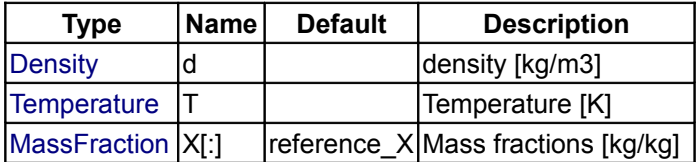

### **Outputs**

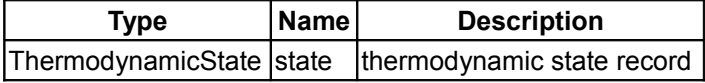

### <span id="page-897-2"></span>**[Modelica.Media.Interfaces.PartialSimpleMedium](#page-891-1).dynamicViscosity**

**Return dynamic viscosity**

# **Information**

### **Inputs**

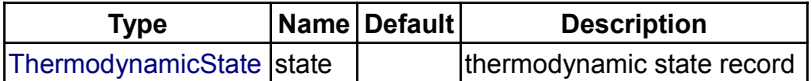

### **Outputs**

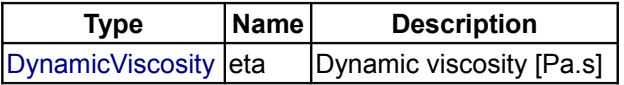

#### <span id="page-897-1"></span>**[Modelica.Media.Interfaces.PartialSimpleMedium](#page-891-1).thermalConductivity**

**Return thermal conductivity**

### **Information**

### **Inputs**

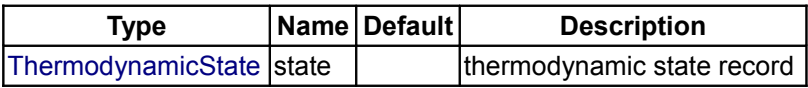

#### **Outputs**

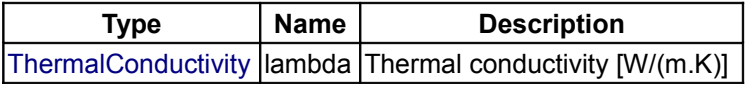

### <span id="page-897-0"></span>**[Modelica.Media.Interfaces.PartialSimpleMedium](#page-891-1).specificHeatCapacityCp**

**Return specific heat capacity at constant pressure**

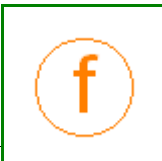

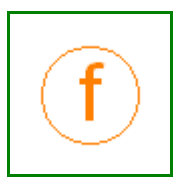

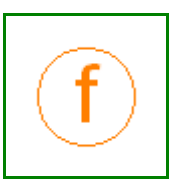

# **Inputs**

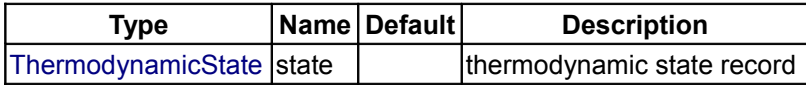

### **Outputs**

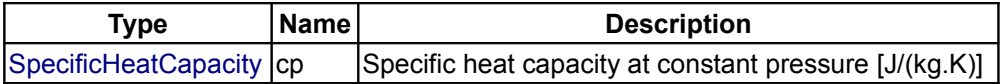

# <span id="page-898-2"></span>**[Modelica.Media.Interfaces.PartialSimpleMedium](#page-891-1).specificHeatCapacityCv**

**Return specific heat capacity at constant volume**

### **Information**

### **Inputs**

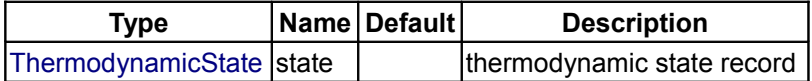

#### **Outputs**

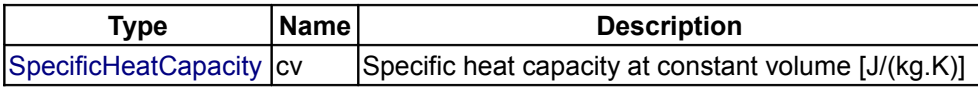

# <span id="page-898-1"></span>**[Modelica.Media.Interfaces.PartialSimpleMedium](#page-891-1).isentropicExponent**

### **Return isentropic exponent**

# **Information**

### **Inputs**

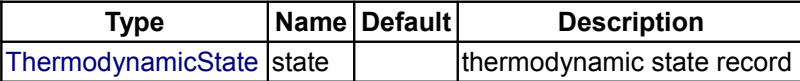

### **Outputs**

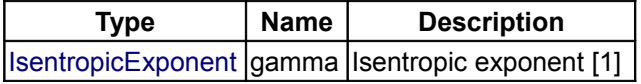

### <span id="page-898-0"></span>**[Modelica.Media.Interfaces.PartialSimpleMedium](#page-891-1).velocityOfSound**

### **Return velocity of sound**

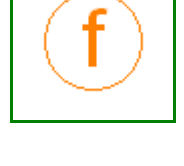

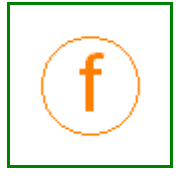

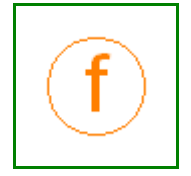

# **Inputs**

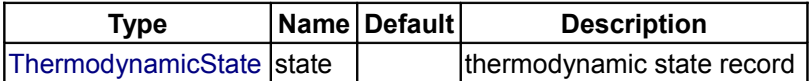

### **Outputs**

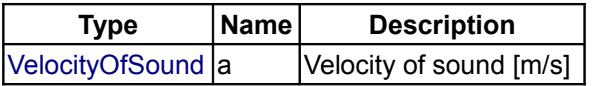

# <span id="page-899-1"></span>**[Modelica.Media.Interfaces.PartialSimpleMedium](#page-891-1).specificEnthalpy\_pTX**

**Return specific enthalpy from p, T, and X or Xi**

#### **Information**

### **Inputs**

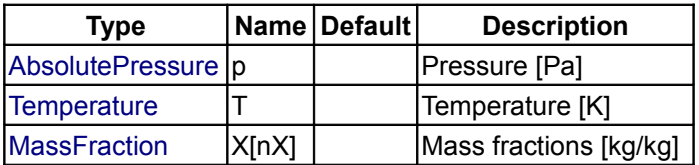

#### **Outputs**

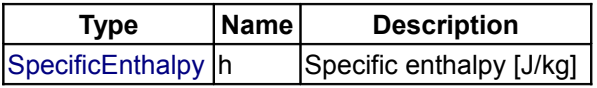

### <span id="page-899-0"></span>**[Modelica.Media.Interfaces.PartialSimpleMedium](#page-891-1).temperature\_phX**

**Return temperature from p, h, and X or Xi**

### **Information**

### **Inputs**

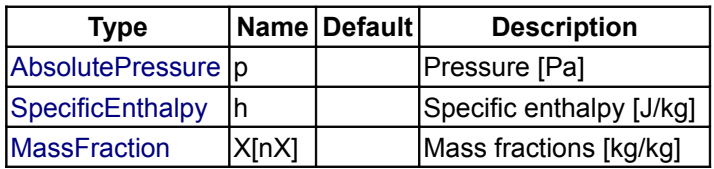

#### **Outputs**

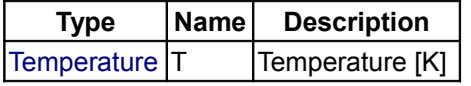

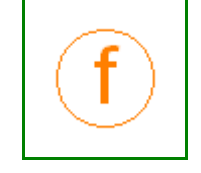

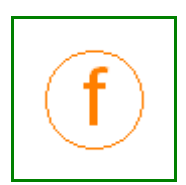
## **[Modelica.Media.Interfaces.PartialSimpleMedium](#page-891-0).density\_phX**

**Return density from p, h, and X or Xi**

## **Information**

### **Inputs**

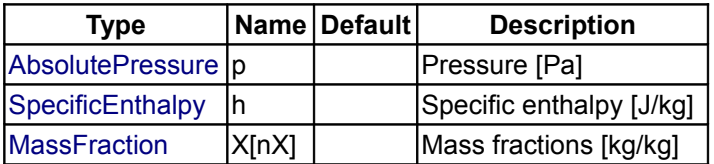

## **Outputs**

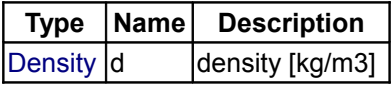

# <span id="page-900-0"></span>**[Modelica.Media.Interfaces](#page-812-0).PartialSimpleIdealGasMedium**

**Medium model of Ideal gas with constant cp and cv. All other quantities, e.g. transport properties, are constant.**

### **Package Content**

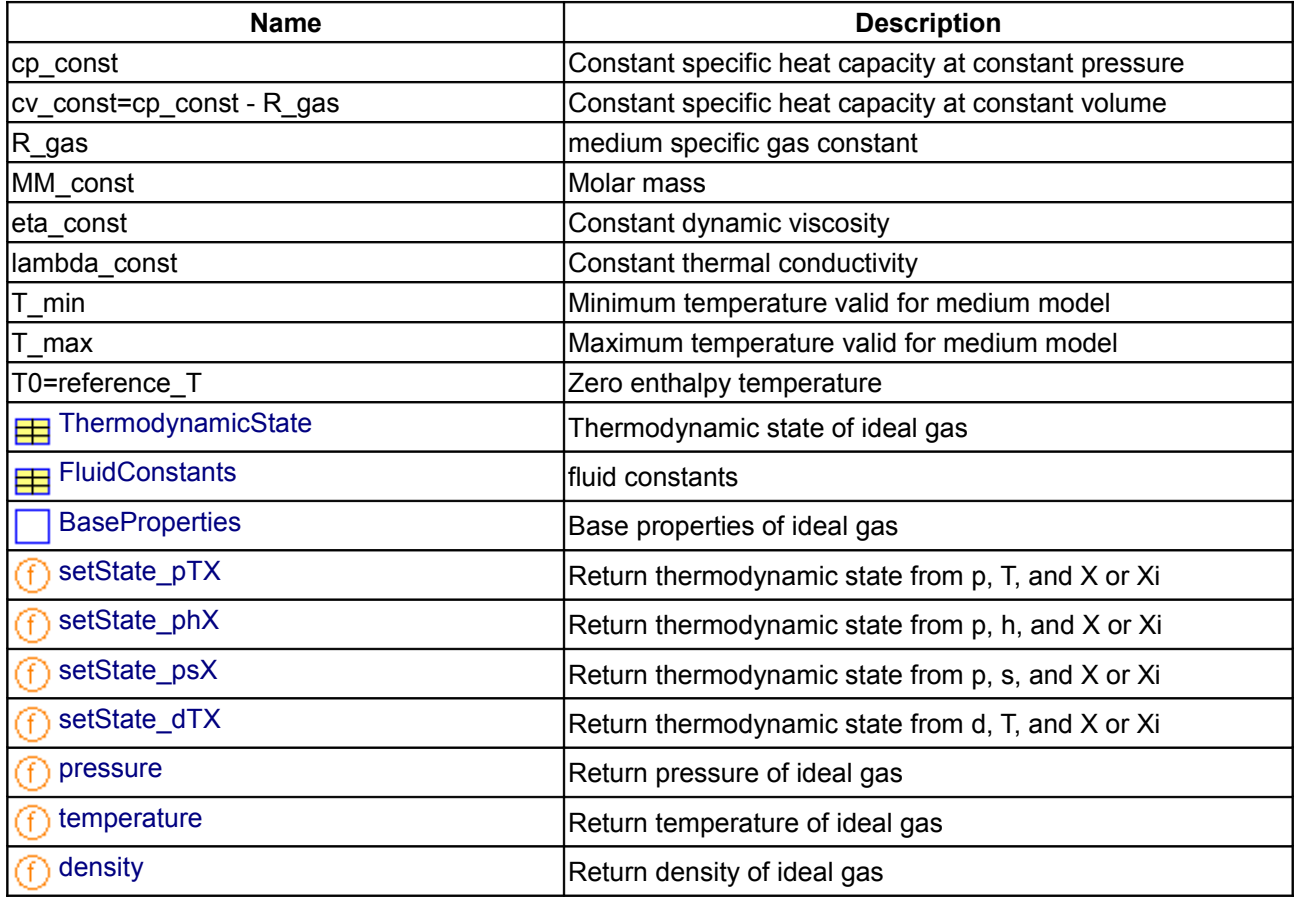

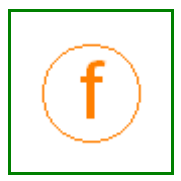

# **902 Modelica.Media.Interfaces.PartialSimpleIdealGasMedium**

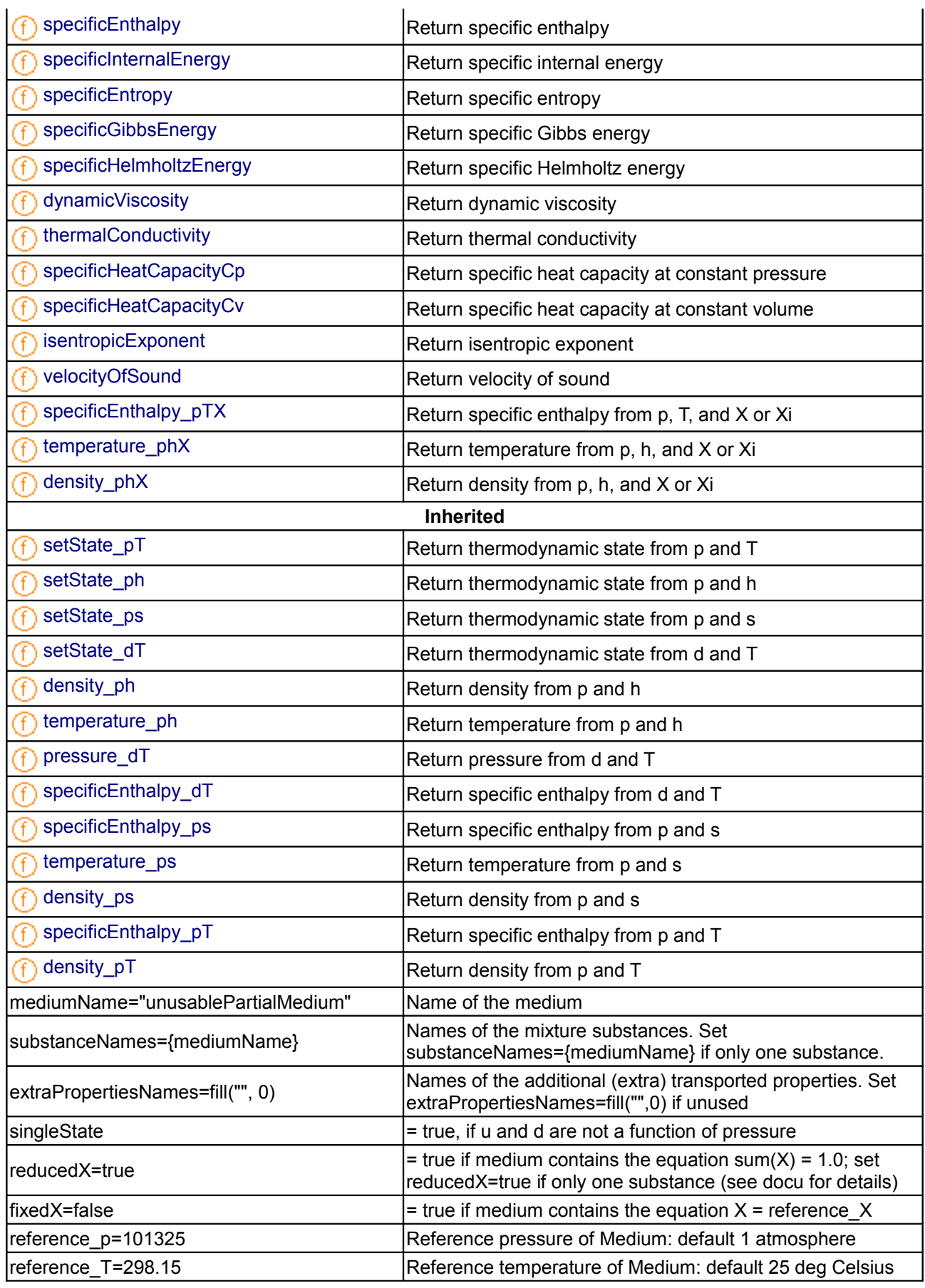

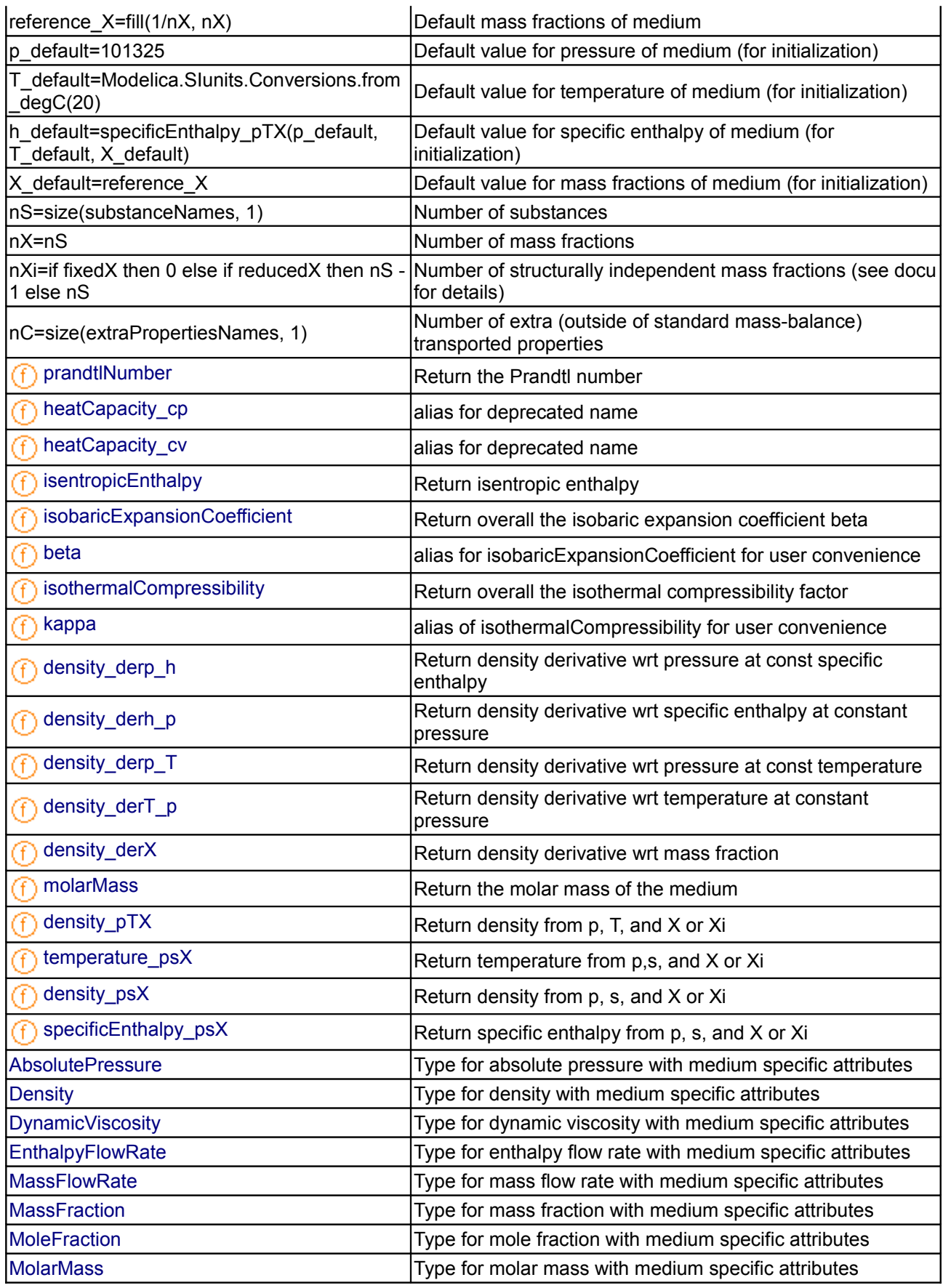

#### **904 Modelica.Media.Interfaces.PartialSimpleIdealGasMedium**

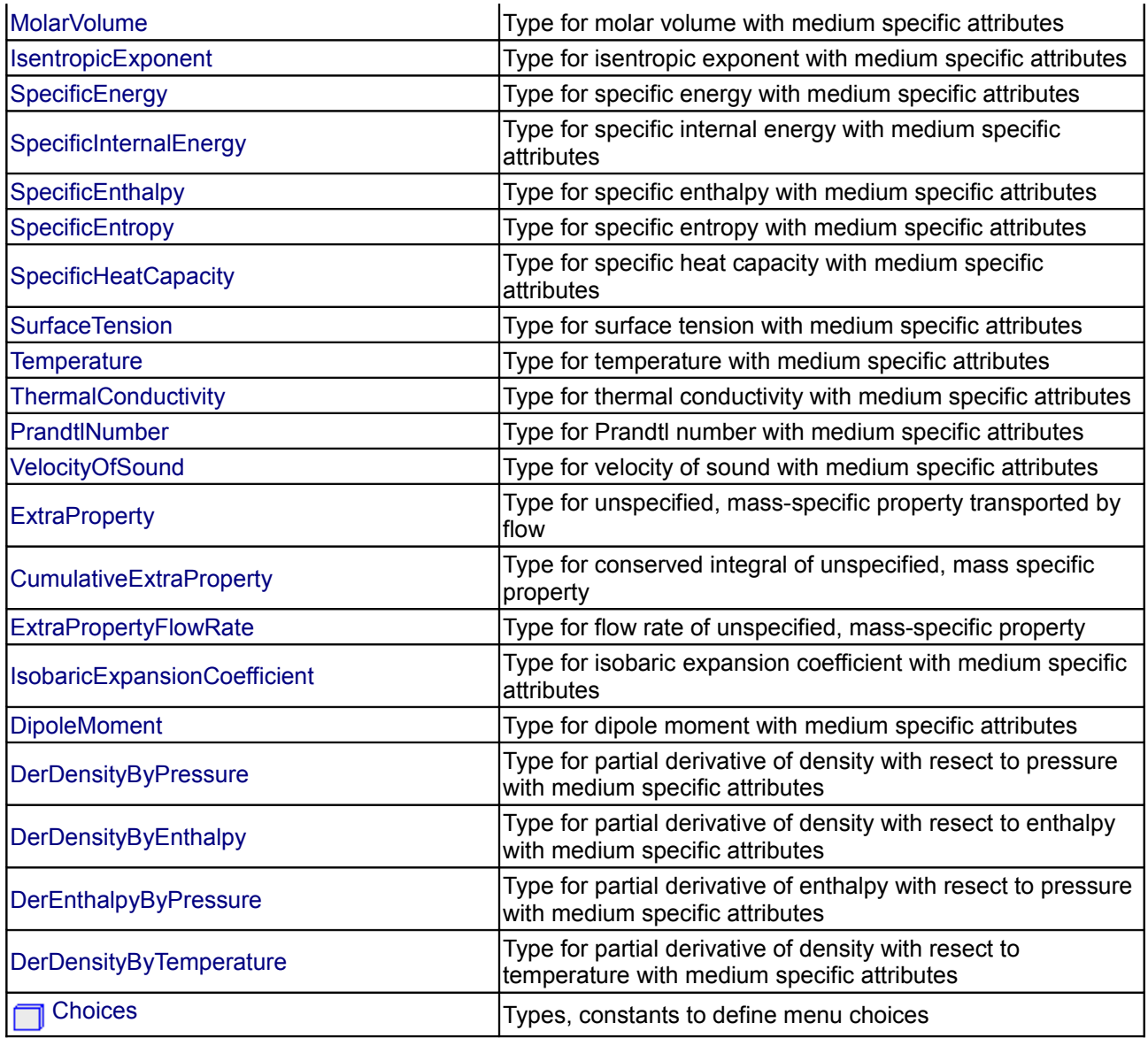

#### **Types and constants**

constant [SpecificHeatCapacity](#page-823-4) cp\_const "Constant specific heat capacity at constant pressure"; constant [SpecificHeatCapacity](#page-823-4) cv\_const= cp\_const - R\_gas "Constant specific heat capacity at constant volume"; constant [SpecificHeatCapacity](#page-823-4) R gas "medium specific gas constant"; constant [MolarMass](#page-823-2) MM const "Molar mass"; constant [DynamicViscosity](#page-822-4) eta const "Constant dynamic viscosity"; constant [ThermalConductivity](#page-824-1) lambda const "Constant thermal conductivity"; constant [Temperature](#page-824-0) T min "Minimum temperature valid for medium model"; constant [Temperature](#page-824-0) T max "Maximum temperature valid for medium model"; constant [Temperature](#page-824-0) T0= reference T "Zero enthalpy temperature";

<span id="page-904-3"></span><span id="page-904-2"></span>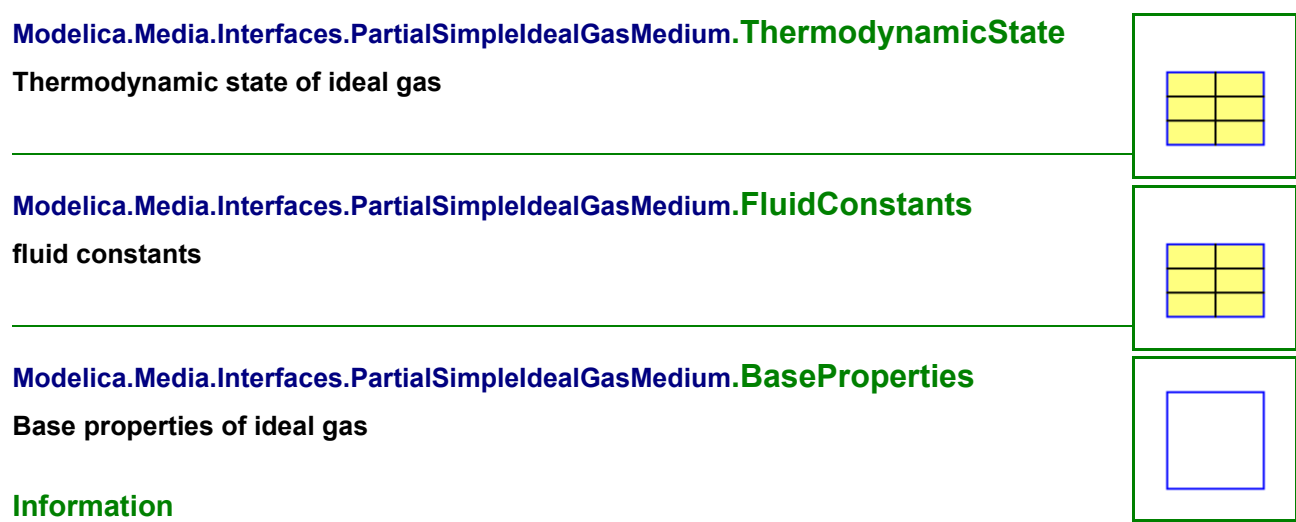

<span id="page-904-1"></span>This is the most simple incompressible medium model, where specific enthalpy h and specific internal energy u are only a function of temperature T and all other provided medium quantities are assumed to be constant.

## **Parameters**

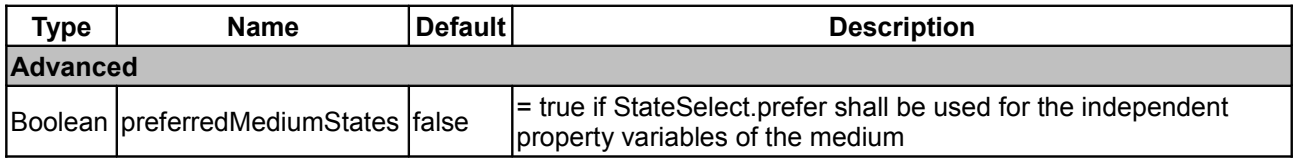

### <span id="page-904-0"></span>**[Modelica.Media.Interfaces.PartialSimpleIdealGasMedium](#page-900-0).setState\_pTX**

**Return thermodynamic state from p, T, and X or Xi**

### **Information**

#### **Inputs**

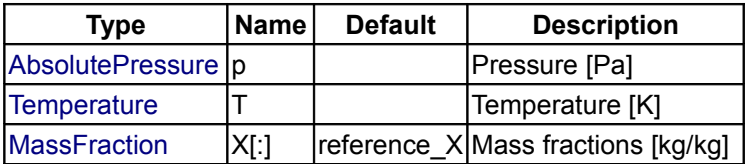

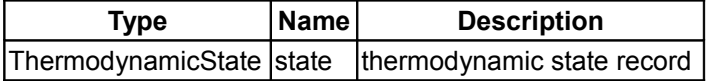

<span id="page-905-2"></span>**[Modelica.Media.Interfaces.PartialSimpleIdealGasMedium](#page-900-0).setState\_phX**

**Return thermodynamic state from p, h, and X or Xi**

## **Information**

## **Inputs**

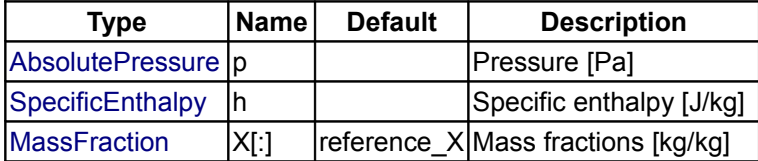

### **Outputs**

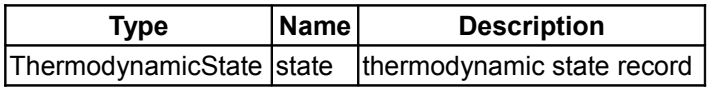

## <span id="page-905-1"></span>**[Modelica.Media.Interfaces.PartialSimpleIdealGasMedium](#page-900-0).setState\_psX**

**Return thermodynamic state from p, s, and X or Xi**

### **Information**

### **Inputs**

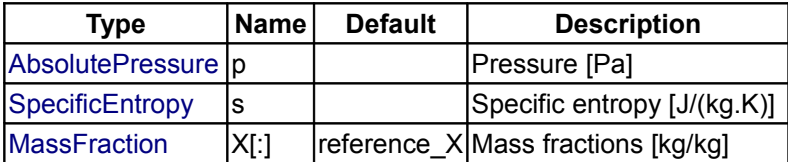

## **Outputs**

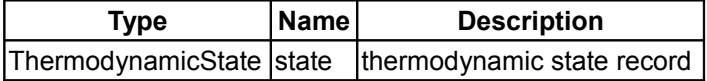

## <span id="page-905-0"></span>**[Modelica.Media.Interfaces.PartialSimpleIdealGasMedium](#page-900-0).setState\_dTX**

**Return thermodynamic state from d, T, and X or Xi**

### **Information**

## **Inputs**

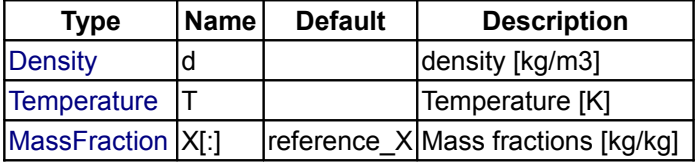

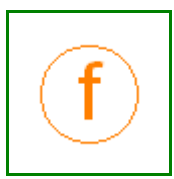

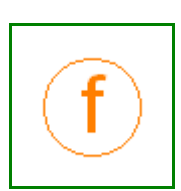

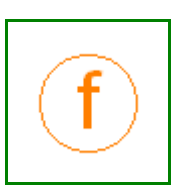

### **Outputs**

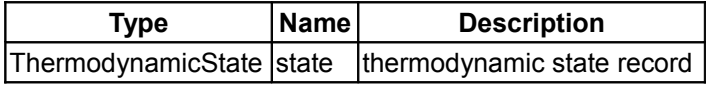

### <span id="page-906-2"></span>**[Modelica.Media.Interfaces.PartialSimpleIdealGasMedium](#page-900-0).pressure**

**Return pressure of ideal gas**

# **Information**

### **Inputs**

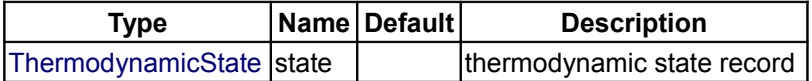

### **Outputs**

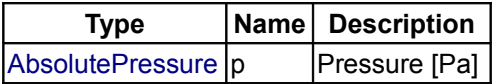

## <span id="page-906-1"></span>**[Modelica.Media.Interfaces.PartialSimpleIdealGasMedium](#page-900-0).temperature**

**Return temperature of ideal gas**

### **Information**

#### **Inputs**

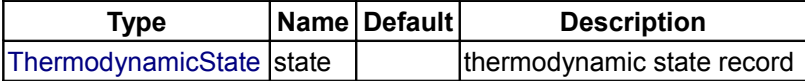

### **Outputs**

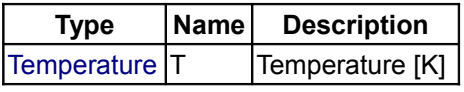

### <span id="page-906-0"></span>**[Modelica.Media.Interfaces.PartialSimpleIdealGasMedium](#page-900-0).density**

**Return density of ideal gas**

## **Inputs**

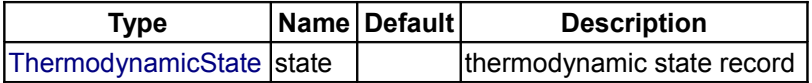

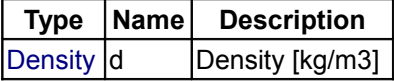

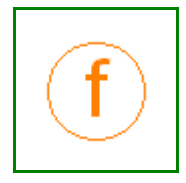

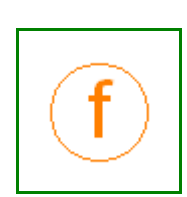

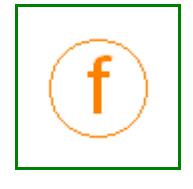

# <span id="page-907-2"></span>**[Modelica.Media.Interfaces.PartialSimpleIdealGasMedium](#page-900-0).specificEnthalpy**

**Return specific enthalpy**

## **Information**

#### **Inputs**

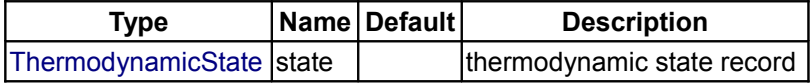

## **Outputs**

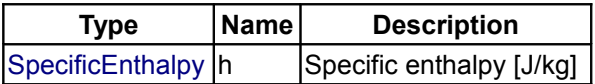

### <span id="page-907-1"></span>**[Modelica.Media.Interfaces.PartialSimpleIdealGasMedium](#page-900-0).specificInternalEnergy**

**Return specific internal energy**

## **Information**

### **Inputs**

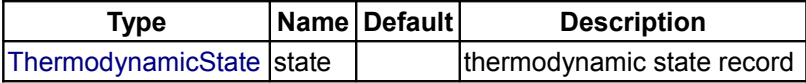

### **Outputs**

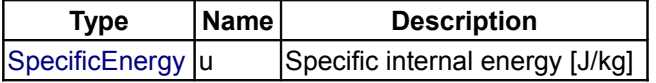

### <span id="page-907-0"></span>**[Modelica.Media.Interfaces.PartialSimpleIdealGasMedium](#page-900-0).specificEntropy**

**Return specific entropy**

## **Information**

### **Inputs**

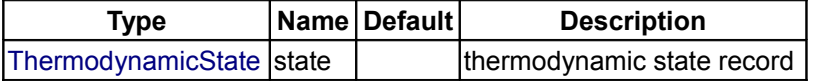

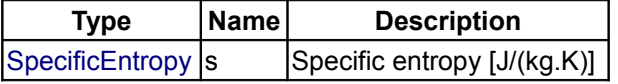

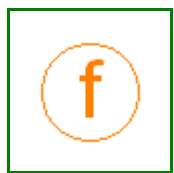

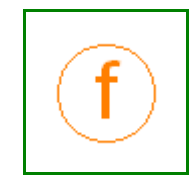

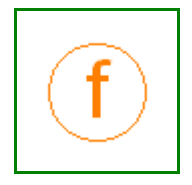

### <span id="page-908-2"></span>**[Modelica.Media.Interfaces.PartialSimpleIdealGasMedium](#page-900-0).specificGibbsEnergy**

**Return specific Gibbs energy**

## **Information**

## **Inputs**

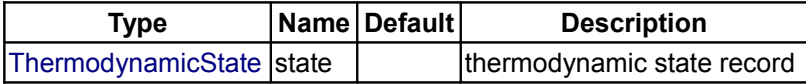

## **Outputs**

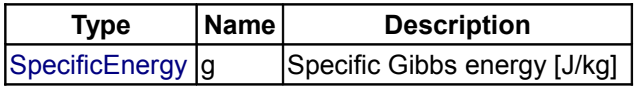

# <span id="page-908-1"></span>**[Modelica.Media.Interfaces.PartialSimpleIdealGasMedium](#page-900-0).specificHelmholtzEnergy**

**Return specific Helmholtz energy**

# **Information**

## **Inputs**

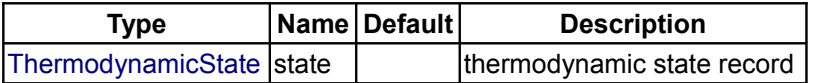

### **Outputs**

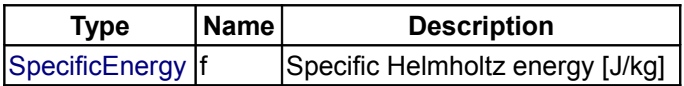

## <span id="page-908-0"></span>**[Modelica.Media.Interfaces.PartialSimpleIdealGasMedium](#page-900-0).dynamicViscosity**

**Return dynamic viscosity**

# **Information**

#### **Inputs**

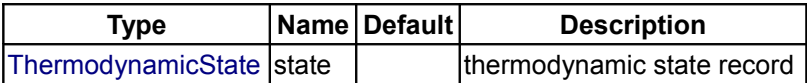

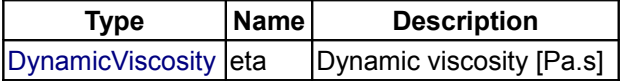

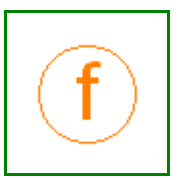

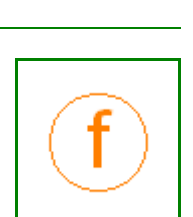

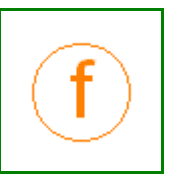

#### **910 Modelica.Media.Interfaces.PartialSimpleIdealGasMedium.thermalConductivity**

# <span id="page-909-2"></span>**[Modelica.Media.Interfaces.PartialSimpleIdealGasMedium](#page-900-0).thermalConductivity**

**Return thermal conductivity**

### **Information**

## **Inputs**

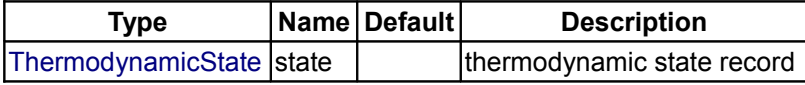

#### **Outputs**

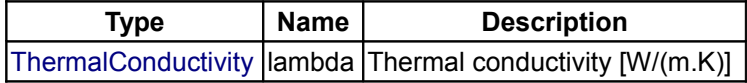

# <span id="page-909-1"></span>**[Modelica.Media.Interfaces.PartialSimpleIdealGasMedium](#page-900-0).specificHeatCapacityCp**

**Return specific heat capacity at constant pressure**

## **Information**

## **Inputs**

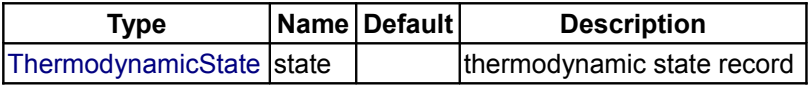

### **Outputs**

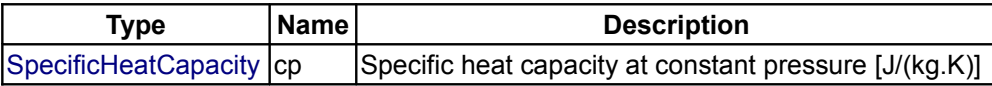

## <span id="page-909-0"></span>**[Modelica.Media.Interfaces.PartialSimpleIdealGasMedium](#page-900-0).specificHeatCapacityCv**

**Return specific heat capacity at constant volume**

## **Information**

#### **Inputs**

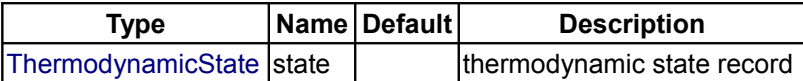

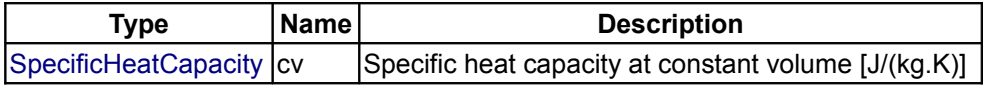

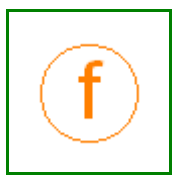

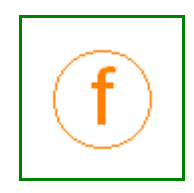

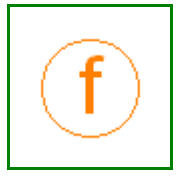

### <span id="page-910-2"></span>**[Modelica.Media.Interfaces.PartialSimpleIdealGasMedium](#page-900-0).isentropicExponent**

**Return isentropic exponent**

## **Information**

# **Inputs**

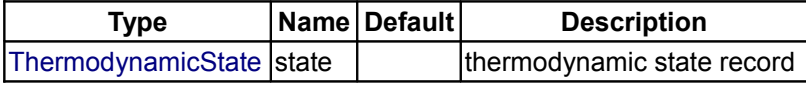

### **Outputs**

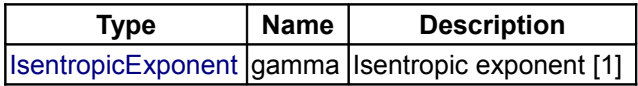

## <span id="page-910-1"></span>**[Modelica.Media.Interfaces.PartialSimpleIdealGasMedium](#page-900-0).velocityOfSound**

## **Return velocity of sound**

# **Information**

## **Inputs**

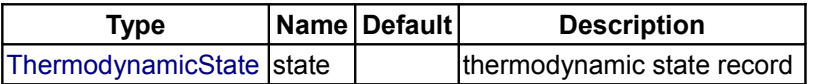

### **Outputs**

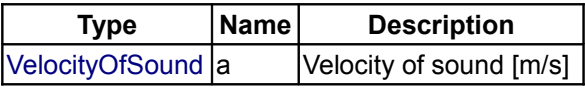

# <span id="page-910-0"></span>**[Modelica.Media.Interfaces.PartialSimpleIdealGasMedium](#page-900-0).specificEnthalpy\_pTX**

**Return specific enthalpy from p, T, and X or Xi**

# **Information**

### **Inputs**

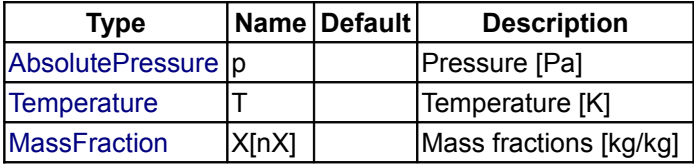

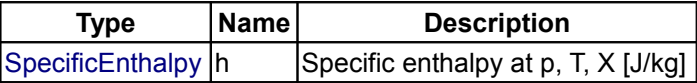

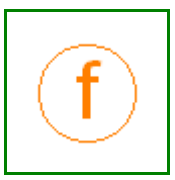

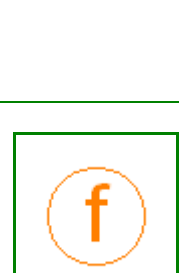

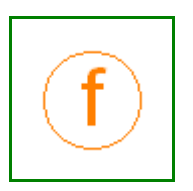

### <span id="page-911-1"></span>**[Modelica.Media.Interfaces.PartialSimpleIdealGasMedium](#page-900-0).temperature\_phX**

**Return temperature from p, h, and X or Xi**

## **Information**

### **Inputs**

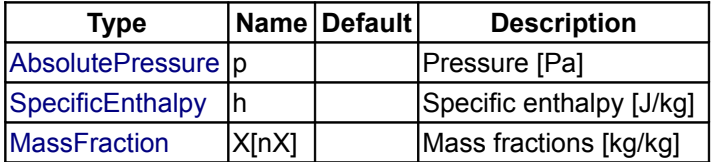

#### **Outputs**

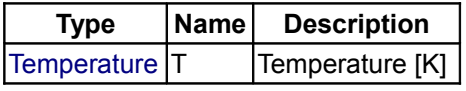

### <span id="page-911-0"></span>**[Modelica.Media.Interfaces.PartialSimpleIdealGasMedium](#page-900-0).density\_phX**

**Return density from p, h, and X or Xi**

### **Information**

### **Inputs**

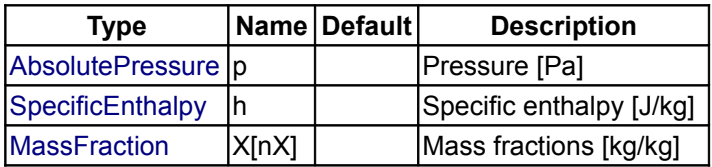

### **Outputs**

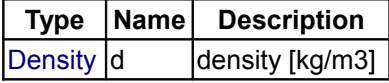

### <span id="page-911-2"></span>**[Modelica.Media](#page-760-0).Common**

**data structures and fundamental functions for fluid properties**

### **Information**

#### **Package description**

Package Modelica.Media.Common provides records and functions shared by many of the property subpackages. High accuracy fluid property models share a lot of common structure, even if the actual models are different. Common data structures and computations shared by these property models are collected in this library.

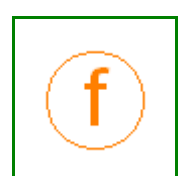

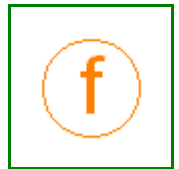

# **Package Content**

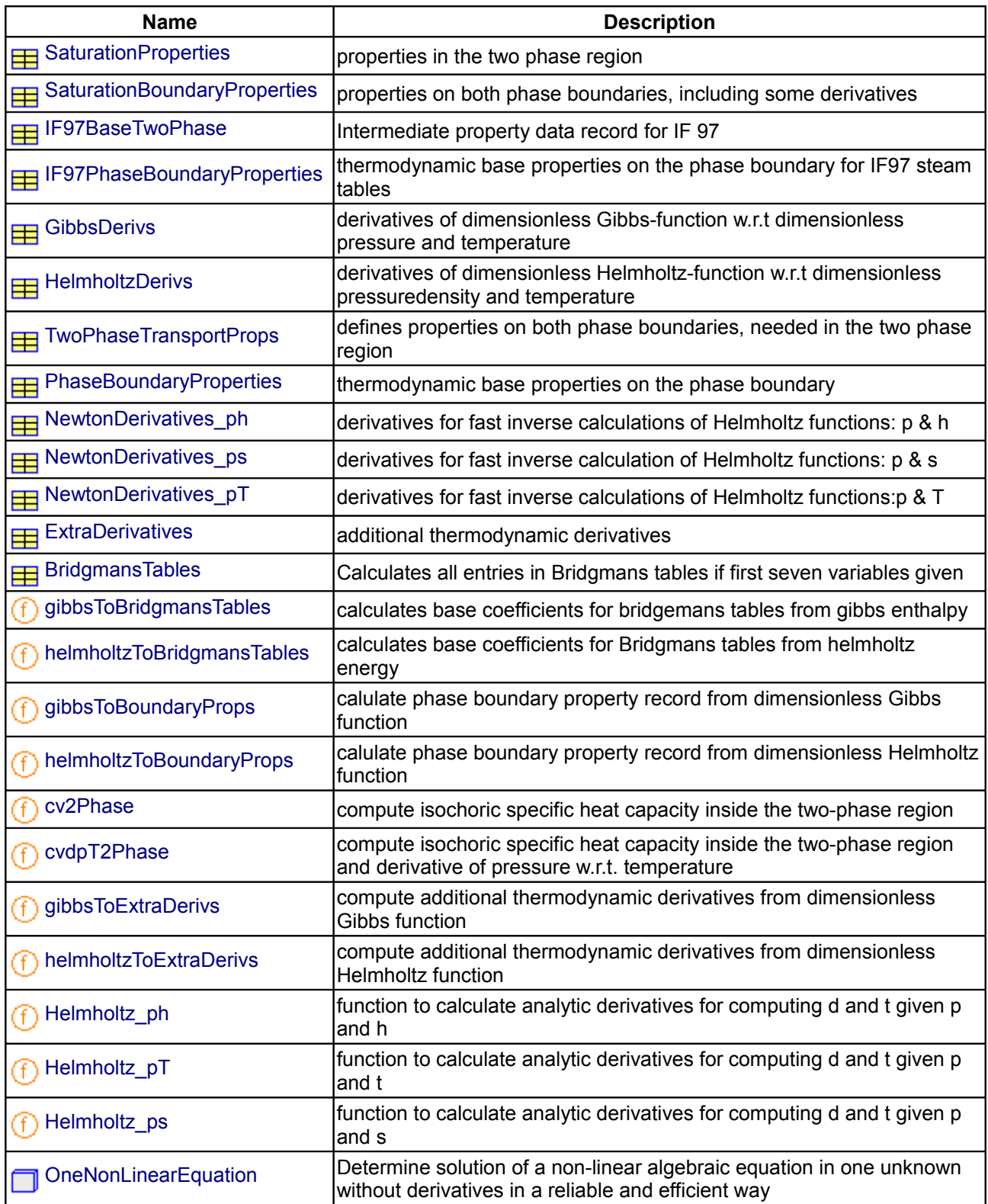

# **Types and constants**

type Rate = Real (final quantity="Rate", final unit="s-1");

```
 type MolarFlowRate = Real (final quantity="MolarFlowRate", final
unit="mol/s");
   type MolarReactionRate = Real (final quantity="MolarReactionRate", final unit
      = "mol/(m3.s)");
   type MolarEnthalpy = Real (final quantity="MolarEnthalpy", final
unit="J/mol");
   type DerDensityByEntropy = Real (final quantity="DerDensityByEntropy", final
unit
             "kg2.K/(m3.J)");
   type DerEnergyByPressure = Real (final quantity="DerEnergyByPressure", final
unit
      = "J/Pa");
   type DerEnergyByMoles = Real (final quantity="DerEnergyByMoles", final unit=
          "J/mol");
   type DerEntropyByTemperature = Real (final quantity="DerEntropyByTemperature",
          final unit="J/K2");
   type DerEntropyByPressure = Real (final quantity="DerEntropyByPressure",
        final unit="J/(K.Pa)");
   type DerEntropyByMoles = Real (final quantity="DerEntropyByMoles", final unit
      = "J/(mol.K)");
   type DerPressureByDensity = Real (final quantity="DerPressureByDensity",
         final unit="Pa.m3/kg");
   type DerPressureBySpecificVolume = Real (final quantity=
           "DerPressureBySpecificVolume", final unit="Pa.kg/m3");
   type DerPressureByTemperature = Real (final quantity=
           "DerPressureByTemperature", final unit="Pa/K");
   type DerVolumeByTemperature = Real (final quantity="DerVolumeByTemperature",
         final unit="m3/K");
   type DerVolumeByPressure = Real (final quantity="DerVolumeByPressure", final
unit
             \texttt{"m3/Pa"};
   type DerVolumeByMoles = Real (final quantity="DerVolumeByMoles", final unit=
           "m3/mol");
   type IsenthalpicExponent = Real (final quantity="IsenthalpicExponent", unit=
           "1");
   type IsentropicExponent = Real (final quantity="IsentropicExponent",
unit="1";
   type IsobaricVolumeExpansionCoefficient = Real (final quantity=
```

```
 "IsobaricVolumeExpansionCoefficient", unit="1/K");
 type IsochoricPressureCoefficient = Real (final quantity=
         "IsochoricPressureCoefficient", unit="1/K");
 type IsothermalCompressibility = Real (final quantity=
         "IsothermalCompressibility", unit="1/Pa");
 type JouleThomsonCoefficient = Real (final quantity="JouleThomsonCoefficient",
        unit="K/Pa");
 constant Real MINPOS=1.0e-9 
"minimal value for physical variables which are always > 0.0";
 constant SI.Area AMIN=MINPOS "minimal init area";
 constant SI.Area AMAX=1.0e5 "maximal init area";
 constant SI.Area ANOM=1.0 "nominal init area";
SI.AmountOfSubstance MOLMIN=-1.0*MINPOS "minimal Mole Number";
 constant SI.AmountOfSubstance MOLMAX=1.0e8 "maximal Mole Number";
 constant SI.AmountOfSubstance MOLNOM=1.0 "nominal Mole Number";
 constant SI.Density DMIN=MINPOS "minimal init density";
 constant SI.Density DMAX=1.0e5 "maximal init density";
 constant SI.Density DNOM=1.0 "nominal init density";
SI.ThermalConductivity LAMMIN=MINPOS "minimal thermal conductivity";
SI.ThermalConductivity LAMNOM=1.0 "nominal thermal conductivity";
 constant SI.ThermalConductivity LAMMAX=1000.0 "maximal thermal conductivity";
 constant SI.DynamicViscosity ETAMIN=MINPOS "minimal init dynamic viscosity";
 constant SI.DynamicViscosity ETAMAX=1.0e8 "maximal init dynamic viscosity";
 constant SI.DynamicViscosity ETANOM=100.0 "nominal init dynamic viscosity";
 constant SI.Energy EMIN=-1.0e10 "minimal init energy";
 constant SI.Energy EMAX=1.0e10 "maximal init energy";
 constant SI.Energy ENOM=1.0e3 "nominal init energy";
SI.Entropy SMIN=-1.0e6 "minimal init entropy";
```
constant [SI.Entropy](#page-1565-0) SMAX=1.0e6 "maximal init entropy"; constant [SI.Entropy](#page-1565-0) SNOM=1.0e3 "nominal init entropy"; constant [SI.MassFlowRate](#page-1563-2) MDOTMIN=-1.0e5 "minimal init mass flow rate"; constant [SI.MassFlowRate](#page-1563-2) MDOTMAX=1.0e5 "maximal init mass flow rate"; constant [SI.MassFlowRate](#page-1563-2) MDOTNOM=1.0 "nominal init mass flow rate"; constant [SI.MassFraction](#page-1573-3) MASSXMIN=-1.0\*MINPOS "minimal init mass fraction"; constant [SI.MassFraction](#page-1573-3) MASSXMAX=1.0 "maximal init mass fraction"; constant [SI.MassFraction](#page-1573-3) MASSXNOM=0.1 "nominal init mass fraction"; constant [SI.Mass](#page-1560-1) MMIN=-1.0\*MINPOS "minimal init mass"; constant [SI.Mass](#page-1560-1) MMAX=1.0e8 "maximal init mass"; constant [SI.Mass](#page-1560-1) MNOM=1.0 "nominal init mass"; constant [SI.MolarMass](#page-1573-2) MMMIN=0.001 "minimal initial molar mass"; constant [SI.MolarMass](#page-1573-2) MMMAX=250.0 "maximal initial molar mass"; constant [SI.MolarMass](#page-1573-2) MMNOM=0.2 "nominal initial molar mass"; constant [SI.MoleFraction](#page-1573-1) MOLEYMIN=-1.0\*MINPOS "minimal init mole fraction"; constant [SI.MoleFraction](#page-1573-1) MOLEYMAX=1.0 "maximal init mole fraction"; constant [SI.MoleFraction](#page-1573-1) MOLEYNOM=0.1 "nominal init mole fraction"; constant [SI.MomentumFlux](#page-1563-1) GMIN=-1.0e8 "minimal init momentum flux"; constant [SI.MomentumFlux](#page-1563-1) GMAX=1.0e8 "maximal init momentum flux"; constant [SI.MomentumFlux](#page-1563-1) GNOM=1.0 "nominal init momentum flux"; constant [SI.Power](#page-1563-0) POWMIN=-1.0e8 "minimal init power or heat"; constant [SI.Power](#page-1563-0) POWMAX=1.0e8 "maximal init power or heat"; constant [SI.Power](#page-1563-0) POWNOM=1.0e3 "nominal init power or heat"; constant [SI.Pressure](#page-1561-0) PMIN=1.0e4 "minimal init pressure"; constant [SI.Pressure](#page-1561-0) PMAX=1.0e8 "maximal init pressure";

 constant [SI.Pressure](#page-1561-0) PNOM=1.0e5 "nominal init pressure"; constant [SI.Pressure](#page-1561-0) COMPPMIN=-1.0\*MINPOS "minimal init pressure"; constant [SI.Pressure](#page-1561-0) COMPPMAX=1.0e8 "maximal init pressure"; constant [SI.Pressure](#page-1561-0) COMPPNOM=1.0e5 "nominal init pressure"; constant [SI.RatioOfSpecificHeatCapacities](#page-1565-5) KAPPAMIN=1.0 "minimal init isentropic exponent"; constant [SI.RatioOfSpecificHeatCapacities](#page-1565-5) KAPPAMAX=1.7 "maximal init isentropic exponent"; constant [SI.RatioOfSpecificHeatCapacities](#page-1565-5) KAPPANOM=1.2 "nominal init isentropic exponent"; constant [SI.SpecificEnergy](#page-1565-4) SEMIN=-1.0e8 "minimal init specific energy"; constant [SI.SpecificEnergy](#page-1565-4) SEMAX=1.0e8 "maximal init specific energy"; constant [SI.SpecificEnergy](#page-1565-4) SENOM=1.0e6 "nominal init specific energy"; constant [SI.SpecificEnthalpy](#page-1565-3) SHMIN=-1.0e8 "minimal init specific enthalpy"; constant [SI.SpecificEnthalpy](#page-1565-3) SHMAX=1.0e8 "maximal init specific enthalpy"; constant [SI.SpecificEnthalpy](#page-1565-3) SHNOM=1.0e6 "nominal init specific enthalpy"; constant [SI.SpecificEntropy](#page-1565-2) SSMIN=-1.0e6 "minimal init specific entropy"; constant [SI.SpecificEntropy](#page-1565-2) SSMAX=1.0e6 "maximal init specific entropy"; constant [SI.SpecificEntropy](#page-1565-2) SSNOM=1.0e3 "nominal init specific entropy"; constant [SI.SpecificHeatCapacity](#page-1565-1) CPMIN=MINPOS "minimal init specific heat capacity"; constant [SI.SpecificHeatCapacity](#page-1565-1) CPMAX=1.0e6 "maximal init specific heat capacity"; constant [SI.SpecificHeatCapacity](#page-1565-1) CPNOM=1.0e3 "nominal init specific heat capacity"; constant [SI.Temperature](#page-1563-3) TMIN=MINPOS "minimal init temperature"; constant [SI.Temperature](#page-1563-3) TMAX=1.0e5 "maximal init temperature"; constant [SI.Temperature](#page-1563-3) TNOM=320.0 "nominal init temperature"; constant [SI.ThermalConductivity](#page-1564-0) LMIN=MINPOS

```
 "minimal init thermal conductivity";
 constant SI.ThermalConductivity LMAX=500.0 
 "maximal init thermal conductivity";
 constant SI.ThermalConductivity LNOM=1.0 "nominal init thermal conductivity";
SI.Velocity VELMIN=-1.0e5 "minimal init speed";
 constant SI.Velocity VELMAX=1.0e5 "maximal init speed";
SI.Velocity VELNOM=1.0 "nominal init speed";
 constant SI.Volume VMIN=0.0 "minimal init volume";
 constant SI.Volume VMAX=1.0e5 "maximal init volume";
 constant SI.Volume VNOM=1.0e-3 "nominal init volume";
```
<span id="page-917-5"></span><span id="page-917-4"></span><span id="page-917-3"></span>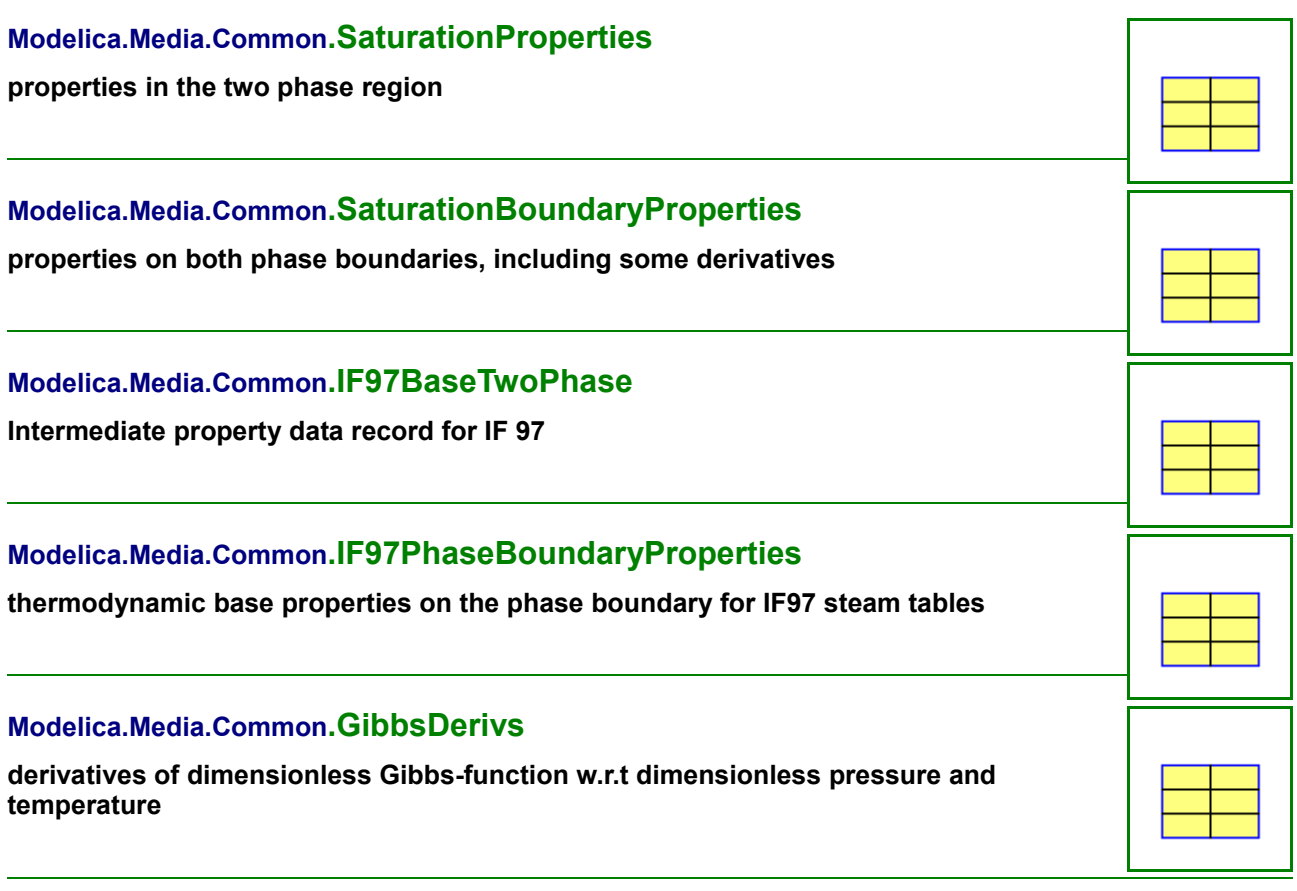

### <span id="page-917-2"></span><span id="page-917-1"></span><span id="page-917-0"></span>**[Modelica.Media.Common](#page-911-2).HelmholtzDerivs**

**derivatives of dimensionless Helmholtz-function w.r.t dimensionless pressuredensity and temperature**

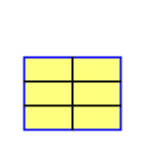

<span id="page-918-6"></span><span id="page-918-5"></span><span id="page-918-4"></span><span id="page-918-3"></span>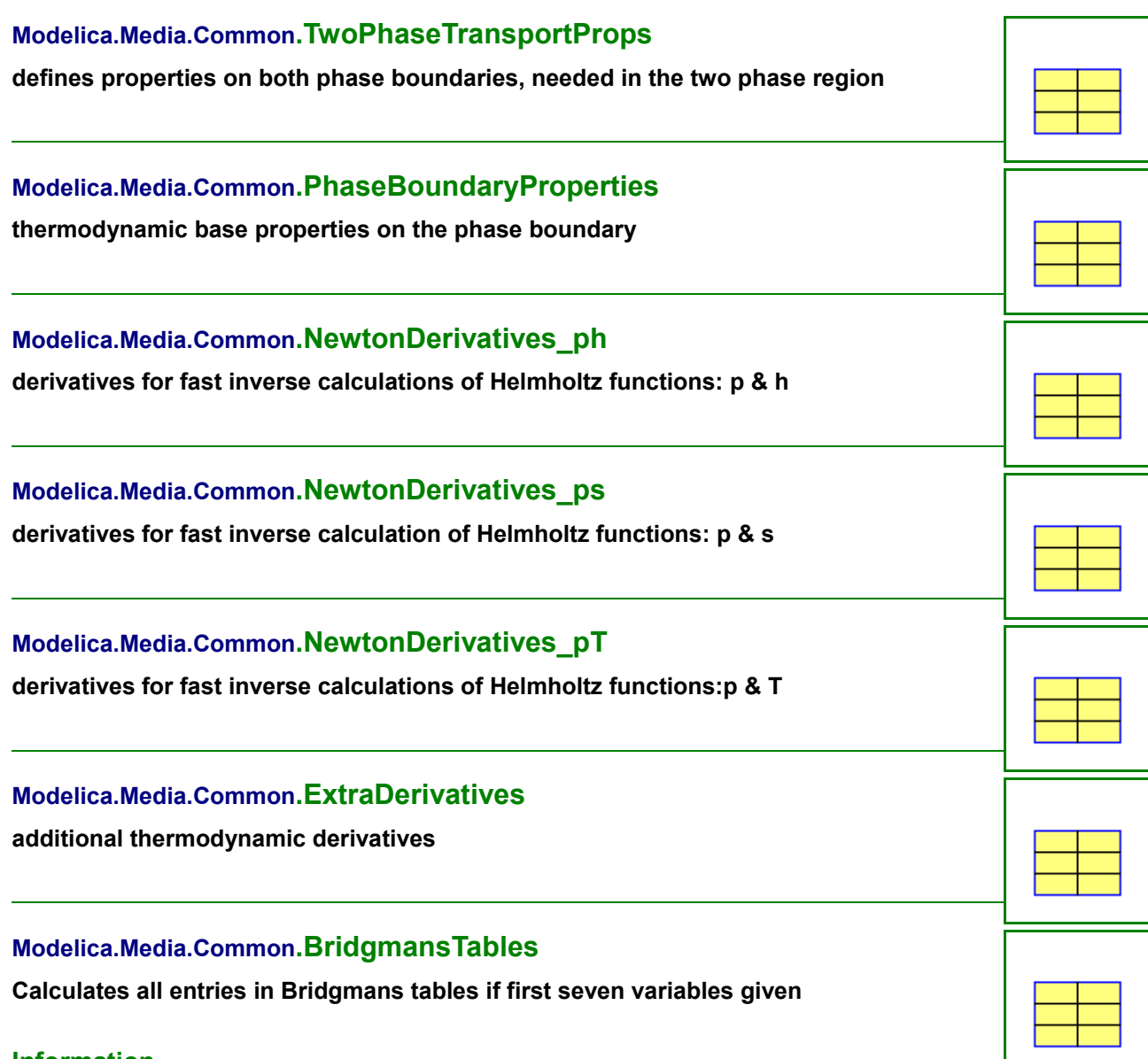

#### <span id="page-918-2"></span><span id="page-918-1"></span><span id="page-918-0"></span>**Information**

Important: the phase equilibrium conditions are not yet considered. this means that bridgemans tables do not yet work in the two phase region. Some derivatives are 0 or infinity anyways. Idea: don't use the values in Bridgmans table directly, all derivatives are calculated as the quotient of two entries in the table. The last letter indicates which variable is held constant in taking the derivative. The second letters are the two variables involved in the derivative and the first letter is alwys a d to remind of differentiation.

```
Example 1: Get the derivative of specific entropy s wrt Temperature at
constant specific volume (btw identical to constant density)
constant volume --> last letter v
Temperature --> second letter T
Specific entropy --> second letter s
--> the needed value is dsv/dTv
Known variables:
Temperature T
pressure p
specific volume v
specific inner energy u
```
#### **920 Modelica.Media.Common.BridgmansTables**

```
specific enthalpy h
specific entropy s
specific helmholtz energy f
specific gibbs enthalpy g
Not included but useful:
density d
In order to convert derivatives involving density use the following
rules:
at constant density == at constant specific volume
ddx/dyx = -d*d*dvx/dyx with y, x any of T, p, u, h, s, f, gdyx/ddx = -1/(d*d) dyx/dvx with y,x any of T,p,u,h,s,f,q
Usage example assuming water as the medium:
model BridgmansTablesForWater
extends ThermoFluid.BaseClasses.MediumModels.Water.WaterSteamMedium ph;
Real derOfsByTAtConstantv "derivative of sp. entropy by temperature at constant
sp. volume"
ThermoFluid.BaseClasses.MediumModels.Common.ExtraDerivatives dpro;
ThermoFluid.BaseClasses.MediumModels.Common.BridgmansTables bt;
equation
dpro = ThermoFluid.BaseClasses.MediumModels.SteamIF97.extraDerivs pT(p[1],T[1]);
bt.p = p[1];
bt.T = T[1];
bt.v = 1/proj[1].d;bt.s = pro[1].s;bt.cp = proj(1].cp;bt.alpha = dpro.alpha;
bt.gamma = dpro.gamma;
derOfsByTAtConstantv = bt.dsv/bt.dTv;
                 ...
end BridgmansTablesForWater;
```
## <span id="page-919-0"></span>**[Modelica.Media.Common](#page-911-2).gibbsToBridgmansTables**

### **calculates base coefficients for bridgemans tables from gibbs enthalpy**

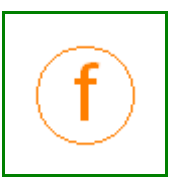

#### **Inputs**

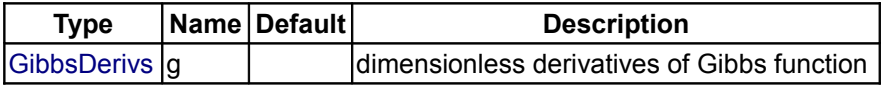

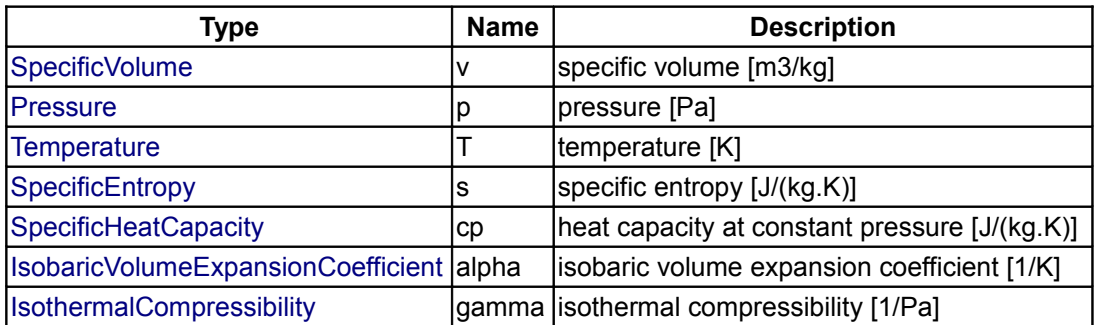

# <span id="page-920-2"></span>**[Modelica.Media.Common](#page-911-2).helmholtzToBridgmansTables**

**calculates base coefficients for Bridgmans tables from helmholtz energy**

## **Inputs**

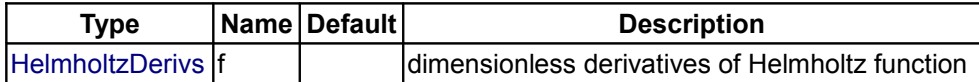

## **Outputs**

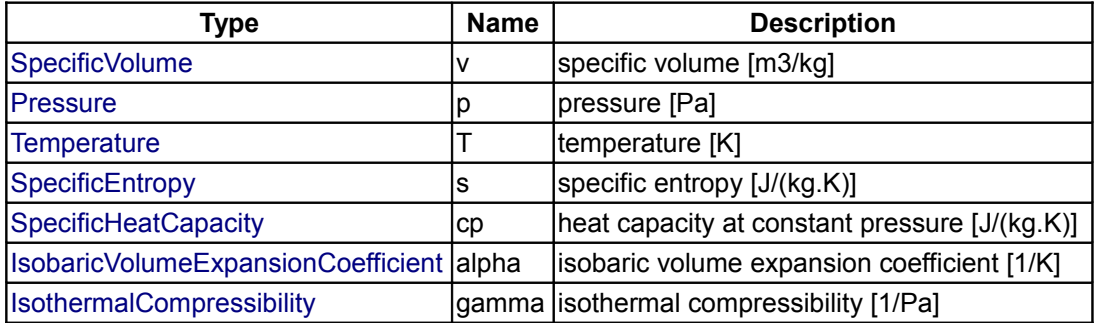

# <span id="page-920-1"></span>**[Modelica.Media.Common](#page-911-2).gibbsToBoundaryProps**

### **calulate phase boundary property record from dimensionless Gibbs function**

# **Inputs**

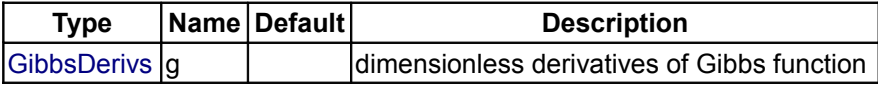

## **Outputs**

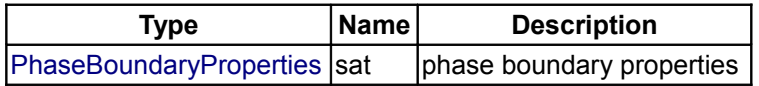

# <span id="page-920-0"></span>**[Modelica.Media.Common](#page-911-2).helmholtzToBoundaryProps**

### **calulate phase boundary property record from dimensionless Helmholtz function**

### **Inputs**

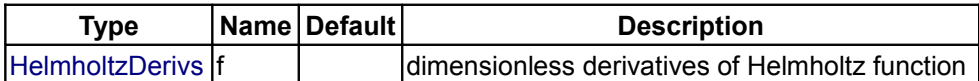

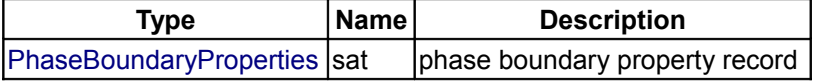

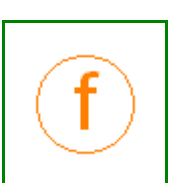

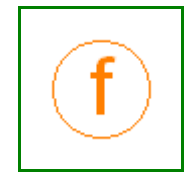

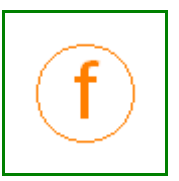

### <span id="page-921-2"></span>**[Modelica.Media.Common](#page-911-2).cv2Phase**

### **compute isochoric specific heat capacity inside the two-phase region**

### **Inputs**

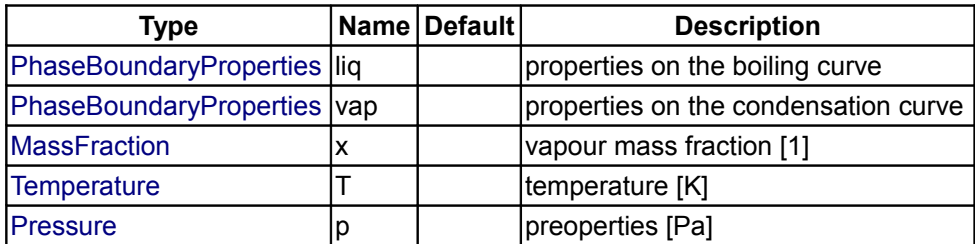

### **Outputs**

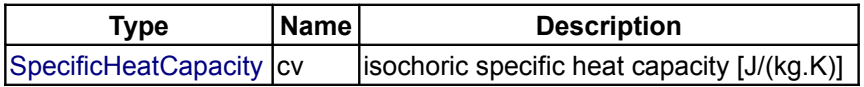

# <span id="page-921-1"></span>**[Modelica.Media.Common](#page-911-2).cvdpT2Phase**

**compute isochoric specific heat capacity inside the two-phase region and derivative of pressure w.r.t. temperature**

### **Inputs**

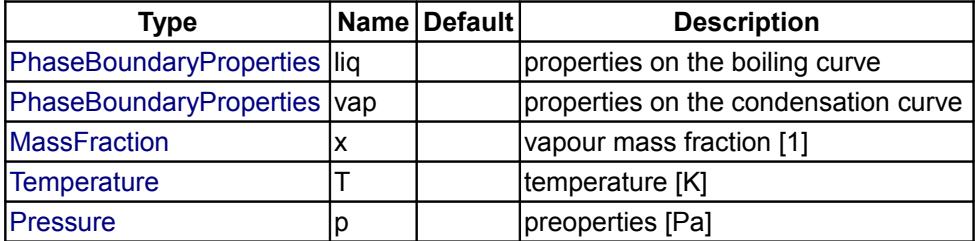

## **Outputs**

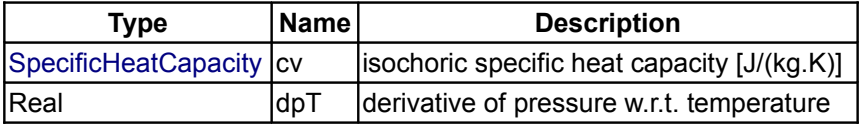

## <span id="page-921-0"></span>**[Modelica.Media.Common](#page-911-2).gibbsToExtraDerivs**

**compute additional thermodynamic derivatives from dimensionless Gibbs function**

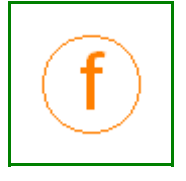

### **Inputs**

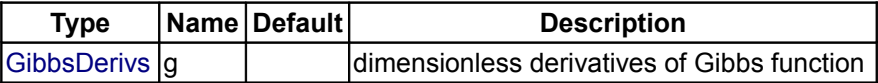

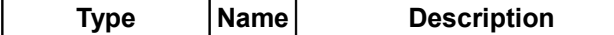

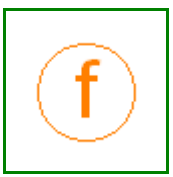

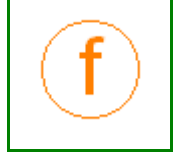

 $\vert$ [ExtraDerivatives](#page-918-1) $\vert$ dpro  $\vert$ additional property derivatives  $\vert$ 

# <span id="page-922-3"></span>**[Modelica.Media.Common](#page-911-2).helmholtzToExtraDerivs**

### **compute additional thermodynamic derivatives from dimensionless Helmholtz function**

### **Inputs**

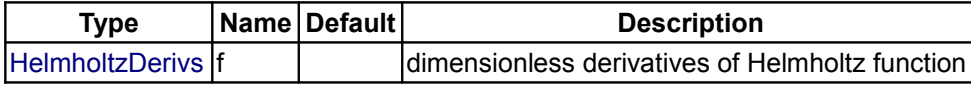

### **Outputs**

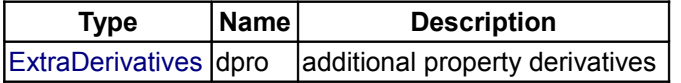

## <span id="page-922-2"></span>**[Modelica.Media.Common](#page-911-2).Helmholtz\_ph**

**function to calculate analytic derivatives for computing d and t given p and h**

### **Inputs**

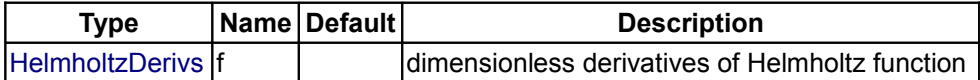

### **Outputs**

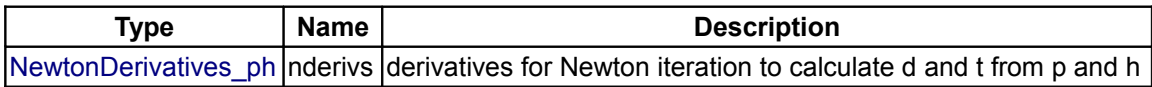

# <span id="page-922-1"></span>**[Modelica.Media.Common](#page-911-2).Helmholtz\_pT**

### **function to calculate analytic derivatives for computing d and t given p and t**

### **Inputs**

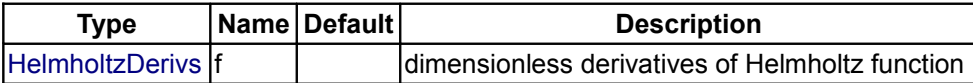

## **Outputs**

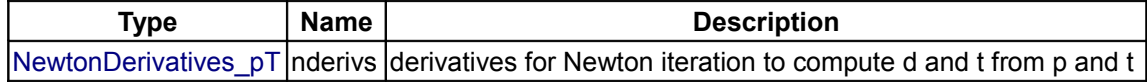

## <span id="page-922-0"></span>**[Modelica.Media.Common](#page-911-2).Helmholtz\_ps**

**function to calculate analytic derivatives for computing d and t given p and s**

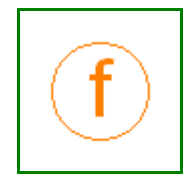

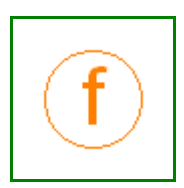

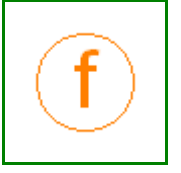

#### **Inputs**

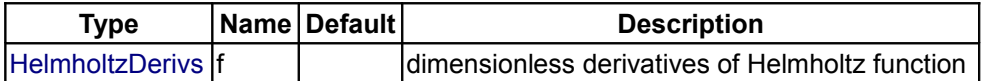

#### **Outputs**

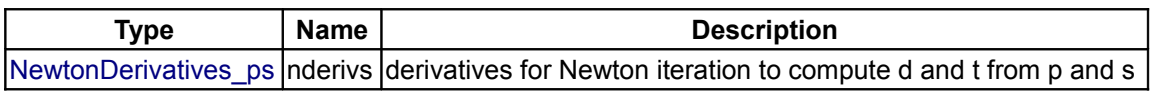

### <span id="page-923-0"></span>**[Modelica.Media.Common](#page-911-2).OneNonLinearEquation**

**Determine solution of a non-linear algebraic equation in one unknown without derivatives in a reliable and efficient way**

### **Information**

This function should currently only be used in Modelica.Media, since it might be replaced in the future by another strategy, where the tool is responsible for the solution of the non-linear equation.

This library determines the solution of one non-linear algebraic equation " $v=f(x)$ " in one unknown "x" in a reliable way. As input, the desired value y of the non-linear function has to be given, as well as an interval x\_min, x\_max that contains the solution, i.e., "f(x\_min) - y" and "f(x\_max) - y" must have a different sign. If possible, a smaller interval is computed by inverse quadratic interpolation (interpolating with a quadratic polynomial through the last 3 points and computing the zero). If this fails, bisection is used, which always reduces the interval by a factor of 2. The inverse quadratic interpolation method has superlinear convergence. This is roughly the same convergence rate as a globally convergent Newton method, but without the need to compute derivatives of the non-linear function. The solver function is a direct mapping of the Algol 60 procedure "zero" to Modelica, from:

Brent R.P.:

**Algorithms for Minimization without derivatives**. Prentice Hall, 1973, pp. 58-59.

Due to current limitations of the Modelica language (not possible to pass a function reference to a function), the construction to use this solver on a user-defined function is a bit complicated (this method is from Hans Olsson, Dynasim AB). A user has to provide a package in the following way:

```
 package MyNonLinearSolver 
   extends OneNonLinearEquation;
   redeclare record extends Data 
     // Define data to be passed to user function
     ...
   end Data;
   redeclare function extends f_nonlinear 
   algorithm
     // Compute the non-linear equation: y = f(x, Data) end f_nonlinear;
   // Dummy definition that has to be present for current Dymola
   redeclare function extends solve 
   end solve;
 end MyNonLinearSolver;
x zero = MyNonLinearSolver.solve(y zero, x min, x max, data=data);
```
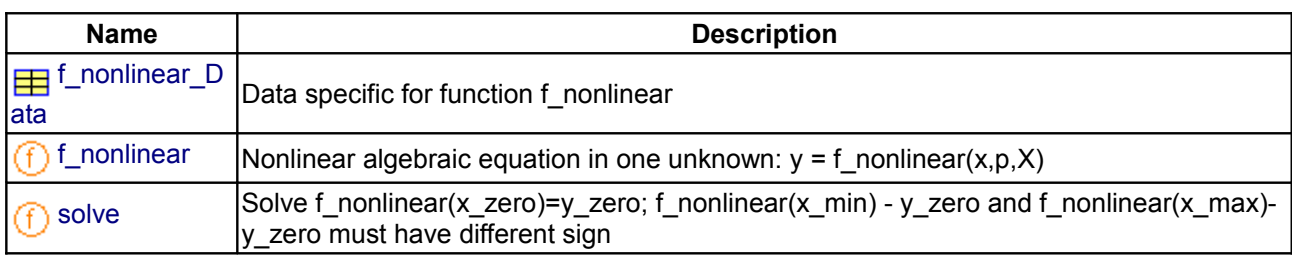

## **Package Content**

# <span id="page-924-0"></span>**[Modelica.Media.Common.OneNonLinearEquation](#page-923-0).f\_nonlinear\_Data**

**Data specific for function f\_nonlinear**

# <span id="page-924-2"></span>**[Modelica.Media.Common.OneNonLinearEquation](#page-923-0).f\_nonlinear**

**Nonlinear algebraic equation in one unknown: y = f\_nonlinear(x,p,X)**

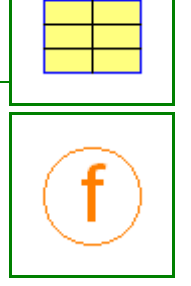

### **Inputs**

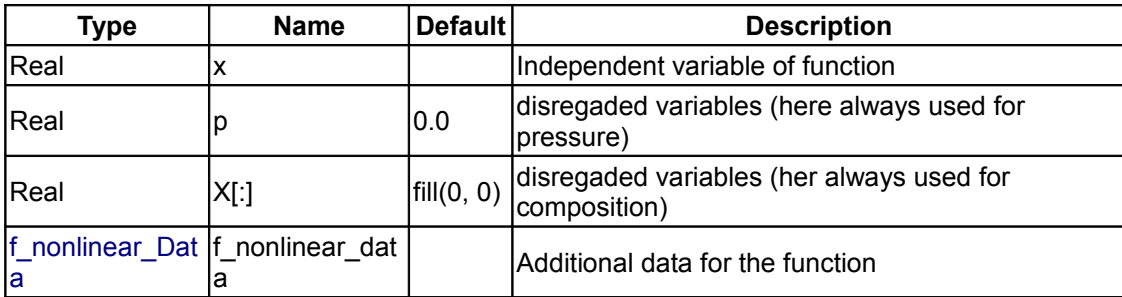

## **Outputs**

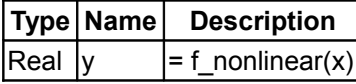

## <span id="page-924-1"></span>**[Modelica.Media.Common.OneNonLinearEquation](#page-923-0).solve**

**Solve f\_nonlinear(x\_zero)=y\_zero; f\_nonlinear(x\_min) - y\_zero and f\_nonlinear(x\_max) y\_zero must have different sign**

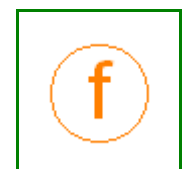

## **Inputs**

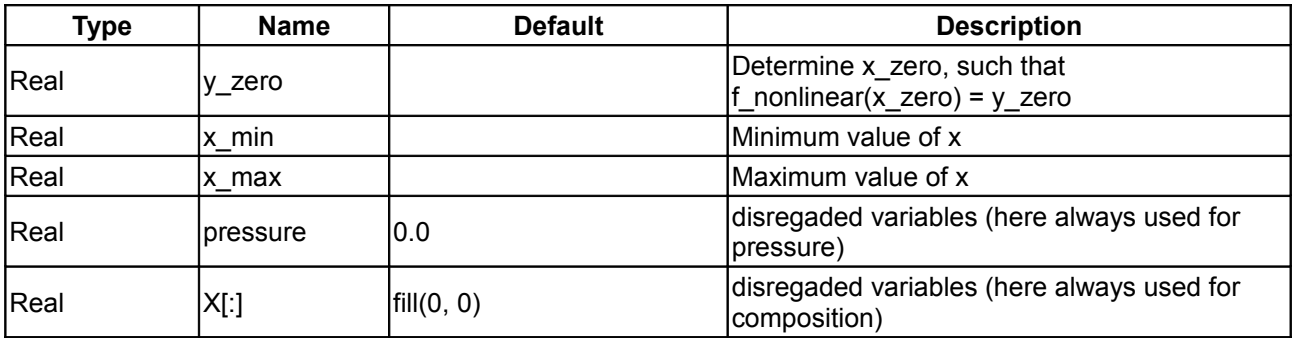

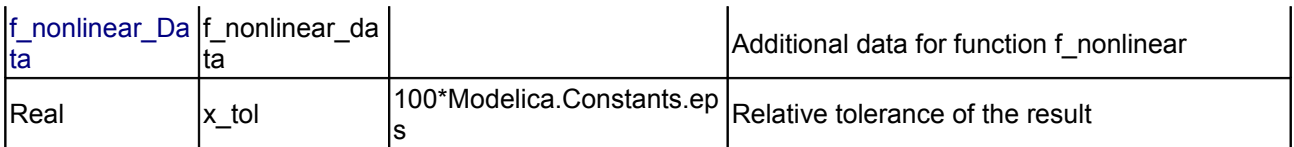

### **Outputs**

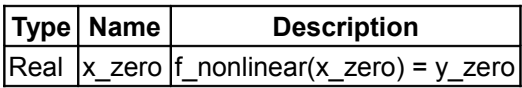

### <span id="page-925-0"></span>**[Modelica.Media](#page-760-0).Air**

### **Medium models for air**

### **Information**

This package contains different medium models for air:

- **SimpleAir**
- Simple dry air medium in a limited temperature range.
- **DryAirNasa**
	- Dry air as an ideal gas from Media.IdealGases.MixtureGases.Air.
- **MoistAir**

Moist air as an ideal gas mixture of steam and dry air with fog below and above the triple point temperature.

### **Package Content**

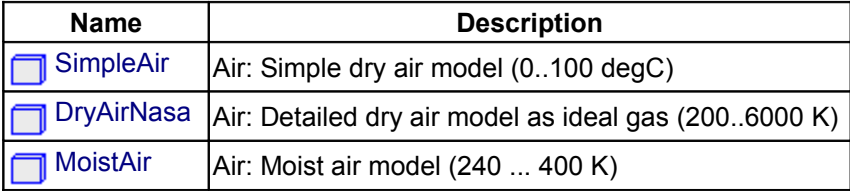

## <span id="page-925-1"></span>**[Modelica.Media.Air](#page-925-0).SimpleAir**

**Air: Simple dry air model (0..100 degC)**

### **Information**

#### **Simple Ideal gas air model for low temperatures**

This model demonstrats how to use the PartialSimpleIdealGas base class to build a simple ideal gas model with a limited temperature validity range.

### **Package Content**

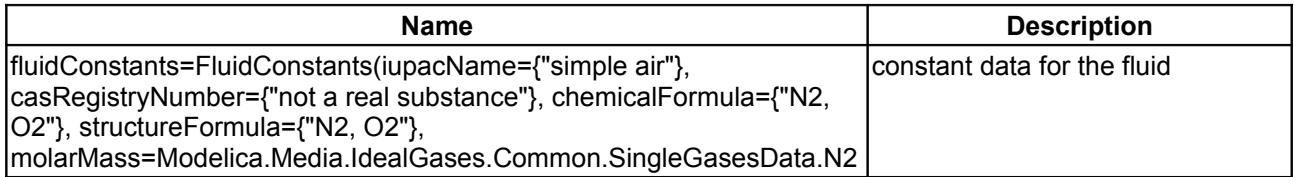

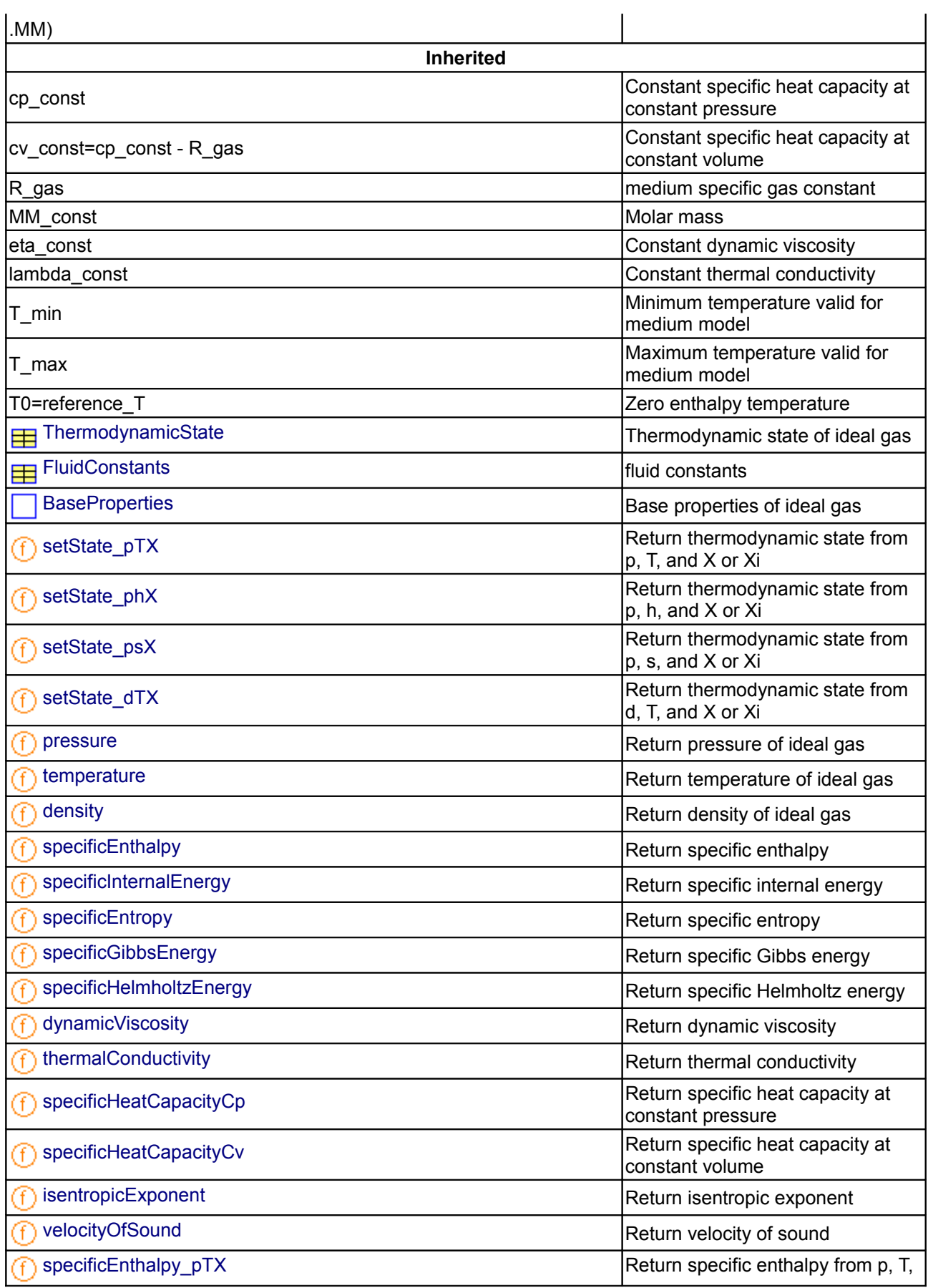

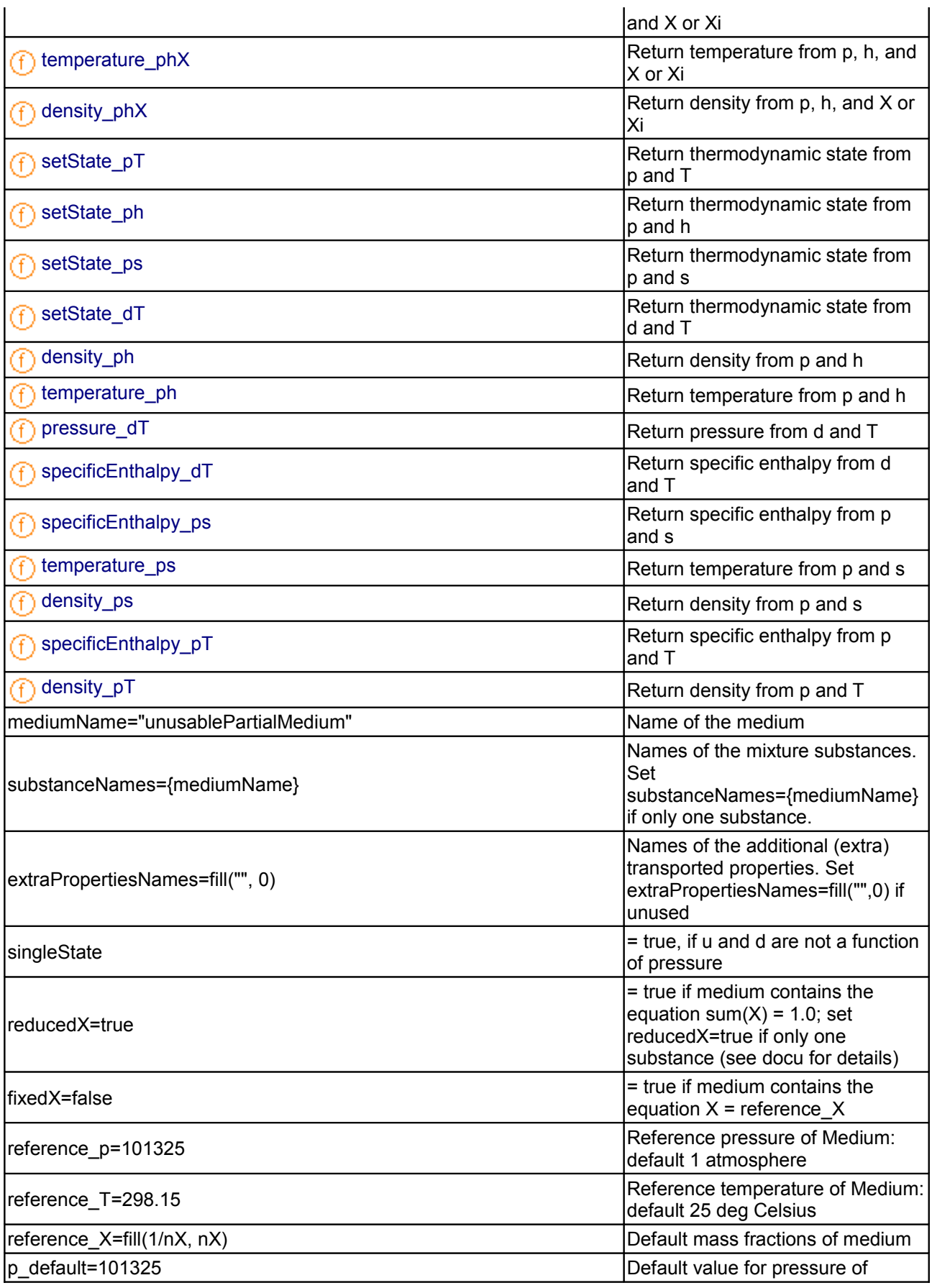

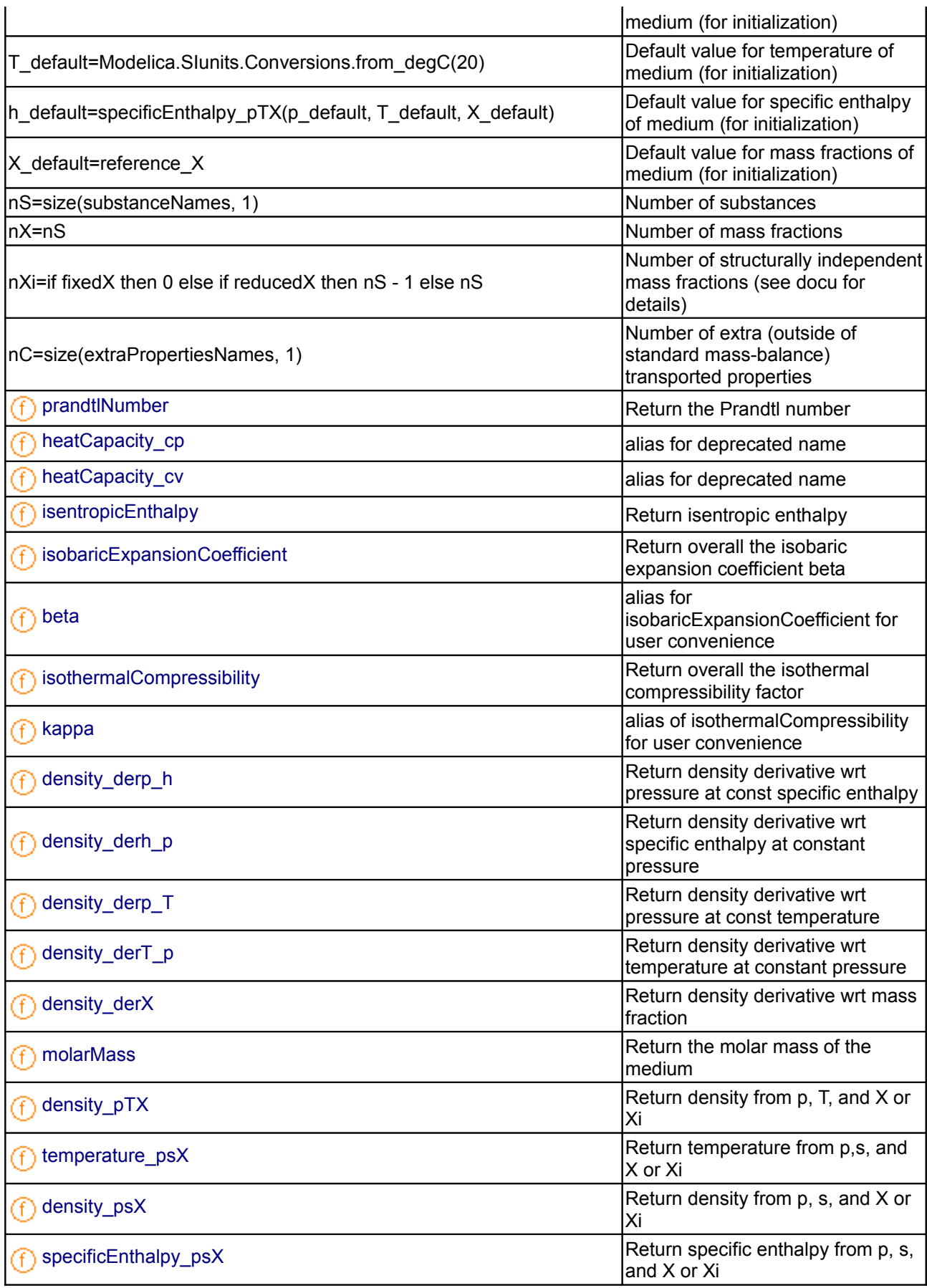

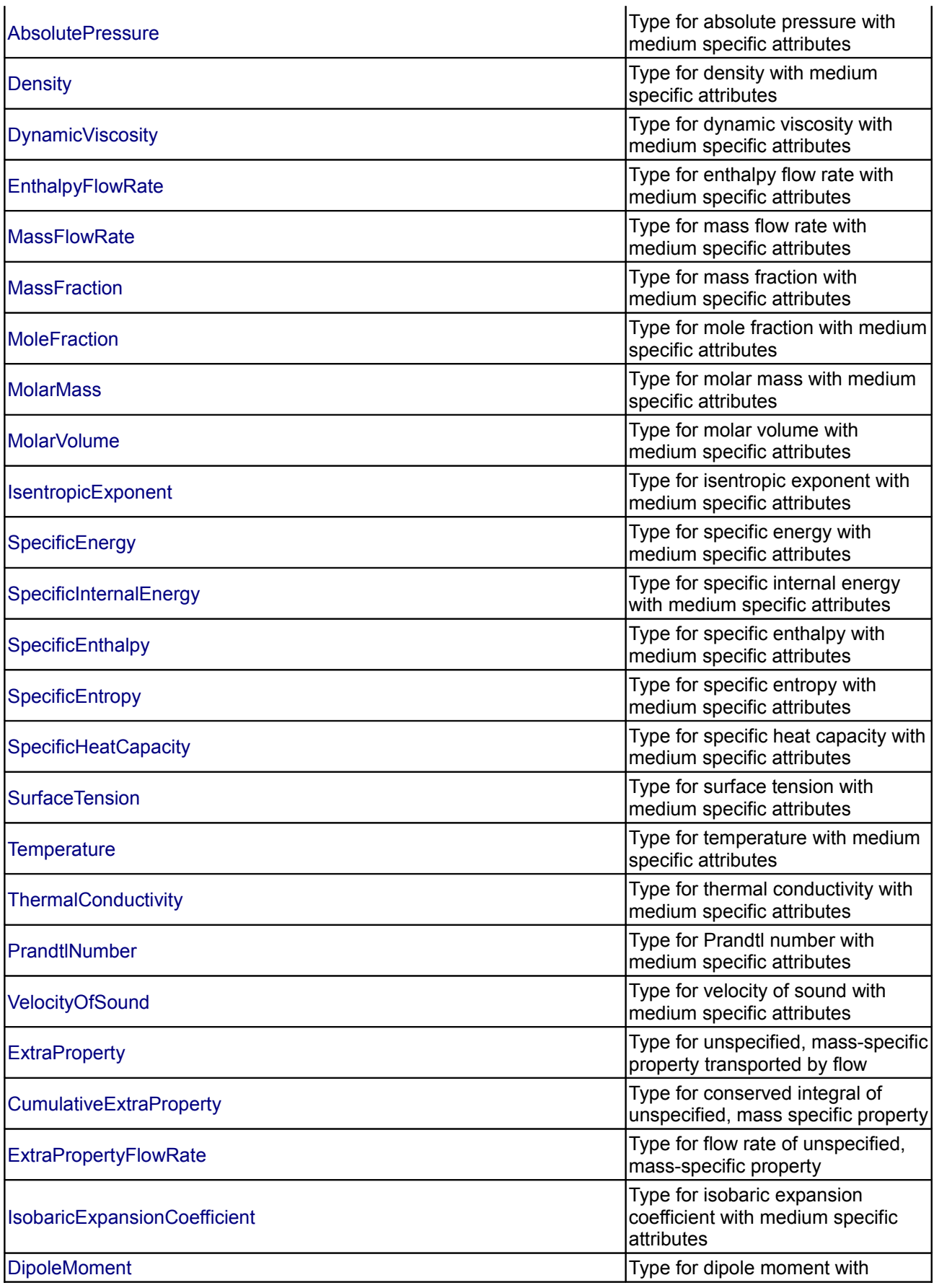

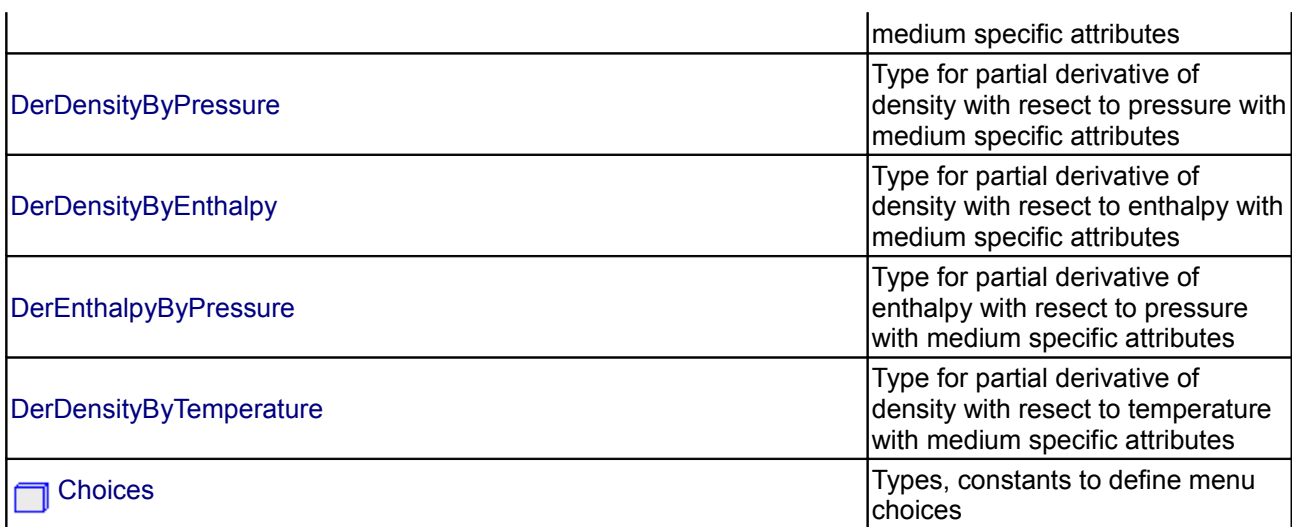

## **Types and constants**

```
 constant FluidConstants[nS] fluidConstants=
    FluidConstants(iupacName={"simple air"},
                    casRegistryNumber={"not a real substance"},
                    chemicalFormula={"N2, O2"},
                    structureFormula={"N2, O2"},
                    molarMass=Modelica.Media.IdealGases.Common.SingleGasesData.N2
.MM) 
 "constant data for the fluid";
```
## <span id="page-930-0"></span>**[Modelica.Media.Air](#page-925-0).DryAirNasa**

**Air: Detailed dry air model as ideal gas (200..6000 K)**

## **Information**

## **Package Content**

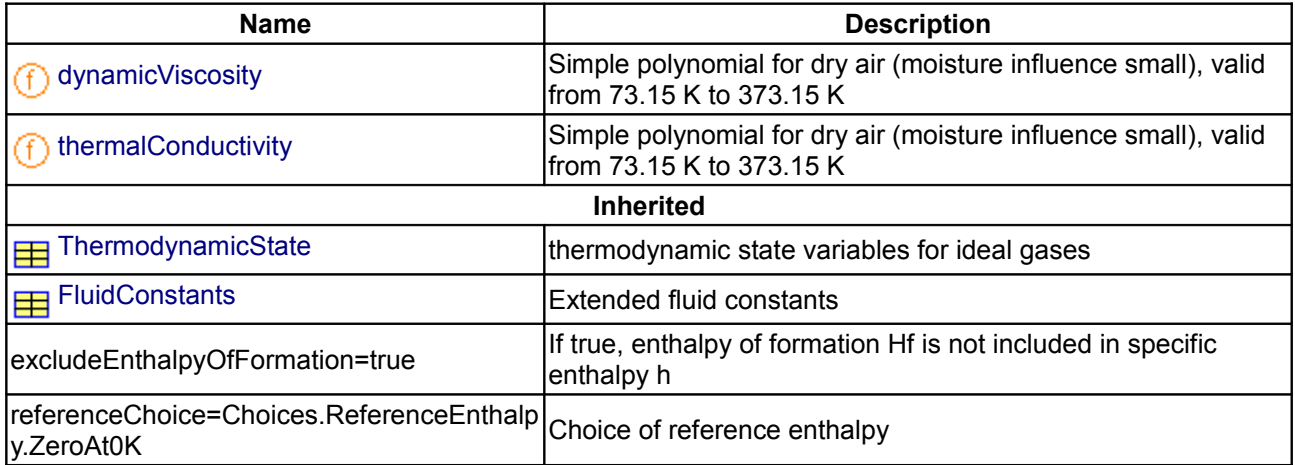

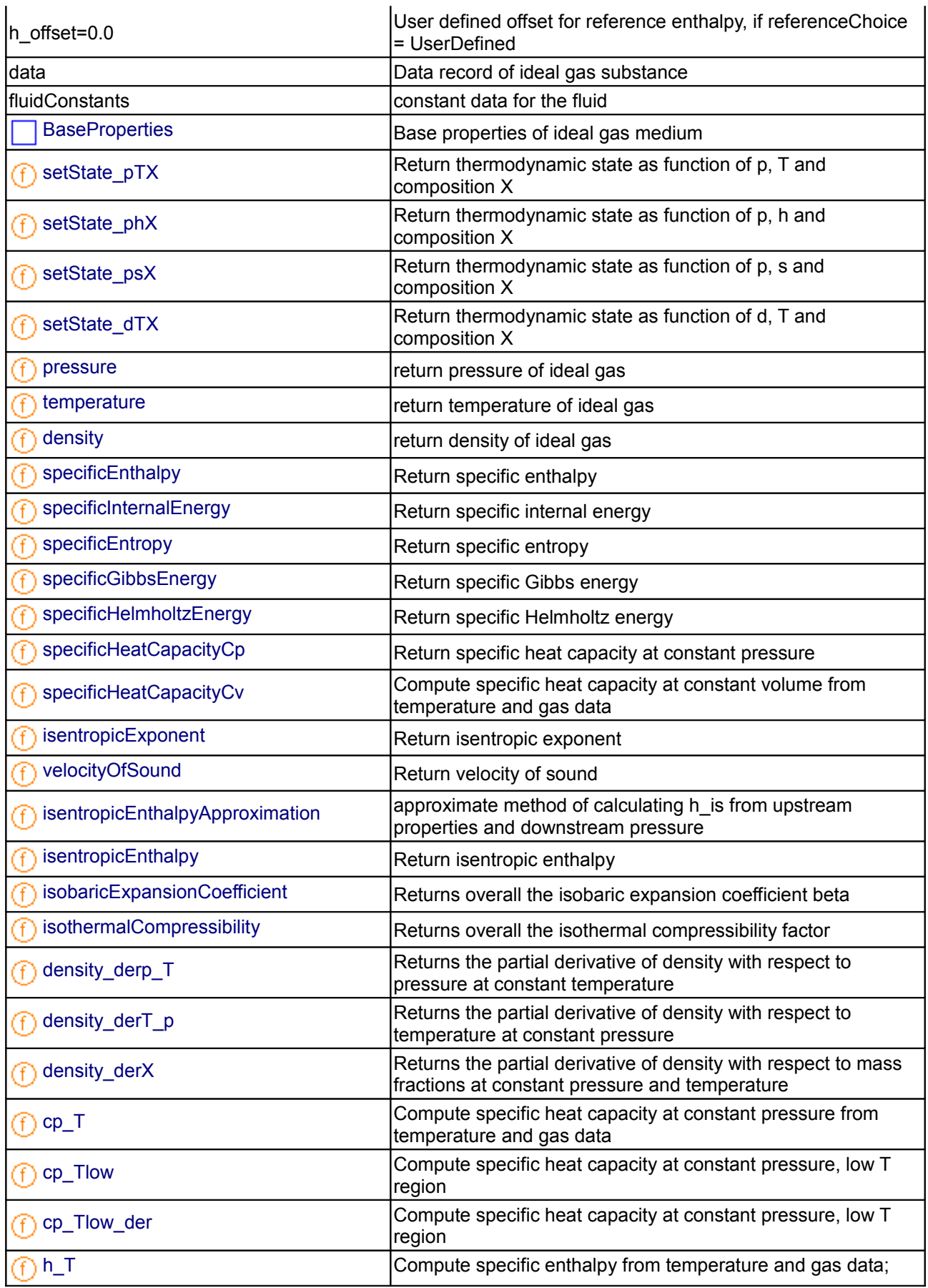

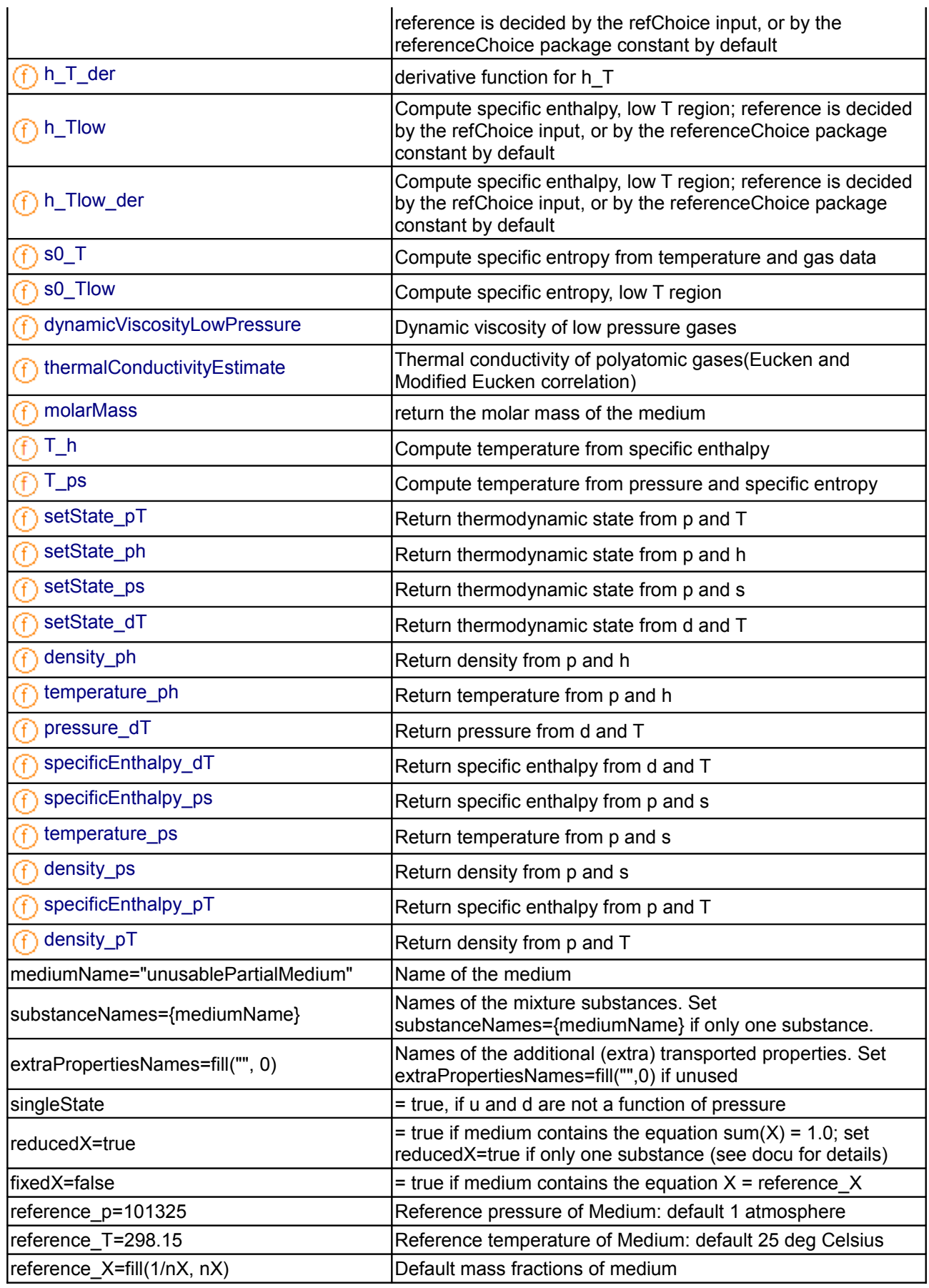

# **934 Modelica.Media.Air.DryAirNasa**

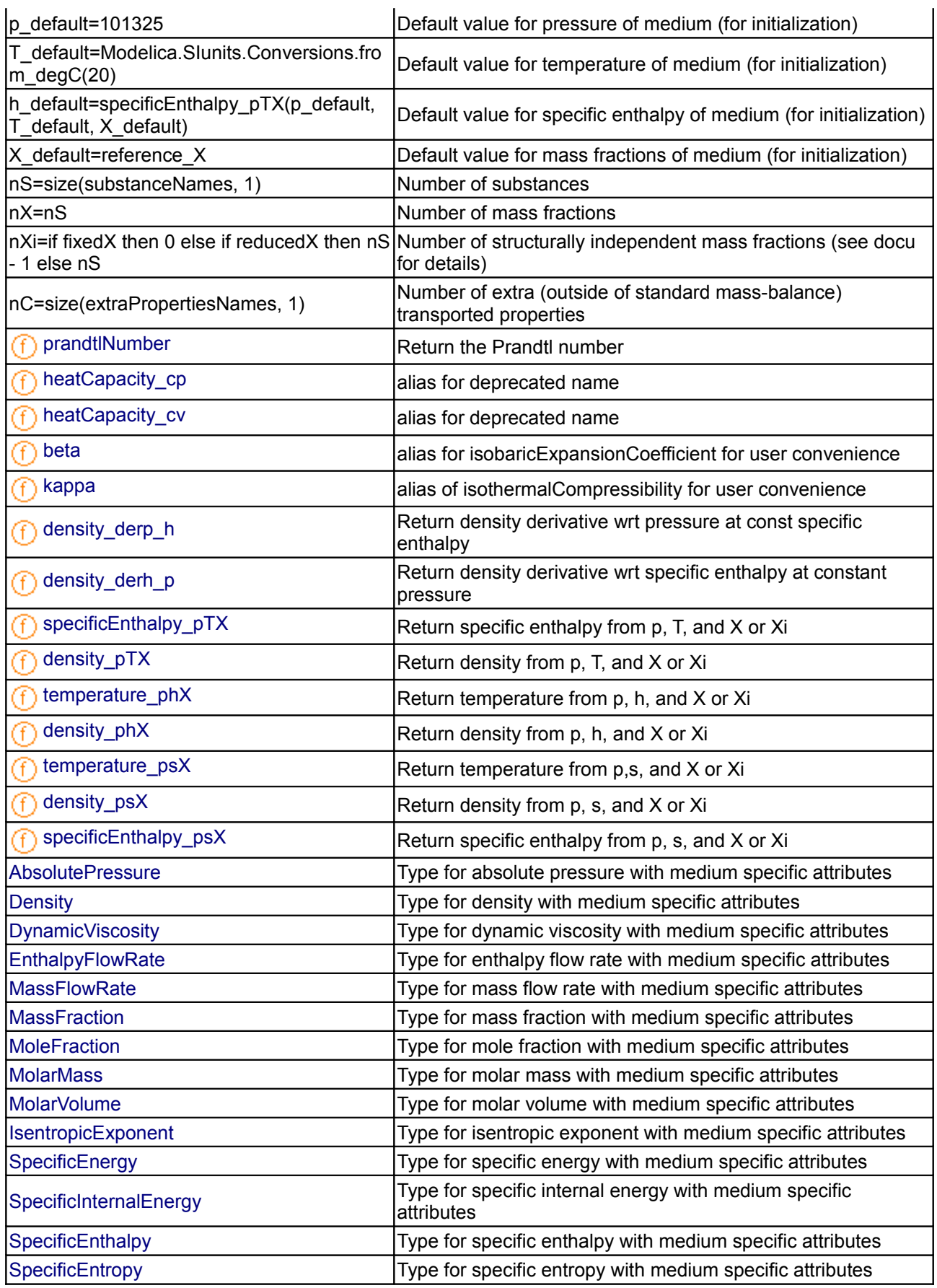

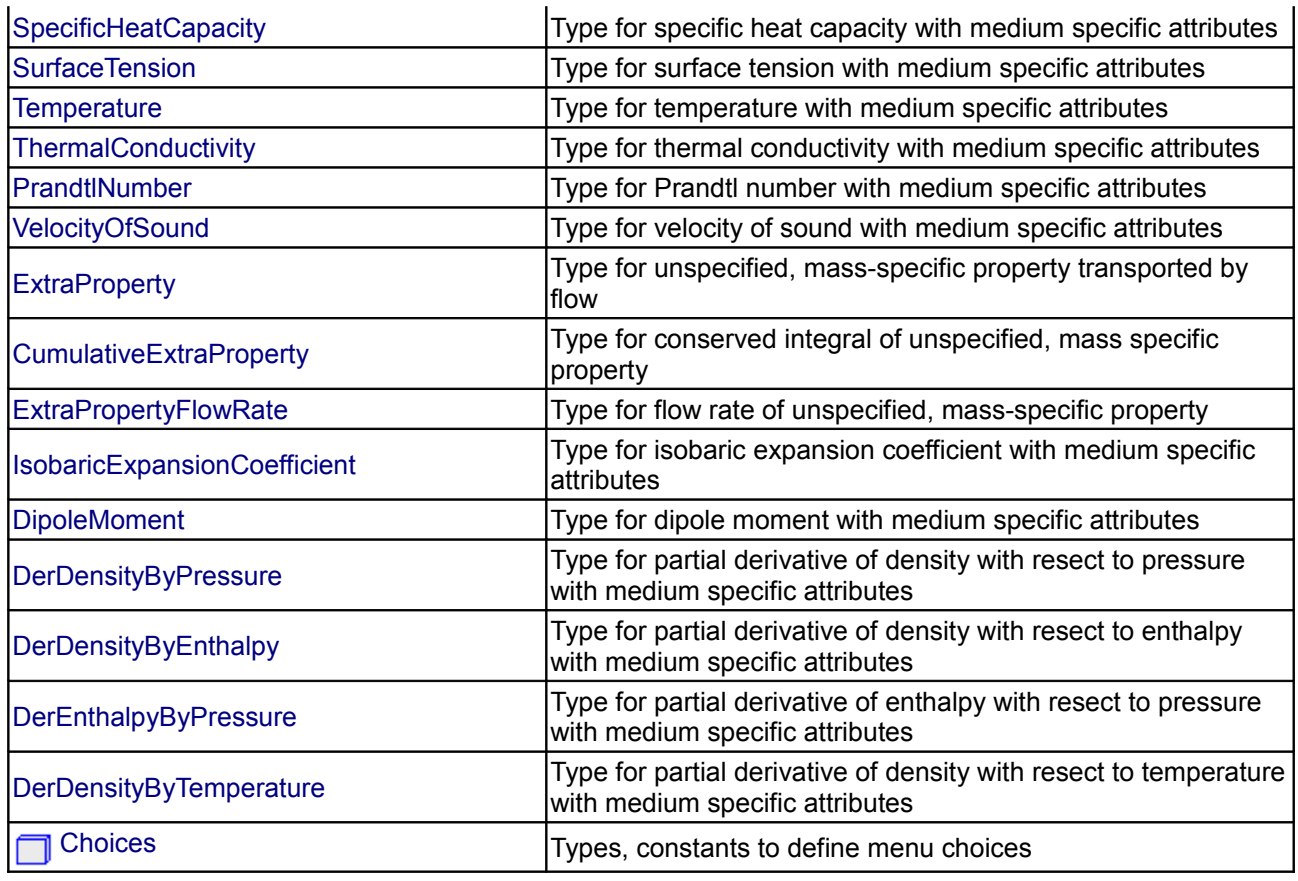

## <span id="page-934-1"></span>**[Modelica.Media.Air.DryAirNasa](#page-930-0).dynamicViscosity**

**Simple polynomial for dry air (moisture influence small), valid from 73.15 K to 373.15 K**

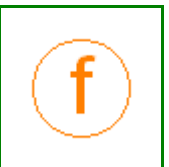

## **Information**

Dynamic viscosity is computed from temperature using a second order polynomial with a range of validity between 73 and 373 K.

## **Inputs**

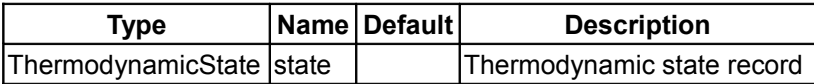

## **Outputs**

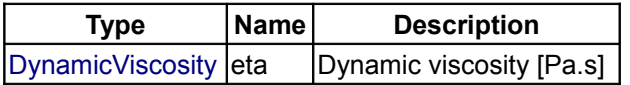

## <span id="page-934-0"></span>**[Modelica.Media.Air.DryAirNasa](#page-930-0).thermalConductivity**

**Simple polynomial for dry air (moisture influence small), valid from 73.15 K to 373.15 K**

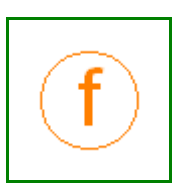

## **Information**

Thermal conductivity is computed from temperature using a second order polynomial with a range of validity between 73 and 373 K.

### **Inputs**

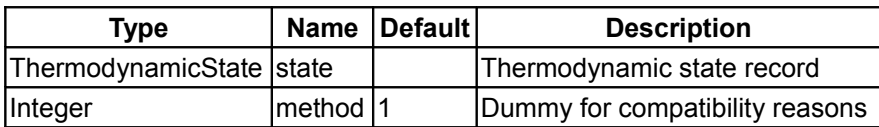

### **Outputs**

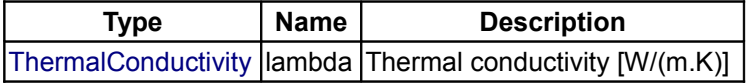

### <span id="page-935-0"></span>**[Modelica.Media.Air](#page-925-0).MoistAir**

**Air: Moist air model (240 ... 400 K)**

## **Information**

#### **Thermodynamic Model**

This package provides a full thermodynamic model of moist air including the fog region and temperatures below zero degC. The governing assumptions in this model are:

- the perfect gas law applies
- water volume other than that of steam is neglected

All extensive properties are expressed in terms of the total mass in order to comply with other media in this libary. However, for moist air it is rather common to express the absolute humidity in terms of mass of dry air only, which has advantages when working with charts. In addition, care must be taken, when working with mass fractions with respect to total mass, that all properties refer to the same water content when being used in mathematical operations (which is always the case if based on dry air only). Therefore two absolute humidities are computed in the **BaseProperties** model: **X** denotes the absolute humidity in terms of the total mass while **x** denotes the absolute humitity per unit mass of dry air. In addition, the relative humidity **phi** is also computed.

At the triple point temperature of water of 0.01°C or 273.16 K and a relative humidity greater than 1 fog may be present as liquid and as ice resulting in a specific enthalpy somewhere between those of the two isotherms for solid and liquid fog, respectively. For numerical reasons a coexisting mixture of 50% solid and 50% liquid fog is assumed in the fog region at the triple point in this model.

### **Range of validity**

From the assumptions mentioned above it follows that the **pressure** should be in the region around **atmospheric** conditions or below (a few bars may still be fine though). Additionally a very high water content at low temperatures would yield incorrect densities, because the volume of the liquid or solid phase would not be negligible anymore. The model does not provide information on limits for water drop size in the fog region or transport information for the actual condensation or evaporation process in combination with surfaces. All excess water which is not in its vapour state is assumed to be still present in the air regarding its energy but not in terms of its spatial extent.

The thermodynamic model may be used for **temperatures** ranging from **240 - 400 K**. This holds for all functions unless otherwise stated in their description. However, although the model works at temperatures
above the saturation temperature it is questionable to use the term "relative humidity" in this region. Please note, that although several functions compute pure water properties, they are designed to be used within the moist air medium model where properties are dominated by air and steam in their vapor states, and not for pure liquid water applications.

#### **Transport Properties**

Several additional functions that are not needed to describe the thermodynamic system, but are required to model transport processes, like heat and mass transfer, may be called. They usually neglect the moisture influence unless otherwise stated.

## **Application**

The model's main area of application is all processes that involve moist air cooling under near atmospheric pressure with possible moisture condensation. This is the case in all domestic and industrial air conditioning applications. Another large domain of moist air applications covers all processes that deal with dehydration of bulk material using air as a transport medium. Engineering tasks involving moist air are often performed (or at least visualized) by using charts that contain all relevant thermodynamic data for a moist air system. These so called psychrometric charts can be generated from the medium properties in this package. The model [PsychrometricData](#page-960-0) may be used for this purpose in order to obtain data for figures like those below (the plotting itself is not part of the model though).

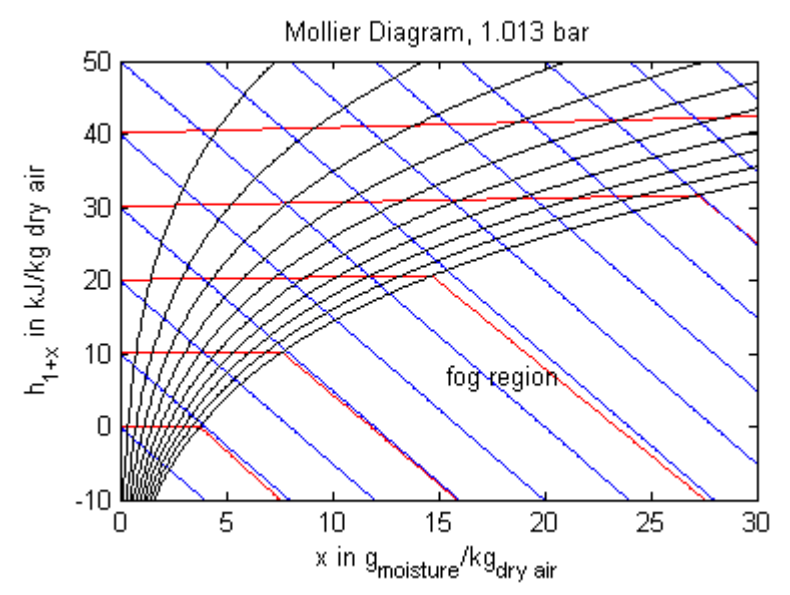

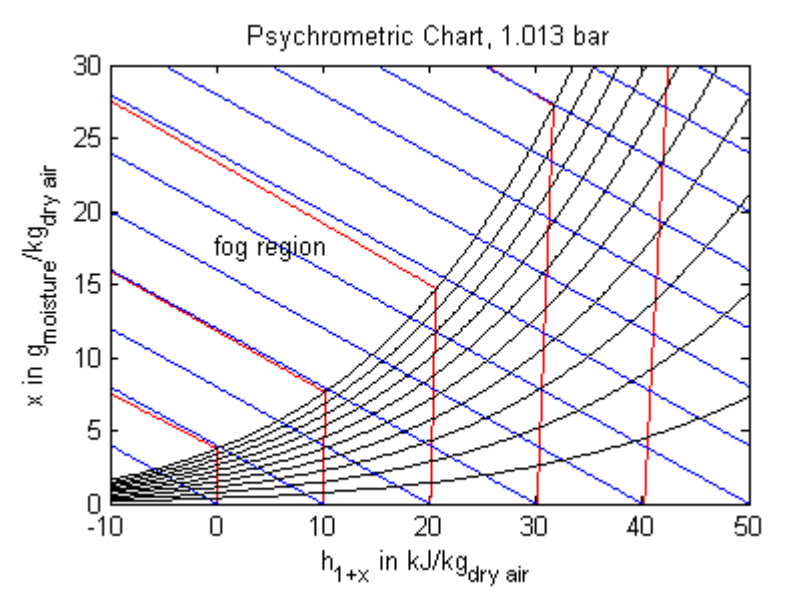

**Legend:** blue - constant specific enthalpy, red - constant temperature, black - constant relative humidity

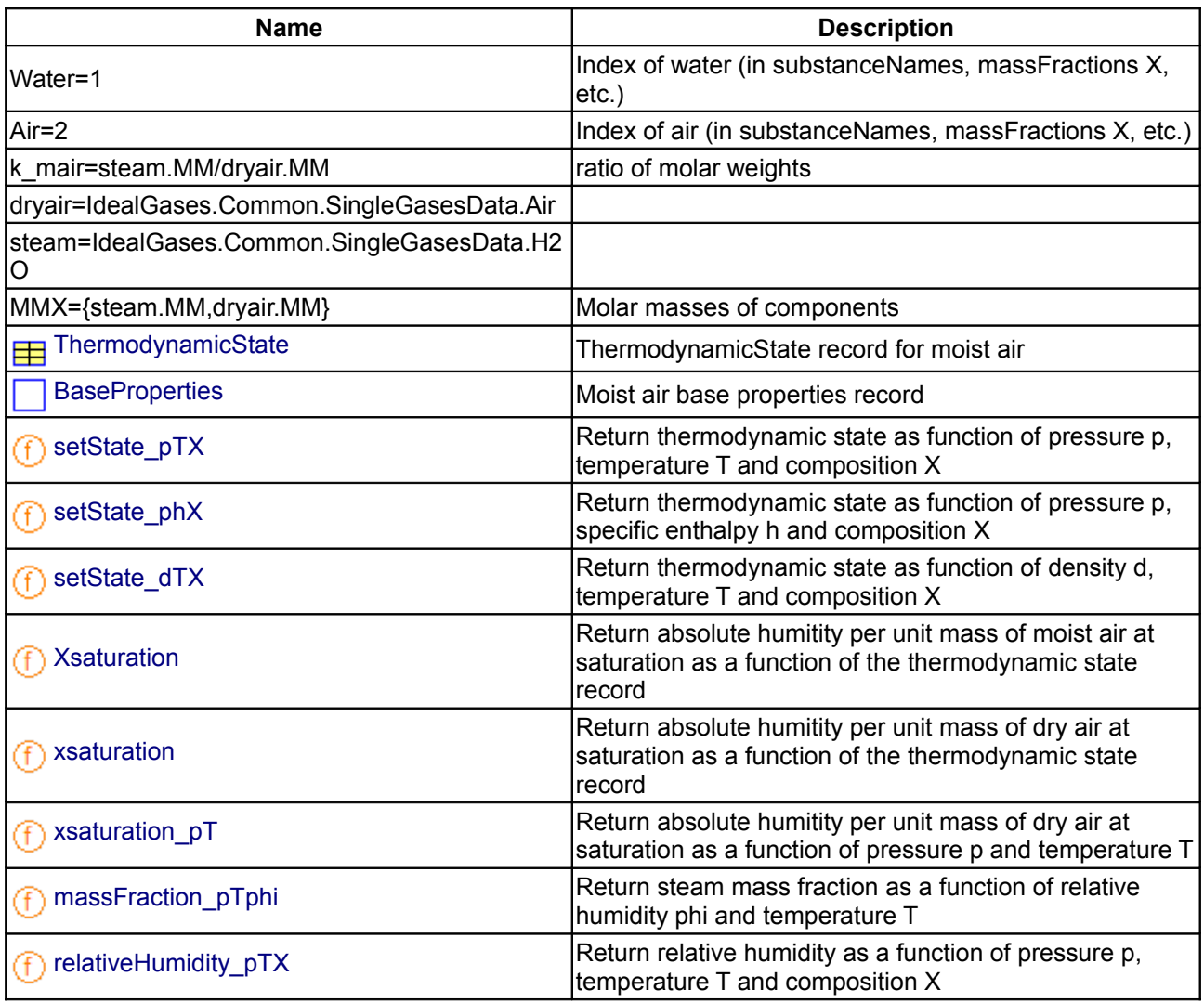

# **Package Content**

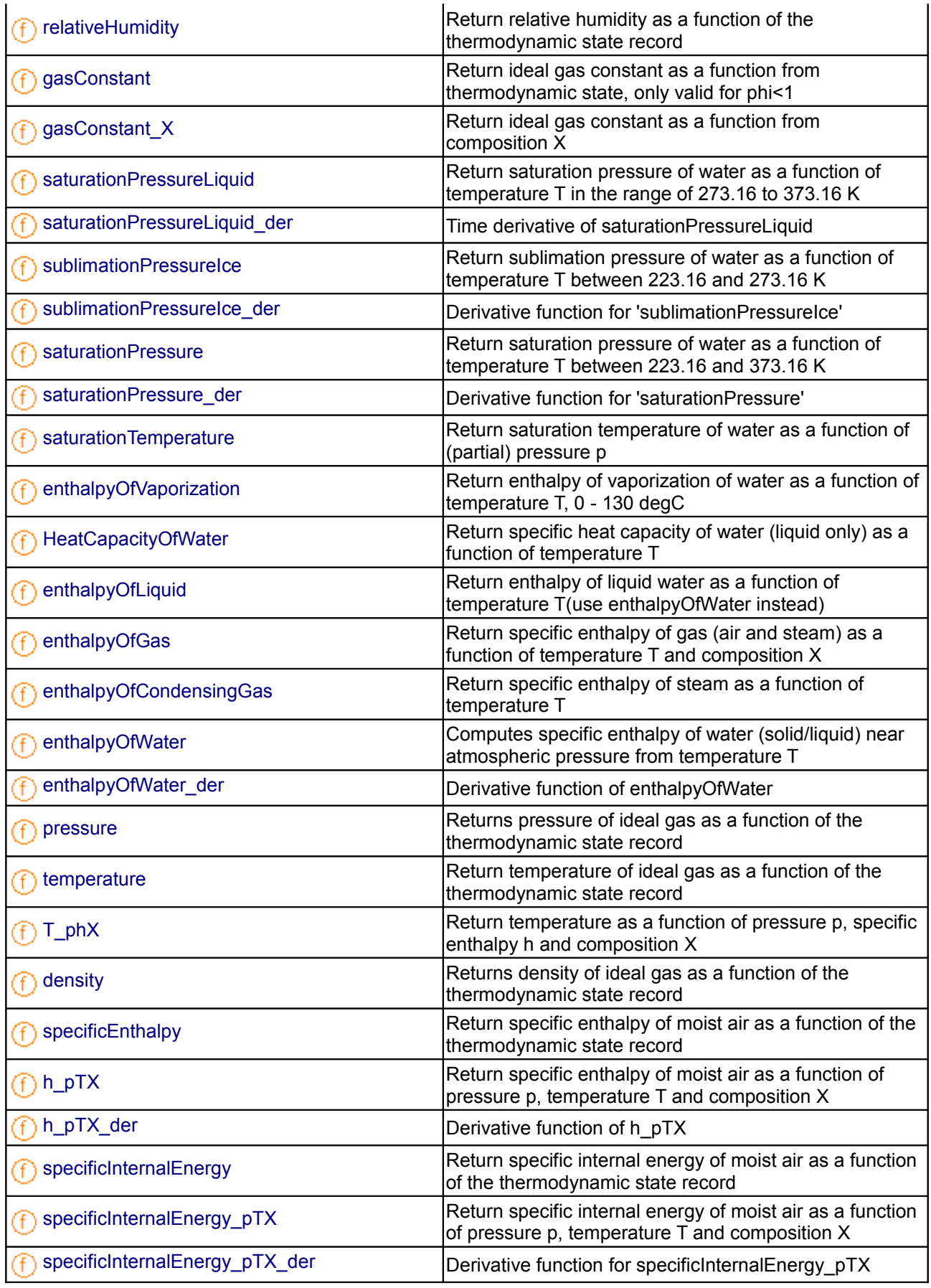

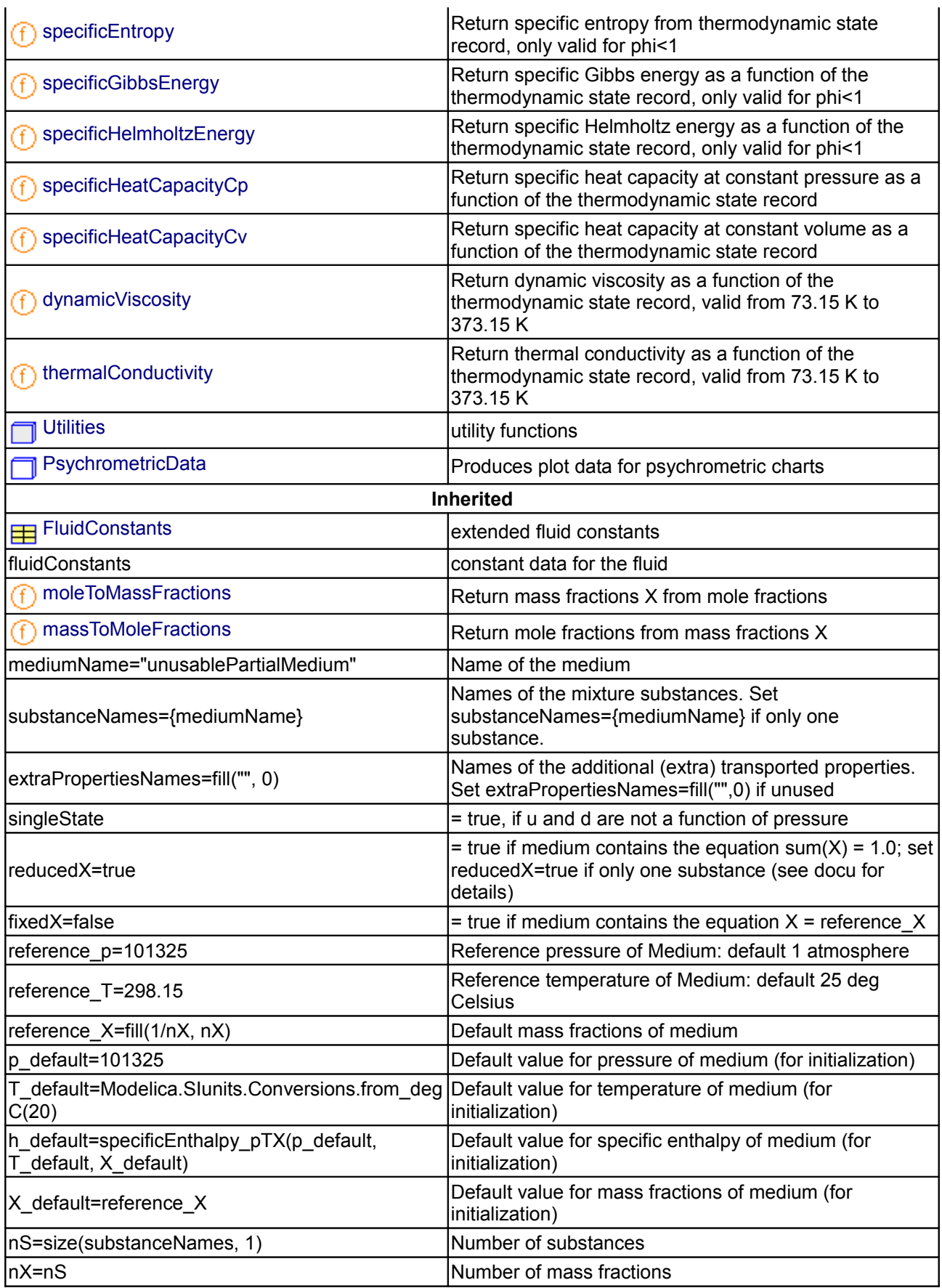

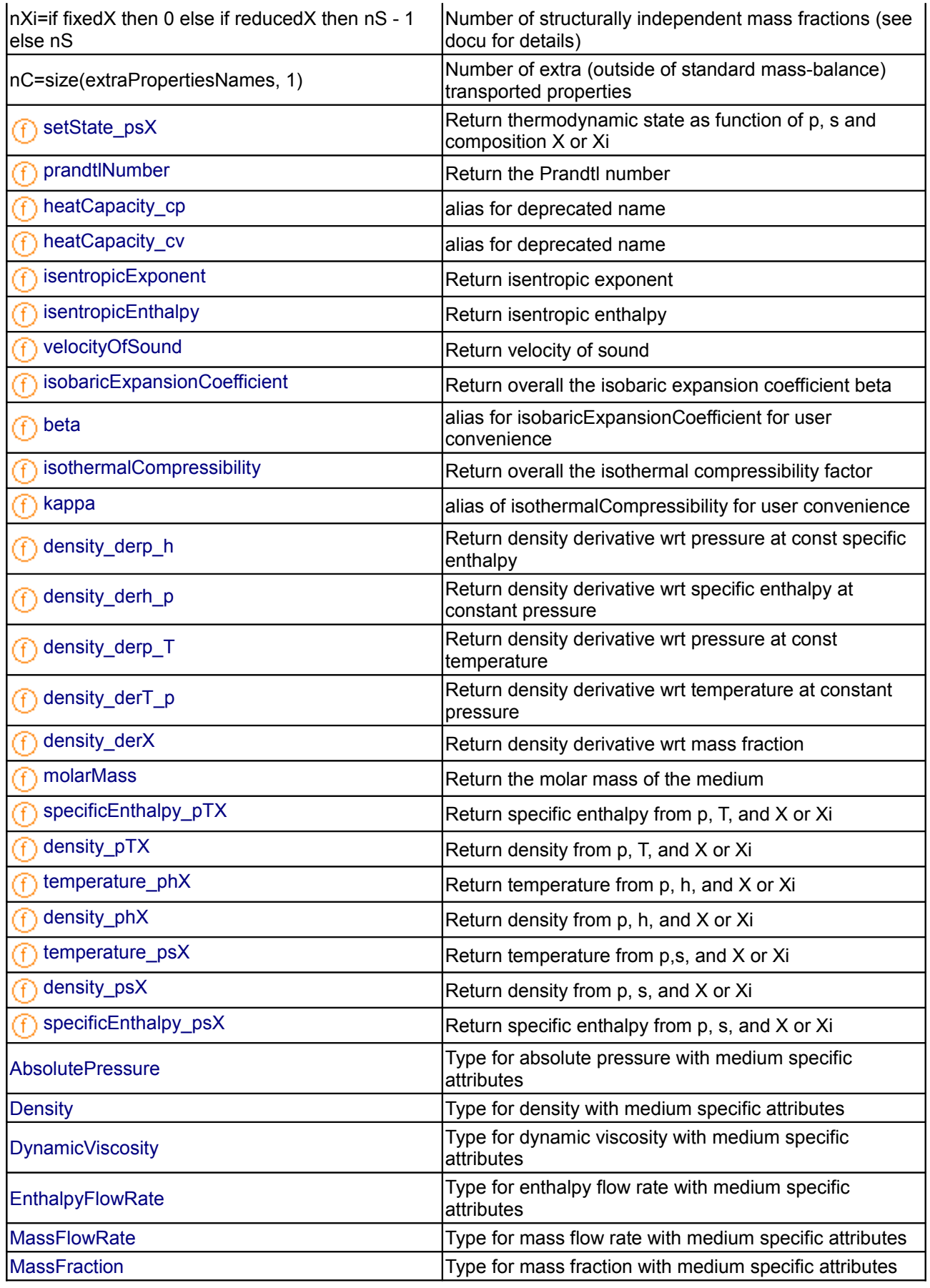

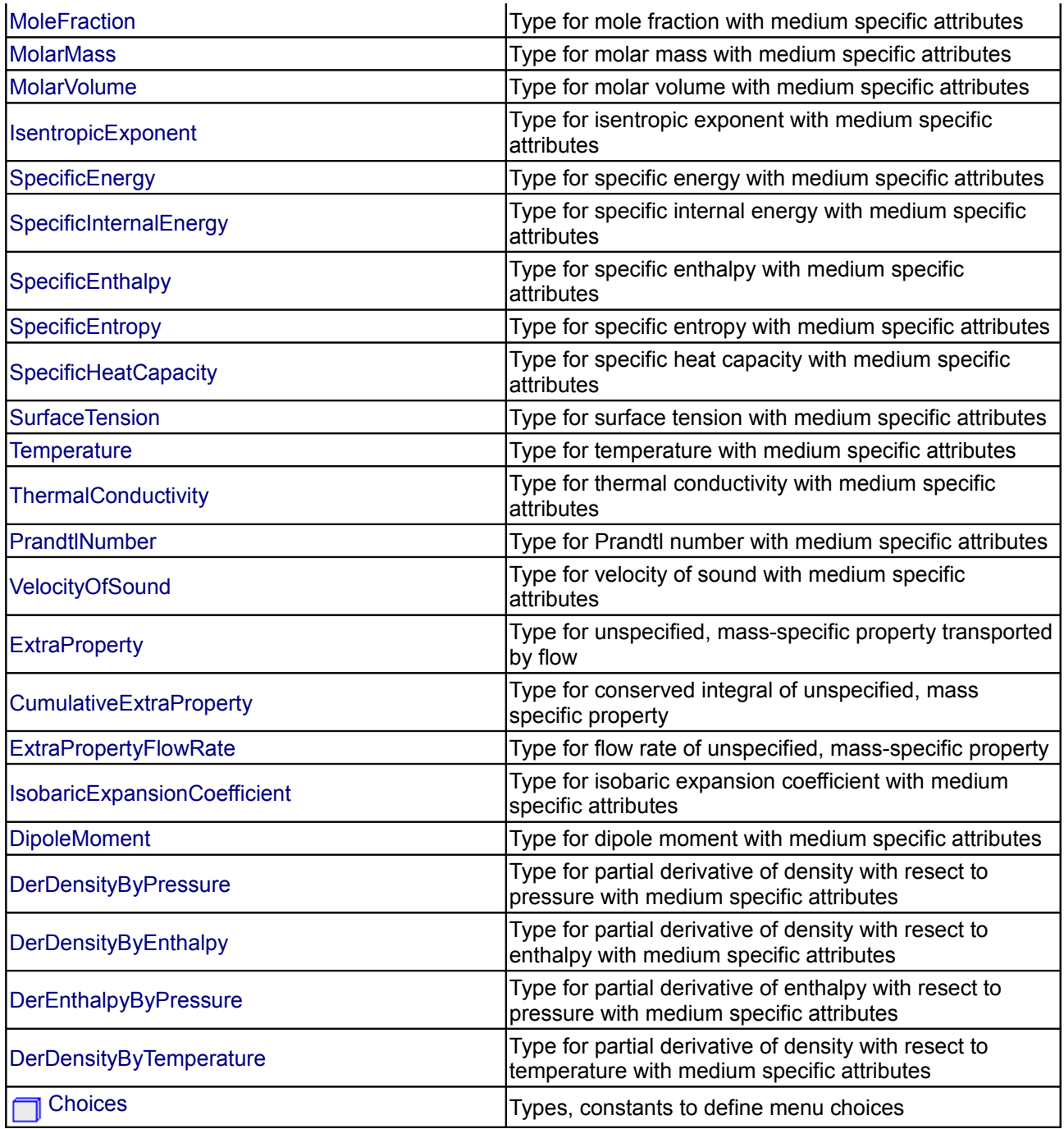

## **Types and constants**

```
 constant Integer Water=1 
   "Index of water (in substanceNames, massFractions X, etc.)";
   constant Integer Air=2 
   "Index of air (in substanceNames, massFractions X, etc.)";
 constant Real k mair = steam.MM/dryair.MM "ratio of molar weights";
   constant IdealGases.Common.DataRecord dryair =
IdealGases.Common.SingleGasesData.Air;
```

```
 constant IdealGases.Common.DataRecord steam =
IdealGases.Common.SingleGasesData.H2O;
 constantSI.MolarMass[2] MMX = {steam.MM,drvair.MM}
```
"Molar masses of components";

## <span id="page-942-2"></span>**[Modelica.Media.Air.MoistAir](#page-935-0).ThermodynamicState**

**ThermodynamicState record for moist air**

## <span id="page-942-1"></span>**[Modelica.Media.Air.MoistAir](#page-935-0).BaseProperties**

#### **Moist air base properties record**

#### **Information**

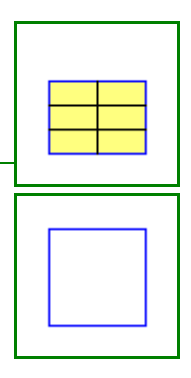

This model computes thermodynamic properties of moist air from three independent (thermodynamic or/and numerical) state variables. Preferred numerical states are temperature T, pressure p and the reduced composition vector Xi, which contains the water mass fraction only. As an EOS the **ideal gas law** is used and associated restrictions apply. The model can also be used in the **fog region**, when moisture is present in its liquid state. However, it is assumed that the liquid water volume is negligible compared to that of the gas phase. Computation of thermal properties is based on property data of [dry air](#page-930-0) and water (source: VDI-Wärmeatlas), respectively. Besides the standard thermodynamic variables **absolute and relative humidity**, x water and phi, respectively, are given by the model. Upper case X denotes absolute humidity with respect to mass of moist air while absolute humidity with respect to mass of dry air only is denoted by a lower case x throughout the model. See [package description](#page-935-0) for further information.

## **Parameters**

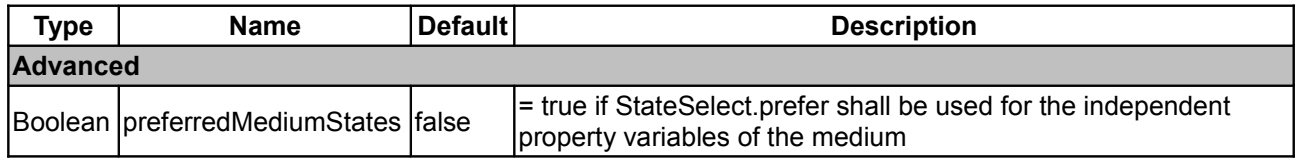

#### <span id="page-942-0"></span>**[Modelica.Media.Air.MoistAir](#page-935-0).setState\_pTX**

**Return thermodynamic state as function of pressure p, temperature T and composition X**

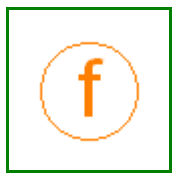

#### **Information**

The [thermodynamic state record](modelica:Modelica.Media.Air.MoistAir.ThermodynamicState) is computed from pressure p, temperature T and composition X.

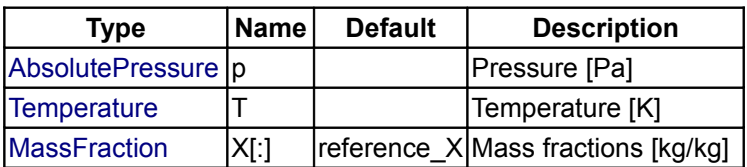

#### **Outputs**

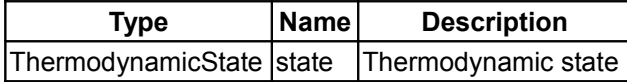

## <span id="page-943-2"></span>**[Modelica.Media.Air.MoistAir](#page-935-0).setState\_phX**

**Return thermodynamic state as function of pressure p, specific enthalpy h and composition X**

#### **Information**

The [thermodynamic state record](modelica:Modelica.Media.Air.MoistAir.ThermodynamicState) is computed from pressure p, specific enthalpy h and composition X.

#### **Inputs**

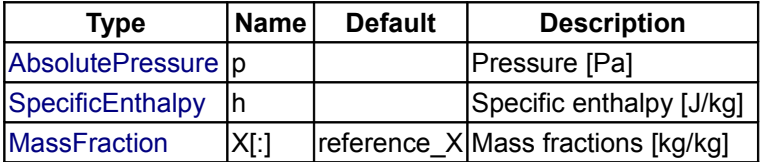

#### **Outputs**

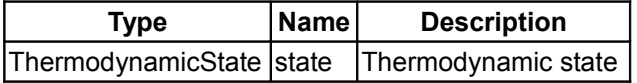

## <span id="page-943-1"></span>**[Modelica.Media.Air.MoistAir](#page-935-0).setState\_dTX**

**Return thermodynamic state as function of density d, temperature T and composition X**

#### **Information**

The [thermodynamic state record](modelica:Modelica.Media.Air.MoistAir.ThermodynamicState) is computed from density d, temperature T and composition X.

## **Inputs**

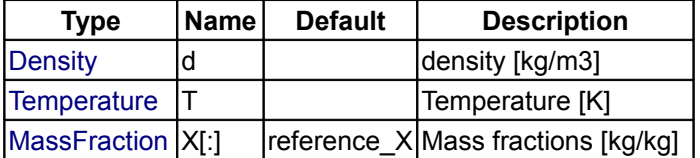

#### **Outputs**

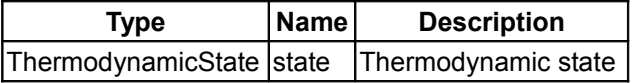

## <span id="page-943-0"></span>**[Modelica.Media.Air.MoistAir](#page-935-0).Xsaturation**

**Return absolute humitity per unit mass of moist air at saturation as a function of the thermodynamic state record**

## **Information**

Absolute humidity per unit mass of moist air at saturation is computed from pressure and temperature in the state record. Note, that unlike X\_sat in the BaseProperties model this mass fraction refers to mass of moist air at saturation.

## **Inputs**

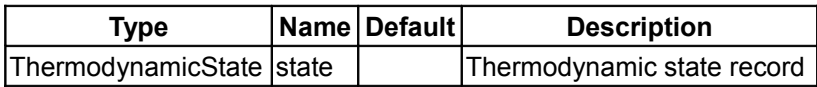

## **Outputs**

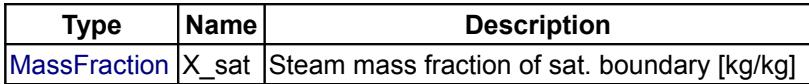

## <span id="page-944-1"></span>**[Modelica.Media.Air.MoistAir](#page-935-0).xsaturation**

**Return absolute humitity per unit mass of dry air at saturation as a function of the thermodynamic state record**

## **Information**

Absolute humidity per unit mass of dry air at saturation is computed from pressure and temperature in the thermodynamic state record.

## **Inputs**

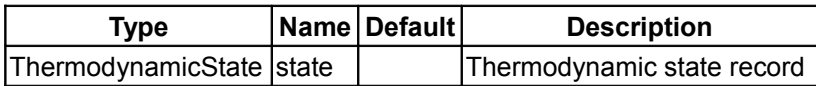

## **Outputs**

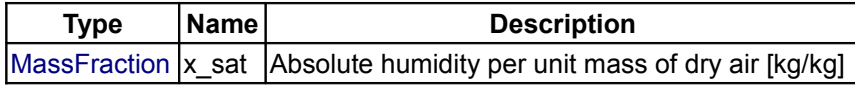

## <span id="page-944-0"></span>**[Modelica.Media.Air.MoistAir](#page-935-0).xsaturation\_pT**

**Return absolute humitity per unit mass of dry air at saturation as a function of pressure p and temperature T**

## **Information**

Absolute humidity per unit mass of dry air at saturation is computed from pressure and temperature.

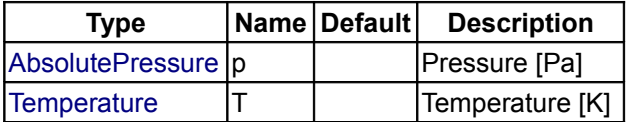

## **Outputs**

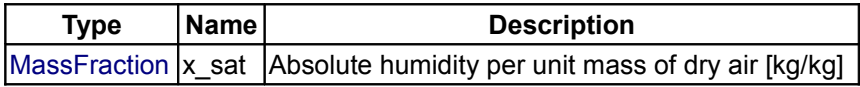

## <span id="page-945-1"></span>**[Modelica.Media.Air.MoistAir](#page-935-0).massFraction\_pTphi**

## **Return steam mass fraction as a function of relative humidity phi and temperature T**

## **Information**

Absolute humidity per unit mass of moist air is computed from temperature, pressure and relative humidity.

## **Inputs**

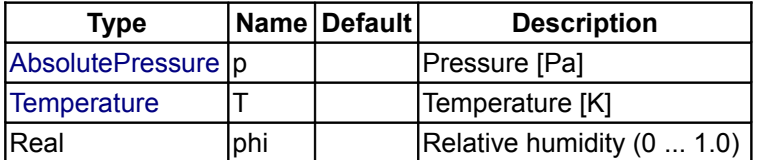

## **Outputs**

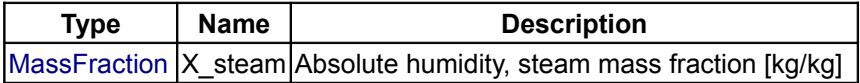

## <span id="page-945-0"></span>**[Modelica.Media.Air.MoistAir](#page-935-0).relativeHumidity\_pTX**

## **Return relative humidity as a function of pressure p, temperature T and composition X**

## **Information**

Relative humidity is computed from pressure, temperature and composition with 1.0 as the upper limit at saturation. Water mass fraction is the first entry in the composition vector.

## **Inputs**

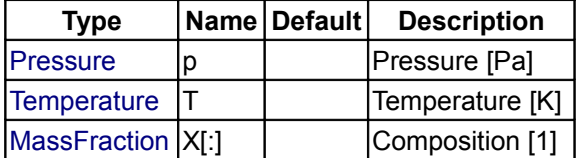

## **Outputs**

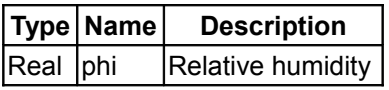

## <span id="page-945-2"></span>**[Modelica.Media.Air.MoistAir](#page-935-0).relativeHumidity**

## **Return relative humidity as a function of the thermodynamic state record**

## **Information**

Relative humidity is computed from the thermodynamic state record with 1.0 as the upper limit at saturation.

## **Inputs**

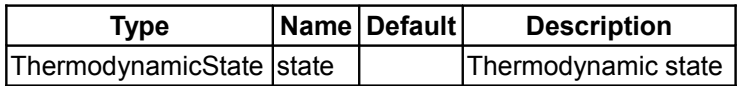

## **Outputs**

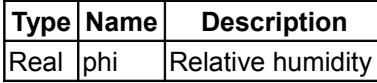

## <span id="page-946-1"></span>**[Modelica.Media.Air.MoistAir](#page-935-0).gasConstant**

**Return ideal gas constant as a function from thermodynamic state, only valid for phi<1**

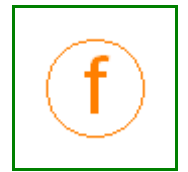

## **Information**

The ideal gas constant for moist air is computed from [thermodynamic state](modelica:Modelica.Media.Air.MoistAir.ThermodynamicState) assuming that all water is in the gas phase.

## **Inputs**

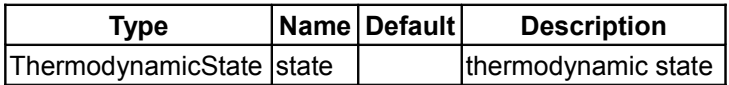

## **Outputs**

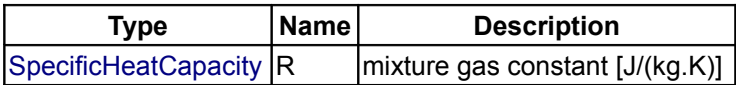

## <span id="page-946-0"></span>**[Modelica.Media.Air.MoistAir](#page-935-0).gasConstant\_X**

## **Return ideal gas constant as a function from composition X**

## **Information**

The ideal gas constant for moist air is computed from the gas phase composition. The first entry in composition vector X is the steam mass fraction of the gas phase.

## **Inputs**

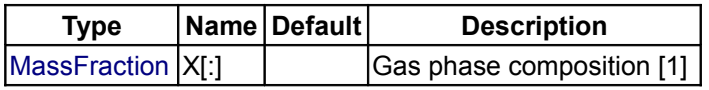

## **Outputs**

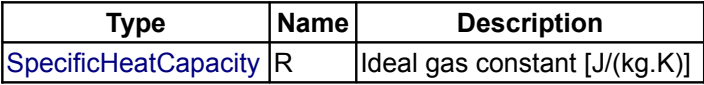

## <span id="page-947-2"></span>**[Modelica.Media.Air.MoistAir](#page-935-0).saturationPressureLiquid**

#### **Return saturation pressure of water as a function of temperature T in the range of 273.16 to 373.16 K**

## **Information**

Saturation pressure of water above the triple point temperature is computed from temperature. It's range of validity is between 273.16 and 373.16 K. Outside these limits a less accurate result is returned.

#### **Inputs**

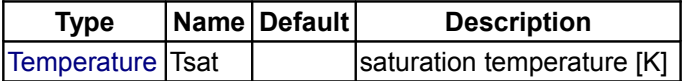

## **Outputs**

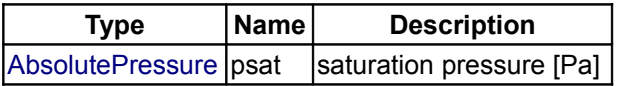

## <span id="page-947-1"></span>**[Modelica.Media.Air.MoistAir](#page-935-0).saturationPressureLiquid\_der**

**Time derivative of saturationPressureLiquid**

## **Information**

Derivative function of [saturationPressureLiquid](#page-947-2)

## **Inputs**

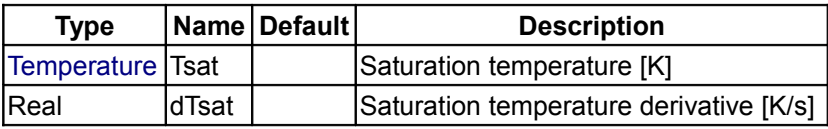

## **Outputs**

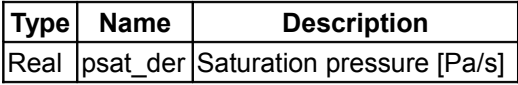

## <span id="page-947-0"></span>**[Modelica.Media.Air.MoistAir](#page-935-0).sublimationPressureIce**

**Return sublimation pressure of water as a function of temperature T between 223.16 and 273.16 K**

## **Information**

Sublimation pressure of water below the triple point temperature is computed from temperature. It's range of validity is between 223.16 and 273.16 K. Outside of these limits a less accurate result is returned.

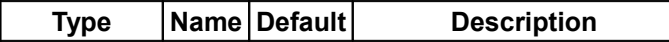

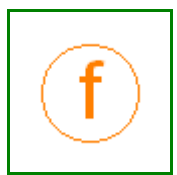

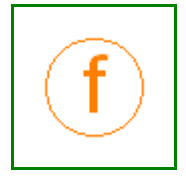

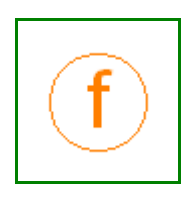

 $|\text{Temperature}|\text{Tsat}|$  $|\text{Temperature}|\text{Tsat}|$  $|\text{Temperature}|\text{Tsat}|$  sublimation temperature [K]

## **Outputs**

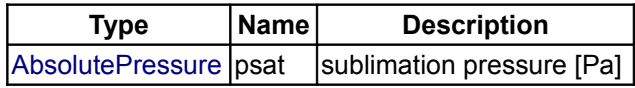

## <span id="page-948-2"></span>**[Modelica.Media.Air.MoistAir](#page-935-0).sublimationPressureIce\_der**

**Derivative function for 'sublimationPressureIce'**

## **Information**

Derivative function of [saturationPressureIce](#page-947-0)

## **Inputs**

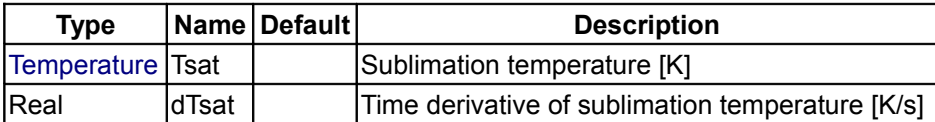

## **Outputs**

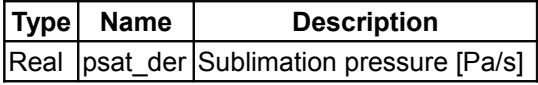

## <span id="page-948-1"></span>**[Modelica.Media.Air.MoistAir](#page-935-0).saturationPressure**

**Return saturation pressure of water as a function of temperature T between 223.16 and 373.16 K**

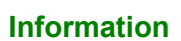

Saturation pressure of water in the liquid and the solid region is computed using an Antoine-type correlation. It's range of validity is between 223.16 and 373.16 K. Outside of these limits a (less accurate) result is returned. Functions for the [solid](#page-947-0) and the [liquid](file:///D:/otter/Modelica/subversion/svn.Modelica.org/Modelica/maintenance/3.0/Modelica/help/Modelica.Media.MoistAir.saturationPressureLiquid) region, respectively, are combined using the first derivative continuous [spliceFunction.](file:///D:/otter/Modelica/subversion/svn.Modelica.org/Modelica/maintenance/3.0/Modelica/help/Modelica.Media.MoistAir.Utilities.spliceFunction)

## **Inputs**

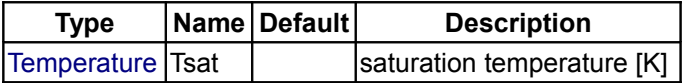

## **Outputs**

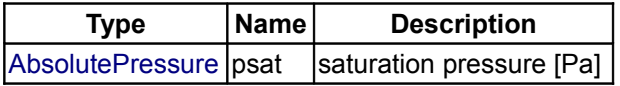

## <span id="page-948-0"></span>**[Modelica.Media.Air.MoistAir](#page-935-0).saturationPressure\_der**

**Derivative function for 'saturationPressure'**

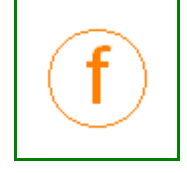

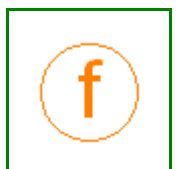

## **Information**

Derivative function of [saturationPressure](modelica:Modelica.Media.Air.MoistAir.saturationPressure)

## **Inputs**

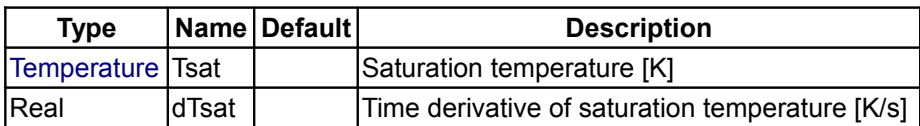

## **Outputs**

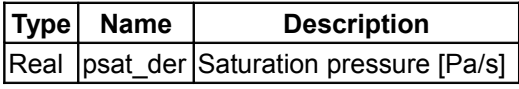

## <span id="page-949-1"></span>**[Modelica.Media.Air.MoistAir](#page-935-0).saturationTemperature**

## **Return saturation temperature of water as a function of (partial) pressure p**

## **Information**

Computes saturation temperature from (partial) pressure via numerical inversion of the function [saturationPressure.](modelica:Modelica.Media.Air.MoistAir.saturationPressure) Therefore additional inputs are required (or the defaults are used) for upper and lower temperature bounds.

## **Inputs**

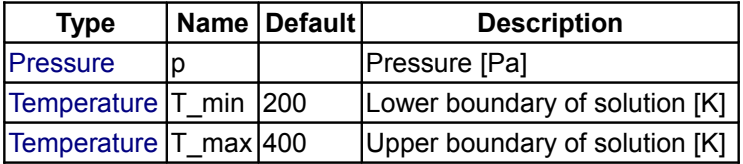

## **Outputs**

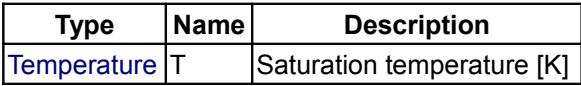

# <span id="page-949-0"></span>**[Modelica.Media.Air.MoistAir](#page-935-0).enthalpyOfVaporization**

**Return enthalpy of vaporization of water as a function of temperature T, 0 - 130 degC**

## **Information**

Enthalpy of vaporization of water is computed from temperature in the region of 0 to 130 °C.

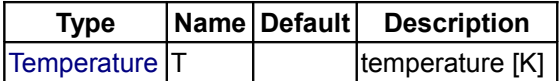

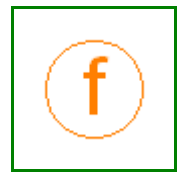

## **Outputs**

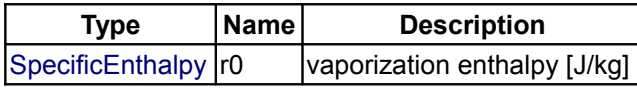

## <span id="page-950-2"></span>**[Modelica.Media.Air.MoistAir](#page-935-0).HeatCapacityOfWater**

**Return specific heat capacity of water (liquid only) as a function of temperature T**

## **Information**

The specific heat capacity of water (liquid and solid) is calculated using a polynomial approach and data from VDI-Waermeatlas 8. Edition (Db1)

#### **Inputs**

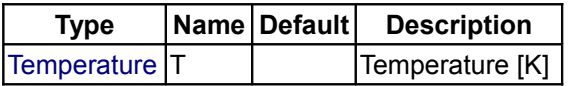

## **Outputs**

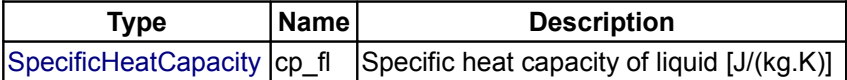

## <span id="page-950-1"></span>**[Modelica.Media.Air.MoistAir](#page-935-0).enthalpyOfLiquid**

**Return enthalpy of liquid water as a function of temperature T(use enthalpyOfWater instead)**

## **Information**

Specific enthalpy of liquid water is computed from temperature using a polynomial approach. Kept for compatibility reasons, better use [enthalpyOfWater](#page-951-0) instead.

## **Inputs**

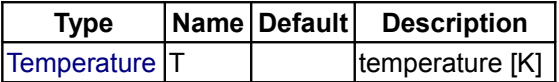

## **Outputs**

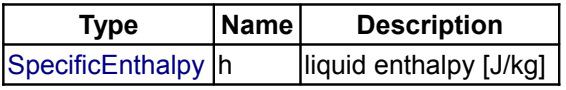

## <span id="page-950-0"></span>**[Modelica.Media.Air.MoistAir](#page-935-0).enthalpyOfGas**

**Return specific enthalpy of gas (air and steam) as a function of temperature T and composition X**

## **Information**

Specific enthalpy of moist air is computed from temperature, provided all water is in the gaseous state. The

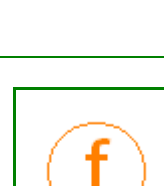

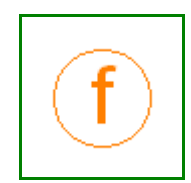

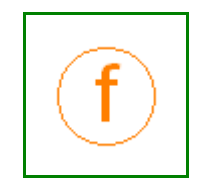

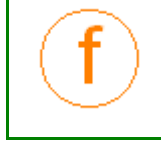

#### **952 Modelica.Media.Air.MoistAir.enthalpyOfGas**

first entry in the composition vector X must be the mass fraction of steam. For a function that also covers the fog region please refer to [h\\_pTX.](#page-954-1)

## **Inputs**

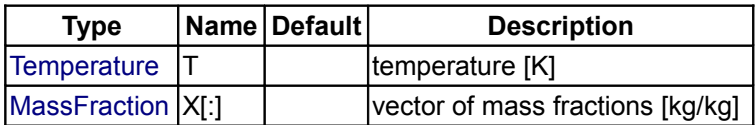

## **Outputs**

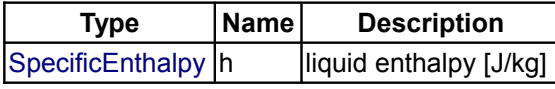

## <span id="page-951-1"></span>**[Modelica.Media.Air.MoistAir](#page-935-0).enthalpyOfCondensingGas**

**Return specific enthalpy of steam as a function of temperature T**

## **Information**

Specific enthalpy of steam is computed from temperature.

#### **Inputs**

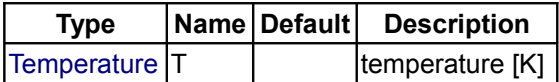

## **Outputs**

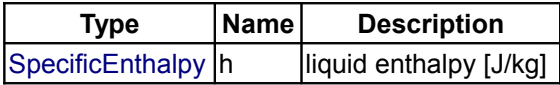

## <span id="page-951-0"></span>**[Modelica.Media.Air.MoistAir](#page-935-0).enthalpyOfWater**

#### **Computes specific enthalpy of water (solid/liquid) near atmospheric pressure from temperature T**

## **Information**

Specific enthalpy of water (liquid and solid) is computed from temperature using constant properties as follows:

- heat capacity of liquid water:4200 J/kg
- heat capacity of solid water: 2050 J/kg
- enthalpy of fusion (liquid=>solid): 333000 J/kg

Pressure is assumed to be around 1 bar. This function is usually used to determine the specific enthalpy of the liquid or solid fraction of moist air.

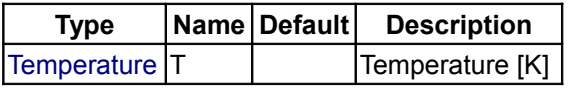

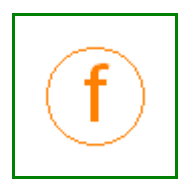

## **Outputs**

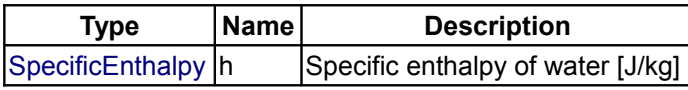

## <span id="page-952-2"></span>**[Modelica.Media.Air.MoistAir](#page-935-0).enthalpyOfWater\_der**

## **Derivative function of enthalpyOfWater**

## **Information**

Derivative function for [enthalpyOfWater.](#page-951-0)

## **Inputs**

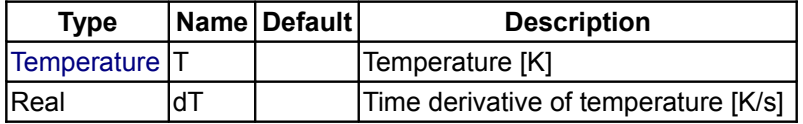

## **Outputs**

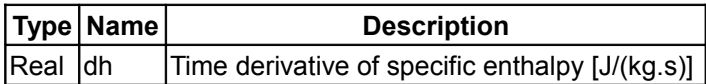

## <span id="page-952-1"></span>**[Modelica.Media.Air.MoistAir](#page-935-0).pressure**

**Returns pressure of ideal gas as a function of the thermodynamic state record**

## **Information**

Pressure is returned from the thermodynamic state record input as a simple assignment.

## **Inputs**

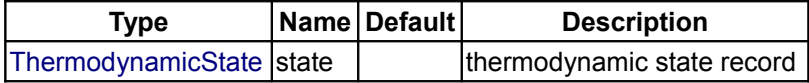

## **Outputs**

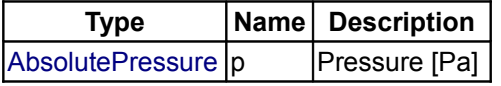

## <span id="page-952-0"></span>**[Modelica.Media.Air.MoistAir](#page-935-0).temperature**

**Return temperature of ideal gas as a function of the thermodynamic state record**

## **Information**

Temperature is returned from the thermodynamic state record input as a simple assignment.

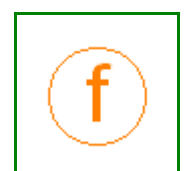

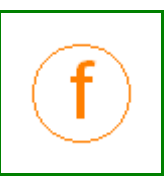

## **Inputs**

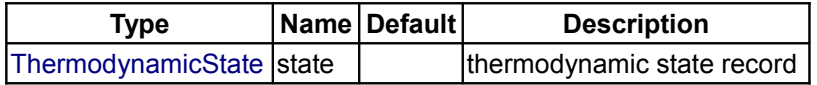

## **Outputs**

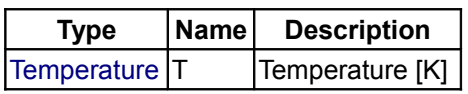

## <span id="page-953-1"></span>**[Modelica.Media.Air.MoistAir](#page-935-0).T\_phX**

## **Return temperature as a function of pressure p, specific enthalpy h and composition X**

## **Information**

Temperature is computed from pressure, specific enthalpy and composition via numerical inversion of function [h\\_pTX.](#page-954-1)

## **Inputs**

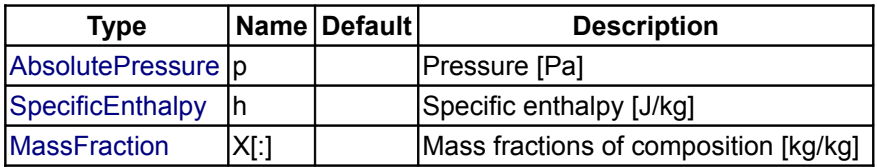

## **Outputs**

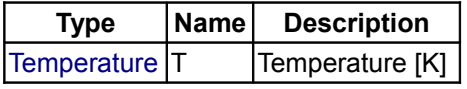

## <span id="page-953-0"></span>**[Modelica.Media.Air.MoistAir](#page-935-0).density**

## **Returns density of ideal gas as a function of the thermodynamic state record**

## **Information**

Density is computed from pressure, temperature and composition in the thermodynamic state record applying the ideal gas law.

## **Inputs**

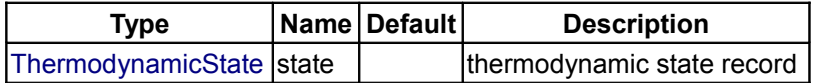

## **Outputs**

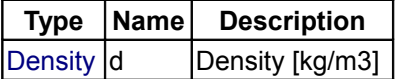

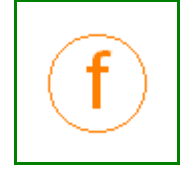

## <span id="page-954-2"></span>**[Modelica.Media.Air.MoistAir](#page-935-0).specificEnthalpy**

## **Return specific enthalpy of moist air as a function of the thermodynamic state record**

## **Information**

Specific enthalpy of moist air is computed from the thermodynamic state record. The fog region is included for both, ice and liquid fog.

## **Inputs**

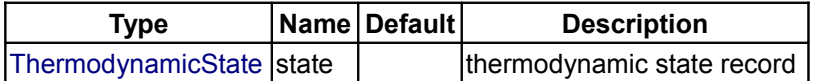

## **Outputs**

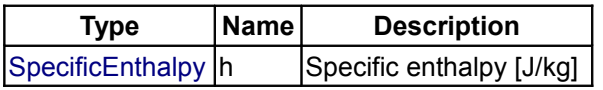

## <span id="page-954-1"></span>**[Modelica.Media.Air.MoistAir](#page-935-0).h\_pTX**

**Return specific enthalpy of moist air as a function of pressure p, temperature T and composition X**

## **Information**

Specific enthalpy of moist air is computed from pressure, temperature and composition with X[1] as the total water mass fraction. The fog region is included for both, ice and liquid fog.

## **Inputs**

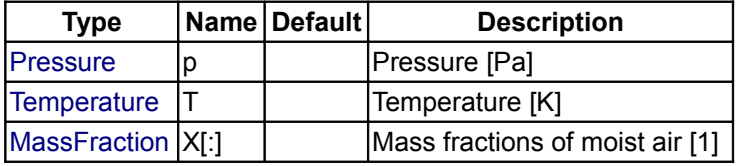

## **Outputs**

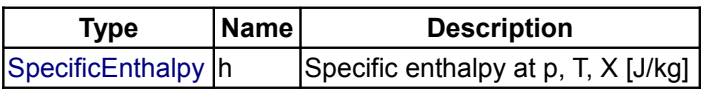

<span id="page-954-0"></span>**[Modelica.Media.Air.MoistAir](#page-935-0).h\_pTX\_der**

**Derivative function of h\_pTX**

## **Information**

Derivative function for [h\\_pTX.](#page-954-1)

## **Inputs**

**Type Name Default Description**

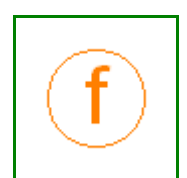

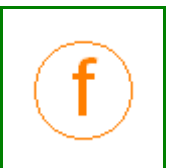

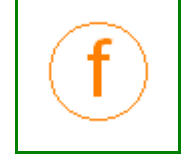

#### **956 Modelica.Media.Air.MoistAir.h\_pTX\_der**

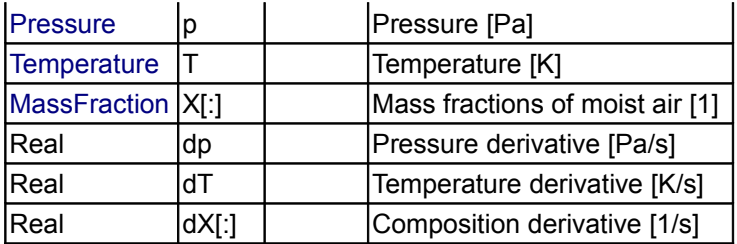

## **Outputs**

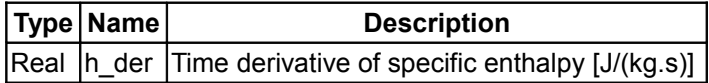

## <span id="page-955-1"></span>**[Modelica.Media.Air.MoistAir](#page-935-0).specificInternalEnergy**

#### **Return specific internal energy of moist air as a function of the thermodynamic state record**

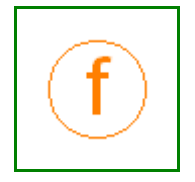

## **Information**

Specific internal energy is determined from the thermodynamic state record, assuming that the liquid or solid water volume is negligible.

## **Inputs**

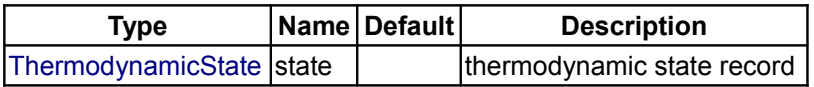

## **Outputs**

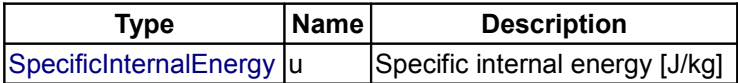

## <span id="page-955-0"></span>**[Modelica.Media.Air.MoistAir](#page-935-0).specificInternalEnergy\_pTX**

#### **Return specific internal energy of moist air as a function of pressure p, temperature T and composition X**

## **Information**

Specific internal energy is determined from pressure p, temperature T and composition X, assuming that the liquid or solid water volume is negligible.

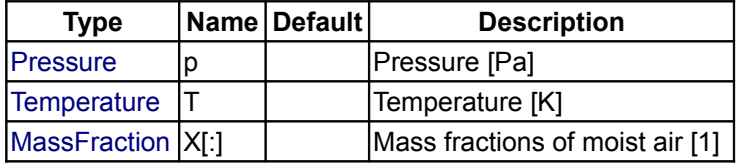

## **Outputs**

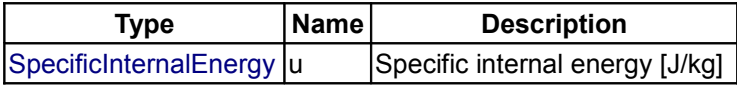

## <span id="page-956-0"></span>**[Modelica.Media.Air.MoistAir](#page-935-0).specificInternalEnergy\_pTX\_der**

**Derivative function for specificInternalEnergy\_pTX**

## **Information**

Derivative function for [specificInternalEnergy\\_pTX.](#page-955-0)

## **Inputs**

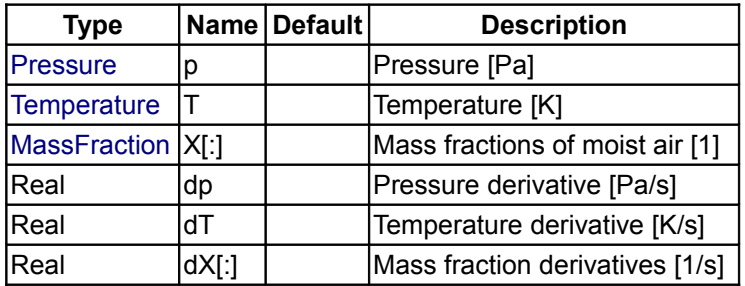

## **Outputs**

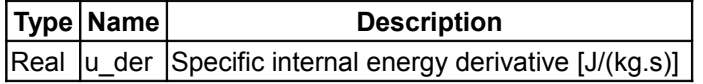

## <span id="page-956-1"></span>**[Modelica.Media.Air.MoistAir](#page-935-0).specificEntropy**

## **Return specific entropy from thermodynamic state record, only valid for phi<1**

## **Information**

Specific entropy is calculated from the thermodynamic state record, assuming ideal gas behavior and including entropy of mixing. Liquid or solid water is not taken into account, the entire water content X[1] is assumed to be in the vapor state (relative humidity below 1.0).

## **Inputs**

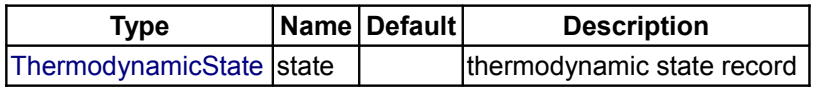

## **Outputs**

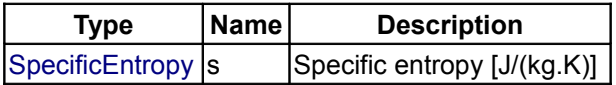

## <span id="page-957-2"></span>**[Modelica.Media.Air.MoistAir](#page-935-0).specificGibbsEnergy**

**Return specific Gibbs energy as a function of the thermodynamic state record, only valid for phi<1**

## **Information**

The Gibbs Energy is computed from the thermodynamic state record for moist air with a water content below saturation.

## **Inputs**

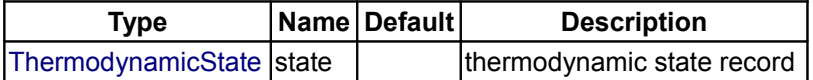

## **Outputs**

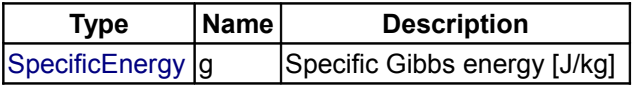

## <span id="page-957-1"></span>**[Modelica.Media.Air.MoistAir](#page-935-0).specificHelmholtzEnergy**

**Return specific Helmholtz energy as a function of the thermodynamic state record, only valid for phi<1**

## **Information**

The Specific Helmholtz Energy is computed from the thermodynamic state record for moist air with a water content below saturation.

#### **Inputs**

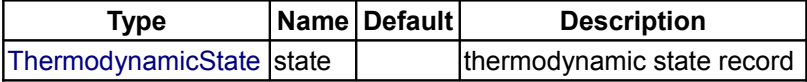

## **Outputs**

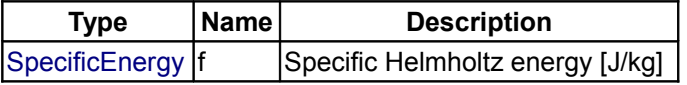

## <span id="page-957-0"></span>**[Modelica.Media.Air.MoistAir](#page-935-0).specificHeatCapacityCp**

**Return specific heat capacity at constant pressure as a function of the thermodynamic state record**

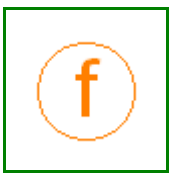

## **Information**

The specific heat capacity at constant pressure **cp** is computed from temperature and composition for a mixture of steam (X[1]) and dry air. All water is assumed to be in the vapor state.

#### **Inputs**

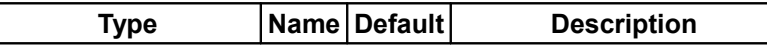

Modelica Standard Library 3.0 (February 2008)

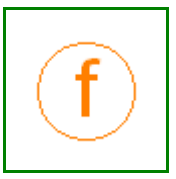

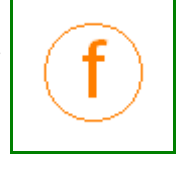

[ThermodynamicState](#page-825-2) state  $\vert$   $\vert$  thermodynamic state record

## **Outputs**

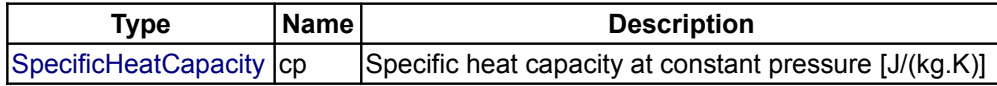

## <span id="page-958-2"></span>**[Modelica.Media.Air.MoistAir](#page-935-0).specificHeatCapacityCv**

**Return specific heat capacity at constant volume as a function of the thermodynamic state record**

## **Information**

The specific heat capacity at constant density **cv** is computed from temperature and composition for a mixture of steam (X[1]) and dry air. All water is assumed to be in the vapor state.

## **Inputs**

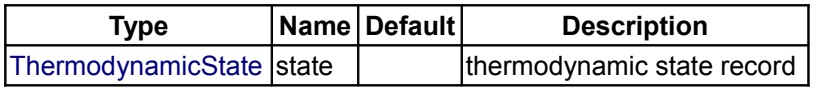

## **Outputs**

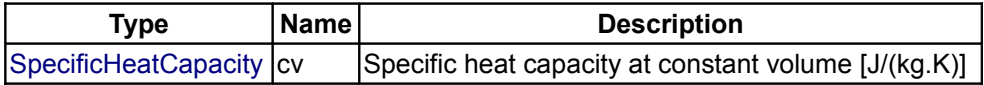

## <span id="page-958-1"></span>**[Modelica.Media.Air.MoistAir](#page-935-0).dynamicViscosity**

**Return dynamic viscosity as a function of the thermodynamic state record, valid from 73.15 K to 373.15 K**

## **Information**

Dynamic viscosity is computed from temperature using a simple polynomial for dry air, assuming that moisture influence is small. Range of validity is from 73.15 K to 373.15 K.

## **Inputs**

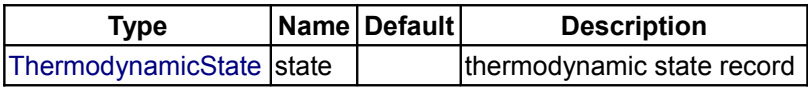

## **Outputs**

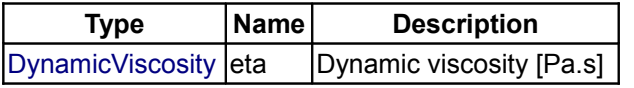

## <span id="page-958-0"></span>**[Modelica.Media.Air.MoistAir](#page-935-0).thermalConductivity**

**Return thermal conductivity as a function of the thermodynamic state record, valid from 73.15 K to 373.15 K**

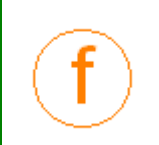

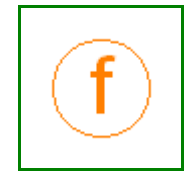

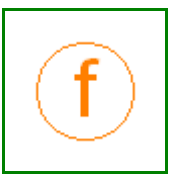

## **Information**

Thermal conductivity is computed from temperature using a simple polynomial for dry air, assuming that moisture influence is small. Range of validity is from 73.15 K to 373.15 K.

## **Inputs**

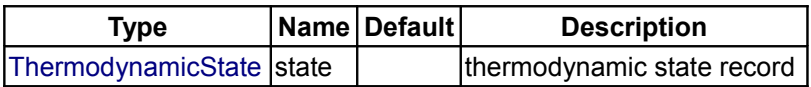

## **Outputs**

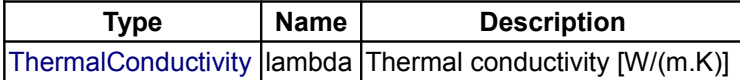

## <span id="page-959-0"></span>**[Modelica.Media.Air.MoistAir](#page-935-0).Utilities**

## **utility functions**

## **Package Content**

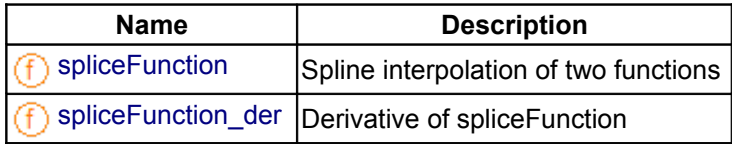

## <span id="page-959-2"></span>**[Modelica.Media.Air.MoistAir.Utilities](#page-959-0).spliceFunction**

## **Spline interpolation of two functions**

## **Inputs**

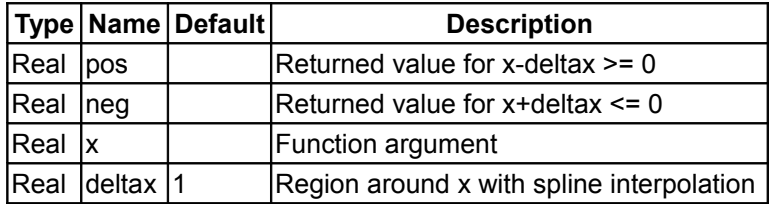

## **Outputs**

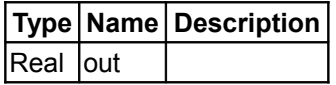

## <span id="page-959-1"></span>**[Modelica.Media.Air.MoistAir.Utilities](#page-959-0).spliceFunction\_der**

## **Derivative of spliceFunction**

## **Inputs**

**Type Name Default Description**

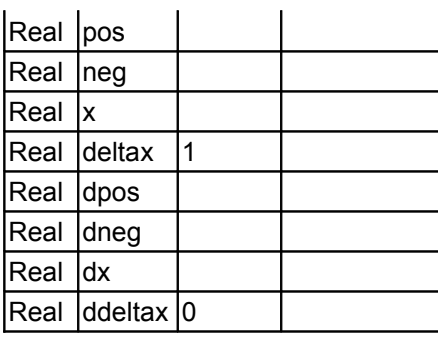

## **Outputs**

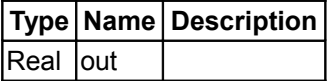

## <span id="page-960-0"></span>**[Modelica.Media.Air.MoistAir](#page-935-0).PsychrometricData**

#### **Produces plot data for psychrometric charts**

## **Information**

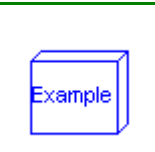

This model produces psychrometric data from the moist air model in this library to be plotted in charts. The two most common chart varieties are the Mollier Diagram and the Psycrometric Chart. The first is widely used in some European countries while the second is more common in the Anglo-American world. Specific enthalpy is plotted over absolute humidity in the Mollier Diagram, it is the other way round in the Psychrometric Chart.

It must be noted that the relationship of both axis variables is not right-angled, the absolute humidity follows a slope which equals the enthalpy of vaporization at 0°C. For better reading and in oder to reduce the fog region the humidity axis is rotated to obtain a right-angled plot. Both charts usually contain additional information as isochores or auxiliary scales for e.g. heat ratios. Those information are omitted in this model and the charts below. Other important features of psychrometric chart data are that all mass specific variables (like absolute humidity, specific enthalpy etc.) are expressed in terms of kg dry air and that their baseline of 0 enthalpy is found at 0°C and zero humidity.

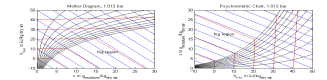

**Legend:** blue - constant specific enthalpy, red - constant temperature, black - constant relative humidity

The model provides data for lines of constant specific enthalpy, temperature and relative humidity in a Mollier Diagram or Psychrometric Chart as they were used for the figures above. For limitations and ranges of validity please refer to the [MoistAir package description.](#page-935-0) Absolute humidity **x** is increased with time in this model. The specific enthalpies adjusted for plotting are then obtained from:

- **y\_h**: constant specific enthalpy
- **y\_T**: constant temperature
- **y\_phi**: constant relative humidity

#### **Parameters**

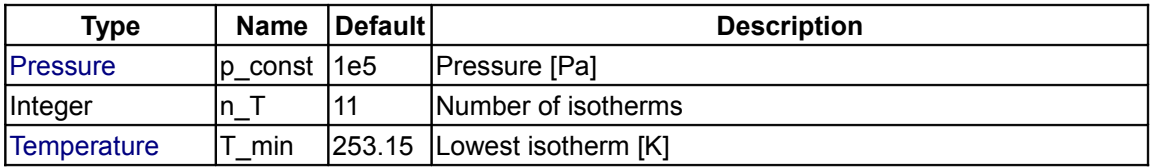

#### **962 Modelica.Media.Air.MoistAir.PsychrometricData**

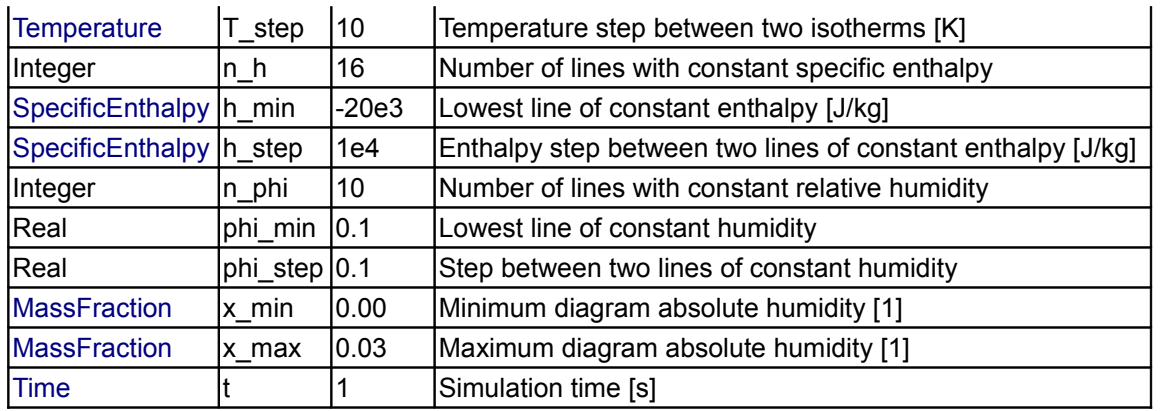

## <span id="page-961-0"></span>**[Modelica.Media](#page-760-0).CompressibleLiquids**

**compressible liquid models**

## **Information**

#### **Fluid models with linear compressibility, using PartialLinearFluid as base class.**

The linear compressibility fluid models contained in this package are based on the assumptions that:

- The specific heat capacity at constant pressure (cp) is constant
- The isobaric expansion coefficient (beta) is constant
- The isothermal compressibility (kappa) is constant
- Pressure and temperature are used as states

This results in models that are only valid for small temperature ranges, but sufficient to model compressibility and e.g. the "water hammer" effect. ANother advantage id that only 3 values need to be measured to have an initial model. Hydraulic fluids can often be approximated by this type of model.

That means that the density is a linear function in temperature and in pressure. In order to define the complete model, a number of constant reference values are needed which are computed at the reference values of the states pressure p and temperature T. The model can be interprested as a linearization of a full non-linear fluid model (but it is not linear in all thermodynamic coordinates). Reference values are needed for

- 1. the density (reference d),
- 2. the specific enthalpy (reference\_h),
- 3. the specific entropy (reference\_s).

Apart from that, a user needs to define the molar mass, MM\_const. Note that it is possible to define a fluid by computing the reference values from a full non-linear fluid model by computing the package constants using the standard functions defined in a fluid package (see example in Common, LinearWater\_pT).

## **Package Content**

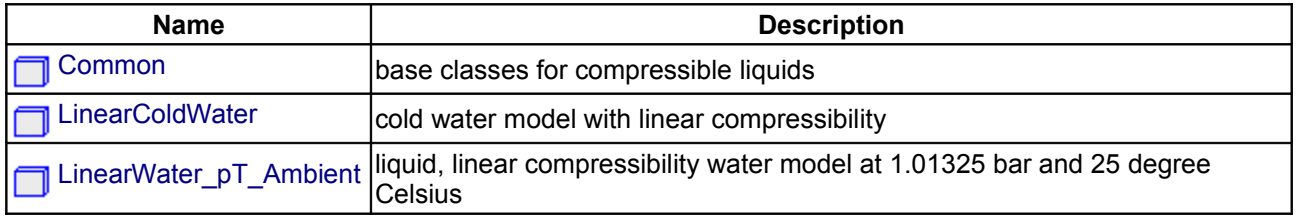

# <span id="page-962-0"></span>**[Modelica.Media.CompressibleLiquids](#page-961-0).Common**

## **base classes for compressible liquids**

## **Package Content**

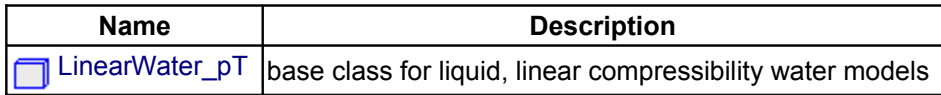

## <span id="page-962-1"></span>**[Modelica.Media.CompressibleLiquids.Common](#page-962-0).LinearWater\_pT**

**base class for liquid, linear compressibility water models**

## **Package Content**

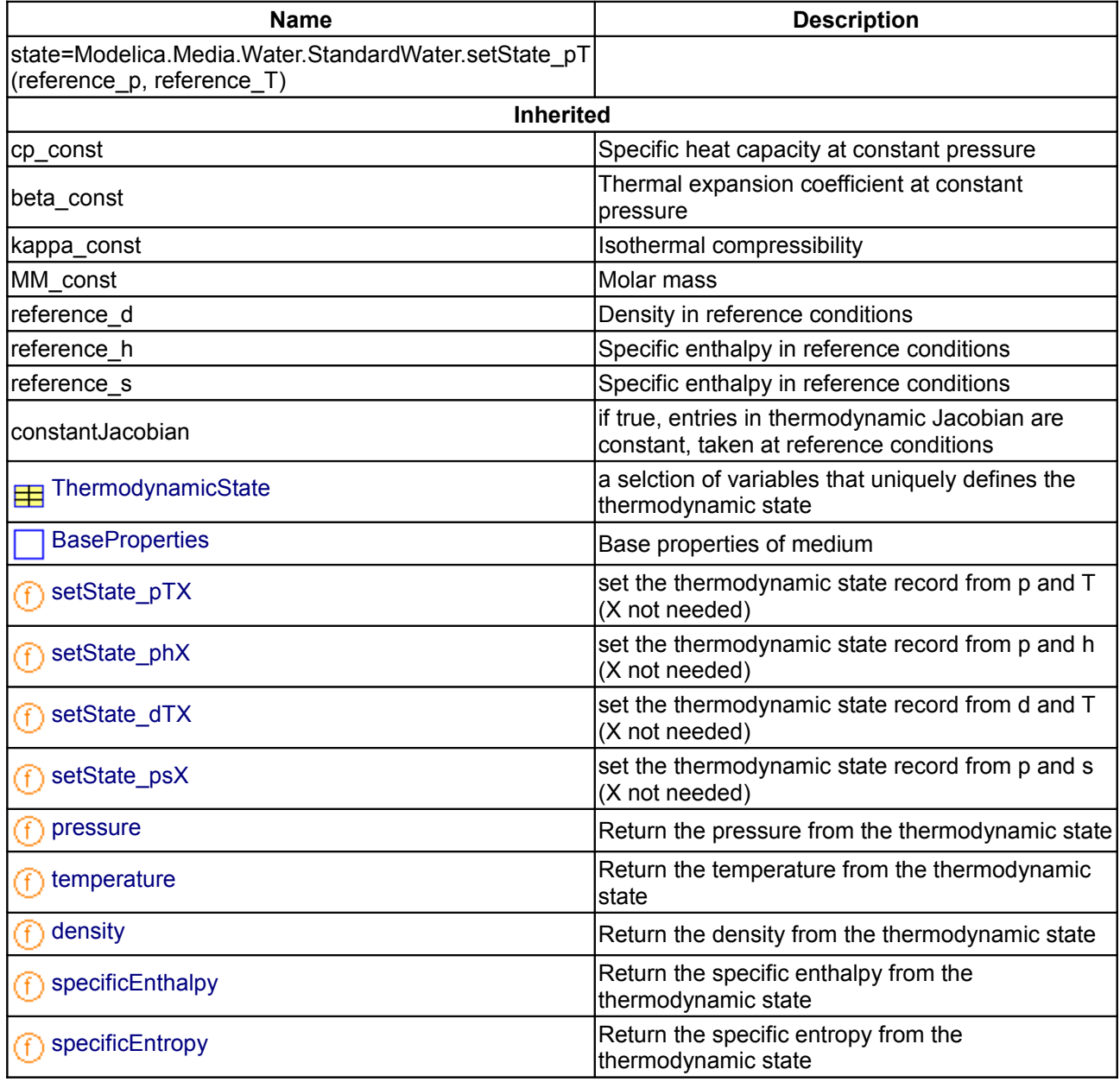

# **964 Modelica.Media.CompressibleLiquids.Common.LinearWater\_pT**

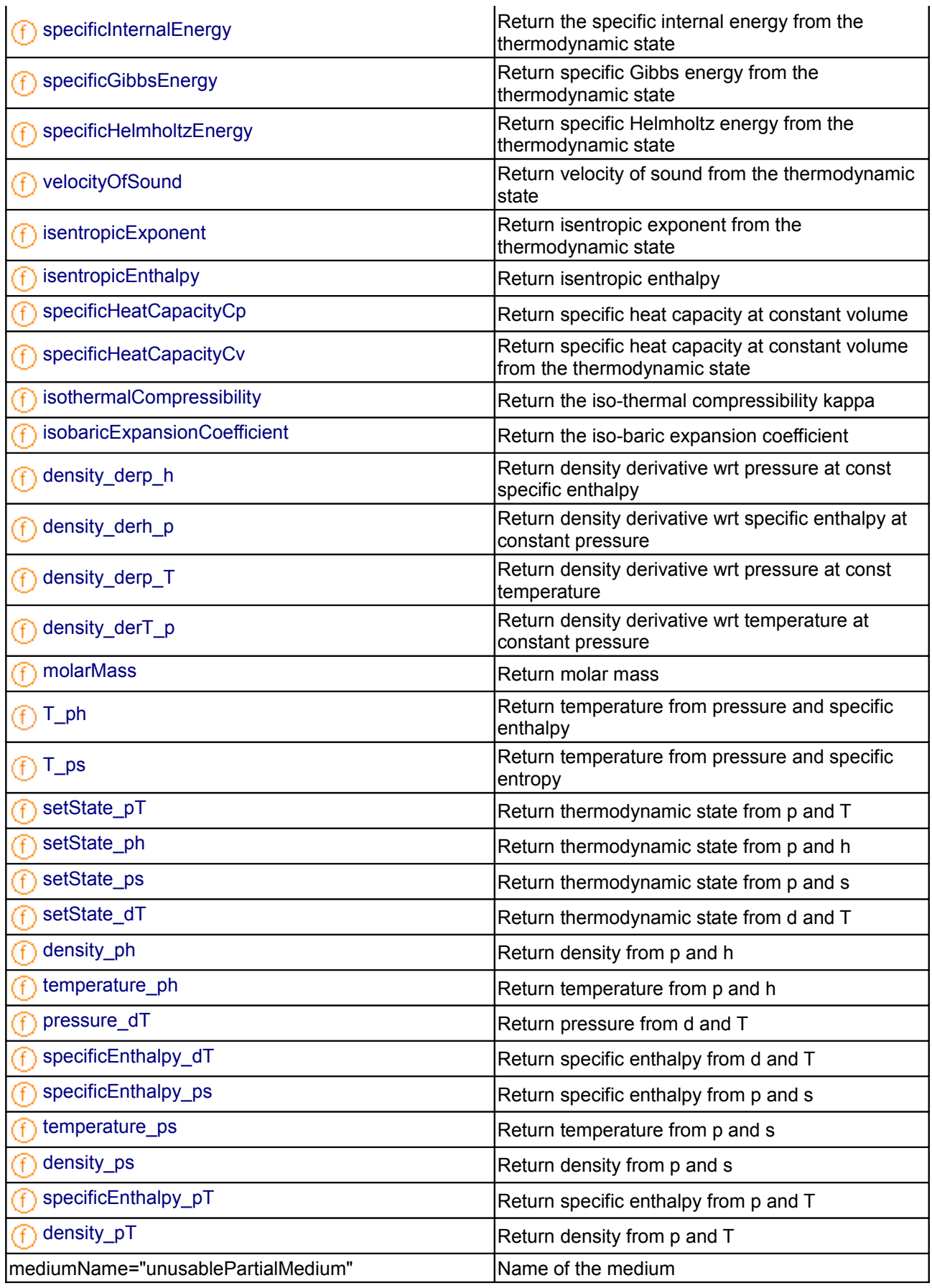

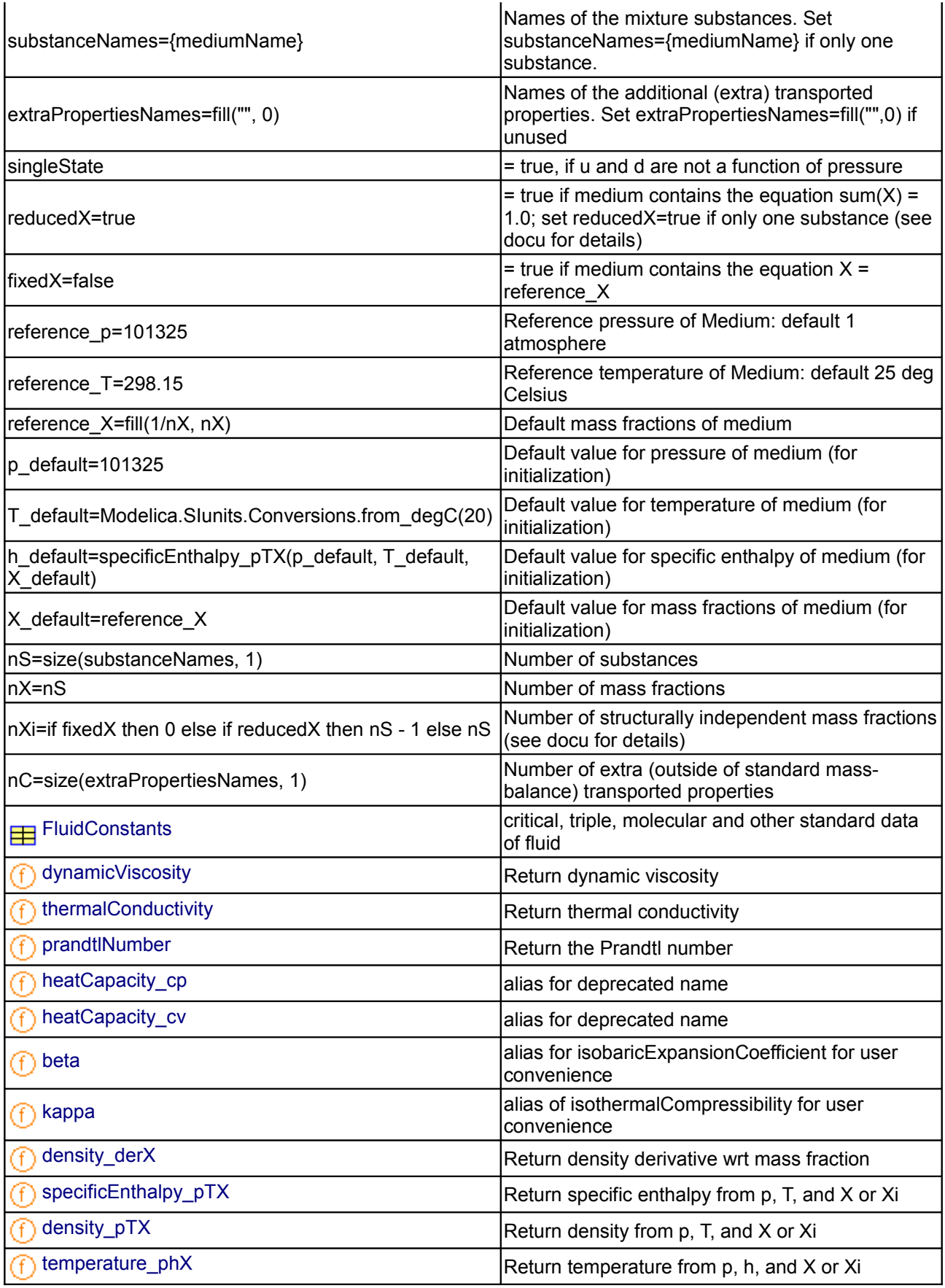

# **966 Modelica.Media.CompressibleLiquids.Common.LinearWater\_pT**

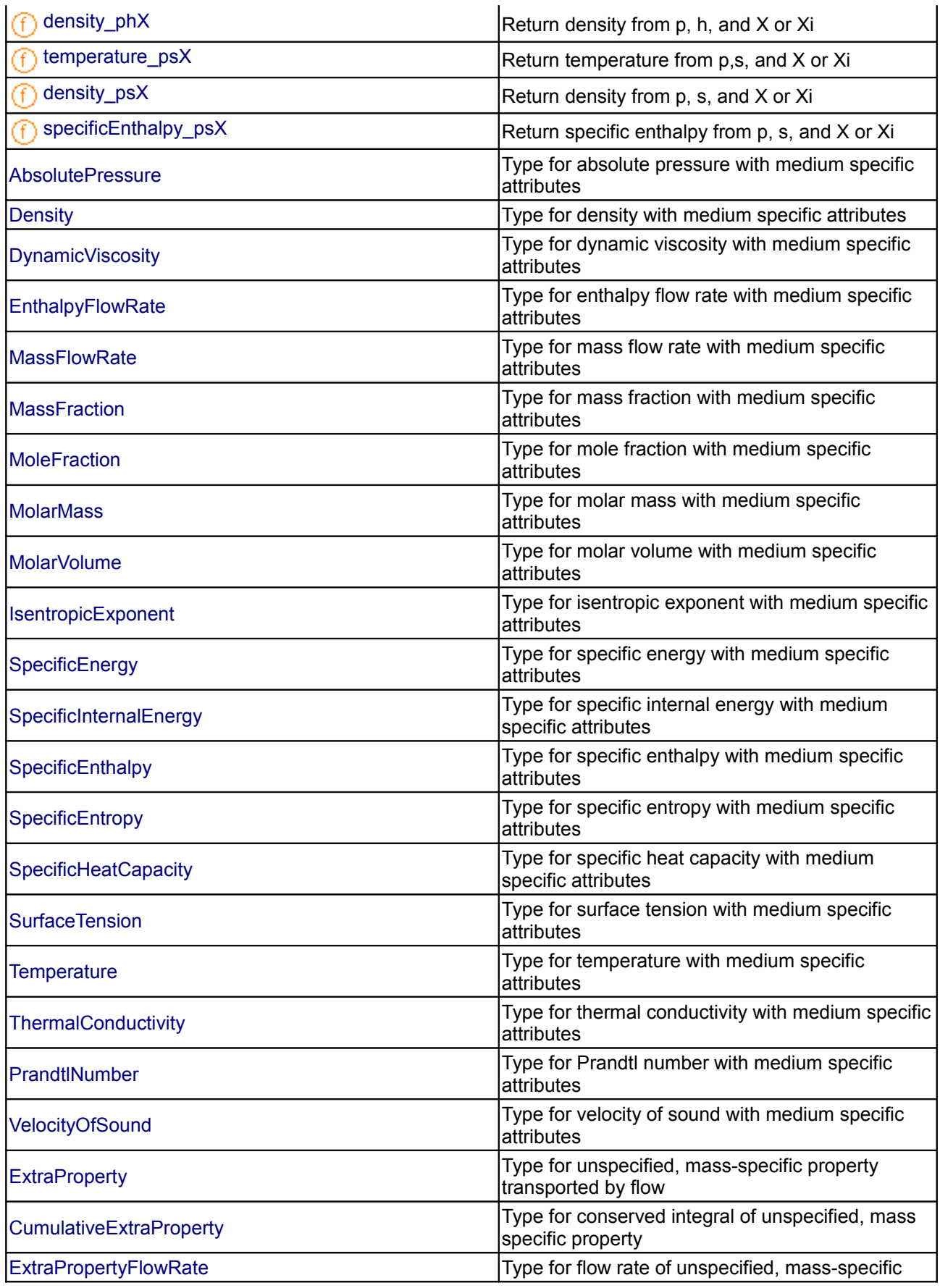

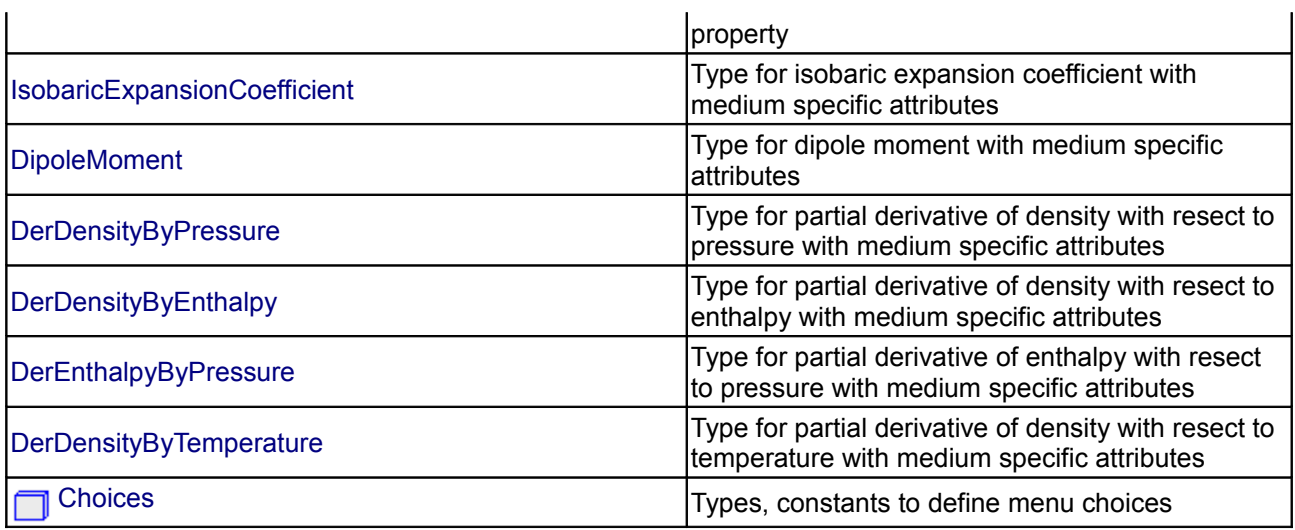

## **Types and constants**

 constant Modelica.Media.Water.StandardWater.ThermodynamicState state= Modelica.Media.Water.StandardWater.setState pT(reference p, reference T);

# <span id="page-966-0"></span>**[Modelica.Media.CompressibleLiquids](#page-961-0).LinearColdWater**

**cold water model with linear compressibility**

## **Package Content**

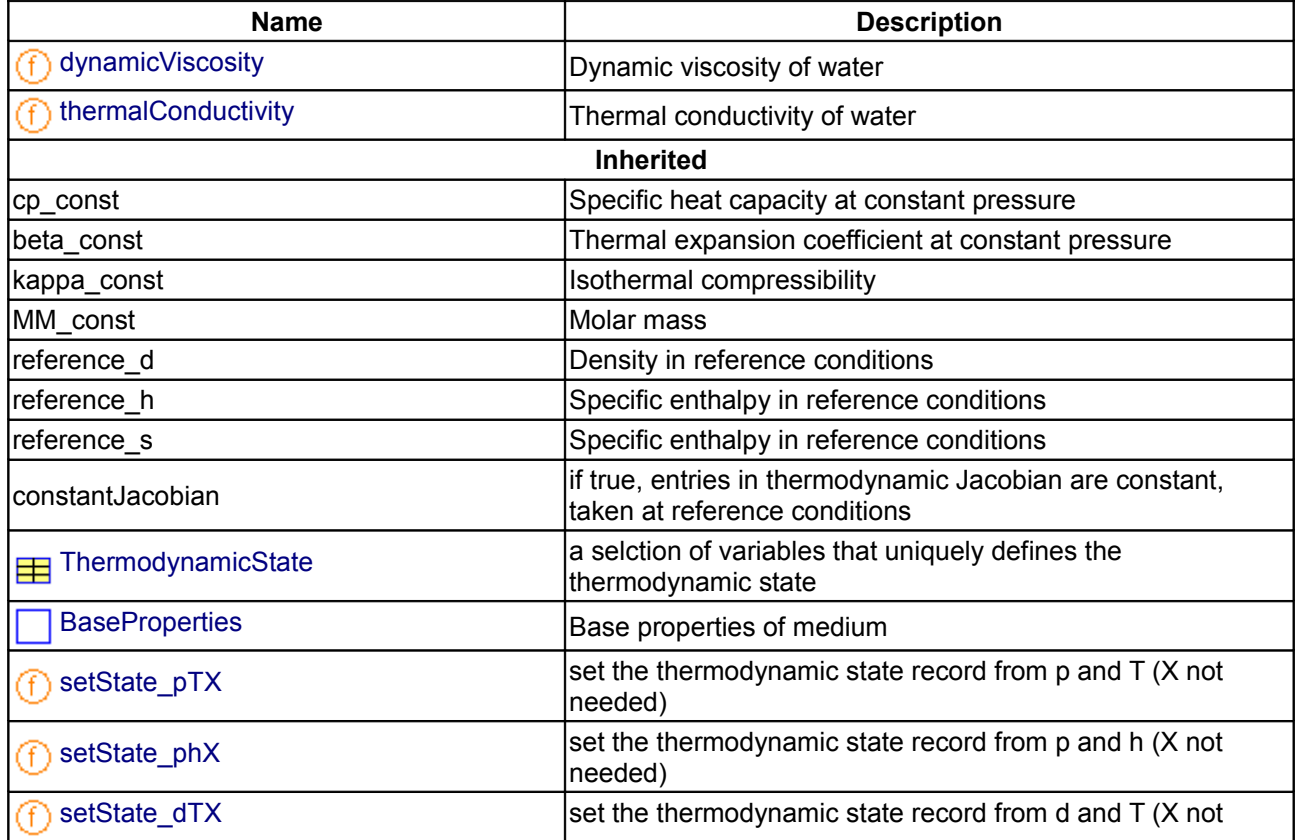

# **968 Modelica.Media.CompressibleLiquids.LinearColdWater**

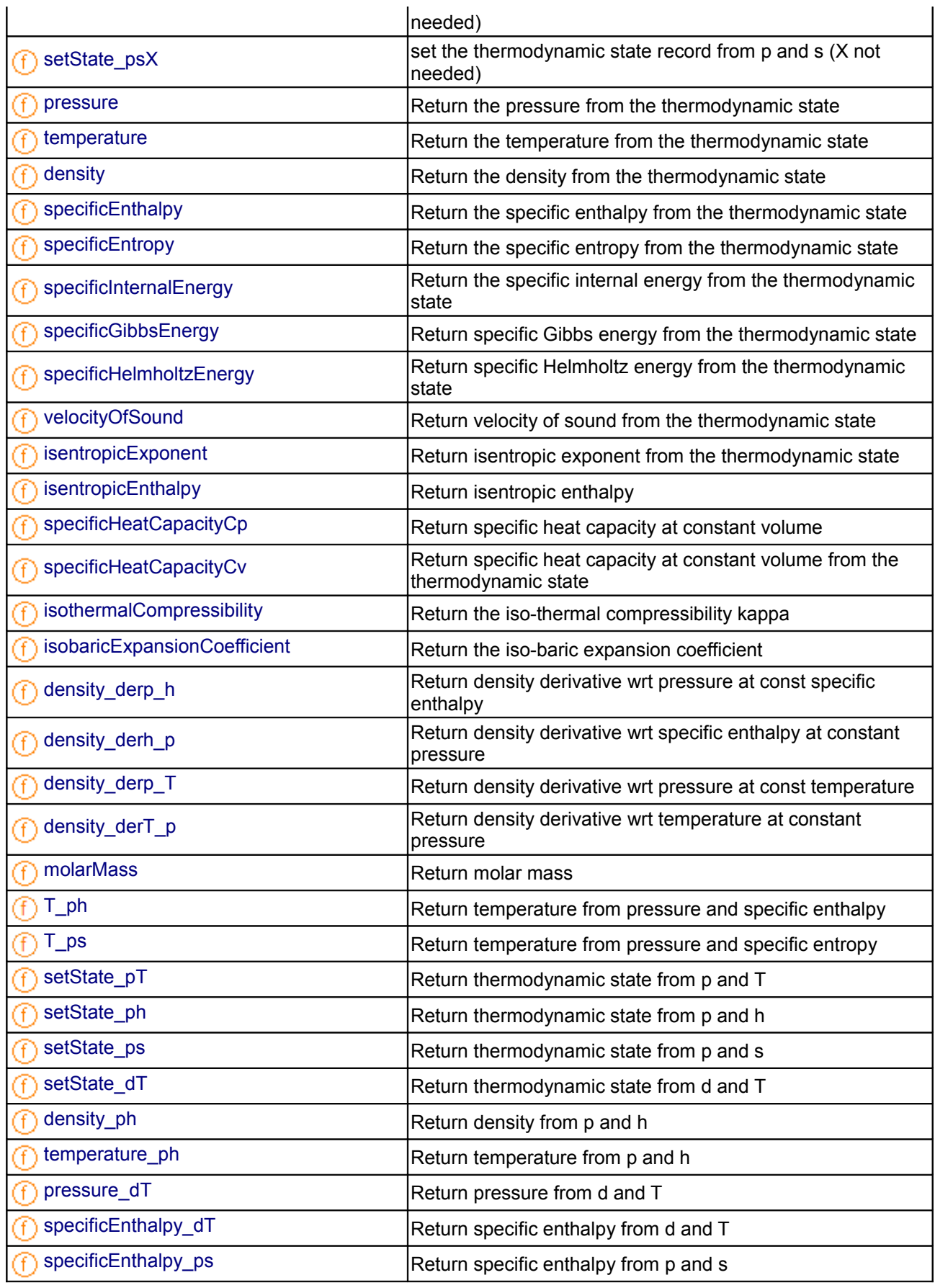

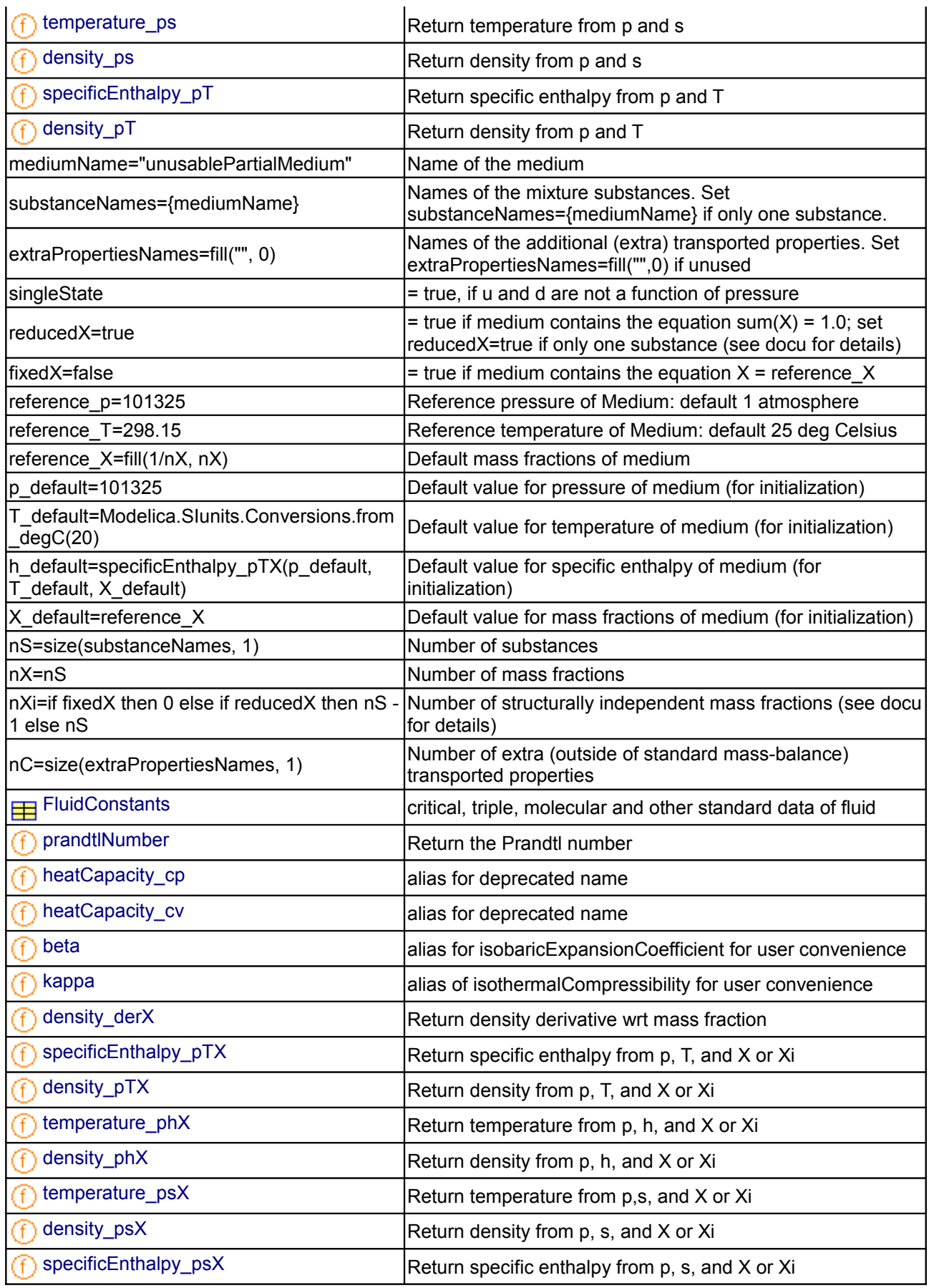

## **970 Modelica.Media.CompressibleLiquids.LinearColdWater**

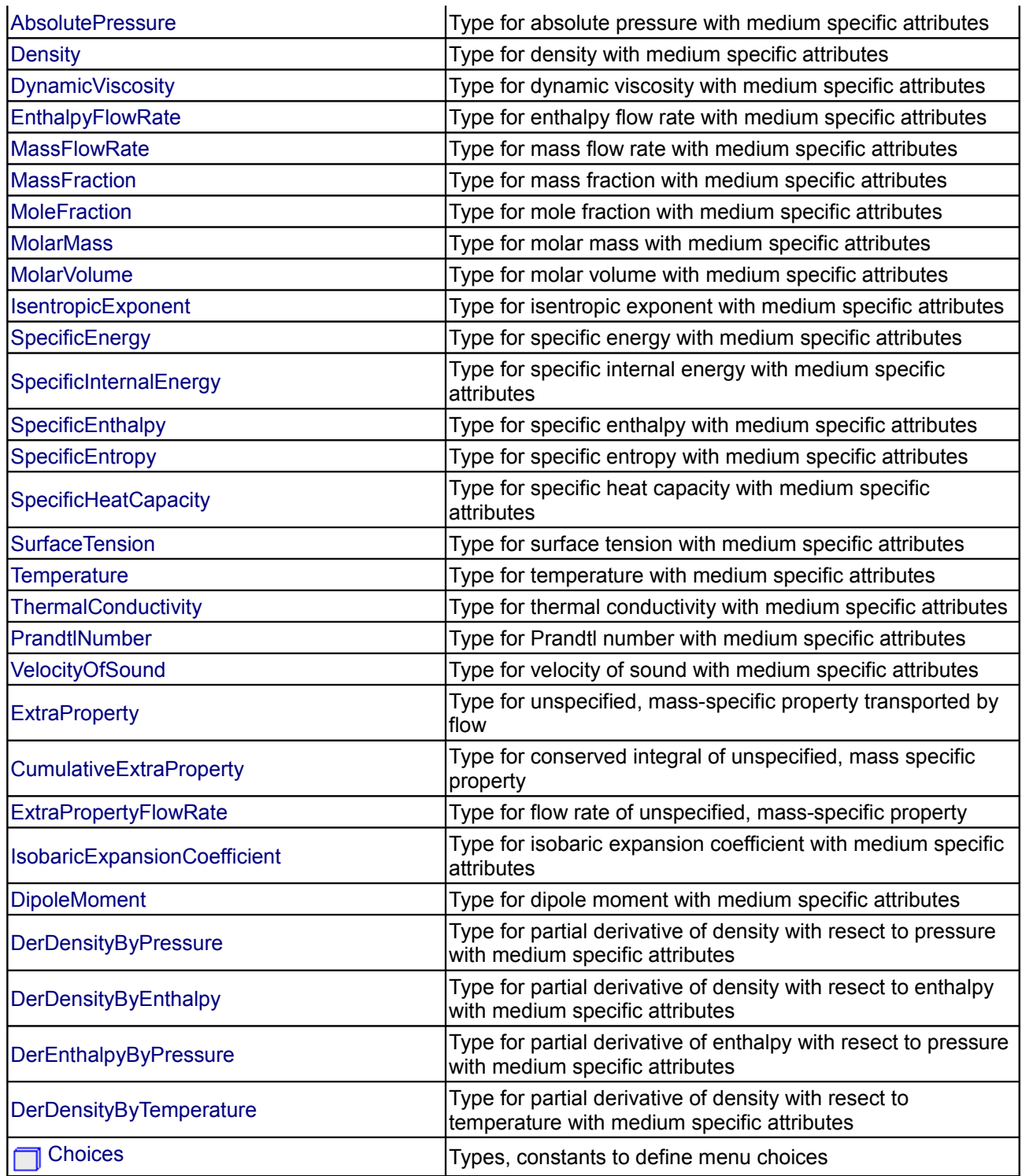

# <span id="page-969-0"></span>**[Modelica.Media.CompressibleLiquids.LinearColdWater](#page-966-0).dynamicViscosity**

**Dynamic viscosity of water**

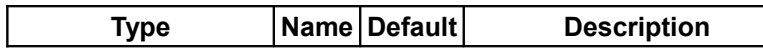

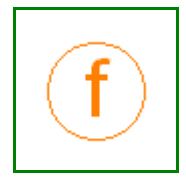

[ThermodynamicState](#page-825-2) state  $\vert$  thermodynamic state record

## **Outputs**

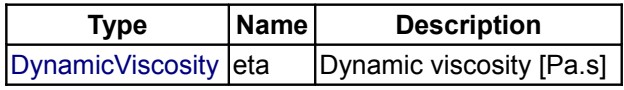

## <span id="page-970-1"></span>**[Modelica.Media.CompressibleLiquids.LinearColdWater](#page-966-0).thermalConductivity**

#### **Thermal conductivity of water**

#### **Inputs**

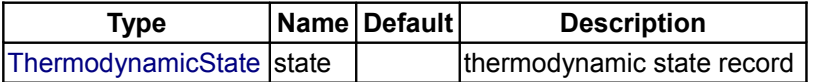

## **Outputs**

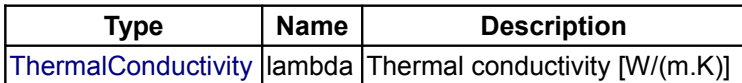

## <span id="page-970-0"></span>**[Modelica.Media.CompressibleLiquids](#page-961-0).LinearWater\_pT\_Ambient**

**liquid, linear compressibility water model at 1.01325 bar and 25 degree Celsius**

## **Information**

**Water model with linear compressibility at ambient conditions**

## **[Modelica.Media](#page-760-0).IdealGases**

**Data and models of ideal gases (single, fixed and dynamic mixtures) from NASA source**

## **Information**

This package contains data for the 1241 ideal gases from

McBride B.J., Zehe M.J., and Gordon S. (2002): **NASA Glenn Coefficients for Calculating Thermodynamic Properties of Individual Species**. NASA report TP-2002-211556

Medium models for some of these gases are available in package [IdealGases.SingleGases](#page-1372-0) and some examples for mixtures are available in package [IdealGases.MixtureGases](#page-1387-0)

## **Using and Adapting Medium Models**

The data records allow computing the ideal gas specific enthalpy, specific entropy and heat capacity of the substances listed below. From them, even the Gibbs energy and equilibrium constants for reactions can be computed. Critical data that is needed for computing the viscosity and thermal conductivity is not included. In order to add mixtures or single substance medium packages that are subtypes of [Interfaces.PartialMedium](#page-818-0) (i.e., can be utilized at all places where PartialMedium is defined), a few additional steps have to be performed:

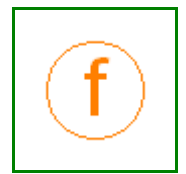

#### **972 Modelica.Media.IdealGases**

- 1. All single gas media need to define a constant instance of record [IdealGases.Common.SingleGasNasa.FluidConstants.](modelica://Modelica.Media.IdealGases.Common.SingleGasNasa.FluidConstants) For 37 ideal gases such records are provided in package [IdealGases.Common.FluidData.](#page-1011-0) For the other gases, such a record instance has to be provided by the user, e.g. by getting the data from a commercial or public data base. A public source of the needed data is for example the [NIST Chemistry WebBook](http://webbook.nist.gov/chemistry/)
- 2. When the data is available, and a user has an instance of a [FluidConstants](modelica://Modelica.Media.IdealGases.Common.SingleGasNasa.FluidConstants) record filled with data, a medium package has to be written. Note that only the dipole moment, the accentric factor and critical data are necessary for the viscosity and thermal conductivity functions.
	- For single components, a new package following the pattern in [IdealGases.SingleGases](#page-1372-0) has to be created, pointing both to a data record for cp and to a user-defined fluidContants record.
	- For mixtures of several components, a new package following the pattern in [IdealGases.MixtureGases](#page-1387-0) has to be created, building an array of data records for cp and an array of (partly) user-defined fluidContants records.

Note that many properties can computed for the full set of 1241 gases listed below, but due to the missing viscosity and thermal conductivity functions, no fully Modelica.Media-compliant media can be defined.

Data records for heat capacity, specific enthalpy and specific entropy exist for the following substances and ions:

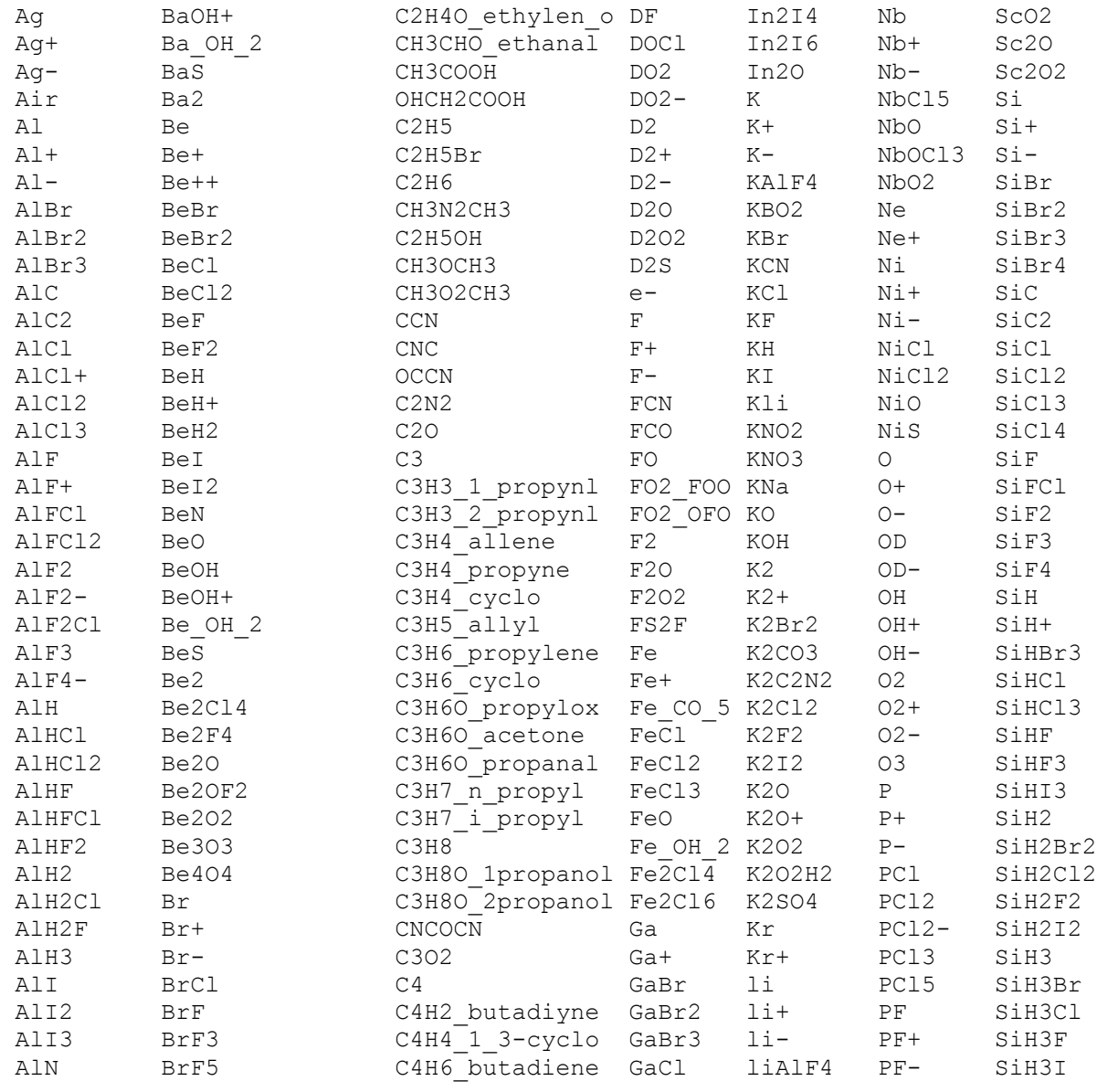
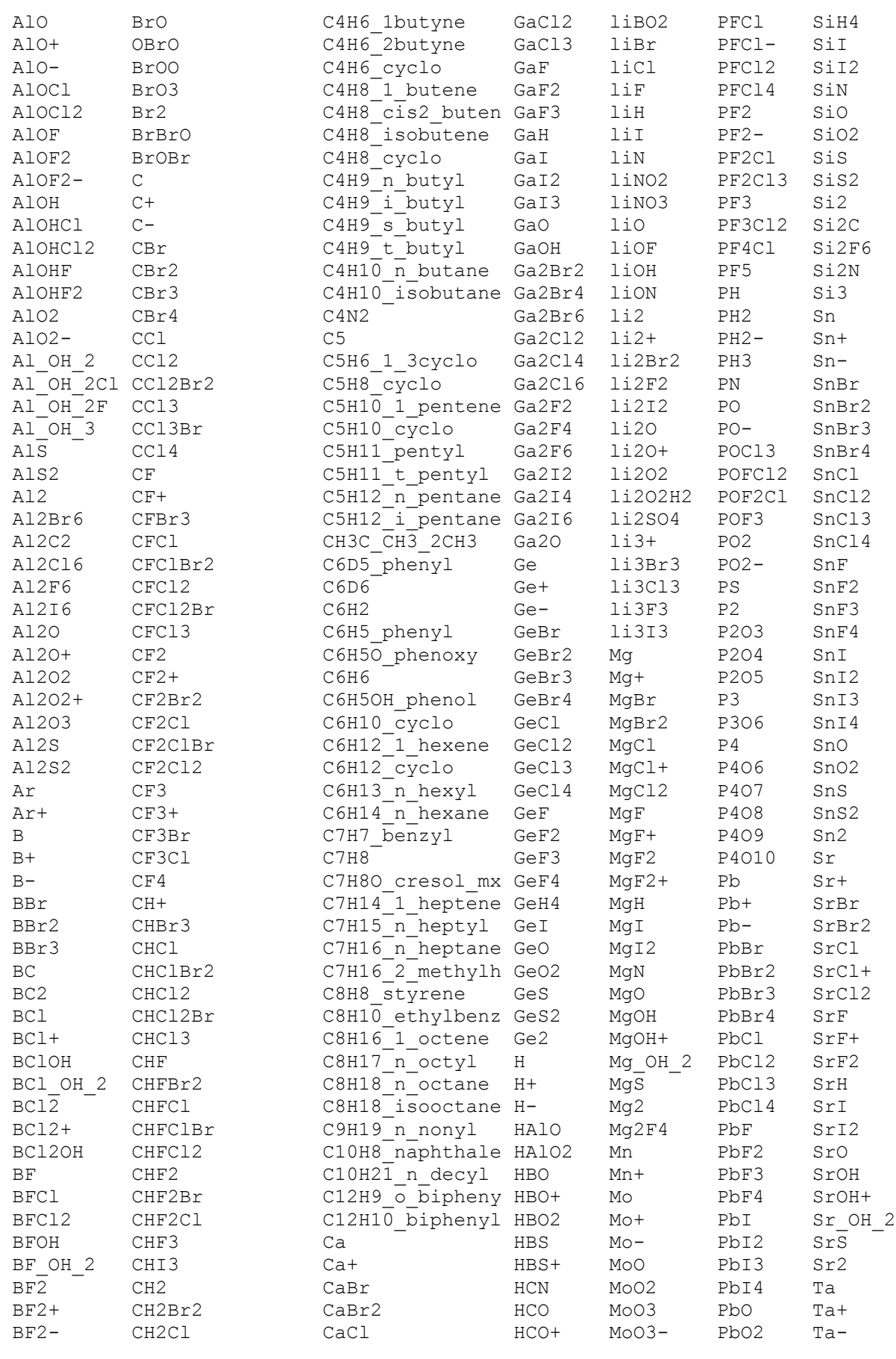

Modelica Standard Library 3.0 (February 2008)

### **974 Modelica.Media.IdealGases**

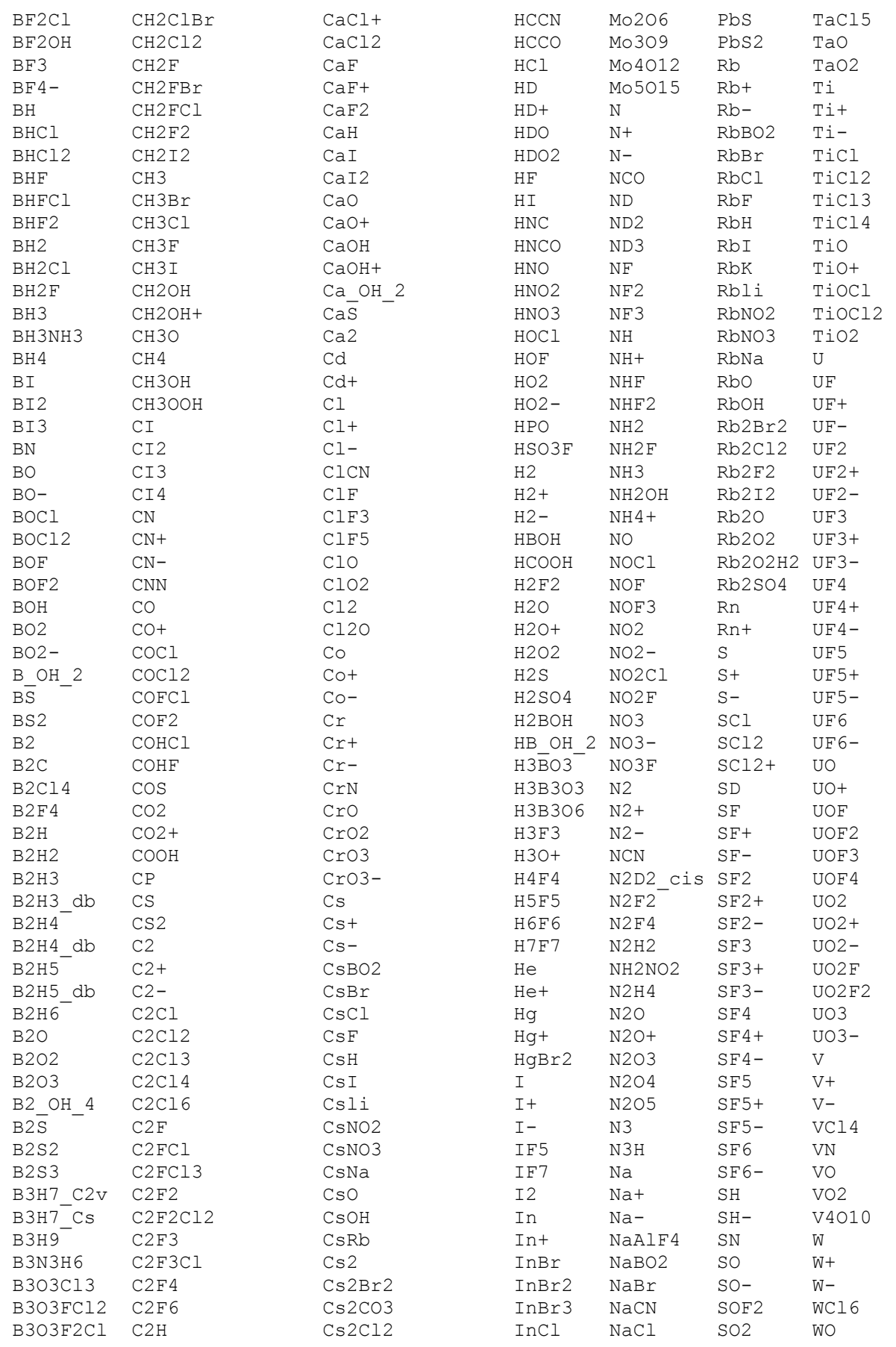

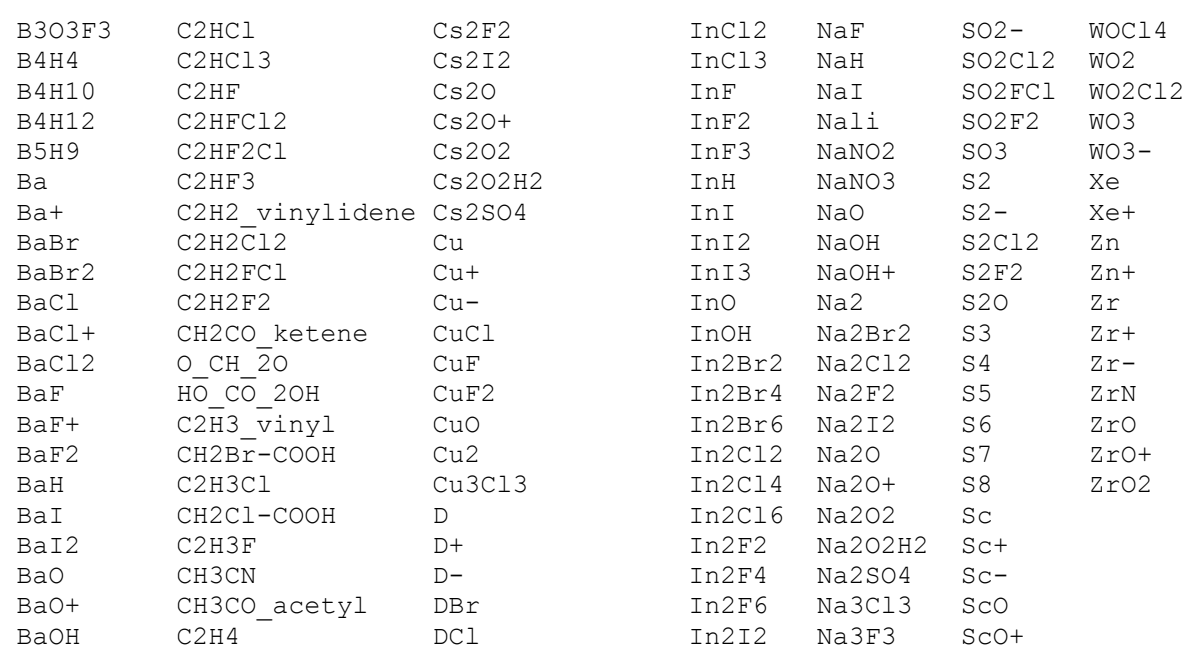

# **Package Content**

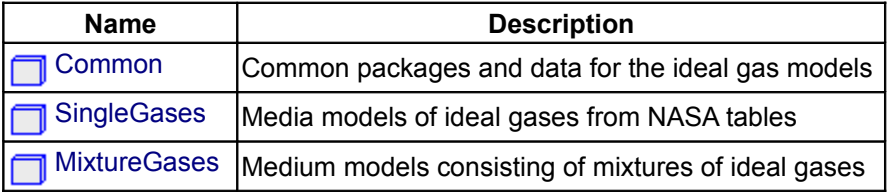

# <span id="page-974-0"></span>**[Modelica.Media.IdealGases](#page-970-0).Common**

## **Common packages and data for the ideal gas models**

# **Information**

# **Package Content**

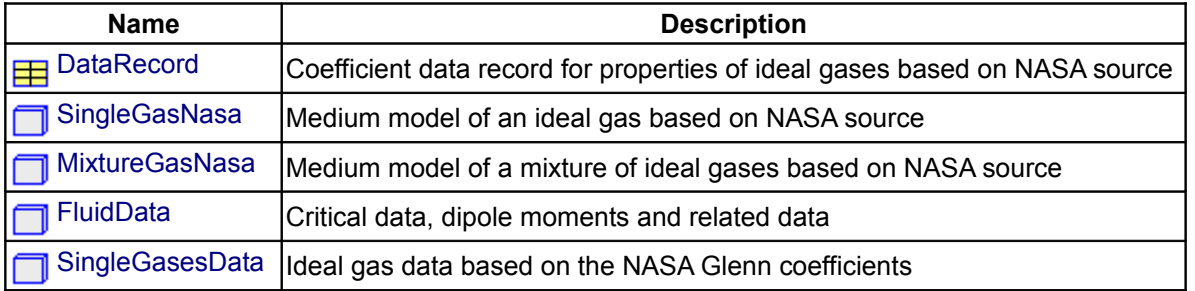

# <span id="page-974-1"></span>**[Modelica.Media.IdealGases.Common](#page-974-0).DataRecord**

**Coefficient data record for properties of ideal gases based on NASA source**

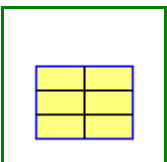

#### **Information**

This data record contains the coefficients for the ideal gas equations according to:

McBride B.J., Zehe M.J., and Gordon S. (2002): **NASA Glenn Coefficients for Calculating Thermodynamic Properties of Individual Species**. NASA report TP-2002-211556

The equations have the following structure:

$$
cp(T) = R \sum_{i=1}^{7} a_i T^{i-3}
$$
  
\n
$$
h(T) = RT \left( -\frac{a_1}{T^2} + a_2 \frac{\log(T)}{T} + \sum_{i=3}^{7} a_i \frac{T^{i-3}}{i-2} + \frac{b_1}{T} \right)
$$
  
\n
$$
s_0(T) = R \left( -\frac{a_1}{2T^2} - \frac{a_2}{T} + a_3 \log(T) + \sum_{i=4}^{7} a_i \frac{T^{i-3}}{i-3} + b_2 \right)
$$
  
\n
$$
s(T, p) = s_0(T) - R \ln \left( \frac{p}{p_0} \right)
$$

The polynomials for  $h(T)$  and  $sO(T)$  are derived via integration from the one for  $c\rho(T)$  and contain the integration constants b1, b2 that define the reference specific enthalpy and entropy. For entropy differences the reference pressure p0 is arbitrary, but not for absolute entropies. It is chosen as 1 standard atmosphere (101325 Pa).

For most gases, the region of validity is from 200 K to 6000 K. The equations are splitted into two regions that are separated by Tlimit (usually 1000 K). In both regions the gas is described by the data above. The two branches are continuous and in most gases also differentiable at Tlimit.

#### <span id="page-975-0"></span>**[Modelica.Media.IdealGases.Common](#page-974-0).SingleGasNasa**

**Medium model of an ideal gas based on NASA source**

#### **Information**

This model calculates medium properties for an ideal gas of a single substance, or for an ideal gas consisting of several substances where the mass fractions are fixed. Independent variables are temperature **T** and pressure **p**. Only density is a function of T and p. All other quantities are solely a function of T. The properties are valid in the range:

200 K ≤ T ≤ 6000 K

The following quantities are always computed:

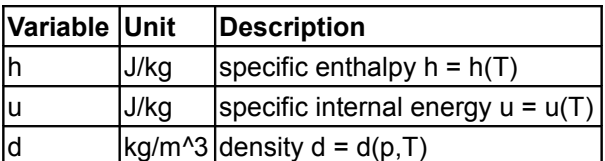

For the other variables, see the functions in Modelica.Media.IdealGases.Common.SingleGasNasa. Note, dynamic viscosity and thermal conductivity are only provided for gases that use a data record from Modelica.Media.IdealGases.FluidData. Currently these are the following gases:

```
ArC2H2_vinylidene
```
 C2H4 C2H5OH C2H6 C3H6 propylene C3H7OH C3H8 C4H8\_1\_butene C4H9OH C4H10\_n\_butane C5H10<sup>-1</sup> pentene C5H12 n pentane C6H6 C6H12 1 hexene C6H14 n heptane  $C7H14$ <sup>-1</sup>heptene C8H10\_ethylbenz CH3OH CH4 CL2 CO CO2  $F2$  H2 H2O He N2 N2O NH3  $N<sub>O</sub>$  O2 SO2 SO3

#### **Sources for model and literature:**

Original Data: Computer program for calculation of complex chemical equilibrium compositions and applications. Part 1: Analysis Document ID: 19950013764 N (95N20180) File Series: NASA Technical Reports Report Number: NASA-RP-1311 E-8017 NAS 1.61:1311 Authors: Gordon, Sanford (NASA Lewis Research Center) Mcbride, Bonnie J. (NASA Lewis Research Center) Published: Oct 01, 1994.

#### **Known limits of validity:**

The data is valid for temperatures between 200K and 6000K. A few of the data sets for monatomic gases have a discontinuous 1st derivative at 1000K, but this never caused problems so far.

This model has been copied from the ThermoFluid library and adapted to the Modelica.Media package.

# **Package Content**

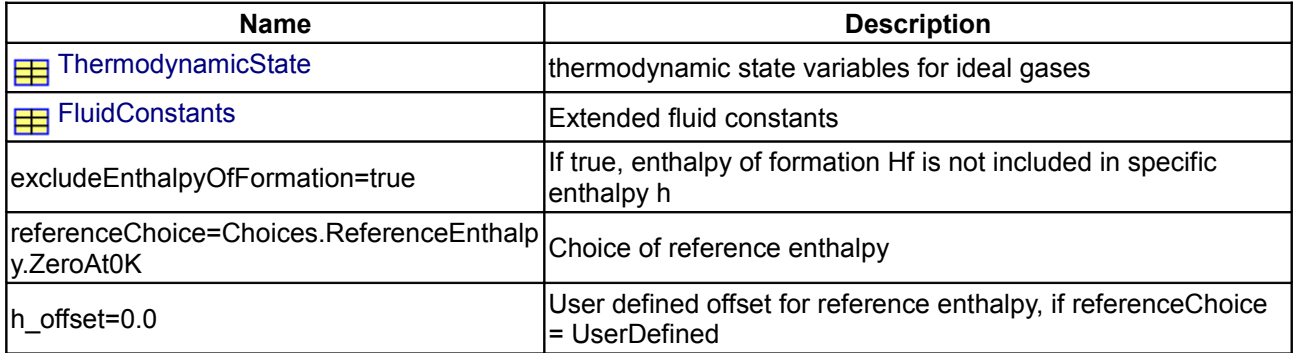

# **978 Modelica.Media.IdealGases.Common.SingleGasNasa**

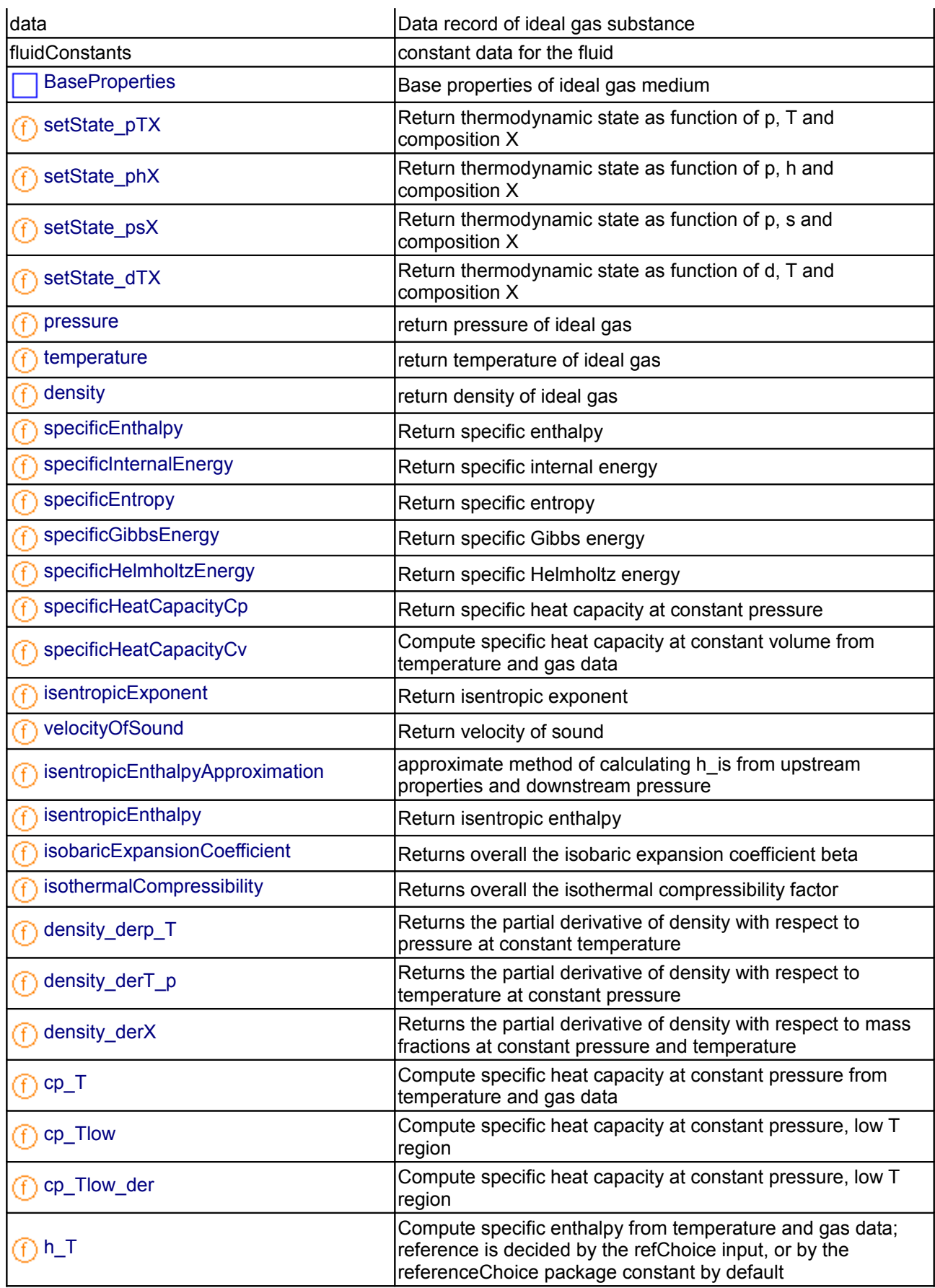

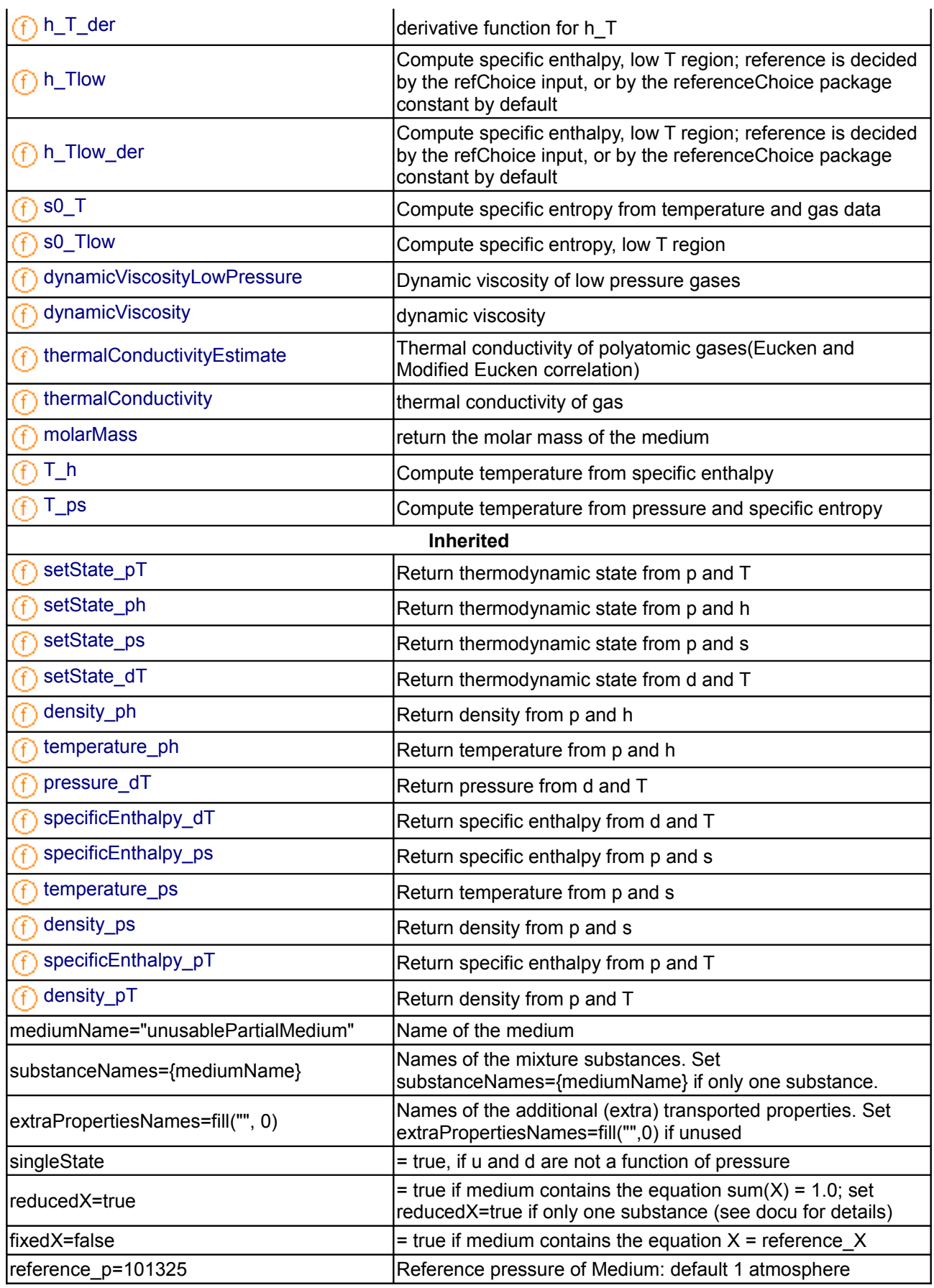

# **980 Modelica.Media.IdealGases.Common.SingleGasNasa**

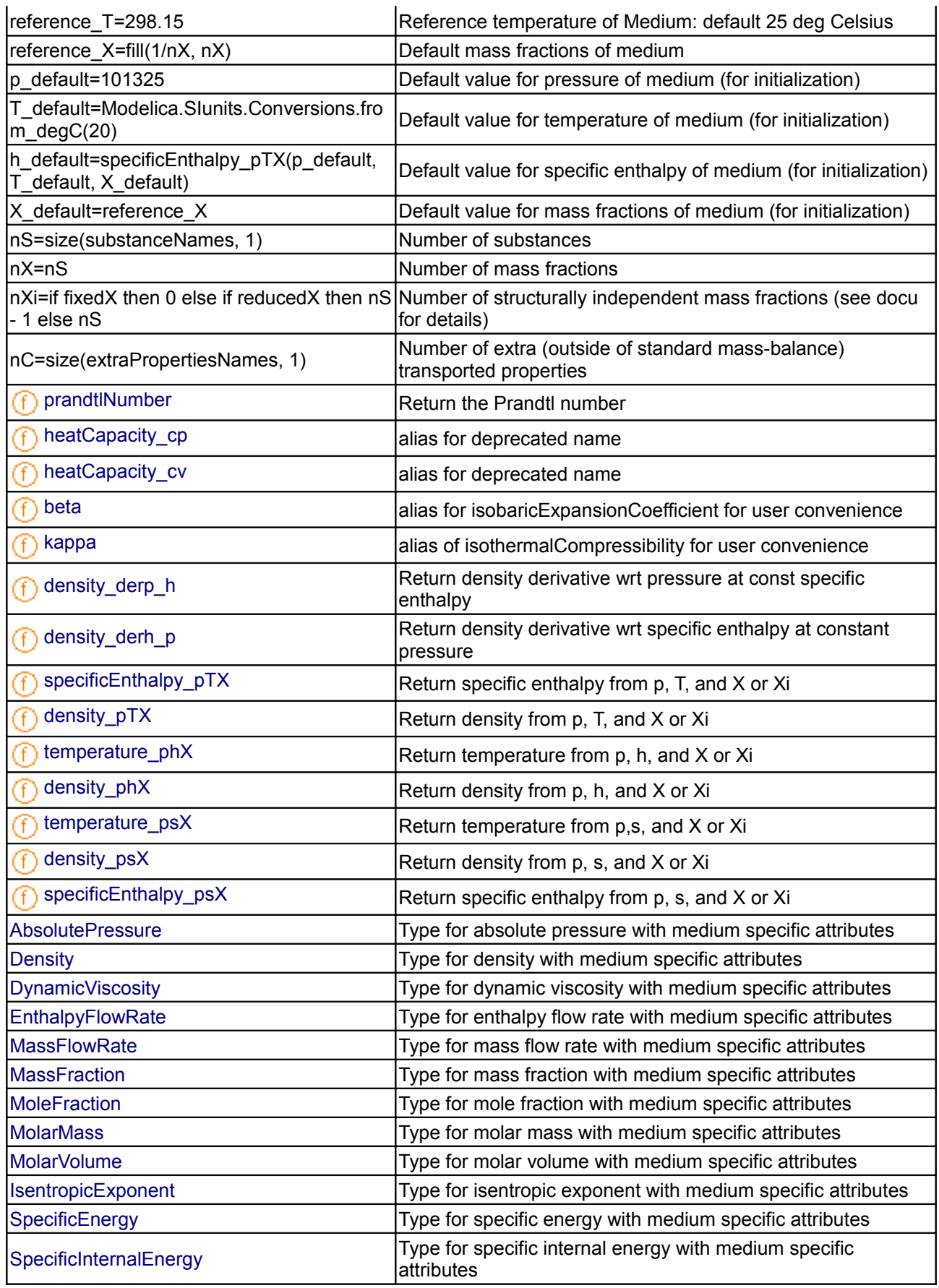

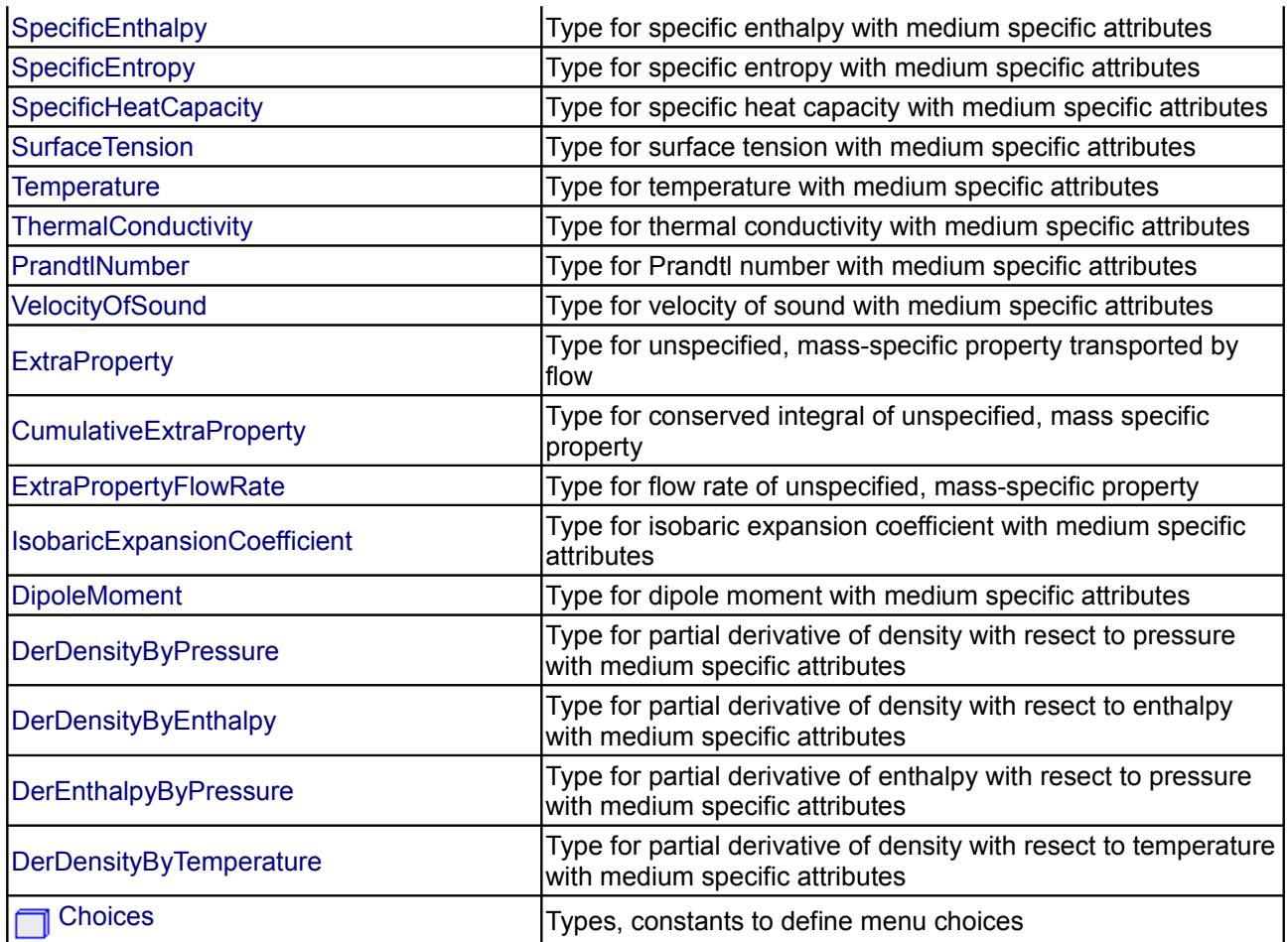

#### **Types and constants**

```
 constant Boolean excludeEnthalpyOfFormation=true 
   "If true, enthalpy of formation Hf is not included in specific enthalpy h";
   constant ReferenceEnthalpy referenceChoice=Choices.
         ReferenceEnthalpy.ZeroAt0K "Choice of reference enthalpy";
  SpecificEnthalpy h offset=0.0
   "User defined offset for reference enthalpy, if referenceChoice =
UserDefined";
   constant IdealGases.Common.DataRecord data 
   "Data record of ideal gas substance";
   constant FluidConstants[nS] fluidConstants "constant data for the fluid";
```
# <span id="page-980-0"></span>**[Modelica.Media.IdealGases.Common.SingleGasNasa](#page-975-0).ThermodynamicState thermodynamic state variables for ideal gases**

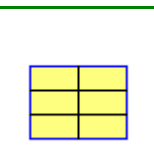

#### **982 Modelica.Media.IdealGases.Common.SingleGasNasa.FluidConstants**

### <span id="page-981-0"></span>**[Modelica.Media.IdealGases.Common.SingleGasNasa](#page-975-0).FluidConstants**

**Extended fluid constants**

#### <span id="page-981-3"></span>**[Modelica.Media.IdealGases.Common.SingleGasNasa](#page-975-0).BaseProperties**

**Base properties of ideal gas medium**

### **Parameters**

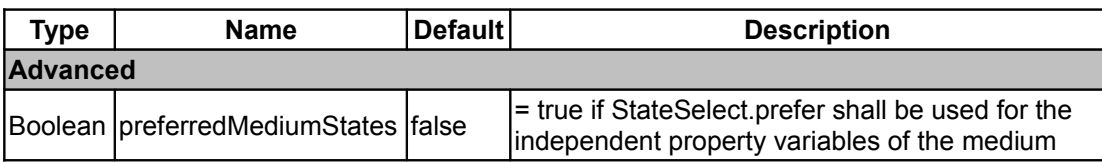

#### <span id="page-981-2"></span>**[Modelica.Media.IdealGases.Common.SingleGasNasa](#page-975-0).setState\_pTX**

**Return thermodynamic state as function of p, T and composition X**

#### **Inputs**

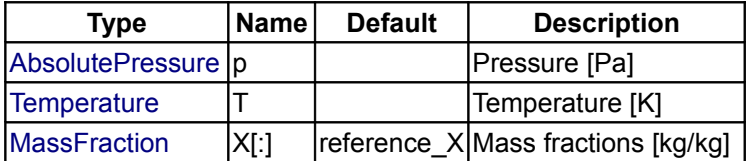

#### **Outputs**

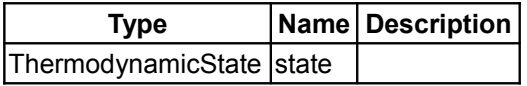

## <span id="page-981-1"></span>**[Modelica.Media.IdealGases.Common.SingleGasNasa](#page-975-0).setState\_phX**

**Return thermodynamic state as function of p, h and composition X**

#### **Inputs**

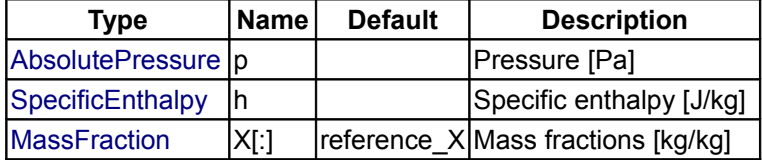

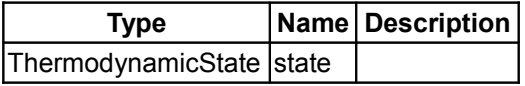

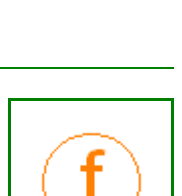

<span id="page-982-3"></span>**[Modelica.Media.IdealGases.Common.SingleGasNasa](#page-975-0).setState\_psX**

**Return thermodynamic state as function of p, s and composition X**

### **Inputs**

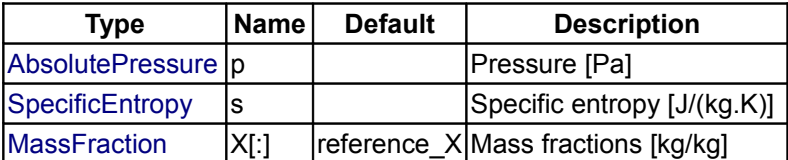

## **Outputs**

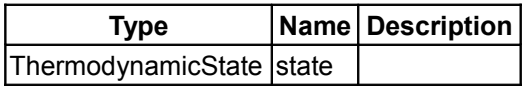

# <span id="page-982-2"></span>**[Modelica.Media.IdealGases.Common.SingleGasNasa](#page-975-0).setState\_dTX**

**Return thermodynamic state as function of d, T and composition X**

## **Inputs**

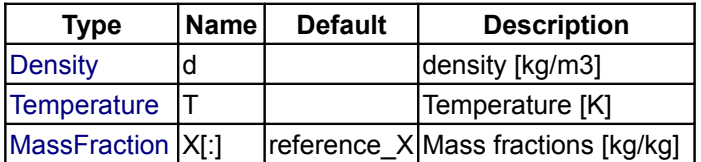

## **Outputs**

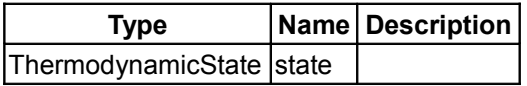

# <span id="page-982-1"></span>**[Modelica.Media.IdealGases.Common.SingleGasNasa](#page-975-0).pressure**

#### **return pressure of ideal gas**

### **Inputs**

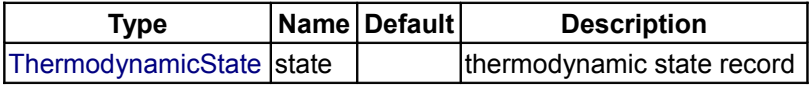

#### **Outputs**

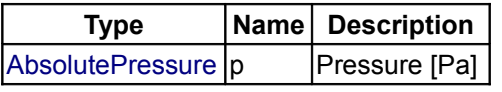

## <span id="page-982-0"></span>**[Modelica.Media.IdealGases.Common.SingleGasNasa](#page-975-0).temperature**

**return temperature of ideal gas**

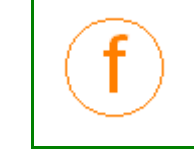

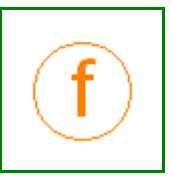

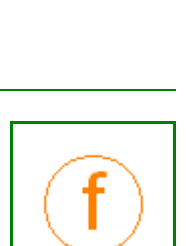

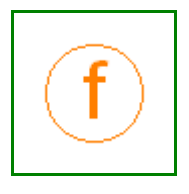

#### **Inputs**

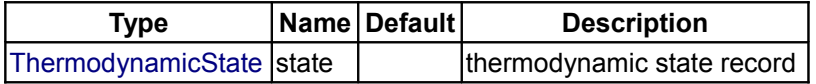

### **Outputs**

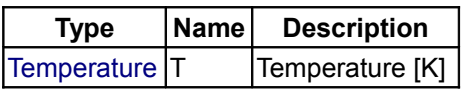

## <span id="page-983-2"></span>**[Modelica.Media.IdealGases.Common.SingleGasNasa](#page-975-0).density**

**return density of ideal gas**

### **Inputs**

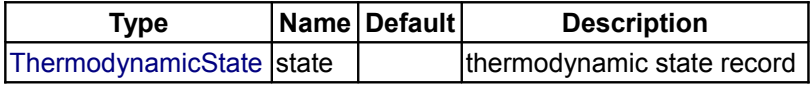

## **Outputs**

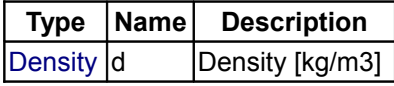

### <span id="page-983-1"></span>**[Modelica.Media.IdealGases.Common.SingleGasNasa](#page-975-0).specificEnthalpy**

#### **Return specific enthalpy**

### **Inputs**

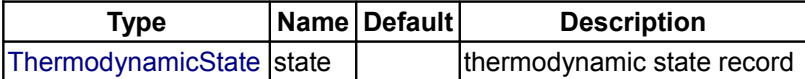

## **Outputs**

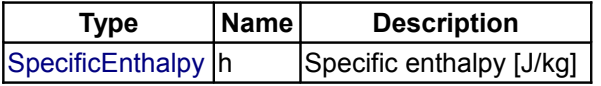

# <span id="page-983-0"></span>**[Modelica.Media.IdealGases.Common.SingleGasNasa](#page-975-0).specificInternalEnergy**

**Return specific internal energy**

# **Inputs**

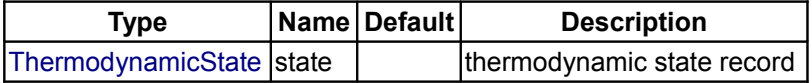

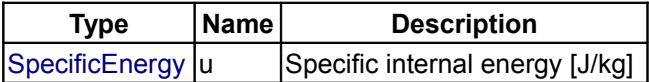

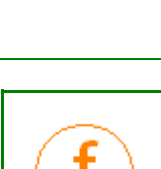

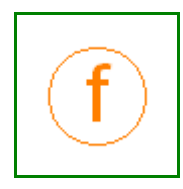

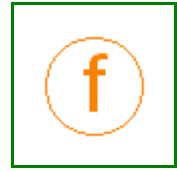

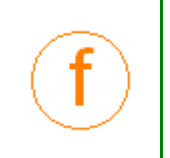

### <span id="page-984-3"></span>**[Modelica.Media.IdealGases.Common.SingleGasNasa](#page-975-0).specificEntropy**

### **Return specific entropy**

#### **Inputs**

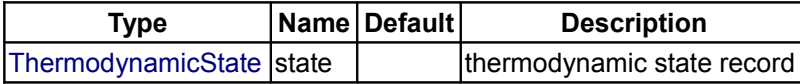

#### **Outputs**

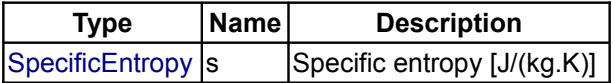

#### <span id="page-984-2"></span>**[Modelica.Media.IdealGases.Common.SingleGasNasa](#page-975-0).specificGibbsEnergy**

### **Return specific Gibbs energy**

#### **Inputs**

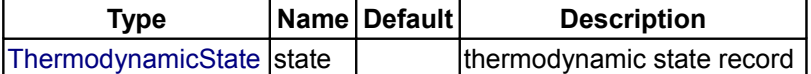

#### **Outputs**

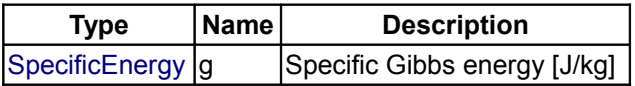

## <span id="page-984-1"></span>**[Modelica.Media.IdealGases.Common.SingleGasNasa](#page-975-0).specificHelmholtzEnergy**

**Return specific Helmholtz energy**

#### **Inputs**

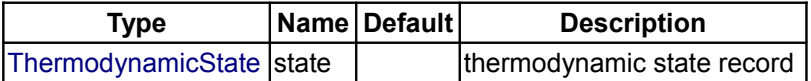

#### **Outputs**

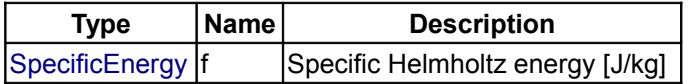

### <span id="page-984-0"></span>**[Modelica.Media.IdealGases.Common.SingleGasNasa](#page-975-0).specificHeatCapacityCp**

**Return specific heat capacity at constant pressure**

#### **Inputs**

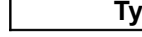

**Type Name Default Description**

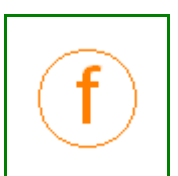

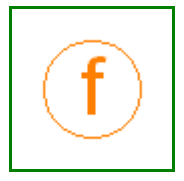

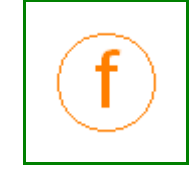

### **986 Modelica.Media.IdealGases.Common.SingleGasNasa.specificHeatCapacityCp**

[ThermodynamicState](#page-825-2) state  $\vert$  thermodynamic state record

## **Outputs**

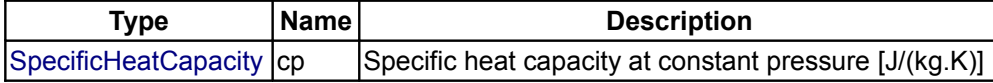

### <span id="page-985-2"></span>**[Modelica.Media.IdealGases.Common.SingleGasNasa](#page-975-0).specificHeatCapacityCv**

**Compute specific heat capacity at constant volume from temperature and gas data**

#### **Inputs**

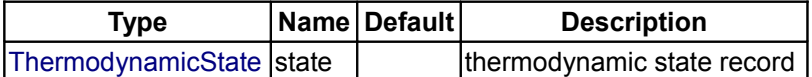

### **Outputs**

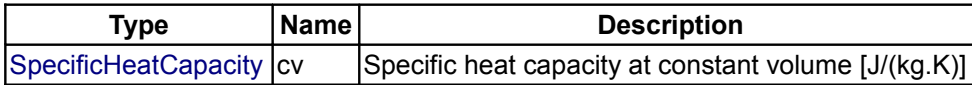

## <span id="page-985-1"></span>**[Modelica.Media.IdealGases.Common.SingleGasNasa](#page-975-0).isentropicExponent**

**Return isentropic exponent**

#### **Inputs**

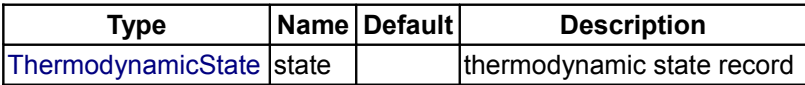

#### **Outputs**

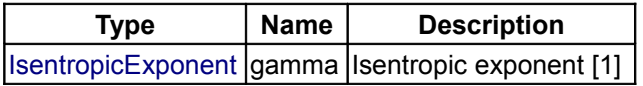

# <span id="page-985-0"></span>**[Modelica.Media.IdealGases.Common.SingleGasNasa](#page-975-0).velocityOfSound**

### **Return velocity of sound**

### **Inputs**

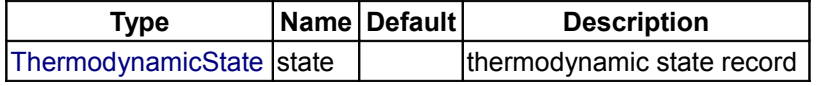

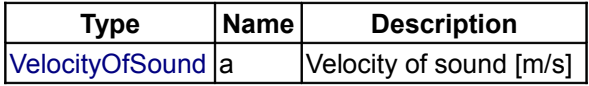

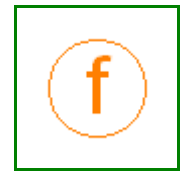

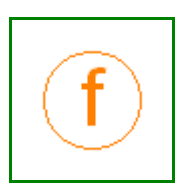

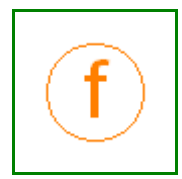

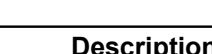

<span id="page-986-1"></span>**[Modelica.Media.IdealGases.Common.SingleGasNasa](#page-975-0).isentropicEnthalpyApproxim ation**

**approximate method of calculating h\_is from upstream properties and downstream pressure**

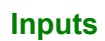

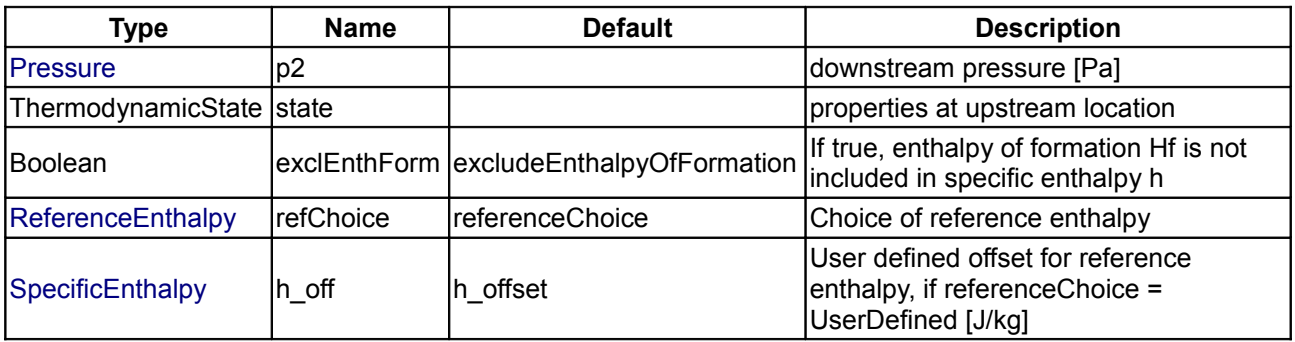

## **Outputs**

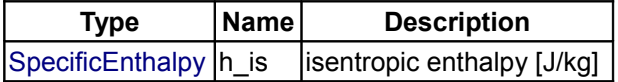

# <span id="page-986-0"></span>**[Modelica.Media.IdealGases.Common.SingleGasNasa](#page-975-0).isentropicEnthalpy**

#### **Return isentropic enthalpy**

#### **Inputs**

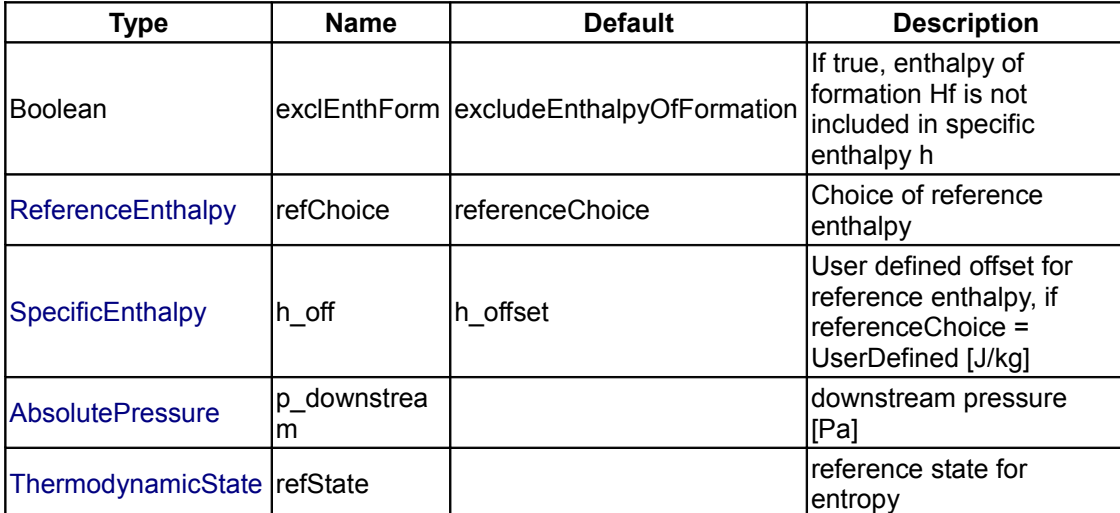

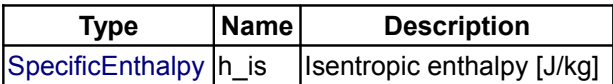

#### **988 Modelica.Media.IdealGases.Common.SingleGasNasa.isobaricExpansionCoefficient**

### <span id="page-987-3"></span>**[Modelica.Media.IdealGases.Common.SingleGasNasa](#page-975-0).isobaricExpansionCoefficien**

#### **t**

**Returns overall the isobaric expansion coefficient beta**

#### **Inputs**

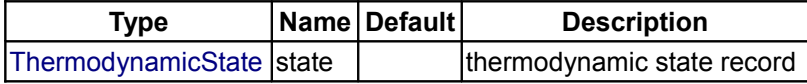

#### **Outputs**

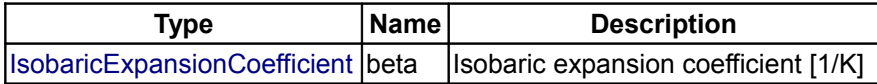

### <span id="page-987-2"></span>**[Modelica.Media.IdealGases.Common.SingleGasNasa](#page-975-0).isothermalCompressibility**

**Returns overall the isothermal compressibility factor**

#### **Inputs**

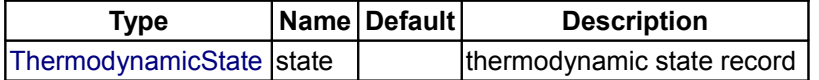

#### **Outputs**

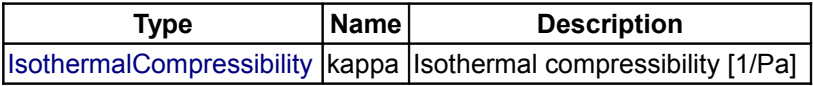

### <span id="page-987-1"></span>**[Modelica.Media.IdealGases.Common.SingleGasNasa](#page-975-0).density\_derp\_T**

**Returns the partial derivative of density with respect to pressure at constant temperature**

#### **Inputs**

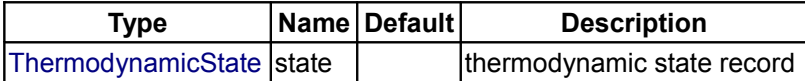

#### **Outputs**

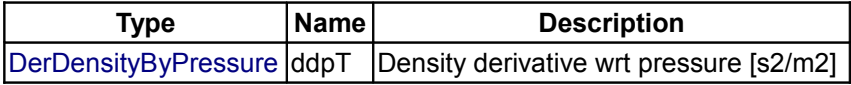

### <span id="page-987-0"></span>**[Modelica.Media.IdealGases.Common.SingleGasNasa](#page-975-0).density\_derT\_p**

**Returns the partial derivative of density with respect to temperature at constant pressure**

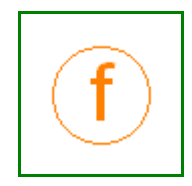

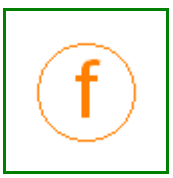

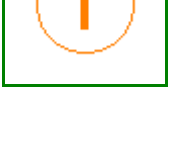

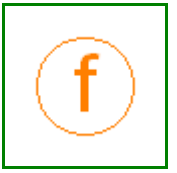

### **Inputs**

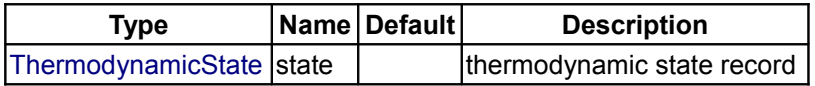

## **Outputs**

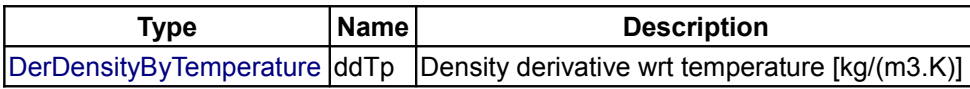

## <span id="page-988-2"></span>**[Modelica.Media.IdealGases.Common.SingleGasNasa](#page-975-0).density\_derX**

**Returns the partial derivative of density with respect to mass fractions at constant pressure and temperature**

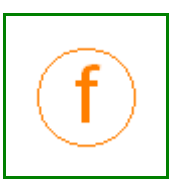

### **Inputs**

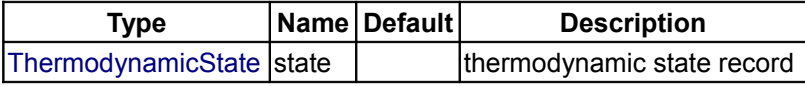

#### **Outputs**

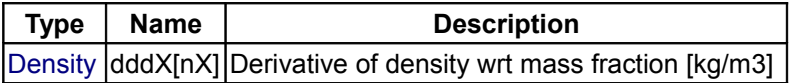

## <span id="page-988-1"></span>**[Modelica.Media.IdealGases.Common.SingleGasNasa](#page-975-0).cp\_T**

**Compute specific heat capacity at constant pressure from temperature and gas data**

#### **Inputs**

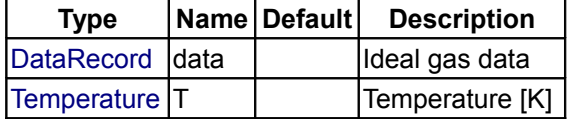

# **Outputs**

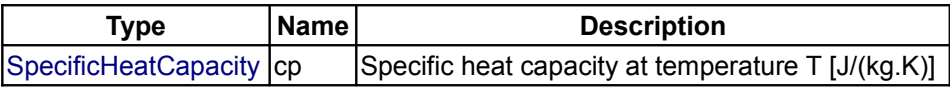

## <span id="page-988-0"></span>**[Modelica.Media.IdealGases.Common.SingleGasNasa](#page-975-0).cp\_Tlow**

**Compute specific heat capacity at constant pressure, low T region**

#### **Inputs**

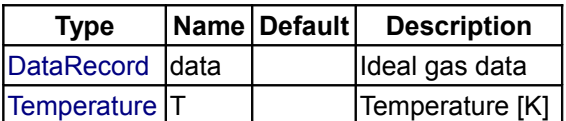

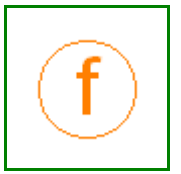

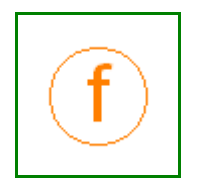

#### **Outputs**

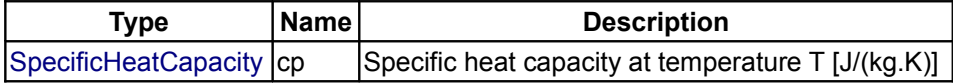

### <span id="page-989-1"></span>**[Modelica.Media.IdealGases.Common.SingleGasNasa](#page-975-0).cp\_Tlow\_der**

**Compute specific heat capacity at constant pressure, low T region**

### **Inputs**

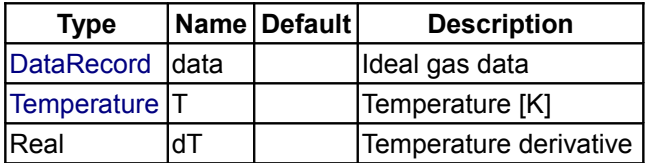

### **Outputs**

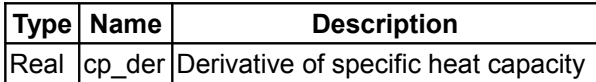

## <span id="page-989-0"></span>**[Modelica.Media.IdealGases.Common.SingleGasNasa](#page-975-0).h\_T**

**Compute specific enthalpy from temperature and gas data; reference is decided by the refChoice input, or by the referenceChoice package constant by default**

### **Inputs**

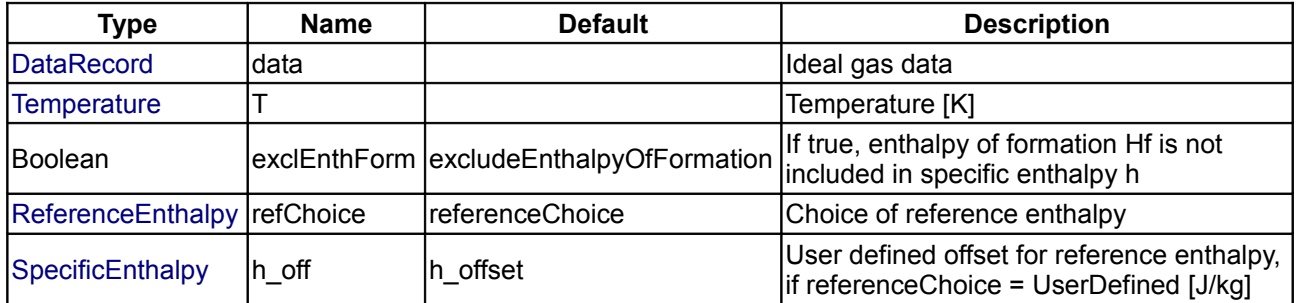

#### **Outputs**

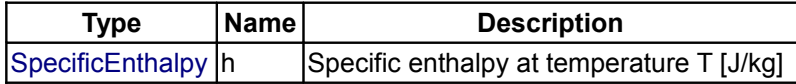

## <span id="page-989-2"></span>**[Modelica.Media.IdealGases.Common.SingleGasNasa](#page-975-0).h\_T\_der**

**derivative function for h\_T**

#### **Inputs**

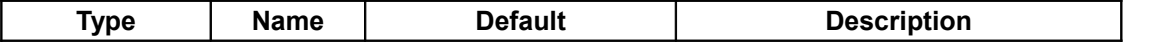

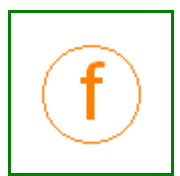

î

### **Modelica.Media.IdealGases.Common.SingleGasNasa.h\_T\_der 991**

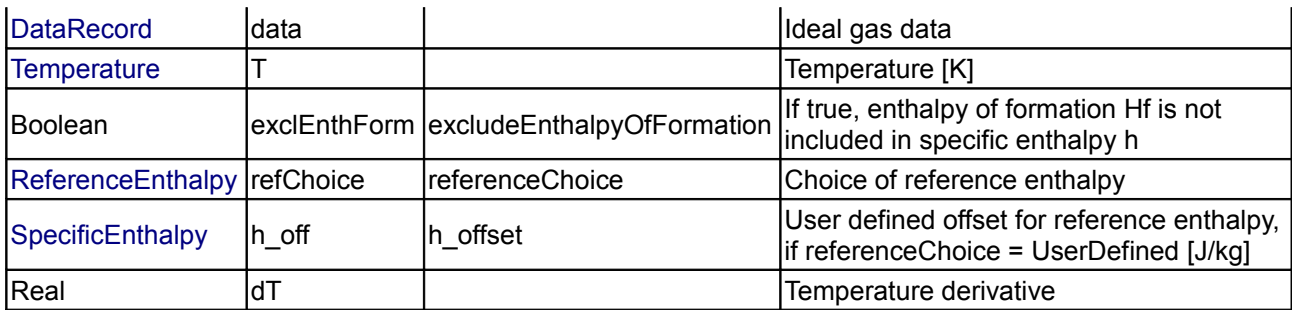

## **Outputs**

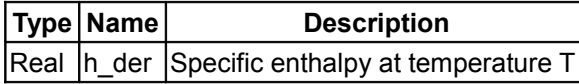

# <span id="page-990-1"></span>**[Modelica.Media.IdealGases.Common.SingleGasNasa](#page-975-0).h\_Tlow**

**Compute specific enthalpy, low T region; reference is decided by the refChoice input, or by the referenceChoice package constant by default**

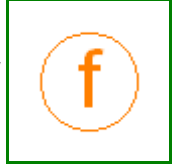

### **Inputs**

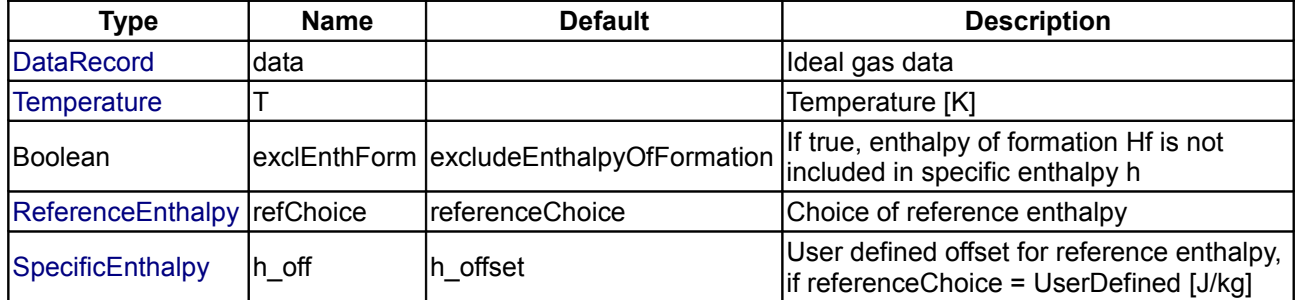

## **Outputs**

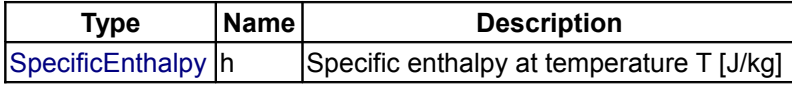

## <span id="page-990-0"></span>**[Modelica.Media.IdealGases.Common.SingleGasNasa](#page-975-0).h\_Tlow\_der**

**Compute specific enthalpy, low T region; reference is decided by the refChoice input, or by the referenceChoice package constant by default**

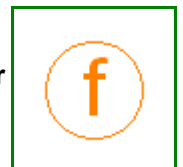

#### **Inputs**

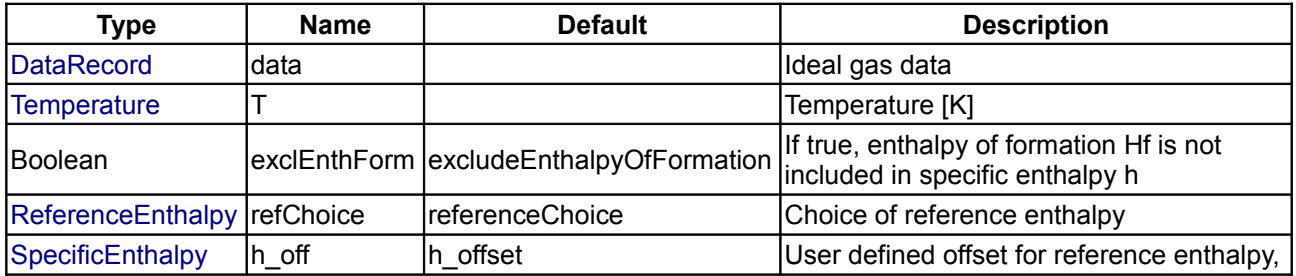

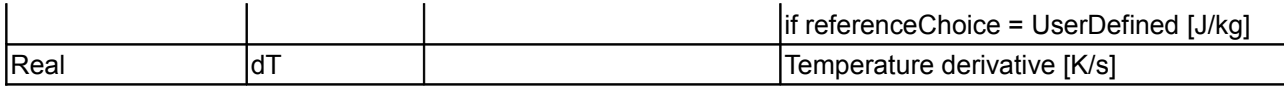

## **Outputs**

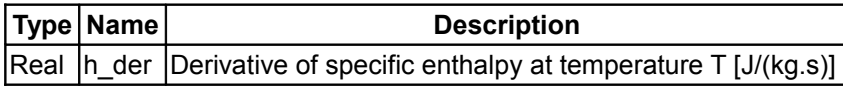

# <span id="page-991-2"></span>**[Modelica.Media.IdealGases.Common.SingleGasNasa](#page-975-0).s0\_T**

**Compute specific entropy from temperature and gas data**

#### **Inputs**

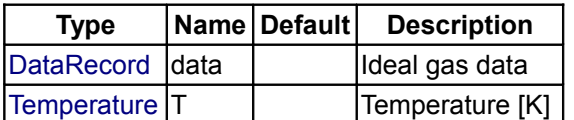

### **Outputs**

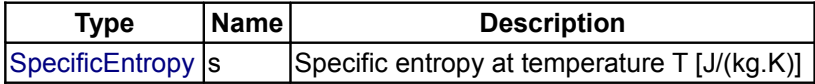

### <span id="page-991-1"></span>**[Modelica.Media.IdealGases.Common.SingleGasNasa](#page-975-0).s0\_Tlow**

**Compute specific entropy, low T region**

#### **Inputs**

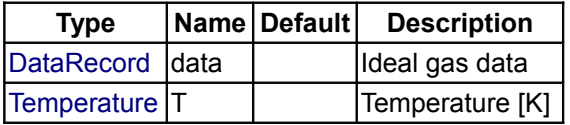

#### **Outputs**

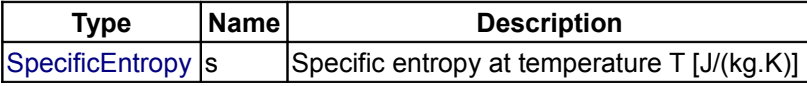

### <span id="page-991-0"></span>**[Modelica.Media.IdealGases.Common.SingleGasNasa](#page-975-0).dynamicViscosityLowPressu re**

#### **Dynamic viscosity of low pressure gases**

# **Information**

The used formula are based on the method of Chung et al (1984, 1988) referred to in ref [1] chapter 9. The formula 9-4.10 is the one being used. The Formula is given in non-SI units, the follwong onversion constants were used to transform the formula to SI units:

**Const1\_SI:** The factor  $10^{\text{A}}(-9.5) = 10^{\text{A}}(-2.5)^*1e-7$  where the factor  $10^{\text{A}}(-2.5)$  originates from the conversion of g/mol->kg/mol + cm^3/mol->m^3/mol and the factor 1e-7 is due to conversionfrom

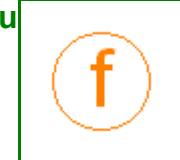

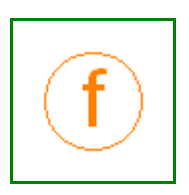

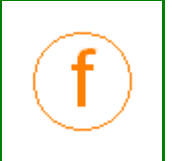

microPoise->Pa.s.

• **Const2\_SI:** The factor 1/3.335641e-27 = 1e-3/3.335641e-30 where the factor 3.335641e-30 comes from debye->C.m and 1e-3 is due to conversion from cm^3/mol->m^3/mol

#### **References:**

[1] Bruce E. Poling, John E. Prausnitz, John P. O'Connell, "The Properties of Gases and Liquids" 5th Ed. Mc Graw Hill.

#### **Author**

T. Skoglund, Lund, Sweden, 2004-08-31

### **Inputs**

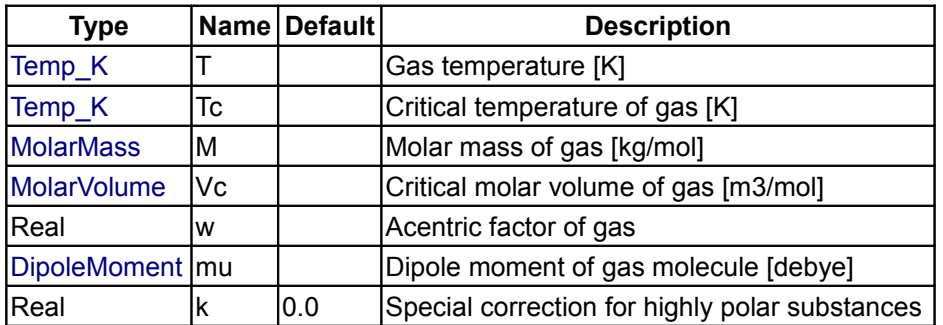

### **Outputs**

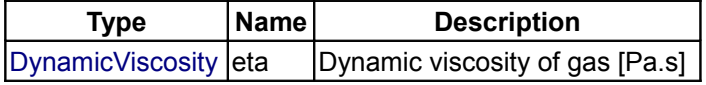

## <span id="page-992-1"></span>**[Modelica.Media.IdealGases.Common.SingleGasNasa](#page-975-0).dynamicViscosity**

**dynamic viscosity**

#### **Inputs**

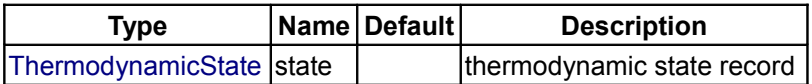

#### **Outputs**

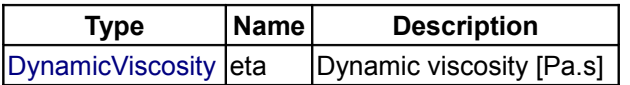

<span id="page-992-0"></span>**[Modelica.Media.IdealGases.Common.SingleGasNasa](#page-975-0).thermalConductivityEstimat e**

**Thermal conductivity of polyatomic gases(Eucken and Modified Eucken correlation)**

### **Information**

This function provides two similar methods for estimating the thermal conductivity of polyatomic gases. The

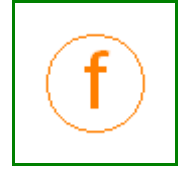

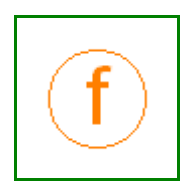

#### **994 Modelica.Media.IdealGases.Common.SingleGasNasa.thermalConductivityEstimate**

Eucken method (input method == 1) gives good results for low temperatures, but it tends to give an underestimated value of the thermal conductivity (lambda) at higher temperatures. The Modified Eucken method (input method == 2) gives good results for high-temperatures, but it tends to give an overestimated value of the thermal conductivity (lambda) at low temperatures.

#### **Inputs**

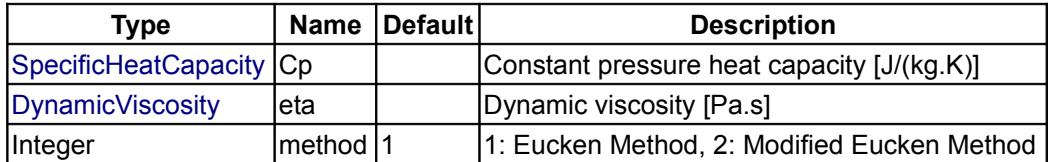

### **Outputs**

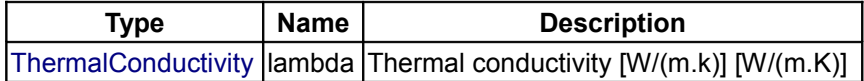

## <span id="page-993-2"></span>**[Modelica.Media.IdealGases.Common.SingleGasNasa](#page-975-0).thermalConductivity**

**thermal conductivity of gas**

#### **Inputs**

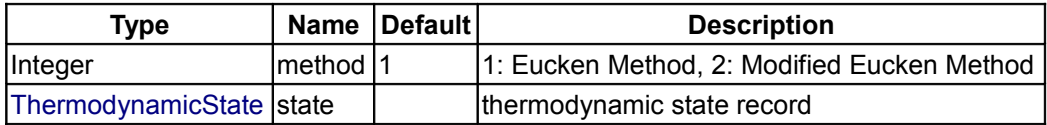

## **Outputs**

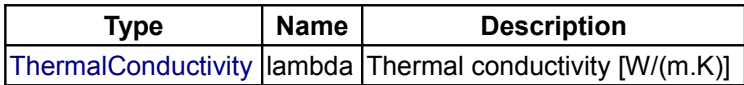

## <span id="page-993-1"></span>**[Modelica.Media.IdealGases.Common.SingleGasNasa](#page-975-0).molarMass**

**return the molar mass of the medium**

#### **Inputs**

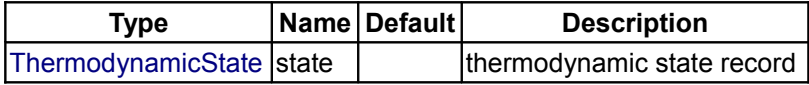

#### **Outputs**

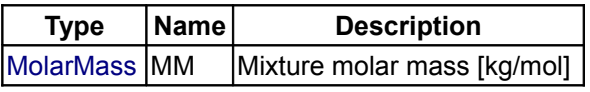

<span id="page-993-0"></span>**[Modelica.Media.IdealGases.Common.SingleGasNasa](#page-975-0).T\_h**

**Compute temperature from specific enthalpy**

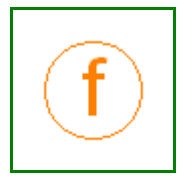

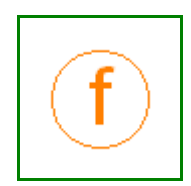

#### **Inputs**

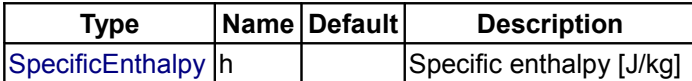

#### **Outputs**

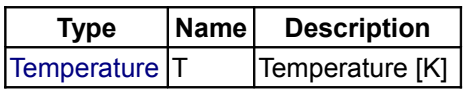

#### <span id="page-994-1"></span>**[Modelica.Media.IdealGases.Common.SingleGasNasa](#page-975-0).T\_ps**

**Compute temperature from pressure and specific entropy**

#### **Inputs**

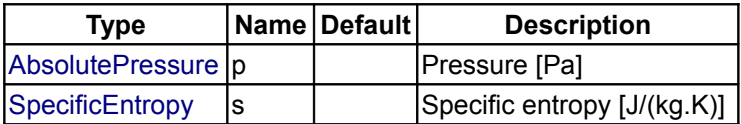

#### **Outputs**

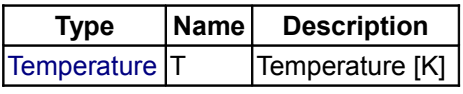

## <span id="page-994-0"></span>**[Modelica.Media.IdealGases.Common](#page-974-0).MixtureGasNasa**

#### **Medium model of a mixture of ideal gases based on NASA source**

#### **Information**

This model calculates the medium properties for single component ideal gases.

#### **Sources for model and literature:**

Original Data: Computer program for calculation of complex chemical equilibrium compositions and applications. Part 1: Analysis Document ID: 19950013764 N (95N20180) File Series: NASA Technical Reports Report Number: NASA-RP-1311 E-8017 NAS 1.61:1311 Authors: Gordon, Sanford (NASA Lewis Research Center) Mcbride, Bonnie J. (NASA Lewis Research Center) Published: Oct 01, 1994.

#### **Known limits of validity:**

The data is valid for temperatures between 200 K and 6000 K. A few of the data sets for monatomic gases have a discontinuous 1st derivative at 1000 K, but this never caused problems so far.

This model has been copied from the ThermoFluid library. It has been developed by Hubertus Tummescheit.

#### **Package Content**

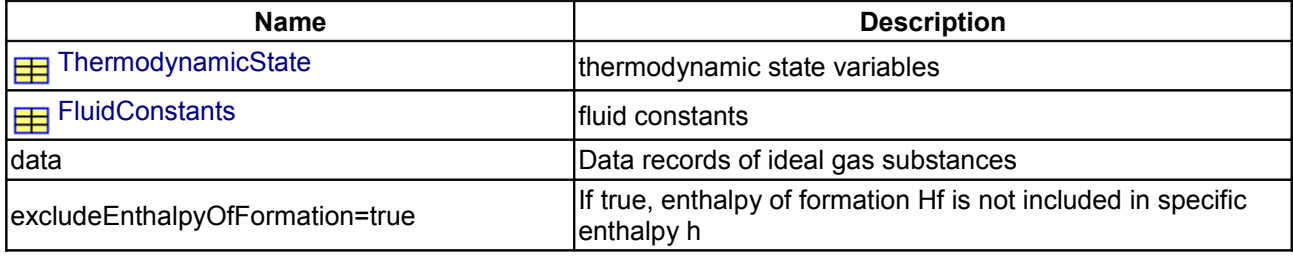

# **996 Modelica.Media.IdealGases.Common.MixtureGasNasa**

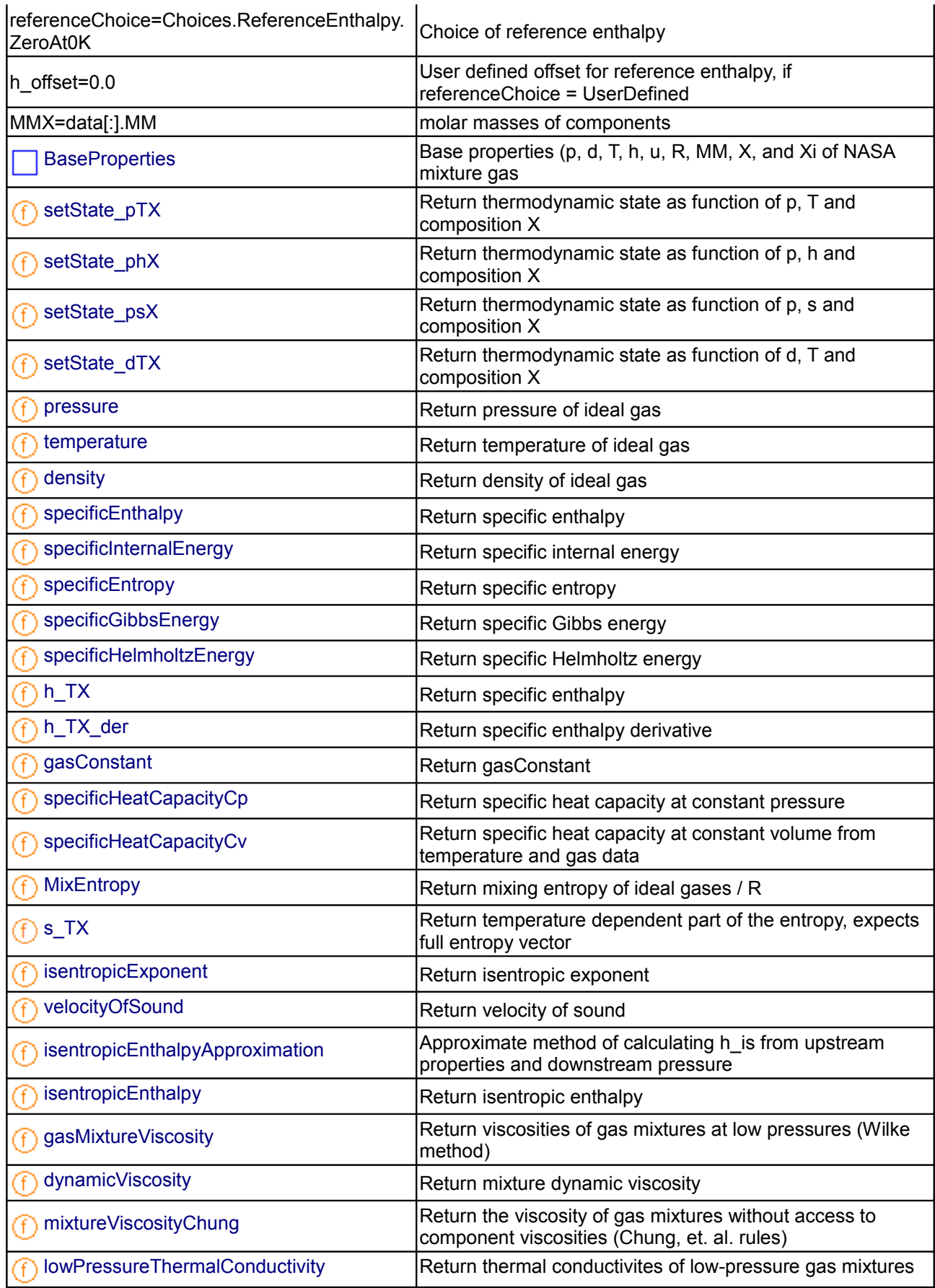

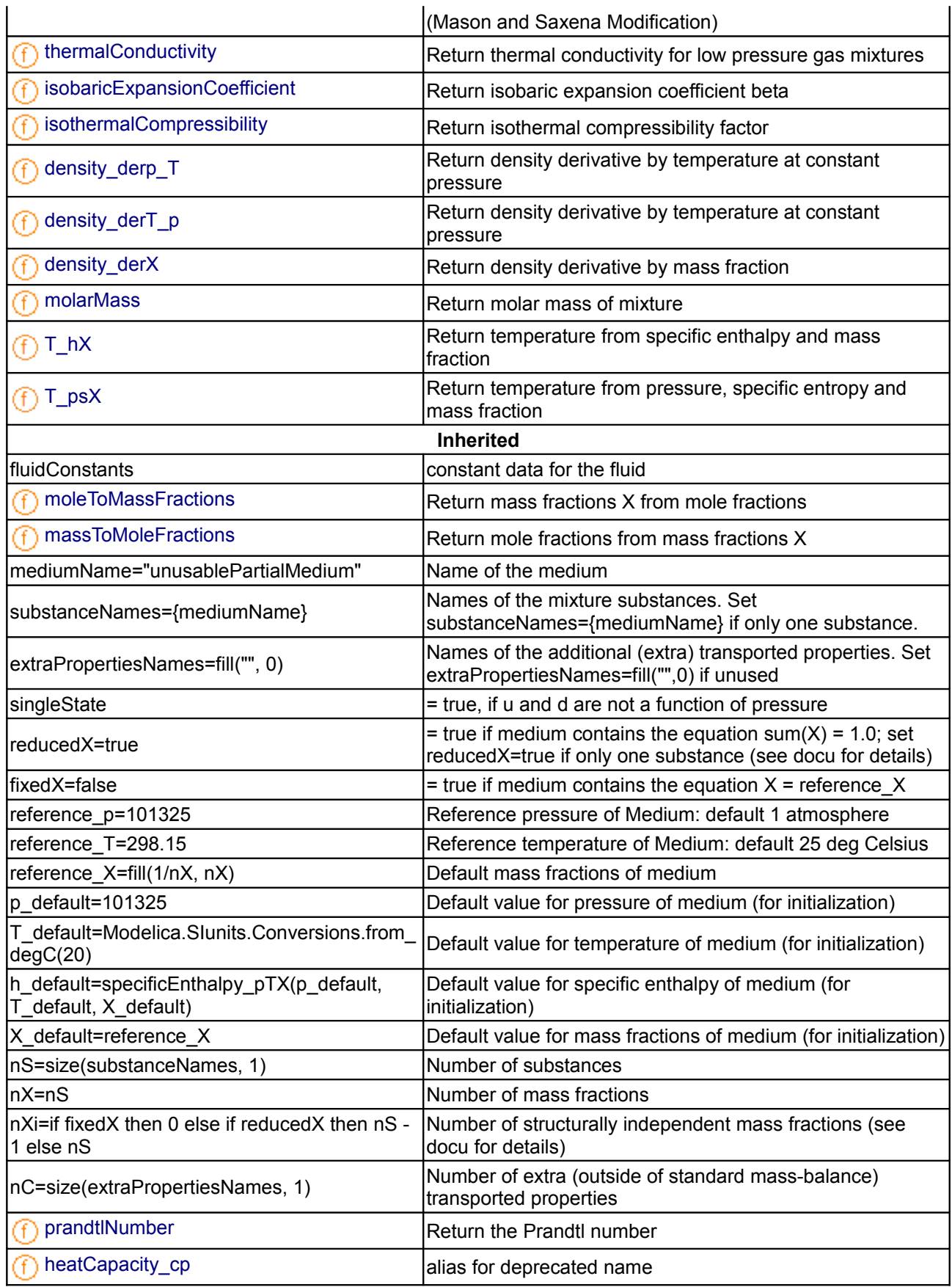

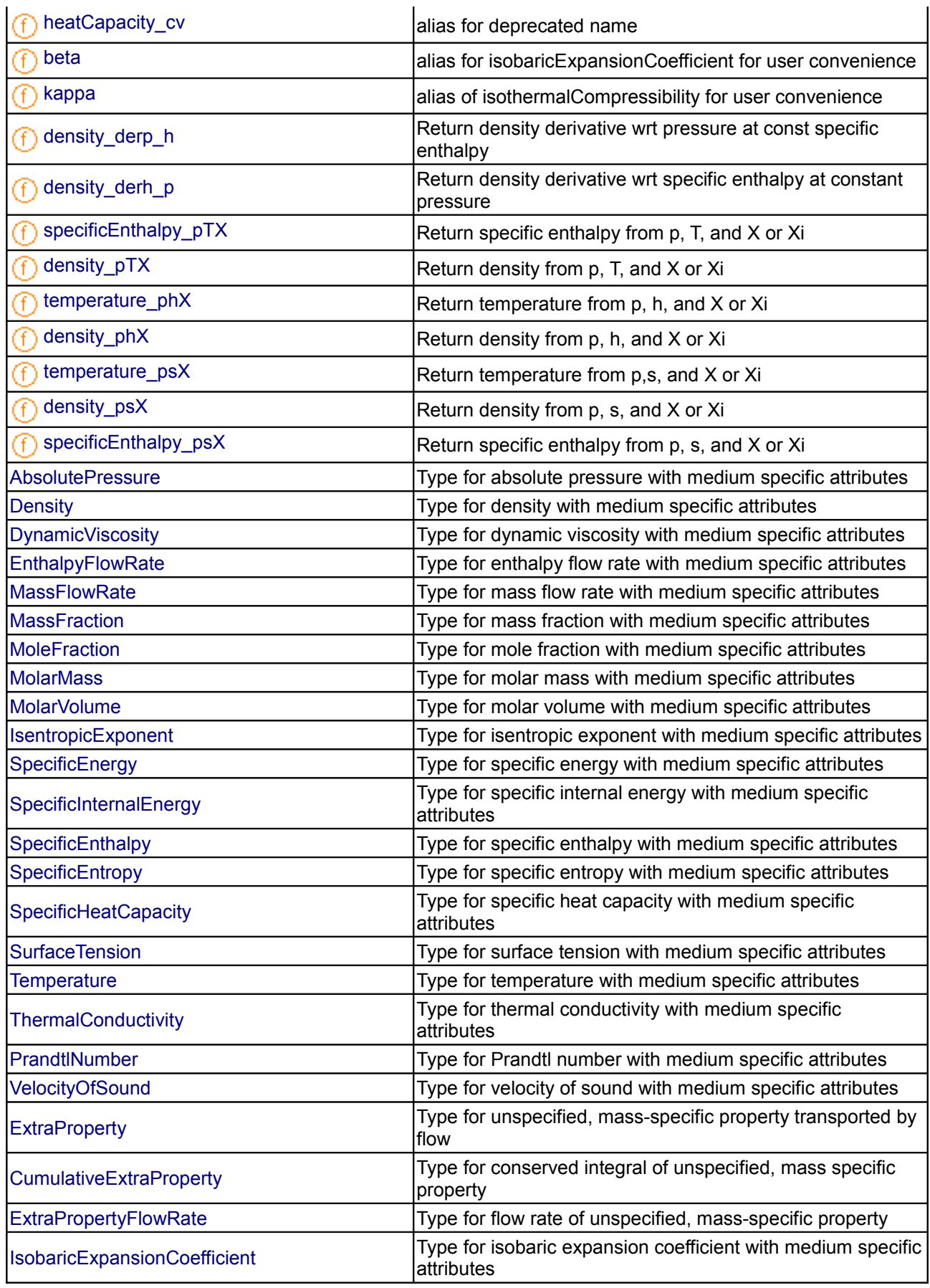

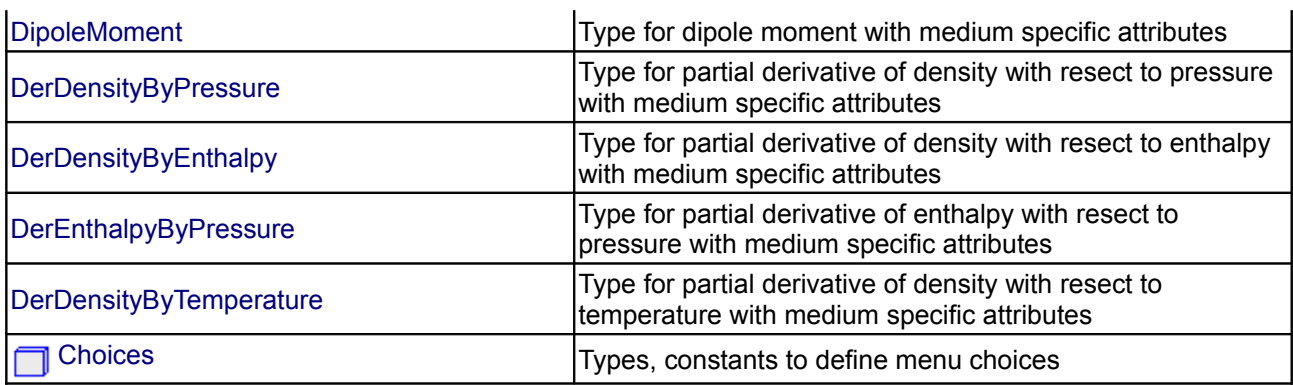

## **Types and constants**

```
 constant Modelica.Media.IdealGases.Common.DataRecord[:] data 
   "Data records of ideal gas substances";
   constant Boolean excludeEnthalpyOfFormation=true 
   "If true, enthalpy of formation Hf is not included in specific enthalpy h";
   constant Choices.ReferenceEnthalpy referenceChoice=Choices.
       ReferenceEnthalpy.ZeroAt0K "Choice of reference enthalpy";
  SpecificEnthalpy h offset=0.0
   "User defined offset for reference enthalpy, if referenceChoice =
UserDefined";
```
constant [MolarMass](#page-823-4)[nX] MMX=data[:].MM "molar masses of components";

<span id="page-998-1"></span><span id="page-998-0"></span>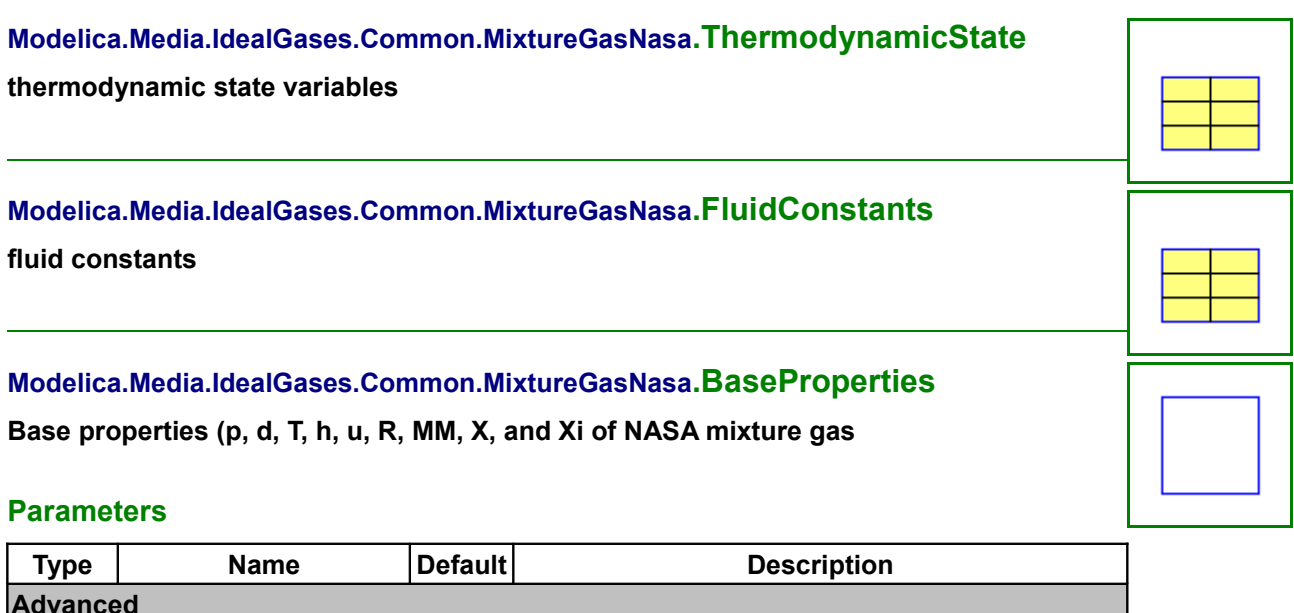

<span id="page-998-2"></span>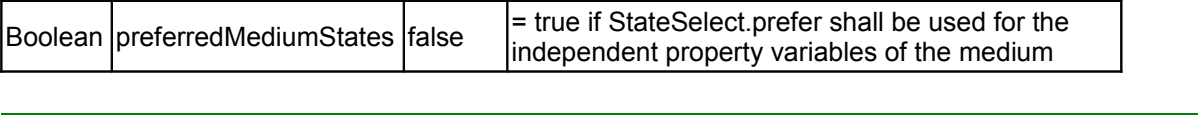

<span id="page-999-2"></span>**[Modelica.Media.IdealGases.Common.MixtureGasNasa](#page-994-0).setState\_pTX**

**Return thermodynamic state as function of p, T and composition X**

#### **Inputs**

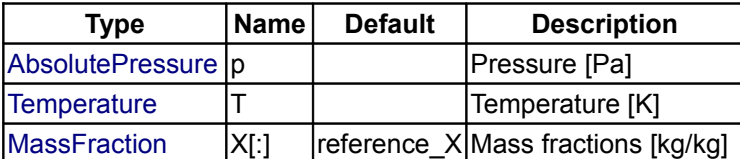

### **Outputs**

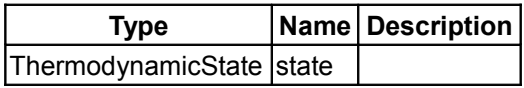

## <span id="page-999-1"></span>**[Modelica.Media.IdealGases.Common.MixtureGasNasa](#page-994-0).setState\_phX**

**Return thermodynamic state as function of p, h and composition X**

### **Inputs**

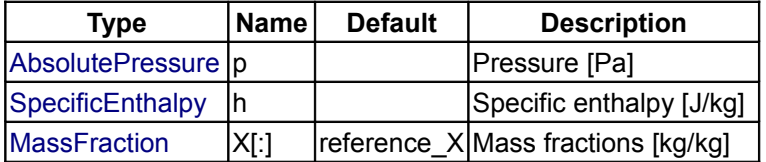

### **Outputs**

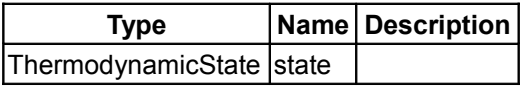

<span id="page-999-0"></span>**[Modelica.Media.IdealGases.Common.MixtureGasNasa](#page-994-0).setState\_psX**

**Return thermodynamic state as function of p, s and composition X**

#### **Inputs**

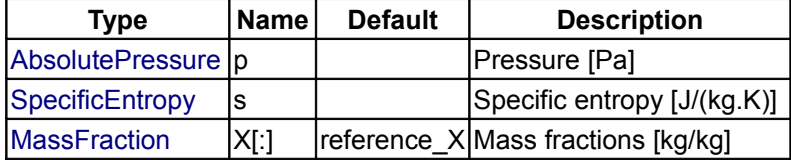

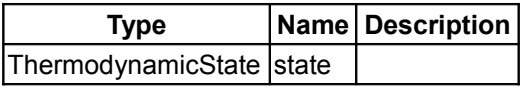

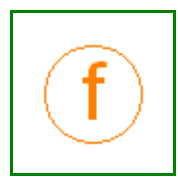

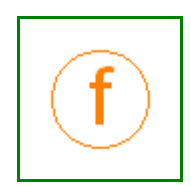

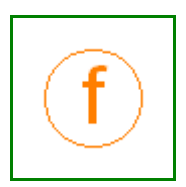

<span id="page-1000-3"></span>**[Modelica.Media.IdealGases.Common.MixtureGasNasa](#page-994-0).setState\_dTX**

**Return thermodynamic state as function of d, T and composition X**

### **Inputs**

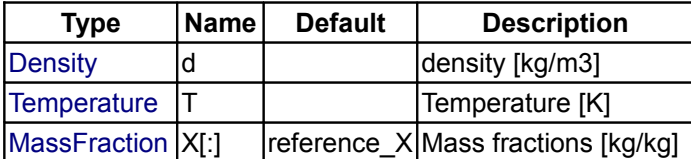

## **Outputs**

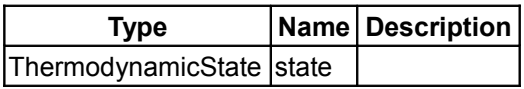

### <span id="page-1000-2"></span>**[Modelica.Media.IdealGases.Common.MixtureGasNasa](#page-994-0).pressure**

### **Return pressure of ideal gas**

### **Inputs**

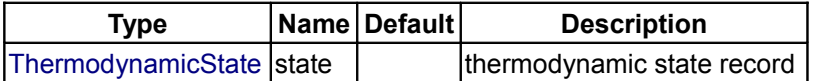

#### **Outputs**

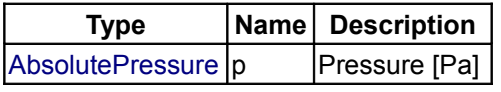

### <span id="page-1000-1"></span>**[Modelica.Media.IdealGases.Common.MixtureGasNasa](#page-994-0).temperature**

**Return temperature of ideal gas**

#### **Inputs**

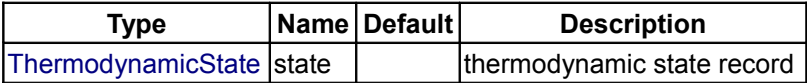

#### **Outputs**

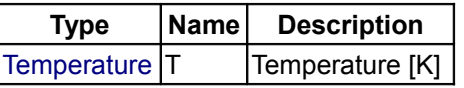

## <span id="page-1000-0"></span>**[Modelica.Media.IdealGases.Common.MixtureGasNasa](#page-994-0).density**

**Return density of ideal gas**

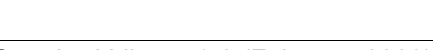

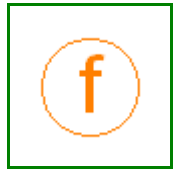

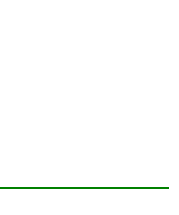

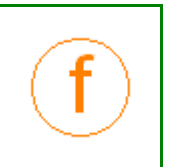

#### **Inputs**

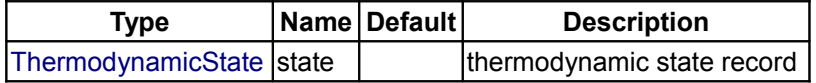

### **Outputs**

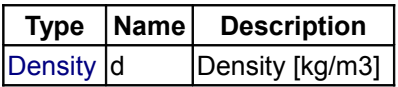

## <span id="page-1001-2"></span>**[Modelica.Media.IdealGases.Common.MixtureGasNasa](#page-994-0).specificEnthalpy**

### **Return specific enthalpy**

#### **Inputs**

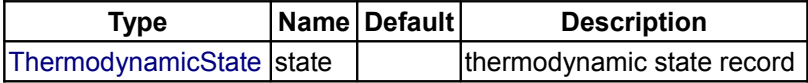

#### **Outputs**

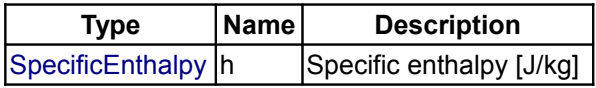

### <span id="page-1001-1"></span>**[Modelica.Media.IdealGases.Common.MixtureGasNasa](#page-994-0).specificInternalEnergy**

**Return specific internal energy**

### **Inputs**

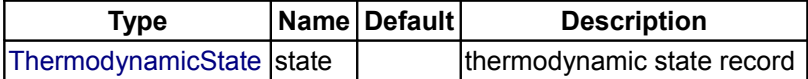

## **Outputs**

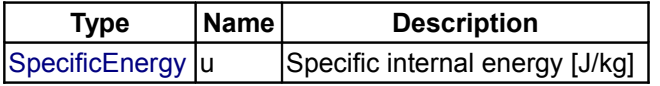

### <span id="page-1001-0"></span>**[Modelica.Media.IdealGases.Common.MixtureGasNasa](#page-994-0).specificEntropy**

**Return specific entropy**

# **Inputs**

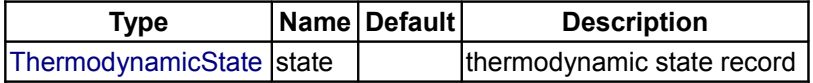

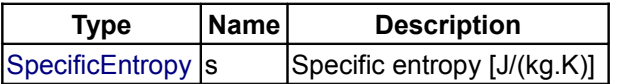

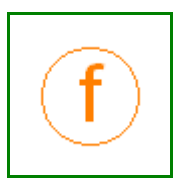

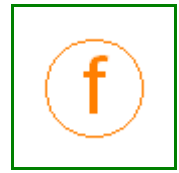

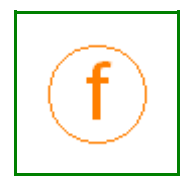

## <span id="page-1002-2"></span>**[Modelica.Media.IdealGases.Common.MixtureGasNasa](#page-994-0).specificGibbsEnergy**

**Return specific Gibbs energy**

## **Inputs**

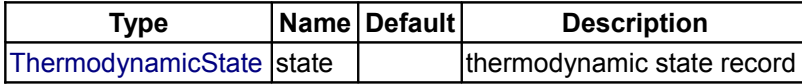

### **Outputs**

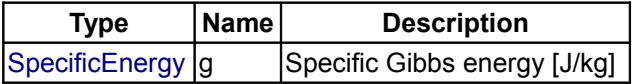

### <span id="page-1002-1"></span>**[Modelica.Media.IdealGases.Common.MixtureGasNasa](#page-994-0).specificHelmholtzEnergy**

## **Return specific Helmholtz energy**

# **Inputs**

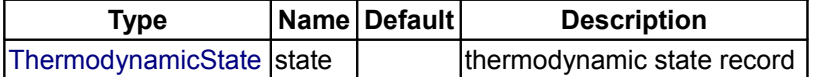

#### **Outputs**

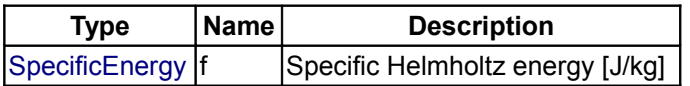

# <span id="page-1002-0"></span>**[Modelica.Media.IdealGases.Common.MixtureGasNasa](#page-994-0).h\_TX**

#### **Return specific enthalpy**

### **Inputs**

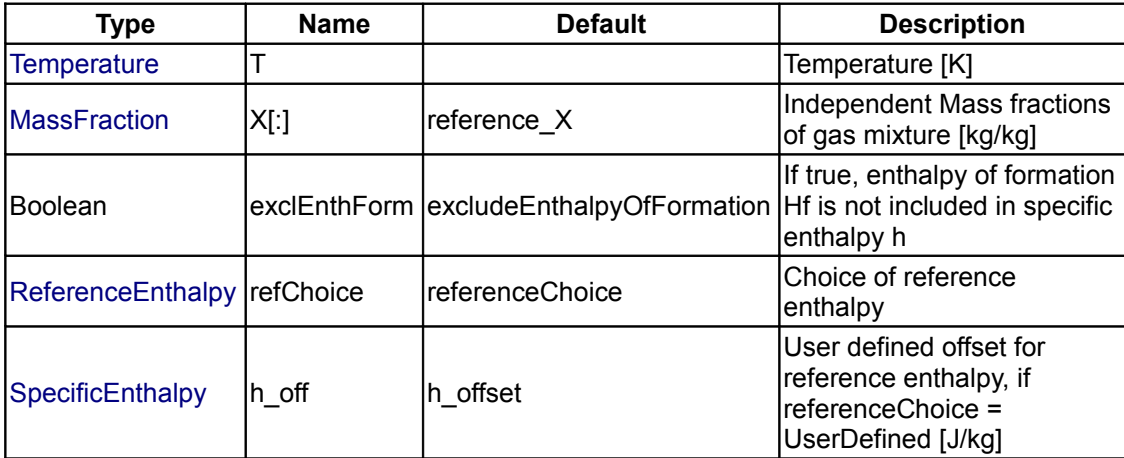

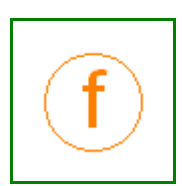

### **Outputs**

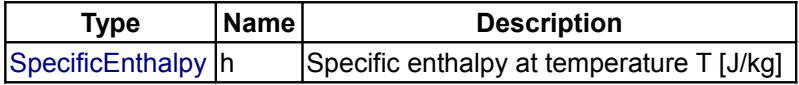

### <span id="page-1003-2"></span>**[Modelica.Media.IdealGases.Common.MixtureGasNasa](#page-994-0).h\_TX\_der**

**Return specific enthalpy derivative**

### **Inputs**

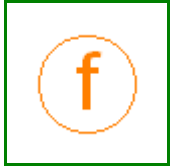

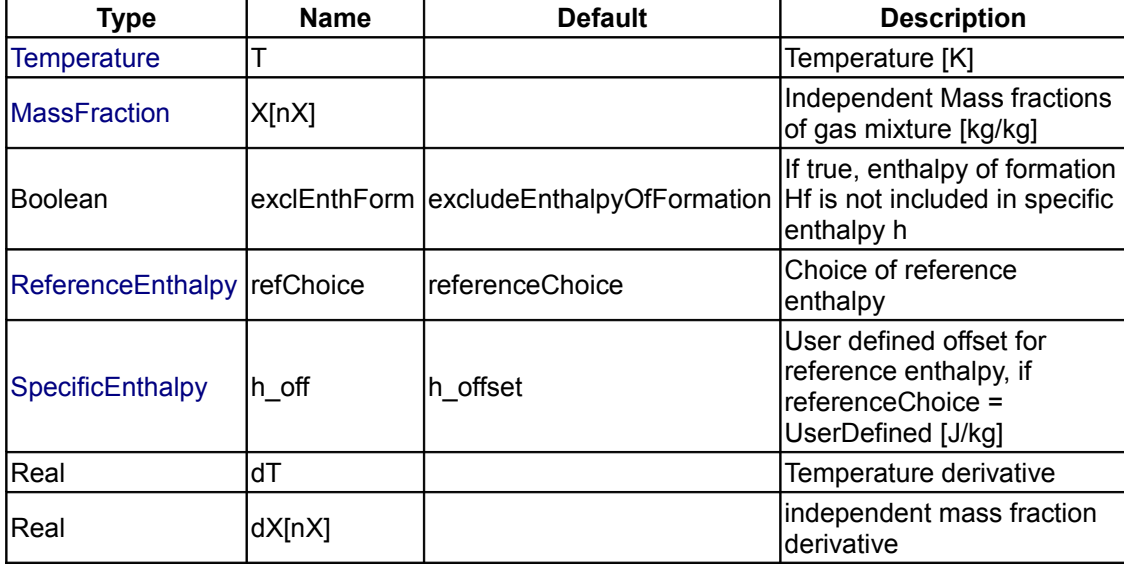

## **Outputs**

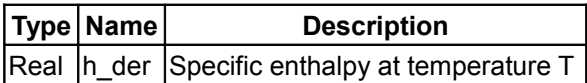

# <span id="page-1003-1"></span>**[Modelica.Media.IdealGases.Common.MixtureGasNasa](#page-994-0).gasConstant**

#### **Return gasConstant**

#### **Inputs**

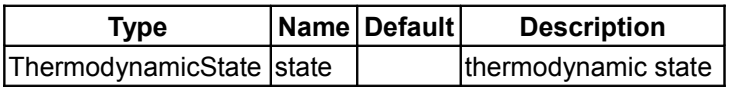

#### **Outputs**

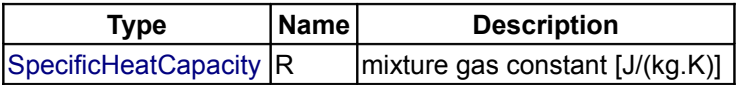

### <span id="page-1003-0"></span>**[Modelica.Media.IdealGases.Common.MixtureGasNasa](#page-994-0).specificHeatCapacityCp**

**Return specific heat capacity at constant pressure**

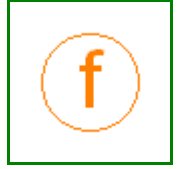

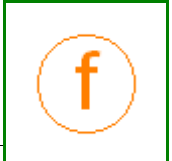

### **Inputs**

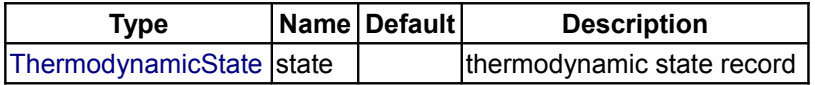

## **Outputs**

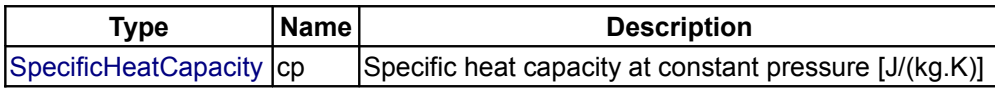

# <span id="page-1004-2"></span>**[Modelica.Media.IdealGases.Common.MixtureGasNasa](#page-994-0).specificHeatCapacityCv**

**Return specific heat capacity at constant volume from temperature and gas data**

#### **Inputs**

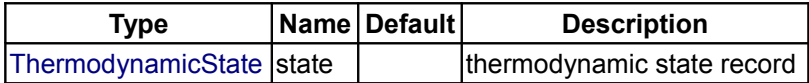

## **Outputs**

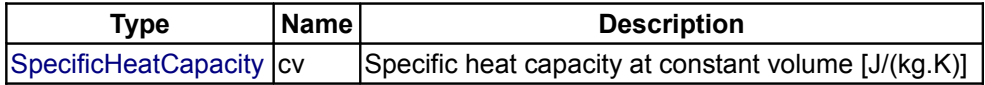

# <span id="page-1004-1"></span>**[Modelica.Media.IdealGases.Common.MixtureGasNasa](#page-994-0).MixEntropy**

#### **Return mixing entropy of ideal gases / R**

#### **Inputs**

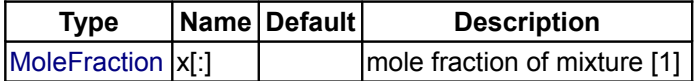

#### **Outputs**

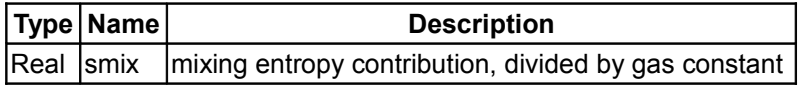

## <span id="page-1004-0"></span>**[Modelica.Media.IdealGases.Common.MixtureGasNasa](#page-994-0).s\_TX**

**Return temperature dependent part of the entropy, expects full entropy vector**

### **Inputs**

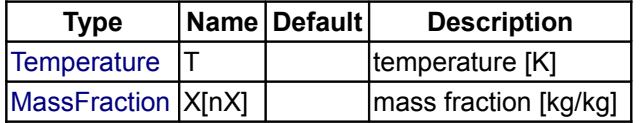

# **Outputs**

**Type Name Description**

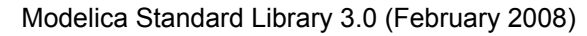

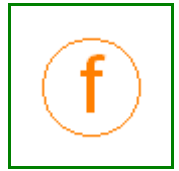

 $\vert$ [SpecificEntropy](#page-823-9)  $\vert s \vert$  specific entropy [J/(kg.K)]  $\vert$ 

### <span id="page-1005-2"></span>**[Modelica.Media.IdealGases.Common.MixtureGasNasa](#page-994-0).isentropicExponent**

**Return isentropic exponent**

#### **Inputs**

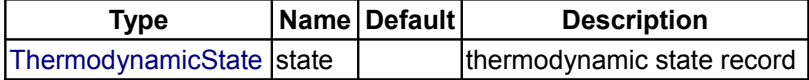

### **Outputs**

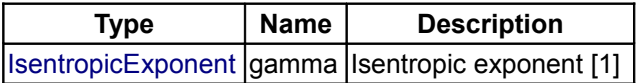

### <span id="page-1005-1"></span>**[Modelica.Media.IdealGases.Common.MixtureGasNasa](#page-994-0).velocityOfSound**

### **Return velocity of sound**

#### **Inputs**

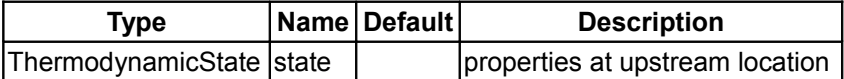

#### **Outputs**

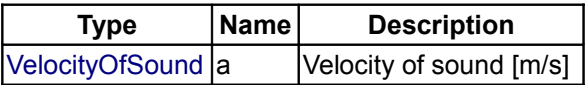

### <span id="page-1005-0"></span>**[Modelica.Media.IdealGases.Common.MixtureGasNasa](#page-994-0).isentropicEnthalpyApproxi mation**

**Approximate method of calculating h\_is from upstream properties and downstream pressure**

#### **Inputs**

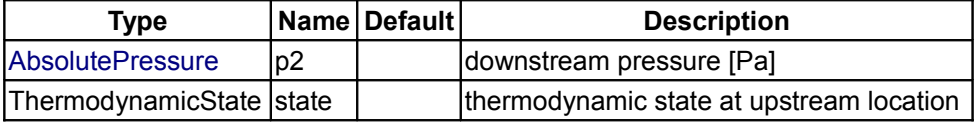

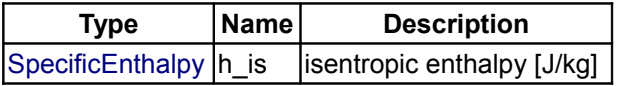

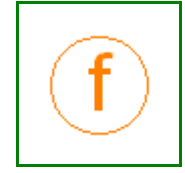

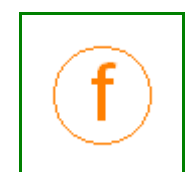

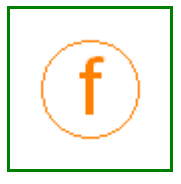

## <span id="page-1006-1"></span>**[Modelica.Media.IdealGases.Common.MixtureGasNasa](#page-994-0).isentropicEnthalpy**

#### **Return isentropic enthalpy**

#### **Inputs**

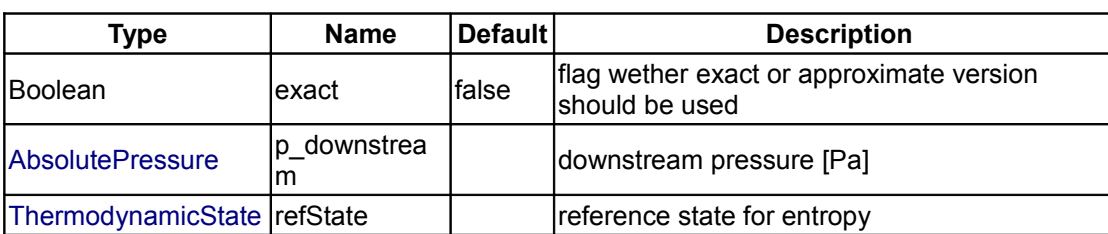

### **Outputs**

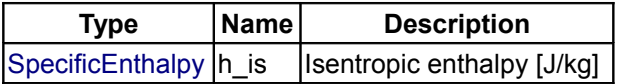

## <span id="page-1006-0"></span>**[Modelica.Media.IdealGases.Common.MixtureGasNasa](#page-994-0).gasMixtureViscosity**

**Return viscosities of gas mixtures at low pressures (Wilke method)**

### **Information**

Simplification of the kinetic theory (Chapman and Enskog theory) approach neglecting the second-order effects.

This equation has been extensively tested (Amdur and Mason, 1958; Bromley and Wilke, 1951; Cheung, 1958; Dahler, 1959; Gandhi and Saxena, 1964; Ranz and Brodowsky, 1962; Saxena and Gambhir, 1963a; Strunk, et al., 1964; Vanderslice, et al. 1962; Wright and Gray, 1962). In most cases, only nonpolar mixtures were compared, and very good results obtained. For some systems containing hidrogen as one component, less satisfactory agreement was noted. Wilke's method predicted mixture viscosities that were larger than experimental for the H2-N2 system, but for H2-NH3, it underestimated the viscosities.

Gururaja, et al. (1967) found that this method also overpredicted in the H2-O2 case but was quite accurate for the H2-CO2 system.

Wilke's approximation has proved reliable even for polar-polar gas mixtures of aliphatic alcohols (Reid and Belenyessy, 1960). The principal reservation appears to lie in those cases where Mi>>Mj and etai>>etaj.

#### **Inputs**

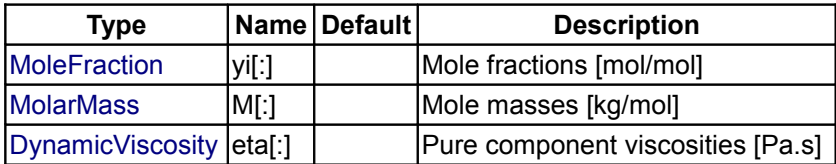

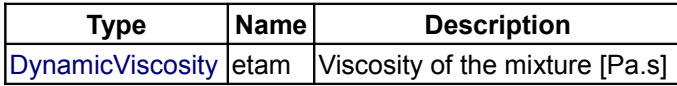

#### <span id="page-1007-1"></span>**[Modelica.Media.IdealGases.Common.MixtureGasNasa](#page-994-0).dynamicViscosity**

**Return mixture dynamic viscosity**

#### **Inputs**

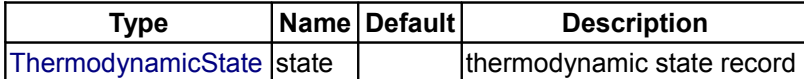

#### **Outputs**

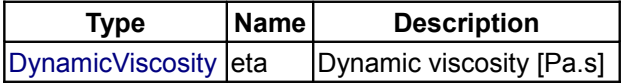

# <span id="page-1007-0"></span>**[Modelica.Media.IdealGases.Common.MixtureGasNasa](#page-994-0).mixtureViscosityChung**

**Return the viscosity of gas mixtures without access to component viscosities (Chung, et. al. rules)**

### **Information**

Equation to estimate the viscosity of gas mixtures at low pressures.

It is a simplification of an extension of the rigorous kinetic theory of Chapman and Enskog to determine the viscosity of multicomponent mixtures, at low pressures and with a factor to correct for molecule shape and polarity.

The input argument Kappa is a special correction for highly polar substances such as alcohols and acids. Values of kappa for a few such materials:

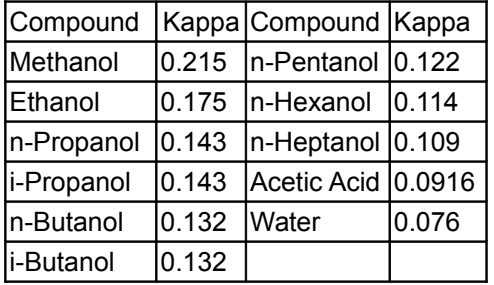

Chung, et al. (1984) suggest that for other alcohols not shown in the table:

kappa =  $0.0682 + 4.704$ \* $[$ (number of -OH groups) $]$ / $[$ molecular weight $]$ 

S.I. units relation for the debyes:

1 debye =  $3.162e-25$  (J.m^3)^(1/2)

#### **References**

[1] THE PROPERTIES OF GASES AND LIQUIDS, Fifth Edition,

- Bruce E. Poling, John M. Prausnitz, John P. O'Connell.
- [2] Chung, T.-H., M. Ajlan, L. L. Lee, and K. E. Starling: Ind. Eng. Chem. Res., 27: 671 (1988).

[3] Chung, T.-H., L. L. Lee, and K. E. Starling; Ing. Eng. Chem. Fundam., 23: 3 ()1984).

#### **Inputs**

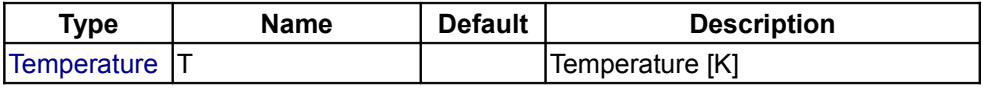

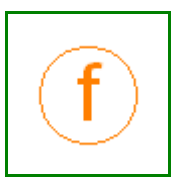

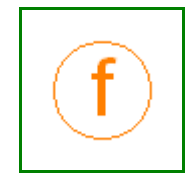
### **Modelica.Media.IdealGases.Common.MixtureGasNasa.mixtureViscosityChung 1009**

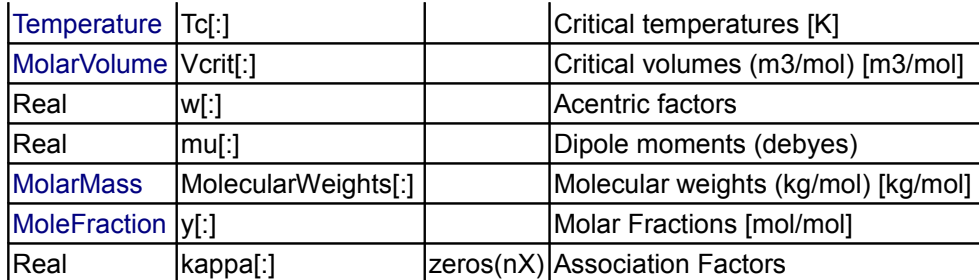

### **Outputs**

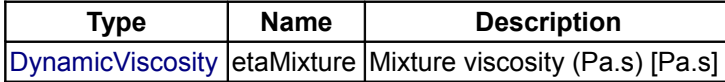

#### **[Modelica.Media.IdealGases.Common.MixtureGasNasa](#page-994-0).lowPressureThermalCondu ctivity**

**Return thermal conductivites of low-pressure gas mixtures (Mason and Saxena Modification)**

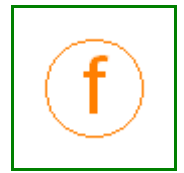

## **Information**

This function applies the Masson and Saxena modification of the Wassiljewa Equation for the thermal conductivity for gas mixtures of n elements at low pressure.

For nonpolar gas mixtures errors will generally be less than 3 to 4%. For mixtures of nonpolar-polar and polar-polar gases, errors greater than 5 to 8% may be expected. For mixtures in which the sizes and polarities of the constituent molecules are not greatly different, the thermal conductivity can be estimated satisfactorily by a mole fraction average of the pure component conductivities.

#### **Inputs**

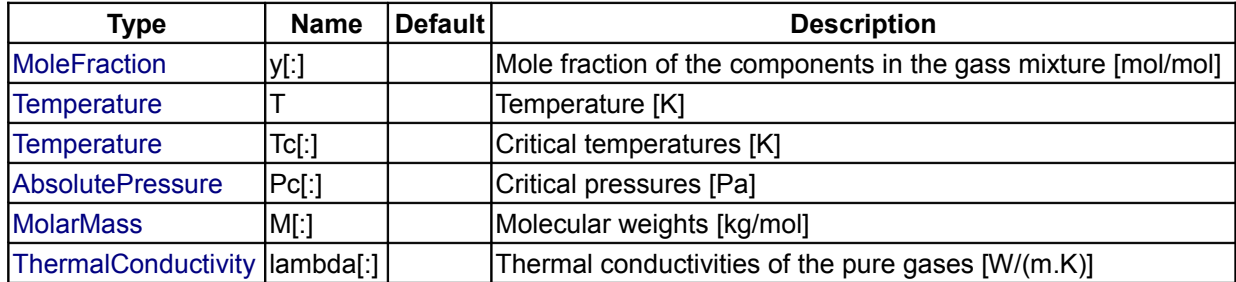

## **Outputs**

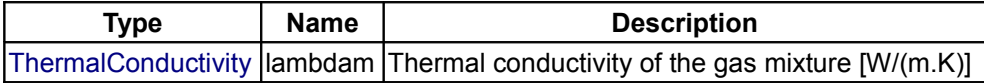

#### **[Modelica.Media.IdealGases.Common.MixtureGasNasa](#page-994-0).thermalConductivity**

**Return thermal conductivity for low pressure gas mixtures**

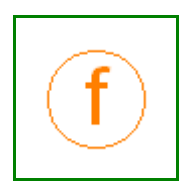

#### **1010 Modelica.Media.IdealGases.Common.MixtureGasNasa.thermalConductivity**

#### **Inputs**

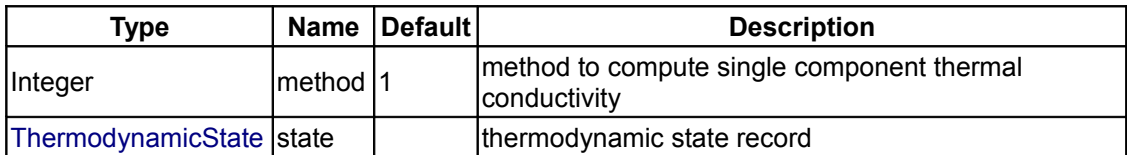

### **Outputs**

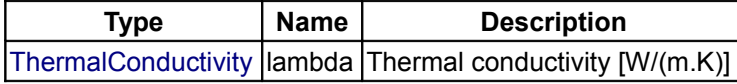

## **[Modelica.Media.IdealGases.Common.MixtureGasNasa](#page-994-0).isobaricExpansionCoefficie nt**

**Return isobaric expansion coefficient beta**

#### **Inputs**

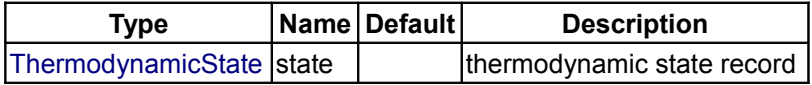

### **Outputs**

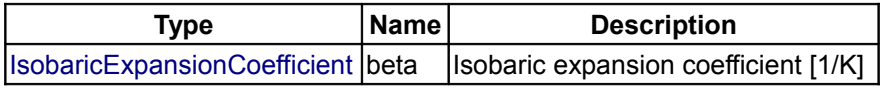

### **[Modelica.Media.IdealGases.Common.MixtureGasNasa](#page-994-0).isothermalCompressibility**

**Return isothermal compressibility factor**

#### **Inputs**

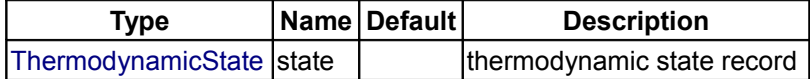

## **Outputs**

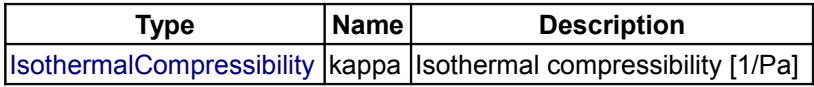

## **[Modelica.Media.IdealGases.Common.MixtureGasNasa](#page-994-0).density\_derp\_T**

**Return density derivative by temperature at constant pressure**

## **Inputs**

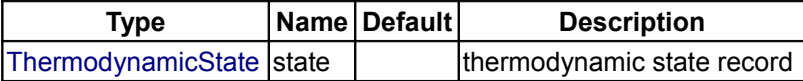

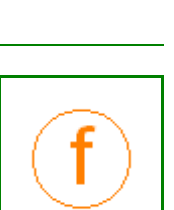

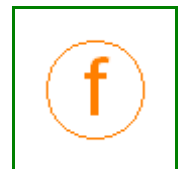

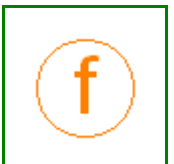

#### **Outputs**

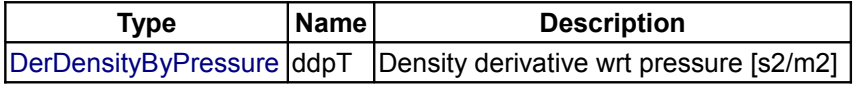

## **[Modelica.Media.IdealGases.Common.MixtureGasNasa](#page-994-0).density\_derT\_p**

**Return density derivative by temperature at constant pressure**

## **Inputs**

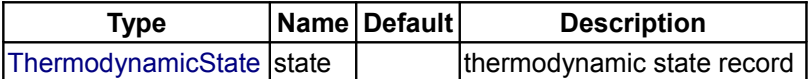

#### **Outputs**

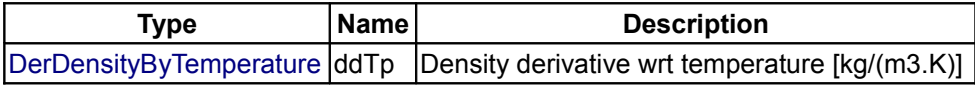

### **[Modelica.Media.IdealGases.Common.MixtureGasNasa](#page-994-0).density\_derX**

**Return density derivative by mass fraction**

#### **Inputs**

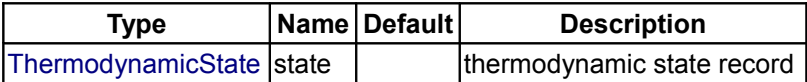

#### **Outputs**

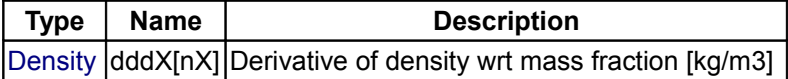

#### **[Modelica.Media.IdealGases.Common.MixtureGasNasa](#page-994-0).molarMass**

**Return molar mass of mixture**

#### **Inputs**

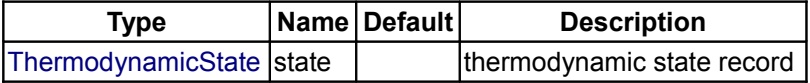

## **Outputs**

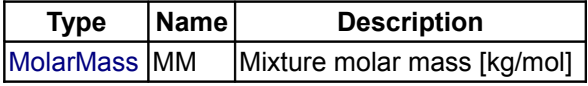

## **[Modelica.Media.IdealGases.Common.MixtureGasNasa](#page-994-0).T\_hX**

**Return temperature from specific enthalpy and mass fraction**

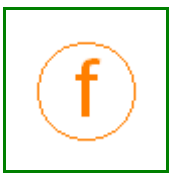

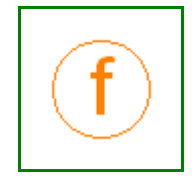

#### **Inputs**

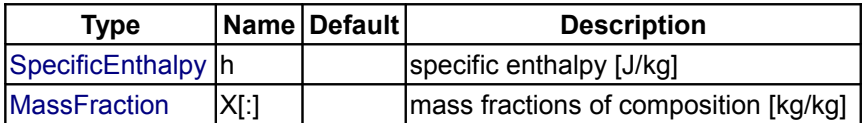

#### **Outputs**

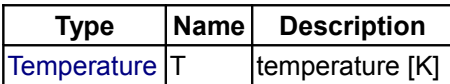

### **[Modelica.Media.IdealGases.Common.MixtureGasNasa](#page-994-0).T\_psX**

#### **Return temperature from pressure, specific entropy and mass fraction**

#### **Inputs**

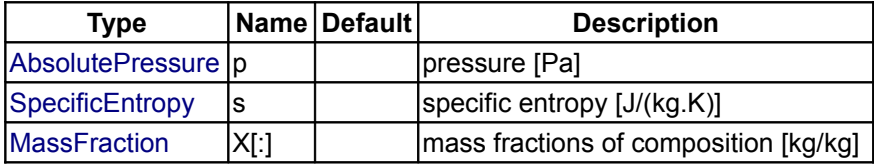

#### **Outputs**

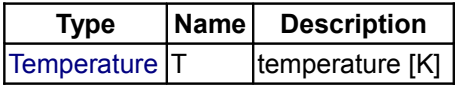

## **[Modelica.Media.IdealGases.Common](#page-974-0).FluidData**

#### **Critical data, dipole moments and related data**

### **Information**

This package contains FluidConstants data records for the following 37 gases (see also the description in [Modelica.Media.IdealGases\)](#page-970-0):

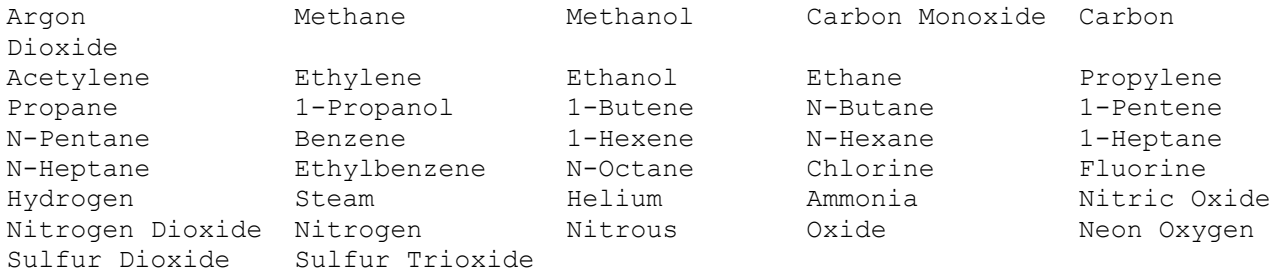

## **Package Content**

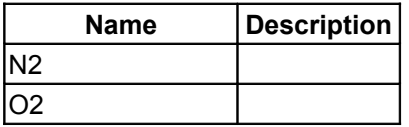

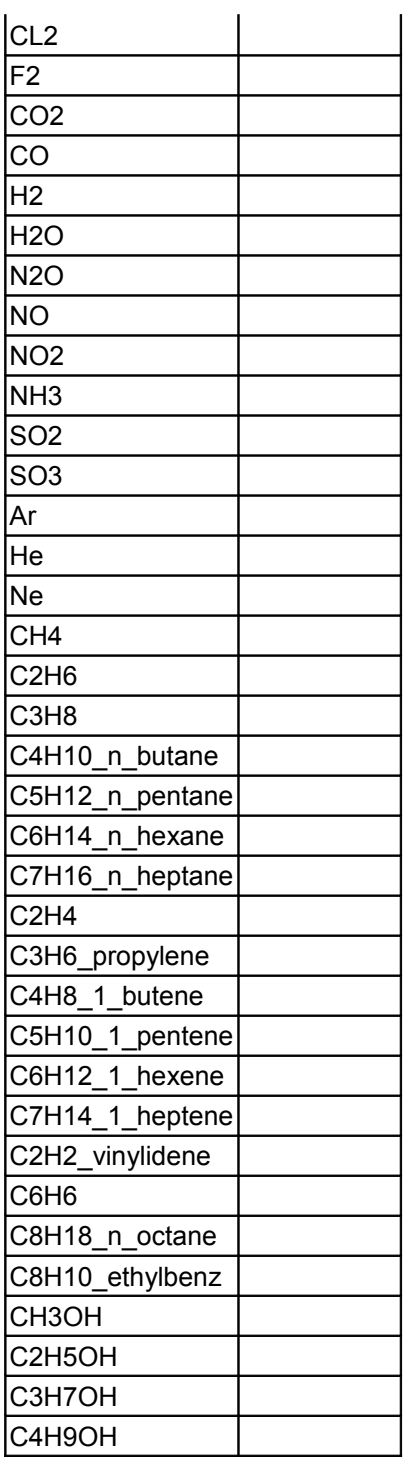

## **Types and constants**

```
 constant SingleGasNasa.FluidConstants N2(
                                  chemicalFormula = M2",<br>iupacName = M2",
                                  iupacName = "unknown",<br>structureFormula = "unknown",
                                  structureFormula = \begin{array}{ccc} "unknown", \\ \ncasRegistryNumber = & "7727-37-9", \end{array}\text{casRegistryNumber} = \frac{\text{w}_7727-3\text{meltingPoint}}{63.15,}meltingPoint = 63.15,<br>normalBoilingPoint = 77.35,
                                  normalBoilingPoint = 77.35,<br>criticalTemperature = 126.20,
                                  criticalTemperature =
```
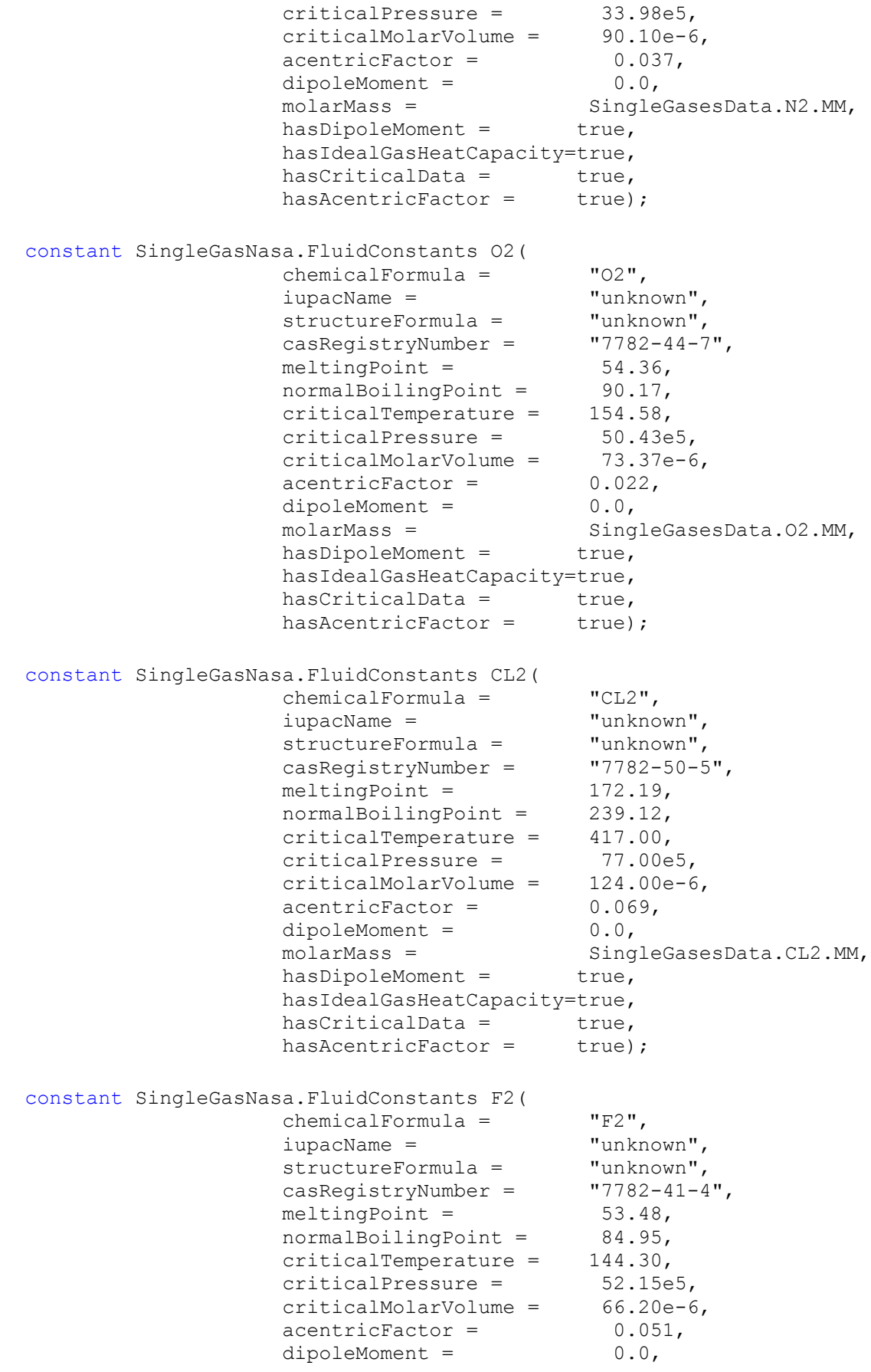

```
molarMass = SingleGasesData.F2.MM,
                   hasDipoleMoment = true, hasIdealGasHeatCapacity=true,
                   hasCriticalData = true,
                   has AcentricFactor = true; constant SingleGasNasa.FluidConstants CO2(
                   \begin{array}{ccc}\n\text{chemical Formula} & = & \text{``CO2"}\n\text{iupackame} & = & \text{``unknown''}\n\end{array}iupacName = \blacksquare "unknown",
structureFormula = "unknown",
 casRegistryNumber = "124-38-9",
meltingPoint = 216.58,
normalBoilingPoint = -1.0,criticalTemperature = 304.12,
criticalPressure = 73.74e5,
criticalMolarVolume = 94.07e-6,
                   \begin{array}{ccc}\n \text{acentricFactor} & \text{...} \\
 \text{dipoleMoment} & = & 0.225, \\
 \end{array} dipoleMoment = 0.0,
                   dipoleMoment = singleGasesData.CO2.MM,<br>molarMass = SingleGasesData.CO2.MM,
                   molarMass = Sing<br>hasDipoleMoment = true,
                    hasIdealGasHeatCapacity=true,
hasCriticalData = true,
hasAcentricFactor = true);
  constant SingleGasNasa.FluidConstants CO(
                    chemicalFormula = "CO",
                   iupacName = "unknown",<br>structureFormula = "unknown",
structureFormula = "unknown",
\texttt{casRegistryNumber} = \texttt{``630-08-0",}meltingPoint = 68.15,normalBoilingPoint = 81.66,
criticalTemperature = 132.85,
criticalPressure = 34.94e5,
                   criticalMolarVolume = 93.10e-6,<br>acentricFactor = 0.045,
                   \text{acentricFactor} = 0.04<br>
\text{dipoleMoment} = 0.1, dipoleMoment = 0.1,
                   molarMass = SingleGasesData.CO.MM,
                   hasDipoleMoment = true,
                    hasIdealGasHeatCapacity=true,
                   hasCriticalData = true,
                   hasAcentricFactor = true);
  constant SingleGasNasa.FluidConstants H2(
 chemicalFormula = "H2",
iupacName = \blacksquare "unknown",
structureFormula = "unknown",
\text{casRegistryNumber} = \text{''800000-51-5}",
meltingPoint = 13.56,
normalBoilingPoint = 20.38,
criticalTemperature = 33.25,
criticalPressure = 12.97e5,
criticalMolarVolume = 65.00e-6,
                   \begin{array}{ccc} \texttt{acentricFactor} & = & -0.216, \\ \texttt{dipoleMoment} & = & 0.0, \end{array} dipoleMoment = 0.0,
                   molarMass = SingleGasesData.H2.MM,
                   holdimass = sing<br>hasDipoleMoment = true,
                    hasIdealGasHeatCapacity=true,
                   hasCriticalData = true,
```

```
has AcentricFactor = true; constant SingleGasNasa.FluidConstants H2O(
 chemicalFormula = "H2O",
iupacName = \blacksquare "unknown",
structureFormula = "unknown",
 casRegistryNumber = "7732-18-5",
meltingPoint = 273.15,normalBoilingPoint = 373.15,
criticalTemperature = 647.14,
criticalPressure = 220.64e5,
criticalMolarVolume = 55.95e-6,
\alpha acentricFactor = 0.344,
dipoleMoment = 1.8,
                dipoleMoment = 1.8,<br>molarMass = SingleGasesData.H2O.MM,
                molarMass = Sing<br>hasDipoleMoment = true,
                 hasIdealGasHeatCapacity=true,
hasCriticalData = true,
hasAcentricFactor = true);
 constant SingleGasNasa.FluidConstants N2O(<br>chemicalFormula = "N2O",
 chemicalFormula = "N2O",
iupacName = \blacksquare "unknown",
structureFormula = "unknown",
\texttt{casRegistryNumber} = \texttt{``10024-97-2",}meltingPoint = 182.33,
normalBoilingPoint = 184.67,
criticalTemperature = 309.60,
criticalPressure = 72.55e5,
criticalMolarVolume = 97.00e-6,
                \text{acentricFactor} = 0.142,<br>dinolomoration of \sim 0.142,dipoleMoment = 0.2,
                molarMass = SingleGasesData.N2O.MM,
                moiarmass = sing<br>hasDipoleMoment = true,
                 hasIdealGasHeatCapacity=true,
                \begin{aligned} \mathtt{hasCriticalData} &= \verb+true+, \mathtt{true}, \\ \mathtt{hasAcentricFactor} &= \verb+true+, \mathtt{true}. \mathtt{true}. \end{aligned}hasAcentricFactor = true);
 constant SingleGasNasa.FluidConstants NO(
 chemicalFormula = "NO",
iupacName = \blacksquare "unknown",
structureFormula = "unknown",
\texttt{casRegistryNumber} = \texttt{``10102-43-9",}meltingPoint = 109.51,normalBoilingPoint = 121.38,
criticalTemperature = 180.00,
criticalPressure = 64.80e5,
criticalMolarVolume = 58.00e-6,
                \text{acentricFactor} = \text{0.582},<br>
\text{dipoleMoment} = \text{0.2}, dipoleMoment = 0.2,
                molarMass = SingleGasesData.NO.MM,
                horaimass = sing<br>hasDipoleMoment = true,
                 hasIdealGasHeatCapacity=true,
hasCriticalData = true,
hasAcentricFactor = true);
 constant SingleGasNasa.FluidConstants NO2(
 chemicalFormula = "NO2",
```
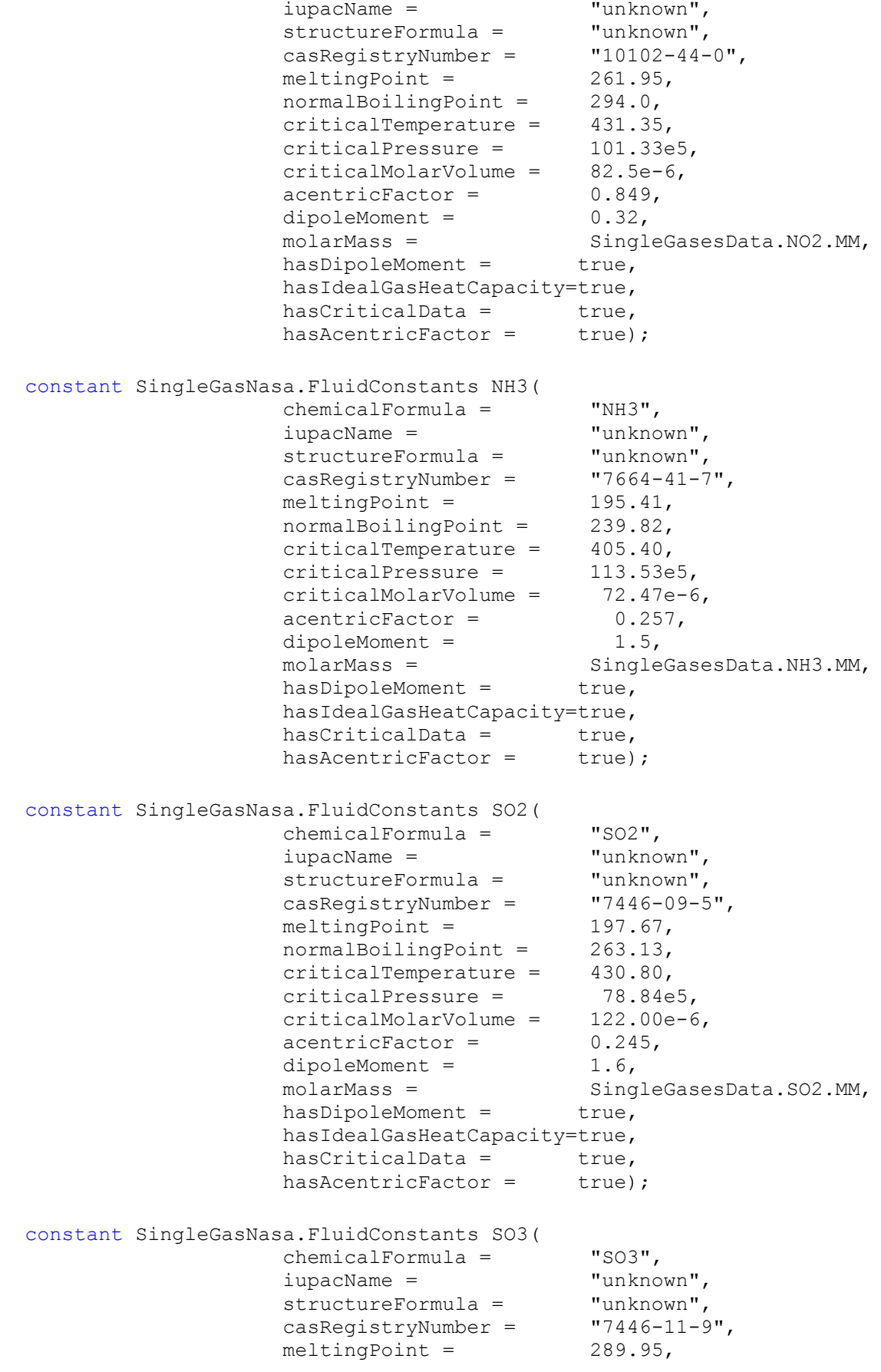

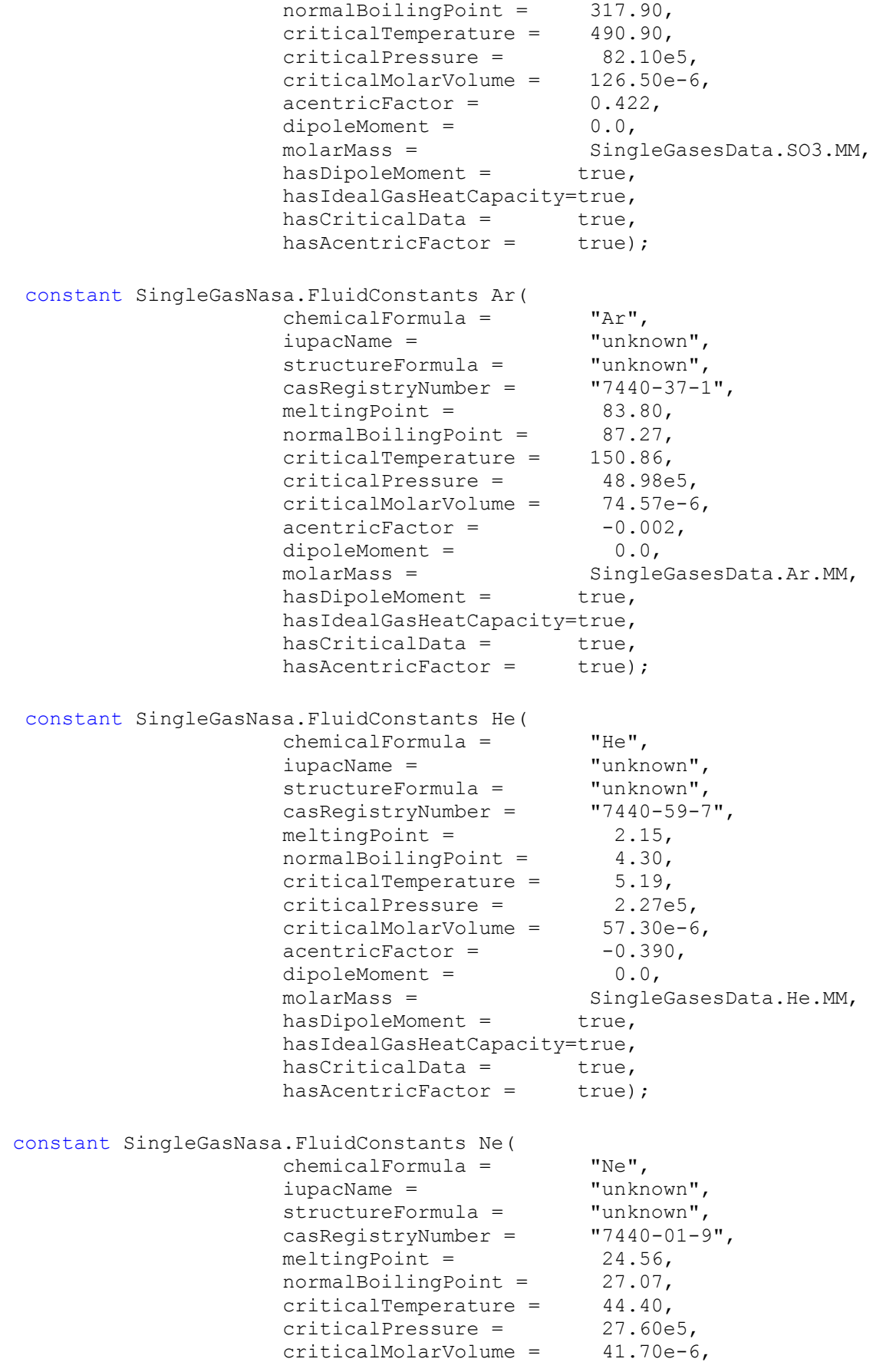

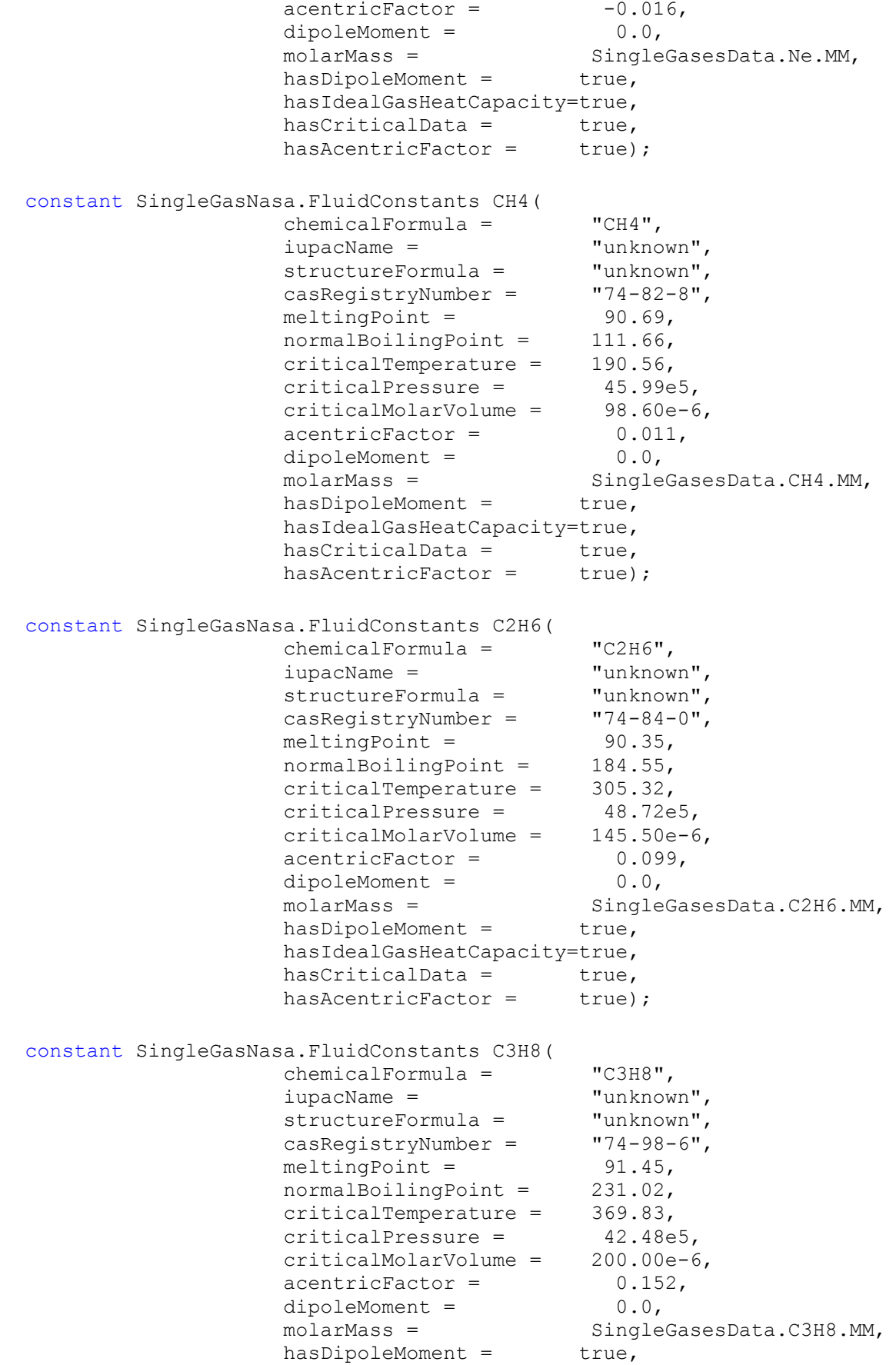

```
 hasIdealGasHeatCapacity=true,
hasCriticalData = true,
hasAcentricFactor = true);
  constant SingleGasNasa.FluidConstants C4H10_n_butane(
 chemicalFormula = "C4H10",
iupacName = \blacksquare "unknown",
structureFormula = "unknown",
\texttt{casRegistryNumber} = \texttt{``106-97-8"}meltingPoint = 134.79,normalBoilingPoint = 272.66,
criticalTemperature = 425.12,
criticalPressure = 37.96e5,
criticalMolarVolume = 255.00e-6,
acentricFactor = 0.20,
dipoleMoment = 0.0, molarMass =
SingleGasesData.C4H10_n_butane.MM,
               -<br>hasDipoleMoment = true,
                hasIdealGasHeatCapacity=true,
hasCriticalData = true,
hasAcentricFactor = true);
  constant SingleGasNasa.FluidConstants C5H12_n_pentane(
 chemicalFormula = "C5H12",
iupacName = \blacksquare "unknown",
structureFormula = "unknown",
 casRegistryNumber = "109-66-0",
meltingPoint = 143.43,normalBoilingPoint = 309.22,
criticalTemperature = 469.70,
criticalPressure = 33.70e5,
criticalMolarVolume = 311.00e-6,
               \text{acentricFactor} = 0.252,<br>
\text{dinalMoment} = 0.252,dipoleMoment = 0.0,
                molarMass =
SingleGasesData.C5H12 n pentane.MM,
               hasDipoleMoment = true,
                hasIdealGasHeatCapacity=true,
               hasCriticalData = true,
               hasAcentricFactor = true);
  constant SingleGasNasa.FluidConstants C6H14_n_hexane(
              chemicalFormula = - -\frac{1}{C6H14},<br>iunacName = \frac{1}{C6H14},
iupacName = \blacksquare "unknown",
structureFormula = "unknown",
 casRegistryNumber = "110-54-3",
meltingPoint = 177.84,normalBoilingPoint = 341.88,
criticalTemperature = 507.60,
criticalPressure = 30.25e5,
criticalMolarVolume = 368.00e-6,
acentricFactor = 0.300,
dipoleMoment = 0.0, molarMass =
SingleGasesData.C6H14_n_hexane.MM,
               hasDipoleMoment = true,
                hasIdealGasHeatCapacity=true,
```
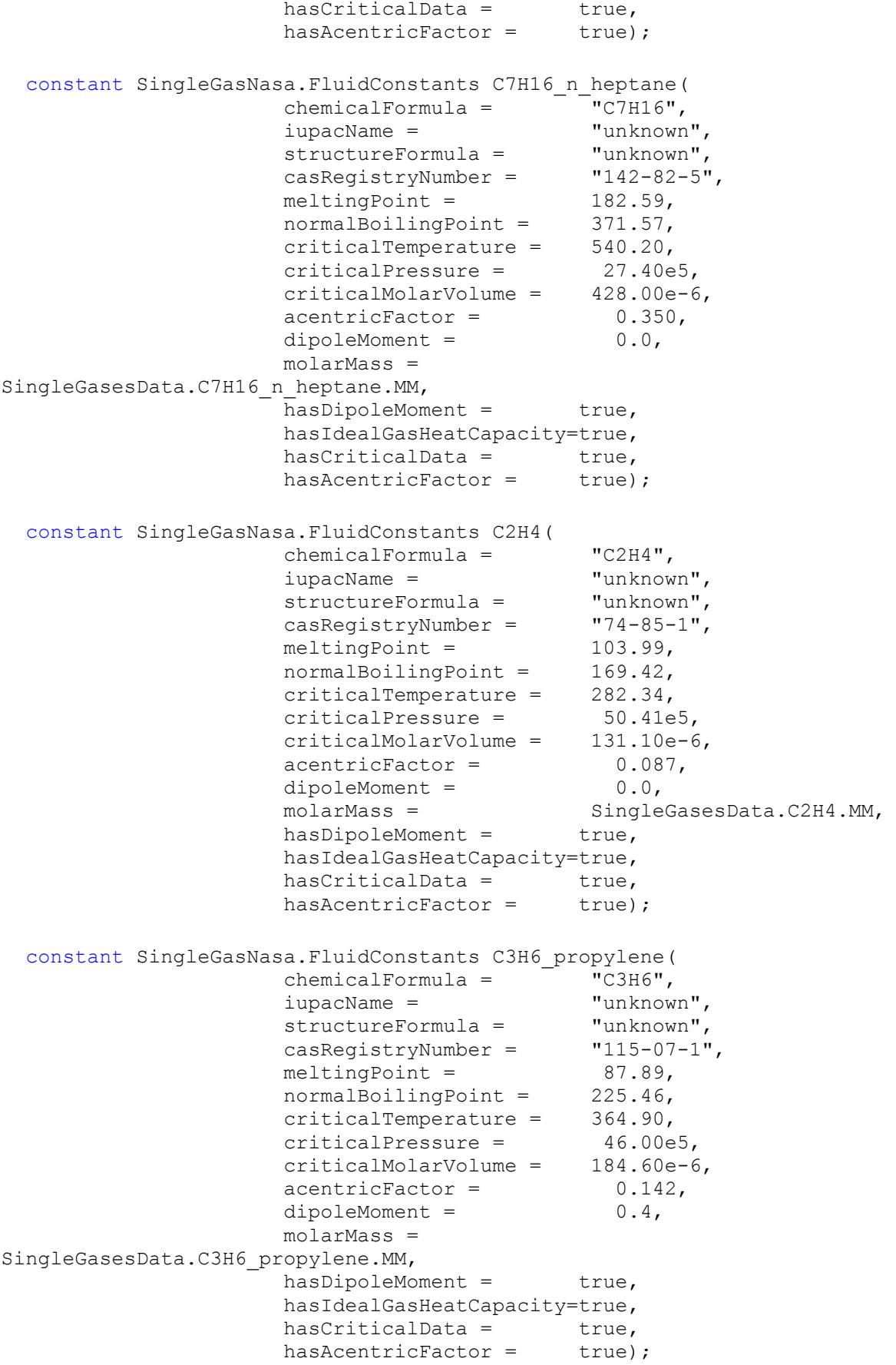

```
 constant SingleGasNasa.FluidConstants C4H8_1_butene(
 chemicalFormula = "C4H8",
iupacName = \blacksquare "unknown",
                 iupacName = "unknown",<br>structureFormula = "unknown",<br>casReqistryNumber = "106-98-9",
                 structureFormula = "unknow<br>
casRegistryNumber = "106-98<br>
meltingPoint = 87.79,
meltingPoint = 87.79,
normalBoilingPoint = 266.92,
criticalTemperature = 419.50,
criticalPressure = 40.20e5,
criticalMolarVolume = 240.80e-6,
                 \text{acentricFactor} = 0.194,dipoleMoment = 0.3, molarMass =
SingleGasesData.C4H8_1_butene.MM,
                 -<br>hasDipoleMoment = true,
                  hasIdealGasHeatCapacity=true,
hasCriticalData = true,
hasAcentricFactor = true);
  constant SingleGasNasa.FluidConstants C5H10_1_pentene(
 chemicalFormula = "C5H10",
iupacName = \blacksquare "unknown",
structureFormula = "unknown",
\texttt{casRegistryNumber} = \texttt{``109-67-1''}meltingPoint = 106.95,
normalBoilingPoint = 303.11,
criticalTemperature = 464.80,
criticalPressure = 35.60e5,
criticalMolarVolume = 298.40e-6,
                 \text{acentricFactor} = 0.237,dipoleMoment = 0.4,
                  molarMass =
SingleGasesData.C5H10_1_pentene.MM,
                  hasDipoleMoment = true,
                  hasIdealGasHeatCapacity=true,
                 hasCriticalData = true,
                 has AcentricFactor = true; constant SingleGasNasa.FluidConstants C6H12_1_hexene(
chemicalFormula = "C6H12",
iupacName = \blacksquare "unknown",
structureFormula = "unknown",
\texttt{casRegistryNumber} = \texttt{``}592-41-6",\text{casRegistryNumber} = \text{''592-41-6},<br>meltingPoint = 133.34,
                 normalBoilingPoint = 336.63,criticalTemperature = 504.00,
criticalPressure = 31.43e5,
criticalMolarVolume = 355.10e-6,
                 \begin{array}{ccc} \texttt{acentricFactor} = & 0.281, \\ \texttt{dipoleMoment} = & 0.4, \end{array}dipoleMoment = molarMass =
SingleGasesData.C6H12_1_hexene.MM,
                 hasDiopoleMoment = true, hasIdealGasHeatCapacity=true,
hasCriticalData = true,
hasAcentricFactor = true);
  constant SingleGasNasa.FluidConstants C7H14_1_heptene(
```

```
 chemicalFormula = "C7H14",
                 iupacName = "unknown",
structureFormula = "unknown",
 casRegistryNumber = "592-76-7",
                meltingPoint = 153.45,<br>normalBoilingPoint = 366.79,
                 normalBoilingPoint = 366.79,
                criticalTemperature = 537.30,criticalPressure = 29.20e5,
criticalMolarVolume = 409.00e-6,
                \text{acentricFactor} = 0.343,dipoleMoment = 0.3,
                 molarMass =
SingleGasesData.C7H14_1_heptene.MM,
                hasDipoleMoment = true,
                 hasIdealGasHeatCapacity=true,
hasCriticalData = true,
hasAcentricFactor = true);
  constant SingleGasNasa.FluidConstants C2H2_vinylidene(
 chemicalFormula = "C2H2",
iupacName = \blacksquare "unknown",
structureFormula = "unknown",
 casRegistryNumber = "74-86-2",
meltingPoint = 192.35,
normalBoilingPoint = 188.40,
criticalTemperature = 308.30,
criticalPressure = 61.14e5,
criticalMolarVolume = 112.20e-6,
                \text{acentricFactor} = 0.189,dipoleMoment = 0.0, molarMass =
SingleGasesData.C2H2_vinylidene.MM,
                hasDipoleMoment = true,
                 hasIdealGasHeatCapacity=true,
hasCriticalData = true,
hasAcentricFactor = true);
  constant SingleGasNasa.FluidConstants C6H6(
chemicalFormula = "C6H6",
iupacName = \blacksquare "unknown",
                structureFormula = "unknown",<br>casReqistryNumber = "71-43-2",
                casRegistryNumber =
                meltingPoint = 278.68,normalBoilingPoint = 353.24,criticalTemperature = 562.05,
criticalPressure = 48.95e5,
 criticalMolarVolume = 256.00e-6,
                \text{acentricFactor} = 0.210,dipoleMoment = 0.0,
                molarMass = SingleGasesData.C6H6.MM,
                hasDipoleMoment = true,
                 hasIdealGasHeatCapacity=true,
hasCriticalData = true,
hasAcentricFactor = true);
  constant SingleGasNasa.FluidConstants C8H18_n_octane(
                chemicalFormula = - - - \sqrt{C8H18}",
                 iupacName = "unknown",
```

```
structureFormula = \begin{array}{r} "unknown",<br>casRegistryNumber = \begin{array}{r} "111-65-9",<br>meltingPoint = 216.39,<br>309.82
                casRegistryNumber =
                meltingPoint =normalBoilingPoint = 398.82,
criticalTemperature = 568.70,
criticalPressure = 24.90e5,
criticalMolarVolume = 492.00e-6,
                \alphacentricFactor = 0.399,
                dipoleMoment = 0.0, molarMass =
SingleGasesData.C8H18 n octane.MM,
                hasDiopoleMoment = true, hasIdealGasHeatCapacity=true,
hasCriticalData = true,
hasAcentricFactor = true);
  constant SingleGasNasa.FluidConstants C8H10_ethylbenz(
 chemicalFormula = "C8H10",
iupacName = \blacksquare "unknown",
structureFormula = "unknown",
 casRegistryNumber = "100-41-4",
meltingPoint = 178.18,normalBoilingPoint = 409.36,
criticalTemperature = 617.15,
criticalPressure = 36.09e5,
criticalMolarVolume = 374.00e-6,
                \text{acentricFactor} = 0.304,dipoleMoment = 0.4,
                 molarMass =
SingleGasesData.C8H10_ethylbenz.MM,
                hasDipoleMoment = true,
                 hasIdealGasHeatCapacity=true,
hasCriticalData = true,
hasAcentricFactor = true);
  constant SingleGasNasa.FluidConstants CH3OH(
 chemicalFormula = "CH3OH",
iupacName = \blacksquare "unknown",
structureFormula = "unknown",
 casRegistryNumber = "67-56-1",
                meltingPoint = 175.49,<br>normalBoilingPoint = 337.69,
normalBoilingPoint = 337.69,
criticalTemperature = 512.64,
criticalPressure = 80.97e5,
criticalMolarVolume = 118.00e-6,
                \text{acentricFactor} = 0.565,dipoleMoment = 1.7,
                molarMass = SingleGasesData.CH3OH.MM,
                hasDiopoleMoment = true, hasIdealGasHeatCapacity=true,
hasCriticalData = true,
hasAcentricFactor = true);
  constant SingleGasNasa.FluidConstants C2H5OH(
                chemicalFormula = "C2H5OH",<br>
iupacName = "unknown",
                iupacName =
structureFormula = "unknown",
casRegistryNumber = "64-17-5",
```
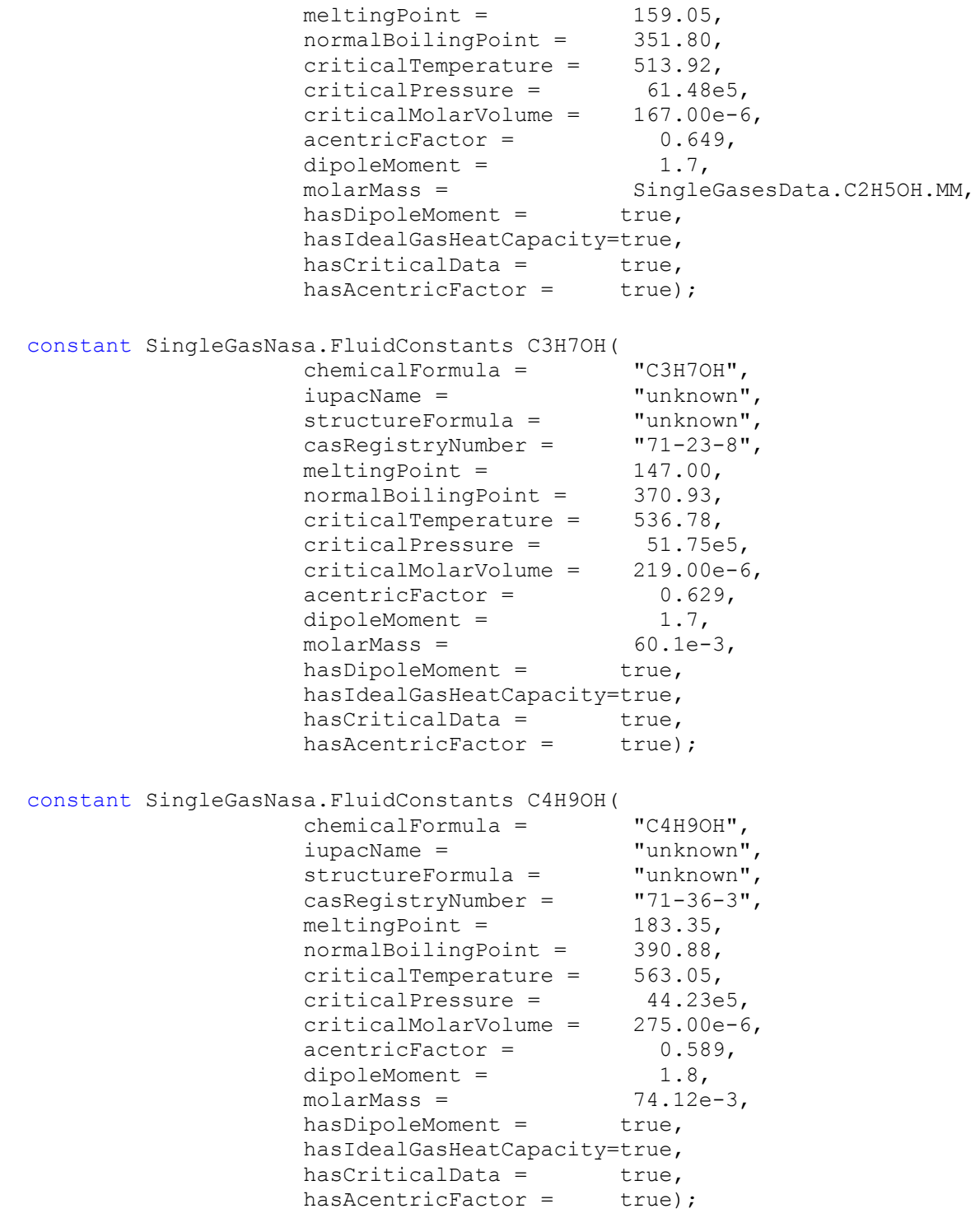

**[Modelica.Media.IdealGases.Common](#page-974-0).SingleGasesData Ideal gas data based on the NASA Glenn coefficients**

## **Information**

This package contains ideal gas models for the 1241 ideal gases from

McBride B.J., Zehe M.J., and Gordon S. (2002): **NASA Glenn Coefficients for Calculating Thermodynamic Properties of Individual Species**. NASA report TP-2002-211556

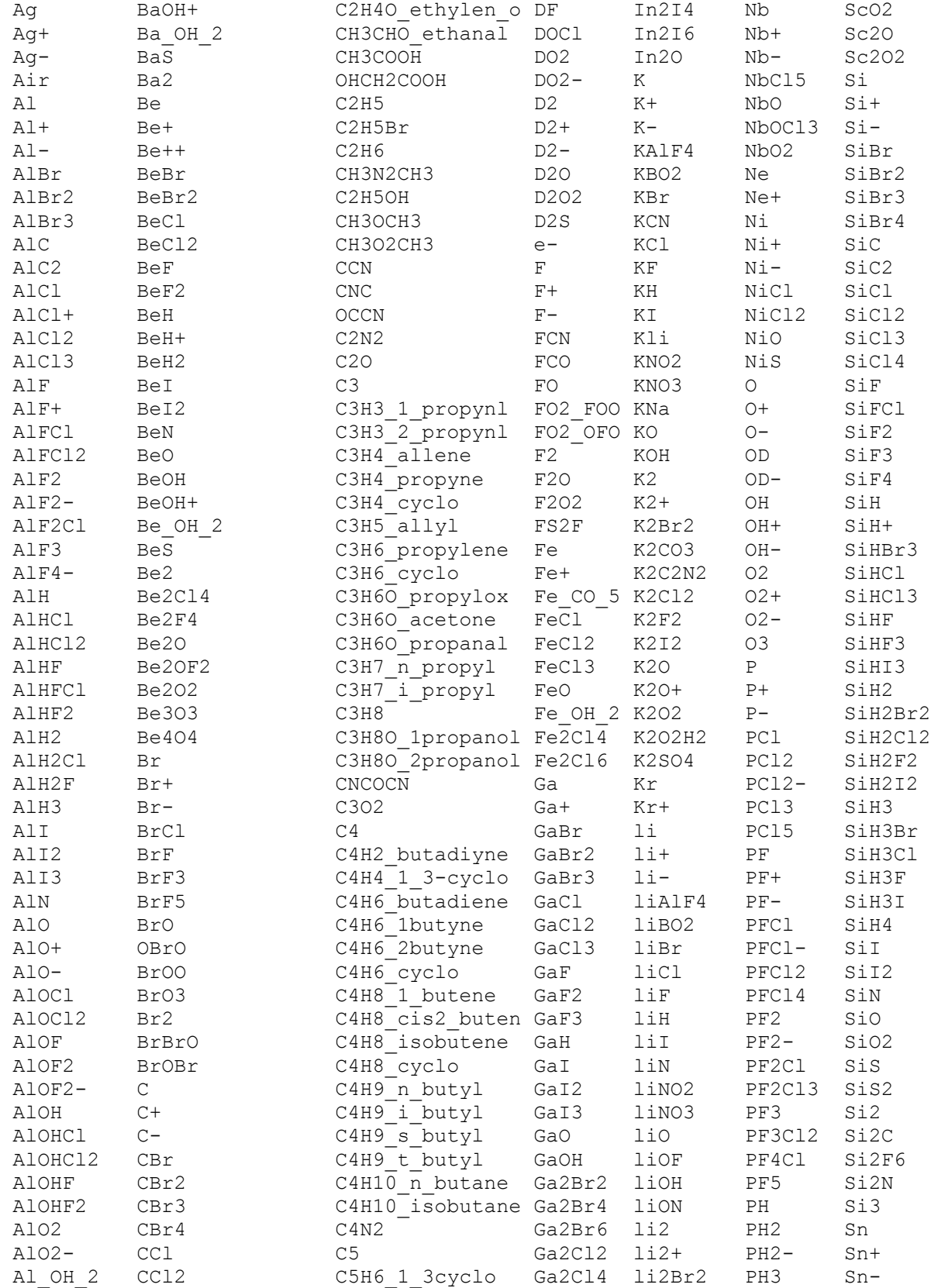

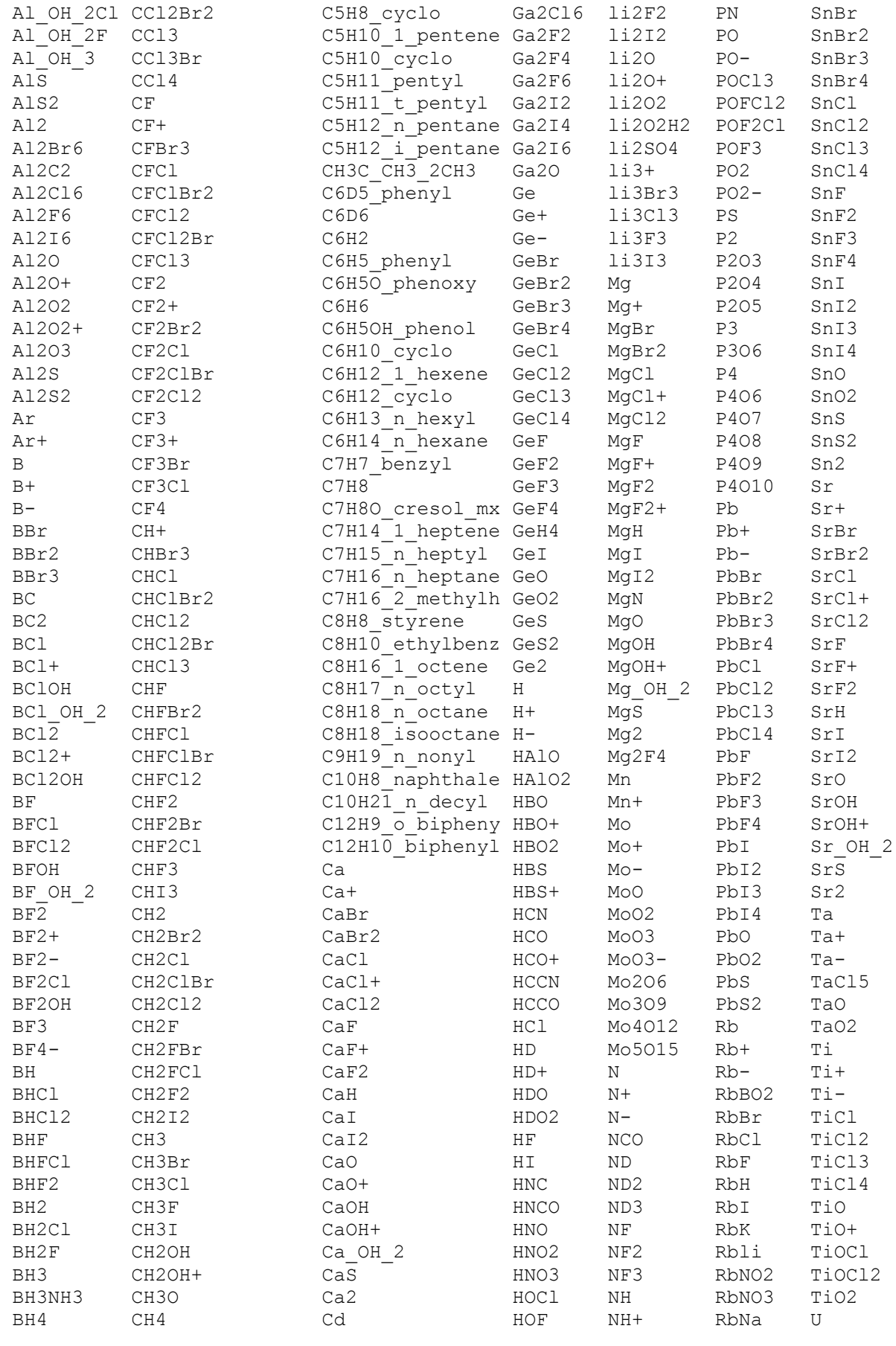

## **1028 Modelica.Media.IdealGases.Common.SingleGasesData**

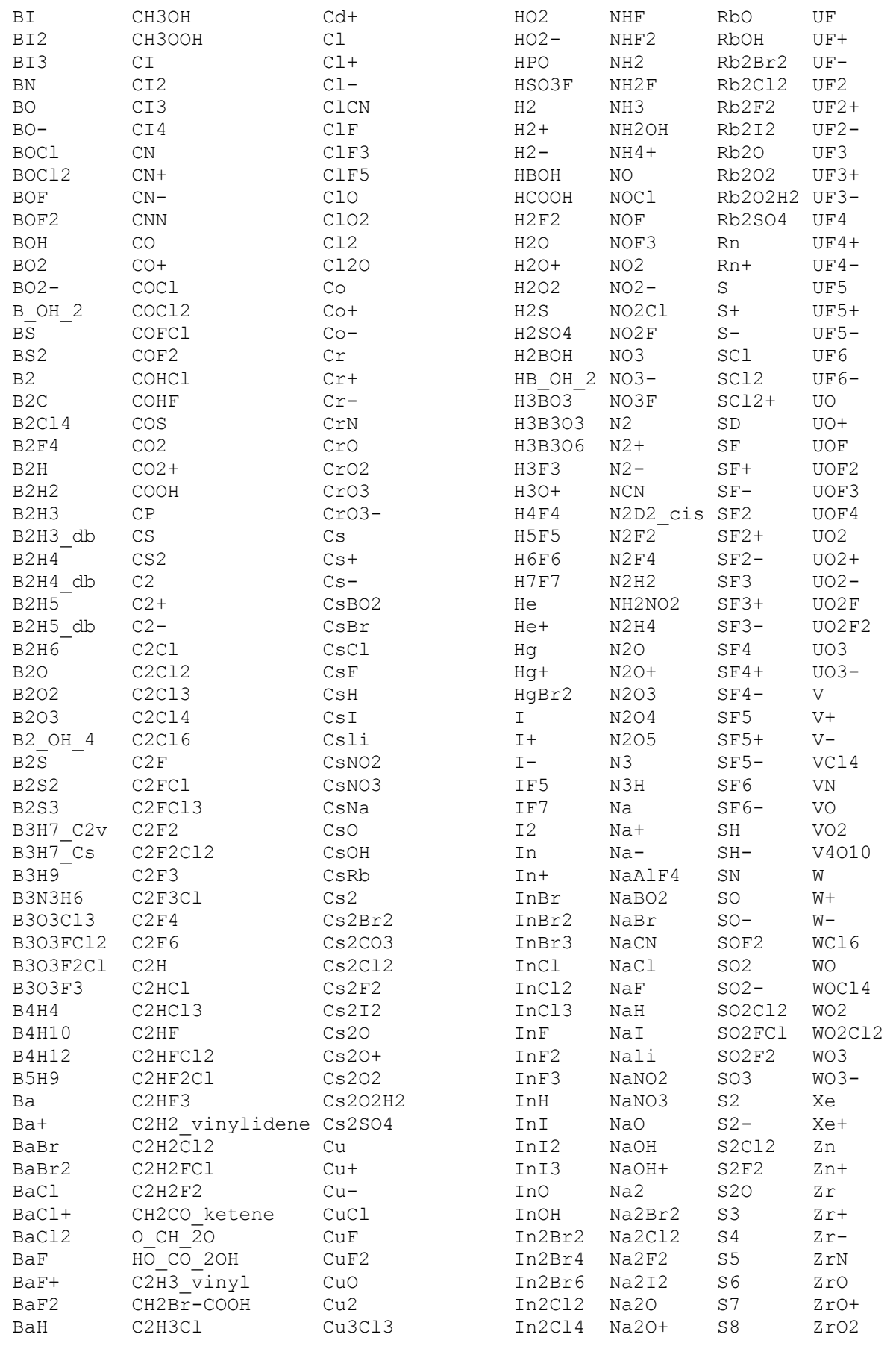

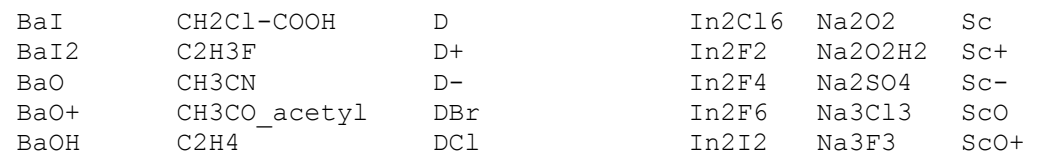

# **Package Content**

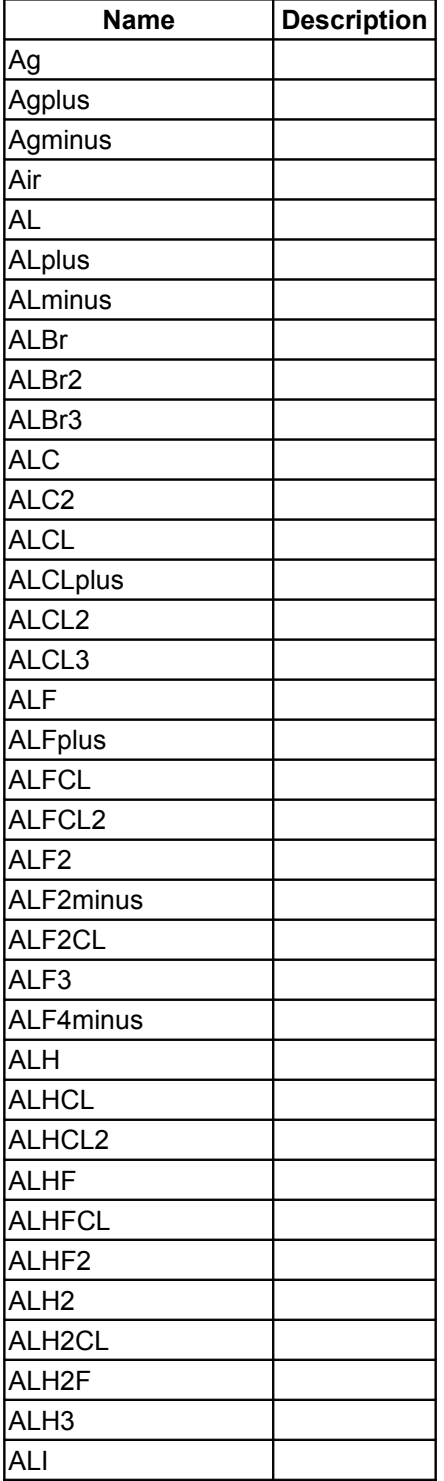

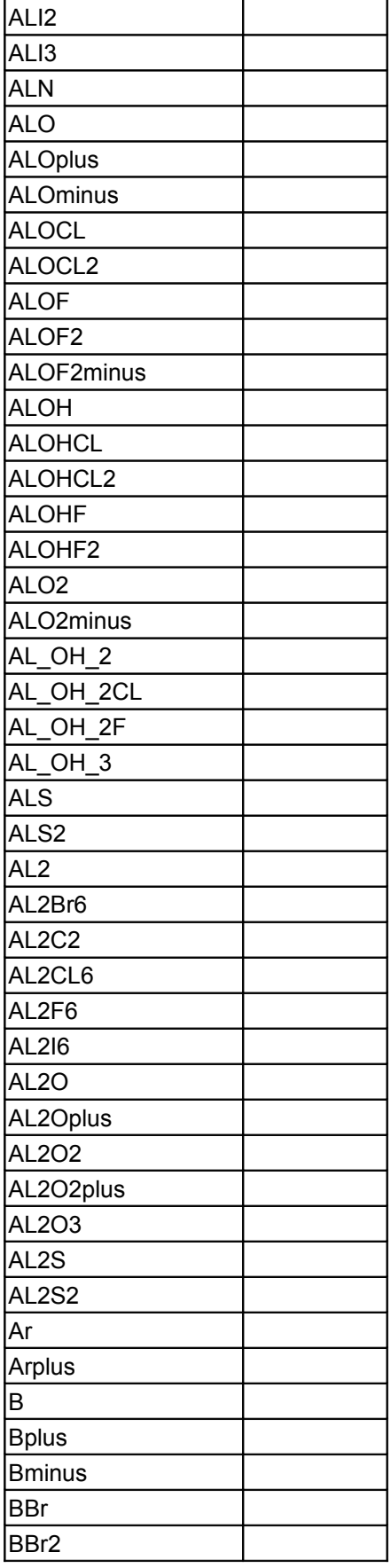

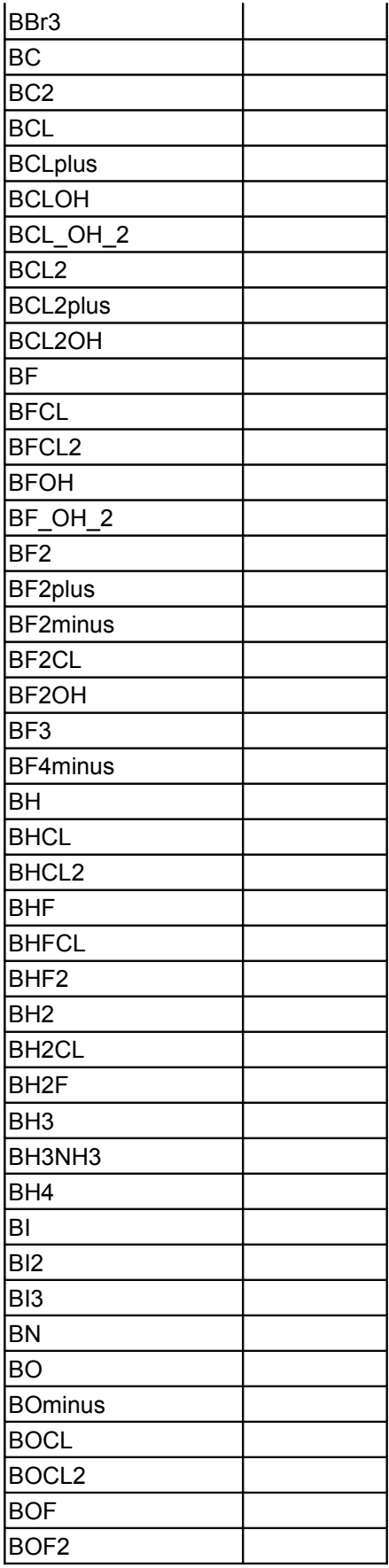

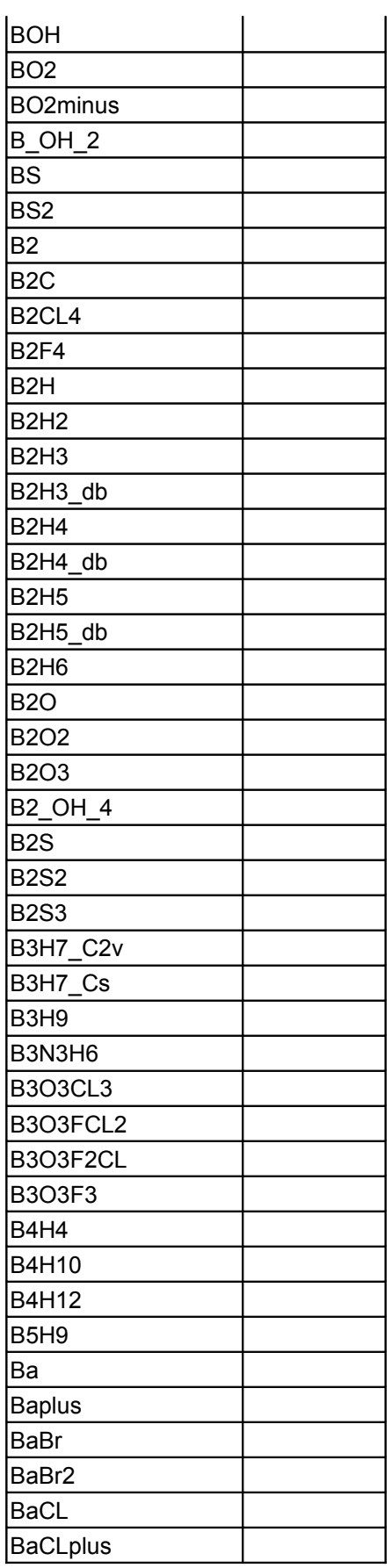

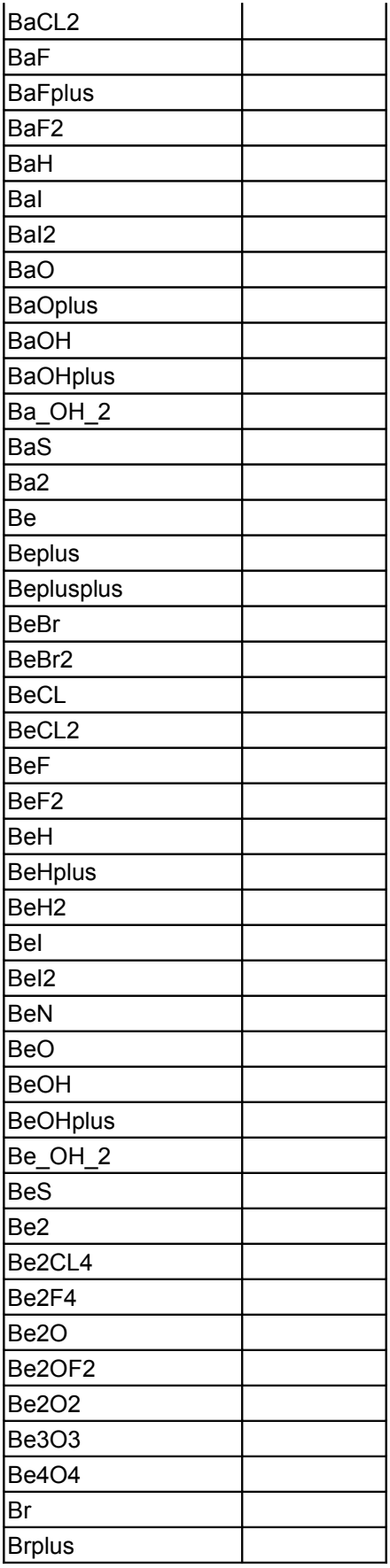

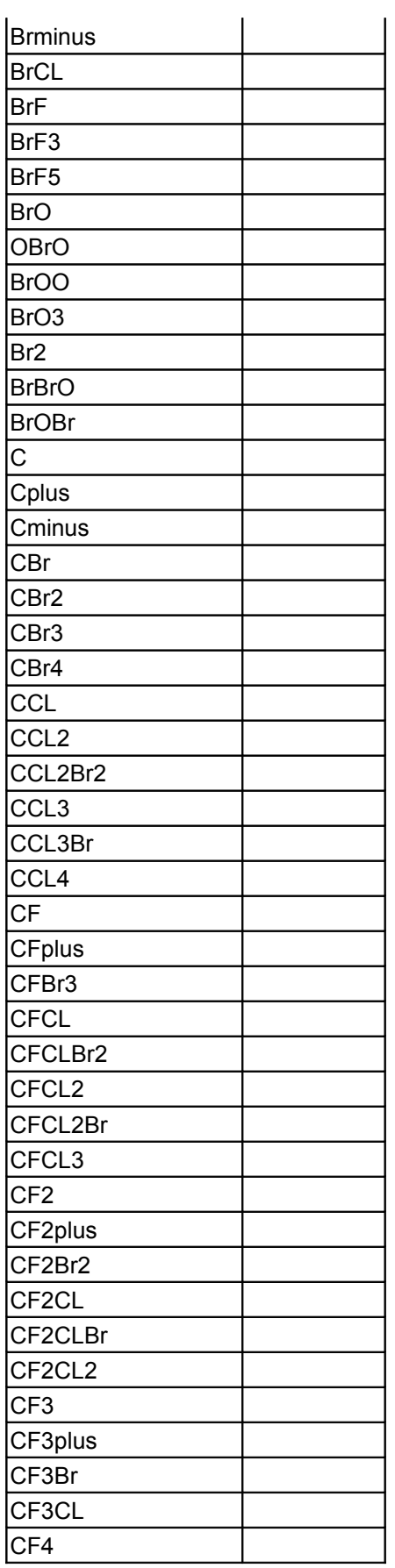

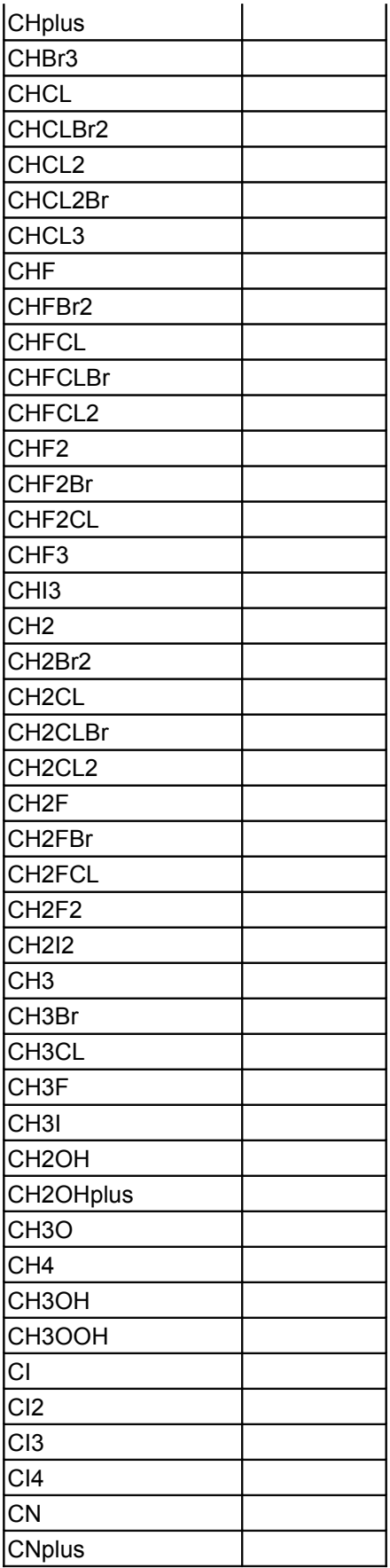

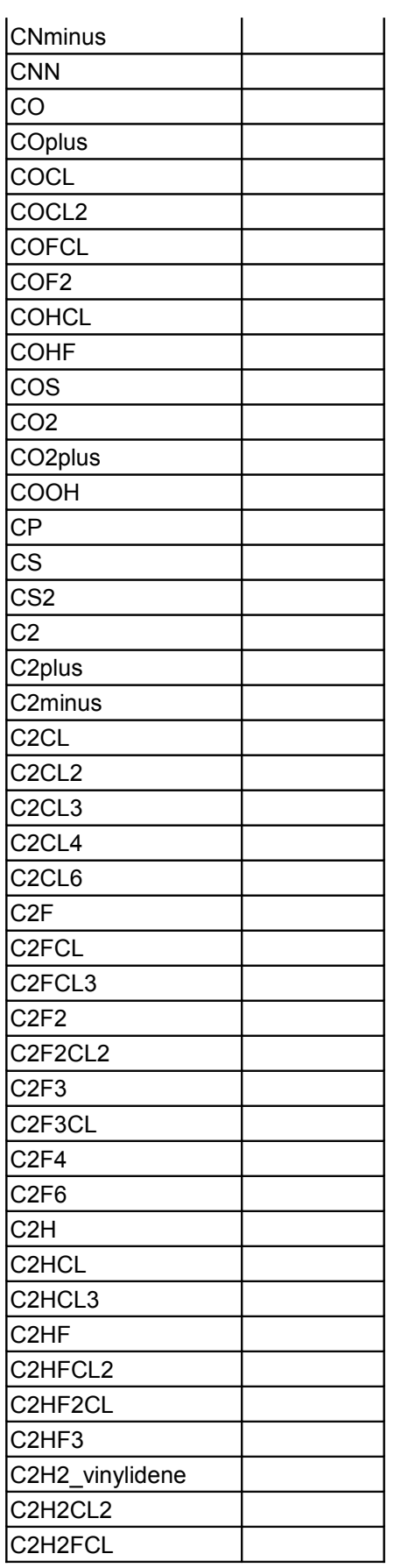

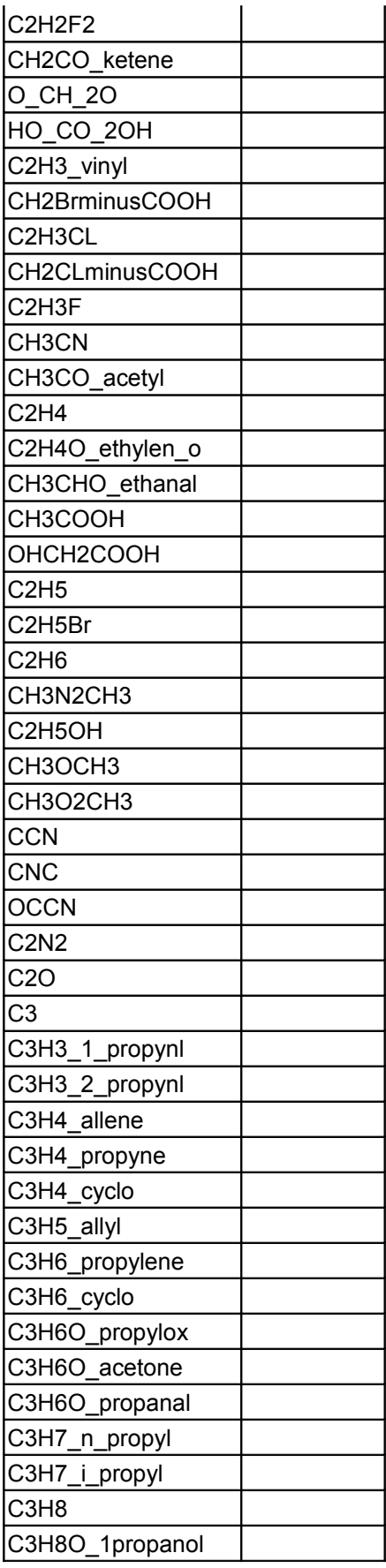

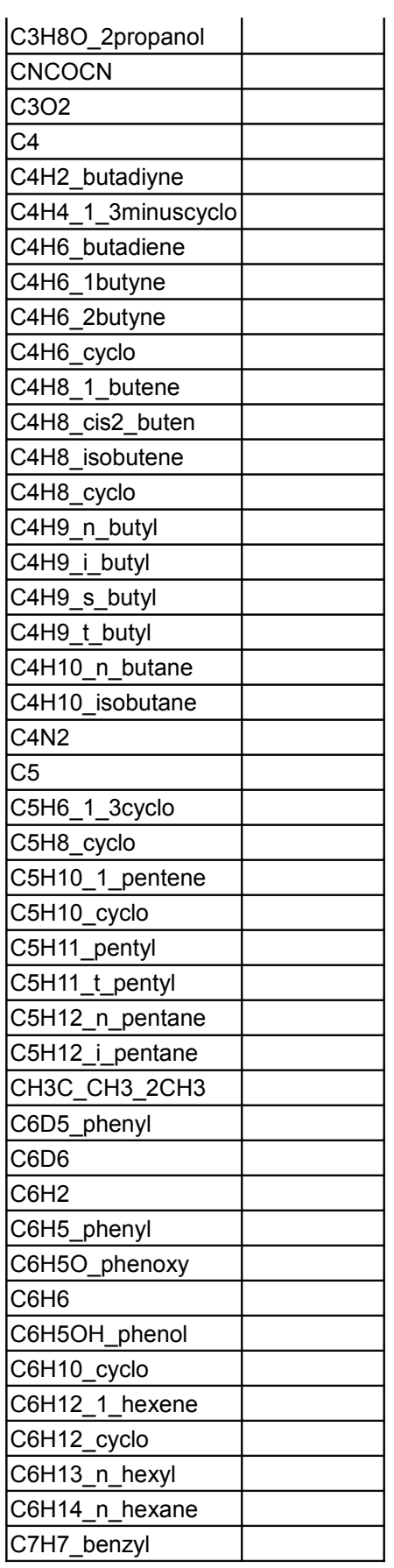

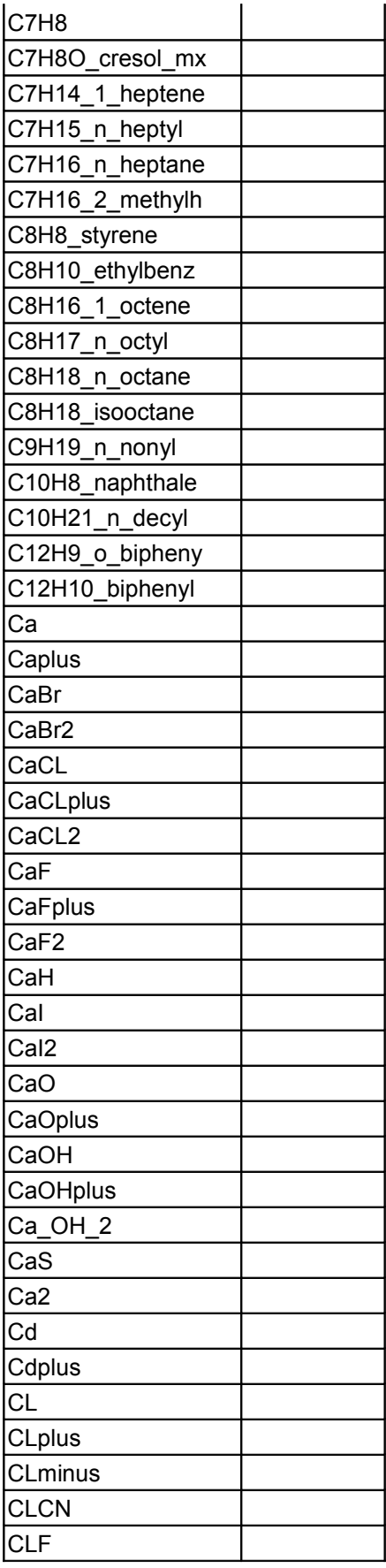

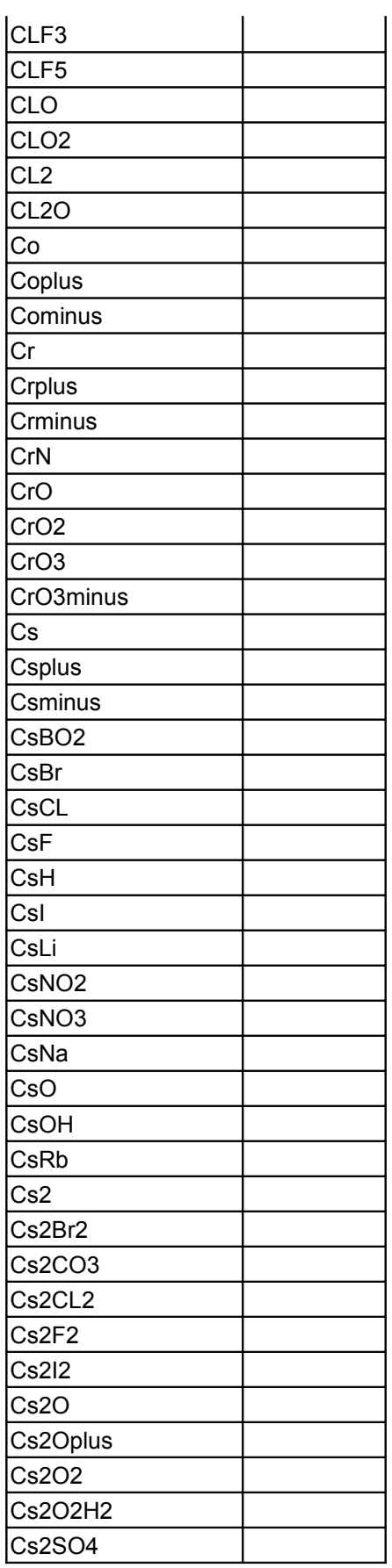

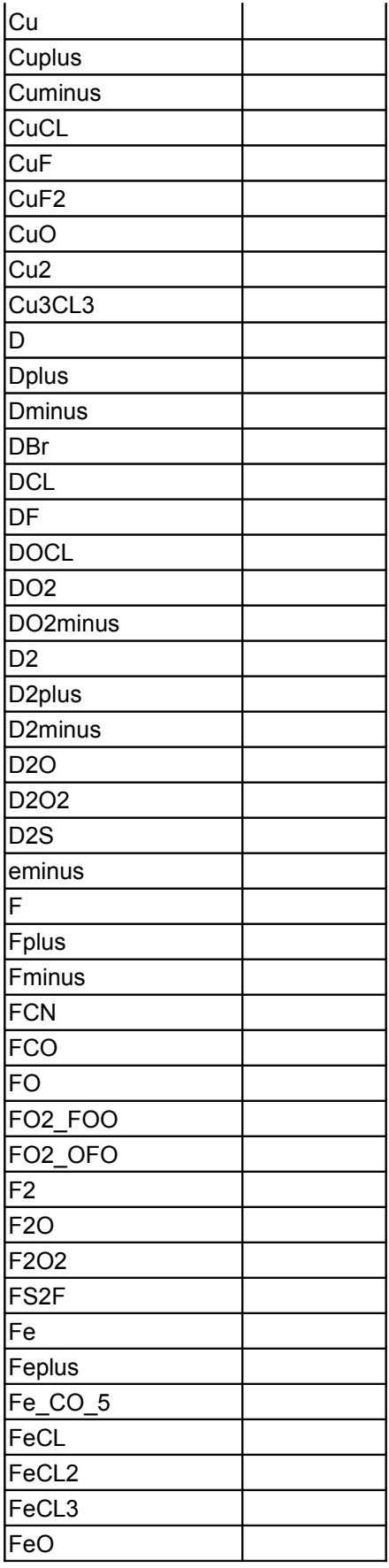

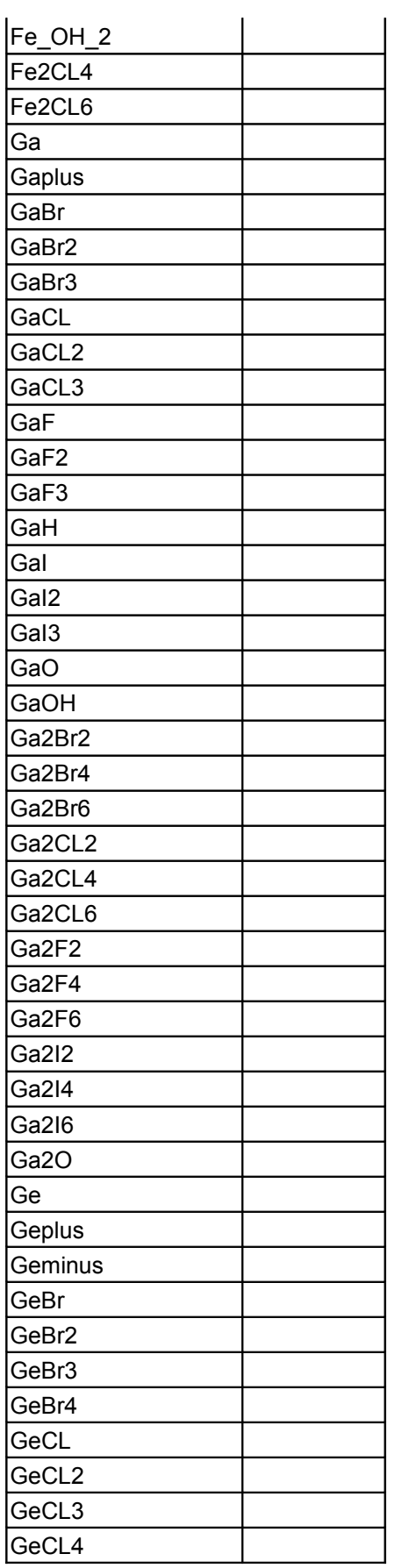

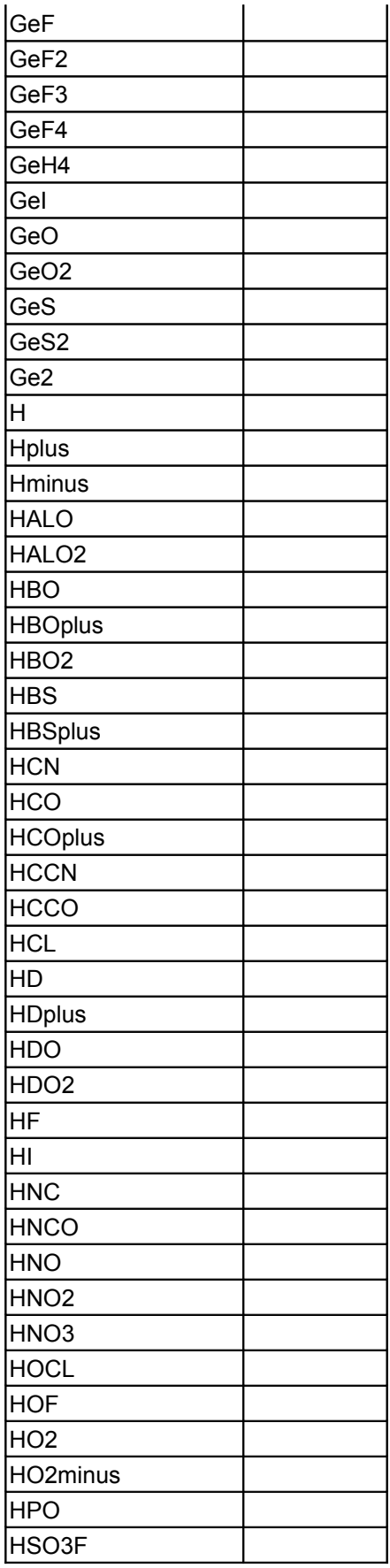

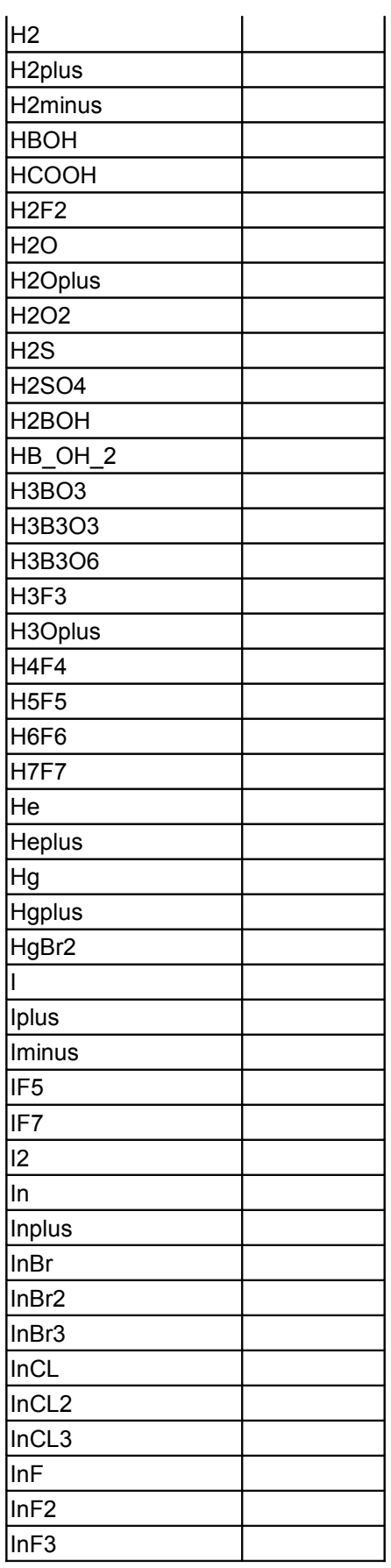
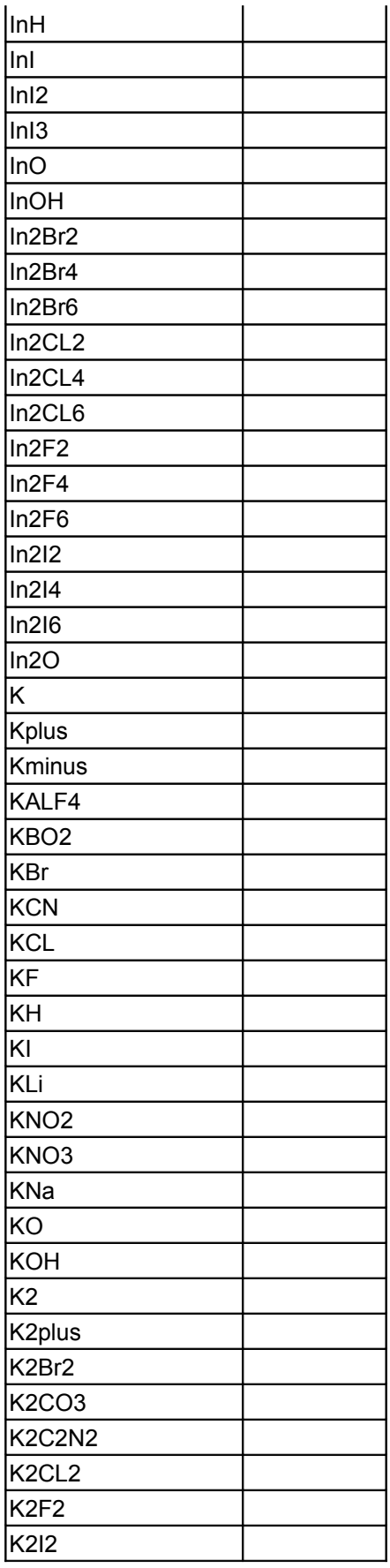

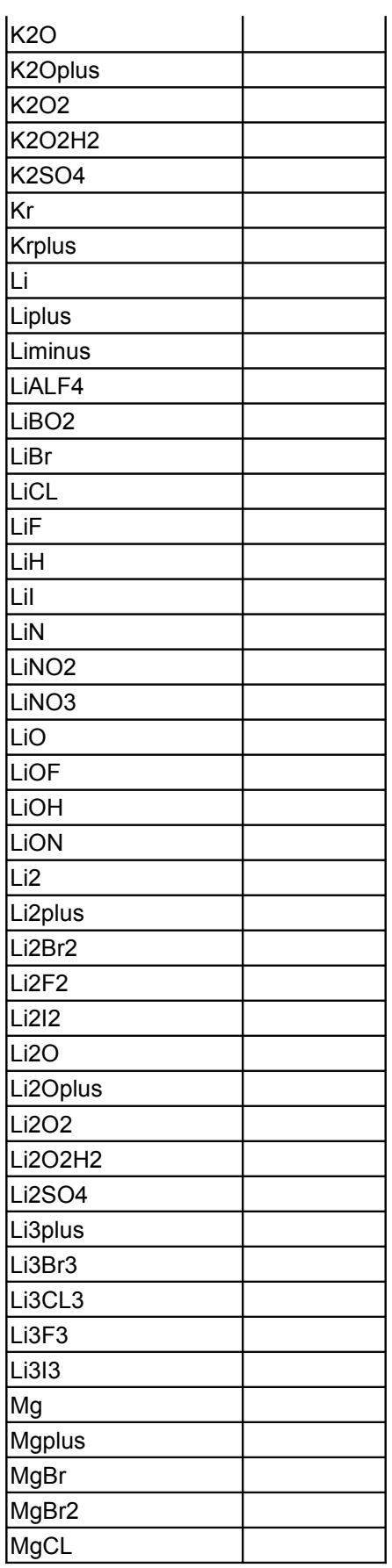

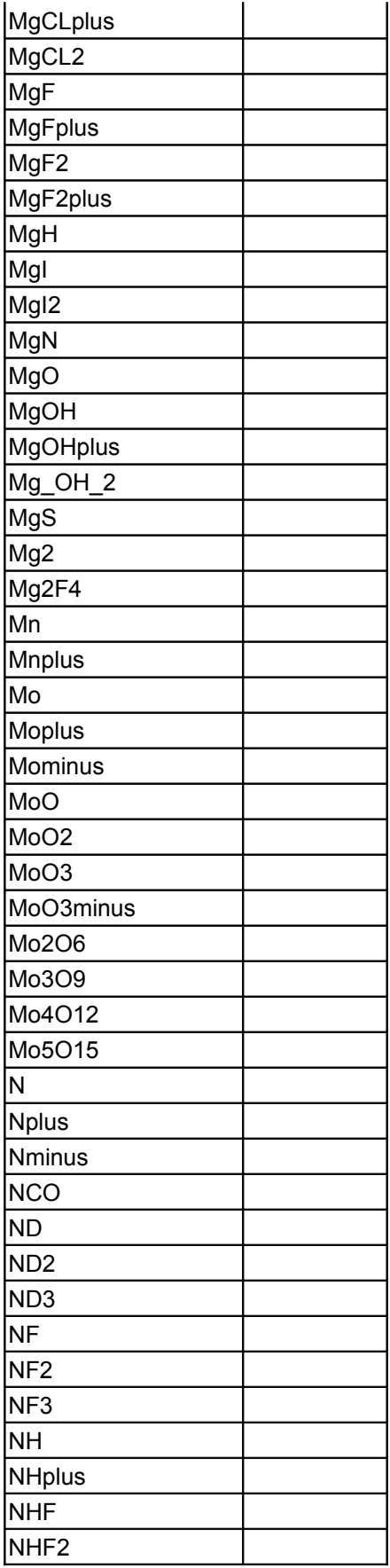

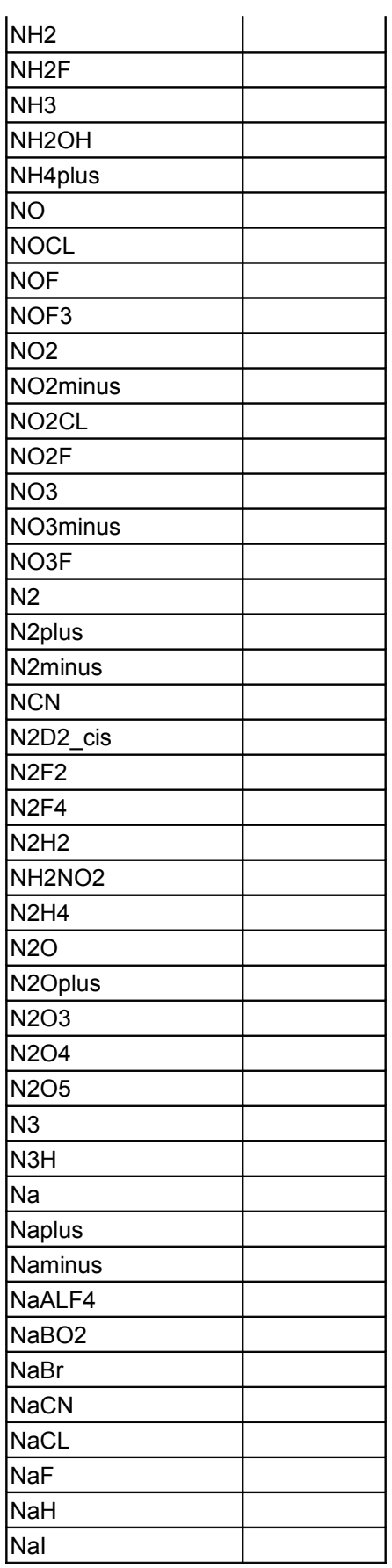

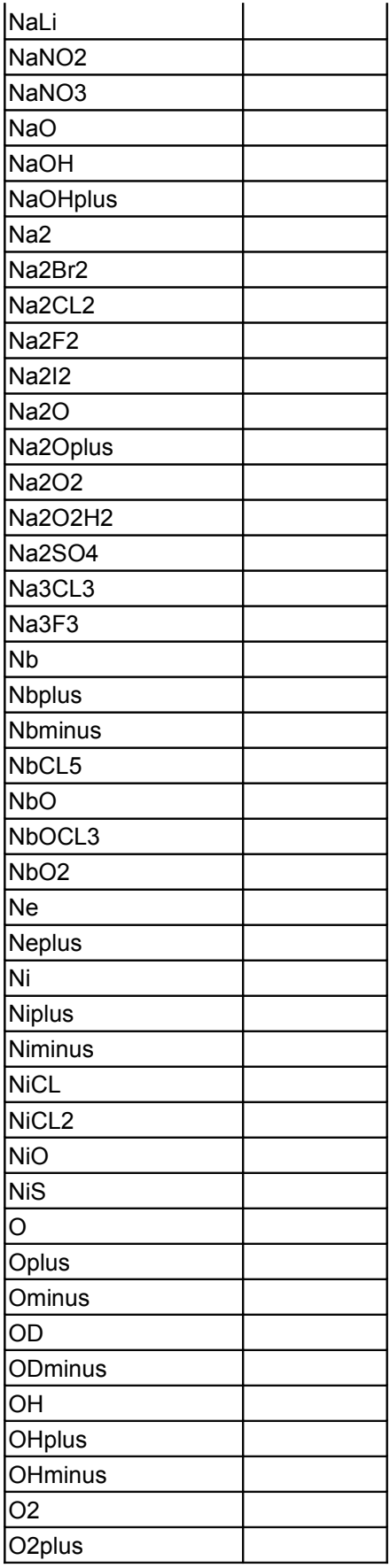

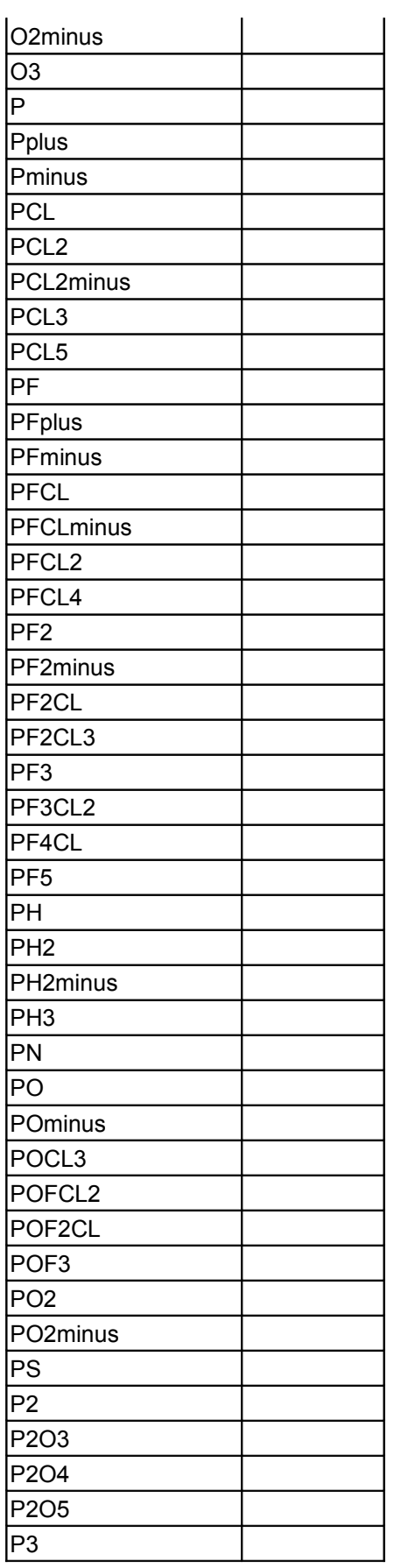

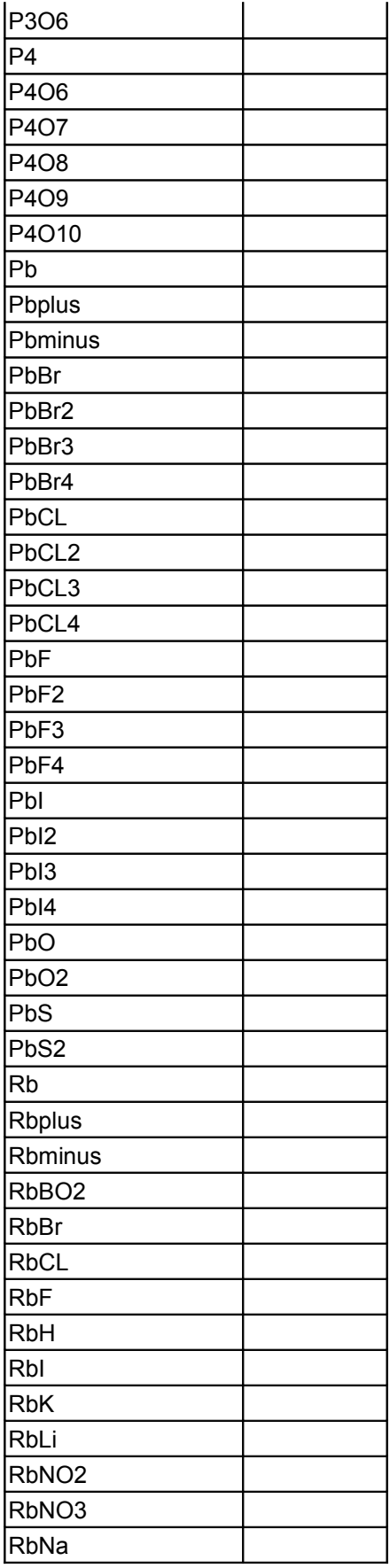

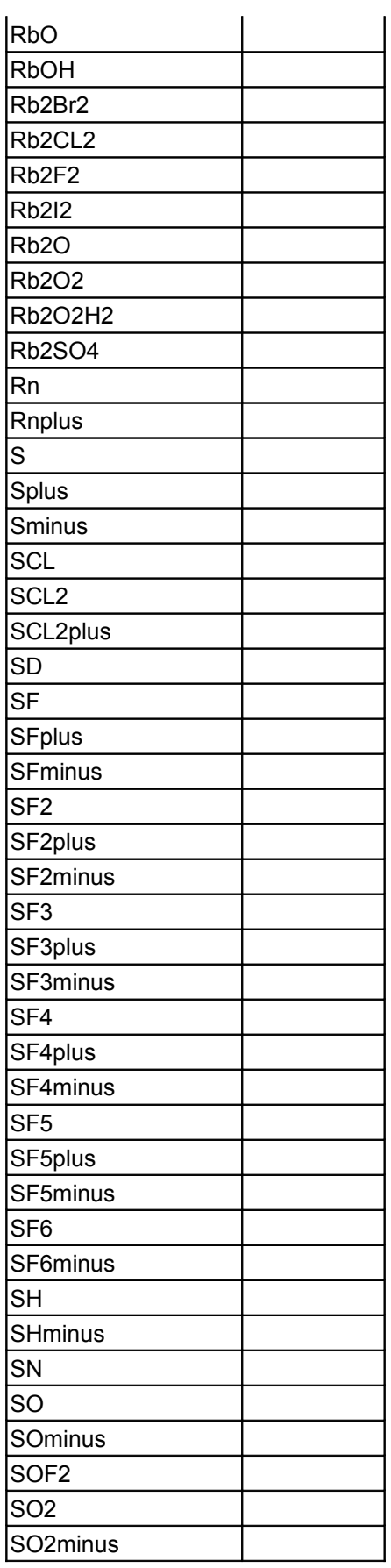

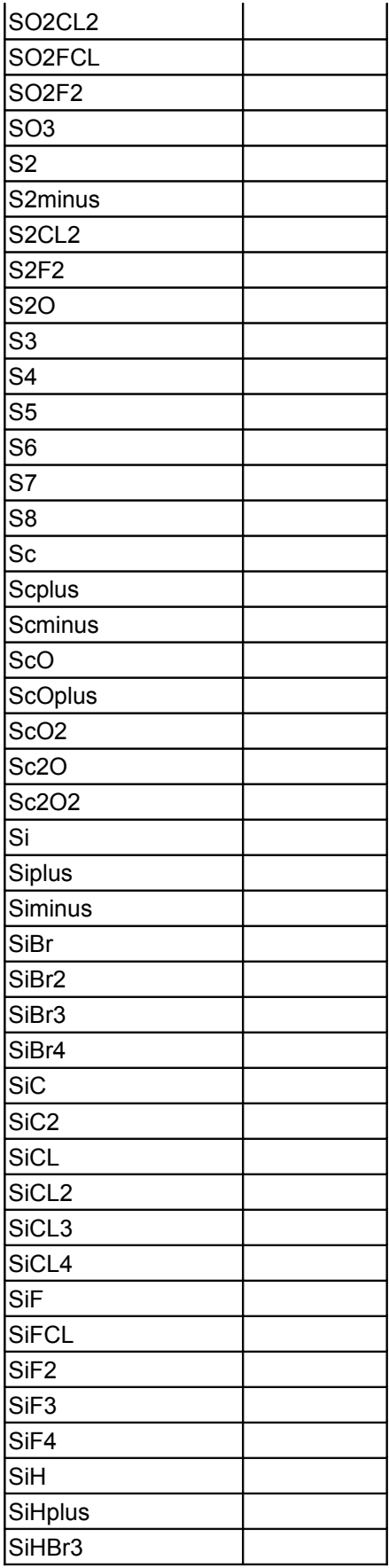

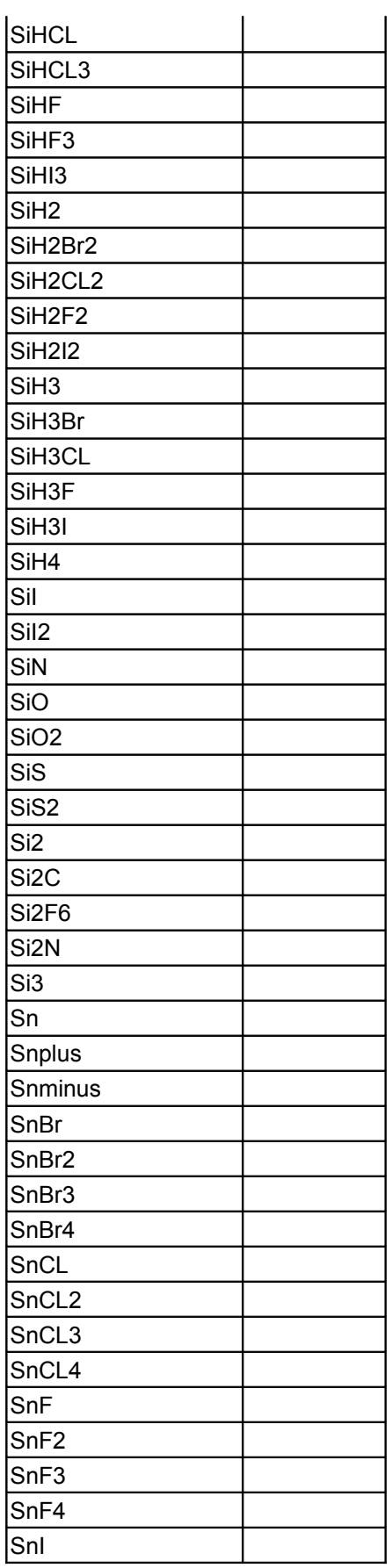

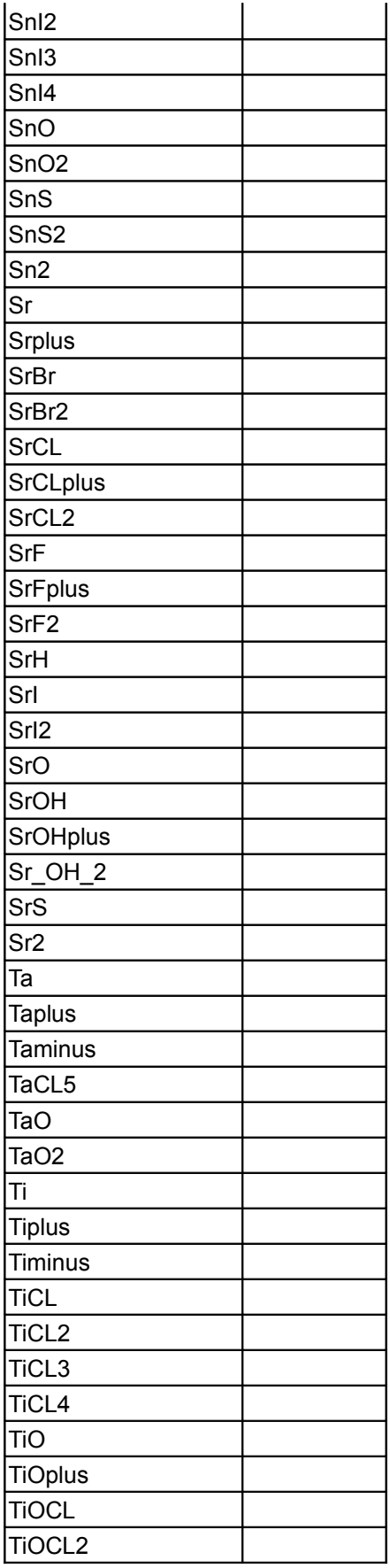

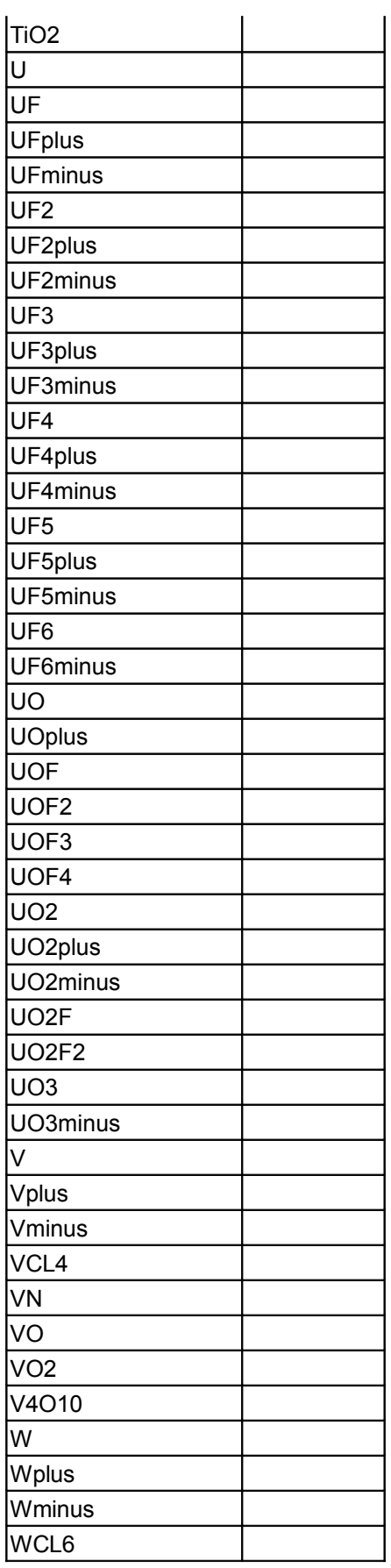

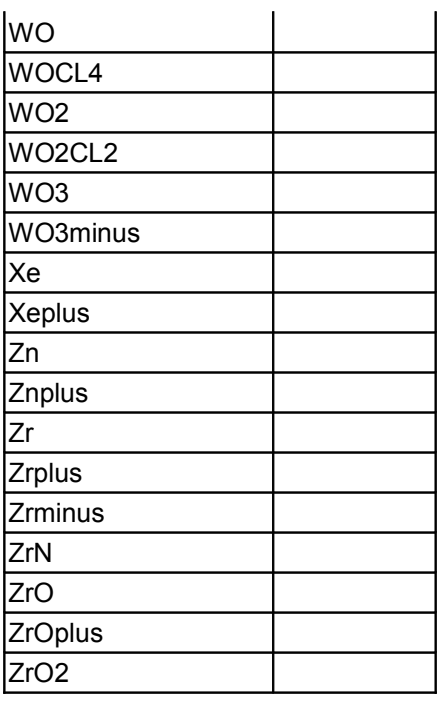

## **Types and constants**

```
 constant IdealGases.Common.DataRecord Ag(
     name="Ag",
     MM=0.1078682,
    Hf=2641186.188329832,
     H0=57453.70739476509,
     Tlimit=1000,
    \text{alow}=\{0,0,2.5,0,0,0,0\}, blow={33520.0237,6.56281935},
     ahigh={-330992.637,982.0086420000001,1.381179917,0.0006170899989999999,-1.68
81146e-007,
         2.008826848e-011,-5.627285655e-016},
     bhigh={27267.19171,14.56862733},
     R=77.07991789980736);
   constant IdealGases.Common.DataRecord Agplus(
    name="Agplus",
     MM=0.1078676514,
     Hf=9475442.514362559,
     H0=57454.94519963192,
     Tlimit=1000,
     alow={3691132.75,-43169.82999999999,202.8445385,-0.465841374,0.000558620051,
         -3.154880975e-007,6.578702060000001e-011},
     blow={337157.447,-1142.924427},
     ahigh={-53274323.49999999,131071.0631,-109.8820208,0.0482600276,-1.093661557
e-005,
         1.26383591e-009,-5.852542535e-014},
     bhigh={-743912.2509999999,844.6266189999999},
     R=77.08030991764042);
   constant IdealGases.Common.DataRecord Agminus(
    name="Agminus",
     MM=0.1078687486,
     Hf=1419120.273357839,
```

```
 H0=57453.41519610434,
     Tlimit=1000,
     alow={0,0,2.5,0,0,0,0},
     blow={17665.65919,5.8696798},
     ahigh={0,0,2.5,0,0,0,0},
     bhigh={17665.65919,5.8696798},
     R=77.07952588596174);
   constant IdealGases.Common.DataRecord Air(
     name="Air",
     MM=0.0289651159,
     Hf=-4333.833858403446,
     H0=298609.6803431054,
     Tlimit=1000,
     alow={10099.5016,-196.827561,5.00915511,-0.00576101373,1.06685993e-005,-7.94
029797e-009,
         2.18523191e-012},
     blow={-176.796731,-3.921504225},
     ahigh={241521.443,-1257.8746,5.14455867,-0.000213854179,7.06522784e-008,-1.0
7148349e-011,
         6.57780015e-016},
     bhigh={6462.26319,-8.147411905},
     R=287.0512249529787);
   constant IdealGases.Common.DataRecord AL(
     name="AL",
     MM=0.026981538,
     Hf=12230585.22460803,
     H0=256422.4100197698,
     Tlimit=1000,
     alow={5006.60889,18.61304407,2.412531111,0.0001987604647,-2.432362152e-007,
         1.538281506e-010,-3.944375734e-014},
     blow={38874.1268,6.086585765},
     ahigh={-29208.20938,116.7751876,2.356906505,7.73723152e-005,-1.529455262e-00
8,
         -9.97167026e-013,5.053278264e-016},
     bhigh={38232.8865,6.600920155},
     R=308.1541163442944);
   constant IdealGases.Common.DataRecord ALplus(
     name="ALplus",
     MM=0.0269809894,
     Hf=33839201.16732265,
     H0=229696.0985426279,
     Tlimit=1000,
    \text{alow} = \{0, 0, 2.5, 0, 0, 0, 0\} blow={109064.4788,3.79100578},
     ahigh={-4181.18325,-9.94855727,2.548615878,-5.878760040000001e-005,
         3.132291294e-008,-7.74889463e-012,7.27444769e-016},
     bhigh={109101.1485,3.48866729},
     R=308.1603819910326);
   constant IdealGases.Common.DataRecord ALminus(
     name="ALminus",
     MM=0.0269820866,
     Hf=10417656.61666804,
     H0=250396.2388142361,
```

```
 Tlimit=1000,
     alow={29108.01723,-383.698375,4.6551428,-0.00604582184,8.57725964e-006,-5.47
626e-009,
         1.322714061e-012},
     blow={34906.1698,-5.9570977},
     ahigh={633981.432,-2383.438463,5.46997113,-0.001299840355,2.88830547e-007,-3
.25324051e-011,
         1.472436088e-015},
     bhigh={47803.0654,-15.36906816},
     R=308.1478509523426);
  constant IdealGases.Common.DataRecord ALBr(
     name="ALBr",
     MM=0.106885538,
     Hf=134022.0133429089,
     H0=89545.4631102666,
     Tlimit=1000,
     alow={8176.158640000001,-251.6942718,5.40329633,-0.00174721292,
         2.07730477e-006,-1.261267579e-009,3.16633597e-013},
     blow={1635.024429,-2.323594886},
     ahigh={-610339.5599999999,2010.066834,1.769617961,0.001929888914,-6.64104783
e-007,
         1.172854627e-010,-7.17874276e-015},
     bhigh={-12178.12867,22.04450764},
     R=77.7885591968485);
  constant IdealGases.Common.DataRecord ALBr2(
     name="ALBr2",
     MM=0.186789538,
     Hf=-753051.4101919348,
     H0=71727.1167510463,
     Tlimit=1000,
     alow={31993.7587,-711.917897,9.478258110000001,-0.00487553167,
         5.51651299e-006,-3.34005304e-009,8.36847684e-013},
     blow={-15405.91306,-17.42171366},
     ahigh={-352378.29,467.154417,7.11190819,-0.00055517092,3.16630113e-007,-5.52
102833e-011,
         3.17672595e-015},
     bhigh={-22650.04078,-2.69561036},
     R=44.51251440003026);
  constant IdealGases.Common.DataRecord ALBr3(
     name="ALBr3",
     MM=0.266693538,
     Hf=-1539132.395476339,
     H0=67280.73028901059,
     Tlimit=1000,
     alow={47189.4884,-1053.853163,13.50747168,-0.006639869929999999,
         7.26927683e-006,-4.27804949e-009,1.045573281e-012},
     blow={-46994.4033,-36.67936779999999},
     ahigh={-89355.2744,-26.78035134,10.02063997,-8.458764399999999e-006,
         1.904243317e-009,-2.215195785e-013,1.038219389e-017},
     bhigh={-52492.4764,-15.79666403},
     R=31.17612845947546);
  constant IdealGases.Common.DataRecord ALC(
```

```
 name="ALC",
```

```
 MM=0.038992238,
     Hf=17497931.48574852,
     H0=232305.4398672885,
     Tlimit=1000,
     alow={41399.2188,-585.867789,5.96244572,-0.002006064322,1.665566136e-006,-7.
12164921e-010,
         1.271188744e-013},
     blow={83834.3611,-8.00216505},
     ahigh={1937001.487,-6749.117789999999,13.47525643,-0.00585080265,
         1.926461091e-006,-2.585922351e-010,1.222659806e-014},
     bhigh={122536.3649,-61.52244872},
     R=213.2340287828567);
   constant IdealGases.Common.DataRecord ALC2(
     name="ALC2",
     MM=0.051002938,
     Hf=13246605.04851701,
     H0=240432.7374238716,
     Tlimit=1000,
     alow={15240.87465,-264.9987059,6.2804149,-0.0001786037647,3.79190774e-006,-3
.99945007e-009,
         1.299752388e-012},
     blow={80927.63279999999,-6.247291862},
     ahigh={146601.7895,-1362.764489,8.457759149999999,-0.000367890168,
         7.9031745e-008,-8.880023720000001e-012,4.05363395e-016},
     bhigh={87059.24230000001,-21.27956728},
     R=163.019471544953);
   constant IdealGases.Common.DataRecord ALCL(
     name="ALCL",
     MM=0.06243453800000001,
    Hf=-816974.7808496637,
     H0=149326.1950620985,
     Tlimit=1000,
     alow={23808.81392,-445.715942,5.99285399,-0.002777300261,3.101582418e-006,-1
.815268376e-009,
         4.414662339999999e-013},
     blow={-5202.73603,-7.383298016},
     ahigh={-899346.1220000001,2765.942061,1.003500696,0.002267806833,-7.2805416e
-007, 1.182380673e-010,-6.66049813e-015},
     bhigh={-24961.64448,26.1692548},
     R=133.1710342759323);
   constant IdealGases.Common.DataRecord ALCLplus(
     name="ALCLplus",
     MM=0.0624339894,
     Hf=13804168.45507553,
     H0=146625.821735492,
     Tlimit=1000,
     alow={34699.5522,-547.990003,6.10601113,-0.002674711519,2.696426573e-006,-1.
463885068e-009,
         3.35872906e-013},
     blow={105171.951,-7.816586372},
     ahigh={-754724.0819999999,1251.545253,4.44242491,-0.0009786116429999999,
         6.347511329999999e-007,-1.158320344e-010,6.870022460000001e-015},
     bhigh={93183.32699999999,4.047521108},
     R=133.1722044338881);
```

```
 constant IdealGases.Common.DataRecord ALCL2(
    name="ALCL2",
    MM=0.09788753800000001,
    Hf=-2460724.387613059,
    H0=131241.0063883719,
    Tlimit=1000,
    alow={53405.4595,-967.805798,10.06252671,-0.00553952845,5.82342056e-006,-3.3
0654245e-009,
         7.8315621e-013},
    blow={-26076.2711,-23.93364216},
     ahigh={430345.306,-1552.370585,8.760657419999999,-0.0009467450059999999,
         2.40184488e-007,-2.427836709e-011,8.390123470000001e-016},
    bhigh={-21458.84709,-18.03641668},
    R=84.93902461823076);
  constant IdealGases.Common.DataRecord ALCL3(
    name="ALCL3",
    MM=0.133340538,
    Hf=-4384854.5368851,
    H0=122999.3762287055,
   Tlimit=1000.
    alow={77506.0097,-1440.779717,14.01744141,-0.00638163124,5.87167472e-006,-2.
908872278e-009,
         5.994050889999999e-013},
    blow={-65793.43180000001,-44.94017799},
    ahigh={-137863.0916,-55.7920729,10.04190387,-1.682165339e-005,
         3.72466466e-009,-4.27552678e-013,1.982341329e-017},
    bhigh={-73434.0747,-20.45130429},
    R=62.35517063835456);
  constant IdealGases.Common.DataRecord ALF(
    name="ALF",
    MM=0.0459799412,
    Hf=-5742948.753488184,
    H0=193391.0041624847,
    Tlimit=1000,
    alow={30207.71686,-308.0986949,3.88641314,0.00356434369,-5.85847128e-006,
         4.38810992e-009,-1.256906273e-012},
    blow={-31175.72862,2.032567172},
    ahigh={-711122.905,1903.013316,2.191607179,0.001421471467,-4.17963477e-007,
         6.1538044e-011,-2.945403999e-015},
    bhigh={-45407.2896,16.13163743},
    R=180.8282434254179);
  constant IdealGases.Common.DataRecord ALFplus(
    name="ALFplus",
    MM=0.0459793926,
    Hf=15055300.25205248,
    H0=191666.0160491116,
    Tlimit=1000,
    alow={36430.3812,-252.4634478,3.105310486,0.00573327043,-8.839786990000001e-
006,
         6.34357959e-009,-1.645011685e-012},
    blow={83702.37449999999,6.76401558},
     ahigh={1505101.126,-2236.668821,3.098216724,0.00311541393,-1.168427068e-006,
         1.773587168e-010,-9.665841379999999e-015},
    bhigh={98850.8385,5.99189459},
    R=180.8304009653229);
```

```
 constant IdealGases.Common.DataRecord ALFCL(
    name="ALFCL",
    MM=0.0814329412,
    Hf=-5359132.392481975,
    H0=148996.1534141419,
    Tlimit=1000,
    alow={41047.7948,-576.964642,6.5626427,0.00410628584,-7.21392112e-006,
         5.48640145e-009,-1.580656193e-012},
    blow={-51148.287,-6.041227053},
    ahigh={69706.36350000001,-622.4485910000001,7.57347541,-0.0002236155999,
         2.382317949e-008,4.44378576e-012,-5.486977849999999e-016},
    bhigh={-51009.43199999999,-10.91164505},
    R=102.1020716859482);
  constant IdealGases.Common.DataRecord ALFCL2(
    name="ALFCL2",
    MM=0.1168859412,
    Hf=-6770663.741722942,
    H0=134646.3042383407,
    Tlimit=1000,
    alow={69556.07340000001,-1188.857902,11.5667259,0.000457495949,-3.40737283e-
006,
         3.35682254e-009,-1.085329228e-012},
    blow={-91620.4926,-32.06065081},
    ahigh={-172036.0526,-119.3340759,10.08894431,-3.55099381e-005,
         7.83095261e-009,-8.961734229999999e-013,4.14533026e-017},
    bhigh={-98041.8547,-21.27046859},
    R=71.13320827671959);
  constant IdealGases.Common.DataRecord ALF2(
    name="ALF2",
    MM=0.0649783444,
    Hf=-9722688.08683282,
    H0=178535.3583123919,
    Tlimit=1000,
    alow={29949.51991,-219.4199915,3.41674876,0.01272953936,-1.883312206e-005,
         1.330702256e-008,-3.68011863e-012},
    blow={-76075.3765,8.759626916},
    ahigh={-214689.6245,30.9684015,6.81639962,0.0001820129379,-7.79367744e-008,
         1.472534201e-011,-8.803695299999999e-016},
    bhigh={-78840.02680000001,-7.915370474},
    R=127.9575845887511);
  constant IdealGases.Common.DataRecord ALF2minus(
    name="ALF2minus",
    MM=0.064978893,
    Hf=-13130889.82602397,
    H0=174392.244570864,
    Tlimit=1000,
    alow={123336.9037,-1348.195504,8.61117805,0.0002245141297,-2.424673201e-006,
         2.21413243e-009,-6.60271396e-013},
    blow={-97084.37460000001,-21.92617549},
     ahigh={-159007.6965,-206.0486516,7.15528938,-6.260167690000001e-005,
         1.391935746e-008,-1.603901265e-012,7.461508519999999e-017},
    bhigh={-104047.9429,-11.22696648},
    R=127.9565042759347);
```

```
 constant IdealGases.Common.DataRecord ALF2CL(
    name="ALF2CL",
     MM=0.1004313444,
     Hf=-9948369.714345874,
     H0=147638.3402869194,
     Tlimit=1000,
     alow={56774.12089999999,-886.9829470000001,8.75274655,0.0081957912,-1.380480
934e-005,
         1.032703706e-008,-2.948968416e-012},
     blow={-117793.6778,-18.5834736},
     ahigh={-211542.2988,-195.9188681,10.1457685,-5.81321935e-005,
         1.281071982e-008,-1.465366277e-012,6.77600245e-017},
     bhigh={-122715.311,-23.59853398},
     R=82.78762023621782);
  constant IdealGases.Common.DataRecord ALF3(
    name="ALF3",
     MM=0.0839767476,
    Hf=-14400140.18832994,
     H0=167233.459277244,
     Tlimit=1000,
     alow={44102.6352,-566.7495739999999,5.83307285,0.01603535069,-2.413263602e-0
05,
         1.71410616e-008,-4.7475432e-012},
     blow={-144334.9991,-5.461613658},
     ahigh={-249397.216,-291.1202519,10.21662932,-8.64298597e-005,
         1.905713108e-008,-2.181058411e-012,1.009055287e-016},
     bhigh={-147569.4276,-27.03983244},
     R=99.00921668940654);
  constant IdealGases.Common.DataRecord ALF4minus(
    name="ALF4minus",
    MM=0.1029756994,
    Hf=-18952051.96343634,
     H0=163017.4409866645,
     Tlimit=1000,
     alow={231201.0037,-3235.37678,20.17865547,-0.0091081935,6.67955263e-006,-2.6
06075106e-009,
         4.11006051e-013},
     blow={-221178.4563,-86.77268282},
     ahigh={-321741.161,-261.2097043,13.19792654,-8.01013541e-005,
         1.786204421e-008,-2.062751964e-012,9.61258177e-017},
     bhigh={-238157.7915,-42.31634321999999},
     R=80.74207845584199);
  constant IdealGases.Common.DataRecord ALH(
     name="ALH",
     MM=0.027989478,
    Hf=8905160.860806337,
    H0=309691.5205063846,
    Tlimit=1000,
    alow={-37591.1403,508.900223,1.128086896,0.003988660910000001,-2.150790303e-
007,
         -2.176790819e-009,1.020805902e-012},
     blow={26444.31827,16.50021856},
     ahigh={6802018.430000001,-21784.16933,30.32713047,-0.01503343597,
         4.49214236e-006,-6.17845037e-010,3.11520526e-014},
     bhigh={165830.1221,-187.6766425},
```

```
 R=297.0570583702919);
  constant IdealGases.Common.DataRecord ALHCL(
    name="ALHCL",
    MM=0.063442478,
    Hf=165850.4890051741,
    H0=171597.5217739761,
    Tlimit=1000,
    alow={35871.6976,-591.624999,6.94454238,-0.002511543148,6.47133255e-006,-5.6
4227714e-009,
         1.715950436e-012},
    blow={2750.930479,-9.903745880000001},
    ahigh={-168391.533,-886.230179,8.062379399999999,-0.0009200551470000001,
         3.94981722e-007,-6.40108676e-011,3.5783541e-015},
    bhigh={3641.50485,-18.00686894},
    R=131.0552844420737);
  constant IdealGases.Common.DataRecord ALHCL2(
    name="ALHCL2",
    MM=0.098895478,
    Hf=-3552022.520180347,
    H0=138289.3968114498,
    Tlimit=1000,
    alow={118482.8615,-2054.157118,15.74696513,-0.01476257296,2.065336978e-005,
         -1.42019885e-008,3.82627986e-012},
    blow={-34342.7746,-57.61184061},
    ahigh={96080.63939999999,-1485.540161,11.03592709,-0.00039569552,
         8.46584373e-008,-9.48333652e-012,4.31903353e-016},
    bhigh={-36692.1639,-32.36862171},
    R=84.07332840840307);
  constant IdealGases.Common.DataRecord ALHF(
    name="ALHF",
    MM=0.0469878812,
    Hf=-3886416.653322091,
    H0=224996.7593771817,
   Tlimit=1000.
    alow={-9289.545099999999,133.5515868,2.77244868,0.00675141503,-4.13384614e-0
06,
         5.86570407e-010,2.276158011e-013},
    blow={-23846.85845,12.28752581},
    ahigh={734216.9250000001,-3462.16413,10.39714588,-0.001750737965,
         4.615687860000001e-007,-5.39041474e-011,2.340478515e-015},
    bhigh={-2965.279722,-37.13172313},
    R=176.9492853829723);
  constant IdealGases.Common.DataRecord ALHFCL(
    name="ALHFCL",
    MM=0.08244088120000001,
    Hf=-6735062.943504781,
    H0=152019.6754034696,
    Tlimit=1000,
    alow={129037.3237,-2142.099873,14.8543442,-0.0114032693,1.564521768e-005,-1.
067574855e-008,
         2.857255247e-012},
    blow={-58183.0307,-54.83424986},
     ahigh={40689.8713,-1502.129854,11.05214126,-0.000403158773,8.64525222e-008,
```

```
 -9.70065952e-012,4.423629509999999e-016},
    bhigh={-61298.8811,-34.03564016},
    R=100.8537497292059);
  constant IdealGases.Common.DataRecord ALHF2(
    name="ALHF2",
    MM=0.0659862844,
    Hf=-11597852.32580848,
    H0=186401.9941695641,
    Tlimit=1000,
    alow={105018.1431,-1398.654202,9.166334839999999,0.00386728687,-4.83084109e-
006,
         3.099287181e-009,-8.440702990000001e-013},
    blow={-86590.48800000001,-25.57299683},
    ahigh={-4419.9473,-1612.826324,11.13336052,-0.000435181266,9.34439616e-008,
         -1.049431425e-011,4.78833398e-016},
    bhigh={-86069.16189999999,-36.76383785},
    R=126.0030334425073);
  constant IdealGases.Common.DataRecord ALH2(
    name="ALH2",
    MM=0.028997418,
    Hf=9544813.058873035,
    H0=347990.7762822194,
    Tlimit=1000,
    alow={14551.82996,-215.3768996,5.14437023,-0.00396522203,1.340900203e-005,-1
.216744854e-008,
         3.74310713e-012},
    blow={33110.3794,-3.608799711},
     ahigh={143291.0601,-2365.907684,9.085667190000001,-0.001308536612,
         4.77719136e-007,-7.32472189e-011,3.99790094e-015},
    bhigh={44859.5185,-32.20814285},
    R=286.7314600217164);
  constant IdealGases.Common.DataRecord ALH2CL(
    name="ALH2CL",
    MM=0.064450418,
    Hf=-1650034.387674569,
    H0=174603.2275539315,
    Tlimit=1000,
    alow={93038.2898,-1328.188016,9.42476359,-0.00327766059,1.004231609e-005,-8.
94812309e-009,
         2.708031665e-012},
    blow={-7647.43793,-26.82512215},
    ahigh={316692.993,-3094.037914,12.1587202,-0.0008248269589999999,
         1.765027123e-007,-1.977372723e-011,9.00617628e-016},
    bhigh={2411.845642,-47.18390855},
    R=129.0057110257997);
  constant IdealGases.Common.DataRecord ALH2F(
    name="ALH2F",
    MM=0.0479958212,
    Hf=-6597571.331897535,
    H0=224286.2134839355,
    Tlimit=1000,
    alow={89060.39290000001,-975.080393,5.87077232,0.00689666369,-4.04581728e-00
6,
```

```
 7.21931866e-010,7.329846739999999e-014},
     blow={-34253.02600000001,-9.387539141},
     ahigh={271151.4962,-3169.62348,12.21401118,-0.000846560026,1.812341995e-007,
         -2.030947985e-011,9.251825820000001e-016},
     bhigh={-22592.17746,-49.41337333},
     R=173.2332480645211);
  constant IdealGases.Common.DataRecord ALH3(
     name="ALH3",
     MM=0.030005358,
     Hf=4295768.77569666,
     H0=346957.3667476322,
     Tlimit=1000,
     alow={14812.07909,-28.3649534,2.507597126,0.00731592051,2.331766687e-006,-6.
38920989e-009,
         2.456885069e-012},
     blow={14631.89428,8.3131877},
     ahigh={588545.855,-4595.78566,13.20893344,-0.001226849004,2.626580824e-007,
         -2.943725869e-011,1.341177648e-015},
     bhigh={39917.1695,-61.81829295},
     R=277.0995766822712);
  constant IdealGases.Common.DataRecord ALI(
     name="ALI",
     MM=0.153886008,
     Hf=437954.1575995656,
     H0=63365.84545100423,
     Tlimit=1000,
     alow={1870.854131,-154.3184003,5.07439188,-0.00112058483,1.386302156e-006,-8
.54078228e-010,
         2.180358492e-013},
     blow={7517.44369,0.6688267621999999},
     ahigh={475281.792,-1198.028588,5.43368536,-0.0001004479306,-1.005928846e-007
,
         4.568173190000001e-011,-3.960201360000001e-015},
     bhigh={14646.27816,-3.141199746},
     R=54.03007140194319);
  constant IdealGases.Common.DataRecord ALI2(
     name="ALI2",
     MM=0.280790478,
    Hf = - 120420.5863419628,
     H0=49585.17859711753,
     Tlimit=1000,
     alow={14234.13595,-464.657569,8.72267491,-0.00356051929,4.18868229e-006,-2.6
16026962e-009,
         6.72019551e-013},
     blow={-3846.13333,-10.73076578},
     ahigh={-335599.902,474.334794,7.10650139,-0.0005529965340000001,
         3.161480314e-007,-5.51548916e-011,3.17415582e-015},
     bhigh={-9785.48885,-0.5602275943999999},
     R=29.61094713475291);
  constant IdealGases.Common.DataRecord ALI3(
    name="ALI3",
     MM=0.407694948,
     Hf=-469298.0227952199,
```

```
 H0=46612.22095889204,
     Tlimit=1000,
     alow={27060.32439,-755.993681,12.71396349,-0.00546688409,6.29761892e-006,-3.
86420961e-009,
         9.77413244e-013},
     blow={-22209.66921,-28.47883861},
     ahigh={-63574.2747,-15.7877228,10.01249733,-5.22867312e-006,1.19617352e-009,
         -1.40919449e-013,6.67127639e-018},
     bhigh={-26114.55525,-12.47999813},
     R=20.39385584930034);
  constant IdealGases.Common.DataRecord ALN(
     name="ALN",
     MM=0.040988238,
     Hf=10706217.98868251,
     H0=226043.1638949691,
     Tlimit=1000,
     alow={27166.45079,-254.349111,3.53898772,0.00529625616,-9.845700609999999e-0
06,
         8.45220904e-009,-2.592304568e-012},
     blow={53099.94910000001,5.39943522},
     ahigh={3821214.22,-10677.76595,14.49174222,-0.00372722713,
         7.922770960000001e-007,-8.086892210000001e-011,2.893539736e-015},
     bhigh={120523.634,-72.88585119000001},
     R=202.8501932676394);
  constant IdealGases.Common.DataRecord ALO(
     name="ALO",
     MM=0.042980938,
     Hf=1566252.602490899,
     H0=204465.1980373253,
     Tlimit=1000,
     alow={-7683.3911,295.7969549,0.480810844,0.01169224855,-1.595428871e-005,
         1.060766814e-008,-2.647888708e-012},
     blow={5843.67217,21.60997839},
     ahigh={15657.21161,3855.74101,-5.92607978,0.009050960419999999,-2.930661549e
-006,
         4.238529070000001e-010,-2.280655341e-014},
     bhigh={-13316.94655,68.30663436},
     R=193.4455688240215);
  constant IdealGases.Common.DataRecord ALOplus(
     name="ALOplus",
     MM=0.0429803894,
     Hf=23103397.01110293,
     H0=211485.1942220886,
     Tlimit=1000,
     alow={28291.78513,-417.90871,5.31329987,-0.001410883046,2.526524021e-006,-2.
005474816e-009,
         5.76255355e-013},
     blow={120364.8109,-3.41056593},
     ahigh={27108.46446,-699.8653420000001,5.78781584,-0.000687189546,
         2.075047303e-007,-2.655281004e-011,1.28312966e-015},
    bhigh={121868.2226,-7.05103588},
     R=193.4480379556543);
```
constant [IdealGases.Common.DataRecord](#page-974-0) ALOminus(

```
 name="ALOminus",
  MM=0.04298148659999999,
   Hf=-6349752.034867962,
   H0=203453.1304461675,
   Tlimit=1000,
   alow={20780.75267,2.859351226,1.90191237,0.00730104566,-9.13976987e-006,
       5.65298319e-009,-1.396787103e-012},
   blow={-33592.6773,12.96339858},
   ahigh={-69719.4829,-232.0553036,4.67278433,-4.26644704e-005,
       1.632506336e-008,-1.727134051e-012,8.136840640000001e-017},
   bhigh={-33077.1893,-2.155922595},
   R=193.4430997554189);
 constant IdealGases.Common.DataRecord ALOCL(
  name="ALOCL",
   MM=0.078433938,
   Hf=-3844822.505278264,
   H0=151797.0065458144,
   Tlimit=1000,
   alow={-5144.627790000001,-58.86297070000001,4.45231693,0.009288235090000001,
       -1.246894823e-005,8.17807354e-009,-2.130739934e-012},
   blow={-37596.8365,2.476862818},
   ahigh={-125802.7706,-242.0565961,7.68113002,-7.268741699999999e-005,
       1.611337534e-008,1.852889749e-012,8.60727822e-017},
   bhigh={-37543.2605,-14.7581832},
   R=106.0060505950881);
 constant IdealGases.Common.DataRecord ALOCL2(
   name="ALOCL2",
   MM=0.113886938,
   Hf=-3532526.873274967,
   H0=138316.950799046,
   Tlimit=1000,
   alow={69026.3713,-1189.2975,11.61842739,0.0002818279805,-3.145010615e-006,
       3.16838065e-009,-1.032375462e-012},
   blow={-44833.2307,-31.65475132},
   ahigh={-170771.3922,-118.0013804,10.08798517,-3.51385804e-005,
       7.751187029999999e-009,-8.8724706e-013,4.10481544e-017},
   bhigh={-51249.4414,-20.5925296},
   R=73.00637058132162);
 constant IdealGases.Common.DataRecord ALOF(
   name="ALOF",
   MM=0.0619793412,
   Hf=-9233554.147555217,
   H0=177526.9434454718,
   Tlimit=1000,
   alow={7030.57836,-115.457543,3.37882359,0.01283929158,-1.749748388e-005,
       1.162605473e-008,-3.064218613e-012},
   blow={-69593.817,5.994804586},
   ahigh={-164102.0297,-327.777029,7.74451974,-9.78864944e-005,
       2.165743208e-008,-2.486541919e-012,1.153633944e-016},
   bhigh={-69740.85090000001,-17.17253748},
   R=134.1490864378533);
 constant IdealGases.Common.DataRecord ALOF2(
   name="ALOF2",
```

```
 MM=0.08097774440000001,
   Hf=-9553856.763142934,
   H0=173570.9867463288,
   Tlimit=1000,
   alow={47560.8529,-612.431836,6.05022366,0.01559291479,-2.366136797e-005,
       1.688366194e-008,-4.690583099999999e-012},
   blow={-91718.2749,-4.956258224},
   ahigh={-249668.1413,-283.7821503,10.21108125,-8.418303430000001e-005,
       1.855520828e-008,-2.122974022e-012,9.8193191e-017},
   bhigh={-95218.0419,-25.22534812},
   R=102.6760137813866);
 constant IdealGases.Common.DataRecord ALOF2minus(
   name="ALOF2minus",
  MM=0.08097829299999999,
   Hf=-12006793.21555963,
   H0=173836.4749180376,
   Tlimit=1000,
   alow={154060.5112,-1928.054597,12.55806423,-0.000490403537,-2.341783347e-006
       2.4151386e-009,-7.47180925e-013},
   blow={-109143.0174,-42.6582175},
   ahigh={-238988.1459,-288.0143725,10.2170024,-8.747061999999999e-005,
       1.944846334e-008,-2.241045051e-012,1.042591053e-016},
   bhigh={-119057.6566,-26.00779629},
   R=102.6753181868134);
 constant IdealGases.Common.DataRecord ALOH(
   name="ALOH",
   MM=0.043988878,
   Hf=-4382066.098617018,
   H0=235330.6442596694,
   Tlimit=1000,
   alow={58764.9318,-944.942269,7.82059918,0.000585888847,-4.08366681e-006,
       4.587229340000001e-009,-1.563936726e-012},
   blow={-19932.83011,-20.65043885},
   ahigh={788206.811,-2263.671626,7.82395488,0.0001821171456,-8.26372932e-008,
       1.265414876e-011,-6.87597253e-016},
   bhigh={-10398.08093,-22.09032458},
   R=189.0130500714294);
 constant IdealGases.Common.DataRecord ALOHCL(
   name="ALOHCL",
   MM=0.07944187800000001,
   Hf=-4705147.327962211,
   H0=175208.823739036,
   Tlimit=1000,
   alow={16363.60341,-191.5959416,4.71117047,0.01388068475,-1.999018454e-005,
       1.43964735e-008,-4.03333045e-012},
   blow={-45680.83719999999,4.644207506},
   ahigh={796711.551,-2843.470502,10.9555997,-0.0001099328162,-1.344506283e-008
       4.41589377e-012,-2.973546112e-016},
  bhigh={-29698.61461,-32.96113996},
   R=104.661070575396);
```
constant [IdealGases.Common.DataRecord](#page-974-0) ALOHCL2(

,

,

```
 name="ALOHCL2",
     MM=0.114894878,
     Hf=-6311381.504752545,
     H0=149265.1917868784,
     Tlimit=1000,
     alow={39719.2986,-775.155496,9.49405153,0.01074401359,-1.676464791e-005,
         1.259706368e-008,-3.61317798e-012},
     blow={-85847.9693,-19.93481642},
     ahigh={738592.976,-2863.204228,13.97062327,-0.0001160311527,-1.208248796e-00
8,
         4.25832763e-012,-2.900049181e-016},
     bhigh={-72930.48,-46.81834857},
     R=72.36590651151568);
   constant IdealGases.Common.DataRecord ALOHF(
     name="ALOHF",
     MM=0.0629872812,
     Hf=-9116309.897179686,
     H0=211393.1693244763,
     Tlimit=1000,
     alow={-1556.003336,288.6581999,0.7703793290000001,0.02450406329,-3.41781101e
-005, 2.388932902e-008,-6.570480510000001e-012},
     blow={-71772.22559999999,24.53071801},
     ahigh={755711.3130000001,-2936.702803,11.02455104,-0.000137307803,-7.4328161
59999999e-009,
         3.72998122e-012,-2.657027781e-016},
     bhigh={-53401.309,-35.27397302},
     R=132.0023954296348);
   constant IdealGases.Common.DataRecord ALOHF2(
     name="ALOHF2",
     MM=0.0819856844,
     Hf=-13923293.06456335,
     H0=188185.2681100507,
     Tlimit=1000,
     alow={17382.63538,-130.7687299,3.31238192,0.02784734099,-3.98236321e-005,
         2.809344456e-008,-7.7645742e-012},
     blow={-138413.3568,10.04739945},
     ahigh={653011.992,-3034.017232,14.09719788,-0.0001663681799,-1.011564183e-00
9,
         2.993805003e-012,-2.315956955e-016},
     bhigh={-122305.2213,-51.5121069},
     R=101.4137048540635);
   constant IdealGases.Common.DataRecord ALO2(
     name="ALO2",
     MM=0.058980338,
     Hf=-655436.5795597849,
     H0=226543.7848118131,
     Tlimit=1000,
     alow={43384.8045,-473.5292259999999,6.00171767,0.007094420880000001,-1.12910
7996e-005,
         8.252691679999999e-009,-2.327652976e-012},
     blow={-3826.1458,-4.83002248},
     ahigh={118721.6642,-833.56254,8.309301189999999,-0.000353866722,
         5.96706946e-008,4.0148977e-014,-3.51570252e-016},
     bhigh={-2033.107586,-17.15063884},
```

```
 constant IdealGases.Common.DataRecord ALO2minus(
  name="ALO2minus",
  MM=0.0589808866,
  Hf=-7673201.423187831,
  H0=180476.720741597,
 Tlim_{t=1000}.
  alow={117867.8641,-1507.186304,9.52474975,-0.000520798902,-1.586902345e-006,
       1.700455028e-009,-5.30141977e-013},
  blow={-48254.6927,-30.81215859},
  ahigh={-187241.0758,-233.8853263,7.67607002,-7.093570299999999e-005,
       1.576717569e-008,-1.816494162e-012,8.449707959999999e-017},
  bhigh={-55946.40560000001,-17.73751567},
  R=140.9689219558121);
 constant IdealGases.Common.DataRecord AL_OH_2(
 name="AL_OH_2",
 MM=0.060996218,
 Hf = - 8322822.080542764,
  H0=229973.8485425441,
  Tlimit=1000,
  alow={4397.31691,132.7680339,1.093947024,0.03054059173,-4.37594335e-005,
       3.17461743e-008,-9.004259400000001e-012},
  blow={-63154.3739,21.01977655},
  ahigh={1669643.735,-5924.73828,15.49480264,-0.000538348808,
       5.413044529999999e-008,-1.196022328e-012,-1.082001733e-016},
  bhigh={-26975.25061,-66.17911543},
  R=136.3112709709314);
 constant IdealGases.Common.DataRecord AL_OH_2CL(
 name="AL_OH_2CL",
  MM=0.096449218,
  Hf=-8906829.332716828,
  H0=178560.6701342047,
  Tlimit=1000,
  alow={24778.79709,-445.457721,5.9284702,0.02730162734,-4.04140537e-005,
       2.97421041e-008,-8.477150599999999e-012},
  blow={-103377.803,-3.679940779},
  ahigh={1603911.487,-5767.23224,18.17772266,-0.000369181615,1.137918702e-008,
       4.0830794e-012,-3.64132343e-016},
  bhigh={-71186.9985,-77.57541774000001},
  R=86.20569634893255);
 constant IdealGases.Common.DataRecord AL_OH_2F(
 name="AL_OH_2F",
  MM=0.07999462119999999,
  Hf=-13371257.86652266,
  H0=205914.4821602081,
  Tlimit=1000,
  alow={21328.12662,-193.2900224,3.069174664,0.0355501733,-5.18115833e-005,
       3.75352028e-008,-1.059220701e-011},
  blow={-129579.7992,10.01897011},
  ahigh={1559238.236,-5841.27303,18.23229919,-0.000390780542,1.610928938e-008,
       3.54478406e-012,-3.39345388e-016},
  bhigh={-96231.0089,-79.71351802},
  R=103.9378882639174);
```
R=140.9702331648218);

```
 constant IdealGases.Common.DataRecord AL_OH_3(
   name="AL_OH_3",
    MM=0.078003558,
    Hf=-12982325.01137961,
    H0=225563.6467249353,
    Tlimit=1000,
    alow={-14024.75452,369.607346,-0.297960065,0.0492985935,-6.98157228e-005,
         5.0148017e-008,-1.412480165e-011},
    blow={-125526.076,27.11490074},
    ahigh={2477063.616,-8968.617249999999,22.80320998,-0.0008320292249999999,
         8.66349443e-008,-2.420287082e-012,-1.331746442e-016},
    bhigh={-70152.7864,-112.1899198},
    R=106.5909326854039);
  constant IdealGases.Common.DataRecord ALS(
    name="ALS",
    MM=0.059046538,
    Hf=3940654.556241722,
    H0=153914.3412607866,
    Tlimit=1000,
    alow={26117.42801,-347.067389,4.43620459,0.00334016821,-8.41019967e-006,
         8.50818511e-009,-2.780868507e-012},
    blow={28637.79062,0.7522705491},
    ahigh={8909844.290000001,-25076.77454,28.93456134,-0.00983976682,
         2.045319809e-006,-2.08797089e-010,8.152792520000001e-015},
    bhigh={188576.1615,-178.6036457},
    R=140.8121844501705);
  constant IdealGases.Common.DataRecord ALS2(
    name="ALS2",
   MM=0.09111153799999999,
    Hf=2727813.452122826,
    H0=158363.90556814,
    Tlimit=1000,
    alow={42523.3541,-776.46033,9.80106896,-0.00391068009,3.87569597e-006,-2.082
025593e-009,
         4.68293589e-013},
    blow={31679.6154,-21.78097896},
    ahigh={-68525.6354,-26.71667739,7.52019386,-8.148565100000001e-006,
         1.811865152e-009,-2.086958125e-013,9.703246379999999e-018},
    bhigh={27583.62737,-7.873490263},
    R=91.25597243238283);
  constant IdealGases.Common.DataRecord AL2(
    name="AL2",
    MM=0.053963076,
    Hf=9289717.324490547,
    H0=187889.9935207548,
    Tlimit=1000,
    alow={-5281.50965,-17.27374523,4.60407701,-0.000261646777,6.30231997e-007,-3
.29093859e-010,
         8.888365139999999e-014},
    blow={59007.0639,3.060188921},
    ahigh={-2320724.102,9218.70789,-9.44695187,0.00999992001,-3.154798085e-006,
         4.36154481e-010,-2.24115724e-014},
    bhigh={2904.589544,99.60320745000001},
    R=154.0770581721472);
```

```
 constant IdealGases.Common.DataRecord AL2Br6(
    name="AL2Br6",
     MM=0.533387076,
     Hf=-1766864.728083513,
     H0=71650.00938267952,
     Tlimit=1000,
     alow={64833.197,-1947.687811,28.86989822,-0.01365825785,1.557883731e-005,-9.
486942000000001e-009,
         2.385519396e-012},
     blow={-110152.6833,-102.5934782},
     ahigh={-173182.949,-43.42299780000001,22.0341421,-1.421187503e-005,
         3.23863134e-009,-3.80387976e-013,1.796525455e-017},
     bhigh={-120233.8355,-62.0105495},
     R=15.58806422973773);
  constant IdealGases.Common.DataRecord AL2C2(
    name="AL2C2",
     MM=0.077984476,
    Hf=6988288.284452922,
     H0=207284.8575657545,
    Tlimit=1000.
     alow={11109.87147,-350.243423,8.598856,0.001832528671,1.035743392e-006,-2.09
164989e-009,
         7.716068700000001e-013},
     blow={64927.6419,-16.45080239},
     ahigh={159765.1967,-1644.007203,11.64643675,-0.000437921543,9.36964011e-008,
         -1.049615854e-011,4.78046893e-016},
     bhigh={72048.89810000001,-36.48164252},
     R=106.6170143914284);
  constant IdealGases.Common.DataRecord AL2CL6(
    name="AL2CL6",
     MM=0.266681076,
     Hf=-4863023.134044952,
     H0=128044.6686063318,
     Tlimit=1000,
     alow={134093.5279,-3001.037953,31.43000879,-0.01700408496,1.786540089e-005,
         -1.015419943e-008,2.409630451e-012},
     blow={-147183.0046,-127.4445324},
     ahigh={-275297.5554,-92.48235969999999,22.07058224,-2.870537915e-005,
         6.42332569e-009,-7.4365852e-013,3.47206467e-017},
     bhigh={-162915.7014,-70.91602129},
     R=31.17758531917728);
  constant IdealGases.Common.DataRecord AL2F6(
     name="AL2F6",
     MM=0.1679534952,
    Hf=-15673929.42829332,
     H0=155186.3447019232,
     Tlimit=1000,
     alow={191506.1289,-3168.24025,22.45374802,0.01271532036,-2.488697302e-005,
         1.955252096e-008,-5.71208489e-012},
     blow={-304996.255,-93.96473100999999},
     ahigh={-585298.2609999999,-545.0571990000001,22.4068632,-0.0001627323704,
         3.59522504e-008,-4.12120144e-012,1.909095384e-016},
     bhigh={-321968.391,-85.89867941},
     R=49.50460834470327);
```

```
 constant IdealGases.Common.DataRecord AL2I6(
    name="AL2I6",
    MM=0.815389896,
    Hf=-598176.4520172568,
    H0=50185.76536297918,
    Tlimit=1000,
    alow={25875.71514,-1280.719742,26.7771582,-0.009913018470000002,
         1.168760413e-005,-7.30391853e-009,1.874532749e-012},
    blow={-58911.0555,-83.30209321},
    ahigh={-121011.2399,-24.67542774,22.0199265,-8.46202259e-006,
         1.957831901e-009,-2.326573151e-013,1.108910373e-017},
    bhigh={-65485.2375,-55.28536481},
    R=10.19692792465017);
  constant IdealGases.Common.DataRecord AL2O(
    name="AL2O",
    MM=0.069962476,
    Hf=-2124157.040982941,
    H0=182619.5230711961,
    Tlimit=1000,
    alow={7776.5307,-129.4235361,4.91250952,0.008604223449999999,-1.217703648e-0
05,
         8.31463487e-009,-2.237722201e-012},
    blow={-18865.12879,-0.02806368311},
    ahigh={-117107.4351,-178.3009166,7.63321536,-5.33593177e-005,
         1.180702791e-008,-1.355444579e-012,6.28732389e-017},
    bhigh={-19475.80149,-14.15764167},
    R=118.8418774658576);
  constant IdealGases.Common.DataRecord AL2Oplus(
    name="AL2Oplus",
    MM=0.0699619274,
    Hf=9276048.732756898,
    H0=185545.8887772151,
    Tlimit=1000,
    alow={68289.25719999999,-909.850417,8.89656301,-0.000777255438,-4.0346556199
99999e-007,
         6.97731505e-010,-2.417262484e-013},
    blow={80850.07550000001,-21.76216731},
     ahigh={-110222.5105,-121.4571732,7.59159595,-3.69453916e-005,
         8.21852032e-009,-9.473649719999999e-013,4.40862135e-017},
    bhigh={76149.43580000001,-12.82233856},
    R=118.842809353477);
 IdealGases.Common.DataRecord AL202(
    name="AL2O2",
    MM=0.08596187600000001,
    Hf=-4689236.737923215,
    H0=184298.1300221973,
    Tlimit=1000,
    alow={-19405.60042,250.8489836,3.62140379,0.01951385302,-2.560329071e-005,
         1.662721576e-008,-4.3123962e-012},
    blow={-51726.9728,9.923995945},
    ahigh={-194061.1656,-460.975243,10.84375637,-0.0001376042893,
         3.044733119e-008,-3.49619392e-012,1.622305079e-016},
    bhigh={-49630.5578,-29.4653809},
    R=96.72278441201074);
```

```
 constant IdealGases.Common.DataRecord AL2O2plus(
    name="AL2O2plus",
    MM=0.0859613274,
    Hf=6484762.995877144,
    H0=174207.8147574069,
    Tlimit=1000,
    alow={82920.3499,-1757.427015,15.25328567,-0.008983131330000001,
         8.9539545e-006,-4.8405862e-009,1.096696856e-012},
    blow={73116.7714,-55.1709255},
    ahigh={-165200.5184,-60.2160697,10.04626917,-1.892194088e-005,
         4.2533012e-009,-4.942390419999999e-013,2.314507373e-017},
    bhigh={63862.19,-23.45753361},
    R=96.72340169097949);
  constant IdealGases.Common.DataRecord AL2O3(
    name="AL2O3",
    MM=0.101961276,
    Hf=-5363708.178779559,
    H0=192210.9134844487,
    Tlimit=1000,
    alow={-7443.37432,88.29004210000001,5.26466264,0.02507678848,-3.43454165e-00
5,
         2.30251698e-008,-6.12252928e-012},
    blow={-68726.85950000001,2.202324298},
    ahigh={-277778.4969,-491.746593,13.86703888,-0.000146938194,3.25040649e-008,
         -3.73086735e-012,1.730444284e-016},
    bhigh={-67907.5785,-43.75559873},
    R=81.54538983996238);
  constant IdealGases.Common.DataRecord AL2S(
    name="AL2S",
    MM=0.086028076,
    Hf=2565198.959000316,
    H0=162783.2639195604,
    Tlimit=1000,
    alow={40946.2437,-779.7172469999999,9.814423100000001,-0.00394033982,
         3.91246543e-006,-2.105891677e-009,4.74600108e-013},
    blow={28339.63305,-24.65067552},
    ahigh={-70434.3737,-26.76376869,7.52023382,-8.16612306e-006,1.81602604e-009,
         -2.091989298e-013,9.727537699999999e-018},
    bhigh={24227.18377,-10.66580982},
    R=96.64835466040181);
  constant IdealGases.Common.DataRecord AL2S2(
    name="AL2S2",
    MM=0.118093076,
    Hf=1145599.09507311,
    H0=153264.8789671632,
    Tlimit=1000,
    alow={66145.8732,-1111.319537,12.57007304,-0.001456053256,-5.85162711e-007,
         1.390055053e-009,-5.4964682e-013},
    blow={19144.56895,-36.00277092},
     ahigh={-137780.6456,-77.050325,10.55723566,-2.277554487e-005,
         5.00768285e-009,-5.715862119999999e-013,2.63799924e-017},
    bhigh={13133.36091,-22.56851594},
    R=70.40609222508525);
```

```
 constant IdealGases.Common.DataRecord Ar(
    name="Ar",
    MM=0.039948,
   Hf=0,
    H0=155137.3785921698,
     Tlimit=1000,
    \text{alow} = \{0, 0, 2.5, 0, 0, 0, 0\}, blow={-745.375,4.37967491},
     ahigh={20.10538475,-0.05992661069999999,2.500069401,-3.99214116e-008,
         1.20527214e-011,-1.819015576e-015,1.078576636e-019},
     bhigh={-744.993961,4.37918011},
     R=208.1323720837088);
  constant IdealGases.Common.DataRecord Arplus(
    name="Arplus",
     MM=0.0399474514,
    Hf=38219669.92868035,
    H0=155353.7906050247,
    Tlimit=1000,
     alow={-57312.0917,793.079147,-1.717121217,0.01044184018,-1.180207501e-005,
         6.52813478e-009,-1.44755813e-012},
     blow={179057.223,29.4915095},
     ahigh={-383596.54,816.20197,2.301342628,-4.95298377e-006,1.205108477e-008,-2
.185050286e-012,
         1.265493898e-016},
     bhigh={177181.1455,7.94750748},
     R=208.135230374171);
  constant IdealGases.Common.DataRecord B(
    name="B",
     MM=0.010811,
    Hf=53241953.5658126,
     H0=584225.326056794,
     Tlimit=1000,
     alow={118.2394638,-0.0700991691,2.500236159,-4.5842137e-007,5.12318583e-010,
         -3.057217674e-013,7.533815325e-017},
     blow={68483.59080000001,4.20950192},
     ahigh={-107265.961,322.530716,2.126407232,0.0002106579339,-5.93712916e-008,
         7.37742799e-012,-2.282443381e-016},
     bhigh={66434.13099999999,6.87706967},
     R=769.0752011839794);
 IdealGases.Common.DataRecord Bplus(
    name="Bplus",
     MM=0.0108104514,
    Hf=127868437.3901352,
    H0=573281.1490184396,
    Tlimit=1000,
     alow={0.07849791190000001,-0.000894748095,2.500004085,-9.577271229999999e-00
9,
         1.218136411e-011,-7.98675252e-015,2.113769829e-018},
     blow={165508.026,2.419053631},
     ahigh={-8911.54803,4.58779009,2.531500086,-4.9039491e-005,2.853326582e-008,
         -7.38217591e-012,7.12072156e-016},
     bhigh={165452.6303,2.23866978},
     R=769.1142295871198);
```

```
 constant IdealGases.Common.DataRecord Bminus(
    name="Bminus",
    MM=0.0108115486,
    Hf=50189988.32415183,
    H0=580175.7206178586,
    Tlimit=1000,
    alow={22.01568105,-0.00474046888,2.500014238,-2.497056599e-008,
         2.556360708e-011,-1.41527478e-014,3.27177071e-018},
    blow={64517.9188,4.61636729},
    ahigh={21.18018248,0.0002070697496,2.499999729,1.456693631e-010,-3.88857176e
-014.
         5.09059863e-018,-2.601566168e-022},
    bhigh={64517.8914,4.61645583},
    R=769.0361767416002);
  constant IdealGases.Common.DataRecord BBr(
    name="BBr",
    MM=0.090715,
    Hf=2656146.81144243,
    H0=99179.38598908672,
    Tlimit=1000,
    alow={37960.935,-497.609602,5.2670082,-3.74284019e-005,-1.13154437e-006,
         1.261945702e-009,-4.28881188e-013},
    blow={30381.25367,-4.35340733},
    ahigh={253685.8027,-640.59095,4.66682347,0.000417548639,-2.963714868e-007,
         7.51911954e-011,-4.83536832e-015},
    bhigh={31890.8434,-0.8255870910000001},
    R=91.65487515846331);
  constant IdealGases.Common.DataRecord BBr2(
    name="BBr2",
    MM=0.170619,
    Hf=573374.6944947515,
    H0=71508.54828594705,
    Tlimit=1000,
    alow={65165.5071,-902.959076,8.063817800000001,0.00112984901,-4.19548239e-00
6,
         3.96565877e-009,-1.283029835e-012},
    blow={14704.66408,-13.36453164},
    ahigh={-419163.337,415.768847,7.14816983,-0.000568959075,3.19544177e-007,-5.
55317699e-011,
         3.19113676e-015},
    bhigh={6118.98205,-5.50275962},
    R=48.73121985241972);
  constant IdealGases.Common.DataRecord BBr3(
    name="BBr3",
    MM=0.250523,
    Hf=-819485.6360493847,
    H0=62680.06131173585,
    Tlimit=1000,
    alow={39680.7369,-633.108716,8.054551569999999,0.009777571299999999,-1.61486
6025e-005,
         1.216119883e-008,-3.51653961e-012},
    blow={-23667.23308,-11.0609939},
    ahigh={-190104.6795,-150.3627687,10.10999896,-4.32309511e-005,
         9.409696190000001e-009,-1.06521847e-012,4.883048770000001e-017},
    bhigh={-27425.53062,-19.97496003},
```

```
 R=33.18845774639455);
  constant IdealGases.Common.DataRecord BC(
    name="BC",
    MM=0.0228217,
    Hf=36726532.42308855,
    H0=382754.3522174071,
    Tlimit=1000,
    alow={-39157.58,728.453806,-1.552743361,0.01552898673,-1.976857863e-005,
         1.272066405e-008,-3.22998278e-012},
    blow={96449.13680000001,32.48204466},
    ahigh={-2346280.674,6450.7513,-2.619532384,0.0033391605,-4.50802214e-007,
         1.351919576e-011,8.265104270000001e-016},
    bhigh={57866.8507,50.37884876},
    R=364.323078473558);
  constant IdealGases.Common.DataRecord BC2(
    name="BC2",
    MM=0.0348324,
    Hf=23003259.17823635,
    H0=335544.6366027033,
   Tlim_{t=1000}.
    alow={-29874.22175,364.312658,2.963469415,0.00656175015,-3.53976724e-006,
         1.927356029e-010,3.118724866e-013},
    blow={93048.3573,10.83424193},
    ahigh={1525485.889,-5987.862380000001,14.08384855,-0.0037474998,
         1.081927223e-006,-1.378744645e-010,6.473822e-015},
    bhigh={131120.4013,-63.37215498},
    R=238.6993718491979);
  constant IdealGases.Common.DataRecord BCL(
    name="BCL",
    MM=0.046264,
    Hf=3959308.25263704,
    H0=191538.4964551271,
    Tlimit=1000,
    alow={22024.58989,-170.0511155,3.066075869,0.00559507018,-8.46087041e-006,
         6.08473341e-009,-1.702889433e-012},
    blow={21974.02537,6.388978917},
    ahigh={-74212.6254,263.8090127,3.60022765,0.001018866266,-4.666184119999999e
-007.
         9.849002029999999e-011,-6.46881817e-015},
    bhigh={19127.2648,5.235317877},
    R=179.7179664533979);
  constant IdealGases.Common.DataRecord BCLplus(
    name="BCLplus",
    MM=0.0462634514,
    Hf=26679375.67667076,
    H0=191518.7417253525,
    Tlimit=1000,
    alow={65144.0542,-684.554101,5.52727682,-0.000445835745,-4.55772884e-007,
         6.37085816e-010,-2.13436612e-013},
    blow={150942.4507,-6.918246393},
     ahigh={-216942.3542,358.997516,4.03520837,0.000327445243,-8.63457845e-008,
         1.207061044e-011,-5.262253270000001e-016},
    bhigh={144547.7224,3.488222017},
```

```
 R=179.7200975800954);
  constant IdealGases.Common.DataRecord BCLOH(
    name="BCLOH",
    MM=0.06327134,
    Hf=-3698441.996012729,
    H0=196479.4644779137,
    Tlimit=1000,
    alow={-28984.27288,689.404658,-2.288138069,0.0334942862,-4.72522598e-005,
         3.32698131e-008,-9.224238860000001e-012},
    blow={-32619.811,39.76886651},
    ahigh={702773.844,-2857.391274,10.9117584,-8.10770934e-005,-2.124440337e-008
,
         5.40991244e-012,-3.46415384e-016},
    bhigh={-13072.21888,-35.85168799},
    R=131.4097662543578);
  constant IdealGases.Common.DataRecord BCL_OH_2(
    name="BCL_OH_2",
   MM=0.08027867999999999,
    Hf=-10032397.8670302,
    H0=168975.1625213569,
    Tlimit=1000,
    alow={80726.23009999999,-859.461982,2.705039614,0.0387879962,-5.72173435e-00
5,
         4.14585033e-008,-1.168536754e-011},
    blow={-93799.10739999999,7.134982695},
    ahigh={1423878.191,-5849.70407,17.92165219,-0.0002009909087,-3.39343578e-008
,
         9.838560759999999e-012,-6.47267882e-016},
    bhigh={-64742.6176,-81.00399519},
    R=103.5701135095894);
  constant IdealGases.Common.DataRecord BCL2(
    name="BCL2",
    MM=0.081717,
    Hf=-745028.4518521237,
    H0=140896.2761726446,
   Tlim_{t=1000}.
    alow={35988.7942,-360.28265,4.15768545,0.0115287745,-1.816567395e-005,
         1.341714418e-008,-3.84082286e-012},
    blow={-6765.107050000001,5.182311874},
    ahigh={350140.313,-1662.20359,8.83953472,-0.000977254411,2.467356248e-007,-2
.501151018e-011,
         8.722954559999999e-016},
    bhigh={568.2909440000001,-21.48348344},
    R=101.7471517554487);
  constant IdealGases.Common.DataRecord BCL2plus(
    name="BCL2plus",
    MM=0.0817164514,
    Hf=8227417.985994433,
    H0=157236.4166562426,
    Tlimit=1000,
    alow={80659.5624,-1149.602601,10.16765297,-0.00358649491,2.837145924e-006,-1
.225075731e-009,
         2.224794198e-013},
```

```
 blow={84786.1741,-29.37256994},
     ahigh={302929.3331,-1305.533159,8.920390060000001,-0.000728991964,
         1.727833266e-007,-1.523567337e-011,4.22691144e-016},
     bhigh={86534.15770000001,-22.67466616},
     R=101.747834830723);
  constant IdealGases.Common.DataRecord BCL2OH(
     name="BCL2OH",
    MM=0.09872433999999999,
     Hf=-6127338.445615337,
     H0=142333.3799952474,
     Tlimit=1000,
     alow={20997.5517,-247.0699169,2.578761742,0.03120362393,-4.54531405e-005,
         3.24201177e-008,-9.039822660000001e-012},
     blow={-73090.2862,12.73658611},
     ahigh={587811.379,-2982.969317,14.00662004,-0.0001194189832,-1.269775742e-00
8,
         4.42289219e-012,-3.004089365e-016},
     bhigh={-58241.6807,-51.50858228},
     R=84.2190689752902);
  constant IdealGases.Common.DataRecord BF(
     name="BF",
     MM=0.0298094032,
     Hf=-3587186.341254897,
     H0=291675.4133474233,
     Tlimit=1000,
     alow={-52389.5473,811.8476640000001,-1.141614903,0.01161249417,-1.175212617e
-005,
         6.01923278e-009,-1.238293129e-012},
     blow={-17745.41998,30.05086287},
     ahigh={-374638.978,560.449391,3.60918611,0.000618721693,-1.77893877e-007,
         2.426601527e-011,-9.394651579999999e-016},
     bhigh={-18191.79292,3.71660929},
     R=278.9211157370638);
  constant IdealGases.Common.DataRecord BFCL(
     name="BFCL",
     MM=0.0652624032,
     Hf=-4277869.865509336,
     H0=169056.6001100003,
     Tlimit=1000,
     alow={-23635.12735,438.316898,0.391809572,0.01719990692,-2.139592424e-005,
         1.337389186e-008,-3.37116469e-012},
     blow={-36871.6659,26.68102752},
     ahigh={-108630.9561,-523.343848,7.29750474,-3.054410701e-005,-3.154598306e-0
08,
         1.052290533e-011,-7.615432260000001e-016},
     bhigh={-33058.9121,-11.86586595},
     R=127.4006409865091);
  constant IdealGases.Common.DataRecord BFCL2(
     name="BFCL2",
     MM=0.1007154032,
     Hf=-6384326.325171282,
     H0=131369.3097542005,
     Tlimit=1000,
```
```
 alow={4402.55124,-157.1398929,4.01632231,0.01743396078,-2.25278906e-005,
         1.433673443e-008,-3.64875558e-012},
     blow={-78224.52619999999,6.886094746},
     ahigh={-223361.3309,-644.060296,10.47861848,-0.0001911892367,
         4.22488779e-008,-4.84726692e-012,2.247974725e-016},
     bhigh={-77406.2648,-28.14630564},
     R=82.5541251469666);
  constant IdealGases.Common.DataRecord BFOH(
     name="BFOH",
     MM=0.0468167432,
     Hf=-9646798.284764072,
     H0=255744.4448634778,
     Tlimit=1000,
     alow={-75639.5367,1354.838128,-5.64821011,0.0387027466,-5.03765918e-005,
         3.33959264e-008,-8.847822949999999e-012},
     blow={-61944.4611,58.0036282},
     ahigh={725131.809,-3215.62085,11.17909777,-0.0001883881929,2.57970808e-009,
         2.6651581e-012,-2.186647438e-016},
     bhigh={-37168.0808,-39.7846349},
     R=177.5961212099008);
 IdealGases.Common.DataRecord BF OH 2(
     name="BF_OH_2",
    MM=0.06382408319999999,
     Hf=-16449739.44568937,
     H0=201886.4878892612,
     Tlimit=1000,
     alow={13818.00676,252.9637004,-3.84455204,0.0525514085,-7.19311773e-005,
         4.94830991e-008,-1.345922496e-011},
     blow={-128312.3258,42.9365937},
     ahigh={1422037.64,-6257.297570000001,18.22460686,-0.000322139645,-7.1267399e
-009,
         6.75869977e-012,-5.04255454e-016},
     bhigh={-91862.5419,-85.27895049999999},
     R=130.2717028295677);
  constant IdealGases.Common.DataRecord BF2(
     name="BF2",
    MM=0.04880780639999999,
     Hf=-10232521.00098479,
     H0=217428.3743266118,
    Tlim_{t=1000}.
     alow={-67876.51760000001,1085.903536,-3.023320961,0.02326503687,-2.641444147
e-005,
         1.515620683e-008,-3.51855918e-012},
     blow={-66409.18250000001,44.31968310000001},
     ahigh={-115309.1296,-810.9800119999999,7.60270923,-0.0002409209242,
         5.32847186e-008,-6.11879794e-012,2.839984178e-016},
     bhigh={-57962.2217,-16.55644047},
     R=170.3512739716162);
  constant IdealGases.Common.DataRecord BF2plus(
     name="BF2plus",
     MM=0.0488072578,
     Hf=6609394.064339341,
     H0=217436.5755906082,
```

```
 Tlimit=1000,
     alow={-29383.56477,295.5698598,1.894274526,0.01280508319,-1.388757254e-005,
         7.62436675e-009,-1.706339371e-012},
     blow={35989.9244,13.84803311},
     ahigh={-176940.9966,-534.368518,7.72805291,-1.958622052e-006,-2.419680893e-0
08,
         5.73253381e-012,-3.21635423e-016},
     bhigh={39087.4505,-19.36560315},
     R=170.3531887423513);
  constant IdealGases.Common.DataRecord BF2minus(
     name="BF2minus",
     MM=0.048808355,
     Hf=-15034371.94308229,
     H0=213766.0857449509,
     Tlimit=1000,
     alow={21097.65318,143.95646,0.2604646296,0.01817373751,-2.241565287e-005,
         1.369712886e-008,-3.35595268e-012},
     blow={-89718.0178,23.51692604},
     ahigh={-170992.0627,-615.621979,7.45887137,-0.0001836703248,
         4.064363959999999e-008,-4.66770095e-012,2.16626484e-016},
     bhigh={-87414.0453,-16.20604664},
     R=170.3493592439245);
  constant IdealGases.Common.DataRecord BF2CL(
     name="BF2CL",
     MM=0.08426080640000001,
    Hf = - 10538707.59062662,
     H0=146256.5281122208,
     Tlimit=1000,
     alow={4500.10125,-119.6284966,3.19863514,0.01743426933,-1.994070287e-005,
         1.12513643e-008,-2.544020371e-012},
     blow={-107677.9851,10.08195015},
     ahigh={-206681.7398,-1024.447292,10.75843981,-0.0003023235319,
         6.67252147e-008,-7.6499419e-012,3.5462245e-016},
     bhigh={-104693.6725,-32.29995036},
     R=98.67543826402306);
  constant IdealGases.Common.DataRecord BF2OH(
     name="BF2OH",
     MM=0.0658151464,
     Hf=-16595227.41713448,
     H0=188343.9858153989,
    Tlimit=1000.
     alow={-7522.52165,436.712169,-3.128973474,0.04323957680000001,-5.78549404e-0
05,
         3.88585813e-008,-1.038574523e-011},
     blow={-134425.9458,41.3917055},
     ahigh={576075.9250000001,-3611.90019,14.4689764,-0.0003028293733,
         2.764337508e-008,-1.90549317e-013,-8.69497194e-017},
     bhigh={-113358.9041,-58.9698151},
     R=126.3306769762044);
  constant IdealGases.Common.DataRecord BF3(
    name="BF3",
     MM=0.0678062096,
     Hf=-16753627.82703017,
```

```
 H0=171831.2536378674,
     Tlimit=1000,
     alow={3465.584,21.33198651,1.641245191,0.01993755064,-2.15011993e-005,
         1.145669081e-008,-2.442285789e-012},
     blow={-137945.5591,16.25533544},
     ahigh={-181976.7014,-1405.347931,11.03412258,-0.000410459105,
         9.031277570000001e-008,-1.03305736e-011,4.780551830000001e-016},
     bhigh={-132313.6863,-37.3838608},
     R=122.6210998822739);
  constant IdealGases.Common.DataRecord BF4minus(
     name="BF4minus",
     MM=0.0868051614,
     Hf=-20289876.42663378,
     H0=158926.5289932403,
     Tlimit=1000,
     alow={206848.52,-2463.190805,12.06414196,0.01102766923,-1.75172076e-005,
         1.201346256e-008,-3.150588626e-012},
     blow={-201056.9206,-46.1082694},
     ahigh={-437324.171,-775.928941,13.58222575,-0.0002341024178,5.19691594e-008,
         -5.982245780000001e-012,2.781163206e-016},
     bhigh={-212725.1877,-49.533697},
     R=95.783152359878);
  constant IdealGases.Common.DataRecord BH(
     name="BH",
     MM=0.01181894,
     Hf=37966789.23829041,
     H0=730954.2141681063,
     Tlimit=1000,
     alow={20630.8255,-368.250252,6.07133787,-0.00872832107,1.458566459e-005,-1.0
36840401e-008,
         2.779462579e-012},
     blow={54604.5992,-13.00392582},
     ahigh={-1098531.663,-174.5890126,8.442426810000001,-0.00544019667,
         2.718307052e-006,-4.83981221e-010,2.868523222e-014},
     bhigh={50167.3567,-29.71030686},
     R=703.4871147497153);
  constant IdealGases.Common.DataRecord BHCL(
     name="BHCL",
     MM=0.04727194,
     Hf=2991590.931110507,
     H0=217989.9322938725,
     Tlimit=1000,
     alow={47632.7491,-442.001652,3.97564588,0.008541698759999999,-1.377785182e-0
05,
         1.131521587e-008,-3.56965918e-012},
     blow={18222.78428,3.028452399},
     ahigh={349999.172,-2238.404757,8.71110605,-0.001088882906,4.18930109e-007,-6
.56871126e-011,
         3.6200676e-015},
     bhigh={28412.40364,-25.89566225},
     R=175.8859907166916);
  constant IdealGases.Common.DataRecord BHCL2(
    name="BHCL2",
```

```
 MM=0.08272494,
     Hf=-3044831.81251023,
     H0=141984.170674527,
     Tlimit=1000,
     alow={44199.1481,-238.4739577,1.356682235,0.02517866897,-3.6329104e-005,
         2.644335581e-008,-7.62504411e-012},
     blow={-30038.77914,17.87024616},
     ahigh={411099.606,-2858.027441,11.79547506,-0.000632281797,1.269551549e-007,
         -1.352862344e-011,5.92165351e-016},
    bhigh={-16172.8876,-42.17900972},
     R=100.5074406823384);
  constant IdealGases.Common.DataRecord BHF(
     name="BHF",
     MM=0.0308173432,
     Hf=-2466544.325599099,
     H0=325857.3243912862,
     Tlimit=1000,
    alow={-49083.6226,961.0760210000001,-2.919850316,0.02149156633,-2.595677863e
-005.
         1.693492714e-008,-4.55364884e-012},
     blow={-14669.25195,41.6070931},
     ahigh={1184821.3,-4677.43518,10.67328148,-0.001606366598,3.7045347e-007,-3.7
9788275e-011,
         1.432441145e-015},
     bhigh={18026.40937,-42.85931169999999},
     R=269.798468545465);
  constant IdealGases.Common.DataRecord BHFCL(
    name="BHFCL",
    MM=0.0662703432,
   Hf=-7288880.616510825,
     H0=172242.0384266246,
     Tlimit=1000,
     alow={576.116972,304.215625,-0.9808900360000001,0.02803843648,-3.67673402e-0
05,
         2.499824138e-008,-6.87342164e-012},
     blow={-60502.0739,31.32842092},
     ahigh={439077.892,-3137.181709,12.00286161,-0.000715366934,1.453878608e-007,
         -1.56519707e-011,6.910075059999999e-016},
    bhigh={-42323.6834,-44.66542881},
     R=125.4629386014708);
  constant IdealGases.Common.DataRecord BHF2(
     name="BHF2",
     MM=0.0498157464,
     Hf=-14846988.44138969,
     H0=213975.4549577521,
     Tlimit=1000,
     alow={-83535.40280000001,1616.659766,-8.161405670000001,0.0415378679,-4.9210
6328e-005,
         3.054165306e-008,-7.78681398e-012},
     blow={-97480.65459999999,70.3863075},
     ahigh={466087.6960000001,-3728.10049,12.44152658,-0.000890684319,
         1.841732568e-007,-2.010774349e-011,8.979196590000001e-016},
     bhigh={-69781.4293,-51.0321804},
     R=166.904495081499);
```

```
 constant IdealGases.Common.DataRecord BH2(
    name="BH2",
    MM=0.01282688,
    Hf=25642171.6738599,
    H0=781449.5029188704,
    Tlimit=1000,
    alow={28125.57296,-300.0083489,4.824221,-0.0002186429819,1.485457398e-006,
         3.89373968e-010,-6.331629389999999e-013},
    blow={39919.8842,-5.04268285},
    ahigh={1360117.365,-4917.70449,9.75897103,-0.000741587064,1.269760019e-007,
         -1.187742442e-011,4.68255251e-016},
    bhigh={68902.92660000001,-41.9049012},
    R=648.2068905298874);
  constant IdealGases.Common.DataRecord BH2CL(
    name="BH2CL",
    MM=0.04827988,
   Hf = - 1674522.679012458,
    H0=215967.8524470235,
    Tlimit=1000,
    alow={16466.38117,127.7320942,0.1300268921,0.01938143193,-2.316389616e-005,
         1.607896164e-008,-4.66833765e-012},
    blow={-11121.12215,23.08500112},
    ahigh={1427215.437,-6265.56434,13.82183005,-0.001313843556,2.587131606e-007,
         -2.71384527e-011,1.172827257e-015},
    bhigh={26393.87516,-63.99725308},
    R=172.2140154449431);
  constant IdealGases.Common.DataRecord BH2F(
    name="BH2F",
    MM=0.0318252832,
    Hf=-10179225.42791387,
    H0=318549.3098769974,
    Tlimit=1000,
    alow={-88379.2044,1705.285929,-8.061246130000001,0.0364318868,-4.15248255e-0
05,
         2.620135756e-008,-6.930886410000001e-012},
    blow={-47872.7341,68.6208767},
    ahigh={1435082.111,-6625.32017,14.09165008,-0.00142246906,2.828724718e-007,
         -2.992498948e-011,1.302618926e-015},
    bhigh={-793.719267,-68.013564},
    R=261.2536689068646);
  constant IdealGases.Common.DataRecord BH3(
    name="BH3",
    MM=0.01383482,
    Hf=7571229.622069531,
    H0=727129.0121591751,
    Tlimit=1000,
    alow={-66196.3507,1262.658391,-4.6543559,0.02461795131,-2.501537437e-005,
         1.562330756e-008,-4.32394948e-012},
    blow={5667.58798,46.66504620000001},
     ahigh={1855778.95,-8002.492370000001,15.05692199,-0.001790456689,
         3.6125111e-007,-3.86603591e-011,1.698508879e-015},
    bhigh={59675.3707,-79.94046159999999},
    R=600.9815812565686);
```

```
 constant IdealGases.Common.DataRecord BH3NH3(
    name="BH3NH3",
    MM=0.03086534,
    Hf=-3725862.083489118,
    H0=410866.3633706935,
     Tlimit=1000,
     alow={-181106.3598,3010.341543,-15.24271135,0.0621563775,-5.95988185e-005,
         3.26742936e-008,-7.75124309e-012},
     blow={-29342.78877,108.7399608},
     ahigh={4354925.96,-18242.35232,31.6299983,-0.00320824361,5.88507545e-007,-5.
80853553e-011,
         2.3825786e-015},
     bhigh={94381.18030000001,-189.7865799},
     R=269.3789214698429);
  constant IdealGases.Common.DataRecord BH4(
    name="BH4",
     MM=0.01484276,
    Hf=17194273.6391345,
     H0=725665.3749033199,
    Tlimit=1000.
     alow={27342.74578,-84.73619380000001,1.551871695,0.01439765491,-6.11115236e-
006,
         -1.324417559e-010,5.13300815e-013},
     blow={30220.48074,12.50358328},
     ahigh={1354714.146,-7870.76275,18.2617061,-0.001948275329,4.07270689e-007,-4
.4827109e-011,
         2.014115885e-015},
     bhigh={74702.49489999999,-96.8608689},
     R=560.1702109311207);
  constant IdealGases.Common.DataRecord BI(
    name="BI",
     MM=0.13771547,
     Hf=2367108.807746871,
     H0=66384.71335137585,
    Tlimit=1000.
     alow={35174.4953,-544.5819300000001,6.02751101,-0.002387237926,
         2.244796277e-006,-1.110001347e-009,2.280204403e-013},
     blow={40719.1013,-7.28804984},
     ahigh={2132872.626,-6283.684960000001,11.23964343,-0.00325885675,
         7.06428215e-007,-4.23006893e-011,-4.20807847e-016},
     bhigh={77976.3481,-46.6404261},
     R=60.37427748676311);
  constant IdealGases.Common.DataRecord BI2(
     name="BI2",
     MM=0.26461994,
    Hf=899767.1301716719,
     H0=47949.61407670186,
     Tlimit=1000,
     alow={66409.75900000001,-1044.411994,9.73419724,-0.00395255754,
         3.16556778e-006,-1.273764644e-009,1.879968132e-013},
     blow={32057.5089,-20.12407058},
     ahigh={-392402.223,442.290235,7.12962358,-0.000561963406,3.18076052e-007,-5.
537079720000001e-011,
         3.1839597e-015},
     bhigh={22919.72638,-3.20179324},
```

```
 R=31.42042886110548);
   constant IdealGases.Common.DataRecord BI3(
     name="BI3",
     MM=0.39152441,
     Hf=54658.1501776607,
     H0=43249.08375444586,
    Tlim_{t=1000}.
     alow={62431.1489,-1002.408628,11.06650075,0.001609588058,-5.14725025e-006,
         4.73251402e-009,-1.512999796e-012},
     blow={5160.34815,-24.20687643},
     ahigh={-150617.6506,-81.67210609999999,10.05937867,-2.319396215e-005,
         5.01996673e-009,-5.65434963e-013,2.580651348e-017},
     bhigh={-426.168791,-16.17962779},
     R=21.23615230018481);
   constant IdealGases.Common.DataRecord BN(
     name="BN",
     MM=0.0248177,
     Hf=23157923.90108673,
     H0=361077.2956398055,
     Tlimit=1000,
     alow={-45697.0758,670.4286070000001,0.0361508908,0.007339487509999999,-4.969
03349e-006,
         1.22903138e-009,6.34028152e-014},
     blow={64854.6508,25.39869896},
     ahigh={-227693.2705,-102.5649298,4.41458681,0.0002561670989,-1.612994942e-00
8,
         -6.526052929999999e-013,5.74946612e-017},
     bhigh={67844.6513,-0.6778568656},
     R=335.0218593987356);
  constant IdealGases.Common.DataRecord BO(
     name="BO",
     MM=0.0268104,
     Hf=761137.6182376987,
     H0=323535.0461015128,
    Tlimit=1000.
     alow={-11662.16822,92.17579389999999,3.65549849,-0.00311854292,
         9.00832983e-006,-8.017789990000001e-009,2.472952292e-012},
     blow={873.8284780000001,4.48284739},
     ahigh={17886.00589,-630.901963,4.5745284,0.0001988001643,-9.70296348e-008,
         1.870854291e-011,-1.030218131e-015},
     bhigh={4841.311089999999,-3.39889058},
     R=310.1211470175753);
   constant IdealGases.Common.DataRecord BOminus(
     name="BOminus",
     MM=0.0268109486,
     Hf=-10361105.8356958,
     H0=323525.4421397086,
     Tlimit=1000,
     alow={-82420.23209999999,920.3636899999999,-0.2302659981,
         0.006229904119999999,-3.157624391e-006,1.184578107e-010,
         2.819228693e-013},
     blow={-39111.4122,25.99226838},
     ahigh={212280.4369,-1262.124688,5.38316731,-0.00031810491,7.28898825e-008,-8
```

```
.141708919999999e-012,
         3.71536439e-016},
    bhigh={-27068.92261,-9.77375367},
    R=310.1148013837899);
  constant IdealGases.Common.DataRecord BOCL(
    name="BOCL",
    MM=0.0622634,
    Hf=-5115954.075749156,
    H0=170371.5666025305,
    Tlimit=1000,
    alow={70523.8064,-1315.301429,11.30087727,-0.0120711205,1.880516131e-005,-1.
373823975e-008,
         3.85489016e-012},
    blow={-33553.991,-36.98462517},
    ahigh={155714.8487,-1446.254968,8.50944805,-0.000385900738,8.26226882e-008,
         -9.261027459999999e-012,4.21999801e-016},
    bhigh={-32035.8904,-23.72713292},
    R=133.5370699319344);
  constant IdealGases.Common.DataRecord BOCL2(
    name="BOCL2",
    MM=0.0977164,
    Hf=-3700151.786189422,
    H0=134774.2037160599,
    Tlimit=1000,
    alow={7322.66736,-202.7726965,4.16192409,0.01733309456,-2.263908718e-005,
         1.45227519e-008,-3.71959312e-012},
    blow={-44144.4188,6.52042411},
    ahigh={-229752.7041,-619.456793,10.46075518,-0.0001841620739,
         4.07121543e-008,-4.67224655e-012,2.167237536e-016},
    bhigh={-43715.3842,-27.43570215},
    R=85.08778465027366);
  constant IdealGases.Common.DataRecord BOF(
    name="BOF",
    MM=0.0458088032,
    Hf=-12944636.61080759,
    H0=218043.1336830909,
    Tlimit=1000,
    alow={72268.02649999999,-1131.38663,8.81605452,-0.00462769457,
         7.80129958e-006,-5.681205839999999e-009,1.534732094e-012},
    blow={-67111.16009999999,-25.47957229},
    ahigh={193702.0297,-1739.112297,8.695650860000001,-0.000451889557,
         9.59101908e-008,-1.067806769e-011,4.840007660000001e-016},
    bhigh={-63301.5239,-27.02458617},
    R=181.5038031816557);
  constant IdealGases.Common.DataRecord BOF2(
    name="BOF2",
    MM=0.0648072064,
    Hf=-12849924.35656045,
    H0=179169.2412774639,
    Tlimit=1000,
    alow={7227.79413,21.48783624,1.157840301,0.02250585296,-2.610731536e-005,
         1.508824929e-008,-3.51836485e-012},
    blow={-101399.5733,20.10127136},
```

```
 ahigh={-220502.8861,-1254.23869,10.9255138,-0.0003680144,8.10716494e-008,-9.
28127506e-012,
         4.2975493e-016},
     bhigh={-96804.47579999999,-34.8285333},
     R=128.2954853613317);
  constant IdealGases.Common.DataRecord BOH(
     name="BOH",
     MM=0.02781834,
     Hf=-242882.1417812853,
     H0=360608.2893515573,
     Tlimit=1000,
     alow={-75214.1027,1391.444703,-5.63033018,0.02966358811,-3.83083518e-005,
         2.550606424e-008,-6.79585721e-012},
     blow={-8341.300280000001,55.17690039999999},
     ahigh={844749.8570000001,-3016.982887,8.0838647,-0.0001609855388,-2.19183095
9e-009,
         3.127133119e-012,-2.376665451e-016},
     bhigh={16476.98495,-26.03227947},
     R=298.8845488264217);
  constant IdealGases.Common.DataRecord BO2(
     name="BO2",
     MM=0.0428098,
     Hf=-7220822.031404024,
     H0=251628.2953903078,
     Tlimit=1000,
     alow={-41410.9064,719.885461,-1.477629435,0.02277415194,-2.786326934e-005,
         1.718462069e-008,-4.27899144e-012},
     blow={-41776.5769,32.5845801},
     ahigh={-38344.5234,-956.326114,8.200962779999999,-0.0002062130802,
         9.87228899e-009,8.15836676e-012,-7.52751966e-016},
     bhigh={-34235.6402,-22.24772278},
     R=194.2188938046896);
  constant IdealGases.Common.DataRecord BO2minus(
     name="BO2minus",
     MM=0.0428103486,
     Hf=-16689749.42661411,
     H0=224187.4059395069,
     Tlimit=1000,
     alow={53242.7969,-732.631303,5.90247,0.0024374652,-4.87880395e-007,-8.475724
76e-010,
         4.08078118e-013},
     blow={-83442.9368,-10.53931911},
     ahigh={119922.6372,-1715.766982,8.701038219999999,-0.000460124212,
         9.867011870000001e-008,-1.107288516e-011,5.05018324e-016},
     bhigh={-78257.89689999999,-28.39356505},
     R=194.2164049558802);
  constant IdealGases.Common.DataRecord B_OH_2(
    name="B_OH_2",
    MM=0.04482568 Hf=-9486607.721288333,
     H0=267071.4197754501,
     Tlimit=1000,
     alow={1491.659222,364.818484,-2.906006389,0.0413683446,-5.78258422e-005,
```

```
 4.069783560000001e-008,-1.126499791e-011},
    blow={-53754.8366,38.8853518},
    ahigh={1557023.406,-5784.71076,14.87391235,-0.0001821804765,-3.80354164e-008
,
         1.030332746e-011,-6.68588983e-016},
    bhigh={-18068.10301,-65.902689},
    R=185.4845704515805);
  constant IdealGases.Common.DataRecord BS(
    name="BS",
    MM=0.042876,
    Hf=6379312.552476911,
    H0=203472.9219143577,
    Tlimit=1000,
    alow={-38394.901,698.941749,-1.21398046,0.01396391264,-1.689881284e-005,
         1.038889985e-008,-2.582063989e-012},
    blow={28656.85472,31.54819945},
    ahigh={1358760.165,-4364.03596,9.034307589999999,-0.002114548699,
         4.18927531e-007,-1.354787322e-011,-1.360684605e-015},
    bhigh={59130.6545,-33.36696868},
    R=193.9190222968561);
  constant IdealGases.Common.DataRecord BS2(
    name="BS2",
    MM=0.07494100000000001,
    Hf=852236.559426749,
    H0=180936.4700230848,
    Tlimit=1000,
    alow={18202.64374,-515.067189,8.547515000000001,-0.001626155268,
         1.866387194e-006,-1.277165468e-009,3.68198069e-013},
    blow={8186.839750000001,-17.78384854},
    ahigh={512040.251,-1938.581076,9.814873459999999,-0.001339731606,
         3.75430116e-007,-4.40038378e-011,1.887662968e-015},
    bhigh={17365.35,-27.57546712},
    R=110.9469048985202);
  constant IdealGases.Common.DataRecord B2(
    name="B2",
    MM=0.021622,
    Hf=39652691.98039035,
    H0=407229.0259920451,
    Tlimit=1000,
    alow={-151641.8096,2630.168946,-13.81358321,0.05216225190000001,-6.93049474e
-005.
         4.46941039e-008,-1.128496456e-011},
    blow={89952.5105,98.13118490000001},
    ahigh={1094594.495,-2602.735739,6.90945621,-0.0006405949889999999,
         1.951732355e-007,-2.555902119e-011,1.053557323e-015},
    bhigh={118780.7611,-19.49045025},
    R=384.5376005919897);
  constant IdealGases.Common.DataRecord B2C(
    name="B2C",
    MM=0.0336327,
    Hf=23799237.46829722,
    H0=348562.9759133224,
    Tlimit=1000,
```

```
 alow={-41665.1987,579.777952,1.411017091,0.01174705713,-1.066474425e-005,
         4.71723262e-009,-7.97001326e-013},
     blow={91968.742,17.69254387},
     ahigh={1159241.019,-4567.79881,12.28672097,-0.002500830701,6.40997985e-007,
         -6.932935770000001e-011,2.672933741e-015},
     bhigh={122244.2137,-51.99066186},
     R=247.2139316795856);
  constant IdealGases.Common.DataRecord B2CL4(
     name="B2CL4",
     MM=0.163434,
     Hf=-2998152.159281422,
     H0=132090.8256543926,
     Tlimit=1000,
     alow={42855.5513,-728.074881,9.315763670000001,0.02331629623,-3.51124761e-00
5,
         2.464057658e-008,-6.73547996e-012},
     blow={-58190.2324,-16.22083878},
     ahigh={-642798.703,507.856299,14.86725022,2.026983515e-006,6.27271881e-009,
         -1.218822573e-012,7.241208409999999e-017},
     bhigh={-68200.66,-41.39110669},
     R=50.87357587772434);
  constant IdealGases.Common.DataRecord B2F4(
     name="B2F4",
     MM=0.09761561279999999,
     Hf=-14731250.0403624,
     H0=181126.6916515224,
     Tlimit=1000,
     alow={-59716.9564,818.9425440000001,-0.643767129,0.0385896607,-4.31305319e-0
05,
         2.404463223e-008,-5.39355935e-012},
     blow={-179004.1225,35.5217997},
     ahigh={38558.6589,-2928.842655,17.92063736,-0.000952399827,1.614708845e-007,
         -1.428613504e-011,5.21873967e-016},
     bhigh={-161305.1924,-71.8480325},
     R=85.17563698580808);
  constant IdealGases.Common.DataRecord B2H(
     name="B2H",
     MM=0.02262994,
     Hf=35186239.86630102,
     H0=447000.6106953885,
     Tlimit=1000,
     alow={87755.7974,-1343.931564,9.83209915,-0.00560713775,
         5.730651049999999e-006,-2.266436197e-009,1.97235208e-013},
     blow={100990.8698,-32.8246148},
     ahigh={617554.5750000001,-2627.897466,9.08490507,-0.000538941833,
         1.0507147e-007,-1.092459556e-011,4.68485466e-016},
     bhigh={109953.7555,-31.6402991},
     R=367.4102538495462);
  constant IdealGases.Common.DataRecord B2H2(
     name="B2H2",
     MM=0.02363788,
     Hf=19235140.33407395,
     H0=447300.6462508482,
```

```
 Tlimit=1000,
    alow={142161.7322,-2138.011262,13.17732399,-0.00894265807,1.127804935e-005,
         -5.7878862e-009,1.000813871e-012},
    blow={63723.19250000001,-53.4698274},
    ahigh={1240614.592,-5368.96502,13.79292454,-0.001136749748,2.245617156e-007,
         -2.361530467e-011,1.022604572e-015},
    bhigh={85065.1149,-64.354613},
    R=351.7435573748576);
  constant IdealGases.Common.DataRecord B2H3(
    name="B2H3",
    MM=0.02464582,
    Hf=14244716.58885767,
    H0=484407.5384791417,
    Tlimit=1000,
    alow={94251.4716,-1075.866284,6.38399939,0.01167858327,-1.429661252e-005,
         1.128776882e-008,-3.68132506e-012},
    blow={46353.3508,-14.00002845},
    ahigh={1771506.902,-7872.26093,17.89447015,-0.001709304785,3.40957543e-007,
         -3.61454368e-011,1.575671409e-015},
    bhigh={87377.1189,-90.5462946},
    R=337.3583025437985);
  constant IdealGases.Common.DataRecord B2H3_db(
    name="B2H3_db",
   MM=0.02464582 Hf=14339479.35187387,
    H0=483296.0315380052,
    Tlimit=1000,
    alow={60640.1484,-752.446633,5.58448384,0.01080468494,-8.64903281e-006,
         4.74833331e-009,-1.309096028e-012},
    blow={44917.923,-8.87368682},
    ahigh={1497731.017,-7219.31414,17.50463766,-0.0015796988,3.16410347e-007,-3.
36722515e-011,
         1.472919654e-015},
    bhigh={83243.4967,-87.79549259999999},
    R=337.3583025437985);
  constant IdealGases.Common.DataRecord B2H4(
    name="B2H4",
    MM=0.02565376,
    Hf=8231232.341769785,
    H0=481015.6094077438,
    Tlimit=1000,
    alow={40001.323,-307.1548876,1.763071673,0.02646361882,-3.066168202e-005,
         2.163781936e-008,-6.49183541e-012},
    blow={25810.33714,10.1526713},
    ahigh={2292078.842,-10598.32517,22.68612155,-0.002363586598,4.76217307e-007,
         -5.0901004e-011,2.23391159e-015},
    bhigh={86385.91979999999,-124.6794566},
    R=324.1034452649437);
  constant IdealGases.Common.DataRecord B2H4_db(
    name="B2H4_db",
    MM=0.02565376,
    Hf=8183301.31723381,
    H0=449394.0849216645,
```

```
 Tlimit=1000,
     alow={-17814.96923,571.6048040000001,-2.763085348,0.03125348696,-2.709524346
e-005,
         1.341728634e-008,-3.004352798e-012},
     blow={21581.38307,36.7587294},
     ahigh={1886854.256,-10100.45614,22.47110812,-0.002319968667,4.73187996e-007,
         -5.11067303e-011,2.262693782e-015},
     bhigh={82334.87,-123.7455797},
     R=324.1034452649437);
  constant IdealGases.Common.DataRecord B2H5(
     name="B2H5",
    MM=0.0266617
     Hf=9556175.67521951,
     H0=458364.9579734226,
     Tlimit=1000,
     alow={38309.6545,-40.6614805,-1.422523787,0.0367459527,-3.85198971e-005,
         2.44449444e-008,-6.82172294e-012},
     blow={30089.56452,28.02425895},
     ahigh={2696691.012,-13200.19835,27.35260413,-0.002961879012,5.98499943e-007,
         -6.41374855e-011,2.821187823e-015},
     bhigh={106452.4901,-155.9654379},
     R=311.8507822081863);
  constant IdealGases.Common.DataRecord B2H5_db(
     name="B2H5_db",
    MM=0.0266617 Hf=10320070.21307719,
     H0=437613.3554874596,
     Tlimit=1000,
     alow={14244.46027,420.45582,-3.70045125,0.036720531,-3.19350373e-005,
         1.695013434e-008,-4.25703814e-012},
     blow={30466.84683,42.45495820000001},
     ahigh={2571729.448,-13568.29858,27.81376038,-0.00319236503,6.56116526e-007,
         -7.12733394e-011,3.16949265e-015},
     bhigh={110637.0527,-159.7214457},
     R=311.8507822081863);
  constant IdealGases.Common.DataRecord B2H6(
     name="B2H6",
     MM=0.02766964,
     Hf=1322749.410545276,
     H0=431242.0761527797,
     Tlimit=1000,
     alow={-10528.44558,1041.795556,-8.960518860000001,0.0549248088,-5.30519705e-
005,
         3.011904756e-008,-7.688768300000001e-012},
     blow={-925.9374349999999,68.12592429999999},
     ahigh={2835765.414,-15676.00163,32.2612233,-0.00373860973,7.71880646e-007,-8
.41445454e-011,
         3.75222338e-015},
     bhigh={93583.7855,-192.0223395},
     R=300.4907906282843);
  constant IdealGases.Common.DataRecord B2O(
     name="B2O",
     MM=0.0376214,
```

```
 Hf=5124690.149755193,
    H0=313199.8809188387,
    Tlimit=1000,
    alow={-56995.4676,1018.000465,-2.636481947,0.02746009279,-3.63243272e-005,
         2.406890217e-008,-6.38412972e-012},
    blow={17038.74394,38.5534611},
    ahigh={-162872.322,-387.628981,7.78772352,-0.0001146822108,2.528097612e-008,
         -2.893783941e-012,1.339210475e-016},
    bhigh={22630.35354,-19.08513011},
    R=221.0037903958917);
  constant IdealGases.Common.DataRecord B2O2(
    name="B2O2",
    MM=0.0536208,
    Hf=-8536080.886521647,
    H0=249839.9501685913,
    Tlimit=1000,
    alow={81743.9169,-1732.702797,16.05560926,-0.02160057288,3.56685457e-005,-2.
660198794e-008,
         7.531833240000001e-012},
    blow={-48996.32900000001,-61.72702390000001},
     ahigh={460578.966,-2990.079203,12.56764079,-0.000785097495,1.672537624e-007,
         -1.86769478e-011,8.486190669999999e-016},
    bhigh={-40157.4815,-48.7441371},
    R=155.0605735087876);
  constant IdealGases.Common.DataRecord B2O3(
    name="B2O3",
   MM=0.06962019999999999,
    Hf=-11999136.32824956,
    H0=207105.5383351384,
    Tlimit=1000,
    alow={73796.11910000001,-1263.620592,10.72681512,0.000384138372,
         5.97605838e-006,-6.55289135e-009,2.123951064e-012},
    blow={-96281.83140000001,-30.88078011},
    ahigh={390503.53,-3691.34821,15.55502598,-0.0009707645510000001,
         2.068887872e-007,-2.310858356e-011,1.050136734e-015},
    bhigh={-82630.5441,-63.9086344},
    R=119.4261435617824);
  constant IdealGases.Common.DataRecord B2_OH_4(
   name="B2_OH_4",
    MM=0.08965136,
    Hf=-13998533.10646933,
    H0=216874.2225438633,
    Tlimit=1000,
    alow={-17287.17249,849.591348,-8.715959570000001,0.0936236261,-0.00012787841
65,
         8.81367116e-008,-2.400605571e-011},
    blow={-156433.7133,71.2016931},
    ahigh={2983925.656,-12074.69577,31.6261057,-0.000516368244,-4.23209397e-008,
         1.67197728e-011,-1.156366726e-015},
    bhigh={-82809.76969999999,-165.3010498},
    R=92.74228522579023);
  constant IdealGases.Common.DataRecord B2S(
    name="B2S",
```

```
 MM=0.053687,
     Hf=11590528.52645892,
     H0=245547.4323393,
     Tlimit=1000,
     alow={66386.09299999999,-920.1185690000001,8.699831339999999,0.000764558901,
         -3.70902603e-006,3.64237398e-009,-1.197766071e-012},
     blow={77703.758,-22.51712444},
     ahigh={-121150.1483,-64.73398450000001,7.54682561,-1.82054145e-005,
         3.92395117e-009,-4.40386238e-013,2.003651718e-017},
     bhigh={72585.3187,-13.94971229},
     R=154.8693724737832);
  constant IdealGases.Common.DataRecord B2S2(
     name="B2S2",
     MM=0.085752,
     Hf=1612989.924433249,
     H0=169898.2181173617,
     Tlimit=1000,
     alow={-70615.4997,718.294478,1.919797788,0.02036407461,-2.309813846e-005,
         1.311616725e-008,-2.996394781e-012},
     blow={11008.29019,18.55402586},
     ahigh={-164153.5014,-774.286564,11.07731737,-0.0002313278554,
         5.12561429e-008,-5.89408123e-012,2.738673834e-016},
     bhigh={17330.03515,-33.59766998},
     R=96.95951114842804);
  constant IdealGases.Common.DataRecord B2S3(
     name="B2S3",
     MM=0.117817,
     Hf=150691.8101801947,
     H0=169229.0331615981,
     Tlimit=1000,
     alow={-34312.685,558.761537,3.41407741,0.02398333891,-2.841617637e-005,
         1.690005199e-008,-4.060070709999999e-012},
     blow={-3027.690575,18.46767864},
     ahigh={-190585.5086,-934.8342479999999,13.69333613,-0.000276664725,
         6.1101558e-008,-7.00804857e-012,3.24952462e-016},
     bhigh={2906.43376,-39.46870479},
     R=70.57107208637125);
  constant IdealGases.Common.DataRecord B3H7_C2v(
    name="B3H7_C2v",
     MM=0.03948858,
     Hf=4457469.450661431,
     H0=375258.8469881672,
     Tlimit=1000,
     alow={108600.9469,-792.15368,-0.9577368039999999,0.0565611929,-6.4050345e-00
5,
         4.28132296e-008,-1.227580455e-011},
     blow={24306.38819,21.02582666},
     ahigh={3598592.14,-18637.01968,39.9399883,-0.00427541016,
         8.705358820000001e-007,-9.38510502e-011,4.14786531e-015},
     bhigh={127215.4092,-237.9769856},
     R=210.5538360710869);
  constant IdealGases.Common.DataRecord B3H7_Cs(
    name="B3H7_Cs",
```

```
 MM=0.03948858,
     Hf=4034541.682683955,
     H0=356642.9078989419,
     Tlimit=1000,
     alow={52981.69330000001,407.174537,-9.63573053,0.07944312000000001,-9.306456
819999999e-005,
         6.105147350000001e-008,-1.685927691e-011},
     blow={17070.69083,68.73966560000001},
     ahigh={3281576.45,-18110.96595,39.6383246,-0.00417842411,8.52682906e-007,-9.
20960024e-011,
         4.076496770000001e-015},
     bhigh={121362.2564,-235.7090217},
     R=210.5538360710869);
  constant IdealGases.Common.DataRecord B3H9(
     name="B3H9",
    MM=0.04150446,
    Hf=3346840.315474529,
     H0=417543.9217857551,
     Tlimit=1000,
     alow={84832.14900000001,-520.616304,-0.466570121,0.0534698386,-4.15579682e-0
05,
         1.944135439e-008,-4.54122735e-012},
     blow={18051.011,21.10804198},
     ahigh={3863999.5,-22294.33407,48.7504615,-0.00541844926,1.125767651e-006,-1.
233226406e-010,
         5.52034818e-015},
     bhigh={142218.7123,-295.8240102},
     R=200.3271937521895);
  constant IdealGases.Common.DataRecord B3N3H6(
    name="B3N3H6",
    MM=0.08050073999999999,
    Hf=-6360189.980862289,
    H0=201505.5762220323,
     Tlimit=1000,
     alow={-155262.1082,4010.21127,-33.824913,0.1624575582,-0.0002065528647,
         1.368862991e-007,-3.6734709e-011},
     blow={-80512.534,199.5000751},
     ahigh={3739245.17,-19412.38951,44.4507003,-0.00321030805,5.71746542e-007,-5.
48669214e-011,
         2.191943197e-015},
     bhigh={47584.2616,-264.1156625},
     R=103.2844170128126);
  constant IdealGases.Common.DataRecord B3O3CL3(
     name="B3O3CL3",
     MM=0.1867902,
     Hf=-8758393.325774049,
     H0=130905.0528346776,
     Tlimit=1000,
     alow={-42844.52800000001,1005.623966,-4.55651963,0.08117967139999999,-0.0001
038385803,
         6.62142233e-008,-1.695748504e-011},
     blow={-204090.7277,54.66113803},
     ahigh={-741405.981,-2527.447455,26.87263667,-0.000746338936,1.64633411e-007,
         -1.886231553e-011,8.737926310000001e-016},
     bhigh={-192350.9858,-118.5636255},
```

```
 R=44.51235664397812);
  constant IdealGases.Common.DataRecord B3O3FCL2(
    name="B3O3FCL2",
    MM=0.1703356032,
    Hf=-11059388.90995162,
    H0=137658.4728001245,
    Tlimit=1000,
    alow={-37191.2007,867.3745889999999,-4.09577846,0.0781556397,-9.767035169999
999e-005,
         6.09761009e-008,-1.532880319e-011},
    blow={-233138.3552,51.98088158},
     ahigh={-716236.083,-2851.210308,27.10953133,-0.000840091964,
         1.852318684e-007,-2.121694694e-011,9.827291560000002e-016},
    bhigh={-220272.9252,-121.0679365},
    R=48.81229668842362);
  constant IdealGases.Common.DataRecord B3O3F2CL(
    name="B3O3F2CL",
    MM=0.1538810064,
    Hf=-13860169.47053188,
    H0=144663.6691609264,
    Tlimit=1000,
    alow={-52770.1554,1104.904696,-5.85418105,0.07953943099999999,-9.59266077e-0
05,
         5.79985631e-008,-1.416698348e-011},
    blow={-264040.0115,60.71247222},
    ahigh={-681078.749,-3370.00902,27.48953579,-0.000990544256,2.18290844e-007,
         -2.49957348e-011,1.157532106e-015},
    bhigh={-247211.4785,-126.1501548},
    R=54.03182754333741);
  constant IdealGases.Common.DataRecord B3O3F3(
    name="B3O3F3",
    MM=0.1374264096,
    Hf=-17337999.9152652,
    H0=154269.7510741051,
   Tlimit=1000.
    alow={-72515.4978,1400.996228,-7.9067162,0.0821716185,-9.63315266e-005,
         5.66819426e-008,-1.349024305e-011},
    blow={-295346.1728,70.01536830000001},
    ahigh={-662982.291,-3784.94687,27.79526578,-0.001112096232,2.450806704e-007,
         -2.80648498e-011,1.299750466e-015},
    bhigh={-274886.5475,-131.5605015},
    R=60.50126772721858);
  constant IdealGases.Common.DataRecord B4H4(
    name="B4H4",
    MM=0.04727576,
    Hf=6899738.893674052,
    H0=315946.3115981636,
   Tlimit=1000.
    alow={217179.1579,-2598.282557,9.845440610000001,0.0302630914,-4.12833415999
9999e-005,
         3.089368344e-008,-9.35338426e-012},
    blow={50791.4348,-37.7075721},
    ahigh={1937200.886,-10781.85932,28.79625241,-0.002401547707,4.83775678e-007,
```

```
 -5.17049023e-011,2.269138182e-015},
     bhigh={98365.95389999999,-156.1814117},
     R=175.8717786874288);
   constant IdealGases.Common.DataRecord B4H10(
     name="B4H10",
     MM=0.0533234,
     Hf=1239605.876594516,
     H0=290408.6011019553,
     Tlimit=1000,
     alow={-32966.04820000001,2440.532922,-26.85332563,0.1406499347,-0.0001586710
574,
         9.87459413e-008,-2.601426018e-011},
     blow={-3091.924018,158.9905532},
     ahigh={4030474.13,-25606.29762,56.8723366,-0.00617856786,1.280621032e-006,-1
.400254585e-010,
         6.258866560000001e-015},
     bhigh={150600.9087,-352.07142},
     R=155.9253911040931);
   constant IdealGases.Common.DataRecord B4H12(
     name="B4H12",
     MM=0.05533928000000001,
     Hf=3401491.924000457,
     H0=393006.8117980573,
     Tlimit=1000,
     alow={71521.70299999999,-159.0351575,-4.71977166,0.088112289,-8.60494688e-00
5,
         5.12353551e-008,-1.37986525e-011},
     blow={21941.86547,41.878974},
     ahigh={6158360.8,-32020.8673,66.60443599999999,-0.00740636928,
         1.512993908e-006,-1.635619071e-010,7.24538514e-015},
     bhigh={205458.6275,-414.210686},
     R=150.2453953141421);
   constant IdealGases.Common.DataRecord B5H9(
     name="B5H9",
     MM=0.06312646,
     Hf=1159893.965224725,
     H0=254293.9521715617,
     Tlimit=1000,
     alow={89984.7372,104.2533357,-11.95549834,0.1007310686,-9.866680210000001e-0
05,
         5.29553518e-008,-1.232119583e-011},
     blow={8374.341780000001,76.6309048},
     ahigh={3169017.62,-22825.03203,55.1200898,-0.005563411420000001,
         1.157837073e-006,-1.270332301e-010,5.69426203e-015},
     bhigh={133445.2571,-337.106046},
     R=131.7113616065276);
   constant IdealGases.Common.DataRecord Ba(
     name="Ba",
     MM=0.137327,
     Hf=1347149.504467439,
     H0=45128.98410363585,
     Tlimit=1000,
     alow={2222.563526,-34.0797785,2.706751118,-0.0006382894490000001,
```

```
 1.063003846e-006,-9.10262427e-010,3.148062219e-013},
     blow={21665.49702,5.10254588},
     ahigh={-19265792.28,60065.0104,-66.3396413,0.0350756593,-7.80760183e-006,
         8.0851268e-010,-3.199486918e-014},
     bhigh={-358966.372,500.75834},
     R=60.54506397139674);
  constant IdealGases.Common.DataRecord Baplus(
     name="Baplus",
     MM=0.1373264514,
     Hf=5054011.961456684,
     H0=45129.16438762649,
     Tlimit=1000,
     alow={-54231.6755,674.468078,-0.8940272500000001,0.008796642950000001,-1.222
812901e-005,
         8.387953870000001e-009,-2.037964358e-012},
     blow={79417.7464,26.07063698},
     ahigh={8794971.85,-19518.17883,14.85542861,-0.00094042335,-7.03125779e-007,
         1.667412753e-010,-1.07011731e-014},
     bhigh={214680.0732,-92.28264190000002},
     R=60.54530584047409);
  constant IdealGases.Common.DataRecord BaBr(
     name="BaBr",
     MM=0.217231,
     Hf=-346749.2070652899,
     H0=46955.19055751711,
     Tlimit=1000,
     alow={-691.2557439999999,-62.4550016,4.79667765,-0.000683800494,
         1.04394768e-006,-7.4412243e-010,2.172187003e-013},
     blow={-10113.49165,5.19645487},
     ahigh={-1056014.042,1034.740207,6.73572938,-0.0037840263,1.952196896e-006,-3
.34783188e-010,
         1.893189803e-014},
     bhigh={-19502.33645,-5.06927964},
     R=38.27479503385797);
  constant IdealGases.Common.DataRecord BaBr2(
     name="BaBr2",
     MM=0.297135,
     Hf=-1388307.473034143,
     H0=52116.91318760833,
     Tlimit=1000,
     alow={-5143.37406,-38.7051846,7.16244697,-0.000369671531,4.68971527e-007,-3.
107902475e-010,
         8.36358205e-014},
     blow={-51533.1826,0.9741407000000001},
     ahigh={-8928.25121,-0.753655889,7.00065821,-2.94982171e-007,
         7.092392109999999e-011,-8.670038099999999e-015,4.22174231e-019},
     bhigh={-51726.6949,1.910185706},
     R=27.98213606609791);
  constant IdealGases.Common.DataRecord BaCL(
     name="BaCL",
     MM=0.17278,
     Hf=-788811.6738048386,
     H0=57165.86989234866,
```
## **1100 Modelica.Media.IdealGases.Common.SingleGasesData**

```
 Tlimit=1000,
    alow={-2661.946867,-77.2499634,4.74610605,-0.000352354888,3.99919835e-007,-1
.936413749e-010,
         4.124048529999999e-014},
    blow={-17363.28141,3.904455084},
     ahigh={-1075410.089,1209.303069,6.2725586,-0.00328811031,1.717751087e-006,-2
.910607065e-010,
         1.632658438e-014},
    bhigh={-27791.73737,-3.574185216},
    R=48.12172705174211);
  constant IdealGases.Common.DataRecord BaCLplus(
    name="BaCLplus",
    MM=0.1727794514,
    Hf=2018166.090785492,
    H0=55957.05925479053,
    Tlimit=1000,
    alow={-895.155669,-133.4692684,4.93541612,-0.000757405451,8.355724e-007,-4.6
8525851e-010,
         1.095343103e-013},
    blow={41251.5599,1.896278378},
    ahigh={-18291.98157,-2.931616688,4.50228071,3.67178849e-005,
         2.396147871e-009,5.4794586e-014,1.174342316e-018},
    bhigh={40551.00150000001,4.503765564},
    R=48.12187984525572);
  constant IdealGases.Common.DataRecord BaCL2(
    name="BaCL2",
    MM=0.208233,
    Hf=-2397801.438772913,
    H0=70109.50713863796,
    Tlimit=1000,
    alow={-1157.501999,-205.4518828,7.83751405,-0.001867700704,2.335378734e-006,
         -1.531373341e-009,4.08852509e-013},
    blow={-61156.6528,-5.978149218},
    ahigh={-22165.98768,-4.00248381,7.00342674,-1.515820808e-006,
         3.61184921e-010,-4.38675906e-014,2.125803293e-018},
    bhigh={-62190.9527,-1.132439694},
    R=39.92869525963705);
  constant IdealGases.Common.DataRecord BaF(
    name="BaF",
    MM=0.1563254032,
    Hf=-2040575.501295109,
    H0=59760.67746358449,
    Tlimit=1000,
    alow={25303.17292,-471.69951,6.18503622,-0.0033666788,
         4.011834559999999e-006,-2.506578601e-009,6.47725816e-013},
    blow={-37318.7214,-6.22071538},
    ahigh={1868380.434,-7071.099600000001,14.66959284,-0.0069959502,
         2.366313845e-006,-3.2877343e-010,1.647896238e-014},
    bhigh={3571.78068,-66.6239092},
    R=53.18695381429856);
  constant IdealGases.Common.DataRecord BaFplus(
    name="BaFplus",
    MM=0.1563248546,
```

```
 Hf=857593.7226555399,
    H0=58862.77024562158,
    Tlimit=1000,
    alow={28407.19922,-486.357182,5.94605839,-0.002429844077,2.445346729e-006,-1
.316757471e-009,
         2.97488632e-013},
    blow={17306.39076,-5.95120693},
    ahigh={-40544.2367,-17.01997704,4.51305534,2.632753508e-005,
         2.612088236e-009,-9.502197929999999e-014,6.515176160000001e-018},
    bhigh={14744.8657,2.783167711},
    R=53.18714046640156);
  constant IdealGases.Common.DataRecord BaF2(
    name="BaF2",
    MM=0.1753238064,
    Hf=-4631450.227286418,
    H0=76641.14346994921,
    Tlimit=1000,
    alow={34883.9552,-764.845956,9.79775038,-0.00575645751,6.7756038e-006,-4.243
61475e-009,
         1.093687692e-012},
    blow={-95903.56449999999,-20.82035292},
    ahigh={-55086.3366,-16.91114228,7.01356488,-5.73190977e-006,
         1.321203959e-009,-1.565528167e-013,7.444983019999999e-018},
    bhigh={-99835.29700000001,-4.38958149},
    R=47.42351977592018);
  constant IdealGases.Common.DataRecord BaH(
    name="BaH",
    MM=0.13833494,
    Hf=1514694.010059932,
    H0=63115.68863224288,
    Tlimit=1000,
    alow={-37652.6888,698.668012,-1.313524351,0.01460648882,-1.802974829e-005,
         1.133031115e-008,-2.865589059e-012},
    blow={20974.78889,32.308026},
    ahigh={-6755466.57,17307.00212,-11.36812458,0.00561774474,-3.18078885e-007,
         -1.052342502e-010,1.111101879e-014},
    bhigh={-89540.70379999999,118.2377538},
    R=60.10391879303957);
  constant IdealGases.Common.DataRecord BaI(
    name="BaI",
    MM=0.26423147,
    Hf=-38745.10102827645,
    H0=39348.54920952451,
    Tlimit=1000,
    alow={-4186.28554,10.33094613,4.42890023,0.0003026019976,-2.591429408e-007,
         1.7416054e-010,-3.370062760000001e-014},
    blow={-2636.169733,8.201924679999999},
    ahigh={-3533859.66,7394.258,1.285151488,-0.002303429302,2.214839289e-006,-4.
68109681e-010,
         3.011371472e-014},
    bhigh={-53402.2959,37.1044387},
    R=31.46662280613282);
```

```
 constant IdealGases.Common.DataRecord BaI2(
```
## **1102 Modelica.Media.IdealGases.Common.SingleGasesData**

```
 name="BaI2",
     MM=0.39113594,
     Hf=-737441.7318950542,
     H0=40370.70845496836,
     Tlimit=1000,
     alow={-4241.592729999999,-18.62214382,7.07855675,-0.0001793922821,
         2.281437677e-007,-1.514647881e-010,4.08149836e-014},
     blow={-36703.5149,3.16313897},
     ahigh={-6048.2248,-0.362272945,7.00031745,-1.425793502e-007,3.43334942e-011,
         -4.201754979999999e-015,2.047703474e-019},
     bhigh={-36796.5075,3.61547532},
     R=21.25724370918203);
  constant IdealGases.Common.DataRecord BaO(
    name="BaO",
     MM=0.1533264,
     Hf=-769263.4275636812,
     H0=58790.31921443405,
     Tlimit=1000,
     alow={37643.985,-507.15553,5.39284728,-0.000411932469,-6.52789662e-007,
         9.430588419999999e-010,-3.43660303e-013},
     blow={-12755.52614,-3.75221376},
     ahigh={13184816.98,-38542.5325,46.8674161,-0.02188646633,
         5.335677450000001e-006,-5.1523043e-010,1.4330834e-014},
     bhigh={230690.2396,-302.8332772},
     R=54.22726940696449);
  constant IdealGases.Common.DataRecord BaOplus(
     name="BaOplus",
     MM=0.1533258514,
     Hf=3337367.321477009,
     H0=61762.48762705387,
     Tlimit=1000,
     alow={356641.097,-3779.24671,16.73544137,-0.0130661161,2.686157445e-006,
         4.044077950000001e-009,-2.016508813e-012},
     blow={79832.68490000001,-72.8511855},
     ahigh={-331767.923,1594.253495,3.22724781,0.00057226415,-1.147415658e-007,
         1.382873231e-011,-6.38443703e-016},
     bhigh={50252.4761,14.09092365},
     R=54.22746343217109);
  constant IdealGases.Common.DataRecord BaOH(
     name="BaOH",
     MM=0.15433434,
     Hf=-1453056.481143471,
     H0=72728.99213486773,
     Tlimit=1000,
     alow={37762.3151,-889.139022,9.531718,-0.0054588259,4.94178301e-006,-1.80932
7537e-009,
         2.050048305e-013},
     blow={-24418.52965,-24.89410158},
     ahigh={2637336.694,-8365.410400000001,15.99803975,-0.005098446049999999,
         1.594657431e-006,-2.180478542e-010,1.084610688e-014},
    bhigh={23935.50647,-74.9070579},
     R=53.87311728549849);
```
constant [IdealGases.Common.DataRecord](#page-974-0) BaOHplus(

```
 name="BaOHplus",
     MM=0.1543337914,
     Hf=1308976.544717996,
     H0=73237.2340332462,
     Tlimit=1000,
     alow={27976.32165,-768.07694,9.05297844,-0.0043685779,3.52349726e-006,-8.386
36087e-010,
         -6.47545747e-014},
     blow={26232.80802,-22.64561641},
     ahigh={876673.843,-2335.8196,7.97316606,0.0001038679898,-6.31948578e-008,
         1.028729445e-011,-5.74180857e-016},
     bhigh={37725.1747,-19.30805001},
     R=53.87330878466322);
  constant IdealGases.Common.DataRecord Ba_OH_2(
     name="Ba_OH_2",
     MM=0.17134168,
    Hf=-3540682.407222807,
     H0=101485.6688693609,
     Tlimit=1000,
     alow={57028.149,-1577.384797,16.59935325,-0.01039598275,
         9.664889600000001e-006,-3.67362144e-009,4.62578499e-013},
     blow={-68351.58899999999,-58.51911699999999},
     ahigh={1762908.112,-4676.205419999999,13.95135494,0.0002051842928,-1.2572655
3e-007,
         2.048917625e-011,-1.144045777e-015},
     bhigh={-45459.6441,-49.2945719},
     R=48.52568271771352);
  constant IdealGases.Common.DataRecord BaS(
    name="BaS",
     MM=0.169392,
     Hf=229475.5065174271,
     H0=56414.20492112969,
     Tlimit=1000,
     alow={13770.75147,-329.350056,5.81154584,-0.00284897376,3.57633602e-006,-2.3
25649347e-009,
         6.17280531e-013},
     blow={4964.43245,-3.497962615},
     ahigh={6104262.07,-22276.17479,35.9751351,-0.0215779374,7.31987235e-006,-1.0
89038636e-009,
         5.88410195e-014},
     bhigh={140413.8006,-214.1776331},
     R=49.08420704637764);
  constant IdealGases.Common.DataRecord Ba2(
     name="Ba2",
     MM=0.274654,
     Hf=1296046.432966569,
     H0=41357.9885965615,
     Tlimit=1000,
     alow={-12941.77083,-727.633008,14.64866569,-0.0396633165,5.89871106e-005,-4.
23530056e-008,
         1.189594362e-011},
     blow={43867.1223,-41.4567367},
     ahigh={216011.4547,195.0676877,2.253699771,0.0001507750613,-4.742515e-008,
         7.04895196e-012,-3.54744017e-016},
     bhigh={41677.6297,23.75906459},
```

```
 R=30.27253198569837);
  constant IdealGases.Common.DataRecord Be(
    name="Be",
   MM=0.009012181999999999,
    Hf=35951337.86690061,
    H0=687672.3084376237,
    Tlimit=1000,
    alow={-0.000411290152,5.36496736e-006,2.499999972,7.56920369e-011,-1.0978526
52e-013,
         8.00211024e-017,-2.303022777e-020},
    blow={38222.6459,2.146172983},
    ahigh={-692628.584,2466.773005,-0.9776613340000001,0.002458939515,-9.0479504
19999999e-007,
         1.587880407e-010,-9.415600603e-015},
    bhigh={23002.12917,26.23234754},
    R=922.581456965694);
  constant IdealGases.Common.DataRecord Beplus(
    name="Beplus",
    MM=0.0090116334,
    Hf=136457096.4460228,
    H0=687714.1717726777,
    Tlimit=1000,
   alow={0,0,2.5,0,0,0,0},
    blow={147152.8569,2.839228698},
    ahigh={-94781.35979999999,276.8325398,2.191388413,0.0001648824289,-4.2801668
2e-008 4.54235047e-012,-6.270417825e-017},
    bhigh={145385.0986,5.05550384},
    R=922.6376208335329);
  constant IdealGases.Common.DataRecord Beplusplus(
    name="Beplusplus",
    MM=0.009011084800000001,
    Hf=332146638.7709501,
    H0=687756.0402050593,
    Tlimit=1000,
   alow={0,0,2.5,0,0,0,0},
    blow={359227.916,2.145990203},
    ahigh={0,0,2.5,0,0,0,0},
    bhigh={359227.916,2.145990203},
    R=922.6937915399486);
  constant IdealGases.Common.DataRecord BeBr(
    name="BeBr",
    MM=0.08891618200000001,
    Hf=1489563.598221075,
    H0=100893.9857539092,
    Tlimit=1000,
    alow={37462.8806,-472.233907,5.03940904,0.0005798853219999999,-1.937634343e-
006,
         1.793372625e-009,-5.67229558e-013},
    blow={17231.35679,-2.573912886},
     ahigh={821723.8139999999,-2850.509348,8.017266019999999,-0.002105663212,
         6.84913634e-007,-9.98912932e-011,5.192456840000001e-015},
    bhigh={32293.7287,-23.26810811},
```

```
 R=93.50909826515043);
   constant IdealGases.Common.DataRecord BeBr2(
     name="BeBr2",
     MM=0.168820182,
     Hf=-1386460.411469051,
     H0=76042.45445014389,
     Tlimit=1000,
     alow={-21186.98678,209.0382611,3.73117131,0.01115501549,-1.542821761e-005,
         1.052354444e-008,-2.850006057e-012},
     blow={-30904.56277,9.458917720000001},
     ahigh={-104133.1811,-154.3443092,7.61446541,-4.55670063e-005,
         1.003180548e-008,-1.146879501e-012,5.30179538e-017},
     bhigh={-29845.27608,-11.4936098},
     R=49.25046224627338);
   constant IdealGases.Common.DataRecord BeCL(
     name="BeCL",
     MM=0.044465182,
     Hf=1274999.998875525,
     H0=199281.9235508808,
     Tlimit=1000,
     alow={20161.38947,-141.3988978,2.898223773,0.00606992551,-9.162038470000001e
-006,
         6.61262066e-009,-1.859126853e-012},
     blow={6626.691440000001,7.90018105},
     ahigh={280884.5146,-1103.100122,5.67118983,-0.0005443000450000001,
         1.459036606e-007,-1.230971735e-011,9.90080476e-017},
     bhigh={12246.49804,-8.38237137},
     R=186.9883721604918);
  constant IdealGases.Common.DataRecord BeCL2(
     name="BeCL2",
     MM=0.079918182,
     Hf=-4523865.920773824,
     H0=151165.3505831752,
    Tlimit=1000.
     alow={-22299.57657,152.8781667,3.71499471,0.0106777655,-1.397766942e-005,
         9.066693559999998e-009,-2.350292311e-012},
     blow={-45904.2823,6.682555572},
     ahigh={-115408.746,-248.4300053,7.68567214,-7.44496037e-005,
         1.649479787e-008,-1.895997075e-012,8.804973950000001e-017},
     bhigh={-44687.4728,-15.00337407},
     R=104.0373015492269);
   constant IdealGases.Common.DataRecord BeF(
     name="BeF",
     MM=0.0280105852,
     Hf=-6091439.853245195,
     H0=310993.3240523657,
     Tlimit=1000,
     alow={-46644.9723,788.717885,-1.463363201,0.01381790494,-1.591299964e-005,
         9.35293152e-009,-2.229211181e-012},
     blow={-25226.27476,31.976343},
     ahigh={-185794.1543,47.76082770000001,4.26998602,0.0002310668473,-6.65721492
0000001e-008,
         1.152149888e-011,-6.33558644e-016},
```

```
 bhigh={-22579.5096,-0.218478727},
     R=296.8332128955307);
   constant IdealGases.Common.DataRecord BeF2(
     name="BeF2",
     MM=0.0470089884,
     Hf=-16945445.18213883,
     H0=231440.0792338684,
     Tlimit=1000,
     alow={7490.27024,-287.8053102,5.43471282,0.00390323346,-2.214865601e-006,-1.
965806119e-010,
         4.04236227e-013},
     blow={-95916.15640000001,-5.61661692},
     ahigh={-64820.1807,-768.455606,8.062860840000001,-0.0002227502549,
         4.89159866e-008,-5.58788672e-012,2.583409761e-016},
     bhigh={-93954.9549,-21.25660266},
     R=176.8698345357289);
   constant IdealGases.Common.DataRecord BeH(
     name="BeH",
     MM=0.010020122,
     Hf=34156480.72947615,
     H0=863073.7230544697,
     Tlimit=1000,
     alow={-1615.149125,-59.3528608,4.5072691,-0.00526418961,1.145319967e-005,-9.
247883590000001e-009,
         2.700364753e-012},
     blow={40301.93040000001,-3.48511705},
     ahigh={-2424081.636,6597.39846,-3.62631648,0.00457963435,-1.163329056e-006,
         1.297785691e-010,-5.29188581e-015},
     bhigh={-2489.846221,52.1601869},
     R=829.7775216708938);
   constant IdealGases.Common.DataRecord BeHplus(
     name="BeHplus",
     MM=0.0100195734,
     Hf=117591728.1069072,
     H0=862706.4900787092,
    Tlim_{t=1000}.
     alow={-32206.1102,252.0229596,3.20771957,-0.00219128729,6.90253449e-006,-5.7
6952263e-009,
         1.656414969e-012},
     blow={139253.066,3.30704477},
     ahigh={462234.1589999999,-1760.169629,5.37990555,2.742462444e-005,-1.1672081
7e-007,
         3.55717791e-011,-2.569695765e-015},
     bhigh={151585.9734,-13.69222641},
     R=829.822954338555);
   constant IdealGases.Common.DataRecord BeH2(
     name="BeH2",
     MM=0.011028062,
     Hf=14608088.25703011,
     H0=835967.6432722267,
     Tlimit=1000,
     alow={90653.14900000001,-1320.65722,9.90130806,-0.01255772231,
         2.205704068e-005,-1.633609388e-008,4.50510324e-012},
```

```
 blow={24645.61869,-36.3582675},
     ahigh={607426.201,-3407.53425,9.79237036,-0.000825461482,1.915656246e-007,-1
.962774813e-011,
         8.929908660000001e-016},
    bhigh={37931.052,-42.5465358},
     R=753.9377272271411);
  constant IdealGases.Common.DataRecord BeI(
     name="BeI",
     MM=0.135916652,
     Hf=1526334.749622879,
     H0=66872.66693414432,
     Tlimit=1000,
     alow={35300.5481,-519.095026,5.71450524,-0.00140907364,7.66477212e-007,-2.60
1945105e-011,
         -8.230960639999999e-014},
     blow={26379.03657,-5.14099784},
     ahigh={-532820.662,1139.497861,3.62917166,0.0001704033769,1.067048688e-007,
         -3.58945788e-011,2.72276956e-015},
     bhigh={15854.74307,9.370951270000001},
     R=61.17331377468009);
  constant IdealGases.Common.DataRecord BeI2(
     name="BeI2",
     MM=0.262821122,
     Hf=-246401.2424389543,
     H0=51139.53131970877,
     Tlimit=1000,
     alow={359.272618,-48.6605901,5.24157118,0.007830305059999999,-1.169525374e-0
05,
         8.389583910000001e-009,-2.356636003e-012},
     blow={-9333.22092,2.896318281},
     ahigh={-93923.72840000001,-89.5921438,7.56555479,-2.577727326e-005,
         5.61426533e-009,-6.35966385e-013,2.917080336e-017},
     bhigh={-9814.768620000001,-9.03204281},
     R=31.63547867359002);
  constant IdealGases.Common.DataRecord BeN(
     name="BeN",
     MM=0.023018882,
     Hf=18549988.65713808,
     H0=379046.2542881101,
     Tlimit=1000,
     alow={-42477.8363,759.0188900000001,-1.561469235,0.01496945721,-1.83560888e-
005,
         1.146861461e-008,-2.897470581e-012},
     blow={46830.0332,32.56973759},
     ahigh={-59096.9616,-307.8649431,4.72795915,-3.92815883e-005,
         2.006201069e-008,-2.300018068e-012,1.066101831e-016},
     bhigh={51560.9571,-3.031380625},
     R=361.2022512648529);
  constant IdealGases.Common.DataRecord BeO(
     name="BeO",
     MM=0.025011582,
     Hf=5155223.847895747,
     H0=347363.2335611557,
```

```
Tlim_{t=1000}.
     alow={-48694.58319999999,721.347362,-0.378415732,0.008792203849999999,-7.070
15126e-006,
         2.25017562e-009,-2.799117872e-014},
     blow={11014.66639,25.74081184},
     ahigh={-35034724.5,105585.9473,-116.5011722,0.0647736948,-1.649656058e-005,
         2.0055584e-009,-9.426891790000001e-014},
     bhigh={-657001.8000000001,864.0898030000001},
     R=332.4248742042786);
  constant IdealGases.Common.DataRecord BeOH(
     name="BeOH",
     MM=0.026019522,
     Hf=-3832419.404168916,
     H0=415013.38879323,
     Tlimit=1000,
     alow={-38530.2452,449.8059289999999,1.532096459,0.01299912603,-1.708979996e-
005,
         1.169968182e-008,-3.16318371e-012},
     blow={-15590.46567,15.4554293},
     ahigh={855033.031,-2646.537838,8.204784630000001,1.110814513e-005,-4.265364e
-008,
         7.926511920000001e-012,-4.64541952e-016},
     bhigh={3121.216271,-25.71641308},
     R=319.5474536388486);
  constant IdealGases.Common.DataRecord BeOHplus(
     name="BeOHplus",
     MM=0.0260189734,
     Hf=29208835.73369579,
     H0=367074.5902680389,
     Tlimit=1000,
     alow={71061.19160000001,-806.8981600000001,5.60310781,0.004932070859999999,
         -7.722847159999999e-006,5.910889809999999e-009,-1.695201901e-012},
     blow={94407.8242,-10.88099852},
     ahigh={813487.439,-2814.653683,8.381145009999999,-6.94207328e-005,-2.3695358
06e-008,
         5.67810638e-012,-3.58325356e-016},
    bhigh={107312.9932,-29.01093335},
     R=319.5541911734304);
  constant IdealGases.Common.DataRecord Be_OH_2(
     name="Be_OH_2",
    MM=0.043026862 Hf=-14848036.46614991,
     H0=353868.6600012801,
     Tlimit=1000,
     alow={7863.08983,-739.7142249999999,10.43303334,0.00451424953,-6.95060153e-0
06,
         5.77703004e-009,-1.727199382e-012},
     blow={-75856.7696,-33.0146661},
     ahigh={1722889.403,-5242.47719,14.86877785,3.93149836e-005,-8.92027631e-008,
         1.630912925e-011,-9.505371139999999e-016},
    bhigh={-46428.2384,-64.7680402},
     R=193.2390979383995);
```
constant [IdealGases.Common.DataRecord](#page-974-0) BeS(

```
 name="BeS",
   MM=0.041077182,
   Hf=6015390.880513663,
   H0=213746.5515526357,
   Tlimit=1000,
   alow={-7390.57908,282.8134792,0.65520194,0.01076012495,-1.398380157e-005,
       8.81841889e-009,-2.110588578e-012},
   blow={27515.93294,19.80493561},
   ahigh={-16557083.61,54314.6612,-63.5185925,0.0396409199,-1.078978696e-005,
       1.394030343e-009,-6.93695504e-014},
   bhigh={-312155.9628,480.3454935},
   R=202.4109638290182);
 constant IdealGases.Common.DataRecord Be2(
   name="Be2",
   MM=0.018024364,
   Hf=35371196.34290564,
   H0=545823.3089389452,
   Tlimit=1000,
   alow={-158087.381,2035.567774,-3.69158063,0.01028818435,-9.60385451e-006,
       4.707519419999999e-009,-9.374688790000001e-013},
   blow={65269.68369999999,48.7932499},
   ahigh={101003.4484,141.4207488,2.292070182,0.0001543331824,-5.801043e-008,
       1.003129697e-011,-5.68281834e-016},
   bhigh={75501.3973,12.38758616},
   R=461.290728482847);
 constant IdealGases.Common.DataRecord Be2CL4(
   name="Be2CL4",
   MM=0.159836364,
   Hf=-5127775.385330963,
  H0=141653.5225989,
   Tlimit=1000,
   alow={121615.2589,-2000.824823,17.23384275,0.00581044828,-1.362970089e-005,
       1.156602362e-008,-3.5522558e-012},
   blow={-92064.75470000001,-61.37959773999999},
   ahigh={-335492.008,-231.6199283,16.17047912,-6.73440595e-005,
       1.472073032e-008,-1.672352806e-012,7.68877397e-017},
   bhigh={-103107.5197,-50.47009374},
   R=52.01865077461346);
 constant IdealGases.Common.DataRecord Be2F4(
   name="Be2F4",
   MM=0.0940179768,
   Hf=-18418816.28322808,
   H0=210965.0587588479,
   Tlimit=1000,
   alow={-6327.70187,-69.0253372,5.47093723,0.03097341347,-4.09431006e-005,
       2.668113685e-008,-6.942909560000001e-012},
   blow={-210597.9269,-0.2073546195},
   ahigh={-368183.495,-943.919148,16.70099855,-0.0002797974015,
       6.178061719999999e-008,-7.08308019e-012,3.28279104e-016},
   bhigh={-208904.5725,-60.9266576},
   R=88.43491726786446);
 constant IdealGases.Common.DataRecord Be2O(
```

```
 name="Be2O",
```

```
 MM=0.034023764,
     Hf=-1088468.724389224,
     H0=328899.1188629218,
     Tlimit=1000,
     alow={-426.367357,-115.9556261,4.08267777,0.01015885064,-1.326015538e-005,
         8.48895536e-009,-2.168039077e-012},
     blow={-5362.25812,1.253737886},
     ahigh={-141264.6378,-349.864459,7.76093268,-0.0001044953518,
         2.313342334e-008,-2.657722263e-012,1.233820439e-016},
     bhigh={-5172.38549,-18.54887619},
     R=244.3724921205073);
  constant IdealGases.Common.DataRecord Be2OF2(
     name="Be2OF2",
     MM=0.0720205704,
     Hf=-16725415.99309522,
     H0=230279.6813172699,
     Tlimit=1000,
     alow={-27834.91921,178.2881461,4.09425136,0.02270142496,-2.672688189e-005,
         1.572575618e-008,-3.73607058e-012},
     blow={-148008.1903,7.35349477},
     ahigh={-228182.6506,-1130.355396,13.83400563,-0.000331608064,
         7.30492101e-008,-8.36270438e-012,3.87218498e-016},
     bhigh={-143139.0587,-47.3915023},
     R=115.4457949141708);
  constant IdealGases.Common.DataRecord Be2O2(
     name="Be2O2",
     MM=0.050023164,
     Hf=-8228893.898034918,
     H0=218477.4237791116,
     Tlimit=1000,
     alow={-30317.1953,1163.353177,-8.73315595,0.0537200293,-7.27943919e-005,
         4.89492825e-008,-1.312147056e-011},
     blow={-55469.3688,69.53282640000001},
     ahigh={-396057.6640000001,-907.4948830000001,10.67160422,-0.0002670905218,
         5.87762999e-008,-6.71866409e-012,3.105949075e-016},
     bhigh={-48611.1433,-36.1654689},
     R=166.2124371021393);
  constant IdealGases.Common.DataRecord Be3O3(
     name="Be3O3",
     MM=0.075034746,
     Hf=-13643287.71100258,
     H0=201583.0506043161,
     Tlimit=1000,
     alow={-27380.72346,874.38326,-6.59960612,0.0653302114,-8.762305740000001e-00
5,
         5.81724479e-008,-1.5406005e-011},
     blow={-128467.9012,58.3720312},
     ahigh={-589080.936,-1392.823588,17.03450699,-0.000412733074,9.10752915e-008,
         -1.043465231e-011,4.83305377e-016},
     bhigh={-121904.5534,-70.0061451},
     R=110.8082914014262);
  constant IdealGases.Common.DataRecord Be4O4(
     name="Be4O4",
```

```
 MM=0.100046328,
     Hf=-16485308.50627521,
     H0=158265.6686810135,
     Tlimit=1000,
     alow={-68932.5564,1687.565069,-14.79616594,0.1007319774,-0.0001291057622,
         8.243136760000001e-008,-2.111283987e-011},
     blow={-207287.7151,100.2507262},
     ahigh={-884133.8459999999,-2726.394165,24.02941774,-0.0008114675460000001,
         1.794255972e-007,-2.059359498e-011,9.552905330000001e-016},
     bhigh={-192371.0587,-113.662075},
     R=83.10621855106966);
   constant IdealGases.Common.DataRecord Br(
     name="Br",
     MM=0.079904,
     Hf=1400055.066079295,
     H0=77560.92310772926,
     Tlimit=1000,
     alow={-3700.29391,61.4521542,2.092120721,0.00137681887,-2.445566658e-006,
         2.050975161e-009,-5.144249091e-013},
     blow={12425.08647,8.996166199999999},
     ahigh={-4789717.399999999,16920.51999,-20.24085357,0.01395620355,-3.65623056
e-006,
         4.489781e-010,-2.122507526e-014},
     bhigh={-92070.54960000001,166.1695929},
     R=104.0557669203044);
   constant IdealGases.Common.DataRecord Brplus(
     name="Brplus",
    MM=0.07990345139999999,
     Hf=15743087.58832913,
     H0=77561.53071505495,
     Tlimit=1000,
     alow={39811.8742,-475.158147,4.73457898,-0.00516932479,5.90585752e-006,-2.88
5129283e-009,
         5.054894290000001e-013},
     blow={152905.2046,-5.76928322},
     ahigh={1741149.829,-5455.46567,8.470663350000001,-0.002683465574,
         6.59045456e-007,-7.9537703e-011,3.735898818e-015},
     bhigh={185178.1643,-36.3790903},
     R=104.0564813449348);
   constant IdealGases.Common.DataRecord Brminus(
     name="Brminus",
     MM=0.0799045486,
     Hf=-2740776.036371977,
     H0=77560.39059833948,
     Tlimit=1000,
    \text{alow} = \{0, 0, 2.5, 0, 0, 0, 0\}, blow={-27084.92743,5.41955617},
    ahigh=\{0, 0, 2.5, 0, 0, 0, 0\},
     bhigh={-27084.92743,5.41955617},
     R=104.055052505484);
   constant IdealGases.Common.DataRecord BrCL(
     name="BrCL",
     MM=0.115357,
```

```
 Hf=128202.9959170228,
    H0=81547.82978059414,
    Tlimit=1000,
    alow={16532.91583,-357.876928,5.70062216,-0.002201257188,2.415146969e-006,-1
.371032976e-009,
         3.22780342e-013},
    blow={2252.619279,-4.155659669},
    ahigh={-128486.3067,-1138.379626,7.9640408,-0.00343805667,1.524999514e-006,
         -2.761469114e-010,1.694450407e-014},
    bhigh={5938.264260000001,-19.25044389},
    R=72.07600752446753);
  constant IdealGases.Common.DataRecord BrF(
    name="BrF",
   MM=0.09890240319999999,
    Hf=-595045.6520352784,
    H0=91212.22243465163,
    Tlimit=1000,
    alow={38361.4319,-518.461197,5.45832705,-0.00056568431,-4.12131197e-007,
         7.85991348e-010,-3.03616152e-013},
    blow={-5595.53991,-4.9011295},
    ahigh={3771388.47,-12674.9343,20.8055593,-0.0102635936,3.30820359e-006,-4.90
319225e-010,
         2.64827508e-014},
    bhigh={70626.0972,-113.02536},
    R=84.06744154827575);
  constant IdealGases.Common.DataRecord BrF3(
    name="BrF3",
    MM=0.1368992096,
   Hf = -1867067.025053153,
    H0=107463.1478369032,
    Tlimit=1000,
    alow={111645.5127,-1959.42433,15.26220126,-0.0079993623,6.98203026e-006,-3.2
4275796e-009,
         6.16475146e-013},
    blow={-23453.41551,-55.226336},
     ahigh={-188653.224,-82.45232970000001,10.06180694,-2.477319092e-005,
         5.47857686e-009,-6.28265526e-013,2.910628214e-017},
    bhigh={-33868.0037,-22.98937369},
    R=60.73425861474075);
  constant IdealGases.Common.DataRecord BrF5(
    name="BrF5",
    MM=0.174896016,
    Hf=-2451742.525684519,
    H0=109633.9610160131,
    Tlimit=1000,
    alow={221136.6805,-4024.80922,27.34900212,-0.01832254979,1.721754649e-005,-8
.75350863e-009,
         1.860196959e-012},
    blow={-35374.4767,-124.4296466},
     ahigh={-375764.764,-157.5896472,16.11869838,-4.776497799999999e-005,
         1.059755365e-008,-1.218527723e-012,5.65753545e-017},
    bhigh={-56672.66800000001,-55.4083931},
    R=47.53951628034798);
```

```
 constant IdealGases.Common.DataRecord BrO(
    name="BrO",
     MM=0.0959034,
     Hf=1311736.601622049,
    H0=94480.48765737189,
     Tlimit=1000,
     alow={14554.31116,122.5152439,-0.3058728672,0.02117309202,-3.49426119e-005,
         2.622639719e-008,-7.50805954e-012},
     blow={13891.49932,25.27867438},
     ahigh={-2392612.795,6932.79313,-2.513183892,0.00344654456,-7.569536839999999
e-007,
         6.51429134e-011,-1.715768736e-015},
     bhigh={-30844.99064,53.6104836},
     R=86.6963215068496);
  constant IdealGases.Common.DataRecord OBrO(
    name="OBrO",
    MM=0.1119028,
    Hf=1357915.31579192,
     H0=101826.1383986817,
     Tlimit=1000,
     alow={34702.13230000001,-340.134182,3.93225162,0.01215938586,-1.901501702e-0
05,
         1.398631495e-008,-3.99289976e-012},
     blow={18759.55788,6.36123518},
     ahigh={-162450.466,-145.3689372,7.10582213,-4.14136207e-005,
         8.981833259999999e-009,-1.013712869e-012,4.63513314e-017},
     bhigh={16500.75386,-9.11181792},
     R=74.300839657274);
  constant IdealGases.Common.DataRecord BrOO(
    name="BrOO",
     MM=0.1119028,
     Hf=965123.3034383413,
     H0=114837.6984311385,
     Tlimit=1000,
     alow={-44176.199,495.963716,3.23988495,0.00594150211,-3.40269677e-006,-3.444
77816e-011,
         4.81195795e-013},
     blow={8815.22198,16.07446878},
     ahigh={6172.483480000001,-658.504966,7.48395533,-0.0001920530746,
         4.22694617e-008,-4.83739261e-012,2.23974132e-016},
     bhigh={14603.5347,-9.85038024},
     R=74.300839657274);
  constant IdealGases.Common.DataRecord BrO3(
     name="BrO3",
     MM=0.1279022,
    Hf=1726480.740753482,
    H0=102428.5821510498,
     Tlimit=1000,
     alow={106390.1881,-1501.928813,9.70365743,0.00813300076,-1.531857845e-005,
         1.199117619e-008,-3.51274787e-012},
     blow={32331.3599,-27.3512543},
     ahigh={-282285.1113,-235.8973461,10.17525279,-6.97845105e-005,
         1.535701661e-008,-1.75445495e-012,8.10410015e-017},
     bhigh={24011.4014,-25.88197197},
     R=65.00648151478239);
```

```
 constant IdealGases.Common.DataRecord Br2(
    name="Br2",
    MM=0.159808,
    Hf=193419.6035242291,
    H0=60855.00725871045,
    Tlimit=1000,
    alow={7497.04754,-235.0884557,5.49193432,-0.002227573303,2.932401703e-006,-1
.954889514e-009,
         5.31230789e-013},
    blow={3521.47505,-1.96415157},
    ahigh={-4311698.57,11112.68634,-5.55577561,0.00363051659,-2.754164226e-007,
         -6.21750676e-011,7.37534162e-015},
    bhigh={-70365.8416,78.7847802},
    R=52.02788346015218);
  constant IdealGases.Common.DataRecord BrBrO(
    name="BrBrO",
    MM=0.1758074,
    Hf=955591.1753430174,
    H0=74726.64973146751,
   Tlimit=1000.
    alow={16174.98037,-246.4406776,5.91285845,0.00498035428,-8.09995825e-006,
         6.072776260000001e-009,-1.753715313e-012},
    blow={19740.12093,2.009704963},
    ahigh={-85371.0175,-64.8704607,7.04715935,-1.843088186e-005,3.99226786e-009,
         -4.50068795e-013,2.055867395e-017},
    bhigh={18215.66655,-3.162186125},
    R=47.29307185021791);
  constant IdealGases.Common.DataRecord BrOBr(
    name="BrOBr",
    MM=0.1758074,
    Hf=612255.2634303221,
    H0=70526.37147241812,
    Tlimit=1000,
    alow={64050.6891,-1062.722566,9.907866289999999,-0.00447049247,
         3.91370107e-006,-1.805444867e-009,3.36613255e-013},
    blow={16429.21537,-23.50319399},
    ahigh={-96866.60249999999,-39.5739527,7.02943438,-1.171881908e-005,
         2.576958549e-009,-2.941186078e-013,1.357198784e-017},
    bhigh={10769.42321,-5.69777938},
    R=47.29307185021791);
  constant IdealGases.Common.DataRecord C(
    name="C",
    MM=0.0120107,
    Hf=59670127.46967287,
    H0=544172.696012722,
    Tlimit=1000,
    alow={649.503147,-0.964901086,2.504675479,-1.281448025e-005,
         1.980133654e-008,-1.606144025e-011,5.314483411e-015},
    blow={85457.6311,4.747924288},
    ahigh={-128913.6472,171.9528572,2.646044387,-0.000335306895,1.74209274e-007,
         -2.902817829e-011,1.642182385e-015},
    bhigh={84105.9785,4.130047418},
    R=692.2554055966764);
```

```
 constant IdealGases.Common.DataRecord Cplus(
    name="Cplus",
     MM=0.0120101514,
     Hf=150659589.6867712,
     H0=553638.482858759,
     Tlimit=1000,
     alow={2258.535929,-1.574575687,2.50363773,-5.20287837e-006,4.51690839e-009,
         -2.181431053e-012,4.495047033e-016},
     blow={216895.1913,4.345699505},
     ahigh={12551.12551,-34.1187467,2.543383218,-2.805120849e-005,
         9.751641969999999e-009,-1.736855394e-012,1.246191931e-016},
     bhigh={217100.1786,4.063913515},
     R=692.2870264566357);
  constant IdealGases.Common.DataRecord Cminus(
     name="Cminus",
     MM=0.0120112486,
    Hf=48980273.04172191,
    H0=517751.0021730797,
     Tlimit=1000,
     alow={4.67129153,-0.001986169369,2.500008638,-1.976750928e-008,
         2.478947477e-011,-1.610664044e-014,4.23650681e-018},
     blow={70012.18549999999,4.879570141},
     ahigh={4.25317572,0.0005778186479999999,2.499999424,2.836136231e-010,-7.3272
5342e-014,
         9.478507810000001e-018,-4.830487319999999e-022},
     bhigh={70012.17170000001,4.879624211},
     R=692.22378762521);
  constant IdealGases.Common.DataRecord CBr(
    name="CBr",
     MM=0.0919147,
     Hf=5335727.756278375,
     H0=104609.1212831027,
     Tlimit=1000,
     alow={4324.44688,-159.6366559,4.85785659,-0.000438943916,4.40886363e-007,-2.
281330618e-010,
         5.44561822e-014},
     blow={58476.7725,0.1351169646},
     ahigh={1021862.102,-3243.48436,8.38822656,-0.002242155508,
         6.988355369999999e-007,-9.719134370000001e-011,4.71697624e-015},
     bhigh={78059.24059999999,-25.18386915},
     R=90.45856647522105);
  constant IdealGases.Common.DataRecord CBr2(
     name="CBr2",
     MM=0.1718187,
    Hf=1959177.429464895,
     H0=70986.5631622169,
     Tlimit=1000,
     alow={72481.97839999999,-1128.26123,9.822303379999999,-0.0038727481,
         2.904819596e-006,-1.061380159e-009,1.297474642e-013},
     blow={44377.71599999999,-23.61121795},
     ahigh={-744143.141,421.542783,8.796797740000001,-0.002726562507,
         1.336438546e-006,-2.304854483e-010,1.337493953e-014},
     bhigh={33646.1814,-15.99565135},
     R=48.39096093731357);
```

```
 constant IdealGases.Common.DataRecord CBr3(
    name="CBr3",
    MM=0.2517227,
    Hf=933566.9766771132,
    H0=61903.25703641347,
    Tlimit=1000,
    alow={85635.1626,-1275.764123,11.17190031,0.002341705749,-6.54067141e-006,
         5.73671714e-009,-1.777823046e-012},
    blow={32432.1589,-27.66468801},
    ahigh={-192649.8949,-132.4072178,10.09808665,-3.89504082e-005,
         8.55044501e-009,-9.747493679999999e-013,4.49424559e-017},
    bhigh={25415.76129,-18.66868947},
    R=33.03028292641069);
  constant IdealGases.Common.DataRecord CBr4(
    name="CBr4",
    MM=0.3316267000000001,
    Hf=239727.3802139574,
    H0=61434.48039618039,
    Tlimit=1000,
    alow={102308.3739,-1735.600709,16.51317914,-0.003147664747,2.924135486e-007,
         1.360605681e-009,-6.43175865e-013},
    blow={15005.02543,-55.3647676},
    ahigh={-205978.5072,-104.8517002,13.0777255,-3.086857556e-005,
         6.77530981e-009,-7.72183754e-013,3.55921824e-017},
    bhigh={5615.89394,-32.8378763},
    R=25.0717810116013);
  constant IdealGases.Common.DataRecord CCL(
    name="CCL",
    MM=0.0474637,
    Hf=9114566.668843769,
    H0=197943.1228496725,
    Tlimit=1000,
    alow={17070.70049,-14.63803497,2.334108251,0.00720209913,-1.034120045e-005,
         7.2281067e-009,-1.985123755e-012},
    blow={51233.503,12.00820386},
    ahigh={590050.763,-2075.31146,6.88001723,-0.001294796228,3.88313798e-007,-5.
00698163e-011,
         2.218229619e-015},
    bhigh={63589.2205,-16.10664472},
    R=175.1753866639137);
  constant IdealGases.Common.DataRecord CCL2(
    name="CCL2",
    MM=0.08291670000000001,
    Hf=2688724.310060578,
    H0=137761.8501459899,
    Tlimit=1000,
    alow={75096.23150000001,-1034.728559,8.061704539999999,0.001487134213,-4.564
81711e-006,
         3.95488581e-009,-1.166197091e-012},
    blow={30524.09293,-17.39691692},
    ahigh={-6437455.17,19584.13353,-16.04038625,0.01238833906,-3.013367274e-006,
         3.47346892e-010,-1.553272793e-014},
    bhigh={-99612.42159999999,155.6949315},
    R=100.2749988844225);
```
```
 constant IdealGases.Common.DataRecord CCL2Br2(
    name="CCL2Br2",
     MM=0.2427247,
     Hf=41198.93855054718,
     H0=77008.69338802355,
     Tlimit=1000,
     alow={101849.5619,-1740.854039,15.21338304,0.00112825651,-5.875405490000001e
-006,
         5.65988697e-009,-1.821576512e-012},
     blow={6918.57219,-50.15385818999999},
     ahigh={-255334.7012,-159.8005477,13.1186093,-4.717443870000001e-005,
         1.036912808e-008,-1.183321687e-012,5.46061269e-017},
     bhigh={-2588.63698,-34.61705319},
     R=34.25474210082452);
  constant IdealGases.Common.DataRecord CCL3(
    name="CCL3",
     MM=0.1183697,
    Hf=600897.0200988936,
     H0=121652.7540409412,
     Tlimit=1000,
     alow={34144.7165,-554.796973,6.84554439,0.01242006495,-2.036896881e-005,
         1.554979993e-008,-4.56894011e-012},
     blow={9388.56882,-7.143598465},
     ahigh={-542757.254,680.902062,9.047723619999999,0.0001324277766,
         6.30126304e-008,-2.6566392e-011,2.105668053e-015},
     bhigh={386.621615,-15.28745849},
     R=70.24155674974254);
  constant IdealGases.Common.DataRecord CCL3Br(
    name="CCL3Br",
     MM=0.1982737,
     Hf=-216871.9300643504,
     H0=90705.67099922984,
     Tlimit=1000,
     alow={104966.8463,-1793.828482,14.89250892,0.00239712831,-7.78961547e-006,
         7.01661711e-009,-2.196069746e-012},
     blow={910.1349309999999,-50.58348139},
     ahigh={-277232.4186,-184.0310333,13.13673812,-5.44391001e-005,
         1.197658923e-008,-1.367818632e-012,6.316164790000001e-017},
     bhigh={-8895.857689999999,-36.69528209},
     R=41.93431604897675);
  constant IdealGases.Common.DataRecord CCL4(
     name="CCL4",
    MM=0.1538227,
    Hf=-621494.746874161,
     H0=111547.3333909754,
     Tlimit=1000,
     alow={109338.5626,-1861.731846,14.49632467,0.00394948516,-1.010805379e-005,
         8.64551417e-009,-2.642368852e-012},
     blow={-4948.00623,-51.8028475},
     ahigh={-304307.8255,-216.8170491,13.16132386,-6.43112489e-005,
         1.416482497e-008,-1.61934332e-012,7.48397435e-017},
     bhigh={-15123.2007,-39.968443},
     R=54.05230827439643);
```

```
 constant IdealGases.Common.DataRecord CF(
    name="CF",
     MM=0.0310091032,
     Hf=7813834.487157951,
     H0=292337.0257286254,
     Tlimit=1000,
     alow={-45827.8668,797.263589,-1.364936319,0.01312359375,-1.457012892e-005,
         8.25327668e-009,-1.896351845e-012},
     blow={24382.5962,32.4806528},
     ahigh={-132980.71,-121.4340891,4.45241362,0.0001293786948,-3.67055059e-008,
         6.590212389999999e-012,-3.73126161e-016},
     bhigh={28159.34108,-0.664046873},
     R=268.1300373756052);
 IdealGases.Common.DataRecord CFplus(
     name="CFplus",
     MM=0.0310085546,
    Hf=36943485.87921605,
    H0=280487.0821034657,
    Tlimit=1000,
     alow={-59752.132,927.6863649999999,-1.866581982,0.01384340912,-1.51342886e-0
05,
         8.51855634e-009,-1.959577655e-012},
     blow={132351.941,34.1201319},
     ahigh={-80537.6278,-339.027509,4.7083735,-3.96314831e-005,2.497996218e-008,
         -5.23679043e-012,5.31394913e-016},
    bhigh={138133.7068,-3.92051473},
     R=268.1347811032766);
  constant IdealGases.Common.DataRecord CFBr3(
    name="CFBr3",
     MM=0.2707211032,
     Hf=-443260.6050343547,
     H0=67387.07763953881,
     Tlimit=1000,
     alow={51492.4428,-936.479664,10.44260886,0.01205370047,-1.876290291e-005,
         1.344488618e-008,-3.73054576e-012},
     blow={-12432.46293,-23.63948551},
     ahigh={-272915.8956,-332.816465,13.24822519,-9.92707754e-005,
         2.193640054e-008,-2.515424945e-012,1.165680878e-016},
     bhigh={-17301.85479,-36.2681843},
     R=30.71231574384335);
  constant IdealGases.Common.DataRecord CFCL(
    name="CFCL",
    MM=0.0664621032,
    Hf=388879.8692124447,
     H0=164039.0760309253,
    Tlimit=1000,
     alow={15419.97945,-82.74039809999999,2.501701822,0.01390738086,-1.8957347e-0
05,
         1.261934581e-008,-3.33345382e-012},
     blow={2411.755114,13.31517094},
     ahigh={-268163.0077,-2.328091539,6.83463383,0.0001565270633,-5.9677551600000
01e-008,
         9.82092446e-012,-5.05889721e-016},
     bhigh={301.7669604,-9.005085128999999},
     R=125.1009462487188);
```

```
 constant IdealGases.Common.DataRecord CFCLBr2(
    name="CFCLBr2",
     MM=0.2262701032,
     Hf=-773411.9422985264,
     H0=77332.45688465308,
     Tlimit=1000,
     alow={58987.9974,-1050.714861,10.39349401,0.01273690622,-1.999097478e-005,
         1.43820423e-008,-4.00013035e-012},
     blow={-18377.99602,-24.17479131},
     ahigh={-296081.1596,-353.12762,13.26346169,-0.0001053860298,2.32908508e-008,
         -2.670979639e-012,1.237844667e-016},
     bhigh={-23875.94306,-36.84977271},
     R=36.74578250689551);
  constant IdealGases.Common.DataRecord CFCL2(
     name="CFCL2",
     MM=0.1019151032,
    Hf=-1030269.280049161,
     H0=129685.9207811703,
     Tlimit=1000,
     alow={26113.98792,-335.35659,4.09467308,0.01960244711,-2.762775193e-005,
         1.880124302e-008,-5.0474103e-012},
     blow={-12512.98871,6.870882561},
     ahigh={-265311.8323,-446.972417,10.33334881,-0.0001333673368,
         2.948755634e-008,-3.3833062e-012,1.568746348e-016},
     bhigh={-13931.60489,-25.56817972},
     R=81.58233410884678);
 IdealGases.Common.DataRecord CFCL2Br (
    name="CFCL2Br",
    MM=0.1818191032,
    Hf=-1292493.450160192,
     H0=92017.68519117852,
     Tlimit=1000,
     alow={65299.59220000001,-1135.235485,10.09526872,0.01401380147,-2.191705096e
-005,
         1.573404132e-008,-4.36934034e-012},
     blow={-25044.88145,-24.51093103},
     ahigh={-321545.505,-388.412962,13.28990796,-0.0001160048581,
         2.564498787e-008,-2.941639768e-012,1.363542881e-016},
     bhigh={-30974.21144,-38.71356695},
     R=45.72936426187367);
  constant IdealGases.Common.DataRecord CFCL3(
     name="CFCL3",
    MM=0.1373681032,
     Hf=-2065253.820873898,
     H0=116938.2383959423,
    Tlimit=1000,
    alow={74001.74000000001,-1252.282466,10.01327229,0.01475107601,-2.315635251e
-005,
         1.664207025e-008,-4.62292996e-012},
     blow={-30205.08601,-27.08387087},
     ahigh={-345046.478,-417.782145,13.31196736,-0.0001248759531,
         2.761391353e-008,-3.16820764e-012,1.468834601e-016},
     bhigh={-36740.6719,-41.56886057000001},
     R=60.52694771430753);
```

```
 constant IdealGases.Common.DataRecord CF2(
    name="CF2",
    MM=0.0500075064,
    Hf=-3731439.806404744,
    H0=206987.1654308282,
     Tlimit=1000,
     alow={-37970.2627,873.1800030000001,-3.46019157,0.02746253741,-3.4746219e-00
5,
         2.204470693e-008,-5.62175085e-012},
     blow={-27467.97157,44.5677807},
     ahigh={-108642.8547,-585.498914,7.01864895,0.000392918615,-2.603822675e-007,
         6.142196389999999e-011,-4.17283326e-015},
     bhigh={-21529.45157,-13.56143285},
     R=166.2644790462898);
  constant IdealGases.Common.DataRecord CF2plus(
    name="CF2plus",
     MM=0.0500069578,
    Hf=18984184.21686112,
    H0=206811.2009805164,
     Tlimit=1000,
     alow={-28923.73827,604.935461,-0.972186666,0.01808478341,-1.980065782e-005,
         1.101640055e-008,-2.500457119e-012},
     blow={110275.567,32.4759147},
     ahigh={-64889.6607,-1064.283593,7.7857021,-0.0003158347626,
         7.130804079999999e-008,-8.53318359e-012,4.25163882e-016},
     bhigh={117844.6465,-18.19424707},
     R=166.2663030463333);
  constant IdealGases.Common.DataRecord CF2Br2(
    name="CF2Br2",
     MM=0.2098155064,
     Hf=-1811114.948175251,
     H0=77591.96295512693,
     Tlimit=1000,
     alow={12614.04028,-281.5725114,5.09803213,0.02502548939,-3.43885319e-005,
         2.297615553e-008,-6.08016143e-012},
     blow={-46427.6375,3.094167118},
     ahigh={-332766.93,-618.435249,13.46170049,-0.0001849172548,4.09259134e-008,
         -4.69981043e-012,2.180811799e-016},
     bhigh={-47151.8661,-41.0536924},
     R=39.62753822469625);
  constant IdealGases.Common.DataRecord CF2CL(
    name="CF2CL",
    MM=0.0854605064,
    Hf=-3217860.642117609,
     H0=145473.8981045869,
    Tlimit=1000,
    alow={8914.558349999999,-17.68816959,1.607015025,0.02473626554,-3.27073894e-
005,
         2.12635183e-008,-5.509831110000001e-012},
     blow={-34273.0625,19.2968069},
     ahigh={-280234.6654,-686.031485,10.51143635,-0.0002046954963,
         4.52889718e-008,-5.20022903e-012,2.41297145e-016},
     bhigh={-33081.7948,-28.74899785},
     R=97.29022621377774);
```

```
 constant IdealGases.Common.DataRecord CF2CLBr(
    name="CF2CLBr",
    MM=0.1653645064,
    Hf=-2630552.404926478,
    H0=93903.11946651207,
    Tlimit=1000,
    alow={26966.99365,-467.883227,5.24480942,0.02530121349,-3.508443520000001e-0
05,
         2.354353958e-008,-6.24616113e-012},
    blow={-51983.8273,0.8532887803},
    ahigh={-359282.884,-653.928359,13.48831524,-0.0001956099469,4.32977597e-008,
         -4.97264437e-012,2.30757505e-016},
    bhigh={-53651.4117,-42.24913908000001},
    R=50.27966509262958);
  constant IdealGases.Common.DataRecord CF2CL2(
    name="CF2CL2",
    MM=0.1209135064,
    Hf=-4059099.885635274,
    H0=123072.2228066988,
    Tlimit=1000,
    alow={38412.5875,-613.949982,5.26966719,0.02574105783,-3.58737648e-005,
         2.41160013e-008,-6.4022369e-012},
    blow={-57845.4133,-1.957454856},
    ahigh={-382744.855,-693.37748,13.51791274,-0.0002075114435,4.59402161e-008,
         -5.276874600000001e-012,2.449037044e-016},
    bhigh={-60215.2777,-44.79580046},
    R=68.76379858255437);
  constant IdealGases.Common.DataRecord CF3(
    name="CF3",
    MM=0.0690059096,
    Hf=-6773332.932053692,
    H0=166528.7808915426,
    Tlimit=1000,
    alow={-29783.07106,715.367883,-3.49818538,0.0359545799,-4.50797443e-005,
         2.82180845e-008,-7.098047020000001e-012},
    blow={-60599.9703,45.0259264},
    ahigh={-299730.5557,-1046.989457,10.77923191,-0.0003116087076,
         6.89135143e-008,-7.91122564e-012,3.67059302e-016},
    bhigh={-54253.044,-34.1703879},
    R=120.489274733073);
  constant IdealGases.Common.DataRecord CF3plus(
    name="CF3plus",
   MM=0.06900536099999999,
    Hf=6138906.801748347,
    H0=167251.9327882366,
    Tlimit=1000,
    alow={-35874.6354,374.35067,0.778741393,0.01929435768,-1.89281577e-005,
         9.36390876e-009,-1.885759656e-012},
    blow={47755.8172,22.24044005},
     ahigh={-29109.19531,-1996.658183,11.44279678,-0.000565339304,
         1.232297113e-007,-1.399758046e-011,6.44301795e-016},
    bhigh={59023.458,-40.80349990000001},
    R=120.4902326356934);
```

```
 constant IdealGases.Common.DataRecord CF3Br(
    name="CF3Br",
     MM=0.1489099096,
     Hf=-4356996.80258217,
    H0=96998.43374292129,
     Tlimit=1000,
     alow={-5439.48901,124.361519,0.923194195,0.0348104438,-4.54964549e-005,
         2.932836552e-008,-7.54800036e-012},
     blow={-80233.9676,22.32999096},
     ahigh={-383408.851,-971.9093300000001,13.72477396,-0.0002901710612,
         6.421892200000001e-008,-7.37568877e-012,3.42315425e-016},
     bhigh={-77653.0631,-47.1736721},
     R=55.83558557206995);
  constant IdealGases.Common.DataRecord CF3CL(
     name="CF3CL",
     MM=0.1044589096,
    Hf=-6741406.766512906,
    H0=132020.8209410603,
     Tlimit=1000,
     alow={14994.09978,-136.5768572,1.45291237,0.0340476507,-4.47377764e-005,
         2.888115112e-008,-7.43417133e-012},
     blow={-85471.6664,17.27327095},
     ahigh={-406604.2119999999,-1022.626507,13.76252628,-0.0003052722979,
         6.75596604e-008,-7.75931525e-012,3.60119229e-016},
     bhigh={-84105.5937,-49.13411939},
     R=79.59562311954289);
  constant IdealGases.Common.DataRecord CF4(
    name="CF4",
    MM=0.0880043128,
    Hf=-10603116.71452538,
    H0=144655.558289866,
    Tlimit=1000,
     alow={9817.458500000001,116.3343483,-1.288338636,0.0395956691,-4.99624421e-0
05,
         3.125339346e-008,-7.841700320000001e-012},
     blow={-113850.2297,29.38656548},
     ahigh={-416445.678,-1414.797167,14.05124837,-0.000419909386,9.27892161e-008,
         -1.06457583e-011,4.937099680000001e-016},
     bhigh={-109469.1149,-54.87105},
     R=94.47800608244737);
 IdealGases.Common.DataRecord CHplus(
    name="CHplus",
    MM=0.0130180914,
    Hf=125254229.2029076,
     H0=662777.9552999605,
     Tlimit=1000,
     alow={30196.07105,-461.814131,6.22564119,-0.0077757118,1.094489485e-005,-6.6
7548791e-009,
         1.565232409e-012},
     blow={197249.1928,-14.31512811},
     ahigh={-7102094.67,18283.54883,-13.12691402,0.006191717360000001,-2.90942125
3e-007,
         -1.134243575e-010,1.105962085e-014},
     bhigh={75412.9604,124.3984829},
     R=638.6859443927395);
```

```
 constant IdealGases.Common.DataRecord CHBr3(
    name="CHBr3",
     MM=0.25273064,
     Hf=66236.5275536041,
     H0=62938.94954723337,
     Tlimit=1000,
     alow={43465.7686,-499.963442,5.62022211,0.02079346321,-2.921336328e-005,
         2.066942448e-008,-5.78122091e-012},
     blow={2627.830062,1.247904015},
     ahigh={627423.495,-3378.7111,14.87852612,-0.000593274527,1.082421577e-007,-1
.061012665e-011,
         4.31915245e-016},
     bhigh={18772.34659,-53.1190965},
     R=32.89855159627658);
  constant IdealGases.Common.DataRecord CHCL(
     name="CHCL",
     MM=0.04847164,
    Hf=6129357.290159771,
     H0=210441.4663914817,
     Tlimit=1000,
     alow={-269991.2334,4351.19973,-22.75911813,0.07550621760000001,-9.07199797e-
005,
         5.25697186e-008,-1.189769182e-011},
     blow={14168.6268,152.0980812},
     ahigh={-954806.1900000001,2174.413794,4.86764537,0.0008321641859999999,-1.53
6948638e-007,
         1.529236537e-011,-6.596159359999999e-016},
     bhigh={18801.2181,2.674761385},
     R=171.5327147998293);
  constant IdealGases.Common.DataRecord CHCLBr2(
     name="CHCLBr2",
     MM=0.20827964,
     Hf=48012.37413316059,
     H0=73416.85437904541,
    Tlimit=1000.
     alow={38153.8025,-408.4175110000001,4.63924402,0.02325990646,-3.22298886e-00
5,
         2.254671151e-008,-6.25650774e-012},
     blow={1483.809044,6.175235281},
     ahigh={604286.53,-3438.24101,14.94162631,-0.000622842797,1.153724426e-007,-1
.147291377e-011,
         4.733482859999999e-016},
     bhigh={18224.60958,-54.07258924},
     R=39.91975403836881);
  constant IdealGases.Common.DataRecord CHCL2(
     name="CHCL2",
     MM=0.08392464,
    Hf=1141500.27929819,
     H0=152517.7826202174,
     Tlimit=1000,
     alow={56385.5613,-656.245542,6.06881802,0.0097441226,-1.275310131e-005,
         8.55238672e-009,-2.2315827e-012},
     blow={13304.47798,-4.533535456},
     ahigh={884939.3709999999,-3526.96973,11.86372153,-0.000500237612,
         6.1338604e-008,-1.885433405e-012,-1.234221421e-016},
```

```
 bhigh={30711.36475,-40.88905858},
     R=99.0706900857722);
  constant IdealGases.Common.DataRecord CHCL2Br(
     name="CHCL2Br",
     MM=0.16382864,
   Hf=-274677.248129509,
     H0=89910.37830748031,
     Tlimit=1000,
     alow={32940.2265,-327.530117,3.77323524,0.02536466143,-3.47266699e-005,
         2.404666618e-008,-6.62173093e-012},
     blow={-5425.56508,9.433412003999999},
     ahigh={592487.644,-3509.47561,14.99349593,-0.000643306257,1.198581809e-007,
         -1.198476716e-011,4.96994807e-016},
     bhigh={11972.51405,-56.02687781},
     R=50.75102863577455);
   constant IdealGases.Common.DataRecord CHCL3(
     name="CHCL3",
     MM=0.11937764,
     Hf=-860295.1105416392,
     H0=119833.9488031427,
     Tlimit=1000,
     alow={33953.3329,-304.7428785,2.923672263,0.02830547858,-3.71242469e-005,
         2.551365915e-008,-6.98765955e-012},
     blow={-12350.63157,11.15556408},
     ahigh={613605.274,-3715.08717,15.10777247,0.0002362584336,1.297140438e-007,
         -1.267494791e-011,5.259022309999999e-016},
     bhigh={6203.31345,-59.92576539},
     R=69.64848693607949);
  constant IdealGases.Common.DataRecord CHF(
     name="CHF",
     MM=0.03201704320000001,
     Hf=3398190.123939989,
     H0=311746.9635672041,
    Tlimit=1000.
     alow={-78685.85829999999,1300.218466,-3.94768525,0.02114995848,-2.239962738e
-005.
         1.283155181e-008,-2.904778136e-012},
     blow={5824.38972,47.8545377},
     ahigh={3994085.42,-7962.756200000001,6.75559509,0.00494983657,-2.101763812e-
006,
         3.34823295e-010,-1.88682505e-014},
     bhigh={67061.34940000001,-23.81240379},
     R=259.6889396707313);
  constant IdealGases.Common.DataRecord CHFBr2(
     name="CHFBr2",
     MM=0.1918250432,
     Hf=-912289.6420648375,
     H0=74857.56687685709,
     Tlimit=1000,
     alow={-18201.9798,436.224967,-0.373385417,0.033886314,-4.37129853e-005,
         2.889569295e-008,-7.683915110000001e-012},
     blow={-24656.11586,33.2047879},
     ahigh={593575.1630000001,-3742.65658,15.17184031,-0.0007158039030000001,
```

```
 1.360636972e-007,-1.385897355e-011,5.844209110000001e-016},
    bhigh={-2347.676027,-57.6578343},
    R=43.34403819907494);
  constant IdealGases.Common.DataRecord CHFCL(
    name="CHFCL",
    MM=0.06747004320000001,
    Hf=-1232320.301819519,
    H0=165198.5751211139,
    Tlimit=1000,
    alow={-71130.0851,1377.872745,-6.48461724,0.0389097249,-4.80073522e-005,
         3.073300019e-008,-7.98285341e-012},
    blow={-17517.93745,63.73895867},
    ahigh={662216.358,-3809.00798,12.23880469,-0.000746718275,1.43476785e-007,-1
.475406631e-011,
         6.27378068e-016},
    bhigh={10189.87746,-46.58365563},
    R=123.2320538961801);
  constant IdealGases.Common.DataRecord CHFCLBr(
    name="CHFCLBr",
    MM=0.1473740432,
    Hf=-1560654.746289813,
    H0=93552.3359516542,
    Tlimit=1000,
    alow={-19592.40614,490.172327,-1.259408503,0.0361770847,-4.65424496e-005,
         3.065240659e-008,-8.1239036e-012},
    blow={-31399.00705,37.10450945},
    ahigh={580011.7509999999,-3823.33785,15.22809062,-0.000737390631,
         1.407097155e-007,-1.438245319e-011,6.08386715e-016},
    bhigh={-8552.249899999999,-59.03677705},
    R=56.41747908562503);
  constant IdealGases.Common.DataRecord CHFCL2(
    name="CHFCL2",
    MM=0.1029230432,
   Hf=-2768087.603534833,
    H0=129167.984026341,
   Tlim_{t=1000}.
    alow={-17349.59015,492.49132,-1.854635884,0.0378278628,-4.86334304e-005,
         3.19719763e-008,-8.45905799e-012},
    blow={-37887.4927,38.01530544},
    ahigh={564011.302,-3887.0833,15.27760246,-0.0007576487420000001,
         1.452498792e-007,-1.490796515e-011,6.3289985e-016},
    bhigh={-14847.36185,-61.67535516},
    R=80.78338670809922);
  constant IdealGases.Common.DataRecord CHF2(
    name="CHF2",
    MM=0.0510154464,
    Hf=-4682895.414201452,
    H0=214052.8167562991,
    Tlimit=1000,
    alow={-146969.0117,2553.397313,-13.0262763,0.0543812846,-6.71341879e-005,
         4.28765173e-008,-1.110824216e-011},
    blow={-41793.7216,99.39930250000001},
    ahigh={552680.655,-3696.00917,12.08610573,-0.00064985881,1.12084622e-007,-9.
```

```
814147009999999e-012,
         3.34919239e-016},
     bhigh={-9437.06842,-47.044162},
     R=162.9795010477454);
  constant IdealGases.Common.DataRecord CHF2Br(
     name="CHF2Br",
     MM=0.1309194464,
     Hf=-3223356.129315255,
     H0=100592.4204702412,
     Tlimit=1000,
     alow={-77145.1016,1422.544046,-6.68439365,0.0473838915,-5.83058875e-005,
         3.69572047e-008,-9.49548528e-012},
     blow={-58785.00930000001,66.0863909},
     ahigh={576770.684,-4177.71608,15.50150581,-0.000849014729,1.657177491e-007,
         -1.727828054e-011,7.43562723e-016},
     bhigh={-29661.47348,-63.4938014},
     R=63.50830398867315);
  constant IdealGases.Common.DataRecord CHF2CL(
     name="CHF2CL",
     MM=0.08646844640000001,
     Hf=-5583539.662162821,
     H0=143029.0067059653,
     Tlimit=1000,
     alow={-72405.7941,1365.510973,-7.15322208,0.0485498797,-5.94878167e-005,
         3.75096619e-008,-9.58952442e-012},
     blow={-65659.32799999999,66.5721223},
     ahigh={562949.373,-4298.673049999999,15.58191398,-0.000878927848,
         1.720248689e-007,-1.797910869e-011,7.753391699999999e-016},
     bhigh={-36340.6716,-66.11261479999999},
     R=96.15613956491762);
  constant IdealGases.Common.DataRecord CHF3(
     name="CHF3",
     MM=0.0700138496,
     Hf=-9902326.524836596,
     H0=165208.5418254162,
    Tlim_{t=1000}.
     alow={-109513.226,2042.273879,-11.66213079,0.0578580777,-6.857135060000001e-
005,
         4.21211838e-008,-1.053196888e-011},
     blow={-93954.70050000001,89.3592065},
     ahigh={568523.2020000001,-4728.3617,15.86728516,-0.000738234865,
         1.970841706e-007,-2.062115571e-011,8.970599639999999e-016},
     bhigh={-59231.9637,-71.6127322},
     R=118.7546756463453);
  constant IdealGases.Common.DataRecord CHI3(
     name="CHI3",
     MM=0.39373205,
     Hf=535576.4154835757,
     H0=43574.2708778724,
     Tlimit=1000,
     alow={52529.2359,-724.216647,8.01862334,0.01470995487,-2.163843469e-005,
         1.594571452e-008,-4.60143796e-012},
     blow={26781.86915,-8.605054839999999},
```

```
 ahigh={629420.543,-3184.06157,14.79622178,-0.00057495555,1.062025541e-007,-1
.052804696e-011,
         4.32972002e-016},
    bhigh={41036.098,-49.0135739},
    R=21.11708203586678);
  constant IdealGases.Common.DataRecord CH2(
    name="CH2",
    MM=0.01402658,
    Hf=27830341.89374745,
   H0=0,
    Tlimit=1000,
    alow={32189.2173,-287.7601815,4.20358382,0.00345540596,-6.74619334e-006,
         7.65457164e-009,-2.870328419e-012},
    blow={0,47336.2471},
    ahigh={10027.417,2550418.031,-7971.62539,12.28924487,-0.001699122922,
         2.991728605e-007,-2.767007492e-011},
    bhigh={1.05134174e-015,0},
    R=592.7654495964092);
  constant IdealGases.Common.DataRecord CH2Br2(
    name="CH2Br2",
    MM=0.17383458,
    Hf=-84965.83361032081,
    H0=72565.5792995847,
    Tlimit=1000,
    alow={4797.30801,361.385924,-1.819592338,0.0347704834,-4.49854618e-005,
         3.068623685e-008,-8.43484634e-012},
    blow={-4481.49706,38.2712359},
    ahigh={1528284.441,-6673.414949999999,16.70213316,-0.001166351237,
         2.122634493e-007,-2.07547224e-011,8.4285777e-016},
    bhigh={36007.0664,-74.48065490000001},
    R=47.82979312861688);
  constant IdealGases.Common.DataRecord CH2CL(
    name="CH2CL",
    MM=0.04947958,
    Hf=2409074.612193556,
    H0=221908.1083550022,
    Tlimit=1000,
    alow={-31885.8563,633.316321,-1.164065495,0.0216058608,-2.545462163e-005,
         1.693887757e-008,-4.6600786e-012},
    blow={10201.4254,32.30835289},
    ahigh={1662438.334,-6441.12572,13.59753722,-0.00114053681,2.087760159e-007,
         -2.052347186e-011,8.37577227e-016},
    bhigh={52129.0612,-61.48586271},
    R=168.0384514177364);
  constant IdealGases.Common.DataRecord CH2CLBr(
    name="CH2CLBr",
    MM=0.12938358,
    Hf=-347803.0210634147,
    H0=94221.74745821687,
    Tlimit=1000,
    alow={-13079.48755,645.586038,-3.57734991,0.0383368723,-4.86425205e-005,
         3.26162233e-008,-8.852877389999999e-012},
    blow={-9402.27253,47.48806758},
```

```
 ahigh={1525016.309,-6823.33416,16.82769102,-0.001219735119,2.244964495e-007,
       -2.219063248e-011,9.104705129999999e-016},
   bhigh={33202.3992,-76.37571062000001},
   R=64.26218844771493);
 constant IdealGases.Common.DataRecord CH2CL2(
   name="CH2CL2",
   MM=0.08493258000000001,
   Hf=-1118534.25387525,
   H0=139570.4333955238,
   Tlimit=1000,
   alow={-25098.41179,868.766738,-5.09466921,0.0415004999,-5.19977215e-005,
       3.44594426e-008,-9.270292519999999e-012},
   blow={-16389.7884,53.9689032},
   ahigh={1529279.337,-6976.95476,16.94154931,-0.001265053995,2.344766734e-007,
       -2.333227421e-011,9.632834730000001e-016},
   bhigh={28063.18171,-79.49453509999999},
   R=97.89496563038588);
 constant IdealGases.Common.DataRecord CH2F(
   name="CH2F",
   MM=0.0330249832,
   Hf=-962907.3785569707,
   H0=336987.3023886958,
   Tlimit=1000,
   alow={-85697.1253,1392.226749,-4.38205259,0.02645916948,-2.848145663e-005,
       1.732706028e-008,-4.44206144e-012},
   blow={-11694.44586,50.494992},
   ahigh={2535399.502,-9358.43902,17.00366206,-0.003062919929,
       7.612869080000001e-007,-9.664554980000001e-011,4.8447681e-015},
   bhigh={52283.9131,-87.0755157},
   R=251.7630955221803);
 constant IdealGases.Common.DataRecord CH2FBr(
   name="CH2FBr",
   MM=0.1129289832,
   Hf=-1903851.375507647,
   H0=102919.4248514229,
  Tlim_{t=1000}.
   alow={-92561.0953,1811.985865,-9.69834687,0.0503584867,-6.07027268e-005,
       3.8782508e-008,-1.012615992e-011},
   blow={-35375.0962,81.4039605},
   ahigh={1539975.462,-7231.55136,17.14566439,-0.001350184394,2.538022824e-007,
       -2.558977386e-011,1.069310946e-015},
   bhigh={15096.04224,-80.62053710000001},
   R=73.62566955265032);
 constant IdealGases.Common.DataRecord CH2FCL(
   name="CH2FCL",
   MM=0.0684779832,
   Hf=-3880079.225230454,
   H0=164320.8002656247,
   Tlimit=1000,
   alow={-107134.0332,2081.328396,-11.55723697,0.0544148211,-6.51862274e-005,
       4.13315988e-008,-1.071935103e-011},
   blow={-42647.5621,90.35923546999999},
   ahigh={1536120.418,-7378.93973,17.25797178,-0.001395645457,2.639247747e-007,
```

```
 -2.675653563e-011,1.123582778e-015},
     bhigh={9813.71046,-83.13642553},
     R=121.4181786825755);
   constant IdealGases.Common.DataRecord CH2F2(
     name="CH2F2",
     MM=0.0520233864,
     Hf=-8694166.821866099,
     H0=205548.4607976231,
     Tlimit=1000,
     alow={-181991.75,3174.42789,-17.14256906,0.06411353830000001,-7.31359212e-00
5,
         4.426384159999999e-008,-1.103877216e-011},
     blow={-70270.5895,120.7331926},
     ahigh={1546609.496,-7876.88333,17.68770469,-0.001581298721,3.068917255e-007,
         -3.18340546e-011,1.363827177e-015},
     bhigh={-9800.13596,-89.0742036},
     R=159.8218142908129);
   constant IdealGases.Common.DataRecord CH2I2(
     name="CH2I2",
     MM=0.26783552,
     Hf=438964.9289235423,
     H0=49472.25819786711,
     Tlimit=1000,
     alow={27381.33757,-89.7256804,1.387869408,0.02733482611,-3.61940877e-005,
         2.53918761e-008,-7.145585160000001e-012},
     blow={13387.67276,22.41870165},
     ahigh={1512892.716,-6442.9124,16.59026137,-0.00113555152,2.07375025e-007,-2.
033902231e-011,
         8.282283700000001e-016},
     bhigh={50582.1903,-71.2523514},
     R=31.0432014394506);
   constant IdealGases.Common.DataRecord CH3(
     name="CH3",
     MM=0.01503452,
     Hf=9754753.726756824,
    H() = 0.
     Tlimit=1000,
     alow={-28761.88806,509.326866,0.2002143949,0.01363605829,-1.433989346e-005,
         1.013556725e-008,-3.027331936e-012},
     blow={0,14082.71825},
     ahigh={10366.34,2760802.663,-9336.53117,14.87729606,-0.001439429774,
         2.444477951e-007,-2.224555778e-011},
     bhigh={8.39506576e-016,0},
     R=553.0254374599256);
   constant IdealGases.Common.DataRecord CH3Br(
     name="CH3Br",
     MM=0.09493852,
     Hf=-397520.4163705101,
     H0=111784.5001164965,
     Tlimit=1000,
     alow={-71155.85769999999,1524.705928,-8.230445209999999,0.0423997321,-4.9469
7989e-005,
         3.19443334e-008,-8.531237080000001e-012},
```

```
 blow={-12517.53591,70.48127769999999},
    ahigh={2524874.348,-10118.76098,18.65902163,-0.00179767369,3.29852011e-007,
         -3.25091203e-011,1.330179925e-015},
    bhigh={55405.7639,-97.7866446},
    R=87.57743432275962);
  constant IdealGases.Common.DataRecord CH3CL(
    name="CH3CL",
    MM=0.05048752,
    Hf=-1621588.859979654,
    H0=206311.2626645159,
    Tlimit=1000,
    alow={-98419.71100000001,1983.700841,-10.84512305,0.0477798005,-5.51551626e-
005 3.50617614e-008,-9.23610396e-012},
    blow={-19946.89506,83.99658330999999},
    ahigh={2522463.305,-10301.15447,18.82725852,-0.001872291294,3.47337286e-007,
         -3.45888722e-011,1.428941079e-015},
    bhigh={51114.1741,-100.6571389},
    R=164.6837079737725);
  constant IdealGases.Common.DataRecord CH3F(
    name="CH3F",
    MM=0.0340329232,
    Hf=-6984413.257806781,
    H0=297806.5957025989,
    Tlimit=1000,
    alow={-202982.1878,3447.33113,-17.68994275,0.059452758,-6.46952825e-005,
         3.85941804e-008,-9.626541530000001e-012},
    blow={-45779.26220000001,122.8382176},
    ahigh={2561903.188,-10860.52758,19.2944692,-0.002070973131,3.92912453e-007,
         -3.99450342e-011,1.681447081e-015},
    bhigh={35635.0851,-106.1158456},
    R=244.3067247305985);
  constant IdealGases.Common.DataRecord CH3I(
    name="CH3I",
    MM=0.14193899,
    Hf=96980.82253509061,
    H0=76200.58449056177,
    Tlimit=1000,
    alow={-45164.6274,1086.208429,-5.66317627,0.0368317171,-4.3213935e-005,
         2.833483666e-008,-7.684383690000001e-012},
    blow={-4303.83065,56.88562690000001},
    ahigh={2511915.982,-9960.289989999999,18.56907132,-0.001768191331,
         3.24220626e-007,-3.19294201e-011,1.305407821e-015},
    bhigh={60669.29949999999,-95.9077704},
    R=58.57778754097095);
  constant IdealGases.Common.DataRecord CH2OH(
    name="CH2OH",
    MM=0.03103392,
    Hf=-573565.9562182283,
    H0=379616.8837194915,
    Tlimit=1000,
    alow={-156007.6238,2685.446279,-13.4202242,0.0575713947,-7.28444999e-005,
         4.836648860000001e-008,-1.293492601e-011},
```

```
 blow={-15968.2041,99.630337},
    ahigh={2250349.506,-8173.186060000001,15.99639179,-0.0008704133719999999,
         6.06918395e-008,4.40834946e-012,-5.7023095e-016},
    bhigh={46453.1343,-78.3515845},
    R=267.9156226477351);
  constant IdealGases.Common.DataRecord CH2OHplus(
    name="CH2OHplus",
    MM=0.0310333714,
    Hf=23084826.67790326,
    H0=327035.0446036295,
    Tlimit=1000,
    alow={-107708.0841,2252.082711,-11.88167865,0.0460231696,-4.87973688e-005,
         2.876413471e-008,-7.1002265e-012},
    blow={74844.4777,90.2792857},
    ahigh={2603333.487,-10099.5381,17.30843898,-0.000694639032,3.009715083e-008,
         5.22148598e-012,-5.09018379e-016},
    bhigh={146540.2426,-92.2395528},
    R=267.9203587915685);
  constant IdealGases.Common.DataRecord CH3O(
    name="CH3O",
    MM=0.03103392,
    Hf=418896.4848784814,
    H0=364183.7705323724,
    Tlimit=1000,
    alow={86571.17660000001,-663.1685250000001,2.257455672,0.02266283789,-2.9705
66403e-005,
         2.199341353e-008,-6.58804338e-012},
    blow={4174.102129999999,8.174777900000001},
    ahigh={2101188.243,-8841.968800000001,18.22645731,-0.001743485034,
         3.34043427e-007,-3.43067316e-011,1.473897771e-015},
    bhigh={53095.82060000001,-94.2250059},
    R=267.9156226477351);
  constant IdealGases.Common.DataRecord CH4(
    name="CH4",
    MM=0.01604246,
    Hf=-4650159.63885838,
    H0=624355.7409524474,
    Tlimit=1000,
    alow={-176685.0998,2786.18102,-12.0257785,0.0391761929,-3.61905443e-005,
         2.026853043e-008,-4.976705489999999e-012},
    blow={-23313.1436,89.0432275},
    ahigh={3730042.76,-13835.01485,20.49107091,-0.001961974759,4.72731304e-007,
         -3.72881469e-011,1.623737207e-015},
    bhigh={75320.6691,-121.9124889},
    R=518.2791167938085);
  constant IdealGases.Common.DataRecord CH3OH(
    name="CH3OH",
    MM=0.03204186,
    Hf=-6271171.523750494,
    H0=356885.5553329301,
    Tlimit=1000,
    alow={-241664.2886,4032.14719,-20.46415436,0.0690369807,-7.59893269e-005,
         4.59820836e-008,-1.158706744e-011},
```

```
 blow={-44332.61169999999,140.014219},
   ahigh={3411570.76,-13455.00201,22.61407623,-0.002141029179,3.73005054e-007,
       -3.49884639e-011,1.366073444e-015},
   bhigh={56360.8156,-127.7814279},
   R=259.4878075117987);
 constant IdealGases.Common.DataRecord CH3OOH(
   name="CH3OOH",
   MM=0.04804126,
   Hf=-2893346.261109721,
  H0=0,
   Tlimit=1000,
   alow={-149797.4156,2656.222273,-13.77060625,0.0658867383,-7.75180165e-005,
       4.9688007e-008,-1.31436764e-011},
   blow={0,-30584.14201},
   ahigh={13918.692,3060740.61,-12829.59627,25.41021168,-0.002394481095,
       4.44342991e-007,-4.4166595e-011},
   bhigh={1.819673372e-015,0},
   R=173.069399095694);
 constant IdealGases.Common.DataRecord CI(
   name="CI",
   MM=0.13891517,
   Hf=4104669.15888308,
   H0=68344.68834469267,
   Tlimit=1000,
   alow={104301.1064,-1715.427168,12.88874952,-0.01828504834,2.135468356e-005,
       -1.286980869e-008,3.16704766e-012},
   blow={75507.84700000001,-44.9681132},
   ahigh={-240822.9894,344.738704,4.9769687,-0.000844481539,
       5.061239719999999e-007,-1.047700525e-010,6.74084314e-015},
   bhigh={64513.4202,1.090913159},
   R=59.85287279999731);
 constant IdealGases.Common.DataRecord CI2(
   name="CI2",
   MM=0.26581964,
   Hf=1762073.084592245,
   H0=47562.82492896311,
   Tlimit=1000,
   alow={60282.89810000001,-1043.205435,10.17465942,-0.00553567171,
       5.63031901e-006,-3.108249657e-009,7.20246956e-013},
   blow={59648.9655,-23.10319208},
   ahigh={-702865.553,308.2750393,9.04642705,-0.002946736644,1.424347233e-006,
       -2.45318341e-010,1.425270291e-014},
   bhigh={50211.34209999999,-15.60349377},
   R=31.27862185051489);
 constant IdealGases.Common.DataRecord CI3(
   name="CI3",
   MM=0.39272411,
   Hf=1033763.755935433,
   H0=42858.20649004717,
   Tlimit=1000,
   alow={85967.84250000001,-1347.703793,12.72103659,-0.002442876357,
       2.511609978e-007,1.024658583e-009,-4.87269296e-013},
   blow={53107.1651,-32.384929},
```

```
 ahigh={-153651.1918,-83.5704437,10.06203125,-2.466447336e-005,
         5.41905475e-009,-6.181417e-013,2.851262022e-017},
     bhigh={45825.8953,-14.94825345},
     R=21.17127975667193);
  constant IdealGases.Common.DataRecord CI4(
     name="CI4",
     MM=0.51962858,
     Hf=515644.0009516028,
     H0=43022.17172119363,
     Tlimit=1000,
     alow={89190.4387,-1651.906475,17.96124325,-0.00851811425,8.50868225e-006,-4.
59909773e-009,
         1.039492403e-012},
     blow={36893.9215,-58.0595312},
     ahigh={-144676.277,-52.8036517,13.03985589,-1.606214814e-005,
         3.56755047e-009,-4.10536698e-013,1.907272766e-017},
     bhigh={28177.46618,-28.10414436},
     R=16.0007981085259);
  constant IdealGases.Common.DataRecord CN(
     name="CN",
     MM=0.0260174,
     Hf=16861160.30041434,
     H0=333319.3939440528,
     Tlimit=1000,
     alow={3949.14857,-139.1590572,4.93083532,-0.006304670510000001,
         1.256836472e-005,-9.878300500000001e-009,2.843137221e-012},
     blow={52284.55379999999,-2.763115585},
     ahigh={-2228006.27,5040.733389999999,-0.2121897722,0.001354901134,
         1.325929798e-007,-6.93700637e-011,5.49495227e-015},
     bhigh={17844.96132,32.82563919},
     R=319.5735161853222);
  constant IdealGases.Common.DataRecord CNplus(
     name="CNplus",
     MM=0.0260168514,
     Hf=69143297.79352164,
     H0=333710.7886929008,
     Tlimit=1000,
     alow={-830290.9570000001,8775.6875,-29.7744356,0.0497689706,-1.302225951e-00
5,
         -2.058325353e-008,1.126843895e-011},
     blow={170386.0539,203.9918818},
     ahigh={-7153463.08,18572.50421,-10.84534159,0.00610668143,-1.191208566e-006,
         1.184848778e-010,-4.799838730000001e-015},
     bhigh={92426.44959999999,113.5340573},
     R=319.5802548189978);
  constant IdealGases.Common.DataRecord CNminus(
     name="CNminus",
     MM=0.0260179486,
     Hf=2455424.32964911,
     H0=333273.93075102,
     Tlimit=1000,
     alow={-46065.4139,429.417475,2.32878188,-0.0001235303004,4.47846277e-006,-4.
40315129e-009,
```

```
 1.349001191e-012},
     blow={4362.07834,11.42928617},
     ahigh={351796.472,-1630.477359,5.60987575,-0.000397560597,
         8.856147079999999e-008,-9.722872320000001e-012,4.43420569e-016},
     bhigh={16479.76581,-11.75502699},
     R=319.5667778358206);
   constant IdealGases.Common.DataRecord CNN(
     name="CNN",
     MM=0.0400241,
     Hf=15827565.29191162,
     H0=259285.2806184274,
     Tlimit=1000,
     alow={-73576.9236,965.2438659999999,-1.704121157,0.02037239025,-2.183423906e
-005,
         1.176082777e-008,-2.551355221e-012},
     blow={70217.2983,35.2815091},
     ahigh={-181714.8765,-672.986349,7.85794834,-6.13688072e-005,-1.088178985e-00
8,
         4.45665581e-012,-2.836496278e-016},
     bhigh={77234.8898,-19.66012324},
     R=207.7366386751982);
   constant IdealGases.Common.DataRecord CO(
     name="CO",
     MM=0.0280101,
     Hf=-3946262.098314536,
     H0=309570.6191695138,
     Tlimit=1000,
     alow={14890.45326,-292.2285939,5.72452717,-0.008176235030000001,
         1.456903469e-005,-1.087746302e-008,3.027941827e-012},
     blow={-13031.31878,-7.85924135},
     ahigh={461919.725,-1944.704863,5.91671418,-0.0005664282830000001,
         1.39881454e-007,-1.787680361e-011,9.62093557e-016},
     bhigh={-2466.261084,-13.87413108},
     R=296.8383547363272);
   constant IdealGases.Common.DataRecord COplus(
     name="COplus",
     MM=0.0280095514,
     Hf=44548703.62543543,
     H0=309576.6824741077,
     Tlimit=1000,
     alow={-21787.86658,128.8857032,3.76905755,-0.00343173013,8.19394575e-006,-6.
463814690000001e-009,
         1.803727574e-012},
     blow={148234.5898,3.99054707},
     ahigh={231684.7506,-1057.646148,4.55425778,0.000449552032,-2.489507047e-007,
         5.26756642e-011,-3.28951027e-015},
     bhigh={155505.0724,-3.87346264},
     R=296.8441686645506);
   constant IdealGases.Common.DataRecord COCL(
     name="COCL",
     MM=0.0634631,
    Hf = - 252115.0085640317,
     H0=182007.3239409988,
```

```
 Tlimit=1000,
     alow={25131.7574,-596.918967,8.327671349999999,-0.00705613259,
         1.313150734e-005,-1.037059653e-008,3.033665179e-012},
     blow={-705.277032,-15.80716775},
     ahigh={344372.024,-1793.14347,8.392755899999999,-0.000537476959,
         9.113555710000001e-008,-3.111441728e-012,-2.040435218e-016},
     bhigh={6914.470149999999,-19.98919104},
     R=131.0126987178376);
  constant IdealGases.Common.DataRecord COCL2(
     name="COCL2",
     MM=0.09891610000000001,
     Hf=-2219052.307966044,
     H0=130197.4299431538,
     Tlimit=1000,
     alow={93193.2145,-1577.971273,12.08353907,-0.00480901561,
         7.688477319999999e-006,-5.8588412e-009,1.687786559e-012},
     blow={-20542.52334,-38.3476732},
     ahigh={-25458.81891,-1305.958516,10.92922584,-0.000360121016,
         7.78701765e-008,-8.79245203e-012,4.02869661e-016},
     bhigh={-22198.4734,-32.3330345},
     R=84.05580082514373);
  constant IdealGases.Common.DataRecord COFCL(
     name="COFCL",
    MM=0.08246150319999999,
     Hf=-5208404.471578928,
     H0=144355.821056631,
     Tlimit=1000,
     alow={72621.739,-1019.738175,7.29091199,0.00742069171,-7.902548079999999e-00
6,
         4.209427650000001e-009,-9.3144129e-013},
     blow={-48043.8646,-13.16923671},
     ahigh={-53168.8791,-1581.009678,11.12696501,-0.00043730008,
         9.464190710000001e-008,-1.069291346e-011,4.901756640000001e-016},
     bhigh={-45996.6723,-35.25879824},
     R=100.8285281901095);
  constant IdealGases.Common.DataRecord COF2(
     name="COF2",
     MM=0.06600690640000001,
     Hf=-9695955.088723866,
     H0=168678.2430391253,
     Tlimit=1000,
     alow={52633.9315,-461.860339,2.774114516,0.01831931082,-2.130172554e-005,
         1.266924542e-008,-3.101675983e-012},
     blow={-75642.55099999999,9.467181460000001},
     ahigh={-40738.0685,-1974.009812,11.40363654,-0.000543711147,
         1.175232744e-007,-1.326564192e-011,6.07677213e-016},
     bhigh={-69077.9541,-40.09695},
     R=125.9636673413314);
  constant IdealGases.Common.DataRecord COHCL(
     name="COHCL",
     MM=0.06447104000000001,
     Hf=-2547064.170207274,
```

```
 H0=170716.6814743488,
```

```
 Tlimit=1000,
    alow={6332.94687,81.2036559,1.374648391,0.01650970564,-1.692917241e-005,
         9.68404683e-009,-2.37446939e-012},
    blow={-21203.5658,19.3837965},
    ahigh={831895.285,-4416.87084,12.70661114,-0.0009361408629999999,
         1.855335611e-007,-1.958378539e-011,8.512046829999999e-016},
    bhigh={4330.49644,-51.45071542},
    R=128.9644466724905);
  constant IdealGases.Common.DataRecord COHF(
    name="COHF",
    MM=0.0480164432,
    Hf=-7801293.391093992,
    H0=217629.5098842307,
    Tlimit=1000,
    alow={-45858.285,1048.202675,-4.77657422,0.03080719931,-3.4158959e-005,
         2.034926806e-008,-5.05419462e-012},
    blow={-50859.8373,52.3224741},
    ahigh={857885.316,-4791.95912,12.93975218,-0.001018285299,2.021278474e-007,
         -2.136698091e-011,9.299588910000002e-016},
    bhigh={-18789.33107,-55.2744914},
    R=173.1588482172291);
  constant IdealGases.Common.DataRecord COS(
    name="COS",
    MM=0.0600751,
    Hf=-2358714.342547911,
    H0=165486.1498357889,
    Tlimit=1000,
    alow={85478.76430000001,-1319.464821,9.735257239999999,-0.00687083096,
         1.082331416e-005,-7.70559734e-009,2.078570344e-012},
    blow={-11916.57685,-29.91988593},
    ahigh={195909.8567,-1756.167688,8.71043034,-0.000413942496,1.015243648e-007,
         -1.159609663e-011,5.691053860000001e-016},
    bhigh={-8927.09669,-26.36328016},
    R=138.4013010382005);
  constant IdealGases.Common.DataRecord CO2(
    name="CO2",
    MM=0.0440095,
    Hf=-8941478.544405185,
    H0=212805.6215135368,
    Tlimit=1000,
    alow={49436.5054,-626.411601,5.30172524,0.002503813816,-2.127308728e-007,-7.
68998878e-010,
         2.849677801e-013},
    blow={-45281.9846,-7.04827944},
    ahigh={117696.2419,-1788.791477,8.29152319,-9.22315678e-005,4.86367688e-009,
         -1.891053312e-012,6.330036589999999e-016},
    bhigh={-39083.5059,-26.52669281},
    R=188.9244822140674);
  constant IdealGases.Common.DataRecord CO2plus(
    name="CO2plus",
    MM=0.0440089514,
    Hf=21465814.54335674,
    H0=240089.5423288817,
```

```
 Tlimit=1000,
     alow={-73830.3098,1086.211742,-2.771112737,0.02318463595,-2.570240315e-005,
         1.450335497e-008,-3.33447042e-012},
     blow={107178.4918,40.54885210000001},
     ahigh={-169505.1682,-806.646973,8.00282846,-0.0001577214041,
         2.566759314e-008,-2.404195965e-012,1.6774468e-016},
     bhigh={115438.9478,-21.33567772},
     R=188.9268372797449);
   constant IdealGases.Common.DataRecord COOH(
     name="COOH",
     MM=0.04501744,
     Hf=-4731499.614371675,
     H0=240203.5522233161,
     Tlimit=1000,
     alow={-11283.80671,377.517943,-0.5992550409999999,0.02181894272,-2.425918417
e-005,
         1.451245206e-008,-3.59623338e-012},
     blow={-28410.42565,29.34561769},
     ahigh={929318.873,-4483.030570000001,12.42199567,-0.0007463139639999999,
         1.332996131e-007,-1.28271055e-011,5.1379979e-016},
     bhigh={-851.8232680000001,-50.6806551},
     R=184.694465078423);
   constant IdealGases.Common.DataRecord CP(
     name="CP",
     MM=0.042984461,
     Hf=12101159.18401303,
     H0=202750.1287034866,
     Tlimit=1000,
     alow={-45239.4011,775.8828140000001,-1.453947907,0.01397713706,-1.624489706e
-005.
         9.514083879999999e-009,-2.210281109e-012},
     blow={57926.3467,33.1164792},
     ahigh={-5449937.15,16883.45926,-15.956922,0.01136028761,-2.84654133e-006,
         3.37936404e-010,-1.554457397e-014},
     bhigh={-45545.17739999999,145.1324059},
     R=193.429714054109);
   constant IdealGases.Common.DataRecord CS(
     name="CS",
     MM=0.0440757,
     Hf=6319810.643960278,
     H0=197577.7582658926,
     Tlimit=1000,
     alow={-49248.4412,816.69681,-1.542998408,0.01380324735,-1.574407905e-005,
         9.16971493e-009,-2.169700595e-012},
     blow={28651.82876,33.08541327},
     ahigh={-971957.476,2339.201284,1.709390402,0.001577178949,-4.146335910000001
e-007,
         4.50475708e-011,-5.94545773e-016},
     bhigh={16810.20727,18.7404822},
     R=188.6407249346012);
   constant IdealGases.Common.DataRecord CS2(
     name="CS2",
    MM=0.07614069999999999.
```

```
 Hf=1532688.824767831,
     H0=140059.4294510032,
     Tlimit=1000,
     alow={16135.60482,-464.948147,6.29793879,0.001888896706,3.031927747e-007,-1.
737645373e-009,
         7.79398939e-013},
     blow={14777.61119,-9.303382129999999},
     ahigh={-1390419.724,3354.9755,3.019247723,0.002876437543,-9.076812719999999e
-007, 1.374091042e-010,-6.99957557e-015},
     bhigh={-10138.98046,15.65113703},
     R=109.1987859318341);
  constant IdealGases.Common.DataRecord C2(
    name="C2",
     MM=0.0240214,
    Hf=34571562.10712116,
     H0=423335.9421182778,
     Tlimit=1000,
     alow={555963.451,-9980.12644,66.8162037,-0.1743432724,0.0002448523051,-1.703
46758e-007,
         4.68452773e-011},
     blow={144586.9634,-344.82297},
     ahigh={-968926.793,3561.09299,-0.5064138930000001,0.002945154879,-7.13944119
e-007,
         8.67065725e-011,-4.07690681e-015},
     bhigh={76817.96829999999,33.3998524},
     R=346.1277027983382);
  constant IdealGases.Common.DataRecord C2plus(
    name="C2plus",
     MM=0.0240208514,
     Hf=83459803.26076201,
     H0=361565.2024723819,
     Tlimit=1000,
     alow={-99134.2384,1347.170609,-3.47675316,0.01676429424,-1.865908025e-005,
         1.091134647e-008,-2.434913818e-012},
     blow={233545.48,44.0664462},
     ahigh={3836292.81,-6242.062449999999,2.779245639,0.006065865859999999,-2.452
799858e-006,
         3.8829425e-010,-2.190639912e-014},
     bhigh={285744.7553,0.729738349},
     R=346.1356078327848);
  constant IdealGases.Common.DataRecord C2minus(
     name="C2minus",
     MM=0.0240219486,
    Hf=20013651.34883354,
    H0=361174.0306529504,
     Tlimit=1000,
     alow={-118192.866,1438.18971,-3.19613135,0.01465548163,-1.545537278e-005,
         9.061235610000001e-009,-2.135962274e-012},
     blow={49653.1779,42.2560888},
     ahigh={4478136.25,-11541.45714,13.10143499,-0.001862700578,4.00693125e-008,
         3.7102136e-011,-3.33726687e-015},
     bhigh={132535.6168,-69.75964399999999},
     R=346.1197981249531);
```

```
 constant IdealGases.Common.DataRecord C2CL(
    name="C2CL",
     MM=0.0594744,
     Hf=8980049.752498554,
     H0=181264.9812356241,
     Tlimit=1000,
     alow={47258.8941,-898.0223609999999,9.016877149999999,-0.00633378283,
         1.08706005e-005,-8.089068920000001e-009,2.248275223e-012},
     blow={67022.15700000001,-23.54893403},
     ahigh={213736.8408,-1630.519518,8.62349025,-0.000425351786,9.04001864e-008,
         -1.007541495e-011,4.570764750000001e-016},
     bhigh={71710.9328,-24.13014598},
     R=139.7991740984356);
  constant IdealGases.Common.DataRecord C2CL2(
     name="C2CL2",
     MM=0.09492680000000001,
    Hf=2387102.48317651,
   H0=0,
     Tlimit=1000,
     alow={38711.6908,-933.6870729999999,11.19377861,-0.0037462882,
         6.77047256e-006,-4.91038835e-009,1.299068749e-012},
     blow={0,29481.53198},
     ahigh={14592.612,296197.8472,-2044.286552,11.87529315,-0.000511501145,
         1.072661556e-007,-1.183411171e-011},
     bhigh={5.32649834e-016,0},
     R=87.58824694396103);
  constant IdealGases.Common.DataRecord C2CL3(
    name="C2CL3",
    MM=0.1303804,
    Hf=1459357.326714752,
    H0=123870.2903197106,
    Tlimit=1000,
     alow={46750.1604,-885.1019640000001,9.03227055,0.01242122796,-1.554614347e-0
05,
         9.51388712e-009,-2.341473263e-012},
     blow={24958.63399,-17.79070154},
     ahigh={-220402.8219,-1072.926248,13.78367377,-0.0003093322915,
         6.77752895e-008,-7.72730182e-012,3.56669022e-016},
     bhigh={24310.20015,-43.42161815},
     R=63.77087353620636);
  constant IdealGases.Common.DataRecord C2CL4(
     name="C2CL4",
    MM=0.1658322,
    Hf=-145930.6455561706,
   H0=0,
     Tlimit=1000,
     alow={37462.583,-848.177563,10.0915611,0.01845463613,-2.390899444e-005,
         1.514828257e-008,-3.84111932e-012},
     blow={0,-1598.288471},
     ahigh={19605.643,-300131.5659,-1132.407598,16.8307247,-0.000328879249,
         7.22090703e-008,-8.24533269e-012},
     bhigh={3.81011278e-016,0},
     R=50.13786224870682);
```

```
 constant IdealGases.Common.DataRecord C2CL6(
    name="C2CL6",
    MM=0.2367376,
    Hf=-626009.5565723401,
   H0=0,
     Tlimit=1000,
     alow={159345.1813,-2606.697136,20.28011847,0.01769364822,-3.133105185e-005,
         2.389395238e-008,-6.8930383e-012},
     blow={0,-9038.00764},
     ahigh={27129.39,-557738.632,-497.649124,22.37041989,-0.0001477759098,
         3.25754658e-008,-3.72709921e-012},
     bhigh={1.723801704e-016,0},
     R=35.12104541061496);
  constant IdealGases.Common.DataRecord C2F(
    name="C2F",
    MM=0.0430198032,
    Hf=8225223.16884983,
     H0=240982.8783224188,
     Tlimit=1000,
     alow={12497.97213,-348.387675,5.75508435,0.000852868538,2.353546435e-006,-2.
804737097e-009,
         9.083575639999999e-013},
     blow={42815.2531,-6.43720096},
     ahigh={289877.6676,-2016.644658,8.87504571,-0.000516684113,1.092094306e-007,
         -1.212216787e-011,5.48228768e-016},
    bhigh={52412.8792,-27.7308958},
     R=193.2708051067979);
  constant IdealGases.Common.DataRecord C2FCL(
    name="C2FCL",
     MM=0.0784728032,
     Hf=430294.2882509389,
     H0=176832.0543441476,
     Tlimit=1000,
     alow={26976.75344,-741.4403179999999,9.6296043,-0.000386554493,
         3.003347997e-006,-2.710191661e-009,7.73758689e-013},
     blow={5500.62039,-25.15774889},
     ahigh={347145.489,-2348.4611,12.06875617,-0.000580469823,1.21273434e-007,-1.
334214186e-011,
         5.99255661e-016},
     bhigh={15020.61224,-42.52445687},
     R=105.9535490125068);
  constant IdealGases.Common.DataRecord C2FCL3(
    name="C2FCL3",
     MM=0.1493788032,
    Hf=-1111268.777389696,
    H0=125398.7419816201,
     Tlimit=1000,
     alow={12372.82217,-470.396184,7.58162179,0.02305727066,-2.792144322e-005,
         1.679699826e-008,-4.07757244e-012},
     blow={-20313.33976,-9.274637513},
     ahigh={-282950.5545,-1473.853145,17.07879074,-0.000426521339,
         9.357199850000001e-008,-1.067932796e-011,4.93326161e-016},
     bhigh={-17384.33314,-61.97054796},
     R=55.66032008482446);
```

```
 constant IdealGases.Common.DataRecord C2F2(
    name="C2F2",
     MM=0.0620182064,
     Hf=-2332632.567071465,
     H0=213911.684488831,
     Tlimit=1000,
     alow={17763.13572,-611.328094,8.6636068,0.0009156381209999999,
         2.363808425e-006,-2.753750054e-009,8.713935969999999e-013},
     blow={-16496.11017,-21.65150307},
     ahigh={419389.094,-2715.359989,12.30403413,-0.0006649305540000001,
         1.385254301e-007,-1.520813764e-011,6.81982103e-016},
     bhigh={-4179.221939999999,-46.7038623},
     R=134.0650186878026);
  constant IdealGases.Common.DataRecord C2F2CL2(
     name="C2F2CL2",
     MM=0.1329242064,
    Hf=-2541576.204588121,
     H0=134934.2567901161,
     Tlimit=1000,
    alow={-115043.3214,2032.113595,-11.19750271,0.08342451400000001,-0.000116369
8616,
         7.83309289e-008,-2.070004069e-011},
     blow={-52082.5681,88.88322147},
     ahigh={-870256.566,726.472448,15.30689121,0.0003045597224,-7.04546804e-008,
         8.28592434e-012,-3.89858107e-016},
     bhigh={-52088.8871,-49.98300753},
     R=62.55047312435939);
  constant IdealGases.Common.DataRecord C2F3(
    name="C2F3",
     MM=0.0810166096,
     Hf=-2816472.993952588,
     H0=174823.0032079743,
     Tlimit=1000,
     alow={-26147.75016,210.1767714,2.32862508,0.02368943293,-2.416431591e-005,
         1.224916093e-008,-2.488670434e-012},
     blow={-30285.66585,16.9960879},
     ahigh={-124260.3837,-2137.292446,14.55051371,-0.0006093891980000001,
         1.331427672e-007,-1.515124358e-011,6.98411206e-016},
     bhigh={-19771.46179,-54.21039870000001},
     R=102.6267581555277);
  constant IdealGases.Common.DataRecord C2F3CL(
     name="C2F3CL",
     MM=0.1164696096,
     Hf=-4423471.511318606,
     H0=147061.1008212738,
    Tlimit=1000,
    alow={-8122.270309999999,-157.4007092,5.04181029,0.02621692321,-2.843001445e
-005,
         1.537643979e-008,-3.36073067e-012},
     blow={-63540.49950000001,2.792301872},
     ahigh={-216272.4659,-2195.103372,17.59605428,-0.000628261729,
         1.37416661e-007,-1.565004037e-011,7.218309900000001e-016},
     bhigh={-55151.095,-69.21931823999999},
     R=71.38748063597872);
```

```
 constant IdealGases.Common.DataRecord C2F4(
    name="C2F4",
    MM=0.1000150128,
    Hf=-6594010.054458545,
    H0=163281.0269459867,
    Tlimit=1000,
    alow={-9991.530069999999,-129.1088427,4.50422905,0.0259202964,-2.63030872e-0
05,
         1.316489777e-008,-2.625017169e-012},
    blow={-80904.47080000001,3.27424147},
    ahigh={-162991.5758,-2603.903955,17.88488423,-0.000739703801,
         1.61446034e-007,-1.835820392e-011,8.45764107e-016},
    bhigh={-70063.7166,-74.54165860000001},
    R=83.13223952314488);
  constant IdealGases.Common.DataRecord C2F6(
    name="C2F6",
    MM=0.1380118192,
    Hf=-9738296.384980919,
    H0=146886.2603037118,
    Tlimit=1000,
    alow={-37953.717,799.82764,-4.67156181,0.0750145099,-9.812116100000001e-005,
         6.31980759e-008,-1.622597311e-011},
    blow={-167521.1878,50.537592},
    ahigh={-1011551.484,-942.2140710000001,22.02553906,-0.000131451875,
         1.8660453e-008,-3.46711861e-012,2.488311205e-016},
    bhigh={-165743.4402,-93.02161150000001},
    R=60.24463736653651);
  constant IdealGases.Common.DataRecord C2H(
    name="C2H",
    MM=0.02502934,
    Hf=22621470.72196071,
    H0=417457.3520516323,
    Tlimit=1000,
    alow={13436.69487,-506.797072,7.77210741,-0.00651233982,1.030117855e-005,-5.
880147670000001e-009,
         1.226901861e-012},
    blow={68922.69989999999,-18.71881626},
    ahigh={3922334.57,-12047.51703,17.5617292,-0.00365544294,6.98768543e-007,-6.
82516201e-011,
         2.719262793e-015},
    bhigh={143326.6627,-95.6163438},
    R=332.1890229626511);
  constant IdealGases.Common.DataRecord C2HCL(
    name="C2HCL",
    MM=0.06048204,
    Hf=3743259.982632861,
   H0=0,
    Tlimit=1000,
    alow={132978.5007,-2174.542126,14.97980854,-0.01290343389,1.602596678e-005,
         -9.152049509999999e-009,2.021223607e-012},
    blow={0,36048.0132},
    ahigh={11787.625,1152145.326,-4461.192999999999,12.81366744,-0.000679734676,
         1.151382756e-007,-1.046641954e-011},
    bhigh={3.94986052e-016,0},
    R=137.4700985614903);
```

```
 constant IdealGases.Common.DataRecord C2HCL3(
    name="C2HCL3",
    MM=0.13138744,
    Hf=-133193.8577994974,
   H0=0,
    Tlimit=1000,
    alow={39592.3125,-517.875358,5.15502877,0.02816922486,-3.62474172e-005,
         2.39207427e-008,-6.36240196e-012},
    blow={0,-1534.346259},
    ahigh={16604.624,604925.466,-4236.992319999999,18.46273557,-0.000813719506,
         1.551211545e-007,-1.584630634e-011},
    bhigh={6.70093249e-016,0},
    R=63.28209149976589);
  constant IdealGases.Common.DataRecord C2HF(
    name="C2HF",
    MM=0.0440277432,
    Hf=946955.282504691,
    H0=259970.3543287678,
    Tlimit=1000,
    alow={91611.6911,-1537.245636,11.33665074,-0.00462472931,5.87798546e-006,-2.
690992345e-009,
         3.52471953e-013},
    blow={10859.0282,-40.23994380000001},
    ahigh={1234347.179,-4819.58196,13.02337752,-0.000749543582,1.285452942e-007,
         -1.184559365e-011,4.53678476e-016},
    bhigh={32368.1171,-56.4079182},
    R=188.8462000477917);
  constant IdealGases.Common.DataRecord C2HFCL2(
    name="C2HFCL2",
    MM=0.1149337432,
    Hf=-1467349.755645999,
    H0=141466.6358834818,
    Tlimit=1000,
    alow={31173.99823,-136.9505457,1.176399869,0.040807766,-5.4181378e-005,
         3.61360066e-008,-9.625862350000001e-012},
    blow={-21151.42871,21.4643316},
    ahigh={407124.352,-3808.20452,18.2114405,-0.000727896606,1.381532849e-007,-1
.405342513e-011,
         5.92000972e-016},
    bhigh={-2676.849943,-75.67353566999999},
    R=72.34143575687527);
  constant IdealGases.Common.DataRecord C2HF2CL(
    name="C2HF2CL",
    MM=0.09847914640000001,
    Hf=-3388067.54726298,
    H0=154984.6293143743,
    Tlimit=1000,
    alow={170443.7675,-1667.236861,4.7887885,0.0444483001,-7.32219777e-005,
         5.62934755e-008,-1.654638029e-011},
    blow={-32918.0976,-5.78859364},
    ahigh={583037.47,-3810.31741,17.99003171,-0.000588821086,1.002861284e-007,-9
.149788100000001e-012,
         3.45998516e-016},
    bhigh={-22058.75409,-75.90948533},
    R=84.42875780247421);
```

```
 constant IdealGases.Common.DataRecord C2HF3(
  name="C2HF3",
   MM=0.0820245496,
   Hf=-5986012.75343059,
   H0=174673.461419409,
   Tlimit=1000,
   alow={-14109.69036,368.762492,-1.144797568,0.0395630602,-4.60200136e-005,
       2.785149385e-008,-6.90376008e-012},
   blow={-62264.1033,32.8966169},
   ahigh={691741.378,-5260.30164,19.15276614,-0.001072493938,2.099276744e-007,
       -2.195126633e-011,9.472702399999999e-016},
   bhigh={-32476.4021,-87.5045695},
   R=101.3656526070093);
IdealGases.Common.DataRecord C2H2 vinylidene(
   name="C2H2_vinylidene",
   MM=0.02603728,
  Hf=15930556.80163212,
  H0=417638.4015534649,
   Tlimit=1000,
   alow={-14660.42239,278.9475593,1.276229776,0.01395015463,-1.475702649e-005,
       9.476298110000001e-009,-2.567602217e-012},
   blow={47361.1018,16.58225704},
   ahigh={1940838.725,-6892.718150000001,13.39582494,-0.0009368968669999999,
       1.470804368e-007,-1.220040365e-011,4.12239166e-016},
   bhigh={91071.1293,-63.3750293},
   R=319.3295152181795);
 constant IdealGases.Common.DataRecord C2H2CL2(
  name="C2H2CL2",
   MM=0.09694328000000001,
  Hf=35175.20760593204,
   H0=153517.366030941,
   Tlimit=1000,
   alow={-12037.24514,462.903119,-1.318184584,0.039304496,-4.85152902e-005,
       3.17841146e-008,-8.476938410000001e-012},
   blow={-3251.80686,34.89218118},
   ahigh={1561121.185,-7358.096350000001,20.11869185,-0.001310978834,
       2.411885716e-007,-2.38416674e-011,9.78541575e-016},
   bhigh={41222.009,-95.50252712000001},
   R=85.76635739991467);
 constant IdealGases.Common.DataRecord C2H2FCL(
  name="C2H2FCL",
   MM=0.08048868319999999,
  Hf=-2050996.406411579,
  H0=167344.1838591292,
   Tlimit=1000,
   alow={226015.4427,-2557.428772,9.2362412,0.02879408894,-5.16397547e-005,
       4.25219103e-008,-1.311612713e-011},
   blow={-8180.627839999999,-32.34787581},
   ahigh={1527690.968,-6689.712229999999,19.5055383,-0.001040920895,
       1.780587502e-007,-1.633098515e-011,6.213465560000001e-016},
   bhigh={17052.66451,-91.94078300999999},
   R=103.2998884991077);
```
constant [IdealGases.Common.DataRecord](#page-974-0) C2H2F2(

```
 name="C2H2F2",
     MM=0.06403408640000001,
     Hf=-5253452.011458697,
     H0=194891.2477964236,
     Tlimit=1000,
     alow={57029.3581,-676.28604,4.11741171,0.01822618762,-6.86133154e-006,-3.295
75674e-009,
         2.180965597e-012},
     blow={-38386.5078,1.487528685},
     ahigh={-822719.275,-2915.718833,18.30163995,-0.001039630129,
         2.546725128e-007,-3.157578705e-011,1.55154096e-015},
    bhigh={-31100.28589,-84.00834700000002},
     R=129.8444698353657);
  constant IdealGases.Common.DataRecord CH2CO_ketene(
     name="CH2CO_ketene",
     MM=0.04203668,
    Hf=-1179353.245784396,
   H0=0.
     Tlimit=1000,
     alow={35495.9809,-406.306283,3.71892192,0.01583501817,-1.726195691e-005,
         1.157376959e-008,-3.30584263e-012},
    blow={0,-5209.99258},
     ahigh={11795.805,2013564.915,-8200.88746,17.59694074,-0.001464544521,
         2.695886969e-007,-2.66567484e-011},
     bhigh={1.094204522e-015,0},
     R=197.7908816776206);
 IdealGases.Common.DataRecord O CH 20(
   name="O_CH_2O",
     MM=0.05803608,
    Hf = - 3652900.058032865,
    H() = 0.
     Tlimit=1000,
     alow={-229245.9698,3724.09805,-18.93769993,0.0751174414,-8.083855420000001e-
005,
         4.35823319e-008,-9.36453933e-012},
     blow={0,-44544.8601},
     ahigh={13682.443,267806.3593,-4436.61748,17.81696797,-0.000709717378,
         1.272621878e-007,-1.237226678e-011},
    bhigh={5.02505752e-016,0},
     R=143.2638455250596);
  constant IdealGases.Common.DataRecord HO_CO_2OH(
     name="HO_CO_2OH",
    MM=0.09003488, Hf=-8127961.074641295,
    H0=0.
     Tlimit=1000,
     alow={30725.13274,-391.617469,3.17838864,0.0374128975,-4.00975396e-005,
         2.288662646e-008,-5.386771549999999e-012},
     blow={0,-87979.4255},
     ahigh={17321.662,1805560.696,-9240.33315,26.25742604,-0.001418458557,
         2.526840574e-007,-2.521005198e-011},
     bhigh={1.040036111e-015,0},
     R=92.34723253921148);
```

```
IdealGases.Common.DataRecord C2H3 vinyl(
   name="C2H3_vinyl",
    MM=0.02704522,
    Hf=11080953.19616553,
    H0=389044.3856622353,
     Tlimit=1000,
     alow={-33478.9687,1064.104103,-6.40385706,0.0393451548,-4.76004609e-005,
         3.17007135e-008,-8.633406430000001e-012},
     blow={30391.22649,58.0922618},
     ahigh={2718080.093,-10309.56829,18.36579807,-0.001580131153,
         2.680594939e-007,-2.439003999e-011,9.20909639e-016},
     bhigh={97650.55589999999,-97.6008686},
     R=307.4285215649937);
  constant IdealGases.Common.DataRecord CH2BrminusCOOH(
    name="CH2BrminusCOOH",
    MM=0.13894802,
    Hf=-2760024.935943672,
   H0=0,
    Tlimit=1000,
     alow={-78324.84789999999,1648.865353,-9.34953363,0.06879635440000001,-8.3748
80770000001e-005,
         5.40603842e-008,-1.423159923e-011},
     blow={0,-55411.8762},
     ahigh={16862.437,2486349.85,-11402.56346,27.56020307,-0.00184318701,
         3.26539274e-007,-3.122663159e-011},
    bhigh={1.223452495e-015,0},
     R=59.83872242296076);
  constant IdealGases.Common.DataRecord C2H3CL(
    name="C2H3CL",
    MM=0.06249792,
    Hf=352011.7149498736,
   H0=0,
     Tlimit=1000,
     alow={-16888.95457,854.510455,-6.51496755,0.0494468193,-6.11775667e-005,
         4.067293850000001e-008,-1.101392611e-011},
     blow={0,-2069.321321},
     ahigh={11819.647,2456176.938,-10474.52327,21.78736181,-0.001816891849,
         3.29636995e-007,-3.21439569e-011},
     bhigh={1.302254061e-015,0},
     R=133.0359794373957);
  constant IdealGases.Common.DataRecord CH2CLminusCOOH(
     name="CH2CLminusCOOH",
    MM=0.09449671999999999,
    Hf=-4525024.783929008,
   H0=0,
    Tlimit=1000,
    alow={-112250.6518,2168.288658,-12.27791286,0.0751438825,-9.083158770000001e
-005,
         5.81236419e-008,-1.518247503e-011},
     blow={0,-63143.1455},
     ahigh={16513.941,2472883.176,-11522.75963,27.66275606,-0.001886430963,
         3.36177605e-007,-3.23127225e-011},
     bhigh={1.273275883e-015,0},
     R=87.98688462414359);
```

```
 constant IdealGases.Common.DataRecord C2H3F(
    name="C2H3F",
     MM=0.0460436232,
     Hf=-3042766.625715937,
    H0=246199.7386860728,
     Tlimit=1000,
     alow={-45791.3496,1411.541724,-10.21500877,0.0577581657,-7.08067749e-005,
         4.64085076e-008,-1.240455865e-011},
     blow={-24027.88827,78.6082839},
     ahigh={2478832.34,-10759.32307,21.94796688,-0.00186911411,3.39528067e-007,-3
.31538293e-011,
         1.345081799e-015},
     bhigh={45634.5555,-118.0410277},
     R=180.5781435549581);
  constant IdealGases.Common.DataRecord CH3CN(
     name="CH3CN",
     MM=0.04105192000000001,
    Hf=1618194.715375066,
     H0=294594.9422097675,
     Tlimit=1000,
     alow={-99659.88380000001,1739.278534,-7.89842082,0.0429489432,-4.49997388e-0
05,
         2.717105086e-008,-7.026117590000001e-012},
     blow={-1461.161333,68.52508274},
     ahigh={2923231.393,-12337.92258,23.24477222,-0.002411565845,
         4.622157170000001e-007,-4.74060124e-011,2.010639467e-015},
     bhigh={80585.65550000001,-129.2249102},
     R=202.5355208721054);
 IdealGases.Common.DataRecord CH3CO acetyl(
    name="CH3CO_acetyl",
     MM=0.04304462,
     Hf=-232317.0700542832,
     H0=302859.3817299352,
    Tlimit=1000.
     alow={-71938.94130000001,1464.465167,-6.63227613,0.04108468379999999,-4.2262
5664e-005,
         2.485766819e-008,-6.29255848e-012},
     blow={-9309.37081,64.22897619999999},
     ahigh={2485388.15,-11207.14204,22.77525438,-0.00231426055,4.53618917e-007,-4
.74263555e-011,
         2.044663903e-015},
     bhigh={63800.8841,-121.5350925},
     R=193.1593774088376);
  constant IdealGases.Common.DataRecord C2H4(
     name="C2H4",
     MM=0.02805316,
     Hf=1871446.924339362,
     H0=374955.5843263291,
    Tlim_{t=1000}.
     alow={-116360.5836,2554.85151,-16.09746428,0.0662577932,-7.885081859999999e-
005,
         5.12522482e-008,-1.370340031e-011},
     blow={-6176.19107,109.3338343},
     ahigh={3408763.67,-13748.47903,23.65898074,-0.002423804419,4.43139566e-007,
         -4.35268339e-011,1.775410633e-015},
```

```
 bhigh={88204.2938,-137.1278108},
    R=296.3827247982046);
 IdealGases.Common.DataRecord C2H4O ethylen o(
   name="C2H4O_ethylen_o",
    MM=0.04405256,
    Hf=-1194816.373895183,
    H0=245856.6539606325,
    Tlimit=1000,
    alow={-172823.3345,3816.6788,-26.29851977,0.1014103162,-0.0001240578373,
         8.03404035e-008,-2.120942544e-011},
    blow={-24375.19333,165.4885056},
    ahigh={3151809.957,-14236.46316,27.08080476,-0.002606238456,
         4.853891929999999e-007,-4.85214476e-011,2.011778721e-015},
    bhigh={76625.61440000001,-156.3952401},
    R=188.7398144398419);
 IdealGases.Common.DataRecord CH3CHO ethanal(
    name="CH3CHO_ethanal",
    MM=0.04405256,
    Hf=-3772538.98524853,
    H0=292757.4697134514,
    Tlimit=1000,
    alow={-137390.4369,2559.937679,-13.40470172,0.05922128619999999,-6.24000605e
-005.
         3.70332441e-008,-9.34269741e-012},
    blow={-33187.3131,100.7417652},
    ahigh={3321176.59,-14497.19957,27.08421279,-0.002879320054,5.55630992e-007,
         -5.73267488e-011,2.443965239e-015},
    bhigh={65077.5564,-153.6236027},
    R=188.7398144398419);
  constant IdealGases.Common.DataRecord CH3COOH(
    name="CH3COOH",
    MM=0.06005196,
    Hf=-7197917.270310578,
    H0=226427.097466927,
   Tlimit=1000.
    alow={-32191.9198,1196.329795,-8.70582402,0.0569625759,-5.75788716e-005,
         3.35211522e-008,-8.614438229999999e-012},
    blow={-58401.12869999999,72.82413919999999},
    ahigh={2103514.223,-14678.22192,33.8280283,-0.00569485868,1.343221353e-006,
         -1.606041158e-010,7.652794250000001e-015},
    bhigh={29242.28407,-193.527885},
    R=138.4546316223484);
  constant IdealGases.Common.DataRecord OHCH2COOH(
    name="OHCH2COOH",
    MM=0.07605136,
    Hf=-7665872.115896415,
    H0=223625.7050498505,
   Tlimit=1000.
    alow={-313897.858,5693.06877,-36.8516029,0.1563502811,-0.0002039487993,
         1.340232412e-007,-3.50913026e-011},
    blow={-98016.40089999999,226.9492355},
    ahigh={1946628.253,-9804.020200000001,28.44111243,-0.000787640475,
         6.416275950000001e-008,1.069321262e-012,-3.23717828e-016},
```

```
 bhigh={-16946.5047,-147.4109363},
     R=109.3270652885103);
  constant IdealGases.Common.DataRecord C2H5(
     name="C2H5",
     MM=0.0290611,
    Hf=4083060.861426443,
     H0=419296.7919314823,
     Tlimit=1000,
     alow={-141131.2551,2714.285088,-15.34977725,0.06451672580000001,-7.259143960
000001e-005,
         4.59911601e-008,-1.218367535e-011},
     blow={598.141884,109.096652},
     ahigh={4169220.4,-16629.82142,27.95442134,-0.003051715761,
         5.685160040000001e-007,-5.6828636e-011,2.355648561e-015},
     bhigh={113701.0087,-163.9357995},
     R=286.1031413126138);
  constant IdealGases.Common.DataRecord C2H5Br(
     name="C2H5Br",
     MM=0.1089651,
     Hf=-583673.1210268242,
     H0=124526.1097360531,
     Tlimit=1000,
     alow={-137417.2662,2861.429418,-18.24108956,0.08566230600000001,-0.000104717
4473,
         6.906074570000001e-008,-1.862276022e-011},
     blow={-21984.80205,125.8435579},
     ahigh={2378649.403,-12670.33647,27.77558646,-0.002010898783,4.43608341e-007,
         -5.34819809e-011,2.63983585e-015},
     bhigh={64140.6205,-152.8277085},
     R=76.30399091085127);
  constant IdealGases.Common.DataRecord C2H6(
     name="C2H6",
     MM=0.03006904,
     Hf=-2788633.890539904,
     H0=395476.3437741943,
    Tlim_{t=1000}.
     alow={-186204.4161,3406.19186,-19.51705092,0.0756583559,-8.20417322e-005,
         5.0611358e-008,-1.319281992e-011},
     blow={-27029.3289,129.8140496},
     ahigh={5025782.13,-20330.22397,33.2255293,-0.00383670341,7.23840586e-007,-7.
3191825e-011,
         3.065468699e-015},
     bhigh={111596.395,-203.9410584},
     R=276.5127187299628);
  constant IdealGases.Common.DataRecord CH3N2CH3(
     name="CH3N2CH3",
     MM=0.05808244,
     Hf=2560143.134482642,
     H0=284509.3801155737,
     Tlimit=1000,
     alow={-373849.232,5880.45313,-29.86398524,0.1087380861,-0.0001167950177,
         6.916894889999999e-008,-1.719950055e-011},
     blow={-11899.84084,194.8246321},
```

```
 ahigh={4993357.09,-21609.96161,39.6444992,-0.00419645011,
         8.023361980000001e-007,-8.212260020000001e-011,3.47723744e-015},
     bhigh={144996.261,-237.2109745},
     R=143.1494957856454);
  constant IdealGases.Common.DataRecord C2H5OH(
     name="C2H5OH",
     MM=0.04606844,
     Hf=-5100020.751733725,
     H0=315659.1801241805,
     Tlimit=1000,
     alow={-234279.1392,4479.18055,-27.44817302,0.1088679162,-0.0001305309334,
         8.437346399999999e-008,-2.234559017e-011},
     blow={-50222.29,176.4829211},
     ahigh={4694817.65,-19297.98213,34.4758404,-0.00323616598,5.78494772e-007,-5.
56460027e-011,
         2.2262264e-015},
     bhigh={86016.22709999999,-203.4801732},
     R=180.4808671619877);
  constant IdealGases.Common.DataRecord CH3OCH3(
     name="CH3OCH3",
     MM=0.04606844,
     Hf=-3996445.288792067,
     H0=311588.1284454173,
     Tlimit=1000,
     alow={-269310.3242,4300.709709999999,-21.52788028,0.08131833390000001,-8.295
67132e-005,
         4.80191151e-008,-1.188699808e-011},
     blow={-44102.3709,146.7666934},
     ahigh={4933577.19,-20830.94065,36.2905061,-0.004108351640000001,
         7.90322031e-007,-8.13143563e-011,3.45816611e-015},
     bhigh={101330.1012,-218.5447466},
     R=180.4808671619877);
  constant IdealGases.Common.DataRecord CH3O2CH3(
     name="CH3O2CH3",
     MM=0.06206784,
     Hf=-2021981.109701901,
     H0=276365.9247687692,
     Tlimit=1000,
     alow={-228578.4757,3820.14257,-19.76647823,0.0884074386,-9.641284560000001e-
005,
         5.90720083e-008,-1.526491225e-011},
     blow={-34920.1696,138.6769151},
     ahigh={5316368.47,-22212.67874,40.3433509,-0.00461274809,
         8.792987200000001e-007,-9.068221189999999e-011,3.865664890000001e-015},
     bhigh={116159.6028,-239.5296055},
     R=133.9578113238676);
  constant IdealGases.Common.DataRecord CCN(
     name="CCN",
     MM=0.0380281,
     Hf=21157945.62441983,
     H0=290272.8245692001,
     Tlimit=1000,
     alow={-16962.81385,98.3789163,3.81266294,0.00534689423,-2.473598508e-006,-3.
```

```
73056422e-010,
         4.48175686e-013},
     blow={94800.72570000001,5.553165572},
     ahigh={79486.74890000001,-1344.786906,8.309986459999999,-0.0002220105361,
         1.753683113e-008,2.545998719e-012,-2.645649117e-016},
    bhigh={102318.7495,-22.5979394},
     R=218.6402160507625);
  constant IdealGases.Common.DataRecord CNC(
     name="CNC",
     MM=0.0380281,
     Hf=18010748.86728498,
     H0=298637.3497492644,
     Tlimit=1000,
     alow={-70751.9271,1007.523898,-1.576789967,0.02052532634,-2.278935009e-005,
         1.283362343e-008,-2.933174091e-012},
     blow={76133.2485,34.87094132},
     ahigh={-90313.13559999999,-831.32365,8.11473595,-0.0002447691991,
         5.39750877e-008,-6.18398486e-012,2.865172411e-016},
     bhigh={84518.33600000001,-21.02937255},
     R=218.6402160507625);
  constant IdealGases.Common.DataRecord OCCN(
     name="OCCN",
     MM=0.05402754,
     Hf=3886906.566539954,
     H0=251618.9150940428,
     Tlimit=1000,
     alow={24288.01276,-552.586462,8.58783817,-0.00337938777,1.119841826e-005,-1.
008408077e-008,
         3.086448824e-012},
     blow={25996.20072,-16.59592359},
     ahigh={935913.1680000001,-4441.082289999999,13.68959297,-0.001647530917,
         3.81987344e-007,-3.945161e-011,1.509598839e-015},
     bhigh={49512.2278,-54.1708968},
     R=153.8932181624409);
  constant IdealGases.Common.DataRecord C2N2(
     name="C2N2",
     MM=0.0520348,
     Hf=5940255.367561709,
     H0=244358.6407558019,
     Tlimit=1000,
     alow={108240.4484,-1928.137871,15.53891898,-0.01821159329,2.77884084e-005,-1
.899434373e-008,
         4.94967772e-012},
     blow={44490.9759,-60.90964741},
     ahigh={793442.372,-3997.37627,13.1449743,-0.0008747782000000001,
         2.059156733e-007,-2.200469389e-011,9.97448577e-016},
     bhigh={58636.323,-54.73201251},
     R=159.7867580926611);
  constant IdealGases.Common.DataRecord C2O(
     name="C2O",
     MM=0.0400208,
     Hf=7272185.113740855,
     H0=262006.7065126135,
```

```
 Tlimit=1000,
     alow={-3959.92942,-111.7516348,4.59396006,0.00371060202,-7.01476018e-007,-1.
371129839e-009,
         7.123853999999999e-013},
     blow={34101.0974,0.4622805600000001},
     ahigh={-634805.659,1184.133091,4.87917334,0.001757538773,-3.95755227e-007,
         3.98917994e-011,-1.546043135e-015},
    bhigh={24898.03938,0.980904059},
     R=207.7537680406189);
  constant IdealGases.Common.DataRecord C3(
     name="C3",
     MM=0.0360321,
     Hf=23311121.08370037,
     H0=336065.5082551392,
     Tlimit=1000,
     alow={-43546.1448,666.018322,1.451033157,0.00743451312,-3.81015299e-006,-2.3
36961396e-011,
         4.40705453e-013},
     blow={96351.70199999999,20.25173297},
     ahigh={4508098.93,-14610.33761,22.81974644,-0.008544340610000001,
         2.146069341e-006,-2.103867761e-010,6.351589060000001e-015},
    bhigh={191197.6065,-127.1869723},
    R=230.7518018655588);
 IdealGases.Common.DataRecord C3H3_1_propynl(
    name="C3H3_1_propynl",
    MM=0.03905592 Hf=11521940.84789195,
     H0=317493.4811419114,
     Tlimit=1000,
     alow={-65058.5935,1350.858921,-5.82543393,0.0375661048,-3.73490334e-005,
         2.117676603e-008,-5.139113250000001e-012},
     blow={46565.1053,57.8147755},
     ahigh={4550654.87,-16405.74172,27.12605991,-0.00447460038,1.037712415e-006,
         -1.250211369e-010,6.02658205e-015},
    bhigh={153408.7662,-156.5931809},
     R=212.8863434787863);
  constant IdealGases.Common.DataRecord C3H3_2_propynl(
     name="C3H3_2_propynl",
     MM=0.03905592,
     Hf=8495511.051845662,
     H0=338745.0609280232,
     Tlimit=1000,
     alow={61885.78320000001,-890.957867,6.34755882,0.01633173115,-1.949975695e-0
05,
         1.417349778e-008,-4.19986632e-012},
     blow={42717.8583,-12.31400729},
     ahigh={2989723.833,-11189.54446,22.22225052,-0.002068106902,4.12188364e-007,
         -4.43898059e-011,1.970824701e-015},
    bhigh={106187.8289,-118.6744583},
    R=212.8863434787863);
  constant IdealGases.Common.DataRecord C3H4_allene(
     name="C3H4_allene",
    MM=0.04006386
```
```
 Hf=4765392.051589637,
     H0=314611.9470265721,
     Tlimit=1000,
     alow={-16451.55745,962.945781,-7.53232668,0.05518219110000001,-6.73358512e-0
05,
         4.53270905e-008,-1.251837614e-011},
     blow={17724.94269,61.5196976},
     ahigh={3479355.1,-14304.12453,27.02534756,-0.002557412369,4.70664675e-007,-4
.65168807e-011,
         1.908219044e-015},
     bhigh={107231.2354,-154.8846158},
     R=207.5304775925235);
  constant IdealGases.Common.DataRecord C3H4_propyne(
     name="C3H4_propyne",
     MM=0.04006386,
     Hf=4615131.941854829,
     H0=325243.6485151456,
     Tlimit=1000,
     alow={-35638.844,832.81391,-4.07375944,0.04113929609999999,-4.47044495e-005,
         2.847458197e-008,-7.69529824e-012},
     blow={17102.06236,45.1672095},
     ahigh={3710441.42,-14891.45507,27.32397127,-0.00264526477,
         4.858300350000001e-007,-4.79412848e-011,1.964338121e-015},
     bhigh={110489.8462,-156.7992462},
     R=207.5304775925235);
  constant IdealGases.Common.DataRecord C3H4_cyclo(
     name="C3H4_cyclo",
     MM=0.04006386,
     Hf=6916457.875002559,
     H0=283888.3472536096,
     Tlimit=1000,
     alow={-19695.20627,1505.379338,-14.18206573,0.07642632960000001,-9.765583660
000001e-005,
         6.61200382e-008,-1.811251145e-011},
     blow={26256.31782,96.0463189},
     ahigh={3168399.58,-13710.44699,26.64303646,-0.00242040805,4.42799413e-007,-4
.3518202e-011,
         1.775948955e-015},
     bhigh={113368.3702,-152.2619086},
     R=207.5304775925235);
  constant IdealGases.Common.DataRecord C3H5_allyl(
     name="C3H5_allyl",
    MM=0.041071800000000001,
     Hf=3983131.97863254,
     H0=310157.4072721429,
     Tlimit=1000,
     alow={-43159.9614,1441.600907,-11.97014426,0.0731979646,-9.066357849999999e-
005,
         6.077059450000001e-008,-1.658826363e-011},
     blow={12321.5746,85.63173239999999},
     ahigh={4094570.59,-16766.76186,31.23006342,-0.002885449982,5.21134354e-007,
         -5.05828422e-011,2.039932554e-015},
     bhigh={118572.0481,-182.3070197},
     R=202.437487521852);
```

```
 constant IdealGases.Common.DataRecord C3H6_propylene(
    name="C3H6_propylene",
     MM=0.04207974,
     Hf=475288.1077687267,
     H0=322020.9535515191,
     Tlimit=1000,
     alow={-191246.2174,3542.07424,-21.14878626,0.0890148479,-0.0001001429154,
         6.267959389999999e-008,-1.637870781e-011},
     blow={-15299.61824,140.7641382},
     ahigh={5017620.34,-20860.84035,36.4415634,-0.00388119117,7.27867719e-007,-7.
321204500000001e-011,
         3.052176369e-015},
     bhigh={126124.5355,-219.5715757},
     R=197.588483198803);
  constant IdealGases.Common.DataRecord C3H6_cyclo(
     name="C3H6_cyclo",
     MM=0.04207974,
    Hf=1266642.807203657,
    H0=271151.4139583562,
     Tlimit=1000,
     alow={-156578.777,4111.12987,-32.3344746,0.1306337881,-0.0001645563833,
         1.095708326e-007,-2.956394783e-011},
     blow={-12452.71686,193.1559109},
     ahigh={4785000.67,-20421.18175,36.3149578,-0.00356131944,6.47624124e-007,-6.
328430100000001e-011,
         2.568705857e-015},
     bhigh={126827.4126,-222.3729099},
     R=197.588483198803);
  constant IdealGases.Common.DataRecord C3H6O_propylox(
    name="C3H6O_propylox",
     MM=0.05807914,
     Hf=-1613660.25736607,
     H0=248031.4446804825,
     Tlimit=1000,
     alow={-229280.8804,4495.75054,-29.41117945,0.1213113827,-0.0001440060464,
         9.202051750000001e-008,-2.416278343e-011},
     blow={-33176.9721,184.6878218},
     ahigh={4789729.989999999,-21068.95971,39.5464773,-0.00391092998,
         7.32553151e-007,-7.35708597e-011,3.0606185e-015},
     bhigh={112034.454,-237.2004192},
     R=143.1576294001599);
  constant IdealGases.Common.DataRecord C3H6O_acetone(
     name="C3H6O_acetone",
     MM=0.05807914,
    Hf=-3738857.014756073,
    H0=278812.5478442002,
     Tlimit=1000,
     alow={-227780.2525,4215.28001,-24.15785316,0.0990748332,-0.0001084940903,
         6.583355959999999e-008,-1.676046146e-011},
     blow={-47262.4394,160.7926432},
     ahigh={5001601.92,-21701.55542,39.6449399,-0.00417994505,7.96242953e-007,-8.
122558050000001e-011,
         3.42878096e-015},
     bhigh={101514.5028,-236.8533477},
     R=143.1576294001599);
```

```
 constant IdealGases.Common.DataRecord C3H6O_propanal(
    name="C3H6O_propanal",
    MM=0.05807914,
    Hf=-3202526.759177219,
    H0=298339.0594282216,
    Tlimit=1000,
    alow={-265578.1702,4250.64045,-21.09249262,0.09194256120000001,-0.0001004653
044,
         6.13331482e-008,-1.576298535e-011},
    blow={-44503.7105,145.6678605},
    ahigh={4830933.489999999,-20754.51152,39.2485518,-0.004095514,
         7.88169216e-007,-8.107684080000001e-011,3.43710543e-015},
    bhigh={99449.37879999999,-231.6690627},
    R=143.1576294001599);
 IdealGases.Common.DataRecord C3H7 n propyl(
   name="C3H7_n_propyl",
    MM=0.04308768,
    Hf=2332453.267384088,
    H0=344879.5108021598,
    Tlimit=1000,
    alow={-189533.7073,3949.51726,-26.06216089,0.1121920441,-0.0001365292213,
         9.02366272e-008,-2.44105699e-011},
    blow={-7227.87744,167.3705556},
    ahigh={5646512.94,-22910.87136,39.8727518,-0.004106232870000001,
         7.56255777e-007,-7.47826302e-011,3.068983677e-015},
    bhigh={148300.6853,-240.378119},
    R=192.9663421191394);
 IdealGases.Common.DataRecord C3H7 i propyl(
   name="C3H7_i_propyl",
    MM=0.04308768,
    Hf=2165352.137780452,
    H0=343652.9188853984,
    Tlimit=1000,
    alow={-295206.3445,5294.4323,-31.05287013,0.1143871563,-0.0001291752393,
         8.05784376e-008,-2.093908432e-011},
    blow={-14768.15514,198.808236},
    ahigh={5807002.520000001,-24112.19997,40.852884,-0.00451785133,
         8.499427170000001e-007,-8.573514339999999e-011,3.58338396e-015},
    bhigh={154650.405,-248.7098372},
    R=192.9663421191394);
  constant IdealGases.Common.DataRecord C3H8(
    name="C3H8",
    MM=0.04409562,
    Hf=-2373931.923397381,
    H0=334301.1845620949,
    Tlimit=1000,
    alow={-243314.4337,4656.27081,-29.39466091,0.1188952745,-0.0001376308269,
         8.814823909999999e-008,-2.342987994e-011},
    blow={-35403.3527,184.1749277},
     ahigh={6420731.680000001,-26597.91134,45.3435684,-0.00502066392,
         9.471216939999999e-007,-9.57540523e-011,4.00967288e-015},
    bhigh={145558.2459,-281.8374734},
    R=188.5555073270316);
```

```
IdealGases.Common.DataRecord C3H8O 1propanol(
    name="C3H8O_1propanol",
     MM=0.06009502,
     Hf=-4246608.121604752,
     H0=291517.6498818038,
     Tlimit=1000,
     alow={-261697.3337,5192.37666,-32.9648116,0.1354568128,-0.0001593156164,
         1.01949816e-007,-2.688552974e-011},
     blow={-56128.5435,208.5024431},
     ahigh={6308672.12,-26422.10376,47.1511259,-0.004642511930000001,
         8.59346536e-007,-8.68209182e-011,3.64222401e-015},
     bhigh={125500.3155,-285.9463804},
     R=138.3554244594644);
  constant IdealGases.Common.DataRecord C3H8O_2propanol(
     name="C3H8O_2propanol",
     MM=0.06009502,
    Hf=-4537813.615837053,
    H0=287291.2763819697,
    Tlimit=1000,
     alow={-338651.024,6106.048000000001,-37.9141804,0.1530494531,-0.000186435446
1,
         1.213257738e-007,-3.22043349e-011},
     blow={-62799.5935,233.432261},
     ahigh={6001074.75,-25058.7683,46.22096120000001,-0.00427246631,
         7.69367877e-007,-7.45058484e-011,2.998959935e-015},
     bhigh={114851.8732,-279.6132222},
     R=138.3554244594644);
  constant IdealGases.Common.DataRecord CNCOCN(
    name="CNCOCN",
     MM=0.08004498,
     Hf=3092011.516524834,
     H0=214226.5261356802,
     Tlimit=1000,
     alow={113105.2075,-1978.834961,16.26886206,-0.008330803440000001,
         1.884127045e-005,-1.530681289e-008,4.4181253e-012},
     blow={36802.6174,-59.6332728},
     ahigh={700052.2440000001,-5086.002009999999,19.4675349,-0.001302852727,
         2.75360075e-007,-3.056290852e-011,1.382140838e-015},
     bhigh={55393.3888,-86.2755086},
     R=103.8724976881748);
  constant IdealGases.Common.DataRecord C3O2(
     name="C3O2",
    MM=0.068030900000000001,
    Hf=-1376403.957613379,
     H0=221737.2252902725,
     Tlimit=1000,
     alow={157987.3382,-2529.493506,18.01761578,-0.01786032042,2.978671986e-005,
         -2.182900022e-008,6.013797219999999e-012},
     blow={-1121.054014,-72.77721170000001},
     ahigh={696869.9889999999,-4624.73319,16.63905725,-0.001175486554,
         2.478106444e-007,-2.745165984e-011,1.239566766e-015},
     bhigh={12525.80069,-72.75968780000001},
     R=122.2161106203211);
```

```
 constant IdealGases.Common.DataRecord C4(
    name="C4",
     MM=0.0480428,
     Hf=21520472.20395147,
     H0=273042.8284779405,
     Tlimit=1000,
     alow={39037.805,-894.8280779999999,10.50952925,-0.00655289446,
         1.243940464e-005,-8.645341370000001e-009,2.263638846e-012},
     blow={126642.5869,-30.77594475},
     ahigh={920068.513,-1530.3118,6.0500692,0.00525274367,-1.779154772e-006,
         2.589873632e-010,-1.385553481e-014},
     bhigh={133438.9611,-7.26114882},
     R=173.0638513991691);
  constant IdealGases.Common.DataRecord C4H2_butadiyne(
     name="C4H2_butadiyne",
    MM=0.05005868,
    Hf=8989449.98150171,
     H0=287539.743357196,
     Tlimit=1000,
     alow={246754.2569,-3897.85564,23.66080456,-0.02208077805,2.78110114e-005,-1.
57734001e-008,
         3.42316546e-012},
     blow={70869.0782,-110.917356},
     ahigh={2328179.913,-8925.186090000001,21.14326883,-0.001368871276,
         2.327503159e-007,-2.124517624e-011,8.053313019999999e-016},
     bhigh={105778.8416,-108.8313574},
     R=166.0945114813255);
 IdealGases.Common.DataRecord C4H4_1_3minuscyclo(
   name="C4H4_1_3minuscyclo",
     MM=0.05207456,
     Hf=7393245.377397331,
     H0=232427.0046640816,
     Tlimit=1000,
     alow={-27784.28049,1768.176915,-17.57895171,0.09383512919999999,-0.000119552
4281,
         7.97808619e-008,-2.1527511e-011},
     blow={38116.2712,112.8478124},
     ahigh={2991498.949,-14167.81502,30.01978876,-0.002579200423,4.78999045e-007,
         -4.77532971e-011,1.974923662e-015},
     bhigh={127466.692,-172.7532057},
     R=159.6647576090898);
 IdealGases.Common.DataRecord C4H6 butadiene (
     name="C4H6_butadiene",
     MM=0.05409044,
    Hf=2033631.081573749,
     H0=279716.7114928257,
     Tlimit=1000,
     alow={-91811.30530000001,3312.57053,-29.85828611,0.1479201147,-0.00020566183
26,
         1.466496826e-007,-4.14528573e-011},
     blow={-2077.309444,178.0687329},
     ahigh={-23619031.88,56513.2337,-32.7573832,0.02293070572,-2.297106441e-006,
         4.29259621e-011,4.23676604e-015},
     bhigh={-367135.862,301.3437302},
     R=153.7142607824969);
```

```
 constant IdealGases.Common.DataRecord C4H6_1butyne(
    name="C4H6_1butyne",
   MM=0.05409044, Hf=3054144.133418031,
    H0=296170.635698286,
    Tlimit=1000,
    alow={-55970.3997,1433.191711,-9.691210720000001,0.0715000239,-8.1579678e-00
5,
         5.29036497e-008,-1.435655372e-011},
    blow={11849.87013,76.6022536},
    ahigh={6364402.7,-23920.87731,40.7375041,-0.00317672649,1.199856984e-007,
         3.20180251e-011,-2.854392633e-015},
    bhigh={163433.5546,-246.0284791},
    R=153.7142607824969);
  constant IdealGases.Common.DataRecord C4H6_2butyne(
    name="C4H6_2butyne",
    MM=0.05409044,
    Hf=2693636.805320866,
    H0=307632.9199762472,
    Tlimit=1000,
    alow={-265075.6405,4490.72869,-24.00723889,0.0981957955,-0.0001079717182,
         6.675555770000001e-008,-1.740766886e-011},
    blow={-5328.36371,159.5035268},
    ahigh={3981304.33,-18730.32899,36.5456149,-0.002369686378,3.99021181e-007,-3
.69870727e-011,
         1.442072006e-015},
    bhigh={126146.0214,-215.5866205},
    R=153.7142607824969);
  constant IdealGases.Common.DataRecord C4H6_cyclo(
    name="C4H6_cyclo",
    MM=0.05409044,
    Hf=2896999.913478241,
    H0=232158.6587204689,
    Tlimit=1000,
    alow={-204670.7734,4919.47057,-37.5327816,0.1497293031,-0.0001860139375,
         1.219909019e-007,-3.25407359e-011},
    blow={-3915.95054,223.3282138},
     ahigh={4517367.819999999,-20973.11985,40.0803917,-0.00394979398,
         7.44848499e-007,-7.52975417e-011,3.153253502e-015},
    bhigh={140646.9848,-243.4836999},
    R=153.7142607824969);
 IdealGases.Common.DataRecord C4H8_1_butene(
   name="C4H8_1_butene",
   MM=0.05610631999999999,
    Hf=-9624.584182316718,
    H0=305134.9651875226,
    Tlimit=1000,
    alow={-272149.2014,5100.079250000001,-31.8378625,0.1317754442,-0.00015273593
39,
         9.714761109999999e-008,-2.56020447e-011},
    blow={-25230.96386,200.6932108},
     ahigh={6257948.609999999,-26603.76305,47.6492005,-0.00438326711,
         7.12883844e-007,-5.991020839999999e-011,2.051753504e-015},
    bhigh={156925.2657,-291.3869761},
    R=148.1913623991023);
```

```
 constant IdealGases.Common.DataRecord C4H8_cis2_buten(
   name="C4H8_cis2_buten",
   MM=0.05610631999999999,
    Hf=-131892.4499058217,
    H0=299431.5078942979,
    Tlimit=1000,
    alow={-277387.0877,5382.38404,-33.751881,0.1322980623,-0.0001490975922,
         9.277722e-008,-2.408282948e-011},
    blow={-27158.84347,211.4462085},
    ahigh={6461018.35,-27753.76432,48.6353236,-0.00486238635,
         8.412626100000001e-007,-7.63389037e-011,2.861702826e-015},
    bhigh={163085.6187,-300.3105998},
    R=148.1913623991023);
  constant IdealGases.Common.DataRecord C4H8_isobutene(
    name="C4H8_isobutene",
   MM=0.05610631999999999,
    Hf=-304778.4991066961,
    H0=303174.4017429766,
    Tlimit=1000,
    alow={-232720.5032,3941.99424,-22.24581184,0.1012790864,-0.0001073194065,
         6.45469691e-008,-1.646330345e-011},
    blow={-22337.66063,147.9597621},
    ahigh={6484970.99,-27325.04764,48.3632108,-0.00476800405,8.23387584e-007,-7.
449252999999999e-011,
         2.782303056e-015},
    bhigh={159594.1773,-298.2986237},
    R=148.1913623991023);
  constant IdealGases.Common.DataRecord C4H8_cyclo(
    name="C4H8_cyclo",
   MM=0.05610631999999999,
    Hf=506181.8347736941,
    H0=241223.5020938818,
    Tlimit=1000,
    alow={-304765.5983,6519.48273,-46.6298759,0.1743593052,-0.0002090964176,
         1.343528679e-007,-3.5427274e-011},
    blow={-27000.31171,273.8348195},
    ahigh={4456213.810000001,-23010.18492,44.9244846,-0.003080145176,
         5.317165260000001e-007,-5.08107938e-011,2.048919092e-015},
    bhigh={135548.7603,-277.1801965},
    R=148.1913623991023);
 IdealGases.Common.DataRecord C4H9 n butyl(
   name="C4H9_n_butyl",
    MM=0.05711426,
    Hf=1164857.95316266,
    H0=346620.9664626662,
    Tlimit=1000,
    alow={-223956.0407,4676.554099999999,-29.85424449,0.1345493704,-0.0001600660
35,
         1.045338096e-007,-2.812951048e-011},
    blow={-15252.97704,190.1651559},
    ahigh={7198686.94,-29592.41524,52.4204281,-0.00544157244,
         9.917758369999999e-007,-9.464455870000001e-011,3.72948704e-015},
    bhigh={183456.6472,-321.420917},
    R=145.5761135660341);
```

```
IdealGases.Common.DataRecord C4H9 i butyl(
   name="C4H9_i_butyl",
    MM=0.05711426, Hf=1003602.252747387,
    H0=320707.9983177581,
     Tlimit=1000,
     alow={-239946.1281,4697.44454,-30.8747256,0.1391655831,-0.0001670233968,
         1.092423088e-007,-2.936209962e-011},
     blow={-16381.51036,193.6662372},
     ahigh={6752936.06,-28374.23721,51.4068761,-0.00498239901,8.80150663e-007,-8.
12573869e-011,
         3.099140009e-015},
     bhigh={174344.848,-314.9940745},
     R=145.5761135660341);
 IdealGases.Common.DataRecord C4H9 s butyl(
    name="C4H9_s_butyl",
    MM=0.05711426,
    Hf=1243122.120465187,
    H0=307062.5269416079,
     Tlimit=1000,
     alow={-335106.289,6312.945949999999,-40.0302526,0.1563875047,-0.000184233178
8,
         1.182727848e-007,-3.131156589e-011},
     blow={-22160.45659,248.1295714},
     ahigh={7224744.35,-30352.91099,52.8855183,-0.00565208355,1.060032692e-006,-1
.066129835e-010,
         4.443810960000001e-015},
     bhigh={188349.4279,-325.571988},
     R=145.5761135660341);
 IdealGases.Common.DataRecord C4H9 t butyl(
    name="C4H9_t_butyl",
     MM=0.05711426,
     Hf=905203.0088457768,
     H0=297818.3556961081,
    Tlimit=1000.
     alow={-472346.195,8090.198770000001,-46.8367534,0.1575300095,-0.000168655943
6,
         9.98104013e-008,-2.487608823e-011},
     blow={-33193.6741,289.4838706},
     ahigh={7151064.95,-31712.2441,54.4251032,-0.006392331160000001,
         1.241097612e-006,-1.2872483e-010,5.51261874e-015},
     bhigh={193450.6997,-339.9325290000001},
     R=145.5761135660341);
 IdealGases.Common.DataRecord C4H10 n butane(
    name="C4H10_n_butane",
     MM=0.0581222,
    Hf=-2164233.28779709,
    H0=330832.0228759407,
    Tlimit=1000,
     alow={-317587.254,6176.331819999999,-38.9156212,0.1584654284,-0.000186005015
9,
         1.199676349e-007,-3.20167055e-011},
     blow={-45403.63390000001,237.9488665},
     ahigh={7682322.45,-32560.5151,57.3673275,-0.00619791681,1.180186048e-006,-1.
221893698e-010,
```

```
 5.250635250000001e-015},
    bhigh={177452.656,-358.791876},
    R=143.0515706563069);
  constant IdealGases.Common.DataRecord C4H10_isobutane(
    name="C4H10_isobutane",
   MM=0.0581222 Hf=-2322520.482707124,
    H0=308599.8121199817,
    Tlimit=1000,
    alow={-383446.933,7000.03964,-44.400269,0.1746183447,-0.0002078195348,
         1.339792433e-007,-3.55168163e-011},
    blow={-50340.18889999999,265.8966497},
    ahigh={7528018.92,-32025.1706,57.00161,-0.00606001309,1.143975809e-006,-1.15
7061835e-010,
         4.84604291e-015},
    bhigh={172850.0802,-357.617689},
    R=143.0515706563069);
  constant IdealGases.Common.DataRecord C4N2(
    name="C4N2",
    MM=0.0760562,
    Hf=6958012.627504397,
    H0=234029.5860166561,
    Tlimit=1000,
    alow={158780.2866,-2987.184206,23.48081602,-0.02607502448,4.04283003e-005,-2
.804912444e-008,
         7.39765205e-012},
    blow={75052.9947,-101.757825},
     ahigh={1167686.152,-6198.644179999999,20.62070093,-0.001518619449,
         3.16236168e-007,-3.4699228e-011,1.555154128e-015},
    bhigh={96674.09389999999,-96.69734738000001},
    R=109.3201080253812);
  constant IdealGases.Common.DataRecord C5(
    name="C5",
    MM=0.0600535,
    Hf=17499801.5436236,
    H0=269623.4357697719,
    Tlimit=1000,
    alow={-12008.01119,-555.3702910000001,11.23828271,-0.00434788452,
         1.73898749e-005,-1.707945418e-008,5.57454191e-012},
    blow={126240.4627,-32.6230899},
    ahigh={217205.5356,-2958.510027,15.61080967,-0.0008200361920000001,
         1.776898025e-007,-2.009853583e-011,9.222677770000001e-016},
    bhigh={139520.8064,-64.33077179999999},
    R=138.4510811193353);
  constant IdealGases.Common.DataRecord C5H6_1_3cyclo(
   name="C5H6_1_3cyclo",
   MM=0.06610114, Hf=2031735.004872836,
    H0=204769.9782484841,
    Tlimit=1000,
    alow={-188625.9728,4738.22087,-38.8895801,0.1667438533,-0.0002141149581,
         1.438132328e-007,-3.90647811e-011},
    blow={-5667.022010000001,227.9898557},
```

```
 ahigh={4428478.19,-21235.47976,43.0981901,-0.003914783460000001,
         7.31184701e-007,-7.32724119e-011,3.044403403e-015},
    bhigh={138254.2782,-260.5959678},
    R=125.78409389006);
  constant IdealGases.Common.DataRecord C5H8_cyclo(
    name="C5H8_cyclo",
    MM=0.06811702,
    Hf=497672.9751242788,
    H0=218112.5803800577,
    Tlimit=1000,
    alow={-263111.4588,5987.75349,-45.222446,0.1804626339,-0.0002177216062,
         1.402022671e-007,-3.6990943e-011},
    blow={-23795.04749,266.0136401},
    ahigh={4569848.1,-24060.18294,48.8100646,-0.00341305498,6.04700166e-007,-5.9
27495780000001e-011,
         2.44786539e-015},
    bhigh={141398.3093,-298.9533527},
    R=122.0615934167408);
 IdealGases.Common.DataRecord C5H10_1_pentene(
   name="C5H10_1_pentene",
    MM=0.07013290000000001,
    Hf=-303423.9279995551,
    H0=309127.3852927798,
    Tlimit=1000,
    alow={-534054.813,9298.917380000001,-56.6779245,0.2123100266,-0.000257129829
,
         1.666834304e-007,-4.43408047e-011},
    blow={-47906.8218,339.60364},
    ahigh={3744014.97,-21044.85321,47.3612699,-0.00042442012,-3.89897505e-008,
         1.367074243e-011,-9.31319423e-016},
    bhigh={115409.1373,-278.6177449000001},
    R=118.5530899192818);
  constant IdealGases.Common.DataRecord C5H10_cyclo(
    name="C5H10_cyclo",
   MM=0.070132900000000001,
    Hf=-1099341.393269065,
    H0=214212.4024530569,
    Tlimit=1000,
    alow={-414111.971,8627.5928,-62.0295998,0.2259910921,-0.000268230333,
         1.706289935e-007,-4.46405092e-011},
    blow={-49315.2214,358.391623},
    ahigh={7501938.73,-35058.6485,63.2248075,-0.00694035658,1.337306593e-006,-1.
377905033e-010,
         5.86735764e-015},
    bhigh={195492.5511,-402.65509},
    R=118.5530899192818);
 IdealGases.Common.DataRecord C5H11 pentyl(
   name="C5H11_pentyl",
   MM=0.07114084,
    Hf=643933.9203754131,
    H0=343290.8579656918,
    Tlimit=1000,
    alow={-465371.592,8564.22042,-52.9524289,0.2094288859,-0.0002561602906,
```

```
 1.692755961e-007,-4.596788110000001e-011},
   blow={-36417.0427,319.686224},
   ahigh={5697252.899999999,-28917.06175,58.1102968,-0.00359399501,
       4.41996763e-007,-1.509664551e-011,-6.62696443e-016},
   bhigh={171700.955,-352.247712},
   R=116.873402113329);
IdealGases.Common.DataRecord C5H11 t pentyl(
  name="C5H11_t_pentyl",
   MM=0.07114084,
   Hf=458245.9245631623,
   H0=276124.417423241,
   Tlimit=1000,
   alow={-515218.198,9144.32783,-56.0239789,0.1998204194,-0.0002239112591,
       1.375455547e-007,-3.52383305e-011},
   blow={-40362.6661,340.2811},
   ahigh={8602108.26,-38052.05770000001,66.4969037,-0.007533860630000001,
       1.451612787e-006,-1.495593207e-010,6.368022329999999e-015},
   bhigh={228185.8805,-416.940855},
   R=116.873402113329);
IdealGases.Common.DataRecord C5H12 n pentane(
  name="C5H12_n_pentane",
  MM=0.07214878,
   Hf=-2034130.029641527,
   H0=335196.2430965569,
   Tlimit=1000,
   alow={-276889.4625,5834.28347,-36.1754148,0.1533339707,-0.0001528395882,
       8.191092e-008,-1.792327902e-011},
   blow={-46653.7525,226.5544053},
   ahigh={-2530779.286,-8972.59326,45.3622326,-0.002626989916,3.135136419e-006,
       -5.31872894e-010,2.886896868e-014},
   bhigh={14846.16529,-251.6550384},
   R=115.2406457877736);
IdealGases.Common.DataRecord C5H12 i pentane(
  name="C5H12_i_pentane",
  MM=0.07214878,
   Hf=-2130320.152329672,
   H0=305036.3429568733,
   Tlimit=1000,
   alow={-423190.339,6497.1891,-36.8112697,0.1532424729,-0.0001548790714,
       8.74989712e-008,-2.07054771e-011},
   blow={-51554.1659,230.9518218},
   ahigh={11568885.94,-45562.4687,74.9544363,-0.007845415580000001,
       1.444393314e-006,-1.464370213e-010,6.230285000000001e-015},
   bhigh={254492.7135,-480.198578},
   R=115.2406457877736);
IdealGases.Common.DataRecord CH3C CH3 2CH3(
  name="CH3C_CH3_2CH3",
  MM=0.07214878, Hf=-2327412.882102788,
   H0=321266.6936294696,
   Tlimit=1000,
   alow={-8973222.270000001,128922.5617,-719.934483,2.056862183,-0.002953159699
```
,

```
 2.158893146e-006,-6.26831877e-010},
     blow={-639493.2019999999,4020.80636},
     ahigh={16847055.2,-59794.3057,86.85451479999999,-0.0096219176,
         1.653363091e-006,-1.674727926e-010,7.37211936e-015},
     bhigh={345849.682,-576.046697},
     R=115.2406457877736);
 IdealGases.Common.DataRecord C6D5 phenyl (
     name="C6D5_phenyl",
     MM=0.08213471,
     Hf=3844172.579412528,
     H0=193816.6823746014,
     Tlimit=1000,
     alow={201283.7008,-1979.349332,2.6282675,0.0595186526,-6.08128045e-005,
         3.38139165e-008,-8.125429080000001e-012},
     blow={46972.47489999999,0.335470098},
     ahigh={1411628.125,-13625.69472,40.2898494,-0.00349098927,7.37961213e-007,-8
.19224405e-011,
         3.70533097e-015},
     bhigh={108807.3731,-229.3621057},
     R=101.2296993560944);
  constant IdealGases.Common.DataRecord C6D6(
     name="C6D6",
     MM=0.084148812,
     Hf=691125.3601536288,
     H0=193997.8190066427,
     Tlimit=1000,
     alow={276291.1236,-2865.868902,5.39507043,0.05939315170000001,-6.02363118e-0
05,
         3.38139857e-008,-8.306046370000001e-012},
     blow={20470.83778,-20.11790696},
     ahigh={1758057.871,-15721.21558,44.6816249,-0.004003361919999999,
         8.4454344e-007,-9.36055698e-011,4.22847553e-015},
    bhigh={89620.45359999999,-261.5332268},
     R=98.80676627971884);
  constant IdealGases.Common.DataRecord C6H2(
     name="C6H2",
    MM=0.074080079999999999,
     Hf=9044266.690856706,
     H0=264682.6785284249,
     Tlimit=1000,
     alow={290372.2964,-4929.7515,31.8932321,-0.03119447315,4.32576368e-005,-2.73
2517022e-008,
         6.67444611e-012},
     blow={101189.8682,-153.0593012},
     ahigh={2592848.577,-10833.61978,28.47459495,-0.001876727704,3.41213428e-007,
         -3.33739289e-011,1.356853889e-015},
     bhigh={141851.7294,-149.4853494},
    R=112.2362718830757);
 IdealGases.Common.DataRecord C6H5 phenyl(
    name="C6H5_phenyl",
    MM=0.07710389999999999,
     Hf=4373319.637528064,
     H0=183578.6905720723,
```

```
 Tlimit=1000,
     alow={-121127.8245,3529.04558,-31.16903422,0.146755063,-0.0001831398296,
         1.192576957e-007,-3.14926586e-011},
     blow={24209.72928,186.8799946},
     ahigh={3670279.23,-18946.01209,41.8058182,-0.00350391415,6.56182174e-007,-6.
594714449999999e-011,
         2.748094212e-015},
     bhigh={147674.4628,-247.5301142},
     R=107.8346490903833);
  constant IdealGases.Common.DataRecord C6H5O_phenoxy(
     name="C6H5O_phenoxy",
    MM=0.0931033,
     Hf=512334.1492729044,
     H0=174087.2128055611,
     Tlimit=1000,
     alow={-129226.4217,3406.74068,-29.11367361,0.1459180378,-0.0001780202758,
         1.138615885e-007,-2.967142152e-011},
     blow={-10550.26758,177.0682011},
     ahigh={3678640.34,-19729.80806,45.4118441,-0.00375106439,7.11445078e-007,-7.
233328850000001e-011,
         3.045637067e-015},
     bhigh={116359.5961,-268.1058539},
     R=89.30373037260763);
  constant IdealGases.Common.DataRecord C6H6(
     name="C6H6",
     MM=0.07811184,
     Hf=1061042.730525872,
     H0=181735.4577743912,
     Tlimit=1000,
     alow={-167734.0902,4404.50004,-37.1737791,0.1640509559,-0.0002020812374,
         1.307915264e-007,-3.4442841e-011},
     blow={-10354.55401,216.9853345},
     ahigh={4538575.72,-22605.02547,46.940073,-0.004206676830000001,
         7.90799433e-007,-7.9683021e-011,3.32821208e-015},
     bhigh={139146.4686,-286.8751333},
     R=106.4431717393932);
 IdealGases.Common.DataRecord C6H5OH phenol(
     name="C6H5OH_phenol",
     MM=0.09411124,
     Hf=-1024309.104842312,
     H0=185915.0936700016,
     Tlimit=1000,
     alow={-120941.8144,3378.29227,-29.91846148,0.1567802942,-0.0001970937198,
         1.291815064e-007,-3.42435126e-011},
     blow={-27793.87017,179.9708977},
     ahigh={4462081.569999999,-21655.21026,48.1501505,-0.00356828243,
         6.32717573e-007,-6.039905720000001e-011,2.399168678e-015},
     bhigh={111372.6204,-286.0454446},
     R=88.34727924103434);
  constant IdealGases.Common.DataRecord C6H10_cyclo(
     name="C6H10_cyclo",
     MM=0.08214360000000001,
     Hf=-55999.49356979728,
```
,

```
 H0=210251.1212072517,
   Tlimit=1000,
   alow={-375028.221,7643.87675,-55.1043476,0.2166231405,-0.0002545452198,
       1.607607304e-007,-4.18524841e-011},
   blow={-36610.7301,320.240946},
   ahigh={7510128.98,-35568.5821,67.03034940000001,-0.00704535187,
       1.3581664e-006,-1.400074492e-010,5.964551700000001e-015},
   bhigh={206027.4332,-423.819766},
   R=101.218743760926);
IdealGases.Common.DataRecord C6H12_1_hexene(
  name="C6H12_1_hexene",
  MM=0.08415948000000001,
   Hf=-498458.4030224521,
   H0=311788.9986962847,
   Tlimit=1000,
   alow={-666883.165,11768.64939,-72.70998330000001,0.2709398396,-0.00033332464
       2.182347097e-007,-5.85946882e-011},
   blow={-62157.8054,428.682564},
   ahigh={733290.696,-14488.48641,46.7121549,0.00317297847,-5.24264652e-007,
       4.28035582e-011,-1.472353254e-015},
  bhigh={66977.4041,-262.3643854},
   R=98.79424159940152);
 constant IdealGases.Common.DataRecord C6H12_cyclo(
   name="C6H12_cyclo",
  MM=0.084159480000000001,
   Hf=-1465075.5921971,
   H0=208471.0361803566,
   Tlimit=1000,
   alow={-567998.704,10342.38704,-68.0004125,0.2387797658,-0.0002511890049,
       1.425293184e-007,-3.40783319e-011},
   blow={-64046.3516,393.480821},
   ahigh={5225149.47,-33641.9458,71.74607469999999,-0.006698979119999999,
       1.318443254e-006,-1.390794789e-010,6.06010224e-015},
   bhigh={173253.7609,-454.681417},
   R=98.79424159940152);
IdealGases.Common.DataRecord C6H13 n hexyl(
  name="C6H13_n_hexyl",
   MM=0.08516742000000001,
   Hf=294713.635801108,
   H0=340306.1875069128,
   Tlimit=1000,
   alow={-1427278.22,22488.28093,-129.749224,0.427979733,-0.000555601318,
       3.79125694e-007,-1.048462404e-010},
   blow={-106026.1015,749.718676},
   ahigh={5967938.62,-32990.2316,68.6907344,-0.00422500906,
       5.496523820000001e-007,-2.292851471e-011,-5.08634189e-016},
   bhigh={190697.8683,-418.5362},
   R=97.62503079229123);
IdealGases.Common.DataRecord C6H14 n hexane(
  name="C6H14_n_hexane",
  MM=0.08617535999999999,
   Hf=-1936980.593988816,
```

```
 H0=333065.0431863586,
     Tlimit=1000,
     alow={-581592.67,10790.97724,-66.3394703,0.2523715155,-0.0002904344705,
         1.802201514e-007,-4.617223680000001e-011},
     blow={-72715.4457,393.828354},
     ahigh={-3106625.684,-7346.087920000001,46.94131760000001,0.001693963977,
         2.068996667e-006,-4.21214168e-010,2.452345845e-014},
     bhigh={523.750312,-254.9967718},
     R=96.48317105956971);
 IdealGases.Common.DataRecord C7H7 benzyl(
     name="C7H7_benzyl",
    MM=0.09113048,
     Hf=2309874.808077385,
     H0=203607.9695838319,
     Tlimit=1000,
     alow={-183676.4826,4102.46566,-32.024061,0.1588249575,-0.0001894466924,
         1.203649671e-007,-3.136589637e-011},
     blow={5266.33323,193.875172},
     ahigh={5297322.16,-25999.09398,55.0975079,-0.00497766147,9.46315243e-007,-9.
639008860000001e-011,
         4.06447042e-015},
     bhigh={173838.2912,-334.382955},
     R=91.23700434805129);
  constant IdealGases.Common.DataRecord C7H8(
     name="C7H8",
     MM=0.09213842,
     Hf=544506.8409030674,
     H0=194710.794910527,
     Tlimit=1000,
     alow={-287796.222,6133.941519999999,-45.74706759999999,0.1936895724,-0.00023
04305304,
         1.459301178e-007,-3.7907961e-011},
     blow={-23084.02499,269.3915042},
     ahigh={6184538.350000001,-29902.84056,59.8200597,-0.00569698396,
         1.080748416e-006,-1.098702235e-010,4.62474022e-015},
     bhigh={178204.7857,-369.808225},
     R=90.23892530390688);
  constant IdealGases.Common.DataRecord C7H8O_cresol_mx(
    name="C7H8O_cresol_mx",
     MM=0.10813782,
    Hf=-1223420.261292488,
     H0=201949.1792973078,
     Tlimit=1000,
     alow={-244141.7503,5080.87784,-37.8904804,0.186494507,-0.0002269511868,
         1.458989279e-007,-3.82240335e-011},
     blow={-40936.57829999999,228.1352234},
     ahigh={6017373.45,-28498.82774,60.81543070000001,-0.004996807109999999,
         9.13427995e-007,-8.979444109999999e-011,3.66775697e-015},
     bhigh={147221.84,-367.485014},
     R=76.88773455947235);
 IdealGases.Common.DataRecord C7H14_1_heptene(
    name="C7H14_1_heptene",
```

```
MM=0.09818605999999999,
```

```
 Hf=-639194.6066478277,
     H0=313588.3036756949,
     Tlimit=1000,
     alow={-744940.284,13321.79893,-82.81694379999999,0.3108065994,-0.00037867799
2,
         2.446841042e-007,-6.488763869999999e-011},
     blow={-72178.8501,485.667149},
     ahigh={-1927608.174,-9125.024420000002,47.4817797,0.00606766053,-8.684859080
000001e-007,
         5.81399526e-011,-1.473979569e-015},
     bhigh={26009.14656,-256.2880707},
     R=84.68077851377274);
  IdealGases.Common.DataRecord C7H15 n heptyl(
    name="C7H15 n heptyl",
     MM=0.099194,
     Hf=44256.70907514567,
     H0=338155.5336008226,
     Tlimit=1000,
     alow={-1671733.521,26400.1025,-152.6867707,0.5027121410000001,-0.00065210140
3,
         4.44348811e-007,-1.227815006e-010},
     blow={-127375.4623,878.3933319999999},
     ahigh={5444527.57,-34568.2929,76.38651949999999,-0.003298972,
         2.343496957e-007,2.467674021e-011,-3.162012849e-015},
     bhigh={193907.9354,-464.142466},
     R=83.82031171240196);
  IdealGases.Common.DataRecord C7H16 n heptane(
   name="C7H16 n heptane",
     MM=0.10020194,
    Hf=-1874015.612871368,
     H0=331540.487140269,
     Tlimit=1000,
     alow={-612743.289,11840.85437,-74.87188599999999,0.2918466052,-0.00034167954
9,
         2.159285269e-007,-5.65585273e-011},
     blow={-80134.0894,440.721332},
     ahigh={9135632.469999999,-39233.1969,78.8978085,-0.00465425193,
         2.071774142e-006,-3.4425393e-010,1.976834775e-014},
     bhigh={205070.8295,-485.110402},
     R=82.97715593131233);
  IdealGases.Common.DataRecord C7H16 2 methylh (
    name="C7H16_2_methylh",
    MM=0.10020194, Hf=-1942078.167348856,
     H0=308576.8598891399,
     Tlimit=1000,
     alow={-710477.777,11912.5112,-73.45339440000001,0.2902952369,-0.000346276768
,
         2.260184498e-007,-6.12881392e-011},
     blow={-82021.477,432.004229},
     ahigh={1289912.969,-1784.340963,10.83537673,0.05270609239999999,-1.886832314
e - 005.
         2.432255843e-009,-1.135553789e-013},
     bhigh={-16375.29884,-29.8186241},
     R=82.97715593131233);
```

```
 constant IdealGases.Common.DataRecord C8H8_styrene(
    name="C8H8_styrene",
     MM=0.10414912,
     Hf=1423919.85645198,
     H0=201057.8677957144,
     Tlimit=1000,
     alow={-268693.052,6167.99947,-48.3605494,0.2182873229,-0.0002738561832,
         1.810084981e-007,-4.86775027e-011},
     blow={-11406.39978,281.7679014},
     ahigh={-6629183.62,15145.94166,1.609822364,0.033833186,-1.093737395e-005,
         1.338825116e-009,-6.03253492e-014},
     bhigh={-89973.2415,43.1128279},
     R=79.83237880454487);
 IdealGases.Common.DataRecord C8H10 ethylbenz (
    name="C8H10_ethylbenz",
    MM=0.106165,
    Hf=281825.4603682946,
    H0=209862.0072528611,
     Tlimit=1000,
     alow={-469494,9307.16836,-65.2176947,0.2612080237,-0.000318175348,
         2.051355473e-007,-5.40181735e-011},
     blow={-40738.7021,378.090436},
     ahigh={5551564.100000001,-28313.80598,60.6124072,0.001042112857,-1.327426719
e-006,
         2.166031743e-010,-1.142545514e-014},
     bhigh={164224.1062,-369.176982},
     R=78.31650732350586);
  constant IdealGases.Common.DataRecord C8H16_1_octene(
   name="C8H16_1_octene",
     MM=0.11221264,
     Hf=-744924.9924072726,
     H0=315026.8989304592,
     Tlimit=1000,
     alow={-928190.522,16409.74476,-101.5939534,0.374800141,-0.00045908294,
         2.96533534e-007,-7.84044521e-011},
     blow={-89524.2608,590.759427},
     ahigh={-4409336.07,-4383.678800000001,49.39154259999999,
         0.007912339629999999,-7.88866951e-007,9.97021235e-012,1.913144872e-015},
     bhigh={-11226.19342,-257.7650649},
     R=74.09568119955115);
 IdealGases.Common.DataRecord C8H17 n octyl(
    name="C8H17_n_octyl",
     MM=0.11322058,
    Hf=-144143.4057306543,
    H0=336537.7566516617,
    Tlimit=1000,
     alow={-1934340.995,30549.7983,-176.7903454,0.5801596649999999,-0.00075174140
1,
         5.11246903e-007,-1.410193662e-010},
     blow={-149889.4706,1013.724329},
     ahigh={5632173.390000001,-38211.4367,86.37927500000001,-0.00360893158,
         2.544260445e-007,2.908638837e-011,-3.67954974e-015},
     bhigh={210313.547,-526.242283},
     R=73.43604846398067);
```

```
IdealGases.Common.DataRecord C8H18 n octane(
   name="C8H18 n octane",
     MM=0.11422852,
     Hf=-1827477.060895125,
     H0=330740.51909278,
     Tlimit=1000,
     alow={-698664.715,13385.01096,-84.1516592,0.327193666,-0.000377720959,
         2.339836988e-007,-6.01089265e-011},
     blow={-90262.2325,493.922214},
     ahigh={6365406.949999999,-31053.64657,69.6916234,0.01048059637,-4.12962195e-
006,
         5.543226319999999e-010,-2.651436499e-014},
     bhigh={150096.8785,-416.989565},
     R=72.78805678301707);
  constant IdealGases.Common.DataRecord C8H18_isooctane(
    name="C8H18_isooctane",
     MM=0.11422852,
    Hf=-1961068.916939482,
    H0=281628.440953275,
    Tlimit=1000,
     alow={-168875.8565,3126.903227,-21.23502828,0.1489151508,-0.0001151180135,
         4.47321617e-008,-5.55488207e-012},
     blow={-44680.6062,141.7455793},
     ahigh={13527650.32,-46633.7034,77.95313179999999,0.01423729984,-5.0735939099
99999e-006,
         7.24823297e-010,-3.81919011e-014},
     bhigh={254117.8017,-493.388719},
     R=72.78805678301707);
 IdealGases.Common.DataRecord C9H19 n nonyl(
   name="C9H19 n nonyl",
     MM=0.12724716,
     Hf=-291008.4594422383,
     H0=335284.496722756,
     Tlimit=1000,
     alow={-2194880.612,34685.6578,-200.9261419,0.658050311,-0.000852593001,
         5.79463896e-007,-1.597637099e-010},
     blow={-172319.4608,1149.114017},
     ahigh={5277361.74,-40257.0196,94.57296720000001,-0.002940301447,
         6.97810699e-009,6.80525024e-011,-5.90709533e-015},
     bhigh={216532.0614,-575.44495},
     R=65.34112038335474);
  constant IdealGases.Common.DataRecord C10H8_naphthale(
     name="C10H8_naphthale",
     MM=0.12817052,
    Hf=1174841.141317052,
    H0=161605.6172667475,
     Tlimit=1000,
     alow={-260284.5316,6237.40957,-52.2609504,0.2397692776,-0.0002912244803,
         1.854944401e-007,-4.81661927e-011},
     blow={-11147.0088,297.2139517},
     ahigh={5906172.11,-31632.2924,70.3034203,-0.00601886554,1.142052144e-006,-1.
161605689e-010,
         4.89284402e-015},
     bhigh={196256.7046,-434.7848950000001},
     R=64.87039297336079);
```

```
IdealGases.Common.DataRecord C10H21 n decyl(
   name="C10H21 n decyl",
    MM=0.14127374,
    Hf=-408710.0688351565,
    H0=334273.0220067792,
    Tlimit=1000,
    alow={-2446511.152,38700.813,-224.4388176,0.734362497,-0.00095135256,
         6.46297033e-007,-1.781502862e-010},
    blow={-194163.3889,1280.987834},
    ahigh={4967237.76,-42424.6844,102.8853417,-0.00232484818,-2.2842339e-007,
         1.056127364e-010,-8.0680659e-015},
    bhigh={223542.989,-625.5191159999999},
    R=58.85362700810497);
 IdealGases.Common.DataRecord C12H9 o bipheny(
   name="C12H9 o bipheny",
   MM=0.15319986,
    Hf=2791973.830785485,
    H0=173559.8648719392,
    Tlimit=1000,
    alow={-359584.082,7661.37856,-58.7329046,0.2697557882,-0.000322975668,
         2.0329071e-007,-5.23131672e-011},
    blow={14584.14642,339.268711},
    ahigh={6736469.42,-36321.9435,82.102396,-0.00750234286,1.456251733e-006,-1.5
07145019e-010,
         6.43647043e-015},
    bhigh={255552.4521,-504.246297},
    R=54.27206003974155);
 IdealGases.Common.DataRecord C12H10 biphenyl(
    name="C12H10_biphenyl",
    MM=0.1542078,
    Hf=1181068.66189648,
    H0=173684.6190659617,
    Tlimit=1000,
    alow={-367103.405,8128.41259,-63.9099457,0.2901422744,-0.000350959074,
         2.230989996e-007,-5.78847029e-011},
    blow={-16792.63066,363.346419},
    ahigh={7480385.359999999,-39280.8723,86.61482219999999,-0.007946398570000001
,
         1.531868544e-006,-1.576450171e-010,6.70060273e-015},
    bhigh={243805.0641,-538.138149},
    R=53.91732454519163);
  constant IdealGases.Common.DataRecord Ca(
    name="Ca",
   MM=0.040078,
    Hf=4436349.119217526,
    H0=154634.1633814063,
    Tlimit=1000,
   \text{alow}=\{0,0,2.5,0,0,0,0\}, blow={20638.92786,4.38454833},
    ahigh={7547341.239999999,-21486.42662,25.30849567,-0.01103773705,
         2.293249636e-006,-1.209075383e-010,-4.015333268e-015},
    bhigh={158586.2323,-160.9512955},
    R=207.4572583462249);
```

```
 constant IdealGases.Common.DataRecord Caplus(
    name="Caplus",
    MM=0.0400774514,
    Hf=19308306.81513845,
    H0=154636.2800904052,
    Tlimit=1000,
   \text{alow} = \{0, 0, 2.5, 0, 0, 0, 0\} blow={92324.1779,5.07767498},
    ahigh={3747070.82,-11747.07738,16.72546969,-0.00833479771,2.394593294e-006,
         -2.988243468e-010,1.356563002e-014},
    bhigh={166432.9088,-95.8282126},
    R=207.4600981239042);
  constant IdealGases.Common.DataRecord CaBr(
    name="CaBr",
    MM=0.119982,
   Hf=-207270.0988481606,
    H0=82146.64699704957,
    Tlimit=1000,
    alow={569.3832620000001,-125.7513537,5.00150833,-0.001039868753,
         1.377594927e-006,-8.94901396e-010,2.395658928e-013},
    blow={-3728.10398,1.784864847},
    ahigh={2783236.402,-8458.203729999999,14.3175656,-0.00543078168,
         1.522218659e-006,-1.831824807e-010,7.86428866e-015},
    bhigh={49312.7068,-65.37001100000001},
    R=69.29766131586405);
  constant IdealGases.Common.DataRecord CaBr2(
    name="CaBr2",
    MM=0.199886,
    Hf=-1937090.641665749,
    H0=78060.49448185465,
    Tlimit=1000,
    alow={1572.504318,-223.8551236,8.38845789,-0.001944164774,2.397926088e-006,
         -1.55657235e-009,4.12430958e-013},
    blow={-47721.0661,-10.74965233},
    ahigh={-22198.46426,-4.46315533,7.50375511,-1.641654626e-006,
         3.87942806e-010,-4.68342426e-014,2.259325541e-018},
    bhigh={-48854.3682,-5.59032425},
    R=41.59606975976306);
  constant IdealGases.Common.DataRecord CaCL(
    name="CaCL",
    MM=0.075531,
    Hf=-1373911.175543816,
    H0=127035.4556407303,
    Tlimit=1000,
    alow={6395.335260000001,-224.9042269,5.28327839,-0.001447983237,
         1.643742771e-006,-9.43010428e-010,2.237516133e-013},
    blow={-12701.69,-1.391964289},
    ahigh={1629182.545,-4766.22302,9.65892977,-0.002523044131,5.83354216e-007,-4
.10172699e-011,
         8.813177639999999e-017},
    bhigh={16625.99241,-33.98731174},
    R=110.0802584369332);
```
constant [IdealGases.Common.DataRecord](#page-974-0) CaCLplus(

```
 name="CaCLplus",
    MM=0.0755304514,
    Hf=6185459.034606007,
    H0=123938.2636603705,
    Tlimit=1000,
    alow={2285.284542,-200.2872721,4.93699019,-0.000386097303,
         8.686661880000001e-008,1.47020568e-010,-7.68931587e-014},
    blow={55882.7795,-0.6359815341},
    ahigh={177028.0396,-589.137239,5.1033688,-0.0002356761168,5.48373287e-008,
         2.137973112e-014,-5.57288731e-016},
    bhigh={58534.17249999999,-2.191253644},
    R=110.0810579823968);
  constant IdealGases.Common.DataRecord CaCL2(
    name="CaCL2",
    MM=0.110984,
    Hf=-4372193.081885677,
    H0=133866.3501045195,
    Tlimit=1000,
    alow={11068.0203,-424.910825,9.13471186,-0.00349718531,
         4.242184629999999e-006,-2.719673231e-009,7.13826863e-013},
    blow={-58503.4676,-18.08678294},
    ahigh={-35957.6878,-8.796495630000001,7.50725691,-3.129465934e-006,
         7.322886480000001e-010,-8.776403220000001e-014,4.21048604e-018},
    bhigh={-60667.7966,-8.553523451},
    R=74.91595184891516);
  constant IdealGases.Common.DataRecord CaF(
    name="CaF",
    MM=0.0590764032,
    Hf=-4678751.159989374,
    H0=154581.3472950229,
    Tlimit=1000,
    alow={31842.354,-491.8235089999999,5.70112089,-0.001465138218,
         9.09293081e-007,-1.367585222e-010,-5.10632338e-014},
    blow={-31976.9411,-5.99666226},
    ahigh={519588.2669999999,-1512.321567,5.86927625,-0.000388252448,-2.48458229
8e-008,
         3.74991596e-011,-3.47097645e-015},
    bhigh={-24888.14584,-8.6146637},
    R=140.7409989374573);
  constant IdealGases.Common.DataRecord CaFplus(
    name="CaFplus",
    MM=0.0590758546,
    Hf=4412371.344688089,
    H0=152399.1156955688,
    Tlimit=1000,
    alow={41583.408,-562.766166,5.68752215,-0.001264710572,6.66908648e-007,-6.92
675282e-011,
        -3.97871462e-014,
    blow={33051.195,-6.97448501},
     ahigh={-139867.0845,219.1526375,4.21432434,0.0002142798048,-5.7786726e-008,
         9.98575631e-012,-6.05962188e-016},
    bhigh={28416.05897,2.740342729},
    R=140.7423059098666);
```

```
 constant IdealGases.Common.DataRecord CaF2(
    name="CaF2",
    MM=0.0780748064,
    Hf=-10129111.36722332,
    H0=164093.7914640798,
     Tlimit=1000,
    alow={59093.5229,-1019.733042,10.13165309,-0.00550350644,5.62931998e-006,-3.
115401465e-009,
         7.205525940000001e-013},
     blow={-91926.08189999999,-26.3950595},
    ahich={-82804.0944,-31.15950071,7.02357737,-9.521000020000001e-006,
         2.118160895e-009,-2.440713888e-013,1.135135468e-017},
     bhigh={-97294.66770000001,-7.54624334},
     R=106.4936614431362);
  constant IdealGases.Common.DataRecord CaH(
    name="CaH",
    MM=0.04108594,
    Hf=5583640.169848858,
    H0=211875.5223806489,
    Tlimit=1000,
     alow={-45137.8223,762.942921,-1.280874223,0.01318774659,-1.481595334e-005,
         8.53657322e-009,-1.989958945e-012},
     blow={23003.78814,30.53421525},
     ahigh={-2696952.529,8607.05975,-7.02745482,0.007467916309999999,-2.318610699
e-006,
         3.42307242e-010,-1.892679792e-014},
     bhigh={-27738.19107,78.45822010000001},
     R=202.367817311713);
  constant IdealGases.Common.DataRecord CaI(
    name="CaI",
     MM=0.16698247,
     Hf=72961.67076699728,
     H0=59995.04019793216,
     Tlimit=1000,
     alow={-826.179018,-85.08975899999999,4.86417169,-0.000786316965,
         1.100493506e-006,-7.34803061e-010,2.010892767e-013},
     blow={523.675344,3.58539168},
     ahigh={1771071.309,-5683.64373,11.53857476,-0.0041940202,1.291359961e-006,-1
.730043579e-010,
         8.38076235e-015},
     bhigh={35832.932,-44.0591757},
     R=49.79248420507854);
  constant IdealGases.Common.DataRecord CaI2(
     name="CaI2",
     MM=0.29388694,
    Hf=-882378.4581921197,
    H0=54616.22418471539,
     Tlimit=1000,
     alow={-1097.851401,-145.9821761,8.08934184,-0.001305332923,1.624199331e-006,
         -1.061194001e-009,2.825551217e-013},
     blow={-32726.9298,-6.98171494},
     ahigh={-16237.27104,-2.859530722,7.50243219,-1.071178707e-006,
         2.544559095e-010,-3.083631004e-014,1.491836724e-018},
     bhigh={-33463.4117,-3.56730574},
     R=28.29139668472509);
```

```
 constant IdealGases.Common.DataRecord CaO(
    name="CaO",
    MM=0.0560774,
    Hf=677729.4953047038,
    H0=159656.2608109506,
    Tlimit=1000,
    alow={38897.3307,-483.567735,5.07771325,0.000307623525,-1.159759897e-006,
         8.493433339999999e-010,-1.495333366e-013},
    blow={5937.643480000001,-3.95532073},
    ahigh={-49131061.7,149586.595,-168.1654149,0.09381950259999999,-2.455529428e
-005.
         3.07498072e-009,-1.485914237e-013},
    bhigh={-946151.172,1235.694769},
    R=148.2677870229362);
  constant IdealGases.Common.DataRecord CaOplus(
    name="CaOplus",
    MM=0.0560768514,
    Hf=12665431.88977975,
    H0=163402.7191476731,
    Tlimit=1000,
    alow={109806.0332,-1459.992448,9.88077794,-0.009157564600000001,
         8.707582560000001e-006,-4.39041108e-009,9.264854659999999e-013},
    blow={91500.57350000001,-30.09947701},
    ahigh={939784.313,-2993.362243,8.33619182,-0.002303295087,7.37396753e-007,-1
.052888279e-010,
         5.25713841e-015},
    bhigh={102809.8401,-24.61547836},
    R=148.2692375271269);
  constant IdealGases.Common.DataRecord CaOH(
    name="CaOH",
    MM=0.05708534000000001,
    Hf=-3035934.444815429,
    H0=193564.5298775482,
    Tlimit=1000,
    alow={46200.289,-928.567282,9.175828770000001,-0.0039628288,
         2.505447308e-006,3.85206821e-011,-3.35277847e-013},
    blow={-17980.09717,-25.3370485},
     ahigh={1979972.994,-5598.88099,11.51348706,-0.001668264707,3.31257391e-007,
        -1.789056647e-011, -3.58071641e-016 bhigh={13401.96822,-46.46084260000001},
    R=145.6498638704788);
 IdealGases.Common.DataRecord CaOHplus(
    name="CaOHplus",
    MM=0.0570847914,
    Hf=6533055.317427332,
    H0=194407.6299103372,
    Tlimit=1000,
    alow={48843.4266,-983.2415100000001,9.61018295,-0.00520436066,
         4.26304982e-006,-1.197590878e-009,9.028411889999999e-015},
    blow={47950.56340000001,-28.27077334},
    ahigh={863761.537,-2347.302046,7.9819112,0.0001003160947,-6.24007417e-008,
         1.019540904e-011,-5.69892528e-016},
    bhigh={58305.80119999999,-21.52181937},
    R=145.6512636043372);
```

```
 constant IdealGases.Common.DataRecord Ca_OH_2(
   name="Ca_OH_2",
   MM=0.07409268000000001,
    Hf=-8075546.315776401,
    H0=223939.5443652463,
     Tlimit=1000,
     alow={83892.57539999999,-1791.902135,16.21891031,-0.00784085717,
         5.09511161e-006,-6.95548755e-011,-6.13215264e-013},
     blow={-66004.0563,-60.7091392},
     ahigh={1721854.884,-4702.21767,13.96947691,0.0001983791405,-1.243050592e-007
,
         2.033402404e-011,-1.137157819e-015},
     bhigh={-44437.6135,-52.8744486},
     R=112.2171852873995);
  constant IdealGases.Common.DataRecord CaS(
    name="CaS",
    MM=0.072143,
    Hf=1683812.885519038,
    H0=129743.8836754779,
     Tlimit=1000,
     alow={23209.90615,-451.8446080000001,6.17233375,-0.00359885202,
         4.823731709999999e-006,-3.63173354e-009,1.212849867e-012},
     blow={15545.97691,-7.686936462},
     ahigh={-15683532.14,52938.5581,-63.2246724,0.0402772638,-1.114855081e-005,
         1.464389344e-009,-7.37607897e-014},
    bhigh={-317202.267,479.9606012},
    R=115.2498787131115);
  constant IdealGases.Common.DataRecord Ca2(
    name="Ca2",
     MM=0.08015600000000001,
     Hf=4263752.382853436,
     H0=140639.9520934178,
     Tlimit=1000,
     alow={-85822.2862,158.818896,11.03952055,-0.0333319676,5.34593881e-005,-4.01
1573239999999e-008,
         1.160486682e-011},
     blow={37703.508,-23.97744561},
     ahigh={240596.6267,57.7580382,2.347436675,0.0001199275034,-4.32915031e-008,
         7.01530269e-012,-3.70566032e-016},
     bhigh={40818.754,18.95399607},
     R=103.7286291731124);
  constant IdealGases.Common.DataRecord Cd(
    name="Cd",
   MM=0.112411,
    Hf=994564.5888747543,
     H0=55131.86431932818,
     Tlimit=1000,
     alow={-0.0001081751543,1.816433041e-006,2.499999989,3.129989231e-011,-4.6007
1016e-014,
         3.40704874e-017,-9.989497436e-021},
     blow={12700.99766,5.93154976},
     ahigh={-269975.7467,786.600114,1.628169079,0.000459412329,-1.150420443e-007,
         1.074836707e-011,8.790199554999999e-017},
     bhigh={7675.14826,12.20006052},
     R=73.96493225751928);
```

```
 constant IdealGases.Common.DataRecord Cdplus(
    name="Cdplus",
    MM=0.1124104514,
    Hf=8769240.899961371,
    H0=55132.13338097137,
    Tlimit=1000,
    alow={0.000409834494,-4.34358162e-006,2.500000019,-4.389036810000001e-011,
         5.5639692e-014,-3.63822826e-017,9.607881994999999e-021},
    blow={117812.9439,6.62468945},
    ahigh={14848.80812,-46.6915368,2.557883006,-3.6247017e-005,1.21374757e-008,
         -2.072802814e-012,1.420665367e-016},
    bhigh={118107.0109,6.21641448},
    R=73.96529323073246);
  constant IdealGases.Common.DataRecord CL(
    name="CL",
    MM=0.03545300000000001,
    Hf=3421459.396948072,
    H0=176898.6545567371,
    Tlimit=1000,
    alow={22762.15854,-216.8413293,2.745185115,0.002451101694,-5.45801199e-006,
         4.41798688e-009,-1.288134004e-012},
    blow={15013.57068,3.102963457},
    ahigh={-169793.293,608.172646,2.12866409,0.0001307367034,-2.644883596e-008,
         2.842504775e-012,-1.252911731e-016},
    bhigh={9934.3874,8.844772103},
    R=234.5209714269596);
  constant IdealGases.Common.DataRecord CLplus(
    name="CLplus",
    MM=0.0354524514,
    Hf=38891517.52705033,
    H0=180138.0369426302,
    Tlimit=1000,
    alow={103469.7859,-1293.758873,8.186702690000001,-0.0099160146,
         9.20847237e-006,-4.50742624e-009,9.18212788e-013},
    blow={171475.878,-27.66417931},
    ahigh={40564.0948,-49.6016572,3.10165363,-0.000586873829,2.252039316e-007,-3
.29970302e-011,
         1.708780842e-015},
    bhigh={165298.2337,2.574942598},
    R=234.5246004624662);
  constant IdealGases.Common.DataRecord CLminus(
    name="CLminus",
    MM=0.0354535486,
    Hf=-6599000.135066875,
    H0=174804.1661477012,
    Tlimit=1000,
   \text{alow} = \{0, 0, 2.5, 0, 0, 0, 0\}, blow={-28883.89093,4.200642023},
   ahigh={0, 0, 2.5, 0, 0, 0, 0},
    bhigh={-28883.89093,4.200642023},
    R=234.5173425037629);
  constant IdealGases.Common.DataRecord CLCN(
```

```
 name="CLCN",
```

```
MM=0.06147039999999999,
    Hf=2183164.580025509,
    H0=173563.8941669487,
    Tlimit=1000,
    alow={72740.43429999999,-1297.344947,11.07676527,-0.01108430216,
         1.614009477e-005,-1.088916772e-008,2.830952246e-012},
    blow={20843.88986,-35.97370046},
    ahigh={346757.312,-1957.85737,8.807806149999999,-0.0004388362779999999,
         1.024761895e-007,-1.110675026e-011,4.98617942e-016},
    bhigh={25819.23944,-26.36885363},
    R=135.2597673026367);
  constant IdealGases.Common.DataRecord CLF(
    name="CLF",
    MM=0.0544514032,
    Hf=-1022948.71622335,
    H0=163597.3818210069,
    Tlimit=1000,
    alow={33522.1081,-368.83119,4.27228862,0.002549434508,-4.45683089e-006,
         3.41385412e-009,-9.8386852e-013},
    blow={-5839.36969,0.2318014199},
    ahigh={3045867.173,-9979.32826,16.84162254,-0.007465850620000001,
         2.336213612e-006,-3.36586546e-010,1.763082415e-014},
    bhigh={54471.20800000001,-87.07987094000001},
    R=152.6952752615198);
  constant IdealGases.Common.DataRecord CLF3(
    name="CLF3",
    MM=0.0924482096,
    Hf=-1780456.330221889,
    H0=148498.8087860168,
   Tlimit=1000.
    alow={128517.5171,-2140.445721,14.93096474,-0.00604247104,3.71896861e-006,-8
.0532011e-010,
         -7.98560053e-014},
    blow={-11384.5964,-55.94838353},
    ahigh={-229495.6235,-122.0741,10.09124644,-3.64972475e-005,8.05891075e-009,
         -9.23084995e-013,4.27256949e-017},
    bhigh={-22828.40447,-25.11605479},
    R=89.93653891161999);
  constant IdealGases.Common.DataRecord CLF5(
    name="CLF5",
    MM=0.130445016,
    Hf=-1824523.521849237,
    H0=137455.5851179473,
    Tlimit=1000,
    alow={245970.3939,-4315.34807,27.27005972,-0.01670193839,1.421668208e-005,-6
.426479740000001e-009,
         1.183099799e-012},
    blow={-10714.23726,-126.7466837},
    ahigh={-426932.7449999999,-205.805739,16.15465278,-6.21268818e-005,
         1.376637959e-008,-1.581335709e-012,7.33642249e-017},
    bhigh={-33614.666,-57.57531175},
    R=63.73928460402045);
```
constant [IdealGases.Common.DataRecord](#page-974-0) CLO(

```
 name="CLO",
     MM=0.0514524,
     Hf=1975051.018028314,
     H0=185066.4886380422,
     Tlimit=1000,
     alow={-16872.68145,257.3812247,2.17584612,0.006432061130000001,-8.5682495000
00001e-006,
         5.764971250000001e-009,-1.545771209e-012},
     blow={9829.518979999999,13.86010503},
     ahigh={409376.052,-1765.985112,7.08790063,-0.001828450169,7.1038181e-007,-1.
209332942e-010,
         7.07644104e-015},
     bhigh={21518.91784,-16.68645548},
     R=161.5954163459819);
  constant IdealGases.Common.DataRecord CLO2(
    name="CLO2",
   MM=0.067451800000000001,
    Hf=1556667.131195906,
    H0=160123.9107036432,
     Tlimit=1000,
     alow={-11272.77696,390.303203,-0.384301853,0.02108677947,-2.793137755e-005,
         1.841289286e-008,-4.83977915e-012},
     blow={9756.93367,29.132627},
     ahigh={-163379.3802,-316.148067,7.00978726,0.0002837971144,-1.179925338e-007
,
         2.920383252e-011,-2.024030202e-015},
     bhigh={11849.46452,-10.91168827},
     R=123.2653835776065);
  constant IdealGases.Common.DataRecord CL2(
    name="CL2",
     MM=0.07090600000000001,
   Hf=0.
    H0=129482.8364313316,
     Tlimit=1000,
     alow={34628.1517,-554.7126520000001,6.20758937,-0.002989632078,
         3.17302729e-006,-1.793629562e-009,4.260043590000001e-013},
     blow={1534.069331,-9.438331107},
     ahigh={6092569.42,-19496.27662,28.54535795,-0.01449968764,4.46389077e-006,-6
.35852586e-010,
         3.32736029e-014},
     bhigh={121211.7724,-169.0778824},
     R=117.2604857134798);
  constant IdealGases.Common.DataRecord CL2O(
     name="CL2O",
    MM=0.08690539999999999,
     Hf=909034.4213363037,
     H0=134577.1609129007,
     Tlimit=1000,
     alow={77988.554,-1182.537879,9.52651466,-0.002596163176,
         8.696781310000001e-007,4.484098269999999e-010,-3.044511967e-013},
     blow={13767.29572,-24.84690718},
     ahigh={-127174.3461,-67.4196322,7.05002245,-1.988084386e-005,
         4.366209050000001e-009,-4.978580680000001e-013,2.295679186e-017},
     bhigh={7387.2893,-8.797477254},
     R=95.67267396502405);
```

```
 constant IdealGases.Common.DataRecord Co(
    name="Co",
     MM=0.0589332,
     Hf=7269953.099441402,
     H0=107914.8595358813,
     Tlimit=1000,
     alow={-2598.939184,246.1989844,-0.610605837,0.01393005772,-2.210012979e-005,
         1.623755261e-008,-4.534904351e-012},
     blow={49846.1376,22.57584199},
     ahigh={1381841.305,-3756.03668,6.65713065,-0.001269246675,1.464092329e-007,
         6.57494657e-012,-1.102384178e-015},
     bhigh={74944.42909999999,-22.58500836},
     R=141.0829888755405);
  constant IdealGases.Common.DataRecord Coplus(
     name="Coplus",
     MM=0.05893265139999999,
    Hf=20243503.02691455,
    H0=106757.5758181482,
     Tlimit=1000,
     alow={102849.416,-874.473126,4.27950028,0.002225857835,-7.45727457e-006,
         7.27922195e-009,-2.347541963e-012},
     blow={147489.5959,-5.67901922},
     ahigh={2907386.174,-8619.705749999999,11.88134934,-0.00351064742,
         5.74800468e-007,-2.534065135e-011,2.976607469e-016},
     bhigh={197741.9221,-60.9653344},
     R=141.0843022073838);
  constant IdealGases.Common.DataRecord Cominus(
    name="Cominus",
    MM=0.0589337486,
    Hf=6081648.978968902,
     H0=107014.6079253475,
     Tlimit=1000,
     alow={34594.9376,-135.5041712,1.116330898,0.009042761829999999,-1.454296726e
-005,
         9.99494063e-009,-2.595633259e-012},
     blow={43370.3782,12.70494975},
     ahigh={-574139.417,1763.109207,1.415561988,0.000377686969,-7.53417998e-008,
         7.99570154e-012,-3.49044e-016},
     bhigh={30834.93114,16.34360353},
     R=141.0816755681481);
  constant IdealGases.Common.DataRecord Cr(
     name="Cr",
    MM=0.0519961,
    Hf=7644419.485307553,
    H0=119190.2469608298,
     Tlimit=1000,
     alow={1335.658217,-21.02424026,2.631908173,-0.000424626325,7.43919416e-007,
         -6.76393163e-010,2.507855625e-013},
     blow={47158.6664,6.00542545},
     ahigh={-11202207.89,34011.63690000001,-36.5706217,0.02110296902,-5.51818014e
-006,
         7.17360171e-010,-3.505127367e-014},
     bhigh={-168899.344,286.4481267},
     R=159.9056852340849);
```

```
 constant IdealGases.Common.DataRecord Crplus(
     name="Crplus",
     MM=0.0519955514,
     Hf=20319944.67895959,
     H0=119191.5045255199,
     Tlimit=1000,
     alow={181.9187467,-2.188843517,2.510676511,-2.706791825e-005,
         3.76849263e-008,-2.736784742e-011,8.115389931999999e-015},
     blow={126338.0825,6.50627617},
     ahigh={3342330.79,-10642.61051,15.57884307,-0.00770897148,2.158300274e-006,
         -2.36810811e-010,8.952805604e-015},
     bhigh={193299.767,-86.0435667},
     R=159.9073723833997);
   constant IdealGases.Common.DataRecord Crminus(
     name="Crminus",
     MM=0.0519966486,
     Hf=6289317.423431017,
     H0=119188.989422676,
     Tlimit=1000,
     alow={0,0,2.5,0,0,0,0},
     blow={38586.2787,6.56683537},
     ahigh={0,0,2.5,0,0,0,0},
     bhigh={38586.2787,6.56683537},
     R=159.9039981203712);
   constant IdealGases.Common.DataRecord CrN(
    name="CrN",
     MM=0.0660028,
     Hf=7651323.883229196,
     H0=132991.1609810493,
     Tlimit=1000,
     alow={-8239.129220000001,300.8144202,0.514787492,0.01129636791,-1.515183504e
-005,
         1.010997229e-008,-2.68777575e-012},
     blow={58456.2812,22.98028696},
     ahigh={1110672.49,-3690.47854,8.59905668,-0.002125587223,5.28235848e-007,-4.
92113915e-011,
         1.404331106e-015},
     bhigh={82548.04580000001,-27.99968411},
     R=125.9715042392141);
   constant IdealGases.Common.DataRecord CrO(
     name="CrO",
     MM=0.0679955,
     Hf=2744024.501621431,
     H0=144849.5562206323,
     Tlimit=1000,
     alow={9373.33411,136.9743818,1.621443428,0.008814095959999999,-1.23284536e-0
05,
         8.497960940000001e-009,-2.315804197e-012},
     blow={20909.48871,17.81935787},
     ahigh={1092367.332,-3749.75865,9.00787021,-0.002545445236,
         6.928051680000001e-007,-6.390831950000001e-011,1.659741645e-015},
     bhigh={44470.9821,-29.42600453},
     R=122.2797391003817);
```

```
 constant IdealGases.Common.DataRecord CrO2(
    name="CrO2",
    MM=0.0839949,
    Hf=-1286307.085311132,
    H0=127315.6941671459,
    Tlimit=1000,
    alow={35486.299,-229.8628537,2.286289393,0.01616929338,-2.34519891e-005,
         1.631365714e-008,-4.44426962e-012},
    blow={-12789.1284,14.42954956},
    ahigh={-432710.914,191.5584657,7.18824737,-0.000569484619,3.54636613e-007,-5
.65512306e-011,
         2.908946349e-015},
    bhigh={-17433.39545,-10.0642472},
    R=98.9878194985648);
  constant IdealGases.Common.DataRecord CrO3(
    name="CrO3",
   MM=0.09999429999999999,
    Hf=-3220554.411601461,
    H0=130408.1532647361,
    Tlimit=1000,
    alow={41830.2006,-505.934885,4.43271567,0.01995079387,-2.920597649e-005,
         2.03933028e-008,-5.580086630000001e-012},
    blow={-37697.024,0.8653827279999999},
    ahigh={-628331.401,692.8158179999999,8.971274599999999,0.000682336564,-2.235
048825e-007,
         3.36678579e-011,-1.614026492e-015},
    bhigh={-47238.802,-19.45305345},
    R=83.1494595191926);
  constant IdealGases.Common.DataRecord CrO3minus(
    name="CrO3minus",
    MM=0.09999484859999999,
    Hf=-6328834.473579072,
    H0=134244.3054611516,
    Tlimit=1000,
    alow={187345.5703,-2300.722991,13.43953022,-0.001663085846,-1.443973096e-006
,
         2.045898933e-009,-6.8375553e-013},
    blow={-66301.1158,-49.306442},
    ahigh={-649968.203,452.201762,9.9805759,-0.000421413673,2.631277945e-007,-4.
594543650000001e-011,
         2.659097549e-015},
    bhigh={-83500.1973,-24.648109},
   R=83.14900333775795):
  constant IdealGases.Common.DataRecord Cs(
    name="Cs",
    MM=0.13290545,
    Hf=575597.1632465035,
    H0=46630.35263038498,
    Tlimit=1000,
    alow={54.6658407,-0.827934604,2.50494221,-1.49462069e-005,2.425976774e-008,
         -2.013172322e-011,6.704271991e-015},
    blow={8459.321389999999,6.848825772},
    ahigh={6166040.899999999,-18961.75522,24.83229903,-0.01251977234,
         3.30901739e-006,-3.35401202e-010,9.626500908000001e-015},
    bhigh={128511.1231,-152.2942188},
```

```
 R=62.559300615588);
  constant IdealGases.Common.DataRecord Csplus(
    name="Csplus",
    MM=0.1329049014,
    Hf=3449096.483058675,
    H0=46630.54510945222,
    Tlimit=1000,
    alow={0,0,2.5,0,0,0,0},
    blow={54387.3782,6.182757992},
   ahigh=\{0, 0, 2.5, 0, 0, 0, 0\},
    bhigh={54387.3782,6.182757992},
    R=62.55955884558522);
  constant IdealGases.Common.DataRecord Csminus(
    name="Csminus",
    MM=0.1329059986,
    Hf=186577.1918589685,
    H0=46630.16015290675,
    Tlimit=1000,
   \text{alow}=\{0,0,2.5,0,0,0,0\} blow={2237.029001,6.182770382},
   ahigh={0, 0, 2.5, 0, 0, 0, 0}
    bhigh={2237.029001,6.182770382},
    R=62.5590423877226);
  constant IdealGases.Common.DataRecord CsBO2(
    name="CsBO2",
    MM=0.17571525,
    Hf=-3909176.386227149,
    H0=82326.91243361063,
    Tlimit=1000,
    alow={41936.0958,-666.4237400000001,8.134835880000001,0.002902960302,-7.8814
6792e-007,
         -8.327694539999999e-010,4.44171911e-013},
    blow={-81223.2007,-11.21622595},
    ahigh={89755.79890000001,-1656.134283,11.16468934,-0.000447636699,
         9.621091809999999e-008,-1.081470115e-011,4.93844674e-016},
    bhigh={-76104.79670000001,-30.36616012},
    R=47.31787366207544);
  constant IdealGases.Common.DataRecord CsBr(
    name="CsBr",
    MM=0.21280945,
    Hf=-971897.0421661255,
    H0=48898.79185346327,
    Tlimit=1000,
    alow={1639.263647,-69.4747797,4.86005872,-0.0008587780150000001,
         1.37517755e-006,-9.89176698e-010,2.895433432e-013},
    blow={-25895.50471,4.46535569},
    ahigh={-152832.9963,1259.712657,1.704268408,0.002776255318,-1.228389838e-006
,
         2.698111786e-010,-1.98353448e-014},
    bhigh={-33278.4203,24.84116659},
    R=39.07003189942927);
```
constant [IdealGases.Common.DataRecord](#page-974-0) CsCL(

```
 name="CsCL",
     MM=0.16835845,
     Hf=-1438768.757968489,
     H0=60175.90444673255,
     Tlimit=1000,
     alow={-25381.65292,297.2839326,2.667813848,0.00558327241,-8.52900509e-006,
         6.595191390000001e-009,-1.989715823e-012},
     blow={-31892.5145,15.11365709},
     ahigh={-3674923.48,11861.52941,-10.63287842,0.009804117919999999,-3.27779746
e-006,
         5.53423339e-010,-3.4012315e-014},
    bhigh={-104865.8658,111.4096064},
     R=49.38553425741328);
  constant IdealGases.Common.DataRecord CsF(
     name="CsF",
    MM=0.1519038532,
     Hf=-2397667.184389764,
     H0=63494.87387460162,
     Tlimit=1000,
     alow={18436.85799,-404.240939,6.38317886,-0.00467432337,6.63013401e-006,-4.7
6090553e-009,
         1.374569797e-012},
     blow={-43184.8959,-7.22659323},
     ahigh={-1850863.231,5625.298800000001,-2.250022212,0.00410924354,-1.25024383
7e-006,
         1.941483152e-010,-1.071166179e-014},
     bhigh={-80798.2779,51.3555945},
     R=54.73509608115722);
  constant IdealGases.Common.DataRecord CsH(
    name="CsH",
     MM=0.13391339,
     Hf=865858.9406182609,
    H0=66058.4128293668,
     Tlimit=1000,
     alow={16205.44411,-70.8701628,2.480847135,0.00702198599,-1.007126309e-005,
         7.09063903e-009,-1.950395735e-012},
     blow={13427.77328,9.89424717},
     ahigh={-911214.6649999999,3576.47275,-1.258058765,0.00431485515,-1.407820502
e-006,
         2.154598897e-010,-1.254525606e-014},
     bhigh={-9158.717270000001,39.0880003},
     R=62.08842894650043);
  constant IdealGases.Common.DataRecord CsI(
     name="CsI",
     MM=0.25980992,
    Hf=-586274.2769791085,
     H0=40607.09845105222,
     Tlimit=1000,
     alow={-4072.68565,23.30073667,4.38727769,0.000341208429,-2.175588153e-007,
         8.906786999999999e-011,-2.182639837e-015},
     blow={-19787.66885,8.074657820000001},
     ahigh={4511259.05,-13417.06362,19.80984712,-0.008359855550000002,
         2.348201245e-006,-2.874285248e-010,1.20808775e-014},
     bhigh={65734.3913,-102.1032592},
     R=32.0021344835486);
```

```
 constant IdealGases.Common.DataRecord CsLi(
    name="CsLi",
     MM=0.13984645,
     Hf=1159459.707414811,
     H0=73946.27464622805,
     Tlimit=1000,
     alow={1368.709568,-74.5129706,4.84562093,-0.0005573667210000001,
         4.95332676e-007,4.36906891e-010,-4.60814577e-013},
     blow={18505.77392,2.112012017},
     ahigh={7481630.23,-28852.97839,46.3110499,-0.02784288108,8.78741349e-006,-1.
264901197e-009,
         6.72018628e-014},
     bhigh={194513.7819,-285.7846194},
     R=59.45429433496524);
  constant IdealGases.Common.DataRecord CsNO2(
    name="CsNO2",
     MM=0.17891095,
   Hf=-1175667.716257725,
    H0=89319.13893476056,
     Tlimit=1000,
     alow={-71060.1044,1272.448257,-2.447362349,0.03064441948,-3.69922594e-005,
         2.259121812e-008,-5.58063591e-012},
     blow={-33133.7092,49.54693336},
     ahigh={-163350.3154,-846.8879579999999,10.62853461,-0.0002508799215,
         5.54125577e-008,-6.35559195e-012,2.946880031e-016},
     bhigh={-24030.40739,-24.43488888},
     R=46.4726837569193);
  constant IdealGases.Common.DataRecord CsNO3(
    name="CsNO3",
     MM=0.19491035,
     Hf=-1634014.76627588,
     H0=84980.65905684332,
     Tlimit=1000,
     alow={-26772.19779,901.169269,-3.26534082,0.04298377699999999,-5.38675138e-0
05,
         3.38452752e-008,-8.56522366e-012},
     blow={-44053.0414,51.18862689},
     ahigh={-314751.7676,-1367.011655,14.01012848,-0.000401864713,8.8536147e-008,
         -1.013466457e-011,4.69175873e-016},
     bhigh={-35490.2667,-45.00692791},
     R=42.65792965843015);
  constant IdealGases.Common.DataRecord CsNa(
     name="CsNa",
     MM=0.15589522,
     Hf=807640.7281762712,
     H0=68649.50060688198,
     Tlimit=1000,
     alow={25217.38609,-429.5362489999999,7.22309474,-0.008460463000000001,
         1.443905157e-005,-1.143624855e-008,3.18372193e-012},
     blow={15790.99265,-8.838790299999999},
     ahigh={3879556.79,-17801.67288,34.913558,-0.02320080793,
         7.861975840000001e-006,-1.171011257e-009,6.323927369999999e-014},
     bhigh={119577.6556,-200.1754433},
     R=53.33371991777555);
```

```
 constant IdealGases.Common.DataRecord CsO(
    name="CsO",
     MM=0.14890485,
     Hf=252425.0754760506,
    H0=66049.68206206849,
     Tlimit=1000,
     alow={8683.95881,425.027817,-3.4840553,0.0380196983,-6.651927559999999e-005,
         5.17347219e-008,-1.512567066e-011},
     blow={1969.690015,42.4079614},
     ahigh={837554.4350000001,-2418.205772,8.908065349999999,-0.00337818004,
         1.312755917e-006,-2.150508925e-010,1.21913898e-014},
     bhigh={18094.93447,-24.6085858},
     R=55.83748279522124);
  constant IdealGases.Common.DataRecord CsOH(
     name="CsOH",
     MM=0.14991279,
   Hf=-1707659.499899908,
    H0=78943.82460629277,
     Tlimit=1000,
     alow={9386.960789999999,-500.935426,8.30135198,-0.00323559684,
         2.612406777e-006,-4.95061341e-010,-1.038364927e-013},
     blow={-30257.22427,-17.42194837},
     ahigh={896717.113,-2323.978587,7.95964487,0.0001101149275,-6.466013969999999
e-008,
         1.045968201e-011,-5.82251417e-016},
     bhigh={-17362.58234,-18.64239624},
     R=55.46205897442107);
  constant IdealGases.Common.DataRecord CsRb(
    name="CsRb",
    MM=0.21837325,
     Hf=510489.8699817858,
     H0=50244.85370804345,
     Tlimit=1000,
    alow={-4910.92268,-9.20901555,5.19337789,-0.00439024699,1.254790436e-005,-1.
414878514e-008,
         5.10144131e-012},
     blow={12004.98171,5.36154293},
     ahigh={-13286933.78,34145.7947,-23.73696406,0.0070704654,3.86345097e-007,-3.
158132986e-010,
         2.667747207e-014},
     bhigh={-212400.8997,223.9970251},
     R=38.07459017988696);
  constant IdealGases.Common.DataRecord Cs2(
    name="Cs2",
     MM=0.2658109,
    Hf=411587.083148208,
    H0=41492.40305796338,
    Tlimit=1000,
     alow={-46741.5873,595.201951,1.895333975,0.00408206581,2.531487119e-006,-9.0
85139030000001e-009,
         4.29017993e-012},
     blow={8857.282570000001,23.91592727},
     ahigh={-25927395.9,75398.1891,-74.840868,0.0369286679,-8.08249724e-006,
         8.171850729999999e-010,-3.0892859e-014},
     bhigh={-471504.572,586.093375},
```

```
 R=31.279650307794);
 constant IdealGases.Common.DataRecord Cs2Br2(
   name="Cs2Br2",
   MM=0.4256189,
   Hf=-1329426.08751632,
   H0=51955.23507062304,
   Tlimit=1000,
   alow={-6321.28518,-12.13153529,10.04967112,-0.0001102100044,
       1.365293456e-007,-8.85695707e-011,2.339447704e-014},
   blow={-70997.71709999999,-7.53942479},
   ahigh={-7545.84665,-0.2087093009,10.00018042,-8.03426073e-008,
       1.923604258e-011,-2.34469814e-015,1.139365834e-019},
   bhigh={-71058.8354,-7.25179304},
   R=19.53501594971464);
 constant IdealGases.Common.DataRecord Cs2CO3(
   name="Cs2CO3",
   MM=0.3258198,
   Hf=-2475134.841406201,
   H0=65002.37554623753,
  Tlim_{t=1000}.
   alow={-46731.3,943.6549060000001,-0.2374670436,0.0416848461,-5.09437221e-005
       3.132078394e-008,-7.78042167e-012},
   blow={-103916.2411,40.55853980000001},
   ahigh={-303714.9985,-1517.0784,17.11941656,-0.000444970012,
       9.798325240000001e-008,-1.121256063e-011,5.189734780000001e-016},
   bhigh={-94204.1477,-56.8200626},
   R=25.51862102917011);
 constant IdealGases.Common.DataRecord Cs2CL2(
   name="Cs2CL2",
   MM=0.3367169,
   Hf=-1914541.260031796,
   H0=62202.73470087186,
  Tlimit=1000.
   alow={-10779.56357,-53.4610695,10.21710683,-0.000478968703,5.90894653e-007,
       -3.82141652e-010,1.006995985e-013},
   blow={-80295.1517,-12.07856486},
   ahigh={-16251.43966,-0.900613735,10.00077173,-3.41619408e-007,
       8.14496808e-011,-9.897475279999999e-015,4.79833081e-019},
   bhigh={-80565.13219999999,-10.81977337},
   R=24.69276712870664);
 constant IdealGases.Common.DataRecord Cs2F2(
   name="Cs2F2",
   MM=0.3038077064,
   Hf=-2935601.985111462,
   H0=63818.65762968019,
   Tlimit=1000,
   alow={-9942.67748,-253.6723355,11.00684073,-0.002185640152,2.664791874e-006,
       -1.708229209e-009,4.47115198e-013},
   blow={-109058.2601,-20.00699602},
   ahigh={-36779.4642,-4.35575348,10.00366687,-1.603814186e-006,
       3.79146974e-010,-4.57868743e-014,2.209385787e-018},
   bhigh={-110345.6448,-14.15086452},
```
,

```
 R=27.36754804057861);
  constant IdealGases.Common.DataRecord Cs2I2(
    name="Cs2I2",
   MM=0.5196198399999999,
    Hf=-873779.3710879093,
    H0=43464.2815024153,
   Tlim_{t=1000}.
    alow={-4449.28697,-5.32179366,10.02183919,-4.85337485e-005,
         6.019338399999999e-008,-3.90822639e-011,1.032981014e-014},
    blow={-57578.2338,-5.27126709},
    ahigh={-4983.37601,-0.09461179879999999,10.00008229,-3.68096204e-008,
         8.844660910000001e-012,-1.081178562e-015,5.26614198e-020},
    bhigh={-57605.01040000001,-5.14486489},
    R=16.0010672417743);
  constant IdealGases.Common.DataRecord Cs2O(
    name="Cs2O",
    MM=0.2818103,
    Hf=-506920.240317689,
    H0=49997.65799901566,
   Tlim_{t=1000}.
    alow={19105.33804,-496.218153,8.7596063,-0.00351162279,4.01647983e-006,-2.45
0899853e-009,
         6.17240489e-013},
    blow={-16776.64956,-11.59258822},
    ahigh={-41191.4741,-10.79255391,7.00850047,-3.54295578e-006,8.08169912e-010,
         -9.499419930000001e-014,4.48912254e-018},
    bhigh={-19343.7785,-1.20397045},
    R=29.503790315684);
  constant IdealGases.Common.DataRecord Cs2Oplus(
    name="Cs2Oplus",
    MM=0.2818097514,
    Hf=1006707.271805216,
    H0=51267.65815670069,
   Tlimit=1000.
    alow={683.705609,-243.5575007,7.78303747,-0.001414552725,1.470799739e-006,-8
.218821330000001e-010,
         1.911749489e-013},
    blow={33241.9487,-4.75042356},
     ahigh={-31530.85844,-5.77155903,7.00448263,-1.848241331e-006,4.1808823e-010,
         -4.88237627e-014,2.295419936e-018},
    bhigh={31962.2731,-0.0543435069},
    R=29.50384775081279);
  constant IdealGases.Common.DataRecord Cs2O2(
    name="Cs2O2",
    MM=0.2978097,
    Hf=-829620.7410302619,
    H0=58515.54197193711,
   Tlimit=1000.
    alow={22745.0518,-566.7912570000001,10.01728332,0.002547081016,-4.90921669e-
006,
         3.84878891e-009,-1.124566008e-012},
    blow={-29473.3436,-18.41275291},
    ahigh={-119003.2094,-92.6107526,10.06915777,-2.766227147e-005,
```
```
 6.11075296e-009,-7.003595480000001e-013,3.24374252e-017},
    bhigh={-32556.1074,-17.24868948},
    R=27.91874139761062);
  constant IdealGases.Common.DataRecord Cs2O2H2(
    name="Cs2O2H2",
    MM=0.29982558,
    Hf=-2177932.916864532,
    H0=79837.59424396011,
    Tlimit=1000,
    alow={-10859.81041,-688.306842,16.43543354,-0.00403922058,2.331117156e-006,
         8.43965163e-010,-6.85930973e-013},
    blow={-79394.7623,-49.0619681},
    ahigh={1802857.941,-4656.35475,16.93566597,0.0002117402535,-1.272249096e-007
,
         2.066555839e-011,-1.152390667e-015},
    bhigh={-51908.1369,-58.4971916},
    R=27.73102948721054);
  constant IdealGases.Common.DataRecord Cs2SO4(
    name="Cs2SO4",
    MM=0.3618735,
    Hf=-3088515.279510658,
    H0=66288.81639578473,
    Tlimit=1000,
    alow={61536.3787,-638.137433,6.89477209,0.0396018291,-5.529862010000001e-005
,
         3.73633252e-008,-9.973241829999999e-012},
    blow={-133976.031,-1.284432588},
    ahigh={-522339.752,-944.415525,19.70476453,-0.000282122599,
         6.240792279999999e-008,-7.16346407e-012,3.32266719e-016},
    bhigh={-136417.9983,-68.20406795},
    R=22.97618366639171);
  constant IdealGases.Common.DataRecord Cu(
    name="Cu",
    MM=0.06354600000000001,
    Hf=5309539.54615554,
    H0=97526.64211752116,
    Tlimit=1000,
    alow={77.1313315,-1.169236206,2.506987803,-2.116434879e-005,3.44171471e-008,
        -2.862608999e-011, 9.559250991000001e-015 blow={39839.8121,5.73081322},
    ahigh={2308090.411,-8503.261,14.67859102,-0.00846713652,2.887821016e-006,-4.
27065918e-010,
         2.304265084e-014},
    bhigh={92075.3562,-78.5470156},
    R=130.8417839045731);
  constant IdealGases.Common.DataRecord Cuplus(
    name="Cuplus",
    MM=0.06354545139999999,
    Hf=17138594.56508637,
    H0=97527.48408362082,
    Tlimit=1000,
    alow={-0.002452340093,2.606893531e-005,2.49999989,2.351922485e-010,-2.669362
382e-013,
```

```
 1.510315123e-016,-3.278224814e-020},
    blow={130240.0621,5.07594077},
    ahigh={-2181443.016,7217.85819,-6.94115475,0.00620824892,-2.139340497e-006,
         3.56643144e-010,-2.081198501e-014},
    bhigh={85164.56659999999,71.16800670000001},
    R=130.842913486645);
  constant IdealGases.Common.DataRecord Cuminus(
    name="Cuminus",
    MM=0.0635465486,
    Hf=3347445.812344244,
    H0=97525.80016595896,
    Tlimit=1000,
   \text{alow}=\{0,0,2.5,0,0,0,0\},
    blow={24838.64954,5.07596603},
    ahigh={0,0,2.5,0,0,0,0},
    bhigh={24838.64954,5.07596603},
    R=130.8406543420047);
  constant IdealGases.Common.DataRecord CuCL(
    name="CuCL",
   MM=0.098998999999999,
    Hf=920110.3041444863,
    H0=95669.40070101718,
    Tlimit=1000,
    alow={14698.47736,-339.316725,5.72345959,-0.002417296132,2.858019864e-006,-1
.757900548e-009,
         4.455047290000001e-013},
    blow={11317.14015,-4.527352594},
    ahigh={-25771.2241,-7.10634606,4.50562318,5.39454827e-005,5.38641796e-010,-6
.348482770000001e-014,
         3.006622062e-018},
    bhigh={9566.192870000001,2.680067564},
    R=83.98541399408076);
  constant IdealGases.Common.DataRecord CuF(
    name="CuF",
    MM=0.08254440320000001,
    Hf=-152039.3813932136,
    H0=110038.847552053,
    Tlimit=1000,
    alow={37613.8541,-546.8104900000001,5.83235172,-0.001695312068,
         1.21815088e-006,-3.71328528e-010,2.002276589e-014},
    blow={58.6514072,-7.15693009},
    ahigh={509415.483,-1415.00987,5.63234938,-0.000162912841,-1.156611499e-007,
         5.06603408e-011,-4.15320511e-015},
    bhigh={6305.506600000001,-7.40777361},
    R=100.7272652981032);
  constant IdealGases.Common.DataRecord CuF2(
    name="CuF2",
    MM=0.1015428064,
    Hf=-2628842.056506328,
    H0=118727.3665897026,
    Tlimit=1000,
    alow={65733.1128,-896.243084,7.91756094,0.001345667904,-4.16240001e-006,
         3.71618109e-009,-1.155537597e-012},
```

```
 blow={-29168.87325,-15.87076153},
     ahigh={-1650355.082,3775.36212,3.88911655,0.000682191264,1.875979026e-007,-5
.67736811e-011,
         3.82324873e-015},
    bhigh={-59533.717,15.22659664},
     R=81.88144778318831);
  constant IdealGases.Common.DataRecord CuO(
     name="CuO",
     MM=0.0795454,
     Hf=3850254.068745647,
     H0=122583.317199989,
     Tlimit=1000,
     alow={4689.76224,-118.4808464,4.56615524,0.000430905802,-8.309886399999999e-
007,
         6.94663802e-010,-2.108693366e-013},
     blow={36151.9068,1.733847344},
     ahigh={358228.017,-913.9366409999999,5.13689867,6.240577240000001e-005,-1.55
8613495e-007,
         5.23680312e-011,-4.026745619999999e-015},
     bhigh={41507.9286,-2.63407096},
     R=104.5248625313343);
  constant IdealGases.Common.DataRecord Cu2(
     name="Cu2",
     MM=0.127092,
     Hf=3818808.422245302,
     H0=78133.58826676737,
     Tlimit=1000,
     alow={-852.918348,-97.2004493,4.8822337,-0.00073713694,1.000575401e-006,-6.3
91989439999999e-010,
         1.668655797e-013},
     blow={57493.0702,1.105391325},
     ahigh={-86993.995,320.910387,3.97380288,0.000508080967,-1.707470385e-007,
         3.21910819e-011,-1.958830868e-015},
     bhigh={55060.9019,6.91450217},
     R=65.42089195228652);
  constant IdealGases.Common.DataRecord Cu3CL3(
     name="Cu3CL3",
     MM=0.296997,
     Hf=-870614.854695502,
     H0=96713.73784920386,
     Tlimit=1000,
     alow={4487.88532,-873.6644439999999,19.36189091,-0.00713744786,
         8.56045487e-006,-5.419978740000001e-009,1.40517535e-012},
     blow={-31626.8996,-59.76797945000001},
     ahigh={-91885.59679999999,-15.7193643,16.0129417,-5.57299237e-006,
         1.302748507e-009,-1.560175322e-013,7.48082757e-018},
     bhigh={-36087.6074,-40.13211395},
     R=27.99513799802692);
  constant IdealGases.Common.DataRecord D(
     name="D",
     MM=0.002014102,
     Hf=110083912.3341321,
     H0=3077017.946459514,
```

```
 Tlimit=1000,
     alow={0,0,2.5,0,0,0,0},
     blow={25921.287,0.591714338},
     ahigh={60.50019210000001,-0.1810766064,2.500210817,-1.220711706e-007,
         3.71517217e-011,-5.66068021e-015,3.393920393e-019},
    bhigh={25922.43752,0.590212537},
     R=4128.128565484767);
  constant IdealGases.Common.DataRecord Dplus(
     name="Dplus",
     MM=0.0020135534,
     Hf=764978136.6612874,
     H0=3077856.291270944,
     Tlimit=1000,
     alow={0,0,2.5,0,0,0,0},
     blow={184512.0037,-0.1018414521},
     ahigh={0,0,2.5,0,0,0,0},
     bhigh={184512.0037,-0.1018414521},
     R=4129.253289234842);
  constant IdealGases.Common.DataRecord Dminus(
     name="Dminus",
     MM=0.0020146506,
     Hf=70857312.92562591,
     H0=3076180.058219525,
     Tlimit=1000,
    \text{alow} = \{0, 0, 2.5, 0, 0, 0, 0\} blow={16423.73393,-0.1010243437},
     ahigh={0,0,2.5,0,0,0,0},
     bhigh={16423.73393,-0.1010243437},
     R=4127.004454271128);
  constant IdealGases.Common.DataRecord DBr(
     name="DBr",
    MM=0.081918102000000001,
     Hf=-452116.1391166021,
     H0=105814.2680112388,
     Tlimit=1000,
     alow={-19182.82458,202.0175399,3.044629038,-0.00148815745,6.8708978e-006,-6.
59116028e-009,
         2.093769216e-012},
     blow={-6560.0744,8.008690039999999},
     ahigh={665400.044,-2594.092228,6.8858794,-0.001103284901,2.894201105e-007,-3
.152037514e-011,
         1.011011776e-015},
     bhigh={10378.1314,-19.73703653},
     R=101.4973711182908);
  constant IdealGases.Common.DataRecord DCL(
     name="DCL",
     MM=0.037467102,
     Hf=-2496777.119297884,
     H0=231165.5702648153,
     Tlimit=1000,
     alow={10464.21033,-231.3813446,5.42069326,-0.007508012650000001,
         1.398672495e-005,-1.066249569e-008,3.011167635e-012},
     blow={-11284.03374,-6.711842349},
```

```
 ahigh={411728.4899999999,-1764.535217,5.6688771,-0.000347596417,
         5.88268803e-008,3.76025313e-013,-5.16460056e-016},
     bhigh={-1541.258092,-12.75659404},
     R=221.9139339893436);
  constant IdealGases.Common.DataRecord DF(
     name="DF",
     MM=0.0210125052,
     Hf=-13145866.87169505,
     H0=411093.4854164842,
     Tlimit=1000,
     alow={57213.7075,-731.17338,7.22087087,-0.00942396935,1.208025139e-005,-6.94
181269e-009,
         1.538525476e-012},
     blow={-30692.30024,-19.32760992},
     ahigh={800117.2800000001,-2438.386832,5.62066445,-0.0002020416838,
         1.714418979e-008,2.697462563e-012,-2.88829741e-016},
     bhigh={-18574.47029,-14.73004444},
     R=395.6916093945809);
  constant IdealGases.Common.DataRecord DOCL(
     name="DOCL",
     MM=0.053466502,
     Hf=-1487635.865910959,
     H0=193108.0884999733,
     Tlimit=1000,
     alow={68528.3429,-767.344455,5.93397014,0.002868820667,-5.207166370000001e-0
06,
         4.927572739999999e-009,-1.709526276e-012},
     blow={-6824.03505,-7.757833983},
     ahigh={604306.633,-2646.500381,8.61247421,-0.0005532268239999999,
         1.086845232e-007,-1.13738129e-011,4.90429552e-016},
     bhigh={4845.79518,-25.88861801},
     R=155.5080599811822);
  constant IdealGases.Common.DataRecord DO2(
     name="DO2",
     MM=0.034012902,
     Hf=190731.8581637051,
     H0=295927.2337303062,
     Tlimit=1000,
     alow={-21114.79735,602.337175,-1.294877674,0.0181294797,-2.161807666e-005,
         1.391729127e-008,-3.69774028e-012},
     blow={-2976.943856,32.7283448},
     ahigh={-1267224.927,2799.947016,2.325174609,0.00272632507,-6.31450732e-007,
         6.7292892e-011,-2.765192818e-015},
     bhigh={-19594.11733,17.89922833},
     R=244.4505323303493);
  constant IdealGases.Common.DataRecord DO2minus(
     name="DO2minus",
     MM=0.0340134506,
    Hf = - 3081002.019830355,
     H0=296350.11509241,
     Tlimit=1000,
     alow={104870.5051,-890.6236769999999,5.66655356,0.001904603784,-1.21526321e-
006,
```

```
 6.57751333e-010,-2.147376147e-013},
     blow={-8942.37725,-7.7972192},
     ahigh={552766.192,-2796.895783,8.772206669999999,-0.0006291116630000001,
         1.272331622e-007,-1.364440687e-011,6.00519944e-016},
     bhigh={2512.066767,-28.90020381},
     R=244.4465896088767);
  constant IdealGases.Common.DataRecord D2(
     name="D2",
     MM=0.004028204,
    Hf=0.
     H0=2127276.324634999,
     Tlimit=1000,
     alow={21257.90482,-299.6945907,5.13031498,-0.004172970890000001,
         5.014345719999999e-006,-2.126389969e-009,2.386536969e-013},
     blow={394.49859,-11.64191209},
     ahigh={821516.856,-2365.623159,5.34297451,6.92814599e-005,-8.52367102e-008,
         2.456447415e-011,-1.960597698e-015},
     bhigh={14342.14587,-17.12600356},
     R=2064.064282742384);
  constant IdealGases.Common.DataRecord D2plus(
     name="D2plus",
     MM=0.004027655400000001,
     Hf=372069647.517511,
     H0=2147899.743359374,
     Tlimit=1000,
     alow={-96409.59090000001,1243.052385,-2.557714366,0.01343064234,-1.285600289
e-005,
         6.46342167e-009,-1.337616868e-012},
     blow={173096.6171,33.5631492},
     ahigh={925595.135,-4505.21994,11.03203365,-0.00470608903,1.83806846e-006,-3.
135924623e-010,
         1.857684975e-014},
    bhigh={205829.889,-52.8391224},
     R=2064.345425380731);
  constant IdealGases.Common.DataRecord D2minus(
     name="D2minus",
    MM=0.0040287525999999999,
     Hf=58370578.77418436,
     H0=2162915.389741232,
     Tlimit=1000,
     alow={-4365.33206,311.2987057,0.548195003,0.009956988109999999,-1.167000612e
-005.
         6.97565641e-009,-1.682718179e-012},
     blow={25978.97625,14.42223161},
     ahigh={-57988.05190000001,-312.2959355,4.73038828,5.6959008e-005,
         2.01897543e-008,-2.311492448e-012,1.070266527e-016},
     bhigh={28512.00896,-9.15752792},
     R=2063.783216671086);
  constant IdealGases.Common.DataRecord D2O(
     name="D2O",
     MM=0.020027604,
     Hf=-12443325.72183872,
     H0=497314.4565870186,
```

```
 Tlimit=1000,
     alow={6958.27847,-12.80889437,3.59587887,0.001502093683,3.59467505e-007,
         5.3404172e-010,-5.18194127e-013},
     blow={-31019.44566,2.895556576},
     ahigh={1544193.253,-5474.238899999999,10.17542424,-0.0009619415540000001,
         2.036545675e-007,-2.050566442e-011,8.510770689999999e-016},
     bhigh={2983.24898,-44.6501157},
     R=415.1506091292798);
   constant IdealGases.Common.DataRecord D2O2(
     name="D2O2",
     MM=0.036027004,
     Hf=-4005328.891628069,
     H0=321026.9441222478,
     Tlimit=1000,
     alow={29577.11324,-68.9303757,2.043905473,0.01570281822,-1.935478714e-005,
         1.384941336e-008,-4.1041849e-012},
     blow={-18025.02679,13.47156482},
     ahigh={1147867.936,-5225.76093,13.11088701,-0.001179811896,2.729336904e-007,
         -2.961433535e-011,1.310306129e-015},
     bhigh={12195.80532,-56.905382},
     R=230.7844415816536);
   constant IdealGases.Common.DataRecord D2S(
     name="D2S",
     MM=0.036093204,
     Hf=-665126.5983479882,
     H0=279513.9217898196,
     Tlimit=1000,
     alow={3988.38648,-66.2079256,4.39335445,-0.002325113084,1.189503465e-005,-1.
146524521e-008,
         3.62619045e-012},
     blow={-3787.38555,0.9238754374999999},
     ahigh={423581.463,-2823.776231,8.96282184,-0.000646923123,1.634615644e-007,
         -1.797991376e-011,8.16093957e-016},
     bhigh={12046.03509,-31.91047376},
     R=230.3611505368158);
   constant IdealGases.Common.DataRecord eminus(
     name="eminus",
     MM=5.48579903e-007,
    Hf=0,
     H0=11297220270.20738,
     Tlimit=1000,
     alow={0,0,2.5,0,0,0,0},
     blow={-745.375,-11.72081224},
     ahigh={0,0,2.5,0,0,0,0},
     bhigh={-745.375,-11.72081224},
     R=15156355.44527048);
   constant IdealGases.Common.DataRecord F(
     name="F",
     MM=0.0189984032,
     Hf=4178245.885422623,
     H0=343105.677428722,
     Tlimit=1000,
     alow={1137.409088,-145.3392797,4.07740361,-0.004303360139999999,
```

```
 5.72889774e-006,-3.8193129e-009,1.018322509e-012},
    blow={9311.110120000001,-3.55898265},
    ahigh={14735.06226,81.4992736,2.444371819,2.120210026e-005,-4.54691862e-009,
         5.10952873e-013,-2.333894647e-017},
    bhigh={8388.37465,5.47871064},
    R=437.6405697085111);
  constant IdealGases.Common.DataRecord Fplus(
    name="Fplus",
    MM=0.0189978546,
    Hf=93000834.52581009,
    H0=353236.3070091083,
    Tlimit=1000,
    alow={-38716.8019,321.881566,2.200920452,-0.0002455492688,7.85835506e-007,-6
.43598792e-010,
         1.839793564e-013},
    blow={209883.0937,7.81699924},
    ahigh={16496.35664,133.7351478,2.332522942,0.0001215277877,-4.8010377e-008,
         9.027225149999999e-012,-5.47066494e-016},
    bhigh={211074.5327,6.62581709},
    R=437.653207431117);
  constant IdealGases.Common.DataRecord Fminus(
    name="Fminus",
    MM=0.0189989518,
    Hf=-13426639.25280341,
    H0=326198.4169042421,
    Tlimit=1000,
    alow={0,0,2.5,0,0,0,0},
    blow={-31425.72443,3.26488271},
    ahigh={0,0,2.5,0,0,0,0},
    bhigh={-31425.72443,3.26488271},
    R=437.6279327157407);
  constant IdealGases.Common.DataRecord FCN(
    name="FCN",
    MM=0.0450158032,
    Hf=762573.3977795602,
    H0=225008.9808460865,
    Tlimit=1000,
    alow={39844.5412,-698.865536,7.05883966,-0.001404863382,3.96465251e-006,-3.0
45609294e-009,
         7.9230459e-013},
    blow={6172.627570000001,-15.05643174},
    ahigh={398187.355,-2302.971079,9.027081389999999,-0.000522871026,
         1.191059272e-007,-1.280287231e-011,5.73380719e-016},
    bhigh={15884.49451,-29.84971982},
    R=184.7011806733685);
 IdealGases.Common.DataRecord FCO (
    name="FCO",
    MM=0.0470085032,
    Hf=-3816716.929629871,
    H0=220980.3395739688,
    Tlimit=1000,
    alow={11326.62744,-53.979185,2.966927601,0.00755995935,-6.21177358e-006,
         2.40378155e-009,-3.36950775e-013},
```

```
 blow={-22403.69579,10.92652142},
     ahigh={-60858.5158,-1022.397533,7.52732256,-0.0001057942328,-1.365311093e-00
9,
         2.484612871e-012,-9.9979168e-017},
     bhigh={-18050.98416,-16.30331278},
     R=176.8716601042511);
  constant IdealGases.Common.DataRecord FO(
     name="FO",
     MM=0.0349978032,
     Hf=3114826.932908749,
     H0=268245.4080432112,
     Tlimit=1000,
     alow={-39121.8244,796.703694,-1.634777767,0.01601810071,-2.095210771e-005,
         1.382740666e-008,-3.66452495e-012},
     blow={8375.525229999999,33.83325720000001},
     ahigh={-1597940.503,4377.376380000001,-0.489750764,0.002682336321,-6.9008048
5e-007,
         7.24647968e-011,-2.726912632e-015},
     bhigh={-16442.48211,35.5992361},
     R=237.5712541866057);
  constant IdealGases.Common.DataRecord FO2_FOO(
     name="FO2_FOO",
     MM=0.0509972032,
     Hf=498066.529264099,
     H0=220714.2998775274,
     Tlimit=1000,
     alow={5821.564,-234.7363967,5.43733876,0.002165855252,3.67147219e-007,-2.071
530827e-009,
         9.43106685e-013},
     blow={2694.856027,-1.168202057},
     ahigh={-1213166.895,2493.397189,4.46506574,0.0009416104040000001,-6.42647225
9999999e-008,
         -1.085643277e-011,1.216995394e-015},
     bhigh={-15968.00286,8.65519318},
     R=163.0378036103753);
  constant IdealGases.Common.DataRecord FO2_OFO(
     name="FO2_OFO",
    MM=0.0509972032,
     Hf=7423936.534621569,
     H0=206646.2734960336,
    Tlimit=1000.
     alow={-77341.064,1663.800209,-9.61281516,0.04989156870000001,-6.94621713e-00
5,
         4.7077878e-008,-1.258890729e-011},
     blow={36970.9273,77.9594304},
     ahigh={-621186.7340000001,936.947459,6.40155875,0.0002136110846,-4.33797765e
-008,
         4.66731224e-012,-2.059767432e-016},
     bhigh={36383.5727,-6.15026433},
    R=163.0378036103753);
  constant IdealGases.Common.DataRecord F2(
     name="F2",
     MM=0.0379968064,
```

```
Hf=0.
     H0=232259.1511269747,
     Tlimit=1000,
     alow={10181.76308,22.74241183,1.97135304,0.008151604010000001,-1.14896009e-0
05,
         7.95865253e-009,-2.167079526e-012},
     blow={-958.6943,11.30600296},
     ahigh={-2941167.79,9456.5977,-7.73861615,0.00764471299,-2.241007605e-006,
         2.915845236e-010,-1.425033974e-014},
    bhigh={-60710.0561,84.23835080000001},
     R=218.8202848542556);
  constant IdealGases.Common.DataRecord F2O(
     name="F2O",
     MM=0.0539962064,
     Hf=453735.5794684124,
     H0=202079.4001557858,
     Tlimit=1000,
     alow={30829.19995,-229.9506259,2.603805825,0.01586111264,-2.345633734e-005,
         1.679619314e-008,-4.70356033e-012},
    blow={3055.185332,10.50933022},
     ahigh={-188537.4518,-210.0729689,7.15123916,0.0001327687906,
         1.804705706e-008,-1.416973671e-012,6.489389390000001e-017},
     bhigh={1449.129965,-12.57858336},
     R=153.9825212609751);
  constant IdealGases.Common.DataRecord F2O2(
     name="F2O2",
    MM=0.06999560639999999,
     Hf=274302.9311051158,
     H0=196847.3981246915,
     Tlimit=1000,
     alow={56122.70460000001,-998.595223,8.98064939,0.00642190087,-9.88851602e-00
6,
         6.85806101e-009,-1.842137493e-012},
     blow={5298.71259,-22.39292195},
     ahigh={-219056.3532,-391.092081,10.29107144,-0.0001163345202,
         2.570922521e-008,-2.949199983e-012,1.367386916e-016},
    bhigh={827.8020939999999,-27.56752555},
     R=118.7856270933028);
  constant IdealGases.Common.DataRecord FS2F(
     name="FS2F",
     MM=0.1021268064,
     Hf=-3294286.895472725,
     H0=142913.5063994325,
     Tlimit=1000,
     alow={114446.228,-1853.247564,13.94098518,-0.00404368937,1.370970316e-006,
         6.7119031e-010,-4.624954960000001e-013},
     blow={-33510.6833,-48.49215357},
     ahigh={-207709.7921,-109.4539831,10.08136946,-3.23953791e-005,
         7.12522527e-009,-8.13478741e-013,3.75502241e-017},
     bhigh={-43494.4606,-23.46916058},
     R=81.41321845936034);
  constant IdealGases.Common.DataRecord Fe(
     name="Fe",
```

```
 MM=0.055845,
     Hf=7439717.07404423,
     H0=122666.7920136091,
     Tlimit=1000,
     alow={67908.2266,-1197.218407,9.84339331,-0.01652324828,1.917939959e-005,-1.
149825371e-008,
         2.832773807e-012},
     blow={54669.9594,-33.8394626},
     ahigh={-1954923.682,6737.161099999999,-5.48641097,0.004378803450000001,-1.11
6286672e-006,
         1.544348856e-010,-8.023578182e-015},
     bhigh={7137.37006,65.0497986},
     R=148.8848061599069);
   constant IdealGases.Common.DataRecord Feplus(
     name="Feplus",
     MM=0.0558444514,
     Hf=21205649.25094779,
     H0=124197.6387290645,
     Tlimit=1000,
     alow={-56912.3162,184.713439,4.19697212,-0.00597827597,1.054267912e-005,-8.0
59804319999999e-009,
         2.256925874e-012},
     blow={140120.6571,-0.360254258},
     ahigh={-817645.009,1925.359408,1.717387154,0.000338533898,-9.813533120000001
e-008,
         2.228179208e-011,-1.483964439e-015},
     bhigh={128635.2466,15.00256262},
     R=148.8862687618774);
   constant IdealGases.Common.DataRecord Fe_CO_5(
    name="Fe_CO_5",
    MM=0.1958955, Hf=-3715501.377009681,
     H0=169199.3894704064,
     Tlimit=1000,
     alow={379780.571,-7285.92816,54.0023618,-0.06935400750000001,
         0.0001026705717,-7.20737313e-008,1.958981996e-011},
     blow={-58545.8048,-260.4377836},
     ahigh={1116600.852,-8067.07473,36.5294241,-0.0020471903,4.44196775e-007,-4.9
3250713e-011,
         2.235704865e-015},
     bhigh={-48606.6125,-175.4566113},
     R=42.44340477448436);
   constant IdealGases.Common.DataRecord FeCL(
     name="FeCL",
     MM=0.091298,
     Hf=2749676.882297531,
     H0=113662.435102631,
     Tlimit=1000,
     alow={11173.40353,-54.0214429,3.48605792,0.00687983714,-1.273679557e-005,
         1.025321859e-008,-3.051544011e-012},
     blow={29286.8199,9.428962979},
     ahigh={528870.022,-1282.897413,5.79844169,-0.0002896589776,3.34390381e-008,
         -1.469606582e-013,-1.213444602e-016},
     bhigh={37261.9673,-4.075134191},
     R=91.06959626716905);
```

```
 constant IdealGases.Common.DataRecord FeCL2(
    name="FeCL2",
    MM=0.126751,
    Hf=-1112423.570622717,
    H0=112640.8312360455,
    Tlimit=1000,
    alow={23011.21607,-585.804406,9.322903480000001,-0.003006298824,
         2.590788666e-006,-1.080178662e-009,2.341239608e-013},
    blow={-16210.41276,-18.16752393},
    ahigh={164412.3697,692.800269,4.63827014,0.002754339782,-8.624218250000001e-
007,
         1.170827576e-010,-5.93806195e-015},
    bhigh={-22197.21855,11.16897701},
    R=65.59689469905563);
  constant IdealGases.Common.DataRecord FeCL3(
    name="FeCL3",
    MM=0.162204,
    Hf=-6529458.509038001,
    H0=112291.1457177382,
    Tlimit=1000,
    alow={4284.772099999999,-574.170537,12.20667256,-0.00468043412,
         5.609500470000001e-006,-3.5495995e-009,9.198543490000001e-013},
    blow={-127568.8456,-28.87584081},
    ahigh={-59157.40590000001,-10.33382228,10.00849967,-3.65765187e-006,
         8.545873639999999e-010,-1.023070527e-013,4.90406364e-018},
    bhigh={-130501.205,-15.98494171},
    R=51.25935242040887);
  constant IdealGases.Common.DataRecord FeO(
    name="FeO",
    MM=0.07184439999999999,
    Hf=3494218.060141083,
    H0=123002.363440992,
    Tlimit=1000,
    alow={15692.82213,-64.6018888,2.45892547,0.00701604736,-1.021405947e-005,
         7.179297870000001e-009,-1.978966365e-012},
    blow={29645.72665,13.26115545},
    ahigh={-119597.148,-362.486478,5.51888075,-0.0009978856889999999,
         4.37691383e-007,-6.79062946e-011,3.63929268e-015},
    bhigh={30379.85806,-3.63365542},
    R=115.7288807478384);
  constant IdealGases.Common.DataRecord Fe_OH_2(
   name="Fe_OH_2",
    MM=0.08985968,
    Hf=-3678357.189787456,
    H0=158129.4413690323,
    Tlimit=1000,
    alow={444302.72,-6795.14089,38.9472621,-0.0597300568,7.046165430000001e-005,
         -4.087859510000001e-008,9.368766340000001e-012},
    blow={-9051.42086,-193.1304058},
    ahigh={1612519.19,-6533.24199,18.42922816,-0.002073249635,4.26587436e-007,-4
.56406313e-011,
         1.990105746e-015},
    bhigh={-2992.568633,-84.45940589999999},
    R=92.52728253650581);
```

```
 constant IdealGases.Common.DataRecord Fe2CL4(
    name="Fe2CL4",
     MM=0.253502,
    Hf=-1701644.957436233,
    H0=117747.3984426158,
     Tlimit=1000,
     alow={1501.308814,-661.709651,18.26924882,-0.00418149466,
         4.196535049999999e-006,-2.188670747e-009,5.395194700000001e-013},
     blow={-53400.5758,-49.3564068},
     ahigh={140245.0973,693.606441,13.1380041,0.00275433307,-8.623996010000001e-0
07,
         1.170782491e-010,-5.93777808e-015},
     bhigh={-59741.72730000001,-17.52491511},
     R=32.79844734952781);
  constant IdealGases.Common.DataRecord Fe2CL6(
    name="Fe2CL6",
   MM=0.324408,
    Hf=-2017143.843555029,
     H0=124682.0485314789,
    Tlimit=1000.
     alow={-10345.44447,-823.48766,25.20090594,-0.00684579679,8.25582075e-006,-5.
24896566e-009,
         1.365242237e-012},
     blow={-81318.4719,-80.10768938},
     ahigh={-99991.17999999999,-14.57716085,22.0120846,-5.22948113e-006,
         1.226831608e-009,-1.473195806e-013,7.07827233e-018},
     bhigh={-85514.9619,-61.43757198},
     R=25.62967621020443);
  constant IdealGases.Common.DataRecord Ga(
    name="Ga",
     MM=0.06972299999999999,
    Hf=3901151.700299758,
     H0=93959.16698937224,
    Tlimit=1000.
     alow={238794.789,-3121.634631,16.30171272,-0.02347922342,1.932327565e-005,-7
.31631187e-009,
         8.857387735e-013},
     blow={47327.1738,-75.47172759999999},
     ahigh={-55441.8652,880.8624419999999,1.760717716,0.000299325946,-5.61082731e
-008,
         2.682832239e-012,3.132134914e-016},
     bhigh={26843.51822,12.52212023},
     R=119.2500609554953);
  constant IdealGases.Common.DataRecord Gaplus(
     name="Gaplus",
     MM=0.0697224514,
    Hf=12287124.31645799,
    H0=88887.12137278639,
     Tlimit=1000,
     alow={0.000409834494,-4.34358162e-006,2.500000019,-4.389036810000001e-011,
         5.5639692e-014,-3.63822826e-017,9.607881994999999e-021},
     blow={102289.9726,5.21509046},
     ahigh={35666.0714,-110.8845546,2.635517951,-8.33897352e-005,
         2.734243614e-008,-4.55567374e-012,3.035050101e-016},
     bhigh={102989.743,4.25707541},
```

```
 R=119.2509992555999);
  constant IdealGases.Common.DataRecord GaBr(
    name="GaBr",
    MM=0.149627,
    Hf=-120084.4767321406,
    H0=66379.18958476746,
    Tlimit=1000,
    alow={-2185.275415,-76.72232969999999,4.77080567,-0.000449788106,
         5.5798536e-007,-3.065156457e-010,7.042946040000001e-014},
    blow={-3138.004818,2.948144294},
    ahigh={335980.503,-840.683668,5.14508473,-3.265526e-005,-7.67102275e-008,
         3.63512382e-011,-3.35817783e-015},
    bhigh={2035.179445,-0.427789408},
    R=55.56799240778737);
  constant IdealGases.Common.DataRecord GaBr2(
    name="GaBr2",
    MM=0.229531,
    Hf=-649938.1434316061,
    H0=61102.63101716108,
    Tlimit=1000,
    alow={7081.68162,-370.57661,8.418425360000001,-0.003001930915,
         3.59547767e-006,-2.276883735e-009,5.91322177e-013},
    blow={-18211.16655,-9.512572049999999},
    ahigh={-330229.436,476.672265,7.1047254,-0.0005522771210000001,
         3.159876015e-007,-5.51363715e-011,3.17329323e-015},
    bhigh={-23656.8362,-1.162714892},
    R=36.22374319808653);
  constant IdealGases.Common.DataRecord GaBr3(
    name="GaBr3",
    MM=0.309435,
    Hf=-946766.4065151,
    H0=61522.89495370594,
    Tlimit=1000,
    alow={6363.80734,-514.204045,11.96065138,-0.00413463765,
         4.933978330000001e-006,-3.111868526e-009,8.04363148e-013},
    blow={-35704.155,-25.56896053},
    ahigh={-51030.6375,-9.39520969,10.00768765,-3.2959543e-006,
         7.679838140000001e-010,-9.175147259999999e-014,4.39118694e-018},
    bhigh={-38334.0215,-14.10315914},
    R=26.86984988769855);
  constant IdealGases.Common.DataRecord GaCL(
    name="GaCL",
    MM=0.105176,
    Hf=-661951.7760705864,
    H0=91362.24994295275,
    Tlimit=1000,
    alow={6417.143,-225.7949147,5.31167369,-0.001562280975,1.836579731e-006,-1.1
00421873e-009,
         2.725812445e-013},
    blow={-8593.892329999999,-1.695911735},
     ahigh={-486484.224,1452.870183,2.719542959,0.001144285628,-3.43145286e-007,
         5.47044048e-011,-3.019622103e-015},
    bhigh={-18950.84035,15.70926145},
```

```
 constant IdealGases.Common.DataRecord GaCL2(
    name="GaCL2",
    MM=0.140629,
   Hf=-1571360.878623897,
    H0=96092.49159135029,
    Tlimit=1000,
    alow={22254.81851,-604.621844,9.220388910000001,-0.00455440079,
         5.32485518e-006,-3.30860557e-009,8.462235559999999e-013},
    blow={-25645.50386,-16.85409262},
    ahigh={-344540.53,471.443716,7.10877548,-0.000553943356,3.16363824e-007,-5.5
1802393e-011,
         3.17535303e-015},
    bhigh={-32309.3616,-3.74484074},
    R=59.12345248846255);
  constant IdealGases.Common.DataRecord GaCL3(
    name="GaCL3",
    MM=0.176082,
    Hf=-2456950.47193921,
    H0=98677.01979759432,
    Tlimit=1000,
    alow={47849.484,-1162.678125,14.08954213,-0.008106134290000001,
         9.21943016e-006,-5.59971055e-009,1.4048526e-012},
    blow={-49159.0973,-42.82179383},
    ahigh={-94669.1731,-25.61468254,10.02010048,-8.35407307e-006,
         1.901439055e-009,-2.231168493e-013,1.052949609e-017},
    bhigh={-55182.0143,-18.64958383},
    R=47.21931827216866);
  constant IdealGases.Common.DataRecord GaF(
    name="GaF",
    MM=0.08872140319999999,
    Hf=-2621785.528748265,
    H0=102355.3356063241,
   Tlimit=1000.
    alow={36703.9801,-533.6572219999999,5.75929192,-0.001506128492,
         9.509038450000001e-007,-1.83094113e-010,-3.135959193e-014},
    blow={-26470.7569,-6.58932188},
    ahigh={-298339.2279,722.5157870000001,3.63955743,0.000554673676,-1.46490145e
-007,
         2.177385396e-011,-1.031058874e-015},
    bhigh={-34085.2871,7.55396},
    R=93.71438796179906);
  constant IdealGases.Common.DataRecord GaF2(
    name="GaF2",
    MM=0.1077198064,
    Hf=-4796819.250503221,
    H0=112473.8282114105,
    Tlimit=1000,
    alow={68425.3953,-889.761774,7.70745549,0.00207215089,-5.28998193e-006,
         4.56412742e-009,-1.406942753e-012},
    blow={-59198.5615,-13.41142116},
    ahigh={410025.1359999999,-1723.259472,8.95132922,-0.001059205682,
         2.745755154e-007,-2.907681311e-011,1.084834142e-015},
```
R=79.05293983418271);

```
 bhigh={-53765.716,-21.13835528},
    R=77.18610233224483);
  constant IdealGases.Common.DataRecord GaF3(
    name="GaF3",
    MM=0.1267182096,
    Hf=-7271859.237190485,
    H0=120132.8289600455,
    Tlimit=1000,
    alow={95932.66699999999,-1355.507494,10.97760197,0.00346157172,-8.4695519499
99999e-006,
         7.22246893e-009,-2.213328653e-012},
    blow={-106147.9087,-32.1265185},
    ahigh={-209696.176,-143.1211274,10.10568378,-4.18493682e-005,
         9.16475945e-009,-1.042661957e-012,4.79916345e-017},
    bhigh={-113667.8134,-23.9253933},
    R=65.61386896362842);
  constant IdealGases.Common.DataRecord GaH(
    name="GaH",
   MM=0.070730940000000001,
    Hf=3030122.376431021,
    H0=122621.0764341602,
    Tlimit=1000,
    alow={-43918.762,625.445712,0.327686289,0.0064966415,-3.80297001e-006,
         2.852103704e-010,3.62680913e-013},
    blow={21712.60108,22.24032244},
    ahigh={3257993.99,-11090.99502,18.01126796,-0.008167719110000001,
         2.601293566e-006,-3.81345935e-010,2.028049649e-014},
    bhigh={93697.78240000001,-98.2090022},
    R=117.5507069466347);
  constant IdealGases.Common.DataRecord GaI(
    name="GaI",
    MM=0.19662747,
    Hf=228203.7296212986,
    H0=51412.56203927151,
    Tlimit=1000,
    alow={-3661.85503,-32.0692418,4.59996192,-8.899475459999999e-005,
         1.162792633e-007,-1.812351457e-011,-7.584619639999999e-015},
    blow={4198.64937,4.92896465},
    ahigh={1498356.654,-4551.96724,9.803005349999999,-0.002943735609,
         8.658040509999999e-007,-1.106638204e-010,5.00783686e-015},
    bhigh={32918.1191,-32.2735977},
    R=42.28540396720764);
  constant IdealGases.Common.DataRecord GaI2(
    name="GaI2",
    MM=0.32353194,
    Hf=-89496.46517125944,
    H0=44727.99501650439,
    Tlimit=1000,
    alow={-983.13959,-215.2621259,7.84431876,-0.001819797849,2.210706958e-006,-1
.416110855e-009,
         3.71376293e-013},
    blow={-4534.090230000001,-4.25051681},
    ahigh={-320287.975,479.650233,7.10233396,-0.000551265783,3.157543452e-007,-5
```

```
.51087194e-011,
         3.17197773e-015},
     bhigh={-9180.919610000001,0.727520488},
     R=25.69907626430948);
  constant IdealGases.Common.DataRecord GaI3(
     name="GaI3",
     MM=0.45043641,
     Hf=-257255.4914022159,
     H0=44673.91967714155,
     Tlimit=1000,
     alow={-5663.47265,-242.5937116,10.95451119,-0.002059175489,2.499117622e-006,
        -1.596502506e-009, 4.16764406e-013 blow={-15767.22832,-16.46129942},
     ahigh={-31640.4013,-4.20866283,10.00352001,-1.53265018e-006,3.61153154e-010,
         -4.35097887e-014,2.095704875e-018},
     bhigh={-17000.58453,-10.90291552},
     R=18.45870319408682);
  constant IdealGases.Common.DataRecord GaO(
     name="GaO",
    MM=0.08572239999999999,
     Hf=1712779.938499156,
     H0=104116.3919815591,
     Tlimit=1000,
     alow={73255.4391,-980.4269509999999,7.84412276,-0.00717107285,
         7.87278051e-006,-2.401464112e-009,-2.594919458e-013},
     blow={21405.81724,-17.99742951},
     ahigh={2937313.804,-11183.14112,18.59366773,-0.00685475345,1.665399251e-006,
         -1.887560878e-010,7.97268692e-015},
     bhigh={85302.48080000001,-99.04040480000001},
     R=96.9929913301541);
  constant IdealGases.Common.DataRecord GaOH(
     name="GaOH",
     MM=0.08673034,
     Hf=-1656058.249051024,
     H0=122028.9001518961,
     Tlimit=1000,
     alow={69631.0187,-1247.828695,10.22001611,-0.00592253439,4.6433874e-006,-1.2
15936978e-009,
         -2.945243614e-014},
     blow={-12753.97794,-32.17063},
     ahigh={842905.101,-2372.324595,8.009071090000001,8.77723071e-005,-5.94306891
e-008,
         9.841943439999999e-012,-5.53155279e-016},
     bhigh={-3751.78825,-21.71053719},
     R=95.86578353088434);
  constant IdealGases.Common.DataRecord Ga2Br2(
     name="Ga2Br2",
     MM=0.299254,
     Hf=-457683.7469173344,
     H0=69483.80974022068,
     Tlimit=1000,
     alow={-11171.83241,-74.7147162,10.30246084,-0.0006657929850000001,
         8.20051585e-007,-5.29702152e-010,1.394553192e-013},
```

```
 blow={-19132.97856,-13.17110316},
    ahigh={-18853.73131,-1.263621802,10.00108034,-4.774975660000001e-007,
         1.137227648e-010,-1.380820486e-014,6.69024243e-019},
    bhigh={-19510.53843,-11.41667594},
    R=27.78399620389368);
  constant IdealGases.Common.DataRecord Ga2Br4(
    name="Ga2Br4",
    MM=0.459062,
    Hf=-905803.647437601,
    H0=66639.72622434443,
    Tlimit=1000,
    alow={-13155.45939,-413.655302,17.62849229,-0.00351465216,4.26693773e-006,-2
.726515882e-009,
         7.11892449e-013},
    blow={-52831.0181,-44.2752069},
    ahigh={-57421.6721,-7.16013737,16.00598947,-2.60818227e-006,6.14645595e-010,
         -7.40543865e-014,3.56712663e-018},
    bhigh={-54933.8976,-34.79271660000001},
    R=18.11187159904327);
  constant IdealGases.Common.DataRecord Ga2Br6(
    name="Ga2Br6",
    MM=0.61887,
    Hf=-1088578.75159565,
    H0=66494.20072066832,
    Tlimit=1000,
    alow={-6725.11689,-806.752655,25.11671424,-0.00663651457,7.9775557e-006,-5.0
5968521e-009,
         1.313546388e-012},
    blow={-83706.352,-75.8527872},
    ahigh={-95261.73,-14.4468188,22.01192546,-5.14500674e-006,1.204348449e-009,
         -1.443806473e-013,6.928270740000001e-018},
    bhigh={-87822.23300000001,-57.6589512},
    R=13.43492494384927);
  constant IdealGases.Common.DataRecord Ga2CL2(
    name="Ga2CL2",
    MM=0.210352,
    Hf=-1050490.064273218,
    H0=92646.73024264089,
    Tlimit=1000,
    alow={-9246.1337,-259.2159934,11.02847129,-0.002231983927,2.720723456e-006,
         -1.743798624e-009,4.56366604e-013},
    blow={-28340.59821,-20.67773272},
    ahigh={-36689.542,-4.43458068,10.00373051,-1.630793333e-006,3.85375332e-010,
         -4.65252773e-014,2.244498791e-018},
    bhigh={-29656.33085,-14.69535817},
    R=39.52646991709135);
  constant IdealGases.Common.DataRecord Ga2CL4(
    name="Ga2CL4",
    MM=0.281258,
    Hf=-2141545.584481152,
    H0=97118.63129226546,
    Tlimit=1000,
    alow={16373.43702,-1140.637354,20.30139827,-0.0089977462,1.067254867e-005,-6
```

```
.700290619999999e-009,
         1.725749144e-012},
    blow={-71623.85010000001,-66.663619},
    ahigh={-112711.0409,-21.38517542,16.01738077,-7.41556464e-006,
         1.721694751e-009,-2.051361953e-013,9.797311499999999e-018},
    bhigh={-77468.53380000001,-41.4728087},
    R=29.56172624423128);
  constant IdealGases.Common.DataRecord Ga2CL6(
    name="Ga2CL6",
    MM=0.352164,
    Hf=-2732998.069081451,
    H0=103246.7799093604,
    Tlimit=1000,
    alow={60894.69839999999,-2104.456302,29.59653878,-0.01537809796,
         1.779096808e-005,-1.095619429e-008,2.779706493e-012},
    blow={-111840.0535,-112.1945814},
    ahigh={-189844.5426,-44.1365524,22.03505047,-1.470071128e-005,
         3.36951281e-009,-3.9754628e-013,1.884231868e-017},
    bhigh={-122696.9998,-67.45332883},
    R=23.60965913608433);
  constant IdealGases.Common.DataRecord Ga2F2(
    name="Ga2F2",
    MM=0.1774428064,
    Hf=-3416488.705850406,
    H0=96638.77813871186,
    Tlimit=1000,
    alow={29781.3065,-1013.97552,13.74933053,-0.00772805096,9.06400733e-006,-5.6
4119322e-009,
         1.443106716e-012},
    blow={-70860.8337,-41.09833949999999},
    ahigh={-87732.34929999999,-19.8377587,10.0159403,-6.744402830000001e-006,
         1.556129063e-009,-1.845316975e-013,8.780884020000001e-018},
    bhigh={-76073.6863,-19.08325521},
    R=46.85719398089953);
  constant IdealGases.Common.DataRecord Ga2F4(
    name="Ga2F4",
    MM=0.2154396128,
    Hf=-6150229.016750257,
    H0=105148.9171632971,
    Tlimit=1000,
    alow={142207.9998,-2798.829941,23.95904235,-0.01293904774,1.223101326e-005,
         -6.25120982e-009,1.334919195e-012},
    blow={-149601.371,-97.34153640000001},
    ahigh={-270436.609,-104.9957196,16.07903965,-3.17889592e-005,
         7.04958272e-009,-8.10237952e-013,3.76054053e-017},
    bhigh={-164416.9589,-48.9659173},
    R=38.59305116612241);
  constant IdealGases.Common.DataRecord Ga2F6(
    name="Ga2F6",
    MM=0.2534364192,
    Hf=-7961065.143552976,
    H0=118891.6576990526,
    Tlimit=1000,
```

```
 alow={240904.5572,-4142.3798,31.9577372,-0.0129791429,8.95928219e-006,-2.733
621068e-009,
         1.554030994e-013},
    blow={-227278.524,-139.8403732},
     ahigh={-436866.48,-212.8208368,22.15886373,-6.34628791e-005,
         1.399738556e-008,-1.601732039e-012,7.407584420000001e-017},
    bhigh={-249429.8707,-77.87635830000001},
    R=32.80693448181421);
  constant IdealGases.Common.DataRecord Ga2I2(
    name="Ga2I2",
    MM=0.39325494,
    Hf=34382.14151867996,
    H0=54666.69280746988,
    Tlimit=1000,
    alow={-8960.25267,-31.7205721,10.12930491,-0.0002860191165,3.53533301e-007,
         -2.289632389e-010,6.04008536e-014},
    blow={-1233.174068,-9.80196838},
    ahigh={-12190.56501,-0.528755447,10.00045392,-2.011599344e-007,
         4.79946781e-011,-5.83478108e-015,2.829565069e-019},
    bhigh={-1393.258606,-9.052614910000001},
    R=21.14270198360382);
  constant IdealGases.Common.DataRecord Ga2I4(
    name="Ga2I4",
    MM=0.64706388,
    Hf=-246139.5109861487,
    H0=50356.40839664856,
    Tlimit=1000,
    alow={-17694.95991,-135.4871509,16.54625333,-0.001199014713,
         1.473754848e-006,-9.504796569999999e-010,2.499380837e-013},
    blow={-23334.05795,-33.2571289},
    ahigh={-31712.9976,-2.287068836,16.00194812,-8.58896438e-007,
         2.041966602e-010,-2.476145769e-014,1.198551944e-018},
    bhigh={-24019.40505,-30.08672521},
    R=12.84953813215474);
  constant IdealGases.Common.DataRecord Ga2I6(
    name="Ga2I6",
    MM=0.90087282,
    Hf=-352208.0097832234,
    H0=48367.95719955232,
    Tlimit=1000,
    alow={-21108.91458,-369.540416,23.46811836,-0.00318917821,3.89033904e-006,-2
.494830378e-009,
         6.53200728e-013},
    blow={-43011.8809,-60.148115},
    ahigh={-60156.9815,-6.32920923,22.0053304,-2.332008629e-006,5.51386848e-010,
         -6.659445350000001e-014,3.21367043e-018},
    bhigh={-44886.9938,-51.6100875},
    R=9.22935159704341);
  constant IdealGases.Common.DataRecord Ga2O(
    name="Ga2O",
    MM=0.1554454,
    Hf=-639822.4521278854,
    H0=78243.51830288963,
```

```
 Tlimit=1000,
     alow={56971.9718,-807.4085990000001,7.73306154,0.001478450874,-4.09774343000
0001e-006,
         3.58115892e-009,-1.107073202e-012},
     blow={-9512.216820000002,-12.56149299},
     ahigh={-119387.4986,-87.19341610000001,7.0646782,-2.571524542e-005,
         5.65110849e-009,-6.44819054e-013,2.975374645e-017},
    bhigh={-13936.94796,-6.9428013},
     R=53.4880543264709);
  constant IdealGases.Common.DataRecord Ge(
     name="Ge",
     MM=0.07264,
     Hf=5063325.991189428,
     H0=101852.7533039648,
     Tlimit=1000,
     alow={-20592.15242,-143.2022103,4.50600233,0.00154718784,-8.518296550000001e
-006,
         8.24382446e-009,-2.566167305e-012},
     blow={43630.7086,-6.224648889},
     ahigh={-856541.384,3917.95866,-1.809888212,0.002276482224,-5.36562755e-007,
         5.984958090000001e-011,-2.541700646e-015},
    bhigh={19565.18798,38.41408752},
     R=114.4613436123348);
  constant IdealGases.Common.DataRecord Geplus(
     name="Geplus",
     MM=0.0726394514,
     Hf=15624903.03994779,
     H0=85432.70743919742,
     Tlimit=1000,
     alow={-345366.643,4008.44971,-15.22395737,0.0362603002,-3.35136726e-005,
         1.431059219e-008,-2.236976459e-012},
     blow={115705.8042,109.0158182},
     ahigh={-2244860.57,5165.53114,-0.386751651,0.000852873094,-1.386040003e-007,
         1.155945775e-011,-3.784413134e-016},
     bhigh={100682.3985,29.65845411},
     R=114.4622080667311);
  constant IdealGases.Common.DataRecord Geminus(
     name="Geminus",
     MM=0.07264054860000001,
     Hf=3378313.417638478,
     H0=96102.52310236543,
     Tlimit=1000,
     alow={2989.142308,86.5741723,2.191868507,0.0005900795269999999,-6.37580058e-
007,
         3.66113215e-010,-8.689778450000001e-014},
     blow={28356.9519,9.417623637},
     ahigh={13520.40246,-0.504851878,2.500140247,-3.65294416e-009,-6.7167222e-012
,
         1.378119925e-015,-8.475212940000001e-020},
     bhigh={28817.39757,7.577953867},
     R=114.4604791709957);
  constant IdealGases.Common.DataRecord GeBr(
     name="GeBr",
```

```
 MM=0.152544,
     Hf=900973.6141703377,
     H0=64664.09036081393,
     Tlimit=1000,
     alow={-56807.7463,917.336126,-2.224809366,0.02171239242,-3.035490868e-005,
         2.011776305e-008,-5.20291504e-012},
     blow={11041.92901,41.07865983},
     ahigh={225675.0476,-731.071546,6.26328381,-0.001198085447,4.00037777e-007,-5
.42993788e-011,
         2.510481953e-015},
     bhigh={19428.63606,-6.106507844},
     R=54.50540172015943);
  constant IdealGases.Common.DataRecord GeBr2(
    name="GeBr2",
     MM=0.232448,
   Hf=-262264.6656456497,
     H0=61060.80929928413,
     Tlimit=1000,
     alow={-1649.285325,-229.6262116,7.90014468,-0.001936685504,2.345776175e-006,
         -1.496279368e-009,3.9014535e-013},
     blow={-8316.62421,-6.918156136},
     ahigh={-26366.55245,-3.99050902,7.00332744,-1.445749787e-006,
         3.40159136e-010,-4.09345703e-014,1.969987842e-018},
     bhigh={-9484.999249999999,-1.673617098},
     R=35.76916987885463);
  constant IdealGases.Common.DataRecord GeBr3(
     name="GeBr3",
     MM=0.312352,
     Hf=-381080.665403135,
     H0=59386.49984632723,
     Tlimit=1000,
     alow={2725.568677,-518.621326,11.99957754,-0.00425102453,5.10362972e-006,-3.
23370625e-009,
         8.38835886e-013},
     blow={-14779.88251,-25.34555678},
     ahigh={-54339.267,-9.28032795,10.00765019,-3.29732215e-006,7.71292926e-010,
         -9.24157185e-014,4.43287623e-018},
     bhigh={-17426.97092,-13.66946296},
     R=26.61891711914763);
  constant IdealGases.Common.DataRecord GeBr4(
     name="GeBr4",
     MM=0.392256,
     Hf=-741862.4571708272,
     H0=61090.76215532714,
     Tlimit=1000,
     alow={5431.940390000001,-677.7748800000001,15.60015305,-0.00550778888,
         6.59476429e-006,-4.17014614e-009,1.080116643e-012},
     blow={-35576.064,-42.09122927},
     ahigh={-69777.5791,-11.79873115,13.00953955,-4.02493875e-006,
         9.203567209999999e-010,-1.076853369e-013,5.0409548e-018},
    bhigh={-39041.4816,-26.8943607},
     R=21.19654511339533);
```
constant [IdealGases.Common.DataRecord](#page-974-0) GeCL(

```
 name="GeCL",
     MM=0.108093,
     Hf=638615.960330456,
     H0=88804.2241403236,
     Tlimit=1000,
     alow={10697.24739,-22.41238266,1.98737107,0.01368270905,-2.358294414e-005,
         1.78675602e-008,-5.10250325e-012},
     blow={7440.68339,15.05837189},
     ahigh={-378419.325,1429.309204,3.19485464,0.0008119939119999999,-2.652459954
e-007,
         5.15195788e-011,-3.53421457e-015},
     bhigh={-2087.046335,13.8503382},
     R=76.91961551626839);
  constant IdealGases.Common.DataRecord GeCL2(
     name="GeCL2",
     MM=0.143546,
     Hf=-1191255.764702604,
     H0=92491.54278071142,
     Tlimit=1000,
     alow={18385.36673,-582.720534,9.161404660000001,-0.00446478603,
         5.24487355e-006,-3.26806721e-009,8.36757542e-013},
     blow={-19757.98598,-17.3432163},
     ahigh={-48901.28920000001,-11.26210418,7.00906353,-3.83918073e-006,
         8.86563357e-010,-1.05200054e-013,5.00842222e-018},
     bhigh={-22752.54424,-4.656641298},
     R=57.9220040962479);
  constant IdealGases.Common.DataRecord GeCL3(
    name="GeCL3",
     MM=0.178999,
     Hf=-1491352.404203376,
     H0=98097.96144112539,
     Tlimit=1000,
     alow={19358.59579,-834.202,13.1270253,-0.006511390020000001,7.69627748e-006,
         -4.81854173e-009,1.238399959e-012},
     blow={-30972.18753,-35.52547183999999},
     ahigh={-75744.9982,-15.7921342,10.01278835,-5.44173831e-006,
         1.260936724e-009,-1.500137106e-013,7.15640081e-018},
     bhigh={-35251.3172,-17.19719944},
     R=46.44982374203208);
  constant IdealGases.Common.DataRecord GeCL4(
     name="GeCL4",
     MM=0.214452,
     Hf=-2331524.070654505,
     H0=98561.09991979557,
     Tlimit=1000,
     alow={65028.7041,-1652.48276,18.81327,-0.0115242681,1.31080998e-005,-7.96195
611e-009,
         1.99750504e-012},
     blow={-55700.5239,-67.54438135},
     ahigh={-137626.121,-36.037695,13.0281667,-1.16495696e-005,2.63619338e-009,-3
.07292672e-013,
         1.43980875e-017},
     bhigh={-64262.8178,-33.18158305},
     R=38.77078320556581);
```

```
 constant IdealGases.Common.DataRecord GeF(
    name="GeF",
    MM=0.0916384032,
    Hf=-770342.8642894556,
    H0=99784.69376035572,
    Tlimit=1000,
    alow={50170.9782,-439.555252,2.990864513,0.01252766738,-2.337593226e-005,
         1.841631179e-008,-5.398492260000001e-012},
    blow={-7093.5164,7.064248931},
    ahigh={-515048.058,1659.711777,2.999610299,0.0008198511679999999,-2.27198294
8e-007,
         3.62418386e-011,-2.133840473e-015},
    bhigh={-20515.29487,13.7315423},
    R=90.73130597718665);
  constant IdealGases.Common.DataRecord GeF2(
    name="GeF2",
    MM=0.1106368064,
    Hf=-5188146.862489335,
    H0=106542.1660616552,
    Tlimit=1000,
    alow={75430.9708,-1108.456469,9.07889827,-0.001445630636,-6.57532232e-007,
         1.475344103e-009,-5.81122027e-013},
    blow={-65106.8555,-22.00457134},
    ahigh={-127532.7716,-71.6259135,7.05300237,-2.101910441e-005,4.6078937e-009,
         -5.24639467e-013,2.416218951e-017},
    bhigh={-71126.3763,-8.483841439000001},
    R=75.15104846699552);
  constant IdealGases.Common.DataRecord GeF3(
    name="GeF3",
    MM=0.1296352096,
    Hf=-6220014.111042869,
    H0=113226.8543807716,
    Tlimit=1000,
    alow={111412.1569,-1776.90803,13.52166477,-0.002983622949,-3.61274975e-008,
         1.621528436e-009,-7.19901178e-013},
    blow={-90382.62960000002,-45.68760023},
    ahigh={-206958.0129,-111.0233803,10.08234122,-3.27167626e-005,
         7.1838967e-009,-8.19038812e-013,3.77632244e-017},
    bhigh={-99997.4909,-23.0346594},
    R=64.13745174366579);
  constant IdealGases.Common.DataRecord GeF4(
    name="GeF4",
    MM=0.1486336128,
    Hf=-8007273.574123873,
    H0=116346.6639492194,
    Tlimit=1000,
    alow={111981.8968,-1636.85963,12.31371005,0.01025446325,-1.893783072e-005,
         1.476849261e-008,-4.32517411e-012},
    blow={-137426.5128,-41.04202391000001},
    ahigh={-325303.268,-253.8279448,13.18792173,-7.46005855e-005,
         1.637384721e-008,-1.866482733e-012,8.605530500000001e-017},
    bhigh={-146617.6526,-41.22237561},
    R=55.93937900969867);
```

```
 constant IdealGases.Common.DataRecord GeH4(
    name="GeH4",
     MM=0.07667176000000001,
    Hf=1184177.85114102,
   H0=0,
     Tlimit=1000,
     alow={-256839.8191,-41.3281145,7.75511628,0.002129640783,
         7.255053610000001e-007,-5.09631401e-010,1.431608261e-013},
     blow={7881.53804,-20.30107999},
     ahigh={-3809805.88,10931.67093,-5.14967541,0.009485931369999999,-1.649459859
e-006,
         1.419674126e-010,-5.00463975e-015},
     bhigh={-61585.1852,71.68961272999999},
     R=108.4424304333173);
  constant IdealGases.Common.DataRecord GeI(
    name="GeI",
     MM=0.19954447,
    Hf=1057253.653784542,
     H0=50139.80091755988,
    Tlimit=1000.
     alow={-74383.08219999999,1033.759595,-1.520491112,0.01555125152,-1.683415215
e-005,
         8.383557809999999e-009,-1.550875391e-012},
     blow={19129.20413,39.59395473},
     ahigh={-213314.8437,-295.3079008,6.87660736,-0.002102579132,8.59629938e-007,
         -1.44769276e-010,8.401042789999999e-015},
     bhigh={24523.26136,-8.549783749},
     R=41.66726344257999);
  constant IdealGases.Common.DataRecord GeO(
    name="GeO",
     MM=0.08863939999999999,
    Hf=-425254.5369215045,
     H0=99076.77624171645,
     Tlimit=1000,
     alow={-6781.22563,279.1946972,0.619895286,0.01111378013,-1.501027092e-005,
         1.006783003e-008,-2.687101932e-012},
     blow={-6711.84743,21.56441027},
     ahigh={-1044508.485,2734.866048,1.298071298,0.001832638634,-5.06098635e-007,
         6.37495802e-011,-2.172371872e-015},
     bhigh={-23621.04658,23.50906051},
     R=93.80108619868818);
  constant IdealGases.Common.DataRecord GeO2(
     name="GeO2",
     MM=0.1046388,
    Hf=-1014652.289590477,
    H0=107589.1734232426,
     Tlimit=1000,
     alow={-3824.17383,156.3451633,1.694198285,0.01756205059,-2.418270032e-005,
         1.632388154e-008,-4.36895786e-012},
     blow={-14775.3488,15.56926515},
     ahigh={-172734.7526,-296.1154443,7.72072625,-8.82493339e-005,
         1.949874702e-008,-2.235834829e-012,1.036128507e-016},
     bhigh={-13879.83288,-16.69845695},
     R=79.45878584234529);
```

```
 constant IdealGases.Common.DataRecord GeS(
    name="GeS",
    MM=0.104705,
     Hf=883674.2275918056,
     H0=87303.47165846905,
     Tlimit=1000,
     alow={36610.1843,-565.9653500000001,6.15293641,-0.002746908039,
         2.733435196e-006,-1.460209187e-009,3.27870947e-013},
     blow={12741.75754,-7.70565946},
     ahigh={-2351367.441,7211.58186,-4.36252631,0.00545173775,-1.721002774e-006,
         2.632908084e-010,-1.39437404e-014},
     bhigh={-35833.1725,65.05566890999999},
     R=79.40854782484124);
   constant IdealGases.Common.DataRecord GeS2(
     name="GeS2",
     MM=0.13677,
     Hf=868741.9097755356,
     H0=95546.03348687578,
     Tlimit=1000,
     alow={55436.836,-1024.826697,10.57594552,-0.00528788391,5.29580308e-006,-2.8
7252953e-009,
         6.51902755e-013},
     blow={17355.79668,-29.91719536},
     ahigh={-89709.8036,-33.64377,7.52543372,-1.026368137e-005,2.282230718e-009,
         -2.62874877e-013,1.222218614e-017},
     bhigh={11952.32103,-11.35170616},
     R=60.79163559260072);
   constant IdealGases.Common.DataRecord Ge2(
    name="Ge2",
     MM=0.14528,
     Hf=3245449.676486785,
     H0=73624.23595814979,
     Tlimit=1000,
     alow={216197.8929,-3079.621733,18.88047728,-0.02604825861,2.27915135e-005,-9
.02835127e-009,
         1.146806387e-012},
     blow={70324.02549999999,-79.01095968},
     ahigh={1969461.258,-5248.6871,10.58277303,-0.00333655151,1.052745838e-006,-1
.484534793e-010,
         7.475431760000001e-015},
     bhigh={89256.65990000001,-37.50233948},
     R=57.23067180616741);
   constant IdealGases.Common.DataRecord H(
     name="H",
     MM=0.00100794,
     Hf=216281552.4733615,
     H0=6148608.052066591,
     Tlimit=1000,
    \text{alow}=\{0,0,2.5,0,0,0,0\}, blow={25473.70801,-0.446682853},
     ahigh={60.78774250000001,-0.1819354417,2.500211817,-1.226512864e-007,
         3.73287633e-011,-5.68774456e-015,3.410210197e-019},
     bhigh={25474.86398,-0.448191777},
     R=8248.975137408972);
```

```
 constant IdealGases.Common.DataRecord Hplus(
    name="Hplus",
     MM=0.0010073914,
     Hf=1524974233.450872,
     H0=6151956.429248851,
     Tlimit=1000,
    \text{alow} = \{0, 0, 2.5, 0, 0, 0, 0\}, blow={184021.4877,-1.140646644},
    ahigh={0, 0, 2.5, 0, 0, 0, 0},
     bhigh={184021.4877,-1.140646644},
     R=8253.46732163884);
  constant IdealGases.Common.DataRecord Hminus(
     name="Hminus",
     MM=0.0010084886,
    Hf=137861080.4326395,
     H0=6145263.317800519,
     Tlimit=1000,
    \text{alow} = \{0, 0, 2.5, 0, 0, 0, 0\}, blow={15976.15494,-1.139013868},
     ahigh={0,0,2.5,0,0,0,0},
    bhigh={15976.15494,-1.139013868},
     R=8244.487840516989);
  constant IdealGases.Common.DataRecord HALO(
    name="HALO",
     MM=0.043988878,
     Hf=41399.41918955059,
     H0=225857.476974066,
     Tlimit=1000,
     alow={26686.71568,-466.321459,5.38380021,0.002902425002,-2.24367761e-007,-1.
516294323e-009,
         6.95173766e-013},
     blow={1235.914473,-6.50883752},
     ahigh={78474.67049999999,-1515.62885,8.572776230000001,-0.000414261143999999
9,
         8.9350817e-008,-1.007036446e-011,4.60801725e-016},
     bhigh={6663.24189,-26.72948642},
     R=189.0130500714294);
  constant IdealGases.Common.DataRecord HALO2(
    name="HALO2",
     MM=0.059988278,
    Hf=-5925716.870886008,
    H0=199715.7511339132,
     Tlimit=1000,
     alow={3544.59891,115.9819104,0.863797069,0.02460875785,-3.42316012e-005,
         2.373182987e-008,-6.46760883e-012},
     blow={-44495.06140000001,20.12317065},
     ahigh={698570.544,-2864.935042,10.86721494,-5.3683127e-005,-2.836877559e-008
,
         6.29164119e-012,-3.88903311e-016},
     bhigh={-27643.92495,-37.7588634},
     R=138.6016114681605);
  constant IdealGases.Common.DataRecord HBO(
```

```
 name="HBO",
```

```
 MM=0.02781834,
    Hf=-7571307.454003366,
    H0=329527.139290123,
    Tlimit=1000,
    alow={63609.7503,-800.1557590000001,6.21881613,-0.000780167998,
         3.141286759e-006,-2.031853478e-009,3.73855289e-013},
    blow={-22402.8291,-13.26952393},
    ahigh={886186.0229999999,-3913.06805,9.8886448,-0.0008222269139999999,
         1.621530554e-007,-1.703550237e-011,7.372740020000001e-016},
    bhigh={-3161.852029,-40.3681272},
    R=298.8845488264217);
 IdealGases.Common.DataRecord HBOplus(
    name="HBOplus",
    MM=0.0278177914,
    Hf=42247053.76861803,
    H0=326935.6962681085,
    Tlimit=1000,
    alow={65244.7147,-704.733736,5.29427187,0.001308494598,2.088343622e-006,-2.5
64100339e-009,
         8.198981249999999e-013},
    blow={143929.3436,-6.81674923},
     ahigh={18360.83606,-1212.975446,6.82290196,0.0009142272500000001,-2.66535545
7e-007,
         3.29704981e-011,-1.530684082e-015},
    bhigh={146361.7504,-16.99646159},
    R=298.8904431859389);
  constant IdealGases.Common.DataRecord HBO2(
    name="HBO2",
    MM=0.04381774,
    Hf=-12785005.63926848,
    H0=249170.8152907932,
    Tlimit=1000,
    alow={6225.08747,75.6615369,1.253406833,0.01748006535,-1.982688351e-005,
         1.22965646e-008,-3.153609847e-012},
    blow={-68785.8878,17.67793507},
    ahigh={1049369.185,-4479.145479999999,11.97755861,-0.00047357434,
         6.08020714e-008,-3.64156544e-012,6.15597317e-017},
    bhigh={-42211.4947,-49.11366819999999},
    R=189.7512742555869);
 IdealGases.Common.DataRecord HBS(
    name="HBS",
    MM=0.04388394,
    Hf=1144108.755959469,
    H0=211609.5090823659,
    Tlimit=1000,
    alow={56499.66209999999,-546.640995,3.63645839,0.009963657670000001,-1.39509
0386e-005,
         1.032834167e-008,-3.047186722e-012},
    blow={7919.86053,1.182455314},
    ahigh={-202183.6183,-505.202662,6.41521828,0.001049432932,-3.68314669e-007,
         5.34296831e-011,-2.154140451e-015},
    bhigh={6485.47562,-13.31379864},
    R=189.4650298036138);
```

```
IdealGases.Common.DataRecord HBSplus(
    name="HBSplus",
    MM=0.0438833914,
    Hf=25737731.99762314,
    H0=230975.5394155794,
    Tlimit=1000,
    alow={148950.9163,-1847.661736,11.4745802,-0.009476828369999999,
         1.110746739e-005,-6.175558610000001e-009,1.336853512e-012},
    blow={143782.2395,-41.13512498},
    ahigh={661065.836,-2791.498527,9.131267640000001,-0.000506379529,
         7.751213140000001e-008,-4.19113293e-012,2.687149095e-017},
    bhigh={151073.4114,-30.81426166},
    R=189.4673983652048);
  constant IdealGases.Common.DataRecord HCN(
    name="HCN",
    MM=0.02702534,
    Hf=4924358.398451231,
    H0=341733.4620026983,
    Tlimit=1000,
    alow={90982.86930000001,-1238.657512,8.72130787,-0.00652824294,
         8.87270083e-006,-4.808886669999999e-009,9.317898499999999e-013},
    blow={20989.1545,-27.46678076},
    ahigh={1236889.278,-4446.732410000001,9.73887485,-0.000585518264,
         1.07279144e-007,-1.013313244e-011,3.34824798e-016},
    bhigh={42215.1377,-40.05774072000001},
    R=307.6546678043644);
  constant IdealGases.Common.DataRecord HCO(
    name="HCO",
    MM=0.02901804,
    Hf=1461085.931372346,
    H0=344249.6460822303,
    Tlimit=1000,
    alow={-11898.51887,215.1536111,2.730224028,0.001806516108,4.98430057e-006,-5
.81456792e-009,
         1.869689894e-012},
    blow={2905.75564,11.3677254},
    ahigh={694960.6120000001,-3656.22338,9.604731170000001,-0.001117129278,
         2.875328019e-007,-3.62624774e-011,1.808329595e-015},
    bhigh={25437.0444,-35.8247372},
    R=286.5276910501192);
  constant IdealGases.Common.DataRecord HCOplus(
    name="HCOplus",
    MM=0.0290174914,
    Hf=28707995.06810571,
    H0=311742.7304553281,
    Tlimit=1000,
    alow={157344.2506,-1867.692159,10.99235423,-0.01211637888,1.659091514e-005,
         -1.016592642e-008,2.391234771e-012},
    blow={108493.028,-40.7826162},
    ahigh={1219060.653,-4714.29489,10.21192493,-0.000885451707,1.667408026e-007,
         -1.683285548e-011,7.04005178e-016},
    bhigh={127798.9027,-43.5115846},
    R=286.5331080963119);
```

```
IdealGases.Common.DataRecord HCCN(
    name="HCCN",
    MM=0.03903604,
    Hf=15637616.62299762,
    H0=303968.6146443133,
     Tlimit=1000,
     alow={2994.114377,-440.466068,6.94003641,0.00384630496,-1.264728529e-006,-3.
63923513e-010,
         2.748929104e-013},
     blow={73708.7864,-13.15302591},
     ahigh={939562.031,-4091.06775,12.72233302,-0.000687440531,1.231169968e-007,
         -1.186956238e-011,4.76061035e-016},
     bhigh={95851.6482,-52.48695794},
     R=212.9947607390504);
 IdealGases.Common.DataRecord HCCO(
    name="HCCO",
    MM=0.04102874,
    Hf=4303522.360179718,
    H0=284312.7524754599,
    Tlimit=1000,
     alow={69596.12700000001,-1164.594402,9.456616260000001,-0.002331240632,
         5.1618736e-006,-3.52616997e-009,8.59914323e-013},
     blow={25350.03992,-27.26355351},
     ahigh={1093922.002,-4498.228209999999,12.46446433,-0.00063433174,
         1.108549019e-007,-1.125488678e-011,5.68915194e-016},
     bhigh={46522.803,-50.9907043},
     R=202.6499473296036);
  constant IdealGases.Common.DataRecord HCL(
    name="HCL",
    MM=0.03646094,
     Hf=-2531750.415650282,
     H0=236968.7671244899,
     Tlimit=1000,
     alow={20625.88287,-309.3368855,5.27541885,-0.00482887422,6.1957946e-006,-3.0
40023782e-009,
         4.916790029999999e-013},
     blow={-10677.82299,-7.309305408},
     ahigh={915774.951,-2770.550211,5.97353979,-0.000362981006,4.73552919e-008,
         2.810262054e-012,-6.65610422e-016},
     bhigh={5674.95805,-16.42825822},
     R=228.0377850927595);
  constant IdealGases.Common.DataRecord HD(
     name="HD",
     MM=0.003022042,
    Hf=106981.3060175868,
    H0=2815679.596775955,
     Tlimit=1000,
     alow={25191.20338,-276.1004999,4.64444129,-0.002082376844,1.418070803e-006,
         2.839893835e-010,-3.20233103e-013},
     blow={391.361643,-9.395396119999999},
     ahigh={845583.0000000001,-1956.578537,4.40437387,0.000575168109,-2.131983152
e-007,
         4.03612668e-011,-2.727170705e-015},
     bhigh={12272.54163,-10.84742878},
     R=2751.276123892388);
```

```
 constant IdealGases.Common.DataRecord HDplus(
    name="HDplus",
     MM=0.0030214934,
     Hf=495381726.7977484,
     H0=2850908.097300494,
     Tlimit=1000,
     alow={-80700.73049999999,879.643258,0.0596893216,0.005418181009999999,-2.021
515155e-006,
         -4.94526165e-010,4.09293565e-013},
     blow={174499.2497,19.34281193},
     ahigh={1340083.03,-5730.069570000001,12.13836576,-0.00524333812,
         1.976302344e-006,-3.30657353e-010,1.937902763e-014},
     bhigh={213534.8051,-61.2875839},
     R=2751.775661664527);
  constant IdealGases.Common.DataRecord HDO(
    name="HDO",
    MM=0.019021442,
   Hf=-12894946.50300435,
     H0=521817.5888032044,
     Tlimit=1000,
     alow={-27377.95356,431.0503899999999,1.558479899,0.005764969149999999,-4.855
12936e-006,
         3.38299017e-009,-1.040863879e-012},
     blow={-32732.2645,14.87751891},
     ahigh={1711376.798,-5322.8723,9.124351519999999,-0.000340066415,
         4.152343519999999e-008,-4.78076857e-014,-1.46803517e-016},
     bhigh={3245.22468,-37.7460068},
     R=437.1104987729112);
 IdealGases.Common.DataRecord HDO2(
    name="HDO2",
    MM=0.035020842,
    Hf=-4004519.223152887,
    H0=323663.4059226788,
     Tlimit=1000,
    alow={-32164.7665,749.2334460000001,-1.957676212,0.02412802791,-2.915946684e
-005,
         1.930016324e-008,-5.22698631e-012},
     blow={-21510.59175,36.7240674},
     ahigh={1313180.619,-5175.63712,12.16490975,-0.000613669948,1.227560176e-007,
         -1.079624939e-011,3.87401372e-016},
     bhigh={13032.0967,-50.85276870000001},
     R=237.4149656367485);
  constant IdealGases.Common.DataRecord HF(
     name="HF",
     MM=0.0200063432,
    Hf=-13660667.38273289,
    H0=429818.8286603021,
     Tlimit=1000,
     alow={-3192.09897,59.8680772,3.055113902,0.001684673783,-3.28739483e-006,
         3.095923617e-009,-9.76469161e-013},
     blow={-34184.4316,3.29490412},
     ahigh={725708.904,-1484.797741,3.85552747,0.000713898985,-2.106757333e-007,
         3.050092453e-011,-1.639495583e-015},
     bhigh={-23554.5666,-3.20385683},
     R=415.5917909075958);
```

```
 constant IdealGases.Common.DataRecord HI(
    name="HI",
    MM=0.12791241,
    Hf=206070.7010367485,
    H0=67675.21618895305,
    Tlimit=1000,
    alow={18728.8173,-343.178884,5.95671243,-0.008543439599999999,
         1.454780274e-005,-1.049104164e-008,2.839734003e-012},
    blow={3682.95072,-8.14975609},
    ahigh={472492.145,-1923.465741,5.75804897,-0.000406626638,
         9.474332049999999e-008,-1.033534431e-011,4.61161479e-016},
    bhigh={13948.57037,-11.82487652},
    R=65.00129268145288);
 IdealGases.Common.DataRecord HNC (
    name="HNC",
    MM=0.02702534,
    Hf=7192439.429069164,
    H0=370049.8865139163,
    Tlimit=1000,
    alow={48706.2064,-989.1456249999999,9.72215389,-0.01113593916,
         1.668862707e-005,-1.113940941e-008,2.893600868e-012},
    blow={26646.79758,-31.04826344},
    ahigh={1198791.66,-3918.94186,9.11802009,-0.00034177611,3.31480968e-008,-5.7
0157474e-013,
         -7.789455389999999e-017},
    bhigh={46588.103,-34.68575882},
    R=307.6546678043644);
  constant IdealGases.Common.DataRecord HNCO(
    name="HNCO",
    MM=0.04302474,
    Hf=-2743921.962108313,
    H0=254879.5413987394,
    Tlimit=1000,
    alow={75424.6008,-955.0937770000001,6.72570587,0.0047056875,-4.95947551e-006
,
         3.69425512e-009,-1.164859121e-012},
    blow={-10681.49742,-13.65584762},
    ahigh={1253216.926,-5021.091539999999,12.47789314,-0.000689165525,
         1.097738448e-007,-9.3064038e-012,3.24260695e-016},
    bhigh={14531.55559,-53.06419819},
    R=193.2486285797427);
 IdealGases.Common.DataRecord HNO(
    name="HNO",
    MM=0.03101404,
    Hf=3289888.224816889,
    H0=320560.6235111581,
    Tlimit=1000,
    alow={-68547.6486,955.16272,-0.600072021,0.007995176749999999,-6.54707916e-0
07,
         -3.6705134e-009,1.783392519e-012},
    blow={6435.35126,30.48166179},
    ahigh={-5795614.98,19454.57427,-21.52568374,0.01797428992,-4.97604067e-006,
         6.397924169999999e-010,-3.142619368e-014},
    bhigh={-110419.2372,181.8650338},
    R=268.0873565649622);
```

```
 constant IdealGases.Common.DataRecord HNO2(
    name="HNO2",
     MM=0.04701344,
     Hf=-1668712.648978675,
     H0=246680.2046393542,
     Tlimit=1000,
     alow={8591.985060000001,120.3644046,0.9412979119999999,0.01942891839,-2.2531
74194e-005,
         1.384587594e-008,-3.47355046e-012},
     blow={-11063.37202,20.73967331},
     ahigh={878790.4129999999,-3990.45503,11.87349269,-0.000488190061,
         7.13363679e-008,-5.37630334e-012,1.581778986e-016},
     bhigh={12463.43241,-46.08874688},
     R=176.8530871172158);
  constant IdealGases.Common.DataRecord HNO3(
    name="HNO3",
     MM=0.06301284,
    Hf=-2125167.965766977,
    H0=188475.7138386399,
     Tlimit=1000,
     alow={9202.86901,109.3774496,-0.452104245,0.02984914503,-3.1906355e-005,
         1.720931528e-008,-3.78264983e-012},
     blow={-17640.48507,27.46644879},
     ahigh={-94978.0964,-2733.024468,14.49426995,-0.000782186805,
         1.702693665e-007,-1.930543961e-011,8.870455120000001e-016},
     bhigh={-4882.51778,-59.28392985000001},
     R=131.9488535987269);
  constant IdealGases.Common.DataRecord HOCL(
    name="HOCL",
     MM=0.05246034,
     Hf=-1443757.932182674,
     H0=194902.0155035213,
     Tlimit=1000,
     alow={-9739.307430000001,354.756952,0.1539514254,0.01617051795,-2.179693631e
-005,
         1.509103049e-008,-4.12538351e-012},
     blow={-11763.23791,24.73257759},
     ahigh={853045.781,-2847.760552,7.94832904,-0.0001048782013,-1.482405043e-008
,
         4.59167827e-012,-3.060073987e-016},
     bhigh={7250.964950000001,-22.4983169},
     R=158.4906235834537);
  constant IdealGases.Common.DataRecord HOF(
     name="HOF",
     MM=0.0360057432,
    Hf=-2691187.915821163,
     H0=280189.6059737493,
     Tlimit=1000,
     alow={-36968.883,780.900666,-2.077685317,0.02038690173,-2.586919999e-005,
         1.713797538e-008,-4.55128187e-012},
     blow={-16317.20064,36.450525},
     ahigh={881201.823,-3120.013169,8.223710069999999,-0.0002298036315,
         1.459115709e-008,1.095883303e-012,-1.404445608e-016},
     bhigh={6300.54671,-25.90150427},
     R=230.9207160039958);
```

```
 constant IdealGases.Common.DataRecord HO2(
    name="HO2",
    MM=0.03300674,
    Hf=364168.0456779433,
   H0=0,
     Tlimit=1000,
     alow={-75988.8254,1329.383918,-4.67738824,0.02508308202,-3.006551588e-005,
         1.895600056e-008,-4.82856739e-012},
     blow={0,-5873.35096},
     ahigh={10002.162,-1810669.724,4963.19203,-1.039498992,0.004560148530000001,
         -1.061859447e-006,1.144567878e-010},
     bhigh={-4.76306416e-015,0},
     R=251.9022478439252);
  constant IdealGases.Common.DataRecord HO2minus(
     name="HO2minus",
     MM=0.0330072886,
    Hf=-2966710.813077812,
   H0=0,
     Tlimit=1000,
     alow={110383.9835,-1047.963653,6.36001399,0.002942520461,-6.284141339999999e
-006,
         5.43825424e-009,-1.64730582e-012},
     blow={0,-7417.741590000001},
     ahigh={10245.32,793330.6,-2503.312417,7.54896233,8.308390149999999e-005,-5.9
6973091e-008,
         9.955377000000001e-012},
     bhigh={-5.60647728e-016,0},
     R=251.8980610846054);
  constant IdealGases.Common.DataRecord HPO(
    name="HPO",
    MM=0.04798110100000001,
    Hf=-1185232.473093937,
    H0=209777.241251717,
     Tlimit=1000,
     alow={-38163.1412,792.764187,-1.889940652,0.01800907425,-1.857631793e-005,
         1.018768867e-008,-2.355583619e-012},
     blow={-11576.4124,36.9292591},
     ahigh={384245.945,-2434.951707,8.582173920000001,-0.000405844857,-1.66948874
e-008,
         2.253640566e-011,-1.943063011e-015},
     bhigh={5761.63212,-26.49097544},
     R=173.2863945743971);
  constant IdealGases.Common.DataRecord HSO3F(
    name="HSO3F",
     MM=0.1000695432,
    Hf=-7525966.202272021,
    H0=150037.3991914055,
    Tlimit=1000,
     alow={6896.24213,-93.05810749999999,1.570331788,0.0378082075,-4.87272078e-00
5,
         3.160796011e-008,-8.189782929999999e-012},
     blow={-91802.40820000001,17.16315977},
     ahigh={554404.708,-3974.42432,17.78869264,-0.000440932203,5.94441139e-008,-3
.92701581e-012,
         8.891284000000001e-017},
```

```
 bhigh={-71534.3827,-76.13127849},
    R=83.08693868405707);
  constant IdealGases.Common.DataRecord H2(
    name="H2",
    MM=0.00201588,
   Hf=0,
    H0=4200697.462150524,
    Tlimit=1000,
    alow={40783.2321,-800.918604,8.21470201,-0.01269714457,1.753605076e-005,-1.2
0286027e-008,
         3.36809349e-012},
    blow={2682.484665,-30.43788844},
    ahigh={560812.801,-837.150474,2.975364532,0.001252249124,-3.74071619e-007,
         5.936625200000001e-011,-3.6069941e-015},
    bhigh={5339.82441,-2.202774769},
    R=4124.487568704486);
  constant IdealGases.Common.DataRecord H2plus(
    name="H2plus",
    MM=0.0020153314,
    Hf=741650941.3786734,
    H0=4258904.01945804,
   Tlimit=1000.
    alow={-31208.8606,230.4622909,3.33556442,-0.002419056763,
         7.006022340000001e-006,-5.61001066e-009,1.564169746e-012},
    blow={177410.4638,-0.8278523760000001},
    ahigh={1672225.964,-6595.18499,12.79321925,-0.00550934526,2.030669412e-006,
         -3.35102748e-010,1.946089104e-014},
    bhigh={218999.9548,-67.9271078},
    R=4125.610309053885);
 IdealGases.Common.DataRecord H2minus(
    name="H2minus",
    MM=0.0020164286,
    Hf=116626178.5812798,
    H0=4275178.402052024,
   Tlimit=1000.
    alow={-97535.65670000001,1221.166236,-2.264588838,0.01237202227,-1.12710002e
-005.
         5.36723995e-009,-1.04942016e-012},
    blow={21213.99948,30.50556136},
    ahigh={95992.7562,-914.4682879999999,5.14941881,-0.0001016559478,
         5.446919560000001e-008,-6.155174449999999e-012,2.822451181e-016},
    bhigh={32341.0518,-14.4078098},
    R=4123.365439272186);
  constant IdealGases.Common.DataRecord HBOH(
    name="HBOH",
    MM=0.02882628,
    Hf=-1690275.817760738,
    H0=379533.3979965504,
    Tlimit=1000,
    alow={-61596.4419,1223.483035,-5.46037051,0.0355538868,-4.67502014e-005,
         3.23600885e-008,-8.98605332e-012},
    blow={-12636.59051,54.2235229},
    ahigh={1534611.049,-5753.66643,12.70893665,-0.000705962825,1.027679375e-007,
```

```
 -7.67092674e-012,2.211854768e-016},
     bhigh={27793.70419,-56.0886008},
     R=288.4337486488024);
   constant IdealGases.Common.DataRecord HCOOH(
     name="HCOOH",
     MM=0.04602538,
     Hf=-8225244.419492028,
     H0=237426.589416535,
     Tlimit=1000,
     alow={-29062.79097,765.837888,-3.32841413,0.02817542991,-2.370050804e-005,
         1.166063663e-008,-2.79137317e-012},
     blow={-50064.4347,43.8709423},
     ahigh={487233.645,-7632.238079999999,21.32788153,-0.004402546540000001,
         1.102001695e-006,-1.364343517e-010,6.64842975e-015},
     bhigh={-5781.43191,-111.1790688},
     R=180.6497197850404);
   constant IdealGases.Common.DataRecord H2F2(
     name="H2F2",
     MM=0.0400126864,
     Hf=-14243576.95713228,
     H0=346625.8141567821,
     Tlimit=1000,
     alow={52592.1471,-991.3544890000001,10.43577115,-0.002407796033,-6.376956159
999999e-007,
         2.7357849e-009,-1.10434859e-012},
     blow={-65724.60829999999,-30.38432132},
     ahigh={1464995.601,-3335.07492,9.187487040000001,0.001051127249,-3.27860557e
-007,
         4.45604623e-011,-2.281370136e-015},
     bhigh={-48254.42090000001,-26.39128168},
     R=207.7958954537979);
   constant IdealGases.Common.DataRecord H2O(
     name="H2O",
     MM=0.01801528,
     Hf=-13423382.81725291,
     H0=549760.6476280135,
     Tlimit=1000,
     alow={-39479.6083,575.573102,0.931782653,0.00722271286,-7.34255737e-006,
         4.95504349e-009,-1.336933246e-012},
     blow={-33039.7431,17.24205775},
     ahigh={1034972.096,-2412.698562,4.64611078,0.002291998307,-6.836830479999999
e-007,
         9.426468930000001e-011,-4.82238053e-015},
     bhigh={-13842.86509,-7.97814851},
     R=461.5233290850878);
   constant IdealGases.Common.DataRecord H2Oplus(
     name="H2Oplus",
     MM=0.0180147314,
     Hf=54488837.17466918,
     H0=551463.4539596855,
     Tlimit=1000,
     alow={-1753.89272,224.9850054,1.989400675,0.00611789516,-7.09543664e-006,
         5.54765947e-009,-1.704344789e-012},
```
```
 blow={115958.5952,11.35409642},
     ahigh={622871.426,-2864.257487,7.71756556,-0.000902780167,6.17743686e-007,-1
.201457479e-010,
         7.407709940000001e-015},
     bhigh={134208.6651,-26.3661792},
     R=461.5373837880259);
   constant IdealGases.Common.DataRecord H2O2(
     name="H2O2",
     MM=0.03401468,
     Hf=-3994745.79799075,
     H0=328059.3849479107,
     Tlimit=1000,
     alow={-92795.3358,1564.748385,-5.97646014,0.0327074452,-3.93219326e-005,
         2.509255235e-008,-6.46504529e-012},
     blow={-24940.04728,58.7717418},
     ahigh={1489428.027,-5170.82178,11.2820497,-8.04239779e-005,-1.818383769e-008
,
         6.94726559e-012,-4.8278319e-016},
     bhigh={14182.51038,-46.50855660000001},
     R=244.4377545224592);
   constant IdealGases.Common.DataRecord H2S(
     name="H2S",
     MM=0.03408088,
     Hf=-604444.4861752396,
     H0=292199.6439059085,
     Tlimit=1000,
     alow={9543.80881,-68.7517508,4.05492196,-0.0003014557336,3.76849775e-006,-2.
239358925e-009,
         3.086859108e-013},
     blow={-3278.45728,1.415194691},
     ahigh={1430040.22,-5284.02865,10.16182124,-0.000970384996,2.154003405e-007,
         -2.1696957e-011,9.318163070000001e-016},
     bhigh={29086.96214,-43.49160391},
     R=243.9629493135154);
   constant IdealGases.Common.DataRecord H2SO4(
     name="H2SO4",
     MM=0.09807848,
     Hf=-7470871.500047717,
     H0=168320.1962346888,
     Tlimit=1000,
     alow={-41291.5005,668.158989,-2.632753507,0.0541538248,-7.067502229999999e-0
05,
         4.68461142e-008,-1.236791238e-011},
     blow={-93156.60120000001,39.61096201},
     ahigh={1437877.914,-6614.90253,21.57662058,-0.000480625597,3.010775121e-008,
         2.334842469e-012,-2.946330375e-016},
     bhigh={-52590.92950000001,-102.3603724},
     R=84.77366288710837);
   constant IdealGases.Common.DataRecord H2BOH(
     name="H2BOH",
     MM=0.02983422,
     Hf=-9708110.284096584,
     H0=356044.3678433691,
```

```
 Tlimit=1000,
     alow={-86867.6678,1820.335089,-10.32373881,0.0492280106,-5.97861991e-005,
         3.94606273e-008,-1.068442257e-011},
     blow={-44152.3815,79.86177289999999},
     ahigh={2294795.193,-9382.923559999999,17.98228329,-0.001506116214,
         2.635641095e-007,-2.483163637e-011,9.736759120000001e-016},
     bhigh={20397.38953,-94.48201210000001},
     R=278.689102647899);
 IdealGases.Common.DataRecord HB_OH_2(
     name="HB_OH_2",
     MM=0.04583362000000001,
     Hf=-14060393.30954003,
     H0=265253.5845957617,
     Tlimit=1000,
     alow={-20670.44022,953.4459160000001,-8.08895652,0.0597242529,-8.07133632000
0001e-005,
         5.61211835e-008,-1.553607566e-011},
     blow={-82642.70809999999,65.3957164},
     ahigh={2122674.609,-8615.948939999998,19.6617952,-0.00081484115,
         8.955082040000001e-008,-3.34483051e-012,-6.919578139999999e-017},
     bhigh={-27887.90377,-99.8355961},
     R=181.4055272090662);
  constant IdealGases.Common.DataRecord H3BO3(
     name="H3BO3",
     MM=0.06183302,
     Hf=-16243108.32626322,
     H0=219299.6234050998,
     Tlimit=1000,
     alow={25689.01843,113.8029495,-4.04509658,0.0592452168,-8.148028410000001e-0
05,
         5.65859329e-008,-1.54927705e-011},
     blow={-122170.205,41.3222014},
     ahigh={2297369.132,-8933.57179,21.93496552,-0.000309478349,-5.06405299e-008,
         1.482296684e-011,-9.7644209e-016},
    bhigh={-69702.9847,-112.2292829},
     R=134.4665358412059);
  constant IdealGases.Common.DataRecord H3B3O3(
     name="H3B3O3",
     MM=0.08345502000000001,
     Hf=-14424069.24113133,
     H0=186966.8355480593,
     Tlimit=1000,
     alow={-198528.4188,4104.13209,-28.27215617,0.1269639253,-0.0001558505781,
         9.96630407e-008,-2.60367765e-011},
     blow={-164849.4375,176.3917407},
     ahigh={1286220.713,-10932.58784,32.1351867,-0.002595402269,5.35376647e-007,
         -5.833567379999999e-011,2.600757913e-015},
     bhigh={-87528.5689,-177.0847815},
     R=99.62818294214057);
  constant IdealGases.Common.DataRecord H3B3O6(
    name="H3B3O6",
     MM=0.13145322,
     Hf=-17220480.49488632,
```

```
 H0=180268.3342408805,
     Tlimit=1000,
     alow={-20670.31503,708.339154,-7.12382095,0.1025049979,-0.0001295004602,
         8.322737589999999e-008,-2.145746724e-011},
     blow={-277804.9216,60.6359763},
     ahigh={1952433.352,-11549.32896,38.9267611,-0.00111385228,1.280317726e-007,
         -5.72846482e-012,-2.214529572e-017},
     bhigh={-212092.7136,-207.5566801},
     R=63.25042475186231);
  constant IdealGases.Common.DataRecord H3F3(
     name="H3F3",
     MM=0.0600190296,
     Hf=-14723276.86550934,
     H0=254303.0452461697,
     Tlimit=1000,
     alow={98885.62650000001,-1380.21288,8.98045847,0.01871609057,-3.127862508e-0
05,
         2.589436165e-008,-8.04037227e-012},
     blow={-101366.1491,-25.85302557},
     ahigh={2515790.373,-8789.42332,20.23933445,-0.001131704646,1.692779921e-007,
         -1.308662105e-011,3.978322e-016},
     bhigh={-54717.1365,-99.07787640000001},
     R=138.5305969691986);
  constant IdealGases.Common.DataRecord H3Oplus(
     name="H3Oplus",
     MM=0.0190226714,
     Hf=31436173.57549476,
     H0=528129.1354273196,
     Tlimit=1000,
     alow={-64476.4015,1181.817922,-3.80189306,0.02220628313,-2.445343237e-005,
         1.573297747e-008,-4.15883641e-012},
     blow={65306.1332,42.8272313},
     ahigh={2955126.2,-9185.669409999999,13.41398696,-0.000559033921,
         1.138387119e-008,7.25992721e-012,-6.13373436e-016},
     bhigh={129053.4257,-70.2182818},
     R=437.0822491314233);
  constant IdealGases.Common.DataRecord H4F4(
     name="H4F4",
    MM=0.080025372799999999,
     Hf=-14831950.09870669,
     H0=270590.1796186322,
     Tlimit=1000,
     alow={131510.9024,-1840.36156,12.64093152,0.0249540736,-4.17039461e-005,
         3.45252384e-008,-1.07203436e-011},
     blow={-136400.3454,-41.2291353},
     ahigh={3354037.99,-11719.2204,27.65243565,-0.001508934621,2.257027572e-007,
         -1.744867255e-011,5.304351740000001e-016},
     bhigh={-74202.13160000001,-138.8603332},
     R=103.897947726899);
  constant IdealGases.Common.DataRecord H5F5(
    name="H5F5",
     MM=0.100031716,
     Hf=-14897154.03862511,
```

```
 H0=280362.4602421096,
     Tlimit=1000,
     alow={164136.1897,-2300.510396,16.30140545,0.03119205422,-5.21292635e-005,
         4.31561124e-008,-1.340031413e-011},
     blow={-171434.5408,-56.8215738},
     ahigh={4192290.73,-14649.03043,35.0655492,-0.001886170471,2.821289954e-007,
         -2.181090984e-011,6.63047416e-016},
     bhigh={-93687.042,-178.8592044},
     R=83.11835818151914);
   constant IdealGases.Common.DataRecord H6F6(
     name="H6F6",
     MM=0.1200380592,
     Hf=-15041438.88224411,
     H0=286030.0577068977,
     Tlimit=1000,
     alow={195688.6618,-2753.90988,19.75625055,0.0380771701,-6.341218879999999e-0
05,
         5.21923329e-008,-1.612185649e-011},
     blow={-207926.941,-71.13607980000001},
     ahigh={5024520.319999999,-17428.17868,42.148705,-0.002084564791,
         2.930051519e-007,-2.052079159e-011,5.2069373e-016},
     bhigh={-115449.7653,-216.3947001},
     R=69.26529848459929);
   constant IdealGases.Common.DataRecord H7F7(
     name="H7F7",
     MM=0.1400444024,
    Hf=-14993094.60440098,
     H0=291530.7809546553,
     Tlimit=1000,
     alow={229386.7477,-3220.80786,23.62235212,0.0436680188,-7.29799034e-005,
         6.041786420000001e-008,-1.876025627e-011},
     blow={-241863.7479,-88.38812259999999},
     ahigh={5868789.83,-20508.63473,49.8917611,-0.002640634895,3.94979633e-007,-3
.053515088e-011,
         9.28260178e-016},
     bhigh={-133017.7809,-259.2385142},
     R=59.37025584394225);
   constant IdealGases.Common.DataRecord He(
     name="He",
     MM=0.004002602,
    Hf=0.
     H0=1548349.798456104,
     Tlimit=1000,
     alow={0,0,2.5,0,0,0,0},
     blow={-745.375,0.9287239740000001},
     ahigh={0,0,2.5,0,0,0,0},
     bhigh={-745.375,0.9287239740000001},
     R=2077.26673798694);
   constant IdealGases.Common.DataRecord Heplus(
     name="Heplus",
     MM=0.0040020534,
     Hf=594325271.3719412,
     H0=1548562.045673853,
```

```
 Tlimit=1000,
   alow={0,0,2.5,0,0,0,0},
   blow={285323.3739,1.621665557},
   ahigh={0,0,2.5,0,0,0,0},
   bhigh={285323.3739,1.621665557},
   R=2077.551488943151);
 constant IdealGases.Common.DataRecord Hg(
   name="Hg",
   MM=0.20059,
   Hf=305997.3079415724,
   H0=30895.99680941224,
   Tlimit=1000,
  \text{alow}=\{0,0,2.5,0,0,0,0\},
   blow={6636.90008,6.80020154},
   ahigh={51465.7351,-168.1269855,2.718343098,-0.0001445026192,5.15897766e-008,
       -9.47248501e-012,7.034797406e-016},
   bhigh={7688.68493,5.27123609},
   R=41.45008225734085);
 constant IdealGases.Common.DataRecord Hgplus(
   name="Hgplus",
   MM=0.2005894514,
   Hf=5357425.928928983,
   H0=30896.08130809215,
   Tlimit=1000,
   alow={0.000409834494,-4.34358162e-006,2.500000019,-4.389036810000001e-011,
       5.5639692e-014,-3.63822826e-017,9.607881994999999e-021},
   blow={128503.7483,7.4933445},
   ahigh={-12299.84728,27.32269908,2.48418216,-4.42679761e-006,
       7.489685859999999e-009,-2.549887287e-012,2.819873366e-016},
   bhigh={128318.8257,7.62524457},
   R=41.45019562080521);
 constant IdealGases.Common.DataRecord HgBr2(
   name="HgBr2",
  MM=0.36039800000000001,
   Hf=-253363.2706063851,
   H0=43447.47751097397,
   Tlimit=1000,
   alow={-1991.826537,-190.2186083,8.246401260000001,-0.001607089392,
       1.947654549e-006,-1.242873546e-009,3.24181831e-013},
   blow={-12307.23096,-8.7166593},
   ahigh={-22436.4929,-3.31265227,7.50276517,-1.202360213e-006,
       2.830526999e-010,-3.4076867e-014,1.640497921e-018},
   bhigh={-13274.83366,-4.3685556},
   R=23.07025011237576);
 constant IdealGases.Common.DataRecord I(
   name="I",
   MM=0.12690447,
   Hf=841262.7230545938,
   H0=48835.37987274995,
   Tlimit=1000,
   alow={169.8199675,-2.716437233,2.517385557,-5.73069207e-005,
       1.031716184e-007,-9.670641930000001e-011,3.706471651e-014},
   blow={12107.5009,7.40582313},
```

```
 ahigh={-778586.0569999999,2303.279568,0.002886686091,0.001180878463,-2.26407
4866e-007,
         1.963511339e-011,-6.243525940999999e-016},
     bhigh={-2616.792742,25.58922997},
     R=65.51756608730962);
   constant IdealGases.Common.DataRecord Iplus(
     name="Iplus",
     MM=0.1269039214,
     Hf=8836220.470016144,
     H0=48835.59098592204,
     Tlimit=1000,
     alow={-801.496901,8.13905261,2.47017476,4.16139382e-005,
         7.133397859999999e-009,-7.10595014e-011,4.873766102e-014},
     blow={134079.4213,7.90342009},
     ahigh={-778838.5329999999,2404.962651,-0.1791751142,0.001227311979,-1.801494
03e-007,
         9.923983959999999e-012,-9.775286439000001e-017},
     bhigh={118853.1631,27.10544347},
     R=65.5178493168297);
   constant IdealGases.Common.DataRecord Iminus(
     name="Iminus",
     MM=0.1269050186,
     Hf=-1533395.401905721,
     H0=48835.1687614031,
     Tlimit=1000,
     alow={0,0,2.5,0,0,0,0},
     blow={-24149.70936,6.11346538},
     ahigh={0,0,2.5,0,0,0,0},
     bhigh={-24149.70936,6.11346538},
     R=65.51728286023828);
   constant IdealGases.Common.DataRecord IF5(
     name="IF5",
     MM=0.221896486,
     Hf=-3790055.512641151,
     H0=90331.04742361714,
     Tlimit=1000,
     alow={202618.453,-3598.18317,25.30349738,-0.01348602458,1.105687229e-005,-4.
70793951e-009,
         7.86441147e-013},
     blow={-87001.4725,-111.2719941},
     ahigh={-362050.626,-163.9236093,16.12272743,-4.91443155e-005,
         1.086015052e-008,-1.244672691e-012,5.76359362e-017},
     bhigh={-106164.2293,-53.9877336},
     R=37.47004808359156);
   constant IdealGases.Common.DataRecord IF7(
     name="IF7",
     MM=0.2598932924,
     Hf=-3699595.288208369,
     H0=92820.14467257561,
     Tlimit=1000,
     alow={299985.3564,-5501.55413,36.2713398,-0.02095765818,1.76197268e-005,-7.8
2914233e-009,
         1.405939372e-012},
```

```
 blow={-93313.0766,-175.421615},
     ahigh={-561442.264,-264.6288326,22.19879891,-7.984221469999999e-005,
         1.768835964e-008,-2.031523755e-012,9.423767390000001e-017},
     bhigh={-122524.5322,-87.74010730000001},
     R=31.99186836728072);
  constant IdealGases.Common.DataRecord I2(
     name="I2",
     MM=0.25380894,
     Hf=245933.0234782116,
     H0=39857.23276729338,
     Tlimit=1000,
     alow={-5087.96877,-12.4958521,4.50421909,0.0001370962533,-1.390523014e-007,
         1.174813853e-010,-2.337541043e-014},
     blow={6213.469810000001,5.58383694},
     ahigh={-5632594.16,17939.6156,-17.23055169,0.0124421408,-3.33276858e-006,
         4.12547794e-010,-1.960461713e-014},
     bhigh={-106850.5292,160.0531883},
     R=32.75878304365481);
  constant IdealGases.Common.DataRecord In(
     name="In",
     MM=0.114818,
     Hf=2096361.197721611,
     H0=53986.73552927241,
     Tlimit=1000,
     alow={51495.1805,-917.799902,8.93868795,-0.02224112602,3.82388194e-005,-2.89
0116948e-008,
         8.047481221e-012},
     blow={32390.3162,-27.64567028},
     ahigh={-1683608.899,2210.473186,3.47221937,-0.001082267422,3.47969998e-007,
         -5.15809241e-011,3.183043089e-015},
     bhigh={10959.65206,2.557189088},
     R=72.41436011775157);
  constant IdealGases.Common.DataRecord Inplus(
     name="Inplus",
     MM=0.1148174514,
     Hf=60935.2055344437,
     H0=53976.35920701163,
     Tlimit=1000,
     alow={0.2150488908,-0.002523854672,2.500011877,-2.869063919e-008,
         3.7538704e-011,-2.525942419e-014,6.84293266e-018},
     blow={96.1093017,5.9632544},
     ahigh={45369.9514,-144.5142103,2.681812441,-0.000115748006,3.94771481e-008,
         -6.87924362e-012,4.81920492e-016},
     bhigh={1004.26144,4.68375918},
     R=72.4147061149626);
  constant IdealGases.Common.DataRecord InBr(
     name="InBr",
     MM=0.194722,
    Hf=-277913.5331395528,
     H0=51787.27108390423,
     Tlimit=1000,
     alow={-2540.851435,-52.94704710000001,4.71743809,-0.000434466949,
         6.51351364e-007,-4.40399515e-010,1.234046209e-013},
```

```
 blow={-7607.59428,4.258881},
     ahigh={794837.442,-2318.183711,7.03288958,-0.001245920568,3.27669335e-007,-3
.003771106e-011,
         5.85319277e-016},
    bhigh={6957.627289999999,-12.7350266},
    R=42.69919166812174);
  constant IdealGases.Common.DataRecord InBr2(
    name="InBr2",
    MM=0.274626,
    Hf=-545210.7921318448,
    H0=52523.58116128844,
    Tlimit=1000,
    alow={-66.19878900000001,-236.589731,7.92654516,-0.001994547959,
         2.420414153e-006,-1.548924922e-009,4.05814839e-013},
    blow={-18953.55588,-5.33886754},
    ahigh={-321716.203,479.2682100000001,7.10264948,-0.000551401978,
         3.157862421e-007,-5.51125451e-011,3.17216139e-015},
    bhigh={-23709.23659,0.1193263347},
    R=30.27561847749303);
  constant IdealGases.Common.DataRecord InBr3(
    name="InBr3",
    MM=0.35453,
    Hf=-723739.2237610358,
    H0=56166.56700420276,
    Tlimit=1000,
    alow={-4990.1153,-280.5930452,11.1035606,-0.002379995808,2.887825281e-006,-1
.844500707e-009,
         4.81439587e-013},
    blow={-32505.0491,-18.71748987},
    ahigh={-35057.831,-4.85872132,10.00406131,-1.767620958e-006,4.16401606e-010.
         -5.01552887e-014,2.415414123e-018},
    bhigh={-33931.7924,-12.29069868},
    R=23.45209714269597);
  constant IdealGases.Common.DataRecord InCL(
    name="InCL",
    MM=0.150271,
    Hf=-480118.4726261222,
    H0=64896.86632816712,
    Tlimit=1000,
    alow={6430.71303,-217.8267726,5.4188309,-0.0020480051,2.702295936e-006,-1.79
5319798e-009,
         4.84746909e-013},
    blow={-8959.84107,-1.202999253},
    ahigh={-274575.1636,894.0986909999999,3.26811839,0.0009180277780000001,-3.08
3262431e-007,
         5.74545881e-011,-3.64527575e-015},
    bhigh={-15616.0343,12.66880374},
    R=55.32985073633636);
  constant IdealGases.Common.DataRecord InCL2(
    name="InCL2",
    MM=0.185724,
    Hf=-1084853.955331567,
    H0=75145.82929508302,
```

```
 Tlimit=1000,
    alow={9935.164869999999,-417.210186,8.58849491,-0.00334838561,
         3.99786664e-006,-2.525301853e-009,6.54449033e-013},
    blow={-24264.80269,-11.64521725},
    ahigh={-332871.984,475.769161,7.10544369,-0.000552578696,3.160567738e-007,-5
.51445368e-011,
         3.17368038e-015},
    bhigh={-29950.95917,-2.294555511},
    R=44.76789214102647);
  constant IdealGases.Common.DataRecord InCL3(
    name="InCL3",
    MM=0.221177,
    Hf=-1671481.333954254,
    H0=82769.78618934158,
    Tlimit=1000,
    alow={26147.43044,-841.460456,13.1178479,-0.00643528247,7.55487475e-006,-4.7
0507856e-009,
         1.204213663e-012},
    blow={-43264.6958,-35.0008094},
    ahigh={-71140.4363,-16.28425068,10.01309622,-5.54452888e-006,
         1.279877732e-009,-1.518261505e-013,7.22656277e-018},
    bhigh={-47589.7417,-16.69761011},
    R=37.59193767887258);
  constant IdealGases.Common.DataRecord InF(
    name="InF",
    MM=0.1338164032,
    Hf=-1445413.150964142,
    H0=68878.7830160421,
    Tlimit=1000,
    alow={31901.2332,-529.525426,6.17288626,-0.002986035832,3.23377803e-006,-1.8
56975575e-009,
         4.46502497e-013},
    blow={-21871.76282,-7.59121662},
     ahigh={-468900.12,1321.019051,2.881329353,0.001041591078,-3.090754867e-007,
         4.92664656e-011,-2.699156425e-015},
    bhigh={-33083.6981,13.96688303},
    R=62.13342909518585);
  constant IdealGases.Common.DataRecord InF2(
    name="InF2",
    MM=0.1528148064,
    Hf=-2991770.462367971,
    H0=82379.29489010562,
    Tlimit=1000,
    alow={75224.8021,-1088.616881,9.481705209999999,-0.002893229367,
         1.516224649e-006,-7.98951781e-011,-1.466781026e-013},
    blow={-51243.36150000001,-21.4666609},
    ahigh={431896.034,-1688.47242,8.925863010000001,-0.001049188835,
         2.72393419e-007,-2.882959902e-011,1.073493779e-015},
    bhigh={-46736.91940000001,-19.32464363},
    R=54.40881152731022);
  constant IdealGases.Common.DataRecord InF3(
    name="InF3",
    MM=0.1718132096,
```

```
 Hf=-5023359.775475611,
     H0=94989.40179277113,
     Tlimit=1000,
     alow={107160.8336,-1660.071901,13.95972813,-0.00501869326,3.22636753e-006,-7
.823385970000001e-010,
         -3.7269998e-014},
     blow={-97952.1499,-46.06353470000001},
     ahigh={-165685.5506,-79.6588929,10.05913347,-2.350816639e-005,
         5.16351293e-009,-5.88804881e-013,2.715090697e-017},
    bhigh={-106868.2627,-21.32968218},
    R=48.39250730113827);
  constant IdealGases.Common.DataRecord InH(
     name="InH",
     MM=0.11582594,
    Hf=1856379.529490544,
     H0=74975.46749890395,
     Tlimit=1000,
     alow={-51528.2872,781.3792590000001,-0.8433385339999999,0.01044471274,-9.761
07481999999e-006,
         4.540635199999999e-009,-8.169906900000001e-013},
     blow={21100.48908,29.39346222},
     ahigh={779740.666,-3646.88208,9.54296735,-0.00348128172,1.304805603e-006,-2.
182950701e-010,
         1.274009748e-014},
    bhigh={46432.9546,-36.5932923},
     R=71.78419618265131);
  constant IdealGases.Common.DataRecord InI(
    name="InI",
    MM=0.24172247,
     Hf=109287.0017421219,
     H0=42491.39105685955,
     Tlimit=1000,
     alow={-468.634874,-56.8553099,4.78184969,-0.000661936831,1.027666742e-006,-7
.27059207e-010,
         2.077991102e-013},
     blow={2095.570254,4.88551513},
     ahigh={1529221.772,-4690.373680000001,10.04593462,-0.00314043411,
         9.460834390000001e-007,-1.253862848e-010,5.94980564e-015},
    bhigh={31524.78143,-32.9769749},
     R=34.39676915431156);
  constant IdealGases.Common.DataRecord InI2(
     name="InI2",
    MM=0.36862694,
    Hf=-107047.637375608,
     H0=40454.87559862011,
     Tlimit=1000,
     alow={-4513.8906,-118.372687,7.47311008,-0.00103447409,1.271465534e-006,-8.2
278203e-010,
         2.178307019e-013},
     blow={-6278.53604,-0.66672975},
     ahigh={-313067.1665,481.38107,7.10091418,-0.000550655992,3.156120735e-007,-5
.50917054e-011,
         3.17116283e-015},
     bhigh={-10430.1275,2.141662307},
     R=22.55524786115741);
```

```
 constant IdealGases.Common.DataRecord InI3(
    name="InI3",
     MM=0.49553141,
     Hf=-212773.4223749813,
     H0=42080.25077562692,
     Tlimit=1000,
     alow={-8728.397169999998,-126.5914859,10.5065912,-0.001106109314,
         1.354335766e-006,-8.709453460000001e-010,2.28518635e-013},
     blow={-15082.69063,-12.11411745},
     ahigh={-21967.42567,-2.151167521,10.001822,-8.002214699999999e-007,
         1.897343164e-010,-2.29625246e-014,1.109838196e-018},
     bhigh={-15724.06335,-9.17088869},
     R=16.7789000499484);
  constant IdealGases.Common.DataRecord InO(
     name="InO",
     MM=0.1308174,
    Hf=1116006.807962855,
    H0=69120.07882743428,
     Tlimit=1000,
     alow={-115472.7169,1753.668703,-6.96503381,0.02961698958,-3.123332334e-005,
         1.43724472e-008,-2.235519898e-012},
     blow={8188.67959,66.0862126},
     ahigh={-805213.0950000001,1693.064203,4.76086358,-0.00073407184,
         3.22959776e-007,-4.58015038e-011,1.954611725e-015},
     bhigh={4005.51981,3.50074246},
     R=63.55784475153917);
  constant IdealGases.Common.DataRecord InOH(
    name="InOH",
    MM=0.13182534,
    Hf=-944032.0351155552,
     H0=81447.45919107813,
     Tlimit=1000,
     alow={61234.6302,-1195.863129,10.41427981,-0.0068700025,6.21412878e-006,-2.4
08203181e-009,
         3.17764178e-013},
     blow={-10798.5217,-31.8989084},
     ahigh={852512.8929999999,-2350.317172,7.98451514,9.91581562e-005,-6.21238545
e-008,
         1.016169575e-011,-5.682557639999999e-016},
     bhigh={-1536.21361,-20.43107643},
     R=63.07187980702344);
  constant IdealGases.Common.DataRecord In2Br2(
     name="In2Br2",
     MM=0.389444,
    Hf=-504065.321329896,
     H0=55039.85938928319,
    Tlimit=1000.
     alow={-9221.1883,-36.1667703,10.14728771,-0.00032557752,4.02232748e-007,-2.6
04080237e-010,
         6.86768955e-014},
     blow={-26448.83479,-10.00360073},
     ahigh={-12907.81804,-0.607540124,10.00052163,-2.312058331e-007,
         5.51731572e-011,-6.708620190000001e-015,3.25384165e-019},
     bhigh={-26631.36878,-9.149949469999999},
     R=21.34959583406087);
```

```
 constant IdealGases.Common.DataRecord In2Br4(
    name="In2Br4",
    MM=0.549252,
    Hf=-794732.9877724615,
    H0=57893.49333275072,
    Tlimit=1000,
    alow={-14255.55379,-286.6009341,17.13866292,-0.002473506655,
         3.017273071e-006,-1.93490043e-009,5.06587425e-013},
    blow={-55937.5306,-38.3710598},
    ahigh={-44534.6371,-4.91152398,16.00413764,-1.810579975e-006,
         4.28171574e-010,-5.17199802e-014,2.496142837e-018},
    bhigh={-57391.7541,-31.7490639},
    R=15.13780923874652);
  constant IdealGases.Common.DataRecord In2Br6(
    name="In2Br6",
   MM=0.7090599999999999,
    Hf=-886643.4857416863,
    H0=60780.08631145462,
    Tlimit=1000,
    alow={-17589.40752,-485.903448,23.91654505,-0.00414206149,5.03384932e-006,-3
.21910365e-009,
         8.410220069999999e-013},
    blow={-79888.4446,-64.3787188},
    ahigh={-69450.3948,-8.402368170000001,22.00703884,-3.068251799e-006,
         7.23596573e-010,-8.722870580000001e-014,4.20346991e-018},
    bhigh={-82357.59850000001,-53.221928},
    R=11.72604857134799);
  constant IdealGases.Common.DataRecord In2CL2(
    name="In2CL2",
    MM=0.300542,
    Hf=-772528.8811547139,
    H0=67291.41018559803,
    Tlimit=1000,
    alow={-11428.48747,-141.6015827,10.56853314,-0.00124425344,1.526076784e-006,
         -9.82640281e-010,2.58076699e-013},
    blow={-30263.27087,-15.6510496},
    ahigh={-26166.06332,-2.401955489,10.00203984,-8.97519003e-007,
         2.130755553e-010,-2.5811409e-014,1.248404822e-018},
    bhigh={-30980.16735,-12.34946505},
    R=27.66492536816818);
  constant IdealGases.Common.DataRecord In2CL4(
    name="In2CL4",
    MM=0.371448,
    Hf=-1559103.443819862,
    H0=79301.88074777628,
    Tlimit=1000,
    alow={9814.08308,-848.895901,19.2341036,-0.00681567424,
         8.129220730000001e-006,-5.12507685e-009,1.324324755e-012},
    blow={-70276.8814,-55.82665695},
    ahigh={-85037.7179,-15.52464614,16.01269668,-5.44154987e-006,
         1.267594997e-009,-1.514110365e-013,7.24540454e-018},
    bhigh={-74619.21740000001,-36.91150615},
    R=22.38394607051324);
```

```
 constant IdealGases.Common.DataRecord In2CL6(
    name="In2CL6",
    MM=0.442354,
    Hf=-1994646.886882452,
    H0=86861.3418212563,
    Tlimit=1000,
    alow={30046.63159,-1585.621359,27.9648947,-0.01245506052,1.475341213e-005,-9
.2526892e-009,
         2.381233885e-012},
    blow={-104882.83,-97.88404639999999},
     ahigh={-149940.0484,-29.88680816,22.02425362,-1.033652301e-005,
         2.397911922e-009,-2.855307516e-013,1.363051661e-017},
    bhigh={-113011.0233,-62.93985679999999},
    R=18.79596883943629);
  constant IdealGases.Common.DataRecord In2F2(
    name="In2F2",
    MM=0.2676328064,
   Hf=-1988673.612772758,
    H0=67405.41356890992,
   Tlimit=1000.
    alow={7255.7171,-644.826565,12.47539512,-0.00524608962,6.28361621e-006,-3.97
434234e-009,
         1.029559356e-012},
    blow={-63848.92449999999,-31.08004586},
    ahigh={-64097.1544,-11.63740672,10.00956511,-4.11408691e-006,
         9.60882832e-010,-1.150013486e-013,5.511437479999999e-018},
    bhigh={-67142.7785,-16.61718474},
    R=31.06671454759293);
  constant IdealGases.Common.DataRecord In2F4(
    name="In2F4",
    MM=0.3056296128,
    Hf=-4203742.282135299,
    H0=81023.15012323308,
   Tlimit=1000.
    alow={122521.3611,-2444.998374,23.42425457,-0.0129142712,1.308700476e-005,-7
.18167393e-009,
         1.648386404e-012},
    blow={-146694.2111,-89.43560050000001},
    ahigh={-220597.7486,-78.2208377,16.05923872,-2.39402324e-005,
         5.32958279e-009,-6.14460957e-013,2.859099598e-017},
    bhigh={-159571.6347,-44.6957458},
    R=27.20440576365511);
  constant IdealGases.Common.DataRecord In2F6(
    name="In2F6",
    MM=0.3436264192,
    Hf=-5703868.767026397,
    H0=97684.86974356599,
    Tlimit=1000,
    alow={182549.0583,-3552.11171,32.75425230000001,-0.01868064635,
         1.892443162e-005,-1.038916311e-008,2.386637271e-012},
    blow={-223964.876,-136.3626758},
    ahigh={-317096.638,-116.7440973,22.08847456,-3.57773393e-005,
         7.96895904e-009,-9.191681699999999e-013,4.278494150000001e-017},
    bhigh={-242666.1118,-71.5532856},
    R=24.19625365056914);
```

```
 constant IdealGases.Common.DataRecord In2I2(
    name="In2I2",
    MM=0.48344494,
    Hf=-57531.93734947356,
    H0=45627.69030119541,
    Tlimit=1000,
    alow={-6681.92501,-14.49103222,10.05929122,-0.0001314921486,
         1.628373589e-007,-1.056087811e-010,2.788963879e-014},
    blow={-6279.602599999999,-7.29113098},
    ahigh={-8148.157299999999,-0.2444544443,10.00021086,-9.37678925e-008,
         2.24298818e-011,-2.732299303e-015,1.327135699e-019},
    bhigh={-6352.6515,-6.94772542},
    R=17.19838457715578);
  constant IdealGases.Common.DataRecord In2I4(
    name="In2I4",
    MM=0.73725388,
    Hf=-270114.7954623175,
    H0=45396.81635856565,
    Tlimit=1000,
    alow={-15010.28064,-97.447979,16.3938395,-0.000865938021,1.065671801e-006,-6
.87925268e-010,
         1.810240886e-013},
    blow={-28303.88443,-29.86294828},
    ahigh={-25056.99251,-1.642155234,16.00140149,-6.18706628e-007,
         1.472308565e-010,-1.786593333e-014,8.652338779999999e-019},
    bhigh={-28796.55333,-27.57790375},
    R=11.2776239305787);
  constant IdealGases.Common.DataRecord In2I6(
    name="In2I6",
    MM=0.99106282,
    Hf=-322603.2028928297,
    H0=45494.71445210709,
    Tlimit=1000,
    alow={-22326.40607,-200.0786874,22.80417927,-0.001761331313,
         2.161510393e-006,-1.392400447e-009,3.65817188e-013},
    blow={-44125.4768,-52.7380203},
    ahigh={-43119.0585,-3.39035059,22.00288128,-1.268348706e-006,3.0121219e-010,
         -3.64967671e-014,1.765530622e-018},
    bhigh={-45138.2027,-48.0686837},
    R=8.389450024974199);
  constant IdealGases.Common.DataRecord In2O(
    name="In2O",
    MM=0.2456354,
    Hf=-141525.6392197542,
    H0=52095.52043394397,
    Tlimit=1000,
    alow={50656.535,-807.036367,8.64206727,-0.001533035446,2.866419382e-007,
         4.98113497e-010,-2.554320291e-013},
    blow={-1924.908459,-14.90718759},
    ahigh={-92327.8636,-52.0112728,7.03872362,-1.543821179e-005,3.39970087e-009,
         -3.8854571e-013,1.79512527e-017},
    bhigh={-6270.9268,-4.42182041},
    R=33.84883449209683);
```

```
 constant IdealGases.Common.DataRecord K(
  name="K",
   MM=0.0390983,
   Hf=2276313.803924979,
   H0=158508.8865756312,
   Tlimit=1000,
   alow={9.665143929999999,-0.1458059455,2.500865861,-2.601219276e-006,
       4.187306579999999e-009,-3.43972211e-012,1.131569009e-015},
   blow={9959.493490000001,5.03582226},
   ahigh={-3566422.36,10852.89825,-10.54134898,0.00800980135,-2.696681041e-006,
       4.71529415e-010,-2.97689735e-014},
   bhigh={-58753.3701,97.3855124},
   R=212.6555886061542);
 constant IdealGases.Common.DataRecord Kplus(
   name="Kplus",
   MM=0.0390977514,
   Hf=13146728.63769859,
   H0=158511.1106926727,
   Tlimit=1000,
  \text{alow} = \{0, 0, 2.5, 0, 0, 0, 0\}, blow={61075.1686,4.34740444},
  ahigh={0,0,2.5,0,0,0,0},
   bhigh={61075.1686,4.34740444},
   R=212.6585724825086);
 constant IdealGases.Common.DataRecord Kminus(
   name="Kminus",
   MM=0.0390988486,
   Hf=880284.9503859814,
   H0=158506.6625210033,
   Tlimit=1000,
  \text{alow} = \{0, 0, 2.5, 0, 0, 0, 0\}, blow={3394.15071,4.34744653},
  ahigh={0, 0, 2.5, 0, 0, 0, 0},
   bhigh={3394.15071,4.34744653},
   R=212.6526048135341);
 constant IdealGases.Common.DataRecord KALF4(
   name="KALF4",
   MM=0.1420734508,
  Hf=-13428665.32245868,
   H0=150776.8754779904,
   Tlimit=1000,
   alow={119932.7246,-2156.457352,18.15348004,0.003115762809,-9.51199167e-006,
       8.43175623e-009,-2.615583061e-012},
   blow={-222254.5809,-68.23299969999999},
   ahigh={-343513.537,-242.0680834,16.1802925,-7.19381768e-005,
       1.585712708e-008,-1.814017733e-012,8.388391179999999e-017},
   bhigh={-233965.8121,-52.338987},
   R=58.5223484977814);
 constant IdealGases.Common.DataRecord KBO2(
   name="KBO2",
```

```
 MM=0.08190810000000001,
Hf=-8155765.998722958,
 H0=172030.641658151,
```

```
 Tlimit=1000,
     alow={42963.08650000001,-720.961643,8.34963935,0.002407820401,-1.680003427e-
007,
         -1.231930486e-009,5.479951640000001e-013},
     blow={-78685.2347,-14.76077068},
     ahigh={88907.266,-1671.432436,11.1748393,-0.000451376026,9.69900346e-008,-1.
09002769e-011,
         4.9768458e-016},
     bhigh={-73753.36080000001,-32.7474937},
     R=101.5097652124759);
  constant IdealGases.Common.DataRecord KBr(
     name="KBr",
     MM=0.1190023,
     Hf=-1506280.786169679,
     H0=84948.96317130004,
     Tlimit=1000,
     alow={9203.30919,-213.7880361,5.58850915,-0.002753854319,
         4.013672610000001e-006,-2.856323127e-009,8.13520974e-013},
     blow={-21883.87013,-1.707501588},
     ahigh={1562614.367,-4384.89478,9.045464600000001,-0.0020456809,
         4.40192385e-007,-1.448178289e-011,-2.27333876e-015},
    bhigh={5315.34201,-28.64647026},
     R=69.86816221199086);
  constant IdealGases.Common.DataRecord KCN(
     name="KCN",
     MM=0.0651157,
     Hf=1220842.285347466,
     H0=191295.4018769667,
     Tlimit=1000,
     alow={17986.27669,-630.055897,9.988695,-0.01076486132,1.75101498e-005,-1.265
592431e-008,
         3.46976281e-012},
     blow={10580.25371,-25.94060289},
     ahigh={361566.387,-1749.018011,8.680702670000001,-0.000440235004,
         9.249499710000001e-008,-1.021916855e-011,4.604767189999999e-016},
     bhigh={18137.34856,-22.81619241},
     R=127.6876697939207);
  constant IdealGases.Common.DataRecord KCL(
     name="KCL",
     MM=0.0745513,
     Hf=-2878217.831211528,
     H0=132594.8575008082,
     Tlimit=1000,
     alow={9058.35151,-245.6801212,5.68069619,-0.002900127425,4.13098306e-006,-2.
907340629e-009,
         8.22385087e-013},
     blow={-25973.04884,-3.677976854},
     ahigh={-212294.5722,934.61589,2.866264958,0.001468386693,-5.83426078e-007,
         1.255777709e-010,-9.150147999999999e-015},
     bhigh={-32737.8764,14.01864636},
     R=111.5268546624942);
  constant IdealGases.Common.DataRecord KF(
     name="KF",
```

```
 MM=0.0580967032,
     Hf=-5653416.939500278,
     H0=162747.8579541842,
     Tlimit=1000,
     alow={14357.04906,-339.184823,5.72790672,-0.002518371562,3.26591564e-006,-2.
21011086e-009,
         6.21204205e-013},
     blow={-39142.5442,-5.81099962},
     ahigh={-1483743.237,4550.04804,-1.081464319,0.00350396588,-1.093902537e-006,
         1.771028824e-010,-1.029032783e-014},
     bhigh={-69633.2981,40.8863592},
     R=143.1143514525623);
  constant IdealGases.Common.DataRecord KH(
    name="KH",
     MM=0.04010624,
    Hf=3126673.205964957,
     H0=219295.2019436377,
     Tlimit=1000,
     alow={223.778215,179.3554623,1.130735415,0.009966112559999999,-1.341218171e-
005,
         9.034529940000001e-009,-2.40988777e-012},
     blow={13382.50358,15.52739897},
     ahigh={-3752276.52,11727.78444,-10.14137678,0.008854548899999998,-2.51718807
4e-006,
         3.34407236e-010,-1.701157835e-014},
     bhigh={-60251.033,101.030459},
     R=207.3111815019309);
  constant IdealGases.Common.DataRecord KI(
    name="KI",
     MM=0.16600277,
     Hf=-773817.6718376447,
     H0=61710.55458893849,
     Tlimit=1000,
     alow={-457.281174,-63.31769730000001,4.82329242,-0.0007876668320000001,
         1.336737911e-006,-1.000530992e-009,3.004503956e-013},
     blow={-16503.40769,3.55259482},
     ahigh={3293747.78,-10028.24194,16.29302044,-0.00669639675,2.001412089e-006,
         -2.677673023e-010,1.273359646e-014},
     bhigh={46763.4867,-78.5912337},
     R=50.08634494472592);
  constant IdealGases.Common.DataRecord KLi(
     name="KLi",
     MM=0.0460393,
     Hf=3707752.355053183,
     H0=221487.3597122459,
     Tlimit=1000,
     alow={-3426.04369,-19.86063081,4.48760705,0.0005249535550000001,-1.207990165
e-006,
         1.705161047e-009,-7.879994210000001e-013},
     blow={19278.68247,1.912285942},
     ahigh={12112968.43,-40810.0487,56.8379212,-0.03128695515,
         8.975062200000001e-006,-1.189303691e-009,5.88012918e-014},
     bhigh={273879.2595,-366.96936},
     R=180.5951002730276);
```

```
 constant IdealGases.Common.DataRecord KNO2(
    name="KNO2",
    MM=0.08510380000000001,
    Hf=-2261913.028560417,
     H0=180281.0920311431,
     Tlimit=1000,
     alow={-72462.36930000001,1226.722811,-2.258926457,0.03019643903,-3.64025995e
-005,
         2.219135205e-008,-5.471654230000001e-012},
     blow={-30772.6896,45.37172549},
     ahigh={-168941.4093,-851.5973150000001,10.63209586,-0.000252325481,
         5.57364441e-008,-6.39318592e-012,2.964484049e-016},
     bhigh={-21877.01436,-27.55200432},
     R=97.69801113463794);
  constant IdealGases.Common.DataRecord KNO3(
    name="KNO3",
    MM=0.1011032,
    Hf=-3123866.386029324,
    H0=157434.304749998,
     Tlimit=1000,
     alow={-25961.12303,820.060661,-2.886015624,0.042072889,-5.27032309e-005,
         3.30856173e-008,-8.36586037e-012},
     blow={-43350.5447,46.03187331},
     ahigh={-318368.287,-1375.234449,14.01587531,-0.000404066008,8.90084778e-008,
         -1.018771993e-011,4.71598202e-016},
    bhigh={-35138.5322,-48.04256439},
     R=82.23747616297011);
  constant IdealGases.Common.DataRecord KNa(
    name="KNa",
     MM=0.06208807,
     Hf=2132524.444712164,
     H0=170308.5149852459,
     Tlimit=1000,
    alow={25424.05292,-411.920741,6.84108795,-0.00625048138,8.86101314e-006,-4.9
22415349999999e-009,
         6.493212469999999e-013},
     blow={16525.9989,-9.13616691},
     ahigh={6260326.62,-25635.93614,43.7333545,-0.0267265511,8.23270579e-006,-1.1
2850359e-009,
         5.66326489e-014},
     bhigh={169727.4909,-266.4117219},
     R=133.9141641864532);
  constant IdealGases.Common.DataRecord KO(
    name="KO",
     MM=0.05509770000000001,
    Hf=1174882.327211481,
    H0=172078.2174210539,
   Tlim_{t=1000}.
     alow={14625.62908,-338.476565,5.71660764,-0.002363265083,2.848716276e-006,-1
.739858233e-009,
         4.431006520000001e-013},
     blow={8141.83538,-4.02210152},
     ahigh={696010.338,-3304.83529,10.05743444,-0.004331112,1.747281632e-006,-3.0
12370548e-010,
         1.79082787e-014},
```

```
 bhigh={26049.72496,-34.4878152},
     R=150.9041575238168);
   constant IdealGases.Common.DataRecord KOH(
     name="KOH",
     MM=0.05610564,
     Hf=-4135056.653840862,
     H0=208083.3584644966,
     Tlimit=1000,
     alow={17706.84196,-615.320522,8.684075719999999,-0.00396284951,
         3.40865059e-006,-9.60197222e-010,8.494054970000001e-015},
     blow={-26779.03261,-21.74495666},
     ahigh={891727.195,-2334.179072,7.97257871,0.0001038863156,-6.315893469999999
e-008,
         1.027938106e-011,-5.73668582e-016},
     bhigh={-14436.96469,-20.76401416},
     R=148.1931584774721);
   constant IdealGases.Common.DataRecord K2(
     name="K2",
    MM=0.078196600000000001,
     Hf=1618309.862577145,
     H0=137360.5629912298,
     Tlimit=1000,
     alow={15241.69293,-330.178936,7.07079595,-0.00976707246,2.021535863e-005,-1.
886092452e-008,
         6.11297464e-012},
     blow={15334.02849,-9.1010358},
     ahigh={-27344707.45,65621.80009999999,-44.7635044,0.008938859150000001,
         2.984557092e-006,-1.064158914e-009,8.334936929999999e-014},
     bhigh={-422624.383,386.714251},
     R=106.3277943030771);
   constant IdealGases.Common.DataRecord K2plus(
     name="K2plus",
     MM=0.07819605140000001,
     Hf=6709555.298594016,
     H0=138896.1565903314,
    Tlim_{t=1000}.
     alow={51960.3657,-611.338253,7.26499054,-0.00581063482,6.5674965e-006,-2.378
020865e-009,
         -1.318637581e-013},
     blow={64798.2027,-10.42370517},
     ahigh={11079507.39,-41774.8382,64.48659840000001,-0.0402499803,
         1.360587923e-005,-2.361920107e-009,1.67343061e-013},
     bhigh={317761.205,-410.50631},
     R=106.3285402669322);
   constant IdealGases.Common.DataRecord K2Br2(
     name="K2Br2",
     MM=0.2380046,
     Hf=-2263587.31301832,
     H0=88031.0968779595,
     Tlimit=1000,
     alow={-10930.40504,-48.5665148,10.19754923,-0.00043631571,5.38717366e-007,-3
.4861165e-010,
         9.19070295e-014},
```

```
 blow={-67580.73239999999,-12.94944706},
    ahigh={-15892.29976,-0.810137946,10.00069442,-3.074491521e-007,
         7.33102416e-011,-8.908944780000001e-015,4.319245429999999e-019},
    bhigh={-67825.9544,-11.80425726},
    R=34.93408110599543);
  constant IdealGases.Common.DataRecord K2CO3(
    name="K2CO3",
    MM=0.1382055,
    Hf=-5872770.352844134,
    H0=141208.8303287496,
    Tlimit=1000,
    alow={-44074.067,706.981544,0.693148247,0.0396783132,-4.8509583e-005,
         2.976635787e-008,-7.374761529999999e-012},
    blow={-103391.3232,29.80651689},
    ahigh={-326426.316,-1521.168973,17.12283562,-0.000446458071,9.83337963e-008,
         -1.125478371e-011,5.21006912e-016},
    bhigh={-94882.75099999999,-62.1522063},
    R=60.16021070073188);
  constant IdealGases.Common.DataRecord K2C2N2(
    name="K2C2N2",
    MM=0.1302314,
    Hf=-64254.85712355085,
    H0=190324.6221725329,
    Tlimit=1000,
    alow={4627.78948,-972.9810620000001,19.9666591,-0.01953015081,
         3.27533046e-005,-2.39398512e-008,6.59654824e-012},
    blow={-777.4411259999999,-67.55613632000001},
    ahigh={726959.95,-3492.10868,18.35676822,-0.000878547514,1.845532919e-007,-2
.038717568e-011,
         9.18542099e-016},
    bhigh={15826.00773,-67.28484052},
    R=63.84383489696034);
  constant IdealGases.Common.DataRecord K2CL2(
    name="K2CL2",
    MM=0.1491026,
    Hf=-4127316.780525624,
    H0=133890.6766213332,
    Tlimit=1000,
    alow={-13285.26456,-124.1832429,10.5003573,-0.001097776004,1.348871402e-006,
         -8.69721512e-010,2.28658408e-013},
    blow={-76443.6315,-17.90150052},
    ahigh={-26146.11331,-2.096229095,10.00178456,-7.864803710000001e-007,
         1.869281152e-010,-2.266272348e-014,1.096790704e-018},
    bhigh={-77071.8933,-14.99720802},
    R=55.76342733124707);
  constant IdealGases.Common.DataRecord K2F2(
    name="K2F2",
    MM=0.1161934064,
    Hf=-7400381.034013649,
    H0=155995.3061157522,
    Tlimit=1000,
    alow={-1611.833856,-513.564489,11.99922511,-0.004280109549999999,
         5.16538754e-006,-3.2858149e-009,8.549648749999999e-013},
```

```
 blow={-103924.8602,-30.39925079},
    ahigh={-57408.9253,-9.04618211,10.00750685,-3.25076484e-006,7.63006459e-010,
         -9.165649529999999e-014,4.40504844e-018},
    bhigh={-106541.3546,-18.7403762},
    R=71.55717572628115);
  constant IdealGases.Common.DataRecord K2I2(
    name="K2I2",
    MM=0.33200554,
    Hf=-1261772.475242431,
    H0=64627.07821080335,
    Tlimit=1000,
    alow={-8977.75244,-27.76460169,10.11331014,-0.0002508421994,
         3.102352114e-007,-2.010096209e-010,5.30443715e-014},
    blow={-53262.0839,-10.32092509},
    ahigh={-11796.34729,-0.472476155,10.00040695,-1.807689054e-007,
         4.32056097e-011,-5.259699430000001e-015,2.553419144e-019},
    bhigh={-53402.10230000001,-9.6644405},
    R=25.04317247236296);
  constant IdealGases.Common.DataRecord K2O(
    name="K2O",
    MM=0.094196,
    Hf=-786518.5570512548,
    H0=147121.93723725,
    Tlimit=1000,
    alow={23920.44068,-544.535839,8.82640323,-0.00348142943,3.83454207e-006,-2.2
68494189e-009,
         5.56921225e-013},
    blow={-8234.29168,-16.63099064},
    ahigh={-46114.6458,-13.63119524,7.01053044,-4.32365826e-006,
         9.747788419999999e-010,-1.135283694e-013,5.325860600000001e-018},
    bhigh={-11072.22244,-5.76871872},
    R=88.26778207142554);
  constant IdealGases.Common.DataRecord K2Oplus(
    name="K2Oplus",
    MM=0.09419545139999999,
    Hf=3910914.12084894,
    H0=150093.4576974701,
    Tlimit=1000,
    alow={7201.10273,-333.65264,8.05073035,-0.001869353797,1.921291874e-006,-1.0
64020951e-009,
         2.457514799e-013},
    blow={43899.8636,-10.7320415},
    ahigh={-37800.335,-8.84953739,7.00684789,-2.815510856e-006,6.3550015e-010,-7
.408551990000001e-014,
         3.478334960000001e-018},
    bhigh={42145.19680000001,-4.41827661},
    R=88.26829614832124);
  constant IdealGases.Common.DataRecord K2O2(
    name="K2O2",
    MM=0.1101954,
    Hf=-1738423.754530588,
    H0=147826.5245191723,
    Tlimit=1000,
```

```
 alow={48108.7061,-1003.601504,11.54229002,-0.000454633252,-1.516606209e-006,
         1.79942609e-009,-6.12833729e-013},
    blow={-20571.5192,-31.8119979},
    ahigh={-147607.3073,-102.193204,10.07664713,-3.076517991e-005,
         6.81525281e-009,-7.82865445e-013,3.6325061e-017},
    bhigh={-25920.56324,-21.62287184},
    R=75.45207876190838);
  constant IdealGases.Common.DataRecord K2O2H2(
    name="K2O2H2",
    MM=0.11221128,
    Hf=-5712438.179120673,
    H0=199489.1511798101,
    Tlimit=1000,
    alow={8174.78837,-1130.63068,18.15303256,-0.00773743108,6.83761401e-006,-2.0
54691111e-009,
         7.67287751e-014},
    blow={-75749.6517,-63.9175947},
    ahigh={1773523.196,-4665.292469999999,16.94308128,0.0002085297143,-1.2647147
62e-007,
         2.057506565e-011,-1.148042134e-015},
    bhigh={-50512.63310000001,-63.3477392},
    R=74.09657923873607);
  constant IdealGases.Common.DataRecord K2SO4(
    name="K2SO4",
    MM=0.1742592,
    Hf=-6288627.06244491,
    H0=127877.7763240047,
    Tlimit=1000,
    alow={62714.9231,-815.204992,7.45541372,0.0384990978,-5.40063098e-005,
         3.6546568e-008,-9.760223570000001e-012},
    blow={-130469.2568,-10.3463477},
    ahigh={-544612.564,-959.0667229999999,19.71591285,-0.0002866586009,
         6.342480639999999e-008,-7.281462539999999e-012,3.37788693e-016},
    bhigh={-133787.3384,-73.99103550999999},
    R=47.71324555604525);
  constant IdealGases.Common.DataRecord Kr(
    name="Kr",
    MM=0.0838,
   Hf=0,
    H0=73954.98806682577,
    Tlimit=1000,
    alow={0,0,2.5,0,0,0,0},
    blow={-745.375,5.49095651},
    ahigh={264.3639057,-0.7910050820000001,2.500920585,-5.32816411e-007,
         1.620730161e-010,-2.467898017e-014,1.47858504e-018},
    bhigh={-740.348894,5.48439815},
    R=99.21804295942721);
  constant IdealGases.Common.DataRecord Krplus(
    name="Krplus",
   MM=0.08379945139999999,
    Hf=16192873.52518396,
    H0=73955.472219237,
    Tlimit=1000,
```

```
 alow={-5650.40286,69.3074081,2.157028132,0.0008711228930000001,-1.18160973e-
006,
         7.86219863e-010,-1.832589387e-013},
     blow={162116.4118,8.81824226},
     ahigh={-221656.7015,1166.16784,0.486965532,0.001429223599,-3.94962861e-007,
         4.98285351e-011,-2.406719258e-015},
     bhigh={155600.2861,20.59230986},
     R=99.21869249850485);
   constant IdealGases.Common.DataRecord Li(
     name="Li",
     MM=0.006941,
     Hf=22950583.48941075,
     H0=892872.4967583921,
     Tlimit=1000,
     alow={0,0,2.5,0,0,0,0},
     blow={18413.90197,2.447622965},
     ahigh={1125610.652,-3463.53673,6.56661192,-0.002260983356,5.92228916e-007,-6
.2816351e-011,
         2.884948238e-015},
     bhigh={40346.374,-26.55918195},
     R=1197.878115545311);
   constant IdealGases.Common.DataRecord Liplus(
     name="Liplus",
     MM=0.0069404514,
     Hf=98800407.70835166,
     H0=892943.0728381731,
     Tlimit=1000,
     alow={0,0,2.5,0,0,0,0},
     blow={81727.24550000001,1.754357228},
     ahigh={0,0,2.5,0,0,0,0},
     bhigh={81727.24550000001,1.754357228},
     R=1197.972800443499);
   constant IdealGases.Common.DataRecord Liminus(
     name="Liminus",
     MM=0.0069415486,
     Hf=13465976.16560662,
     H0=892801.9318340579,
     Tlimit=1000,
     alow={0,0,2.5,0,0,0,0},
     blow={10496.98659,1.754594332},
     ahigh={0,0,2.5,0,0,0,0},
     bhigh={10496.98659,1.754594332},
     R=1197.783445613274);
   constant IdealGases.Common.DataRecord LiALF4(
     name="LiALF4",
     MM=0.1099161508,
     Hf=-16897315.00313783,
     H0=177720.8249908984,
     Tlimit=1000,
     alow={176152.936,-2999.300134,20.7973957,-0.001742914656,-4.266642090000001e
-006,
         5.362829770000001e-009,-1.866817087e-012},
     blow={-211794.7828,-87.6272589},
```

```
 ahigh={-402070.0930000001,-278.3355146,16.20791185,-8.316341570000001e-005,
         1.83690569e-008,-2.104932808e-012,9.74725302e-017},
     bhigh={-227869.6416,-55.9730484},
     R=75.64376972342085);
   constant IdealGases.Common.DataRecord LiBO2(
     name="LiBO2",
     MM=0.0497508,
     Hf=-13112397.71018758,
     H0=269899.6599049664,
     Tlimit=1000,
     alow={65189.8757,-1060.320845,9.54804996,-5.46957607e-005,2.658687599e-006,
         -2.931603694e-009,9.66302973e-013},
     blow={-75062.0411,-24.90883998},
     ahigh={85544.04520000001,-1731.920898,11.2146209,-0.000465916217,
         9.999875689999999e-008,-1.122880592e-011,5.12352946e-016},
     bhigh={-71547.4382,-36.1239729},
     R=167.1223779316112);
   constant IdealGases.Common.DataRecord LiBr(
     name="LiBr",
     MM=0.08684500000000001,
     Hf=-1740605.561632794,
     H0=105626.2306407968,
     Tlimit=1000,
     alow={38056.2047,-612.961499,6.57736955,-0.00421989176,
         5.391423370000001e-006,-3.69314481e-009,1.049158761e-012},
     blow={-16374.87617,-11.28654012},
     ahigh={63801.9142,-259.7050764,4.65676887,0.0001022867706,-5.178252340000001
e-008,
         2.058203991e-011,-1.942190308e-015},
     bhigh={-17933.63752,-0.2290806613},
     R=95.73921354136679);
   constant IdealGases.Common.DataRecord LiCL(
     name="LiCL",
     MM=0.042394,
     Hf=-4570927.277444921,
     H0=213712.0583101382,
     Tlimit=1000,
     alow={49643.995,-718.734662,6.78514703,-0.00452214546,
         5.748483700000001e-006,-3.96625567e-009,1.137911398e-012},
     blow={-20910.14703,-14.06383901},
     ahigh={-235276.9705,612.004692,3.63429373,0.0006810973320000001,-2.174238799
e-007,
         4.22040361e-011,-2.848628426e-015},
     bhigh={-28623.58494,5.618511135},
     R=196.1237911025145);
   constant IdealGases.Common.DataRecord LiF(
     name="LiF",
     MM=0.0259394032,
     Hf=-13143898.93133702,
     H0=340335.7406464926,
     Tlimit=1000,
     alow={29125.3732,-253.1413159,3.53972798,0.00369591704,-4.82946615e-006,
         2.944090711e-009,-6.83879474e-013},
```

```
 blow={-40648.4966,2.325294408},
     ahigh={-378424.649,766.806246,3.5854734,0.0006031084350000001,-1.588764206e-
007,
         2.569397177e-011,-1.406798386e-015},
     bhigh={-47564.6945,4.38516329},
     R=320.5344369680795);
   constant IdealGases.Common.DataRecord LiH(
     name="LiH",
     MM=0.00794894,
     Hf=17519833.33626873,
     H0=1092737.396432732,
     Tlimit=1000,
     alow={-49137.31570000001,775.6092190000001,-1.011102377,0.01145479597,-1.151
038734e-005,
         5.87506896e-009,-1.196789735e-012},
     blow={12048.5891,25.68801877},
     ahigh={-2633686.357,6996.429169999999,-3.23353306,0.00403393598,-9.09957964e
-007,
         8.775909869999999e-011,-2.889490251e-015},
     bhigh={-29900.43016,49.71984499999999},
     R=1045.984999257763);
   constant IdealGases.Common.DataRecord LiI(
     name="LiI",
     MM=0.13384547,
     Hf=-637077.1308136167,
     H0=69409.2373839772,
     Tlimit=1000,
     alow={40719.7637,-666.7289470000001,7.06425753,-0.00548004102,
         6.90579016e-006,-4.53716852e-009,1.226373296e-012},
     blow={-8235.487020000001,-12.96236234},
     ahigh={1616342.632,-4877.71708,9.987186550000001,-0.002889137815,
         8.03731377e-007,-9.028172610000001e-011,3.078321954e-015},
     bhigh={19377.18764,-37.2927631},
     R=62.11993577369485);
   constant IdealGases.Common.DataRecord LiN(
     name="LiN",
     MM=0.0209477,
     Hf=15978842.5459597,
     H0=429600.7676260401,
     Tlimit=1000,
     alow={37649.592,-488.345763,5.18737345,0.0002275252171,-1.416337564e-006,
         1.450236258e-009,-4.79001433e-013},
     blow={41619.1531,-5.952157244},
     ahigh={-59934.8998,-40.3113455,4.52962421,8.744156930000001e-005,
         2.557428364e-009,-2.9057518e-013,1.336125922e-017},
     bhigh={38948.3113,-1.214952896},
     R=396.9157473135476);
  IdealGases.Common.DataRecord LiNO2(
     name="LiNO2",
     MM=0.0529465,
     Hf=-3815761.343998187,
     H0=252496.2367673028,
     Tlimit=1000,
```

```
 alow={-31337.73859,538.9940809999999,-0.02059877081,0.02610777454,-3.2092350
4e-005,
         1.974344044e-008,-4.89219916e-012},
     blow={-28382.14963,27.10019529},
     ahigh={-219667.116,-861.004271,10.63956465,-0.0002554392587,5.64447854e-008,
         -6.47614005e-012,3.003536591e-016},
     bhigh={-23135.47535,-32.38277103},
     R=157.0353470012182);
  constant IdealGases.Common.DataRecord LiNO3(
     name="LiNO3",
    MM=0.06894589999999999,
     Hf=-4519263.291943394,
     H0=201829.6229362443,
    Tlim_{t=1000}.
     alow={19672.05518,90.52795259999999,-0.51097704,0.0375660595,-4.78273865e-00
5,
         3.029277805e-008,-7.70801315e-012},
     blow={-39075.6399,27.46873033},
     ahigh={-355940.245,-1447.644737,14.06684061,-0.000423637128,
         9.320824509999999e-008,-1.065894872e-011,4.93078062e-016},
     bhigh={-34348.2746,-52.75382697000001},
     R=120.5941470051156);
  constant IdealGases.Common.DataRecord LiO(
     name="LiO",
     MM=0.0229404,
     Hf=3178423.785112727,
     H0=408105.9179438893,
     Tlimit=1000,
     alow={36270.2976,-349.936323,4.39493318,0.001079712984,-8.72403881e-007,
         5.60796297e-010,-2.054288457e-013},
     blow={9533.330530000001,-0.9058149609999999},
     ahigh={1612392.133,-5551.31234,11.20573851,-0.00343722688,
         9.133194659999999e-007,-1.027902258e-010,3.822991e-015},
     bhigh={42015.7547,-48.5735458},
     R=362.4379696953846);
  constant IdealGases.Common.DataRecord LiOF(
     name="LiOF",
     MM=0.0419388032,
     Hf=-2194817.042370918,
     H0=258170.5288147088,
     Tlimit=1000,
     alow={55101.10690000001,-577.068817,4.42495493,0.01102425422,-1.710493381e-0
05,
         1.234361201e-008,-3.453693e-012},
     blow={-9278.986980000002,0.1238830687},
     ahigh={-183356.3281,-211.0049301,7.15681817,-6.24946201e-005,
         1.376567002e-008,-1.574099067e-012,7.277167140000001e-017},
     bhigh={-12545.30277,-12.72130479},
     R=198.2524861367527);
  constant IdealGases.Common.DataRecord LiOH(
    name="LiOH",
     MM=0.02394834,
     Hf=-9562249.408518503,
```

```
 H0=473392.3520377612,
     Tlimit=1000,
     alow={4574.19012,-103.0949027,4.27240737,0.008465219230000001,-1.386148524e-
005,
         1.101099795e-008,-3.29124821e-012},
     blow={-28487.28855,-0.8775745779999999},
     ahigh={850075.137,-2430.540791,8.055314620000001,6.895680879999999e-005,-5.5
27207459999999e-008,
         9.368054029999999e-012,-5.31378568e-016},
     bhigh={-13658.94396,-24.57598093},
     R=347.1836461316316);
  constant IdealGases.Common.DataRecord LiON(
     name="LiON",
     MM=0.0369471,
     Hf=4869448.48174823,
     H0=305869.1751179389,
     Tlimit=1000,
     alow={-9412.67267,100.93323,3.006187607,0.0098904622,-1.128294343e-005,
         6.41029174e-009,-1.466806373e-012},
     blow={19783.48318,10.16334813},
     ahigh={-97406.29139999999,-511.1560940000001,7.37849387,-0.0001508777884,
         3.32991498e-008,-3.81751429e-012,1.769558455e-016},
     bhigh={22110.06635,-14.5410504},
     R=225.0372018372214);
  constant IdealGases.Common.DataRecord Li2(
     name="Li2",
     MM=0.013882,
     Hf=15552514.04696729,
     H0=696954.0412044374,
     Tlimit=1000,
     alow={6778.481580000001,-224.6205832,5.29603744,-0.001272412017,
         1.205843729e-006,-9.81854459e-011,-2.416702607e-013},
     blow={25736.38186,-6.86925758},
     ahigh={37676454,-118574.7185,148.2167789,-0.0837853211,2.424919798e-005,-3.2
7582024e-009,
         1.652000081e-013},
     bhigh={772307.201,-1021.697298},
     R=598.9390577726553);
  constant IdealGases.Common.DataRecord Li2plus(
     name="Li2plus",
     MM=0.0138814514,
     Hf=51983859.55520473,
     H0=719601.9862879757,
     Tlimit=1000,
     alow={-10400.56453,26.75405642,4.24727175,0.001057450777,-1.281715096e-006,
         1.067477239e-009,-2.759413508e-013},
     blow={85298.11309999999,0.529818996},
     ahigh={12799310.73,-34928.6139,38.4478536,-0.01380635397,2.53139425e-006,-2.
197815991e-010,
         7.08766925e-015},
     bhigh={311796.445,-250.9543641},
     R=598.9627280617069);
```
constant [IdealGases.Common.DataRecord](#page-974-0) Li2Br2(

## **1252 Modelica.Media.IdealGases.Common.SingleGasesData**

```
 name="Li2Br2",
     MM=0.17369,
     Hf=-2854703.920778398,
     H0=97590.39668374689,
     Tlimit=1000,
     alow={27863.12863,-1005.641437,13.70963066,-0.0076336633,8.94290592e-006,-5.
56113509e-009,
         1.421736784e-012},
     blow={-57628.4584,-41.2184376},
     ahigh={-89009.8336,-19.88916335,10.01596418,-6.74913405e-006,
         1.556299963e-009,-1.844693069e-013,8.774879919999999e-018},
     bhigh={-62799.8996,-19.43063525},
     R=47.8696067706834);
  constant IdealGases.Common.DataRecord Li2F2(
     name="Li2F2",
    MM=0.05187880640000001,
    Hf=-18029001.4536649,
     H0=265349.7826040963,
     Tlimit=1000,
     alow={144316.6185,-2466.874678,17.0286329,-0.0114554121,1.086098792e-005,-5.
569754279999999e-009,
         1.193819664e-012},
     blow={-102607.0133,-70.0038661},
     ahigh={-218893.1683,-92.5981453,10.06970757,-2.803632163e-005,
         6.217549520000001e-009,-7.14626702e-013,3.3168573e-017},
    bhigh={-115661.1527,-27.29853181},
    R=160.2672184840397);
  constant IdealGases.Common.DataRecord Li2I2(
    name="Li2I2",
     MM=0.26769094,
     Hf=-1355299.320178711,
     H0=65966.56577170672,
     Tlimit=1000,
     alow={10148.72266,-712.042101,12.7039296,-0.00568553681,
         6.770340380000001e-006,-4.26330489e-009,1.100658186e-012},
     blow={-43130.6386,-33.03950980000001},
     ahigh={-69735.8706,-13.16825508,10.01074855,-4.60020378e-006,
         1.070510527e-009,-1.277717768e-013,6.11061224e-018},
    bhigh={-46774.7005,-17.21894034},
     R=31.05996788684742);
  constant IdealGases.Common.DataRecord Li2O(
     name="Li2O",
     MM=0.0298814,
     Hf=-5600103.074153152,
     H0=428095.0691734658,
     Tlimit=1000,
     alow={26366.01597,-179.8629279,4.05111522,0.01189981375,-1.730095793e-005,
         1.20558455e-008,-3.29273388e-012},
     blow={-20619.07963,1.60599561},
     ahigh={726148.7039999999,-9543.783720000001,28.87491643,-0.01959494099,
         8.086339840000001e-006,-1.370211764e-009,8.11172719e-014},
     bhigh={29907.26399,-156.4517822},
     R=278.2490780217794);
```

```
 constant IdealGases.Common.DataRecord Li2Oplus(
    name="Li2Oplus",
    MM=0.0298808514,
    Hf=14694865.38793871,
    H0=436021.3444252797,
    Tlimit=1000,
    alow={108104.4623,-1261.961355,9.69201129,-0.001793477428,3.3803269e-007,
         4.14339515e-010,-1.990530222e-013},
    blow={57549.7604,-29.15719946},
    ahigh={-130216.6086,-146.6759528,7.61072945,-4.46942669e-005,
         9.947160640000001e-009,-1.147038806e-012,5.33924147e-017},
    bhigh={50987.6231,-15.28011047},
    R=278.2541865590885);
  constant IdealGases.Common.DataRecord Li2O2(
    name="Li2O2",
    MM=0.0458808,
    Hf=-6089649.439416925,
    H0=295287.1789506722,
    Tlimit=1000,
    alow={139261.973,-1764.036747,10.29649198,0.00760594995,-1.538519312e-005,
         1.238199941e-008,-3.68543157e-012},
    blow={-26380.56746,-34.3771056},
    ahigh={-293923.2153,-235.9107937,10.17463402,-6.931624359999999e-005,
         1.521202834e-008,-1.733841909e-012,7.99315462e-017},
    bhigh={-36184.8191,-29.04221044},
    R=181.2189848476923);
  constant IdealGases.Common.DataRecord Li2O2H2(
    name="Li2O2H2",
    MM=0.04789668,
    Hf=-15387287.80366405,
    H0=325263.4629373059,
    Tlimit=1000,
    alow={189441.3579,-2779.117524,15.30234911,0.01070738317,-2.510075145e-005,
         2.224910575e-008,-6.94935958e-012},
    blow={-77027.7692,-65.1411694},
    ahigh={1215377.492,-3982.05744,15.85877373,0.000750914568,-2.585218184e-007,
         3.6468417e-011,-1.904139406e-015},
    bhigh={-67387.4838,-66.472084},
    R=173.5918230658158);
  constant IdealGases.Common.DataRecord Li2SO4(
    name="Li2SO4",
    MM=0.1099446,
    Hf=-9475826.916465202,
    H0=178749.4610922228,
    Tlimit=1000,
    alow={100631.8702,-1543.457217,9.670054909999999,0.0339075738,-4.82348381e-0
05,
         3.26736892e-008,-8.702518510000001e-012},
    blow={-120193.9538,-29.11716635},
     ahigh={-603875.0870000001,-1064.550976,19.79557349,-0.000318897825,
         7.062411120000001e-008,-8.11443907e-012,3.76683021e-016},
    bhigh={-126890.8595,-80.14316674},
    R=75.62419618607918);
```

```
 constant IdealGases.Common.DataRecord Li3plus(
  name="Li3plus",
   MM=0.0208224514,
   Hf=36335339.26749855,
   H0=638224.9978501572,
   Tlimit=1000,
   alow={-6873.222290000001,-282.0780467,7.92269748,-0.001687949474,
       1.771718993e-006,-9.972535399999999e-010,2.332934849e-013},
   blow={90279.63650000001,-16.19319856},
   ahigh={-43550.9806,-6.05643275,7.00472289,-1.953320933e-006,
       4.429152229999999e-010,-5.18198319e-014,2.439894871e-018},
   bhigh={88799.02870000001,-10.66880792},
   R=399.303225171653);
 constant IdealGases.Common.DataRecord Li3Br3(
   name="Li3Br3",
  MM=0.260535,
   Hf=-3165176.245034256,
   H0=99935.92799431937,
   Tlimit=1000,
   alow={64319.66250000001,-1823.743601,22.43492856,-0.0127941826,
       1.459200355e-005,-8.884688150000001e-009,2.23370805e-012},
   blow={-94806.7767,-82.06864420000001},
   ahigh={-158467.0201,-40.4136094,16.03177633,-1.322713911e-005,
       3.014221791e-009,-3.54029216e-013,1.672030783e-017},
   bhigh={-104247.0448,-44.05478160000001},
   R=31.9130711804556);
 constant IdealGases.Common.DataRecord Li3CL3(
  name="Li3CL3",
   MM=0.127182,
   Hf=-7674884.189586578,
   H0=193113.3808243305,
  Tlimit=1000.
   alow={98674.28999999999,-2324.074851,23.78484564,-0.014835224,
       1.634495612e-005,-9.675366520000001e-009,2.377033859e-012},
   blow={-110383.9177,-94.74114379},
   ahigh={-200593.0356,-59.3940019,16.04590929,-1.885890854e-005,
       4.25351737e-009,-4.95556094e-013,2.325408214e-017},
   bhigh={-122492.7071,-48.44413629},
   R=65.37459703417152);
 constant IdealGases.Common.DataRecord Li3F3(
   name="Li3F3",
   MM=0.07781820960000001,
  Hf=-19591775.93312298,
   H0=263906.5342875737,
   Tlimit=1000,
   alow={182387.4443,-3163.78624,22.87811928,-0.007544903889999999,
       3.44679023e-006,2.690705228e-010,-5.25084096e-013},
   blow={-171244.6093,-99.7365499},
   ahigh={-361866.499,-193.7051395,16.14457133,-5.7756285e-005,
       1.274057038e-008,-1.458168875e-012,6.744850030000001e-017},
   bhigh={-188208.1974,-56.3361288},
   R=106.8448123226932);
```
constant [IdealGases.Common.DataRecord](#page-974-0) Li3I3(

```
 name="Li3I3",
     MM=0.40153641,
     Hf=-1525284.611176356,
     H0=67821.2319525395,
     Tlimit=1000,
     alow={36117.6469,-1392.033487,21.10791892,-0.01046866587,1.222589173e-005,-7
.58413543e-009,
         1.93519918e-012},
     blow={-71530.8458,-70.9388203},
     ahigh={-126669.6511,-27.83891914,16.02228068,-9.399364930000001e-006,
         2.163919735e-009,-2.561731922e-013,1.217394107e-017},
     bhigh={-78695.5068,-40.9172406},
     R=20.70664525789828);
   constant IdealGases.Common.DataRecord Mg(
     name="Mg",
     MM=0.024305,
     Hf=6052252.622917095,
     H0=254985.7231022423,
     Tlimit=1000,
    \text{alow} = \{0, 0, 2.5, 0, 0, 0, 0\} blow={16946.58761,3.63433014},
     ahigh={-536483.155,1973.709576,-0.36337769,0.002071795561,-7.738051719999999
e-007,
         1.359277788e-010,-7.766898397000001e-015},
     bhigh={4829.188109999999,23.39104998},
     R=342.0889528903518);
   constant IdealGases.Common.DataRecord Mgplus(
     name="Mgplus",
     MM=0.0243044514,
     Hf=36661884.90886899,
     H0=254991.4786391763,
     Tlimit=1000,
    \text{alow} = \{0, 0, 2.5, 0, 0, 0, 0\} blow={106422.3354,4.32744346},
     ahigh={-19147.58821,48.7734792,2.457662661,1.218104674e-005,
         1.897261686e-009,-1.580433756e-012,2.135732238e-016},
     bhigh={106102.2394,4.64644286},
     R=342.0966745211126);
   constant IdealGases.Common.DataRecord MgBr(
     name="MgBr",
     MM=0.104209,
     Hf=59143.78796457119,
     H0=92008.51174082852,
     Tlimit=1000,
     alow={7361.41914,-239.5789881,5.36056042,-0.001667141829,1.981137765e-006,-1
.201637202e-009,
         3.032148099e-013},
     blow={591.563444,-1.421771179},
     ahigh={24776.04216,-641.7687520000001,6.01993209,-0.001391004302,
         6.44333096e-007,-1.197734078e-010,7.421644240000001e-015},
     bhigh={2824.060334,-6.26443992},
     R=79.78650596397624);
```
constant [IdealGases.Common.DataRecord](#page-974-0) MgBr2(

```
 name="MgBr2",
     MM=0.184113,
     Hf=-1666059.534090477,
     H0=80153.38949449523,
     Tlimit=1000,
     alow={21484.77999,-515.45289,9.27325875,-0.00347004904,3.92184079e-006,-2.37
7174864e-009,
         5.967025559999999e-013},
     blow={-36524.4385,-17.91077763},
     ahigh={-43268.9901,-12.83036001,7.5100243,-4.1523324e-006,9.42649918e-010,-1
.103873928e-013,
         5.20110431e-018},
     bhigh={-39198.8602,-7.40916803},
     R=45.15961393274782);
  constant IdealGases.Common.DataRecord MgCL(
    name="MgCL",
   MM=0.059758000000000001,
    Hf=-915440.3929181029,
     H0=156683.8414940259,
     Tlimit=1000,
     alow={20439.9528,-407.215516,5.8803723,-0.002594175042,2.945953528e-006,-1.7
50648628e-009,
         4.337959330000001e-013},
     blow={-5851.44495,-6.02354575},
     ahigh={1041328.453,-3380.15833,8.637775469999999,-0.002447789643,
         7.84196944e-007,-1.12640938e-010,5.81062073e-015},
     bhigh={13271.88977,-27.03802395},
     R=139.1357140466548);
  constant IdealGases.Common.DataRecord MgCLplus(
    name="MgCLplus",
     MM=0.0597574514,
     Hf=10816045.81282394,
    H0=159239.2543032717,
     Tlimit=1000,
     alow={8182.385119999999,-262.225376,5.41986343,-0.001774129606,
         2.185811127e-006,-1.418143432e-009,3.91889858e-013},
     blow={77704.0371,-3.78093884},
     ahigh={-12683919.21,34788.2454,-30.0422295,0.01481739497,-2.470965605e-006,
         1.424433718e-010,2.789613105e-016},
     bhigh={-148701.374,255.2015117},
     R=139.1369913744347);
  constant IdealGases.Common.DataRecord MgCL2(
    name="MgCL2",
     MM=0.095211,
    Hf=-4192476.667611936,
     H0=145997.8783964038,
     Tlimit=1000,
     alow={36378.2468,-730.784496,9.66103051,-0.00366021294,3.61081935e-006,-1.92
8769286e-009,
         4.309912350000001e-013},
     blow={-46469.1457,-23.60112274},
     ahigh={-68352.1701,-24.90899393,7.5187832,-7.56451826e-006,1.67929377e-009,
         -1.931706275e-013,8.971657820000001e-018},
     bhigh={-50326.8691,-10.53268382},
     R=87.32680047473507);
```

```
 constant IdealGases.Common.DataRecord MgF(
    name="MgF",
    MM=0.0433034032,
    Hf=-5363707.580377886,
    H0=207122.473921403,
    Tlimit=1000,
    alow={38230.0162,-480.331039,5.06846894,0.00052120293,-1.874026347e-006,
         1.759241129e-009,-5.60940319e-013},
    blow={-26591.14296,-3.76896921},
    ahigh={-169588.3782,358.875763,3.93600165,0.000481304414,-1.658385409e-007,
         3.33605229e-011,-2.270104205e-015},
    bhigh={-31693.2399,4.4105659},
    R=192.0050477695481);
  constant IdealGases.Common.DataRecord MgFplus(
    name="MgFplus",
    MM=0.0433028546,
    Hf=11936113.21411591,
    H0=207131.2638128019,
    Tlimit=1000,
    alow={641329.384,-8518.53261,48.1421691,-0.1163071535,0.0001622560562,-1.063
48459e-007,
         2.634809398e-011},
    blow={102430.848,-245.0074295},
    ahigh={-10568523.62,20771.22379,-6.11952356,0.002245834831,-9.51573861e-008,
         -2.263502341e-011,2.284524246e-015},
    bhigh={-83315.4988,87.2710238},
    R=192.0074802643611);
  constant IdealGases.Common.DataRecord MgF2(
    name="MgF2",
    MM=0.0623018064,
    Hf=-11805405.05162624,
    H0=202601.5091594519,
    Tlimit=1000,
    alow={43384.2955,-661.651177,7.45344852,0.00352081405,-6.95576458e-006,
         5.61992348e-009,-1.688028906e-012},
    blow={-86871.8367,-15.4547679},
    ahigh={-124441.9584,-86.87343749999999,7.56358123,-2.499267978e-005,
         5.44012914e-009,-6.15824576e-013,2.822792666e-017},
    bhigh={-90600.19439999999,-14.2079699},
    R=133.4547500375527);
  constant IdealGases.Common.DataRecord MgF2plus(
    name="MgF2plus",
    MM=0.0623012578,
    Hf=9352815.409771709,
    H0=199274.6926531554,
    Tlimit=1000,
    alow={78322.2026,-1176.632752,10.25829767,-0.00375527289,3.016621585e-006,-1
.327098871e-009,
         2.465289749e-013},
    blow={74132.2855,-29.90883551},
    ahigh={-150231.687,77.2528956,7.27156936,0.000223752977,-1.003070865e-007,
         1.996274309e-011,-1.233278721e-015},
    bhigh={66991.175,-10.94528006},
    R=133.4559251867945);
```

```
 constant IdealGases.Common.DataRecord MgH(
    name="MgH",
    MM=0.02531294,
    Hf=9077811.743716849,
    H0=342990.7391239421,
     Tlimit=1000,
     alow={-49586.7915,750.027865,-0.64420475,0.00982630101,-8.789822439999999e-0
06,
         3.82335352e-009,-6.00372576e-013},
     blow={23022.79383,26.57165344},
     ahigh={-100574.8598,1952.890106,-1.317191549,0.0056036658,-2.13733498e-006,
         3.3248805e-010,-1.824672746e-014},
     bhigh={15985.82755,34.3123316},
     R=328.4672582481529);
  constant IdealGases.Common.DataRecord MgI(
    name="MgI",
    MM=0.15120947,
    Hf=404778.3316745968,
    H0=64421.34212890238,
    Tlimit=1000,
     alow={2943.889099,-169.0248574,5.14725183,-0.001321186997,1.623056505e-006,
         -1.005114222e-009,2.567337785e-013},
     blow={6845.89027,0.859313225},
     ahigh={-2370562.811,6916.45248,-3.18389449,0.00405155114,-9.774290750000001e
-007.
         1.0233294e-010,-3.79030487e-015},
     bhigh={-38185.5111,59.9310438},
     R=54.98645025341336);
  constant IdealGases.Common.DataRecord MgI2(
    name="MgI2",
    MM=0.27811394,
    Hf=-617394.5434018878,
    H0=54993.54329380253,
     Tlimit=1000,
     alow={15947.39709,-416.041272,9.01063832,-0.003090359024,3.62126426e-006,-2.
260138392e-009,
         5.80905555e-013},
     blow={-20804.414,-14.12175736},
     ahigh={-33402.9918,-9.34351178,7.50746854,-3.14770789e-006,
         7.241336470000001e-010,-8.56766495e-014,4.0696917e-018},
     bhigh={-22945.55505,-5.24127259},
     R=29.89591963639075);
  constant IdealGases.Common.DataRecord MgN(
     name="MgN",
     MM=0.0383117,
    Hf=7535452.616302591,
    H0=234624.9579110298,
     Tlimit=1000,
     alow={37595.3864,-485.316428,5.16305424,0.0002591539493,-1.518993975e-006,
         1.522840476e-009,-4.992531450000001e-013},
     blow={36072.9461,-3.813908776},
     ahigh={-60185.891,-40.1086478,4.52949895,4.76049091e-005,2.547271298e-009,-2
.894058118e-013,
         1.330639131e-017},
     bhigh={33412.857,0.7925250209},
```

```
 constant IdealGases.Common.DataRecord MgO(
    name="MgO",
    MM=0.0403044,
    Hf=800441.3165808199,
    H0=221045.5186034279,
    Tlimit=1000,
    alow={351365.974,-5287.19716,33.8206006,-0.08400489629999999,0.000121001616,
         -7.630795020000001e-008,1.701022862e-011},
    blow={27906.79519,-162.4886199},
    ahigh={-15867383.67,34204.681,-17.74087677,0.00700496305,-1.104138249e-006,
         8.957488529999999e-011,-3.052513649e-015},
    bhigh={-230050.4434,173.8984472},
    R=206.2919185002134);
  constant IdealGases.Common.DataRecord MgOH(
    name="MgOH",
    MM=0.04131234,
    Hf=-3205555.047232862,
    H0=269272.6676823439,
    Tlimit=1000,
    alow={38398.5162,-736.7383640000001,7.92066446,-0.000595094059,-2.112941162e
-006,
         3.22828211e-009,-1.214159329e-012},
    blow={-13923.26188,-19.16078109},
    ahigh={664866.475,-1770.750355,7.26999927,0.000533684276,-1.980894443e-007,
         3.025677088e-011,-1.554849476e-015},
    bhigh={-6149.11456,-16.71027009},
    R=201.2588006392279);
 IdealGases.Common.DataRecord MgOHplus(
    name="MgOHplus",
    MM=0.0413117914,
    Hf=14905414.38975217,
    H0=246621.3556645719,
   Tlimit=1000.
    alow={117022.4573,-1735.933343,11.64059613,-0.008449876219999999,
         7.35171374e-006,-2.790223071e-009,3.51498213e-013},
    blow={81188.07670000001,-42.7117437},
    ahigh={829633.954,-2459.700177,8.11873202,3.5005791e-005,-4.67057475e-008,
         8.312358260000001e-012,-4.80283622e-016},
    bhigh={88016.61709999999,-24.38155217},
    R=201.261473255793);
  constant IdealGases.Common.DataRecord Mg_OH_2(
    name="Mg_OH_2",
    MM=0.05831968,
    Hf=-9465000.631004833,
    H0=293752.6063243146,
    Tlimit=1000,
    alow={52458.9467,-1289.056383,13.89327642,-0.000780669367,-4.15125723e-006,
         6.10947304e-009,-2.274138833e-012},
    blow={-62950.8915,-50.1535334},
    ahigh={1713709.254,-4730.00535,14.48925967,0.0001907819857,-1.226834131e-007
,
         2.015343753e-011,-1.128993279e-015},
```
R=217.0217453153997);

```
 bhigh={-38877.2467,-58.4049812},
    R=142.5671745798331);
  constant IdealGases.Common.DataRecord MgS(
    name="MgS",
    MM=0.05637,
    Hf=2140310.643959553,
    H0=163812.5066524748,
    Tlimit=1000,
    alow={-9565.78809,144.3637798,1.813794717,0.01147168775,-2.220170412e-005,
         1.995344981e-008,-6.09068874e-012},
    blow={12765.01517,14.61333093},
    ahigh={26507943.28,-77113.5586,84.63771680000001,-0.0364425068,
         8.403084420000002e-006,-9.53988217e-010,4.264658029999999e-014},
    bhigh={507893.117,-583.4656096},
    R=147.4981727869434);
  constant IdealGases.Common.DataRecord Mg2(
    name="Mg2",
    MM=0.04861,
    Hf=5894122.917095248,
    H0=196299.423986834,
    Tlimit=1000,
    alow={4545.195589999999,411.585004,0.484119617,0.00489196965,-6.39553684e-00
6,
         4.29976455e-009,-1.164624418e-012},
    blow={31816.4179,26.40432143},
    ahigh={30382.24994,59.4524046,2.352706666,0.0001378537924,-5.89569204e-008,
         1.104045317e-011,-6.558868290000001e-016},
    bhigh={33510.3656,15.88177377},
    R=171.0444764451759);
  constant IdealGases.Common.DataRecord Mg2F4(
    name="Mg2F4",
    MM=0.1246036128,
    Hf=-13790683.60367798,
    H0=169684.5984228156,
   Tlimit=1000.
    alow={151195.6137,-3122.595912,25.17715088,-0.01558723757,1.552195619e-005,
         -8.40872905e-009,1.911618525e-012},
    blow={-195307.8883,-108.5103537},
    ahigh={-298061.0166,-120.1299868,16.09110864,-3.68745629e-005,
         8.22031705e-009,-9.48886978e-013,4.41979533e-017},
    bhigh={-211734.969,-53.08655469999999},
    R=66.72737501877634);
  constant IdealGases.Common.DataRecord Mn(
    name="Mn",
    MM=0.054938049,
    Hf=5140335.434918703,
    H0=112807.5734906421,
    Tlimit=1000,
   alow={0.1034061359,-0.001551537349,2.500009148,-2.723162066e-008,
         4.33389743e-011,-3.51109389e-014,1.136032201e-017},
    blow={33219.3519,6.649325463},
    ahigh={5855.15582,883.8588440000001,-0.0364866258,0.002703720687,-1.32497199
8e-006,
```
```
 2.87260329e-010,-1.92363357e-014},
     bhigh={28678.03487,22.92541198},
     R=151.3426878337088);
   constant IdealGases.Common.DataRecord Mnplus(
     name="Mnplus",
     MM=0.0549375004,
     Hf=18309375.57544937,
     H0=112808.6999749992,
     Tlimit=1000,
     alow={345.80177,-4.25115133,2.521281028,-5.56508728e-005,8.03716221e-008,-6.
09355097e-011,
         1.900014268e-014},
     blow={120253.3602,6.683468162},
     ahigh={647131.41,-2403.796253,5.93771575,-0.002341014594,7.46416564e-007,-9.
075969730000001e-011,
         4.467879847e-015},
     bhigh={134990.2108,-17.02666341},
     R=151.344199125594);
   constant IdealGases.Common.DataRecord Mo(
     name="Mo",
     MM=0.09594,
     Hf=6863664.790494058,
     H0=64596.91473837815,
     Tlimit=1000,
    alow={76.46367910000001,-1.159269043,2.506929462,-2.099249725e-005,
         3.41477943e-008,-2.841269591e-011,9.492443320999999e-015},
     blow={78458.99799999999,7.60183566},
     ahigh={5573271,-16623.65811,21.35147077,-0.01003069377,2.409784357e-006,-1.8
11267352e-010,
         1.034189087e-015},
     bhigh={184264.6473,-127.5326434},
     R=86.66324786324788);
   constant IdealGases.Common.DataRecord Moplus(
     name="Moplus",
     MM=0.0959394514,
     Hf=14061086.53233346,
     H0=64597.28411580224,
     Tlimit=1000,
     alow={129.8236623,-1.560279908,2.507600281,-1.923789063e-005,
         2.673316651e-008,-1.937174292e-011,5.729735412e-015},
     blow={161510.3759,7.44254346},
     ahigh={12988911.2,-39482.7623,48.6659978,-0.02605352326,7.21543192e-006,-8.7
19164960000001e-010,
         3.78842304e-014},
     bhigh={411894.857,-321.679103},
     R=86.66374342015469);
   constant IdealGases.Common.DataRecord Mominus(
     name="Mominus",
     MM=0.0959405486,
     Hf=6048794.138331621,
     H0=64596.54536517837,
     Tlimit=1000,
    \text{alow} = \{0, 0, 2.5, 0, 0, 0, 0\}
```

```
 blow={69051.2369,7.48565954},
    ahigh={0,0,2.5,0,0,0,0},
    bhigh={69051.2369,7.48565954},
    R=86.66275231200837);
  constant IdealGases.Common.DataRecord MoO(
    name="MoO",
    MM=0.1119394,
    Hf=3198206.556404626,
    H0=91595.30067161338,
    Tlimit=1000,
    alow={-28011.52706,513.988348,1.075385931,0.008681048470000001,-1.111118984e
-005.
         7.23434933e-009,-1.893138381e-012},
    blow={39413.7408,22.72230239},
    ahigh={1573131.992,-5241.48358,11.02656868,-0.00390299662,1.147334134e-006,
         -1.358975691e-010,5.77526858e-015},
    bhigh={74489.72,-42.5361293},
    R=74.27654605974304);
  constant IdealGases.Common.DataRecord MoO2(
    name="MoO2",
    MM=0.1279388,
    Hf=-121605.6348816778,
    H0=83688.64644658228,
    Tlimit=1000,
    alow={32471.8322,-190.4783783,2.120771647,0.01650280086,-2.381696822e-005,
         1.652371586e-008,-4.49445243e-012},
    blow={-1862.932837,16.40582056},
    ahigh={309614.3654,-1932.750274,9.428673180000001,-0.001630508855,
         5.752760170000001e-007,-7.59045747e-011,3.46133778e-015},
    bhigh={7327.72518,-25.33315948},
    R=64.98788483243551);
  constant IdealGases.Common.DataRecord MoO3(
    name="MoO3",
    MM=0.1439382,
    Hf=-2531727.99854382,
    H0=91655.89815629208,
    Tlimit=1000,
    alow={59773.8536,-768.455783,5.88184444,0.01686119817,-2.582485043e-005,
         1.850382718e-008,-5.15224985e-012},
    blow={-41558.7239,-6.52916216},
    ahigh={-409759.727,237.9066513,9.3111008,0.000657933891,-2.895307725e-007,
         5.69263726e-011,-3.48965731e-015},
    bhigh={-49237.38720000001,-21.14864892},
    R=57.76417934919292);
  constant IdealGases.Common.DataRecord MoO3minus(
    name="MoO3minus",
    MM=0.1439387486,
    Hf=-4552231.469101435,
    H0=94207.31479111943,
    Tlimit=1000,
    alow={182161.7352,-2224.65697,13.20405967,-0.001249800352,-1.864166983e-006,
         2.27657947e-009,-7.366564570000001e-013},
    blow={-69389.86,-46.9937721},
```

```
 ahigh={-488109.872,18.48536991,10.42644941,-0.000626555791,3.020554347e-007,
         -4.73319589e-011,2.527517727e-015},
    bhigh={-83378.155,-27.01522825},
    R=57.763959190069);
  constant IdealGases.Common.DataRecord Mo2O6(
    name="Mo2O6",
    MM=0.2878764,
    Hf=-3992848.364784332,
    H0=89495.00202170099,
    Tlimit=1000,
    alow={156837.5811,-2159.930184,15.22500503,0.031941989,-5.06387715e-005,
         3.68937182e-008,-1.037872908e-011},
    blow={-130993.1161,-54.089185},
    ahigh={-631223.816,-664.282755,22.4938357,-0.0001968470329,4.33674061e-008,
         -4.959777990000001e-012,2.293212733e-016},
    bhigh={-143057.325,-86.69628539999999},
    R=28.88208967459646);
  constant IdealGases.Common.DataRecord Mo3O9(
    name="Mo3O9",
    MM=0.4318146,
    Hf=-4404740.712796649,
    H0=94448.21689678858,
    Tlimit=1000,
    alow={148338.6187,-1863.895133,17.38405871,0.0623301232,-9.32844135e-005,
         6.61363879e-008,-1.830607518e-011},
    blow={-224894.5631,-58.2666947},
    ahigh={-923029.054,-1076.171759,34.8000726,-0.00031896338,7.02839704e-008,-8
.03964264e-012,
         3.71787953e-016},
    bhigh={-235742.2166,-144.8769485},
    R=19.25472644973097);
  constant IdealGases.Common.DataRecord Mo4O12(
    name="Mo4O12",
    MM=0.5757528,
    Hf=-4560163.273196414,
    H0=95342.7408429451,
    Tlimit=1000,
    alow={223487.6437,-2996.203728,26.82458827,0.0759734572,-0.0001155247012,
         8.25647257e-008,-2.296764551e-011},
    blow={-308461.9476,-106.5236386},
    ahigh={-1225283.388,-1368.141197,47.0168781,-0.00040529102,
         8.928472389999999e-008,-1.021091158e-011,4.721091689999999e-016},
    bhigh={-325647.777,-204.7486535},
    R=14.44104483729823);
  constant IdealGases.Common.DataRecord Mo5O15(
    name="Mo5O15",
    MM=0.7196910000000001,
    Hf=-4625746.934448255,
    H0=95759.62739564618,
    Tlimit=1000,
    alow={276890.3251,-3757.9331,34.0819776,0.09485414959999999,-0.00014426721,
         1.0311639e-007,-2.868600013e-011},
    blow={-391350.703,-142.6449143},
```

```
 ahigh={-1535389.516,-1710.367122,59.2712578,-0.0005066836290000001,
         1.116223706e-007,-1.276562233e-011,5.90231891e-016},
    bhigh={-412897.2380000001,-265.1287167},
    R=11.55283586983858);
  constant IdealGases.Common.DataRecord N(
    name="N",
    MM=0.0140067,
    Hf=33746706.93311058,
    H0=442461.6790535958,
    Tlimit=1000,
   alow={0,0,2.5,0,0,0,0},
    blow={56104.6378,4.193905036},
    ahigh={88765.0138,-107.12315,2.362188287,0.0002916720081,-1.7295151e-007,
         4.01265788e-011,-2.677227571e-015},
    bhigh={56973.5133,4.865231506},
    R=593.6067739010616);
 IdealGases.Common.DataRecord Nplus(
    name="Nplus",
    MM=0.0140061514,
    Hf=134378643.3723685,
    H0=508099.891023597,
    Tlimit=1000,
    alow={5237.07921,2.299958315,2.487488821,2.737490756e-005,-3.134447576e-008,
         1.850111332e-011,-4.447350984e-015},
    blow={225628.4738,5.076830786},
    ahigh={290497.0374,-855.7908610000001,3.47738929,-0.000528826719,
         1.352350307e-007,-1.389834122e-011,5.046166279e-016},
    bhigh={231080.9984,-1.994146545},
    R=593.6300245904811);
  constant IdealGases.Common.DataRecord Nminus(
    name="Nminus",
    MM=0.0140072486,
    Hf=33806606.74502486,
    H0=463927.2983275246,
    Tlimit=1000,
    alow={1445.682471,7.33520511,2.476680939,4.22786918e-005,-4.42629332e-008,
         2.490985431e-011,-5.83160809e-015},
    blow={56176.25,5.145753977},
    ahigh={2404.189576,0.2954965336,2.499789368,8.30756497e-008,-1.82994277e-011
,
         2.100136461e-015,-9.754986710000001e-020},
    bhigh={56214.13890000001,5.006484157},
    R=593.583525032889);
  constant IdealGases.Common.DataRecord NCO(
    name="NCO",
    MM=0.04201680000000001,
    Hf=3137964.837874374,
    H0=242718.2698349232,
   Tlim_{t=1000}.
    alow={11365.03036,-244.4613367,4.6713761,0.002309387548,2.798649599e-006,-4.
54635738e-009,
         1.692880931e-012},
    blow={15776.49188,-0.2171476903},
```

```
 ahigh={108944.5289,-1735.459316,8.65561033,-0.000405322926,7.59971641e-008,
         -7.25380415e-012,3.24487241e-016},
    bhigh={23657.92776,-26.1953297},
    R=197.8844652615144);
  constant IdealGases.Common.DataRecord ND(
    name="ND",
    MM=0.016020802,
    Hf=22204805.78937309,
    H0=539798.1948718922,
    Tlimit=1000,
    alow={22901.55757,-395.738851,6.17901033,-0.00884780697,1.44158297e-005,-1.0
06647227e-008,
         2.654403586e-012},
    blow={43559.13430000001,-11.80414072},
    ahigh={543965.796,-2084.583507,5.83408972,-0.000418939336,
         9.768929529999999e-008,-1.056317654e-011,4.68307921e-016},
    bhigh={54666.3341,-14.80810939},
    R=518.9797614376608);
  constant IdealGases.Common.DataRecord ND2(
    name="ND2",
    MM=0.018034904,
    Hf=10248824.72343629,
    H0=552391.3517920583,
    Tlimit=1000,
    alow={19352.22164,-213.0631713,4.8440176,-0.002516949288,7.61638154e-006,-5.
46450177e-009,
         1.292736999e-012},
    blow={22119.98374,-3.171712417},
    ahigh={1631308.357,-6564.63749,12.80547961,-0.003094456779,
         9.181660230000001e-007,-1.241119284e-010,6.22629986e-015},
    bhigh={61089.2958,-61.24502693},
    R=461.0211398962811);
  constant IdealGases.Common.DataRecord ND3(
    name="ND3",
    MM=0.020049006,
    Hf=-2730913.742057836,
    H0=510449.2462120068,
    Tlimit=1000,
    alow={10451.2037,161.0166943,0.857496323,0.01319688794,-1.153090144e-005,
         7.14249556e-009,-2.109194351e-012},
    blow={-8220.948899999999,16.75921299},
    ahigh={2599516.958,-10134.20124,17.98028169,-0.0035826098,1.009922e-006,-1.5
37638609e-010,
         9.106175650000001e-015},
    bhigh={53972.0566,-98.10988569},
    R=414.7074423540001);
  constant IdealGases.Common.DataRecord NF(
    name="NF",
    MM=0.0330051032,
    Hf=7059226.525914937,
    H0=264750.1190058391,
    Tlimit=1000,
    alow={-35049.2775,667.450299,-1.201665982,0.01452074253,-1.822873148e-005,
```

```
 1.160136864e-008,-2.973416333e-012},
    blow={23954.14002,30.89260431},
    ahigh={800298.733,-3237.69658,8.703408870000001,-0.002701025798,
         9.15004211e-007,-1.36525663e-010,7.23462441e-015},
    bhigh={46428.19450000001,-30.19933248},
    R=251.9147402635602);
  constant IdealGases.Common.DataRecord NF2(
    name="NF2",
    MM=0.0520035064,
    Hf=661906.270997142,
    H0=203478.6831220289,
    Tlimit=1000,
    alow={15118.31104,91.9638994,0.494730179,0.02001847323,-2.767712684e-005,
         1.872924867e-008,-5.020318040000001e-012},
    blow={2839.279606,22.7051567},
    ahigh={-194501.0078,-353.603407,7.26349436,-8.4023804e-005,2.326721111e-008,
         -2.667577562e-012,1.236070614e-016},
    bhigh={3435.44059,-13.36102511},
    R=159.8829112799979);
  constant IdealGases.Common.DataRecord NF3(
    name="NF3",
    MM=0.07100190960000001,
    Hf=-1854879.689038673,
    H0=166960.4531312493,
    Tlimit=1000,
    alow={87571.49280000001,-903.1832890000001,4.02741727,0.02314439555,-3.41510
647e-005,
         2.409483651e-008,-6.63346419e-012},
    blow={-12372.32074,0.3026430713},
     ahigh={-349626.876,-497.372867,10.36866128,8.90068765e-005,5.88265436e-008,
         -3.157737664e-012,1.714329953e-016},
    bhigh={-17131.83352,-30.98920858},
    R=117.1020898851994);
  constant IdealGases.Common.DataRecord NH(
    name="NH",
    MM=0.01501464,
    Hf=23778925.16903503,
    H0=572847.7672458348,
    Tlimit=1000,
    alow={13596.5132,-190.0296604,4.51849679,-0.002432776899,2.377587464e-006,-2
.592797084e-010,
         -2.659680792e-013},
    blow={42809.7219,-3.886561616},
    ahigh={1958141.991,-5782.861300000001,9.33574202,-0.002292910311,
         6.07609248e-007,-6.647942750000001e-011,2.384234783e-015},
    bhigh={78989.1234,-41.169704},
    R=553.7576658514623);
  constant IdealGases.Common.DataRecord NHplus(
    name="NHplus",
    MM=0.0150140914,
    Hf=110948299.8085385,
    H0=632413.493899471,
    Tlimit=1000,
```

```
 alow={4253.656849999999,-245.8222206,6.70891949,-0.0103848943,
         1.509008623e-005,-9.58051219e-009,2.333206758e-012},
     blow={200107.7797,-13.95057632},
     ahigh={1405709.438,-4136.21571,7.63201448,-0.001228325778,2.721187746e-007,
         -2.010098289e-011,3.71719018e-017},
    bhigh={225897.596,-27.86785234},
     R=553.7778996070318);
  constant IdealGases.Common.DataRecord NHF(
     name="NHF",
     MM=0.0340130432,
     Hf=3292854.43062031,
     H0=294878.8775242552,
     Tlimit=1000,
     alow={-51106.59820000001,961.225643,-2.706446594,0.0203656268,-2.425558952e-
005,
         1.551553017e-008,-4.05845826e-012},
     blow={7909.62834,40.99317124},
     ahigh={901390.2720000001,-3463.39705,8.705804860000001,-0.000401896340999999
9,
         2.322774501e-008,6.28048733e-012,-6.28309569e-016},
     bhigh={33370.6534,-29.00483634},
     R=244.4495175309689);
  constant IdealGases.Common.DataRecord NHF2(
     name="NHF2",
     MM=0.0530114464,
    Hf = - 1942976.602124933,
     H0=203869.9136494416,
     Tlimit=1000,
     alow={-56261.1342,1205.756556,-6.01752942,0.0376002769,-4.6191986e-005,
         2.94247557e-008,-7.59873236e-012},
     blow={-18970.14374,59.01714907},
     ahigh={739427.899,-4004.47177,12.2132232,-0.000697043773,1.271073981e-007,-1
.247136898e-011,
         5.08651759e-016},
     bhigh={9134.195979999999,-48.67843963},
     R=156.8429568448825);
  constant IdealGases.Common.DataRecord NH2(
     name="NH2",
     MM=0.01602258,
     Hf=11804260.79944678,
     H0=620241.371863957,
     Tlimit=1000,
     alow={-31182.40659,475.424339,1.372395176,0.006306429719999999,-5.98789356e-
006,
         4.49275234e-009,-1.414073548e-012},
     blow={19289.39662,15.40126885},
     ahigh={2111053.74,-6880.62723,11.32305924,-0.001829236741,5.64389009e-007,-7
.88645248e-011,
         4.078593449999999e-015},
     bhigh={65037.7856,-53.59155744},
     R=518.9221710860547);
  constant IdealGases.Common.DataRecord NH2F(
    name="NH2F",
```

```
 MM=0.0350209832,
     Hf=-2141573.226876166,
     H0=288540.6141310162,
     Tlimit=1000,
     alow={-109237.476,1844.91978,-7.6738716,0.0322953344,-3.38810867e-005,
         1.97187155e-008,-4.81020515e-012},
     blow={-18783.1896,68.61483738999999},
     ahigh={1927205.34,-7500.447160000001,13.9558958,-0.00118480442,
         2.05067867e-007,-1.90876131e-011,7.38923621e-016},
     bhigh={35529.2734,-67.31185490999999},
     R=237.4140084108204);
  constant IdealGases.Common.DataRecord NH3(
     name="NH3",
     MM=0.01703052,
     Hf=-2697510.117130892,
     H0=589713.1150428759,
     Tlimit=1000,
     alow={-76812.26149999999,1270.951578,-3.89322913,0.02145988418,-2.183766703e
-005.
         1.317385706e-008,-3.33232206e-012},
     blow={-12648.86413,43.66014588},
     ahigh={2452389.535,-8040.89424,12.71346201,-0.000398018658,3.55250275e-008,
         2.53092357e-012,-3.32270053e-016},
     bhigh={43861.91959999999,-64.62330602},
     R=488.2101075011215);
  constant IdealGases.Common.DataRecord NH2OH(
     name="NH2OH",
     MM=0.03302992,
     Hf=-1513779.022171413,
     H0=340169.7006835016,
     Tlimit=1000,
     alow={-56175.8667,1209.290057,-6.17959906,0.0405311644,-5.19010554e-005,
         3.59454458e-008,-9.933681639999999e-012},
     blow={-12658.88352,57.27932928000001},
     ahigh={4878285.05,-15336.04636,22.2723999,-0.002514583678,3.33958973e-007,-1
.881744532e-011,
         1.918174365e-016},
     bhigh={89230.2071,-126.9053624},
     R=251.7254658806319);
  constant IdealGases.Common.DataRecord NH4plus(
     name="NH4plus",
     MM=0.0180379114,
     Hf=35752750.45424605,
     H0=553211.0552444559,
     Tlimit=1000,
     alow={-266831.5752,3763.02069,-15.71327725,0.0454882021,-4.37996212e-005,
         2.464478293e-008,-5.96153233e-012},
     blow={58232.8472,111.2087156},
     ahigh={4141889,-14420.72042,20.11893564,-0.001971492619,3.112721421e-007,-2.
602979969e-011,
         8.894342129999999e-016},
     bhigh={166419.6236,-120.1535761},
     R=460.944275399867);
```

```
 constant IdealGases.Common.DataRecord NO(
    name="NO",
     MM=0.0300061,
     Hf=3041758.509103149,
     H0=305908.1320131574,
     Tlimit=1000,
     alow={-11439.16503,153.6467592,3.43146873,-0.002668592368,8.48139912e-006,-7
.685111050000001e-009,
         2.386797655e-012},
     blow={9098.214410000001,6.72872549},
     ahigh={223901.8716,-1289.651623,5.43393603,-0.00036560349,
         9.880966450000001e-008,-1.416076856e-011,9.380184619999999e-016},
     bhigh={17503.17656,-8.50166909},
     R=277.0927244793559);
 IdealGases.Common.DataRecord NOCL(
    name="NOCL",
     MM=0.06545910000000001,
    Hf=805064.9642295723,
     H0=173612.0417176527,
     Tlimit=1000,
     alow={23088.35209,-549.598384,7.73046336,-0.0050739109,1.062996184e-005,-8.7
932497e-009,
         2.648180166e-012},
     blow={7389.89839,-13.18393021},
     ahigh={-613341.333,-391.929883,9.13891722,-0.002605664613,1.295687247e-006,
         -2.215378352e-010,1.280394898e-014},
     bhigh={4517.32842,-23.07323335},
     R=127.0178172324398);
  constant IdealGases.Common.DataRecord NOF(
    name="NOF",
    MM=0.0490045032,
   Hf=-1326408.712577255,
    H0=218760.9362398352,
    Tlimit=1000.
     alow={47550.2426,-725.3904170000001,7.21399636,-0.002532427181,
         6.3777439e-006,-5.51830588e-009,1.681935713e-012},
     blow={-5609.72252,-12.89663616},
     ahigh={1889069.274,-6731.02266,14.19018767,-0.00369312462,9.93857514e-007,-1
.080748188e-010,
         4.21035443e-015},
     bhigh={32099.0078,-63.70266962},
     R=169.667509250456);
  constant IdealGases.Common.DataRecord NOF3(
     name="NOF3",
    MM=0.08700130959999999,
   Hf=-2149392.932816267,
     H0=157441.9174030456,
   Tlim_{t=1000}.
    alow={148836.0135,-2241.049812,13.02355027,0.00546397668,-8.641865250000001e
-006,
         5.91365903e-009,-1.577009169e-012},
     blow={-13283.42568,-48.77320739},
     ahigh={-278562.5217,-1252.321663,13.90824337,-0.00035666875,7.78501106e-008,
         -8.85041197e-012,4.07598003e-016},
     bhigh={-20256.51446,-51.06881858999999},
```

```
 R=95.56720511710552);
  constant IdealGases.Common.DataRecord NO2(
    name="NO2",
    MM=0.0460055,
    Hf=743237.6346306421,
    H0=221890.3174620426,
   Tlim_{t=1000}.
    alow={-56420.3878,963.308572,-2.434510974,0.01927760886,-1.874559328e-005,
         9.145497730000001e-009,-1.777647635e-012},
    blow={-1547.925037,40.6785121},
    ahigh={721300.157,-3832.6152,11.13963285,-0.002238062246,6.54772343e-007,-7.
6113359e-011,
         3.32836105e-015},
    bhigh={25024.97403,-43.0513004},
    R=180.7277825477389);
  constant IdealGases.Common.DataRecord NO2minus(
    name="NO2minus",
    MM=0.0460060486,
    Hf=-4348028.07646471,
    H0=221210.2388641132,
    Tlimit=1000,
    alow={-12820.67858,699.013818,-2.812596273,0.02412894252,-2.831606689e-005,
         1.670509365e-008,-3.98333013e-012},
    blow={-28099.15579,40.6327151},
    ahigh={132571.0335,-1557.032129,8.12672192,-0.000272862678,-4.7075418e-008,
         2.826729008e-011,-2.353985481e-015},
    bhigh={-17157.95217,-22.28576043},
    R=180.7256274558646);
  constant IdealGases.Common.DataRecord NO2CL(
    name="NO2CL",
    MM=0.0814585,
    Hf=153452.3714529484,
    H0=149828.9190201145,
   Tlimit=1000.
    alow={8508.370340000001,-180.5383762,3.78538856,0.01414934934,-1.423946765e-
005,
         7.02822618e-009,-1.374688214e-012},
    blow={915.6246469999999,6.958904458},
     ahigh={-108677.3327,-1452.231167,11.05656962,-0.000400009928,
         9.101543039999999e-008,-1.036656913e-011,4.78166481e-016},
    bhigh={6294.26732,-35.21239681},
    R=102.0700356623311);
  constant IdealGases.Common.DataRecord NO2F(
    name="NO2F",
   MM=0.06500390319999999,
    Hf=-1676822.385028719,
    H0=174552.3028838675,
   Tlimit=1000.
    alow={56678.5695,-653.825195,4.47277152,0.01368870672,-1.460533236e-005,
         7.779227940000001e-009,-1.689355106e-012},
    blow={-11021.79443,0.329207431},
    ahigh={-100857.7842,-1704.722752,11.22954945,-0.000468521597,
         1.047692566e-007,-1.189150595e-011,5.470307120000001e-016},
```

```
 bhigh={-6891.71918,-38.49788492},
     R=127.9072731127937);
  constant IdealGases.Common.DataRecord NO3(
     name="NO3",
     MM=0.0620049,
    Hf=1147135.145770738,
     H0=176742.7090439627,
     Tlimit=1000,
     alow={34053.9841,226.6670652,-3.79308163,0.041707327,-5.709913270000001e-005
,
         3.83415811e-008,-1.021969284e-011},
     blow={7088.112200000001,42.73091713},
     ahigh={-394387.271,-824.426353,10.61325843,-0.0002448749816,5.40606032e-008,
         -6.19546675e-012,2.870000149e-016},
     bhigh={8982.01173,-34.44666597},
     R=134.0937893618085);
   constant IdealGases.Common.DataRecord NO3minus(
     name="NO3minus",
     MM=0.0620054486,
     Hf=-5012132.611197655,
     H0=173744.4892867044,
     Tlimit=1000,
     alow={92048.1361,-391.117115,-0.2354356764,0.02836042108,-3.46132408e-005,
         2.08178746e-008,-5.02160127e-012},
     blow={-35764.115,22.99942308},
     ahigh={-311000.5758,-1369.087552,11.01342913,-0.000403687882,
         8.90208647e-008,-1.01973348e-011,4.72333079e-016},
     bhigh={-33643.2109,-38.78432657},
     R=134.0926029523154);
  constant IdealGases.Common.DataRecord NO3F(
     name="NO3F",
     MM=0.0810033032,
     Hf=185177.6335955643,
     H0=178315.6418243448,
     Tlimit=1000,
     alow={64728.3203,-821.3134309999999,6.19491744,0.01805438628,-1.99669324e-00
5,
         1.124482018e-008,-2.680013077e-012},
     blow={4206.66179,-7.016104301},
     ahigh={-341179.33,-2353.908798,16.28114887,-0.001910415273,4.69087356e-007,
         -5.68604014e-011,2.720906921e-015},
     bhigh={9760.583979999999,-65.58153684},
     R=102.6436166371052);
  constant IdealGases.Common.DataRecord N2(
     name="N2",
     MM=0.0280134,
    Hf=0,
     H0=309498.4543111511,
    Tlim_{t=1000}.
     alow={22103.71497,-381.846182,6.08273836,-0.00853091441,1.384646189e-005,-9.
62579362e-009,
         2.519705809e-012},
     blow={710.846086,-10.76003744},
```

```
 ahigh={587712.406,-2239.249073,6.06694922,-0.00061396855,1.491806679e-007,-1
.923105485e-011,
         1.061954386e-015},
    bhigh={12832.10415,-15.86640027},
    R=296.8033869505308);
  constant IdealGases.Common.DataRecord N2plus(
    name="N2plus",
    MM=0.0280128514,
    Hf=53886282.4938985,
    H0=309540.07059774,
    Tlimit=1000,
    alow={-34740.4747,269.6222703,3.16491637,-0.002132239781,
         6.730476399999999e-006,-5.63730497e-009,1.621756e-012},
    blow={179000.4424,6.832974166},
    ahigh={-2845599.002,7058.89303,-2.884886385,0.003068677059,-4.36165231e-007,
         2.102514545e-011,5.41199647e-016},
    bhigh={134038.8483,50.90897022},
    R=296.809199509051);
  constant IdealGases.Common.DataRecord N2minus(
    name="N2minus",
    MM=0.0280139486,
    Hf=5289624.969184102,
    H0=309641.5333609915,
    Tlimit=1000,
    alow={-81462.2711,906.360079,-0.1520054079,0.00602319084,-2.897138445e-006,
         -4.12910668e-011,3.20698977e-013},
    blow={12188.08548,26.38068855},
    ahigh={216963.7706,-1275.098516,5.3910957,-0.000319890751,
         7.311051349999999e-008,-8.202017370000001e-012,3.7400447e-016},
    bhigh={24249.64308,-9.014934294},
    R=296.7975746196665);
  constant IdealGases.Common.DataRecord NCN(
    name="NCN",
    MM=0.0400241,
    Hf=12503880.73685604,
    H0=254351.178415005,
    Tlimit=1000,
    alow={-56346.80699999999,732.380458,-0.782140184,0.01838552441,-1.950836491e
-005,
         1.035712021e-008,-2.208158483e-012},
    blow={55397.897,29.05308985},
    ahigh={-164188.0975,-776.784075,7.99998187,-0.0001659081508,
         2.983403318e-008,-3.120157047e-012,1.99269872e-016},
    bhigh={61844.24479999999,-21.4910882},
    R=207.7366386751982);
  constant IdealGases.Common.DataRecord N2D2_cis(
    name="N2D2_cis",
   MM=0.032041604,
    Hf=6331060.392607061,
    H0=321707.8957720095,
    Tlimit=1000,
    alow={-27437.33656,714.980883,-2.22324762,0.02088722282,-1.821711897e-005,
         8.84407994e-009,-1.918010649e-012},
```

```
 blow={20111.15649,36.37100195},
     ahigh={879807.471,-5299.36204,13.55007485,-0.001316635227,2.755816197e-007,
         -3.036294387e-011,1.365324117e-015},
     bhigh={53563.11889999999,-62.71215875},
     R=259.4898807188304);
  constant IdealGases.Common.DataRecord N2F2(
     name="N2F2",
     MM=0.06601020640000001,
     Hf=944907.6044700869,
     H0=194951.0038193124,
     Tlimit=1000,
     alow={15438.9315,-218.363513,3.89028425,0.0167401774,-2.05639309e-005,
         1.25869211e-008,-3.11049829e-012},
     blow={7052.0387,5.265866442},
     ahigh={-182488.386,-953.402996,10.6979548,-0.00027599687,6.0554397e-008,-6.9
1121508e-012,
         3.19258723e-016},
     bhigh={9283.46696,-32.46968772},
     R=125.9573701317801);
  constant IdealGases.Common.DataRecord N2F4(
     name="N2F4",
     MM=0.1040070128,
     Hf=-211524.1982990593,
     H0=171253.5580100807,
     Tlimit=1000,
     alow={116291.4512,-1538.660418,9.054033049999999,0.02862113563,-4.33228699e-
005,
         3.067642499e-008,-8.45547411e-012},
     blow={2865.277526,-24.76493006},
     ahigh={-518859.471,-670.225651,16.50109262,-0.0002006404436,4.43675251e-008,
         -5.08980888e-012,2.359374159e-016},
     bhigh={-5281.4889,-60.40513435},
     R=79.94145563999894);
  constant IdealGases.Common.DataRecord N2H2(
     name="N2H2",
     MM=0.03002928,
     Hf=7055072.782297812,
     H0=332907.1159881289,
     Tlimit=1000,
     alow={-150400.5163,2346.687716,-9.40543029,0.032842998,-3.121920401e-005,
         1.72128319e-008,-4.014537220000001e-012},
     blow={13193.84041,78.32382629999999},
     ahigh={6217567.87,-17539.52096,20.22730509,-0.000975729766,-4.20841674e-007,
         1.117921171e-010,-7.627102210000001e-015},
     bhigh={137415.2574,-119.9559168},
     R=276.8788329257312);
  constant IdealGases.Common.DataRecord NH2NO2(
     name="NH2NO2",
     MM=0.06202808,
     Hf=-419164.9975301508,
     H0=196102.3620270045,
     Tlimit=1000,
     alow={-45730.3506,1201.365987,-8.10598411,0.054027152,-6.43807445e-005,
```

```
 4.02509792e-008,-1.02515419e-011},
     blow={-9615.78516,68.67353357},
     ahigh={1654040.575,-8125.220880000001,20.21742772,-0.001244291821,
         2.122804183e-007,-1.948359653e-011,7.43935136e-016},
     bhigh={42308.2258,-101.6190179},
     R=134.0436782824811);
  constant IdealGases.Common.DataRecord N2H4(
     name="N2H4",
     MM=0.03204516,
     Hf=2970183.328777263,
     H0=357286.5293854048,
     Tlimit=1000,
     alow={-166075.6354,3035.416736,-17.36889823,0.0715983402,-8.8667993e-005,
         5.79897028e-008,-1.530037218e-011},
     blow={-3731.92723,119.0002218},
     ahigh={3293486.7,-11998.50628,21.04406814,-0.001399381724,1.933173351e-007,
         -1.318016127e-011,3.16640017e-016},
     bhigh={83484.337,-115.5751024},
     R=259.4610855430274);
  constant IdealGases.Common.DataRecord N2O(
     name="N2O",
     MM=0.0440128,
     Hf=1854006.107314236,
     H0=217685.1961247637,
     Tlimit=1000,
     alow={42882.2597,-644.011844,6.03435143,0.0002265394436,3.47278285e-006,-3.6
2774864e-009,
         1.137969552e-012},
     blow={11794.05506,-10.0312857},
     ahigh={343844.804,-2404.557558,9.125636220000001,-0.000540166793,
         1.315124031e-007,-1.4142151e-011,6.38106687e-016},
     bhigh={21986.32638,-31.47805016},
     R=188.9103169986913);
  constant IdealGases.Common.DataRecord N2Oplus(
     name="N2Oplus",
     MM=0.04401225139999999,
     Hf=30286033.19756553,
     H0=241373.8598248578,
     Tlimit=1000,
     alow={-56241.4708,669.621161,0.0878145619,0.01524476027,-1.527290811e-005,
         7.827237389999999e-009,-1.646739623e-012},
     blow={155729.5192,25.62354785},
     ahigh={-29835.53254,-1179.455967,8.30018669,-0.0002887267217,
         5.70510501e-008,-5.95888512e-012,2.835725557e-016},
     bhigh={164602.1769,-22.87356617},
     R=188.9126717112227);
  constant IdealGases.Common.DataRecord N2O3(
     name="N2O3",
     MM=0.0760116,
     Hf=1139702.295439117,
     H0=225240.029153445,
     Tlimit=1000,
     alow={-92044.44170000001,929.552015,3.20366481,0.01356473078,-6.26296607e-00
```

```
6,
         -1.402915559e-009,1.43162093e-012},
     blow={3313.62208,18.44430953},
     ahigh={778388.186,-4483.02466,16.66668024,-0.002062143878,
         5.309541710000001e-007,-6.19045122e-011,2.692956658e-015},
     bhigh={33609.1245,-67.39212388},
     R=109.384251877345);
  constant IdealGases.Common.DataRecord N2O4(
     name="N2O4",
     MM=0.092011,
     Hf=120756.4204279923,
     H0=181948.1475041028,
     Tlimit=1000,
     alow={-38047.5144,561.2828890000001,-0.2083648324,0.0388708782,-4.42241226e-
005,
         2.49881231e-008,-5.67910238e-012},
     blow={-3310.79473,29.6392484},
     ahigh={-458284.3760000001,-1604.749805,16.74102133,-0.0005091385080000001,
         1.14363467e-007,-1.316288176e-011,5.976316620000001e-016},
     bhigh={4306.90052,-65.69450380000001},
     R=90.36389127386944);
  constant IdealGases.Common.DataRecord N2O5(
     name="N2O5",
     MM=0.1080104,
     Hf=123136.2905794257,
     H0=192550.2081281062,
     Tlimit=1000,
     alow={40078.2817,-876.9675120000001,10.55932981,0.01394613859,-8.88434692000
0001e-006,
         8.500431150000001e-010,7.79155091e-013},
     blow={3038.962037,-23.8683186},
     ahigh={-53255.7896,-3109.277389,20.36088958,-0.000995990114,
         2.401398635e-007,-3.057161911e-011,1.495915511e-015},
     bhigh={13369.57281,-82.98623341000001},
     R=76.97843911327057);
  constant IdealGases.Common.DataRecord N3(
     name="N3",
     MM=0.0420201,
     Hf=10375986.73016009,
     H0=227769.7102101138,
     Tlimit=1000,
     alow={33374.0679,-296.5683604,3.31427915,0.00672168536,-4.18112639e-006,
         8.61844236e-010,6.88335253e-014},
     blow={52988.4062,5.312776486},
     ahigh={252926.4658,-2362.876591,9.135267130000001,-0.000621287085,
         1.324094351e-007,-1.47898964e-011,6.721230470000001e-016},
     bhigh={64126.95389999999,-31.35825973},
     R=197.8689246336872);
  constant IdealGases.Common.DataRecord N3H(
     name="N3H",
     MM=0.04302804,
     Hf=6832753.711300817,
```
H0=254419.745821562,

```
 Tlimit=1000,
     alow={3242.57606,66.9266489,1.766142217,0.01487411419,-1.53908644e-005,
         9.172303550000001e-009,-2.337205474e-012},
     blow={33920.697,15.13752057},
     ahigh={1170469.241,-5102.45199,12.7828891,-0.000840948716,1.592142834e-007,
         -1.512289051e-011,6.102906629999999e-016},
     bhigh={64283.4447,-55.13119107999999},
     R=193.2338075357372);
   constant IdealGases.Common.DataRecord Na(
     name="Na",
     MM=0.02298977,
     Hf=4675992.843773557,
     H0=269573.2928167615,
     Tlimit=1000,
     alow={0,0,2.5,0,0,0,0},
     blow={12183.82949,4.24402818},
     ahigh={952572.3380000001,-2623.807254,5.16259662,-0.001210218586,
         2.306301844e-007,-1.249597843e-011,7.226771190000001e-016},
     bhigh={29129.63564,-15.19717061},
     R=361.6596425279592);
   constant IdealGases.Common.DataRecord Naplus(
     name="Naplus",
     MM=0.0229892214,
     Hf=26514291.9542286,
     H0=269579.7257405159,
     Tlimit=1000,
     alow={0,0,2.5,0,0,0,0},
     blow={72565.3707,3.55084508},
     ahigh={0,0,2.5,0,0,0,0},
     bhigh={72565.3707,3.55084508},
     R=361.6682729411619);
   constant IdealGases.Common.DataRecord Naminus(
     name="Naminus",
     MM=0.0229903186,
     Hf=2107557.917879398,
     H0=269566.8602000148,
     Tlimit=1000,
     alow={0,0,2.500000001,0,0,0,0},
     blow={5082.19967,3.55091679},
     ahigh={0,0,2.500000001,0,0,0,0},
     bhigh={5082.19967,3.55091679},
     R=361.6510125266381);
   constant IdealGases.Common.DataRecord NaALF4(
     name="NaALF4",
     MM=0.1259649208,
     Hf=-14748880.35653812,
     H0=165194.1418916051,
     Tlimit=1000,
     alow={131535.9536,-2394.685695,19.09539612,0.001044339733,-6.949754129999999
e-006,
         6.769098139999999e-009,-2.176199098e-012},
     blow={-215051.2366,-75.0510213},
     ahigh={-357117.793,-249.6543879,16.18634511,-7.449049300000001e-005,
```

```
 1.644510872e-008,-1.883696066e-012,8.719877450000001e-017},
    bhigh={-227953.3538,-53.7066514},
    R=66.00624957484196);
  constant IdealGases.Common.DataRecord NaBO2(
    name="NaBO2",
    MM=0.06579957,
    Hf=-9626952.425372992,
    H0=207944.6719788594,
    Tlimit=1000,
    alow={50468.6736,-869.99706,8.942208239999999,0.001092655824,
         1.440608828e-006,-2.254633535e-009,8.12331285e-013},
    blow={-73783.1836,-19.51815135},
    ahigh={85958.14049999999,-1691.902222,11.18847517,-0.000456420231,
         9.80450516e-008,-1.101655008e-011,5.02917276e-016},
    bhigh={-69492.9206,-34.1635313},
    R=126.360582599552);
  constant IdealGases.Common.DataRecord NaBr(
    name="NaBr",
    MM=0.10289377,
   Hf=-1418247.985276465,
    H0=95449.10250640052,
   T1im_1t=1000.
    alow={-14668.27136,76.22282870000001,3.92116347,0.001793780908,-2.457391648e
-006,
         1.739334522e-009,-4.79670138e-013},
    blow={-19264.91755,6.40438286},
    ahigh={897851.3019999999,-2697.899721,7.54537716,-0.001566692184,
         4.47039274e-007,-4.83281021e-011,1.4239613e-015},
    bhigh={-1750.862247,-18.56478949},
    R=80.80636952072025);
  constant IdealGases.Common.DataRecord NaCN(
    name="NaCN",
    MM=0.04900717,
    Hf=1923514.457170247,
    H0=247432.6103710947,
    Tlimit=1000,
    alow={24461.6541,-753.601997,10.44966241,-0.01168769048,1.849279385e-005,-1.
319387974e-008,
         3.58976656e-012},
    blow={12978.20493,-29.88519681},
    ahigh={366557.029,-1782.094358,8.69962263,-0.0004463297,9.36222931e-008,-1.0
3307132e-011,
         4.650466810000001e-016},
    bhigh={20109.26347,-24.19276094},
    R=169.6582765338215);
  constant IdealGases.Common.DataRecord NaCL(
    name="NaCL",
    MM=0.05844277000000001,
    Hf=-3106370.283270283,
    H0=164521.9075002776,
    Tlimit=1000,
    alow={43623.78350000001,-758.303446,8.259173000000001,-0.009640915140000001,
         1.358854616e-005,-9.667032249999999e-009,2.74626129e-012},
```

```
 blow={-19504.09477,-19.36687551},
     ahigh={331449.8760000001,-896.831565,5.27728738,-0.0001475674008,-1.49112898
8e-008,
         2.465673596e-011,-2.730355213e-015},
     bhigh={-17362.77667,-3.99828856},
     R=142.2669048712099);
  constant IdealGases.Common.DataRecord NaF(
     name="NaF",
     MM=0.0419881732,
     Hf=-7029524.423320232,
     H0=219707.3675022375,
     Tlimit=1000,
     alow={39598.8744,-653.4626069999999,6.9411732,-0.00530781493,
         6.97972066e-006,-4.82042573e-009,1.364849175e-012},
     blow={-33529.4089,-14.03212229},
     ahigh={-1092926.912,3293.30364,0.413591984,0.00263499447,-8.384295630000001e
-007,
         1.417053025e-010,-8.600270160000001e-015},
     bhigh={-57728.8463,29.09489906},
     R=198.0193794189646);
  constant IdealGases.Common.DataRecord NaH(
     name="NaH",
     MM=0.02399771,
     Hf=5868689.345775076,
     H0=363830.757184748,
     Tlimit=1000,
     alow={-32222.0641,623.762201,-0.9216277509999999,0.01360765851,-1.659249878e
-005,
         1.033284544e-008,-2.589726392e-012},
     blow={13073.81654,26.41418597},
     ahigh={-4756184.75,14520.47626,-13.27563485,0.01055828277,-2.990041189e-006,
         3.90532288e-010,-1.923931194e-014},
    bhigh={-76329.2227,122.207006},
     R=346.4693922878474);
  constant IdealGases.Common.DataRecord NaI(
     name="NaI",
     MM=0.14989424,
     Hf=-604678.8722501947,
     H0=66394.27905968903,
     Tlimit=1000,
     alow={12288.68506,-285.71928,5.961057,-0.00379253258,5.56688131e-006,-4.0450
13680000001e-009,
         1.172998933e-012},
     blow={-10882.50556,-3.99073992},
     ahigh={2281549.408,-7093.15663,13.04994968,-0.00501349233,1.581735155e-006,
         -2.285837754e-010,1.19588995e-014},
    bhigh={32538.9362,-56.4002332},
    R=55.46892262170982);
  constant IdealGases.Common.DataRecord NaLi(
     name="NaLi",
     MM=0.02993077,
     Hf=5967047.289461648,
     H0=333874.4709875489,
```

```
 Tlimit=1000,
     alow={-6569.99276,-5.25394043,4.32938426,0.001097919189,-1.965726597e-006,
         2.086472026e-009,-8.19598811e-013},
     blow={20162.24293,1.413253322},
     ahigh={10916648.6,-34800.1064,46.14311919999999,-0.02260951051,
         5.68532437e-006,-6.458143299999999e-010,2.696508992e-014},
     bhigh={239443.1755,-296.1780126},
     R=277.7901136522716);
  constant IdealGases.Common.DataRecord NaNO2(
     name="NaNO2",
     MM=0.06899527000000001,
     Hf=-2410205.496695643,
     H0=214612.1176132798,
    Tlim_{t=1000}.
     alow={-69344.60610000001,1115.43267,-1.816284973,0.02916366016,-3.50578852e-
005,
         2.128602855e-008,-5.226211990000001e-012},
     blow={-27072.75053,41.21853253},
     ahigh={-176555.7495,-863.521295,10.6410594,-0.0002559465044,5.65446563e-008,
         -6.48671032e-012,3.008171243e-016},
     bhigh={-18684.35672,-29.21304474},
     R=120.5078551036904);
  constant IdealGases.Common.DataRecord NaNO3(
     name="NaNO3",
    MM=0.08499466999999999,
     Hf=-3359371.958265148,
     H0=181202.997787979,
     Tlimit=1000,
     alow={-20438.52507,691.709341,-2.397485012,0.04100386430000001,-5.1417025799
99999e-005,
         3.22862247e-008,-8.1646916e-012},
     blow={-39064.0132,41.74749459},
     ahigh={-322559.219,-1396.782195,14.03092409,-0.000409816177,
         9.023845720000001e-008,-1.032543966e-011,4.77867155e-016},
     bhigh={-31388.89875,-49.59121431},
     R=97.82345175291582);
  constant IdealGases.Common.DataRecord NaO(
     name="NaO",
     MM=0.03898917,
     Hf=2731664.126217614,
     H0=250149.387637644,
     Tlimit=1000,
     alow={18577.48013,-337.149732,5.64456002,-0.003136926368,6.33077539e-006,-5.
42946247e-009,
         1.68718377e-012},
     blow={13203.32678,-4.99613115},
     ahigh={256974.4011,-2269.334161,9.22439762,-0.0036512691,1.446811119e-006,-2
.443068386e-010,
         1.428508328e-014},
     bhigh={24132.39357,-29.89159486},
     R=213.2508078525396);
  constant IdealGases.Common.DataRecord NaOH(
    name="NaOH",
```

```
 MM=0.03999711,
     Hf=-4775345.0186776,
     H0=284962.3635307651,
     Tlimit=1000,
     alow={34420.3674,-792.321818,8.9979323,-0.00407984452,3.065783937e-006,-5.11
918934e-010,
         -1.541016409e-013},
     blow={-20869.51091,-25.1059009},
     ahigh={875378.776,-2342.514649,7.97846989,0.0001016451512,-6.26853195e-008,
         1.022715136e-011,-5.71328641e-016},
     bhigh={-9509.90171,-22.02310401},
     R=207.87681910018);
  constant IdealGases.Common.DataRecord NaOHplus(
     name="NaOHplus",
     MM=0.0399965614,
    Hf=17098029.10707219,
     H0=292396.9109004455,
     Tlimit=1000,
     alow={22780.39363,-667.219422,8.921593120000001,-0.004481263270000001,
         3.95188392e-006,-1.173341234e-009,2.041806631e-014},
     blow={83633.8219,-22.58912262},
     ahigh={881541.365,-2363.159755,8.053203930000001,7.27127974e-005,-5.89741789
e-008,
         1.007487881e-011,-5.47440621e-016},
     bhigh={95844.41650000001,-20.79484012},
     R=207.8796703758639);
  constant IdealGases.Common.DataRecord Na2(
    name="Na2",
     MM=0.04597954,
     Hf=3095705.720413906,
     H0=226255.5258273571,
     Tlimit=1000,
     alow={6848.62868,-153.0836599,5.32523039,-0.001944906088,2.657477888e-006,-9
.096841120000001e-010,
         -2.44875673e-013},
     blow={16491.70574,-2.653564394},
     ahigh={19299407.58,-62692.8012,82.67682110000001,-0.0456513781,
         1.259515667e-005,-1.560445735e-009,7.02467717e-014},
    bhigh={409082.08,-550.997089},
     R=180.8298212639796);
  constant IdealGases.Common.DataRecord Na2Br2(
     name="Na2Br2",
     MM=0.20578754,
     Hf=-2336625.691720694,
     H0=95202.78535814169,
     Tlimit=1000,
     alow={-13849.46731,-157.3241177,10.63192589,-0.001383418339,
         1.697156537e-006,-1.092992547e-009,2.87098802e-013},
     blow={-60103.9182,-18.61473856},
     ahigh={-30217.30975,-2.65923278,10.00225819,-9.935490630000001e-007,
         2.358676253e-010,-2.857194816e-014,1.381909879e-018},
     bhigh={-60900.3992,-14.94517863},
     R=40.40318476036013);
```

```
 constant IdealGases.Common.DataRecord Na2CL2(
  name="Na2CL2",
   MM=0.11688554,
   Hf=-4828670.706402178,
   H0=159979.8144406913,
   Tlimit=1000,
   alow={-10829.5525,-313.9528641,11.24411332,-0.002697665795,3.28635948e-006,
       -2.105377639e-009,5.508056609999999e-013},
   blow={-69386.7543,-25.11011582},
   ahigh={-44121.0523,-5.39349128,10.00453407,-1.981155641e-006,4.6801882e-010,
       -5.64894068e-014,2.724721177e-018},
   bhigh={-70980.6341,-17.87230397},
   R=71.13345243560495);
 constant IdealGases.Common.DataRecord Na2F2(
   name="Na2F2",
   MM=0.0839763464,
   Hf=-9932115.551052362,
   H0=198655.1060525777,
   Tlimit=1000,
   alow={23515.80802,-1000.737062,13.75845076,-0.007838346979999999,
       9.2762887e-006,-5.81361297e-009,1.49535482e-012},
   blow={-98358.31880000001,-43.8114809},
   ahigh={-90307.50689999999,-18.93938035,10.01535518,-6.53967545e-006,
       1.516333603e-009,-1.804877459e-013,8.61347492e-018},
   bhigh={-103489.6664,-21.78860202},
   R=99.00968970948229);
 constant IdealGases.Common.DataRecord Na2I2(
  name="Na2I2",
   MM=0.29978848,
  Hf=-1190405.755417953,
   H0=67534.50966494776,
   Tlimit=1000,
   alow={-13050.63983,-89.9250668,10.36367976,-0.0008000070190000001,
       9.84877798e-007,-6.35937312e-010,1.673774775e-013},
   blow={-45514.6549,-14.87509548},
   ahigh={-22312.36397,-1.515570558,10.00129413,-5.71503538e-007,
       1.360287207e-010,-1.650916036e-014,7.996149680000001e-019},
   bhigh={-45969.2175,-12.76523965},
   R=27.73446131085491);
 constant IdealGases.Common.DataRecord Na2O(
   name="Na2O",
   MM=0.06197894,
  Hf=-267184.7888976482,
   H0=232501.0721383747,
   Tlimit=1000,
   alow={39011.49290000001,-726.620789,9.62371078,-0.00355641864,
       3.47070435e-006,-1.835177736e-009,4.06213471e-013},
   blow={-459.307325,-23.49565832},
   ahigh={-66005.2516,-25.69021634,7.51938542,-7.81163524e-006,1.73501589e-009,
       -1.996634558e-013,9.27643355e-018},
   bhigh={-4297.33965,-10.63530214},
   R=134.1499548072297);
```
constant [IdealGases.Common.DataRecord](#page-974-0) Na2Oplus(

```
 name="Na2Oplus",
    MM=0.0619783914,
    Hf=8403476.699461419,
    H0=235671.9442060253,
    Tlimit=1000,
    alow={26479.69755,-596.906216,9.294129529999999,-0.003080702005,
         3.080460653e-006,-1.669452593e-009,3.78978414e-013},
    blow={63473.10249999999,-20.25274459},
    ahigh={-57409.0933,-19.89178143,7.51529526,-6.25833323e-006,
         1.407321045e-009,-1.635833952e-013,7.66244513e-018},
    bhigh={60329.77469999999,-9.42652674},
    R=134.1511422318069);
  constant IdealGases.Common.DataRecord Na2O2(
    name="Na2O2",
    MM=0.07797834000000001,
    Hf=-1589291.911061456,
    H0=199609.9814384353,
    Tlimit=1000,
    alow={73824.5892,-1355.12534,12.55579861,-0.002112046045,4.92035352e-008,
         1.003950603e-009,-4.44773207e-013},
    blow={-10588.58918,-40.2181178},
    ahigh={-173229.5239,-113.7561118,10.08529143,-3.42209894e-005,
         7.577721890000001e-009,-8.70125673e-013,4.03606139e-017},
    bhigh={-17803.00574,-23.8678919},
    R=106.6254039262698);
  constant IdealGases.Common.DataRecord Na2O2H2(
    name="Na2O2H2",
    MM=0.07999422000000001,
    Hf=-7800563.59071943,
    H0=241844.2357460327,
    Tlimit=1000,
    alow={108941.4289,-2634.822704,23.06608858,-0.01689310193,1.67348319e-005,-7
.821166009999999e-009,
         1.47503447e-012},
    blow={-65931.37330000001,-98.0298758},
    ahigh={1675713.839,-4704.921170000001,16.97343934,0.0001961487616,-1.2369517
48e-007,
         2.025311778e-011,-1.132991623e-015},
    bhigh={-48562.4557,-68.1348098},
    R=103.93840955009);
  constant IdealGases.Common.DataRecord Na2SO4(
    name="Na2SO4",
    MM=0.14204214,
    Hf=-7322702.276944011,
    H0=147644.1991087997,
    Tlimit=1000,
    alow={83442.8321,-1210.880769,8.742353,0.0360079663,-5.11764596e-005,
         3.48156904e-008,-9.321931219999999e-012},
    blow={-121738.7045,-20.61505785},
    ahigh={-575448.311,-981.7060339999999,19.73310397,-0.000293639552,
         6.498708169999999e-008,-7.462479400000001e-012,3.46249166e-016},
    bhigh={-127059.7762,-76.67871596000001},
    R=58.53524876490879);
```

```
 constant IdealGases.Common.DataRecord Na3CL3(
    name="Na3CL3",
    MM=0.17532831,
    Hf=-5205517.061106674,
    H0=168125.4841274635,
    Tlimit=1000,
    alow={-12542.1667,-550.216046,18.16110649,-0.00465651526,5.64643822e-006,-3.
60476032e-009,
         9.405556239999999e-013},
    blow={-111927.0172,-52.9010496},
    ahigh={-71602.9797,-9.57349381,16.00799614,-3.47835697e-006,
         8.190943689999999e-010,-9.86321003e-014,4.74900535e-018},
    bhigh={-114725.2948,-40.31342160000001},
    R=47.42230162373664);
  constant IdealGases.Common.DataRecord Na3F3(
    name="Na3F3",
    MM=0.1259645196,
   Hf=-10701548.26359533,
    H0=203249.8840252791,
   Tlimit=1000.
    alow={52470.3035,-1775.597273,22.50927609,-0.01333033615,1.555790239e-005,-9
.64601146e-009,
         2.460254271e-012},
    blow={-158073.6389,-85.80122369999999},
    ahigh={-155399.5698,-35.5197019,16.02841159,-1.198056094e-005,
         2.75724873e-009,-3.26330097e-013,1.550483212e-017},
    bhigh={-167214.1773,-47.5378068},
    R=66.00645980632153);
  constant IdealGases.Common.DataRecord Nb(
    name="Nb",
    MM=0.09290638,
    Hf=7783244.799765098,
    H0=89919.54050948923,
   Tlimit=1000.
    alow={78896.60669999999,-1212.813914,10.34579819,-0.01676630056,
         1.979119979e-005,-1.218224409e-008,3.058098336e-012},
    blow={91653.1514,-35.9474285},
    ahigh={-1096553.196,2546.650713,2.236054882,-0.001280029198,
         8.464237990000001e-007,-1.486269508e-010,8.714309406000001e-015},
    bhigh={68791.24550000001,13.9816903},
    R=89.49301436564421);
  constant IdealGases.Common.DataRecord Nbplus(
    name="Nbplus",
    MM=0.0929058314,
    Hf=15000185.17675092,
    H0=92449.25609696444,
    Tlimit=1000,
    alow={131444.7859,-2000.135035,15.05024212,-0.02996583942,3.72986863e-005,-2
.269869569e-008,
         5.449089902e-012},
    blow={176005.4029,-62.2459552},
    ahigh={-1077639.646,2159.046421,2.310604767,-0.0005363991760000001,
         5.05791509e-007,-1.032401533e-010,6.629241279999999e-015},
    bhigh={151794.5546,12.10678502},
    R=89.49354281328783);
```

```
 constant IdealGases.Common.DataRecord Nbminus(
    name="Nbminus",
    MM=0.09290692859999999,
    Hf=6792324.507001301,
    H0=93144.91535134014,
     Tlimit=1000,
     alow={-72209.2485,525.950125,3.47046839,-0.00495050553,7.40185903e-006,-5.01
630207e-009,
         1.314100719e-012},
     blow={71788.28870000001,5.15551007},
     ahigh={111745.8019,134.0072834,2.391474129,4.52481343e-005,-1.025345e-008,
         1.195577988e-012,-5.606330449999999e-017},
     bhigh={74739.9675,9.67531561},
     R=89.49248592424141);
  constant IdealGases.Common.DataRecord NbCL5(
    name="NbCL5",
    MM=0.27017138,
    Hf=-2603273.522162118,
    H0=97505.37973341218,
    Tlimit=1000.
     alow={73482.7797,-1919.172996,22.90799567,-0.01404352774,1.638106985e-005,-1
.018941843e-008,
         2.612266639e-012},
     blow={-79741.1881,-84.39637087},
     ahigh={-156381.6638,-44.5052128,16.0354463,-1.489949737e-005,
         3.42077792e-009,-4.04112442e-013,1.917266128e-017},
     bhigh={-89628.15120000001,-43.74582607},
     R=30.77480671712896);
  constant IdealGases.Common.DataRecord NbO(
    name="NbO",
    MM=0.10890578,
    Hf=1937350.855023489,
    H0=80621.12038497864,
     Tlimit=1000,
    alow={-6797.834360000001,283.9767438,0.56457084,0.01134928619,-1.549821141e-
005,
         1.047624988e-008,-2.762937835e-012},
     blow={23179.93893,23.65708974},
     ahigh={553225.878,-1287.669306,4.98006604,0.0001116014163,4.03183868e-008,
         1.04877371e-011,-1.893595022e-015},
     bhigh={32684.5779,-1.868958549},
     R=76.34555300921586);
  constant IdealGases.Common.DataRecord NbOCL3(
    name="NbOCL3",
    MM=0.21526478,
    Hf=-3494765.841397743,
    H0=95840.10909727082,
     Tlimit=1000,
     alow={-110848.2359,117.3066983,11.65558433,0.001287422064,-1.659778281e-006,
         1.102107826e-009,-2.949903264e-013},
     blow={-95040.2392,-23.86450092},
     ahigh={-151555.1427,53.0554523,12.28915282,-0.0001527366571,
         6.778576440000001e-008,-9.36517065e-012,4.67003693e-016},
     bhigh={-94907.68120000001,-27.45263834},
     R=38.62439550027646);
```

```
 constant IdealGases.Common.DataRecord NbO2(
    name="NbO2",
     MM=0.12490518,
     Hf=-1611356.326454996,
     H0=85299.52080450147,
     Tlimit=1000,
     alow={17390.46582,38.8102944,0.902429912,0.01909523319,-2.667013583e-005,
         1.813901051e-008,-4.872365880000001e-012},
     blow={-25285.18558,22.89323379},
     ahigh={-685185.99,911.224932,6.33919984,-8.2300803e-005,1.984439605e-007,-3.
26117149e-011,
         1.602430854e-015},
     bhigh={-33250.2732,-3.55955655},
     R=66.56627051015819);
   constant IdealGases.Common.DataRecord Ne(
     name="Ne",
     MM=0.0201797,
    Hf=0,
     H0=307111.9986917546,
     Tlimit=1000,
    \text{alow} = \{0, 0, 2.5, 0, 0, 0, 0\}, blow={-745.375,3.35532272},
    ahigh={0,0,2.5,0,0,0,0},
     bhigh={-745.375,3.35532272},
     R=412.0215860493466);
   constant IdealGases.Common.DataRecord Neplus(
     name="Neplus",
     MM=0.0201791514,
     Hf=103421888.4942803,
     H0=312412.2454425909,
     Tlimit=1000,
     alow={72815.5148,-869.5697989999999,6.10864697,-0.00584135693,
         5.041044170000001e-006,-2.293759207e-009,4.33906568e-013},
     blow={254599.689,-16.73449355},
     ahigh={-111274.2658,476.569797,2.196650531,0.0001102593151,-2.287564425e-008
,
         2.510218183e-012,-1.126646096e-016},
     bhigh={247253.6944,7.46614054},
     R=412.0327874639962);
   constant IdealGases.Common.DataRecord Ni(
     name="Ni",
     MM=0.0586934,
     Hf=7328193.715136625,
     H0=116282.4610603577,
     Tlimit=1000,
     alow={-32358.1055,601.526462,-1.079270657,0.01089505519,-1.369578748e-005,
         8.317725790000001e-009,-2.019206968e-012},
     blow={48138.1081,27.188292},
     ahigh={-493826.221,1092.909991,2.410485014,-1.599071827e-005,-1.047414069e-0
08,
         4.62479521e-012,-4.448865218e-017},
     bhigh={43360.7217,9.677195599999999},
     R=141.6594029311643);
```

```
 constant IdealGases.Common.DataRecord Niplus(
    name="Niplus",
    MM=0.0586928514,
    Hf=19978490.48104008,
    H0=105733.0296956743,
     Tlimit=1000,
     alow={-89693.86030000002,1173.6015,-3.41062041,0.01390739137,-1.501714923e-0
05,
         7.8963379e-009,-1.648686761e-012},
     blow={134558.95,40.3149516},
     ahigh={-3961999.32,10170.84853,-6.02933129,0.002770858029,-8.9020777e-008,-5
.54100058e-011,
         5.235342833e-015},
     bhigh={73403.9512,71.37503100000001},
     R=141.6607270165784);
  constant IdealGases.Common.DataRecord Niminus(
    name="Niminus",
    MM=0.0586939486,
    Hf=5311695.062887626,
    H0=105754.6331105078,
     Tlimit=1000,
     alow={-84376.2475,1135.476552,-3.38061583,0.01423003786,-1.582586302e-005,
         8.608840410000001e-009,-1.875316029e-012},
     blow={31243.0759,39.980613},
     ahigh={-543342.48,1182.64533,2.12644124,3.73045594e-005,6.95360843e-009,-1.9
45719381e-012,
         1.271571579e-016},
    bhigh={28547.59122,10.43462235},
    R=141.6580788705022);
  constant IdealGases.Common.DataRecord NiCL(
    name="NiCL",
     MM=0.09414640000000001,
     Hf=1933201.906817467,
     H0=100534.0724658617,
     Tlimit=1000,
    alow={-23579.97085,220.549163,2.714260287,0.00445359847,-2.849162229e-006,-1
.691898007e-010,
         5.15669926e-013},
     blow={19572.2949,14.23643068},
     ahigh={-3905769.19,9961.53399,-3.83943234,0.002767979391,-7.00595938e-008,-5
.74140366e-011,
         5.3076358e-015},
     bhigh={-45053.9705,67.69402548000001},
     R=88.31428498593679);
  constant IdealGases.Common.DataRecord NiCL2(
    name="NiCL2",
    MM=0.1295994,
    Hf=-570457.8879223206,
    H0=109618.9179888179,
     Tlimit=1000,
     alow={71099.7653,-1218.958288,12.08750596,-0.00867440314,1.043608104e-005,-6
.298493009999999e-009,
         1.485857653e-012},
     blow={-5006.998710000001,-34.99472036},
     ahigh={158588.9817,-1161.488738,9.608015379999999,-0.0009461224509999999,
```

```
 2.608172043e-007,-3.26463725e-011,1.525950893e-015},
     bhigh={-4578.98554,-22.12397347},
     R=64.15517355790227);
  constant IdealGases.Common.DataRecord NiO(
     name="NiO",
     MM=0.0746928,
     Hf=3977143.713985819,
     H0=118707.1444637234,
     Tlimit=1000,
     alow={23206.30462,-190.7136094,3.19017862,0.00529138349,-8.080210429999999e-
006,
         5.83981276e-009,-1.639499596e-012},
     blow={35767.1112,7.84126567},
     ahigh={-72340.9194,-80.3555427,4.55922102,2.30515451e-005,
         5.139832819999999e-009,-5.85347491e-013,2.697077329e-017},
     bhigh={34611.4385,1.209414814},
     R=111.3155752629437);
  constant IdealGases.Common.DataRecord NiS(
     name="NiS",
    MM=0.09075839999999999,
     Hf=3938136.85565193,
     H0=101572.1630174177,
     Tlimit=1000,
     alow={-12724.88974,143.2801381,2.471951556,0.00550527112,-3.41835528e-006,-3
.099052241e-010,
         6.26815467e-013},
     blow={41177.1608,15.17981835},
     ahigh={-735812.898,1178.231095,4.83786558,-0.000393120139,1.341974852e-007,
         -1.569591708e-011,6.67704506e-016},
     bhigh={32755.6594,3.690652283},
     R=91.61104647062973);
  constant IdealGases.Common.DataRecord O(
     name="O",
     MM=0.0159994,
     Hf=15574021.71331425,
     H0=420353.4507544033,
     Tlimit=1000,
     alow={-7953.611300000001,160.7177787,1.966226438,0.00101367031,-1.110415423e
-006,
         6.5175075e-010,-1.584779251e-013},
     blow={28403.62437,8.404241819999999},
     ahigh={261902.0262,-729.872203,3.31717727,-0.000428133436,1.036104594e-007,
         -9.438304329999999e-012,2.725038297e-016},
     bhigh={33924.2806,-0.667958535},
     R=519.6739877745415);
 IdealGases.Common.DataRecord Oplus(
     name="Oplus",
     MM=0.0159988514,
     Hf=98056240.96239808,
     H0=387367.0581126842,
     Tlimit=1000,
     alow={0,0,2.5,0,0,0,0},
     blow={187935.2842,4.39337676},
```

```
 ahigh={-216651.3208,666.545615,1.702064364,0.000471499281,-1.427131823e-007,
         2.016595903e-011,-9.107157761999999e-016},
     bhigh={183719.1966,10.05690382},
     R=519.691807375622);
  constant IdealGases.Common.DataRecord Ominus(
     name="Ominus",
     MM=0.0159999486,
     Hf=6365407.448871429,
     H0=410675.8192960695,
     Tlimit=1000,
     alow={-5695.857110000001,109.9287334,2.184719661,0.0005326359799999999,-5.29
8878440000001e-007,
         2.870216236e-010,-6.52469274e-014},
     blow={10932.87498,6.72986386},
     ahigh={9769.363179999999,7.15960478,2.494961726,1.968240938e-006,-4.30417485
e - 010,
         4.912083080000001e-014,-2.271600083e-018},
     bhigh={11495.54438,4.83703644},
     R=519.6561693954442);
  constant IdealGases.Common.DataRecord OD(
     name="OD",
     MM=0.018013502,
     Hf=1952535.825626799,
    H0=0.
     Tlimit=1000,
     alow={21186.91536,-278.598236,5.45621012,-0.00614811983,
         9.117670560000001e-006,-5.527812710000001e-009,1.239794711e-012},
     blow={0,4464.87825},
     ahigh={8999.108,783247.316,-2532.992554,5.95212465,-0.000374359528,
         4.95952762e-008,3.45445473e-012},
    bhigh={-7.3806268e-016,0},
     R=461.5688831633072);
  constant IdealGases.Common.DataRecord ODminus(
     name="ODminus",
     MM=0.0180140506,
     Hf=-8191266.876978795,
    H0=0.
     Tlimit=1000,
     alow={56061.2832,-751.415615,7.54418847,-0.01092083064,1.503688938e-005,-9.3
5166584e-009,
         2.246466046e-012},
     blow={0,-15157.0737},
     ahigh={8642.103999999999,302946.7029,-1079.684654,4.21141738,0.000626083007,
         -2.411665054e-007,4.248425540000001e-011},
     bhigh={-2.387099102e-015,-11889.35343},
     R=461.5548265418994);
  constant IdealGases.Common.DataRecord OH(
     name="OH",
     MM=0.01700734,
     Hf=2191889.266634288,
     H0=518194.2620068747,
     Tlimit=1000,
     alow={-1998.85899,93.0013616,3.050854229,0.001529529288,-3.157890998e-006,
```

```
 3.31544618e-009,-1.138762683e-012},
     blow={2991.214235,4.67411079},
     ahigh={1017393.379,-2509.957276,5.11654786,0.000130529993,-8.284322259999999
e-008,
         2.006475941e-011,-1.556993656e-015},
     bhigh={20196.40206,-11.01282337},
     R=488.8755090449183);
  constant IdealGases.Common.DataRecord OHplus(
     name="OHplus",
     MM=0.0170067914,
     Hf=76393787.19021624,
     H0=505862.7931427441,
     Tlimit=1000,
     alow={60316.3086,-757.35203,7.30775293,-0.00950688167,1.202555795e-005,-6.82
90261e-009,
         1.501588659e-012},
     blow={158926.2158,-19.50106996},
     ahigh={504072.91,-1380.052958,4.1254622,0.000833194884,-3.44285629e-007,
         6.792853949999999e-011,-4.36387213e-015},
    bhigh={164383.9235,-3.99705849},
     R=488.8912790451466);
  constant IdealGases.Common.DataRecord OHminus(
     name="OHminus",
     MM=0.0170078886,
     Hf=-8540519.015393833,
     H0=506006.6068400753,
     Tlimit=1000,
     alow={29108.80827,-321.690494,4.85102905,-0.002579035357,2.004980024e-006,-7
.956852959999999e-011,
         -2.320495634e-013},
     blow={-16888.86234,-7.1215913},
     ahigh={471133.117,-857.233669,3.16618121,0.001233581296,-3.99924458e-007,
         6.23908167e-011,-3.35434322e-015},
     bhigh={-12248.49139,1.48773626},
     R=488.8597400620322);
  constant IdealGases.Common.DataRecord O2(
     name="O2",
     MM=0.0319988,
    Hf=0,
     H0=271263.4223783392,
     Tlimit=1000,
     alow={-34255.6342,484.700097,1.119010961,0.00429388924,-6.83630052e-007,-2.0
233727e-009,
         1.039040018e-012},
     blow={-3391.45487,18.4969947},
     ahigh={-1037939.022,2344.830282,1.819732036,0.001267847582,-2.188067988e-007
,
         2.053719572e-011,-8.193467050000001e-016},
    bhigh={-16890.10929,17.38716506},
    R=259.8369938872708);
  constant IdealGases.Common.DataRecord O2plus(
    name="O2plus",
     MM=0.0319982514,
```

```
 Hf=36621639.76872811,
     H0=290988.1506837588,
     Tlimit=1000,
     alow={-86072.0545,1051.875934,-0.543238047,0.00657116654,-3.27426375e-006,
         5.940645339999999e-011,3.23878479e-013},
     blow={134554.4668,29.0270975},
     ahigh={73846.5488,-845.955954,4.98516416,-0.000161101089,6.42708399e-008,-1.
504939874e-011,
         1.578465409e-015},
    bhigh={144632.1044,-5.81123065},
     R=259.841448711163);
  constant IdealGases.Common.DataRecord O2minus(
     name="O2minus",
     MM=0.0319993486,
     Hf=-1500903.084008404,
     H0=292181.2914654145,
     Tlimit=1000,
     alow={18838.74344,114.9551768,1.518876821,0.00801611138,-9.850571029999999e-
006,
         6.04419621e-009,-1.486439845e-012},
     blow={-7101.53876,15.0121038},
     ahigh={-56552.0805,-236.7815862,4.67583367,-2.1972453e-005,1.71150928e-008,
         -1.757645062e-012,8.24817279e-017},
    bhigh={-5960.17775,-2.436885556},
    R=259.8325392161265);
  constant IdealGases.Common.DataRecord O3(
     name="O3",
     MM=0.0479982,
     Hf=2954277.45207112,
     H0=215972.786479493,
     Tlimit=1000,
     alow={-12823.14507,589.8216640000001,-2.547496763,0.02690121526,-3.52825834e
-005, 2.312290922e-008,-6.04489327e-012},
    blow={13483.68701,38.5221858},
     ahigh={-38696624.8,102334.4994,-89.615516,0.0370614497,-4.13763874e-006,-2.7
25018591e-010,
         5.24818811e-014},
    bhigh={-651791.818,702.9109520000001},
     R=173.2246625915139);
  constant IdealGases.Common.DataRecord P(
     name="P",
     MM=0.030973761,
     Hf=10218326.40860114,
     H0=200086.389250566,
     Tlimit=1000,
     alow={50.4086657,-0.7639418649999999,2.504563992,-1.381689958e-005,
         2.245585515e-008,-1.866399889e-011,6.227063395e-015},
     blow={37324.2191,5.359303481},
     ahigh={1261794.642,-4559.83819,8.91807931,-0.00438140146,1.454286224e-006,-2
.030782763e-010,
         1.021022887e-014},
     bhigh={65417.23959999999,-39.15974795},
     R=268.4359836056074);
```

```
 constant IdealGases.Common.DataRecord Pplus(
    name="Pplus",
     MM=0.0309732124,
     Hf=43148687.41222335,
     H0=262867.7934614235,
     Tlimit=1000,
     alow={-73169.0811,962.7979140000001,-0.369393805,0.004766778340000001,-4.574
76858e-006,
         2.371262331e-009,-5.131314899999999e-013},
     blow={154940.6849,23.76640762},
     ahigh={-559424.936,1722.576545,0.8430381089999999,0.0006287368940000001,-6.3
17195459999999e-008,
         -1.810842484e-012,4.31811257e-016},
     bhigh={149049.3431,18.45275207},
     R=268.4407381650862);
  constant IdealGases.Common.DataRecord Pminus(
     name="Pminus",
    MM=0.0309743096,
     Hf=7710479.041637784,
     H0=217853.6047176335,
     Tlimit=1000,
    alow={-10089.49093,182.6468403,1.962456304,0.0009197377539999999,-9.21499863
e-007,
         5.012872360000001e-010,-1.142677121e-013},
     blow={27030.82432,9.478137822000001},
     ahigh={15434.88016,9.495009339999999,2.493170861,2.700167711e-006,-5.9492103
9e-010,
         6.82376629e-014,-3.16695991e-018},
     bhigh={27975.72693,6.246793872},
     R=268.4312292145488);
  constant IdealGases.Common.DataRecord PCL(
    name="PCL",
     MM=0.066426761,
     Hf=2026519.28189002,
     H0=139870.0141348153,
    Tlimit=1000.
     alow={34888.617,-560.3119340000001,6.26456848,-0.00318336437,
         3.49532684e-006,-2.091034291e-009,5.4187586e-013},
     blow={17746.53764,-8.074572148},
     ahigh={-347168.151,993.555793,3.39943027,0.00040197117,
         8.295588390000001e-008,-3.090212484e-011,2.106384858e-015},
     bhigh={8433.59115,10.64902238},
     R=125.1675059092525);
  constant IdealGases.Common.DataRecord PCL2(
     name="PCL2",
     MM=0.101879761,
     Hf=-532906.1676931104,
     H0=120227.5788613207,
     Tlimit=1000,
     alow={51900.845,-1060.9042,10.5854994,-0.00687991753,7.62077318e-006,-4.5301
1547e-009,
         1.11667166e-012},
     blow={-3220.33118,-27.53518359},
     ahigh={-83498.33970000001,-26.2524947,7.02036181,-8.388768680000001e-006,
         1.89678474e-009,-2.21487992e-013,1.04165355e-017},
```

```
 bhigh={-8742.99368,-6.23402319},
     R=81.61063510936191);
   constant IdealGases.Common.DataRecord PCL2minus(
     name="PCL2minus",
     MM=0.1018803096,
     Hf=-3497096.292687356,
     H0=122234.0906588686,
     Tlimit=1000,
     alow={49348.3277,-960.159054,9.8847697,-0.00495020295,4.94621787e-006,-2.678
675201e-009,
         6.07672361e-013},
     blow={-39980.724,-24.13131695},
     ahigh={-85649.8676,-31.8555594,7.02449496,-1.002251172e-005,
         2.253747944e-009,-2.619657192e-013,1.227059658e-017},
     bhigh={-45038.1143,-6.721522361},
     R=81.6101956564922);
   constant IdealGases.Common.DataRecord PCL3(
     name="PCL3",
     MM=0.137332761,
     Hf=-2108018.493853772,
     H0=116013.585425549,
     Tlimit=1000,
     alow={77177.4547,-1617.65086,15.3608047,-0.0101107705,1.10340834e-005,-6.476
12102e-009,
         1.57915114e-012},
     blow={-29558.9364,-52.44338688},
     ahigh={-133307.693,-41.4588321,10.0318606,-1.30194616e-005,2.92291689e-009,
         -3.39186924e-013,1.58642553e-017},
     bhigh={-38003.3668,-20.50737678},
     R=60.54252415416013);
   constant IdealGases.Common.DataRecord PCL5(
     name="PCL5",
     MM=0.208238761,
     Hf=-1805619.6559871,
     H0=111917.0412274975,
    Tlim_{t=1000}.
     alow={102907.02,-2515.70746,24.3011497,-0.0156461069,1.70987303e-005,-1.0060
1143e-008,
         2.46015879e-012},
     blow={-37225.8237,-98.16335170000001},
     ahigh={-225590.689,-69.38542820000001,16.0535963,-2.20215696e-005,
         4.97139229e-009,-5.79986005e-013,2.72597077e-017},
     bhigh={-50342.3422,-48.7245487},
     R=39.92759061796377);
   constant IdealGases.Common.DataRecord PF(
     name="PF",
     MM=0.0499721642,
     Hf=-959429.9900263273,
     H0=177921.1915740883,
     Tlimit=1000,
     alow={22278.66728,-172.7508706,3.085366934,0.00548971823,-8.247972539999999e
-006,
         5.86888291e-009,-1.617252113e-012},
```

```
 blow={-5809.27965,7.70971885},
     ahigh={-1132572.282,3200.03855,0.778050237,0.001969518902,-4.36581897e-007,
         5.243648570000001e-011,-2.618755712e-015},
     bhigh={-27667.73009,27.59312302},
     R=166.3820675591232);
  constant IdealGases.Common.DataRecord PFplus(
     name="PFplus",
     MM=0.0499716156,
     Hf=18040601.43294627,
     H0=188704.0850446308,
     Tlimit=1000,
     alow={-17791.38157,390.999127,1.257434156,0.007861363749999999,-9.34231268e-
006,
         5.630915650000001e-009,-1.370669924e-012},
     blow={105487.3882,19.01676576},
     ahigh={-40115.2518,-159.7504413,4.62139748,-2.378072183e-005,
         1.431831329e-008,-2.300109157e-012,1.694069882e-016},
     bhigh={107863.3756,-0.04072343949999999},
     R=166.3838941400966);
  constant IdealGases.Common.DataRecord PFminus(
     name="PFminus",
     MM=0.0499727128,
     Hf=-3282711.520115834,
     H0=190416.7788145374,
     Tlimit=1000,
     alow={7705.21095,-115.2432706,4.25495231,0.001163521526,-1.627947259e-006,
         1.084382815e-009,-2.809490132e-013},
     blow={-20355.58966,2.217923793},
     ahigh={-130379.3388,271.5526386,4.13761981,0.0002728610614,-7.64441625e-008,
         1.182073001e-011,-6.083906640000001e-016},
     bhigh={-22907.99827,3.7485261},
     R=166.3802410182543);
  constant IdealGases.Common.DataRecord PFCL(
     name="PFCL",
     MM=0.0854251642,
     Hf=-3314996.484373161,
     H0=136147.0136922488,
     Tlimit=1000,
     alow={54901.8853,-865.867948,7.94446765,0.0009503779099999999,-3.33909021e-0
06,
         3.023977817e-009,-9.45037754e-013},
     blow={-31328.43217,-14.40426886},
     ahigh={-128214.3211,-97.3904355,7.07266166,-2.903614134e-005,
         6.408504490000001e-009,-7.33899377e-013,3.39672317e-017},
     bhigh={-36006.4926,-7.626493035},
     R=97.33047724127172);
  constant IdealGases.Common.DataRecord PFCLminus(
     name="PFCLminus",
     MM=0.0854257128,
     Hf=-6195665.094877616,
     H0=137462.042927197,
     Tlimit=1000,
     alow={89343.3685,-1266.972513,9.912194530000001,-0.0038779283,
```

```
 3.036692411e-006,-1.29655938e-009,2.32422658e-013},
    blow={-58945.0571,-26.1705046},
    ahigh={-123156.515,-97.6586111,7.07402957,-2.997070692e-005,
         6.685280620000001e-009,-7.7222622e-013,3.5993823e-017},
    bhigh={-65588.1722,-8.208878059},
    R=97.32985218942183);
  constant IdealGases.Common.DataRecord PFCL2(
    name="PFCL2",
    MM=0.1208781642,
    Hf=-4235052.239484623,
    H0=122997.8970842114,
    Tlimit=1000,
    alow={82665.60560000001,-1512.138928,13.03404207,-0.002903247162,
         7.83665297e-007,6.45834066e-010,-3.73764182e-013},
    blow={-56442.3787,-41.00905668},
    ahigh={-186458.9813,-114.8004379,10.08599754,-3.44745652e-005,
         7.62797201e-009,-8.75309743e-013,4.05778835e-017},
    bhigh={-64504.7219,-21.74054563},
    R=68.7839036523025);
  constant IdealGases.Common.DataRecord PFCL4(
    name="PFCL4",
    MM=0.1917841642,
    Hf=-3311099.44686455,
    H0=113324.5807372035,
    Tlimit=1000,
    alow={141207.1573,-2882.47108,23.87345233,-0.01239510207,1.141290085e-005,-5
.705483820000001e-009,
         1.195229703e-012},
    blow={-66134.7865,-98.5969355},
     ahigh={-295437.588,-132.5154294,16.1000538,-4.03535917e-005,
         8.971130739999999e-009,-1.03328881e-012,4.80446835e-017},
    bhigh={-81357.19399999999,-50.62403920000001},
    R=43.35327702723852);
  constant IdealGases.Common.DataRecord PF2(
    name="PF2",
   MM=0.06897056739999999,
   Hf=-7439458.284056397,
    H0=160669.2161271099,
    Tlimit=1000,
    alow={55247.6572,-628.05178,5.13743792,0.009120673350000001,-1.46877376e-005
,
         1.08126845e-008,-3.06494449e-012},
    blow={-59775.4147,-1.689589472},
    ahigh={-170846.712,-169.205154,7.1254916,-4.990852849999999e-005,
         1.09733523e-008,-1.25287026e-012,5.78479114e-017},
    bhigh={-63382.9584,-10.41715673},
    R=120.5510163745587);
  constant IdealGases.Common.DataRecord PF2minus(
    name="PF2minus",
    MM=0.068971116,
    Hf=-10284565.30991901,
    H0=160133.0185812856,
    Tlimit=1000,
```

```
 alow={140479.3057,-1699.945753,10.36823971,-0.00359958769,1.9619258e-006,-3.
82932987e-010,
         -3.37554952e-014},
     blow={-78104.34510000001,-32.17375182},
     ahigh={-165397.6056,-164.0604822,7.12409152,-5.0154314e-005,
         1.117302152e-008,-1.289308601e-012,6.00470667e-017},
     bhigh={-87002.23319999999,-11.09074866},
     R=120.5500575052316);
  constant IdealGases.Common.DataRecord PF2CL(
     name="PF2CL",
     MM=0.1044235674,
     Hf=-7039375.308681516,
     H0=132884.9257452202,
     Tlimit=1000,
     alow={83975.9016,-1318.075883,10.17203515,0.005571231219999999,-1.100920478e
-005.
         8.72638318e-009,-2.567714099e-012},
     blow={-83816.56169999999,-27.66012951},
     ahigh={-240928.1185,-203.348467,10.15150769,-6.04836731e-005,
         1.333942001e-008,-1.526772528e-012,7.063339179999999e-017},
     bhigh={-91011.1059,-24.17825549},
     R=79.62256229143155);
  constant IdealGases.Common.DataRecord PF2CL3(
     name="PF2CL3",
     MM=0.1753295674,
     Hf=-5011961.045881188,
     H0=115013.3334555869,
     Tlimit=1000,
     alow={184209.9543,-3334.40239,23.88510873,-0.01030943175,
         7.356504219999999e-006,-2.498621785e-009,2.513997646e-013},
     blow={-92795.49890000001,-102.7991502},
     ahigh={-365527.254,-202.969416,16.15238015,-6.11879657e-005,
         1.355610375e-008,-1.55712964e-012,7.22435997e-017},
     bhigh={-110494.1533,-53.87308191},
     R=47.42196152820714);
  constant IdealGases.Common.DataRecord PF3(
     name="PF3",
     MM=0.0879689706,
    Hf=-10883383.00959952,
     H0=147057.4557342837,
    Tlimit=1000.
     alow={84809.84480000001,-1102.340691,7.16071511,0.01438278338,-2.318137222e-
005,
         1.702244315e-008,-4.81099195e-012},
     blow={-111183.7495,-14.57652362},
     ahigh={-295704.0675,-299.7689931,10.22297023,-8.890263450000001e-005,
         1.958901359e-008,-2.240491075e-012,1.035952523e-016},
     bhigh={-117374.3464,-27.77419177},
     R=94.51596333673592);
  constant IdealGases.Common.DataRecord PF3CL2(
    name="PF3CL2",
     MM=0.1588749706,
     Hf=-7062301.328916815,
```

```
 H0=119887.8837117469,
    Tlimit=1000,
    alow={182249.7206,-3089.610245,20.67710388,-0.001168732391,-5.02054074e-006,
         5.80457335e-009,-1.965367906e-012},
    blow={-122812.0667,-86.27977355},
    ahigh={-422383.8050000001,-320.796522,16.24013,-9.62365531e-005,
         2.129279712e-008,-2.443515401e-012,1.13290435e-016},
    bhigh={-139264.2151,-55.31285745},
    R=52.33342903919946);
  constant IdealGases.Common.DataRecord PF4CL(
    name="PF4CL",
    MM=0.1424203738,
    Hf=-9583666.708505718,
    H0=128637.5292465354,
    Tlimit=1000,
    alow={180424.0323,-2741.096618,16.80192838,0.00991931525,-2.025636171e-005,
         1.617979147e-008,-4.77261152e-012},
    blow={-153238.2587,-66.79119965},
    ahigh={-478114.004,-426.481283,16.31812121,-0.0001271374903,
         2.806715254e-008,-3.2151663e-012,1.488512118e-016},
    bhigh={-168048.8362,-57.35844805},
    R=58.37979341127105);
  constant IdealGases.Common.DataRecord PF5(
    name="PF5",
    MM=0.125965777,
   Hf=-12648673.61553289,
    H0=131286.5239580112,
    Tlimit=1000,
    alow={185577.8473,-2436.979828,12.01012406,0.02339343049,-3.81394441e-005,
         2.796136412e-008,-7.87070488e-012},
    blow={-181456.6568,-44.8648874},
    ahigh={-566872.784,-667.791791,16.49789569,-0.000199009944,4.3950071e-008,-5
.03684954e-012,
         2.332945909e-016},
    bhigh={-194432.1623,-62.61721040000001},
    R=66.00580092480199);
  constant IdealGases.Common.DataRecord PH(
    name="PH",
    MM=0.031981701,
    Hf=7215129.176525038,
    H0=270407.881056733,
    Tlimit=1000,
    alow={22736.33198,-397.267406,6.23369766,-0.0091817846,1.523328123e-005,-1.0
85888585e-008,
         2.929760547e-012},
    blow={28527.68404,-10.95191197},
    ahigh={781473.0649999999,-3038.451204,7.46748102,-0.001837522255,
         7.1659477e-007,-1.142128853e-010,6.175410560000001e-015},
    bhigh={45362.6018,-24.6729814},
    R=259.9759156024878);
  constant IdealGases.Common.DataRecord PH2(
    name="PH2",
    MM=0.032989641,
```
```
 Hf=3623970.021377317,
     H0=302566.8269624395,
     Tlimit=1000,
     alow={15552.68372,-184.1602025,4.89589604,-0.0034954366,1.053418945e-005,-8.
377562920000002e-009,
         2.27076615e-012},
     blow={14098.39468,-2.210564792},
     ahigh={1127884.913,-4715.238249999999,10.214983,-0.00116757382,
         2.150542671e-007,-1.624213739e-011,3.76622524e-016},
     bhigh={41830.7463,-42.3162325},
     R=252.0328123607044);
  constant IdealGases.Common.DataRecord PH2minus(
     name="PH2minus",
     MM=0.0329901896,
     Hf=-280853.735984591,
     H0=301910.4200601502,
     Tlimit=1000,
     alow={69506.84490000001,-771.916291,7.38353762,-0.00852294721,
         1.474476507e-005,-9.84716081e-009,2.413107871e-012},
     blow={1582.29585,-17.61306419},
     ahigh={1382525.815,-5213.40067,10.21694832,-0.001116316349,2.215004171e-007,
         -2.338005187e-011,1.015580932e-015},
     bhigh={29906.83733,-43.78711584999999},
     R=252.0286212601821);
  constant IdealGases.Common.DataRecord PH3(
     name="PH3",
     MM=0.033997581,
     Hf=159981.9704819587,
     H0=298157.1541810578,
     Tlimit=1000,
     alow={-6384.32534,405.756741,-0.1565680086,0.01338380613,-8.27539143e-006,
         3.024360831e-009,-6.421764630000001e-013},
     blow={-2159.842124,23.85561888},
     ahigh={1334801.106,-6725.46352,14.45857073,-0.001639736883,3.40921857e-007,
         -3.73627208e-011,1.672947506e-015},
     bhigh={39103.2571,-71.9878119},
     R=244.5606938917213);
  constant IdealGases.Common.DataRecord PN(
     name="PN",
     MM=0.044980461,
     Hf=3812484.380718108,
     H0=193464.1132290752,
     Tlimit=1000,
     alow={-51032.0384,820.2926679999999,-1.392772765,0.01287989789,-1.401425371e
-005.
         7.775633459999999e-009,-1.75153933e-012},
     blow={15732.2652,32.51070633},
     ahigh={-249562.5593,176.043883,4.14412196,0.0002478018097,-5.674896300000001
e-008,
         4.263645119999999e-012,3.063920924e-016},
     bhigh={17703.17267,1.325517397},
     R=184.8463047099495);
```

```
 constant IdealGases.Common.DataRecord PO(
```

```
 name="PO",
     MM=0.046973161,
     Hf=-593055.4045532512,
     H0=199903.7918695742,
     Tlimit=1000,
     alow={-68457.54059999999,1141.295708,-2.77955606,0.01678458047,-1.974879516e
-005,
         1.19260232e-008,-2.927460912e-012},
     blow={-9847.74504,41.84328297},
     ahigh={-336666.744,622.9355840000001,3.56560546,0.0006516620719999999,-2.061
770841e-007,
         3.18441323e-011,-1.573691908e-015},
     bhigh={-8939.79039,6.954859188},
     R=177.0047368113038);
  constant IdealGases.Common.DataRecord POminus(
    name="POminus",
    MM=0.0469737096,
   Hf=-2981818.876829775,
     H0=186872.743812424,
     Tlimit=1000,
     alow={54343.46320000001,-412.362355,3.74648388,0.00385863647,-5.96334304e-00
6,
         4.278286360000001e-009,-1.139722989e-012},
     blow={-15558.10937,3.404436468},
     ahigh={-848.0294779999999,347.054487,2.877890167,0.001622182445,-4.87019099e
-007,
         6.64575227e-011,-3.39570376e-015},
     bhigh={-19872.0954,10.75444355},
     R=177.0026695954198);
  constant IdealGases.Common.DataRecord POCL3(
    name="POCL3",
     MM=0.153332161,
    Hf=-3706984.864056015,
    H0=115539.7268548246,
     Tlimit=1000,
     alow={47937.8816,-1270.38828,13.6771646,0.0010826721,-1.73610406e-006,
         8.460890640000001e-010,-1.17466133e-013},
     blow={-65075.7188,-43.14705941},
     ahigh={-218593.797,-508.026968,13.3778465,-0.000151073105,3.34098678e-008,-3
.83532976e-012,
         1.77932988e-016},
     bhigh={-70093.15090000001,-39.84746301},
     R=54.2252319785671);
  constant IdealGases.Common.DataRecord POFCL2(
    name="POFCL2",
   MM=0.1368775642,
    Hf=-5799995.906122357,
     H0=120210.9936436172,
     Tlimit=1000,
     alow={46940.6156,-1069.2426,10.71284279,0.009491183299999999,-1.306412424e-0
05,
         8.426906020000001e-009,-2.140294969e-012},
     blow={-92748.94989999999,-28.15077719},
     ahigh={-270764.7503,-655.650227,13.48668421,-0.0001942765035,
         4.29118449e-008,-4.9218448e-012,2.282079808e-016},
```

```
 bhigh={-96543.92140000001,-41.64963494},
    R=60.74386294492521);
  constant IdealGases.Common.DataRecord POF2CL(
    name="POF2CL",
    MM=0.1204229674,
    Hf=-8491794.06618741,
    H0=123700.323298959,
    Tlimit=1000,
    alow={52264.3816,-969.1037700000001,7.96363598,0.01755599796,-2.398693997e-0
05,
         1.572376747e-008,-4.079746e-012},
    blow={-120265.6893,-15.93967075},
    ahigh={-334708.659,-817.6104810000001,13.6066432,-0.0002420426112,
         5.34371272e-008,-6.126461349999999e-012,2.839570116e-016},
    bhigh={-123340.1194,-44.96103437000001},
    R=69.04390565615641);
  constant IdealGases.Common.DataRecord POF3(
    name="POF3",
    MM=0.1039683706,
    Hf=-12042123.89570718,
    H0=136256.3337123223,
    Tlimit=1000,
    alow={29660.3071,-427.670575,3.6691461,0.0283949378,-3.768318e-005,
         2.44910454e-008,-6.34197287e-012},
    blow={-150112.453,5.160417996},
    ahigh={-369060.242,-1005.55254,13.7452994,-0.000297103711,6.55452664e-008,-7
.50998733e-012,
         3.47896991e-016},
    bhigh={-149976.173,-48.82214181000001},
    R=79.97116769280214);
  constant IdealGases.Common.DataRecord PO2(
    name="PO2",
    MM=0.062972561,
    Hf=-4470633.439856448,
    H0=166943.5994511959,
   Tlim_{t=1000}.
    alow={-63726.9822,1036.741044,-2.877797967,0.02278134083,-2.567920328e-005,
         1.465060412e-008,-3.3879967e-012},
    blow={-39935.4472,44.2530938},
    ahigh={492621.0990000001,-2605.465745,9.51760561,-0.001180371565,
         2.532912819e-007,-1.789964539e-011,1.800381054e-016},
    bhigh={-20288.84763,-29.69743125},
    R=132.0332517522989);
  constant IdealGases.Common.DataRecord PO2minus(
    name="PO2minus",
    MM=0.06297310960000001,
    Hf=-9490141.979585521,
    H0=168544.1463414727,
    Tlimit=1000,
    alow={27024.23135,29.39956284,1.162686114,0.01599897972,-1.979229263e-005,
         1.208847527e-008,-2.95664048e-012},
    blow={-72859.4627,19.63118182},
    ahigh={1628679.152,-5989.19998,13.69318836,-0.00362384379,
```

```
 9.488198340000001e-007,-1.040308759e-010,4.01903366e-015},
     bhigh={-36859.595,-59.5679622},
     R=132.0321015241718);
  constant IdealGases.Common.DataRecord PS(
     name="PS",
     MM=0.063038761,
     Hf=2386330.467377048,
     H0=152542.9092745018,
     Tlimit=1000,
     alow={-768.9786800000001,-46.3782407,4.10464917,0.001555262273,-2.315757288e
-006,
         1.661425178e-009,-4.6312384e-013},
     blow={17078.75808,4.230652171},
     ahigh={-270272.9081,888.354822,3.16919012,0.001022480817,-3.80374048e-007,
         7.019861879999999e-011,-4.26912231e-015},
     bhigh={11215.10462,11.47334049},
     R=131.8945973573307);
  constant IdealGases.Common.DataRecord P2(
     name="P2",
     MM=0.061947522,
     Hf=2324548.187738647,
     H0=143736.2902102848,
     Tlimit=1000,
     alow={30539.2251,-324.617759,4.02246381,0.00323209479,-5.511052450000001e-00
6,
         4.19557293e-009,-1.21503218e-012},
     blow={17969.1087,1.645350331},
     ahigh={-780693.649,2307.91087,1.41174313,0.00210823742,-7.36085662e-007,
         1.25936012e-010,-7.07975249e-015},
     bhigh={1329.82474,21.69741365},
     R=134.2179918028037);
  constant IdealGases.Common.DataRecord P2O3(
     name="P2O3",
     MM=0.109945722,
     Hf=-6227120.633215725,
     H0=146389.3338205556,
     Tlimit=1000,
     alow={-66457.5389,758.090055,0.988843677,0.0285987873,-3.23114211e-005,
         1.83452517e-008,-4.2124893e-012},
     blow={-88200.3674,26.89914458},
     ahigh={-217534.411,-1369.902,14.0114296,-0.000402385696,8.86834578e-008,-1.0
1565728e-011,
         4.70435606e-016},
     bhigh={-79227.56999999999,-47.39487232000001},
     R=75.62342443846974);
  constant IdealGases.Common.DataRecord P2O4(
     name="P2O4",
     MM=0.125945122,
     Hf=-7413980.090471467,
     H0=137564.5179810934,
     Tlimit=1000,
     alow={-43760.9126,490.510283,0.964364937,0.0388607358,-4.67550922e-005,
         2.81262563e-008,-6.8244061e-012},
```

```
 blow={-116899.779,23.79582767},
     ahigh={-367011.486,-1638.42373,17.2118861,-0.000482658015,1.0644619e-007,-1.
21961007e-011,
         5.65065458e-016},
     bhigh={-109043.593,-67.14276593},
     R=66.01662587614946);
   constant IdealGases.Common.DataRecord P2O5(
     name="P2O5",
     MM=0.141944522,
     Hf=-7921195.817616688,
     H0=155341.7116019454,
     Tlimit=1000,
     alow={-29991.5922,-45.9450659,6.98748683,0.0288330297,-3.10450953e-005,
         1.64386868e-008,-3.4679423e-012},
     blow={-138190.14,-3.400572711},
     ahigh={-324708.016,-2016.97508,20.4869934,-0.000591064115,1.30199302e-007,-1
.49068294e-011,
         6.90357341e-016},
     bhigh={-130629.016,-80.31642952},
     R=58.57550459044837);
   constant IdealGases.Common.DataRecord P3(
     name="P3",
     MM=0.09292128300000001,
     Hf=2259977.404745907,
     H0=129201.8535732013,
     Tlimit=1000,
     alow={46933.5895,-864.358932,8.734247529999999,1.09453456e-005,-1.99857332e-
006,
         2.09675051e-009,-6.92288971e-013},
     blow={27748.4734,-20.63587261},
     ahigh={-125351.306,-83.0673462,7.56195677,-2.47440395e-005,5.45727693e-009,
         -6.24466057e-013,2.88772422e-017},
     bhigh={23087.2228,-12.28310621},
     R=89.47866120186912);
   constant IdealGases.Common.DataRecord P3O6(
     name="P3O6",
     MM=0.188917683,
     Hf=-8340569.310285264,
     H0=124071.403098883,
     Tlimit=1000,
     alow={201449.3813,-3053.488073,16.02114098,0.043168899,-6.37654426e-005,
         4.42286792e-008,-1.200020334e-011},
     blow={-177650.3811,-65.5626789},
     ahigh={-878796.8100000001,-1651.988071,27.72258397,-0.00048593267,
         1.067867708e-007,-1.218015776e-011,5.61491196e-016},
     bhigh={-190916.5548,-122.0665277},
     R=44.01108391743297);
   constant IdealGases.Common.DataRecord P4(
     name="P4",
     MM=0.123895044,
     Hf=475402.3897840498,
     H0=113875.8060411198,
     Tlimit=1000,
```

```
 alow={120514.185,-2345.71179,17.7394655,-0.0145631497,1.58759409e-005,-9.314
710310000001e-009,
         2.27149167e-012},
     blow={16088.4648,-70.88590647000001},
     ahigh={-185870.586,-62.8454689,10.0484488,-1.98766885e-005,
         4.482408440000001e-009,-5.22610367e-013,2.45579129e-017},
     bhigh={3848.21092,-24.77297797},
     R=67.10899590140184);
  constant IdealGases.Common.DataRecord P4O6(
     name="P4O6",
     MM=0.219891444,
     Hf=-7303603.863731961,
     H0=112771.659273837,
     Tlimit=1000,
     alow={376089.475,-5685.83262,29.1422545,0.0225153212,-4.51026963e-005,
         3.58831269e-008,-1.05757206e-011},
     blow={-168856.248,-145.1359851},
     ahigh={-1008997.24,-887.275399,28.6606483,-0.000263601894,5.81094072e-008,-6
.64808696e-012,
         3.07439193e-016},
     bhigh={-199713.89,-128.1853821},
     R=37.81171221923487);
  constant IdealGases.Common.DataRecord P4O7(
     name="P4O7",
     MM=0.235890844,
     Hf=-8412569.183906095,
     H0=111798.8157268198,
     Tlimit=1000,
     alow={321858.696,-4871.44473,24.54417068,0.0401550955,-6.52419715e-005,
         4.75655418e-008,-1.332975491e-011},
     blow={-218451.7427,-118.1504792},
     ahigh={-1102947.375,-1511.077128,32.109795,-0.000437180376,
         9.516639610000001e-008,-1.075204176e-011,4.91102568e-016},
     bhigh={-242909.654,-147.3140859},
     R=35.24711624669926);
  constant IdealGases.Common.DataRecord P4O8(
     name="P4O8",
     MM=0.251890244,
     Hf=-9139750.874988236,
     H0=110946.4803249784,
     Tlimit=1000,
     alow={271932.6942,-4118.600390000001,20.28714235,0.0568541699,-8.40073963e-0
05,
         5.823389060000001e-008,-1.57864716e-011},
     blow={-260453.9703,-94.0716207},
     ahigh={-1173177.311,-2200.632995,35.6301013,-0.000648984974,
         1.429623989e-007,-1.635821725e-011,7.571070759999999e-016},
     bhigh={-278384.3144,-167.963696},
     R=33.00831293807473);
  constant IdealGases.Common.DataRecord P4O9(
    name="P4O9",
     MM=0.267889644,
     Hf=-9757671.375307065,
```

```
 H0=110199.6873010888,
     Tlimit=1000,
     alow={219991.6395,-3336.46494,15.86413106,0.07402452330000001,-0.00010348350
52,
         6.94443832e-008,-1.84073345e-011},
     blow={-301874.2692,-69.9796767},
     ahigh={-1233696.783,-2917.032808,39.1775711,-0.000873640298,
         1.937914895e-007,-2.230510118e-011,1.037248818e-015},
     bhigh={-312963.7516,-189.717642},
     R=31.03692952012733);
  constant IdealGases.Common.DataRecord P4O10(
     name="P4O10",
     MM=0.283889044,
    Hf=-10237180.71698463,
     H0=109537.7002291078,
     Tlimit=1000,
     alow={167014.2268,-2540.2433,11.36853403,0.09137812159999999,-0.000123199062
6,
         8.08103223e-008,-2.106787011e-011},
     blow={-341015.191,-46.4343134},
     ahigh={-1337201.132,-3516.38233,42.6040331,-0.001037406404,2.287613089e-007,
         -2.620219946e-011,1.213529528e-015},
     bhigh={-345951.505,-211.5498906},
     R=29.28775229522418);
  constant IdealGases.Common.DataRecord Pb(
     name="Pb",
     MM=0.2072,
     Hf=942084.942084942,
     H0=29910.36679536679,
     Tlimit=1000,
     alow={1213.382285,-19.06116019,2.619299546,-0.000382951961,6.68818045e-007,
         -6.06123108e-010,2.240022429e-013},
     blow={22820.96238,6.2013692},
     ahigh={-9084313.07,26726.7318,-26.26244039,0.01358282305,-2.685523566e-006,
         2.3524328e-010,-7.324114532e-015},
     bhigh={-148165.0666,215.4011624},
     R=40.12776061776062);
  constant IdealGases.Common.DataRecord Pbplus(
     name="Pbplus",
     MM=0.2071994514,
     Hf=4425670.636693588,
     H0=29910.44598875806,
     Tlimit=1000,
     alow={9.48668904,-0.1134955793,2.500549799,-1.382464681e-006,
         1.906022991e-009,-1.368396828e-012,4.003528117e-016},
     blow={109543.8901,7.5388559},
     ahigh={1320690.183,-4096.04801,7.38910151,-0.002807751909,7.83099165e-007,-9
.31060091e-011,
         4.016371727e-015},
     bhigh={135434.7306,-27.22020908},
     R=40.12786686364751);
  constant IdealGases.Common.DataRecord Pbminus(
```

```
 name="Pbminus",
```

```
 MM=0.2072005486,
     Hf=742671.4313245792,
     H0=29910.28760239489,
     Tlimit=1000,
     alow={0,0,2.5,0,0,0,0},
     blow={17762.2614,8.2351321},
     ahigh={0,0,2.5,0,0,0,0},
     bhigh={17762.2614,8.2351321},
     R=40.12765437243635);
   constant IdealGases.Common.DataRecord PbBr(
     name="PbBr",
     MM=0.287104,
     Hf=225776.4503455194,
     H0=35339.53549933125,
     Tlimit=1000,
     alow={-2393.487988,-45.7659121,4.69260828,-0.000384529063,5.8882135e-007,-4.
08479289e-010,
         1.202515201e-013},
     blow={6662.43477,5.99170551},
     ahigh={-2581831.67,7143.49076,-2.65819364,0.00310772226,-4.63138154e-007,
         1.095529211e-011,1.508555088e-015},
     bhigh={-39704.4098,59.5923865},
     R=28.95979157378512);
   constant IdealGases.Common.DataRecord PbBr2(
     name="PbBr2",
     MM=0.367008,
     Hf=-283122.0654590636,
     H0=40930.81622198971,
     Tlimit=1000,
     alow={-6172.76636,-67.8320763,7.27315614,-0.000599059612,7.35863461e-007,-4.
74360481e-010,
         1.246922291e-013},
     blow={-14278.90796,-0.698799215},
     ahigh={-13204.21479,-1.143074947,7.00097254,-4.28447161e-007,
         1.018044861e-010,-1.234016791e-014,5.97133765e-019},
     bhigh={-14622.1375,0.8868582650000001},
     R=22.65474322085622);
   constant IdealGases.Common.DataRecord PbBr3(
     name="PbBr3",
     MM=0.446912,
    Hf=-232732.5222862667,
     H0=44681.37575182587,
     Tlimit=1000,
     alow={-11644.2425,-155.5151665,10.62317321,-0.001361947117,1.668738791e-006,
         -1.073686019e-009,2.81825034e-013},
     blow={-14782.08304,-14.43758579},
     ahigh={-27879.30766,-2.633265111,10.00223199,-9.80776141e-007,
         2.326232632e-010,-2.81599446e-014,1.361283735e-018},
     bhigh={-15569.81182,-10.81765474},
     R=18.60427108692539);
   constant IdealGases.Common.DataRecord PbBr4(
     name="PbBr4",
    MM=0.52681600000000001,
```

```
 Hf=-346298.3489491587,
   H0=49109.15575836725,
   Tlimit=1000,
   alow={-11764.58199,-256.7166983,14.02223292,-0.002224117068,
       2.716201994e-006,-1.743340164e-009,4.567359749999999e-013},
   blow={-24621.25551,-28.8202075},
   ahigh={-38802.1603,-4.38293377,13.00369823,-1.620061335e-006,
       3.83413088e-010,-4.63396718e-014,2.237427066e-018},
   bhigh={-25923.27065,-22.87710636},
   R=15.78249711474215);
 constant IdealGases.Common.DataRecord PbCL(
   name="PbCL",
   MM=0.242653,
   Hf=36344.56610880558,
   H0=40333.80176630827,
   Tlimit=1000,
   alow={-2902.700749,-82.93459710000001,4.71482448,-0.0001931473228,
       9.10557902e-008,5.419385229999999e-011,-3.2849697e-014},
   blow={125.4460217,4.323194455},
   ahigh={-385428.553,692.21975,4.50997124,-0.0006853421299999999,
       5.0873955e-007,-9.772753809999999e-011,5.807471579999999e-015},
   bhigh={-5269.68472,6.646491015},
   R=34.26486381787986);
 constant IdealGases.Common.DataRecord PbCL2(
   name="PbCL2",
   MM=0.278106,
  Hf = -631225.0400926265,
   H0=50349.61129928876,
   Tlimit=1000,
   alow={2830.580143,-313.4256659,8.21282729,-0.002585096173,3.109456077e-006,
       -1.972978208e-009,5.12354248e-013},
   blow={-21675.69042,-9.219412244000001},
   ahigh={-31491.92744,-5.56547758,7.00459954,-1.986025455e-006,
       4.65171959e-010,-5.57913701e-014,2.67814357e-018},
   bhigh={-23274.39309,-2.140739285},
   R=29.896773172819);
 constant IdealGases.Common.DataRecord PbCL3(
   name="PbCL3",
   MM=0.313559,
   Hf=-566571.2258299076,
   H0=58220.91855121364,
   Tlimit=1000,
   alow={862.3588970000001,-525.315275,12.03336337,-0.00433518498,
       5.21569835e-006,-3.31002238e-009,8.596970609999999e-013},
   blow={-21805.76379,-26.94206962},
   ahigh={-56644.1279,-9.329514789999999,10.00771099,-3.32972757e-006,
       7.79933081e-010,-9.3546061e-014,4.4905897e-018},
   bhigh={-24485.08643,-15.0749087},
   R=26.51645144932851);
 constant IdealGases.Common.DataRecord PbCL4(
  name="PbCL4",
   MM=0.349012,
   Hf=-938163.6218811962,
```

```
 H0=67188.05657112076,
     Tlimit=1000,
     alow={17394.05796,-890.213932,16.37565058,-0.00708899226,8.43256734e-006,-5.
30530939e-009,
         1.368671294e-012},
     blow={-38882.1562,-48.50133784},
     ahigh={-82666.7956,-16.39486405,13.01336711,-5.7161414e-006,1.32936839e-009,
         -1.585922492e-013,7.58176361e-018},
     bhigh={-43439.84220000001,-28.74559263},
     R=23.82288288081785);
  constant IdealGases.Common.DataRecord PbF(
     name="PbF",
     MM=0.2261984032,
    Hf=-437084.3807972558,
     H0=40973.37058478404,
     Tlimit=1000,
     alow={26848.64255,-475.172564,6.01964437,-0.002718531008,2.942882954e-006,-1
.687543009e-009,
         4.08612208e-013},
     blow={-10790.38653,-4.98304884},
     ahigh={-473420.275,1027.785283,3.88865873,-0.0001649813448,2.93116326e-007,
         -5.76645965e-011,3.24748619e-015},
     bhigh={-20261.65076,9.319483890000001},
     R=36.75743012495325);
  constant IdealGases.Common.DataRecord PbF2(
     name="PbF2",
     MM=0.2451968064,
     Hf=-1808454.997886954,
     H0=51275.5862712574,
     Tlimit=1000,
     alow={59205.5228,-1052.529292,10.28969284,-0.00587634627,6.10233313e-006,-3.
42479264e-009,
         8.024025419999999e-013},
     blow={-49990.50000000001,-25.25115478},
     ahigh={-85058.99769999999,-30.74244334,7.02334604,-9.455183590000001e-006,
         2.108489027e-009,-2.434212002e-013,1.133872429e-017},
    bhigh={-55522.3677,-5.49607322},
     R=33.90938129282258);
  constant IdealGases.Common.DataRecord PbF3(
     name="PbF3",
     MM=0.2641952096,
     Hf=-1853071.498689279,
     H0=58801.39546633173,
     Tlimit=1000,
     alow={85530.9087,-1731.036694,15.5659615,-0.01022225919,1.089984998e-005,-6.
269998819999999e-009,
         1.502616508e-012},
     blow={-53003.3567,-53.3573348},
     ahigh={-145970.4258,-48.2039643,10.03685845,-1.501095764e-005,
         3.36247499e-009,-3.89602071e-013,1.820152103e-017},
    bhigh={-62068.6959,-20.06978661},
    R=31.47094155336267);
```
constant [IdealGases.Common.DataRecord](#page-974-0) PbF4(

```
 name="PbF4",
    MM=0.2831936128,
    Hf=-2824658.243845816,
    H0=69303.21205323456,
    Tlimit=1000,
    alow={130996.3563,-2307.299499,19.4520144,-0.01024522729,9.39587496e-006,-4.
62689415e-009,
         9.450881430000001e-013},
    blow={-88041.47459999999,-75.24645820000001},
    ahigh={-213261.6322,-85.7862195,13.06428551,-2.575563598e-005,
         5.69332459e-009,-6.526219550000001e-013,3.02234196e-017},
    bhigh={-100290.8979,-35.9024028},
    R=29.35967346788974);
  constant IdealGases.Common.DataRecord PbI(
    name="PbI",
    MM=0.33410447,
    Hf=325958.8954317193,
    H0=30945.78171911319,
    Tlimit=1000,
    alow={-2717.33406,-15.42541996,4.5653279,-0.0001061215818,2.414841342e-007,
         -1.876070301e-010,6.460614269999999e-014},
    blow={11818.64978,7.66980267},
    ahigh={-3901070.25,11479.76718,-8.17610902,0.0065234547,-1.522611682e-006,
         1.626692202e-010,-6.55332888e-015},
    bhigh={-61544.3369,99.38404970000001},
    R=24.88584483769403);
  constant IdealGases.Common.DataRecord PbI2(
    name="PbI2",
    MM=0.46100894,
    Hf=-22239.54702483644,
    H0=33073.91392453257,
    Tlimit=1000,
    alow={-5904.98672,-48.3330703,7.19543803,-0.000429860009,5.29141207e-007,-3.
41640282e-010,
         8.99134192e-014},
    blow={-3107.780155,1.324773678},
    ahigh={-10883.39477,-0.816441837,7.0006973,-3.079876763e-007,
         7.331718140000001e-011,-8.89919388e-015,4.3107125e-019},
    bhigh={-3352.09638,2.458605463},
    R=18.03538126614204);
  constant IdealGases.Common.DataRecord PbI3(
    name="PbI3",
    MM=0.58791341,
    Hf=37004.44934569531,
    H0=35830.12675284954,
    Tlimit=1000,
    alow={-10149.96331,-59.380782,10.24073798,-0.000530469453,
         6.538623030000001e-007,-4.22589572e-010,1.113029818e-013},
    blow={-113.8482403,-8.975540499999999},
     ahigh={-16242.29573,-1.002945584,10.00085839,-3.79667974e-007,
         9.04675172e-011,-1.098840054e-014,5.325388290000001e-019},
    bhigh={-413.825893,-7.57941711},
    R=14.14234113149418);
```

```
 constant IdealGases.Common.DataRecord PbI4(
    name="PbI4",
    MM=0.7148178799999999,
    Hf=-57674.07356962029,
    H0=38500.07361315585,
    Tlimit=1000,
    alow={-12170.96972,-72.2631744,13.29294204,-0.00064546609,7.95576185e-007,-5
.14163283e-010,
         1.354188031e-013},
    blow={-8528.148679999998,-20.10457498},
     ahigh={-19584.77744,-1.223385179,13.00104732,-4.63329569e-007,
         1.104213978e-010,-1.341397771e-014,6.50170611e-019},
    bhigh={-8893.193200000002,-18.40570345},
    R=11.63159488959622);
  constant IdealGases.Common.DataRecord PbO(
    name="PbO",
    MM=0.2231994,
    Hf=305274.6019926577,
    H0=40152.92155803287,
    Tlimit=1000,
    alow={34240.25,-419.805011,4.72030641,0.001451061751,-3.20603546e-006,
         2.713956273e-009,-8.333275609999999e-013},
    blow={9253.186469999999,0.448289121},
    ahigh={242699.685,-110.7731354,3.18068449,0.001991815065,-1.079782025e-006,
         2.540990941e-010,-1.834652493e-014},
    bhigh={8339.391539999999,10.50920926},
    R=37.25131877594653);
  constant IdealGases.Common.DataRecord PbO2(
    name="PbO2",
    MM=0.2391988,
    Hf=569203.2485112802,
    H0=51216.53620335888,
    Tlimit=1000,
    alow={70710.58289999999,-1076.757462,9.401711730000001,-0.001003861584,-1.23
3815617e-006,
         1.858386979e-009,-6.83462121e-013},
    blow={19996.45981,-25.03976748},
     ahigh={-130779.667,-73.1436145,7.55408341,-2.143421561e-005,
         4.696463999999999e-009,-5.34497218e-013,2.460760535e-017},
    bhigh={14133.86101,-12.52684909},
    R=34.75967270738816);
  constant IdealGases.Common.DataRecord PbS(
    name="PbS",
   MM=0.239265,
    Hf=534743.1216433662,
    H0=39412.83932041879,
   Tlimit=1000.
    alow={15298.40503,-343.974635,5.68063064,-0.002232931917,2.504608209e-006,-1
.470427328e-009,
         3.57752719e-013},
    blow={15785.51202,-2.628900926},
     ahigh={2105441.649,-5520.41358,9.36924926,-0.001410262019,-1.642683362e-007,
         1.451447577e-010,-1.393564925e-014},
    bhigh={50093.3453,-32.17417657},
    R=34.75005537792824);
```

```
 constant IdealGases.Common.DataRecord PbS2(
  name="PbS2",
   MM=0.27133,
   Hf=899454.5571812922,
   H0=51675.83754100174,
   Tlimit=1000,
   alow={24463.7588,-665.485546,9.920201179999999,-0.00492419438,
       5.71690629e-006,-3.52948883e-009,8.971138350000001e-013},
   blow={30443.1013,-22.95765552},
   ahigh={-54167.003,-13.43600342,7.51070036,-4.497318629999999e-006,
       1.032444494e-009,-1.219580043e-013,5.78580465e-018},
   bhigh={27012.29533,-8.714618097000001},
   R=30.64339365348469);
 constant IdealGases.Common.DataRecord Rb(
   name="Rb",
   MM=0.0854678,
   Hf=946555.3108890132,
   H0=72511.8465667772,
   Tlimit=1000,
   alow={13.52856616,-0.2042232679,2.501213823,-3.6506199e-006,5.88472267e-009,
       -4.84227472e-012,1.596211946e-015},
   blow={8985.56921,6.20700548},
   ahigh={-1138274.064,3804.04194,-2.750899258,0.0038914607,-1.632296823e-006,
       3.51189314e-010,-2.521064422e-014},
   bhigh={-14664.54849,42.53442370000001},
   R=97.28192371864024);
 constant IdealGases.Common.DataRecord Rbplus(
   name="Rbplus",
   MM=0.0854672514,
   Hf=5734700.952369694,
   H0=72512.3120081992,
   Tlimit=1000,
  \text{alow} = \{0, 0, 2.5, 0, 0, 0, 0\}, blow={58203.2736,5.52050692},
   ahigh={0,0,2.5,0,0,0,0},
   bhigh={58203.2736,5.52050692},
   R=97.28254815504691);
 constant IdealGases.Common.DataRecord Rbminus(
   name="Rbminus",
  MM=0.08546834859999999,
   Hf=325483.3918716899,
   H0=72511.3811313303,
   Tlimit=1000,
  \text{alow} = \{0, 0, 2.5, 0, 0, 0, 0\}, blow={2600.405796,5.52052617},
  ahigh=\{0, 0, 2.5, 0, 0, 0, 0\},
   bhigh={2600.405796,5.52052617},
   R=97.28129929024978);
 constant IdealGases.Common.DataRecord RbBO2(
   name="RbBO2",
   MM=0.1282776,
   Hf=-5293030.91108658,
   H0=111731.8846002731,
```
## **1310 Modelica.Media.IdealGases.Common.SingleGasesData**

```
 Tlimit=1000,
     alow={41986.5775,-679.944833,8.18515101,0.002772536733,-6.17577047e-007,-9.4
2613625e-010,
         4.72241424e-013},
     blow={-80203.3959,-12.39198887},
     ahigh={91544.63399999999,-1668.328341,11.17268757,-0.000450553353,
         9.68133059e-008,-1.088037652e-011,4.96773366e-016},
     bhigh={-75079.0325,-31.31951149},
     R=64.81624227456703);
  IdealGases.Common.DataRecord RbBr (
     name="RbBr",
     MM=0.1653718,
     Hf=-1158062.474980619,
     H0=62399.53849447124,
     Tlimit=1000,
     alow={-5703.8597,20.92281597,4.37060737,0.000449460478,-4.835438840000001e-0
07,
         3.5260686e-010,-9.88653832e-014},
     blow={-24491.12515,6.4274317},
     ahigh={1609092.474,-4466.77459,9.06409206,-0.001995333358,4.01663352e-007,-4
.1630914e-012,
         -3.092443341e-015},
     bhigh={4427.46769,-27.57714089},
     R=50.27744754547027);
   constant IdealGases.Common.DataRecord RbCL(
     name="RbCL",
     MM=0.1209208,
     Hf=-1846852.476993206,
     H0=83171.14177213515,
     Tlimit=1000,
     alow={-5740.809579999999,-15.28835285,4.5152009,0.0001067270745,-6.38594559e
-009,
         -1.301381692e-011,1.641459742e-014},
     blow={-28142.43986,4.190115141},
     ahigh={-1143043.004,4003.86188,-1.096156782,0.00403358128,-1.454151464e-006,
         2.719263762e-010,-1.81046398e-014},
     bhigh={-52976.86040000001,43.11317822},
     R=68.75965094508142);
   constant IdealGases.Common.DataRecord RbF(
     name="RbF",
     MM=0.1044662032,
     Hf=-3192533.803123803,
     H0=91781.98026057867,
     Tlimit=1000,
     alow={32873.6019,-608.090746,7.40662236,-0.00727786472,1.013930727e-005,-7.1
41372500000001e-009,
         2.014332982e-012},
     blow={-38498.3413,-13.75750778},
     ahigh={-854481.1149999999,2633.756505,1.216216506,0.002136494067,-6.72842608
e-007,
         1.134905135e-010,-6.825624440000001e-015},
     bhigh={-58101.7911,25.88118896},
     R=79.59006592861414);
```

```
 constant IdealGases.Common.DataRecord RbH(
    name="RbH",
    MM=0.08647574,
    Hf=1379856.431410705,
    H0=101995.1491597528,
     Tlimit=1000,
     alow={8908.270610000001,46.498704,1.833967623,0.00844427914,-1.167538647e-00
5,
         8.01038942e-009,-2.162578321e-012},
     blow={13282.48009,12.79544976},
     ahigh={-2937703.53,9379.81726,-7.54256346,0.007493226800000001,-2.159228887e
-006,
         2.871300173e-010,-1.459981256e-014},
     bhigh={-45955.18829999999,83.65664320000001},
     R=96.14802949358978);
  constant IdealGases.Common.DataRecord RbI(
    name="RbI",
    MM=0.21237227,
    Hf=-652066.6469308824,
     H0=49249.01918692116,
    Tlimit=1000.
     alow={-769.30528,-29.68608844,4.64874584,-0.0002962415236,5.97813534e-007,-4
.351255250000001e-010,
         1.313617336e-013},
     blow={-17866.10717,5.81240983},
     ahigh={4297424.85,-12969.11161,19.58730402,-0.008458425589999999,
         2.463480035e-006,-3.19157573e-010,1.458455589e-014},
     bhigh={64329.4804,-100.9499336},
     R=39.15045970926431);
  constant IdealGases.Common.DataRecord RbK(
    name="RbK",
     MM=0.1245661,
     Hf=963450.9710105718,
     H0=86766.2229129755,
     Tlimit=1000,
    alow={24946.95429,-455.306066,7.68618995,-0.01108112244,2.093398586e-005,-1.
824445366e-008,
         5.61764536e-012},
     blow={15161.3616,-10.63563675},
     ahigh={-4175391.07,5918.588510000001,9.20264942,-0.010609336,
         4.96482606e-006,-8.716698790000001e-010,5.22188796e-014},
     bhigh={-32727.6904,-13.72401997},
     R=66.74746981722957);
  constant IdealGases.Common.DataRecord RbLi(
    name="RbLi",
     MM=0.0924088,
    Hf=1776684.947753893,
     H0=111202.8724537057,
     Tlimit=1000,
     alow={-2263.413044,-28.8849691,4.55582654,0.000362566753,-9.598002220000001e
-007,
         1.631010244e-009,-8.159825980000001e-013},
     blow={18534.5525,2.831743182},
     ahigh={10855151.94,-38051.0697,55.1655504,-0.03128845612,9.26165025e-006,-1.
264671408e-009,
```

```
 6.43166205e-014},
    bhigh={254396.4131,-352.075871},
    R=89.9748941659236);
  constant IdealGases.Common.DataRecord RbNO2(
    name="RbNO2",
    MM=0.1314733,
    Hf=-1427132.178168495,
    H0=119950.0050580612,
    Tlimit=1000,
    alow={-71994.2003,1265.802595,-2.415715742,0.0305464142,-3.68400405e-005,
         2.247716481e-008,-5.54752743e-012},
    blow={-30373.81667,48.14256904},
    ahigh={-164499.4453,-849.944344,10.63080575,-0.0002517893988,
         5.56142012e-008,-6.378805599999999e-012,2.957679896e-016},
    bhigh={-21285.90982,-25.68367325},
    R=63.24076447461196);
  constant IdealGases.Common.DataRecord RbNO3(
    name="RbNO3",
    MM=0.1474727,
    Hf=-2135801.968771169,
    H0=110986.7589052075,
    Tlimit=1000,
    alow={-26646.69172,880.763479,-3.159459457,0.0427122902,-5.35102921e-005,
         3.36096975e-008,-8.503290509999999e-012},
    blow={-43535.95460000001,49.43052899},
    ahigh={-314741.3867,-1371.457846,14.01319759,-0.000403027502,
         8.878332289999999e-008,-1.016221214e-011,4.704254090000001e-016},
    bhigh={-35043.3994,-46.19379241},
    R=56.37973672415301);
  constant IdealGases.Common.DataRecord RbNa(
    name="RbNa",
    MM=0.10845757,
    Hf=1212182.127997151,
    H0=98334.56530512347,
   Tlimit=1000.
    alow={29744.55567,-508.279059,7.73403352,-0.0101300684,1.745455325e-005,-1.3
9872547e-008,
         3.96810677e-012},
    blow={16823.79436,-12.4008529},
    ahigh={4297114.27,-18310.13588,34.543942,-0.02230134993,7.33987453e-006,-1.0
64784996e-009,
         5.61759846e-014},
    bhigh={124261.0951,-199.366198},
    R=76.6610574070579);
  constant IdealGases.Common.DataRecord RbO(
    name="RbO",
    MM=0.1014672,
    Hf=517303.3650283047,
    H0=101876.5078764369,
    Tlimit=1000,
    alow={190008.1316,-3428.22899,24.80251273,-0.0505165458,
         6.476338760000001e-005,-4.198012420000001e-008,1.093889043e-011},
    blow={20838.9845,-109.755915},
```

```
 ahigh={617075.688,-2175.08962,8.29041221,-0.002996487663,1.233144275e-006,-2
.115810631e-010,
         1.24260743e-014},
    bhigh={18281.64827,-21.17386042},
     R=81.94246022359934);
  constant IdealGases.Common.DataRecord RbOH(
     name="RbOH",
     MM=0.10247514,
     Hf=-2322514.514251945,
     H0=114771.2703783572,
     Tlimit=1000,
     alow={12138.32721,-544.141159,8.459814639999999,-0.00356152656,
         2.99287239e-006,-7.2802674e-010,-4.55384718e-014},
     blow={-27872.62486,-19.13421991},
     ahigh={895858.313,-2332.339,7.97119248,0.0001044439355,-6.32825775e-008,
         1.029358824e-011,-5.74327779e-016},
     bhigh={-15155.68947,-19.50051629},
     R=81.13647856445964);
  constant IdealGases.Common.DataRecord Rb2Br2(
     name="Rb2Br2",
     MM=0.3307436,
     Hf=-1668366.169443641,
     H0=65599.35248936033,
     Tlimit=1000,
     alow={-8005.5254,-21.11968088,10.08629404,-0.000191193609,2.36605949e-007,-1
.53372238e-010,
         4.04872506e-014},
     blow={-69273.136,-9.622434630000001},
     ahigh={-10145.35336,-0.360155032,10.00031058,-1.380745805e-007,
         3.30206795e-011,-4.02158182e-015,1.953006729e-019},
    bhigh={-69379.6088,-9.12256236},
     R=25.13872377273513);
  constant IdealGases.Common.DataRecord Rb2CL2(
     name="Rb2CL2",
     MM=0.2418416,
     Hf=-2556936.176406375,
     H0=85947.05790897844,
     Tlimit=1000,
     alow={-11250.39522,-67.56953990000001,10.27381915,-0.000603184899,
         7.43332478e-007,-4.803372160000001e-010,1.264973638e-013},
     blow={-77067.575,-13.63652575},
     ahigh={-18188.75133,-1.13790358,10.00097318,-4.3021564e-007,
         1.024725787e-010,-1.244291058e-014,6.02891239e-019},
     bhigh={-77408.9767,-12.04843385},
     R=34.37982547254071);
  constant IdealGases.Common.DataRecord Rb2F2(
     name="Rb2F2",
     MM=0.2089324064,
     Hf=-4091817.840662175,
     H0=90410.85739392509,
     Tlimit=1000,
     alow={-8178.3471,-333.473354,11.31540799,-0.002842914926,3.45495958e-006,-2.
209373419e-009,
```

```
 5.77207327e-013},
     blow={-104223.0504,-23.68991587},
     ahigh={-43765.7439,-5.76145204,10.00482691,-2.104159548e-006,
         4.96241627e-010,-5.98217497e-014,2.882751742e-018},
     bhigh={-105917.6154,-16.03254014},
     R=39.79503296430707);
  constant IdealGases.Common.DataRecord Rb2I2(
     name="Rb2I2",
     MM=0.42474454,
     Hf=-1019333.837699244,
     H0=52307.95432944236,
     Tlimit=1000,
     alow={-5839.66355,-9.5275379,10.03904495,-8.668754e-005,1.074384368e-007,-6.
97212223e-011,
         1.842065721e-014},
     blow={-55027.8096,-7.17411332},
     ahigh={-6799.83464,-0.1642527699,10.000142,-6.321420729999999e-008,
         1.51281117e-011,-1.843027189e-015,8.951244179999999e-020},
     bhigh={-55075.7962,-6.94804539},
     R=19.57522985463216);
  constant IdealGases.Common.DataRecord Rb2O(
     name="Rb2O",
     MM=0.186935,
     Hf=-582712.8199641587,
     H0=76046.64188086768,
     Tlimit=1000,
     alow={19712.76138,-462.750886,8.58829313,-0.003085559728,3.45198014e-006,-2.
068570368e-009,
         5.132480499999999e-013},
     blow={-12848.54711,-12.64891828},
     ahigh={-38463.6009,-10.82831019,7.00842189,-3.47622812e-006,7.86978506e-010,
         -9.195683850000001e-014,4.325201520000001e-018},
     bhigh={-15253.73768,-3.23038878},
     R=44.47787733704229);
  constant IdealGases.Common.DataRecord Rb2O2(
     name="Rb2O2",
     MM=0.2029344,
     Hf=-1063636.662882192,
     H0=83017.6254001293,
     Tlimit=1000,
     alow={32605.5323,-757.816472,10.70815124,0.001148004329,-3.29124367e-006,
         2.853106637e-009,-8.72159068e-013},
     blow={-24753.17258,-24.3427646},
     ahigh={-131856.7396,-96.47737790000001,10.07222726,-2.894921706e-005,
         6.4056391e-009,-7.35141939e-013,3.40856171e-017},
     bhigh={-28821.79733,-19.10948823},
     R=40.97123011179967);
  constant IdealGases.Common.DataRecord Rb2O2H2(
     name="Rb2O2H2",
     MM=0.20495028,
     Hf=-3117829.358418052,
     H0=114210.036697681,
     Tlimit=1000,
```

```
 alow={-4577.07653,-841.7631,17.04083828,-0.00535788254,3.95177877e-006,-2.05
1775094e-010,
         -4.08541691e-013},
     blow={-76949.8217,-54.3541278},
     ahigh={1792711.652,-4659.406599999999,16.93822422,0.0002106246492,-1.2696174
7e-007,
         2.063382927e-011,-1.150861507e-015},
     bhigh={-50241.1763,-60.27054920000001},
     R=40.56823928222982);
  constant IdealGases.Common.DataRecord Rb2SO4(
     name="Rb2SO4",
     MM=0.2669982,
     Hf=-4107114.025487812,
     H0=87348.70871788649,
     Tlimit=1000,
     alow={60948.54930000001,-688.97059,7.03424218,0.0393394547,-5.49892051e-005,
         3.71634108e-008,-9.919863380000001e-012},
     blow={-131187.7657,-4.450168488},
     ahigh={-530289.831,-951.543545,19.71013517,-0.0002842916301,
         6.289142939999999e-008,-7.2193243e-012,3.34871819e-016},
     bhigh={-133871.3151,-70.56246881999999},
     R=31.1405545056109);
  constant IdealGases.Common.DataRecord Rn(
     name="Rn",
     MM=0.2220176,
    Hf=0 H0=27914.12933028733,
     Tlimit=1000,
     alow={3.38943209e-006,-1.311675533e-007,2.500000001,-2.978593139e-012,
         4.33705073e-015,-3.18204022e-018,9.24778703e-022},
     blow={-745.374999,6.95244198},
     ahigh={27301.90029,-82.84672620000001,2.598178483,-5.81372985e-005,
         1.819136527e-008,-2.866656182e-012,1.789322176e-016},
     bhigh={-220.280934,6.25500571},
     R=37.44960759867686);
  constant IdealGases.Common.DataRecord Rnplus(
     name="Rnplus",
     MM=0.2220170514,
     Hf=4699054.678103881,
     H0=27914.19830558113,
     Tlimit=1000,
     alow={-0.09697148970000001,0.001106742047,2.499994937,1.189388239e-008,-1.51
5895754e-011,
         9.95893481e-015,-2.640751817e-018},
     blow={124730.476,8.338761699999999},
     ahigh={-19982.85319,59.3067566,2.432476003,3.71602592e-005,-1.012057848e-008
,
         1.192256661e-012,-3.18452198e-017},
     bhigh={124352.8478,8.821997789999999},
     R=37.44970013595992);
  constant IdealGases.Common.DataRecord S(
    name="S",
    MM=0.032065,
```

```
 Hf=8644004.366131296,
     H0=207622.7974426945,
     Tlimit=1000,
     alow={-317.484182,-192.4704923,4.68682593,-0.0058413656,7.53853352e-006,-4.8
6358604e-009,
         1.256976992e-012},
     blow={33235.9218,-5.718523969},
     ahigh={-485424.479,1438.830408,1.258504116,0.000379799043,1.630685864e-009,
         -9.547095849999999e-012,8.041466646e-016},
    bhigh={23349.9527,15.59554855},
     R=259.300545766412);
  constant IdealGases.Common.DataRecord Splus(
     name="Splus",
     MM=0.03206445140000001,
    Hf=39997454.25240614,
    H0=193280.337863507,
     Tlimit=1000,
     alow={0,0,2.5,0,0,0,0},
    blow={153502.6117,5.43622334},
     ahigh={1346218.684,-4056.87151,7.15343655,-0.002523562352,6.42953961e-007,-6
.43167216e-011,
         2.141387919e-015},
     bhigh={179282.3835,-27.86935079},
     R=259.3049822146652);
  constant IdealGases.Common.DataRecord Sminus(
     name="Sminus",
    MM=0.0320655486,
     Hf=2194520.539093474,
     H0=201615.2937423937,
     Tlimit=1000,
     alow={-2596.051473,-142.2398653,4.00782567,-0.00360885591,4.23623e-006,-2.52
0987604e-009,
         6.07947976e-013},
     blow={8197.79307,-2.582377345},
     ahigh={2730.311692,141.4072078,2.403340775,3.69357753e-005,-7.94408044e-009,
         8.95220838e-013,-4.09966282e-017},
    bhigh={6931.1957,6.574986902},
     R=259.2961094699624);
  constant IdealGases.Common.DataRecord SCL(
     name="SCL",
     MM=0.067518,
     Hf=2317382.031458278,
     H0=145430.122337747,
     Tlimit=1000,
     alow={16130.51454,-560.624955,8.06493113,-0.0091863264,1.224205395e-005,-8.2
09562019999999e-009,
         2.205087197e-012},
     blow={19977.3928,-16.9335441},
     ahigh={-94051.23449999999,362.976085,4.06995936,0.0003034029742,-8.24830139e
-008,
         1.252700734e-011,-6.41746365e-016},
     bhigh={15231.11069,6.014528409},
     R=123.1445244231168);
```

```
 constant IdealGases.Common.DataRecord SCL2(
    name="SCL2",
    MM=0.102971,
    Hf=-170659.7003039691,
    H0=120862.4272853522,
    Tlimit=1000,
    alow={57923.1183,-1062.447681,10.37694738,-0.00613022902,
         6.463485999999999e-006,-3.67903805e-009,8.73193165e-013},
    blow={1262.475821,-26.91769492},
    ahigh={-234103.9963,428.7569580000001,6.47141539,0.000317947674,-9.74748308e
-008,
         1.39331857e-011,-6.39479517e-016},
    bhigh={-7210.4737,-2.774273151},
    R=80.7457633702693);
  constant IdealGases.Common.DataRecord SCL2plus(
    name="SCL2plus",
    MM=0.1029704514,
    Hf=8753805.919510614,
    H0=120940.0059015377,
    Tlimit=1000,
    alow={49348.7687,-960.1641020000001,9.88479278,-0.004950257170000001,
         4.94628697e-006,-2.678720604e-009,6.07684403e-013},
    blow={111281.2037,-23.42664942},
    ahigh={-233940.3605,551.628326,6.12521216,0.000677105632,-2.674382769e-007,
         4.93593888e-011,-2.955831247e-015},
    bhigh={102678.7381,0.1365611954},
    R=80.74619356286517);
  constant IdealGases.Common.DataRecord SD(
    name="SD",
    MM=0.034079102,
    Hf=4063806.962988637,
    H0=272731.4528416858,
    Tlimit=1000,
    alow={-32955.7499,164.7104687,4.97898455,-0.008031585710000001,
         1.653766397e-005,-1.345197981e-008,4.00043153e-012},
    blow={14358.62329,-1.997334017},
    ahigh={245673.249,-1180.034105,5.28469005,-0.0002384319882,
         6.009960290000001e-008,-7.13116364e-012,4.0358587e-016},
    bhigh={22655.45124,-8.350483655},
    R=243.9756775281227);
  constant IdealGases.Common.DataRecord SF(
    name="SF",
    MM=0.0510634032,
    Hf=302478.0964853514,
    H0=185457.9484823683,
    Tlimit=1000,
    alow={12064.56774,-291.027077,5.48010157,-0.001975880235,2.47368599e-006,-1.
610904623e-009,
         4.31003854e-013},
    blow={1991.337574,-4.544138975},
    ahigh={763458.075,-2423.63843,7.35219871,-0.001598026079,4.86851502e-007,-6.
47800053e-011,
         2.98029731e-015},
    bhigh={15774.61591,-19.02584835},
    R=162.8264369187207);
```

```
 constant IdealGases.Common.DataRecord SFplus(
    name="SFplus",
    MM=0.0510628546,
    Hf=19477372.06998999,
    H0=173596.2094058094,
    Tlimit=1000,
    alow={65783.0367,-698.669997,5.62129224,-0.000690927411,-1.28239278e-007,
         4.02132042e-010,-1.424033453e-013},
    blow={122175.1247,-6.682377715},
    ahigh={-937494.39,2377.21424,2.052929113,0.001081609837,-1.535468024e-007,
         8.2226919e-012,3.25974688e-017},
    bhigh={102684.9122,18.87705768},
    R=162.8281862643848);
  constant IdealGases.Common.DataRecord SFminus(
    name="SFminus",
    MM=0.0510639518,
    Hf=-4530532.495920145,
    H0=173803.7634603909,
    Tlimit=1000,
    alow={50198.7928,-532.154931,4.90484901,0.0009915307419999999,-2.270841545e-
006,
         1.844749756e-009,-5.3570572e-013},
    blow={-26113.88646,-3.637468065},
    ahigh={206892.3125,-1324.372811,6.64621124,-0.001641781588,6.78388312e-007,
         -1.198331099e-010,7.12173954e-015},
    bhigh={-21509.94816,-14.70239183},
    R=162.8246876106444);
  constant IdealGases.Common.DataRecord SF2(
    name="SF2",
    MM=0.0700618064,
    Hf=-4184715.597056031,
    H0=157694.6637219448,
    Tlimit=1000,
    alow={68708.71130000001,-843.241825,6.2694964,0.00648414245,-1.145126533e-00
5,
         8.770291560000001e-009,-2.542611601e-012},
    blow={-32299.807,-8.80002578},
    ahigh={-170261.2287,-149.7038204,7.11093414,-4.4077416e-005,9.68220831e-009,
         -1.104468959e-012,5.09530878e-017},
    bhigh={-37042.8949,-10.9525396},
    R=118.6733889293497);
  constant IdealGases.Common.DataRecord SF2plus(
    name="SF2plus",
    MM=0.07006125780000001,
    Hf=10077122.83749493,
    H0=160347.9633789846,
    Tlimit=1000,
    alow={131164.8923,-1552.127914,9.803424720000001,-0.002488118587,
         7.501565130000001e-007,3.135384495e-010,-1.986281446e-013},
    blow={91377.5839,-27.92300566},
    ahigh={-384753.102,532.789302,6.2819089,0.000452279012,-1.426421096e-007,
         2.079708115e-011,-9.69170989e-016},
    bhigh={78842.1381,-4.21611053},
    R=118.6743181764573);
```

```
 constant IdealGases.Common.DataRecord SF2minus(
    name="SF2minus",
     MM=0.07006235499999999,
     Hf=-5634908.504003327,
     H0=173058.3421011184,
     Tlimit=1000,
     alow={52845.7248,-1032.342905,10.06404631,-0.00520950325,5.16838137e-006,-2.
783420867e-009,
         6.28641008e-013},
     blow={-44233.03780000001,-26.9926697},
     ahigh={-93766.18949999999,-36.3899527,7.02794282,-1.142143365e-005,
         2.566295898e-009,-2.981125977e-013,1.395700722e-017},
     bhigh={-49670.5033,-8.483087898999999},
     R=118.6724596967944);
  constant IdealGases.Common.DataRecord SF3(
    name="SF3",
     MM=0.0890602096,
    Hf=-5660231.401476514,
    H0=152124.7823337708,
     Tlimit=1000,
     alow={128400.8253,-2084.871223,14.23421102,-0.00401503219,
         9.152258039999999e-007,1.109809721e-009,-5.98860272e-013},
     blow={-52395.1734,-51.87194724},
     ahigh={-241128.346,-141.8950375,10.10590548,-4.231526910000001e-005,
         9.336120599999999e-009,-1.068727665e-012,4.9443426e-017},
     bhigh={-63584.4586,-24.89561796},
     R=93.35787595092299);
  constant IdealGases.Common.DataRecord SF3plus(
    name="SF3plus",
     MM=0.08905966100000001,
    Hf=4419323.760956152,
     H0=139335.2260795154,
    Tlimit=1000,
     alow={215763.3857,-2564.488498,13.23216044,-0.0001749580869,-3.71295871e-006
,
         3.58068842e-009,-1.084376153e-012},
    blow={58760.8842,-50.24130184},
     ahigh={-377826.075,-162.1770252,9.96026597,0.0001237729568,-6.44220788999999
9e-008,
         1.300856025e-011,-7.915106980000001e-016},
     bhigh={44154.26809999999,-26.7390077},
     R=93.35845102756454);
  constant IdealGases.Common.DataRecord SF3minus(
     name="SF3minus",
    MM=0.08906075819999999,
    Hf=-8871743.548664289,
     H0=154084.6190550397,
     Tlimit=1000,
     alow={154650.0675,-2469.768526,16.57548496,-0.01020137434,9.36800846e-006,-4
.7256726e-009,
         1.009661431e-012},
     blow={-85001.579,-65.32166474},
     ahigh={-225386.0964,-130.8890242,10.0997238,-4.05234553e-005,
         9.064565220000001e-009,-1.049320641e-012,4.89920126e-017},
     bhigh={-98002.272,-25.24368023},
```

```
 R=93.35730088136619);
  constant IdealGases.Common.DataRecord SF4(
    name="SF4",
    MM=0.1080586128,
    Hf=-7033220.03037966,
    H0=142356.8339570615,
    Tlimit=1000,
    alow={163618.3265,-2531.316261,15.59106568,0.00332670431,-1.054935525e-005,
         9.39136305e-009,-2.914816694e-012},
    blow={-81155.5892,-61.31532958},
    ahigh={-377712.516,-293.7595659,13.21902007,-8.74766945e-005,
         1.929905265e-008,-2.209423506e-012,1.022335559e-016},
    bhigh={-94831.7534,-42.43061278},
    R=76.944093437409);
  constant IdealGases.Common.DataRecord SF4plus(
    name="SF4plus",
    MM=0.1080580642,
    Hf=3850818.215934689,
    H0=152747.0172836948,
    Tlimit=1000,
    alow={230958.7324,-3383.77767,21.01756367,-0.01106529555,
         9.038097280000001e-006,-4.05591264e-009,7.71257518e-013},
    blow={64253.7515,-89.38224908000001},
    ahigh={-418917.275,40.0288964,12.83873264,0.0001340235036,-4.81813518e-008,
         7.574595959999999e-012,-3.69667078e-016},
    bhigh={44699.4423,-37.60378598},
    R=76.94448407488684);
  constant IdealGases.Common.DataRecord SF4minus(
    name="SF4minus",
    MM=0.1080591614,
    Hf=-8212763.346505111,
    H0=171020.3999417675,
    Tlimit=1000,
    alow={100552.3355,-2267.351994,19.7928456,-0.01163761842,1.161792139e-005,-6
.28889547e-009,
         1.426371272e-012},
    blow={-98955.9743,-79.16366078},
    ahigh={320882.208,-1710.416599,14.94425485,-0.001057207329,2.74284692e-007,
         -2.905761211e-011,1.084482543e-015},
    bhigh={-100523.1225,-51.64256578},
    R=76.94370280389758);
  constant IdealGases.Common.DataRecord SF5(
    name="SF5",
    MM=0.127057016,
    Hf=-7104395.455029419,
    H0=148055.4131697851,
   Tlimit=1000.
    alow={222417.685,-4043.99175,27.07196786,-0.01744176604,1.604198715e-005,-7.
99724302e-009,
         1.667968061e-012},
    blow={-92200.7827,-123.2426279},
    ahigh={-389242.637,-182.5826536,16.13765057,-5.54483423e-005,
         1.231433706e-008,-1.417173409e-012,6.5848894e-017},
```

```
 bhigh={-113567.1054,-55.77524201},
     R=65.43890500308933);
   constant IdealGases.Common.DataRecord SF5plus(
     name="SF5plus",
     MM=0.1270564674,
     Hf=1358797.466456241,
     H0=128662.0377106439,
     Tlimit=1000,
     alow={377713.562,-5646.07512,30.4940427,-0.02176488368,1.941993792e-005,-9.5
5620114e-009,
         2.000077302e-012},
     blow={45922.0481,-148.9889627},
     ahigh={-981434.232,720.881739,15.64386818,-0.0002452519972,2.241690996e-007,
         -3.99003589e-011,2.279087545e-015},
     bhigh={9090.95319,-55.31460631},
     R=65.43918755291948);
   constant IdealGases.Common.DataRecord SF5minus(
     name="SF5minus",
     MM=0.1270575646,
     Hf=-9480917.494305568,
     H0=149931.356389307,
     Tlimit=1000,
     alow={209503.1134,-3930.08114,27.02127215,-0.01792973203,1.718122152e-005,-9
.00056019e-009,
         1.988018147e-012},
     blow={-129181.6581,-123.1672857},
     ahigh={-373321.92,-179.3729521,16.13699748,-5.57753997e-005,
         1.249477046e-008,-1.448104799e-012,6.7674623e-017},
     bhigh={-149855.4401,-56.31439391},
     R=65.4386224556991);
   constant IdealGases.Common.DataRecord SF6(
     name="SF6",
     MM=0.1460554192,
     Hf=-8348885.694752777,
     H0=115983.830608868,
    Tlim_{t=1000}.
     alow={330952.674,-4737.68505,22.47738068,0.01046954309,-2.560641961e-005,
         2.153716967e-008,-6.51609896e-012},
     blow={-125536.0583,-109.1760145},
     ahigh={-730672.65,-636.705655,19.47442853,-0.0001894325671,4.17872283e-008,
         -4.78374495e-012,2.213516129e-016},
     bhigh={-151060.9837,-81.47574587},
     R=56.92682986733026);
   constant IdealGases.Common.DataRecord SF6minus(
     name="SF6minus",
     MM=0.1460559678,
     Hf=-9187409.821127487,
     H0=119753.504519245,
     Tlimit=1000,
     alow={498580.921,-6934.44574,34.4131833,-0.0198403236,1.497871222e-005,-6.13
3234650000001e-009,
         1.045159581e-012},
     blow={-129706.9066,-174.7984495},
```

```
 ahigh={-681807.3509999999,-594.742996,19.45009842,-0.0001820212649,
         4.05707957e-008,-4.683820930000001e-012,2.182263999e-016},
     bhigh={-165890.2452,-79.65845887},
     R=56.92661604478445);
  constant IdealGases.Common.DataRecord SH(
     name="SH",
     MM=0.03307294,
     Hf=4297631.507812732,
     H0=275092.2355254779,
     Tlimit=1000,
     alow={6389.43468,-374.796092,7.54814577,-0.01288875477,1.907786343e-005,-1.2
65033728e-008,
         3.23515869e-012},
     blow={17429.02395,-17.60761843},
     ahigh={1682631.601,-5177.15221,9.198168519999999,-0.002323550224,
         6.543914779999999e-007,-8.468470419999999e-011,3.86474155e-015},
     bhigh={48992.14490000001,-37.70400275},
     R=251.3980311396568);
  constant IdealGases.Common.DataRecord SHminus(
     name="SHminus",
     MM=0.0330734886,
     Hf=-2617628.186946085,
     H0=261420.9859917832,
     Tlimit=1000,
     alow={38780.7076,-574.25906,6.89854446,-0.01001352412,1.486460572e-005,-9.75
03689e-009,
         2.446909813e-012},
     blow={-8735.38898,-16.15966489},
     ahigh={1198715.402,-3894.84682,7.66042233,-0.00135523759,3.34237024e-007,-3.
35072231e-011,
         9.05508478e-016},
     bhigh={13174.77387,-28.18370616},
     R=251.3938611241634);
  constant IdealGases.Common.DataRecord SN(
     name="SN",
     MM=0.0460717,
     Hf=5803743.143838843,
     H0=203880.3213252387,
     Tlimit=1000,
     alow={-68354.1235,1147.567483,-2.877802574,0.0172486432,-2.058999904e-005,
         1.26136964e-008,-3.139030141e-012},
     blow={25641.43612,42.24006964},
     ahigh={-483728.446,1058.07559,3.086198804,0.000911136078,-2.764061722e-007,
         4.157370109999999e-011,-2.128351755e-015},
     bhigh={23793.45477,10.33222139},
     R=180.4680964670286);
  constant IdealGases.Common.DataRecord SO(
     name="SO",
     MM=0.0480644,
     Hf=99040.16278160134,
     H0=183048.2852173334,
     Tlimit=1000,
     alow={-33427.57,640.38625,-1.006641228,0.01381512705,-1.704486364e-005,
```

```
 1.06129493e-008,-2.645796205e-012},
     blow={-3371.29219,30.93861963},
     ahigh={-1443410.557,4113.87436,-0.538369578,0.002794153269,-6.63335226e-007,
         7.838221189999999e-011,-3.56050907e-015},
     bhigh={-27088.38059,36.15358329},
     R=172.9860770133404);
  constant IdealGases.Common.DataRecord SOminus(
     name="SOminus",
     MM=0.0480649486,
     Hf=-2204685.307829498,
     H0=196965.0291064703,
     Tlimit=1000,
     alow={8420.196969999999,-69.1658668,3.83766661,0.002166482062,-2.811222562e-
006,
         1.793426453e-009,-4.52179595e-013},
     blow={-13541.62531,4.316141603},
     ahigh={176715.6147,-663.398736,5.17727981,-0.0002853461125,7.21442153e-008,
         -3.67646949e-012,-2.910092894e-016},
     bhigh={-9984.43801,-3.951456757},
     R=172.9841025982081);
  constant IdealGases.Common.DataRecord SOF2(
     name="SOF2",
     MM=0.08606120640000001,
     Hf=-6796933.687882859,
     H0=146696.1192865639,
     Tlimit=1000,
     alow={61145.7965,-908.1119669999999,6.88362326,0.01192459695,-1.67100641e-00
5,
         1.110723646e-008,-2.910788226e-012},
     blow={-67429.3584,-11.25458745},
     ahigh={-251055.5779,-607.4439609999999,10.45046709,-0.0001796384979,
         3.96416973e-008,-4.54305524e-012,2.104969923e-016},
     bhigh={-70720.71710000001,-29.04334504},
     R=96.61114859761017);
  constant IdealGases.Common.DataRecord SO2(
     name="SO2",
     MM=0.0640638,
     Hf=-4633037.690552231,
     H0=164650.3485587805,
     Tlimit=1000,
     alow={-53108.4214,909.031167,-2.356891244,0.02204449885,-2.510781471e-005,
         1.446300484e-008,-3.36907094e-012},
     blow={-41137.52080000001,40.45512519},
     ahigh={-112764.0116,-825.226138,7.61617863,-0.000199932761,5.65563143e-008,
         -5.45431661e-012,2.918294102e-016},
     bhigh={-33513.0869,-16.55776085},
     R=129.7842463294403);
  constant IdealGases.Common.DataRecord SO2minus(
     name="SO2minus",
     MM=0.0640643486,
     Hf=-6378057.030614996,
     H0=167791.1542832732,
     Tlimit=1000,
```
## **1324 Modelica.Media.IdealGases.Common.SingleGasesData**

```
 alow={94609.01659999999,-856.269105,5.36007422,0.00760957674,-1.092005659e-0
05,
         7.20254773e-009,-1.85013822e-012},
     blow={-45800.9481,-3.929956604},
     ahigh={-179340.0005,-366.316876,7.27444105,-0.0001101944663,
         2.443328132e-008,-2.809735019e-012,1.305160431e-016},
     bhigh={-49730.7261,-12.61421156},
     R=129.7831349525343);
  constant IdealGases.Common.DataRecord SO2CL2(
     name="SO2CL2",
     MM=0.1349698,
     Hf=-2628759.915181026,
     H0=118757.7072797026,
    Tlim_{t=1000}.
     alow={6821.59239,-584.9569200000001,8.59675691,0.01197228675,-1.3337607e-005
,
         7.126128999999999e-009,-1.496150016e-012},
     blow={-42307.8381,-16.52458363},
     ahigh={-237663.9109,-964.7740410000001,13.71469904,-0.0002850327057,
         6.29350962e-008,-7.21784426e-012,3.34684022e-016},
     bhigh={-41900.7299,-44.81942574999999},
     R=61.60246218042851);
  constant IdealGases.Common.DataRecord SO2FCL(
     name="SO2FCL",
     MM=0.1185152032,
     Hf=-4695363.843412791,
     H0=124042.9970422563,
     Tlimit=1000,
     alow={36845.613,-803.8358949999999,7.52618688,0.01620141782,-1.97059527e-005
,
         1.16625033e-008,-2.759241465e-012},
    blow={-65035.9819,-12.99745646},
     ahigh={-291540.2438,-1107.134423,13.81845158,-0.000325851446,7.184741e-008,
         -8.230625200000001e-012,3.81292562e-016},
    bhigh={-65524.7269,-47.09166446},
    R=70.15531995476509);
  constant IdealGases.Common.DataRecord SO2F2(
     name="SO2F2",
     MM=0.1020606064,
     Hf=-7446555.794714541,
     H0=132180.7842991613,
     Tlimit=1000,
     alow={55331.5353,-807.463968,5.28717216,0.02294547775,-2.891025299e-005,
         1.785631907e-008,-4.4189195e-012},
     blow={-88994.28820000001,-4.124256607},
     ahigh={-340390.445,-1309.288764,13.96601541,-0.000384008815,
         8.456688780000001e-008,-9.678246870000001e-012,4.48001428e-016},
     bhigh={-89019.9414,-51.0927005},
     R=81.46602585735764);
  constant IdealGases.Common.DataRecord SO3(
    name="SO3",
     MM=0.0800632,
     Hf=-4944843.573576874,
```

```
 H0=145990.9046852986,
    Tlimit=1000,
    alow={-39528.5529,620.857257,-1.437731716,0.02764126467,-3.144958662e-005,
         1.792798e-008,-4.12638666e-012},
    blow={-51841.0617,33.91331216},
    ahigh={-216692.3781,-1301.022399,10.96287985,-0.000383710002,
         8.466889039999999e-008,-9.70539929e-012,4.49839754e-016},
    bhigh={-43982.83990000001,-36.55217314},
    R=103.8488594010732);
  constant IdealGases.Common.DataRecord S2(
    name="S2",
   MM=0.0641299999999999,
    Hf=2005301.730859192,
    H0=142399.9688133479,
    Tlimit=1000,
    alow={35280.9178,-422.215658,4.67743349,0.001724046361,-3.86220821e-006,
         3.33615634e-009,-9.93066154e-013},
    blow={16547.67715,-0.7957279032},
    ahigh={-15881.28788,631.548088,2.449628069,0.001986240565,-6.50792724e-007,
         1.002813651e-010,-5.59699005e-015},
    bhigh={10855.08427,14.58544515},
    R=129.650272883206);
  constant IdealGases.Common.DataRecord S2minus(
    name="S2minus",
    MM=0.0641305486,
    Hf=-579012.4333974589,
    H0=149649.6632183807,
    Tlimit=1000,
    alow={10255.58251,-616.6128249999999,8.182052840000001,-0.008311203580000001
,
         9.72027416e-006,-5.77547678e-009,1.393690695e-012},
    blow={-3063.559874,-19.06068041},
    ahigh={483020.403,-1319.171302,6.03177848,-0.0007965560690000001,
         2.28224169e-007,-2.504364698e-011,7.28055078e-016},
    bhigh={2660.25849,-9.010480318999999},
    R=129.6491637996061);
  constant IdealGases.Common.DataRecord S2CL2(
    name="S2CL2",
    MM=0.135036,
    Hf=-123937.3204182589,
    H0=122343.382505406,
    Tlimit=1000,
    alow={79749.74740000001,-1636.770024,15.83744686,-0.01186906072,
         1.413008027e-005,-8.48490393e-009,1.981743887e-012},
    blow={3276.87242,-52.93745205},
    ahigh={632881.6,-3442.7058,15.1963735,-0.002960877176,6.88828437e-007,-7.990
692529999999e-011,
         3.69246606e-015},
    bhigh={15266.72656,-54.53315445000001},
    R=61.5722622115584);
  constant IdealGases.Common.DataRecord S2F2(
    name="S2F2",
    MM=0.1021268064,
```

```
 Hf=-3930535.127357121,
     H0=134322.1479605574,
     Tlimit=1000,
     alow={125290.4041,-1941.243874,13.25382183,-0.001341525124,-2.772465632e-006
,
         3.65816929e-009,-1.299531209e-012},
    blow={-40672.0825,-45.60828617},
     ahigh={-259175.7719,-105.9653069,10.06588551,-2.274618148e-005,
         5.41234314e-009,-9.91138714e-013,9.621861440000001e-017},
    bhigh={-51476.75180000001,-23.7566614},
     R=81.41321845936034);
  constant IdealGases.Common.DataRecord S2O(
     name="S2O",
     MM=0.0801294,
    Hf=-699312.5494512626,
     H0=138882.320346839,
     Tlimit=1000,
     alow={10927.0331,-95.23099869999999,3.14452543,0.011768542,-1.58026684e-005,
         1.03764504e-008,-2.70862226e-012},
     blow={-7500.4719,11.04169896},
     ahigh={-144213.979,-327.643013,7.24428611,-9.7765383e-005,2.1627127e-008,-2.
48278222e-012,
         1.15177875e-016},
     bhigh={-7438.55393,-10.85180744},
    R=103.7630632452009);
  constant IdealGases.Common.DataRecord S3(
    name="S3",
    MM=0.09619499999999999,
     Hf=1504634.627579396,
     H0=124479.733873902,
     Tlimit=1000,
     alow={72453.9574,-1162.146759,9.95541368,-0.00415802622,3.24177839e-006,-1.2
64648239e-009,
         1.777450535e-013},
     blow={21462.75475,-25.87525865},
     ahigh={-111780.5401,-51.97908390000001,7.03876084,-1.546804022e-005,
         3.40834041e-009,-3.89686236e-013,1.800860389e-017},
     bhigh={15254.06485,-7.610045099},
     R=86.43351525547067);
  constant IdealGases.Common.DataRecord S4(
     name="S4",
     MM=0.12826,
     Hf=1057479.596132855,
     H0=111338.944331826,
     Tlimit=1000,
     alow={119866.4135,-2040.786521,15.10235054,-0.0070411043,5.350405e-006,-2.00
2348038e-009,
         2.569940995e-013},
     blow={24109.09409,-55.03153238},
     ahigh={-206833.3537,-96.96151430000001,10.0724321,-2.895047053e-005,
         6.38780619e-009,-7.31176743e-013,3.38226529e-017},
     bhigh={13211.0953,-23.44872237},
     R=64.82513644160301);
```

```
 constant IdealGases.Common.DataRecord S5(
    name="S5",
    MM=0.160325,
    Hf=829523.4929050366,
    H0=118842.0645563699,
    Tlimit=1000,
    alow={136137.0439,-2955.476536,26.33358816,-0.0412580653,7.05681403e-005,-5.
611095330000001e-008,
        1.6594572e-011},
    blow={26753.07046,-106.9711067},
    ahigh={-4038495.16,8601.80388,7.4437809,0.001533393812,-2.532718676e-007,
         2.145210795e-011,-7.213102680000001e-016},
    bhigh={-46869.2542,11.04229196},
    R=51.8601091532824);
  constant IdealGases.Common.DataRecord S6(
    name="S6",
    MM=0.19239,
    Hf=526613.5454025677,
    H0=118442.6373512137,
    Tlimit=1000,
    alow={97803.07210000001,-2568.47013,24.67025557,-0.01619983175,
         1.712334526e-005,-9.74629674e-009,2.486964867e-012},
    blow={20378.88389,-101.4410309},
    ahigh={3686845.06,-7695.0179,18.60721995,0.002290382548,-1.219834021e-006,
         2.060780798e-010,-1.190354318e-014},
    bhigh={60324.8648,-74.90245718},
    R=43.21675762773533);
  constant IdealGases.Common.DataRecord S7(
    name="S7",
   MM=0.224455,
    Hf=498498.0018266468,
    H0=117058.5106145998,
    Tlimit=1000,
    alow={123365.5613,-3200.54364,30.15678887,-0.02197472483,2.487892075e-005,-1
.506049557e-008,
         3.76892599e-012},
    blow={23900.05896,-127.5978171},
    ahigh={-272639.6041,-73.7321522,19.05771987,-2.394575885e-005,
         5.4426713e-009,-6.379663479999999e-013,3.008212993e-017},
    bhigh={7308.458830000001,-61.59112428},
    R=37.04293510948742);
  constant IdealGases.Common.DataRecord S8(
    name="S8",
   MM=0.25652,
    Hf=394811.7963511617,
    H0=123082.4964915017,
    Tlimit=1000,
    alow={314562.5719,-6116.51016,48.7532754,-0.0624179465,
         7.421831750000001e-005,-3.72644931e-008,5.79942988e-012},
    blow={35738.9084,-228.8701977},
    ahigh={-8727921.130000001,12216.27968,22.09959617,-0.00349406483,
         1.397604162e-006,-2.169815281e-010,1.212304364e-014},
    bhigh={-86581.10819999999,-64.35742508},
    R=32.4125682208015);
```

```
 constant IdealGases.Common.DataRecord Sc(
  name="Sc",
   MM=0.04495591,
   Hf=8401570.761219159,
   H0=155758.3641394424,
   Tlimit=1000,
   alow={-3700.80594,169.2506026,1.842242597,0.001364835821,-1.580085847e-006,
       9.61311115e-010,-2.392381918e-013},
   blow={43852.1524,10.72781921},
   ahigh={8810382.649999999,-27112.32975,34.7658866,-0.01861104581,
       5.290283900000001e-006,-6.58540806e-010,2.997850429e-014},
   bhigh={216246.0097,-222.5618519},
   R=184.9472516516738);
 constant IdealGases.Common.DataRecord Scplus(
   name="Scplus",
   MM=0.0449553614,
   Hf=22625671.11739424,
   H0=159311.8546256421,
   Tlimit=1000,
   alow={-5884.93016,147.9044408,2.009576456,0.000738956697,-6.61796482e-007,
       6.84107376e-010,-2.164125532e-013},
   blow={120843.9139,10.2657062},
   ahigh={1973658.531,-4954.3841,6.36062735,-0.000716878592,2.464991123e-008,
       9.632373790000001e-012,-8.544709642000001e-016},
   bhigh={154342.3764,-22.61925782},
   R=184.9495086029939);
 constant IdealGases.Common.DataRecord Scminus(
   name="Scminus",
   MM=0.0449564586,
   Hf=7842228.65810876,
   H0=137854.0079222344,
   Tlimit=1000,
  \text{alow} = \{0, 0, 2.5, 0, 0, 0, 0\}, blow={41657.4639,8.270420720000001},
   ahigh={0,0,2.5,0,0,0,0},
   bhigh={41657.4639,8.270420720000001},
   R=184.9449947554365);
 constant IdealGases.Common.DataRecord ScO(
   name="ScO",
   MM=0.06095531,
   Hf=-903371.5684490819,
   H0=144156.5304154798,
   Tlimit=1000,
   alow={-3136.784613,227.1981685,0.885075732,0.01052430774,-1.431954596e-005,
       9.652351069999999e-009,-2.586210633e-012},
   blow={-8550.798769999999,20.12706847},
   ahigh={1224192.443,-3918.91572,8.679848809999999,-0.001995893306,
       4.06698985e-007,-1.504459913e-011,-8.4729989e-016},
   bhigh={16773.22594,-29.51656272},
   R=136.4027514584045);
 constant IdealGases.Common.DataRecord ScOplus(
   name="ScOplus",
   MM=0.0609547614,
```

```
 Hf=9206991.432830053,
     H0=143993.1155238678,
     Tlimit=1000,
     alow={45885.6027,-336.711437,3.5272064,0.0039888503,-5.568985429999999e-006,
         3.65028119e-009,-9.356491500000001e-013},
     blow={68383.5079,4.3398127},
     ahigh={-1814357.141,5853.42532,-3.65710121,0.00573436451,-2.092878161e-006,
         3.69564502e-010,-2.214038347e-014},
     bhigh={29553.64078,56.6088941},
     R=136.4039790991619);
  constant IdealGases.Common.DataRecord ScO2(
     name="ScO2",
     MM=0.07695471000000001,
     Hf=-5375248.207679556,
     H0=139720.2718326143,
     Tlimit=1000,
     alow={47947.00960000001,-429.835859,3.4172065,0.01361338544,-2.047465023e-00
5,
         1.455906041e-008,-4.03808769e-012},
     blow={-48610.4953,7.67001333},
     ahigh={-190390.2542,-231.558882,7.17210491,-6.85920964e-005,
         1.510998557e-008,-1.727951588e-012,7.9889805e-017},
     bhigh={-51129.74750000001,-10.90764597},
     R=108.0437051871159);
  constant IdealGases.Common.DataRecord Sc2O(
     name="Sc2O",
     MM=0.10591122,
     Hf=-217580.4225463553,
     H0=110562.827998771,
     Tlimit=1000,
     alow={25500.02615,-307.7608607,4.67121504,0.008696142249999999,-1.283873116e
-005.
         8.988966810000001e-009,-2.461994147e-012},
     blow={-2614.951944,2.92001718},
     ahigh={-135088.0396,-185.4540692,7.13829408,-5.52943214e-005,
         1.221589315e-008,-1.400490463e-012,6.48885811e-017},
     bhigh={-4240.235140000001,-9.37271095},
     R=78.50416603642182);
  constant IdealGases.Common.DataRecord Sc2O2(
     name="Sc2O2",
     MM=0.12191062,
     Hf=-4024022.02531658,
     H0=107732.8619934834,
     Tlimit=1000,
     alow={3468.44549,261.7988314,-0.3052099624,0.0307610407,-4.18347836e-005,
         2.794218425e-008,-7.41267205e-012},
     blow={-61440.1321,29.15248555},
     ahigh={-297734.8677,-580.367792,10.43318377,-0.0001734165462,
         3.83608979e-008,-4.403078029999999e-012,2.042208922e-016},
     bhigh={-59648.6628,-28.55828369},
     R=68.20137572920227);
  constant IdealGases.Common.DataRecord Si(
```

```
 name="Si",
```

```
 MM=0.0280855,
     Hf=16022502.71492407,
     H0=268831.1762297271,
     Tlimit=1000,
     alow={98.36140810000001,154.6544523,1.87643667,0.001320637995,-1.529720059e-
006,
         8.95056277e-010,-1.95287349e-013},
     blow={52635.1031,9.69828888},
     ahigh={-616929.885,2240.683927,-0.444861932,0.001710056321,-4.10771416e-007,
         4.55888478e-011,-1.889515353e-015},
     bhigh={39535.5876,26.79668061},
     R=296.0414448736893);
  constant IdealGases.Common.DataRecord Siplus(
     name="Siplus",
     MM=0.0280849514,
    Hf=44241060.89070889,
     H0=261454.7874916387,
     Tlimit=1000,
     alow={-43297.9188,679.5894490000001,0.2257046144,0.004118600490000001,-4.234
881599999999e-006,
         2.327995626e-009,-5.318388059e-013},
     blow={145203.9813,19.3465051},
     ahigh={59193.9023,-48.5673095,2.556312024,-3.50339716e-005,1.190298787e-008,
         -2.082923821e-012,1.471452049e-016},
     bhigh={149143.1392,5.24426714},
     R=296.0472276266784);
  constant IdealGases.Common.DataRecord Siminus(
    name="Siminus",
     MM=0.0280860486,
    Hf=10995406.73727952,
     H0=220658.5941747605,
     Tlimit=1000,
     alow={-794.014667,5.56741842,2.499837183,-9.48139446e-005,3.17124693e-007,-4
.19132318e-010,
         2.03592438e-013},
     blow={36364.4338,5.27011984},
     ahigh={-6162070.100000001,18833.10402,-18.9930245,0.01111021657,-2.535790208
e - 006.
         2.699962923e-010,-1.105062911e-014},
     bhigh={-83140.8931,159.5298253},
     R=296.0356623466072);
  constant IdealGases.Common.DataRecord SiBr(
     name="SiBr",
     MM=0.1079895,
    Hf=1621985.665273013,
    H0=92926.82158913597,
     Tlimit=1000,
     alow={7370.283350000001,-505.106296,8.280591039999999,-0.0100538392,
         1.35705092e-005,-9.1154499e-009,2.447477685e-012},
     blow={21844.05475,-16.62032657},
     ahigh={1317799.94,-3669.79502,8.51168612,-0.001987602041,5.03541489e-007,-4.
49012019e-011,
         8.23567007e-016},
     bhigh={43328.5155,-24.67075472},
     R=76.99333731520194);
```

```
 constant IdealGases.Common.DataRecord SiBr2(
    name="SiBr2",
    MM=0.1878935,
    Hf=-271430.3581550187,
    H0=70876.11333015778,
     Tlimit=1000,
     alow={23866.16151,-641.569347,9.34587911,-0.00479290414,5.58253847e-006,-3.4
5531238e-009,
         8.80033894e-013},
     blow={-5014.75702,-17.40767596},
     ahigh={-51473.4394,-12.77719997,7.01020224,-4.29633186e-006,
         9.877651970000001e-010,-1.168133105e-013,5.54668138e-018},
     bhigh={-8319.54225,-3.61182661},
     R=44.25098260450734);
  constant IdealGases.Common.DataRecord SiBr3(
    name="SiBr3",
   MM=0.2677975,
    Hf=-586263.8747561124,
     H0=65203.89473389407,
     Tlimit=1000,
     alow={39728.0686,-1066.475023,13.80836232,-0.00764111472,8.77586583e-006,-5.
37243085e-009,
         1.356453455e-012},
     blow={-16517.95623,-37.8405537},
     ahigh={-88880.24740000001,-22.67879074,10.01791167,-7.48115075e-006,
         1.70924269e-009,-2.011596627e-013,9.51553415e-018},
     bhigh={-22030.26938,-15.37574366},
     R=31.04760873421148);
  constant IdealGases.Common.DataRecord SiBr4(
    name="SiBr4",
    MM=0.3477015,
    Hf=-1195853.33971812,
     H0=64174.93453436353,
     Tlimit=1000,
     alow={68210.8674,-1520.370776,18.1045336,-0.00973468842,1.072367466e-005,-6.
34385829e-009,
         1.5572282e-012},
     blow={-46165.8521,-59.7612063},
     ahigh={-127140.9281,-37.6808795,13.02910642,-1.194958251e-005,
         2.693843051e-009,-3.137193207e-013,1.471642663e-017},
     bhigh={-54089.9883,-29.4038433},
     R=23.9126722202809);
  constant IdealGases.Common.DataRecord SiC(
     name="SiC",
     MM=0.04009620000000001,
    Hf=18329570.88202872,
    H0=229874.9258034427,
    Tlimit=1000,
     alow={-6223.330889999999,314.1790457,0.389313083,0.0118750754,-1.639277197e-
005,
         1.131808223e-008,-3.045324231e-012},
     blow={86062.2773,23.10166717},
     ahigh={-62688.06030000001,720.983692,2.162879732,0.002201299585,-6.569466590
000001e-007,
         9.177110259999999e-011,-4.96916674e-015},
```

```
 bhigh={83212.2585,16.01675317},
     R=207.3630917643068);
  constant IdealGases.Common.DataRecord SiC2(
     name="SiC2",
     MM=0.05210690000000001,
    Hf=12116647.46895325,
     H0=224258.3803680511,
     Tlimit=1000,
     alow={-41196.2899,686.9747180000001,0.02361343691,0.01532939217,-1.435588838
e - 005,
         6.37522874e-009,-1.059204957e-012},
     blow={71308.9071,28.28850316},
     ahigh={7026893.09,-24661.48437,39.15453030000001,-0.02002884068,
         6.30735369e-006,-8.84838351e-010,4.53054985e-014},
     bhigh={226732.5155,-236.6622024},
     R=159.5656621291998);
   constant IdealGases.Common.DataRecord SiCL(
     name="SiCL",
     MM=0.0635385,
     Hf=2240581.993594435,
     H0=155561.100749939,
     Tlimit=1000,
     alow={12485.08319,-204.4170347,4.97707085,-0.0005160756260000001,
         2.931980374e-007,-3.66661523e-012,-3.39303713e-014},
     blow={16865.28019,-0.226395724},
     ahigh={376729.456,-1147.956509,5.73540843,-0.0005784890810000001,
         1.517304648e-007,-1.291391394e-011,1.55462842e-016},
     bhigh={23062.78401,-6.098515228},
     R=130.857228294656);
  constant IdealGases.Common.DataRecord SiCL2(
     name="SiCL2",
     MM=0.0989915,
     Hf=-1647305.950510903,
     H0=126569.392321563,
    Tlimit=1000.
     alow={53055.5097,-1015.842786,10.32848185,-0.00621226752,6.7158254e-006,-3.9
0880164e-009,
         9.46173215e-013},
     blow={-16502.18093,-26.49925756},
     ahigh={-80508.7157,-26.61025523,7.02041472,-8.335824719999999e-006,
         1.871092411e-009,-2.171552767e-013,1.015849895e-017},
     bhigh={-21812.94885,-6.638764238},
     R=83.99177707176879);
  constant IdealGases.Common.DataRecord SiCL3(
     name="SiCL3",
     MM=0.1344445,
     Hf=-2501193.20611851,
     H0=116906.7310302764,
     Tlimit=1000,
     alow={86917.08459999999,-1677.556857,15.1151906,-0.008937031,
         9.097353529999999e-006,-5.01457996e-009,1.155962016e-012},
     blow={-34774.773,-50.87215506},
     ahigh={-147718.0114,-53.3520098,10.04043521,-1.63512106e-005,
```
```
 3.64194011e-009,-4.20060059e-013,1.955201587e-017},
     bhigh={-43605.7165,-20.06632444},
     R=61.84315461026669);
   constant IdealGases.Common.DataRecord SiCL4(
     name="SiCL4",
     MM=0.1698975,
     Hf=-3897644.16780706,
     H0=114512.797421975,
     Tlimit=1000,
     alow={117164.6285,-2185.821461,19.08250496,-0.00963633572,
         8.836847690000002e-006,-4.3600424e-009,8.94023243e-013},
     blow={-72128.0211,-73.01532221000001},
     ahigh={-210033.0761,-84.76107710000001,13.06364027,-2.55402042e-005,
         5.65381847e-009,-6.48875267e-013,3.008025543e-017},
     bhigh={-83722.6813,-35.92584781},
     R=48.93816565870598);
   constant IdealGases.Common.DataRecord SiF(
     name="SiF",
     MM=0.0470839032,
    Hf=-535908.9685665653,
     H0=200835.3886854478,
     Tlimit=1000,
     alow={14782.23768,13.57998649,2.324182643,0.00713285118,-1.022951215e-005,
         7.14839647e-009,-1.964689785e-012},
     blow={-3995.38065,12.31128121},
     ahigh={-365363.788,872.2860040000001,3.37721827,0.000750815243,-2.308898619e
-007, 3.7667818e-011,-2.143080403e-015},
     bhigh={-10116.97664,8.968132819999999},
     R=176.5884184385121);
  constant IdealGases.Common.DataRecord SiFCL(
     name="SiFCL",
     MM=0.0825369032,
     Hf=-4577667.701978914,
     H0=143364.7682579882,
    Tlim_{t=1000}.
     alow={41769.5464,-592.6575380000001,6.40977071,0.00464168261,-7.978461910000
001e-006,
         6.00872837e-009,-1.720953157e-012},
     blow={-43982.9607,-6.259737448},
     ahigh={-128469.8945,-124.7550173,7.09289385,-3.70731177e-005,
         8.175173009999999e-009,-9.35643521e-013,4.32854434e-017},
     bhigh={-47233.0972,-8.337392707999999},
     R=100.7364182280103);
  constant IdealGases.Common.DataRecord SiF2(
     name="SiF2",
     MM=0.0660823064,
     Hf=-8971207.881448884,
     H0=169553.2527599551,
     Tlimit=1000,
     alow={40532.3665,-399.763756,4.05530388,0.01153423049,-1.757586754e-005,
         1.260369111e-008,-3.51710522e-012},
     blow={-70477.7046,3.87985442},
```

```
 ahigh={-167520.0202,-184.621209,7.13698635,-5.45076986e-005,
         1.199012961e-008,-1.369470187e-012,6.32488999e-017},
    bhigh={-72874.0102,-11.17933348},
    R=125.8199426283947);
  constant IdealGases.Common.DataRecord SiF3(
    name="SiF3",
   MM=0.085080709600000001,
    Hf=-11711662.74569953,
    H0=153014.1680905774,
    Tlimit=1000,
    alow={57553.6998,-717.959577,5.37939694,0.01813065142,-2.738373356e-005,
         1.94651947e-008,-5.39079056e-012},
    blow={-117763.1169,-3.44290204},
    ahigh={-290328.3702,-342.787694,10.25536335,-0.000101979669,
         2.250326132e-008,-2.577117181e-012,1.192923177e-016},
    bhigh={-121808.8967,-27.25261142},
    R=97.7245257954454);
  constant IdealGases.Common.DataRecord SiF4(
    name="SiF4",
    MM=0.1040791128,
    Hf=-15524536.638825,
    H0=147634.9344899489,
    Tlimit=1000,
    alow={10696.70784,-95.69638640000001,2.513988593,0.0330978103,-4.57304408e-0
05,
         3.091834452e-008,-8.26930405e-012},
    blow={-195625.2529,11.33722022},
    ahigh={-384589.232,-656.997991,13.4892572,-5.10047136e-005,5.34632958e-008,
         -4.95959811e-012,2.299314375e-016},
    bhigh={-195728.4479,-46.7389465},
    R=79.88607681521283);
  constant IdealGases.Common.DataRecord SiH(
    name="SiH",
    MM=0.02909344,
    Hf=12670767.36198951,
    H0=314335.809034614,
    Tlimit=1000,
    alow={-6426.676299999999,74.17251210000001,3.9734916,-0.00414940888,
         1.022918384e-005,-8.592386360000002e-009,2.567093743e-012},
    blow={42817.45800000001,2.24693715},
    ahigh={404208.649,-2364.796524,7.62749914,-0.002496591233,1.10843641e-006,-1
.943991955e-010,
         1.136251507e-014},
    bhigh={57047.3768,-24.48054429},
    R=285.7851116952825);
 IdealGases.Common.DataRecord SiHplus(
    name="SiHplus",
    MM=0.0290928914,
    Hf=39448508.27030551,
    H0=297469.951714734,
    Tlimit=1000,
    alow={-43071.5717,388.495824,2.546166863,-0.0006686325980000001,
         5.186277020000001e-006,-4.81856974e-009,1.44570264e-012},
```

```
 blow={134907.9707,9.027950089999999},
     ahigh={171169.2033,-1045.807287,4.83864824,0.0001277940891,-6.88387245000000
1e-008.
         1.41884348e-011,-7.85531696e-016},
     bhigh={143172.145,-7.55329914},
     R=285.7905006994252);
  constant IdealGases.Common.DataRecord SiHBr3(
     name="SiHBr3",
     MM=0.26880544,
     Hf=-1126919.157588478,
     H0=66306.05764526196,
     Tlimit=1000,
     alow={132281.1122,-2205.365507,17.75084194,-0.01047794569,1.286821723e-005,
         -7.743124260000001e-009,1.819060891e-012},
     blow={-28349.92682,-63.3119954},
     ahigh={219997.3526,-2024.458552,14.35781007,-0.000503701584,
         1.054049755e-007,-1.160828765e-011,5.21725768e-016},
     bhigh={-28420.86214,-45.3643717},
     R=30.9311894878318);
  constant IdealGases.Common.DataRecord SiHCL(
     name="SiHCL",
     MM=0.06454644000000001,
     Hf=851261.7117225983,
     H0=165236.2701955367,
     Tlimit=1000,
     alow={59096.73050000001,-878.006403,7.99968793,-0.00466314127,8.594986e-006,
         -6.608073550000001e-009,1.868076396e-012},
     blow={9567.57034,-16.90014311},
     ahigh={101215.289,-1163.239598,7.37636655,0.0001874151313,-1.661351093e-007,
         3.96441404e-011,-2.64058008e-015},
     bhigh={11410.64087,-15.07678798},
     R=128.8137967020334);
  constant IdealGases.Common.DataRecord SiHCL3(
     name="SiHCL3",
     MM=0.13545244,
     Hf=-3663440.835764937,
     H0=119241.912511875,
     Tlimit=1000,
     alow={165956.5586,-2552.498122,17.50117375,-0.007885728660000001,
         8.092567490000001e-006,-3.9804206e-009,7.05917332e-013},
     blow={-49513.16600000001,-67.58519052999999},
     ahigh={172864.4072,-2116.727327,14.41802307,-0.000525524962,
         1.098826178e-007,-1.209327059e-011,5.432187049999999e-016},
     bhigh={-51303.5194,-50.36360893000001},
     R=61.3829621673851);
  constant IdealGases.Common.DataRecord SiHF(
     name="SiHF",
     MM=0.0480918432,
     Hf=-3382219.482076328,
     H0=212722.7887160707,
     Tlimit=1000,
     alow={21925.98671,-61.7522908,2.127372739,0.01123538312,-1.322503985e-005,
         8.30730739e-009,-2.010545971e-012},
```

```
 blow={-20169.94845,13.67184876},
     ahigh={4049752.24,-9295.526819999999,10.71754366,0.00186812422,-1.129820372e
-006,
         1.9602501e-010,-1.144682011e-014},
     bhigh={41332.252,-47.363176},
     R=172.8873639844189);
  constant IdealGases.Common.DataRecord SiHF3(
     name="SiHF3",
     MM=0.0860886496,
     Hf=-13948505.47173643,
     H0=157333.5632854439,
     Tlimit=1000,
     alow={83258.7939,-817.8594459999999,4.04171724,0.02726104628,-3.78783148e-00
5,
         2.630589305e-008,-7.2895825e-012},
     blow={-141614.6961,1.382806532},
     ahigh={78201.008,-2592.742261,14.75104214,-0.00065310472,1.372428937e-007,-1
.516371051e-011,
         6.83249715e-016},
     bhigh={-133661.1887,-58.5145095},
     R=96.58035105245745);
  constant IdealGases.Common.DataRecord SiHI3(
     name="SiHI3",
     MM=0.40980685,
     Hf=-181731.9549441402,
     H0=46693.76317160145,
     Tlimit=1000,
     alow={111384.0054,-1974.457175,17.91396249,-0.01219208519,1.613169233e-005,
         -1.038096942e-008,2.613287761e-012},
     blow={-2256.377425,-59.9545513},
     ahigh={227942.4252,-1898.603142,14.28134804,-0.000477602695,
         1.003097496e-007,-1.107859145e-011,4.990338200000001e-016},
    bhigh={-1614.547674,-41.2294307},
     R=20.28875798440168);
  constant IdealGases.Common.DataRecord SiH2(
     name="SiH2",
     MM=0.03010138,
     Hf=9080398.639530813,
     H0=332812.05047742,
     Tlimit=1000,
     alow={-20638.63564,330.58622,2.099271145,0.00354253937,3.37887667e-006,-5.38
384562e-009,
         2.081191273e-012},
     blow={30117.84298,12.8233357},
     ahigh={4624039.37,-11434.3611,12.6488087,0.00091148995,-8.766611539999999e-0
07,
         1.646297357e-010,-9.965090370000001e-015},
     bhigh={107247.5101,-66.0607807},
     R=276.2156419406685);
  constant IdealGases.Common.DataRecord SiH2Br2(
    name="SiH2Br2",
     MM=0.18990938,
     Hf=-1002436.003950937,
```

```
 H0=75152.80182579713,
    Tlimit=1000,
    alow={165152.8003,-2468.145554,16.08639427,-0.0094138409,1.407423872e-005,-9
.240751449999999e-009,
         2.255641666e-012},
    blow={-12764.82614,-59.4537432},
    ahigh={566585.144,-3973.91962,15.67387912,-0.0009943802290000002,
         2.084856022e-007,-2.299521351e-011,1.034736283e-015},
    bhigh={-2990.69018,-61.9047652},
    R=43.7812603042567);
  constant IdealGases.Common.DataRecord SiH2CL2(
    name="SiH2CL2",
    MM=0.10100738,
    Hf=-3172976.073629472,
    H0=132514.5548770793,
    Tlimit=1000,
    alow={189428.1754,-2650.960252,15.49874174,-0.006533130749999999,
         9.306098260000001e-006,-5.63969867e-009,1.213664264e-012},
    blow={-27209.12007,-60.06331649},
    ahigh={540020.458,-4062.33729,15.73118788,-0.001015038389,2.127060243e-007,
         -2.345079226e-011,1.054871984e-015},
    bhigh={-18230.98225,-65.44540499},
    R=82.31549021467541);
  constant IdealGases.Common.DataRecord SiH2F2(
    name="SiH2F2",
    MM=0.0680981864,
    Hf=-11612291.63072102,
    H0=176042.9555286953,
    Tlimit=1000,
    alow={127218.8427,-1241.72431,4.89943589,0.02123882008,-2.7257087e-005,
         1.860857446e-008,-5.22660433e-012},
    blow={-89804.66919999999,-5.1118155},
    ahigh={472653.4080000001,-4388.51769,15.96032597,-0.001102993658,
         2.315838331e-007,-2.556974559e-011,1.151499711e-015},
    bhigh={-73161.8446,-70.9898927},
    R=122.0953514262753);
  constant IdealGases.Common.DataRecord SiH2I2(
    name="SiH2I2",
    MM=0.28391032,
    Hf=-134105.7274705618,
    H0=52542.17599416605,
    Tlimit=1000,
    alow={153996.3319,-2414.436989,16.84409354,-0.0121203758,1.808453226e-005,-1
.207740133e-008,
         3.040799276e-012},
    blow={5073.07325,-60.9872082},
    ahigh={594239.083,-3924.81448,15.63850289,-0.0009805706340000001,
         2.054871384e-007,-2.265587199e-011,1.019168663e-015},
    bhigh={15136.27352,-59.4081252},
    R=29.28555749576134);
  constant IdealGases.Common.DataRecord SiH3(
    name="SiH3",
    MM=0.03110932,
```

```
 Hf=6569007.80859241,
     H0=330350.8080536636,
     Tlimit=1000,
     alow={4341.14282,227.7185085,0.650825035,0.01221438558,-4.34760427e-006,-1.7
74916828e-009,
         1.184191367e-012},
     blow={22599.93826,19.68347482},
     ahigh={605632.122,-4721.254059999999,13.29129523,-0.001256824868,
         2.68828594e-007,-3.010741582e-011,1.370945857e-015},
    bhigh={49744.2064,-61.405031},
     R=267.2662726154092);
 IdealGases.Common.DataRecord SiH3Br(
     name="SiH3Br",
     MM=0.11101332,
     Hf=-704789.2991579749,
     H0=106017.7103071956,
     Tlimit=1000,
     alow={152106.5525,-1987.744479,11.31460743,-0.001806099407,7.76926247e-006,
         -6.233478169999999e-009,1.585331846e-012},
     blow={-924.886888,-38.4646369},
     ahigh={927928.578,-5917.93579,16.99209298,-0.001487507364,3.123451161e-007,
         -3.44907147e-011,1.553431675e-015},
     bhigh={22415.60128,-79.4861159},
     R=74.89616561327956);
 IdealGases.Common.DataRecord SiH3CL(
     name="SiH3CL",
    MM=0.06656231999999999,
     Hf=-2130905.292964548,
     H0=171879.615974924,
     Tlimit=1000,
     alow={163338.8301,-2030.302118,10.68016138,0.0004942370140000001,
         4.30517476e-006,-3.74832727e-009,8.89350421e-013},
     blow={-8180.71498,-36.88956824},
     ahigh={908778.094,-5958.94956,17.02076016,-0.001498450667,3.146813781e-007,
         -3.47516846e-011,1.565281681e-015},
     bhigh={14937.93206,-81.27277864},
     R=124.9125931908624);
  constant IdealGases.Common.DataRecord SiH3F(
     name="SiH3F",
     MM=0.0501077232,
     Hf=-7515009.183255008,
     H0=218162.4169265787,
     Tlimit=1000,
     alow={126783.629,-1177.593516,4.49918896,0.01658543011,-1.678598921e-005,
         1.019153931e-008,-2.803920232e-012},
     blow={-40103.9297,-4.48108092},
     ahigh={862431.317,-6103.37057,17.12733597,-0.001540724131,3.23962872e-007,-3
.58105689e-011,
         1.61415138e-015},
     bhigh={-12614.87616,-83.99227209999999},
     R=165.9319455967618);
 IdealGases.Common.DataRecord SiH3I(
     name="SiH3I",
```

```
 MM=0.15801379,
     Hf=-13239.35081868488,
     H0=76437.81596530277,
     Tlimit=1000,
     alow={145938.4799,-1982.982746,11.96516737,-0.00393750595,1.087991733e-005,
         -8.43313592e-009,2.196078188e-012},
     blow={8063.20831,-40.6455332},
     ahigh={936114.918,-5859.72029,16.95376698,-0.00147349713,3.094475885e-007,-3
.41746247e-011,
         1.539334807e-015},
     bhigh={31274.99231,-78.01700080000001},
     R=52.61864803065607);
  constant IdealGases.Common.DataRecord SiH4(
     name="SiH4",
     MM=0.03211726,
    Hf=1080415.950800286,
     H0=328016.8046713823,
     Tlimit=1000,
     alow={78729.9329,-552.608705,2.498944303,0.01442118274,-8.467107309999999e-0
06,
         2.726164641e-009,-5.43675437e-013},
     blow={6269.66906,4.96546183},
     ahigh={1290378.74,-7813.39978,18.28851664,-0.001975620946,4.15650215e-007,-4
.59674561e-011,
         2.072777131e-015},
     bhigh={47668.8795,-98.0169746},
     R=258.8786216507884);
  constant IdealGases.Common.DataRecord SiI(
    name="SiI",
     MM=0.15498997,
     Hf=1696583.462787947,
     H0=64140.40856966423,
     Tlimit=1000,
     alow={94920.8134,-1573.960062,12.37908109,-0.0159386482,1.692049005e-005,-9.
215558319999999e-009,
         2.046186848e-012},
     blow={37797.3567,-40.6640785},
     ahigh={852940.2790000001,-2442.039471,7.72297752,-0.001985601243,
         6.542866629999999e-007,-9.49415829e-011,4.89004137e-015},
     bhigh={45781.6094,-17.33975081},
     R=53.64522620399243);
  constant IdealGases.Common.DataRecord SiI2(
     name="SiI2",
     MM=0.28189444,
     Hf=328016.4021681308,
     H0=48927.9426724415,
     Tlimit=1000,
     alow={11633.52403,-451.448217,8.707978130000001,-0.00358066493,
         4.25371443e-006,-2.673478266e-009,6.89155898e-013},
     blow={11262.47142,-11.55818335},
     ahigh={10021.68907,14.33017148,6.70133055,0.00039607699,-2.073866165e-007,
         4.5534571e-011,-3.01679828e-015},
     bhigh={9007.368100000002,0.2887336913},
     R=29.49498400890774);
```

```
 constant IdealGases.Common.DataRecord SiN(
    name="SiN",
    MM=0.0420922,
    Hf=9590100.707494499,
     H0=207547.6454069876,
     Tlimit=1000,
    alow={-14646.72152,137.4993497,3.67850858,-0.0061584992,2.309417067e-005,-2.
294461481e-008,
         7.39566568e-012},
     blow={46732.1299,6.494564115},
     ahigh={-2932685.132,5853.68859,1.321451677,0.001258329284,-3.77388636e-007,
         6.88776104e-011,-4.18984259e-015},
     bhigh={6527.14881,25.53145732},
     R=197.5299936805394);
  constant IdealGases.Common.DataRecord SiO(
    name="SiO",
    MM=0.0440849,
    Hf=-2242092.371764482,
     H0=197689.1180426858,
     Tlimit=1000,
     alow={-47227.7105,806.3137640000001,-1.636976133,0.01454275546,-1.723202046e
-005, 1.04239734e-008,-2.559365273e-012},
     blow={-16665.85903,33.557957},
     ahigh={-176513.4162,-31.9917709,4.47744193,4.59176471e-006,3.55814315e-008,
         -1.327012559e-011,1.613253297e-015},
     bhigh={-13508.4236,-0.838695733},
     R=188.601357834542);
  constant IdealGases.Common.DataRecord SiO2(
    name="SiO2",
    MM=0.0600843,
    Hf=-5360359.977564856,
    H0=175462.1922865041,
     Tlimit=1000,
     alow={-33629.4878,473.407892,0.2309770671,0.01850230806,-2.242786671e-005,
         1.364981554e-008,-3.35193503e-012},
     blow={-42264.8749,22.95803206},
     ahigh={-146403.1193,-626.144106,7.96456371,-0.0001854119096,4.09521467e-008,
         -4.69720676e-012,2.17805428e-016},
     bhigh={-37918.3477,-20.45285414},
     R=138.3801092797952);
  constant IdealGases.Common.DataRecord SiS(
    name="SiS",
     MM=0.0601505,
    Hf=1798728.306497868,
     H0=148495.9726020565,
     Tlimit=1000,
     alow={35994.4929,-423.9723299999999,4.65401442,0.001588470782,-3.31025436e-0
06,
         2.706096479e-009,-8.113517820000001e-013},
     blow={14115.15571,-1.183201858},
     ahigh={-2102323.897,6228.83618,-3.004120882,0.004495499930000001,-1.36882136
4e-006,
         1.998097253e-010,-9.882035800000001e-015},
     bhigh={-27955.38166,54.05828786},
```

```
 constant IdealGases.Common.DataRecord SiS2(
  name="SiS2",
  MM=0.09221550000000001,
  Hf=76155.49446676533,
  H0=132333.6857686614,
  Tlimit=1000,
  alow={43977.4566,-743.001312,7.94158836,0.00203808373,-4.6463376e-006,
       3.84801436e-009,-1.157260149e-012},
  blow={2801.077853,-17.36888325},
  ahigh={-126648.9071,-97.7423522,7.57280368,-2.905413928e-005,
       6.40558784e-009,-7.329273340000001e-013,3.38981978e-017},
  bhigh={-1244.672263,-13.52710463},
  R=90.1634974597546);
 constant IdealGases.Common.DataRecord Si2(
  name="Si2",
  MM=0.056171,
  Hf=10329093.73164088,
  H0=183299.6386035499,
  Tlimit=1000,
  alow={12375.96221,-102.4904376,4.35484852,0.001281063335,-2.531991623e-006,
       2.265694244e-009,-7.001290140000001e-013},
  blow={69069.4285,3.2511252},
  ahigh={1370060.657,-4207.06004,9.337432890000001,-0.002749217168,
       9.586345959999999e-007,-1.372449748e-010,6.765028100000001e-015},
  bhigh={95108.84539999999,-31.6838519},
  R=148.0207224368446);
 constant IdealGases.Common.DataRecord Si2C(
  name="Si2C",
  MM=0.06818170000000001,
  Hf=8126724.678322773,
  H0=169874.7024494842,
  Tlimit=1000,
  alow={-4553.3662,131.4796415,2.469106923,0.0127652068,-1.656910776e-005,
       1.065289663e-008,-2.739192976e-012},
  blow={64700.4992,14.6883898},
  ahigh={-125382.9442,-341.427779,7.25436533,-0.0001017635503,
       2.250902158e-008,-2.584074852e-012,1.198884876e-016},
  bhigh={66080.0938,-11.46216579},
  R=121.9458007060545);
 constant IdealGases.Common.DataRecord Si2F6(
  name="Si2F6",
  MM=0.1701614192,
  Hf=-14006054.31715863,
  H0=156876.2891465118,
  Tlimit=1000,
  alow={15807.6745,-297.5292881,7.5125915,0.0455279623,-6.42187684e-005,
       4.357408730000001e-008,-1.166762282e-011},
  blow={-288670.7444,-7.72178477},
  ahigh={-918630.314,157.3948683,21.41256129,-0.0002681898667,7.21228011e-008,
       -9.18425266e-012,4.53723836e-016},
  bhigh={-296617.6753,-78.4902247},
  R=48.8622628977227);
```
R=138.2278119051379);

```
 constant IdealGases.Common.DataRecord Si2N(
    name="Si2N",
   MM=0.0701777,
    Hf=5663907.480581439,
    H0=168460.7503523199,
    Tlimit=1000,
    alow={23182.71938,-367.484379,5.4096586,0.008176389399999999,-1.220312934e-0
05,
         8.5806091e-009,-2.354927059e-012},
    blow={48092.7803,-3.042205654},
    ahigh={-280502.6986,250.2366876,7.0924561,0.0002853120795,-9.79210181e-008,
         1.552154244e-011,-8.03626045e-016},
    bhigh={43420.1479,-10.0957091},
    R=118.4774080655251);
  constant IdealGases.Common.DataRecord Si3(
    name="Si3",
    MM=0.0842565,
    Hf=7451856.901247975,
    H0=148591.4202465092,
    Tlimit=1000,
    alow={-11142.08177,157.5785843,2.486135003,0.01631637255,-2.208240021e-005,
         1.372008287e-008,-3.2623307e-012},
    blow={73282.53850000001,15.88081347},
    ahigh={-1699395.561,4697.81538,2.618198124,0.001959082075,-2.581160603e-007,
         6.10344486e-012,6.08630924e-016},
    bhigh={42779.1681,25.86540384},
    R=98.6804816245631);
  constant IdealGases.Common.DataRecord Sn(
    name="Sn",
    MM=0.11871,
    Hf=2537275.713924691,
    H0=52352.05964114227,
    Tlimit=1000,
    alow={-124869.2263,1618.84119,-4.60239735,0.01045433308,2.99826555e-006,-1.0
68699386e-008,
         4.32342131e-012},
    blow={27483.64008,48.0506723},
     ahigh={-5145695.64,11405.75108,-4.17963206,0.002236390679,-3.60321977e-007,
         2.440237836e-011,-2.937628285e-016},
    bhigh={-42150.1357,59.81450930000001},
    R=70.0401988038076);
  constant IdealGases.Common.DataRecord Snplus(
    name="Snplus",
    MM=0.1187094514,
    Hf=8558290.144705359,
    H0=52206.6939650603,
    Tlimit=1000,
    alow={-5571.29778,122.2323189,1.566361415,0.00339706141,-6.31292229e-006,
         5.58545208e-009,-1.68902134e-012},
    blow={120902.412,11.62634765},
    ahigh={4622916.850000001,-11859.58712,12.37026473,-0.002773624217,
         3.09851349e-007,-5.362951439999999e-012,-8.663474691e-016},
    bhigh={199432.2977,-68.3710828},
    R=70.04052248530566);
```

```
 constant IdealGases.Common.DataRecord Snminus(
    name="Snminus",
    MM=0.1187105486,
    Hf=1512047.169496444,
    H0=54674.57674608034,
    Tlimit=1000,
    alow={272279.6,-3369.9358,17.43906405,-0.02810527618,2.790684767e-005,-1.442
400675e-008,
         3.070159757e-012},
    blow={37532.2775,-80.0785697},
     ahigh={-64477.1322,743.05551,1.921380256,0.0002361623997,-5.28066836e-008,
         6.10233938e-012,-2.843422486e-016},
    bhigh={16457.39414,12.65436865},
    R=70.03987512530121);
  constant IdealGases.Common.DataRecord SnBr(
    name="SnBr",
    MM=0.198614,
    Hf=380859.4560302899,
    H0=50279.03370356571,
    Tlimit=1000,
    alow={25641.93542,-525.912233,7.68741069,-0.009654205420000001,
         1.482863248e-005,-9.94223698e-009,2.475051091e-012},
    blow={10204.83889,-11.26550396},
    ahigh={1815578.541,-6728.26458,13.32464516,-0.0046081023,1.236439537e-006,-1
.528863587e-010,
         6.971513500000001e-015},
    bhigh={49255.8309,-56.4096278},
    R=41.86246689558642);
  constant IdealGases.Common.DataRecord SnBr2(
    name="SnBr2",
   MM=0.278518,
    Hf=-427170.2080296426,
    H0=52403.82309222384,
    Tlimit=1000,
    alow={-4995.75306,-136.6498896,7.54356385,-0.001181772507,1.442445852e-006,
         -9.254217260000001e-010,2.423731634e-013},
    blow={-15755.06969,-3.59558402},
     ahigh={-19408.94091,-2.335607932,7.00196926,-8.622241869999999e-007,
         2.039869794e-010,-2.464780359e-014,1.189850894e-018},
    bhigh={-16448.28122,-0.434935475},
    R=29.85254812974386);
  constant IdealGases.Common.DataRecord SnBr3(
    name="SnBr3",
    MM=0.358422,
    Hf=-442820.0445285167,
    H0=53792.60759663191,
    Tlimit=1000,
    alow={-8050.41647,-289.7962523,11.14443355,-0.002475383807,3.01005135e-006,
         -1.92569532e-009,5.032605089999999e-013},
    blow={-20700.66649,-18.95965383},
    ahigh={-38930.0453,-4.99084417,10.00418437,-1.82499691e-006,4.30564666e-010,
         -5.19188793e-014,2.502455595e-018},
    bhigh={-22172.99473,-12.29854098},
    R=23.19743765728666);
```

```
 constant IdealGases.Common.DataRecord SnBr4(
    name="SnBr4",
    MM=0.4383260000000001,
    Hf=-739670.8887905348,
    H0=57133.31629882781,
     Tlimit=1000,
     alow={-5832.84092,-427.019847,14.67466525,-0.00360426323,
         4.366686289999999e-006,-2.78587513e-009,7.26508787e-013},
     blow={-40829.1645,-34.4710436},
     ahigh={-51768.1292,-7.42612695,13.00619502,-2.692587978e-006,6.3367598e-010,
         -7.62708719e-014,3.671112e-018},
     bhigh={-43001.6634,-24.71455118},
     R=18.96869453329257);
  constant IdealGases.Common.DataRecord SnCL(
    name="SnCL",
   MM=0.154163,
    Hf=224819.2886749739,
    H0=62557.91597205554,
    Tlimit=1000,
     alow={33515.4973,-683.220862,8.39391773,-0.01164434373,1.812159499e-005,-1.2
6199917e-008,
         3.29521347e-012},
     blow={6051.79089,-16.67834578},
     ahigh={774160.568,-3602.04848,9.749059819999999,-0.002596198909,
         6.36771216e-007,-6.75429557e-011,2.484167602e-015},
    bhigh={24424.47662,-32.25454098},
     R=53.93299300091461);
  constant IdealGases.Common.DataRecord SnCL2(
    name="SnCL2",
    MM=0.189616,
    Hf=-1068729.869842207,
     H0=72154.86562315417,
     Tlimit=1000,
     alow={9524.6659,-432.984564,8.64472028,-0.00345840961,4.11785203e-006,-2.592
639269e-009,
         6.6923636e-013},
     blow={-24329.21127,-12.99143851},
     ahigh={-39035.88490000001,-7.94796268,7.00648762,-2.776594714e-006,
         6.461341420000001e-010,-7.1190674e-015,3.68813118e-018},
     bhigh={-26545.29653,-3.368081174},
     R=43.84900008438107);
  constant IdealGases.Common.DataRecord SnCL3(
    name="SnCL3",
    MM=0.225069,
    Hf=-1299034.76267278,
     H0=77994.05959950059,
    Tlimit=1000.
     alow={17600.76813,-814.280548,13.06326984,-0.00639559619,7.57462457e-006,-4.
74971146e-009,
         1.222182656e-012},
     blow={-34134.3096,-34.5767967},
     ahigh={-74829.66399999999,-15.28523914,10.01240305,-5.28558124e-006,
         1.226095111e-009,-1.459895108e-013,6.96887978e-018},
     bhigh={-38308.7827,-16.63063137},
     R=36.94188004567489);
```

```
 constant IdealGases.Common.DataRecord SnCL4(
    name="SnCL4",
    MM=0.260522,
    Hf=-1836566.466555608,
    H0=86265.38641650225,
    Tlimit=1000,
    alow={42459.6787,-1280.574318,17.68445328,-0.00957477952,1.115620323e-005,-6
.90722927e-009,
         1.759652856e-012},
    blow={-55040.09039999999,-58.27352999},
     ahigh={-107833.6862,-25.54305872,13.02040391,-8.5951259e-006,
         1.976570888e-009,-2.337929994e-013,1.110287624e-017},
    bhigh={-61635.6203,-30.72702622},
    R=31.91466363685217);
  constant IdealGases.Common.DataRecord SnF(
    name="SnF",
    MM=0.1377084032,
    Hf=-689987.5954701362,
    H0=66343.88162014502,
    Tlimit=1000,
    alow={60985.03520000001,-986.0306290000001,8.994731209999999,-0.01223012156,
         1.840583578e-005,-1.267926607e-008,3.29133102e-012},
    blow={-7882.61448,-22.21921734},
    ahigh={25897.15476,-1484.478214,7.37851893,-0.00132424444,2.847634043e-007,
         -2.360371345e-011,6.11678371e-016},
    bhigh={-4776.68897,-16.81202516},
    R=60.3773757213968);
  constant IdealGases.Common.DataRecord SnF2(
    name="SnF2",
    MM=0.1567068064,
    Hf=-3260591.947077035,
    H0=78127.10424810239,
    Tlimit=1000,
    alow={70423.9185,-1137.505955,10.08659352,-0.00472285593,4.13570292e-006,-1.
921143972e-009,
         3.64076028e-013},
    blow={-57566.7082,-25.71566624},
     ahigh={-102775.8772,-44.5175162,7.03326876,-1.329882797e-005,
         2.934271938e-009,-3.35841592e-013,1.553358669e-017},
    bhigh={-63621.2588,-6.81008452},
    R=53.05750395280852);
  constant IdealGases.Common.DataRecord SnF3(
    name="SnF3",
    MM=0.1757052096,
    Hf=-3680200.948350254,
    H0=84230.4051979572,
    Tlimit=1000,
    alow={109555.5529,-1950.557979,15.41407832,-0.008546518770000001,
         7.80055182e-006,-3.82594222e-009,7.78774776e-013},
    blow={-70567.9492,-54.9463948},
    ahigh={-182931.9689,-75.5735868,10.05671455,-2.275132668e-005,
         5.03469582e-009,-5.77653096e-013,2.67721417e-017},
    bhigh={-80918.97590000001,-21.91673972},
    R=47.32057756812237);
```
,

```
 constant IdealGases.Common.DataRecord SnF4(
  name="SnF4",
  MM=0.1947036128,
  Hf=-5263213.672632991,
  H0=96567.20144845716,
   Tlimit=1000,
   alow={139044.1119,-2168.784371,16.91802917,-0.002318608529,-2.045847976e-006
       3.4300879e-009,-1.28922886e-012},
   blow={-115356.3396,-63.7060475},
   ahigh={-263569.2764,-144.5469969,13.10690681,-4.23775579e-005,
       9.28687195e-009,-1.057062694e-012,4.86710868e-017},
   bhigh={-127153.9967,-38.039219},
   R=42.70322404618472);
 constant IdealGases.Common.DataRecord SnI(
  name="SnI",
   MM=0.24561447,
  Hf=703236.3443407874,
   H0=41435.35191554471,
   Tlimit=1000,
   alow={26702.12235,-500.602635,7.49067315,-0.008746346550000001,
       1.289688397e-005,-8.211344929999999e-009,1.936120475e-012},
   blow={21772.49172,-9.354806849999999},
   ahigh={-55549.91850000001,-1530.457453,7.93260139,-0.002108885464,
       7.8098036e-007,-1.348104887e-010,8.207184700000001e-015},
   bhigh={27448.64953,-16.26822892},
   R=33.85171891542058);
 constant IdealGases.Common.DataRecord SnI2(
  name="SnI2",
   MM=0.37251894,
   Hf=-21654.5687583026,
   H0=39953.03701873522,
   Tlimit=1000,
   alow={-5739.25489,-94.3502445,7.37795666,-0.0008258348939999999,
       1.01168704e-006,-6.5084516e-010,1.7081866e-013},
   blow={-2622.6445,-0.960581496},
   ahigh={-15594.5339,-1.594789414,7.00135116,-5.93532424e-007,
       1.407432564e-010,-1.703457321e-014,8.23361171e-019},
   bhigh={-3100.608319,1.235038509},
   R=22.31959534728624);
 constant IdealGases.Common.DataRecord SnI3(
  name="SnI3",
  MM=0.49942341,
  Hf=-16053.59268200904,
   H0=40665.61477364467,
   Tlimit=1000,
   alow={-10699.78099,-138.769354,10.55637633,-0.001216435658,1.490873499e-006,
       -9.594499629999999e-010,2.518810438e-013},
   blow={-3314.22988,-12.49558209},
   ahigh={-25175.3487,-2.34828289,10.0019913,-8.752764839999999e-007,
       2.07646498e-010,-2.514060336e-014,1.215482266e-018},
   bhigh={-4017.05561,-9.26390846},
   R=16.64814230474298);
```

```
 constant IdealGases.Common.DataRecord SnI4(
    name="SnI4",
     MM=0.6263278800000001,
     Hf=-189763.2961828236,
     H0=42702.80447997939,
     Tlimit=1000,
     alow={-12831.46793,-145.9885093,13.58634885,-0.001283554646,
         1.574557147e-006,-1.013990168e-009,2.66337043e-013},
     blow={-17511.78045,-23.67973168},
     ahigh={-28018.40706,-2.474699366,13.00210215,-9.250962339999999e-007,
         2.196515817e-010,-2.661071614e-014,1.287167546e-018},
     bhigh={-18250.83832,-20.27484281},
     R=13.27495113262402);
  constant IdealGases.Common.DataRecord SnO(
     name="SnO",
     MM=0.1347094,
     Hf=162654.2319986579,
     H0=65875.92996479831,
     Tlimit=1000,
     alow={25477.88022,-229.3583066,3.42159353,0.00471330004,-7.36597132e-006,
         5.37973887e-009,-1.519277855e-012},
     blow={2853.047679,6.67396527},
     ahigh={-2555955.548,7870.0535,-5.43976873,0.00630781918,-2.06887137e-006,
         3.30707488e-010,-1.848169716e-014},
     bhigh={-48416.6391,71.75952460000001},
     R=61.72154281735352);
  constant IdealGases.Common.DataRecord SnO2(
    name="SnO2",
     MM=0.1507088,
     Hf=77501.64555752551,
     H0=78268.02416315438,
     Tlimit=1000,
     alow={47076.7408,-611.456867,6.11743391,0.00751401466,-1.238371787e-005,
         9.22091599e-009,-2.632417597e-012},
     blow={2981.068066,-8.14492641},
     ahigh={-157355.8926,-142.7316788,7.60570076,-4.19800853e-005,
         9.218742430000002e-009,-1.051372983e-012,4.84957927e-017},
     bhigh={-523.453187,-14.28360169},
     R=55.16912084762137);
  constant IdealGases.Common.DataRecord SnS(
     name="SnS",
     MM=0.150775,
    Hf=736853.0061349694,
     H0=61688.68844304427,
     Tlimit=1000,
     alow={27248.77813,-492.412638,6.22165473,-0.00340940696,3.98491368e-006,-2.4
70702874e-009,
         6.33934146e-013},
     blow={14524.95307,-6.791285229},
     ahigh={-1797985.129,6141.73632,-4.01950488,0.005993829179999999,-2.188735204
e-006,
         3.899542e-010,-2.40656363e-014},
     bhigh={-26113.49815,62.56820705},
     R=55.14489802686122);
```

```
 constant IdealGases.Common.DataRecord SnS2(
    name="SnS2",
     MM=0.18284,
     Hf=818451.0774447605,
     H0=74573.91708597681,
     Tlimit=1000,
     alow={38771.4541,-848.695394,10.4208399,-0.005686902670000001,
         6.37382977e-006,-3.8251581e-009,9.50248096e-013},
     blow={20060.27952,-27.23724769},
     ahigh={-67640.84050000001,-19.70189679,7.51533387,-6.33255918e-006,
         1.434207625e-009,-1.676383081e-013,7.886911900000001e-018},
     bhigh={15650.53629,-9.922744838},
     R=45.47403194049442);
  constant IdealGases.Common.DataRecord Sn2(
     name="Sn2",
     MM=0.23742,
    Hf=1774676.678460113,
     H0=47903.02838850982,
     Tlimit=1000,
     alow={-132966.6654,1639.179787,-1.902868972,0.01290431677,-1.120542242e-005,
         4.50299386e-009,-6.05623777e-013},
     blow={40974.5271,44.35408029999999},
     ahigh={-4275783.04,12364.21656,-8.43833617,0.00708805629,-1.712012737e-006,
         1.805262952e-010,-7.058656809999999e-015},
     bhigh={-30014.1872,100.5138538},
     R=35.0200994019038);
  constant IdealGases.Common.DataRecord Sr(
    name="Sr",
    MM=0.08762,
     Hf=1831773.567678612,
     H0=70730.74640493038,
     Tlimit=1000,
     alow={4.19064984,-0.0630443758,2.500373027,-1.115455943e-006,
         1.785248643e-009,-1.456209589e-012,4.750132981e-016},
     blow={18558.52648,5.55577284},
     ahigh={14894144.1,-43753.3505,51.3726628,-0.02592566025,6.58299e-006,-6.9496
11799999999e-010,
         2.417779662e-014},
     bhigh={297754.5522,-345.489077},
     R=94.89239899566309);
  constant IdealGases.Common.DataRecord Srplus(
     name="Srplus",
     MM=0.08761945140000001,
    Hf=8173599.772162005,
     H0=70731.18926193139,
     Tlimit=1000,
     alow={11.27287678,-0.134695187,2.500651495,-1.635163061e-006,
         2.249493149e-009,-1.610827539e-012,4.698612333e-016},
     blow={85389.81180000001,6.24725924},
     ahigh={3145095.058,-9514.756889999999,13.50086948,-0.00605971712,
         1.594068746e-006,-1.718800946e-010,6.322256169e-015},
     bhigh={145799.1907,-72.3641693},
     R=94.8929931328011);
```

```
 constant IdealGases.Common.DataRecord SrBr(
    name="SrBr",
    MM=0.167524,
    Hf=-381543.4087056183,
    H0=60332.38222583033,
    Tlimit=1000,
    alow={-754.9812420000001,-73.5953201,4.82803581,-0.000716058465,
         1.028527433e-006,-6.88837072e-010,1.880257878e-013},
    blow={-8686.168450000001,4.15115309},
    ahigh={3009976.114,-9193.19224,15.26033745,-0.00600925395,1.692611858e-006,
         -2.039438429e-010,8.807775840000001e-015},
    bhigh={49228.06129999999,-70.6825383},
    R=49.63152742293642);
  constant IdealGases.Common.DataRecord SrBr2(
    name="SrBr2",
    MM=0.247428,
    Hf=-1643814.972436426,
    H0=66017.78699257966,
    Tlimit=1000,
    alow={-4632.45866,-72.4493864,7.80021716,-0.000677212531,8.53778024e-007,-5.
63235174e-010,
         1.510568795e-013},
    blow={-50822.3833,-5.28507476},
    ahigh={-11861.73059,-1.404383013,7.50121557,-5.415983190000001e-007,
         1.296969275e-010,-1.580911652e-014,7.68158227e-019},
    bhigh={-51185.75210000001,-3.55203711},
    R=33.60360185589343);
  constant IdealGases.Common.DataRecord SrCL(
    name="SrCL",
    MM=0.123073,
    Hf=-1038959.658089102,
    H0=79628.49690833896,
    Tlimit=1000,
    alow={3555.34632,-172.9385697,5.21345102,-0.001542910668,2.025835568e-006,-1
.327076633e-009,
         3.54717596e-013},
    blow={-15882.88066,0.4818144784},
    ahigh={2070217.324,-6199.89173,11.50315072,-0.00367568546,9.46173235e-007,-9
.203765750000001e-011,
         2.707242192e-015},
    bhigh={22714.71632,-45.61058514},
    R=67.55723838697359);
  constant IdealGases.Common.DataRecord SrCLplus(
    name="SrCLplus",
    MM=0.1230724514,
    Hf=3316031.795560708,
    H0=77862.77018936505,
    Tlimit=1000,
    alow={1689.043529,-174.9284676,5.06532864,-0.0009857327839999999,
         1.071655138e-006,-5.988127129999999e-010,1.395650932e-013},
    blow={48611.9026,0.2492001711},
    ahigh={-21324.75783,-4.05794827,4.50314939,3.82620238e-005,2.67695151e-009,
         5.667610500000001e-014,1.613288103e-018},
    bhigh={47693.2603,3.637722496},
    R=67.55753952586014);
```

```
 constant IdealGases.Common.DataRecord SrCL2(
    name="SrCL2",
    MM=0.158526,
    Hf=-3058261.118050036,
    H0=90938.38234737518,
     Tlimit=1000,
    alow={1913.170011,-268.1156951,8.0813343,-0.002393329295,2.976397494e-006,-1
.943902862e-009,
         5.17430771e-013},
     blow={-59101.1185,-8.457827543000001},
     ahigh={-25927.16099,-5.26378585,7.00447524,-1.970397814e-006,4.6796712e-010,
         -5.67021588e-014,2.742892387e-018},
     bhigh={-60453.9953,-2.192202775},
     R=52.44863303180551);
  constant IdealGases.Common.DataRecord SrF(
    name="SrF",
    MM=0.1066184032,
    Hf=-2847095.612851947,
    H0=87068.57091628248,
    Tlimit=1000.
     alow={27250.08615,-485.001972,6.1126972,-0.003008469209,3.3684658e-006,-1.98
7813072e-009,
         4.88416109e-013},
     blow={-35368.9039,-6.68373918},
     ahigh={870234.0489999999,-2589.81877,7.20026422,-0.001173446296,
         1.996165066e-007,1.103842667e-011,-2.343183859e-015},
     bhigh={-21336.71699,-16.67390309},
     R=77.98346017622593);
  constant IdealGases.Common.DataRecord SrFplus(
    name="SrFplus",
    MM=0.1066178546,
    Hf=1964664.481252842,
     H0=85415.44973087461,
    Tlimit=1000.
     alow={40096.242,-594.494608,6.18233033,-0.00271615975,2.641369127e-006,-1.38
3123292e-009,
         3.052935853e-013},
     blow={26971.49351,-8.313659449999999},
     ahigh={-47520.8206,-25.26802345,4.51929528,2.55642675e-005,3.38254183e-009,
         -1.511394636e-013,9.53749118e-018},
     bhigh={23838.61417,1.892197325},
     R=77.98386143853246);
  constant IdealGases.Common.DataRecord SrF2(
    name="SrF2",
     MM=0.1256168064,
    Hf=-6247522.266256246,
    H0=105635.5545112792,
     Tlimit=1000,
     alow={41707.5965,-850.0132410000001,10.02806064,-0.00609848519,
         7.05626133e-006,-4.35937431e-009,1.11130831e-012},
     blow={-92178.59849999999,-23.25100053},
     ahigh={-61262.6543,-19.64060822,7.01555775,-6.51252678e-006,
         1.490473613e-009,-1.75643704e-013,8.317093849999999e-018},
     bhigh={-96567.0125,-5.40230876},
     R=66.1891687767028);
```

```
 constant IdealGases.Common.DataRecord SrH(
    name="SrH",
     MM=0.08862793999999999,
     Hf=2473566.518639608,
     H0=98423.87174969881,
     Tlimit=1000,
     alow={-43177.9689,767.64297,-1.594398638,0.01500711077,-1.826296898e-005,
         1.136757659e-008,-2.855588359e-012},
     blow={21796.85693,33.2467423},
     ahigh={-226982.5428,1345.209458,1.152194421,0.003109555289,-1.188080968e-006
,
         2.073091147e-010,-1.300839287e-014},
     bhigh={17355.47062,21.12916944},
     R=93.81321511026886);
  constant IdealGases.Common.DataRecord SrI(
    name="SrI",
     MM=0.21452447,
   Hf=-36600.37477309698,
    H0=47934.50369554578,
     Tlimit=1000,
     alow={-2467.498501,-25.35495809,4.60329848,-0.0001613676212,
         2.694294049e-007,-1.564795762e-010,3.82648228e-014},
     blow={-2175.538291,6.41148188},
     ahigh={2201136.857,-7082.2307,13.32597928,-0.00530586442,1.63607115e-006,-2.
205540591e-010,
         1.078496824e-014},
     bhigh={42190.77170000001,-55.308332},
     R=38.75768577822381);
  constant IdealGases.Common.DataRecord SrI2(
    name="SrI2",
     MM=0.34142894,
     Hf=-814866.0216090645,
     H0=48916.93715242767,
     Tlimit=1000,
     alow={-4391.84969,-37.5726735,7.6569935,-0.00035617213,
         4.508689010000001e-007,-2.983230473e-010,8.01865866e-014},
     blow={-35533.0346,-2.598281578},
     ahigh={-8090.381920000001,-0.734826323,7.50064006,-2.863515042e-007,
         6.87655697e-011,-8.398807359999999e-015,4.08696816e-019},
     bhigh={-35721.0642,-1.693119087},
     R=24.35198375392549);
  constant IdealGases.Common.DataRecord SrO(
     name="SrO",
     MM=0.1036194,
     Hf=-137114.1986925228,
     H0=87243.40229725321,
     Tlimit=1000,
     alow={42248.9167,-591.3517869999999,5.964363,-0.002105712736,
         2.028373972e-006,-1.197885492e-009,3.46628992e-013},
     blow={101.8053721,-7.51142747},
     ahigh={-51729330.5,151082.1,-161.4513515,0.08516051790000001,-2.091669402e-0
05,
         2.452307103e-009,-1.108841292e-013},
     bhigh={-968782.9519999999,1197.846971},
     R=80.24049550566787);
```

```
 constant IdealGases.Common.DataRecord SrOH(
    name="SrOH",
    MM=0.10462734,
    Hf=-1855019.213907187,
    H0=105581.0651403352,
    Tlimit=1000,
    alow={46400.06559999999,-993.868554,9.78494896,-0.00577437762,
         5.126164110000001e-006,-1.833418356e-009,1.92601341e-013},
    blow={-20227.21196,-27.40670981},
    ahigh={2545648.379,-7416.19598,13.81956204,-0.003096481934,7.72389421e-007,
         -7.921280320000001e-011,2.740829111e-015},
    bhigh={22313.02058,-61.4878113},
    R=79.46748909032763);
 IdealGases.Common.DataRecord SrOHplus(
    name="SrOHplus",
    MM=0.1046267914,
    Hf=2964533.279188374,
    H0=106135.0429599431,
    Tlimit=1000,
    alow={38573.6694,-903.024233,9.451103249999999,-0.00504251628,
         4.190101890000001e-006,-1.196920603e-009,1.606318743e-014},
    blow={39950.67720000001,-26.0148611},
    ahigh={867969.566,-2340.609538,7.97682975,0.0001023752569,-6.28603233e-008,
         1.024851502e-011,-5.72368392e-016},
    bhigh={50731.5772,-20.27046917},
    R=79.46790577007029);
  constant IdealGases.Common.DataRecord Sr_OH_2(
    name="Sr_OH_2",
    MM=0.12163468,
    Hf=-4905628.666100819,
    H0=139860.7781925352,
   Tlimit=1000.
    alow={72050.90300000001,-1789.465226,17.29429139,-0.01169280781,
         1.106702894e-005,-4.49014609e-009,6.603997460000001e-013},
    blow={-66053.94040000001,-63.88681219999999},
    ahigh={1750013.518,-4681.6015,13.95548402,0.000203501956,-1.253496115e-007,
         2.044549432e-011,-1.142004855e-015},
    bhigh={-44271.7024,-50.5145685},
    R=68.35609712624722);
  constant IdealGases.Common.DataRecord SrS(
    name="SrS",
    MM=0.119685,
    Hf=871882.9845009816,
    H0=79676.77653841332,
    Tlimit=1000,
    alow={12564.40807,-315.0436559,5.72172251,-0.002630479718,3.38469975e-006,-2
.296256846e-009,
         6.512086680000001e-013},
    blow={12772.9516,-3.693874943},
    ahigh={-13794329.47,39213.3158,-36.0286638,0.01818513386,-3.27585816e-006,
         2.324312746e-010,-3.6145557e-015},
    bhigh={-241024.6179,299.1679642},
    R=69.46962443079751);
```

```
 constant IdealGases.Common.DataRecord Sr2(
    name="Sr2",
    MM=0.17524,
    Hf=1755137.736818078,
    H0=64854.6964163433,
    Tlimit=1000,
    alow={-110885.9753,592.760401,8.43968855,-0.02652801112,4.43582597e-005,-3.3
9991549e-008,
         9.965546679999999e-012},
    blow={31576.15033,-7.03396665},
     ahigh={209844.5682,103.865013,2.30933233,0.0001330517507,-4.42643339e-008,
         6.71141915e-012,-3.374128e-016},
    bhigh={36366.4269,21.68088517},
    R=47.44619949783154);
  constant IdealGases.Common.DataRecord Ta(
    name="Ta",
    MM=0.1809479,
    Hf=4324552.194305654,
    H0=34262.00580388057,
   Tlimit=1000.
    alow={-11509.07339,47.8073043,3.18558839,-0.00536652816,1.288379705e-005,-1.
045798666e-008,
         3.050617695e-012},
    blow={92997.97630000001,5.33605661},
    ahigh={1689726.898,-5986.85466,9.565039670000001,-0.002511649459,
         6.44303117e-007,-7.189237249999999e-011,3.11335207e-015},
    bhigh={130671.0983,-43.3509627},
    R=45.94953575034582);
  constant IdealGases.Common.DataRecord Taplus(
    name="Taplus",
    MM=0.1809473514,
    Hf=8564255.420209482,
    H0=35025.85117142533,
    Tlimit=1000,
    alow={286971.2865,-3084.920994,14.30679704,-0.01984772164,1.951445133e-005,
         -8.97094603e-009,1.501974665e-012},
    blow={201382.8712,-63.0642783},
     ahigh={3656142.13,-12540.73524,18.65022579,-0.007943274660000001,
         2.151786937e-006,-2.816764844e-010,1.413722944e-014},
    bhigh={263687.6455,-106.5864286},
    R=45.94967506111836);
  constant IdealGases.Common.DataRecord Taminus(
    name="Taminus",
    MM=0.1809484486,
    Hf=4119789.004922146,
    H0=35458.32555980256,
    Tlimit=1000,
    alow={187398.2301,-1681.268679,6.48004015,-0.0002254355782,2.028434876e-006,
         -4.67980143e-009,1.997027996e-012},
    blow={97934.96019999999,-20.49618155},
    ahigh={-4235467.48,11010.56361,-4.73691107,0.002503562129,-4.82185169e-007,
         4.88640803e-011,-2.030547835e-015},
    bhigh={15746.99408,64.918027},
    R=45.94939644041801);
```

```
 constant IdealGases.Common.DataRecord TaCL5(
    name="TaCL5",
    MM=0.3582129,
    Hf=-2135140.86176126,
    H0=75008.74479953123,
     Tlimit=1000,
     alow={63064.8329,-1771.221442,22.55083356,-0.01360238041,1.613009806e-005,-1
.016307761e-008,
         2.631917453e-012},
     blow={-87927.37109999999,-80.97864282000001},
     ahigh={-142644.4545,-38.9434032,16.0314237,-1.333676355e-005,
         3.084307611e-009,-3.66393006e-013,1.745841795e-017},
     bhigh={-97012.9717,-42.56986372},
     R=23.21097872243015);
  constant IdealGases.Common.DataRecord TaO(
    name="TaO",
    MM=0.1969473,
    Hf=1231470.068388853,
    H0=44509.90188745923,
    Tlimit=1000,
     alow={-13957.38049,394.523699,-0.0630169641,0.01308595441,-1.86233973e-005,
         1.366155583e-008,-3.92455123e-012},
     blow={26451.95419,27.41671469},
     ahigh={6106591.12,-19841.35246,28.15797433,-0.01330045882,3.87680749e-006,-5
.068872769999999e-010,
         2.443666035e-014},
     bhigh={152581.4433,-165.8307106},
     R=42.21673513675993);
  constant IdealGases.Common.DataRecord TaO2(
    name="TaO2",
    MM=0.2129467,
    Hf=-815518.6532592428,
    H0=50243.08430231603,
    Tlimit=1000,
    alow={15163.56303,70.58414759999999,0.691851699,0.02020605733,-2.928317413e-
005,
         2.081417374e-008,-5.751106690000001e-012},
     blow={-22121.99468,24.846625},
     ahigh={1297565.964,-4149.217430000001,10.41680373,-0.001045478838,
         2.754904271e-007,-3.29704313e-011,1.356249074e-015},
     bhigh={3418.98567,-33.9264279},
     R=39.04485019021192);
  constant IdealGases.Common.DataRecord Ti(
    name="Ti",
     MM=0.047867,
    Hf=9881546.785885891,
    H0=157501.8488729187,
    Tlimit=1000,
     alow={-45701.79399999999,660.809202,0.429525749,0.00361502991,-3.54979281e-0
06,
         1.759952494e-009,-3.052720871e-013},
     blow={52709.4793,20.26149738},
     ahigh={-170478.6714,1073.852803,1.181955014,0.0002245246352,
         3.091697848e-007,-5.74002728e-011,2.927371014e-015},
     bhigh={49780.69910000001,17.40431368},
```

```
 R=173.699458917417);
  constant IdealGases.Common.DataRecord Tiplus(
    name="Tiplus",
    MM=0.0478664514,
    Hf=23766625.59531204,
    H0=165038.9525219745,
   Tlim_{t=1000}.
    alow={170745.7044,-1727.524602,9.615885329999999,-0.0108965506,
         8.20180965e-006,-2.871464413e-009,3.420382976e-013},
    blow={144789.7558,-34.6314366},
    ahigh={-768546.308,2545.8681,0.342386278,0.000709990136,2.706231875e-008,-2.
3716601e-011,
         1.895443077e-015},
    bhigh={119882.1489,24.8479915},
    R=173.7014496963525);
  constant IdealGases.Common.DataRecord Timinus(
    name="Timinus",
    MM=0.0478675486,
    Hf=9593217.689865155,
    H0=157990.4177503671,
    Tlimit=1000,
    alow={-3006.48499,204.0911689,1.822638976,0.001245254812,-1.309239865e-006,
         7.37214322e-010,-1.724319779e-013},
    blow={53467.7205,12.05926588},
    ahigh={23411.1764,2.580413872,2.497754577,9.76907204e-007,-2.280024955e-010,
         2.717202291e-014,-1.295670294e-018},
    bhigh={54546.62179999999,7.99982395},
    R=173.6974681841134);
  constant IdealGases.Common.DataRecord TiCL(
    name="TiCL",
   MM=0.0833199999999999,
    Hf=1810500.792126741,
    H0=116186.1017762842,
   Tlimit=1000.
    alow={-17141.77839,310.3259047,0.892093598,0.01383436793,-1.885370354e-005,
         1.212085912e-008,-3.032162427e-012},
    blow={15580.66453,22.44778384},
    ahigh={-963322.542,2868.829781,1.973820676,0.001752668011,-4.25543436e-007,
         5.0491034e-011,-2.304720715e-015},
    bhigh={-1811.011561,23.19450287},
    R=99.78963034085456);
 IdealGases.Common.DataRecord TiCL2(
    name="TiCL2",
    MM=0.118773,
    Hf=-1997339.462672493,
    H0=114043.343184057,
    Tlimit=1000,
    alow={13243.54656,-576.282932,9.64004729,-0.00447512095,
         5.398794869999999e-006,-3.52580049e-009,9.74600455e-013},
    blow={-27920.66683,-22.18347625},
     ahigh={-3190012.95,10157.63826,-4.84079477,0.00682200634,-1.70075327e-006,
         2.118106588e-010,-1.041245457e-014},
    bhigh={-94809.82980000001,78.23195948},
```

```
 R=70.00304783073595);
  constant IdealGases.Common.DataRecord TiCL3(
    name="TiCL3",
    MM=0.154226,
    Hf=-3496946.04022668,
    H0=99691.01837563056,
   Tlim_{t=1000}.
    alow={124328.2268,-2320.728253,17.79895274,-0.01160889348,1.006643154e-005,
         -4.81194069e-009,1.006186828e-012},
    blow={-56096.0251,-67.32754065},
    ahigh={-94087.92310000002,-125.5351109,10.66923972,-0.0002637456897,
         7.95916935e-008,-1.176740054e-011,6.41622348e-016},
    bhigh={-67691.1468,-23.69164216},
    R=53.91096183522882);
  constant IdealGases.Common.DataRecord TiCL4(
    name="TiCL4",
    MM=0.189679,
    Hf=-4023429.056458543,
    H0=113947.9910796662,
    Tlimit=1000,
    alow={81871.96800000001,-1758.32385,18.92512121,-0.01133495876,
         1.251952037e-005,-7.422681329999999e-009,1.825440187e-012},
    blow={-86729.23109999999,-67.69594291},
    ahigh={-143256.2278,-43.1677485,13.03337752,-1.371365738e-005,
         3.093403483e-009,-3.60424516e-013,1.691384523e-017},
    bhigh={-95889.46999999999,-32.47541011},
    R=43.83443607357694);
  constant IdealGases.Common.DataRecord TiO(
    name="TiO",
    MM=0.0638664,
    Hf=775112.0307391679,
    H0=150205.9768516779,
    Tlimit=1000,
    alow={-11681.5246,454.256565,-0.1139144613,0.01275432333,-1.727656935e-005,
         1.187369403e-008,-3.23657937e-012},
    blow={2924.306353,27.02903947},
    ahigh={2330644.03,-7415.79386,12.81799311,-0.004344555950000001,
         1.186303111e-006,-1.367644275e-010,5.70321225e-015},
    bhigh={51448.4136,-57.9399424},
    R=130.1853869953528);
  constant IdealGases.Common.DataRecord TiOplus(
    name="TiOplus",
    MM=0.06386585139999999,
    Hf=10730632.97485454,
    H0=144257.2329036547,
    Tlimit=1000,
    alow={36912.5625,-149.2825538,2.624977257,0.00581862713,-7.52966211e-006,
         4.74415435e-009,-1.186916989e-012},
    blow={82415.51169999999,10.95428726},
    ahigh={342132.953,-2161.85106,8.02517566,-0.002708700692,1.004583805e-006,-1
.50576685e-010,
         8.04565811e-015},
    bhigh={93626.4699,-22.61587887},
```

```
 R=130.1865052722056);
 constant IdealGases.Common.DataRecord TiOCL(
  name="TiOCL",
  MM=0.0993194,
  Hf=-2459358.393224285,
  H0=122259.1054718413,
 Tlim_{t=1000}.
  alow={35458.5651,-629.528714,7.3701763,0.00330201914,-6.12145875e-006,
       4.73588025e-009,-1.374690357e-012},
  blow={-27970.87903,-12.94470159},
  ahigh={-127305.9873,-111.111885,7.58288808,-3.3128718e-005,7.31401409e-009,
       -8.37882226e-013,3.87927506e-017},
  bhigh={-31393.56857,-12.47104274},
  R=83.71448075602551);
IdealGases.Common.DataRecord TiOCL2(
  name="TiOCL2",
  MM=0.1347724,
  Hf=-4047950.470571125,
  H0=123986.8845549979,
 Tlim_{t=1000}.
  alow={32890.5246,-738.918859,10.55976857,0.001577742341,-3.9071821e-006,
       3.29057653e-009,-9.949471750000001e-013},
  blow={-64484.107,-24.17469934},
  ahigh={-132295.1633,-96.91212050000002,10.07240769,-2.897248531e-005,
       6.40177504e-009,-7.3384526e-013,3.39928267e-017},
  bhigh={-68474.09640000001,-19.75043469},
  R=61.69269078832164);
IdealGases.Common.DataRecord TiO2(
  name="TiO2",
 MM=0.07986579999999999,
  Hf=-3824290.246889157,
  H0=142134.5557172156,
  Tlimit=1000,
  alow={-1710.545601,272.1435528,0.596137896,0.01925463599,-2.665500165e-005,
       1.811109197e-008,-4.87671047e-012},
  blow={-39122.4177,24.08605889},
  ahigh={154629.9764,-1046.25688,7.78898583,-0.0001546805714,-7.05993595e-008,
       3.100244802e-011,-2.49472543e-015},
  bhigh={-32663.3675,-15.9153466},
  R=104.1055370383819);
 constant IdealGases.Common.DataRecord U(
  name="U",
  MM=0.23802891,
  Hf=2247626.139194605,
  H0=27304.64127235637,
  Tlimit=1000,
  alow={69657.3775,-1070.351517,8.075842310000001,-0.01060034069,
       9.25654801e-006,-3.21989976e-009,4.058048809e-013},
  blow={68665.137,-22.40521678},
  ahigh={-4092498.96,12748.88349,-12.18707506,0.00725810568,-7.78777507e-007,
       -3.84435385e-011,7.066508567e-015},
  bhigh={-16993.72664,115.5026301},
  R=34.93051327252644);
```

```
IdealGases.Common.DataRecord UF(
    name="UF",
    MM=0.2570273132,
    Hf=-191616.7444884609,
    H0=36521.65555143032,
    Tlimit=1000,
    alow={172553.3463,-1698.985561,5.90292643,0.01841977309,-4.633174310000001e-
005,
         4.376657200000001e-008,-1.451876566e-011},
    blow={2086.455917,-11.86592944},
    ahigh={-5325439.37,15339.67086,-11.75044398,0.00964721093,-2.49877819e-006,
         3.155572896e-010,-1.544694839e-014},
    bhigh={-105719.6525,122.0828149},
    R=32.34859321557893);
  constant IdealGases.Common.DataRecord UFplus(
    name="UFplus",
    MM=0.2570267646,
    Hf=2167318.908857323,
    H0=36958.66854482439,
   Tlimit=1000.
    alow={1622640.597,-19173.26611,87.5946122,-0.1699915707,0.0001861251683,-1.0
36176702e-007,
         2.324287412e-011},
    blow={161670.9643,-480.6891249},
    ahigh={539509.184,-2923.962095,10.08511948,-0.002425945123,5.92872548e-007,
         -6.79584554e-011,3.152666445e-015},
    bhigh={82672.91220000001,-33.07089704},
    R=32.34866226067727);
 IdealGases.Common.DataRecord UFminus(
    name="UFminus",
    MM=0.2570278618,
    Hf=-605689.9509250013,
    H0=35622.62447300179,
    Tlimit=1000,
    alow={3692.32786,-149.1979606,4.03398852,0.002857429445,-5.17170256e-006,
         3.98537911e-009,-9.47035544e-013},
    blow={-19152.81695,6.059243838},
     ahigh={-4311143.56,19748.17938,-27.60304763,0.02276806261,-6.88874172e-006,
         9.483511059999999e-010,-4.9106881e-014},
    bhigh={-138080.129,224.0758537},
    R=32.34852417077533);
  constant IdealGases.Common.DataRecord UF2(
    name="UF2",
    MM=0.2760257164,
    Hf=-1938358.21523476,
    H0=54894.85616638001,
    Tlimit=1000,
    alow={-38824.9202,445.493086,4.71800919,0.00164891148,
         8.696243010000001e-006,-1.207439921e-008,4.53679391e-012},
    blow={-68553.29330000001,11.59725423},
    ahigh={-471677.682,322.423686,8.214090629999999,-0.000140741378,
         6.54117805e-009,1.818915497e-012,-2.287963719e-016},
    bhigh={-69952.3505,-9.648963156000001},
    R=30.12209191389676);
```

```
 constant IdealGases.Common.DataRecord UF2plus(
    name="UF2plus",
    MM=0.2760251678,
    Hf=255214.1442806506,
    H0=52303.66170979283,
    Tlimit=1000,
    alow={5439.01016,-150.7096256,6.87348519,0.001530973969,-3.31669431e-006,
         2.949453335e-009,-8.28170654e-013},
    blow={7256.01491,-2.205491833},
    ahigh={-3779149.61,12987.37504,-10.27930641,0.01048838051,-2.651047812e-006,
         3.116973593e-010,-1.417216291e-014},
    bhigh={-74334.402,118.9131079},
    R=30.12215178155214);
  constant IdealGases.Common.DataRecord UF2minus(
    name="UF2minus",
    MM=0.2760262650000001,
    Hf=-2457132.820313313,
    H0=47652.49060628342,
    Tlimit=1000,
    alow={806049.1730000001,-9404.254659999999,44.4839277,-0.0686855877,
         6.777809920000001e-005,-3.33882768e-008,6.60485162e-012},
    blow={-36033.0613,-226.1594249},
    ahigh={10382318.55,-28401.13518,34.9853337,-0.01053216396,1.92462047e-006,-1
.69874957e-010,
         5.70985889e-015},
    bhigh={100157.2794,-209.4039075},
    R=30.12203204647934);
  constant IdealGases.Common.DataRecord UF3(
    name="UF3",
    MM=0.2950241196,
    Hf=-3596175.792130048,
    H0=63191.657093246,
    Tlimit=1000,
    alow={30710.27207,-634.078947,11.14030799,-0.0002937554125,-1.865390371e-006
,
         2.37181947e-009,-7.44675407e-013},
    blow={-127183.8141,-23.48962529},
     ahigh={-3828876.42,12968.91783,-7.26555429,0.01048289752,-2.649840687e-006,
         3.115594509e-010,-1.4165794e-014},
    bhigh={-211361.5913,105.4464687},
    R=28.18234662058458);
  constant IdealGases.Common.DataRecord UF3plus(
    name="UF3plus",
    MM=0.295023571,
    Hf=-965161.6277127904,
    H0=63245.35336873134,
    Tlimit=1000,
    alow={-398415.589,3480.89244,-2.519603507,0.02283749282,-2.16884478e-005,
         1.11126579e-008,-2.350882012e-012},
    blow={-55508.892,58.53815975},
    ahigh={-1196316.388,3972.78507,4.53590711,0.00413341615,-1.097960689e-006,
         1.319641252e-010,-6.10112918e-015},
    bhigh={-61995.4174,21.37623045},
    R=28.18239902600868);
```

```
 constant IdealGases.Common.DataRecord UF3minus(
    name="UF3minus",
    MM=0.2950246682,
    Hf=-4021496.840378447,
    H0=65615.96736336911,
     Tlimit=1000,
     alow={-231518.73,2534.197822,-3.18071459,0.02932741422,-2.85691226e-005,
         1.345804152e-008,-2.465442912e-012},
     blow={-158038.7746,59.73605435},
     ahigh={-191005.3149,-506.918131,11.81482258,-0.0001711879404,-9.38483918e-00
8,
         2.242009537e-011,-1.42819528e-015},
     bhigh={-143862.8681,-27.74680411},
     R=28.18229421535538);
  constant IdealGases.Common.DataRecord UF4(
    name="UF4",
    MM=0.3140225228,
    Hf=-5114784.136114202,
     H0=69716.59804778818,
     Tlimit=1000,
     alow={-50078.5238,-969.349355,20.69596355,-0.02564852637,4.19586012e-005,-3.
20101339e-008,
         9.422076860000001e-012},
     blow={-193162.6334,-71.72362935},
     ahigh={-1230291.173,3876.46379,7.62162591,0.004094525220000001,-1.088530094e
-006,
         1.308042117e-010,-6.04439087e-015},
     bhigh={-221414.292,6.270300658},
     R=26.47731100897964);
  constant IdealGases.Common.DataRecord UF4plus(
    name="UF4plus",
     MM=0.3140219742,
     Hf=-2042976.405184323,
     H0=64687.5622374837,
     Tlimit=1000,
    alow={38489.5633,-1343.282151,16.46334809,-0.00719607986,1.147165041e-005,-8
.70587798e-009,
         2.501076195e-012},
     blow={-74050.482,-52.95285534999999},
     ahigh={-1617630.159,3765.93477,9.16613853,0.002426641067,-5.695320299999999e
-007.
         6.021096599999999e-011,-2.438874329e-015},
     bhigh={-106191.0645,-4.162641042},
     R=26.47735726514645);
  constant IdealGases.Common.DataRecord UF4minus(
    name="UF4minus",
    MM=0.3140230714,
    Hf=-5503846.766081914,
    H0=69666.13918674002,
     Tlimit=1000,
     alow={72031.7969,-1374.343862,16.40877729,-0.00436306627,2.460407959e-006,-1
.498144731e-010,
         -1.239417075e-013},
     blow={-204517.4023,-51.72250795},
     ahigh={-4639200.11,16268.24426,-9.59529105,0.01441556535,-4.008173850000001e
```

```
-006,
         5.140230790000001e-010,-2.511687821e-014},
     bhigh={-312514.0933,127.4038784},
     R=26.47726475297446);
  constant IdealGases.Common.DataRecord UF5(
     name="UF5",
     MM=0.333020926,
     Hf=-5854959.048429288,
     H0=70875.07167642673,
     Tlimit=1000,
     alow={161576.9193,-2976.611537,25.3754242,-0.0193010567,2.561852107e-005,-1.
747402896e-008,
         4.73205938e-012},
     blow={-223908.9616,-102.4264836},
     ahigh={-1695373.88,3735.42535,12.1874804,0.002418608203,-5.67852616e-007,
         6.00276561e-011,-2.430740809e-015},
     bhigh={-264510.7342,-18.83137475},
     R=24.96681544870847);
  constant IdealGases.Common.DataRecord UF5plus(
     name="UF5plus",
     MM=0.3330203774,
     Hf=-2563258.286668436,
     H0=70903.04258360378,
     Tlimit=1000,
     alow={162651.9713,-2915.370389,24.36168077,-0.01382199656,1.339849041e-005,
         -7.07857269e-009,1.57340404e-012},
     blow={-92264.0485,-98.30243935},
     ahigh={-262847.8263,-117.4047323,16.08988291,-3.66551671e-005,
         8.221494970000001e-009,-9.53716052e-013,4.46014508e-017},
     bhigh={-107629.3931,-47.63374165000001},
     R=24.96685657770803);
  constant IdealGases.Common.DataRecord UF5minus(
     name="UF5minus",
     MM=0.3330214746,
     Hf=-6874725.540597317,
     H0=75649.66502613644,
     Tlimit=1000,
     alow={-314213.0934,2020.611008,7.50849182,0.01640034396,-1.562795472e-005,
         7.99024601e-009,-1.671674534e-012},
     blow={-290764.7496,4.690020575},
     ahigh={-1331518.187,3905.51686,10.58727667,0.00411250727,-1.09327793e-006,
         1.314215436e-010,-6.07577827e-015},
     bhigh={-304950.6955,-7.977511665},
     R=24.96677431984442);
  constant IdealGases.Common.DataRecord UF6(
     name="UF6",
     MM=0.3520193292,
     Hf=-6103760.418165129,
     H0=75630.36967459797,
     Tlimit=1000,
     alow={191567.406,-3426.39161,28.0039589,-0.01326392086,1.107123764e-005,-4.8
21754109999999e-009,
         8.32513245e-013},
```

```
 blow={-246104.5194,-121.1612947},
    ahigh={-340902.792,-145.8950046,19.10902533,-4.358451129999999e-005,
         9.617604659999999e-009,-1.100915551e-012,5.09264508e-017},
    bhigh={-264364.5561,-65.79130395999999},
    R=23.61936209268818);
  constant IdealGases.Common.DataRecord UF6minus(
    name="UF6minus",
    MM=0.3520198778,
    Hf=-7645324.368668365,
    H0=78775.65657174375,
    Tlimit=1000,
    alow={156923.0858,-3027.27994,27.01442427,-0.01136860992,8.29857616e-006,-2.
582889593e-009,
         2.790817248e-013},
    blow={-313530.7376,-112.8934794},
     ahigh={2699676.848,-6574.45967,22.41731997,0.000605779971,-4.51749171e-007,
         7.821820469999999e-011,-4.56033472e-015},
    bhigh={-285566.7984,-91.82896336},
    R=23.61932528345421);
  constant IdealGases.Common.DataRecord UO(
    name="UO",
    MM=0.25402831,
    Hf=120020.4378795419,
    H0=37548.13390680748,
    Tlimit=1000,
    alow={1007249.615,-12871.90666,59.93123920000001,-0.1003445164,
         8.529345550000001e-005,-2.634105066e-008,-5.350649790000001e-013},
    blow={66274.4252,-322.6786779},
    ahigh={-2458660.003,3942.65216,5.01603072,-0.0005450639469999999,
         2.096321351e-007,-2.654652526e-011,1.361108472e-015},
    bhigh={-26651.49645,5.580598689},
    R=32.73049369969828);
 IdealGases.Common.DataRecord UOplus(
    name="UOplus",
    MM=0.2540277614,
    Hf=2287041.084793814,
    H0=34737.25450859325,
    Tlimit=1000,
    alow={15628.34007,-122.4921454,3.32414616,0.002467496097,-6.851856739999999e
-007,
         5.55207319e-011,-5.89301203e-014},
    blow={69529.99740000001,9.583869879},
    ahigh={-106371.4748,-1793.716133,8.024449049999999,-0.001565116442,
         5.06603391e-007,-7.37397747e-011,4.07476643e-015},
    bhigh={77890.8584,-21.1528425},
    R=32.73056438468461);
  constant IdealGases.Common.DataRecord UOF(
    name="UOF",
    MM=0.2730267132,
    Hf=-1985823.063411511,
    H0=51297.01718871954,
    Tlimit=1000,
    alow={386.124847,51.62286899999999,4.88896252,0.00726563356,-1.134176875e-00
```

```
5,
```

```
 8.50904175e-009,-2.354655485e-012},
   blow={-67198.1338,8.269521875000001},
   ahigh={-3805936.01,12952.07909,-10.25373631,0.01047841671,-2.648894949e-006,
       3.114551623e-010,-1.416111895e-014},
   bhigh={-147897.6701,118.4570601},
   R=30.45296155292104);
 constant IdealGases.Common.DataRecord UOF2(
   name="UOF2",
   MM=0.2920251164,
   Hf=-3819912.060139495,
   H0=61009.94400630945,
   Tlimit=1000,
   alow={-91066.1831,-101.4150169,13.71057013,-0.01659931694,3.082352584e-005,
       -2.490530206e-008,7.580617639999999e-012},
   blow={-137468.6016,-34.70029665},
   ahigh={-1198944.06,3852.17341,4.63910975,0.00408773844,-1.087067018e-006,
       1.306398384e-010,-6.03690152e-015},
   bhigh={-161263.7583,20.18237189},
   R=28.47177017682031);
 constant IdealGases.Common.DataRecord UOF3(
   name="UOF3",
   MM=0.3110235196,
   Hf=-4856989.72522334,
   H0=63748.10826364272,
   Tlimit=1000,
   alow={124925.6374,-2111.719498,18.44931536,-0.01041493583,1.469002962e-005,
       -1.049770051e-008,2.922353602e-012},
   blow={-174384.4024,-66.49285435},
   ahigh={-1658296.049,3714.43468,9.20242554,0.002412862293,-5.66624172e-007,
       5.98906211e-011,-2.42453481e-015},
   bhigh={-210549.1714,-5.670532802},
   R=26.73261498260018);
 constant IdealGases.Common.DataRecord UOF4(
   name="UOF4",
   MM=0.3300219228,
   Hf=-5410584.593442651,
   H0=68912.79769248105,
   Tlimit=1000,
   alow={143716.4405,-2496.730363,21.04827038,-0.00469256133,
       8.741718649999999e-007,1.517555623e-009,-7.76879974e-013},
   blow={-206128.4178,-82.46219615},
   ahigh={-299619.0288,-167.7276501,16.12494871,-4.98441446e-005,
       1.098253497e-008,-1.255803231e-012,5.80448098e-017},
   bhigh={-219545.926,-50.24484645},
   R=25.1936960110336);
IdealGases.Common.DataRecord UO2 (
   name="UO2",
   MM=0.27002771,
   Hf=-1769521.73908374,
   H0=49847.09532218007,
   Tlimit=1000,
   alow={-112965.0727,427.073027,8.41369401,-0.00976428,2.199903691e-005,-1.907
```

```
665954e-008,
         6.02988991e-012},
     blow={-62514.433,-13.00704863},
     ahigh={-1190542.635,3832.18635,2.153236312,0.00408235191,-1.085924847e-006,
         1.305134065e-010,-6.03121575e-015},
    bhigh={-83676.1801,25.90742388},
     R=30.79118065327443);
  constant IdealGases.Common.DataRecord UO2plus(
     name="UO2plus",
     MM=0.2700271614,
     Hf=190699.0346194115,
     H0=42871.68350020659,
     Tlimit=1000,
     alow={44880.2338,-648.923642,6.87424356,0.002281949316,1.859218752e-007,-1.8
49509036e-009,
         8.14996533e-013},
     blow={7891.74023,-10.28257233},
     ahigh={-1589957.42,3657.74607,3.74678542,0.002394401448,-5.62410144e-007,
         5.93945164e-011,-2.401047056e-015},
     bhigh={-20485.58817,14.64015614},
     R=30.79124321009879);
  constant IdealGases.Common.DataRecord UO2minus(
     name="UO2minus",
     MM=0.2700282586,
     Hf=-2124592.529590901,
     H0=51021.98959261074,
     Tlimit=1000,
     alow={63419.7131,-719.61185,8.30824162,0.000962645545,-3.58373398e-006,
         3.47355458e-009,-1.02279312e-012},
     blow={-67181.69869999999,-16.0603012},
     ahigh={-273825.164,3228.53442,-0.2805114576,0.006607310710000001,-2.07029101
5e-006,
         2.851708013e-010,-1.466578192e-014},
     bhigh={-88934.3618,41.45760316},
     R=30.79111809670427);
  constant IdealGases.Common.DataRecord UO2F(
     name="UO2F",
     MM=0.2890261132,
     Hf=-3452749.75659189,
     H0=54679.34307051395,
     Tlimit=1000,
     alow={83217.92390000001,-1327.082127,12.4012539,-0.00408415101,
         7.33159348e-006,-5.98740488e-009,1.787869209e-012},
     blow={-115752.6888,-34.15298625},
     ahigh={-1614277.202,3712.77186,6.20330882,0.002412618055,-5.665888019999999e
-007,
         5.98882352e-011,-2.424485602e-015},
     bhigh={-147835.7384,8.736139132},
     R=28.76719998738163);
 IdealGases.Common.DataRecord UO2F2(
    name="UO2F2",
     MM=0.3080245164,
     Hf=-4396507.2742502,
```

```
 H0=61904.07576271744,
     Tlimit=1000,
     alow={99598.74299999999,-1530.010701,13.58992177,0.0053706558,-1.141444341e-
005,
         9.301197039999999e-009,-2.781220538e-012},
     blow={-158031.0734,-41.96260275},
     ahigh={-263655.2036,-203.2835065,13.15092994,-6.00648683e-005,
         1.321137913e-008,-1.508668985e-012,6.96618275e-017},
     bhigh={-166444.4818,-35.66258175},
     R=26.99289036202185);
  constant IdealGases.Common.DataRecord UO3(
     name="UO3",
     MM=0.28602711,
     Hf=-2794278.524857312,
     H0=52948.63483394984,
     Tlimit=1000,
     alow={66376.77039999999,-758.2646579999999,7.11284471,0.01322149697,-2.10619
1042e-005,
         1.545856318e-008,-4.37856629e-012},
     blow={-94133.69349999999,-8.588030428},
     ahigh={-1097362.721,2808.784061,5.96612147,0.002861871152,-1.05284381e-006,
         1.849985929e-010,-1.102849619e-014},
     bhigh={-117336.0017,6.672828312},
     R=29.06882497956226);
 IdealGases.Common.DataRecord UO3minus (
     name="UO3minus",
     MM=0.2860276586,
     Hf=-4563036.051786915,
     H0=53935.6301258063,
     Tlimit=1000,
     alow={100014.3902,-1448.443754,12.17532415,-0.002944956748,
         5.675227999999999e-006,-4.91671042e-009,1.525185713e-012},
     blow={-151925.3376,-34.71731375},
     ahigh={-1632938.634,3667.49541,6.24003065,0.002396952522,-5.62949023e-007,
         5.94541313e-011,-2.403730982e-015},
     bhigh={-184592.7385,7.032059012},
     R=29.06876922566257);
  constant IdealGases.Common.DataRecord V(
     name="V",
     MM=0.0509415,
     Hf=10154138.84553851,
     H0=155218.5153558494,
     Tlimit=1000,
     alow={-55353.7602,559.333851,2.675543482,-0.00624304963,1.565902337e-005,-1.
372845314e-008,
         4.16838881e-012},
     blow={58206.6436,9.524567490000001},
     ahigh={1200390.3,-5027.0053,10.58830594,-0.005044326100000001,
         1.488547375e-006,-1.785922508e-010,8.113013866e-015},
     bhigh={91707.40909999999,-47.6833632},
     R=163.2160811911703);
  constant IdealGases.Common.DataRecord Vplus(
```

```
 name="Vplus",
```

```
 MM=0.0509409514,
     Hf=23041293.47297585,
     H0=155038.5452753833,
     Tlimit=1000,
     alow={75688.3446,-841.527382,7.55923271,-0.01441722656,2.038356397e-005,-1.2
89073883e-008,
         3.065656561e-012},
     blow={144447.8191,-19.91067645},
     ahigh={2347072.054,-9021.197190000001,14.77349798,-0.00689189688,
         1.968884877e-006,-2.539798544e-010,1.226783122e-014},
     bhigh={195835.1444,-78.5559293},
     R=163.2178389192786);
  constant IdealGases.Common.DataRecord Vminus(
    name="Vminus",
    MM=0.0509420486,
    Hf=9037446.974600077,
    H0=154651.4758733122,
     Tlimit=1000,
     alow={-3799.27356,231.3840448,1.72560819,0.001429275357,-1.506038188e-006,
         8.491815170000001e-010,-1.987980413e-013},
     blow={53474.0292,12.61900982},
     ahigh={26001.0043,2.096334097,2.498006548,8.991278839999999e-007,-2.13974950
8e-010,
         2.581021334e-014,-1.240812796e-018},
     bhigh={54700.0708,7.97790024},
     R=163.2143235009202);
  constant IdealGases.Common.DataRecord VCL4(
    name="VCL4",
     MM=0.1927535,
     Hf=-2734365.290383832,
     H0=113010.129517752,
     Tlimit=1000,
     alow={77198.3471,-1702.85404,18.82697965,-0.01130896832,1.266950765e-005,-7.
625019339999999e-009,
         1.907582465e-012},
     blow={-58637.4854,-65.59171105999999},
     ahigh={-1717776.251,4550.441049999999,8.164464799999999,0.002224875998,-4.09
4111780000001e-007,
         3.2717875e-011,-8.8586908e-016},
     bhigh={-96906.20060000001,4.348293098},
     R=43.13525824433798);
  constant IdealGases.Common.DataRecord VN(
    name="VN",
     MM=0.0649482,
     Hf=8052571.125912651,
    H0=135488.6509556847,
     Tlimit=1000,
     alow={-15817.37285,486.816542,-1.045200388,0.01685261043,-2.334616543e-005,
         1.58871005e-008,-4.27908088e-012},
     blow={59814.814,31.44995263},
     ahigh={1018619.667,-3932.30557,9.856823609999999,-0.00328922171,
         1.005181767e-006,-1.243211436e-010,5.48677656e-015},
     bhigh={85573.18339999999,-35.52830762},
     R=128.0169735265951);
```

```
 constant IdealGases.Common.DataRecord VO(
    name="VO",
    MM=0.0669409,
    Hf=2219610.223346266,
    H0=131057.4850353073,
    Tlimit=1000,
    alow={-13116.19784,374.781697,0.0930083486,0.01244977714,-1.688540028e-005,
         1.142443381e-008,-3.04058932e-012},
    blow={15237.8992,25.36811755},
    ahigh={2986190.283,-10113.44974,17.18161749,-0.00787670503,2.562279547e-006,
         -3.54740035e-010,1.770268056e-014},
    bhigh={79612.5488,-87.89993010000001},
    R=124.2061579691937);
  constant IdealGases.Common.DataRecord VO2(
    name="VO2",
    MM=0.0829403,
    Hf=-2805604.211704081,
    H0=128073.4335419573,
    Tlimit=1000,
    alow={-6678.58586,391.159758,-1.028549847,0.02401523419,-3.33737881e-005,
         2.283623543e-008,-6.1991431e-012},
    blow={-30746.09276,32.7791238},
    ahigh={121063.2401,-1627.832993,9.252713099999999,-0.001572703139,
         5.23143016e-007,-6.476071140000001e-011,2.847226026e-015},
    bhigh={-20973.06345,-25.47380687},
    R=100.2464664342907);
  constant IdealGases.Common.DataRecord V4O10(
    name="V4O10",
    MM=0.36376,
    Hf=-7766561.705520123,
    H0=101154.6981526281,
    Tlimit=1000,
    alow={338573.916,-5353.92926,29.93220131,0.0581883652,-9.69634016e-005,
         7.27475699e-008,-2.091628357e-011},
    blow={-318934.937,-146.6398396},
    ahigh={-1360273.27,-1341.69286,40.9913859,-0.000393226553,8.62849412e-008,-9
.83594409e-012,
         4.53563729e-016},
    bhigh={-348461.612,-190.7911348},
    R=22.85702661095228);
  constant IdealGases.Common.DataRecord W(
    name="W",
    MM=0.18384,
    Hf=4630349.902088773,
    H0=33814.87162750217,
    Tlimit=1000,
    alow={159522.3922,-2673.843928,20.60469727,-0.0625231523,0.0001105654838,-8.
45351161e-008,
         2.336187771e-011},
    blow={113964.8616,-90.118369},
    ahigh={-8048745.96,14657.00424,-0.2508531501,-0.002596486992,
         1.409225475e-006,-2.233011706e-010,1.262640862e-014},
    bhigh={-3091.130919,39.5582219},
    R=45.22667536988686);
```

```
 constant IdealGases.Common.DataRecord Wplus(
    name="Wplus",
     MM=0.1838394514,
     Hf=8854687.895353457,
     H0=33840.75046255279,
     Tlimit=1000,
     alow={-196928.4929,2670.137332,-11.31686913,0.0330818373,-3.6290355e-005,
         2.066142971e-008,-4.808285562e-012},
     blow={182095.0862,85.5210448},
     ahigh={6387743.399999999,-20618.11463,27.59291576,-0.01244535845,
         3.27120049e-006,-4.065463720000001e-010,1.912595872e-014},
     bhigh={324517.443,-171.6919194},
     R=45.22681033196339);
   constant IdealGases.Common.DataRecord Wminus(
     name="Wminus",
     MM=0.1838405486,
     Hf=4168783.948026143,
     H0=33710.8872182728,
     Tlimit=1000,
    \text{alow} = \{0, 0, 2.5, 0, 0, 0, 0\}, blow={91429.8137,8.46116967},
    ahigh={0,0,2.5,0,0,0,0},
     bhigh={91429.8137,8.46116967},
     R=45.22654040861582);
   constant IdealGases.Common.DataRecord WCL6(
    name="WCL6",
    MM=0.396558,
     Hf=-1244993.166195109,
     H0=77645.5272620903,
     Tlimit=1000,
     alow={33393.9167,-1697.36608,25.60612352,-0.01425247881,1.739682668e-005,-1.
120537864e-008,
         2.95152289e-012},
     blow={-56730.59239999999,-97.41466299000001},
     ahigh={-151673.5473,-34.5137925,19.02867176,-1.242486969e-005,
         2.917675103e-009,-3.50598144e-013,1.685355887e-017},
     bhigh={-65357.79790000001,-58.94914959000001},
     R=20.96659757210799);
   constant IdealGases.Common.DataRecord WO(
     name="WO",
     MM=0.1998394,
     Hf=2010292.820134568,
     H0=46332.76020644578,
     Tlimit=1000,
     alow={-19337.58411,493.669084,-0.4116148220000001,0.01307976507,-1.689145619
e-005,
         1.092748066e-008,-2.820593541e-012},
     blow={45110.179,30.02592661},
     ahigh={1262156.956,-4177.263120000001,9.35828647,-0.00288761222,
         8.89393396e-007,-8.955318699999999e-011,2.504359614e-015},
     bhigh={73133.8064,-31.4488229},
     R=41.60576943285459);
```
constant [IdealGases.Common.DataRecord](#page-974-0) WOCL4(
```
 name="WOCL4",
     MM=0.3416514000000001,
     Hf=-1678591.101924359,
     H0=65187.43666790184,
     Tlimit=1000,
     alow={26588.12693,-933.6913239999999,13.21377385,0.01270930811,-1.964716509e
-005,
         1.405106974e-008,-3.89938214e-012},
     blow={-67922.90790000001,-35.94869683},
     ahigh={-304902.8285,-353.942586,16.26432703,-0.0001058245461,
         2.340548846e-008,-2.685852021e-012,1.245412684e-016},
     bhigh={-72725.46739999999,-49.91761253},
     R=24.33612740940034);
  constant IdealGases.Common.DataRecord WO2(
     name="WO2",
     MM=0.2158388,
     Hf=134645.5966211821,
     H0=49642.82603498537,
     Tlimit=1000,
     alow={3120.918919,241.3883468,-0.3024119184,0.02324333417,-3.37881268e-005,
         2.380934019e-008,-6.421592880000001e-012},
     blow={1442.005265,29.57655179},
     ahigh={-753740.6680000001,3204.64305,0.6701965600000001,0.00448823887,-8.858
328459999999e-007,
         6.24517175e-011,-9.046613900000001e-016},
     bhigh={-17694.2023,34.0572401},
     R=38.52167450893908);
  constant IdealGases.Common.DataRecord WO2CL2(
    name="WO2CL2",
     MM=0.2867448,
     Hf=-2341915.180327594,
     H0=68018.03206195892,
     Tlimit=1000,
     alow={430.015448,-243.8547856,7.97630699,0.01715005722,-2.487975176e-005,
         1.737644163e-008,-4.7719284e-012},
     blow={-82328.124,-7.844771421},
     ahigh={-240479.173,-306.8379644,13.22814502,-9.10022071e-005,
         2.00658102e-008,-2.296837607e-012,1.062829386e-016},
     bhigh={-83674.93059999999,-34.91556626},
     R=28.99606897840868);
  constant IdealGases.Common.DataRecord WO3(
     name="WO3",
     MM=0.2318382,
     Hf=-1379087.712896321,
     H0=57229.32200129228,
     Tlimit=1000,
     alow={7262.46146,34.2939109,1.573061955,0.02754971099,-3.99482731e-005,
         2.809371537e-008,-7.77754573e-012},
     blow={-40017.3327,18.57409963},
     ahigh={1732203.64,-6284.719779999999,16.81358864,-0.00347208936,
         8.079935799999999e-007,-6.589378720000001e-011,1.142928957e-015},
     bhigh={-2473.075565,-74.0747409},
     R=35.86325290655294);
```

```
IdealGases.Common.DataRecord WO3minus (
    name="WO3minus",
     MM=0.2318387486,
     Hf=-2805725.811271913,
     H0=59155.9395606572,
     Tlimit=1000,
     alow={163099.9684,-1967.609682,12.01970914,0.001681260779,-5.859360060000001
e-006,
         5.02861633e-009,-1.434012198e-012},
     blow={-70092.03989999999,-39.3690104},
     ahigh={463783.251,-1347.089334,9.773637559999999,0.001071395459,-3.84240366e
-007.
         5.7375319e-011,-3.157605982e-015},
     bhigh={-72395.1557,-23.91116343},
     R=35.86316804334235);
   constant IdealGases.Common.DataRecord Xe(
     name="Xe",
     MM=0.131293,
    Hf=0,
     H0=47203.03443443291,
     Tlimit=1000,
    \text{alow} = \{0, 0, 2.5, 0, 0, 0, 0\}, blow={-745.375,6.164454205},
     ahigh={4025.22668,-12.09507521,2.514153347,-8.248102080000001e-006,
         2.530232618e-009,-3.89233323e-013,2.360439138e-017},
     bhigh={-668.5800730000001,6.063710715},
     R=63.3276107637117);
   constant IdealGases.Common.DataRecord Xeplus(
     name="Xeplus",
     MM=0.1312924514,
     Hf=8961309.042935578,
     H0=47203.23167033196,
     Tlimit=1000,
     alow={100.292362,-1.218753648,2.506016493,-1.547411334e-005,
         2.191372741e-008,-1.623684074e-011,4.929132670000001e-015},
     blow={140766.5368,7.516712465},
     ahigh={-12416.83887,-150.0654643,2.964678293,-0.000469339666,
         1.959138719e-007,-3.037761925e-011,1.637361082e-015},
     bhigh={141496.6808,4.565685735},
     R=63.32787537547646);
   constant IdealGases.Common.DataRecord Zn(
     name="Zn",
     MM=0.06539,
     Hf=1994188.713870623,
     H0=94776.38782688484,
     Tlimit=1000,
    \text{alow} = \{0, 0, 2.5, 0, 0, 0, 0\}, blow={14938.05072,5.11886101},
     ahigh={-175559.1489,498.413924,1.969386292,0.0002608808787,-5.62719508e-008,
         2.723336049e-012,4.266685808e-016},
     bhigh={11737.73458,8.961085649999999},
     R=127.1520415965744);
```

```
 constant IdealGases.Common.DataRecord Znplus(
```

```
 name="Znplus",
    MM=0.06538945139999999,
     Hf=15950586.91683717,
     H0=94777.18297541796,
     Tlimit=1000,
     alow={0.000409834494,-4.34358162e-006,2.500000019,-4.389036810000001e-011,
         5.5639692e-014,-3.63822826e-017,9.607881994999999e-021},
     blow={124697.9918,5.8119955},
     ahigh={-343617.946,956.7355239999999,1.511478952,0.000461346796,-8.786800980
000001e-008,
         7.558567779999999e-013,1.168827311e-015},
     bhigh={118532.1933,13.0074267},
     R=127.1531083681794);
 IdealGases.Common.DataRecord Zr(
     name="Zr",
     MM=0.091224,
     Hf=6569747.116986759,
     H0=74712.91546084364,
     Tlimit=1000,
     alow={67158.9996,-943.5981740000001,6.35975618,-0.0009790119730000001,-7.608
22415e-006,
         9.30871743e-009,-3.124675586e-012},
     blow={75880.19469999999,-16.65770522},
     ahigh={6006771.84,-15669.60605,17.9698235,-0.00676340965,1.733678968e-006,-2
.064699786e-010,
         9.334092610000001e-015},
     bhigh={173463.6249,-105.1117377},
     R=91.1434710163992);
  constant IdealGases.Common.DataRecord Zrplus(
    name="Zrplus",
     MM=0.0912234514,
     Hf=13661468.32721131,
    H0=81907.57842779889,
     Tlimit=1000,
     alow={173984.2193,-2224.598466,14.00787829,-0.02378785396,2.641058912e-005,
         -1.442565487e-008,3.135982142e-012},
     blow={159821.0714,-58.1672881},
     ahigh={729813.716,-2017.117556,5.0374983,-0.000550337195,1.023753499e-007,-1
.261537793e-011,
         7.092401041999999e-016},
     bhigh={162088.4945,-9.820640859999999},
     R=91.14401913541281);
  constant IdealGases.Common.DataRecord Zrminus(
     name="Zrminus",
     MM=0.09122454860000001,
     Hf=6061442.961198715,
     H0=84949.69960311757,
     Tlimit=1000,
     alow={30466.62367,-807.427721,9.21300611,-0.01614342054,1.908653551e-005,-1.
138888914e-008,
         2.745019116e-012},
     blow={69030.3403,-28.62644371},
     ahigh={84718.61159999999,317.543934,2.251491246,0.0001018645389,-2.285208242
e-008,
         2.647293502e-012,-1.235813604e-016},
```

```
 bhigh={64223.376,10.81261057},
     R=91.14292290397806);
 IdealGases.Common.DataRecord ZrN(
     name="ZrN",
     MM=0.1052307,
    Hf=6779124.342991162,
     H0=84223.2352345846,
     Tlimit=1000,
     alow={22591.09156,-180.2590198,3.130058377,0.00542770928,-8.264614840000001e
-006.
         5.95843822e-009,-1.670274535e-012},
     blow={85788.81490000001,8.470724779999999},
     ahigh={-72557.9089,-81.267966,4.5599244,1.29116165e-005,
         5.203830769999999e-009,-5.92743667e-013,2.731548854e-017},
     bhigh={84686.48390000001,1.493633264},
     R=79.01184730311593);
  constant IdealGases.Common.DataRecord ZrO(
     name="ZrO",
     MM=0.1072234,
     Hf=782690.2336616821,
     H0=83658.11940304076,
     Tlimit=1000,
     alow={-509176.14,8652.77009,-52.9474015,0.1728961761,-0.0002457230895,
         1.672135156e-007,-4.423012380000001e-011},
     blow={-30951.29818,313.2576719},
     ahigh={464809.831,344.231447,4.81577918,-0.000466063314,2.140489079e-007,-2.
054364483e-011,
         4.08466776e-016},
    bhigh={7317.3407,1.502933548},
     R=77.54344667302101);
 IdealGases.Common.DataRecord ZrOplus(
     name="ZrOplus",
     MM=0.1072228514,
     Hf=6720713.957808437,
     H0=88265.83024446596,
     Tlimit=1000,
     alow={10329.11549,73.0466122,2.606345299,0.005099300290000001,-6.25033876e-0
06,
         3.79746002e-009,-9.198416899999999e-013},
     blow={85332.33779999999,12.67311019},
     ahigh={-493716.656,669.990076,4.57535347,-0.00069232379,4.28060094e-007,-7.5
4766022e-011,
         4.41427986e-015},
     bhigh={80188.80660000001,2.928943704},
     R=77.5438434199298);
 IdealGases.Common.DataRecord ZrO2(
     name="ZrO2",
     MM=0.1232228,
     Hf=-2572922.681516732,
     H0=97451.63232778349,
     Tlimit=1000,
     alow={36376.49,-262.0658297,3.69286687,0.01214524156,-1.822445342e-005,
         1.299215204e-008,-3.61590011e-012},
```

```
 blow={-38019.9088,8.290857600000001},
 ahigh={2854363.887,-8738.589889999999,16.21315114,-0.004417922830000001,
     8.959096920000001e-007,-4.054667109999999e-011,-2.147732083e-015},
 bhigh={15275.10023,-74.8199549},
 R=67.47511012572349);
```
# <span id="page-1372-0"></span>**[Modelica.Media.IdealGases](#page-970-0).SingleGases**

**Media models of ideal gases from NASA tables**

# **Information**

This package contains medium models for the following 37 gases (see also the description in [Modelica.Media.IdealGases\)](#page-970-0):

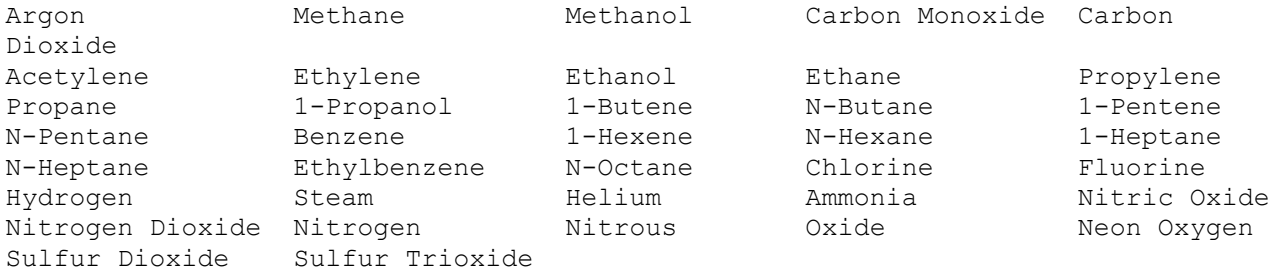

# **Package Content**

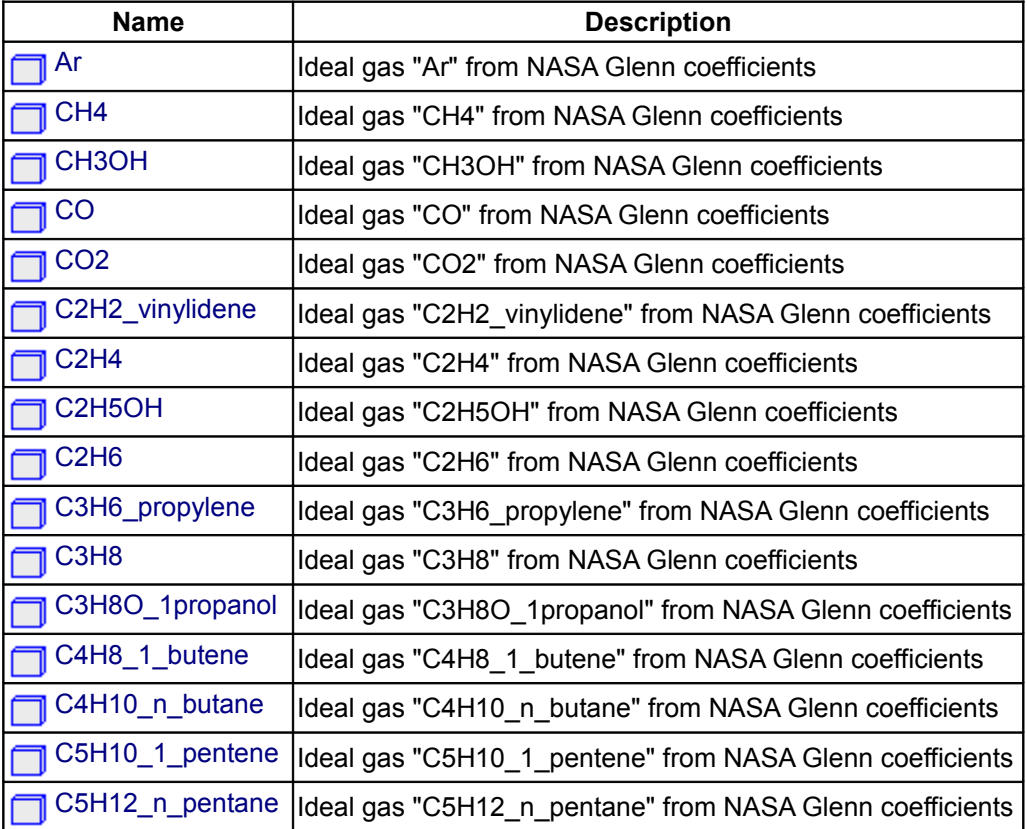

# **1374 Modelica.Media.IdealGases.SingleGases**

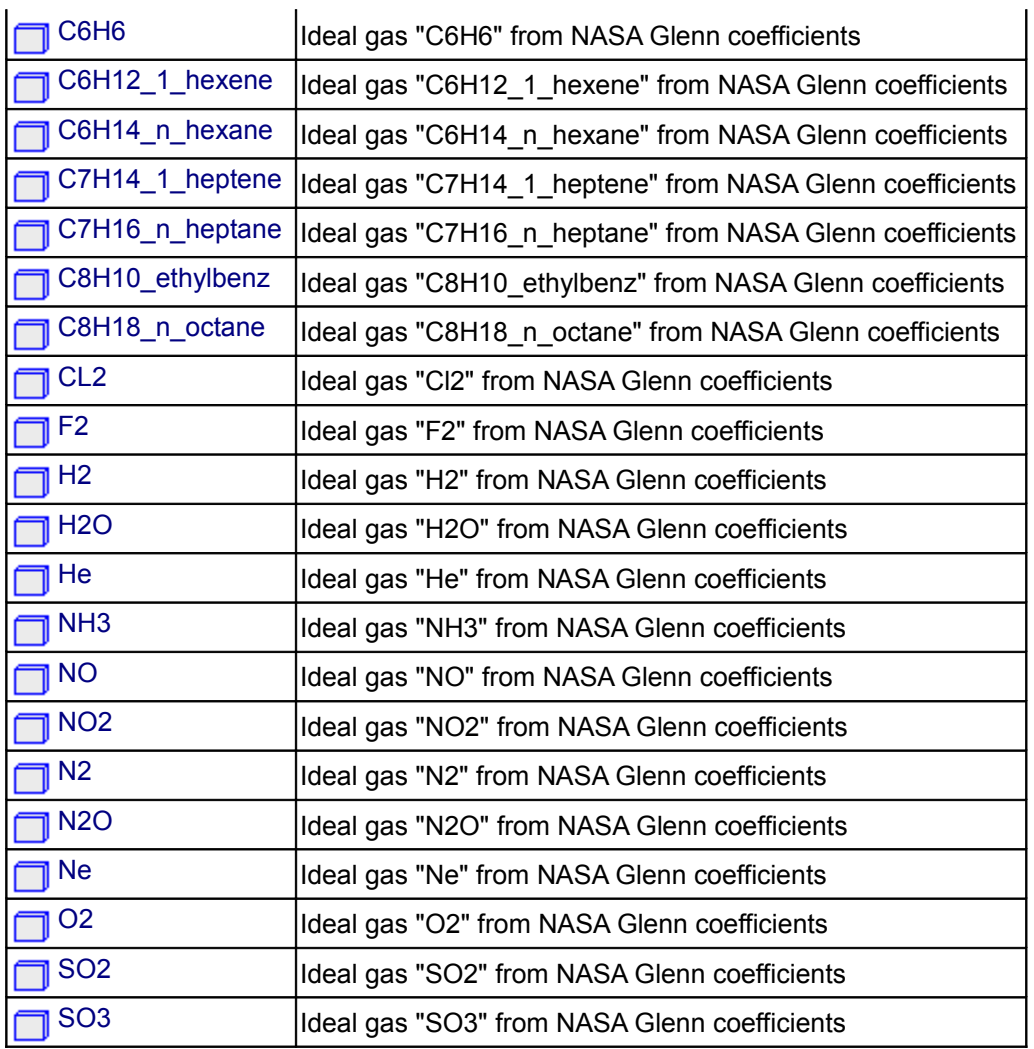

# <span id="page-1373-1"></span>**[Modelica.Media.IdealGases.SingleGases](#page-1372-0).Ar Ideal gas "Ar" from NASA Glenn coefficients**

# **Information**

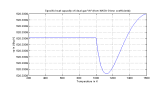

<span id="page-1373-0"></span>**[Modelica.Media.IdealGases.SingleGases](#page-1372-0).CH4 Ideal gas "CH4" from NASA Glenn coefficients**

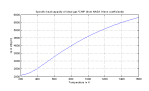

<span id="page-1374-4"></span>**[Modelica.Media.IdealGases.SingleGases](#page-1372-0).CH3OH Ideal gas "CH3OH" from NASA Glenn coefficients**

# **Information**

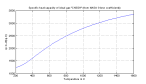

<span id="page-1374-3"></span>**[Modelica.Media.IdealGases.SingleGases](#page-1372-0).CO Ideal gas "CO" from NASA Glenn coefficients**

# **Information**

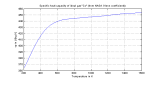

<span id="page-1374-2"></span>**[Modelica.Media.IdealGases.SingleGases](#page-1372-0).CO2 Ideal gas "CO2" from NASA Glenn coefficients**

# **Information**

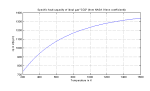

<span id="page-1374-1"></span>**[Modelica.Media.IdealGases.SingleGases](#page-1372-0).C2H2\_vinylidene Ideal gas "C2H2\_vinylidene" from NASA Glenn coefficients**

# **Information**

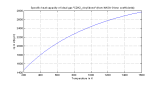

<span id="page-1374-0"></span>**[Modelica.Media.IdealGases.SingleGases](#page-1372-0).C2H4 Ideal gas "C2H4" from NASA Glenn coefficients**

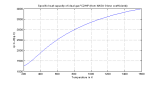

<span id="page-1375-4"></span>**[Modelica.Media.IdealGases.SingleGases](#page-1372-0).C2H5OH Ideal gas "C2H5OH" from NASA Glenn coefficients**

# **Information**

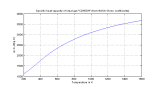

<span id="page-1375-3"></span>**[Modelica.Media.IdealGases.SingleGases](#page-1372-0).C2H6 Ideal gas "C2H6" from NASA Glenn coefficients**

## **Information**

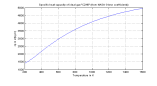

<span id="page-1375-2"></span>**[Modelica.Media.IdealGases.SingleGases](#page-1372-0).C3H6\_propylene Ideal gas "C3H6\_propylene" from NASA Glenn coefficients**

# **Information**

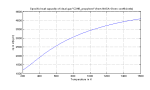

<span id="page-1375-1"></span>**[Modelica.Media.IdealGases.SingleGases](#page-1372-0).C3H8 Ideal gas "C3H8" from NASA Glenn coefficients**

# **Information**

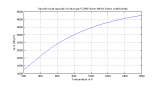

<span id="page-1375-0"></span>**[Modelica.Media.IdealGases.SingleGases](#page-1372-0).C3H8O\_1propanol Ideal gas "C3H8O\_1propanol" from NASA Glenn coefficients**

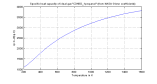

<span id="page-1376-3"></span>**[Modelica.Media.IdealGases.SingleGases](#page-1372-0).C4H8\_1\_butene Ideal gas "C4H8\_1\_butene" from NASA Glenn coefficients**

# **Information**

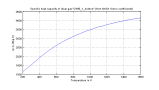

<span id="page-1376-2"></span>**[Modelica.Media.IdealGases.SingleGases](#page-1372-0).C4H10\_n\_butane Ideal gas "C4H10\_n\_butane" from NASA Glenn coefficients**

# **Information**

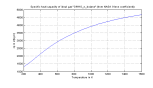

<span id="page-1376-1"></span>**[Modelica.Media.IdealGases.SingleGases](#page-1372-0).C5H10\_1\_pentene Ideal gas "C5H10\_1\_pentene" from NASA Glenn coefficients**

# **Information**

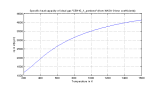

<span id="page-1376-0"></span>**[Modelica.Media.IdealGases.SingleGases](#page-1372-0).C5H12\_n\_pentane Ideal gas "C5H12\_n\_pentane" from NASA Glenn coefficients**

### **Information**

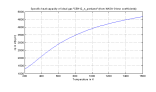

<span id="page-1376-4"></span>**[Modelica.Media.IdealGases.SingleGases](#page-1372-0).C6H6 Ideal gas "C6H6" from NASA Glenn coefficients**

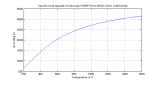

# <span id="page-1377-1"></span>**[Modelica.Media.IdealGases.SingleGases](#page-1372-0).C6H12\_1\_hexene**

**Ideal gas "C6H12\_1\_hexene" from NASA Glenn coefficients**

### **Information**

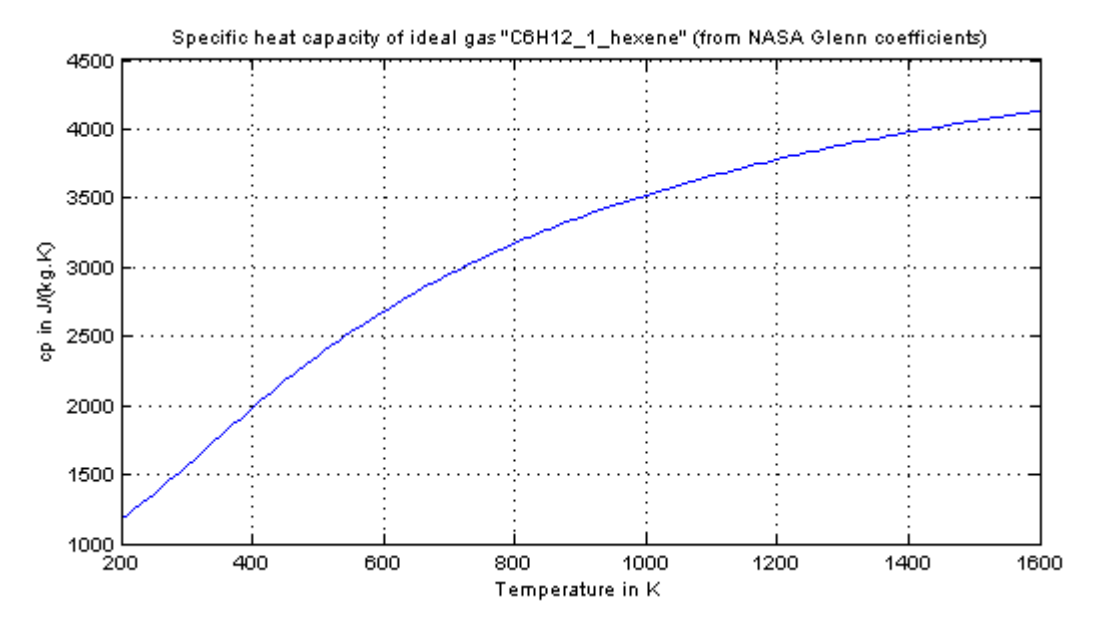

# <span id="page-1377-0"></span>**[Modelica.Media.IdealGases.SingleGases](#page-1372-0).C6H14\_n\_hexane**

**Ideal gas "C6H14\_n\_hexane" from NASA Glenn coefficients**

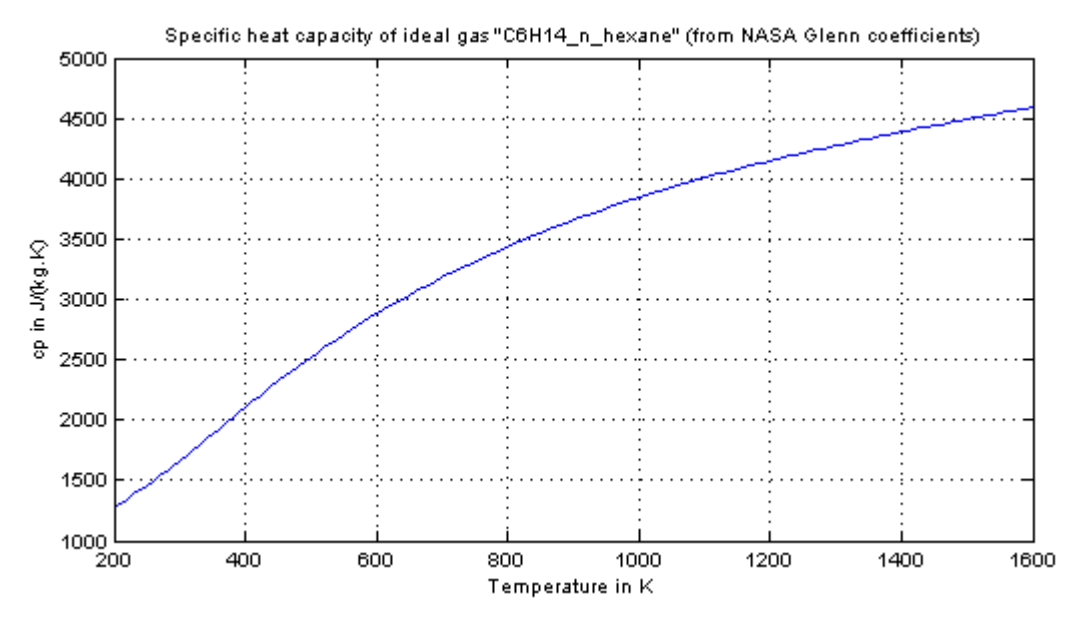

# <span id="page-1378-1"></span>**[Modelica.Media.IdealGases.SingleGases](#page-1372-0).C7H14\_1\_heptene**

**Ideal gas "C7H14\_1\_heptene" from NASA Glenn coefficients**

## **Information**

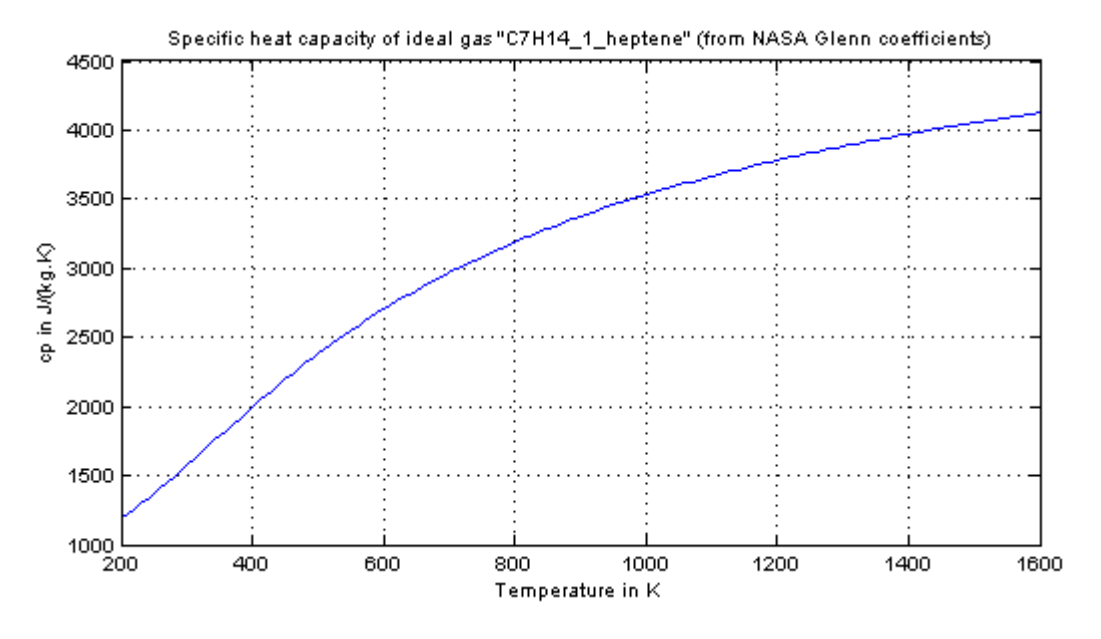

# <span id="page-1378-0"></span>**[Modelica.Media.IdealGases.SingleGases](#page-1372-0).C7H16\_n\_heptane**

**Ideal gas "C7H16\_n\_heptane" from NASA Glenn coefficients**

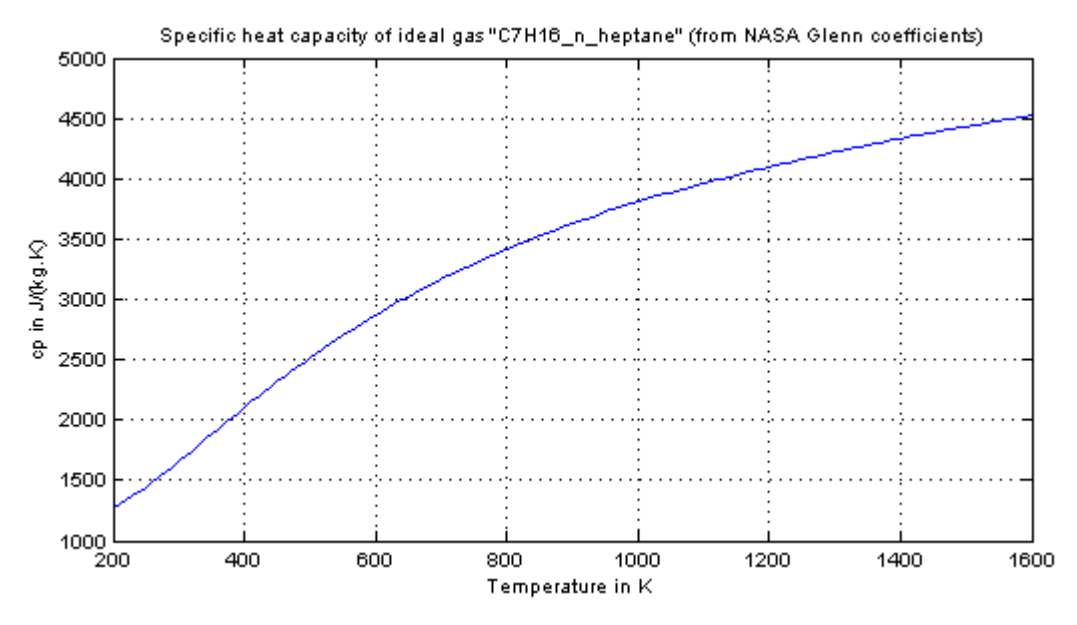

# <span id="page-1379-1"></span>**[Modelica.Media.IdealGases.SingleGases](#page-1372-0).C8H10\_ethylbenz**

#### **Ideal gas "C8H10\_ethylbenz" from NASA Glenn coefficients**

#### **Information**

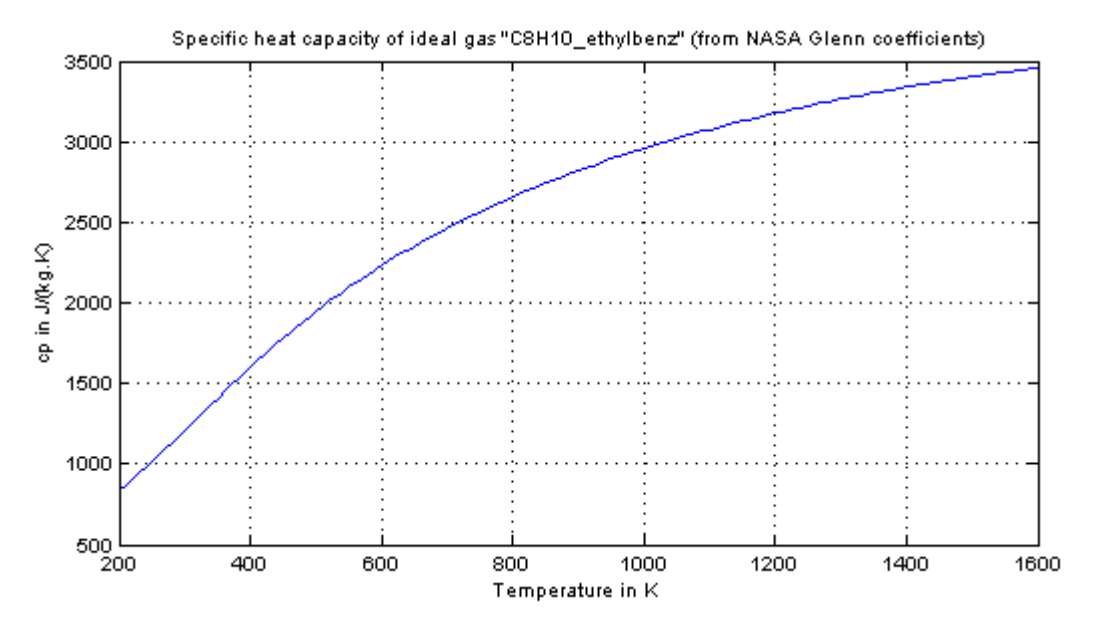

# <span id="page-1379-0"></span>**[Modelica.Media.IdealGases.SingleGases](#page-1372-0).C8H18\_n\_octane**

**Ideal gas "C8H18\_n\_octane" from NASA Glenn coefficients**

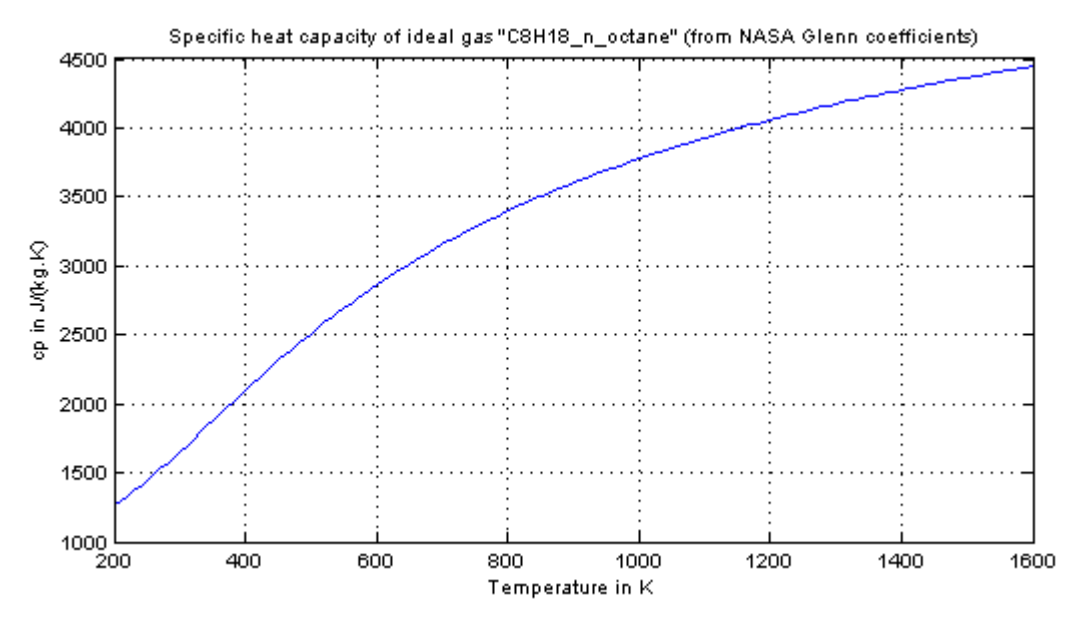

# <span id="page-1380-1"></span>**[Modelica.Media.IdealGases.SingleGases](#page-1372-0).CL2**

# **Ideal gas "Cl2" from NASA Glenn coefficients**

# **Information**

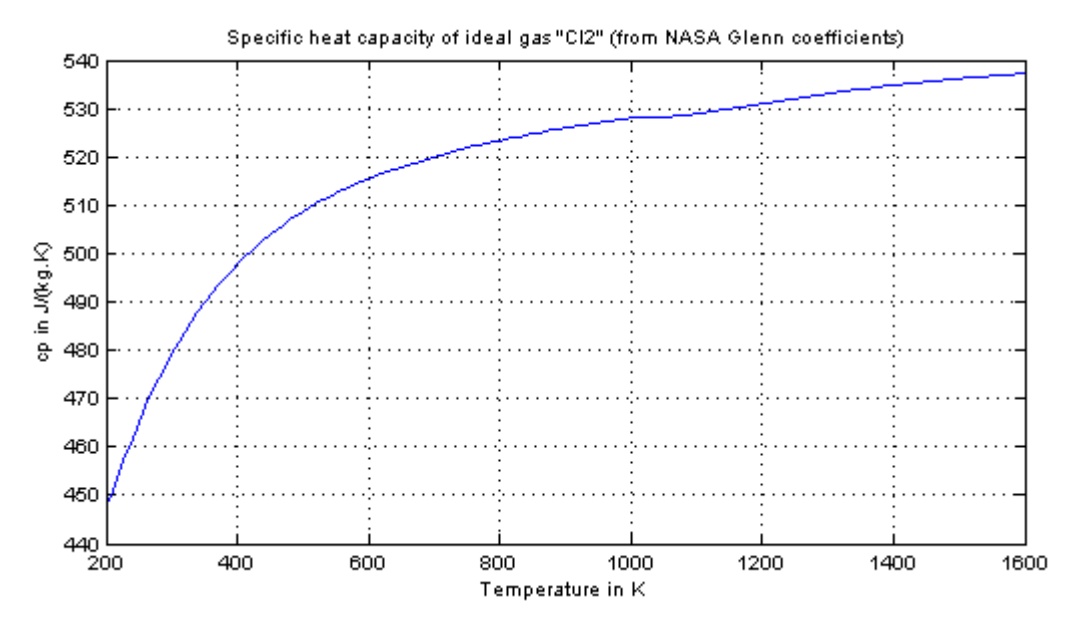

# <span id="page-1380-0"></span>**[Modelica.Media.IdealGases.SingleGases](#page-1372-0).F2**

# **Ideal gas "F2" from NASA Glenn coefficients**

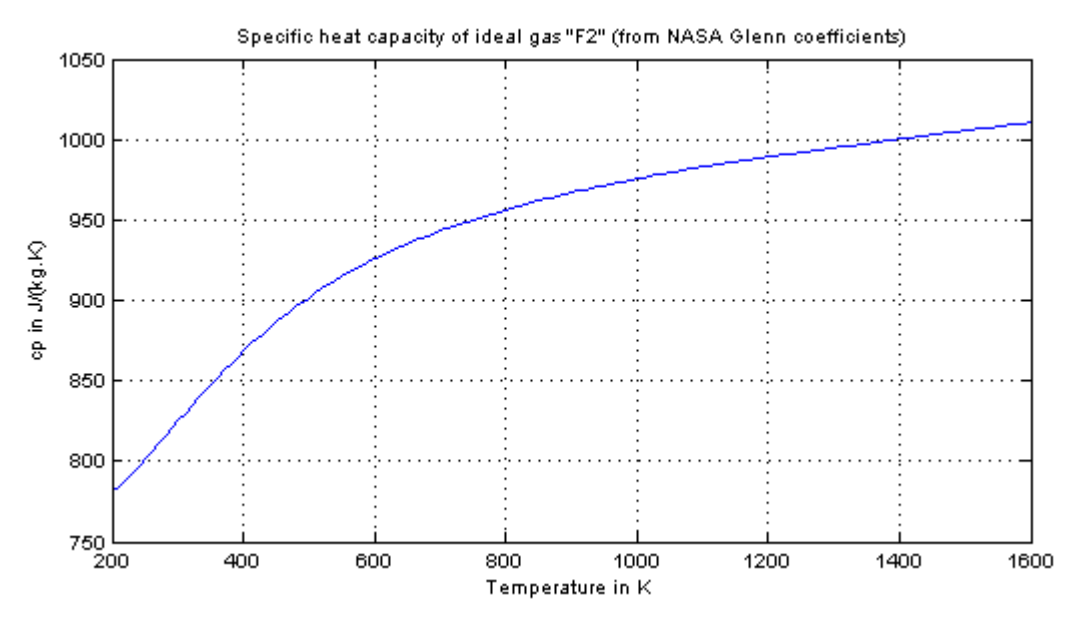

## <span id="page-1381-1"></span>**[Modelica.Media.IdealGases.SingleGases](#page-1372-0).H2**

#### **Ideal gas "H2" from NASA Glenn coefficients**

#### **Information**

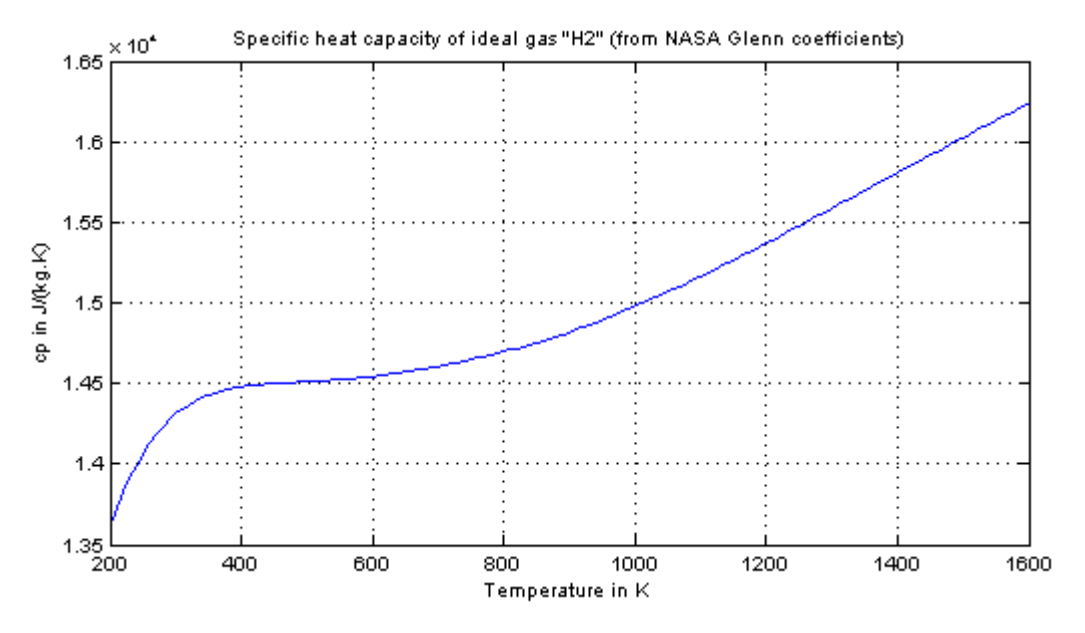

# <span id="page-1381-0"></span>**[Modelica.Media.IdealGases.SingleGases](#page-1372-0).H2O**

# **Ideal gas "H2O" from NASA Glenn coefficients**

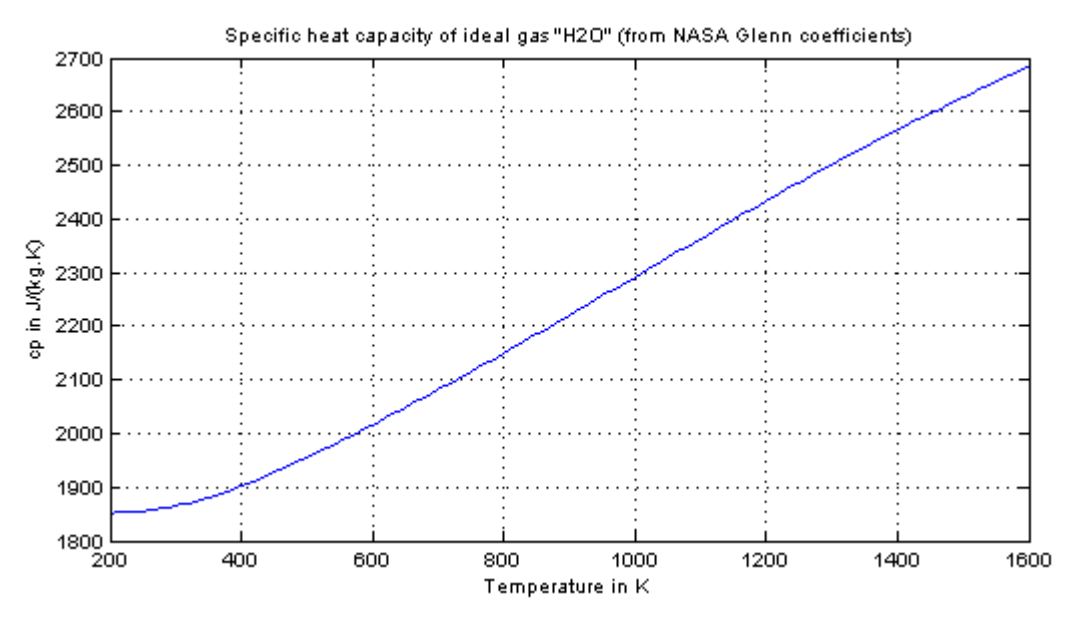

## <span id="page-1382-1"></span>**[Modelica.Media.IdealGases.SingleGases](#page-1372-0).He**

# **Ideal gas "He" from NASA Glenn coefficients**

## **Information**

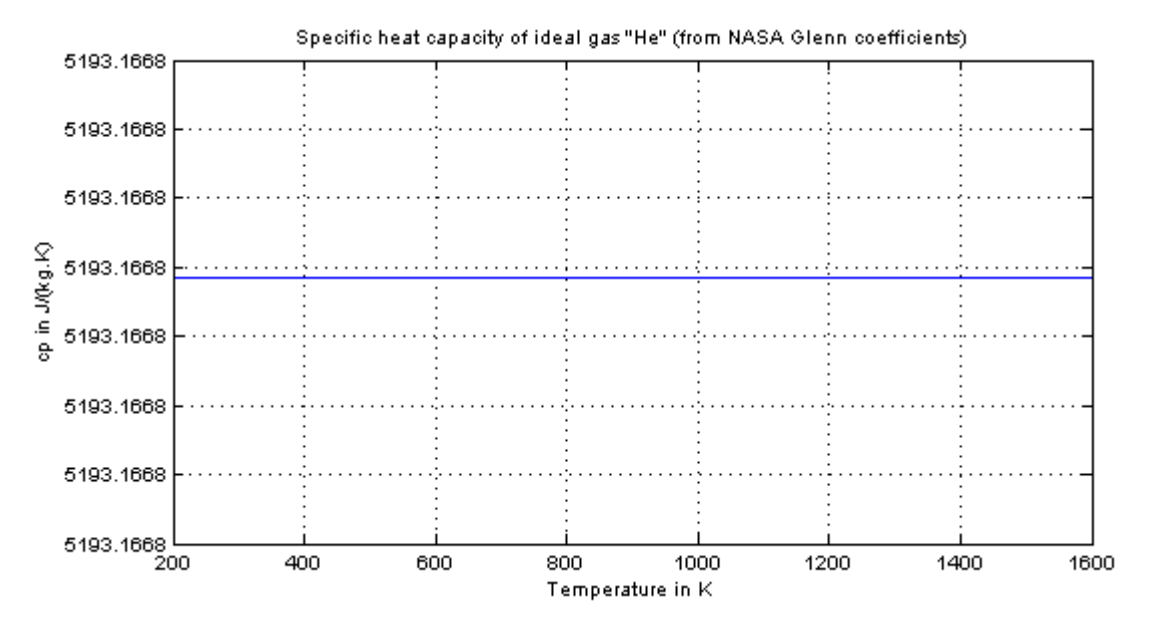

# <span id="page-1382-0"></span>**[Modelica.Media.IdealGases.SingleGases](#page-1372-0).NH3**

# **Ideal gas "NH3" from NASA Glenn coefficients**

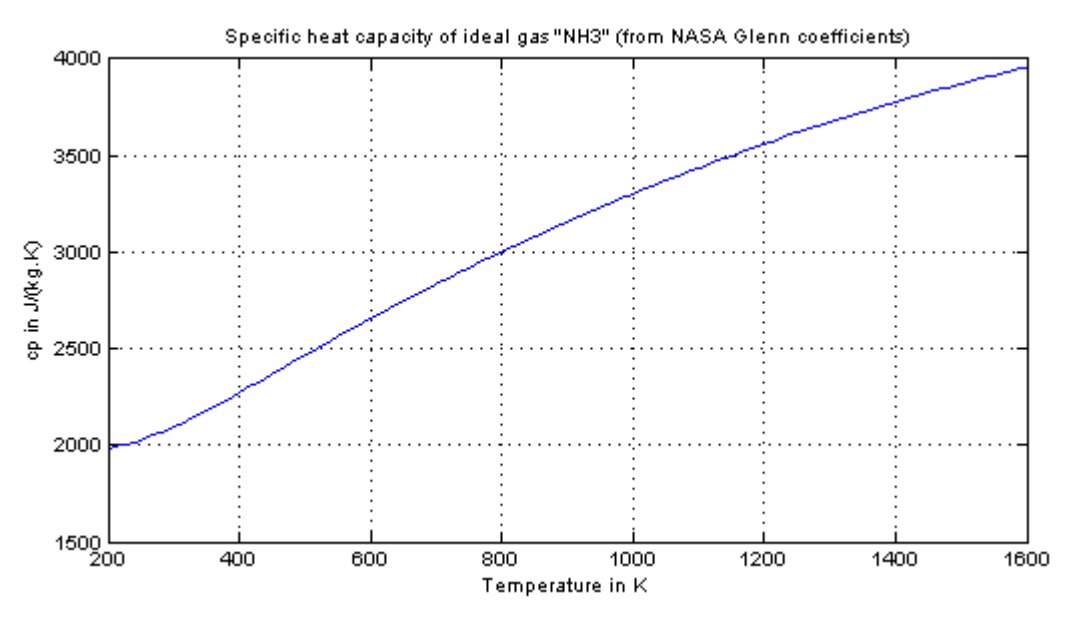

# <span id="page-1383-1"></span>**[Modelica.Media.IdealGases.SingleGases](#page-1372-0).NO**

#### **Ideal gas "NO" from NASA Glenn coefficients**

# **Information**

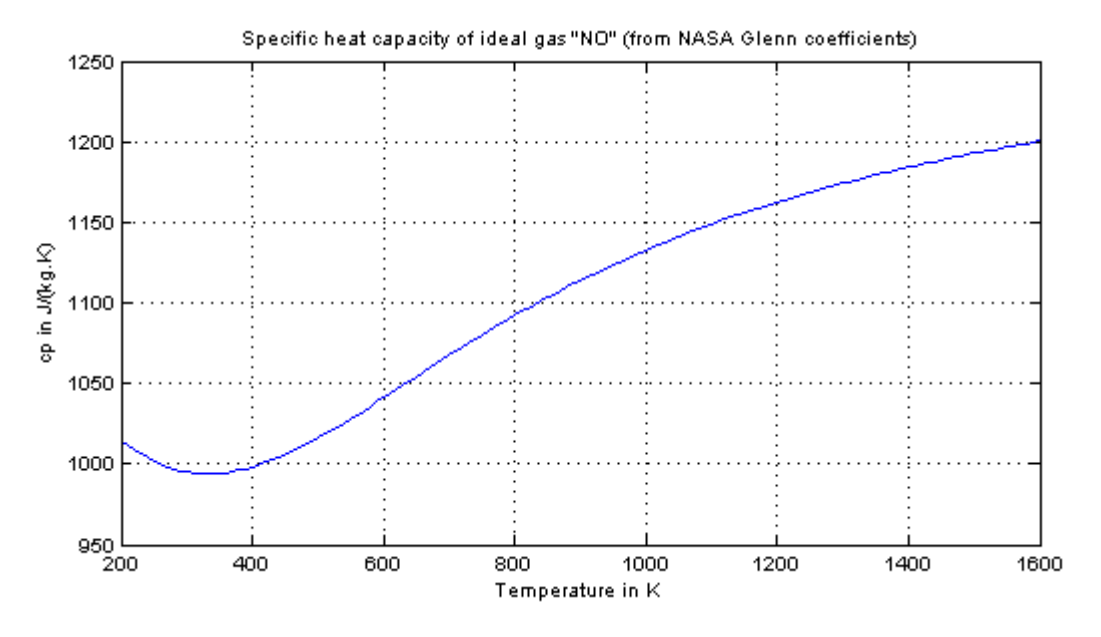

# <span id="page-1383-0"></span>**[Modelica.Media.IdealGases.SingleGases](#page-1372-0).NO2**

# **Ideal gas "NO2" from NASA Glenn coefficients**

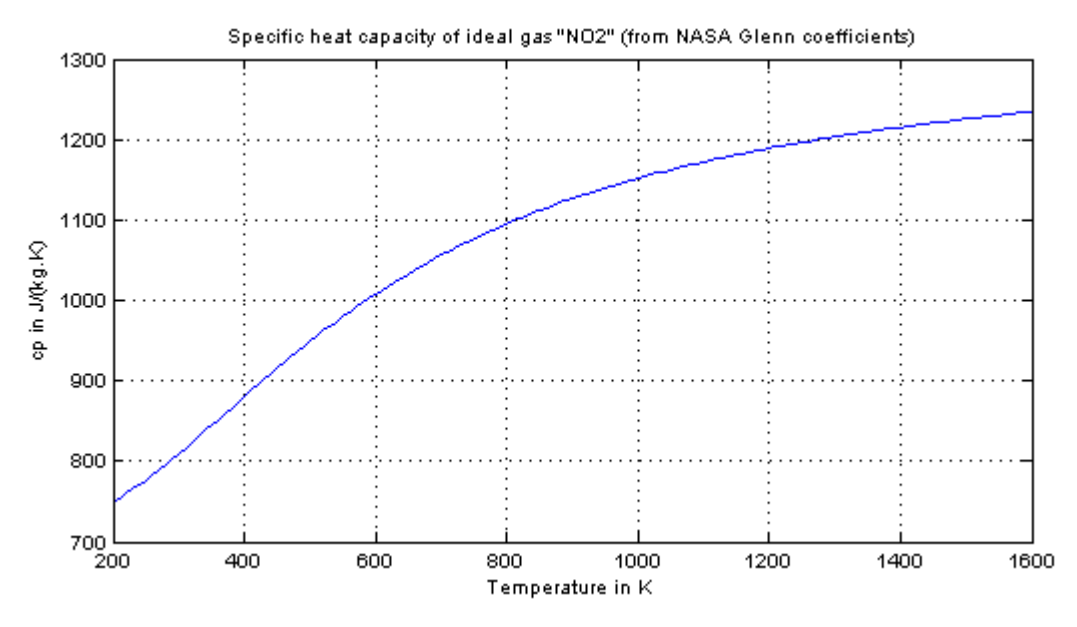

# <span id="page-1384-1"></span>**[Modelica.Media.IdealGases.SingleGases](#page-1372-0).N2**

# **Ideal gas "N2" from NASA Glenn coefficients**

# **Information**

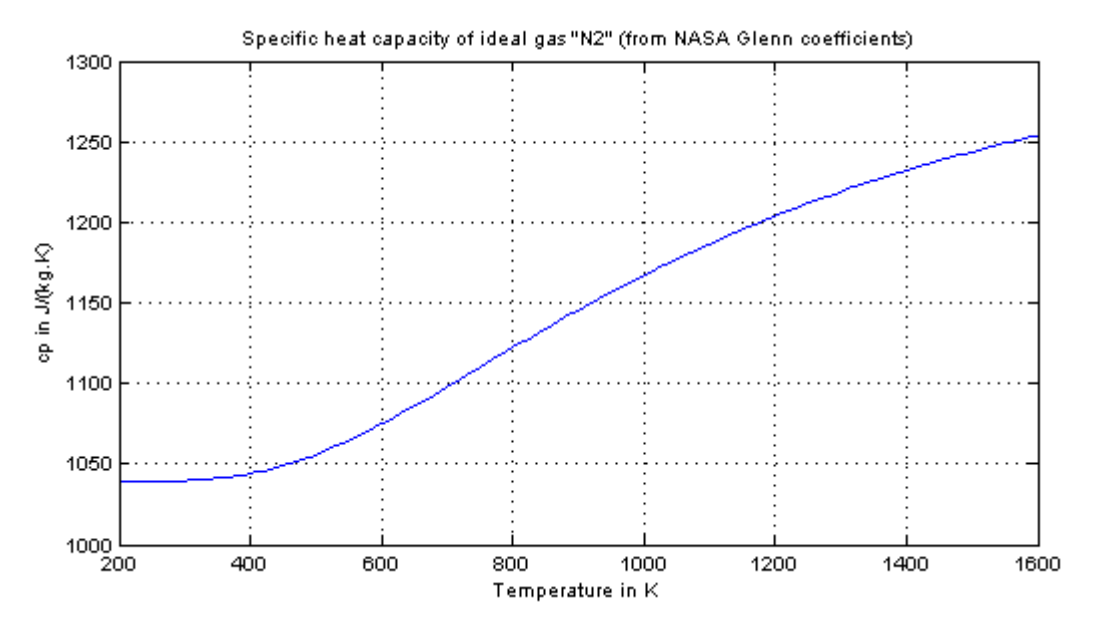

# <span id="page-1384-0"></span>**[Modelica.Media.IdealGases.SingleGases](#page-1372-0).N2O**

# **Ideal gas "N2O" from NASA Glenn coefficients**

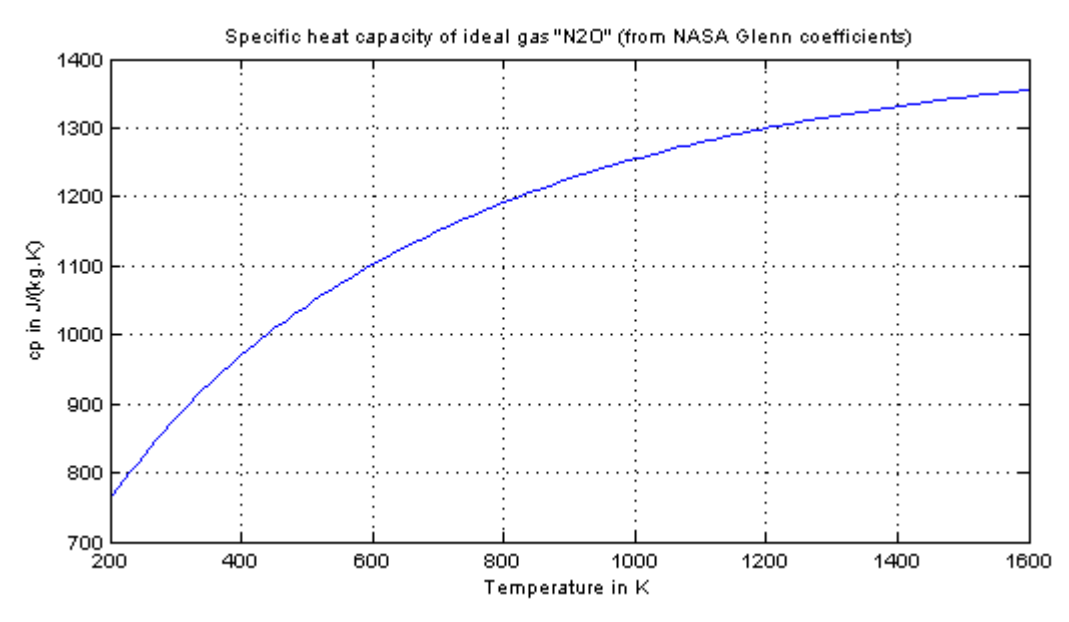

#### <span id="page-1385-1"></span>**[Modelica.Media.IdealGases.SingleGases](#page-1372-0).Ne**

#### **Ideal gas "Ne" from NASA Glenn coefficients**

### **Information**

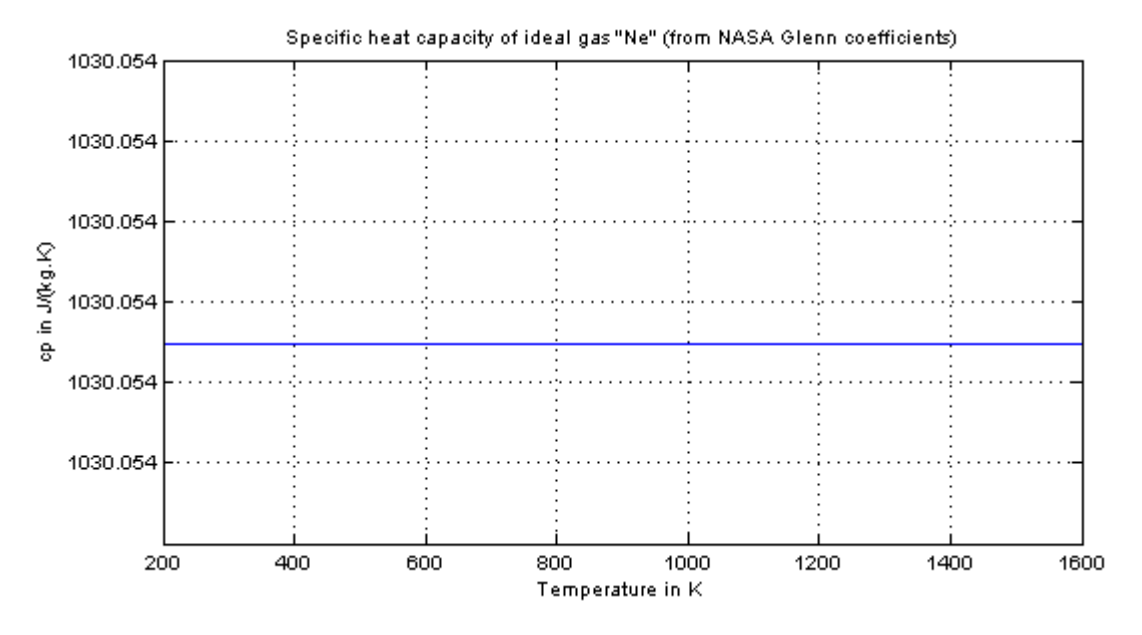

# <span id="page-1385-0"></span>**[Modelica.Media.IdealGases.SingleGases](#page-1372-0).O2**

# **Ideal gas "O2" from NASA Glenn coefficients**

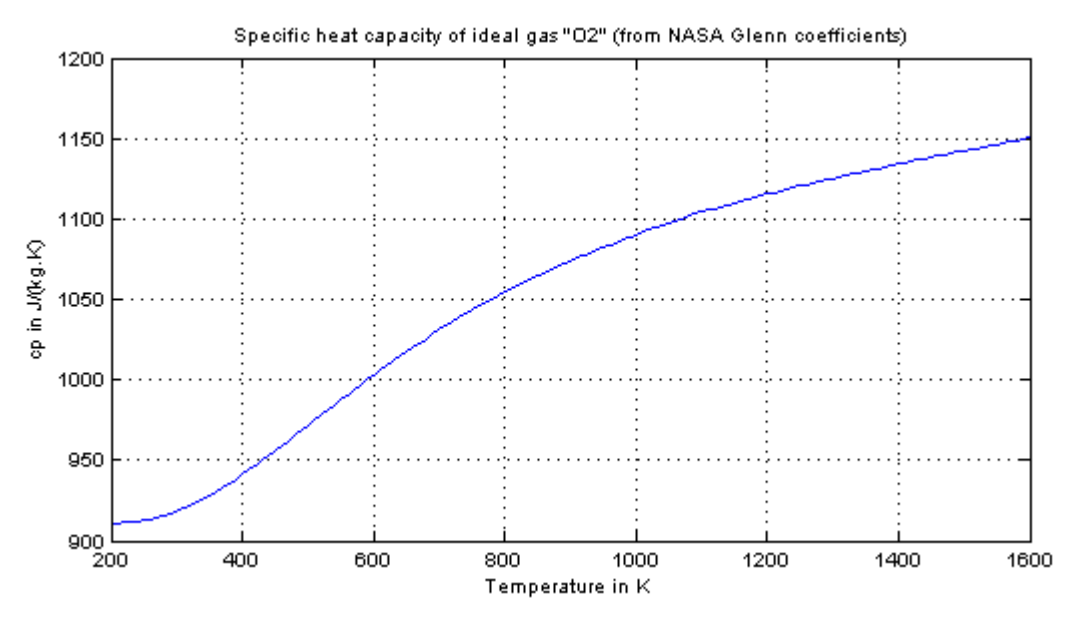

### <span id="page-1386-1"></span>**[Modelica.Media.IdealGases.SingleGases](#page-1372-0).SO2**

# **Ideal gas "SO2" from NASA Glenn coefficients**

# **Information**

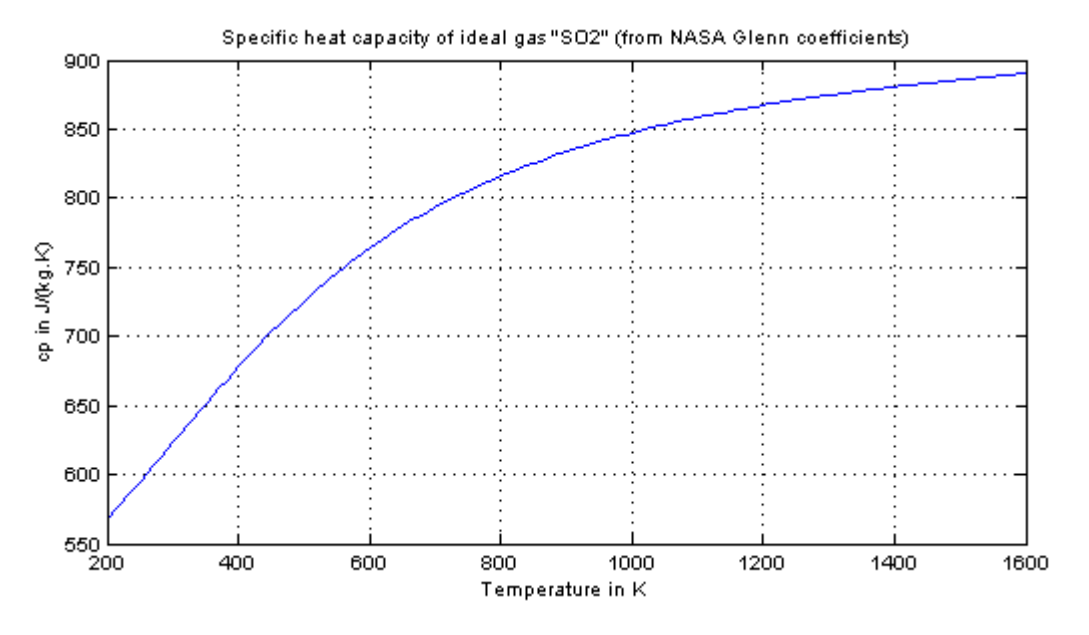

# <span id="page-1386-0"></span>**[Modelica.Media.IdealGases.SingleGases](#page-1372-0).SO3**

# **Ideal gas "SO3" from NASA Glenn coefficients**

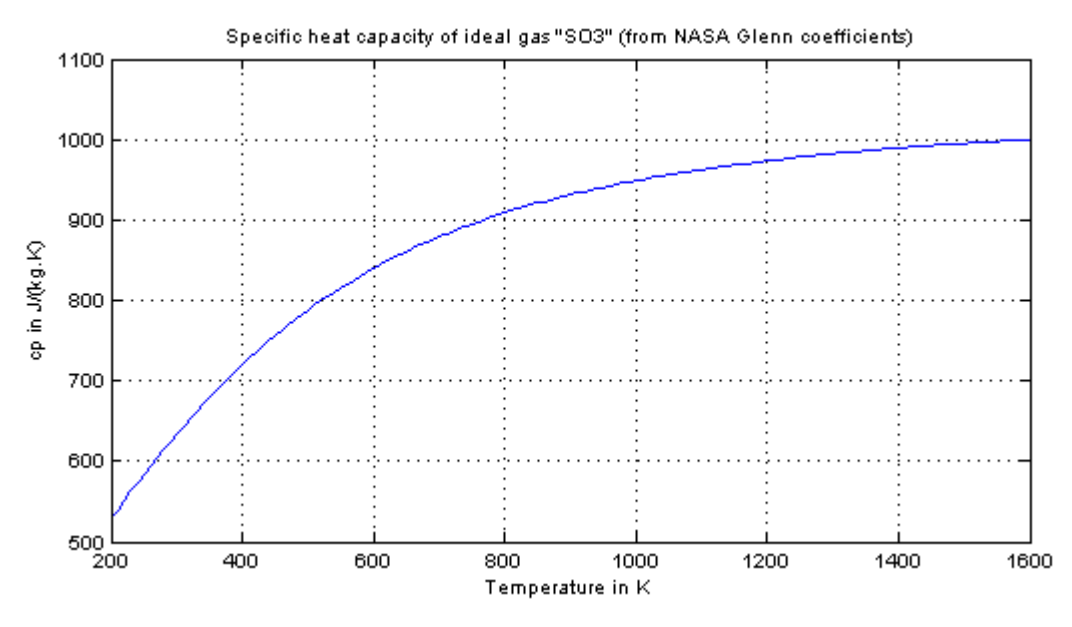

### <span id="page-1387-0"></span>**[Modelica.Media.IdealGases](#page-970-0).MixtureGases**

**Medium models consisting of mixtures of ideal gases**

# **Information**

### **Package Content**

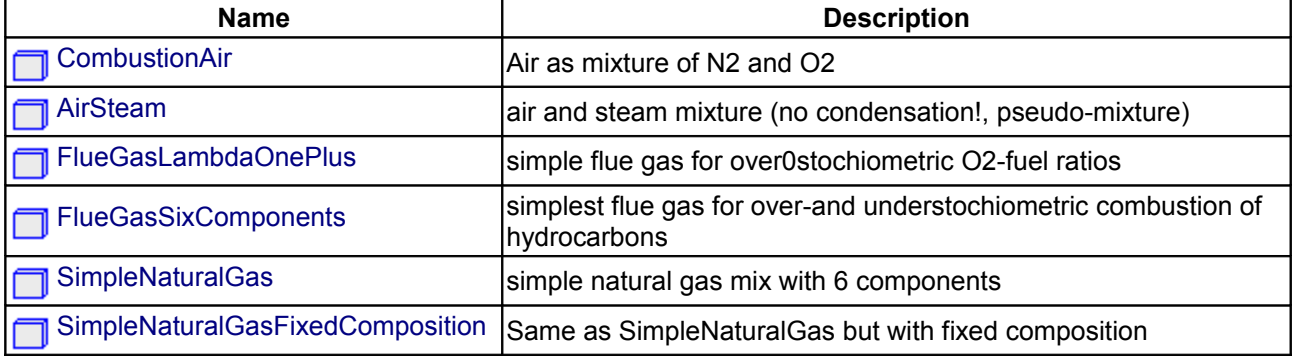

#### **Types and constants**

```
AirSteam(reference X={0.03,0.97})
 "moist air without condensation";
```
<span id="page-1387-4"></span>**[Modelica.Media.IdealGases.MixtureGases](#page-1387-0).CombustionAir Air as mixture of N2 and O2**

### **Information**

<span id="page-1387-1"></span>**[Modelica.Media.IdealGases.MixtureGases](#page-1387-0).AirSteam air and steam mixture (no condensation!, pseudo-mixture)**

# **Information**

<span id="page-1387-3"></span>**[Modelica.Media.IdealGases.MixtureGases](#page-1387-0).FlueGasLambdaOnePlus simple flue gas for over0stochiometric O2-fuel ratios**

### **Information**

<span id="page-1387-2"></span>**[Modelica.Media.IdealGases.MixtureGases](#page-1387-0).FlueGasSixComponents**

**simplest flue gas for over-and understochiometric combustion of hydrocarbons**

# **Information**

## <span id="page-1388-1"></span>**[Modelica.Media.IdealGases.MixtureGases](#page-1387-0).SimpleNaturalGas**

**simple natural gas mix with 6 components**

#### **Information**

<span id="page-1388-0"></span>**[Modelica.Media.IdealGases.MixtureGases](#page-1387-0).SimpleNaturalGasFixedComposition**

**Same as SimpleNaturalGas but with fixed composition**

# **Information**

#### <span id="page-1388-2"></span>**[Modelica.Media](#page-760-0).Incompressible**

**Medium model for T-dependent properties, defined by tables or polynomials**

#### **Information**

#### **Incompressible media package**

This package provides a structure and examples of how to create simple medium models of incompressible fluids, meaning fluids with very little pressure influence on density. The medium properties is typically described in terms of tables, functions or polynomial coefficients.

#### **Definitions**

The common meaning of *incompressible* is that properties like density and enthalpy are independent of pressure. Thus properties are conveniently described as functions of temperature, e.g. as polynomials density(T) and cp(T). However, enthalpy can not be independent of pressure since  $h = u - p/d$ . For liquids it is anyway common to neglect this dependence since for constant density the neglected term is (p - p0)/d, which in comparison with cp is very small for most liquids. For water, the equivalent change of temperature to increasing pressure 1 bar is 0.025 Kelvin.

Two boolean flags are used to choose how enthalpy and inner energy is calculated:

- **enthalpyOfT**=true, means assuming that enthalpy is only a function of temperature, neglecting the pressure dependent term.
- **singleState**=true, means also neglect the pressure influence on inner energy, which makes all medium properties pure functions of temperature.

The default setting for both these flags is true, which enables the simulation tool to choose temperature as the only medium state and avoids non-linear equation systems, see the section about [Static state selection](#page-782-0) in the Modelica.Media User's Guide.

#### **Contents**

Currently, the package contains the following parts:

- 1. [Table based medium models](#page-1389-0)
- 2. [Example medium models](#page-1407-0)

#### **1390 Modelica.Media.Incompressible**

A few examples are given in the Examples package. The model [Examples.Glycol47](#page-1408-0) shows how the medium models can be used. For more realistic examples of how to implement volume models with medium properties look in the [Medium usage section](#page-761-0) of the User's Guide.

# **Package Content**

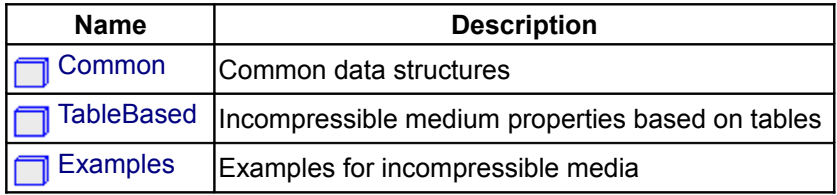

### <span id="page-1389-1"></span>**[Modelica.Media.Incompressible](#page-1388-2).Common**

#### **Common data structures**

### **Package Content**

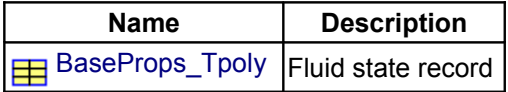

# <span id="page-1389-2"></span>**[Modelica.Media.Incompressible.Common](#page-1389-1).BaseProps\_Tpoly**

**Fluid state record**

### **Information**

### <span id="page-1389-0"></span>**[Modelica.Media.Incompressible](#page-1388-2).TableBased**

#### **Incompressible medium properties based on tables**

#### **Information**

This is the base package for medium models of incompressible fluids based on tables. The minimal data to provide for a useful medium description is tables of density and heat capacity as functions of temperature.

#### **Using the package TableBased**

To implement a new medium model, create a package that **extends** TableBased and provides one or more of the constant tables:

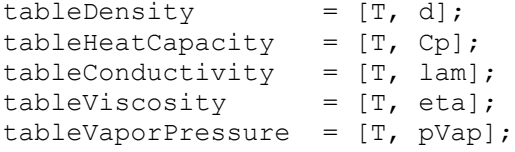

The table data is used to fit constant polynomials of order **npol**, the temperature data points do not need to be same for different properties. Properties like enthalpy, inner energy and entropy are calculated consistently from integrals and derivatives of d(T) and Cp(T). The minimal data for a useful medium model is thus density and heat capacity. Transport properties and vapor pressure are optional, if the data tables are

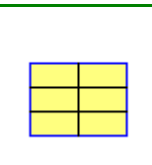

empty the corresponding function calls can not be used.

# **Package Content**

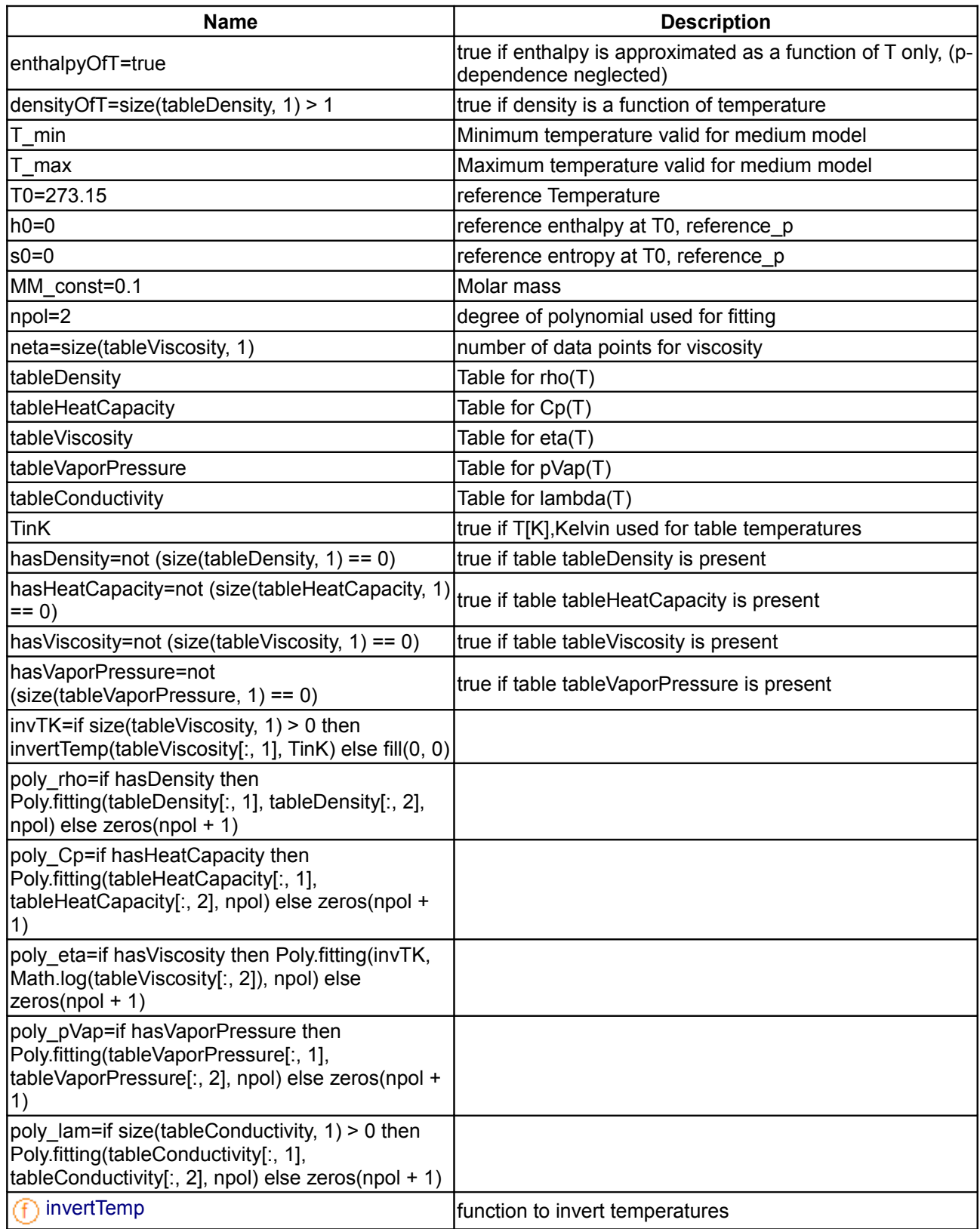

# **1392 Modelica.Media.Incompressible.TableBased**

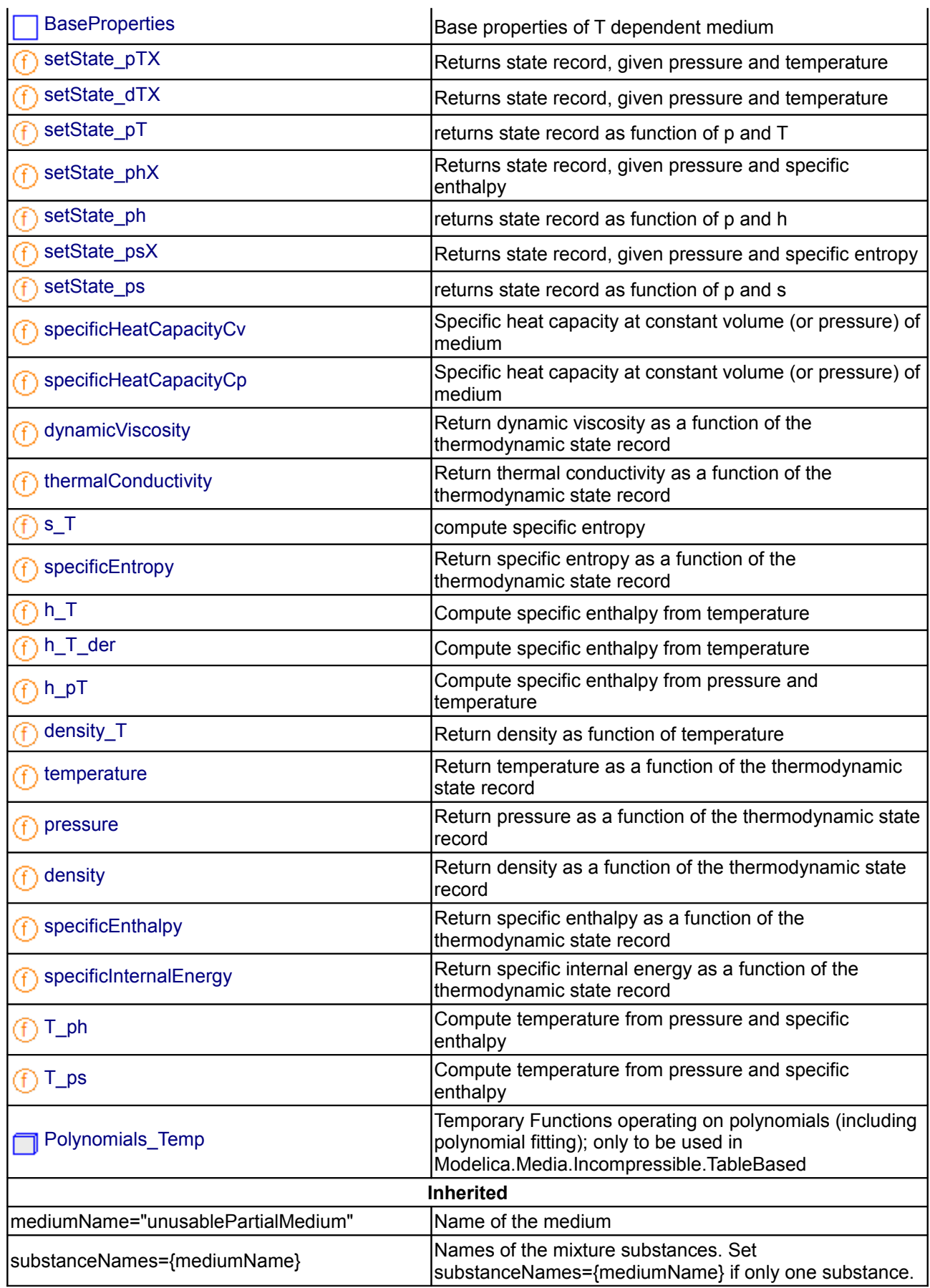

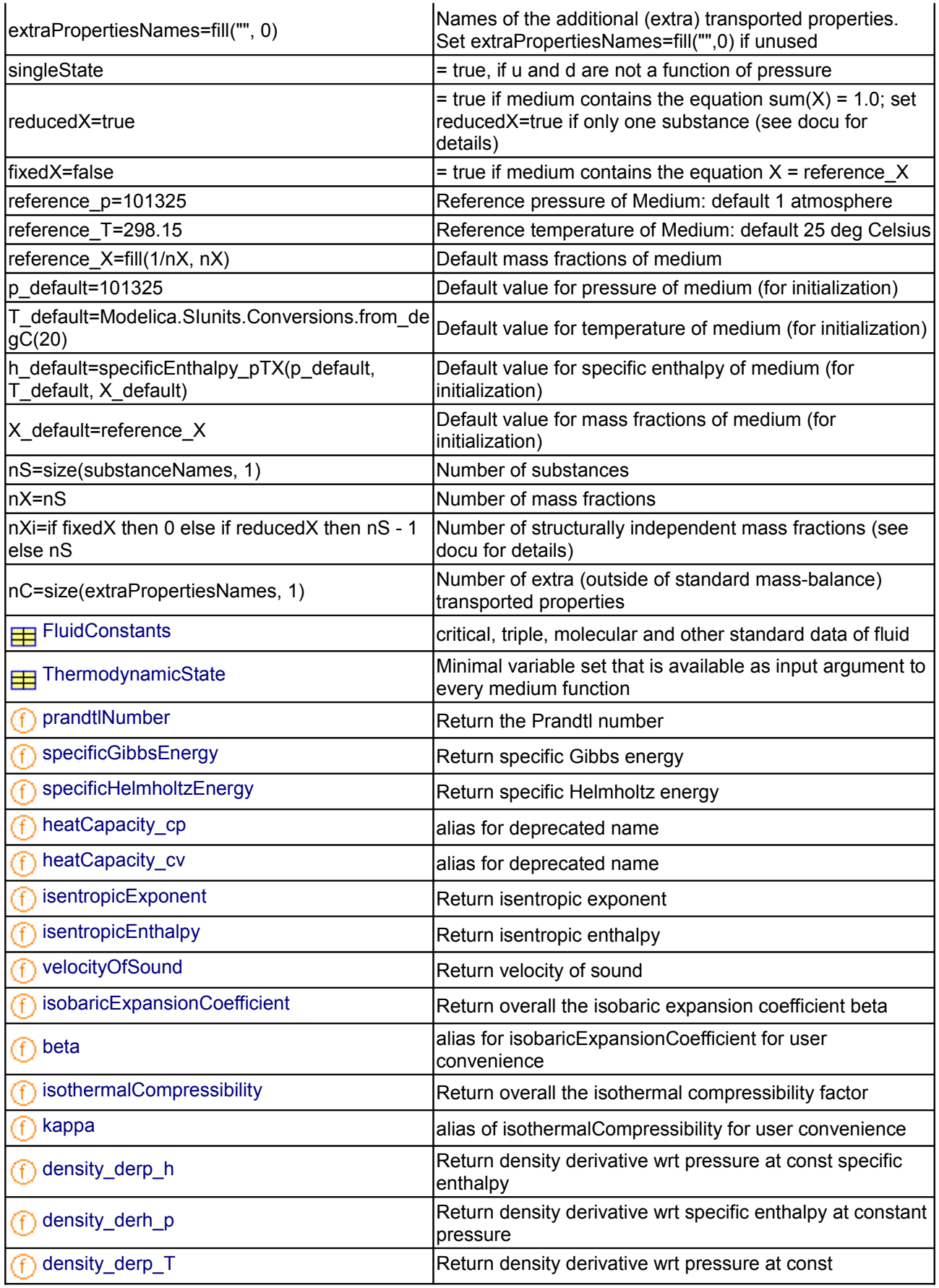

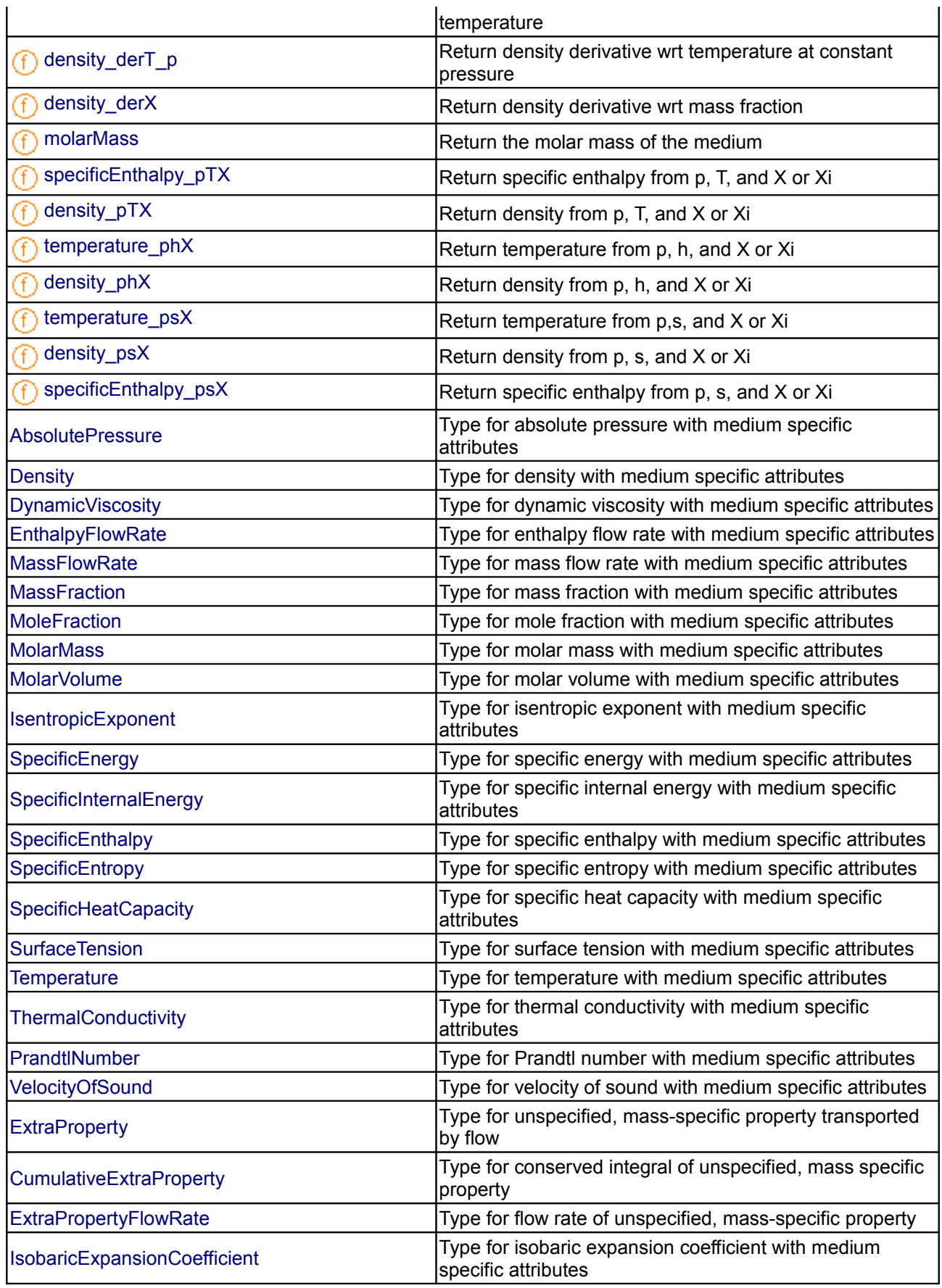

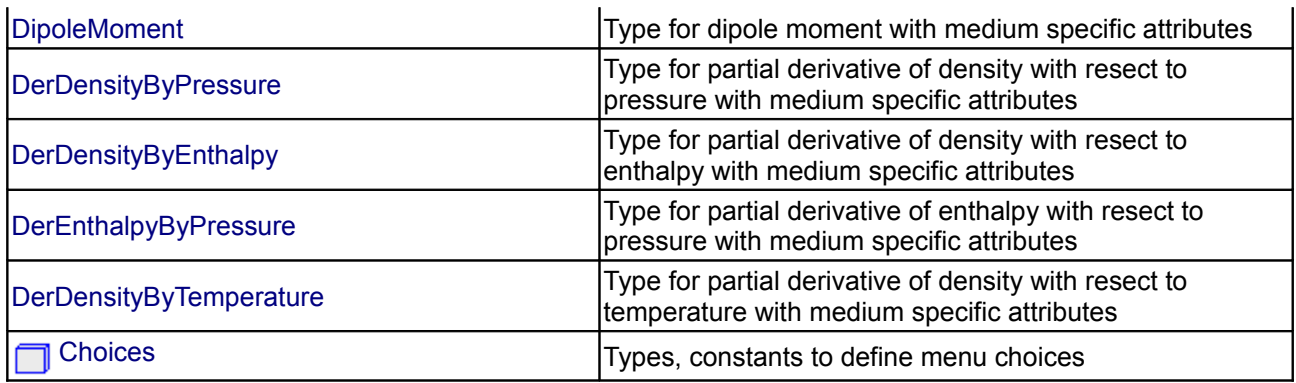

#### **Types and constants**

```
 constant Boolean enthalpyOfT=true 
  "true if enthalpy is approximated as a function of T only, (p-dependence
neglected)";
 constant Boolean densityOfT = size(tableDensity, 1) > 1
  "true if density is a function of temperature";
 Temperature T_min "Minimum temperature valid for medium model";
 Temperature T_max "Maximum temperature valid for medium model";
 Temperature T0=273.15 "reference Temperature";
 SpecificEnthalpy h0=0 "reference enthalpy at T0, reference p";
 SpecificEntropy s0=0 "reference entropy at T0, reference p";
 MolarMass MM const=0.1 "Molar mass";
  constant Integer npol=2 "degree of polynomial used for fitting";
  constant Integer neta=size(tableViscosity,1) 
  "number of data points for viscosity";
 constant Real[:,:] tableDensity "Table for rho(T)";
 constant Real[:,:] tableHeatCapacity "Table for Cp(T)";
 constant Real[:,:] tableViscosity "Table for eta(T)";
  constant Real[:,:] tableVaporPressure "Table for pVap(T)";
 constant Real[:,:] tableConductivity "Table for lambda(T)";
 constant Boolean TinK "true if T[K], Kelvin used for table temperatures";
 constant Boolean hasDensity = not (size(tableDensity, 1) == 0)
  "true if table tableDensity is present";
```

```
constant Boolean hasHeatCapacity = not (size(tableHeatCapacity, 1) == 0)
   "true if table tableHeatCapacity is present";
  constant Boolean hasViscosity = not (size(tableViscosity, 1) ==0)
   "true if table tableViscosity is present";
   constant Boolean hasVaporPressure = not (size(tableVaporPressure,1)==0) 
   "true if table tableVaporPressure is present";
  final constant Real invTK[neta] = if size(tableViscosity, 1) > 0 then
       invertTemp(tableViscosity[:,1],TinK) else fill(0,0);
  final constant Real poly rho[:] = if hasDensity then
                                         Poly.fitting(tableDensity[:,
1],tableDensity[:,2],npol) else 
                                           zeros(npol+1);
  final constant Real poly Cp[:] = if hasHeatCapacity then Poly.fitting(tableHeatCapacity[:,
1],tableHeatCapacity[:,2],npol) else 
                                           zeros(npol+1);
  final constant Real poly eta[:] = if hasViscosity then Poly.fitting(invTK,
Math.log(tableViscosity[:,2]),npol) else 
                                           zeros(npol+1);
  final constant Real poly pVap[:] = if hasVaporPressure then Poly.fitting(tableVaporPressure[:,
1],tableVaporPressure[:,2],npol) else 
                                           zeros(npol+1);
  final constant Real poly lam[:] = if size(tableConductivity,1)>0 then
                                         Poly.fitting(tableConductivity[:,
1],tableConductivity[:,2],npol) else 
                                           zeros(npol+1);
```
## <span id="page-1395-0"></span>**[Modelica.Media.Incompressible.TableBased](#page-1389-0).invertTemp**

#### **function to invert temperatures**

#### **Inputs**

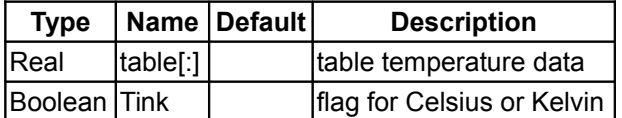

#### **Outputs**

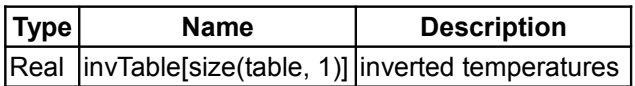

# <span id="page-1396-1"></span>**[Modelica.Media.Incompressible.TableBased](#page-1389-0).BaseProperties**

### **Base properties of T dependent medium**

# **Information**

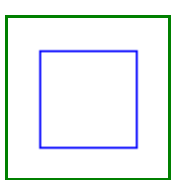

Note that the inner energy neglects the pressure dependence, which is only true for an incompressible medium with d = constant. The neglected term is p-reference p)/rho\*(T/rho)\*(partial rho /partial T). This is very small for liquids due to proportionality to 1/d^2, but can be problematic for gases that are modeled incompressible.

Enthalpy is never a function of T only ( $h = h(T) + (p\text{-reference}_p)/d$ ), but the error is also small and non-linear systems can be avoided. In particular, non-linear systems are small and local as opposed to large and over all volumes.

Entropy is calculated as

 $s = s0 + integral(Cp(T)/T, dt)$ 

which is only exactly true for a fluid with constant density d=d0.

#### **Parameters**

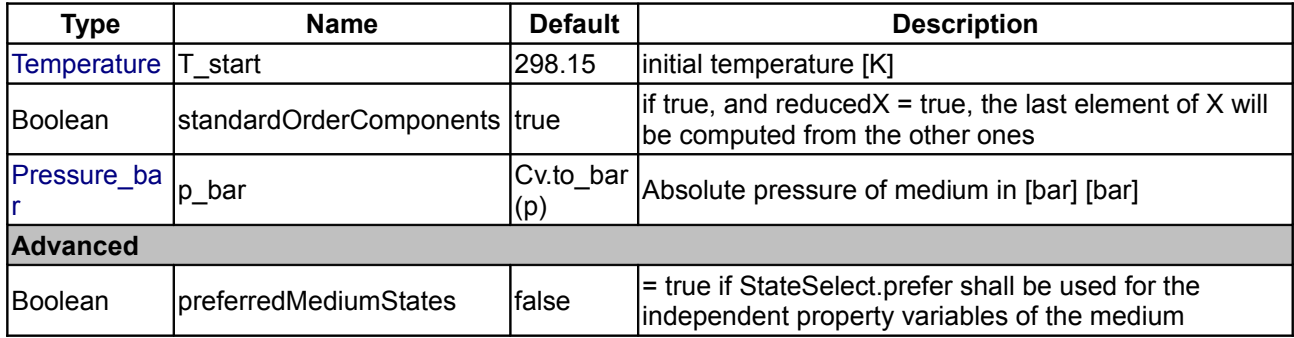

### <span id="page-1396-0"></span>**[Modelica.Media.Incompressible.TableBased](#page-1389-0).setState\_pTX**

#### **Returns state record, given pressure and temperature**

#### **Inputs**

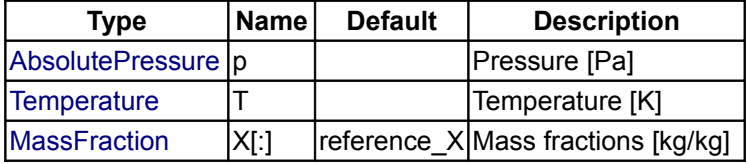

### **Outputs**

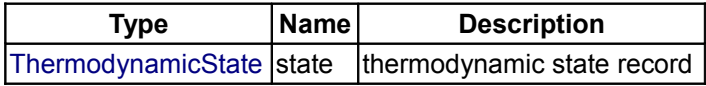

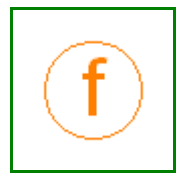

# <span id="page-1397-3"></span>**[Modelica.Media.Incompressible.TableBased](#page-1389-0).setState\_dTX**

## **Returns state record, given pressure and temperature**

#### **Inputs**

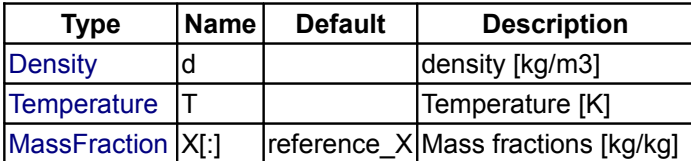

### **Outputs**

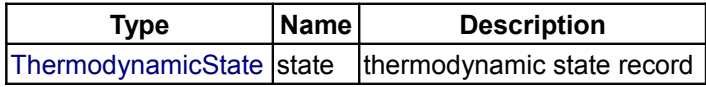

# <span id="page-1397-2"></span>**[Modelica.Media.Incompressible.TableBased](#page-1389-0).setState\_pT**

# **returns state record as function of p and T**

#### **Inputs**

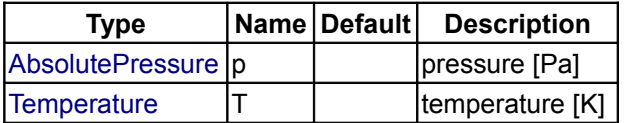

#### **Outputs**

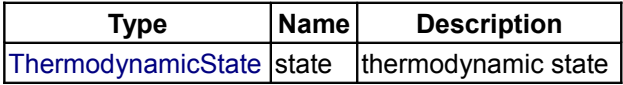

# <span id="page-1397-1"></span>**[Modelica.Media.Incompressible.TableBased](#page-1389-0).setState\_phX**

**Returns state record, given pressure and specific enthalpy**

#### **Inputs**

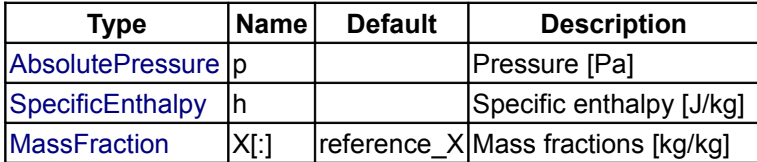

# **Outputs**

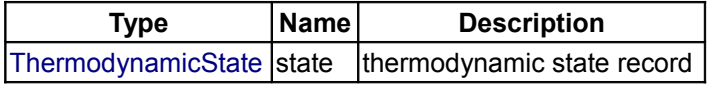

### <span id="page-1397-0"></span>**[Modelica.Media.Incompressible.TableBased](#page-1389-0).setState\_ph**

**returns state record as function of p and h**

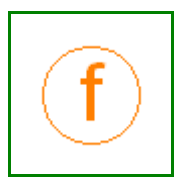

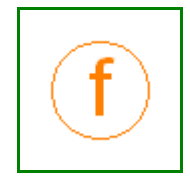

#### **Inputs**

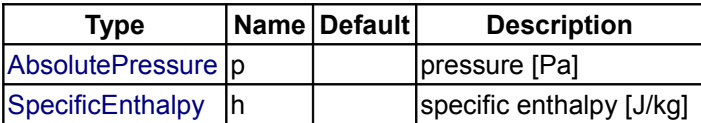

## **Outputs**

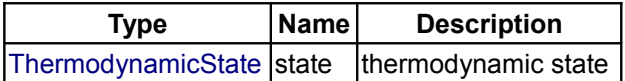

# <span id="page-1398-2"></span>**[Modelica.Media.Incompressible.TableBased](#page-1389-0).setState\_psX**

**Returns state record, given pressure and specific entropy**

#### **Inputs**

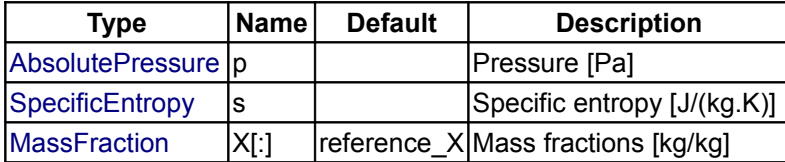

### **Outputs**

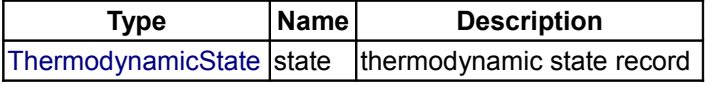

# <span id="page-1398-1"></span>**[Modelica.Media.Incompressible.TableBased](#page-1389-0).setState\_ps**

#### **returns state record as function of p and s**

# **Inputs**

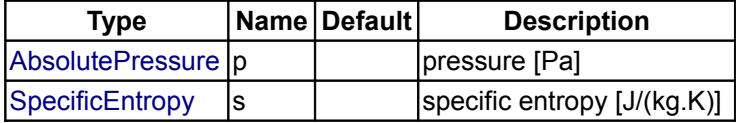

# **Outputs**

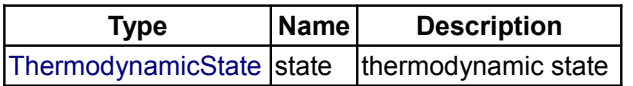

# <span id="page-1398-0"></span>**[Modelica.Media.Incompressible.TableBased](#page-1389-0).specificHeatCapacityCv**

**Specific heat capacity at constant volume (or pressure) of medium**

# **Inputs**

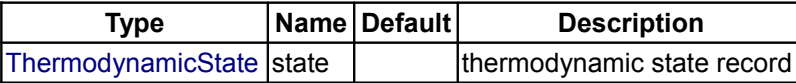

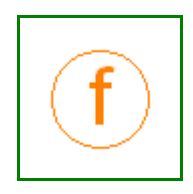

## **Outputs**

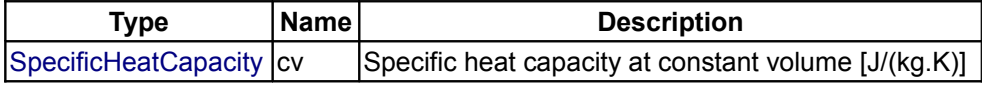

# <span id="page-1399-3"></span>**[Modelica.Media.Incompressible.TableBased](#page-1389-0).specificHeatCapacityCp**

**Specific heat capacity at constant volume (or pressure) of medium**

# **Inputs**

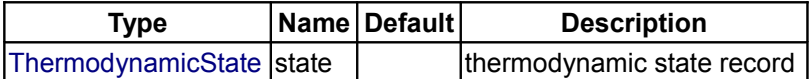

# **Outputs**

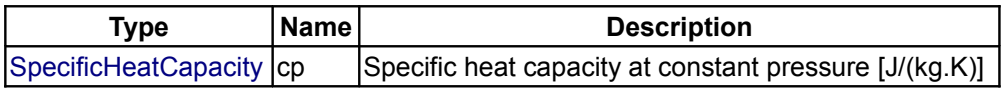

# <span id="page-1399-2"></span>**[Modelica.Media.Incompressible.TableBased](#page-1389-0).dynamicViscosity**

# **Return dynamic viscosity as a function of the thermodynamic state record**

# **Inputs**

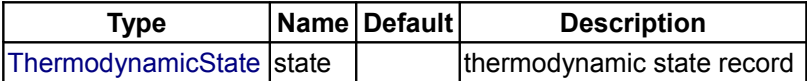

### **Outputs**

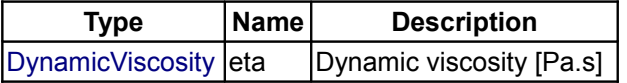

# <span id="page-1399-1"></span>**[Modelica.Media.Incompressible.TableBased](#page-1389-0).thermalConductivity**

### **Return thermal conductivity as a function of the thermodynamic state record**

# **Inputs**

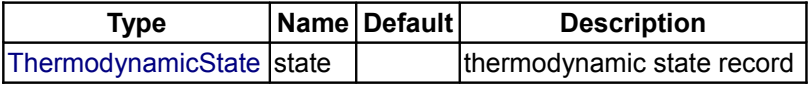

# **Outputs**

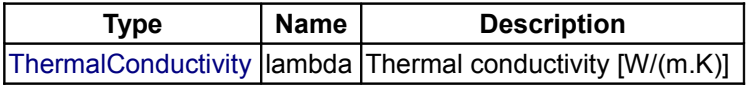

# <span id="page-1399-0"></span>**[Modelica.Media.Incompressible.TableBased](#page-1389-0).s\_T**

**compute specific entropy**

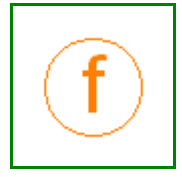

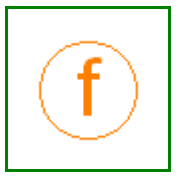

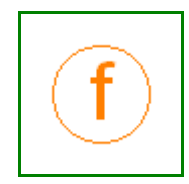

## **Inputs**

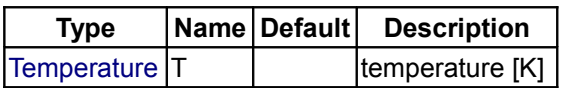

# **Outputs**

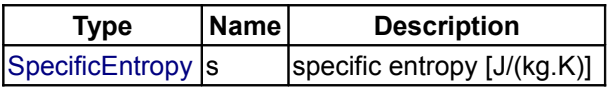

# <span id="page-1400-2"></span>**[Modelica.Media.Incompressible.TableBased](#page-1389-0).specificEntropy**

**Return specific entropy as a function of the thermodynamic state record**

### **Inputs**

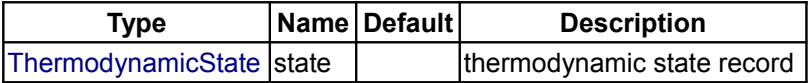

# **Outputs**

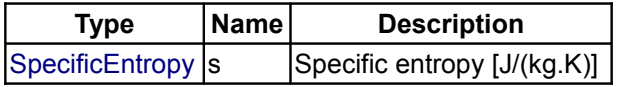

# <span id="page-1400-1"></span>**[Modelica.Media.Incompressible.TableBased](#page-1389-0).h\_T**

### **Compute specific enthalpy from temperature**

### **Inputs**

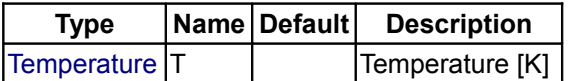

# **Outputs**

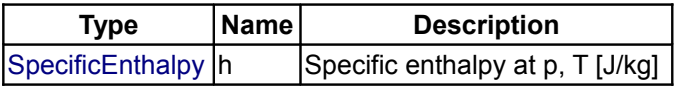

# <span id="page-1400-0"></span>**[Modelica.Media.Incompressible.TableBased](#page-1389-0).h\_T\_der**

**Compute specific enthalpy from temperature**

# **Inputs**

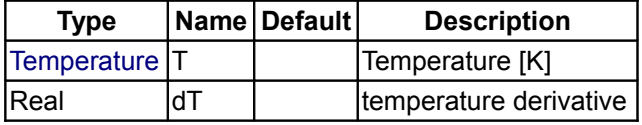

# **Outputs**

**Type Name Description**

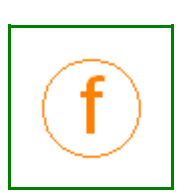

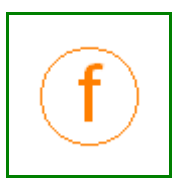

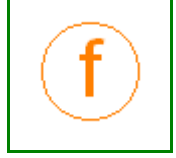

 $\vert$ Real  $\vert$ dh  $\vert$  derivative of Specific enthalpy at T

# <span id="page-1401-2"></span>**[Modelica.Media.Incompressible.TableBased](#page-1389-0).h\_pT**

**Compute specific enthalpy from pressure and temperature**

#### **Inputs**

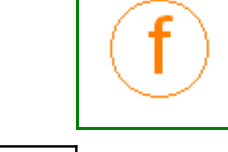

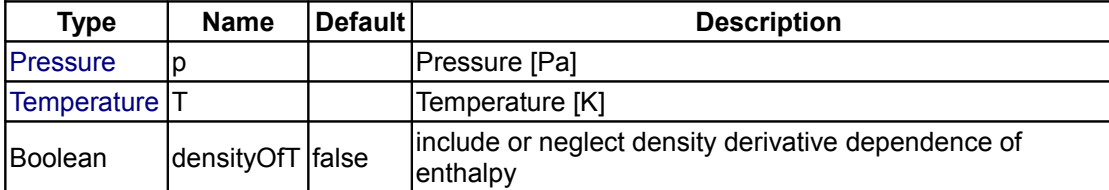

# **Outputs**

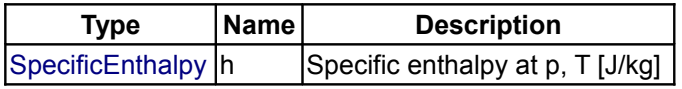

# <span id="page-1401-1"></span>**[Modelica.Media.Incompressible.TableBased](#page-1389-0).density\_T**

### **Return density as function of temperature**

### **Inputs**

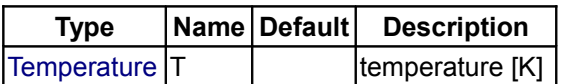

### **Outputs**

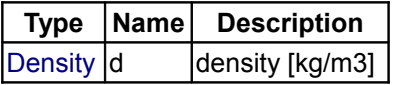

### <span id="page-1401-0"></span>**[Modelica.Media.Incompressible.TableBased](#page-1389-0).temperature**

#### **Return temperature as a function of the thermodynamic state record**

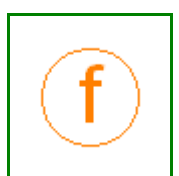

### **Inputs**

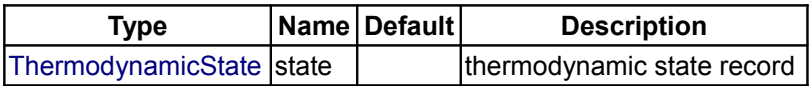

### **Outputs**

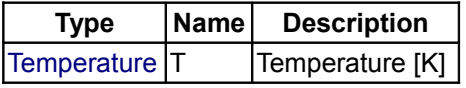

# <span id="page-1402-3"></span>**[Modelica.Media.Incompressible.TableBased](#page-1389-0).pressure**

### **Return pressure as a function of the thermodynamic state record**

## **Inputs**

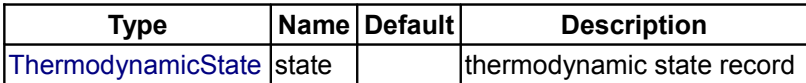

# **Outputs**

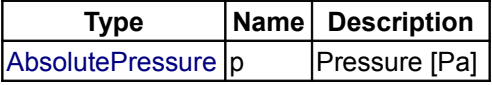

# <span id="page-1402-2"></span>**[Modelica.Media.Incompressible.TableBased](#page-1389-0).density**

#### **Return density as a function of the thermodynamic state record**

#### **Inputs**

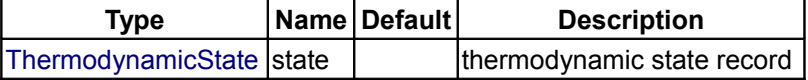

# **Outputs**

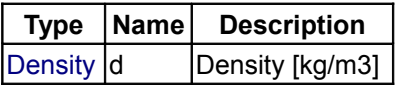

# <span id="page-1402-1"></span>**[Modelica.Media.Incompressible.TableBased](#page-1389-0).specificEnthalpy**

**Return specific enthalpy as a function of the thermodynamic state record**

### **Inputs**

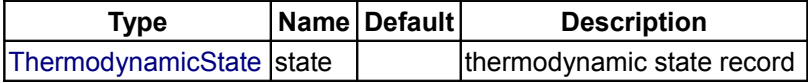

# **Outputs**

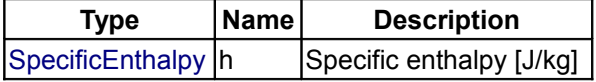

### <span id="page-1402-0"></span>**[Modelica.Media.Incompressible.TableBased](#page-1389-0).specificInternalEnergy**

**Return specific internal energy as a function of the thermodynamic state record**

#### **Inputs**

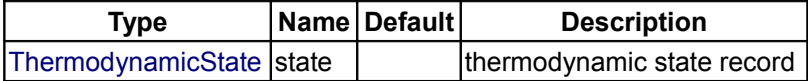

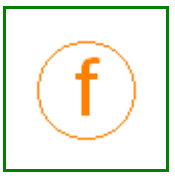

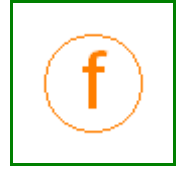

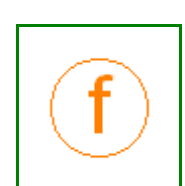

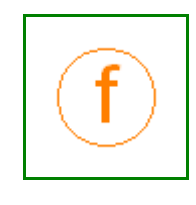

### **Outputs**

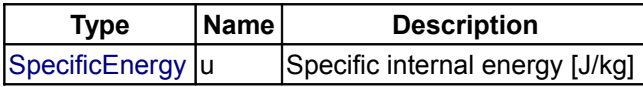

# <span id="page-1403-2"></span>**[Modelica.Media.Incompressible.TableBased](#page-1389-0).T\_ph**

#### **Compute temperature from pressure and specific enthalpy**

### **Inputs**

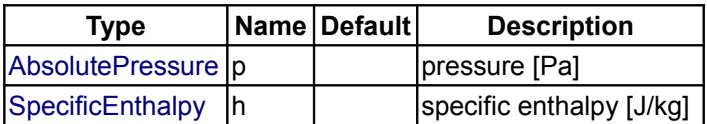

### **Outputs**

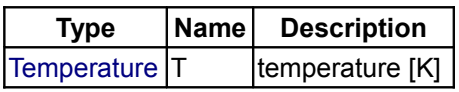

### <span id="page-1403-1"></span>**[Modelica.Media.Incompressible.TableBased](#page-1389-0).T\_ps**

#### **Compute temperature from pressure and specific enthalpy**

#### **Inputs**

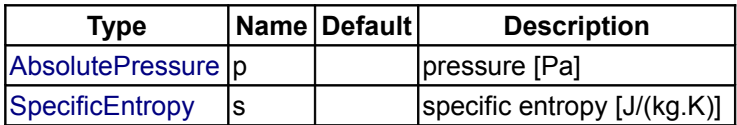

### **Outputs**

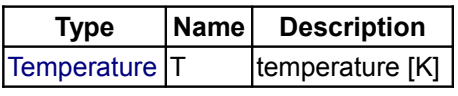

# <span id="page-1403-0"></span>**[Modelica.Media.Incompressible.TableBased](#page-1389-0).Polynomials\_Temp**

**Temporary Functions operating on polynomials (including polynomial fitting); only to be used in Modelica.Media.Incompressible.TableBased**

### **Information**

This package contains functions to operate on polynomials, in particular to determine the derivative and the integral of a polynomial and to use a polynomial to fit a given set of data points.

#### **Copyright © 2004-2008, Modelica Association and DLR.**

*This package is free software. It can be redistributed and/or modified under the terms of the Modelica license, see the license conditions and the accompanying disclaimer in the documentation of package Modelica in file "Modelica/package.mo".*
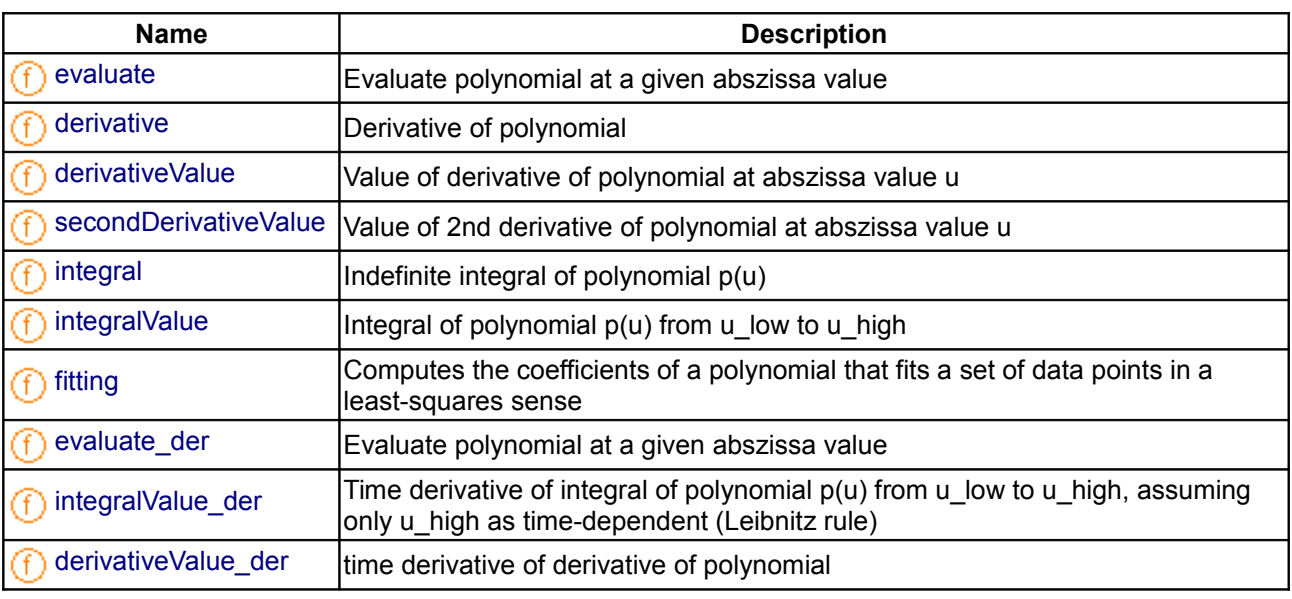

## **Package Content**

## <span id="page-1404-1"></span>**[Modelica.Media.Incompressible.TableBased.Polynomials\\_Temp](#page-1403-0).evaluate**

**Evaluate polynomial at a given abszissa value**

## **Inputs**

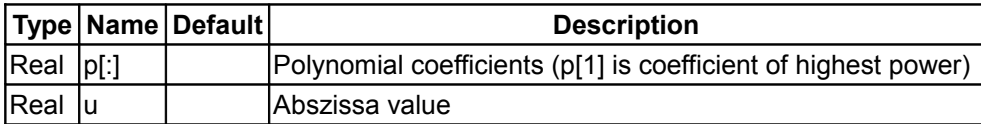

# **Outputs**

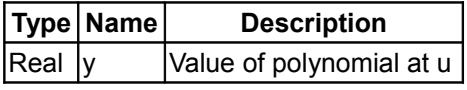

### <span id="page-1404-0"></span>**[Modelica.Media.Incompressible.TableBased.Polynomials\\_Temp](#page-1403-0).derivative**

### **Derivative of polynomial**

## **Inputs**

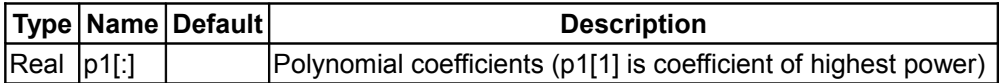

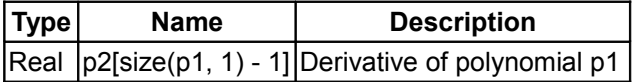

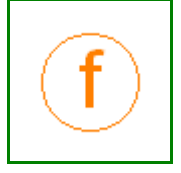

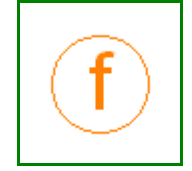

#### **1406 Modelica.Media.Incompressible.TableBased.Polynomials\_Temp.derivativeValue**

### <span id="page-1405-3"></span>**[Modelica.Media.Incompressible.TableBased.Polynomials\\_Temp](#page-1403-0).derivativeValue**

**Value of derivative of polynomial at abszissa value u**

#### **Inputs**

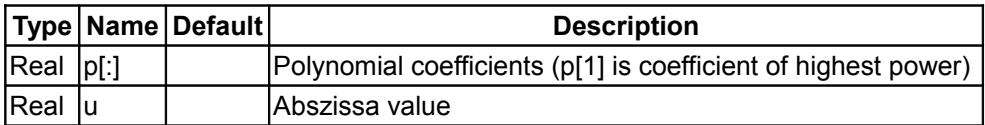

### **Outputs**

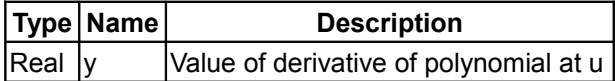

### <span id="page-1405-2"></span>**[Modelica.Media.Incompressible.TableBased.Polynomials\\_Temp](#page-1403-0).secondDerivativeVa lue**

**Value of 2nd derivative of polynomial at abszissa value u**

#### **Inputs**

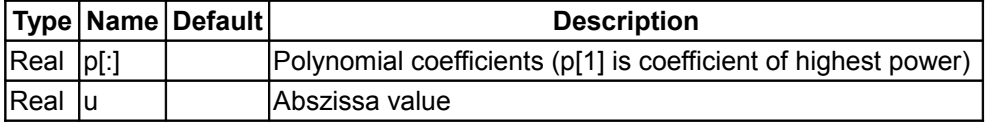

## **Outputs**

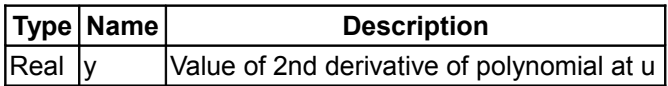

#### <span id="page-1405-1"></span>**[Modelica.Media.Incompressible.TableBased.Polynomials\\_Temp](#page-1403-0).integral**

#### **Indefinite integral of polynomial p(u)**

### **Inputs**

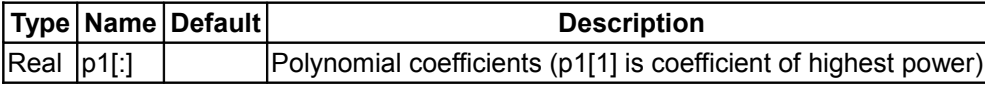

#### **Outputs**

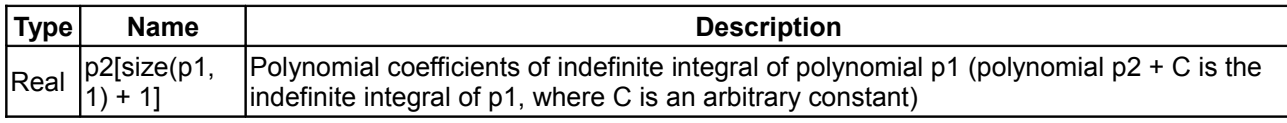

#### <span id="page-1405-0"></span>**[Modelica.Media.Incompressible.TableBased.Polynomials\\_Temp](#page-1403-0).integralValue**

**Integral of polynomial p(u) from u\_low to u\_high**

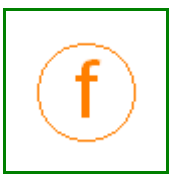

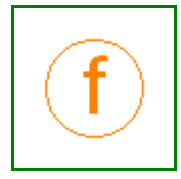

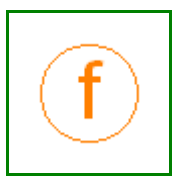

### **Inputs**

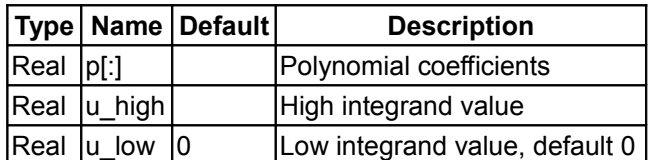

# **Outputs**

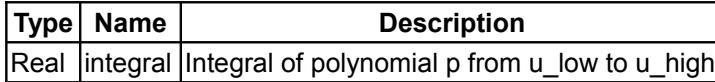

## <span id="page-1406-1"></span>**[Modelica.Media.Incompressible.TableBased.Polynomials\\_Temp](#page-1403-0).fitting**

**Computes the coefficients of a polynomial that fits a set of data points in a leastsquares sense**

### **Information**

Polynomials.fitting(u,y,n) computes the coefficients of a polynomial  $p(u)$  of degree "n" that fits the data "p(u[i]) - y[i]" in a least squares sense. The polynomial is returned as a vector p[n+1] that has the following definition:

 $p(u) = p[1]*u^n + p[2]*u^n(n-1) + ... + p[n]*u + p[n+1];$ 

#### **Inputs**

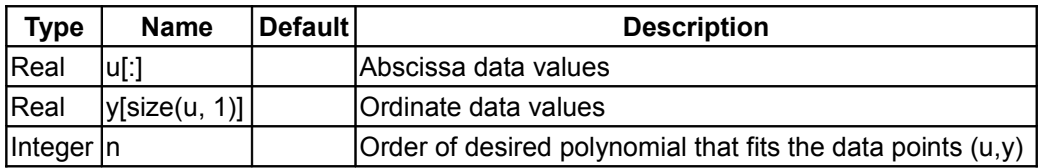

#### **Outputs**

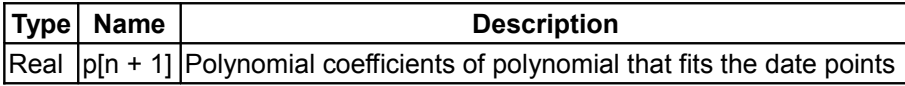

#### <span id="page-1406-0"></span>**[Modelica.Media.Incompressible.TableBased.Polynomials\\_Temp](#page-1403-0).evaluate\_der**

**Evaluate polynomial at a given abszissa value**

#### **Inputs**

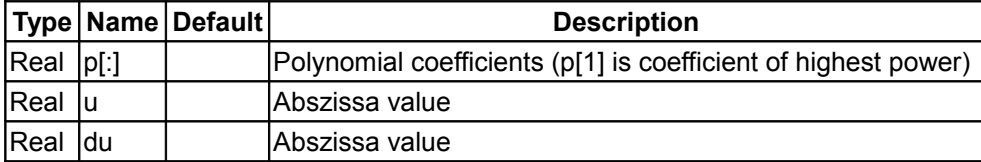

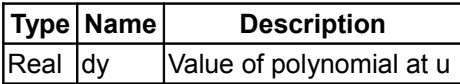

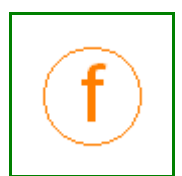

### <span id="page-1407-1"></span>**[Modelica.Media.Incompressible.TableBased.Polynomials\\_Temp](#page-1403-0).integralValue\_der**

**Time derivative of integral of polynomial p(u) from u\_low to u\_high, assuming only u\_high as time-dependent (Leibnitz rule)**

#### **Inputs**

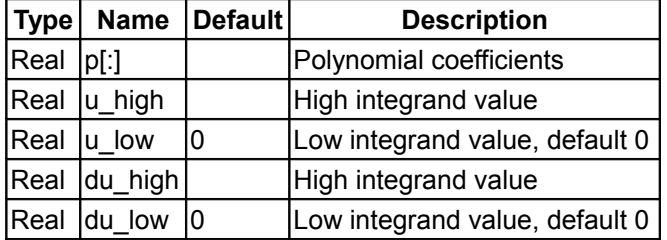

#### **Outputs**

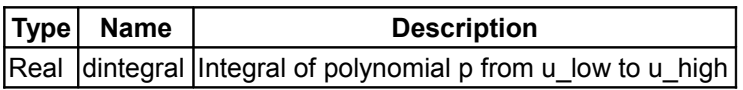

# <span id="page-1407-0"></span>**[Modelica.Media.Incompressible.TableBased.Polynomials\\_Temp](#page-1403-0).derivativeValue\_der**

#### **time derivative of derivative of polynomial**

#### **Inputs**

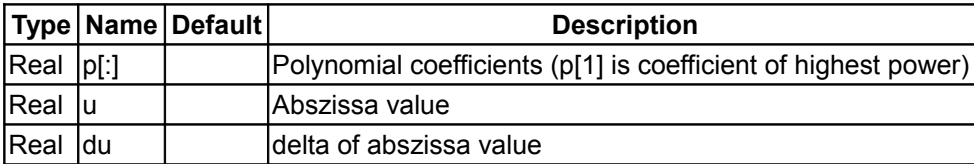

### **Outputs**

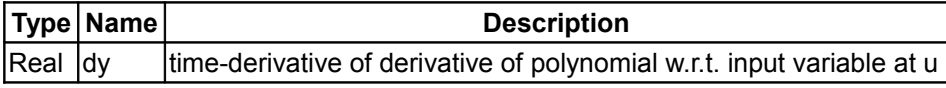

### <span id="page-1407-2"></span>**[Modelica.Media.Incompressible](#page-1388-0).Examples**

**Examples for incompressible media**

#### **Information**

This package provides a few examples of how to construct medium models for incompressible fluids. The package contains:

- **Glycol47**, a model of 47% glycol water mixture, based on tables of density and heat capacity as functions of temperature.
- **Essotherm650**, a medium model for thermal oil, also based on tables.

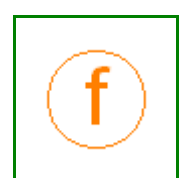

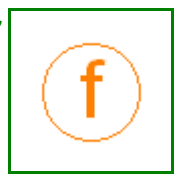

# **Package Content**

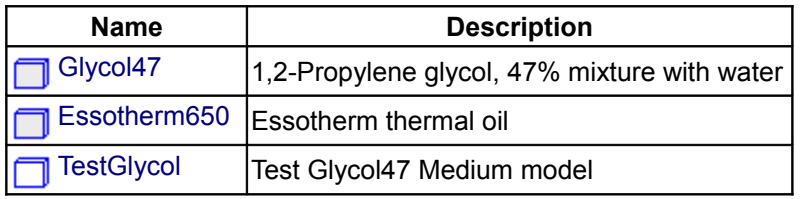

## <span id="page-1408-2"></span>**[Modelica.Media.Incompressible.Examples](#page-1407-2).Glycol47**

### **1,2-Propylene glycol, 47% mixture with water**

## **Information**

## <span id="page-1408-1"></span>**[Modelica.Media.Incompressible.Examples](#page-1407-2).Essotherm650**

**Essotherm thermal oil**

## **Information**

### <span id="page-1408-0"></span>**[Modelica.Media.Incompressible.Examples](#page-1407-2).TestGlycol**

**Test Glycol47 Medium model**

## <span id="page-1408-3"></span>**[Modelica.Media](#page-760-0).Water**

#### **Medium models for water**

## **Information**

This package contains different medium models for water:

- **ConstantPropertyLiquidWater**
- Simple liquid water medium (incompressible, constant data).
- **IdealSteam**
- Steam water medium as ideal gas from Media.IdealGases.SingleGases.H2O
- **WaterIF97 derived models** High precision water model according to the IAPWS/IF97 standard (liquid, steam, two phase region). Models with different independent variables are provided as well as models valid only for particular regions. The **WaterIF97\_ph** model is valid in all regions and is the recommended one to use.

### **Overview of WaterIF97 derived water models**

The WaterIF97 models calculate medium properties for water in the **liquid**, **gas** and **two phase** regions according to the IAPWS/IF97 standard, i.e., the accepted industrial standard and best compromise between accuracy and computation time. It has been part of the ThermoFluid Modelica library and been extended, reorganized and documented to become part of the Modelica Standard library.

An important feature that distinguishes this implementation of the IF97 steam property standard is that this implementation has been explicitly designed to work well in dynamic simulations. Computational performance has been of high importance. This means that there often exist several ways to get the same

**Example** 

#### **1410 Modelica.Media.Water**

result from different functions if one of the functions is called often but can be optimized for that purpose.

Three variable pairs can be the independent variables of the model:

- 1. Pressure **p** and specific enthalpy **h** are the most natural choice for general applications. This is the recommended choice for most general purpose applications, in particular for power plants.
- 2. Pressure **p** and temperature **T** are the most natural choice for applications where water is always in the same phase, both for liquid water and steam.
- 3. Density **d** and temperature **T** are explicit variables of the Helmholtz function in the near-critical region and can be the best choice for applications with super-critical or near-critial states.

The following quantities are always computed in Medium.Baseproperties:

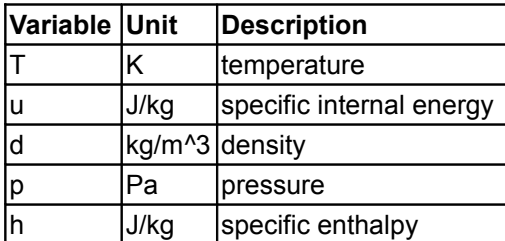

In some cases additional medium properties are needed. A component that needs these optional properties has to call one of the following functions:

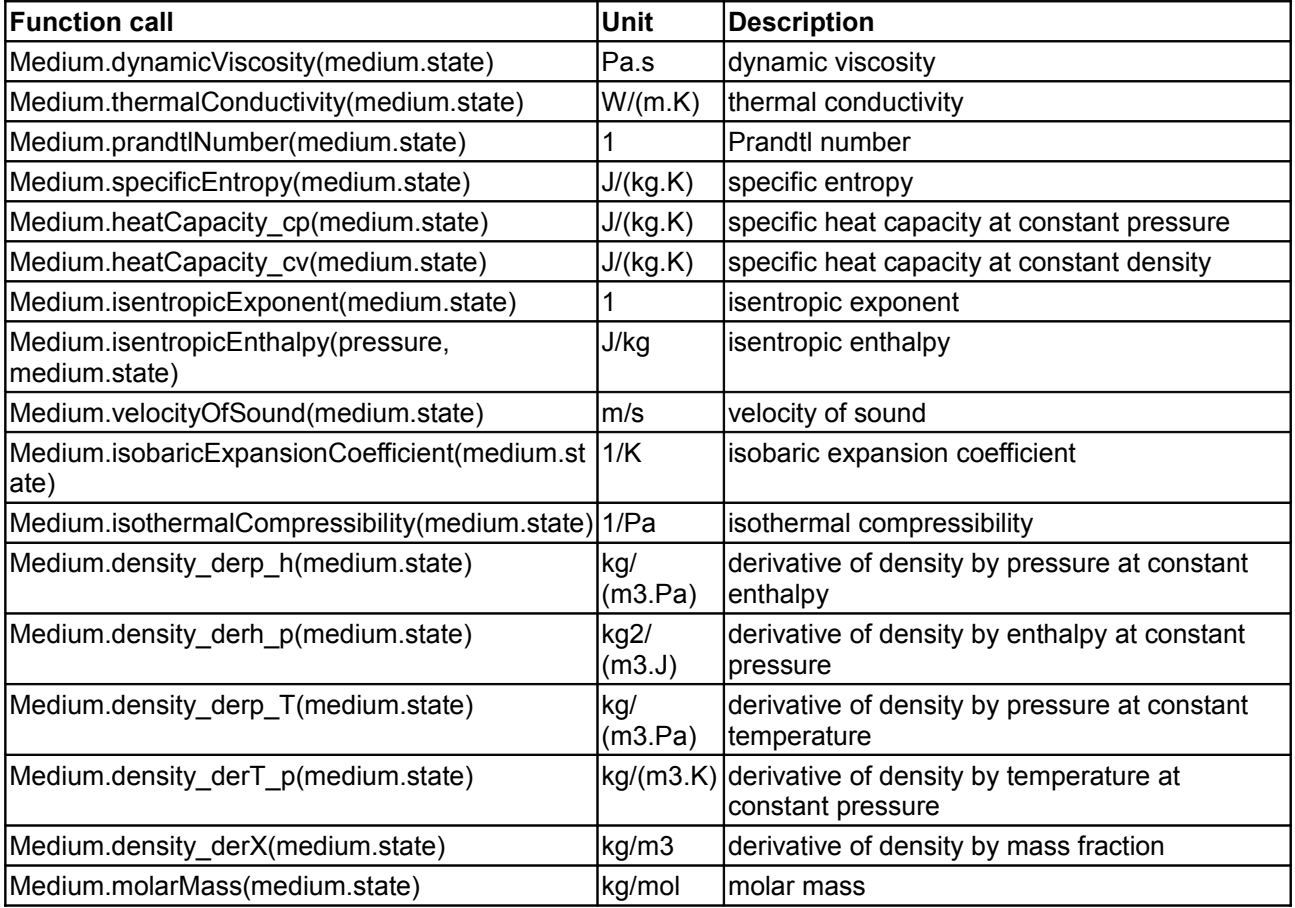

More details are given in [Modelica.Media.UsersGuide.MediumUsage.OptionalProperties.](#page-768-0) Many additional optional functions are defined to compute properties of saturated media, either liquid (bubble point) or vapour (dew point). The argument to such functions is a SaturationProperties record, which can be set starting from either the saturation pressure or the saturation temperature. With reference to a model defining a pressure p, a temperature T, and a SaturationProperties record sat, the following functions are provided:

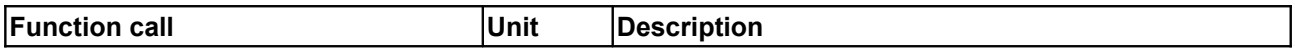

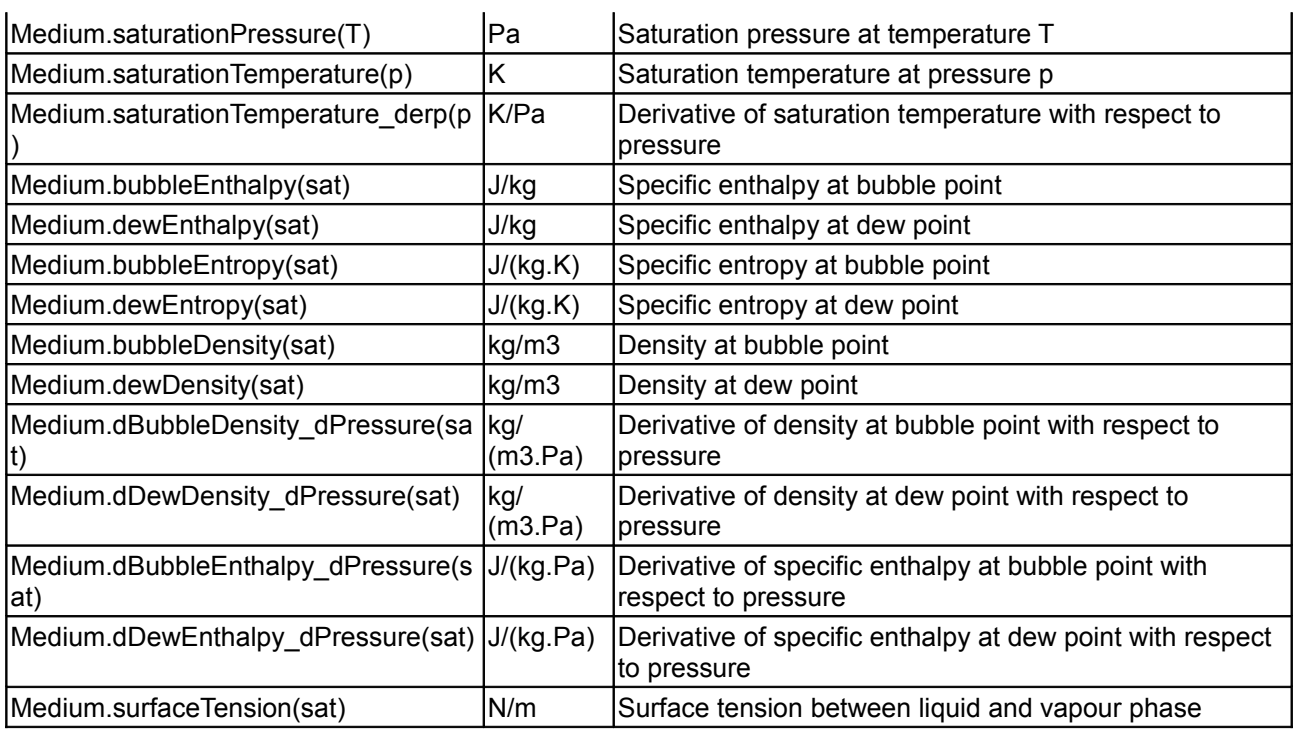

Details on usage and some examples are given in: [Modelica.Media.UsersGuide.MediumUsage.TwoPhase.](#page-771-0)

Many further properties can be computed. Using the well-known Bridgman's Tables, all first partial derivatives of the standard thermodynamic variables can be computed easily.

The documentation of the IAPWS/IF97 steam properties can be freely distributed with computer implementations and are included here (in directory Modelica\help\Documentation\IF97documentation):

- [IF97.pdf](file:///D:/otter/Modelica/subversion/svn.Modelica.org/Modelica/maintenance/3.0/Modelica/help/Documentation/IF97documentation/IF97.pdf) The standards document for the main part of the IF97.
- [Back3.pdf](file:///D:/otter/Modelica/subversion/svn.Modelica.org/Modelica/maintenance/3.0/Modelica/help/Documentation/IF97documentation/Back3.pdf) The backwards equations for region 3.
- [crits.pdf](file:///D:/otter/Modelica/subversion/svn.Modelica.org/Modelica/maintenance/3.0/Modelica/help/Documentation/IF97documentation/crits.pdf) The critical point data.
- [meltsub.pdf](file:///D:/otter/Modelica/subversion/svn.Modelica.org/Modelica/maintenance/3.0/Modelica/help/Documentation/IF97documentation/meltsub.pdf) The melting- and sublimation line formulation (not implemented)
- [surf.pdf](file:///D:/otter/Modelica/subversion/svn.Modelica.org/Modelica/maintenance/3.0/Modelica/help/Documentation/IF97documentation/surf.pdf) The surface tension standard definition
- [thcond.pdf](file:///D:/otter/Modelica/subversion/svn.Modelica.org/Modelica/maintenance/3.0/Modelica/help/Documentation/IF97documentation/thcond.pdf) The thermal conductivity standard definition
- [visc.pdf](file:///D:/otter/Modelica/subversion/svn.Modelica.org/Modelica/maintenance/3.0/Modelica/help/Documentation/IF97documentation/visc.pdf) The viscosity standard definition

## **Package Content**

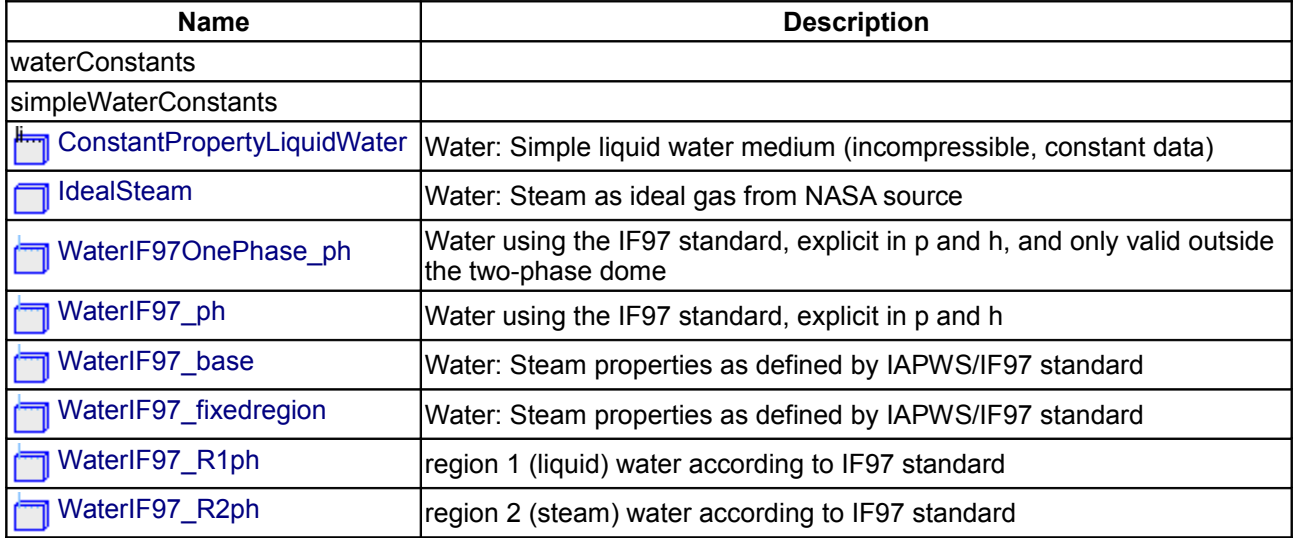

#### **1412 Modelica.Media.Water**

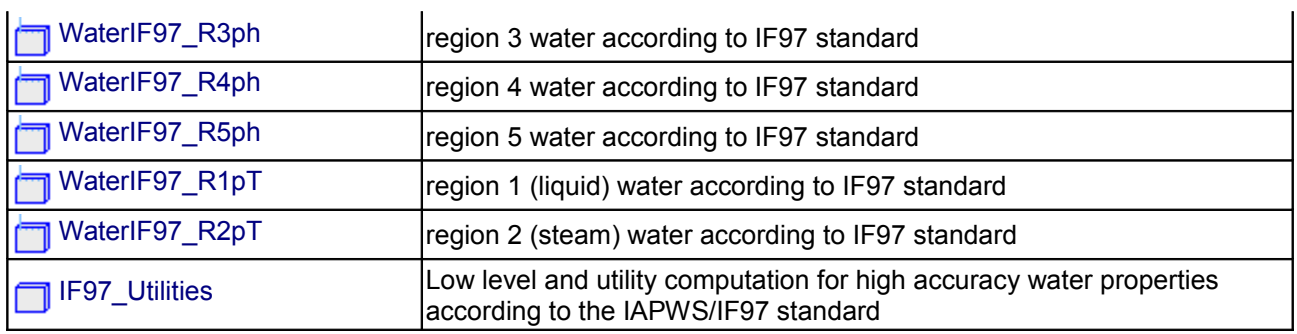

#### **Types and constants**

```
 constant Interfaces.PartialTwoPhaseMedium.FluidConstants[1] waterConstants(
      each chemicalFormula = "H2O",
      each structureFormula="H2O",
     each casRegistryNumber="7732-18-5",
      each iupacName="oxidane",
      each molarMass=0.018015268,
      each criticalTemperature=647.096,
      each criticalPressure=22064.0e3,
     each criticalMolarVolume=1/322.0*0.018015268,
      each normalBoilingPoint=373.124,
     each meltingPoint=273.15,
     each triplePointTemperature=273.16,
      each triplePointPressure=611.657,
     each acentricFactor = 0.344,
     each dipoleMoment = 1.8,
     each hasCriticalData=true);
   constant Interfaces.PartialMedium.FluidConstants[1] simpleWaterConstants(
      each chemicalFormula = "H2O",
      each structureFormula="H2O",
     each casRegistryNumber="7732-18-5",
      each iupacName="oxidane",
     each molarMass=0.018015268);
package StandardWater = WaterIF97_ph
   "Water using the IF97 standard, explicit in p and h. Recommended for most
applications";
package StandardWaterOnePhase = WaterIF97_pT 
   "Water using the IF97 standard, explicit in p and T. Recommended for one-phase
applications";
package WaterIF97_pT 
   "Water using the IF97 standard, explicit in p and T"
   extends WaterIF97_base(
   final ph_explicit=false,
    final dT explicit=false,
     final pT_explicit=true,
    final smoothModel=true,
     final onePhase=true);
end WaterIF97 pT;
```
### <span id="page-1412-4"></span>**[Modelica.Media.Water](#page-1408-3).ConstantPropertyLiquidWater**

**Water: Simple liquid water medium (incompressible, constant data)**

### **Information**

### <span id="page-1412-3"></span>**[Modelica.Media.Water](#page-1408-3).IdealSteam**

**Water: Steam as ideal gas from NASA source**

### **Information**

#### <span id="page-1412-2"></span>**[Modelica.Media.Water](#page-1408-3).WaterIF97OnePhase\_ph**

**Water using the IF97 standard, explicit in p and h, and only valid outside the two-phase dome**

#### **Information**

### <span id="page-1412-1"></span>**[Modelica.Media.Water](#page-1408-3).WaterIF97\_ph**

**Water using the IF97 standard, explicit in p and h**

#### **Information**

#### <span id="page-1412-0"></span>**[Modelica.Media.Water](#page-1408-3).WaterIF97\_base**

#### **Water: Steam properties as defined by IAPWS/IF97 standard**

### **Information**

This model calculates medium properties for water in the **liquid**, **gas** and **two phase** regions according to the IAPWS/IF97 standard, i.e., the accepted industrial standard and best compromise between accuracy and computation time. For more details see [Modelica.Media.Water.IF97\\_Utilities.](#page-1452-0) Three variable pairs can be the independent variables of the model:

- 1. Pressure **p** and specific enthalpy **h** are the most natural choice for general applications. This is the recommended choice for most general purpose applications, in particular for power plants.
- 2. Pressure **p** and temperature **T** are the most natural choice for applications where water is always in the same phase, both for liquid water and steam.
- 3. Density **d** and temperature **T** are explicit variables of the Helmholtz function in the near-critical region and can be the best choice for applications with super-critical or near-critial states.

The following quantities are always computed:

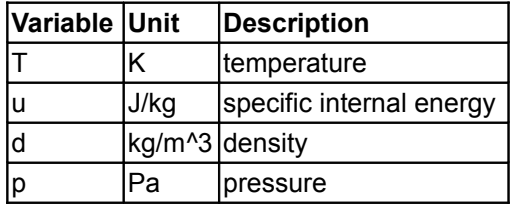

#### **1414 Modelica.Media.Water.WaterIF97\_base**

## $|h$   $|J/kg|$  specific enthalpy

In some cases additional medium properties are needed. A component that needs these optional properties has to call one of the functions listed in [Modelica.Media.UsersGuide.MediumUsage.OptionalProperties](#page-768-0) and in [Modelica.Media.UsersGuide.MediumUsage.TwoPhase.](#page-771-0)

Many further properties can be computed. Using the well-known Bridgman's Tables, all first partial derivatives of the standard thermodynamic variables can be computed easily.

### **Package Content**

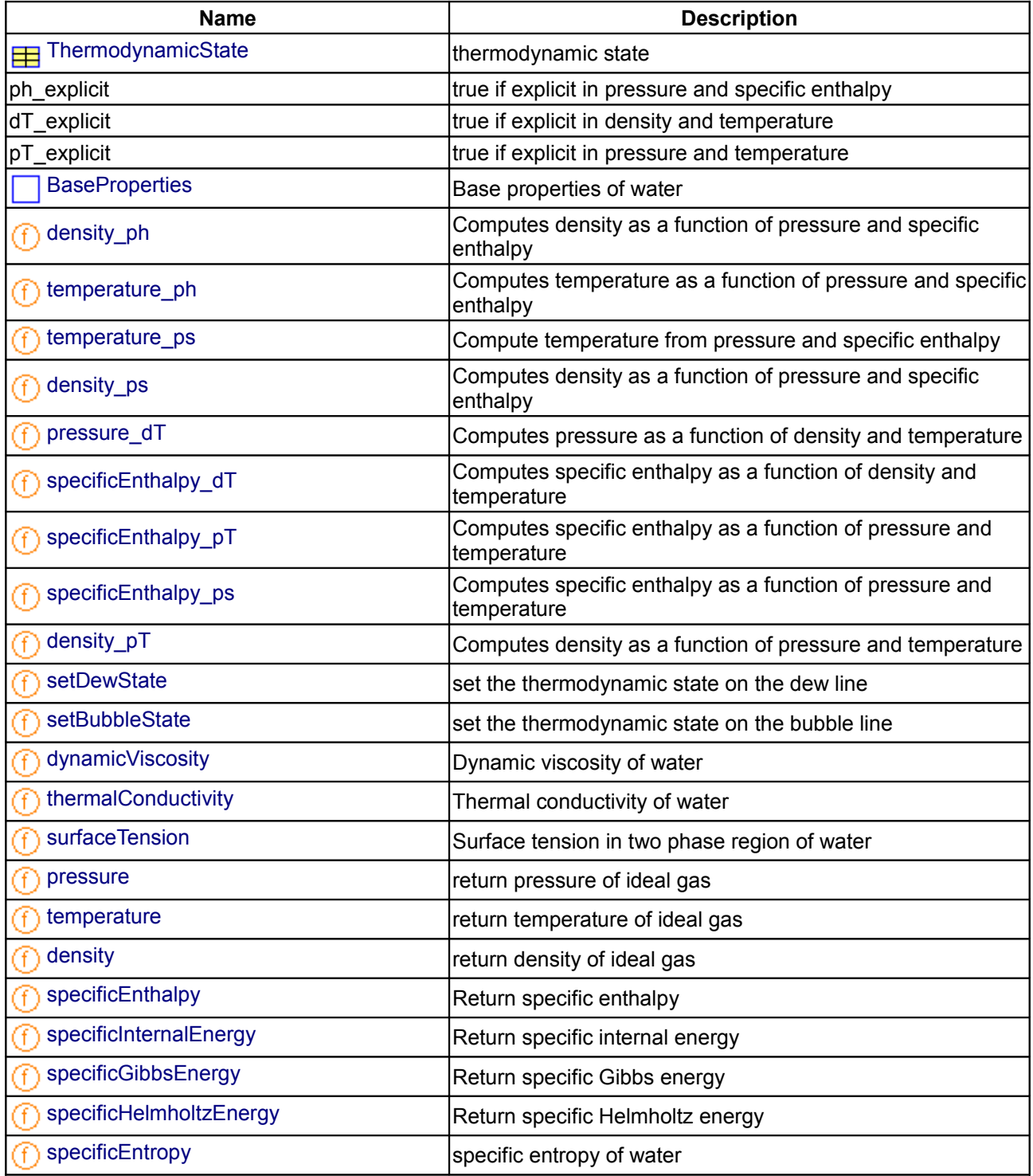

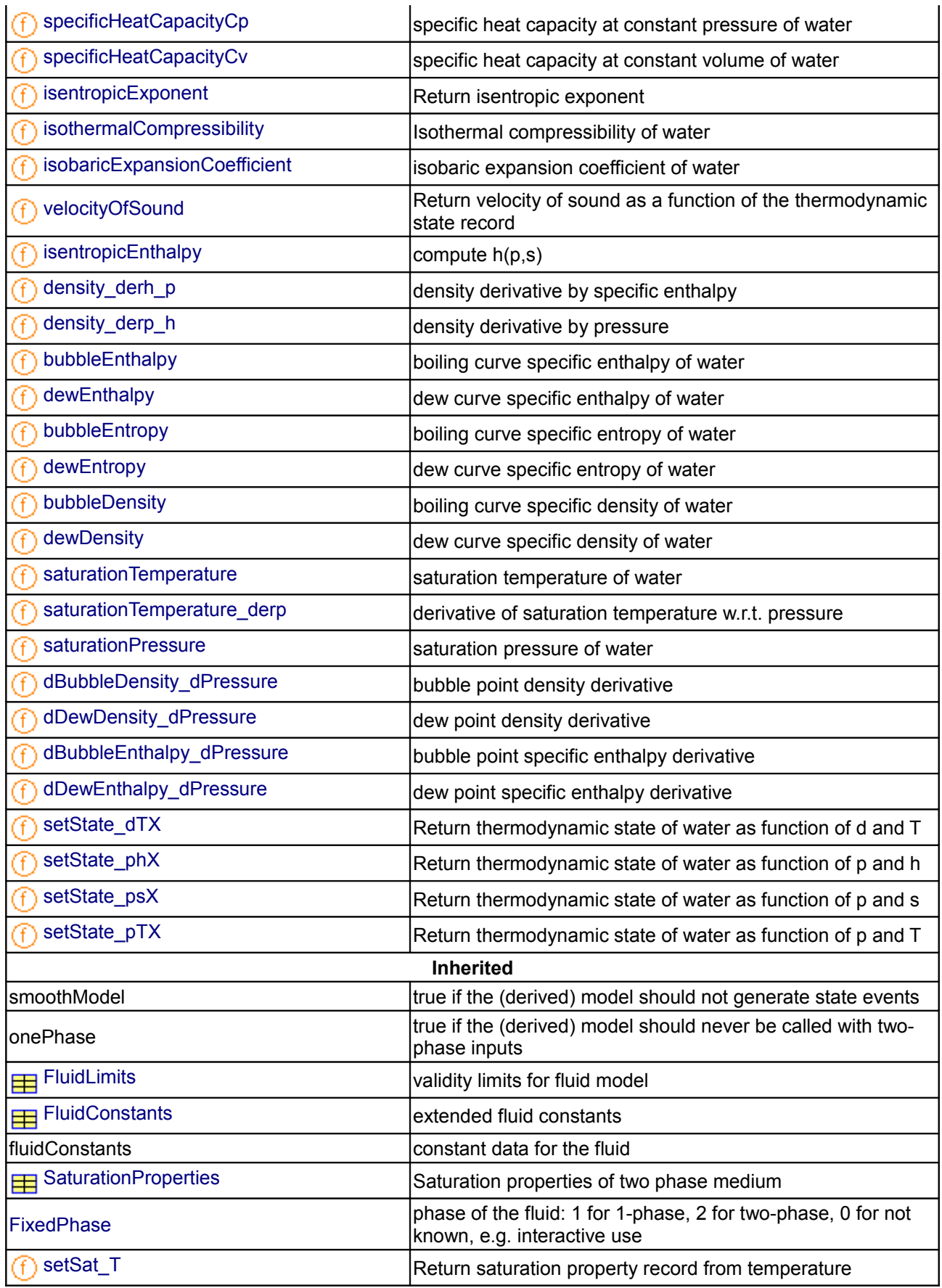

### **1416 Modelica.Media.Water.WaterIF97\_base**

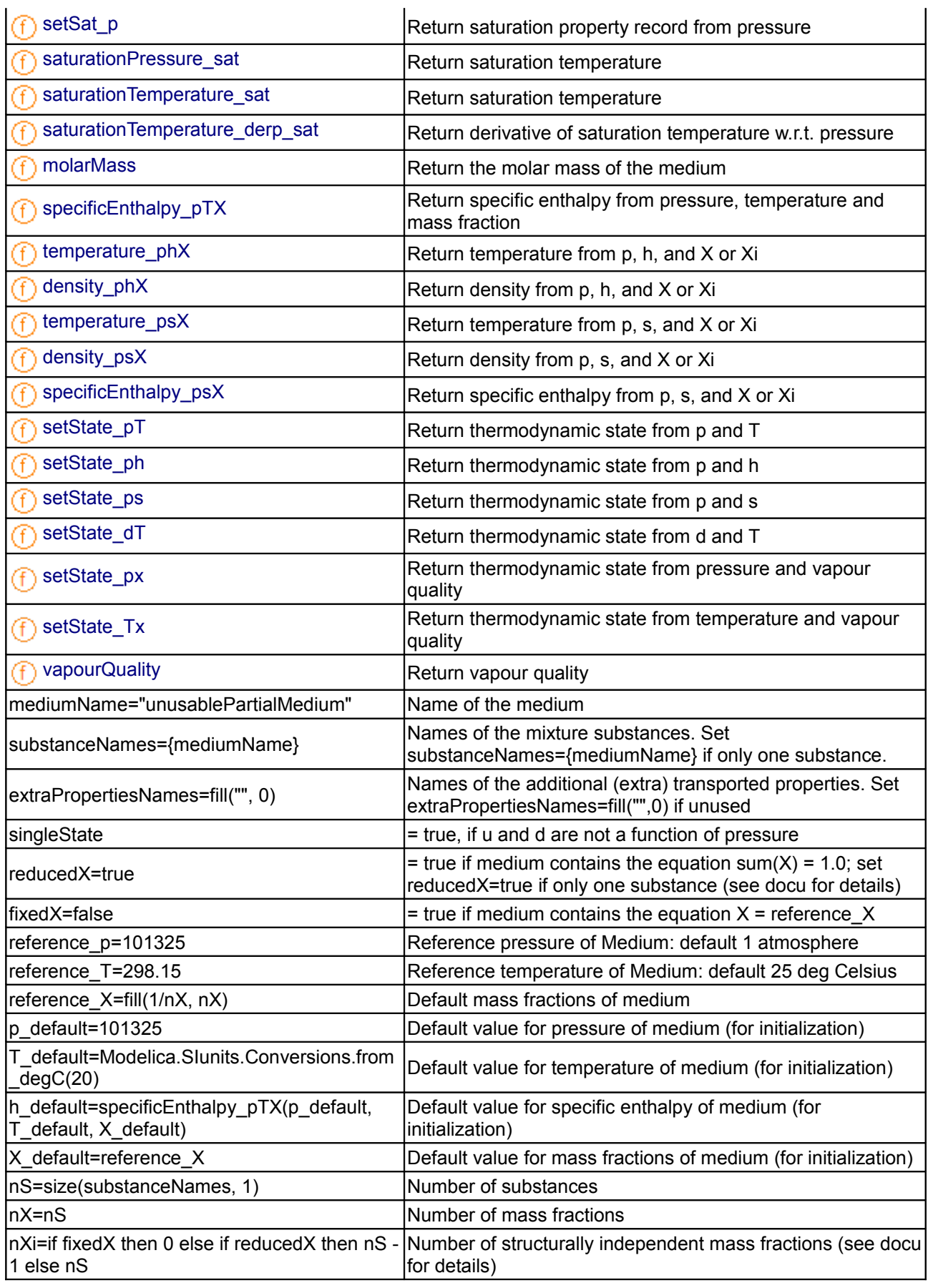

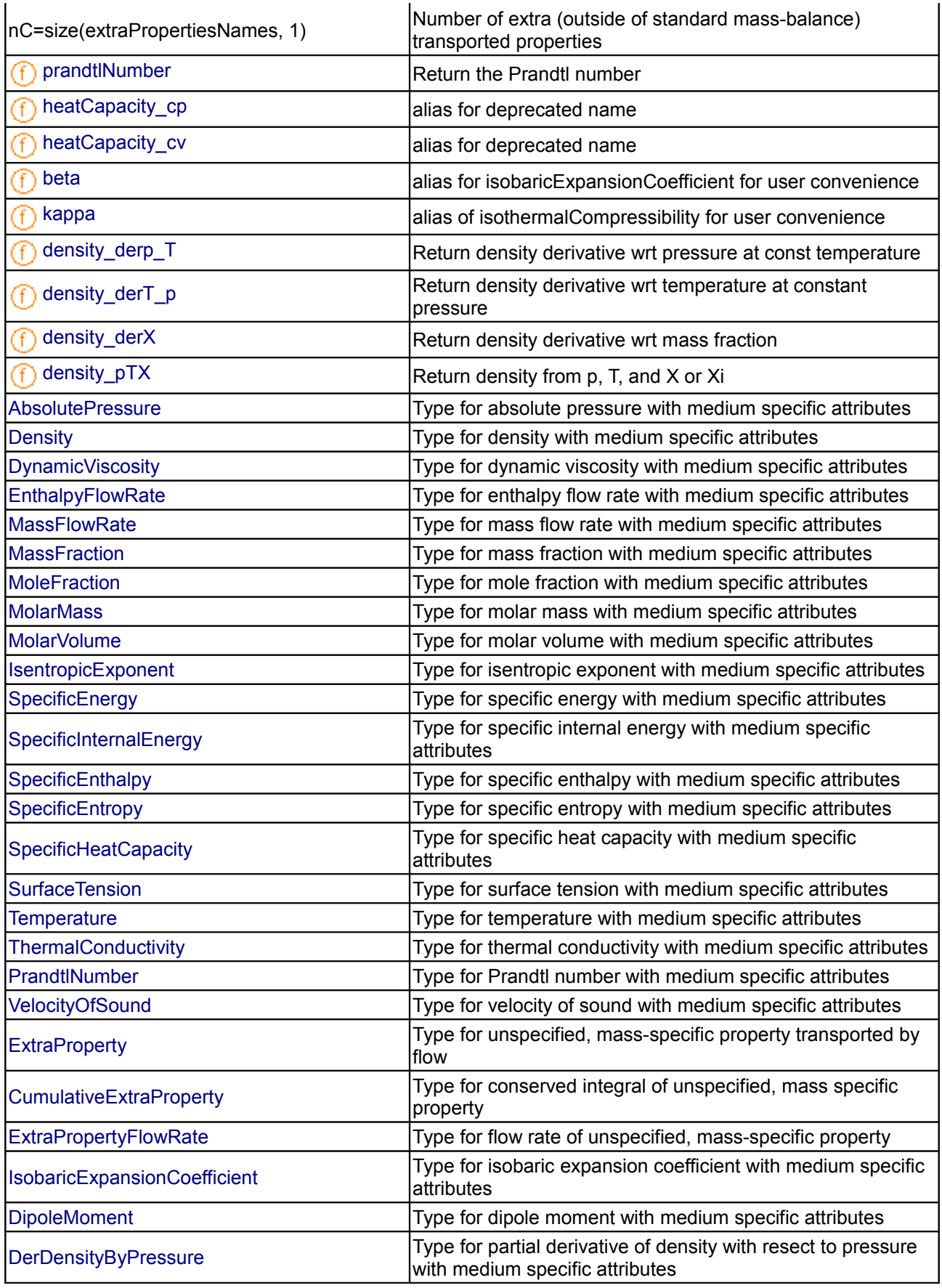

#### **1418 Modelica.Media.Water.WaterIF97\_base**

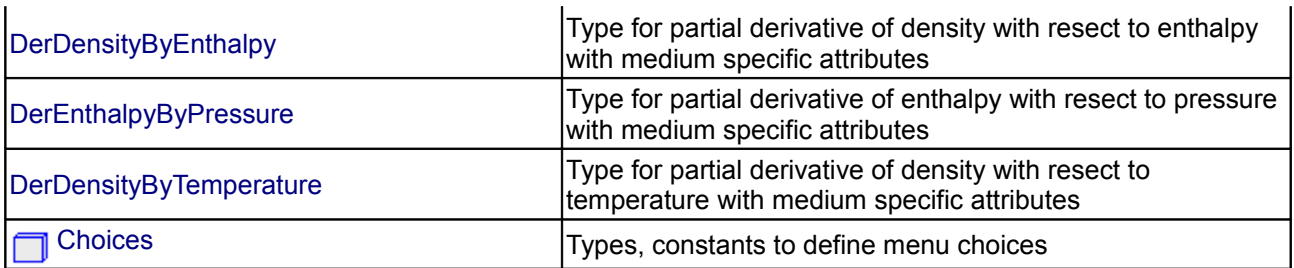

#### **Types and constants**

```
 constant Boolean ph_explicit 
 "true if explicit in pressure and specific enthalpy";
constant Boolean dT explicit "true if explicit in density and temperature";
constant Boolean pT explicit "true if explicit in pressure and temperature";
```
#### <span id="page-1417-2"></span>**[Modelica.Media.Water.WaterIF97\\_base](#page-1412-0).ThermodynamicState**

**thermodynamic state**

#### <span id="page-1417-1"></span>**[Modelica.Media.Water.WaterIF97\\_base](#page-1412-0).BaseProperties**

**Base properties of water**

#### **Parameters**

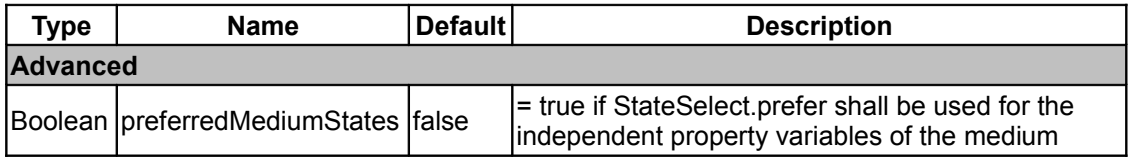

## <span id="page-1417-0"></span>**[Modelica.Media.Water.WaterIF97\\_base](#page-1412-0).density\_ph**

**Computes density as a function of pressure and specific enthalpy**

#### **Inputs**

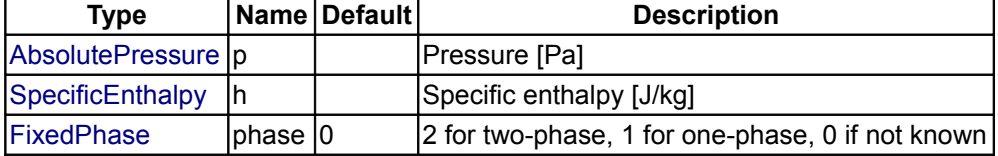

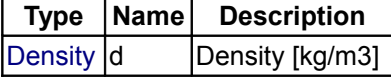

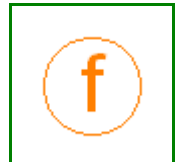

## <span id="page-1418-2"></span>**[Modelica.Media.Water.WaterIF97\\_base](#page-1412-0).temperature\_ph**

### **Computes temperature as a function of pressure and specific enthalpy**

#### **Inputs**

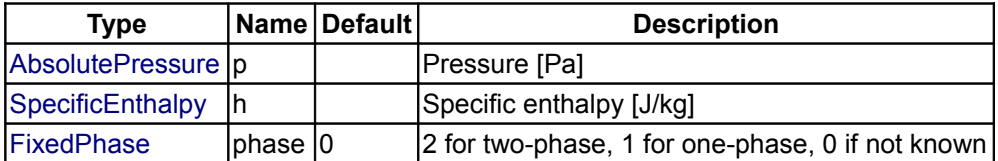

### **Outputs**

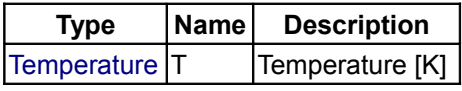

### <span id="page-1418-1"></span>**[Modelica.Media.Water.WaterIF97\\_base](#page-1412-0).temperature\_ps**

**Compute temperature from pressure and specific enthalpy**

### **Inputs**

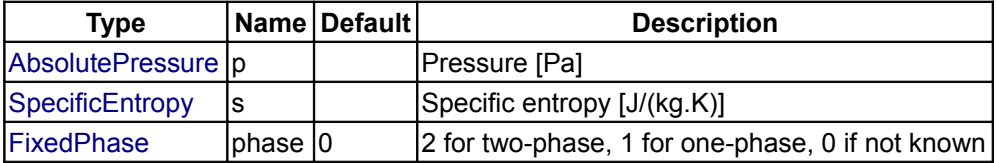

### **Outputs**

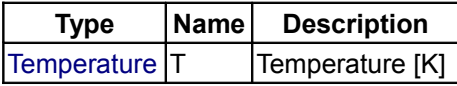

## <span id="page-1418-0"></span>**[Modelica.Media.Water.WaterIF97\\_base](#page-1412-0).density\_ps**

## **Computes density as a function of pressure and specific enthalpy**

#### **Inputs**

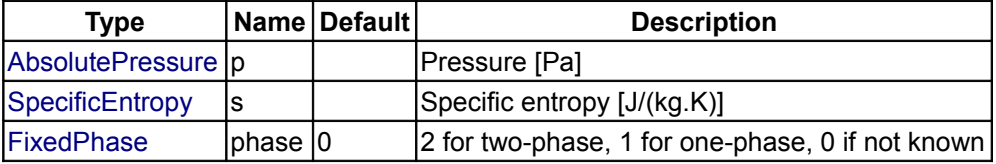

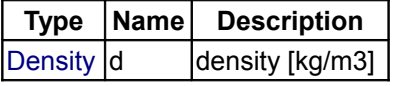

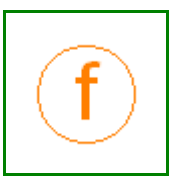

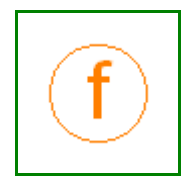

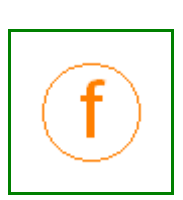

### <span id="page-1419-2"></span>**[Modelica.Media.Water.WaterIF97\\_base](#page-1412-0).pressure\_dT**

#### **Computes pressure as a function of density and temperature**

#### **Inputs**

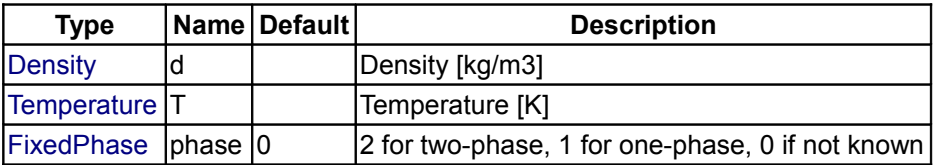

#### **Outputs**

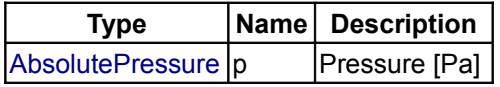

#### <span id="page-1419-1"></span>**[Modelica.Media.Water.WaterIF97\\_base](#page-1412-0).specificEnthalpy\_dT**

**Computes specific enthalpy as a function of density and temperature**

### **Inputs**

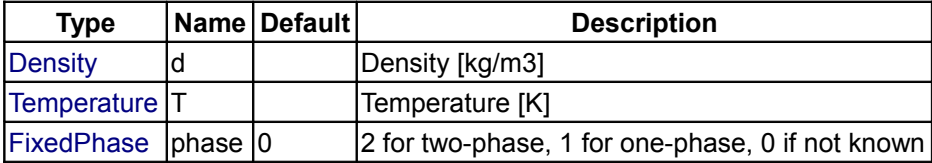

#### **Outputs**

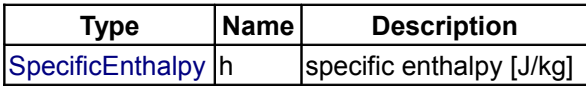

## <span id="page-1419-0"></span>**[Modelica.Media.Water.WaterIF97\\_base](#page-1412-0).specificEnthalpy\_pT**

### **Computes specific enthalpy as a function of pressure and temperature**

## **Inputs**

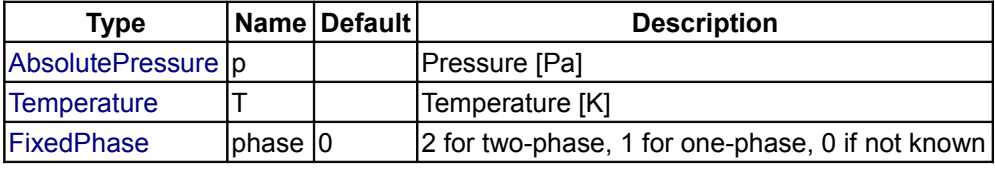

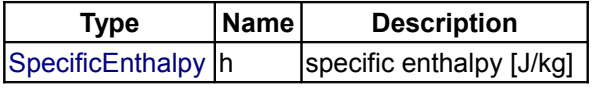

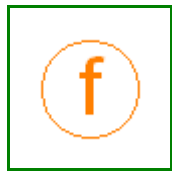

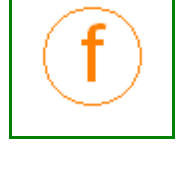

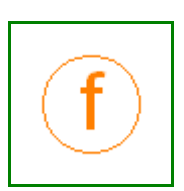

## <span id="page-1420-3"></span>**[Modelica.Media.Water.WaterIF97\\_base](#page-1412-0).specificEnthalpy\_ps**

### **Computes specific enthalpy as a function of pressure and temperature**

### **Inputs**

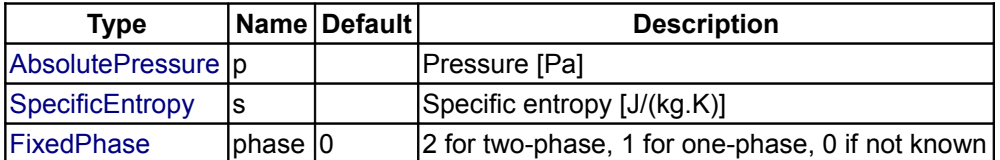

## **Outputs**

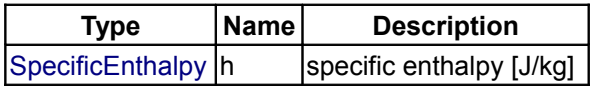

### <span id="page-1420-2"></span>**[Modelica.Media.Water.WaterIF97\\_base](#page-1412-0).density\_pT**

## **Computes density as a function of pressure and temperature**

#### **Inputs**

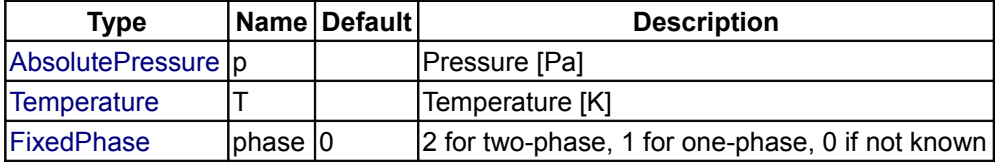

## **Outputs**

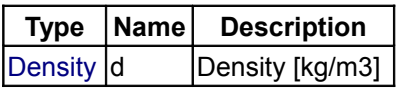

## <span id="page-1420-1"></span>**[Modelica.Media.Water.WaterIF97\\_base](#page-1412-0).setDewState**

## **set the thermodynamic state on the dew line**

#### **Inputs**

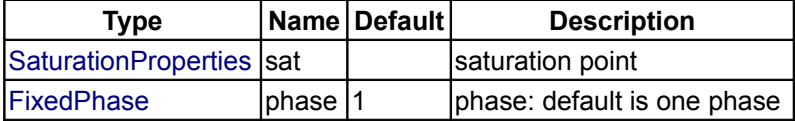

## **Outputs**

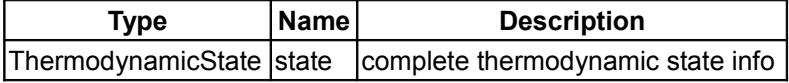

## <span id="page-1420-0"></span>**[Modelica.Media.Water.WaterIF97\\_base](#page-1412-0).setBubbleState**

**set the thermodynamic state on the bubble line**

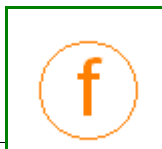

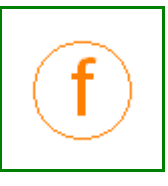

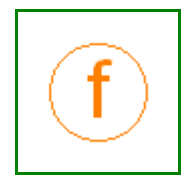

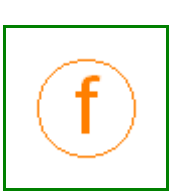

#### **Inputs**

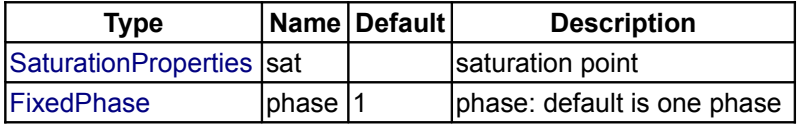

### **Outputs**

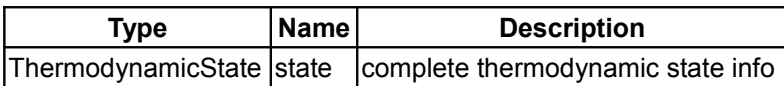

## <span id="page-1421-2"></span>**[Modelica.Media.Water.WaterIF97\\_base](#page-1412-0).dynamicViscosity**

**Dynamic viscosity of water**

### **Inputs**

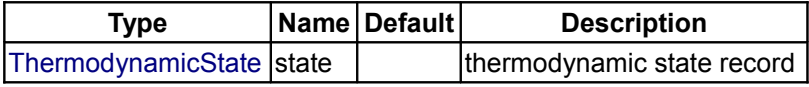

#### **Outputs**

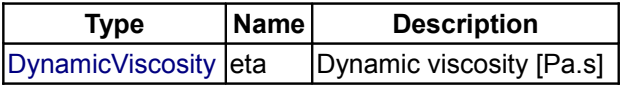

## <span id="page-1421-1"></span>**[Modelica.Media.Water.WaterIF97\\_base](#page-1412-0).thermalConductivity**

**Thermal conductivity of water**

#### **Inputs**

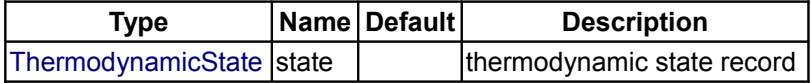

#### **Outputs**

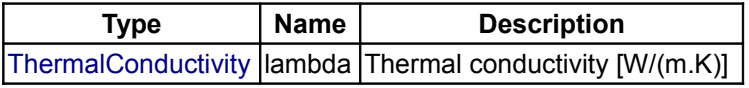

# <span id="page-1421-0"></span>**[Modelica.Media.Water.WaterIF97\\_base](#page-1412-0).surfaceTension**

**Surface tension in two phase region of water**

## **Inputs**

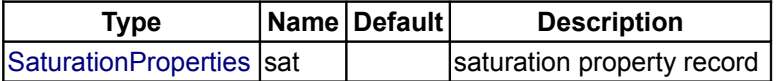

### **Outputs**

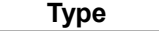

**Name Description** 

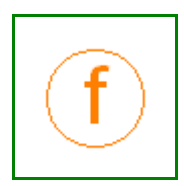

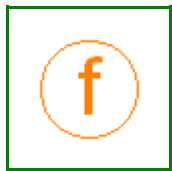

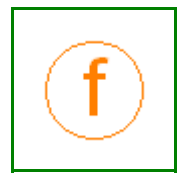

# [SurfaceTension](#page-824-10) sigma Surface tension sigma in the two phase region [N/m]

### <span id="page-1422-3"></span>**[Modelica.Media.Water.WaterIF97\\_base](#page-1412-0).pressure**

**return pressure of ideal gas**

### **Inputs**

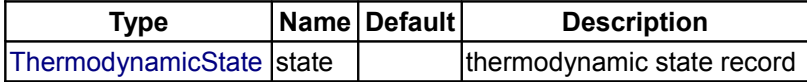

### **Outputs**

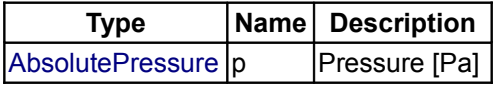

### <span id="page-1422-2"></span>**[Modelica.Media.Water.WaterIF97\\_base](#page-1412-0).temperature**

**return temperature of ideal gas**

#### **Inputs**

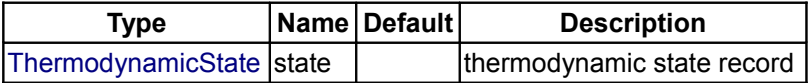

### **Outputs**

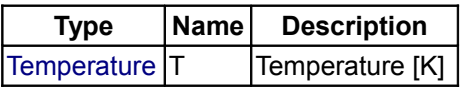

## <span id="page-1422-1"></span>**[Modelica.Media.Water.WaterIF97\\_base](#page-1412-0).density**

**return density of ideal gas**

## **Inputs**

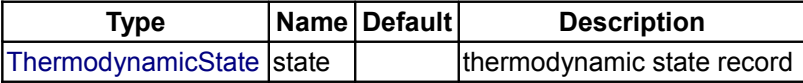

## **Outputs**

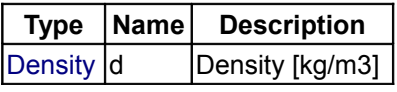

### <span id="page-1422-0"></span>**[Modelica.Media.Water.WaterIF97\\_base](#page-1412-0).specificEnthalpy**

### **Return specific enthalpy**

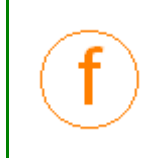

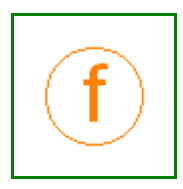

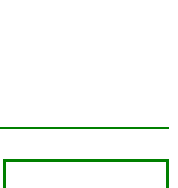

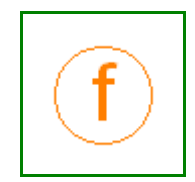

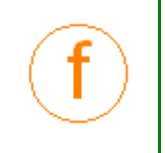

#### **Inputs**

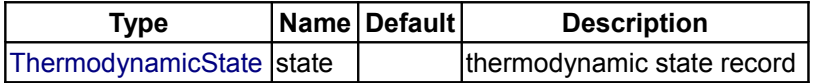

### **Outputs**

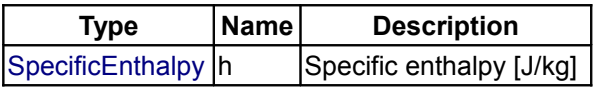

## <span id="page-1423-2"></span>**[Modelica.Media.Water.WaterIF97\\_base](#page-1412-0).specificInternalEnergy**

**Return specific internal energy**

#### **Inputs**

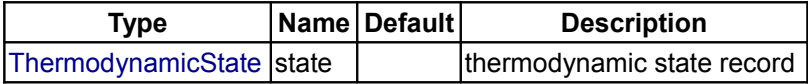

### **Outputs**

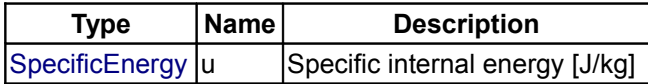

## <span id="page-1423-1"></span>**[Modelica.Media.Water.WaterIF97\\_base](#page-1412-0).specificGibbsEnergy**

**Return specific Gibbs energy**

### **Inputs**

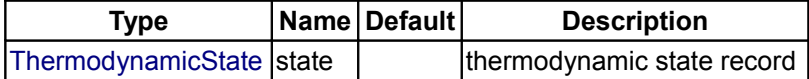

## **Outputs**

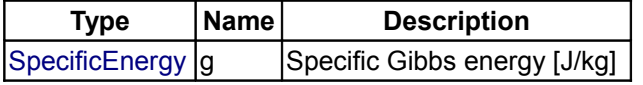

## <span id="page-1423-0"></span>**[Modelica.Media.Water.WaterIF97\\_base](#page-1412-0).specificHelmholtzEnergy**

**Return specific Helmholtz energy**

## **Inputs**

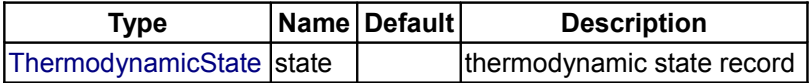

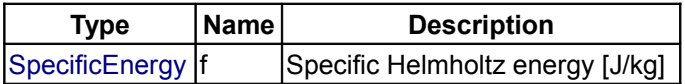

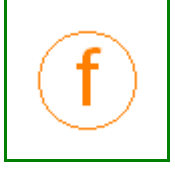

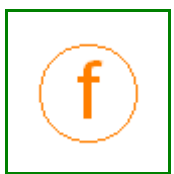

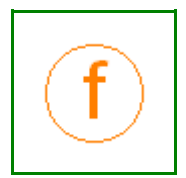

### <span id="page-1424-0"></span>**[Modelica.Media.Water.WaterIF97\\_base](#page-1412-0).specificEntropy**

### **specific entropy of water**

#### **Inputs**

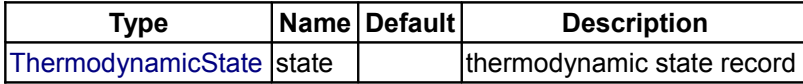

### **Outputs**

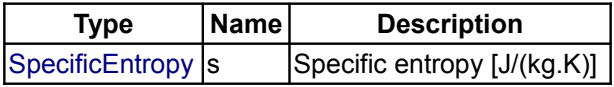

## <span id="page-1424-2"></span>**[Modelica.Media.Water.WaterIF97\\_base](#page-1412-0).specificHeatCapacityCp**

**specific heat capacity at constant pressure of water**

### **Information**

In the two phase region this function returns the interpolated heat capacity between the liquid and vapour state heat capacities.

*Error:Found no end-tag in HTML-documentation*

#### **Inputs**

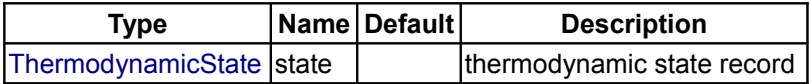

#### **Outputs**

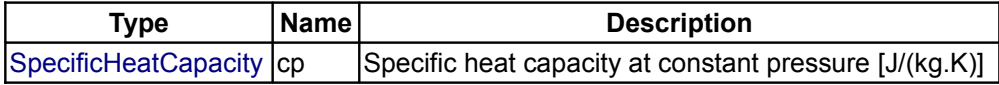

## <span id="page-1424-1"></span>**[Modelica.Media.Water.WaterIF97\\_base](#page-1412-0).specificHeatCapacityCv**

**specific heat capacity at constant volume of water**

### **Inputs**

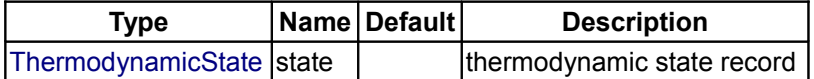

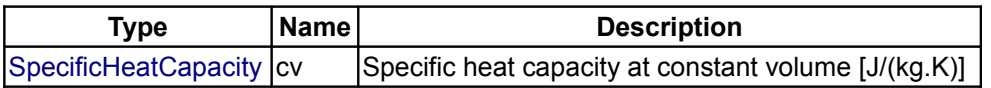

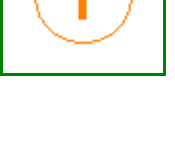

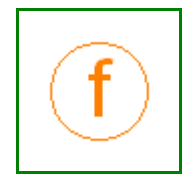

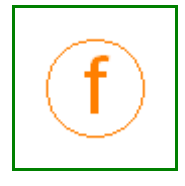

## <span id="page-1425-3"></span>**[Modelica.Media.Water.WaterIF97\\_base](#page-1412-0).isentropicExponent**

#### **Return isentropic exponent**

#### **Inputs**

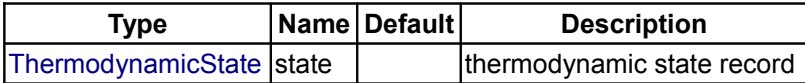

#### **Outputs**

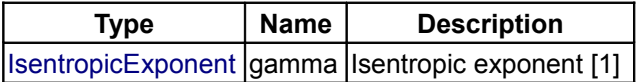

## <span id="page-1425-2"></span>**[Modelica.Media.Water.WaterIF97\\_base](#page-1412-0).isothermalCompressibility**

**Isothermal compressibility of water**

#### **Inputs**

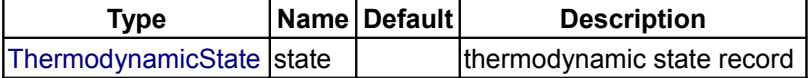

## **Outputs**

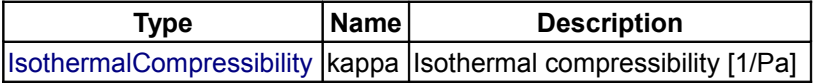

## <span id="page-1425-1"></span>**[Modelica.Media.Water.WaterIF97\\_base](#page-1412-0).isobaricExpansionCoefficient**

**isobaric expansion coefficient of water**

#### **Inputs**

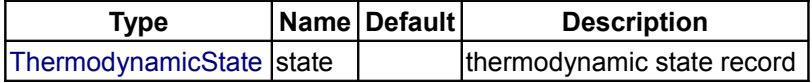

#### **Outputs**

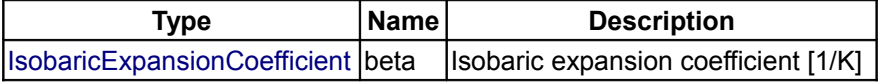

## <span id="page-1425-0"></span>**[Modelica.Media.Water.WaterIF97\\_base](#page-1412-0).velocityOfSound**

**Return velocity of sound as a function of the thermodynamic state record**

## **Inputs**

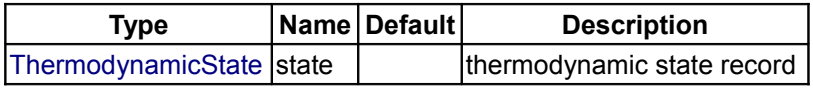

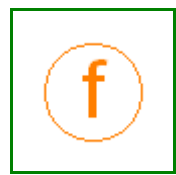

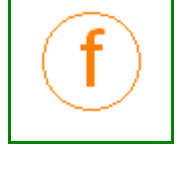

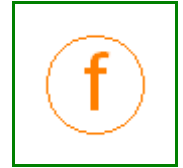

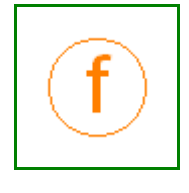

### **Outputs**

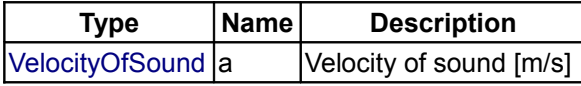

## <span id="page-1426-2"></span>**[Modelica.Media.Water.WaterIF97\\_base](#page-1412-0).isentropicEnthalpy**

**compute h(p,s)**

### **Inputs**

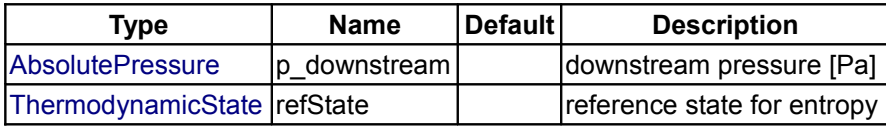

### **Outputs**

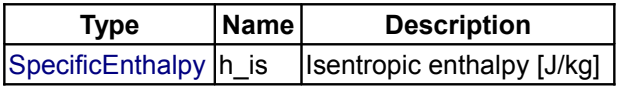

# <span id="page-1426-1"></span>**[Modelica.Media.Water.WaterIF97\\_base](#page-1412-0).density\_derh\_p**

## **density derivative by specific enthalpy**

## **Inputs**

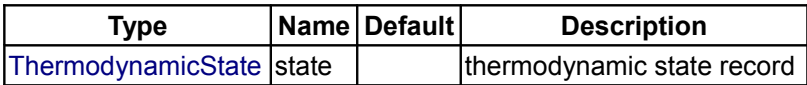

## **Outputs**

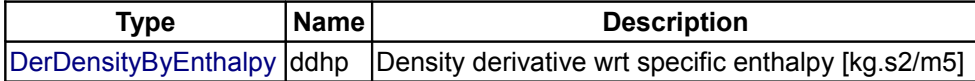

## <span id="page-1426-0"></span>**[Modelica.Media.Water.WaterIF97\\_base](#page-1412-0).density\_derp\_h**

**density derivative by pressure**

#### **Inputs**

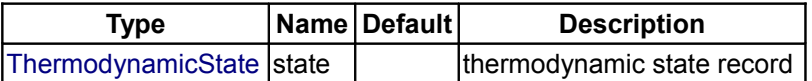

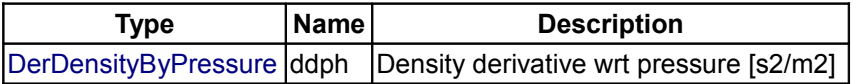

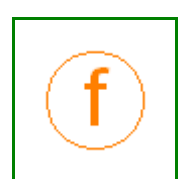

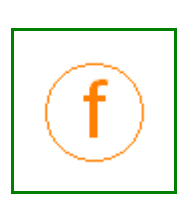

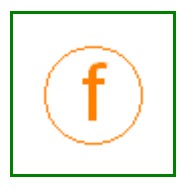

## <span id="page-1427-3"></span>**[Modelica.Media.Water.WaterIF97\\_base](#page-1412-0).bubbleEnthalpy**

**boiling curve specific enthalpy of water**

#### **Inputs**

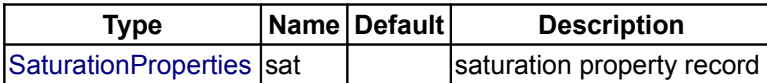

### **Outputs**

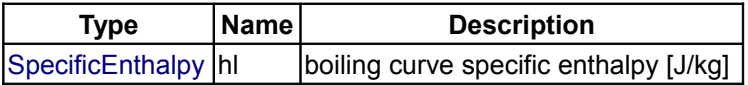

## <span id="page-1427-2"></span>**[Modelica.Media.Water.WaterIF97\\_base](#page-1412-0).dewEnthalpy**

**dew curve specific enthalpy of water**

#### **Inputs**

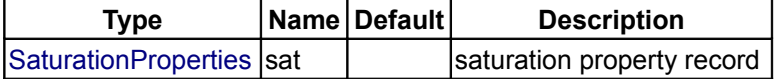

## **Outputs**

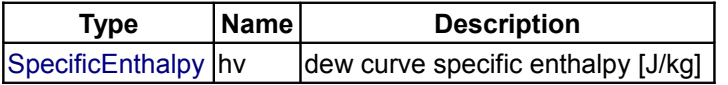

## <span id="page-1427-1"></span>**[Modelica.Media.Water.WaterIF97\\_base](#page-1412-0).bubbleEntropy**

**boiling curve specific entropy of water**

#### **Inputs**

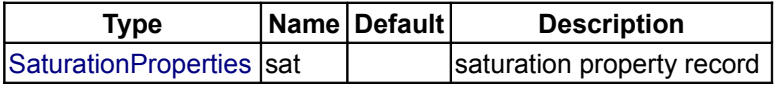

### **Outputs**

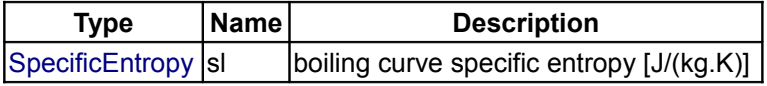

## <span id="page-1427-0"></span>**[Modelica.Media.Water.WaterIF97\\_base](#page-1412-0).dewEntropy**

#### **dew curve specific entropy of water**

## **Inputs**

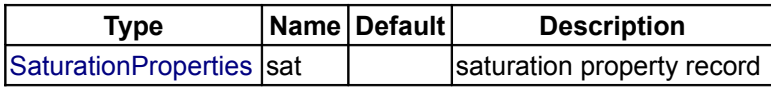

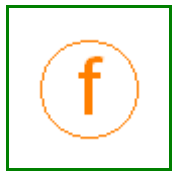

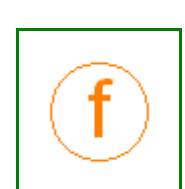

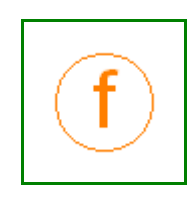

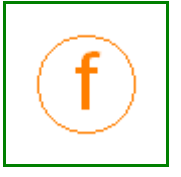

### **Outputs**

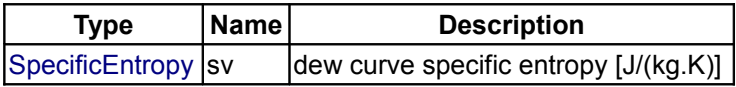

## <span id="page-1428-3"></span>**[Modelica.Media.Water.WaterIF97\\_base](#page-1412-0).bubbleDensity**

**boiling curve specific density of water**

### **Inputs**

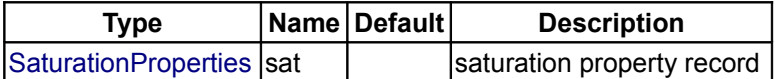

### **Outputs**

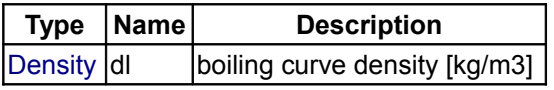

# <span id="page-1428-2"></span>**[Modelica.Media.Water.WaterIF97\\_base](#page-1412-0).dewDensity**

**dew curve specific density of water**

### **Inputs**

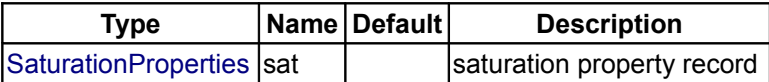

### **Outputs**

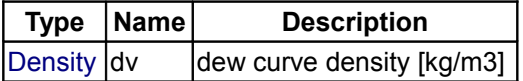

## <span id="page-1428-1"></span>**[Modelica.Media.Water.WaterIF97\\_base](#page-1412-0).saturationTemperature**

**saturation temperature of water**

#### **Inputs**

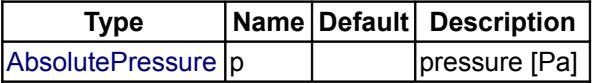

### **Outputs**

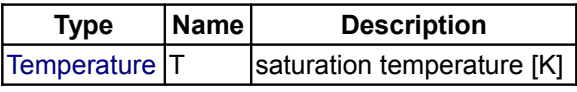

# <span id="page-1428-0"></span>**[Modelica.Media.Water.WaterIF97\\_base](#page-1412-0).saturationTemperature\_derp**

**derivative of saturation temperature w.r.t. pressure**

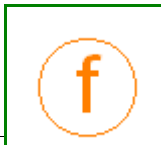

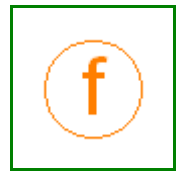

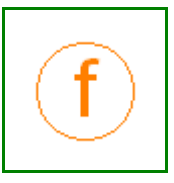

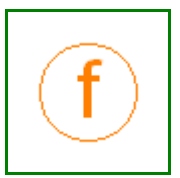

#### **Inputs**

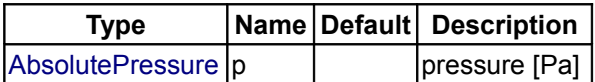

### **Outputs**

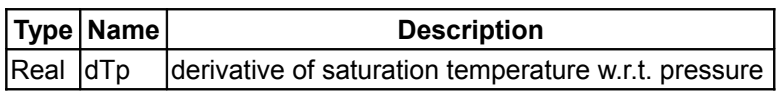

## <span id="page-1429-2"></span>**[Modelica.Media.Water.WaterIF97\\_base](#page-1412-0).saturationPressure**

#### **saturation pressure of water**

#### **Inputs**

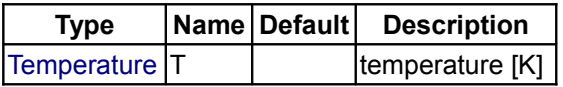

#### **Outputs**

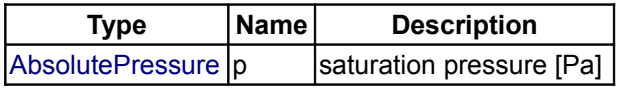

# <span id="page-1429-1"></span>**[Modelica.Media.Water.WaterIF97\\_base](#page-1412-0).dBubbleDensity\_dPressure**

**bubble point density derivative**

### **Inputs**

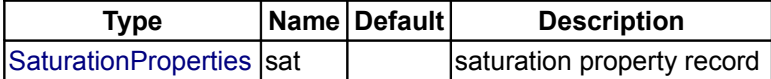

### **Outputs**

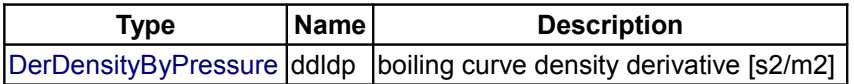

### <span id="page-1429-0"></span>**[Modelica.Media.Water.WaterIF97\\_base](#page-1412-0).dDewDensity\_dPressure**

**dew point density derivative**

## **Inputs**

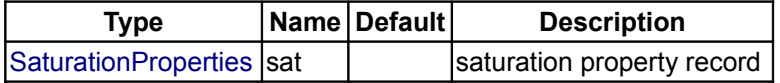

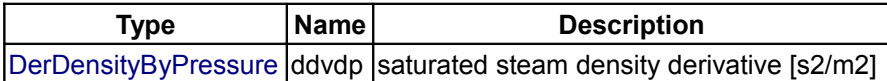

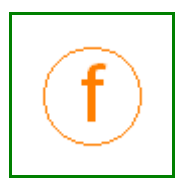

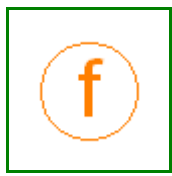

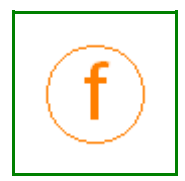

# <span id="page-1430-3"></span>**[Modelica.Media.Water.WaterIF97\\_base](#page-1412-0).dBubbleEnthalpy\_dPressure**

**bubble point specific enthalpy derivative**

### **Inputs**

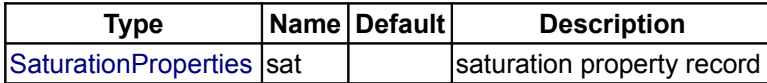

### **Outputs**

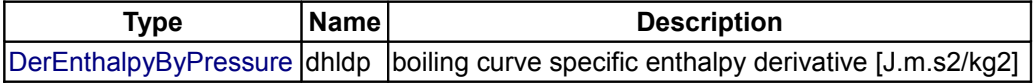

## <span id="page-1430-2"></span>**[Modelica.Media.Water.WaterIF97\\_base](#page-1412-0).dDewEnthalpy\_dPressure**

## **dew point specific enthalpy derivative**

## **Inputs**

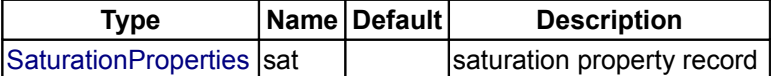

### **Outputs**

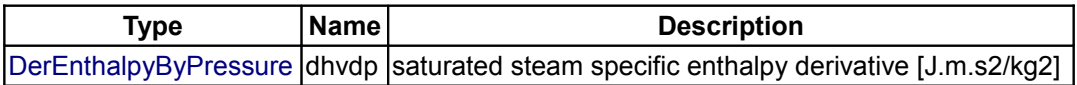

## <span id="page-1430-1"></span>**[Modelica.Media.Water.WaterIF97\\_base](#page-1412-0).setState\_dTX**

**Return thermodynamic state of water as function of d and T**

#### **Inputs**

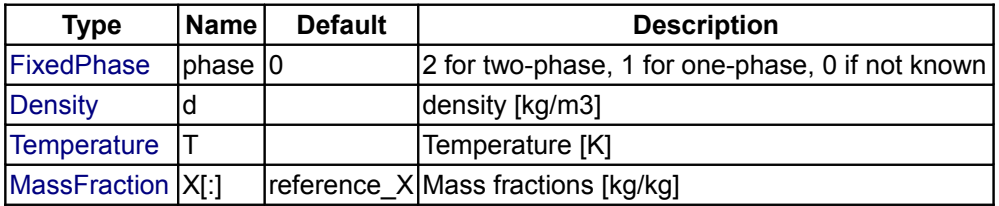

#### **Outputs**

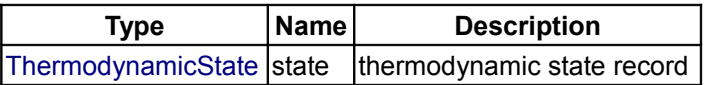

## <span id="page-1430-0"></span>**[Modelica.Media.Water.WaterIF97\\_base](#page-1412-0).setState\_phX**

**Return thermodynamic state of water as function of p and h**

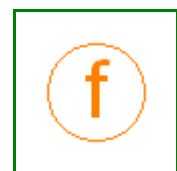

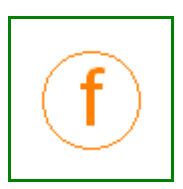

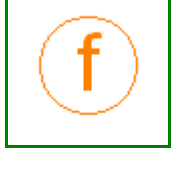

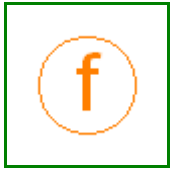

#### **Inputs**

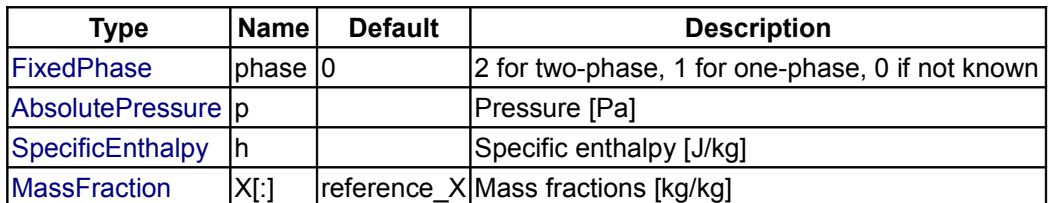

## **Outputs**

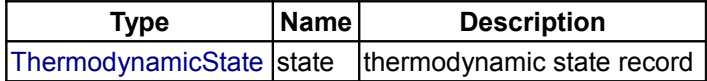

### <span id="page-1431-1"></span>**[Modelica.Media.Water.WaterIF97\\_base](#page-1412-0).setState\_psX**

## **Return thermodynamic state of water as function of p and s**

#### **Inputs**

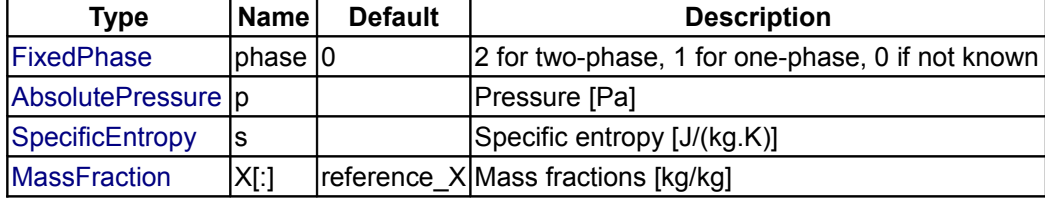

#### **Outputs**

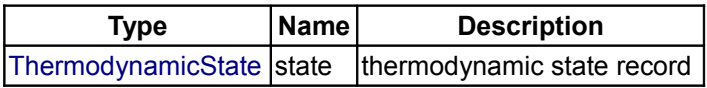

# <span id="page-1431-0"></span>**[Modelica.Media.Water.WaterIF97\\_base](#page-1412-0).setState\_pTX**

#### **Return thermodynamic state of water as function of p and T**

### **Inputs**

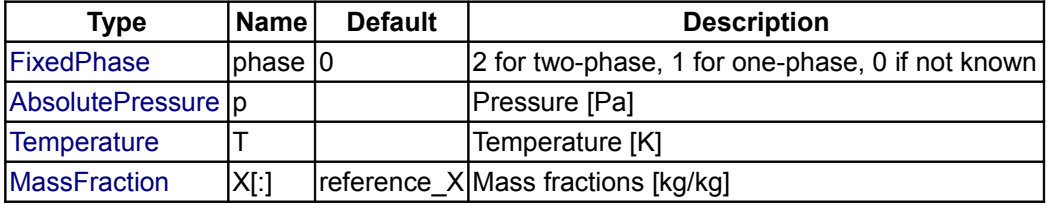

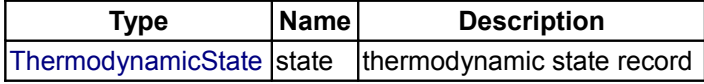

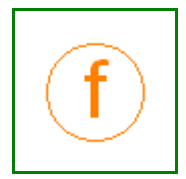

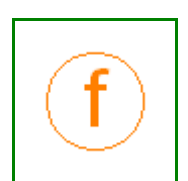

# <span id="page-1432-0"></span>**[Modelica.Media.Water](#page-1408-3).WaterIF97\_fixedregion**

### **Water: Steam properties as defined by IAPWS/IF97 standard**

## **Information**

This model calculates medium properties for water in the **liquid**, **gas** and **two phase** regions according to the IAPWS/IF97 standard, i.e., the accepted industrial standard and best compromise between accuracy and computation time. For more details see [Modelica.Media.Water.IF97\\_Utilities.](#page-1452-0) Three variable pairs can be the independent variables of the model:

- 1. Pressure **p** and specific enthalpy **h** are the most natural choice for general applications. This is the recommended choice for most general purpose applications, in particular for power plants.
- 2. Pressure **p** and temperature **T** are the most natural choice for applications where water is always in the same phase, both for liquid water and steam.
- 3. Density **d** and temperature **T** are explicit variables of the Helmholtz function in the near-critical region and can be the best choice for applications with super-critical or near-critial states.

The following quantities are always computed:

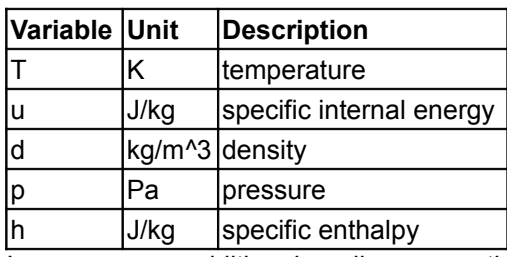

In some cases additional medium properties are needed. A component that needs these optional properties has to call one of the functions listed in [Modelica.Media.UsersGuide.MediumUsage.OptionalProperties](#page-768-0) and in [Modelica.Media.UsersGuide.MediumUsage.TwoPhase.](#page-771-0)

Many further properties can be computed. Using the well-known Bridgman's Tables, all first partial derivatives of the standard thermodynamic variables can be computed easily.

## **Package Content**

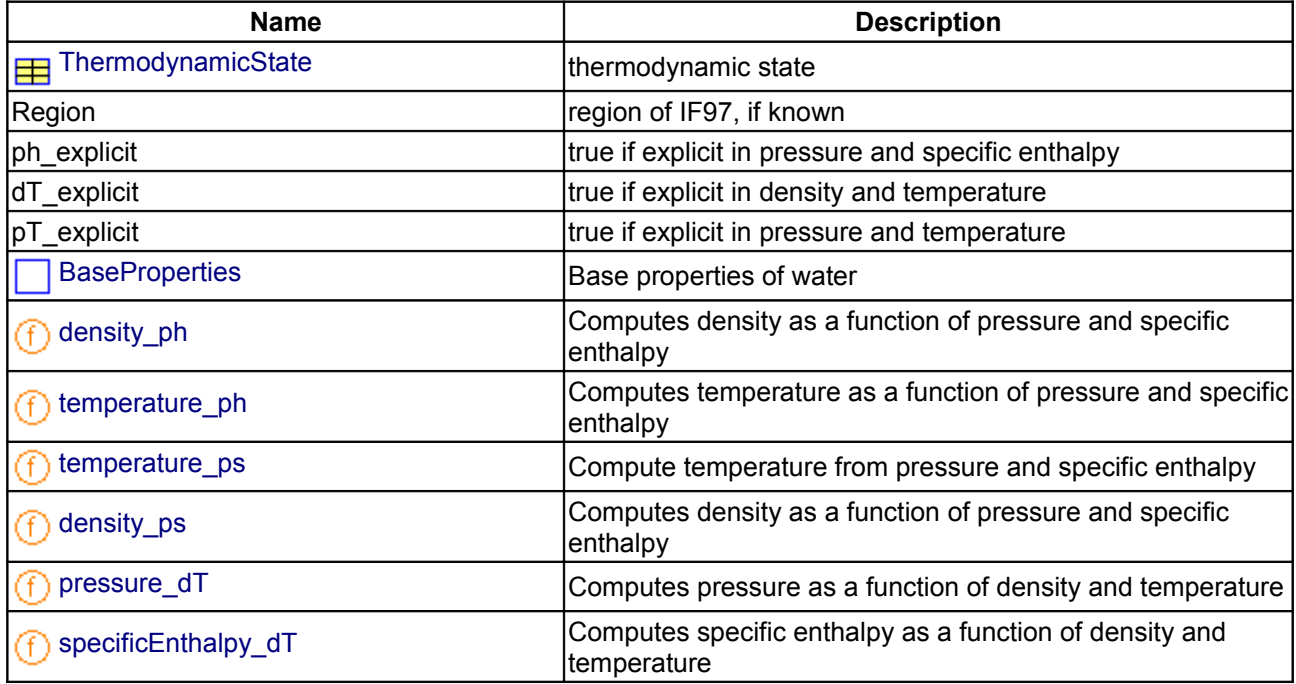

### **1434 Modelica.Media.Water.WaterIF97\_fixedregion**

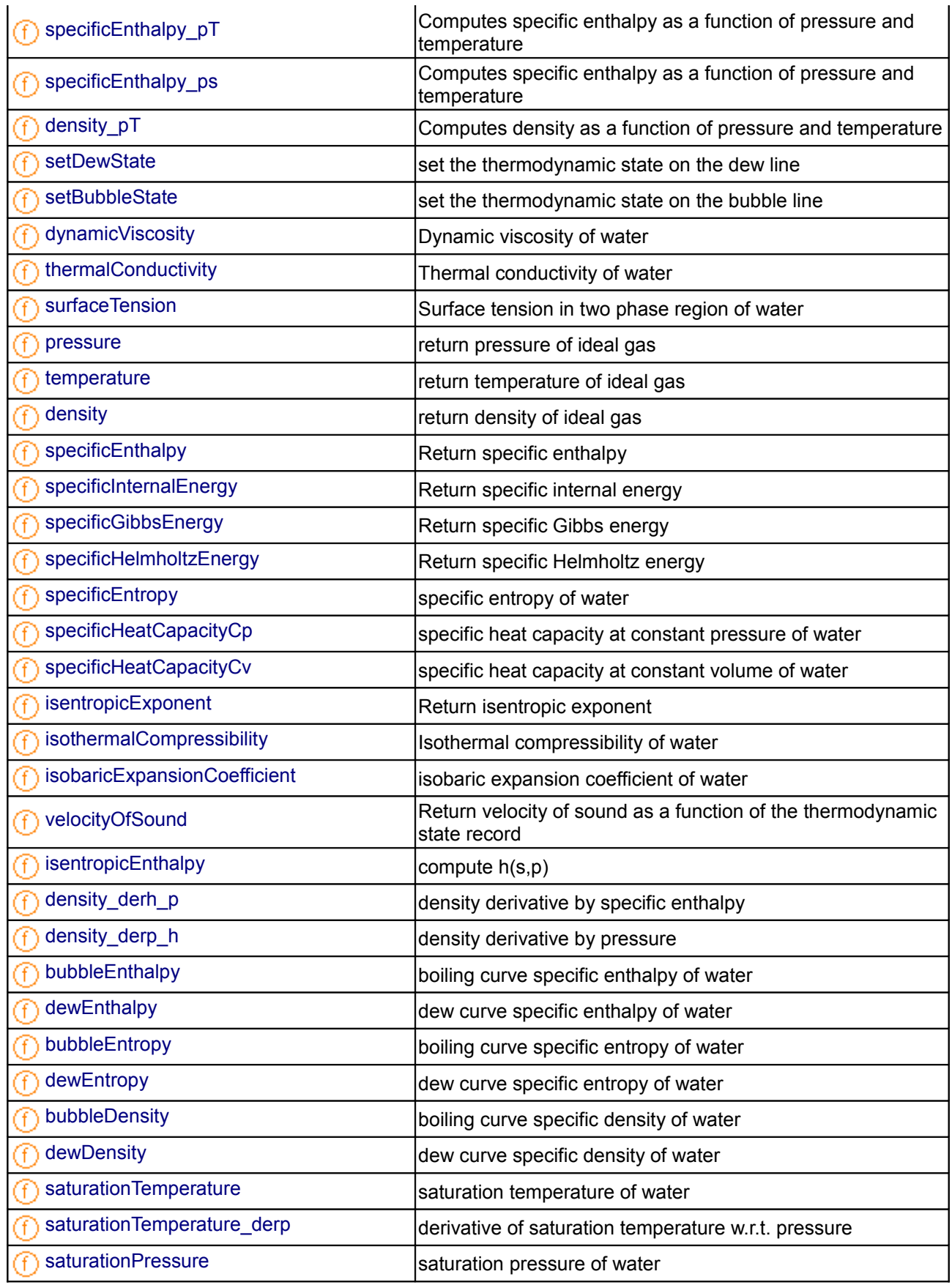

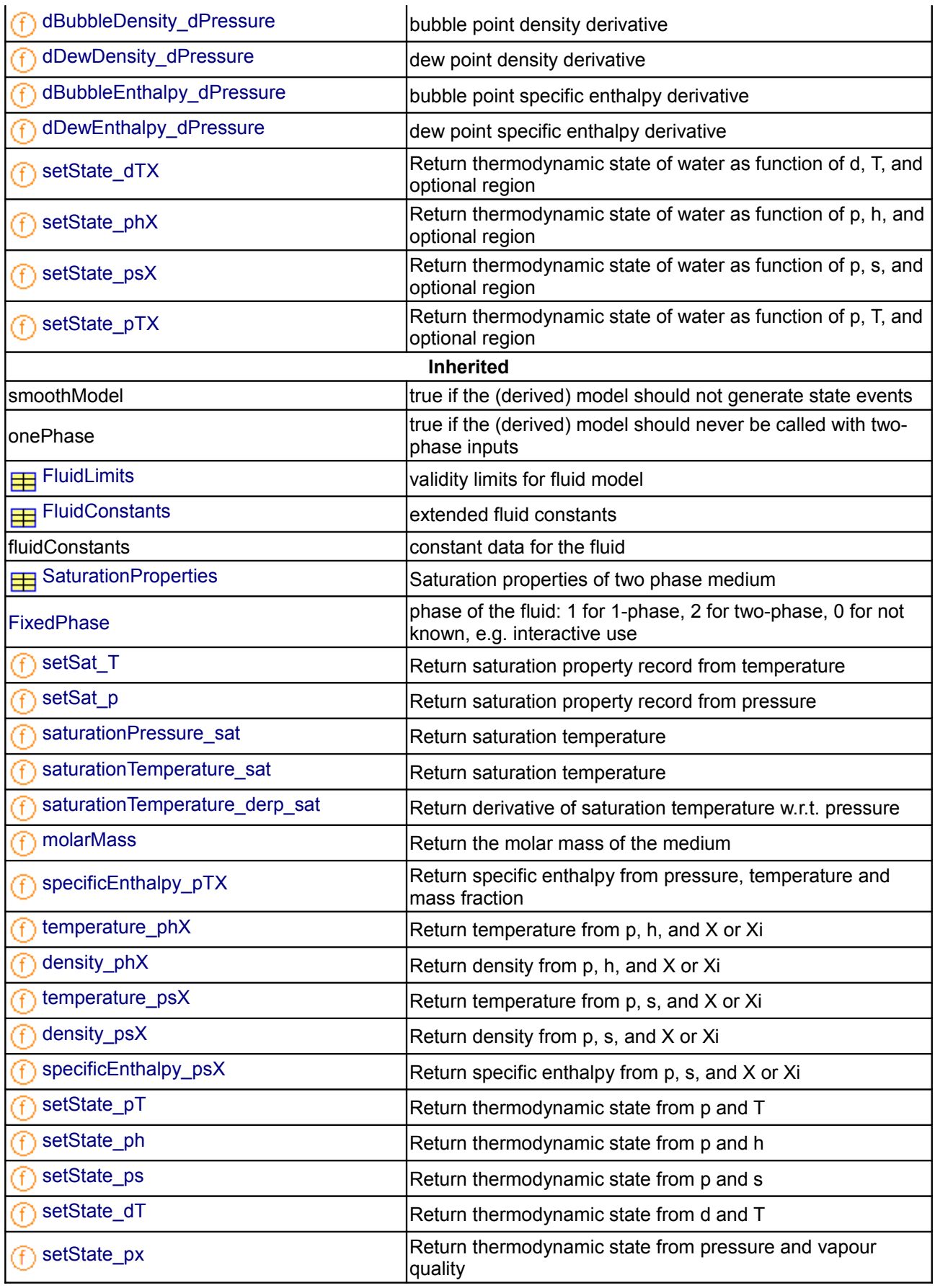

### **1436 Modelica.Media.Water.WaterIF97\_fixedregion**

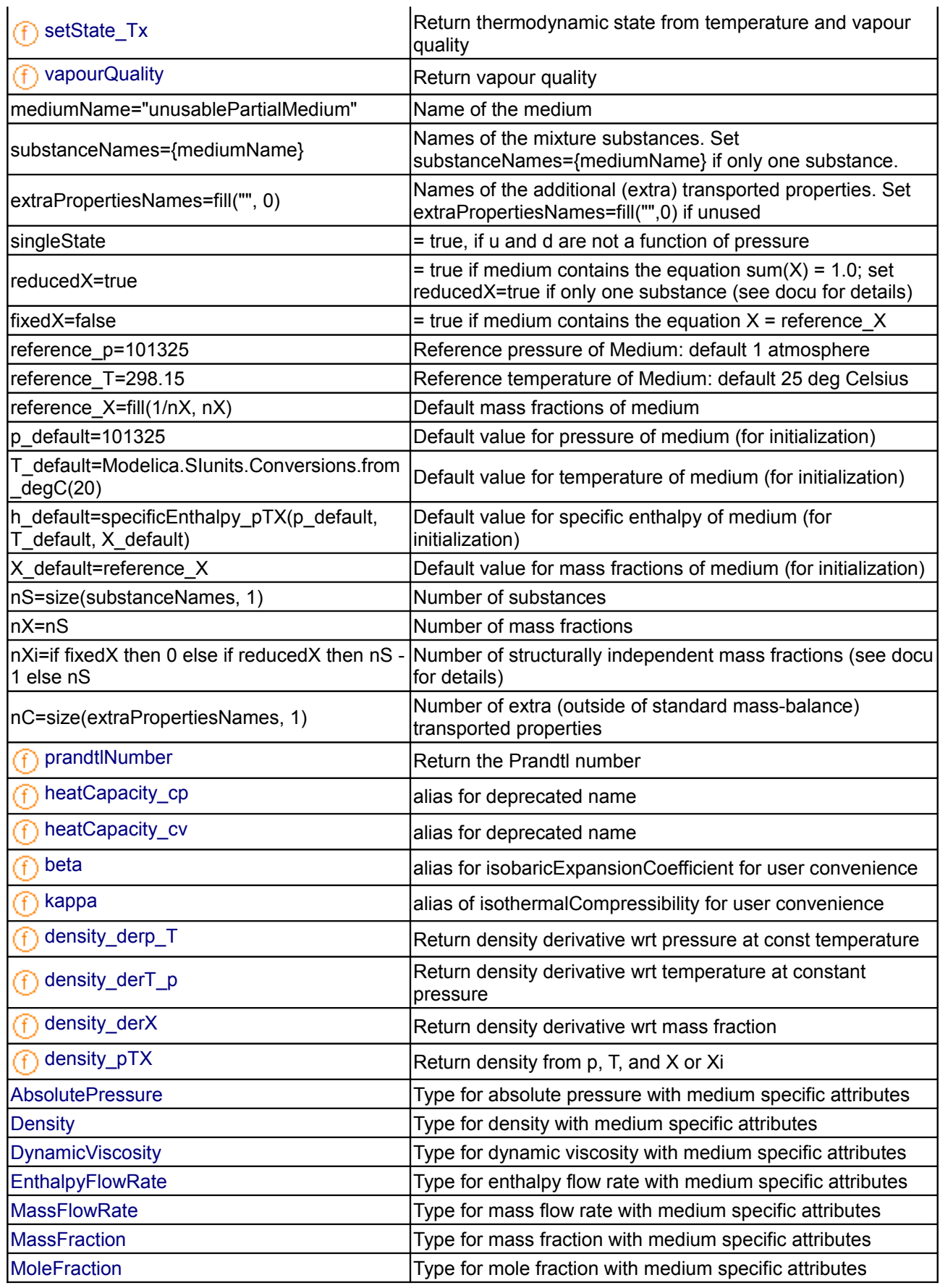

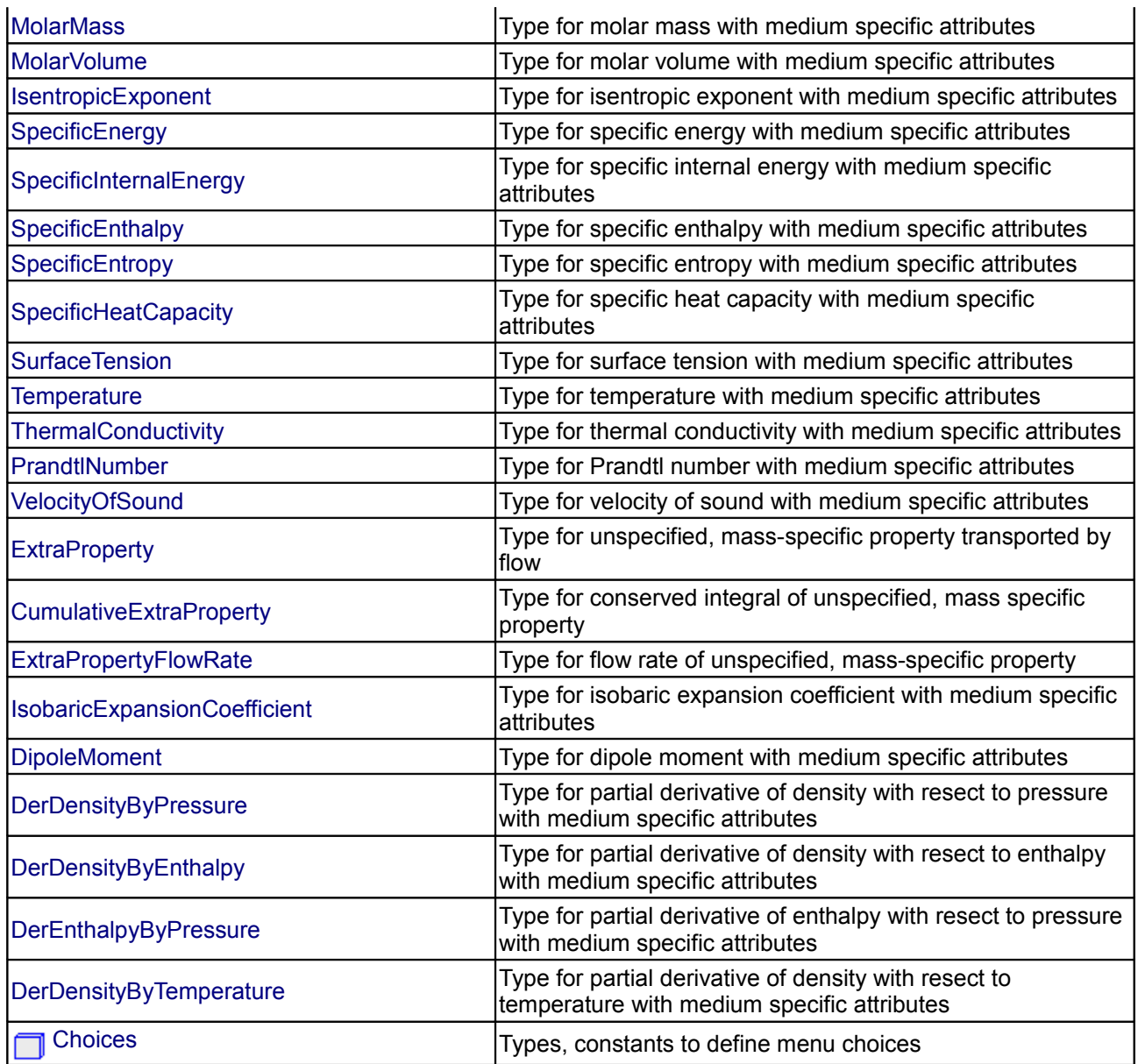

#### **Types and constants**

```
 constant Integer Region "region of IF97, if known";
 constant Boolean ph_explicit 
 "true if explicit in pressure and specific enthalpy";
constant Boolean dT explicit "true if explicit in density and temperature";
```
constant Boolean pT explicit "true if explicit in pressure and temperature";

<span id="page-1436-0"></span>**[Modelica.Media.Water.WaterIF97\\_fixedregion](#page-1432-0).ThermodynamicState**

**thermodynamic state**

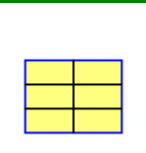

### <span id="page-1437-2"></span>**[Modelica.Media.Water.WaterIF97\\_fixedregion](#page-1432-0).BaseProperties**

**Base properties of water**

### **Parameters**

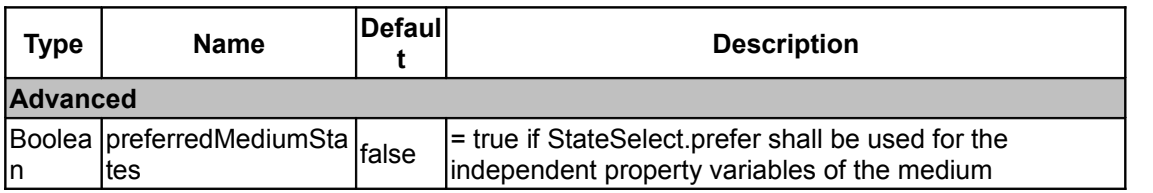

### <span id="page-1437-1"></span>**[Modelica.Media.Water.WaterIF97\\_fixedregion](#page-1432-0).density\_ph**

**Computes density as a function of pressure and specific enthalpy**

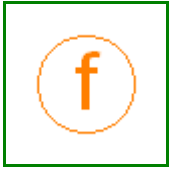

### **Inputs**

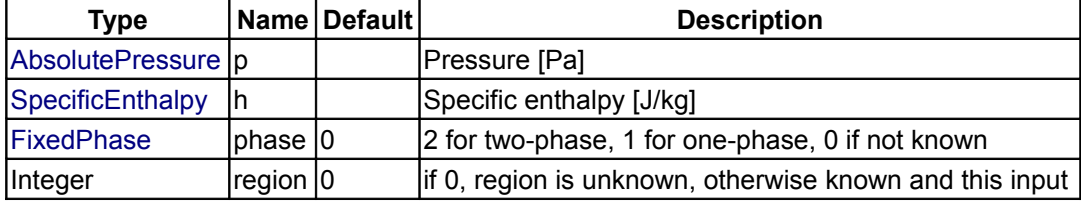

### **Outputs**

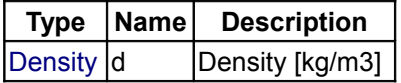

### <span id="page-1437-0"></span>**[Modelica.Media.Water.WaterIF97\\_fixedregion](#page-1432-0).temperature\_ph**

**Computes temperature as a function of pressure and specific enthalpy**

### **Inputs**

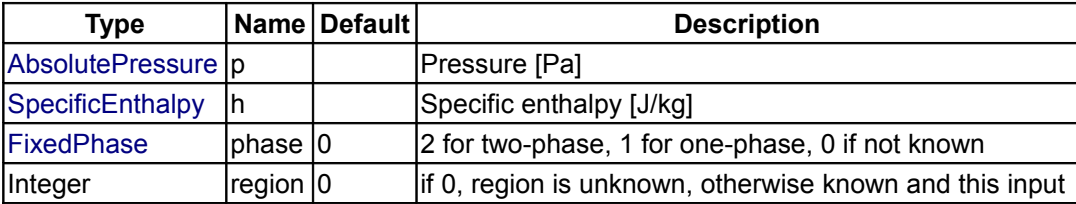

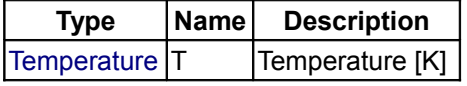

<span id="page-1438-2"></span>**[Modelica.Media.Water.WaterIF97\\_fixedregion](#page-1432-0).temperature\_ps**

**Compute temperature from pressure and specific enthalpy**

### **Inputs**

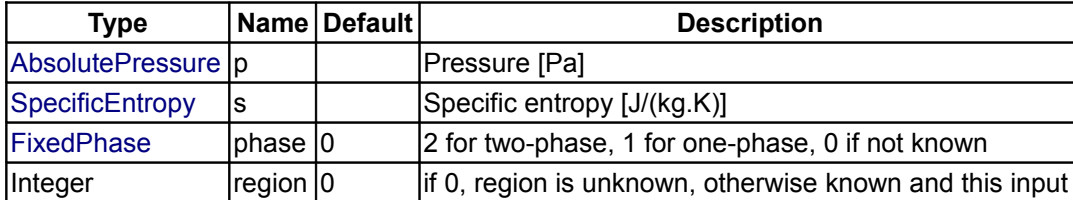

## **Outputs**

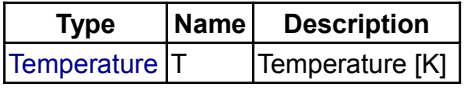

## <span id="page-1438-1"></span>**[Modelica.Media.Water.WaterIF97\\_fixedregion](#page-1432-0).density\_ps**

**Computes density as a function of pressure and specific enthalpy**

### **Inputs**

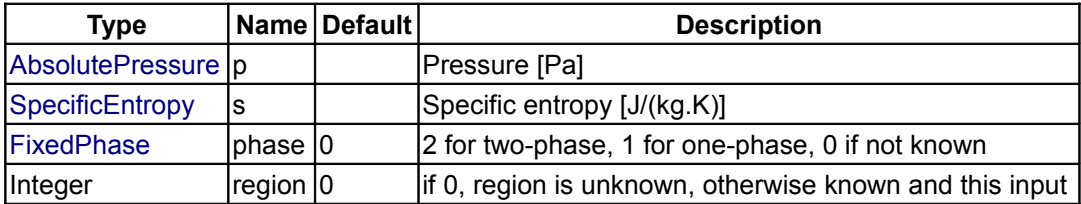

## **Outputs**

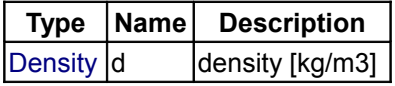

## <span id="page-1438-0"></span>**[Modelica.Media.Water.WaterIF97\\_fixedregion](#page-1432-0).pressure\_dT**

**Computes pressure as a function of density and temperature**

#### **Inputs**

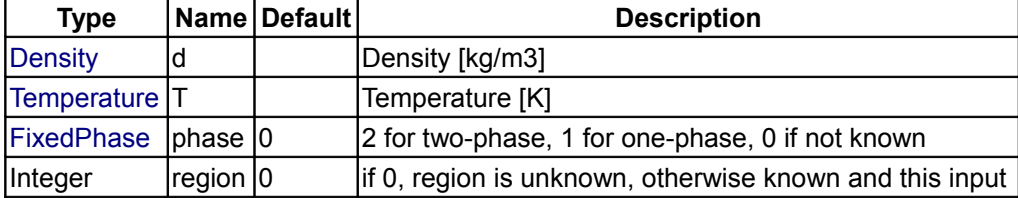

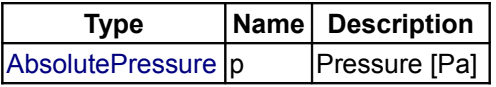

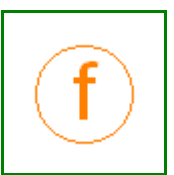

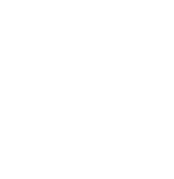

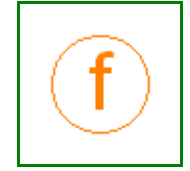

# <span id="page-1439-0"></span>**[Modelica.Media.Water.WaterIF97\\_fixedregion](#page-1432-0).specificEnthalpy\_dT**

**Computes specific enthalpy as a function of density and temperature**

### **Inputs**

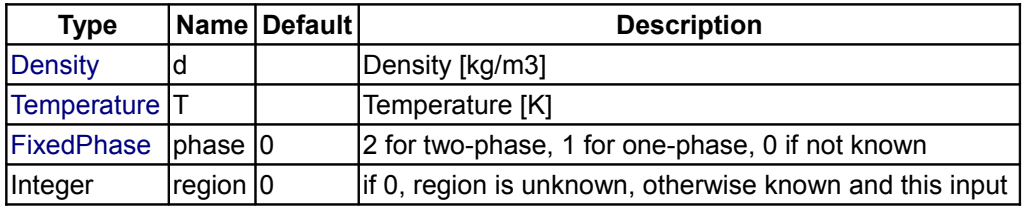

### **Outputs**

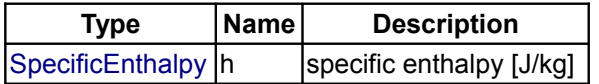

## <span id="page-1439-2"></span>**[Modelica.Media.Water.WaterIF97\\_fixedregion](#page-1432-0).specificEnthalpy\_pT**

**Computes specific enthalpy as a function of pressure and temperature**

#### **Inputs**

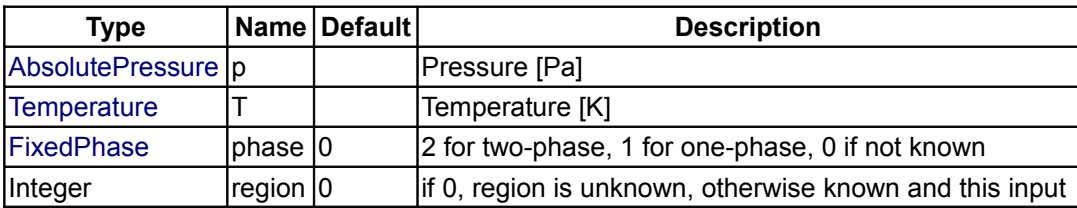

#### **Outputs**

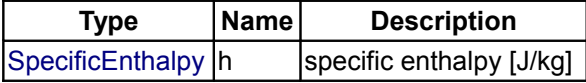

# <span id="page-1439-1"></span>**[Modelica.Media.Water.WaterIF97\\_fixedregion](#page-1432-0).specificEnthalpy\_ps**

**Computes specific enthalpy as a function of pressure and temperature**

#### **Inputs**

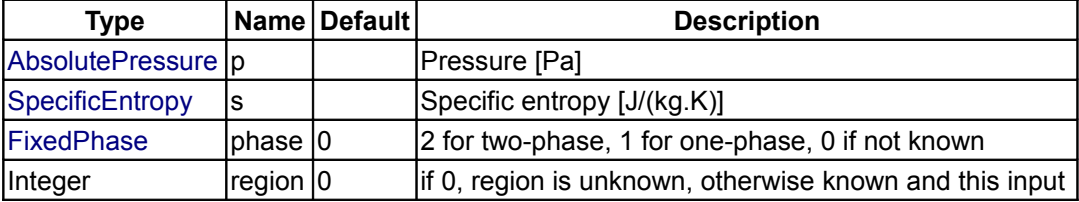

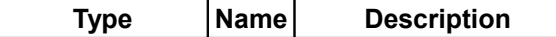

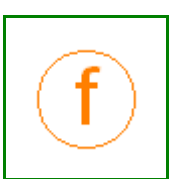

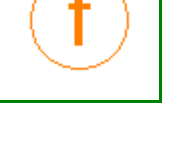

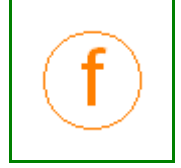
$\frac{1}{\sqrt{2}}$  [SpecificEnthalpy](#page-823-0)  $\left| h \right|$  specific enthalpy  $\left[ J/kg \right]$ 

# **[Modelica.Media.Water.WaterIF97\\_fixedregion](#page-1432-0).density\_pT**

**Computes density as a function of pressure and temperature**

#### **Inputs**

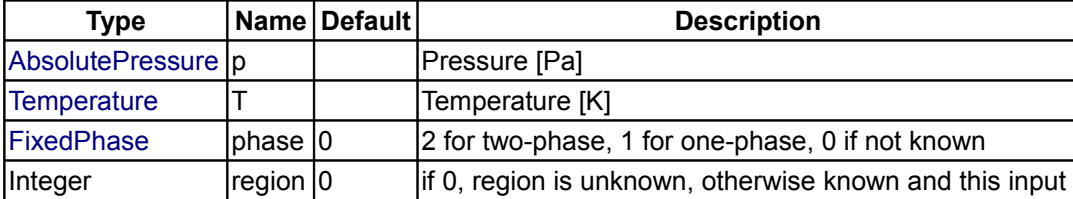

#### **Outputs**

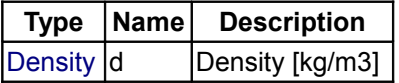

## **[Modelica.Media.Water.WaterIF97\\_fixedregion](#page-1432-0).setDewState**

#### **set the thermodynamic state on the dew line**

#### **Inputs**

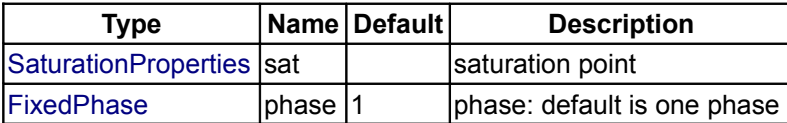

#### **Outputs**

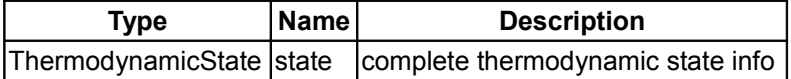

## **[Modelica.Media.Water.WaterIF97\\_fixedregion](#page-1432-0).setBubbleState**

**set the thermodynamic state on the bubble line**

#### **Inputs**

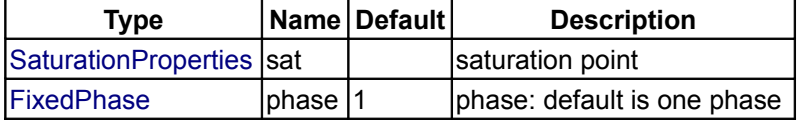

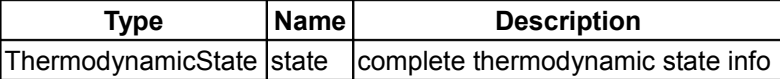

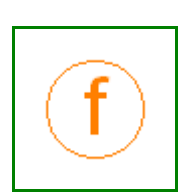

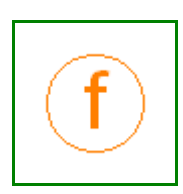

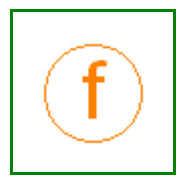

# **[Modelica.Media.Water.WaterIF97\\_fixedregion](#page-1432-0).dynamicViscosity**

**Dynamic viscosity of water**

#### **Inputs**

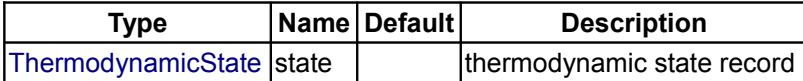

#### **Outputs**

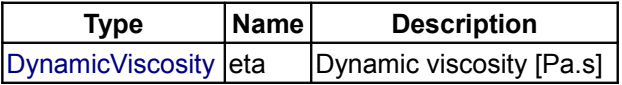

## **[Modelica.Media.Water.WaterIF97\\_fixedregion](#page-1432-0).thermalConductivity**

**Thermal conductivity of water**

#### **Inputs**

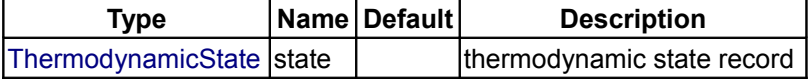

## **Outputs**

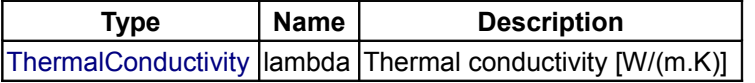

## **[Modelica.Media.Water.WaterIF97\\_fixedregion](#page-1432-0).surfaceTension**

**Surface tension in two phase region of water**

## **Inputs**

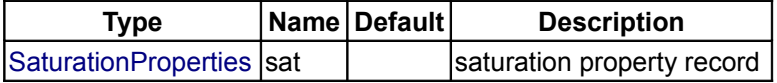

## **Outputs**

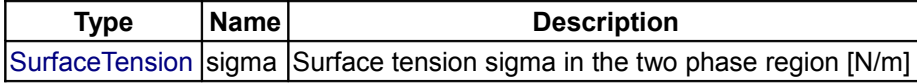

#### **[Modelica.Media.Water.WaterIF97\\_fixedregion](#page-1432-0).pressure**

### **return pressure of ideal gas**

## **Inputs**

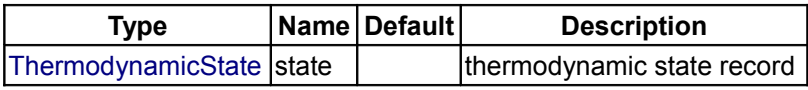

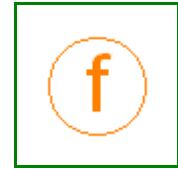

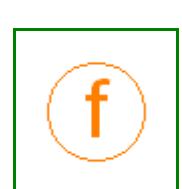

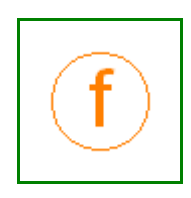

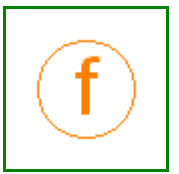

## **Outputs**

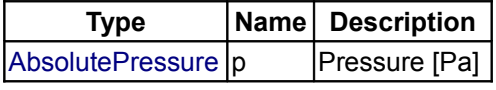

## **[Modelica.Media.Water.WaterIF97\\_fixedregion](#page-1432-0).temperature**

**return temperature of ideal gas**

## **Inputs**

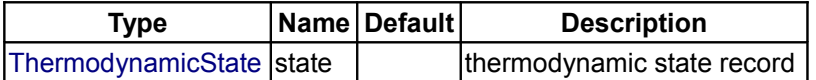

## **Outputs**

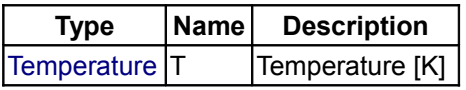

## **[Modelica.Media.Water.WaterIF97\\_fixedregion](#page-1432-0).density**

**return density of ideal gas**

#### **Inputs**

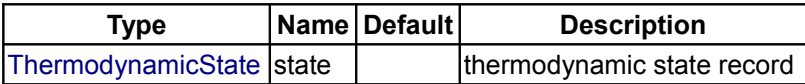

## **Outputs**

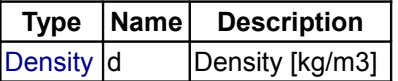

## **[Modelica.Media.Water.WaterIF97\\_fixedregion](#page-1432-0).specificEnthalpy**

**Return specific enthalpy**

#### **Inputs**

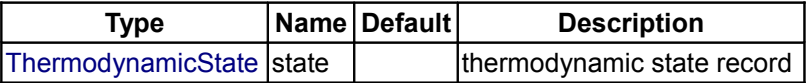

## **Outputs**

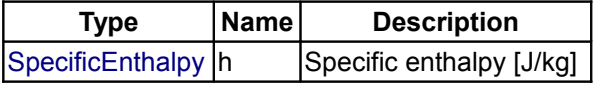

# **[Modelica.Media.Water.WaterIF97\\_fixedregion](#page-1432-0).specificInternalEnergy**

**Return specific internal energy**

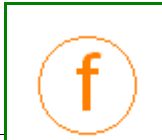

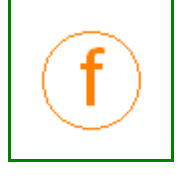

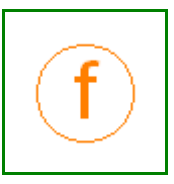

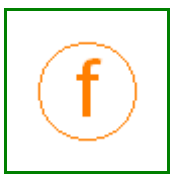

#### **Inputs**

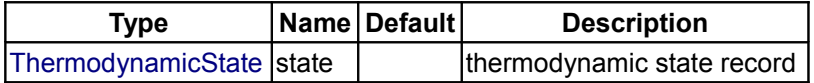

## **Outputs**

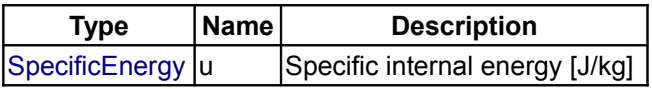

# **[Modelica.Media.Water.WaterIF97\\_fixedregion](#page-1432-0).specificGibbsEnergy**

# **Return specific Gibbs energy**

#### **Inputs**

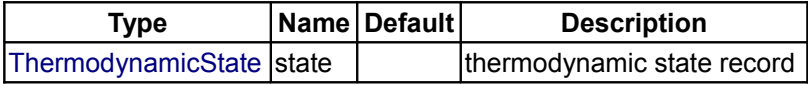

## **Outputs**

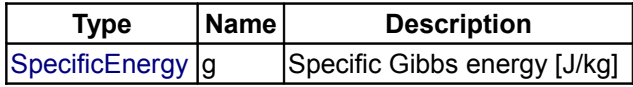

# **[Modelica.Media.Water.WaterIF97\\_fixedregion](#page-1432-0).specificHelmholtzEnergy**

**Return specific Helmholtz energy**

## **Inputs**

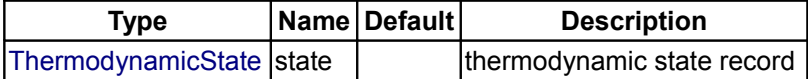

## **Outputs**

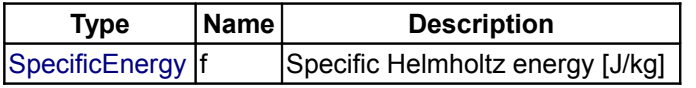

## **[Modelica.Media.Water.WaterIF97\\_fixedregion](#page-1432-0).specificEntropy**

**specific entropy of water**

## **Inputs**

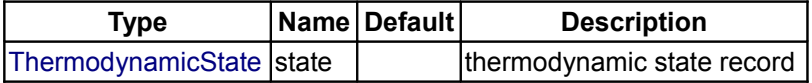

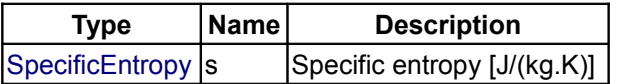

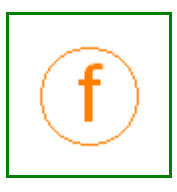

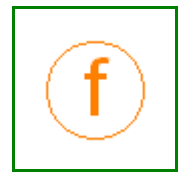

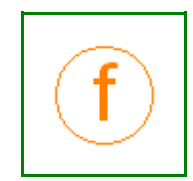

## **[Modelica.Media.Water.WaterIF97\\_fixedregion](#page-1432-0).specificHeatCapacityCp**

**specific heat capacity at constant pressure of water**

## **Inputs**

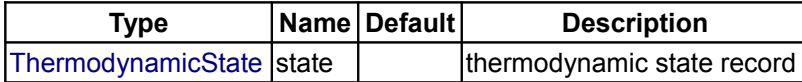

## **Outputs**

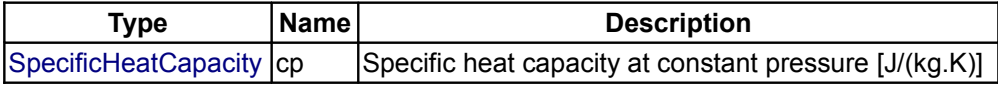

# **[Modelica.Media.Water.WaterIF97\\_fixedregion](#page-1432-0).specificHeatCapacityCv**

#### **specific heat capacity at constant volume of water**

## **Inputs**

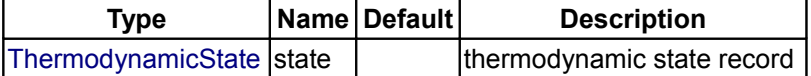

#### **Outputs**

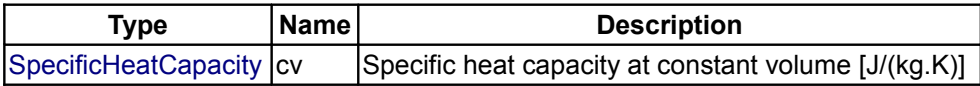

## **[Modelica.Media.Water.WaterIF97\\_fixedregion](#page-1432-0).isentropicExponent**

**Return isentropic exponent**

#### **Inputs**

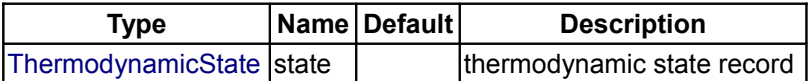

#### **Outputs**

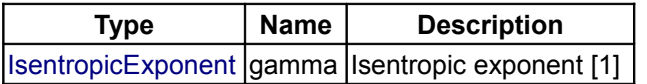

# **[Modelica.Media.Water.WaterIF97\\_fixedregion](#page-1432-0).isothermalCompressibility**

**Isothermal compressibility of water**

# **Inputs**

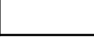

**Type Name Default Description** 

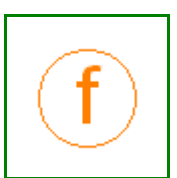

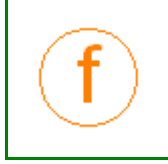

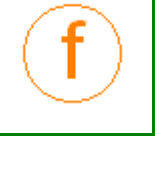

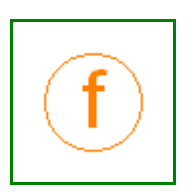

# **1446 Modelica.Media.Water.WaterIF97\_fixedregion.isothermalCompressibility**

[ThermodynamicState](#page-825-0) state  $\vert$  thermodynamic state record

## **Outputs**

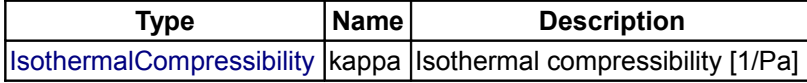

## **[Modelica.Media.Water.WaterIF97\\_fixedregion](#page-1432-0).isobaricExpansionCoefficient**

**isobaric expansion coefficient of water**

#### **Inputs**

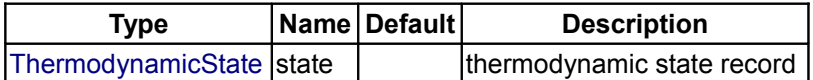

## **Outputs**

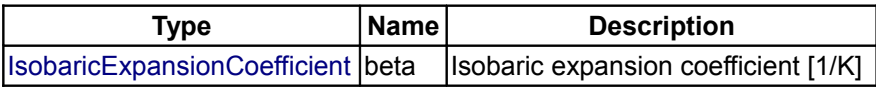

# **[Modelica.Media.Water.WaterIF97\\_fixedregion](#page-1432-0).velocityOfSound**

#### **Return velocity of sound as a function of the thermodynamic state record**

#### **Inputs**

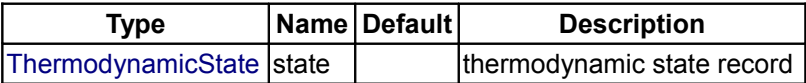

## **Outputs**

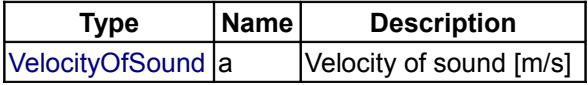

# **[Modelica.Media.Water.WaterIF97\\_fixedregion](#page-1432-0).isentropicEnthalpy**

**compute h(s,p)**

## **Inputs**

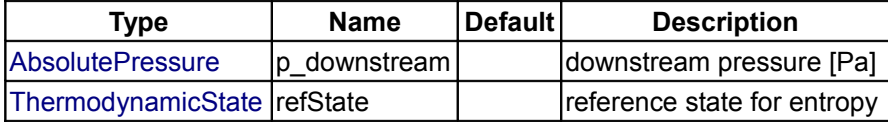

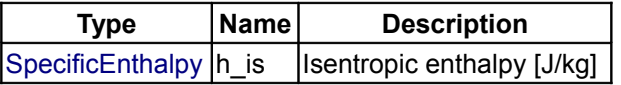

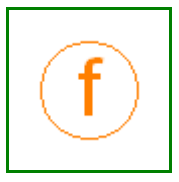

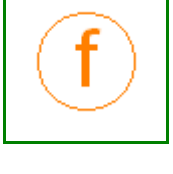

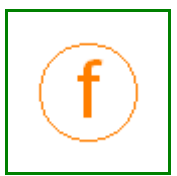

## **[Modelica.Media.Water.WaterIF97\\_fixedregion](#page-1432-0).density\_derh\_p**

**density derivative by specific enthalpy**

#### **Inputs**

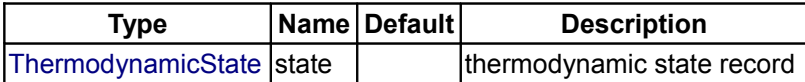

#### **Outputs**

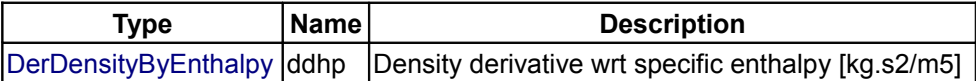

## **[Modelica.Media.Water.WaterIF97\\_fixedregion](#page-1432-0).density\_derp\_h**

**density derivative by pressure**

#### **Inputs**

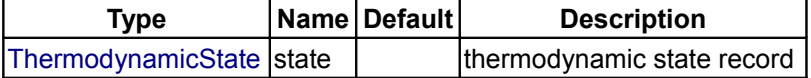

## **Outputs**

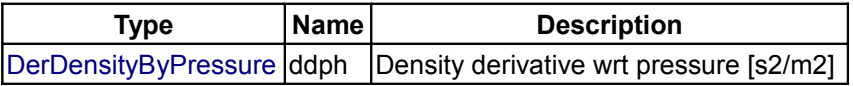

#### **[Modelica.Media.Water.WaterIF97\\_fixedregion](#page-1432-0).bubbleEnthalpy**

**boiling curve specific enthalpy of water**

#### **Inputs**

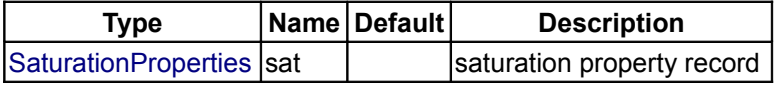

## **Outputs**

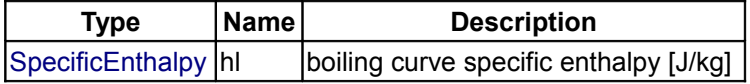

## **[Modelica.Media.Water.WaterIF97\\_fixedregion](#page-1432-0).dewEnthalpy**

#### **dew curve specific enthalpy of water**

## **Inputs**

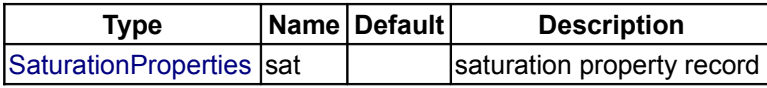

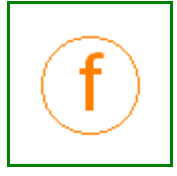

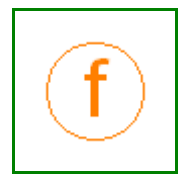

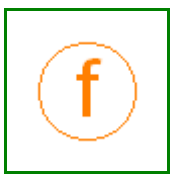

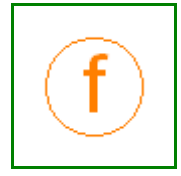

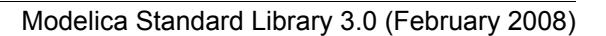

#### **Outputs**

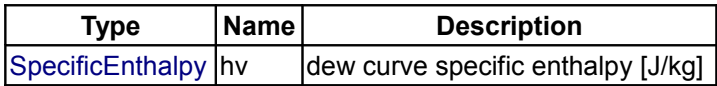

## **[Modelica.Media.Water.WaterIF97\\_fixedregion](#page-1432-0).bubbleEntropy**

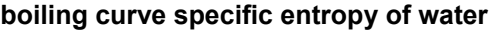

## **Inputs**

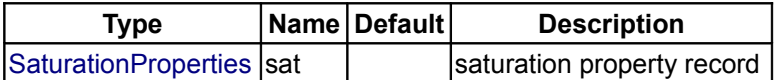

## **Outputs**

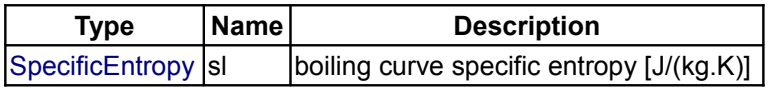

## **[Modelica.Media.Water.WaterIF97\\_fixedregion](#page-1432-0).dewEntropy**

**dew curve specific entropy of water**

## **Inputs**

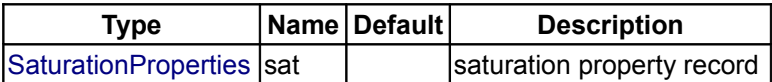

#### **Outputs**

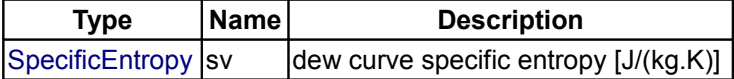

## **[Modelica.Media.Water.WaterIF97\\_fixedregion](#page-1432-0).bubbleDensity**

**boiling curve specific density of water**

#### **Inputs**

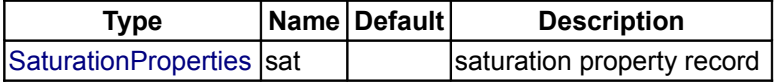

## **Outputs**

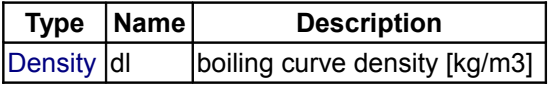

# **[Modelica.Media.Water.WaterIF97\\_fixedregion](#page-1432-0).dewDensity**

**dew curve specific density of water**

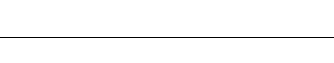

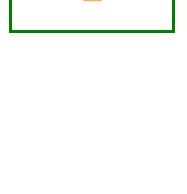

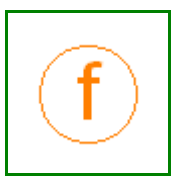

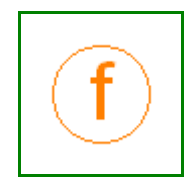

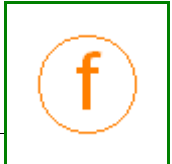

Modelica Standard Library 3.0 (February 2008)

## **Inputs**

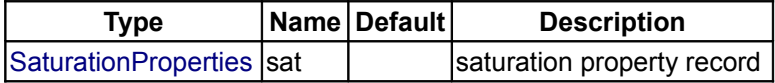

## **Outputs**

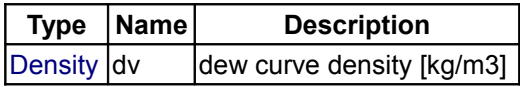

# **[Modelica.Media.Water.WaterIF97\\_fixedregion](#page-1432-0).saturationTemperature**

#### **saturation temperature of water**

## **Inputs**

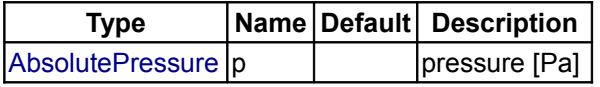

## **Outputs**

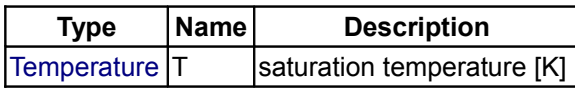

# **[Modelica.Media.Water.WaterIF97\\_fixedregion](#page-1432-0).saturationTemperature\_derp**

**derivative of saturation temperature w.r.t. pressure**

## **Inputs**

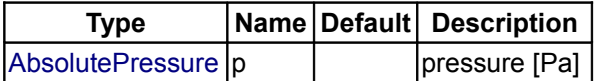

## **Outputs**

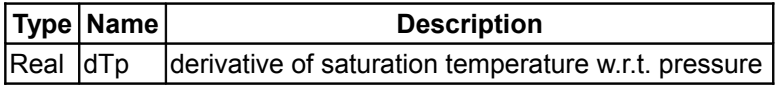

## **[Modelica.Media.Water.WaterIF97\\_fixedregion](#page-1432-0).saturationPressure**

**saturation pressure of water**

## **Inputs**

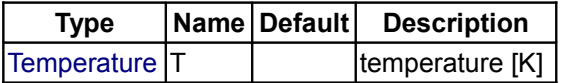

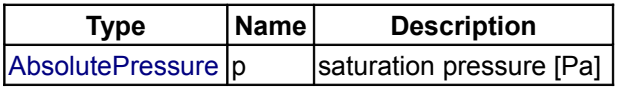

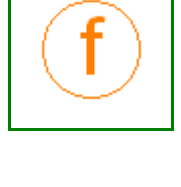

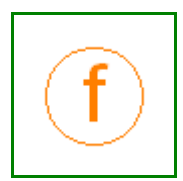

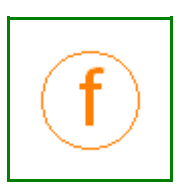

## **[Modelica.Media.Water.WaterIF97\\_fixedregion](#page-1432-0).dBubbleDensity\_dPressure**

**bubble point density derivative**

## **Inputs**

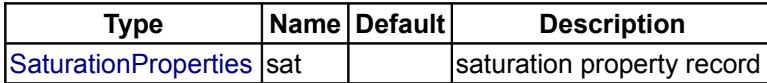

## **Outputs**

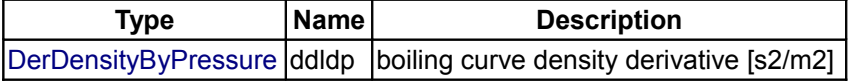

# **[Modelica.Media.Water.WaterIF97\\_fixedregion](#page-1432-0).dDewDensity\_dPressure**

#### **dew point density derivative**

## **Inputs**

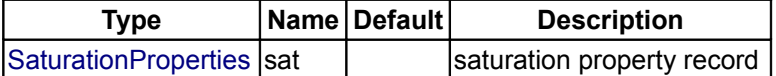

#### **Outputs**

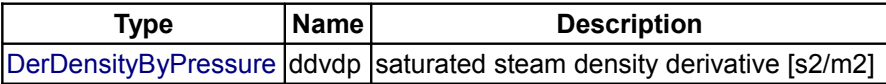

# **[Modelica.Media.Water.WaterIF97\\_fixedregion](#page-1432-0).dBubbleEnthalpy\_dPressure**

**bubble point specific enthalpy derivative**

#### **Inputs**

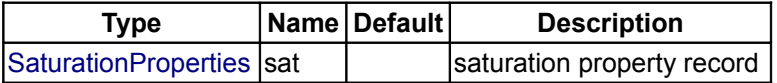

**Type Name Default Description**

#### **Outputs**

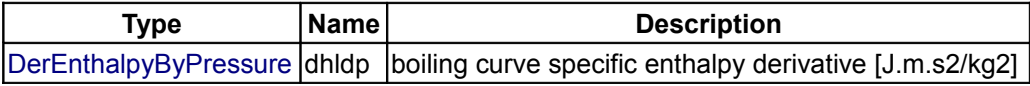

# **[Modelica.Media.Water.WaterIF97\\_fixedregion](#page-1432-0).dDewEnthalpy\_dPressure**

**dew point specific enthalpy derivative**

#### **Inputs**

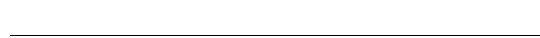

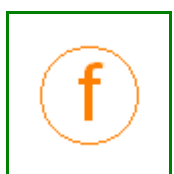

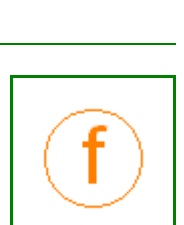

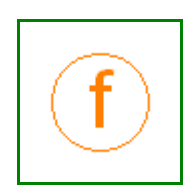

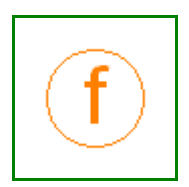

 $|\text{SaturationProperties}|$  $|\text{SaturationProperties}|$  $|\text{SaturationProperties}|$ sat  $|\text{saturation}|$ 

## **Outputs**

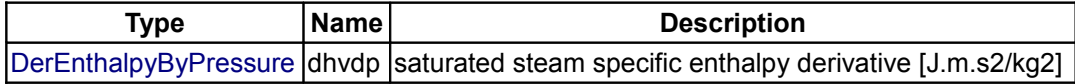

## **[Modelica.Media.Water.WaterIF97\\_fixedregion](#page-1432-0).setState\_dTX**

**Return thermodynamic state of water as function of d, T, and optional region**

#### **Inputs**

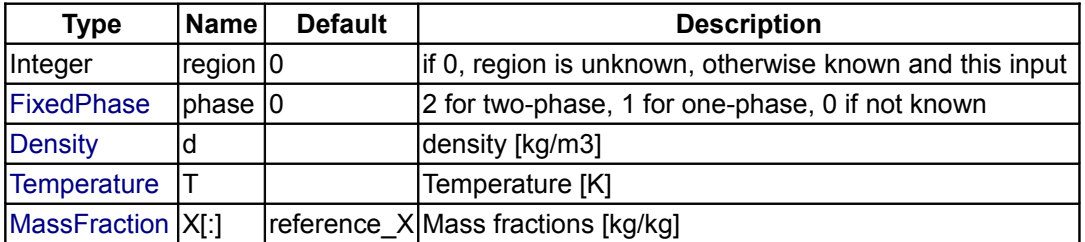

#### **Outputs**

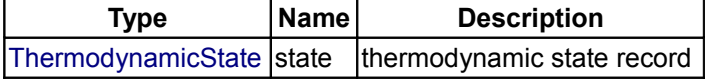

## **[Modelica.Media.Water.WaterIF97\\_fixedregion](#page-1432-0).setState\_phX**

**Return thermodynamic state of water as function of p, h, and optional region**

#### **Inputs**

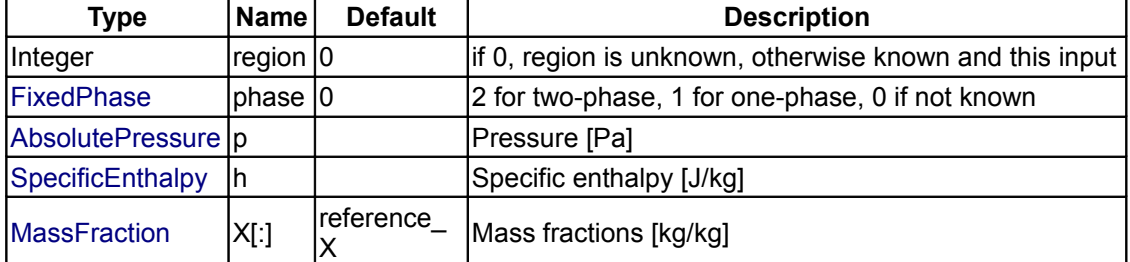

#### **Outputs**

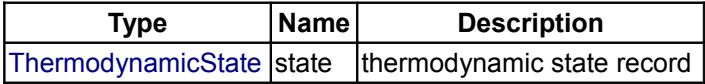

## **[Modelica.Media.Water.WaterIF97\\_fixedregion](#page-1432-0).setState\_psX**

**Return thermodynamic state of water as function of p, s, and optional region**

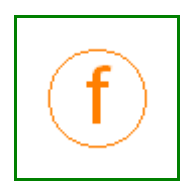

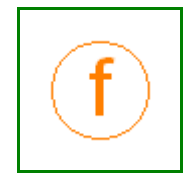

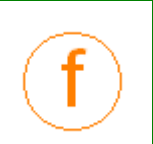

#### **Inputs**

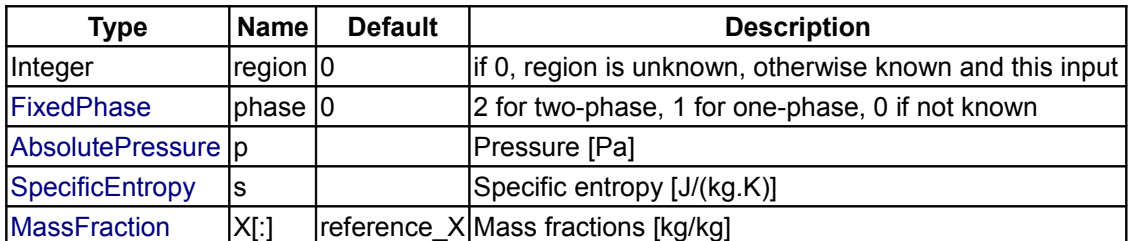

## **Outputs**

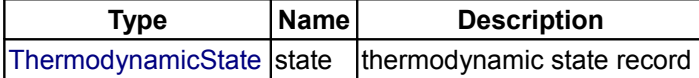

## **[Modelica.Media.Water.WaterIF97\\_fixedregion](#page-1432-0).setState\_pTX**

**Return thermodynamic state of water as function of p, T, and optional region**

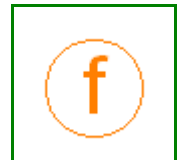

# **Inputs**

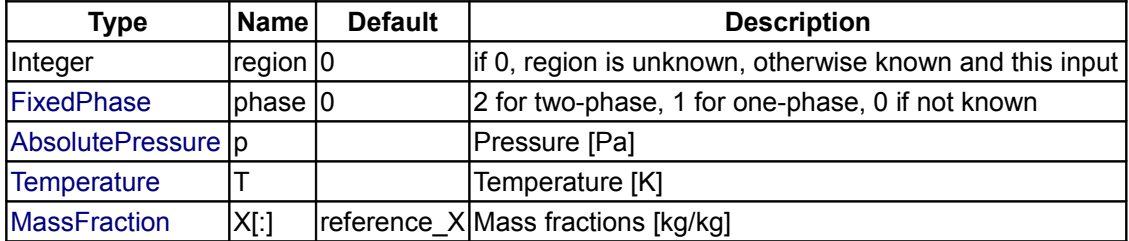

#### **Outputs**

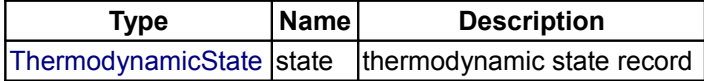

## **[Modelica.Media.Water](#page-1408-0).WaterIF97\_R1ph**

**region 1 (liquid) water according to IF97 standard**

## **Information**

## **[Modelica.Media.Water](#page-1408-0).WaterIF97\_R2ph**

**region 2 (steam) water according to IF97 standard**

# **Information**

# **[Modelica.Media.Water](#page-1408-0).WaterIF97\_R3ph**

**region 3 water according to IF97 standard**

## **Information**

**[Modelica.Media.Water](#page-1408-0).WaterIF97\_R4ph region 4 water according to IF97 standard**

## **Information**

**[Modelica.Media.Water](#page-1408-0).WaterIF97\_R5ph region 5 water according to IF97 standard**

## **Information**

**[Modelica.Media.Water](#page-1408-0).WaterIF97\_R1pT region 1 (liquid) water according to IF97 standard**

## **Information**

#### **[Modelica.Media.Water](#page-1408-0).WaterIF97\_R2pT**

**region 2 (steam) water according to IF97 standard**

#### **Information**

## <span id="page-1452-0"></span>**[Modelica.Media.Water](#page-1408-0).IF97\_Utilities**

**Low level and utility computation for high accuracy water properties according to the IAPWS/IF97 standard**

## **Information**

#### **Package description:**

This package provides high accuracy physical properties for water according to the IAPWS/IF97 standard. It has been part of the ThermoFluid Modelica library and been extended, reorganized and documented to become part of the Modelica Standard library.

An important feature that distinguishes this implementation of the IF97 steam property standard is that this implementation has been explicitly designed to work well in dynamic simulations. Computational performance has been of high importance. This means that there often exist several ways to get the same result from different functions if one of the functions is called often but can be optimized for that purpose.

The original documentation of the IAPWS/IF97 steam properties can freely be distributed with computer implementations, so for curious minds the complete standard documentation is provided with the Modelica properties library. The following documents are included (in directory

#### **1454 Modelica.Media.Water.IF97\_Utilities**

Modelica\help\Documentation\IF97documentation):

- [IF97.pdf](file:///D:/otter/Modelica/subversion/svn.Modelica.org/Modelica/maintenance/3.0/Modelica/help/Documentation/IF97documentation/IF97.pdf) The standards document for the main part of the IF97.
- [Back3.pdf](file:///D:/otter/Modelica/subversion/svn.Modelica.org/Modelica/maintenance/3.0/Modelica/help/Documentation/IF97documentation/Back3.pdf) The backwards equations for region 3.
- [crits.pdf](file:///D:/otter/Modelica/subversion/svn.Modelica.org/Modelica/maintenance/3.0/Modelica/help/Documentation/IF97documentation/crits.pdf) The critical point data.
- [meltsub.pdf](file:///D:/otter/Modelica/subversion/svn.Modelica.org/Modelica/maintenance/3.0/Modelica/help/Documentation/IF97documentation/meltsub.pdf) The melting- and sublimation line formulation (in IF97 Utilities.BaseIF97.IceBoundaries)
- [surf.pdf](file:///D:/otter/Modelica/subversion/svn.Modelica.org/Modelica/maintenance/3.0/Modelica/help/Documentation/IF97documentation/surf.pdf) The surface tension standard definition
- [thcond.pdf](file:///D:/otter/Modelica/subversion/svn.Modelica.org/Modelica/maintenance/3.0/Modelica/help/Documentation/IF97documentation/thcond.pdf) The thermal conductivity standard definition
- [visc.pdf](file:///D:/otter/Modelica/subversion/svn.Modelica.org/Modelica/maintenance/3.0/Modelica/help/Documentation/IF97documentation/visc.pdf) The viscosity standard definition

#### **Package contents**

- Package **BaseIF97** contains the implementation of the IAPWS-IF97 as described in [IF97.pdf.](file:///D:/otter/Modelica/subversion/svn.Modelica.org/Modelica/maintenance/3.0/Modelica/help/Documentation/IF97documentation/IF97.pdf) The explicit backwards equations for region 3 from [Back3.pdf](file:///D:/otter/Modelica/subversion/svn.Modelica.org/Modelica/maintenance/3.0/Modelica/help/Documentation/IF97documentation/Back3.pdf) are implemented as initial values for an inverse iteration of the exact function in IF97 for the input pairs (p,h) and (p,s). The low-level functions in BaseIF97 are not needed for standard simulation usage, but can be useful for experts and some special purposes.
- Function **water\_ph** returns all properties needed for a dynamic control volume model and properties of general interest using pressure p and specific entropy enthalpy h as dynamic states in the record ThermoProperties\_ph.
- Function **water\_ps** returns all properties needed for a dynamic control volume model and properties of general interest using pressure p and specific entropy s as dynamic states in the record ThermoProperties\_ps.
- Function water dT returns all properties needed for a dynamic control volume model and properties of general interest using density d and temperature T as dynamic states in the record ThermoProperties\_dT.
- Function **water\_pT** returns all properties needed for a dynamic control volume model and properties of general interest using pressure p and temperature T as dynamic states in the record ThermoProperties pT. Due to the coupling of pressure and temperature in the two-phase region, this model can obviously only be used for one-phase models or models treating both phases independently.
- Function **hl\_p** computes the liquid specific enthalpy as a function of pressure. For overcritical pressures, the critical specific enthalpy is returned
- Function **hv\_p** computes the vapour specific enthalpy as a function of pressure. For overcritical pressures, the critical specific enthalpy is returned
- Function **sl\_p** computes the liquid specific entropy as a function of pressure. For overcritical pressures, the critical specific entropy is returned
- Function **sv\_p** computes the vapour specific entropy as a function of pressure. For overcritical pressures, the critical specific entropyis returned
- Function **rhol\_T** computes the liquid density as a function of temperature. For overcritical temperatures, the critical density is returned
- Function **rhol** T computes the vapour density as a function of temperature. For overcritical temperatures, the critical density is returned
- Function **dynamicViscosity** computes the dynamic viscosity as a function of density and temperature.
- Function **thermalConductivity** computes the thermal conductivity as a function of density, temperature and pressure. **Important note**: Obviously only two of the three inputs are really needed, but using three inputs speeds up the computation and the three variables are known in most models anyways. The inputs d,T and p have to be consistent.
- Function **surfaceTension** computes the surface tension between vapour and liquid water as a function of temperature.
- Function **isentropicEnthalpy** computes the specific enthalpy h(p,s,phase) in all regions. The phase input is needed due to discontinuous derivatives at the phase boundary.
- Function **dynamicIsentropicEnthalpy** computes the specific enthalpy h(p,s,,dguess,Tguess,phase) in all regions. The phase input is needed due to discontinuous derivatives at the phase boundary. Tguess and dguess are initial guess values for the density and temperature consistent with p and s. This function should be preferred in dynamic simulations where good guesses are often available.

#### **Version Info and Revision history**

- First implemented: *July, 2000* by Hubertus Tummescheit for the ThermoFluid Library with help from Jonas Eborn and Falko Jens Wagner
- Code reorganization, enhanced documentation, additional functions: *December, 2002* by [Hubertus](mailto:Hubertus.Tummescheit@modelon.se) [Tummescheit](mailto:Hubertus.Tummescheit@modelon.se) and moved to Modelica properties library.

*Author: Hubertus Tummescheit, Modelon AB Ideon Science Park SE-22370 Lund, Sweden email: hubertus@modelon.se* 

## **Package Content**

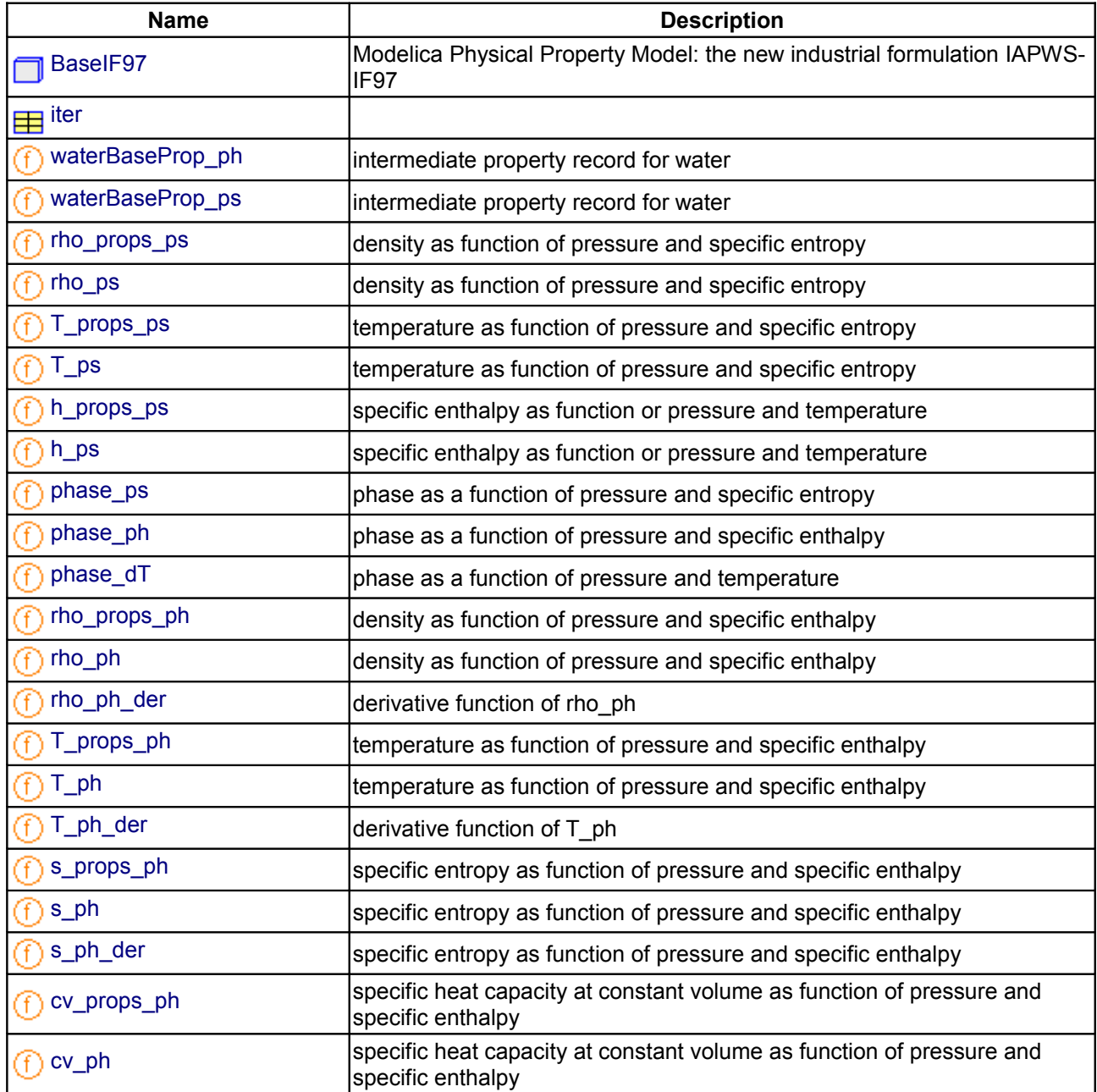

## **1456 Modelica.Media.Water.IF97\_Utilities**

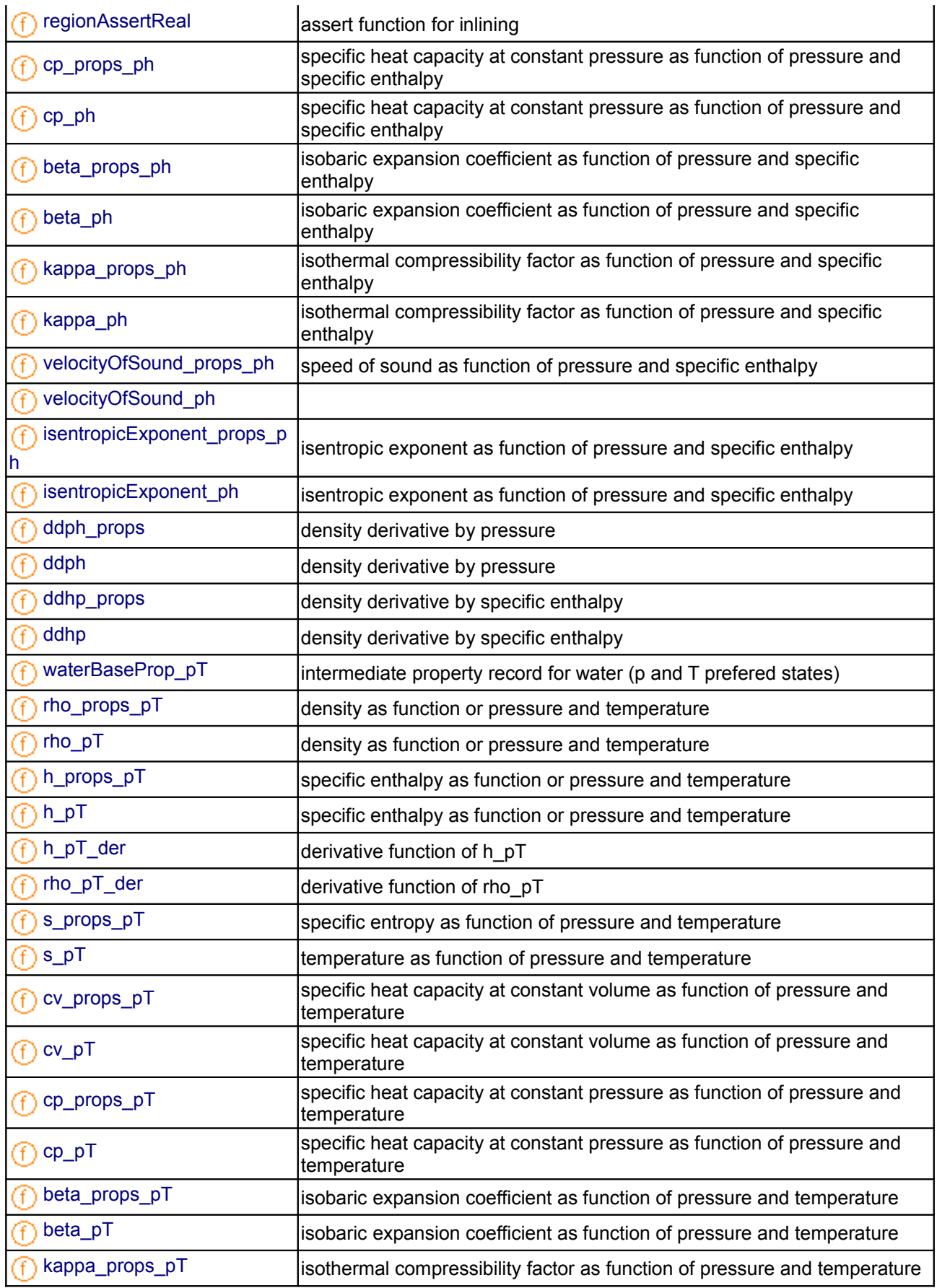

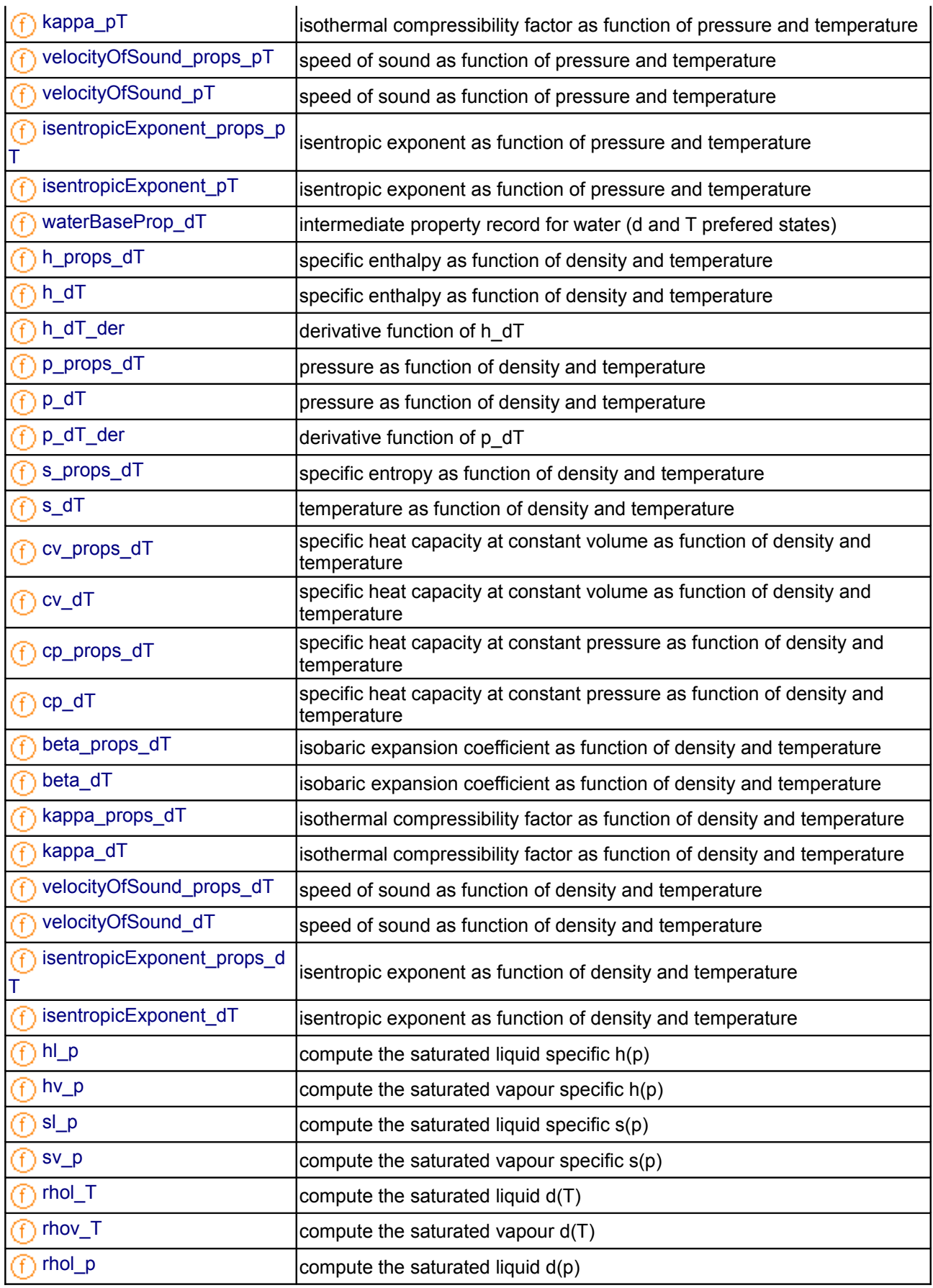

#### **1458 Modelica.Media.Water.IF97\_Utilities**

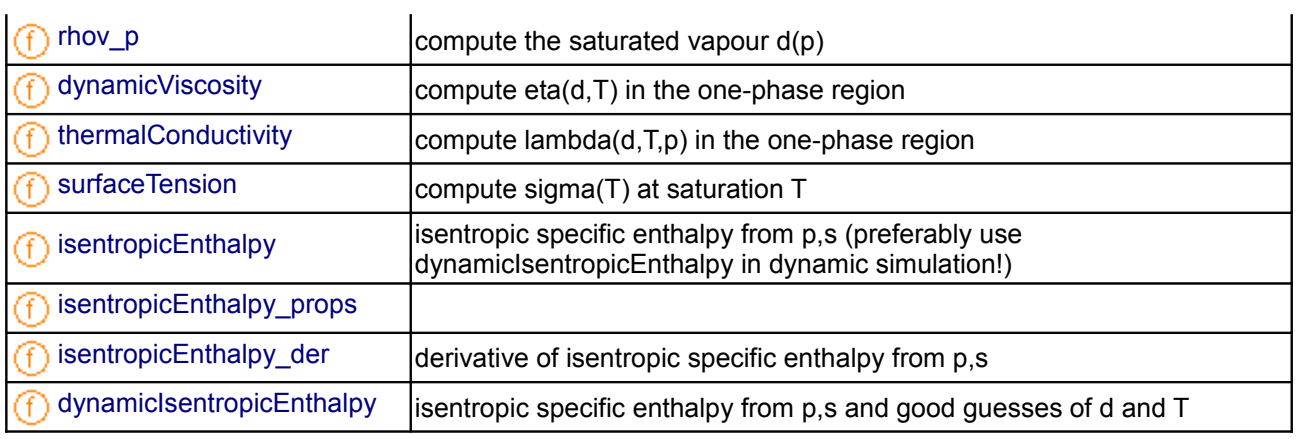

## <span id="page-1457-0"></span>**[Modelica.Media.Water.IF97\\_Utilities](#page-1452-0).BaseIF97**

#### **Modelica Physical Property Model: the new industrial formulation IAPWS-IF97**

## **Information**

#### **Version Info and Revision history**

- First implemented: *July, 2000* by Hubertus Tummescheit for the ThermoFluid Library with help from Jonas Eborn and Falko Jens Wagner
- Code reorganization, enhanced documentation, additional functions: *December, 2002* by [Hubertus](mailto:Hubertus.Tummescheit@modelon.se) [Tummescheit](mailto:Hubertus.Tummescheit@modelon.se) and moved to Modelica properties library.

*Author: Hubertus Tummescheit, Modelon AB Ideon Science Park SE-22370 Lund, Sweden email: hubertus@modelon.se* 

In September 1997, the International Association for the Properties of Water and Steam [\(IAPWS\)](http://www.iapws.org/) adopted a new formulation for the thermodynamic properties of water and steam for industrial use. This new industrial standard is called "IAPWS Industrial Formulation for the Thermodynamic Properties of Water and Steam" (IAPWS-IF97). The formulation IAPWS-IF97 replaces the previous industrial standard IFC-67.

Based on this new formulation, a new steam table, titled ["Properties of Water and Steam"](http://www.springer.de/cgi-bin/search_book.pl?isbn=3-540-64339-7) by W. Wagner and A. Kruse, was published by the Springer-Verlag, Berlin - New-York - Tokyo in April 1998. This steam table, ref. [\[1\]](#page-1458-0) is bilingual (English / German) and contains a complete description of the equations of IAPWS-IF97. This reference is the authoritative source of information for this implementation. A mostly identical version has been published by the International Association for the Properties of Water and Steam [\(IAPWS\)](http://www.iapws.org/) with permission granted to re-publish the information if credit is given to IAPWS. This document is distributed with this library as [IF97.pdf.](file:///D:/otter/Modelica/subversion/svn.Modelica.org/Modelica/maintenance/3.0/Modelica/help/Documentation/IF97documentation/IF97.pdf) In addition, the equations published by [IAPWS](http://www.iapws.org/) for the transport properties dynamic viscosity (standards document: [visc.pdf\)](file:///D:/otter/Modelica/subversion/svn.Modelica.org/Modelica/maintenance/3.0/Modelica/help/Documentation/IF97documentation/visc.pdf) and thermal conductivity (standards document: [thcond.pdf\)](file:///D:/otter/Modelica/subversion/svn.Modelica.org/Modelica/maintenance/3.0/Modelica/help/Documentation/IF97documentation/thcond.pdf) and equations for the surface tension (standards document: [surf.pdf\)](file:///D:/otter/Modelica/subversion/svn.Modelica.org/Modelica/maintenance/3.0/Modelica/help/Documentation/IF97documentation/surf.pdf) are also implemented in this library and included for reference.

The functions in BaseIF97.mo are low level functions which should only be used in those exceptions when the standard user level functions in Water.mo do not contain the wanted properties.

Based on IAPWS-IF97, Modelica functions are available for calculating the most common thermophysical properties (thermodynamic and transport properties). The implementation requires part of the common medium property infrastructure of the Modelica.Thermal.Properties library in the file Common.mo. There are a few extensions from the version of IF97 as documented in [IF97.pdf](file:///D:/otter/Modelica/subversion/svn.Modelica.org/Modelica/maintenance/3.0/Modelica/help/Documentation/IF97documentation/IF97.pdf) in order to improve performance for dynamic simulations. Input variables for calculating the properties are only implemented for a limited number of variable pairs which make sense as dynamic states:  $(p,h)$ ,  $(p,T)$ ,  $(p,s)$  and  $(d,T)$ .

#### **1. Structure and Regions of IAPWS-IF97**

The IAPWS Industrial Formulation 1997 consists of a set of equations for different regions which cover the following range of validity:

> 273,15 K < *T* < 1073,15 K *p* < 100 MPa 1073,15 K < *T* < 2273,15 K *p* < 10 MPa

Figure 1 shows the 5 regions into which the entire range of validity of IAPWS-IF97 is divided. The boundaries of the regions can be directly taken from Fig. 1 except for the boundary between regions 2 and 3; this boundary, which corresponds approximately to the isentropic line *s* = 5.047 kJ kg<sup>-1</sup> K<sup>-1</sup>, is defined by a corresponding auxiliary equation. Both regions 1 and 2 are individually covered by a fundamental equation for the specific Gibbs free energy *g*( *p*,*T* ), region 3 by a fundamental equation for the specific Helmholtz free energy  $f( \rho, T)$ , and the saturation curve, corresponding to region 4, by a saturation-pressure equation  $p_{\rm s}(T)$ .

The high-temperature region 5 is also covered by a *g*( *p*,*T* ) equation. These 5 equations, shown in rectangular boxes in Fig. 1, form the so-called *basic equations*.

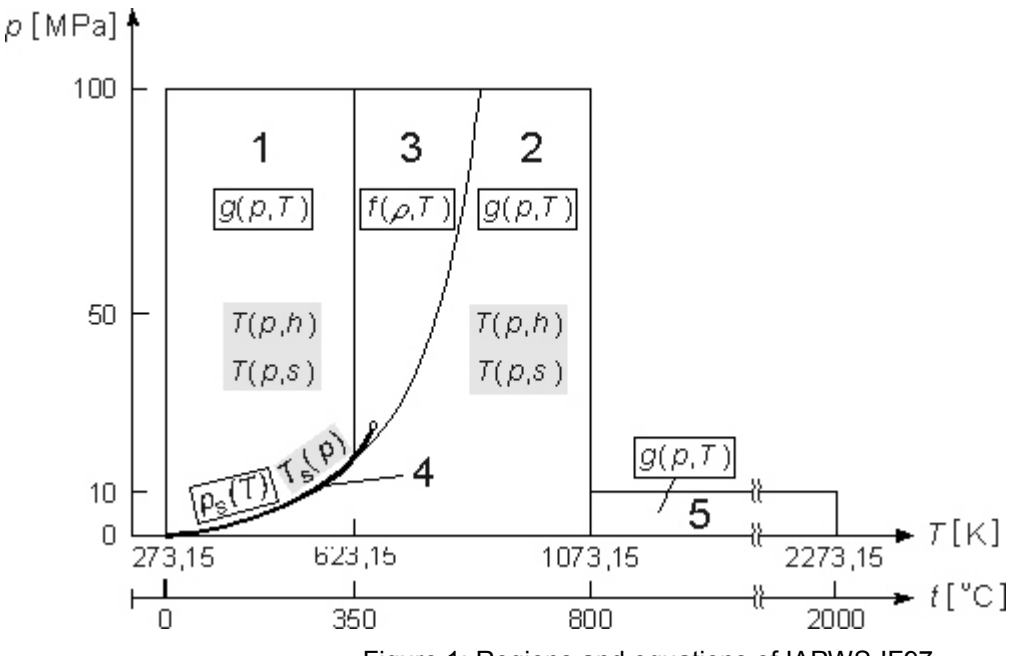

Figure 1: Regions and equations of IAPWS-IF97

In addition to these basic equations, so-called *backward equations* are provided for regions 1, 2, and 4 in form of  $\tau$  (  $\rho$ , $h$  ) and  $\tau$  (  $\rho$ , $s$  ) for regions 1 and 2, and  $\tau_{\rm s}$  (  $\rho$  ) for region 4. These backward equations,

marked in grey in Fig. 1, were developed in such a way that they are numerically very consistent with the corresponding basic equation. Thus, properties as functions of *p*,*h* and of *p*,*s* for regions 1 and 2, and of *p* for region 4 can be calculated without any iteration. As a result of this special concept for the development of the new industrial standard IAPWS-IF97, the most important properties can be calculated extremely quickly. All modelica functions are optimized with regard to short computing times.

The complete description of the individual equations of the new industrial formulation IAPWS-IF97 is given in [IF97.pdf.](file:///D:/otter/Modelica/subversion/svn.Modelica.org/Modelica/maintenance/3.0/Modelica/help/Documentation/IF97documentation/IF97.pdf) Comprehensive information on IAPWS-IF97 (requirements, concept, accuracy, consistency along region boundaries, and the increase of computing speed in comparison with IFC-67, etc.) can be taken from [IF97.pdf](file:///D:/otter/Modelica/subversion/svn.Modelica.org/Modelica/maintenance/3.0/Modelica/help/Documentation/IF97documentation/IF97.pdf) or [2].

<span id="page-1458-0"></span>[1]*Wagner, W., Kruse, A.* Properties of Water and Steam / Zustandsgrößen von Wasser und Wasserdampf / IAPWS-IF97. Springer-Verlag, Berlin, 1998.

#### **1460 Modelica.Media.Water.IF97\_Utilities.BaseIF97**

[2] *Wagner, W., Cooper, J. R., Dittmann, A., Kijima, J., Kretzschmar, H.-J., Kruse, A., Mare� R., Oguchi, K., Sato, H., Stöcker, I., �fner, O., Takaishi, Y., Tanishita, I., Trübenbach, J., and Willkommen, Th.* The IAPWS Industrial Formulation 1997 for the Thermodynamic Properties of Water and Steam. ASME Journal of Engineering for Gas Turbines and Power 122 (2000), 150 - 182.

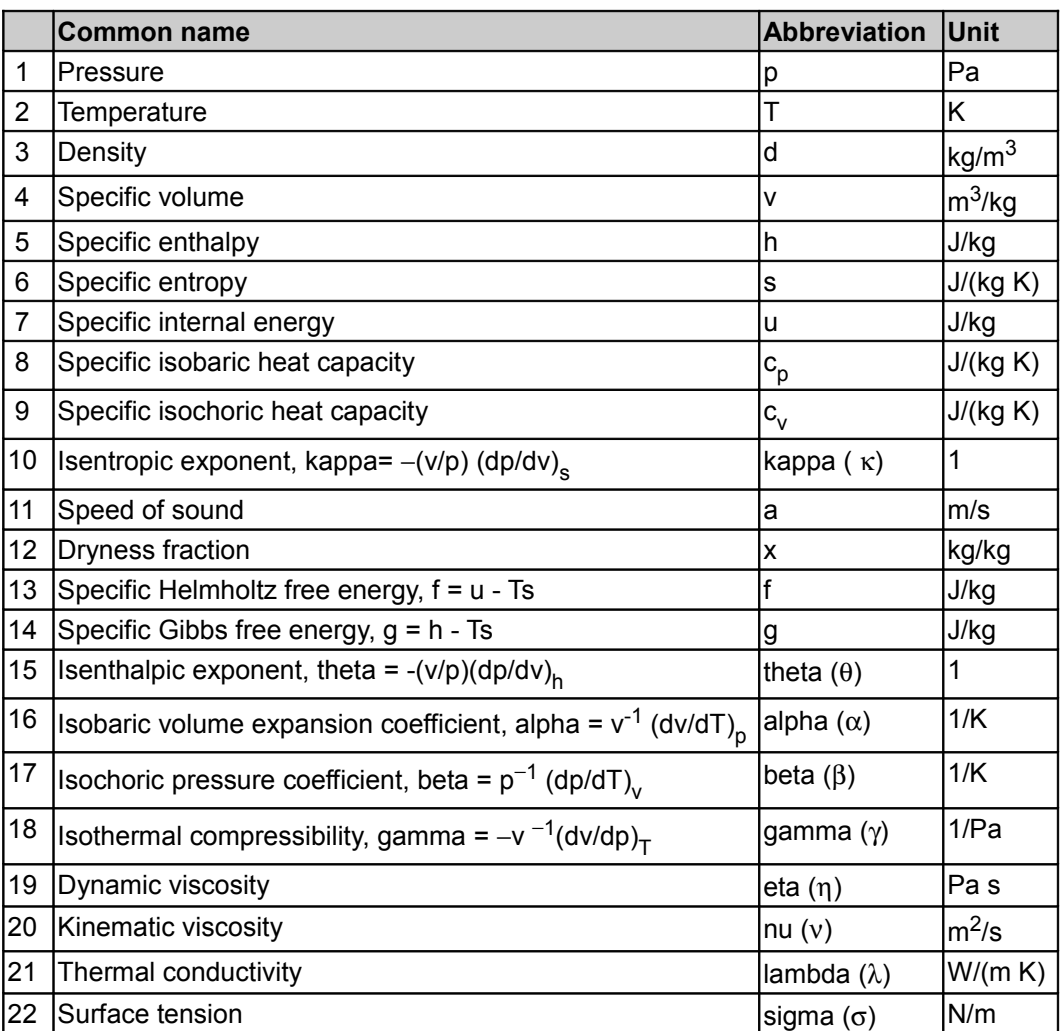

#### **2. Calculable Properties**

The properties 1-11 are calculated by default with the functions for dynamic simulation, 2 of these variables are the dynamic states and are the inputs to calculate all other properties. In addition to these properties of general interest, the entries to the thermodynamic Jacobian matrix which render the mass- and energy balances explicit in the input variables to the property calculation are also calculated. For an explanatory example using pressure and specific enthalpy as states, see the Examples sub-package.

The high-level calls to steam properties are grouped into records comprising both the properties of general interest and the entries to the thermodynamic Jacobian. If additional properties are needed the low level functions in BaseIF97 provide more choice.

#### **Additional functions**

• Function **boundaryvals\_p** computes the temperature and the specific enthalpy and entropy on both phase boundaries as a function of p

- Function **boundaryderivs\_p** is the Modelica derivative function of **boundaryvals\_p**
- Function **extraDerivs\_ph** computes all entries to Bridgmans tables for all one-phase regions of IF97 using inputs (p,h). All 336 directional derivatives of the thermodynamic surface can be computed as a ratio of two entries in the return data, see package Common for details.
- Function extraDerivs pT computes all entries to Bridgmans tables for all one-phase regions of IF97 using inputs (p,T).

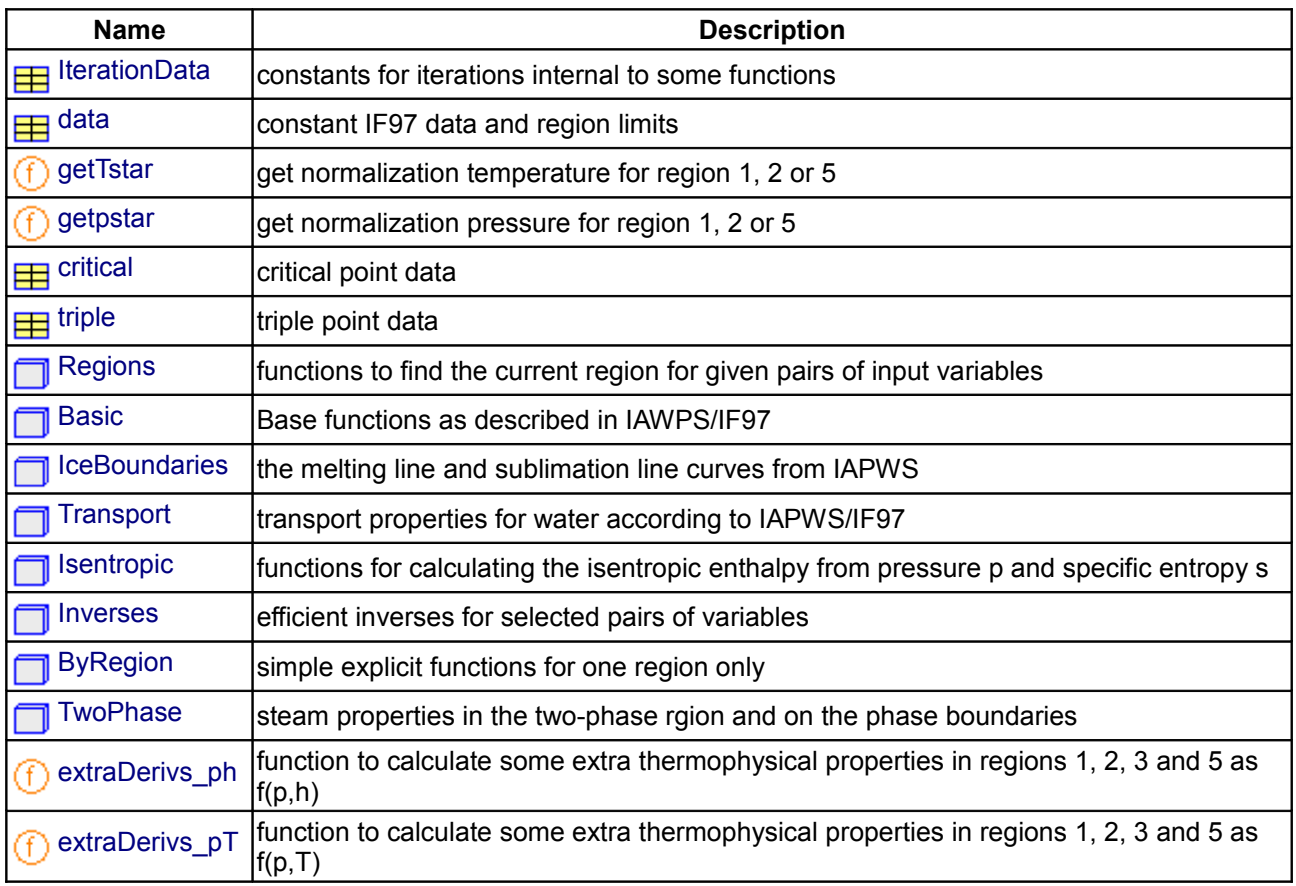

## **Package Content**

<span id="page-1460-1"></span><span id="page-1460-0"></span>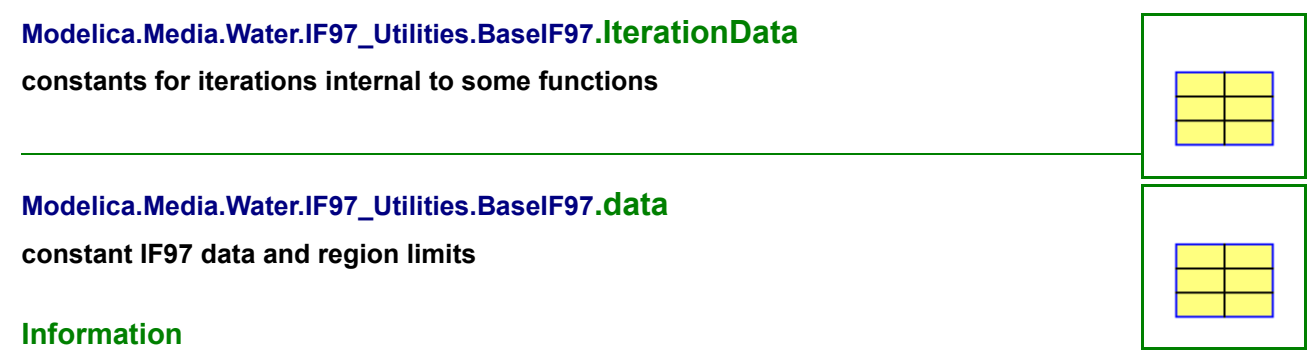

## **Record description**

Constants needed in the international steam properties IF97. SCRIT and HCRIT are calculated from Helmholtz function for region 3.

#### **Version Info and Revision history**

• First implemented: *July, 2000* by Hubertus Tummescheit

*Author: Hubertus Tummescheit, Modelon AB Ideon Science Park SE-22370 Lund, Sweden email: hubertus@modelon.se* 

- Initial version: July 2000
- Documentation added: December 2002

#### <span id="page-1461-2"></span>**[Modelica.Media.Water.IF97\\_Utilities.BaseIF97](#page-1457-0).getTstar**

**get normalization temperature for region 1, 2 or 5**

#### **Inputs**

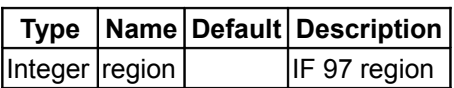

#### **Outputs**

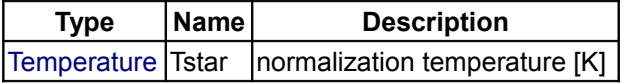

#### <span id="page-1461-1"></span>**[Modelica.Media.Water.IF97\\_Utilities.BaseIF97](#page-1457-0).getpstar**

**get normalization pressure for region 1, 2 or 5**

#### **Inputs**

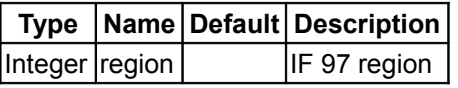

#### **Outputs**

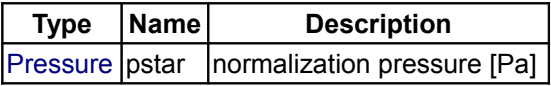

## <span id="page-1461-0"></span>**[Modelica.Media.Water.IF97\\_Utilities.BaseIF97](#page-1457-0).critical**

**critical point data**

# **Information**

#### **Record description**

Critical point data for IF97 steam properties. SCRIT and HCRIT are calculated from helmholtz function for region 3

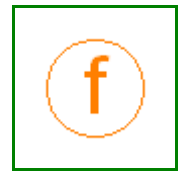

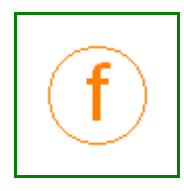

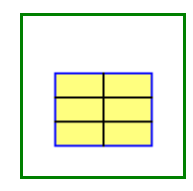

#### **Version Info and Revision history**

• First implemented: *July, 2000* by [Hubertus Tummescheit](http://www.control.lth.se/~hubertus/)

*Author: Hubertus Tummescheit, Modelon AB Ideon Science Park SE-22370 Lund, Sweden email: hubertus@modelon.se* 

- Initial version: July 2000
- Documentation added: December 2002

#### <span id="page-1462-1"></span>**[Modelica.Media.Water.IF97\\_Utilities.BaseIF97](#page-1457-0).triple**

**triple point data**

#### **Information**

#### **Record description**

Vapour/liquid/ice triple point data for IF97 steam properties.

#### **Version Info and Revision history**

• First implemented: *July, 2000* by [Hubertus Tummescheit](http://www.control.lth.se/~hubertus/)

*Author: Hubertus Tummescheit, Modelon AB Ideon Science Park SE-22370 Lund, Sweden email: hubertus@modelon.se* 

- Initial version: July 2000
- Documentation added: December 2002

#### <span id="page-1462-0"></span>**[Modelica.Media.Water.IF97\\_Utilities.BaseIF97](#page-1457-0).Regions**

#### **functions to find the current region for given pairs of input variables**

#### **Information**

#### **Package description**

Package **Regions** contains a large number of auxiliary functions which are neede to compute the current region of the IAPWS/IF97 for a given pair of input variables as quickly as possible. The focus of this implementation was on computational efficiency, not on compact code. Many of the function values calulated in these functions could be obtained using the fundamental functions of IAPWS/IF97, but with considerable overhead. If the region of IAPWS/IF97 is known in advance, the input variable mode can be set to the region, then the somewhat costly region checks are omitted. The checking for the phase has to be done outside the region functions because many properties are not differentiable at the region boundary. If the input phase is 2, the output region will be set to 4 immediately.

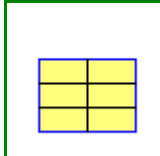

#### **Package contents**

The main 4 functions in this package are the functions returning the appropriate region for two input variables.

- Function **region ph** compute the region of IAPWS/IF97 for input pair pressure and specific enthalpy.
- Function **region ps** compute the region of IAPWS/IF97 for input pair pressure and specific entropy
- Function **region\_dT** compute the region of IAPWS/IF97 for input pair density and temperature.
- Function **region pT** compute the region of IAPWS/IF97 for input pair pressure and temperature (only ine phase region).

In addition, functions of the boiling and condensation curves compute the specific enthalpy, specific entropy, or density on these curves. The functions for the saturation pressure and temperature are included in the package **Basic** because they are part of the original [IAPWS/IF97 standards document.](file:///D:/otter/Modelica/subversion/svn.Modelica.org/Modelica/maintenance/3.0/Modelica/help/Documentation/IF97documentation/IF97.pdf) These functions are also aliased to be used directly from package **Water**.

- Function **hl p** computes the liquid specific enthalpy as a function of pressure. For overcritical pressures, the critical specific enthalpy is returned. An approximation is used for temperatures > 623.15 K.
- Function **hv\_p** computes the vapour specific enthalpy as a function of pressure. For overcritical pressures, the critical specific enthalpy is returned. An approximation is used for temperatures > 623.15 K.
- Function **sl\_p** computes the liquid specific entropy as a function of pressure. For overcritical pressures, the critical specific entropy is returned. An approximation is used for temperatures > 623.15 K.
- Function **sv\_p** computes the vapour specific entropy as a function of pressure. For overcritical pressures, the critical specific entropyis returned. An approximation is used for temperatures > 623.15 K.
- Function **rhol** T computes the liquid density as a function of temperature. For overcritical temperatures, the critical density is returned. An approximation is used for temperatures > 623.15 K.
- Function **rhol** T computes the vapour density as a function of temperature. For overcritical temperatures, the critical density is returned. An approximation is used for temperatures > 623.15 K.

All other functions are auxiliary functions called from the region functions to check a specific boundary.

- Function **boundary23ofT** computes the boundary pressure between regions 2 and 3 (input temperature)
- Function **boundary23ofp** computes the boundary temperature between regions 2 and 3 (input pressure)
- Function **hlowerofp5** computes the lower specific enthalpy limit of region 5 (input p, T=1073.15 K)
- Function **hupperofp5** computes the upper specific enthalpy limit of region 5 (input p, T=2273.15 K)
- Function **slowerofp5** computes the lower specific entropy limit of region 5 (input p, T=1073.15 K)
- Function **supperofp5** computes the upper specific entropy limit of region 5 (input p, T=2273.15 K)
- Function **hlowerofp1** computes the lower specific enthalpy limit of region 1 (input p, T=273.15 K)
- Function **hupperofp1** computes the upper specific enthalpy limit of region 1 (input p, T=623.15 K)
- Function **slowerofp1** computes the lower specific entropy limit of region 1 (input p, T=273.15 K)
- Function **supperofp1** computes the upper specific entropy limit of region 1 (input p, T=623.15 K)
- Function **hlowerofp2** computes the lower specific enthalpy limit of region 2 (input p, T=623.15 K)
- Function **hupperofp2** computes the upper specific enthalpy limit of region 2 (input p, T=1073.15 K)
- Function **slowerofp2** computes the lower specific entropy limit of region 2 (input p, T=623.15 K)
- Function **supperofp2** computes the upper specific entropy limit of region 2 (input p, T=1073.15 K)
- Function **d1n** computes the density in region 1 as function of pressure and temperature
- Function **d2n** computes the density in region 2 as function of pressure and temperature
- Function **dhot1ofp** computes the hot density limit of region 1 (input p, T=623.15 K)
- Function **dupper1ofT**computes the high pressure density limit of region 1 (input T, p=100MPa)
- Function **hl** p **R4b** computes a high accuracy approximation to the liquid enthalpy for temperatures > 623.15 K (input p)
- Function **hv\_p\_R4b** computes a high accuracy approximation to the vapour enthalpy for temperatures > 623.15 K (input p)
- Function **sl\_p\_R4b** computes a high accuracy approximation to the liquid entropy for temperatures > 623.15 K (input p)
- Function **sv\_p\_R4b** computes a high accuracy approximation to the vapour entropy for temperatures > 623.15 K (input p)
- Function **rhol\_p\_R4b** computes a high accuracy approximation to the liquid density for temperatures > 623.15 K (input p)
- Function **rhov p** R4b computes a high accuracy approximation to the vapour density for temperatures  $> 623.15$  K (input p)

#### **Version Info and Revision history**

• First implemented: *July, 2000* by [Hubertus Tummescheit](http://www.control.lth.se/~hubertus/)

*Authors: Hubertus Tummescheit, Jonas Eborn and Falko Jens Wagner Modelon AB Ideon Science Park SE-22370 Lund, Sweden email: hubertus@modelon.se* 

- Initial version: July 2000
- Revised and extended for inclusion in Modelica.Thermal: December 2002

## **Package Content**

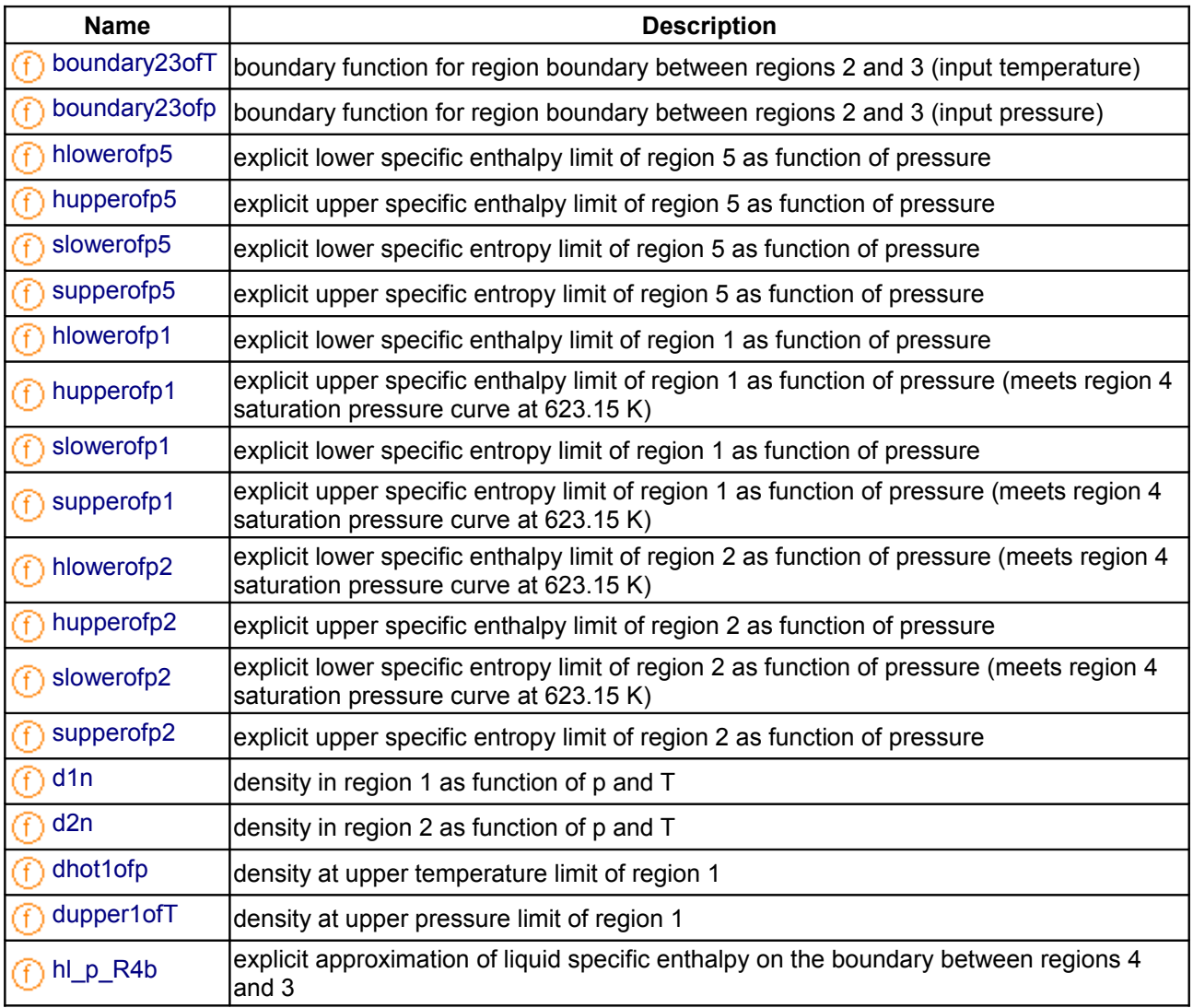

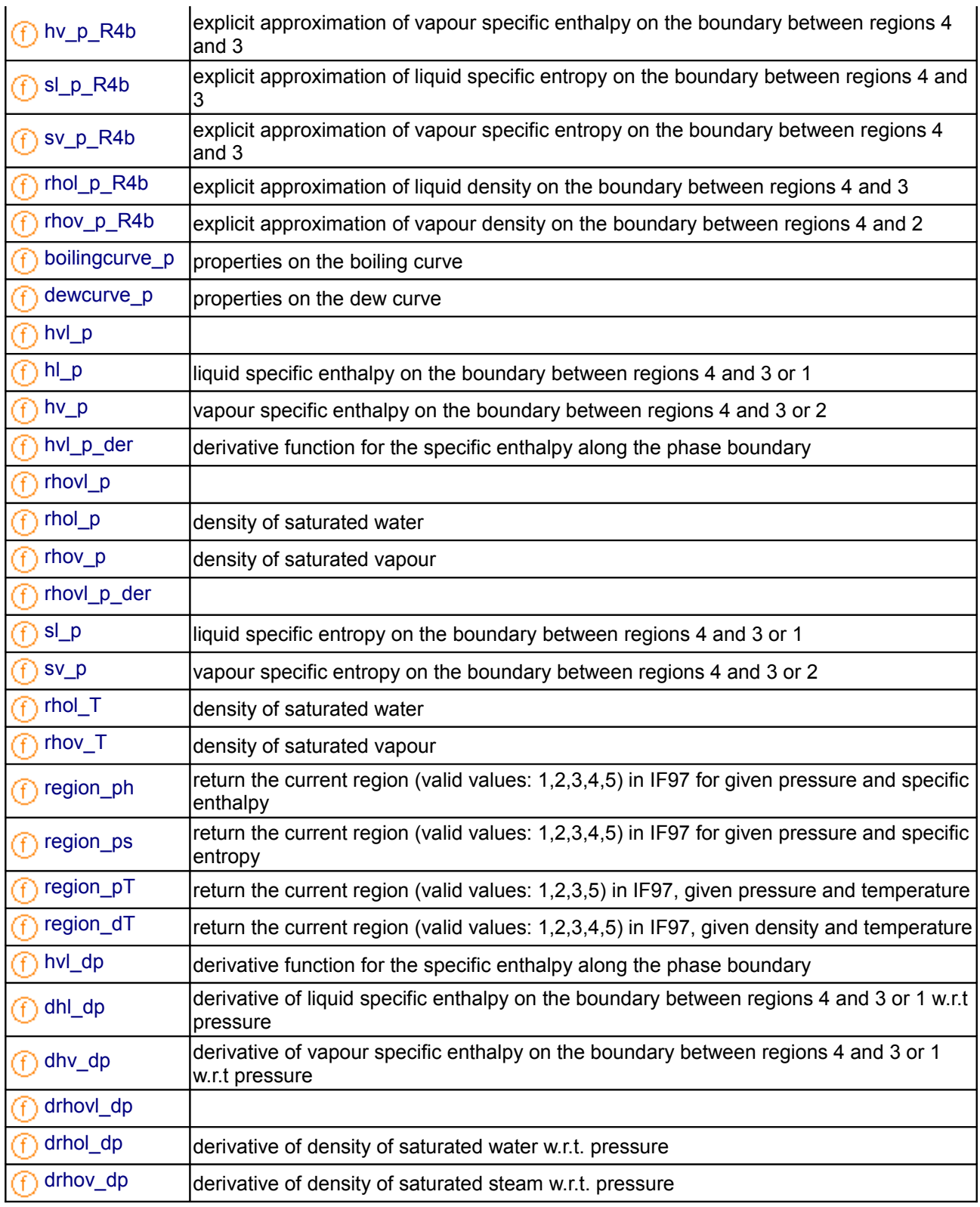

# <span id="page-1465-0"></span>**[Modelica.Media.Water.IF97\\_Utilities.BaseIF97.Regions](#page-1462-0).boundary23ofT**

**boundary function for region boundary between regions 2 and 3 (input temperature)**

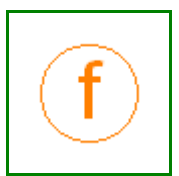

## **Inputs**

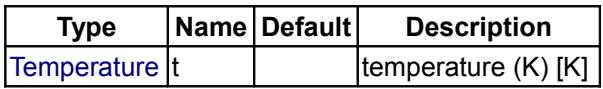

## **Outputs**

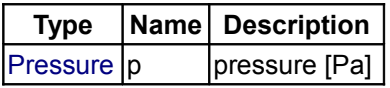

# <span id="page-1466-2"></span>**[Modelica.Media.Water.IF97\\_Utilities.BaseIF97.Regions](#page-1462-0).boundary23ofp**

**boundary function for region boundary between regions 2 and 3 (input pressure)**

## **Inputs**

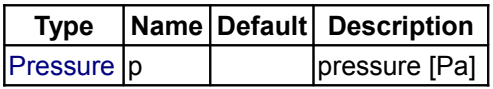

## **Outputs**

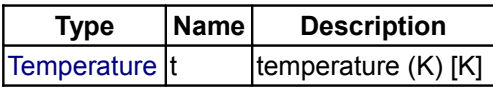

# <span id="page-1466-1"></span>**[Modelica.Media.Water.IF97\\_Utilities.BaseIF97.Regions](#page-1462-0).hlowerofp5**

**explicit lower specific enthalpy limit of region 5 as function of pressure**

## **Inputs**

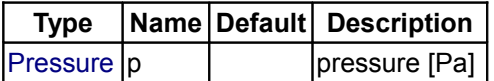

## **Outputs**

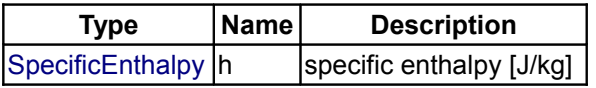

# <span id="page-1466-0"></span>**[Modelica.Media.Water.IF97\\_Utilities.BaseIF97.Regions](#page-1462-0).hupperofp5**

**explicit upper specific enthalpy limit of region 5 as function of pressure**

## **Inputs**

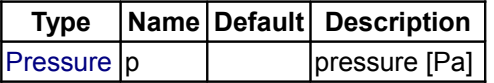

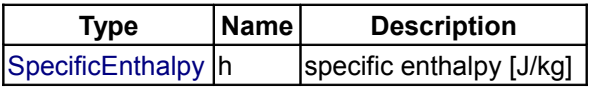

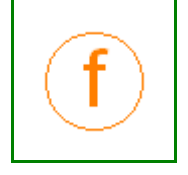

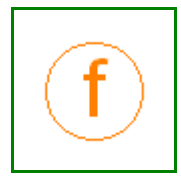

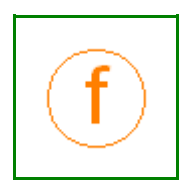

## <span id="page-1467-3"></span>**[Modelica.Media.Water.IF97\\_Utilities.BaseIF97.Regions](#page-1462-0).slowerofp5**

**explicit lower specific entropy limit of region 5 as function of pressure**

#### **Inputs**

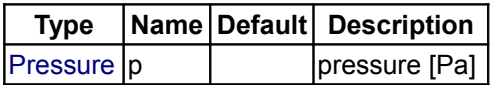

## **Outputs**

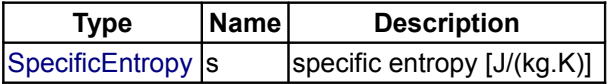

## <span id="page-1467-2"></span>**[Modelica.Media.Water.IF97\\_Utilities.BaseIF97.Regions](#page-1462-0).supperofp5**

**explicit upper specific entropy limit of region 5 as function of pressure**

#### **Inputs**

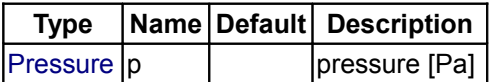

#### **Outputs**

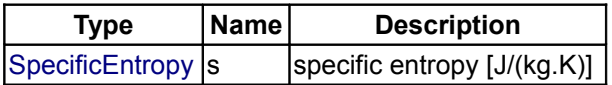

## <span id="page-1467-1"></span>**[Modelica.Media.Water.IF97\\_Utilities.BaseIF97.Regions](#page-1462-0).hlowerofp1**

**explicit lower specific enthalpy limit of region 1 as function of pressure**

#### **Inputs**

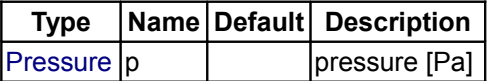

#### **Outputs**

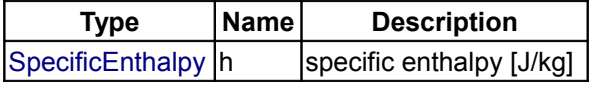

# <span id="page-1467-0"></span>**[Modelica.Media.Water.IF97\\_Utilities.BaseIF97.Regions](#page-1462-0).hupperofp1**

**explicit upper specific enthalpy limit of region 1 as function of pressure (meets region 4 saturation pressure curve at 623.15 K)**

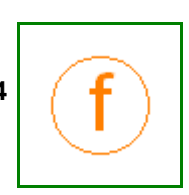

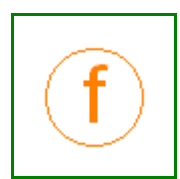

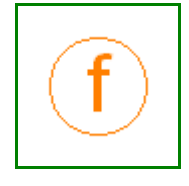

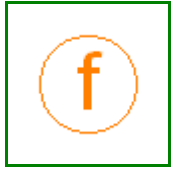

## **Inputs**

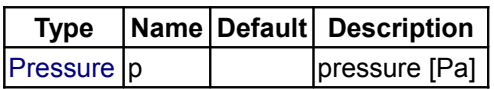

## **Outputs**

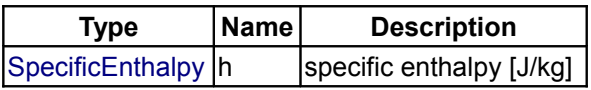

# <span id="page-1468-2"></span>**[Modelica.Media.Water.IF97\\_Utilities.BaseIF97.Regions](#page-1462-0).slowerofp1**

**explicit lower specific entropy limit of region 1 as function of pressure**

## **Inputs**

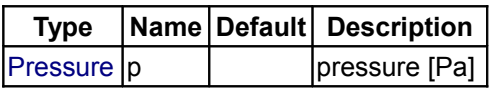

## **Outputs**

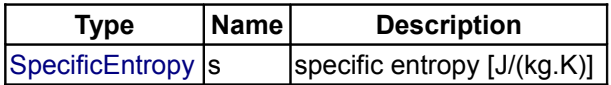

## <span id="page-1468-1"></span>**[Modelica.Media.Water.IF97\\_Utilities.BaseIF97.Regions](#page-1462-0).supperofp1**

**explicit upper specific entropy limit of region 1 as function of pressure (meets region 4 saturation pressure curve at 623.15 K)**

#### **Inputs**

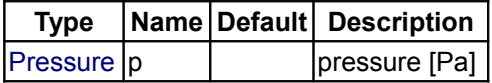

#### **Outputs**

**Inputs**

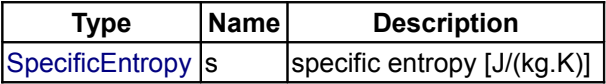

#### <span id="page-1468-0"></span>**[Modelica.Media.Water.IF97\\_Utilities.BaseIF97.Regions](#page-1462-0).hlowerofp2**

**explicit lower specific enthalpy limit of region 2 as function of pressure (meets region 4 saturation pressure curve at 623.15 K)**

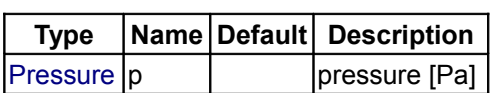

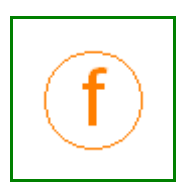

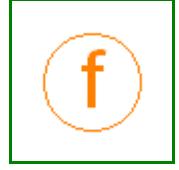

#### **Outputs**

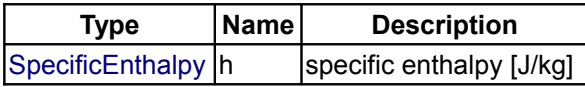

## <span id="page-1469-2"></span>**[Modelica.Media.Water.IF97\\_Utilities.BaseIF97.Regions](#page-1462-0).hupperofp2**

**explicit upper specific enthalpy limit of region 2 as function of pressure**

## **Inputs**

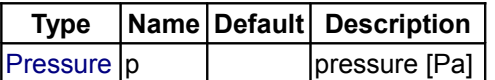

## **Outputs**

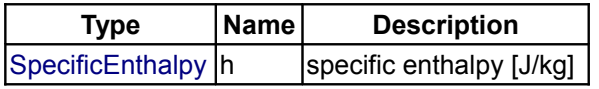

## <span id="page-1469-1"></span>**[Modelica.Media.Water.IF97\\_Utilities.BaseIF97.Regions](#page-1462-0).slowerofp2**

**explicit lower specific entropy limit of region 2 as function of pressure (meets region 4 saturation pressure curve at 623.15 K)**

#### **Inputs**

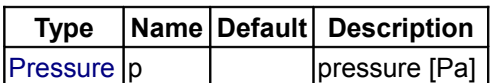

## **Outputs**

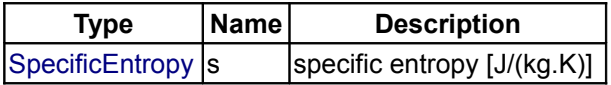

#### <span id="page-1469-0"></span>**[Modelica.Media.Water.IF97\\_Utilities.BaseIF97.Regions](#page-1462-0).supperofp2**

**explicit upper specific entropy limit of region 2 as function of pressure**

#### **Inputs**

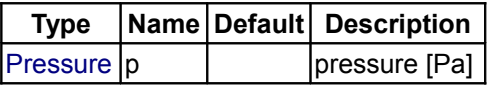

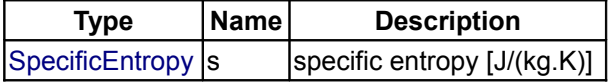

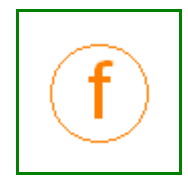

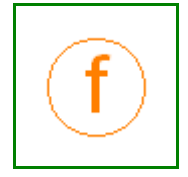

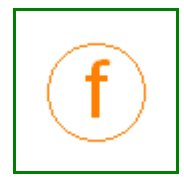

## <span id="page-1470-3"></span>**[Modelica.Media.Water.IF97\\_Utilities.BaseIF97.Regions](#page-1462-0).d1n**

## **density in region 1 as function of p and T**

## **Inputs**

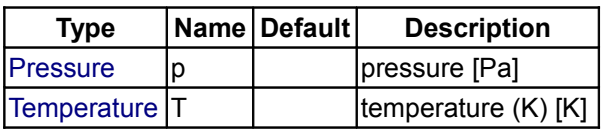

# **Outputs**

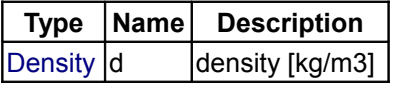

# <span id="page-1470-2"></span>**[Modelica.Media.Water.IF97\\_Utilities.BaseIF97.Regions](#page-1462-0).d2n**

## **density in region 2 as function of p and T**

#### **Inputs**

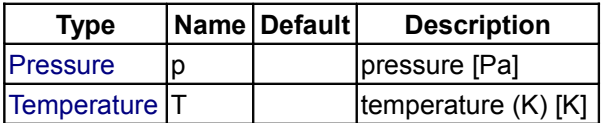

## **Outputs**

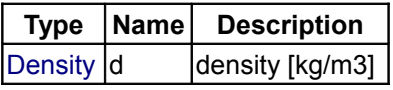

## <span id="page-1470-1"></span>**[Modelica.Media.Water.IF97\\_Utilities.BaseIF97.Regions](#page-1462-0).dhot1ofp**

**density at upper temperature limit of region 1**

#### **Inputs**

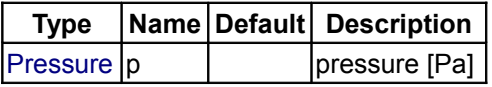

## **Outputs**

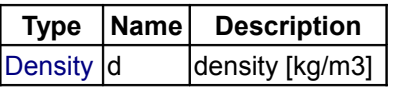

## <span id="page-1470-0"></span>**[Modelica.Media.Water.IF97\\_Utilities.BaseIF97.Regions](#page-1462-0).dupper1ofT**

**density at upper pressure limit of region 1**

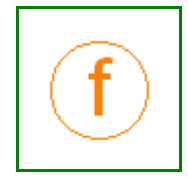

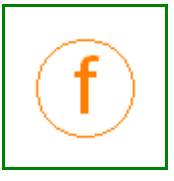

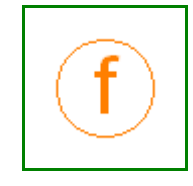

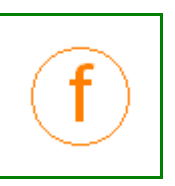

#### **Inputs**

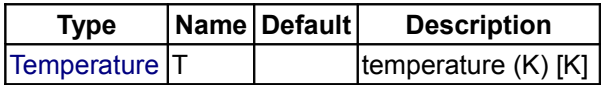

## **Outputs**

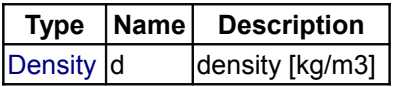

## <span id="page-1471-0"></span>**[Modelica.Media.Water.IF97\\_Utilities.BaseIF97.Regions](#page-1462-0).hl\_p\_R4b**

**explicit approximation of liquid specific enthalpy on the boundary between regions 4 and 3**

## **Inputs**

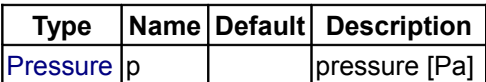

## **Outputs**

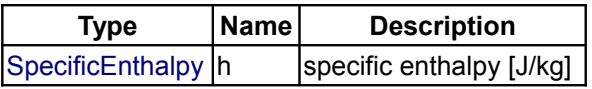

## <span id="page-1471-2"></span>**[Modelica.Media.Water.IF97\\_Utilities.BaseIF97.Regions](#page-1462-0).hv\_p\_R4b**

**explicit approximation of vapour specific enthalpy on the boundary between regions 4 and 3**

#### **Inputs**

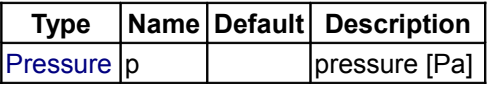

## **Outputs**

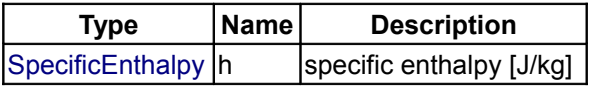

#### <span id="page-1471-1"></span>**[Modelica.Media.Water.IF97\\_Utilities.BaseIF97.Regions](#page-1462-0).sl\_p\_R4b**

**explicit approximation of liquid specific entropy on the boundary between regions 4 and 3**

## **Inputs**

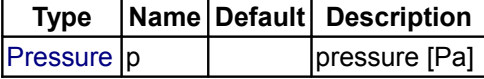

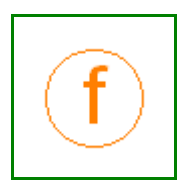

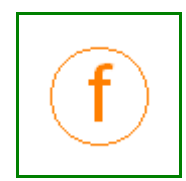

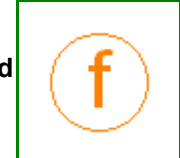

## **Outputs**

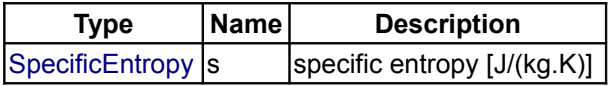

## <span id="page-1472-2"></span>**[Modelica.Media.Water.IF97\\_Utilities.BaseIF97.Regions](#page-1462-0).sv\_p\_R4b**

**explicit approximation of vapour specific entropy on the boundary between regions 4 and 3**

## **Inputs**

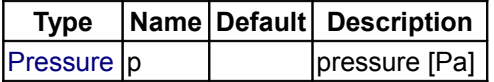

#### **Outputs**

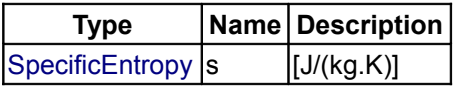

## <span id="page-1472-1"></span>**[Modelica.Media.Water.IF97\\_Utilities.BaseIF97.Regions](#page-1462-0).rhol\_p\_R4b**

**explicit approximation of liquid density on the boundary between regions 4 and 3**

#### **Inputs**

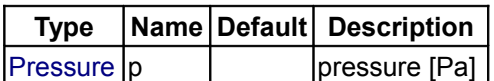

## **Outputs**

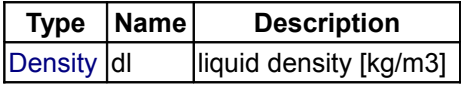

# <span id="page-1472-0"></span>**[Modelica.Media.Water.IF97\\_Utilities.BaseIF97.Regions](#page-1462-0).rhov\_p\_R4b**

**explicit approximation of vapour density on the boundary between regions 4 and 2**

#### **Inputs**

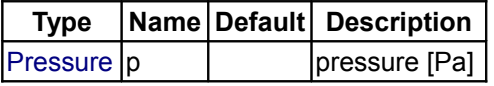

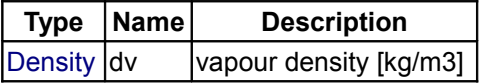

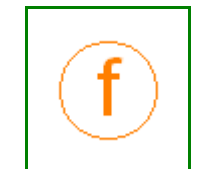

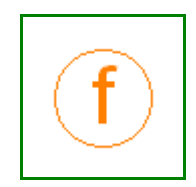

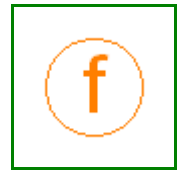

#### <span id="page-1473-3"></span>**[Modelica.Media.Water.IF97\\_Utilities.BaseIF97.Regions](#page-1462-0).boilingcurve\_p**

**properties on the boiling curve**

#### **Inputs**

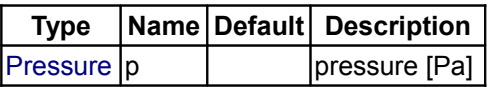

#### **Outputs**

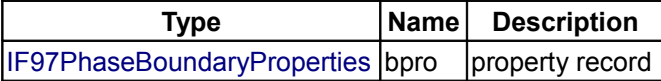

#### <span id="page-1473-2"></span>**[Modelica.Media.Water.IF97\\_Utilities.BaseIF97.Regions](#page-1462-0).dewcurve\_p**

**properties on the dew curve**

## **Inputs**

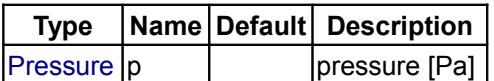

## **Outputs**

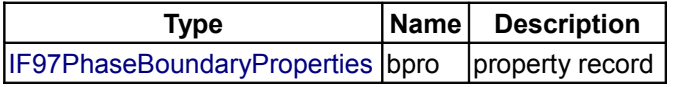

## <span id="page-1473-1"></span>**[Modelica.Media.Water.IF97\\_Utilities.BaseIF97.Regions](#page-1462-0).hvl\_p**

#### **Inputs**

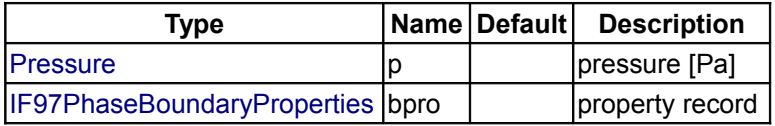

#### **Outputs**

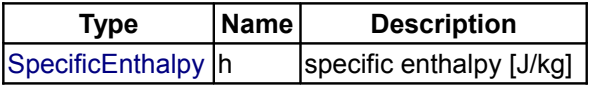

#### <span id="page-1473-0"></span>**[Modelica.Media.Water.IF97\\_Utilities.BaseIF97.Regions](#page-1462-0).hl\_p**

**liquid specific enthalpy on the boundary between regions 4 and 3 or 1**

#### **Inputs**

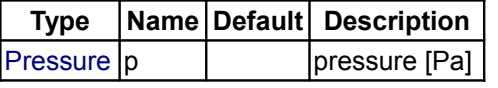

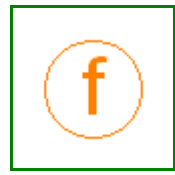

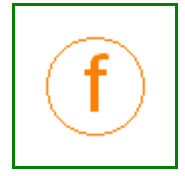

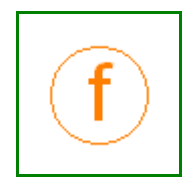

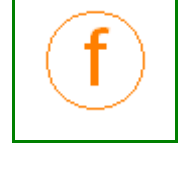

## **Outputs**

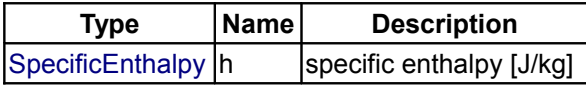

# <span id="page-1474-2"></span>**[Modelica.Media.Water.IF97\\_Utilities.BaseIF97.Regions](#page-1462-0).hv\_p**

**vapour specific enthalpy on the boundary between regions 4 and 3 or 2**

## **Inputs**

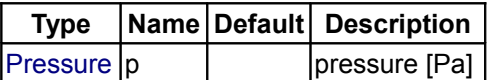

#### **Outputs**

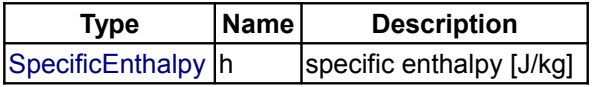

#### <span id="page-1474-1"></span>**[Modelica.Media.Water.IF97\\_Utilities.BaseIF97.Regions](#page-1462-0).hvl\_p\_der**

**derivative function for the specific enthalpy along the phase boundary**

#### **Inputs**

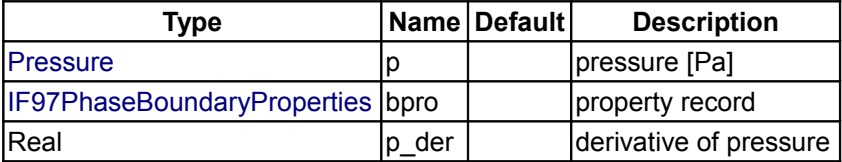

## **Outputs**

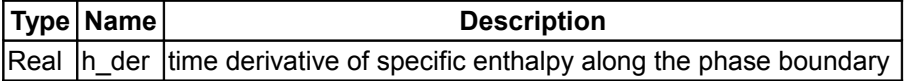

## <span id="page-1474-0"></span>**[Modelica.Media.Water.IF97\\_Utilities.BaseIF97.Regions](#page-1462-0).rhovl\_p**

# **Inputs**

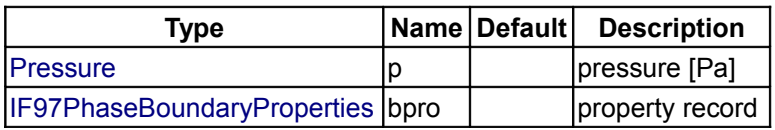

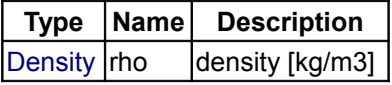

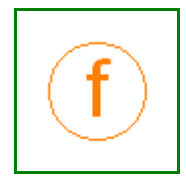

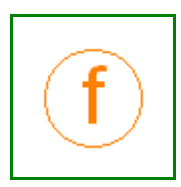

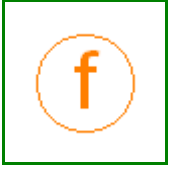

## <span id="page-1475-3"></span>**[Modelica.Media.Water.IF97\\_Utilities.BaseIF97.Regions](#page-1462-0).rhol\_p**

#### **density of saturated water**

#### **Inputs**

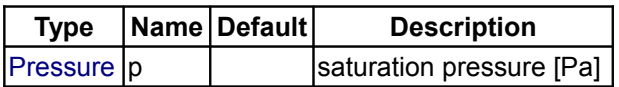

#### **Outputs**

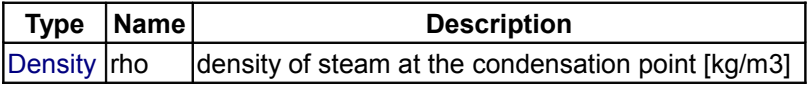

## <span id="page-1475-2"></span>**[Modelica.Media.Water.IF97\\_Utilities.BaseIF97.Regions](#page-1462-0).rhov\_p**

**density of saturated vapour**

#### **Inputs**

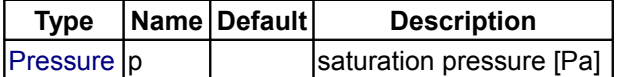

## **Outputs**

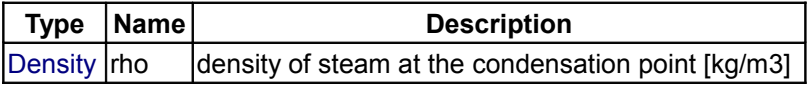

## <span id="page-1475-1"></span>**[Modelica.Media.Water.IF97\\_Utilities.BaseIF97.Regions](#page-1462-0).rhovl\_p\_der**

#### **Inputs**

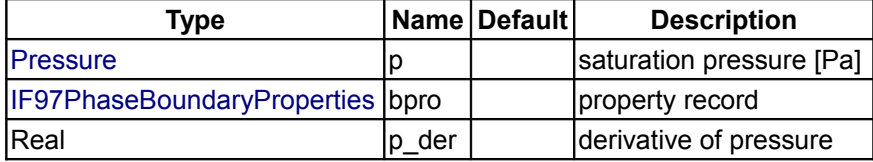

## **Outputs**

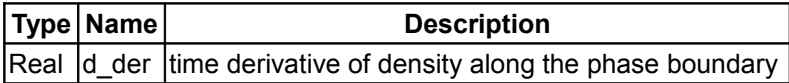

## <span id="page-1475-0"></span>**[Modelica.Media.Water.IF97\\_Utilities.BaseIF97.Regions](#page-1462-0).sl\_p**

**liquid specific entropy on the boundary between regions 4 and 3 or 1**

#### **Inputs**

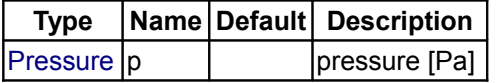

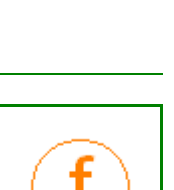

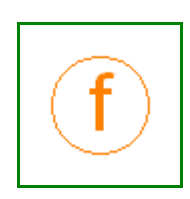

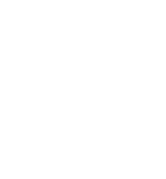

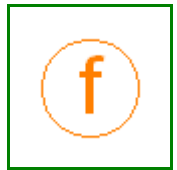
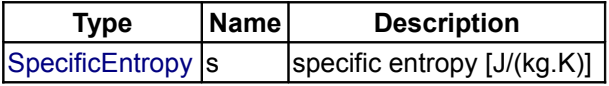

### **[Modelica.Media.Water.IF97\\_Utilities.BaseIF97.Regions](#page-1462-0).sv\_p**

**vapour specific entropy on the boundary between regions 4 and 3 or 2**

### **Inputs**

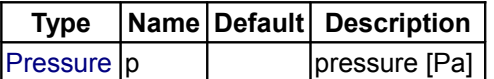

#### **Outputs**

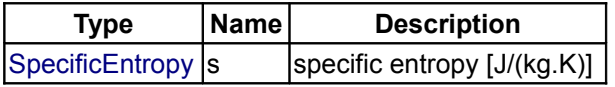

#### **[Modelica.Media.Water.IF97\\_Utilities.BaseIF97.Regions](#page-1462-0).rhol\_T**

**density of saturated water**

#### **Inputs**

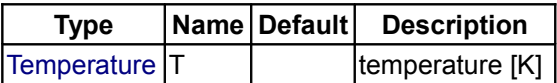

## **Outputs**

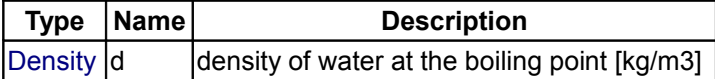

#### **[Modelica.Media.Water.IF97\\_Utilities.BaseIF97.Regions](#page-1462-0).rhov\_T**

**density of saturated vapour**

#### **Inputs**

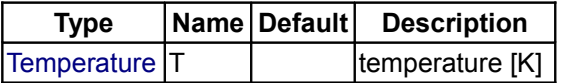

### **Outputs**

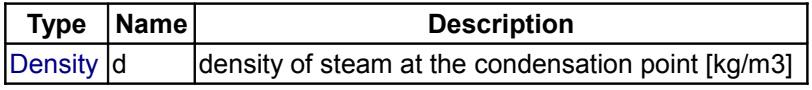

## **[Modelica.Media.Water.IF97\\_Utilities.BaseIF97.Regions](#page-1462-0).region\_ph**

**return the current region (valid values: 1,2,3,4,5) in IF97 for given pressure and specific**

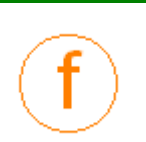

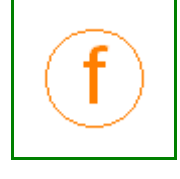

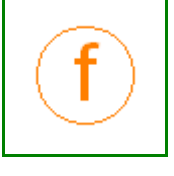

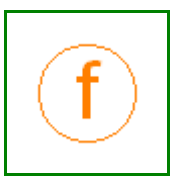

#### **1478 Modelica.Media.Water.IF97\_Utilities.BaseIF97.Regions.region\_ph**

#### **enthalpy**

## **Inputs**

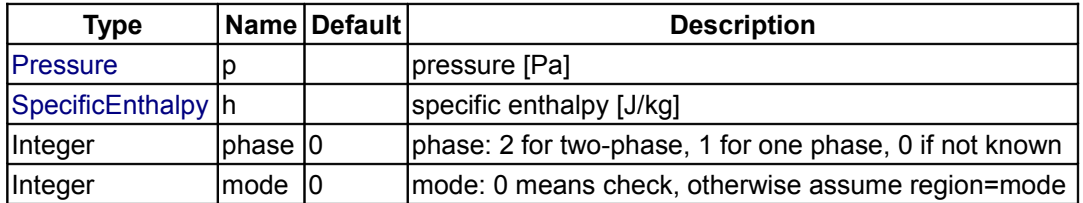

### **Outputs**

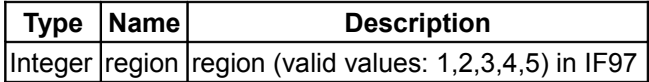

### **[Modelica.Media.Water.IF97\\_Utilities.BaseIF97.Regions](#page-1462-0).region\_ps**

**return the current region (valid values: 1,2,3,4,5) in IF97 for given pressure and specific entropy**

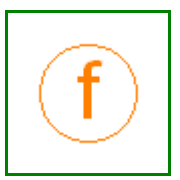

#### **Inputs**

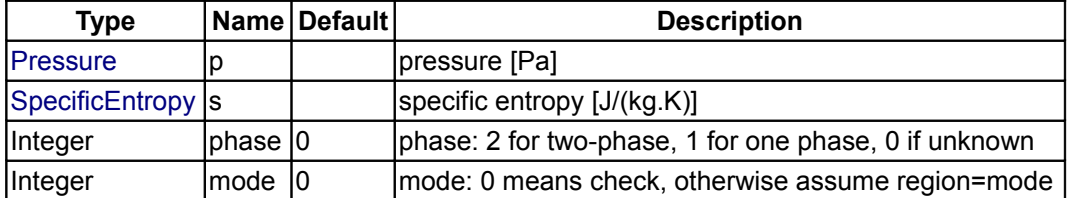

#### **Outputs**

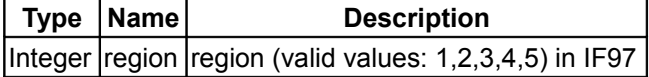

### **[Modelica.Media.Water.IF97\\_Utilities.BaseIF97.Regions](#page-1462-0).region\_pT**

# **return the current region (valid values: 1,2,3,5) in IF97, given pressure and temperature**

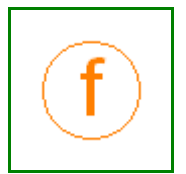

# **Inputs**

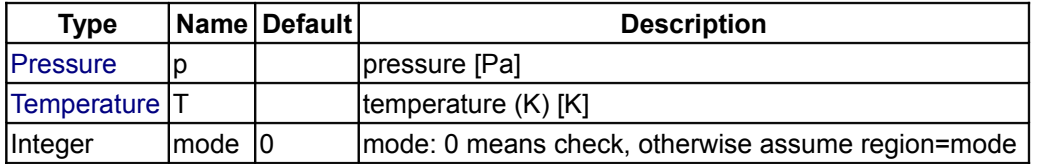

### **Outputs**

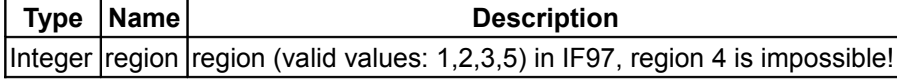

**[Modelica.Media.Water.IF97\\_Utilities.BaseIF97.Regions](#page-1462-0).region\_dT**

**return the current region (valid values: 1,2,3,4,5) in IF97, given density and temperature**

# **Inputs**

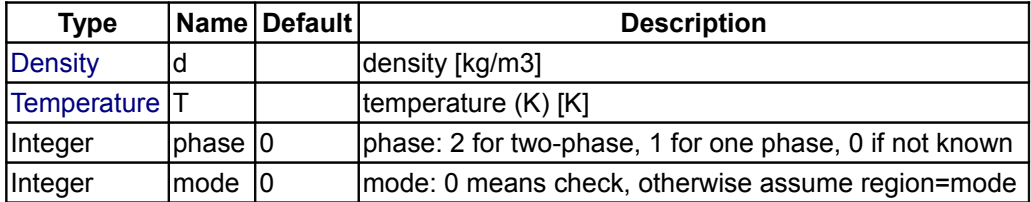

# **Outputs**

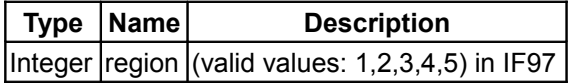

# **[Modelica.Media.Water.IF97\\_Utilities.BaseIF97.Regions](#page-1462-0).hvl\_dp**

**derivative function for the specific enthalpy along the phase boundary**

## **Inputs**

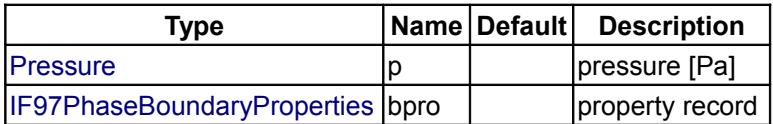

## **Outputs**

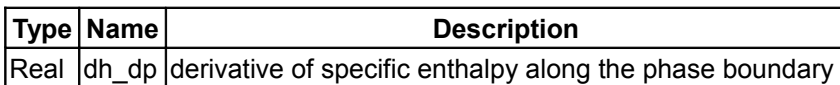

## **[Modelica.Media.Water.IF97\\_Utilities.BaseIF97.Regions](#page-1462-0).dhl\_dp**

**derivative of liquid specific enthalpy on the boundary between regions 4 and 3 or 1 w.r.t pressure**

#### **Inputs**

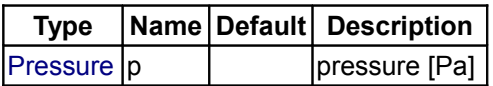

## **Outputs**

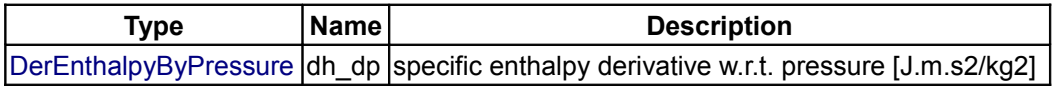

## **[Modelica.Media.Water.IF97\\_Utilities.BaseIF97.Regions](#page-1462-0).dhv\_dp**

**derivative of vapour specific enthalpy on the boundary between regions 4 and 3 or 1**

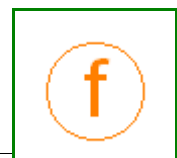

Modelica Standard Library 3.0 (February 2000)

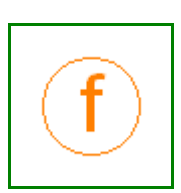

#### **w.r.t pressure**

#### **Inputs**

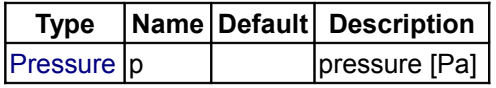

### **Outputs**

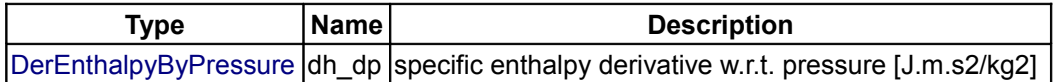

### **[Modelica.Media.Water.IF97\\_Utilities.BaseIF97.Regions](#page-1462-0).drhovl\_dp**

#### **Inputs**

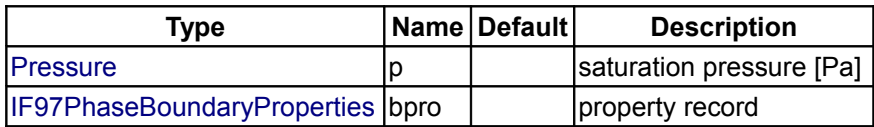

### **Outputs**

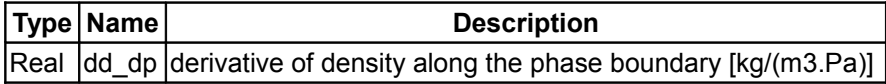

### **[Modelica.Media.Water.IF97\\_Utilities.BaseIF97.Regions](#page-1462-0).drhol\_dp**

**derivative of density of saturated water w.r.t. pressure**

### **Inputs**

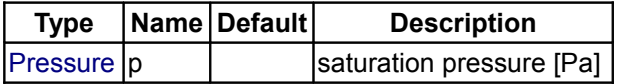

### **Outputs**

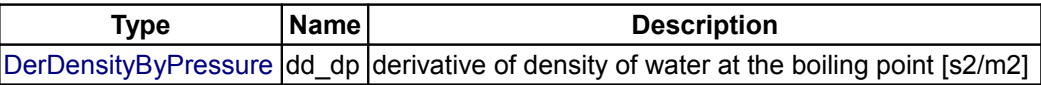

### **[Modelica.Media.Water.IF97\\_Utilities.BaseIF97.Regions](#page-1462-0).drhov\_dp**

**derivative of density of saturated steam w.r.t. pressure**

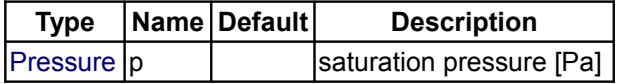

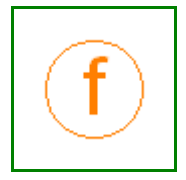

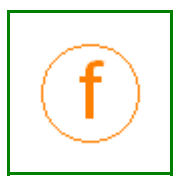

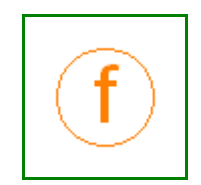

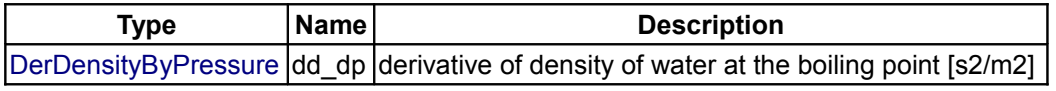

### <span id="page-1480-0"></span>**[Modelica.Media.Water.IF97\\_Utilities.BaseIF97](#page-1457-0).Basic**

#### **Base functions as described in IAWPS/IF97**

### **Information**

#### **Package description**

Package BaseIF97/Basic computes the the fundamental functions for the 5 regions of the steam tables as described in the standards document [IF97.pdf.](file:///D:/otter/Modelica/subversion/svn.Modelica.org/Modelica/maintenance/3.0/Modelica/help/Documentation/IF97documentation/IF97.pdf) The code of these functions has been generated using *Mathematica* and the add-on packages "Format" and "Optimize" to generate highly efficient, expressionoptimized C-code from a symbolic representation of the thermodynamic functions. The C-code has than been transformed into Modelica code. An important feature of this optimization was to simultaneously optimize the functions and the directional derivatives because they share many common subexpressions.

#### **Package contents**

- Function **g1** computes the dimensionless Gibbs function for region 1 and all derivatives up to order 2 w.r.t pi and tau. Inputs: p and T.
- Function **g2** computes the dimensionless Gibbs function for region 2 and all derivatives up to order 2 w.r.t pi and tau. Inputs: p and T.
- Function **g2metastable** computes the dimensionless Gibbs function for metastable vapour (adjacent to region 2 but 2-phase at equilibrium) and all derivatives up to order 2 w.r.t pi and tau. Inputs: p and T.
- Function **f3** computes the dimensionless Helmholtz function for region 3 and all derivatives up to order 2 w.r.t delta and tau. Inputs: d and T.
- Function **g5**computes the dimensionless Gibbs function for region 5 and all derivatives up to order 2 w.r.t pi and tau. Inputs: p and T.
- Function **tph1** computes the inverse function T(p,h) in region 1.
- Function **tph2** computes the inverse function  $T(p,h)$  in region 2.
- Function **tps2a** computes the inverse function T(p,s) in region 2a.
- Function **tps2b** computes the inverse function  $T(p,s)$  in region 2b.
- Function **tps2c** computes the inverse function T(p,s) in region 2c.
- Function **tps2** computes the inverse function T(p,s) in region 2.
- Function **tsat** computes the saturation temperature as a function of pressure.
- Function **dtsatofp** computes the derivative of the saturation temperature w.r.t. pressure as a function of pressure.
- Function **tsat\_der** computes the Modelica derivative function of tsat.<br>• Function **psat** computes the saturation pressure as a function of temp
- Function **psat** computes the saturation pressure as a function of temperature.
- Function **dptofT** computes the derivative of the saturation pressure w.r.t. temperature as a function of temperature.
- Function **psat der** computes the Modelica derivative function of psat.

#### **Version Info and Revision history**

• First implemented: *July, 2000* by [Hubertus Tummescheit](http://www.control.lth.se/~hubertus/)

*Author: Hubertus Tummescheit, Modelon AB Ideon Science Park SE-22370 Lund, Sweden*

### *email: hubertus@modelon.se*

- Initial version: July 2000
- Documentation added: December 2002

# **Package Content**

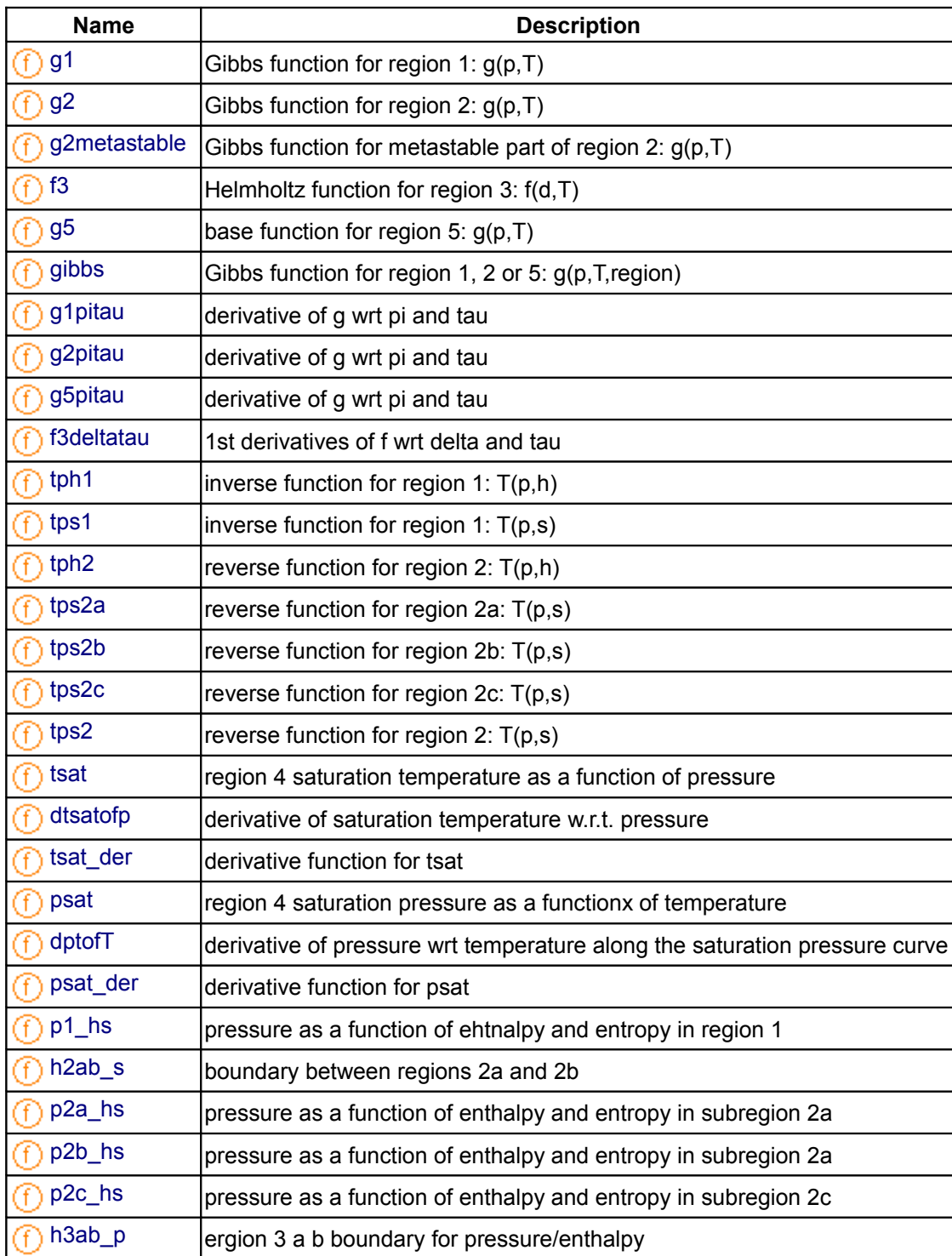

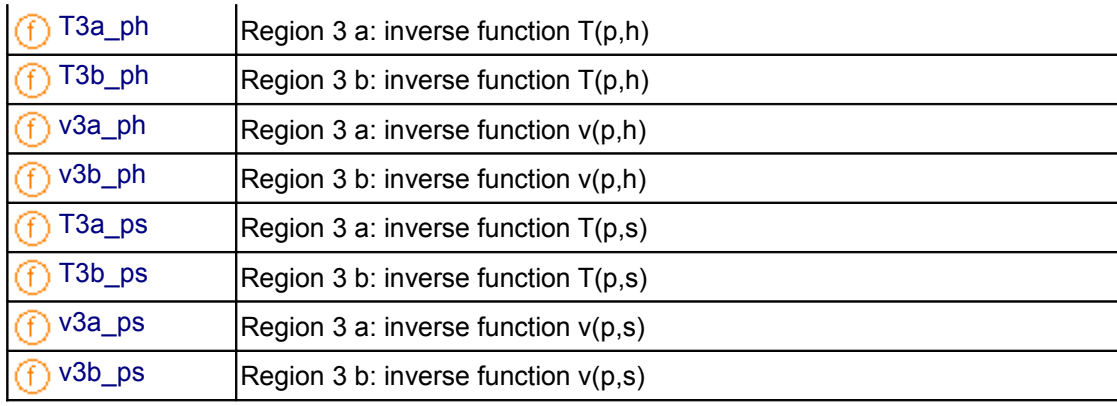

# <span id="page-1482-2"></span>**[Modelica.Media.Water.IF97\\_Utilities.BaseIF97.Basic](#page-1480-0).g1**

**Gibbs function for region 1: g(p,T)**

### **Inputs**

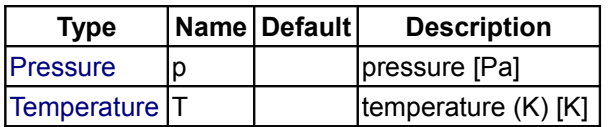

# **Outputs**

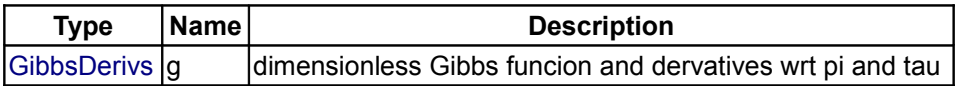

## <span id="page-1482-1"></span>**[Modelica.Media.Water.IF97\\_Utilities.BaseIF97.Basic](#page-1480-0).g2**

**Gibbs function for region 2: g(p,T)**

#### **Inputs**

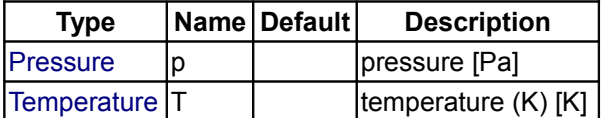

### **Outputs**

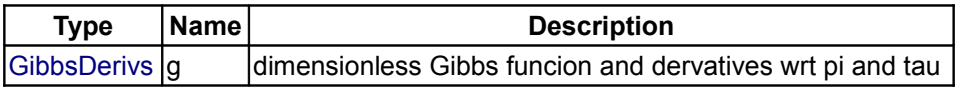

## <span id="page-1482-0"></span>**[Modelica.Media.Water.IF97\\_Utilities.BaseIF97.Basic](#page-1480-0).g2metastable**

**Gibbs function for metastable part of region 2: g(p,T)**

# **Inputs**

**Type Name Default Description**

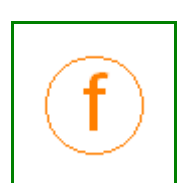

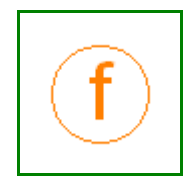

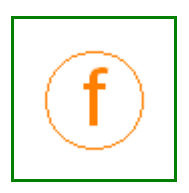

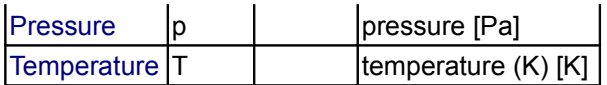

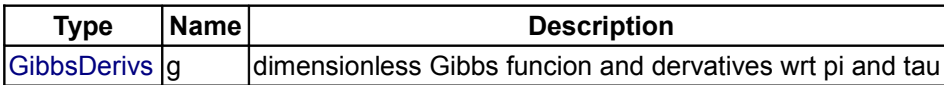

## <span id="page-1483-2"></span>**[Modelica.Media.Water.IF97\\_Utilities.BaseIF97.Basic](#page-1480-0).f3**

**Helmholtz function for region 3: f(d,T)**

## **Inputs**

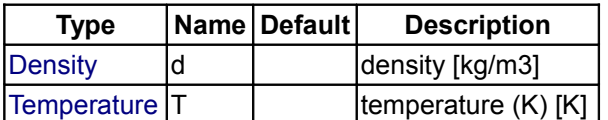

#### **Outputs**

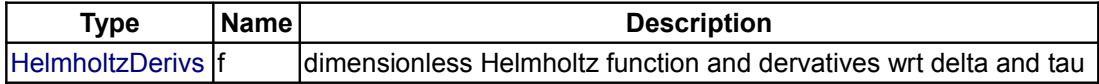

### <span id="page-1483-1"></span>**[Modelica.Media.Water.IF97\\_Utilities.BaseIF97.Basic](#page-1480-0).g5**

**base function for region 5: g(p,T)**

#### **Inputs**

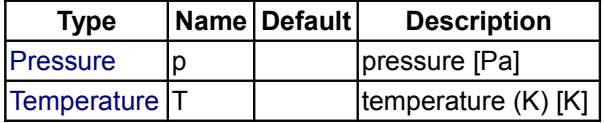

#### **Outputs**

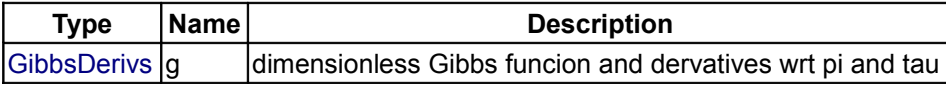

### <span id="page-1483-0"></span>**[Modelica.Media.Water.IF97\\_Utilities.BaseIF97.Basic](#page-1480-0).gibbs**

**Gibbs function for region 1, 2 or 5: g(p,T,region)**

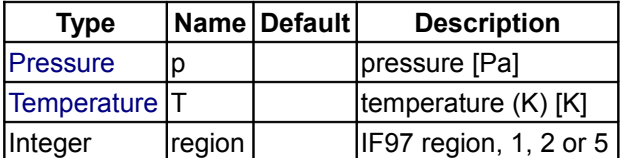

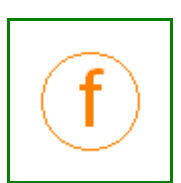

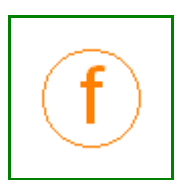

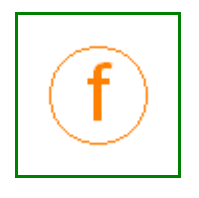

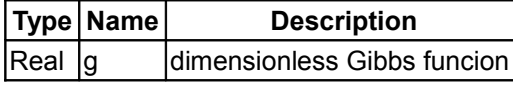

# <span id="page-1484-2"></span>**[Modelica.Media.Water.IF97\\_Utilities.BaseIF97.Basic](#page-1480-0).g1pitau**

**derivative of g wrt pi and tau**

### **Inputs**

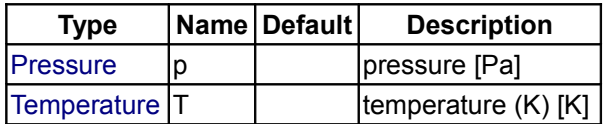

### **Outputs**

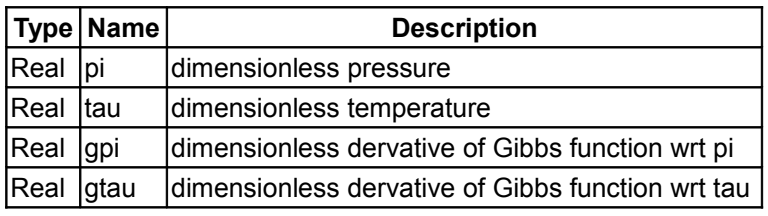

## <span id="page-1484-1"></span>**[Modelica.Media.Water.IF97\\_Utilities.BaseIF97.Basic](#page-1480-0).g2pitau**

**derivative of g wrt pi and tau**

#### **Inputs**

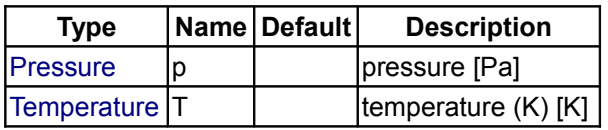

### **Outputs**

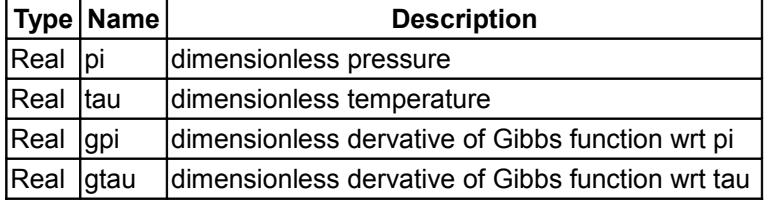

# <span id="page-1484-0"></span>**[Modelica.Media.Water.IF97\\_Utilities.BaseIF97.Basic](#page-1480-0).g5pitau**

### **derivative of g wrt pi and tau**

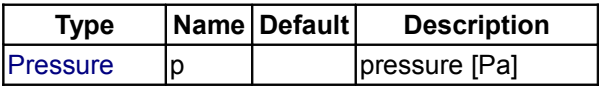

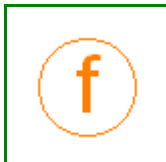

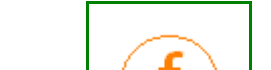

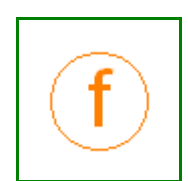

[Temperature](#page-1563-0)  $|T|$  temperature (K) [K]

## **Outputs**

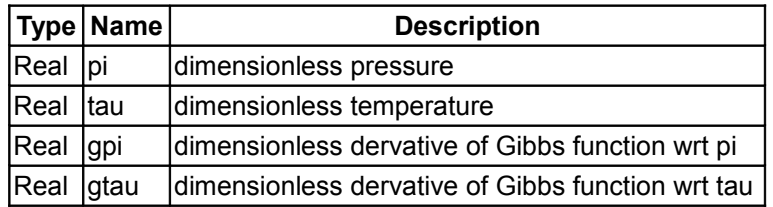

# <span id="page-1485-2"></span>**[Modelica.Media.Water.IF97\\_Utilities.BaseIF97.Basic](#page-1480-0).f3deltatau**

**1st derivatives of f wrt delta and tau**

#### **Inputs**

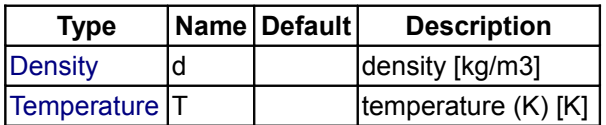

#### **Outputs**

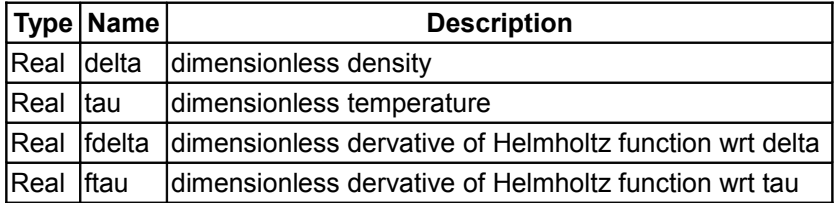

## <span id="page-1485-1"></span>**[Modelica.Media.Water.IF97\\_Utilities.BaseIF97.Basic](#page-1480-0).tph1**

**inverse function for region 1: T(p,h)**

#### **Inputs**

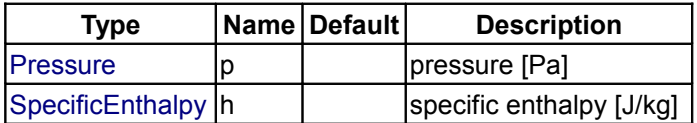

### **Outputs**

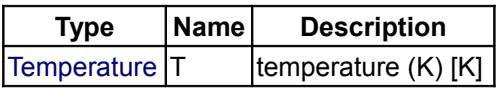

### <span id="page-1485-0"></span>**[Modelica.Media.Water.IF97\\_Utilities.BaseIF97.Basic](#page-1480-0).tps1**

**inverse function for region 1: T(p,s)**

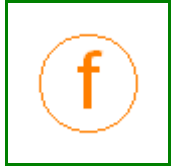

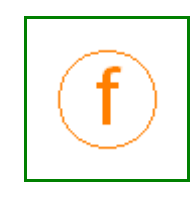

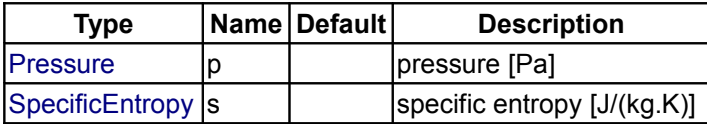

# **Outputs**

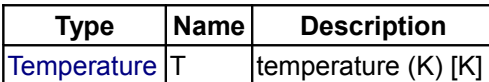

# <span id="page-1486-2"></span>**[Modelica.Media.Water.IF97\\_Utilities.BaseIF97.Basic](#page-1480-0).tph2**

**reverse function for region 2: T(p,h)**

### **Inputs**

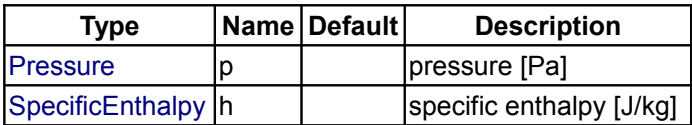

## **Outputs**

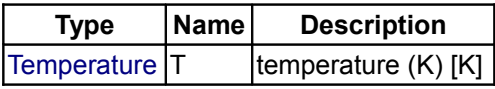

# <span id="page-1486-1"></span>**[Modelica.Media.Water.IF97\\_Utilities.BaseIF97.Basic](#page-1480-0).tps2a**

**reverse function for region 2a: T(p,s)**

#### **Inputs**

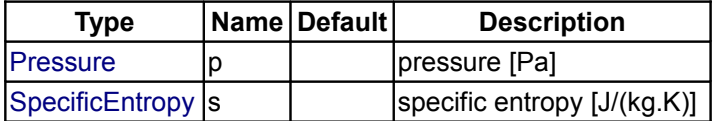

### **Outputs**

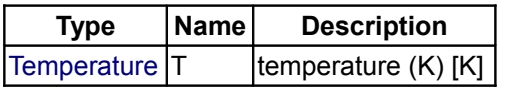

# <span id="page-1486-0"></span>**[Modelica.Media.Water.IF97\\_Utilities.BaseIF97.Basic](#page-1480-0).tps2b**

**reverse function for region 2b: T(p,s)**

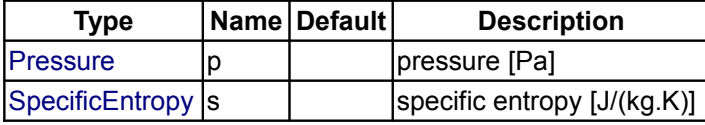

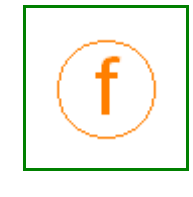

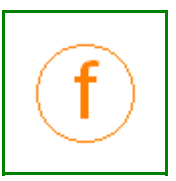

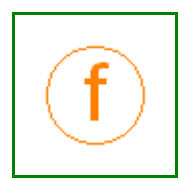

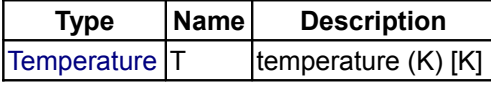

# <span id="page-1487-2"></span>**[Modelica.Media.Water.IF97\\_Utilities.BaseIF97.Basic](#page-1480-0).tps2c**

**reverse function for region 2c: T(p,s)**

### **Inputs**

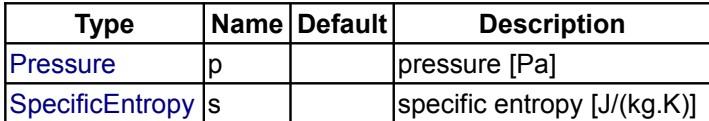

### **Outputs**

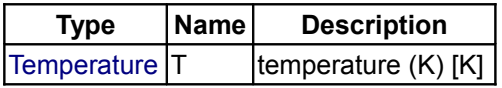

## <span id="page-1487-1"></span>**[Modelica.Media.Water.IF97\\_Utilities.BaseIF97.Basic](#page-1480-0).tps2**

**reverse function for region 2: T(p,s)**

### **Inputs**

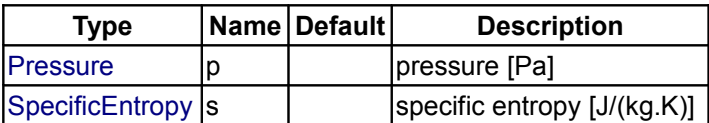

## **Outputs**

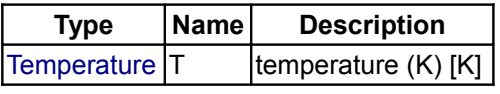

# <span id="page-1487-0"></span>**[Modelica.Media.Water.IF97\\_Utilities.BaseIF97.Basic](#page-1480-0).tsat**

**region 4 saturation temperature as a function of pressure**

### **Inputs**

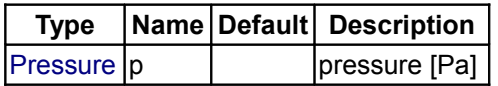

### **Outputs**

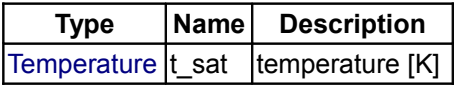

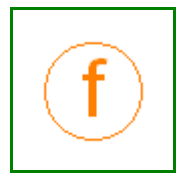

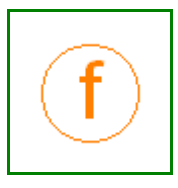

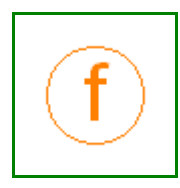

### <span id="page-1488-3"></span>**[Modelica.Media.Water.IF97\\_Utilities.BaseIF97.Basic](#page-1480-0).dtsatofp**

**derivative of saturation temperature w.r.t. pressure**

### **Inputs**

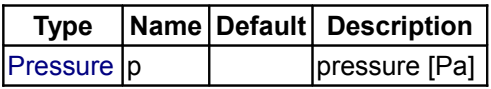

### **Outputs**

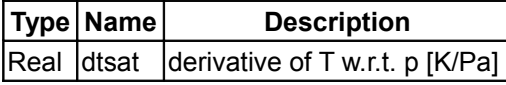

## <span id="page-1488-2"></span>**[Modelica.Media.Water.IF97\\_Utilities.BaseIF97.Basic](#page-1480-0).tsat\_der**

#### **derivative function for tsat**

#### **Inputs**

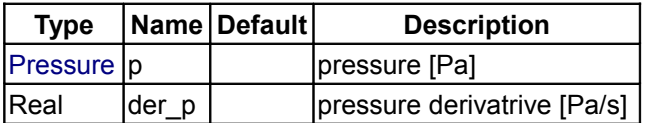

# **Outputs**

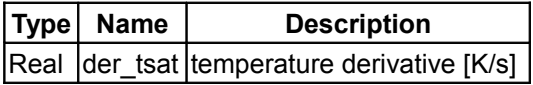

### <span id="page-1488-1"></span>**[Modelica.Media.Water.IF97\\_Utilities.BaseIF97.Basic](#page-1480-0).psat**

**region 4 saturation pressure as a functionx of temperature**

#### **Inputs**

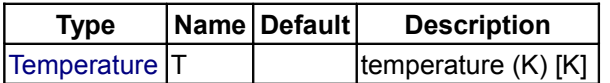

### **Outputs**

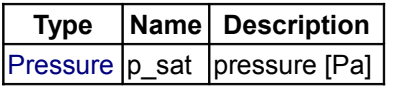

# <span id="page-1488-0"></span>**[Modelica.Media.Water.IF97\\_Utilities.BaseIF97.Basic](#page-1480-0).dptofT**

### **derivative of pressure wrt temperature along the saturation pressure curve**

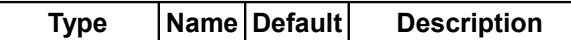

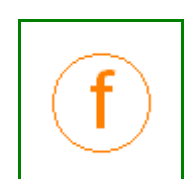

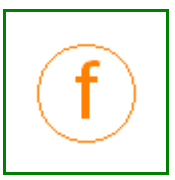

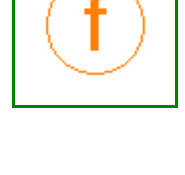

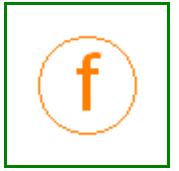

 $\lvert$ [Temperature](#page-1563-0)  $\lvert$ T $\rvert$   $\lvert$  temperature (K) [K]  $\lvert$ 

### **Outputs**

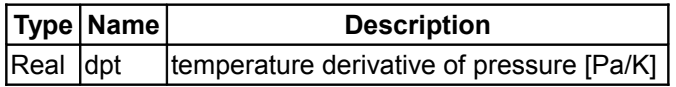

### <span id="page-1489-2"></span>**[Modelica.Media.Water.IF97\\_Utilities.BaseIF97.Basic](#page-1480-0).psat\_der**

#### **derivative function for psat**

#### **Inputs**

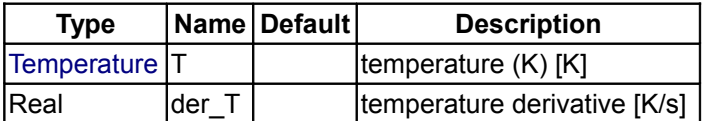

### **Outputs**

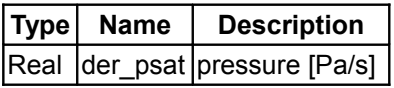

### <span id="page-1489-1"></span>**[Modelica.Media.Water.IF97\\_Utilities.BaseIF97.Basic](#page-1480-0).p1\_hs**

**pressure as a function of ehtnalpy and entropy in region 1**

## **Information**

Equation number 1 from: The International Association for the Properties of Water and Steam Gaithersburg, Maryland, USA September 2001 Supplementary Release on Backward Equations for Pressure as a Function of Enthalpy and Entropy p(h,s) to the IAPWS Industrial Formulation 1997 for the Thermodynamic Properties of Water and Steam

#### **Inputs**

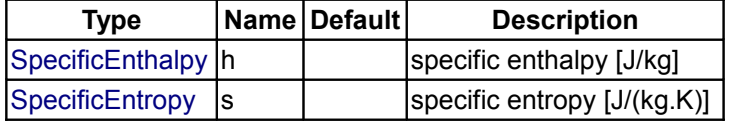

### **Outputs**

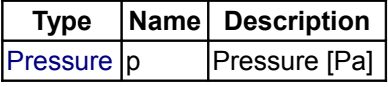

## <span id="page-1489-0"></span>**[Modelica.Media.Water.IF97\\_Utilities.BaseIF97.Basic](#page-1480-0).h2ab\_s**

**boundary between regions 2a and 2b**

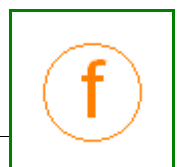

Modelica Standard Library 3.0 (February 2008)

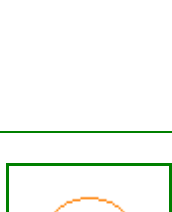

# **Information**

Equation number 2 from: The International Association for the Properties of Water and Steam Gaithersburg, Maryland, USA September 2001 Supplementary Release on Backward Equations for Pressure as a Function of Enthalpy and Entropy p(h,s) to the IAPWS Industrial Formulation 1997 for the Thermodynamic Properties of Water and Steam

#### **Inputs**

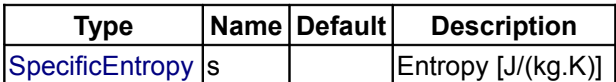

### **Outputs**

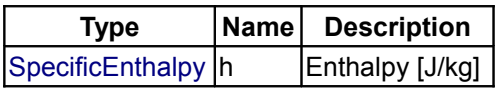

### <span id="page-1490-1"></span>**[Modelica.Media.Water.IF97\\_Utilities.BaseIF97.Basic](#page-1480-0).p2a\_hs**

### **pressure as a function of enthalpy and entropy in subregion 2a**

### **Information**

Equation number 3 from: The International Association for the Properties of Water and Steam Gaithersburg, Maryland, USA September 2001 Supplementary Release on Backward Equations for Pressure as a Function of Enthalpy and Entropy p(h,s) to the IAPWS Industrial Formulation 1997 for the Thermodynamic Properties of Water and Steam

#### **Inputs**

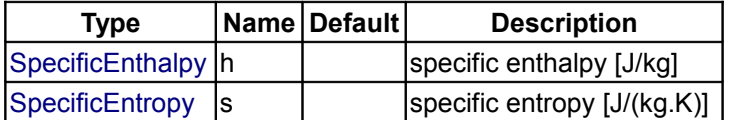

#### **Outputs**

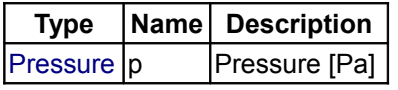

## <span id="page-1490-0"></span>**[Modelica.Media.Water.IF97\\_Utilities.BaseIF97.Basic](#page-1480-0).p2b\_hs**

**pressure as a function of enthalpy and entropy in subregion 2a**

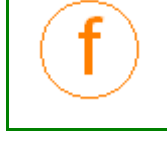

### **Information**

Equation number 4 from: The International Association for the Properties of Water and Steam Gaithersburg, Maryland, USA September 2001 Supplementary Release on Backward Equations for Pressure as a Function of Enthalpy and Entropy p(h,s) to the IAPWS Industrial Formulation 1997 for the Thermodynamic Properties of Water and Steam

### **Inputs**

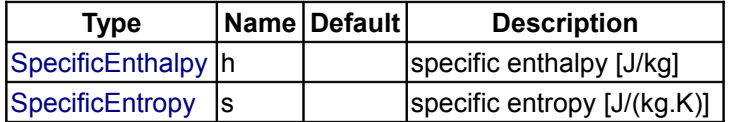

### **Outputs**

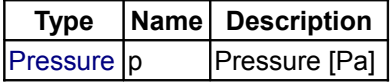

## <span id="page-1491-1"></span>**[Modelica.Media.Water.IF97\\_Utilities.BaseIF97.Basic](#page-1480-0).p2c\_hs**

#### **pressure as a function of enthalpy and entropy in subregion 2c**

### **Information**

Equation number 5 from: The International Association for the Properties of Water and Steam Gaithersburg, Maryland, USA September 2001 Supplementary Release on Backward Equations for Pressure as a Function of Enthalpy and Entropy  $p(h,s)$ to the IAPWS Industrial Formulation 1997 for the Thermodynamic Properties of Water and Steam

#### **Inputs**

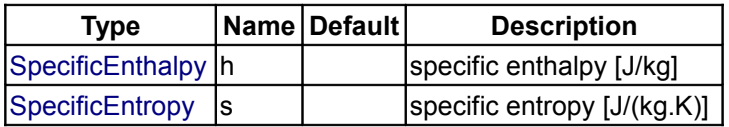

#### **Outputs**

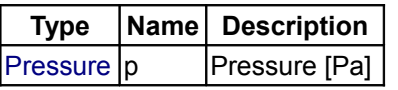

## <span id="page-1491-0"></span>**[Modelica.Media.Water.IF97\\_Utilities.BaseIF97.Basic](#page-1480-0).h3ab\_p**

#### **ergion 3 a b boundary for pressure/enthalpy**

# **Information**

Equation number 1 from:

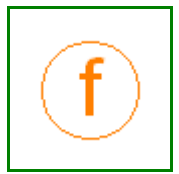

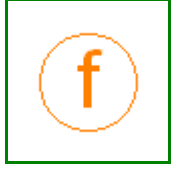

#### [1] The international Association for the Properties of Water and Steam Vejle, Denmark August 2003 Supplementary Release on Backward Equations for the Fucnctions  $T(p,h)$ ,  $v(p,h)$  and  $T(p,s)$ , v(p,s) for Region 3 of the IAPWS Industrial Formulation 1997 for the Thermodynamic Properties of Water and Steam

### **Inputs**

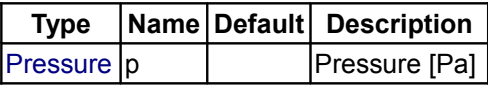

## **Outputs**

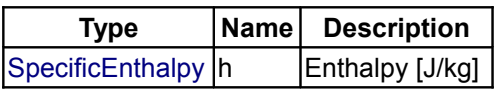

## <span id="page-1492-1"></span>**[Modelica.Media.Water.IF97\\_Utilities.BaseIF97.Basic](#page-1480-0).T3a\_ph**

**Region 3 a: inverse function T(p,h)**

## **Information**

Equation number 2 from:

[1] The international Association for the Properties of Water and Steam Vejle, Denmark August 2003

Supplementary Release on Backward Equations for the Fucnctions  $T(p,h)$ ,  $v(p,h)$  and  $T(p,s)$ , v(p,s) for Region 3 of the IAPWS Industrial Formulation 1997 for the Thermodynamic Properties of Water and Steam

#### **Inputs**

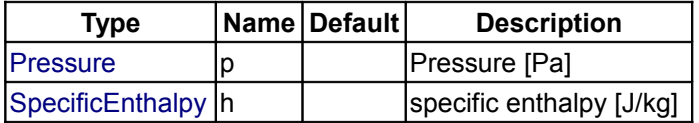

#### **Outputs**

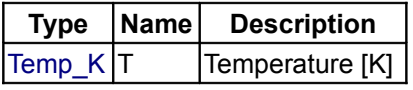

## <span id="page-1492-0"></span>**[Modelica.Media.Water.IF97\\_Utilities.BaseIF97.Basic](#page-1480-0).T3b\_ph**

**Region 3 b: inverse function T(p,h)**

## **Information**

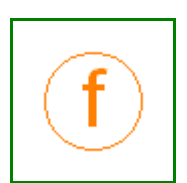

#### Equation number 3 from: [1] The international Association for the Properties of Water and Steam Vejle, Denmark August 2003 Supplementary Release on Backward Equations for the Fucnctions  $T(p,h)$ ,  $v(p,h)$  and  $T(p,s)$ ,

#### **1494 Modelica.Media.Water.IF97\_Utilities.BaseIF97.Basic.T3b\_ph**

v(p,s) for Region 3 of the IAPWS Industrial Formulation 1997 for the Thermodynamic Properties of Water and Steam

### **Inputs**

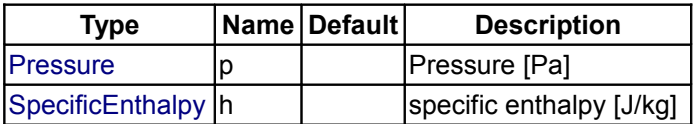

#### **Outputs**

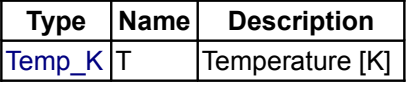

#### <span id="page-1493-1"></span>**[Modelica.Media.Water.IF97\\_Utilities.BaseIF97.Basic](#page-1480-0).v3a\_ph**

**Region 3 a: inverse function v(p,h)**

#### **Information**

Equation number 4 from:

[1] The international Association for the Properties of Water and Steam Vejle, Denmark August 2003 Supplementary Release on Backward Equations for the Fucnctions  $T(p,h)$ ,  $v(p,h)$  and  $T(p,s)$ , v(p,s) for Region 3 of the IAPWS Industrial Formulation 1997 for the Thermodynamic Properties of

Water and Steam

#### **Inputs**

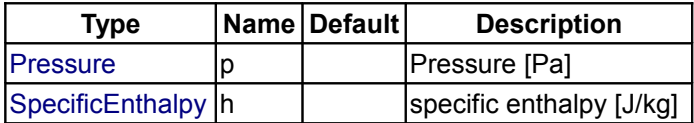

#### **Outputs**

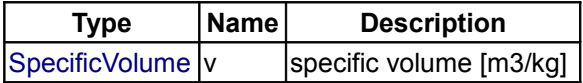

#### <span id="page-1493-0"></span>**[Modelica.Media.Water.IF97\\_Utilities.BaseIF97.Basic](#page-1480-0).v3b\_ph**

**Region 3 b: inverse function v(p,h)**

### **Information**

Equation number 5 from:

[1] The international Association for the Properties of Water and Steam Vejle, Denmark August 2003 Supplementary Release on Backward Equations for the Fucnctions  $T(p,h)$ ,  $v(p,h)$  and  $T(p,s)$ , v(p,s) for Region 3 of the IAPWS Industrial Formulation 1997 for the Thermodynamic Properties of Water and Steam

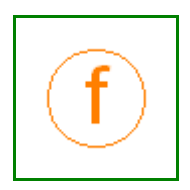

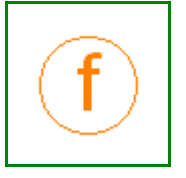

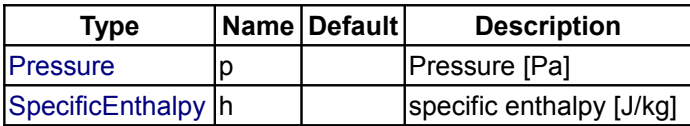

# **Outputs**

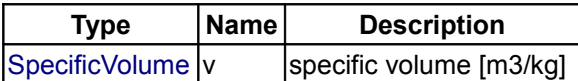

# <span id="page-1494-1"></span>**[Modelica.Media.Water.IF97\\_Utilities.BaseIF97.Basic](#page-1480-0).T3a\_ps**

### **Region 3 a: inverse function T(p,s)**

# **Information**

Equation number 6 from:

[1] The international Association for the Properties of Water and Steam Vejle, Denmark August 2003 Supplementary Release on Backward Equations for the Fucnctions  $T(p,h)$ ,  $v(p,h)$  and  $T(p,s)$ ,

v(p,s) for Region 3 of the IAPWS Industrial Formulation 1997 for the Thermodynamic Properties of Water and Steam

### **Inputs**

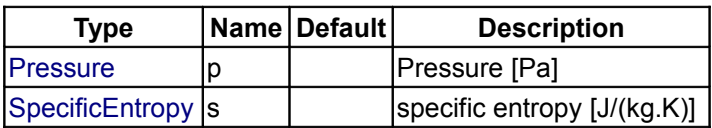

## **Outputs**

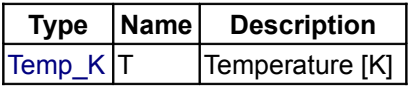

## <span id="page-1494-0"></span>**[Modelica.Media.Water.IF97\\_Utilities.BaseIF97.Basic](#page-1480-0).T3b\_ps**

**Region 3 b: inverse function T(p,s)**

# **Information**

Equation number 7 from:

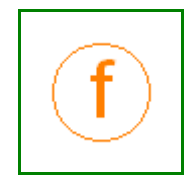

Vejle, Denmark August 2003 Supplementary Release on Backward Equations for the Fucnctions T(p,h), v(p,h) and T(p,s), v(p,s) for Region 3 of the IAPWS Industrial Formulation 1997 for the Thermodynamic Properties of Water and Steam

[1] The international Association for the Properties of Water and Steam

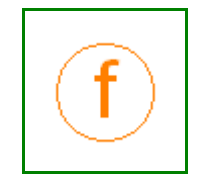

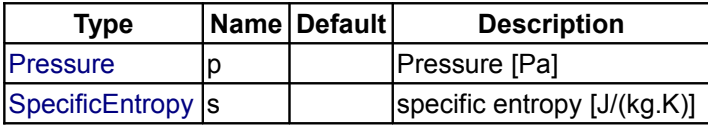

### **Outputs**

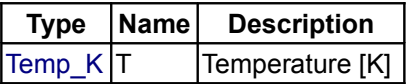

### <span id="page-1495-1"></span>**[Modelica.Media.Water.IF97\\_Utilities.BaseIF97.Basic](#page-1480-0).v3a\_ps**

#### **Region 3 a: inverse function v(p,s)**

### **Information**

Equation number 8 from:

[1] The international Association for the Properties of Water and Steam Vejle, Denmark August 2003 Supplementary Release on Backward Equations for the Fucnctions  $T(p,h)$ ,  $v(p,h)$  and  $T(p,s)$ ,

v(p,s) for Region 3 of the IAPWS Industrial Formulation 1997 for the Thermodynamic Properties of Water and Steam

#### **Inputs**

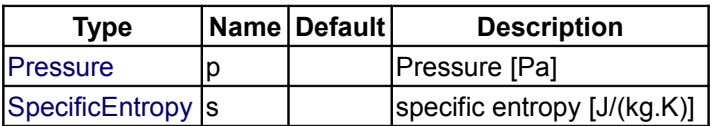

#### **Outputs**

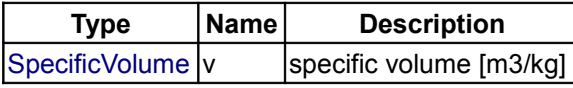

## <span id="page-1495-0"></span>**[Modelica.Media.Water.IF97\\_Utilities.BaseIF97.Basic](#page-1480-0).v3b\_ps**

**Region 3 b: inverse function v(p,s)**

## **Information**

Equation number 9 from:

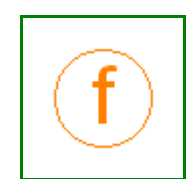

Vejle, Denmark August 2003 Supplementary Release on Backward Equations for the Fucnctions  $T(p,h)$ ,  $v(p,h)$  and  $T(p,s)$ , v(p,s) for Region 3 of the IAPWS Industrial Formulation 1997 for the Thermodynamic Properties of Water and Steam

[1] The international Association for the Properties of Water and Steam

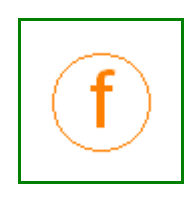

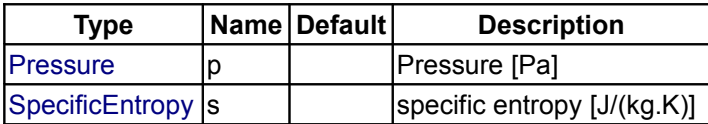

## **Outputs**

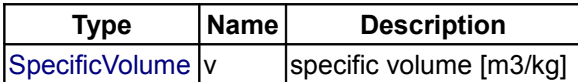

# <span id="page-1496-0"></span>**[Modelica.Media.Water.IF97\\_Utilities.BaseIF97](#page-1457-0).IceBoundaries**

### **the melting line and sublimation line curves from IAPWS**

## **Information**

The International Association for the Properties of Water and Steam Milan, Italy September 1993 Release on the Pressure along the Melting and the Sublimation Curves of Ordinary Water Substance

# **Package Content**

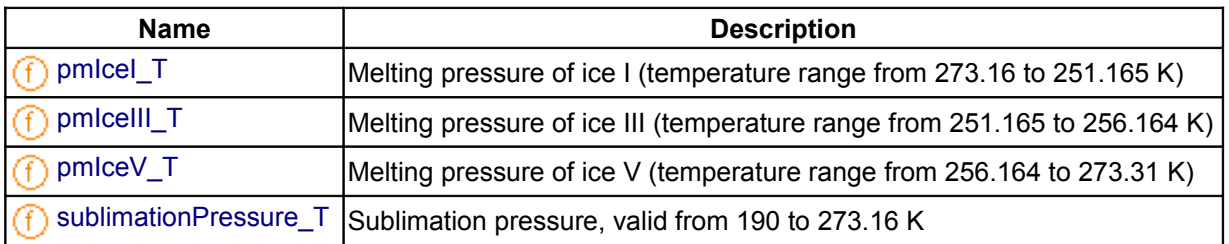

## <span id="page-1496-1"></span>**[Modelica.Media.Water.IF97\\_Utilities.BaseIF97.IceBoundaries](#page-1496-0).pmIceI\_T**

**Melting pressure of ice I (temperature range from 273.16 to 251.165 K)**

## **Information**

Equation 1 from: The International Association for the Properties of Water and Steam Milan, Italy September 1993 Release on the Pressure along the Melting and the Sublimation Curves of Ordinary Water Substance

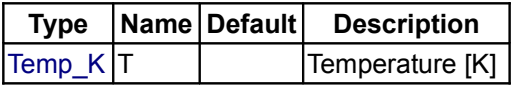

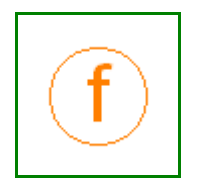

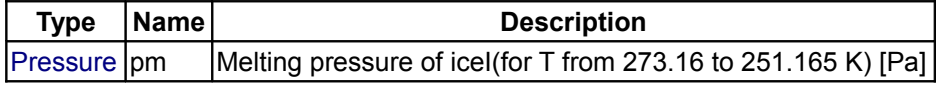

## <span id="page-1497-1"></span>**[Modelica.Media.Water.IF97\\_Utilities.BaseIF97.IceBoundaries](#page-1496-0).pmIceIII\_T**

**Melting pressure of ice III (temperature range from 251.165 to 256.164 K)**

# **Information**

Equation 2 from: The International Association for the Properties of Water and Steam Milan, Italy September 1993 Release on the Pressure along the Melting and the Sublimation Curves of Ordinary Water Substance

#### **Inputs**

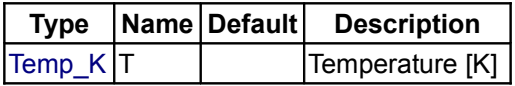

### **Outputs**

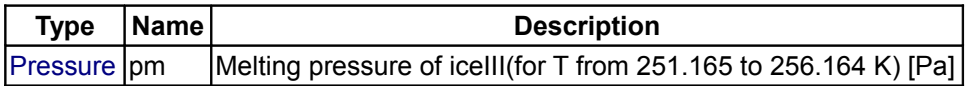

#### <span id="page-1497-0"></span>**[Modelica.Media.Water.IF97\\_Utilities.BaseIF97.IceBoundaries](#page-1496-0).pmIceV\_T**

**Melting pressure of ice V (temperature range from 256.164 to 273.31 K)**

### **Information**

Equation 3 from: The International Association for the Properties of Water and Steam Milan, Italy September 1993 Release on the Pressure along the Melting and the Sublimation Curves of Ordinary Water Substance

#### **Inputs**

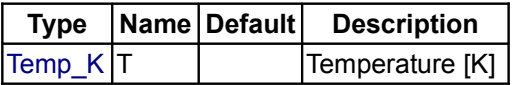

#### **Outputs**

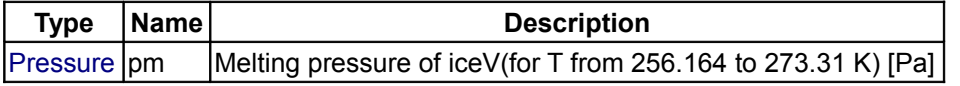

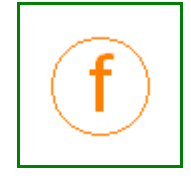

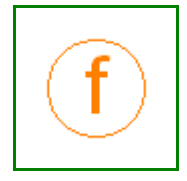

<span id="page-1498-0"></span>**[Modelica.Media.Water.IF97\\_Utilities.BaseIF97.IceBoundaries](#page-1496-0).sublimationPressure\_ T**

**Sublimation pressure, valid from 190 to 273.16 K**

## **Information**

Equation 6 from: The International Association for the Properties of Water and Steam Milan, Italy September 1993 Release on the Pressure along the Melting and the Sublimation Curves of Ordinary Water Substance

#### **Inputs**

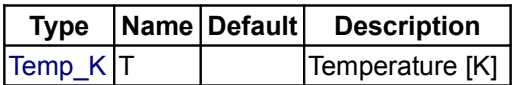

### **Outputs**

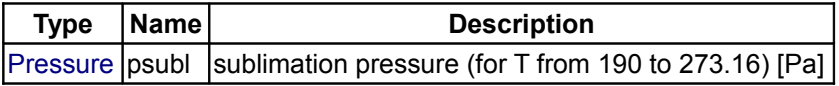

## <span id="page-1498-1"></span>**[Modelica.Media.Water.IF97\\_Utilities.BaseIF97](#page-1457-0).Transport**

**transport properties for water according to IAPWS/IF97**

#### **Information**

#### **Package description**

#### **Package contents**

- Function **visc\_dTp** implements a function to compute the industrial formulation of the dynamic viscosity of water as a function of density and temperature. The details are described in the document [visc.pdf.](file:///D:/otter/Modelica/subversion/svn.Modelica.org/Modelica/maintenance/3.0/Modelica/help/Documentation/IF97documentation/visc.pdf)
- Function **cond\_dTp** implements a function to compute the industrial formulation of the thermal conductivity of water as a function of density, temperature and pressure. **Important note**: Obviously only two of the three inputs are really needed, but using three inputs speeds up the computation and the three variables are known in most models anyways. The inputs d,T and p have to be consistent. The details are described in the document [surf.pdf.](file:///D:/otter/Modelica/subversion/svn.Modelica.org/Modelica/maintenance/3.0/Modelica/help/Documentation/IF97documentation/surf.pdf)
- Function **surfaceTension** implements a function to compute the surface tension between vapour and liquid water as a function of temperature. The details are described in the document [thcond.pdf.](file:///D:/otter/Modelica/subversion/svn.Modelica.org/Modelica/maintenance/3.0/Modelica/help/Documentation/IF97documentation/thcond.pdf)

#### **Version Info and Revision history**

• First implemented: *October, 2002* by [Hubertus Tummescheit](http://www.control.lth.se/~hubertus/)

*Authors: Hubertus Tummescheit and Jonas Eborn Modelon AB Ideon Science Park*

#### *SE-22370 Lund, Sweden email: hubertus@modelon.se*

• Initial version: October 2002

# **Package Content**

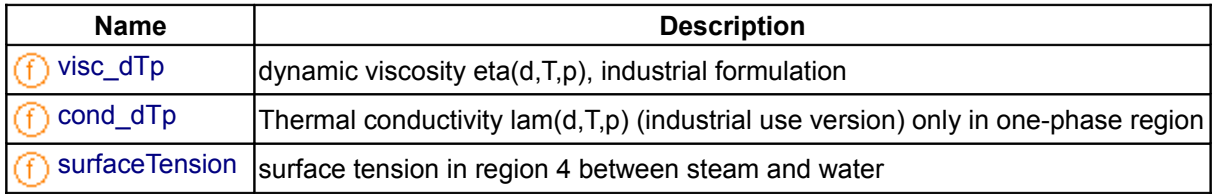

## <span id="page-1499-1"></span>**[Modelica.Media.Water.IF97\\_Utilities.BaseIF97.Transport](#page-1498-1).visc\_dTp**

## **dynamic viscosity eta(d,T,p), industrial formulation**

#### **Inputs**

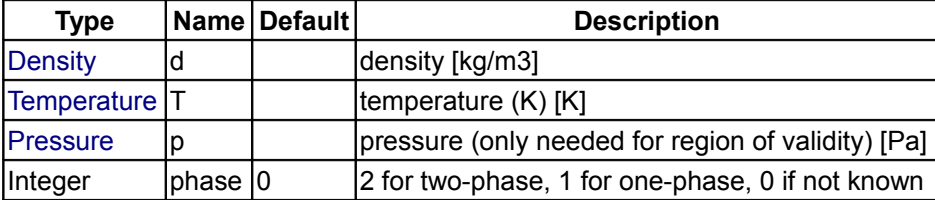

### **Outputs**

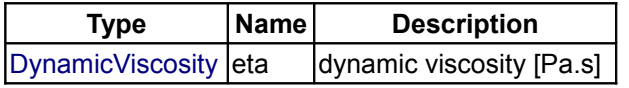

# <span id="page-1499-0"></span>**[Modelica.Media.Water.IF97\\_Utilities.BaseIF97.Transport](#page-1498-1).cond\_dTp**

#### **Thermal conductivity lam(d,T,p) (industrial use version) only in one-phase region**

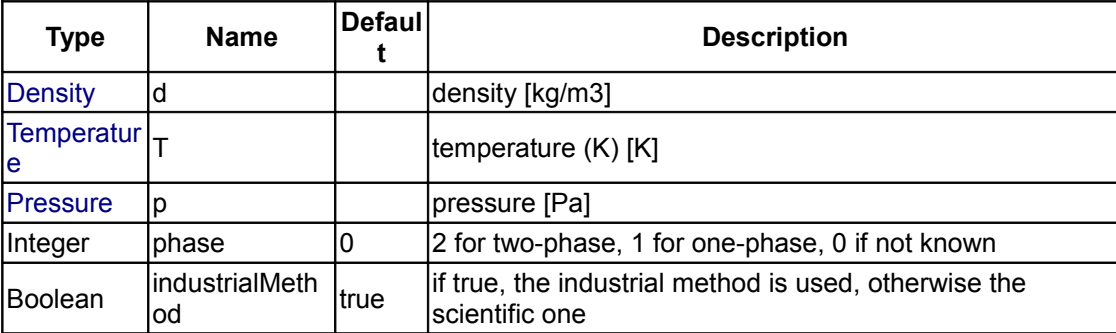

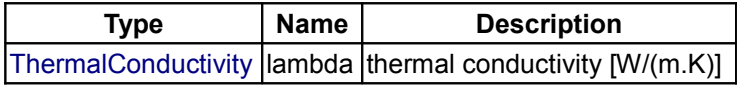

### <span id="page-1500-0"></span>**[Modelica.Media.Water.IF97\\_Utilities.BaseIF97.Transport](#page-1498-1).surfaceTension**

**surface tension in region 4 between steam and water**

#### **Inputs**

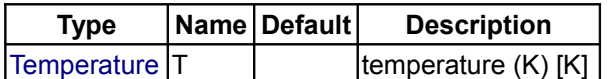

#### **Outputs**

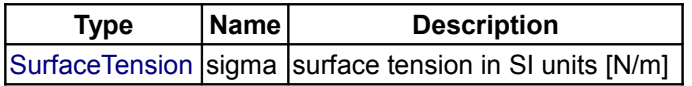

#### <span id="page-1500-1"></span>**[Modelica.Media.Water.IF97\\_Utilities.BaseIF97](#page-1457-0).Isentropic**

**functions for calculating the isentropic enthalpy from pressure p and specific entropy s**

## **Information**

#### **Package description**

#### **Package contents**

- Function **hofpT1** computes h(p,T) in region 1.
- $\cdot$  Function **handsofpT1** computes  $(s,h)=f(p,T)$  in region 1, needed for two-phase properties.
- Function **hofps1** computes h(p,s) in region 1.
- Function **hofpT2** computes h(p,T) in region 2.
- Function **handsofpT2** computes (s,h)=f(p,T) in region 2, needed for two-phase properties.
- Function **hofps2** computes h(p,s) in region 2.
- Function **hofdT3** computes h(d,T) in region 3.
- Function **hofpsdt3** computes h(p,s,dguess,Tguess) in region 3, where dguess and Tguess are initial guess values for the density and temperature consistent with p and s.
- Function **hofps4** computes h(p,s) in region 4.
- Function **hofpT5** computes  $h(p,T)$  in region 5.
- Function **water\_hisentropic** computes h(p,s,phase) in all regions. The phase input is needed due to discontinuous derivatives at the phase boundary.
- Function **water\_hisentropic\_dyn** computes h(p,s,dguess,Tguess,phase) in all regions. The phase input is needed due to discontinuous derivatives at the phase boundary. Tguess and dguess are initial guess values for the density and temperature consistent with p and s. This function should be preferred in dynamic simulations where good guesses are often available.

#### **Version Info and Revision history**

• First implemented: *July, 2000* by [Hubertus Tummescheit](http://www.control.lth.se/~hubertus/)

*Author: Hubertus Tummescheit, Modelon AB*

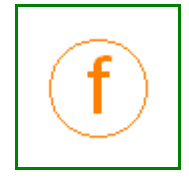

*Ideon Science Park SE-22370 Lund, Sweden email: hubertus@modelon.se* 

- Initial version: July 2000
- Documentation added: December 2002

### **Package Content**

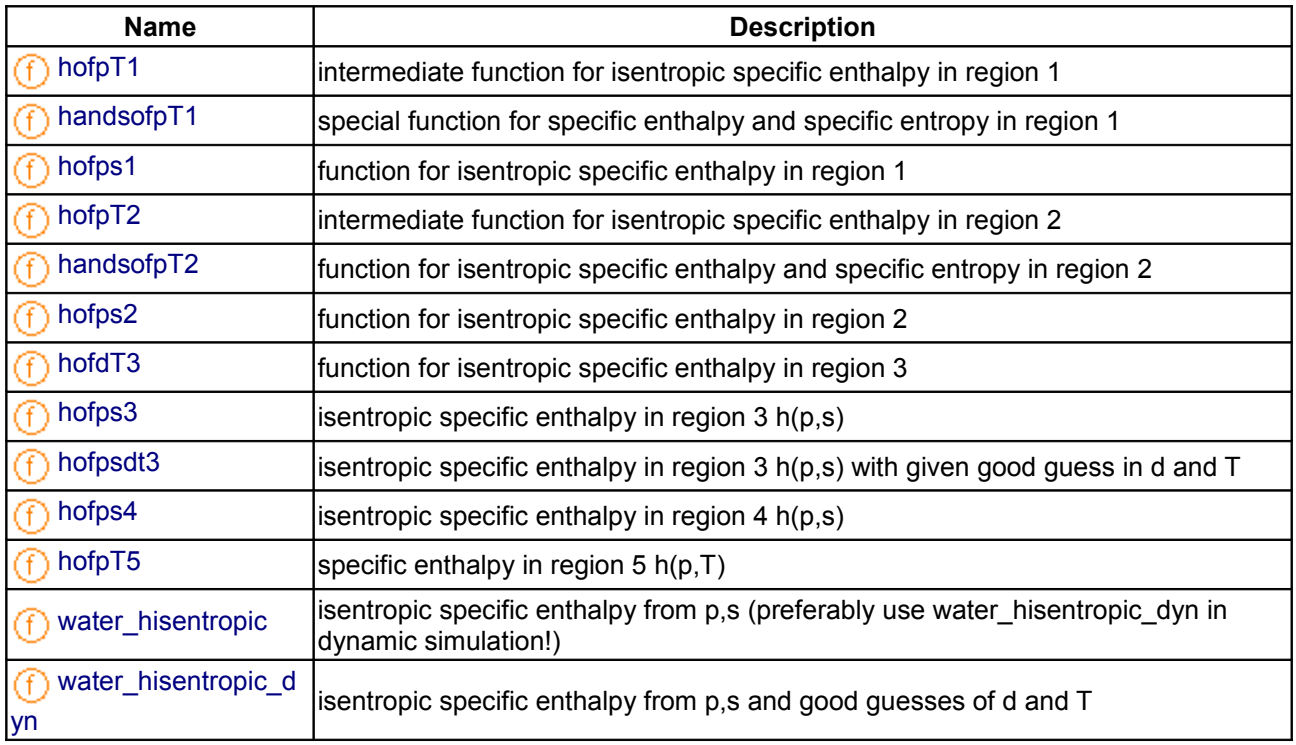

# <span id="page-1501-1"></span>**[Modelica.Media.Water.IF97\\_Utilities.BaseIF97.Isentropic](#page-1500-1).hofpT1**

**intermediate function for isentropic specific enthalpy in region 1**

### **Inputs**

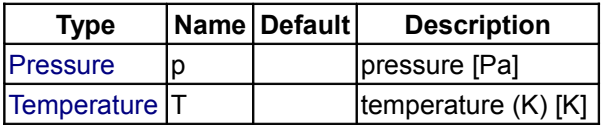

#### **Outputs**

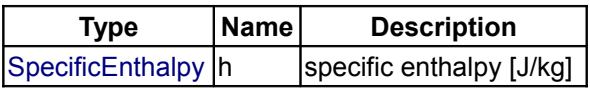

## <span id="page-1501-0"></span>**[Modelica.Media.Water.IF97\\_Utilities.BaseIF97.Isentropic](#page-1500-1).handsofpT1**

**special function for specific enthalpy and specific entropy in region 1**

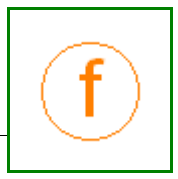

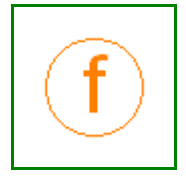

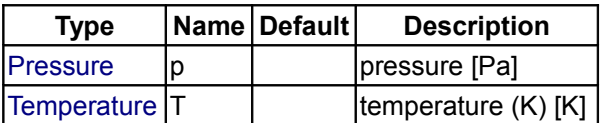

### **Outputs**

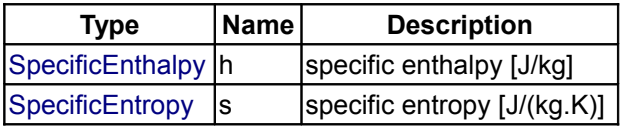

## <span id="page-1502-2"></span>**[Modelica.Media.Water.IF97\\_Utilities.BaseIF97.Isentropic](#page-1500-1).hofps1**

**function for isentropic specific enthalpy in region 1**

#### **Inputs**

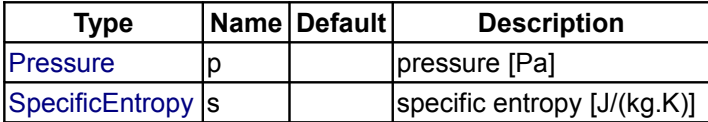

#### **Outputs**

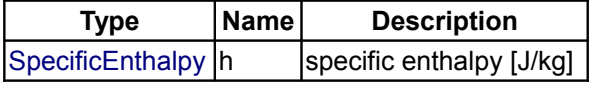

### <span id="page-1502-1"></span>**[Modelica.Media.Water.IF97\\_Utilities.BaseIF97.Isentropic](#page-1500-1).hofpT2**

**intermediate function for isentropic specific enthalpy in region 2**

## **Inputs**

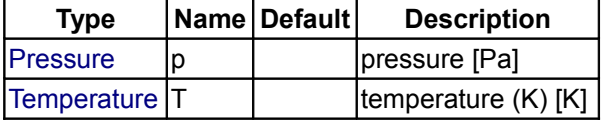

### **Outputs**

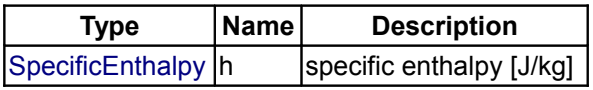

## <span id="page-1502-0"></span>**[Modelica.Media.Water.IF97\\_Utilities.BaseIF97.Isentropic](#page-1500-1).handsofpT2**

**function for isentropic specific enthalpy and specific entropy in region 2**

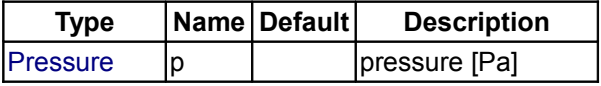

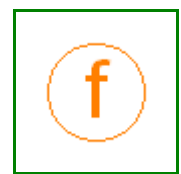

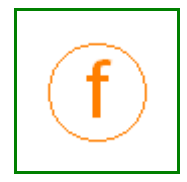

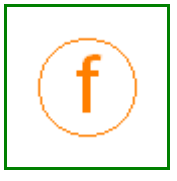

[Temperature](#page-1563-0)  $|T|$  temperature (K)  $[K]$ 

### **Outputs**

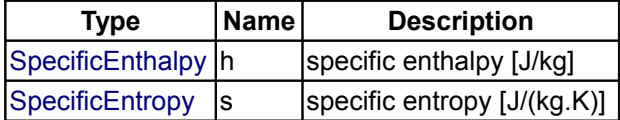

# <span id="page-1503-2"></span>**[Modelica.Media.Water.IF97\\_Utilities.BaseIF97.Isentropic](#page-1500-1).hofps2**

**function for isentropic specific enthalpy in region 2**

## **Inputs**

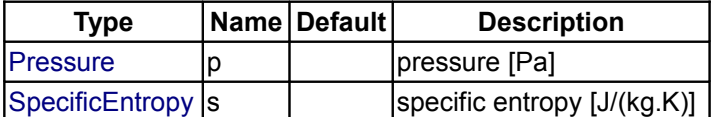

### **Outputs**

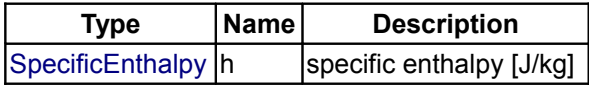

### <span id="page-1503-1"></span>**[Modelica.Media.Water.IF97\\_Utilities.BaseIF97.Isentropic](#page-1500-1).hofdT3**

**function for isentropic specific enthalpy in region 3**

#### **Inputs**

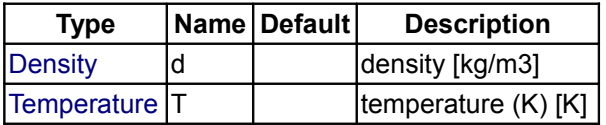

### **Outputs**

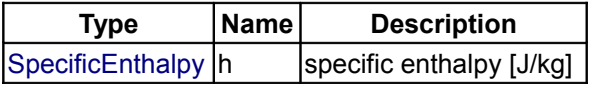

## <span id="page-1503-0"></span>**[Modelica.Media.Water.IF97\\_Utilities.BaseIF97.Isentropic](#page-1500-1).hofps3**

**isentropic specific enthalpy in region 3 h(p,s)**

# **Inputs**

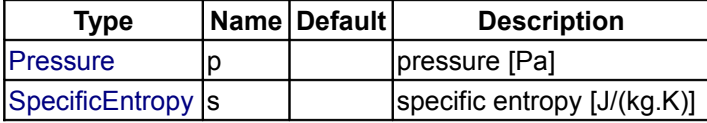

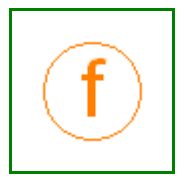

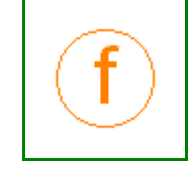

Modelica Standard Library 3.0 (February 2008)

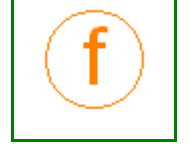

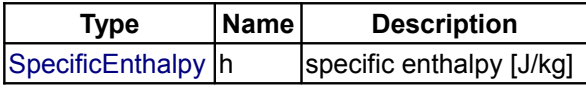

# <span id="page-1504-2"></span>**[Modelica.Media.Water.IF97\\_Utilities.BaseIF97.Isentropic](#page-1500-1).hofpsdt3**

**isentropic specific enthalpy in region 3 h(p,s) with given good guess in d and T**

### **Inputs**

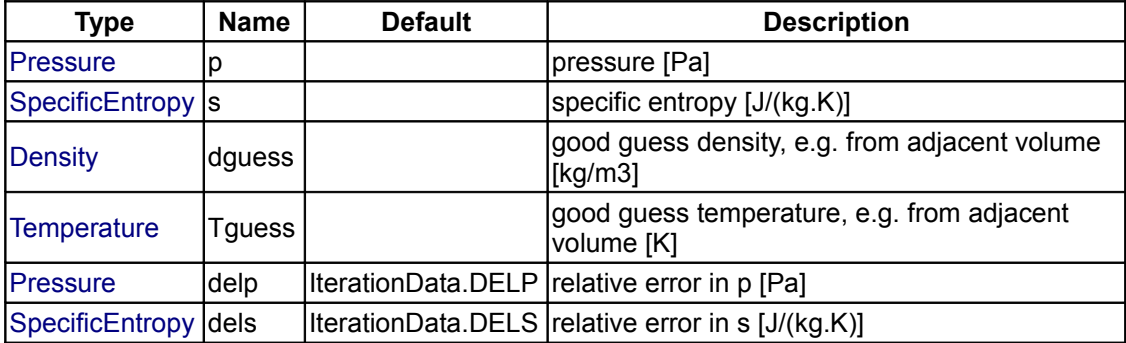

## **Outputs**

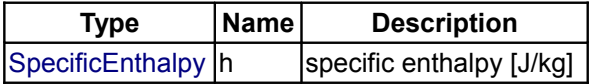

## <span id="page-1504-1"></span>**[Modelica.Media.Water.IF97\\_Utilities.BaseIF97.Isentropic](#page-1500-1).hofps4**

**isentropic specific enthalpy in region 4 h(p,s)**

#### **Inputs**

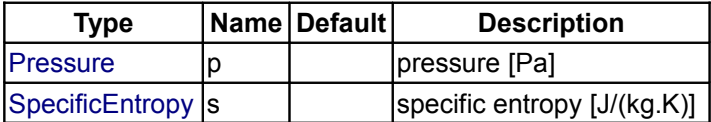

### **Outputs**

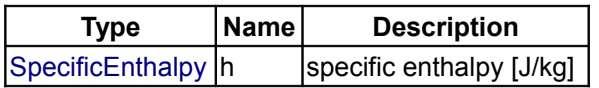

## <span id="page-1504-0"></span>**[Modelica.Media.Water.IF97\\_Utilities.BaseIF97.Isentropic](#page-1500-1).hofpT5**

**specific enthalpy in region 5 h(p,T)**

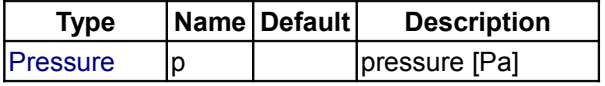

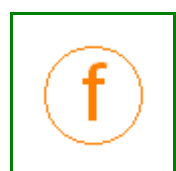

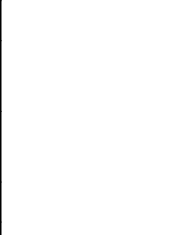

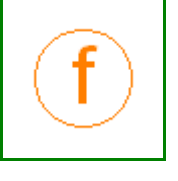

 $\boxed{\text{Temperature} \mid \text{T} \quad \boxed{\text{temperature} \mid \text{K}}}$  $\boxed{\text{Temperature} \mid \text{T} \quad \boxed{\text{temperature} \mid \text{K}}}$  $\boxed{\text{Temperature} \mid \text{T} \quad \boxed{\text{temperature} \mid \text{K}}}$ 

### **Outputs**

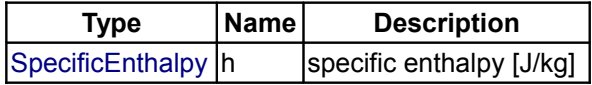

### <span id="page-1505-1"></span>**[Modelica.Media.Water.IF97\\_Utilities.BaseIF97.Isentropic](#page-1500-1).water\_hisentropic**

**isentropic specific enthalpy from p,s (preferably use water\_hisentropic\_dyn in dynamic simulation!)**

### **Inputs**

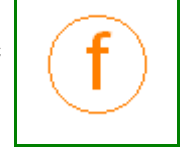

٦

Г

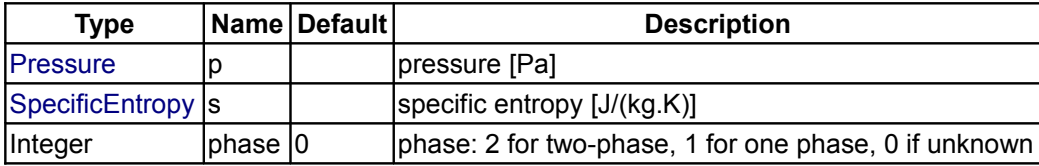

### **Outputs**

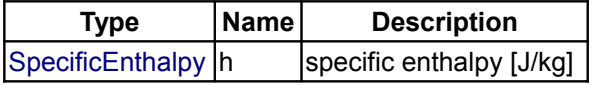

# <span id="page-1505-0"></span>**[Modelica.Media.Water.IF97\\_Utilities.BaseIF97.Isentropic](#page-1500-1).water\_hisentropic\_dyn**

**isentropic specific enthalpy from p,s and good guesses of d and T**

#### **Inputs**

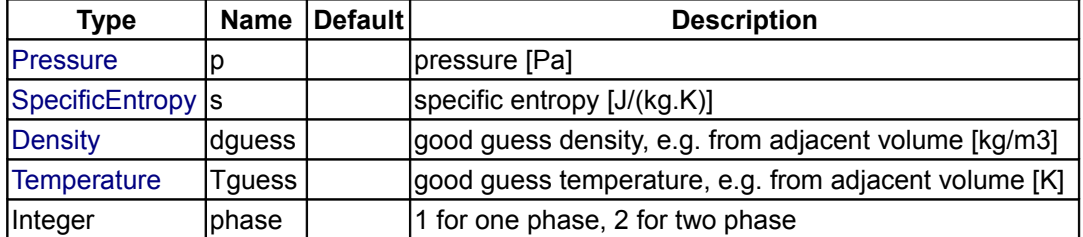

#### **Outputs**

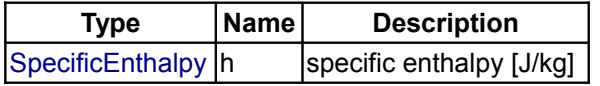

<span id="page-1505-2"></span>**[Modelica.Media.Water.IF97\\_Utilities.BaseIF97](#page-1457-0).Inverses**

**efficient inverses for selected pairs of variables**

# **Information**

### **Package description**

#### **Package contents**

- Function **fixdT** constrains density and temperature to allowed region
- Function **dofp13** computes d as a function of p at boundary between regions 1 and 3
- Function **dofp23** computes d as a function of p at boundary between regions 2 and 3
- Function **dofpt3** iteration to compute d as a function of p and T in region 3
- Function **dtofph3** iteration to compute d and T as a function of p and h in region 3
- Function **dtofps3** iteration to compute d and T as a function of p and s in region 3
- Function **dtofpsdt3** iteration to compute d and T as a function of p and s in region 3, with initial guesses
- Function **pofdt125** iteration to compute p as a function of p and T in regions 1, 2 and 5
- Function **tofph5** iteration to compute T as a function of p and h in region 5
- Function **tofps5** iteration to compute T as a function of p and s in region 5
- Function **tofpst5** iteration to compute T as a function of p and s in region 5, with initial guess in T
- Function

#### **Version Info and Revision history**

• First implemented: *July, 2000* by [Hubertus Tummescheit](http://www.control.lth.se/~hubertus/)

*Author: Hubertus Tummescheit, Modelon AB Ideon Science Park SE-22370 Lund, Sweden email: hubertus@modelon.se* 

- Initial version: July 2000
- Documentation added: December 2002

# **Package Content**

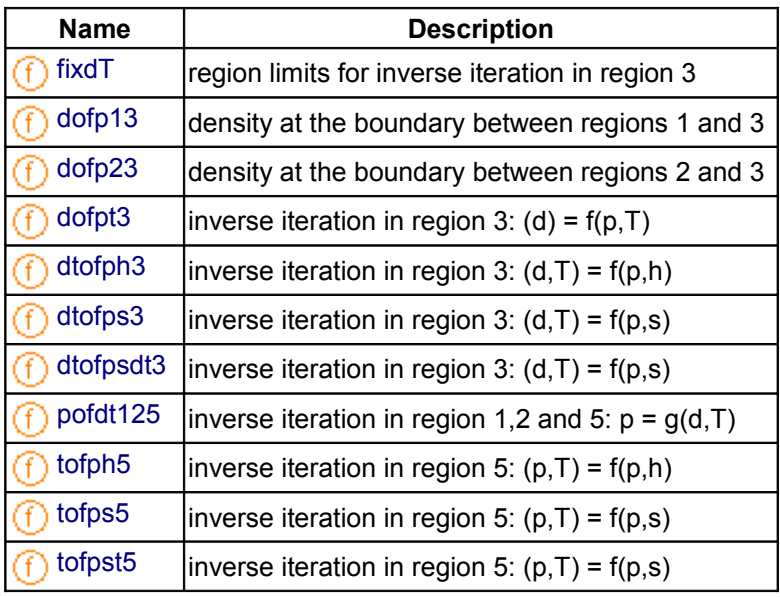

#### <span id="page-1507-3"></span>**[Modelica.Media.Water.IF97\\_Utilities.BaseIF97.Inverses](#page-1505-2).fixdT**

#### **region limits for inverse iteration in region 3**

### **Inputs**

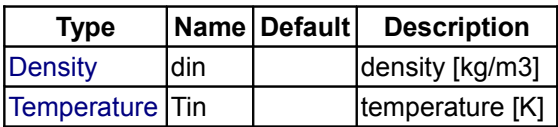

### **Outputs**

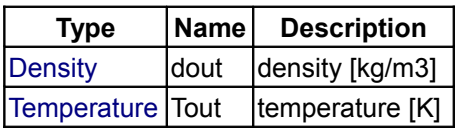

#### <span id="page-1507-2"></span>**[Modelica.Media.Water.IF97\\_Utilities.BaseIF97.Inverses](#page-1505-2).dofp13**

**density at the boundary between regions 1 and 3**

### **Inputs**

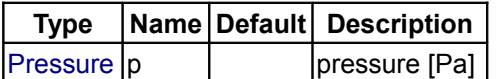

#### **Outputs**

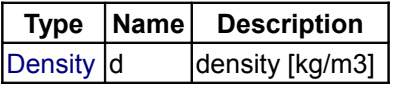

#### <span id="page-1507-1"></span>**[Modelica.Media.Water.IF97\\_Utilities.BaseIF97.Inverses](#page-1505-2).dofp23**

**density at the boundary between regions 2 and 3**

### **Inputs**

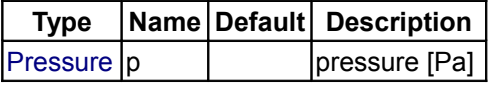

#### **Outputs**

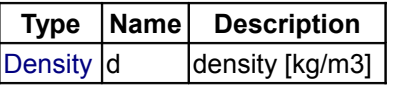

#### <span id="page-1507-0"></span>**[Modelica.Media.Water.IF97\\_Utilities.BaseIF97.Inverses](#page-1505-2).dofpt3**

**inverse iteration in region 3: (d) = f(p,T)**

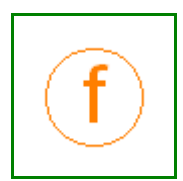

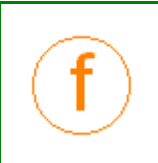

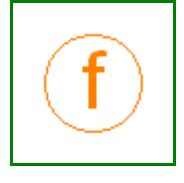

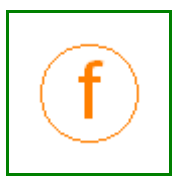

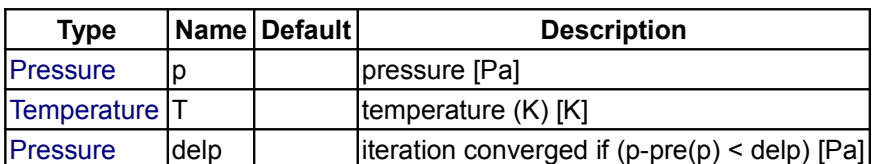

# **Outputs**

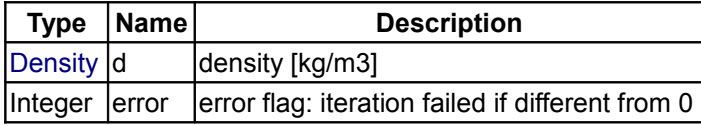

### <span id="page-1508-1"></span>**[Modelica.Media.Water.IF97\\_Utilities.BaseIF97.Inverses](#page-1505-2).dtofph3**

**inverse iteration in region 3: (d,T) = f(p,h)**

#### **Inputs**

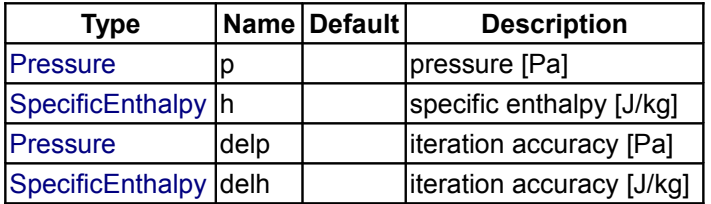

### **Outputs**

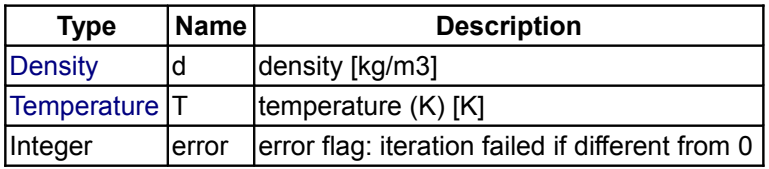

# <span id="page-1508-0"></span>**[Modelica.Media.Water.IF97\\_Utilities.BaseIF97.Inverses](#page-1505-2).dtofps3**

**inverse iteration in region 3: (d,T) = f(p,s)**

## **Inputs**

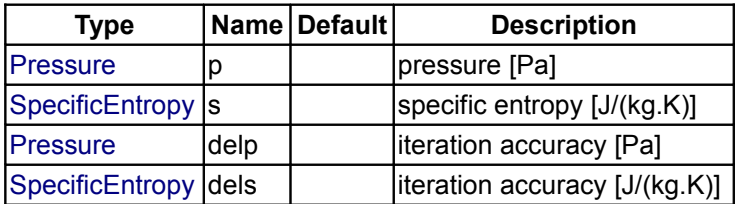

## **Outputs**

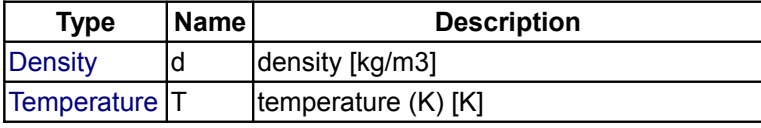

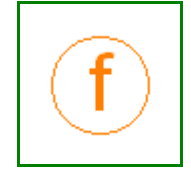

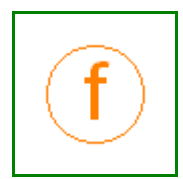

 $\vert$ Integer  $\vert$ error  $\vert$ error flag: iteration failed if different from 0

## <span id="page-1509-2"></span>**[Modelica.Media.Water.IF97\\_Utilities.BaseIF97.Inverses](#page-1505-2).dtofpsdt3**

**inverse iteration in region 3: (d,T) = f(p,s)**

### **Inputs**

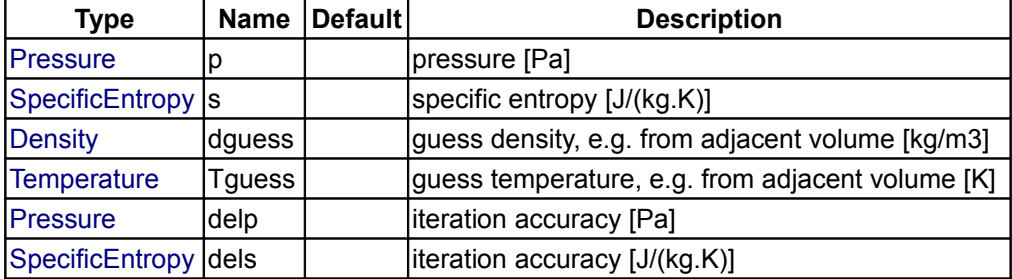

# **Outputs**

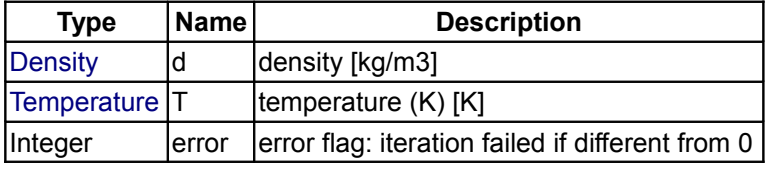

# <span id="page-1509-1"></span>**[Modelica.Media.Water.IF97\\_Utilities.BaseIF97.Inverses](#page-1505-2).pofdt125**

**inverse iteration in region 1,2 and 5: p = g(d,T)**

## **Inputs**

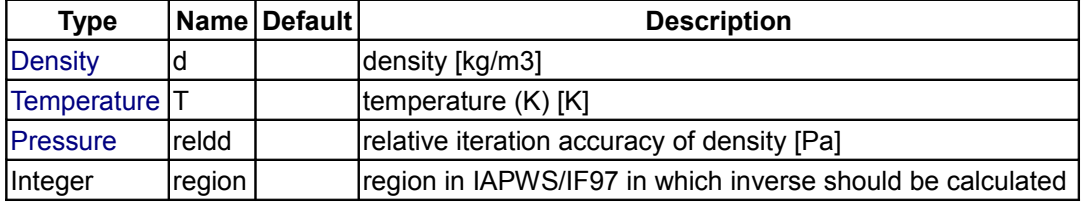

## **Outputs**

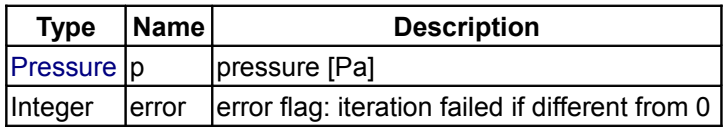

## <span id="page-1509-0"></span>**[Modelica.Media.Water.IF97\\_Utilities.BaseIF97.Inverses](#page-1505-2).tofph5**

**inverse iteration in region 5: (p,T) = f(p,h)**

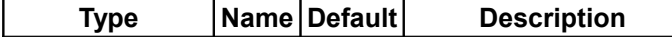

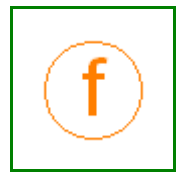

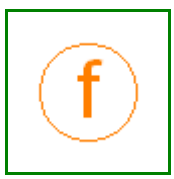

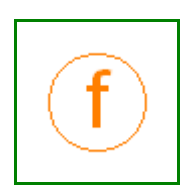

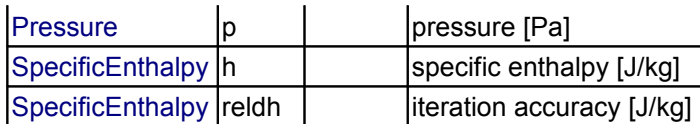

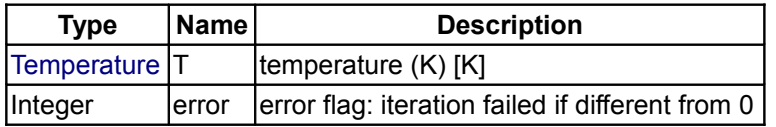

# <span id="page-1510-1"></span>**[Modelica.Media.Water.IF97\\_Utilities.BaseIF97.Inverses](#page-1505-2).tofps5**

**inverse iteration in region 5: (p,T) = f(p,s)**

### **Inputs**

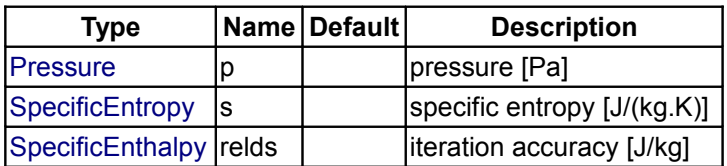

## **Outputs**

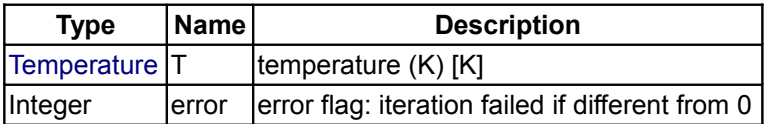

## <span id="page-1510-0"></span>**[Modelica.Media.Water.IF97\\_Utilities.BaseIF97.Inverses](#page-1505-2).tofpst5**

**inverse iteration in region 5: (p,T) = f(p,s)**

## **Inputs**

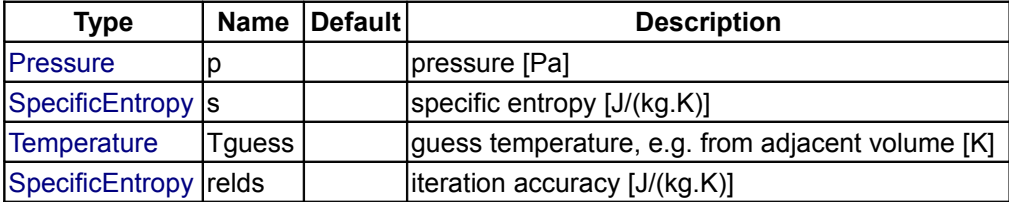

#### **Outputs**

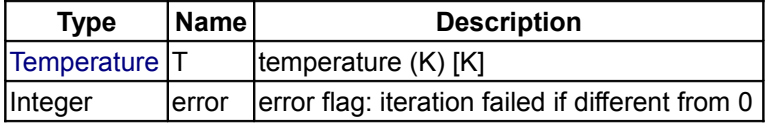

# <span id="page-1510-2"></span>**[Modelica.Media.Water.IF97\\_Utilities.BaseIF97](#page-1457-0).ByRegion**

**simple explicit functions for one region only**

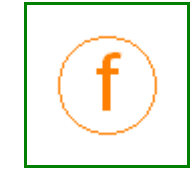

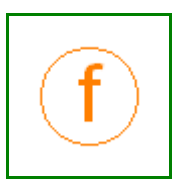

### **Information**

#### **Package description**

Package ByRegion provides fast forward calls for dynamic property calculation records for all one phase regions of IAPWS/IF97

# **Package contents**

- Function **waterR1\_pT** computes dynamic properties for region 1 using (p,T) as inputs
- Function **waterR2\_pT** computes dynamic properties for region 2 using (p,T) as inputs
- Function **waterR3\_dT** computes dynamic properties for region 3 using (d,T) as inputs
- Function **waterR5\_pT** computes dynamic properties for region 5 using (p,T) as inputs

#### **Version Info and Revision history**

• First implemented: *July, 2000* by [Hubertus Tummescheit](http://www.control.lth.se/~hubertus/)

*Author: Hubertus Tummescheit, Modelon AB Ideon Science Park SE-22370 Lund, Sweden email: hubertus@modelon.se* 

- Initial version: July 2000
- Documented and re-organized: January 2003

#### **Package Content**

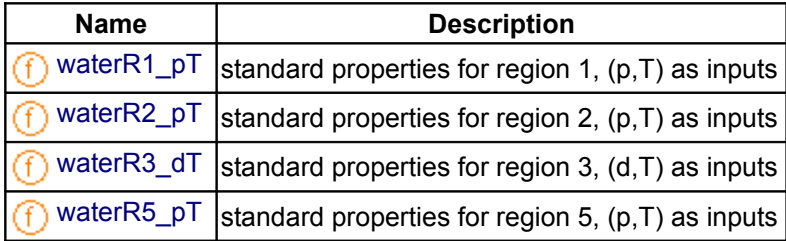

## <span id="page-1511-0"></span>**[Modelica.Media.Water.IF97\\_Utilities.BaseIF97.ByRegion](#page-1510-2).waterR1\_pT**

**standard properties for region 1, (p,T) as inputs**

#### **Inputs**

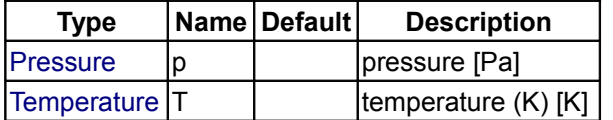

## **Outputs**

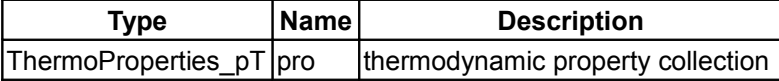
#### **[Modelica.Media.Water.IF97\\_Utilities.BaseIF97.ByRegion](#page-1510-0).waterR2\_pT**

**standard properties for region 2, (p,T) as inputs**

#### **Inputs**

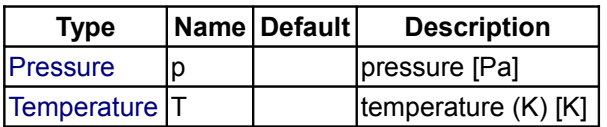

#### **Outputs**

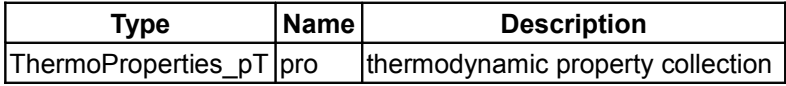

#### **[Modelica.Media.Water.IF97\\_Utilities.BaseIF97.ByRegion](#page-1510-0).waterR3\_dT**

**standard properties for region 3, (d,T) as inputs**

#### **Inputs**

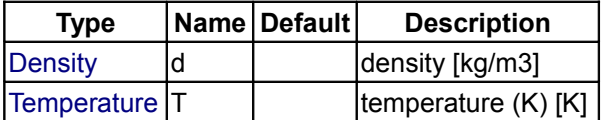

#### **Outputs**

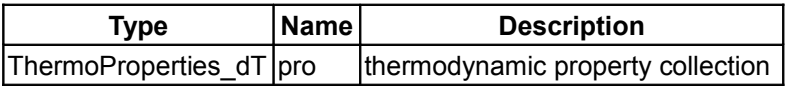

#### **[Modelica.Media.Water.IF97\\_Utilities.BaseIF97.ByRegion](#page-1510-0).waterR5\_pT**

**standard properties for region 5, (p,T) as inputs**

#### **Inputs**

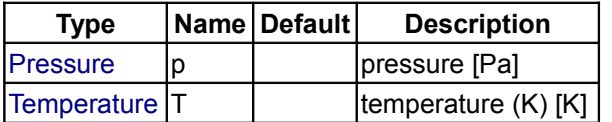

#### **Outputs**

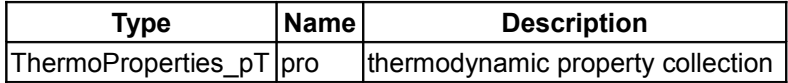

#### <span id="page-1512-0"></span>**[Modelica.Media.Water.IF97\\_Utilities.BaseIF97](#page-1457-0).TwoPhase**

**steam properties in the two-phase rgion and on the phase boundaries**

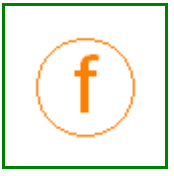

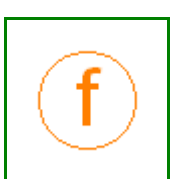

#### **Information**

#### **Package description**

Package TwoPhase provides functions to compute the steam properties in the two-phase region and on the phase boundaries

# **Package contents**

- Function **WaterLiq\_p** computes properties on the boiling boundary as a function of p
- Function **WaterVap\_p** computes properties on the dew line boundary as a function of p
- Function **WaterSat\_ph** computes properties on both phase boundaries and in the two phase region as a function of p
- Function **WaterR4** ph computes dynamic simulation properties in region 4 with (p,h) as inputs
- Function **WaterR4\_dT** computes dynamic simulation properties in region 4 with (d,T) as inputs

#### **Version Info and Revision history**

• First implemented: *July, 2000* by [Hubertus Tummescheit](http://www.control.lth.se/~hubertus/)

*Author: Hubertus Tummescheit, Modelon AB Ideon Science Park SE-22370 Lund, Sweden email: hubertus@modelon.se* 

- Initial version: July 2000
- Documented and re-organized: January 2003

## **Package Content**

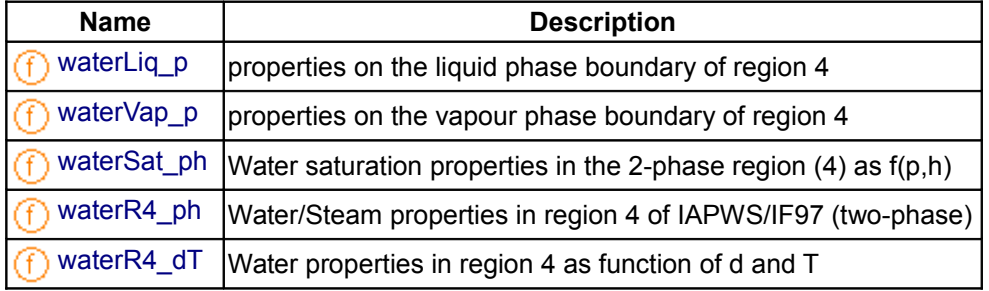

#### <span id="page-1513-0"></span>**[Modelica.Media.Water.IF97\\_Utilities.BaseIF97.TwoPhase](#page-1512-0).waterLiq\_p**

**properties on the liquid phase boundary of region 4**

#### **Inputs**

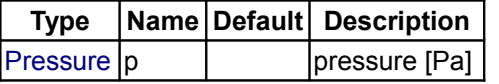

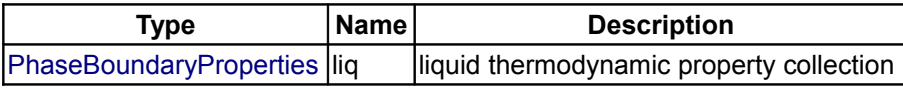

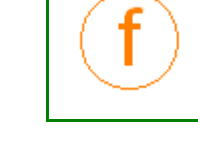

#### <span id="page-1514-3"></span>**[Modelica.Media.Water.IF97\\_Utilities.BaseIF97.TwoPhase](#page-1512-0).waterVap\_p**

**properties on the vapour phase boundary of region 4**

#### **Inputs**

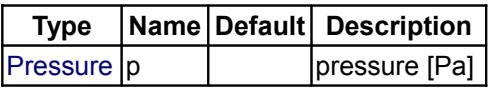

#### **Outputs**

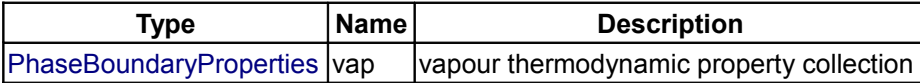

## <span id="page-1514-2"></span>**[Modelica.Media.Water.IF97\\_Utilities.BaseIF97.TwoPhase](#page-1512-0).waterSat\_ph**

**Water saturation properties in the 2-phase region (4) as f(p,h)**

#### **Inputs**

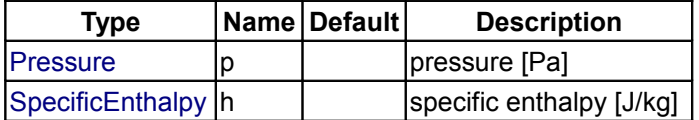

#### **Outputs**

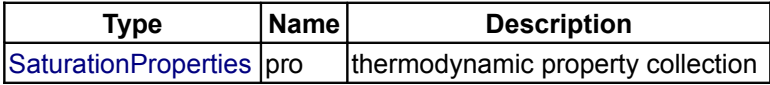

## <span id="page-1514-1"></span>**[Modelica.Media.Water.IF97\\_Utilities.BaseIF97.TwoPhase](#page-1512-0).waterR4\_ph**

**Water/Steam properties in region 4 of IAPWS/IF97 (two-phase)**

#### **Inputs**

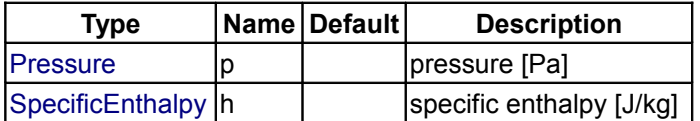

## **Outputs**

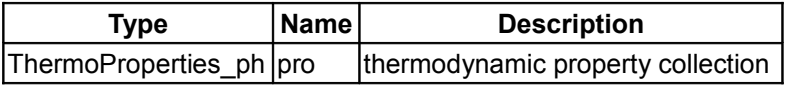

## <span id="page-1514-0"></span>**[Modelica.Media.Water.IF97\\_Utilities.BaseIF97.TwoPhase](#page-1512-0).waterR4\_dT**

**Water properties in region 4 as function of d and T**

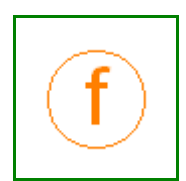

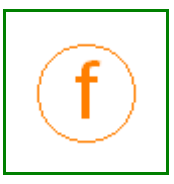

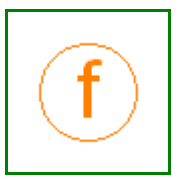

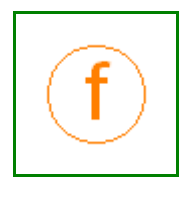

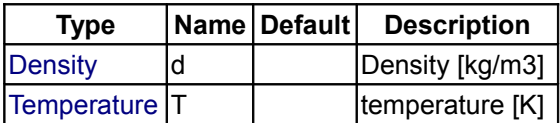

#### **Outputs**

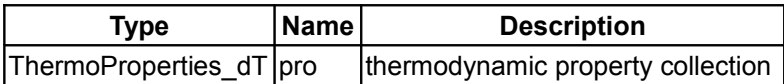

# **[Modelica.Media.Water.IF97\\_Utilities.BaseIF97](#page-1457-0).extraDerivs\_ph**

**function to calculate some extra thermophysical properties in regions 1, 2, 3 and 5 as f(p,h)**

#### **Inputs**

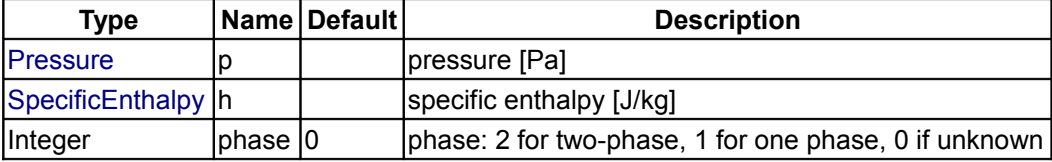

#### **Outputs**

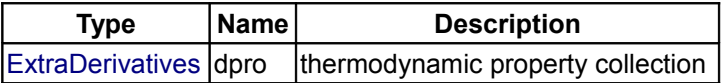

## **[Modelica.Media.Water.IF97\\_Utilities.BaseIF97](#page-1457-0).extraDerivs\_pT**

**function to calculate some extra thermophysical properties in regions 1, 2, 3 and 5 as f(p,T)**

#### **Inputs**

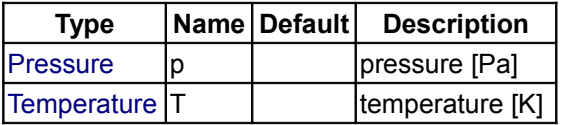

#### **Outputs**

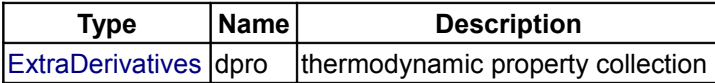

#### **[Modelica.Media.Water.IF97\\_Utilities](#page-1452-0).iter**

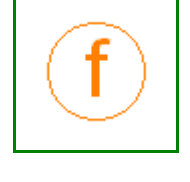

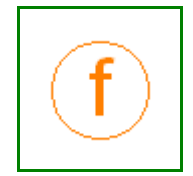

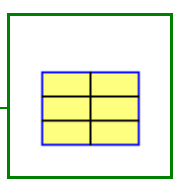

# **[Modelica.Media.Water.IF97\\_Utilities](#page-1452-0).waterBaseProp\_ph**

#### **intermediate property record for water**

#### **Inputs**

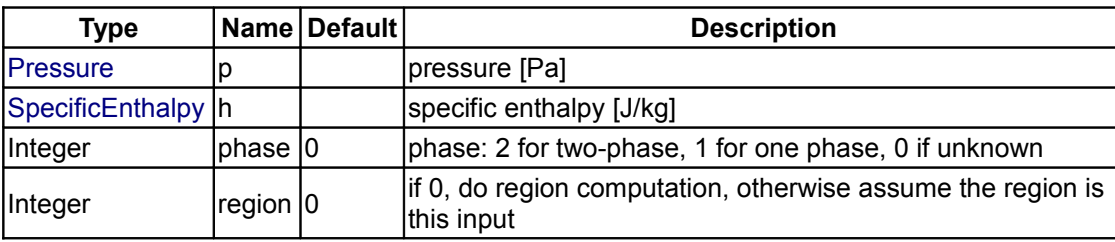

#### **Outputs**

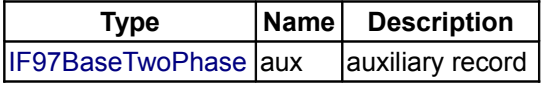

# **[Modelica.Media.Water.IF97\\_Utilities](#page-1452-0).waterBaseProp\_ps**

#### **intermediate property record for water**

# **Inputs**

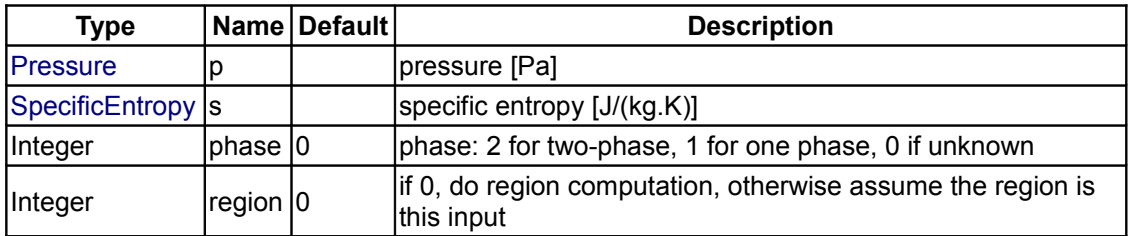

#### **Outputs**

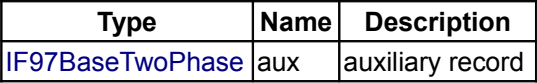

# **[Modelica.Media.Water.IF97\\_Utilities](#page-1452-0).rho\_props\_ps**

**density as function of pressure and specific entropy**

#### **Inputs**

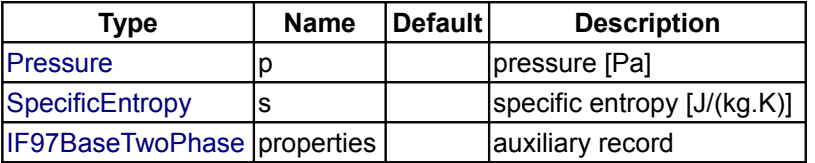

#### **Outputs**

**Type Name Description**

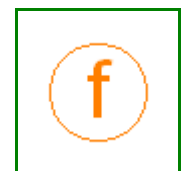

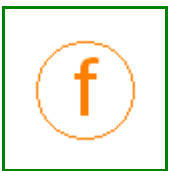

[Density](#page-1560-0)  $r$ ho  $\frac{1}{2}$  density  $\left[\frac{kg}{m3}\right]$ 

## **[Modelica.Media.Water.IF97\\_Utilities](#page-1452-0).rho\_ps**

**density as function of pressure and specific entropy**

#### **Inputs**

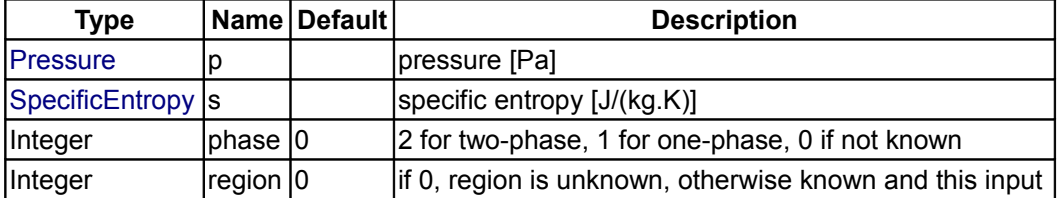

#### **Outputs**

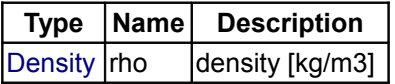

# **[Modelica.Media.Water.IF97\\_Utilities](#page-1452-0).T\_props\_ps**

**temperature as function of pressure and specific entropy**

#### **Inputs**

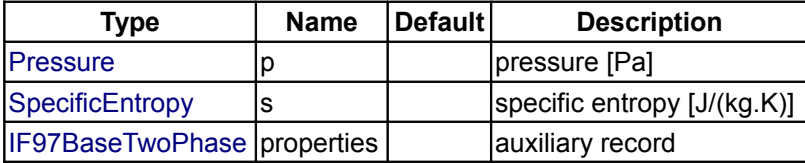

#### **Outputs**

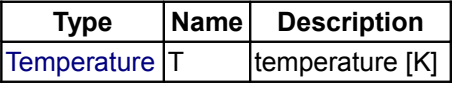

## **[Modelica.Media.Water.IF97\\_Utilities](#page-1452-0).T\_ps**

**temperature as function of pressure and specific entropy**

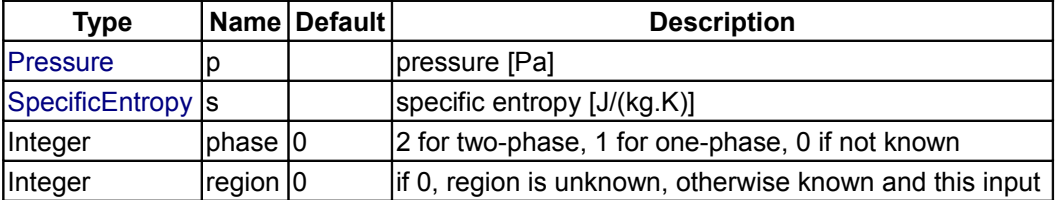

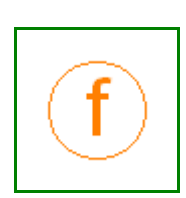

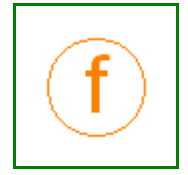

#### **Outputs**

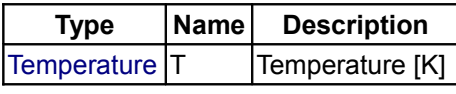

#### **[Modelica.Media.Water.IF97\\_Utilities](#page-1452-0).h\_props\_ps**

**specific enthalpy as function or pressure and temperature**

#### **Inputs**

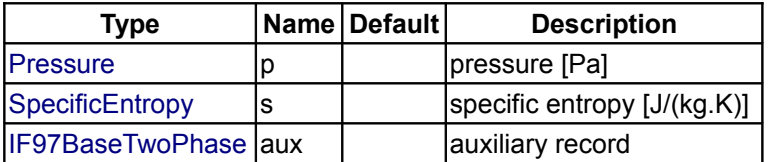

#### **Outputs**

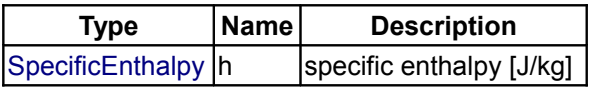

#### **[Modelica.Media.Water.IF97\\_Utilities](#page-1452-0).h\_ps**

#### **specific enthalpy as function or pressure and temperature**

#### **Inputs**

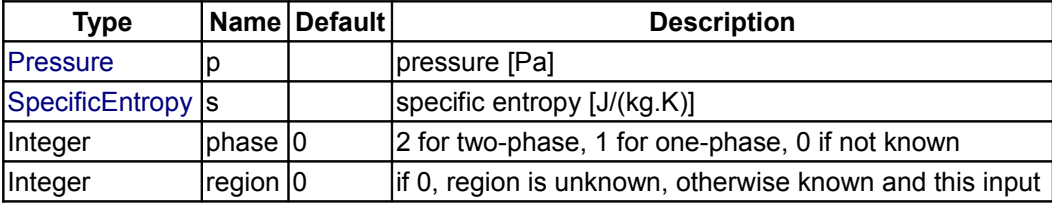

#### **Outputs**

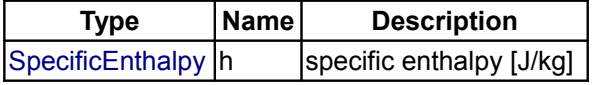

# **[Modelica.Media.Water.IF97\\_Utilities](#page-1452-0).phase\_ps**

**phase as a function of pressure and specific entropy**

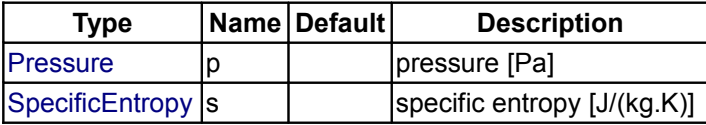

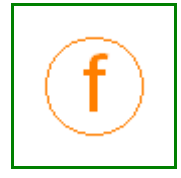

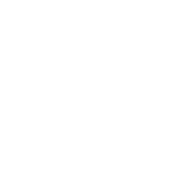

#### **Outputs**

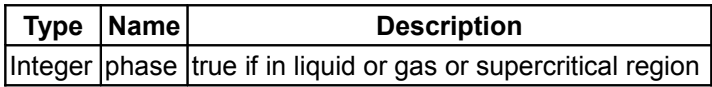

# **[Modelica.Media.Water.IF97\\_Utilities](#page-1452-0).phase\_ph**

**phase as a function of pressure and specific enthalpy**

#### **Inputs**

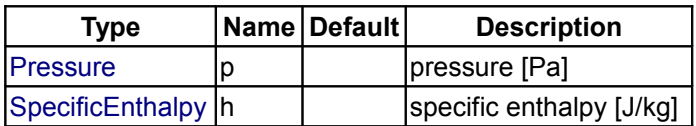

#### **Outputs**

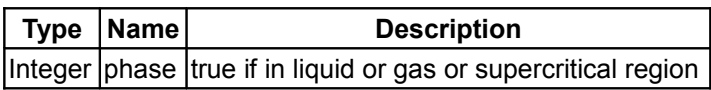

# **[Modelica.Media.Water.IF97\\_Utilities](#page-1452-0).phase\_dT**

# **phase as a function of pressure and temperature**

#### **Inputs**

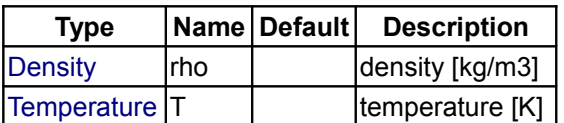

#### **Outputs**

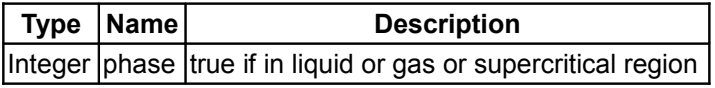

# **[Modelica.Media.Water.IF97\\_Utilities](#page-1452-0).rho\_props\_ph**

**density as function of pressure and specific enthalpy**

#### **Inputs**

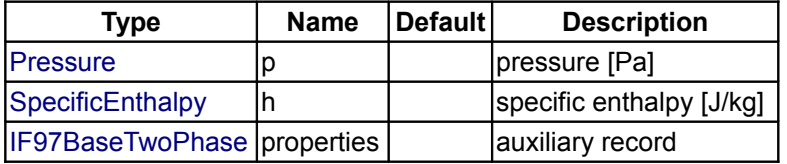

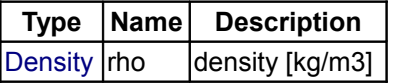

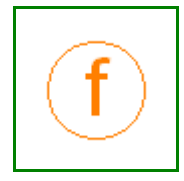

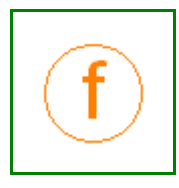

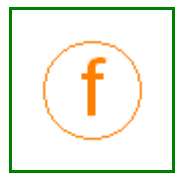

#### **[Modelica.Media.Water.IF97\\_Utilities](#page-1452-0).rho\_ph**

**density as function of pressure and specific enthalpy**

## **Inputs**

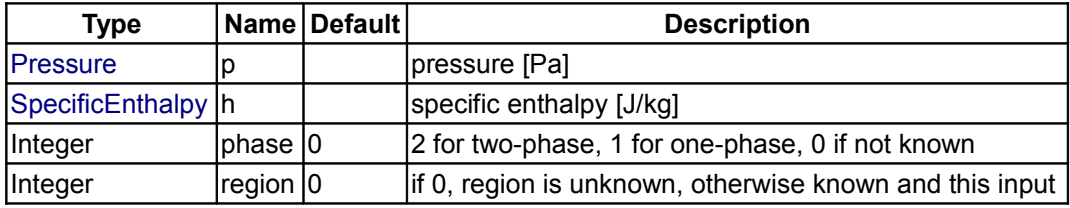

#### **Outputs**

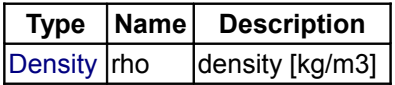

## **[Modelica.Media.Water.IF97\\_Utilities](#page-1452-0).rho\_ph\_der**

**derivative function of rho\_ph**

#### **Inputs**

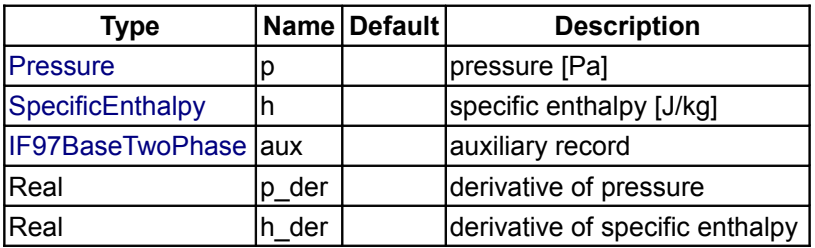

# **Outputs**

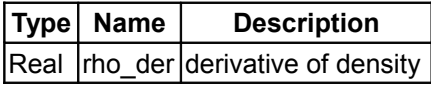

#### **[Modelica.Media.Water.IF97\\_Utilities](#page-1452-0).T\_props\_ph**

**temperature as function of pressure and specific enthalpy**

#### **Inputs**

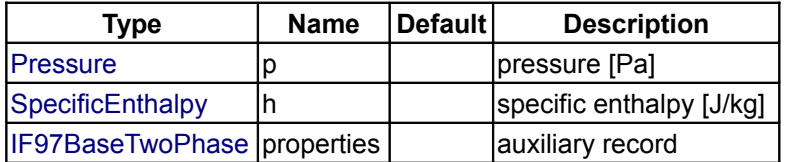

#### **Outputs**

**Type Name Description**

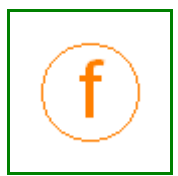

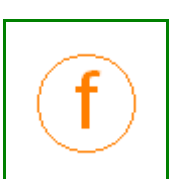

[Temperature](#page-1563-0) T ltemperature [K]

## **[Modelica.Media.Water.IF97\\_Utilities](#page-1452-0).T\_ph**

**temperature as function of pressure and specific enthalpy**

#### **Inputs**

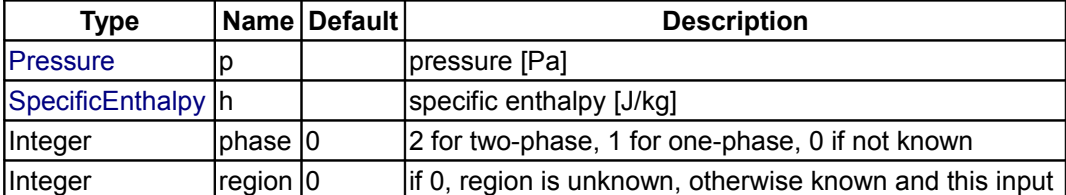

#### **Outputs**

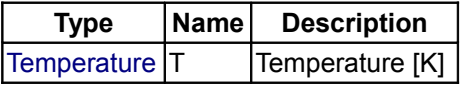

# **[Modelica.Media.Water.IF97\\_Utilities](#page-1452-0).T\_ph\_der**

**derivative function of T\_ph**

#### **Inputs**

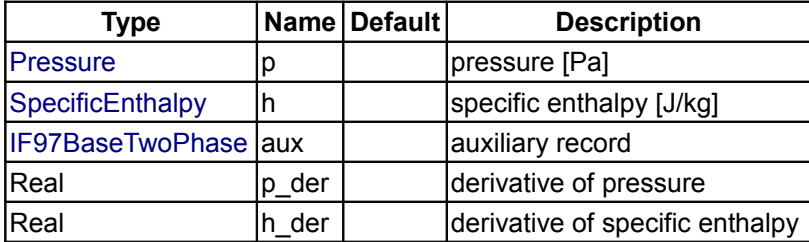

#### **Outputs**

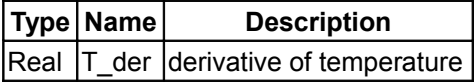

# **[Modelica.Media.Water.IF97\\_Utilities](#page-1452-0).s\_props\_ph**

**specific entropy as function of pressure and specific enthalpy**

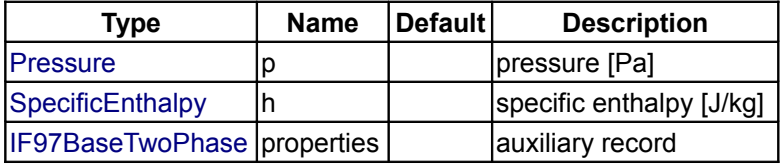

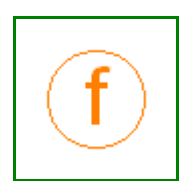

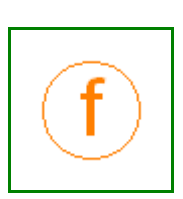

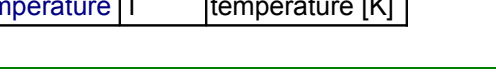

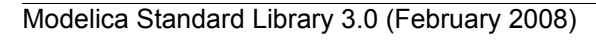

#### **Outputs**

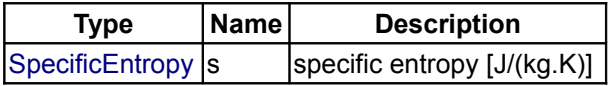

#### **[Modelica.Media.Water.IF97\\_Utilities](#page-1452-0).s\_ph**

**specific entropy as function of pressure and specific enthalpy**

#### **Inputs**

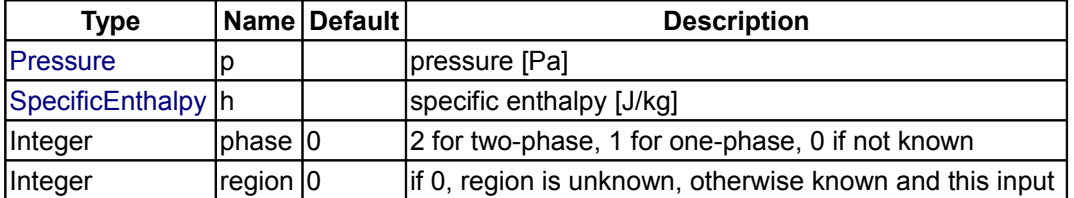

#### **Outputs**

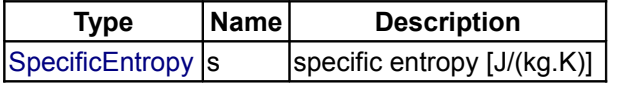

#### **[Modelica.Media.Water.IF97\\_Utilities](#page-1452-0).s\_ph\_der**

#### **specific entropy as function of pressure and specific enthalpy**

#### **Inputs**

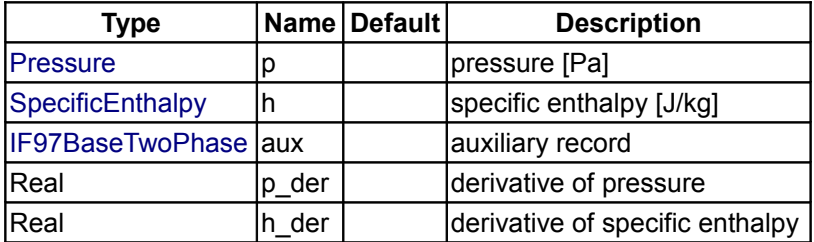

#### **Outputs**

**Inputs**

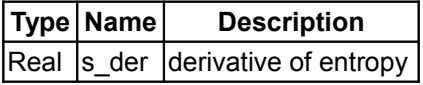

#### **[Modelica.Media.Water.IF97\\_Utilities](#page-1452-0).cv\_props\_ph**

**specific heat capacity at constant volume as function of pressure and specific enthalpy**

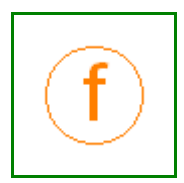

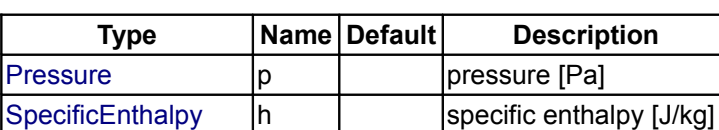

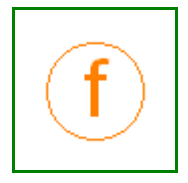

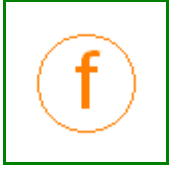

#### **1524 Modelica.Media.Water.IF97\_Utilities.cv\_props\_ph**

 $\vert$ [IF97BaseTwoPhase](#page-917-1)  $\vert$ aux $\vert$  auxiliary record

#### **Outputs**

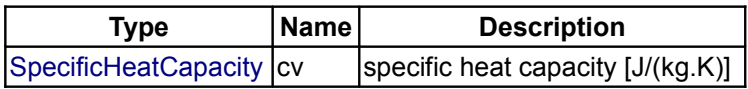

#### **[Modelica.Media.Water.IF97\\_Utilities](#page-1452-0).cv\_ph**

**specific heat capacity at constant volume as function of pressure and specific enthalpy**

#### **Inputs**

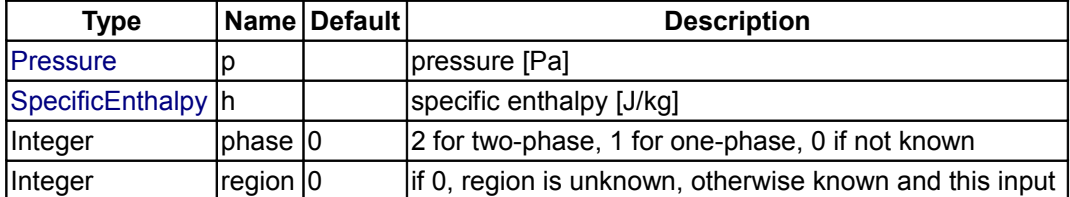

# **Outputs**

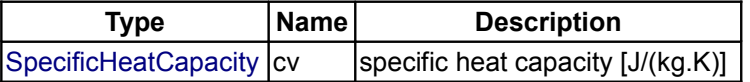

# **[Modelica.Media.Water.IF97\\_Utilities](#page-1452-0).regionAssertReal**

**assert function for inlining**

#### **Inputs**

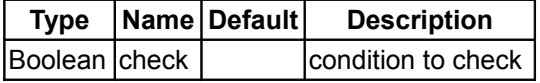

#### **Outputs**

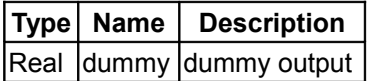

## **[Modelica.Media.Water.IF97\\_Utilities](#page-1452-0).cp\_props\_ph**

**specific heat capacity at constant pressure as function of pressure and specific enthalpy**

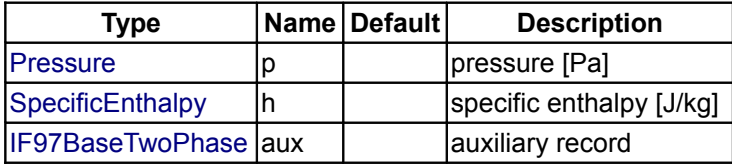

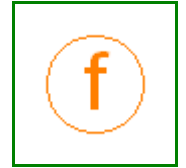

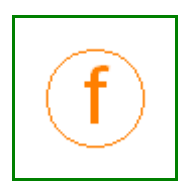

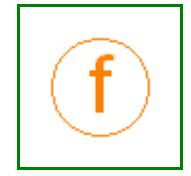

#### **Outputs**

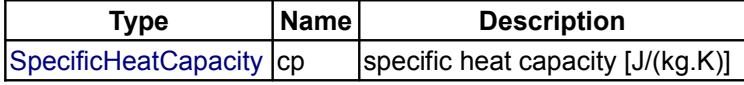

#### **[Modelica.Media.Water.IF97\\_Utilities](#page-1452-0).cp\_ph**

**specific heat capacity at constant pressure as function of pressure and specific enthalpy**

#### **Inputs**

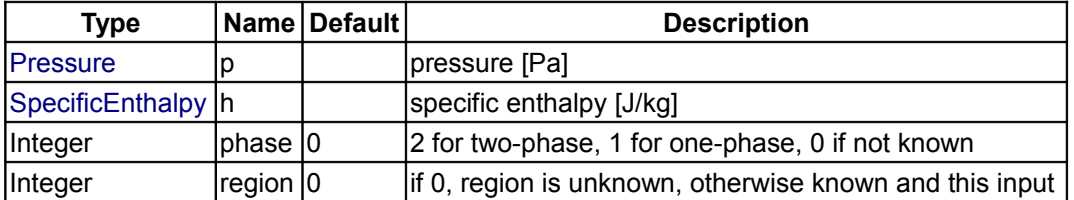

#### **Outputs**

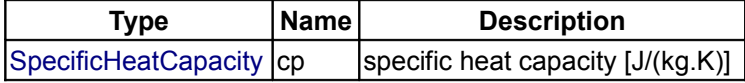

#### **[Modelica.Media.Water.IF97\\_Utilities](#page-1452-0).beta\_props\_ph**

#### **isobaric expansion coefficient as function of pressure and specific enthalpy**

# **Inputs**

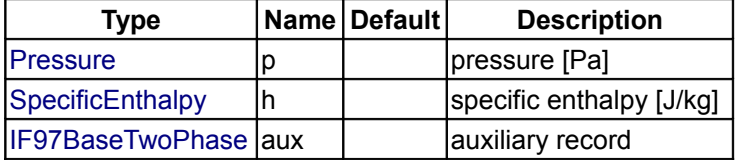

#### **Outputs**

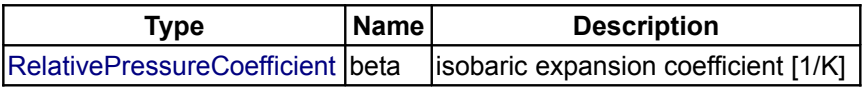

#### **[Modelica.Media.Water.IF97\\_Utilities](#page-1452-0).beta\_ph**

#### **isobaric expansion coefficient as function of pressure and specific enthalpy**

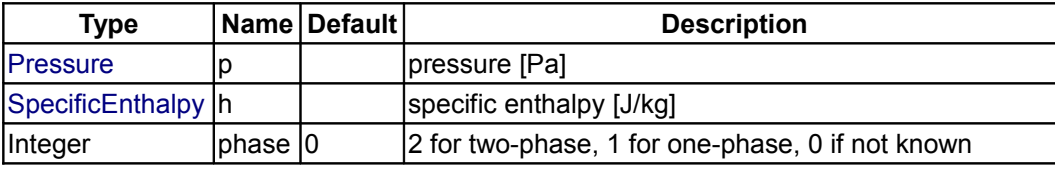

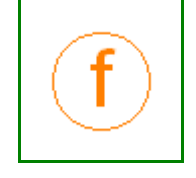

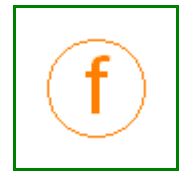

#### **1526 Modelica.Media.Water.IF97\_Utilities.beta\_ph**

 $\begin{vmatrix} \text{Integer} & \text{region} & \text{if 0, region is unknown, otherwise known and this input} \end{vmatrix}$ 

#### **Outputs**

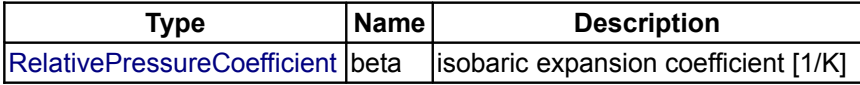

#### **[Modelica.Media.Water.IF97\\_Utilities](#page-1452-0).kappa\_props\_ph**

**isothermal compressibility factor as function of pressure and specific enthalpy**

#### **Inputs**

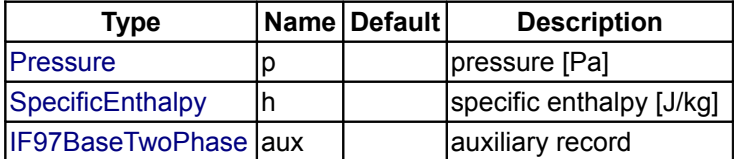

#### **Outputs**

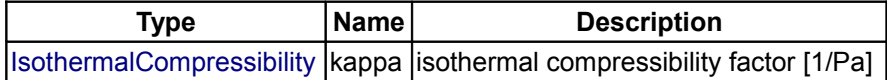

#### **[Modelica.Media.Water.IF97\\_Utilities](#page-1452-0).kappa\_ph**

#### **isothermal compressibility factor as function of pressure and specific enthalpy**

# **Inputs**

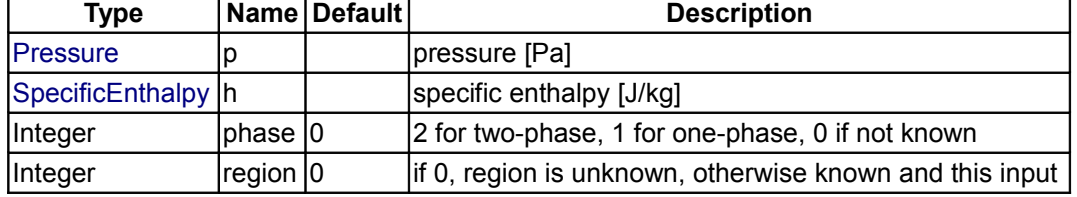

#### **Outputs**

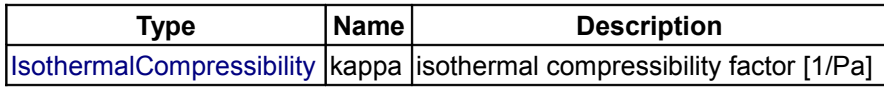

# **[Modelica.Media.Water.IF97\\_Utilities](#page-1452-0).velocityOfSound\_props\_ph**

**speed of sound as function of pressure and specific enthalpy**

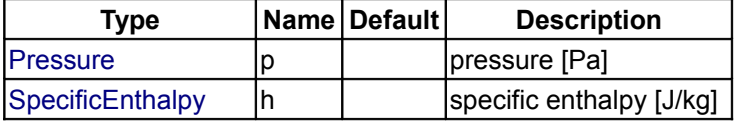

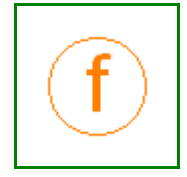

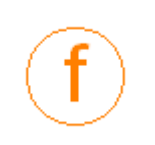

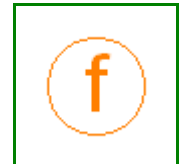

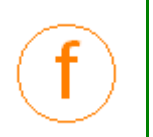

[IF97BaseTwoPhase](#page-917-1) aux | auxiliary record

# **Outputs**

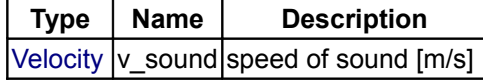

# **[Modelica.Media.Water.IF97\\_Utilities](#page-1452-0).velocityOfSound\_ph**

#### **Inputs**

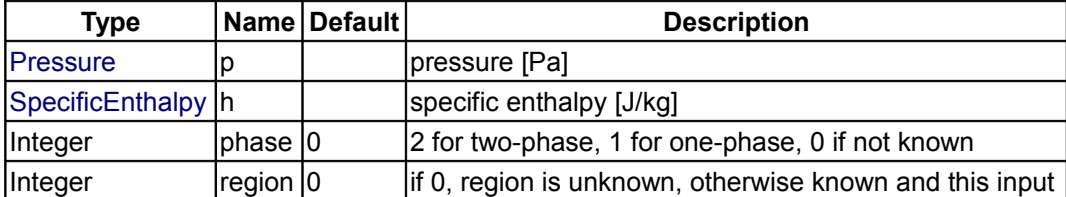

#### **Outputs**

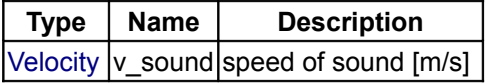

# **[Modelica.Media.Water.IF97\\_Utilities](#page-1452-0).isentropicExponent\_props\_ph**

**isentropic exponent as function of pressure and specific enthalpy**

#### **Inputs**

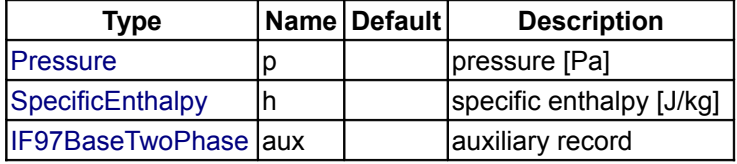

## **Outputs**

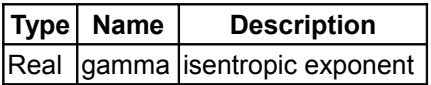

# **[Modelica.Media.Water.IF97\\_Utilities](#page-1452-0).isentropicExponent\_ph**

**isentropic exponent as function of pressure and specific enthalpy**

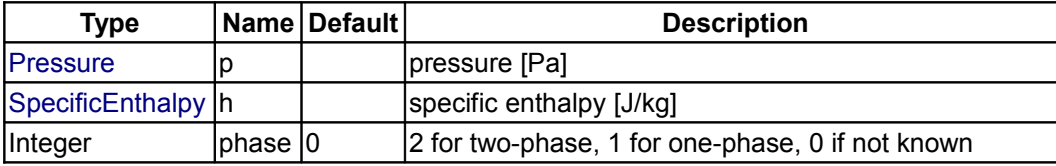

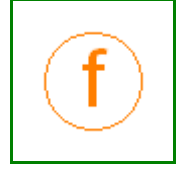

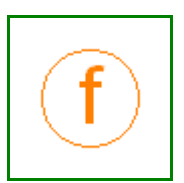

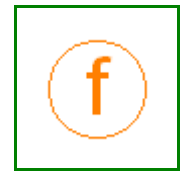

#### **1528 Modelica.Media.Water.IF97\_Utilities.isentropicExponent\_ph**

 $\vert$ Integer  $\vert$ region $\vert$ 0  $\vert$ if 0, region is unknown, otherwise known and this input  $\vert$ 

#### **Outputs**

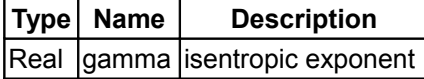

#### **[Modelica.Media.Water.IF97\\_Utilities](#page-1452-0).ddph\_props**

**density derivative by pressure**

#### **Inputs**

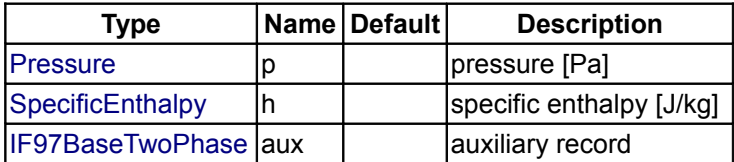

#### **Outputs**

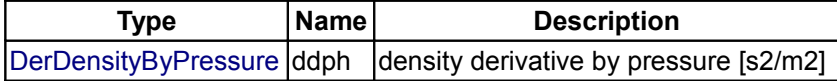

# **[Modelica.Media.Water.IF97\\_Utilities](#page-1452-0).ddph**

**density derivative by pressure**

#### **Inputs**

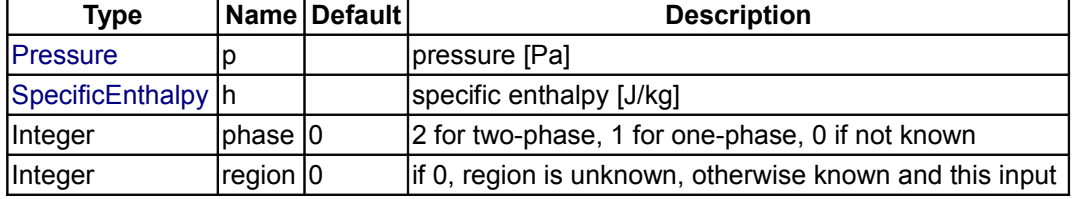

## **Outputs**

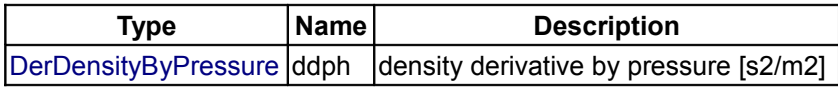

**[Modelica.Media.Water.IF97\\_Utilities](#page-1452-0).ddhp\_props**

**density derivative by specific enthalpy**

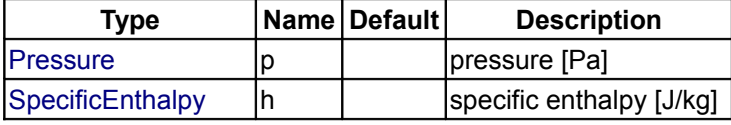

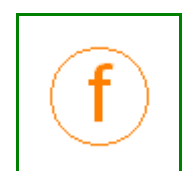

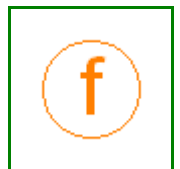

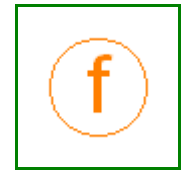

 $\vert$ [IF97BaseTwoPhase](#page-917-1)  $\vert$ aux $\vert$  auxiliary record

#### **Outputs**

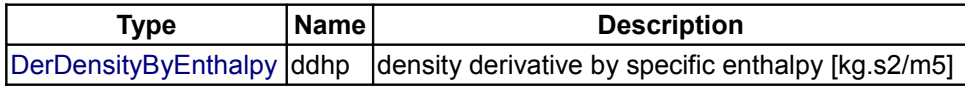

#### **[Modelica.Media.Water.IF97\\_Utilities](#page-1452-0).ddhp**

**density derivative by specific enthalpy**

#### **Inputs**

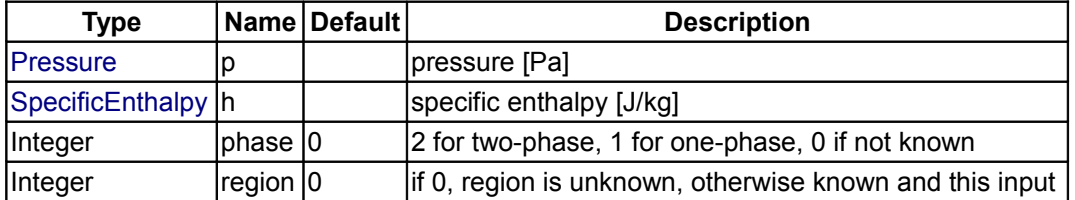

# **Outputs**

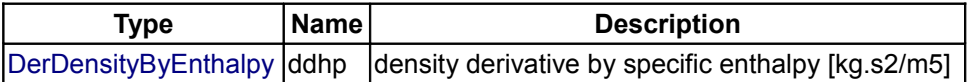

# **[Modelica.Media.Water.IF97\\_Utilities](#page-1452-0).waterBaseProp\_pT**

**intermediate property record for water (p and T prefered states)**

#### **Inputs**

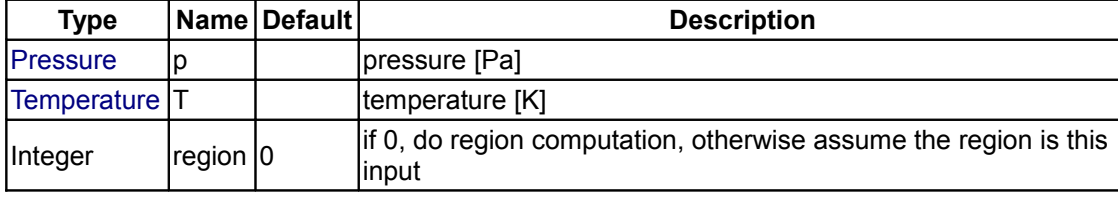

# **Outputs**

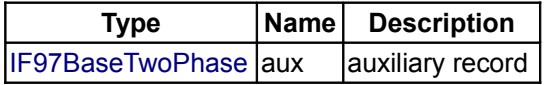

**[Modelica.Media.Water.IF97\\_Utilities](#page-1452-0).rho\_props\_pT**

**density as function or pressure and temperature**

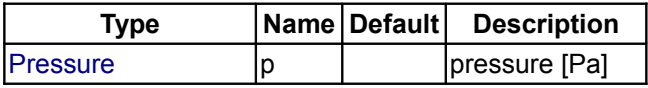

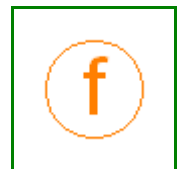

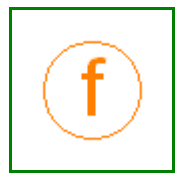

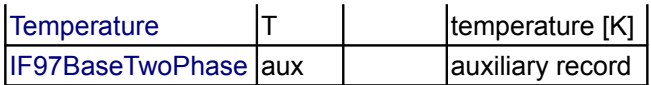

#### **Outputs**

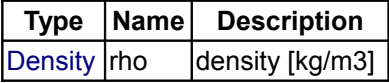

# **[Modelica.Media.Water.IF97\\_Utilities](#page-1452-0).rho\_pT**

#### **density as function or pressure and temperature**

# **Inputs**

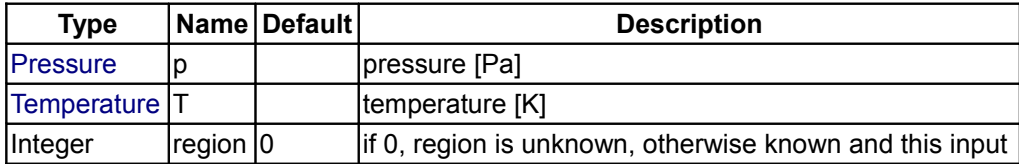

#### **Outputs**

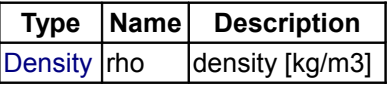

# **[Modelica.Media.Water.IF97\\_Utilities](#page-1452-0).h\_props\_pT**

**specific enthalpy as function or pressure and temperature**

#### **Inputs**

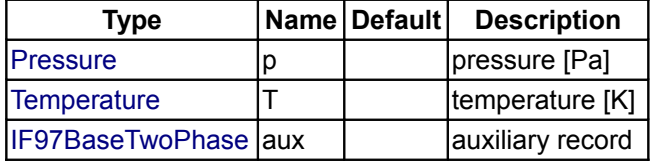

#### **Outputs**

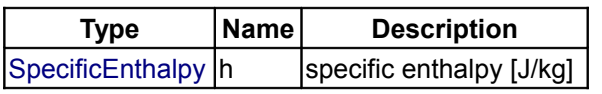

#### **[Modelica.Media.Water.IF97\\_Utilities](#page-1452-0).h\_pT**

**specific enthalpy as function or pressure and temperature**

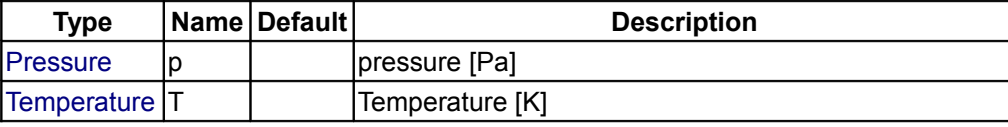

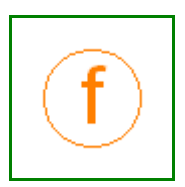

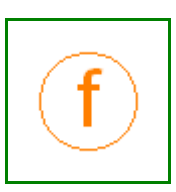

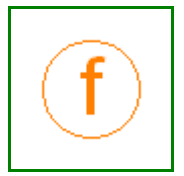

 $\begin{vmatrix} \n\end{vmatrix}$  if 0, region is unknown, otherwise known and this input

# **Outputs**

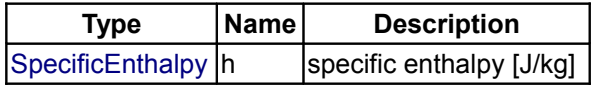

# **[Modelica.Media.Water.IF97\\_Utilities](#page-1452-0).h\_pT\_der**

**derivative function of h\_pT**

## **Inputs**

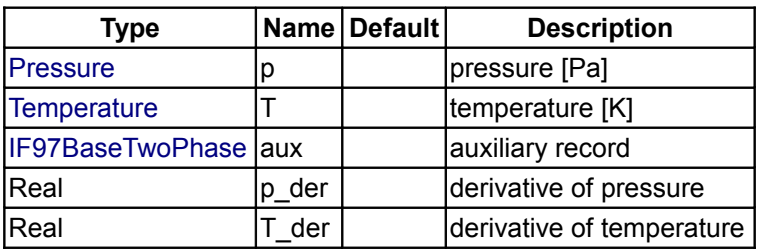

## **Outputs**

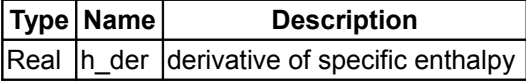

# **[Modelica.Media.Water.IF97\\_Utilities](#page-1452-0).rho\_pT\_der**

**derivative function of rho\_pT**

# **Inputs**

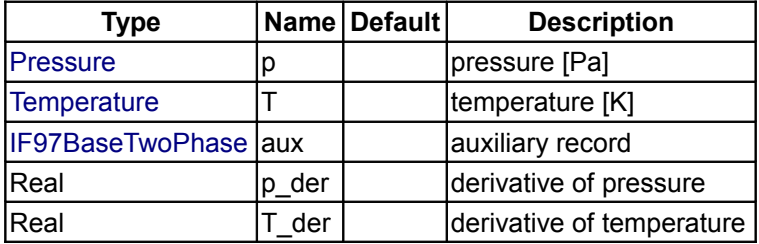

# **Outputs**

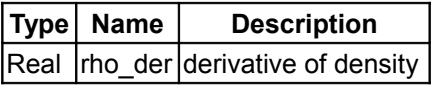

# **[Modelica.Media.Water.IF97\\_Utilities](#page-1452-0).s\_props\_pT**

**specific entropy as function of pressure and temperature**

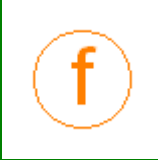

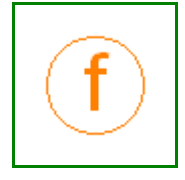

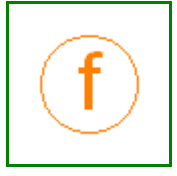

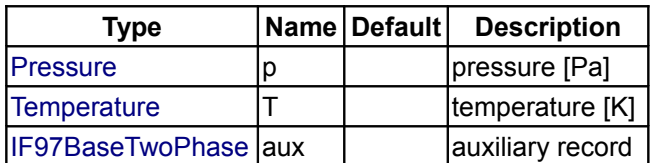

## **Outputs**

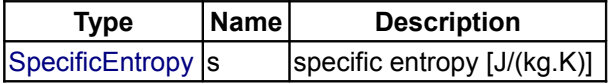

# **[Modelica.Media.Water.IF97\\_Utilities](#page-1452-0).s\_pT**

#### **temperature as function of pressure and temperature**

#### **Inputs**

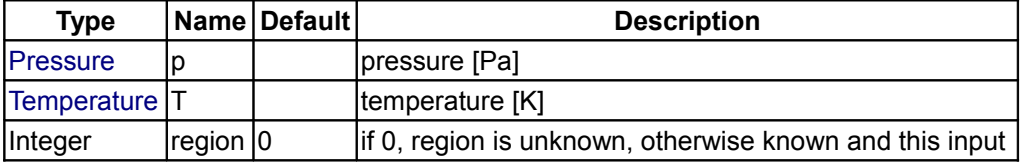

#### **Outputs**

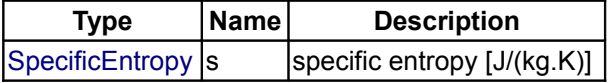

# **[Modelica.Media.Water.IF97\\_Utilities](#page-1452-0).cv\_props\_pT**

**specific heat capacity at constant volume as function of pressure and temperature**

#### **Inputs**

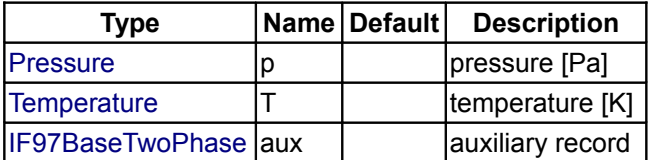

#### **Outputs**

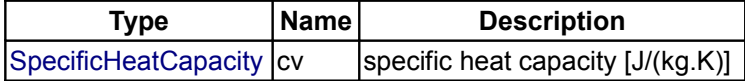

#### **[Modelica.Media.Water.IF97\\_Utilities](#page-1452-0).cv\_pT**

**specific heat capacity at constant volume as function of pressure and temperature**

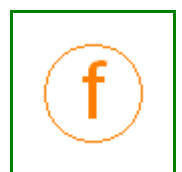

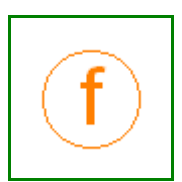

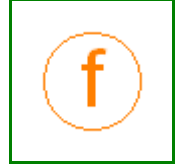

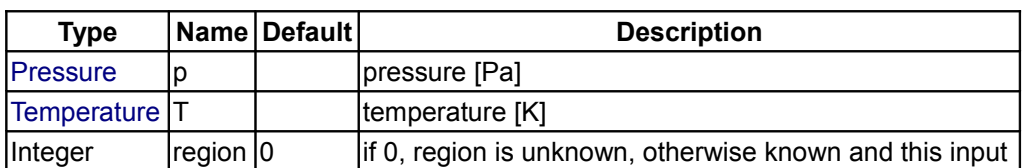

# **Outputs**

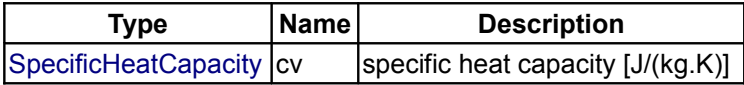

# **[Modelica.Media.Water.IF97\\_Utilities](#page-1452-0).cp\_props\_pT**

# **specific heat capacity at constant pressure as function of pressure and temperature**

#### **Inputs**

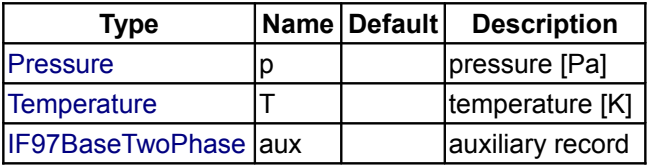

#### **Outputs**

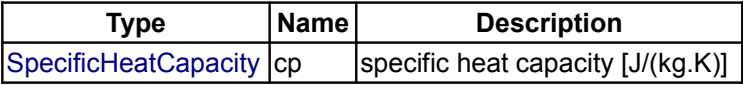

# **[Modelica.Media.Water.IF97\\_Utilities](#page-1452-0).cp\_pT**

#### **specific heat capacity at constant pressure as function of pressure and temperature**

#### **Inputs**

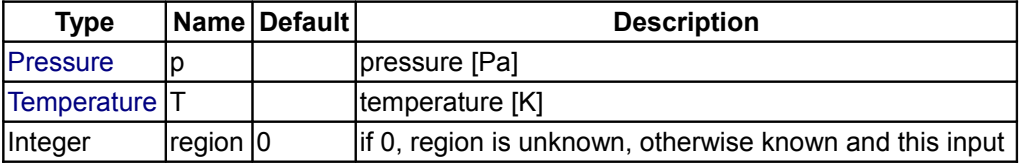

## **Outputs**

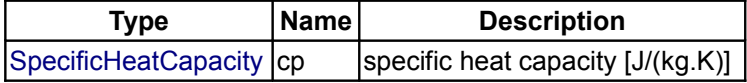

## **[Modelica.Media.Water.IF97\\_Utilities](#page-1452-0).beta\_props\_pT**

**isobaric expansion coefficient as function of pressure and temperature**

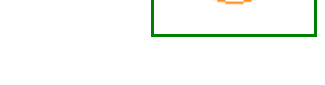

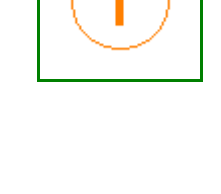

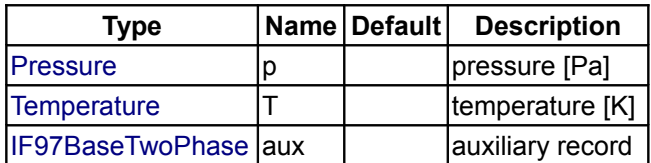

## **Outputs**

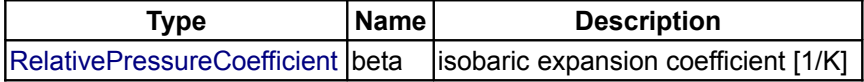

#### **[Modelica.Media.Water.IF97\\_Utilities](#page-1452-0).beta\_pT**

**isobaric expansion coefficient as function of pressure and temperature**

#### **Inputs**

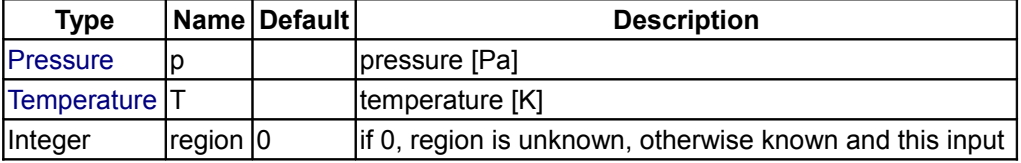

# **Outputs**

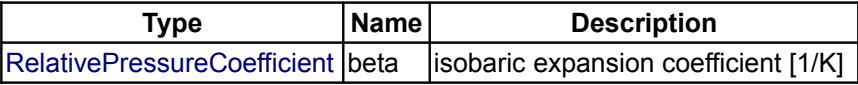

# **[Modelica.Media.Water.IF97\\_Utilities](#page-1452-0).kappa\_props\_pT**

**isothermal compressibility factor as function of pressure and temperature**

#### **Inputs**

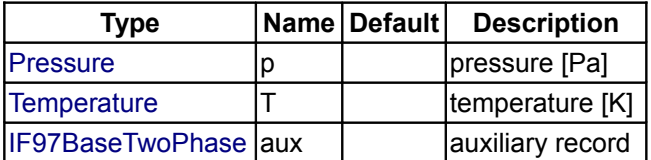

#### **Outputs**

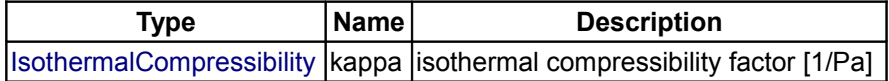

## **[Modelica.Media.Water.IF97\\_Utilities](#page-1452-0).kappa\_pT**

**isothermal compressibility factor as function of pressure and temperature**

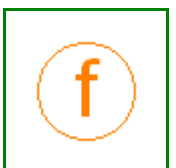

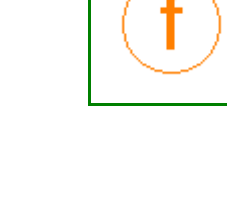

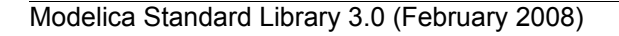

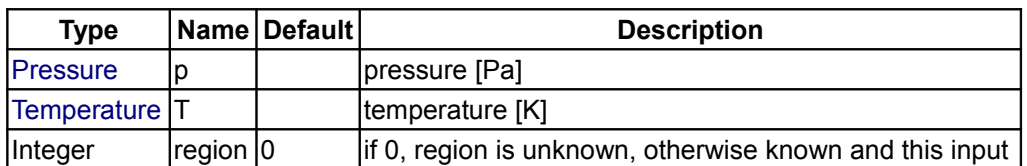

# **Outputs**

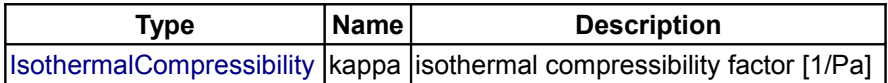

# **[Modelica.Media.Water.IF97\\_Utilities](#page-1452-0).velocityOfSound\_props\_pT**

**speed of sound as function of pressure and temperature**

#### **Inputs**

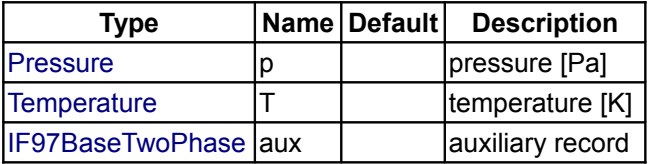

# **Outputs**

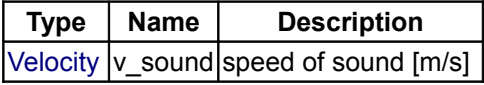

# **[Modelica.Media.Water.IF97\\_Utilities](#page-1452-0).velocityOfSound\_pT**

**speed of sound as function of pressure and temperature**

#### **Inputs**

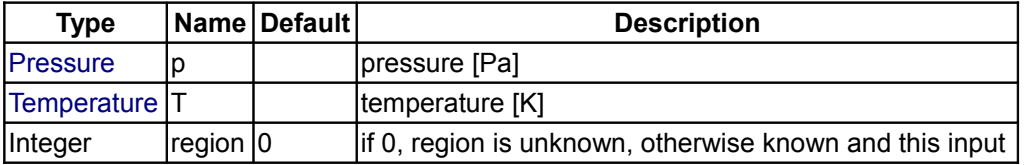

## **Outputs**

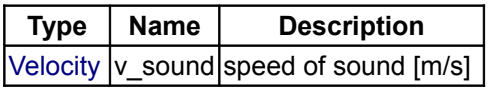

# **[Modelica.Media.Water.IF97\\_Utilities](#page-1452-0).isentropicExponent\_props\_pT**

**isentropic exponent as function of pressure and temperature**

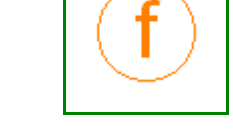

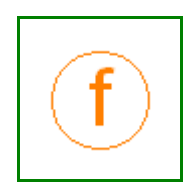

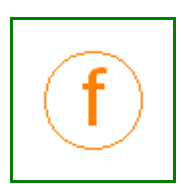

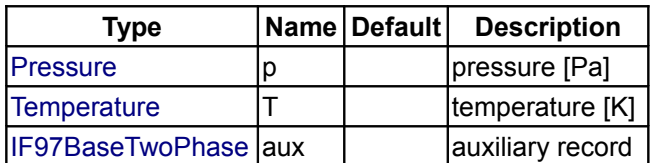

# **Outputs**

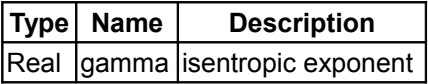

# **[Modelica.Media.Water.IF97\\_Utilities](#page-1452-0).isentropicExponent\_pT**

**isentropic exponent as function of pressure and temperature**

#### **Inputs**

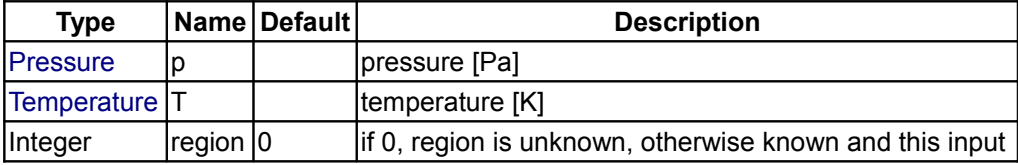

# **Outputs**

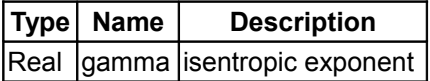

# **[Modelica.Media.Water.IF97\\_Utilities](#page-1452-0).waterBaseProp\_dT**

**intermediate property record for water (d and T prefered states)**

#### **Inputs**

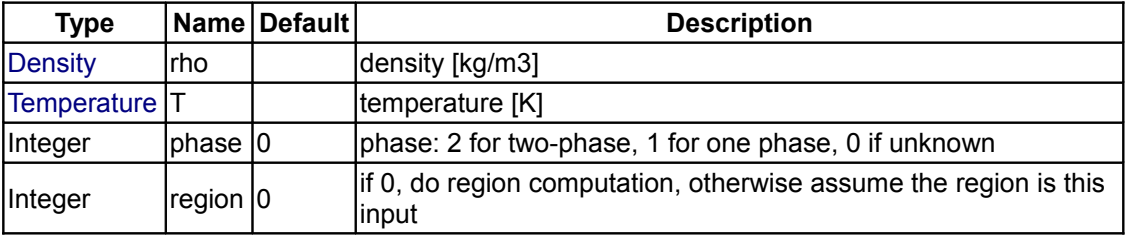

# **Outputs**

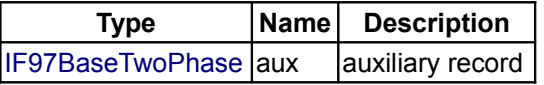

# **[Modelica.Media.Water.IF97\\_Utilities](#page-1452-0).h\_props\_dT**

**specific enthalpy as function of density and temperature**

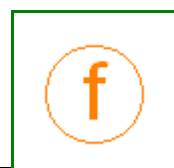

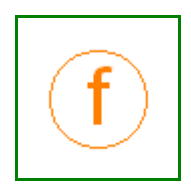

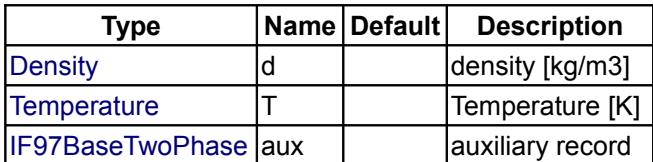

# **Outputs**

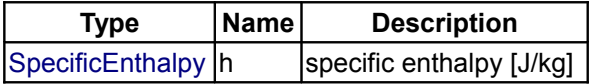

# **[Modelica.Media.Water.IF97\\_Utilities](#page-1452-0).h\_dT**

#### **specific enthalpy as function of density and temperature**

#### **Inputs**

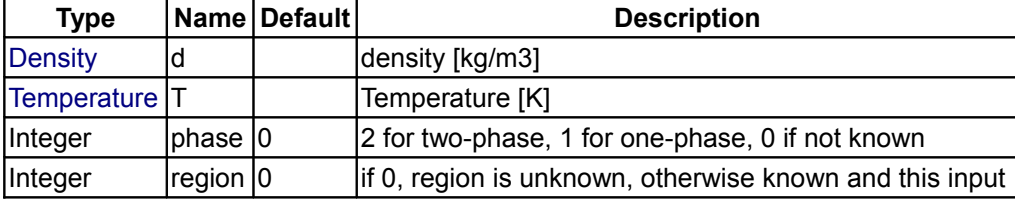

# **Outputs**

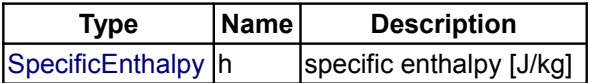

# **[Modelica.Media.Water.IF97\\_Utilities](#page-1452-0).h\_dT\_der**

**derivative function of h\_dT**

#### **Inputs**

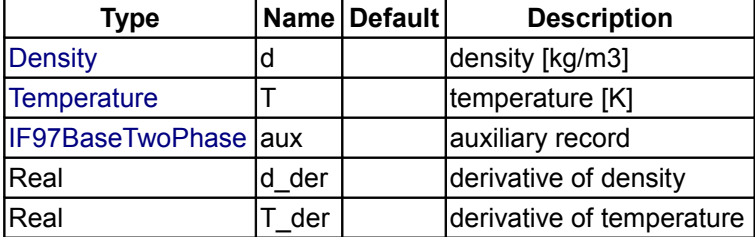

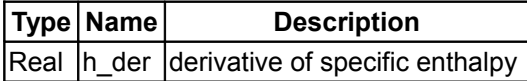

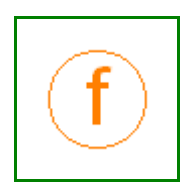

# **[Modelica.Media.Water.IF97\\_Utilities](#page-1452-0).p\_props\_dT**

#### **pressure as function of density and temperature**

#### **Inputs**

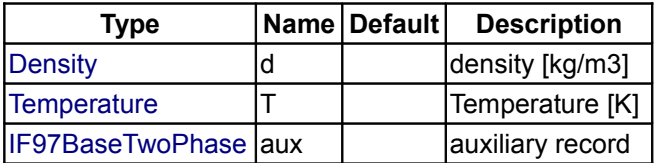

#### **Outputs**

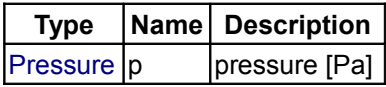

#### **[Modelica.Media.Water.IF97\\_Utilities](#page-1452-0).p\_dT**

#### **pressure as function of density and temperature**

#### **Inputs**

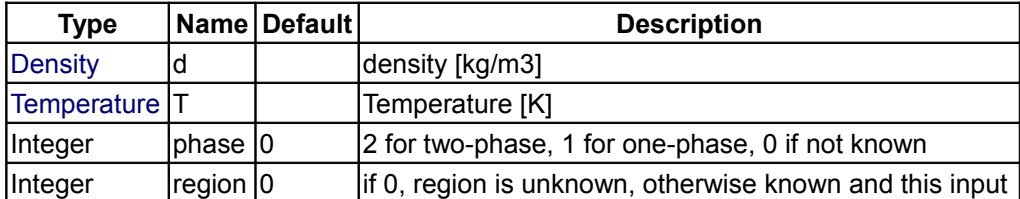

## **Outputs**

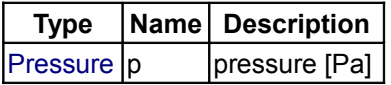

#### **[Modelica.Media.Water.IF97\\_Utilities](#page-1452-0).p\_dT\_der**

**derivative function of p\_dT**

#### **Inputs**

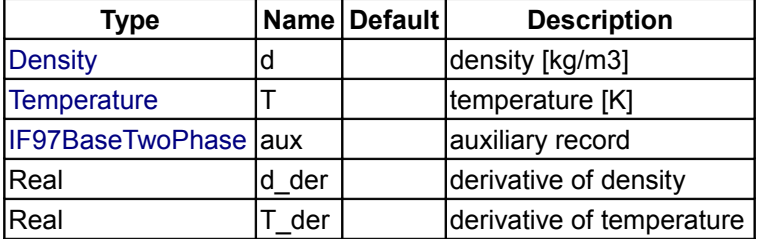

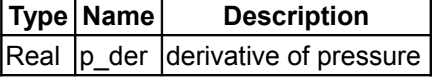

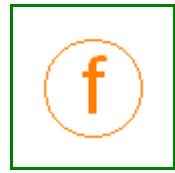

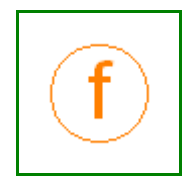

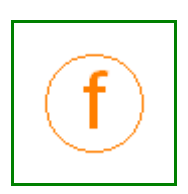

#### **[Modelica.Media.Water.IF97\\_Utilities](#page-1452-0).s\_props\_dT**

#### **specific entropy as function of density and temperature**

# **Inputs**

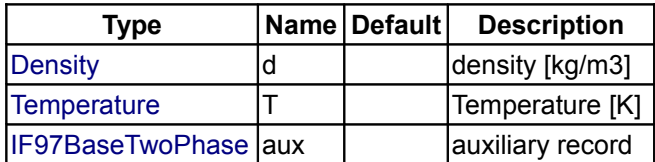

# **Outputs**

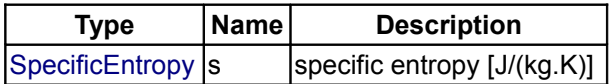

#### **[Modelica.Media.Water.IF97\\_Utilities](#page-1452-0).s\_dT**

#### **temperature as function of density and temperature**

#### **Inputs**

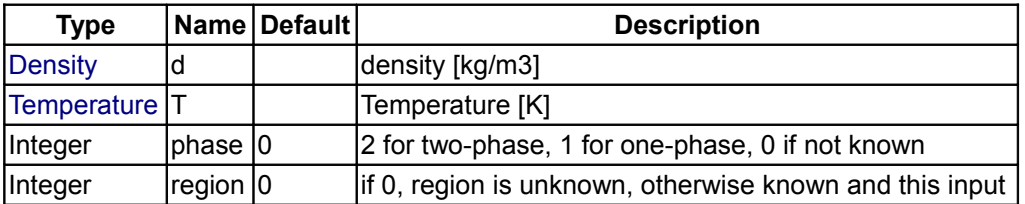

## **Outputs**

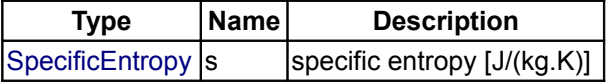

#### **[Modelica.Media.Water.IF97\\_Utilities](#page-1452-0).cv\_props\_dT**

**specific heat capacity at constant volume as function of density and temperature**

#### **Inputs**

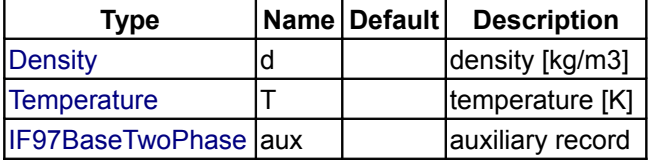

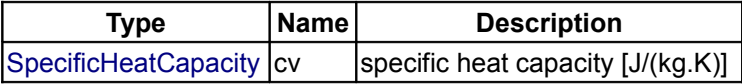

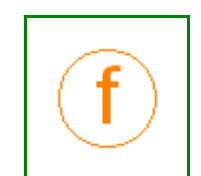

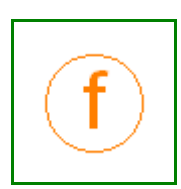

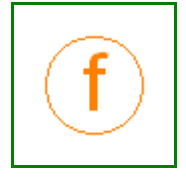

#### **[Modelica.Media.Water.IF97\\_Utilities](#page-1452-0).cv\_dT**

#### **specific heat capacity at constant volume as function of density and temperature**

#### **Inputs**

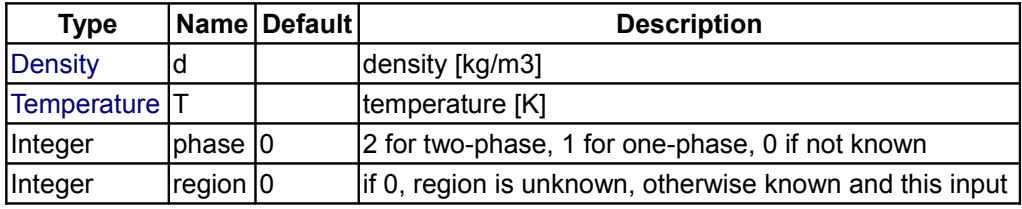

#### **Outputs**

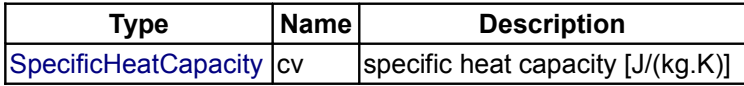

#### **[Modelica.Media.Water.IF97\\_Utilities](#page-1452-0).cp\_props\_dT**

**specific heat capacity at constant pressure as function of density and temperature**

#### **Inputs**

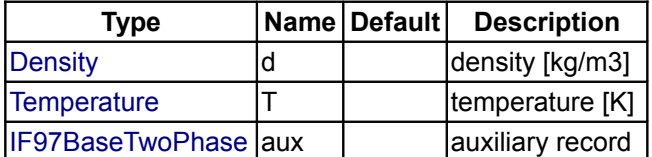

#### **Outputs**

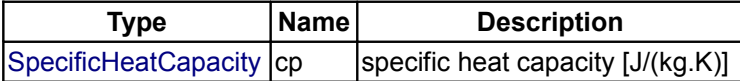

#### **[Modelica.Media.Water.IF97\\_Utilities](#page-1452-0).cp\_dT**

#### **specific heat capacity at constant pressure as function of density and temperature**

## **Inputs**

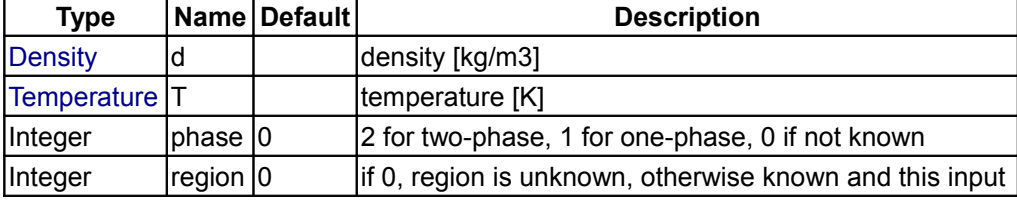

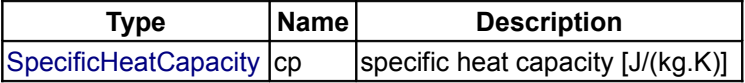

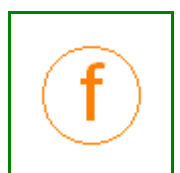

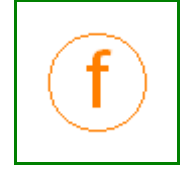

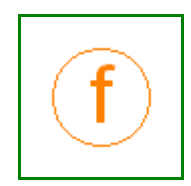

# **[Modelica.Media.Water.IF97\\_Utilities](#page-1452-0).beta\_props\_dT**

**isobaric expansion coefficient as function of density and temperature**

#### **Inputs**

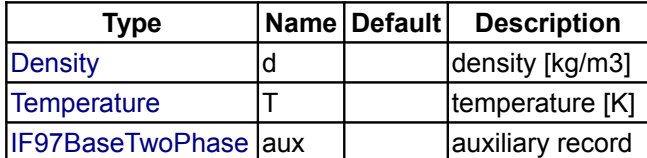

#### **Outputs**

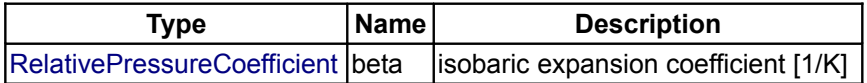

## **[Modelica.Media.Water.IF97\\_Utilities](#page-1452-0).beta\_dT**

# **isobaric expansion coefficient as function of density and temperature**

#### **Inputs**

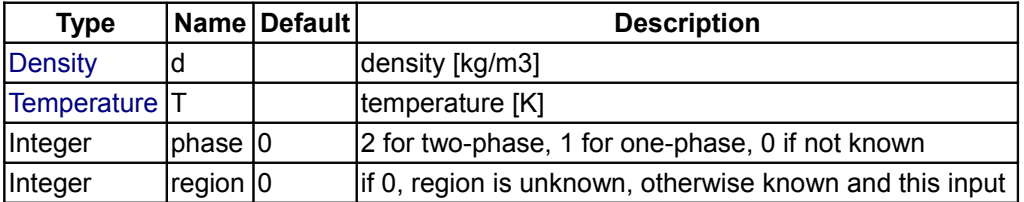

## **Outputs**

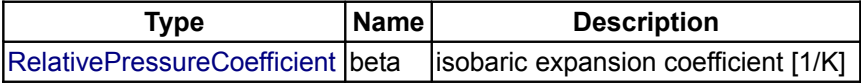

# **[Modelica.Media.Water.IF97\\_Utilities](#page-1452-0).kappa\_props\_dT**

#### **isothermal compressibility factor as function of density and temperature**

# **Inputs**

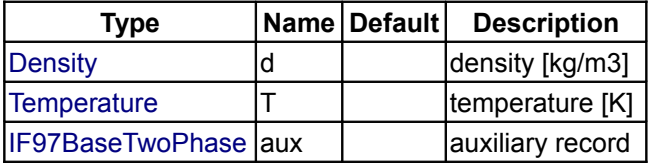

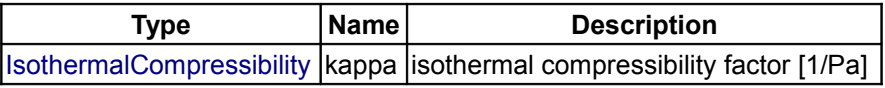

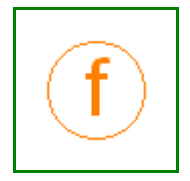

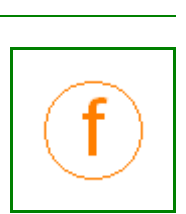

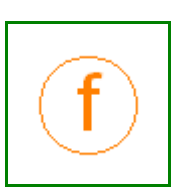

#### **[Modelica.Media.Water.IF97\\_Utilities](#page-1452-0).kappa\_dT**

#### **isothermal compressibility factor as function of density and temperature**

#### **Inputs**

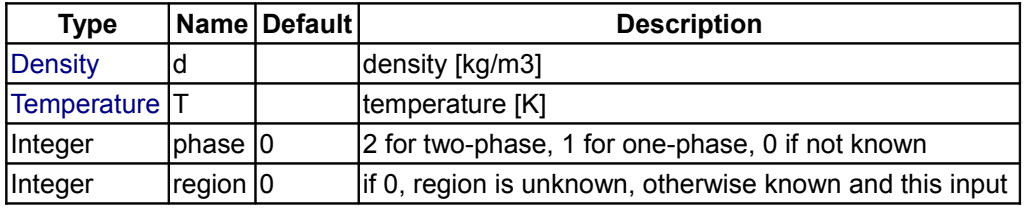

#### **Outputs**

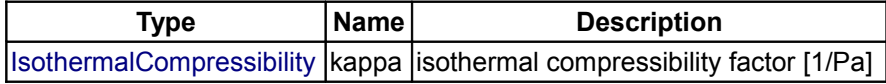

# **[Modelica.Media.Water.IF97\\_Utilities](#page-1452-0).velocityOfSound\_props\_dT**

**speed of sound as function of density and temperature**

#### **Inputs**

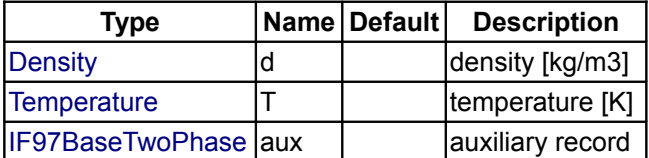

#### **Outputs**

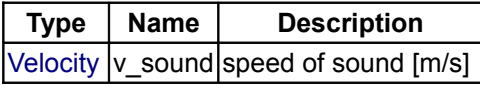

#### **[Modelica.Media.Water.IF97\\_Utilities](#page-1452-0).velocityOfSound\_dT**

#### **speed of sound as function of density and temperature**

#### **Inputs**

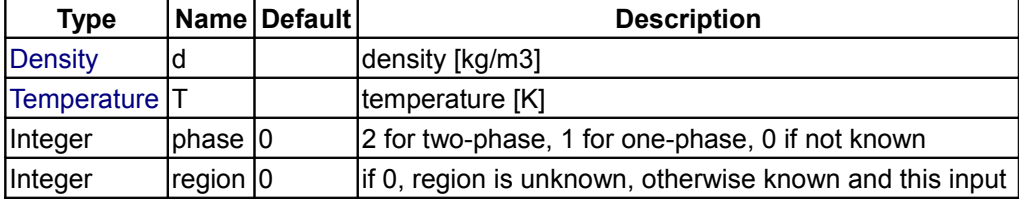

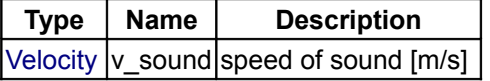

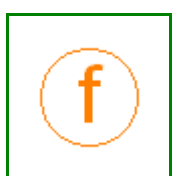

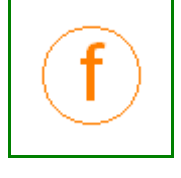

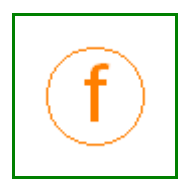

# **[Modelica.Media.Water.IF97\\_Utilities](#page-1452-0).isentropicExponent\_props\_dT**

**isentropic exponent as function of density and temperature**

# **Inputs**

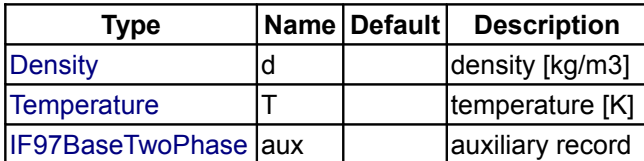

#### **Outputs**

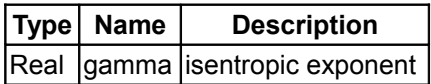

# **[Modelica.Media.Water.IF97\\_Utilities](#page-1452-0).isentropicExponent\_dT**

**isentropic exponent as function of density and temperature**

#### **Inputs**

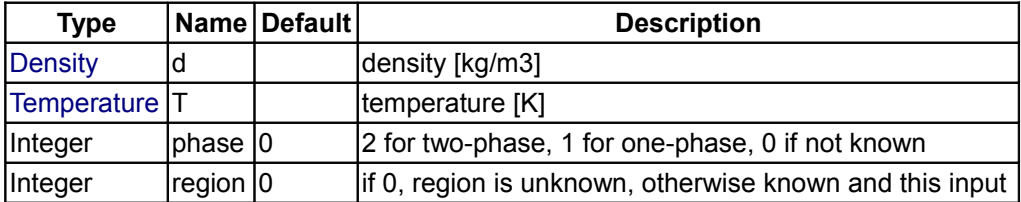

## **Outputs**

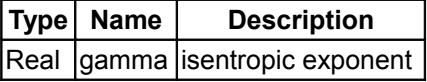

## **[Modelica.Media.Water.IF97\\_Utilities](#page-1452-0).hl\_p**

**compute the saturated liquid specific h(p)**

#### **Inputs**

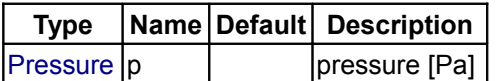

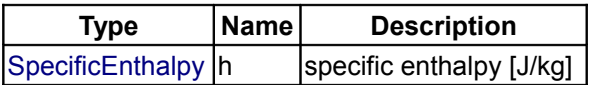

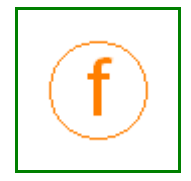

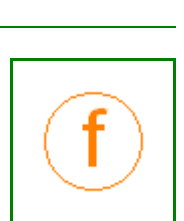

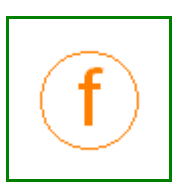

#### **[Modelica.Media.Water.IF97\\_Utilities](#page-1452-0).hv\_p**

**compute the saturated vapour specific h(p)**

#### **Inputs**

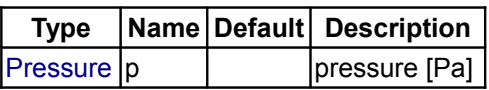

#### **Outputs**

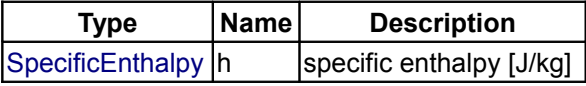

## **[Modelica.Media.Water.IF97\\_Utilities](#page-1452-0).sl\_p**

**compute the saturated liquid specific s(p)**

#### **Inputs**

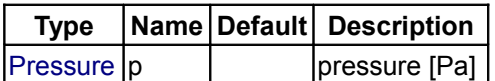

#### **Outputs**

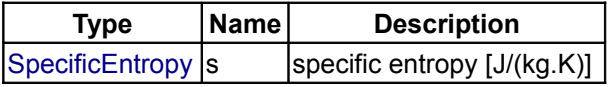

# **[Modelica.Media.Water.IF97\\_Utilities](#page-1452-0).sv\_p**

**compute the saturated vapour specific s(p)**

# **Inputs**

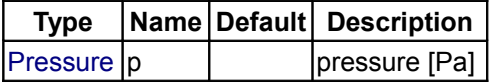

#### **Outputs**

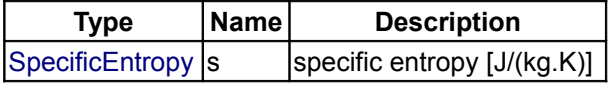

# **[Modelica.Media.Water.IF97\\_Utilities](#page-1452-0).rhol\_T**

**compute the saturated liquid d(T)**

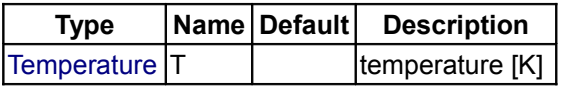

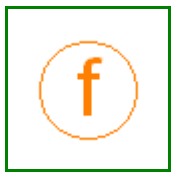

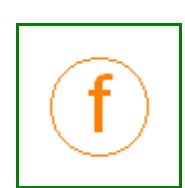

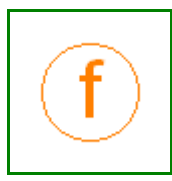

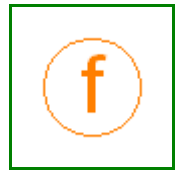

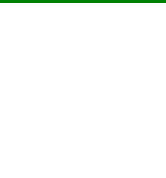

#### **Outputs**

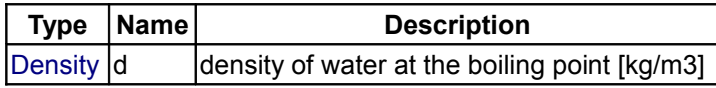

# **[Modelica.Media.Water.IF97\\_Utilities](#page-1452-0).rhov\_T**

**compute the saturated vapour d(T)**

#### **Inputs**

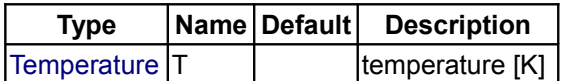

#### **Outputs**

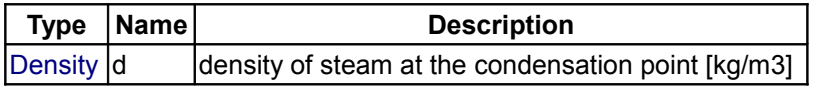

# **[Modelica.Media.Water.IF97\\_Utilities](#page-1452-0).rhol\_p**

**compute the saturated liquid d(p)**

#### **Inputs**

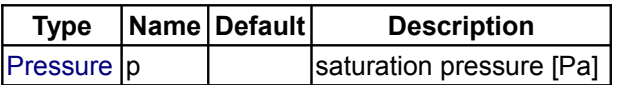

#### **Outputs**

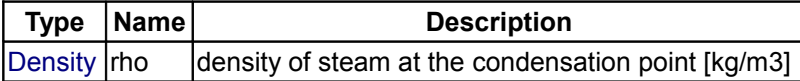

# **[Modelica.Media.Water.IF97\\_Utilities](#page-1452-0).rhov\_p**

**compute the saturated vapour d(p)**

#### **Inputs**

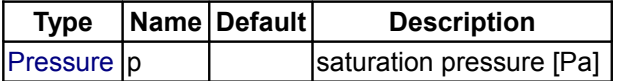

# **Outputs**

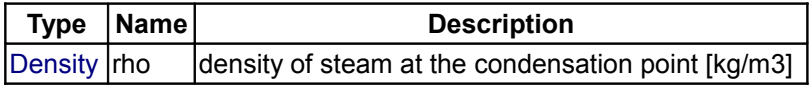

# **[Modelica.Media.Water.IF97\\_Utilities](#page-1452-0).dynamicViscosity**

**compute eta(d,T) in the one-phase region**

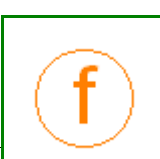

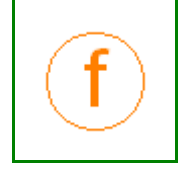

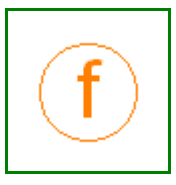

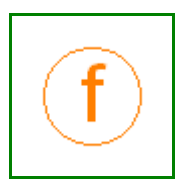

#### **1546 Modelica.Media.Water.IF97\_Utilities.dynamicViscosity**

#### **Inputs**

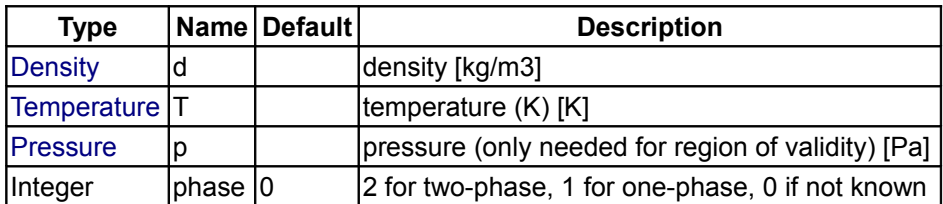

#### **Outputs**

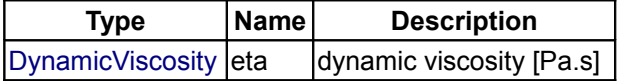

## **[Modelica.Media.Water.IF97\\_Utilities](#page-1452-0).thermalConductivity**

#### **compute lambda(d,T,p) in the one-phase region**

#### **Inputs**

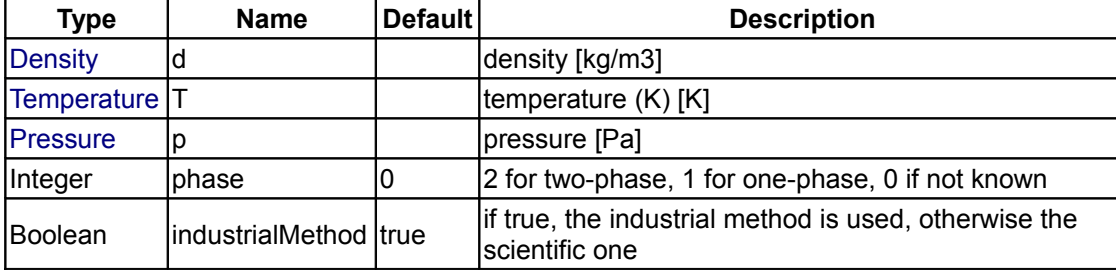

#### **Outputs**

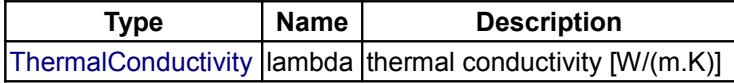

# **[Modelica.Media.Water.IF97\\_Utilities](#page-1452-0).surfaceTension**

**compute sigma(T) at saturation T**

#### **Inputs**

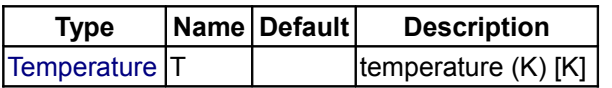

#### **Outputs**

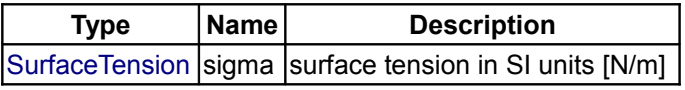

# **[Modelica.Media.Water.IF97\\_Utilities](#page-1452-0).isentropicEnthalpy**

**isentropic specific enthalpy from p,s (preferably use dynamicIsentropicEnthalpy in dynamic simulation!)**

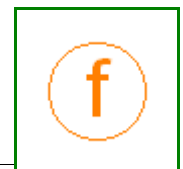

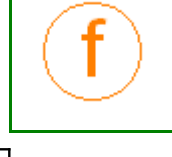

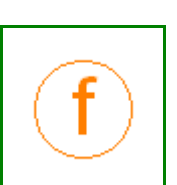

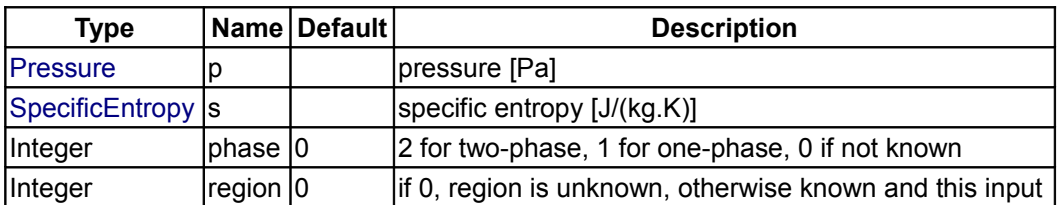

# **Outputs**

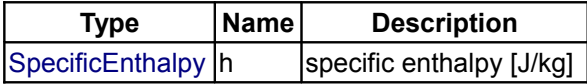

# **[Modelica.Media.Water.IF97\\_Utilities](#page-1452-0).isentropicEnthalpy\_props**

#### **Inputs**

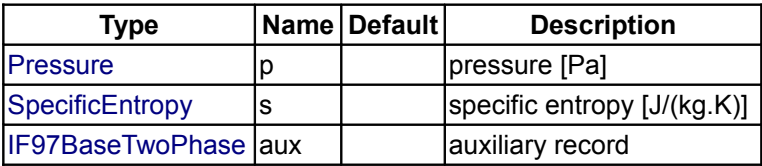

## **Outputs**

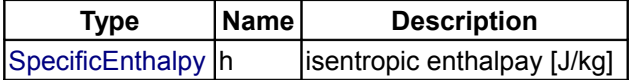

# **[Modelica.Media.Water.IF97\\_Utilities](#page-1452-0).isentropicEnthalpy\_der**

**derivative of isentropic specific enthalpy from p,s**

# **Inputs**

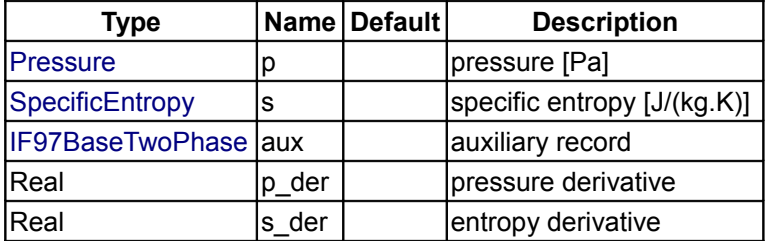

## **Outputs**

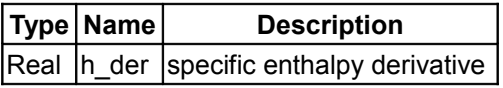

# **[Modelica.Media.Water.IF97\\_Utilities](#page-1452-0).dynamicIsentropicEnthalpy**

**isentropic specific enthalpy from p,s and good guesses of d and T**

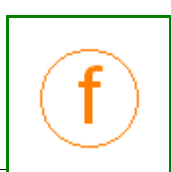

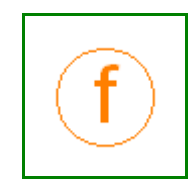

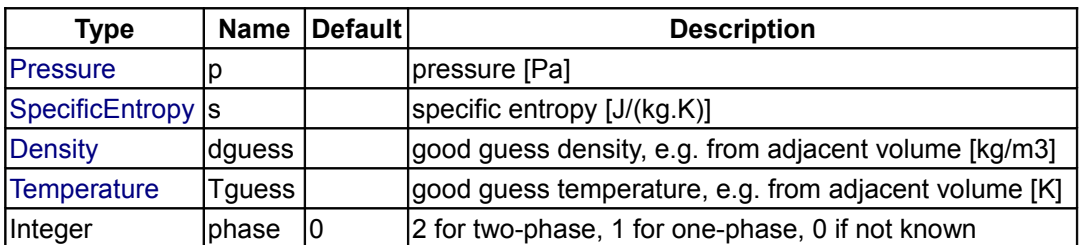

#### **Outputs**

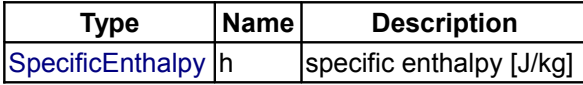

#### **[Modelica](#page-42-0).SIunits**

**Library of type and unit definitions based on SI units according to ISO 31-1992**

#### **Information**

This package provides predefined types, such as *Mass*, *Angle*, *Time*, based on the international standard on units, e.g.,

 **type** Angle = Real(**final** quantity = "Angle", **final** unit = "rad",  $displayUnit = "deg");$ 

as well as conversion functions from non SI-units to SI-units and vice versa in subpackage [Conversions.](#page-1586-0)

For an introduction how units are used in the Modelica standard library with package SIunits, have a look at: [How to use SIunits.](#page-1584-0)

Copyright © 1998-2008, Modelica Association and DLR.

*This Modelica package is free software; it can be redistributed and/or modified under the terms of the Modelica license, see the license conditions and the accompanying disclaimer [here.](#page-82-0)*

## **Package Content**

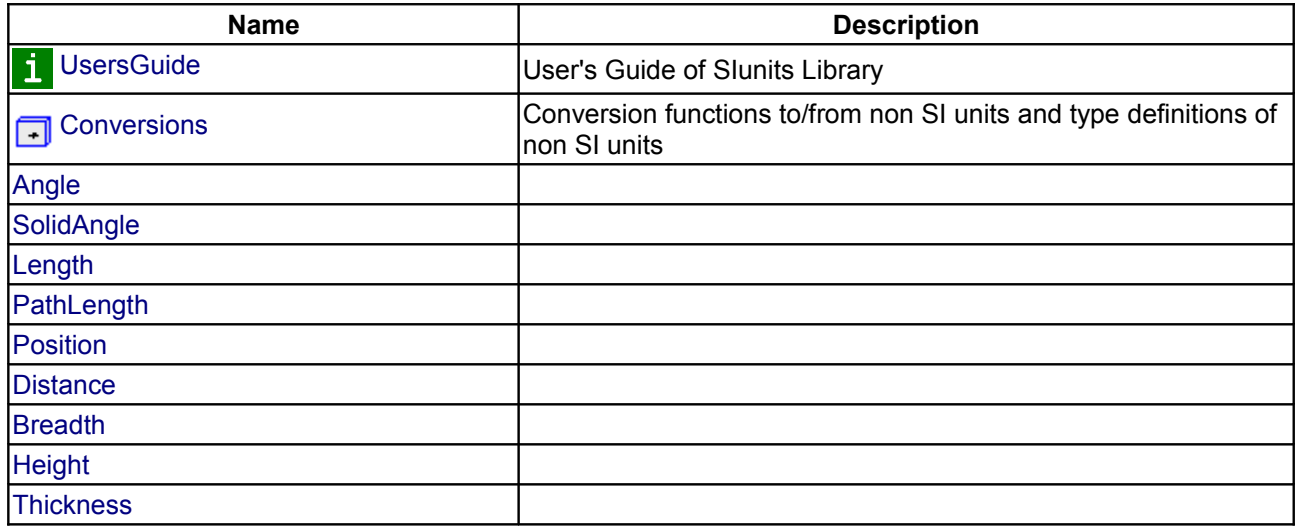
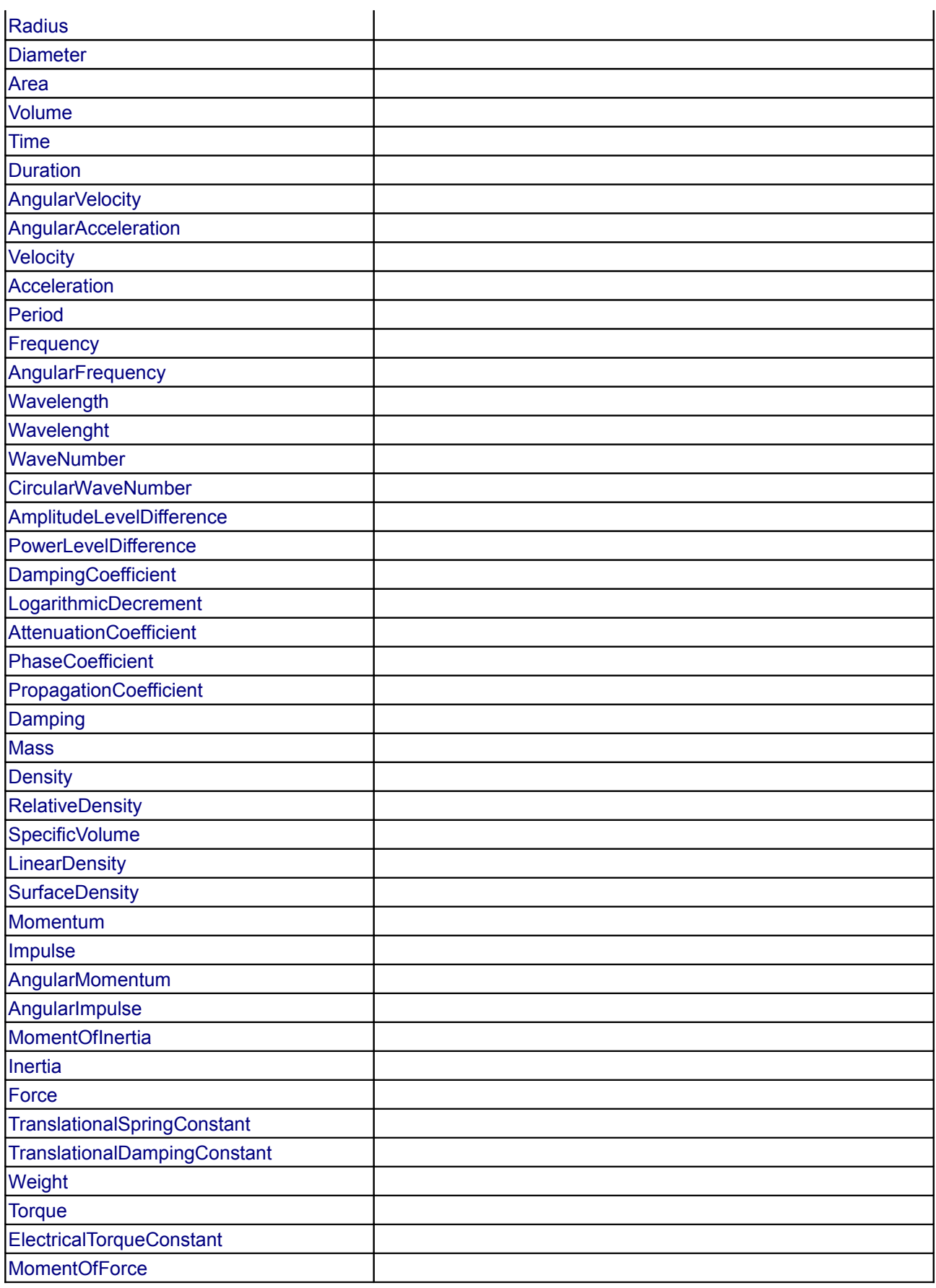

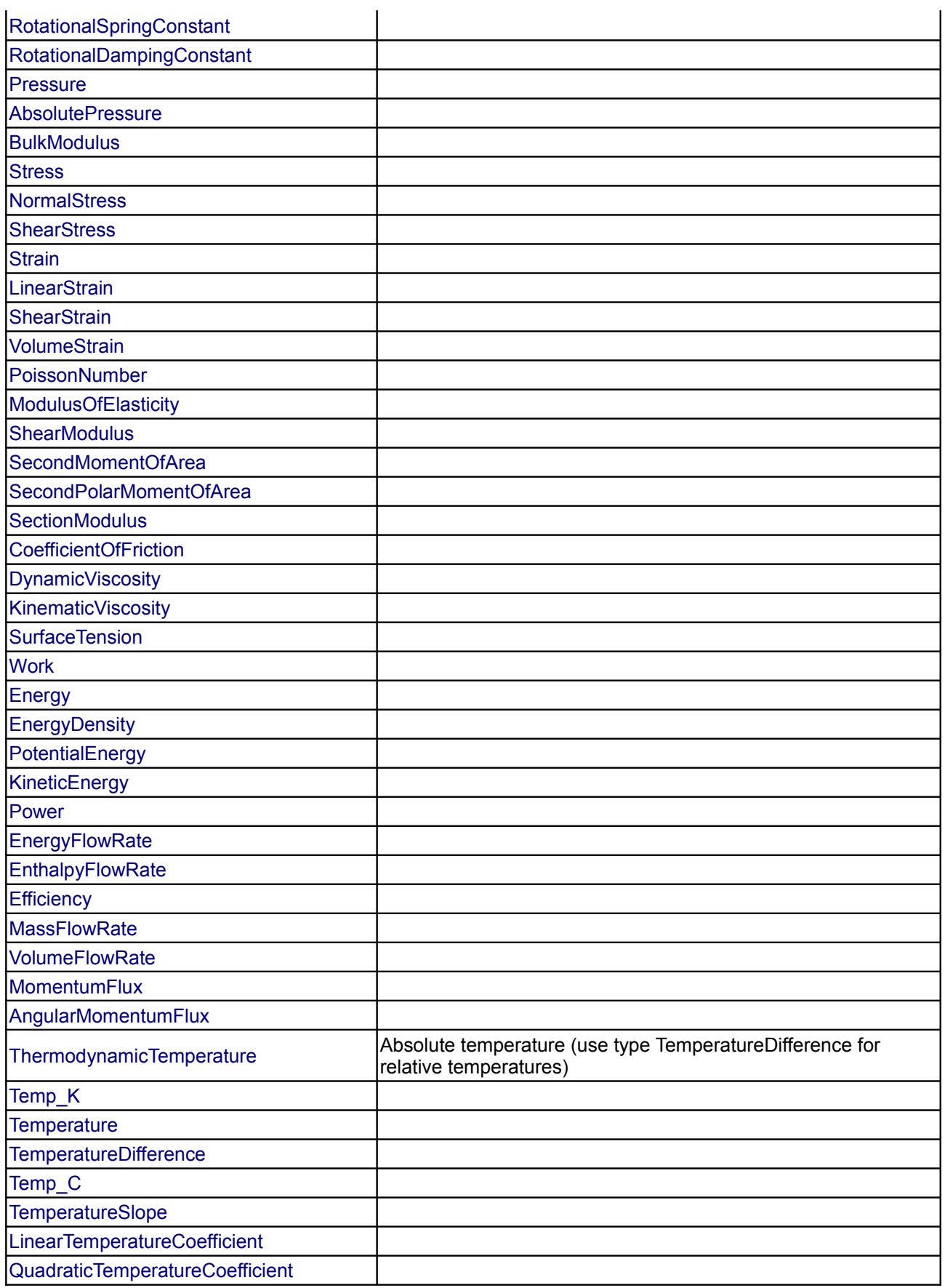

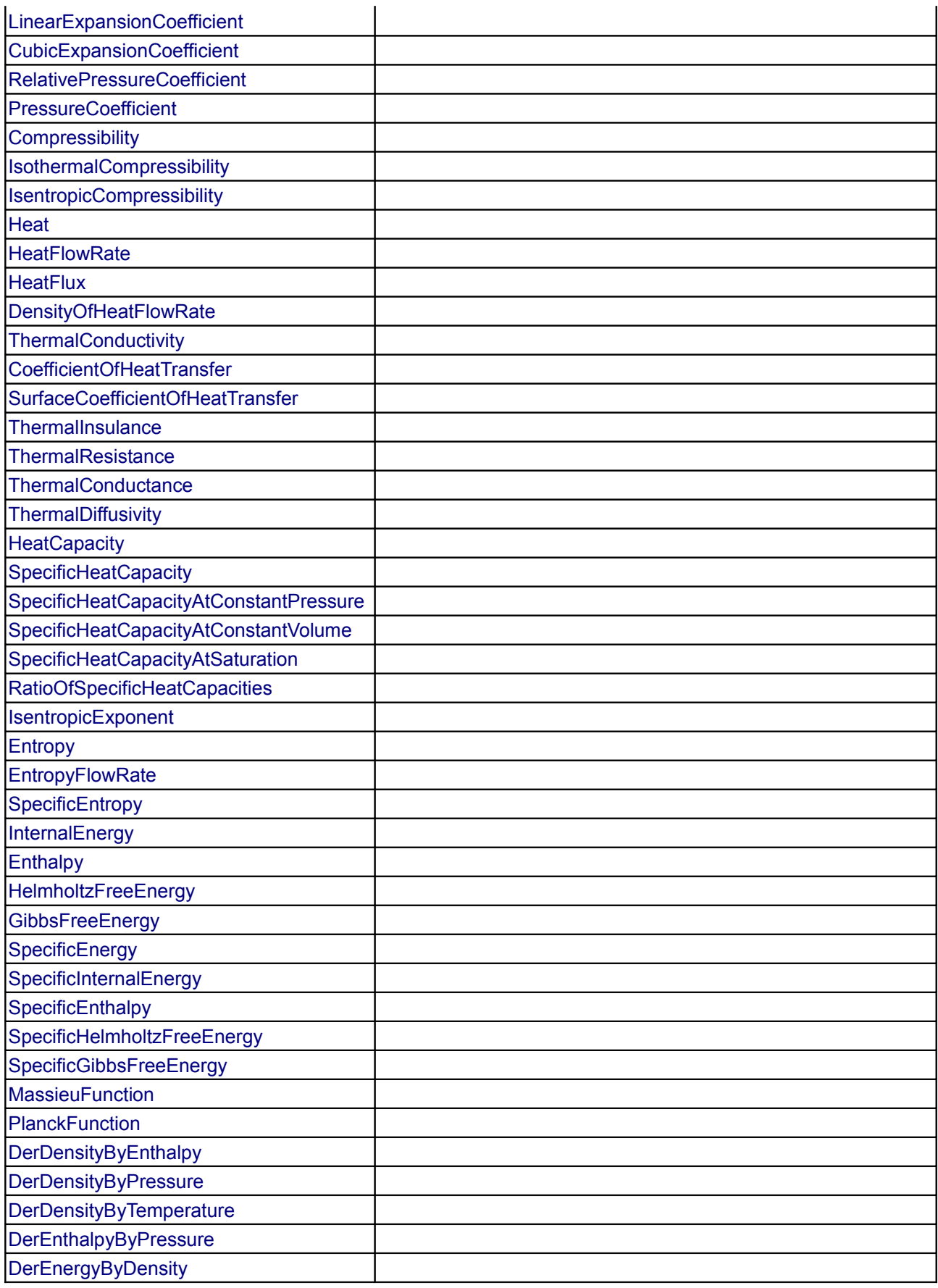

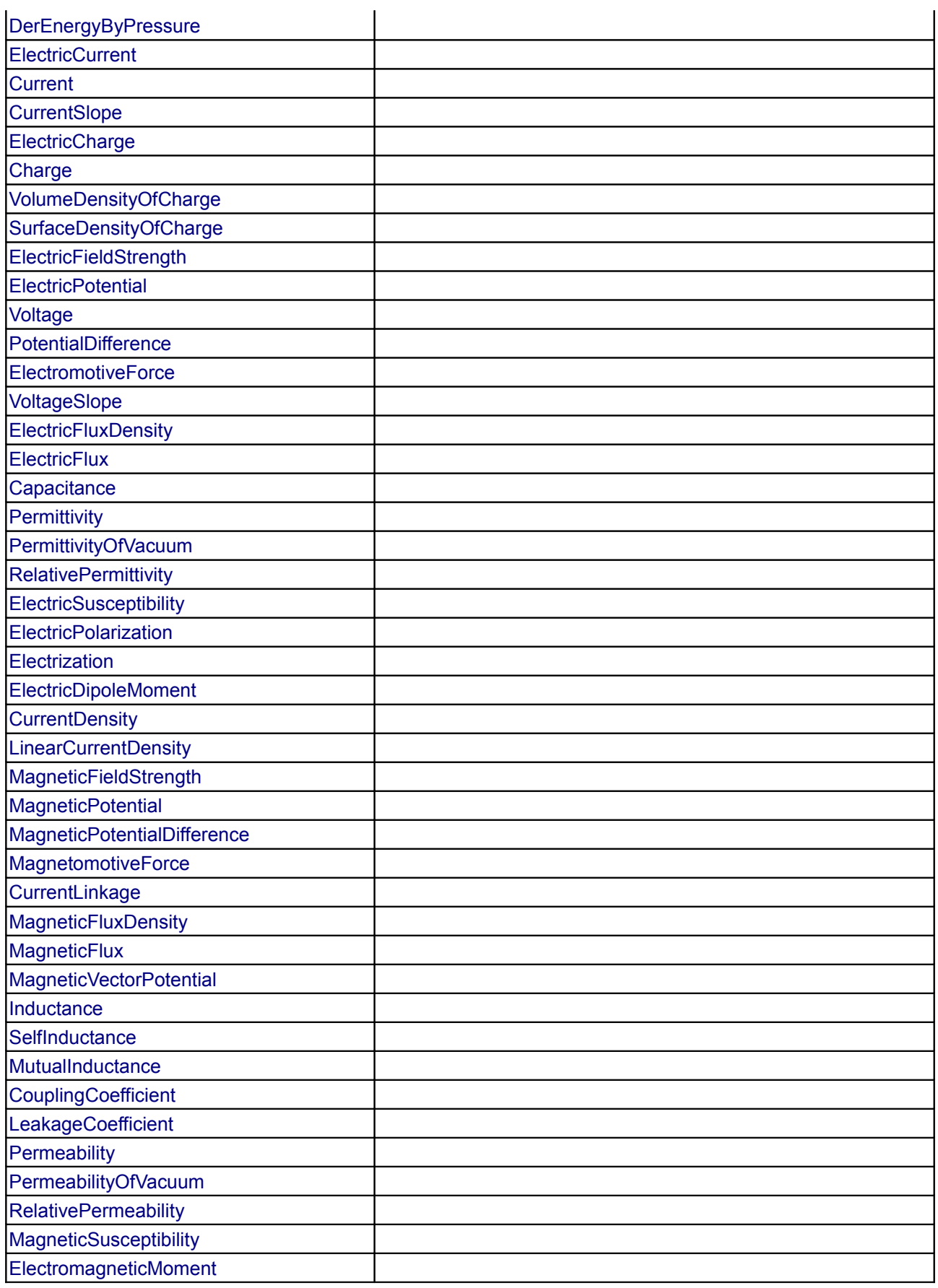

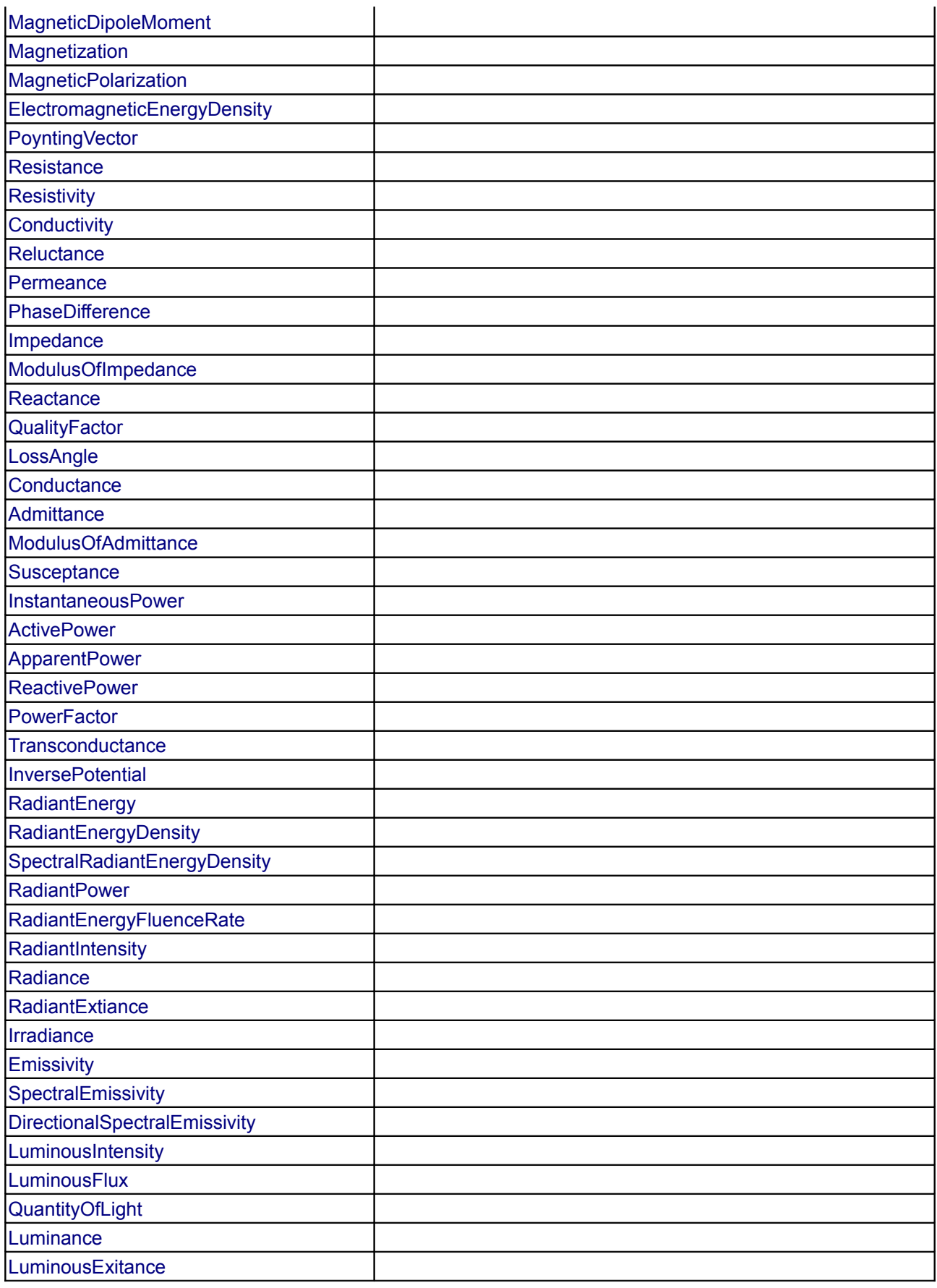

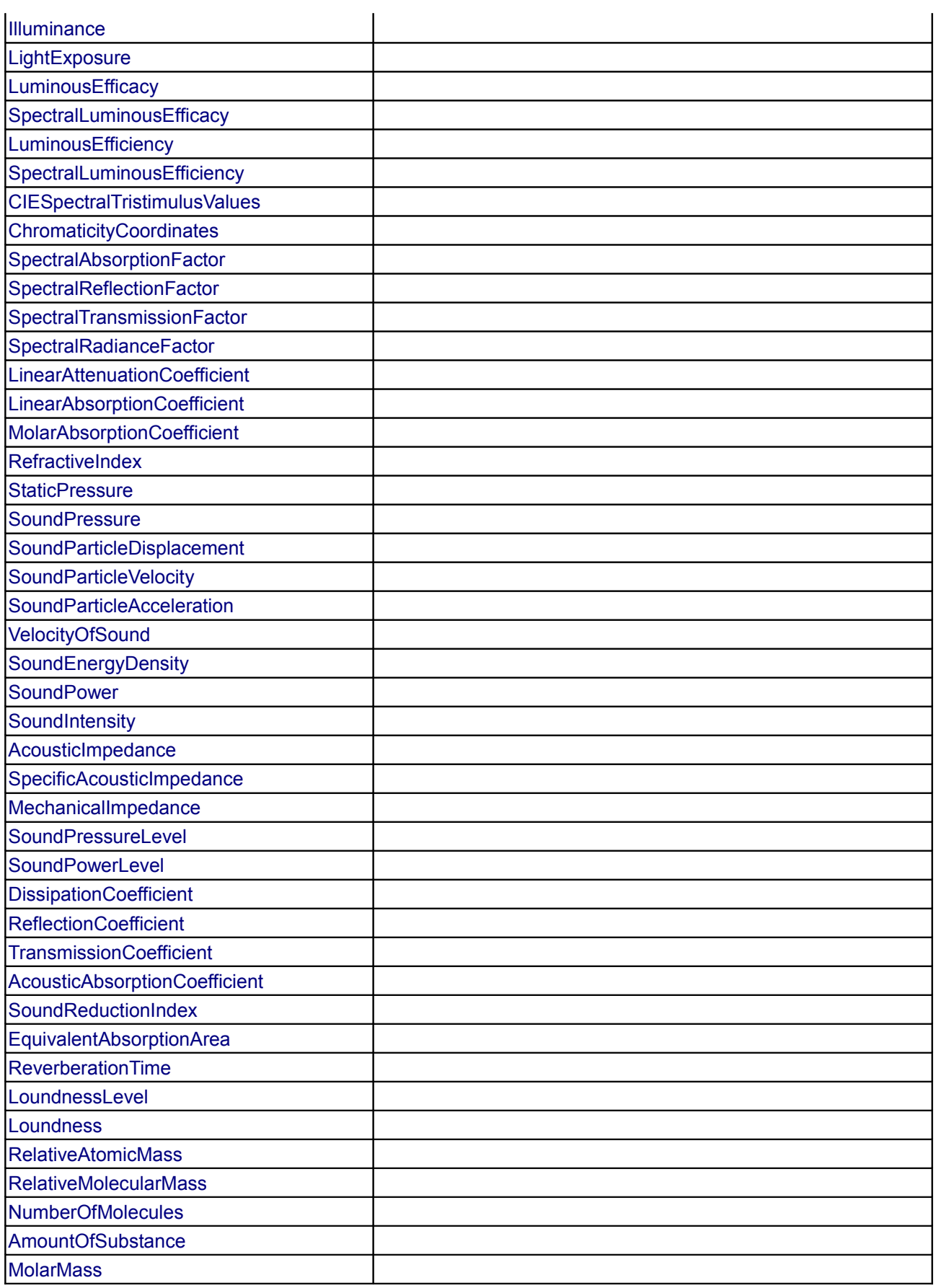

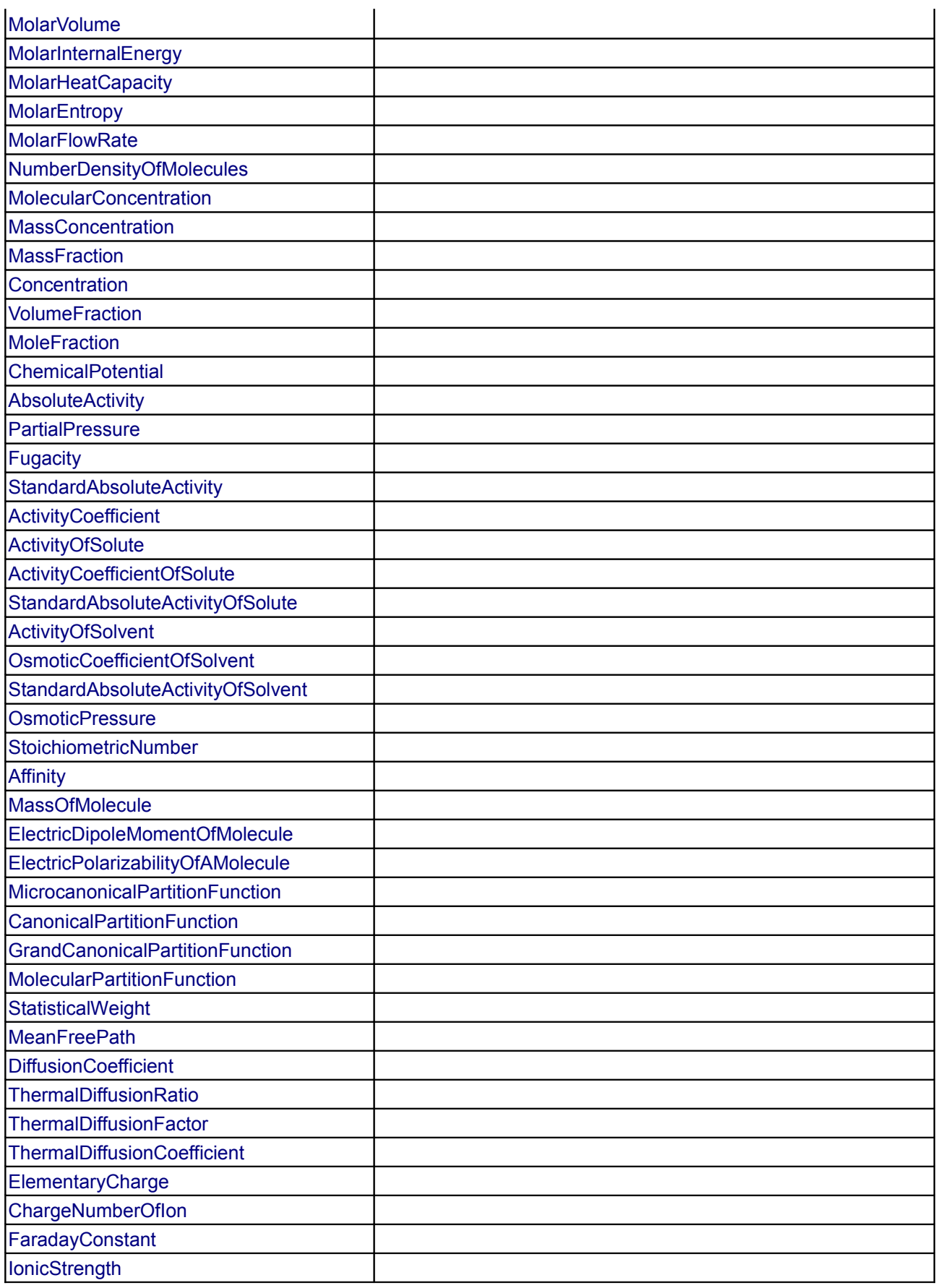

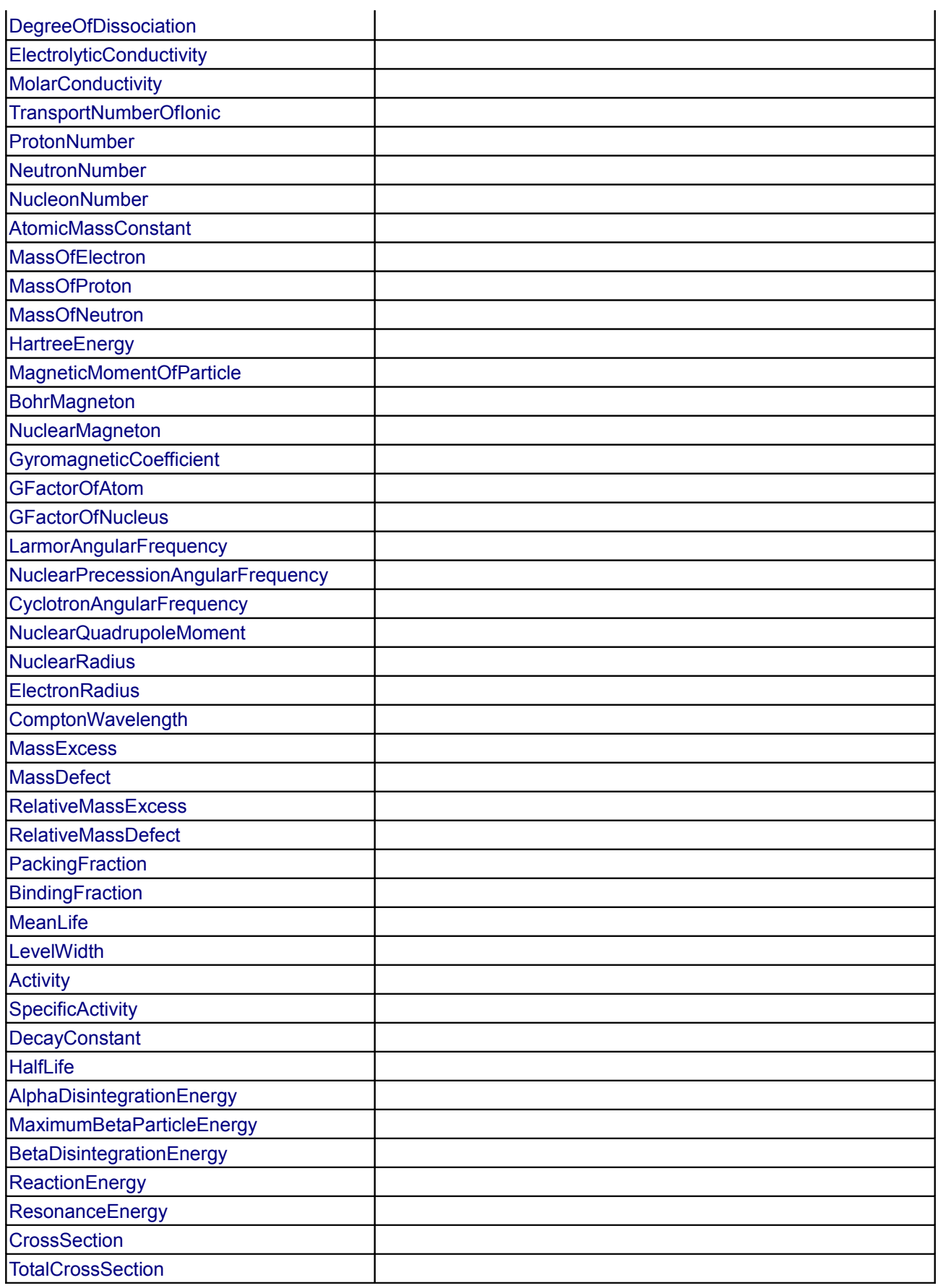

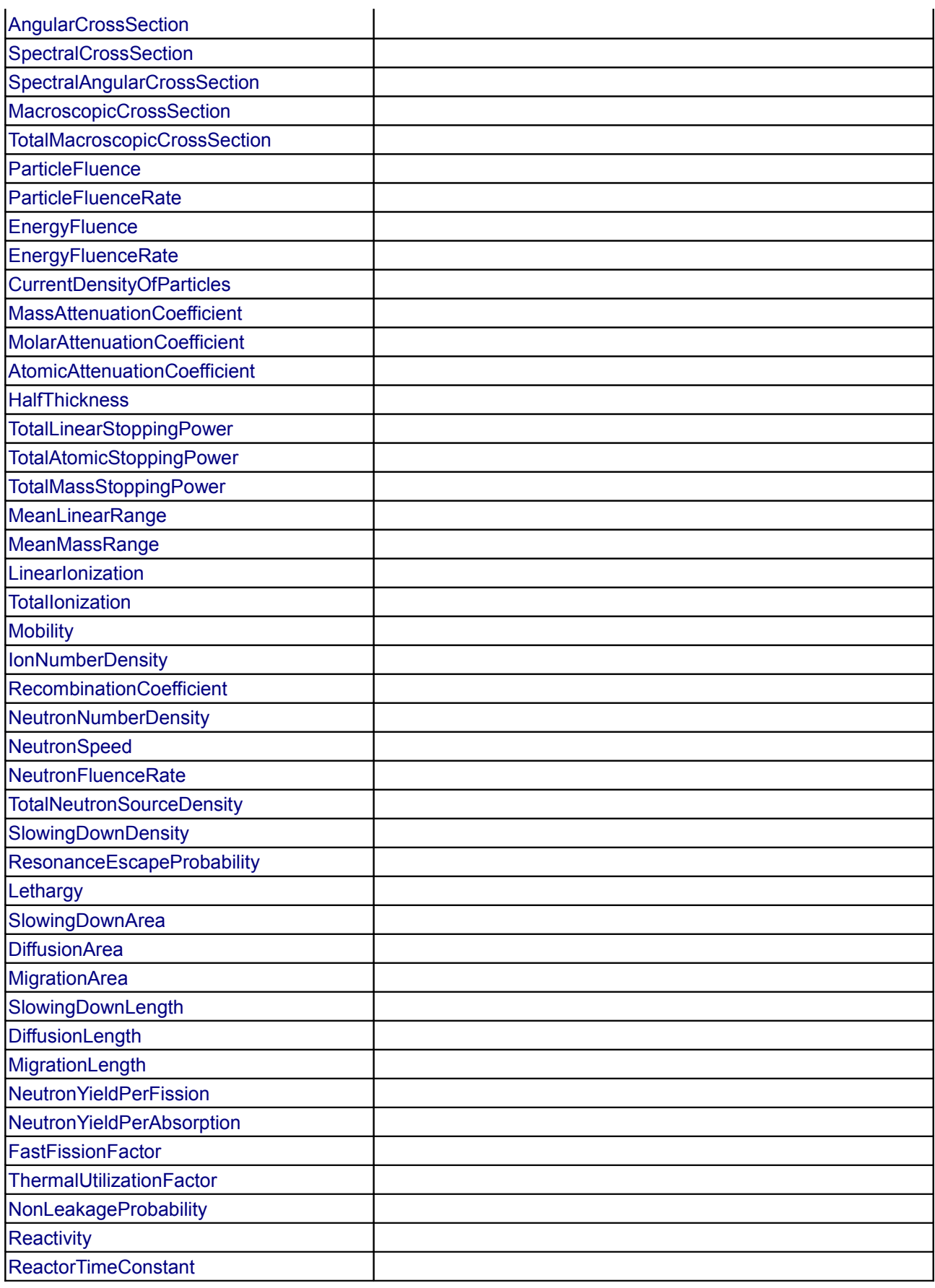

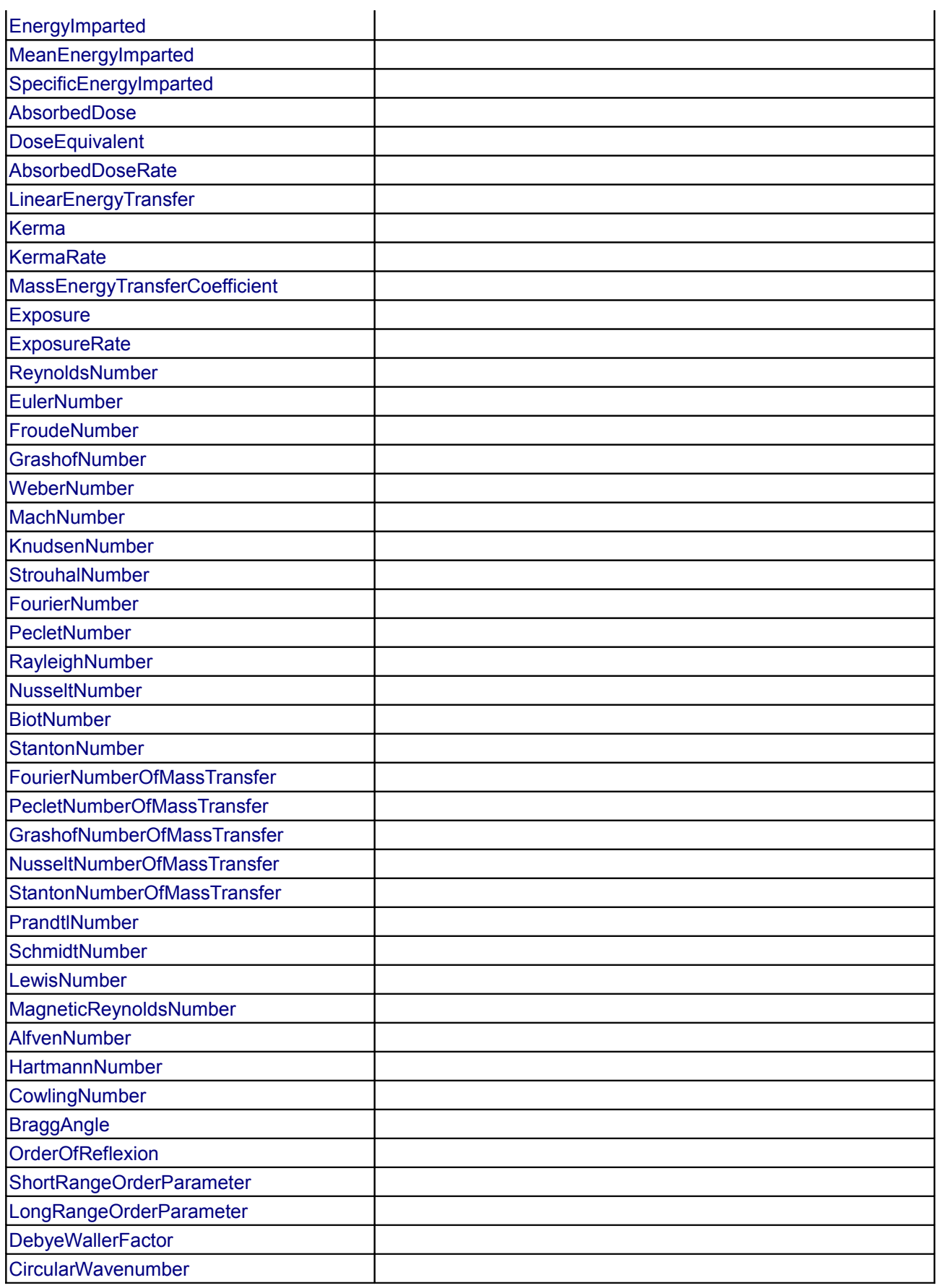

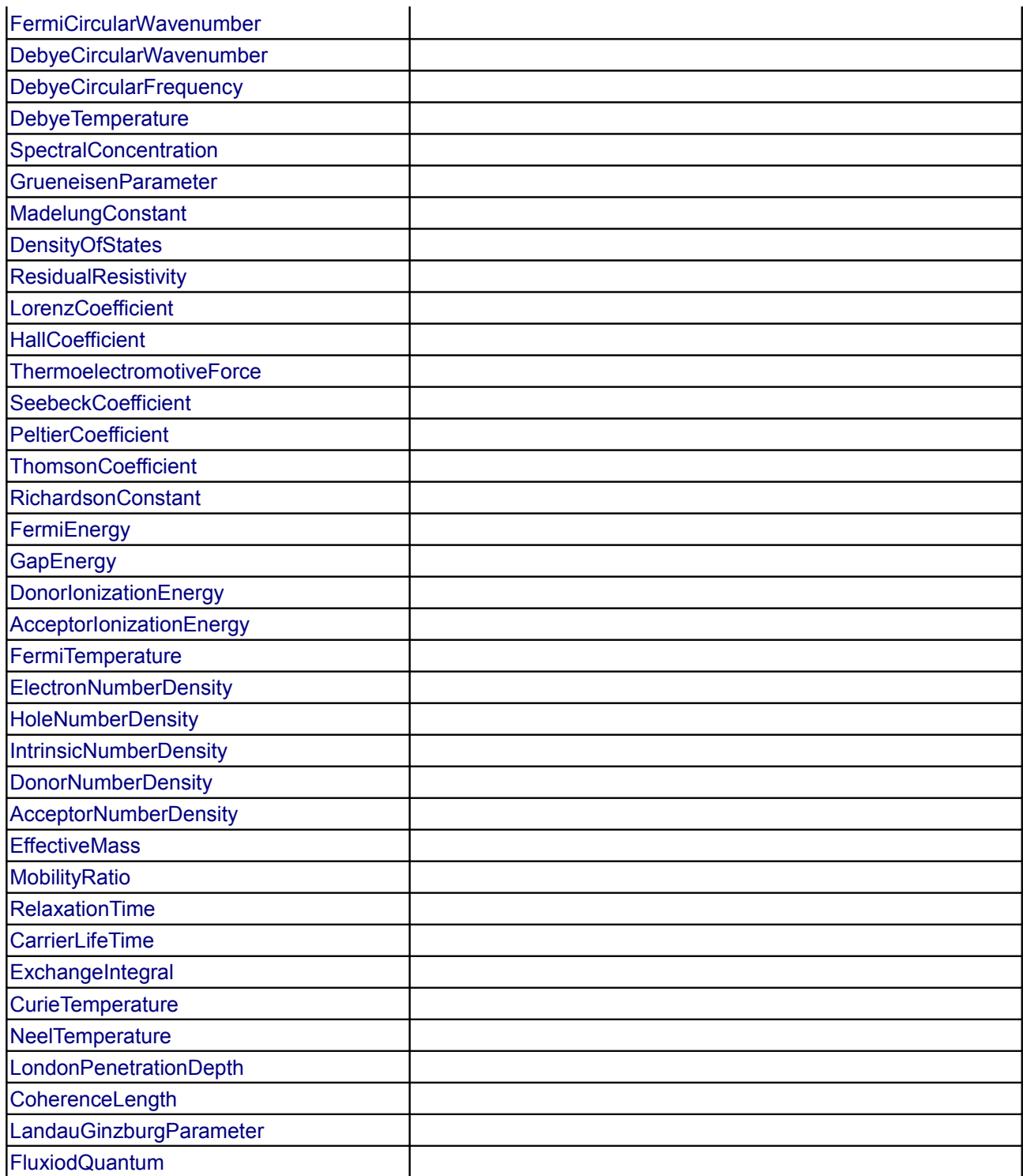

# **Types and constants**

```
 type Angle = Real (
      final quantity="Angle",
 final unit="rad",
 displayUnit="deg");
  type SolidAngle = Real (final quantity="SolidAngle", final unit="sr");
```

```
 type Length = Real (final quantity="Length", final unit="m");
   type PathLength = Length;
   type Position = Length;
  type Distance = Length (min=0);type Breadth = Length(min=0);type Height = Length(min=0);type Thickness = Length(min=0);type Radius = Length(min=0);type Diameter = Length(min=0); type Area = Real (final quantity="Area", final unit="m2");
   type Volume = Real (final quantity="Volume", final unit="m3");
  type Time = Real (final quantity="Time", final unit="s");
  type Duration = Time; type AngularVelocity = Real (
       final quantity="AngularVelocity",
       final unit="rad/s");
  type AngularAcceleration = Real (final quantity="AngularAcceleration", final
unit
             "rad/s2");
   type Velocity = Real (final quantity="Velocity", final unit="m/s");
   type Acceleration = Real (final quantity="Acceleration", final unit="m/s2");
   type Period = Real (final quantity="Time", final unit="s");
   type Frequency = Real (final quantity="Frequency", final unit="Hz");
   type AngularFrequency = Real (final quantity="AngularFrequency", final unit=
          "rad/s");
   type Wavelength = Real (final quantity="Wavelength", final unit="m");
  Wavelength;
   type WaveNumber = Real (final quantity="WaveNumber", final unit="m-1");
   type CircularWaveNumber = Real (final quantity="CircularWaveNumber", final
```

```
unit
      = "rad/m");
   type AmplitudeLevelDifference = Real (final quantity=
           "AmplitudeLevelDifference", final unit="dB");
   type PowerLevelDifference = Real (final quantity="PowerLevelDifference",
         final unit="dB");
   type DampingCoefficient = Real (final quantity="DampingCoefficient", final
unit
             "s-1");
   type LogarithmicDecrement = Real (final quantity="LogarithmicDecrement",
         final unit="1/S");
   type AttenuationCoefficient = Real (final quantity="AttenuationCoefficient",
         final unit="m-1");
   type PhaseCoefficient = Real (final quantity="PhaseCoefficient", final unit=
          "m-1" ) ;
   type PropagationCoefficient = Real (final quantity="PropagationCoefficient",
         final unit="m-1");
  DampingCoefficient;
  type Mass = Real (
       quantity="Mass",
       final unit="kg",
      min=0);
   type Density = Real (
       final quantity="Density",
       final unit="kg/m3",
       displayUnit="g/cm3",
      min=0);
   type RelativeDensity = Real (
       final quantity="RelativeDensity",
       final unit="1",
      min=0);
   type SpecificVolume = Real (
       final quantity="SpecificVolume",
       final unit="m3/kg",
      min=0);
   type LinearDensity = Real (
       final quantity="LinearDensity",
       final unit="kg/m",
      min=0);
   type SurfaceDensity = Real (
       final quantity="SurfaceDensity",
```

```
 final unit="kg/m2",
     min=0);
  type Momentum = Real (final quantity="Momentum", final unit="kg.m/s");
   type Impulse = Real (final quantity="Impulse", final unit="N.s");
  type AngularMomentum = Real (final quantity="AngularMomentum", final unit=
          "kg.m2/s");
   type AngularImpulse = Real (final quantity="AngularImpulse", final unit=
         "N.m.s") :
  type MomentOfInertia = Real (final quantity="MomentOfInertia", final unit=
          "kg.m2");
 MomentOfInertia;
  type Force = Real (final quantity="Force", final unit="N");
   type TranslationalSpringConstant=Real(final
quantity="TranslationalSpringConstant", final unit
="N/m");
  type TranslationalDampingConstant=Real(final
quantity="TranslationalDampingConstant", final unit
="N.s/m";
 type Weight = Force; type Torque = Real (final quantity="Torque", final unit="N.m");
  type ElectricalTorqueConstant = Real(final
quantity="ElectricalTorqueConstant", final unit
="N.m/A";
  type MomentOfForce = Torque;
  type RotationalSpringConstant=Real(final quantity="RotationalSpringConstant",
final unit
      =
"N.m/rad");
   type RotationalDampingConstant=Real(final
quantity="RotationalDampingConstant", final unit
      =
"N.m.s/rad");
   type Pressure = Real (
       final quantity="Pressure",
       final unit="Pa",
```

```
 displayUnit="bar");
  Pressure = Pressure (min=0);
  AbsolutePressure;
   type Stress = Real (final unit="Pa");
  Stress = Stress;
   type ShearStress = Stress;
   type Strain = Real (final quantity="Strain", final unit="1");
  Strain = Strain;
  Strain = Strain;
   type VolumeStrain = Real (final quantity="VolumeStrain", final unit="1");
   type PoissonNumber = Real (final quantity="PoissonNumber", final unit="1");
  Stress;
 Stress;
  type SecondMomentOfArea = Real (final quantity="SecondMomentOfArea", final
unit
            ^{\mathsf{m}}\mathsf{m}4^{\mathsf{m}});
  type SecondPolarMomentOfArea = SecondMomentOfArea;
  type SectionModulus = Real (final quantity="SectionModulus", final unit="m3");
   type CoefficientOfFriction = Real (final quantity="CoefficientOfFriction",
        final unit="1");
   type DynamicViscosity = Real (
       final quantity="DynamicViscosity",
      final unit="Pa.s",
     min=0);
   type KinematicViscosity = Real (
      final quantity="KinematicViscosity",
      final unit="m2/s",
     min=0);
   type SurfaceTension = Real (final quantity="SurfaceTension", final
unit="N/m";
  type Work = Real (final quantity="Work", final unit="J");
  type Energy = Real (final quantity="Energy", final unit="J");
```

```
 type EnergyDensity = Real (final quantity="EnergyDensity", final unit="J/m3");
   type PotentialEnergy = Energy;
   type KineticEnergy = Energy;
   type Power = Real (final quantity="Power", final unit="W");
   type EnergyFlowRate = Power;
   type EnthalpyFlowRate = Real (final quantity="EnthalpyFlowRate", final unit=
           "W");
   type Efficiency = Real (
       final quantity="Efficiency",
       final unit="1",
     min=0):
   type MassFlowRate = Real (quantity="MassFlowRate", final unit="kg/s");
   type VolumeFlowRate = Real (final quantity="VolumeFlowRate", final unit=
          "m3/s";
   type MomentumFlux = Real (final quantity="MomentumFlux", final unit="N");
  type AngularMomentumFlux = Real (final quantity="AngularMomentumFlux", final
unit
     = "N.m");
   type ThermodynamicTemperature = Real (
       final quantity="ThermodynamicTemperature",
       final unit="K",
     min = 0, displayUnit="degC") 
   "Absolute temperature (use type TemperatureDifference for relative
temperatures)";
  type ThermodynamicTemperature;ThermodynamicTemperature;
   type TemperatureDifference = Real (
       final quantity="ThermodynamicTemperature",
       final unit="K");
  Modelica.SIunits.Conversions.NonSIunits.Temperature_degC;
   type TemperatureSlope = Real (final quantity="TemperatureSlope",
      final unit="K/s");
  type LinearTemperatureCoefficient = Real(final quantity =
"LinearTemperatureCoefficient", final unit
="1/K") ;
```

```
 type QuadraticTemperatureCoefficient = Real(final quantity =
"QuadraticTemperatureCoefficient", final unit
="1/K2";
   type LinearExpansionCoefficient = Real (final quantity=
           "LinearExpansionCoefficient", final unit="1/K");
   type CubicExpansionCoefficient = Real (final quantity=
           "CubicExpansionCoefficient", final unit="1/K");
   type RelativePressureCoefficient = Real (final quantity=
           "RelativePressureCoefficient", final unit="1/K");
   type PressureCoefficient = Real (final quantity="PressureCoefficient", final
unit
      = "Pa/K");
   type Compressibility = Real (final quantity="Compressibility", final unit=
          "1/Pa";
   type IsothermalCompressibility = Compressibility;
   type IsentropicCompressibility = Compressibility;
   type Heat = Real (final quantity="Energy", final unit="J");
  type HeatFlowRate = Real (final quantity="Power", final unit="W");
   type HeatFlux = Real (final quantity="HeatFlux", final unit="W/m2");
   type DensityOfHeatFlowRate = Real (final quantity="DensityOfHeatFlowRate",
         final unit="W/m2");
   type ThermalConductivity = Real (final quantity="ThermalConductivity", final
unit
             W/W/(m,K)");
   type CoefficientOfHeatTransfer = Real (final quantity=
           "CoefficientOfHeatTransfer", final unit="W/(m2.K)");
   type SurfaceCoefficientOfHeatTransfer = CoefficientOfHeatTransfer;
   type ThermalInsulance = Real (final quantity="ThermalInsulance", final unit=
          \sqrt{m}2.K/W");
   type ThermalResistance = Real (final quantity="ThermalResistance", final unit
      = "K/W");
   type ThermalConductance = Real (final quantity="ThermalConductance", final
unit
      = "W/K");
   type ThermalDiffusivity = Real (final quantity="ThermalDiffusivity", final
```

```
unit
             \sqrt{m^2/s''};
  type HeatCapacity = Real (final quantity="HeatCapacity", final unit="J/K");
   type SpecificHeatCapacity = Real (final quantity="SpecificHeatCapacity",
        final unit="J/(kg.K)");
   type SpecificHeatCapacityAtConstantPressure = SpecificHeatCapacity;
   type SpecificHeatCapacityAtConstantVolume = SpecificHeatCapacity;
   type SpecificHeatCapacityAtSaturation = SpecificHeatCapacity;
   type RatioOfSpecificHeatCapacities = Real (final quantity=
           "RatioOfSpecificHeatCapacities", final unit="1");
   type IsentropicExponent = Real (final quantity="IsentropicExponent", final
unit
              = "1");
  type Entropy = Real (final quantity="Entropy", final unit="J/K");
   type EntropyFlowRate = Real (final quantity="EntropyFlowRate", final unit="J/
(K, s)");
   type SpecificEntropy = Real (final quantity="SpecificEntropy", final unit=
          "J/(kg.K)" ;
  type InternalEnergy = Heat; type Enthalpy = Heat;
   type HelmholtzFreeEnergy = Heat;
   type GibbsFreeEnergy = Heat;
   type SpecificEnergy = Real (final quantity="SpecificEnergy", final unit=
          "J/kg");
   type SpecificInternalEnergy = SpecificEnergy;
   type SpecificEnthalpy = SpecificEnergy;
   type SpecificHelmholtzFreeEnergy = SpecificEnergy;
   type SpecificGibbsFreeEnergy = SpecificEnergy;
   type MassieuFunction = Real (final quantity="MassieuFunction", final unit=
          "J/K") ;
   type PlanckFunction = Real (final quantity="PlanckFunction", final
unit="J/K");
```

```
 type DerDensityByEnthalpy = Real (final unit="kg.s2/m5");
   type DerDensityByPressure = Real (final unit="s2/m2");
   type DerDensityByTemperature = Real (final unit="kg/(m3.K)");
   type DerEnthalpyByPressure = Real (final unit="J.m.s2/kg2");
   type DerEnergyByDensity = Real (final unit="J.m3/kg");
   type DerEnergyByPressure = Real (final unit="J.m.s2/kg");
  type ElectricCurrent = Real (final quantity="ElectricCurrent", final
unit="\text{A"});
  type Current = ElectricCurrent;
  type CurrentSlope = Real(final quantity="CurrentSlope", final unit="A/s");
   type ElectricCharge = Real (final quantity="ElectricCharge", final unit="C");
  type Charge = ElectricCharge;
   type VolumeDensityOfCharge = Real (
       final quantity="VolumeDensityOfCharge",
       final unit="C/m3",
      min=0);
   type SurfaceDensityOfCharge = Real (
       final quantity="SurfaceDensityOfCharge",
       final unit="C/m2",
      min=0):
   type ElectricFieldStrength = Real (final quantity="ElectricFieldStrength",
         final unit="V/m");
   type ElectricPotential = Real (final quantity="ElectricPotential", final unit
      = "V");
   type Voltage = ElectricPotential;
   type PotentialDifference = ElectricPotential;
   type ElectromotiveForce = ElectricPotential;
 type VoltageSlope = Real(final quantity="VoltageSlope", final unit="V/s");
  type ElectricFluxDensity = Real (final quantity="ElectricFluxDensity", final
unit
             "C/m2");
   type ElectricFlux = Real (final quantity="ElectricFlux", final unit="C");
```

```
 type Capacitance = Real (
       final quantity="Capacitance",
       final unit="F",
      min=0) :
   type Permittivity = Real (
       final quantity="Permittivity",
       final unit="F/m",
     min=0):
  PermittivityOfVacuum = Permitivity;
   type RelativePermittivity = Real (final quantity="RelativePermittivity",
         final unit="1");
   type ElectricSusceptibility = Real (final quantity="ElectricSusceptibility",
         final unit="1");
   type ElectricPolarization = Real (final quantity="ElectricPolarization",
         final unit="C/m2");
  type Electrization = Real (final quantity="Electrization", final unit="V/m");
   type ElectricDipoleMoment = Real (final quantity="ElectricDipoleMoment",
        final unit="C.m");
   type CurrentDensity = Real (final quantity="CurrentDensity", final unit=
          "A/m2";
   type LinearCurrentDensity = Real (final quantity="LinearCurrentDensity",
         final unit="A/m");
  type MagneticFieldStrength = Real (final quantity="MagneticFieldStrength",
         final unit="A/m");
   type MagneticPotential = Real (final quantity="MagneticPotential", final unit
="A");
   type MagneticPotentialDifference = Real (final quantity=
           "MagneticPotential", final unit="A");
   type MagnetomotiveForce = Real (final quantity="MagnetomotiveForce", final
unit
      = "A");
  type CurrentLinkage = Real (final quantity="CurrentLinkage", final unit="A");
  type MagneticFluxDensity = Real (final quantity="MagneticFluxDensity", final
unit
      = "T");
  type MagneticFlux = Real (final quantity="MagneticFlux", final unit="Wb");
```

```
 type MagneticVectorPotential = Real (final quantity="MagneticVectorPotential",
          final unit="Wb/m");
   type Inductance = Real (
       final quantity="Inductance",
       final unit="H");
  Inductance = Inductance(min=0);Inductance = Inductance;
  type CouplingCoefficient = Real (final quantity="CouplingCoefficient", final
unit
     = "1");
  type LeakageCoefficient = Real (final quantity="LeakageCoefficient", final
unit
      = "1");
  type Permeability = Real (final quantity="Permeability", final unit="H/m");
   type PermeabilityOfVacuum = Permeability;
   type RelativePermeability = Real (final quantity="RelativePermeability",
        final unit="1");
   type MagneticSusceptibility = Real (final quantity="MagneticSusceptibility",
        final unit="1");
   type ElectromagneticMoment = Real (final quantity="ElectromagneticMoment",
        final unit="A.m2");
   type MagneticDipoleMoment = Real (final quantity="MagneticDipoleMoment",
         final unit="Wb.m");
  type Magnetization = Real (final quantity="Magnetization", final unit="A/m");
   type MagneticPolarization = Real (final quantity="MagneticPolarization",
         final unit="T");
   type ElectromagneticEnergyDensity = Real (final quantity="EnergyDensity",
         final unit="J/m3");
   type PoyntingVector = Real (final quantity="PoyntingVector", final unit=
           "W/m2");
   type Resistance = Real (
       final quantity="Resistance",
       final unit="Ohm");
  type Resistivity = Real (final quantity="Resistivity", final unit="Ohm.m");
  type Conductivity = Real (final quantity="Conductivity", final unit="S/m");
```

```
 type Reluctance = Real (final quantity="Reluctance", final unit="H-1");
 type Permeance = Real (final quantity="Permeance", final unit="H");
 type PhaseDifference = Real (
     final quantity="Angle",
     final unit="rad",
     displayUnit="deg");
 type Impedance = Resistance;
Resistance;
Resistance;
 type QualityFactor = Real (final quantity="QualityFactor", final unit="1");
 type LossAngle = Real (
     final quantity="Angle",
     final unit="rad",
     displayUnit="deg");
 type Conductance = Real (
     final quantity="Conductance",
     final unit="S");
 type Admittance = Conductance;
 type ModulusOfAdmittance = Conductance;
Conductance;
 type InstantaneousPower = Real (final quantity="Power", final unit="W");
 type ActivePower = Real (final quantity="Power", final unit="W");
 type ApparentPower = Real (final quantity="Power", final unit="VA");
 type ReactivePower = Real (final quantity="Power", final unit="var");
 type PowerFactor = Real (final quantity="PowerFactor", final unit="1");
type Transconductance = Real (final quantity="Transconductance", final unit=
        "\mathrm{A}/\mathrm{V2}" :
 type InversePotential = Real (final quantity="InversePotential", final unit=
        "1/V");
 type RadiantEnergy = Real (final quantity="Energy", final unit="J");
type RadiantEnergyDensity = Real (final quantity="EnergyDensity", final unit=
        "J/m3";
```

```
 type SpectralRadiantEnergyDensity = Real (final quantity=
           "SpectralRadiantEnergyDensity", final unit="J/m4");
  type RadiantPower = Real (final quantity="Power", final unit="W");
   type RadiantEnergyFluenceRate = Real (final quantity=
           "RadiantEnergyFluenceRate", final unit="W/m2");
   type RadiantIntensity = Real (final quantity="RadiantIntensity", final unit=
          "W/sr");
  type Radiance = Real (final quantity="Radiance", final unit="W/(sr.m2)");
  type RadiantExtiance = Real (final quantity="RadiantExtiance", final unit=
          "W/m2";
   type Irradiance = Real (final quantity="Irradiance", final unit="W/m2");
   type Emissivity = Real (final quantity="Emissivity", final unit="1");
   type SpectralEmissivity = Real (final quantity="SpectralEmissivity", final
unit
      = "1");
   type DirectionalSpectralEmissivity = Real (final quantity=
           "DirectionalSpectralEmissivity", final unit="1");
   type LuminousIntensity = Real (final quantity="LuminousIntensity", final unit
      = "cd");
   type LuminousFlux = Real (final quantity="LuminousFlux", final unit="lm");
   type QuantityOfLight = Real (final quantity="QuantityOfLight", final unit=
           "lm.s");
  type Luminance = Real (final quantity="Luminance", final unit="cd/m2");
   type LuminousExitance = Real (final quantity="LuminousExitance", final unit=
          "lm/m2";
  type Illuminance = Real (final quantity="Illuminance", final unit="lx");
  type LightExposure = Real (final quantity="LightExposure", final unit="lx.s");
   type LuminousEfficacy = Real (final quantity="LuminousEfficacy", final unit=
          "lm/W";
   type SpectralLuminousEfficacy = Real (final quantity=
           "SpectralLuminousEfficacy", final unit="lm/W");
   type LuminousEfficiency = Real (final quantity="LuminousEfficiency", final
unit
              = "1");
```

```
 type SpectralLuminousEfficiency = Real (final quantity=
           "SpectralLuminousEfficiency", final unit="1");
   type CIESpectralTristimulusValues = Real (final quantity=
           "CIESpectralTristimulusValues", final unit="1");
   type ChromaticityCoordinates = Real (final quantity="CromaticityCoordinates",
           final unit="1");
   type SpectralAbsorptionFactor = Real (final quantity=
           "SpectralAbsorptionFactor", final unit="1");
   type SpectralReflectionFactor = Real (final quantity=
           "SpectralReflectionFactor", final unit="1");
   type SpectralTransmissionFactor = Real (final quantity=
           "SpectralTransmissionFactor", final unit="1");
   type SpectralRadianceFactor = Real (final quantity="SpectralRadianceFactor",
         final unit="1");
   type LinearAttenuationCoefficient = Real (final quantity=
           "AttenuationCoefficient", final unit="m-1");
   type LinearAbsorptionCoefficient = Real (final quantity=
           "LinearAbsorptionCoefficient", final unit="m-1");
   type MolarAbsorptionCoefficient = Real (final quantity=
           "MolarAbsorptionCoefficient", final unit="m2/mol");
  type RefractiveIndex = Real (final quantity="RefractiveIndex", final
unit="1");
   type StaticPressure = Real (
       final quantity="Pressure",
       final unit="Pa",
       displayUnit="bar",
      min=0);
   type SoundPressure = StaticPressure;
 type SoundParticleDisplacement = Real (final quantity="Length", final unit=
           "m");
   type SoundParticleVelocity = Real (final quantity="Velocity", final unit=
          \mathsf{m}/\mathrm{s}"):
   type SoundParticleAcceleration = Real (final quantity="Acceleration", final
unit
      = "m/s2");
 type VelocityOfSound = Real (final quantity="Velocity", final unit="m/s");
  type SoundEnergyDensity = Real (final quantity="EnergyDensity", final unit=
```

```
"J/m3";
   type SoundPower = Real (final quantity="Power", final unit="W");
   type SoundIntensity = Real (final quantity="SoundIntensity", final unit=
          "W/m2";
   type AcousticImpedance = Real (final quantity="AcousticImpedance", final unit
      = "Pa.s/m3");
   type SpecificAcousticImpedance = Real (final quantity=
           "SpecificAcousticImpedance", final unit="Pa.s/m");
   type MechanicalImpedance = Real (final quantity="MechanicalImpedance", final
unit
      = "N.s/m");
   type SoundPressureLevel = Real (final quantity="SoundPressureLevel", final
unit
             "dB");
   type SoundPowerLevel = Real (final quantity="SoundPowerLevel", final unit=
           "dB");
   type DissipationCoefficient = Real (final quantity="DissipationCoefficient",
         final unit="1");
   type ReflectionCoefficient = Real (final quantity="ReflectionCoefficient",
         final unit="1");
   type TransmissionCoefficient = Real (final quantity="TransmissionCoefficient",
           final unit="1");
   type AcousticAbsorptionCoefficient = Real (final quantity=
           "AcousticAbsorptionCoefficient", final unit="1");
   type SoundReductionIndex = Real (final quantity="SoundReductionIndex", final
unit
             "dB");
  type EquivalentAbsorptionArea = Real (final quantity="Area", final unit="m2");
   type ReverberationTime = Real (final quantity="Time", final unit="s");
   type LoundnessLevel = Real (final quantity="LoundnessLevel", final unit=
           "phon");
   type Loundness = Real (final quantity="Loundness", final unit="sone");
   type RelativeAtomicMass = Real (final quantity="RelativeAtomicMass", final
unit
             "1");
   type RelativeMolecularMass = Real (final quantity="RelativeMolecularMass",
```

```
 final unit="1");
   type NumberOfMolecules = Real (final quantity="NumberOfMolecules", final unit
      = "1");
   type AmountOfSubstance = Real (
       final quantity="AmountOfSubstance",
       final unit="mol",
      min=0);
  type MolarMass = Real (final quantity="MolarMass", final unit="kg/mol",min=0);
   type MolarVolume = Real (final quantity="MolarVolume", final unit="m3/mol",
min=0);
   type MolarInternalEnergy = Real (final quantity="MolarInternalEnergy", final
unit
      = "J/mol");
   type MolarHeatCapacity = Real (final quantity="MolarHeatCapacity", final unit
      = "J/(mol.K)");
   type MolarEntropy = Real (final quantity="MolarEntropy", final unit=
          "J/(mol.K)";
   type MolarFlowRate = Real (final quantity="MolarFlowRate", final unit=
          "mol/s";
   type NumberDensityOfMolecules = Real (final quantity=
           "NumberDensityOfMolecules", final unit="m-3");
   type MolecularConcentration = Real (final quantity="MolecularConcentration",
        final unit="m-3");
   type MassConcentration = Real (final quantity="MassConcentration", final unit
      = "kg/m3");
   type MassFraction = Real (final quantity="MassFraction", final unit="1");
  type Concentration = Real (final quantity="Concentration", final unit=
          "mol/m3";
   type VolumeFraction = Real (final quantity="VolumeFraction", final unit="1");
   type MoleFraction = Real (final quantity="MoleFraction", final unit="1");
   type ChemicalPotential = Real (final quantity="ChemicalPotential", final unit
      = "J/mol");
   type AbsoluteActivity = Real (final quantity="AbsoluteActivity", final unit=
           "1");
   type PartialPressure = Real (
       final quantity="Pressure",
```

```
 final unit="Pa",
       displayUnit="bar",
      min=0);
   type Fugacity = Real (final quantity="Fugacity", final unit="Pa");
   type StandardAbsoluteActivity = Real (final quantity=
           "StandardAbsoluteActivity", final unit="1");
  type ActivityCoefficient = Real (final quantity="ActivityCoefficient", final
unit
            "1");
   type ActivityOfSolute = Real (final quantity="ActivityOfSolute", final unit=
          "1"):
   type ActivityCoefficientOfSolute = Real (final quantity=
           "ActivityCoefficientOfSolute", final unit="1");
   type StandardAbsoluteActivityOfSolute = Real (final quantity=
           "StandardAbsoluteActivityOfSolute", final unit="1");
   type ActivityOfSolvent = Real (final quantity="ActivityOfSolvent", final unit
      = "1");
   type OsmoticCoefficientOfSolvent = Real (final quantity=
           "OsmoticCoefficientOfSolvent", final unit="1");
   type StandardAbsoluteActivityOfSolvent = Real (final quantity=
           "StandardAbsoluteActivityOfSolvent", final unit="1");
   type OsmoticPressure = Real (
       final quantity="Pressure",
       final unit="Pa",
       displayUnit="bar",
      min=0);
   type StoichiometricNumber = Real (final quantity="StoichiometricNumber",
         final unit="1");
  type Affinity = Real (final quantity="Affinity", final unit="J/mol");
   type MassOfMolecule = Real (final quantity="Mass", final unit="kg");
   type ElectricDipoleMomentOfMolecule = Real (final quantity=
           "ElectricDipoleMomentOfMolecule", final unit="C.m");
   type ElectricPolarizabilityOfAMolecule = Real (final quantity=
           "ElectricPolarizabilityOfAMolecule", final unit="C.m2/V");
   type MicrocanonicalPartitionFunction = Real (final quantity=
           "MicrocanonicalPartitionFunction", final unit="1");
   type CanonicalPartitionFunction = Real (final quantity=
           "CanonicalPartitionFunction", final unit="1");
```

```
 type GrandCanonicalPartitionFunction = Real (final quantity=
        "GrandCanonicalPartitionFunction", final unit="1");
 type MolecularPartitionFunction = Real (final quantity=
         "MolecularPartitionFunction", final unit="1");
 type StatisticalWeight = Real (final quantity="StatisticalWeight", final unit
   = "1");
 type MeanFreePath = Length;
 type DiffusionCoefficient = Real (final quantity="DiffusionCoefficient",
       final unit="m2/s");
 type ThermalDiffusionRatio = Real (final quantity="ThermalDiffusionRatio",
       final unit="1");
 type ThermalDiffusionFactor = Real (final quantity="ThermalDiffusionFactor",
      final unit="1");
 type ThermalDiffusionCoefficient = Real (final quantity=
         "ThermalDiffusionCoefficient", final unit="m2/s");
 type ElementaryCharge = Real (final quantity="ElementaryCharge", final unit=
       "C");
 type ChargeNumberOfIon = Real (final quantity="ChargeNumberOfIon", final unit
   = "1");
 type FaradayConstant = Real (final quantity="FaradayConstant", final unit=
        "C/mol";
type IonicStrength = Real (final quantity="IonicStrength", final unit=
         "mol/kg");
 type DegreeOfDissociation = Real (final quantity="DegreeOfDissociation",
       final unit="1");
 type ElectrolyticConductivity = Real (final quantity=
         "ElectrolyticConductivity", final unit="S/m");
type MolarConductivity = Real (final quantity="MolarConductivity", final unit
   = "S.m2/mol");
 type TransportNumberOfIonic = Real (final quantity="TransportNumberOfIonic",
       final unit="1");
 type ProtonNumber = Real (final quantity="ProtonNumber", final unit="1");
 type NeutronNumber = Real (final quantity="NeutronNumber", final unit="1");
 type NucleonNumber = Real (final quantity="NucleonNumber", final unit="1");
 type AtomicMassConstant = Real (final quantity="Mass", final unit="kg");
```

```
type MassOfElectron = Real (final quantity="Mass", final unit="kg");
  type MassOfProton = Real (final quantity="Mass", final unit="kq");
  type MassOfNeutron = Real (final quantity="Mass", final unit="kg");
   type HartreeEnergy = Real (final quantity="Energy", final unit="J");
   type MagneticMomentOfParticle = Real (final quantity=
           "MagneticMomentOfParticle", final unit="A.m2");
   type BohrMagneton = MagneticMomentOfParticle;
   type NuclearMagneton = MagneticMomentOfParticle;
   type GyromagneticCoefficient = Real (final quantity="GyromagneticCoefficient",
          final unit="A.m2/(J.s)");
   type GFactorOfAtom = Real (final quantity="GFactorOfAtom", final unit="1");
   type GFactorOfNucleus = Real (final quantity="GFactorOfNucleus", final unit=
           "1");
   type LarmorAngularFrequency = Real (final quantity="AngularFrequency", final
unit
             "s-1";
   type NuclearPrecessionAngularFrequency = Real (final quantity=
          "AngularFrequency", final unit="s-1");
   type CyclotronAngularFrequency = Real (final quantity="AngularFrequency",
        final unit="s-1"):
   type NuclearQuadrupoleMoment = Real (final quantity="NuclearQuadrupoleMoment",
           final unit="m2");
   type NuclearRadius = Real (final quantity="Length", final unit="m");
   type ElectronRadius = Real (final quantity="Length", final unit="m");
   type ComptonWavelength = Real (final quantity="Length", final unit="m");
   type MassExcess = Real (final quantity="Mass", final unit="kg");
   type MassDefect = Real (final quantity="Mass", final unit="kg");
   type RelativeMassExcess = Real (final quantity="RelativeMassExcess", final
unit
              = "1");
   type RelativeMassDefect = Real (final quantity="RelativeMassDefect", final
unit
              = "1");
```

```
 type PackingFraction = Real (final quantity="PackingFraction", final
unit="1";
   type BindingFraction = Real (final quantity="BindingFraction", final
unit="1");
  type MeanLife = Real (final quantity="Time", final unit="s");
  type LevelWidth = Real (final quantity="LevelWidth", final unit="J");
   type Activity = Real (final quantity="Activity", final unit="Bq");
   type SpecificActivity = Real (final quantity="SpecificActivity", final unit=
          "Bq/kg";
   type DecayConstant = Real (final quantity="DecayConstant", final unit="s-1");
  type HalfLife = Real (final quantity="Time", final unit="s");
  type AlphaDisintegrationEnergy = Real (final quantity="Energy", final unit=
           "J");
  type MaximumBetaParticleEnergy = Real (final quantity="Energy", final unit=
          "J");
   type BetaDisintegrationEnergy = Real (final quantity="Energy", final
unit="J"):
   type ReactionEnergy = Real (final quantity="Energy", final unit="J");
   type ResonanceEnergy = Real (final quantity="Energy", final unit="J");
   type CrossSection = Real (final quantity="Area", final unit="m2");
   type TotalCrossSection = Real (final quantity="Area", final unit="m2");
   type AngularCrossSection = Real (final quantity="AngularCrossSection", final
unit
      = "m2/sr");
   type SpectralCrossSection = Real (final quantity="SpectralCrossSection",
         final unit="m2/J");
   type SpectralAngularCrossSection = Real (final quantity=
           "SpectralAngularCrossSection", final unit="m2/(sr.J)");
   type MacroscopicCrossSection = Real (final quantity="MacroscopicCrossSection",
           final unit="m-1");
   type TotalMacroscopicCrossSection = Real (final quantity=
           "TotalMacroscopicCrossSection", final unit="m-1");
  type ParticleFluence = Real (final quantity="ParticleFluence", final unit=
          "m-2" ) ;
```

```
 type ParticleFluenceRate = Real (final quantity="ParticleFluenceRate", final
unit
             "s-1.m2";
   type EnergyFluence = Real (final quantity="EnergyFluence", final unit="J/m2");
   type EnergyFluenceRate = Real (final quantity="EnergyFluenceRate", final unit
      = "W/m2");
   type CurrentDensityOfParticles = Real (final quantity=
           "CurrentDensityOfParticles", final unit="m-2.s-1");
   type MassAttenuationCoefficient = Real (final quantity=
           "MassAttenuationCoefficient", final unit="m2/kg");
   type MolarAttenuationCoefficient = Real (final quantity=
           "MolarAttenuationCoefficient", final unit="m2/mol");
  type AtomicAttenuationCoefficient = Real (final quantity=
           "AtomicAttenuationCoefficient", final unit="m2");
   type HalfThickness = Real (final quantity="Length", final unit="m");
   type TotalLinearStoppingPower = Real (final quantity=
           "TotalLinearStoppingPower", final unit="J/m");
   type TotalAtomicStoppingPower = Real (final quantity=
           "TotalAtomicStoppingPower", final unit="J.m2");
   type TotalMassStoppingPower = Real (final quantity="TotalMassStoppingPower",
         final unit="J.m2/kg");
   type MeanLinearRange = Real (final quantity="Length", final unit="m");
   type MeanMassRange = Real (final quantity="MeanMassRange", final
unit="kg/m2");
   type LinearIonization = Real (final quantity="LinearIonization", final unit=
          "m-1";
   type TotalIonization = Real (final quantity="TotalIonization", final
unit="1");
  type Mobility = Real (final quantity="Mobility", final unit="m2/(V.s)");
   type IonNumberDensity = Real (final quantity="IonNumberDensity", final unit=
          "m-3" ;
   type RecombinationCoefficient = Real (final quantity=
           "RecombinationCoefficient", final unit="m3/s");
   type NeutronNumberDensity = Real (final quantity="NeutronNumberDensity",
         final unit="m-3");
```

```
 type NeutronSpeed = Real (final quantity="Velocity", final unit="m/s");
  type NeutronFluenceRate = Real (final quantity="NeutronFluenceRate", final
unit
             "s-1.m-2");
   type TotalNeutronSourceDensity = Real (final quantity=
           "TotalNeutronSourceDesity", final unit="s-1.m-3");
  type SlowingDownDensity = Real (final quantity="SlowingDownDensity", final
unit
            "s-1.m-3";
   type ResonanceEscapeProbability = Real (final quantity=
           "ResonanceEscapeProbability", final unit="1");
   type Lethargy = Real (final quantity="Lethargy", final unit="1");
  type SlowingDownArea = Real (final quantity="Area", final unit="m2");
   type DiffusionArea = Real (final quantity="Area", final unit="m2");
  type MigrationArea = Real (final quantity="Area", final unit="m2");
  type SlowingDownLength = Real (final quantity="SLength", final unit="m");
   type DiffusionLength = Length;
   type MigrationLength = Length;
   type NeutronYieldPerFission = Real (final quantity="NeutronYieldPerFission",
        final unit="1");
   type NeutronYieldPerAbsorption = Real (final quantity=
           "NeutronYieldPerAbsorption", final unit="1");
   type FastFissionFactor = Real (final quantity="FastFissionFactor", final unit
     = "1");
   type ThermalUtilizationFactor = Real (final quantity=
           "ThermalUtilizationFactor", final unit="1");
   type NonLeakageProbability = Real (final quantity="NonLeakageProbability",
         final unit="1");
  type Reactivity = Real (final quantity="Reactivity", final unit="1");
   type ReactorTimeConstant = Real (final quantity="Time", final unit="s");
   type EnergyImparted = Real (final quantity="Energy", final unit="J");
  type MeanEnergyImparted = Real (final quantity="Energy", final unit="J");
```
<span id="page-1580-23"></span><span id="page-1580-22"></span><span id="page-1580-21"></span><span id="page-1580-20"></span><span id="page-1580-19"></span><span id="page-1580-18"></span><span id="page-1580-17"></span><span id="page-1580-16"></span><span id="page-1580-15"></span><span id="page-1580-14"></span><span id="page-1580-13"></span><span id="page-1580-12"></span><span id="page-1580-11"></span><span id="page-1580-10"></span><span id="page-1580-9"></span><span id="page-1580-8"></span><span id="page-1580-7"></span><span id="page-1580-6"></span><span id="page-1580-5"></span><span id="page-1580-4"></span><span id="page-1580-3"></span><span id="page-1580-2"></span><span id="page-1580-1"></span><span id="page-1580-0"></span>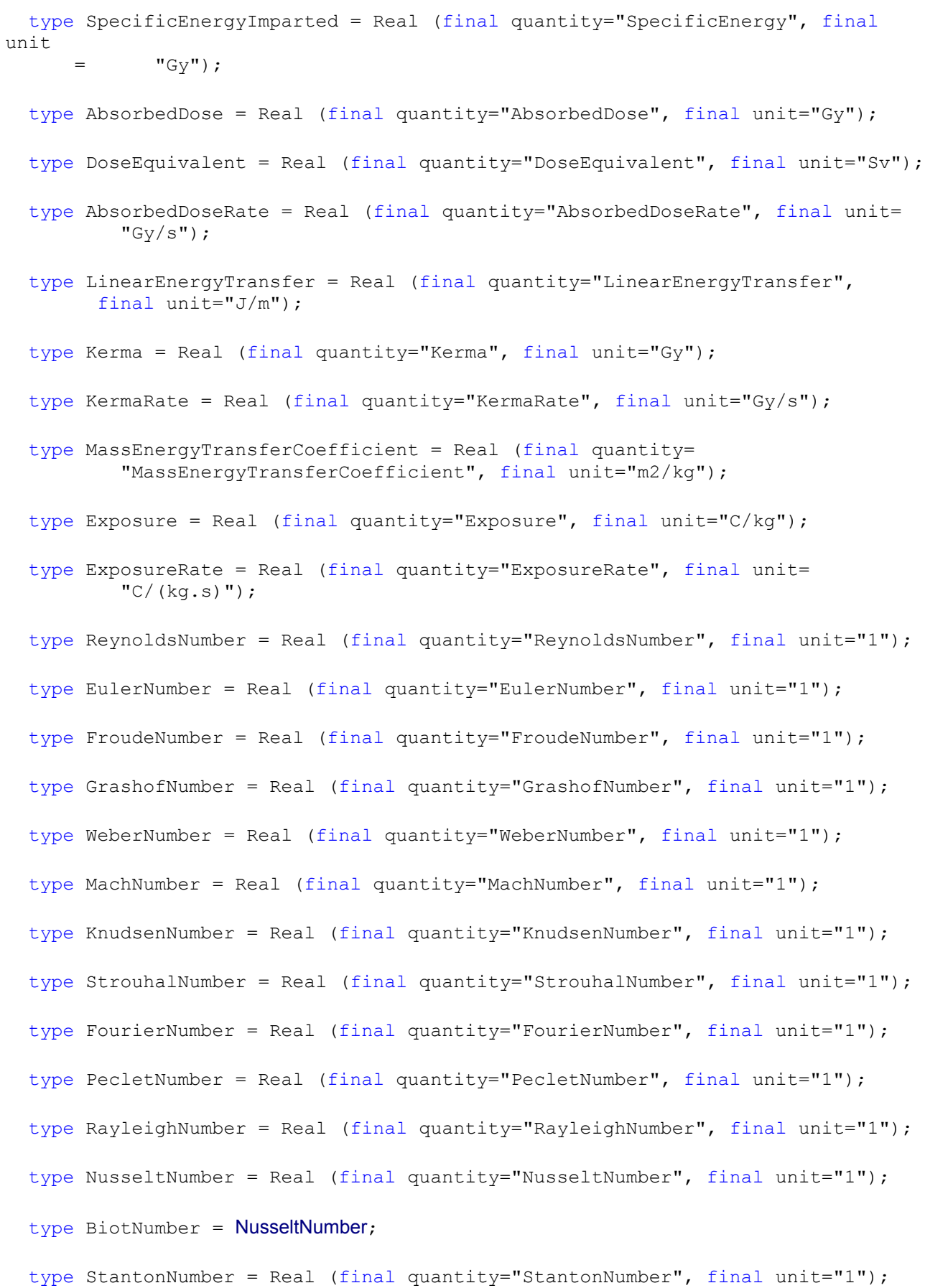

```
 type FourierNumberOfMassTransfer = Real (final quantity=
           "FourierNumberOfMassTransfer", final unit="1");
   type PecletNumberOfMassTransfer = Real (final quantity=
           "PecletNumberOfMassTransfer", final unit="1");
   type GrashofNumberOfMassTransfer = Real (final quantity=
           "GrashofNumberOfMassTransfer", final unit="1");
   type NusseltNumberOfMassTransfer = Real (final quantity=
           "NusseltNumberOfMassTransfer", final unit="1");
   type StantonNumberOfMassTransfer = Real (final quantity=
           "StantonNumberOfMassTransfer", final unit="1");
   type PrandtlNumber = Real (final quantity="PrandtlNumber", final unit="1");
   type SchmidtNumber = Real (final quantity="SchmidtNumber", final unit="1");
   type LewisNumber = Real (final quantity="LewisNumber", final unit="1");
   type MagneticReynoldsNumber = Real (final quantity="MagneticReynoldsNumber",
         final unit="1");
   type AlfvenNumber = Real (final quantity="AlfvenNumber", final unit="1");
  type HartmannNumber = Real (final quantity="HartmannNumber", final unit="1");
   type CowlingNumber = Real (final quantity="CowlingNumber", final unit="1");
   type BraggAngle = Angle;
   type OrderOfReflexion = Real (final quantity="OrderOfReflexion", final unit=
          "1"):
   type ShortRangeOrderParameter = Real (final quantity="RangeOrderParameter",
         final unit="1");
   type LongRangeOrderParameter = Real (final quantity="RangeOrderParameter",
         final unit="1");
   type DebyeWallerFactor = Real (final quantity="DebyeWallerFactor", final unit
      = "1"):
   type CircularWavenumber = Real (final quantity="CircularWavenumber", final
unit
             "m-1");
   type FermiCircularWavenumber = Real (final quantity="FermiCircularWavenumber",
           final unit="m-1");
   type DebyeCircularWavenumber = Real (final quantity="DebyeCircularWavenumber",
           final unit="m-1");
```

```
 type DebyeCircularFrequency = Real (final quantity="AngularFrequency", final
unit
             "s-1";
  ThermodynamicTemperature;
   type SpectralConcentration = Real (final quantity="SpectralConcentration",
         final unit="s/m3");
   type GrueneisenParameter = Real (final quantity="GrueneisenParameter", final
unit
             "1");
   type MadelungConstant = Real (final quantity="MadelungConstant", final unit=
           "1");
   type DensityOfStates = Real (final quantity="DensityOfStates", final unit=
          "J-1/m-3";
   type ResidualResistivity = Real (final quantity="ResidualResistivity", final
unit
             "Ohm.m"):
   type LorenzCoefficient = Real (final quantity="LorenzCoefficient", final unit
      = "V2/K2");
   type HallCoefficient = Real (final quantity="HallCoefficient", final unit=
          \texttt{m3/CT};
   type ThermoelectromotiveForce = Real (final quantity=
           "ThermoelectromotiveForce", final unit="V");
   type SeebeckCoefficient = Real (final quantity="SeebeckCoefficient", final
unit
             "V/K");
   type PeltierCoefficient = Real (final quantity="PeltierCoefficient", final
unit
              = "V");
   type ThomsonCoefficient = Real (final quantity="ThomsonCoefficient", final
unit
             "V/K");
   type RichardsonConstant = Real (final quantity="RichardsonConstant", final
unit
             "A/(m2.K2)";
  type FermiEnergy = Real (final quantity="Energy", final unit="eV");
   type GapEnergy = Real (final quantity="Energy", final unit="eV");
  type DonorIonizationEnergy = Real (final quantity="Energy", final unit="eV");
```

```
 type AcceptorIonizationEnergy = Real (final quantity="Energy", final unit=
         "eV");
  ThermodynamicTemperature;
   type ElectronNumberDensity = Real (final quantity="ElectronNumberDensity",
        final unit="m-3");
  type HoleNumberDensity = Real (final quantity="HoleNumberDensity", final unit
     = "m-3");
   type IntrinsicNumberDensity = Real (final quantity="IntrinsicNumberDensity",
        final unit="m-3");
  type DonorNumberDensity = Real (final quantity="DonorNumberDensity", final
unit
            "m-3" :
   type AcceptorNumberDensity = Real (final quantity="AcceptorNumberDensity",
        final unit="m-3");
  Mass = Mass;
  type MobilityRatio = Real (final quantity="MobilityRatio", final unit="1");
 Time = Time;
  Time = Time;
 type ExchangeIntegral = Real (final quantity="Energy", final unit="eV");
 ThermodynamicTemperature;
 typeThermodynamicTemperature;
  type LondonPenetrationDepth = Length;
  type CoherenceLength = Length;
   type LandauGinzburgParameter = Real (final quantity="LandauGinzburgParameter",
          final unit="1");
```
## **[Modelica.SIunits](#page-1547-0).UsersGuide**

Library **SIunits** is a **free** Modelica package providing predefined types, such as *Mass*, *Length*, *Time*, based on the international standard on units.

<span id="page-1583-9"></span><span id="page-1583-8"></span><span id="page-1583-7"></span><span id="page-1583-6"></span><span id="page-1583-5"></span><span id="page-1583-4"></span><span id="page-1583-3"></span><span id="page-1583-2"></span><span id="page-1583-1"></span><span id="page-1583-0"></span>type FluxiodQuantum = Real (final quantity="FluxiodQuantum", final unit="Wb");

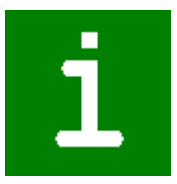
## **Package Content**

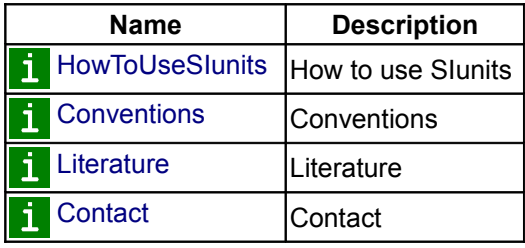

## <span id="page-1584-0"></span>**[Modelica.SIunits.UsersGuide](#page-1583-0).HowToUseSIunits**

When implementing a Modelica model, every variable needs to be declared. Physical variables should be declared with a unit. The basic approach in Modelica is that the unit attribute of a variable is the **unit** in which the **equations** are **written**, for example:

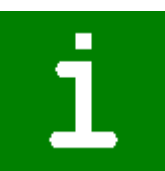

```
 model MassOnGround
   parameter Real m(quantity="Mass", unit="kg") "Mass";
   parameter Real f(quantity="Force", unit="N") "Driving force";
   Real s(unit="m") "Position of mass";
   Real v(unit="m/s") "Velocity of mass";
 equation
  \text{der}(s) = v;m*der(v) = f;
 end MassOnGround;
```
This means that the equations in the equation section are only correct for the specified units. A different issue is the user interface, i.e., in which unit the variable is presented to the user in graphical user interfaces, both for input (e.g., parameter menu), as well as for output (e.g., in the plot window). Preferably, the Modelica tool should provide a list of units from which the user can select, e.g., "m", "cm", "km", "inch" for quantity "Length". When storing the value in the model as a Modelica modifier, it has to be converted to the unit defined in the declaration. Additionally, the unit used in the graphical user interface has to be stored. In order to have a standardized way of doing this, Modelica provides the following three attributs for a variable of type Real:

- **quantity** to define the physical quantity (e.g. "Length", or "Energy").
- **unit** to define the unit that has to be used in order that the equations are correct (e.g. "N.m").
- **displayUnit** to define the unit used in the graphical user interface as default display unit for input and/or output.

Note, a unit, such as "N.m", is not sufficient to define uniquely the physical quantity, since, e.g., "N.m" might be either "torque" or "energy". The "quantity" attribute might therefore be used by a tool to select the corresponding menu from which the user can select a unit for the corresponding variable.

For example, after providing a value for "m" and "f" in a parameter menu of an instance of MassOnGround, a tool might generate the following code:

MassOnGround myObject(m(displayUnit="q")=2, f=3);

The meaning is that in the equations a value of "2" is used and that in the graphical user interface a value of "2000" should be used, together with the unit "g" from the unit set "Mass" (= the quantity name). Note, according to the Modelica specification a tool might ignore the "displayUnit" attribute.

In order to help the Modelica model developer, the Modelica.SIunits library provides about 450 predefined type names, together with values for the attributes **quantity**, **unit** and sometimes **displayUnit** and **min**. The unit is always selected as SI-unit according to the ISO standard. The type and the quantity names are the quantity names used in the ISO standard. "quantity" and "unit" are defined as "**final**" in order that they cannot be modified. Attributes "displayUnit" and "min" can, however, be changed in a model via a modification. The example above, might therefore be alternatively also defined as:

```
 model MassOnGround
   parameter Modelica.SIunits.Mass m "Mass";
   parameter Modelica.SIunits.Force f "Driving force";
   ...
 end MassOnGround;
```
or in a short hand notation as

```
 model MassOnGround
   import SI = Modelica.SIunits;
   parameter SI.Mass m "Mass";
   parameter SI.Force f "Driving force";
   ...
 end MassOnGround;
```
For some often used Non SI-units (like hour), some additional type definitions are present as Modelica.SIunits.Conversions.NonSIunits. If this is not sufficient, the user has to define its own types or use the attributes directly in the declaration as in the example at the beginning.

#### <span id="page-1585-1"></span>**[Modelica.SIunits.UsersGuide](#page-1583-0).Conventions**

The following conventions are used in package Slunits:

- Modelica quantity names are defined according to the recommendations of ISO 31. Some of these name are rather long, such as "ThermodynamicTemperature". Shorter alias names are defined, e.g., "type Temp\_K = ThermodynamicTemperature;".
- Modelica units are defined according to the SI base units without multiples (only exception "kg").
- For some quantities, more convenient units for an engineer are defined as "displayUnit", i.e., the default unit for display purposes (e.g., displayUnit="deg" for quantity="Angle").
- The type name is identical to the quantity name, following the convention of type names.
- All quantity and unit attributes are defined as final in order that they cannot be redefined to another value.
- Similiar quantities, such as "Length, Breadth, Height, Thickness, Radius" are defined as the same quantity (here: "Length").
- The ordering of the type declarations in this package follows ISO 31:

```
 Chapter 1: Space and Time
  Chapter 2: Periodic and Related Phenomena
  Chapter 3: Mechanics
  Chapter 4: Heat
 Chapter 5: Electricity and Magnetism
 Chapter 6: Light and Related Electro-Magnetic Radiations
 Chapter 7: Acoustics
 Chapter 8: Physical Chemistry
  Chapter 9: Atomic and Nuclear Physics
  Chapter 10: Nuclear Reactions and Ionizing Radiations
  Chapter 11: (not defined in ISO 31-1992)
  Chapter 12: Characteristic Numbers
  Chapter 13: Solid State Physics
```
• Conversion functions between SI and non-SI units are available in subpackage **Conversions**.

#### <span id="page-1585-0"></span>**[Modelica.SIunits.UsersGuide](#page-1583-0).Literature**

This package is based on the following references

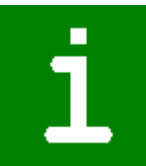

ĺ.

ISO 31-1992:

**General principles concerning quantities, units and symbols**.

ISO 1000-1992:

**SI units and recommendations for the use of their multiples and of certain other units**.

Cardarelli F.:

**Scientific Unit Conversion - A Practical Guide to Metrication**. Springer 1997.

## <span id="page-1586-0"></span>**[Modelica.SIunits.UsersGuide](#page-1583-0).Contact**

### **Main Author:**

[Martin Otter](http://www.robotic.dlr.de/Martin.Otter/) Deutsches Zentrum für Luft und Raumfahrt e.V. (DLR) Institut für Robotik und Mechatronik Abteilung für Entwurfsorientierte Regelungstechnik Postfach 1116 D-82230 Wessling Germany email: [Martin.Otter@dlr.de](mailto:Martin.Otter@dlr.de)

### **Acknowledgements:**

• Astrid Jaschinski, Hubertus Tummescheit and Christian Schweiger contributed to the implementation of this package.

# <span id="page-1586-1"></span>**[Modelica.SIunits](#page-1547-0).Conversions**

#### **Conversion functions to/from non SI units and type definitions of non SI units**

## **Information**

This package provides conversion functions from the non SI Units defined in package Modelica.SIunits.Conversions.NonSIunits to the corresponding SI Units defined in package Modelica.SIunits and vice versa. It is recommended to use these functions in the following way (note, that all functions have one Real input and one Real output argument):

```
 import SI = Modelica.SIunits;
  import Modelica.SIunits.Conversions.*;
      ...
 parameter SI.Temperature T = from degC(25); // convert 25 degree
Celsius to Kelvin
 parameter SI.Angle phi = from deg(180); // convert 180 degree to
radian
  parameter SI.AngularVelocity w = from_rpm(3600); // convert 3600
revolutions per minutes
                                                     // to radian per seconds
```
## **Package Content**

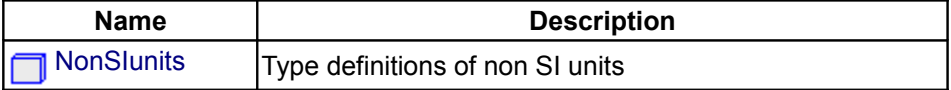

### **1588 Modelica.SIunits.Conversions**

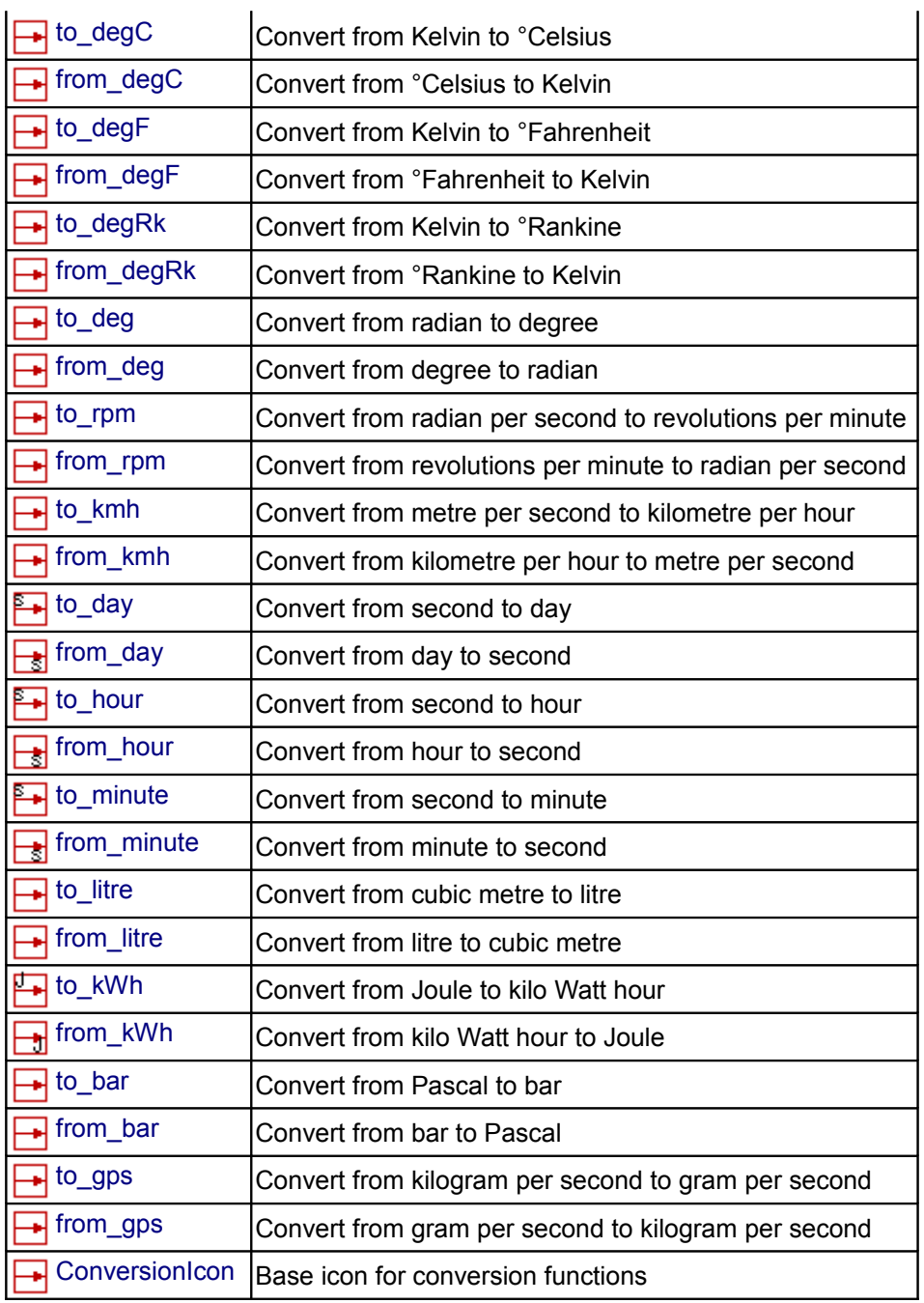

# <span id="page-1587-0"></span>**[Modelica.SIunits.Conversions](#page-1586-1).NonSIunits**

**Type definitions of non SI units**

# **Information**

This package provides predefined types, such as **Angle\_deg** (angle in degree), **AngularVelocity\_rpm** (angular velocity in revolutions per minute) or **Temperature\_degF** (temperature in degree Fahrenheit), which are in common use but are not part of the international standard on units according to ISO 31-1992 "General principles concerning quantities, units and symbols" and ISO 1000-1992 "SI units and recommendations for the use of their multiples and of certain other units".

If possible, the types in this package should not be used. Use instead types of package Modelica.SIunits. For

more information on units, see also the book of Francois Cardarelli **Scientific Unit Conversion - A Practical Guide to Metrication** (Springer 1997).

Some units, such as **Temperature degC/Temp C** are both defined in Modelica.SIunits and in Modelica.Conversions.NonSIunits. The reason is that these definitions have been placed erroneously in Modelica.SIunits although they are not SIunits. For backward compatibility, these type definitions are still kept in Modelica.SIunits.

# **Package Content**

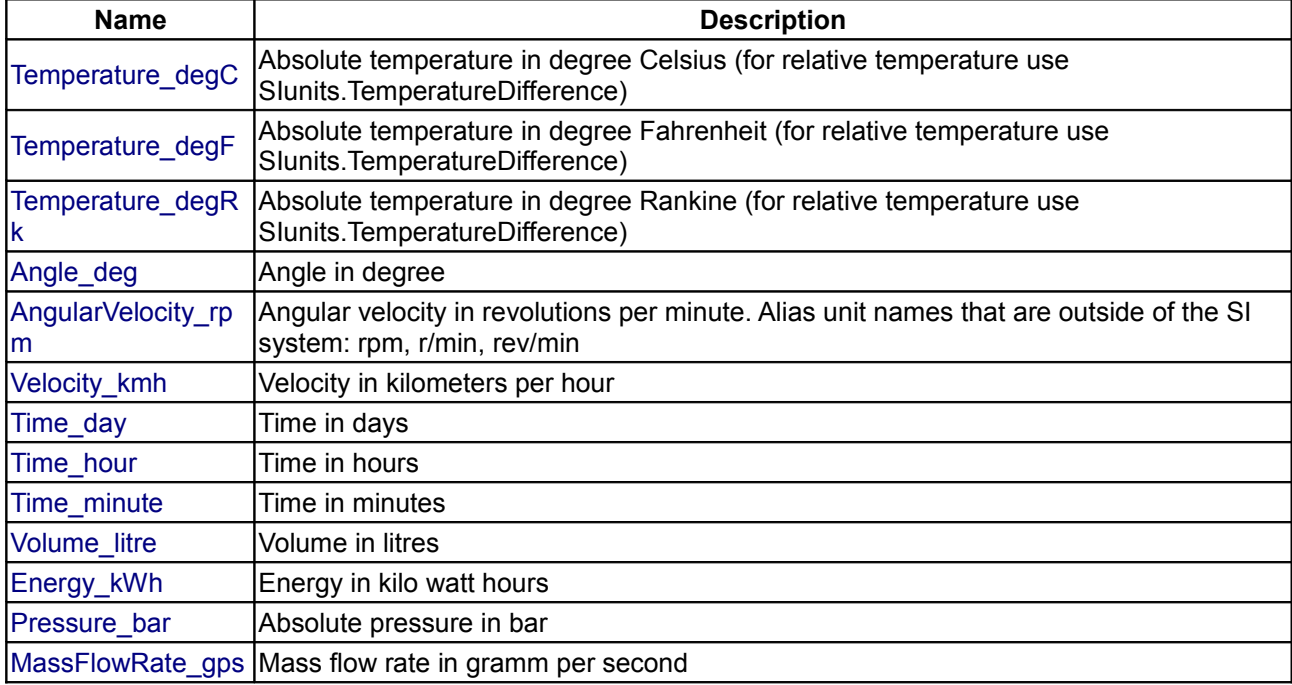

# **Types and constants**

```
type Temperature degC = Real (final quantity="ThermodynamicTemperature",
        final unit="deqC") "Absolute temperature in degree Celsius (for relative temperature use
SIunits.TemperatureDifference)";
 type Temperature \text{degF} = \text{Real} (final quantity="ThermodynamicTemperature",
       final unit="deqF") "Absolute temperature in degree Fahrenheit (for relative temperature use
SIunits.TemperatureDifference)";
  type Temperature de{qRk} = Real (final quantity="ThermodynamicTemperature",
         final unit="degRk") 
   "Absolute temperature in degree Rankine (for relative temperature use
SIunits.TemperatureDifference)";
  type Angle deg = Real (final quantity="Angle", final unit="deg")
  "Angle in degree";
  type AngularVelocity rpm = Real (final quantity="AngularVelocity", final unit
     = "1/min")
```

```
 "Angular velocity in revolutions per minute. Alias unit names that are outside
of the SI system: rpm, r/min, rev/min";
```

```
type Velocity kmh = Real (final quantity="Velocity", final unit="km/h")
 "Velocity in kilometers per hour";
type Time day = Real (final quantity="Time", final unit="d") "Time in days";
type Time hour = Real (final quantity="Time", final unit="h") "Time in hours";
type Time minute = Real (final quantity="Time", final unit="min")
 "Time in minutes";
type Volume litre = Real (final quantity="Volume", final unit="l")
"Volume in litres";
type Energy kWh = Real (final quantity="Energy", final unit="kW.h")
"Energy in \overline{k}ilo watt hours";
type Pressure bar = Real (final quantity="Pressure", final unit="bar")
"Absolute pressure in bar";
type MassFlowRate gps = Real (final quantity="MassFlowRate", final unit=
        "g/s") "Mass flow rate in gramm per second";
```
## <span id="page-1589-4"></span><span id="page-1589-3"></span><span id="page-1589-2"></span><span id="page-1589-1"></span>**[Modelica.SIunits.Conversions](#page-1586-1).to\_degC**

**Convert from Kelvin to °Celsius**

#### **Inputs**

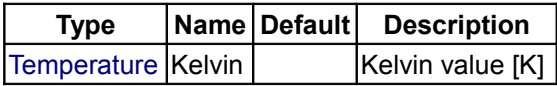

#### **Outputs**

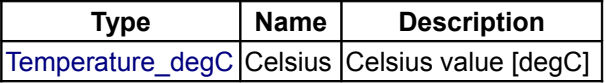

## <span id="page-1589-0"></span>**[Modelica.SIunits.Conversions](#page-1586-1).from\_degC**

**Convert from °Celsius to Kelvin**

#### **Inputs**

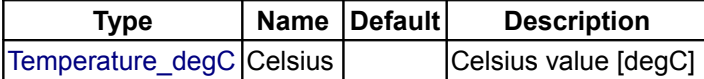

#### **Outputs**

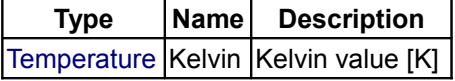

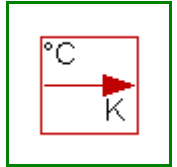

Κ

Ō

## <span id="page-1590-3"></span>**[Modelica.SIunits.Conversions](#page-1586-1).to\_degF**

# **Convert from Kelvin to °Fahrenheit**

# **Inputs**

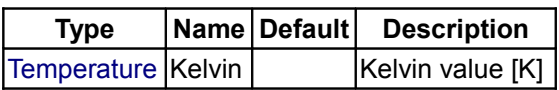

## **Outputs**

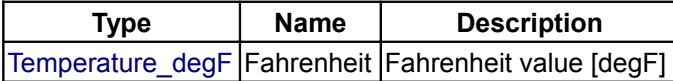

# <span id="page-1590-2"></span>**[Modelica.SIunits.Conversions](#page-1586-1).from\_degF**

**Convert from °Fahrenheit to Kelvin**

## **Inputs**

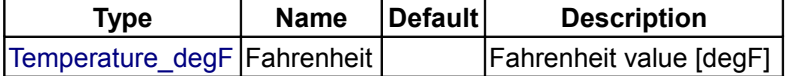

# **Outputs**

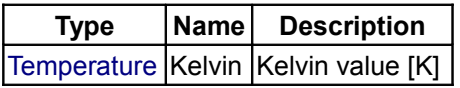

# <span id="page-1590-1"></span>**[Modelica.SIunits.Conversions](#page-1586-1).to\_degRk**

**Convert from Kelvin to °Rankine**

# **Inputs**

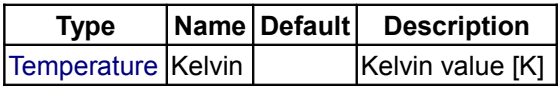

## **Outputs**

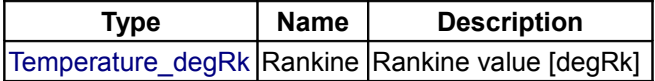

# <span id="page-1590-0"></span>**[Modelica.SIunits.Conversions](#page-1586-1).from\_degRk**

**Convert from °Rankine to Kelvin**

## **Inputs**

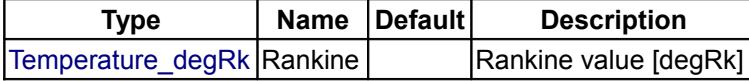

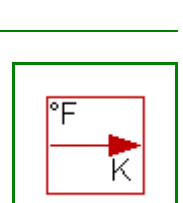

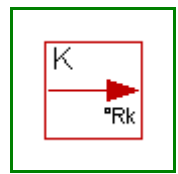

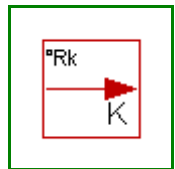

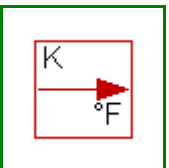

## **Outputs**

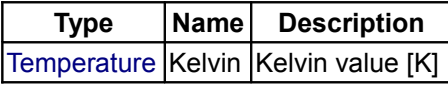

# <span id="page-1591-3"></span>**[Modelica.SIunits.Conversions](#page-1586-1).to\_deg**

**Convert from radian to degree**

## **Inputs**

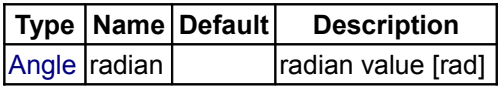

## **Outputs**

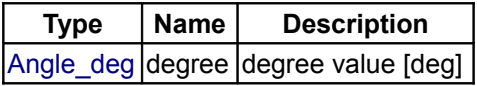

# <span id="page-1591-2"></span>**[Modelica.SIunits.Conversions](#page-1586-1).from\_deg**

**Convert from degree to radian**

## **Inputs**

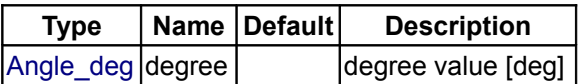

## **Outputs**

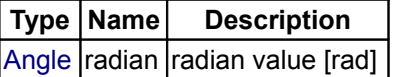

# <span id="page-1591-1"></span>**[Modelica.SIunits.Conversions](#page-1586-1).to\_rpm**

## **Convert from radian per second to revolutions per minute**

# **Inputs**

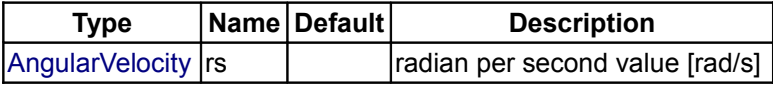

# **Outputs**

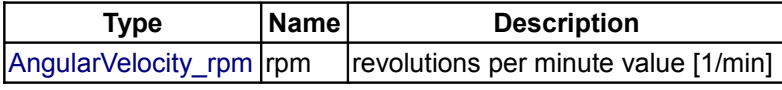

# <span id="page-1591-0"></span>**[Modelica.SIunits.Conversions](#page-1586-1).from\_rpm**

Modelica Standard Library 3.0 (February 2008)

**Convert from revolutions per minute to radian per second**

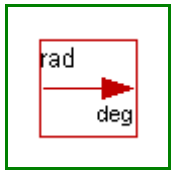

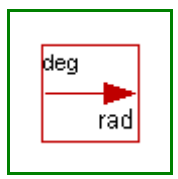

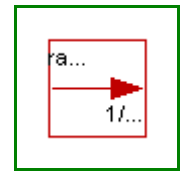

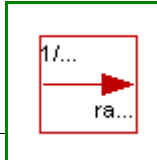

## **Inputs**

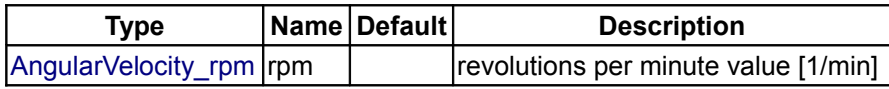

## **Outputs**

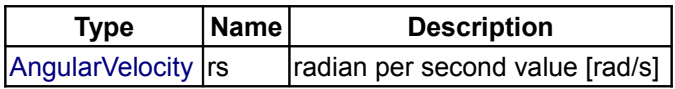

# <span id="page-1592-2"></span>**[Modelica.SIunits.Conversions](#page-1586-1).to\_kmh**

**Convert from metre per second to kilometre per hour**

### **Inputs**

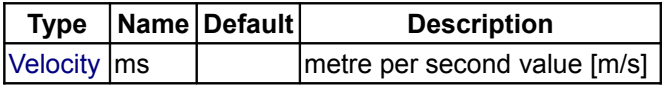

## **Outputs**

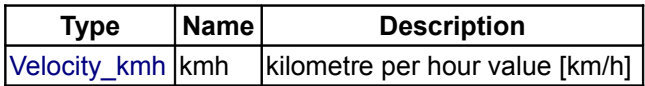

# <span id="page-1592-1"></span>**[Modelica.SIunits.Conversions](#page-1586-1).from\_kmh**

### **Convert from kilometre per hour to metre per second**

## **Inputs**

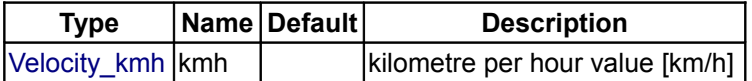

## **Outputs**

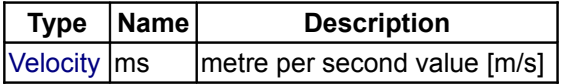

# <span id="page-1592-0"></span>**[Modelica.SIunits.Conversions](#page-1586-1).to\_day**

**Convert from second to day**

# **Inputs**

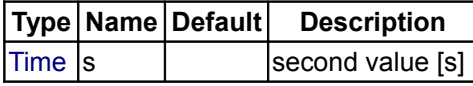

## **Outputs**

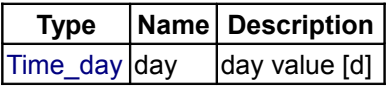

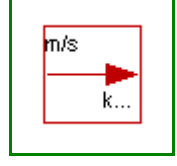

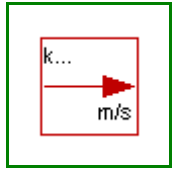

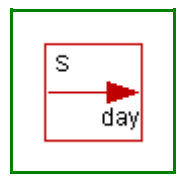

# <span id="page-1593-3"></span>**[Modelica.SIunits.Conversions](#page-1586-1).from\_day**

**Convert from day to second**

## **Inputs**

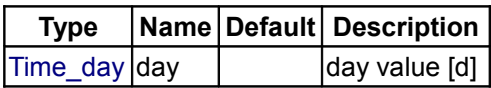

## **Outputs**

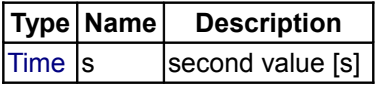

# <span id="page-1593-2"></span>**[Modelica.SIunits.Conversions](#page-1586-1).to\_hour**

**Convert from second to hour**

## **Inputs**

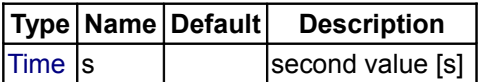

## **Outputs**

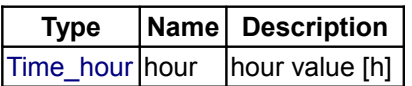

# <span id="page-1593-1"></span>**[Modelica.SIunits.Conversions](#page-1586-1).from\_hour**

**Convert from hour to second**

# **Inputs**

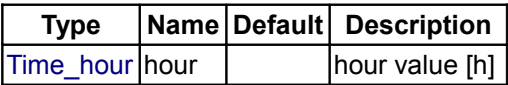

## **Outputs**

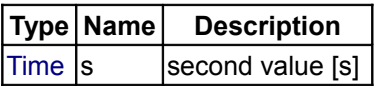

## <span id="page-1593-0"></span>**[Modelica.SIunits.Conversions](#page-1586-1).to\_minute**

**Convert from second to minute**

## **Inputs**

**Type Name Default Description**

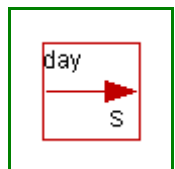

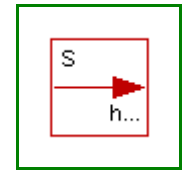

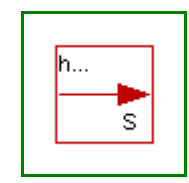

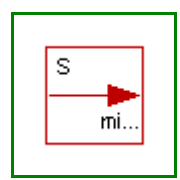

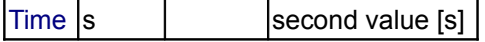

# **Outputs**

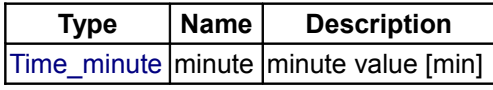

# <span id="page-1594-2"></span>**[Modelica.SIunits.Conversions](#page-1586-1).from\_minute**

**Convert from minute to second**

## **Inputs**

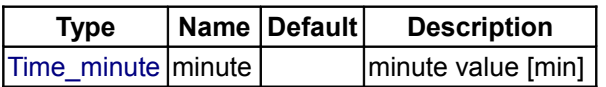

# **Outputs**

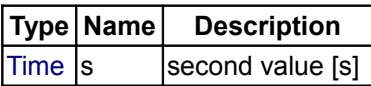

# <span id="page-1594-1"></span>**[Modelica.SIunits.Conversions](#page-1586-1).to\_litre**

**Convert from cubic metre to litre**

## **Inputs**

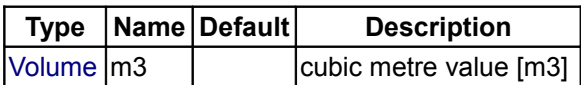

# **Outputs**

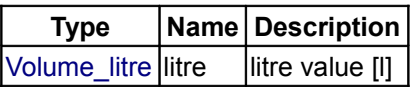

# <span id="page-1594-0"></span>**[Modelica.SIunits.Conversions](#page-1586-1).from\_litre**

**Convert from litre to cubic metre**

# **Inputs**

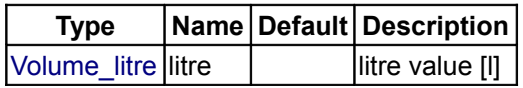

## **Outputs**

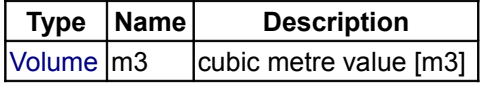

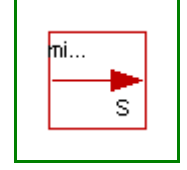

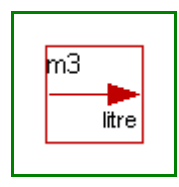

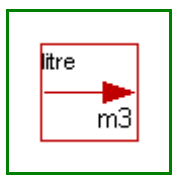

# <span id="page-1595-3"></span>**[Modelica.SIunits.Conversions](#page-1586-1).to\_kWh**

**Convert from Joule to kilo Watt hour**

# **Inputs**

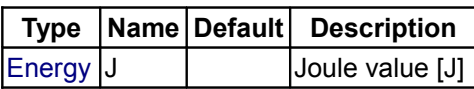

## **Outputs**

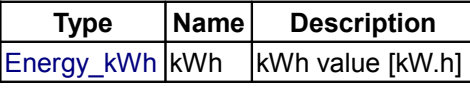

# <span id="page-1595-2"></span>**[Modelica.SIunits.Conversions](#page-1586-1).from\_kWh**

### **Convert from kilo Watt hour to Joule**

## **Inputs**

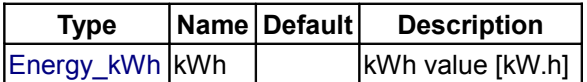

# **Outputs**

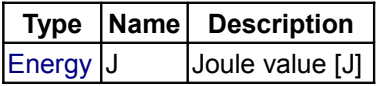

# <span id="page-1595-1"></span>**[Modelica.SIunits.Conversions](#page-1586-1).to\_bar**

**Convert from Pascal to bar**

# **Inputs**

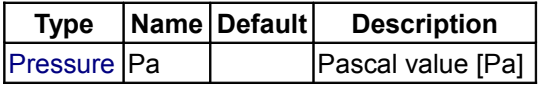

## **Outputs**

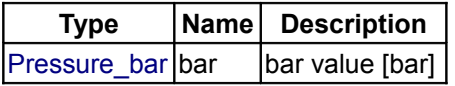

# <span id="page-1595-0"></span>**[Modelica.SIunits.Conversions](#page-1586-1).from\_bar**

**Convert from bar to Pascal**

## **Inputs**

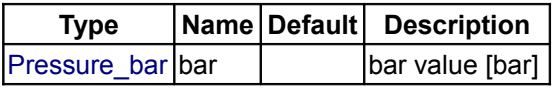

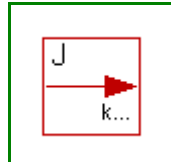

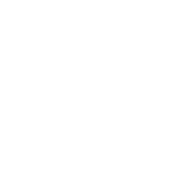

7

k...

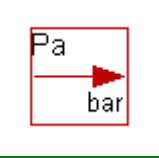

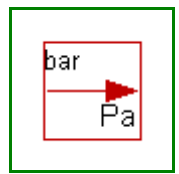

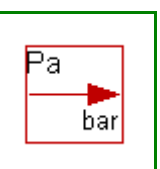

# **Outputs**

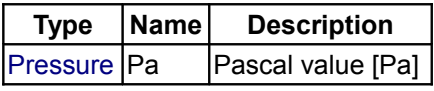

# <span id="page-1596-2"></span>**[Modelica.SIunits.Conversions](#page-1586-1).to\_gps**

**Convert from kilogram per second to gram per second**

## **Inputs**

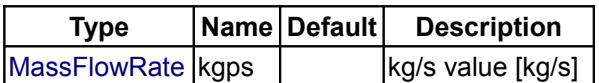

## **Outputs**

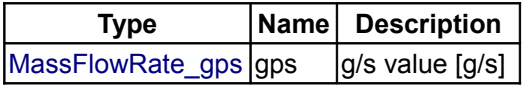

## <span id="page-1596-1"></span>**[Modelica.SIunits.Conversions](#page-1586-1).from\_gps**

**Convert from gram per second to kilogram per second**

## **Inputs**

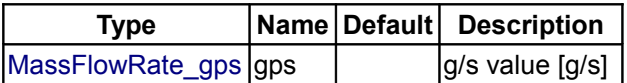

## **Outputs**

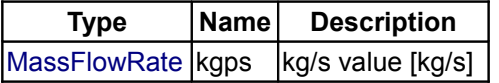

# <span id="page-1596-0"></span>**[Modelica.SIunits.Conversions](#page-1586-1).ConversionIcon**

**Base icon for conversion functions**

# <span id="page-1596-3"></span>**[Modelica](#page-42-0).StateGraph**

**Library of hierarchical state machine components to model discrete event and reactive systems**

# **Information**

Library **StateGraph** is a **free** Modelica package providing components to model **discrete event** and **reactive** systems in a convenient way. It is based on the JGraphChart method and takes advantage of Modelica features for the "action" language. JGraphChart is a further development of Grafcet to include elements of StateCharts that are not present in Grafcet/Sequential Function Charts. Therefore, the StateGraph library has a similar modeling power as StateCharts but avoids some deficiences of StateCharts.

For an introduction, have especially a look at:

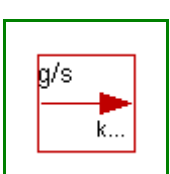

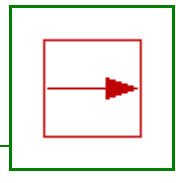

 $\bar{g}/s$ 

#### **1598 Modelica.StateGraph**

- [StateGraph.UsersGuide](#page-1598-0) discusses the most important aspects how to use this library.
- [StateGraph.Examples](#page-1607-0) contains examples that demonstrate the usage of this library.

A typical model generated with this library is shown in the next figure where on the left hand side a two-tank system with a tank controller and on the right hand side the top-level part of the tank controller as a StateGraph is shown:

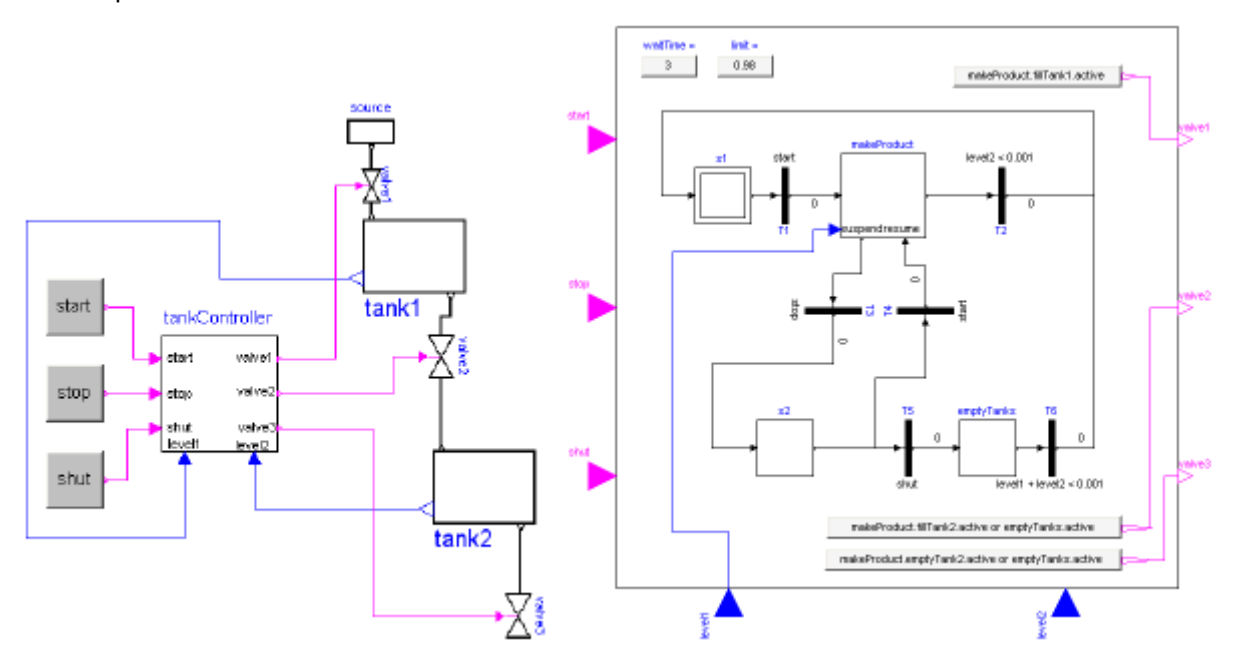

The unique feature of the StateGraph library with respect to JGraphCharts, Grafcet, Sequential Function Charts, and StateCharts, is Modelica's "single assignment rule" that requires that every variable is defined by exactly one equation. This leads to a different "action" definition as in these formalisms. The advantage is that the translator can either determine a useful evaluation sequence by equation sorting or reports an error if this is not possible, e.g., because a model would lead to a non-determinism or to a dead-lock. As a side effect, this leads also to simpler and more easier to understand models and global variables are no longer needed (whereas in JGraphCharts, Grafcet, Sequential Function Charts and StateCharts global variables are nearly always needed).

The StateGraph library is currently available in a beta release. The available components will most likely not be changed for the release version. It is planned to improve the convenience of building models with the StateGraph library for the release version (this may require to introduce some additional annotations). It is planned to include the StateGraph library in the Modelica standard library. It is most useful to combine this libray with the Modelica libraries

- **Modelica.Blocks.Logical** that provides components available in PLCs (programmable logic controllers).
- **UserInteraction** that provides components to interactively communicate with models in a running simulation.

Copyright © 1998-2008, Modelica Association and DLR

*This Modelica package is free software; it can be redistributed and/or modified under the terms of the Modelica license, see the license conditions and the accompanying disclaimer [here.](#page-82-0)*

## **Package Content**

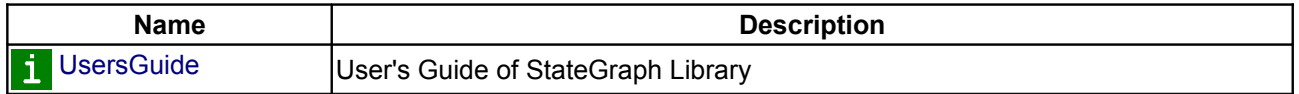

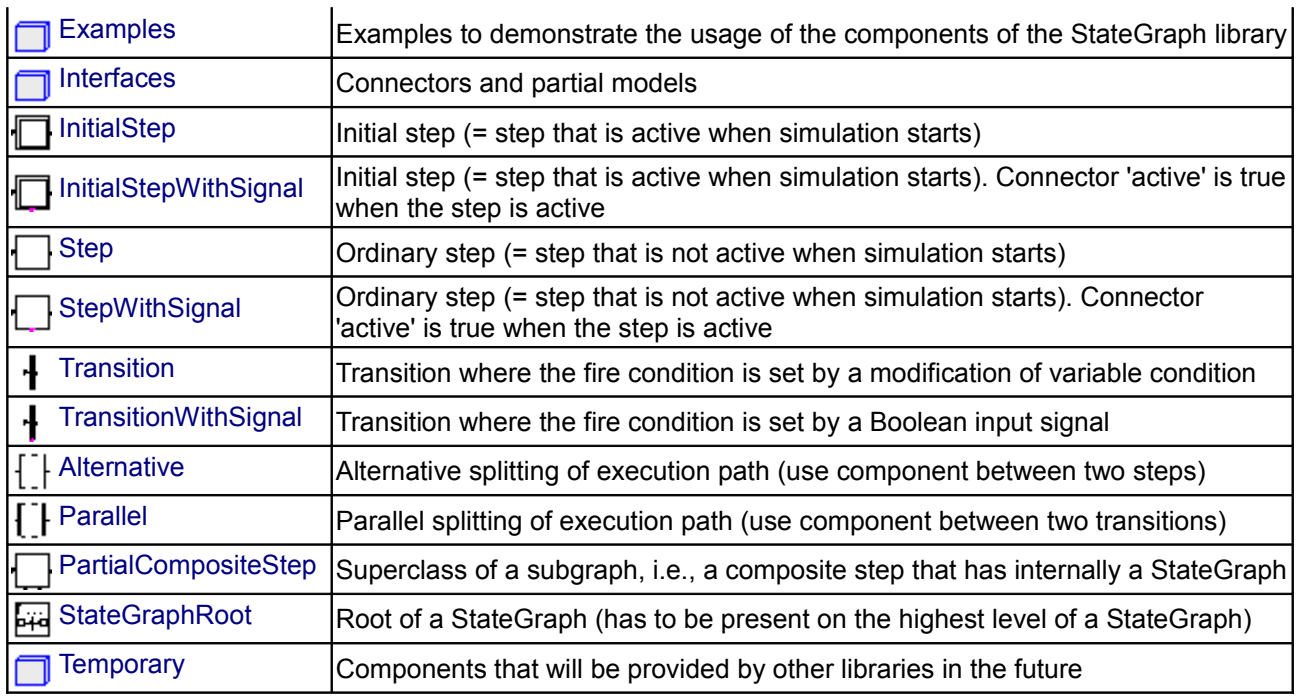

# <span id="page-1598-0"></span>**[Modelica.StateGraph](#page-1596-3).UsersGuide**

Library **StateGraph** is a **free** Modelica package providing components to model **discrete event** and **reactive** systems in a convenient way. This package contains the **User's Guide** for the library and has the following content:

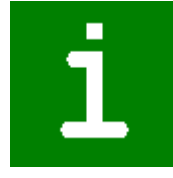

- 1. [Overview of library](#page-1598-1) gives an overview of the library.
- 2. [A first example](#page-1603-0) demonstrates at hand of a first example how to use this library.
- 3. [An application example](#page-1604-0) demonstrates varies features at hand of the control of a two tank system.
- 4. [Release Notes](#page-1606-0) summarizes the differences between different versions of this library.
- 5. [Literature](#page-1607-2) provides references that have been used to design and implement this library.
- 6. [Contact](#page-1607-1) provides information about the authors of the library as well as acknowledgments.

# **Package Content**

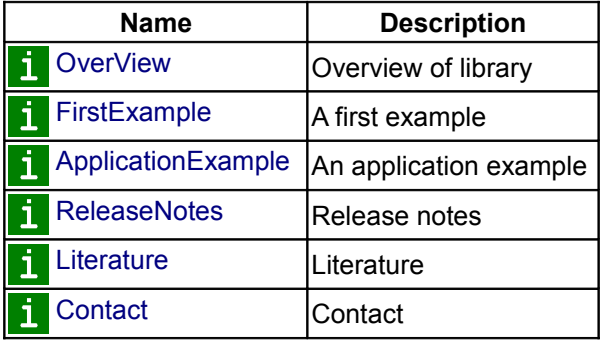

# <span id="page-1598-1"></span>**[Modelica.StateGraph.UsersGuide](#page-1598-0).OverView**

In this section, an overview of the most important features of this library is given.

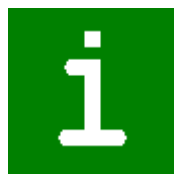

#### **Steps and Transitions**

A **StateGraph** is an enhanced finite state machine. It is based on the JGraphChart method and takes advantage of Modelica features for the "action" language. JGraphChart is a further development of Grafcet to include elements of StateCharts that are not present in Grafcet/Sequential Function Charts. Therefore, the StateGraph library has a similar modeling power as StateCharts but avoids some deficiences of StateCharts.

The basic elements of StateGraphs are **steps** and **transitions**:

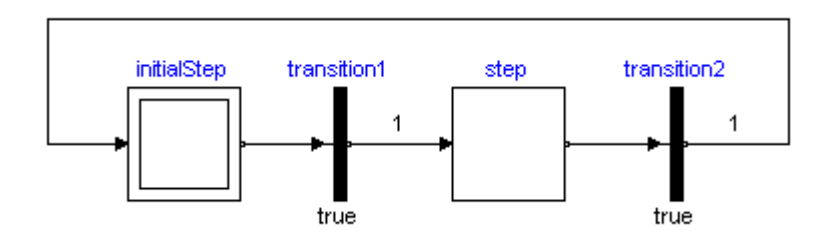

**Steps** represent the possible states a StateGraph can have. If a step is active the Boolean variable **active** of the step is **true**. If it is deactivated, **active** = **false**. At the initial time, all "usual" steps are deactivated. The **InitialStep** objects are steps that are activated at the initial time. They are characterized by a double box (see figure above).

**Transitions** are used to change the state of a StateGraph. When the step connected to the input of a transition is active, the step connected to the output of this transition is deactivated and the transition condition becomes true, then the transition fires. This means that the step connected to the input to the transition is deactivated and the step connected to the output of the transition is activated.

The transition **condition** is defined via the parameter menu of the transition object. Clicking on object "transition1" in the above figure, results in the following menu:

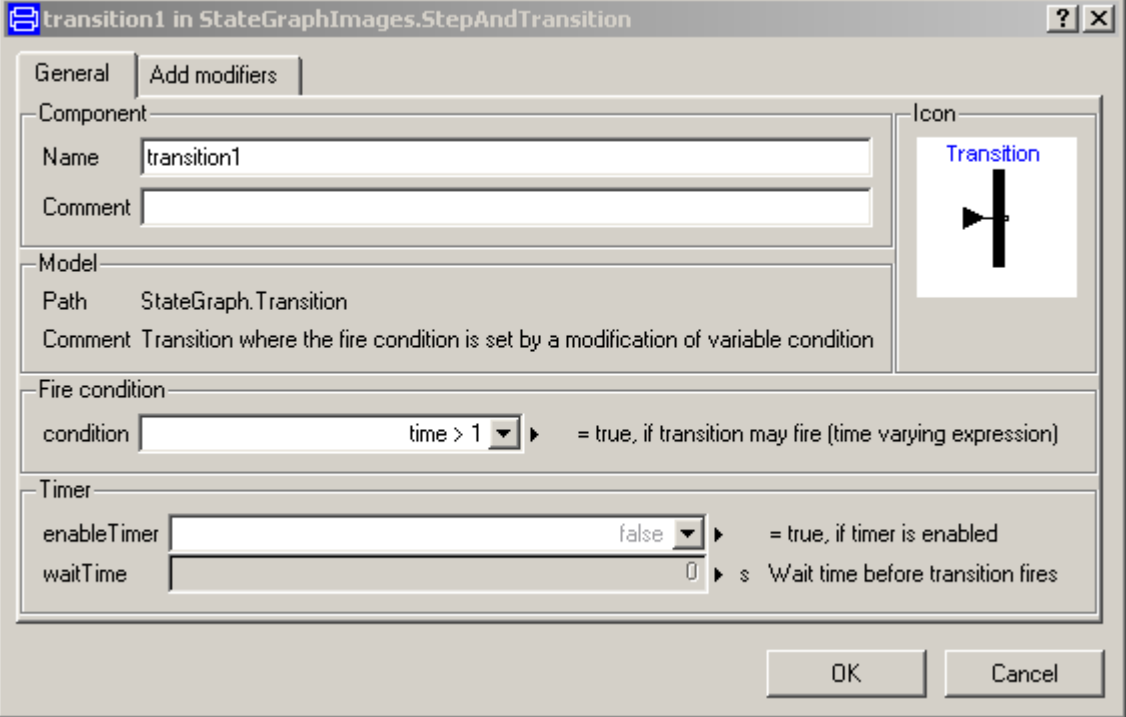

In the input field "**condition**", any type of time varying Boolean expression can be given (in Modelica notation, this is a modification of the time varying variable **condition**). Whenever this condition is true, the transition can fire. Additionally, it is possible to activate a timer, via **enableTimer** (see menu above) and provide a **waitTime**. In this case the firing of the transition is delayed according to the provided waitTime. The transition condition and the waitTime are displayed in the transition icon.

In the above example, the simulation starts at **initialStep**. After 1 second, **transition1** fires and **step1** becomes active. After another second **transition2** fires and **initialStep** becomes again active. After a further second **step1** becomes again active, and so on.

In JGrafcharts, Grafcet and Sequential Function Charts, the network of steps and transitions is drawn from top to bottom. In StateGraphs, no particular direction is defined, since steps and transitions are blocks with input and output connectors that can be arbitrarily placed and connected. Usually, it is most practical to define the network from left to right, as in the example above, since then it is easy to read the labels on the icons.

## **Conditions and Actions**

With the block **TransitionWithSignal**, the firing condition can be provided as Boolean input signal, instead as entry in the menu of the transition. An example is given in the next figure:

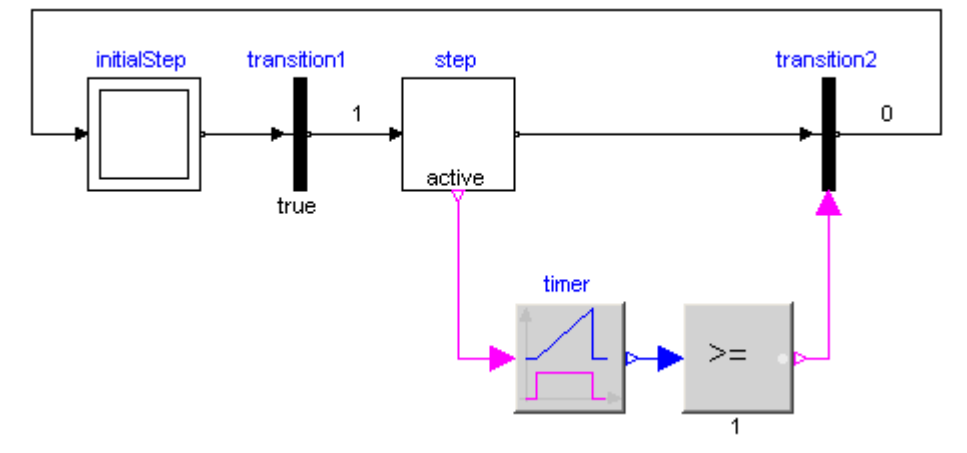

Component "step" is an instance of "StepWithSignal" that is a usual step where the active flag is available as Boolean output signal. To this output, component "Timer" from library "Modelica.Blocks.Logical" is connected. It measures the time from the time instant where the Boolean input (i.e., the active flag of the step) became true upto the current time instant. The timer is connected to a comparison component. The output is true, once the timer reaches 1 second. This signal is used as condition input of the transition. As a result, "transition2" fires, once step "step" has been active for 1 second. Of course, any other Modelica block with a Boolean output signal can be connected to the condition input of such a transition block as well.

Conditions of a transition can either be computed by a network of logical blocks from the Logical library as in the figure above, or via the "SetBoolean" component any type of logical expression can be defined in textual form, as shown in the next figure:

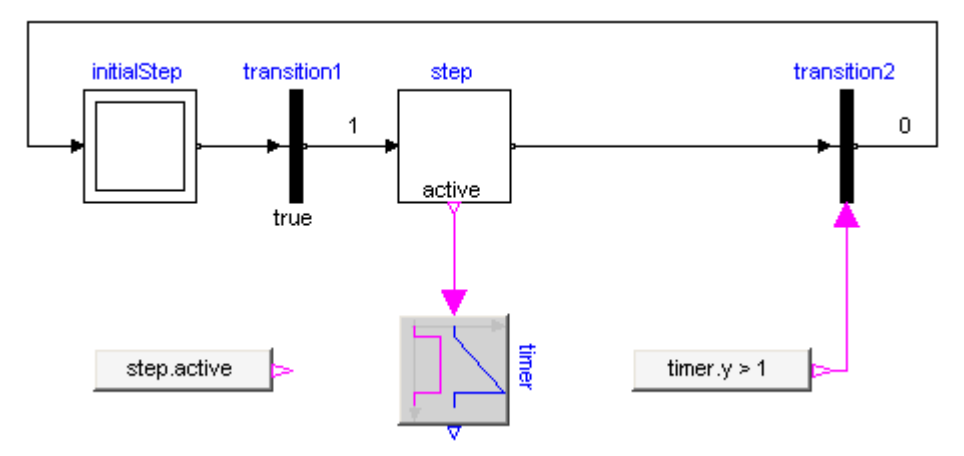

With the block "**SetBoolean**", a time varying expression can be provided as modification to the output signal **y** (see block with icon text "timer.y > 1" in the figure above). The output signal can be in turn connected to the

#### **1602 Modelica.StateGraph.UsersGuide.OverView**

condition input of a TransitionWithSignal block.

The "**SetBoolean**" block can also be used to compute a Boolean signal depending on the active step. In the figure above, the output of the block with the icon text "step.active" is true, when "step" is active, otherwise it is false (note, the icon text of "SetBoolean" displays the modification of the output signal "y"). This signal can then be used to compute desired **actions** in the physical systems model. For example, if a **valve** shall be open, when the StateGraph is in "step1" or in "step4", a "SetBoolean" block may be connected to the valve model using the following condition:

valve = step1.active **or** step2.active

Via the Modelica operators **edge**(..) and **change**(..), conditions depending on rising and falling edges of Boolean expressions can be used when needed.

In JGrafcharts, Grafcet, Sequential Function Charts and StateCharts, **actions** are formulated **within a step**. Such actions are distinguished as **entry**, **normal**, **exit** and **abort** actions. For example, a valve might be opened by an entry action of a step and might be closed by an exit action of the same step. In StateGraphs, this is (fortunately) **not possible** due to Modelicas "single assignment rule" that requires that every variable is defined by exactly one equation. Instead, the approach explained above is used. For example, via the "SetBoolean" component, the valve variable is set to true when the StateGraph is in particular steps.

This feature of a StateGraph is **very useful**, since it allows a Modelica translator to **guarantee** that a given StateGraph has always **deterministic** behaviour without conflicts. In the other methodologies this is much more cumbersome. For example, if two steps are executed in parallel and both step actions modify the same variable, the result is either non-deterministic or non-obvious rules have to be defined which action takes priority. In a StateGraph, such a situation is detected by the translator resulting in an error, since there are two equations to compute one variable. Additional benefits of the StateGraph approach are:

- A JGrafchart or a StateChart need to potentially access variables in a step that are defined in higher hierarchical levels of a model. Therefore, mostly **global variables** are used in the whole network, even if the network is structured hierarchically. In StateGraphs this is not necessary, since the physical systems outside of a StateGraph might access the step or transition state via a hierarchical name. This means that **no global variables** are needed, because the local variables in the StateGraph are accessed from local variables outside of the StateGraph.
- It is simpler for a user to understand the information that is provided in the non-graphical definition, since every variable is defined at exactly one place. In the other methodologies, the setting and resetting of the same variable is cluttered within the whole network.

To emphasize this important difference between these methodologies, consider the case that a state machine has the following hierarchy:

stateMachine.superstate1.superstate2.step1

Within "step1" a StateChart would, e.g., access variable "stateMachine.openValve", say as "entry action: openValve = true". This typical usage has the severe drawback that it is not possible to use the hierarchical state "superstate1" as component in another context, because "step1" references a particular name outside of this component.

In a StateGraph, there would be typically a "SetBoolean" component in the "stateMachine" component stating:

openValve = superstate1.superstate2.step1.active;

As a result, the "superstate1" component can be used in another context, because it does not depend on the environment where it is used.

## **Execution Model**

The execution model of a StateGraph follows from its Modelica implementation: Given the states of all steps, i.e., whether a step is active or not active, the equations of all steps, transitions, transition conditions, actions etc. are sorted resulting in an execution sequence to compute essentially the new values of the steps. If

conflicts occur, e.g., if there are more equations as variables, of if there are algebraic loops between Boolean variables, an exception is raised. Once all equations have been processed, the **active** variable of all steps are updated to the newly calculated values. Afterwards, the equations are again evaluated. The iteration stops, once no step changes its state anymore, i.e., once no transition fires anymore. Then, simulation continuous until a new event is triggered, (when a relation changes its value).

With the Modelica "sampled(..)" operator, a StateGraph might also be executed within a discrete controller that is called at regular time instants. In a future version of the StateGraph library, this might be more directly supported.

#### **Parallel and Alternative Execution**

Parallel activities can be defined by component **Parallel** and alternative activities can be defined by component **Alternative**. An example for both components is given in the next figure.

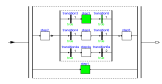

Here, the branch from "step2" to "step5" is executed in parallel to "step1". A transition connected to the output of a parallel branch component can only fire if the final steps in all parallel branches are active simultaneously. The figure above is a screen-shot from the animation of the StateGraph: Whenever a step is active or a transition can fire, the corresponding component is marked in **green** color.

The three branches within "step2" to "step5" are executed alternatively, depending which transition condition of "transition3", "transition4", "transition4a" fires first. Since all three transitions fire after 1 second, they are all candidates for the active branch. If two or more transitions would fire at the same time instant, a priority selection is made: The alternative and parallel components have a vector of connectors. Every branch has to be connected to exactly one entry of the connector vector. The entry with the lowest number has the highest priority.

Parallel, Alternative and Step components have vectors of connectors. The dimensions of these vectors are set in the corresponding parameter menu. E.g. in a "Parallel" component:

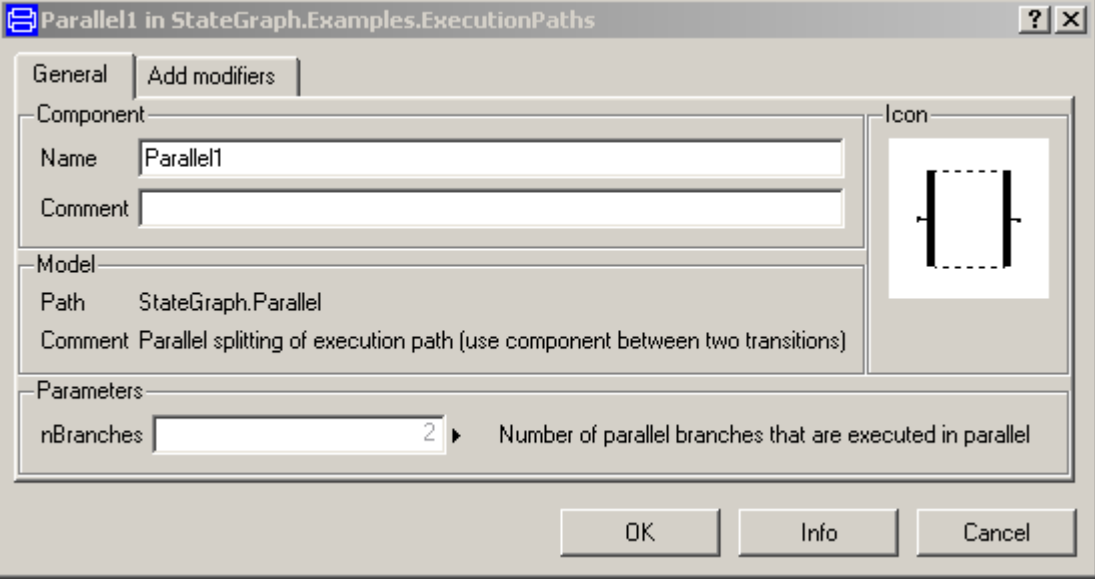

Currently in Dymola the following menu pops up, when a branch is connected to a vector of components in order to define the vector index to which the component shall be connected:

#### **1604 Modelica.StateGraph.UsersGuide.OverView**

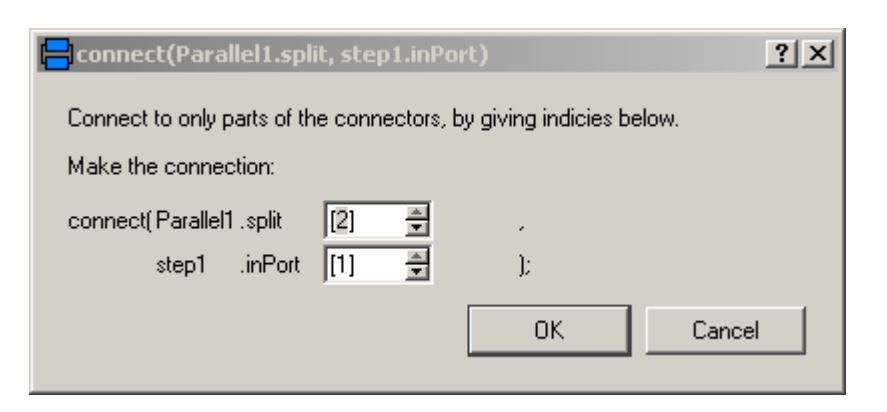

#### **CompositeSteps, Suspend and Resume Port**

A StateGraph can be hierarchically structured by using a **CompositeStep**. This is a component that inherits from **PartialCompositeStep**. An example is given in the next figure (from Examples.ControlledTanks):

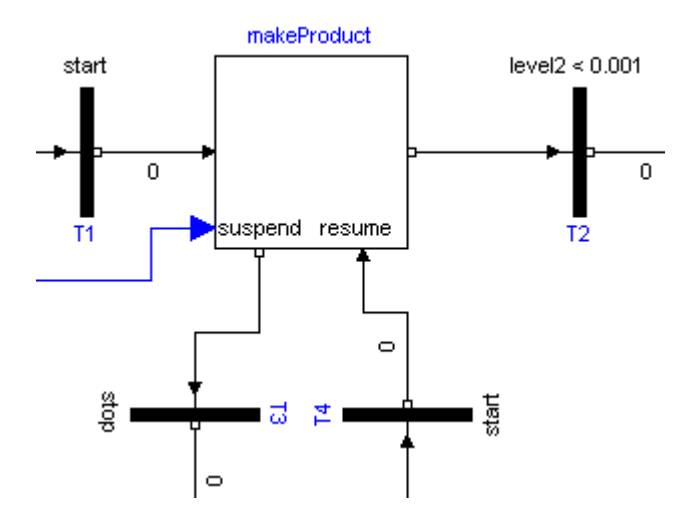

The CompositeStep component contains a local StateGraph that is entered by one or more input transitions and that is left by one or more output transitions. Also, other needed signals may enter a CompositeStep. The CompositeStep has similiar properties as a "usual" step: The CompositeStep is **active** once at least one step within the CompositeStep is active. Variable **active** defines the state of the CompositeStep.

Additionally, a CompositeStep has a **suspend** port. Whenever the transition connected to this port fires, the CompositeStep is left at once. When leaving the CompositeStep via the suspend port, the internal state of the CompositeStep is saved, i.e., the active flags of all steps within the CompositeStep. The CompositeStep might be entered via its **resume** port. In this case the internal state from the suspend transition is reconstructed and the CompositeStep continues the execution that it had before the suspend transition fired (this corresponds to the history ports of StateCharts or JGrafCharts).

A CompositeStep may contain other CompositeSteps. At every level, a CompositeStep and all of its content can be left via its suspend ports (actually, there is a vector of suspend connectors, i.e., a CompositeStep might be aborted due to different transitions).

#### <span id="page-1603-0"></span>**[Modelica.StateGraph.UsersGuide](#page-1598-0).FirstExample**

A first example will be given here (not yet done).

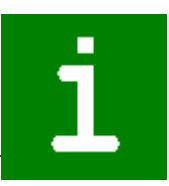

# <span id="page-1604-0"></span>**[Modelica.StateGraph.UsersGuide](#page-1598-0).ApplicationExample**

In this section a more realistic, still simple, application example is given, to demonstrate various features of the StateGraph library. This example shows the control of a two tank system from the master thesis of Isolde Dressler [\(see literature\)](#page-1607-2).

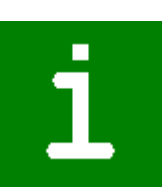

In the following figure the top level of the model is shown. This model is available as StateGraph.Examples.ControlledTanks.

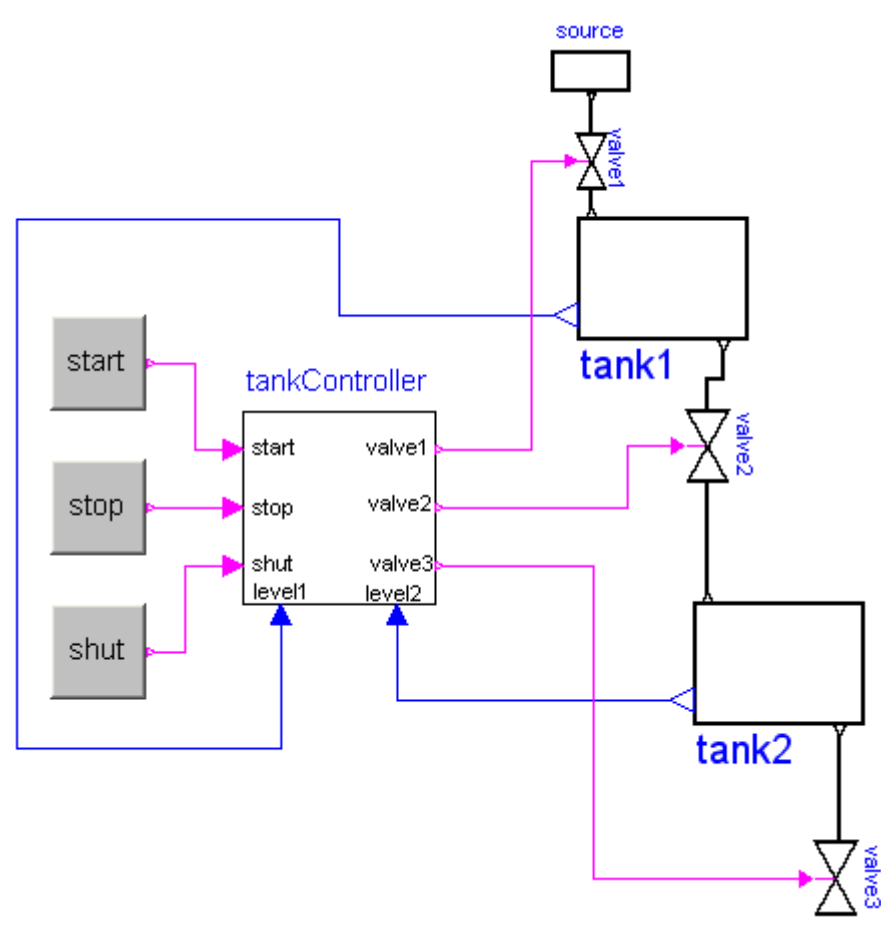

In the right part of the figure, two tanks are shown. At the top part, a large fluid source is present from which fluid can be filled in **tank1** when **valve1** is open. Tank1 can be emptied via **valve2** that is located in the bottom of tank2 and fills a second **tank2** which in turn is emptied via **valve3**. The actual levels of the tanks are measured and are provided as signals **level1** and **level2** to the **tankController**.

The **tankController** is controlled by three buttons, **start**, **stop** and **shut** (for shutdown) that are mutually exclusive. This means that whenever one button is pressed (i.e., its state is **true**) then the other two buttons are not pressed (i.e., their states are **false**). When button **start** is pressed, the "normal" operation to fill and to empty the two tanks is processed:

- 1. Valve 1 is opened and tank 1 is filled.
- 2. When tank 1 reaches its fill level limit, valve 1 is closed.
- 3. After a waiting time, valve 2 is opened and the fluid flows from tank 1 into tank 2.
- 4. When tank 1 is empty, valve 2 is closed.
- 5. After a waiting time, valve 3 is opened and the fluid flows out of tank 2
- 6. When tank 2 is empty, valve 3 is closed

The above "normal" process can be influenced by the following buttons:

- Button **start** starts the above process. When this button is pressed after a "stop" or "shut" operation, the process operation continues. .
- Button **stop** stops the above process by closing all valves. Then, the controller waits for further input

(either "start" or "shut" operation).

• Button **shut** is used to shutdown the process, by emptying at once both tanks. When this is achieved, the process goes back to its start configuration. Clicking on "start", restarts the process.

The implementation of the **tankController** is shown in the next figure:

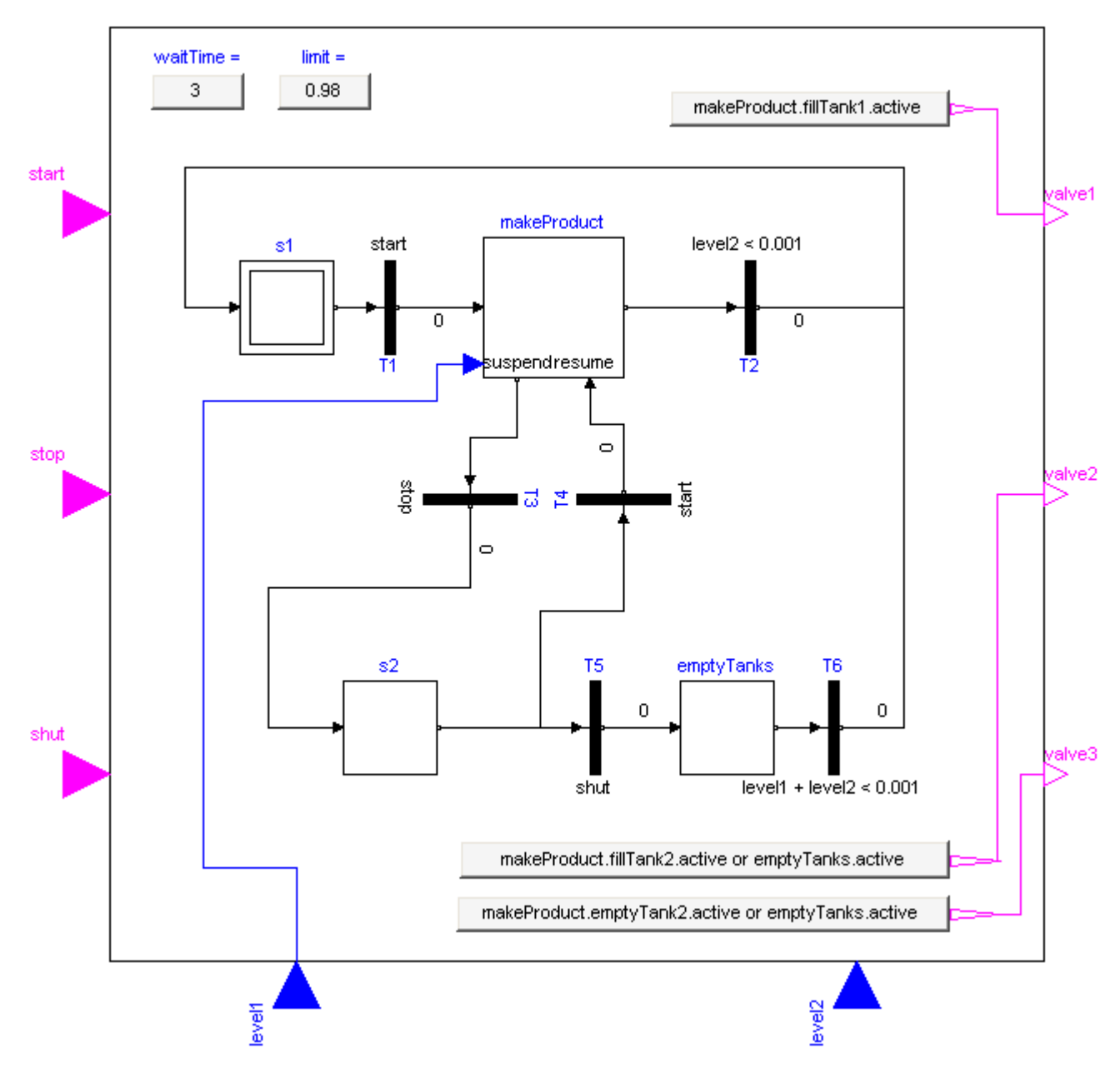

When the "**start**" button is pressed, the stateGraph is within the CompositeStep "**makeProduct**". During normal operation this CompositeStep is only left, once tank2 is empty. Afterwards, the CompositeStep is at once re-entered.

When the "stop" button is pressed, the "makeProduct" CompositeStep is at once terminated via the "**suspend**" port and the stateGraph waits in step "**s2**" for further commands. When the "**start**" button is pressed, the CompositeStep is re-entered via its **resume** port and the "normal" operation continues at the state where it was aborted by the suspend transition. If the "**shut**" button is pressed, the stateGraph waits in the "**emptyTanks**" step, until both tanks are empty and then waits at the initial step "**s1**" for further input.

The opening and closing of valves is **not** directly defined in the stateGraph. Instead via the "**setValveX**" components, the Boolean state of the valves are computed. For example, the output y of "setValve2" is

computed as:

```
 y = makeProduct.fillTank2.active or emptyTanks.active
```
i.e., valve2 is open, when step "makeProduct.fillTank2 or when step "emptyTanks" is active. Otherwise, valve2 is closed.

# <span id="page-1606-0"></span>**[Modelica.StateGraph.UsersGuide](#page-1598-0).ReleaseNotes**

#### **Version 0.87, 2004-06-23**

• Included in Modelica standard library 2.0 Beta 1 with the new block connectors. Changed all the references to the block connectors and the Logical library correspondingly.

### **Version 0.86, 2004-06-20**

- New components "Alternative" and "Parallel" for alternative and parallel execution paths.
- A step has now a vector of input and output connectors in order that multiple connections to and from a step are possible
- Removed components "AlternativeSplit", "AlternativeJoin", "ParallelSplit" and "ParallelJoin" since the newly introduced components ("Alternative", "Parallel", vector connectors of steps) have the same modeling power but are safer and more convenient.
- Removed the timer in a step (attach instead Logical.Timer to the "active" port of a "StepWithSignal" component). Note, that in most cases it is more convenient and more efficient to use the built-in timer of a transition.
- Component "StepInitial" renamed to "InitialStep".
- New component "Timer" within sublibrary Logical.
- Updated and improved documentation of the library.

## **Version 0.85, 2004-06-17**

- Renamed "MacroStep" to "CompositeStep" and the ports of the MacroStep from "abort" to "suspend" and "histoy" to "resume".
- Nested "CompositeStep" components are supported, based on the experimental feature of nested inner/outer components introduced by Dymola. This means that CompositeSteps can be suspended and resumed at every level.
- New example "Examples.ShowExceptions" to demonstrate the new feature of nested CompositeSteps.
- New package "Logical". It contains all components of ModelicaAdditions.Blocks.Logical, but with new block connectors and nicer icons. Additionally, logical blocks are also added.
- Improved icons for several components of the StateGraph library.

## **Version 0.83, 2004-05-21**

- The "abort" and "history" connectors are no longer visible in the diagram layer of a CompositeStep since it is not allowed to connect to them in a CompositeStep.
- Made the diagram/icon size of a CompositeStep smaller (from 200/-200 to 150/-150).
- Improved icons for "SetBoolean/SetInteger/SetReal" components.
- Renamed "ParameterReal" to "SetRealParameter".

### **Version 0.82, 2004-05-18**

Implemented a first version that is provided to other people.

#### **1608 Modelica.StateGraph.UsersGuide.Literature**

### <span id="page-1607-2"></span>**[Modelica.StateGraph.UsersGuide](#page-1598-0).Literature**

The StateGraph library is based on the following references:

#### Arzen K.-E. (2004):

**JGrafchart User Manual. Version 1.5**. Department of Automatic Control, Lund Institute of Technology, Lund, Sweden, Feb. 13

#### Dressler I. (2004):

**Code Generation From JGrafchart to Modelica**. Master thesis, supervisor: Karl-Erik Arzen, Department of Automatic Control, Lund Institute of Technology, Lund, Sweden, March 30

#### Elmqvist H., Mattsson S.E., Otter M. (2001):

**Object-Oriented and Hybrid Modeling in Modelica**. Journal Europeen des systemes automatises (JESA), Volume 35 - n. 1.

Mosterman P., Otter M., Elmqvist H. (1998):

**Modeling Petri Nets as Local Constraint Equations for Hybrid Systems using Modelica**. SCSC'98, Reno, Nevada, USA, Society for Computer Simulation International, pp. 314-319.

### <span id="page-1607-1"></span>**[Modelica.StateGraph.UsersGuide](#page-1598-0).Contact**

#### **Main Author:**

[Martin Otter](http://www.robotic.dlr.de/Martin.Otter/) Deutsches Zentrum für Luft und Raumfahrt e.V. (DLR) Institut für Robotik und Mechatronik Abteilung für Entwurfsorientierte Regelungstechnik Postfach 1116 D-82230 Wessling Germany email: [Martin.Otter@dlr.de](mailto:Martin.Otter@dlr.de)

#### **Acknowledgements:**

- The development of this library was strongly motivated by the master thesis of Isolde Dressler [\(see](#page-1607-2) [literature\)](#page-1607-2), in which a compiler from JGrafChart to Modelica was designed and implemented. This project was supervised by Karl-Erik Arzen from Departement of Automatic Control, Lund Institut of Technology, Lund, Sweden.
- This library profits also from the experience gained in the focused research program (Schwerpunktprogramm) "Continuous-Discrete Dynamic Systems" (KONDISK), sponsored by the Deutsche Forschungsgemeinschaft under grants OT174/1-2 and EN152/22-2. This support is most gratefully acknowledged.
- The implementation of the basic components of this library by describing finite state machines with equations is based on (Elmqvist, Mattsson and Otter, 2001), which in turn uses ideas from (Mosterman, Otter and Elmqvist, 1998), see [literature](#page-1607-2)

### <span id="page-1607-0"></span>**[Modelica.StateGraph](#page-1596-3).Examples**

**Examples to demonstrate the usage of the components of the StateGraph library**

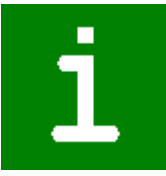

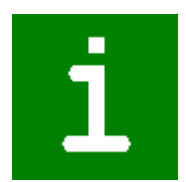

# **Information**

# **Package Content**

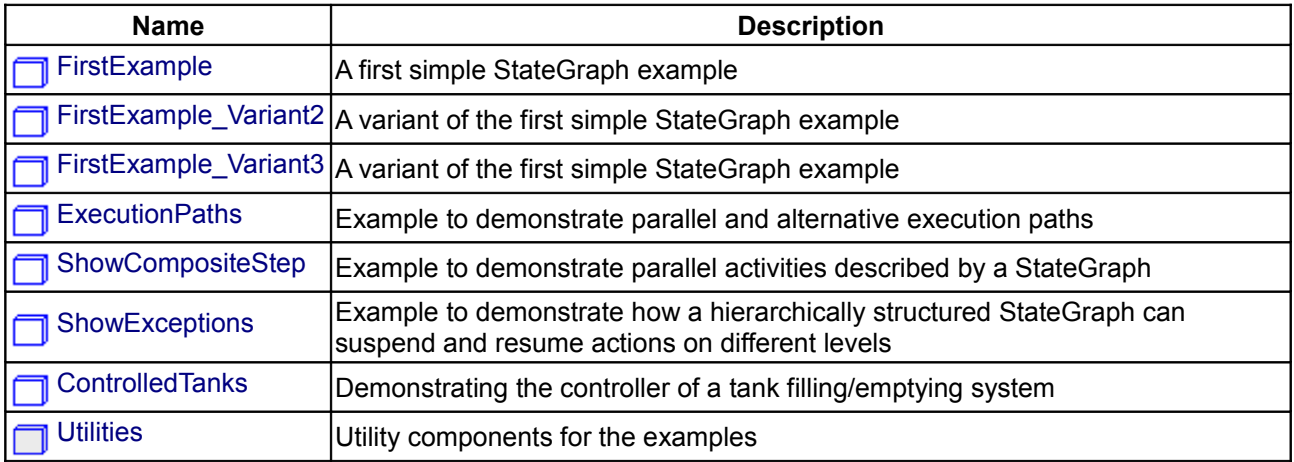

# <span id="page-1608-3"></span>**[Modelica.StateGraph.Examples](#page-1607-0).FirstExample**

## **A first simple StateGraph example**

# **Information**

<span id="page-1608-2"></span>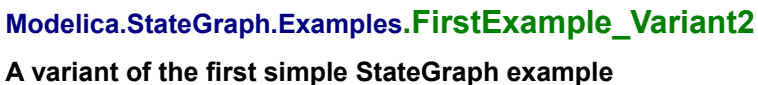

# **Information**

<span id="page-1608-1"></span>**[Modelica.StateGraph.Examples](#page-1607-0).FirstExample\_Variant3**

**A variant of the first simple StateGraph example**

**Information**

# <span id="page-1608-0"></span>**[Modelica.StateGraph.Examples](#page-1607-0).ExecutionPaths**

**Example to demonstrate parallel and alternative execution paths**

# **Information**

This is an example to demonstrate in which way **parallel** activities can be modelled by a StateGraph. When transition1 fires (after 1 second), two branches are executed in parallel. After 6 seconds the two branches are synchronized in order to arrive at step6.

Before simulating the model, try to figure out whether which branch of the alternative sequence is executed. Note, that alternatives have priorities according to the port index (alternative.split[1] has a higher priority to

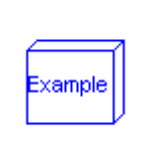

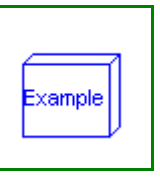

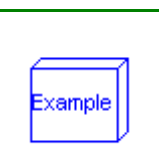

:ample

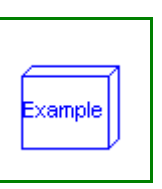

fire as alternative.split[2]).

## <span id="page-1609-3"></span>**[Modelica.StateGraph.Examples](#page-1607-0).ShowCompositeStep**

**Example to demonstrate parallel activities described by a StateGraph**

## **Information**

This is the same example as "ExecutionPaths". The only difference is that the alternative paths are included in a "CompositeStep".

# <span id="page-1609-2"></span>**[Modelica.StateGraph.Examples](#page-1607-0).ShowExceptions**

**Example to demonstrate how a hierarchically structured StateGraph can suspend and resume actions on different levels**

## **Information**

CompositeStep "compositeStep" is a hierarchical StateGraph consisting of two other subgraphs. Whenever component "compositeStep" is suspended, all steps with in "compositeStep" are deactivated. By entering "compositeStep" via its "resume" port, all steps within "compositeStep" are activated according to their setting before leaving the "compositeStep" via its "suspend" port.

## <span id="page-1609-1"></span>**[Modelica.StateGraph.Examples](#page-1607-0).ControlledTanks**

## **Demonstrating the controller of a tank filling/emptying system**

## **Information**

With this example the controller of a tank filling/emptying system is demonstrated. This example is from Dressler (2004), see [Literature.](#page-1607-2) The basic operation is to fill and empty the two tanks:

- 1. Valve 1 is opened and tank 1 is filled.
- 2. When tank 1 reaches its fill level limit, valve 1 is closed.
- 3. After a waiting time, valve 2 is opened and the fluid flows from tank 1 into tank 2.
- 4. When tank 1 is empty, valve 2 is closed.
- 5. After a waiting time, valve 3 is opened and the fluid flows out of tank 2
- 6. When tank 3 is empty, valve 3 is closed

The above "normal" process can be influenced by three buttons:

- Button **start** starts the above process. When this button is pressed after a "stop" or "shut" operation, the process operation continues. .
- Button **stop** stops the above process by closing all valves. Then, the controller waits for further input (either "start" or "shut" operation).
- Button **shut** is used to shutdown the process, by emptying at once both tanks. When this is achieved, the process goes back to its start configuration. Clicking on "start", restarts the process.

## <span id="page-1609-0"></span>**[Modelica.StateGraph.Examples](#page-1607-0).Utilities**

## **Utility components for the examples**

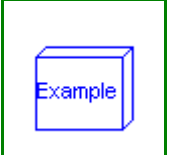

xample

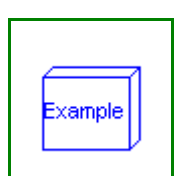

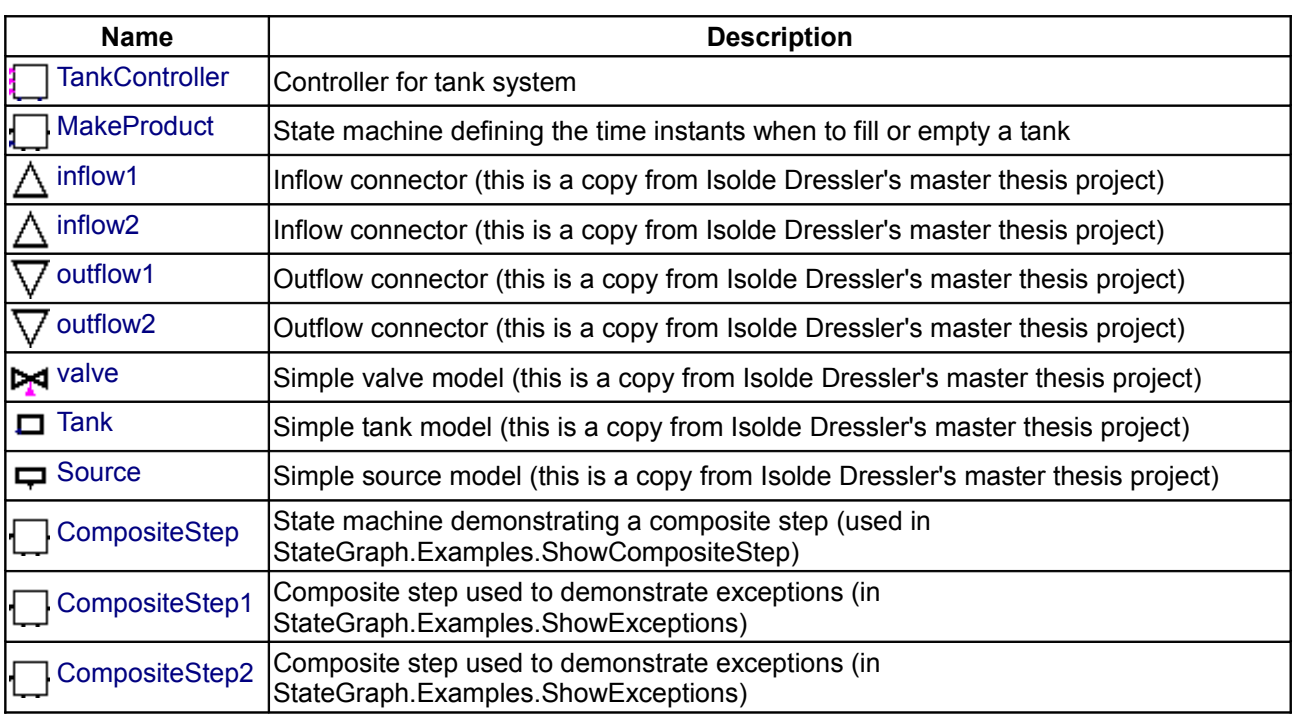

# **Package Content**

# <span id="page-1610-1"></span>**[Modelica.StateGraph.Examples.Utilities](#page-1609-0).TankController**

# **Controller for tank system**

# **Parameters**

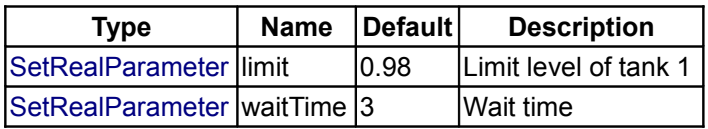

# **Connectors**

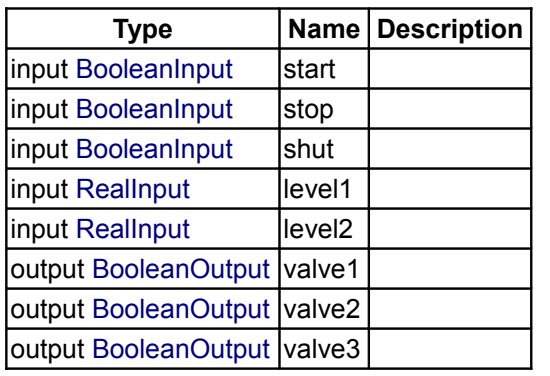

# <span id="page-1610-0"></span>**[Modelica.StateGraph.Examples.Utilities](#page-1609-0).MakeProduct**

**State machine defining the time instants when to fill or empty a tank**

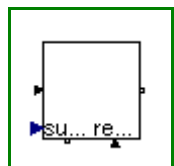

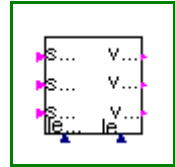

# **Parameters**

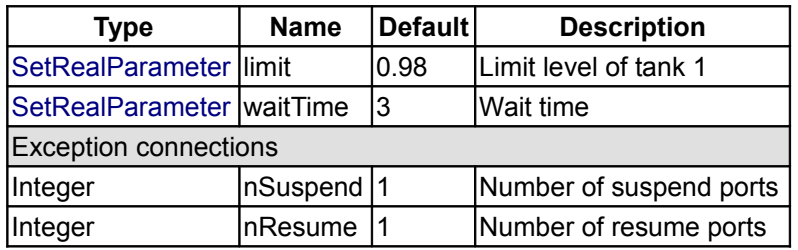

# **Connectors**

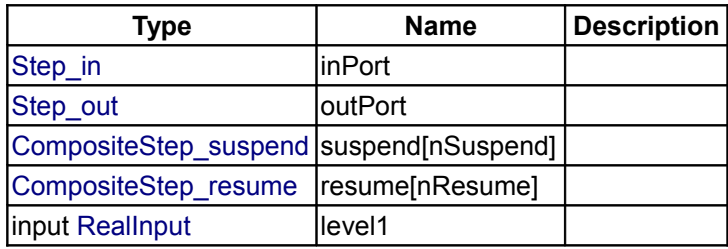

# <span id="page-1611-2"></span>**[Modelica.StateGraph.Examples.Utilities](#page-1609-0).inflow1**

**Inflow connector (this is a copy from Isolde Dressler's master thesis project)**

# **Contents**

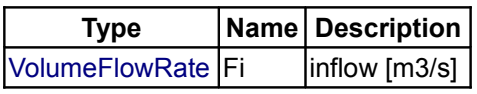

# <span id="page-1611-1"></span>**[Modelica.StateGraph.Examples.Utilities](#page-1609-0).inflow2**

**Inflow connector (this is a copy from Isolde Dressler's master thesis project)**

# **Contents**

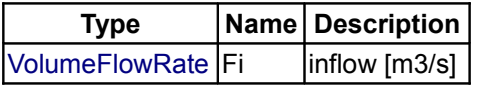

# <span id="page-1611-0"></span>**[Modelica.StateGraph.Examples.Utilities](#page-1609-0).outflow1**

**Outflow connector (this is a copy from Isolde Dressler's master thesis project)**

# **Contents**

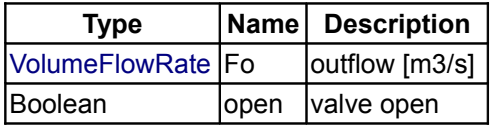

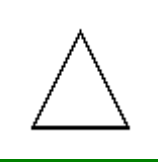

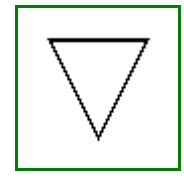

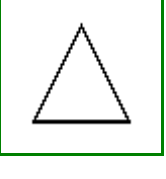

# <span id="page-1612-3"></span>**[Modelica.StateGraph.Examples.Utilities](#page-1609-0).outflow2**

**Outflow connector (this is a copy from Isolde Dressler's master thesis project)**

## **Contents**

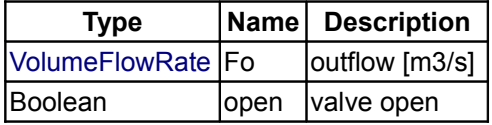

## <span id="page-1612-2"></span>**[Modelica.StateGraph.Examples.Utilities](#page-1609-0).valve**

**Simple valve model (this is a copy from Isolde Dressler's master thesis project)**

## **Connectors**

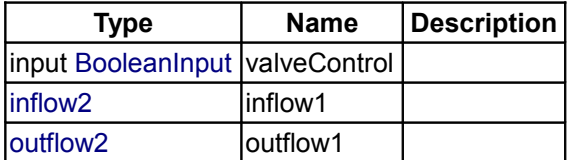

## <span id="page-1612-1"></span>**[Modelica.StateGraph.Examples.Utilities](#page-1609-0).Tank**

## **Simple tank model (this is a copy from Isolde Dressler's master thesis project)**

## **Parameters**

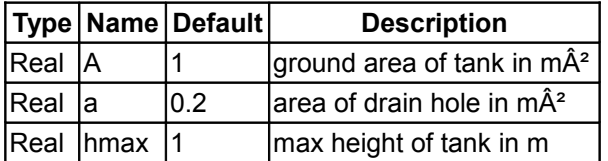

## **Connectors**

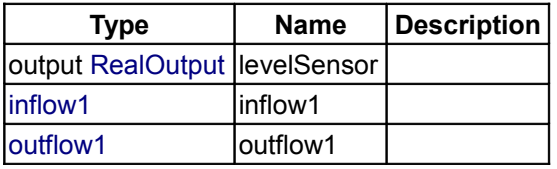

## <span id="page-1612-0"></span>**[Modelica.StateGraph.Examples.Utilities](#page-1609-0).Source**

**Simple source model (this is a copy from Isolde Dressler's master thesis project)**

# **Parameters**

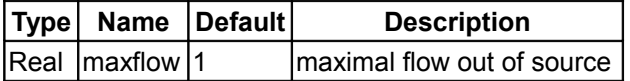

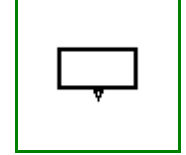

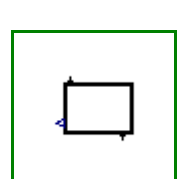

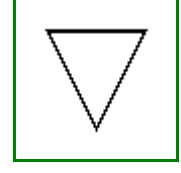

#### **Connectors**

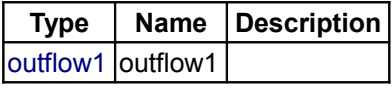

## <span id="page-1613-2"></span>**[Modelica.StateGraph.Examples.Utilities](#page-1609-0).CompositeStep**

**State machine demonstrating a composite step (used in StateGraph.Examples.ShowCompositeStep)**

## **Parameters**

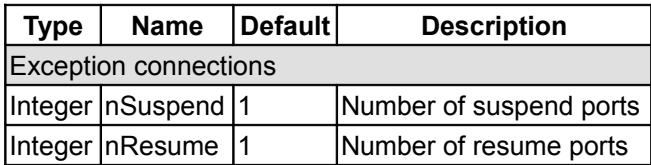

### **Connectors**

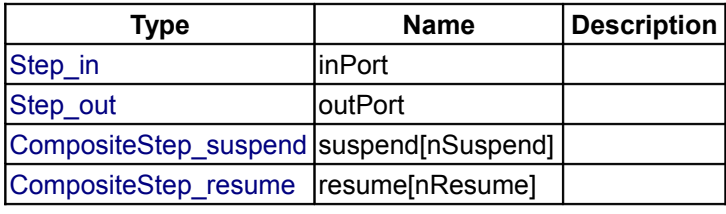

## <span id="page-1613-1"></span>**[Modelica.StateGraph.Examples.Utilities](#page-1609-0).CompositeStep1**

**Composite step used to demonstrate exceptions (in StateGraph.Examples.ShowExceptions)**

## **Parameters**

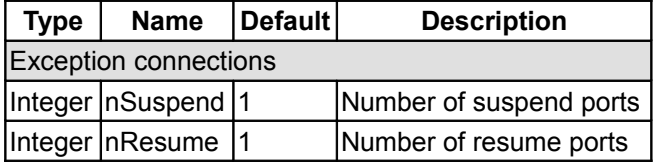

### **Connectors**

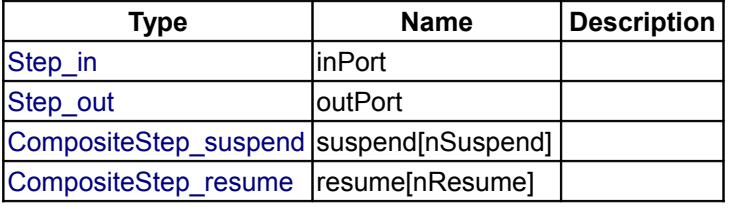

<span id="page-1613-0"></span>**[Modelica.StateGraph.Examples.Utilities](#page-1609-0).CompositeStep2**

**Composite step used to demonstrate exceptions (in StateGraph.Examples.ShowExceptions)**

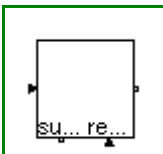

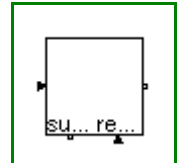

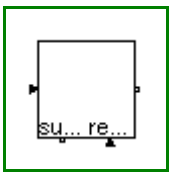

# **Parameters**

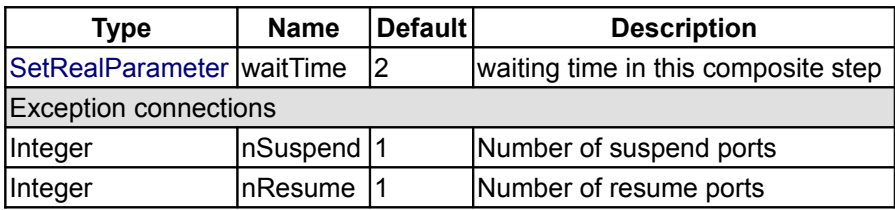

# **Connectors**

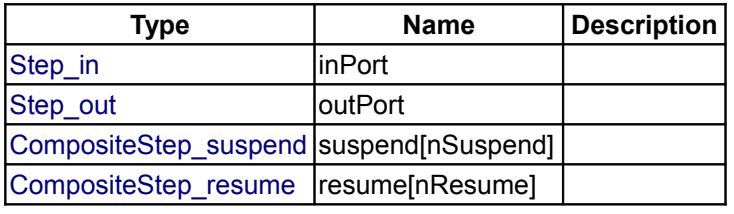

# <span id="page-1614-0"></span>**[Modelica.StateGraph](#page-1596-3).Interfaces**

# **Connectors and partial models**

# **Information**

# **Package Content**

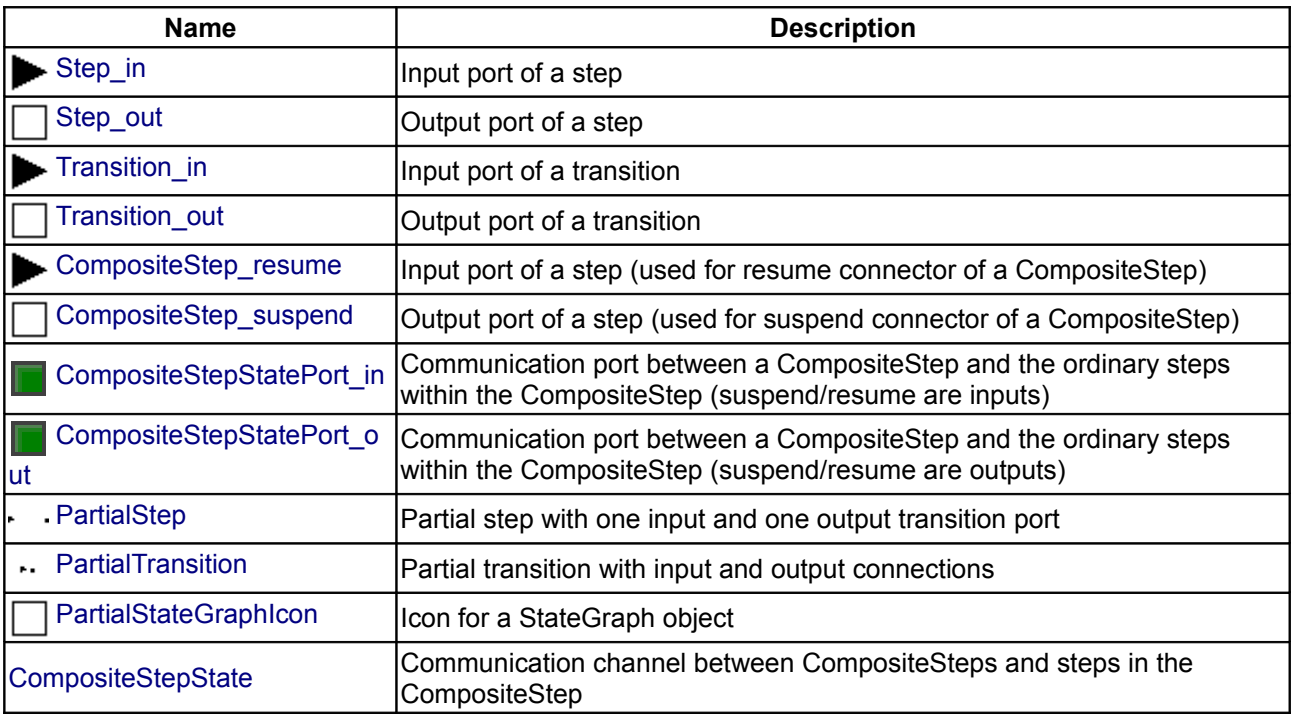

# <span id="page-1614-1"></span>**[Modelica.StateGraph.Interfaces](#page-1614-0).Step\_in**

**Input port of a step**

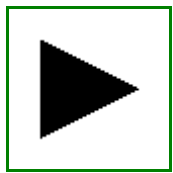

# **Information**

# **Contents**

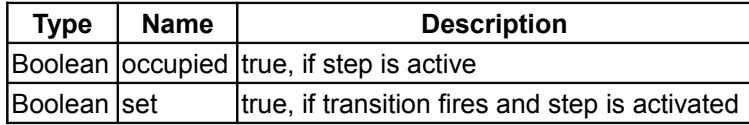

# <span id="page-1615-1"></span>**[Modelica.StateGraph.Interfaces](#page-1614-0).Step\_out**

**Output port of a step**

# **Information**

## **Contents**

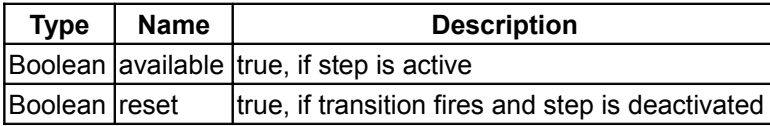

## <span id="page-1615-3"></span>**[Modelica.StateGraph.Interfaces](#page-1614-0).Transition\_in**

**Input port of a transition**

# **Information**

## **Contents**

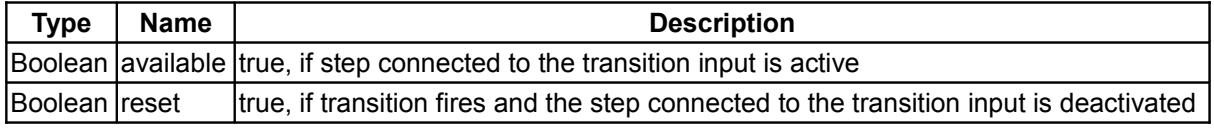

## <span id="page-1615-2"></span>**[Modelica.StateGraph.Interfaces](#page-1614-0).Transition\_out**

**Output port of a transition**

# **Information**

# **Contents**

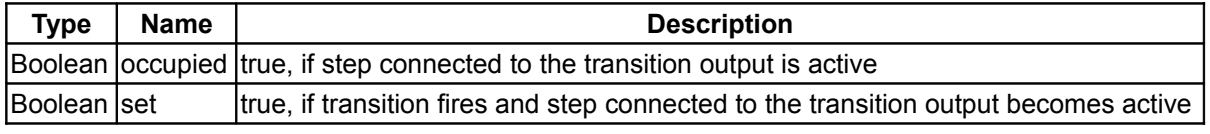

# <span id="page-1615-0"></span>**[Modelica.StateGraph.Interfaces](#page-1614-0).CompositeStep\_resume**

**Input port of a step (used for resume connector of a CompositeStep)**

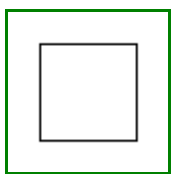

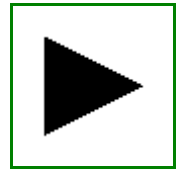

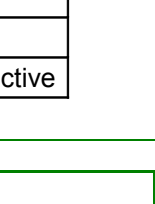

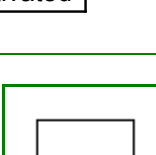

# **Information**

## **Contents**

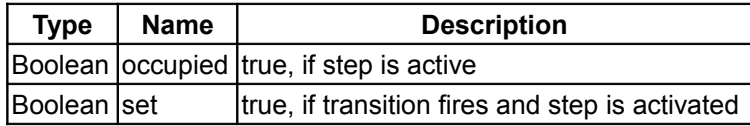

## <span id="page-1616-0"></span>**[Modelica.StateGraph.Interfaces](#page-1614-0).CompositeStep\_suspend**

**Output port of a step (used for suspend connector of a CompositeStep)**

# **Information**

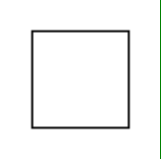

## **Contents**

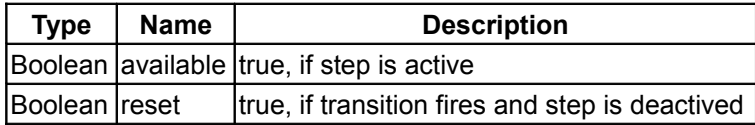

# <span id="page-1616-2"></span>**[Modelica.StateGraph.Interfaces](#page-1614-0).CompositeStepStatePort\_in**

**Communication port between a CompositeStep and the ordinary steps within the CompositeStep (suspend/resume are inputs)**

# **Information**

## **Contents**

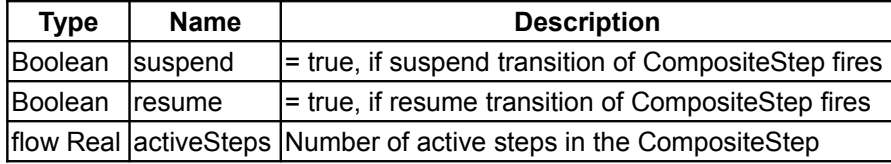

# <span id="page-1616-1"></span>**[Modelica.StateGraph.Interfaces](#page-1614-0).CompositeStepStatePort\_out**

**Communication port between a CompositeStep and the ordinary steps within the CompositeStep (suspend/resume are outputs)**

## **Information**

## **Contents**

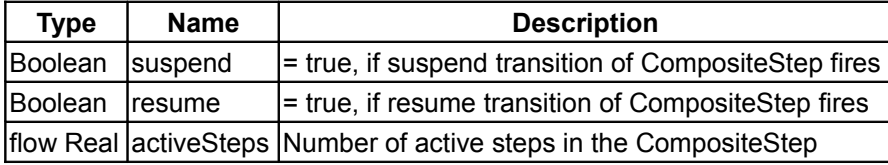

## <span id="page-1617-3"></span>**[Modelica.StateGraph.Interfaces](#page-1614-0).PartialStep**

**Partial step with one input and one output transition port**

## **Information**

### **Parameters**

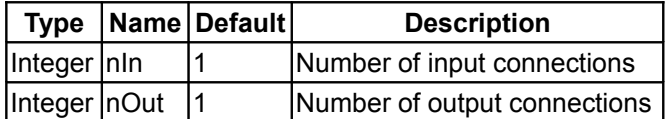

#### **Connectors**

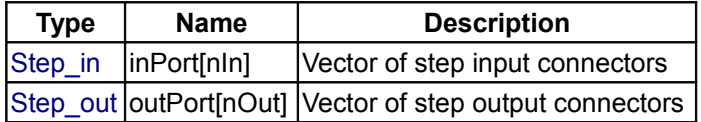

### <span id="page-1617-2"></span>**[Modelica.StateGraph.Interfaces](#page-1614-0).PartialTransition**

**Partial transition with input and output connections**

# **Information**

### **Parameters**

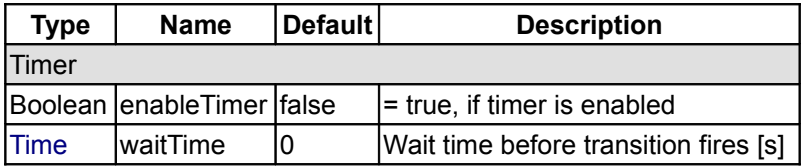

## **Connectors**

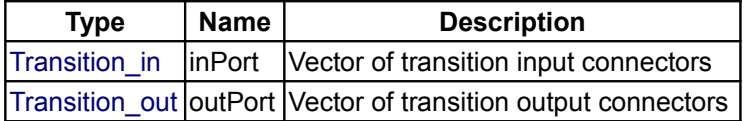

# <span id="page-1617-1"></span>**[Modelica.StateGraph.Interfaces](#page-1614-0).PartialStateGraphIcon**

## **Icon for a StateGraph object**

## **Information**

# <span id="page-1617-0"></span>**[Modelica.StateGraph.Interfaces](#page-1614-0).CompositeStepState**

**Communication channel between CompositeSteps and steps in the CompositeStep**

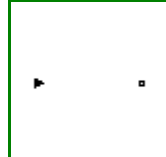

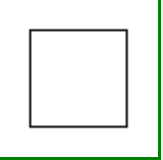

# **Information**

# **Connectors**

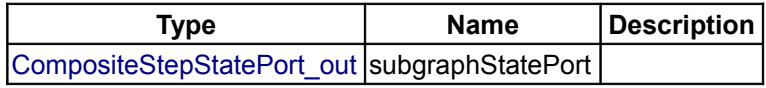

## <span id="page-1618-2"></span>**[Modelica.StateGraph](#page-1596-3).InitialStep**

**Initial step (= step that is active when simulation starts)**

# **Information**

## **Parameters**

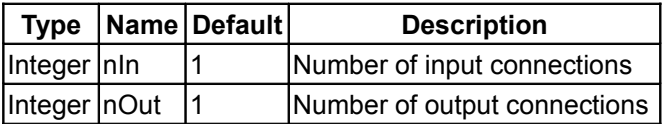

## **Connectors**

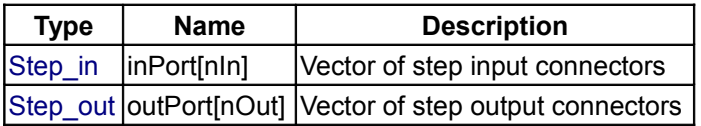

# <span id="page-1618-1"></span>**[Modelica.StateGraph](#page-1596-3).InitialStepWithSignal**

**Initial step (= step that is active when simulation starts). Connector 'active' is true when the step is active**

# **Information**

## **Parameters**

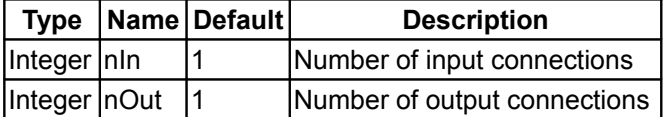

## **Connectors**

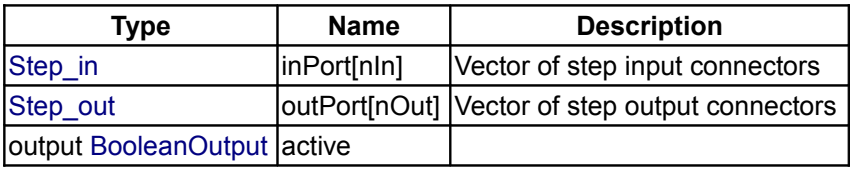

# <span id="page-1618-0"></span>**[Modelica.StateGraph](#page-1596-3).Step**

**Ordinary step (= step that is not active when simulation starts)**

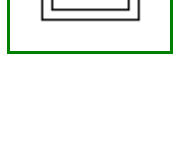

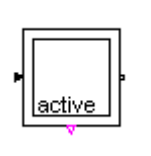

# **Information**

# **Parameters**

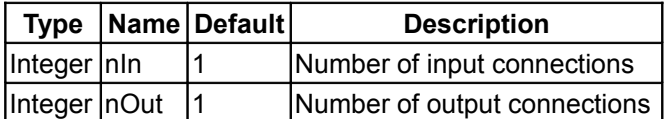

## **Connectors**

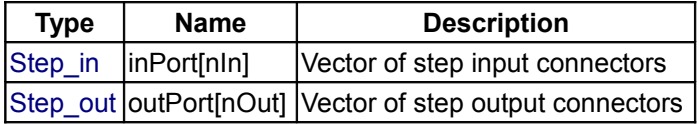

# <span id="page-1619-1"></span>**[Modelica.StateGraph](#page-1596-3).StepWithSignal**

**Ordinary step (= step that is not active when simulation starts). Connector 'active' is true when the step is active**

# **Information**

## **Parameters**

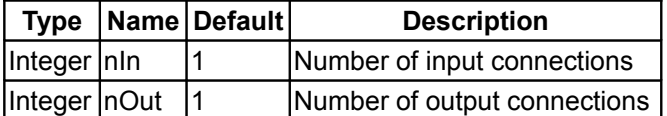

# **Connectors**

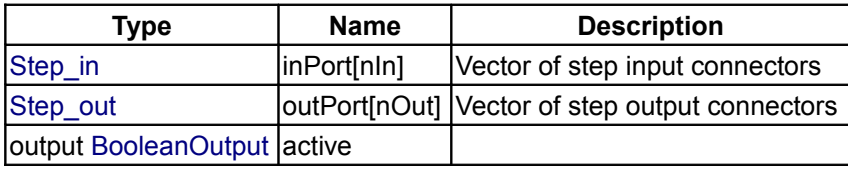

# <span id="page-1619-0"></span>**[Modelica.StateGraph](#page-1596-3).Transition**

**Transition where the fire condition is set by a modification of variable condition**

# **Information**

## **Parameters**

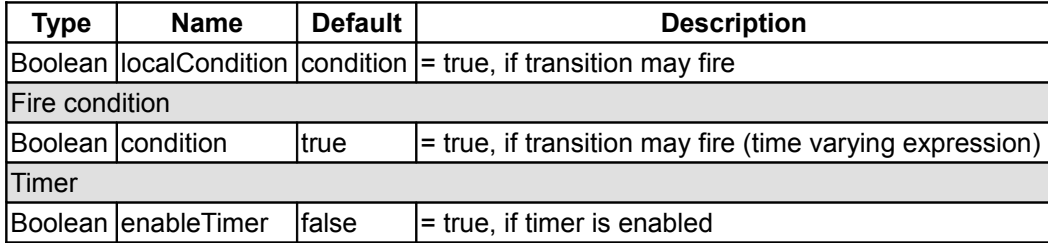

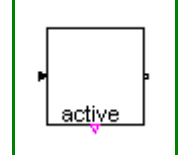

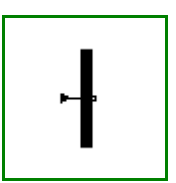
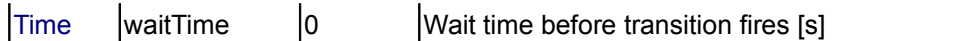

## **Connectors**

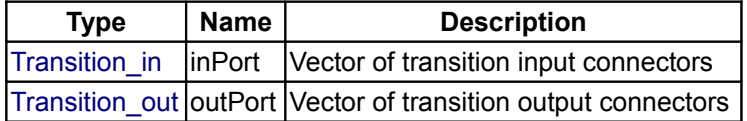

## **[Modelica.StateGraph](#page-1596-0).TransitionWithSignal**

**Transition where the fire condition is set by a Boolean input signal**

## **Information**

## **Parameters**

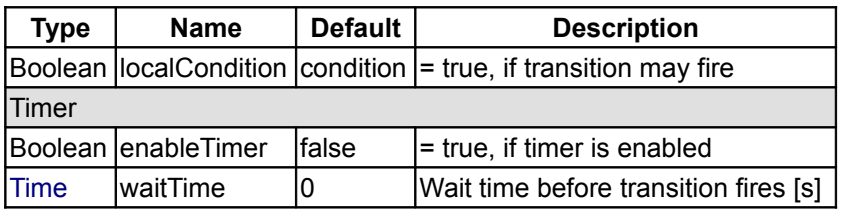

## **Connectors**

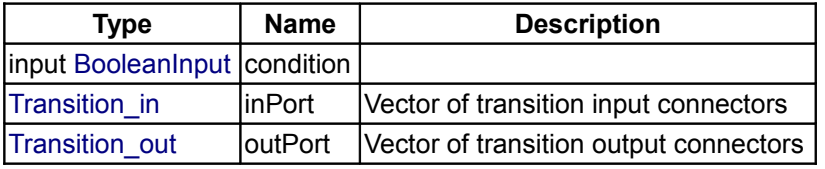

# **[Modelica.StateGraph](#page-1596-0).Alternative**

**Alternative splitting of execution path (use component between two steps)**

## **Information**

## **Parameters**

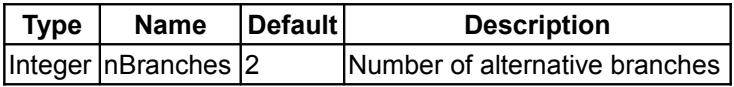

## **Connectors**

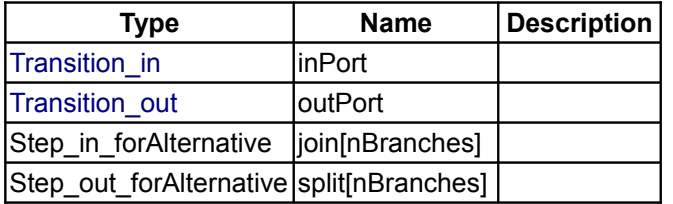

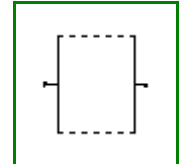

#### **[Modelica.StateGraph](#page-1596-0).Parallel**

**Parallel splitting of execution path (use component between two transitions)**

## **Information**

## **Parameters**

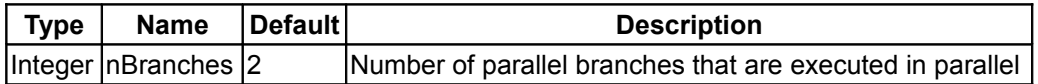

#### **Connectors**

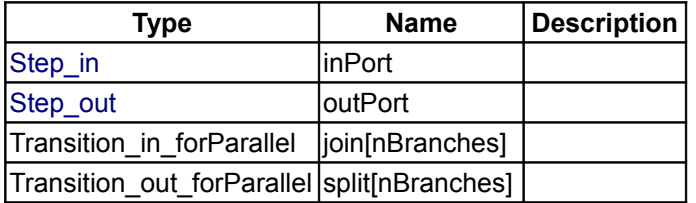

## **[Modelica.StateGraph](#page-1596-0).PartialCompositeStep**

**Superclass of a subgraph, i.e., a composite step that has internally a StateGraph**

## **Information**

#### **Parameters**

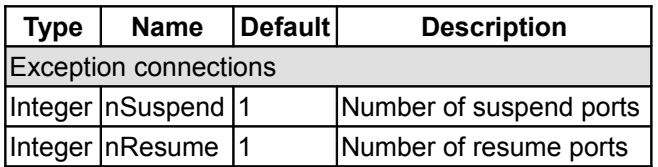

#### **Connectors**

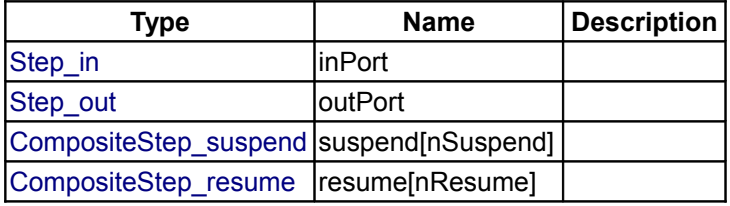

## **[Modelica.StateGraph](#page-1596-0).StateGraphRoot**

## **Root of a StateGraph (has to be present on the highest level of a StateGraph)**

## **Information**

On the highest level of a StateGraph, an instance of StateGraphRoot has to be present. If it is not within in a model, it is automatically included by a Modelica translator due to an appropriate annotation. Practically, this means that it need not be present in a StateGraph model.

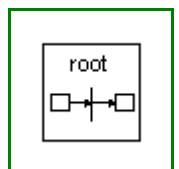

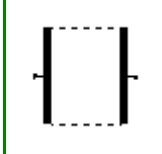

The StateGraphRoot object is needed, since all Step objects have an "outer" reference to communicate with the "nearest" CompositeStep (which inherits from PartialCompositeStep), especially to abort a CompositeStep via the "suspend" port. Even if no "CompositeStep" is present, on highest level a corresponding "inner" definition is needed and is provided by the StateGraphRoot object.

#### **Connectors**

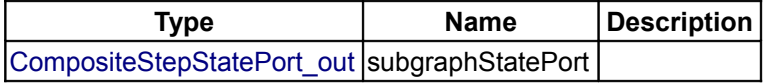

## <span id="page-1622-0"></span>**[Modelica.StateGraph](#page-1596-0).Temporary**

#### **Components that will be provided by other libraries in the future**

## **Information**

This library is just temporarily present. The components of this library will be present in the future in the Modelica standard library (with the new block connectors) and in the UserInteraction library that is currently under development.

#### **Package Content**

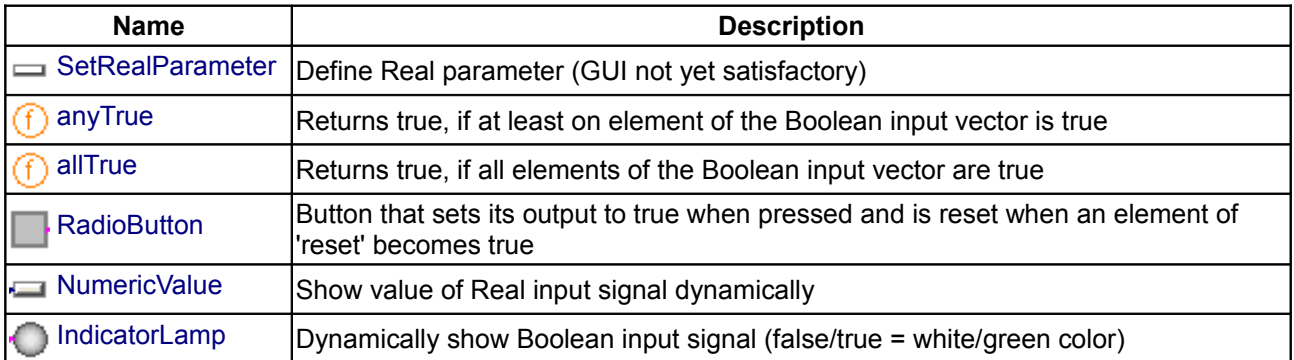

#### **Types and constants**

<span id="page-1622-2"></span>type SetRealParameter = Real "Define Real parameter (GUI not yet satisfactory)";

#### <span id="page-1622-1"></span>**[Modelica.StateGraph.Temporary](#page-1622-0).anyTrue**

**Returns true, if at least on element of the Boolean input vector is true**

#### **Information**

#### **Inputs**

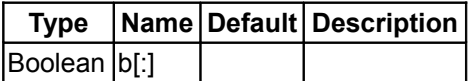

#### **Outputs**

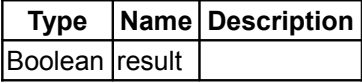

## <span id="page-1623-2"></span>**[Modelica.StateGraph.Temporary](#page-1622-0).allTrue**

**Returns true, if all elements of the Boolean input vector are true**

## **Information**

#### **Inputs**

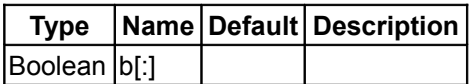

#### **Outputs**

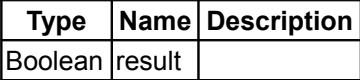

## <span id="page-1623-1"></span>**[Modelica.StateGraph.Temporary](#page-1622-0).RadioButton**

**Button that sets its output to true when pressed and is reset when an element of 'reset' becomes true**

## **Information**

## **Parameters**

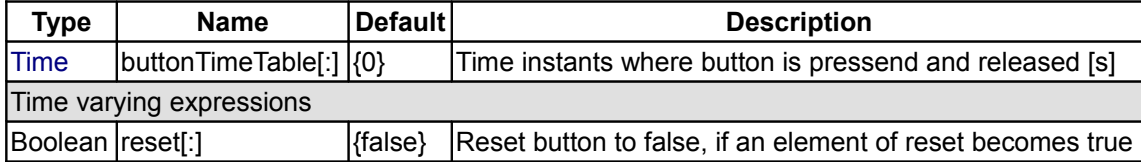

## **Connectors**

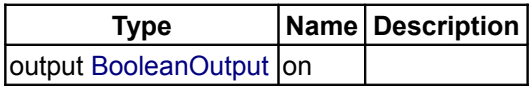

## <span id="page-1623-0"></span>**[Modelica.StateGraph.Temporary](#page-1622-0).NumericValue**

**Show value of Real input signal dynamically**

#### **Information**

## **Parameters**

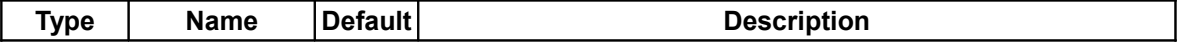

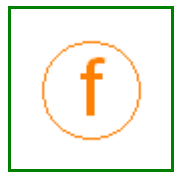

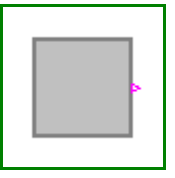

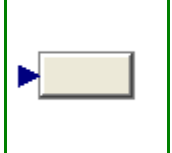

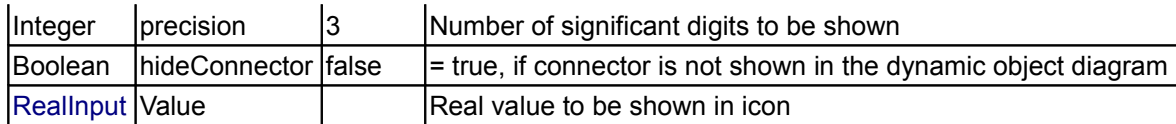

## **Connectors**

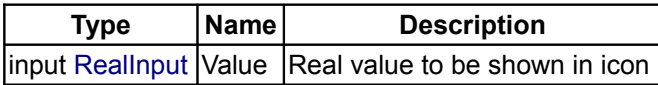

## <span id="page-1624-0"></span>**[Modelica.StateGraph.Temporary](#page-1622-0).IndicatorLamp**

**Dynamically show Boolean input signal (false/true = white/green color)**

## **Information**

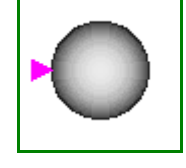

## **Connectors**

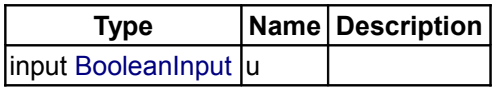

## <span id="page-1624-1"></span>**[Modelica](#page-42-0).Thermal**

**Library of thermal system components to model heat transfer and simple thermo-fluid pipe flow**

## **Information**

This package contains libraries to model heat transfer and fluid heat flow.

## **Package Content**

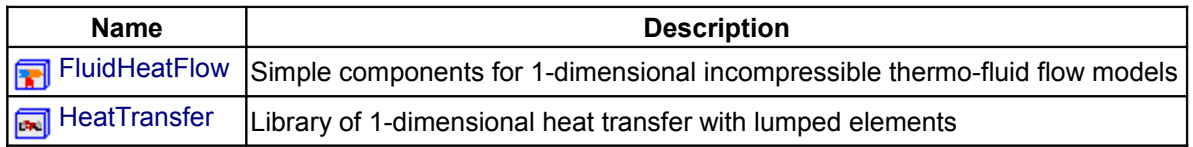

## <span id="page-1624-2"></span>**[Modelica.Thermal](#page-1624-1).FluidHeatFlow**

**Simple components for 1-dimensional incompressible thermo-fluid flow models**

#### **Information**

This package contains very simple-to-use components to model coolant flows as needed to simulate cooling e.g. of electric machines:

- Components: components like different types of pipe models
- Examples: some test examples
- Interfaces: definition of connectors and partial models (containing the core thermodynamic equations)
- Media: definition of media properties
- Sensors: various sensors for pressure, temperature, volume and enthalpy flow
- Sources: various flow sources

#### **Variables used in connectors:**

- Pressure p
- flow MassFlowRate m\_flow
- SpecificEnthalpy h
- flow EnthalpyFlowRate H\_flow

EnthalpyFlowRate means the Enthalpy =  $cp_{constant}$  \* m \* T that is carried by the medium's flow.

#### **Limitations and assumptions:**

- Splitting and mixing of coolant flows (media with the same cp) is possible.
- Reversing the direction of flow is possible.
- The medium is considered to be incompressible.
- No mixtures of media is taken into consideration.
- The medium may not change its phase.
- Medium properties are kept constant.
- Pressure changes are only due to pressure drop and geodetic height differnence rho\*g\*h (if  $h > 0$ ).
- A user-defined part  $(0..1)$  of the friction losses  $(V$  flow\*dp) are fed to the medium.
- **Note:** Connected flowPorts have the same temperature (mixing temperature)! Since mixing may occur, the outlet temperature may be different from the connector's temperature. Outlet temperature is defined by variable T of the corresponding component.

#### **Further development:**

• Additional components like tanks (if needed)

#### **Main Authors:**

[Anton Haumer](http://www.haumer.at/) Technical Consulting & Electrical Engineering A-3423 St.Andrae-Woerdern, Austria email: [a.haumer@haumer.at](mailto:a.haumer@haumer.at)

Dr.Christian Kral Österreichisches Forschungs- und Prüfzentrum Arsenal Ges.m.b.H. [arsenal research](http://www.arsenal.ac.at/) Giefinggasse 2 A-1210 Vienna, Austria

Copyright © 1998-2008, Modelica Association, Anton Haumer and arsenal research.

*The Modelica package is free software; it can be redistributed and/or modified under the terms of the Modelica license, see the license conditions and the accompanying disclaimer [here.](#page-82-0)*

## **Package Content**

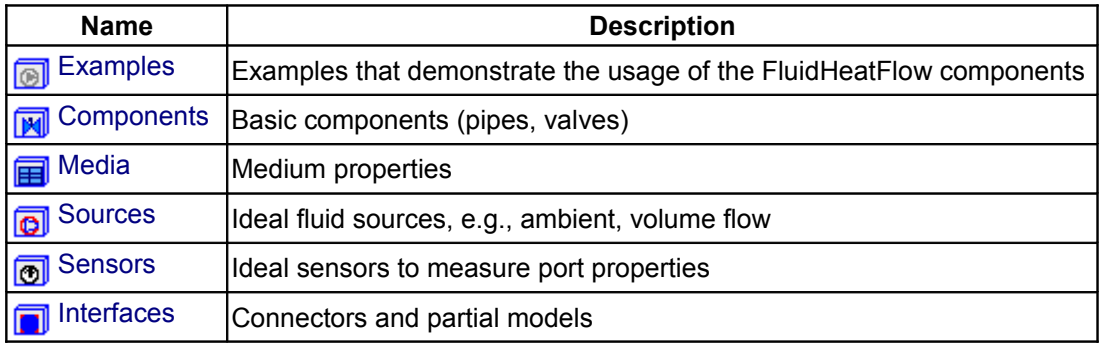

## <span id="page-1626-0"></span>**[Modelica.Thermal.FluidHeatFlow](#page-1624-2).Examples**

#### **Examples that demonstrate the usage of the FluidHeatFlow components**

## **Information**

This package contains test examples:

- 1.SimpleCooling: heat is dissipated through a media flow
- 2.ParallelCooling: two heat sources dissipate through merged media flows
- 3.IndirectCooling: heat is disspated through two cooling cycles
- 4.PumpAndValve: demonstrates usage of an IdealPump and a Valve
- 5.PumpDropOut: demonstrates shutdown and restart of a pump
- 6.ParallelPumpDropOut: demonstrates shutdown and restart of a pump in a parallel circuit
- 7.OneMass: cooling of a mass (thermal capacity) by a coolant flow
- 8.TwoMass: cooling of two masses (thermal capacities) by two parallel coolant flows

#### **Main Authors:**

[Anton Haumer](http://www.haumer.at/) Technical Consulting & Electrical Engineering A-3423 St.Andrae-Woerdern, Austria email: [a.haumer@haumer.at](mailto:a.haumer@haumer.at)

Dr.Christian Kral Österreichisches Forschungs- und Prüfzentrum Arsenal Ges.m.b.H. [arsenal research](http://www.arsenal.ac.at/) Giefinggasse 2 A-1210 Vienna, Austria

Copyright © 1998-2008, Modelica Association, Anton Haumer and arsenal research.

*The Modelica package is free software; it can be redistributed and/or modified under the terms of the Modelica license, see the license conditions and the accompanying disclaimer [here.](#page-82-0)*

# **Name Description** [SimpleCooling](#page-1626-1) Example: simple cooling circuit [ParallelCooling](#page-1627-1) Example: coolig circuit with parallel branches [IndirectCooling](#page-1627-0) Example: indirect cooling circuit [PumpAndValve](#page-1628-1) Example: cooling circuit with pump and valve [PumpDropOut](#page-1628-0) Example: cooling circuit with drop out of pump [ParallelPumpDropOut](#page-1629-1)  $E$ xample: cooling circuit with parallel branches and drop out of pump [OneMass](#page-1629-0) Example: ccoling of one hot mass [TwoMass](#page-1630-1) Example: cooling of two hot masses [Utilities](#page-1630-0) **Utility** models for examples

## **Package Content**

## <span id="page-1626-1"></span>**[Modelica.Thermal.FluidHeatFlow.Examples](#page-1626-0).SimpleCooling**

**Example: simple cooling circuit**

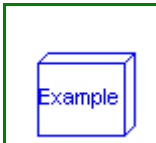

1st test example: SimpleCooling

A prescribed heat source dissipates its heat through a thermal conductor to a coolant flow. The coolant flow is taken from an ambient and driven by a pump with prescribed mass flow. **Results**:

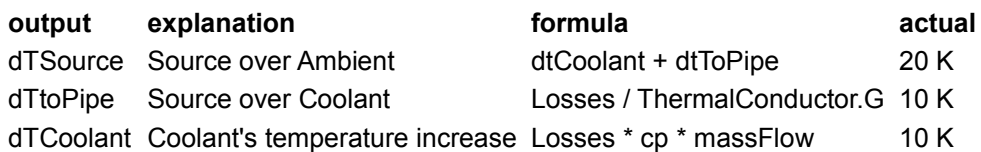

## **Parameters**

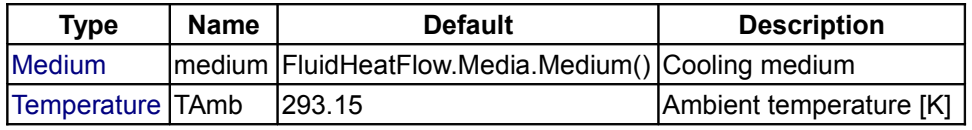

## <span id="page-1627-1"></span>**[Modelica.Thermal.FluidHeatFlow.Examples](#page-1626-0).ParallelCooling**

**Example: coolig circuit with parallel branches**

## **Information**

2nd test example: ParallelCooling

Two prescribed heat sources dissipate their heat through thermal conductors to coolant flows. The coolant flow is taken from an ambient and driven by a pump with prescribed mass flow, then splitted into two coolant flows connected to the two heat sources, and afterwards merged. Splitting of coolant flows is determined by pressure drop characteristic of the two pipes. **Results**:

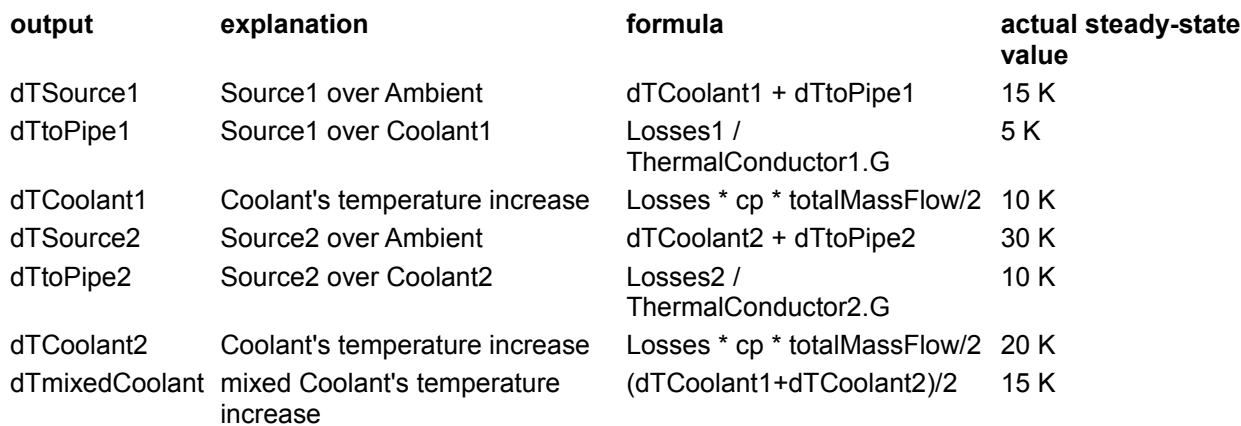

#### **Parameters**

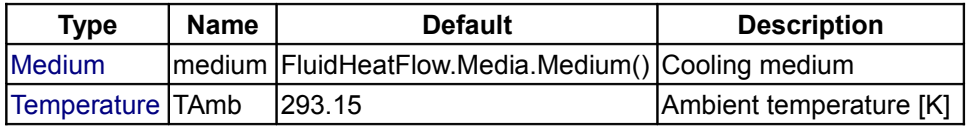

<span id="page-1627-0"></span>**[Modelica.Thermal.FluidHeatFlow.Examples](#page-1626-0).IndirectCooling**

**Example: indirect cooling circuit**

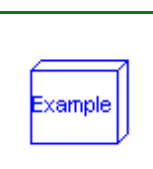

**steady-state value** 

xample

3rd test example: IndirectCooling

A prescribed heat sources dissipates its heat through a thermal conductor to the inner coolant cycle. It is necessary to define the pressure level of the inner coolant cycle. The inner coolant cycle is coupled to the outer coolant flow through a thermal conductor.

Inner coolant's temperature rise near the source is the same as temperature drop near the cooler. **Results**:

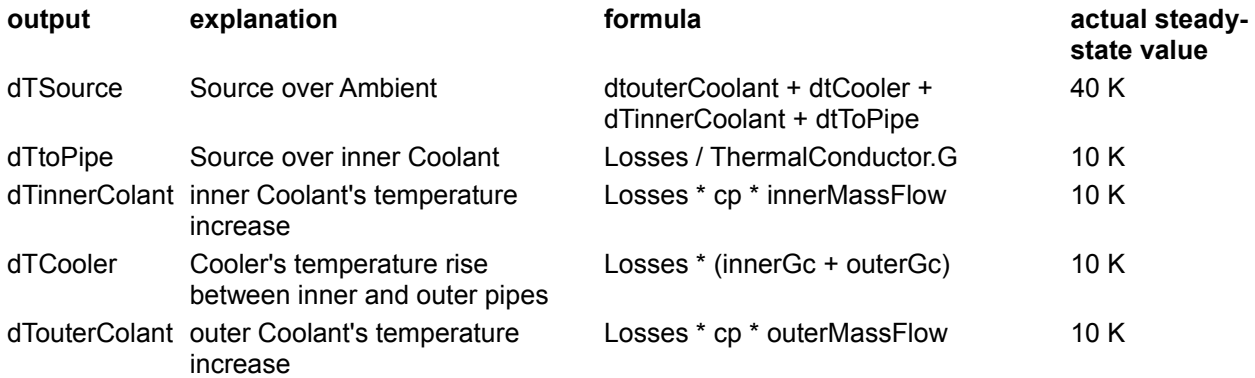

## **Parameters**

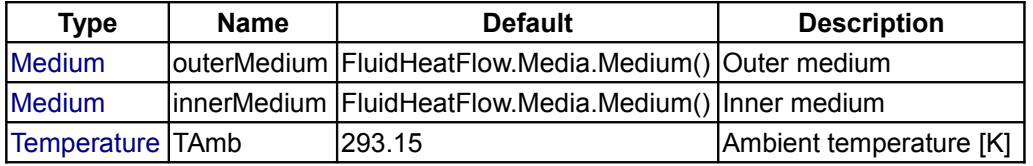

## <span id="page-1628-1"></span>**[Modelica.Thermal.FluidHeatFlow.Examples](#page-1626-0).PumpAndValve**

#### **Example: cooling circuit with pump and valve**

#### **Information**

4th test example: PumpAndValve

The pump is running with half speed for 0.4 s, afterwards with full speed (using a ramp of 0.1 s). The valve is half open for 0.9 s, afterwards full open (using a ramp of 0.1 s). You may try to:

- drive the pump with variable speed and let the valve full open to regulate the volume flow rate of coolant
- drive the pump with constant speed and throttle the valve to regulate the volume flow rate of coolant

#### **Parameters**

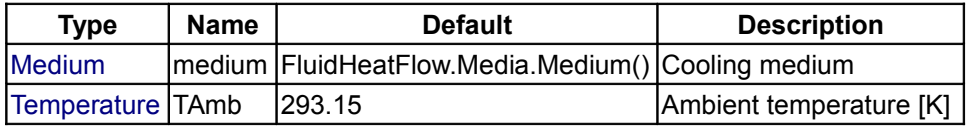

## <span id="page-1628-0"></span>**[Modelica.Thermal.FluidHeatFlow.Examples](#page-1626-0).PumpDropOut**

**Example: cooling circuit with drop out of pump**

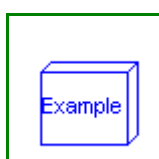

Example

5th test example: PumpDropOut

Same as 1st test example, but with a drop out of the pump: The pump is running for 0.2 s, then shut down (using a ramp of 0.2 s) for 0.2 s, then started again (using a ramp of  $0.2$  s).

#### **Parameters**

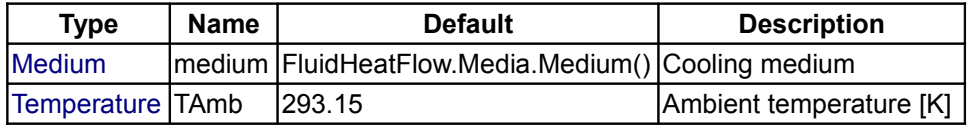

## <span id="page-1629-1"></span>**[Modelica.Thermal.FluidHeatFlow.Examples](#page-1626-0).ParallelPumpDropOut**

**Example: cooling circuit with parallel branches and drop out of pump**

## **Information**

6th test example: ParallelPumpDropOut

Same as 2nd test example, but with a drop out of the pump:

The pump is running for 0.2 s, then shut down (using a ramp of 0.2 s) for 0.2 s, then started again (using a ramp of 0.2 s).

#### **Parameters**

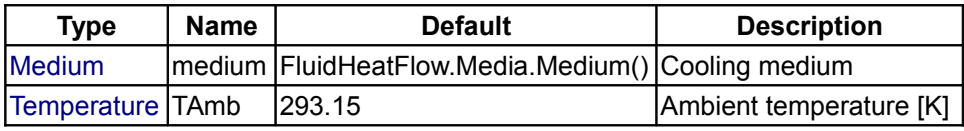

#### <span id="page-1629-0"></span>**[Modelica.Thermal.FluidHeatFlow.Examples](#page-1626-0).OneMass**

## **Example: ccoling of one hot mass**

#### **Information**

7th test example: OneMass

A thermal capacity is coupled with a coolant flow. Different inital temperatures of thermal capacity and pipe's coolant get ambient's temperature, the time behaviour depending on coolant flow.

#### **Parameters**

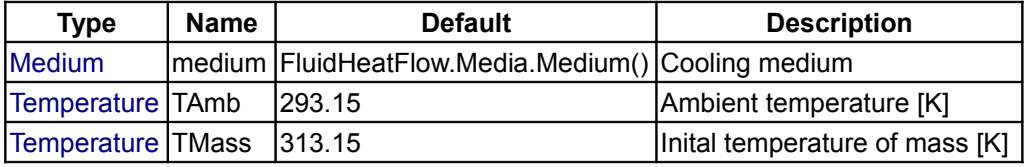

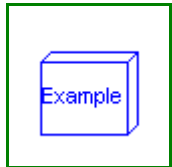

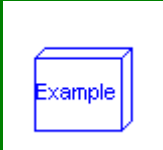

## <span id="page-1630-1"></span>**[Modelica.Thermal.FluidHeatFlow.Examples](#page-1626-0).TwoMass**

#### **Example: cooling of two hot masses**

## **Information**

8th test example: TwoMass

Two thermal capacities are coupled with two parallel coolant flow. Different inital temperatures of thermal capacities and pipe's coolants get ambient's temperature, the time behaviour depending on coolant flow.

## **Parameters**

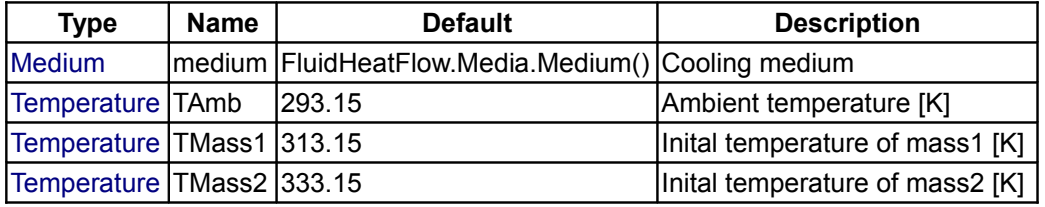

## <span id="page-1630-0"></span>**[Modelica.Thermal.FluidHeatFlow.Examples](#page-1626-0).Utilities**

#### **Utility models for examples**

## **Information**

This package contains utility components used for the test examples.

#### **Main Authors:**

[Anton Haumer](http://www.haumer.at/) Technical Consulting & Electrical Engineering A-3423 St.Andrae-Woerdern, Austria email: [a.haumer@haumer.at](mailto:a.haumer@haumer.at)

Dr.Christian Kral Österreichisches Forschungs- und Prüfzentrum Arsenal Ges.m.b.H. [arsenal research](http://www.arsenal.ac.at/) Giefinggasse 2 A-1210 Vienna, Austria

Copyright © 1998-2008, Modelica Association, Anton Haumer and arsenal research.

*The Modelica package is free software; it can be redistributed and/or modified under the terms of the Modelica license, see the license conditions and the accompanying disclaimer [here.](#page-82-0)*

#### **Package Content**

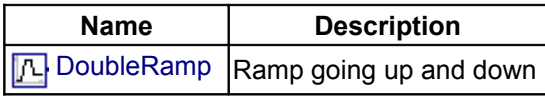

#### <span id="page-1630-2"></span>**[Modelica.Thermal.FluidHeatFlow.Examples.Utilities](#page-1630-0).DoubleRamp**

**Ramp going up and down**

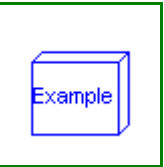

Modelica Standard Library 3.0 (February 2008)

Block generating the sum of two ramps.

## **Parameters**

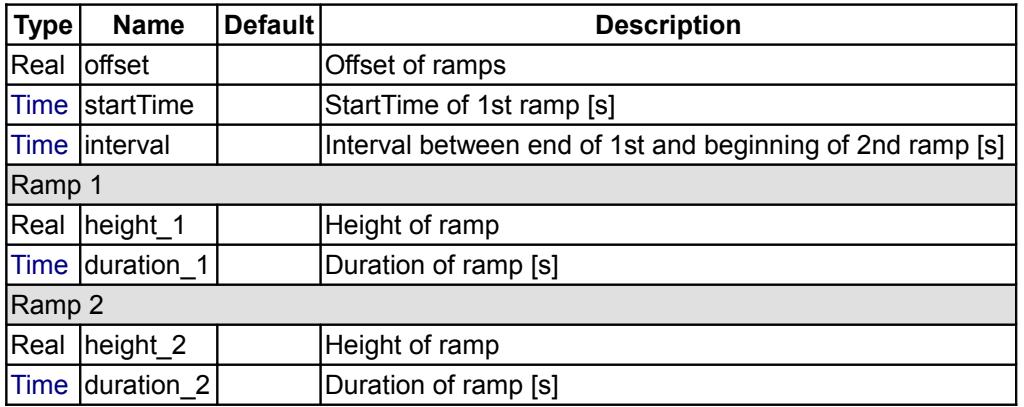

## **Connectors**

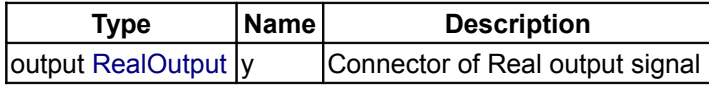

## <span id="page-1631-0"></span>**[Modelica.Thermal.FluidHeatFlow](#page-1624-2).Components**

**Basic components (pipes, valves)**

## **Information**

This package contains components:

- pipe without heat exchange
- pipe with heat exchange
- valve (simple controlled valve)

Pressure drop is taken from partial model SimpleFriction. Thermodynamic equations are defined in partial models (package Partials).

#### **Main Authors:**

[Anton Haumer](http://www.haumer.at/) Technical Consulting & Electrical Engineering A-3423 St.Andrae-Woerdern, Austria email: [a.haumer@haumer.at](mailto:a.haumer@haumer.at)

Dr.Christian Kral Österreichisches Forschungs- und Prüfzentrum Arsenal Ges.m.b.H. [arsenal research](http://www.arsenal.ac.at/) Giefinggasse 2 A-1210 Vienna, Austria

Copyright © 1998-2008, Modelica Association, Anton Haumer and arsenal research.

*The Modelica package is free software; it can be redistributed and/or modified under the terms of the Modelica license, see the license conditions and the accompanying disclaimer [here.](#page-82-0)*

## **Package Content**

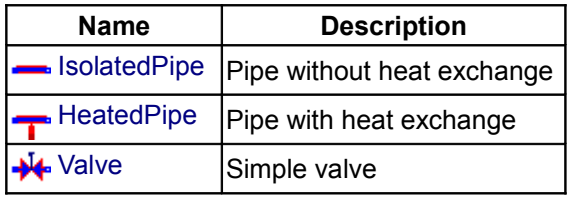

## <span id="page-1632-1"></span>**[Modelica.Thermal.FluidHeatFlow.Components](#page-1631-0).IsolatedPipe**

**Pipe without heat exchange**

## **Information**

Pipe without heat exchange.

Thermodynamic equations are defined by Partials.TwoPortMass(Q\_flow = 0).

**Note:** Setting parameter m (mass of medium within pipe) to zero leads to neglection of temperature transient cv\*m\*der(T).

## **Parameters**

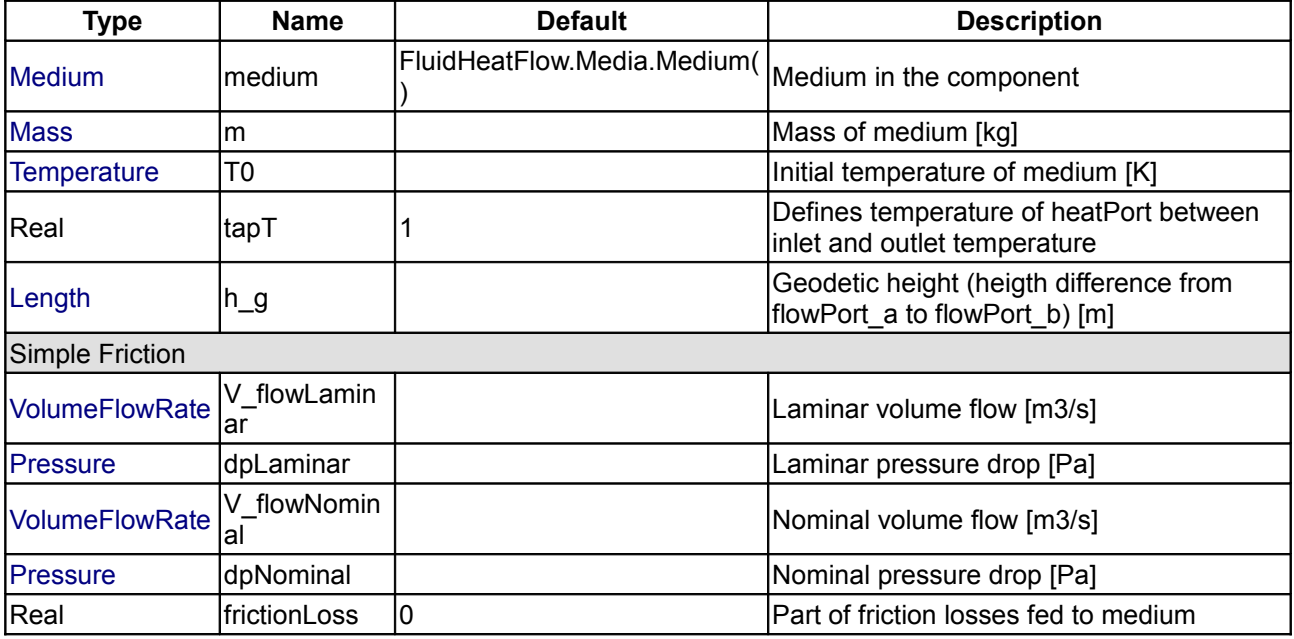

## **Connectors**

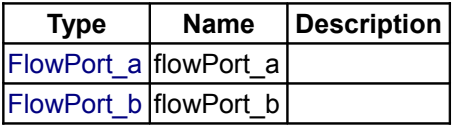

## <span id="page-1632-0"></span>**[Modelica.Thermal.FluidHeatFlow.Components](#page-1631-0).HeatedPipe**

**Pipe with heat exchange**

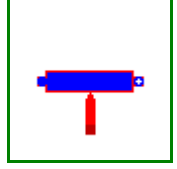

Pipe with heat exchange.

Thermodynamic equations are defined by Partials.TwoPort.

Q\_flow is defined by heatPort.Q\_flow.

**Note:** Setting parameter m (mass of medium within pipe) to zero leads to neglection of temperature transient cv\*m\*der(T).

**Note:** Injecting heat into a pipe with zero massflow causes temperature rise defined by storing heat in medium's mass.

## **Parameters**

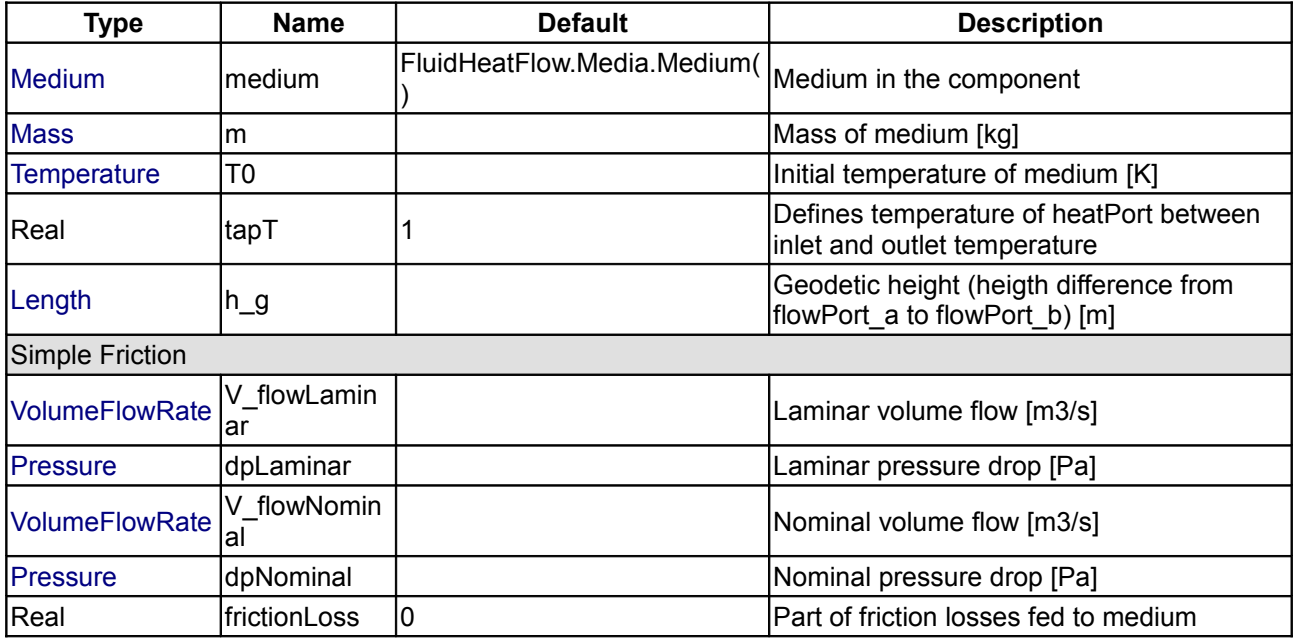

## **Connectors**

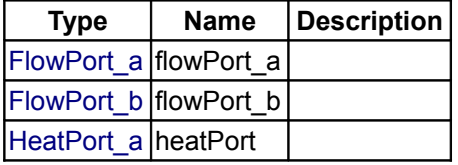

## <span id="page-1633-0"></span>**[Modelica.Thermal.FluidHeatFlow.Components](#page-1631-0).Valve**

**Simple valve**

## **Information**

Simple controlled valve. Standard characteristic Kv=f (y) is given at standard conditions (dp0, rho0),

• either linear : Kv/Kv1 = Kv0/Kv1 +  $(1 - Kv0/Kv1)$  \*  $y/Y1$ 

```
• or exponential: Kv/Kv1 = Kv0/Kv1 * exp[ln(Kv1/Kv0) * y/Y1]
```
where:

• Kv0 ... min. flow  $Q$   $y = 0$ 

• Y1 .... max. valve opening

•  $Kv1$  ... max. flow  $Q$   $y = Y1$ 

Flow resistance under real conditions is calculated by V flow\*\*2 \* rho / dp = Kv(y)\*\*2 \* rho0 / dp0

## **Parameters**

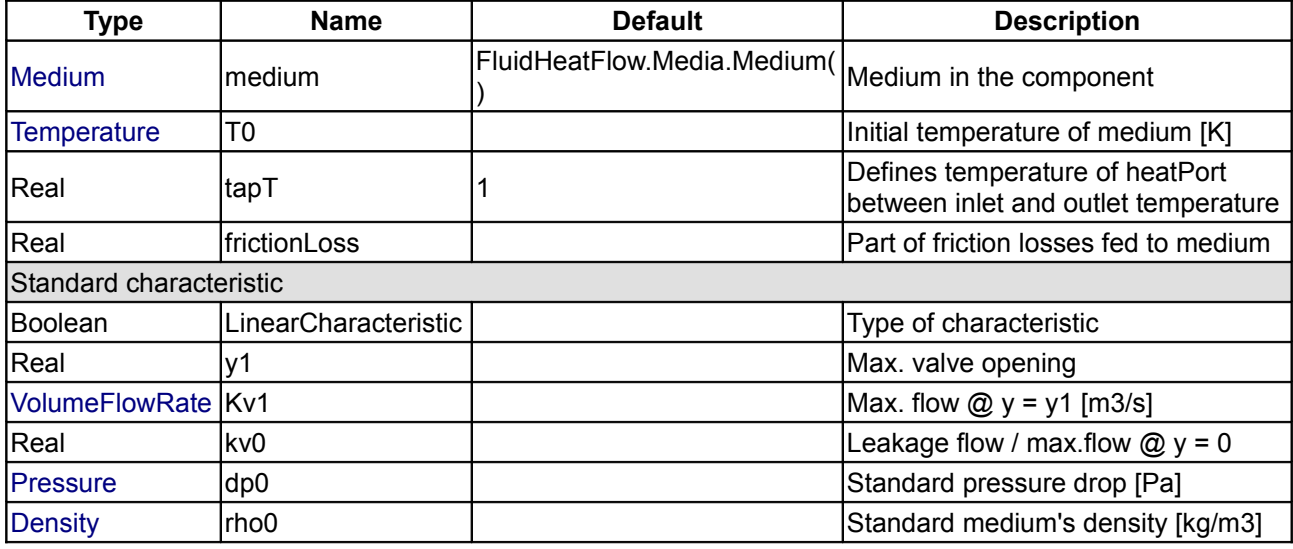

## **Connectors**

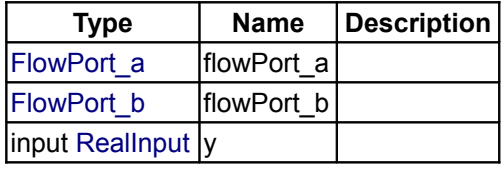

## <span id="page-1634-0"></span>**[Modelica.Thermal.FluidHeatFlow](#page-1624-2).Media**

#### **Medium properties**

### **Information**

This package contains definitions of medium properties.

## **Main Authors:**

[Anton Haumer](http://www.haumer.at/) Technical Consulting & Electrical Engineering A-3423 St.Andrae-Woerdern, Austria email: [a.haumer@haumer.at](mailto:a.haumer@haumer.at)

Dr.Christian Kral Österreichisches Forschungs- und Prüfzentrum Arsenal Ges.m.b.H. [arsenal research](http://www.arsenal.ac.at/) Giefinggasse 2 A-1210 Vienna, Austria

Copyright © 1998-2008, Modelica Association, Anton Haumer and arsenal research.

#### **1636 Modelica.Thermal.FluidHeatFlow.Media**

*The Modelica package is free software; it can be redistributed and/or modified under the terms of the Modelica license, see the license conditions and the accompanying disclaimer [here.](#page-82-0)*

## **Package Content**

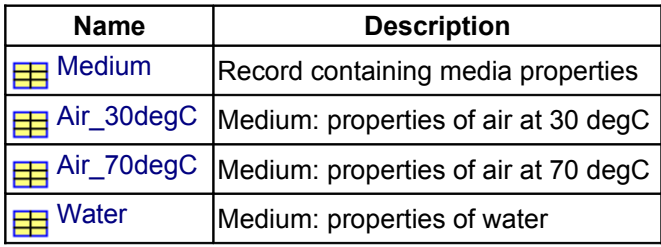

## <span id="page-1635-0"></span>**[Modelica.Thermal.FluidHeatFlow.Media](#page-1634-0).Medium**

**Record containing media properties**

## **Information**

Record containing (constant) medium properties.

#### **Parameters**

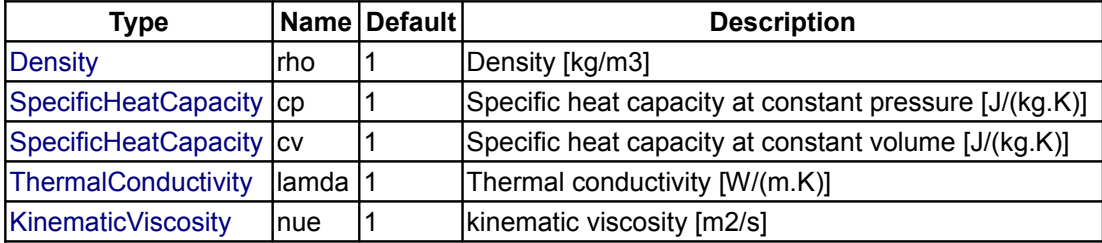

## <span id="page-1635-1"></span>**[Modelica.Thermal.FluidHeatFlow.Media](#page-1634-0).Air\_30degC**

**Medium: properties of air at 30 degC**

#### **Information**

Medium: properties of air at 30 degC

## **Parameters**

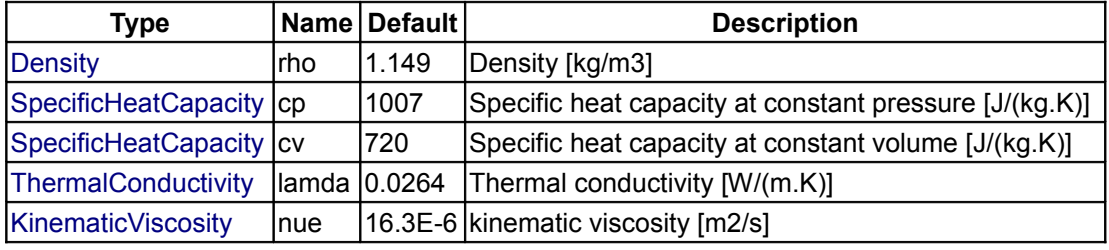

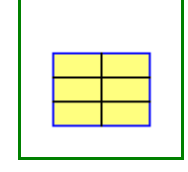

## <span id="page-1636-2"></span>**[Modelica.Thermal.FluidHeatFlow.Media](#page-1634-0).Air\_70degC**

**Medium: properties of air at 70 degC**

## **Information**

Medium: properties of air at 70 degC

#### **Parameters**

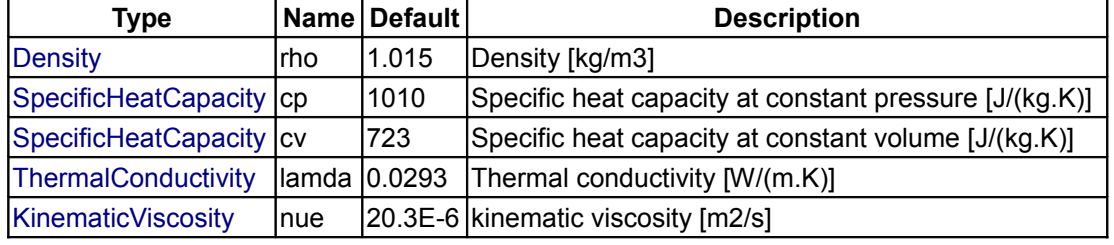

## <span id="page-1636-1"></span>**[Modelica.Thermal.FluidHeatFlow.Media](#page-1634-0).Water**

**Medium: properties of water**

## **Information**

Medium: properties of water

## **Parameters**

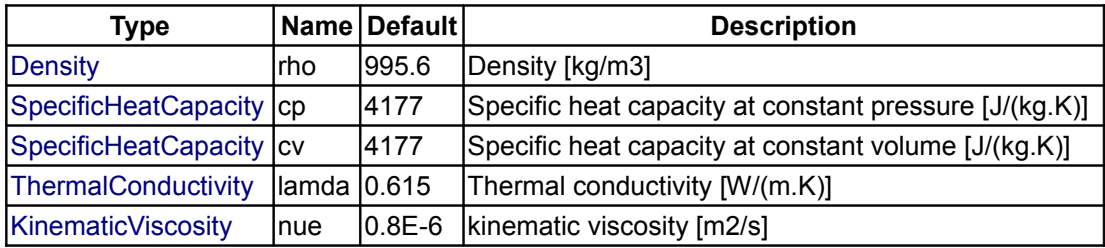

#### <span id="page-1636-0"></span>**[Modelica.Thermal.FluidHeatFlow](#page-1624-2).Sources**

#### **Ideal fluid sources, e.g., ambient, volume flow**

## **Information**

This package contains different types of sources:

- Ambient with constant or prescribed pressure and temperature
- AbsolutePressure to define pressure level of a closed cooling cycle.
- Constant and prescribed volume flow
- Constant and prescribed pressure increase
- Simple pump with mechanical flange

Thermodynamic equations are defined in partial models (package Interfaces.Partials). All fans / pumps are considered without losses, they do not change enthalpy flow.

#### **Main Authors:**

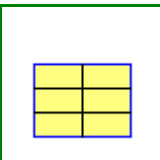

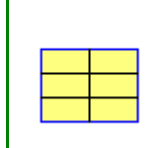

[Anton Haumer](http://www.haumer.at/) Technical Consulting & Electrical Engineering A-3423 St.Andrae-Woerdern, Austria email: [a.haumer@haumer.at](mailto:a.haumer@haumer.at)

Dr.Christian Kral Österreichisches Forschungs- und Prüfzentrum Arsenal Ges.m.b.H. [arsenal research](http://www.arsenal.ac.at/) Giefinggasse 2 A-1210 Vienna, Austria

Copyright © 1998-2008, Modelica Association, Anton Haumer and arsenal research.

*The Modelica package is free software; it can be redistributed and/or modified under the terms of the Modelica license, see the license conditions and the accompanying disclaimer [here.](#page-82-0)*

#### **Package Content**

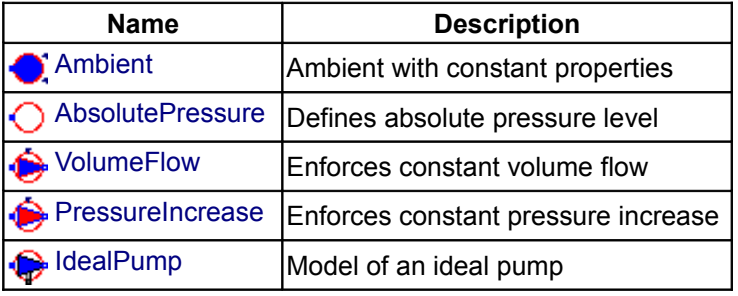

## <span id="page-1637-0"></span>**[Modelica.Thermal.FluidHeatFlow.Sources](#page-1636-0).Ambient**

**Ambient with constant properties**

#### **Information**

(Infinite) ambient with constant pressure and temperature. Thermodynamic equations are defined by Partials.Ambient.

#### **Parameters**

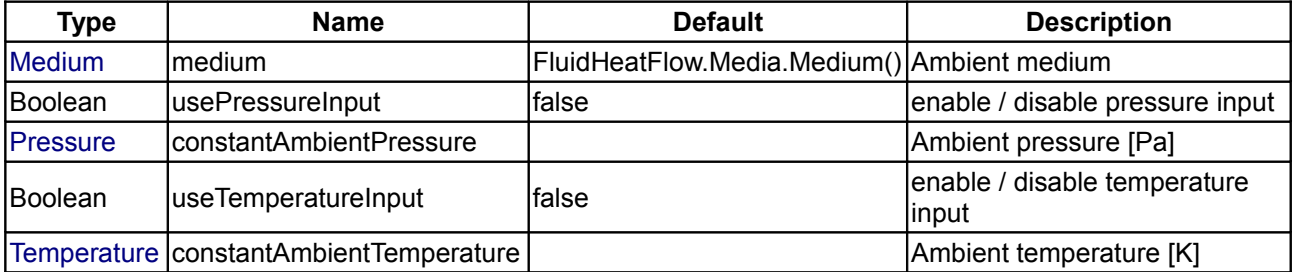

#### **Connectors**

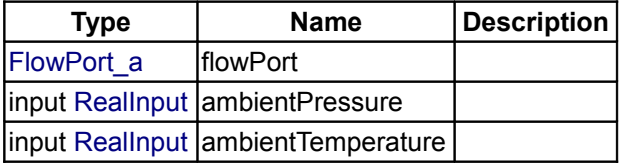

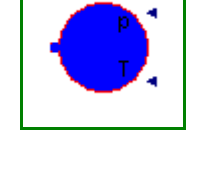

## <span id="page-1638-1"></span>**[Modelica.Thermal.FluidHeatFlow.Sources](#page-1636-0).AbsolutePressure**

#### **Defines absolute pressure level**

## **Information**

AbsolutePressure to define pressure level of a closed cooling cycle. Coolant's mass flow, temperature and enthalpy flow are not affected.

## **Parameters**

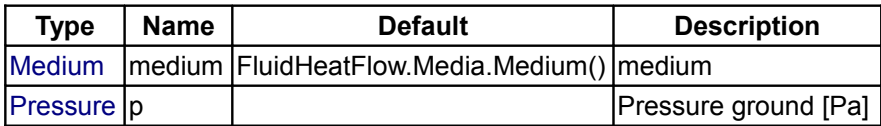

#### **Connectors**

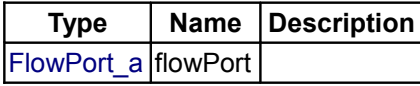

## <span id="page-1638-0"></span>**[Modelica.Thermal.FluidHeatFlow.Sources](#page-1636-0).VolumeFlow**

#### **Enforces constant volume flow**

#### **Information**

Fan resp. pump with constant volume flow rate. Pressure increase is the response of the whole system. Coolant's temperature and enthalpy flow are not affected.

Setting parameter m (mass of medium within fan/pump) to zero leads to neglection of temperature transient cv\*m\*der(T).

Thermodynamic equations are defined by Partials.TwoPort.

#### **Parameters**

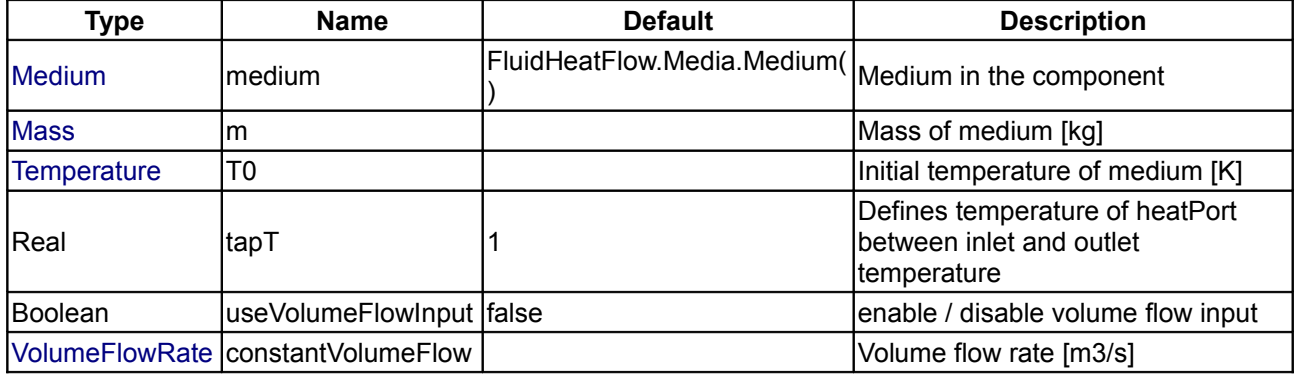

## **Connectors**

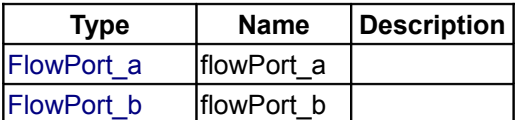

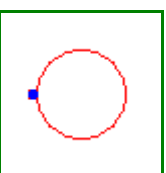

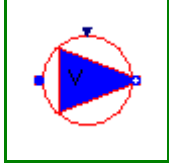

#### **1640 Modelica.Thermal.FluidHeatFlow.Sources.VolumeFlow**

input [RealInput](#page-115-0) volumeFlow

## <span id="page-1639-1"></span>**[Modelica.Thermal.FluidHeatFlow.Sources](#page-1636-0).PressureIncrease**

#### **Enforces constant pressure increase**

#### **Information**

Fan resp. pump with constant pressure increase. Mass resp. volume flow is the response of the whole system. Coolant's temperature and enthalpy flow are not affected.

Setting parameter m (mass of medium within fan/pump) to zero leads to neglection of temperature transient cv\*m\*der(T).

Thermodynamic equations are defined by Partials.TwoPort.

#### **Parameters**

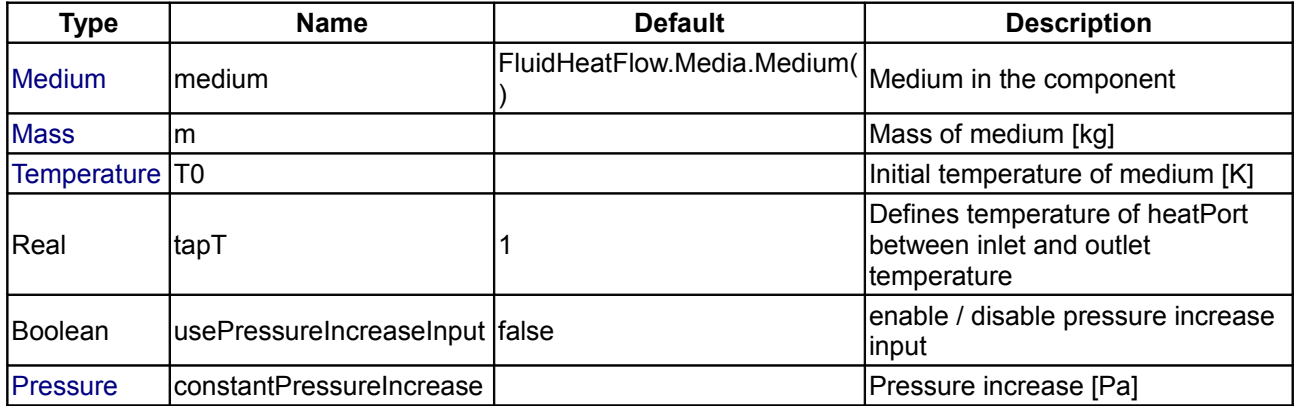

## **Connectors**

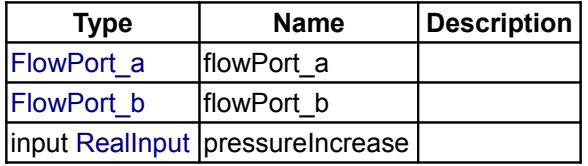

#### <span id="page-1639-0"></span>**[Modelica.Thermal.FluidHeatFlow.Sources](#page-1636-0).IdealPump**

#### **Model of an ideal pump**

#### **Information**

Simple fan resp. pump where characteristic is dependent on shaft's speed,

torque \* speed = pressure increase \* volume flow (without losses)

Pressure increase versus volume flow is defined by a linear function, from dp0(V\_flow=0) to V\_flow0(dp=0). The axis intersections vary with speed as follows:

- dp prop. speed^2
- V flow prop. speed

Coolant's temperature and enthalpy flow are not affected.

Setting parameter m (mass of medium within fan/pump) to zero leads to neglection of temperature transient cv\*m\*der(T).

Thermodynamic equations are defined by Partials.TwoPort.

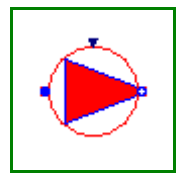

## **Parameters**

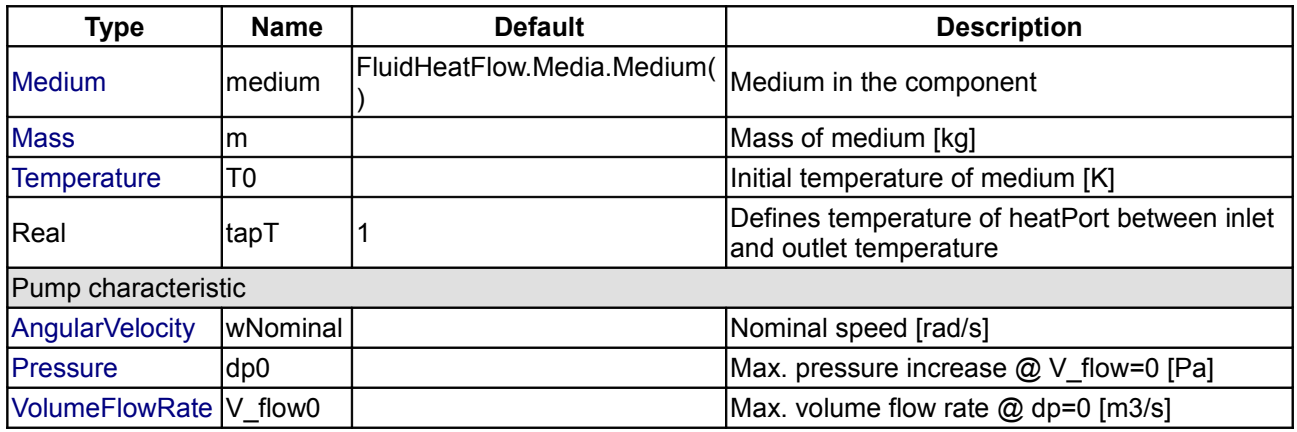

## **Connectors**

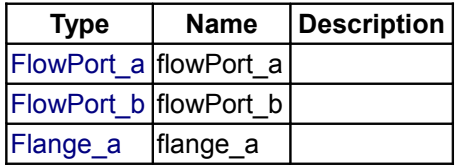

## <span id="page-1640-0"></span>**[Modelica.Thermal.FluidHeatFlow](#page-1624-2).Sensors**

#### **Ideal sensors to measure port properties**

## **Information**

This package contains sensors:

- pSensor: absolute pressure
- TSensor: absolute temperature (Kelvin)
- dpSensor: pressure drop between flowPort\_a and flowPort\_b
- dTSensor: temperature difference between flowPort a and flowPort b
- m\_flowSensor: measures mass flow rate
- V\_flowSensor: measures volume flow rate
- H\_flowSensor: measures enthalpy flow rate

Some of the sensors do not need access to medium properties for measuring, but it is necessary to define the medium in the connector (check of connections).

Thermodynamic equations are defined in partial models (package Interfaces.Partials).

All sensors are considered massless, they do not change mass flow or enthalpy flow.

#### **Main Authors:**

[Anton Haumer](http://www.haumer.at/) Technical Consulting & Electrical Engineering A-3423 St.Andrae-Woerdern, Austria email: [a.haumer@haumer.at](mailto:a.haumer@haumer.at)

Dr.Christian Kral Österreichisches Forschungs- und Prüfzentrum Arsenal Ges.m.b.H. [arsenal research](http://www.arsenal.ac.at/) Giefinggasse 2 A-1210 Vienna, Austria

#### **1642 Modelica.Thermal.FluidHeatFlow.Sensors**

Copyright © 1998-2008, Modelica Association, Anton Haumer and arsenal research.

*The Modelica package is free software; it can be redistributed and/or modified under the terms of the Modelica license, see the license conditions and the accompanying disclaimer [here.](#page-82-0)*

## **Package Content**

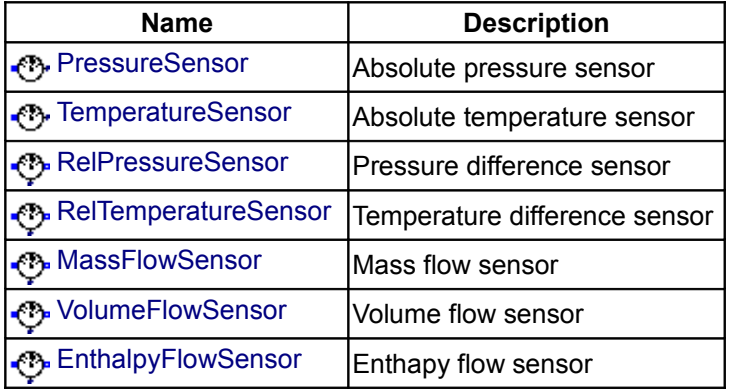

## <span id="page-1641-1"></span>**[Modelica.Thermal.FluidHeatFlow.Sensors](#page-1640-0).PressureSensor**

#### **Absolute pressure sensor**

#### **Information**

pSensor measures the absolute pressure. Thermodynamic equations are defined by Partials.AbsoluteSensor.

#### **Parameters**

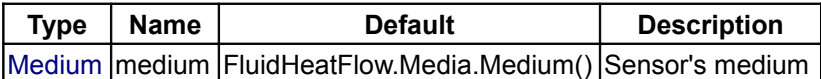

#### **Connectors**

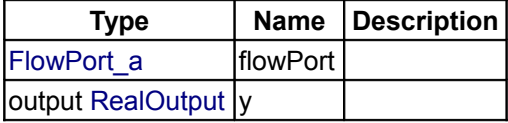

## <span id="page-1641-0"></span>**[Modelica.Thermal.FluidHeatFlow.Sensors](#page-1640-0).TemperatureSensor**

**Absolute temperature sensor**

## **Information**

TSensor measures the absolute temperature (Kelvin). Thermodynamic equations are defined by Partials.AbsoluteSensor.

#### **Parameters**

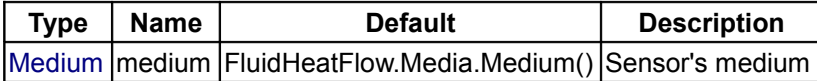

Modelica Standard Library 3.0 (February 2008)

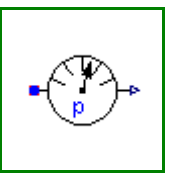

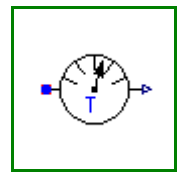

## **Connectors**

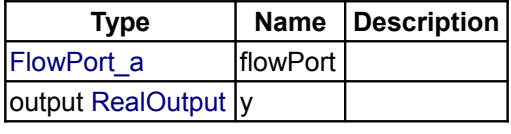

## <span id="page-1642-1"></span>**[Modelica.Thermal.FluidHeatFlow.Sensors](#page-1640-0).RelPressureSensor**

**Pressure difference sensor**

## **Information**

dpSensor measures the pressure drop between flowPort\_a and flowPort\_b. Thermodynamic equations are defined by Partials.RelativeSensor.

## **Parameters**

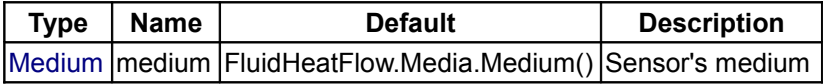

## **Connectors**

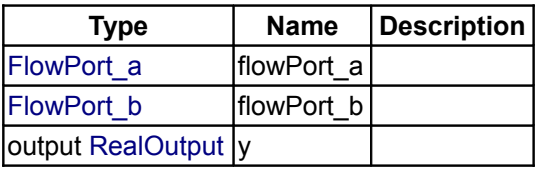

## <span id="page-1642-0"></span>**[Modelica.Thermal.FluidHeatFlow.Sensors](#page-1640-0).RelTemperatureSensor**

**Temperature difference sensor**

## **Information**

dTSensor measures the temperature difference between flowPort\_a and flowPort\_b. Thermodynamic equations are defined by Partials.RelativeSensor.

**Note:** Connected flowPorts have the same temperature (mixing temperature)!

Since mixing my occur, the outlet temperature of a component may be different from the connector's temperature.

Outlet temperature is defined by variable T of the corresponding component.

## **Parameters**

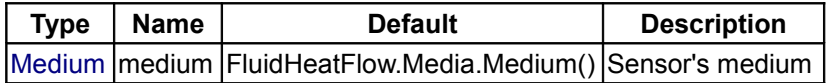

#### **Connectors**

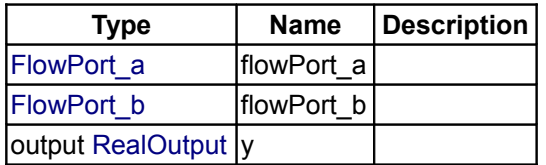

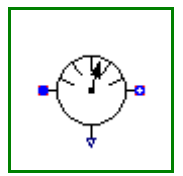

## <span id="page-1643-2"></span>**[Modelica.Thermal.FluidHeatFlow.Sensors](#page-1640-0).MassFlowSensor**

**Mass flow sensor**

## **Information**

m flowSensor measures the mass flow rate. Thermodynamic equations are defined by Partials.FlowSensor.

#### **Parameters**

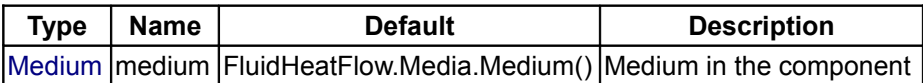

## **Connectors**

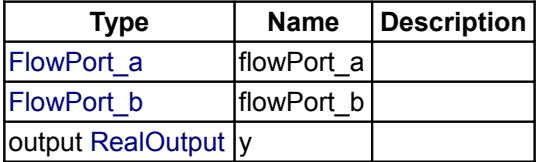

## <span id="page-1643-1"></span>**[Modelica.Thermal.FluidHeatFlow.Sensors](#page-1640-0).VolumeFlowSensor**

#### **Volume flow sensor**

## **Information**

V flowSensor measures the volume flow rate. Thermodynamic equations are defined by Partials.FlowSensor.

#### **Parameters**

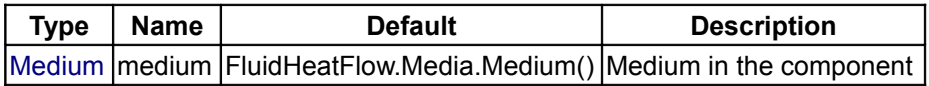

## **Connectors**

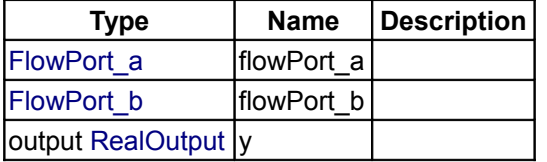

## <span id="page-1643-0"></span>**[Modelica.Thermal.FluidHeatFlow.Sensors](#page-1640-0).EnthalpyFlowSensor**

#### **Enthapy flow sensor**

#### **Information**

H\_flowSensor measures the enthalpy flow rate. Thermodynamic equations are defined by Partials.FlowSensor.

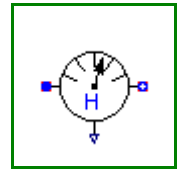

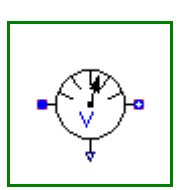

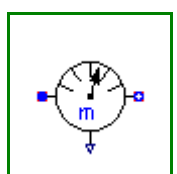

## **Parameters**

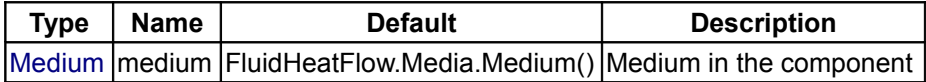

#### **Connectors**

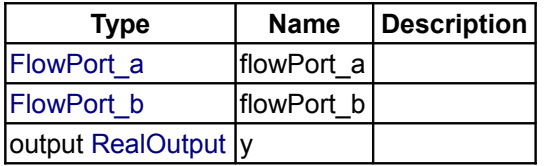

## <span id="page-1644-0"></span>**[Modelica.Thermal.FluidHeatFlow](#page-1624-2).Interfaces**

## **Connectors and partial models**

## **Information**

This package contains connectors and partial models:

- FlowPort: basic definition of the connector.
- FlowPort\_a & FlowPort\_b: same as FlowPort with different icons to differentiate direction of flow
- package Partials (defining basic thermodynamic equations)

#### **Main Authors:**

## [Anton Haumer](http://www.haumer.at/)

Technical Consulting & Electrical Engineering A-3423 St.Andrae-Woerdern, Austria email: [a.haumer@haumer.at](mailto:a.haumer@haumer.at)

Dr.Christian Kral Österreichisches Forschungs- und Prüfzentrum Arsenal Ges.m.b.H. [arsenal research](http://www.arsenal.ac.at/) Giefinggasse 2 A-1210 Vienna, Austria

Copyright © 1998-2008, Modelica Association, Anton Haumer and arsenal research.

*The Modelica package is free software; it can be redistributed and/or modified under the terms of the Modelica license, see the license conditions and the accompanying disclaimer [here.](#page-82-0)*

## **Package Content**

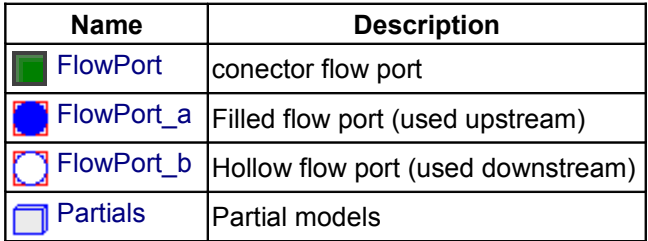

## <span id="page-1645-1"></span>**[Modelica.Thermal.FluidHeatFlow.Interfaces](#page-1644-0).FlowPort**

## **conector flow port**

## **Information**

Basic definition of the connector. **Variables:**

- Pressure p
- flow MassFlowRate m\_flow
- Specific Enthalpy h
- flow EnthaplyFlowRate H\_flow

If ports with different media are connected, the simulation is asserted due to the check of parameter.

## **Parameters**

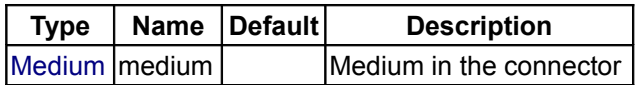

#### **Contents**

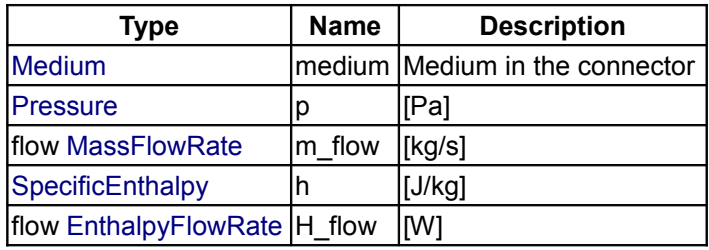

## <span id="page-1645-0"></span>**[Modelica.Thermal.FluidHeatFlow.Interfaces](#page-1644-0).FlowPort\_a**

**Filled flow port (used upstream)**

## **Information**

Same as FlowPort, but icon allows to differentiate direction of flow.

## **Parameters**

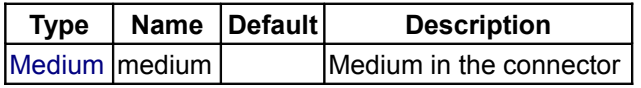

#### **Contents**

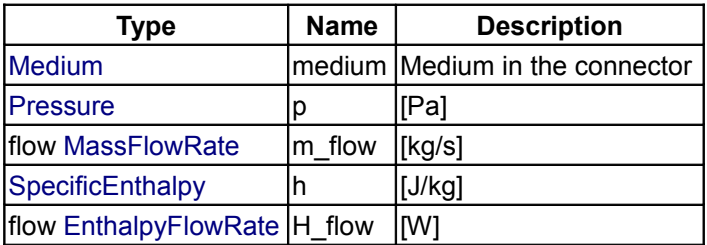

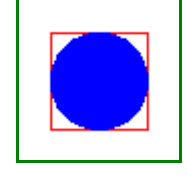

## <span id="page-1646-0"></span>**[Modelica.Thermal.FluidHeatFlow.Interfaces](#page-1644-0).FlowPort\_b**

**Hollow flow port (used downstream)**

## **Information**

Same as FlowPort, but icon allows to differentiate direction of flow.

#### **Parameters**

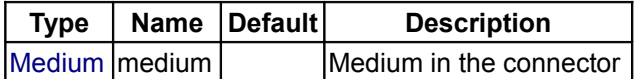

#### **Contents**

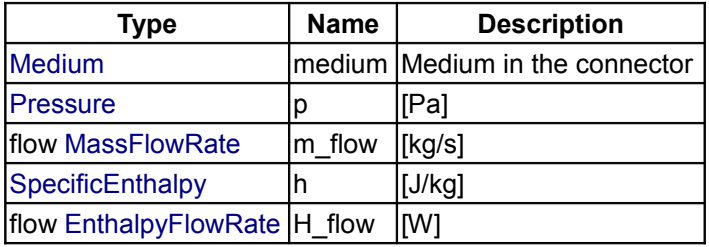

## <span id="page-1646-1"></span>**[Modelica.Thermal.FluidHeatFlow.Interfaces](#page-1644-0).Partials**

#### **Partial models**

#### **Information**

This package contains partial models, defining in a very compact way the basic thermodynamic equations used by the different components.

#### **Main Authors:**

[Anton Haumer](http://www.haumer.at/) Technical Consulting & Electrical Engineering A-3423 St.Andrae-Woerdern, Austria email: [a.haumer@haumer.at](mailto:a.haumer@haumer.at)

Dr.Christian Kral Österreichisches Forschungs- und Prüfzentrum Arsenal Ges.m.b.H. [arsenal research](http://www.arsenal.ac.at/) Giefinggasse 2 A-1210 Vienna, Austria

Copyright © 1998-2008, Modelica Association, Anton Haumer and arsenal research.

*The Modelica package is free software; it can be redistributed and/or modified under the terms of the Modelica license, see the license conditions and the accompanying disclaimer [here.](#page-82-0)*

#### **Package Content**

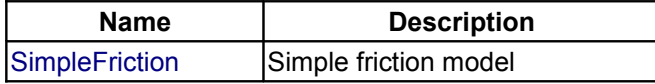

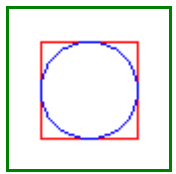

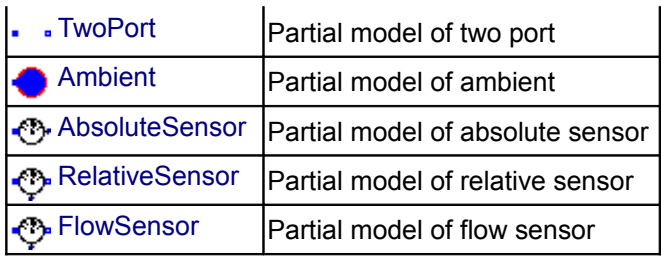

## <span id="page-1647-0"></span>**[Modelica.Thermal.FluidHeatFlow.Interfaces.Partials](#page-1646-1).SimpleFriction**

## **Simple friction model**

## **Information**

Definition of relationship between pressure drop and volume flow rate:

-V\_flowLaminar < VolumeFlow < +V\_flowLaminar: laminar i.e. linear dependency of pressure drop on volume flow.

-V\_flowLaminar > VolumeFlow or VolumeFlow < +V\_flowLaminar: turbulent i.e. quadratic dependency of pressure drop on volume flow.

Linear and quadratic dependency are coupled smoothly at V\_flowLaminar / dpLaminar.

Quadratic dependency is defined by nominal volume flow and pressure drop (V\_flowNominal / dpNominal). See also sketch at diagram layer.

## **Parameters**

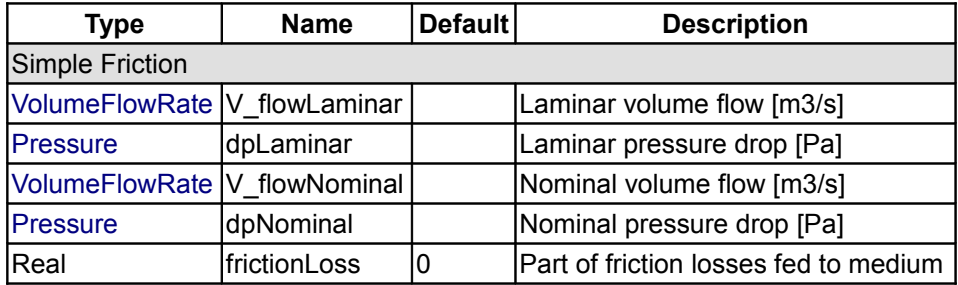

## <span id="page-1647-1"></span>**[Modelica.Thermal.FluidHeatFlow.Interfaces.Partials](#page-1646-1).TwoPort**

#### **Partial model of two port**

#### **Information**

Partial model with two flowPorts.

Possible heat exchange with the ambient is defined by  $Q$  flow; setting this = 0 means no energy exchange. Setting parameter m (mass of medium within pipe) to zero leads to neglection of temperature transient cv\*m\*der(T).

Mixing rule is applied.

Parameter 0 < tapT < 1 defines temperature of heatPort between medium's inlet and outlet temperature.

## **Parameters**

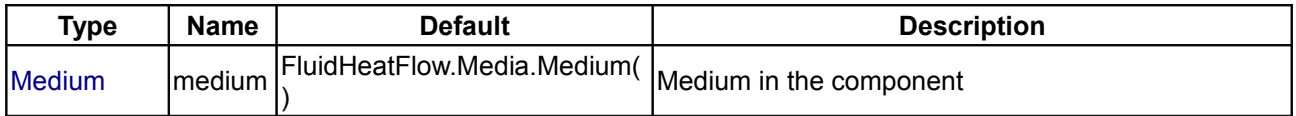

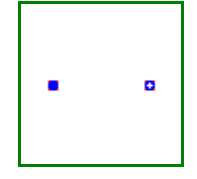

## **Modelica.Thermal.FluidHeatFlow.Interfaces.Partials.TwoPort 1649**

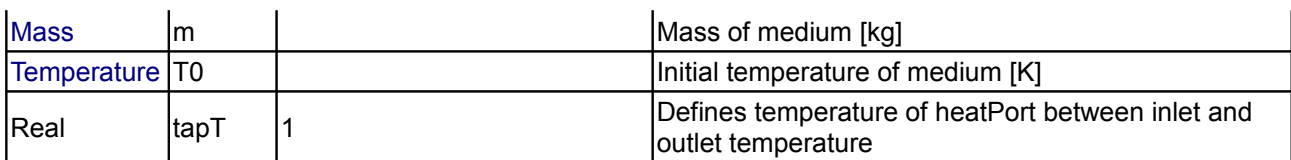

## **Connectors**

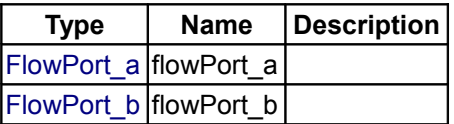

## <span id="page-1648-1"></span>**[Modelica.Thermal.FluidHeatFlow.Interfaces.Partials](#page-1646-1).Ambient**

## **Partial model of ambient**

## **Information**

Partial model of (Infinite) ambient, defines pressure and temperature.

#### **Parameters**

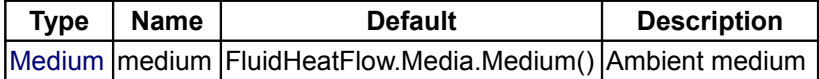

## **Connectors**

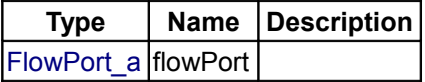

#### <span id="page-1648-0"></span>**[Modelica.Thermal.FluidHeatFlow.Interfaces.Partials](#page-1646-1).AbsoluteSensor**

#### **Partial model of absolute sensor**

#### **Information**

Partial model for an absolute sensor (pressure/temperature). Pressure, mass flow, temperature and enthalpy flow of medium are not affected.

#### **Parameters**

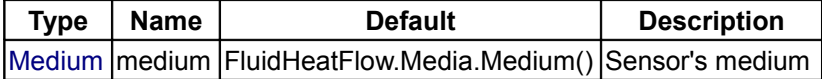

## **Connectors**

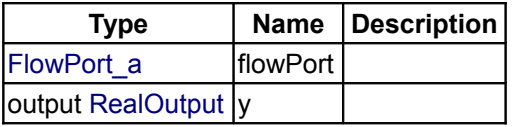

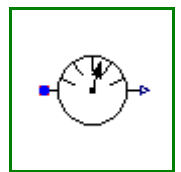

#### **1650 Modelica.Thermal.FluidHeatFlow.Interfaces.Partials.RelativeSensor**

#### <span id="page-1649-2"></span>**[Modelica.Thermal.FluidHeatFlow.Interfaces.Partials](#page-1646-1).RelativeSensor**

#### **Partial model of relative sensor**

## **Information**

Partial model for a relative sensor (pressure drop/temperature difference). Pressure, mass flow, temperature and enthalpy flow of medium are not affected.

#### **Parameters**

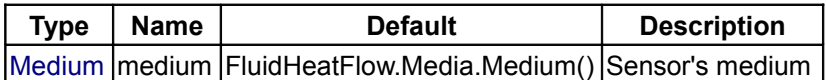

#### **Connectors**

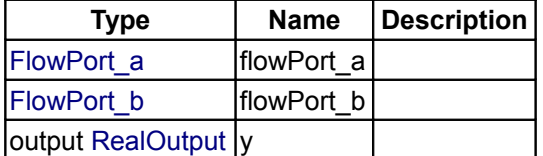

## <span id="page-1649-1"></span>**[Modelica.Thermal.FluidHeatFlow.Interfaces.Partials](#page-1646-1).FlowSensor**

#### **Partial model of flow sensor**

## **Information**

Partial model for a flow sensor (mass flow/heat flow). Pressure, mass flow, temperature and enthalpy flow of medium are not affected, but mixing rule is applied.

## **Parameters**

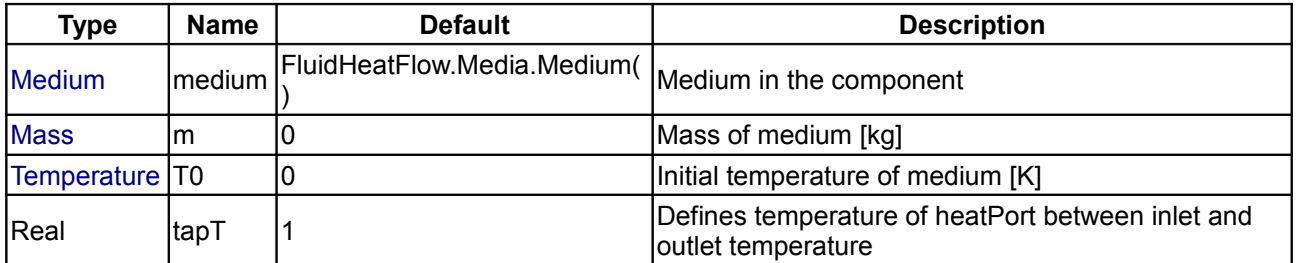

#### **Connectors**

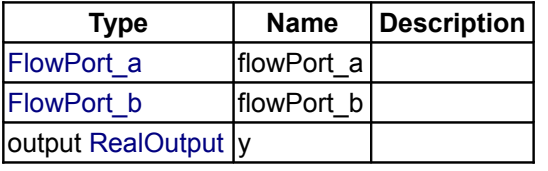

## <span id="page-1649-0"></span>**[Modelica.Thermal](#page-1624-1).HeatTransfer**

**Library of 1-dimensional heat transfer with lumped elements**

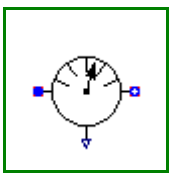

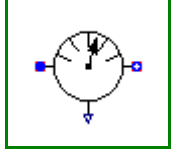

This package contains components to model **1-dimensional heat transfer** with lumped elements. This allows especially to model heat transfer in machines provided the parameters of the lumped elements, such as the heat capacity of a part, can be determined by measurements (due to the complex geometries and many materials used in machines, calculating the lumped element parameters from some basic analytic formulas is usually not possible).

Example models how to use this library are given in subpackage **Examples**.

For a first simple example, see **Examples.TwoMasses** where two masses with different initial temperatures are getting in contact to each other and arriving after some time at a common temperature.

**Examples.ControlledTemperature** shows how to hold a temperature within desired limits by switching on and off an electric resistor.

A more realistic example is provided in **Examples.Motor** where the heating of an electrical motor is modelled, see the following screen shot of this example:

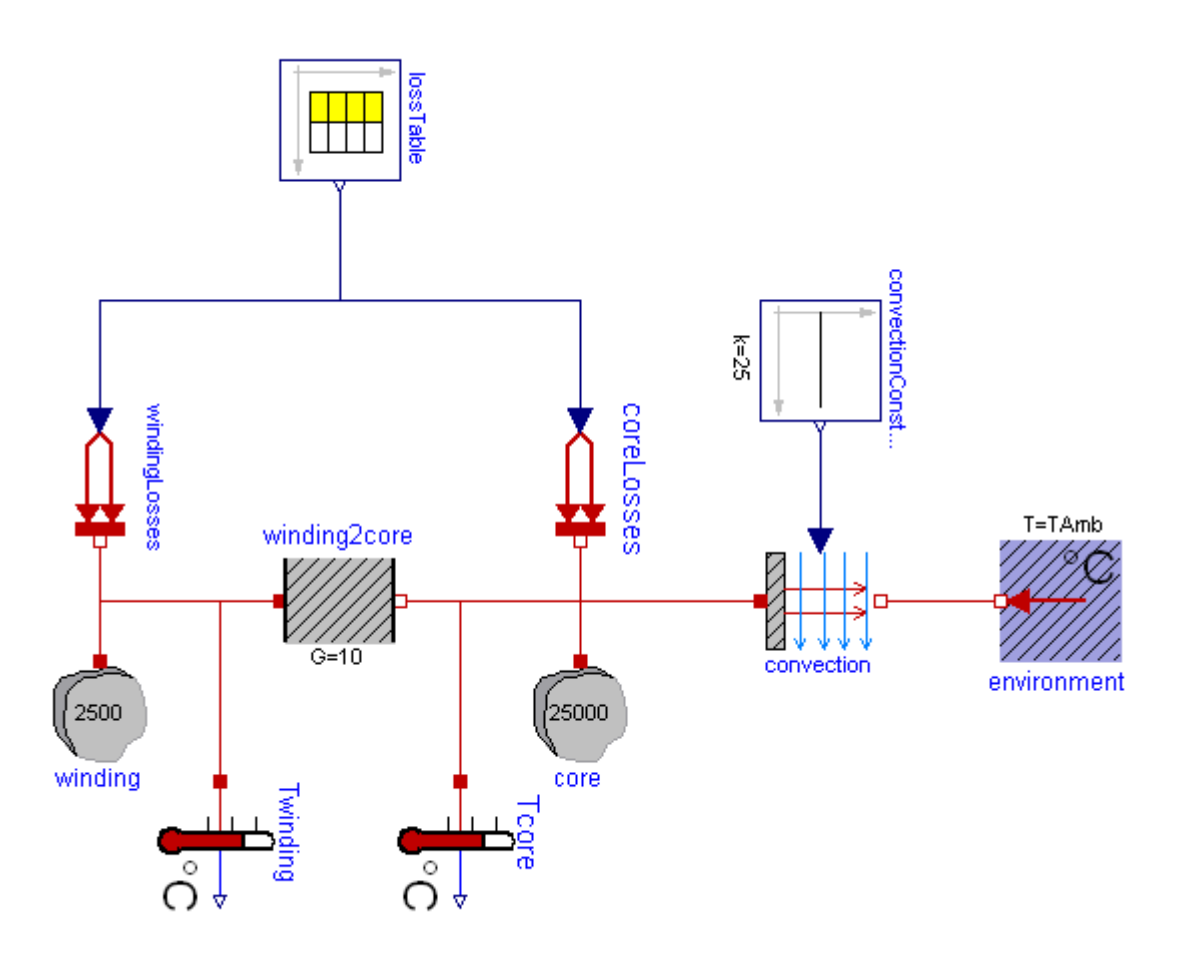

The **filled** and **non-filled red squares** at the left and right side of a component represent **thermal ports** (connector HeatPort). Drawing a line between such squares means that they are thermally connected. The variables of a HeatPort connector are the temperature **T** at the port and the heat flow rate **Q\_flow** flowing into the component (if Q flow is positive, the heat flows into the element, otherwise it flows out of the element):

```
 Modelica.SIunits.Temperature T "absolute temperature at port in Kelvin";
Modelica.SIunits.HeatFlowRate Q_flow "flow rate at the port in Watt";
```
Note, that all temperatures of this package, including initial conditions, are given in Kelvin. For convenience,

#### **1652 Modelica.Thermal.HeatTransfer**

in subpackages **HeatTransfer.Celsius**, **HeatTransfer.Fahrenheit** and **HeatTransfer.Rankine** components are provided such that source and sensor information is available in degree Celsius, degree Fahrenheit, or degree Rankine, respectively. Additionally, in package **SIunits.Conversions** conversion functions between the units Kelvin and Celsius, Fahrenheit, Rankine are provided. These functions may be used in the following way:

```
 import SI=Modelica.SIunits;
   import Modelica.SIunits.Conversions.*;
 ...
  parameter SI.Temperature T = from_degC(25); // convert 25 degree Celsius to
Kelvin
```
There are several other components available, such as AxialConduction (discretized PDE in axial direction), which have been temporarily removed from this library. The reason is that these components reference material properties, such as thermal conductivity, and currently the Modelica design group is discussing a general scheme to describe material properties.

For technical details in the design of this library, see the following reference: **Michael Tiller (2001)**: [Introduction to Physical Modeling with Modelica.](http://www.amazon.de/) Kluwer Academic Publishers Boston.

#### **Acknowledgements:**

Several helpful remarks from the following persons are acknowledged: John Batteh, Ford Motors, Dearborn, U.S.A; [Anton Haumer,](http://www.haumer.at/) Technical Consulting & Electrical Engineering, Austria; Ludwig Marvan, VA TECH ELIN EBG Elektronik GmbH, Wien, Austria; Hans Olsson, Dynasim AB, Sweden; Hubertus Tummescheit, Lund Institute of Technology, Lund, Sweden.

#### **Main Authors:**

[Anton Haumer](http://www.haumer.at/) Technical Consulting & Electrical Engineering A-3423 St.Andrae-Woerdern, Austria email: [a.haumer@haumer.at](mailto:a.haumer@haumer.at)

#### **Copyright © 2001-2008, Modelica Association, Michael Tiller and DLR.**

*This Modelica package is free software; it can be redistributed and/or modified under the terms of the Modelica license, see the license conditions and the accompanying disclaimer in the documentation of package Modelica in file "Modelica/package.mo".* 

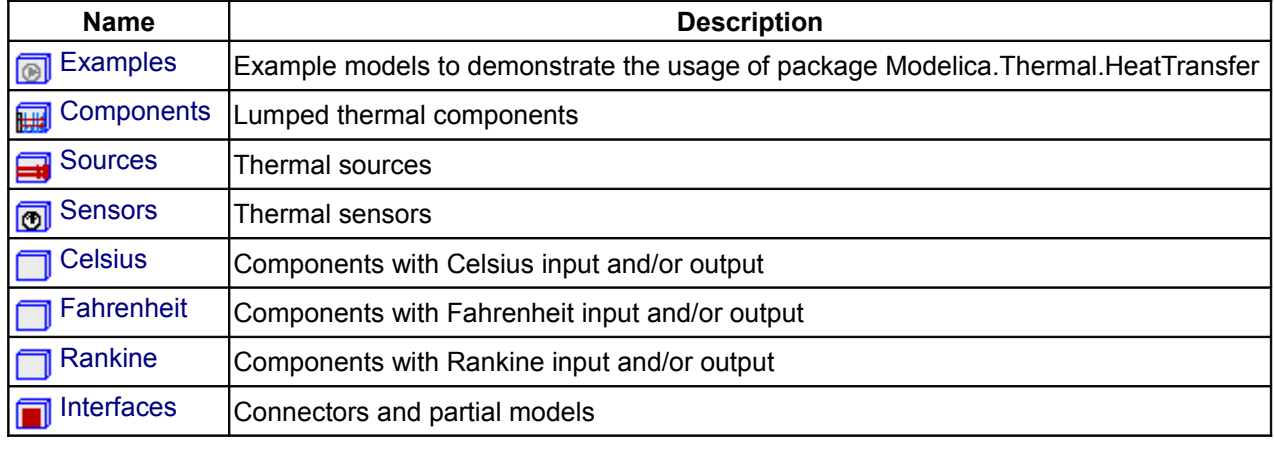

#### **Package Content**

## <span id="page-1652-0"></span>**[Modelica.Thermal.HeatTransfer](#page-1649-0).Examples**

**Example models to demonstrate the usage of package Modelica.Thermal.HeatTransfer**

## **Information**

## **Package Content**

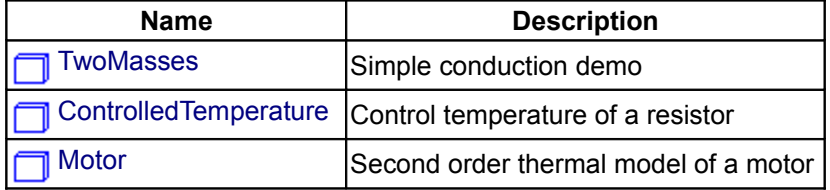

## <span id="page-1652-2"></span>**[Modelica.Thermal.HeatTransfer.Examples](#page-1652-0).TwoMasses**

#### **Simple conduction demo**

#### **Information**

This example demonstrates the thermal response of two masses connected by a conducting element. The two masses have the same heat capacity but different initial temperatures (T1=100 [degC], T2= 0 [degC]). The mass with the higher temperature will cool off while the mass with the lower temperature heats up. They will each asymptotically approach the calculated temperature **T\_final\_K** (**T\_final\_degC**) that results from dividing the total initial energy in the system by the sum of the heat capacities of each element.

Simulate for 5 s and plot the variables mass1.T, mass2.T, T\_final\_K or Tsensor1.T, Tsensor2.T, T\_final\_degC

#### **Parameters**

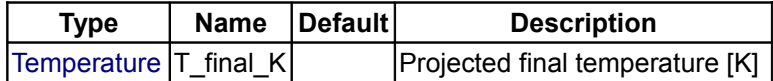

#### <span id="page-1652-1"></span>**[Modelica.Thermal.HeatTransfer.Examples](#page-1652-0).ControlledTemperature**

#### **Control temperature of a resistor**

#### **Information**

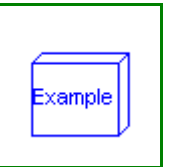

xample

A constant voltage of 10 V is applied to a temperature dependent resistor of 10\*(1+(T-20C)/(235+20C)) Ohms, whose losses v\*\*2/r are dissipated via a thermal conductance of 0.1 W/K to ambient temperature 20 degree C. The resistor is assumed to have a thermal capacity of 1 J/K, having ambient temparature at the beginning of the experiment. The temperature of this heating resistor is held by an OnOff-controller at reference temperature within a given bandwith +/- 1 K by switching on and off the voltage source. The reference temperature starts at 25 degree C and rises between t = 2 and 8 seconds linear to 50 degree C. An approppriate simulating time would be 10 seconds.

#### **Parameters**

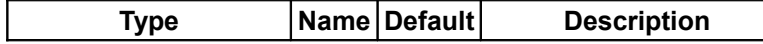

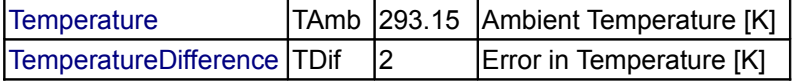

## <span id="page-1653-1"></span>**[Modelica.Thermal.HeatTransfer.Examples](#page-1652-0).Motor**

**Second order thermal model of a motor**

## **Information**

This example contains a simple second order thermal model of a motor. The periodic power losses are described by table "lossTable":

time winding losses core losses

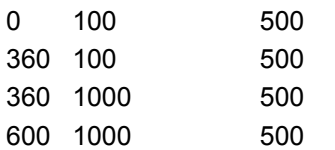

Since constant speed is assumed, the core losses keep constant whereas the winding losses are low for 6 minutes (no-load) and high for 4 minutes (over load).

The winding losses are corrected by  $(1 + \text{aloha*}(T - T \text{ ref}))$  because the winding's resistance is temperature dependent whereas the core losses are kept constant (alpha =  $0$ ).

The power dissipation to the environment is approximated by heat flow through a thermal conductance between winding and core, partially storage of the heat in the winding's heat capacity as well as the core's heat capacity and finally by forced convection to the environment.

Since constant speed is assumed, the cinvective conductance keeps constant.

Using Modelica.Thermal.FluidHeatFlow it would be possible to model the coolant air flow, too (instead of simple dissipation to a constant ambient's temperature).

Simulate for 7200 s; plot Twinding. T and Tcore. T.

#### **Parameters**

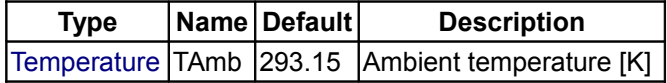

## <span id="page-1653-0"></span>**[Modelica.Thermal.HeatTransfer](#page-1649-0).Components**

**Lumped thermal components**

#### **Information**

#### **Package Content**

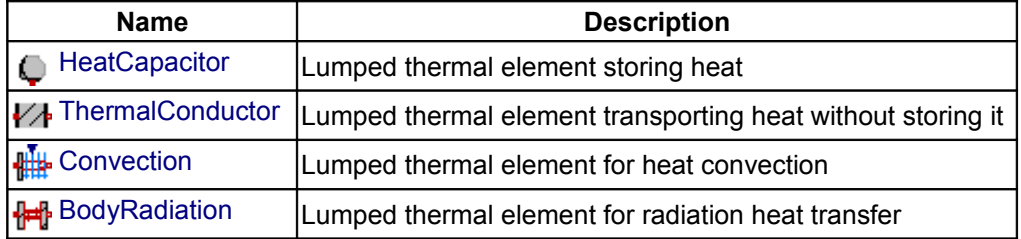

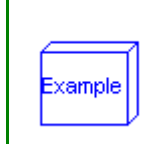

## <span id="page-1654-1"></span>**[Modelica.Thermal.HeatTransfer.Components](#page-1653-0).HeatCapacitor**

#### **Lumped thermal element storing heat**

## **Information**

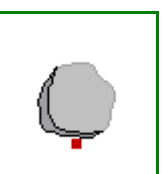

This is a generic model for the heat capacity of a material. No specific geometry is assumed beyond a total volume with uniform temperature for the entire volume. Furthermore, it is assumed that the heat capacity is constant (indepedent of temperature).

The temperature T [Kelvin] of this component is a **state**. A default of T = 25 degree Celsius (= SIunits.Conversions.from\_degC(25)) is used as start value for initialization. This usually means that at start of integration the temperature of this component is 25 degrees Celsius. You may, of course, define a different temperature as start value for initialization. Alternatively, it is possible to set parameter **steadyStateStart** to **true**. In this case the additional equation '**der**(T) = 0' is used during initialization, i.e., the temperature T is computed in such a way that the component starts in **steady state**. This is useful in cases, where one would like to start simulation in a suitable operating point without being forced to integrate for a long time to arrive at this point.

Note, that parameter **steadyStateStart** is not available in the parameter menue of the simulation window, because its value is utilized during translation to generate quite different equations depending on its setting. Therefore, the value of this parameter can only be changed before translating the model.

This component may be used for complicated geometries where the heat capacity C is determined my measurements. If the component consists mainly of one type of material, the **mass m** of the component may be measured or calculated and multiplied with the **specific heat capacity cp** of the component material to compute C:

```
C = cp*m.Typical values for cp at 20 degC in J/(kg.K):
   aluminium 896
   concrete 840
   copper 383
   iron 452
   silver 235
   steel 420 ... 500 (V2A)
   wood 2500
```
#### **Parameters**

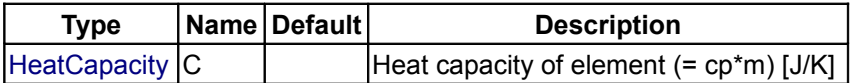

#### **Connectors**

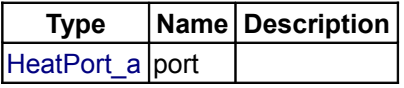

## <span id="page-1654-0"></span>**[Modelica.Thermal.HeatTransfer.Components](#page-1653-0).ThermalConductor**

#### **Lumped thermal element transporting heat without storing it**

## **Information**

This is a model for transport of heat without storing it. It may be used for complicated geometries where the thermal conductance G (= inverse of thermal resistance) is determined by measurements and is assumed to be constant over the range of operations. If the component consists mainly of one type of material and a

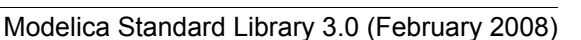

#### **1656 Modelica.Thermal.HeatTransfer.Components.ThermalConductor**

regular geometry, it may be calculated, e.g., with one of the following equations:

• Conductance for a **box** geometry under the assumption that heat flows along the box length:

```
G = k * A/L k: Thermal conductivity (material constant)
 A: Area of box
 L: Length of box
```
• Conductance for a **cylindrical** geometry under the assumption that heat flows from the inside to the outside radius of the cylinder:

```
G = 2*pi*k*L/log(r out/r in) pi : Modelica.Constants.pi
 k : Thermal conductivity (material constant)
 L : Length of cylinder
 log : Modelica.Math.log;
 r_out: Outer radius of cylinder
 r_in : Inner radius of cylinder
```

```
Typical values for k at 20 degC in W/(m.K):
     aluminium 220
     concrete 1
     copper 384
     iron 74
    silver 407
 steel 45 .. 15 (V2A)
 wood 0.1 ... 0.2
```
## **Parameters**

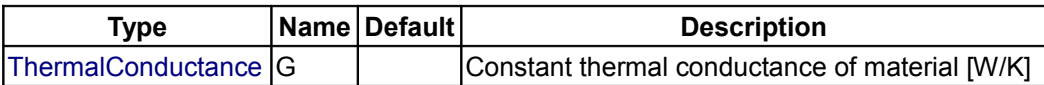

#### **Connectors**

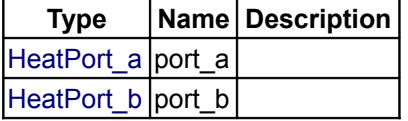

## <span id="page-1655-0"></span>**[Modelica.Thermal.HeatTransfer.Components](#page-1653-0).Convection**

**Lumped thermal element for heat convection**

#### **Information**

This is a model of linear heat convection, e.g., the heat transfer between a plate and the surrounding air. It may be used for complicated solid geometries and fluid flow over the solid by determining the convective thermal conductance Gc by measurements. The basic constitutive equation for convection is

```
Q flow = Gc*(solid.T - fluid.T);Q flow: Heat flow rate from connector 'solid' (e.g. a plate)
   to connector 'fluid' (e.g. the surrounding air)
```
Gc = G.signal[1] is an input signal to the component, since Gc is nearly never constant in practice. For example, Gc may be a function of the speed of a cooling fan. For simple situations, Gc may be *calculated* according to

```
Gc = A * h A: Convection area (e.g. perimeter*length of a box)
 h: Heat transfer coefficient
```
where the heat transfer coefficient h is calculated from properties of the fluid flowing over the solid. Examples:

**Machines cooled by air** (empirical, very rough approximation according to R. Fischer: Elektrische Maschinen, 10th edition, Hanser-Verlag 1999, p. 378):

```
h = 7.8 \times v 0.78 [W/(m2.K)] (forced convection)<br>= 12 [W/(m2.K)] (free convection)
                      [W/(m2.K)] (free convection)
 where
   v: Air velocity in [m/s]
```
**Laminar** flow with constant velocity of a fluid along a **flat plate** where the heat flow rate from the plate to the fluid (= solid.Q\_flow) is kept constant (according to J.P.Holman: Heat Transfer, 8th edition, McGraw-Hill, 1997, p.270):

```
h = Nu*k/x;
Nu = 0.453*Re^{\wedge}(1/2)*Pr^{\wedge}(1/3);
 where
    h : Heat transfer coefficient
   Nu : = h * x/k (Nusselt number)
   Re : = v * x * rho/mue (Reynolds number)
   Pr : = cp*mue/k (Prandtl number)
    v : Absolute velocity of fluid
    x : distance from leading edge of flat plate
    rho: density of fluid (material constant
    mue: dynamic viscosity of fluid (material constant)
    cp : specific heat capacity of fluid (material constant)
    k : thermal conductivity of fluid (material constant)
 and the equation for h holds, provided
   Re < 5e5 and 0.6 < Pr < 50
```
#### **Connectors**

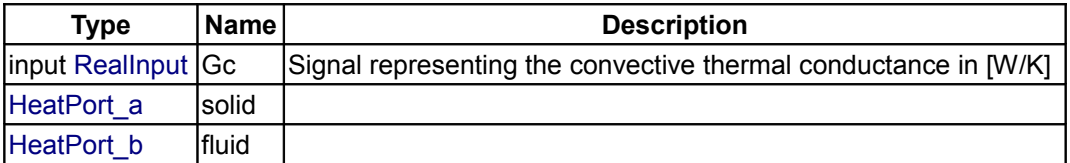

#### **[Modelica.Thermal.HeatTransfer.Components](#page-1653-0).BodyRadiation**

**Lumped thermal element for radiation heat transfer**

#### **Information**

This is a model describing the thermal radiation, i.e., electromagnetic radiation emitted between two bodies as a result of their temperatures. The following constitutive equation is used:

 $Q$  flow = Gr\*sigma\*(port a.T^4 - port b.T^4);

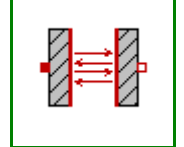

#### **1658 Modelica.Thermal.HeatTransfer.Components.BodyRadiation**

where Gr is the radiation conductance and sigma is the Stefan-Boltzmann constant (= Modelica.Constants.sigma). Gr may be determined by measurements and is assumed to be constant over the range of operations.

For simple cases, Gr may be analytically computed. The analytical equations use epsilon, the emission value of a body which is in the range 0..1. Epsilon=1, if the body absorbs all radiation (= black body). Epsilon=0, if the body reflects all radiation and does not absorb any.

```
 Typical values for epsilon:
 aluminium, polished 0.04
copper, polished 0.04
 gold, polished 0.02
 paper 0.09
 rubber 0.95
silver, polished 0.02
 wood 0.85..0.9
```
#### **Analytical Equations for Gr**

**Small convex object in large enclosure** (e.g., a hot machine in a room):

```
Gr = e^*A where
    e: Emission value of object (0..1)
    A: Surface area of object where radiation
       heat transfer takes place
```
#### **Two parallel plates**:

```
Gr = A/(1/e1 + 1/e2 - 1) where
    e1: Emission value of plate1 (0..1)
    e2: Emission value of plate2 (0..1)
    A : Area of plate1 (= area of plate2)
```
**Two long cylinders in each other**, where radiation takes place from the inner to the outer cylinder):

```
Gr = 2*pi*r1*L/(1/e1 + (1/e2 - 1)*(r1/r2)) where
    pi: = Modelica.Constants.pi
    r1: Radius of inner cylinder
   r2: Radius of outer cylinder
    L : Length of the two cylinders
    e1: Emission value of inner cylinder (0..1)
    e2: Emission value of outer cylinder (0..1)
```
#### **Parameters**

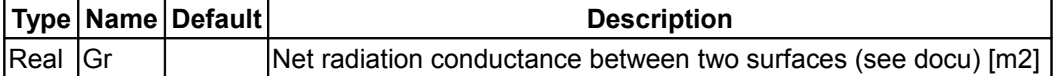

#### **Connectors**

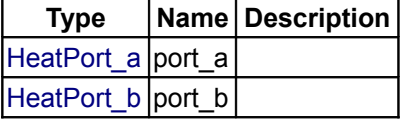

# <span id="page-1658-0"></span>**[Modelica.Thermal.HeatTransfer](#page-1649-0).Sources**

# **Thermal sources**

# **Information**

## **Package Content**

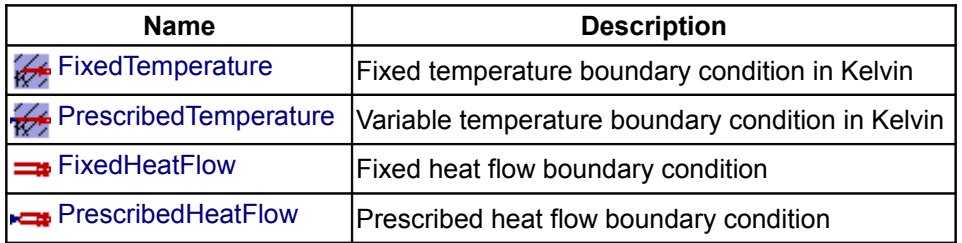

# <span id="page-1658-2"></span>**[Modelica.Thermal.HeatTransfer.Sources](#page-1658-0).FixedTemperature**

## **Fixed temperature boundary condition in Kelvin**

## **Information**

This model defines a fixed temperature T at its port in Kelvin, i.e., it defines a fixed temperature as a boundary condition.

## **Parameters**

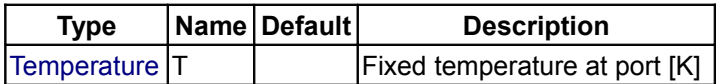

## **Connectors**

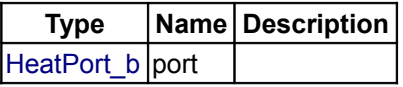

# <span id="page-1658-1"></span>**[Modelica.Thermal.HeatTransfer.Sources](#page-1658-0).PrescribedTemperature**

#### **Variable temperature boundary condition in Kelvin**

#### **Information**

This model represents a variable temperature boundary condition. The temperature in [K] is given as input signal **T** to the model. The effect is that an instance of this model acts as an infinite reservoir able to absorb or generate as much energy as required to keep the temperature at the specified value.

#### **Connectors**

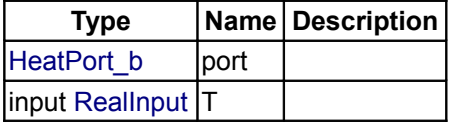

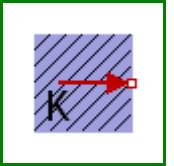

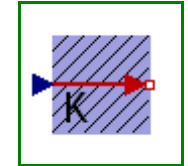

## <span id="page-1659-1"></span>**[Modelica.Thermal.HeatTransfer.Sources](#page-1658-0).FixedHeatFlow**

#### **Fixed heat flow boundary condition**

## **Information**

This model allows a specified amount of heat flow rate to be "injected" into a thermal system at a given port. The constant amount of heat flow rate Q flow is given as a parameter. The heat flows into the component to which the component FixedHeatFlow is connected, if parameter Q flow is positive.

If parameter alpha is  $> 0$ , the heat flow is mulitplied by  $(1 + alpha<sup>*</sup>(port.T - Tref))$  in order to simulate temperature dependent losses (which are given an reference temperature T\_ref).

## **Parameters**

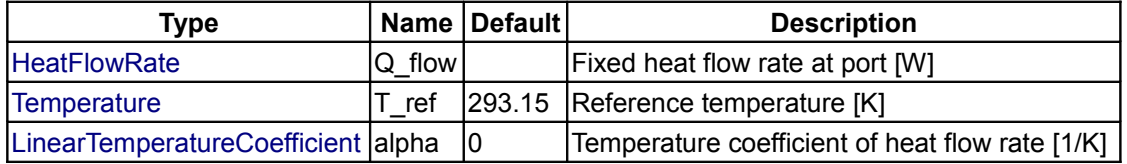

#### **Connectors**

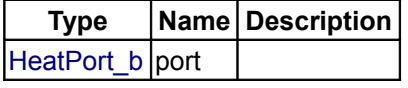

# <span id="page-1659-0"></span>**[Modelica.Thermal.HeatTransfer.Sources](#page-1658-0).PrescribedHeatFlow**

#### **Prescribed heat flow boundary condition**

#### **Information**

This model allows a specified amount of heat flow rate to be "injected" into a thermal system at a given port. The amount of heat is given by the input signal Q\_flow into the model. The heat flows into the component to which the component PrescribedHeatFlow is connected, if the input signal is positive.

If parameter alpha is  $> 0$ , the heat flow is mulitplied by  $(1 + alpha<sup>*</sup>(port.T - Tref))$  in order to simulate temperature dependent losses (which are given an reference temperature T\_ref).

## **Parameters**

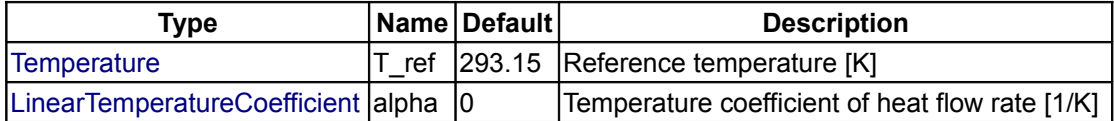

## **Connectors**

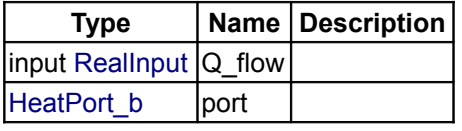

#### <span id="page-1659-2"></span>**[Modelica.Thermal.HeatTransfer](#page-1649-0).Sensors**

#### **Thermal sensors**

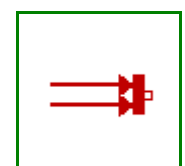

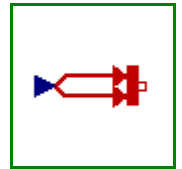

# **Information**

# **Package Content**

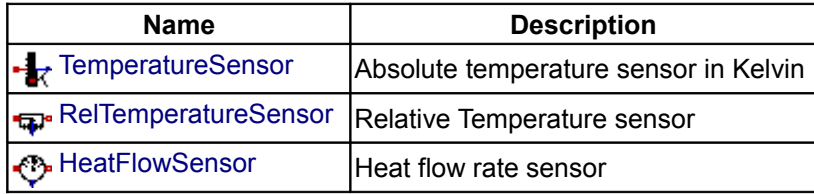

# <span id="page-1660-2"></span>**[Modelica.Thermal.HeatTransfer.Sensors](#page-1659-2).TemperatureSensor**

## **Absolute temperature sensor in Kelvin**

# **Information**

This is an ideal absolute temperature sensor which returns the temperature of the connected port in Kelvin as an output signal. The sensor itself has no thermal interaction with whatever it is connected to. Furthermore, no thermocouple-like lags are associated with this sensor model.

## **Connectors**

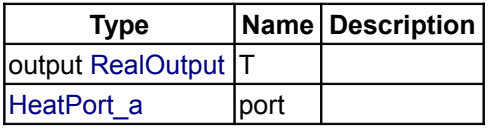

# <span id="page-1660-1"></span>**[Modelica.Thermal.HeatTransfer.Sensors](#page-1659-2).RelTemperatureSensor**

**Relative Temperature sensor**

# **Information**

The relative temperature "port\_a.T - port\_b.T" is determined between the two ports of this component and is provided as output signal in Kelvin.

#### **Connectors**

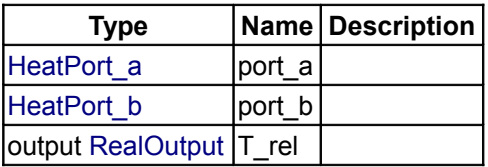

#### <span id="page-1660-0"></span>**[Modelica.Thermal.HeatTransfer.Sensors](#page-1659-2).HeatFlowSensor**

**Heat flow rate sensor**

#### **Information**

This model is capable of monitoring the heat flow rate flowing through this component. The sensed value of heat flow rate is the amount that passes through this sensor while keeping the temperature drop across the

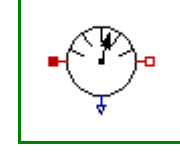

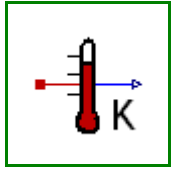

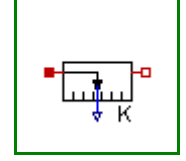

#### **1662 Modelica.Thermal.HeatTransfer.Sensors.HeatFlowSensor**

sensor zero. This is an ideal model so it does not absorb any energy and it has no direct effect on the thermal response of a system it is included in. The output signal is positive, if the heat flows from port\_a to port\_b.

## **Connectors**

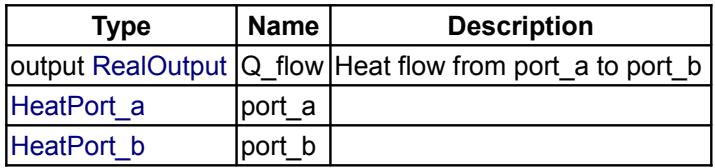

#### <span id="page-1661-0"></span>**[Modelica.Thermal.HeatTransfer](#page-1649-0).Celsius**

#### **Components with Celsius input and/or output**

## **Information**

The components of this package are provided for the convenience of people working mostly with Celsius units, since all models in package HeatTransfer are based on Kelvin units.

Note, that in package SIunits.Conversions, functions are provided to convert between the units Kelvin, degree Celsius, degree Fahrenheit, and degree Rankine. These functions allow, e.g., a direct conversion of units at all places where Kelvin is required as parameter. Example:

```
 import SIunits.Conversions.*;
Modelica.Thermal.HeatTransfer.HeatCapacitor C(T0 = from \text{degC}(20));
```
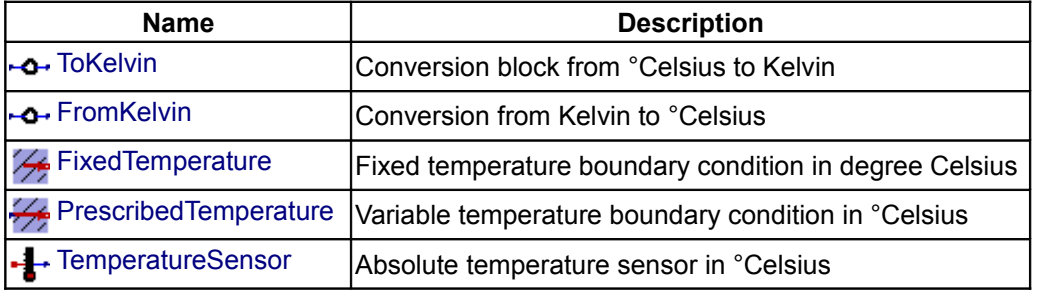

#### **Package Content**

#### <span id="page-1661-1"></span>**[Modelica.Thermal.HeatTransfer.Celsius](#page-1661-0).ToKelvin**

**Conversion block from °Celsius to Kelvin**

# **Information**

This component converts an input signal from Celsius to Kelvin and provide is as output signal.

#### **Connectors**

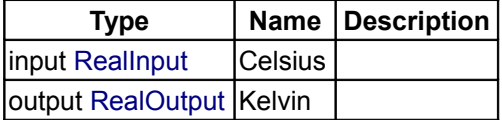

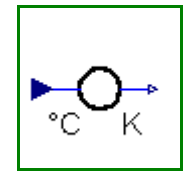

# <span id="page-1662-2"></span>**[Modelica.Thermal.HeatTransfer.Celsius](#page-1661-0).FromKelvin**

**Conversion from Kelvin to °Celsius**

# **Information**

This component converts an input signal from Kelvin to Celsius and provides is as output signal.

## **Connectors**

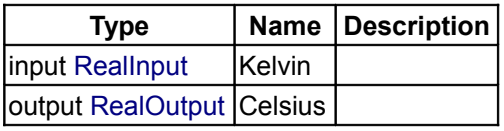

# <span id="page-1662-1"></span>**[Modelica.Thermal.HeatTransfer.Celsius](#page-1661-0).FixedTemperature**

**Fixed temperature boundary condition in degree Celsius**

# **Information**

This model defines a fixed temperature T at its port in [degC], i.e., it defines a fixed temperature as a boundary condition.

## **Parameters**

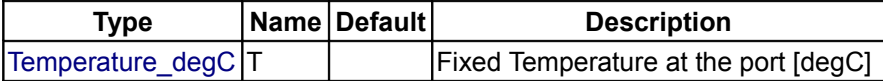

# **Connectors**

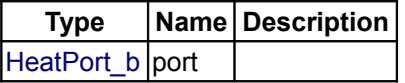

# <span id="page-1662-0"></span>**[Modelica.Thermal.HeatTransfer.Celsius](#page-1661-0).PrescribedTemperature**

#### **Variable temperature boundary condition in °Celsius**

# **Information**

This model represents a variable temperature boundary condition The temperature value in [degC] is given by the input signal to the model. The effect is that an instance of this model acts as an infinite reservoir able to absorb or generate as much energy as required to keep the temperature at the specified value.

# **Connectors**

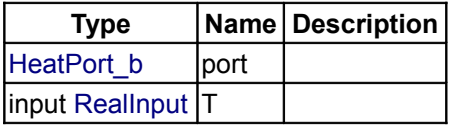

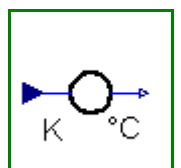

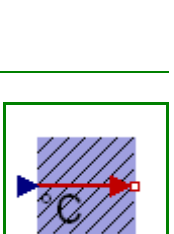

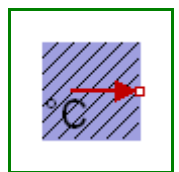

#### **1664 Modelica.Thermal.HeatTransfer.Celsius.TemperatureSensor**

#### <span id="page-1663-0"></span>**[Modelica.Thermal.HeatTransfer.Celsius](#page-1661-0).TemperatureSensor**

#### **Absolute temperature sensor in °Celsius**

#### **Information**

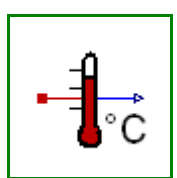

This is an ideal absolute temperature sensor which returns the temperature of the connected port in Celsius as an output signal. The sensor itself has no thermal interaction with whatever it is connected to. Furthermore, no thermocouple-like lags are associated with this sensor model.

#### **Connectors**

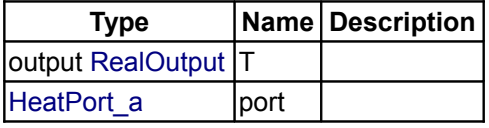

## <span id="page-1663-1"></span>**[Modelica.Thermal.HeatTransfer](#page-1649-0).Fahrenheit**

#### **Components with Fahrenheit input and/or output**

#### **Information**

The components of this package are provided for the convenience of people working mostly with Fahrenheit units, since all models in package HeatTransfer are based on Kelvin units.

Note, that in package SIunits.Conversions, functions are provided to convert between the units Kelvin, degree Celsius, degree Fahrenheit and degree Rankine. These functions allow, e.g., a direct conversion of units at all places where Kelvin is required as parameter. Example:

```
 import SIunits.Conversions.*;
Modelica.Thermal.HeatTransfer.HeatCapacitor C(T0 = from degF(70));
```
#### **Package Content**

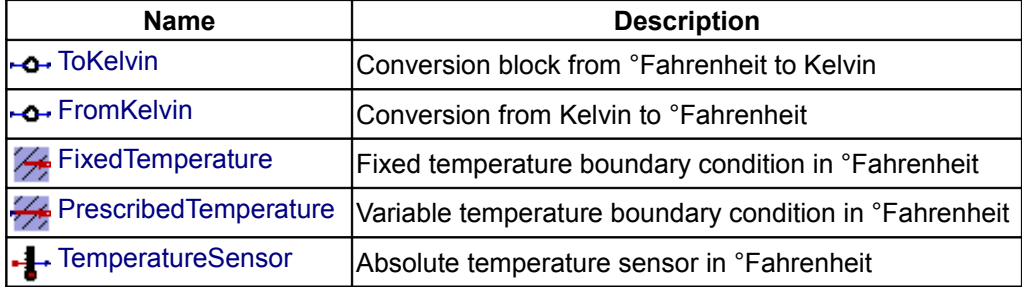

#### <span id="page-1663-2"></span>**[Modelica.Thermal.HeatTransfer.Fahrenheit](#page-1663-1).ToKelvin**

#### **Conversion block from °Fahrenheit to Kelvin**

#### **Information**

This component converts a input signal from degree Fahrenheit to Kelvin and provides is as output signal.

# **Connectors**

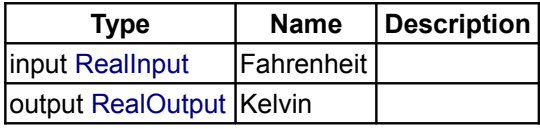

# <span id="page-1664-2"></span>**[Modelica.Thermal.HeatTransfer.Fahrenheit](#page-1663-1).FromKelvin**

**Conversion from Kelvin to °Fahrenheit**

## **Information**

This component converts all input signals from Kelvin to Fahrenheit and provides them as output signals.

## **Parameters**

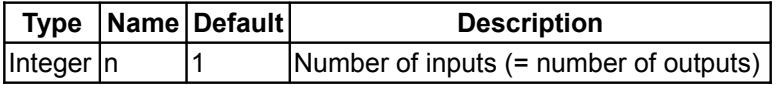

## **Connectors**

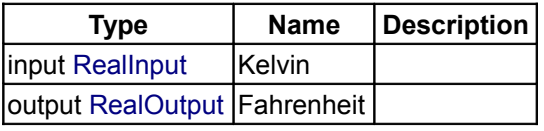

# <span id="page-1664-1"></span>**[Modelica.Thermal.HeatTransfer.Fahrenheit](#page-1663-1).FixedTemperature**

**Fixed temperature boundary condition in °Fahrenheit**

## **Information**

This model defines a fixed temperature T at its port in [degF], i.e., it defines a fixed temperature as a boundary condition.

## **Parameters**

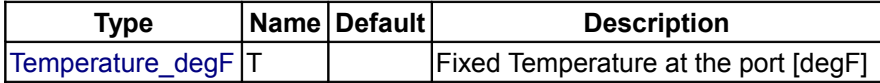

#### **Connectors**

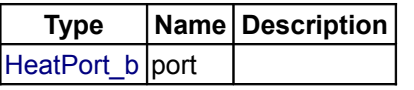

# <span id="page-1664-0"></span>**[Modelica.Thermal.HeatTransfer.Fahrenheit](#page-1663-1).PrescribedTemperature**

**Variable temperature boundary condition in °Fahrenheit**

## **Information**

This model represents a variable temperature boundary condition The temperature value in [degF] is given

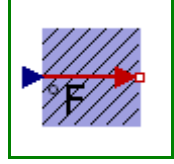

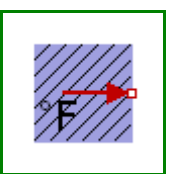

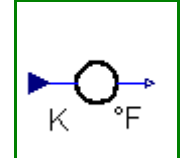

#### **1666 Modelica.Thermal.HeatTransfer.Fahrenheit.PrescribedTemperature**

by the input signal to the model. The effect is that an instance of this model acts as an infinite reservoir able to absorb or generate as much energy as required to keep the temperature at the specified value.

## **Connectors**

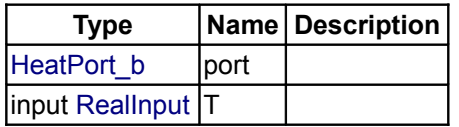

# <span id="page-1665-0"></span>**[Modelica.Thermal.HeatTransfer.Fahrenheit](#page-1663-1).TemperatureSensor**

#### **Absolute temperature sensor in °Fahrenheit**

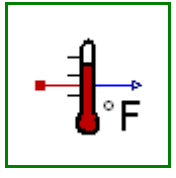

#### **Information**

This is an ideal absolute temperature sensor which returns the temperature of the connected port in Fahrenheit as an output signal. The sensor itself has no thermal interaction with whatever it is connected to. Furthermore, no thermocouple-like lags are associated with this sensor model.

#### **Connectors**

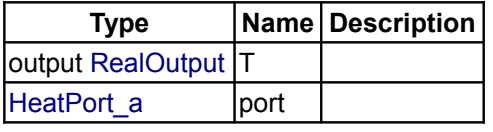

# <span id="page-1665-1"></span>**[Modelica.Thermal.HeatTransfer](#page-1649-0).Rankine**

**Components with Rankine input and/or output**

#### **Information**

The components of this package are provided for the convenience of people working mostly with Rankine units, since all models in package HeatTransfer are based on Kelvin units.

Note, that in package SIunits.Conversions, functions are provided to convert between the units Kelvin, degree Celsius, degree Fahrenheit and degree Rankine. These functions allow, e.g., a direct conversion of units at all places where Kelvin is required as parameter. Example:

```
 import SIunits.Conversions.*;
Modelica.Thermal.HeatTransfer.HeatCapacitor C(T0 = from degRk(500));
```
# **Package Content**

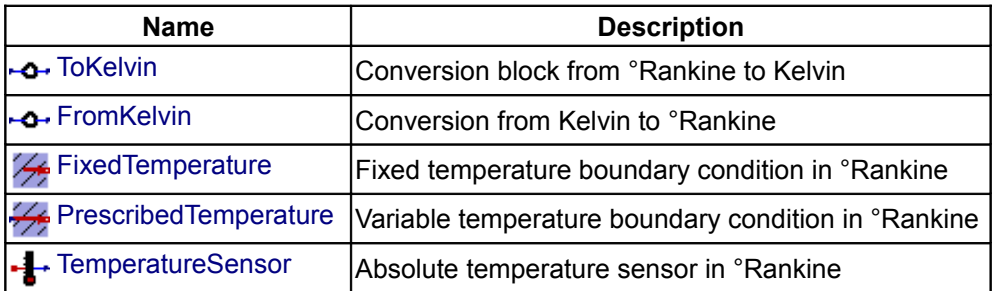

# <span id="page-1666-2"></span>**[Modelica.Thermal.HeatTransfer.Rankine](#page-1665-1).ToKelvin**

**Conversion block from °Rankine to Kelvin**

# **Information**

This component converts all input signals from degree Rankine to Kelvin and provides them as output signals.

# **Parameters**

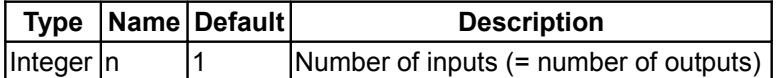

## **Connectors**

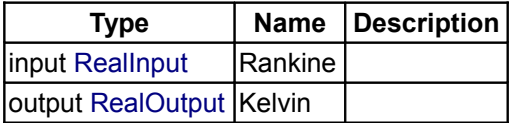

# <span id="page-1666-1"></span>**[Modelica.Thermal.HeatTransfer.Rankine](#page-1665-1).FromKelvin**

## **Conversion from Kelvin to °Rankine**

# **Information**

This component converts all input signals from Kelvin to Rankine and provides them as output signals.

# **Parameters**

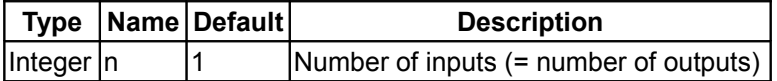

#### **Connectors**

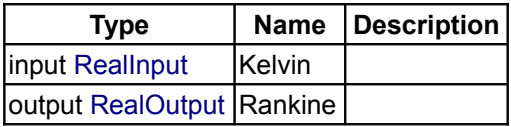

# <span id="page-1666-0"></span>**[Modelica.Thermal.HeatTransfer.Rankine](#page-1665-1).FixedTemperature**

## **Fixed temperature boundary condition in °Rankine**

#### **Information**

This model defines a fixed temperature T at its port in degree Rankine, [degRk], i.e., it defines a fixed temperature as a boundary condition.

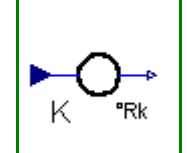

Κ

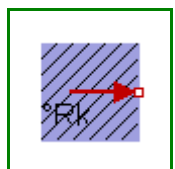

## **Parameters**

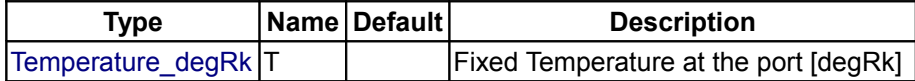

## **Connectors**

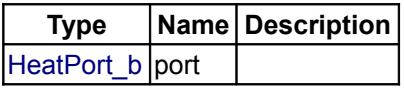

# <span id="page-1667-1"></span>**[Modelica.Thermal.HeatTransfer.Rankine](#page-1665-1).PrescribedTemperature**

## **Variable temperature boundary condition in °Rankine**

# **Information**

This model represents a variable temperature boundary condition The temperature value in degree Rankine, [degRk] is given by the input signal to the model. The effect is that an instance of this model acts as an infinite reservoir able to absorb or generate as much energy as required to keep the temperature at the specified value.

# **Connectors**

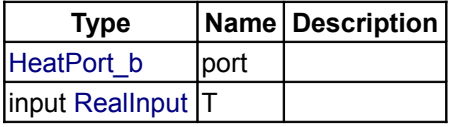

# <span id="page-1667-0"></span>**[Modelica.Thermal.HeatTransfer.Rankine](#page-1665-1).TemperatureSensor**

**Absolute temperature sensor in °Rankine**

# **Information**

This is an ideal absolute temperature sensor which returns the temperature of the connected port in Rankine as an output signal. The sensor itself has no thermal interaction with whatever it is connected to. Furthermore, no thermocouple-like lags are associated with this sensor model.

#### **Connectors**

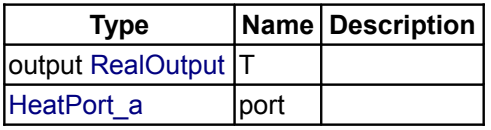

# <span id="page-1667-2"></span>**[Modelica.Thermal.HeatTransfer](#page-1649-0).Interfaces**

**Connectors and partial models**

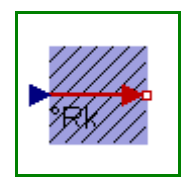

# **Information**

# **Package Content**

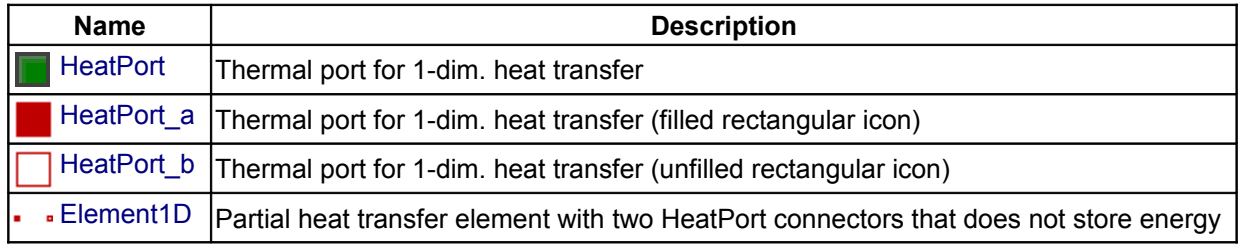

# <span id="page-1668-2"></span>**[Modelica.Thermal.HeatTransfer.Interfaces](#page-1667-2).HeatPort**

**Thermal port for 1-dim. heat transfer**

## **Information**

#### **Contents**

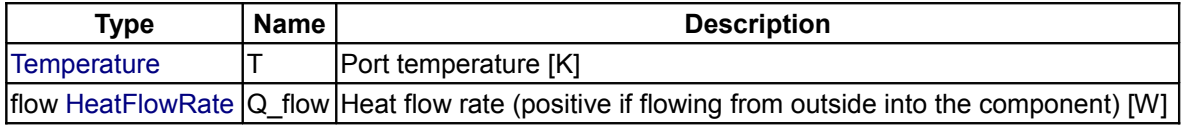

# <span id="page-1668-1"></span>**[Modelica.Thermal.HeatTransfer.Interfaces](#page-1667-2).HeatPort\_a**

**Thermal port for 1-dim. heat transfer (filled rectangular icon)**

#### **Information**

This connector is used for 1-dimensional heat flow between components. The variables in the connector are:

```
T Temperature in [Kelvin].
 Q_flow Heat flow rate in [Watt].
```
According to the Modelica sign convention, a **positive** heat flow rate **Q\_flow** is considered to flow **into** a component. This convention has to be used whenever this connector is used in a model class.

Note, that the two connector classes **HeatPort\_a** and **HeatPort\_b** are identical with the only exception of the different **icon layout**.

## **Contents**

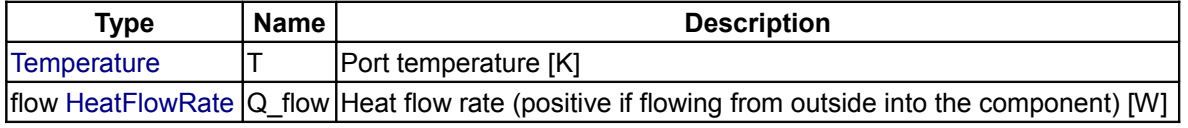

## <span id="page-1668-0"></span>**[Modelica.Thermal.HeatTransfer.Interfaces](#page-1667-2).HeatPort\_b**

**Thermal port for 1-dim. heat transfer (unfilled rectangular icon)**

#### **Information**

This connector is used for 1-dimensional heat flow between components. The variables in the connector are:

```
Temperature in [Kelvin].
 Q_flow Heat flow rate in [Watt].
```
According to the Modelica sign convention, a **positive** heat flow rate **Q\_flow** is considered to flow **into** a component. This convention has to be used whenever this connector is used in a model class.

Note, that the two connector classes **HeatPort\_a** and **HeatPort\_b** are identical with the only exception of the different **icon layout**.

#### **Contents**

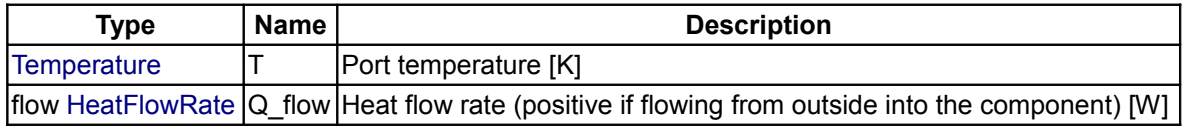

# <span id="page-1669-0"></span>**[Modelica.Thermal.HeatTransfer.Interfaces](#page-1667-2).Element1D**

**Partial heat transfer element with two HeatPort connectors that does not store energy**

## **Information**

This partial model contains the basic connectors and variables to allow heat transfer models to be created that **do not store energy**, This model defines and includes equations for the temperature drop across the element, **dT**, and the heat flow rate through the element from port\_a to port\_b, **Q\_flow**.

ö

By extending this model, it is possible to write simple constitutive equations for many types of heat transfer components.

#### **Connectors**

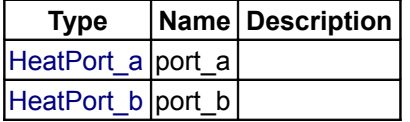

#### <span id="page-1669-1"></span>**[Modelica](#page-42-0).Utilities**

**Library of utility functions dedicated to scripting (operating on files, streams, strings, system)**

#### **Information**

This package contains Modelica **functions** that are especially suited for **scripting**. The functions might be used to work with strings, read data from file, write data to file or copy, move and remove files.

For an introduction, have especially a look at:

- [Modelica.Utilities.User's Guide](#page-1670-0) discusses the most important aspects of this library.
- [Modelica.Utilities.Examples](#page-1672-0) contains examples that demonstrate the usage of this library.

The following main sublibraries are available:

- [Files](#page-1676-0) provides functions to operate on files and directories, e.g., to copy, move, remove files.
- [Streams](#page-1683-0) provides functions to read from files and write to files.
- [Strings](#page-1687-0) provides functions to operate on strings. E.g. substring, find, replace, sort, scanToken.

• [System](#page-1707-0) provides functions to interact with the environment. E.g., get or set the working directory or environment variables and to send a command to the default shell.

Copyright © 1998-2008, Modelica Association, DLR and Dynasim.

*This Modelica package is free software; it can be redistributed and/or modified under the terms of the Modelica license, see the license conditions and the accompanying disclaimer [here.](#page-82-0)*

# **Package Content**

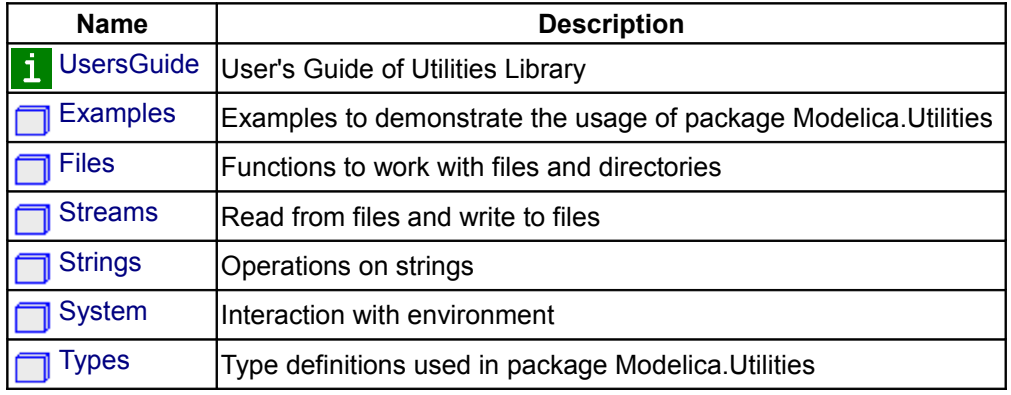

# <span id="page-1670-0"></span>**[Modelica.Utilities](#page-1669-1).UsersGuide**

Library **Modelica.Utilities** contains Modelica **functions** that are especially suited for **scripting**. Currently, only a rudimentary User's Guide is present. This will be improved in the next releases. The User's Guide has currently the following chapters:

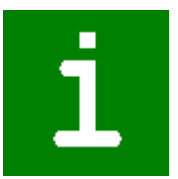

- 1. [Release Notes](#page-1671-0) summarizes the differences between different versions of this library.
- 2. [ImplementationNotes](#page-1670-1) describes design decisions for this library especially for Modelica tool vendors.
- 3. [Contact](#page-1672-1) provides information about the authors of the library as well as acknowledgments.

#### **Error handling**

In case of error, all functions in this library use a Modelica "assert(..)" to provide an error message and to cancel all actions. This means that functions do not return, if an error is triggered inside the function. In the near future, an exception handling mechanism will be introduced in Modelica that will allow to catch errors at a defined place.

## **Package Content**

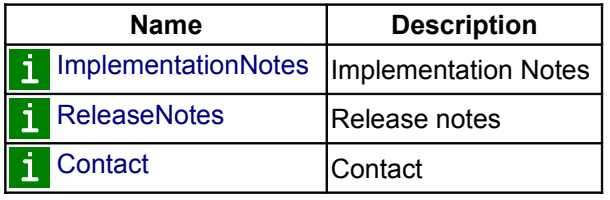

#### <span id="page-1670-1"></span>**[Modelica.Utilities.UsersGuide](#page-1670-0).ImplementationNotes**

Below the major design decisions of this library are summarized.

• **C-Function Interface**

This library contains several interfaces to C-functions in order to operate with the environment. As will become clear, it is usally required that a Modelica tool vendor

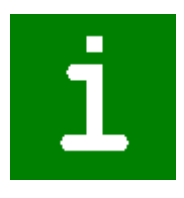

provides an implementation of these C-functions that are suited for his environment. In directory "Modelica.Utilities\C-Sources" a reference implementation is given for Microsoft Windows Systems and for POSIX environments. The files "ModelicaInternal.c" and "ModelicaStrings.c" can be used as a basis for the integration in the vendors environment.

#### • **Character Encoding**

The representation of characters is different in operating systems. The more modern ones (e.g. Windows-NT) use an early variant of Unicode (16 bit per character) other (e.g. Windows-ME) use 8 bit encoding. Also 32 bit per character and multi-byte representations are in use. This is important, since e.g., Japanese Modelica users need Unicode representation. The design in this library is done in such a way that a basic set of calls to the operating system hides the actual character representation. This means, that all functions of this package can be used independent from the underlying character representation.

The C-interface of the Modelica language provides only an 8-bit character encoding passing mechanism of strings. As a result, the reference implementation in "Modelica.Utilities\C-Source" needs to be adapted to the character representation supported in the Modelica vendor environment.

#### • **Internal String Representation**

The design of this package was made in order that string handling is convenient. This is in contrast to, e.g., the C-language, where string handling is inconvenient, cumbersome and error prone, but on the other hand is in some sense "efficient". The standard reference implementation in "Modelica.Utilities\C-Source" is based on the standard C definition of a string, i.e., a pointer to a sequence of characters, ended with a null terminating character. In order that the string handling in this package is convenient, some assumptions have been made, especially, that the access to a substring is efficient (O(1) access instead of O(n) as in standard C). This allows to hide string pointer arithmetic from the user. In such a case, a similiar efficiency as in C can be expected for most high level operations, such as find, sort, replace. The "efficient character access" can be reached if, e.g., the number of characters are stored in a string, and the length of a character is fixed, say 16 or 32 bit (if all Unicode characters shall be represented). A vendor should adapt the reference implementation in this respect.

#### • **String copy = pointer copy**

The Modelica language has no mechanism to change a character of a string. When a string has to be modified, the only way to achieve this is to generate it newly. The advantage is that a Modelica tool can treat a string as a constant entity and can replace (expensive) string copy operations by pointer copy operations. For example, when sorting a set of strings the following type of operations occur:

```
String s[:], s temp;
 ...
s temp := s[i];s[i] := s[j];
s[j] := s temp;
```
Formally, three strings are copied. Due to the feature sketched above, a Modelica tool can replace this copy operation by pointer assignments, a very "cheap" operation. The Modelica.Utilities functions will perform efficiently, if such types of optimizations are supported by the tool.

#### <span id="page-1671-0"></span>**[Modelica.Utilities.UsersGuide](#page-1670-0).ReleaseNotes**

**Version 1.0, 2004-09-29**

First version implemented.

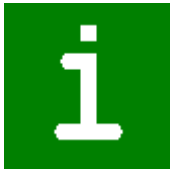

#### <span id="page-1672-1"></span>**[Modelica.Utilities.UsersGuide](#page-1670-0).Contact**

#### **Responsible for Library:**

Dag Brück, Dynasim AB, Sweden. email: [Dag@Dynasim.se](mailto:Dag@Dynasim.se)

#### **Acknowledgements:**

• This library has been designed by:

Dag Brück, Dynasim AB, Sweden Hilding Elmqvist, Dynasim AB, Sweden Hans Olsson, Dynasim AB, Sweden Martin Otter, DLR Oberpfaffenhofen, Germany.

- The library including the C reference implementation has been implemented by Martin Otter and Dag Brück.
- The Examples.calculator demonstration to implement a calculator with this library is from Hilding Elmqvist.
- Helpful comments from Kaj Nyström, PELAB, Linköping, Sweden, are appreciated, as well as discussions at the 34th, 36th, and 40th Modelica Design Meetings in Vienna, Linköping, and Dresden.

## <span id="page-1672-0"></span>**[Modelica.Utilities](#page-1669-1).Examples**

#### **Examples to demonstrate the usage of package Modelica.Utilities**

#### **Information**

This package contains quite involved examples that demonstrate how to use the functions of package Modelica.Utilities. In particular the following examples are present.

- Function [calculator](#page-1673-1) is an interpreter to evaluate expressions consisting of  $+,^*,/$ ,(),sin(), cos(), tan(), sqrt(), pi. For example: calculator("1.5\*sin(pi/6)");
- Function [expression](#page-1673-0) is the basic function used in "calculator" to evaluate an expression. It is useful if the expression interpreter is used in a larger scan operation (such as readRealParameter below).
- Function [readRealParameter](#page-1675-0) reads the value of a parameter from file, given the file and the parameter name. The value on file is interpreted with the Examples.expression function and can therefore be an expression.
- Model [readRealParameterModel](#page-1676-1) is a test model to demonstrate the usage of "readRealParameter". The model contains 3 parameters that are read from file "Modelica.Utilities/data/Examples\_readRealParameters.txt".

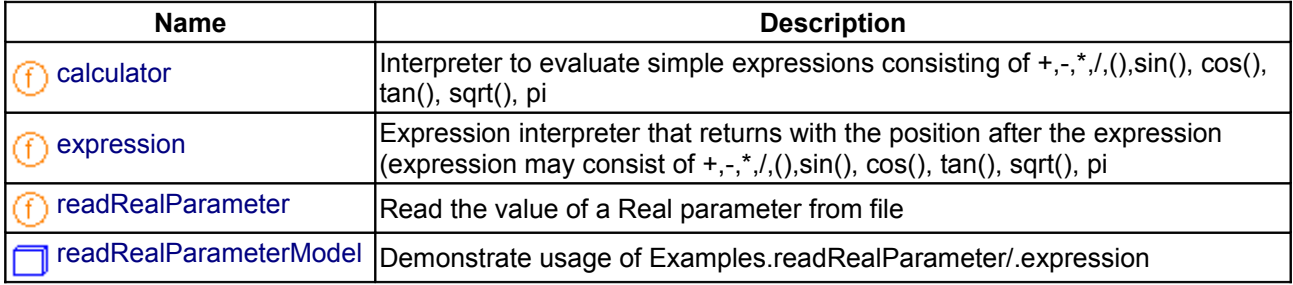

# **Package Content**

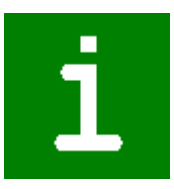

## <span id="page-1673-1"></span>**[Modelica.Utilities.Examples](#page-1672-0).calculator**

Interpreter to evaluate simple expressions consisting of +,-,<sup>\*</sup>,/,(),sin(), cos(), tan(), sqrt(), **pi**

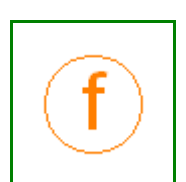

#### **Information**

#### **Syntax**

result = **calculator**(expression);

#### **Description**

This function demonstrates how a simple expression calculator can be implemented in form of a recursive decent parser using basically the Strings.scanToken(..) and Strings.scanDelimiter(..) function.

The following operations are supported (pi=3.14.. is a predefined constant):

```
+, -*, /
 (expression)
 sin(expression)
 cos(expression)
 tan(expression)
 sqrt(expression)
 pi
```
#### **Example**

calculator("2+3\*(4-1)"); // returns 11 calculator("sin(pi/6)"); // returns 0.5

#### **Inputs**

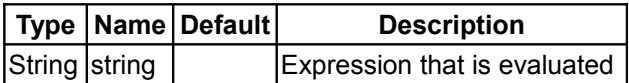

#### **Outputs**

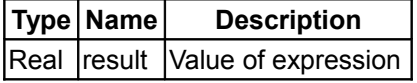

#### <span id="page-1673-0"></span>**[Modelica.Utilities.Examples](#page-1672-0).expression**

**Expression interpreter that returns with the position after the expression (expression may consist of +,-,\*,/,(),sin(), cos(), tan(), sqrt(), pi**

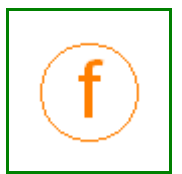

#### **Information**

#### **Syntax**

result = **expression**(string);

(result, nextIndex) = **expression**(string, startIndex=1, message="");

#### **Description**

This function is nearly the same as Examples.**calculator**. The essential difference is that function "expression" might be used in other parsing operations: After the expression is parsed and evaluated, the function returns with the value of the expression as well as the position of the character directly after the expression.

This function demonstrates how a simple expression calculator can be implemented in form of a recursive decent parser using basically the Strings.scanToken(..) and scanDelimiters(..) function. There are 2 local functions (term, primary) that implement the corresponding part of the grammar.

The following operations are supported (pi=3.14.. is a predefined constant):

```
+, -
 *, /
 (expression)
 sin(expression)
 cos(expression)
 tan(expression)
 sqrt(expression)
 pi
```
The optional argument "startIndex" defines at which position scanning of the expression starts.

In case of error, the optional argument "message" is appended to the error message, in order to give additional information where the error occured.

This function parses the following grammaer

```
expression: [ add op ] term { add op term }
add op : " +" | " -" -"term : primary { mul op primary }
mul op : " * " | " / " primary : UNSIGNED_NUMBER
             | pi
             | ( expression )
             | functionName( expression )
 function : sin
             | cos
             | tan
             | sqrt
```
Note, in Examples.readRealParameter it is shown, how the expression function can be used as part of another scan operation.

#### **Example**

```
 expression("2+3*(4-1)"); // returns 11
expression("sin(pi/6)"); // returns 0.5
```
#### **Inputs**

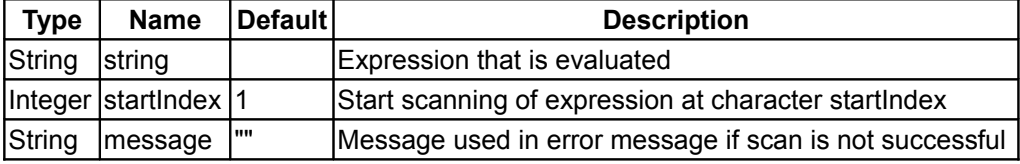

#### **Outputs**

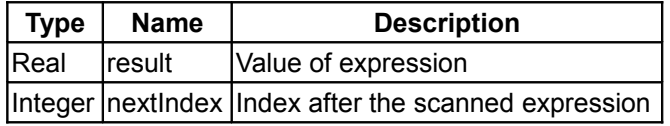

#### <span id="page-1675-0"></span>**[Modelica.Utilities.Examples](#page-1672-0).readRealParameter**

**Read the value of a Real parameter from file**

#### **Information**

#### **Syntax**

result = **readRealParameter**(fileName, name);

#### **Description**

This function demonstrates how a function can be implemented that reads the value of a parameter from file. The function performs the following actions:

- 1. It opens file "fileName" and reads the lines of the file.
- 2. In every line, Modelica line comments ("// ... end-of-line") are skipped
- 3. If a line consists of "name = expression" and the "name" in this line is identical to the second argument "name" of the function call, the expression calculator Examples.expression is used to evaluate the expression after the "=" character. The expression can optionally be terminated with a ";".
- 4. The result of the expression evaluation is returned as the value of the parameter "name".

#### **Example**

On file "test.txt" the following lines might be present:

```
// Motor data
J = 2.3 // inertia
w rel0 = 1.5*2; // relative angular velocity
phi rel0 = pi/3
```
The function returns the value "3.0" when called as:

```
readRealParameter("test.txt", "w_rel0")
```
#### **Inputs**

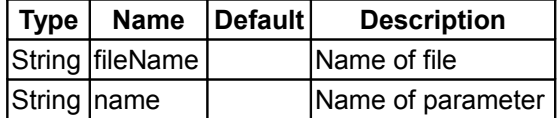

#### **Outputs**

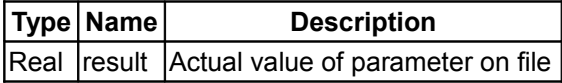

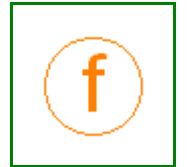

# <span id="page-1676-1"></span>**[Modelica.Utilities.Examples](#page-1672-0).readRealParameterModel**

## **Demonstrate usage of Examples.readRealParameter/.expression**

# Example

# **Information**

Model that shows the usage of Examples.readRealParameter and Examples.expression. The model has 3 parameters and the values of these parameters are read from a file.

## **Parameters**

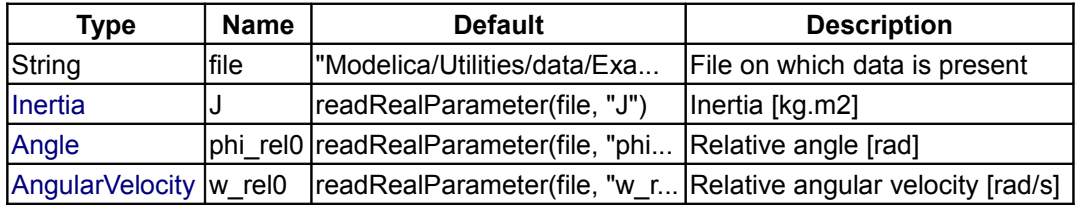

# <span id="page-1676-0"></span>**[Modelica.Utilities](#page-1669-1).Files**

#### **Functions to work with files and directories**

## **Information**

This package contains functions to work with files and directories. As a general convention of this package, '/' is used as directory separator both for input and output arguments of all functions. For example:

exist("Modelica/Mechanics/Rotational.mo");

The functions provide the mapping to the directory separator of the underlying operating system. Note, that on Windows system the usage of '\' as directory separator would be inconvenient, because this character is also the escape character in Modelica and C Strings.

In the table below an example call to every function is given:

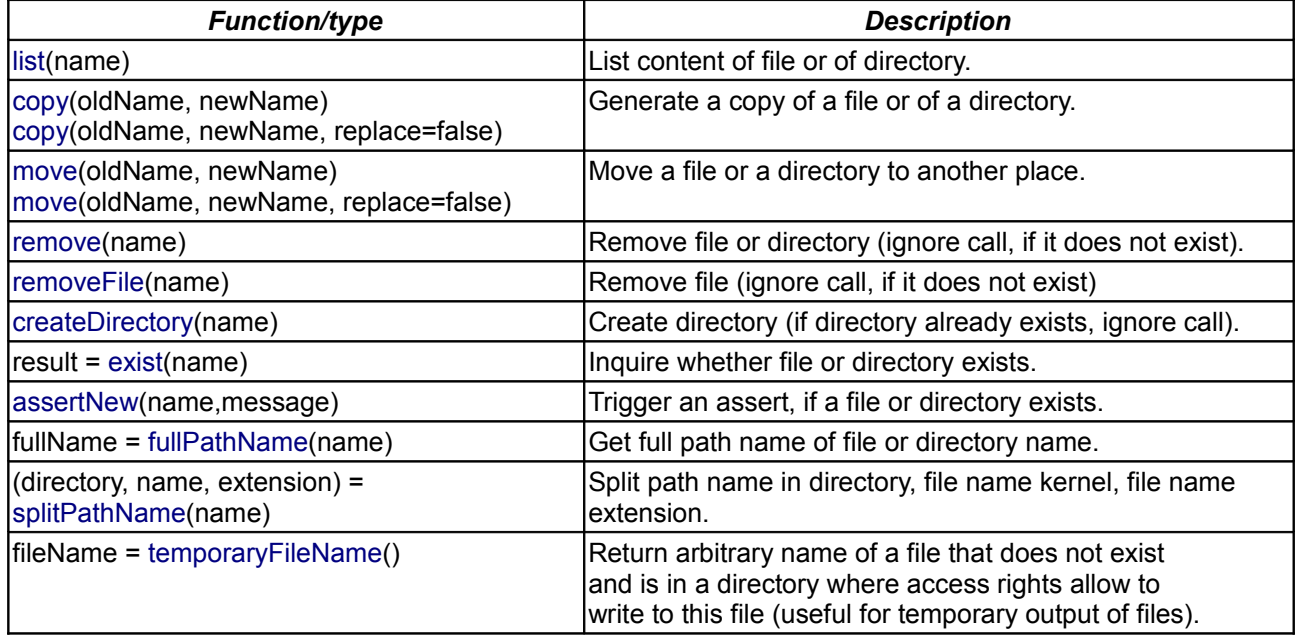

# **Package Content**

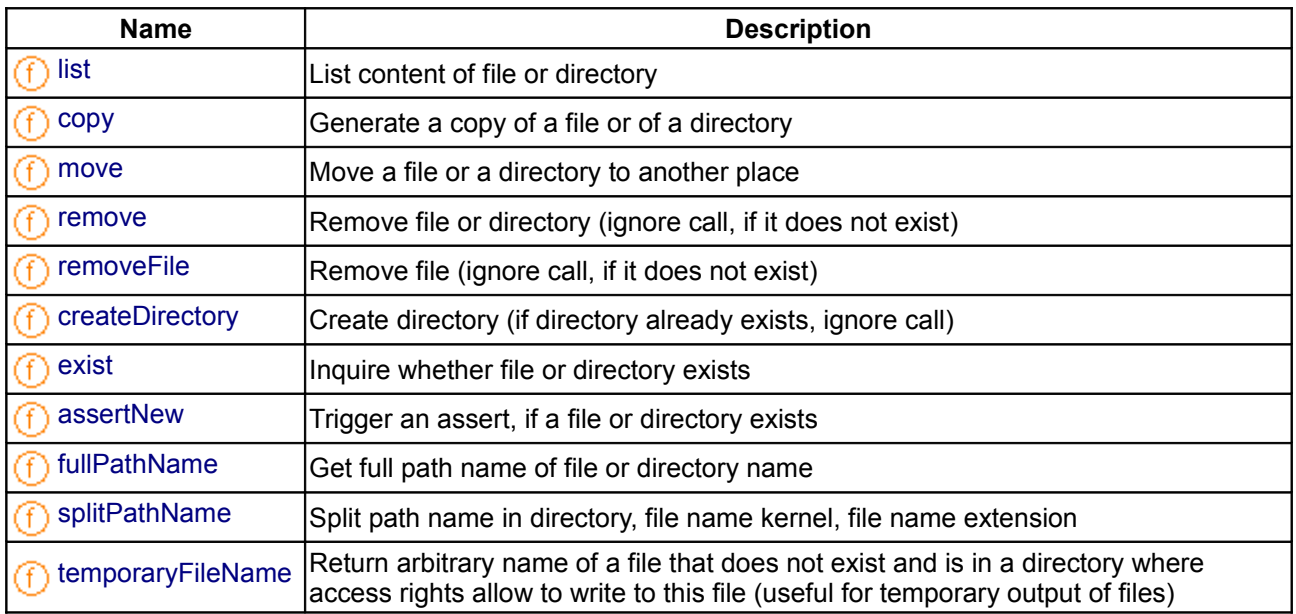

# <span id="page-1677-1"></span>**[Modelica.Utilities.Files](#page-1676-0).list**

# **List content of file or directory**

## **Information**

#### **Syntax**

Files.**list**(name);

## **Description**

If "name" is a regular file, the content of the file is printed.

If "name" is a directory, the directory and file names in the "name" directory are printed in sorted order.

## **Inputs**

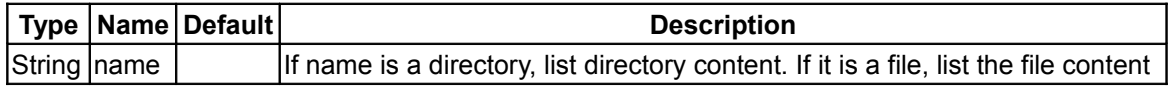

# <span id="page-1677-0"></span>**[Modelica.Utilities.Files](#page-1676-0).copy**

**Generate a copy of a file or of a directory**

## **Information**

#### **Syntax**

Files.**copy**(oldName, newName); Files.copy(oldName, newName, replace = true);

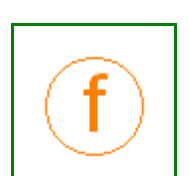

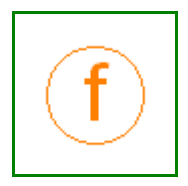

#### **Description**

Function **copy**(..) copies a file or a directory to a new location. Via the optional argument **replace** it can be defined whether an already existing file may be replaced by the required copy.

If oldName/newName are directories, then the newName directory may exist. In such a case the content of oldName is copied into directory newName. If replace = **false** it is required that the existing files in newName are different from the existing files in oldName.

#### **Example**

```
 copy("C:/test1/directory1", "C:/test2/directory2");
    -> the content of directory1 is copied into directory2
       if "C:/test2/directory2" does not exist, it is newly
       created. If "replace=true", files in directory2
       may be overwritten by their copy
 copy("test1.txt", "test2.txt")
   -> make a copy of file "test1.txt" with the name "test2.txt"
       in the current directory
```
#### **Inputs**

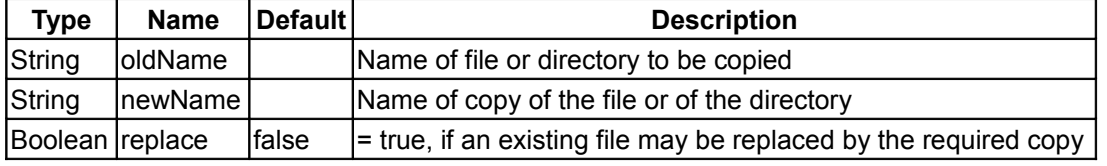

#### <span id="page-1678-0"></span>**[Modelica.Utilities.Files](#page-1676-0).move**

**Move a file or a directory to another place**

#### **Information**

#### **Syntax**

```
Files.move(oldName, newName);
Files.move(oldName, newName, replace = true);
```
#### **Description**

Function **move**(..) moves a file or a directory to a new location. Via the optional argument **replace** it can be defined whether an already existing file may be replaced.

If oldName/newName are directories, then the newName directory may exist. In such a case the content of oldName is moved into directory newName. If replace = **false** it is required that the existing files in newName are different from the existing files in oldName.

#### **Example**

```
 move("C:/test1/directory1", "C:/test2/directory2");
    -> the content of directory1 is moved into directory2.
       Afterwards directory1 is deleted.
       if "C:/test2/directory2" does not exist, it is newly
       created. If "replace=true", files in directory2
       may be overwritten
```

```
 move("test1.txt", "test2.txt")
  -> rename file "test1.txt" into "test2.txt"
     within the current directory
```
# **Inputs**

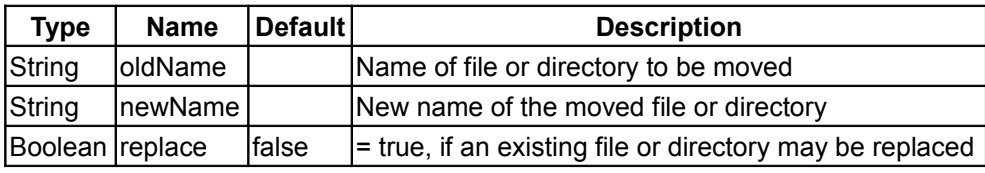

# <span id="page-1679-1"></span>**[Modelica.Utilities.Files](#page-1676-0).remove**

**Remove file or directory (ignore call, if it does not exist)**

# **Information**

# **Syntax**

Files.**remove**(name);

# **Description**

Removes the file or directory "name". If "name" does not exist, the function call is ignored. If "name" is a directory, first the content of the directory is removed and afterwards the directory itself.

This function is silent, i.e., it does not print a message.

# **Inputs**

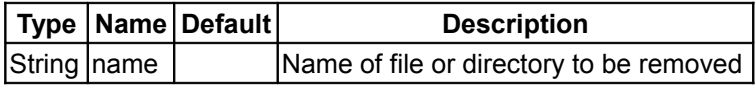

# <span id="page-1679-0"></span>**[Modelica.Utilities.Files](#page-1676-0).removeFile**

**Remove file (ignore call, if it does not exist)**

# **Information**

# **Syntax**

Files.**removeFile**(fileName);

# **Description**

Removes the file "fileName". If "fileName" does not exist, the function call is ignored. If "fileName" exists but is no regular file (e.g., directory, pipe, device, etc.) an error is triggered.

This function is silent, i.e., it does not print a message.

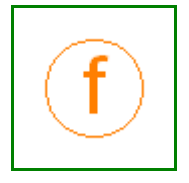

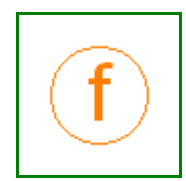

## **Inputs**

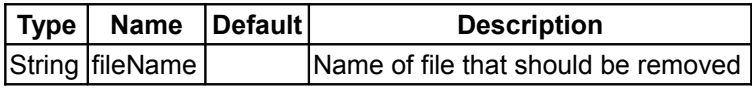

# <span id="page-1680-1"></span>**[Modelica.Utilities.Files](#page-1676-0).createDirectory**

**Create directory (if directory already exists, ignore call)**

## **Information**

#### **Syntax**

Files.createDirectory(directoryName);

## **Description**

Creates directory "directorName". If this directory already exists, the function call is ignored. If several directories in "directoryName" do not exist, all of them are created. For example, assume that directory "E:/test1" exists and that directory "E:/test1/test2/test3" shall be created. In this case the directories "test2" in "test1" and "test3" in "test2" are created.

This function is silent, i.e., it does not print a message. In case of error (e.g., "directoryName" is an existing regular file), an assert is triggered.

## **Inputs**

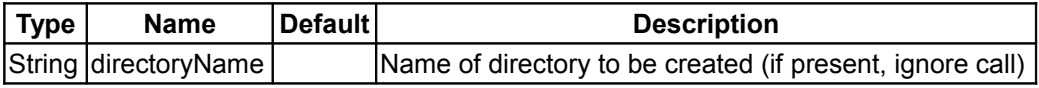

# <span id="page-1680-0"></span>**[Modelica.Utilities.Files](#page-1676-0).exist**

**Inquire whether file or directory exists**

# **Information**

#### **Syntax**

result = Files.**exist**(name);

#### **Description**

Returns true, if "name" is an existing file or directory. If this is not the case, the function returns false.

#### **Inputs**

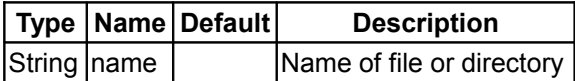

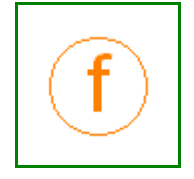

#### **Outputs**

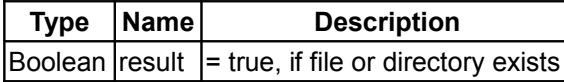

## <span id="page-1681-1"></span>**[Modelica.Utilities.Files](#page-1676-0).assertNew**

**Trigger an assert, if a file or directory exists**

## **Information**

#### **Syntax**

```
Files.assertNew(name);
Files.assertNew(name, message="This is not allowed");
```
#### **Description**

Triggers an assert, if "name" is an existing file or directory. The error message has the following structure:

```
File "<name>" already exists.
 <message>
```
#### **Inputs**

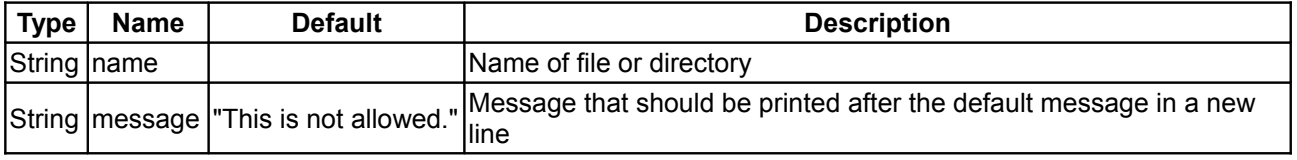

# <span id="page-1681-0"></span>**[Modelica.Utilities.Files](#page-1676-0).fullPathName**

**Get full path name of file or directory name**

#### **Information**

#### **Syntax**

fullName = Files.**fullPathName**(name);

## **Description**

Returns the full path name of a file or directory "name".

#### **Inputs**

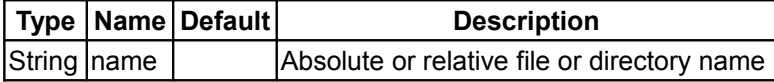

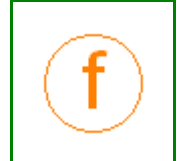

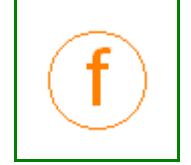

## **Outputs**

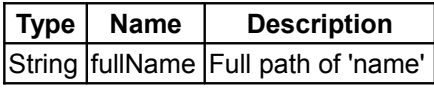

# <span id="page-1682-1"></span>**[Modelica.Utilities.Files](#page-1676-0).splitPathName**

**Split path name in directory, file name kernel, file name extension**

# **Information**

#### **Syntax**

(directory, name, extension) = Files.**splitPathName**(pathName);

#### **Description**

Function **splitPathName**(..) splits a path name into its parts.

#### **Example**

```
 (directory, name, extension) = Files.splitPathName("C:/user/test/input.txt")
```

```
 -> directory = "C:/user/test/"
  name = "input" extension = ".txt"
```
#### **Inputs**

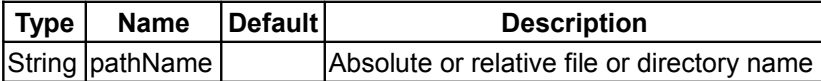

## **Outputs**

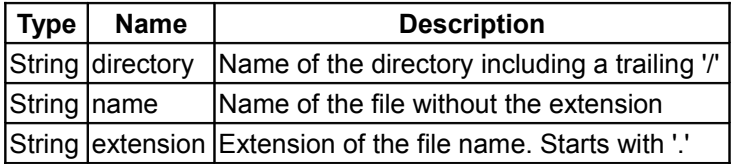

# <span id="page-1682-0"></span>**[Modelica.Utilities.Files](#page-1676-0).temporaryFileName**

**Return arbitrary name of a file that does not exist and is in a directory where access rights allow to write to this file (useful for temporary output of files)**

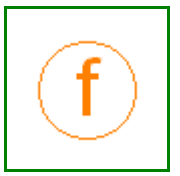

# **Information**

#### **Syntax**

fileName = Files.**temporaryFileName**();

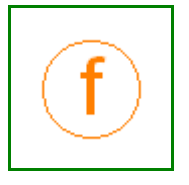

#### **Description**

Return arbitrary name of a file that does not exist and is in a directory where access rights allow to write to this file (useful for temporary output of files).

#### **Outputs**

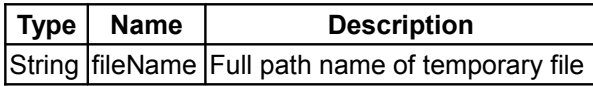

#### <span id="page-1683-0"></span>**[Modelica.Utilities](#page-1669-1).Streams**

#### **Read from files and write to files**

#### **Information**

#### **Library content**

Package **Streams** contains functions to input and output strings to a message window or on files. Note that a string is interpreted and displayed as html text (e.g., with print(..) or error(..)) if it is enclosed with the Modelica html quotation, e.g.,

string = "<html> first line <br> second line </html>".

It is a quality of implementation, whether (a) all tags of html are supported or only a subset, (b) how html tags are interpreted if the output device does not allow to display formatted text.

In the table below an example call to every function is given:

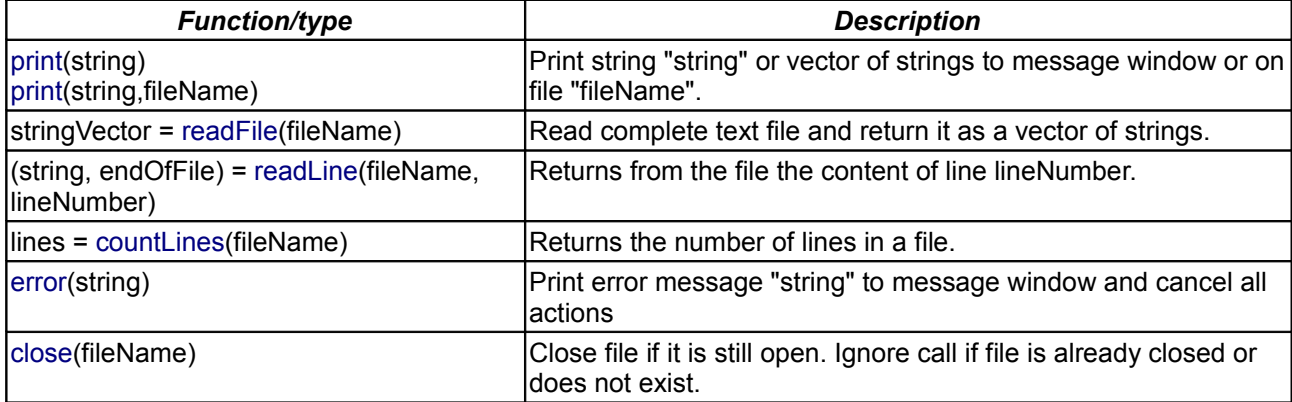

Use functions **scanXXX** from package [Strings](#page-1687-0) to parse a string.

If Real, Integer or Boolean values shall be printed or used in an error message, they have to be first converted to strings with the builtin operator [String\(](modelica://ModelicaReference.Operators.string)...). Example:

```
if x < 0 or x > 1 then
   Streams.error("x ( = " + String(x) + " ) has to be in the range 0 .. 1");
 end if;
```
## **Package Content**

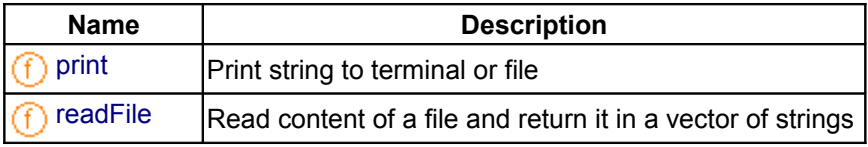

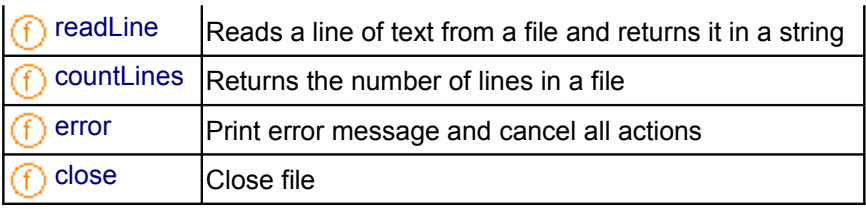

## <span id="page-1684-1"></span>**[Modelica.Utilities.Streams](#page-1683-0).print**

**Print string to terminal or file**

#### **Information**

#### **Syntax**

```
Streams.print(string);
Streams.print(string,fileName);
```
#### **Description**

Function **print**(..) opens automatically the given file, if it is not yet open. If the file does not exist, it is created. If the file does exist, the given string is appended to the file. If this is not desired, call "Files.remove(fileName)" before calling print ("remove(..)" is silent, if the file does not exist). The Modelica environment may close the file whenever appropriate. This can be enforced by calling **Streams.close**(fileName). After every call of "print(..)" a "new line" is printed automatically.

#### **Example**

```
Streams.print("x = " + String(x));
Streams.print("y = " + String(y));Streams.print("x = " + String(y), "mytestfile.txt");
```
#### **See also**

[Streams,](#page-1683-0) [Streams.error,](#page-1686-0) [String](modelica://ModelicaReference.Operators.string)

## **Inputs**

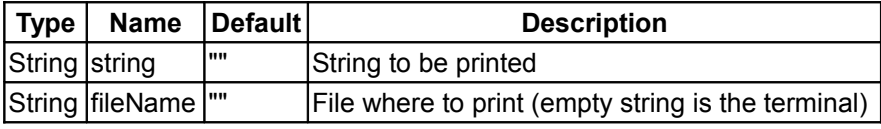

#### <span id="page-1684-0"></span>**[Modelica.Utilities.Streams](#page-1683-0).readFile**

**Read content of a file and return it in a vector of strings**

## **Information**

## **Syntax**

stringVector = Streams.**readFile**(fileName)

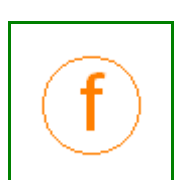

#### **1686 Modelica.Utilities.Streams.readFile**

#### **Description**

Function **readFile**(..) opens the given file, reads the complete content, closes the file and returns the content as a vector of strings. Lines are separated by LF or CR-LF; the returned strings do not contain the line separators.

#### **Inputs**

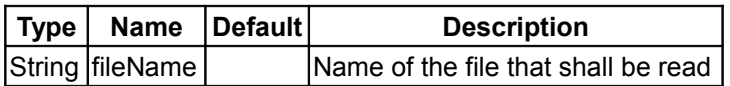

#### **Outputs**

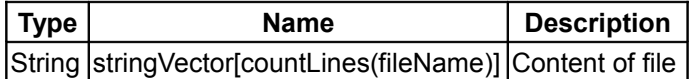

#### <span id="page-1685-1"></span>**[Modelica.Utilities.Streams](#page-1683-0).readLine**

**Reads a line of text from a file and returns it in a string**

#### **Information**

#### **Syntax**

(string, endOfFile) = Streams.**readLine**(fileName, lineNumber)

#### **Description**

Function **readLine**(..) opens the given file, reads enough of the content to get the requested line, and returns the line as a string. Lines are separated by LF or CR-LF; the returned string does not contain the line separator. The file might remain open after the call.

If lineNumber > countLines(fileName), an empty string is returned and endOfFile=true. Otherwise endOfFile=false.

#### **Inputs**

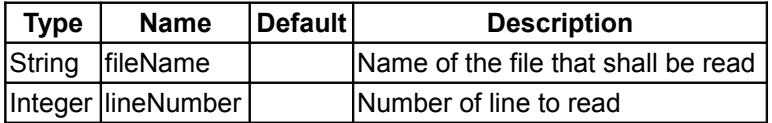

#### **Outputs**

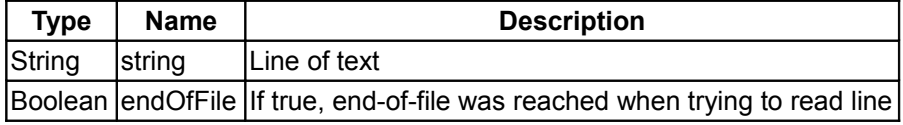

#### <span id="page-1685-0"></span>**[Modelica.Utilities.Streams](#page-1683-0).countLines**

**Returns the number of lines in a file**

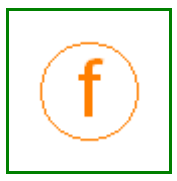

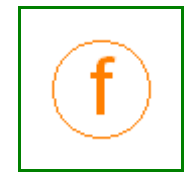

# **Information**

## **Syntax**

numberOfLines = Streams.**countLines**(fileName)

#### **Description**

Function **countLines**(..) opens the given file, reads the complete content, closes the file and returns the number of lines. Lines are separated by LF or CR-LF.

#### **Inputs**

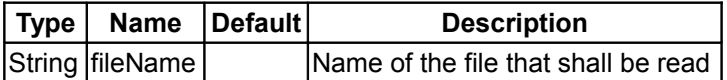

#### **Outputs**

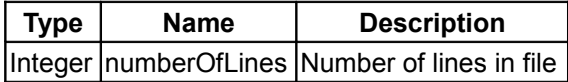

#### <span id="page-1686-0"></span>**[Modelica.Utilities.Streams](#page-1683-0).error**

**Print error message and cancel all actions**

## **Information**

#### **Syntax**

Streams.**error**(string);

#### **Description**

Print the string "string" as error message and cancel all actions. Line breaks are characterized by "\n" in the string.

## **Example**

```
Streams.error("x (= " + String(x) + ")\nhas to be in the range 0 ...1");
```
#### **See also**

[Streams,](#page-1683-0) [Streams.print,](#page-1684-1) [String](modelica://ModelicaReference.Operators.string)

## **Inputs**

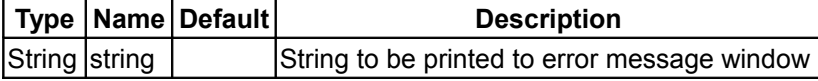

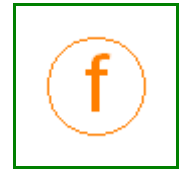

#### <span id="page-1687-1"></span>**[Modelica.Utilities.Streams](#page-1683-0).close**

# **Close file**

# **Information**

#### **Syntax**

```
Streams.close(fileName)
```
## **Description**

Close file if it is open. Ignore call if file is already closed or does not exist.

## **Inputs**

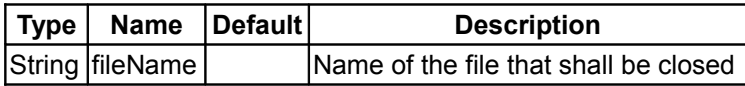

# <span id="page-1687-0"></span>**[Modelica.Utilities](#page-1669-1).Strings**

**Operations on strings**

## **Information**

#### **Library content**

Package **Strings** contains functions to manipulate strings.

In the table below an example call to every function is given using the **default** options.

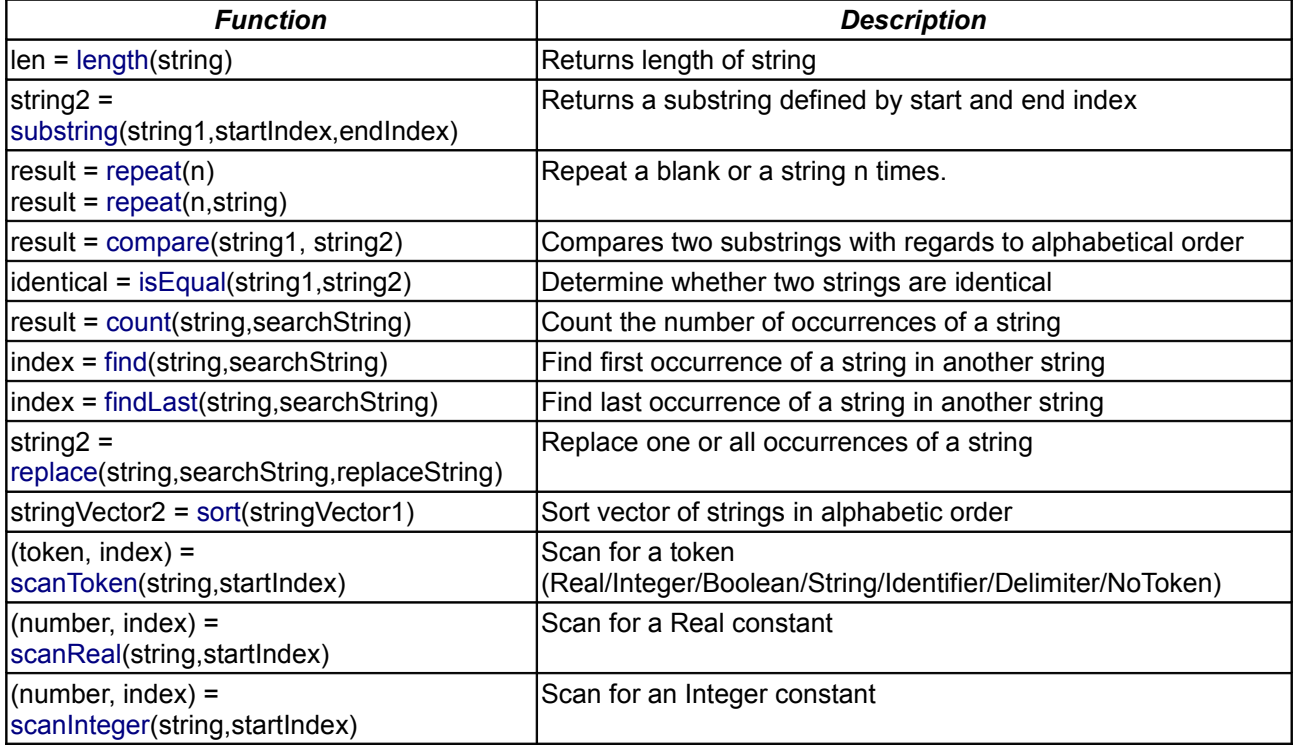

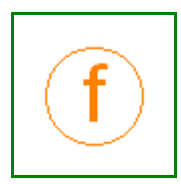

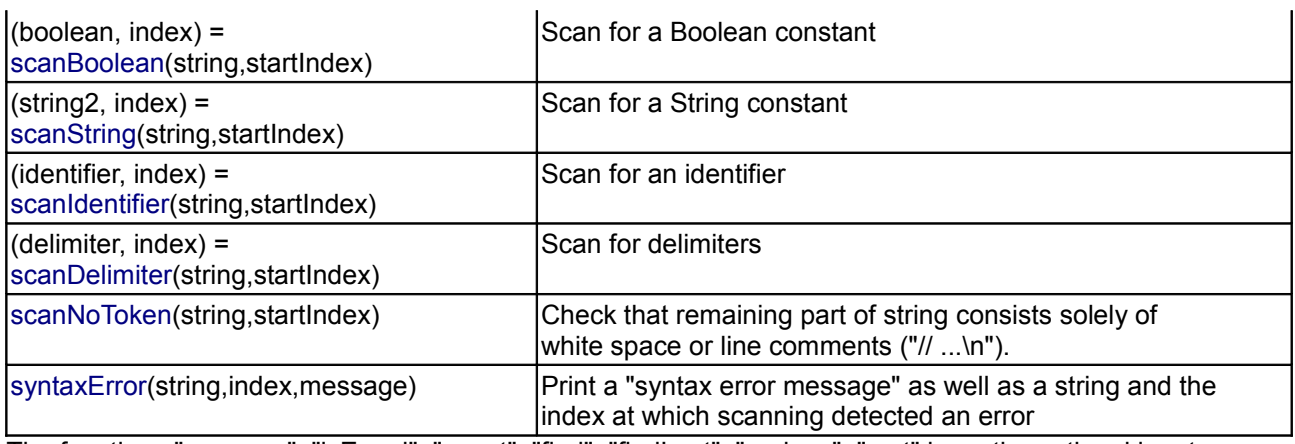

The functions "compare", "isEqual", "count", "find", "findLast", "replace", "sort" have the optional input argument **caseSensitive** with default **true**. If **false**, the operation is carried out without taking into account whether a character is upper or lower case.

# **Package Content**

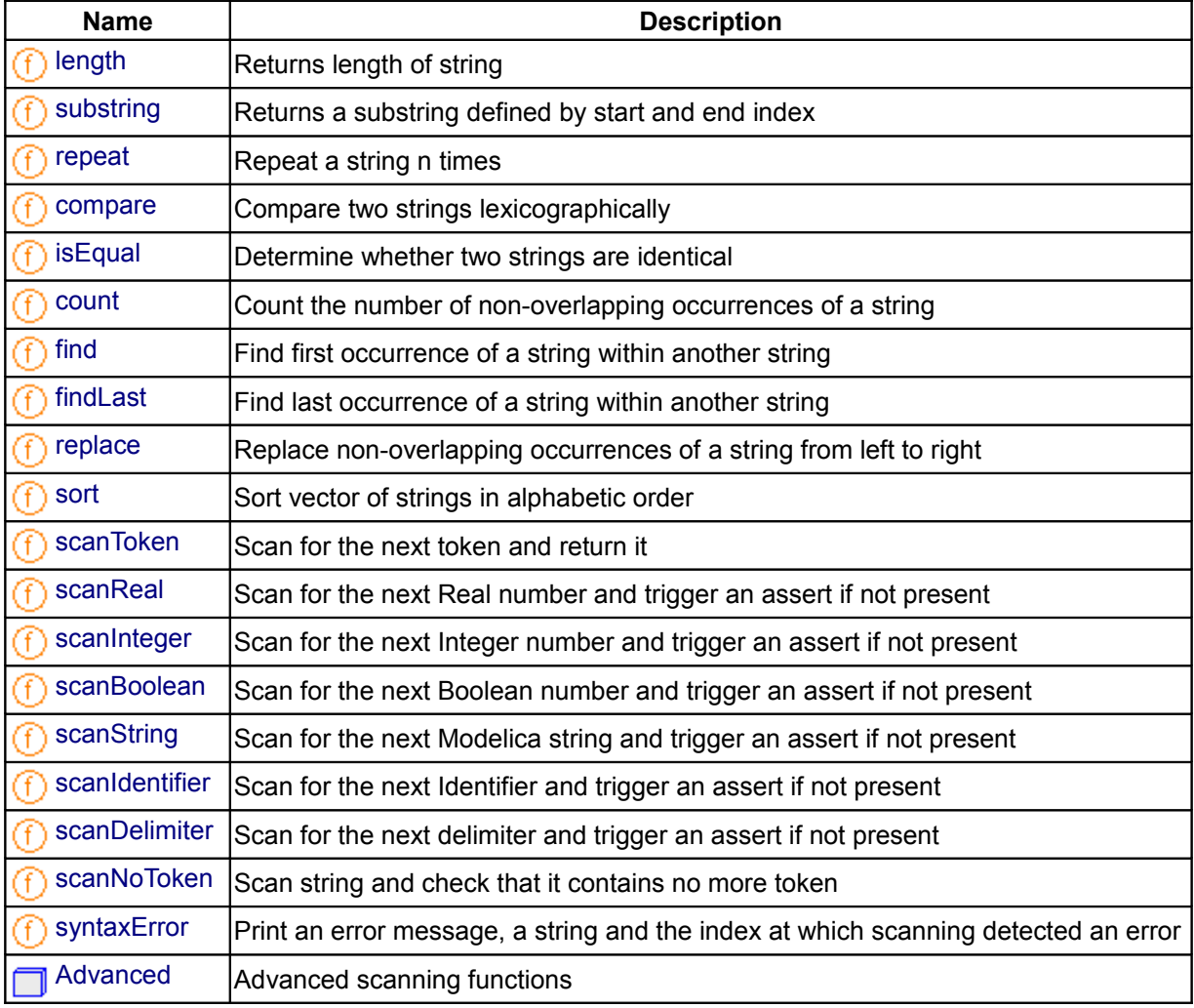

#### <span id="page-1689-1"></span>**[Modelica.Utilities.Strings](#page-1687-0).length**

## **Returns length of string**

## **Information**

#### **Syntax**

Strings.**length**(string);

#### **Description**

Returns the number of characters of "string".

#### **Inputs**

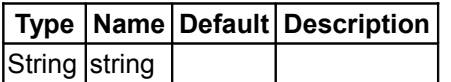

#### **Outputs**

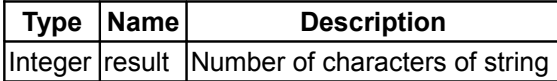

## <span id="page-1689-0"></span>**[Modelica.Utilities.Strings](#page-1687-0).substring**

**Returns a substring defined by start and end index**

#### **Information**

#### **Syntax**

```
string2 = Strings.substring(string, startIndex, endIndex);
```
#### **Description**

This function returns the substring from position startIndex up to and including position endIndex of "string". If index, startIndex, or endIndex are not correct, e.g., if endIndex > length(string), an assert is triggered.

#### **Example**

```
 string1 := "This is line 111";
 string2 := Strings.substring(string1,9,12); // string2 = "line"
```
#### **Inputs**

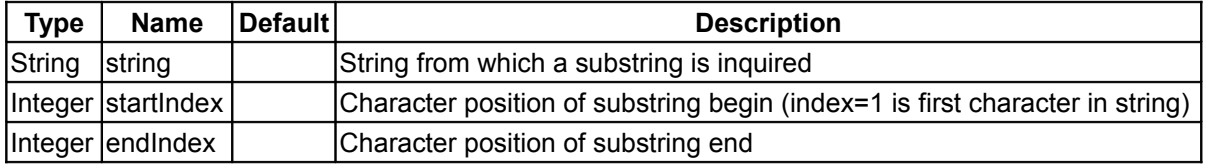

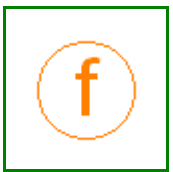

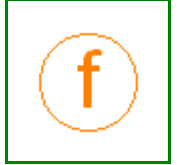

## **Outputs**

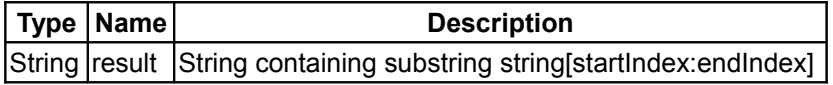

#### <span id="page-1690-1"></span>**[Modelica.Utilities.Strings](#page-1687-0).repeat**

**Repeat a string n times**

# **Information**

#### **Syntax**

```
string2 = Strings.repeat(n);
string2 = Strings.repeat(n, string=" ");
```
#### **Description**

The first form returns a string consisting of n blanks.

The second form returns a string consisting of n substrings defined by the optional argument "string".

#### **Inputs**

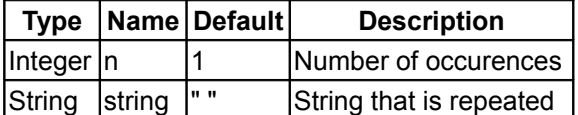

#### **Outputs**

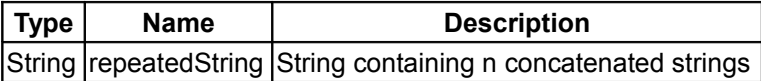

#### <span id="page-1690-0"></span>**[Modelica.Utilities.Strings](#page-1687-0).compare**

**Compare two strings lexicographically**

#### **Information**

#### **Syntax**

```
result = Strings.compare(string1, string2);
result = Strings.compare(string1, string2, caseSensitive=true);
```
#### **Description**

Compares two strings. If the optional argument caseSensitive=false, upper case letters are treated as if they would be lower case letters. The result of the comparison is returned as:

```
 result = Modelica.Utilities.Types.Compare.Less // string1 < string2
 = Modelica.Utilities.Types.Compare.Equal // string1 = string2
 = Modelica.Utilities.Types.Compare.Greater // string1 > string2
```
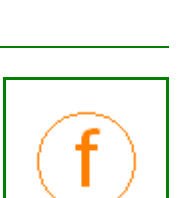

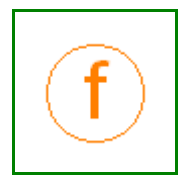

#### **1692 Modelica.Utilities.Strings.compare**

Comparison is with regards to lexicographical order, e.g., "a" < "b";

#### **Inputs**

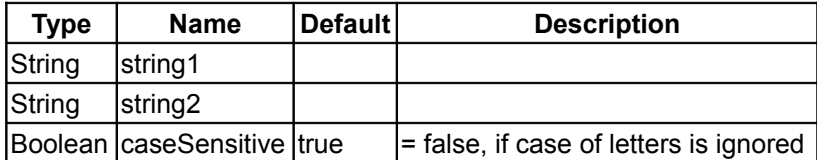

#### **Outputs**

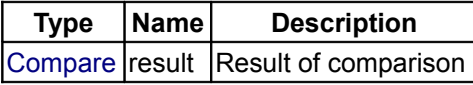

#### <span id="page-1691-1"></span>**[Modelica.Utilities.Strings](#page-1687-0).isEqual**

**Determine whether two strings are identical**

## **Information**

#### **Syntax**

```
Strings.isEqual(string1, string2);
Strings.isEqual(string1, string2, caseSensitive=true);
```
## **Description**

Compare whether two strings are identical, optionally ignoring case.

#### **Inputs**

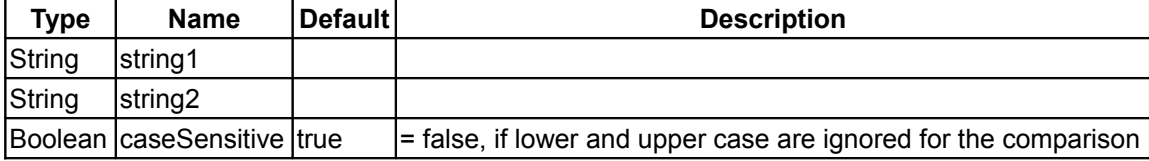

#### **Outputs**

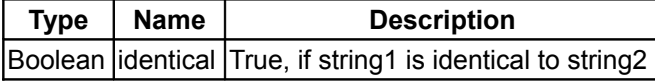

## <span id="page-1691-0"></span>**[Modelica.Utilities.Strings](#page-1687-0).count**

**Count the number of non-overlapping occurrences of a string**

# **Information**

## **Syntax**

Strings.**count**(string, searchString)

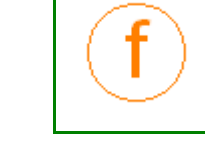

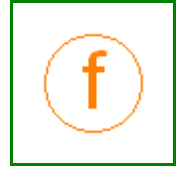
Strings.**count**(string, searchString, startIndex=1, caseSensitive=true)

#### **Description**

Returns the number of non-overlapping occurrences of string "searchString" in "string". The search is started at index "startIndex" (default = 1). If the optional argument "caseSensitive" is false, for the counting it does not matter whether a letter is upper or lower case. /p>

#### **Inputs**

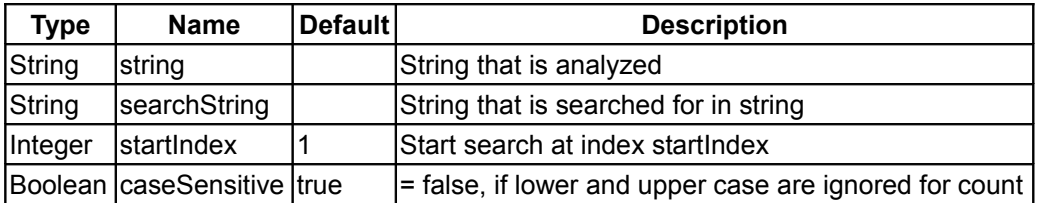

## **Outputs**

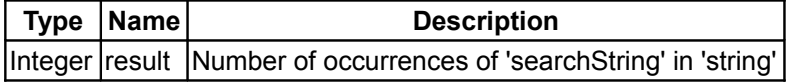

# **[Modelica.Utilities.Strings](#page-1687-0).find**

**Find first occurrence of a string within another string**

## **Information**

#### **Syntax**

```
index = Strings.find(string, searchString);
index = Strings.find(string, searchString, startIndex=1,
                      caseSensitive=true);
```
#### **Description**

Finds first occurence of "searchString" within "string" and return the corresponding index. Start search at index "startIndex" (default = 1). If the optional argument "caseSensitive" is false, lower and upper case are ignored for the search. If "searchString" is not found, a value of "0" is returned.

#### **Inputs**

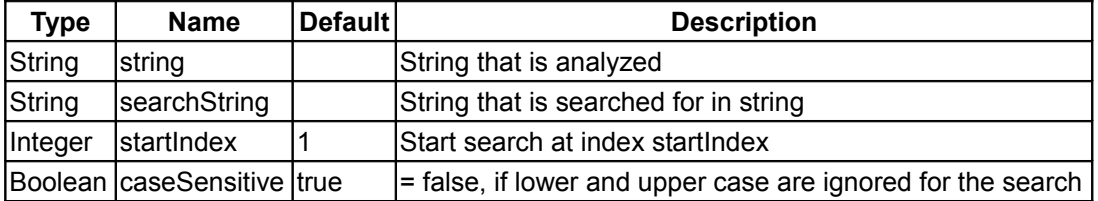

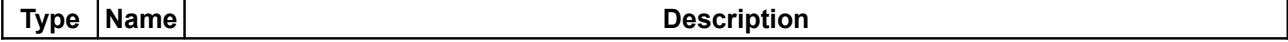

Integer index Index of the beginning of the first occurrence of 'searchString' within 'string', or zero if not present

# **[Modelica.Utilities.Strings](#page-1687-0).findLast**

**Find last occurrence of a string within another string**

## **Information**

#### **Syntax**

```
index = Strings.findLast(string, searchString);
index = Strings.findLast(string, searchString,
                         startIndex=length(string),
caseSensitive=true,
```
#### **Description**

Finds first occurence of "searchString" within "string" when searching from the last character of "string" backwards, and return the corresponding index. Start search at index "startIndex" (default = length(string)). If the optional argument "caseSensitive" is false, lower and upper case are ignored for the search. If "searchString" is not found, a value of "0" is returned.

#### **Inputs**

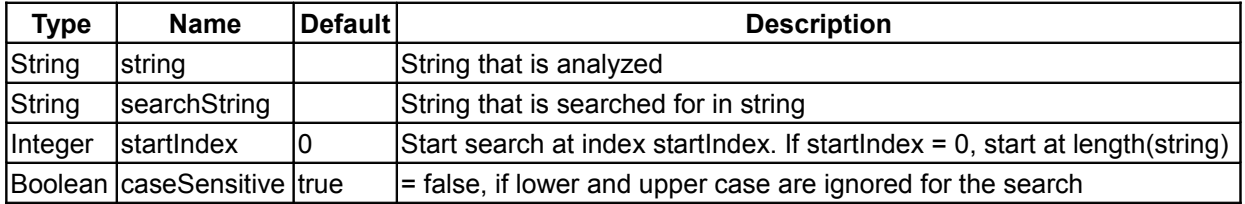

#### **Outputs**

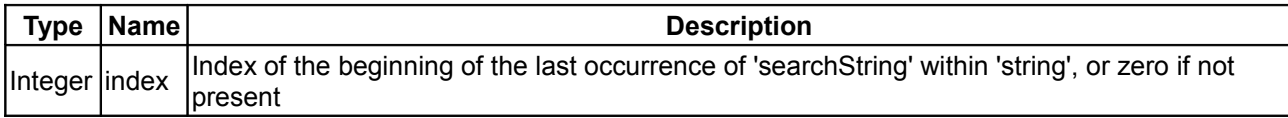

#### **[Modelica.Utilities.Strings](#page-1687-0).replace**

**Replace non-overlapping occurrences of a string from left to right**

# **Information**

#### **Syntax**

```
Strings.replace(string, searchString, replaceString);
Strings.replace(string, searchString, replaceString,
                startIndex=1, replaceAll=true, caseSensitive=true);
```
# **Description**

Search in "string" for "searchString" and replace the found substring by "replaceString".

- The search starts at the first character of "string", or at character position "startIndex", if this optional argument is provided.
- If the optional argument "replaceAll" is **true** (default), all occurrences of "searchString" are replaced. If the argument is **false**, only the first occurrence is replaced.
- The search for "searchString" distinguishes upper and lower case letters. If the optional argument "caseSensitive" is **false**, the search ignores whether letters are upper or lower case.

The function returns the "string" with the performed replacements.

# **Inputs**

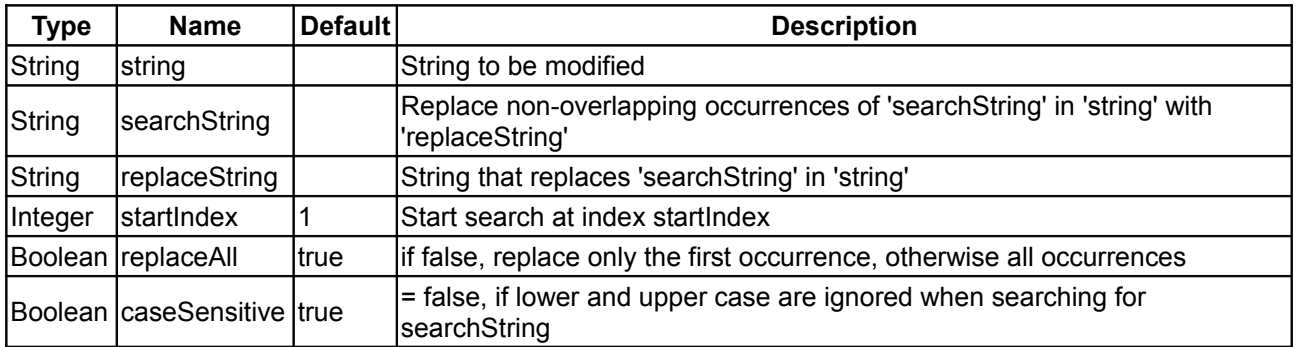

## **Outputs**

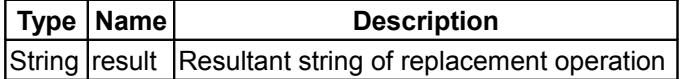

## **[Modelica.Utilities.Strings](#page-1687-0).sort**

**Sort vector of strings in alphabetic order**

# **Information**

#### **Syntax**

```
stringVector2 = Streams.sort(stringVector1);
stringVector2 = Streams.sort(stringVector1, caseSensitive=true);
```
#### **Description**

Function **sort**(..) sorts a string vector stringVector1 in lexicographical order and returns the result in stringVector2. If the optional argument "caseSensitive" is **false**, lower and upper case letters are not distinguished.

## **Example**

```
s1 = {"force", "angle", "pressure"};
s2 = Strings.sort(s1);
     \Rightarrow s2 = {"angle", "force", "pressure"};
```
#### **1696 Modelica.Utilities.Strings.sort**

#### **Inputs**

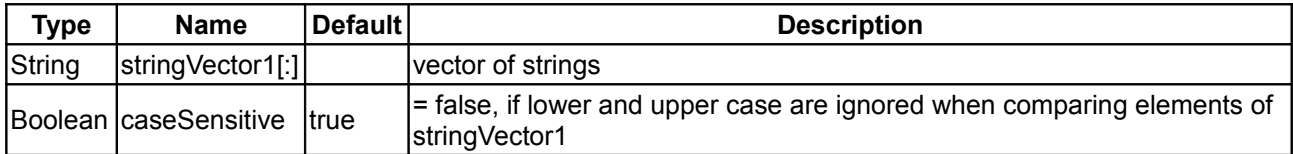

# **Outputs**

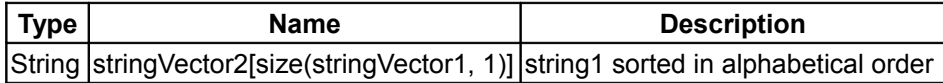

# **[Modelica.Utilities.Strings](#page-1687-0).scanToken**

**Scan for the next token and return it**

# **Information**

## **Syntax**

```
(token, nextIndex) = Strings.scanToken(string, startIndex,
unsigned=false);
```
## **Description**

Function **scanToken** scans the string starting at index "startIndex" and returns the next token, as well as the index directly after the token. The returned token is a record that holds the type of the token and the value of the token:

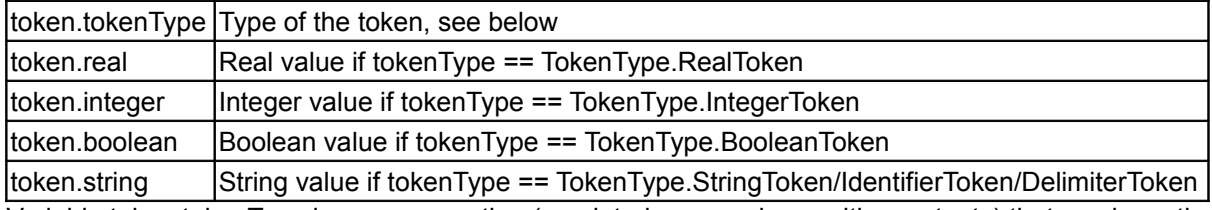

Variable token.tokenType is an enumeration (emulated as a package with constants) that can have the following values:

import T = Modelica.Utilities.Types.TokenType;

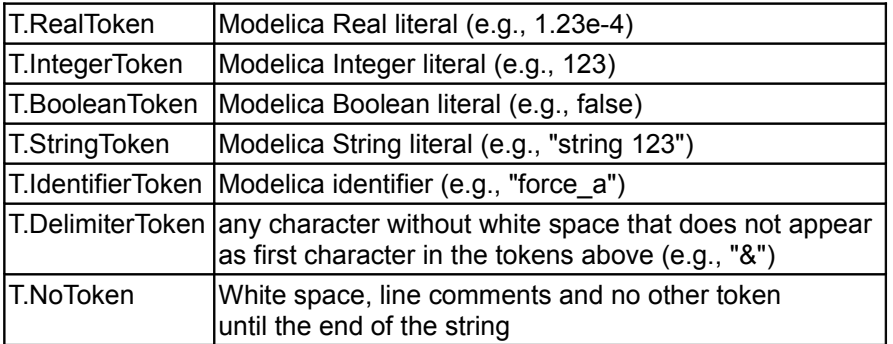

Modelica line comments ("// ... end-of-line/end-of-string") as well as white space is ignored. If "unsigned=true", a Real or Integer literal is not allowed to start with a "+" or "-" sign.

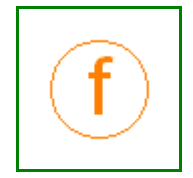

#### **Example**

```
 import Modelica.Utilities.Strings.*;
   import T = Modelica.Utilities.Types.TokenType;
   (token, index) := scanToken(string);
  if token.tokenType == T.RealToken then
      realValue := token.real;
   elseif token.tokenType == T.IntegerToken then
      integerValue := token.integer;
   elseif token.tokenType == T.BooleanToken then
     booleanValue := token.boolean;
  elseif token.tokenType == T.Identifier then
     name := token.string;
  else
      syntaxError(string,index,"Expected Real, Integer, Boolean or
identifier token");
  end if;
```
## **Inputs**

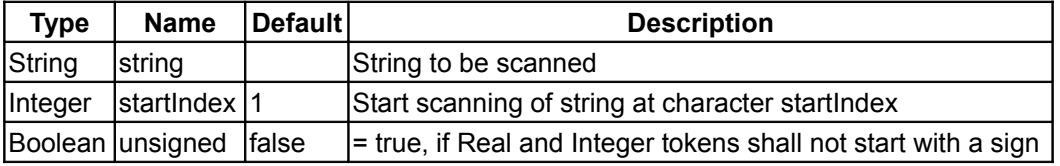

# **Outputs**

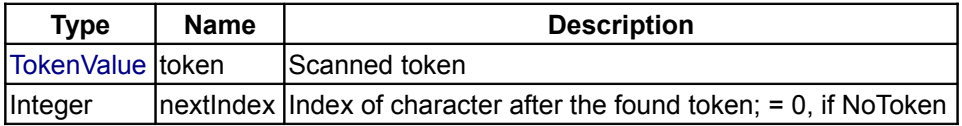

# **[Modelica.Utilities.Strings](#page-1687-0).scanReal**

**Scan for the next Real number and trigger an assert if not present**

# **Information**

## **Syntax**

```
 number = Strings.scanReal(string);
(number, nextIndex) = Strings.scanReal(string, startIndex=1,
                                              unsigned=false,
message="");
```
## **Description**

The first form, "scanReal(string)", scans "string" for a Real number with leading white space and returns the value.

The second form, "scanReal(string,startIndex,unsigned)", scans the string starting at index "startIndex", checks whether the next token is a Real literal and returns its value as a Real number, as well as the index directly after the Real number. If the optional argument "unsigned" is **true**, the real number shall not have a leading "+" or "-" sign.

#### **1698 Modelica.Utilities.Strings.scanReal**

If the required Real number with leading white space is not present in "string", an assert is triggered.

## **Inputs**

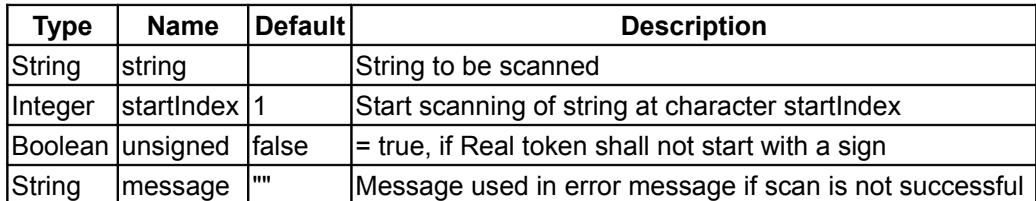

## **Outputs**

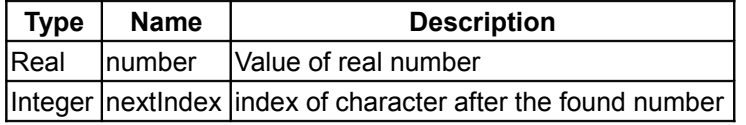

## **[Modelica.Utilities.Strings](#page-1687-0).scanInteger**

**Scan for the next Integer number and trigger an assert if not present**

# **Information**

#### **Syntax**

```
 number = Strings.scanInteger(string);
(number, nextIndex) = Strings.scanInteger(string, startIndex=1,
                                                 unsigned=false,
message="");
```
#### **Description**

Function **scanInteger** scans the string starting at index "startIndex", checks whether the next token is an Integer literal and returns its value as an Integer number, as well as the index directly after the Integer number. An assert is triggered, if the scanned string does not contain an Integer literal with optional leading white space.

#### **Inputs**

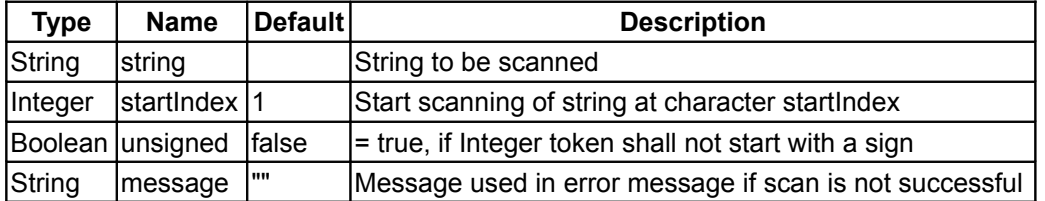

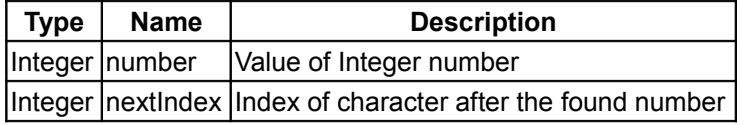

# **[Modelica.Utilities.Strings](#page-1687-0).scanBoolean**

**Scan for the next Boolean number and trigger an assert if not present**

## **Information**

#### **Syntax**

```
 number = Strings.scanBoolean(string);
(number, nextIndex) = Strings.scanBoolean(string, startIndex=1,
message="");
```
## **Description**

Function **scanBoolean** scans the string starting at index "startIndex", checks whether the next token is a Boolean literal (i.e., is either the string "false" or "true", if converted to lower case letters) and returns its value as a Boolean number, as well as the index directly after the Boolean number. An assert is triggered, if the scanned string does not contain a Boolean literal with optional leading white space.

#### **Inputs**

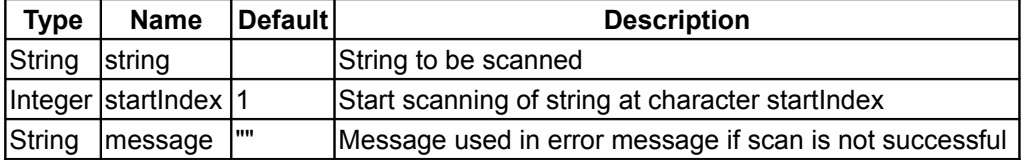

## **Outputs**

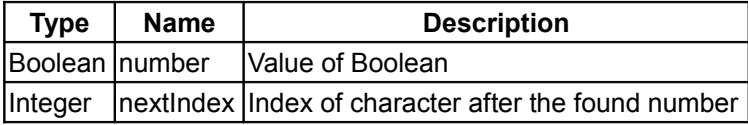

## **[Modelica.Utilities.Strings](#page-1687-0).scanString**

**Scan for the next Modelica string and trigger an assert if not present**

#### **Information**

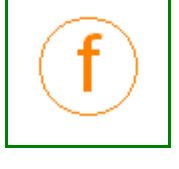

#### **Syntax**

```
 string2 = Strings.scanString(string);
(string2, nextIndex) = Strings.scanString(string, startIndex=1,
message="");
```
#### **Description**

Function **scanString** scans the string starting at index "startIndex", checks whether the next token is a String literal and returns its value as a String, as well as the index directly after the String. An assert is triggered, if the scanned string does not contain a String literal with optional leading white space.

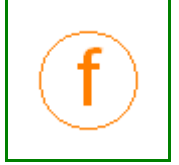

#### **1700 Modelica.Utilities.Strings.scanString**

#### **Inputs**

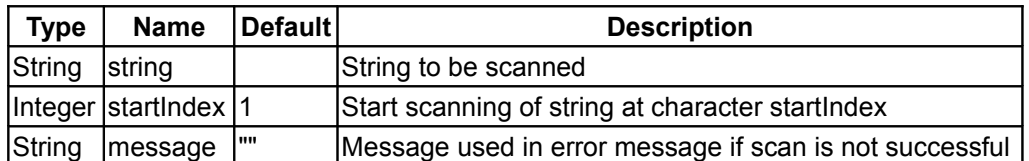

# **Outputs**

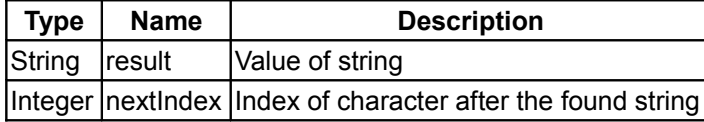

## **[Modelica.Utilities.Strings](#page-1687-0).scanIdentifier**

**Scan for the next Identifier and trigger an assert if not present**

## **Information**

#### **Syntax**

```
 identifier = Strings.scanIdentifier(string);
(identifier, nextIndex) = Strings.scanIdentifier(string, startIndex=1,
message="");
```
## **Description**

Function **scanIdentifier** scans the string starting at index "startIndex", checks whether the next token is an Identifier and returns its value as a string, as well as the index directly after the Identifier. An assert is triggered, if the scanned string does not contain an Identifier with optional leading white space.

## **Inputs**

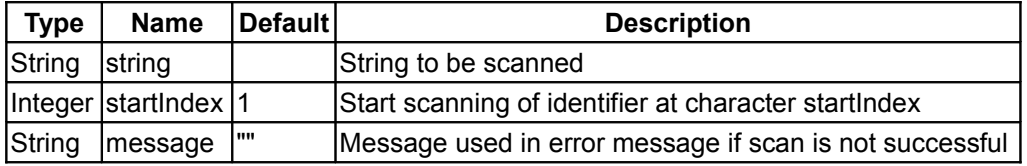

## **Outputs**

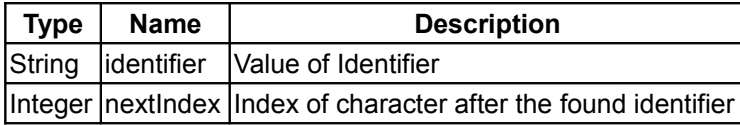

# **[Modelica.Utilities.Strings](#page-1687-0).scanDelimiter**

**Scan for the next delimiter and trigger an assert if not present**

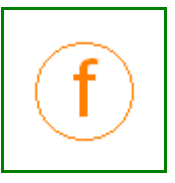

# **Information**

# **Syntax**

```
 delimiter = Strings.scanDelimiter(string);
(delimiter, nextIndex) = Strings.scanDelimiter(string, startIndex=1,
                                   requiredDelimiters={","},
message="");
```
# **Description**

Function **scanDelimiter** scans the string starting at index "startIndex", checks whether the next token is a delimiter string and returns its value as a string, as well as the index directly after the delimiter. An assert is triggered, if the scanned string does not contain a delimiter out of the list of requiredDelimiters. Input argument requiredDelimiters is a vector of strings. The elements may have any length, including length 0. If an element of the requiredDelimiters is zero, white space is treated as delimiter. The function returns delimiter="" and nextIndex is the index of the first non white space character.

# **Inputs**

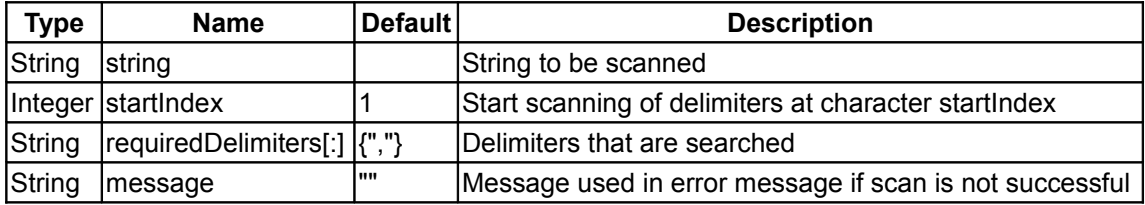

## **Outputs**

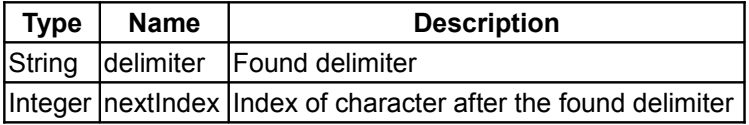

# **[Modelica.Utilities.Strings](#page-1687-0).scanNoToken**

**Scan string and check that it contains no more token**

## **Information**

## **Syntax**

```
Strings.scanNoToken(string, startIndex=1, message="");
```
## **Description**

Function **scanNoToken** scans the string starting at index "startIndex" and checks whether there is no more token in the string. An assert is triggered if this is not the case, using the "message" argument as additional explanation in the error text.

## **Inputs**

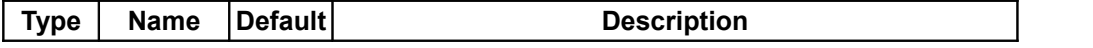

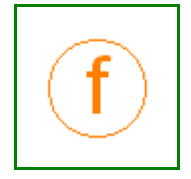

#### **1702 Modelica.Utilities.Strings.scanNoToken**

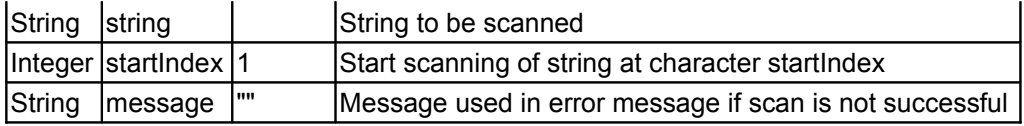

# **[Modelica.Utilities.Strings](#page-1687-0).syntaxError**

**Print an error message, a string and the index at which scanning detected an error**

## **Information**

#### **Syntax**

```
Strings.syntaxError(string, index, message);
```
## **Description**

Function **syntaxError** prints an error message in the following form:

```
 Syntax error at column <index> of
\xistring>
            // shows character that is wrong
 <message>
```
where the strings withing <..> are the actual values of the input arguments of the function.

If the given string is too long, only a relevant part of the string is printed.

## **Inputs**

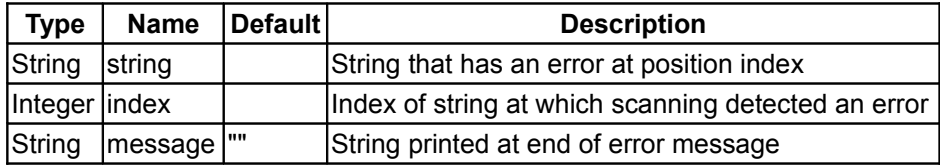

## <span id="page-1701-0"></span>**[Modelica.Utilities.Strings](#page-1687-0).Advanced**

**Advanced scanning functions**

# **Information**

## **Library content**

Package **Strings.Advanced** contains basic scanning functions. These functions should be **not called** directly, because it is much simpler to utilize the higher level functions "Strings.scanXXX". The functions of the "Strings.Advanced" library provide the basic interface in order to implement the higher level functions in package "Strings".

Library "Advanced" provides the following functions:

```
scanReal (string, startIndex,
unsigned=false);
  (nextIndex, integerNumber) = scanInteger (string, startIndex,
unsigned=false);
```
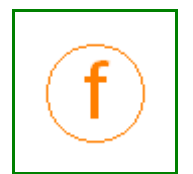

```
(nextIndex, string2)scanString (string, startIndex);
(nextIndex, identifier) = scanidentifier (string, startIndex);
skipWhiteSpace (string, startIndex);
skipLineComments(string, startIndex);
```
All functions perform the following actions:

- 1. Scanning starts at character position "startIndex" of "string" (startIndex has a default of 1).
- 2. First, white space is skipped, such as blanks (" "), tabs ("\t"), or newline ("\n")
- 3. Afterwards, the required token is scanned.
- 4. If successful, on return nextIndex = index of character directly after the found token and the token value is returned as second output argument. If not successful, on return nextIndex = startIndex.

The following additional rules apply for the scanning:

• Function [scanReal:](#page-1702-0)

Scans a full number including one optional leading "+" or "-" (if unsigned=false) according to the Modelica grammar. For example, "+1.23e-5", "0.123" are Real numbers, but ".1" is not. Note, an Integer number, such as "123" is also treated as a Real number.

• Function [scanInteger:](#page-1703-0)

Scans an Integer number including one optional leading "+" or "-" (if unsigned=false) according to the Modelica (and C/C++) grammar. For example, "+123", "20" are Integer numbers. Note, a Real number, such as "123.4" is not an Integer and scanInteger returns nextIndex = startIndex.

• Function [scanString:](#page-1704-0)

Scans a String according to the Modelica (and C/C++) grammar, e.g., "This is a "string"" is a valid string token.

- Function [scanIdentifier:](#page-1705-0) Scans a Modelica identifier, i.e., the identifier starts either with a letter, followed by letters, digits or '\_". For example, "w\_rel", "T12".
- Function [skipLineComments](#page-1706-0) Skips white space and Modelica (C/C++) line comments iteratively. A line comment starts with "//" and ends either with an end-of-line ("\n") or the end of the "string".

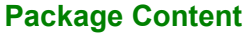

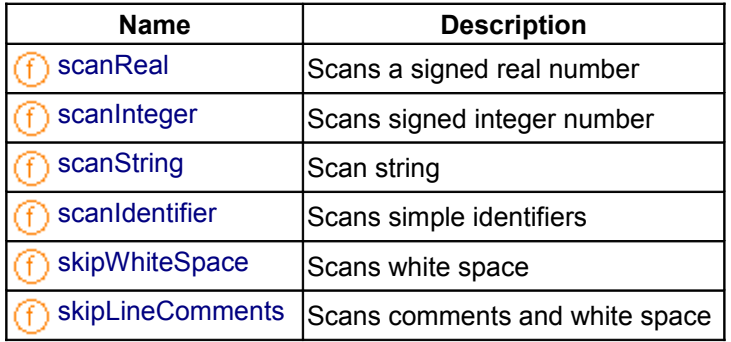

#### <span id="page-1702-0"></span>**[Modelica.Utilities.Strings.Advanced](#page-1701-0).scanReal**

**Scans a signed real number**

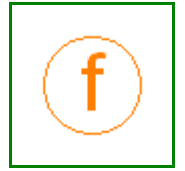

## **Information**

#### **Syntax**

```
(nextIndex, realNumber) = scanReal(string, startIndex=1,
unsigned=false);
```
#### **Description**

Starts scanning of "string" at position "startIndex". First skips white space and scans afterwards a number of type Real with an optional sign according to the Modelica grammar:

```
 real ::= [sign] unsigned [fraction] [exponent]
sign :={}^{'}+{}^{'} | '-'
 unsigned ::= digit [unsigned]
 fraction ::= '.' [unsigned]
exponent := ('e' | 'E') [sign] unsigned
digit ::= '0'|'1'|'2'|'3'|'4'|'5'|'6'|'7'|'8'|'9'
```
If successful, the function returns nextIndex = index of character directly after the found real number, as well as the value in the second output argument.

If not successful, on return nextIndex = startIndex and the second output argument is zero.

If the optional argument "unsigned" is **true**, the number shall not start with '+' or '-'. The default of "unsigned" is **false**.

#### **See also**

[Strings.Advanced.](#page-1701-0)

#### **Inputs**

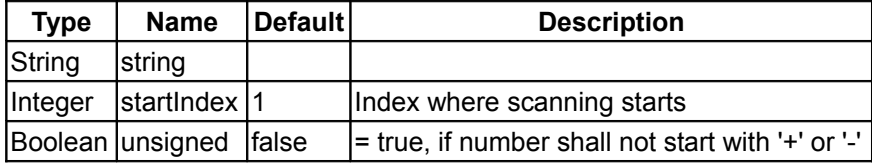

#### **Outputs**

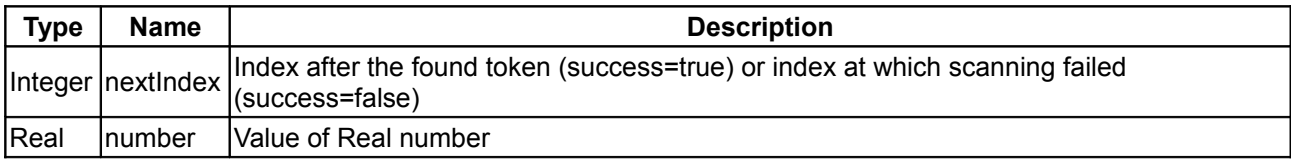

# <span id="page-1703-0"></span>**[Modelica.Utilities.Strings.Advanced](#page-1701-0).scanInteger**

#### **Scans signed integer number**

# **Information**

## **Syntax**

```
(nextIndex, integerNumber) = scanInteger(string, startIndex=1,
```
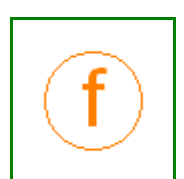

unsigned=false);

#### **Description**

Starts scanning of "string" at position "startIndex". First skips white space and scans afterwards a signed number of type Integer. An Integer starts with an optional '+' or '-', immediately followed by a non-empty sequence of digits.

If successful, the function returns nextIndex = index of character directly after the found Integer number, as well as the Integer value in the second output argument.

If not successful, on return nextIndex = startIndex and the second output argument is zero.

Note, a Real number, such as "123.4", is not treated as an Integer number and scanInteger will return nextIndex = startIndex in this case.

If the optional argument "unsigned" is **true**, the number shall not start with '+' or '-'. The default of "unsigned" is **false**.

#### **See also**

#### [Strings.Advanced.](#page-1701-0)

#### **Inputs**

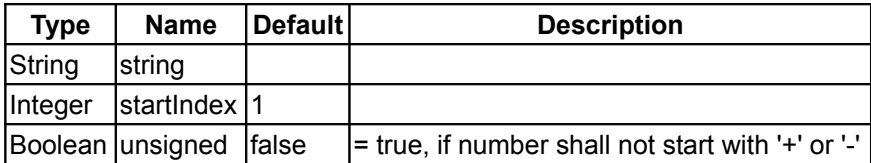

## **Outputs**

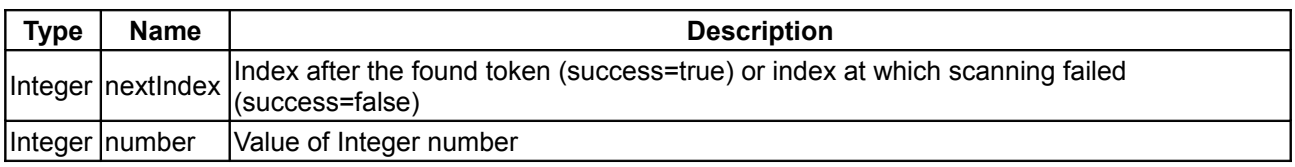

## <span id="page-1704-0"></span>**[Modelica.Utilities.Strings.Advanced](#page-1701-0).scanString**

**Scan string**

## **Information**

#### **Syntax**

(nextIndex, string2) = **scanString**(string, startIndex=1);

## **Description**

Starts scanning of "string" at position "startIndex". First skips white space and scans afterwards a string according to the Modelica grammar, i.e., a string enclosed in double quotes.

If successful, the function returns nextIndex = index of character directly after the found string, as well as the string value in the second output argument.

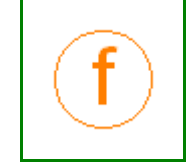

If not successful, on return nextIndex = startIndex and the second output argument is an empty string.

#### **See also**

[Strings.Advanced.](#page-1701-0)

## **Inputs**

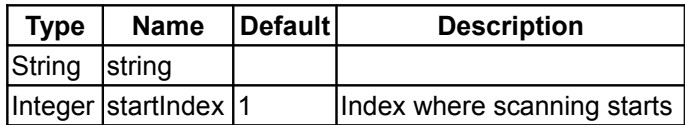

# **Outputs**

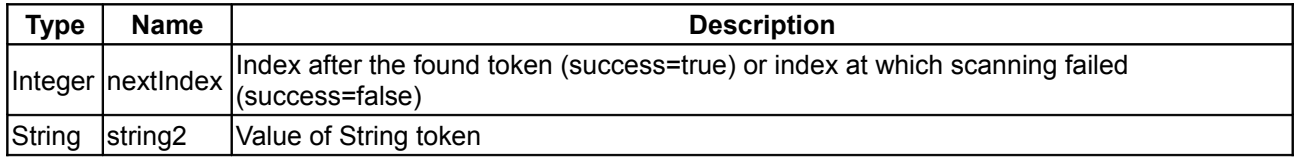

# <span id="page-1705-0"></span>**[Modelica.Utilities.Strings.Advanced](#page-1701-0).scanIdentifier**

## **Scans simple identifiers**

# **Information**

## **Syntax**

```
(nextIndex, identifier) = scanIdentifier(string, startIndex=1);
```
## **Description**

Starts scanning of "string" at position "startIndex". First skips white space and scans afterwards a Modelica identifier, i.e., a sequence of characters starting with a letter ("a".."z" or "A".."Z") followed by letters, digits or underscores ("\_").

If successful, the function returns nextIndex = index of character directly after the found identifier, as well as the identifier as string in the second output argument.

If not successful, on return nextIndex = startIndex and the second output argument is an empty string.

#### **See also**

[Strings.Advanced.](#page-1701-0)

## **Inputs**

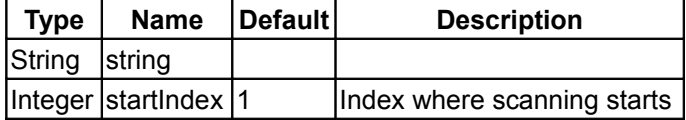

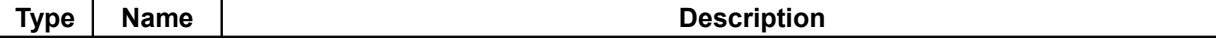

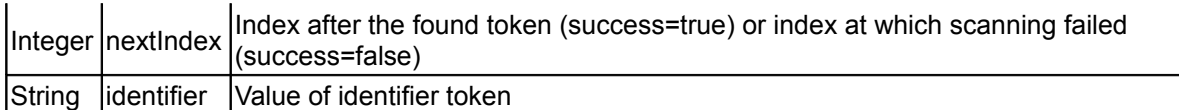

<span id="page-1706-1"></span>**[Modelica.Utilities.Strings.Advanced](#page-1701-0).skipWhiteSpace**

**Scans white space**

# **Information**

## **Syntax**

nextIndex = **skipWhiteSpace**(string, startIndex);

## **Description**

Starts scanning of "string" at position "startIndex" and skips white space. The function returns nextIndex = index of character of the first non white space character.

#### **See also**

[Strings.Advanced.](#page-1701-0)

## **Inputs**

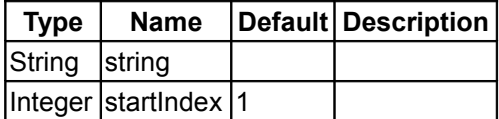

## **Outputs**

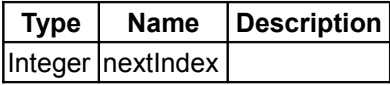

# <span id="page-1706-0"></span>**[Modelica.Utilities.Strings.Advanced](#page-1701-0).skipLineComments**

**Scans comments and white space**

## **Information**

#### **Syntax**

nextIndex = **skipLineComments**(string, startIndex);

## **Description**

Starts scanning of "string" at position "startIndex". First skips white space and scans afterwards a Modelica (C/C++) line comment, i.e., a sequence of characters that starts with "//" and ends with an end-of-line "\n" or with the end of the string. If end-of-line is reached, the function continues to skip white space and scanning of line comments until end-of-string is reached, or another token is detected.

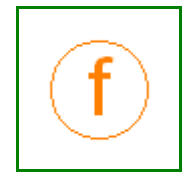

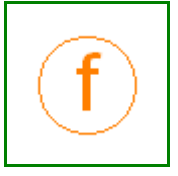

If successful, the function returns nextIndex = index of character directly after the found line comment. If not successful, on return nextIndex = startIndex.

## **See also**

[Strings.Advanced.](#page-1701-0)

## **Inputs**

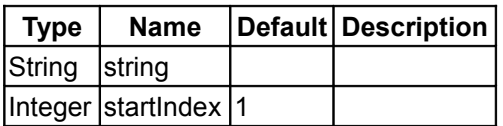

# **Outputs**

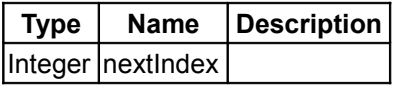

# <span id="page-1707-0"></span>**[Modelica.Utilities](#page-1669-0).System**

**Interaction with environment**

# **Information**

This package contains functions to interact with the environment.

# **Package Content**

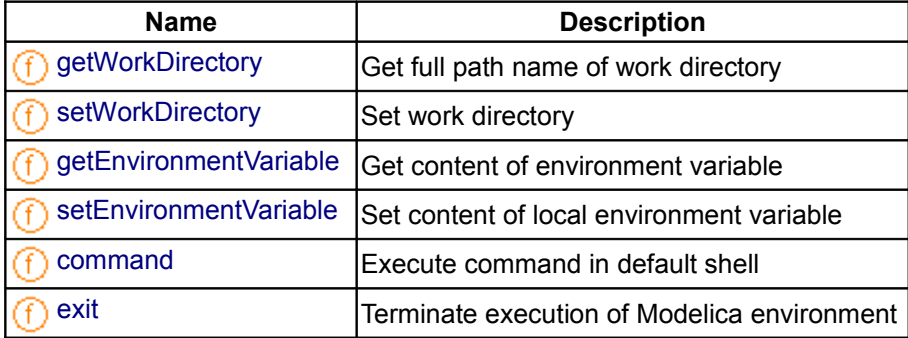

# <span id="page-1707-1"></span>**[Modelica.Utilities.System](#page-1707-0).getWorkDirectory**

**Get full path name of work directory**

# **Information**

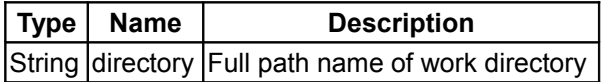

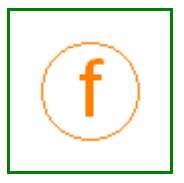

# <span id="page-1708-3"></span>**[Modelica.Utilities.System](#page-1707-0).setWorkDirectory**

# **Set work directory**

# **Information**

# **Inputs**

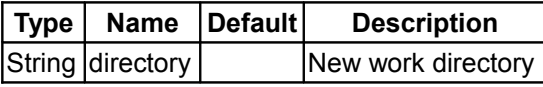

# <span id="page-1708-2"></span>**[Modelica.Utilities.System](#page-1707-0).getEnvironmentVariable**

**Get content of environment variable**

# **Information**

## **Inputs**

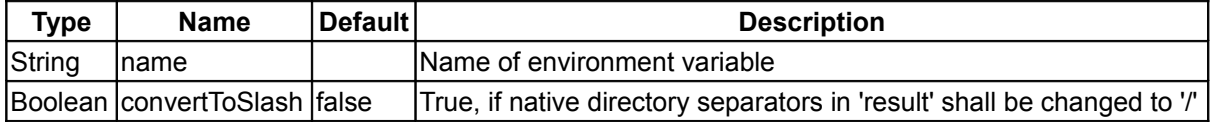

# **Outputs**

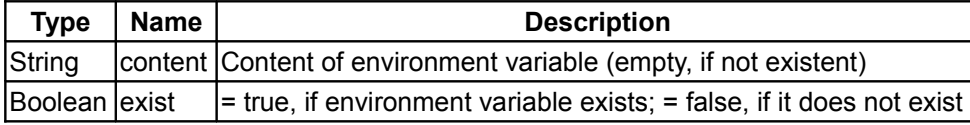

# <span id="page-1708-1"></span>**[Modelica.Utilities.System](#page-1707-0).setEnvironmentVariable**

**Set content of local environment variable**

# **Information**

# **Inputs**

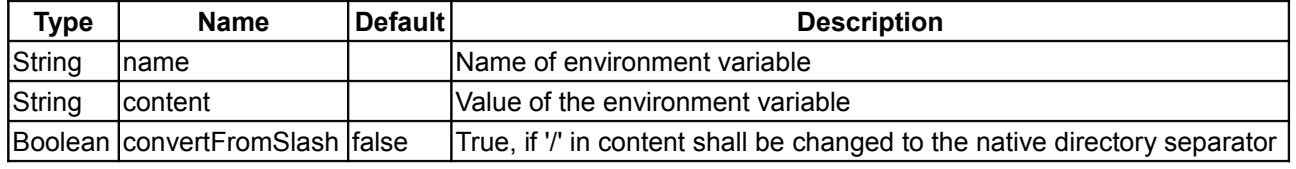

# <span id="page-1708-0"></span>**[Modelica.Utilities.System](#page-1707-0).command**

**Execute command in default shell**

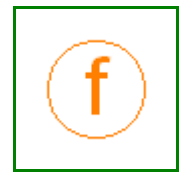

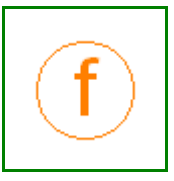

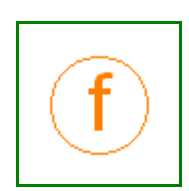

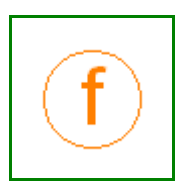

# **Information**

## **Inputs**

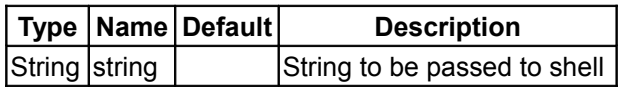

# **Outputs**

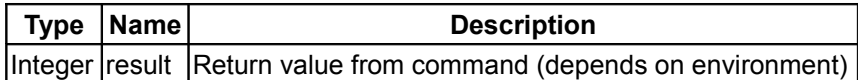

## <span id="page-1709-0"></span>**[Modelica.Utilities.System](#page-1707-0).exit**

## **Terminate execution of Modelica environment**

#### **Inputs**

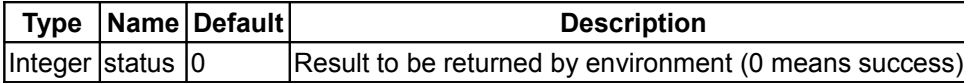

# <span id="page-1709-3"></span>**[Modelica.Utilities](#page-1669-0).Types**

#### **Type definitions used in package Modelica.Utilities**

## **Information**

This package contains type definitions used in Modelica.Utilities.

# **Package Content**

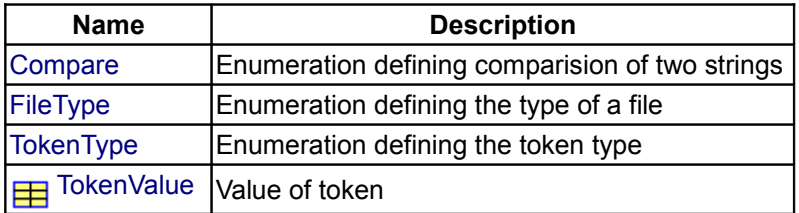

# **Types and constants**

```
 type Compare = enumeration(
  Less "String 1 is lexicographically less than string 2",
  Equal "String 1 is identical to string 2",
  Greater "String 1 is lexicographically greater than string 2") 
 "Enumeration defining comparision of two strings";
 type FileType = enumeration(
  NoFile "No file exists",
  RegularFile "Regular file",
  Directory "Directory",
  SpecialFile "Special file (pipe, FIFO, device, etc.)") 
 "Enumeration defining the type of a file";
```
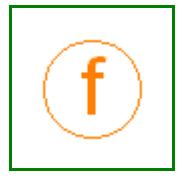

```
 type TokenType = enumeration(
  RealToken,
  IntegerToken,
  BooleanToken,
  StringToken,
  IdentifierToken,
  DelimiterToken,
  NoToken) "Enumeration defining the token type";
```
<span id="page-1710-0"></span>**[Modelica.Utilities.Types](#page-1709-3).TokenValue**

**Value of token**

# **Information**